# $\mathbf{d}$  and  $\mathbf{d}$ **CISCO.**

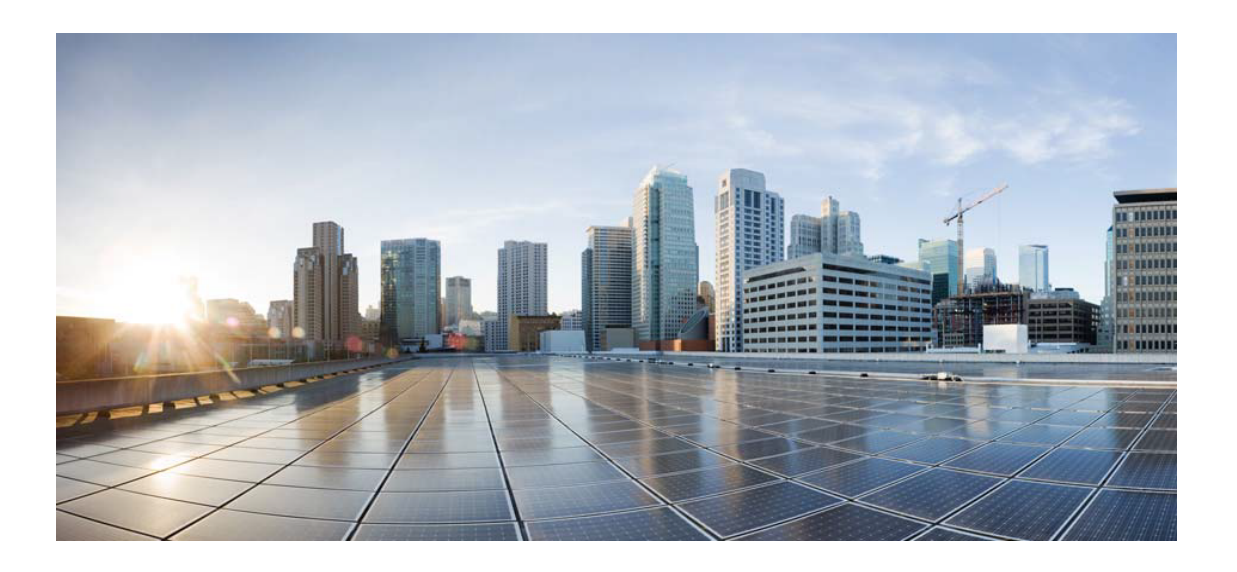

# Open Source Used In Crosswork Service Health 5.0.0

Cisco Systems, Inc.

<www.cisco.com>

Cisco has more than 200 offices worldwide. Addresses, phone numbers, and fax numbers are listed on the Cisco website at <www.cisco.com/go/offices.>

Text Part Number: 78EE117C99-1545484682

**This document contains licenses and notices for open source software used in this product. With respect to the free/open source software listed in this document, if you have any questions or wish to receive a copy of any source code to which you may be entitled under the applicable free/open source license(s) (such as the GNU Lesser/General Public License), please submit this [form.](https://app.smartsheet.com/b/form/ee91d37c09944d8d854376ccd9b8a41f)**

**In your requests please include the following reference number 78EE117C99-1545484682**

# **Contents**

**[1.1 jackc-pgx 4.10.1](#page-20-0)**   [1.1.1 Available under license](#page-20-1)  **[1.2 ssl-client 1.35.0-r29](#page-20-2)**   [1.2.1 Available under license](#page-20-3)  **[1.3 busybox 1.35.0-r29](#page-28-0)**   [1.3.1 Available under license](#page-28-1)  **[1.4 importlib-resources 5.9.0](#page-37-0)**   [1.4.1 Available under license](#page-37-1)  **[1.5 alpine-keys 2.4-r1](#page-41-0)**   [1.5.1 Available under license](#page-41-1)  **[1.6 etcd 3.5.2](#page-42-0)**   [1.6.1 Available under license](#page-42-1)  **[1.7 grpc-go 1.50.1](#page-46-0)**   [1.7.1 Available under license](#page-46-1)  **[1.8 netcat-openbsd 1.130-r4](#page-50-0)**   [1.8.1 Available under license](#page-51-0)  **[1.9 gorilla 1.8.0](#page-54-0)**   [1.9.1 Available under license](#page-54-1)  **[1.10 prometheus-client 0.2.0](#page-54-2)**   [1.10.1 Available under license](#page-54-3)  **[1.11 gokrb5 8.4.2](#page-55-0)**   [1.11.1 Available under license](#page-55-1)  **[1.12 aws-aws-sdk-go-v2-service-internal-s3shared 1.5.0](#page-59-0)**   [1.12.1 Available under license](#page-59-1)  **[1.13 python-lxml 4.9.2](#page-64-0)**   [1.13.1 Available under license](#page-64-1) 

#### **[1.14 x-xerrors 0.0.0-20200804184101-5ec99f83aff1](#page-73-0)**

 [1.14.1 Available under license](#page-73-1) 

#### **[1.15 nuid 1.0.1](#page-74-0)**

 [1.15.1 Available under license](#page-74-1) 

#### **[1.16 python-setuptools 8.8.0](#page-78-0)**

 [1.16.1 Available under license](#page-78-1) 

#### **[1.17 etcd-client 3.5.4](#page-85-0)**

 [1.17.1 Available under license](#page-85-1) 

#### **[1.18 aws-aws-sdk-go-v2-feature-s3-manager 1.3.1](#page-89-0)**

 [1.18.1 Available under license](#page-89-1) 

#### **[1.19 go-jmespath 0.4.0](#page-94-0)**

 [1.19.1 Available under license](#page-94-1) 

#### **[1.20 jackc-pgconn 1.8.0](#page-95-0)**

 [1.20.1 Available under license](#page-95-1) 

#### **[1.21 go-zookeeper 0.0.0-20201211165307-7117e9ea2414](#page-96-0)**

 [1.21.1 Available under license](#page-96-1) 

#### **[1.22 jackc-pgconn 1.11.0](#page-96-2)**

 [1.22.1 Available under license](#page-96-3) 

#### **[1.23 coreos-semver 0.3.0](#page-97-0)**

 [1.23.1 Available under license](#page-97-1) 

#### **[1.24 sampler 1.3.0](#page-101-0)**

 [1.24.1 Available under license](#page-101-1) 

#### **[1.25 fsnotify 1.5.1](#page-102-0)**

 [1.25.1 Available under license](#page-102-1) 

#### **[1.26 jackc-chunkreader 2.0.1](#page-103-0)**

 [1.26.1 Available under license](#page-103-1) 

#### **[1.27 lumberjack 2.0.0](#page-103-2)**

 [1.27.1 Available under license](#page-103-3) 

#### **[1.28 xz 5.2.9-r0](#page-104-0)**

 [1.28.1 Available under license](#page-104-1) 

#### **[1.29 golang-genproto 0.0.0-20221114212237-e4508ebdbee1](#page-126-0)**

 [1.29.1 Available under license](#page-126-1) 

#### **[1.30 influxdb 1.8.0](#page-131-0)**

 [1.30.1 Available under license](#page-131-1) 

#### **[1.31 aws-aws-sdk-go-v2-internal-ini 1.3.1](#page-131-2)**

 [1.31.1 Available under license](#page-131-3) 

#### **[1.32 hazelcast-hazelcast-go-client 1.2.0](#page-136-0)**

 [1.32.1 Available under license](#page-136-1) 

#### **[1.33 antchfx-xpath 1.1.10](#page-140-0)**

#### [1.33.1 Available under license](#page-141-0)

#### **[1.34 github.com/aws/aws-sdk-go-v2/internal/ini 1.3.1](#page-141-1)**

 [1.34.1 Available under license](#page-141-2) 

#### **[1.35 gdbm 1.23-r0](#page-177-0)**

 [1.35.1 Available under license](#page-178-0) 

#### **[1.36 libffi 3.4.4-r0](#page-192-0)**

 [1.36.1 Available under license](#page-192-1) 

#### **[1.37 nuid 1.0.1](#page-200-0)**

 [1.37.1 Available under license](#page-200-1) 

#### **[1.38 xxhash 2.2.0](#page-204-0)**

 [1.38.1 Available under license](#page-204-1) 

#### **[1.39 grpc-go 1.27.0](#page-204-2)**

 [1.39.1 Available under license](#page-204-3) 

#### **[1.40 grpc-go 1.29.1](#page-206-0)**

 [1.40.1 Available under license](#page-206-1) 

#### **[1.41 github.com/mholt/archiver/v3 3.5.0](#page-210-0)**

 [1.41.1 Available under license](#page-210-1) 

#### **[1.42 aws-sdk-go-v2 1.10.2](#page-210-2)**

 [1.42.1 Available under license](#page-211-0) 

#### **[1.43 libxslt 1.1.37-r1](#page-247-0)**

 [1.43.1 Available under license](#page-247-1) 

#### **[1.44 google-uuid 1.3.0](#page-250-0)**

 [1.44.1 Available under license](#page-250-1) 

#### **[1.45 profile 1.6.0](#page-251-0)**

 [1.45.1 Available under license](#page-251-1) 

#### **[1.46 tzdata 2022f-r1](#page-251-2)**

 [1.46.1 Available under license](#page-251-3) 

#### **[1.47 x-net 0.2.0](#page-252-0)**

 [1.47.1 Available under license](#page-252-1) 

#### **[1.48 jcmturner-rpc 2.0.3](#page-252-2)**

 [1.48.1 Available under license](#page-252-3) 

#### **[1.49 json-iterator-go 1.1.11](#page-257-0)**

 [1.49.1 Available under license](#page-257-1) 

#### **[1.50 sh 1.14.3](#page-257-2)**

 [1.50.1 Available under license](#page-257-3) 

#### **[1.51 scheduler 0.0.0-20170109141437-ee74d2f83d82](#page-258-0)**

 [1.51.1 Available under license](#page-258-1) 

#### **[1.52 chardet 5.0.0](#page-258-2)**

 [1.52.1 Available under license](#page-258-3) 

#### **[1.53 antlr-antlr4-runtime-go-antlr 1.4.10](#page-269-0)**

 [1.53.1 Available under license](#page-269-1) 

#### **[1.54 aws-aws-sdk-go-v2 1.10.1](#page-269-2)**

 [1.54.1 Available under license](#page-269-3) 

#### **[1.55 inotify 0.2.10](#page-274-0)**

 [1.55.1 Available under license](#page-274-1) 

#### **[1.56 prometheus-client 1.11.1](#page-275-0)**

 [1.56.1 Available under license](#page-275-1) 

#### **[1.57 robot-cw-data-store-storage-core 0.0.0-00010101000000-000000000000](#page-279-0)**

 [1.57.1 Available under license](#page-279-1) 

#### **[1.58 gojsonschema 1.2.0](#page-284-0)**

 [1.58.1 Available under license](#page-284-1) 

#### **[1.59 x-sys 0.5.0](#page-289-0)**

 [1.59.1 Available under license](#page-289-1) 

#### **[1.60 andybalholm-brotli 1.0.4](#page-289-2)**

 [1.60.1 Available under license](#page-289-3) 

#### **[1.61 x-text 0.4.0](#page-290-0)**

 [1.61.1 Available under license](#page-290-1) 

#### **[1.62 py3-setuptools 65.6.0-r0](#page-290-2)**

 [1.62.1 Available under license](#page-290-3) 

#### **[1.63 py3-lxml 4.9.2-r0](#page-291-0)**

 [1.63.1 Available under license](#page-291-1) 

#### **[1.64 gogo-protobuf 1.3.2](#page-300-0)**

 [1.64.1 Available under license](#page-300-1) 

#### **[1.65 aws-aws-sdk-go-v2 1.10.2](#page-301-0)**

 [1.65.1 Available under license](#page-301-1) 

#### **[1.66 libc-utils 0.7.2-r3](#page-306-0)**

 [1.66.1 Available under license](#page-306-1) 

#### **[1.67 jcmturner-aescts 2.0.0](#page-307-0)**

 [1.67.1 Available under license](#page-307-1) 

#### **[1.68 golang-set 1.7.1](#page-311-0)**

 [1.68.1 Available under license](#page-311-1) 

#### **[1.69 libssl3 3.0.8-r0](#page-311-2)**

 [1.69.1 Available under license](#page-312-0) 

#### **[1.70 curl 7.88.1-r1](#page-316-0)**

 [1.70.1 Available under license](#page-316-1) 

#### **[1.71 bash 5.2.15-r0](#page-316-2)**

 [1.71.1 Available under license](#page-316-3) 

#### **[1.72 gosnmp 1.32.0](#page-372-0)**

#### [1.72.1 Available under license](#page-372-1)

#### **[1.73 go-resiliency 1.2.0](#page-373-0)**

 [1.73.1 Available under license](#page-373-1) 

#### **[1.74 globalsign-mgo 0.0.0-20181015135952-eeefdecb41b8](#page-373-2)**

 [1.74.1 Available under license](#page-374-0) 

#### **[1.75 openssl 3.0.8-r0](#page-375-0)**

 [1.75.1 Available under license](#page-375-1) 

#### **[1.76 pgzip 1.2.4](#page-390-0)**

 [1.76.1 Available under license](#page-390-1) 

#### **[1.77 golang-genproto 0.0.0-20230323203342-db269f900576](#page-391-0)**

 [1.77.1 Available under license](#page-391-1) 

#### **[1.78 aws-aws-sdk-go 1.11.1](#page-395-0)**

 [1.78.1 Available under license](#page-395-1) 

#### **[1.79 retrying 1.3.3](#page-400-0)**

 [1.79.1 Available under license](#page-400-1) 

#### **[1.80 driver-postgres 1.0.8](#page-405-0)**

 [1.80.1 Available under license](#page-405-1) 

#### **[1.81 modern-go-reflect2 1.0.1](#page-405-2)**

 [1.81.1 Available under license](#page-405-3) 

#### **[1.82 ca-certificates 20220614-r4](#page-410-0)**

 [1.82.1 Available under license](#page-410-1) 

#### **[1.83 gojsonschema 1.2.0](#page-931-0)**

 [1.83.1 Available under license](#page-931-1) 

#### **[1.84 sarama 1.30.0](#page-935-0)**

 [1.84.1 Available under license](#page-935-1) 

#### **[1.85 py3-retrying 1.3.3-r3](#page-935-2)**

 [1.85.1 Available under license](#page-935-3) 

#### **[1.86 x-term 0.3.0](#page-940-0)**

 [1.86.1 Available under license](#page-940-1) 

#### **[1.87 x-text 0.5.0](#page-941-0)**

 [1.87.1 Available under license](#page-941-1) 

#### **[1.88 sqlx 1.3.4](#page-941-2)**

 [1.88.1 Available under license](#page-941-3) 

#### **[1.89 github.com/antchfx/xmlquery 1.3.9](#page-942-0)**

 [1.89.1 Available under license](#page-942-1) 

#### **[1.90 go-sysconf 0.3.4](#page-942-2)**

 [1.90.1 Available under license](#page-942-3) 

#### **[1.91 fsnotify 1.5.1](#page-943-0)**

 [1.91.1 Available under license](#page-943-1) 

```
1.92 nose 1.3.7 
    1.92.1 Available under license 
1.93 jackc-pgx 4.15.0 
    1.93.1 Available under license 
1.94 gopkg.in/urfave/cli.v1 1.20.0 
    1.94.1 Available under license 
1.95 aws-sdk-go-v2 1.10.1 
    1.95.1 Available under license 
1.96 errors 0.9.1 
    1.96.1 Available under license 
1.97 prometheus-common 0.32.1 
    1.97.1 Available under license 
1.98 apk-tools 2.12.10-r1 
    1.98.1 Available under license 
1.99 antchfx-xmlquery 1.3.9 
    1.99.1 Available under license 
1.100 libbsd 0.11.7-r0 
    1.100.1 Available under license 
1.101 musl 1.2.3-r4 
    1.101.1 Available under license 
1.102 getlantern-deepcopy 0.0.0-20160317154340-7f45deb8130a 
    1.102.1 Available under license 
1.103 aws-sdk-go-v2 1.11.0 
    1.103.1 Available under license 
1.104 github.com/aws/aws-sdk-go-v2/internal/configsources 1.1.1 
    1.104.1 Available under license 
1.105 go.uber.org/atomi 1.10.0 
    1.105.1 Available under license 
1.106 x-sys 0.3.0 
    1.106.1 Available under license 
1.107 pyparsing 3.0.9 
    1.107.1 Available under license 
1.108 bytebufferpool 1.0.0 
    1.108.1 Available under license 
1.109 go-humanize 1.0.0 
    1.109.1 Available under license 
1.110 python-certifi 2022.12.7 
    1.110.1 Available under license 
1.111 github.com/dlintw/goconf 0.0.0-20120228082610-dcc070983490
```

```
1.112 profile 1.6.0 
    1.112.1 Available under license 
1.113 jackc-pgtype 1.10.0 
    1.113.1 Available under license 
1.114 x-crypto 0.7.0 
    1.114.1 Available under license 
1.115 msgpack 1.0.4 
    1.115.1 Available under license 
1.116 dsnet-compress 0.0.1 
    1.116.1 Available under license 
1.117 rardecode 1.1.0 
    1.117.1 Available under license 
1.118 pcre 10.42-r0 
    1.118.1 Available under license 
1.119 x-sys 0.2.0 
    1.119.1 Available under license 
1.120 golang-protobuf-extensions 1.0.1 
    1.120.1 Available under license 
1.121 aws-sdk-go-v2 1.11.1 
    1.121.1 Available under license 
1.122 github.com/hazelcast/hazelcast-go-client 1.2.0 
    1.122.1 Available under license 
1.123 importlib-metadata 5.9.0 
    1.123.1 Available under license 
1.124 go-xerial-snappy 0.0.0-20180814174437-776d5712da21 
    1.124.1 Available under license 
1.125 robot-cw-data-store-storage-aws-s3_manager 0.0.0-00010101000000-
000000000000 
    1.125.1 Available under license 
1.126 pep517 0.13.0 
    1.126.1 Available under license 
1.127 aws-aws-sdk-go-v2-internal-configsources 1.1.1 
    1.127.1 Available under license 
1.128 drill 1.8.3-r0 
    1.128.1 Available under license 
1.129 nghttp2 1.51.0-r0 
    1.129.1 Available under license 
1.130 idna 15.0.0
```
 [1.111.1 Available under license](#page-1066-3) 

```
 1.130.1 Available under license 
1.131 perks 1.0.1 
    1.131.1 Available under license 
1.132 murmur 1.1.0 
    1.132.1 Available under license 
1.133 pq 1.10.4 
    1.133.1 Available under license 
1.134 attr 2.5.1-r2 
    1.134.1 Available under license 
1.135 jackc-pgtype 1.6.2 
    1.135.1 Available under license 
1.136 gorm.io/driver/postgres 1.0.8 
    1.136.1 Available under license 
1.137 gojsonpointer 0.0.0-20180127040702-4e3ac2762d5f 
    1.137.1 Available under license 
1.138 zlib 1.2.13-r0 
    1.138.1 Available under license 
1.139 libidn 2.3.4-r0 
    1.139.1 Available under license 
1.140 lib-pq 1.10.4 
    1.140.1 Available under license 
1.141 x-term 0.5.0 
    1.141.1 Available under license 
1.142 spaolacci-murmur3 1.1.0 
    1.142.1 Available under license 
1.143 aws-aws-sdk-go-v2 1.5.1 
    1.143.1 Available under license 
1.144 x-sys 0.6.0 
    1.144.1 Available under license 
1.145 busybox-binsh 1.35.0-r29 
    1.145.1 Available under license 
1.146 shadow 4.13-r0 
    1.146.1 Available under license 
1.147 nkeys 0.3.0 
    1.147.1 Available under license 
1.148 charset-normalizer 3.1.0 
    1.148.1 Available under license 
1.149 aws-sdk-go-v2 1.5.1 
    1.149.1 Available under license
```
## **[1.150 aws-smithy-go 1.9.0](#page-2160-0)**   [1.150.1 Available under license](#page-2160-1)  **[1.151 tree 2.0.4-r0](#page-2164-0)**   [1.151.1 Available under license](#page-2164-1)  **[1.152 jcmturner-dnsutils 1.0.1](#page-2171-0)**   [1.152.1 Available under license](#page-2171-1)  **[1.153 robfig-cron 3.0.1](#page-2175-0)**   [1.153.1 Available under license](#page-2175-1)  **[1.154 now 1.1.1](#page-2176-0)**   [1.154.1 Available under license](#page-2176-1)  **[1.155 modern-go-concurrent 0.0.0-20180306012644-bacd9c7ef1dd](#page-2177-0)**   [1.155.1 Available under license](#page-2177-1)  **[1.156 python 3.10.10-r0](#page-2181-0)**   [1.156.1 Available under license](#page-2181-1)  **[1.157 klauspost-compress 1.13.6](#page-2191-0)**   [1.157.1 Available under license](#page-2191-1)  **[1.158 readline 8.2.0-r0](#page-2205-0)**   [1.158.1 Available under license](#page-2205-1)  **[1.159 jackc-pgpassfile 1.0.0](#page-2236-0)**   [1.159.1 Available under license](#page-2237-0)  **[1.160 file 5.43-r0](#page-2237-1)**   [1.160.1 Available under license](#page-2237-2)  **[1.161 python-certifi 2022.12.07](#page-2238-0)**   [1.161.1 Available under license](#page-2238-1)  **[1.162 utmps-libs 0.1.2.0-r1](#page-2239-0)**   [1.162.1 Available under license](#page-2239-1)  **[1.163 libc6-compat 1.2.3-r4](#page-2239-2)**   [1.163.1 Available under license](#page-2239-3)  **[1.164 aws-sdk-go-v2 1.3.1](#page-2243-0)**   [1.164.1 Available under license](#page-2243-1)  **[1.165 etcd 3.5.2](#page-2272-0)**   [1.165.1 Available under license](#page-2272-1)  **[1.166 shadow-utils 4.13-r0](#page-2277-0)**   [1.166.1 Available under license](#page-2277-1)  **[1.167 etcd-client-pkg 3.5.4](#page-2283-0)**   [1.167.1 Available under license](#page-2283-1)  **[1.168 packaging 21.3](#page-2288-0)**   [1.168.1 Available under license](#page-2288-1)  **[1.169 go-zookeeper 0.0.0-20201211165307-7117e9ea2414](#page-2292-0)**

 [1.169.1 Available under license](#page-2292-1)  **[1.170 github.com/carlescere/scheduler 0.0.0-20170109141437-ee74d2f83d82](#page-2293-0)**   [1.170.1 Available under license](#page-2293-1)  **[1.171 hashicorp-go-version 1.2.1](#page-2293-2)**   [1.171.1 Available under license](#page-2293-3)  **[1.172 klauspost-compress 1.15.0](#page-2301-0)**   [1.172.1 Available under license](#page-2301-1)  **[1.173 python-setuptools 65.6.0](#page-2315-0)**   [1.173.1 Available under license](#page-2315-1)  **[1.174 etcd 3.5.4](#page-2315-2)**   [1.174.1 Available under license](#page-2315-3)  **[1.175 aws-sdk-go-v2 1.2.0](#page-2320-0)**   [1.175.1 Available under license](#page-2320-1)  **[1.176 py3-parsing 3.0.9-r0](#page-2349-0)**   [1.176.1 Available under license](#page-2349-1)  **[1.177 libcap 2.66-r0](#page-2349-2)**   [1.177.1 Available under license](#page-2349-3)  **[1.178 coreos-semver 0.3.0](#page-2375-0)**   [1.178.1 Available under license](#page-2375-1)  **[1.179 github.com/beego/beego/v2 2.0.5](#page-2379-0)**   [1.179.1 Available under license](#page-2379-1)  **[1.180 nats.go 1.13.1-0.20211018182449-f2416a8b1483](#page-2379-2)**   [1.180.1 Available under license](#page-2380-0)  **[1.181 protobuf 1.28.1](#page-2384-0)**   [1.181.1 Available under license](#page-2384-1)  **[1.182 prometheus-client 1.12.1](#page-2384-2)**   [1.182.1 Available under license](#page-2385-0)  **[1.183 golang 1.20.2](#page-2389-0)**   [1.183.1 Available under license](#page-2389-1)  **[1.184 x-crypto 0.0.0-20220926161630-eccd6366d1be](#page-2390-0)**   [1.184.1 Available under license](#page-2390-1)  **[1.185 dnsutils 1.0.1](#page-2391-0)**   [1.185.1 Available under license](#page-2391-1)  **[1.186 prometheus-client 1.12.1](#page-2395-0)**   [1.186.1 Available under license](#page-2395-1)  **[1.187 futures 3.3.0](#page-2400-0)**   [1.187.1 Available under license](#page-2400-1)  **[1.188 brotli 1.0.9-r9](#page-2401-0)** 

 [1.188.1 Available under license](#page-2401-1) 

```
1.189 skalibs 2.12.0.1-r0 
    1.189.1 Available under license 
1.190 gogoprotobuf 1.3.2 
    1.190.1 Available under license 
1.191 jackc-pgproto 2.0.6 
    1.191.1 Available under license 
1.192 aws-sdk-go-v2 1.5.0 
    1.192.1 Available under license 
1.193 influxdb 1.9.4 
    1.193.1 Available under license 
1.194 coreutils 9.1-r0 
    1.194.1 Available under license 
1.195 gettext 0.21.1-r1 
    1.195.1 Available under license 
1.196 golang-lru 0.5.4 
    1.196.1 Available under license 
1.197 webencodings 0.5.1 
    1.197.1 Available under license 
1.198 libgpg-error 1.46-r1 
    1.198.1 Available under license 
1.199 spew 1.1.1 
    1.199.1 Available under license 
1.200 prometheus-client 0.2.0 
    1.200.1 Available under license 
1.201 gokrb 7.5.0 
    1.201.1 Available under license 
1.202 jcmturner-gokrb 8.4.2 
    1.202.1 Available under license 
1.203 bridgeutils 1.7-r0 
    1.203.1 Available under license 
1.204 gorm.io/gorm 1.20.12 
    1.204.1 Available under license 
1.205 bzip2 1.0.8-r4 
    1.205.1 Available under license 
1.206 logrus 1.8.1 
    1.206.1 Available under license 
1.207 aws-aws-sdk-go-v2-internal-endpoints 2.0.1 
    1.207.1 Available under license 
1.208 goprotobuf 1.5.2
```
## [1.208.1 Available under license](#page-2547-0)  **[1.209 github.com/gosnmp/gosnmp 1.31.0](#page-2548-0)**   [1.209.1 Available under license](#page-2548-1)  **[1.210 x-crypto 0.0.0-20220926161630-eccd6366d1be](#page-2549-0)**   [1.210.1 Available under license](#page-2549-1)  **[1.211 gokrb5 8.4.2](#page-2550-0)**   [1.211.1 Available under license](#page-2550-1)  **[1.212 x-term 0.6.0](#page-2554-0)**   [1.212.1 Available under license](#page-2554-1)  **[1.213 jcmturner-gokrb 7.5.0](#page-2555-0)**   [1.213.1 Available under license](#page-2555-1)  **[1.214 grpc-go 1.54.0](#page-2596-0)**   [1.214.1 Available under license](#page-2596-1)  **[1.215 json2xml 3.7.0](#page-2601-0)**   [1.215.1 Available under license](#page-2601-1)  **[1.216 x-net 0.8.0](#page-2601-2)**   [1.216.1 Available under license](#page-2601-3)  **[1.217 protobuf 1.26.0](#page-2602-0)**   [1.217.1 Available under license](#page-2602-1)  **[1.218 iputils 20211215-r0](#page-2603-0)**   [1.218.1 Available under license](#page-2603-1)  **[1.219 golang-lru 0.5.3](#page-2611-0)**   [1.219.1 Available under license](#page-2611-1)  **[1.220 beego-beego 2.0.5](#page-2619-0)**   [1.220.1 Available under license](#page-2619-1)  **[1.221 pierrec-lz4 4.0.3](#page-2619-2)**   [1.221.1 Available under license](#page-2619-3)  **[1.222 hashicorp-uuid 1.0.2](#page-2620-0)**   [1.222.1 Available under license](#page-2620-1)  **[1.223 go-yaml 2.4.0](#page-2627-0)**   [1.223.1 Available under license](#page-2627-1)  **[1.224 libintl 0.21.1-r1](#page-2633-0)**   [1.224.1 Available under license](#page-2633-1)  **[1.225 aws-aws-sdk-go-v2-service-s3 1.11.0](#page-2678-0)**   [1.225.1 Available under license](#page-2678-1)  **[1.226 sarama 1.30.0](#page-2683-0)**   [1.226.1 Available under license](#page-2683-1)

#### **[1.227 gojsonreference 0.0.0-20180127040603-bd5ef7bd5415](#page-2683-2)**

 [1.227.1 Available under license](#page-2683-3) 

**[1.228 python-requests 2.28.1](#page-2688-0)**   [1.228.1 Available under license](#page-2688-1)  **[1.229 jcmturner-gofork 1.0.0](#page-2691-0)**   [1.229.1 Available under license](#page-2691-1)  **[1.230 log-rotate 3.20.1-r3](#page-2692-0)**   [1.230.1 Available under license](#page-2692-1)  **[1.231 distlib 0.3.6](#page-2699-0)**   [1.231.1 Available under license](#page-2699-1)  **[1.232 google-uuid 1.3.0](#page-2707-0)**   [1.232.1 Available under license](#page-2707-1)  **[1.233 visual-studio-runtime 15.9.9\(VC++ 2017\)](#page-2708-0)**   [1.233.1 Available under license](#page-2708-1)  **[1.234 neo4j-neo4j-go-driver 4.2.3](#page-2774-0)**   [1.234.1 Available under license](#page-2775-0)  **[1.235 wget 1.21.3-r2](#page-2779-0)**   [1.235.1 Available under license](#page-2779-1)  **[1.236 rsc.io-sampler 1.3.0](#page-2793-0)**   [1.236.1 Available under license](#page-2793-1)  **[1.237 x-net 0.7.0](#page-2794-0)**   [1.237.1 Available under license](#page-2794-1)  **[1.238 grpc-go 1.27.1](#page-2794-2)**   [1.238.1 Available under license](#page-2794-3)  **[1.239 archiver 3.5.0](#page-2799-0)**   [1.239.1 Available under license](#page-2799-1)  **[1.240 x-crypto 0.6.0](#page-2803-0)**   [1.240.1 Available under license](#page-2803-1)  **[1.241 lib-pq 1.10.4](#page-2804-0)**   [1.241.1 Available under license](#page-2804-1)  **[1.242 libcrypto3 3.0.8-r0](#page-2806-0)**   [1.242.1 Available under license](#page-2806-1)  **[1.243 tenacity 8.0.1](#page-2806-2)**   [1.243.1 Available under license](#page-2806-3)  **[1.244 pax-utils 1.3.5-r1](#page-2810-0)**   [1.244.1 Available under license](#page-2810-1)  **[1.245 alpine-baselayout-data 3.4.0-r0](#page-2818-0)**   [1.245.1 Available under license](#page-2818-1)  **[1.246 go-uber-org-multierr 1.6.0](#page-2833-0)**   [1.246.1 Available under license](#page-2833-1)  **[1.247 py3-packaging 21.3-r2](#page-2834-0)** 

```
 1.247.1 Available under license 
1.248 pq 1.10.5 
    1.248.1 Available under license 
1.249 supervisor 4.2.4 
    1.249.1 Available under license 
1.250 libmd 1.0.4-r0 
    1.250.1 Available under license 
1.251 goprotobuf 1.5.2 
    1.251.1 Available under license 
1.252 queue 1.1.0 
    1.252.1 Available under license 
1.253 urllib3 1.26.12 
    1.253.1 Available under license 
1.254 github.com/aws/aws-sdk-go-v2/internal/endpoints/v2 2.0.1 
    1.254.1 Available under license 
1.255 ulikunitz-xz 0.5.7 
    1.255.1 Available under license 
1.256 rsc.io-quote 1.5.2 
    1.256.1 Available under license 
1.257 libunistring 1.1-r0 
    1.257.1 Available under license 
1.258 dlintw-goconf 0.0.0-20120228082610-dcc070983490 
    1.258.1 Available under license 
1.259 python-requests 2.28.2 
    1.259.1 Available under license 
1.260 antchfx-xpath 1.2.0 
    1.260.1 Available under license 
1.261 rcrowley-go-metrics 0.0.0-20201227073835-cf1acfcdf475 
    1.261.1 Available under license 
1.262 py3-pip 22.3.1-r1 
    1.262.1 Available under license 
1.263 eapache-go-xerial-snappy 0.0.0-20180814174437-776d5712da21 
    1.263.1 Available under license 
1.264 gopkg.in/xmlpath.v2 2.0.0-20150820204837-860cbeca3ebc 
    1.264.1 Available under license 
1.265 go.uber.org/atomi 1.7.0 
    1.265.1 Available under license 
1.266 protobuf 1.30.0 
    1.266.1 Available under license
```
## **[1.267 grpc-gateway 1.16.0](#page-2966-2)**   [1.267.1 Available under license](#page-2966-3)  **[1.268 pierrec-lz4 2.6.1+incompatible](#page-2972-0)**   [1.268.1 Available under license](#page-2972-1)  **[1.269 x-text 0.7.0](#page-2972-2)**   [1.269.1 Available under license](#page-2973-0)  **[1.270 queue 1.1.0](#page-2973-1)**   [1.270.1 Available under license](#page-2973-2)  **[1.271 karalabe-cookiejar 1.0.0-20141109175019-e1490cae028c](#page-2974-0)**   [1.271.1 Available under license](#page-2974-1)  **[1.272 nats-go 1.13.1-0.20211018182449-f2416a8b1483](#page-2975-0)**   [1.272.1 Available under license](#page-2975-1)  **[1.273 grpc-go 1.42.0](#page-2979-0)**   [1.273.1 Available under license](#page-2979-1)  **[1.274 aws-aws-sdk-go-v2 1.2.0](#page-2983-0)**   [1.274.1 Available under license](#page-2984-0)  **[1.275 cpp 12.2.1\\_git20220924-r4](#page-2988-0)**   [1.275.1 Available under license](#page-2989-0)  **[1.276 x-net 0.4.0](#page-3060-0)**   [1.276.1 Available under license](#page-3060-1)  **[1.277 jinja2 3.1.2](#page-3075-0)**   [1.277.1 Available under license](#page-3076-0)  **[1.278 python-pip 22.3.1](#page-3081-0)**   [1.278.1 Available under license](#page-3081-1)  **[1.279 antchfx-xmlquery 1.3.4](#page-3126-0)**   [1.279.1 Available under license](#page-3126-1)  **[1.280 golang-snappy 0.0.4](#page-3127-0)**   [1.280.1 Available under license](#page-3127-1)  **[1.281 utmps 0.1.2.0-r1](#page-3128-0)**   [1.281.1 Available under license](#page-3128-1)  **[1.282 numcpus 0.2.1](#page-3129-0)**   [1.282.1 Available under license](#page-3129-1)  **[1.283 aws-sdk-go-v2 1.6.1](#page-3133-0)**   [1.283.1 Available under license](#page-3133-1)  **[1.284 py3-six 1.16.0-r3](#page-3169-0)**   [1.284.1 Available under license](#page-3169-1)  **[1.285 go-immutable-radix 1.3.1](#page-3171-0)**   [1.285.1 Available under license](#page-3171-1)  **[1.286 popt 1.19-r0](#page-3178-0)**

```
 1.286.1 Available under license 
1.287 spew 1.1.1 
    1.287.1 Available under license 
1.288 golang-lru 0.5.3 
    1.288.1 Available under license 
1.289 distro 1.7.0 
    1.289.1 Available under license 
1.290 go-uuid 1.2.1-0.20181028125025-b2ce2384e17b 
    1.290.1 Available under license 
1.291 alpine-baselayout 3.4.0-r0 
    1.291.1 Available under license 
1.292 xi2-xz 0.0.0-20171230120015-48954b6210f8 
    1.292.1 Available under license 
1.293 gopkg.in-yaml 2.4.0 
    1.293.1 Available under license 
1.294 ldns 1.8.3-r0 
    1.294.1 Available under license 
1.295 rsc.io/quote 1.5.2 
    1.295.1 Available under license 
1.296 aws-aws-sdk-go-v2 1.6.2 
    1.296.1 Available under license 
1.297 golang-genproto 0.0.0-20210602131652-f16073e35f0c 
    1.297.1 Available under license 
1.298 fasthttp 1.40.0 
    1.298.1 Available under license 
1.299 gorm-io/gorm 1.20.12 
    1.299.1 Available under license 
1.300 colorama 0.4.5 
    1.300.1 Available under license 
1.301 jackc-pgproto 2.2.0 
    1.301.1 Available under license 
1.302 rcrowley-go-metrics 0.0.0-20201227073835-cf1acfcdf475 
    1.302.1 Available under license 
1.303 lib-pq 1.10.5 
    1.303.1 Available under license 
1.304 libproc 3.3.17-r2 
    1.304.1 Available under license 
1.305 goprotobuf 1.5.3 
    1.305.1 Available under license
```
**[1.306 deckarep-golang-set 1.7.1](#page-3247-1)**   [1.306.1 Available under license](#page-3247-2)  **[1.307 andybalholm-brotli 1.0.0](#page-3248-0)**   [1.307.1 Available under license](#page-3248-1)  **[1.308 libgcrypt 1.10.1-r0](#page-3248-2)**   [1.308.1 Available under license](#page-3248-3)  **[1.309 etcd-client-pkg 3.5.2](#page-3272-0)**   [1.309.1 Available under license](#page-3272-1)  **[1.310 x-text 0.8.0](#page-3276-0)**   [1.310.1 Available under license](#page-3276-1)  **[1.311 xxhash 2.1.2](#page-3277-0)**   [1.311.1 Available under license](#page-3277-1)  **[1.312 blang-semver 3.5.1+incompatible](#page-3278-0)**   [1.312.1 Available under license](#page-3278-1)  **[1.313 nwaples-rardecode 1.1.0](#page-3278-2)**   [1.313.1 Available under license](#page-3278-3)  **[1.314 golang-protobuf-extensions 1.0.1](#page-3279-0)**   [1.314.1 Available under license](#page-3279-1)  **[1.315 sqlx 1.3.4](#page-3283-0)**   [1.315.1 Available under license](#page-3283-1)  **[1.316 sarama 1.30.1](#page-3284-0)**   [1.316.1 Available under license](#page-3284-1)  **[1.317 github.com/antlr/antlr4/runtime/go/antlr 1.4.10](#page-3284-2)**   [1.317.1 Available under license](#page-3284-3)  **[1.318 urfave-cli 1.20.0](#page-3285-0)**   [1.318.1 Available under license](#page-3285-1)  **[1.319 x-term 0.2.0](#page-3286-0)**   [1.319.1 Available under license](#page-3286-1)  **[1.320 inflection 1.0.0](#page-3286-2)**   [1.320.1 Available under license](#page-3286-3)  **[1.321 six 1.16.0](#page-3287-0)**   [1.321.1 Available under license](#page-3287-1)  **[1.322 hashicorp-uuid 1.0.2](#page-3289-0)**   [1.322.1 Available under license](#page-3289-1)  **[1.323 github.com/neo4j/neo4j-go-driver/v4 4.2.3](#page-3296-0)**   [1.323.1 Available under license](#page-3296-1)  **[1.324 prometheus-procfs 0.7.3](#page-3301-0)**   [1.324.1 Available under license](#page-3301-1)  **[1.325 mux 1.8.0](#page-3305-0)** 

#### [1.325.1 Available under license](#page-3305-1)

#### **[1.326 go-resiliency 1.2.0](#page-3306-0)**

 [1.326.1 Available under license](#page-3306-1) 

#### **[1.327 golang 1.18.7](#page-3306-2)**

 [1.327.1 Available under license](#page-3306-3) 

#### **[1.328 groupcache 0.0.0-20200121045136-8c9f03a8e57e](#page-3377-0)**

 [1.328.1 Available under license](#page-3378-0) 

#### **[1.329 acl 2.3.1-r1](#page-3382-0)**

 [1.329.1 Available under license](#page-3382-1) 

#### **[1.330 htop 3.2.1-r1](#page-3434-0)**

 [1.330.1 Available under license](#page-3434-1) 

#### **[1.331 github.com/antchfx/xmlquery 1.3.4](#page-3441-0)**

 [1.331.1 Available under license](#page-3441-1) 

#### **[1.332 markupsafe 2.1.2](#page-3441-2)**

 [1.332.1 Available under license](#page-3442-0) 

#### **[1.333 github.com/getlantern/deepcopy 0.0.0-20160317154340-7f45deb8130a](#page-3442-1)**

 [1.333.1 Available under license](#page-3443-0) 

#### **[1.334 ncurses 6.3\\_p20221119-r0](#page-3447-0)**

 [1.334.1 Available under license](#page-3447-1) 

#### **[1.335 expat 2.5.0-r0](#page-3455-0)**

 [1.335.1 Available under license](#page-3455-1) 

#### **[1.336 gopsutil 3.21.5](#page-3455-2)**

 [1.336.1 Available under license](#page-3455-3) 

#### **[1.337 aws-aws-sdk-go-v2 1.6.1](#page-3456-0)**

 [1.337.1 Available under license](#page-3457-0) 

#### **[1.338 urllib3 1.26.15](#page-3461-0)**

 [1.338.1 Available under license](#page-3462-0) 

#### **[1.339 nkeys 0.4.4](#page-3462-1)**

 [1.339.1 Available under license](#page-3462-2) 

#### **[1.340 go-systemd 22.3.2](#page-3466-0)**

 [1.340.1 Available under license](#page-3466-1) 

#### **[1.341 zap 1.17.0](#page-3471-0)**

 [1.341.1 Available under license](#page-3471-1) 

#### **[1.342 pam 1.5.2-r1](#page-3471-2)**

 [1.342.1 Available under license](#page-3471-3) 

#### **[1.343 jackc-pgservicefile 0.0.0-20200714003250-2b9c44734f2b](#page-3473-0)**

 [1.343.1 Available under license](#page-3473-1) 

#### **[1.344 gopkg.in-xmlpath 2.0.0-20150820204837-860cbeca3ebc](#page-3473-2)**

 [1.344.1 Available under license](#page-3474-0) 

## **[1.345 libxml2 2.10.3-r1](#page-3478-0)**   [1.345.1 Available under license](#page-3478-1)  **[1.346 aws-sdk-go-v2 1.6.2](#page-3478-2)**   [1.346.1 Available under license](#page-3478-3)  **[1.347 pierrec-lz4 2.6.1+incompatible](#page-3515-0)**   [1.347.1 Available under license](#page-3515-1)  **[1.348 idna 3.4](#page-3515-2)**   [1.348.1 Available under license](#page-3515-3)  **[1.349 sqlite 3.40.1-r0](#page-3516-0)**   [1.349.1 Available under license](#page-3516-1)  **[1.350 procps 3.3.17-r2](#page-3516-2)**   [1.350.1 Available under license](#page-3516-3)  **[1.351 logrus 1.8.1](#page-3533-0)**   [1.351.1 Available under license](#page-3533-1)  **[1.352 gopkg.in/karalabe/cookiejar.v1 1.0.0-20141109175019-e1490cae028c](#page-3534-0)**   [1.352.1 Available under license](#page-3534-1)  **[1.353 go-immutable-radix 1.3.1](#page-3535-0)**   [1.353.1 Available under license](#page-3535-1)  **[1.354 aws-aws-sdk-go-v2 1.8.1](#page-3542-0)**   [1.354.1 Available under license](#page-3542-1)  **[1.355 jcmturner-dnsutils 2.0.0](#page-3547-0)**   [1.355.1 Available under license](#page-3547-1)  **[1.356 perks 1.0.1](#page-3551-0)**   [1.356.1 Available under license](#page-3552-0)  **[1.357 influxdb 1.8.0](#page-3559-0)**   [1.357.1 Available under license](#page-3559-1)  **[1.358 aws-sdk-go-v2 1.8.1](#page-3559-2)**   [1.358.1 Available under license](#page-3559-3)  **[1.359 mpdecimal 2.5.1-r1](#page-3589-0)**   [1.359.1 Available under license](#page-3589-1)  **[1.360 etcd-client 3.5.2](#page-3591-0)**   [1.360.1 Available under license](#page-3591-1)  **[1.361 jackc-pgio 1.0.0](#page-3595-0)**   [1.361.1 Available under license](#page-3595-1)  **[1.362 xxhash 2.1.2](#page-3596-0)**   [1.362.1 Available under license](#page-3596-1)  **[1.363 python-certifi 2022.09.24](#page-3596-2)**   [1.363.1 Available under license](#page-3596-3)

# <span id="page-20-0"></span>**1.1 jackc-pgx 4.10.1**

<span id="page-20-1"></span>**1.1.1 Available under license :** 

Copyright (c) 2013 Jack Christensen

MIT License

Permission is hereby granted, free of charge, to any person obtaining a copy of this software and associated documentation files (the "Software"), to deal in the Software without restriction, including without limitation the rights to use, copy, modify, merge, publish, distribute, sublicense, and/or sell copies of the Software, and to permit persons to whom the Software is furnished to do so, subject to the following conditions:

The above copyright notice and this permission notice shall be included in all copies or substantial portions of the Software.

THE SOFTWARE IS PROVIDED "AS IS", WITHOUT WARRANTY OF ANY KIND, EXPRESS OR IMPLIED, INCLUDING BUT NOT LIMITED TO THE WARRANTIES OF MERCHANTABILITY, FITNESS FOR A PARTICULAR PURPOSE AND NONINFRINGEMENT. IN NO EVENT SHALL THE AUTHORS OR COPYRIGHT HOLDERS BE LIABLE FOR ANY CLAIM, DAMAGES OR OTHER LIABILITY, WHETHER IN AN ACTION OF CONTRACT, TORT OR OTHERWISE, ARISING FROM, OUT OF OR IN CONNECTION WITH THE SOFTWARE OR THE USE OR OTHER DEALINGS IN THE SOFTWARE.

# <span id="page-20-2"></span>**1.2 ssl-client 1.35.0-r29**

## <span id="page-20-3"></span>**1.2.1 Available under license :**

bzip2 applet in busybox is based on lightly-modified source of bzip2 version 1.0.4. bzip2 source is distributed under the following conditions (copied verbatim from LICENSE file)

===========================================================

This program, "bzip2", the associated library "libbzip2", and all documentation, are copyright (C) 1996-2006 Julian R Seward. All rights reserved.

Redistribution and use in source and binary forms, with or without modification, are permitted provided that the following conditions are met:

1. Redistributions of source code must retain the above copyright notice, this list of conditions and the following disclaimer.

- 2. The origin of this software must not be misrepresented; you must not claim that you wrote the original software. If you use this software in a product, an acknowledgment in the product documentation would be appreciated but is not required.
- 3. Altered source versions must be plainly marked as such, and must not be misrepresented as being the original software.
- 4. The name of the author may not be used to endorse or promote products derived from this software without specific prior written permission.

THIS SOFTWARE IS PROVIDED BY THE AUTHOR ``AS IS'' AND ANY EXPRESS OR IMPLIED WARRANTIES, INCLUDING, BUT NOT LIMITED TO, THE IMPLIED WARRANTIES OF MERCHANTABILITY AND FITNESS FOR A PARTICULAR PURPOSE ARE DISCLAIMED. IN NO EVENT SHALL THE AUTHOR BE LIABLE FOR ANY DIRECT, INDIRECT, INCIDENTAL, SPECIAL, EXEMPLARY, OR CONSEQUENTIAL DAMAGES (INCLUDING, BUT NOT LIMITED TO, PROCUREMENT OF SUBSTITUTE GOODS OR SERVICES; LOSS OF USE, DATA, OR PROFITS; OR BUSINESS INTERRUPTION) HOWEVER CAUSED AND ON ANY THEORY OF LIABILITY, WHETHER IN CONTRACT, STRICT LIABILITY, OR TORT (INCLUDING NEGLIGENCE OR OTHERWISE) ARISING IN ANY WAY OUT OF THE USE OF THIS SOFTWARE, EVEN IF ADVISED OF THE POSSIBILITY OF SUCH DAMAGE.

Julian Seward, Cambridge, UK. jseward@bzip.org bzip2/libbzip2 version 1.0.4 of 20 December 2006 --- A note on GPL versions

BusyBox is distributed under version 2 of the General Public License (included in its entirety, below). Version 2 is the only version of this license which this version of BusyBox (or modified versions derived from this one) may be distributed under.

 GNU GENERAL PUBLIC LICENSE Version 2, June 1991

Copyright (C) 1989, 1991 Free Software Foundation, Inc. 51 Franklin St, Fifth Floor, Boston, MA 02110-1301 USA Everyone is permitted to copy and distribute verbatim copies of this license document, but changing it is not allowed.

------------------------------------------------------------------------

 Preamble

 The licenses for most software are designed to take away your freedom to share and change it. By contrast, the GNU General Public License is intended to guarantee your freedom to share and change free

software--to make sure the software is free for all its users. This General Public License applies to most of the Free Software Foundation's software and to any other program whose authors commit to using it. (Some other Free Software Foundation software is covered by the GNU Library General Public License instead.) You can apply it to your programs, too.

 When we speak of free software, we are referring to freedom, not price. Our General Public Licenses are designed to make sure that you have the freedom to distribute copies of free software (and charge for this service if you wish), that you receive source code or can get it if you want it, that you can change the software or use pieces of it in new free programs; and that you know you can do these things.

 To protect your rights, we need to make restrictions that forbid anyone to deny you these rights or to ask you to surrender the rights. These restrictions translate to certain responsibilities for you if you distribute copies of the software, or if you modify it.

 For example, if you distribute copies of such a program, whether gratis or for a fee, you must give the recipients all the rights that you have. You must make sure that they, too, receive or can get the source code. And you must show them these terms so they know their rights.

We protect your rights with two steps: (1) copyright the software, and (2) offer you this license which gives you legal permission to copy, distribute and/or modify the software.

 Also, for each author's protection and ours, we want to make certain that everyone understands that there is no warranty for this free software. If the software is modified by someone else and passed on, we want its recipients to know that what they have is not the original, so that any problems introduced by others will not reflect on the original authors' reputations.

 Finally, any free program is threatened constantly by software patents. We wish to avoid the danger that redistributors of a free program will individually obtain patent licenses, in effect making the program proprietary. To prevent this, we have made it clear that any patent must be licensed for everyone's free use or not licensed at all.

 The precise terms and conditions for copying, distribution and modification follow.

#### GNU GENERAL PUBLIC LICENSE TERMS AND CONDITIONS FOR COPYING, DISTRIBUTION AND MODIFICATION

 0. This License applies to any program or other work which contains a notice placed by the copyright holder saying it may be distributed under the terms of this General Public License. The "Program", below, refers to any such program or work, and a "work based on the Program" means either the Program or any derivative work under copyright law: that is to say, a work containing the Program or a portion of it, either verbatim or with modifications and/or translated into another language. (Hereinafter, translation is included without limitation in the term "modification".) Each licensee is addressed as "you".

Activities other than copying, distribution and modification are not covered by this License; they are outside its scope. The act of running the Program is not restricted, and the output from the Program is covered only if its contents constitute a work based on the Program (independent of having been made by running the Program). Whether that is true depends on what the Program does.

 1. You may copy and distribute verbatim copies of the Program's source code as you receive it, in any medium, provided that you conspicuously and appropriately publish on each copy an appropriate copyright notice and disclaimer of warranty; keep intact all the notices that refer to this License and to the absence of any warranty; and give any other recipients of the Program a copy of this License along with the Program.

You may charge a fee for the physical act of transferring a copy, and you may at your option offer warranty protection in exchange for a fee.

 2. You may modify your copy or copies of the Program or any portion of it, thus forming a work based on the Program, and copy and distribute such modifications or work under the terms of Section 1 above, provided that you also meet all of these conditions:

 a) You must cause the modified files to carry prominent notices stating that you changed the files and the date of any change.

 b) You must cause any work that you distribute or publish, that in whole or in part contains or is derived from the Program or any part thereof, to be licensed as a whole at no charge to all third parties under the terms of this License.

 c) If the modified program normally reads commands interactively when run, you must cause it, when started running for such interactive use in the most ordinary way, to print or display an announcement including an appropriate copyright notice and a notice that there is no warranty (or else, saying that you provide a warranty) and that users may redistribute the program under these conditions, and telling the user how to view a copy of this

 License. (Exception: if the Program itself is interactive but does not normally print such an announcement, your work based on the Program is not required to print an announcement.)

These requirements apply to the modified work as a whole. If identifiable sections of that work are not derived from the Program, and can be reasonably considered independent and separate works in themselves, then this License, and its terms, do not apply to those sections when you distribute them as separate works. But when you distribute the same sections as part of a whole which is a work based on the Program, the distribution of the whole must be on the terms of this License, whose permissions for other licensees extend to the entire whole, and thus to each and every part regardless of who wrote it.

Thus, it is not the intent of this section to claim rights or contest your rights to work written entirely by you; rather, the intent is to exercise the right to control the distribution of derivative or collective works based on the Program.

In addition, mere aggregation of another work not based on the Program with the Program (or with a work based on the Program) on a volume of a storage or distribution medium does not bring the other work under the scope of this License.

 3. You may copy and distribute the Program (or a work based on it, under Section 2) in object code or executable form under the terms of Sections 1 and 2 above provided that you also do one of the following:

 a) Accompany it with the complete corresponding machine-readable source code, which must be distributed under the terms of Sections 1 and 2 above on a medium customarily used for software interchange; or,

 b) Accompany it with a written offer, valid for at least three years, to give any third party, for a charge no more than your cost of physically performing source distribution, a complete machine-readable copy of the corresponding source code, to be distributed under the terms of Sections 1 and 2 above on a medium customarily used for software interchange; or,

 c) Accompany it with the information you received as to the offer to distribute corresponding source code. (This alternative is allowed only for noncommercial distribution and only if you received the program in object code or executable form with such an offer, in accord with Subsection b above.)

The source code for a work means the preferred form of the work for making modifications to it. For an executable work, complete source code means all the source code for all modules it contains, plus any

associated interface definition files, plus the scripts used to control compilation and installation of the executable. However, as a special exception, the source code distributed need not include anything that is normally distributed (in either source or binary form) with the major components (compiler, kernel, and so on) of the operating system on which the executable runs, unless that component itself accompanies the executable.

If distribution of executable or object code is made by offering access to copy from a designated place, then offering equivalent access to copy the source code from the same place counts as distribution of the source code, even though third parties are not compelled to copy the source along with the object code.

 4. You may not copy, modify, sublicense, or distribute the Program except as expressly provided under this License. Any attempt otherwise to copy, modify, sublicense or distribute the Program is void, and will automatically terminate your rights under this License. However, parties who have received copies, or rights, from you under this License will not have their licenses terminated so long as such parties remain in full compliance.

 5. You are not required to accept this License, since you have not signed it. However, nothing else grants you permission to modify or distribute the Program or its derivative works. These actions are prohibited by law if you do not accept this License. Therefore, by modifying or distributing the Program (or any work based on the Program), you indicate your acceptance of this License to do so, and all its terms and conditions for copying, distributing or modifying the Program or works based on it.

 6. Each time you redistribute the Program (or any work based on the Program), the recipient automatically receives a license from the original licensor to copy, distribute or modify the Program subject to these terms and conditions. You may not impose any further restrictions on the recipients' exercise of the rights granted herein. You are not responsible for enforcing compliance by third parties to this License.

 7. If, as a consequence of a court judgment or allegation of patent infringement or for any other reason (not limited to patent issues), conditions are imposed on you (whether by court order, agreement or otherwise) that contradict the conditions of this License, they do not excuse you from the conditions of this License. If you cannot distribute so as to satisfy simultaneously your obligations under this License and any other pertinent obligations, then as a consequence you may not distribute the Program at all. For example, if a patent license would not permit royalty-free redistribution of the Program by

all those who receive copies directly or indirectly through you, then the only way you could satisfy both it and this License would be to refrain entirely from distribution of the Program.

If any portion of this section is held invalid or unenforceable under any particular circumstance, the balance of the section is intended to apply and the section as a whole is intended to apply in other circumstances.

It is not the purpose of this section to induce you to infringe any patents or other property right claims or to contest validity of any such claims; this section has the sole purpose of protecting the integrity of the free software distribution system, which is implemented by public license practices. Many people have made generous contributions to the wide range of software distributed through that system in reliance on consistent application of that system; it is up to the author/donor to decide if he or she is willing to distribute software through any other system and a licensee cannot impose that choice.

This section is intended to make thoroughly clear what is believed to be a consequence of the rest of this License.

 8. If the distribution and/or use of the Program is restricted in certain countries either by patents or by copyrighted interfaces, the original copyright holder who places the Program under this License may add an explicit geographical distribution limitation excluding those countries, so that distribution is permitted only in or among countries not thus excluded. In such case, this License incorporates the limitation as if written in the body of this License.

 9. The Free Software Foundation may publish revised and/or new versions of the General Public License from time to time. Such new versions will be similar in spirit to the present version, but may differ in detail to address new problems or concerns.

Each version is given a distinguishing version number. If the Program specifies a version number of this License which applies to it and "any later version", you have the option of following the terms and conditions either of that version or of any later version published by the Free Software Foundation. If the Program does not specify a version number of this License, you may choose any version ever published by the Free Software Foundation.

 10. If you wish to incorporate parts of the Program into other free programs whose distribution conditions are different, write to the author to ask for permission. For software which is copyrighted by the Free Software Foundation, write to the Free Software Foundation; we sometimes

make exceptions for this. Our decision will be guided by the two goals of preserving the free status of all derivatives of our free software and of promoting the sharing and reuse of software generally.

#### NO WARRANTY

 11. BECAUSE THE PROGRAM IS LICENSED FREE OF CHARGE, THERE IS NO WARRANTY FOR THE PROGRAM, TO THE EXTENT PERMITTED BY APPLICABLE LAW. EXCEPT WHEN OTHERWISE STATED IN WRITING THE COPYRIGHT HOLDERS AND/OR OTHER PARTIES PROVIDE THE PROGRAM "AS IS" WITHOUT WARRANTY OF ANY KIND, EITHER EXPRESSED OR IMPLIED, INCLUDING, BUT NOT LIMITED TO, THE IMPLIED WARRANTIES OF MERCHANTABILITY AND FITNESS FOR A PARTICULAR PURPOSE. THE ENTIRE RISK AS TO THE QUALITY AND PERFORMANCE OF THE PROGRAM IS WITH YOU. SHOULD THE PROGRAM PROVE DEFECTIVE, YOU ASSUME THE COST OF ALL NECESSARY SERVICING, REPAIR OR CORRECTION.

 12. IN NO EVENT UNLESS REQUIRED BY APPLICABLE LAW OR AGREED TO IN WRITING WILL ANY COPYRIGHT HOLDER, OR ANY OTHER PARTY WHO MAY MODIFY AND/OR REDISTRIBUTE THE PROGRAM AS PERMITTED ABOVE, BE LIABLE TO YOU FOR DAMAGES, INCLUDING ANY GENERAL, SPECIAL, INCIDENTAL OR CONSEQUENTIAL DAMAGES ARISING OUT OF THE USE OR INABILITY TO USE THE PROGRAM (INCLUDING BUT NOT LIMITED TO LOSS OF DATA OR DATA BEING RENDERED INACCURATE OR LOSSES SUSTAINED BY YOU OR THIRD PARTIES OR A FAILURE OF THE PROGRAM TO OPERATE WITH ANY OTHER PROGRAMS), EVEN IF SUCH HOLDER OR OTHER PARTY HAS BEEN ADVISED OF THE POSSIBILITY OF SUCH DAMAGES.

#### END OF TERMS AND CONDITIONS

 How to Apply These Terms to Your New Programs

 If you develop a new program, and you want it to be of the greatest possible use to the public, the best way to achieve this is to make it free software which everyone can redistribute and change under these terms.

 To do so, attach the following notices to the program. It is safest to attach them to the start of each source file to most effectively convey the exclusion of warranty; and each file should have at least the "copyright" line and a pointer to where the full notice is found.

 <one line to give the program's name and a brief idea of what it does.> Copyright  $(C)$  <year > <name of author>

 This program is free software; you can redistribute it and/or modify it under the terms of the GNU General Public License as published by the Free Software Foundation; either version 2 of the License, or (at your option) any later version.

This program is distributed in the hope that it will be useful,

 but WITHOUT ANY WARRANTY; without even the implied warranty of MERCHANTABILITY or FITNESS FOR A PARTICULAR PURPOSE. See the GNU General Public License for more details.

 You should have received a copy of the GNU General Public License along with this program; if not, write to the Free Software Foundation, Inc., 51 Franklin St, Fifth Floor, Boston, MA 02110-1301 USA

Also add information on how to contact you by electronic and paper mail.

If the program is interactive, make it output a short notice like this when it starts in an interactive mode:

 Gnomovision version 69, Copyright (C) year name of author Gnomovision comes with ABSOLUTELY NO WARRANTY; for details type `show w'. This is free software, and you are welcome to redistribute it under certain conditions; type `show c' for details.

The hypothetical commands `show w' and `show c' should show the appropriate parts of the General Public License. Of course, the commands you use may be called something other than `show w' and `show c'; they could even be mouse-clicks or menu items--whatever suits your program.

You should also get your employer (if you work as a programmer) or your school, if any, to sign a "copyright disclaimer" for the program, if necessary. Here is a sample; alter the names:

 Yoyodyne, Inc., hereby disclaims all copyright interest in the program `Gnomovision' (which makes passes at compilers) written by James Hacker.

 <signature of Ty Coon>, 1 April 1989 Ty Coon, President of Vice

This General Public License does not permit incorporating your program into proprietary programs. If your program is a subroutine library, you may consider it more useful to permit linking proprietary applications with the library. If this is what you want to do, use the GNU Library General Public License instead of this License.

# <span id="page-28-0"></span>**1.3 busybox 1.35.0-r29**

#### <span id="page-28-1"></span>**1.3.1 Available under license :**

bzip2 applet in busybox is based on lightly-modified source of bzip2 version 1.0.4. bzip2 source is distributed under the following conditions (copied verbatim from LICENSE file)

===========================================================

This program, "bzip2", the associated library "libbzip2", and all documentation, are copyright (C) 1996-2006 Julian R Seward. All rights reserved.

Redistribution and use in source and binary forms, with or without modification, are permitted provided that the following conditions are met:

- 1. Redistributions of source code must retain the above copyright notice, this list of conditions and the following disclaimer.
- 2. The origin of this software must not be misrepresented; you must not claim that you wrote the original software. If you use this software in a product, an acknowledgment in the product documentation would be appreciated but is not required.
- 3. Altered source versions must be plainly marked as such, and must not be misrepresented as being the original software.
- 4. The name of the author may not be used to endorse or promote products derived from this software without specific prior written permission.

THIS SOFTWARE IS PROVIDED BY THE AUTHOR ``AS IS'' AND ANY EXPRESS OR IMPLIED WARRANTIES, INCLUDING, BUT NOT LIMITED TO, THE IMPLIED WARRANTIES OF MERCHANTABILITY AND FITNESS FOR A PARTICULAR PURPOSE ARE DISCLAIMED. IN NO EVENT SHALL THE AUTHOR BE LIABLE FOR ANY DIRECT, INDIRECT, INCIDENTAL, SPECIAL, EXEMPLARY, OR CONSEQUENTIAL DAMAGES (INCLUDING, BUT NOT LIMITED TO, PROCUREMENT OF SUBSTITUTE GOODS OR SERVICES; LOSS OF USE, DATA, OR PROFITS; OR BUSINESS INTERRUPTION) HOWEVER CAUSED AND ON ANY THEORY OF LIABILITY, WHETHER IN CONTRACT, STRICT LIABILITY, OR TORT (INCLUDING NEGLIGENCE OR OTHERWISE) ARISING IN ANY WAY OUT OF THE USE OF THIS SOFTWARE, EVEN IF ADVISED OF THE POSSIBILITY OF SUCH DAMAGE.

Julian Seward, Cambridge, UK. jseward@bzip.org bzip2/libbzip2 version 1.0.4 of 20 December 2006 --- A note on GPL versions

------------------------------------------------------------------------

BusyBox is distributed under version 2 of the General Public License (included in its entirety, below). Version 2 is the only version of this license which this version of BusyBox (or modified versions derived from this one) may be distributed under.

#### GNU GENERAL PUBLIC LICENSE Version 2, June 1991

Copyright (C) 1989, 1991 Free Software Foundation, Inc. 51 Franklin St, Fifth Floor, Boston, MA 02110-1301 USA Everyone is permitted to copy and distribute verbatim copies of this license document, but changing it is not allowed.

#### Preamble

 The licenses for most software are designed to take away your freedom to share and change it. By contrast, the GNU General Public License is intended to guarantee your freedom to share and change free software--to make sure the software is free for all its users. This General Public License applies to most of the Free Software Foundation's software and to any other program whose authors commit to using it. (Some other Free Software Foundation software is covered by the GNU Library General Public License instead.) You can apply it to your programs, too.

 When we speak of free software, we are referring to freedom, not price. Our General Public Licenses are designed to make sure that you have the freedom to distribute copies of free software (and charge for this service if you wish), that you receive source code or can get it if you want it, that you can change the software or use pieces of it in new free programs; and that you know you can do these things.

 To protect your rights, we need to make restrictions that forbid anyone to deny you these rights or to ask you to surrender the rights. These restrictions translate to certain responsibilities for you if you distribute copies of the software, or if you modify it.

 For example, if you distribute copies of such a program, whether gratis or for a fee, you must give the recipients all the rights that you have. You must make sure that they, too, receive or can get the source code. And you must show them these terms so they know their rights.

We protect your rights with two steps: (1) copyright the software, and (2) offer you this license which gives you legal permission to copy, distribute and/or modify the software.

 Also, for each author's protection and ours, we want to make certain that everyone understands that there is no warranty for this free software. If the software is modified by someone else and passed on, we want its recipients to know that what they have is not the original, so that any problems introduced by others will not reflect on the original authors' reputations.

 Finally, any free program is threatened constantly by software patents. We wish to avoid the danger that redistributors of a free program will individually obtain patent licenses, in effect making the program proprietary. To prevent this, we have made it clear that any patent must be licensed for everyone's free use or not licensed at all.

 The precise terms and conditions for copying, distribution and modification follow.

#### GNU GENERAL PUBLIC LICENSE TERMS AND CONDITIONS FOR COPYING, DISTRIBUTION AND MODIFICATION

 0. This License applies to any program or other work which contains a notice placed by the copyright holder saying it may be distributed under the terms of this General Public License. The "Program", below, refers to any such program or work, and a "work based on the Program" means either the Program or any derivative work under copyright law: that is to say, a work containing the Program or a portion of it, either verbatim or with modifications and/or translated into another language. (Hereinafter, translation is included without limitation in the term "modification".) Each licensee is addressed as "you".

Activities other than copying, distribution and modification are not covered by this License; they are outside its scope. The act of running the Program is not restricted, and the output from the Program is covered only if its contents constitute a work based on the Program (independent of having been made by running the Program). Whether that is true depends on what the Program does.

 1. You may copy and distribute verbatim copies of the Program's source code as you receive it, in any medium, provided that you conspicuously and appropriately publish on each copy an appropriate copyright notice and disclaimer of warranty; keep intact all the notices that refer to this License and to the absence of any warranty; and give any other recipients of the Program a copy of this License along with the Program.

You may charge a fee for the physical act of transferring a copy, and you may at your option offer warranty protection in exchange for a fee.

 2. You may modify your copy or copies of the Program or any portion of it, thus forming a work based on the Program, and copy and distribute such modifications or work under the terms of Section 1 above, provided that you also meet all of these conditions:

 a) You must cause the modified files to carry prominent notices stating that you changed the files and the date of any change.

 b) You must cause any work that you distribute or publish, that in whole or in part contains or is derived from the Program or any part thereof, to be licensed as a whole at no charge to all third parties under the terms of this License.

 c) If the modified program normally reads commands interactively when run, you must cause it, when started running for such interactive use in the most ordinary way, to print or display an announcement including an appropriate copyright notice and a notice that there is no warranty (or else, saying that you provide a warranty) and that users may redistribute the program under these conditions, and telling the user how to view a copy of this License. (Exception: if the Program itself is interactive but does not normally print such an announcement, your work based on the Program is not required to print an announcement.)

These requirements apply to the modified work as a whole. If identifiable sections of that work are not derived from the Program, and can be reasonably considered independent and separate works in themselves, then this License, and its terms, do not apply to those sections when you distribute them as separate works. But when you distribute the same sections as part of a whole which is a work based on the Program, the distribution of the whole must be on the terms of this License, whose permissions for other licensees extend to the entire whole, and thus to each and every part regardless of who wrote it.

Thus, it is not the intent of this section to claim rights or contest your rights to work written entirely by you; rather, the intent is to exercise the right to control the distribution of derivative or collective works based on the Program.

In addition, mere aggregation of another work not based on the Program with the Program (or with a work based on the Program) on a volume of a storage or distribution medium does not bring the other work under the scope of this License.

 3. You may copy and distribute the Program (or a work based on it, under Section 2) in object code or executable form under the terms of Sections 1 and 2 above provided that you also do one of the following:

 a) Accompany it with the complete corresponding machine-readable source code, which must be distributed under the terms of Sections 1 and 2 above on a medium customarily used for software interchange; or,

 b) Accompany it with a written offer, valid for at least three years, to give any third party, for a charge no more than your cost of physically performing source distribution, a complete  machine-readable copy of the corresponding source code, to be distributed under the terms of Sections 1 and 2 above on a medium customarily used for software interchange; or,

 c) Accompany it with the information you received as to the offer to distribute corresponding source code. (This alternative is allowed only for noncommercial distribution and only if you received the program in object code or executable form with such an offer, in accord with Subsection b above.)

The source code for a work means the preferred form of the work for making modifications to it. For an executable work, complete source code means all the source code for all modules it contains, plus any associated interface definition files, plus the scripts used to control compilation and installation of the executable. However, as a special exception, the source code distributed need not include anything that is normally distributed (in either source or binary form) with the major components (compiler, kernel, and so on) of the operating system on which the executable runs, unless that component itself accompanies the executable.

If distribution of executable or object code is made by offering access to copy from a designated place, then offering equivalent access to copy the source code from the same place counts as distribution of the source code, even though third parties are not compelled to copy the source along with the object code.

 4. You may not copy, modify, sublicense, or distribute the Program except as expressly provided under this License. Any attempt otherwise to copy, modify, sublicense or distribute the Program is void, and will automatically terminate your rights under this License. However, parties who have received copies, or rights, from you under this License will not have their licenses terminated so long as such parties remain in full compliance.

 5. You are not required to accept this License, since you have not signed it. However, nothing else grants you permission to modify or distribute the Program or its derivative works. These actions are prohibited by law if you do not accept this License. Therefore, by modifying or distributing the Program (or any work based on the Program), you indicate your acceptance of this License to do so, and all its terms and conditions for copying, distributing or modifying the Program or works based on it.

 6. Each time you redistribute the Program (or any work based on the Program), the recipient automatically receives a license from the original licensor to copy, distribute or modify the Program subject to these terms and conditions. You may not impose any further

restrictions on the recipients' exercise of the rights granted herein. You are not responsible for enforcing compliance by third parties to this License.

 7. If, as a consequence of a court judgment or allegation of patent infringement or for any other reason (not limited to patent issues), conditions are imposed on you (whether by court order, agreement or otherwise) that contradict the conditions of this License, they do not excuse you from the conditions of this License. If you cannot distribute so as to satisfy simultaneously your obligations under this License and any other pertinent obligations, then as a consequence you may not distribute the Program at all. For example, if a patent license would not permit royalty-free redistribution of the Program by all those who receive copies directly or indirectly through you, then the only way you could satisfy both it and this License would be to refrain entirely from distribution of the Program.

If any portion of this section is held invalid or unenforceable under any particular circumstance, the balance of the section is intended to apply and the section as a whole is intended to apply in other circumstances.

It is not the purpose of this section to induce you to infringe any patents or other property right claims or to contest validity of any such claims; this section has the sole purpose of protecting the integrity of the free software distribution system, which is implemented by public license practices. Many people have made generous contributions to the wide range of software distributed through that system in reliance on consistent application of that system; it is up to the author/donor to decide if he or she is willing to distribute software through any other system and a licensee cannot impose that choice.

This section is intended to make thoroughly clear what is believed to be a consequence of the rest of this License.

 8. If the distribution and/or use of the Program is restricted in certain countries either by patents or by copyrighted interfaces, the original copyright holder who places the Program under this License may add an explicit geographical distribution limitation excluding those countries, so that distribution is permitted only in or among countries not thus excluded. In such case, this License incorporates the limitation as if written in the body of this License.

 9. The Free Software Foundation may publish revised and/or new versions of the General Public License from time to time. Such new versions will be similar in spirit to the present version, but may differ in detail to address new problems or concerns.

Each version is given a distinguishing version number. If the Program specifies a version number of this License which applies to it and "any later version", you have the option of following the terms and conditions either of that version or of any later version published by the Free Software Foundation. If the Program does not specify a version number of this License, you may choose any version ever published by the Free Software Foundation.

 10. If you wish to incorporate parts of the Program into other free programs whose distribution conditions are different, write to the author to ask for permission. For software which is copyrighted by the Free Software Foundation, write to the Free Software Foundation; we sometimes make exceptions for this. Our decision will be guided by the two goals of preserving the free status of all derivatives of our free software and of promoting the sharing and reuse of software generally.

#### NO WARRANTY

 11. BECAUSE THE PROGRAM IS LICENSED FREE OF CHARGE, THERE IS NO WARRANTY FOR THE PROGRAM, TO THE EXTENT PERMITTED BY APPLICABLE LAW. EXCEPT WHEN OTHERWISE STATED IN WRITING THE COPYRIGHT HOLDERS AND/OR OTHER PARTIES PROVIDE THE PROGRAM "AS IS" WITHOUT WARRANTY OF ANY KIND, EITHER EXPRESSED OR IMPLIED, INCLUDING, BUT NOT LIMITED TO, THE IMPLIED WARRANTIES OF MERCHANTABILITY AND FITNESS FOR A PARTICULAR PURPOSE. THE ENTIRE RISK AS TO THE QUALITY AND PERFORMANCE OF THE PROGRAM IS WITH YOU. SHOULD THE PROGRAM PROVE DEFECTIVE, YOU ASSUME THE COST OF ALL NECESSARY SERVICING, REPAIR OR CORRECTION.

 12. IN NO EVENT UNLESS REQUIRED BY APPLICABLE LAW OR AGREED TO IN WRITING WILL ANY COPYRIGHT HOLDER, OR ANY OTHER PARTY WHO MAY MODIFY AND/OR REDISTRIBUTE THE PROGRAM AS PERMITTED ABOVE, BE LIABLE TO YOU FOR DAMAGES, INCLUDING ANY GENERAL, SPECIAL, INCIDENTAL OR CONSEQUENTIAL DAMAGES ARISING OUT OF THE USE OR INABILITY TO USE THE PROGRAM (INCLUDING BUT NOT LIMITED TO LOSS OF DATA OR DATA BEING RENDERED INACCURATE OR LOSSES SUSTAINED BY YOU OR THIRD PARTIES OR A FAILURE OF THE PROGRAM TO OPERATE WITH ANY OTHER PROGRAMS), EVEN IF SUCH HOLDER OR OTHER PARTY HAS BEEN ADVISED OF THE POSSIBILITY OF SUCH DAMAGES.

#### END OF TERMS AND CONDITIONS

 How to Apply These Terms to Your New Programs

 If you develop a new program, and you want it to be of the greatest possible use to the public, the best way to achieve this is to make it free software which everyone can redistribute and change under these terms.

To do so, attach the following notices to the program. It is safest
to attach them to the start of each source file to most effectively convey the exclusion of warranty; and each file should have at least the "copyright" line and a pointer to where the full notice is found.

 <one line to give the program's name and a brief idea of what it does.> Copyright  $(C)$  <year > <name of author>

 This program is free software; you can redistribute it and/or modify it under the terms of the GNU General Public License as published by the Free Software Foundation; either version 2 of the License, or (at your option) any later version.

 This program is distributed in the hope that it will be useful, but WITHOUT ANY WARRANTY; without even the implied warranty of MERCHANTABILITY or FITNESS FOR A PARTICULAR PURPOSE. See the GNU General Public License for more details.

 You should have received a copy of the GNU General Public License along with this program; if not, write to the Free Software Foundation, Inc., 51 Franklin St, Fifth Floor, Boston, MA 02110-1301 USA

Also add information on how to contact you by electronic and paper mail.

If the program is interactive, make it output a short notice like this when it starts in an interactive mode:

 Gnomovision version 69, Copyright (C) year name of author Gnomovision comes with ABSOLUTELY NO WARRANTY; for details type `show w'. This is free software, and you are welcome to redistribute it under certain conditions; type `show c' for details.

The hypothetical commands `show w' and `show c' should show the appropriate parts of the General Public License. Of course, the commands you use may be called something other than `show w' and `show c'; they could even be mouse-clicks or menu items--whatever suits your program.

You should also get your employer (if you work as a programmer) or your school, if any, to sign a "copyright disclaimer" for the program, if necessary. Here is a sample; alter the names:

 Yoyodyne, Inc., hereby disclaims all copyright interest in the program `Gnomovision' (which makes passes at compilers) written by James Hacker.

 <signature of Ty Coon>, 1 April 1989 Ty Coon, President of Vice

This General Public License does not permit incorporating your program into

proprietary programs. If your program is a subroutine library, you may consider it more useful to permit linking proprietary applications with the library. If this is what you want to do, use the GNU Library General Public License instead of this License.

## **1.4 importlib-resources 5.9.0 1.4.1 Available under license :**

 Apache License Version 2.0, January 2004 http://www.apache.org/licenses/

### TERMS AND CONDITIONS FOR USE, REPRODUCTION, AND DISTRIBUTION

#### 1. Definitions.

 "License" shall mean the terms and conditions for use, reproduction, and distribution as defined by Sections 1 through 9 of this document.

 "Licensor" shall mean the copyright owner or entity authorized by the copyright owner that is granting the License.

 "Legal Entity" shall mean the union of the acting entity and all other entities that control, are controlled by, or are under common control with that entity. For the purposes of this definition, "control" means (i) the power, direct or indirect, to cause the direction or management of such entity, whether by contract or otherwise, or (ii) ownership of fifty percent (50%) or more of the outstanding shares, or (iii) beneficial ownership of such entity.

 "You" (or "Your") shall mean an individual or Legal Entity exercising permissions granted by this License.

 "Source" form shall mean the preferred form for making modifications, including but not limited to software source code, documentation source, and configuration files.

 "Object" form shall mean any form resulting from mechanical transformation or translation of a Source form, including but not limited to compiled object code, generated documentation, and conversions to other media types.

 "Work" shall mean the work of authorship, whether in Source or Object form, made available under the License, as indicated by a copyright notice that is included in or attached to the work (an example is provided in the Appendix below).

 "Derivative Works" shall mean any work, whether in Source or Object form, that is based on (or derived from) the Work and for which the editorial revisions, annotations, elaborations, or other modifications represent, as a whole, an original work of authorship. For the purposes of this License, Derivative Works shall not include works that remain separable from, or merely link (or bind by name) to the interfaces of, the Work and Derivative Works thereof.

 "Contribution" shall mean any work of authorship, including the original version of the Work and any modifications or additions to that Work or Derivative Works thereof, that is intentionally submitted to Licensor for inclusion in the Work by the copyright owner or by an individual or Legal Entity authorized to submit on behalf of the copyright owner. For the purposes of this definition, "submitted" means any form of electronic, verbal, or written communication sent to the Licensor or its representatives, including but not limited to communication on electronic mailing lists, source code control systems, and issue tracking systems that are managed by, or on behalf of, the Licensor for the purpose of discussing and improving the Work, but excluding communication that is conspicuously marked or otherwise designated in writing by the copyright owner as "Not a Contribution."

 "Contributor" shall mean Licensor and any individual or Legal Entity on behalf of whom a Contribution has been received by Licensor and subsequently incorporated within the Work.

- 2. Grant of Copyright License. Subject to the terms and conditions of this License, each Contributor hereby grants to You a perpetual, worldwide, non-exclusive, no-charge, royalty-free, irrevocable copyright license to reproduce, prepare Derivative Works of, publicly display, publicly perform, sublicense, and distribute the Work and such Derivative Works in Source or Object form.
- 3. Grant of Patent License. Subject to the terms and conditions of this License, each Contributor hereby grants to You a perpetual, worldwide, non-exclusive, no-charge, royalty-free, irrevocable (except as stated in this section) patent license to make, have made, use, offer to sell, sell, import, and otherwise transfer the Work, where such license applies only to those patent claims licensable by such Contributor that are necessarily infringed by their Contribution(s) alone or by combination of their Contribution(s) with the Work to which such Contribution(s) was submitted. If You institute patent litigation against any entity (including a cross-claim or counterclaim in a lawsuit) alleging that the Work or a Contribution incorporated within the Work constitutes direct or contributory patent infringement, then any patent licenses granted to You under this License for that Work shall terminate

as of the date such litigation is filed.

- 4. Redistribution. You may reproduce and distribute copies of the Work or Derivative Works thereof in any medium, with or without modifications, and in Source or Object form, provided that You meet the following conditions:
	- (a) You must give any other recipients of the Work or Derivative Works a copy of this License; and
	- (b) You must cause any modified files to carry prominent notices stating that You changed the files; and
	- (c) You must retain, in the Source form of any Derivative Works that You distribute, all copyright, patent, trademark, and attribution notices from the Source form of the Work, excluding those notices that do not pertain to any part of the Derivative Works; and
	- (d) If the Work includes a "NOTICE" text file as part of its distribution, then any Derivative Works that You distribute must include a readable copy of the attribution notices contained within such NOTICE file, excluding those notices that do not pertain to any part of the Derivative Works, in at least one of the following places: within a NOTICE text file distributed as part of the Derivative Works; within the Source form or documentation, if provided along with the Derivative Works; or, within a display generated by the Derivative Works, if and wherever such third-party notices normally appear. The contents of the NOTICE file are for informational purposes only and do not modify the License. You may add Your own attribution notices within Derivative Works that You distribute, alongside or as an addendum to the NOTICE text from the Work, provided that such additional attribution notices cannot be construed as modifying the License.

 You may add Your own copyright statement to Your modifications and may provide additional or different license terms and conditions for use, reproduction, or distribution of Your modifications, or for any such Derivative Works as a whole, provided Your use, reproduction, and distribution of the Work otherwise complies with the conditions stated in this License.

 5. Submission of Contributions. Unless You explicitly state otherwise, any Contribution intentionally submitted for inclusion in the Work by You to the Licensor shall be under the terms and conditions of this License, without any additional terms or conditions. Notwithstanding the above, nothing herein shall supersede or modify  the terms of any separate license agreement you may have executed with Licensor regarding such Contributions.

- 6. Trademarks. This License does not grant permission to use the trade names, trademarks, service marks, or product names of the Licensor, except as required for reasonable and customary use in describing the origin of the Work and reproducing the content of the NOTICE file.
- 7. Disclaimer of Warranty. Unless required by applicable law or agreed to in writing, Licensor provides the Work (and each Contributor provides its Contributions) on an "AS IS" BASIS, WITHOUT WARRANTIES OR CONDITIONS OF ANY KIND, either express or implied, including, without limitation, any warranties or conditions of TITLE, NON-INFRINGEMENT, MERCHANTABILITY, or FITNESS FOR A PARTICULAR PURPOSE. You are solely responsible for determining the appropriateness of using or redistributing the Work and assume any risks associated with Your exercise of permissions under this License.
- 8. Limitation of Liability. In no event and under no legal theory, whether in tort (including negligence), contract, or otherwise, unless required by applicable law (such as deliberate and grossly negligent acts) or agreed to in writing, shall any Contributor be liable to You for damages, including any direct, indirect, special, incidental, or consequential damages of any character arising as a result of this License or out of the use or inability to use the Work (including but not limited to damages for loss of goodwill, work stoppage, computer failure or malfunction, or any and all other commercial damages or losses), even if such Contributor has been advised of the possibility of such damages.
- 9. Accepting Warranty or Additional Liability. While redistributing the Work or Derivative Works thereof, You may choose to offer, and charge a fee for, acceptance of support, warranty, indemnity, or other liability obligations and/or rights consistent with this License. However, in accepting such obligations, You may act only on Your own behalf and on Your sole responsibility, not on behalf of any other Contributor, and only if You agree to indemnify, defend, and hold each Contributor harmless for any liability incurred by, or claims asserted against, such Contributor by reason of your accepting any such warranty or additional liability.

## END OF TERMS AND CONDITIONS

APPENDIX: How to apply the Apache License to your work.

 To apply the Apache License to your work, attach the following boilerplate notice, with the fields enclosed by brackets "[]" replaced with your own identifying information. (Don't include

 the brackets!) The text should be enclosed in the appropriate comment syntax for the file format. We also recommend that a file or class name and description of purpose be included on the same "printed page" as the copyright notice for easier identification within third-party archives.

Copyright [yyyy] [name of copyright owner]

 Licensed under the Apache License, Version 2.0 (the "License"); you may not use this file except in compliance with the License. You may obtain a copy of the License at

http://www.apache.org/licenses/LICENSE-2.0

 Unless required by applicable law or agreed to in writing, software distributed under the License is distributed on an "AS IS" BASIS, WITHOUT WARRANTIES OR CONDITIONS OF ANY KIND, either express or implied. See the License for the specific language governing permissions and limitations under the License.

# **1.5 alpine-keys 2.4-r1**

## **1.5.1 Available under license :**

Permission is hereby granted, free of charge, to any person obtaining a copy of this software and associated documentation files (the "Software"), to deal in the Software without restriction, including without limitation the rights to use, copy, modify, merge, publish, distribute, sublicense, and/or sell copies of the Software, and to permit persons to whom the Software is furnished to do so, subject to the following conditions:

The above copyright notice and this permission notice shall be included in all copies or substantial portions of the Software.

THE SOFTWARE IS PROVIDED "AS IS", WITHOUT WARRANTY OF ANY KIND, EXPRESS OR IMPLIED, INCLUDING BUT NOT LIMITED TO THE WARRANTIES OF MERCHANTABILITY, FITNESS FOR A PARTICULAR PURPOSE AND NONINFRINGEMENT. IN NO EVENT SHALL THE AUTHORS OR COPYRIGHT HOLDERS BE LIABLE FOR ANY CLAIM, DAMAGES OR OTHER LIABILITY, WHETHER IN AN ACTION OF CONTRACT, TORT OR OTHERWISE, ARISING FROM, OUT OF OR IN CONNECTION WITH THE SOFTWARE OR THE USE OR OTHER DEALINGS IN THE SOFTWARE.

## **1.6 etcd 3.5.2 1.6.1 Available under license :**

 Apache License Version 2.0, January 2004 http://www.apache.org/licenses/

#### TERMS AND CONDITIONS FOR USE, REPRODUCTION, AND DISTRIBUTION

1. Definitions.

 "License" shall mean the terms and conditions for use, reproduction, and distribution as defined by Sections 1 through 9 of this document.

 "Licensor" shall mean the copyright owner or entity authorized by the copyright owner that is granting the License.

 "Legal Entity" shall mean the union of the acting entity and all other entities that control, are controlled by, or are under common control with that entity. For the purposes of this definition, "control" means (i) the power, direct or indirect, to cause the direction or management of such entity, whether by contract or otherwise, or (ii) ownership of fifty percent (50%) or more of the outstanding shares, or (iii) beneficial ownership of such entity.

 "You" (or "Your") shall mean an individual or Legal Entity exercising permissions granted by this License.

 "Source" form shall mean the preferred form for making modifications, including but not limited to software source code, documentation source, and configuration files.

 "Object" form shall mean any form resulting from mechanical transformation or translation of a Source form, including but not limited to compiled object code, generated documentation, and conversions to other media types.

 "Work" shall mean the work of authorship, whether in Source or Object form, made available under the License, as indicated by a copyright notice that is included in or attached to the work (an example is provided in the Appendix below).

 "Derivative Works" shall mean any work, whether in Source or Object form, that is based on (or derived from) the Work and for which the editorial revisions, annotations, elaborations, or other modifications

 represent, as a whole, an original work of authorship. For the purposes of this License, Derivative Works shall not include works that remain separable from, or merely link (or bind by name) to the interfaces of, the Work and Derivative Works thereof.

 "Contribution" shall mean any work of authorship, including the original version of the Work and any modifications or additions to that Work or Derivative Works thereof, that is intentionally submitted to Licensor for inclusion in the Work by the copyright owner or by an individual or Legal Entity authorized to submit on behalf of the copyright owner. For the purposes of this definition, "submitted" means any form of electronic, verbal, or written communication sent to the Licensor or its representatives, including but not limited to communication on electronic mailing lists, source code control systems, and issue tracking systems that are managed by, or on behalf of, the Licensor for the purpose of discussing and improving the Work, but excluding communication that is conspicuously marked or otherwise designated in writing by the copyright owner as "Not a Contribution."

 "Contributor" shall mean Licensor and any individual or Legal Entity on behalf of whom a Contribution has been received by Licensor and subsequently incorporated within the Work.

- 2. Grant of Copyright License. Subject to the terms and conditions of this License, each Contributor hereby grants to You a perpetual, worldwide, non-exclusive, no-charge, royalty-free, irrevocable copyright license to reproduce, prepare Derivative Works of, publicly display, publicly perform, sublicense, and distribute the Work and such Derivative Works in Source or Object form.
- 3. Grant of Patent License. Subject to the terms and conditions of this License, each Contributor hereby grants to You a perpetual, worldwide, non-exclusive, no-charge, royalty-free, irrevocable (except as stated in this section) patent license to make, have made, use, offer to sell, sell, import, and otherwise transfer the Work, where such license applies only to those patent claims licensable by such Contributor that are necessarily infringed by their Contribution(s) alone or by combination of their Contribution(s) with the Work to which such Contribution(s) was submitted. If You institute patent litigation against any entity (including a cross-claim or counterclaim in a lawsuit) alleging that the Work or a Contribution incorporated within the Work constitutes direct or contributory patent infringement, then any patent licenses granted to You under this License for that Work shall terminate as of the date such litigation is filed.
- 4. Redistribution. You may reproduce and distribute copies of the Work or Derivative Works thereof in any medium, with or without

 modifications, and in Source or Object form, provided that You meet the following conditions:

- (a) You must give any other recipients of the Work or Derivative Works a copy of this License; and
- (b) You must cause any modified files to carry prominent notices stating that You changed the files; and
- (c) You must retain, in the Source form of any Derivative Works that You distribute, all copyright, patent, trademark, and attribution notices from the Source form of the Work, excluding those notices that do not pertain to any part of the Derivative Works; and
- (d) If the Work includes a "NOTICE" text file as part of its distribution, then any Derivative Works that You distribute must include a readable copy of the attribution notices contained within such NOTICE file, excluding those notices that do not pertain to any part of the Derivative Works, in at least one of the following places: within a NOTICE text file distributed as part of the Derivative Works; within the Source form or documentation, if provided along with the Derivative Works; or, within a display generated by the Derivative Works, if and wherever such third-party notices normally appear. The contents of the NOTICE file are for informational purposes only and do not modify the License. You may add Your own attribution notices within Derivative Works that You distribute, alongside or as an addendum to the NOTICE text from the Work, provided that such additional attribution notices cannot be construed as modifying the License.

 You may add Your own copyright statement to Your modifications and may provide additional or different license terms and conditions for use, reproduction, or distribution of Your modifications, or for any such Derivative Works as a whole, provided Your use, reproduction, and distribution of the Work otherwise complies with the conditions stated in this License.

- 5. Submission of Contributions. Unless You explicitly state otherwise, any Contribution intentionally submitted for inclusion in the Work by You to the Licensor shall be under the terms and conditions of this License, without any additional terms or conditions. Notwithstanding the above, nothing herein shall supersede or modify the terms of any separate license agreement you may have executed with Licensor regarding such Contributions.
- 6. Trademarks. This License does not grant permission to use the trade

 names, trademarks, service marks, or product names of the Licensor, except as required for reasonable and customary use in describing the origin of the Work and reproducing the content of the NOTICE file.

- 7. Disclaimer of Warranty. Unless required by applicable law or agreed to in writing, Licensor provides the Work (and each Contributor provides its Contributions) on an "AS IS" BASIS, WITHOUT WARRANTIES OR CONDITIONS OF ANY KIND, either express or implied, including, without limitation, any warranties or conditions of TITLE, NON-INFRINGEMENT, MERCHANTABILITY, or FITNESS FOR A PARTICULAR PURPOSE. You are solely responsible for determining the appropriateness of using or redistributing the Work and assume any risks associated with Your exercise of permissions under this License.
- 8. Limitation of Liability. In no event and under no legal theory, whether in tort (including negligence), contract, or otherwise, unless required by applicable law (such as deliberate and grossly negligent acts) or agreed to in writing, shall any Contributor be liable to You for damages, including any direct, indirect, special, incidental, or consequential damages of any character arising as a result of this License or out of the use or inability to use the Work (including but not limited to damages for loss of goodwill, work stoppage, computer failure or malfunction, or any and all other commercial damages or losses), even if such Contributor has been advised of the possibility of such damages.
- 9. Accepting Warranty or Additional Liability. While redistributing the Work or Derivative Works thereof, You may choose to offer, and charge a fee for, acceptance of support, warranty, indemnity, or other liability obligations and/or rights consistent with this License. However, in accepting such obligations, You may act only on Your own behalf and on Your sole responsibility, not on behalf of any other Contributor, and only if You agree to indemnify, defend, and hold each Contributor harmless for any liability incurred by, or claims asserted against, such Contributor by reason of your accepting any such warranty or additional liability.

#### END OF TERMS AND CONDITIONS

APPENDIX: How to apply the Apache License to your work.

 To apply the Apache License to your work, attach the following boilerplate notice, with the fields enclosed by brackets "[]" replaced with your own identifying information. (Don't include the brackets!) The text should be enclosed in the appropriate comment syntax for the file format. We also recommend that a file or class name and description of purpose be included on the same "printed page" as the copyright notice for easier

identification within third-party archives.

Copyright [yyyy] [name of copyright owner]

 Licensed under the Apache License, Version 2.0 (the "License"); you may not use this file except in compliance with the License. You may obtain a copy of the License at

http://www.apache.org/licenses/LICENSE-2.0

 Unless required by applicable law or agreed to in writing, software distributed under the License is distributed on an "AS IS" BASIS, WITHOUT WARRANTIES OR CONDITIONS OF ANY KIND, either express or implied. See the License for the specific language governing permissions and limitations under the License.

## **1.7 grpc-go 1.50.1 1.7.1 Available under license :**

Copyright 2014 gRPC authors.

Licensed under the Apache License, Version 2.0 (the "License"); you may not use this file except in compliance with the License. You may obtain a copy of the License at

http://www.apache.org/licenses/LICENSE-2.0

Unless required by applicable law or agreed to in writing, software distributed under the License is distributed on an "AS IS" BASIS, WITHOUT WARRANTIES OR CONDITIONS OF ANY KIND, either express or implied. See the License for the specific language governing permissions and limitations under the License.

> Apache License Version 2.0, January 2004 http://www.apache.org/licenses/

#### TERMS AND CONDITIONS FOR USE, REPRODUCTION, AND DISTRIBUTION

1. Definitions.

 "License" shall mean the terms and conditions for use, reproduction, and distribution as defined by Sections 1 through 9 of this document.

 "Licensor" shall mean the copyright owner or entity authorized by the copyright owner that is granting the License.

 "Legal Entity" shall mean the union of the acting entity and all other entities that control, are controlled by, or are under common control with that entity. For the purposes of this definition, "control" means (i) the power, direct or indirect, to cause the direction or management of such entity, whether by contract or otherwise, or (ii) ownership of fifty percent (50%) or more of the outstanding shares, or (iii) beneficial ownership of such entity.

 "You" (or "Your") shall mean an individual or Legal Entity exercising permissions granted by this License.

 "Source" form shall mean the preferred form for making modifications, including but not limited to software source code, documentation source, and configuration files.

 "Object" form shall mean any form resulting from mechanical transformation or translation of a Source form, including but not limited to compiled object code, generated documentation, and conversions to other media types.

 "Work" shall mean the work of authorship, whether in Source or Object form, made available under the License, as indicated by a copyright notice that is included in or attached to the work (an example is provided in the Appendix below).

 "Derivative Works" shall mean any work, whether in Source or Object form, that is based on (or derived from) the Work and for which the editorial revisions, annotations, elaborations, or other modifications represent, as a whole, an original work of authorship. For the purposes of this License, Derivative Works shall not include works that remain separable from, or merely link (or bind by name) to the interfaces of, the Work and Derivative Works thereof.

 "Contribution" shall mean any work of authorship, including the original version of the Work and any modifications or additions to that Work or Derivative Works thereof, that is intentionally submitted to Licensor for inclusion in the Work by the copyright owner or by an individual or Legal Entity authorized to submit on behalf of the copyright owner. For the purposes of this definition, "submitted" means any form of electronic, verbal, or written communication sent to the Licensor or its representatives, including but not limited to communication on electronic mailing lists, source code control systems, and issue tracking systems that are managed by, or on behalf of, the Licensor for the purpose of discussing and improving the Work, but excluding communication that is conspicuously marked or otherwise designated in writing by the copyright owner as "Not a Contribution."

"Contributor" shall mean Licensor and any individual or Legal Entity

 on behalf of whom a Contribution has been received by Licensor and subsequently incorporated within the Work.

- 2. Grant of Copyright License. Subject to the terms and conditions of this License, each Contributor hereby grants to You a perpetual, worldwide, non-exclusive, no-charge, royalty-free, irrevocable copyright license to reproduce, prepare Derivative Works of, publicly display, publicly perform, sublicense, and distribute the Work and such Derivative Works in Source or Object form.
- 3. Grant of Patent License. Subject to the terms and conditions of this License, each Contributor hereby grants to You a perpetual, worldwide, non-exclusive, no-charge, royalty-free, irrevocable (except as stated in this section) patent license to make, have made, use, offer to sell, sell, import, and otherwise transfer the Work, where such license applies only to those patent claims licensable by such Contributor that are necessarily infringed by their Contribution(s) alone or by combination of their Contribution(s) with the Work to which such Contribution(s) was submitted. If You institute patent litigation against any entity (including a cross-claim or counterclaim in a lawsuit) alleging that the Work or a Contribution incorporated within the Work constitutes direct or contributory patent infringement, then any patent licenses granted to You under this License for that Work shall terminate as of the date such litigation is filed.
- 4. Redistribution. You may reproduce and distribute copies of the Work or Derivative Works thereof in any medium, with or without modifications, and in Source or Object form, provided that You meet the following conditions:
	- (a) You must give any other recipients of the Work or Derivative Works a copy of this License; and
	- (b) You must cause any modified files to carry prominent notices stating that You changed the files; and
	- (c) You must retain, in the Source form of any Derivative Works that You distribute, all copyright, patent, trademark, and attribution notices from the Source form of the Work, excluding those notices that do not pertain to any part of the Derivative Works; and
	- (d) If the Work includes a "NOTICE" text file as part of its distribution, then any Derivative Works that You distribute must include a readable copy of the attribution notices contained within such NOTICE file, excluding those notices that do not pertain to any part of the Derivative Works, in at least one

 of the following places: within a NOTICE text file distributed as part of the Derivative Works; within the Source form or documentation, if provided along with the Derivative Works; or, within a display generated by the Derivative Works, if and wherever such third-party notices normally appear. The contents of the NOTICE file are for informational purposes only and do not modify the License. You may add Your own attribution notices within Derivative Works that You distribute, alongside or as an addendum to the NOTICE text from the Work, provided that such additional attribution notices cannot be construed as modifying the License.

 You may add Your own copyright statement to Your modifications and may provide additional or different license terms and conditions for use, reproduction, or distribution of Your modifications, or for any such Derivative Works as a whole, provided Your use, reproduction, and distribution of the Work otherwise complies with the conditions stated in this License.

- 5. Submission of Contributions. Unless You explicitly state otherwise, any Contribution intentionally submitted for inclusion in the Work by You to the Licensor shall be under the terms and conditions of this License, without any additional terms or conditions. Notwithstanding the above, nothing herein shall supersede or modify the terms of any separate license agreement you may have executed with Licensor regarding such Contributions.
- 6. Trademarks. This License does not grant permission to use the trade names, trademarks, service marks, or product names of the Licensor, except as required for reasonable and customary use in describing the origin of the Work and reproducing the content of the NOTICE file.
- 7. Disclaimer of Warranty. Unless required by applicable law or agreed to in writing, Licensor provides the Work (and each Contributor provides its Contributions) on an "AS IS" BASIS, WITHOUT WARRANTIES OR CONDITIONS OF ANY KIND, either express or implied, including, without limitation, any warranties or conditions of TITLE, NON-INFRINGEMENT, MERCHANTABILITY, or FITNESS FOR A PARTICULAR PURPOSE. You are solely responsible for determining the appropriateness of using or redistributing the Work and assume any risks associated with Your exercise of permissions under this License.
- 8. Limitation of Liability. In no event and under no legal theory, whether in tort (including negligence), contract, or otherwise, unless required by applicable law (such as deliberate and grossly negligent acts) or agreed to in writing, shall any Contributor be liable to You for damages, including any direct, indirect, special, incidental, or consequential damages of any character arising as a

 result of this License or out of the use or inability to use the Work (including but not limited to damages for loss of goodwill, work stoppage, computer failure or malfunction, or any and all other commercial damages or losses), even if such Contributor has been advised of the possibility of such damages.

 9. Accepting Warranty or Additional Liability. While redistributing the Work or Derivative Works thereof, You may choose to offer, and charge a fee for, acceptance of support, warranty, indemnity, or other liability obligations and/or rights consistent with this License. However, in accepting such obligations, You may act only on Your own behalf and on Your sole responsibility, not on behalf of any other Contributor, and only if You agree to indemnify, defend, and hold each Contributor harmless for any liability incurred by, or claims asserted against, such Contributor by reason of your accepting any such warranty or additional liability.

### END OF TERMS AND CONDITIONS

APPENDIX: How to apply the Apache License to your work.

 To apply the Apache License to your work, attach the following boilerplate notice, with the fields enclosed by brackets "[]" replaced with your own identifying information. (Don't include the brackets!) The text should be enclosed in the appropriate comment syntax for the file format. We also recommend that a file or class name and description of purpose be included on the same "printed page" as the copyright notice for easier identification within third-party archives.

## Copyright [yyyy] [name of copyright owner]

 Licensed under the Apache License, Version 2.0 (the "License"); you may not use this file except in compliance with the License. You may obtain a copy of the License at

http://www.apache.org/licenses/LICENSE-2.0

 Unless required by applicable law or agreed to in writing, software distributed under the License is distributed on an "AS IS" BASIS, WITHOUT WARRANTIES OR CONDITIONS OF ANY KIND, either express or implied. See the License for the specific language governing permissions and limitations under the License.

## **1.8 netcat-openbsd 1.130-r4**

## **1.8.1 Available under license :**

No license file was found, but licenses were detected in source scan.

/\*

- \* Copyright (c) 2001 Eric Jackson <ericj@monkey.org>
- \*
- \* Redistribution and use in source and binary forms, with or without
- \* modification, are permitted provided that the following conditions
- \* are met:
- \*
- \* 1. Redistributions of source code must retain the above copyright
- \* notice, this list of conditions and the following disclaimer.
- \* 2. Redistributions in binary form must reproduce the above copyright
- \* notice, this list of conditions and the following disclaimer in the
- \* documentation and/or other materials provided with the distribution.
- \* 3. The name of the author may not be used to endorse or promote products
- \* derived from this software without specific prior written permission.

\*

\* THIS SOFTWARE IS PROVIDED BY THE AUTHOR ``AS IS'' AND ANY EXPRESS OR

\* IMPLIED WARRANTIES, INCLUDING, BUT NOT LIMITED TO, THE IMPLIED WARRANTIES

\* OF MERCHANTABILITY AND FITNESS FOR A PARTICULAR PURPOSE ARE DISCLAIMED.

\* IN NO EVENT SHALL THE AUTHOR BE LIABLE FOR ANY DIRECT, INDIRECT,

\* INCIDENTAL, SPECIAL, EXEMPLARY, OR CONSEQUENTIAL DAMAGES (INCLUDING, BUT

- \* NOT LIMITED TO, PROCUREMENT OF SUBSTITUTE GOODS OR SERVICES; LOSS OF USE,
- \* DATA, OR PROFITS; OR BUSINESS INTERRUPTION) HOWEVER CAUSED AND ON ANY
- \* THEORY OF LIABILITY, WHETHER IN CONTRACT, STRICT LIABILITY, OR TORT

\* (INCLUDING NEGLIGENCE OR OTHERWISE) ARISING IN ANY WAY OUT OF THE USE OF

\* THIS SOFTWARE, EVEN IF ADVISED OF THE POSSIBILITY OF SUCH DAMAGE.

\*/

Found in path(s):

\* /opt/cola/permits/1463777857\_1680772932.2814355/0/netcat-openbsd-1-130-orig-tar-gz/netcat-openbsd-1.130/netcat.c

No license file was found, but licenses were detected in source scan.

.\" All rights reserved.

- .\" Redistribution and use in source and binary forms, with or without
- .\" modification, are permitted provided that the following conditions
- .\" are met:
- .\" 1. Redistributions of source code must retain the above copyright
- .\" notice, this list of conditions and the following disclaimer.
- .\" 2. Redistributions in binary form must reproduce the above copyright
- .\" notice, this list of conditions and the following disclaimer in the
- .\" documentation and/or other materials provided with the distribution.
- .\" 3. The name of the author may not be used to endorse or promote products

Found in path(s):

\* /opt/cola/permits/1463777857\_1680772932.2814355/0/netcat-openbsd-1-130-orig-tar-gz/netcat-openbsd-

#### 1.130/nc.1

No license file was found, but licenses were detected in source scan.

/\*

\* Copyright (c) 2006 Damien Miller. All rights reserved.

- \* Copyright (c) 1995,1999 Theo de Raadt. All rights reserved.
- \* All rights reserved.

\*

- \* Redistribution and use in source and binary forms, with or without
- \* modification, are permitted provided that the following conditions

\* are met:

- \* 1. Redistributions of source code must retain the above copyright
- \* notice, this list of conditions and the following disclaimer.
- \* 2. Redistributions in binary form must reproduce the above copyright
- notice, this list of conditions and the following disclaimer in the
- \* documentation and/or other materials provided with the distribution.

\*

\* THIS SOFTWARE IS PROVIDED BY THE AUTHOR ``AS IS'' AND ANY EXPRESS OR \* IMPLIED WARRANTIES, INCLUDING, BUT NOT LIMITED TO, THE IMPLIED WARRANTIES \* OF MERCHANTABILITY AND FITNESS FOR A PARTICULAR PURPOSE ARE DISCLAIMED. \* IN NO EVENT SHALL THE AUTHOR BE LIABLE FOR ANY DIRECT, INDIRECT, \* INCIDENTAL, SPECIAL, EXEMPLARY, OR CONSEQUENTIAL DAMAGES (INCLUDING, BUT \* NOT LIMITED TO, PROCUREMENT OF SUBSTITUTE GOODS OR SERVICES; LOSS OF USE, \* DATA, OR PROFITS; OR BUSINESS INTERRUPTION) HOWEVER CAUSED AND ON ANY \* THEORY OF LIABILITY, WHETHER IN CONTRACT, STRICT LIABILITY, OR TORT \* (INCLUDING NEGLIGENCE OR OTHERWISE) ARISING IN ANY WAY OUT OF THE USE OF \* THIS SOFTWARE, EVEN IF ADVISED OF THE POSSIBILITY OF SUCH DAMAGE.

\*/

#### Found in path(s):

\* /opt/cola/permits/1463777857\_1680772932.2814355/0/netcat-openbsd-1-130-orig-tar-gz/netcat-openbsd-1.130/atomicio.h

No license file was found, but licenses were detected in source scan.

/\*

- \* Copyright (c) 2006 Damien Miller. All rights reserved.
- \* Copyright (c) 2005 Anil Madhavapeddy. All rights reserved.
- \* Copyright (c) 1995,1999 Theo de Raadt. All rights reserved.
- \* All rights reserved.

\*

- \* Redistribution and use in source and binary forms, with or without
- \* modification, are permitted provided that the following conditions

\* are met:

- \* 1. Redistributions of source code must retain the above copyright
- notice, this list of conditions and the following disclaimer.
- \* 2. Redistributions in binary form must reproduce the above copyright
- \* notice, this list of conditions and the following disclaimer in the
- \* documentation and/or other materials provided with the distribution.

\* THIS SOFTWARE IS PROVIDED BY THE AUTHOR ``AS IS'' AND ANY EXPRESS OR \* IMPLIED WARRANTIES, INCLUDING, BUT NOT LIMITED TO, THE IMPLIED WARRANTIES \* OF MERCHANTABILITY AND FITNESS FOR A PARTICULAR PURPOSE ARE DISCLAIMED. \* IN NO EVENT SHALL THE AUTHOR BE LIABLE FOR ANY DIRECT, INDIRECT, \* INCIDENTAL, SPECIAL, EXEMPLARY, OR CONSEQUENTIAL DAMAGES (INCLUDING, BUT \* NOT LIMITED TO, PROCUREMENT OF SUBSTITUTE GOODS OR SERVICES; LOSS OF USE, \* DATA, OR PROFITS; OR BUSINESS INTERRUPTION) HOWEVER CAUSED AND ON ANY \* THEORY OF LIABILITY, WHETHER IN CONTRACT, STRICT LIABILITY, OR TORT \* (INCLUDING NEGLIGENCE OR OTHERWISE) ARISING IN ANY WAY OUT OF THE USE OF \* THIS SOFTWARE, EVEN IF ADVISED OF THE POSSIBILITY OF SUCH DAMAGE. \*/

Found in path(s):

\* /opt/cola/permits/1463777857\_1680772932.2814355/0/netcat-openbsd-1-130-orig-tar-gz/netcat-openbsd-1.130/atomicio.c

No license file was found, but licenses were detected in source scan.

/\*

\*

\* Copyright (c) 1999 Niklas Hallqvist. All rights reserved.

\* Copyright (c) 2004, 2005 Damien Miller. All rights reserved.

\*

\* Redistribution and use in source and binary forms, with or without

\* modification, are permitted provided that the following conditions

\* are met:

\* 1. Redistributions of source code must retain the above copyright

notice, this list of conditions and the following disclaimer.

\* 2. Redistributions in binary form must reproduce the above copyright

\* notice, this list of conditions and the following disclaimer in the

documentation and/or other materials provided with the distribution.

\*

\* THIS SOFTWARE IS PROVIDED BY THE AUTHOR ``AS IS'' AND ANY EXPRESS OR

\* IMPLIED WARRANTIES, INCLUDING, BUT NOT LIMITED TO, THE IMPLIED WARRANTIES

\* OF MERCHANTABILITY AND FITNESS FOR A PARTICULAR PURPOSE ARE DISCLAIMED.

\* IN NO EVENT SHALL THE AUTHOR BE LIABLE FOR ANY DIRECT, INDIRECT,

\* INCIDENTAL, SPECIAL, EXEMPLARY, OR CONSEQUENTIAL DAMAGES (INCLUDING, BUT

\* NOT LIMITED TO, PROCUREMENT OF SUBSTITUTE GOODS OR SERVICES; LOSS OF USE,

\* DATA, OR PROFITS; OR BUSINESS INTERRUPTION) HOWEVER CAUSED AND ON ANY

\* THEORY OF LIABILITY, WHETHER IN CONTRACT, STRICT LIABILITY, OR TORT

\* (INCLUDING NEGLIGENCE OR OTHERWISE) ARISING IN ANY WAY OUT OF THE USE OF

\* THIS SOFTWARE, EVEN IF ADVISED OF THE POSSIBILITY OF SUCH DAMAGE.

\*/

Found in path(s):

\* /opt/cola/permits/1463777857\_1680772932.2814355/0/netcat-openbsd-1-130-orig-tar-gz/netcat-openbsd-1.130/socks.c

## **1.9 gorilla 1.8.0**

## **1.9.1 Available under license :**

Copyright (c) 2012-2018 The Gorilla Authors. All rights reserved.

Redistribution and use in source and binary forms, with or without modification, are permitted provided that the following conditions are met:

 \* Redistributions of source code must retain the above copyright notice, this list of conditions and the following disclaimer.

 \* Redistributions in binary form must reproduce the above copyright notice, this list of conditions and the following disclaimer in the documentation and/or other materials provided with the distribution.

 \* Neither the name of Google Inc. nor the names of its contributors may be used to endorse or promote products derived from this software without specific prior written permission.

THIS SOFTWARE IS PROVIDED BY THE COPYRIGHT HOLDERS AND CONTRIBUTORS "AS IS" AND ANY EXPRESS OR IMPLIED WARRANTIES, INCLUDING, BUT NOT LIMITED TO, THE IMPLIED WARRANTIES OF MERCHANTABILITY AND FITNESS FOR A PARTICULAR PURPOSE ARE DISCLAIMED. IN NO EVENT SHALL THE COPYRIGHT OWNER OR CONTRIBUTORS BE LIABLE FOR ANY DIRECT, INDIRECT, INCIDENTAL, SPECIAL, EXEMPLARY, OR CONSEQUENTIAL DAMAGES (INCLUDING, BUT NOT LIMITED TO, PROCUREMENT OF SUBSTITUTE GOODS OR SERVICES; LOSS OF USE, DATA, OR PROFITS; OR BUSINESS INTERRUPTION) HOWEVER CAUSED AND ON ANY THEORY OF LIABILITY, WHETHER IN CONTRACT, STRICT LIABILITY, OR TORT (INCLUDING NEGLIGENCE OR OTHERWISE) ARISING IN ANY WAY OUT OF THE USE OF THIS SOFTWARE, EVEN IF ADVISED OF THE POSSIBILITY OF SUCH DAMAGE.

## **1.10 prometheus-client 0.2.0**

## **1.10.1 Available under license :**

The MIT License (MIT)

Copyright (c) 2017 tweede golf

Permission is hereby granted, free of charge, to any person obtaining a copy of this software and associated documentation files (the "Software"), to deal in the Software without restriction, including without limitation the rights to use, copy, modify, merge, publish, distribute, sublicense, and/or sell copies of the Software, and to permit persons to whom the Software is furnished to do so, subject to the following conditions:

The above copyright notice and this permission notice shall be included in

all copies or substantial portions of the Software.

THE SOFTWARE IS PROVIDED "AS IS", WITHOUT WARRANTY OF ANY KIND, EXPRESS OR IMPLIED, INCLUDING BUT NOT LIMITED TO THE WARRANTIES OF MERCHANTABILITY, FITNESS FOR A PARTICULAR PURPOSE AND NONINFRINGEMENT. IN NO EVENT SHALL THE AUTHORS OR COPYRIGHT HOLDERS BE LIABLE FOR ANY CLAIM, DAMAGES OR OTHER LIABILITY, WHETHER IN AN ACTION OF CONTRACT, TORT OR OTHERWISE, ARISING FROM, OUT OF OR IN CONNECTION WITH THE SOFTWARE OR THE USE OR OTHER DEALINGS IN THE SOFTWARE.

## **1.11 gokrb5 8.4.2**

## **1.11.1 Available under license :**

 Apache License Version 2.0, January 2004 http://www.apache.org/licenses/

## TERMS AND CONDITIONS FOR USE, REPRODUCTION, AND DISTRIBUTION

### 1. Definitions.

 "License" shall mean the terms and conditions for use, reproduction, and distribution as defined by Sections 1 through 9 of this document.

 "Licensor" shall mean the copyright owner or entity authorized by the copyright owner that is granting the License.

 "Legal Entity" shall mean the union of the acting entity and all other entities that control, are controlled by, or are under common control with that entity. For the purposes of this definition, "control" means (i) the power, direct or indirect, to cause the direction or management of such entity, whether by contract or otherwise, or (ii) ownership of fifty percent (50%) or more of the outstanding shares, or (iii) beneficial ownership of such entity.

 "You" (or "Your") shall mean an individual or Legal Entity exercising permissions granted by this License.

 "Source" form shall mean the preferred form for making modifications, including but not limited to software source code, documentation source, and configuration files.

 "Object" form shall mean any form resulting from mechanical transformation or translation of a Source form, including but not limited to compiled object code, generated documentation, and conversions to other media types.

 "Work" shall mean the work of authorship, whether in Source or Object form, made available under the License, as indicated by a copyright notice that is included in or attached to the work (an example is provided in the Appendix below).

 "Derivative Works" shall mean any work, whether in Source or Object form, that is based on (or derived from) the Work and for which the editorial revisions, annotations, elaborations, or other modifications represent, as a whole, an original work of authorship. For the purposes of this License, Derivative Works shall not include works that remain separable from, or merely link (or bind by name) to the interfaces of, the Work and Derivative Works thereof.

 "Contribution" shall mean any work of authorship, including the original version of the Work and any modifications or additions to that Work or Derivative Works thereof, that is intentionally submitted to Licensor for inclusion in the Work by the copyright owner or by an individual or Legal Entity authorized to submit on behalf of the copyright owner. For the purposes of this definition, "submitted" means any form of electronic, verbal, or written communication sent to the Licensor or its representatives, including but not limited to communication on electronic mailing lists, source code control systems, and issue tracking systems that are managed by, or on behalf of, the Licensor for the purpose of discussing and improving the Work, but excluding communication that is conspicuously marked or otherwise designated in writing by the copyright owner as "Not a Contribution."

 "Contributor" shall mean Licensor and any individual or Legal Entity on behalf of whom a Contribution has been received by Licensor and subsequently incorporated within the Work.

- 2. Grant of Copyright License. Subject to the terms and conditions of this License, each Contributor hereby grants to You a perpetual, worldwide, non-exclusive, no-charge, royalty-free, irrevocable copyright license to reproduce, prepare Derivative Works of, publicly display, publicly perform, sublicense, and distribute the Work and such Derivative Works in Source or Object form.
- 3. Grant of Patent License. Subject to the terms and conditions of this License, each Contributor hereby grants to You a perpetual, worldwide, non-exclusive, no-charge, royalty-free, irrevocable (except as stated in this section) patent license to make, have made, use, offer to sell, sell, import, and otherwise transfer the Work, where such license applies only to those patent claims licensable by such Contributor that are necessarily infringed by their Contribution(s) alone or by combination of their Contribution(s) with the Work to which such Contribution(s) was submitted. If You institute patent litigation against any entity (including a

 cross-claim or counterclaim in a lawsuit) alleging that the Work or a Contribution incorporated within the Work constitutes direct or contributory patent infringement, then any patent licenses granted to You under this License for that Work shall terminate as of the date such litigation is filed.

- 4. Redistribution. You may reproduce and distribute copies of the Work or Derivative Works thereof in any medium, with or without modifications, and in Source or Object form, provided that You meet the following conditions:
	- (a) You must give any other recipients of the Work or Derivative Works a copy of this License; and
	- (b) You must cause any modified files to carry prominent notices stating that You changed the files; and
	- (c) You must retain, in the Source form of any Derivative Works that You distribute, all copyright, patent, trademark, and attribution notices from the Source form of the Work, excluding those notices that do not pertain to any part of the Derivative Works; and
	- (d) If the Work includes a "NOTICE" text file as part of its distribution, then any Derivative Works that You distribute must include a readable copy of the attribution notices contained within such NOTICE file, excluding those notices that do not pertain to any part of the Derivative Works, in at least one of the following places: within a NOTICE text file distributed as part of the Derivative Works; within the Source form or documentation, if provided along with the Derivative Works; or, within a display generated by the Derivative Works, if and wherever such third-party notices normally appear. The contents of the NOTICE file are for informational purposes only and do not modify the License. You may add Your own attribution notices within Derivative Works that You distribute, alongside or as an addendum to the NOTICE text from the Work, provided that such additional attribution notices cannot be construed as modifying the License.

 You may add Your own copyright statement to Your modifications and may provide additional or different license terms and conditions for use, reproduction, or distribution of Your modifications, or for any such Derivative Works as a whole, provided Your use, reproduction, and distribution of the Work otherwise complies with the conditions stated in this License.

5. Submission of Contributions. Unless You explicitly state otherwise,

 any Contribution intentionally submitted for inclusion in the Work by You to the Licensor shall be under the terms and conditions of this License, without any additional terms or conditions. Notwithstanding the above, nothing herein shall supersede or modify the terms of any separate license agreement you may have executed with Licensor regarding such Contributions.

- 6. Trademarks. This License does not grant permission to use the trade names, trademarks, service marks, or product names of the Licensor, except as required for reasonable and customary use in describing the origin of the Work and reproducing the content of the NOTICE file.
- 7. Disclaimer of Warranty. Unless required by applicable law or agreed to in writing, Licensor provides the Work (and each Contributor provides its Contributions) on an "AS IS" BASIS, WITHOUT WARRANTIES OR CONDITIONS OF ANY KIND, either express or implied, including, without limitation, any warranties or conditions of TITLE, NON-INFRINGEMENT, MERCHANTABILITY, or FITNESS FOR A PARTICULAR PURPOSE. You are solely responsible for determining the appropriateness of using or redistributing the Work and assume any risks associated with Your exercise of permissions under this License.
- 8. Limitation of Liability. In no event and under no legal theory, whether in tort (including negligence), contract, or otherwise, unless required by applicable law (such as deliberate and grossly negligent acts) or agreed to in writing, shall any Contributor be liable to You for damages, including any direct, indirect, special, incidental, or consequential damages of any character arising as a result of this License or out of the use or inability to use the Work (including but not limited to damages for loss of goodwill, work stoppage, computer failure or malfunction, or any and all other commercial damages or losses), even if such Contributor has been advised of the possibility of such damages.
- 9. Accepting Warranty or Additional Liability. While redistributing the Work or Derivative Works thereof, You may choose to offer, and charge a fee for, acceptance of support, warranty, indemnity, or other liability obligations and/or rights consistent with this License. However, in accepting such obligations, You may act only on Your own behalf and on Your sole responsibility, not on behalf of any other Contributor, and only if You agree to indemnify, defend, and hold each Contributor harmless for any liability incurred by, or claims asserted against, such Contributor by reason of your accepting any such warranty or additional liability.

## END OF TERMS AND CONDITIONS

APPENDIX: How to apply the Apache License to your work.

 To apply the Apache License to your work, attach the following boilerplate notice, with the fields enclosed by brackets "{}" replaced with your own identifying information. (Don't include the brackets!) The text should be enclosed in the appropriate comment syntax for the file format. We also recommend that a file or class name and description of purpose be included on the same "printed page" as the copyright notice for easier identification within third-party archives.

Copyright {yyyy} {name of copyright owner}

 Licensed under the Apache License, Version 2.0 (the "License"); you may not use this file except in compliance with the License. You may obtain a copy of the License at

http://www.apache.org/licenses/LICENSE-2.0

 Unless required by applicable law or agreed to in writing, software distributed under the License is distributed on an "AS IS" BASIS, WITHOUT WARRANTIES OR CONDITIONS OF ANY KIND, either express or implied. See the License for the specific language governing permissions and limitations under the License.

## **1.12 aws-aws-sdk-go-v2-service-internals3shared 1.5.0**

## **1.12.1 Available under license :**

AWS SDK for Go Copyright 2015 Amazon.com, Inc. or its affiliates. All Rights Reserved. Copyright 2014-2015 Stripe, Inc. Copyright (c) 2009 The Go Authors. All rights reserved.

Redistribution and use in source and binary forms, with or without modification, are permitted provided that the following conditions are met:

 \* Redistributions of source code must retain the above copyright notice, this list of conditions and the following disclaimer.

 \* Redistributions in binary form must reproduce the above copyright notice, this list of conditions and the following disclaimer in the documentation and/or other materials provided with the distribution.

 \* Neither the name of Google Inc. nor the names of its contributors may be used to endorse or promote products derived from this software without specific prior written permission.

THIS SOFTWARE IS PROVIDED BY THE COPYRIGHT HOLDERS AND CONTRIBUTORS "AS IS" AND ANY EXPRESS OR IMPLIED WARRANTIES, INCLUDING, BUT NOT LIMITED TO, THE IMPLIED WARRANTIES OF MERCHANTABILITY AND FITNESS FOR A PARTICULAR PURPOSE ARE DISCLAIMED. IN NO EVENT SHALL THE COPYRIGHT OWNER OR CONTRIBUTORS BE LIABLE FOR ANY DIRECT, INDIRECT, INCIDENTAL, SPECIAL, EXEMPLARY, OR CONSEQUENTIAL DAMAGES (INCLUDING, BUT NOT LIMITED TO, PROCUREMENT OF SUBSTITUTE GOODS OR SERVICES; LOSS OF USE, DATA, OR PROFITS; OR BUSINESS INTERRUPTION) HOWEVER CAUSED AND ON ANY THEORY OF LIABILITY, WHETHER IN CONTRACT, STRICT LIABILITY, OR TORT (INCLUDING NEGLIGENCE OR OTHERWISE) ARISING IN ANY WAY OUT OF THE USE OF THIS SOFTWARE, EVEN IF ADVISED OF THE POSSIBILITY OF SUCH DAMAGE.

> Apache License Version 2.0, January 2004 http://www.apache.org/licenses/

#### TERMS AND CONDITIONS FOR USE, REPRODUCTION, AND DISTRIBUTION

### 1. Definitions.

 "License" shall mean the terms and conditions for use, reproduction, and distribution as defined by Sections 1 through 9 of this document.

 "Licensor" shall mean the copyright owner or entity authorized by the copyright owner that is granting the License.

 "Legal Entity" shall mean the union of the acting entity and all other entities that control, are controlled by, or are under common control with that entity. For the purposes of this definition, "control" means (i) the power, direct or indirect, to cause the direction or management of such entity, whether by contract or otherwise, or (ii) ownership of fifty percent (50%) or more of the outstanding shares, or (iii) beneficial ownership of such entity.

 "You" (or "Your") shall mean an individual or Legal Entity exercising permissions granted by this License.

 "Source" form shall mean the preferred form for making modifications, including but not limited to software source code, documentation source, and configuration files.

 "Object" form shall mean any form resulting from mechanical transformation or translation of a Source form, including but not limited to compiled object code, generated documentation, and conversions to other media types.

"Work" shall mean the work of authorship, whether in Source or

 Object form, made available under the License, as indicated by a copyright notice that is included in or attached to the work (an example is provided in the Appendix below).

 "Derivative Works" shall mean any work, whether in Source or Object form, that is based on (or derived from) the Work and for which the editorial revisions, annotations, elaborations, or other modifications represent, as a whole, an original work of authorship. For the purposes of this License, Derivative Works shall not include works that remain separable from, or merely link (or bind by name) to the interfaces of, the Work and Derivative Works thereof.

 "Contribution" shall mean any work of authorship, including the original version of the Work and any modifications or additions to that Work or Derivative Works thereof, that is intentionally submitted to Licensor for inclusion in the Work by the copyright owner or by an individual or Legal Entity authorized to submit on behalf of the copyright owner. For the purposes of this definition, "submitted" means any form of electronic, verbal, or written communication sent to the Licensor or its representatives, including but not limited to communication on electronic mailing lists, source code control systems, and issue tracking systems that are managed by, or on behalf of, the Licensor for the purpose of discussing and improving the Work, but excluding communication that is conspicuously marked or otherwise designated in writing by the copyright owner as "Not a Contribution."

 "Contributor" shall mean Licensor and any individual or Legal Entity on behalf of whom a Contribution has been received by Licensor and subsequently incorporated within the Work.

- 2. Grant of Copyright License. Subject to the terms and conditions of this License, each Contributor hereby grants to You a perpetual, worldwide, non-exclusive, no-charge, royalty-free, irrevocable copyright license to reproduce, prepare Derivative Works of, publicly display, publicly perform, sublicense, and distribute the Work and such Derivative Works in Source or Object form.
- 3. Grant of Patent License. Subject to the terms and conditions of this License, each Contributor hereby grants to You a perpetual, worldwide, non-exclusive, no-charge, royalty-free, irrevocable (except as stated in this section) patent license to make, have made, use, offer to sell, sell, import, and otherwise transfer the Work, where such license applies only to those patent claims licensable by such Contributor that are necessarily infringed by their Contribution(s) alone or by combination of their Contribution(s) with the Work to which such Contribution(s) was submitted. If You institute patent litigation against any entity (including a cross-claim or counterclaim in a lawsuit) alleging that the Work

 or a Contribution incorporated within the Work constitutes direct or contributory patent infringement, then any patent licenses granted to You under this License for that Work shall terminate as of the date such litigation is filed.

- 4. Redistribution. You may reproduce and distribute copies of the Work or Derivative Works thereof in any medium, with or without modifications, and in Source or Object form, provided that You meet the following conditions:
	- (a) You must give any other recipients of the Work or Derivative Works a copy of this License; and
	- (b) You must cause any modified files to carry prominent notices stating that You changed the files; and
	- (c) You must retain, in the Source form of any Derivative Works that You distribute, all copyright, patent, trademark, and attribution notices from the Source form of the Work, excluding those notices that do not pertain to any part of the Derivative Works; and
	- (d) If the Work includes a "NOTICE" text file as part of its distribution, then any Derivative Works that You distribute must include a readable copy of the attribution notices contained within such NOTICE file, excluding those notices that do not pertain to any part of the Derivative Works, in at least one of the following places: within a NOTICE text file distributed as part of the Derivative Works; within the Source form or documentation, if provided along with the Derivative Works; or, within a display generated by the Derivative Works, if and wherever such third-party notices normally appear. The contents of the NOTICE file are for informational purposes only and do not modify the License. You may add Your own attribution notices within Derivative Works that You distribute, alongside or as an addendum to the NOTICE text from the Work, provided that such additional attribution notices cannot be construed as modifying the License.

 You may add Your own copyright statement to Your modifications and may provide additional or different license terms and conditions for use, reproduction, or distribution of Your modifications, or for any such Derivative Works as a whole, provided Your use, reproduction, and distribution of the Work otherwise complies with the conditions stated in this License.

 5. Submission of Contributions. Unless You explicitly state otherwise, any Contribution intentionally submitted for inclusion in the Work

 by You to the Licensor shall be under the terms and conditions of this License, without any additional terms or conditions. Notwithstanding the above, nothing herein shall supersede or modify the terms of any separate license agreement you may have executed with Licensor regarding such Contributions.

- 6. Trademarks. This License does not grant permission to use the trade names, trademarks, service marks, or product names of the Licensor, except as required for reasonable and customary use in describing the origin of the Work and reproducing the content of the NOTICE file.
- 7. Disclaimer of Warranty. Unless required by applicable law or agreed to in writing, Licensor provides the Work (and each Contributor provides its Contributions) on an "AS IS" BASIS, WITHOUT WARRANTIES OR CONDITIONS OF ANY KIND, either express or implied, including, without limitation, any warranties or conditions of TITLE, NON-INFRINGEMENT, MERCHANTABILITY, or FITNESS FOR A PARTICULAR PURPOSE. You are solely responsible for determining the appropriateness of using or redistributing the Work and assume any risks associated with Your exercise of permissions under this License.
- 8. Limitation of Liability. In no event and under no legal theory, whether in tort (including negligence), contract, or otherwise, unless required by applicable law (such as deliberate and grossly negligent acts) or agreed to in writing, shall any Contributor be liable to You for damages, including any direct, indirect, special, incidental, or consequential damages of any character arising as a result of this License or out of the use or inability to use the Work (including but not limited to damages for loss of goodwill, work stoppage, computer failure or malfunction, or any and all other commercial damages or losses), even if such Contributor has been advised of the possibility of such damages.
- 9. Accepting Warranty or Additional Liability. While redistributing the Work or Derivative Works thereof, You may choose to offer, and charge a fee for, acceptance of support, warranty, indemnity, or other liability obligations and/or rights consistent with this License. However, in accepting such obligations, You may act only on Your own behalf and on Your sole responsibility, not on behalf of any other Contributor, and only if You agree to indemnify, defend, and hold each Contributor harmless for any liability incurred by, or claims asserted against, such Contributor by reason of your accepting any such warranty or additional liability.

### END OF TERMS AND CONDITIONS

APPENDIX: How to apply the Apache License to your work.

 To apply the Apache License to your work, attach the following boilerplate notice, with the fields enclosed by brackets "[]" replaced with your own identifying information. (Don't include the brackets!) The text should be enclosed in the appropriate comment syntax for the file format. We also recommend that a file or class name and description of purpose be included on the same "printed page" as the copyright notice for easier identification within third-party archives.

Copyright [yyyy] [name of copyright owner]

 Licensed under the Apache License, Version 2.0 (the "License"); you may not use this file except in compliance with the License. You may obtain a copy of the License at

http://www.apache.org/licenses/LICENSE-2.0

 Unless required by applicable law or agreed to in writing, software distributed under the License is distributed on an "AS IS" BASIS, WITHOUT WARRANTIES OR CONDITIONS OF ANY KIND, either express or implied. See the License for the specific language governing permissions and limitations under the License.

## **1.13 python-lxml 4.9.2**

## **1.13.1 Available under license :**

 GNU GENERAL PUBLIC LICENSE Version 2, June 1991

Copyright (C) 1989, 1991 Free Software Foundation, Inc. 59 Temple Place, Suite 330, Boston, MA 02111-1307 USA Everyone is permitted to copy and distribute verbatim copies of this license document, but changing it is not allowed.

#### Preamble

 The licenses for most software are designed to take away your freedom to share and change it. By contrast, the GNU General Public License is intended to guarantee your freedom to share and change free software--to make sure the software is free for all its users. This General Public License applies to most of the Free Software Foundation's software and to any other program whose authors commit to using it. (Some other Free Software Foundation software is covered by the GNU Library General Public License instead.) You can apply it to your programs, too.

When we speak of free software, we are referring to freedom, not

price. Our General Public Licenses are designed to make sure that you have the freedom to distribute copies of free software (and charge for this service if you wish), that you receive source code or can get it if you want it, that you can change the software or use pieces of it in new free programs; and that you know you can do these things.

 To protect your rights, we need to make restrictions that forbid anyone to deny you these rights or to ask you to surrender the rights. These restrictions translate to certain responsibilities for you if you distribute copies of the software, or if you modify it.

 For example, if you distribute copies of such a program, whether gratis or for a fee, you must give the recipients all the rights that you have. You must make sure that they, too, receive or can get the source code. And you must show them these terms so they know their rights.

We protect your rights with two steps: (1) copyright the software, and (2) offer you this license which gives you legal permission to copy, distribute and/or modify the software.

 Also, for each author's protection and ours, we want to make certain that everyone understands that there is no warranty for this free software. If the software is modified by someone else and passed on, we want its recipients to know that what they have is not the original, so that any problems introduced by others will not reflect on the original authors' reputations.

 Finally, any free program is threatened constantly by software patents. We wish to avoid the danger that redistributors of a free program will individually obtain patent licenses, in effect making the program proprietary. To prevent this, we have made it clear that any patent must be licensed for everyone's free use or not licensed at all.

 The precise terms and conditions for copying, distribution and modification follow.

## GNU GENERAL PUBLIC LICENSE TERMS AND CONDITIONS FOR COPYING, DISTRIBUTION AND MODIFICATION

 0. This License applies to any program or other work which contains a notice placed by the copyright holder saying it may be distributed under the terms of this General Public License. The "Program", below, refers to any such program or work, and a "work based on the Program" means either the Program or any derivative work under copyright law: that is to say, a work containing the Program or a portion of it, either verbatim or with modifications and/or translated into another language. (Hereinafter, translation is included without limitation in

the term "modification".) Each licensee is addressed as "you".

Activities other than copying, distribution and modification are not covered by this License; they are outside its scope. The act of running the Program is not restricted, and the output from the Program is covered only if its contents constitute a work based on the Program (independent of having been made by running the Program). Whether that is true depends on what the Program does.

 1. You may copy and distribute verbatim copies of the Program's source code as you receive it, in any medium, provided that you conspicuously and appropriately publish on each copy an appropriate copyright notice and disclaimer of warranty; keep intact all the notices that refer to this License and to the absence of any warranty; and give any other recipients of the Program a copy of this License along with the Program.

You may charge a fee for the physical act of transferring a copy, and you may at your option offer warranty protection in exchange for a fee.

 2. You may modify your copy or copies of the Program or any portion of it, thus forming a work based on the Program, and copy and distribute such modifications or work under the terms of Section 1 above, provided that you also meet all of these conditions:

 a) You must cause the modified files to carry prominent notices stating that you changed the files and the date of any change.

 b) You must cause any work that you distribute or publish, that in whole or in part contains or is derived from the Program or any part thereof, to be licensed as a whole at no charge to all third parties under the terms of this License.

 c) If the modified program normally reads commands interactively when run, you must cause it, when started running for such interactive use in the most ordinary way, to print or display an announcement including an appropriate copyright notice and a notice that there is no warranty (or else, saying that you provide a warranty) and that users may redistribute the program under these conditions, and telling the user how to view a copy of this License. (Exception: if the Program itself is interactive but does not normally print such an announcement, your work based on the Program is not required to print an announcement.)

These requirements apply to the modified work as a whole. If identifiable sections of that work are not derived from the Program, and can be reasonably considered independent and separate works in themselves, then this License, and its terms, do not apply to those

sections when you distribute them as separate works. But when you distribute the same sections as part of a whole which is a work based on the Program, the distribution of the whole must be on the terms of this License, whose permissions for other licensees extend to the entire whole, and thus to each and every part regardless of who wrote it.

Thus, it is not the intent of this section to claim rights or contest your rights to work written entirely by you; rather, the intent is to exercise the right to control the distribution of derivative or collective works based on the Program.

In addition, mere aggregation of another work not based on the Program with the Program (or with a work based on the Program) on a volume of a storage or distribution medium does not bring the other work under the scope of this License.

 3. You may copy and distribute the Program (or a work based on it, under Section 2) in object code or executable form under the terms of Sections 1 and 2 above provided that you also do one of the following:

 a) Accompany it with the complete corresponding machine-readable source code, which must be distributed under the terms of Sections 1 and 2 above on a medium customarily used for software interchange; or,

 b) Accompany it with a written offer, valid for at least three years, to give any third party, for a charge no more than your cost of physically performing source distribution, a complete machine-readable copy of the corresponding source code, to be distributed under the terms of Sections 1 and 2 above on a medium customarily used for software interchange; or,

 c) Accompany it with the information you received as to the offer to distribute corresponding source code. (This alternative is allowed only for noncommercial distribution and only if you received the program in object code or executable form with such an offer, in accord with Subsection b above.)

The source code for a work means the preferred form of the work for making modifications to it. For an executable work, complete source code means all the source code for all modules it contains, plus any associated interface definition files, plus the scripts used to control compilation and installation of the executable. However, as a special exception, the source code distributed need not include anything that is normally distributed (in either source or binary form) with the major components (compiler, kernel, and so on) of the operating system on which the executable runs, unless that component itself accompanies the executable.

If distribution of executable or object code is made by offering access to copy from a designated place, then offering equivalent access to copy the source code from the same place counts as distribution of the source code, even though third parties are not compelled to copy the source along with the object code.

 4. You may not copy, modify, sublicense, or distribute the Program except as expressly provided under this License. Any attempt otherwise to copy, modify, sublicense or distribute the Program is void, and will automatically terminate your rights under this License. However, parties who have received copies, or rights, from you under this License will not have their licenses terminated so long as such parties remain in full compliance.

 5. You are not required to accept this License, since you have not signed it. However, nothing else grants you permission to modify or distribute the Program or its derivative works. These actions are prohibited by law if you do not accept this License. Therefore, by modifying or distributing the Program (or any work based on the Program), you indicate your acceptance of this License to do so, and all its terms and conditions for copying, distributing or modifying the Program or works based on it.

 6. Each time you redistribute the Program (or any work based on the Program), the recipient automatically receives a license from the original licensor to copy, distribute or modify the Program subject to these terms and conditions. You may not impose any further restrictions on the recipients' exercise of the rights granted herein. You are not responsible for enforcing compliance by third parties to this License.

 7. If, as a consequence of a court judgment or allegation of patent infringement or for any other reason (not limited to patent issues), conditions are imposed on you (whether by court order, agreement or otherwise) that contradict the conditions of this License, they do not excuse you from the conditions of this License. If you cannot distribute so as to satisfy simultaneously your obligations under this License and any other pertinent obligations, then as a consequence you may not distribute the Program at all. For example, if a patent license would not permit royalty-free redistribution of the Program by all those who receive copies directly or indirectly through you, then the only way you could satisfy both it and this License would be to refrain entirely from distribution of the Program.

If any portion of this section is held invalid or unenforceable under any particular circumstance, the balance of the section is intended to apply and the section as a whole is intended to apply in other circumstances.

It is not the purpose of this section to induce you to infringe any patents or other property right claims or to contest validity of any such claims; this section has the sole purpose of protecting the integrity of the free software distribution system, which is implemented by public license practices. Many people have made generous contributions to the wide range of software distributed through that system in reliance on consistent application of that system; it is up to the author/donor to decide if he or she is willing to distribute software through any other system and a licensee cannot impose that choice.

This section is intended to make thoroughly clear what is believed to be a consequence of the rest of this License.

 8. If the distribution and/or use of the Program is restricted in certain countries either by patents or by copyrighted interfaces, the original copyright holder who places the Program under this License may add an explicit geographical distribution limitation excluding those countries, so that distribution is permitted only in or among countries not thus excluded. In such case, this License incorporates the limitation as if written in the body of this License.

 9. The Free Software Foundation may publish revised and/or new versions of the General Public License from time to time. Such new versions will be similar in spirit to the present version, but may differ in detail to address new problems or concerns.

Each version is given a distinguishing version number. If the Program specifies a version number of this License which applies to it and "any later version", you have the option of following the terms and conditions either of that version or of any later version published by the Free Software Foundation. If the Program does not specify a version number of this License, you may choose any version ever published by the Free Software Foundation.

 10. If you wish to incorporate parts of the Program into other free programs whose distribution conditions are different, write to the author to ask for permission. For software which is copyrighted by the Free Software Foundation, write to the Free Software Foundation; we sometimes make exceptions for this. Our decision will be guided by the two goals of preserving the free status of all derivatives of our free software and of promoting the sharing and reuse of software generally.

### NO WARRANTY

## 11. BECAUSE THE PROGRAM IS LICENSED FREE OF CHARGE, THERE IS NO WARRANTY FOR THE PROGRAM, TO THE EXTENT PERMITTED BY APPLICABLE LAW. EXCEPT WHEN

OTHERWISE STATED IN WRITING THE COPYRIGHT HOLDERS AND/OR OTHER PARTIES PROVIDE THE PROGRAM "AS IS" WITHOUT WARRANTY OF ANY KIND, EITHER EXPRESSED OR IMPLIED, INCLUDING, BUT NOT LIMITED TO, THE IMPLIED WARRANTIES OF MERCHANTABILITY AND FITNESS FOR A PARTICULAR PURPOSE. THE ENTIRE RISK AS TO THE QUALITY AND PERFORMANCE OF THE PROGRAM IS WITH YOU. SHOULD THE PROGRAM PROVE DEFECTIVE, YOU ASSUME THE COST OF ALL NECESSARY SERVICING, REPAIR OR CORRECTION.

 12. IN NO EVENT UNLESS REQUIRED BY APPLICABLE LAW OR AGREED TO IN WRITING WILL ANY COPYRIGHT HOLDER, OR ANY OTHER PARTY WHO MAY MODIFY AND/OR REDISTRIBUTE THE PROGRAM AS PERMITTED ABOVE, BE LIABLE TO YOU FOR DAMAGES, INCLUDING ANY GENERAL, SPECIAL, INCIDENTAL OR CONSEQUENTIAL DAMAGES ARISING OUT OF THE USE OR INABILITY TO USE THE PROGRAM (INCLUDING BUT NOT LIMITED TO LOSS OF DATA OR DATA BEING RENDERED INACCURATE OR LOSSES SUSTAINED BY YOU OR THIRD PARTIES OR A FAILURE OF THE PROGRAM TO OPERATE WITH ANY OTHER PROGRAMS), EVEN IF SUCH HOLDER OR OTHER PARTY HAS BEEN ADVISED OF THE POSSIBILITY OF SUCH DAMAGES.

## END OF TERMS AND CONDITIONS

 How to Apply These Terms to Your New Programs

 If you develop a new program, and you want it to be of the greatest possible use to the public, the best way to achieve this is to make it free software which everyone can redistribute and change under these terms.

 To do so, attach the following notices to the program. It is safest to attach them to the start of each source file to most effectively convey the exclusion of warranty; and each file should have at least the "copyright" line and a pointer to where the full notice is found.

 <one line to give the program's name and a brief idea of what it does.> Copyright  $(C)$  <year > <name of author>

 This program is free software; you can redistribute it and/or modify it under the terms of the GNU General Public License as published by the Free Software Foundation; either version 2 of the License, or (at your option) any later version.

 This program is distributed in the hope that it will be useful, but WITHOUT ANY WARRANTY; without even the implied warranty of MERCHANTABILITY or FITNESS FOR A PARTICULAR PURPOSE. See the GNU General Public License for more details.

 You should have received a copy of the GNU General Public License along with this program; if not, write to the Free Software Foundation, Inc., 59 Temple Place, Suite 330, Boston, MA 02111-1307 USA Also add information on how to contact you by electronic and paper mail.

If the program is interactive, make it output a short notice like this when it starts in an interactive mode:

 Gnomovision version 69, Copyright (C) year name of author Gnomovision comes with ABSOLUTELY NO WARRANTY; for details type `show w'. This is free software, and you are welcome to redistribute it under certain conditions; type `show c' for details.

The hypothetical commands `show w' and `show c' should show the appropriate parts of the General Public License. Of course, the commands you use may be called something other than `show w' and `show c'; they could even be mouse-clicks or menu items--whatever suits your program.

You should also get your employer (if you work as a programmer) or your school, if any, to sign a "copyright disclaimer" for the program, if necessary. Here is a sample; alter the names:

 Yoyodyne, Inc., hereby disclaims all copyright interest in the program `Gnomovision' (which makes passes at compilers) written by James Hacker.

 <signature of Ty Coon>, 1 April 1989 Ty Coon, President of Vice

This General Public License does not permit incorporating your program into proprietary programs. If your program is a subroutine library, you may consider it more useful to permit linking proprietary applications with the library. If this is what you want to do, use the GNU Library General Public License instead of this License. The ElementTree / XML Toys Library is

Copyright (c) 1999-2003 by Secret Labs AB Copyright (c) 1999-2003 by Fredrik Lundh

By obtaining, using, and/or copying this software and/or its associated documentation, you agree that you have read, understood, and will comply with the following terms and conditions:

Permission to use, copy, modify, and distribute this software and its associated documentation for any purpose and without fee is hereby granted, provided that the above copyright notice appears in all copies, and that both that copyright notice and this permission notice appear in supporting documentation, and that the name of Secret Labs AB or the author not be used in advertising or publicity pertaining to distribution of the software without specific, written prior permission.
SECRET LABS AB AND THE AUTHOR DISCLAIMS ALL WARRANTIES WITH REGARD TO THIS SOFTWARE, INCLUDING ALL IMPLIED WARRANTIES OF MERCHANTABILITY AND FITNESS. IN NO EVENT SHALL SECRET LABS AB OR THE AUTHOR BE LIABLE FOR ANY SPECIAL, INDIRECT OR CONSEQUENTIAL DAMAGES OR ANY DAMAGES WHATSOEVER RESULTING FROM LOSS OF USE, DATA OR PROFITS, WHETHER IN AN ACTION OF CONTRACT, NEGLIGENCE OR OTHER TORTIOUS ACTION, ARISING OUT OF OR IN CONNECTION WITH THE USE OR PERFORMANCE OF THIS SOFTWARE. lxml is copyright Infrae and distributed under the BSD license (see doc/licenses/BSD.txt), with the following exceptions:

Some code, such a selftest.py, selftest2.py and src/lxml/ elementpath.py are derived from ElementTree and cElementTree. See doc/licenses/elementtree.txt for the license text.

lxml.cssselect and lxml.html are copyright Ian Bicking and distributed under the BSD license (see doc/licenses/BSD.txt).

test.py, the test-runner script, is GPL and copyright Shuttleworth Foundation. See doc/licenses/GPL.txt. It is believed the unchanged inclusion of test.py to run the unit test suite falls under the "aggregation" clause of the GPL and thus does not affect the license of the rest of the package.

The isoschematron implementation uses several XSL and RelaxNG resources:

\* The (XML syntax) RelaxNG schema for schematron, copyright International Organization for Standardization (see src/lxml/isoschematron/resources/rng/iso-schematron.rng for the license text)

\* The skeleton iso-schematron-xlt1 pure-xslt schematron implementation xsl stylesheets, copyright Rick Jelliffe and Academia Sinica Computing Center, Taiwan (see the xsl files here for the license text: src/lxml/isoschematron/resources/xsl/iso-schematron-xslt1/)

\* The xsd/rng schema schematron extraction xsl transformations are unlicensed and copyright the respective authors as noted (see src/lxml/isoschematron/resources/xsl/RNG2Schtrn.xsl and src/lxml/isoschematron/resources/xsl/XSD2Schtrn.xsl) Copyright (c) 2004 Infrae. All rights reserved.

Redistribution and use in source and binary forms, with or without modification, are permitted provided that the following conditions are met:

- 1. Redistributions of source code must retain the above copyright notice, this list of conditions and the following disclaimer.
- 2. Redistributions in binary form must reproduce the above copyright notice, this list of conditions and the following disclaimer in

 the documentation and/or other materials provided with the distribution.

 3. Neither the name of Infrae nor the names of its contributors may be used to endorse or promote products derived from this software without specific prior written permission.

THIS SOFTWARE IS PROVIDED BY THE COPYRIGHT HOLDERS AND CONTRIBUTORS "AS IS" AND ANY EXPRESS OR IMPLIED WARRANTIES, INCLUDING, BUT NOT LIMITED TO, THE IMPLIED WARRANTIES OF MERCHANTABILITY AND FITNESS FOR A PARTICULAR PURPOSE ARE DISCLAIMED. IN NO EVENT SHALL INFRAE OR CONTRIBUTORS BE LIABLE FOR ANY DIRECT, INDIRECT, INCIDENTAL, SPECIAL, EXEMPLARY, OR CONSEQUENTIAL DAMAGES (INCLUDING, BUT NOT LIMITED TO, PROCUREMENT OF SUBSTITUTE GOODS OR SERVICES; LOSS OF USE, DATA, OR PROFITS; OR BUSINESS INTERRUPTION) HOWEVER CAUSED AND ON ANY THEORY OF LIABILITY, WHETHER IN CONTRACT, STRICT LIABILITY, OR TORT (INCLUDING NEGLIGENCE OR OTHERWISE) ARISING IN ANY WAY OUT OF THE USE OF THIS SOFTWARE, EVEN IF ADVISED OF THE POSSIBILITY OF SUCH DAMAGE.

# **1.14 x-xerrors 0.0.0-20200804184101- 5ec99f83aff1**

## **1.14.1 Available under license :**

Copyright (c) 2019 The Go Authors. All rights reserved.

Redistribution and use in source and binary forms, with or without modification, are permitted provided that the following conditions are met:

 \* Redistributions of source code must retain the above copyright notice, this list of conditions and the following disclaimer.

 \* Redistributions in binary form must reproduce the above copyright notice, this list of conditions and the following disclaimer in the documentation and/or other materials provided with the distribution.

 \* Neither the name of Google Inc. nor the names of its contributors may be used to endorse or promote products derived from this software without specific prior written permission.

THIS SOFTWARE IS PROVIDED BY THE COPYRIGHT HOLDERS AND CONTRIBUTORS "AS IS" AND ANY EXPRESS OR IMPLIED WARRANTIES, INCLUDING, BUT NOT LIMITED TO, THE IMPLIED WARRANTIES OF MERCHANTABILITY AND FITNESS FOR A PARTICULAR PURPOSE ARE DISCLAIMED. IN NO EVENT SHALL THE COPYRIGHT OWNER OR CONTRIBUTORS BE LIABLE FOR ANY DIRECT, INDIRECT, INCIDENTAL, SPECIAL, EXEMPLARY, OR CONSEQUENTIAL DAMAGES (INCLUDING, BUT NOT LIMITED TO, PROCUREMENT OF SUBSTITUTE GOODS OR SERVICES; LOSS OF USE,

DATA, OR PROFITS; OR BUSINESS INTERRUPTION) HOWEVER CAUSED AND ON ANY THEORY OF LIABILITY, WHETHER IN CONTRACT, STRICT LIABILITY, OR TORT (INCLUDING NEGLIGENCE OR OTHERWISE) ARISING IN ANY WAY OUT OF THE USE OF THIS SOFTWARE, EVEN IF ADVISED OF THE POSSIBILITY OF SUCH DAMAGE.

# **1.15 nuid 1.0.1**

### **1.15.1 Available under license :**

 Apache License Version 2.0, January 2004 http://www.apache.org/licenses/

TERMS AND CONDITIONS FOR USE, REPRODUCTION, AND DISTRIBUTION

1. Definitions.

 "License" shall mean the terms and conditions for use, reproduction, and distribution as defined by Sections 1 through 9 of this document.

 "Licensor" shall mean the copyright owner or entity authorized by the copyright owner that is granting the License.

 "Legal Entity" shall mean the union of the acting entity and all other entities that control, are controlled by, or are under common control with that entity. For the purposes of this definition, "control" means (i) the power, direct or indirect, to cause the direction or management of such entity, whether by contract or otherwise, or (ii) ownership of fifty percent (50%) or more of the outstanding shares, or (iii) beneficial ownership of such entity.

 "You" (or "Your") shall mean an individual or Legal Entity exercising permissions granted by this License.

 "Source" form shall mean the preferred form for making modifications, including but not limited to software source code, documentation source, and configuration files.

 "Object" form shall mean any form resulting from mechanical transformation or translation of a Source form, including but not limited to compiled object code, generated documentation, and conversions to other media types.

 "Work" shall mean the work of authorship, whether in Source or Object form, made available under the License, as indicated by a copyright notice that is included in or attached to the work (an example is provided in the Appendix below).

 "Derivative Works" shall mean any work, whether in Source or Object form, that is based on (or derived from) the Work and for which the editorial revisions, annotations, elaborations, or other modifications represent, as a whole, an original work of authorship. For the purposes of this License, Derivative Works shall not include works that remain separable from, or merely link (or bind by name) to the interfaces of, the Work and Derivative Works thereof.

 "Contribution" shall mean any work of authorship, including the original version of the Work and any modifications or additions to that Work or Derivative Works thereof, that is intentionally submitted to Licensor for inclusion in the Work by the copyright owner or by an individual or Legal Entity authorized to submit on behalf of the copyright owner. For the purposes of this definition, "submitted" means any form of electronic, verbal, or written communication sent to the Licensor or its representatives, including but not limited to communication on electronic mailing lists, source code control systems, and issue tracking systems that are managed by, or on behalf of, the Licensor for the purpose of discussing and improving the Work, but excluding communication that is conspicuously marked or otherwise designated in writing by the copyright owner as "Not a Contribution."

 "Contributor" shall mean Licensor and any individual or Legal Entity on behalf of whom a Contribution has been received by Licensor and subsequently incorporated within the Work.

- 2. Grant of Copyright License. Subject to the terms and conditions of this License, each Contributor hereby grants to You a perpetual, worldwide, non-exclusive, no-charge, royalty-free, irrevocable copyright license to reproduce, prepare Derivative Works of, publicly display, publicly perform, sublicense, and distribute the Work and such Derivative Works in Source or Object form.
- 3. Grant of Patent License. Subject to the terms and conditions of this License, each Contributor hereby grants to You a perpetual, worldwide, non-exclusive, no-charge, royalty-free, irrevocable (except as stated in this section) patent license to make, have made, use, offer to sell, sell, import, and otherwise transfer the Work, where such license applies only to those patent claims licensable by such Contributor that are necessarily infringed by their Contribution(s) alone or by combination of their Contribution(s) with the Work to which such Contribution(s) was submitted. If You institute patent litigation against any entity (including a cross-claim or counterclaim in a lawsuit) alleging that the Work or a Contribution incorporated within the Work constitutes direct or contributory patent infringement, then any patent licenses granted to You under this License for that Work shall terminate as of the date such litigation is filed.
- 4. Redistribution. You may reproduce and distribute copies of the Work or Derivative Works thereof in any medium, with or without modifications, and in Source or Object form, provided that You meet the following conditions:
	- (a) You must give any other recipients of the Work or Derivative Works a copy of this License; and
	- (b) You must cause any modified files to carry prominent notices stating that You changed the files; and
	- (c) You must retain, in the Source form of any Derivative Works that You distribute, all copyright, patent, trademark, and attribution notices from the Source form of the Work, excluding those notices that do not pertain to any part of the Derivative Works; and
	- (d) If the Work includes a "NOTICE" text file as part of its distribution, then any Derivative Works that You distribute must include a readable copy of the attribution notices contained within such NOTICE file, excluding those notices that do not pertain to any part of the Derivative Works, in at least one of the following places: within a NOTICE text file distributed as part of the Derivative Works; within the Source form or documentation, if provided along with the Derivative Works; or, within a display generated by the Derivative Works, if and wherever such third-party notices normally appear. The contents of the NOTICE file are for informational purposes only and do not modify the License. You may add Your own attribution notices within Derivative Works that You distribute, alongside or as an addendum to the NOTICE text from the Work, provided that such additional attribution notices cannot be construed as modifying the License.

 You may add Your own copyright statement to Your modifications and may provide additional or different license terms and conditions for use, reproduction, or distribution of Your modifications, or for any such Derivative Works as a whole, provided Your use, reproduction, and distribution of the Work otherwise complies with the conditions stated in this License.

 5. Submission of Contributions. Unless You explicitly state otherwise, any Contribution intentionally submitted for inclusion in the Work by You to the Licensor shall be under the terms and conditions of this License, without any additional terms or conditions. Notwithstanding the above, nothing herein shall supersede or modify the terms of any separate license agreement you may have executed

with Licensor regarding such Contributions.

- 6. Trademarks. This License does not grant permission to use the trade names, trademarks, service marks, or product names of the Licensor, except as required for reasonable and customary use in describing the origin of the Work and reproducing the content of the NOTICE file.
- 7. Disclaimer of Warranty. Unless required by applicable law or agreed to in writing, Licensor provides the Work (and each Contributor provides its Contributions) on an "AS IS" BASIS, WITHOUT WARRANTIES OR CONDITIONS OF ANY KIND, either express or implied, including, without limitation, any warranties or conditions of TITLE, NON-INFRINGEMENT, MERCHANTABILITY, or FITNESS FOR A PARTICULAR PURPOSE. You are solely responsible for determining the appropriateness of using or redistributing the Work and assume any risks associated with Your exercise of permissions under this License.
- 8. Limitation of Liability. In no event and under no legal theory, whether in tort (including negligence), contract, or otherwise, unless required by applicable law (such as deliberate and grossly negligent acts) or agreed to in writing, shall any Contributor be liable to You for damages, including any direct, indirect, special, incidental, or consequential damages of any character arising as a result of this License or out of the use or inability to use the Work (including but not limited to damages for loss of goodwill, work stoppage, computer failure or malfunction, or any and all other commercial damages or losses), even if such Contributor has been advised of the possibility of such damages.
- 9. Accepting Warranty or Additional Liability. While redistributing the Work or Derivative Works thereof, You may choose to offer, and charge a fee for, acceptance of support, warranty, indemnity, or other liability obligations and/or rights consistent with this License. However, in accepting such obligations, You may act only on Your own behalf and on Your sole responsibility, not on behalf of any other Contributor, and only if You agree to indemnify, defend, and hold each Contributor harmless for any liability incurred by, or claims asserted against, such Contributor by reason of your accepting any such warranty or additional liability.

### END OF TERMS AND CONDITIONS

APPENDIX: How to apply the Apache License to your work.

 To apply the Apache License to your work, attach the following boilerplate notice, with the fields enclosed by brackets "[]" replaced with your own identifying information. (Don't include the brackets!) The text should be enclosed in the appropriate

 comment syntax for the file format. We also recommend that a file or class name and description of purpose be included on the same "printed page" as the copyright notice for easier identification within third-party archives.

Copyright [yyyy] [name of copyright owner]

 Licensed under the Apache License, Version 2.0 (the "License"); you may not use this file except in compliance with the License. You may obtain a copy of the License at

http://www.apache.org/licenses/LICENSE-2.0

 Unless required by applicable law or agreed to in writing, software distributed under the License is distributed on an "AS IS" BASIS, WITHOUT WARRANTIES OR CONDITIONS OF ANY KIND, either express or implied. See the License for the specific language governing permissions and limitations under the License.

# **1.16 python-setuptools 8.8.0**

## **1.16.1 Available under license :**

This package was debianized by Matthias Klose <m@klose.in-berlin.de> on Tue, 14 Dec 2004 12:45:14 +0100.

It was downloaded from http://pypi.python.org/pypi/distribute/

Copyright:

Upstream Author: Phillip J. Eby, Tarek Ziade and the distutils SIG

License:

PSF or ZPL (both appended in this file)

PSF

 $-$ 

### A. HISTORY OF THE SOFTWARE

=============================

Python was created in the early 1990s by Guido van Rossum at Stichting Mathematisch Centrum (CWI, see http://www.cwi.nl) in the Netherlands as a successor of a language called ABC. Guido remains Python's principal author, although it includes many contributions from others.

In 1995, Guido continued his work on Python at the Corporation for National Research Initiatives (CNRI, see http://www.cnri.reston.va.us) in Reston, Virginia where he released several versions of the software.

In May 2000, Guido and the Python core development team moved to BeOpen.com to form the BeOpen PythonLabs team. In October of the same year, the PythonLabs team moved to Digital Creations (now Zope Corporation, see http://www.zope.com). In 2001, the Python Software Foundation (PSF, see http://www.python.org/psf/) was formed, a non-profit organization created specifically to own Python-related Intellectual Property. Zope Corporation is a sponsoring member of the PSF.

All Python releases are Open Source (see http://www.opensource.org for the Open Source Definition). Historically, most, but not all, Python releases have also been GPL-compatible; the table below summarizes the various releases.

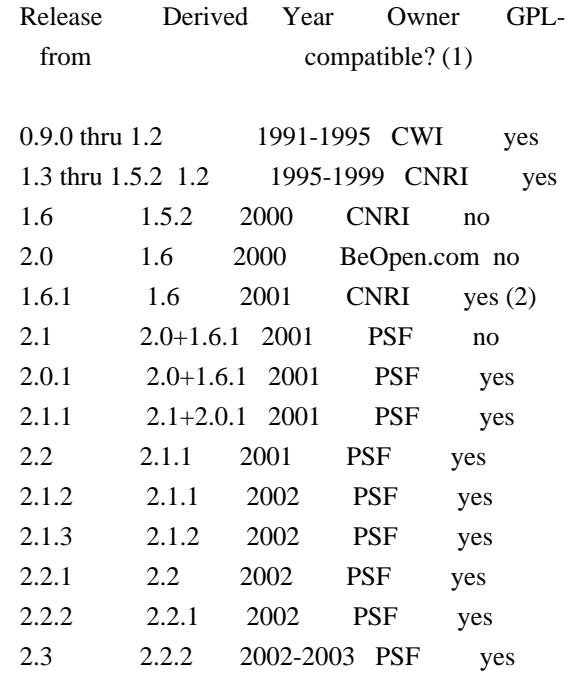

Footnotes:

- (1) GPL-compatible doesn't mean that we're distributing Python under the GPL. All Python licenses, unlike the GPL, let you distribute a modified version without making your changes open source. The GPL-compatible licenses make it possible to combine Python with other software that is released under the GPL; the others don't.
- (2) According to Richard Stallman, 1.6.1 is not GPL-compatible, because its license has a choice of law clause. According to

 CNRI, however, Stallman's lawyer has told CNRI's lawyer that 1.6.1 is "not incompatible" with the GPL.

Thanks to the many outside volunteers who have worked under Guido's direction to make these releases possible.

### B. TERMS AND CONDITIONS FOR ACCESSING OR OTHERWISE USING PYTHON ===============================================================

### PSF LICENSE AGREEMENT FOR PYTHON 2.3

------------------------------------

1. This LICENSE AGREEMENT is between the Python Software Foundation ("PSF"), and the Individual or Organization ("Licensee") accessing and otherwise using Python 2.3 software in source or binary form and its associated documentation.

2. Subject to the terms and conditions of this License Agreement, PSF hereby grants Licensee a nonexclusive, royalty-free, world-wide license to reproduce, analyze, test, perform and/or display publicly, prepare derivative works, distribute, and otherwise use Python 2.3 alone or in any derivative version, provided, however, that PSF's License Agreement and PSF's notice of copyright, i.e., "Copyright (c) 2001, 2002 Python Software Foundation; All Rights Reserved" are retained in Python 2.3 alone or in any derivative version prepared by Licensee.

3. In the event Licensee prepares a derivative work that is based on or incorporates Python 2.3 or any part thereof, and wants to make the derivative work available to others as provided herein, then Licensee hereby agrees to include in any such work a brief summary of the changes made to Python 2.3.

4. PSF is making Python 2.3 available to Licensee on an "AS IS" basis. PSF MAKES NO REPRESENTATIONS OR WARRANTIES, EXPRESS OR IMPLIED. BY WAY OF EXAMPLE, BUT NOT LIMITATION, PSF MAKES NO AND DISCLAIMS ANY REPRESENTATION OR WARRANTY OF MERCHANTABILITY OR FITNESS FOR ANY PARTICULAR PURPOSE OR THAT THE USE OF PYTHON 2.3 WILL NOT INFRINGE ANY THIRD PARTY RIGHTS.

5. PSF SHALL NOT BE LIABLE TO LICENSEE OR ANY OTHER USERS OF PYTHON 2.3 FOR ANY INCIDENTAL, SPECIAL, OR CONSEQUENTIAL DAMAGES OR LOSS AS A RESULT OF MODIFYING, DISTRIBUTING, OR OTHERWISE USING PYTHON 2.3, OR ANY DERIVATIVE THEREOF, EVEN IF ADVISED OF THE POSSIBILITY THEREOF.

6. This License Agreement will automatically terminate upon a material breach of its terms and conditions.

7. Nothing in this License Agreement shall be deemed to create any relationship of agency, partnership, or joint venture between PSF and Licensee. This License Agreement does not grant permission to use PSF trademarks or trade name in a trademark sense to endorse or promote products or services of Licensee, or any third party.

8. By copying, installing or otherwise using Python 2.3, Licensee agrees to be bound by the terms and conditions of this License Agreement.

### BEOPEN.COM LICENSE AGREEMENT FOR PYTHON 2.0

-------------------------------------------

### BEOPEN PYTHON OPEN SOURCE LICENSE AGREEMENT VERSION 1

1. This LICENSE AGREEMENT is between BeOpen.com ("BeOpen"), having an office at 160 Saratoga Avenue, Santa Clara, CA 95051, and the Individual or Organization ("Licensee") accessing and otherwise using this software in source or binary form and its associated documentation ("the Software").

2. Subject to the terms and conditions of this BeOpen Python License Agreement, BeOpen hereby grants Licensee a non-exclusive, royalty-free, world-wide license to reproduce, analyze, test, perform and/or display publicly, prepare derivative works, distribute, and otherwise use the Software alone or in any derivative version, provided, however, that the BeOpen Python License is retained in the Software, alone or in any derivative version prepared by Licensee.

3. BeOpen is making the Software available to Licensee on an "AS IS" basis. BEOPEN MAKES NO REPRESENTATIONS OR WARRANTIES, EXPRESS OR IMPLIED. BY WAY OF EXAMPLE, BUT NOT LIMITATION, BEOPEN MAKES NO AND DISCLAIMS ANY REPRESENTATION OR WARRANTY OF MERCHANTABILITY OR FITNESS FOR ANY PARTICULAR PURPOSE OR THAT THE USE OF THE SOFTWARE WILL NOT INFRINGE ANY THIRD PARTY RIGHTS.

4. BEOPEN SHALL NOT BE LIABLE TO LICENSEE OR ANY OTHER USERS OF THE SOFTWARE FOR ANY INCIDENTAL, SPECIAL, OR CONSEQUENTIAL DAMAGES OR LOSS AS A RESULT OF USING, MODIFYING OR DISTRIBUTING THE SOFTWARE, OR ANY DERIVATIVE THEREOF, EVEN IF ADVISED OF THE POSSIBILITY THEREOF.

5. This License Agreement will automatically terminate upon a material breach of its terms and conditions.

6. This License Agreement shall be governed by and interpreted in all respects by the law of the State of California, excluding conflict of

law provisions. Nothing in this License Agreement shall be deemed to create any relationship of agency, partnership, or joint venture between BeOpen and Licensee. This License Agreement does not grant permission to use BeOpen trademarks or trade names in a trademark sense to endorse or promote products or services of Licensee, or any third party. As an exception, the "BeOpen Python" logos available at http://www.pythonlabs.com/logos.html may be used according to the permissions granted on that web page.

7. By copying, installing or otherwise using the software, Licensee agrees to be bound by the terms and conditions of this License Agreement.

### CNRI LICENSE AGREEMENT FOR PYTHON 1.6.1

---------------------------------------

1. This LICENSE AGREEMENT is between the Corporation for National Research Initiatives, having an office at 1895 Preston White Drive, Reston, VA 20191 ("CNRI"), and the Individual or Organization ("Licensee") accessing and otherwise using Python 1.6.1 software in source or binary form and its associated documentation.

2. Subject to the terms and conditions of this License Agreement, CNRI hereby grants Licensee a nonexclusive, royalty-free, world-wide license to reproduce, analyze, test, perform and/or display publicly, prepare derivative works, distribute, and otherwise use Python 1.6.1 alone or in any derivative version, provided, however, that CNRI's License Agreement and CNRI's notice of copyright, i.e., "Copyright (c) 1995-2001 Corporation for National Research Initiatives; All Rights Reserved" are retained in Python 1.6.1 alone or in any derivative version prepared by Licensee. Alternately, in lieu of CNRI's License Agreement, Licensee may substitute the following text (omitting the quotes): "Python 1.6.1 is made available subject to the terms and conditions in CNRI's License Agreement. This Agreement together with Python 1.6.1 may be located on the Internet using the following unique, persistent identifier (known as a handle): 1895.22/1013. This Agreement may also be obtained from a proxy server on the Internet using the following URL: http://hdl.handle.net/1895.22/1013".

3. In the event Licensee prepares a derivative work that is based on or incorporates Python 1.6.1 or any part thereof, and wants to make the derivative work available to others as provided herein, then Licensee hereby agrees to include in any such work a brief summary of the changes made to Python 1.6.1.

4. CNRI is making Python 1.6.1 available to Licensee on an "AS IS" basis. CNRI MAKES NO REPRESENTATIONS OR WARRANTIES, EXPRESS OR IMPLIED. BY WAY OF EXAMPLE, BUT NOT LIMITATION, CNRI MAKES NO AND DISCLAIMS ANY REPRESENTATION OR WARRANTY OF MERCHANTABILITY OR FITNESS FOR ANY PARTICULAR PURPOSE OR THAT THE USE OF PYTHON 1.6.1 WILL NOT INFRINGE ANY THIRD PARTY RIGHTS.

5. CNRI SHALL NOT BE LIABLE TO LICENSEE OR ANY OTHER USERS OF PYTHON 1.6.1 FOR ANY INCIDENTAL, SPECIAL, OR CONSEQUENTIAL DAMAGES OR LOSS AS A RESULT OF MODIFYING, DISTRIBUTING, OR OTHERWISE USING PYTHON 1.6.1, OR ANY DERIVATIVE THEREOF, EVEN IF ADVISED OF THE POSSIBILITY THEREOF.

6. This License Agreement will automatically terminate upon a material breach of its terms and conditions.

7. This License Agreement shall be governed by the federal intellectual property law of the United States, including without limitation the federal copyright law, and, to the extent such U.S. federal law does not apply, by the law of the Commonwealth of Virginia, excluding Virginia's conflict of law provisions. Notwithstanding the foregoing, with regard to derivative works based on Python 1.6.1 that incorporate non-separable material that was previously distributed under the GNU General Public License (GPL), the law of the Commonwealth of Virginia shall govern this License Agreement only as to issues arising under or with respect to Paragraphs 4, 5, and 7 of this License Agreement. Nothing in this License Agreement shall be deemed to create any relationship of agency, partnership, or joint venture between CNRI and Licensee. This License Agreement does not grant permission to use CNRI trademarks or trade name in a trademark sense to endorse or promote products or services of Licensee, or any third party.

8. By clicking on the "ACCEPT" button where indicated, or by copying, installing or otherwise using Python 1.6.1, Licensee agrees to be bound by the terms and conditions of this License Agreement.

### ACCEPT

### CWI LICENSE AGREEMENT FOR PYTHON 0.9.0 THROUGH 1.2 --------------------------------------------------

Copyright (c) 1991 - 1995, Stichting Mathematisch Centrum Amsterdam, The Netherlands. All rights reserved.

Permission to use, copy, modify, and distribute this software and its documentation for any purpose and without fee is hereby granted, provided that the above copyright notice appear in all copies and that both that copyright notice and this permission notice appear in supporting documentation, and that the name of Stichting Mathematisch Centrum or CWI not be used in advertising or publicity pertaining to distribution of the software without specific, written prior permission.

STICHTING MATHEMATISCH CENTRUM DISCLAIMS ALL WARRANTIES WITH REGARD TO THIS SOFTWARE, INCLUDING ALL IMPLIED WARRANTIES OF MERCHANTABILITY AND FITNESS, IN NO EVENT SHALL STICHTING MATHEMATISCH CENTRUM BE LIABLE FOR ANY SPECIAL, INDIRECT OR CONSEQUENTIAL DAMAGES OR ANY DAMAGES WHATSOEVER RESULTING FROM LOSS OF USE, DATA OR PROFITS, WHETHER IN AN ACTION OF CONTRACT, NEGLIGENCE OR OTHER TORTIOUS ACTION, ARISING OUT OF OR IN CONNECTION WITH THE USE OR PERFORMANCE OF THIS SOFTWARE.

Zope Public License (ZPL) Version 2.1 ------------------------------------------------------------------------------

A copyright notice accompanies this license document that identifies the copyright holders.

This license has been certified as open source. It has also been designated as GPL compatible by the Free Software Foundation (FSF).

Redistribution and use in source and binary forms, with or without modification, are permitted provided that the following conditions are met:

- 1. Redistributions in source code must retain the accompanying copyright notice, this list of conditions, and the following disclaimer.
- 2. Redistributions in binary form must reproduce the accompanying copyright notice, this list of conditions, and the following disclaimer in the documentation and/or other materials provided with the distribution.
- 3. Names of the copyright holders must not be used to endorse or promote products derived from this software without prior written permission from the copyright holders.
- 4. The right to distribute this software or to use it for any purpose does not give you the right to use Servicemarks (sm) or Trademarks (tm) of the copyright holders. Use of them is covered by separate agreement with the copyright holders.

5. If any files are modified, you must cause the modified files to carry prominent notices stating that you changed the files and the date of any change.

Disclaimer

 THIS SOFTWARE IS PROVIDED BY THE COPYRIGHT HOLDERS ``AS IS'' AND ANY EXPRESSED OR IMPLIED WARRANTIES, INCLUDING, BUT NOT LIMITED TO, THE IMPLIED WARRANTIES OF MERCHANTABILITY AND FITNESS FOR A PARTICULAR PURPOSE ARE DISCLAIMED. IN NO EVENT SHALL THE COPYRIGHT HOLDERS BE LIABLE FOR ANY DIRECT, INDIRECT, INCIDENTAL, SPECIAL, EXEMPLARY, OR CONSEQUENTIAL DAMAGES (INCLUDING, BUT NOT LIMITED TO, PROCUREMENT OF SUBSTITUTE GOODS OR SERVICES; LOSS OF USE, DATA, OR PROFITS; OR BUSINESS INTERRUPTION) HOWEVER CAUSED AND ON ANY THEORY OF LIABILITY, WHETHER IN CONTRACT, STRICT LIABILITY, OR TORT (INCLUDING NEGLIGENCE OR OTHERWISE) ARISING IN ANY WAY OUT OF THE USE OF THIS SOFTWARE, EVEN IF ADVISED OF THE POSSIBILITY OF SUCH DAMAGE.

## **1.17 etcd-client 3.5.4 1.17.1 Available under license :**

 Apache License Version 2.0, January 2004 http://www.apache.org/licenses/

TERMS AND CONDITIONS FOR USE, REPRODUCTION, AND DISTRIBUTION

1. Definitions.

 "License" shall mean the terms and conditions for use, reproduction, and distribution as defined by Sections 1 through 9 of this document.

 "Licensor" shall mean the copyright owner or entity authorized by the copyright owner that is granting the License.

 "Legal Entity" shall mean the union of the acting entity and all other entities that control, are controlled by, or are under common control with that entity. For the purposes of this definition, "control" means (i) the power, direct or indirect, to cause the direction or management of such entity, whether by contract or otherwise, or (ii) ownership of fifty percent (50%) or more of the outstanding shares, or (iii) beneficial ownership of such entity.

 "You" (or "Your") shall mean an individual or Legal Entity exercising permissions granted by this License.

 "Source" form shall mean the preferred form for making modifications, including but not limited to software source code, documentation source, and configuration files.

 "Object" form shall mean any form resulting from mechanical transformation or translation of a Source form, including but not limited to compiled object code, generated documentation, and conversions to other media types.

 "Work" shall mean the work of authorship, whether in Source or Object form, made available under the License, as indicated by a copyright notice that is included in or attached to the work (an example is provided in the Appendix below).

 "Derivative Works" shall mean any work, whether in Source or Object form, that is based on (or derived from) the Work and for which the editorial revisions, annotations, elaborations, or other modifications represent, as a whole, an original work of authorship. For the purposes of this License, Derivative Works shall not include works that remain separable from, or merely link (or bind by name) to the interfaces of, the Work and Derivative Works thereof.

 "Contribution" shall mean any work of authorship, including the original version of the Work and any modifications or additions to that Work or Derivative Works thereof, that is intentionally submitted to Licensor for inclusion in the Work by the copyright owner or by an individual or Legal Entity authorized to submit on behalf of the copyright owner. For the purposes of this definition, "submitted" means any form of electronic, verbal, or written communication sent to the Licensor or its representatives, including but not limited to communication on electronic mailing lists, source code control systems, and issue tracking systems that are managed by, or on behalf of, the Licensor for the purpose of discussing and improving the Work, but excluding communication that is conspicuously marked or otherwise designated in writing by the copyright owner as "Not a Contribution."

 "Contributor" shall mean Licensor and any individual or Legal Entity on behalf of whom a Contribution has been received by Licensor and subsequently incorporated within the Work.

 2. Grant of Copyright License. Subject to the terms and conditions of this License, each Contributor hereby grants to You a perpetual, worldwide, non-exclusive, no-charge, royalty-free, irrevocable copyright license to reproduce, prepare Derivative Works of, publicly display, publicly perform, sublicense, and distribute the

Work and such Derivative Works in Source or Object form.

- 3. Grant of Patent License. Subject to the terms and conditions of this License, each Contributor hereby grants to You a perpetual, worldwide, non-exclusive, no-charge, royalty-free, irrevocable (except as stated in this section) patent license to make, have made, use, offer to sell, sell, import, and otherwise transfer the Work, where such license applies only to those patent claims licensable by such Contributor that are necessarily infringed by their Contribution(s) alone or by combination of their Contribution(s) with the Work to which such Contribution(s) was submitted. If You institute patent litigation against any entity (including a cross-claim or counterclaim in a lawsuit) alleging that the Work or a Contribution incorporated within the Work constitutes direct or contributory patent infringement, then any patent licenses granted to You under this License for that Work shall terminate as of the date such litigation is filed.
- 4. Redistribution. You may reproduce and distribute copies of the Work or Derivative Works thereof in any medium, with or without modifications, and in Source or Object form, provided that You meet the following conditions:
	- (a) You must give any other recipients of the Work or Derivative Works a copy of this License; and
	- (b) You must cause any modified files to carry prominent notices stating that You changed the files; and
	- (c) You must retain, in the Source form of any Derivative Works that You distribute, all copyright, patent, trademark, and attribution notices from the Source form of the Work, excluding those notices that do not pertain to any part of the Derivative Works; and
	- (d) If the Work includes a "NOTICE" text file as part of its distribution, then any Derivative Works that You distribute must include a readable copy of the attribution notices contained within such NOTICE file, excluding those notices that do not pertain to any part of the Derivative Works, in at least one of the following places: within a NOTICE text file distributed as part of the Derivative Works; within the Source form or documentation, if provided along with the Derivative Works; or, within a display generated by the Derivative Works, if and wherever such third-party notices normally appear. The contents of the NOTICE file are for informational purposes only and do not modify the License. You may add Your own attribution notices within Derivative Works that You distribute, alongside

 or as an addendum to the NOTICE text from the Work, provided that such additional attribution notices cannot be construed as modifying the License.

 You may add Your own copyright statement to Your modifications and may provide additional or different license terms and conditions for use, reproduction, or distribution of Your modifications, or for any such Derivative Works as a whole, provided Your use, reproduction, and distribution of the Work otherwise complies with the conditions stated in this License.

- 5. Submission of Contributions. Unless You explicitly state otherwise, any Contribution intentionally submitted for inclusion in the Work by You to the Licensor shall be under the terms and conditions of this License, without any additional terms or conditions. Notwithstanding the above, nothing herein shall supersede or modify the terms of any separate license agreement you may have executed with Licensor regarding such Contributions.
- 6. Trademarks. This License does not grant permission to use the trade names, trademarks, service marks, or product names of the Licensor, except as required for reasonable and customary use in describing the origin of the Work and reproducing the content of the NOTICE file.
- 7. Disclaimer of Warranty. Unless required by applicable law or agreed to in writing, Licensor provides the Work (and each Contributor provides its Contributions) on an "AS IS" BASIS, WITHOUT WARRANTIES OR CONDITIONS OF ANY KIND, either express or implied, including, without limitation, any warranties or conditions of TITLE, NON-INFRINGEMENT, MERCHANTABILITY, or FITNESS FOR A PARTICULAR PURPOSE. You are solely responsible for determining the appropriateness of using or redistributing the Work and assume any risks associated with Your exercise of permissions under this License.
- 8. Limitation of Liability. In no event and under no legal theory, whether in tort (including negligence), contract, or otherwise, unless required by applicable law (such as deliberate and grossly negligent acts) or agreed to in writing, shall any Contributor be liable to You for damages, including any direct, indirect, special, incidental, or consequential damages of any character arising as a result of this License or out of the use or inability to use the Work (including but not limited to damages for loss of goodwill, work stoppage, computer failure or malfunction, or any and all other commercial damages or losses), even if such Contributor has been advised of the possibility of such damages.
- 9. Accepting Warranty or Additional Liability. While redistributing the Work or Derivative Works thereof, You may choose to offer,

 and charge a fee for, acceptance of support, warranty, indemnity, or other liability obligations and/or rights consistent with this License. However, in accepting such obligations, You may act only on Your own behalf and on Your sole responsibility, not on behalf of any other Contributor, and only if You agree to indemnify, defend, and hold each Contributor harmless for any liability incurred by, or claims asserted against, such Contributor by reason of your accepting any such warranty or additional liability.

### END OF TERMS AND CONDITIONS

APPENDIX: How to apply the Apache License to your work.

 To apply the Apache License to your work, attach the following boilerplate notice, with the fields enclosed by brackets "[]" replaced with your own identifying information. (Don't include the brackets!) The text should be enclosed in the appropriate comment syntax for the file format. We also recommend that a file or class name and description of purpose be included on the same "printed page" as the copyright notice for easier identification within third-party archives.

Copyright [yyyy] [name of copyright owner]

 Licensed under the Apache License, Version 2.0 (the "License"); you may not use this file except in compliance with the License. You may obtain a copy of the License at

http://www.apache.org/licenses/LICENSE-2.0

 Unless required by applicable law or agreed to in writing, software distributed under the License is distributed on an "AS IS" BASIS, WITHOUT WARRANTIES OR CONDITIONS OF ANY KIND, either express or implied. See the License for the specific language governing permissions and limitations under the License.

# **1.18 aws-aws-sdk-go-v2-feature-s3-manager 1.3.1 1.18.1 Available under license :**

### AWS SDK for Go Copyright 2015 Amazon.com, Inc. or its affiliates. All Rights Reserved. Copyright 2014-2015 Stripe, Inc. Copyright (c) 2009 The Go Authors. All rights reserved.

Redistribution and use in source and binary forms, with or without

modification, are permitted provided that the following conditions are met:

 \* Redistributions of source code must retain the above copyright notice, this list of conditions and the following disclaimer.

 \* Redistributions in binary form must reproduce the above copyright notice, this list of conditions and the following disclaimer in the documentation and/or other materials provided with the distribution.

 \* Neither the name of Google Inc. nor the names of its contributors may be used to endorse or promote products derived from this software without specific prior written permission.

THIS SOFTWARE IS PROVIDED BY THE COPYRIGHT HOLDERS AND CONTRIBUTORS "AS IS" AND ANY EXPRESS OR IMPLIED WARRANTIES, INCLUDING, BUT NOT LIMITED TO, THE IMPLIED WARRANTIES OF MERCHANTABILITY AND FITNESS FOR A PARTICULAR PURPOSE ARE DISCLAIMED. IN NO EVENT SHALL THE COPYRIGHT OWNER OR CONTRIBUTORS BE LIABLE FOR ANY DIRECT, INDIRECT, INCIDENTAL, SPECIAL, EXEMPLARY, OR CONSEQUENTIAL DAMAGES (INCLUDING, BUT NOT LIMITED TO, PROCUREMENT OF SUBSTITUTE GOODS OR SERVICES; LOSS OF USE, DATA, OR PROFITS; OR BUSINESS INTERRUPTION) HOWEVER CAUSED AND ON ANY THEORY OF LIABILITY, WHETHER IN CONTRACT, STRICT LIABILITY, OR TORT (INCLUDING NEGLIGENCE OR OTHERWISE) ARISING IN ANY WAY OUT OF THE USE OF THIS SOFTWARE, EVEN IF ADVISED OF THE POSSIBILITY OF SUCH DAMAGE.

> Apache License Version 2.0, January 2004 http://www.apache.org/licenses/

#### TERMS AND CONDITIONS FOR USE, REPRODUCTION, AND DISTRIBUTION

1. Definitions.

 "License" shall mean the terms and conditions for use, reproduction, and distribution as defined by Sections 1 through 9 of this document.

 "Licensor" shall mean the copyright owner or entity authorized by the copyright owner that is granting the License.

 "Legal Entity" shall mean the union of the acting entity and all other entities that control, are controlled by, or are under common control with that entity. For the purposes of this definition, "control" means (i) the power, direct or indirect, to cause the direction or management of such entity, whether by contract or otherwise, or (ii) ownership of fifty percent (50%) or more of the outstanding shares, or (iii) beneficial ownership of such entity.

"You" (or "Your") shall mean an individual or Legal Entity

exercising permissions granted by this License.

 "Source" form shall mean the preferred form for making modifications, including but not limited to software source code, documentation source, and configuration files.

 "Object" form shall mean any form resulting from mechanical transformation or translation of a Source form, including but not limited to compiled object code, generated documentation, and conversions to other media types.

 "Work" shall mean the work of authorship, whether in Source or Object form, made available under the License, as indicated by a copyright notice that is included in or attached to the work (an example is provided in the Appendix below).

 "Derivative Works" shall mean any work, whether in Source or Object form, that is based on (or derived from) the Work and for which the editorial revisions, annotations, elaborations, or other modifications represent, as a whole, an original work of authorship. For the purposes of this License, Derivative Works shall not include works that remain separable from, or merely link (or bind by name) to the interfaces of, the Work and Derivative Works thereof.

 "Contribution" shall mean any work of authorship, including the original version of the Work and any modifications or additions to that Work or Derivative Works thereof, that is intentionally submitted to Licensor for inclusion in the Work by the copyright owner or by an individual or Legal Entity authorized to submit on behalf of the copyright owner. For the purposes of this definition, "submitted" means any form of electronic, verbal, or written communication sent to the Licensor or its representatives, including but not limited to communication on electronic mailing lists, source code control systems, and issue tracking systems that are managed by, or on behalf of, the Licensor for the purpose of discussing and improving the Work, but excluding communication that is conspicuously marked or otherwise designated in writing by the copyright owner as "Not a Contribution."

 "Contributor" shall mean Licensor and any individual or Legal Entity on behalf of whom a Contribution has been received by Licensor and subsequently incorporated within the Work.

 2. Grant of Copyright License. Subject to the terms and conditions of this License, each Contributor hereby grants to You a perpetual, worldwide, non-exclusive, no-charge, royalty-free, irrevocable copyright license to reproduce, prepare Derivative Works of, publicly display, publicly perform, sublicense, and distribute the Work and such Derivative Works in Source or Object form.

- 3. Grant of Patent License. Subject to the terms and conditions of this License, each Contributor hereby grants to You a perpetual, worldwide, non-exclusive, no-charge, royalty-free, irrevocable (except as stated in this section) patent license to make, have made, use, offer to sell, sell, import, and otherwise transfer the Work, where such license applies only to those patent claims licensable by such Contributor that are necessarily infringed by their Contribution(s) alone or by combination of their Contribution(s) with the Work to which such Contribution(s) was submitted. If You institute patent litigation against any entity (including a cross-claim or counterclaim in a lawsuit) alleging that the Work or a Contribution incorporated within the Work constitutes direct or contributory patent infringement, then any patent licenses granted to You under this License for that Work shall terminate as of the date such litigation is filed.
- 4. Redistribution. You may reproduce and distribute copies of the Work or Derivative Works thereof in any medium, with or without modifications, and in Source or Object form, provided that You meet the following conditions:
	- (a) You must give any other recipients of the Work or Derivative Works a copy of this License; and
	- (b) You must cause any modified files to carry prominent notices stating that You changed the files; and
	- (c) You must retain, in the Source form of any Derivative Works that You distribute, all copyright, patent, trademark, and attribution notices from the Source form of the Work, excluding those notices that do not pertain to any part of the Derivative Works; and
	- (d) If the Work includes a "NOTICE" text file as part of its distribution, then any Derivative Works that You distribute must include a readable copy of the attribution notices contained within such NOTICE file, excluding those notices that do not pertain to any part of the Derivative Works, in at least one of the following places: within a NOTICE text file distributed as part of the Derivative Works; within the Source form or documentation, if provided along with the Derivative Works; or, within a display generated by the Derivative Works, if and wherever such third-party notices normally appear. The contents of the NOTICE file are for informational purposes only and do not modify the License. You may add Your own attribution notices within Derivative Works that You distribute, alongside or as an addendum to the NOTICE text from the Work, provided

 that such additional attribution notices cannot be construed as modifying the License.

 You may add Your own copyright statement to Your modifications and may provide additional or different license terms and conditions for use, reproduction, or distribution of Your modifications, or for any such Derivative Works as a whole, provided Your use, reproduction, and distribution of the Work otherwise complies with the conditions stated in this License.

- 5. Submission of Contributions. Unless You explicitly state otherwise, any Contribution intentionally submitted for inclusion in the Work by You to the Licensor shall be under the terms and conditions of this License, without any additional terms or conditions. Notwithstanding the above, nothing herein shall supersede or modify the terms of any separate license agreement you may have executed with Licensor regarding such Contributions.
- 6. Trademarks. This License does not grant permission to use the trade names, trademarks, service marks, or product names of the Licensor, except as required for reasonable and customary use in describing the origin of the Work and reproducing the content of the NOTICE file.
- 7. Disclaimer of Warranty. Unless required by applicable law or agreed to in writing, Licensor provides the Work (and each Contributor provides its Contributions) on an "AS IS" BASIS, WITHOUT WARRANTIES OR CONDITIONS OF ANY KIND, either express or implied, including, without limitation, any warranties or conditions of TITLE, NON-INFRINGEMENT, MERCHANTABILITY, or FITNESS FOR A PARTICULAR PURPOSE. You are solely responsible for determining the appropriateness of using or redistributing the Work and assume any risks associated with Your exercise of permissions under this License.
- 8. Limitation of Liability. In no event and under no legal theory, whether in tort (including negligence), contract, or otherwise, unless required by applicable law (such as deliberate and grossly negligent acts) or agreed to in writing, shall any Contributor be liable to You for damages, including any direct, indirect, special, incidental, or consequential damages of any character arising as a result of this License or out of the use or inability to use the Work (including but not limited to damages for loss of goodwill, work stoppage, computer failure or malfunction, or any and all other commercial damages or losses), even if such Contributor has been advised of the possibility of such damages.
- 9. Accepting Warranty or Additional Liability. While redistributing the Work or Derivative Works thereof, You may choose to offer, and charge a fee for, acceptance of support, warranty, indemnity,

 or other liability obligations and/or rights consistent with this License. However, in accepting such obligations, You may act only on Your own behalf and on Your sole responsibility, not on behalf of any other Contributor, and only if You agree to indemnify, defend, and hold each Contributor harmless for any liability incurred by, or claims asserted against, such Contributor by reason of your accepting any such warranty or additional liability.

### END OF TERMS AND CONDITIONS

APPENDIX: How to apply the Apache License to your work.

 To apply the Apache License to your work, attach the following boilerplate notice, with the fields enclosed by brackets "[]" replaced with your own identifying information. (Don't include the brackets!) The text should be enclosed in the appropriate comment syntax for the file format. We also recommend that a file or class name and description of purpose be included on the same "printed page" as the copyright notice for easier identification within third-party archives.

Copyright [yyyy] [name of copyright owner]

 Licensed under the Apache License, Version 2.0 (the "License"); you may not use this file except in compliance with the License. You may obtain a copy of the License at

http://www.apache.org/licenses/LICENSE-2.0

 Unless required by applicable law or agreed to in writing, software distributed under the License is distributed on an "AS IS" BASIS, WITHOUT WARRANTIES OR CONDITIONS OF ANY KIND, either express or implied. See the License for the specific language governing permissions and limitations under the License.

# **1.19 go-jmespath 0.4.0**

## **1.19.1 Available under license :**

MIT License

Copyright (c) 2012-2018 Mat Ryer and Tyler Bunnell

Permission is hereby granted, free of charge, to any person obtaining a copy of this software and associated documentation files (the "Software"), to deal in the Software without restriction, including without limitation the rights to use, copy, modify, merge, publish, distribute, sublicense, and/or sell copies of the Software, and to permit persons to whom the Software is

furnished to do so, subject to the following conditions:

The above copyright notice and this permission notice shall be included in all copies or substantial portions of the Software.

THE SOFTWARE IS PROVIDED "AS IS", WITHOUT WARRANTY OF ANY KIND, EXPRESS OR IMPLIED, INCLUDING BUT NOT LIMITED TO THE WARRANTIES OF MERCHANTABILITY, FITNESS FOR A PARTICULAR PURPOSE AND NONINFRINGEMENT. IN NO EVENT SHALL THE AUTHORS OR COPYRIGHT HOLDERS BE LIABLE FOR ANY CLAIM, DAMAGES OR OTHER LIABILITY, WHETHER IN AN ACTION OF CONTRACT, TORT OR OTHERWISE, ARISING FROM, OUT OF OR IN CONNECTION WITH THE SOFTWARE OR THE USE OR OTHER DEALINGS IN THE SOFTWARE.

Copyright 2015 James Saryerwinnie

Licensed under the Apache License, Version 2.0 (the "License"); you may not use this file except in compliance with the License. You may obtain a copy of the License at

http://www.apache.org/licenses/LICENSE-2.0

Unless required by applicable law or agreed to in writing, software distributed under the License is distributed on an "AS IS" BASIS, WITHOUT WARRANTIES OR CONDITIONS OF ANY KIND, either express or implied. See the License for the specific language governing permissions and limitations under the License.

# **1.20 jackc-pgconn 1.8.0**

## **1.20.1 Available under license :**

Copyright (c) 2019 Jack Christensen

MIT License

Permission is hereby granted, free of charge, to any person obtaining a copy of this software and associated documentation files (the "Software"), to deal in the Software without restriction, including without limitation the rights to use, copy, modify, merge, publish, distribute, sublicense, and/or sell copies of the Software, and to permit persons to whom the Software is furnished to do so, subject to the following conditions:

The above copyright notice and this permission notice shall be included in all copies or substantial portions of the Software.

THE SOFTWARE IS PROVIDED "AS IS", WITHOUT WARRANTY OF ANY KIND, EXPRESS OR IMPLIED, INCLUDING BUT NOT LIMITED TO THE WARRANTIES OF MERCHANTABILITY, FITNESS FOR A PARTICULAR PURPOSE AND

NONINFRINGEMENT. IN NO EVENT SHALL THE AUTHORS OR COPYRIGHT HOLDERS BE LIABLE FOR ANY CLAIM, DAMAGES OR OTHER LIABILITY, WHETHER IN AN ACTION OF CONTRACT, TORT OR OTHERWISE, ARISING FROM, OUT OF OR IN CONNECTION WITH THE SOFTWARE OR THE USE OR OTHER DEALINGS IN THE SOFTWARE.

# **1.21 go-zookeeper 0.0.0-20201211165307- 7117e9ea2414**

## **1.21.1 Available under license :**

Copyright (c) 2013, Samuel Stauffer <samuel@descolada.com> All rights reserved.

Redistribution and use in source and binary forms, with or without modification, are permitted provided that the following conditions are met:

\* Redistributions of source code must retain the above copyright notice, this list of conditions and the following disclaimer. \* Redistributions in binary form must reproduce the above copyright notice, this list of conditions and the following disclaimer in the documentation and/or other materials provided with the distribution. \* Neither the name of the author nor the names of its contributors may be used to endorse or promote products derived from this software without specific prior written permission.

THIS SOFTWARE IS PROVIDED BY THE COPYRIGHT HOLDERS AND CONTRIBUTORS "AS IS" AND ANY EXPRESS OR IMPLIED WARRANTIES, INCLUDING, BUT NOT LIMITED TO, THE IMPLIED WARRANTIES OF MERCHANTABILITY AND FITNESS FOR A PARTICULAR PURPOSE ARE DISCLAIMED. IN NO EVENT SHALL <COPYRIGHT HOLDER> BE LIABLE FOR ANY DIRECT, INDIRECT, INCIDENTAL, SPECIAL, EXEMPLARY, OR CONSEQUENTIAL DAMAGES (INCLUDING, BUT NOT LIMITED TO, PROCUREMENT OF SUBSTITUTE GOODS OR SERVICES; LOSS OF USE, DATA, OR PROFITS; OR BUSINESS INTERRUPTION) HOWEVER CAUSED AND ON ANY THEORY OF LIABILITY, WHETHER IN CONTRACT, STRICT LIABILITY, OR TORT (INCLUDING NEGLIGENCE OR OTHERWISE) ARISING IN ANY WAY OUT OF THE USE OF THIS SOFTWARE, EVEN IF ADVISED OF THE POSSIBILITY OF SUCH DAMAGE.

# **1.22 jackc-pgconn 1.11.0**

## **1.22.1 Available under license :**

Copyright (c) 2019-2021 Jack Christensen

### MIT License

Permission is hereby granted, free of charge, to any person obtaining a copy of this software and associated documentation files (the "Software"), to deal in the Software without restriction, including

without limitation the rights to use, copy, modify, merge, publish, distribute, sublicense, and/or sell copies of the Software, and to permit persons to whom the Software is furnished to do so, subject to the following conditions:

The above copyright notice and this permission notice shall be included in all copies or substantial portions of the Software.

THE SOFTWARE IS PROVIDED "AS IS", WITHOUT WARRANTY OF ANY KIND, EXPRESS OR IMPLIED, INCLUDING BUT NOT LIMITED TO THE WARRANTIES OF MERCHANTABILITY, FITNESS FOR A PARTICULAR PURPOSE AND NONINFRINGEMENT. IN NO EVENT SHALL THE AUTHORS OR COPYRIGHT HOLDERS BE LIABLE FOR ANY CLAIM, DAMAGES OR OTHER LIABILITY, WHETHER IN AN ACTION OF CONTRACT, TORT OR OTHERWISE, ARISING FROM, OUT OF OR IN CONNECTION WITH THE SOFTWARE OR THE USE OR OTHER DEALINGS IN THE SOFTWARE.

# **1.23 coreos-semver 0.3.0**

## **1.23.1 Available under license :**

CoreOS Project Copyright 2018 CoreOS, Inc

This product includes software developed at CoreOS, Inc. (http://www.coreos.com/).

> Apache License Version 2.0, January 2004 http://www.apache.org/licenses/

### TERMS AND CONDITIONS FOR USE, REPRODUCTION, AND DISTRIBUTION

1. Definitions.

 "License" shall mean the terms and conditions for use, reproduction, and distribution as defined by Sections 1 through 9 of this document.

 "Licensor" shall mean the copyright owner or entity authorized by the copyright owner that is granting the License.

 "Legal Entity" shall mean the union of the acting entity and all other entities that control, are controlled by, or are under common control with that entity. For the purposes of this definition, "control" means (i) the power, direct or indirect, to cause the direction or management of such entity, whether by contract or otherwise, or (ii) ownership of fifty percent (50%) or more of the outstanding shares, or (iii) beneficial ownership of such entity.

 "You" (or "Your") shall mean an individual or Legal Entity exercising permissions granted by this License.

 "Source" form shall mean the preferred form for making modifications, including but not limited to software source code, documentation source, and configuration files.

 "Object" form shall mean any form resulting from mechanical transformation or translation of a Source form, including but not limited to compiled object code, generated documentation, and conversions to other media types.

 "Work" shall mean the work of authorship, whether in Source or Object form, made available under the License, as indicated by a copyright notice that is included in or attached to the work (an example is provided in the Appendix below).

 "Derivative Works" shall mean any work, whether in Source or Object form, that is based on (or derived from) the Work and for which the editorial revisions, annotations, elaborations, or other modifications represent, as a whole, an original work of authorship. For the purposes of this License, Derivative Works shall not include works that remain separable from, or merely link (or bind by name) to the interfaces of, the Work and Derivative Works thereof.

 "Contribution" shall mean any work of authorship, including the original version of the Work and any modifications or additions to that Work or Derivative Works thereof, that is intentionally submitted to Licensor for inclusion in the Work by the copyright owner or by an individual or Legal Entity authorized to submit on behalf of the copyright owner. For the purposes of this definition, "submitted" means any form of electronic, verbal, or written communication sent to the Licensor or its representatives, including but not limited to communication on electronic mailing lists, source code control systems, and issue tracking systems that are managed by, or on behalf of, the Licensor for the purpose of discussing and improving the Work, but excluding communication that is conspicuously marked or otherwise designated in writing by the copyright owner as "Not a Contribution."

 "Contributor" shall mean Licensor and any individual or Legal Entity on behalf of whom a Contribution has been received by Licensor and subsequently incorporated within the Work.

 2. Grant of Copyright License. Subject to the terms and conditions of this License, each Contributor hereby grants to You a perpetual, worldwide, non-exclusive, no-charge, royalty-free, irrevocable copyright license to reproduce, prepare Derivative Works of, publicly display, publicly perform, sublicense, and distribute the

Work and such Derivative Works in Source or Object form.

- 3. Grant of Patent License. Subject to the terms and conditions of this License, each Contributor hereby grants to You a perpetual, worldwide, non-exclusive, no-charge, royalty-free, irrevocable (except as stated in this section) patent license to make, have made, use, offer to sell, sell, import, and otherwise transfer the Work, where such license applies only to those patent claims licensable by such Contributor that are necessarily infringed by their Contribution(s) alone or by combination of their Contribution(s) with the Work to which such Contribution(s) was submitted. If You institute patent litigation against any entity (including a cross-claim or counterclaim in a lawsuit) alleging that the Work or a Contribution incorporated within the Work constitutes direct or contributory patent infringement, then any patent licenses granted to You under this License for that Work shall terminate as of the date such litigation is filed.
- 4. Redistribution. You may reproduce and distribute copies of the Work or Derivative Works thereof in any medium, with or without modifications, and in Source or Object form, provided that You meet the following conditions:
	- (a) You must give any other recipients of the Work or Derivative Works a copy of this License; and
	- (b) You must cause any modified files to carry prominent notices stating that You changed the files; and
	- (c) You must retain, in the Source form of any Derivative Works that You distribute, all copyright, patent, trademark, and attribution notices from the Source form of the Work, excluding those notices that do not pertain to any part of the Derivative Works; and
	- (d) If the Work includes a "NOTICE" text file as part of its distribution, then any Derivative Works that You distribute must include a readable copy of the attribution notices contained within such NOTICE file, excluding those notices that do not pertain to any part of the Derivative Works, in at least one of the following places: within a NOTICE text file distributed as part of the Derivative Works; within the Source form or documentation, if provided along with the Derivative Works; or, within a display generated by the Derivative Works, if and wherever such third-party notices normally appear. The contents of the NOTICE file are for informational purposes only and do not modify the License. You may add Your own attribution notices within Derivative Works that You distribute, alongside

 or as an addendum to the NOTICE text from the Work, provided that such additional attribution notices cannot be construed as modifying the License.

 You may add Your own copyright statement to Your modifications and may provide additional or different license terms and conditions for use, reproduction, or distribution of Your modifications, or for any such Derivative Works as a whole, provided Your use, reproduction, and distribution of the Work otherwise complies with the conditions stated in this License.

- 5. Submission of Contributions. Unless You explicitly state otherwise, any Contribution intentionally submitted for inclusion in the Work by You to the Licensor shall be under the terms and conditions of this License, without any additional terms or conditions. Notwithstanding the above, nothing herein shall supersede or modify the terms of any separate license agreement you may have executed with Licensor regarding such Contributions.
- 6. Trademarks. This License does not grant permission to use the trade names, trademarks, service marks, or product names of the Licensor, except as required for reasonable and customary use in describing the origin of the Work and reproducing the content of the NOTICE file.
- 7. Disclaimer of Warranty. Unless required by applicable law or agreed to in writing, Licensor provides the Work (and each Contributor provides its Contributions) on an "AS IS" BASIS, WITHOUT WARRANTIES OR CONDITIONS OF ANY KIND, either express or implied, including, without limitation, any warranties or conditions of TITLE, NON-INFRINGEMENT, MERCHANTABILITY, or FITNESS FOR A PARTICULAR PURPOSE. You are solely responsible for determining the appropriateness of using or redistributing the Work and assume any risks associated with Your exercise of permissions under this License.
- 8. Limitation of Liability. In no event and under no legal theory, whether in tort (including negligence), contract, or otherwise, unless required by applicable law (such as deliberate and grossly negligent acts) or agreed to in writing, shall any Contributor be liable to You for damages, including any direct, indirect, special, incidental, or consequential damages of any character arising as a result of this License or out of the use or inability to use the Work (including but not limited to damages for loss of goodwill, work stoppage, computer failure or malfunction, or any and all other commercial damages or losses), even if such Contributor has been advised of the possibility of such damages.
- 9. Accepting Warranty or Additional Liability. While redistributing the Work or Derivative Works thereof, You may choose to offer,

 and charge a fee for, acceptance of support, warranty, indemnity, or other liability obligations and/or rights consistent with this License. However, in accepting such obligations, You may act only on Your own behalf and on Your sole responsibility, not on behalf of any other Contributor, and only if You agree to indemnify, defend, and hold each Contributor harmless for any liability incurred by, or claims asserted against, such Contributor by reason of your accepting any such warranty or additional liability.

### END OF TERMS AND CONDITIONS

APPENDIX: How to apply the Apache License to your work.

 To apply the Apache License to your work, attach the following boilerplate notice, with the fields enclosed by brackets "[]" replaced with your own identifying information. (Don't include the brackets!) The text should be enclosed in the appropriate comment syntax for the file format. We also recommend that a file or class name and description of purpose be included on the same "printed page" as the copyright notice for easier identification within third-party archives.

Copyright [yyyy] [name of copyright owner]

 Licensed under the Apache License, Version 2.0 (the "License"); you may not use this file except in compliance with the License. You may obtain a copy of the License at

http://www.apache.org/licenses/LICENSE-2.0

 Unless required by applicable law or agreed to in writing, software distributed under the License is distributed on an "AS IS" BASIS, WITHOUT WARRANTIES OR CONDITIONS OF ANY KIND, either express or implied. See the License for the specific language governing permissions and limitations under the License.

## **1.24 sampler 1.3.0**

## **1.24.1 Available under license :**

Copyright (c) 2009 The Go Authors. All rights reserved.

Redistribution and use in source and binary forms, with or without modification, are permitted provided that the following conditions are met:

 \* Redistributions of source code must retain the above copyright notice, this list of conditions and the following disclaimer.

 \* Redistributions in binary form must reproduce the above copyright notice, this list of conditions and the following disclaimer in the documentation and/or other materials provided with the distribution.

 \* Neither the name of Google Inc. nor the names of its contributors may be used to endorse or promote products derived from this software without specific prior written permission.

THIS SOFTWARE IS PROVIDED BY THE COPYRIGHT HOLDERS AND CONTRIBUTORS "AS IS" AND ANY EXPRESS OR IMPLIED WARRANTIES, INCLUDING, BUT NOT LIMITED TO, THE IMPLIED WARRANTIES OF MERCHANTABILITY AND FITNESS FOR A PARTICULAR PURPOSE ARE DISCLAIMED. IN NO EVENT SHALL THE COPYRIGHT OWNER OR CONTRIBUTORS BE LIABLE FOR ANY DIRECT, INDIRECT, INCIDENTAL, SPECIAL, EXEMPLARY, OR CONSEQUENTIAL DAMAGES (INCLUDING, BUT NOT LIMITED TO, PROCUREMENT OF SUBSTITUTE GOODS OR SERVICES; LOSS OF USE, DATA, OR PROFITS; OR BUSINESS INTERRUPTION) HOWEVER CAUSED AND ON ANY THEORY OF LIABILITY, WHETHER IN CONTRACT, STRICT LIABILITY, OR TORT (INCLUDING NEGLIGENCE OR OTHERWISE) ARISING IN ANY WAY OUT OF THE USE OF THIS SOFTWARE, EVEN IF ADVISED OF THE POSSIBILITY OF SUCH DAMAGE.

# **1.25 fsnotify 1.5.1**

## **1.25.1 Available under license :**

Copyright (c) 2012 The Go Authors. All rights reserved. Copyright (c) 2012-2019 fsnotify Authors. All rights reserved.

Redistribution and use in source and binary forms, with or without modification, are permitted provided that the following conditions are met:

 \* Redistributions of source code must retain the above copyright notice, this list of conditions and the following disclaimer.

 \* Redistributions in binary form must reproduce the above copyright notice, this list of conditions and the following disclaimer in the documentation and/or other materials provided with the distribution.

 \* Neither the name of Google Inc. nor the names of its contributors may be used to endorse or promote products derived from this software without specific prior written permission.

THIS SOFTWARE IS PROVIDED BY THE COPYRIGHT HOLDERS AND CONTRIBUTORS "AS IS" AND ANY EXPRESS OR IMPLIED WARRANTIES, INCLUDING, BUT NOT LIMITED TO, THE IMPLIED WARRANTIES OF MERCHANTABILITY AND FITNESS FOR A PARTICULAR PURPOSE ARE DISCLAIMED. IN NO EVENT SHALL THE COPYRIGHT OWNER OR CONTRIBUTORS BE LIABLE FOR ANY DIRECT, INDIRECT, INCIDENTAL, SPECIAL, EXEMPLARY, OR CONSEQUENTIAL DAMAGES (INCLUDING, BUT NOT LIMITED TO, PROCUREMENT OF SUBSTITUTE GOODS OR SERVICES; LOSS OF USE,

DATA, OR PROFITS; OR BUSINESS INTERRUPTION) HOWEVER CAUSED AND ON ANY THEORY OF LIABILITY, WHETHER IN CONTRACT, STRICT LIABILITY, OR TORT (INCLUDING NEGLIGENCE OR OTHERWISE) ARISING IN ANY WAY OUT OF THE USE OF THIS SOFTWARE, EVEN IF ADVISED OF THE POSSIBILITY OF SUCH DAMAGE.

## **1.26 jackc-chunkreader 2.0.1**

## **1.26.1 Available under license :**

Copyright (c) 2019 Jack Christensen

MIT License

Permission is hereby granted, free of charge, to any person obtaining a copy of this software and associated documentation files (the "Software"), to deal in the Software without restriction, including without limitation the rights to use, copy, modify, merge, publish, distribute, sublicense, and/or sell copies of the Software, and to permit persons to whom the Software is furnished to do so, subject to the following conditions:

The above copyright notice and this permission notice shall be included in all copies or substantial portions of the Software.

THE SOFTWARE IS PROVIDED "AS IS", WITHOUT WARRANTY OF ANY KIND, EXPRESS OR IMPLIED, INCLUDING BUT NOT LIMITED TO THE WARRANTIES OF MERCHANTABILITY, FITNESS FOR A PARTICULAR PURPOSE AND NONINFRINGEMENT. IN NO EVENT SHALL THE AUTHORS OR COPYRIGHT HOLDERS BE LIABLE FOR ANY CLAIM, DAMAGES OR OTHER LIABILITY, WHETHER IN AN ACTION OF CONTRACT, TORT OR OTHERWISE, ARISING FROM, OUT OF OR IN CONNECTION WITH THE SOFTWARE OR THE USE OR OTHER DEALINGS IN THE SOFTWARE.

# **1.27 lumberjack 2.0.0**

## **1.27.1 Available under license :**

Copyright (c) 2016, Michael Strong All rights reserved.

Redistribution and use in source and binary forms, with or without modification, are permitted provided that the following conditions are met:

1. Redistributions of source code must retain the above copyright notice, this list of conditions and the following disclaimer.

2. Redistributions in binary form must reproduce the above copyright notice, this list of conditions and the following disclaimer in the documentation and/or other materials provided with the distribution.

THIS SOFTWARE IS PROVIDED BY THE COPYRIGHT HOLDERS AND CONTRIBUTORS "AS IS" AND ANY EXPRESS OR IMPLIED WARRANTIES, INCLUDING, BUT NOT LIMITED TO, THE IMPLIED WARRANTIES OF MERCHANTABILITY AND FITNESS FOR A PARTICULAR PURPOSE ARE DISCLAIMED. IN NO EVENT SHALL THE COPYRIGHT HOLDER OR CONTRIBUTORS BE LIABLE FOR ANY DIRECT, INDIRECT, INCIDENTAL, SPECIAL, EXEMPLARY, OR CONSEQUENTIAL DAMAGES (INCLUDING, BUT NOT LIMITED TO, PROCUREMENT OF SUBSTITUTE GOODS OR SERVICES; LOSS OF USE, DATA, OR PROFITS; OR BUSINESS INTERRUPTION) HOWEVER CAUSED AND ON ANY THEORY OF LIABILITY, WHETHER IN CONTRACT, STRICT LIABILITY, OR TORT (INCLUDING NEGLIGENCE OR OTHERWISE) ARISING IN ANY WAY OUT OF THE USE OF THIS SOFTWARE, EVEN IF ADVISED OF THE POSSIBILITY OF SUCH DAMAGE.

# **1.28 xz 5.2.9-r0**

## **1.28.1 Available under license :**

#### XZ Utils Licensing

==================

 Different licenses apply to different files in this package. Here is a rough summary of which licenses apply to which parts of this package (but check the individual files to be sure!):

- liblzma is in the public domain.
- xz, xzdec, and lzmadec command line tools are in the public domain unless GNU getopt\_long had to be compiled and linked in from the lib directory. The getopt\_long code is under GNU LGPL $v2.1+$
- The scripts to grep, diff, and view compressed files have been adapted from gzip. These scripts and their documentation are under GNU GPLv2+.
- All the documentation in the doc directory and most of the XZ Utils specific documentation files in other directories are in the public domain.
- Translated messages are in the public domain.
- The build system contains public domain files, and files that are under GNU GPLv2+ or GNU GPLv3+. None of these files end up in the binaries being built.
- Test files and test code in the tests directory, and debugging utilities in the debug directory are in the public domain.
- The extra directory may contain public domain files, and files

that are under various free software licenses.

 You can do whatever you want with the files that have been put into the public domain. If you find public domain legally problematic, take the previous sentence as a license grant. If you still find the lack of copyright legally problematic, you have too many lawyers.

As usual, this software is provided "as is", without any warranty.

 If you copy significant amounts of public domain code from XZ Utils into your project, acknowledging this somewhere in your software is polite (especially if it is proprietary, non-free software), but naturally it is not legally required. Here is an example of a good notice to put into "about box" or into documentation:

This software includes code from XZ Utils <https://tukaani.org/xz/>.

The following license texts are included in the following files:

- COPYING.LGPLv2.1: GNU Lesser General Public License version 2.1
- COPYING.GPLv2: GNU General Public License version 2
- COPYING.GPLv3: GNU General Public License version 3

 Note that the toolchain (compiler, linker etc.) may add some code pieces that are copyrighted. Thus, it is possible that e.g. liblzma binary wouldn't actually be in the public domain in its entirety even though it contains no copyrighted code from the XZ Utils source package.

 If you have questions, don't hesitate to ask the author(s) for more information.

> GNU GENERAL PUBLIC LICENSE Version 2, June 1991

Copyright (C) 1989, 1991 Free Software Foundation, Inc., 51 Franklin Street, Fifth Floor, Boston, MA 02110-1301 USA Everyone is permitted to copy and distribute verbatim copies of this license document, but changing it is not allowed.

### Preamble

 The licenses for most software are designed to take away your freedom to share and change it. By contrast, the GNU General Public License is intended to guarantee your freedom to share and change free software--to make sure the software is free for all its users. This General Public License applies to most of the Free Software Foundation's software and to any other program whose authors commit to using it. (Some other Free Software Foundation software is covered by

the GNU Lesser General Public License instead.) You can apply it to your programs, too.

 When we speak of free software, we are referring to freedom, not price. Our General Public Licenses are designed to make sure that you have the freedom to distribute copies of free software (and charge for this service if you wish), that you receive source code or can get it if you want it, that you can change the software or use pieces of it in new free programs; and that you know you can do these things.

 To protect your rights, we need to make restrictions that forbid anyone to deny you these rights or to ask you to surrender the rights. These restrictions translate to certain responsibilities for you if you distribute copies of the software, or if you modify it.

 For example, if you distribute copies of such a program, whether gratis or for a fee, you must give the recipients all the rights that you have. You must make sure that they, too, receive or can get the source code. And you must show them these terms so they know their rights.

We protect your rights with two steps: (1) copyright the software, and (2) offer you this license which gives you legal permission to copy, distribute and/or modify the software.

 Also, for each author's protection and ours, we want to make certain that everyone understands that there is no warranty for this free software. If the software is modified by someone else and passed on, we want its recipients to know that what they have is not the original, so that any problems introduced by others will not reflect on the original authors' reputations.

 Finally, any free program is threatened constantly by software patents. We wish to avoid the danger that redistributors of a free program will individually obtain patent licenses, in effect making the program proprietary. To prevent this, we have made it clear that any patent must be licensed for everyone's free use or not licensed at all.

 The precise terms and conditions for copying, distribution and modification follow.

### GNU GENERAL PUBLIC LICENSE TERMS AND CONDITIONS FOR COPYING, DISTRIBUTION AND MODIFICATION

 0. This License applies to any program or other work which contains a notice placed by the copyright holder saying it may be distributed under the terms of this General Public License. The "Program", below, refers to any such program or work, and a "work based on the Program"

means either the Program or any derivative work under copyright law: that is to say, a work containing the Program or a portion of it, either verbatim or with modifications and/or translated into another language. (Hereinafter, translation is included without limitation in the term "modification".) Each licensee is addressed as "you".

Activities other than copying, distribution and modification are not covered by this License; they are outside its scope. The act of running the Program is not restricted, and the output from the Program is covered only if its contents constitute a work based on the Program (independent of having been made by running the Program). Whether that is true depends on what the Program does.

 1. You may copy and distribute verbatim copies of the Program's source code as you receive it, in any medium, provided that you conspicuously and appropriately publish on each copy an appropriate copyright notice and disclaimer of warranty; keep intact all the notices that refer to this License and to the absence of any warranty; and give any other recipients of the Program a copy of this License along with the Program.

You may charge a fee for the physical act of transferring a copy, and you may at your option offer warranty protection in exchange for a fee.

 2. You may modify your copy or copies of the Program or any portion of it, thus forming a work based on the Program, and copy and distribute such modifications or work under the terms of Section 1 above, provided that you also meet all of these conditions:

 a) You must cause the modified files to carry prominent notices stating that you changed the files and the date of any change.

 b) You must cause any work that you distribute or publish, that in whole or in part contains or is derived from the Program or any part thereof, to be licensed as a whole at no charge to all third parties under the terms of this License.

 c) If the modified program normally reads commands interactively when run, you must cause it, when started running for such interactive use in the most ordinary way, to print or display an announcement including an appropriate copyright notice and a notice that there is no warranty (or else, saying that you provide a warranty) and that users may redistribute the program under these conditions, and telling the user how to view a copy of this License. (Exception: if the Program itself is interactive but does not normally print such an announcement, your work based on the Program is not required to print an announcement.)
These requirements apply to the modified work as a whole. If identifiable sections of that work are not derived from the Program, and can be reasonably considered independent and separate works in themselves, then this License, and its terms, do not apply to those sections when you distribute them as separate works. But when you distribute the same sections as part of a whole which is a work based on the Program, the distribution of the whole must be on the terms of this License, whose permissions for other licensees extend to the entire whole, and thus to each and every part regardless of who wrote it.

Thus, it is not the intent of this section to claim rights or contest your rights to work written entirely by you; rather, the intent is to exercise the right to control the distribution of derivative or collective works based on the Program.

In addition, mere aggregation of another work not based on the Program with the Program (or with a work based on the Program) on a volume of a storage or distribution medium does not bring the other work under the scope of this License.

 3. You may copy and distribute the Program (or a work based on it, under Section 2) in object code or executable form under the terms of Sections 1 and 2 above provided that you also do one of the following:

 a) Accompany it with the complete corresponding machine-readable source code, which must be distributed under the terms of Sections 1 and 2 above on a medium customarily used for software interchange; or,

 b) Accompany it with a written offer, valid for at least three years, to give any third party, for a charge no more than your cost of physically performing source distribution, a complete machine-readable copy of the corresponding source code, to be distributed under the terms of Sections 1 and 2 above on a medium customarily used for software interchange; or,

 c) Accompany it with the information you received as to the offer to distribute corresponding source code. (This alternative is allowed only for noncommercial distribution and only if you received the program in object code or executable form with such an offer, in accord with Subsection b above.)

The source code for a work means the preferred form of the work for making modifications to it. For an executable work, complete source code means all the source code for all modules it contains, plus any associated interface definition files, plus the scripts used to control compilation and installation of the executable. However, as a special exception, the source code distributed need not include anything that is normally distributed (in either source or binary

form) with the major components (compiler, kernel, and so on) of the operating system on which the executable runs, unless that component itself accompanies the executable.

If distribution of executable or object code is made by offering access to copy from a designated place, then offering equivalent access to copy the source code from the same place counts as distribution of the source code, even though third parties are not compelled to copy the source along with the object code.

 4. You may not copy, modify, sublicense, or distribute the Program except as expressly provided under this License. Any attempt otherwise to copy, modify, sublicense or distribute the Program is void, and will automatically terminate your rights under this License. However, parties who have received copies, or rights, from you under this License will not have their licenses terminated so long as such parties remain in full compliance.

 5. You are not required to accept this License, since you have not signed it. However, nothing else grants you permission to modify or distribute the Program or its derivative works. These actions are prohibited by law if you do not accept this License. Therefore, by modifying or distributing the Program (or any work based on the Program), you indicate your acceptance of this License to do so, and all its terms and conditions for copying, distributing or modifying the Program or works based on it.

 6. Each time you redistribute the Program (or any work based on the Program), the recipient automatically receives a license from the original licensor to copy, distribute or modify the Program subject to these terms and conditions. You may not impose any further restrictions on the recipients' exercise of the rights granted herein. You are not responsible for enforcing compliance by third parties to this License.

 7. If, as a consequence of a court judgment or allegation of patent infringement or for any other reason (not limited to patent issues), conditions are imposed on you (whether by court order, agreement or otherwise) that contradict the conditions of this License, they do not excuse you from the conditions of this License. If you cannot distribute so as to satisfy simultaneously your obligations under this License and any other pertinent obligations, then as a consequence you may not distribute the Program at all. For example, if a patent license would not permit royalty-free redistribution of the Program by all those who receive copies directly or indirectly through you, then the only way you could satisfy both it and this License would be to refrain entirely from distribution of the Program.

If any portion of this section is held invalid or unenforceable under any particular circumstance, the balance of the section is intended to apply and the section as a whole is intended to apply in other circumstances.

It is not the purpose of this section to induce you to infringe any patents or other property right claims or to contest validity of any such claims; this section has the sole purpose of protecting the integrity of the free software distribution system, which is implemented by public license practices. Many people have made generous contributions to the wide range of software distributed through that system in reliance on consistent application of that system; it is up to the author/donor to decide if he or she is willing to distribute software through any other system and a licensee cannot impose that choice.

This section is intended to make thoroughly clear what is believed to be a consequence of the rest of this License.

 8. If the distribution and/or use of the Program is restricted in certain countries either by patents or by copyrighted interfaces, the original copyright holder who places the Program under this License may add an explicit geographical distribution limitation excluding those countries, so that distribution is permitted only in or among countries not thus excluded. In such case, this License incorporates the limitation as if written in the body of this License.

 9. The Free Software Foundation may publish revised and/or new versions of the General Public License from time to time. Such new versions will be similar in spirit to the present version, but may differ in detail to address new problems or concerns.

Each version is given a distinguishing version number. If the Program specifies a version number of this License which applies to it and "any later version", you have the option of following the terms and conditions either of that version or of any later version published by the Free Software Foundation. If the Program does not specify a version number of this License, you may choose any version ever published by the Free Software Foundation.

 10. If you wish to incorporate parts of the Program into other free programs whose distribution conditions are different, write to the author to ask for permission. For software which is copyrighted by the Free Software Foundation, write to the Free Software Foundation; we sometimes make exceptions for this. Our decision will be guided by the two goals of preserving the free status of all derivatives of our free software and of promoting the sharing and reuse of software generally.

 11. BECAUSE THE PROGRAM IS LICENSED FREE OF CHARGE, THERE IS NO WARRANTY FOR THE PROGRAM, TO THE EXTENT PERMITTED BY APPLICABLE LAW. EXCEPT WHEN OTHERWISE STATED IN WRITING THE COPYRIGHT HOLDERS AND/OR OTHER PARTIES PROVIDE THE PROGRAM "AS IS" WITHOUT WARRANTY OF ANY KIND, EITHER EXPRESSED OR IMPLIED, INCLUDING, BUT NOT LIMITED TO, THE IMPLIED WARRANTIES OF MERCHANTABILITY AND FITNESS FOR A PARTICULAR PURPOSE. THE ENTIRE RISK AS TO THE QUALITY AND PERFORMANCE OF THE PROGRAM IS WITH YOU. SHOULD THE PROGRAM PROVE DEFECTIVE, YOU ASSUME THE COST OF ALL NECESSARY SERVICING, REPAIR OR CORRECTION.

 12. IN NO EVENT UNLESS REQUIRED BY APPLICABLE LAW OR AGREED TO IN WRITING WILL ANY COPYRIGHT HOLDER, OR ANY OTHER PARTY WHO MAY MODIFY AND/OR REDISTRIBUTE THE PROGRAM AS PERMITTED ABOVE, BE LIABLE TO YOU FOR DAMAGES, INCLUDING ANY GENERAL, SPECIAL, INCIDENTAL OR CONSEQUENTIAL DAMAGES ARISING OUT OF THE USE OR INABILITY TO USE THE PROGRAM (INCLUDING BUT NOT LIMITED TO LOSS OF DATA OR DATA BEING RENDERED INACCURATE OR LOSSES SUSTAINED BY YOU OR THIRD PARTIES OR A FAILURE OF THE PROGRAM TO OPERATE WITH ANY OTHER PROGRAMS), EVEN IF SUCH HOLDER OR OTHER PARTY HAS BEEN ADVISED OF THE POSSIBILITY OF SUCH DAMAGES.

### END OF TERMS AND CONDITIONS

How to Apply These Terms to Your New Programs

 If you develop a new program, and you want it to be of the greatest possible use to the public, the best way to achieve this is to make it free software which everyone can redistribute and change under these terms.

 To do so, attach the following notices to the program. It is safest to attach them to the start of each source file to most effectively convey the exclusion of warranty; and each file should have at least the "copyright" line and a pointer to where the full notice is found.

 <one line to give the program's name and a brief idea of what it does.> Copyright  $(C)$  <year > <name of author>

 This program is free software; you can redistribute it and/or modify it under the terms of the GNU General Public License as published by the Free Software Foundation; either version 2 of the License, or (at your option) any later version.

 This program is distributed in the hope that it will be useful, but WITHOUT ANY WARRANTY; without even the implied warranty of MERCHANTABILITY or FITNESS FOR A PARTICULAR PURPOSE. See the GNU General Public License for more details.

 You should have received a copy of the GNU General Public License along with this program; if not, write to the Free Software Foundation, Inc., 51 Franklin Street, Fifth Floor, Boston, MA 02110-1301 USA.

Also add information on how to contact you by electronic and paper mail.

If the program is interactive, make it output a short notice like this when it starts in an interactive mode:

 Gnomovision version 69, Copyright (C) year name of author Gnomovision comes with ABSOLUTELY NO WARRANTY; for details type `show w'. This is free software, and you are welcome to redistribute it under certain conditions; type `show c' for details.

The hypothetical commands `show w' and `show c' should show the appropriate parts of the General Public License. Of course, the commands you use may be called something other than `show w' and `show c'; they could even be mouse-clicks or menu items--whatever suits your program.

You should also get your employer (if you work as a programmer) or your school, if any, to sign a "copyright disclaimer" for the program, if necessary. Here is a sample; alter the names:

 Yoyodyne, Inc., hereby disclaims all copyright interest in the program `Gnomovision' (which makes passes at compilers) written by James Hacker.

 <signature of Ty Coon>, 1 April 1989 Ty Coon, President of Vice

This General Public License does not permit incorporating your program into proprietary programs. If your program is a subroutine library, you may consider it more useful to permit linking proprietary applications with the library. If this is what you want to do, use the GNU Lesser General Public License instead of this License.

> GNU GENERAL PUBLIC LICENSE Version 3, 29 June 2007

Copyright (C) 2007 Free Software Foundation, Inc. <http://fsf.org/> Everyone is permitted to copy and distribute verbatim copies of this license document, but changing it is not allowed.

Preamble

 The GNU General Public License is a free, copyleft license for software and other kinds of works.

 The licenses for most software and other practical works are designed to take away your freedom to share and change the works. By contrast,

the GNU General Public License is intended to guarantee your freedom to share and change all versions of a program--to make sure it remains free software for all its users. We, the Free Software Foundation, use the GNU General Public License for most of our software; it applies also to any other work released this way by its authors. You can apply it to your programs, too.

 When we speak of free software, we are referring to freedom, not price. Our General Public Licenses are designed to make sure that you have the freedom to distribute copies of free software (and charge for them if you wish), that you receive source code or can get it if you want it, that you can change the software or use pieces of it in new free programs, and that you know you can do these things.

 To protect your rights, we need to prevent others from denying you these rights or asking you to surrender the rights. Therefore, you have certain responsibilities if you distribute copies of the software, or if you modify it: responsibilities to respect the freedom of others.

 For example, if you distribute copies of such a program, whether gratis or for a fee, you must pass on to the recipients the same freedoms that you received. You must make sure that they, too, receive or can get the source code. And you must show them these terms so they know their rights.

 Developers that use the GNU GPL protect your rights with two steps: (1) assert copyright on the software, and (2) offer you this License giving you legal permission to copy, distribute and/or modify it.

 For the developers' and authors' protection, the GPL clearly explains that there is no warranty for this free software. For both users' and authors' sake, the GPL requires that modified versions be marked as changed, so that their problems will not be attributed erroneously to authors of previous versions.

 Some devices are designed to deny users access to install or run modified versions of the software inside them, although the manufacturer can do so. This is fundamentally incompatible with the aim of protecting users' freedom to change the software. The systematic pattern of such abuse occurs in the area of products for individuals to use, which is precisely where it is most unacceptable. Therefore, we have designed this version of the GPL to prohibit the practice for those products. If such problems arise substantially in other domains, we stand ready to extend this provision to those domains in future versions of the GPL, as needed to protect the freedom of users.

 Finally, every program is threatened constantly by software patents. States should not allow patents to restrict development and use of

software on general-purpose computers, but in those that do, we wish to avoid the special danger that patents applied to a free program could make it effectively proprietary. To prevent this, the GPL assures that patents cannot be used to render the program non-free.

 The precise terms and conditions for copying, distribution and modification follow.

### TERMS AND CONDITIONS

0. Definitions.

"This License" refers to version 3 of the GNU General Public License.

 "Copyright" also means copyright-like laws that apply to other kinds of works, such as semiconductor masks.

 "The Program" refers to any copyrightable work licensed under this License. Each licensee is addressed as "you". "Licensees" and "recipients" may be individuals or organizations.

 To "modify" a work means to copy from or adapt all or part of the work in a fashion requiring copyright permission, other than the making of an exact copy. The resulting work is called a "modified version" of the earlier work or a work "based on" the earlier work.

 A "covered work" means either the unmodified Program or a work based on the Program.

 To "propagate" a work means to do anything with it that, without permission, would make you directly or secondarily liable for infringement under applicable copyright law, except executing it on a computer or modifying a private copy. Propagation includes copying, distribution (with or without modification), making available to the public, and in some countries other activities as well.

 To "convey" a work means any kind of propagation that enables other parties to make or receive copies. Mere interaction with a user through a computer network, with no transfer of a copy, is not conveying.

 An interactive user interface displays "Appropriate Legal Notices" to the extent that it includes a convenient and prominently visible feature that (1) displays an appropriate copyright notice, and (2) tells the user that there is no warranty for the work (except to the extent that warranties are provided), that licensees may convey the work under this License, and how to view a copy of this License. If the interface presents a list of user commands or options, such as a menu, a prominent item in the list meets this criterion.

### 1. Source Code.

 The "source code" for a work means the preferred form of the work for making modifications to it. "Object code" means any non-source form of a work.

 A "Standard Interface" means an interface that either is an official standard defined by a recognized standards body, or, in the case of interfaces specified for a particular programming language, one that is widely used among developers working in that language.

 The "System Libraries" of an executable work include anything, other than the work as a whole, that (a) is included in the normal form of packaging a Major Component, but which is not part of that Major Component, and (b) serves only to enable use of the work with that Major Component, or to implement a Standard Interface for which an implementation is available to the public in source code form. A "Major Component", in this context, means a major essential component (kernel, window system, and so on) of the specific operating system (if any) on which the executable work runs, or a compiler used to produce the work, or an object code interpreter used to run it.

 The "Corresponding Source" for a work in object code form means all the source code needed to generate, install, and (for an executable work) run the object code and to modify the work, including scripts to control those activities. However, it does not include the work's System Libraries, or general-purpose tools or generally available free programs which are used unmodified in performing those activities but which are not part of the work. For example, Corresponding Source includes interface definition files associated with source files for the work, and the source code for shared libraries and dynamically linked subprograms that the work is specifically designed to require, such as by intimate data communication or control flow between those subprograms and other parts of the work.

 The Corresponding Source need not include anything that users can regenerate automatically from other parts of the Corresponding Source.

 The Corresponding Source for a work in source code form is that same work.

### 2. Basic Permissions.

 All rights granted under this License are granted for the term of copyright on the Program, and are irrevocable provided the stated conditions are met. This License explicitly affirms your unlimited

permission to run the unmodified Program. The output from running a covered work is covered by this License only if the output, given its content, constitutes a covered work. This License acknowledges your rights of fair use or other equivalent, as provided by copyright law.

 You may make, run and propagate covered works that you do not convey, without conditions so long as your license otherwise remains in force. You may convey covered works to others for the sole purpose of having them make modifications exclusively for you, or provide you with facilities for running those works, provided that you comply with the terms of this License in conveying all material for which you do not control copyright. Those thus making or running the covered works for you must do so exclusively on your behalf, under your direction and control, on terms that prohibit them from making any copies of your copyrighted material outside their relationship with you.

 Conveying under any other circumstances is permitted solely under the conditions stated below. Sublicensing is not allowed; section 10 makes it unnecessary.

3. Protecting Users' Legal Rights From Anti-Circumvention Law.

 No covered work shall be deemed part of an effective technological measure under any applicable law fulfilling obligations under article 11 of the WIPO copyright treaty adopted on 20 December 1996, or similar laws prohibiting or restricting circumvention of such measures.

 When you convey a covered work, you waive any legal power to forbid circumvention of technological measures to the extent such circumvention is effected by exercising rights under this License with respect to the covered work, and you disclaim any intention to limit operation or modification of the work as a means of enforcing, against the work's users, your or third parties' legal rights to forbid circumvention of technological measures.

### 4. Conveying Verbatim Copies.

 You may convey verbatim copies of the Program's source code as you receive it, in any medium, provided that you conspicuously and appropriately publish on each copy an appropriate copyright notice; keep intact all notices stating that this License and any non-permissive terms added in accord with section 7 apply to the code; keep intact all notices of the absence of any warranty; and give all recipients a copy of this License along with the Program.

 You may charge any price or no price for each copy that you convey, and you may offer support or warranty protection for a fee.

### 5. Conveying Modified Source Versions.

 You may convey a work based on the Program, or the modifications to produce it from the Program, in the form of source code under the terms of section 4, provided that you also meet all of these conditions:

 a) The work must carry prominent notices stating that you modified it, and giving a relevant date.

 b) The work must carry prominent notices stating that it is released under this License and any conditions added under section 7. This requirement modifies the requirement in section 4 to "keep intact all notices".

 c) You must license the entire work, as a whole, under this License to anyone who comes into possession of a copy. This License will therefore apply, along with any applicable section 7 additional terms, to the whole of the work, and all its parts, regardless of how they are packaged. This License gives no permission to license the work in any other way, but it does not invalidate such permission if you have separately received it.

 d) If the work has interactive user interfaces, each must display Appropriate Legal Notices; however, if the Program has interactive interfaces that do not display Appropriate Legal Notices, your work need not make them do so.

 A compilation of a covered work with other separate and independent works, which are not by their nature extensions of the covered work, and which are not combined with it such as to form a larger program, in or on a volume of a storage or distribution medium, is called an "aggregate" if the compilation and its resulting copyright are not used to limit the access or legal rights of the compilation's users beyond what the individual works permit. Inclusion of a covered work in an aggregate does not cause this License to apply to the other parts of the aggregate.

6. Conveying Non-Source Forms.

 You may convey a covered work in object code form under the terms of sections 4 and 5, provided that you also convey the machine-readable Corresponding Source under the terms of this License, in one of these ways:

 a) Convey the object code in, or embodied in, a physical product (including a physical distribution medium), accompanied by the Corresponding Source fixed on a durable physical medium

customarily used for software interchange.

 b) Convey the object code in, or embodied in, a physical product (including a physical distribution medium), accompanied by a written offer, valid for at least three years and valid for as long as you offer spare parts or customer support for that product model, to give anyone who possesses the object code either (1) a copy of the Corresponding Source for all the software in the product that is covered by this License, on a durable physical medium customarily used for software interchange, for a price no more than your reasonable cost of physically performing this conveying of source, or (2) access to copy the Corresponding Source from a network server at no charge.

 c) Convey individual copies of the object code with a copy of the written offer to provide the Corresponding Source. This alternative is allowed only occasionally and noncommercially, and only if you received the object code with such an offer, in accord with subsection 6b.

 d) Convey the object code by offering access from a designated place (gratis or for a charge), and offer equivalent access to the Corresponding Source in the same way through the same place at no further charge. You need not require recipients to copy the Corresponding Source along with the object code. If the place to copy the object code is a network server, the Corresponding Source may be on a different server (operated by you or a third party) that supports equivalent copying facilities, provided you maintain clear directions next to the object code saying where to find the Corresponding Source. Regardless of what server hosts the Corresponding Source, you remain obligated to ensure that it is available for as long as needed to satisfy these requirements.

 e) Convey the object code using peer-to-peer transmission, provided you inform other peers where the object code and Corresponding Source of the work are being offered to the general public at no charge under subsection 6d.

 A separable portion of the object code, whose source code is excluded from the Corresponding Source as a System Library, need not be included in conveying the object code work.

 A "User Product" is either (1) a "consumer product", which means any tangible personal property which is normally used for personal, family, or household purposes, or (2) anything designed or sold for incorporation into a dwelling. In determining whether a product is a consumer product, doubtful cases shall be resolved in favor of coverage. For a particular product received by a particular user, "normally used" refers to a

typical or common use of that class of product, regardless of the status of the particular user or of the way in which the particular user actually uses, or expects or is expected to use, the product. A product is a consumer product regardless of whether the product has substantial commercial, industrial or non-consumer uses, unless such uses represent the only significant mode of use of the product.

 "Installation Information" for a User Product means any methods, procedures, authorization keys, or other information required to install and execute modified versions of a covered work in that User Product from a modified version of its Corresponding Source. The information must suffice to ensure that the continued functioning of the modified object code is in no case prevented or interfered with solely because modification has been made.

 If you convey an object code work under this section in, or with, or specifically for use in, a User Product, and the conveying occurs as part of a transaction in which the right of possession and use of the User Product is transferred to the recipient in perpetuity or for a fixed term (regardless of how the transaction is characterized), the Corresponding Source conveyed under this section must be accompanied by the Installation Information. But this requirement does not apply if neither you nor any third party retains the ability to install modified object code on the User Product (for example, the work has been installed in ROM).

 The requirement to provide Installation Information does not include a requirement to continue to provide support service, warranty, or updates for a work that has been modified or installed by the recipient, or for the User Product in which it has been modified or installed. Access to a network may be denied when the modification itself materially and adversely affects the operation of the network or violates the rules and protocols for communication across the network.

 Corresponding Source conveyed, and Installation Information provided, in accord with this section must be in a format that is publicly documented (and with an implementation available to the public in source code form), and must require no special password or key for unpacking, reading or copying.

#### 7. Additional Terms.

 "Additional permissions" are terms that supplement the terms of this License by making exceptions from one or more of its conditions. Additional permissions that are applicable to the entire Program shall be treated as though they were included in this License, to the extent that they are valid under applicable law. If additional permissions apply only to part of the Program, that part may be used separately

under those permissions, but the entire Program remains governed by this License without regard to the additional permissions.

 When you convey a copy of a covered work, you may at your option remove any additional permissions from that copy, or from any part of it. (Additional permissions may be written to require their own removal in certain cases when you modify the work.) You may place additional permissions on material, added by you to a covered work, for which you have or can give appropriate copyright permission.

 Notwithstanding any other provision of this License, for material you add to a covered work, you may (if authorized by the copyright holders of that material) supplement the terms of this License with terms:

 a) Disclaiming warranty or limiting liability differently from the terms of sections 15 and 16 of this License; or

 b) Requiring preservation of specified reasonable legal notices or author attributions in that material or in the Appropriate Legal Notices displayed by works containing it; or

 c) Prohibiting misrepresentation of the origin of that material, or requiring that modified versions of such material be marked in reasonable ways as different from the original version; or

 d) Limiting the use for publicity purposes of names of licensors or authors of the material; or

 e) Declining to grant rights under trademark law for use of some trade names, trademarks, or service marks; or

 f) Requiring indemnification of licensors and authors of that material by anyone who conveys the material (or modified versions of it) with contractual assumptions of liability to the recipient, for any liability that these contractual assumptions directly impose on those licensors and authors.

 All other non-permissive additional terms are considered "further restrictions" within the meaning of section 10. If the Program as you received it, or any part of it, contains a notice stating that it is governed by this License along with a term that is a further restriction, you may remove that term. If a license document contains a further restriction but permits relicensing or conveying under this License, you may add to a covered work material governed by the terms of that license document, provided that the further restriction does not survive such relicensing or conveying.

If you add terms to a covered work in accord with this section, you

must place, in the relevant source files, a statement of the additional terms that apply to those files, or a notice indicating where to find the applicable terms.

 Additional terms, permissive or non-permissive, may be stated in the form of a separately written license, or stated as exceptions; the above requirements apply either way.

8. Termination.

 You may not propagate or modify a covered work except as expressly provided under this License. Any attempt otherwise to propagate or modify it is void, and will automatically terminate your rights under this License (including any patent licenses granted under the third paragraph of section 11).

 However, if you cease all violation of this License, then your license from a particular copyright holder is reinstated (a) provisionally, unless and until the copyright holder explicitly and finally terminates your license, and (b) permanently, if the copyright holder fails to notify you of the violation by some reasonable means prior to 60 days after the cessation.

 Moreover, your license from a particular copyright holder is reinstated permanently if the copyright holder notifies you of the violation by some reasonable means, this is the first time you have received notice of violation of this License (for any work) from that copyright holder, and you cure the violation prior to 30 days after your receipt of the notice.

 Termination of your rights under this section does not terminate the licenses of parties who have received copies or rights from you under this License. If your rights have been terminated and not permanently reinstated, you do not qualify to receive new licenses for the same material under section 10.

9. Acceptance Not Required for Having Copies.

 You are not required to accept this License in order to receive or run a copy of the Program. Ancillary propagation of a covered work occurring solely as a consequence of using peer-to-peer transmission to receive a copy likewise does not require acceptance. However, nothing other than this License grants you permission to propagate or modify any covered work. These actions infringe copyright if you do not accept this License. Therefore, by modifying or propagating a covered work, you indicate your acceptance of this License to do so.

10. Automatic Licensing of Downstream Recipients.

 Each time you convey a covered work, the recipient automatically receives a license from the original licensors, to run, modify and propagate that work, subject to this License. You are not responsible for enforcing compliance by third parties with this License.

 An "entity transaction" is a transaction transferring control of an organization, or substantially all assets of one, or subdividing an organization, or merging organizations. If propagation of a covered work results from an entity transaction, each party to that transaction who receives a copy of the work also receives whatever licenses to the work the party's predecessor in interest had or could give under the previous paragraph, plus a right to possession of the Corresponding Source of the work from the predecessor in interest, if the predecessor has it or can get it with reasonable efforts.

 You may not impose any further restrictions on the exercise of the rights granted or affirmed under this License. For example, you may not impose a license fee, royalty, or other charge for exercise of rights granted under this License, and you may not initiate litigation (including a cross-claim or counterclaim in a lawsuit) alleging that any patent claim is infringed by making, using, selling, offering for sale, or importing the Program or any portion of it.

#### 11. Patents.

 A "contributor" is a copyright holder who authorizes use under this License of the Program or a work on which the Program is based. The work thus licensed is called the contributor's "contributor version".

 A contributor's "essential patent claims" are all patent claims owned or controlled by the contributor, whether already acquired or hereafter acquired, that would be infringed by some manner, permitted by this License, of making, using, or selling its contributor version, but do not include claims that would be infringed only as a consequence of further modification of the contributor version. For purposes of this definition, "control" includes the right to grant patent sublicenses in a manner consistent with the requirements of this License.

 Each contributor grants you a non-exclusive, worldwide, royalty-free patent license under the contributor's essential patent claims, to make, use, sell, offer for sale, import and otherwise run, modify and propagate the contents of its contributor version.

 In the following three paragraphs, a "patent license" is any express agreement or commitment, however denominated, not to enforce a patent (such as an express permission to practice a patent or covenant not to

sue for patent infringement). To "grant" such a patent license to a party means to make such an agreement or commitment not to enforce a patent against the party.

 If you convey a covered work, knowingly relying on a patent license, and the Corresponding Source of the work is not available for anyone to copy, free of charge and under the terms of this License, through a publicly available network server or other readily accessible means, then you must either (1) cause the Corresponding Source to be so available, or (2) arrange to deprive yourself of the benefit of the patent license for this particular work, or (3) arrange, in a manner consistent with the requirements of this License, to extend the patent license to downstream recipients. "Knowingly relying" means you have actual knowledge that, but for the patent license, your conveying the covered work in a country, or your recipient's use of the covered work in a country, would infringe one or more identifiable patents in that country that you have reason to believe are valid.

 If, pursuant to or in connection with a single transaction or arrangement, you convey, or propagate by procuring conveyance of, a covered work, and grant a patent license to some of the parties receiving the covered work authorizing them to use, propagate, modify or convey a specific copy of the covered work, then the patent license you grant is automatically extended to all recipients of the covered work and works based on it.

 A patent license is "discriminatory" if it does not include within the scope of its coverage, prohibits the exercise of, or is conditioned on the non-exercise of one or more of the rights that are specifically granted under this License. You may not convey a covered work if you are a party to an arrangement with a third party that is in the business of distributing software, under which you make payment to the third party based on the extent of your activity of conveying the work, and under which the third party grants, to any of the parties who would receive the covered work from you, a discriminatory patent license (a) in connection with copies of the covered work conveyed by you (or copies made from those copies), or (b) primarily for and in connection with specific products or compilations that contain the covered work, unless you entered into that arrangement, or that patent license was granted, prior to 28 March 2007.

 Nothing in this License shall be construed as excluding or limiting any implied license or other defenses to infringement that may otherwise be available to you under applicable patent law.

12. No Surrender of Others' Freedom.

If conditions are imposed on you (whether by court order, agreement or

otherwise) that contradict the conditions of this License, they do not excuse you from the conditions of this License. If you cannot convey a covered work so as to satisfy simultaneously your obligations under this License and any other pertinent obligations, then as a consequence you may not convey it at all. For example, if you agree to terms that obligate you to collect a royalty for further conveying from those to whom you convey the Program, the only way you could satisfy both those terms and this License would be to refrain entirely from conveying the Program.

13. Use with the GNU Affero General Public License.

 Notwithstanding any other provision of this License, you have permission to link or combine any covered work with a work licensed under version 3 of the GNU Affero General Public License into a single combined work, and to convey the resulting work. The terms of this License will continue to apply to the part which is the covered work, but the special requirements of the GNU Affero General Public License, section 13, concerning interaction through a network will apply to the combination as such.

14. Revised Versions of this License.

 The Free Software Foundation may publish revised and/or new versions of the GNU General Public License from time to time. Such new versions will be similar in spirit to the present version, but may differ in detail to address new problems or concerns.

 Each version is given a distinguishing version number. If the Program specifies that a certain numbered version of the GNU General Public License "or any later version" applies to it, you have the option of following the terms and conditions either of that numbered version or of any later version published by the Free Software Foundation. If the Program does not specify a version number of the GNU General Public License, you may choose any version ever published by the Free Software Foundation.

 If the Program specifies that a proxy can decide which future versions of the GNU General Public License can be used, that proxy's public statement of acceptance of a version permanently authorizes you to choose that version for the Program.

 Later license versions may give you additional or different permissions. However, no additional obligations are imposed on any author or copyright holder as a result of your choosing to follow a later version.

15. Disclaimer of Warranty.

 THERE IS NO WARRANTY FOR THE PROGRAM, TO THE EXTENT PERMITTED BY APPLICABLE LAW. EXCEPT WHEN OTHERWISE STATED IN WRITING THE COPYRIGHT HOLDERS AND/OR OTHER PARTIES PROVIDE THE PROGRAM "AS IS" WITHOUT WARRANTY OF ANY KIND, EITHER EXPRESSED OR IMPLIED, INCLUDING, BUT NOT LIMITED TO, THE IMPLIED WARRANTIES OF MERCHANTABILITY AND FITNESS FOR A PARTICULAR PURPOSE. THE ENTIRE RISK AS TO THE QUALITY AND PERFORMANCE OF THE PROGRAM IS WITH YOU. SHOULD THE PROGRAM PROVE DEFECTIVE, YOU ASSUME THE COST OF ALL NECESSARY SERVICING, REPAIR OR CORRECTION.

16. Limitation of Liability.

 IN NO EVENT UNLESS REQUIRED BY APPLICABLE LAW OR AGREED TO IN WRITING WILL ANY COPYRIGHT HOLDER, OR ANY OTHER PARTY WHO MODIFIES AND/OR CONVEYS THE PROGRAM AS PERMITTED ABOVE, BE LIABLE TO YOU FOR DAMAGES, INCLUDING ANY GENERAL, SPECIAL, INCIDENTAL OR CONSEQUENTIAL DAMAGES ARISING OUT OF THE USE OR INABILITY TO USE THE PROGRAM (INCLUDING BUT NOT LIMITED TO LOSS OF DATA OR DATA BEING RENDERED INACCURATE OR LOSSES SUSTAINED BY YOU OR THIRD PARTIES OR A FAILURE OF THE PROGRAM TO OPERATE WITH ANY OTHER PROGRAMS), EVEN IF SUCH HOLDER OR OTHER PARTY HAS BEEN ADVISED OF THE POSSIBILITY OF SUCH DAMAGES.

17. Interpretation of Sections 15 and 16.

 If the disclaimer of warranty and limitation of liability provided above cannot be given local legal effect according to their terms, reviewing courts shall apply local law that most closely approximates an absolute waiver of all civil liability in connection with the Program, unless a warranty or assumption of liability accompanies a copy of the Program in return for a fee.

### END OF TERMS AND CONDITIONS

How to Apply These Terms to Your New Programs

 If you develop a new program, and you want it to be of the greatest possible use to the public, the best way to achieve this is to make it free software which everyone can redistribute and change under these terms.

 To do so, attach the following notices to the program. It is safest to attach them to the start of each source file to most effectively state the exclusion of warranty; and each file should have at least the "copyright" line and a pointer to where the full notice is found.

<one line to give the program's name and a brief idea of what it does.> Copyright  $(C)$  <year > <name of author

 This program is free software: you can redistribute it and/or modify it under the terms of the GNU General Public License as published by  the Free Software Foundation, either version 3 of the License, or (at your option) any later version.

 This program is distributed in the hope that it will be useful, but WITHOUT ANY WARRANTY; without even the implied warranty of MERCHANTABILITY or FITNESS FOR A PARTICULAR PURPOSE. See the GNU General Public License for more details.

 You should have received a copy of the GNU General Public License along with this program. If not, see  $\langle \text{http://www.gnu.org/licenses/>.} \rangle$ .

Also add information on how to contact you by electronic and paper mail.

 If the program does terminal interaction, make it output a short notice like this when it starts in an interactive mode:

 $<$ program> Copyright (C)  $<$ year>  $<$ name of author> This program comes with ABSOLUTELY NO WARRANTY; for details type `show w'. This is free software, and you are welcome to redistribute it under certain conditions; type `show c' for details.

The hypothetical commands `show w' and `show c' should show the appropriate parts of the General Public License. Of course, your program's commands might be different; for a GUI interface, you would use an "about box".

 You should also get your employer (if you work as a programmer) or school, if any, to sign a "copyright disclaimer" for the program, if necessary. For more information on this, and how to apply and follow the GNU GPL, see <http://www.gnu.org/licenses/>.

 The GNU General Public License does not permit incorporating your program into proprietary programs. If your program is a subroutine library, you may consider it more useful to permit linking proprietary applications with the library. If this is what you want to do, use the GNU Lesser General Public License instead of this License. But first, please read <http://www.gnu.org/philosophy/why-not-lgpl.html>.

## **1.29 golang-genproto 0.0.0-20221114212237 e4508ebdbee1 1.29.1 Available under license :**

 Apache License Version 2.0, January 2004 http://www.apache.org/licenses/

### 1. Definitions.

 "License" shall mean the terms and conditions for use, reproduction, and distribution as defined by Sections 1 through 9 of this document.

 "Licensor" shall mean the copyright owner or entity authorized by the copyright owner that is granting the License.

 "Legal Entity" shall mean the union of the acting entity and all other entities that control, are controlled by, or are under common control with that entity. For the purposes of this definition, "control" means (i) the power, direct or indirect, to cause the direction or management of such entity, whether by contract or otherwise, or (ii) ownership of fifty percent (50%) or more of the outstanding shares, or (iii) beneficial ownership of such entity.

 "You" (or "Your") shall mean an individual or Legal Entity exercising permissions granted by this License.

 "Source" form shall mean the preferred form for making modifications, including but not limited to software source code, documentation source, and configuration files.

 "Object" form shall mean any form resulting from mechanical transformation or translation of a Source form, including but not limited to compiled object code, generated documentation, and conversions to other media types.

 "Work" shall mean the work of authorship, whether in Source or Object form, made available under the License, as indicated by a copyright notice that is included in or attached to the work (an example is provided in the Appendix below).

 "Derivative Works" shall mean any work, whether in Source or Object form, that is based on (or derived from) the Work and for which the editorial revisions, annotations, elaborations, or other modifications represent, as a whole, an original work of authorship. For the purposes of this License, Derivative Works shall not include works that remain separable from, or merely link (or bind by name) to the interfaces of, the Work and Derivative Works thereof.

 "Contribution" shall mean any work of authorship, including the original version of the Work and any modifications or additions to that Work or Derivative Works thereof, that is intentionally submitted to Licensor for inclusion in the Work by the copyright owner or by an individual or Legal Entity authorized to submit on behalf of

 the copyright owner. For the purposes of this definition, "submitted" means any form of electronic, verbal, or written communication sent to the Licensor or its representatives, including but not limited to communication on electronic mailing lists, source code control systems, and issue tracking systems that are managed by, or on behalf of, the Licensor for the purpose of discussing and improving the Work, but excluding communication that is conspicuously marked or otherwise designated in writing by the copyright owner as "Not a Contribution."

 "Contributor" shall mean Licensor and any individual or Legal Entity on behalf of whom a Contribution has been received by Licensor and subsequently incorporated within the Work.

- 2. Grant of Copyright License. Subject to the terms and conditions of this License, each Contributor hereby grants to You a perpetual, worldwide, non-exclusive, no-charge, royalty-free, irrevocable copyright license to reproduce, prepare Derivative Works of, publicly display, publicly perform, sublicense, and distribute the Work and such Derivative Works in Source or Object form.
- 3. Grant of Patent License. Subject to the terms and conditions of this License, each Contributor hereby grants to You a perpetual, worldwide, non-exclusive, no-charge, royalty-free, irrevocable (except as stated in this section) patent license to make, have made, use, offer to sell, sell, import, and otherwise transfer the Work, where such license applies only to those patent claims licensable by such Contributor that are necessarily infringed by their Contribution(s) alone or by combination of their Contribution(s) with the Work to which such Contribution(s) was submitted. If You institute patent litigation against any entity (including a cross-claim or counterclaim in a lawsuit) alleging that the Work or a Contribution incorporated within the Work constitutes direct or contributory patent infringement, then any patent licenses granted to You under this License for that Work shall terminate as of the date such litigation is filed.
- 4. Redistribution. You may reproduce and distribute copies of the Work or Derivative Works thereof in any medium, with or without modifications, and in Source or Object form, provided that You meet the following conditions:
	- (a) You must give any other recipients of the Work or Derivative Works a copy of this License; and
	- (b) You must cause any modified files to carry prominent notices stating that You changed the files; and
	- (c) You must retain, in the Source form of any Derivative Works

 that You distribute, all copyright, patent, trademark, and attribution notices from the Source form of the Work, excluding those notices that do not pertain to any part of the Derivative Works; and

 (d) If the Work includes a "NOTICE" text file as part of its distribution, then any Derivative Works that You distribute must include a readable copy of the attribution notices contained within such NOTICE file, excluding those notices that do not pertain to any part of the Derivative Works, in at least one of the following places: within a NOTICE text file distributed as part of the Derivative Works; within the Source form or documentation, if provided along with the Derivative Works; or, within a display generated by the Derivative Works, if and wherever such third-party notices normally appear. The contents of the NOTICE file are for informational purposes only and do not modify the License. You may add Your own attribution notices within Derivative Works that You distribute, alongside or as an addendum to the NOTICE text from the Work, provided that such additional attribution notices cannot be construed as modifying the License.

 You may add Your own copyright statement to Your modifications and may provide additional or different license terms and conditions for use, reproduction, or distribution of Your modifications, or for any such Derivative Works as a whole, provided Your use, reproduction, and distribution of the Work otherwise complies with the conditions stated in this License.

- 5. Submission of Contributions. Unless You explicitly state otherwise, any Contribution intentionally submitted for inclusion in the Work by You to the Licensor shall be under the terms and conditions of this License, without any additional terms or conditions. Notwithstanding the above, nothing herein shall supersede or modify the terms of any separate license agreement you may have executed with Licensor regarding such Contributions.
- 6. Trademarks. This License does not grant permission to use the trade names, trademarks, service marks, or product names of the Licensor, except as required for reasonable and customary use in describing the origin of the Work and reproducing the content of the NOTICE file.
- 7. Disclaimer of Warranty. Unless required by applicable law or agreed to in writing, Licensor provides the Work (and each Contributor provides its Contributions) on an "AS IS" BASIS, WITHOUT WARRANTIES OR CONDITIONS OF ANY KIND, either express or implied, including, without limitation, any warranties or conditions of TITLE, NON-INFRINGEMENT, MERCHANTABILITY, or FITNESS FOR A

 PARTICULAR PURPOSE. You are solely responsible for determining the appropriateness of using or redistributing the Work and assume any risks associated with Your exercise of permissions under this License.

- 8. Limitation of Liability. In no event and under no legal theory, whether in tort (including negligence), contract, or otherwise, unless required by applicable law (such as deliberate and grossly negligent acts) or agreed to in writing, shall any Contributor be liable to You for damages, including any direct, indirect, special, incidental, or consequential damages of any character arising as a result of this License or out of the use or inability to use the Work (including but not limited to damages for loss of goodwill, work stoppage, computer failure or malfunction, or any and all other commercial damages or losses), even if such Contributor has been advised of the possibility of such damages.
- 9. Accepting Warranty or Additional Liability. While redistributing the Work or Derivative Works thereof, You may choose to offer, and charge a fee for, acceptance of support, warranty, indemnity, or other liability obligations and/or rights consistent with this License. However, in accepting such obligations, You may act only on Your own behalf and on Your sole responsibility, not on behalf of any other Contributor, and only if You agree to indemnify, defend, and hold each Contributor harmless for any liability incurred by, or claims asserted against, such Contributor by reason of your accepting any such warranty or additional liability.

### END OF TERMS AND CONDITIONS

APPENDIX: How to apply the Apache License to your work.

 To apply the Apache License to your work, attach the following boilerplate notice, with the fields enclosed by brackets "[]" replaced with your own identifying information. (Don't include the brackets!) The text should be enclosed in the appropriate comment syntax for the file format. We also recommend that a file or class name and description of purpose be included on the same "printed page" as the copyright notice for easier identification within third-party archives.

#### Copyright [yyyy] [name of copyright owner]

 Licensed under the Apache License, Version 2.0 (the "License"); you may not use this file except in compliance with the License. You may obtain a copy of the License at

http://www.apache.org/licenses/LICENSE-2.0

 Unless required by applicable law or agreed to in writing, software distributed under the License is distributed on an "AS IS" BASIS, WITHOUT WARRANTIES OR CONDITIONS OF ANY KIND, either express or implied. See the License for the specific language governing permissions and limitations under the License.

## **1.30 influxdb 1.8.0**

### **1.30.1 Available under license :**

No license file was found, but licenses were detected in source scan.

/\*

\*

\* Copyright (C) 2014 the original author or authors.

\* Licensed under the Apache License, Version 2.0 (the "License");

\* you may not use this file except in compliance with the License.

\* You may obtain a copy of the License at

\*

\* http://www.apache.org/licenses/LICENSE-2.0

\*

\* Unless required by applicable law or agreed to in writing, software

\* distributed under the License is distributed on an "AS IS" BASIS,

\* WITHOUT WARRANTIES OR CONDITIONS OF ANY KIND, either express or implied.

\* See the License for the specific language governing permissions and

\* limitations under the License.

\*/

Found in path(s):

\* /opt/cola/permits/1326307438\_1652390603.4675238/0/pippo-metrics-influxdb-1-8-0-sourcesjar/ro/pippo/influxdb/Reporter.java

### **1.31 aws-aws-sdk-go-v2-internal-ini 1.3.1**

### **1.31.1 Available under license :**

### AWS SDK for Go

Copyright 2015 Amazon.com, Inc. or its affiliates. All Rights Reserved. Copyright 2014-2015 Stripe, Inc. Copyright (c) 2009 The Go Authors. All rights reserved.

Redistribution and use in source and binary forms, with or without modification, are permitted provided that the following conditions are met:

 \* Redistributions of source code must retain the above copyright notice, this list of conditions and the following disclaimer.

\* Redistributions in binary form must reproduce the above

copyright notice, this list of conditions and the following disclaimer in the documentation and/or other materials provided with the distribution.

 \* Neither the name of Google Inc. nor the names of its contributors may be used to endorse or promote products derived from this software without specific prior written permission.

THIS SOFTWARE IS PROVIDED BY THE COPYRIGHT HOLDERS AND CONTRIBUTORS "AS IS" AND ANY EXPRESS OR IMPLIED WARRANTIES, INCLUDING, BUT NOT LIMITED TO, THE IMPLIED WARRANTIES OF MERCHANTABILITY AND FITNESS FOR A PARTICULAR PURPOSE ARE DISCLAIMED. IN NO EVENT SHALL THE COPYRIGHT OWNER OR CONTRIBUTORS BE LIABLE FOR ANY DIRECT, INDIRECT, INCIDENTAL, SPECIAL, EXEMPLARY, OR CONSEQUENTIAL DAMAGES (INCLUDING, BUT NOT LIMITED TO, PROCUREMENT OF SUBSTITUTE GOODS OR SERVICES; LOSS OF USE, DATA, OR PROFITS; OR BUSINESS INTERRUPTION) HOWEVER CAUSED AND ON ANY THEORY OF LIABILITY, WHETHER IN CONTRACT, STRICT LIABILITY, OR TORT (INCLUDING NEGLIGENCE OR OTHERWISE) ARISING IN ANY WAY OUT OF THE USE OF THIS SOFTWARE, EVEN IF ADVISED OF THE POSSIBILITY OF SUCH DAMAGE.

> Apache License Version 2.0, January 2004 http://www.apache.org/licenses/

### TERMS AND CONDITIONS FOR USE, REPRODUCTION, AND DISTRIBUTION

1. Definitions.

 "License" shall mean the terms and conditions for use, reproduction, and distribution as defined by Sections 1 through 9 of this document.

 "Licensor" shall mean the copyright owner or entity authorized by the copyright owner that is granting the License.

 "Legal Entity" shall mean the union of the acting entity and all other entities that control, are controlled by, or are under common control with that entity. For the purposes of this definition, "control" means (i) the power, direct or indirect, to cause the direction or management of such entity, whether by contract or otherwise, or (ii) ownership of fifty percent (50%) or more of the outstanding shares, or (iii) beneficial ownership of such entity.

 "You" (or "Your") shall mean an individual or Legal Entity exercising permissions granted by this License.

 "Source" form shall mean the preferred form for making modifications, including but not limited to software source code, documentation source, and configuration files.

 "Object" form shall mean any form resulting from mechanical transformation or translation of a Source form, including but not limited to compiled object code, generated documentation, and conversions to other media types.

 "Work" shall mean the work of authorship, whether in Source or Object form, made available under the License, as indicated by a copyright notice that is included in or attached to the work (an example is provided in the Appendix below).

 "Derivative Works" shall mean any work, whether in Source or Object form, that is based on (or derived from) the Work and for which the editorial revisions, annotations, elaborations, or other modifications represent, as a whole, an original work of authorship. For the purposes of this License, Derivative Works shall not include works that remain separable from, or merely link (or bind by name) to the interfaces of, the Work and Derivative Works thereof.

 "Contribution" shall mean any work of authorship, including the original version of the Work and any modifications or additions to that Work or Derivative Works thereof, that is intentionally submitted to Licensor for inclusion in the Work by the copyright owner or by an individual or Legal Entity authorized to submit on behalf of the copyright owner. For the purposes of this definition, "submitted" means any form of electronic, verbal, or written communication sent to the Licensor or its representatives, including but not limited to communication on electronic mailing lists, source code control systems, and issue tracking systems that are managed by, or on behalf of, the Licensor for the purpose of discussing and improving the Work, but excluding communication that is conspicuously marked or otherwise designated in writing by the copyright owner as "Not a Contribution."

 "Contributor" shall mean Licensor and any individual or Legal Entity on behalf of whom a Contribution has been received by Licensor and subsequently incorporated within the Work.

- 2. Grant of Copyright License. Subject to the terms and conditions of this License, each Contributor hereby grants to You a perpetual, worldwide, non-exclusive, no-charge, royalty-free, irrevocable copyright license to reproduce, prepare Derivative Works of, publicly display, publicly perform, sublicense, and distribute the Work and such Derivative Works in Source or Object form.
- 3. Grant of Patent License. Subject to the terms and conditions of this License, each Contributor hereby grants to You a perpetual, worldwide, non-exclusive, no-charge, royalty-free, irrevocable (except as stated in this section) patent license to make, have made, use, offer to sell, sell, import, and otherwise transfer the Work,

 where such license applies only to those patent claims licensable by such Contributor that are necessarily infringed by their Contribution(s) alone or by combination of their Contribution(s) with the Work to which such Contribution(s) was submitted. If You institute patent litigation against any entity (including a cross-claim or counterclaim in a lawsuit) alleging that the Work or a Contribution incorporated within the Work constitutes direct or contributory patent infringement, then any patent licenses granted to You under this License for that Work shall terminate as of the date such litigation is filed.

- 4. Redistribution. You may reproduce and distribute copies of the Work or Derivative Works thereof in any medium, with or without modifications, and in Source or Object form, provided that You meet the following conditions:
	- (a) You must give any other recipients of the Work or Derivative Works a copy of this License; and
	- (b) You must cause any modified files to carry prominent notices stating that You changed the files; and
	- (c) You must retain, in the Source form of any Derivative Works that You distribute, all copyright, patent, trademark, and attribution notices from the Source form of the Work, excluding those notices that do not pertain to any part of the Derivative Works; and
	- (d) If the Work includes a "NOTICE" text file as part of its distribution, then any Derivative Works that You distribute must include a readable copy of the attribution notices contained within such NOTICE file, excluding those notices that do not pertain to any part of the Derivative Works, in at least one of the following places: within a NOTICE text file distributed as part of the Derivative Works; within the Source form or documentation, if provided along with the Derivative Works; or, within a display generated by the Derivative Works, if and wherever such third-party notices normally appear. The contents of the NOTICE file are for informational purposes only and do not modify the License. You may add Your own attribution notices within Derivative Works that You distribute, alongside or as an addendum to the NOTICE text from the Work, provided that such additional attribution notices cannot be construed as modifying the License.

 You may add Your own copyright statement to Your modifications and may provide additional or different license terms and conditions for use, reproduction, or distribution of Your modifications, or

 for any such Derivative Works as a whole, provided Your use, reproduction, and distribution of the Work otherwise complies with the conditions stated in this License.

- 5. Submission of Contributions. Unless You explicitly state otherwise, any Contribution intentionally submitted for inclusion in the Work by You to the Licensor shall be under the terms and conditions of this License, without any additional terms or conditions. Notwithstanding the above, nothing herein shall supersede or modify the terms of any separate license agreement you may have executed with Licensor regarding such Contributions.
- 6. Trademarks. This License does not grant permission to use the trade names, trademarks, service marks, or product names of the Licensor, except as required for reasonable and customary use in describing the origin of the Work and reproducing the content of the NOTICE file.
- 7. Disclaimer of Warranty. Unless required by applicable law or agreed to in writing, Licensor provides the Work (and each Contributor provides its Contributions) on an "AS IS" BASIS, WITHOUT WARRANTIES OR CONDITIONS OF ANY KIND, either express or implied, including, without limitation, any warranties or conditions of TITLE, NON-INFRINGEMENT, MERCHANTABILITY, or FITNESS FOR A PARTICULAR PURPOSE. You are solely responsible for determining the appropriateness of using or redistributing the Work and assume any risks associated with Your exercise of permissions under this License.
- 8. Limitation of Liability. In no event and under no legal theory, whether in tort (including negligence), contract, or otherwise, unless required by applicable law (such as deliberate and grossly negligent acts) or agreed to in writing, shall any Contributor be liable to You for damages, including any direct, indirect, special, incidental, or consequential damages of any character arising as a result of this License or out of the use or inability to use the Work (including but not limited to damages for loss of goodwill, work stoppage, computer failure or malfunction, or any and all other commercial damages or losses), even if such Contributor has been advised of the possibility of such damages.
- 9. Accepting Warranty or Additional Liability. While redistributing the Work or Derivative Works thereof, You may choose to offer, and charge a fee for, acceptance of support, warranty, indemnity, or other liability obligations and/or rights consistent with this License. However, in accepting such obligations, You may act only on Your own behalf and on Your sole responsibility, not on behalf of any other Contributor, and only if You agree to indemnify, defend, and hold each Contributor harmless for any liability incurred by, or claims asserted against, such Contributor by reason

of your accepting any such warranty or additional liability.

### END OF TERMS AND CONDITIONS

APPENDIX: How to apply the Apache License to your work.

 To apply the Apache License to your work, attach the following boilerplate notice, with the fields enclosed by brackets "[]" replaced with your own identifying information. (Don't include the brackets!) The text should be enclosed in the appropriate comment syntax for the file format. We also recommend that a file or class name and description of purpose be included on the same "printed page" as the copyright notice for easier identification within third-party archives.

Copyright [yyyy] [name of copyright owner]

 Licensed under the Apache License, Version 2.0 (the "License"); you may not use this file except in compliance with the License. You may obtain a copy of the License at

http://www.apache.org/licenses/LICENSE-2.0

 Unless required by applicable law or agreed to in writing, software distributed under the License is distributed on an "AS IS" BASIS, WITHOUT WARRANTIES OR CONDITIONS OF ANY KIND, either express or implied. See the License for the specific language governing permissions and limitations under the License.

## **1.32 hazelcast-hazelcast-go-client 1.2.0**

### **1.32.1 Available under license :**

 Apache License Version 2.0, January 2004 http://www.apache.org/licenses/

TERMS AND CONDITIONS FOR USE, REPRODUCTION, AND DISTRIBUTION

1. Definitions.

 "License" shall mean the terms and conditions for use, reproduction, and distribution as defined by Sections 1 through 9 of this document.

 "Licensor" shall mean the copyright owner or entity authorized by the copyright owner that is granting the License.

"Legal Entity" shall mean the union of the acting entity and all

 other entities that control, are controlled by, or are under common control with that entity. For the purposes of this definition, "control" means (i) the power, direct or indirect, to cause the direction or management of such entity, whether by contract or otherwise, or (ii) ownership of fifty percent (50%) or more of the outstanding shares, or (iii) beneficial ownership of such entity.

 "You" (or "Your") shall mean an individual or Legal Entity exercising permissions granted by this License.

 "Source" form shall mean the preferred form for making modifications, including but not limited to software source code, documentation source, and configuration files.

 "Object" form shall mean any form resulting from mechanical transformation or translation of a Source form, including but not limited to compiled object code, generated documentation, and conversions to other media types.

 "Work" shall mean the work of authorship, whether in Source or Object form, made available under the License, as indicated by a copyright notice that is included in or attached to the work (an example is provided in the Appendix below).

 "Derivative Works" shall mean any work, whether in Source or Object form, that is based on (or derived from) the Work and for which the editorial revisions, annotations, elaborations, or other modifications represent, as a whole, an original work of authorship. For the purposes of this License, Derivative Works shall not include works that remain separable from, or merely link (or bind by name) to the interfaces of, the Work and Derivative Works thereof.

 "Contribution" shall mean any work of authorship, including the original version of the Work and any modifications or additions to that Work or Derivative Works thereof, that is intentionally submitted to Licensor for inclusion in the Work by the copyright owner or by an individual or Legal Entity authorized to submit on behalf of the copyright owner. For the purposes of this definition, "submitted" means any form of electronic, verbal, or written communication sent to the Licensor or its representatives, including but not limited to communication on electronic mailing lists, source code control systems, and issue tracking systems that are managed by, or on behalf of, the Licensor for the purpose of discussing and improving the Work, but excluding communication that is conspicuously marked or otherwise designated in writing by the copyright owner as "Not a Contribution."

 "Contributor" shall mean Licensor and any individual or Legal Entity on behalf of whom a Contribution has been received by Licensor and subsequently incorporated within the Work.

- 2. Grant of Copyright License. Subject to the terms and conditions of this License, each Contributor hereby grants to You a perpetual, worldwide, non-exclusive, no-charge, royalty-free, irrevocable copyright license to reproduce, prepare Derivative Works of, publicly display, publicly perform, sublicense, and distribute the Work and such Derivative Works in Source or Object form.
- 3. Grant of Patent License. Subject to the terms and conditions of this License, each Contributor hereby grants to You a perpetual, worldwide, non-exclusive, no-charge, royalty-free, irrevocable (except as stated in this section) patent license to make, have made, use, offer to sell, sell, import, and otherwise transfer the Work, where such license applies only to those patent claims licensable by such Contributor that are necessarily infringed by their Contribution(s) alone or by combination of their Contribution(s) with the Work to which such Contribution(s) was submitted. If You institute patent litigation against any entity (including a cross-claim or counterclaim in a lawsuit) alleging that the Work or a Contribution incorporated within the Work constitutes direct or contributory patent infringement, then any patent licenses granted to You under this License for that Work shall terminate as of the date such litigation is filed.
- 4. Redistribution. You may reproduce and distribute copies of the Work or Derivative Works thereof in any medium, with or without modifications, and in Source or Object form, provided that You meet the following conditions:
	- (a) You must give any other recipients of the Work or Derivative Works a copy of this License; and
	- (b) You must cause any modified files to carry prominent notices stating that You changed the files; and
	- (c) You must retain, in the Source form of any Derivative Works that You distribute, all copyright, patent, trademark, and attribution notices from the Source form of the Work, excluding those notices that do not pertain to any part of the Derivative Works; and
	- (d) If the Work includes a "NOTICE" text file as part of its distribution, then any Derivative Works that You distribute must include a readable copy of the attribution notices contained within such NOTICE file, excluding those notices that do not pertain to any part of the Derivative Works, in at least one of the following places: within a NOTICE text file distributed

 as part of the Derivative Works; within the Source form or documentation, if provided along with the Derivative Works; or, within a display generated by the Derivative Works, if and wherever such third-party notices normally appear. The contents of the NOTICE file are for informational purposes only and do not modify the License. You may add Your own attribution notices within Derivative Works that You distribute, alongside or as an addendum to the NOTICE text from the Work, provided that such additional attribution notices cannot be construed as modifying the License.

 You may add Your own copyright statement to Your modifications and may provide additional or different license terms and conditions for use, reproduction, or distribution of Your modifications, or for any such Derivative Works as a whole, provided Your use, reproduction, and distribution of the Work otherwise complies with the conditions stated in this License.

- 5. Submission of Contributions. Unless You explicitly state otherwise, any Contribution intentionally submitted for inclusion in the Work by You to the Licensor shall be under the terms and conditions of this License, without any additional terms or conditions. Notwithstanding the above, nothing herein shall supersede or modify the terms of any separate license agreement you may have executed with Licensor regarding such Contributions.
- 6. Trademarks. This License does not grant permission to use the trade names, trademarks, service marks, or product names of the Licensor, except as required for reasonable and customary use in describing the origin of the Work and reproducing the content of the NOTICE file.
- 7. Disclaimer of Warranty. Unless required by applicable law or agreed to in writing, Licensor provides the Work (and each Contributor provides its Contributions) on an "AS IS" BASIS, WITHOUT WARRANTIES OR CONDITIONS OF ANY KIND, either express or implied, including, without limitation, any warranties or conditions of TITLE, NON-INFRINGEMENT, MERCHANTABILITY, or FITNESS FOR A PARTICULAR PURPOSE. You are solely responsible for determining the appropriateness of using or redistributing the Work and assume any risks associated with Your exercise of permissions under this License.
- 8. Limitation of Liability. In no event and under no legal theory, whether in tort (including negligence), contract, or otherwise, unless required by applicable law (such as deliberate and grossly negligent acts) or agreed to in writing, shall any Contributor be liable to You for damages, including any direct, indirect, special, incidental, or consequential damages of any character arising as a result of this License or out of the use or inability to use the

 Work (including but not limited to damages for loss of goodwill, work stoppage, computer failure or malfunction, or any and all other commercial damages or losses), even if such Contributor has been advised of the possibility of such damages.

 9. Accepting Warranty or Additional Liability. While redistributing the Work or Derivative Works thereof, You may choose to offer, and charge a fee for, acceptance of support, warranty, indemnity, or other liability obligations and/or rights consistent with this License. However, in accepting such obligations, You may act only on Your own behalf and on Your sole responsibility, not on behalf of any other Contributor, and only if You agree to indemnify, defend, and hold each Contributor harmless for any liability incurred by, or claims asserted against, such Contributor by reason of your accepting any such warranty or additional liability.

### END OF TERMS AND CONDITIONS

APPENDIX: How to apply the Apache License to your work.

 To apply the Apache License to your work, attach the following boilerplate notice, with the fields enclosed by brackets "{}" replaced with your own identifying information. (Don't include the brackets!) The text should be enclosed in the appropriate comment syntax for the file format. We also recommend that a file or class name and description of purpose be included on the same "printed page" as the copyright notice for easier identification within third-party archives.

Copyright {yyyy} {name of copyright owner}

 Licensed under the Apache License, Version 2.0 (the "License"); you may not use this file except in compliance with the License. You may obtain a copy of the License at

http://www.apache.org/licenses/LICENSE-2.0

 Unless required by applicable law or agreed to in writing, software distributed under the License is distributed on an "AS IS" BASIS, WITHOUT WARRANTIES OR CONDITIONS OF ANY KIND, either express or implied. See the License for the specific language governing permissions and limitations under the License.

## **1.33 antchfx-xpath 1.1.10**

### **1.33.1 Available under license :**

Permission is hereby granted, free of charge, to any person obtaining a copy of this software and associated documentation files (the "Software"), to deal in the Software without restriction, including without limitation the rights to use, copy, modify, merge, publish, distribute, sublicense, and/or sell copies of the Software, and to permit persons to whom the Software is furnished to do so, subject to the following conditions:

The above copyright notice and this permission notice shall be included in all copies or substantial portions of the Software.

THE SOFTWARE IS PROVIDED "AS IS", WITHOUT WARRANTY OF ANY KIND, EXPRESS OR IMPLIED, INCLUDING BUT NOT LIMITED TO THE WARRANTIES OF MERCHANTABILITY, FITNESS FOR A PARTICULAR PURPOSE AND NONINFRINGEMENT. IN NO EVENT SHALL THE AUTHORS OR COPYRIGHT HOLDERS BE LIABLE FOR ANY CLAIM, DAMAGES OR OTHER LIABILITY, WHETHER IN AN ACTION OF CONTRACT, TORT OR OTHERWISE, ARISING FROM, OUT OF OR IN CONNECTION WITH THE SOFTWARE OR THE USE OR OTHER DEALINGS IN THE SOFTWARE.

# **1.34 github.com/aws/aws-sdk-go-**

## **v2/internal/ini 1.3.1**

### **1.34.1 Available under license :**

// Code generated by smithy-go-codegen DO NOT EDIT.

package licensemanager

```
import (
	"context"
	awsmiddleware "github.com/aws/aws-sdk-go-v2/aws/middleware"
	"github.com/aws/aws-sdk-go-v2/aws/signer/v4"
	"github.com/aws/aws-sdk-go-v2/service/licensemanager/types"
	"github.com/aws/smithy-go/middleware"
	smithyhttp "github.com/aws/smithy-go/transport/http"
)
// Lists received licenses.
func (c *Client) ListReceivedLicenses(ctx context.Context, params *ListReceivedLicensesInput, optFns
...func(*Options)) (*ListReceivedLicensesOutput, error) {
if params == nil {
 		params = &ListReceivedLicensesInput{}
```

```
	}
```
 result, metadata, err := c.invokeOperation(ctx, "ListReceivedLicenses", params, optFns, c.addOperationListReceivedLicensesMiddlewares)

```
if err := nil		return nil, err
	}
	out := result.(*ListReceivedLicensesOutput)
	out.ResultMetadata = metadata
	return out, nil
}
```

```
type ListReceivedLicensesInput struct {
```

```
	// Filters to scope the results. The following filters are supported:
	//
1/ *
	// ProductSKU
	//
	// * Status
	//
	// * Fingerprint
	//
	// * IssuerName
	//
	// * Beneficiary
	Filters []types.Filter
```
 // Amazon Resource Names (ARNs) of the licenses. LicenseArns []string

 // Maximum number of results to return in a single call. MaxResults \*int32

```
	// Token for the next set of results.
	NextToken *string
```

```
	noSmithyDocumentSerde
}
```
type ListReceivedLicensesOutput struct {

 // Received license details. Licenses []types.GrantedLicense

 // Token for the next set of results. NextToken \*string

 // Metadata pertaining to the operation's result. ResultMetadata middleware.Metadata

```
	noSmithyDocumentSerde
}
```

```
func (c *Client) addOperationListReceivedLicensesMiddlewares(stack *middleware.Stack, options Options) (err
error) {
	err = stack.Serialize.Add(&awsAwsjson11_serializeOpListReceivedLicenses{}, middleware.After)
if err := nil		return err
	}
	err = stack.Deserialize.Add(&awsAwsjson11_deserializeOpListReceivedLicenses{}, middleware.After)
if err := nil		return err
	}
	if err = addSetLoggerMiddleware(stack, options); err != nil {
		return err
	}
	if err = awsmiddleware.AddClientRequestIDMiddleware(stack); err != nil {
		return err
	}
	if err = smithyhttp.AddComputeContentLengthMiddleware(stack); err != nil {
 		return err
	}
	if err = addResolveEndpointMiddleware(stack, options); err != nil {
		return err
	}
	if err = v4.AddComputePayloadSHA256Middleware(stack); err != nil {
		return err
	}
	if err = addRetryMiddlewares(stack, options); err != nil {
		return err
	}
	if err = addHTTPSignerV4Middleware(stack, options); err != nil {
		return err
	}
	if err = awsmiddleware.AddRawResponseToMetadata(stack); err != nil {
		return err
	}
	if err = awsmiddleware.AddRecordResponseTiming(stack); err != nil {
		return err
\mathfrak{r}	if err = addClientUserAgent(stack); err != nil {
		return err
\mathfrak{r}	if err = smithyhttp.AddErrorCloseResponseBodyMiddleware(stack); err != nil {
		return err
\mathfrak{r}	if err = smithyhttp.AddCloseResponseBodyMiddleware(stack); err != nil {
 		return err
```
```
	}
```

```
	if err = stack.Initialize.Add(newServiceMetadataMiddleware_opListReceivedLicenses(options.Region),
middleware.Before); err != nil {
 		return err
	}
	if err = addRequestIDRetrieverMiddleware(stack); err != nil {
 		return err
 	}
	if err = addResponseErrorMiddleware(stack); err != nil {
 		return err
 	}
	if err = addRequestResponseLogging(stack, options); err != nil {
 		return err
	}
	return nil
}
func newServiceMetadataMiddleware_opListReceivedLicenses(region string)
*awsmiddleware.RegisterServiceMetadata {
	return &awsmiddleware.RegisterServiceMetadata{
 		Region: region,
 		ServiceID: ServiceID,
 		SigningName: "license-manager",
 		OperationName: "ListReceivedLicenses",
	}
}
name: License Scan
on: [pull_request]
jobs:
 licensescan:
   name: License Scan
   runs-on: ubuntu-latest
   strategy:
    matrix:
     python-version: [3.9]
   steps:
    - name: Checkout target
    uses: actions/checkout@v2
     with:
      path: sdkbase
      ref: ${{ github.base_ref }}
    - name: Checkout this ref
    uses: actions/checkout@v2
     with:
      path: new-ref
```
fetch-depth: 0

- name: Get Diff

run: git --git-dir ./new-ref/.git diff --name-only --diff-filter=ACMRT \${{ github.event.pull\_request.base.sha }}

\${{ github.sha }} > refDiffFiles.txt

- name: Get Target Files

run: git --git-dir ./sdkbase/.git ls-files | grep -xf refDiffFiles.txt - > targetFiles.txt

- name: Checkout scancode

uses: actions/checkout@v2

with:

repository: nexB/scancode-toolkit

path: scancode-toolkit

fetch-depth: 1

- name: Set up Python  ${\cal S}{\ {\rm matrix}.}$  python-version  ${\ {\rm }}\}$ 

uses: actions/setup-python@v2

with:

python-version: \${{ matrix.python-version }}

# ScanCode

- name: Self-configure scancode

working-directory: ./scancode-toolkit

run: ./scancode --help

- name: Run Scan code on target

 run: cat targetFiles.txt | while read filename; do echo ./sdkbase/\$filename; done | xargs ./scancodetoolkit/scancode -l -n 30 --json-pp - | grep short\_name | sort | uniq >> old-licenses.txt

- name: Run Scan code on pr ref

run: cat refDiffFiles.txt | while read filename; do echo ./new-ref/\$filename; done | xargs ./scancode-

toolkit/scancode -l -n 30 --json-pp - | grep short\_name | sort | uniq >> new-licenses.txt

# compare

- name: License test

 run: if ! cmp old-licenses.txt new-licenses.txt; then echo "Licenses differ! Failing."; exit -1; else echo "Licenses are the same. Success."; exit 0; fi

// Code generated by smithy-go-codegen DO NOT EDIT.

package licensemanager

import (

 "context"

 awsmiddleware "github.com/aws/aws-sdk-go-v2/aws/middleware"

 "github.com/aws/aws-sdk-go-v2/aws/signer/v4"

 "github.com/aws/smithy-go/middleware"

 smithyhttp "github.com/aws/smithy-go/transport/http"

 $\lambda$ 

// Checks in the specified license. Check in a license when it is no longer in use.

func (c \*Client) CheckInLicense(ctx context.Context, params \*CheckInLicenseInput, optFns ...func(\*Options)) (\*CheckInLicenseOutput, error) {

if params  $==$  nil {  $params = & CheckIn LicenseInput\{\}$ 

```
	}
```

```
	result, metadata, err := c.invokeOperation(ctx, "CheckInLicense", params, optFns,
c.addOperationCheckInLicenseMiddlewares)
if err := nil		return nil, err
	}
```

```
	out := result.(*CheckInLicenseOutput)
	out.ResultMetadata = metadata
	return out, nil
}
```

```
type CheckInLicenseInput struct {
```
 // License consumption token. // // This member is required. LicenseConsumptionToken \*string

 // License beneficiary. Beneficiary \*string

 noSmithyDocumentSerde }

```
type CheckInLicenseOutput struct {
	// Metadata pertaining to the operation's result.
	ResultMetadata middleware.Metadata
```
 noSmithyDocumentSerde }

```
func (c *Client) addOperationCheckInLicenseMiddlewares(stack *middleware.Stack, options Options) (err error) {
	err = stack.Serialize.Add(&awsAwsjson11_serializeOpCheckInLicense{}, middleware.After)
if err := nil		return err
	}
	err = stack.Deserialize.Add(&awsAwsjson11_deserializeOpCheckInLicense{}, middleware.After)
if err := nil		return err
	}
	if err = addSetLoggerMiddleware(stack, options); err != nil {
		return err
	}
	if err = awsmiddleware.AddClientRequestIDMiddleware(stack); err != nil {
		return err
	}
	if err = smithyhttp.AddComputeContentLengthMiddleware(stack); err != nil {
```

```
		return err
	}
	if err = addResolveEndpointMiddleware(stack, options); err != nil {
		return err
	}
	if err = v4.AddComputePayloadSHA256Middleware(stack); err != nil {
		return err
	}
	if err = addRetryMiddlewares(stack, options); err != nil {
		return err
	}
	if err = addHTTPSignerV4Middleware(stack, options); err != nil {
		return err
	}
	if err = awsmiddleware.AddRawResponseToMetadata(stack); err != nil {
		return err
	}
	if err = awsmiddleware.AddRecordResponseTiming(stack); err != nil {
		return err
	}
	if err = addClientUserAgent(stack); err != nil {
		return err
	}
	if err = smithyhttp.AddErrorCloseResponseBodyMiddleware(stack); err != nil {
		return err
	}
	if err = smithyhttp.AddCloseResponseBodyMiddleware(stack); err != nil {
		return err
	}
	if err = addOpCheckInLicenseValidationMiddleware(stack); err != nil {
		return err
	}
	if err = stack.Initialize.Add(newServiceMetadataMiddleware_opCheckInLicense(options.Region),
middleware.Before); err != nil {
		return err
	}
	if err = addRequestIDRetrieverMiddleware(stack); err != nil {
		return err
	}
	if err = addResponseErrorMiddleware(stack); err != nil {
		return err
	}
	if err = addRequestResponseLogging(stack, options); err != nil {
		return err
	}
	return nil
}
```
func newServiceMetadataMiddleware\_opCheckInLicense(region string) \*awsmiddleware.RegisterServiceMetadata { return &awsmiddleware.RegisterServiceMetadata{ Region: region, ServiceID: ServiceID, SigningName: "license-manager", OperationName: "CheckInLicense", } } // Code generated by smithy-go-codegen DO NOT EDIT. package grafana import ( "context" awsmiddleware "github.com/aws/aws-sdk-go-v2/aws/middleware" "github.com/aws/aws-sdk-go-v2/aws/signer/v4" "github.com/aws/aws-sdk-go-v2/service/grafana/types" "github.com/aws/smithy-go/middleware" smithyhttp "github.com/aws/smithy-go/transport/http"  $\lambda$ // Removes the Grafana Enterprise license from a workspace. func (c \*Client) DisassociateLicense(ctx context.Context, params \*DisassociateLicenseInput, optFns ...func(\*Options)) (\*DisassociateLicenseOutput, error) { if params  $==$  nil { params = &DisassociateLicenseInput{} } result, metadata, err := c.invokeOperation(ctx, "DisassociateLicense", params, optFns, c.addOperationDisassociateLicenseMiddlewares) if  $err := nil$  return nil, err } out := result.(\*DisassociateLicenseOutput) out.ResultMetadata = metadata return out, nil } type DisassociateLicenseInput struct {

```
	// The type of license to remove from the workspace.
	//
	// This member is required.
	LicenseType types.LicenseType
```
 // The ID of the workspace to remove the Grafana Enterprise license from.

```
	//
	// This member is required.
	WorkspaceId *string
	noSmithyDocumentSerde
}
type DisassociateLicenseOutput struct {
	// A structure containing information about the workspace.
	//
	// This member is required.
	Workspace *types.WorkspaceDescription
	// Metadata pertaining to the operation's result.
	ResultMetadata middleware.Metadata
	noSmithyDocumentSerde
}
func (c *Client) addOperationDisassociateLicenseMiddlewares(stack *middleware.Stack, options Options) (err
error) {
	err = stack.Serialize.Add(&awsRestjson1_serializeOpDisassociateLicense{}, middleware.After)
if err := nil		return err
	}
	err = stack.Deserialize.Add(&awsRestjson1_deserializeOpDisassociateLicense{}, middleware.After)
if err := nil		return err
	}
	if err = addSetLoggerMiddleware(stack, options); err != nil {
 		return err
	}
	if err = awsmiddleware.AddClientRequestIDMiddleware(stack); err != nil {
 		return err
	}
	if err = smithyhttp.AddComputeContentLengthMiddleware(stack); err != nil {
 		return err
	}
if err = addResolveEndpointMiddleware (stack, options); err != nil		return err
	}
if err = v4.AddComputePayloadSHA256Middleware(stack); err != nil		return err
	}
	if err = addRetryMiddlewares(stack, options); err != nil {
 		return err
	}
```

```
	if err = addHTTPSignerV4Middleware(stack, options); err != nil {
 		return err
	}
	if err = awsmiddleware.AddRawResponseToMetadata(stack); err != nil {
 		return err
	}
if err = awsmiddleware.AddRecordResponseTiming(stack); err := nil {
 		return err
	}
	if err = addClientUserAgent(stack); err != nil {
 		return err
	}
	if err = smithyhttp.AddErrorCloseResponseBodyMiddleware(stack); err != nil {
 		return err
	}
	if err = smithyhttp.AddCloseResponseBodyMiddleware(stack); err != nil {
 		return err
	}
	if err = addOpDisassociateLicenseValidationMiddleware(stack); err != nil {
 		return err
	}
	if err = stack.Initialize.Add(newServiceMetadataMiddleware_opDisassociateLicense(options.Region),
middleware.Before); err != nil {
 		return err
	}
	if err = addRequestIDRetrieverMiddleware(stack); err != nil {
		return err
	}
	if err = addResponseErrorMiddleware(stack); err != nil {
		return err
	}
	if err = addRequestResponseLogging(stack, options); err != nil {
 		return err
	}
	return nil
}
func newServiceMetadataMiddleware_opDisassociateLicense(region string)
*awsmiddleware.RegisterServiceMetadata {
	return &awsmiddleware.RegisterServiceMetadata{
 Region: region,
 		ServiceID: ServiceID,
 		SigningName: "grafana",
 		OperationName: "DisassociateLicense",
	}
}
Copyright (c) 2009 The Go Authors. All rights reserved.
```
Redistribution and use in source and binary forms, with or without modification, are permitted provided that the following conditions are met:

 \* Redistributions of source code must retain the above copyright notice, this list of conditions and the following disclaimer.

 \* Redistributions in binary form must reproduce the above copyright notice, this list of conditions and the following disclaimer in the documentation and/or other materials provided with the distribution.

 \* Neither the name of Google Inc. nor the names of its contributors may be used to endorse or promote products derived from this software without specific prior written permission.

THIS SOFTWARE IS PROVIDED BY THE COPYRIGHT HOLDERS AND CONTRIBUTORS "AS IS" AND ANY EXPRESS OR IMPLIED WARRANTIES, INCLUDING, BUT NOT LIMITED TO, THE IMPLIED WARRANTIES OF MERCHANTABILITY AND FITNESS FOR A PARTICULAR PURPOSE ARE DISCLAIMED. IN NO EVENT SHALL THE COPYRIGHT OWNER OR CONTRIBUTORS BE LIABLE FOR ANY DIRECT, INDIRECT, INCIDENTAL, SPECIAL, EXEMPLARY, OR CONSEQUENTIAL DAMAGES (INCLUDING, BUT NOT LIMITED TO, PROCUREMENT OF SUBSTITUTE GOODS OR SERVICES; LOSS OF USE, DATA, OR PROFITS; OR BUSINESS INTERRUPTION) HOWEVER CAUSED AND ON ANY THEORY OF LIABILITY, WHETHER IN CONTRACT, STRICT LIABILITY, OR TORT (INCLUDING NEGLIGENCE OR OTHERWISE) ARISING IN ANY WAY OUT OF THE USE OF THIS SOFTWARE, EVEN IF ADVISED OF THE POSSIBILITY OF SUCH DAMAGE. // Code generated by smithy-go-codegen DO NOT EDIT.

package licensemanager

import (

 "context"

 awsmiddleware "github.com/aws/aws-sdk-go-v2/aws/middleware"

 "github.com/aws/aws-sdk-go-v2/aws/signer/v4"

 "github.com/aws/aws-sdk-go-v2/service/licensemanager/types"

 "github.com/aws/smithy-go/middleware"

 smithyhttp "github.com/aws/smithy-go/transport/http"

)

// Gets detailed information about the specified license.

func (c \*Client) GetLicense(ctx context.Context, params \*GetLicenseInput, optFns ...func(\*Options)) (\*GetLicenseOutput, error) { if params  $==$  nil {  $params = \&GetLicenseInput\}$  }

```
	result, metadata, err := c.invokeOperation(ctx, "GetLicense", params, optFns,
c.addOperationGetLicenseMiddlewares)
if err := nil
```

```
		return nil, err
	}
	out := result.(*GetLicenseOutput)
	out.ResultMetadata = metadata
	return out, nil
}
type GetLicenseInput struct {
```
 // Amazon Resource Name (ARN) of the license. // // This member is required.

 // License version. Version \*string

 LicenseArn \*string

```
	noSmithyDocumentSerde
}
```

```
type GetLicenseOutput struct {
```
 // License details. License \*types.License

 // Metadata pertaining to the operation's result. ResultMetadata middleware.Metadata

 noSmithyDocumentSerde }

```
func (c *Client) addOperationGetLicenseMiddlewares(stack *middleware.Stack, options Options) (err error) {
	err = stack.Serialize.Add(&awsAwsjson11_serializeOpGetLicense{}, middleware.After)
if err := nil		return err
	}
	err = stack.Deserialize.Add(&awsAwsjson11_deserializeOpGetLicense{}, middleware.After)
if err := nil		return err
	}
	if err = addSetLoggerMiddleware(stack, options); err != nil {
		return err
	}
	if err = awsmiddleware.AddClientRequestIDMiddleware(stack); err != nil {
		return err
	}
	if err = smithyhttp.AddComputeContentLengthMiddleware(stack); err != nil {
```

```
		return err
	}
	if err = addResolveEndpointMiddleware(stack, options); err != nil {
		return err
	}
	if err = v4.AddComputePayloadSHA256Middleware(stack); err != nil {
		return err
	}
	if err = addRetryMiddlewares(stack, options); err != nil {
		return err
	}
	if err = addHTTPSignerV4Middleware(stack, options); err != nil {
		return err
	}
	if err = awsmiddleware.AddRawResponseToMetadata(stack); err != nil {
		return err
	}
	if err = awsmiddleware.AddRecordResponseTiming(stack); err != nil {
		return err
	}
	if err = addClientUserAgent(stack); err != nil {
		return err
	}
	if err = smithyhttp.AddErrorCloseResponseBodyMiddleware(stack); err != nil {
		return err
	}
	if err = smithyhttp.AddCloseResponseBodyMiddleware(stack); err != nil {
		return err
	}
	if err = addOpGetLicenseValidationMiddleware(stack); err != nil {
		return err
	}
	if err = stack.Initialize.Add(newServiceMetadataMiddleware_opGetLicense(options.Region), middleware.Before);
err := nil		return err
	}
	if err = addRequestIDRetrieverMiddleware(stack); err != nil {
		return err
	}
	if err = addResponseErrorMiddleware(stack); err != nil {
		return err
	}
	if err = addRequestResponseLogging(stack, options); err != nil {
		return err
	}
	return nil
}
```
func newServiceMetadataMiddleware\_opGetLicense(region string) \*awsmiddleware.RegisterServiceMetadata { return &awsmiddleware.RegisterServiceMetadata{

```
		Region: region,
 		ServiceID: ServiceID,
 		SigningName: "license-manager",
 		OperationName: "GetLicense",
	}
}
// Code generated by smithy-go-codegen DO NOT EDIT.
```

```
package licensemanager
```
import (

 "context"

 awsmiddleware "github.com/aws/aws-sdk-go-v2/aws/middleware"

 "github.com/aws/aws-sdk-go-v2/aws/signer/v4"

 "github.com/aws/aws-sdk-go-v2/service/licensemanager/types"

 "github.com/aws/smithy-go/middleware"

 smithyhttp "github.com/aws/smithy-go/transport/http"

)

// Checks out the specified license for offline use.

func (c \*Client) CheckoutBorrowLicense(ctx context.Context, params \*CheckoutBorrowLicenseInput, optFns ...func(\*Options)) (\*CheckoutBorrowLicenseOutput, error) { if params  $==$  nil { params = &CheckoutBorrowLicenseInput{} }

```
	result, metadata, err := c.invokeOperation(ctx, "CheckoutBorrowLicense", params, optFns,
```
c.addOperationCheckoutBorrowLicenseMiddlewares)

if  $err := nil$  return nil, err

 }

```
	out := result.(*CheckoutBorrowLicenseOutput)
	out.ResultMetadata = metadata
	return out, nil
}
```

```
type CheckoutBorrowLicenseInput struct {
```
 // Unique, case-sensitive identifier that you provide to ensure the idempotency of // the request. // // This member is required. ClientToken \*string

 // Digital signature method. The possible value is JSON Web Signature (JWS)

 // algorithm PS384. For more information, see RFC 7518 Digital Signature with // RSASSA-PSS (https://tools.ietf.org/html/rfc7518#section-3.5). // // This member is required. DigitalSignatureMethod types.DigitalSignatureMethod

 // License entitlements. Partial checkouts are not supported. // // This member is required. Entitlements []types.EntitlementData

 // Amazon Resource Name (ARN) of the license. The license must use the borrow // consumption configuration. // // This member is required. LicenseArn \*string

 // Information about constraints. CheckoutMetadata []types.Metadata

 // Node ID. NodeId \*string

 noSmithyDocumentSerde }

type CheckoutBorrowLicenseOutput struct {

 // Information about constraints. CheckoutMetadata []types.Metadata

 // Allowed license entitlements. EntitlementsAllowed []types.EntitlementData

 // Date and time at which the license checkout expires. Expiration \*string

 // Date and time at which the license checkout is issued. IssuedAt \*string

 // Amazon Resource Name (ARN) of the license. LicenseArn \*string

 // License consumption token. LicenseConsumptionToken \*string

 // Node ID. NodeId \*string

```
	// Signed token.
	SignedToken *string
	// Metadata pertaining to the operation's result.
	ResultMetadata middleware.Metadata
	noSmithyDocumentSerde
}
func (c *Client) addOperationCheckoutBorrowLicenseMiddlewares(stack *middleware.Stack, options Options) (err
error) {
	err = stack.Serialize.Add(&awsAwsjson11_serializeOpCheckoutBorrowLicense{}, middleware.After)
if err := nil		return err
	}
	err = stack.Deserialize.Add(&awsAwsjson11_deserializeOpCheckoutBorrowLicense{}, middleware.After)
if err := nil		return err
	}
	if err = addSetLoggerMiddleware(stack, options); err != nil {
		return err
	}
	if err = awsmiddleware.AddClientRequestIDMiddleware(stack); err != nil {
		return err
	}
	if err = smithyhttp.AddComputeContentLengthMiddleware(stack); err != nil {
		return err
	}
	if err = addResolveEndpointMiddleware(stack, options); err != nil {
		return err
	}
	if err = v4.AddComputePayloadSHA256Middleware(stack); err != nil {
		return err
	}
	if err = addRetryMiddlewares(stack, options); err != nil {
		return err
	}
	if err = addHTTPSignerV4Middleware(stack, options); err != nil {
		return err
	}
	if err = awsmiddleware.AddRawResponseToMetadata(stack); err != nil {
		return err
	}
if err = awsmiddleware.AddRecordResponseTiming(stack); err = nil {
		return err
	}
if err = addClientUserAgent(state); err != nil
```

```
		return err
 	}
	if err = smithyhttp.AddErrorCloseResponseBodyMiddleware(stack); err != nil {
 		return err
 	}
	if err = smithyhttp.AddCloseResponseBodyMiddleware(stack); err != nil {
 		return err
 	}
	if err = addOpCheckoutBorrowLicenseValidationMiddleware(stack); err != nil {
 		return err
	}
	if err = stack.Initialize.Add(newServiceMetadataMiddleware_opCheckoutBorrowLicense(options.Region),
middleware.Before); err != nil {
 		return err
 	}
	if err = addRequestIDRetrieverMiddleware(stack); err != nil {
 		return err
 	}
	if err = addResponseErrorMiddleware(stack); err != nil {
 		return err
 	}
	if err = addRequestResponseLogging(stack, options); err != nil {
 		return err
 	}
	return nil
}
func newServiceMetadataMiddleware_opCheckoutBorrowLicense(region string)
*awsmiddleware.RegisterServiceMetadata {
	return &awsmiddleware.RegisterServiceMetadata{
 		Region: region,
 		ServiceID: ServiceID,
 		SigningName: "license-manager",
 		OperationName: "CheckoutBorrowLicense",
	}
}
// Code generated by smithy-go-codegen DO NOT EDIT.
package licensemanager
import (
	"context"
	awsmiddleware "github.com/aws/aws-sdk-go-v2/aws/middleware"
	"github.com/aws/aws-sdk-go-v2/aws/signer/v4"
	"github.com/aws/aws-sdk-go-v2/service/licensemanager/types"
	"github.com/aws/smithy-go/middleware"
	smithyhttp "github.com/aws/smithy-go/transport/http"
```

```
\lambda
```

```
// Checks out the specified license.
func (c *Client) CheckoutLicense(ctx context.Context, params *CheckoutLicenseInput, optFns ...func(*Options))
(*CheckoutLicenseOutput, error) {
if params == nil {
 params = & CheckoutLieenselnput\{\}	}
	result, metadata, err := c.invokeOperation(ctx, "CheckoutLicense", params, optFns,
c.addOperationCheckoutLicenseMiddlewares)
if err := nil		return nil, err
	}
	out := result.(*CheckoutLicenseOutput)
	out.ResultMetadata = metadata
	return out, nil
}
type CheckoutLicenseInput struct {
	// Checkout type.
	//
	// This member is required.
	CheckoutType types.CheckoutType
	// Unique, case-sensitive identifier that you provide to ensure the idempotency of
	// the request.
	//
	// This member is required.
	ClientToken *string
	// License entitlements.
	//
	// This member is required.
	Entitlements []types.EntitlementData
	// Key fingerprint identifying the license.
	//
```

```
	// This member is required.
	KeyFingerprint *string
```

```
	// Product SKU.
	//
	// This member is required.
	ProductSKU *string
```
 // License beneficiary.

#### Beneficiary \*string

 // Node ID. NodeId \*string

 noSmithyDocumentSerde }

type CheckoutLicenseOutput struct {

 // Checkout type. CheckoutType types.CheckoutType

 // Allowed license entitlements. EntitlementsAllowed []types.EntitlementData

 // Date and time at which the license checkout expires. Expiration \*string

 // Date and time at which the license checkout is issued. IssuedAt \*string

 // Amazon Resource Name (ARN) of the checkout license. LicenseArn \*string

 // License consumption token. LicenseConsumptionToken \*string

 // Node ID. NodeId \*string

 // Signed token. SignedToken \*string

 // Metadata pertaining to the operation's result. ResultMetadata middleware.Metadata

 noSmithyDocumentSerde }

func (c \*Client) addOperationCheckoutLicenseMiddlewares(stack \*middleware.Stack, options Options) (err error) { err = stack.Serialize.Add(&awsAwsjson11\_serializeOpCheckoutLicense{}, middleware.After) if  $err := nil$  return err } err = stack.Deserialize.Add(&awsAwsjson11\_deserializeOpCheckoutLicense{}, middleware.After) if  $err := nil$  return err

```
	}
	if err = addSetLoggerMiddleware(stack, options); err != nil {
		return err
	}
	if err = awsmiddleware.AddClientRequestIDMiddleware(stack); err != nil {
		return err
	}
	if err = smithyhttp.AddComputeContentLengthMiddleware(stack); err != nil {
		return err
	}
	if err = addResolveEndpointMiddleware(stack, options); err != nil {
		return err
	}
	if err = v4.AddComputePayloadSHA256Middleware(stack); err != nil {
		return err
	}
	if err = addRetryMiddlewares(stack, options); err != nil {
		return err
	}
	if err = addHTTPSignerV4Middleware(stack, options); err != nil {
		return err
	}
	if err = awsmiddleware.AddRawResponseToMetadata(stack); err != nil {
		return err
	}
	if err = awsmiddleware.AddRecordResponseTiming(stack); err != nil {
		return err
	}
	if err = addClientUserAgent(stack); err != nil {
		return err
	}
	if err = smithyhttp.AddErrorCloseResponseBodyMiddleware(stack); err != nil {
		return err
	}
	if err = smithyhttp.AddCloseResponseBodyMiddleware(stack); err != nil {
		return err
	}
	if err = addOpCheckoutLicenseValidationMiddleware(stack); err != nil {
		return err
	}
	if err = stack.Initialize.Add(newServiceMetadataMiddleware_opCheckoutLicense(options.Region),
middleware.Before); err != nil {
		return err
	}
	if err = addRequestIDRetrieverMiddleware(stack); err != nil {
		return err
	}
	if err = addResponseErrorMiddleware(stack); err != nil {
```

```
		return err
 	}
	if err = addRequestResponseLogging(stack, options); err != nil {
 		return err
	}
	return nil
}
func newServiceMetadataMiddleware_opCheckoutLicense(region string) *awsmiddleware.RegisterServiceMetadata
{
	return &awsmiddleware.RegisterServiceMetadata{
 		Region: region,
 		ServiceID: ServiceID,
 		SigningName: "license-manager",
 		OperationName: "CheckoutLicense",
	}
}
AWS SDK for Go
Copyright 2015 Amazon.com, Inc. or its affiliates. All Rights Reserved.
Copyright 2014-2015 Stripe, Inc.
// Code generated by smithy-go-codegen DO NOT EDIT.
package licensemanager
import (
	"context"
	awsmiddleware "github.com/aws/aws-sdk-go-v2/aws/middleware"
	"github.com/aws/aws-sdk-go-v2/aws/signer/v4"
	"github.com/aws/aws-sdk-go-v2/service/licensemanager/types"
	"github.com/aws/smithy-go/middleware"
	smithyhttp "github.com/aws/smithy-go/transport/http"
\lambda// Lists the licenses for your account.
func (c *Client) ListLicenses(ctx context.Context, params *ListLicensesInput, optFns ...func(*Options))
(*ListLicensesOutput, error) {
if params == nil {
 params = & List王 is {\text{h}(\{\})}	}
	result, metadata, err := c.invokeOperation(ctx, "ListLicenses", params, optFns,
c.addOperationListLicensesMiddlewares)
if err := nil		return nil, err
 	}
```

```
	out := result.(*ListLicensesOutput)
	out.ResultMetadata = metadata
```

```
}
type ListLicensesInput struct {
	// Filters to scope the results. The following filters are supported:
	//
1/ *
	// Beneficiary
	//
	// * ProductSKU
	//
	// * Fingerprint
	//
\textit{//} * Status
	Filters []types.Filter
```
 // Amazon Resource Names (ARNs) of the licenses. LicenseArns []string

 // Maximum number of results to return in a single call. MaxResults \*int32

 // Token for the next set of results. NextToken \*string

 noSmithyDocumentSerde }

 return out, nil

type ListLicensesOutput struct {

 // License details. Licenses []types.License

 // Token for the next set of results. NextToken \*string

 // Metadata pertaining to the operation's result. ResultMetadata middleware.Metadata

 noSmithyDocumentSerde }

```
func (c *Client) addOperationListLicensesMiddlewares(stack *middleware.Stack, options Options) (err error) {
	err = stack.Serialize.Add(&awsAwsjson11_serializeOpListLicenses{}, middleware.After)
if err := nil		return err
	}
```

```
	err = stack.Deserialize.Add(&awsAwsjson11_deserializeOpListLicenses{}, middleware.After)
if err := nil		return err
	}
	if err = addSetLoggerMiddleware(stack, options); err != nil {
 		return err
	}
	if err = awsmiddleware.AddClientRequestIDMiddleware(stack); err != nil {
		return err
	}
	if err = smithyhttp.AddComputeContentLengthMiddleware(stack); err != nil {
 		return err
	}
	if err = addResolveEndpointMiddleware(stack, options); err != nil {
		return err
	}
	if err = v4.AddComputePayloadSHA256Middleware(stack); err != nil {
		return err
	}
	if err = addRetryMiddlewares(stack, options); err != nil {
 		return err
	}
	if err = addHTTPSignerV4Middleware(stack, options); err != nil {
 		return err
	}
	if err = awsmiddleware.AddRawResponseToMetadata(stack); err != nil {
 		return err
	}
	if err = awsmiddleware.AddRecordResponseTiming(stack); err != nil {
		return err
	}
	if err = addClientUserAgent(stack); err != nil {
		return err
	}
	if err = smithyhttp.AddErrorCloseResponseBodyMiddleware(stack); err != nil {
		return err
	}
	if err = smithyhttp.AddCloseResponseBodyMiddleware(stack); err != nil {
		return err
\mathfrak{r}	if err = stack.Initialize.Add(newServiceMetadataMiddleware_opListLicenses(options.Region), middleware.Before);
err := nil		return err
	}
	if err = addRequestIDRetrieverMiddleware(stack); err != nil {
		return err
	}
	if err = addResponseErrorMiddleware(stack); err != nil {
```

```
		return err
	}
	if err = addRequestResponseLogging(stack, options); err != nil {
		return err
	}
	return nil
}
```

```
func newServiceMetadataMiddleware_opListLicenses(region string) *awsmiddleware.RegisterServiceMetadata {
	return &awsmiddleware.RegisterServiceMetadata{
		Region: region,
		ServiceID: ServiceID,
		SigningName: "license-manager",
```

```
		OperationName: "ListLicenses",
```
 } }

```
// Code generated by smithy-go-codegen DO NOT EDIT.
```

```
package licensemanager
```
import (

 "context"

 awsmiddleware "github.com/aws/aws-sdk-go-v2/aws/middleware"

 "github.com/aws/aws-sdk-go-v2/aws/signer/v4"

 "github.com/aws/aws-sdk-go-v2/service/licensemanager/types"

 "github.com/aws/smithy-go/middleware"

```
	smithyhttp "github.com/aws/smithy-go/transport/http"
```

```
\overline{\phantom{a}}
```
// Deletes the specified license.

```
func (c *Client) DeleteLicense(ctx context.Context, params *DeleteLicenseInput, optFns ...func(*Options))
(*DeleteLicenseOutput, error) {
if params == nil {
 params = \&DeleteLinearInput\{\}	}
```

```
	result, metadata, err := c.invokeOperation(ctx, "DeleteLicense", params, optFns,
c.addOperationDeleteLicenseMiddlewares)
if err := nil		return nil, err
	}
```

```
	out := result.(*DeleteLicenseOutput)
	out.ResultMetadata = metadata
	return out, nil
}
```

```
type DeleteLicenseInput struct {
```

```
	// Amazon Resource Name (ARN) of the license.
	//
	// This member is required.
	LicenseArn *string
	// Current version of the license.
	//
	// This member is required.
	SourceVersion *string
	noSmithyDocumentSerde
}
type DeleteLicenseOutput struct {
	// Date when the license is deleted.
	DeletionDate *string
	// License status.
	Status types.LicenseDeletionStatus
	// Metadata pertaining to the operation's result.
	ResultMetadata middleware.Metadata
	noSmithyDocumentSerde
}
func (c *Client) addOperationDeleteLicenseMiddlewares(stack *middleware.Stack, options Options) (err error) {
	err = stack.Serialize.Add(&awsAwsjson11_serializeOpDeleteLicense{}, middleware.After)
if err := nil		return err
	}
	err = stack.Deserialize.Add(&awsAwsjson11_deserializeOpDeleteLicense{}, middleware.After)
if err := nil		return err
	}
	if err = addSetLoggerMiddleware(stack, options); err != nil {
		return err
	}
	if err = awsmiddleware.AddClientRequestIDMiddleware(stack); err != nil {
		return err
	}
	if err = smithyhttp.AddComputeContentLengthMiddleware(stack); err != nil {
		return err
	}
	if err = addResolveEndpointMiddleware(stack, options); err != nil {
 		return err
```

```
	}
	if err = v4.AddComputePayloadSHA256Middleware(stack); err != nil {
		return err
	}
	if err = addRetryMiddlewares(stack, options); err != nil {
 		return err
	}
	if err = addHTTPSignerV4Middleware(stack, options); err != nil {
		return err
	}
	if err = awsmiddleware.AddRawResponseToMetadata(stack); err != nil {
		return err
	}
	if err = awsmiddleware.AddRecordResponseTiming(stack); err != nil {
		return err
	}
	if err = addClientUserAgent(stack); err != nil {
		return err
	}
	if err = smithyhttp.AddErrorCloseResponseBodyMiddleware(stack); err != nil {
 		return err
	}
	if err = smithyhttp.AddCloseResponseBodyMiddleware(stack); err != nil {
 		return err
	}
	if err = addOpDeleteLicenseValidationMiddleware(stack); err != nil {
 		return err
	}
	if err = stack.Initialize.Add(newServiceMetadataMiddleware_opDeleteLicense(options.Region),
middleware.Before); err != nil {
		return err
	}
	if err = addRequestIDRetrieverMiddleware(stack); err != nil {
		return err
	}
	if err = addResponseErrorMiddleware(stack); err != nil {
		return err
	}
	if err = addRequestResponseLogging(stack, options); err != nil {
		return err
	}
	return nil
}
func newServiceMetadataMiddleware_opDeleteLicense(region string) *awsmiddleware.RegisterServiceMetadata {
	return &awsmiddleware.RegisterServiceMetadata{
 		Region: region,
```
 ServiceID: ServiceID,

```
		SigningName: "license-manager",
 		OperationName: "DeleteLicense",
 	}
}
// Code generated by smithy-go-codegen DO NOT EDIT.
package grafana
import (
	"context"
	awsmiddleware "github.com/aws/aws-sdk-go-v2/aws/middleware"
	"github.com/aws/aws-sdk-go-v2/aws/signer/v4"
	"github.com/aws/aws-sdk-go-v2/service/grafana/types"
	"github.com/aws/smithy-go/middleware"
	smithyhttp "github.com/aws/smithy-go/transport/http"
)
// Assigns a Grafana Enterprise license to a workspace. Upgrading to Grafana
// Enterprise incurs additional fees. For more information, see Upgrade a workspace
// to Grafana Enterprise
// (https://docs.aws.amazon.com/grafana/latest/userguide/upgrade-to-Grafana-Enterprise.html).
func (c *Client) AssociateLicense(ctx context.Context, params *AssociateLicenseInput, optFns ...func(*Options))
(*AssociateLicenseOutput, error) {
if params == nil {
 		params = &AssociateLicenseInput{}
	}
	result, metadata, err := c.invokeOperation(ctx, "AssociateLicense", params, optFns,
c.addOperationAssociateLicenseMiddlewares)
if err := nil		return nil, err
	}
	out := result.(*AssociateLicenseOutput)
	out.ResultMetadata = metadata
	return out, nil
}
type AssociateLicenseInput struct {
	// The type of license to associate with the workspace.
	//
	// This member is required.
	LicenseType types.LicenseType
	// The ID of the workspace to associate the license with.
```

```
	//
```

```
	// This member is required.
```

```
	WorkspaceId *string
	noSmithyDocumentSerde
}
type AssociateLicenseOutput struct {
	// A structure containing data about the workspace.
	//
	// This member is required.
	Workspace *types.WorkspaceDescription
	// Metadata pertaining to the operation's result.
	ResultMetadata middleware.Metadata
	noSmithyDocumentSerde
}
func (c *Client) addOperationAssociateLicenseMiddlewares(stack *middleware.Stack, options Options) (err error) {
	err = stack.Serialize.Add(&awsRestjson1_serializeOpAssociateLicense{}, middleware.After)
if err := nil		return err
	}
	err = stack.Deserialize.Add(&awsRestjson1_deserializeOpAssociateLicense{}, middleware.After)
if err := nil		return err
	}
	if err = addSetLoggerMiddleware(stack, options); err != nil {
 		return err
	}
	if err = awsmiddleware.AddClientRequestIDMiddleware(stack); err != nil {
 		return err
	}
	if err = smithyhttp.AddComputeContentLengthMiddleware(stack); err != nil {
```

```
		return err
	}
	if err = addResolveEndpointMiddleware(stack, options); err != nil {
		return err
```

```
if err = v4.AddComputePayloadSHA256Middleware(stack); err != nil		return err
	}
if err = addRetryMiddlewares (stack, options); err != nil		return err
```

```
	if err = addHTTPSignerV4Middleware(stack, options); err != nil {
		return err
```

```
	}
```
 }

 }

```
	if err = awsmiddleware.AddRawResponseToMetadata(stack); err != nil {
 		return err
	}
	if err = awsmiddleware.AddRecordResponseTiming(stack); err != nil {
 		return err
 	}
	if err = addClientUserAgent(stack); err != nil {
 		return err
 	}
	if err = smithyhttp.AddErrorCloseResponseBodyMiddleware(stack); err != nil {
 		return err
 	}
	if err = smithyhttp.AddCloseResponseBodyMiddleware(stack); err != nil {
 		return err
 	}
	if err = addOpAssociateLicenseValidationMiddleware(stack); err != nil {
 		return err
	}
	if err = stack.Initialize.Add(newServiceMetadataMiddleware_opAssociateLicense(options.Region),
middleware.Before); err != nil {
 		return err
	}
	if err = addRequestIDRetrieverMiddleware(stack); err != nil {
 		return err
	}
	if err = addResponseErrorMiddleware(stack); err != nil {
 		return err
	}
	if err = addRequestResponseLogging(stack, options); err != nil {
 		return err
	}
	return nil
}
func newServiceMetadataMiddleware_opAssociateLicense(region string)
*awsmiddleware.RegisterServiceMetadata {
	return &awsmiddleware.RegisterServiceMetadata{
 Region: region,
 		ServiceID: ServiceID,
 		SigningName: "grafana",
 		OperationName: "AssociateLicense",
	}
}
// Code generated by smithy-go-codegen DO NOT EDIT.
package licensemanager
import (
```

```
	"context"
```

```
	awsmiddleware "github.com/aws/aws-sdk-go-v2/aws/middleware"
```

```
	"github.com/aws/aws-sdk-go-v2/aws/signer/v4"
```

```
	"github.com/aws/aws-sdk-go-v2/service/licensemanager/types"
```
 "github.com/aws/smithy-go/middleware"

```
	smithyhttp "github.com/aws/smithy-go/transport/http"
```
)

```
// Creates a license.
func (c *Client) CreateLicense(ctx context.Context, params *CreateLicenseInput, optFns ...func(*Options))
(*CreateLicenseOutput, error) {
if params == nil {
 params = & Create LicenseInput{}	}
```

```
	result, metadata, err := c.invokeOperation(ctx, "CreateLicense", params, optFns,
c.addOperationCreateLicenseMiddlewares)
if err := nil		return nil, err
	}
```

```
	out := result.(*CreateLicenseOutput)
	out.ResultMetadata = metadata
	return out, nil
}
```

```
type CreateLicenseInput struct {
```

```
	// License beneficiary.
	//
	// This member is required.
	Beneficiary *string
```

```
	// Unique, case-sensitive identifier that you provide to ensure the idempotency of
	// the request.
	//
```

```
	// This member is required.
	ClientToken *string
```

```
	// Configuration for consumption of the license. Choose a provisional configuration
	// for workloads running with continuous connectivity. Choose a borrow
	// configuration for workloads with offline usage.
	//
	// This member is required.
	ConsumptionConfiguration *types.ConsumptionConfiguration
```

```
	// License entitlements.
```

```
	//
```
 // This member is required. Entitlements []types.Entitlement

 // Home Region for the license. // // This member is required. HomeRegion \*string // License issuer.

 // // This member is required. Issuer \*types.Issuer

 // License name. // // This member is required. LicenseName \*string

 // Product name. // // This member is required. ProductName \*string

 // Product SKU. // // This member is required. ProductSKU \*string

 // Date and time range during which the license is valid, in ISO8601-UTC format. // // This member is required. Validity \*types.DatetimeRange

 // Information about the license. LicenseMetadata []types.Metadata

 noSmithyDocumentSerde }

type CreateLicenseOutput struct {

 // Amazon Resource Name (ARN) of the license. LicenseArn \*string

 // License status. Status types.LicenseStatus

 // License version.

```
	Version *string
```

```
	// Metadata pertaining to the operation's result.
	ResultMetadata middleware.Metadata
```

```
	noSmithyDocumentSerde
```
}

```
func (c *Client) addOperationCreateLicenseMiddlewares(stack *middleware.Stack, options Options) (err error) {
	err = stack.Serialize.Add(&awsAwsjson11_serializeOpCreateLicense{}, middleware.After)
if err := nil		return err
	}
	err = stack.Deserialize.Add(&awsAwsjson11_deserializeOpCreateLicense{}, middleware.After)
if err := nil		return err
	}
if err = addSetLoggerMiddleware (stack, options); err != nil		return err
	}
	if err = awsmiddleware.AddClientRequestIDMiddleware(stack); err != nil {
		return err
	}
	if err = smithyhttp.AddComputeContentLengthMiddleware(stack); err != nil {
		return err
	}
	if err = addResolveEndpointMiddleware(stack, options); err != nil {
		return err
	}
	if err = v4.AddComputePayloadSHA256Middleware(stack); err != nil {
		return err
	}
	if err = addRetryMiddlewares(stack, options); err != nil {
		return err
	}
	if err = addHTTPSignerV4Middleware(stack, options); err != nil {
		return err
	}
	if err = awsmiddleware.AddRawResponseToMetadata(stack); err != nil {
		return err
	}
if err = awsmiddleware.AddRecordResponseTiming(stack); err = nil {
		return err
	}
if err = addClientUserAgent(state); err != nil		return err
	}
	if err = smithyhttp.AddErrorCloseResponseBodyMiddleware(stack); err != nil {
```

```
		return err
	}
	if err = smithyhttp.AddCloseResponseBodyMiddleware(stack); err != nil {
		return err
	}
	if err = addOpCreateLicenseValidationMiddleware(stack); err != nil {
		return err
	}
	if err = stack.Initialize.Add(newServiceMetadataMiddleware_opCreateLicense(options.Region),
middleware.Before); err != nil {
		return err
	}
	if err = addRequestIDRetrieverMiddleware(stack); err != nil {
		return err
	}
	if err = addResponseErrorMiddleware(stack); err != nil {
		return err
	}
	if err = addRequestResponseLogging(stack, options); err != nil {
		return err
	}
	return nil
}
```
func newServiceMetadataMiddleware\_opCreateLicense(region string) \*awsmiddleware.RegisterServiceMetadata { return &awsmiddleware.RegisterServiceMetadata{

Region: region, ServiceID: ServiceID, SigningName: "license-manager", OperationName: "CreateLicense", } }

> Apache License Version 2.0, January 2004 http://www.apache.org/licenses/

## TERMS AND CONDITIONS FOR USE, REPRODUCTION, AND DISTRIBUTION

## 1. Definitions.

 "License" shall mean the terms and conditions for use, reproduction, and distribution as defined by Sections 1 through 9 of this document.

 "Licensor" shall mean the copyright owner or entity authorized by the copyright owner that is granting the License.

"Legal Entity" shall mean the union of the acting entity and all

 other entities that control, are controlled by, or are under common control with that entity. For the purposes of this definition, "control" means (i) the power, direct or indirect, to cause the direction or management of such entity, whether by contract or otherwise, or (ii) ownership of fifty percent (50%) or more of the outstanding shares, or (iii) beneficial ownership of such entity.

 "You" (or "Your") shall mean an individual or Legal Entity exercising permissions granted by this License.

 "Source" form shall mean the preferred form for making modifications, including but not limited to software source code, documentation source, and configuration files.

 "Object" form shall mean any form resulting from mechanical transformation or translation of a Source form, including but not limited to compiled object code, generated documentation, and conversions to other media types.

 "Work" shall mean the work of authorship, whether in Source or Object form, made available under the License, as indicated by a copyright notice that is included in or attached to the work (an example is provided in the Appendix below).

 "Derivative Works" shall mean any work, whether in Source or Object form, that is based on (or derived from) the Work and for which the editorial revisions, annotations, elaborations, or other modifications represent, as a whole, an original work of authorship. For the purposes of this License, Derivative Works shall not include works that remain separable from, or merely link (or bind by name) to the interfaces of, the Work and Derivative Works thereof.

 "Contribution" shall mean any work of authorship, including the original version of the Work and any modifications or additions to that Work or Derivative Works thereof, that is intentionally submitted to Licensor for inclusion in the Work by the copyright owner or by an individual or Legal Entity authorized to submit on behalf of the copyright owner. For the purposes of this definition, "submitted" means any form of electronic, verbal, or written communication sent to the Licensor or its representatives, including but not limited to communication on electronic mailing lists, source code control systems, and issue tracking systems that are managed by, or on behalf of, the Licensor for the purpose of discussing and improving the Work, but excluding communication that is conspicuously marked or otherwise designated in writing by the copyright owner as "Not a Contribution."

 "Contributor" shall mean Licensor and any individual or Legal Entity on behalf of whom a Contribution has been received by Licensor and subsequently incorporated within the Work.

- 2. Grant of Copyright License. Subject to the terms and conditions of this License, each Contributor hereby grants to You a perpetual, worldwide, non-exclusive, no-charge, royalty-free, irrevocable copyright license to reproduce, prepare Derivative Works of, publicly display, publicly perform, sublicense, and distribute the Work and such Derivative Works in Source or Object form.
- 3. Grant of Patent License. Subject to the terms and conditions of this License, each Contributor hereby grants to You a perpetual, worldwide, non-exclusive, no-charge, royalty-free, irrevocable (except as stated in this section) patent license to make, have made, use, offer to sell, sell, import, and otherwise transfer the Work, where such license applies only to those patent claims licensable by such Contributor that are necessarily infringed by their Contribution(s) alone or by combination of their Contribution(s) with the Work to which such Contribution(s) was submitted. If You institute patent litigation against any entity (including a cross-claim or counterclaim in a lawsuit) alleging that the Work or a Contribution incorporated within the Work constitutes direct or contributory patent infringement, then any patent licenses granted to You under this License for that Work shall terminate as of the date such litigation is filed.
- 4. Redistribution. You may reproduce and distribute copies of the Work or Derivative Works thereof in any medium, with or without modifications, and in Source or Object form, provided that You meet the following conditions:
	- (a) You must give any other recipients of the Work or Derivative Works a copy of this License; and
	- (b) You must cause any modified files to carry prominent notices stating that You changed the files; and
	- (c) You must retain, in the Source form of any Derivative Works that You distribute, all copyright, patent, trademark, and attribution notices from the Source form of the Work, excluding those notices that do not pertain to any part of the Derivative Works; and
	- (d) If the Work includes a "NOTICE" text file as part of its distribution, then any Derivative Works that You distribute must include a readable copy of the attribution notices contained within such NOTICE file, excluding those notices that do not pertain to any part of the Derivative Works, in at least one of the following places: within a NOTICE text file distributed

 as part of the Derivative Works; within the Source form or documentation, if provided along with the Derivative Works; or, within a display generated by the Derivative Works, if and wherever such third-party notices normally appear. The contents of the NOTICE file are for informational purposes only and do not modify the License. You may add Your own attribution notices within Derivative Works that You distribute, alongside or as an addendum to the NOTICE text from the Work, provided that such additional attribution notices cannot be construed as modifying the License.

 You may add Your own copyright statement to Your modifications and may provide additional or different license terms and conditions for use, reproduction, or distribution of Your modifications, or for any such Derivative Works as a whole, provided Your use, reproduction, and distribution of the Work otherwise complies with the conditions stated in this License.

- 5. Submission of Contributions. Unless You explicitly state otherwise, any Contribution intentionally submitted for inclusion in the Work by You to the Licensor shall be under the terms and conditions of this License, without any additional terms or conditions. Notwithstanding the above, nothing herein shall supersede or modify the terms of any separate license agreement you may have executed with Licensor regarding such Contributions.
- 6. Trademarks. This License does not grant permission to use the trade names, trademarks, service marks, or product names of the Licensor, except as required for reasonable and customary use in describing the origin of the Work and reproducing the content of the NOTICE file.
- 7. Disclaimer of Warranty. Unless required by applicable law or agreed to in writing, Licensor provides the Work (and each Contributor provides its Contributions) on an "AS IS" BASIS, WITHOUT WARRANTIES OR CONDITIONS OF ANY KIND, either express or implied, including, without limitation, any warranties or conditions of TITLE, NON-INFRINGEMENT, MERCHANTABILITY, or FITNESS FOR A PARTICULAR PURPOSE. You are solely responsible for determining the appropriateness of using or redistributing the Work and assume any risks associated with Your exercise of permissions under this License.
- 8. Limitation of Liability. In no event and under no legal theory, whether in tort (including negligence), contract, or otherwise, unless required by applicable law (such as deliberate and grossly negligent acts) or agreed to in writing, shall any Contributor be liable to You for damages, including any direct, indirect, special, incidental, or consequential damages of any character arising as a result of this License or out of the use or inability to use the

 Work (including but not limited to damages for loss of goodwill, work stoppage, computer failure or malfunction, or any and all other commercial damages or losses), even if such Contributor has been advised of the possibility of such damages.

 9. Accepting Warranty or Additional Liability. While redistributing the Work or Derivative Works thereof, You may choose to offer, and charge a fee for, acceptance of support, warranty, indemnity, or other liability obligations and/or rights consistent with this License. However, in accepting such obligations, You may act only on Your own behalf and on Your sole responsibility, not on behalf of any other Contributor, and only if You agree to indemnify, defend, and hold each Contributor harmless for any liability incurred by, or claims asserted against, such Contributor by reason of your accepting any such warranty or additional liability.

#### END OF TERMS AND CONDITIONS

APPENDIX: How to apply the Apache License to your work.

 To apply the Apache License to your work, attach the following boilerplate notice, with the fields enclosed by brackets "[]" replaced with your own identifying information. (Don't include the brackets!) The text should be enclosed in the appropriate comment syntax for the file format. We also recommend that a file or class name and description of purpose be included on the same "printed page" as the copyright notice for easier identification within third-party archives.

Copyright [yyyy] [name of copyright owner]

 Licensed under the Apache License, Version 2.0 (the "License"); you may not use this file except in compliance with the License. You may obtain a copy of the License at

http://www.apache.org/licenses/LICENSE-2.0

 Unless required by applicable law or agreed to in writing, software distributed under the License is distributed on an "AS IS" BASIS, WITHOUT WARRANTIES OR CONDITIONS OF ANY KIND, either express or implied. See the License for the specific language governing permissions and limitations under the License.

# **1.35 gdbm 1.23-r0**

# **1.35.1 Available under license :**

 GNU GENERAL PUBLIC LICENSE

 Version 3, 29 June 2007

Copyright (C) 2007, 2011 Free Software Foundation, Inc. <http://fsf.org/> Everyone is permitted to copy and distribute verbatim copies of this license document, but changing it is not allowed.

 Preamble

 The GNU General Public License is a free, copyleft license for software and other kinds of works.

 The licenses for most software and other practical works are designed to take away your freedom to share and change the works. By contrast, the GNU General Public License is intended to guarantee your freedom to share and change all versions of a program--to make sure it remains free software for all its users. We, the Free Software Foundation, use the GNU General Public License for most of our software; it applies also to any other work released this way by its authors. You can apply it to your programs, too.

 When we speak of free software, we are referring to freedom, not price. Our General Public Licenses are designed to make sure that you have the freedom to distribute copies of free software (and charge for them if you wish), that you receive source code or can get it if you want it, that you can change the software or use pieces of it in new free programs, and that you know you can do these things.

 To protect your rights, we need to prevent others from denying you these rights or asking you to surrender the rights. Therefore, you have certain responsibilities if you distribute copies of the software, or if you modify it: responsibilities to respect the freedom of others.

 For example, if you distribute copies of such a program, whether gratis or for a fee, you must pass on to the recipients the same freedoms that you received. You must make sure that they, too, receive or can get the source code. And you must show them these terms so they know their rights.

 Developers that use the GNU GPL protect your rights with two steps: (1) assert copyright on the software, and (2) offer you this License giving you legal permission to copy, distribute and/or modify it.

 For the developers' and authors' protection, the GPL clearly explains that there is no warranty for this free software. For both users' and authors' sake, the GPL requires that modified versions be marked as changed, so that their problems will not be attributed erroneously to

authors of previous versions.

 Some devices are designed to deny users access to install or run modified versions of the software inside them, although the manufacturer can do so. This is fundamentally incompatible with the aim of protecting users' freedom to change the software. The systematic pattern of such abuse occurs in the area of products for individuals to use, which is precisely where it is most unacceptable. Therefore, we have designed this version of the GPL to prohibit the practice for those products. If such problems arise substantially in other domains, we stand ready to extend this provision to those domains in future versions of the GPL, as needed to protect the freedom of users.

 Finally, every program is threatened constantly by software patents. States should not allow patents to restrict development and use of software on general-purpose computers, but in those that do, we wish to avoid the special danger that patents applied to a free program could make it effectively proprietary. To prevent this, the GPL assures that patents cannot be used to render the program non-free.

 The precise terms and conditions for copying, distribution and modification follow.

#### TERMS AND CONDITIONS

0. Definitions.

"This License" refers to version 3 of the GNU General Public License.

 "Copyright" also means copyright-like laws that apply to other kinds of works, such as semiconductor masks.

 "The Program" refers to any copyrightable work licensed under this License. Each licensee is addressed as "you". "Licensees" and "recipients" may be individuals or organizations.

 To "modify" a work means to copy from or adapt all or part of the work in a fashion requiring copyright permission, other than the making of an exact copy. The resulting work is called a "modified version" of the earlier work or a work "based on" the earlier work.

 A "covered work" means either the unmodified Program or a work based on the Program.

 To "propagate" a work means to do anything with it that, without permission, would make you directly or secondarily liable for infringement under applicable copyright law, except executing it on a computer or modifying a private copy. Propagation includes copying,
distribution (with or without modification), making available to the public, and in some countries other activities as well.

 To "convey" a work means any kind of propagation that enables other parties to make or receive copies. Mere interaction with a user through a computer network, with no transfer of a copy, is not conveying.

 An interactive user interface displays "Appropriate Legal Notices" to the extent that it includes a convenient and prominently visible feature that (1) displays an appropriate copyright notice, and (2) tells the user that there is no warranty for the work (except to the extent that warranties are provided), that licensees may convey the work under this License, and how to view a copy of this License. If the interface presents a list of user commands or options, such as a menu, a prominent item in the list meets this criterion.

#### 1. Source Code.

 The "source code" for a work means the preferred form of the work for making modifications to it. "Object code" means any non-source form of a work.

 A "Standard Interface" means an interface that either is an official standard defined by a recognized standards body, or, in the case of interfaces specified for a particular programming language, one that is widely used among developers working in that language.

 The "System Libraries" of an executable work include anything, other than the work as a whole, that (a) is included in the normal form of packaging a Major Component, but which is not part of that Major Component, and (b) serves only to enable use of the work with that Major Component, or to implement a Standard Interface for which an implementation is available to the public in source code form. A "Major Component", in this context, means a major essential component (kernel, window system, and so on) of the specific operating system (if any) on which the executable work runs, or a compiler used to produce the work, or an object code interpreter used to run it.

 The "Corresponding Source" for a work in object code form means all the source code needed to generate, install, and (for an executable work) run the object code and to modify the work, including scripts to control those activities. However, it does not include the work's System Libraries, or general-purpose tools or generally available free programs which are used unmodified in performing those activities but which are not part of the work. For example, Corresponding Source includes interface definition files associated with source files for the work, and the source code for shared libraries and dynamically linked subprograms that the work is specifically designed to require,

such as by intimate data communication or control flow between those subprograms and other parts of the work.

 The Corresponding Source need not include anything that users can regenerate automatically from other parts of the Corresponding Source.

 The Corresponding Source for a work in source code form is that same work.

#### 2. Basic Permissions.

 All rights granted under this License are granted for the term of copyright on the Program, and are irrevocable provided the stated conditions are met. This License explicitly affirms your unlimited permission to run the unmodified Program. The output from running a covered work is covered by this License only if the output, given its content, constitutes a covered work. This License acknowledges your rights of fair use or other equivalent, as provided by copyright law.

 You may make, run and propagate covered works that you do not convey, without conditions so long as your license otherwise remains in force. You may convey covered works to others for the sole purpose of having them make modifications exclusively for you, or provide you with facilities for running those works, provided that you comply with the terms of this License in conveying all material for which you do not control copyright. Those thus making or running the covered works for you must do so exclusively on your behalf, under your direction and control, on terms that prohibit them from making any copies of your copyrighted material outside their relationship with you.

 Conveying under any other circumstances is permitted solely under the conditions stated below. Sublicensing is not allowed; section 10 makes it unnecessary.

3. Protecting Users' Legal Rights From Anti-Circumvention Law.

 No covered work shall be deemed part of an effective technological measure under any applicable law fulfilling obligations under article 11 of the WIPO copyright treaty adopted on 20 December 1996, or similar laws prohibiting or restricting circumvention of such measures.

 When you convey a covered work, you waive any legal power to forbid circumvention of technological measures to the extent such circumvention is effected by exercising rights under this License with respect to the covered work, and you disclaim any intention to limit operation or modification of the work as a means of enforcing, against the work's

users, your or third parties' legal rights to forbid circumvention of technological measures.

#### 4. Conveying Verbatim Copies.

 You may convey verbatim copies of the Program's source code as you receive it, in any medium, provided that you conspicuously and appropriately publish on each copy an appropriate copyright notice; keep intact all notices stating that this License and any non-permissive terms added in accord with section 7 apply to the code; keep intact all notices of the absence of any warranty; and give all recipients a copy of this License along with the Program.

 You may charge any price or no price for each copy that you convey, and you may offer support or warranty protection for a fee.

5. Conveying Modified Source Versions.

 You may convey a work based on the Program, or the modifications to produce it from the Program, in the form of source code under the terms of section 4, provided that you also meet all of these conditions:

 a) The work must carry prominent notices stating that you modified it, and giving a relevant date.

 b) The work must carry prominent notices stating that it is released under this License and any conditions added under section 7. This requirement modifies the requirement in section 4 to "keep intact all notices".

 c) You must license the entire work, as a whole, under this License to anyone who comes into possession of a copy. This License will therefore apply, along with any applicable section 7 additional terms, to the whole of the work, and all its parts, regardless of how they are packaged. This License gives no permission to license the work in any other way, but it does not invalidate such permission if you have separately received it.

 d) If the work has interactive user interfaces, each must display Appropriate Legal Notices; however, if the Program has interactive interfaces that do not display Appropriate Legal Notices, your work need not make them do so.

 A compilation of a covered work with other separate and independent works, which are not by their nature extensions of the covered work, and which are not combined with it such as to form a larger program, in or on a volume of a storage or distribution medium, is called an "aggregate" if the compilation and its resulting copyright are not

used to limit the access or legal rights of the compilation's users beyond what the individual works permit. Inclusion of a covered work in an aggregate does not cause this License to apply to the other parts of the aggregate.

6. Conveying Non-Source Forms.

 You may convey a covered work in object code form under the terms of sections 4 and 5, provided that you also convey the machine-readable Corresponding Source under the terms of this License, in one of these ways:

 a) Convey the object code in, or embodied in, a physical product (including a physical distribution medium), accompanied by the Corresponding Source fixed on a durable physical medium customarily used for software interchange.

 b) Convey the object code in, or embodied in, a physical product (including a physical distribution medium), accompanied by a written offer, valid for at least three years and valid for as long as you offer spare parts or customer support for that product model, to give anyone who possesses the object code either (1) a copy of the Corresponding Source for all the software in the product that is covered by this License, on a durable physical medium customarily used for software interchange, for a price no more than your reasonable cost of physically performing this conveying of source, or (2) access to copy the Corresponding Source from a network server at no charge.

 c) Convey individual copies of the object code with a copy of the written offer to provide the Corresponding Source. This alternative is allowed only occasionally and noncommercially, and only if you received the object code with such an offer, in accord with subsection 6b.

 d) Convey the object code by offering access from a designated place (gratis or for a charge), and offer equivalent access to the Corresponding Source in the same way through the same place at no further charge. You need not require recipients to copy the Corresponding Source along with the object code. If the place to copy the object code is a network server, the Corresponding Source may be on a different server (operated by you or a third party) that supports equivalent copying facilities, provided you maintain clear directions next to the object code saying where to find the Corresponding Source. Regardless of what server hosts the Corresponding Source, you remain obligated to ensure that it is available for as long as needed to satisfy these requirements.

 e) Convey the object code using peer-to-peer transmission, provided you inform other peers where the object code and Corresponding Source of the work are being offered to the general public at no charge under subsection 6d.

 A separable portion of the object code, whose source code is excluded from the Corresponding Source as a System Library, need not be included in conveying the object code work.

 A "User Product" is either (1) a "consumer product", which means any tangible personal property which is normally used for personal, family, or household purposes, or (2) anything designed or sold for incorporation into a dwelling. In determining whether a product is a consumer product, doubtful cases shall be resolved in favor of coverage. For a particular product received by a particular user, "normally used" refers to a typical or common use of that class of product, regardless of the status of the particular user or of the way in which the particular user actually uses, or expects or is expected to use, the product. A product is a consumer product regardless of whether the product has substantial commercial, industrial or non-consumer uses, unless such uses represent the only significant mode of use of the product.

 "Installation Information" for a User Product means any methods, procedures, authorization keys, or other information required to install and execute modified versions of a covered work in that User Product from a modified version of its Corresponding Source. The information must suffice to ensure that the continued functioning of the modified object code is in no case prevented or interfered with solely because modification has been made.

 If you convey an object code work under this section in, or with, or specifically for use in, a User Product, and the conveying occurs as part of a transaction in which the right of possession and use of the User Product is transferred to the recipient in perpetuity or for a fixed term (regardless of how the transaction is characterized), the Corresponding Source conveyed under this section must be accompanied by the Installation Information. But this requirement does not apply if neither you nor any third party retains the ability to install modified object code on the User Product (for example, the work has been installed in ROM).

 The requirement to provide Installation Information does not include a requirement to continue to provide support service, warranty, or updates for a work that has been modified or installed by the recipient, or for the User Product in which it has been modified or installed. Access to a network may be denied when the modification itself materially and adversely affects the operation of the network or violates the rules and protocols for communication across the network.

 Corresponding Source conveyed, and Installation Information provided, in accord with this section must be in a format that is publicly documented (and with an implementation available to the public in source code form), and must require no special password or key for unpacking, reading or copying.

#### 7. Additional Terms.

 "Additional permissions" are terms that supplement the terms of this License by making exceptions from one or more of its conditions. Additional permissions that are applicable to the entire Program shall be treated as though they were included in this License, to the extent that they are valid under applicable law. If additional permissions apply only to part of the Program, that part may be used separately under those permissions, but the entire Program remains governed by this License without regard to the additional permissions.

 When you convey a copy of a covered work, you may at your option remove any additional permissions from that copy, or from any part of it. (Additional permissions may be written to require their own removal in certain cases when you modify the work.) You may place additional permissions on material, added by you to a covered work, for which you have or can give appropriate copyright permission.

 Notwithstanding any other provision of this License, for material you add to a covered work, you may (if authorized by the copyright holders of that material) supplement the terms of this License with terms:

 a) Disclaiming warranty or limiting liability differently from the terms of sections 15 and 16 of this License; or

 b) Requiring preservation of specified reasonable legal notices or author attributions in that material or in the Appropriate Legal Notices displayed by works containing it; or

 c) Prohibiting misrepresentation of the origin of that material, or requiring that modified versions of such material be marked in reasonable ways as different from the original version; or

 d) Limiting the use for publicity purposes of names of licensors or authors of the material; or

 e) Declining to grant rights under trademark law for use of some trade names, trademarks, or service marks; or

 f) Requiring indemnification of licensors and authors of that material by anyone who conveys the material (or modified versions of  it) with contractual assumptions of liability to the recipient, for any liability that these contractual assumptions directly impose on those licensors and authors.

 All other non-permissive additional terms are considered "further restrictions" within the meaning of section 10. If the Program as you received it, or any part of it, contains a notice stating that it is governed by this License along with a term that is a further restriction, you may remove that term. If a license document contains a further restriction but permits relicensing or conveying under this License, you may add to a covered work material governed by the terms of that license document, provided that the further restriction does not survive such relicensing or conveying.

 If you add terms to a covered work in accord with this section, you must place, in the relevant source files, a statement of the additional terms that apply to those files, or a notice indicating where to find the applicable terms.

 Additional terms, permissive or non-permissive, may be stated in the form of a separately written license, or stated as exceptions; the above requirements apply either way.

#### 8. Termination.

 You may not propagate or modify a covered work except as expressly provided under this License. Any attempt otherwise to propagate or modify it is void, and will automatically terminate your rights under this License (including any patent licenses granted under the third paragraph of section 11).

 However, if you cease all violation of this License, then your license from a particular copyright holder is reinstated (a) provisionally, unless and until the copyright holder explicitly and finally terminates your license, and (b) permanently, if the copyright holder fails to notify you of the violation by some reasonable means prior to 60 days after the cessation.

 Moreover, your license from a particular copyright holder is reinstated permanently if the copyright holder notifies you of the violation by some reasonable means, this is the first time you have received notice of violation of this License (for any work) from that copyright holder, and you cure the violation prior to 30 days after your receipt of the notice.

 Termination of your rights under this section does not terminate the licenses of parties who have received copies or rights from you under this License. If your rights have been terminated and not permanently reinstated, you do not qualify to receive new licenses for the same material under section 10.

#### 9. Acceptance Not Required for Having Copies.

 You are not required to accept this License in order to receive or run a copy of the Program. Ancillary propagation of a covered work occurring solely as a consequence of using peer-to-peer transmission to receive a copy likewise does not require acceptance. However, nothing other than this License grants you permission to propagate or modify any covered work. These actions infringe copyright if you do not accept this License. Therefore, by modifying or propagating a covered work, you indicate your acceptance of this License to do so.

10. Automatic Licensing of Downstream Recipients.

 Each time you convey a covered work, the recipient automatically receives a license from the original licensors, to run, modify and propagate that work, subject to this License. You are not responsible for enforcing compliance by third parties with this License.

 An "entity transaction" is a transaction transferring control of an organization, or substantially all assets of one, or subdividing an organization, or merging organizations. If propagation of a covered work results from an entity transaction, each party to that transaction who receives a copy of the work also receives whatever licenses to the work the party's predecessor in interest had or could give under the previous paragraph, plus a right to possession of the Corresponding Source of the work from the predecessor in interest, if the predecessor has it or can get it with reasonable efforts.

 You may not impose any further restrictions on the exercise of the rights granted or affirmed under this License. For example, you may not impose a license fee, royalty, or other charge for exercise of rights granted under this License, and you may not initiate litigation (including a cross-claim or counterclaim in a lawsuit) alleging that any patent claim is infringed by making, using, selling, offering for sale, or importing the Program or any portion of it.

#### 11. Patents.

 A "contributor" is a copyright holder who authorizes use under this License of the Program or a work on which the Program is based. The work thus licensed is called the contributor's "contributor version".

 A contributor's "essential patent claims" are all patent claims owned or controlled by the contributor, whether already acquired or hereafter acquired, that would be infringed by some manner, permitted

by this License, of making, using, or selling its contributor version, but do not include claims that would be infringed only as a consequence of further modification of the contributor version. For purposes of this definition, "control" includes the right to grant patent sublicenses in a manner consistent with the requirements of this License.

 Each contributor grants you a non-exclusive, worldwide, royalty-free patent license under the contributor's essential patent claims, to make, use, sell, offer for sale, import and otherwise run, modify and propagate the contents of its contributor version.

 In the following three paragraphs, a "patent license" is any express agreement or commitment, however denominated, not to enforce a patent (such as an express permission to practice a patent or covenant not to sue for patent infringement). To "grant" such a patent license to a party means to make such an agreement or commitment not to enforce a patent against the party.

 If you convey a covered work, knowingly relying on a patent license, and the Corresponding Source of the work is not available for anyone to copy, free of charge and under the terms of this License, through a publicly available network server or other readily accessible means, then you must either (1) cause the Corresponding Source to be so available, or (2) arrange to deprive yourself of the benefit of the patent license for this particular work, or (3) arrange, in a manner consistent with the requirements of this License, to extend the patent license to downstream recipients. "Knowingly relying" means you have actual knowledge that, but for the patent license, your conveying the covered work in a country, or your recipient's use of the covered work in a country, would infringe one or more identifiable patents in that country that you have reason to believe are valid.

 If, pursuant to or in connection with a single transaction or arrangement, you convey, or propagate by procuring conveyance of, a covered work, and grant a patent license to some of the parties receiving the covered work authorizing them to use, propagate, modify or convey a specific copy of the covered work, then the patent license you grant is automatically extended to all recipients of the covered work and works based on it.

 A patent license is "discriminatory" if it does not include within the scope of its coverage, prohibits the exercise of, or is conditioned on the non-exercise of one or more of the rights that are specifically granted under this License. You may not convey a covered work if you are a party to an arrangement with a third party that is in the business of distributing software, under which you make payment to the third party based on the extent of your activity of conveying

the work, and under which the third party grants, to any of the parties who would receive the covered work from you, a discriminatory patent license (a) in connection with copies of the covered work conveyed by you (or copies made from those copies), or (b) primarily for and in connection with specific products or compilations that contain the covered work, unless you entered into that arrangement, or that patent license was granted, prior to 28 March 2007.

 Nothing in this License shall be construed as excluding or limiting any implied license or other defenses to infringement that may otherwise be available to you under applicable patent law.

12. No Surrender of Others' Freedom.

 If conditions are imposed on you (whether by court order, agreement or otherwise) that contradict the conditions of this License, they do not excuse you from the conditions of this License. If you cannot convey a covered work so as to satisfy simultaneously your obligations under this License and any other pertinent obligations, then as a consequence you may not convey it at all. For example, if you agree to terms that obligate you to collect a royalty for further conveying from those to whom you convey the Program, the only way you could satisfy both those terms and this License would be to refrain entirely from conveying the Program.

13. Use with the GNU Affero General Public License.

 Notwithstanding any other provision of this License, you have permission to link or combine any covered work with a work licensed under version 3 of the GNU Affero General Public License into a single combined work, and to convey the resulting work. The terms of this License will continue to apply to the part which is the covered work, but the special requirements of the GNU Affero General Public License, section 13, concerning interaction through a network will apply to the combination as such.

14. Revised Versions of this License.

 The Free Software Foundation may publish revised and/or new versions of the GNU General Public License from time to time. Such new versions will be similar in spirit to the present version, but may differ in detail to address new problems or concerns.

 Each version is given a distinguishing version number. If the Program specifies that a certain numbered version of the GNU General Public License "or any later version" applies to it, you have the option of following the terms and conditions either of that numbered version or of any later version published by the Free Software Foundation. If the Program does not specify a version number of the

GNU General Public License, you may choose any version ever published by the Free Software Foundation.

 If the Program specifies that a proxy can decide which future versions of the GNU General Public License can be used, that proxy's public statement of acceptance of a version permanently authorizes you to choose that version for the Program.

 Later license versions may give you additional or different permissions. However, no additional obligations are imposed on any author or copyright holder as a result of your choosing to follow a later version.

15. Disclaimer of Warranty.

 THERE IS NO WARRANTY FOR THE PROGRAM, TO THE EXTENT PERMITTED BY APPLICABLE LAW. EXCEPT WHEN OTHERWISE STATED IN WRITING THE COPYRIGHT HOLDERS AND/OR OTHER PARTIES PROVIDE THE PROGRAM "AS IS" WITHOUT WARRANTY OF ANY KIND, EITHER EXPRESSED OR IMPLIED, INCLUDING, BUT NOT LIMITED TO, THE IMPLIED WARRANTIES OF MERCHANTABILITY AND FITNESS FOR A PARTICULAR PURPOSE. THE ENTIRE RISK AS TO THE QUALITY AND PERFORMANCE OF THE PROGRAM IS WITH YOU. SHOULD THE PROGRAM PROVE DEFECTIVE, YOU ASSUME THE COST OF ALL NECESSARY SERVICING, REPAIR OR CORRECTION.

16. Limitation of Liability.

 IN NO EVENT UNLESS REQUIRED BY APPLICABLE LAW OR AGREED TO IN WRITING WILL ANY COPYRIGHT HOLDER, OR ANY OTHER PARTY WHO MODIFIES AND/OR CONVEYS THE PROGRAM AS PERMITTED ABOVE, BE LIABLE TO YOU FOR DAMAGES, INCLUDING ANY GENERAL, SPECIAL, INCIDENTAL OR CONSEQUENTIAL DAMAGES ARISING OUT OF THE USE OR INABILITY TO USE THE PROGRAM (INCLUDING BUT NOT LIMITED TO LOSS OF DATA OR DATA BEING RENDERED INACCURATE OR LOSSES SUSTAINED BY YOU OR THIRD PARTIES OR A FAILURE OF THE PROGRAM TO OPERATE WITH ANY OTHER PROGRAMS), EVEN IF SUCH HOLDER OR OTHER PARTY HAS BEEN ADVISED OF THE POSSIBILITY OF SUCH DAMAGES.

17. Interpretation of Sections 15 and 16.

 If the disclaimer of warranty and limitation of liability provided above cannot be given local legal effect according to their terms, reviewing courts shall apply local law that most closely approximates an absolute waiver of all civil liability in connection with the Program, unless a warranty or assumption of liability accompanies a copy of the Program in return for a fee.

### END OF TERMS AND CONDITIONS

 How to Apply These Terms to Your New Programs

 If you develop a new program, and you want it to be of the greatest possible use to the public, the best way to achieve this is to make it free software which everyone can redistribute and change under these terms.

 To do so, attach the following notices to the program. It is safest to attach them to the start of each source file to most effectively state the exclusion of warranty; and each file should have at least the "copyright" line and a pointer to where the full notice is found.

 <one line to give the program's name and a brief idea of what it does.> Copyright  $(C)$  <year > <name of author>

 This program is free software: you can redistribute it and/or modify it under the terms of the GNU General Public License as published by the Free Software Foundation, either version 3 of the License, or (at your option) any later version.

 This program is distributed in the hope that it will be useful, but WITHOUT ANY WARRANTY; without even the implied warranty of MERCHANTABILITY or FITNESS FOR A PARTICULAR PURPOSE. See the GNU General Public License for more details.

 You should have received a copy of the GNU General Public License along with this program. If not, see <http://www.gnu.org/licenses/>.

Also add information on how to contact you by electronic and paper mail.

 If the program does terminal interaction, make it output a short notice like this when it starts in an interactive mode:

 $\langle$  sprogram $\rangle$  Copyright (C)  $\langle$  vear $\rangle$   $\langle$  name of author $\rangle$  This program comes with ABSOLUTELY NO WARRANTY; for details type `show w'. This is free software, and you are welcome to redistribute it under certain conditions; type `show c' for details.

The hypothetical commands `show w' and `show c' should show the appropriate parts of the General Public License. Of course, your program's commands might be different; for a GUI interface, you would use an "about box".

 You should also get your employer (if you work as a programmer) or school, if any, to sign a "copyright disclaimer" for the program, if necessary. For more information on this, and how to apply and follow the GNU GPL, see <http://www.gnu.org/licenses/>.

 The GNU General Public License does not permit incorporating your program into proprietary programs. If your program is a subroutine library, you may consider it more useful to permit linking proprietary applications with

the library. If this is what you want to do, use the GNU Lesser General Public License instead of this License. But first, please read <http://www.gnu.org/philosophy/why-not-lgpl.html>.

# **1.36 libffi 3.4.4-r0**

### **1.36.1 Available under license :**

The libffi source distribution contains certain code that is not part of libffi, and is only used as tooling to assist with the building and testing of libffi. This includes the msvcc.sh script used to wrap the Microsoft compiler with GNU compatible command-line options, make sunver.pl, and the libffi test code distributed in the testsuite/libffi.bhaible directory. This code is distributed with libffi for the purpose of convenience only, and libffi is in no way derived from this code.

msvcc.sh an testsuite/libffi.bhaible are both distributed under the terms of the GNU GPL version 2, as below.

### GNU GENERAL PUBLIC LICENSE Version 2, June 1991

Copyright (C) 1989, 1991 Free Software Foundation, Inc., 51 Franklin Street, Fifth Floor, Boston, MA 02110-1301 USA Everyone is permitted to copy and distribute verbatim copies of this license document, but changing it is not allowed.

### Preamble

 The licenses for most software are designed to take away your freedom to share and change it. By contrast, the GNU General Public License is intended to guarantee your freedom to share and change free software--to make sure the software is free for all its users. This General Public License applies to most of the Free Software Foundation's software and to any other program whose authors commit to using it. (Some other Free Software Foundation software is covered by the GNU Lesser General Public License instead.) You can apply it to your programs, too.

 When we speak of free software, we are referring to freedom, not price. Our General Public Licenses are designed to make sure that you have the freedom to distribute copies of free software (and charge for this service if you wish), that you receive source code or can get it if you want it, that you can change the software or use pieces of it in new free programs; and that you know you can do these things.

 To protect your rights, we need to make restrictions that forbid anyone to deny you these rights or to ask you to surrender the rights. These restrictions translate to certain responsibilities for you if you distribute copies of the software, or if you modify it.

 For example, if you distribute copies of such a program, whether gratis or for a fee, you must give the recipients all the rights that you have. You must make sure that they, too, receive or can get the source code. And you must show them these terms so they know their rights.

 We protect your rights with two steps: (1) copyright the software, and (2) offer you this license which gives you legal permission to copy, distribute and/or modify the software.

 Also, for each author's protection and ours, we want to make certain that everyone understands that there is no warranty for this free software. If the software is modified by someone else and passed on, we want its recipients to know that what they have is not the original, so that any problems introduced by others will not reflect on the original authors' reputations.

 Finally, any free program is threatened constantly by software patents. We wish to avoid the danger that redistributors of a free program will individually obtain patent licenses, in effect making the program proprietary. To prevent this, we have made it clear that any patent must be licensed for everyone's free use or not licensed at all.

 The precise terms and conditions for copying, distribution and modification follow.

### GNU GENERAL PUBLIC LICENSE TERMS AND CONDITIONS FOR COPYING, DISTRIBUTION AND MODIFICATION

 0. This License applies to any program or other work which contains a notice placed by the copyright holder saying it may be distributed under the terms of this General Public License. The "Program", below, refers to any such program or work, and a "work based on the Program" means either the Program or any derivative work under copyright law: that is to say, a work containing the Program or a portion of it, either verbatim or with modifications and/or translated into another language. (Hereinafter, translation is included without limitation in the term "modification".) Each licensee is addressed as "you".

Activities other than copying, distribution and modification are not covered by this License; they are outside its scope. The act of running the Program is not restricted, and the output from the Program is covered only if its contents constitute a work based on the Program (independent of having been made by running the Program). Whether that is true depends on what the Program does.

 1. You may copy and distribute verbatim copies of the Program's source code as you receive it, in any medium, provided that you conspicuously and appropriately publish on each copy an appropriate copyright notice and disclaimer of warranty; keep intact all the notices that refer to this License and to the absence of any warranty; and give any other recipients of the Program a copy of this License along with the Program.

You may charge a fee for the physical act of transferring a copy, and you may at your option offer warranty protection in exchange for a fee.

 2. You may modify your copy or copies of the Program or any portion of it, thus forming a work based on the Program, and copy and distribute such modifications or work under the terms of Section 1 above, provided that you also meet all of these conditions:

 a) You must cause the modified files to carry prominent notices stating that you changed the files and the date of any change.

 b) You must cause any work that you distribute or publish, that in whole or in part contains or is derived from the Program or any part thereof, to be licensed as a whole at no charge to all third parties under the terms of this License.

 c) If the modified program normally reads commands interactively when run, you must cause it, when started running for such interactive use in the most ordinary way, to print or display an announcement including an appropriate copyright notice and a notice that there is no warranty (or else, saying that you provide a warranty) and that users may redistribute the program under these conditions, and telling the user how to view a copy of this License. (Exception: if the Program itself is interactive but does not normally print such an announcement, your work based on the Program is not required to print an announcement.)

These requirements apply to the modified work as a whole. If identifiable sections of that work are not derived from the Program, and can be reasonably considered independent and separate works in themselves, then this License, and its terms, do not apply to those sections when you distribute them as separate works. But when you distribute the same sections as part of a whole which is a work based on the Program, the distribution of the whole must be on the terms of this License, whose permissions for other licensees extend to the entire whole, and thus to each and every part regardless of who wrote it. Thus, it is not the intent of this section to claim rights or contest your rights to work written entirely by you; rather, the intent is to exercise the right to control the distribution of derivative or collective works based on the Program.

In addition, mere aggregation of another work not based on the Program with the Program (or with a work based on the Program) on a volume of a storage or distribution medium does not bring the other work under the scope of this License.

 3. You may copy and distribute the Program (or a work based on it, under Section 2) in object code or executable form under the terms of Sections 1 and 2 above provided that you also do one of the following:

 a) Accompany it with the complete corresponding machine-readable source code, which must be distributed under the terms of Sections 1 and 2 above on a medium customarily used for software interchange; or,

 b) Accompany it with a written offer, valid for at least three years, to give any third party, for a charge no more than your cost of physically performing source distribution, a complete machine-readable copy of the corresponding source code, to be distributed under the terms of Sections 1 and 2 above on a medium customarily used for software interchange; or,

 c) Accompany it with the information you received as to the offer to distribute corresponding source code. (This alternative is allowed only for noncommercial distribution and only if you received the program in object code or executable form with such an offer, in accord with Subsection b above.)

The source code for a work means the preferred form of the work for making modifications to it. For an executable work, complete source code means all the source code for all modules it contains, plus any associated interface definition files, plus the scripts used to control compilation and installation of the executable. However, as a special exception, the source code distributed need not include anything that is normally distributed (in either source or binary form) with the major components (compiler, kernel, and so on) of the operating system on which the executable runs, unless that component itself accompanies the executable.

If distribution of executable or object code is made by offering access to copy from a designated place, then offering equivalent access to copy the source code from the same place counts as distribution of the source code, even though third parties are not compelled to copy the source along with the object code.

 4. You may not copy, modify, sublicense, or distribute the Program except as expressly provided under this License. Any attempt otherwise to copy, modify, sublicense or distribute the Program is void, and will automatically terminate your rights under this License. However, parties who have received copies, or rights, from you under this License will not have their licenses terminated so long as such parties remain in full compliance.

 5. You are not required to accept this License, since you have not signed it. However, nothing else grants you permission to modify or distribute the Program or its derivative works. These actions are prohibited by law if you do not accept this License. Therefore, by modifying or distributing the Program (or any work based on the Program), you indicate your acceptance of this License to do so, and all its terms and conditions for copying, distributing or modifying the Program or works based on it.

 6. Each time you redistribute the Program (or any work based on the Program), the recipient automatically receives a license from the original licensor to copy, distribute or modify the Program subject to these terms and conditions. You may not impose any further restrictions on the recipients' exercise of the rights granted herein. You are not responsible for enforcing compliance by third parties to this License.

 7. If, as a consequence of a court judgment or allegation of patent infringement or for any other reason (not limited to patent issues), conditions are imposed on you (whether by court order, agreement or otherwise) that contradict the conditions of this License, they do not excuse you from the conditions of this License. If you cannot distribute so as to satisfy simultaneously your obligations under this License and any other pertinent obligations, then as a consequence you may not distribute the Program at all. For example, if a patent license would not permit royalty-free redistribution of the Program by all those who receive copies directly or indirectly through you, then the only way you could satisfy both it and this License would be to refrain entirely from distribution of the Program.

If any portion of this section is held invalid or unenforceable under any particular circumstance, the balance of the section is intended to apply and the section as a whole is intended to apply in other circumstances.

It is not the purpose of this section to induce you to infringe any patents or other property right claims or to contest validity of any such claims; this section has the sole purpose of protecting the integrity of the free software distribution system, which is

implemented by public license practices. Many people have made generous contributions to the wide range of software distributed through that system in reliance on consistent application of that system; it is up to the author/donor to decide if he or she is willing to distribute software through any other system and a licensee cannot impose that choice.

This section is intended to make thoroughly clear what is believed to be a consequence of the rest of this License.

 8. If the distribution and/or use of the Program is restricted in certain countries either by patents or by copyrighted interfaces, the original copyright holder who places the Program under this License may add an explicit geographical distribution limitation excluding those countries, so that distribution is permitted only in or among countries not thus excluded. In such case, this License incorporates the limitation as if written in the body of this License.

 9. The Free Software Foundation may publish revised and/or new versions of the General Public License from time to time. Such new versions will be similar in spirit to the present version, but may differ in detail to address new problems or concerns.

Each version is given a distinguishing version number. If the Program specifies a version number of this License which applies to it and "any later version", you have the option of following the terms and conditions either of that version or of any later version published by the Free Software Foundation. If the Program does not specify a version number of this License, you may choose any version ever published by the Free Software Foundation.

 10. If you wish to incorporate parts of the Program into other free programs whose distribution conditions are different, write to the author to ask for permission. For software which is copyrighted by the Free Software Foundation, write to the Free Software Foundation; we sometimes make exceptions for this. Our decision will be guided by the two goals of preserving the free status of all derivatives of our free software and of promoting the sharing and reuse of software generally.

#### NO WARRANTY

 11. BECAUSE THE PROGRAM IS LICENSED FREE OF CHARGE, THERE IS NO WARRANTY FOR THE PROGRAM, TO THE EXTENT PERMITTED BY APPLICABLE LAW. EXCEPT WHEN OTHERWISE STATED IN WRITING THE COPYRIGHT HOLDERS AND/OR OTHER PARTIES PROVIDE THE PROGRAM "AS IS" WITHOUT WARRANTY OF ANY KIND, EITHER EXPRESSED OR IMPLIED, INCLUDING, BUT NOT LIMITED TO, THE IMPLIED WARRANTIES OF MERCHANTABILITY AND FITNESS FOR A PARTICULAR PURPOSE. THE ENTIRE RISK AS TO THE QUALITY AND PERFORMANCE OF THE PROGRAM IS WITH YOU. SHOULD THE

PROGRAM PROVE DEFECTIVE, YOU ASSUME THE COST OF ALL NECESSARY SERVICING, REPAIR OR CORRECTION.

 12. IN NO EVENT UNLESS REQUIRED BY APPLICABLE LAW OR AGREED TO IN WRITING WILL ANY COPYRIGHT HOLDER, OR ANY OTHER PARTY WHO MAY MODIFY AND/OR REDISTRIBUTE THE PROGRAM AS PERMITTED ABOVE, BE LIABLE TO YOU FOR DAMAGES, INCLUDING ANY GENERAL, SPECIAL, INCIDENTAL OR CONSEQUENTIAL DAMAGES ARISING OUT OF THE USE OR INABILITY TO USE THE PROGRAM (INCLUDING BUT NOT LIMITED TO LOSS OF DATA OR DATA BEING RENDERED INACCURATE OR LOSSES SUSTAINED BY YOU OR THIRD PARTIES OR A FAILURE OF THE PROGRAM TO OPERATE WITH ANY OTHER PROGRAMS), EVEN IF SUCH HOLDER OR OTHER PARTY HAS BEEN ADVISED OF THE POSSIBILITY OF SUCH DAMAGES.

#### END OF TERMS AND CONDITIONS

How to Apply These Terms to Your New Programs

 If you develop a new program, and you want it to be of the greatest possible use to the public, the best way to achieve this is to make it free software which everyone can redistribute and change under these terms.

 To do so, attach the following notices to the program. It is safest to attach them to the start of each source file to most effectively convey the exclusion of warranty; and each file should have at least the "copyright" line and a pointer to where the full notice is found.

 <one line to give the program's name and a brief idea of what it does.> Copyright  $(C)$  <year > <name of author>

 This program is free software; you can redistribute it and/or modify it under the terms of the GNU General Public License as published by the Free Software Foundation; either version 2 of the License, or (at your option) any later version.

 This program is distributed in the hope that it will be useful, but WITHOUT ANY WARRANTY; without even the implied warranty of MERCHANTABILITY or FITNESS FOR A PARTICULAR PURPOSE. See the GNU General Public License for more details.

 You should have received a copy of the GNU General Public License along with this program; if not, write to the Free Software Foundation, Inc., 51 Franklin Street, Fifth Floor, Boston, MA 02110-1301 USA.

Also add information on how to contact you by electronic and paper mail.

If the program is interactive, make it output a short notice like this when it starts in an interactive mode:

 Gnomovision version 69, Copyright (C) year name of author Gnomovision comes with ABSOLUTELY NO WARRANTY; for details type `show w'. This is free software, and you are welcome to redistribute it under certain conditions; type `show c' for details.

The hypothetical commands `show w' and `show c' should show the appropriate parts of the General Public License. Of course, the commands you use may be called something other than `show w' and `show c'; they could even be mouse-clicks or menu items--whatever suits your program.

You should also get your employer (if you work as a programmer) or your school, if any, to sign a "copyright disclaimer" for the program, if necessary. Here is a sample; alter the names:

 Yoyodyne, Inc., hereby disclaims all copyright interest in the program `Gnomovision' (which makes passes at compilers) written by James Hacker.

 <signature of Ty Coon>, 1 April 1989 Ty Coon, President of Vice

This General Public License does not permit incorporating your program into proprietary programs. If your program is a subroutine library, you may consider it more useful to permit linking proprietary applications with the library. If this is what you want to do, use the GNU Lesser General Public License instead of this License. libffi - Copyright (c) 1996-2022 Anthony Green, Red Hat, Inc and others. See source files for details.

Permission is hereby granted, free of charge, to any person obtaining a copy of this software and associated documentation files (the ``Software''), to deal in the Software without restriction, including without limitation the rights to use, copy, modify, merge, publish, distribute, sublicense, and/or sell copies of the Software, and to permit persons to whom the Software is furnished to do so, subject to the following conditions:

The above copyright notice and this permission notice shall be included in all copies or substantial portions of the Software.

THE SOFTWARE IS PROVIDED "AS IS", WITHOUT WARRANTY OF ANY KIND, EXPRESS OR IMPLIED, INCLUDING BUT NOT LIMITED TO THE WARRANTIES OF MERCHANTABILITY, FITNESS FOR A PARTICULAR PURPOSE AND NONINFRINGEMENT. IN NO EVENT SHALL THE AUTHORS OR COPYRIGHT HOLDERS BE LIABLE FOR ANY CLAIM, DAMAGES OR OTHER LIABILITY, WHETHER IN AN ACTION OF CONTRACT, TORT OR OTHERWISE, ARISING FROM, OUT OF OR IN CONNECTION WITH THE SOFTWARE OR THE USE OR OTHER DEALINGS IN THE SOFTWARE.

# **1.37 nuid 1.0.1 1.37.1 Available under license :**

 Apache License Version 2.0, January 2004 http://www.apache.org/licenses/

#### TERMS AND CONDITIONS FOR USE, REPRODUCTION, AND DISTRIBUTION

1. Definitions.

 "License" shall mean the terms and conditions for use, reproduction, and distribution as defined by Sections 1 through 9 of this document.

 "Licensor" shall mean the copyright owner or entity authorized by the copyright owner that is granting the License.

 "Legal Entity" shall mean the union of the acting entity and all other entities that control, are controlled by, or are under common control with that entity. For the purposes of this definition, "control" means (i) the power, direct or indirect, to cause the direction or management of such entity, whether by contract or otherwise, or (ii) ownership of fifty percent (50%) or more of the outstanding shares, or (iii) beneficial ownership of such entity.

 "You" (or "Your") shall mean an individual or Legal Entity exercising permissions granted by this License.

 "Source" form shall mean the preferred form for making modifications, including but not limited to software source code, documentation source, and configuration files.

 "Object" form shall mean any form resulting from mechanical transformation or translation of a Source form, including but not limited to compiled object code, generated documentation, and conversions to other media types.

 "Work" shall mean the work of authorship, whether in Source or Object form, made available under the License, as indicated by a copyright notice that is included in or attached to the work (an example is provided in the Appendix below).

 "Derivative Works" shall mean any work, whether in Source or Object form, that is based on (or derived from) the Work and for which the editorial revisions, annotations, elaborations, or other modifications represent, as a whole, an original work of authorship. For the purposes of this License, Derivative Works shall not include works that remain

 separable from, or merely link (or bind by name) to the interfaces of, the Work and Derivative Works thereof.

 "Contribution" shall mean any work of authorship, including the original version of the Work and any modifications or additions to that Work or Derivative Works thereof, that is intentionally submitted to Licensor for inclusion in the Work by the copyright owner or by an individual or Legal Entity authorized to submit on behalf of the copyright owner. For the purposes of this definition, "submitted" means any form of electronic, verbal, or written communication sent to the Licensor or its representatives, including but not limited to communication on electronic mailing lists, source code control systems, and issue tracking systems that are managed by, or on behalf of, the Licensor for the purpose of discussing and improving the Work, but excluding communication that is conspicuously marked or otherwise designated in writing by the copyright owner as "Not a Contribution."

 "Contributor" shall mean Licensor and any individual or Legal Entity on behalf of whom a Contribution has been received by Licensor and subsequently incorporated within the Work.

- 2. Grant of Copyright License. Subject to the terms and conditions of this License, each Contributor hereby grants to You a perpetual, worldwide, non-exclusive, no-charge, royalty-free, irrevocable copyright license to reproduce, prepare Derivative Works of, publicly display, publicly perform, sublicense, and distribute the Work and such Derivative Works in Source or Object form.
- 3. Grant of Patent License. Subject to the terms and conditions of this License, each Contributor hereby grants to You a perpetual, worldwide, non-exclusive, no-charge, royalty-free, irrevocable (except as stated in this section) patent license to make, have made, use, offer to sell, sell, import, and otherwise transfer the Work, where such license applies only to those patent claims licensable by such Contributor that are necessarily infringed by their Contribution(s) alone or by combination of their Contribution(s) with the Work to which such Contribution(s) was submitted. If You institute patent litigation against any entity (including a cross-claim or counterclaim in a lawsuit) alleging that the Work or a Contribution incorporated within the Work constitutes direct or contributory patent infringement, then any patent licenses granted to You under this License for that Work shall terminate as of the date such litigation is filed.
- 4. Redistribution. You may reproduce and distribute copies of the Work or Derivative Works thereof in any medium, with or without modifications, and in Source or Object form, provided that You meet the following conditions:
- (a) You must give any other recipients of the Work or Derivative Works a copy of this License; and
- (b) You must cause any modified files to carry prominent notices stating that You changed the files; and
- (c) You must retain, in the Source form of any Derivative Works that You distribute, all copyright, patent, trademark, and attribution notices from the Source form of the Work, excluding those notices that do not pertain to any part of the Derivative Works; and
- (d) If the Work includes a "NOTICE" text file as part of its distribution, then any Derivative Works that You distribute must include a readable copy of the attribution notices contained within such NOTICE file, excluding those notices that do not pertain to any part of the Derivative Works, in at least one of the following places: within a NOTICE text file distributed as part of the Derivative Works; within the Source form or documentation, if provided along with the Derivative Works; or, within a display generated by the Derivative Works, if and wherever such third-party notices normally appear. The contents of the NOTICE file are for informational purposes only and do not modify the License. You may add Your own attribution notices within Derivative Works that You distribute, alongside or as an addendum to the NOTICE text from the Work, provided that such additional attribution notices cannot be construed as modifying the License.

 You may add Your own copyright statement to Your modifications and may provide additional or different license terms and conditions for use, reproduction, or distribution of Your modifications, or for any such Derivative Works as a whole, provided Your use, reproduction, and distribution of the Work otherwise complies with the conditions stated in this License.

- 5. Submission of Contributions. Unless You explicitly state otherwise, any Contribution intentionally submitted for inclusion in the Work by You to the Licensor shall be under the terms and conditions of this License, without any additional terms or conditions. Notwithstanding the above, nothing herein shall supersede or modify the terms of any separate license agreement you may have executed with Licensor regarding such Contributions.
- 6. Trademarks. This License does not grant permission to use the trade names, trademarks, service marks, or product names of the Licensor, except as required for reasonable and customary use in describing the

origin of the Work and reproducing the content of the NOTICE file.

- 7. Disclaimer of Warranty. Unless required by applicable law or agreed to in writing, Licensor provides the Work (and each Contributor provides its Contributions) on an "AS IS" BASIS, WITHOUT WARRANTIES OR CONDITIONS OF ANY KIND, either express or implied, including, without limitation, any warranties or conditions of TITLE, NON-INFRINGEMENT, MERCHANTABILITY, or FITNESS FOR A PARTICULAR PURPOSE. You are solely responsible for determining the appropriateness of using or redistributing the Work and assume any risks associated with Your exercise of permissions under this License.
- 8. Limitation of Liability. In no event and under no legal theory, whether in tort (including negligence), contract, or otherwise, unless required by applicable law (such as deliberate and grossly negligent acts) or agreed to in writing, shall any Contributor be liable to You for damages, including any direct, indirect, special, incidental, or consequential damages of any character arising as a result of this License or out of the use or inability to use the Work (including but not limited to damages for loss of goodwill, work stoppage, computer failure or malfunction, or any and all other commercial damages or losses), even if such Contributor has been advised of the possibility of such damages.
- 9. Accepting Warranty or Additional Liability. While redistributing the Work or Derivative Works thereof, You may choose to offer, and charge a fee for, acceptance of support, warranty, indemnity, or other liability obligations and/or rights consistent with this License. However, in accepting such obligations, You may act only on Your own behalf and on Your sole responsibility, not on behalf of any other Contributor, and only if You agree to indemnify, defend, and hold each Contributor harmless for any liability incurred by, or claims asserted against, such Contributor by reason of your accepting any such warranty or additional liability.

#### END OF TERMS AND CONDITIONS

APPENDIX: How to apply the Apache License to your work.

 To apply the Apache License to your work, attach the following boilerplate notice, with the fields enclosed by brackets "[]" replaced with your own identifying information. (Don't include the brackets!) The text should be enclosed in the appropriate comment syntax for the file format. We also recommend that a file or class name and description of purpose be included on the same "printed page" as the copyright notice for easier identification within third-party archives.

Copyright [yyyy] [name of copyright owner]

 Licensed under the Apache License, Version 2.0 (the "License"); you may not use this file except in compliance with the License. You may obtain a copy of the License at

http://www.apache.org/licenses/LICENSE-2.0

 Unless required by applicable law or agreed to in writing, software distributed under the License is distributed on an "AS IS" BASIS, WITHOUT WARRANTIES OR CONDITIONS OF ANY KIND, either express or implied. See the License for the specific language governing permissions and limitations under the License.

# **1.38 xxhash 2.2.0**

### **1.38.1 Available under license :**

Copyright (c) 2016 Caleb Spare

MIT License

Permission is hereby granted, free of charge, to any person obtaining a copy of this software and associated documentation files (the "Software"), to deal in the Software without restriction, including without limitation the rights to use, copy, modify, merge, publish, distribute, sublicense, and/or sell copies of the Software, and to permit persons to whom the Software is furnished to do so, subject to the following conditions:

The above copyright notice and this permission notice shall be included in all copies or substantial portions of the Software.

THE SOFTWARE IS PROVIDED "AS IS", WITHOUT WARRANTY OF ANY KIND, EXPRESS OR IMPLIED, INCLUDING BUT NOT LIMITED TO THE WARRANTIES OF MERCHANTABILITY, FITNESS FOR A PARTICULAR PURPOSE AND NONINFRINGEMENT. IN NO EVENT SHALL THE AUTHORS OR COPYRIGHT HOLDERS BE LIABLE FOR ANY CLAIM, DAMAGES OR OTHER LIABILITY, WHETHER IN AN ACTION OF CONTRACT, TORT OR OTHERWISE, ARISING FROM, OUT OF OR IN CONNECTION WITH THE SOFTWARE OR THE USE OR OTHER DEALINGS IN THE SOFTWARE.

# **1.39 grpc-go 1.27.0**

**1.39.1 Available under license :** 

The MIT License (MIT)

Copyright (c) 2014 Sam Ghods

Permission is hereby granted, free of charge, to any person obtaining a copy of this software and associated documentation files (the "Software"), to deal in the Software without restriction, including without limitation the rights to use, copy, modify, merge, publish, distribute, sublicense, and/or sell copies of the Software, and to permit persons to whom the Software is furnished to do so, subject to the following conditions:

The above copyright notice and this permission notice shall be included in all copies or substantial portions of the Software.

THE SOFTWARE IS PROVIDED "AS IS", WITHOUT WARRANTY OF ANY KIND, EXPRESS OR IMPLIED, INCLUDING BUT NOT LIMITED TO THE WARRANTIES OF MERCHANTABILITY, FITNESS FOR A PARTICULAR PURPOSE AND NONINFRINGEMENT. IN NO EVENT SHALL THE AUTHORS OR COPYRIGHT HOLDERS BE LIABLE FOR ANY CLAIM, DAMAGES OR OTHER LIABILITY, WHETHER IN AN ACTION OF CONTRACT, TORT OR OTHERWISE, ARISING FROM, OUT OF OR IN CONNECTION WITH THE SOFTWARE OR THE USE OR OTHER DEALINGS IN THE SOFTWARE.

Copyright (c) 2012 The Go Authors. All rights reserved.

Redistribution and use in source and binary forms, with or without modification, are permitted provided that the following conditions are met:

 \* Redistributions of source code must retain the above copyright notice, this list of conditions and the following disclaimer.

 \* Redistributions in binary form must reproduce the above copyright notice, this list of conditions and the following disclaimer in the documentation and/or other materials provided with the distribution.

 \* Neither the name of Google Inc. nor the names of its contributors may be used to endorse or promote products derived from this software without specific prior written permission.

THIS SOFTWARE IS PROVIDED BY THE COPYRIGHT HOLDERS AND CONTRIBUTORS "AS IS" AND ANY EXPRESS OR IMPLIED WARRANTIES, INCLUDING, BUT NOT LIMITED TO, THE IMPLIED WARRANTIES OF MERCHANTABILITY AND FITNESS FOR A PARTICULAR PURPOSE ARE DISCLAIMED. IN NO EVENT SHALL THE COPYRIGHT OWNER OR CONTRIBUTORS BE LIABLE FOR ANY DIRECT, INDIRECT, INCIDENTAL, SPECIAL, EXEMPLARY, OR CONSEQUENTIAL DAMAGES (INCLUDING, BUT NOT LIMITED TO, PROCUREMENT OF SUBSTITUTE GOODS OR SERVICES; LOSS OF USE, DATA, OR PROFITS; OR BUSINESS INTERRUPTION) HOWEVER CAUSED AND ON ANY THEORY OF LIABILITY, WHETHER IN CONTRACT, STRICT LIABILITY, OR TORT (INCLUDING NEGLIGENCE OR OTHERWISE) ARISING IN ANY WAY OUT OF THE USE OF THIS SOFTWARE, EVEN IF ADVISED OF THE POSSIBILITY OF SUCH DAMAGE.

# **1.40 grpc-go 1.29.1 1.40.1 Available under license :**

 Apache License Version 2.0, January 2004 http://www.apache.org/licenses/

#### TERMS AND CONDITIONS FOR USE, REPRODUCTION, AND DISTRIBUTION

1. Definitions.

 "License" shall mean the terms and conditions for use, reproduction, and distribution as defined by Sections 1 through 9 of this document.

 "Licensor" shall mean the copyright owner or entity authorized by the copyright owner that is granting the License.

 "Legal Entity" shall mean the union of the acting entity and all other entities that control, are controlled by, or are under common control with that entity. For the purposes of this definition, "control" means (i) the power, direct or indirect, to cause the direction or management of such entity, whether by contract or otherwise, or (ii) ownership of fifty percent (50%) or more of the outstanding shares, or (iii) beneficial ownership of such entity.

 "You" (or "Your") shall mean an individual or Legal Entity exercising permissions granted by this License.

 "Source" form shall mean the preferred form for making modifications, including but not limited to software source code, documentation source, and configuration files.

 "Object" form shall mean any form resulting from mechanical transformation or translation of a Source form, including but not limited to compiled object code, generated documentation, and conversions to other media types.

 "Work" shall mean the work of authorship, whether in Source or Object form, made available under the License, as indicated by a copyright notice that is included in or attached to the work (an example is provided in the Appendix below).

 "Derivative Works" shall mean any work, whether in Source or Object form, that is based on (or derived from) the Work and for which the editorial revisions, annotations, elaborations, or other modifications

 represent, as a whole, an original work of authorship. For the purposes of this License, Derivative Works shall not include works that remain separable from, or merely link (or bind by name) to the interfaces of, the Work and Derivative Works thereof.

 "Contribution" shall mean any work of authorship, including the original version of the Work and any modifications or additions to that Work or Derivative Works thereof, that is intentionally submitted to Licensor for inclusion in the Work by the copyright owner or by an individual or Legal Entity authorized to submit on behalf of the copyright owner. For the purposes of this definition, "submitted" means any form of electronic, verbal, or written communication sent to the Licensor or its representatives, including but not limited to communication on electronic mailing lists, source code control systems, and issue tracking systems that are managed by, or on behalf of, the Licensor for the purpose of discussing and improving the Work, but excluding communication that is conspicuously marked or otherwise designated in writing by the copyright owner as "Not a Contribution."

 "Contributor" shall mean Licensor and any individual or Legal Entity on behalf of whom a Contribution has been received by Licensor and subsequently incorporated within the Work.

- 2. Grant of Copyright License. Subject to the terms and conditions of this License, each Contributor hereby grants to You a perpetual, worldwide, non-exclusive, no-charge, royalty-free, irrevocable copyright license to reproduce, prepare Derivative Works of, publicly display, publicly perform, sublicense, and distribute the Work and such Derivative Works in Source or Object form.
- 3. Grant of Patent License. Subject to the terms and conditions of this License, each Contributor hereby grants to You a perpetual, worldwide, non-exclusive, no-charge, royalty-free, irrevocable (except as stated in this section) patent license to make, have made, use, offer to sell, sell, import, and otherwise transfer the Work, where such license applies only to those patent claims licensable by such Contributor that are necessarily infringed by their Contribution(s) alone or by combination of their Contribution(s) with the Work to which such Contribution(s) was submitted. If You institute patent litigation against any entity (including a cross-claim or counterclaim in a lawsuit) alleging that the Work or a Contribution incorporated within the Work constitutes direct or contributory patent infringement, then any patent licenses granted to You under this License for that Work shall terminate as of the date such litigation is filed.
- 4. Redistribution. You may reproduce and distribute copies of the Work or Derivative Works thereof in any medium, with or without

 modifications, and in Source or Object form, provided that You meet the following conditions:

- (a) You must give any other recipients of the Work or Derivative Works a copy of this License; and
- (b) You must cause any modified files to carry prominent notices stating that You changed the files; and
- (c) You must retain, in the Source form of any Derivative Works that You distribute, all copyright, patent, trademark, and attribution notices from the Source form of the Work, excluding those notices that do not pertain to any part of the Derivative Works; and
- (d) If the Work includes a "NOTICE" text file as part of its distribution, then any Derivative Works that You distribute must include a readable copy of the attribution notices contained within such NOTICE file, excluding those notices that do not pertain to any part of the Derivative Works, in at least one of the following places: within a NOTICE text file distributed as part of the Derivative Works; within the Source form or documentation, if provided along with the Derivative Works; or, within a display generated by the Derivative Works, if and wherever such third-party notices normally appear. The contents of the NOTICE file are for informational purposes only and do not modify the License. You may add Your own attribution notices within Derivative Works that You distribute, alongside or as an addendum to the NOTICE text from the Work, provided that such additional attribution notices cannot be construed as modifying the License.

 You may add Your own copyright statement to Your modifications and may provide additional or different license terms and conditions for use, reproduction, or distribution of Your modifications, or for any such Derivative Works as a whole, provided Your use, reproduction, and distribution of the Work otherwise complies with the conditions stated in this License.

- 5. Submission of Contributions. Unless You explicitly state otherwise, any Contribution intentionally submitted for inclusion in the Work by You to the Licensor shall be under the terms and conditions of this License, without any additional terms or conditions. Notwithstanding the above, nothing herein shall supersede or modify the terms of any separate license agreement you may have executed with Licensor regarding such Contributions.
- 6. Trademarks. This License does not grant permission to use the trade

 names, trademarks, service marks, or product names of the Licensor, except as required for reasonable and customary use in describing the origin of the Work and reproducing the content of the NOTICE file.

- 7. Disclaimer of Warranty. Unless required by applicable law or agreed to in writing, Licensor provides the Work (and each Contributor provides its Contributions) on an "AS IS" BASIS, WITHOUT WARRANTIES OR CONDITIONS OF ANY KIND, either express or implied, including, without limitation, any warranties or conditions of TITLE, NON-INFRINGEMENT, MERCHANTABILITY, or FITNESS FOR A PARTICULAR PURPOSE. You are solely responsible for determining the appropriateness of using or redistributing the Work and assume any risks associated with Your exercise of permissions under this License.
- 8. Limitation of Liability. In no event and under no legal theory, whether in tort (including negligence), contract, or otherwise, unless required by applicable law (such as deliberate and grossly negligent acts) or agreed to in writing, shall any Contributor be liable to You for damages, including any direct, indirect, special, incidental, or consequential damages of any character arising as a result of this License or out of the use or inability to use the Work (including but not limited to damages for loss of goodwill, work stoppage, computer failure or malfunction, or any and all other commercial damages or losses), even if such Contributor has been advised of the possibility of such damages.
- 9. Accepting Warranty or Additional Liability. While redistributing the Work or Derivative Works thereof, You may choose to offer, and charge a fee for, acceptance of support, warranty, indemnity, or other liability obligations and/or rights consistent with this License. However, in accepting such obligations, You may act only on Your own behalf and on Your sole responsibility, not on behalf of any other Contributor, and only if You agree to indemnify, defend, and hold each Contributor harmless for any liability incurred by, or claims asserted against, such Contributor by reason of your accepting any such warranty or additional liability.

#### END OF TERMS AND CONDITIONS

APPENDIX: How to apply the Apache License to your work.

 To apply the Apache License to your work, attach the following boilerplate notice, with the fields enclosed by brackets "[]" replaced with your own identifying information. (Don't include the brackets!) The text should be enclosed in the appropriate comment syntax for the file format. We also recommend that a file or class name and description of purpose be included on the same "printed page" as the copyright notice for easier

identification within third-party archives.

Copyright [yyyy] [name of copyright owner]

 Licensed under the Apache License, Version 2.0 (the "License"); you may not use this file except in compliance with the License. You may obtain a copy of the License at

http://www.apache.org/licenses/LICENSE-2.0

 Unless required by applicable law or agreed to in writing, software distributed under the License is distributed on an "AS IS" BASIS, WITHOUT WARRANTIES OR CONDITIONS OF ANY KIND, either express or implied. See the License for the specific language governing permissions and limitations under the License.

# **1.41 github.com/mholt/archiver/v3 3.5.0 1.41.1 Available under license :**

MIT License

Copyright (c) 2016 Matthew Holt

Permission is hereby granted, free of charge, to any person obtaining a copy of this software and associated documentation files (the "Software"), to deal in the Software without restriction, including without limitation the rights to use, copy, modify, merge, publish, distribute, sublicense, and/or sell copies of the Software, and to permit persons to whom the Software is furnished to do so, subject to the following conditions:

The above copyright notice and this permission notice shall be included in all copies or substantial portions of the Software.

THE SOFTWARE IS PROVIDED "AS IS", WITHOUT WARRANTY OF ANY KIND, EXPRESS OR IMPLIED, INCLUDING BUT NOT LIMITED TO THE WARRANTIES OF MERCHANTABILITY, FITNESS FOR A PARTICULAR PURPOSE AND NONINFRINGEMENT. IN NO EVENT SHALL THE AUTHORS OR COPYRIGHT HOLDERS BE LIABLE FOR ANY CLAIM, DAMAGES OR OTHER LIABILITY, WHETHER IN AN ACTION OF CONTRACT, TORT OR OTHERWISE, ARISING FROM, OUT OF OR IN CONNECTION WITH THE SOFTWARE OR THE USE OR OTHER DEALINGS IN THE SOFTWARE.

# **1.42 aws-sdk-go-v2 1.10.2**

### **1.42.1 Available under license :**

// Code generated by smithy-go-codegen DO NOT EDIT.

```
package licensemanager
import (
	"context"
	awsmiddleware "github.com/aws/aws-sdk-go-v2/aws/middleware"
	"github.com/aws/aws-sdk-go-v2/aws/signer/v4"
	"github.com/aws/aws-sdk-go-v2/service/licensemanager/types"
	"github.com/aws/smithy-go/middleware"
	smithyhttp "github.com/aws/smithy-go/transport/http"
\overline{)}// Lists received licenses.
func (c *Client) ListReceivedLicenses(ctx context.Context, params *ListReceivedLicensesInput, optFns
...func(*Options)) (*ListReceivedLicensesOutput, error) {
if params == nil {
 		params = &ListReceivedLicensesInput{}
	}
	result, metadata, err := c.invokeOperation(ctx, "ListReceivedLicenses", params, optFns,
c.addOperationListReceivedLicensesMiddlewares)
if err := nil		return nil, err
	}
	out := result.(*ListReceivedLicensesOutput)
	out.ResultMetadata = metadata
	return out, nil
}
type ListReceivedLicensesInput struct {
	// Filters to scope the results. The following filters are supported:
	//
1/ *
	// ProductSKU
	//
	// * Status
	//
	// * Fingerprint
	//
	// * IssuerName
	//
	// * Beneficiary
```

```
	Filters []types.Filter
```
 // Amazon Resource Names (ARNs) of the licenses. LicenseArns []string

 // Maximum number of results to return in a single call. MaxResults \*int32

 // Token for the next set of results. NextToken \*string

 noSmithyDocumentSerde }

type ListReceivedLicensesOutput struct {

 // Received license details. Licenses []types.GrantedLicense

 // Token for the next set of results. NextToken \*string

 // Metadata pertaining to the operation's result. ResultMetadata middleware.Metadata

```
	noSmithyDocumentSerde
```
}

```
func (c *Client) addOperationListReceivedLicensesMiddlewares(stack *middleware.Stack, options Options) (err
error) {
	err = stack.Serialize.Add(&awsAwsjson11_serializeOpListReceivedLicenses{}, middleware.After)
if err := nil		return err
	}
	err = stack.Deserialize.Add(&awsAwsjson11_deserializeOpListReceivedLicenses{}, middleware.After)
if err := nil		return err
	}
	if err = addSetLoggerMiddleware(stack, options); err != nil {
		return err
	}
	if err = awsmiddleware.AddClientRequestIDMiddleware(stack); err != nil {
		return err
	}
	if err = smithyhttp.AddComputeContentLengthMiddleware(stack); err != nil {
		return err
	}
	if err = addResolveEndpointMiddleware(stack, options); err != nil {
 		return err
	}
```

```
	if err = v4.AddComputePayloadSHA256Middleware(stack); err != nil {
		return err
	}
	if err = addRetryMiddlewares(stack, options); err != nil {
		return err
	}
	if err = addHTTPSignerV4Middleware(stack, options); err != nil {
		return err
	}
	if err = awsmiddleware.AddRawResponseToMetadata(stack); err != nil {
		return err
	}
	if err = awsmiddleware.AddRecordResponseTiming(stack); err != nil {
		return err
	}
	if err = addClientUserAgent(stack); err != nil {
		return err
	}
	if err = smithyhttp.AddErrorCloseResponseBodyMiddleware(stack); err != nil {
		return err
	}
	if err = smithyhttp.AddCloseResponseBodyMiddleware(stack); err != nil {
		return err
	}
	if err = stack.Initialize.Add(newServiceMetadataMiddleware_opListReceivedLicenses(options.Region),
middleware.Before); err != nil {
		return err
	}
	if err = addRequestIDRetrieverMiddleware(stack); err != nil {
		return err
	}
	if err = addResponseErrorMiddleware(stack); err != nil {
		return err
	}
	if err = addRequestResponseLogging(stack, options); err != nil {
		return err
	}
	return nil
}
func newServiceMetadataMiddleware_opListReceivedLicenses(region string)
*awsmiddleware.RegisterServiceMetadata {
	return &awsmiddleware.RegisterServiceMetadata{
		Region: region,
		ServiceID: ServiceID,
		SigningName: "license-manager",
		OperationName: "ListReceivedLicenses",
	}
```

```
}
```
name: License Scan

```
on: [pull_request]
```
jobs:

 licensescan: name: License Scan runs-on: ubuntu-latest strategy: matrix: python-version: [3.9]

steps:

 - name: Checkout target uses: actions/checkout@v2

with:

path: sdkbase

ref: \${{ github.base\_ref }}

- name: Checkout this ref

uses: actions/checkout@v2

with:

path: new-ref

fetch-depth: 0

- name: Get Diff

run: git --git-dir ./new-ref/.git diff --name-only --diff-filter=ACMRT \${{ github.event.pull\_request.base.sha }}

```
${{ github.sha }} > refDiffFiles.txt
```
- name: Get Target Files

run: git --git-dir ./sdkbase/.git ls-files | grep -xf refDiffFiles.txt - > targetFiles.txt

- name: Checkout scancode

uses: actions/checkout@v2

with:

repository: nexB/scancode-toolkit

path: scancode-toolkit

fetch-depth: 1

- name: Set up Python  ${\cal S}{\ {\rm matrix}.}$  python-version  ${\ {\rm }}\}$ 

```
 uses: actions/setup-python@v2
```
with:

python-version: \${{ matrix.python-version }}

```
 # ScanCode
```

```
 - name: Self-configure scancode
```
working-directory: ./scancode-toolkit

run: ./scancode --help

- name: Run Scan code on target

run: cat targetFiles.txt | while read filename; do echo ./sdkbase/\$filename; done | xargs ./scancode-

toolkit/scancode -l -n 30 --json-pp - | grep short\_name | sort | uniq >> old-licenses.txt

- name: Run Scan code on pr ref

run: cat refDiffFiles.txt | while read filename; do echo ./new-ref/\$filename; done | xargs ./scancode-

toolkit/scancode -l -n 30 --json-pp - | grep short\_name | sort | uniq >> new-licenses.txt

# compare

- name: License test

 run: if ! cmp old-licenses.txt new-licenses.txt; then echo "Licenses differ! Failing."; exit -1; else echo "Licenses are the same. Success."; exit 0; fi

// Code generated by smithy-go-codegen DO NOT EDIT.

```
package licensemanager
```

```
import (
	"context"
	awsmiddleware "github.com/aws/aws-sdk-go-v2/aws/middleware"
	"github.com/aws/aws-sdk-go-v2/aws/signer/v4"
	"github.com/aws/smithy-go/middleware"
	smithyhttp "github.com/aws/smithy-go/transport/http"
```

```
// Checks in the specified license. Check in a license when it is no longer in use.
```

```
func (c *Client) CheckInLicense(ctx context.Context, params *CheckInLicenseInput, optFns ...func(*Options))
(*CheckInLicenseOutput, error) {
if params == nil {
```

```
params = & CheckIn LicenseInput\{\}
```

```
	}
```
 $\lambda$ 

```
	result, metadata, err := c.invokeOperation(ctx, "CheckInLicense", params, optFns,
c.addOperationCheckInLicenseMiddlewares)
if err := nil		return nil, err
	}
```

```
	out := result.(*CheckInLicenseOutput)
	out.ResultMetadata = metadata
	return out, nil
```

```
}
```
type CheckInLicenseInput struct {

```
	// License consumption token.
	//
	// This member is required.
	LicenseConsumptionToken *string
```

```
	// License beneficiary.
	Beneficiary *string
```

```
	noSmithyDocumentSerde
}
```
```
type CheckInLicenseOutput struct {
// Metadata pertaining to the operation's result.
ResultMetadata middleware.Metadata
```

```
noSmithyDocumentSerde
```
 $\}$ 

```
func (c *Client) addOperationCheckInLicenseMiddlewares(stack *middleware.Stack, options Options) (err error) {
err = stack.Serialize.Add(&awsAwsjson11_serializeOpCheckInLicense{}, middleware.After)
if err := nilreturn err
\mathcal{E}err = stack.Deserialize.Add(&awsAwsjson11_deserializeOpCheckInLicense{}, middleware.After)
if err := nilreturn err
\mathcal{E}if err = addSetLoggerMiddleware(stack, options); err != nil {
return err
\mathcal{E}if err = awsmiddleware.AddClientRequestIDMiddleware(stack); err != nil {
 return err
\mathcal{E}if err = smithyhttp.AddComputeContentLengthMiddleware(stack); err := nil {
 return err
\mathcal{E}if err = addResolveEndpointMiddleware (stack, options); err != nil { }return err
\mathcal{E}if err = v4. AddComputePayloadSHA256Middleware(stack); err = nilreturn err
\mathcal{E}if err = addRetryMiddewares (stack, options); err != nilreturn err
\mathcal{E}if err = addHTTPSignerV4Middleware (stack, options); err != nil { }return err
\mathcal{E}if err = awsmiddleware.AddRawResponseToMetadata(stack); err := nil {
return err
\mathcal{E}if err = awsmiddleware. AddRecordResponseTiming(stack); err := nil {
return err
\mathbf{I}if err = addClientUserAgent(state); err != nilreturn err
\mathfrak{r}if err =smithyhttp.AddErrorCloseResponseBodyMiddleware(stack); err !=nil {
 return err
```

```
	}
	if err = smithyhttp.AddCloseResponseBodyMiddleware(stack); err != nil {
 		return err
 	}
	if err = addOpCheckInLicenseValidationMiddleware(stack); err != nil {
 		return err
	}
	if err = stack.Initialize.Add(newServiceMetadataMiddleware_opCheckInLicense(options.Region),
middleware.Before); err != nil {
 		return err
 	}
	if err = addRequestIDRetrieverMiddleware(stack); err != nil {
 		return err
 	}
	if err = addResponseErrorMiddleware(stack); err != nil {
 		return err
 	}
	if err = addRequestResponseLogging(stack, options); err != nil {
 		return err
	}
	return nil
}
func newServiceMetadataMiddleware_opCheckInLicense(region string) *awsmiddleware.RegisterServiceMetadata
{
	return &awsmiddleware.RegisterServiceMetadata{
 Region: region,
 		ServiceID: ServiceID,
 		SigningName: "license-manager",
 		OperationName: "CheckInLicense",
	}
}
// Code generated by smithy-go-codegen DO NOT EDIT.
package grafana
import (
	"context"
	awsmiddleware "github.com/aws/aws-sdk-go-v2/aws/middleware"
	"github.com/aws/aws-sdk-go-v2/aws/signer/v4"
	"github.com/aws/aws-sdk-go-v2/service/grafana/types"
	"github.com/aws/smithy-go/middleware"
	smithyhttp "github.com/aws/smithy-go/transport/http"
)
// Removes the Grafana Enterprise license from a workspace.
func (c *Client) DisassociateLicense(ctx context.Context, params *DisassociateLicenseInput, optFns
```

```
...func(*Options)) (*DisassociateLicenseOutput, error) {
```

```
if params == nil {
params = \&Disssocial}	}
```

```
	result, metadata, err := c.invokeOperation(ctx, "DisassociateLicense", params, optFns,
c.addOperationDisassociateLicenseMiddlewares)
if err := nil		return nil, err
	}
	out := result.(*DisassociateLicenseOutput)
	out.ResultMetadata = metadata
	return out, nil
}
type DisassociateLicenseInput struct {
	// The type of license to remove from the workspace.
	//
	// This member is required.
	LicenseType types.LicenseType
	// The ID of the workspace to remove the Grafana Enterprise license from.
	//
	// This member is required.
	WorkspaceId *string
	noSmithyDocumentSerde
}
type DisassociateLicenseOutput struct {
	// A structure containing information about the workspace.
	//
	// This member is required.
	Workspace *types.WorkspaceDescription
	// Metadata pertaining to the operation's result.
	ResultMetadata middleware.Metadata
	noSmithyDocumentSerde
```
}

```
func (c *Client) addOperationDisassociateLicenseMiddlewares(stack *middleware.Stack, options Options) (err
error) {
	err = stack.Serialize.Add(&awsRestjson1_serializeOpDisassociateLicense{}, middleware.After)
if err := nil		return err
```

```
\mathcal{E}err = stack.Deserialize.Add(&awsRestjson1_deserializeOpDisassociateLicense{}, middleware.After)
if err := nilreturn err
-1
if err = addSetLoggerMiddleware (stack, options); err != nilreturn err
-1
if err = awsmiddleware. AddClientRequestIDMiddleware(stack); err := nil {
return err
₹
if err = smithyhttp.AddComputeContentLengthMiddleware(stack); err != nil {
return err
₹
if err = addResolveEndpointMiddleware(stat, options); err != nilreturn err
₹
if err = v4. AddComputePayloadSHA256Middleware(stack); err := nilreturn err
₹
if err = addRetryMiddewares (stack, options); err != nil { }return err
₹
if err = addHTTPSignerV4Middleware(stat, options); err != nil { }return err
₹
if err = awsmiddleware. AddRawResponseToMetadata(stack); err := nil {
return err
\mathcal{E}if err = awsmiddleware. AddRecordResponseTiming(stack); err := nil {
return err
\mathcal{E}if err = addClientUserAgent(state); err != nilreturn err
}
if err = smithyhttp.AddErrorCloseResponseBodyMiddleware(stack); err := nil {
return err
}
if err = smithyhttp.AddCloseResponseBodyMiddleware(stack); err := nil {
return err
}
if err = addOpDisassociateLieenseValidationMiddleware(state); err != nilreturn err
\mathcal{E}if err = stack.Initialize.Add(newServiceMetadataMiddleware opDisassociateLicense(options.Region).
middleware.Before); err := nilreturn err
\mathbf{I}
```

```
	if err = addRequestIDRetrieverMiddleware(stack); err != nil {
 		return err
	}
	if err = addResponseErrorMiddleware(stack); err != nil {
 		return err
	}
	if err = addRequestResponseLogging(stack, options); err != nil {
 		return err
	}
	return nil
}
```

```
func newServiceMetadataMiddleware_opDisassociateLicense(region string)
*awsmiddleware.RegisterServiceMetadata {
	return &awsmiddleware.RegisterServiceMetadata{
 		Region: region,
 		ServiceID: ServiceID,
 		SigningName: "grafana",
 		OperationName: "DisassociateLicense",
	}
}
Copyright (c) 2009 The Go Authors. All rights reserved.
```
Redistribution and use in source and binary forms, with or without modification, are permitted provided that the following conditions are met:

 \* Redistributions of source code must retain the above copyright notice, this list of conditions and the following disclaimer.

 \* Redistributions in binary form must reproduce the above copyright notice, this list of conditions and the following disclaimer in the documentation and/or other materials provided with the distribution.

 \* Neither the name of Google Inc. nor the names of its contributors may be used to endorse or promote products derived from this software without specific prior written permission.

THIS SOFTWARE IS PROVIDED BY THE COPYRIGHT HOLDERS AND CONTRIBUTORS "AS IS" AND ANY EXPRESS OR IMPLIED WARRANTIES, INCLUDING, BUT NOT LIMITED TO, THE IMPLIED WARRANTIES OF MERCHANTABILITY AND FITNESS FOR A PARTICULAR PURPOSE ARE DISCLAIMED. IN NO EVENT SHALL THE COPYRIGHT OWNER OR CONTRIBUTORS BE LIABLE FOR ANY DIRECT, INDIRECT, INCIDENTAL, SPECIAL, EXEMPLARY, OR CONSEQUENTIAL DAMAGES (INCLUDING, BUT NOT LIMITED TO, PROCUREMENT OF SUBSTITUTE GOODS OR SERVICES; LOSS OF USE, DATA, OR PROFITS; OR BUSINESS INTERRUPTION) HOWEVER CAUSED AND ON ANY THEORY OF LIABILITY, WHETHER IN CONTRACT, STRICT LIABILITY, OR TORT (INCLUDING NEGLIGENCE OR OTHERWISE) ARISING IN ANY WAY OUT OF THE USE OF THIS SOFTWARE, EVEN IF ADVISED OF THE POSSIBILITY OF SUCH DAMAGE.

// Code generated by smithy-go-codegen DO NOT EDIT.

```
package licensemanager
import (
	"context"
	awsmiddleware "github.com/aws/aws-sdk-go-v2/aws/middleware"
	"github.com/aws/aws-sdk-go-v2/aws/signer/v4"
	"github.com/aws/aws-sdk-go-v2/service/licensemanager/types"
	"github.com/aws/smithy-go/middleware"
	smithyhttp "github.com/aws/smithy-go/transport/http"
\overline{)}// Gets detailed information about the specified license.
func (c *Client) GetLicense(ctx context.Context, params *GetLicenseInput, optFns ...func(*Options))
(*GetLicenseOutput, error) {
if params == nil {
 params = \&GetLicenseInput\{\}	}
	result, metadata, err := c.invokeOperation(ctx, "GetLicense", params, optFns,
c.addOperationGetLicenseMiddlewares)
if err := nil		return nil, err
	}
	out := result.(*GetLicenseOutput)
	out.ResultMetadata = metadata
	return out, nil
}
type GetLicenseInput struct {
	// Amazon Resource Name (ARN) of the license.
	//
	// This member is required.
	LicenseArn *string
	// License version.
	Version *string
	noSmithyDocumentSerde
}
type GetLicenseOutput struct {
	// License details.
	License *types.License
```
// Metadata pertaining to the operation's result. ResultMetadata middleware.Metadata

```
noSmithyDocumentSerde
```
 $\}$ 

```
func (c *Client) addOperationGetLicenseMiddlewares(stack *middleware.Stack, options Options) (err error) {
err = stack.Serialize.Add(&awsAwsjson11_serializeOpGetLicense{}, middleware.After)
if err := nilreturn err
\mathcal{E}err = stack.Deserialize.Add(&awsAwsjson11_deserializeOpGetLicense{}, middleware.After)
if err := nilreturn err
\mathcal{E}if err = addSetLoggerMiddleware (stack, options); err != nilreturn err
\mathcal{E}if err = awsmiddleware.AddClientRequestIDMiddleware(stack); err := nil {
return err
\mathcal{E}if err = smithyhttp.AddComputeContentLengthMiddleware(stack); err := nil {
 return err
\mathcal{E}if err = addResolveEndpointMiddleware (stack, options); err != nil { }return err
\mathcal{E}if err = v4. AddComputePayloadSHA256Middleware(stack); err := nilreturn err
\mathcal{E}if err = addRetryMiddewares (stack, options); err != nil { }return err
\mathcal{E}if err = addHTTPSignerV4Middleware (stack, options); err != nil { }return err
\mathbf{I}if err = awsmiddleware.AddRawResponseToMetadata(stack); err := nil {
return err
\mathcal{E}if err = awsmiddleware. AddRecordResponseTiming(stack); err := nil {
return err
\mathfrak{r}if err = addClientUserAgent(state); err != nilreturn err
\mathfrak{r}if err =smithyhttp.AddErrorCloseResponseBodyMiddleware(stack); err !=nil {
 return err
```

```
	}
	if err = smithyhttp.AddCloseResponseBodyMiddleware(stack); err != nil {
 		return err
	}
	if err = addOpGetLicenseValidationMiddleware(stack); err != nil {
 		return err
	}
if err = stack.Initialize.Add(newServiceMetadataMiddleware_opGetLicense(options.Region), middleware.Before);
err != nil {
 		return err
	}
	if err = addRequestIDRetrieverMiddleware(stack); err != nil {
 		return err
	}
	if err = addResponseErrorMiddleware(stack); err != nil {
 		return err
	}
	if err = addRequestResponseLogging(stack, options); err != nil {
 		return err
	}
	return nil
}
func newServiceMetadataMiddleware_opGetLicense(region string) *awsmiddleware.RegisterServiceMetadata {
	return &awsmiddleware.RegisterServiceMetadata{
 Region: region,
 		ServiceID: ServiceID,
 		SigningName: "license-manager",
 		OperationName: "GetLicense",
	}
}
// Code generated by smithy-go-codegen DO NOT EDIT.
package licensemanager
```

```
import (
```

```
	"context"
	awsmiddleware "github.com/aws/aws-sdk-go-v2/aws/middleware"
	"github.com/aws/aws-sdk-go-v2/aws/signer/v4"
	"github.com/aws/aws-sdk-go-v2/service/licensemanager/types"
	"github.com/aws/smithy-go/middleware"
	smithyhttp "github.com/aws/smithy-go/transport/http"
)
```
// Checks out the specified license for offline use. func (c \*Client) CheckoutBorrowLicense(ctx context.Context, params \*CheckoutBorrowLicenseInput, optFns ...func(\*Options)) (\*CheckoutBorrowLicenseOutput, error) { if params  $==$  nil {

```
		params = &CheckoutBorrowLicenseInput{}
	}
```

```
	result, metadata, err := c.invokeOperation(ctx, "CheckoutBorrowLicense", params, optFns,
c.addOperationCheckoutBorrowLicenseMiddlewares)
if err := nil		return nil, err
	}
	out := result.(*CheckoutBorrowLicenseOutput)
	out.ResultMetadata = metadata
	return out, nil
}
```
type CheckoutBorrowLicenseInput struct {

 // Unique, case-sensitive identifier that you provide to ensure the idempotency of // the request. // // This member is required. ClientToken \*string

 // Digital signature method. The possible value is JSON Web Signature (JWS) // algorithm PS384. For more information, see RFC 7518 Digital Signature with // RSASSA-PSS (https://tools.ietf.org/html/rfc7518#section-3.5). // // This member is required. DigitalSignatureMethod types.DigitalSignatureMethod // License entitlements. Partial checkouts are not supported. // // This member is required. Entitlements []types.EntitlementData // Amazon Resource Name (ARN) of the license. The license must use the borrow // consumption configuration. // // This member is required. LicenseArn \*string

 // Information about constraints. CheckoutMetadata []types.Metadata

```
	// Node ID.
	NodeId *string
```
 noSmithyDocumentSerde }

type CheckoutBorrowLicenseOutput struct {

 // Information about constraints. CheckoutMetadata []types.Metadata

 // Allowed license entitlements. EntitlementsAllowed []types.EntitlementData

 // Date and time at which the license checkout expires. Expiration \*string

 // Date and time at which the license checkout is issued. IssuedAt \*string

 // Amazon Resource Name (ARN) of the license. LicenseArn \*string

 // License consumption token. LicenseConsumptionToken \*string

 // Node ID. NodeId \*string

```
	// Signed token.
	SignedToken *string
```
 // Metadata pertaining to the operation's result. ResultMetadata middleware.Metadata

```
	noSmithyDocumentSerde
```
}

```
func (c *Client) addOperationCheckoutBorrowLicenseMiddlewares(stack *middleware.Stack, options Options) (err
error) {
	err = stack.Serialize.Add(&awsAwsjson11_serializeOpCheckoutBorrowLicense{}, middleware.After)
if err := nil		return err
	}
err = stack.Deserialize.Add(&awsAwsjson11_deserializeOpCheckoutBorrowLicense{}, middleware.After)
if err := nil		return err
	}
	if err = addSetLoggerMiddleware(stack, options); err != nil {
		return err
	}
	if err = awsmiddleware.AddClientRequestIDMiddleware(stack); err != nil {
 		return err
```

```
	}
	if err = smithyhttp.AddComputeContentLengthMiddleware(stack); err != nil {
		return err
	}
	if err = addResolveEndpointMiddleware(stack, options); err != nil {
		return err
	}
	if err = v4.AddComputePayloadSHA256Middleware(stack); err != nil {
		return err
	}
	if err = addRetryMiddlewares(stack, options); err != nil {
		return err
	}
	if err = addHTTPSignerV4Middleware(stack, options); err != nil {
		return err
	}
	if err = awsmiddleware.AddRawResponseToMetadata(stack); err != nil {
		return err
	}
	if err = awsmiddleware.AddRecordResponseTiming(stack); err != nil {
		return err
	}
	if err = addClientUserAgent(stack); err != nil {
		return err
	}
	if err = smithyhttp.AddErrorCloseResponseBodyMiddleware(stack); err != nil {
		return err
	}
	if err = smithyhttp.AddCloseResponseBodyMiddleware(stack); err != nil {
		return err
	}
	if err = addOpCheckoutBorrowLicenseValidationMiddleware(stack); err != nil {
		return err
	}
	if err = stack.Initialize.Add(newServiceMetadataMiddleware_opCheckoutBorrowLicense(options.Region),
middleware.Before); err != nil {
		return err
	}
	if err = addRequestIDRetrieverMiddleware(stack); err != nil {
		return err
	}
if err = addResponseErrorMiddleware(state); err != nil {
		return err
	}
	if err = addRequestResponseLogging(stack, options); err != nil {
		return err
	}
	return nil
```
}

```
func newServiceMetadataMiddleware_opCheckoutBorrowLicense(region string)
*awsmiddleware.RegisterServiceMetadata {
	return &awsmiddleware.RegisterServiceMetadata{
 Region: region,
 		ServiceID: ServiceID,
 		SigningName: "license-manager",
 		OperationName: "CheckoutBorrowLicense",
	}
}
// Code generated by smithy-go-codegen DO NOT EDIT.
```
package licensemanager

import (

 "context"

 awsmiddleware "github.com/aws/aws-sdk-go-v2/aws/middleware"

 "github.com/aws/aws-sdk-go-v2/aws/signer/v4"

 "github.com/aws/aws-sdk-go-v2/service/licensemanager/types"

 "github.com/aws/smithy-go/middleware"

 smithyhttp "github.com/aws/smithy-go/transport/http"

)

// Checks out the specified license.

```
func (c *Client) CheckoutLicense(ctx context.Context, params *CheckoutLicenseInput, optFns ...func(*Options))
(*CheckoutLicenseOutput, error) {
if params == nil {
 params = & CheckoutLieenseInput\{\}	}
```

```
	result, metadata, err := c.invokeOperation(ctx, "CheckoutLicense", params, optFns,
c.addOperationCheckoutLicenseMiddlewares)
if err := nil		return nil, err
	}
	out := result.(*CheckoutLicenseOutput)
	out.ResultMetadata = metadata
	return out, nil
}
```
type CheckoutLicenseInput struct {

 // Checkout type. // // This member is required. CheckoutType types.CheckoutType

 // Unique, case-sensitive identifier that you provide to ensure the idempotency of // the request. // // This member is required. ClientToken \*string // License entitlements. // // This member is required. Entitlements []types.EntitlementData // Key fingerprint identifying the license. // // This member is required. KeyFingerprint \*string // Product SKU. // // This member is required. ProductSKU \*string // License beneficiary. Beneficiary \*string // Node ID. NodeId \*string noSmithyDocumentSerde } type CheckoutLicenseOutput struct { // Checkout type. CheckoutType types.CheckoutType // Allowed license entitlements. EntitlementsAllowed []types.EntitlementData // Date and time at which the license checkout expires. Expiration \*string // Date and time at which the license checkout is issued. IssuedAt \*string

 // Amazon Resource Name (ARN) of the checkout license. LicenseArn \*string

// License consumption token. LicenseConsumptionToken \*string

 $//$  Node ID. NodeId \*string

// Signed token. SignedToken \*string

// Metadata pertaining to the operation's result. ResultMetadata middleware.Metadata

noSmithyDocumentSerde

 $\}$ 

```
func (c *Client) addOperationCheckoutLicenseMiddlewares(stack *middleware.Stack, options Options) (err error) {
err = stack.Serialize.Add(&awsAwsjson11_serializeOpCheckoutLicense{}, middleware.After)
if err := nilreturn err
\mathcal{L}err = stack.Deserialize.Add(&awsAwsjson11_deserializeOpCheckoutLicense{}, middleware.After)
if err := nilreturn err
-1
if err = addSetLoggerMiddleware(stack, options); err != nil {
return err
ļ
if err = awsmiddleware.AddClientRequestIDMiddleware(stack); err != nil {
 return err
ļ
if err = smithyhttp.AddComputeContentLengthMiddleware(stack); err != nil {
 return err
ļ
if err = addResolveEndpointMiddleware (stack, options); err != nil { }return err
ļ
if err = v4. AddComputePayloadSHA256Middleware(stack); err := nil {
 return err
ļ
if err = addRetryMiddlewares (stack, options); err != nilreturn err
\mathbf{I}if err = addHTTPSignerV4Middleware (stack, options); err != nilreturn err
\mathbf{I}if err = awsmiddleware.AddRawResponseToMetadata(stack); err != nil {
 return err
\mathbf{I}
```

```
	if err = awsmiddleware.AddRecordResponseTiming(stack); err != nil {
 		return err
	}
	if err = addClientUserAgent(stack); err != nil {
 		return err
 	}
if err = smithyhttp.AddErrorCloseResponseBodyMiddleware(stack); err = nil {
 		return err
 	}
	if err = smithyhttp.AddCloseResponseBodyMiddleware(stack); err != nil {
 		return err
 	}
	if err = addOpCheckoutLicenseValidationMiddleware(stack); err != nil {
 		return err
	}
	if err = stack.Initialize.Add(newServiceMetadataMiddleware_opCheckoutLicense(options.Region),
middleware.Before); err != nil {
 		return err
	}
	if err = addRequestIDRetrieverMiddleware(stack); err != nil {
 		return err
	}
	if err = addResponseErrorMiddleware(stack); err != nil {
 		return err
	}
	if err = addRequestResponseLogging(stack, options); err != nil {
 		return err
	}
	return nil
}
func newServiceMetadataMiddleware_opCheckoutLicense(region string) *awsmiddleware.RegisterServiceMetadata
{
	return &awsmiddleware.RegisterServiceMetadata{
 Region: region,
 		ServiceID: ServiceID,
 		SigningName: "license-manager",
 		OperationName: "CheckoutLicense",
	}
}
AWS SDK for Go
Copyright 2015 Amazon.com, Inc. or its affiliates. All Rights Reserved.
Copyright 2014-2015 Stripe, Inc.
// Code generated by smithy-go-codegen DO NOT EDIT.
package licensemanager
```
import (

 "context"

```
	awsmiddleware "github.com/aws/aws-sdk-go-v2/aws/middleware"
	"github.com/aws/aws-sdk-go-v2/aws/signer/v4"
	"github.com/aws/aws-sdk-go-v2/service/licensemanager/types"
	"github.com/aws/smithy-go/middleware"
	smithyhttp "github.com/aws/smithy-go/transport/http"
)
```
// Lists the licenses for your account. func (c \*Client) ListLicenses(ctx context.Context, params \*ListLicensesInput, optFns ...func(\*Options)) (\*ListLicensesOutput, error) { if params  $==$  nil {  $params = & ListLicensesInput\{\}$  }

```
	result, metadata, err := c.invokeOperation(ctx, "ListLicenses", params, optFns,
c.addOperationListLicensesMiddlewares)
if err := nil		return nil, err
	}
```

```
	out := result.(*ListLicensesOutput)
	out.ResultMetadata = metadata
	return out, nil
}
```

```
type ListLicensesInput struct {
```

```
	// Filters to scope the results. The following filters are supported:
	//
/ *
	// Beneficiary
	//
	// * ProductSKU
	//
// * Fingerprint	//
	// * Status
	Filters []types.Filter
```
 // Amazon Resource Names (ARNs) of the licenses. LicenseArns []string

 // Maximum number of results to return in a single call. MaxResults \*int32

 // Token for the next set of results. NextToken \*string

```
	noSmithyDocumentSerde
}
type ListLicensesOutput struct {
	// License details.
	Licenses []types.License
	// Token for the next set of results.
	NextToken *string
	// Metadata pertaining to the operation's result.
	ResultMetadata middleware.Metadata
	noSmithyDocumentSerde
}
func (c *Client) addOperationListLicensesMiddlewares(stack *middleware.Stack, options Options) (err error) {
	err = stack.Serialize.Add(&awsAwsjson11_serializeOpListLicenses{}, middleware.After)
if err := nil		return err
	}
	err = stack.Deserialize.Add(&awsAwsjson11_deserializeOpListLicenses{}, middleware.After)
if err := nil		return err
	}
	if err = addSetLoggerMiddleware(stack, options); err != nil {
		return err
	}
	if err = awsmiddleware.AddClientRequestIDMiddleware(stack); err != nil {
		return err
	}
	if err = smithyhttp.AddComputeContentLengthMiddleware(stack); err != nil {
 		return err
	}
	if err = addResolveEndpointMiddleware(stack, options); err != nil {
 		return err
	}
if err = v4.AddComputePayloadSHA256Middleware(stack); err != nil		return err
	}
if err = addRetryMiddlewares(state, options); err != nil { }		return err
	}
	if err = addHTTPSignerV4Middleware(stack, options); err != nil {
 		return err
	}
```

```
	if err = awsmiddleware.AddRawResponseToMetadata(stack); err != nil {
 		return err
	}
	if err = awsmiddleware.AddRecordResponseTiming(stack); err != nil {
 		return err
 	}
	if err = addClientUserAgent(stack); err != nil {
 		return err
 	}
	if err = smithyhttp.AddErrorCloseResponseBodyMiddleware(stack); err != nil {
 		return err
 	}
	if err = smithyhttp.AddCloseResponseBodyMiddleware(stack); err != nil {
 		return err
	}
	if err = stack.Initialize.Add(newServiceMetadataMiddleware_opListLicenses(options.Region), middleware.Before);
err != nil {
 		return err
	}
	if err = addRequestIDRetrieverMiddleware(stack); err != nil {
 		return err
	}
	if err = addResponseErrorMiddleware(stack); err != nil {
 		return err
	}
	if err = addRequestResponseLogging(stack, options); err != nil {
 		return err
	}
	return nil
}
func newServiceMetadataMiddleware_opListLicenses(region string) *awsmiddleware.RegisterServiceMetadata {
	return &awsmiddleware.RegisterServiceMetadata{
 		Region: region,
 		ServiceID: ServiceID,
 		SigningName: "license-manager",
 		OperationName: "ListLicenses",
	}
}
// Code generated by smithy-go-codegen DO NOT EDIT.
package licensemanager
import (
	"context"
	awsmiddleware "github.com/aws/aws-sdk-go-v2/aws/middleware"
```

```
	"github.com/aws/aws-sdk-go-v2/aws/signer/v4"
```

```
	"github.com/aws/aws-sdk-go-v2/service/licensemanager/types"
```

```
	"github.com/aws/smithy-go/middleware"
	smithyhttp "github.com/aws/smithy-go/transport/http"
)
```

```
// Deletes the specified license.
func (c *Client) DeleteLicense(ctx context.Context, params *DeleteLicenseInput, optFns ...func(*Options))
(*DeleteLicenseOutput, error) {
if params == nil {
 params = \&DeleteLinearInput\{\}	}
	result, metadata, err := c.invokeOperation(ctx, "DeleteLicense", params, optFns,
c.addOperationDeleteLicenseMiddlewares)
if err := nil		return nil, err
	}
	out := result.(*DeleteLicenseOutput)
	out.ResultMetadata = metadata
	return out, nil
}
type DeleteLicenseInput struct {
	// Amazon Resource Name (ARN) of the license.
	//
	// This member is required.
	LicenseArn *string
	// Current version of the license.
	//
	// This member is required.
	SourceVersion *string
	noSmithyDocumentSerde
}
type DeleteLicenseOutput struct {
	// Date when the license is deleted.
	DeletionDate *string
	// License status.
	Status types.LicenseDeletionStatus
	// Metadata pertaining to the operation's result.
```
 ResultMetadata middleware.Metadata

```
noSmithyDocumentSerde
\mathcal{E}
```

```
func (c *Client) addOperationDeleteLicenseMiddlewares(stack *middleware.Stack, options Options) (err error) {
err = stack.Serialize.Add(&awsAwsjson11_serializeOpDeleteLicense{}, middleware.After)
if err := nilreturn err
\mathcal{F}err = stack.Deserialize.Add(&awsAwsjson11_deserializeOpDeleteLicense{}, middleware.After)
if err := nilreturn err
\mathcal{E}if err = addSetLoggerMiddleware(stack, options); err != nil {
return err
\mathbf{I}if err = awsmiddleware.AddClientRequestIDMiddleware(stack); err != nil {
return err
\mathcal{E}if err = smithyhttp.AddComputeContentLengthMiddleware(stack); err := nil {
return err
ļ
if err = addResolveEndpointMiddleware(stat, options); err != nilreturn err
ļ
if err = v4. AddComputePayloadSHA256Middleware(stack); err := nil {
return err
if err = addRetryMiddlewares(stack, options); err != nil {
return err
if err = addHTTPSignerV4Middleware (stack, options); err != nil {return err
ļ
if err = awsmiddleware.AddRawResponseToMetadata(stack); err != nil {
return err
ļ
if err = awsmiddleware. AddRecordResponseTiming(stack); err := nil {
return err
ļ
if err = addClientUserAgent(state); err != nilreturn err
\mathbf{I}if err =smithyhttp.AddErrorCloseResponseBodyMiddleware(stack); err !=nil {
return err
\overline{\phantom{a}}if err = smithyhttp.AddCloseResponseBodyMiddleware(stack); err != nil {
return err
\mathbf{I}
```

```
	if err = addOpDeleteLicenseValidationMiddleware(stack); err != nil {
		return err
	}
	if err = stack.Initialize.Add(newServiceMetadataMiddleware_opDeleteLicense(options.Region),
middleware.Before); err != nil {
		return err
	}
	if err = addRequestIDRetrieverMiddleware(stack); err != nil {
		return err
	}
	if err = addResponseErrorMiddleware(stack); err != nil {
		return err
	}
	if err = addRequestResponseLogging(stack, options); err != nil {
		return err
	}
	return nil
}
```
func newServiceMetadataMiddleware\_opDeleteLicense(region string) \*awsmiddleware.RegisterServiceMetadata { return &awsmiddleware.RegisterServiceMetadata{

 Region: region, ServiceID: ServiceID, SigningName: "license-manager", OperationName: "DeleteLicense", } } // Code generated by smithy-go-codegen DO NOT EDIT.

```
package grafana
```
import (

 "context"

```
	awsmiddleware "github.com/aws/aws-sdk-go-v2/aws/middleware"
```

```
	"github.com/aws/aws-sdk-go-v2/aws/signer/v4"
```

```
	"github.com/aws/aws-sdk-go-v2/service/grafana/types"
```

```
	"github.com/aws/smithy-go/middleware"
```

```
	smithyhttp "github.com/aws/smithy-go/transport/http"
```

```
)
```
// Assigns a Grafana Enterprise license to a workspace. Upgrading to Grafana

// Enterprise incurs additional fees. For more information, see Upgrade a workspace

// to Grafana Enterprise

// (https://docs.aws.amazon.com/grafana/latest/userguide/upgrade-to-Grafana-Enterprise.html).

func (c \*Client) AssociateLicense(ctx context.Context, params \*AssociateLicenseInput, optFns ...func(\*Options))

(\*AssociateLicenseOutput, error) {

if params  $==$  nil {

```
params = &Associate LicenseInput\{\}
```

```
	result, metadata, err := c.invokeOperation(ctx, "AssociateLicense", params, optFns,
c.addOperationAssociateLicenseMiddlewares)
if err := nil		return nil, err
	}
	out := result.(*AssociateLicenseOutput)
	out.ResultMetadata = metadata
	return out, nil
}
type AssociateLicenseInput struct {
	// The type of license to associate with the workspace.
	//
	// This member is required.
	LicenseType types.LicenseType
	// The ID of the workspace to associate the license with.
	//
	// This member is required.
	WorkspaceId *string
	noSmithyDocumentSerde
}
type AssociateLicenseOutput struct {
	// A structure containing data about the workspace.
	//
	// This member is required.
	Workspace *types.WorkspaceDescription
	// Metadata pertaining to the operation's result.
	ResultMetadata middleware.Metadata
	noSmithyDocumentSerde
}
func (c *Client) addOperationAssociateLicenseMiddlewares(stack *middleware.Stack, options Options) (err error) {
	err = stack.Serialize.Add(&awsRestjson1_serializeOpAssociateLicense{}, middleware.After)
if err := nil		return err
	}
	err = stack.Deserialize.Add(&awsRestjson1_deserializeOpAssociateLicense{}, middleware.After)
```

```
if err := nil
```
 }

```
return err
₹
if err = addSetLoggerMiddleware (stack, options); err != nilreturn err
-1
if err = awsmiddleware. AddClientRequestIDMiddleware(stack); err := nil {
return err
-1
if err =smithyhttp.AddComputeContentLengthMiddleware(stack); err :=nil {
return err
₹
if err = addResolveEndpointMiddleware (stack, options); err != nil { }return err
₹
if err = v4. AddComputePayloadSHA256Middleware(stack); err := nilreturn err
\mathcal{E}if err = addRetryMiddewares (stack, options); err != nil { }return err
₹
if err = addHTTPSignerV4Middleware (stack, options); err != nil { }return err
\mathcal{E}if err = awsmiddleware.AddRawResponseToMetadata(stack); err != nil {
return err
\mathcal{E}if err = awsmiddleware. AddRecordResponseTiming(stack); err := nil {
return err
\mathcal{E}if err = addClientUserAgent(state); err != nilreturn err
\mathcal{E}if err = smithyhttp.AddErrorCloseResponseBodyMiddleware(stack); err := nil {
return err
}
if err = smithyhttp.AddCloseResponseBodyMiddleware(stack); err := nil {
return err
}
if err = addOpAssociateLicenseValidationMiddleware(stack); err != nil {
return err
}
if err = stack.Initialize.Add(newServiceMetadataMiddleware opAssociateLicense(options.Region).
middleware.Before); err := nilreturn err
\mathbf{I}if err = addRequestIDRetrieverMiddleware (stack); err != nilreturn err
\mathbf{I}
```

```
	if err = addResponseErrorMiddleware(stack); err != nil {
 		return err
 	}
	if err = addRequestResponseLogging(stack, options); err != nil {
 		return err
 	}
	return nil
}
func newServiceMetadataMiddleware_opAssociateLicense(region string)
*awsmiddleware.RegisterServiceMetadata {
	return &awsmiddleware.RegisterServiceMetadata{
 		Region: region,
 		ServiceID: ServiceID,
 		SigningName: "grafana",
 		OperationName: "AssociateLicense",
	}
}
// Code generated by smithy-go-codegen DO NOT EDIT.
package licensemanager
import (
	"context"
	awsmiddleware "github.com/aws/aws-sdk-go-v2/aws/middleware"
	"github.com/aws/aws-sdk-go-v2/aws/signer/v4"
	"github.com/aws/aws-sdk-go-v2/service/licensemanager/types"
	"github.com/aws/smithy-go/middleware"
	smithyhttp "github.com/aws/smithy-go/transport/http"
)
// Creates a license.
func (c *Client) CreateLicense(ctx context.Context, params *CreateLicenseInput, optFns ...func(*Options))
(*CreateLicenseOutput, error) {
if params == nil {
 		params = &CreateLicenseInput{}
	}
	result, metadata, err := c.invokeOperation(ctx, "CreateLicense", params, optFns,
c.addOperationCreateLicenseMiddlewares)
if err := nil		return nil, err
	}
	out := result.(*CreateLicenseOutput)
	out.ResultMetadata = metadata
	return out, nil
}
```

```
type CreateLicenseInput struct {
```

```
	// License beneficiary.
	//
	// This member is required.
	Beneficiary *string
```
 // Unique, case-sensitive identifier that you provide to ensure the idempotency of // the request. // // This member is required.

 ClientToken \*string

 // Configuration for consumption of the license. Choose a provisional configuration // for workloads running with continuous connectivity. Choose a borrow // configuration for workloads with offline usage. // // This member is required.

 ConsumptionConfiguration \*types.ConsumptionConfiguration

 // License entitlements. // // This member is required. Entitlements []types.Entitlement

```
	// Home Region for the license.
	//
	// This member is required.
	HomeRegion *string
```

```
	// License issuer.
	//
	// This member is required.
	Issuer *types.Issuer
```

```
	// License name.
	//
	// This member is required.
	LicenseName *string
```

```
	// Product name.
	//
	// This member is required.
	ProductName *string
```

```
	// Product SKU.
	//
```
 // This member is required. ProductSKU \*string

 // Date and time range during which the license is valid, in ISO8601-UTC format. // // This member is required. Validity \*types.DatetimeRange

 // Information about the license. LicenseMetadata []types.Metadata

 noSmithyDocumentSerde

}

type CreateLicenseOutput struct {

 // Amazon Resource Name (ARN) of the license. LicenseArn \*string

 // License status. Status types.LicenseStatus

 // License version. Version \*string

 // Metadata pertaining to the operation's result. ResultMetadata middleware.Metadata

 noSmithyDocumentSerde }

```
func (c *Client) addOperationCreateLicenseMiddlewares(stack *middleware.Stack, options Options) (err error) {
	err = stack.Serialize.Add(&awsAwsjson11_serializeOpCreateLicense{}, middleware.After)
if err := nil		return err
	}
	err = stack.Deserialize.Add(&awsAwsjson11_deserializeOpCreateLicense{}, middleware.After)
if err := nil		return err
	}
	if err = addSetLoggerMiddleware(stack, options); err != nil {
		return err
	}
	if err = awsmiddleware.AddClientRequestIDMiddleware(stack); err != nil {
		return err
	}
	if err = smithyhttp.AddComputeContentLengthMiddleware(stack); err != nil {
 		return err
```

```
\mathcal{E}if err = addResolveEndpointMiddleware (stack, options); err != nilreturn err
\mathcal{E}if err = v4. AddComputePayloadSHA256Middleware(stack); err := nilreturn err
\mathcal{E}if err = addRetryMiddewares (stack, options); err != nil { }return err
\mathcal{E}if err = addHTTPSignerV4Middleware (stack, options); err != nil { }return err
\mathcal{E}if err = awsmiddleware.AddRawResponseToMetadata(stack); err !=nil {
return err
\mathcal{E}if err = awsmiddleware. AddRecordResponseTiming(stack); err := nil {
return err
\mathcal{E}if err = addClientUserAgent(stack); err != nil {
return err
\mathbf{I}if err = smithyhttp.AddErrorCloseResponseBodyMiddleware(stack); err !=nil {
return err
\mathcal{E}if err = smithyhttp.AddCloseResponseBodyMiddleware(stack); err := nil {
return err
\mathcal{E}if err = addOpCreate LicenseValidationMiddleware(state); err != nil {return err
\mathcal{E}if err = stack.Initialize.Add(newServiceMetadataMiddleware_opCreateLicense(options.Region),
middleware.Before); err := nilreturn err
₹
if err = addRequestIDRetrieverMiddleware (stack); err != nilreturn err
}
if err = addResponseErrorMiddleware(stack); err != nil {
return err
₹
if err = addRequestResponseLogging(state, options); err != nilreturn err
\mathcal{E}return nil
\mathcal{E}
```
func newServiceMetadataMiddleware\_opCreateLicense(region string) \*awsmiddleware.RegisterServiceMetadata {

 return &awsmiddleware.RegisterServiceMetadata{ Region: region, ServiceID: ServiceID, SigningName: "license-manager", OperationName: "CreateLicense", } }

> Apache License Version 2.0, January 2004 http://www.apache.org/licenses/

#### TERMS AND CONDITIONS FOR USE, REPRODUCTION, AND DISTRIBUTION

1. Definitions.

 "License" shall mean the terms and conditions for use, reproduction, and distribution as defined by Sections 1 through 9 of this document.

 "Licensor" shall mean the copyright owner or entity authorized by the copyright owner that is granting the License.

 "Legal Entity" shall mean the union of the acting entity and all other entities that control, are controlled by, or are under common control with that entity. For the purposes of this definition, "control" means (i) the power, direct or indirect, to cause the direction or management of such entity, whether by contract or otherwise, or (ii) ownership of fifty percent (50%) or more of the outstanding shares, or (iii) beneficial ownership of such entity.

 "You" (or "Your") shall mean an individual or Legal Entity exercising permissions granted by this License.

 "Source" form shall mean the preferred form for making modifications, including but not limited to software source code, documentation source, and configuration files.

 "Object" form shall mean any form resulting from mechanical transformation or translation of a Source form, including but not limited to compiled object code, generated documentation, and conversions to other media types.

 "Work" shall mean the work of authorship, whether in Source or Object form, made available under the License, as indicated by a copyright notice that is included in or attached to the work (an example is provided in the Appendix below).

"Derivative Works" shall mean any work, whether in Source or Object

 form, that is based on (or derived from) the Work and for which the editorial revisions, annotations, elaborations, or other modifications represent, as a whole, an original work of authorship. For the purposes of this License, Derivative Works shall not include works that remain separable from, or merely link (or bind by name) to the interfaces of, the Work and Derivative Works thereof.

 "Contribution" shall mean any work of authorship, including the original version of the Work and any modifications or additions to that Work or Derivative Works thereof, that is intentionally submitted to Licensor for inclusion in the Work by the copyright owner or by an individual or Legal Entity authorized to submit on behalf of the copyright owner. For the purposes of this definition, "submitted" means any form of electronic, verbal, or written communication sent to the Licensor or its representatives, including but not limited to communication on electronic mailing lists, source code control systems, and issue tracking systems that are managed by, or on behalf of, the Licensor for the purpose of discussing and improving the Work, but excluding communication that is conspicuously marked or otherwise designated in writing by the copyright owner as "Not a Contribution."

 "Contributor" shall mean Licensor and any individual or Legal Entity on behalf of whom a Contribution has been received by Licensor and subsequently incorporated within the Work.

- 2. Grant of Copyright License. Subject to the terms and conditions of this License, each Contributor hereby grants to You a perpetual, worldwide, non-exclusive, no-charge, royalty-free, irrevocable copyright license to reproduce, prepare Derivative Works of, publicly display, publicly perform, sublicense, and distribute the Work and such Derivative Works in Source or Object form.
- 3. Grant of Patent License. Subject to the terms and conditions of this License, each Contributor hereby grants to You a perpetual, worldwide, non-exclusive, no-charge, royalty-free, irrevocable (except as stated in this section) patent license to make, have made, use, offer to sell, sell, import, and otherwise transfer the Work, where such license applies only to those patent claims licensable by such Contributor that are necessarily infringed by their Contribution(s) alone or by combination of their Contribution(s) with the Work to which such Contribution(s) was submitted. If You institute patent litigation against any entity (including a cross-claim or counterclaim in a lawsuit) alleging that the Work or a Contribution incorporated within the Work constitutes direct or contributory patent infringement, then any patent licenses granted to You under this License for that Work shall terminate as of the date such litigation is filed.
- 4. Redistribution. You may reproduce and distribute copies of the Work or Derivative Works thereof in any medium, with or without modifications, and in Source or Object form, provided that You meet the following conditions:
	- (a) You must give any other recipients of the Work or Derivative Works a copy of this License; and
	- (b) You must cause any modified files to carry prominent notices stating that You changed the files; and
	- (c) You must retain, in the Source form of any Derivative Works that You distribute, all copyright, patent, trademark, and attribution notices from the Source form of the Work, excluding those notices that do not pertain to any part of the Derivative Works; and
	- (d) If the Work includes a "NOTICE" text file as part of its distribution, then any Derivative Works that You distribute must include a readable copy of the attribution notices contained within such NOTICE file, excluding those notices that do not pertain to any part of the Derivative Works, in at least one of the following places: within a NOTICE text file distributed as part of the Derivative Works; within the Source form or documentation, if provided along with the Derivative Works; or, within a display generated by the Derivative Works, if and wherever such third-party notices normally appear. The contents of the NOTICE file are for informational purposes only and do not modify the License. You may add Your own attribution notices within Derivative Works that You distribute, alongside or as an addendum to the NOTICE text from the Work, provided that such additional attribution notices cannot be construed as modifying the License.

 You may add Your own copyright statement to Your modifications and may provide additional or different license terms and conditions for use, reproduction, or distribution of Your modifications, or for any such Derivative Works as a whole, provided Your use, reproduction, and distribution of the Work otherwise complies with the conditions stated in this License.

 5. Submission of Contributions. Unless You explicitly state otherwise, any Contribution intentionally submitted for inclusion in the Work by You to the Licensor shall be under the terms and conditions of this License, without any additional terms or conditions. Notwithstanding the above, nothing herein shall supersede or modify the terms of any separate license agreement you may have executed with Licensor regarding such Contributions.

- 6. Trademarks. This License does not grant permission to use the trade names, trademarks, service marks, or product names of the Licensor, except as required for reasonable and customary use in describing the origin of the Work and reproducing the content of the NOTICE file.
- 7. Disclaimer of Warranty. Unless required by applicable law or agreed to in writing, Licensor provides the Work (and each Contributor provides its Contributions) on an "AS IS" BASIS, WITHOUT WARRANTIES OR CONDITIONS OF ANY KIND, either express or implied, including, without limitation, any warranties or conditions of TITLE, NON-INFRINGEMENT, MERCHANTABILITY, or FITNESS FOR A PARTICULAR PURPOSE. You are solely responsible for determining the appropriateness of using or redistributing the Work and assume any risks associated with Your exercise of permissions under this License.
- 8. Limitation of Liability. In no event and under no legal theory, whether in tort (including negligence), contract, or otherwise, unless required by applicable law (such as deliberate and grossly negligent acts) or agreed to in writing, shall any Contributor be liable to You for damages, including any direct, indirect, special, incidental, or consequential damages of any character arising as a result of this License or out of the use or inability to use the Work (including but not limited to damages for loss of goodwill, work stoppage, computer failure or malfunction, or any and all other commercial damages or losses), even if such Contributor has been advised of the possibility of such damages.
- 9. Accepting Warranty or Additional Liability. While redistributing the Work or Derivative Works thereof, You may choose to offer, and charge a fee for, acceptance of support, warranty, indemnity, or other liability obligations and/or rights consistent with this License. However, in accepting such obligations, You may act only on Your own behalf and on Your sole responsibility, not on behalf of any other Contributor, and only if You agree to indemnify, defend, and hold each Contributor harmless for any liability incurred by, or claims asserted against, such Contributor by reason of your accepting any such warranty or additional liability.

### END OF TERMS AND CONDITIONS

#### APPENDIX: How to apply the Apache License to your work.

 To apply the Apache License to your work, attach the following boilerplate notice, with the fields enclosed by brackets "[]" replaced with your own identifying information. (Don't include the brackets!) The text should be enclosed in the appropriate comment syntax for the file format. We also recommend that a

 file or class name and description of purpose be included on the same "printed page" as the copyright notice for easier identification within third-party archives.

Copyright [yyyy] [name of copyright owner]

 Licensed under the Apache License, Version 2.0 (the "License"); you may not use this file except in compliance with the License. You may obtain a copy of the License at

http://www.apache.org/licenses/LICENSE-2.0

 Unless required by applicable law or agreed to in writing, software distributed under the License is distributed on an "AS IS" BASIS, WITHOUT WARRANTIES OR CONDITIONS OF ANY KIND, either express or implied. See the License for the specific language governing permissions and limitations under the License.

## **1.43 libxslt 1.1.37-r1**

### **1.43.1 Available under license :**

DocBk XML V3.1.7 DTD Copyright (C) 1998, 1999 Norman Walsh http://nwalsh.com/docbook/xml/

You may distribute this DTD under the same terms as DocBook.

Please direct all questions and comments about this DTD to Norman Walsh, <ndw@nwalsh.com>.

This DTD is based on the DocBook V3.1 DTD from OASIS:

 [DocBook is] Copyright 1992, 1993, 1994, 1995, 1996, 1998, 1999 HaL Computer Systems, Inc., O'Reilly & Associates, Inc., ArborText, Inc., Fujitsu Software Corporation, and the Organization for the Advancement of Structured Information Standards (OASIS).

 Permission to use, copy, modify and distribute the DocBook DTD and its accompanying documentation for any purpose and without fee is hereby granted in perpetuity, provided that the above copyright notice and this paragraph appear in all copies. The copyright holders make no representation about the suitability of the DTD for any purpose. It is provided "as is" without expressed or implied warranty.

For more information about the DocBook DTD, see

http://www.oasis-open.org/docbook/ Licence for libxslt except libexslt

----------------------------------------------------------------------

Copyright (C) 2001-2002 Daniel Veillard. All Rights Reserved.

Permission is hereby granted, free of charge, to any person obtaining a copy of this software and associated documentation files (the "Software"), to deal in the Software without restriction, including without limitation the rights to use, copy, modify, merge, publish, distribute, sublicense, and/or sell copies of the Software, and to permit persons to whom the Software is furnished to do so, subject to the following conditions:

The above copyright notice and this permission notice shall be included in all copies or substantial portions of the Software.

THE SOFTWARE IS PROVIDED "AS IS", WITHOUT WARRANTY OF ANY KIND, EXPRESS OR IMPLIED, INCLUDING BUT NOT LIMITED TO THE WARRANTIES OF MERCHANTABILITY, FIT-NESS FOR A PARTICULAR PURPOSE AND NONINFRINGEMENT. IN NO EVENT SHALL THE DANIEL VEILLARD BE LIABLE FOR ANY CLAIM, DAMAGES OR OTHER LIABILITY, WHETHER IN AN ACTION OF CONTRACT, TORT OR OTHERWISE, ARISING FROM, OUT OF OR IN CON-NECTION WITH THE SOFTWARE OR THE USE OR OTHER DEALINGS IN THE SOFTWARE.

Except as contained in this notice, the name of Daniel Veillard shall not be used in advertising or otherwise to promote the sale, use or other dealings in this Software without prior written authorization from him.

----------------------------------------------------------------------

Licence for libexslt

----------------------------------------------------------------------

Copyright (C) 2001-2002 Thomas Broyer, Charlie Bozeman and Daniel Veillard. All Rights Reserved.

Permission is hereby granted, free of charge, to any person obtaining a copy of this software and associated documentation files (the "Software"), to deal in the Software without restriction, including without limitation the rights to use, copy, modify, merge, publish, distribute, sublicense, and/or sell copies of the Software, and to permit persons to whom the Software is furnished to do so, subject to the following conditions:

The above copyright notice and this permission notice shall be included in all copies or substantial portions of the Software.

THE SOFTWARE IS PROVIDED "AS IS", WITHOUT WARRANTY OF ANY KIND, EXPRESS OR IMPLIED, INCLUDING BUT NOT LIMITED TO THE WARRANTIES OF MERCHANTABILITY, FIT-NESS FOR A PARTICULAR PURPOSE AND NONINFRINGEMENT. IN NO EVENT SHALL THE AUTHORS BE LIABLE FOR ANY CLAIM, DAMAGES OR OTHER LIABILITY, WHETHER IN AN ACTION OF CONTRACT, TORT OR OTHERWISE, ARISING FROM, OUT OF OR IN CON-

#### NECTION WITH THE SOFTWARE OR THE USE OR OTHER DEALINGS IN THE SOFTWARE.

Except as contained in this notice, the name of the authors shall not be used in advertising or otherwise to promote the sale, use or other dealings in this Software without prior written authorization from him.

---------------------------------------------------------------------- Simplified DocBook XML V4.1.2.4 DTD Copyright (C) 1999, 2000 Norman Walsh http://nwalsh.com/docbook/simple/

You may distribute this DTD under the same terms as DocBook.

Please direct all questions and comments about this DTD to Norman Walsh, <ndw@nwalsh.com>.

This DTD is based on the DocBook XML V4.1.2 DTD from OASIS:

 [DocBook is] Copyright 1992-2000 HaL Computer Systems, Inc., O'Reilly & Associates, Inc., ArborText, Inc., Fujitsu Software Corporation, Norman Walsh, and the Organization for the Advancement of Structured Information Standards (OASIS).

 Permission to use, copy, modify and distribute the DocBook DTD and its accompanying documentation for any purpose and without fee is hereby granted in perpetuity, provided that the above copyright notice and this paragraph appear in all copies. The copyright holders make no representation about the suitability of the DTD for any purpose. It is provided "as is" without expressed or implied warranty.

For more information about the DocBook DTD, see http://www.oasis-open.org/docbook/ Simplified DocBk XML V3.1.7.1 DTD Copyright (C) 1999 Norman Walsh http://nwalsh.com/docbook/simple/

You may distribute this DTD under the same terms as DocBook.

Please direct all questions and comments about this DTD to Norman Walsh,  $\langle \text{ndw@nwalsh.com} \rangle$ .

This DTD is based on the DocBk XML DTD, which is in turn based on the DocBook V3.1 DTD from OASIS:

 [DocBook is] Copyright 1992, 1993, 1994, 1995, 1996, 1998, 1999 HaL Computer Systems, Inc., O'Reilly & Associates, Inc., ArborText, Inc., Fujitsu Software Corporation, and the Organization for the Advancement of Structured Information

Standards (OASIS).

 Permission to use, copy, modify and distribute the DocBook DTD and its accompanying documentation for any purpose and without fee is hereby granted in perpetuity, provided that the above copyright notice and this paragraph appear in all copies. The copyright holders make no representation about the suitability of the DTD for any purpose. It is provided "as is" without expressed or implied warranty.

For more information about the DocBook DTD, see http://www.oasis-open.org/docbook/

## **1.44 google-uuid 1.3.0**

### **1.44.1 Available under license :**

Paul Borman <borman@google.com> bmatsuo shawnps theory jboverfelt dsymonds cd1 wallclockbuilder dansouza Copyright (c) 2009,2014 Google Inc. All rights reserved.

Redistribution and use in source and binary forms, with or without modification, are permitted provided that the following conditions are met:

 \* Redistributions of source code must retain the above copyright notice, this list of conditions and the following disclaimer.

 \* Redistributions in binary form must reproduce the above copyright notice, this list of conditions and the following disclaimer in the documentation and/or other materials provided with the distribution.

 \* Neither the name of Google Inc. nor the names of its contributors may be used to endorse or promote products derived from this software without specific prior written permission.

THIS SOFTWARE IS PROVIDED BY THE COPYRIGHT HOLDERS AND CONTRIBUTORS "AS IS" AND ANY EXPRESS OR IMPLIED WARRANTIES, INCLUDING, BUT NOT LIMITED TO, THE IMPLIED WARRANTIES OF MERCHANTABILITY AND FITNESS FOR A PARTICULAR PURPOSE ARE DISCLAIMED. IN NO EVENT SHALL THE COPYRIGHT OWNER OR CONTRIBUTORS BE LIABLE FOR ANY DIRECT, INDIRECT, INCIDENTAL, SPECIAL, EXEMPLARY, OR CONSEQUENTIAL DAMAGES (INCLUDING, BUT NOT

LIMITED TO, PROCUREMENT OF SUBSTITUTE GOODS OR SERVICES; LOSS OF USE, DATA, OR PROFITS; OR BUSINESS INTERRUPTION) HOWEVER CAUSED AND ON ANY THEORY OF LIABILITY, WHETHER IN CONTRACT, STRICT LIABILITY, OR TORT (INCLUDING NEGLIGENCE OR OTHERWISE) ARISING IN ANY WAY OUT OF THE USE OF THIS SOFTWARE, EVEN IF ADVISED OF THE POSSIBILITY OF SUCH DAMAGE.

# **1.45 profile 1.6.0**

### **1.45.1 Available under license :**

Copyright (c) 2013 Dave Cheney. All rights reserved.

Redistribution and use in source and binary forms, with or without modification, are permitted provided that the following conditions are met:

 \* Redistributions of source code must retain the above copyright notice, this list of conditions and the following disclaimer.

 \* Redistributions in binary form must reproduce the above copyright notice, this list of conditions and the following disclaimer in the documentation and/or other materials provided with the distribution.

THIS SOFTWARE IS PROVIDED BY THE COPYRIGHT HOLDERS AND CONTRIBUTORS "AS IS" AND ANY EXPRESS OR IMPLIED WARRANTIES, INCLUDING, BUT NOT LIMITED TO, THE IMPLIED WARRANTIES OF MERCHANTABILITY AND FITNESS FOR A PARTICULAR PURPOSE ARE DISCLAIMED. IN NO EVENT SHALL THE COPYRIGHT OWNER OR CONTRIBUTORS BE LIABLE FOR ANY DIRECT, INDIRECT, INCIDENTAL, SPECIAL, EXEMPLARY, OR CONSEQUENTIAL DAMAGES (INCLUDING, BUT NOT LIMITED TO, PROCUREMENT OF SUBSTITUTE GOODS OR SERVICES; LOSS OF USE, DATA, OR PROFITS; OR BUSINESS INTERRUPTION) HOWEVER CAUSED AND ON ANY THEORY OF LIABILITY, WHETHER IN CONTRACT, STRICT LIABILITY, OR TORT (INCLUDING NEGLIGENCE OR OTHERWISE) ARISING IN ANY WAY OUT OF THE USE OF THIS SOFTWARE, EVEN IF ADVISED OF THE POSSIBILITY OF SUCH DAMAGE.

## **1.46 tzdata 2022f-r1**

## **1.46.1 Available under license :**

Unless specified below, all files in the tz code and data (including this LICENSE file) are in the public domain.

If the files date.c, newstrftime.3, and strftime.c are present, they contain material derived from BSD and use the BSD 3-clause license.
## **1.47 x-net 0.2.0**

## **1.47.1 Available under license :**

Copyright (c) 2009 The Go Authors. All rights reserved.

Redistribution and use in source and binary forms, with or without modification, are permitted provided that the following conditions are met:

 \* Redistributions of source code must retain the above copyright notice, this list of conditions and the following disclaimer.

 \* Redistributions in binary form must reproduce the above copyright notice, this list of conditions and the following disclaimer in the documentation and/or other materials provided with the distribution.

 \* Neither the name of Google Inc. nor the names of its contributors may be used to endorse or promote products derived from this software without specific prior written permission.

THIS SOFTWARE IS PROVIDED BY THE COPYRIGHT HOLDERS AND CONTRIBUTORS "AS IS" AND ANY EXPRESS OR IMPLIED WARRANTIES, INCLUDING, BUT NOT LIMITED TO, THE IMPLIED WARRANTIES OF MERCHANTABILITY AND FITNESS FOR A PARTICULAR PURPOSE ARE DISCLAIMED. IN NO EVENT SHALL THE COPYRIGHT OWNER OR CONTRIBUTORS BE LIABLE FOR ANY DIRECT, INDIRECT, INCIDENTAL, SPECIAL, EXEMPLARY, OR CONSEQUENTIAL DAMAGES (INCLUDING, BUT NOT LIMITED TO, PROCUREMENT OF SUBSTITUTE GOODS OR SERVICES; LOSS OF USE, DATA, OR PROFITS; OR BUSINESS INTERRUPTION) HOWEVER CAUSED AND ON ANY THEORY OF LIABILITY, WHETHER IN CONTRACT, STRICT LIABILITY, OR TORT (INCLUDING NEGLIGENCE OR OTHERWISE) ARISING IN ANY WAY OUT OF THE USE OF THIS SOFTWARE, EVEN IF ADVISED OF THE POSSIBILITY OF SUCH DAMAGE.

# **1.48 jcmturner-rpc 2.0.3**

## **1.48.1 Available under license :**

 Apache License Version 2.0, January 2004 http://www.apache.org/licenses/

TERMS AND CONDITIONS FOR USE, REPRODUCTION, AND DISTRIBUTION

1. Definitions.

 "License" shall mean the terms and conditions for use, reproduction, and distribution as defined by Sections 1 through 9 of this document.

"Licensor" shall mean the copyright owner or entity authorized by

the copyright owner that is granting the License.

 "Legal Entity" shall mean the union of the acting entity and all other entities that control, are controlled by, or are under common control with that entity. For the purposes of this definition, "control" means (i) the power, direct or indirect, to cause the direction or management of such entity, whether by contract or otherwise, or (ii) ownership of fifty percent (50%) or more of the outstanding shares, or (iii) beneficial ownership of such entity.

 "You" (or "Your") shall mean an individual or Legal Entity exercising permissions granted by this License.

 "Source" form shall mean the preferred form for making modifications, including but not limited to software source code, documentation source, and configuration files.

 "Object" form shall mean any form resulting from mechanical transformation or translation of a Source form, including but not limited to compiled object code, generated documentation, and conversions to other media types.

 "Work" shall mean the work of authorship, whether in Source or Object form, made available under the License, as indicated by a copyright notice that is included in or attached to the work (an example is provided in the Appendix below).

 "Derivative Works" shall mean any work, whether in Source or Object form, that is based on (or derived from) the Work and for which the editorial revisions, annotations, elaborations, or other modifications represent, as a whole, an original work of authorship. For the purposes of this License, Derivative Works shall not include works that remain separable from, or merely link (or bind by name) to the interfaces of, the Work and Derivative Works thereof.

 "Contribution" shall mean any work of authorship, including the original version of the Work and any modifications or additions to that Work or Derivative Works thereof, that is intentionally submitted to Licensor for inclusion in the Work by the copyright owner or by an individual or Legal Entity authorized to submit on behalf of the copyright owner. For the purposes of this definition, "submitted" means any form of electronic, verbal, or written communication sent to the Licensor or its representatives, including but not limited to communication on electronic mailing lists, source code control systems, and issue tracking systems that are managed by, or on behalf of, the Licensor for the purpose of discussing and improving the Work, but excluding communication that is conspicuously marked or otherwise designated in writing by the copyright owner as "Not a Contribution."

 "Contributor" shall mean Licensor and any individual or Legal Entity on behalf of whom a Contribution has been received by Licensor and subsequently incorporated within the Work.

- 2. Grant of Copyright License. Subject to the terms and conditions of this License, each Contributor hereby grants to You a perpetual, worldwide, non-exclusive, no-charge, royalty-free, irrevocable copyright license to reproduce, prepare Derivative Works of, publicly display, publicly perform, sublicense, and distribute the Work and such Derivative Works in Source or Object form.
- 3. Grant of Patent License. Subject to the terms and conditions of this License, each Contributor hereby grants to You a perpetual, worldwide, non-exclusive, no-charge, royalty-free, irrevocable (except as stated in this section) patent license to make, have made, use, offer to sell, sell, import, and otherwise transfer the Work, where such license applies only to those patent claims licensable by such Contributor that are necessarily infringed by their Contribution(s) alone or by combination of their Contribution(s) with the Work to which such Contribution(s) was submitted. If You institute patent litigation against any entity (including a cross-claim or counterclaim in a lawsuit) alleging that the Work or a Contribution incorporated within the Work constitutes direct or contributory patent infringement, then any patent licenses granted to You under this License for that Work shall terminate as of the date such litigation is filed.
- 4. Redistribution. You may reproduce and distribute copies of the Work or Derivative Works thereof in any medium, with or without modifications, and in Source or Object form, provided that You meet the following conditions:
	- (a) You must give any other recipients of the Work or Derivative Works a copy of this License; and
	- (b) You must cause any modified files to carry prominent notices stating that You changed the files; and
	- (c) You must retain, in the Source form of any Derivative Works that You distribute, all copyright, patent, trademark, and attribution notices from the Source form of the Work, excluding those notices that do not pertain to any part of the Derivative Works; and
	- (d) If the Work includes a "NOTICE" text file as part of its distribution, then any Derivative Works that You distribute must include a readable copy of the attribution notices contained

 within such NOTICE file, excluding those notices that do not pertain to any part of the Derivative Works, in at least one of the following places: within a NOTICE text file distributed as part of the Derivative Works; within the Source form or documentation, if provided along with the Derivative Works; or, within a display generated by the Derivative Works, if and wherever such third-party notices normally appear. The contents of the NOTICE file are for informational purposes only and do not modify the License. You may add Your own attribution notices within Derivative Works that You distribute, alongside or as an addendum to the NOTICE text from the Work, provided that such additional attribution notices cannot be construed as modifying the License.

 You may add Your own copyright statement to Your modifications and may provide additional or different license terms and conditions for use, reproduction, or distribution of Your modifications, or for any such Derivative Works as a whole, provided Your use, reproduction, and distribution of the Work otherwise complies with the conditions stated in this License.

- 5. Submission of Contributions. Unless You explicitly state otherwise, any Contribution intentionally submitted for inclusion in the Work by You to the Licensor shall be under the terms and conditions of this License, without any additional terms or conditions. Notwithstanding the above, nothing herein shall supersede or modify the terms of any separate license agreement you may have executed with Licensor regarding such Contributions.
- 6. Trademarks. This License does not grant permission to use the trade names, trademarks, service marks, or product names of the Licensor, except as required for reasonable and customary use in describing the origin of the Work and reproducing the content of the NOTICE file.
- 7. Disclaimer of Warranty. Unless required by applicable law or agreed to in writing, Licensor provides the Work (and each Contributor provides its Contributions) on an "AS IS" BASIS, WITHOUT WARRANTIES OR CONDITIONS OF ANY KIND, either express or implied, including, without limitation, any warranties or conditions of TITLE, NON-INFRINGEMENT, MERCHANTABILITY, or FITNESS FOR A PARTICULAR PURPOSE. You are solely responsible for determining the appropriateness of using or redistributing the Work and assume any risks associated with Your exercise of permissions under this License.
- 8. Limitation of Liability. In no event and under no legal theory, whether in tort (including negligence), contract, or otherwise, unless required by applicable law (such as deliberate and grossly negligent acts) or agreed to in writing, shall any Contributor be

 liable to You for damages, including any direct, indirect, special, incidental, or consequential damages of any character arising as a result of this License or out of the use or inability to use the Work (including but not limited to damages for loss of goodwill, work stoppage, computer failure or malfunction, or any and all other commercial damages or losses), even if such Contributor has been advised of the possibility of such damages.

 9. Accepting Warranty or Additional Liability. While redistributing the Work or Derivative Works thereof, You may choose to offer, and charge a fee for, acceptance of support, warranty, indemnity, or other liability obligations and/or rights consistent with this License. However, in accepting such obligations, You may act only on Your own behalf and on Your sole responsibility, not on behalf of any other Contributor, and only if You agree to indemnify, defend, and hold each Contributor harmless for any liability incurred by, or claims asserted against, such Contributor by reason of your accepting any such warranty or additional liability.

#### END OF TERMS AND CONDITIONS

APPENDIX: How to apply the Apache License to your work.

 To apply the Apache License to your work, attach the following boilerplate notice, with the fields enclosed by brackets "[]" replaced with your own identifying information. (Don't include the brackets!) The text should be enclosed in the appropriate comment syntax for the file format. We also recommend that a file or class name and description of purpose be included on the same "printed page" as the copyright notice for easier identification within third-party archives.

Copyright [yyyy] [name of copyright owner]

 Licensed under the Apache License, Version 2.0 (the "License"); you may not use this file except in compliance with the License. You may obtain a copy of the License at

http://www.apache.org/licenses/LICENSE-2.0

 Unless required by applicable law or agreed to in writing, software distributed under the License is distributed on an "AS IS" BASIS, WITHOUT WARRANTIES OR CONDITIONS OF ANY KIND, either express or implied. See the License for the specific language governing permissions and limitations under the License.

# **1.49 json-iterator-go 1.1.11**

## **1.49.1 Available under license :**

MIT License

Copyright (c) 2016 json-iterator

Permission is hereby granted, free of charge, to any person obtaining a copy of this software and associated documentation files (the "Software"), to deal in the Software without restriction, including without limitation the rights to use, copy, modify, merge, publish, distribute, sublicense, and/or sell copies of the Software, and to permit persons to whom the Software is furnished to do so, subject to the following conditions:

The above copyright notice and this permission notice shall be included in all copies or substantial portions of the Software.

THE SOFTWARE IS PROVIDED "AS IS", WITHOUT WARRANTY OF ANY KIND, EXPRESS OR IMPLIED, INCLUDING BUT NOT LIMITED TO THE WARRANTIES OF MERCHANTABILITY, FITNESS FOR A PARTICULAR PURPOSE AND NONINFRINGEMENT. IN NO EVENT SHALL THE AUTHORS OR COPYRIGHT HOLDERS BE LIABLE FOR ANY CLAIM, DAMAGES OR OTHER LIABILITY, WHETHER IN AN ACTION OF CONTRACT, TORT OR OTHERWISE, ARISING FROM, OUT OF OR IN CONNECTION WITH THE SOFTWARE OR THE USE OR OTHER DEALINGS IN THE SOFTWARE.

## **1.50 sh 1.14.3**

## **1.50.1 Available under license :**

Copyright (C) 2011-2012 by Andrew Moffat

Permission is hereby granted, free of charge, to any person obtaining a copy of this software and associated documentation files (the "Software"), to deal in the Software without restriction, including without limitation the rights to use, copy, modify, merge, publish, distribute, sublicense, and/or sell copies of the Software, and to permit persons to whom the Software is furnished to do so, subject to the following conditions:

The above copyright notice and this permission notice shall be included in all copies or substantial portions of the Software.

THE SOFTWARE IS PROVIDED "AS IS", WITHOUT WARRANTY OF ANY KIND, EXPRESS OR IMPLIED, INCLUDING BUT NOT LIMITED TO THE WARRANTIES OF MERCHANTABILITY, FITNESS FOR A PARTICULAR PURPOSE AND NONINFRINGEMENT. IN NO EVENT SHALL THE AUTHORS OR COPYRIGHT HOLDERS BE LIABLE FOR ANY CLAIM, DAMAGES OR OTHER LIABILITY, WHETHER IN AN ACTION OF CONTRACT, TORT OR OTHERWISE, ARISING FROM, OUT OF OR IN CONNECTION WITH THE SOFTWARE OR THE USE OR OTHER DEALINGS IN

# **1.51 scheduler 0.0.0-20170109141437 ee74d2f83d82**

### **1.51.1 Available under license :**

The MIT License (MIT)

Copyright (c) 2015 Carles Cerezo Guzmn

Permission is hereby granted, free of charge, to any person obtaining a copy of this software and associated documentation files (the "Software"), to deal in the Software without restriction, including without limitation the rights to use, copy, modify, merge, publish, distribute, sublicense, and/or sell copies of the Software, and to permit persons to whom the Software is furnished to do so, subject to the following conditions:

The above copyright notice and this permission notice shall be included in all copies or substantial portions of the Software.

THE SOFTWARE IS PROVIDED "AS IS", WITHOUT WARRANTY OF ANY KIND, EXPRESS OR IMPLIED, INCLUDING BUT NOT LIMITED TO THE WARRANTIES OF MERCHANTABILITY, FITNESS FOR A PARTICULAR PURPOSE AND NONINFRINGEMENT. IN NO EVENT SHALL THE AUTHORS OR COPYRIGHT HOLDERS BE LIABLE FOR ANY CLAIM, DAMAGES OR OTHER LIABILITY, WHETHER IN AN ACTION OF CONTRACT, TORT OR OTHERWISE, ARISING FROM, OUT OF OR IN CONNECTION WITH THE SOFTWARE OR THE USE OR OTHER DEALINGS IN THE SOFTWARE.

## **1.52 chardet 5.0.0**

### **1.52.1 Available under license :**

 GNU LESSER GENERAL PUBLIC LICENSE Version 2.1, February 1999

Copyright (C) 1991, 1999 Free Software Foundation, Inc. 51 Franklin Street, Fifth Floor, Boston, MA 02110-1301 USA Everyone is permitted to copy and distribute verbatim copies of this license document, but changing it is not allowed.

[This is the first released version of the Lesser GPL. It also counts as the successor of the GNU Library Public License, version 2, hence the version number 2.1.]

Preamble

 The licenses for most software are designed to take away your freedom to share and change it. By contrast, the GNU General Public Licenses are intended to guarantee your freedom to share and change free software--to make sure the software is free for all its users.

 This license, the Lesser General Public License, applies to some specially designated software packages--typically libraries--of the Free Software Foundation and other authors who decide to use it. You can use it too, but we suggest you first think carefully about whether this license or the ordinary General Public License is the better strategy to use in any particular case, based on the explanations below.

 When we speak of free software, we are referring to freedom of use, not price. Our General Public Licenses are designed to make sure that you have the freedom to distribute copies of free software (and charge for this service if you wish); that you receive source code or can get it if you want it; that you can change the software and use pieces of it in new free programs; and that you are informed that you can do these things.

 To protect your rights, we need to make restrictions that forbid distributors to deny you these rights or to ask you to surrender these rights. These restrictions translate to certain responsibilities for you if you distribute copies of the library or if you modify it.

 For example, if you distribute copies of the library, whether gratis or for a fee, you must give the recipients all the rights that we gave you. You must make sure that they, too, receive or can get the source code. If you link other code with the library, you must provide complete object files to the recipients, so that they can relink them with the library after making changes to the library and recompiling it. And you must show them these terms so they know their rights.

 We protect your rights with a two-step method: (1) we copyright the library, and (2) we offer you this license, which gives you legal permission to copy, distribute and/or modify the library.

 To protect each distributor, we want to make it very clear that there is no warranty for the free library. Also, if the library is modified by someone else and passed on, the recipients should know that what they have is not the original version, so that the original author's reputation will not be affected by problems that might be introduced by others.

 Finally, software patents pose a constant threat to the existence of any free program. We wish to make sure that a company cannot effectively restrict the users of a free program by obtaining a restrictive license from a patent holder. Therefore, we insist that

any patent license obtained for a version of the library must be consistent with the full freedom of use specified in this license.

 Most GNU software, including some libraries, is covered by the ordinary GNU General Public License. This license, the GNU Lesser General Public License, applies to certain designated libraries, and is quite different from the ordinary General Public License. We use this license for certain libraries in order to permit linking those libraries into non-free programs.

 When a program is linked with a library, whether statically or using a shared library, the combination of the two is legally speaking a combined work, a derivative of the original library. The ordinary General Public License therefore permits such linking only if the entire combination fits its criteria of freedom. The Lesser General Public License permits more lax criteria for linking other code with the library.

 We call this license the "Lesser" General Public License because it does Less to protect the user's freedom than the ordinary General Public License. It also provides other free software developers Less of an advantage over competing non-free programs. These disadvantages are the reason we use the ordinary General Public License for many libraries. However, the Lesser license provides advantages in certain special circumstances.

 For example, on rare occasions, there may be a special need to encourage the widest possible use of a certain library, so that it becomes a de-facto standard. To achieve this, non-free programs must be allowed to use the library. A more frequent case is that a free library does the same job as widely used non-free libraries. In this case, there is little to gain by limiting the free library to free software only, so we use the Lesser General Public License.

 In other cases, permission to use a particular library in non-free programs enables a greater number of people to use a large body of free software. For example, permission to use the GNU C Library in non-free programs enables many more people to use the whole GNU operating system, as well as its variant, the GNU/Linux operating system.

 Although the Lesser General Public License is Less protective of the users' freedom, it does ensure that the user of a program that is linked with the Library has the freedom and the wherewithal to run that program using a modified version of the Library.

 The precise terms and conditions for copying, distribution and modification follow. Pay close attention to the difference between a

"work based on the library" and a "work that uses the library". The former contains code derived from the library, whereas the latter must be combined with the library in order to run.

#### GNU LESSER GENERAL PUBLIC LICENSE TERMS AND CONDITIONS FOR COPYING, DISTRIBUTION AND MODIFICATION

 0. This License Agreement applies to any software library or other program which contains a notice placed by the copyright holder or other authorized party saying it may be distributed under the terms of this Lesser General Public License (also called "this License"). Each licensee is addressed as "you".

 A "library" means a collection of software functions and/or data prepared so as to be conveniently linked with application programs (which use some of those functions and data) to form executables.

 The "Library", below, refers to any such software library or work which has been distributed under these terms. A "work based on the Library" means either the Library or any derivative work under copyright law: that is to say, a work containing the Library or a portion of it, either verbatim or with modifications and/or translated straightforwardly into another language. (Hereinafter, translation is included without limitation in the term "modification".)

 "Source code" for a work means the preferred form of the work for making modifications to it. For a library, complete source code means all the source code for all modules it contains, plus any associated interface definition files, plus the scripts used to control compilation and installation of the library.

 Activities other than copying, distribution and modification are not covered by this License; they are outside its scope. The act of running a program using the Library is not restricted, and output from such a program is covered only if its contents constitute a work based on the Library (independent of the use of the Library in a tool for writing it). Whether that is true depends on what the Library does and what the program that uses the Library does.

 1. You may copy and distribute verbatim copies of the Library's complete source code as you receive it, in any medium, provided that you conspicuously and appropriately publish on each copy an appropriate copyright notice and disclaimer of warranty; keep intact all the notices that refer to this License and to the absence of any warranty; and distribute a copy of this License along with the Library.

You may charge a fee for the physical act of transferring a copy,

and you may at your option offer warranty protection in exchange for a fee.

 2. You may modify your copy or copies of the Library or any portion of it, thus forming a work based on the Library, and copy and distribute such modifications or work under the terms of Section 1 above, provided that you also meet all of these conditions:

a) The modified work must itself be a software library.

 b) You must cause the files modified to carry prominent notices stating that you changed the files and the date of any change.

 c) You must cause the whole of the work to be licensed at no charge to all third parties under the terms of this License.

 d) If a facility in the modified Library refers to a function or a table of data to be supplied by an application program that uses the facility, other than as an argument passed when the facility is invoked, then you must make a good faith effort to ensure that, in the event an application does not supply such function or table, the facility still operates, and performs whatever part of its purpose remains meaningful.

 (For example, a function in a library to compute square roots has a purpose that is entirely well-defined independent of the application. Therefore, Subsection 2d requires that any application-supplied function or table used by this function must be optional: if the application does not supply it, the square root function must still compute square roots.)

These requirements apply to the modified work as a whole. If identifiable sections of that work are not derived from the Library, and can be reasonably considered independent and separate works in themselves, then this License, and its terms, do not apply to those sections when you distribute them as separate works. But when you distribute the same sections as part of a whole which is a work based on the Library, the distribution of the whole must be on the terms of this License, whose permissions for other licensees extend to the entire whole, and thus to each and every part regardless of who wrote it.

Thus, it is not the intent of this section to claim rights or contest your rights to work written entirely by you; rather, the intent is to exercise the right to control the distribution of derivative or collective works based on the Library.

In addition, mere aggregation of another work not based on the Library

with the Library (or with a work based on the Library) on a volume of a storage or distribution medium does not bring the other work under the scope of this License.

 3. You may opt to apply the terms of the ordinary GNU General Public License instead of this License to a given copy of the Library. To do this, you must alter all the notices that refer to this License, so that they refer to the ordinary GNU General Public License, version 2, instead of to this License. (If a newer version than version 2 of the ordinary GNU General Public License has appeared, then you can specify that version instead if you wish.) Do not make any other change in these notices.

 Once this change is made in a given copy, it is irreversible for that copy, so the ordinary GNU General Public License applies to all subsequent copies and derivative works made from that copy.

 This option is useful when you wish to copy part of the code of the Library into a program that is not a library.

 4. You may copy and distribute the Library (or a portion or derivative of it, under Section 2) in object code or executable form under the terms of Sections 1 and 2 above provided that you accompany it with the complete corresponding machine-readable source code, which must be distributed under the terms of Sections 1 and 2 above on a medium customarily used for software interchange.

 If distribution of object code is made by offering access to copy from a designated place, then offering equivalent access to copy the source code from the same place satisfies the requirement to distribute the source code, even though third parties are not compelled to copy the source along with the object code.

 5. A program that contains no derivative of any portion of the Library, but is designed to work with the Library by being compiled or linked with it, is called a "work that uses the Library". Such a work, in isolation, is not a derivative work of the Library, and therefore falls outside the scope of this License.

 However, linking a "work that uses the Library" with the Library creates an executable that is a derivative of the Library (because it contains portions of the Library), rather than a "work that uses the library". The executable is therefore covered by this License. Section 6 states terms for distribution of such executables.

 When a "work that uses the Library" uses material from a header file that is part of the Library, the object code for the work may be a derivative work of the Library even though the source code is not.

Whether this is true is especially significant if the work can be linked without the Library, or if the work is itself a library. The threshold for this to be true is not precisely defined by law.

 If such an object file uses only numerical parameters, data structure layouts and accessors, and small macros and small inline functions (ten lines or less in length), then the use of the object file is unrestricted, regardless of whether it is legally a derivative work. (Executables containing this object code plus portions of the Library will still fall under Section 6.)

 Otherwise, if the work is a derivative of the Library, you may distribute the object code for the work under the terms of Section 6. Any executables containing that work also fall under Section 6, whether or not they are linked directly with the Library itself.

 6. As an exception to the Sections above, you may also combine or link a "work that uses the Library" with the Library to produce a work containing portions of the Library, and distribute that work under terms of your choice, provided that the terms permit modification of the work for the customer's own use and reverse engineering for debugging such modifications.

 You must give prominent notice with each copy of the work that the Library is used in it and that the Library and its use are covered by this License. You must supply a copy of this License. If the work during execution displays copyright notices, you must include the copyright notice for the Library among them, as well as a reference directing the user to the copy of this License. Also, you must do one of these things:

 a) Accompany the work with the complete corresponding machine-readable source code for the Library including whatever changes were used in the work (which must be distributed under Sections 1 and 2 above); and, if the work is an executable linked with the Library, with the complete machine-readable "work that uses the Library", as object code and/or source code, so that the user can modify the Library and then relink to produce a modified executable containing the modified Library. (It is understood that the user who changes the contents of definitions files in the Library will not necessarily be able to recompile the application to use the modified definitions.)

 b) Use a suitable shared library mechanism for linking with the Library. A suitable mechanism is one that (1) uses at run time a copy of the library already present on the user's computer system, rather than copying library functions into the executable, and (2) will operate properly with a modified version of the library, if

 the user installs one, as long as the modified version is interface-compatible with the version that the work was made with.

 c) Accompany the work with a written offer, valid for at least three years, to give the same user the materials specified in Subsection 6a, above, for a charge no more than the cost of performing this distribution.

 d) If distribution of the work is made by offering access to copy from a designated place, offer equivalent access to copy the above specified materials from the same place.

 e) Verify that the user has already received a copy of these materials or that you have already sent this user a copy.

 For an executable, the required form of the "work that uses the Library" must include any data and utility programs needed for reproducing the executable from it. However, as a special exception, the materials to be distributed need not include anything that is normally distributed (in either source or binary form) with the major components (compiler, kernel, and so on) of the operating system on which the executable runs, unless that component itself accompanies the executable.

 It may happen that this requirement contradicts the license restrictions of other proprietary libraries that do not normally accompany the operating system. Such a contradiction means you cannot use both them and the Library together in an executable that you distribute.

 7. You may place library facilities that are a work based on the Library side-by-side in a single library together with other library facilities not covered by this License, and distribute such a combined library, provided that the separate distribution of the work based on the Library and of the other library facilities is otherwise permitted, and provided that you do these two things:

 a) Accompany the combined library with a copy of the same work based on the Library, uncombined with any other library facilities. This must be distributed under the terms of the Sections above.

 b) Give prominent notice with the combined library of the fact that part of it is a work based on the Library, and explaining where to find the accompanying uncombined form of the same work.

 8. You may not copy, modify, sublicense, link with, or distribute the Library except as expressly provided under this License. Any

attempt otherwise to copy, modify, sublicense, link with, or distribute the Library is void, and will automatically terminate your rights under this License. However, parties who have received copies, or rights, from you under this License will not have their licenses terminated so long as such parties remain in full compliance.

 9. You are not required to accept this License, since you have not signed it. However, nothing else grants you permission to modify or distribute the Library or its derivative works. These actions are prohibited by law if you do not accept this License. Therefore, by modifying or distributing the Library (or any work based on the Library), you indicate your acceptance of this License to do so, and all its terms and conditions for copying, distributing or modifying the Library or works based on it.

 10. Each time you redistribute the Library (or any work based on the Library), the recipient automatically receives a license from the original licensor to copy, distribute, link with or modify the Library subject to these terms and conditions. You may not impose any further restrictions on the recipients' exercise of the rights granted herein. You are not responsible for enforcing compliance by third parties with this License.

 11. If, as a consequence of a court judgment or allegation of patent infringement or for any other reason (not limited to patent issues), conditions are imposed on you (whether by court order, agreement or otherwise) that contradict the conditions of this License, they do not excuse you from the conditions of this License. If you cannot distribute so as to satisfy simultaneously your obligations under this License and any other pertinent obligations, then as a consequence you may not distribute the Library at all. For example, if a patent license would not permit royalty-free redistribution of the Library by all those who receive copies directly or indirectly through you, then the only way you could satisfy both it and this License would be to refrain entirely from distribution of the Library.

If any portion of this section is held invalid or unenforceable under any particular circumstance, the balance of the section is intended to apply, and the section as a whole is intended to apply in other circumstances.

It is not the purpose of this section to induce you to infringe any patents or other property right claims or to contest validity of any such claims; this section has the sole purpose of protecting the integrity of the free software distribution system which is implemented by public license practices. Many people have made generous contributions to the wide range of software distributed through that system in reliance on consistent application of that system; it is up to the author/donor to decide if he or she is willing

to distribute software through any other system and a licensee cannot impose that choice.

This section is intended to make thoroughly clear what is believed to be a consequence of the rest of this License.

 12. If the distribution and/or use of the Library is restricted in certain countries either by patents or by copyrighted interfaces, the original copyright holder who places the Library under this License may add an explicit geographical distribution limitation excluding those countries, so that distribution is permitted only in or among countries not thus excluded. In such case, this License incorporates the limitation as if written in the body of this License.

 13. The Free Software Foundation may publish revised and/or new versions of the Lesser General Public License from time to time. Such new versions will be similar in spirit to the present version, but may differ in detail to address new problems or concerns.

Each version is given a distinguishing version number. If the Library specifies a version number of this License which applies to it and "any later version", you have the option of following the terms and conditions either of that version or of any later version published by the Free Software Foundation. If the Library does not specify a license version number, you may choose any version ever published by the Free Software Foundation.

 14. If you wish to incorporate parts of the Library into other free programs whose distribution conditions are incompatible with these, write to the author to ask for permission. For software which is copyrighted by the Free Software Foundation, write to the Free Software Foundation; we sometimes make exceptions for this. Our decision will be guided by the two goals of preserving the free status of all derivatives of our free software and of promoting the sharing and reuse of software generally.

#### NO WARRANTY

 15. BECAUSE THE LIBRARY IS LICENSED FREE OF CHARGE, THERE IS NO WARRANTY FOR THE LIBRARY, TO THE EXTENT PERMITTED BY APPLICABLE LAW. EXCEPT WHEN OTHERWISE STATED IN WRITING THE COPYRIGHT HOLDERS AND/OR OTHER PARTIES PROVIDE THE LIBRARY "AS IS" WITHOUT WARRANTY OF ANY KIND, EITHER EXPRESSED OR IMPLIED, INCLUDING, BUT NOT LIMITED TO, THE IMPLIED WARRANTIES OF MERCHANTABILITY AND FITNESS FOR A PARTICULAR PURPOSE. THE ENTIRE RISK AS TO THE QUALITY AND PERFORMANCE OF THE LIBRARY IS WITH YOU. SHOULD THE LIBRARY PROVE DEFECTIVE, YOU ASSUME THE COST OF ALL NECESSARY SERVICING, REPAIR OR CORRECTION.

 16. IN NO EVENT UNLESS REQUIRED BY APPLICABLE LAW OR AGREED TO IN WRITING WILL ANY COPYRIGHT HOLDER, OR ANY OTHER PARTY WHO MAY MODIFY AND/OR REDISTRIBUTE THE LIBRARY AS PERMITTED ABOVE, BE LIABLE TO YOU FOR DAMAGES, INCLUDING ANY GENERAL, SPECIAL, INCIDENTAL OR CONSEQUENTIAL DAMAGES ARISING OUT OF THE USE OR INABILITY TO USE THE LIBRARY (INCLUDING BUT NOT LIMITED TO LOSS OF DATA OR DATA BEING RENDERED INACCURATE OR LOSSES SUSTAINED BY YOU OR THIRD PARTIES OR A FAILURE OF THE LIBRARY TO OPERATE WITH ANY OTHER SOFTWARE), EVEN IF SUCH HOLDER OR OTHER PARTY HAS BEEN ADVISED OF THE POSSIBILITY OF SUCH **DAMAGES** 

#### END OF TERMS AND CONDITIONS

How to Apply These Terms to Your New Libraries

 If you develop a new library, and you want it to be of the greatest possible use to the public, we recommend making it free software that everyone can redistribute and change. You can do so by permitting redistribution under these terms (or, alternatively, under the terms of the ordinary General Public License).

 To apply these terms, attach the following notices to the library. It is safest to attach them to the start of each source file to most effectively convey the exclusion of warranty; and each file should have at least the "copyright" line and a pointer to where the full notice is found.

 <one line to give the library's name and a brief idea of what it does.> Copyright  $(C)$  <year > <name of author>

 This library is free software; you can redistribute it and/or modify it under the terms of the GNU Lesser General Public License as published by the Free Software Foundation; either version 2.1 of the License, or (at your option) any later version.

 This library is distributed in the hope that it will be useful, but WITHOUT ANY WARRANTY; without even the implied warranty of MERCHANTABILITY or FITNESS FOR A PARTICULAR PURPOSE. See the GNU Lesser General Public License for more details.

 You should have received a copy of the GNU Lesser General Public License along with this library; if not, write to the Free Software Foundation, Inc., 51 Franklin Street, Fifth Floor, Boston, MA 02110-1301 USA

Also add information on how to contact you by electronic and paper mail.

You should also get your employer (if you work as a programmer) or your school, if any, to sign a "copyright disclaimer" for the library, if necessary. Here is a sample; alter the names:

 Yoyodyne, Inc., hereby disclaims all copyright interest in the library `Frob' (a library for tweaking knobs) written by James Random Hacker.

 <signature of Ty Coon>, 1 April 1990 Ty Coon, President of Vice

That's all there is to it!

# **1.53 antlr-antlr4-runtime-go-antlr 1.4.10**

### **1.53.1 Available under license :**

Copyright 2021 The ANTLR Project

Redistribution and use in source and binary forms, with or without modification, are permitted provided that the following conditions are met:

 1. Redistributions of source code must retain the above copyright notice, this list of conditions and the following disclaimer.

 2. Redistributions in binary form must reproduce the above copyright notice, this list of conditions and the following disclaimer in the documentation and/or other materials provided with the distribution.

 3. Neither the name of the copyright holder nor the names of its contributors may be used to endorse or promote products derived from this software without specific prior written permission.

THIS SOFTWARE IS PROVIDED BY THE COPYRIGHT HOLDERS AND CONTRIBUTORS "AS IS" AND ANY EXPRESS OR IMPLIED WARRANTIES, INCLUDING, BUT NOT LIMITED TO, THE IMPLIED WARRANTIES OF MERCHANTABILITY AND FITNESS FOR A PARTICULAR PURPOSE ARE DISCLAIMED. IN NO EVENT SHALL THE COPYRIGHT HOLDER OR CONTRIBUTORS BE LIABLE FOR ANY DIRECT, INDIRECT, INCIDENTAL, SPECIAL, EXEMPLARY, OR CONSEQUENTIAL DAMAGES (INCLUDING, BUT NOT LIMITED TO, PROCUREMENT OF SUBSTITUTE GOODS OR SERVICES; LOSS OF USE, DATA, OR PROFITS; OR BUSINESS INTERRUPTION) HOWEVER CAUSED AND ON ANY THEORY OF LIABILITY, WHETHER IN CONTRACT, STRICT LIABILITY, OR TORT (INCLUDING NEGLIGENCE OR OTHERWISE) ARISING IN ANY WAY OUT OF THE USE OF THIS SOFTWARE, EVEN IF ADVISED OF THE POSSIBILITY OF SUCH DAMAGE.

## **1.54 aws-aws-sdk-go-v2 1.10.1**

## **1.54.1 Available under license :**

### AWS SDK for Go

Copyright 2015 Amazon.com, Inc. or its affiliates. All Rights Reserved. Copyright 2014-2015 Stripe, Inc.

Copyright (c) 2009 The Go Authors. All rights reserved.

Redistribution and use in source and binary forms, with or without modification, are permitted provided that the following conditions are met:

 \* Redistributions of source code must retain the above copyright notice, this list of conditions and the following disclaimer.

 \* Redistributions in binary form must reproduce the above copyright notice, this list of conditions and the following disclaimer in the documentation and/or other materials provided with the distribution.

 \* Neither the name of Google Inc. nor the names of its contributors may be used to endorse or promote products derived from this software without specific prior written permission.

THIS SOFTWARE IS PROVIDED BY THE COPYRIGHT HOLDERS AND CONTRIBUTORS "AS IS" AND ANY EXPRESS OR IMPLIED WARRANTIES, INCLUDING, BUT NOT LIMITED TO, THE IMPLIED WARRANTIES OF MERCHANTABILITY AND FITNESS FOR A PARTICULAR PURPOSE ARE DISCLAIMED. IN NO EVENT SHALL THE COPYRIGHT OWNER OR CONTRIBUTORS BE LIABLE FOR ANY DIRECT, INDIRECT, INCIDENTAL, SPECIAL, EXEMPLARY, OR CONSEQUENTIAL DAMAGES (INCLUDING, BUT NOT LIMITED TO, PROCUREMENT OF SUBSTITUTE GOODS OR SERVICES; LOSS OF USE, DATA, OR PROFITS; OR BUSINESS INTERRUPTION) HOWEVER CAUSED AND ON ANY THEORY OF LIABILITY, WHETHER IN CONTRACT, STRICT LIABILITY, OR TORT (INCLUDING NEGLIGENCE OR OTHERWISE) ARISING IN ANY WAY OUT OF THE USE OF THIS SOFTWARE, EVEN IF ADVISED OF THE POSSIBILITY OF SUCH DAMAGE.

> Apache License Version 2.0, January 2004 http://www.apache.org/licenses/

#### TERMS AND CONDITIONS FOR USE, REPRODUCTION, AND DISTRIBUTION

1. Definitions.

 "License" shall mean the terms and conditions for use, reproduction, and distribution as defined by Sections 1 through 9 of this document.

 "Licensor" shall mean the copyright owner or entity authorized by the copyright owner that is granting the License.

 "Legal Entity" shall mean the union of the acting entity and all other entities that control, are controlled by, or are under common control with that entity. For the purposes of this definition, "control" means (i) the power, direct or indirect, to cause the direction or management of such entity, whether by contract or otherwise, or (ii) ownership of fifty percent (50%) or more of the

outstanding shares, or (iii) beneficial ownership of such entity.

 "You" (or "Your") shall mean an individual or Legal Entity exercising permissions granted by this License.

 "Source" form shall mean the preferred form for making modifications, including but not limited to software source code, documentation source, and configuration files.

 "Object" form shall mean any form resulting from mechanical transformation or translation of a Source form, including but not limited to compiled object code, generated documentation, and conversions to other media types.

 "Work" shall mean the work of authorship, whether in Source or Object form, made available under the License, as indicated by a copyright notice that is included in or attached to the work (an example is provided in the Appendix below).

 "Derivative Works" shall mean any work, whether in Source or Object form, that is based on (or derived from) the Work and for which the editorial revisions, annotations, elaborations, or other modifications represent, as a whole, an original work of authorship. For the purposes of this License, Derivative Works shall not include works that remain separable from, or merely link (or bind by name) to the interfaces of, the Work and Derivative Works thereof.

 "Contribution" shall mean any work of authorship, including the original version of the Work and any modifications or additions to that Work or Derivative Works thereof, that is intentionally submitted to Licensor for inclusion in the Work by the copyright owner or by an individual or Legal Entity authorized to submit on behalf of the copyright owner. For the purposes of this definition, "submitted" means any form of electronic, verbal, or written communication sent to the Licensor or its representatives, including but not limited to communication on electronic mailing lists, source code control systems, and issue tracking systems that are managed by, or on behalf of, the Licensor for the purpose of discussing and improving the Work, but excluding communication that is conspicuously marked or otherwise designated in writing by the copyright owner as "Not a Contribution."

 "Contributor" shall mean Licensor and any individual or Legal Entity on behalf of whom a Contribution has been received by Licensor and subsequently incorporated within the Work.

 2. Grant of Copyright License. Subject to the terms and conditions of this License, each Contributor hereby grants to You a perpetual, worldwide, non-exclusive, no-charge, royalty-free, irrevocable

 copyright license to reproduce, prepare Derivative Works of, publicly display, publicly perform, sublicense, and distribute the Work and such Derivative Works in Source or Object form.

- 3. Grant of Patent License. Subject to the terms and conditions of this License, each Contributor hereby grants to You a perpetual, worldwide, non-exclusive, no-charge, royalty-free, irrevocable (except as stated in this section) patent license to make, have made, use, offer to sell, sell, import, and otherwise transfer the Work, where such license applies only to those patent claims licensable by such Contributor that are necessarily infringed by their Contribution(s) alone or by combination of their Contribution(s) with the Work to which such Contribution(s) was submitted. If You institute patent litigation against any entity (including a cross-claim or counterclaim in a lawsuit) alleging that the Work or a Contribution incorporated within the Work constitutes direct or contributory patent infringement, then any patent licenses granted to You under this License for that Work shall terminate as of the date such litigation is filed.
- 4. Redistribution. You may reproduce and distribute copies of the Work or Derivative Works thereof in any medium, with or without modifications, and in Source or Object form, provided that You meet the following conditions:
	- (a) You must give any other recipients of the Work or Derivative Works a copy of this License; and
	- (b) You must cause any modified files to carry prominent notices stating that You changed the files; and
	- (c) You must retain, in the Source form of any Derivative Works that You distribute, all copyright, patent, trademark, and attribution notices from the Source form of the Work, excluding those notices that do not pertain to any part of the Derivative Works; and
	- (d) If the Work includes a "NOTICE" text file as part of its distribution, then any Derivative Works that You distribute must include a readable copy of the attribution notices contained within such NOTICE file, excluding those notices that do not pertain to any part of the Derivative Works, in at least one of the following places: within a NOTICE text file distributed as part of the Derivative Works; within the Source form or documentation, if provided along with the Derivative Works; or, within a display generated by the Derivative Works, if and wherever such third-party notices normally appear. The contents of the NOTICE file are for informational purposes only and

 do not modify the License. You may add Your own attribution notices within Derivative Works that You distribute, alongside or as an addendum to the NOTICE text from the Work, provided that such additional attribution notices cannot be construed as modifying the License.

 You may add Your own copyright statement to Your modifications and may provide additional or different license terms and conditions for use, reproduction, or distribution of Your modifications, or for any such Derivative Works as a whole, provided Your use, reproduction, and distribution of the Work otherwise complies with the conditions stated in this License.

- 5. Submission of Contributions. Unless You explicitly state otherwise, any Contribution intentionally submitted for inclusion in the Work by You to the Licensor shall be under the terms and conditions of this License, without any additional terms or conditions. Notwithstanding the above, nothing herein shall supersede or modify the terms of any separate license agreement you may have executed with Licensor regarding such Contributions.
- 6. Trademarks. This License does not grant permission to use the trade names, trademarks, service marks, or product names of the Licensor, except as required for reasonable and customary use in describing the origin of the Work and reproducing the content of the NOTICE file.
- 7. Disclaimer of Warranty. Unless required by applicable law or agreed to in writing, Licensor provides the Work (and each Contributor provides its Contributions) on an "AS IS" BASIS, WITHOUT WARRANTIES OR CONDITIONS OF ANY KIND, either express or implied, including, without limitation, any warranties or conditions of TITLE, NON-INFRINGEMENT, MERCHANTABILITY, or FITNESS FOR A PARTICULAR PURPOSE. You are solely responsible for determining the appropriateness of using or redistributing the Work and assume any risks associated with Your exercise of permissions under this License.
- 8. Limitation of Liability. In no event and under no legal theory, whether in tort (including negligence), contract, or otherwise, unless required by applicable law (such as deliberate and grossly negligent acts) or agreed to in writing, shall any Contributor be liable to You for damages, including any direct, indirect, special, incidental, or consequential damages of any character arising as a result of this License or out of the use or inability to use the Work (including but not limited to damages for loss of goodwill, work stoppage, computer failure or malfunction, or any and all other commercial damages or losses), even if such Contributor has been advised of the possibility of such damages.

 9. Accepting Warranty or Additional Liability. While redistributing the Work or Derivative Works thereof, You may choose to offer, and charge a fee for, acceptance of support, warranty, indemnity, or other liability obligations and/or rights consistent with this License. However, in accepting such obligations, You may act only on Your own behalf and on Your sole responsibility, not on behalf of any other Contributor, and only if You agree to indemnify, defend, and hold each Contributor harmless for any liability incurred by, or claims asserted against, such Contributor by reason of your accepting any such warranty or additional liability.

#### END OF TERMS AND CONDITIONS

APPENDIX: How to apply the Apache License to your work.

 To apply the Apache License to your work, attach the following boilerplate notice, with the fields enclosed by brackets "[]" replaced with your own identifying information. (Don't include the brackets!) The text should be enclosed in the appropriate comment syntax for the file format. We also recommend that a file or class name and description of purpose be included on the same "printed page" as the copyright notice for easier identification within third-party archives.

Copyright [yyyy] [name of copyright owner]

 Licensed under the Apache License, Version 2.0 (the "License"); you may not use this file except in compliance with the License. You may obtain a copy of the License at

http://www.apache.org/licenses/LICENSE-2.0

 Unless required by applicable law or agreed to in writing, software distributed under the License is distributed on an "AS IS" BASIS, WITHOUT WARRANTIES OR CONDITIONS OF ANY KIND, either express or implied. See the License for the specific language governing permissions and limitations under the License.

## **1.55 inotify 0.2.10**

### **1.55.1 Available under license :**

No license file was found, but licenses were detected in source scan.

License: GPL 2

Found in path(s):

\* /opt/cola/permits/1154551203\_1618864476.63/0/inotify-0-2-10-tar-gz/inotify-0.2.10/inotify.egg-info/PKG-INFO

## **1.56 prometheus-client 1.11.1 1.56.1 Available under license :**

 Apache License Version 2.0, January 2004 http://www.apache.org/licenses/

#### TERMS AND CONDITIONS FOR USE, REPRODUCTION, AND DISTRIBUTION

1. Definitions.

 "License" shall mean the terms and conditions for use, reproduction, and distribution as defined by Sections 1 through 9 of this document.

 "Licensor" shall mean the copyright owner or entity authorized by the copyright owner that is granting the License.

 "Legal Entity" shall mean the union of the acting entity and all other entities that control, are controlled by, or are under common control with that entity. For the purposes of this definition, "control" means (i) the power, direct or indirect, to cause the direction or management of such entity, whether by contract or otherwise, or (ii) ownership of fifty percent (50%) or more of the outstanding shares, or (iii) beneficial ownership of such entity.

 "You" (or "Your") shall mean an individual or Legal Entity exercising permissions granted by this License.

 "Source" form shall mean the preferred form for making modifications, including but not limited to software source code, documentation source, and configuration files.

 "Object" form shall mean any form resulting from mechanical transformation or translation of a Source form, including but not limited to compiled object code, generated documentation, and conversions to other media types.

 "Work" shall mean the work of authorship, whether in Source or Object form, made available under the License, as indicated by a copyright notice that is included in or attached to the work (an example is provided in the Appendix below).

 "Derivative Works" shall mean any work, whether in Source or Object form, that is based on (or derived from) the Work and for which the editorial revisions, annotations, elaborations, or other modifications

 represent, as a whole, an original work of authorship. For the purposes of this License, Derivative Works shall not include works that remain separable from, or merely link (or bind by name) to the interfaces of, the Work and Derivative Works thereof.

 "Contribution" shall mean any work of authorship, including the original version of the Work and any modifications or additions to that Work or Derivative Works thereof, that is intentionally submitted to Licensor for inclusion in the Work by the copyright owner or by an individual or Legal Entity authorized to submit on behalf of the copyright owner. For the purposes of this definition, "submitted" means any form of electronic, verbal, or written communication sent to the Licensor or its representatives, including but not limited to communication on electronic mailing lists, source code control systems, and issue tracking systems that are managed by, or on behalf of, the Licensor for the purpose of discussing and improving the Work, but excluding communication that is conspicuously marked or otherwise designated in writing by the copyright owner as "Not a Contribution."

 "Contributor" shall mean Licensor and any individual or Legal Entity on behalf of whom a Contribution has been received by Licensor and subsequently incorporated within the Work.

- 2. Grant of Copyright License. Subject to the terms and conditions of this License, each Contributor hereby grants to You a perpetual, worldwide, non-exclusive, no-charge, royalty-free, irrevocable copyright license to reproduce, prepare Derivative Works of, publicly display, publicly perform, sublicense, and distribute the Work and such Derivative Works in Source or Object form.
- 3. Grant of Patent License. Subject to the terms and conditions of this License, each Contributor hereby grants to You a perpetual, worldwide, non-exclusive, no-charge, royalty-free, irrevocable (except as stated in this section) patent license to make, have made, use, offer to sell, sell, import, and otherwise transfer the Work, where such license applies only to those patent claims licensable by such Contributor that are necessarily infringed by their Contribution(s) alone or by combination of their Contribution(s) with the Work to which such Contribution(s) was submitted. If You institute patent litigation against any entity (including a cross-claim or counterclaim in a lawsuit) alleging that the Work or a Contribution incorporated within the Work constitutes direct or contributory patent infringement, then any patent licenses granted to You under this License for that Work shall terminate as of the date such litigation is filed.
- 4. Redistribution. You may reproduce and distribute copies of the Work or Derivative Works thereof in any medium, with or without

 modifications, and in Source or Object form, provided that You meet the following conditions:

- (a) You must give any other recipients of the Work or Derivative Works a copy of this License; and
- (b) You must cause any modified files to carry prominent notices stating that You changed the files; and
- (c) You must retain, in the Source form of any Derivative Works that You distribute, all copyright, patent, trademark, and attribution notices from the Source form of the Work, excluding those notices that do not pertain to any part of the Derivative Works; and
- (d) If the Work includes a "NOTICE" text file as part of its distribution, then any Derivative Works that You distribute must include a readable copy of the attribution notices contained within such NOTICE file, excluding those notices that do not pertain to any part of the Derivative Works, in at least one of the following places: within a NOTICE text file distributed as part of the Derivative Works; within the Source form or documentation, if provided along with the Derivative Works; or, within a display generated by the Derivative Works, if and wherever such third-party notices normally appear. The contents of the NOTICE file are for informational purposes only and do not modify the License. You may add Your own attribution notices within Derivative Works that You distribute, alongside or as an addendum to the NOTICE text from the Work, provided that such additional attribution notices cannot be construed as modifying the License.

 You may add Your own copyright statement to Your modifications and may provide additional or different license terms and conditions for use, reproduction, or distribution of Your modifications, or for any such Derivative Works as a whole, provided Your use, reproduction, and distribution of the Work otherwise complies with the conditions stated in this License.

- 5. Submission of Contributions. Unless You explicitly state otherwise, any Contribution intentionally submitted for inclusion in the Work by You to the Licensor shall be under the terms and conditions of this License, without any additional terms or conditions. Notwithstanding the above, nothing herein shall supersede or modify the terms of any separate license agreement you may have executed with Licensor regarding such Contributions.
- 6. Trademarks. This License does not grant permission to use the trade

 names, trademarks, service marks, or product names of the Licensor, except as required for reasonable and customary use in describing the origin of the Work and reproducing the content of the NOTICE file.

- 7. Disclaimer of Warranty. Unless required by applicable law or agreed to in writing, Licensor provides the Work (and each Contributor provides its Contributions) on an "AS IS" BASIS, WITHOUT WARRANTIES OR CONDITIONS OF ANY KIND, either express or implied, including, without limitation, any warranties or conditions of TITLE, NON-INFRINGEMENT, MERCHANTABILITY, or FITNESS FOR A PARTICULAR PURPOSE. You are solely responsible for determining the appropriateness of using or redistributing the Work and assume any risks associated with Your exercise of permissions under this License.
- 8. Limitation of Liability. In no event and under no legal theory, whether in tort (including negligence), contract, or otherwise, unless required by applicable law (such as deliberate and grossly negligent acts) or agreed to in writing, shall any Contributor be liable to You for damages, including any direct, indirect, special, incidental, or consequential damages of any character arising as a result of this License or out of the use or inability to use the Work (including but not limited to damages for loss of goodwill, work stoppage, computer failure or malfunction, or any and all other commercial damages or losses), even if such Contributor has been advised of the possibility of such damages.
- 9. Accepting Warranty or Additional Liability. While redistributing the Work or Derivative Works thereof, You may choose to offer, and charge a fee for, acceptance of support, warranty, indemnity, or other liability obligations and/or rights consistent with this License. However, in accepting such obligations, You may act only on Your own behalf and on Your sole responsibility, not on behalf of any other Contributor, and only if You agree to indemnify, defend, and hold each Contributor harmless for any liability incurred by, or claims asserted against, such Contributor by reason of your accepting any such warranty or additional liability.

#### END OF TERMS AND CONDITIONS

APPENDIX: How to apply the Apache License to your work.

 To apply the Apache License to your work, attach the following boilerplate notice, with the fields enclosed by brackets "[]" replaced with your own identifying information. (Don't include the brackets!) The text should be enclosed in the appropriate comment syntax for the file format. We also recommend that a file or class name and description of purpose be included on the same "printed page" as the copyright notice for easier

identification within third-party archives.

Copyright [yyyy] [name of copyright owner]

 Licensed under the Apache License, Version 2.0 (the "License"); you may not use this file except in compliance with the License. You may obtain a copy of the License at

http://www.apache.org/licenses/LICENSE-2.0

 Unless required by applicable law or agreed to in writing, software distributed under the License is distributed on an "AS IS" BASIS, WITHOUT WARRANTIES OR CONDITIONS OF ANY KIND, either express or implied. See the License for the specific language governing permissions and limitations under the License. Prometheus instrumentation library for Go applications Copyright 2012-2015 The Prometheus Authors

This product includes software developed at SoundCloud Ltd. (http://soundcloud.com/).

The following components are included in this product:

perks - a fork of https://github.com/bmizerany/perks https://github.com/beorn7/perks Copyright 2013-2015 Blake Mizerany, Bjrn Rabenstein See https://github.com/beorn7/perks/blob/master/README.md for license details.

Go support for Protocol Buffers - Google's data interchange format http://github.com/golang/protobuf/ Copyright 2010 The Go Authors See source code for license details.

Support for streaming Protocol Buffer messages for the Go language (golang). https://github.com/matttproud/golang\_protobuf\_extensions Copyright 2013 Matt T. Proud Licensed under the Apache License, Version 2.0

# **1.57 robot-cw-data-store-storage-core 0.0.0- 00010101000000-000000000000**

### **1.57.1 Available under license :**

AWS SDK for Go Copyright 2015 Amazon.com, Inc. or its affiliates. All Rights Reserved. Copyright 2014-2015 Stripe, Inc.

Copyright (c) 2009 The Go Authors. All rights reserved.

Redistribution and use in source and binary forms, with or without modification, are permitted provided that the following conditions are met:

 \* Redistributions of source code must retain the above copyright notice, this list of conditions and the following disclaimer.

 \* Redistributions in binary form must reproduce the above copyright notice, this list of conditions and the following disclaimer in the documentation and/or other materials provided with the distribution.

 \* Neither the name of Google Inc. nor the names of its contributors may be used to endorse or promote products derived from this software without specific prior written permission.

THIS SOFTWARE IS PROVIDED BY THE COPYRIGHT HOLDERS AND CONTRIBUTORS "AS IS" AND ANY EXPRESS OR IMPLIED WARRANTIES, INCLUDING, BUT NOT LIMITED TO, THE IMPLIED WARRANTIES OF MERCHANTABILITY AND FITNESS FOR A PARTICULAR PURPOSE ARE DISCLAIMED. IN NO EVENT SHALL THE COPYRIGHT OWNER OR CONTRIBUTORS BE LIABLE FOR ANY DIRECT, INDIRECT, INCIDENTAL, SPECIAL, EXEMPLARY, OR CONSEQUENTIAL DAMAGES (INCLUDING, BUT NOT LIMITED TO, PROCUREMENT OF SUBSTITUTE GOODS OR SERVICES; LOSS OF USE, DATA, OR PROFITS; OR BUSINESS INTERRUPTION) HOWEVER CAUSED AND ON ANY THEORY OF LIABILITY, WHETHER IN CONTRACT, STRICT LIABILITY, OR TORT (INCLUDING NEGLIGENCE OR OTHERWISE) ARISING IN ANY WAY OUT OF THE USE OF THIS SOFTWARE, EVEN IF ADVISED OF THE POSSIBILITY OF SUCH DAMAGE.

> Apache License Version 2.0, January 2004 http://www.apache.org/licenses/

#### TERMS AND CONDITIONS FOR USE, REPRODUCTION, AND DISTRIBUTION

1. Definitions.

 "License" shall mean the terms and conditions for use, reproduction, and distribution as defined by Sections 1 through 9 of this document.

 "Licensor" shall mean the copyright owner or entity authorized by the copyright owner that is granting the License.

 "Legal Entity" shall mean the union of the acting entity and all other entities that control, are controlled by, or are under common control with that entity. For the purposes of this definition, "control" means (i) the power, direct or indirect, to cause the direction or management of such entity, whether by contract or otherwise, or (ii) ownership of fifty percent (50%) or more of the

outstanding shares, or (iii) beneficial ownership of such entity.

 "You" (or "Your") shall mean an individual or Legal Entity exercising permissions granted by this License.

 "Source" form shall mean the preferred form for making modifications, including but not limited to software source code, documentation source, and configuration files.

 "Object" form shall mean any form resulting from mechanical transformation or translation of a Source form, including but not limited to compiled object code, generated documentation, and conversions to other media types.

 "Work" shall mean the work of authorship, whether in Source or Object form, made available under the License, as indicated by a copyright notice that is included in or attached to the work (an example is provided in the Appendix below).

 "Derivative Works" shall mean any work, whether in Source or Object form, that is based on (or derived from) the Work and for which the editorial revisions, annotations, elaborations, or other modifications represent, as a whole, an original work of authorship. For the purposes of this License, Derivative Works shall not include works that remain separable from, or merely link (or bind by name) to the interfaces of, the Work and Derivative Works thereof.

 "Contribution" shall mean any work of authorship, including the original version of the Work and any modifications or additions to that Work or Derivative Works thereof, that is intentionally submitted to Licensor for inclusion in the Work by the copyright owner or by an individual or Legal Entity authorized to submit on behalf of the copyright owner. For the purposes of this definition, "submitted" means any form of electronic, verbal, or written communication sent to the Licensor or its representatives, including but not limited to communication on electronic mailing lists, source code control systems, and issue tracking systems that are managed by, or on behalf of, the Licensor for the purpose of discussing and improving the Work, but excluding communication that is conspicuously marked or otherwise designated in writing by the copyright owner as "Not a Contribution."

 "Contributor" shall mean Licensor and any individual or Legal Entity on behalf of whom a Contribution has been received by Licensor and subsequently incorporated within the Work.

 2. Grant of Copyright License. Subject to the terms and conditions of this License, each Contributor hereby grants to You a perpetual, worldwide, non-exclusive, no-charge, royalty-free, irrevocable

 copyright license to reproduce, prepare Derivative Works of, publicly display, publicly perform, sublicense, and distribute the Work and such Derivative Works in Source or Object form.

- 3. Grant of Patent License. Subject to the terms and conditions of this License, each Contributor hereby grants to You a perpetual, worldwide, non-exclusive, no-charge, royalty-free, irrevocable (except as stated in this section) patent license to make, have made, use, offer to sell, sell, import, and otherwise transfer the Work, where such license applies only to those patent claims licensable by such Contributor that are necessarily infringed by their Contribution(s) alone or by combination of their Contribution(s) with the Work to which such Contribution(s) was submitted. If You institute patent litigation against any entity (including a cross-claim or counterclaim in a lawsuit) alleging that the Work or a Contribution incorporated within the Work constitutes direct or contributory patent infringement, then any patent licenses granted to You under this License for that Work shall terminate as of the date such litigation is filed.
- 4. Redistribution. You may reproduce and distribute copies of the Work or Derivative Works thereof in any medium, with or without modifications, and in Source or Object form, provided that You meet the following conditions:
	- (a) You must give any other recipients of the Work or Derivative Works a copy of this License; and
	- (b) You must cause any modified files to carry prominent notices stating that You changed the files; and
	- (c) You must retain, in the Source form of any Derivative Works that You distribute, all copyright, patent, trademark, and attribution notices from the Source form of the Work, excluding those notices that do not pertain to any part of the Derivative Works; and
	- (d) If the Work includes a "NOTICE" text file as part of its distribution, then any Derivative Works that You distribute must include a readable copy of the attribution notices contained within such NOTICE file, excluding those notices that do not pertain to any part of the Derivative Works, in at least one of the following places: within a NOTICE text file distributed as part of the Derivative Works; within the Source form or documentation, if provided along with the Derivative Works; or, within a display generated by the Derivative Works, if and wherever such third-party notices normally appear. The contents of the NOTICE file are for informational purposes only and

 do not modify the License. You may add Your own attribution notices within Derivative Works that You distribute, alongside or as an addendum to the NOTICE text from the Work, provided that such additional attribution notices cannot be construed as modifying the License.

 You may add Your own copyright statement to Your modifications and may provide additional or different license terms and conditions for use, reproduction, or distribution of Your modifications, or for any such Derivative Works as a whole, provided Your use, reproduction, and distribution of the Work otherwise complies with the conditions stated in this License.

- 5. Submission of Contributions. Unless You explicitly state otherwise, any Contribution intentionally submitted for inclusion in the Work by You to the Licensor shall be under the terms and conditions of this License, without any additional terms or conditions. Notwithstanding the above, nothing herein shall supersede or modify the terms of any separate license agreement you may have executed with Licensor regarding such Contributions.
- 6. Trademarks. This License does not grant permission to use the trade names, trademarks, service marks, or product names of the Licensor, except as required for reasonable and customary use in describing the origin of the Work and reproducing the content of the NOTICE file.
- 7. Disclaimer of Warranty. Unless required by applicable law or agreed to in writing, Licensor provides the Work (and each Contributor provides its Contributions) on an "AS IS" BASIS, WITHOUT WARRANTIES OR CONDITIONS OF ANY KIND, either express or implied, including, without limitation, any warranties or conditions of TITLE, NON-INFRINGEMENT, MERCHANTABILITY, or FITNESS FOR A PARTICULAR PURPOSE. You are solely responsible for determining the appropriateness of using or redistributing the Work and assume any risks associated with Your exercise of permissions under this License.
- 8. Limitation of Liability. In no event and under no legal theory, whether in tort (including negligence), contract, or otherwise, unless required by applicable law (such as deliberate and grossly negligent acts) or agreed to in writing, shall any Contributor be liable to You for damages, including any direct, indirect, special, incidental, or consequential damages of any character arising as a result of this License or out of the use or inability to use the Work (including but not limited to damages for loss of goodwill, work stoppage, computer failure or malfunction, or any and all other commercial damages or losses), even if such Contributor has been advised of the possibility of such damages.

 9. Accepting Warranty or Additional Liability. While redistributing the Work or Derivative Works thereof, You may choose to offer, and charge a fee for, acceptance of support, warranty, indemnity, or other liability obligations and/or rights consistent with this License. However, in accepting such obligations, You may act only on Your own behalf and on Your sole responsibility, not on behalf of any other Contributor, and only if You agree to indemnify, defend, and hold each Contributor harmless for any liability incurred by, or claims asserted against, such Contributor by reason of your accepting any such warranty or additional liability.

#### END OF TERMS AND CONDITIONS

APPENDIX: How to apply the Apache License to your work.

 To apply the Apache License to your work, attach the following boilerplate notice, with the fields enclosed by brackets "[]" replaced with your own identifying information. (Don't include the brackets!) The text should be enclosed in the appropriate comment syntax for the file format. We also recommend that a file or class name and description of purpose be included on the same "printed page" as the copyright notice for easier identification within third-party archives.

Copyright [yyyy] [name of copyright owner]

 Licensed under the Apache License, Version 2.0 (the "License"); you may not use this file except in compliance with the License. You may obtain a copy of the License at

http://www.apache.org/licenses/LICENSE-2.0

 Unless required by applicable law or agreed to in writing, software distributed under the License is distributed on an "AS IS" BASIS, WITHOUT WARRANTIES OR CONDITIONS OF ANY KIND, either express or implied. See the License for the specific language governing permissions and limitations under the License.

# **1.58 gojsonschema 1.2.0**

## **1.58.1 Available under license :**

 Apache License Version 2.0, January 2004 http://www.apache.org/licenses/

TERMS AND CONDITIONS FOR USE, REPRODUCTION, AND DISTRIBUTION

#### 1. Definitions.

 "License" shall mean the terms and conditions for use, reproduction, and distribution as defined by Sections 1 through 9 of this document.

 "Licensor" shall mean the copyright owner or entity authorized by the copyright owner that is granting the License.

 "Legal Entity" shall mean the union of the acting entity and all other entities that control, are controlled by, or are under common control with that entity. For the purposes of this definition, "control" means (i) the power, direct or indirect, to cause the direction or management of such entity, whether by contract or otherwise, or (ii) ownership of fifty percent (50%) or more of the outstanding shares, or (iii) beneficial ownership of such entity.

 "You" (or "Your") shall mean an individual or Legal Entity exercising permissions granted by this License.

 "Source" form shall mean the preferred form for making modifications, including but not limited to software source code, documentation source, and configuration files.

 "Object" form shall mean any form resulting from mechanical transformation or translation of a Source form, including but not limited to compiled object code, generated documentation, and conversions to other media types.

 "Work" shall mean the work of authorship, whether in Source or Object form, made available under the License, as indicated by a copyright notice that is included in or attached to the work (an example is provided in the Appendix below).

 "Derivative Works" shall mean any work, whether in Source or Object form, that is based on (or derived from) the Work and for which the editorial revisions, annotations, elaborations, or other modifications represent, as a whole, an original work of authorship. For the purposes of this License, Derivative Works shall not include works that remain separable from, or merely link (or bind by name) to the interfaces of, the Work and Derivative Works thereof.

 "Contribution" shall mean any work of authorship, including the original version of the Work and any modifications or additions to that Work or Derivative Works thereof, that is intentionally submitted to Licensor for inclusion in the Work by the copyright owner or by an individual or Legal Entity authorized to submit on behalf of the copyright owner. For the purposes of this definition, "submitted"

 means any form of electronic, verbal, or written communication sent to the Licensor or its representatives, including but not limited to communication on electronic mailing lists, source code control systems, and issue tracking systems that are managed by, or on behalf of, the Licensor for the purpose of discussing and improving the Work, but excluding communication that is conspicuously marked or otherwise designated in writing by the copyright owner as "Not a Contribution."

 "Contributor" shall mean Licensor and any individual or Legal Entity on behalf of whom a Contribution has been received by Licensor and subsequently incorporated within the Work.

- 2. Grant of Copyright License. Subject to the terms and conditions of this License, each Contributor hereby grants to You a perpetual, worldwide, non-exclusive, no-charge, royalty-free, irrevocable copyright license to reproduce, prepare Derivative Works of, publicly display, publicly perform, sublicense, and distribute the Work and such Derivative Works in Source or Object form.
- 3. Grant of Patent License. Subject to the terms and conditions of this License, each Contributor hereby grants to You a perpetual, worldwide, non-exclusive, no-charge, royalty-free, irrevocable (except as stated in this section) patent license to make, have made, use, offer to sell, sell, import, and otherwise transfer the Work, where such license applies only to those patent claims licensable by such Contributor that are necessarily infringed by their Contribution(s) alone or by combination of their Contribution(s) with the Work to which such Contribution(s) was submitted. If You institute patent litigation against any entity (including a cross-claim or counterclaim in a lawsuit) alleging that the Work or a Contribution incorporated within the Work constitutes direct or contributory patent infringement, then any patent licenses granted to You under this License for that Work shall terminate as of the date such litigation is filed.
- 4. Redistribution. You may reproduce and distribute copies of the Work or Derivative Works thereof in any medium, with or without modifications, and in Source or Object form, provided that You meet the following conditions:
	- (a) You must give any other recipients of the Work or Derivative Works a copy of this License; and
	- (b) You must cause any modified files to carry prominent notices stating that You changed the files; and
	- (c) You must retain, in the Source form of any Derivative Works that You distribute, all copyright, patent, trademark, and

 attribution notices from the Source form of the Work, excluding those notices that do not pertain to any part of the Derivative Works; and

 (d) If the Work includes a "NOTICE" text file as part of its distribution, then any Derivative Works that You distribute must include a readable copy of the attribution notices contained within such NOTICE file, excluding those notices that do not pertain to any part of the Derivative Works, in at least one of the following places: within a NOTICE text file distributed as part of the Derivative Works; within the Source form or documentation, if provided along with the Derivative Works; or, within a display generated by the Derivative Works, if and wherever such third-party notices normally appear. The contents of the NOTICE file are for informational purposes only and do not modify the License. You may add Your own attribution notices within Derivative Works that You distribute, alongside or as an addendum to the NOTICE text from the Work, provided that such additional attribution notices cannot be construed as modifying the License.

 You may add Your own copyright statement to Your modifications and may provide additional or different license terms and conditions for use, reproduction, or distribution of Your modifications, or for any such Derivative Works as a whole, provided Your use, reproduction, and distribution of the Work otherwise complies with the conditions stated in this License.

- 5. Submission of Contributions. Unless You explicitly state otherwise, any Contribution intentionally submitted for inclusion in the Work by You to the Licensor shall be under the terms and conditions of this License, without any additional terms or conditions. Notwithstanding the above, nothing herein shall supersede or modify the terms of any separate license agreement you may have executed with Licensor regarding such Contributions.
- 6. Trademarks. This License does not grant permission to use the trade names, trademarks, service marks, or product names of the Licensor, except as required for reasonable and customary use in describing the origin of the Work and reproducing the content of the NOTICE file.
- 7. Disclaimer of Warranty. Unless required by applicable law or agreed to in writing, Licensor provides the Work (and each Contributor provides its Contributions) on an "AS IS" BASIS, WITHOUT WARRANTIES OR CONDITIONS OF ANY KIND, either express or implied, including, without limitation, any warranties or conditions of TITLE, NON-INFRINGEMENT, MERCHANTABILITY, or FITNESS FOR A PARTICULAR PURPOSE. You are solely responsible for determining the
appropriateness of using or redistributing the Work and assume any risks associated with Your exercise of permissions under this License.

- 8. Limitation of Liability. In no event and under no legal theory, whether in tort (including negligence), contract, or otherwise, unless required by applicable law (such as deliberate and grossly negligent acts) or agreed to in writing, shall any Contributor be liable to You for damages, including any direct, indirect, special, incidental, or consequential damages of any character arising as a result of this License or out of the use or inability to use the Work (including but not limited to damages for loss of goodwill, work stoppage, computer failure or malfunction, or any and all other commercial damages or losses), even if such Contributor has been advised of the possibility of such damages.
- 9. Accepting Warranty or Additional Liability. While redistributing the Work or Derivative Works thereof, You may choose to offer, and charge a fee for, acceptance of support, warranty, indemnity, or other liability obligations and/or rights consistent with this License. However, in accepting such obligations, You may act only on Your own behalf and on Your sole responsibility, not on behalf of any other Contributor, and only if You agree to indemnify, defend, and hold each Contributor harmless for any liability incurred by, or claims asserted against, such Contributor by reason of your accepting any such warranty or additional liability.

#### END OF TERMS AND CONDITIONS

APPENDIX: How to apply the Apache License to your work.

 To apply the Apache License to your work, attach the following boilerplate notice, with the fields enclosed by brackets "[]" replaced with your own identifying information. (Don't include the brackets!) The text should be enclosed in the appropriate comment syntax for the file format. We also recommend that a file or class name and description of purpose be included on the same "printed page" as the copyright notice for easier identification within third-party archives.

#### Copyright 2015 xeipuuv

 Licensed under the Apache License, Version 2.0 (the "License"); you may not use this file except in compliance with the License. You may obtain a copy of the License at

http://www.apache.org/licenses/LICENSE-2.0

Unless required by applicable law or agreed to in writing, software

 distributed under the License is distributed on an "AS IS" BASIS, WITHOUT WARRANTIES OR CONDITIONS OF ANY KIND, either express or implied. See the License for the specific language governing permissions and limitations under the License.

# **1.59 x-sys 0.5.0**

## **1.59.1 Available under license :**

Copyright (c) 2013 unformatt

MIT License

Permission is hereby granted, free of charge, to any person obtaining a copy of this software and associated documentation files (the "Software"), to deal in the Software without restriction, including without limitation the rights to use, copy, modify, merge, publish, distribute, sublicense, and/or sell copies of the Software, and to permit persons to whom the Software is furnished to do so, subject to the following conditions:

The above copyright notice and this permission notice shall be included in all copies or substantial portions of the Software.

THE SOFTWARE IS PROVIDED "AS IS", WITHOUT WARRANTY OF ANY KIND, EXPRESS OR IMPLIED, INCLUDING BUT NOT LIMITED TO THE WARRANTIES OF MERCHANTABILITY, FITNESS FOR A PARTICULAR PURPOSE AND NONINFRINGEMENT. IN NO EVENT SHALL THE AUTHORS OR COPYRIGHT HOLDERS BE LIABLE FOR ANY CLAIM, DAMAGES OR OTHER LIABILITY, WHETHER IN AN ACTION OF CONTRACT, TORT OR OTHERWISE, ARISING FROM, OUT OF OR IN CONNECTION WITH THE SOFTWARE OR THE USE OR OTHER DEALINGS IN THE SOFTWARE.

# **1.60 andybalholm-brotli 1.0.4**

## **1.60.1 Available under license :**

Copyright (c) 2009, 2010, 2013-2016 by the Brotli Authors.

Permission is hereby granted, free of charge, to any person obtaining a copy of this software and associated documentation files (the "Software"), to deal in the Software without restriction, including without limitation the rights to use, copy, modify, merge, publish, distribute, sublicense, and/or sell copies of the Software, and to permit persons to whom the Software is furnished to do so, subject to the following conditions:

The above copyright notice and this permission notice shall be included in all copies or substantial portions of the Software.

THE SOFTWARE IS PROVIDED "AS IS", WITHOUT WARRANTY OF ANY KIND, EXPRESS OR IMPLIED, INCLUDING BUT NOT LIMITED TO THE WARRANTIES OF MERCHANTABILITY, FITNESS FOR A PARTICULAR PURPOSE AND NONINFRINGEMENT. IN NO EVENT SHALL THE AUTHORS OR COPYRIGHT HOLDERS BE LIABLE FOR ANY CLAIM, DAMAGES OR OTHER LIABILITY, WHETHER IN AN ACTION OF CONTRACT, TORT OR OTHERWISE, ARISING FROM, OUT OF OR IN CONNECTION WITH THE SOFTWARE OR THE USE OR OTHER DEALINGS IN THE SOFTWARE.

# **1.61 x-text 0.4.0**

## **1.61.1 Available under license :**

Copyright (c) 2009 The Go Authors. All rights reserved.

Redistribution and use in source and binary forms, with or without modification, are permitted provided that the following conditions are met:

 \* Redistributions of source code must retain the above copyright notice, this list of conditions and the following disclaimer.

 \* Redistributions in binary form must reproduce the above copyright notice, this list of conditions and the following disclaimer in the documentation and/or other materials provided with the distribution.

 \* Neither the name of Google Inc. nor the names of its contributors may be used to endorse or promote products derived from this software without specific prior written permission.

THIS SOFTWARE IS PROVIDED BY THE COPYRIGHT HOLDERS AND CONTRIBUTORS "AS IS" AND ANY EXPRESS OR IMPLIED WARRANTIES, INCLUDING, BUT NOT LIMITED TO, THE IMPLIED WARRANTIES OF MERCHANTABILITY AND FITNESS FOR A PARTICULAR PURPOSE ARE DISCLAIMED. IN NO EVENT SHALL THE COPYRIGHT OWNER OR CONTRIBUTORS BE LIABLE FOR ANY DIRECT, INDIRECT, INCIDENTAL, SPECIAL, EXEMPLARY, OR CONSEQUENTIAL DAMAGES (INCLUDING, BUT NOT LIMITED TO, PROCUREMENT OF SUBSTITUTE GOODS OR SERVICES; LOSS OF USE, DATA, OR PROFITS; OR BUSINESS INTERRUPTION) HOWEVER CAUSED AND ON ANY THEORY OF LIABILITY, WHETHER IN CONTRACT, STRICT LIABILITY, OR TORT (INCLUDING NEGLIGENCE OR OTHERWISE) ARISING IN ANY WAY OUT OF THE USE OF THIS SOFTWARE, EVEN IF ADVISED OF THE POSSIBILITY OF SUCH DAMAGE.

# **1.62 py3-setuptools 65.6.0-r0**

# **1.62.1 Available under license :**

Copyright Jason R. Coombs

Permission is hereby granted, free of charge, to any person obtaining a copy of this software and associated documentation files (the "Software"), to

deal in the Software without restriction, including without limitation the rights to use, copy, modify, merge, publish, distribute, sublicense, and/or sell copies of the Software, and to permit persons to whom the Software is furnished to do so, subject to the following conditions:

The above copyright notice and this permission notice shall be included in all copies or substantial portions of the Software.

THE SOFTWARE IS PROVIDED "AS IS", WITHOUT WARRANTY OF ANY KIND, EXPRESS OR IMPLIED, INCLUDING BUT NOT LIMITED TO THE WARRANTIES OF MERCHANTABILITY, FITNESS FOR A PARTICULAR PURPOSE AND NONINFRINGEMENT. IN NO EVENT SHALL THE AUTHORS OR COPYRIGHT HOLDERS BE LIABLE FOR ANY CLAIM, DAMAGES OR OTHER LIABILITY, WHETHER IN AN ACTION OF CONTRACT, TORT OR OTHERWISE, ARISING FROM, OUT OF OR IN CONNECTION WITH THE SOFTWARE OR THE USE OR OTHER DEALINGS IN THE SOFTWARE.

# **1.63 py3-lxml 4.9.2-r0**

**1.63.1 Available under license :** 

The ElementTree / XML Toys Library is

Copyright (c) 1999-2003 by Secret Labs AB Copyright (c) 1999-2003 by Fredrik Lundh

By obtaining, using, and/or copying this software and/or its associated documentation, you agree that you have read, understood, and will comply with the following terms and conditions:

Permission to use, copy, modify, and distribute this software and its associated documentation for any purpose and without fee is hereby granted, provided that the above copyright notice appears in all copies, and that both that copyright notice and this permission notice appear in supporting documentation, and that the name of Secret Labs AB or the author not be used in advertising or publicity pertaining to distribution of the software without specific, written prior permission.

SECRET LABS AB AND THE AUTHOR DISCLAIMS ALL WARRANTIES WITH REGARD TO THIS SOFTWARE, INCLUDING ALL IMPLIED WARRANTIES OF MERCHANTABILITY AND FITNESS. IN NO EVENT SHALL SECRET LABS AB OR THE AUTHOR BE LIABLE FOR ANY SPECIAL, INDIRECT OR CONSEQUENTIAL DAMAGES OR ANY DAMAGES WHATSOEVER RESULTING FROM LOSS OF USE, DATA OR PROFITS, WHETHER IN AN ACTION OF CONTRACT, NEGLIGENCE OR OTHER TORTIOUS ACTION, ARISING OUT OF OR IN CONNECTION WITH THE USE OR PERFORMANCE OF THIS SOFTWARE. GNU GENERAL PUBLIC LICENSE Version 2, June 1991

Copyright (C) 1989, 1991 Free Software Foundation, Inc. 59 Temple Place, Suite 330, Boston, MA 02111-1307 USA Everyone is permitted to copy and distribute verbatim copies of this license document, but changing it is not allowed.

#### Preamble

 The licenses for most software are designed to take away your freedom to share and change it. By contrast, the GNU General Public License is intended to guarantee your freedom to share and change free software--to make sure the software is free for all its users. This General Public License applies to most of the Free Software Foundation's software and to any other program whose authors commit to using it. (Some other Free Software Foundation software is covered by the GNU Library General Public License instead.) You can apply it to your programs, too.

 When we speak of free software, we are referring to freedom, not price. Our General Public Licenses are designed to make sure that you have the freedom to distribute copies of free software (and charge for this service if you wish), that you receive source code or can get it if you want it, that you can change the software or use pieces of it in new free programs; and that you know you can do these things.

 To protect your rights, we need to make restrictions that forbid anyone to deny you these rights or to ask you to surrender the rights. These restrictions translate to certain responsibilities for you if you distribute copies of the software, or if you modify it.

 For example, if you distribute copies of such a program, whether gratis or for a fee, you must give the recipients all the rights that you have. You must make sure that they, too, receive or can get the source code. And you must show them these terms so they know their rights.

We protect your rights with two steps: (1) copyright the software, and (2) offer you this license which gives you legal permission to copy, distribute and/or modify the software.

 Also, for each author's protection and ours, we want to make certain that everyone understands that there is no warranty for this free software. If the software is modified by someone else and passed on, we want its recipients to know that what they have is not the original, so that any problems introduced by others will not reflect on the original authors' reputations.

 Finally, any free program is threatened constantly by software patents. We wish to avoid the danger that redistributors of a free

program will individually obtain patent licenses, in effect making the program proprietary. To prevent this, we have made it clear that any patent must be licensed for everyone's free use or not licensed at all.

 The precise terms and conditions for copying, distribution and modification follow.

## GNU GENERAL PUBLIC LICENSE TERMS AND CONDITIONS FOR COPYING, DISTRIBUTION AND MODIFICATION

 0. This License applies to any program or other work which contains a notice placed by the copyright holder saying it may be distributed under the terms of this General Public License. The "Program", below, refers to any such program or work, and a "work based on the Program" means either the Program or any derivative work under copyright law: that is to say, a work containing the Program or a portion of it, either verbatim or with modifications and/or translated into another language. (Hereinafter, translation is included without limitation in the term "modification".) Each licensee is addressed as "you".

Activities other than copying, distribution and modification are not covered by this License; they are outside its scope. The act of running the Program is not restricted, and the output from the Program is covered only if its contents constitute a work based on the Program (independent of having been made by running the Program). Whether that is true depends on what the Program does.

 1. You may copy and distribute verbatim copies of the Program's source code as you receive it, in any medium, provided that you conspicuously and appropriately publish on each copy an appropriate copyright notice and disclaimer of warranty; keep intact all the notices that refer to this License and to the absence of any warranty; and give any other recipients of the Program a copy of this License along with the Program.

You may charge a fee for the physical act of transferring a copy, and you may at your option offer warranty protection in exchange for a fee.

 2. You may modify your copy or copies of the Program or any portion of it, thus forming a work based on the Program, and copy and distribute such modifications or work under the terms of Section 1 above, provided that you also meet all of these conditions:

 a) You must cause the modified files to carry prominent notices stating that you changed the files and the date of any change.

 b) You must cause any work that you distribute or publish, that in whole or in part contains or is derived from the Program or any

 part thereof, to be licensed as a whole at no charge to all third parties under the terms of this License.

 c) If the modified program normally reads commands interactively when run, you must cause it, when started running for such interactive use in the most ordinary way, to print or display an announcement including an appropriate copyright notice and a notice that there is no warranty (or else, saying that you provide a warranty) and that users may redistribute the program under these conditions, and telling the user how to view a copy of this License. (Exception: if the Program itself is interactive but does not normally print such an announcement, your work based on the Program is not required to print an announcement.)

These requirements apply to the modified work as a whole. If identifiable sections of that work are not derived from the Program, and can be reasonably considered independent and separate works in themselves, then this License, and its terms, do not apply to those sections when you distribute them as separate works. But when you distribute the same sections as part of a whole which is a work based on the Program, the distribution of the whole must be on the terms of this License, whose permissions for other licensees extend to the entire whole, and thus to each and every part regardless of who wrote it.

Thus, it is not the intent of this section to claim rights or contest your rights to work written entirely by you; rather, the intent is to exercise the right to control the distribution of derivative or collective works based on the Program.

In addition, mere aggregation of another work not based on the Program with the Program (or with a work based on the Program) on a volume of a storage or distribution medium does not bring the other work under the scope of this License.

 3. You may copy and distribute the Program (or a work based on it, under Section 2) in object code or executable form under the terms of Sections 1 and 2 above provided that you also do one of the following:

 a) Accompany it with the complete corresponding machine-readable source code, which must be distributed under the terms of Sections 1 and 2 above on a medium customarily used for software interchange; or,

 b) Accompany it with a written offer, valid for at least three years, to give any third party, for a charge no more than your cost of physically performing source distribution, a complete machine-readable copy of the corresponding source code, to be distributed under the terms of Sections 1 and 2 above on a medium customarily used for software interchange; or,

 c) Accompany it with the information you received as to the offer to distribute corresponding source code. (This alternative is allowed only for noncommercial distribution and only if you received the program in object code or executable form with such an offer, in accord with Subsection b above.)

The source code for a work means the preferred form of the work for making modifications to it. For an executable work, complete source code means all the source code for all modules it contains, plus any associated interface definition files, plus the scripts used to control compilation and installation of the executable. However, as a special exception, the source code distributed need not include anything that is normally distributed (in either source or binary form) with the major components (compiler, kernel, and so on) of the operating system on which the executable runs, unless that component itself accompanies the executable.

If distribution of executable or object code is made by offering access to copy from a designated place, then offering equivalent access to copy the source code from the same place counts as distribution of the source code, even though third parties are not compelled to copy the source along with the object code.

 4. You may not copy, modify, sublicense, or distribute the Program except as expressly provided under this License. Any attempt otherwise to copy, modify, sublicense or distribute the Program is void, and will automatically terminate your rights under this License. However, parties who have received copies, or rights, from you under this License will not have their licenses terminated so long as such parties remain in full compliance.

 5. You are not required to accept this License, since you have not signed it. However, nothing else grants you permission to modify or distribute the Program or its derivative works. These actions are prohibited by law if you do not accept this License. Therefore, by modifying or distributing the Program (or any work based on the Program), you indicate your acceptance of this License to do so, and all its terms and conditions for copying, distributing or modifying the Program or works based on it.

 6. Each time you redistribute the Program (or any work based on the Program), the recipient automatically receives a license from the original licensor to copy, distribute or modify the Program subject to these terms and conditions. You may not impose any further restrictions on the recipients' exercise of the rights granted herein. You are not responsible for enforcing compliance by third parties to this License.

 7. If, as a consequence of a court judgment or allegation of patent infringement or for any other reason (not limited to patent issues), conditions are imposed on you (whether by court order, agreement or otherwise) that contradict the conditions of this License, they do not excuse you from the conditions of this License. If you cannot distribute so as to satisfy simultaneously your obligations under this License and any other pertinent obligations, then as a consequence you may not distribute the Program at all. For example, if a patent license would not permit royalty-free redistribution of the Program by all those who receive copies directly or indirectly through you, then the only way you could satisfy both it and this License would be to refrain entirely from distribution of the Program.

If any portion of this section is held invalid or unenforceable under any particular circumstance, the balance of the section is intended to apply and the section as a whole is intended to apply in other circumstances.

It is not the purpose of this section to induce you to infringe any patents or other property right claims or to contest validity of any such claims; this section has the sole purpose of protecting the integrity of the free software distribution system, which is implemented by public license practices. Many people have made generous contributions to the wide range of software distributed through that system in reliance on consistent application of that system; it is up to the author/donor to decide if he or she is willing to distribute software through any other system and a licensee cannot impose that choice.

This section is intended to make thoroughly clear what is believed to be a consequence of the rest of this License.

 8. If the distribution and/or use of the Program is restricted in certain countries either by patents or by copyrighted interfaces, the original copyright holder who places the Program under this License may add an explicit geographical distribution limitation excluding those countries, so that distribution is permitted only in or among countries not thus excluded. In such case, this License incorporates the limitation as if written in the body of this License.

 9. The Free Software Foundation may publish revised and/or new versions of the General Public License from time to time. Such new versions will be similar in spirit to the present version, but may differ in detail to address new problems or concerns.

Each version is given a distinguishing version number. If the Program specifies a version number of this License which applies to it and "any

later version", you have the option of following the terms and conditions either of that version or of any later version published by the Free Software Foundation. If the Program does not specify a version number of this License, you may choose any version ever published by the Free Software Foundation.

 10. If you wish to incorporate parts of the Program into other free programs whose distribution conditions are different, write to the author to ask for permission. For software which is copyrighted by the Free Software Foundation, write to the Free Software Foundation; we sometimes make exceptions for this. Our decision will be guided by the two goals of preserving the free status of all derivatives of our free software and of promoting the sharing and reuse of software generally.

### NO WARRANTY

 11. BECAUSE THE PROGRAM IS LICENSED FREE OF CHARGE, THERE IS NO WARRANTY FOR THE PROGRAM, TO THE EXTENT PERMITTED BY APPLICABLE LAW. EXCEPT WHEN OTHERWISE STATED IN WRITING THE COPYRIGHT HOLDERS AND/OR OTHER PARTIES PROVIDE THE PROGRAM "AS IS" WITHOUT WARRANTY OF ANY KIND, EITHER EXPRESSED OR IMPLIED, INCLUDING, BUT NOT LIMITED TO, THE IMPLIED WARRANTIES OF MERCHANTABILITY AND FITNESS FOR A PARTICULAR PURPOSE. THE ENTIRE RISK AS TO THE QUALITY AND PERFORMANCE OF THE PROGRAM IS WITH YOU. SHOULD THE PROGRAM PROVE DEFECTIVE, YOU ASSUME THE COST OF ALL NECESSARY SERVICING, REPAIR OR CORRECTION.

 12. IN NO EVENT UNLESS REQUIRED BY APPLICABLE LAW OR AGREED TO IN WRITING WILL ANY COPYRIGHT HOLDER, OR ANY OTHER PARTY WHO MAY MODIFY AND/OR REDISTRIBUTE THE PROGRAM AS PERMITTED ABOVE, BE LIABLE TO YOU FOR DAMAGES, INCLUDING ANY GENERAL, SPECIAL, INCIDENTAL OR CONSEQUENTIAL DAMAGES ARISING OUT OF THE USE OR INABILITY TO USE THE PROGRAM (INCLUDING BUT NOT LIMITED TO LOSS OF DATA OR DATA BEING RENDERED INACCURATE OR LOSSES SUSTAINED BY YOU OR THIRD PARTIES OR A FAILURE OF THE PROGRAM TO OPERATE WITH ANY OTHER PROGRAMS), EVEN IF SUCH HOLDER OR OTHER PARTY HAS BEEN ADVISED OF THE POSSIBILITY OF SUCH DAMAGES.

## END OF TERMS AND CONDITIONS

 How to Apply These Terms to Your New Programs

 If you develop a new program, and you want it to be of the greatest possible use to the public, the best way to achieve this is to make it free software which everyone can redistribute and change under these terms.

 To do so, attach the following notices to the program. It is safest to attach them to the start of each source file to most effectively convey the exclusion of warranty; and each file should have at least the "copyright" line and a pointer to where the full notice is found.

<one line to give the program's name and a brief idea of what it does.> Copyright  $(C)$  <year > <name of author>

 This program is free software; you can redistribute it and/or modify it under the terms of the GNU General Public License as published by the Free Software Foundation; either version 2 of the License, or (at your option) any later version.

 This program is distributed in the hope that it will be useful, but WITHOUT ANY WARRANTY; without even the implied warranty of MERCHANTABILITY or FITNESS FOR A PARTICULAR PURPOSE. See the GNU General Public License for more details.

 You should have received a copy of the GNU General Public License along with this program; if not, write to the Free Software Foundation, Inc., 59 Temple Place, Suite 330, Boston, MA 02111-1307 USA

Also add information on how to contact you by electronic and paper mail.

If the program is interactive, make it output a short notice like this when it starts in an interactive mode:

 Gnomovision version 69, Copyright (C) year name of author Gnomovision comes with ABSOLUTELY NO WARRANTY; for details type `show w'. This is free software, and you are welcome to redistribute it under certain conditions; type `show c' for details.

The hypothetical commands `show w' and `show c' should show the appropriate parts of the General Public License. Of course, the commands you use may be called something other than `show w' and `show c'; they could even be mouse-clicks or menu items--whatever suits your program.

You should also get your employer (if you work as a programmer) or your school, if any, to sign a "copyright disclaimer" for the program, if necessary. Here is a sample; alter the names:

 Yoyodyne, Inc., hereby disclaims all copyright interest in the program `Gnomovision' (which makes passes at compilers) written by James Hacker.

 <signature of Ty Coon>, 1 April 1989 Ty Coon, President of Vice

This General Public License does not permit incorporating your program into proprietary programs. If your program is a subroutine library, you may consider it more useful to permit linking proprietary applications with the library. If this is what you want to do, use the GNU Library General

Public License instead of this License. lxml is copyright Infrae and distributed under the BSD license (see doc/licenses/BSD.txt), with the following exceptions:

Some code, such a selftest.py, selftest2.py and src/lxml/\_elementpath.py are derived from ElementTree and cElementTree. See doc/licenses/elementtree.txt for the license text.

lxml.cssselect and lxml.html are copyright Ian Bicking and distributed under the BSD license (see doc/licenses/BSD.txt).

test.py, the test-runner script, is GPL and copyright Shuttleworth Foundation. See doc/licenses/GPL.txt. It is believed the unchanged inclusion of test.py to run the unit test suite falls under the "aggregation" clause of the GPL and thus does not affect the license of the rest of the package.

The isoschematron implementation uses several XSL and RelaxNG resources: \* The (XML syntax) RelaxNG schema for schematron, copyright International Organization for Standardization (see src/lxml/isoschematron/resources/rng/iso-schematron.rng for the license text)

\* The skeleton iso-schematron-xlt1 pure-xslt schematron implementation xsl stylesheets, copyright Rick Jelliffe and Academia Sinica Computing Center, Taiwan (see the xsl files here for the license text: src/lxml/isoschematron/resources/xsl/iso-schematron-xslt1/)

\* The xsd/rng schema schematron extraction xsl transformations are unlicensed and copyright the respective authors as noted (see src/lxml/isoschematron/resources/xsl/RNG2Schtrn.xsl and src/lxml/isoschematron/resources/xsl/XSD2Schtrn.xsl) Copyright (c) 2004 Infrae. All rights reserved.

Redistribution and use in source and binary forms, with or without modification, are permitted provided that the following conditions are met:

- 1. Redistributions of source code must retain the above copyright notice, this list of conditions and the following disclaimer.
- 2. Redistributions in binary form must reproduce the above copyright notice, this list of conditions and the following disclaimer in the documentation and/or other materials provided with the distribution.
- 3. Neither the name of Infrae nor the names of its contributors may be used to endorse or promote products derived from this software without specific prior written permission.

THIS SOFTWARE IS PROVIDED BY THE COPYRIGHT HOLDERS AND CONTRIBUTORS "AS IS" AND ANY EXPRESS OR IMPLIED WARRANTIES, INCLUDING, BUT NOT LIMITED TO, THE IMPLIED WARRANTIES OF MERCHANTABILITY AND FITNESS FOR A PARTICULAR PURPOSE ARE DISCLAIMED. IN NO EVENT SHALL INFRAE OR CONTRIBUTORS BE LIABLE FOR ANY DIRECT, INDIRECT, INCIDENTAL, SPECIAL, EXEMPLARY, OR CONSEQUENTIAL DAMAGES (INCLUDING, BUT NOT LIMITED TO, PROCUREMENT OF SUBSTITUTE GOODS OR SERVICES; LOSS OF USE, DATA, OR PROFITS; OR BUSINESS INTERRUPTION) HOWEVER CAUSED AND ON ANY THEORY OF LIABILITY, WHETHER IN CONTRACT, STRICT LIABILITY, OR TORT (INCLUDING NEGLIGENCE OR OTHERWISE) ARISING IN ANY WAY OUT OF THE USE OF THIS SOFTWARE, EVEN IF ADVISED OF THE POSSIBILITY OF SUCH DAMAGE.

# **1.64 gogo-protobuf 1.3.2**

# **1.64.1 Available under license :**

Copyright (c) 2013, The GoGo Authors. All rights reserved.

Protocol Buffers for Go with Gadgets

Go support for Protocol Buffers - Google's data interchange format

Copyright 2010 The Go Authors. All rights reserved. https://github.com/golang/protobuf

Redistribution and use in source and binary forms, with or without modification, are permitted provided that the following conditions are met:

 \* Redistributions of source code must retain the above copyright notice, this list of conditions and the following disclaimer.

 \* Redistributions in binary form must reproduce the above copyright notice, this list of conditions and the following disclaimer in the documentation and/or other materials provided with the distribution.

 \* Neither the name of Google Inc. nor the names of its contributors may be used to endorse or promote products derived from this software without specific prior written permission.

THIS SOFTWARE IS PROVIDED BY THE COPYRIGHT HOLDERS AND CONTRIBUTORS "AS IS" AND ANY EXPRESS OR IMPLIED WARRANTIES, INCLUDING, BUT NOT LIMITED TO, THE IMPLIED WARRANTIES OF MERCHANTABILITY AND FITNESS FOR A PARTICULAR PURPOSE ARE DISCLAIMED. IN NO EVENT SHALL THE COPYRIGHT OWNER OR CONTRIBUTORS BE LIABLE FOR ANY DIRECT, INDIRECT, INCIDENTAL, SPECIAL, EXEMPLARY, OR CONSEQUENTIAL DAMAGES (INCLUDING, BUT NOT LIMITED TO, PROCUREMENT OF SUBSTITUTE GOODS OR SERVICES; LOSS OF USE, DATA, OR PROFITS; OR BUSINESS INTERRUPTION) HOWEVER CAUSED AND ON ANY THEORY OF LIABILITY, WHETHER IN CONTRACT, STRICT LIABILITY, OR TORT

## (INCLUDING NEGLIGENCE OR OTHERWISE) ARISING IN ANY WAY OUT OF THE USE OF THIS SOFTWARE, EVEN IF ADVISED OF THE POSSIBILITY OF SUCH DAMAGE.

Anton Povarov <anton.povarov@gmail.com> Brian Goff <cpuguy83@gmail.com> Clayton Coleman <ccoleman@redhat.com> Denis Smirnov <denis.smirnov.91@gmail.com> DongYun Kang <ceram1000@gmail.com> Dwayne Schultz <dschultz@pivotal.io> Georg Apitz <gapitz@pivotal.io> Gustav Paul <gustav.paul@gmail.com> Johan Brandhorst <johan.brandhorst@gmail.com> John Shahid <jvshahid@gmail.com> John Tuley <john@tuley.org> Laurent <laurent@adyoulike.com> Patrick Lee <patrick@dropbox.com> Peter Edge <peter.edge@gmail.com> Roger Johansson <rogeralsing@gmail.com> Sam Nguyen <sam.nguyen@sendgrid.com> Sergio Arbeo <serabe@gmail.com> Stephen J Day <stephen.day@docker.com> Tamir Duberstein <tamird@gmail.com> Todd Eisenberger <teisenberger@dropbox.com> Tormod Erevik Lea <tormodlea@gmail.com> Vyacheslav Kim <kane@sendgrid.com> Walter Schulze <awalterschulze@gmail.com>

# **1.65 aws-aws-sdk-go-v2 1.10.2**

# **1.65.1 Available under license :**

AWS SDK for Go Copyright 2015 Amazon.com, Inc. or its affiliates. All Rights Reserved. Copyright 2014-2015 Stripe, Inc. Copyright (c) 2009 The Go Authors. All rights reserved.

Redistribution and use in source and binary forms, with or without modification, are permitted provided that the following conditions are met:

 \* Redistributions of source code must retain the above copyright notice, this list of conditions and the following disclaimer.

 \* Redistributions in binary form must reproduce the above copyright notice, this list of conditions and the following disclaimer in the documentation and/or other materials provided with the distribution.

 \* Neither the name of Google Inc. nor the names of its contributors may be used to endorse or promote products derived from this software without specific prior written permission.

THIS SOFTWARE IS PROVIDED BY THE COPYRIGHT HOLDERS AND CONTRIBUTORS "AS IS" AND ANY EXPRESS OR IMPLIED WARRANTIES, INCLUDING, BUT NOT LIMITED TO, THE IMPLIED WARRANTIES OF MERCHANTABILITY AND FITNESS FOR A PARTICULAR PURPOSE ARE DISCLAIMED. IN NO EVENT SHALL THE COPYRIGHT OWNER OR CONTRIBUTORS BE LIABLE FOR ANY DIRECT, INDIRECT, INCIDENTAL, SPECIAL, EXEMPLARY, OR CONSEQUENTIAL DAMAGES (INCLUDING, BUT NOT LIMITED TO, PROCUREMENT OF SUBSTITUTE GOODS OR SERVICES; LOSS OF USE, DATA, OR PROFITS; OR BUSINESS INTERRUPTION) HOWEVER CAUSED AND ON ANY THEORY OF LIABILITY, WHETHER IN CONTRACT, STRICT LIABILITY, OR TORT (INCLUDING NEGLIGENCE OR OTHERWISE) ARISING IN ANY WAY OUT OF THE USE OF THIS SOFTWARE, EVEN IF ADVISED OF THE POSSIBILITY OF SUCH DAMAGE.

> Apache License Version 2.0, January 2004 http://www.apache.org/licenses/

#### TERMS AND CONDITIONS FOR USE, REPRODUCTION, AND DISTRIBUTION

### 1. Definitions.

 "License" shall mean the terms and conditions for use, reproduction, and distribution as defined by Sections 1 through 9 of this document.

 "Licensor" shall mean the copyright owner or entity authorized by the copyright owner that is granting the License.

 "Legal Entity" shall mean the union of the acting entity and all other entities that control, are controlled by, or are under common control with that entity. For the purposes of this definition, "control" means (i) the power, direct or indirect, to cause the direction or management of such entity, whether by contract or otherwise, or (ii) ownership of fifty percent (50%) or more of the outstanding shares, or (iii) beneficial ownership of such entity.

 "You" (or "Your") shall mean an individual or Legal Entity exercising permissions granted by this License.

 "Source" form shall mean the preferred form for making modifications, including but not limited to software source code, documentation source, and configuration files.

 "Object" form shall mean any form resulting from mechanical transformation or translation of a Source form, including but not limited to compiled object code, generated documentation, and conversions to other media types.

"Work" shall mean the work of authorship, whether in Source or

 Object form, made available under the License, as indicated by a copyright notice that is included in or attached to the work (an example is provided in the Appendix below).

 "Derivative Works" shall mean any work, whether in Source or Object form, that is based on (or derived from) the Work and for which the editorial revisions, annotations, elaborations, or other modifications represent, as a whole, an original work of authorship. For the purposes of this License, Derivative Works shall not include works that remain separable from, or merely link (or bind by name) to the interfaces of, the Work and Derivative Works thereof.

 "Contribution" shall mean any work of authorship, including the original version of the Work and any modifications or additions to that Work or Derivative Works thereof, that is intentionally submitted to Licensor for inclusion in the Work by the copyright owner or by an individual or Legal Entity authorized to submit on behalf of the copyright owner. For the purposes of this definition, "submitted" means any form of electronic, verbal, or written communication sent to the Licensor or its representatives, including but not limited to communication on electronic mailing lists, source code control systems, and issue tracking systems that are managed by, or on behalf of, the Licensor for the purpose of discussing and improving the Work, but excluding communication that is conspicuously marked or otherwise designated in writing by the copyright owner as "Not a Contribution."

 "Contributor" shall mean Licensor and any individual or Legal Entity on behalf of whom a Contribution has been received by Licensor and subsequently incorporated within the Work.

- 2. Grant of Copyright License. Subject to the terms and conditions of this License, each Contributor hereby grants to You a perpetual, worldwide, non-exclusive, no-charge, royalty-free, irrevocable copyright license to reproduce, prepare Derivative Works of, publicly display, publicly perform, sublicense, and distribute the Work and such Derivative Works in Source or Object form.
- 3. Grant of Patent License. Subject to the terms and conditions of this License, each Contributor hereby grants to You a perpetual, worldwide, non-exclusive, no-charge, royalty-free, irrevocable (except as stated in this section) patent license to make, have made, use, offer to sell, sell, import, and otherwise transfer the Work, where such license applies only to those patent claims licensable by such Contributor that are necessarily infringed by their Contribution(s) alone or by combination of their Contribution(s) with the Work to which such Contribution(s) was submitted. If You institute patent litigation against any entity (including a cross-claim or counterclaim in a lawsuit) alleging that the Work

 or a Contribution incorporated within the Work constitutes direct or contributory patent infringement, then any patent licenses granted to You under this License for that Work shall terminate as of the date such litigation is filed.

- 4. Redistribution. You may reproduce and distribute copies of the Work or Derivative Works thereof in any medium, with or without modifications, and in Source or Object form, provided that You meet the following conditions:
	- (a) You must give any other recipients of the Work or Derivative Works a copy of this License; and
	- (b) You must cause any modified files to carry prominent notices stating that You changed the files; and
	- (c) You must retain, in the Source form of any Derivative Works that You distribute, all copyright, patent, trademark, and attribution notices from the Source form of the Work, excluding those notices that do not pertain to any part of the Derivative Works; and
	- (d) If the Work includes a "NOTICE" text file as part of its distribution, then any Derivative Works that You distribute must include a readable copy of the attribution notices contained within such NOTICE file, excluding those notices that do not pertain to any part of the Derivative Works, in at least one of the following places: within a NOTICE text file distributed as part of the Derivative Works; within the Source form or documentation, if provided along with the Derivative Works; or, within a display generated by the Derivative Works, if and wherever such third-party notices normally appear. The contents of the NOTICE file are for informational purposes only and do not modify the License. You may add Your own attribution notices within Derivative Works that You distribute, alongside or as an addendum to the NOTICE text from the Work, provided that such additional attribution notices cannot be construed as modifying the License.

 You may add Your own copyright statement to Your modifications and may provide additional or different license terms and conditions for use, reproduction, or distribution of Your modifications, or for any such Derivative Works as a whole, provided Your use, reproduction, and distribution of the Work otherwise complies with the conditions stated in this License.

 5. Submission of Contributions. Unless You explicitly state otherwise, any Contribution intentionally submitted for inclusion in the Work

 by You to the Licensor shall be under the terms and conditions of this License, without any additional terms or conditions. Notwithstanding the above, nothing herein shall supersede or modify the terms of any separate license agreement you may have executed with Licensor regarding such Contributions.

- 6. Trademarks. This License does not grant permission to use the trade names, trademarks, service marks, or product names of the Licensor, except as required for reasonable and customary use in describing the origin of the Work and reproducing the content of the NOTICE file.
- 7. Disclaimer of Warranty. Unless required by applicable law or agreed to in writing, Licensor provides the Work (and each Contributor provides its Contributions) on an "AS IS" BASIS, WITHOUT WARRANTIES OR CONDITIONS OF ANY KIND, either express or implied, including, without limitation, any warranties or conditions of TITLE, NON-INFRINGEMENT, MERCHANTABILITY, or FITNESS FOR A PARTICULAR PURPOSE. You are solely responsible for determining the appropriateness of using or redistributing the Work and assume any risks associated with Your exercise of permissions under this License.
- 8. Limitation of Liability. In no event and under no legal theory, whether in tort (including negligence), contract, or otherwise, unless required by applicable law (such as deliberate and grossly negligent acts) or agreed to in writing, shall any Contributor be liable to You for damages, including any direct, indirect, special, incidental, or consequential damages of any character arising as a result of this License or out of the use or inability to use the Work (including but not limited to damages for loss of goodwill, work stoppage, computer failure or malfunction, or any and all other commercial damages or losses), even if such Contributor has been advised of the possibility of such damages.
- 9. Accepting Warranty or Additional Liability. While redistributing the Work or Derivative Works thereof, You may choose to offer, and charge a fee for, acceptance of support, warranty, indemnity, or other liability obligations and/or rights consistent with this License. However, in accepting such obligations, You may act only on Your own behalf and on Your sole responsibility, not on behalf of any other Contributor, and only if You agree to indemnify, defend, and hold each Contributor harmless for any liability incurred by, or claims asserted against, such Contributor by reason of your accepting any such warranty or additional liability.

### END OF TERMS AND CONDITIONS

APPENDIX: How to apply the Apache License to your work.

 To apply the Apache License to your work, attach the following boilerplate notice, with the fields enclosed by brackets "[]" replaced with your own identifying information. (Don't include the brackets!) The text should be enclosed in the appropriate comment syntax for the file format. We also recommend that a file or class name and description of purpose be included on the same "printed page" as the copyright notice for easier identification within third-party archives.

Copyright [yyyy] [name of copyright owner]

 Licensed under the Apache License, Version 2.0 (the "License"); you may not use this file except in compliance with the License. You may obtain a copy of the License at

http://www.apache.org/licenses/LICENSE-2.0

 Unless required by applicable law or agreed to in writing, software distributed under the License is distributed on an "AS IS" BASIS, WITHOUT WARRANTIES OR CONDITIONS OF ANY KIND, either express or implied. See the License for the specific language governing permissions and limitations under the License.

# **1.66 libc-utils 0.7.2-r3**

## **1.66.1 Available under license :**

Redistribution and use in source and binary forms, with or without modification, are permitted provided that the following conditions are met:

1. Redistributions of source code must retain the above copyright notice, this list of conditions and the following disclaimer.

2. Redistributions in binary form must reproduce the above copyright notice, this list of conditions and the following disclaimer in the documentation and/or other materials provided with the distribution.

3. Neither the name of the copyright holder nor the names of its contributors may be used to endorse or promote products derived from this software without specific prior written permission.

THIS SOFTWARE IS PROVIDED BY THE COPYRIGHT HOLDERS AND CONTRIBUTORS "AS IS" AND ANY EXPRESS OR IMPLIED WARRANTIES, INCLUDING, BUT NOT LIMITED TO, THE IMPLIED WARRANTIES OF MERCHANTABILITY AND FITNESS FOR A PARTICULAR PURPOSE ARE DISCLAIMED. IN NO EVENT SHALL THE COPYRIGHT HOLDER OR CONTRIBUTORS BE LIABLE FOR ANY DIRECT, INDIRECT, INCIDENTAL, SPECIAL, EXEMPLARY, OR CONSEQUENTIAL DAMAGES (INCLUDING, BUT NOT LIMITED TO, PROCUREMENT OF SUBSTITUTE GOODS OR SERVICES; LOSS OF USE, DATA, OR PROFITS; OR BUSINESS INTERRUPTION) HOWEVER CAUSED AND ON ANY THEORY OF LIABILITY, WHETHER IN CONTRACT, STRICT LIABILITY, OR TORT (INCLUDING NEGLIGENCE OR OTHERWISE) ARISING IN ANY WAY OUT OF THE USE OF THIS SOFTWARE, EVEN

# **1.67 jcmturner-aescts 2.0.0 1.67.1 Available under license :**

 Apache License Version 2.0, January 2004 http://www.apache.org/licenses/

### TERMS AND CONDITIONS FOR USE, REPRODUCTION, AND DISTRIBUTION

1. Definitions.

 "License" shall mean the terms and conditions for use, reproduction, and distribution as defined by Sections 1 through 9 of this document.

 "Licensor" shall mean the copyright owner or entity authorized by the copyright owner that is granting the License.

 "Legal Entity" shall mean the union of the acting entity and all other entities that control, are controlled by, or are under common control with that entity. For the purposes of this definition, "control" means (i) the power, direct or indirect, to cause the direction or management of such entity, whether by contract or otherwise, or (ii) ownership of fifty percent (50%) or more of the outstanding shares, or (iii) beneficial ownership of such entity.

 "You" (or "Your") shall mean an individual or Legal Entity exercising permissions granted by this License.

 "Source" form shall mean the preferred form for making modifications, including but not limited to software source code, documentation source, and configuration files.

 "Object" form shall mean any form resulting from mechanical transformation or translation of a Source form, including but not limited to compiled object code, generated documentation, and conversions to other media types.

 "Work" shall mean the work of authorship, whether in Source or Object form, made available under the License, as indicated by a copyright notice that is included in or attached to the work (an example is provided in the Appendix below).

 "Derivative Works" shall mean any work, whether in Source or Object form, that is based on (or derived from) the Work and for which the editorial revisions, annotations, elaborations, or other modifications

 represent, as a whole, an original work of authorship. For the purposes of this License, Derivative Works shall not include works that remain separable from, or merely link (or bind by name) to the interfaces of, the Work and Derivative Works thereof.

 "Contribution" shall mean any work of authorship, including the original version of the Work and any modifications or additions to that Work or Derivative Works thereof, that is intentionally submitted to Licensor for inclusion in the Work by the copyright owner or by an individual or Legal Entity authorized to submit on behalf of the copyright owner. For the purposes of this definition, "submitted" means any form of electronic, verbal, or written communication sent to the Licensor or its representatives, including but not limited to communication on electronic mailing lists, source code control systems, and issue tracking systems that are managed by, or on behalf of, the Licensor for the purpose of discussing and improving the Work, but excluding communication that is conspicuously marked or otherwise designated in writing by the copyright owner as "Not a Contribution."

 "Contributor" shall mean Licensor and any individual or Legal Entity on behalf of whom a Contribution has been received by Licensor and subsequently incorporated within the Work.

- 2. Grant of Copyright License. Subject to the terms and conditions of this License, each Contributor hereby grants to You a perpetual, worldwide, non-exclusive, no-charge, royalty-free, irrevocable copyright license to reproduce, prepare Derivative Works of, publicly display, publicly perform, sublicense, and distribute the Work and such Derivative Works in Source or Object form.
- 3. Grant of Patent License. Subject to the terms and conditions of this License, each Contributor hereby grants to You a perpetual, worldwide, non-exclusive, no-charge, royalty-free, irrevocable (except as stated in this section) patent license to make, have made, use, offer to sell, sell, import, and otherwise transfer the Work, where such license applies only to those patent claims licensable by such Contributor that are necessarily infringed by their Contribution(s) alone or by combination of their Contribution(s) with the Work to which such Contribution(s) was submitted. If You institute patent litigation against any entity (including a cross-claim or counterclaim in a lawsuit) alleging that the Work or a Contribution incorporated within the Work constitutes direct or contributory patent infringement, then any patent licenses granted to You under this License for that Work shall terminate as of the date such litigation is filed.
- 4. Redistribution. You may reproduce and distribute copies of the Work or Derivative Works thereof in any medium, with or without

 modifications, and in Source or Object form, provided that You meet the following conditions:

- (a) You must give any other recipients of the Work or Derivative Works a copy of this License; and
- (b) You must cause any modified files to carry prominent notices stating that You changed the files; and
- (c) You must retain, in the Source form of any Derivative Works that You distribute, all copyright, patent, trademark, and attribution notices from the Source form of the Work, excluding those notices that do not pertain to any part of the Derivative Works; and
- (d) If the Work includes a "NOTICE" text file as part of its distribution, then any Derivative Works that You distribute must include a readable copy of the attribution notices contained within such NOTICE file, excluding those notices that do not pertain to any part of the Derivative Works, in at least one of the following places: within a NOTICE text file distributed as part of the Derivative Works; within the Source form or documentation, if provided along with the Derivative Works; or, within a display generated by the Derivative Works, if and wherever such third-party notices normally appear. The contents of the NOTICE file are for informational purposes only and do not modify the License. You may add Your own attribution notices within Derivative Works that You distribute, alongside or as an addendum to the NOTICE text from the Work, provided that such additional attribution notices cannot be construed as modifying the License.

 You may add Your own copyright statement to Your modifications and may provide additional or different license terms and conditions for use, reproduction, or distribution of Your modifications, or for any such Derivative Works as a whole, provided Your use, reproduction, and distribution of the Work otherwise complies with the conditions stated in this License.

- 5. Submission of Contributions. Unless You explicitly state otherwise, any Contribution intentionally submitted for inclusion in the Work by You to the Licensor shall be under the terms and conditions of this License, without any additional terms or conditions. Notwithstanding the above, nothing herein shall supersede or modify the terms of any separate license agreement you may have executed with Licensor regarding such Contributions.
- 6. Trademarks. This License does not grant permission to use the trade

 names, trademarks, service marks, or product names of the Licensor, except as required for reasonable and customary use in describing the origin of the Work and reproducing the content of the NOTICE file.

- 7. Disclaimer of Warranty. Unless required by applicable law or agreed to in writing, Licensor provides the Work (and each Contributor provides its Contributions) on an "AS IS" BASIS, WITHOUT WARRANTIES OR CONDITIONS OF ANY KIND, either express or implied, including, without limitation, any warranties or conditions of TITLE, NON-INFRINGEMENT, MERCHANTABILITY, or FITNESS FOR A PARTICULAR PURPOSE. You are solely responsible for determining the appropriateness of using or redistributing the Work and assume any risks associated with Your exercise of permissions under this License.
- 8. Limitation of Liability. In no event and under no legal theory, whether in tort (including negligence), contract, or otherwise, unless required by applicable law (such as deliberate and grossly negligent acts) or agreed to in writing, shall any Contributor be liable to You for damages, including any direct, indirect, special, incidental, or consequential damages of any character arising as a result of this License or out of the use or inability to use the Work (including but not limited to damages for loss of goodwill, work stoppage, computer failure or malfunction, or any and all other commercial damages or losses), even if such Contributor has been advised of the possibility of such damages.
- 9. Accepting Warranty or Additional Liability. While redistributing the Work or Derivative Works thereof, You may choose to offer, and charge a fee for, acceptance of support, warranty, indemnity, or other liability obligations and/or rights consistent with this License. However, in accepting such obligations, You may act only on Your own behalf and on Your sole responsibility, not on behalf of any other Contributor, and only if You agree to indemnify, defend, and hold each Contributor harmless for any liability incurred by, or claims asserted against, such Contributor by reason of your accepting any such warranty or additional liability.

#### END OF TERMS AND CONDITIONS

APPENDIX: How to apply the Apache License to your work.

 To apply the Apache License to your work, attach the following boilerplate notice, with the fields enclosed by brackets "{}" replaced with your own identifying information. (Don't include the brackets!) The text should be enclosed in the appropriate comment syntax for the file format. We also recommend that a file or class name and description of purpose be included on the same "printed page" as the copyright notice for easier

identification within third-party archives.

Copyright {yyyy} {name of copyright owner}

 Licensed under the Apache License, Version 2.0 (the "License"); you may not use this file except in compliance with the License. You may obtain a copy of the License at

http://www.apache.org/licenses/LICENSE-2.0

 Unless required by applicable law or agreed to in writing, software distributed under the License is distributed on an "AS IS" BASIS, WITHOUT WARRANTIES OR CONDITIONS OF ANY KIND, either express or implied. See the License for the specific language governing permissions and limitations under the License.

# **1.68 golang-set 1.7.1**

## **1.68.1 Available under license :**

Open Source Initiative OSI - The MIT License (MIT):Licensing

The MIT License (MIT) Copyright (c) 2013 Ralph Caraveo (deckarep@gmail.com)

Permission is hereby granted, free of charge, to any person obtaining a copy of this software and associated documentation files (the "Software"), to deal in the Software without restriction, including without limitation the rights to use, copy, modify, merge, publish, distribute, sublicense, and/or sell copies of the Software, and to permit persons to whom the Software is furnished to do so, subject to the following conditions:

The above copyright notice and this permission notice shall be included in all copies or substantial portions of the Software.

THE SOFTWARE IS PROVIDED "AS IS", WITHOUT WARRANTY OF ANY KIND, EXPRESS OR IMPLIED, INCLUDING BUT NOT LIMITED TO THE WARRANTIES OF MERCHANTABILITY, FITNESS FOR A PARTICULAR PURPOSE AND NONINFRINGEMENT. IN NO EVENT SHALL THE AUTHORS OR COPYRIGHT HOLDERS BE LIABLE FOR ANY CLAIM, DAMAGES OR OTHER LIABILITY, WHETHER IN AN ACTION OF CONTRACT, TORT OR OTHERWISE, ARISING FROM, OUT OF OR IN CONNECTION WITH THE SOFTWARE OR THE USE OR OTHER DEALINGS IN THE SOFTWARE.

# **1.69 libssl3 3.0.8-r0**

# **1.69.1 Available under license :**

 Apache License Version 2.0, January 2004 https://www.apache.org/licenses/

### TERMS AND CONDITIONS FOR USE, REPRODUCTION, AND DISTRIBUTION

1. Definitions.

 "License" shall mean the terms and conditions for use, reproduction, and distribution as defined by Sections 1 through 9 of this document.

 "Licensor" shall mean the copyright owner or entity authorized by the copyright owner that is granting the License.

 "Legal Entity" shall mean the union of the acting entity and all other entities that control, are controlled by, or are under common control with that entity. For the purposes of this definition, "control" means (i) the power, direct or indirect, to cause the direction or management of such entity, whether by contract or otherwise, or (ii) ownership of fifty percent (50%) or more of the outstanding shares, or (iii) beneficial ownership of such entity.

 "You" (or "Your") shall mean an individual or Legal Entity exercising permissions granted by this License.

 "Source" form shall mean the preferred form for making modifications, including but not limited to software source code, documentation source, and configuration files.

 "Object" form shall mean any form resulting from mechanical transformation or translation of a Source form, including but not limited to compiled object code, generated documentation, and conversions to other media types.

 "Work" shall mean the work of authorship, whether in Source or Object form, made available under the License, as indicated by a copyright notice that is included in or attached to the work (an example is provided in the Appendix below).

 "Derivative Works" shall mean any work, whether in Source or Object form, that is based on (or derived from) the Work and for which the editorial revisions, annotations, elaborations, or other modifications represent, as a whole, an original work of authorship. For the purposes of this License, Derivative Works shall not include works that remain separable from, or merely link (or bind by name) to the interfaces of, the Work and Derivative Works thereof.

 "Contribution" shall mean any work of authorship, including the original version of the Work and any modifications or additions to that Work or Derivative Works thereof, that is intentionally submitted to Licensor for inclusion in the Work by the copyright owner or by an individual or Legal Entity authorized to submit on behalf of the copyright owner. For the purposes of this definition, "submitted" means any form of electronic, verbal, or written communication sent to the Licensor or its representatives, including but not limited to communication on electronic mailing lists, source code control systems, and issue tracking systems that are managed by, or on behalf of, the Licensor for the purpose of discussing and improving the Work, but excluding communication that is conspicuously marked or otherwise designated in writing by the copyright owner as "Not a Contribution."

 "Contributor" shall mean Licensor and any individual or Legal Entity on behalf of whom a Contribution has been received by Licensor and subsequently incorporated within the Work.

- 2. Grant of Copyright License. Subject to the terms and conditions of this License, each Contributor hereby grants to You a perpetual, worldwide, non-exclusive, no-charge, royalty-free, irrevocable copyright license to reproduce, prepare Derivative Works of, publicly display, publicly perform, sublicense, and distribute the Work and such Derivative Works in Source or Object form.
- 3. Grant of Patent License. Subject to the terms and conditions of this License, each Contributor hereby grants to You a perpetual, worldwide, non-exclusive, no-charge, royalty-free, irrevocable (except as stated in this section) patent license to make, have made, use, offer to sell, sell, import, and otherwise transfer the Work, where such license applies only to those patent claims licensable by such Contributor that are necessarily infringed by their Contribution(s) alone or by combination of their Contribution(s) with the Work to which such Contribution(s) was submitted. If You institute patent litigation against any entity (including a cross-claim or counterclaim in a lawsuit) alleging that the Work or a Contribution incorporated within the Work constitutes direct or contributory patent infringement, then any patent licenses granted to You under this License for that Work shall terminate as of the date such litigation is filed.
- 4. Redistribution. You may reproduce and distribute copies of the Work or Derivative Works thereof in any medium, with or without modifications, and in Source or Object form, provided that You meet the following conditions:
	- (a) You must give any other recipients of the Work or

Derivative Works a copy of this License; and

- (b) You must cause any modified files to carry prominent notices stating that You changed the files; and
- (c) You must retain, in the Source form of any Derivative Works that You distribute, all copyright, patent, trademark, and attribution notices from the Source form of the Work, excluding those notices that do not pertain to any part of the Derivative Works; and
- (d) If the Work includes a "NOTICE" text file as part of its distribution, then any Derivative Works that You distribute must include a readable copy of the attribution notices contained within such NOTICE file, excluding those notices that do not pertain to any part of the Derivative Works, in at least one of the following places: within a NOTICE text file distributed as part of the Derivative Works; within the Source form or documentation, if provided along with the Derivative Works; or, within a display generated by the Derivative Works, if and wherever such third-party notices normally appear. The contents of the NOTICE file are for informational purposes only and do not modify the License. You may add Your own attribution notices within Derivative Works that You distribute, alongside or as an addendum to the NOTICE text from the Work, provided that such additional attribution notices cannot be construed as modifying the License.

 You may add Your own copyright statement to Your modifications and may provide additional or different license terms and conditions for use, reproduction, or distribution of Your modifications, or for any such Derivative Works as a whole, provided Your use, reproduction, and distribution of the Work otherwise complies with the conditions stated in this License.

- 5. Submission of Contributions. Unless You explicitly state otherwise, any Contribution intentionally submitted for inclusion in the Work by You to the Licensor shall be under the terms and conditions of this License, without any additional terms or conditions. Notwithstanding the above, nothing herein shall supersede or modify the terms of any separate license agreement you may have executed with Licensor regarding such Contributions.
- 6. Trademarks. This License does not grant permission to use the trade names, trademarks, service marks, or product names of the Licensor, except as required for reasonable and customary use in describing the origin of the Work and reproducing the content of the NOTICE file.
- 7. Disclaimer of Warranty. Unless required by applicable law or agreed to in writing, Licensor provides the Work (and each Contributor provides its Contributions) on an "AS IS" BASIS, WITHOUT WARRANTIES OR CONDITIONS OF ANY KIND, either express or implied, including, without limitation, any warranties or conditions of TITLE, NON-INFRINGEMENT, MERCHANTABILITY, or FITNESS FOR A PARTICULAR PURPOSE. You are solely responsible for determining the appropriateness of using or redistributing the Work and assume any risks associated with Your exercise of permissions under this License.
- 8. Limitation of Liability. In no event and under no legal theory, whether in tort (including negligence), contract, or otherwise, unless required by applicable law (such as deliberate and grossly negligent acts) or agreed to in writing, shall any Contributor be liable to You for damages, including any direct, indirect, special, incidental, or consequential damages of any character arising as a result of this License or out of the use or inability to use the Work (including but not limited to damages for loss of goodwill, work stoppage, computer failure or malfunction, or any and all other commercial damages or losses), even if such Contributor has been advised of the possibility of such damages.
- 9. Accepting Warranty or Additional Liability. While redistributing the Work or Derivative Works thereof, You may choose to offer, and charge a fee for, acceptance of support, warranty, indemnity, or other liability obligations and/or rights consistent with this License. However, in accepting such obligations, You may act only on Your own behalf and on Your sole responsibility, not on behalf of any other Contributor, and only if You agree to indemnify, defend, and hold each Contributor harmless for any liability incurred by, or claims asserted against, such Contributor by reason of your accepting any such warranty or additional liability.

## END OF TERMS AND CONDITIONS

#! /usr/bin/env perl # Copyright 2012-2021 The OpenSSL Project Authors. All Rights Reserved. # # Licensed under the Apache License 2.0 (the "License"). You may not use # this file except in compliance with the License. You can obtain a copy # in the file LICENSE in the source distribution or at # https://www.openssl.org/source/license.html

# ====================================================================

# Written by Andy Polyakov <appro@openssl.org> for the OpenSSL

# project. The module is, however, dual licensed under OpenSSL and

# CRYPTOGAMS licenses depending on where you obtain it. For further

# details see http://www.openssl.org/~appro/cryptogams/.

# Specific modes and adaptation for Linux kernel by Ard Biesheuvel

# of Linaro. Permission to use under GPL terms is granted.

# ====================================================================

# **1.70 curl 7.88.1-r1**

## **1.70.1 Available under license :**

COPYRIGHT AND PERMISSION NOTICE

Copyright (c) 1996 - 2023, Daniel Stenberg, <daniel@haxx.se>, and many contributors, see the THANKS file.

All rights reserved.

Permission to use, copy, modify, and distribute this software for any purpose with or without fee is hereby granted, provided that the above copyright notice and this permission notice appear in all copies.

THE SOFTWARE IS PROVIDED "AS IS", WITHOUT WARRANTY OF ANY KIND, EXPRESS OR IMPLIED, INCLUDING BUT NOT LIMITED TO THE WARRANTIES OF MERCHANTABILITY, FITNESS FOR A PARTICULAR PURPOSE AND NONINFRINGEMENT OF THIRD PARTY RIGHTS. IN NO EVENT SHALL THE AUTHORS OR COPYRIGHT HOLDERS BE LIABLE FOR ANY CLAIM, DAMAGES OR OTHER LIABILITY, WHETHER IN AN ACTION OF CONTRACT, TORT OR OTHERWISE, ARISING FROM, OUT OF OR IN CONNECTION WITH THE SOFTWARE OR THE USE OR OTHER DEALINGS IN THE SOFTWARE.

Except as contained in this notice, the name of a copyright holder shall not be used in advertising or otherwise to promote the sale, use or other dealings in this Software without prior written authorization of the copyright holder.

# **1.71 bash 5.2.15-r0**

## **1.71.1 Available under license :**

 GNU Free Documentation License Version 1.3, 3 November 2008

Copyright (C) 2000, 2001, 2002, 2007, 2008 Free Software Foundation, Inc. <http://fsf.org/> Everyone is permitted to copy and distribute verbatim copies of this license document, but changing it is not allowed.

0. PREAMBLE

The purpose of this License is to make a manual, textbook, or other functional and useful document "free" in the sense of freedom: to assure everyone the effective freedom to copy and redistribute it, with or without modifying it, either commercially or noncommercially. Secondarily, this License preserves for the author and publisher a way to get credit for their work, while not being considered responsible for modifications made by others.

This License is a kind of "copyleft", which means that derivative works of the document must themselves be free in the same sense. It complements the GNU General Public License, which is a copyleft license designed for free software.

We have designed this License in order to use it for manuals for free software, because free software needs free documentation: a free program should come with manuals providing the same freedoms that the software does. But this License is not limited to software manuals; it can be used for any textual work, regardless of subject matter or whether it is published as a printed book. We recommend this License principally for works whose purpose is instruction or reference.

## 1. APPLICABILITY AND DEFINITIONS

This License applies to any manual or other work, in any medium, that contains a notice placed by the copyright holder saying it can be distributed under the terms of this License. Such a notice grants a world-wide, royalty-free license, unlimited in duration, to use that work under the conditions stated herein. The "Document", below, refers to any such manual or work. Any member of the public is a licensee, and is addressed as "you". You accept the license if you copy, modify or distribute the work in a way requiring permission under copyright law.

A "Modified Version" of the Document means any work containing the Document or a portion of it, either copied verbatim, or with modifications and/or translated into another language.

A "Secondary Section" is a named appendix or a front-matter section of the Document that deals exclusively with the relationship of the publishers or authors of the Document to the Document's overall subject (or to related matters) and contains nothing that could fall directly within that overall subject. (Thus, if the Document is in part a textbook of mathematics, a Secondary Section may not explain any mathematics.) The relationship could be a matter of historical connection with the subject or with related matters, or of legal, commercial, philosophical, ethical or political position regarding them.

The "Invariant Sections" are certain Secondary Sections whose titles are designated, as being those of Invariant Sections, in the notice that says that the Document is released under this License. If a section does not fit the above definition of Secondary then it is not allowed to be designated as Invariant. The Document may contain zero Invariant Sections. If the Document does not identify any Invariant Sections then there are none.

The "Cover Texts" are certain short passages of text that are listed, as Front-Cover Texts or Back-Cover Texts, in the notice that says that the Document is released under this License. A Front-Cover Text may be at most 5 words, and a Back-Cover Text may be at most 25 words.

A "Transparent" copy of the Document means a machine-readable copy, represented in a format whose specification is available to the general public, that is suitable for revising the document straightforwardly with generic text editors or (for images composed of pixels) generic paint programs or (for drawings) some widely available drawing editor, and that is suitable for input to text formatters or for automatic translation to a variety of formats suitable for input to text formatters. A copy made in an otherwise Transparent file format whose markup, or absence of markup, has been arranged to thwart or discourage subsequent modification by readers is not Transparent. An image format is not Transparent if used for any substantial amount of text. A copy that is not "Transparent" is called "Opaque".

Examples of suitable formats for Transparent copies include plain ASCII without markup, Texinfo input format, LaTeX input format, SGML or XML using a publicly available DTD, and standard-conforming simple HTML, PostScript or PDF designed for human modification. Examples of transparent image formats include PNG, XCF and JPG. Opaque formats include proprietary formats that can be read and edited only by proprietary word processors, SGML or XML for which the DTD and/or processing tools are not generally available, and the machine-generated HTML, PostScript or PDF produced by some word processors for output purposes only.

The "Title Page" means, for a printed book, the title page itself, plus such following pages as are needed to hold, legibly, the material this License requires to appear in the title page. For works in formats which do not have any title page as such, "Title Page" means the text near the most prominent appearance of the work's title, preceding the beginning of the body of the text.

The "publisher" means any person or entity that distributes copies of the Document to the public.

A section "Entitled XYZ" means a named subunit of the Document whose title either is precisely XYZ or contains XYZ in parentheses following text that translates XYZ in another language. (Here XYZ stands for a specific section name mentioned below, such as "Acknowledgements", "Dedications", "Endorsements", or "History".) To "Preserve the Title" of such a section when you modify the Document means that it remains a section "Entitled XYZ" according to this definition.

The Document may include Warranty Disclaimers next to the notice which states that this License applies to the Document. These Warranty Disclaimers are considered to be included by reference in this License, but only as regards disclaiming warranties: any other implication that these Warranty Disclaimers may have is void and has no effect on the meaning of this License.

### 2. VERBATIM COPYING

You may copy and distribute the Document in any medium, either commercially or noncommercially, provided that this License, the copyright notices, and the license notice saying this License applies to the Document are reproduced in all copies, and that you add no other conditions whatsoever to those of this License. You may not use technical measures to obstruct or control the reading or further copying of the copies you make or distribute. However, you may accept compensation in exchange for copies. If you distribute a large enough number of copies you must also follow the conditions in section 3.

You may also lend copies, under the same conditions stated above, and you may publicly display copies.

#### 3. COPYING IN QUANTITY

If you publish printed copies (or copies in media that commonly have printed covers) of the Document, numbering more than 100, and the Document's license notice requires Cover Texts, you must enclose the copies in covers that carry, clearly and legibly, all these Cover Texts: Front-Cover Texts on the front cover, and Back-Cover Texts on the back cover. Both covers must also clearly and legibly identify you as the publisher of these copies. The front cover must present the full title with all words of the title equally prominent and visible. You may add other material on the covers in addition. Copying with changes limited to the covers, as long as they preserve the title of the Document and satisfy these conditions, can be treated as verbatim copying in other respects.

If the required texts for either cover are too voluminous to fit legibly, you should put the first ones listed (as many as fit

reasonably) on the actual cover, and continue the rest onto adjacent pages.

If you publish or distribute Opaque copies of the Document numbering more than 100, you must either include a machine-readable Transparent copy along with each Opaque copy, or state in or with each Opaque copy a computer-network location from which the general network-using public has access to download using public-standard network protocols a complete Transparent copy of the Document, free of added material. If you use the latter option, you must take reasonably prudent steps, when you begin distribution of Opaque copies in quantity, to ensure that this Transparent copy will remain thus accessible at the stated location until at least one year after the last time you distribute an Opaque copy (directly or through your agents or retailers) of that edition to the public.

It is requested, but not required, that you contact the authors of the Document well before redistributing any large number of copies, to give them a chance to provide you with an updated version of the Document.

### 4. MODIFICATIONS

You may copy and distribute a Modified Version of the Document under the conditions of sections 2 and 3 above, provided that you release the Modified Version under precisely this License, with the Modified Version filling the role of the Document, thus licensing distribution and modification of the Modified Version to whoever possesses a copy of it. In addition, you must do these things in the Modified Version:

- A. Use in the Title Page (and on the covers, if any) a title distinct from that of the Document, and from those of previous versions (which should, if there were any, be listed in the History section of the Document). You may use the same title as a previous version if the original publisher of that version gives permission.
- B. List on the Title Page, as authors, one or more persons or entities responsible for authorship of the modifications in the Modified Version, together with at least five of the principal authors of the Document (all of its principal authors, if it has fewer than five), unless they release you from this requirement.
- C. State on the Title page the name of the publisher of the Modified Version, as the publisher.
- D. Preserve all the copyright notices of the Document.
- E. Add an appropriate copyright notice for your modifications adjacent to the other copyright notices.
- F. Include, immediately after the copyright notices, a license notice giving the public permission to use the Modified Version under the

terms of this License, in the form shown in the Addendum below.

- G. Preserve in that license notice the full lists of Invariant Sections and required Cover Texts given in the Document's license notice. H. Include an unaltered copy of this License.
- I. Preserve the section Entitled "History", Preserve its Title, and add to it an item stating at least the title, year, new authors, and publisher of the Modified Version as given on the Title Page. If there is no section Entitled "History" in the Document, create one stating the title, year, authors, and publisher of the Document as given on its Title Page, then add an item describing the Modified Version as stated in the previous sentence.
- J. Preserve the network location, if any, given in the Document for public access to a Transparent copy of the Document, and likewise the network locations given in the Document for previous versions it was based on. These may be placed in the "History" section. You may omit a network location for a work that was published at least four years before the Document itself, or if the original publisher of the version it refers to gives permission.
- K. For any section Entitled "Acknowledgements" or "Dedications", Preserve the Title of the section, and preserve in the section all the substance and tone of each of the contributor acknowledgements and/or dedications given therein.
- L. Preserve all the Invariant Sections of the Document, unaltered in their text and in their titles. Section numbers or the equivalent are not considered part of the section titles.
- M. Delete any section Entitled "Endorsements". Such a section may not be included in the Modified Version.
- N. Do not retitle any existing section to be Entitled "Endorsements" or to conflict in title with any Invariant Section.
- O. Preserve any Warranty Disclaimers.

If the Modified Version includes new front-matter sections or appendices that qualify as Secondary Sections and contain no material copied from the Document, you may at your option designate some or all of these sections as invariant. To do this, add their titles to the list of Invariant Sections in the Modified Version's license notice. These titles must be distinct from any other section titles.

You may add a section Entitled "Endorsements", provided it contains nothing but endorsements of your Modified Version by various parties--for example, statements of peer review or that the text has been approved by an organization as the authoritative definition of a standard.

You may add a passage of up to five words as a Front-Cover Text, and a passage of up to 25 words as a Back-Cover Text, to the end of the list of Cover Texts in the Modified Version. Only one passage of Front-Cover Text and one of Back-Cover Text may be added by (or

through arrangements made by) any one entity. If the Document already includes a cover text for the same cover, previously added by you or by arrangement made by the same entity you are acting on behalf of, you may not add another; but you may replace the old one, on explicit permission from the previous publisher that added the old one.

The author(s) and publisher(s) of the Document do not by this License give permission to use their names for publicity for or to assert or imply endorsement of any Modified Version.

#### 5. COMBINING DOCUMENTS

You may combine the Document with other documents released under this License, under the terms defined in section 4 above for modified versions, provided that you include in the combination all of the Invariant Sections of all of the original documents, unmodified, and list them all as Invariant Sections of your combined work in its license notice, and that you preserve all their Warranty Disclaimers.

The combined work need only contain one copy of this License, and multiple identical Invariant Sections may be replaced with a single copy. If there are multiple Invariant Sections with the same name but different contents, make the title of each such section unique by adding at the end of it, in parentheses, the name of the original author or publisher of that section if known, or else a unique number. Make the same adjustment to the section titles in the list of Invariant Sections in the license notice of the combined work.

In the combination, you must combine any sections Entitled "History" in the various original documents, forming one section Entitled "History"; likewise combine any sections Entitled "Acknowledgements", and any sections Entitled "Dedications". You must delete all sections Entitled "Endorsements".

#### 6. COLLECTIONS OF DOCUMENTS

You may make a collection consisting of the Document and other documents released under this License, and replace the individual copies of this License in the various documents with a single copy that is included in the collection, provided that you follow the rules of this License for verbatim copying of each of the documents in all other respects.

You may extract a single document from such a collection, and distribute it individually under this License, provided you insert a copy of this License into the extracted document, and follow this

License in all other respects regarding verbatim copying of that document.

#### 7. AGGREGATION WITH INDEPENDENT WORKS

A compilation of the Document or its derivatives with other separate and independent documents or works, in or on a volume of a storage or distribution medium, is called an "aggregate" if the copyright resulting from the compilation is not used to limit the legal rights of the compilation's users beyond what the individual works permit. When the Document is included in an aggregate, this License does not apply to the other works in the aggregate which are not themselves derivative works of the Document.

If the Cover Text requirement of section 3 is applicable to these copies of the Document, then if the Document is less than one half of the entire aggregate, the Document's Cover Texts may be placed on covers that bracket the Document within the aggregate, or the electronic equivalent of covers if the Document is in electronic form. Otherwise they must appear on printed covers that bracket the whole aggregate.

#### 8. TRANSLATION

Translation is considered a kind of modification, so you may distribute translations of the Document under the terms of section 4. Replacing Invariant Sections with translations requires special permission from their copyright holders, but you may include translations of some or all Invariant Sections in addition to the original versions of these Invariant Sections. You may include a translation of this License, and all the license notices in the Document, and any Warranty Disclaimers, provided that you also include the original English version of this License and the original versions of those notices and disclaimers. In case of a disagreement between the translation and the original version of this License or a notice or disclaimer, the original version will prevail.

If a section in the Document is Entitled "Acknowledgements", "Dedications", or "History", the requirement (section 4) to Preserve its Title (section 1) will typically require changing the actual title.

#### 9. TERMINATION

You may not copy, modify, sublicense, or distribute the Document
except as expressly provided under this License. Any attempt otherwise to copy, modify, sublicense, or distribute it is void, and will automatically terminate your rights under this License.

However, if you cease all violation of this License, then your license from a particular copyright holder is reinstated (a) provisionally, unless and until the copyright holder explicitly and finally terminates your license, and (b) permanently, if the copyright holder fails to notify you of the violation by some reasonable means prior to 60 days after the cessation.

Moreover, your license from a particular copyright holder is reinstated permanently if the copyright holder notifies you of the violation by some reasonable means, this is the first time you have received notice of violation of this License (for any work) from that copyright holder, and you cure the violation prior to 30 days after your receipt of the notice.

Termination of your rights under this section does not terminate the licenses of parties who have received copies or rights from you under this License. If your rights have been terminated and not permanently reinstated, receipt of a copy of some or all of the same material does not give you any rights to use it.

## 10. FUTURE REVISIONS OF THIS LICENSE

The Free Software Foundation may publish new, revised versions of the GNU Free Documentation License from time to time. Such new versions will be similar in spirit to the present version, but may differ in detail to address new problems or concerns. See http://www.gnu.org/copyleft/.

Each version of the License is given a distinguishing version number. If the Document specifies that a particular numbered version of this License "or any later version" applies to it, you have the option of following the terms and conditions either of that specified version or of any later version that has been published (not as a draft) by the Free Software Foundation. If the Document does not specify a version number of this License, you may choose any version ever published (not as a draft) by the Free Software Foundation. If the Document specifies that a proxy can decide which future versions of this License can be used, that proxy's public statement of acceptance of a version permanently authorizes you to choose that version for the Document.

## 11. RELICENSING

"Massive Multiauthor Collaboration Site" (or "MMC Site") means any World Wide Web server that publishes copyrightable works and also provides prominent facilities for anybody to edit those works. A public wiki that anybody can edit is an example of such a server. A "Massive Multiauthor Collaboration" (or "MMC") contained in the site means any set of copyrightable works thus published on the MMC site.

"CC-BY-SA" means the Creative Commons Attribution-Share Alike 3.0 license published by Creative Commons Corporation, a not-for-profit corporation with a principal place of business in San Francisco, California, as well as future copyleft versions of that license published by that same organization.

"Incorporate" means to publish or republish a Document, in whole or in part, as part of another Document.

An MMC is "eligible for relicensing" if it is licensed under this License, and if all works that were first published under this License somewhere other than this MMC, and subsequently incorporated in whole or in part into the MMC, (1) had no cover texts or invariant sections, and (2) were thus incorporated prior to November 1, 2008.

The operator of an MMC Site may republish an MMC contained in the site under CC-BY-SA on the same site at any time before August 1, 2009, provided the MMC is eligible for relicensing.

## ADDENDUM: How to use this License for your documents

To use this License in a document you have written, include a copy of the License in the document and put the following copyright and license notices just after the title page:

## Copyright (c) YEAR YOUR NAME.

 Permission is granted to copy, distribute and/or modify this document under the terms of the GNU Free Documentation License, Version 1.3 or any later version published by the Free Software Foundation; with no Invariant Sections, no Front-Cover Texts, and no Back-Cover Texts. A copy of the license is included in the section entitled "GNU Free Documentation License".

If you have Invariant Sections, Front-Cover Texts and Back-Cover Texts, replace the "with...Texts." line with this:

 with the Invariant Sections being LIST THEIR TITLES, with the Front-Cover Texts being LIST, and with the Back-Cover Texts being LIST.

If you have Invariant Sections without Cover Texts, or some other

combination of the three, merge those two alternatives to suit the situation.

If your document contains nontrivial examples of program code, we recommend releasing these examples in parallel under your choice of free software license, such as the GNU General Public License, to permit their use in free software. GNU GENERAL PUBLIC LICENSE

 Version 2, June 1991

Copyright (C) 1989, 1991 Free Software Foundation, Inc., 51 Franklin Street, Fifth Floor, Boston, MA 02110-1301 USA Everyone is permitted to copy and distribute verbatim copies of this license document, but changing it is not allowed.

## Preamble

 The licenses for most software are designed to take away your freedom to share and change it. By contrast, the GNU General Public License is intended to guarantee your freedom to share and change free software--to make sure the software is free for all its users. This General Public License applies to most of the Free Software Foundation's software and to any other program whose authors commit to using it. (Some other Free Software Foundation software is covered by the GNU Lesser General Public License instead.) You can apply it to your programs, too.

 When we speak of free software, we are referring to freedom, not price. Our General Public Licenses are designed to make sure that you have the freedom to distribute copies of free software (and charge for this service if you wish), that you receive source code or can get it if you want it, that you can change the software or use pieces of it in new free programs; and that you know you can do these things.

 To protect your rights, we need to make restrictions that forbid anyone to deny you these rights or to ask you to surrender the rights. These restrictions translate to certain responsibilities for you if you distribute copies of the software, or if you modify it.

 For example, if you distribute copies of such a program, whether gratis or for a fee, you must give the recipients all the rights that you have. You must make sure that they, too, receive or can get the source code. And you must show them these terms so they know their rights.

We protect your rights with two steps: (1) copyright the software, and (2) offer you this license which gives you legal permission to copy, distribute and/or modify the software.

 Also, for each author's protection and ours, we want to make certain that everyone understands that there is no warranty for this free software. If the software is modified by someone else and passed on, we want its recipients to know that what they have is not the original, so that any problems introduced by others will not reflect on the original authors' reputations.

 Finally, any free program is threatened constantly by software patents. We wish to avoid the danger that redistributors of a free program will individually obtain patent licenses, in effect making the program proprietary. To prevent this, we have made it clear that any patent must be licensed for everyone's free use or not licensed at all.

 The precise terms and conditions for copying, distribution and modification follow.

## GNU GENERAL PUBLIC LICENSE TERMS AND CONDITIONS FOR COPYING, DISTRIBUTION AND MODIFICATION

 0. This License applies to any program or other work which contains a notice placed by the copyright holder saying it may be distributed under the terms of this General Public License. The "Program", below, refers to any such program or work, and a "work based on the Program" means either the Program or any derivative work under copyright law: that is to say, a work containing the Program or a portion of it, either verbatim or with modifications and/or translated into another language. (Hereinafter, translation is included without limitation in the term "modification".) Each licensee is addressed as "you".

Activities other than copying, distribution and modification are not covered by this License; they are outside its scope. The act of running the Program is not restricted, and the output from the Program is covered only if its contents constitute a work based on the Program (independent of having been made by running the Program). Whether that is true depends on what the Program does.

 1. You may copy and distribute verbatim copies of the Program's source code as you receive it, in any medium, provided that you conspicuously and appropriately publish on each copy an appropriate copyright notice and disclaimer of warranty; keep intact all the notices that refer to this License and to the absence of any warranty; and give any other recipients of the Program a copy of this License along with the Program.

You may charge a fee for the physical act of transferring a copy, and you may at your option offer warranty protection in exchange for a fee.

 2. You may modify your copy or copies of the Program or any portion of it, thus forming a work based on the Program, and copy and distribute such modifications or work under the terms of Section 1 above, provided that you also meet all of these conditions:

 a) You must cause the modified files to carry prominent notices stating that you changed the files and the date of any change.

 b) You must cause any work that you distribute or publish, that in whole or in part contains or is derived from the Program or any part thereof, to be licensed as a whole at no charge to all third parties under the terms of this License.

 c) If the modified program normally reads commands interactively when run, you must cause it, when started running for such interactive use in the most ordinary way, to print or display an announcement including an appropriate copyright notice and a notice that there is no warranty (or else, saying that you provide a warranty) and that users may redistribute the program under these conditions, and telling the user how to view a copy of this License. (Exception: if the Program itself is interactive but does not normally print such an announcement, your work based on the Program is not required to print an announcement.)

These requirements apply to the modified work as a whole. If identifiable sections of that work are not derived from the Program, and can be reasonably considered independent and separate works in themselves, then this License, and its terms, do not apply to those sections when you distribute them as separate works. But when you distribute the same sections as part of a whole which is a work based on the Program, the distribution of the whole must be on the terms of this License, whose permissions for other licensees extend to the entire whole, and thus to each and every part regardless of who wrote it.

Thus, it is not the intent of this section to claim rights or contest your rights to work written entirely by you; rather, the intent is to exercise the right to control the distribution of derivative or collective works based on the Program.

In addition, mere aggregation of another work not based on the Program with the Program (or with a work based on the Program) on a volume of a storage or distribution medium does not bring the other work under the scope of this License.

 3. You may copy and distribute the Program (or a work based on it, under Section 2) in object code or executable form under the terms of Sections 1 and 2 above provided that you also do one of the following:  a) Accompany it with the complete corresponding machine-readable source code, which must be distributed under the terms of Sections 1 and 2 above on a medium customarily used for software interchange; or,

 b) Accompany it with a written offer, valid for at least three years, to give any third party, for a charge no more than your cost of physically performing source distribution, a complete machine-readable copy of the corresponding source code, to be distributed under the terms of Sections 1 and 2 above on a medium customarily used for software interchange; or,

 c) Accompany it with the information you received as to the offer to distribute corresponding source code. (This alternative is allowed only for noncommercial distribution and only if you received the program in object code or executable form with such an offer, in accord with Subsection b above.)

The source code for a work means the preferred form of the work for making modifications to it. For an executable work, complete source code means all the source code for all modules it contains, plus any associated interface definition files, plus the scripts used to control compilation and installation of the executable. However, as a special exception, the source code distributed need not include anything that is normally distributed (in either source or binary form) with the major components (compiler, kernel, and so on) of the operating system on which the executable runs, unless that component itself accompanies the executable.

If distribution of executable or object code is made by offering access to copy from a designated place, then offering equivalent access to copy the source code from the same place counts as distribution of the source code, even though third parties are not compelled to copy the source along with the object code.

 4. You may not copy, modify, sublicense, or distribute the Program except as expressly provided under this License. Any attempt otherwise to copy, modify, sublicense or distribute the Program is void, and will automatically terminate your rights under this License. However, parties who have received copies, or rights, from you under this License will not have their licenses terminated so long as such parties remain in full compliance.

 5. You are not required to accept this License, since you have not signed it. However, nothing else grants you permission to modify or distribute the Program or its derivative works. These actions are prohibited by law if you do not accept this License. Therefore, by modifying or distributing the Program (or any work based on the Program), you indicate your acceptance of this License to do so, and

all its terms and conditions for copying, distributing or modifying the Program or works based on it.

 6. Each time you redistribute the Program (or any work based on the Program), the recipient automatically receives a license from the original licensor to copy, distribute or modify the Program subject to these terms and conditions. You may not impose any further restrictions on the recipients' exercise of the rights granted herein. You are not responsible for enforcing compliance by third parties to this License.

 7. If, as a consequence of a court judgment or allegation of patent infringement or for any other reason (not limited to patent issues), conditions are imposed on you (whether by court order, agreement or otherwise) that contradict the conditions of this License, they do not excuse you from the conditions of this License. If you cannot distribute so as to satisfy simultaneously your obligations under this License and any other pertinent obligations, then as a consequence you may not distribute the Program at all. For example, if a patent license would not permit royalty-free redistribution of the Program by all those who receive copies directly or indirectly through you, then the only way you could satisfy both it and this License would be to refrain entirely from distribution of the Program.

If any portion of this section is held invalid or unenforceable under any particular circumstance, the balance of the section is intended to apply and the section as a whole is intended to apply in other circumstances.

It is not the purpose of this section to induce you to infringe any patents or other property right claims or to contest validity of any such claims; this section has the sole purpose of protecting the integrity of the free software distribution system, which is implemented by public license practices. Many people have made generous contributions to the wide range of software distributed through that system in reliance on consistent application of that system; it is up to the author/donor to decide if he or she is willing to distribute software through any other system and a licensee cannot impose that choice.

This section is intended to make thoroughly clear what is believed to be a consequence of the rest of this License.

 8. If the distribution and/or use of the Program is restricted in certain countries either by patents or by copyrighted interfaces, the original copyright holder who places the Program under this License may add an explicit geographical distribution limitation excluding those countries, so that distribution is permitted only in or among

countries not thus excluded. In such case, this License incorporates the limitation as if written in the body of this License.

 9. The Free Software Foundation may publish revised and/or new versions of the General Public License from time to time. Such new versions will be similar in spirit to the present version, but may differ in detail to address new problems or concerns.

Each version is given a distinguishing version number. If the Program specifies a version number of this License which applies to it and "any later version", you have the option of following the terms and conditions either of that version or of any later version published by the Free Software Foundation. If the Program does not specify a version number of this License, you may choose any version ever published by the Free Software Foundation.

 10. If you wish to incorporate parts of the Program into other free programs whose distribution conditions are different, write to the author to ask for permission. For software which is copyrighted by the Free Software Foundation, write to the Free Software Foundation; we sometimes make exceptions for this. Our decision will be guided by the two goals of preserving the free status of all derivatives of our free software and of promoting the sharing and reuse of software generally.

## NO WARRANTY

 11. BECAUSE THE PROGRAM IS LICENSED FREE OF CHARGE, THERE IS NO WARRANTY FOR THE PROGRAM, TO THE EXTENT PERMITTED BY APPLICABLE LAW. EXCEPT WHEN OTHERWISE STATED IN WRITING THE COPYRIGHT HOLDERS AND/OR OTHER PARTIES PROVIDE THE PROGRAM "AS IS" WITHOUT WARRANTY OF ANY KIND, EITHER EXPRESSED OR IMPLIED, INCLUDING, BUT NOT LIMITED TO, THE IMPLIED WARRANTIES OF MERCHANTABILITY AND FITNESS FOR A PARTICULAR PURPOSE. THE ENTIRE RISK AS TO THE QUALITY AND PERFORMANCE OF THE PROGRAM IS WITH YOU. SHOULD THE PROGRAM PROVE DEFECTIVE, YOU ASSUME THE COST OF ALL NECESSARY SERVICING, REPAIR OR CORRECTION.

 12. IN NO EVENT UNLESS REQUIRED BY APPLICABLE LAW OR AGREED TO IN WRITING WILL ANY COPYRIGHT HOLDER, OR ANY OTHER PARTY WHO MAY MODIFY AND/OR REDISTRIBUTE THE PROGRAM AS PERMITTED ABOVE, BE LIABLE TO YOU FOR DAMAGES, INCLUDING ANY GENERAL, SPECIAL, INCIDENTAL OR CONSEQUENTIAL DAMAGES ARISING OUT OF THE USE OR INABILITY TO USE THE PROGRAM (INCLUDING BUT NOT LIMITED TO LOSS OF DATA OR DATA BEING RENDERED INACCURATE OR LOSSES SUSTAINED BY YOU OR THIRD PARTIES OR A FAILURE OF THE PROGRAM TO OPERATE WITH ANY OTHER PROGRAMS), EVEN IF SUCH HOLDER OR OTHER PARTY HAS BEEN ADVISED OF THE POSSIBILITY OF SUCH DAMAGES.

 END OF TERMS AND CONDITIONS

 If you develop a new program, and you want it to be of the greatest possible use to the public, the best way to achieve this is to make it free software which everyone can redistribute and change under these terms.

 To do so, attach the following notices to the program. It is safest to attach them to the start of each source file to most effectively convey the exclusion of warranty; and each file should have at least the "copyright" line and a pointer to where the full notice is found.

 <one line to give the program's name and a brief idea of what it does.> Copyright  $(C)$  <year > <name of author>

 This program is free software; you can redistribute it and/or modify it under the terms of the GNU General Public License as published by the Free Software Foundation; either version 2 of the License, or (at your option) any later version.

 This program is distributed in the hope that it will be useful, but WITHOUT ANY WARRANTY; without even the implied warranty of MERCHANTABILITY or FITNESS FOR A PARTICULAR PURPOSE. See the GNU General Public License for more details.

 You should have received a copy of the GNU General Public License along with this program; if not, write to the Free Software Foundation, Inc., 51 Franklin Street, Fifth Floor, Boston, MA 02110-1301 USA.

Also add information on how to contact you by electronic and paper mail.

If the program is interactive, make it output a short notice like this when it starts in an interactive mode:

 Gnomovision version 69, Copyright (C) year name of author Gnomovision comes with ABSOLUTELY NO WARRANTY; for details type `show w'. This is free software, and you are welcome to redistribute it under certain conditions; type `show c' for details.

The hypothetical commands `show w' and `show c' should show the appropriate parts of the General Public License. Of course, the commands you use may be called something other than `show w' and `show c'; they could even be mouse-clicks or menu items--whatever suits your program.

You should also get your employer (if you work as a programmer) or your school, if any, to sign a "copyright disclaimer" for the program, if necessary. Here is a sample; alter the names:

Yoyodyne, Inc., hereby disclaims all copyright interest in the program

`Gnomovision' (which makes passes at compilers) written by James Hacker.

 <signature of Ty Coon>, 1 April 1989 Ty Coon, President of Vice

This General Public License does not permit incorporating your program into proprietary programs. If your program is a subroutine library, you may consider it more useful to permit linking proprietary applications with the library. If this is what you want to do, use the GNU Lesser General Public License instead of this License.

> GNU GENERAL PUBLIC LICENSE Version 3, 29 June 2007

Copyright (C) 2007 Free Software Foundation, Inc. <http://fsf.org/> Everyone is permitted to copy and distribute verbatim copies of this license document, but changing it is not allowed.

Preamble

 The GNU General Public License is a free, copyleft license for software and other kinds of works.

 The licenses for most software and other practical works are designed to take away your freedom to share and change the works. By contrast, the GNU General Public License is intended to guarantee your freedom to share and change all versions of a program--to make sure it remains free software for all its users. We, the Free Software Foundation, use the GNU General Public License for most of our software; it applies also to any other work released this way by its authors. You can apply it to your programs, too.

 When we speak of free software, we are referring to freedom, not price. Our General Public Licenses are designed to make sure that you have the freedom to distribute copies of free software (and charge for them if you wish), that you receive source code or can get it if you want it, that you can change the software or use pieces of it in new free programs, and that you know you can do these things.

 To protect your rights, we need to prevent others from denying you these rights or asking you to surrender the rights. Therefore, you have certain responsibilities if you distribute copies of the software, or if you modify it: responsibilities to respect the freedom of others.

 For example, if you distribute copies of such a program, whether gratis or for a fee, you must pass on to the recipients the same freedoms that you received. You must make sure that they, too, receive or can get the source code. And you must show them these terms so they know their rights.

 Developers that use the GNU GPL protect your rights with two steps: (1) assert copyright on the software, and (2) offer you this License giving you legal permission to copy, distribute and/or modify it.

 For the developers' and authors' protection, the GPL clearly explains that there is no warranty for this free software. For both users' and authors' sake, the GPL requires that modified versions be marked as changed, so that their problems will not be attributed erroneously to authors of previous versions.

 Some devices are designed to deny users access to install or run modified versions of the software inside them, although the manufacturer can do so. This is fundamentally incompatible with the aim of protecting users' freedom to change the software. The systematic pattern of such abuse occurs in the area of products for individuals to use, which is precisely where it is most unacceptable. Therefore, we have designed this version of the GPL to prohibit the practice for those products. If such problems arise substantially in other domains, we stand ready to extend this provision to those domains in future versions of the GPL, as needed to protect the freedom of users.

 Finally, every program is threatened constantly by software patents. States should not allow patents to restrict development and use of software on general-purpose computers, but in those that do, we wish to avoid the special danger that patents applied to a free program could make it effectively proprietary. To prevent this, the GPL assures that patents cannot be used to render the program non-free.

 The precise terms and conditions for copying, distribution and modification follow.

#### TERMS AND CONDITIONS

0. Definitions.

"This License" refers to version 3 of the GNU General Public License.

 "Copyright" also means copyright-like laws that apply to other kinds of works, such as semiconductor masks.

 "The Program" refers to any copyrightable work licensed under this License. Each licensee is addressed as "you". "Licensees" and "recipients" may be individuals or organizations.

 To "modify" a work means to copy from or adapt all or part of the work in a fashion requiring copyright permission, other than the making of an exact copy. The resulting work is called a "modified version" of the

earlier work or a work "based on" the earlier work.

 A "covered work" means either the unmodified Program or a work based on the Program.

 To "propagate" a work means to do anything with it that, without permission, would make you directly or secondarily liable for infringement under applicable copyright law, except executing it on a computer or modifying a private copy. Propagation includes copying, distribution (with or without modification), making available to the public, and in some countries other activities as well.

 To "convey" a work means any kind of propagation that enables other parties to make or receive copies. Mere interaction with a user through a computer network, with no transfer of a copy, is not conveying.

 An interactive user interface displays "Appropriate Legal Notices" to the extent that it includes a convenient and prominently visible feature that (1) displays an appropriate copyright notice, and (2) tells the user that there is no warranty for the work (except to the extent that warranties are provided), that licensees may convey the work under this License, and how to view a copy of this License. If the interface presents a list of user commands or options, such as a menu, a prominent item in the list meets this criterion.

## 1. Source Code.

 The "source code" for a work means the preferred form of the work for making modifications to it. "Object code" means any non-source form of a work.

 A "Standard Interface" means an interface that either is an official standard defined by a recognized standards body, or, in the case of interfaces specified for a particular programming language, one that is widely used among developers working in that language.

 The "System Libraries" of an executable work include anything, other than the work as a whole, that (a) is included in the normal form of packaging a Major Component, but which is not part of that Major Component, and (b) serves only to enable use of the work with that Major Component, or to implement a Standard Interface for which an implementation is available to the public in source code form. A "Major Component", in this context, means a major essential component (kernel, window system, and so on) of the specific operating system (if any) on which the executable work runs, or a compiler used to produce the work, or an object code interpreter used to run it.

The "Corresponding Source" for a work in object code form means all

the source code needed to generate, install, and (for an executable work) run the object code and to modify the work, including scripts to control those activities. However, it does not include the work's System Libraries, or general-purpose tools or generally available free programs which are used unmodified in performing those activities but which are not part of the work. For example, Corresponding Source includes interface definition files associated with source files for the work, and the source code for shared libraries and dynamically linked subprograms that the work is specifically designed to require, such as by intimate data communication or control flow between those subprograms and other parts of the work.

 The Corresponding Source need not include anything that users can regenerate automatically from other parts of the Corresponding Source.

 The Corresponding Source for a work in source code form is that same work.

## 2. Basic Permissions.

 All rights granted under this License are granted for the term of copyright on the Program, and are irrevocable provided the stated conditions are met. This License explicitly affirms your unlimited permission to run the unmodified Program. The output from running a covered work is covered by this License only if the output, given its content, constitutes a covered work. This License acknowledges your rights of fair use or other equivalent, as provided by copyright law.

 You may make, run and propagate covered works that you do not convey, without conditions so long as your license otherwise remains in force. You may convey covered works to others for the sole purpose of having them make modifications exclusively for you, or provide you with facilities for running those works, provided that you comply with the terms of this License in conveying all material for which you do not control copyright. Those thus making or running the covered works for you must do so exclusively on your behalf, under your direction and control, on terms that prohibit them from making any copies of your copyrighted material outside their relationship with you.

 Conveying under any other circumstances is permitted solely under the conditions stated below. Sublicensing is not allowed; section 10 makes it unnecessary.

3. Protecting Users' Legal Rights From Anti-Circumvention Law.

 No covered work shall be deemed part of an effective technological measure under any applicable law fulfilling obligations under article 11 of the WIPO copyright treaty adopted on 20 December 1996, or similar laws prohibiting or restricting circumvention of such measures.

 When you convey a covered work, you waive any legal power to forbid circumvention of technological measures to the extent such circumvention is effected by exercising rights under this License with respect to the covered work, and you disclaim any intention to limit operation or modification of the work as a means of enforcing, against the work's users, your or third parties' legal rights to forbid circumvention of technological measures.

4. Conveying Verbatim Copies.

 You may convey verbatim copies of the Program's source code as you receive it, in any medium, provided that you conspicuously and appropriately publish on each copy an appropriate copyright notice; keep intact all notices stating that this License and any non-permissive terms added in accord with section 7 apply to the code; keep intact all notices of the absence of any warranty; and give all recipients a copy of this License along with the Program.

 You may charge any price or no price for each copy that you convey, and you may offer support or warranty protection for a fee.

5. Conveying Modified Source Versions.

 You may convey a work based on the Program, or the modifications to produce it from the Program, in the form of source code under the terms of section 4, provided that you also meet all of these conditions:

 a) The work must carry prominent notices stating that you modified it, and giving a relevant date.

 b) The work must carry prominent notices stating that it is released under this License and any conditions added under section 7. This requirement modifies the requirement in section 4 to "keep intact all notices".

 c) You must license the entire work, as a whole, under this License to anyone who comes into possession of a copy. This License will therefore apply, along with any applicable section 7 additional terms, to the whole of the work, and all its parts, regardless of how they are packaged. This License gives no permission to license the work in any other way, but it does not invalidate such permission if you have separately received it.

d) If the work has interactive user interfaces, each must display

 Appropriate Legal Notices; however, if the Program has interactive interfaces that do not display Appropriate Legal Notices, your work need not make them do so.

 A compilation of a covered work with other separate and independent works, which are not by their nature extensions of the covered work, and which are not combined with it such as to form a larger program, in or on a volume of a storage or distribution medium, is called an "aggregate" if the compilation and its resulting copyright are not used to limit the access or legal rights of the compilation's users beyond what the individual works permit. Inclusion of a covered work in an aggregate does not cause this License to apply to the other parts of the aggregate.

6. Conveying Non-Source Forms.

 You may convey a covered work in object code form under the terms of sections 4 and 5, provided that you also convey the machine-readable Corresponding Source under the terms of this License, in one of these ways:

 a) Convey the object code in, or embodied in, a physical product (including a physical distribution medium), accompanied by the Corresponding Source fixed on a durable physical medium customarily used for software interchange.

 b) Convey the object code in, or embodied in, a physical product (including a physical distribution medium), accompanied by a written offer, valid for at least three years and valid for as long as you offer spare parts or customer support for that product model, to give anyone who possesses the object code either (1) a copy of the Corresponding Source for all the software in the product that is covered by this License, on a durable physical medium customarily used for software interchange, for a price no more than your reasonable cost of physically performing this conveying of source, or (2) access to copy the Corresponding Source from a network server at no charge.

 c) Convey individual copies of the object code with a copy of the written offer to provide the Corresponding Source. This alternative is allowed only occasionally and noncommercially, and only if you received the object code with such an offer, in accord with subsection 6b.

 d) Convey the object code by offering access from a designated place (gratis or for a charge), and offer equivalent access to the Corresponding Source in the same way through the same place at no further charge. You need not require recipients to copy the

 Corresponding Source along with the object code. If the place to copy the object code is a network server, the Corresponding Source may be on a different server (operated by you or a third party) that supports equivalent copying facilities, provided you maintain clear directions next to the object code saying where to find the Corresponding Source. Regardless of what server hosts the Corresponding Source, you remain obligated to ensure that it is available for as long as needed to satisfy these requirements.

 e) Convey the object code using peer-to-peer transmission, provided you inform other peers where the object code and Corresponding Source of the work are being offered to the general public at no charge under subsection 6d.

 A separable portion of the object code, whose source code is excluded from the Corresponding Source as a System Library, need not be included in conveying the object code work.

 A "User Product" is either (1) a "consumer product", which means any tangible personal property which is normally used for personal, family, or household purposes, or (2) anything designed or sold for incorporation into a dwelling. In determining whether a product is a consumer product, doubtful cases shall be resolved in favor of coverage. For a particular product received by a particular user, "normally used" refers to a typical or common use of that class of product, regardless of the status of the particular user or of the way in which the particular user actually uses, or expects or is expected to use, the product. A product is a consumer product regardless of whether the product has substantial commercial, industrial or non-consumer uses, unless such uses represent the only significant mode of use of the product.

 "Installation Information" for a User Product means any methods, procedures, authorization keys, or other information required to install and execute modified versions of a covered work in that User Product from a modified version of its Corresponding Source. The information must suffice to ensure that the continued functioning of the modified object code is in no case prevented or interfered with solely because modification has been made.

 If you convey an object code work under this section in, or with, or specifically for use in, a User Product, and the conveying occurs as part of a transaction in which the right of possession and use of the User Product is transferred to the recipient in perpetuity or for a fixed term (regardless of how the transaction is characterized), the Corresponding Source conveyed under this section must be accompanied by the Installation Information. But this requirement does not apply if neither you nor any third party retains the ability to install modified object code on the User Product (for example, the work has

#### been installed in ROM).

 The requirement to provide Installation Information does not include a requirement to continue to provide support service, warranty, or updates for a work that has been modified or installed by the recipient, or for the User Product in which it has been modified or installed. Access to a network may be denied when the modification itself materially and adversely affects the operation of the network or violates the rules and protocols for communication across the network.

 Corresponding Source conveyed, and Installation Information provided, in accord with this section must be in a format that is publicly documented (and with an implementation available to the public in source code form), and must require no special password or key for unpacking, reading or copying.

## 7. Additional Terms.

 "Additional permissions" are terms that supplement the terms of this License by making exceptions from one or more of its conditions. Additional permissions that are applicable to the entire Program shall be treated as though they were included in this License, to the extent that they are valid under applicable law. If additional permissions apply only to part of the Program, that part may be used separately under those permissions, but the entire Program remains governed by this License without regard to the additional permissions.

 When you convey a copy of a covered work, you may at your option remove any additional permissions from that copy, or from any part of it. (Additional permissions may be written to require their own removal in certain cases when you modify the work.) You may place additional permissions on material, added by you to a covered work, for which you have or can give appropriate copyright permission.

 Notwithstanding any other provision of this License, for material you add to a covered work, you may (if authorized by the copyright holders of that material) supplement the terms of this License with terms:

 a) Disclaiming warranty or limiting liability differently from the terms of sections 15 and 16 of this License; or

 b) Requiring preservation of specified reasonable legal notices or author attributions in that material or in the Appropriate Legal Notices displayed by works containing it; or

 c) Prohibiting misrepresentation of the origin of that material, or requiring that modified versions of such material be marked in reasonable ways as different from the original version; or

 d) Limiting the use for publicity purposes of names of licensors or authors of the material; or

 e) Declining to grant rights under trademark law for use of some trade names, trademarks, or service marks; or

 f) Requiring indemnification of licensors and authors of that material by anyone who conveys the material (or modified versions of it) with contractual assumptions of liability to the recipient, for any liability that these contractual assumptions directly impose on those licensors and authors.

 All other non-permissive additional terms are considered "further restrictions" within the meaning of section 10. If the Program as you received it, or any part of it, contains a notice stating that it is governed by this License along with a term that is a further restriction, you may remove that term. If a license document contains a further restriction but permits relicensing or conveying under this License, you may add to a covered work material governed by the terms of that license document, provided that the further restriction does not survive such relicensing or conveying.

 If you add terms to a covered work in accord with this section, you must place, in the relevant source files, a statement of the additional terms that apply to those files, or a notice indicating where to find the applicable terms.

 Additional terms, permissive or non-permissive, may be stated in the form of a separately written license, or stated as exceptions; the above requirements apply either way.

#### 8. Termination.

 You may not propagate or modify a covered work except as expressly provided under this License. Any attempt otherwise to propagate or modify it is void, and will automatically terminate your rights under this License (including any patent licenses granted under the third paragraph of section 11).

 However, if you cease all violation of this License, then your license from a particular copyright holder is reinstated (a) provisionally, unless and until the copyright holder explicitly and finally terminates your license, and (b) permanently, if the copyright holder fails to notify you of the violation by some reasonable means prior to 60 days after the cessation.

Moreover, your license from a particular copyright holder is

reinstated permanently if the copyright holder notifies you of the violation by some reasonable means, this is the first time you have received notice of violation of this License (for any work) from that copyright holder, and you cure the violation prior to 30 days after your receipt of the notice.

 Termination of your rights under this section does not terminate the licenses of parties who have received copies or rights from you under this License. If your rights have been terminated and not permanently reinstated, you do not qualify to receive new licenses for the same material under section 10.

## 9. Acceptance Not Required for Having Copies.

 You are not required to accept this License in order to receive or run a copy of the Program. Ancillary propagation of a covered work occurring solely as a consequence of using peer-to-peer transmission to receive a copy likewise does not require acceptance. However, nothing other than this License grants you permission to propagate or modify any covered work. These actions infringe copyright if you do not accept this License. Therefore, by modifying or propagating a covered work, you indicate your acceptance of this License to do so.

#### 10. Automatic Licensing of Downstream Recipients.

 Each time you convey a covered work, the recipient automatically receives a license from the original licensors, to run, modify and propagate that work, subject to this License. You are not responsible for enforcing compliance by third parties with this License.

 An "entity transaction" is a transaction transferring control of an organization, or substantially all assets of one, or subdividing an organization, or merging organizations. If propagation of a covered work results from an entity transaction, each party to that transaction who receives a copy of the work also receives whatever licenses to the work the party's predecessor in interest had or could give under the previous paragraph, plus a right to possession of the Corresponding Source of the work from the predecessor in interest, if the predecessor has it or can get it with reasonable efforts.

 You may not impose any further restrictions on the exercise of the rights granted or affirmed under this License. For example, you may not impose a license fee, royalty, or other charge for exercise of rights granted under this License, and you may not initiate litigation (including a cross-claim or counterclaim in a lawsuit) alleging that any patent claim is infringed by making, using, selling, offering for sale, or importing the Program or any portion of it.

#### 11. Patents.

 A "contributor" is a copyright holder who authorizes use under this License of the Program or a work on which the Program is based. The work thus licensed is called the contributor's "contributor version".

 A contributor's "essential patent claims" are all patent claims owned or controlled by the contributor, whether already acquired or hereafter acquired, that would be infringed by some manner, permitted by this License, of making, using, or selling its contributor version, but do not include claims that would be infringed only as a consequence of further modification of the contributor version. For purposes of this definition, "control" includes the right to grant patent sublicenses in a manner consistent with the requirements of this License.

 Each contributor grants you a non-exclusive, worldwide, royalty-free patent license under the contributor's essential patent claims, to make, use, sell, offer for sale, import and otherwise run, modify and propagate the contents of its contributor version.

 In the following three paragraphs, a "patent license" is any express agreement or commitment, however denominated, not to enforce a patent (such as an express permission to practice a patent or covenant not to sue for patent infringement). To "grant" such a patent license to a party means to make such an agreement or commitment not to enforce a patent against the party.

 If you convey a covered work, knowingly relying on a patent license, and the Corresponding Source of the work is not available for anyone to copy, free of charge and under the terms of this License, through a publicly available network server or other readily accessible means, then you must either (1) cause the Corresponding Source to be so available, or (2) arrange to deprive yourself of the benefit of the patent license for this particular work, or (3) arrange, in a manner consistent with the requirements of this License, to extend the patent license to downstream recipients. "Knowingly relying" means you have actual knowledge that, but for the patent license, your conveying the covered work in a country, or your recipient's use of the covered work in a country, would infringe one or more identifiable patents in that country that you have reason to believe are valid.

 If, pursuant to or in connection with a single transaction or arrangement, you convey, or propagate by procuring conveyance of, a covered work, and grant a patent license to some of the parties receiving the covered work authorizing them to use, propagate, modify or convey a specific copy of the covered work, then the patent license you grant is automatically extended to all recipients of the covered

work and works based on it.

 A patent license is "discriminatory" if it does not include within the scope of its coverage, prohibits the exercise of, or is conditioned on the non-exercise of one or more of the rights that are specifically granted under this License. You may not convey a covered work if you are a party to an arrangement with a third party that is in the business of distributing software, under which you make payment to the third party based on the extent of your activity of conveying the work, and under which the third party grants, to any of the parties who would receive the covered work from you, a discriminatory patent license (a) in connection with copies of the covered work conveyed by you (or copies made from those copies), or (b) primarily for and in connection with specific products or compilations that contain the covered work, unless you entered into that arrangement, or that patent license was granted, prior to 28 March 2007.

 Nothing in this License shall be construed as excluding or limiting any implied license or other defenses to infringement that may otherwise be available to you under applicable patent law.

### 12. No Surrender of Others' Freedom.

 If conditions are imposed on you (whether by court order, agreement or otherwise) that contradict the conditions of this License, they do not excuse you from the conditions of this License. If you cannot convey a covered work so as to satisfy simultaneously your obligations under this License and any other pertinent obligations, then as a consequence you may not convey it at all. For example, if you agree to terms that obligate you to collect a royalty for further conveying from those to whom you convey the Program, the only way you could satisfy both those terms and this License would be to refrain entirely from conveying the Program.

## 13. Use with the GNU Affero General Public License.

 Notwithstanding any other provision of this License, you have permission to link or combine any covered work with a work licensed under version 3 of the GNU Affero General Public License into a single combined work, and to convey the resulting work. The terms of this License will continue to apply to the part which is the covered work, but the special requirements of the GNU Affero General Public License, section 13, concerning interaction through a network will apply to the combination as such.

14. Revised Versions of this License.

 The Free Software Foundation may publish revised and/or new versions of the GNU General Public License from time to time. Such new versions will be similar in spirit to the present version, but may differ in detail to address new problems or concerns.

 Each version is given a distinguishing version number. If the Program specifies that a certain numbered version of the GNU General Public License "or any later version" applies to it, you have the option of following the terms and conditions either of that numbered version or of any later version published by the Free Software Foundation. If the Program does not specify a version number of the GNU General Public License, you may choose any version ever published by the Free Software Foundation.

 If the Program specifies that a proxy can decide which future versions of the GNU General Public License can be used, that proxy's public statement of acceptance of a version permanently authorizes you to choose that version for the Program.

 Later license versions may give you additional or different permissions. However, no additional obligations are imposed on any author or copyright holder as a result of your choosing to follow a later version.

15. Disclaimer of Warranty.

 THERE IS NO WARRANTY FOR THE PROGRAM, TO THE EXTENT PERMITTED BY APPLICABLE LAW. EXCEPT WHEN OTHERWISE STATED IN WRITING THE COPYRIGHT HOLDERS AND/OR OTHER PARTIES PROVIDE THE PROGRAM "AS IS" WITHOUT WARRANTY OF ANY KIND, EITHER EXPRESSED OR IMPLIED, INCLUDING, BUT NOT LIMITED TO, THE IMPLIED WARRANTIES OF MERCHANTABILITY AND FITNESS FOR A PARTICULAR PURPOSE. THE ENTIRE RISK AS TO THE QUALITY AND PERFORMANCE OF THE PROGRAM IS WITH YOU. SHOULD THE PROGRAM PROVE DEFECTIVE, YOU ASSUME THE COST OF ALL NECESSARY SERVICING, REPAIR OR CORRECTION.

16. Limitation of Liability.

 IN NO EVENT UNLESS REQUIRED BY APPLICABLE LAW OR AGREED TO IN WRITING WILL ANY COPYRIGHT HOLDER, OR ANY OTHER PARTY WHO MODIFIES AND/OR CONVEYS THE PROGRAM AS PERMITTED ABOVE, BE LIABLE TO YOU FOR DAMAGES, INCLUDING ANY GENERAL, SPECIAL, INCIDENTAL OR CONSEQUENTIAL DAMAGES ARISING OUT OF THE USE OR INABILITY TO USE THE PROGRAM (INCLUDING BUT NOT LIMITED TO LOSS OF DATA OR DATA BEING RENDERED INACCURATE OR LOSSES SUSTAINED BY YOU OR THIRD PARTIES OR A FAILURE OF THE PROGRAM TO OPERATE WITH ANY OTHER PROGRAMS), EVEN IF SUCH HOLDER OR OTHER PARTY HAS BEEN ADVISED OF THE POSSIBILITY OF SUCH DAMAGES.

17. Interpretation of Sections 15 and 16.

If the disclaimer of warranty and limitation of liability provided

above cannot be given local legal effect according to their terms, reviewing courts shall apply local law that most closely approximates an absolute waiver of all civil liability in connection with the Program, unless a warranty or assumption of liability accompanies a copy of the Program in return for a fee.

## END OF TERMS AND CONDITIONS

How to Apply These Terms to Your New Programs

 If you develop a new program, and you want it to be of the greatest possible use to the public, the best way to achieve this is to make it free software which everyone can redistribute and change under these terms.

 To do so, attach the following notices to the program. It is safest to attach them to the start of each source file to most effectively state the exclusion of warranty; and each file should have at least the "copyright" line and a pointer to where the full notice is found.

 <one line to give the program's name and a brief idea of what it does.> Copyright  $(C)$  <year > <name of author>

 This program is free software: you can redistribute it and/or modify it under the terms of the GNU General Public License as published by the Free Software Foundation, either version 3 of the License, or (at your option) any later version.

 This program is distributed in the hope that it will be useful, but WITHOUT ANY WARRANTY; without even the implied warranty of MERCHANTABILITY or FITNESS FOR A PARTICULAR PURPOSE. See the GNU General Public License for more details.

 You should have received a copy of the GNU General Public License along with this program. If not, see  $\langle \text{http://www.gnu.org/licenses/>.} \rangle$ .

Also add information on how to contact you by electronic and paper mail.

 If the program does terminal interaction, make it output a short notice like this when it starts in an interactive mode:

 $\langle$  sprogram $>$  Copyright (C)  $\langle$  year $>$   $\langle$  name of author $>$  This program comes with ABSOLUTELY NO WARRANTY; for details type `show w'. This is free software, and you are welcome to redistribute it under certain conditions; type `show c' for details.

The hypothetical commands `show w' and `show c' should show the appropriate parts of the General Public License. Of course, your program's commands might be different; for a GUI interface, you would use an "about box".

 You should also get your employer (if you work as a programmer) or school, if any, to sign a "copyright disclaimer" for the program, if necessary. For more information on this, and how to apply and follow the GNU GPL, see <http://www.gnu.org/licenses/>.

 The GNU General Public License does not permit incorporating your program into proprietary programs. If your program is a subroutine library, you may consider it more useful to permit linking proprietary applications with the library. If this is what you want to do, use the GNU Lesser General Public License instead of this License. But first, please read <http://www.gnu.org/philosophy/why-not-lgpl.html>. @c The GNU Free Documentation License. @center Version 1.3, 3 November 2008

@c This file is intended to be included within another document, @c hence no sectioning command or @node.

@display

Copyright @copyright{} 2000, 2001, 2002, 2007, 2008 Free Software Foundation, Inc. @uref{http://fsf.org/}

Everyone is permitted to copy and distribute verbatim copies of this license document, but changing it is not allowed. @end display

@enumerate 0 @item PREAMBLE

The purpose of this License is to make a manual, textbook, or other functional and useful document @dfn{free} in the sense of freedom: to assure everyone the effective freedom to copy and redistribute it, with or without modifying it, either commercially or noncommercially. Secondarily, this License preserves for the author and publisher a way to get credit for their work, while not being considered responsible for modifications made by others.

This License is a kind of ``copyleft'', which means that derivative works of the document must themselves be free in the same sense. It complements the GNU General Public License, which is a copyleft license designed for free software.

We have designed this License in order to use it for manuals for free software, because free software needs free documentation: a free program should come with manuals providing the same freedoms that the software does. But this License is not limited to software manuals; it can be used for any textual work, regardless of subject matter or

whether it is published as a printed book. We recommend this License principally for works whose purpose is instruction or reference.

# @item APPLICABILITY AND DEFINITIONS

This License applies to any manual or other work, in any medium, that contains a notice placed by the copyright holder saying it can be distributed under the terms of this License. Such a notice grants a world-wide, royalty-free license, unlimited in duration, to use that work under the conditions stated herein. The ``Document'', below, refers to any such manual or work. Any member of the public is a licensee, and is addressed as ``you''. You accept the license if you copy, modify or distribute the work in a way requiring permission under copyright law.

A ``Modified Version'' of the Document means any work containing the Document or a portion of it, either copied verbatim, or with modifications and/or translated into another language.

A ``Secondary Section'' is a named appendix or a front-matter section of the Document that deals exclusively with the relationship of the publishers or authors of the Document to the Document's overall subject (or to related matters) and contains nothing that could fall directly within that overall subject. (Thus, if the Document is in part a textbook of mathematics, a Secondary Section may not explain any mathematics.) The relationship could be a matter of historical connection with the subject or with related matters, or of legal, commercial, philosophical, ethical or political position regarding them.

The ``Invariant Sections'' are certain Secondary Sections whose titles are designated, as being those of Invariant Sections, in the notice that says that the Document is released under this License. If a section does not fit the above definition of Secondary then it is not allowed to be designated as Invariant. The Document may contain zero Invariant Sections. If the Document does not identify any Invariant Sections then there are none.

The ``Cover Texts'' are certain short passages of text that are listed, as Front-Cover Texts or Back-Cover Texts, in the notice that says that the Document is released under this License. A Front-Cover Text may be at most 5 words, and a Back-Cover Text may be at most 25 words.

A ``Transparent'' copy of the Document means a machine-readable copy, represented in a format whose specification is available to the general public, that is suitable for revising the document straightforwardly with generic text editors or (for images composed of

pixels) generic paint programs or (for drawings) some widely available drawing editor, and that is suitable for input to text formatters or for automatic translation to a variety of formats suitable for input to text formatters. A copy made in an otherwise Transparent file format whose markup, or absence of markup, has been arranged to thwart or discourage subsequent modification by readers is not Transparent. An image format is not Transparent if used for any substantial amount of text. A copy that is not ``Transparent'' is called ``Opaque''.

Examples of suitable formats for Transparent copies include plain @sc{ascii} without markup, Texinfo input format, La@TeX{} input format, @acronym{SGML} or @acronym{XML} using a publicly available @acronym{DTD}, and standard-conforming simple @acronym{HTML}, PostScript or @acronym{PDF} designed for human modification. Examples of transparent image formats include @acronym{PNG}, @acronym{XCF} and @acronym{JPG}. Opaque formats include proprietary formats that can be read and edited only by proprietary word processors, @acronym{SGML} or @acronym{XML} for which the @acronym{DTD} and/or processing tools are not generally available, and the machine-generated @acronym{HTML}, PostScript or @acronym{PDF} produced by some word processors for output purposes only.

The ``Title Page'' means, for a printed book, the title page itself, plus such following pages as are needed to hold, legibly, the material this License requires to appear in the title page. For works in formats which do not have any title page as such, ``Title Page'' means the text near the most prominent appearance of the work's title, preceding the beginning of the body of the text.

The ``publisher'' means any person or entity that distributes copies of the Document to the public.

A section ``Entitled XYZ'' means a named subunit of the Document whose title either is precisely XYZ or contains XYZ in parentheses following text that translates XYZ in another language. (Here XYZ stands for a specific section name mentioned below, such as "Acknowledgements", ``Dedications'', ``Endorsements'', or ``History''.) To ``Preserve the Title'' of such a section when you modify the Document means that it remains a section "Entitled XYZ" according to this definition.

The Document may include Warranty Disclaimers next to the notice which states that this License applies to the Document. These Warranty Disclaimers are considered to be included by reference in this License, but only as regards disclaiming warranties: any other implication that these Warranty Disclaimers may have is void and has no effect on the meaning of this License.

@item

## VERBATIM COPYING

You may copy and distribute the Document in any medium, either commercially or noncommercially, provided that this License, the copyright notices, and the license notice saying this License applies to the Document are reproduced in all copies, and that you add no other conditions whatsoever to those of this License. You may not use technical measures to obstruct or control the reading or further copying of the copies you make or distribute. However, you may accept compensation in exchange for copies. If you distribute a large enough number of copies you must also follow the conditions in section 3.

You may also lend copies, under the same conditions stated above, and you may publicly display copies.

# @item COPYING IN QUANTITY

If you publish printed copies (or copies in media that commonly have printed covers) of the Document, numbering more than 100, and the Document's license notice requires Cover Texts, you must enclose the copies in covers that carry, clearly and legibly, all these Cover Texts: Front-Cover Texts on the front cover, and Back-Cover Texts on the back cover. Both covers must also clearly and legibly identify you as the publisher of these copies. The front cover must present the full title with all words of the title equally prominent and visible. You may add other material on the covers in addition. Copying with changes limited to the covers, as long as they preserve the title of the Document and satisfy these conditions, can be treated as verbatim copying in other respects.

If the required texts for either cover are too voluminous to fit legibly, you should put the first ones listed (as many as fit reasonably) on the actual cover, and continue the rest onto adjacent pages.

If you publish or distribute Opaque copies of the Document numbering more than 100, you must either include a machine-readable Transparent copy along with each Opaque copy, or state in or with each Opaque copy a computer-network location from which the general network-using public has access to download using public-standard network protocols a complete Transparent copy of the Document, free of added material. If you use the latter option, you must take reasonably prudent steps, when you begin distribution of Opaque copies in quantity, to ensure that this Transparent copy will remain thus accessible at the stated location until at least one year after the last time you distribute an Opaque copy (directly or through your agents or retailers) of that edition to the public.

It is requested, but not required, that you contact the authors of the Document well before redistributing any large number of copies, to give them a chance to provide you with an updated version of the Document.

## @item MODIFICATIONS

You may copy and distribute a Modified Version of the Document under the conditions of sections 2 and 3 above, provided that you release the Modified Version under precisely this License, with the Modified Version filling the role of the Document, thus licensing distribution and modification of the Modified Version to whoever possesses a copy of it. In addition, you must do these things in the Modified Version:

## @enumerate A

## @item

Use in the Title Page (and on the covers, if any) a title distinct from that of the Document, and from those of previous versions (which should, if there were any, be listed in the History section of the Document). You may use the same title as a previous version if the original publisher of that version gives permission.

#### @item

List on the Title Page, as authors, one or more persons or entities responsible for authorship of the modifications in the Modified Version, together with at least five of the principal authors of the Document (all of its principal authors, if it has fewer than five), unless they release you from this requirement.

## @item

State on the Title page the name of the publisher of the Modified Version, as the publisher.

@item

Preserve all the copyright notices of the Document.

#### @item

Add an appropriate copyright notice for your modifications adjacent to the other copyright notices.

#### @item

Include, immediately after the copyright notices, a license notice giving the public permission to use the Modified Version under the terms of this License, in the form shown in the Addendum below.

## @item

Preserve in that license notice the full lists of Invariant Sections

and required Cover Texts given in the Document's license notice.

#### @item

Include an unaltered copy of this License.

#### @item

Preserve the section Entitled ``History'', Preserve its Title, and add to it an item stating at least the title, year, new authors, and publisher of the Modified Version as given on the Title Page. If there is no section Entitled ``History'' in the Document, create one stating the title, year, authors, and publisher of the Document as given on its Title Page, then add an item describing the Modified Version as stated in the previous sentence.

## @item

Preserve the network location, if any, given in the Document for public access to a Transparent copy of the Document, and likewise the network locations given in the Document for previous versions it was based on. These may be placed in the ``History'' section. You may omit a network location for a work that was published at least four years before the Document itself, or if the original publisher of the version it refers to gives permission.

#### @item

For any section Entitled ``Acknowledgements'' or ``Dedications'', Preserve the Title of the section, and preserve in the section all the substance and tone of each of the contributor acknowledgements and/or dedications given therein.

#### @item

Preserve all the Invariant Sections of the Document, unaltered in their text and in their titles. Section numbers or the equivalent are not considered part of the section titles.

#### @item

Delete any section Entitled ``Endorsements''. Such a section may not be included in the Modified Version.

#### @item

Do not retitle any existing section to be Entitled ``Endorsements'' or to conflict in title with any Invariant Section.

#### @item

Preserve any Warranty Disclaimers. @end enumerate

If the Modified Version includes new front-matter sections or appendices that qualify as Secondary Sections and contain no material copied from the Document, you may at your option designate some or all of these sections as invariant. To do this, add their titles to the list of Invariant Sections in the Modified Version's license notice. These titles must be distinct from any other section titles.

You may add a section Entitled ``Endorsements'', provided it contains nothing but endorsements of your Modified Version by various parties---for example, statements of peer review or that the text has been approved by an organization as the authoritative definition of a standard.

You may add a passage of up to five words as a Front-Cover Text, and a passage of up to 25 words as a Back-Cover Text, to the end of the list of Cover Texts in the Modified Version. Only one passage of Front-Cover Text and one of Back-Cover Text may be added by (or through arrangements made by) any one entity. If the Document already includes a cover text for the same cover, previously added by you or by arrangement made by the same entity you are acting on behalf of, you may not add another; but you may replace the old one, on explicit permission from the previous publisher that added the old one.

The author(s) and publisher(s) of the Document do not by this License give permission to use their names for publicity for or to assert or imply endorsement of any Modified Version.

## @item COMBINING DOCUMENTS

You may combine the Document with other documents released under this License, under the terms defined in section 4 above for modified versions, provided that you include in the combination all of the Invariant Sections of all of the original documents, unmodified, and list them all as Invariant Sections of your combined work in its license notice, and that you preserve all their Warranty Disclaimers.

The combined work need only contain one copy of this License, and multiple identical Invariant Sections may be replaced with a single copy. If there are multiple Invariant Sections with the same name but different contents, make the title of each such section unique by adding at the end of it, in parentheses, the name of the original author or publisher of that section if known, or else a unique number. Make the same adjustment to the section titles in the list of Invariant Sections in the license notice of the combined work.

In the combination, you must combine any sections Entitled ``History'' in the various original documents, forming one section Entitled ``History''; likewise combine any sections Entitled ``Acknowledgements'', and any sections Entitled ``Dedications''. You must delete all

sections Entitled ``Endorsements.''

# @item COLLECTIONS OF DOCUMENTS

You may make a collection consisting of the Document and other documents released under this License, and replace the individual copies of this License in the various documents with a single copy that is included in the collection, provided that you follow the rules of this License for verbatim copying of each of the documents in all other respects.

You may extract a single document from such a collection, and distribute it individually under this License, provided you insert a copy of this License into the extracted document, and follow this License in all other respects regarding verbatim copying of that document.

### @item

## AGGREGATION WITH INDEPENDENT WORKS

A compilation of the Document or its derivatives with other separate and independent documents or works, in or on a volume of a storage or distribution medium, is called an ``aggregate'' if the copyright resulting from the compilation is not used to limit the legal rights of the compilation's users beyond what the individual works permit. When the Document is included in an aggregate, this License does not apply to the other works in the aggregate which are not themselves derivative works of the Document.

If the Cover Text requirement of section 3 is applicable to these copies of the Document, then if the Document is less than one half of the entire aggregate, the Document's Cover Texts may be placed on covers that bracket the Document within the aggregate, or the electronic equivalent of covers if the Document is in electronic form. Otherwise they must appear on printed covers that bracket the whole aggregate.

# @item TRANSLATION

Translation is considered a kind of modification, so you may distribute translations of the Document under the terms of section 4. Replacing Invariant Sections with translations requires special permission from their copyright holders, but you may include translations of some or all Invariant Sections in addition to the original versions of these Invariant Sections. You may include a translation of this License, and all the license notices in the Document, and any Warranty Disclaimers, provided that you also include the original English version of this License and the original versions

of those notices and disclaimers. In case of a disagreement between the translation and the original version of this License or a notice or disclaimer, the original version will prevail.

If a section in the Document is Entitled ``Acknowledgements'', ``Dedications'', or ``History'', the requirement (section 4) to Preserve its Title (section 1) will typically require changing the actual title.

# @item **TERMINATION**

You may not copy, modify, sublicense, or distribute the Document except as expressly provided under this License. Any attempt otherwise to copy, modify, sublicense, or distribute it is void, and will automatically terminate your rights under this License.

However, if you cease all violation of this License, then your license from a particular copyright holder is reinstated (a) provisionally, unless and until the copyright holder explicitly and finally terminates your license, and (b) permanently, if the copyright holder fails to notify you of the violation by some reasonable means prior to 60 days after the cessation.

Moreover, your license from a particular copyright holder is reinstated permanently if the copyright holder notifies you of the violation by some reasonable means, this is the first time you have received notice of violation of this License (for any work) from that copyright holder, and you cure the violation prior to 30 days after your receipt of the notice.

Termination of your rights under this section does not terminate the licenses of parties who have received copies or rights from you under this License. If your rights have been terminated and not permanently reinstated, receipt of a copy of some or all of the same material does not give you any rights to use it.

## @item FUTURE REVISIONS OF THIS LICENSE

The Free Software Foundation may publish new, revised versions of the GNU Free Documentation License from time to time. Such new versions will be similar in spirit to the present version, but may differ in detail to address new problems or concerns. See @uref{http://www.gnu.org/copyleft/}.

Each version of the License is given a distinguishing version number. If the Document specifies that a particular numbered version of this

License ``or any later version'' applies to it, you have the option of following the terms and conditions either of that specified version or of any later version that has been published (not as a draft) by the Free Software Foundation. If the Document does not specify a version number of this License, you may choose any version ever published (not as a draft) by the Free Software Foundation. If the Document specifies that a proxy can decide which future versions of this License can be used, that proxy's public statement of acceptance of a version permanently authorizes you to choose that version for the Document.

# @item RELICENSING

``Massive Multiauthor Collaboration Site'' (or ``MMC Site'') means any World Wide Web server that publishes copyrightable works and also provides prominent facilities for anybody to edit those works. A public wiki that anybody can edit is an example of such a server. A ``Massive Multiauthor Collaboration'' (or ``MMC'') contained in the site means any set of copyrightable works thus published on the MMC site.

``CC-BY-SA'' means the Creative Commons Attribution-Share Alike 3.0 license published by Creative Commons Corporation, a not-for-profit corporation with a principal place of business in San Francisco, California, as well as future copyleft versions of that license published by that same organization.

``Incorporate'' means to publish or republish a Document, in whole or in part, as part of another Document.

An MMC is ``eligible for relicensing'' if it is licensed under this License, and if all works that were first published under this License somewhere other than this MMC, and subsequently incorporated in whole or in part into the MMC, (1) had no cover texts or invariant sections, and (2) were thus incorporated prior to November 1, 2008.

The operator of an MMC Site may republish an MMC contained in the site under CC-BY-SA on the same site at any time before August 1, 2009, provided the MMC is eligible for relicensing.

## @end enumerate

@page @heading ADDENDUM: How to use this License for your documents

To use this License in a document you have written, include a copy of the License in the document and put the following copyright and

license notices just after the title page:

@smallexample @group Copyright (C) @var{year} @var{your name}. Permission is granted to copy, distribute and/or modify this document under the terms of the GNU Free Documentation License, Version 1.3 or any later version published by the Free Software Foundation; with no Invariant Sections, no Front-Cover Texts, and no Back-Cover Texts. A copy of the license is included in the section entitled ``GNU Free Documentation License''. @end group @end smallexample

If you have Invariant Sections, Front-Cover Texts and Back-Cover Texts, replace the ``with@dots{}Texts.'' line with this:

@smallexample

@group with the Invariant Sections being @var{list their titles}, with the Front-Cover Texts being @var{list}, and with the Back-Cover Texts being @var{list}. @end group @end smallexample

If you have Invariant Sections without Cover Texts, or some other combination of the three, merge those two alternatives to suit the situation.

If your document contains nontrivial examples of program code, we recommend releasing these examples in parallel under your choice of free software license, such as the GNU General Public License, to permit their use in free software.

@c Local Variables: @c ispell-local-pdict: "ispell-dict" @c End: Unless otherwise stated, all files in this directory are Copyright (C) 1991,1992,1993,1994,1995,1996,1997,1998,1999,2000,2001,2002,2003, 2004,2005,2006,2007,2008,2009,2010,2011 Free Software Foundation, Inc.

See the file COPYING in the bash distribution root directory for copying and usage restrictions.

================================================================================

The file ifs-posix.tests is Copyright (C) 2005 Glen Fowler. Shellfloat is copyright (c) 2020 by Michael Wood.

## GNU GENERAL PUBLIC LICENSE

Version 3, 29 June 2007

Copyright (C) 2007 Free Software Foundation, Inc. <https://fsf.org/> Everyone is permitted to copy and distribute verbatim copies of this license document, but changing it is not allowed.

Preamble

 The GNU General Public License is a free, copyleft license for software and other kinds of works.

 The licenses for most software and other practical works are designed to take away your freedom to share and change the works. By contrast, the GNU General Public License is intended to guarantee your freedom to share and change all versions of a program--to make sure it remains free software for all its users. We, the Free Software Foundation, use the GNU General Public License for most of our software; it applies also to any other work released this way by its authors. You can apply it to your programs, too.

 When we speak of free software, we are referring to freedom, not price. Our General Public Licenses are designed to make sure that you have the freedom to distribute copies of free software (and charge for them if you wish), that you receive source code or can get it if you want it, that you can change the software or use pieces of it in new free programs, and that you know you can do these things.

 To protect your rights, we need to prevent others from denying you these rights or asking you to surrender the rights. Therefore, you have certain responsibilities if you distribute copies of the software, or if you modify it: responsibilities to respect the freedom of others.

 For example, if you distribute copies of such a program, whether gratis or for a fee, you must pass on to the recipients the same freedoms that you received. You must make sure that they, too, receive or can get the source code. And you must show them these terms so they know their rights.

 Developers that use the GNU GPL protect your rights with two steps: (1) assert copyright on the software, and (2) offer you this License giving you legal permission to copy, distribute and/or modify it.

 For the developers' and authors' protection, the GPL clearly explains that there is no warranty for this free software. For both users' and authors' sake, the GPL requires that modified versions be marked as changed, so that their problems will not be attributed erroneously to

authors of previous versions.

 Some devices are designed to deny users access to install or run modified versions of the software inside them, although the manufacturer can do so. This is fundamentally incompatible with the aim of protecting users' freedom to change the software. The systematic pattern of such abuse occurs in the area of products for individuals to use, which is precisely where it is most unacceptable. Therefore, we have designed this version of the GPL to prohibit the practice for those products. If such problems arise substantially in other domains, we stand ready to extend this provision to those domains in future versions of the GPL, as needed to protect the freedom of users.

 Finally, every program is threatened constantly by software patents. States should not allow patents to restrict development and use of software on general-purpose computers, but in those that do, we wish to avoid the special danger that patents applied to a free program could make it effectively proprietary. To prevent this, the GPL assures that patents cannot be used to render the program non-free.

 The precise terms and conditions for copying, distribution and modification follow.

## TERMS AND CONDITIONS

## 0. Definitions.

"This License" refers to version 3 of the GNU General Public License.

 "Copyright" also means copyright-like laws that apply to other kinds of works, such as semiconductor masks.

 "The Program" refers to any copyrightable work licensed under this License. Each licensee is addressed as "you". "Licensees" and "recipients" may be individuals or organizations.

 To "modify" a work means to copy from or adapt all or part of the work in a fashion requiring copyright permission, other than the making of an exact copy. The resulting work is called a "modified version" of the earlier work or a work "based on" the earlier work.

 A "covered work" means either the unmodified Program or a work based on the Program.

 To "propagate" a work means to do anything with it that, without permission, would make you directly or secondarily liable for infringement under applicable copyright law, except executing it on a computer or modifying a private copy. Propagation includes copying,
distribution (with or without modification), making available to the public, and in some countries other activities as well.

 To "convey" a work means any kind of propagation that enables other parties to make or receive copies. Mere interaction with a user through a computer network, with no transfer of a copy, is not conveying.

 An interactive user interface displays "Appropriate Legal Notices" to the extent that it includes a convenient and prominently visible feature that (1) displays an appropriate copyright notice, and (2) tells the user that there is no warranty for the work (except to the extent that warranties are provided), that licensees may convey the work under this License, and how to view a copy of this License. If the interface presents a list of user commands or options, such as a menu, a prominent item in the list meets this criterion.

#### 1. Source Code.

 The "source code" for a work means the preferred form of the work for making modifications to it. "Object code" means any non-source form of a work.

 A "Standard Interface" means an interface that either is an official standard defined by a recognized standards body, or, in the case of interfaces specified for a particular programming language, one that is widely used among developers working in that language.

 The "System Libraries" of an executable work include anything, other than the work as a whole, that (a) is included in the normal form of packaging a Major Component, but which is not part of that Major Component, and (b) serves only to enable use of the work with that Major Component, or to implement a Standard Interface for which an implementation is available to the public in source code form. A "Major Component", in this context, means a major essential component (kernel, window system, and so on) of the specific operating system (if any) on which the executable work runs, or a compiler used to produce the work, or an object code interpreter used to run it.

 The "Corresponding Source" for a work in object code form means all the source code needed to generate, install, and (for an executable work) run the object code and to modify the work, including scripts to control those activities. However, it does not include the work's System Libraries, or general-purpose tools or generally available free programs which are used unmodified in performing those activities but which are not part of the work. For example, Corresponding Source includes interface definition files associated with source files for the work, and the source code for shared libraries and dynamically linked subprograms that the work is specifically designed to require,

such as by intimate data communication or control flow between those subprograms and other parts of the work.

 The Corresponding Source need not include anything that users can regenerate automatically from other parts of the Corresponding Source.

 The Corresponding Source for a work in source code form is that same work.

#### 2. Basic Permissions.

 All rights granted under this License are granted for the term of copyright on the Program, and are irrevocable provided the stated conditions are met. This License explicitly affirms your unlimited permission to run the unmodified Program. The output from running a covered work is covered by this License only if the output, given its content, constitutes a covered work. This License acknowledges your rights of fair use or other equivalent, as provided by copyright law.

 You may make, run and propagate covered works that you do not convey, without conditions so long as your license otherwise remains in force. You may convey covered works to others for the sole purpose of having them make modifications exclusively for you, or provide you with facilities for running those works, provided that you comply with the terms of this License in conveying all material for which you do not control copyright. Those thus making or running the covered works for you must do so exclusively on your behalf, under your direction and control, on terms that prohibit them from making any copies of your copyrighted material outside their relationship with you.

 Conveying under any other circumstances is permitted solely under the conditions stated below. Sublicensing is not allowed; section 10 makes it unnecessary.

3. Protecting Users' Legal Rights From Anti-Circumvention Law.

 No covered work shall be deemed part of an effective technological measure under any applicable law fulfilling obligations under article 11 of the WIPO copyright treaty adopted on 20 December 1996, or similar laws prohibiting or restricting circumvention of such measures.

 When you convey a covered work, you waive any legal power to forbid circumvention of technological measures to the extent such circumvention is effected by exercising rights under this License with respect to the covered work, and you disclaim any intention to limit operation or modification of the work as a means of enforcing, against the work's

users, your or third parties' legal rights to forbid circumvention of technological measures.

#### 4. Conveying Verbatim Copies.

 You may convey verbatim copies of the Program's source code as you receive it, in any medium, provided that you conspicuously and appropriately publish on each copy an appropriate copyright notice; keep intact all notices stating that this License and any non-permissive terms added in accord with section 7 apply to the code; keep intact all notices of the absence of any warranty; and give all recipients a copy of this License along with the Program.

 You may charge any price or no price for each copy that you convey, and you may offer support or warranty protection for a fee.

5. Conveying Modified Source Versions.

 You may convey a work based on the Program, or the modifications to produce it from the Program, in the form of source code under the terms of section 4, provided that you also meet all of these conditions:

 a) The work must carry prominent notices stating that you modified it, and giving a relevant date.

 b) The work must carry prominent notices stating that it is released under this License and any conditions added under section 7. This requirement modifies the requirement in section 4 to "keep intact all notices".

 c) You must license the entire work, as a whole, under this License to anyone who comes into possession of a copy. This License will therefore apply, along with any applicable section 7 additional terms, to the whole of the work, and all its parts, regardless of how they are packaged. This License gives no permission to license the work in any other way, but it does not invalidate such permission if you have separately received it.

 d) If the work has interactive user interfaces, each must display Appropriate Legal Notices; however, if the Program has interactive interfaces that do not display Appropriate Legal Notices, your work need not make them do so.

 A compilation of a covered work with other separate and independent works, which are not by their nature extensions of the covered work, and which are not combined with it such as to form a larger program, in or on a volume of a storage or distribution medium, is called an "aggregate" if the compilation and its resulting copyright are not

used to limit the access or legal rights of the compilation's users beyond what the individual works permit. Inclusion of a covered work in an aggregate does not cause this License to apply to the other parts of the aggregate.

6. Conveying Non-Source Forms.

 You may convey a covered work in object code form under the terms of sections 4 and 5, provided that you also convey the machine-readable Corresponding Source under the terms of this License, in one of these ways:

 a) Convey the object code in, or embodied in, a physical product (including a physical distribution medium), accompanied by the Corresponding Source fixed on a durable physical medium customarily used for software interchange.

 b) Convey the object code in, or embodied in, a physical product (including a physical distribution medium), accompanied by a written offer, valid for at least three years and valid for as long as you offer spare parts or customer support for that product model, to give anyone who possesses the object code either (1) a copy of the Corresponding Source for all the software in the product that is covered by this License, on a durable physical medium customarily used for software interchange, for a price no more than your reasonable cost of physically performing this conveying of source, or (2) access to copy the Corresponding Source from a network server at no charge.

 c) Convey individual copies of the object code with a copy of the written offer to provide the Corresponding Source. This alternative is allowed only occasionally and noncommercially, and only if you received the object code with such an offer, in accord with subsection 6b.

 d) Convey the object code by offering access from a designated place (gratis or for a charge), and offer equivalent access to the Corresponding Source in the same way through the same place at no further charge. You need not require recipients to copy the Corresponding Source along with the object code. If the place to copy the object code is a network server, the Corresponding Source may be on a different server (operated by you or a third party) that supports equivalent copying facilities, provided you maintain clear directions next to the object code saying where to find the Corresponding Source. Regardless of what server hosts the Corresponding Source, you remain obligated to ensure that it is available for as long as needed to satisfy these requirements.

 e) Convey the object code using peer-to-peer transmission, provided you inform other peers where the object code and Corresponding Source of the work are being offered to the general public at no charge under subsection 6d.

 A separable portion of the object code, whose source code is excluded from the Corresponding Source as a System Library, need not be included in conveying the object code work.

 A "User Product" is either (1) a "consumer product", which means any tangible personal property which is normally used for personal, family, or household purposes, or (2) anything designed or sold for incorporation into a dwelling. In determining whether a product is a consumer product, doubtful cases shall be resolved in favor of coverage. For a particular product received by a particular user, "normally used" refers to a typical or common use of that class of product, regardless of the status of the particular user or of the way in which the particular user actually uses, or expects or is expected to use, the product. A product is a consumer product regardless of whether the product has substantial commercial, industrial or non-consumer uses, unless such uses represent the only significant mode of use of the product.

 "Installation Information" for a User Product means any methods, procedures, authorization keys, or other information required to install and execute modified versions of a covered work in that User Product from a modified version of its Corresponding Source. The information must suffice to ensure that the continued functioning of the modified object code is in no case prevented or interfered with solely because modification has been made.

 If you convey an object code work under this section in, or with, or specifically for use in, a User Product, and the conveying occurs as part of a transaction in which the right of possession and use of the User Product is transferred to the recipient in perpetuity or for a fixed term (regardless of how the transaction is characterized), the Corresponding Source conveyed under this section must be accompanied by the Installation Information. But this requirement does not apply if neither you nor any third party retains the ability to install modified object code on the User Product (for example, the work has been installed in ROM).

 The requirement to provide Installation Information does not include a requirement to continue to provide support service, warranty, or updates for a work that has been modified or installed by the recipient, or for the User Product in which it has been modified or installed. Access to a network may be denied when the modification itself materially and adversely affects the operation of the network or violates the rules and protocols for communication across the network.

 Corresponding Source conveyed, and Installation Information provided, in accord with this section must be in a format that is publicly documented (and with an implementation available to the public in source code form), and must require no special password or key for unpacking, reading or copying.

#### 7. Additional Terms.

 "Additional permissions" are terms that supplement the terms of this License by making exceptions from one or more of its conditions. Additional permissions that are applicable to the entire Program shall be treated as though they were included in this License, to the extent that they are valid under applicable law. If additional permissions apply only to part of the Program, that part may be used separately under those permissions, but the entire Program remains governed by this License without regard to the additional permissions.

 When you convey a copy of a covered work, you may at your option remove any additional permissions from that copy, or from any part of it. (Additional permissions may be written to require their own removal in certain cases when you modify the work.) You may place additional permissions on material, added by you to a covered work, for which you have or can give appropriate copyright permission.

 Notwithstanding any other provision of this License, for material you add to a covered work, you may (if authorized by the copyright holders of that material) supplement the terms of this License with terms:

 a) Disclaiming warranty or limiting liability differently from the terms of sections 15 and 16 of this License; or

 b) Requiring preservation of specified reasonable legal notices or author attributions in that material or in the Appropriate Legal Notices displayed by works containing it; or

 c) Prohibiting misrepresentation of the origin of that material, or requiring that modified versions of such material be marked in reasonable ways as different from the original version; or

 d) Limiting the use for publicity purposes of names of licensors or authors of the material; or

 e) Declining to grant rights under trademark law for use of some trade names, trademarks, or service marks; or

 f) Requiring indemnification of licensors and authors of that material by anyone who conveys the material (or modified versions of  it) with contractual assumptions of liability to the recipient, for any liability that these contractual assumptions directly impose on those licensors and authors.

 All other non-permissive additional terms are considered "further restrictions" within the meaning of section 10. If the Program as you received it, or any part of it, contains a notice stating that it is governed by this License along with a term that is a further restriction, you may remove that term. If a license document contains a further restriction but permits relicensing or conveying under this License, you may add to a covered work material governed by the terms of that license document, provided that the further restriction does not survive such relicensing or conveying.

 If you add terms to a covered work in accord with this section, you must place, in the relevant source files, a statement of the additional terms that apply to those files, or a notice indicating where to find the applicable terms.

 Additional terms, permissive or non-permissive, may be stated in the form of a separately written license, or stated as exceptions; the above requirements apply either way.

#### 8. Termination.

 You may not propagate or modify a covered work except as expressly provided under this License. Any attempt otherwise to propagate or modify it is void, and will automatically terminate your rights under this License (including any patent licenses granted under the third paragraph of section 11).

 However, if you cease all violation of this License, then your license from a particular copyright holder is reinstated (a) provisionally, unless and until the copyright holder explicitly and finally terminates your license, and (b) permanently, if the copyright holder fails to notify you of the violation by some reasonable means prior to 60 days after the cessation.

 Moreover, your license from a particular copyright holder is reinstated permanently if the copyright holder notifies you of the violation by some reasonable means, this is the first time you have received notice of violation of this License (for any work) from that copyright holder, and you cure the violation prior to 30 days after your receipt of the notice.

 Termination of your rights under this section does not terminate the licenses of parties who have received copies or rights from you under this License. If your rights have been terminated and not permanently reinstated, you do not qualify to receive new licenses for the same material under section 10.

#### 9. Acceptance Not Required for Having Copies.

 You are not required to accept this License in order to receive or run a copy of the Program. Ancillary propagation of a covered work occurring solely as a consequence of using peer-to-peer transmission to receive a copy likewise does not require acceptance. However, nothing other than this License grants you permission to propagate or modify any covered work. These actions infringe copyright if you do not accept this License. Therefore, by modifying or propagating a covered work, you indicate your acceptance of this License to do so.

10. Automatic Licensing of Downstream Recipients.

 Each time you convey a covered work, the recipient automatically receives a license from the original licensors, to run, modify and propagate that work, subject to this License. You are not responsible for enforcing compliance by third parties with this License.

 An "entity transaction" is a transaction transferring control of an organization, or substantially all assets of one, or subdividing an organization, or merging organizations. If propagation of a covered work results from an entity transaction, each party to that transaction who receives a copy of the work also receives whatever licenses to the work the party's predecessor in interest had or could give under the previous paragraph, plus a right to possession of the Corresponding Source of the work from the predecessor in interest, if the predecessor has it or can get it with reasonable efforts.

 You may not impose any further restrictions on the exercise of the rights granted or affirmed under this License. For example, you may not impose a license fee, royalty, or other charge for exercise of rights granted under this License, and you may not initiate litigation (including a cross-claim or counterclaim in a lawsuit) alleging that any patent claim is infringed by making, using, selling, offering for sale, or importing the Program or any portion of it.

#### 11. Patents.

 A "contributor" is a copyright holder who authorizes use under this License of the Program or a work on which the Program is based. The work thus licensed is called the contributor's "contributor version".

 A contributor's "essential patent claims" are all patent claims owned or controlled by the contributor, whether already acquired or hereafter acquired, that would be infringed by some manner, permitted

by this License, of making, using, or selling its contributor version, but do not include claims that would be infringed only as a consequence of further modification of the contributor version. For purposes of this definition, "control" includes the right to grant patent sublicenses in a manner consistent with the requirements of this License.

 Each contributor grants you a non-exclusive, worldwide, royalty-free patent license under the contributor's essential patent claims, to make, use, sell, offer for sale, import and otherwise run, modify and propagate the contents of its contributor version.

 In the following three paragraphs, a "patent license" is any express agreement or commitment, however denominated, not to enforce a patent (such as an express permission to practice a patent or covenant not to sue for patent infringement). To "grant" such a patent license to a party means to make such an agreement or commitment not to enforce a patent against the party.

 If you convey a covered work, knowingly relying on a patent license, and the Corresponding Source of the work is not available for anyone to copy, free of charge and under the terms of this License, through a publicly available network server or other readily accessible means, then you must either (1) cause the Corresponding Source to be so available, or (2) arrange to deprive yourself of the benefit of the patent license for this particular work, or (3) arrange, in a manner consistent with the requirements of this License, to extend the patent license to downstream recipients. "Knowingly relying" means you have actual knowledge that, but for the patent license, your conveying the covered work in a country, or your recipient's use of the covered work in a country, would infringe one or more identifiable patents in that country that you have reason to believe are valid.

 If, pursuant to or in connection with a single transaction or arrangement, you convey, or propagate by procuring conveyance of, a covered work, and grant a patent license to some of the parties receiving the covered work authorizing them to use, propagate, modify or convey a specific copy of the covered work, then the patent license you grant is automatically extended to all recipients of the covered work and works based on it.

 A patent license is "discriminatory" if it does not include within the scope of its coverage, prohibits the exercise of, or is conditioned on the non-exercise of one or more of the rights that are specifically granted under this License. You may not convey a covered work if you are a party to an arrangement with a third party that is in the business of distributing software, under which you make payment to the third party based on the extent of your activity of conveying

the work, and under which the third party grants, to any of the parties who would receive the covered work from you, a discriminatory patent license (a) in connection with copies of the covered work conveyed by you (or copies made from those copies), or (b) primarily for and in connection with specific products or compilations that contain the covered work, unless you entered into that arrangement, or that patent license was granted, prior to 28 March 2007.

 Nothing in this License shall be construed as excluding or limiting any implied license or other defenses to infringement that may otherwise be available to you under applicable patent law.

12. No Surrender of Others' Freedom.

 If conditions are imposed on you (whether by court order, agreement or otherwise) that contradict the conditions of this License, they do not excuse you from the conditions of this License. If you cannot convey a covered work so as to satisfy simultaneously your obligations under this License and any other pertinent obligations, then as a consequence you may not convey it at all. For example, if you agree to terms that obligate you to collect a royalty for further conveying from those to whom you convey the Program, the only way you could satisfy both those terms and this License would be to refrain entirely from conveying the Program.

13. Use with the GNU Affero General Public License.

 Notwithstanding any other provision of this License, you have permission to link or combine any covered work with a work licensed under version 3 of the GNU Affero General Public License into a single combined work, and to convey the resulting work. The terms of this License will continue to apply to the part which is the covered work, but the special requirements of the GNU Affero General Public License, section 13, concerning interaction through a network will apply to the combination as such.

14. Revised Versions of this License.

 The Free Software Foundation may publish revised and/or new versions of the GNU General Public License from time to time. Such new versions will be similar in spirit to the present version, but may differ in detail to address new problems or concerns.

 Each version is given a distinguishing version number. If the Program specifies that a certain numbered version of the GNU General Public License "or any later version" applies to it, you have the option of following the terms and conditions either of that numbered version or of any later version published by the Free Software Foundation. If the Program does not specify a version number of the

GNU General Public License, you may choose any version ever published by the Free Software Foundation.

 If the Program specifies that a proxy can decide which future versions of the GNU General Public License can be used, that proxy's public statement of acceptance of a version permanently authorizes you to choose that version for the Program.

 Later license versions may give you additional or different permissions. However, no additional obligations are imposed on any author or copyright holder as a result of your choosing to follow a later version.

15. Disclaimer of Warranty.

 THERE IS NO WARRANTY FOR THE PROGRAM, TO THE EXTENT PERMITTED BY APPLICABLE LAW. EXCEPT WHEN OTHERWISE STATED IN WRITING THE COPYRIGHT HOLDERS AND/OR OTHER PARTIES PROVIDE THE PROGRAM "AS IS" WITHOUT WARRANTY OF ANY KIND, EITHER EXPRESSED OR IMPLIED, INCLUDING, BUT NOT LIMITED TO, THE IMPLIED WARRANTIES OF MERCHANTABILITY AND FITNESS FOR A PARTICULAR PURPOSE. THE ENTIRE RISK AS TO THE QUALITY AND PERFORMANCE OF THE PROGRAM IS WITH YOU. SHOULD THE PROGRAM PROVE DEFECTIVE, YOU ASSUME THE COST OF ALL NECESSARY SERVICING, REPAIR OR CORRECTION.

16. Limitation of Liability.

 IN NO EVENT UNLESS REQUIRED BY APPLICABLE LAW OR AGREED TO IN WRITING WILL ANY COPYRIGHT HOLDER, OR ANY OTHER PARTY WHO MODIFIES AND/OR CONVEYS THE PROGRAM AS PERMITTED ABOVE, BE LIABLE TO YOU FOR DAMAGES, INCLUDING ANY GENERAL, SPECIAL, INCIDENTAL OR CONSEQUENTIAL DAMAGES ARISING OUT OF THE USE OR INABILITY TO USE THE PROGRAM (INCLUDING BUT NOT LIMITED TO LOSS OF DATA OR DATA BEING RENDERED INACCURATE OR LOSSES SUSTAINED BY YOU OR THIRD PARTIES OR A FAILURE OF THE PROGRAM TO OPERATE WITH ANY OTHER PROGRAMS), EVEN IF SUCH HOLDER OR OTHER PARTY HAS BEEN ADVISED OF THE POSSIBILITY OF SUCH DAMAGES.

17. Interpretation of Sections 15 and 16.

 If the disclaimer of warranty and limitation of liability provided above cannot be given local legal effect according to their terms, reviewing courts shall apply local law that most closely approximates an absolute waiver of all civil liability in connection with the Program, unless a warranty or assumption of liability accompanies a copy of the Program in return for a fee.

#### END OF TERMS AND CONDITIONS

How to Apply These Terms to Your New Programs

 If you develop a new program, and you want it to be of the greatest possible use to the public, the best way to achieve this is to make it free software which everyone can redistribute and change under these terms.

 To do so, attach the following notices to the program. It is safest to attach them to the start of each source file to most effectively state the exclusion of warranty; and each file should have at least the "copyright" line and a pointer to where the full notice is found.

 <one line to give the program's name and a brief idea of what it does.> Copyright  $(C)$  <year > <name of author>

 This program is free software: you can redistribute it and/or modify it under the terms of the GNU General Public License as published by the Free Software Foundation, either version 3 of the License, or (at your option) any later version.

 This program is distributed in the hope that it will be useful, but WITHOUT ANY WARRANTY; without even the implied warranty of MERCHANTABILITY or FITNESS FOR A PARTICULAR PURPOSE. See the GNU General Public License for more details.

 You should have received a copy of the GNU General Public License along with this program. If not, see <https://www.gnu.org/licenses/>.

Also add information on how to contact you by electronic and paper mail.

 If the program does terminal interaction, make it output a short notice like this when it starts in an interactive mode:

 $\langle$  sprogram $\rangle$  Copyright (C)  $\langle$  vear $\rangle$   $\langle$  name of author $\rangle$  This program comes with ABSOLUTELY NO WARRANTY; for details type `show w'. This is free software, and you are welcome to redistribute it under certain conditions; type `show c' for details.

The hypothetical commands `show w' and `show c' should show the appropriate parts of the General Public License. Of course, your program's commands might be different; for a GUI interface, you would use an "about box".

 You should also get your employer (if you work as a programmer) or school, if any, to sign a "copyright disclaimer" for the program, if necessary. For more information on this, and how to apply and follow the GNU GPL, see <https://www.gnu.org/licenses/>.

 The GNU General Public License does not permit incorporating your program into proprietary programs. If your program is a subroutine library, you may consider it more useful to permit linking proprietary applications with

the library. If this is what you want to do, use the GNU Lesser General Public License instead of this License. But first, please read <https://www.gnu.org/licenses/why-not-lgpl.html>.

## **1.72 gosnmp 1.32.0**

### **1.72.1 Available under license :**

Copyright 2012-2020 The GoSNMP Authors. All rights reserved. Use of this rights reserved. Use of this source code is governed by a BSD-style license that can be found in the LICENSE file.

Redistribution and use in source and binary forms, with or without modification, are permitted provided that the following conditions are met:

 \* Redistributions of source code must retain the above copyright notice, this list of conditions and the following disclaimer. \* Redistributions in binary form must reproduce the above copyright notice, this list of conditions and the following disclaimer in the documentation and/or other materials provided with the distribution.

THIS SOFTWARE IS PROVIDED BY THE COPYRIGHT HOLDERS AND CONTRIBUTORS "AS IS" AND ANY EXPRESS OR IMPLIED WARRANTIES, INCLUDING, BUT NOT LIMITED TO, THE IMPLIED WARRANTIES OF MERCHANTABILITY AND FITNESS FOR A PARTICULAR PURPOSE ARE DISCLAIMED. IN NO EVENT SHALL THE COPYRIGHT OWNER OR CONTRIBUTORS BE LIABLE FOR ANY DIRECT, INDIRECT, INCIDENTAL, SPECIAL, EXEMPLARY, OR CONSEQUENTIAL DAMAGES (INCLUDING, BUT NOT LIMITED TO, PROCUREMENT OF SUBSTITUTE GOODS OR SERVICES; LOSS OF USE, DATA, OR PROFITS; OR BUSINESS INTERRUPTION) HOWEVER CAUSED AND ON ANY THEORY OF LIABILITY, WHETHER IN CONTRACT, STRICT LIABILITY, OR TORT (INCLUDING NEGLIGENCE OR OTHERWISE) ARISING IN ANY WAY OUT OF THE USE OF THIS SOFTWARE, EVEN IF ADVISED OF THE POSSIBILITY OF SUCH DAMAGE.

Parts of the gosnmp code are from GoLang ASN.1 Library (as marked in the source code). For those part of code the following license applies:

Copyright (c) 2009 The Go Authors. All rights reserved.

Redistribution and use in source and binary forms, with or without modification, are permitted provided that the following conditions are met:

 \* Redistributions of source code must retain the above copyright notice, this list of conditions and the following disclaimer.

 \* Redistributions in binary form must reproduce the above copyright notice, this list of conditions and the following disclaimer in the documentation and/or other materials provided with the distribution.

 \* Neither the name of Google Inc. nor the names of its contributors may be used to endorse or promote products derived from this software without specific prior written permission.

THIS SOFTWARE IS PROVIDED BY THE COPYRIGHT HOLDERS AND CONTRIBUTORS "AS IS" AND ANY EXPRESS OR IMPLIED WARRANTIES, INCLUDING, BUT NOT LIMITED TO, THE IMPLIED WARRANTIES OF MERCHANTABILITY AND FITNESS FOR A PARTICULAR PURPOSE ARE DISCLAIMED. IN NO EVENT SHALL THE COPYRIGHT OWNER OR CONTRIBUTORS BE LIABLE FOR ANY DIRECT, INDIRECT, INCIDENTAL, SPECIAL, EXEMPLARY, OR CONSEQUENTIAL DAMAGES (INCLUDING, BUT NOT LIMITED TO, PROCUREMENT OF SUBSTITUTE GOODS OR SERVICES; LOSS OF USE, DATA, OR PROFITS; OR BUSINESS INTERRUPTION) HOWEVER CAUSED AND ON ANY THEORY OF LIABILITY, WHETHER IN CONTRACT, STRICT LIABILITY, OR TORT (INCLUDING NEGLIGENCE OR OTHERWISE) ARISING IN ANY WAY OUT OF THE USE OF THIS SOFTWARE, EVEN IF ADVISED OF THE POSSIBILITY OF SUCH DAMAGE.

# **1.73 go-resiliency 1.2.0**

### **1.73.1 Available under license :**

The MIT License (MIT)

Copyright (c) 2014 Evan Huus

Permission is hereby granted, free of charge, to any person obtaining a copy of this software and associated documentation files (the "Software"), to deal in the Software without restriction, including without limitation the rights to use, copy, modify, merge, publish, distribute, sublicense, and/or sell copies of the Software, and to permit persons to whom the Software is furnished to do so, subject to the following conditions:

The above copyright notice and this permission notice shall be included in all copies or substantial portions of the Software.

THE SOFTWARE IS PROVIDED "AS IS", WITHOUT WARRANTY OF ANY KIND, EXPRESS OR IMPLIED, INCLUDING BUT NOT LIMITED TO THE WARRANTIES OF MERCHANTABILITY, FITNESS FOR A PARTICULAR PURPOSE AND NONINFRINGEMENT. IN NO EVENT SHALL THE AUTHORS OR COPYRIGHT HOLDERS BE LIABLE FOR ANY CLAIM, DAMAGES OR OTHER LIABILITY, WHETHER IN AN ACTION OF CONTRACT, TORT OR OTHERWISE, ARISING FROM, OUT OF OR IN CONNECTION WITH THE SOFTWARE OR THE USE OR OTHER DEALINGS IN THE SOFTWARE.

# **1.74 globalsign-mgo 0.0.0-20181015135952 eeefdecb41b8**

## **1.74.1 Available under license :**

Copyright (c) 2012 The Go Authors. All rights reserved.

Redistribution and use in source and binary forms, with or without modification, are permitted provided that the following conditions are met:

 \* Redistributions of source code must retain the above copyright notice, this list of conditions and the following disclaimer.

 \* Redistributions in binary form must reproduce the above copyright notice, this list of conditions and the following disclaimer in the documentation and/or other materials provided with the distribution.

 \* Neither the name of Google Inc. nor the names of its contributors may be used to endorse or promote products derived from this software without specific prior written permission.

THIS SOFTWARE IS PROVIDED BY THE COPYRIGHT HOLDERS AND CONTRIBUTORS "AS IS" AND ANY EXPRESS OR IMPLIED WARRANTIES, INCLUDING, BUT NOT LIMITED TO, THE IMPLIED WARRANTIES OF MERCHANTABILITY AND FITNESS FOR A PARTICULAR PURPOSE ARE DISCLAIMED. IN NO EVENT SHALL THE COPYRIGHT OWNER OR CONTRIBUTORS BE LIABLE FOR ANY DIRECT, INDIRECT, INCIDENTAL, SPECIAL, EXEMPLARY, OR CONSEQUENTIAL DAMAGES (INCLUDING, BUT NOT LIMITED TO, PROCUREMENT OF SUBSTITUTE GOODS OR SERVICES; LOSS OF USE, DATA, OR PROFITS; OR BUSINESS INTERRUPTION) HOWEVER CAUSED AND ON ANY THEORY OF LIABILITY, WHETHER IN CONTRACT, STRICT LIABILITY, OR TORT (INCLUDING NEGLIGENCE OR OTHERWISE) ARISING IN ANY WAY OUT OF THE USE OF THIS SOFTWARE, EVEN IF ADVISED OF THE POSSIBILITY OF SUCH DAMAGE. mgo - MongoDB driver for Go

Copyright (c) 2010-2013 - Gustavo Niemeyer <gustavo@niemeyer.net>

All rights reserved.

Redistribution and use in source and binary forms, with or without modification, are permitted provided that the following conditions are met:

- 1. Redistributions of source code must retain the above copyright notice, this list of conditions and the following disclaimer.
- 2. Redistributions in binary form must reproduce the above copyright notice, this list of conditions and the following disclaimer in the documentation and/or other materials provided with the distribution.

THIS SOFTWARE IS PROVIDED BY THE COPYRIGHT HOLDERS AND CONTRIBUTORS "AS IS" AND ANY EXPRESS OR IMPLIED WARRANTIES, INCLUDING, BUT NOT LIMITED TO, THE IMPLIED WARRANTIES OF MERCHANTABILITY AND FITNESS FOR A PARTICULAR PURPOSE ARE DISCLAIMED. IN NO EVENT SHALL THE COPYRIGHT OWNER OR CONTRIBUTORS BE LIABLE FOR ANY DIRECT, INDIRECT, INCIDENTAL, SPECIAL, EXEMPLARY, OR CONSEQUENTIAL DAMAGES

(INCLUDING, BUT NOT LIMITED TO, PROCUREMENT OF SUBSTITUTE GOODS OR SERVICES; LOSS OF USE, DATA, OR PROFITS; OR BUSINESS INTERRUPTION) HOWEVER CAUSED AND ON ANY THEORY OF LIABILITY, WHETHER IN CONTRACT, STRICT LIABILITY, OR TORT (INCLUDING NEGLIGENCE OR OTHERWISE) ARISING IN ANY WAY OUT OF THE USE OF THIS SOFTWARE, EVEN IF ADVISED OF THE POSSIBILITY OF SUCH DAMAGE. BSON library for Go

Copyright (c) 2010-2012 - Gustavo Niemeyer <gustavo@niemeyer.net>

All rights reserved.

Redistribution and use in source and binary forms, with or without modification, are permitted provided that the following conditions are met:

- 1. Redistributions of source code must retain the above copyright notice, this list of conditions and the following disclaimer.
- 2. Redistributions in binary form must reproduce the above copyright notice, this list of conditions and the following disclaimer in the documentation and/or other materials provided with the distribution.

THIS SOFTWARE IS PROVIDED BY THE COPYRIGHT HOLDERS AND CONTRIBUTORS "AS IS" AND ANY EXPRESS OR IMPLIED WARRANTIES, INCLUDING, BUT NOT LIMITED TO, THE IMPLIED WARRANTIES OF MERCHANTABILITY AND FITNESS FOR A PARTICULAR PURPOSE ARE DISCLAIMED. IN NO EVENT SHALL THE COPYRIGHT OWNER OR CONTRIBUTORS BE LIABLE FOR ANY DIRECT, INDIRECT, INCIDENTAL, SPECIAL, EXEMPLARY, OR CONSEQUENTIAL DAMAGES (INCLUDING, BUT NOT LIMITED TO, PROCUREMENT OF SUBSTITUTE GOODS OR SERVICES; LOSS OF USE, DATA, OR PROFITS; OR BUSINESS INTERRUPTION) HOWEVER CAUSED AND ON ANY THEORY OF LIABILITY, WHETHER IN CONTRACT, STRICT LIABILITY, OR TORT (INCLUDING NEGLIGENCE OR OTHERWISE) ARISING IN ANY WAY OUT OF THE USE OF THIS SOFTWARE, EVEN IF ADVISED OF THE POSSIBILITY OF SUCH DAMAGE.

## **1.75 openssl 3.0.8-r0**

## **1.75.1 Available under license :**

/\*

\* Generated by util/mkerr.pl DO NOT EDIT

- \* Copyright 1995-2022 The OpenSSL Project Authors. All Rights Reserved.
- \*
- \* Licensed under the Apache License 2.0 (the "License"). You may not use
- \* this file except in compliance with the License. You can obtain a copy
- \* in the file LICENSE in the source distribution or at
- \* https://www.openssl.org/source/license.html

#### \*/

LICENSE ISSUES

==============

 The OpenSSL toolkit stays under a double license, i.e. both the conditions of the OpenSSL License and the original SSLeay license apply to the toolkit. See below for the actual license texts. Actually both licenses are BSD-style Open Source licenses. In case of any license issues related to OpenSSL please contact openssl-core@openssl.org.

OpenSSL License

---------------

/\* ==================================================================== \* Copyright (c) 1998-2018 The OpenSSL Project. All rights reserved. \* \* Redistribution and use in source and binary forms, with or without \* modification, are permitted provided that the following conditions \* are met: \* \* 1. Redistributions of source code must retain the above copyright notice, this list of conditions and the following disclaimer. \* \* 2. Redistributions in binary form must reproduce the above copyright notice, this list of conditions and the following disclaimer in \* the documentation and/or other materials provided with the \* distribution. \* \* 3. All advertising materials mentioning features or use of this software must display the following acknowledgment: \* "This product includes software developed by the OpenSSL Project \* for use in the OpenSSL Toolkit. (http://www.openssl.org/)" \* \* 4. The names "OpenSSL Toolkit" and "OpenSSL Project" must not be used to \* endorse or promote products derived from this software without \* prior written permission. For written permission, please contact \* openssl-core@openssl.org. \* \* 5. Products derived from this software may not be called "OpenSSL" nor may "OpenSSL" appear in their names without prior written permission of the OpenSSL Project. \* \* 6. Redistributions of any form whatsoever must retain the following \* acknowledgment: \* "This product includes software developed by the OpenSSL Project \* for use in the OpenSSL Toolkit (http://www.openssl.org/)" \* \* THIS SOFTWARE IS PROVIDED BY THE OpenSSL PROJECT ``AS IS'' AND ANY \* EXPRESSED OR IMPLIED WARRANTIES, INCLUDING, BUT NOT LIMITED TO, THE \* IMPLIED WARRANTIES OF MERCHANTABILITY AND FITNESS FOR A PARTICULAR \* PURPOSE ARE DISCLAIMED. IN NO EVENT SHALL THE OpenSSL PROJECT OR \* ITS CONTRIBUTORS BE LIABLE FOR ANY DIRECT, INDIRECT, INCIDENTAL,

\* SPECIAL, EXEMPLARY, OR CONSEQUENTIAL DAMAGES (INCLUDING, BUT \* NOT LIMITED TO, PROCUREMENT OF SUBSTITUTE GOODS OR SERVICES; \* LOSS OF USE, DATA, OR PROFITS; OR BUSINESS INTERRUPTION) \* HOWEVER CAUSED AND ON ANY THEORY OF LIABILITY, WHETHER IN CONTRACT, \* STRICT LIABILITY, OR TORT (INCLUDING NEGLIGENCE OR OTHERWISE) \* ARISING IN ANY WAY OUT OF THE USE OF THIS SOFTWARE, EVEN IF ADVISED \* OF THE POSSIBILITY OF SUCH DAMAGE. \* ==================================================================== \* \* This product includes cryptographic software written by Eric Young \* (eay@cryptsoft.com). This product includes software written by Tim \* Hudson (tjh@cryptsoft.com). \* \*/ Original SSLeay License ----------------------- /\* Copyright (C) 1995-1998 Eric Young (eay@cryptsoft.com) \* All rights reserved. \* \* This package is an SSL implementation written \* by Eric Young (eay@cryptsoft.com). \* The implementation was written so as to conform with Netscapes SSL. \* \* This library is free for commercial and non-commercial use as long as \* the following conditions are aheared to. The following conditions \* apply to all code found in this distribution, be it the RC4, RSA, \* lhash, DES, etc., code; not just the SSL code. The SSL documentation \* included with this distribution is covered by the same copyright terms \* except that the holder is Tim Hudson (tjh@cryptsoft.com). \* \* Copyright remains Eric Young's, and as such any Copyright notices in \* the code are not to be removed. \* If this package is used in a product, Eric Young should be given attribution \* as the author of the parts of the library used. \* This can be in the form of a textual message at program startup or \* in documentation (online or textual) provided with the package. \* \* Redistribution and use in source and binary forms, with or without \* modification, are permitted provided that the following conditions \* are met: \* 1. Redistributions of source code must retain the copyright \* notice, this list of conditions and the following disclaimer. \* 2. Redistributions in binary form must reproduce the above copyright \* notice, this list of conditions and the following disclaimer in the \* documentation and/or other materials provided with the distribution. \* 3. All advertising materials mentioning features or use of this software

- must display the following acknowledgement:
- \* "This product includes cryptographic software written by
- \* Eric Young (eay@cryptsoft.com)"
- \* The word 'cryptographic' can be left out if the rouines from the library
- \* being used are not cryptographic related :-).

\* 4. If you include any Windows specific code (or a derivative thereof) from

- \* the apps directory (application code) you must include an acknowledgement:
- \* "This product includes software written by Tim Hudson (tjh@cryptsoft.com)"

\*

\* THIS SOFTWARE IS PROVIDED BY ERIC YOUNG ``AS IS'' AND

\* ANY EXPRESS OR IMPLIED WARRANTIES, INCLUDING, BUT NOT LIMITED TO, THE

\* IMPLIED WARRANTIES OF MERCHANTABILITY AND FITNESS FOR A PARTICULAR PURPOSE

\* ARE DISCLAIMED. IN NO EVENT SHALL THE AUTHOR OR CONTRIBUTORS BE LIABLE

\* FOR ANY DIRECT, INDIRECT, INCIDENTAL, SPECIAL, EXEMPLARY, OR CONSEQUENTIAL

\* DAMAGES (INCLUDING, BUT NOT LIMITED TO, PROCUREMENT OF SUBSTITUTE GOODS

\* OR SERVICES; LOSS OF USE, DATA, OR PROFITS; OR BUSINESS INTERRUPTION)

\* HOWEVER CAUSED AND ON ANY THEORY OF LIABILITY, WHETHER IN CONTRACT, STRICT

\* LIABILITY, OR TORT (INCLUDING NEGLIGENCE OR OTHERWISE) ARISING IN ANY WAY

\* OUT OF THE USE OF THIS SOFTWARE, EVEN IF ADVISED OF THE POSSIBILITY OF

\* SUCH DAMAGE.

\*

\* The licence and distribution terms for any publically available version or

- \* derivative of this code cannot be changed. i.e. this code cannot simply be
- \* copied and put under another distribution licence
- \* [including the GNU Public Licence.]

\*/

This software is copyright (c) 2013 by Mark Jason Dominus <mjd@cpan.org>.

This is free software; you can redistribute it and/or modify it under the same terms as the Perl 5 programming language system itself.

Terms of the Perl programming language system itself

a) the GNU General Public License as published by the Free Software Foundation; either version 1, or (at your option) any later version, or

b) the "Artistic License"

--- The GNU General Public License, Version 1, February 1989 ---

This software is Copyright (c) 2013 by Mark Jason Dominus <mjd@cpan.org>.

This is free software, licensed under:

The GNU General Public License, Version 1, February 1989

 GNU GENERAL PUBLIC LICENSE Version 1, February 1989

Copyright (C) 1989 Free Software Foundation, Inc. 51 Franklin St, Fifth Floor, Boston, MA 02110-1301 USA

Everyone is permitted to copy and distribute verbatim copies of this license document, but changing it is not allowed.

#### Preamble

 The license agreements of most software companies try to keep users at the mercy of those companies. By contrast, our General Public License is intended to guarantee your freedom to share and change free software--to make sure the software is free for all its users. The General Public License applies to the Free Software Foundation's software and to any other program whose authors commit to using it. You can use it for your programs, too.

 When we speak of free software, we are referring to freedom, not price. Specifically, the General Public License is designed to make sure that you have the freedom to give away or sell copies of free software, that you receive source code or can get it if you want it, that you can change the software or use pieces of it in new free programs; and that you know you can do these things.

 To protect your rights, we need to make restrictions that forbid anyone to deny you these rights or to ask you to surrender the rights. These restrictions translate to certain responsibilities for you if you distribute copies of the software, or if you modify it.

 For example, if you distribute copies of a such a program, whether gratis or for a fee, you must give the recipients all the rights that you have. You must make sure that they, too, receive or can get the source code. And you must tell them their rights.

We protect your rights with two steps: (1) copyright the software, and (2) offer you this license which gives you legal permission to copy, distribute and/or modify the software.

 Also, for each author's protection and ours, we want to make certain that everyone understands that there is no warranty for this free software. If the software is modified by someone else and passed on, we want its recipients to know that what they have is not the original, so that any problems introduced by others will not reflect on the original authors' reputations.

 The precise terms and conditions for copying, distribution and modification follow.

#### GNU GENERAL PUBLIC LICENSE TERMS AND CONDITIONS FOR COPYING, DISTRIBUTION AND MODIFICATION

 0. This License Agreement applies to any program or other work which contains a notice placed by the copyright holder saying it may be distributed under the terms of this General Public License. The "Program", below, refers to any such program or work, and a "work based on the Program" means either the Program or any work containing the Program or a portion of it, either verbatim or with modifications. Each licensee is addressed as "you".

 1. You may copy and distribute verbatim copies of the Program's source code as you receive it, in any medium, provided that you conspicuously and appropriately publish on each copy an appropriate copyright notice and disclaimer of warranty; keep intact all the notices that refer to this General Public License and to the absence of any warranty; and give any other recipients of the Program a copy of this General Public License along with the Program. You may charge a fee for the physical act of transferring a copy.

 2. You may modify your copy or copies of the Program or any portion of it, and copy and distribute such modifications under the terms of Paragraph 1 above, provided that you also do the following:

 a) cause the modified files to carry prominent notices stating that you changed the files and the date of any change; and

 b) cause the whole of any work that you distribute or publish, that in whole or in part contains the Program or any part thereof, either with or without modifications, to be licensed at no charge to all third parties under the terms of this General Public License (except that you may choose to grant warranty protection to some or all third parties, at your option).

 c) If the modified program normally reads commands interactively when run, you must cause it, when started running for such interactive use in the simplest and most usual way, to print or display an announcement including an appropriate copyright notice and a notice that there is no warranty (or else, saying that you provide a warranty) and that users may redistribute the program under these conditions, and telling the user how to view a copy of this General Public License.

 d) You may charge a fee for the physical act of transferring a copy, and you may at your option offer warranty protection in exchange for a fee.

Mere aggregation of another independent work with the Program (or its

derivative) on a volume of a storage or distribution medium does not bring the other work under the scope of these terms.

 3. You may copy and distribute the Program (or a portion or derivative of it, under Paragraph 2) in object code or executable form under the terms of Paragraphs 1 and 2 above provided that you also do one of the following:

 a) accompany it with the complete corresponding machine-readable source code, which must be distributed under the terms of Paragraphs 1 and 2 above; or,

 b) accompany it with a written offer, valid for at least three years, to give any third party free (except for a nominal charge for the cost of distribution) a complete machine-readable copy of the corresponding source code, to be distributed under the terms of Paragraphs 1 and 2 above; or,

 c) accompany it with the information you received as to where the corresponding source code may be obtained. (This alternative is allowed only for noncommercial distribution and only if you received the program in object code or executable form alone.)

Source code for a work means the preferred form of the work for making modifications to it. For an executable file, complete source code means all the source code for all modules it contains; but, as a special exception, it need not include source code for modules which are standard libraries that accompany the operating system on which the executable file runs, or for standard header files or definitions files that accompany that operating system.

 4. You may not copy, modify, sublicense, distribute or transfer the Program except as expressly provided under this General Public License. Any attempt otherwise to copy, modify, sublicense, distribute or transfer the Program is void, and will automatically terminate your rights to use the Program under this License. However, parties who have received copies, or rights to use copies, from you under this General Public License will not have their licenses terminated so long as such parties remain in full compliance.

 5. By copying, distributing or modifying the Program (or any work based on the Program) you indicate your acceptance of this license to do so, and all its terms and conditions.

 6. Each time you redistribute the Program (or any work based on the Program), the recipient automatically receives a license from the original licensor to copy, distribute or modify the Program subject to these terms and conditions. You may not impose any further restrictions on the recipients' exercise of the rights granted herein.

 7. The Free Software Foundation may publish revised and/or new versions of the General Public License from time to time. Such new versions will be similar in spirit to the present version, but may differ in detail to address new problems or concerns.

Each version is given a distinguishing version number. If the Program specifies a version number of the license which applies to it and "any later version", you have the option of following the terms and conditions either of that version or of any later version published by the Free Software Foundation. If the Program does not specify a version number of the license, you may choose any version ever published by the Free Software Foundation.

 8. If you wish to incorporate parts of the Program into other free programs whose distribution conditions are different, write to the author to ask for permission. For software which is copyrighted by the Free Software Foundation, write to the Free Software Foundation; we sometimes make exceptions for this. Our decision will be guided by the two goals of preserving the free status of all derivatives of our free software and of promoting the sharing and reuse of software generally.

#### NO WARRANTY

 9. BECAUSE THE PROGRAM IS LICENSED FREE OF CHARGE, THERE IS NO WARRANTY FOR THE PROGRAM, TO THE EXTENT PERMITTED BY APPLICABLE LAW. EXCEPT WHEN OTHERWISE STATED IN WRITING THE COPYRIGHT HOLDERS AND/OR OTHER PARTIES PROVIDE THE PROGRAM "AS IS" WITHOUT WARRANTY OF ANY KIND, EITHER EXPRESSED OR IMPLIED, INCLUDING, BUT NOT LIMITED TO, THE IMPLIED WARRANTIES OF MERCHANTABILITY AND FITNESS FOR A PARTICULAR PURPOSE. THE ENTIRE RISK AS TO THE QUALITY AND PERFORMANCE OF THE PROGRAM IS WITH YOU. SHOULD THE PROGRAM PROVE DEFECTIVE, YOU ASSUME THE COST OF ALL NECESSARY SERVICING, REPAIR OR CORRECTION.

 10. IN NO EVENT UNLESS REQUIRED BY APPLICABLE LAW OR AGREED TO IN WRITING WILL ANY COPYRIGHT HOLDER, OR ANY OTHER PARTY WHO MAY MODIFY AND/OR REDISTRIBUTE THE PROGRAM AS PERMITTED ABOVE, BE LIABLE TO YOU FOR DAMAGES, INCLUDING ANY GENERAL, SPECIAL, INCIDENTAL OR CONSEQUENTIAL DAMAGES ARISING OUT OF THE USE OR INABILITY TO USE THE PROGRAM (INCLUDING BUT NOT LIMITED TO LOSS OF DATA OR DATA BEING RENDERED INACCURATE OR LOSSES SUSTAINED BY YOU OR THIRD PARTIES OR A FAILURE OF THE PROGRAM TO OPERATE WITH ANY OTHER PROGRAMS), EVEN IF SUCH HOLDER OR OTHER PARTY HAS BEEN ADVISED OF THE POSSIBILITY OF SUCH DAMAGES.

#### END OF TERMS AND CONDITIONS

Appendix: How to Apply These Terms to Your New Programs

 If you develop a new program, and you want it to be of the greatest possible use to humanity, the best way to achieve this is to make it free software which everyone can redistribute and change under these terms.

 To do so, attach the following notices to the program. It is safest to attach them to the start of each source file to most effectively convey the exclusion of warranty; and each file should have at least the "copyright" line and a pointer to where the full notice is found.

 <one line to give the program's name and a brief idea of what it does.> Copyright (C)  $19$ yy <name of author>

 This program is free software; you can redistribute it and/or modify it under the terms of the GNU General Public License as published by the Free Software Foundation; either version 1, or (at your option) any later version.

 This program is distributed in the hope that it will be useful, but WITHOUT ANY WARRANTY; without even the implied warranty of MERCHANTABILITY or FITNESS FOR A PARTICULAR PURPOSE. See the GNU General Public License for more details.

 You should have received a copy of the GNU General Public License along with this program; if not, write to the Free Software Foundation, Inc., 51 Franklin Street, Fifth Floor, Boston MA 02110-1301 USA

Also add information on how to contact you by electronic and paper mail.

If the program is interactive, make it output a short notice like this when it starts in an interactive mode:

 Gnomovision version 69, Copyright (C) 19xx name of author Gnomovision comes with ABSOLUTELY NO WARRANTY; for details type `show w'. This is free software, and you are welcome to redistribute it under certain conditions; type `show c' for details.

The hypothetical commands `show w' and `show c' should show the appropriate parts of the General Public License. Of course, the commands you use may be called something other than `show w' and `show c'; they could even be mouse-clicks or menu items--whatever suits your program.

You should also get your employer (if you work as a programmer) or your school, if any, to sign a "copyright disclaimer" for the program, if necessary. Here a sample; alter the names:

 Yoyodyne, Inc., hereby disclaims all copyright interest in the program `Gnomovision' (a program to direct compilers to make passes at assemblers) written by James Hacker.

 <signature of Ty Coon>, 1 April 1989 Ty Coon, President of Vice

That's all there is to it!

--- The Artistic License 1.0 ---

This software is Copyright (c) 2013 by Mark Jason Dominus <mjd@cpan.org>.

This is free software, licensed under:

The Artistic License 1.0

The Artistic License

#### Preamble

The intent of this document is to state the conditions under which a Package may be copied, such that the Copyright Holder maintains some semblance of artistic control over the development of the package, while giving the users of the package the right to use and distribute the Package in a more-or-less customary fashion, plus the right to make reasonable modifications.

#### Definitions:

- "Package" refers to the collection of files distributed by the Copyright Holder, and derivatives of that collection of files created through textual modification.
- "Standard Version" refers to such a Package if it has not been modified, or has been modified in accordance with the wishes of the Copyright Holder.
- "Copyright Holder" is whoever is named in the copyright or copyrights for the package.
- "You" is you, if you're thinking about copying or distributing this Package.
- "Reasonable copying fee" is whatever you can justify on the basis of media cost, duplication charges, time of people involved, and so on. (You will not be required to justify it to the Copyright Holder, but only to the computing community at large as a market that must bear the fee.)
- "Freely Available" means that no fee is charged for the item itself, though there may be fees involved in handling the item. It also means that recipients of the item may redistribute it under the same conditions they received it.

1. You may make and give away verbatim copies of the source form of the Standard Version of this Package without restriction, provided that you duplicate all of the original copyright notices and associated disclaimers.

2. You may apply bug fixes, portability fixes and other modifications derived from the Public Domain or from the Copyright Holder. A Package modified in such a way shall still be considered the Standard Version.

3. You may otherwise modify your copy of this Package in any way, provided that you insert a prominent notice in each changed file stating how and when you changed that file, and provided that you do at least ONE of the following:

- a) place your modifications in the Public Domain or otherwise make them Freely Available, such as by posting said modifications to Usenet or an equivalent medium, or placing the modifications on a major archive site such as ftp.uu.net, or by allowing the Copyright Holder to include your modifications in the Standard Version of the Package.
- b) use the modified Package only within your corporation or organization.
- c) rename any non-standard executables so the names do not conflict with standard executables, which must also be provided, and provide a separate manual page for each non-standard executable that clearly documents how it differs from the Standard Version.

d) make other distribution arrangements with the Copyright Holder.

4. You may distribute the programs of this Package in object code or executable form, provided that you do at least ONE of the following:

- a) distribute a Standard Version of the executables and library files, together with instructions (in the manual page or equivalent) on where to get the Standard Version.
- b) accompany the distribution with the machine-readable source of the Package with your modifications.
- c) accompany any non-standard executables with their corresponding Standard Version executables, giving the non-standard executables non-standard names, and clearly documenting the differences in manual pages (or equivalent), together with instructions on where to get the Standard Version.

d) make other distribution arrangements with the Copyright Holder.

5. You may charge a reasonable copying fee for any distribution of this Package. You may charge any fee you choose for support of this Package. You may not charge a fee for this Package itself. However, you may distribute this

Package in aggregate with other (possibly commercial) programs as part of a larger (possibly commercial) software distribution provided that you do not advertise this Package as a product of your own.

6. The scripts and library files supplied as input to or produced as output from the programs of this Package do not automatically fall under the copyright of this Package, but belong to whomever generated them, and may be sold commercially, and may be aggregated with this Package.

7. C or perl subroutines supplied by you and linked into this Package shall not be considered part of this Package.

8. The name of the Copyright Holder may not be used to endorse or promote products derived from this software without specific prior written permission.

#### 9. THIS PACKAGE IS PROVIDED "AS IS" AND WITHOUT ANY EXPRESS OR IMPLIED WARRANTIES, INCLUDING, WITHOUT LIMITATION, THE IMPLIED WARRANTIES OF MERCHANTIBILITY AND FITNESS FOR A PARTICULAR PURPOSE.

The End

 Apache License Version 2.0, January 2004 https://www.apache.org/licenses/

#### TERMS AND CONDITIONS FOR USE, REPRODUCTION, AND DISTRIBUTION

1. Definitions.

 "License" shall mean the terms and conditions for use, reproduction, and distribution as defined by Sections 1 through 9 of this document.

 "Licensor" shall mean the copyright owner or entity authorized by the copyright owner that is granting the License.

 "Legal Entity" shall mean the union of the acting entity and all other entities that control, are controlled by, or are under common control with that entity. For the purposes of this definition, "control" means (i) the power, direct or indirect, to cause the direction or management of such entity, whether by contract or otherwise, or (ii) ownership of fifty percent (50%) or more of the outstanding shares, or (iii) beneficial ownership of such entity.

 "You" (or "Your") shall mean an individual or Legal Entity exercising permissions granted by this License.

 "Source" form shall mean the preferred form for making modifications, including but not limited to software source code, documentation

source, and configuration files.

 "Object" form shall mean any form resulting from mechanical transformation or translation of a Source form, including but not limited to compiled object code, generated documentation, and conversions to other media types.

 "Work" shall mean the work of authorship, whether in Source or Object form, made available under the License, as indicated by a copyright notice that is included in or attached to the work (an example is provided in the Appendix below).

 "Derivative Works" shall mean any work, whether in Source or Object form, that is based on (or derived from) the Work and for which the editorial revisions, annotations, elaborations, or other modifications represent, as a whole, an original work of authorship. For the purposes of this License, Derivative Works shall not include works that remain separable from, or merely link (or bind by name) to the interfaces of, the Work and Derivative Works thereof.

 "Contribution" shall mean any work of authorship, including the original version of the Work and any modifications or additions to that Work or Derivative Works thereof, that is intentionally submitted to Licensor for inclusion in the Work by the copyright owner or by an individual or Legal Entity authorized to submit on behalf of the copyright owner. For the purposes of this definition, "submitted" means any form of electronic, verbal, or written communication sent to the Licensor or its representatives, including but not limited to communication on electronic mailing lists, source code control systems, and issue tracking systems that are managed by, or on behalf of, the Licensor for the purpose of discussing and improving the Work, but excluding communication that is conspicuously marked or otherwise designated in writing by the copyright owner as "Not a Contribution."

 "Contributor" shall mean Licensor and any individual or Legal Entity on behalf of whom a Contribution has been received by Licensor and subsequently incorporated within the Work.

- 2. Grant of Copyright License. Subject to the terms and conditions of this License, each Contributor hereby grants to You a perpetual, worldwide, non-exclusive, no-charge, royalty-free, irrevocable copyright license to reproduce, prepare Derivative Works of, publicly display, publicly perform, sublicense, and distribute the Work and such Derivative Works in Source or Object form.
- 3. Grant of Patent License. Subject to the terms and conditions of this License, each Contributor hereby grants to You a perpetual, worldwide, non-exclusive, no-charge, royalty-free, irrevocable

 (except as stated in this section) patent license to make, have made, use, offer to sell, sell, import, and otherwise transfer the Work, where such license applies only to those patent claims licensable by such Contributor that are necessarily infringed by their Contribution(s) alone or by combination of their Contribution(s) with the Work to which such Contribution(s) was submitted. If You institute patent litigation against any entity (including a cross-claim or counterclaim in a lawsuit) alleging that the Work or a Contribution incorporated within the Work constitutes direct or contributory patent infringement, then any patent licenses granted to You under this License for that Work shall terminate as of the date such litigation is filed.

- 4. Redistribution. You may reproduce and distribute copies of the Work or Derivative Works thereof in any medium, with or without modifications, and in Source or Object form, provided that You meet the following conditions:
	- (a) You must give any other recipients of the Work or Derivative Works a copy of this License; and
	- (b) You must cause any modified files to carry prominent notices stating that You changed the files; and
	- (c) You must retain, in the Source form of any Derivative Works that You distribute, all copyright, patent, trademark, and attribution notices from the Source form of the Work, excluding those notices that do not pertain to any part of the Derivative Works; and
	- (d) If the Work includes a "NOTICE" text file as part of its distribution, then any Derivative Works that You distribute must include a readable copy of the attribution notices contained within such NOTICE file, excluding those notices that do not pertain to any part of the Derivative Works, in at least one of the following places: within a NOTICE text file distributed as part of the Derivative Works; within the Source form or documentation, if provided along with the Derivative Works; or, within a display generated by the Derivative Works, if and wherever such third-party notices normally appear. The contents of the NOTICE file are for informational purposes only and do not modify the License. You may add Your own attribution notices within Derivative Works that You distribute, alongside or as an addendum to the NOTICE text from the Work, provided that such additional attribution notices cannot be construed as modifying the License.

You may add Your own copyright statement to Your modifications and

 may provide additional or different license terms and conditions for use, reproduction, or distribution of Your modifications, or for any such Derivative Works as a whole, provided Your use, reproduction, and distribution of the Work otherwise complies with the conditions stated in this License.

- 5. Submission of Contributions. Unless You explicitly state otherwise, any Contribution intentionally submitted for inclusion in the Work by You to the Licensor shall be under the terms and conditions of this License, without any additional terms or conditions. Notwithstanding the above, nothing herein shall supersede or modify the terms of any separate license agreement you may have executed with Licensor regarding such Contributions.
- 6. Trademarks. This License does not grant permission to use the trade names, trademarks, service marks, or product names of the Licensor, except as required for reasonable and customary use in describing the origin of the Work and reproducing the content of the NOTICE file.
- 7. Disclaimer of Warranty. Unless required by applicable law or agreed to in writing, Licensor provides the Work (and each Contributor provides its Contributions) on an "AS IS" BASIS, WITHOUT WARRANTIES OR CONDITIONS OF ANY KIND, either express or implied, including, without limitation, any warranties or conditions of TITLE, NON-INFRINGEMENT, MERCHANTABILITY, or FITNESS FOR A PARTICULAR PURPOSE. You are solely responsible for determining the appropriateness of using or redistributing the Work and assume any risks associated with Your exercise of permissions under this License.
- 8. Limitation of Liability. In no event and under no legal theory, whether in tort (including negligence), contract, or otherwise, unless required by applicable law (such as deliberate and grossly negligent acts) or agreed to in writing, shall any Contributor be liable to You for damages, including any direct, indirect, special, incidental, or consequential damages of any character arising as a result of this License or out of the use or inability to use the Work (including but not limited to damages for loss of goodwill, work stoppage, computer failure or malfunction, or any and all other commercial damages or losses), even if such Contributor has been advised of the possibility of such damages.
- 9. Accepting Warranty or Additional Liability. While redistributing the Work or Derivative Works thereof, You may choose to offer, and charge a fee for, acceptance of support, warranty, indemnity, or other liability obligations and/or rights consistent with this License. However, in accepting such obligations, You may act only on Your own behalf and on Your sole responsibility, not on behalf of any other Contributor, and only if You agree to indemnify,

 defend, and hold each Contributor harmless for any liability incurred by, or claims asserted against, such Contributor by reason of your accepting any such warranty or additional liability.

END OF TERMS AND CONDITIONS

## **1.76 pgzip 1.2.4 1.76.1 Available under license :**

MIT License

Copyright (c) 2014 Klaus Post

Permission is hereby granted, free of charge, to any person obtaining a copy of this software and associated documentation files (the "Software"), to deal in the Software without restriction, including without limitation the rights to use, copy, modify, merge, publish, distribute, sublicense, and/or sell copies of the Software, and to permit persons to whom the Software is furnished to do so, subject to the following conditions:

The above copyright notice and this permission notice shall be included in all copies or substantial portions of the Software.

THE SOFTWARE IS PROVIDED "AS IS", WITHOUT WARRANTY OF ANY KIND, EXPRESS OR IMPLIED, INCLUDING BUT NOT LIMITED TO THE WARRANTIES OF MERCHANTABILITY, FITNESS FOR A PARTICULAR PURPOSE AND NONINFRINGEMENT. IN NO EVENT SHALL THE AUTHORS OR COPYRIGHT HOLDERS BE LIABLE FOR ANY CLAIM, DAMAGES OR OTHER LIABILITY, WHETHER IN AN ACTION OF CONTRACT, TORT OR OTHERWISE, ARISING FROM, OUT OF OR IN CONNECTION WITH THE SOFTWARE OR THE USE OR OTHER DEALINGS IN THE SOFTWARE.

Copyright (c) 2012 The Go Authors. All rights reserved.

Redistribution and use in source and binary forms, with or without modification, are permitted provided that the following conditions are met:

 \* Redistributions of source code must retain the above copyright notice, this list of conditions and the following disclaimer.

 \* Redistributions in binary form must reproduce the above copyright notice, this list of conditions and the following disclaimer in the documentation and/or other materials provided with the distribution.

 \* Neither the name of Google Inc. nor the names of its contributors may be used to endorse or promote products derived from this software without specific prior written permission.

THIS SOFTWARE IS PROVIDED BY THE COPYRIGHT HOLDERS AND CONTRIBUTORS

"AS IS" AND ANY EXPRESS OR IMPLIED WARRANTIES, INCLUDING, BUT NOT LIMITED TO, THE IMPLIED WARRANTIES OF MERCHANTABILITY AND FITNESS FOR A PARTICULAR PURPOSE ARE DISCLAIMED. IN NO EVENT SHALL THE COPYRIGHT OWNER OR CONTRIBUTORS BE LIABLE FOR ANY DIRECT, INDIRECT, INCIDENTAL, SPECIAL, EXEMPLARY, OR CONSEQUENTIAL DAMAGES (INCLUDING, BUT NOT LIMITED TO, PROCUREMENT OF SUBSTITUTE GOODS OR SERVICES; LOSS OF USE, DATA, OR PROFITS; OR BUSINESS INTERRUPTION) HOWEVER CAUSED AND ON ANY THEORY OF LIABILITY, WHETHER IN CONTRACT, STRICT LIABILITY, OR TORT (INCLUDING NEGLIGENCE OR OTHERWISE) ARISING IN ANY WAY OUT OF THE USE OF THIS SOFTWARE, EVEN IF ADVISED OF THE POSSIBILITY OF SUCH DAMAGE.

## **1.77 golang-genproto 0.0.0-20230323203342 db269f900576 1.77.1 Available under license :**

 Apache License Version 2.0, January 2004 http://www.apache.org/licenses/

#### TERMS AND CONDITIONS FOR USE, REPRODUCTION, AND DISTRIBUTION

#### 1. Definitions.

 "License" shall mean the terms and conditions for use, reproduction, and distribution as defined by Sections 1 through 9 of this document.

 "Licensor" shall mean the copyright owner or entity authorized by the copyright owner that is granting the License.

 "Legal Entity" shall mean the union of the acting entity and all other entities that control, are controlled by, or are under common control with that entity. For the purposes of this definition, "control" means (i) the power, direct or indirect, to cause the direction or management of such entity, whether by contract or otherwise, or (ii) ownership of fifty percent (50%) or more of the outstanding shares, or (iii) beneficial ownership of such entity.

 "You" (or "Your") shall mean an individual or Legal Entity exercising permissions granted by this License.

 "Source" form shall mean the preferred form for making modifications, including but not limited to software source code, documentation source, and configuration files.

"Object" form shall mean any form resulting from mechanical

 transformation or translation of a Source form, including but not limited to compiled object code, generated documentation, and conversions to other media types.

 "Work" shall mean the work of authorship, whether in Source or Object form, made available under the License, as indicated by a copyright notice that is included in or attached to the work (an example is provided in the Appendix below).

 "Derivative Works" shall mean any work, whether in Source or Object form, that is based on (or derived from) the Work and for which the editorial revisions, annotations, elaborations, or other modifications represent, as a whole, an original work of authorship. For the purposes of this License, Derivative Works shall not include works that remain separable from, or merely link (or bind by name) to the interfaces of, the Work and Derivative Works thereof.

 "Contribution" shall mean any work of authorship, including the original version of the Work and any modifications or additions to that Work or Derivative Works thereof, that is intentionally submitted to Licensor for inclusion in the Work by the copyright owner or by an individual or Legal Entity authorized to submit on behalf of the copyright owner. For the purposes of this definition, "submitted" means any form of electronic, verbal, or written communication sent to the Licensor or its representatives, including but not limited to communication on electronic mailing lists, source code control systems, and issue tracking systems that are managed by, or on behalf of, the Licensor for the purpose of discussing and improving the Work, but excluding communication that is conspicuously marked or otherwise designated in writing by the copyright owner as "Not a Contribution."

 "Contributor" shall mean Licensor and any individual or Legal Entity on behalf of whom a Contribution has been received by Licensor and subsequently incorporated within the Work.

- 2. Grant of Copyright License. Subject to the terms and conditions of this License, each Contributor hereby grants to You a perpetual, worldwide, non-exclusive, no-charge, royalty-free, irrevocable copyright license to reproduce, prepare Derivative Works of, publicly display, publicly perform, sublicense, and distribute the Work and such Derivative Works in Source or Object form.
- 3. Grant of Patent License. Subject to the terms and conditions of this License, each Contributor hereby grants to You a perpetual, worldwide, non-exclusive, no-charge, royalty-free, irrevocable (except as stated in this section) patent license to make, have made, use, offer to sell, sell, import, and otherwise transfer the Work, where such license applies only to those patent claims licensable

 by such Contributor that are necessarily infringed by their Contribution(s) alone or by combination of their Contribution(s) with the Work to which such Contribution(s) was submitted. If You institute patent litigation against any entity (including a cross-claim or counterclaim in a lawsuit) alleging that the Work or a Contribution incorporated within the Work constitutes direct or contributory patent infringement, then any patent licenses granted to You under this License for that Work shall terminate as of the date such litigation is filed.

- 4. Redistribution. You may reproduce and distribute copies of the Work or Derivative Works thereof in any medium, with or without modifications, and in Source or Object form, provided that You meet the following conditions:
	- (a) You must give any other recipients of the Work or Derivative Works a copy of this License; and
	- (b) You must cause any modified files to carry prominent notices stating that You changed the files; and
	- (c) You must retain, in the Source form of any Derivative Works that You distribute, all copyright, patent, trademark, and attribution notices from the Source form of the Work, excluding those notices that do not pertain to any part of the Derivative Works; and
	- (d) If the Work includes a "NOTICE" text file as part of its distribution, then any Derivative Works that You distribute must include a readable copy of the attribution notices contained within such NOTICE file, excluding those notices that do not pertain to any part of the Derivative Works, in at least one of the following places: within a NOTICE text file distributed as part of the Derivative Works; within the Source form or documentation, if provided along with the Derivative Works; or, within a display generated by the Derivative Works, if and wherever such third-party notices normally appear. The contents of the NOTICE file are for informational purposes only and do not modify the License. You may add Your own attribution notices within Derivative Works that You distribute, alongside or as an addendum to the NOTICE text from the Work, provided that such additional attribution notices cannot be construed as modifying the License.

 You may add Your own copyright statement to Your modifications and may provide additional or different license terms and conditions for use, reproduction, or distribution of Your modifications, or for any such Derivative Works as a whole, provided Your use,

 reproduction, and distribution of the Work otherwise complies with the conditions stated in this License.

- 5. Submission of Contributions. Unless You explicitly state otherwise, any Contribution intentionally submitted for inclusion in the Work by You to the Licensor shall be under the terms and conditions of this License, without any additional terms or conditions. Notwithstanding the above, nothing herein shall supersede or modify the terms of any separate license agreement you may have executed with Licensor regarding such Contributions.
- 6. Trademarks. This License does not grant permission to use the trade names, trademarks, service marks, or product names of the Licensor, except as required for reasonable and customary use in describing the origin of the Work and reproducing the content of the NOTICE file.
- 7. Disclaimer of Warranty. Unless required by applicable law or agreed to in writing, Licensor provides the Work (and each Contributor provides its Contributions) on an "AS IS" BASIS, WITHOUT WARRANTIES OR CONDITIONS OF ANY KIND, either express or implied, including, without limitation, any warranties or conditions of TITLE, NON-INFRINGEMENT, MERCHANTABILITY, or FITNESS FOR A PARTICULAR PURPOSE. You are solely responsible for determining the appropriateness of using or redistributing the Work and assume any risks associated with Your exercise of permissions under this License.
- 8. Limitation of Liability. In no event and under no legal theory, whether in tort (including negligence), contract, or otherwise, unless required by applicable law (such as deliberate and grossly negligent acts) or agreed to in writing, shall any Contributor be liable to You for damages, including any direct, indirect, special, incidental, or consequential damages of any character arising as a result of this License or out of the use or inability to use the Work (including but not limited to damages for loss of goodwill, work stoppage, computer failure or malfunction, or any and all other commercial damages or losses), even if such Contributor has been advised of the possibility of such damages.
- 9. Accepting Warranty or Additional Liability. While redistributing the Work or Derivative Works thereof, You may choose to offer, and charge a fee for, acceptance of support, warranty, indemnity, or other liability obligations and/or rights consistent with this License. However, in accepting such obligations, You may act only on Your own behalf and on Your sole responsibility, not on behalf of any other Contributor, and only if You agree to indemnify, defend, and hold each Contributor harmless for any liability incurred by, or claims asserted against, such Contributor by reason of your accepting any such warranty or additional liability.

#### END OF TERMS AND CONDITIONS

APPENDIX: How to apply the Apache License to your work.

 To apply the Apache License to your work, attach the following boilerplate notice, with the fields enclosed by brackets "[]" replaced with your own identifying information. (Don't include the brackets!) The text should be enclosed in the appropriate comment syntax for the file format. We also recommend that a file or class name and description of purpose be included on the same "printed page" as the copyright notice for easier identification within third-party archives.

Copyright [yyyy] [name of copyright owner]

 Licensed under the Apache License, Version 2.0 (the "License"); you may not use this file except in compliance with the License. You may obtain a copy of the License at

http://www.apache.org/licenses/LICENSE-2.0

 Unless required by applicable law or agreed to in writing, software distributed under the License is distributed on an "AS IS" BASIS, WITHOUT WARRANTIES OR CONDITIONS OF ANY KIND, either express or implied. See the License for the specific language governing permissions and limitations under the License.

# **1.78 aws-aws-sdk-go 1.11.1**

## **1.78.1 Available under license :**

AWS SDK for Go Copyright 2015 Amazon.com, Inc. or its affiliates. All Rights Reserved. Copyright 2014-2015 Stripe, Inc. Copyright (c) 2009 The Go Authors. All rights reserved.

Redistribution and use in source and binary forms, with or without modification, are permitted provided that the following conditions are met:

 \* Redistributions of source code must retain the above copyright notice, this list of conditions and the following disclaimer.

 \* Redistributions in binary form must reproduce the above copyright notice, this list of conditions and the following disclaimer in the documentation and/or other materials provided with the distribution.

\* Neither the name of Google Inc. nor the names of its
contributors may be used to endorse or promote products derived from this software without specific prior written permission.

THIS SOFTWARE IS PROVIDED BY THE COPYRIGHT HOLDERS AND CONTRIBUTORS "AS IS" AND ANY EXPRESS OR IMPLIED WARRANTIES, INCLUDING, BUT NOT LIMITED TO, THE IMPLIED WARRANTIES OF MERCHANTABILITY AND FITNESS FOR A PARTICULAR PURPOSE ARE DISCLAIMED. IN NO EVENT SHALL THE COPYRIGHT OWNER OR CONTRIBUTORS BE LIABLE FOR ANY DIRECT, INDIRECT, INCIDENTAL, SPECIAL, EXEMPLARY, OR CONSEQUENTIAL DAMAGES (INCLUDING, BUT NOT LIMITED TO, PROCUREMENT OF SUBSTITUTE GOODS OR SERVICES; LOSS OF USE, DATA, OR PROFITS; OR BUSINESS INTERRUPTION) HOWEVER CAUSED AND ON ANY THEORY OF LIABILITY, WHETHER IN CONTRACT, STRICT LIABILITY, OR TORT (INCLUDING NEGLIGENCE OR OTHERWISE) ARISING IN ANY WAY OUT OF THE USE OF THIS SOFTWARE, EVEN IF ADVISED OF THE POSSIBILITY OF SUCH DAMAGE.

> Apache License Version 2.0, January 2004 http://www.apache.org/licenses/

### TERMS AND CONDITIONS FOR USE, REPRODUCTION, AND DISTRIBUTION

### 1. Definitions.

 "License" shall mean the terms and conditions for use, reproduction, and distribution as defined by Sections 1 through 9 of this document.

 "Licensor" shall mean the copyright owner or entity authorized by the copyright owner that is granting the License.

 "Legal Entity" shall mean the union of the acting entity and all other entities that control, are controlled by, or are under common control with that entity. For the purposes of this definition, "control" means (i) the power, direct or indirect, to cause the direction or management of such entity, whether by contract or otherwise, or (ii) ownership of fifty percent (50%) or more of the outstanding shares, or (iii) beneficial ownership of such entity.

 "You" (or "Your") shall mean an individual or Legal Entity exercising permissions granted by this License.

 "Source" form shall mean the preferred form for making modifications, including but not limited to software source code, documentation source, and configuration files.

 "Object" form shall mean any form resulting from mechanical transformation or translation of a Source form, including but not limited to compiled object code, generated documentation, and conversions to other media types.

 "Work" shall mean the work of authorship, whether in Source or Object form, made available under the License, as indicated by a copyright notice that is included in or attached to the work (an example is provided in the Appendix below).

 "Derivative Works" shall mean any work, whether in Source or Object form, that is based on (or derived from) the Work and for which the editorial revisions, annotations, elaborations, or other modifications represent, as a whole, an original work of authorship. For the purposes of this License, Derivative Works shall not include works that remain separable from, or merely link (or bind by name) to the interfaces of, the Work and Derivative Works thereof.

 "Contribution" shall mean any work of authorship, including the original version of the Work and any modifications or additions to that Work or Derivative Works thereof, that is intentionally submitted to Licensor for inclusion in the Work by the copyright owner or by an individual or Legal Entity authorized to submit on behalf of the copyright owner. For the purposes of this definition, "submitted" means any form of electronic, verbal, or written communication sent to the Licensor or its representatives, including but not limited to communication on electronic mailing lists, source code control systems, and issue tracking systems that are managed by, or on behalf of, the Licensor for the purpose of discussing and improving the Work, but excluding communication that is conspicuously marked or otherwise designated in writing by the copyright owner as "Not a Contribution."

 "Contributor" shall mean Licensor and any individual or Legal Entity on behalf of whom a Contribution has been received by Licensor and subsequently incorporated within the Work.

- 2. Grant of Copyright License. Subject to the terms and conditions of this License, each Contributor hereby grants to You a perpetual, worldwide, non-exclusive, no-charge, royalty-free, irrevocable copyright license to reproduce, prepare Derivative Works of, publicly display, publicly perform, sublicense, and distribute the Work and such Derivative Works in Source or Object form.
- 3. Grant of Patent License. Subject to the terms and conditions of this License, each Contributor hereby grants to You a perpetual, worldwide, non-exclusive, no-charge, royalty-free, irrevocable (except as stated in this section) patent license to make, have made, use, offer to sell, sell, import, and otherwise transfer the Work, where such license applies only to those patent claims licensable by such Contributor that are necessarily infringed by their Contribution(s) alone or by combination of their Contribution(s) with the Work to which such Contribution(s) was submitted. If You

 institute patent litigation against any entity (including a cross-claim or counterclaim in a lawsuit) alleging that the Work or a Contribution incorporated within the Work constitutes direct or contributory patent infringement, then any patent licenses granted to You under this License for that Work shall terminate as of the date such litigation is filed.

- 4. Redistribution. You may reproduce and distribute copies of the Work or Derivative Works thereof in any medium, with or without modifications, and in Source or Object form, provided that You meet the following conditions:
	- (a) You must give any other recipients of the Work or Derivative Works a copy of this License; and
	- (b) You must cause any modified files to carry prominent notices stating that You changed the files; and
	- (c) You must retain, in the Source form of any Derivative Works that You distribute, all copyright, patent, trademark, and attribution notices from the Source form of the Work, excluding those notices that do not pertain to any part of the Derivative Works; and
	- (d) If the Work includes a "NOTICE" text file as part of its distribution, then any Derivative Works that You distribute must include a readable copy of the attribution notices contained within such NOTICE file, excluding those notices that do not pertain to any part of the Derivative Works, in at least one of the following places: within a NOTICE text file distributed as part of the Derivative Works; within the Source form or documentation, if provided along with the Derivative Works; or, within a display generated by the Derivative Works, if and wherever such third-party notices normally appear. The contents of the NOTICE file are for informational purposes only and do not modify the License. You may add Your own attribution notices within Derivative Works that You distribute, alongside or as an addendum to the NOTICE text from the Work, provided that such additional attribution notices cannot be construed as modifying the License.

 You may add Your own copyright statement to Your modifications and may provide additional or different license terms and conditions for use, reproduction, or distribution of Your modifications, or for any such Derivative Works as a whole, provided Your use, reproduction, and distribution of the Work otherwise complies with the conditions stated in this License.

- 5. Submission of Contributions. Unless You explicitly state otherwise, any Contribution intentionally submitted for inclusion in the Work by You to the Licensor shall be under the terms and conditions of this License, without any additional terms or conditions. Notwithstanding the above, nothing herein shall supersede or modify the terms of any separate license agreement you may have executed with Licensor regarding such Contributions.
- 6. Trademarks. This License does not grant permission to use the trade names, trademarks, service marks, or product names of the Licensor, except as required for reasonable and customary use in describing the origin of the Work and reproducing the content of the NOTICE file.
- 7. Disclaimer of Warranty. Unless required by applicable law or agreed to in writing, Licensor provides the Work (and each Contributor provides its Contributions) on an "AS IS" BASIS, WITHOUT WARRANTIES OR CONDITIONS OF ANY KIND, either express or implied, including, without limitation, any warranties or conditions of TITLE, NON-INFRINGEMENT, MERCHANTABILITY, or FITNESS FOR A PARTICULAR PURPOSE. You are solely responsible for determining the appropriateness of using or redistributing the Work and assume any risks associated with Your exercise of permissions under this License.
- 8. Limitation of Liability. In no event and under no legal theory, whether in tort (including negligence), contract, or otherwise, unless required by applicable law (such as deliberate and grossly negligent acts) or agreed to in writing, shall any Contributor be liable to You for damages, including any direct, indirect, special, incidental, or consequential damages of any character arising as a result of this License or out of the use or inability to use the Work (including but not limited to damages for loss of goodwill, work stoppage, computer failure or malfunction, or any and all other commercial damages or losses), even if such Contributor has been advised of the possibility of such damages.
- 9. Accepting Warranty or Additional Liability. While redistributing the Work or Derivative Works thereof, You may choose to offer, and charge a fee for, acceptance of support, warranty, indemnity, or other liability obligations and/or rights consistent with this License. However, in accepting such obligations, You may act only on Your own behalf and on Your sole responsibility, not on behalf of any other Contributor, and only if You agree to indemnify, defend, and hold each Contributor harmless for any liability incurred by, or claims asserted against, such Contributor by reason of your accepting any such warranty or additional liability.

### END OF TERMS AND CONDITIONS

APPENDIX: How to apply the Apache License to your work.

 To apply the Apache License to your work, attach the following boilerplate notice, with the fields enclosed by brackets "[]" replaced with your own identifying information. (Don't include the brackets!) The text should be enclosed in the appropriate comment syntax for the file format. We also recommend that a file or class name and description of purpose be included on the same "printed page" as the copyright notice for easier identification within third-party archives.

Copyright [yyyy] [name of copyright owner]

 Licensed under the Apache License, Version 2.0 (the "License"); you may not use this file except in compliance with the License. You may obtain a copy of the License at

http://www.apache.org/licenses/LICENSE-2.0

 Unless required by applicable law or agreed to in writing, software distributed under the License is distributed on an "AS IS" BASIS, WITHOUT WARRANTIES OR CONDITIONS OF ANY KIND, either express or implied. See the License for the specific language governing permissions and limitations under the License.

# **1.79 retrying 1.3.3**

## **1.79.1 Available under license :**

Copyright 2013 Ray Holder

Licensed under the Apache License, Version 2.0 (the "License"); you may not use this file except in compliance with the License. You may obtain a copy of the License at

http://www.apache.org/licenses/LICENSE-2.0

Unless required by applicable law or agreed to in writing, software distributed under the License is distributed on an "AS IS" BASIS, WITHOUT WARRANTIES OR CONDITIONS OF ANY KIND, either express or implied. See the License for the specific language governing permissions and limitations under the License.

> Apache License Version 2.0, January 2004 http://www.apache.org/licenses/

TERMS AND CONDITIONS FOR USE, REPRODUCTION, AND DISTRIBUTION

### 1. Definitions.

 "License" shall mean the terms and conditions for use, reproduction, and distribution as defined by Sections 1 through 9 of this document.

 "Licensor" shall mean the copyright owner or entity authorized by the copyright owner that is granting the License.

 "Legal Entity" shall mean the union of the acting entity and all other entities that control, are controlled by, or are under common control with that entity. For the purposes of this definition, "control" means (i) the power, direct or indirect, to cause the direction or management of such entity, whether by contract or otherwise, or (ii) ownership of fifty percent (50%) or more of the outstanding shares, or (iii) beneficial ownership of such entity.

 "You" (or "Your") shall mean an individual or Legal Entity exercising permissions granted by this License.

 "Source" form shall mean the preferred form for making modifications, including but not limited to software source code, documentation source, and configuration files.

 "Object" form shall mean any form resulting from mechanical transformation or translation of a Source form, including but not limited to compiled object code, generated documentation, and conversions to other media types.

 "Work" shall mean the work of authorship, whether in Source or Object form, made available under the License, as indicated by a copyright notice that is included in or attached to the work (an example is provided in the Appendix below).

 "Derivative Works" shall mean any work, whether in Source or Object form, that is based on (or derived from) the Work and for which the editorial revisions, annotations, elaborations, or other modifications represent, as a whole, an original work of authorship. For the purposes of this License, Derivative Works shall not include works that remain separable from, or merely link (or bind by name) to the interfaces of, the Work and Derivative Works thereof.

 "Contribution" shall mean any work of authorship, including the original version of the Work and any modifications or additions to that Work or Derivative Works thereof, that is intentionally submitted to Licensor for inclusion in the Work by the copyright owner or by an individual or Legal Entity authorized to submit on behalf of the copyright owner. For the purposes of this definition, "submitted"

 means any form of electronic, verbal, or written communication sent to the Licensor or its representatives, including but not limited to communication on electronic mailing lists, source code control systems, and issue tracking systems that are managed by, or on behalf of, the Licensor for the purpose of discussing and improving the Work, but excluding communication that is conspicuously marked or otherwise designated in writing by the copyright owner as "Not a Contribution."

 "Contributor" shall mean Licensor and any individual or Legal Entity on behalf of whom a Contribution has been received by Licensor and subsequently incorporated within the Work.

- 2. Grant of Copyright License. Subject to the terms and conditions of this License, each Contributor hereby grants to You a perpetual, worldwide, non-exclusive, no-charge, royalty-free, irrevocable copyright license to reproduce, prepare Derivative Works of, publicly display, publicly perform, sublicense, and distribute the Work and such Derivative Works in Source or Object form.
- 3. Grant of Patent License. Subject to the terms and conditions of this License, each Contributor hereby grants to You a perpetual, worldwide, non-exclusive, no-charge, royalty-free, irrevocable (except as stated in this section) patent license to make, have made, use, offer to sell, sell, import, and otherwise transfer the Work, where such license applies only to those patent claims licensable by such Contributor that are necessarily infringed by their Contribution(s) alone or by combination of their Contribution(s) with the Work to which such Contribution(s) was submitted. If You institute patent litigation against any entity (including a cross-claim or counterclaim in a lawsuit) alleging that the Work or a Contribution incorporated within the Work constitutes direct or contributory patent infringement, then any patent licenses granted to You under this License for that Work shall terminate as of the date such litigation is filed.
- 4. Redistribution. You may reproduce and distribute copies of the Work or Derivative Works thereof in any medium, with or without modifications, and in Source or Object form, provided that You meet the following conditions:
	- (a) You must give any other recipients of the Work or Derivative Works a copy of this License; and
	- (b) You must cause any modified files to carry prominent notices stating that You changed the files; and
	- (c) You must retain, in the Source form of any Derivative Works that You distribute, all copyright, patent, trademark, and

 attribution notices from the Source form of the Work, excluding those notices that do not pertain to any part of the Derivative Works; and

 (d) If the Work includes a "NOTICE" text file as part of its distribution, then any Derivative Works that You distribute must include a readable copy of the attribution notices contained within such NOTICE file, excluding those notices that do not pertain to any part of the Derivative Works, in at least one of the following places: within a NOTICE text file distributed as part of the Derivative Works; within the Source form or documentation, if provided along with the Derivative Works; or, within a display generated by the Derivative Works, if and wherever such third-party notices normally appear. The contents of the NOTICE file are for informational purposes only and do not modify the License. You may add Your own attribution notices within Derivative Works that You distribute, alongside or as an addendum to the NOTICE text from the Work, provided that such additional attribution notices cannot be construed as modifying the License.

 You may add Your own copyright statement to Your modifications and may provide additional or different license terms and conditions for use, reproduction, or distribution of Your modifications, or for any such Derivative Works as a whole, provided Your use, reproduction, and distribution of the Work otherwise complies with the conditions stated in this License.

- 5. Submission of Contributions. Unless You explicitly state otherwise, any Contribution intentionally submitted for inclusion in the Work by You to the Licensor shall be under the terms and conditions of this License, without any additional terms or conditions. Notwithstanding the above, nothing herein shall supersede or modify the terms of any separate license agreement you may have executed with Licensor regarding such Contributions.
- 6. Trademarks. This License does not grant permission to use the trade names, trademarks, service marks, or product names of the Licensor, except as required for reasonable and customary use in describing the origin of the Work and reproducing the content of the NOTICE file.
- 7. Disclaimer of Warranty. Unless required by applicable law or agreed to in writing, Licensor provides the Work (and each Contributor provides its Contributions) on an "AS IS" BASIS, WITHOUT WARRANTIES OR CONDITIONS OF ANY KIND, either express or implied, including, without limitation, any warranties or conditions of TITLE, NON-INFRINGEMENT, MERCHANTABILITY, or FITNESS FOR A PARTICULAR PURPOSE. You are solely responsible for determining the

 appropriateness of using or redistributing the Work and assume any risks associated with Your exercise of permissions under this License.

- 8. Limitation of Liability. In no event and under no legal theory, whether in tort (including negligence), contract, or otherwise, unless required by applicable law (such as deliberate and grossly negligent acts) or agreed to in writing, shall any Contributor be liable to You for damages, including any direct, indirect, special, incidental, or consequential damages of any character arising as a result of this License or out of the use or inability to use the Work (including but not limited to damages for loss of goodwill, work stoppage, computer failure or malfunction, or any and all other commercial damages or losses), even if such Contributor has been advised of the possibility of such damages.
- 9. Accepting Warranty or Additional Liability. While redistributing the Work or Derivative Works thereof, You may choose to offer, and charge a fee for, acceptance of support, warranty, indemnity, or other liability obligations and/or rights consistent with this License. However, in accepting such obligations, You may act only on Your own behalf and on Your sole responsibility, not on behalf of any other Contributor, and only if You agree to indemnify, defend, and hold each Contributor harmless for any liability incurred by, or claims asserted against, such Contributor by reason of your accepting any such warranty or additional liability.

#### END OF TERMS AND CONDITIONS

APPENDIX: How to apply the Apache License to your work.

 To apply the Apache License to your work, attach the following boilerplate notice, with the fields enclosed by brackets "[]" replaced with your own identifying information. (Don't include the brackets!) The text should be enclosed in the appropriate comment syntax for the file format. We also recommend that a file or class name and description of purpose be included on the same "printed page" as the copyright notice for easier identification within third-party archives.

#### Copyright [yyyy] [name of copyright owner]

 Licensed under the Apache License, Version 2.0 (the "License"); you may not use this file except in compliance with the License. You may obtain a copy of the License at

http://www.apache.org/licenses/LICENSE-2.0

Unless required by applicable law or agreed to in writing, software

 distributed under the License is distributed on an "AS IS" BASIS, WITHOUT WARRANTIES OR CONDITIONS OF ANY KIND, either express or implied. See the License for the specific language governing permissions and limitations under the License.

# **1.80 driver-postgres 1.0.8**

## **1.80.1 Available under license :**

The MIT License (MIT)

Copyright (c) 2013-NOW Jinzhu <wosmvp@gmail.com>

Permission is hereby granted, free of charge, to any person obtaining a copy of this software and associated documentation files (the "Software"), to deal in the Software without restriction, including without limitation the rights to use, copy, modify, merge, publish, distribute, sublicense, and/or sell copies of the Software, and to permit persons to whom the Software is furnished to do so, subject to the following conditions:

The above copyright notice and this permission notice shall be included in all copies or substantial portions of the Software.

THE SOFTWARE IS PROVIDED "AS IS", WITHOUT WARRANTY OF ANY KIND, EXPRESS OR IMPLIED, INCLUDING BUT NOT LIMITED TO THE WARRANTIES OF MERCHANTABILITY, FITNESS FOR A PARTICULAR PURPOSE AND NONINFRINGEMENT. IN NO EVENT SHALL THE AUTHORS OR COPYRIGHT HOLDERS BE LIABLE FOR ANY CLAIM, DAMAGES OR OTHER LIABILITY, WHETHER IN AN ACTION OF CONTRACT, TORT OR OTHERWISE, ARISING FROM, OUT OF OR IN CONNECTION WITH THE SOFTWARE OR THE USE OR OTHER DEALINGS IN THE SOFTWARE.

# **1.81 modern-go-reflect2 1.0.1**

## **1.81.1 Available under license :**

 Apache License Version 2.0, January 2004 http://www.apache.org/licenses/

TERMS AND CONDITIONS FOR USE, REPRODUCTION, AND DISTRIBUTION

1. Definitions.

 "License" shall mean the terms and conditions for use, reproduction, and distribution as defined by Sections 1 through 9 of this document.

 "Licensor" shall mean the copyright owner or entity authorized by the copyright owner that is granting the License.

 "Legal Entity" shall mean the union of the acting entity and all other entities that control, are controlled by, or are under common control with that entity. For the purposes of this definition, "control" means (i) the power, direct or indirect, to cause the direction or management of such entity, whether by contract or otherwise, or (ii) ownership of fifty percent (50%) or more of the outstanding shares, or (iii) beneficial ownership of such entity.

 "You" (or "Your") shall mean an individual or Legal Entity exercising permissions granted by this License.

 "Source" form shall mean the preferred form for making modifications, including but not limited to software source code, documentation source, and configuration files.

 "Object" form shall mean any form resulting from mechanical transformation or translation of a Source form, including but not limited to compiled object code, generated documentation, and conversions to other media types.

 "Work" shall mean the work of authorship, whether in Source or Object form, made available under the License, as indicated by a copyright notice that is included in or attached to the work (an example is provided in the Appendix below).

 "Derivative Works" shall mean any work, whether in Source or Object form, that is based on (or derived from) the Work and for which the editorial revisions, annotations, elaborations, or other modifications represent, as a whole, an original work of authorship. For the purposes of this License, Derivative Works shall not include works that remain separable from, or merely link (or bind by name) to the interfaces of, the Work and Derivative Works thereof.

 "Contribution" shall mean any work of authorship, including the original version of the Work and any modifications or additions to that Work or Derivative Works thereof, that is intentionally submitted to Licensor for inclusion in the Work by the copyright owner or by an individual or Legal Entity authorized to submit on behalf of the copyright owner. For the purposes of this definition, "submitted" means any form of electronic, verbal, or written communication sent to the Licensor or its representatives, including but not limited to communication on electronic mailing lists, source code control systems, and issue tracking systems that are managed by, or on behalf of, the Licensor for the purpose of discussing and improving the Work, but excluding communication that is conspicuously marked or otherwise designated in writing by the copyright owner as "Not a Contribution."

 "Contributor" shall mean Licensor and any individual or Legal Entity on behalf of whom a Contribution has been received by Licensor and subsequently incorporated within the Work.

- 2. Grant of Copyright License. Subject to the terms and conditions of this License, each Contributor hereby grants to You a perpetual, worldwide, non-exclusive, no-charge, royalty-free, irrevocable copyright license to reproduce, prepare Derivative Works of, publicly display, publicly perform, sublicense, and distribute the Work and such Derivative Works in Source or Object form.
- 3. Grant of Patent License. Subject to the terms and conditions of this License, each Contributor hereby grants to You a perpetual, worldwide, non-exclusive, no-charge, royalty-free, irrevocable (except as stated in this section) patent license to make, have made, use, offer to sell, sell, import, and otherwise transfer the Work, where such license applies only to those patent claims licensable by such Contributor that are necessarily infringed by their Contribution(s) alone or by combination of their Contribution(s) with the Work to which such Contribution(s) was submitted. If You institute patent litigation against any entity (including a cross-claim or counterclaim in a lawsuit) alleging that the Work or a Contribution incorporated within the Work constitutes direct or contributory patent infringement, then any patent licenses granted to You under this License for that Work shall terminate as of the date such litigation is filed.
- 4. Redistribution. You may reproduce and distribute copies of the Work or Derivative Works thereof in any medium, with or without modifications, and in Source or Object form, provided that You meet the following conditions:
	- (a) You must give any other recipients of the Work or Derivative Works a copy of this License; and
	- (b) You must cause any modified files to carry prominent notices stating that You changed the files; and
	- (c) You must retain, in the Source form of any Derivative Works that You distribute, all copyright, patent, trademark, and attribution notices from the Source form of the Work, excluding those notices that do not pertain to any part of the Derivative Works; and
	- (d) If the Work includes a "NOTICE" text file as part of its distribution, then any Derivative Works that You distribute must include a readable copy of the attribution notices contained within such NOTICE file, excluding those notices that do not

 pertain to any part of the Derivative Works, in at least one of the following places: within a NOTICE text file distributed as part of the Derivative Works; within the Source form or documentation, if provided along with the Derivative Works; or, within a display generated by the Derivative Works, if and wherever such third-party notices normally appear. The contents of the NOTICE file are for informational purposes only and do not modify the License. You may add Your own attribution notices within Derivative Works that You distribute, alongside or as an addendum to the NOTICE text from the Work, provided that such additional attribution notices cannot be construed as modifying the License.

 You may add Your own copyright statement to Your modifications and may provide additional or different license terms and conditions for use, reproduction, or distribution of Your modifications, or for any such Derivative Works as a whole, provided Your use, reproduction, and distribution of the Work otherwise complies with the conditions stated in this License.

- 5. Submission of Contributions. Unless You explicitly state otherwise, any Contribution intentionally submitted for inclusion in the Work by You to the Licensor shall be under the terms and conditions of this License, without any additional terms or conditions. Notwithstanding the above, nothing herein shall supersede or modify the terms of any separate license agreement you may have executed with Licensor regarding such Contributions.
- 6. Trademarks. This License does not grant permission to use the trade names, trademarks, service marks, or product names of the Licensor, except as required for reasonable and customary use in describing the origin of the Work and reproducing the content of the NOTICE file.
- 7. Disclaimer of Warranty. Unless required by applicable law or agreed to in writing, Licensor provides the Work (and each Contributor provides its Contributions) on an "AS IS" BASIS, WITHOUT WARRANTIES OR CONDITIONS OF ANY KIND, either express or implied, including, without limitation, any warranties or conditions of TITLE, NON-INFRINGEMENT, MERCHANTABILITY, or FITNESS FOR A PARTICULAR PURPOSE. You are solely responsible for determining the appropriateness of using or redistributing the Work and assume any risks associated with Your exercise of permissions under this License.
- 8. Limitation of Liability. In no event and under no legal theory, whether in tort (including negligence), contract, or otherwise. unless required by applicable law (such as deliberate and grossly negligent acts) or agreed to in writing, shall any Contributor be liable to You for damages, including any direct, indirect, special,

 incidental, or consequential damages of any character arising as a result of this License or out of the use or inability to use the Work (including but not limited to damages for loss of goodwill, work stoppage, computer failure or malfunction, or any and all other commercial damages or losses), even if such Contributor has been advised of the possibility of such damages.

 9. Accepting Warranty or Additional Liability. While redistributing the Work or Derivative Works thereof, You may choose to offer, and charge a fee for, acceptance of support, warranty, indemnity, or other liability obligations and/or rights consistent with this License. However, in accepting such obligations, You may act only on Your own behalf and on Your sole responsibility, not on behalf of any other Contributor, and only if You agree to indemnify, defend, and hold each Contributor harmless for any liability incurred by, or claims asserted against, such Contributor by reason of your accepting any such warranty or additional liability.

### END OF TERMS AND CONDITIONS

APPENDIX: How to apply the Apache License to your work.

 To apply the Apache License to your work, attach the following boilerplate notice, with the fields enclosed by brackets "[]" replaced with your own identifying information. (Don't include the brackets!) The text should be enclosed in the appropriate comment syntax for the file format. We also recommend that a file or class name and description of purpose be included on the same "printed page" as the copyright notice for easier identification within third-party archives.

Copyright [yyyy] [name of copyright owner]

 Licensed under the Apache License, Version 2.0 (the "License"); you may not use this file except in compliance with the License. You may obtain a copy of the License at

http://www.apache.org/licenses/LICENSE-2.0

 Unless required by applicable law or agreed to in writing, software distributed under the License is distributed on an "AS IS" BASIS, WITHOUT WARRANTIES OR CONDITIONS OF ANY KIND, either express or implied. See the License for the specific language governing permissions and limitations under the License.

# **1.82 ca-certificates 20220614-r4**

## **1.82.1 Available under license :**

No license file was found, but licenses were detected in source scan.

```
/* c rehash.c - Create hash symlinks for certificates
```
- \* C implementation based on the original Perl and shell versions
- \*
- \* Copyright (c) 2013-2014 Timo Teräs <timo.teras@iki.fi>
- \* All rights reserved.
- \*
- \* This software is licensed under the MIT License.
- \* Full license available at: http://opensource.org/licenses/MIT
- \*/

Found in path(s):

\* /opt/cola/permits/1527795472\_1674094687.5907822/0/ca-certificates-20220614-tar-bz2/ca-certificates-20220614/c\_rehash.c

No license file was found, but licenses were detected in source scan.

# \* You may opt to use, copy, modify, merge, publish, distribute and/or sell

# \* furnished to do so, under the terms of the COPYING file.

Found in path(s):

\* /opt/cola/permits/1527795472\_1674094687.5907822/0/ca-certificates-20220614-tar-bz2/ca-certificates-20220614/mk-ca-bundle.pl

No license file was found, but licenses were detected in source scan.

## #

# This Source Code Form is subject to the terms of the Mozilla Public

# License, v. 2.0. If a copy of the MPL was not distributed with this

# file, You can obtain one at http://mozilla.org/MPL/2.0/.

## #

```
# certdata.txt
#
# This file contains the object definitions for the certs and other
# information "built into" NSS.
#
# Object definitions:
#
# Certificates
#
# - Attribute -- - -- type -- - -- value --
# CKA_CLASS CK_OBJECT_CLASS CKO_CERTIFICATE
# CKA_TOKEN CK_BBOOL CK_TRUE
# CKA_PRIVATE CK_BBOOL CK_FALSE
```
# CKA\_MODIFIABLE CK\_BBOOL CK\_FALSE # CKA\_LABEL UTF8 (varies) # CKA\_CERTIFICATE\_TYPE CK\_CERTIFICATE\_TYPE CKC\_X\_509 # CKA\_SUBJECT DER+base64 (varies) # CKA\_ID byte array (varies) # CKA\_ISSUER DER+base64 (varies) # CKA\_SERIAL\_NUMBER DER+base64 (varies) # CKA\_VALUE DER+base64 (varies) # CKA\_NSS\_EMAIL ASCII7 (unused here) # CKA\_NSS\_SERVER\_DISTRUST\_AFTER DER+base64 (varies) # CKA\_NSS\_EMAIL\_DISTRUST\_AFTER DER+base64 (varies) # # Trust #  $#$  -- Attribute --  $-$  -- type --  $-$  -- value --# CKA\_CLASS CK\_OBJECT\_CLASS CKO\_TRUST # CKA\_TOKEN CK\_BBOOL CK\_TRUE # CKA\_PRIVATE CK\_BBOOL CK\_FALSE # CKA\_MODIFIABLE CK\_BBOOL CK\_FALSE # CKA\_LABEL UTF8 (varies) # CKA\_ISSUER DER+base64 (varies) # CKA\_SERIAL\_NUMBER DER+base64 (varies) # CKA\_CERT\_HASH binary+base64 (varies) # CKA\_EXPIRES CK\_DATE (not used here) # CKA\_TRUST\_DIGITAL\_SIGNATURE CK\_TRUST (varies) # CKA\_TRUST\_NON\_REPUDIATION CK\_TRUST (varies) # CKA\_TRUST\_KEY\_ENCIPHERMENT CK\_TRUST (varies) # CKA\_TRUST\_DATA\_ENCIPHERMENT CK\_TRUST (varies) # CKA\_TRUST\_KEY\_AGREEMENT CK\_TRUST (varies) # CKA\_TRUST\_KEY\_CERT\_SIGN CK\_TRUST (varies) # CKA\_TRUST\_CRL\_SIGN CK\_TRUST (varies) # CKA\_TRUST\_SERVER\_AUTH CK\_TRUST (varies) # CKA\_TRUST\_CLIENT\_AUTH CK\_TRUST (varies) # CKA\_TRUST\_CODE\_SIGNING CK\_TRUST (varies) # CKA\_TRUST\_EMAIL\_PROTECTION CK\_TRUST (varies) # CKA\_TRUST\_IPSEC\_END\_SYSTEM CK\_TRUST (varies) # CKA\_TRUST\_IPSEC\_TUNNEL CK\_TRUST (varies) # CKA\_TRUST\_IPSEC\_USER CK\_TRUST (varies) # CKA\_TRUST\_TIME\_STAMPING CK\_TRUST (varies) # CKA\_TRUST\_STEP\_UP\_APPROVED CK\_BBOOL (varies) # (other trust attributes can be defined) # # # The object to tell NSS that this is a root list and we don't

# have to go looking for others.

#

BEGINDATA

CKA CLASS CK\_OBJECT\_CLASS CKO\_NSS\_BUILTIN\_ROOT\_LIST CKA\_TOKEN CK\_BBOOL CK\_TRUE CKA\_PRIVATE CK\_BBOOL CK\_FALSE CKA\_MODIFIABLE CK\_BBOOL CK\_FALSE CKA\_LABEL UTF8 "Mozilla Builtin Roots"

#

# Certificate "GlobalSign Root CA"

#

# Issuer: CN=GlobalSign Root CA,OU=Root CA,O=GlobalSign nv-sa,C=BE

# Serial Number:04:00:00:00:00:01:15:4b:5a:c3:94

# Subject: CN=GlobalSign Root CA,OU=Root CA,O=GlobalSign nv-sa,C=BE

# Not Valid Before: Tue Sep 01 12:00:00 1998

# Not Valid After : Fri Jan 28 12:00:00 2028

# Fingerprint (SHA-256):

EB:D4:10:40:E4:BB:3E:C7:42:C9:E3:81:D3:1E:F2:A4:1A:48:B6:68:5C:96:E7:CE:F3:C1:DF:6C:D4:33:1C:99

# Fingerprint (SHA1): B1:BC:96:8B:D4:F4:9D:62:2A:A8:9A:81:F2:15:01:52:A4:1D:82:9C

CKA\_CLASS CK\_OBJECT\_CLASS CKO\_CERTIFICATE

CKA\_TOKEN CK\_BBOOL CK\_TRUE

CKA\_PRIVATE CK\_BBOOL CK\_FALSE

CKA\_MODIFIABLE CK\_BBOOL CK\_FALSE

CKA\_LABEL UTF8 "GlobalSign Root CA"

CKA\_CERTIFICATE\_TYPE CK\_CERTIFICATE\_TYPE CKC\_X\_509

CKA\_SUBJECT MULTILINE\_OCTAL

 $\060\127\061\013\060\011\006\003\125\004\006\023\002\102\105\061$ 

\031\060\027\006\003\125\004\012\023\020\107\154\157\142\141\154

\123\151\147\156\040\156\166\055\163\141\061\020\060\016\006\003

\125\004\013\023\007\122\157\157\164\040\103\101\061\033\060\031

\006\003\125\004\003\023\022\107\154\157\142\141\154\123\151\147

\156\040\122\157\157\164\040\103\101

END

CKA\_ID UTF8 "0"

CKA\_ISSUER MULTILINE\_OCTAL

\060\127\061\013\060\011\006\003\125\004\006\023\002\102\105\061 \031\060\027\006\003\125\004\012\023\020\107\154\157\142\141\154 \123\151\147\156\040\156\166\055\163\141\061\020\060\016\006\003 \125\004\013\023\007\122\157\157\164\040\103\101\061\033\060\031 \006\003\125\004\003\023\022\107\154\157\142\141\154\123\151\147 \156\040\122\157\157\164\040\103\101

END

CKA\_SERIAL\_NUMBER MULTILINE\_OCTAL

\002\013\004\000\000\000\000\001\025\113\132\303\224

END

CKA\_VALUE MULTILINE\_OCTAL

\060\202\003\165\060\202\002\135\240\003\002\001\002\002\013\004 \000\000\000\000\001\025\113\132\303\224\060\015\006\011\052\206 \110\206\367\015\001\001\005\005\000\060\127\061\013\060\011\006 \003\125\004\006\023\002\102\105\061\031\060\027\006\003\125\004

\012\023\020\107\154\157\142\141\154\123\151\147\156\040\156\166 \055\163\141\061\020\060\016\006\003\125\004\013\023\007\122\157 \157\164\040\103\101\061\033\060\031\006\003\125\004\003\023\022 \107\154\157\142\141\154\123\151\147\156\040\122\157\157\164\040 \103\101\060\036\027\015\071\070\060\071\060\061\061\062\060\060 \060\060\132\027\015\062\070\060\061\062\070\061\062\060\060\060\060 \060\132\060\127\061\013\060\011\006\003\125\004\006\023\002\102 \105\061\031\060\027\006\003\125\004\012\023\020\107\154\157\142 \141\154\123\151\147\156\040\156\166\055\163\141\061\020\060\016 \006\003\125\004\013\023\007\122\157\157\164\040\103\101\061\033 \060\031\006\003\125\004\003\023\022\107\154\157\142\141\154\123 \151\147\156\040\122\157\157\164\040\103\101\060\202\001\042\060 \015\006\011\052\206\110\206\367\015\001\001\001\005\000\003\202 \001\017\000\060\202\001\012\002\202\001\001\000\332\016\346\231 \215\316\243\343\117\212\176\373\361\213\203\045\153\352\110\037 \361\052\260\271\225\021\004\275\360\143\321\342\147\146\317\034 \335\317\033\110\053\356\215\211\216\232\257\051\200\145\253\351 \307\055\022\313\253\034\114\160\007\241\075\012\060\315\025\215 \117\370\335\324\214\120\025\034\357\120\356\304\056\367\374\351 \122\362\221\175\340\155\325\065\060\216\136\103\163\362\101\351 \325\152\343\262\211\072\126\071\070\157\006\074\210\151\133\052 \115\305\247\124\270\154\211\314\233\371\074\312\345\375\211\365 \022\074\222\170\226\326\334\164\156\223\104\141\321\215\307\106 \262\165\016\206\350\031\212\325\155\154\325\170\026\225\242\351 \310\012\070\353\362\044\023\117\163\124\223\023\205\072\033\274 \036\064\265\213\005\214\271\167\213\261\333\037\040\221\253\011 \123\156\220\316\173\067\164\271\160\107\221\042\121\143\026\171 \256\261\256\101\046\010\310\031\053\321\106\252\110\326\144\052 \327\203\064\377\054\052\301\154\031\103\112\007\205\347\323\174 \366\041\150\357\352\362\122\237\177\223\220\317\002\003\001\000 \001\243\102\060\100\060\016\006\003\125\035\017\001\001\377\004 \004\003\002\001\006\060\017\006\003\125\035\023\001\001\377\004 \005\060\003\001\001\377\060\035\006\003\125\035\016\004\026\004 \024\140\173\146\032\105\015\227\312\211\120\057\175\004\315\064 \250\377\374\375\113\060\015\006\011\052\206\110\206\367\015\001 \001\005\005\000\003\202\001\001\000\326\163\347\174\117\166\320 \215\277\354\272\242\276\064\305\050\062\265\174\374\154\234\054 \053\275\011\236\123\277\153\136\252\021\110\266\345\010\243\263 \312\075\141\115\323\106\011\263\076\303\240\343\143\125\033\362 \272\357\255\071\341\103\271\070\243\346\057\212\046\073\357\240 \120\126\371\306\012\375\070\315\304\013\160\121\224\227\230\004 \337\303\137\224\325\025\311\024\101\234\304\135\165\144\025\015 \377\125\060\354\206\217\377\015\357\054\271\143\106\366\252\374 \337\274\151\375\056\022\110\144\232\340\225\360\246\357\051\217 \001\261\025\265\014\035\245\376\151\054\151\044\170\036\263\247 \034\161\142\356\312\310\227\254\027\135\212\302\370\107\206\156 \052\304\126\061\225\320\147\211\205\053\371\154\246\135\106\235 \014\252\202\344\231\121\335\160\267\333\126\075\141\344\152\341

\134\326\366\376\075\336\101\314\007\256\143\122\277\123\123\364 \053\351\307\375\266\367\202\137\205\322\101\030\333\201\263\004 \034\305\037\244\200\157\025\040\311\336\014\210\012\035\326\146 \125\342\374\110\311\051\046\151\340 END CKA\_NSS\_MOZILLA\_CA\_POLICY CK\_BBOOL CK\_TRUE CKA\_NSS\_SERVER\_DISTRUST\_AFTER CK\_BBOOL CK\_FALSE CKA\_NSS\_EMAIL\_DISTRUST\_AFTER CK\_BBOOL CK\_FALSE # Trust for "GlobalSign Root CA" # Issuer: CN=GlobalSign Root CA,OU=Root CA,O=GlobalSign nv-sa,C=BE # Serial Number:04:00:00:00:00:01:15:4b:5a:c3:94 # Subject: CN=GlobalSign Root CA,OU=Root CA,O=GlobalSign nv-sa,C=BE # Not Valid Before: Tue Sep 01 12:00:00 1998 # Not Valid After : Fri Jan 28 12:00:00 2028 # Fingerprint (SHA-256): EB:D4:10:40:E4:BB:3E:C7:42:C9:E3:81:D3:1E:F2:A4:1A:48:B6:68:5C:96:E7:CE:F3:C1:DF:6C:D4:33:1C:99 # Fingerprint (SHA1): B1:BC:96:8B:D4:F4:9D:62:2A:A8:9A:81:F2:15:01:52:A4:1D:82:9C CKA\_CLASS CK\_OBJECT\_CLASS CKO\_NSS\_TRUST CKA\_TOKEN CK\_BBOOL CK\_TRUE CKA\_PRIVATE CK\_BBOOL CK\_FALSE CKA\_MODIFIABLE CK\_BBOOL CK\_FALSE CKA\_LABEL UTF8 "GlobalSign Root CA" CKA\_CERT\_SHA1\_HASH MULTILINE\_OCTAL \261\274\226\213\324\364\235\142\052\250\232\201\362\025\001\122 \244\035\202\234 END CKA\_CERT\_MD5\_HASH MULTILINE\_OCTAL \076\105\122\025\011\121\222\341\267\135\067\237\261\207\051\212 END CKA\_ISSUER MULTILINE\_OCTAL \060\127\061\013\060\011\006\003\125\004\006\023\002\102\105\061 \031\060\027\006\003\125\004\012\023\020\107\154\157\142\141\154 \123\151\147\156\040\156\166\055\163\141\061\020\060\016\006\003 \125\004\013\023\007\122\157\157\164\040\103\101\061\033\060\031 \006\003\125\004\003\023\022\107\154\157\142\141\154\123\151\147 \156\040\122\157\157\164\040\103\101 END CKA\_SERIAL\_NUMBER MULTILINE\_OCTAL \002\013\004\000\000\000\000\001\025\113\132\303\224 END CKA TRUST\_SERVER\_AUTH CK\_TRUST CKT\_NSS\_TRUSTED\_DELEGATOR CKA\_TRUST\_EMAIL\_PROTECTION CK\_TRUST CKT\_NSS\_TRUSTED\_DELEGATOR CKA\_TRUST\_CODE\_SIGNING CK\_TRUST CKT\_NSS\_MUST\_VERIFY\_TRUST CKA\_TRUST\_STEP\_UP\_APPROVED CK\_BBOOL CK\_FALSE

#

# Certificate "Verisign Class 1 Public Primary Certification Authority - G3"

#

# Issuer: CN=VeriSign Class 1 Public Primary Certification Authority - G3,OU="(c) 1999 VeriSign, Inc. - For

authorized use only",OU=VeriSign Trust Network,O="VeriSign, Inc.",C=US

# Serial Number:00:8b:5b:75:56:84:54:85:0b:00:cf:af:38:48:ce:b1:a4

# Subject: CN=VeriSign Class 1 Public Primary Certification Authority - G3,OU="(c) 1999 VeriSign, Inc. - For authorized use only",OU=VeriSign Trust Network,O="VeriSign, Inc.",C=US

# Not Valid Before: Fri Oct 01 00:00:00 1999

# Not Valid After : Wed Jul 16 23:59:59 2036

# Fingerprint (SHA-256):

CB:B5:AF:18:5E:94:2A:24:02:F9:EA:CB:C0:ED:5B:B8:76:EE:A3:C1:22:36:23:D0:04:47:E4:F3:BA:55:4B:65

# Fingerprint (SHA1): 20:42:85:DC:F7:EB:76:41:95:57:8E:13:6B:D4:B7:D1:E9:8E:46:A5

CKA\_CLASS CK\_OBJECT\_CLASS CKO\_CERTIFICATE

CKA\_TOKEN CK\_BBOOL CK\_TRUE

CKA\_PRIVATE CK\_BBOOL CK\_FALSE

CKA\_MODIFIABLE CK\_BBOOL CK\_FALSE

CKA\_LABEL UTF8 "Verisign Class 1 Public Primary Certification Authority - G3"

CKA\_CERTIFICATE\_TYPE CK\_CERTIFICATE\_TYPE CKC\_X\_509

CKA\_SUBJECT MULTILINE\_OCTAL

\060\201\312\061\013\060\011\006\003\125\004\006\023\002\125\123 \061\027\060\025\006\003\125\004\012\023\016\126\145\162\151\123 \151\147\156\054\040\111\156\143\056\061\037\060\035\006\003\125 \004\013\023\026\126\145\162\151\123\151\147\156\040\124\162\165 \163\164\040\116\145\164\167\157\162\153\061\072\060\070\006\003 \125\004\013\023\061\050\143\051\040\061\071\071\071\040\126\145 \162\151\123\151\147\156\054\040\111\156\143\056\040\055\040\106 \157\162\040\141\165\164\150\157\162\151\172\145\144\040\165\163 \145\040\157\156\154\171\061\105\060\103\006\003\125\004\003\023 \074\126\145\162\151\123\151\147\156\040\103\154\141\163\163\040 \061\040\120\165\142\154\151\143\040\120\162\151\155\141\162\171 \040\103\145\162\164\151\146\151\143\141\164\151\157\156\040\101 \165\164\150\157\162\151\164\171\040\055\040\107\063

END

CKA\_ID UTF8 "0"

CKA\_ISSUER MULTILINE\_OCTAL

\060\201\312\061\013\060\011\006\003\125\004\006\023\002\125\123 \061\027\060\025\006\003\125\004\012\023\016\126\145\162\151\123 \151\147\156\054\040\111\156\143\056\061\037\060\035\006\003\125 \004\013\023\026\126\145\162\151\123\151\147\156\040\124\162\165 \163\164\040\116\145\164\167\157\162\153\061\072\060\070\006\003 \125\004\013\023\061\050\143\051\040\061\071\071\071\040\126\145 \162\151\123\151\147\156\054\040\111\156\143\056\040\055\040\106 \157\162\040\141\165\164\150\157\162\151\172\145\144\040\165\163 \145\040\157\156\154\171\061\105\060\103\006\003\125\004\003\023 \074\126\145\162\151\123\151\147\156\040\103\154\141\163\163\040 \061\040\120\165\142\154\151\143\040\120\162\151\155\141\162\171 \040\103\145\162\164\151\146\151\143\141\164\151\157\156\040\101 \165\164\150\157\162\151\164\171\040\055\040\107\063 END

### CKA\_SERIAL\_NUMBER MULTILINE\_OCTAL

\002\021\000\213\133\165\126\204\124\205\013\000\317\257\070\110 \316\261\244

END

CKA\_VALUE MULTILINE\_OCTAL

\060\202\004\032\060\202\003\002\002\021\000\213\133\165\126\204 \124\205\013\000\317\257\070\110\316\261\244\060\015\006\011\052 \206\110\206\367\015\001\001\005\005\000\060\201\312\061\013\060 \011\006\003\125\004\006\023\002\125\123\061\027\060\025\006\003 \125\004\012\023\016\126\145\162\151\123\151\147\156\054\040\111 \156\143\056\061\037\060\035\006\003\125\004\013\023\026\126\145 \162\151\123\151\147\156\040\124\162\165\163\164\040\116\145\164 \167\157\162\153\061\072\060\070\006\003\125\004\013\023\061\050 \143\051\040\061\071\071\071\040\126\145\162\151\123\151\147\156 \054\040\111\156\143\056\040\055\040\106\157\162\040\141\165\164 \150\157\162\151\172\145\144\040\165\163\145\040\157\156\154\171 \061\105\060\103\006\003\125\004\003\023\074\126\145\162\151\123 \151\147\156\040\103\154\141\163\163\040\061\040\120\165\142\154 \151\143\040\120\162\151\155\141\162\171\040\103\145\162\164\151 \146\151\143\141\164\151\157\156\040\101\165\164\150\157\162\151 \164\171\040\055\040\107\063\060\036\027\015\071\071\061\060\060 \061\060\060\060\060\060\060\132\027\015\063\066\060\067\061\066 \062\063\065\071\065\071\132\060\201\312\061\013\060\011\006\003 \125\004\006\023\002\125\123\061\027\060\025\006\003\125\004\012 \023\016\126\145\162\151\123\151\147\156\054\040\111\156\143\056 \061\037\060\035\006\003\125\004\013\023\026\126\145\162\151\123 \151\147\156\040\124\162\165\163\164\040\116\145\164\167\157\162 \153\061\072\060\070\006\003\125\004\013\023\061\050\143\051\040 \061\071\071\071\040\126\145\162\151\123\151\147\156\054\040\111 \156\143\056\040\055\040\106\157\162\040\141\165\164\150\157\162 \151\172\145\144\040\165\163\145\040\157\156\154\171\061\105\060 \103\006\003\125\004\003\023\074\126\145\162\151\123\151\147\156 \040\103\154\141\163\163\040\061\040\120\165\142\154\151\143\040 \120\162\151\155\141\162\171\040\103\145\162\164\151\146\151\143 \141\164\151\157\156\040\101\165\164\150\157\162\151\164\171\040 \055\040\107\063\060\202\001\042\060\015\006\011\052\206\110\206 \367\015\001\001\001\005\000\003\202\001\017\000\060\202\001\012 \002\202\001\001\000\335\204\324\271\264\371\247\330\363\004\170 \234\336\075\334\154\023\026\331\172\335\044\121\146\300\307\046 \131\015\254\006\010\302\224\321\063\037\360\203\065\037\156\033 \310\336\252\156\025\116\124\047\357\304\155\032\354\013\343\016 \360\104\245\127\307\100\130\036\243\107\037\161\354\140\366\155 \224\310\030\071\355\376\102\030\126\337\344\114\111\020\170\116 \001\166\065\143\022\066\335\146\274\001\004\066\243\125\150\325 \242\066\011\254\253\041\046\124\006\255\077\312\024\340\254\312 \255\006\035\225\342\370\235\361\340\140\377\302\177\165\053\114 \314\332\376\207\231\041\352\272\376\076\124\327\322\131\170\333 \074\156\317\240\023\000\032\270\047\241\344\276\147\226\312\240

\305\263\234\335\311\165\236\353\060\232\137\243\315\331\256\170 \031\077\043\351\134\333\051\275\255\125\310\033\124\214\143\366 \350\246\352\307\067\022\134\243\051\036\002\331\333\037\073\264 \327\017\126\107\201\025\004\112\257\203\047\321\305\130\210\301 \335\366\252\247\243\030\332\150\252\155\021\121\341\277\145\153  $\label{237}$  \237\226\166\321\075\002\003\001\000\001\060\015\006\011\052\206 \110\206\367\015\001\001\005\005\000\003\202\001\001\000\253\146 \215\327\263\272\307\232\266\346\125\320\005\361\237\061\215\132 \252\331\252\106\046\017\161\355\245\255\123\126\142\001\107\052 \104\351\376\077\164\013\023\233\271\364\115\033\262\321\137\262 \266\322\210\134\263\237\315\313\324\247\331\140\225\204\072\370 \301\067\035\141\312\347\260\305\345\221\332\124\246\254\061\201 \256\227\336\315\010\254\270\300\227\200\177\156\162\244\347\151 \023\225\145\037\304\223\074\375\171\217\004\324\076\117\352\367 \236\316\315\147\174\117\145\002\377\221\205\124\163\307\377\066 \367\206\055\354\320\136\117\377\021\237\162\006\326\270\032\361 \114\015\046\145\342\104\200\036\307\237\343\335\350\012\332\354 \245\040\200\151\150\241\117\176\341\153\317\007\101\372\203\216 \274\070\335\260\056\021\261\153\262\102\314\232\274\371\110\042 \171\112\031\017\262\034\076\040\164\331\152\303\276\362\050\170 \023\126\171\117\155\120\352\033\260\265\127\261\067\146\130\043 \363\334\017\337\012\207\304\357\206\005\325\070\024\140\231\243 \113\336\006\226\161\054\362\333\266\037\244\357\077\356 END CKA\_NSS\_MOZILLA\_CA\_POLICY CK\_BBOOL CK\_TRUE CKA\_NSS\_SERVER\_DISTRUST\_AFTER CK\_BBOOL CK\_FALSE # For Email Distrust After: Wed Aug 31 00:00:00 2022 CKA\_NSS\_EMAIL\_DISTRUST\_AFTER MULTILINE\_OCTAL \062\062\060\070\063\061\060\060\060\060\060\060\060\132

END

# Trust for "Verisign Class 1 Public Primary Certification Authority - G3" # Issuer: CN=VeriSign Class 1 Public Primary Certification Authority - G3,OU="(c) 1999 VeriSign, Inc. - For authorized use only",OU=VeriSign Trust Network,O="VeriSign, Inc.",C=US # Serial Number:00:8b:5b:75:56:84:54:85:0b:00:cf:af:38:48:ce:b1:a4 # Subject: CN=VeriSign Class 1 Public Primary Certification Authority - G3,OU="(c) 1999 VeriSign, Inc. - For authorized use only",OU=VeriSign Trust Network,O="VeriSign, Inc.",C=US

# Not Valid Before: Fri Oct 01 00:00:00 1999

# Not Valid After : Wed Jul 16 23:59:59 2036

# Fingerprint (SHA-256):

CB:B5:AF:18:5E:94:2A:24:02:F9:EA:CB:C0:ED:5B:B8:76:EE:A3:C1:22:36:23:D0:04:47:E4:F3:BA:55:4B:65 # Fingerprint (SHA1): 20:42:85:DC:F7:EB:76:41:95:57:8E:13:6B:D4:B7:D1:E9:8E:46:A5

CKA\_CLASS CK\_OBJECT\_CLASS CKO\_NSS\_TRUST

CKA\_TOKEN CK\_BBOOL CK\_TRUE

CKA\_PRIVATE CK\_BBOOL CK\_FALSE

CKA\_MODIFIABLE CK\_BBOOL CK\_FALSE

CKA\_LABEL UTF8 "Verisign Class 1 Public Primary Certification Authority - G3"

CKA\_CERT\_SHA1\_HASH MULTILINE\_OCTAL

```
\040\102\205\334\367\353\166\101\225\127\216\023\153\324\267\321
\351\216\106\245
END
CKA_CERT_MD5_HASH MULTILINE_OCTAL
\261\107\274\030\127\321\030\240\170\055\354\161\350\052\225\163
```
END

CKA\_ISSUER MULTILINE\_OCTAL

\060\201\312\061\013\060\011\006\003\125\004\006\023\002\125\123 \061\027\060\025\006\003\125\004\012\023\016\126\145\162\151\123 \151\147\156\054\040\111\156\143\056\061\037\060\035\006\003\125 \004\013\023\026\126\145\162\151\123\151\147\156\040\124\162\165 \163\164\040\116\145\164\167\157\162\153\061\072\060\070\006\003 \125\004\013\023\061\050\143\051\040\061\071\071\071\040\126\145 \162\151\123\151\147\156\054\040\111\156\143\056\040\055\040\106 \157\162\040\141\165\164\150\157\162\151\172\145\144\040\165\163 \145\040\157\156\154\171\061\105\060\103\006\003\125\004\003\023 \074\126\145\162\151\123\151\147\156\040\103\154\141\163\163\040 \061\040\120\165\142\154\151\143\040\120\162\151\155\141\162\171 \040\103\145\162\164\151\146\151\143\141\164\151\157\156\040\101 \165\164\150\157\162\151\164\171\040\055\040\107\063

END

CKA\_SERIAL\_NUMBER MULTILINE\_OCTAL

\002\021\000\213\133\165\126\204\124\205\013\000\317\257\070\110 \316\261\244

END

CKA\_TRUST\_SERVER\_AUTH CK\_TRUST CKT\_NSS\_MUST\_VERIFY\_TRUST CKA TRUST\_EMAIL\_PROTECTION CK\_TRUST CKT\_NSS\_TRUSTED\_DELEGATOR CKA\_TRUST\_CODE\_SIGNING CK\_TRUST CKT\_NSS\_MUST\_VERIFY\_TRUST CKA\_TRUST\_STEP\_UP\_APPROVED CK\_BBOOL CK\_FALSE

#

# Certificate "Verisign Class 2 Public Primary Certification Authority - G3"

#

```
# Issuer: CN=VeriSign Class 2 Public Primary Certification Authority - G3,OU="(c) 1999 VeriSign, Inc. - For
authorized use only",OU=VeriSign Trust Network,O="VeriSign, Inc.",C=US
```
# Serial Number:61:70:cb:49:8c:5f:98:45:29:e7:b0:a6:d9:50:5b:7a

# Subject: CN=VeriSign Class 2 Public Primary Certification Authority - G3,OU="(c) 1999 VeriSign, Inc. - For authorized use only",OU=VeriSign Trust Network,O="VeriSign, Inc.",C=US

# Not Valid Before: Fri Oct 01 00:00:00 1999

# Not Valid After : Wed Jul 16 23:59:59 2036

# Fingerprint (SHA-256):

92:A9:D9:83:3F:E1:94:4D:B3:66:E8:BF:AE:7A:95:B6:48:0C:2D:6C:6C:2A:1B:E6:5D:42:36:B6:08:FC:A1:BB # Fingerprint (SHA1): 61:EF:43:D7:7F:CA:D4:61:51:BC:98:E0:C3:59:12:AF:9F:EB:63:11

CKA\_CLASS CK\_OBJECT\_CLASS CKO\_CERTIFICATE

CKA\_TOKEN CK\_BBOOL CK\_TRUE

CKA\_PRIVATE CK\_BBOOL CK\_FALSE

CKA\_MODIFIABLE CK\_BBOOL CK\_FALSE

CKA\_LABEL UTF8 "Verisign Class 2 Public Primary Certification Authority - G3"

CKA\_VALUE MULTILINE\_OCTAL \060\202\004\031\060\202\003\001\002\020\141\160\313\111\214\137 \230\105\051\347\260\246\331\120\133\172\060\015\006\011\052\206 \110\206\367\015\001\001\005\005\000\060\201\312\061\013\060\011 \006\003\125\004\006\023\002\125\123\061\027\060\025\006\003\125 \004\012\023\016\126\145\162\151\123\151\147\156\054\040\111\156 \143\056\061\037\060\035\006\003\125\004\013\023\026\126\145\162 \151\123\151\147\156\040\124\162\165\163\164\040\116\145\164\167 \157\162\153\061\072\060\070\006\003\125\004\013\023\061\050\143 \051\040\061\071\071\071\040\126\145\162\151\123\151\147\156\054 \040\111\156\143\056\040\055\040\106\157\162\040\141\165\164\150 \157\162\151\172\145\144\040\165\163\145\040\157\156\154\171\061

END

\133\172

CKA\_SERIAL\_NUMBER MULTILINE\_OCTAL \002\020\141\160\313\111\214\137\230\105\051\347\260\246\331\120

END

CKA\_ISSUER MULTILINE\_OCTAL \060\201\312\061\013\060\011\006\003\125\004\006\023\002\125\123 \061\027\060\025\006\003\125\004\012\023\016\126\145\162\151\123 \151\147\156\054\040\111\156\143\056\061\037\060\035\006\003\125 \004\013\023\026\126\145\162\151\123\151\147\156\040\124\162\165 \163\164\040\116\145\164\167\157\162\153\061\072\060\070\006\003 \125\004\013\023\061\050\143\051\040\061\071\071\071\040\126\145 \162\151\123\151\147\156\054\040\111\156\143\056\040\055\040\106 \157\162\040\141\165\164\150\157\162\151\172\145\144\040\165\163 \145\040\157\156\154\171\061\105\060\103\006\003\125\004\003\023 \074\126\145\162\151\123\151\147\156\040\103\154\141\163\163\040 \062\040\120\165\142\154\151\143\040\120\162\151\155\141\162\171 \040\103\145\162\164\151\146\151\143\141\164\151\157\156\040\101 \165\164\150\157\162\151\164\171\040\055\040\107\063

CKA\_ID UTF8 "0"

END

\165\164\150\157\162\151\164\171\040\055\040\107\063

\060\201\312\061\013\060\011\006\003\125\004\006\023\002\125\123 \061\027\060\025\006\003\125\004\012\023\016\126\145\162\151\123 \151\147\156\054\040\111\156\143\056\061\037\060\035\006\003\125 \004\013\023\026\126\145\162\151\123\151\147\156\040\124\162\165 \163\164\040\116\145\164\167\157\162\153\061\072\060\070\006\003 \125\004\013\023\061\050\143\051\040\061\071\071\071\040\126\145 \162\151\123\151\147\156\054\040\111\156\143\056\040\055\040\106 \157\162\040\141\165\164\150\157\162\151\172\145\144\040\165\163 \145\040\157\156\154\171\061\105\060\103\006\003\125\004\003\023 \074\126\145\162\151\123\151\147\156\040\103\154\141\163\163\040 \062\040\120\165\142\154\151\143\040\120\162\151\155\141\162\171 \040\103\145\162\164\151\146\151\143\141\164\151\157\156\040\101

CKA\_CERTIFICATE\_TYPE CK\_CERTIFICATE\_TYPE CKC\_X\_509 CKA\_SUBJECT MULTILINE\_OCTAL

\105\060\103\006\003\125\004\003\023\074\126\145\162\151\123\151 \147\156\040\103\154\141\163\163\040\062\040\120\165\142\154\151 \143\040\120\162\151\155\141\162\171\040\103\145\162\164\151\146 \151\143\141\164\151\157\156\040\101\165\164\150\157\162\151\164 \171\040\055\040\107\063\060\036\027\015\071\071\061\060\060\061 \060\060\060\060\060\060\132\027\015\063\066\060\067\061\066\062 \063\065\071\065\071\132\060\201\312\061\013\060\011\006\003\125 \004\006\023\002\125\123\061\027\060\025\006\003\125\004\012\023 \016\126\145\162\151\123\151\147\156\054\040\111\156\143\056\061 \037\060\035\006\003\125\004\013\023\026\126\145\162\151\123\151 \147\156\040\124\162\165\163\164\040\116\145\164\167\157\162\153 \061\072\060\070\006\003\125\004\013\023\061\050\143\051\040\061 \071\071\040\126\145\162\151\123\151\147\156\054\040\111\156 \143\056\040\055\040\106\157\162\040\141\165\164\150\157\162\151 \172\145\144\040\165\163\145\040\157\156\154\171\061\105\060\103 \006\003\125\004\003\023\074\126\145\162\151\123\151\147\156\040 \103\154\141\163\163\040\062\040\120\165\142\154\151\143\040\120 \162\151\155\141\162\171\040\103\145\162\164\151\146\151\143\141 \164\151\157\156\040\101\165\164\150\157\162\151\164\171\040\055 \040\107\063\060\202\001\042\060\015\006\011\052\206\110\206\367 \015\001\001\001\005\000\003\202\001\017\000\060\202\001\012\002 \202\001\001\000\257\012\015\302\325\054\333\147\271\055\345\224 \047\335\245\276\340\260\115\217\263\141\126\074\326\174\303\364 \315\076\206\313\242\210\342\341\330\244\151\305\265\342\277\301 \246\107\120\136\106\071\213\325\226\272\265\157\024\277\020\316 \047\023\236\005\107\233\061\172\023\330\037\331\323\002\067\213 \255\054\107\360\216\201\006\247\015\060\014\353\367\074\017\040 \035\334\162\106\356\245\002\310\133\303\311\126\151\114\305\030 \301\221\173\013\325\023\000\233\274\357\303\110\076\106\140\040 \205\052\325\220\266\315\213\240\314\062\335\267\375\100\125\262 \120\034\126\256\314\215\167\115\307\040\115\247\061\166\357\150 \222\212\220\036\010\201\126\262\255\151\243\122\320\313\034\304 \043\075\037\231\376\114\350\026\143\216\306\010\216\366\061\366 \322\372\345\166\335\265\034\222\243\111\315\315\001\315\150\315 \251\151\272\243\353\035\015\234\244\040\246\301\240\305\321\106 \114\027\155\322\254\146\077\226\214\340\204\324\066\377\042\131 \305\371\021\140\250\137\004\175\362\032\366\045\102\141\017\304 \112\270\076\211\002\003\001\000\001\060\015\006\011\052\206\110 \206\367\015\001\001\005\005\000\003\202\001\001\000\064\046\025 \074\300\215\115\103\111\035\275\351\041\222\327\146\234\267\336 \305\270\320\344\135\137\166\042\300\046\371\204\072\072\371\214 \265\373\354\140\361\350\316\004\260\310\335\247\003\217\060\363 \230\337\244\346\244\061\337\323\034\013\106\334\162\040\077\256 \356\005\074\244\063\077\013\071\254\160\170\163\113\231\053\337 \060\302\124\260\250\073\125\241\376\026\050\315\102\275\164\156 \200\333\047\104\247\316\104\135\324\033\220\230\015\036\102\224 \261\000\054\004\320\164\243\002\005\042\143\143\315\203\265\373 \301\155\142\153\151\165\375\135\160\101\271\365\277\174\337\276

\301\062\163\042\041\213\130\201\173\025\221\172\272\343\144\110 \260\177\373\066\045\332\225\320\361\044\024\027\335\030\200\153 \106\043\071\124\365\216\142\011\004\035\224\220\246\233\346\045 \342\102\105\252\270\220\255\276\010\217\251\013\102\030\224\317 \162\071\341\261\103\340\050\317\267\347\132\154\023\153\111\263 \377\343\030\174\211\213\063\135\254\063\327\247\371\332\072\125 \311\130\020\371\252\357\132\266\317\113\113\337\052 END CKA\_NSS\_MOZILLA\_CA\_POLICY CK\_BBOOL CK\_TRUE CKA\_NSS\_SERVER\_DISTRUST\_AFTER CK\_BBOOL CK\_FALSE # For Email Distrust After: Wed Aug 31 00:00:00 2022 CKA\_NSS\_EMAIL\_DISTRUST\_AFTER MULTILINE\_OCTAL \062\062\060\070\063\061\060\060\060\060\060\060\060\132 END

# Trust for "Verisign Class 2 Public Primary Certification Authority - G3"

# Issuer: CN=VeriSign Class 2 Public Primary Certification Authority - G3,OU="(c) 1999 VeriSign, Inc. - For

authorized use only",OU=VeriSign Trust Network,O="VeriSign, Inc.",C=US

# Serial Number:61:70:cb:49:8c:5f:98:45:29:e7:b0:a6:d9:50:5b:7a

# Subject: CN=VeriSign Class 2 Public Primary Certification Authority - G3,OU="(c) 1999 VeriSign, Inc. - For

authorized use only",OU=VeriSign Trust Network,O="VeriSign, Inc.",C=US

# Not Valid Before: Fri Oct 01 00:00:00 1999

# Not Valid After : Wed Jul 16 23:59:59 2036

# Fingerprint (SHA-256):

92:A9:D9:83:3F:E1:94:4D:B3:66:E8:BF:AE:7A:95:B6:48:0C:2D:6C:6C:2A:1B:E6:5D:42:36:B6:08:FC:A1:BB # Fingerprint (SHA1): 61:EF:43:D7:7F:CA:D4:61:51:BC:98:E0:C3:59:12:AF:9F:EB:63:11

CKA\_CLASS CK\_OBJECT\_CLASS CKO\_NSS\_TRUST

CKA\_TOKEN CK\_BBOOL CK\_TRUE

CKA\_PRIVATE CK\_BBOOL CK\_FALSE

CKA\_MODIFIABLE CK\_BBOOL CK\_FALSE

CKA\_LABEL UTF8 "Verisign Class 2 Public Primary Certification Authority - G3"

CKA\_CERT\_SHA1\_HASH MULTILINE\_OCTAL

\141\357\103\327\177\312\324\141\121\274\230\340\303\131\022\257

\237\353\143\021

END

CKA\_CERT\_MD5\_HASH MULTILINE\_OCTAL

\370\276\304\143\042\311\250\106\164\213\270\035\036\112\053\366 END

CKA\_ISSUER MULTILINE\_OCTAL

```
\060\201\312\061\013\060\011\006\003\125\004\006\023\002\125\123
\061\027\060\025\006\003\125\004\012\023\016\126\145\162\151\123
\151\147\156\054\040\111\156\143\056\061\037\060\035\006\003\125
\004\013\023\026\126\145\162\151\123\151\147\156\040\124\162\165
\163\164\040\116\145\164\167\157\162\153\061\072\060\070\006\003
\125\004\013\023\061\050\143\051\040\061\071\071\071\040\126\145
\162\151\123\151\147\156\054\040\111\156\143\056\040\055\040\106
\157\162\040\141\165\164\150\157\162\151\172\145\144\040\165\163
\145\040\157\156\154\171\061\105\060\103\006\003\125\004\003\023
```
\074\126\145\162\151\123\151\147\156\040\103\154\141\163\163\040 \062\040\120\165\142\154\151\143\040\120\162\151\155\141\162\171 \040\103\145\162\164\151\146\151\143\141\164\151\157\156\040\101 \165\164\150\157\162\151\164\171\040\055\040\107\063 END CKA\_SERIAL\_NUMBER MULTILINE\_OCTAL \002\020\141\160\313\111\214\137\230\105\051\347\260\246\331\120 \133\172 END CKA\_TRUST\_SERVER\_AUTH CK\_TRUST CKT\_NSS\_MUST\_VERIFY\_TRUST CKA\_TRUST\_EMAIL\_PROTECTION CK\_TRUST CKT\_NSS\_TRUSTED\_DELEGATOR CKA\_TRUST\_CODE\_SIGNING CK\_TRUST CKT\_NSS\_MUST\_VERIFY\_TRUST CKA\_TRUST\_STEP\_UP\_APPROVED CK\_BBOOL CK\_FALSE # # Certificate "Entrust.net Premium 2048 Secure Server CA" # # Issuer: CN=Entrust.net Certification Authority (2048),OU=(c) 1999 Entrust.net Limited,OU=www.entrust.net/CPS\_2048 incorp. by ref. (limits liab.),O=Entrust.net # Serial Number: 946069240 (0x3863def8) # Subject: CN=Entrust.net Certification Authority (2048),OU=(c) 1999 Entrust.net Limited,OU=www.entrust.net/CPS\_2048 incorp. by ref. (limits liab.),O=Entrust.net # Not Valid Before: Fri Dec 24 17:50:51 1999 # Not Valid After : Tue Jul 24 14:15:12 2029 # Fingerprint (SHA-256): 6D:C4:71:72:E0:1C:BC:B0:BF:62:58:0D:89:5F:E2:B8:AC:9A:D4:F8:73:80:1E:0C:10:B9:C8:37:D2:1E:B1:77 # Fingerprint (SHA1): 50:30:06:09:1D:97:D4:F5:AE:39:F7:CB:E7:92:7D:7D:65:2D:34:31 CKA\_CLASS CK\_OBJECT\_CLASS CKO\_CERTIFICATE CKA\_TOKEN CK\_BBOOL CK\_TRUE CKA\_PRIVATE CK\_BBOOL CK\_FALSE CKA\_MODIFIABLE CK\_BBOOL CK\_FALSE CKA\_LABEL UTF8 "Entrust.net Premium 2048 Secure Server CA" CKA\_CERTIFICATE\_TYPE CK\_CERTIFICATE\_TYPE CKC\_X\_509 CKA\_SUBJECT MULTILINE\_OCTAL \060\201\264\061\024\060\022\006\003\125\004\012\023\013\105\156 \164\162\165\163\164\056\156\145\164\061\100\060\076\006\003\125 \004\013\024\067\167\167\167\056\145\156\164\162\165\163\164\056 \156\145\164\057\103\120\123\137\062\060\064\070\040\151\156\143 \157\162\160\056\040\142\171\040\162\145\146\056\040\050\154\151 \155\151\164\163\040\154\151\141\142\056\051\061\045\060\043\006 \003\125\004\013\023\034\050\143\051\040\061\071\071\071\040\105 \156\164\162\165\163\164\056\156\145\164\040\114\151\155\151\164 \145\144\061\063\060\061\006\003\125\004\003\023\052\105\156\164 \162\165\163\164\056\156\145\164\040\103\145\162\164\151\146\151 \143\141\164\151\157\156\040\101\165\164\150\157\162\151\164\171 \040\050\062\060\064\070\051 END CKA\_ID UTF8 "0"

CKA\_VALUE MULTILINE\_OCTAL \060\202\004\052\060\202\003\022\240\003\002\001\002\002\004\070 \143\336\370\060\015\006\011\052\206\110\206\367\015\001\001\005 \005\000\060\201\264\061\024\060\022\006\003\125\004\012\023\013 \105\156\164\162\165\163\164\056\156\145\164\061\100\060\076\006 \003\125\004\013\024\067\167\167\167\056\145\156\164\162\165\163 \164\056\156\145\164\057\103\120\123\137\062\060\064\070\040\151 \156\143\157\162\160\056\040\142\171\040\162\145\146\056\040\050 \154\151\155\151\164\163\040\154\151\141\142\056\051\061\045\060 \043\006\003\125\004\013\023\034\050\143\051\040\061\071\071\071 \040\105\156\164\162\165\163\164\056\156\145\164\040\114\151\155 \151\164\145\144\061\063\060\061\006\003\125\004\003\023\052\105 \156\164\162\165\163\164\056\156\145\164\040\103\145\162\164\151 \146\151\143\141\164\151\157\156\040\101\165\164\150\157\162\151 \164\171\040\050\062\060\064\070\051\060\036\027\015\071\071\061 \062\062\064\061\067\065\060\065\061\132\027\015\062\071\060\067 \062\064\061\064\061\065\061\062\132\060\201\264\061\024\060\022 \006\003\125\004\012\023\013\105\156\164\162\165\163\164\056\156 \145\164\061\100\060\076\006\003\125\004\013\024\067\167\167\167\167 \056\145\156\164\162\165\163\164\056\156\145\164\057\103\120\123 \137\062\060\064\070\040\151\156\143\157\162\160\056\040\142\171 \040\162\145\146\056\040\050\154\151\155\151\164\163\040\154\151 \141\142\056\051\061\045\060\043\006\003\125\004\013\023\034\050 \143\051\040\061\071\071\071\040\105\156\164\162\165\163\164\056 \156\145\164\040\114\151\155\151\164\145\144\061\063\060\061\006 \003\125\004\003\023\052\105\156\164\162\165\163\164\056\156\145 \164\040\103\145\162\164\151\146\151\143\141\164\151\157\156\040 \101\165\164\150\157\162\151\164\171\040\050\062\060\064\070\051 \060\202\001\042\060\015\006\011\052\206\110\206\367\015\001\001 \001\005\000\003\202\001\017\000\060\202\001\012\002\202\001\001 \000\255\115\113\251\022\206\262\352\243\040\007\025\026\144\052

END

\002\004\070\143\336\370

CKA\_SERIAL\_NUMBER MULTILINE\_OCTAL

END

\040\050\062\060\064\070\051

CKA\_ISSUER MULTILINE\_OCTAL \060\201\264\061\024\060\022\006\003\125\004\012\023\013\105\156 \164\162\165\163\164\056\156\145\164\061\100\060\076\006\003\125 \004\013\024\067\167\167\167\056\145\156\164\162\165\163\164\056 \156\145\164\057\103\120\123\137\062\060\064\070\040\151\156\143 \157\162\160\056\040\142\171\040\162\145\146\056\040\050\154\151 \155\151\164\163\040\154\151\141\142\056\051\061\045\060\043\006 \003\125\004\013\023\034\050\143\051\040\061\071\071\071\040\105 \156\164\162\165\163\164\056\156\145\164\040\114\151\155\151\164 \145\144\061\063\060\061\006\003\125\004\003\023\052\105\156\164 \162\165\163\164\056\156\145\164\040\103\145\162\164\151\146\151 \143\141\164\151\157\156\040\101\165\164\150\157\162\151\164\171

\053\113\321\277\013\112\115\216\355\200\166\245\147\267\170\100 \300\163\102\310\150\300\333\123\053\335\136\270\166\230\065\223 \213\032\235\174\023\072\016\037\133\267\036\317\345\044\024\036 \261\201\251\215\175\270\314\153\113\003\361\002\014\334\253\245 \100\044\000\177\164\224\241\235\010\051\263\210\013\365\207\167 \235\125\315\344\303\176\327\152\144\253\205\024\206\225\133\227 \062\120\157\075\310\272\146\014\343\374\275\270\111\301\166\211 \111\031\375\300\250\275\211\243\147\057\306\237\274\161\031\140 \270\055\351\054\311\220\166\146\173\224\342\257\170\326\145\123 \135\074\326\234\262\317\051\003\371\057\244\120\262\324\110\316 \005\062\125\212\375\262\144\114\016\344\230\007\165\333\177\337 \271\010\125\140\205\060\051\371\173\110\244\151\206\343\065\077 \036\206\135\172\172\025\275\357\000\216\025\042\124\027\000\220 \046\223\274\016\111\150\221\277\370\107\323\235\225\102\301\016 \115\337\157\046\317\303\030\041\142\146\103\160\326\325\300\007 \341\002\003\001\000\001\243\102\060\100\060\016\006\003\125\035 \017\001\001\377\004\004\003\002\001\006\060\017\006\003\125\035 \023\001\001\377\004\005\060\003\001\001\377\060\035\006\003\125 \035\016\004\026\004\024\125\344\201\321\021\200\276\330\211\271 \010\243\061\371\241\044\011\026\271\160\060\015\006\011\052\206 \110\206\367\015\001\001\005\005\000\003\202\001\001\000\073\233 \217\126\233\060\347\123\231\174\172\171\247\115\227\327\031\225 \220\373\006\037\312\063\174\106\143\217\226\146\044\372\100\033 \041\047\312\346\162\163\362\117\376\061\231\375\310\014\114\150 \123\306\200\202\023\230\372\266\255\332\135\075\361\316\156\366 \025\021\224\202\014\356\077\225\257\021\253\017\327\057\336\037 \003\217\127\054\036\311\273\232\032\104\225\353\030\117\246\037 \315\175\127\020\057\233\004\011\132\204\265\156\330\035\072\341 \326\236\321\154\171\136\171\034\024\305\343\320\114\223\073\145 \074\355\337\075\276\246\345\225\032\303\265\031\303\275\136\133 \273\377\043\357\150\031\313\022\223\047\134\003\055\157\060\320 \036\266\032\254\336\132\367\321\252\250\047\246\376\171\201\304 \171\231\063\127\272\022\260\251\340\102\154\223\312\126\336\376 \155\204\013\010\213\176\215\352\327\230\041\306\363\347\074\171 \057\136\234\321\114\025\215\341\354\042\067\314\232\103\013\227 \334\200\220\215\263\147\233\157\110\010\025\126\317\277\361\053 \174\136\232\166\351\131\220\305\174\203\065\021\145\121 END CKA\_NSS\_MOZILLA\_CA\_POLICY CK\_BBOOL CK\_TRUE

CKA\_NSS\_SERVER\_DISTRUST\_AFTER CK\_BBOOL CK\_FALSE CKA\_NSS\_EMAIL\_DISTRUST\_AFTER CK\_BBOOL CK\_FALSE

# Trust for "Entrust.net Premium 2048 Secure Server CA"

# Issuer: CN=Entrust.net Certification Authority (2048),OU=(c) 1999 Entrust.net Limited,OU=www.entrust.net/CPS\_2048 incorp. by ref. (limits liab.),O=Entrust.net # Serial Number: 946069240 (0x3863def8)

# Subject: CN=Entrust.net Certification Authority (2048),OU=(c) 1999 Entrust.net Limited,OU=www.entrust.net/CPS\_2048 incorp. by ref. (limits liab.),O=Entrust.net # Not Valid Before: Fri Dec 24 17:50:51 1999

# Not Valid After : Tue Jul 24 14:15:12 2029

# Fingerprint (SHA-256):

6D:C4:71:72:E0:1C:BC:B0:BF:62:58:0D:89:5F:E2:B8:AC:9A:D4:F8:73:80:1E:0C:10:B9:C8:37:D2:1E:B1:77

# Fingerprint (SHA1): 50:30:06:09:1D:97:D4:F5:AE:39:F7:CB:E7:92:7D:7D:65:2D:34:31

CKA\_CLASS CK\_OBJECT\_CLASS CKO\_NSS\_TRUST

CKA\_TOKEN CK\_BBOOL CK\_TRUE

CKA\_PRIVATE CK\_BBOOL CK\_FALSE

CKA\_MODIFIABLE CK\_BBOOL CK\_FALSE

CKA\_LABEL UTF8 "Entrust.net Premium 2048 Secure Server CA"

CKA\_CERT\_SHA1\_HASH MULTILINE\_OCTAL

\120\060\006\011\035\227\324\365\256\071\367\313\347\222\175\175

\145\055\064\061

END

CKA\_CERT\_MD5\_HASH MULTILINE\_OCTAL

\356\051\061\274\062\176\232\346\350\265\367\121\264\064\161\220 END

CKA\_ISSUER MULTILINE\_OCTAL

\060\201\264\061\024\060\022\006\003\125\004\012\023\013\105\156 \164\162\165\163\164\056\156\145\164\061\100\060\076\006\003\125 \004\013\024\067\167\167\167\056\145\156\164\162\165\163\164\056 \156\145\164\057\103\120\123\137\062\060\064\070\040\151\156\143 \157\162\160\056\040\142\171\040\162\145\146\056\040\050\154\151 \155\151\164\163\040\154\151\141\142\056\051\061\045\060\043\006 \003\125\004\013\023\034\050\143\051\040\061\071\071\071\040\105 \156\164\162\165\163\164\056\156\145\164\040\114\151\155\151\164 \145\144\061\063\060\061\006\003\125\004\003\023\052\105\156\164 \162\165\163\164\056\156\145\164\040\103\145\162\164\151\146\151 \143\141\164\151\157\156\040\101\165\164\150\157\162\151\164\171 \040\050\062\060\064\070\051

END

CKA\_SERIAL\_NUMBER MULTILINE\_OCTAL

\002\004\070\143\336\370

END

CKA\_TRUST\_SERVER\_AUTH CK\_TRUST CKT\_NSS\_TRUSTED\_DELEGATOR CKA\_TRUST\_EMAIL\_PROTECTION CK\_TRUST CKT\_NSS\_TRUSTED\_DELEGATOR CKA\_TRUST\_CODE\_SIGNING CK\_TRUST CKT\_NSS\_MUST\_VERIFY\_TRUST CKA\_TRUST\_STEP\_UP\_APPROVED CK\_BBOOL CK\_FALSE

#

# Certificate "Baltimore CyberTrust Root"

#

# Issuer: CN=Baltimore CyberTrust Root,OU=CyberTrust,O=Baltimore,C=IE

# Serial Number: 33554617 (0x20000b9)

# Subject: CN=Baltimore CyberTrust Root,OU=CyberTrust,O=Baltimore,C=IE

# Not Valid Before: Fri May 12 18:46:00 2000

# Not Valid After : Mon May 12 23:59:00 2025

# Fingerprint (SHA-256):

END CKA\_VALUE MULTILINE\_OCTAL \060\202\003\167\060\202\002\137\240\003\002\001\002\002\004\002 \000\000\271\060\015\006\011\052\206\110\206\367\015\001\001\005 \005\000\060\132\061\013\060\011\006\003\125\004\006\023\002\111 \105\061\022\060\020\006\003\125\004\012\023\011\102\141\154\164 \151\155\157\162\145\061\023\060\021\006\003\125\004\013\023\012 \103\171\142\145\162\124\162\165\163\164\061\042\060\040\006\003 \125\004\003\023\031\102\141\154\164\151\155\157\162\145\040\103 \171\142\145\162\124\162\165\163\164\040\122\157\157\164\060\036 \027\015\060\060\060\065\061\062\061\070\064\066\060\060\132\027 \015\062\065\060\065\061\062\062\063\065\071\060\060\132\060\132 \061\013\060\011\006\003\125\004\006\023\002\111\105\061\022\060 \020\006\003\125\004\012\023\011\102\141\154\164\151\155\157\162 \145\061\023\060\021\006\003\125\004\013\023\012\103\171\142\145 \162\124\162\165\163\164\061\042\060\040\006\003\125\004\003\023 \031\102\141\154\164\151\155\157\162\145\040\103\171\142\145\162 \124\162\165\163\164\040\122\157\157\164\060\202\001\042\060\015 \006\011\052\206\110\206\367\015\001\001\001\005\000\003\202\001 \017\000\060\202\001\012\002\202\001\001\000\243\004\273\042\253 \230\075\127\350\046\162\232\265\171\324\051\342\341\350\225\200

CKA\_SERIAL\_NUMBER MULTILINE\_OCTAL \002\004\002\000\000\271

END

\145\162\124\162\165\163\164\040\122\157\157\164

CKA\_ISSUER MULTILINE\_OCTAL \060\132\061\013\060\011\006\003\125\004\006\023\002\111\105\061 \022\060\020\006\003\125\004\012\023\011\102\141\154\164\151\155 \157\162\145\061\023\060\021\006\003\125\004\013\023\012\103\171 \142\145\162\124\162\165\163\164\061\042\060\040\006\003\125\004 \003\023\031\102\141\154\164\151\155\157\162\145\040\103\171\142

CKA\_ID UTF8 "0"

END

\145\162\124\162\165\163\164\040\122\157\157\164

\003\023\031\102\141\154\164\151\155\157\162\145\040\103\171\142

\157\162\145\061\023\060\021\006\003\125\004\013\023\012\103\171 \142\145\162\124\162\165\163\164\061\042\060\040\006\003\125\004

\022\060\020\006\003\125\004\012\023\011\102\141\154\164\151\155

CKA\_SUBJECT MULTILINE\_OCTAL \060\132\061\013\060\011\006\003\125\004\006\023\002\111\105\061

CKA\_CERTIFICATE\_TYPE CK\_CERTIFICATE\_TYPE CKC\_X\_509

CKA\_LABEL UTF8 "Baltimore CyberTrust Root"

CKA\_MODIFIABLE CK\_BBOOL CK\_FALSE

CKA\_PRIVATE CK\_BBOOL CK\_FALSE

CKA\_TOKEN CK\_BBOOL CK\_TRUE

CKA\_CLASS CK\_OBJECT\_CLASS CKO\_CERTIFICATE

# Fingerprint (SHA1): D4:DE:20:D0:5E:66:FC:53:FE:1A:50:88:2C:78:DB:28:52:CA:E4:74

16:AF:57:A9:F6:76:B0:AB:12:60:95:AA:5E:BA:DE:F2:2A:B3:11:19:D6:44:AC:95:CD:4B:93:DB:F3:F2:6A:EB

\261\260\343\133\216\053\051\232\144\337\241\135\355\260\011\005 \155\333\050\056\316\142\242\142\376\264\210\332\022\353\070\353 \041\235\300\101\053\001\122\173\210\167\323\034\217\307\272\271 \210\265\152\011\347\163\350\021\100\247\321\314\312\142\215\055 \345\217\013\246\120\322\250\120\303\050\352\365\253\045\207\212 \232\226\034\251\147\270\077\014\325\367\371\122\023\057\302\033 \325\160\160\360\217\300\022\312\006\313\232\341\331\312\063\172 \167\326\370\354\271\361\150\104\102\110\023\322\300\302\244\256 \136\140\376\266\246\005\374\264\335\007\131\002\324\131\030\230 \143\365\245\143\340\220\014\175\135\262\006\172\363\205\352\353 \324\003\256\136\204\076\137\377\025\355\151\274\371\071\066\162 \165\317\167\122\115\363\311\220\054\271\075\345\311\043\123\077 \037\044\230\041\134\007\231\051\275\306\072\354\347\156\206\072 \153\227\164\143\063\275\150\030\061\360\170\215\166\277\374\236 \216\135\052\206\247\115\220\334\047\032\071\002\003\001\000\001 \243\105\060\103\060\035\006\003\125\035\016\004\026\004\024\345 \235\131\060\202\107\130\314\254\372\010\124\066\206\173\072\265 \004\115\360\060\022\006\003\125\035\023\001\001\377\004\010\060 \006\001\001\377\002\001\003\060\016\006\003\125\035\017\001\001 \377\004\004\003\002\001\006\060\015\006\011\052\206\110\206\367 \015\001\001\005\005\000\003\202\001\001\000\205\014\135\216\344 \157\121\150\102\005\240\335\273\117\047\045\204\003\275\367\144 \375\055\327\060\343\244\020\027\353\332\051\051\266\171\077\166 \366\031\023\043\270\020\012\371\130\244\324\141\160\275\004\141 \152\022\212\027\325\012\275\305\274\060\174\326\351\014\045\215 \206\100\117\354\314\243\176\070\306\067\021\117\355\335\150\061 \216\114\322\263\001\164\356\276\165\136\007\110\032\177\160\377 \026\134\204\300\171\205\270\005\375\177\276\145\021\243\017\300 \002\264\370\122\067\071\004\325\251\061\172\030\277\240\052\364 \022\231\367\243\105\202\343\074\136\365\235\236\265\310\236\174 \056\310\244\236\116\010\024\113\155\375\160\155\153\032\143\275 \144\346\037\267\316\360\362\237\056\273\033\267\362\120\210\163 \222\302\342\343\026\215\232\062\002\253\216\030\335\351\020\021 \356\176\065\253\220\257\076\060\224\172\320\063\075\247\145\017 \365\374\216\236\142\317\107\104\054\001\135\273\035\265\062\322 \107\322\070\056\320\376\201\334\062\152\036\265\356\074\325\374 \347\201\035\031\303\044\102\352\143\071\251 END

CKA\_NSS\_MOZILLA\_CA\_POLICY CK\_BBOOL CK\_TRUE CKA\_NSS\_SERVER\_DISTRUST\_AFTER CK\_BBOOL CK\_FALSE CKA\_NSS\_EMAIL\_DISTRUST\_AFTER CK\_BBOOL CK\_FALSE

# Trust for "Baltimore CyberTrust Root"

# Issuer: CN=Baltimore CyberTrust Root,OU=CyberTrust,O=Baltimore,C=IE

# Serial Number: 33554617 (0x20000b9)

# Subject: CN=Baltimore CyberTrust Root,OU=CyberTrust,O=Baltimore,C=IE

# Not Valid Before: Fri May 12 18:46:00 2000

# Not Valid After : Mon May 12 23:59:00 2025

# Fingerprint (SHA-256):

16:AF:57:A9:F6:76:B0:AB:12:60:95:AA:5E:BA:DE:F2:2A:B3:11:19:D6:44:AC:95:CD:4B:93:DB:F3:F2:6A:EB

# Fingerprint (SHA1): D4:DE:20:D0:5E:66:FC:53:FE:1A:50:88:2C:78:DB:28:52:CA:E4:74

CKA\_CLASS CK\_OBJECT\_CLASS CKO\_NSS\_TRUST

CKA\_TOKEN CK\_BBOOL CK\_TRUE

CKA\_PRIVATE CK\_BBOOL CK\_FALSE

CKA\_MODIFIABLE CK\_BBOOL CK\_FALSE

CKA\_LABEL UTF8 "Baltimore CyberTrust Root"

CKA\_CERT\_SHA1\_HASH MULTILINE\_OCTAL

\324\336\040\320\136\146\374\123\376\032\120\210\054\170\333\050

\122\312\344\164

END

CKA\_CERT\_MD5\_HASH MULTILINE\_OCTAL

\254\266\224\245\234\027\340\327\221\122\233\261\227\006\246\344 END

CKA\_ISSUER MULTILINE\_OCTAL

\060\132\061\013\060\011\006\003\125\004\006\023\002\111\105\061 \022\060\020\006\003\125\004\012\023\011\102\141\154\164\151\155 \157\162\145\061\023\060\021\006\003\125\004\013\023\012\103\171 \142\145\162\124\162\165\163\164\061\042\060\040\006\003\125\004 \003\023\031\102\141\154\164\151\155\157\162\145\040\103\171\142 \145\162\124\162\165\163\164\040\122\157\157\164

END

CKA\_SERIAL\_NUMBER MULTILINE\_OCTAL

\002\004\002\000\000\271

END

CKA TRUST SERVER AUTH CK TRUST CKT\_NSS\_TRUSTED\_DELEGATOR CKA\_TRUST\_EMAIL\_PROTECTION CK\_TRUST CKT\_NSS\_TRUSTED\_DELEGATOR CKA\_TRUST\_CODE\_SIGNING CK\_TRUST CKT\_NSS\_MUST\_VERIFY\_TRUST CKA\_TRUST\_STEP\_UP\_APPROVED CK\_BBOOL CK\_FALSE

#

# Certificate "Entrust Root Certification Authority"

#

# Issuer: CN=Entrust Root Certification Authority,OU="(c) 2006 Entrust, Inc.",OU=www.entrust.net/CPS is incorporated by reference,O="Entrust, Inc.",C=US

# Serial Number: 1164660820 (0x456b5054)

# Subject: CN=Entrust Root Certification Authority,OU="(c) 2006 Entrust, Inc.",OU=www.entrust.net/CPS is incorporated by reference,O="Entrust, Inc.",C=US

# Not Valid Before: Mon Nov 27 20:23:42 2006

# Not Valid After : Fri Nov 27 20:53:42 2026

# Fingerprint (SHA-256):

73:C1:76:43:4F:1B:C6:D5:AD:F4:5B:0E:76:E7:27:28:7C:8D:E5:76:16:C1:E6:E6:14:1A:2B:2C:BC:7D:8E:4C

# Fingerprint (SHA1): B3:1E:B1:B7:40:E3:6C:84:02:DA:DC:37:D4:4D:F5:D4:67:49:52:F9

CKA\_CLASS CK\_OBJECT\_CLASS CKO\_CERTIFICATE

CKA\_TOKEN CK\_BBOOL CK\_TRUE

CKA\_PRIVATE CK\_BBOOL CK\_FALSE

CKA\_MODIFIABLE CK\_BBOOL CK\_FALSE

CKA\_VALUE MULTILINE\_OCTAL \060\202\004\221\060\202\003\171\240\003\002\001\002\002\004\105 \153\120\124\060\015\006\011\052\206\110\206\367\015\001\001\005 \005\000\060\201\260\061\013\060\011\006\003\125\004\006\023\002 \125\123\061\026\060\024\006\003\125\004\012\023\015\105\156\164 \162\165\163\164\054\040\111\156\143\056\061\071\060\067\006\003 \125\004\013\023\060\167\167\167\056\145\156\164\162\165\163\164 \056\156\145\164\057\103\120\123\040\151\163\040\151\156\143\157 \162\160\157\162\141\164\145\144\040\142\171\040\162\145\146\145 \162\145\156\143\145\061\037\060\035\006\003\125\004\013\023\026 \050\143\051\040\062\060\060\066\040\105\156\164\162\165\163\164 \054\040\111\156\143\056\061\055\060\053\006\003\125\004\003\023 \044\105\156\164\162\165\163\164\040\122\157\157\164\040\103\145 \162\164\151\146\151\143\141\164\151\157\156\040\101\165\164\150

END

\002\004\105\153\120\124

CKA\_SERIAL\_NUMBER MULTILINE\_OCTAL

END

\151\164\171

CKA\_ISSUER MULTILINE\_OCTAL \060\201\260\061\013\060\011\006\003\125\004\006\023\002\125\123 \061\026\060\024\006\003\125\004\012\023\015\105\156\164\162\165 \163\164\054\040\111\156\143\056\061\071\060\067\006\003\125\004 \013\023\060\167\167\167\056\145\156\164\162\165\163\164\056\156 \145\164\057\103\120\123\040\151\163\040\151\156\143\157\162\160 \157\162\141\164\145\144\040\142\171\040\162\145\146\145\162\145 \156\143\145\061\037\060\035\006\003\125\004\013\023\026\050\143 \051\040\062\060\060\066\040\105\156\164\162\165\163\164\054\040 \111\156\143\056\061\055\060\053\006\003\125\004\003\023\044\105 \156\164\162\165\163\164\040\122\157\157\164\040\103\145\162\164 \151\146\151\143\141\164\151\157\156\040\101\165\164\150\157\162

CKA\_ID UTF8 "0"

END

\151\164\171

CKA\_SUBJECT MULTILINE\_OCTAL \060\201\260\061\013\060\011\006\003\125\004\006\023\002\125\123 \061\026\060\024\006\003\125\004\012\023\015\105\156\164\162\165 \163\164\054\040\111\156\143\056\061\071\060\067\006\003\125\004 \013\023\060\167\167\167\056\145\156\164\162\165\163\164\056\156 \145\164\057\103\120\123\040\151\163\040\151\156\143\157\162\160 \157\162\141\164\145\144\040\142\171\040\162\145\146\145\162\145 \156\143\145\061\037\060\035\006\003\125\004\013\023\026\050\143 \051\040\062\060\060\066\040\105\156\164\162\165\163\164\054\040 \111\156\143\056\061\055\060\053\006\003\125\004\003\023\044\105 \156\164\162\165\163\164\040\122\157\157\164\040\103\145\162\164 \151\146\151\143\141\164\151\157\156\040\101\165\164\150\157\162

CKA\_LABEL UTF8 "Entrust Root Certification Authority" CKA\_CERTIFICATE\_TYPE CK\_CERTIFICATE\_TYPE CKC\_X\_509

\157\162\151\164\171\060\036\027\015\060\066\061\061\062\067\062 \060\062\063\064\062\132\027\015\062\066\061\061\062\067\062\060\060 \065\063\064\062\132\060\201\260\061\013\060\011\006\003\125\004 \006\023\002\125\123\061\026\060\024\006\003\125\004\012\023\015 \105\156\164\162\165\163\164\054\040\111\156\143\056\061\071\060 \067\006\003\125\004\013\023\060\167\167\167\056\145\156\164\162 \165\163\164\056\156\145\164\057\103\120\123\040\151\163\040\151 \156\143\157\162\160\157\162\141\164\145\144\040\142\171\040\162 \145\146\145\162\145\156\143\145\061\037\060\035\006\003\125\004 \013\023\026\050\143\051\040\062\060\060\066\040\105\156\164\162 \165\163\164\054\040\111\156\143\056\061\055\060\053\006\003\125 \004\003\023\044\105\156\164\162\165\163\164\040\122\157\157\164 \040\103\145\162\164\151\146\151\143\141\164\151\157\156\040\101 \165\164\150\157\162\151\164\171\060\202\001\042\060\015\006\011 \052\206\110\206\367\015\001\001\001\005\000\003\202\001\017\000 \060\202\001\012\002\202\001\001\000\266\225\266\103\102\372\306 \155\052\157\110\337\224\114\071\127\005\356\303\171\021\101\150 \066\355\354\376\232\001\217\241\070\050\374\367\020\106\146\056 \115\036\032\261\032\116\306\321\300\225\210\260\311\377\061\213 \063\003\333\267\203\173\076\040\204\136\355\262\126\050\247\370 \340\271\100\161\067\305\313\107\016\227\052\150\300\042\225\142 \025\333\107\331\365\320\053\377\202\113\311\255\076\336\114\333 \220\200\120\077\011\212\204\000\354\060\012\075\030\315\373\375 \052\131\232\043\225\027\054\105\236\037\156\103\171\155\014\134 \230\376\110\247\305\043\107\134\136\375\156\347\036\264\366\150 \105\321\206\203\133\242\212\215\261\343\051\200\376\045\161\210 \255\276\274\217\254\122\226\113\252\121\215\344\023\061\031\350 \116\115\237\333\254\263\152\325\274\071\124\161\312\172\172\177 \220\335\175\035\200\331\201\273\131\046\302\021\376\346\223\342 \367\200\344\145\373\064\067\016\051\200\160\115\257\070\206\056 \236\177\127\257\236\027\256\353\034\313\050\041\137\266\034\330 \347\242\004\042\371\323\332\330\313\002\003\001\000\001\243\201 \260\060\201\255\060\016\006\003\125\035\017\001\001\377\004\004 \003\002\001\006\060\017\006\003\125\035\023\001\001\377\004\005 \060\003\001\001\377\060\053\006\003\125\035\020\004\044\060\042 \200\017\062\060\060\066\061\061\062\067\062\060\062\063\064\062 \132\201\017\062\060\062\066\061\061\062\067\062\060\065\063\064 \062\132\060\037\006\003\125\035\043\004\030\060\026\200\024\150 \220\344\147\244\246\123\200\307\206\146\244\361\367\113\103\373 \204\275\155\060\035\006\003\125\035\016\004\026\004\024\150\220 \344\147\244\246\123\200\307\206\146\244\361\367\113\103\373\204 \275\155\060\035\006\011\052\206\110\206\366\175\007\101\000\004 \020\060\016\033\010\126\067\056\061\072\064\056\060\003\002\004 \220\060\015\006\011\052\206\110\206\367\015\001\001\005\005\000 \003\202\001\001\000\223\324\060\260\327\003\040\052\320\371\143 \350\221\014\005\040\251\137\031\312\173\162\116\324\261\333\320 \226\373\124\132\031\054\014\010\367\262\274\205\250\235\177\155 \073\122\263\052\333\347\324\204\214\143\366\017\313\046\001\221

\120\154\364\137\024\342\223\164\300\023\236\060\072\120\343\264 \140\305\034\360\042\104\215\161\107\254\310\032\311\351\233\232 \000\140\023\377\160\176\137\021\115\111\033\263\025\122\173\311 \124\332\277\235\225\257\153\232\330\236\351\361\344\103\215\342 \021\104\072\277\257\275\203\102\163\122\213\252\273\247\051\317 \365\144\034\012\115\321\274\252\254\237\052\320\377\177\177\332 \175\352\261\355\060\045\301\204\332\064\322\133\170\203\126\354 \234\066\303\046\342\021\366\147\111\035\222\253\214\373\353\377 \172\356\205\112\247\120\200\360\247\134\112\224\056\137\005\231 \074\122\101\340\315\264\143\317\001\103\272\234\203\334\217\140 \073\363\132\264\264\173\256\332\013\220\070\165\357\201\035\146 \322\367\127\160\066\263\277\374\050\257\161\045\205\133\023\376 \036\177\132\264\074

END

CKA\_NSS\_MOZILLA\_CA\_POLICY CK\_BBOOL CK\_TRUE CKA\_NSS\_SERVER\_DISTRUST\_AFTER CK\_BBOOL CK\_FALSE CKA\_NSS\_EMAIL\_DISTRUST\_AFTER CK\_BBOOL CK\_FALSE

# Trust for "Entrust Root Certification Authority"

# Issuer: CN=Entrust Root Certification Authority,OU="(c) 2006 Entrust, Inc.",OU=www.entrust.net/CPS is

incorporated by reference,O="Entrust, Inc.",C=US

# Serial Number: 1164660820 (0x456b5054)

# Subject: CN=Entrust Root Certification Authority,OU="(c) 2006 Entrust, Inc.",OU=www.entrust.net/CPS is incorporated by reference,O="Entrust, Inc.",C=US

# Not Valid Before: Mon Nov 27 20:23:42 2006

# Not Valid After : Fri Nov 27 20:53:42 2026

# Fingerprint (SHA-256):

73:C1:76:43:4F:1B:C6:D5:AD:F4:5B:0E:76:E7:27:28:7C:8D:E5:76:16:C1:E6:E6:14:1A:2B:2C:BC:7D:8E:4C # Fingerprint (SHA1): B3:1E:B1:B7:40:E3:6C:84:02:DA:DC:37:D4:4D:F5:D4:67:49:52:F9

CKA\_CLASS CK\_OBJECT\_CLASS CKO\_NSS\_TRUST

CKA\_TOKEN CK\_BBOOL CK\_TRUE

CKA\_PRIVATE CK\_BBOOL CK\_FALSE

CKA\_MODIFIABLE CK\_BBOOL CK\_FALSE

CKA\_LABEL UTF8 "Entrust Root Certification Authority"

CKA\_CERT\_SHA1\_HASH MULTILINE\_OCTAL

\263\036\261\267\100\343\154\204\002\332\334\067\324\115\365\324

\147\111\122\371

END

CKA\_CERT\_MD5\_HASH MULTILINE\_OCTAL

\326\245\303\355\135\335\076\000\301\075\207\222\037\035\077\344 END

CKA\_ISSUER MULTILINE\_OCTAL

\060\201\260\061\013\060\011\006\003\125\004\006\023\002\125\123 \061\026\060\024\006\003\125\004\012\023\015\105\156\164\162\165 \163\164\054\040\111\156\143\056\061\071\060\067\006\003\125\004 \013\023\060\167\167\167\056\145\156\164\162\165\163\164\056\156 \145\164\057\103\120\123\040\151\163\040\151\156\143\157\162\160 \157\162\141\164\145\144\040\142\171\040\162\145\146\145\162\145
\156\143\145\061\037\060\035\006\003\125\004\013\023\026\050\143 \051\040\062\060\060\066\040\105\156\164\162\165\163\164\054\040 \111\156\143\056\061\055\060\053\006\003\125\004\003\023\044\105 \156\164\162\165\163\164\040\122\157\157\164\040\103\145\162\164 \151\146\151\143\141\164\151\157\156\040\101\165\164\150\157\162 \151\164\171 END CKA\_SERIAL\_NUMBER MULTILINE\_OCTAL \002\004\105\153\120\124 END CKA\_TRUST\_SERVER\_AUTH CK\_TRUST CKT\_NSS\_TRUSTED\_DELEGATOR CKA\_TRUST\_EMAIL\_PROTECTION CK\_TRUST CKT\_NSS\_MUST\_VERIFY\_TRUST CKA TRUST\_CODE\_SIGNING CK\_TRUST CKT\_NSS\_MUST\_VERIFY\_TRUST CKA\_TRUST\_STEP\_UP\_APPROVED CK\_BBOOL CK\_FALSE # # Certificate "Certum Root CA" # # Issuer: CN=Certum CA,O=Unizeto Sp. z o.o.,C=PL # Serial Number: 65568 (0x10020) # Subject: CN=Certum CA,O=Unizeto Sp. z o.o.,C=PL # Not Valid Before: Tue Jun 11 10:46:39 2002 # Not Valid After : Fri Jun 11 10:46:39 2027 # Fingerprint (SHA-256): D8:E0:FE:BC:1D:B2:E3:8D:00:94:0F:37:D2:7D:41:34:4D:99:3E:73:4B:99:D5:65:6D:97:78:D4:D8:14:36:24 # Fingerprint (SHA1): 62:52:DC:40:F7:11:43:A2:2F:DE:9E:F7:34:8E:06:42:51:B1:81:18 CKA\_CLASS CK\_OBJECT\_CLASS CKO\_CERTIFICATE CKA\_TOKEN CK\_BBOOL CK\_TRUE CKA\_PRIVATE CK\_BBOOL CK\_FALSE CKA\_MODIFIABLE CK\_BBOOL CK\_FALSE CKA\_LABEL UTF8 "Certum Root CA" CKA\_CERTIFICATE\_TYPE CK\_CERTIFICATE\_TYPE CKC\_X\_509 CKA\_SUBJECT MULTILINE\_OCTAL \060\076\061\013\060\011\006\003\125\004\006\023\002\120\114\061 \033\060\031\006\003\125\004\012\023\022\125\156\151\172\145\164 \157\040\123\160\056\040\172\040\157\056\157\056\061\022\060\020 \006\003\125\004\003\023\011\103\145\162\164\165\155\040\103\101 END CKA\_ID UTF8 "0" CKA\_ISSUER MULTILINE\_OCTAL

\060\076\061\013\060\011\006\003\125\004\006\023\002\120\114\061 \033\060\031\006\003\125\004\012\023\022\125\156\151\172\145\164 \157\040\123\160\056\040\172\040\157\056\157\056\061\022\060\020 \006\003\125\004\003\023\011\103\145\162\164\165\155\040\103\101 END

CKA\_SERIAL\_NUMBER MULTILINE\_OCTAL \002\003\001\000\040 END

CKA\_VALUE MULTILINE\_OCTAL \060\202\003\014\060\202\001\364\240\003\002\001\002\002\003\001 \000\040\060\015\006\011\052\206\110\206\367\015\001\001\005\005 \000\060\076\061\013\060\011\006\003\125\004\006\023\002\120\114 \061\033\060\031\006\003\125\004\012\023\022\125\156\151\172\145 \164\157\040\123\160\056\040\172\040\157\056\157\056\061\022\060 \020\006\003\125\004\003\023\011\103\145\162\164\165\155\040\103 \101\060\036\027\015\060\062\060\066\061\061\061\060\064\066\063 \071\132\027\015\062\067\060\066\061\061\061\060\064\066\063\071 \132\060\076\061\013\060\011\006\003\125\004\006\023\002\120\114 \061\033\060\031\006\003\125\004\012\023\022\125\156\151\172\145 \164\157\040\123\160\056\040\172\040\157\056\157\056\061\022\060 \020\006\003\125\004\003\023\011\103\145\162\164\165\155\040\103 \101\060\202\001\042\060\015\006\011\052\206\110\206\367\015\001 \001\001\005\000\003\202\001\017\000\060\202\001\012\002\202\001 \001\000\316\261\301\056\323\117\174\315\045\316\030\076\117\304 \214\157\200\152\163\310\133\121\370\233\322\334\273\000\134\261 \240\374\165\003\356\201\360\210\356\043\122\351\346\025\063\215 \254\055\011\305\166\371\053\071\200\211\344\227\113\220\245\250 \170\370\163\103\173\244\141\260\330\130\314\341\154\146\176\234 \363\011\136\125\143\204\325\250\357\363\261\056\060\150\263\304 \074\330\254\156\215\231\132\220\116\064\334\066\232\217\201\210 \120\267\155\226\102\011\363\327\225\203\015\101\113\260\152\153 \370\374\017\176\142\237\147\304\355\046\137\020\046\017\010\117 \360\244\127\050\316\217\270\355\105\366\156\356\045\135\252\156 \071\276\344\223\057\331\107\240\162\353\372\246\133\257\312\123 \077\342\016\306\226\126\021\156\367\351\146\251\046\330\177\225 \123\355\012\205\210\272\117\051\245\102\214\136\266\374\205\040 \000\252\150\013\241\032\205\001\234\304\106\143\202\210\266\042 \261\356\376\252\106\131\176\317\065\054\325\266\332\135\367\110 \063\024\124\266\353\331\157\316\315\210\326\253\033\332\226\073 \035\131\002\003\001\000\001\243\023\060\021\060\017\006\003\125 \035\023\001\001\377\004\005\060\003\001\001\377\060\015\006\011 \052\206\110\206\367\015\001\001\005\005\000\003\202\001\001\000 \270\215\316\357\347\024\272\317\356\260\104\222\154\264\071\076 \242\204\156\255\270\041\167\322\324\167\202\207\346\040\101\201 \356\342\370\021\267\143\321\027\067\276\031\166\044\034\004\032 \114\353\075\252\147\157\055\324\315\376\145\061\160\305\033\246 \002\012\272\140\173\155\130\302\232\111\376\143\062\013\153\343 \072\300\254\253\073\260\350\323\011\121\214\020\203\306\064\340 \305\053\340\032\266\140\024\047\154\062\167\214\274\262\162\230 \317\315\314\077\271\310\044\102\024\326\127\374\346\046\103\251 \035\345\200\220\316\003\124\050\076\367\077\323\370\115\355\152 \012\072\223\023\233\073\024\043\023\143\234\077\321\207\047\171 \345\114\121\343\001\255\205\135\032\073\261\325\163\020\244\323 \362\274\156\144\365\132\126\220\250\307\016\114\164\017\056\161 \073\367\310\107\364\151\157\025\362\021\136\203\036\234\174\122 \256\375\002\332\022\250\131\147\030\333\274\160\335\233\261\151

\355\200\316\211\100\110\152\016\065\312\051\146\025\041\224\054 \350\140\052\233\205\112\100\363\153\212\044\354\006\026\054\163 END CKA\_NSS\_MOZILLA\_CA\_POLICY CK\_BBOOL CK\_TRUE CKA\_NSS\_SERVER\_DISTRUST\_AFTER CK\_BBOOL CK\_FALSE CKA\_NSS\_EMAIL\_DISTRUST\_AFTER CK\_BBOOL CK\_FALSE # Trust for "Certum Root CA" # Issuer: CN=Certum CA,O=Unizeto Sp. z o.o.,C=PL # Serial Number: 65568 (0x10020) # Subject: CN=Certum CA,O=Unizeto Sp. z o.o.,C=PL # Not Valid Before: Tue Jun 11 10:46:39 2002 # Not Valid After : Fri Jun 11 10:46:39 2027 # Fingerprint (SHA-256): D8:E0:FE:BC:1D:B2:E3:8D:00:94:0F:37:D2:7D:41:34:4D:99:3E:73:4B:99:D5:65:6D:97:78:D4:D8:14:36:24 # Fingerprint (SHA1): 62:52:DC:40:F7:11:43:A2:2F:DE:9E:F7:34:8E:06:42:51:B1:81:18 CKA\_CLASS CK\_OBJECT\_CLASS CKO\_NSS\_TRUST CKA\_TOKEN CK\_BBOOL CK\_TRUE CKA\_PRIVATE CK\_BBOOL CK\_FALSE CKA\_MODIFIABLE CK\_BBOOL CK\_FALSE CKA\_LABEL UTF8 "Certum Root CA" CKA\_CERT\_SHA1\_HASH MULTILINE\_OCTAL \142\122\334\100\367\021\103\242\057\336\236\367\064\216\006\102 \121\261\201\030 END CKA\_CERT\_MD5\_HASH MULTILINE\_OCTAL \054\217\237\146\035\030\220\261\107\046\235\216\206\202\214\251 END CKA\_ISSUER MULTILINE\_OCTAL \060\076\061\013\060\011\006\003\125\004\006\023\002\120\114\061 \033\060\031\006\003\125\004\012\023\022\125\156\151\172\145\164 \157\040\123\160\056\040\172\040\157\056\157\056\061\022\060\020 \006\003\125\004\003\023\011\103\145\162\164\165\155\040\103\101 END CKA\_SERIAL\_NUMBER MULTILINE\_OCTAL \002\003\001\000\040 END CKA\_TRUST\_SERVER\_AUTH CK\_TRUST CKT\_NSS\_MUST\_VERIFY\_TRUST CKA\_TRUST\_EMAIL\_PROTECTION CK\_TRUST CKT\_NSS\_TRUSTED\_DELEGATOR CKA\_TRUST\_CODE\_SIGNING CK\_TRUST CKT\_NSS\_MUST\_VERIFY\_TRUST CKA\_TRUST\_STEP\_UP\_APPROVED CK\_BBOOL CK\_FALSE # # Certificate "Comodo AAA Services root" # # Issuer: CN=AAA Certificate Services,O=Comodo CA Limited,L=Salford,ST=Greater Manchester,C=GB # Serial Number: 1 (0x1)

# Subject: CN=AAA Certificate Services,O=Comodo CA Limited,L=Salford,ST=Greater Manchester,C=GB

CKA\_VALUE MULTILINE\_OCTAL \060\202\004\062\060\202\003\032\240\003\002\001\002\002\001\001 \060\015\006\011\052\206\110\206\367\015\001\001\005\005\000\060 \173\061\013\060\011\006\003\125\004\006\023\002\107\102\061\033 \060\031\006\003\125\004\010\014\022\107\162\145\141\164\145\162 \040\115\141\156\143\150\145\163\164\145\162\061\020\060\016\006 \003\125\004\007\014\007\123\141\154\146\157\162\144\061\032\060 \030\006\003\125\004\012\014\021\103\157\155\157\144\157\040\103 \101\040\114\151\155\151\164\145\144\061\041\060\037\006\003\125 \004\003\014\030\101\101\101\040\103\145\162\164\151\146\151\143 \141\164\145\040\123\145\162\166\151\143\145\163\060\036\027\015 \060\064\060\061\060\061\060\060\060\060\060\060\132\027\015\062 \070\061\062\063\061\062\063\065\071\065\071\132\060\173\061\013

END

CKA\_ISSUER MULTILINE\_OCTAL \060\173\061\013\060\011\006\003\125\004\006\023\002\107\102\061 \033\060\031\006\003\125\004\010\014\022\107\162\145\141\164\145 \162\040\115\141\156\143\150\145\163\164\145\162\061\020\060\016 \006\003\125\004\007\014\007\123\141\154\146\157\162\144\061\032 \060\030\006\003\125\004\012\014\021\103\157\155\157\144\157\040

\103\101\040\114\151\155\151\164\145\144\061\041\060\037\006\003 \125\004\003\014\030\101\101\101\040\103\145\162\164\151\146\151

\143\141\164\145\040\123\145\162\166\151\143\145\163

CKA\_SERIAL\_NUMBER MULTILINE\_OCTAL

CKA\_ID UTF8 "0"

END

END

\002\001\001

CKA\_SUBJECT MULTILINE\_OCTAL \060\173\061\013\060\011\006\003\125\004\006\023\002\107\102\061 \033\060\031\006\003\125\004\010\014\022\107\162\145\141\164\145 \162\040\115\141\156\143\150\145\163\164\145\162\061\020\060\016 \006\003\125\004\007\014\007\123\141\154\146\157\162\144\061\032 \060\030\006\003\125\004\012\014\021\103\157\155\157\144\157\040 \103\101\040\114\151\155\151\164\145\144\061\041\060\037\006\003 \125\004\003\014\030\101\101\101\040\103\145\162\164\151\146\151 \143\141\164\145\040\123\145\162\166\151\143\145\163

CKA\_CERTIFICATE\_TYPE CK\_CERTIFICATE\_TYPE CKC\_X\_509

CKA\_LABEL UTF8 "Comodo AAA Services root"

CKA\_MODIFIABLE CK\_BBOOL CK\_FALSE

CKA\_PRIVATE CK\_BBOOL CK\_FALSE

CKA\_TOKEN CK\_BBOOL CK\_TRUE

CKA\_CLASS CK\_OBJECT\_CLASS CKO\_CERTIFICATE

# Fingerprint (SHA1): D1:EB:23:A4:6D:17:D6:8F:D9:25:64:C2:F1:F1:60:17:64:D8:E3:49

D7:A7:A0:FB:5D:7E:27:31:D7:71:E9:48:4E:BC:DE:F7:1D:5F:0C:3E:0A:29:48:78:2B:C8:3E:E0:EA:69:9E:F4

# Fingerprint (SHA-256):

# Not Valid Before: Thu Jan 01 00:00:00 2004

# Not Valid After : Sun Dec 31 23:59:59 2028

\060\011\006\003\125\004\006\023\002\107\102\061\033\060\031\006 \003\125\004\010\014\022\107\162\145\141\164\145\162\040\115\141 \156\143\150\145\163\164\145\162\061\020\060\016\006\003\125\004 \007\014\007\123\141\154\146\157\162\144\061\032\060\030\006\003 \125\004\012\014\021\103\157\155\157\144\157\040\103\101\040\114 \151\155\151\164\145\144\061\041\060\037\006\003\125\004\003\014 \030\101\101\101\040\103\145\162\164\151\146\151\143\141\164\145 \040\123\145\162\166\151\143\145\163\060\202\001\042\060\015\006 \011\052\206\110\206\367\015\001\001\001\005\000\003\202\001\017 \000\060\202\001\012\002\202\001\001\000\276\100\235\364\156\341 \352\166\207\034\115\105\104\216\276\106\310\203\006\235\301\052 \376\030\037\216\344\002\372\363\253\135\120\212\026\061\013\232 \006\320\305\160\042\315\111\055\124\143\314\266\156\150\106\013 \123\352\313\114\044\300\274\162\116\352\361\025\256\364\124\232 \022\012\303\172\262\063\140\342\332\211\125\363\042\130\363\336 \334\317\357\203\206\242\214\224\117\237\150\362\230\220\106\204 \047\307\166\277\343\314\065\054\213\136\007\144\145\202\300\110 \260\250\221\371\141\237\166\040\120\250\221\307\146\265\353\170 \142\003\126\360\212\032\023\352\061\243\036\240\231\375\070\366 \366\047\062\130\157\007\365\153\270\373\024\053\257\267\252\314 \326\143\137\163\214\332\005\231\250\070\250\313\027\170\066\121 \254\351\236\364\170\072\215\317\017\331\102\342\230\014\253\057 \237\016\001\336\357\237\231\111\361\055\337\254\164\115\033\230 \265\107\305\345\051\321\371\220\030\307\142\234\276\203\307\046 \173\076\212\045\307\300\335\235\346\065\150\020\040\235\217\330 \336\322\303\204\234\015\136\350\057\311\002\003\001\000\001\243 \201\300\060\201\275\060\035\006\003\125\035\016\004\026\004\024 \240\021\012\043\076\226\361\007\354\342\257\051\357\202\245\177 \320\060\244\264\060\016\006\003\125\035\017\001\001\377\004\004 \003\002\001\006\060\017\006\003\125\035\023\001\001\377\004\005 \060\003\001\001\377\060\173\006\003\125\035\037\004\164\060\162 \060\070\240\066\240\064\206\062\150\164\164\160\072\057\057\143 \162\154\056\143\157\155\157\144\157\143\141\056\143\157\155\057 \101\101\101\103\145\162\164\151\146\151\143\141\164\145\123\145 \162\166\151\143\145\163\056\143\162\154\060\066\240\064\240\062 \206\060\150\164\164\160\072\057\057\143\162\154\056\143\157\155 \157\144\157\056\156\145\164\057\101\101\101\103\145\162\164\151 \146\151\143\141\164\145\123\145\162\166\151\143\145\163\056\143 \162\154\060\015\006\011\052\206\110\206\367\015\001\001\005\005 \000\003\202\001\001\000\010\126\374\002\360\233\350\377\244\372 \326\173\306\104\200\316\117\304\305\366\000\130\314\246\266\274 \024\111\150\004\166\350\346\356\135\354\002\017\140\326\215\120 \030\117\046\116\001\343\346\260\245\356\277\274\164\124\101\277 \375\374\022\270\307\117\132\364\211\140\005\177\140\267\005\112 \363\366\361\302\277\304\271\164\206\266\055\175\153\314\322\363 \106\335\057\306\340\152\303\303\064\003\054\175\226\335\132\302 \016\247\012\231\301\005\213\253\014\057\363\134\072\317\154\067 \125\011\207\336\123\100\154\130\357\374\266\253\145\156\004\366

\033\334\074\340\132\025\306\236\331\361\131\110\060\041\145\003 \154\354\351\041\163\354\233\003\241\340\067\255\240\025\030\217 \372\272\002\316\247\054\251\020\023\054\324\345\010\046\253\042 \227\140\370\220\136\164\324\242\232\123\275\362\251\150\340\242 \156\302\327\154\261\243\017\236\277\353\150\347\126\362\256\362 \343\053\070\072\011\201\265\153\205\327\276\055\355\077\032\267 \262\143\342\365\142\054\202\324\152\000\101\120\361\071\203\237 \225\351\066\226\230\156

## END

CKA\_NSS\_MOZILLA\_CA\_POLICY CK\_BBOOL CK\_TRUE CKA\_NSS\_SERVER\_DISTRUST\_AFTER CK\_BBOOL CK\_FALSE CKA\_NSS\_EMAIL\_DISTRUST\_AFTER CK\_BBOOL CK\_FALSE

# Trust for "Comodo AAA Services root"

# Issuer: CN=AAA Certificate Services,O=Comodo CA Limited,L=Salford,ST=Greater Manchester,C=GB # Serial Number: 1 (0x1)

```
# Subject: CN=AAA Certificate Services,O=Comodo CA Limited,L=Salford,ST=Greater Manchester,C=GB
```
# Not Valid Before: Thu Jan 01 00:00:00 2004

# Not Valid After : Sun Dec 31 23:59:59 2028

# Fingerprint (SHA-256):

D7:A7:A0:FB:5D:7E:27:31:D7:71:E9:48:4E:BC:DE:F7:1D:5F:0C:3E:0A:29:48:78:2B:C8:3E:E0:EA:69:9E:F4 # Fingerprint (SHA1): D1:EB:23:A4:6D:17:D6:8F:D9:25:64:C2:F1:F1:60:17:64:D8:E3:49

CKA\_CLASS CK\_OBJECT\_CLASS CKO\_NSS\_TRUST

CKA\_TOKEN CK\_BBOOL CK\_TRUE

CKA\_PRIVATE CK\_BBOOL CK\_FALSE

CKA\_MODIFIABLE CK\_BBOOL CK\_FALSE

CKA\_LABEL UTF8 "Comodo AAA Services root"

CKA\_CERT\_SHA1\_HASH MULTILINE\_OCTAL

\321\353\043\244\155\027\326\217\331\045\144\302\361\361\140\027

\144\330\343\111

END

CKA\_CERT\_MD5\_HASH MULTILINE\_OCTAL

```
\111\171\004\260\353\207\031\254\107\260\274\021\121\233\164\320
END
```
CKA\_ISSUER MULTILINE\_OCTAL

```
\060\173\061\013\060\011\006\003\125\004\006\023\002\107\102\061
\033\060\031\006\003\125\004\010\014\022\107\162\145\141\164\145
\162\040\115\141\156\143\150\145\163\164\145\162\061\020\060\016
\006\003\125\004\007\014\007\123\141\154\146\157\162\144\061\032
\060\030\006\003\125\004\012\014\021\103\157\155\157\144\157\040
\103\101\040\114\151\155\151\164\145\144\061\041\060\037\006\003
\125\004\003\014\030\101\101\101\040\103\145\162\164\151\146\151
\143\141\164\145\040\123\145\162\166\151\143\145\163
END
CKA_SERIAL_NUMBER MULTILINE_OCTAL
\002\001\001
```
END

CKA TRUST\_SERVER\_AUTH CK\_TRUST CKT\_NSS\_TRUSTED\_DELEGATOR

\060\105\061\013\060\011\006\003\125\004\006\023\002\102\115\061 \031\060\027\006\003\125\004\012\023\020\121\165\157\126\141\144 \151\163\040\114\151\155\151\164\145\144\061\033\060\031\006\003 \125\004\003\023\022\121\165\157\126\141\144\151\163\040\122\157 \157\164\040\103\101\040\062 END CKA\_ID UTF8 "0" CKA\_ISSUER MULTILINE\_OCTAL \060\105\061\013\060\011\006\003\125\004\006\023\002\102\115\061 \031\060\027\006\003\125\004\012\023\020\121\165\157\126\141\144 \151\163\040\114\151\155\151\164\145\144\061\033\060\031\006\003 \125\004\003\023\022\121\165\157\126\141\144\151\163\040\122\157 \157\164\040\103\101\040\062 END CKA\_SERIAL\_NUMBER MULTILINE\_OCTAL \002\002\005\011 END CKA\_VALUE MULTILINE\_OCTAL \060\202\005\267\060\202\003\237\240\003\002\001\002\002\002\002\005 \011\060\015\006\011\052\206\110\206\367\015\001\001\005\005\000 \060\105\061\013\060\011\006\003\125\004\006\023\002\102\115\061 \031\060\027\006\003\125\004\012\023\020\121\165\157\126\141\144 \151\163\040\114\151\155\151\164\145\144\061\033\060\031\006\003 \125\004\003\023\022\121\165\157\126\141\144\151\163\040\122\157 \157\164\040\103\101\040\062\060\036\027\015\060\066\061\061\062 \064\061\070\062\067\060\060\132\027\015\063\061\061\061\062\064

CKA\_TOKEN CK\_BBOOL CK\_TRUE

# Not Valid Before: Fri Nov 24 18:27:00 2006 # Not Valid After : Mon Nov 24 18:23:33 2031

# Certificate "QuoVadis Root CA 2"

# Serial Number: 1289 (0x509)

# Fingerprint (SHA-256):

#

#

CKA\_PRIVATE CK\_BBOOL CK\_FALSE

CKA\_MODIFIABLE CK\_BBOOL CK\_FALSE

CKA\_LABEL UTF8 "QuoVadis Root CA 2"

CKA\_CERTIFICATE\_TYPE CK\_CERTIFICATE\_TYPE CKC\_X\_509

CKA TRUST\_EMAIL\_PROTECTION CK\_TRUST CKT\_NSS\_TRUSTED\_DELEGATOR

85:A0:DD:7D:D7:20:AD:B7:FF:05:F8:3D:54:2B:20:9D:C7:FF:45:28:F7:D6:77:B1:83:89:FE:A5:E5:C4:9E:86

# Fingerprint (SHA1): CA:3A:FB:CF:12:40:36:4B:44:B2:16:20:88:80:48:39:19:93:7C:F7

CKA\_TRUST\_CODE\_SIGNING CK\_TRUST CKT\_NSS\_MUST\_VERIFY\_TRUST

CKA\_TRUST\_STEP\_UP\_APPROVED CK\_BBOOL CK\_FALSE

# Issuer: CN=QuoVadis Root CA 2,O=QuoVadis Limited,C=BM

# Subject: CN=QuoVadis Root CA 2,O=QuoVadis Limited,C=BM

CKA\_SUBJECT MULTILINE\_OCTAL

CKA\_CLASS CK\_OBJECT\_CLASS CKO\_CERTIFICATE

\061\070\062\063\063\063\132\060\105\061\013\060\011\006\003\125 \004\006\023\002\102\115\061\031\060\027\006\003\125\004\012\023 \020\121\165\157\126\141\144\151\163\040\114\151\155\151\164\145 \144\061\033\060\031\006\003\125\004\003\023\022\121\165\157\126 \141\144\151\163\040\122\157\157\164\040\103\101\040\062\060\202 \002\042\060\015\006\011\052\206\110\206\367\015\001\001\001\005 \000\003\202\002\017\000\060\202\002\012\002\202\002\001\000\232 \030\312\113\224\015\000\055\257\003\051\212\360\017\201\310\256 \114\031\205\035\010\237\253\051\104\205\363\057\201\255\062\036 \220\106\277\243\206\046\032\036\376\176\034\030\072\134\234\140 \027\052\072\164\203\063\060\175\141\124\021\313\355\253\340\346 \322\242\176\365\153\157\030\267\012\013\055\375\351\076\357\012 \306\263\020\351\334\302\106\027\370\135\375\244\332\377\236\111 \132\234\346\063\346\044\226\367\077\272\133\053\034\172\065\302 \326\147\376\253\146\120\213\155\050\140\053\357\327\140\303\307 \223\274\215\066\221\363\177\370\333\021\023\304\234\167\166\301 \256\267\002\152\201\172\251\105\203\342\005\346\271\126\301\224 \067\217\110\161\143\042\354\027\145\007\225\212\113\337\217\306 \132\012\345\260\343\137\136\153\021\253\014\371\205\353\104\351 \370\004\163\362\351\376\134\230\214\365\163\257\153\264\176\315 \324\134\002\053\114\071\341\262\225\225\055\102\207\327\325\263 \220\103\267\154\023\361\336\335\366\304\370\211\077\321\165\365 \222\303\221\325\212\210\320\220\354\334\155\336\211\302\145\161 \226\213\015\003\375\234\277\133\026\254\222\333\352\376\171\174 \255\353\257\367\026\313\333\315\045\053\345\037\373\232\237\342 \121\314\072\123\014\110\346\016\275\311\264\166\006\122\346\021 \023\205\162\143\003\004\340\004\066\053\040\031\002\350\164\247 \037\266\311\126\146\360\165\045\334\147\301\016\141\140\210\263 \076\321\250\374\243\332\035\260\321\261\043\124\337\104\166\155 \355\101\330\301\262\042\266\123\034\337\065\035\334\241\167\052 \061\344\055\365\345\345\333\310\340\377\345\200\327\013\143\240 \377\063\241\017\272\054\025\025\352\227\263\322\242\265\276\362 \214\226\036\032\217\035\154\244\141\067\271\206\163\063\327\227 \226\236\043\175\202\244\114\201\342\241\321\272\147\137\225\007 \243\047\021\356\026\020\173\274\105\112\114\262\004\322\253\357 \325\375\014\121\316\120\152\010\061\371\221\332\014\217\144\134 \003\303\072\213\040\077\156\215\147\075\072\326\376\175\133\210 \311\136\373\314\141\334\213\063\167\323\104\062\065\011\142\004 \222\026\020\330\236\047\107\373\073\041\343\370\353\035\133\002 \003\001\000\001\243\201\260\060\201\255\060\017\006\003\125\035 \023\001\001\377\004\005\060\003\001\001\377\060\013\006\003\125 \035\017\004\004\003\002\001\006\060\035\006\003\125\035\016\004 \026\004\024\032\204\142\274\110\114\063\045\004\324\356\320\366 \003\304\031\106\321\224\153\060\156\006\003\125\035\043\004\147 \060\145\200\024\032\204\142\274\110\114\063\045\004\324\356\320 \366\003\304\031\106\321\224\153\241\111\244\107\060\105\061\013 \060\011\006\003\125\004\006\023\002\102\115\061\031\060\027\006 \003\125\004\012\023\020\121\165\157\126\141\144\151\163\040\114

\151\155\151\164\145\144\061\033\060\031\006\003\125\004\003\023 \022\121\165\157\126\141\144\151\163\040\122\157\157\164\040\103 \101\040\062\202\002\005\011\060\015\006\011\052\206\110\206\367 \015\001\001\005\005\000\003\202\002\001\000\076\012\026\115\237 \006\133\250\256\161\135\057\005\057\147\346\023\105\203\304\066 \366\363\300\046\014\015\265\107\144\135\370\264\162\311\106\245 \003\030\047\125\211\170\175\166\352\226\064\200\027\040\334\347 \203\370\215\374\007\270\332\137\115\056\147\262\204\375\331\104 \374\167\120\201\346\174\264\311\015\013\162\123\370\166\007\007 \101\107\226\014\373\340\202\046\223\125\214\376\042\037\140\145 \174\137\347\046\263\367\062\220\230\120\324\067\161\125\366\222 \041\170\367\225\171\372\370\055\046\207\146\126\060\167\246\067 \170\063\122\020\130\256\077\141\216\362\152\261\357\030\176\112 \131\143\312\215\242\126\325\247\057\274\126\037\317\071\301\342 \373\012\250\025\054\175\115\172\143\306\154\227\104\074\322\157 \303\112\027\012\370\220\322\127\242\031\121\245\055\227\101\332 \007\117\251\120\332\220\215\224\106\341\076\360\224\375\020\000 \070\365\073\350\100\341\264\156\126\032\040\314\157\130\215\355 \056\105\217\326\351\223\077\347\261\054\337\072\326\042\214\334 \204\273\042\157\320\370\344\306\071\351\004\210\074\303\272\353 \125\172\155\200\231\044\365\154\001\373\370\227\260\224\133\353 \375\322\157\361\167\150\015\065\144\043\254\270\125\241\003\321 \115\102\031\334\370\165\131\126\243\371\250\111\171\370\257\016 \271\021\240\174\267\152\355\064\320\266\046\142\070\032\207\014 \370\350\375\056\323\220\177\007\221\052\035\326\176\134\205\203 \231\260\070\010\077\351\136\371\065\007\344\311\142\156\127\177 \247\120\225\367\272\310\233\346\216\242\001\305\326\146\277\171 \141\363\074\034\341\271\202\134\135\240\303\351\330\110\275\031 \242\021\024\031\156\262\206\033\150\076\110\067\032\210\267\135 \226\136\234\307\357\047\142\010\342\221\031\134\322\361\041\335 \272\027\102\202\227\161\201\123\061\251\237\366\175\142\277\162 \341\243\223\035\314\212\046\132\011\070\320\316\327\015\200\026 \264\170\245\072\207\114\215\212\245\325\106\227\362\054\020\271 \274\124\042\300\001\120\151\103\236\364\262\357\155\370\354\332 \361\343\261\357\337\221\217\124\052\013\045\301\046\031\304\122 \020\005\145\325\202\020\352\302\061\315\056 END

CKA\_NSS\_MOZILLA\_CA\_POLICY CK\_BBOOL CK\_TRUE CKA\_NSS\_SERVER\_DISTRUST\_AFTER CK\_BBOOL CK\_FALSE CKA\_NSS\_EMAIL\_DISTRUST\_AFTER CK\_BBOOL CK\_FALSE

# Trust for "QuoVadis Root CA 2"

# Issuer: CN=QuoVadis Root CA 2,O=QuoVadis Limited,C=BM

# Serial Number: 1289 (0x509)

# Subject: CN=QuoVadis Root CA 2,O=QuoVadis Limited,C=BM

# Not Valid Before: Fri Nov 24 18:27:00 2006

# Not Valid After : Mon Nov 24 18:23:33 2031

# Fingerprint (SHA-256):

85:A0:DD:7D:D7:20:AD:B7:FF:05:F8:3D:54:2B:20:9D:C7:FF:45:28:F7:D6:77:B1:83:89:FE:A5:E5:C4:9E:86 # Fingerprint (SHA1): CA:3A:FB:CF:12:40:36:4B:44:B2:16:20:88:80:48:39:19:93:7C:F7 CKA\_CLASS CK\_OBJECT\_CLASS CKO\_NSS\_TRUST CKA\_TOKEN CK\_BBOOL CK\_TRUE CKA\_PRIVATE CK\_BBOOL CK\_FALSE CKA\_MODIFIABLE CK\_BBOOL CK\_FALSE CKA\_LABEL UTF8 "QuoVadis Root CA 2" CKA\_CERT\_SHA1\_HASH MULTILINE\_OCTAL \312\072\373\317\022\100\066\113\104\262\026\040\210\200\110\071 \031\223\174\367 END CKA\_CERT\_MD5\_HASH MULTILINE\_OCTAL \136\071\173\335\370\272\354\202\351\254\142\272\014\124\000\053 END CKA\_ISSUER MULTILINE\_OCTAL \060\105\061\013\060\011\006\003\125\004\006\023\002\102\115\061 \031\060\027\006\003\125\004\012\023\020\121\165\157\126\141\144 \151\163\040\114\151\155\151\164\145\144\061\033\060\031\006\003 \125\004\003\023\022\121\165\157\126\141\144\151\163\040\122\157 \157\164\040\103\101\040\062 END CKA\_SERIAL\_NUMBER MULTILINE\_OCTAL \002\002\005\011 END CKA\_TRUST\_SERVER\_AUTH CK\_TRUST CKT\_NSS\_TRUSTED\_DELEGATOR CKA\_TRUST\_EMAIL\_PROTECTION CK\_TRUST CKT\_NSS\_TRUSTED\_DELEGATOR CKA TRUST\_CODE\_SIGNING CK\_TRUST CKT\_NSS\_MUST\_VERIFY\_TRUST CKA\_TRUST\_STEP\_UP\_APPROVED CK\_BBOOL CK\_FALSE # # Certificate "QuoVadis Root CA 3" # # Issuer: CN=QuoVadis Root CA 3,O=QuoVadis Limited,C=BM # Serial Number: 1478 (0x5c6) # Subject: CN=QuoVadis Root CA 3,O=QuoVadis Limited,C=BM # Not Valid Before: Fri Nov 24 19:11:23 2006 # Not Valid After : Mon Nov 24 19:06:44 2031 # Fingerprint (SHA-256): 18:F1:FC:7F:20:5D:F8:AD:DD:EB:7F:E0:07:DD:57:E3:AF:37:5A:9C:4D:8D:73:54:6B:F4:F1:FE:D1:E1:8D:35 # Fingerprint (SHA1): 1F:49:14:F7:D8:74:95:1D:DD:AE:02:C0:BE:FD:3A:2D:82:75:51:85 CKA\_CLASS CK\_OBJECT\_CLASS CKO\_CERTIFICATE CKA\_TOKEN CK\_BBOOL CK\_TRUE CKA\_PRIVATE CK\_BBOOL CK\_FALSE CKA\_MODIFIABLE CK\_BBOOL CK\_FALSE CKA\_LABEL UTF8 "QuoVadis Root CA 3" CKA\_CERTIFICATE\_TYPE CK\_CERTIFICATE\_TYPE CKC\_X\_509 CKA\_SUBJECT MULTILINE\_OCTAL \060\105\061\013\060\011\006\003\125\004\006\023\002\102\115\061

CKA\_VALUE MULTILINE\_OCTAL \060\202\006\235\060\202\004\205\240\003\002\001\002\002\002\002\005 \306\060\015\006\011\052\206\110\206\367\015\001\001\005\005\000 \060\105\061\013\060\011\006\003\125\004\006\023\002\102\115\061 \031\060\027\006\003\125\004\012\023\020\121\165\157\126\141\144 \151\163\040\114\151\155\151\164\145\144\061\033\060\031\006\003 \125\004\003\023\022\121\165\157\126\141\144\151\163\040\122\157 \157\164\040\103\101\040\063\060\036\027\015\060\066\061\061\062 \064\061\071\061\061\062\063\132\027\015\063\061\061\061\062\064 \061\071\060\066\064\064\132\060\105\061\013\060\011\006\003\125 \004\006\023\002\102\115\061\031\060\027\006\003\125\004\012\023 \020\121\165\157\126\141\144\151\163\040\114\151\155\151\164\145 \144\061\033\060\031\006\003\125\004\003\023\022\121\165\157\126 \141\144\151\163\040\122\157\157\164\040\103\101\040\063\060\202 \002\042\060\015\006\011\052\206\110\206\367\015\001\001\001\005 \000\003\202\002\017\000\060\202\002\012\002\202\002\001\000\314 \127\102\026\124\234\346\230\323\323\115\356\376\355\307\237\103 \071\112\145\263\350\026\210\064\333\015\131\221\164\317\222\270 \004\100\255\002\113\061\253\274\215\221\150\330\040\016\032\001 \342\032\173\116\027\135\342\212\267\077\231\032\315\353\141\253 \302\145\246\037\267\267\275\267\217\374\375\160\217\013\240\147 \276\001\242\131\317\161\346\017\051\166\377\261\126\171\105\053 \037\236\172\124\350\243\051\065\150\244\001\117\017\244\056\067 \357\033\277\343\217\020\250\162\253\130\127\347\124\206\310\311 \363\133\332\054\332\135\216\156\074\243\076\332\373\202\345\335 \362\134\262\005\063\157\212\066\316\320\023\116\377\277\112\014 \064\114\246\303\041\275\120\004\125\353\261\273\235\373\105\036 \144\025\336\125\001\214\002\166\265\313\241\077\102\151\274\057 \275\150\103\026\126\211\052\067\141\221\375\246\256\116\300\313 \024\145\224\067\113\222\006\357\004\320\310\234\210\333\013\173 \201\257\261\075\052\304\145\072\170\266\356\334\200\261\322\323 \231\234\072\356\153\132\153\263\215\267\325\316\234\302\276\245

END

\002\002\005\306

CKA\_SERIAL\_NUMBER MULTILINE\_OCTAL

END

\157\164\040\103\101\040\063

CKA\_ISSUER MULTILINE\_OCTAL \060\105\061\013\060\011\006\003\125\004\006\023\002\102\115\061 \031\060\027\006\003\125\004\012\023\020\121\165\157\126\141\144 \151\163\040\114\151\155\151\164\145\144\061\033\060\031\006\003 \125\004\003\023\022\121\165\157\126\141\144\151\163\040\122\157

CKA\_ID UTF8 "0"

END

\157\164\040\103\101\040\063

\031\060\027\006\003\125\004\012\023\020\121\165\157\126\141\144 \151\163\040\114\151\155\151\164\145\144\061\033\060\031\006\003 \125\004\003\023\022\121\165\157\126\141\144\151\163\040\122\157

\113\057\026\261\236\150\073\006\157\256\175\237\370\336\354\314 \051\247\230\243\045\103\057\357\361\137\046\341\210\115\370\136 \156\327\331\024\156\031\063\151\247\073\204\211\223\304\123\125 \023\241\121\170\100\370\270\311\242\356\173\272\122\102\203\236 \024\355\005\122\132\131\126\247\227\374\235\077\012\051\330\334 \117\221\016\023\274\336\225\244\337\213\231\276\254\233\063\210 \357\265\201\257\033\306\042\123\310\366\307\356\227\024\260\305 \174\170\122\310\360\316\156\167\140\204\246\351\052\166\040\355 \130\001\027\060\223\351\032\213\340\163\143\331\152\222\224\111 \116\264\255\112\205\304\243\042\060\374\011\355\150\042\163\246 \210\014\125\041\130\305\341\072\237\052\335\312\341\220\340\331 \163\253\154\200\270\350\013\144\223\240\234\214\031\377\263\322 \014\354\221\046\207\212\263\242\341\160\217\054\012\345\315\155 \150\121\353\332\077\005\177\213\062\346\023\134\153\376\137\100 \342\042\310\264\264\144\117\326\272\175\110\076\250\151\014\327 \273\206\161\311\163\270\077\073\235\045\113\332\377\100\353\002 \003\001\000\001\243\202\001\225\060\202\001\221\060\017\006\003 \125\035\023\001\001\377\004\005\060\003\001\001\377\060\201\341 \006\003\125\035\040\004\201\331\060\201\326\060\201\323\006\011 \053\006\001\004\001\276\130\000\003\060\201\305\060\201\223\006 \010\053\006\001\005\005\007\002\002\060\201\206\032\201\203\101 \156\171\040\165\163\145\040\157\146\040\164\150\151\163\040\103 \145\162\164\151\146\151\143\141\164\145\040\143\157\156\163\164 \151\164\165\164\145\163\040\141\143\143\145\160\164\141\156\143 \145\040\157\146\040\164\150\145\040\121\165\157\126\141\144\151 \163\040\122\157\157\164\040\103\101\040\063\040\103\145\162\164 \151\146\151\143\141\164\145\040\120\157\154\151\143\171\040\057 \040\103\145\162\164\151\146\151\143\141\164\151\157\156\040\120 \162\141\143\164\151\143\145\040\123\164\141\164\145\155\145\156 \164\056\060\055\006\010\053\006\001\005\005\007\002\001\026\041 \150\164\164\160\072\057\057\167\167\167\056\161\165\157\166\141 \144\151\163\147\154\157\142\141\154\056\143\157\155\057\143\160 \163\060\013\006\003\125\035\017\004\004\003\002\001\006\060\035 \006\003\125\035\016\004\026\004\024\362\300\023\340\202\103\076 \373\356\057\147\062\226\065\134\333\270\313\002\320\060\156\006 \003\125\035\043\004\147\060\145\200\024\362\300\023\340\202\103 \076\373\356\057\147\062\226\065\134\333\270\313\002\320\241\111 \244\107\060\105\061\013\060\011\006\003\125\004\006\023\002\102 \115\061\031\060\027\006\003\125\004\012\023\020\121\165\157\126 \141\144\151\163\040\114\151\155\151\164\145\144\061\033\060\031 \006\003\125\004\003\023\022\121\165\157\126\141\144\151\163\040 \122\157\157\164\040\103\101\040\063\202\002\005\306\060\015\006 \011\052\206\110\206\367\015\001\001\005\005\000\003\202\002\001 \000\117\255\240\054\114\372\300\362\157\367\146\125\253\043\064 \356\347\051\332\303\133\266\260\203\331\320\320\342\041\373\363 \140\247\073\135\140\123\047\242\233\366\010\042\052\347\277\240 \162\345\234\044\152\061\261\220\172\047\333\204\021\211\047\246 \167\132\070\327\277\254\206\374\356\135\203\274\006\306\321\167

\153\017\155\044\057\113\172\154\247\007\226\312\343\204\237\255 \210\213\035\253\026\215\133\146\027\331\026\364\213\200\322\335 \370\262\166\303\374\070\023\252\014\336\102\151\053\156\363\074 \353\200\047\333\365\246\104\015\237\132\125\131\013\325\015\122 \110\305\256\237\362\057\200\305\352\062\120\065\022\227\056\301 \341\377\361\043\210\121\070\237\362\146\126\166\347\017\121\227 \245\122\014\115\111\121\225\066\075\277\242\113\014\020\035\206 \231\114\252\363\162\021\223\344\352\366\233\332\250\135\247\115 \267\236\002\256\163\000\310\332\043\003\350\371\352\031\164\142 \000\224\313\042\040\276\224\247\131\265\202\152\276\231\171\172 \251\362\112\044\122\367\164\375\272\116\346\250\035\002\156\261 \015\200\104\301\256\323\043\067\137\273\205\174\053\222\056\350 \176\245\213\335\231\341\277\047\157\055\135\252\173\207\376\012 \335\113\374\216\365\046\344\156\160\102\156\063\354\061\236\173 \223\301\344\311\151\032\075\300\153\116\042\155\356\253\130\115 \306\320\101\301\053\352\117\022\207\136\353\105\330\154\365\230 \002\323\240\330\125\212\006\231\031\242\240\167\321\060\236\254 \314\165\356\203\365\260\142\071\317\154\127\342\114\322\221\013 \016\165\050\033\232\277\375\032\103\361\312\167\373\073\217\141 \270\151\050\026\102\004\136\160\052\034\041\330\217\341\275\043 \133\055\164\100\222\331\143\031\015\163\335\151\274\142\107\274 \340\164\053\262\353\175\276\101\033\265\300\106\305\241\042\313 \137\116\301\050\222\336\030\272\325\052\050\273\021\213\027\223 \230\231\140\224\134\043\317\132\047\227\136\013\005\006\223\067 \036\073\151\066\353\251\236\141\035\217\062\332\216\014\326\164 \076\173\011\044\332\001\167\107\304\073\315\064\214\231\365\312 \341\045\141\063\262\131\033\342\156\327\067\127\266\015\251\022 \332

END

CKA\_NSS\_MOZILLA\_CA\_POLICY CK\_BBOOL CK\_TRUE CKA\_NSS\_SERVER\_DISTRUST\_AFTER CK\_BBOOL CK\_FALSE CKA\_NSS\_EMAIL\_DISTRUST\_AFTER CK\_BBOOL CK\_FALSE

# Trust for "QuoVadis Root CA 3"

# Issuer: CN=QuoVadis Root CA 3,O=QuoVadis Limited,C=BM

# Serial Number: 1478 (0x5c6)

# Subject: CN=QuoVadis Root CA 3,O=QuoVadis Limited,C=BM

# Not Valid Before: Fri Nov 24 19:11:23 2006

# Not Valid After : Mon Nov 24 19:06:44 2031

# Fingerprint (SHA-256):

18:F1:FC:7F:20:5D:F8:AD:DD:EB:7F:E0:07:DD:57:E3:AF:37:5A:9C:4D:8D:73:54:6B:F4:F1:FE:D1:E1:8D:35 # Fingerprint (SHA1): 1F:49:14:F7:D8:74:95:1D:DD:AE:02:C0:BE:FD:3A:2D:82:75:51:85

CKA\_CLASS CK\_OBJECT\_CLASS CKO\_NSS\_TRUST

CKA\_TOKEN CK\_BBOOL CK\_TRUE

CKA\_PRIVATE CK\_BBOOL CK\_FALSE

CKA\_MODIFIABLE CK\_BBOOL CK\_FALSE

CKA\_LABEL UTF8 "QuoVadis Root CA 3"

CKA\_CERT\_SHA1\_HASH MULTILINE\_OCTAL

\037\111\024\367\330\164\225\035\335\256\002\300\276\375\072\055 \202\165\121\205 END CKA\_CERT\_MD5\_HASH MULTILINE\_OCTAL \061\205\074\142\224\227\143\271\252\375\211\116\257\157\340\317 END CKA\_ISSUER MULTILINE\_OCTAL \060\105\061\013\060\011\006\003\125\004\006\023\002\102\115\061 \031\060\027\006\003\125\004\012\023\020\121\165\157\126\141\144 \151\163\040\114\151\155\151\164\145\144\061\033\060\031\006\003 \125\004\003\023\022\121\165\157\126\141\144\151\163\040\122\157 \157\164\040\103\101\040\063 END CKA\_SERIAL\_NUMBER MULTILINE\_OCTAL \002\002\005\306 END CKA\_TRUST\_SERVER\_AUTH CK\_TRUST CKT\_NSS\_TRUSTED\_DELEGATOR CKA TRUST\_EMAIL\_PROTECTION CK\_TRUST CKT\_NSS\_TRUSTED\_DELEGATOR CKA\_TRUST\_CODE\_SIGNING CK\_TRUST CKT\_NSS\_MUST\_VERIFY\_TRUST CKA\_TRUST\_STEP\_UP\_APPROVED CK\_BBOOL CK\_FALSE # # Certificate "Security Communication Root CA" # # Issuer: OU=Security Communication RootCA1,O=SECOM Trust.net,C=JP # Serial Number: 0 (0x0) # Subject: OU=Security Communication RootCA1,O=SECOM Trust.net,C=JP # Not Valid Before: Tue Sep 30 04:20:49 2003 # Not Valid After : Sat Sep 30 04:20:49 2023 # Fingerprint (SHA-256): E7:5E:72:ED:9F:56:0E:EC:6E:B4:80:00:73:A4:3F:C3:AD:19:19:5A:39:22:82:01:78:95:97:4A:99:02:6B:6C # Fingerprint (SHA1): 36:B1:2B:49:F9:81:9E:D7:4C:9E:BC:38:0F:C6:56:8F:5D:AC:B2:F7 CKA\_CLASS CK\_OBJECT\_CLASS CKO\_CERTIFICATE CKA\_TOKEN CK\_BBOOL CK\_TRUE CKA\_PRIVATE CK\_BBOOL CK\_FALSE CKA\_MODIFIABLE CK\_BBOOL CK\_FALSE CKA\_LABEL UTF8 "Security Communication Root CA" CKA\_CERTIFICATE\_TYPE CK\_CERTIFICATE\_TYPE CKC\_X\_509 CKA\_SUBJECT MULTILINE\_OCTAL \060\120\061\013\060\011\006\003\125\004\006\023\002\112\120\061 \030\060\026\006\003\125\004\012\023\017\123\105\103\117\115\040 \124\162\165\163\164\056\156\145\164\061\047\060\045\006\003\125 \004\013\023\036\123\145\143\165\162\151\164\171\040\103\157\155 \155\165\156\151\143\141\164\151\157\156\040\122\157\157\164\103 \101\061 END CKA\_ID UTF8 "0" CKA\_ISSUER MULTILINE\_OCTAL

CKA\_VALUE MULTILINE\_OCTAL \060\202\003\132\060\202\002\102\240\003\002\001\002\002\001\000 \060\015\006\011\052\206\110\206\367\015\001\001\005\005\000\060 \120\061\013\060\011\006\003\125\004\006\023\002\112\120\061\030 \060\026\006\003\125\004\012\023\017\123\105\103\117\115\040\124 \162\165\163\164\056\156\145\164\061\047\060\045\006\003\125\004 \013\023\036\123\145\143\165\162\151\164\171\040\103\157\155\155 \165\156\151\143\141\164\151\157\156\040\122\157\157\164\103\101 \061\060\036\027\015\060\063\060\071\063\060\060\064\062\060\064 \071\132\027\015\062\063\060\071\063\060\060\064\062\060\064\071 \132\060\120\061\013\060\011\006\003\125\004\006\023\002\112\120 \061\030\060\026\006\003\125\004\012\023\017\123\105\103\117\115 \040\124\162\165\163\164\056\156\145\164\061\047\060\045\006\003 \125\004\013\023\036\123\145\143\165\162\151\164\171\040\103\157 \155\155\165\156\151\143\141\164\151\157\156\040\122\157\157\164 \103\101\061\060\202\001\042\060\015\006\011\052\206\110\206\367 \015\001\001\001\005\000\003\202\001\017\000\060\202\001\012\002 \202\001\001\000\263\263\376\177\323\155\261\357\026\174\127\245 \014\155\166\212\057\113\277\144\373\114\356\212\360\363\051\174 \365\377\356\052\340\351\351\272\133\144\042\232\232\157\054\072 \046\151\121\005\231\046\334\325\034\152\161\306\232\175\036\235 \335\174\154\306\214\147\147\112\076\370\161\260\031\047\251\011 \014\246\225\277\113\214\014\372\125\230\073\330\350\042\241\113 \161\070\171\254\227\222\151\263\211\176\352\041\150\006\230\024 \226\207\322\141\066\274\155\047\126\236\127\356\300\300\126\375 \062\317\244\331\216\302\043\327\215\250\363\330\045\254\227\344 \160\070\364\266\072\264\235\073\227\046\103\243\241\274\111\131 \162\114\043\060\207\001\130\366\116\276\034\150\126\146\257\315 \101\135\310\263\115\052\125\106\253\037\332\036\342\100\075\333 \315\175\271\222\200\234\067\335\014\226\144\235\334\042\367\144 \213\337\141\336\025\224\122\025\240\175\122\311\113\250\041\311 \306\261\355\313\303\225\140\321\017\360\253\160\370\337\313\115 \176\354\326\372\253\331\275\177\124\362\245\351\171\372\331\326 \166\044\050\163\002\003\001\000\001\243\077\060\075\060\035\006 \003\125\035\016\004\026\004\024\240\163\111\231\150\334\205\133 \145\343\233\050\057\127\237\275\063\274\007\110\060\013\006\003 \125\035\017\004\004\003\002\001\006\060\017\006\003\125\035\023 \001\001\377\004\005\060\003\001\001\377\060\015\006\011\052\206

\002\001\000

END

CKA\_SERIAL\_NUMBER MULTILINE\_OCTAL

END

\101\061

\060\120\061\013\060\011\006\003\125\004\006\023\002\112\120\061 \030\060\026\006\003\125\004\012\023\017\123\105\103\117\115\040 \124\162\165\163\164\056\156\145\164\061\047\060\045\006\003\125 \004\013\023\036\123\145\143\165\162\151\164\171\040\103\157\155 \155\165\156\151\143\141\164\151\157\156\040\122\157\157\164\103

\110\206\367\015\001\001\005\005\000\003\202\001\001\000\150\100 \251\250\273\344\117\135\171\263\005\265\027\263\140\023\353\306 \222\135\340\321\323\152\376\373\276\233\155\277\307\005\155\131 \040\304\034\360\267\332\204\130\002\143\372\110\026\357\117\245 \013\367\112\230\362\077\236\033\255\107\153\143\316\010\107\353 \122\077\170\234\257\115\256\370\325\117\317\232\230\052\020\101 \071\122\304\335\331\233\016\357\223\001\256\262\056\312\150\102 \044\102\154\260\263\072\076\315\351\332\110\304\025\313\351\371 \007\017\222\120\111\212\335\061\227\137\311\351\067\252\073\131 \145\227\224\062\311\263\237\076\072\142\130\305\111\255\142\016 \161\245\062\252\057\306\211\166\103\100\023\023\147\075\242\124 \045\020\313\361\072\362\331\372\333\111\126\273\246\376\247\101 \065\303\340\210\141\311\210\307\337\066\020\042\230\131\352\260 \112\373\126\026\163\156\254\115\367\042\241\117\255\035\172\055 \105\047\345\060\301\136\362\332\023\313\045\102\121\225\107\003 \214\154\041\314\164\102\355\123\377\063\213\217\017\127\001\026 \057\317\246\356\311\160\042\024\275\375\276\154\013\003 END

CKA\_NSS\_MOZILLA\_CA\_POLICY CK\_BBOOL CK\_TRUE CKA\_NSS\_SERVER\_DISTRUST\_AFTER CK\_BBOOL CK\_FALSE CKA\_NSS\_EMAIL\_DISTRUST\_AFTER CK\_BBOOL CK\_FALSE

# Trust for "Security Communication Root CA"

# Issuer: OU=Security Communication RootCA1,O=SECOM Trust.net,C=JP

# Serial Number: 0 (0x0)

# Subject: OU=Security Communication RootCA1,O=SECOM Trust.net,C=JP

# Not Valid Before: Tue Sep 30 04:20:49 2003

# Not Valid After : Sat Sep 30 04:20:49 2023

# Fingerprint (SHA-256):

E7:5E:72:ED:9F:56:0E:EC:6E:B4:80:00:73:A4:3F:C3:AD:19:19:5A:39:22:82:01:78:95:97:4A:99:02:6B:6C

# Fingerprint (SHA1): 36:B1:2B:49:F9:81:9E:D7:4C:9E:BC:38:0F:C6:56:8F:5D:AC:B2:F7

CKA\_CLASS CK\_OBJECT\_CLASS CKO\_NSS\_TRUST

CKA\_TOKEN CK\_BBOOL CK\_TRUE

CKA\_PRIVATE CK\_BBOOL CK\_FALSE

CKA\_MODIFIABLE CK\_BBOOL CK\_FALSE

CKA\_LABEL UTF8 "Security Communication Root CA"

CKA\_CERT\_SHA1\_HASH MULTILINE\_OCTAL

\066\261\053\111\371\201\236\327\114\236\274\070\017\306\126\217

\135\254\262\367

END

CKA\_CERT\_MD5\_HASH MULTILINE\_OCTAL

\361\274\143\152\124\340\265\047\365\315\347\032\343\115\156\112 END

CKA\_ISSUER MULTILINE\_OCTAL

\060\120\061\013\060\011\006\003\125\004\006\023\002\112\120\061 \030\060\026\006\003\125\004\012\023\017\123\105\103\117\115\040 \124\162\165\163\164\056\156\145\164\061\047\060\045\006\003\125 \004\013\023\036\123\145\143\165\162\151\164\171\040\103\157\155

\155\165\156\151\143\141\164\151\157\156\040\122\157\157\164\103 \101\061 END CKA\_SERIAL\_NUMBER MULTILINE\_OCTAL \002\001\000 END CKA TRUST\_SERVER\_AUTH CK\_TRUST CKT\_NSS\_TRUSTED\_DELEGATOR CKA\_TRUST\_EMAIL\_PROTECTION CK\_TRUST CKT\_NSS\_TRUSTED\_DELEGATOR CKA\_TRUST\_CODE\_SIGNING CK\_TRUST CKT\_NSS\_MUST\_VERIFY\_TRUST CKA\_TRUST\_STEP\_UP\_APPROVED CK\_BBOOL CK\_FALSE # # Certificate "Camerfirma Chambers of Commerce Root" # # Issuer: CN=Chambers of Commerce Root,OU=http://www.chambersign.org,O=AC Camerfirma SA CIF A82743287,C=EU # Serial Number: 0 (0x0) # Subject: CN=Chambers of Commerce Root,OU=http://www.chambersign.org,O=AC Camerfirma SA CIF A82743287,C=EU # Not Valid Before: Tue Sep 30 16:13:43 2003 # Not Valid After : Wed Sep 30 16:13:44 2037 # Fingerprint (SHA-256): 0C:25:8A:12:A5:67:4A:EF:25:F2:8B:A7:DC:FA:EC:EE:A3:48:E5:41:E6:F5:CC:4E:E6:3B:71:B3:61:60:6A:C3 # Fingerprint (SHA1): 6E:3A:55:A4:19:0C:19:5C:93:84:3C:C0:DB:72:2E:31:30:61:F0:B1 CKA\_CLASS CK\_OBJECT\_CLASS CKO\_CERTIFICATE CKA\_TOKEN CK\_BBOOL CK\_TRUE CKA\_PRIVATE CK\_BBOOL CK\_FALSE CKA\_MODIFIABLE CK\_BBOOL CK\_FALSE CKA\_LABEL UTF8 "Camerfirma Chambers of Commerce Root" CKA\_CERTIFICATE\_TYPE CK\_CERTIFICATE\_TYPE CKC\_X\_509 CKA\_SUBJECT MULTILINE\_OCTAL \060\177\061\013\060\011\006\003\125\004\006\023\002\105\125\061 \047\060\045\006\003\125\004\012\023\036\101\103\040\103\141\155 \145\162\146\151\162\155\141\040\123\101\040\103\111\106\040\101 \070\062\067\064\063\062\070\067\061\043\060\041\006\003\125\004 \013\023\032\150\164\164\160\072\057\057\167\167\167\056\143\150 \141\155\142\145\162\163\151\147\156\056\157\162\147\061\042\060 \040\006\003\125\004\003\023\031\103\150\141\155\142\145\162\163 \040\157\146\040\103\157\155\155\145\162\143\145\040\122\157\157  $\setminus$ 164 END CKA\_ID UTF8 "0" CKA\_ISSUER MULTILINE\_OCTAL \060\177\061\013\060\011\006\003\125\004\006\023\002\105\125\061 \047\060\045\006\003\125\004\012\023\036\101\103\040\103\141\155 \145\162\146\151\162\155\141\040\123\101\040\103\111\106\040\101 \070\062\067\064\063\062\070\067\061\043\060\041\006\003\125\004 \013\023\032\150\164\164\160\072\057\057\167\167\167\056\143\150

CKA\_VALUE MULTILINE\_OCTAL \060\202\004\275\060\202\003\245\240\003\002\001\002\002\001\000 \060\015\006\011\052\206\110\206\367\015\001\001\005\005\000\060 \177\061\013\060\011\006\003\125\004\006\023\002\105\125\061\047 \060\045\006\003\125\004\012\023\036\101\103\040\103\141\155\145 \162\146\151\162\155\141\040\123\101\040\103\111\106\040\101\070 \062\067\064\063\062\070\067\061\043\060\041\006\003\125\004\013 \023\032\150\164\164\160\072\057\057\167\167\167\056\143\150\141 \155\142\145\162\163\151\147\156\056\157\162\147\061\042\060\040 \006\003\125\004\003\023\031\103\150\141\155\142\145\162\163\040 \157\146\040\103\157\155\155\145\162\143\145\040\122\157\157\164 \060\036\027\015\060\063\060\071\063\060\061\066\061\063\064\063 \132\027\015\063\067\060\071\063\060\061\066\061\063\064\064\132 \060\177\061\013\060\011\006\003\125\004\006\023\002\105\125\061 \047\060\045\006\003\125\004\012\023\036\101\103\040\103\141\155 \145\162\146\151\162\155\141\040\123\101\040\103\111\106\040\101 \070\062\067\064\063\062\070\067\061\043\060\041\006\003\125\004 \013\023\032\150\164\164\160\072\057\057\167\167\167\056\143\150 \141\155\142\145\162\163\151\147\156\056\157\162\147\061\042\060 \040\006\003\125\004\003\023\031\103\150\141\155\142\145\162\163 \040\157\146\040\103\157\155\155\145\162\143\145\040\122\157\157 \164\060\202\001\040\060\015\006\011\052\206\110\206\367\015\001 \001\001\005\000\003\202\001\015\000\060\202\001\010\002\202\001 \001\000\267\066\125\345\245\135\030\060\340\332\211\124\221\374 \310\307\122\370\057\120\331\357\261\165\163\145\107\175\033\133 \272\165\305\374\241\210\044\372\057\355\312\010\112\071\124\304 \121\172\265\332\140\352\070\074\201\262\313\361\273\331\221\043 \077\110\001\160\165\251\005\052\255\037\161\363\311\124\075\035 \006\152\100\076\263\014\205\356\134\033\171\302\142\304\270\066 \216\065\135\001\014\043\004\107\065\252\233\140\116\240\146\075 \313\046\012\234\100\241\364\135\230\277\161\253\245\000\150\052 \355\203\172\017\242\024\265\324\042\263\200\260\074\014\132\121 \151\055\130\030\217\355\231\236\361\256\342\225\346\366\107\250 \326\014\017\260\130\130\333\303\146\067\236\233\221\124\063\067 \322\224\034\152\110\311\311\362\245\332\245\014\043\367\043\016 \234\062\125\136\161\234\204\005\121\232\055\375\346\116\052\064 \132\336\312\100\067\147\014\124\041\125\167\332\012\014\314\227 \256\200\334\224\066\112\364\076\316\066\023\036\123\344\254\116 \072\005\354\333\256\162\234\070\213\320\071\073\211\012\076\167 \376\165\002\001\003\243\202\001\104\060\202\001\100\060\022\006

CKA\_SERIAL\_NUMBER MULTILINE\_OCTAL \002\001\000

END

END

 $\backslash$ 164

\141\155\142\145\162\163\151\147\156\056\157\162\147\061\042\060 \040\006\003\125\004\003\023\031\103\150\141\155\142\145\162\163 \040\157\146\040\103\157\155\155\145\162\143\145\040\122\157\157

\003\125\035\023\001\001\377\004\010\060\006\001\001\377\002\001 \014\060\074\006\003\125\035\037\004\065\060\063\060\061\240\057 \240\055\206\053\150\164\164\160\072\057\057\143\162\154\056\143 \150\141\155\142\145\162\163\151\147\156\056\157\162\147\057\143 \150\141\155\142\145\162\163\162\157\157\164\056\143\162\154\060 \035\006\003\125\035\016\004\026\004\024\343\224\365\261\115\351 \333\241\051\133\127\213\115\166\006\166\341\321\242\212\060\016 \006\003\125\035\017\001\001\377\004\004\003\002\001\006\060\021 \006\011\140\206\110\001\206\370\102\001\001\004\004\003\002\000 \007\060\047\006\003\125\035\021\004\040\060\036\201\034\143\150 \141\155\142\145\162\163\162\157\157\164\100\143\150\141\155\142 \145\162\163\151\147\156\056\157\162\147\060\047\006\003\125\035 \022\004\040\060\036\201\034\143\150\141\155\142\145\162\163\162 \157\157\164\100\143\150\141\155\142\145\162\163\151\147\156\056 \157\162\147\060\130\006\003\125\035\040\004\121\060\117\060\115 \006\013\053\006\001\004\001\201\207\056\012\003\001\060\076\060 \074\006\010\053\006\001\005\005\007\002\001\026\060\150\164\164 \160\072\057\057\143\160\163\056\143\150\141\155\142\145\162\163 \151\147\156\056\157\162\147\057\143\160\163\057\143\150\141\155 \142\145\162\163\162\157\157\164\056\150\164\155\154\060\015\006 \011\052\206\110\206\367\015\001\001\005\005\000\003\202\001\001 \000\014\101\227\302\032\206\300\042\174\237\373\220\363\032\321 \003\261\357\023\371\041\137\004\234\332\311\245\215\047\154\226 \207\221\276\101\220\001\162\223\347\036\175\137\366\211\306\135 \247\100\011\075\254\111\105\105\334\056\215\060\150\262\011\272 \373\303\057\314\272\013\337\077\167\173\106\175\072\022\044\216 \226\217\074\005\012\157\322\224\050\035\155\014\300\056\210\042 \325\330\317\035\023\307\360\110\327\327\005\247\317\307\107\236 \073\074\064\310\200\117\324\024\273\374\015\120\367\372\263\354 \102\137\251\335\155\310\364\165\317\173\301\162\046\261\001\034 \134\054\375\172\116\264\001\305\005\127\271\347\074\252\005\331 \210\351\007\106\101\316\357\101\201\256\130\337\203\242\256\312 \327\167\037\347\000\074\235\157\216\344\062\011\035\115\170\064 \170\064\074\224\233\046\355\117\161\306\031\172\275\040\042\110 \132\376\113\175\003\267\347\130\276\306\062\116\164\036\150\335 \250\150\133\263\076\356\142\175\331\200\350\012\165\172\267\356 \264\145\232\041\220\340\252\320\230\274\070\265\163\074\213\370 \334 END CKA\_NSS\_MOZILLA\_CA\_POLICY CK\_BBOOL CK\_TRUE

CKA\_NSS\_SERVER\_DISTRUST\_AFTER CK\_BBOOL CK\_FALSE # For Email Distrust After: Mon Mar 01 00:00:00 2021 CKA\_NSS\_EMAIL\_DISTRUST\_AFTER MULTILINE\_OCTAL \062\061\060\063\060\061\060\060\060\060\060\060\060\132 END

# Trust for "Camerfirma Chambers of Commerce Root" # Issuer: CN=Chambers of Commerce Root,OU=http://www.chambersign.org,O=AC Camerfirma SA CIF A82743287,C=EU

# Serial Number: 0 (0x0)

# Subject: CN=Chambers of Commerce Root,OU=http://www.chambersign.org,O=AC Camerfirma SA CIF A82743287,C=EU

# Not Valid Before: Tue Sep 30 16:13:43 2003

# Not Valid After : Wed Sep 30 16:13:44 2037

# Fingerprint (SHA-256):

0C:25:8A:12:A5:67:4A:EF:25:F2:8B:A7:DC:FA:EC:EE:A3:48:E5:41:E6:F5:CC:4E:E6:3B:71:B3:61:60:6A:C3

# Fingerprint (SHA1): 6E:3A:55:A4:19:0C:19:5C:93:84:3C:C0:DB:72:2E:31:30:61:F0:B1

CKA\_CLASS CK\_OBJECT\_CLASS CKO\_NSS\_TRUST

CKA\_TOKEN CK\_BBOOL CK\_TRUE

CKA\_PRIVATE CK\_BBOOL CK\_FALSE

CKA\_MODIFIABLE CK\_BBOOL CK\_FALSE

CKA\_LABEL UTF8 "Camerfirma Chambers of Commerce Root"

CKA\_CERT\_SHA1\_HASH MULTILINE\_OCTAL

\156\072\125\244\031\014\031\134\223\204\074\300\333\162\056\061

\060\141\360\261

END

CKA\_CERT\_MD5\_HASH MULTILINE\_OCTAL

\260\001\356\024\331\257\051\030\224\166\216\361\151\063\052\204 END

CKA\_ISSUER MULTILINE\_OCTAL

```
\060\177\061\013\060\011\006\003\125\004\006\023\002\105\125\061
\047\060\045\006\003\125\004\012\023\036\101\103\040\103\141\155
\145\162\146\151\162\155\141\040\123\101\040\103\111\106\040\101
\070\062\067\064\063\062\070\067\061\043\060\041\006\003\125\004
\013\023\032\150\164\164\160\072\057\057\167\167\167\056\143\150
\141\155\142\145\162\163\151\147\156\056\157\162\147\061\042\060
\040\006\003\125\004\003\023\031\103\150\141\155\142\145\162\163
```
\040\157\146\040\103\157\155\155\145\162\143\145\040\122\157\157

 $\backslash$ 164

END

CKA\_SERIAL\_NUMBER MULTILINE\_OCTAL

\002\001\000

END

```
CKA_TRUST_SERVER_AUTH CK_TRUST CKT_NSS_MUST_VERIFY_TRUST
CKA TRUST_EMAIL_PROTECTION CK_TRUST CKT_NSS_TRUSTED_DELEGATOR
CKA_TRUST_CODE_SIGNING CK_TRUST CKT_NSS_MUST_VERIFY_TRUST
CKA_TRUST_STEP_UP_APPROVED CK_BBOOL CK_FALSE
```
#

# Certificate "Camerfirma Global Chambersign Root"

#

# Issuer: CN=Global Chambersign Root,OU=http://www.chambersign.org,O=AC Camerfirma SA CIF A82743287,C=EU

# Serial Number: 0 (0x0)

# Subject: CN=Global Chambersign Root,OU=http://www.chambersign.org,O=AC Camerfirma SA CIF A82743287,C=EU

END

\002\001\000

END CKA\_VALUE MULTILINE\_OCTAL \060\202\004\305\060\202\003\255\240\003\002\001\002\002\001\000 \060\015\006\011\052\206\110\206\367\015\001\001\005\005\000\060 \175\061\013\060\011\006\003\125\004\006\023\002\105\125\061\047 \060\045\006\003\125\004\012\023\036\101\103\040\103\141\155\145 \162\146\151\162\155\141\040\123\101\040\103\111\106\040\101\070 \062\067\064\063\062\070\067\061\043\060\041\006\003\125\004\013 \023\032\150\164\164\160\072\057\057\167\167\167\056\143\150\141 \155\142\145\162\163\151\147\156\056\157\162\147\061\040\060\036 \006\003\125\004\003\023\027\107\154\157\142\141\154\040\103\150 \141\155\142\145\162\163\151\147\156\040\122\157\157\164\060\036 \027\015\060\063\060\071\063\060\061\066\061\064\061\070\132\027 \015\063\067\060\071\063\060\061\066\061\064\061\070\132\060\175

CKA\_ID UTF8 "0" CKA\_ISSUER MULTILINE\_OCTAL \060\175\061\013\060\011\006\003\125\004\006\023\002\105\125\061 \047\060\045\006\003\125\004\012\023\036\101\103\040\103\141\155 \145\162\146\151\162\155\141\040\123\101\040\103\111\106\040\101 \070\062\067\064\063\062\070\067\061\043\060\041\006\003\125\004 \013\023\032\150\164\164\160\072\057\057\167\167\167\056\143\150 \141\155\142\145\162\163\151\147\156\056\157\162\147\061\040\060 \036\006\003\125\004\003\023\027\107\154\157\142\141\154\040\103 \150\141\155\142\145\162\163\151\147\156\040\122\157\157\164

CKA\_SERIAL\_NUMBER MULTILINE\_OCTAL

CKA\_SUBJECT MULTILINE\_OCTAL \060\175\061\013\060\011\006\003\125\004\006\023\002\105\125\061 \047\060\045\006\003\125\004\012\023\036\101\103\040\103\141\155 \145\162\146\151\162\155\141\040\123\101\040\103\111\106\040\101 \070\062\067\064\063\062\070\067\061\043\060\041\006\003\125\004 \013\023\032\150\164\164\160\072\057\057\167\167\167\056\143\150 \141\155\142\145\162\163\151\147\156\056\157\162\147\061\040\060 \036\006\003\125\004\003\023\027\107\154\157\142\141\154\040\103 \150\141\155\142\145\162\163\151\147\156\040\122\157\157\164 END

CKA\_CERTIFICATE\_TYPE CK\_CERTIFICATE\_TYPE CKC\_X\_509

CKA\_LABEL UTF8 "Camerfirma Global Chambersign Root"

CKA\_MODIFIABLE CK\_BBOOL CK\_FALSE

CKA\_PRIVATE CK\_BBOOL CK\_FALSE

CKA\_TOKEN CK\_BBOOL CK\_TRUE

CKA\_CLASS CK\_OBJECT\_CLASS CKO\_CERTIFICATE

# Fingerprint (SHA1): 33:9B:6B:14:50:24:9B:55:7A:01:87:72:84:D9:E0:2F:C3:D2:D8:E9

EF:3C:B4:17:FC:8E:BF:6F:97:87:6C:9E:4E:CE:39:DE:1E:A5:FE:64:91:41:D1:02:8B:7D:11:C0:B2:29:8C:ED

# Fingerprint (SHA-256):

# Not Valid Before: Tue Sep 30 16:14:18 2003 # Not Valid After : Wed Sep 30 16:14:18 2037

\061\013\060\011\006\003\125\004\006\023\002\105\125\061\047\060 \045\006\003\125\004\012\023\036\101\103\040\103\141\155\145\162 \146\151\162\155\141\040\123\101\040\103\111\106\040\101\070\062 \067\064\063\062\070\067\061\043\060\041\006\003\125\004\013\023 \032\150\164\164\160\072\057\057\167\167\167\056\143\150\141\155 \142\145\162\163\151\147\156\056\157\162\147\061\040\060\036\006 \003\125\004\003\023\027\107\154\157\142\141\154\040\103\150\141 \155\142\145\162\163\151\147\156\040\122\157\157\164\060\202\001 \040\060\015\006\011\052\206\110\206\367\015\001\001\001\005\000 \003\202\001\015\000\060\202\001\010\002\202\001\001\000\242\160 \242\320\237\102\256\133\027\307\330\175\317\024\203\374\117\311 \241\267\023\257\212\327\236\076\004\012\222\213\140\126\372\264 \062\057\210\115\241\140\010\364\267\011\116\240\111\057\111\326 \323\337\235\227\132\237\224\004\160\354\077\131\331\267\314\146 \213\230\122\050\011\002\337\305\057\204\215\172\227\167\277\354 \100\235\045\162\253\265\077\062\230\373\267\267\374\162\204\345 \065\207\371\125\372\243\037\016\157\056\050\335\151\240\331\102 \020\306\370\265\104\302\320\103\177\333\274\344\242\074\152\125 \170\012\167\251\330\352\031\062\267\057\376\134\077\033\356\261 \230\354\312\255\172\151\105\343\226\017\125\366\346\355\165\352 \145\350\062\126\223\106\211\250\045\212\145\006\356\153\277\171 \007\320\361\267\257\355\054\115\222\273\300\250\137\247\147\175 \004\362\025\010\160\254\222\326\175\004\322\063\373\114\266\013 \013\373\032\311\304\215\003\251\176\134\362\120\253\022\245\241 \317\110\120\245\357\322\310\032\023\372\260\177\261\202\034\167 \152\017\137\334\013\225\217\357\103\176\346\105\011\045\002\001 \003\243\202\001\120\060\202\001\114\060\022\006\003\125\035\023 \001\001\377\004\010\060\006\001\001\377\002\001\014\060\077\006 \003\125\035\037\004\070\060\066\060\064\240\062\240\060\206\056 \150\164\164\160\072\057\057\143\162\154\056\143\150\141\155\142 \145\162\163\151\147\156\056\157\162\147\057\143\150\141\155\142 \145\162\163\151\147\156\162\157\157\164\056\143\162\154\060\035 \006\003\125\035\016\004\026\004\024\103\234\066\237\260\236\060 \115\306\316\137\255\020\253\345\003\245\372\251\024\060\016\006 \003\125\035\017\001\001\377\004\004\003\002\001\006\060\021\006 \011\140\206\110\001\206\370\102\001\001\004\004\003\002\000\007 \060\052\006\003\125\035\021\004\043\060\041\201\037\143\150\141 \155\142\145\162\163\151\147\156\162\157\157\164\100\143\150\141 \155\142\145\162\163\151\147\156\056\157\162\147\060\052\006\003 \125\035\022\004\043\060\041\201\037\143\150\141\155\142\145\162 \163\151\147\156\162\157\157\164\100\143\150\141\155\142\145\162 \163\151\147\156\056\157\162\147\060\133\006\003\125\035\040\004 \124\060\122\060\120\006\013\053\006\001\004\001\201\207\056\012 \001\001\060\101\060\077\006\010\053\006\001\005\005\007\002\001 \026\063\150\164\164\160\072\057\057\143\160\163\056\143\150\141 \155\142\145\162\163\151\147\156\056\157\162\147\057\143\160\163 \057\143\150\141\155\142\145\162\163\151\147\156\162\157\157\164 \056\150\164\155\154\060\015\006\011\052\206\110\206\367\015\001

\001\005\005\000\003\202\001\001\000\074\073\160\221\371\004\124 \047\221\341\355\355\376\150\177\141\135\345\101\145\117\062\361 \030\005\224\152\034\336\037\160\333\076\173\062\002\064\265\014 \154\241\212\174\245\364\217\377\324\330\255\027\325\055\004\321 \077\130\200\342\201\131\210\276\300\343\106\223\044\376\220\275 \046\242\060\055\350\227\046\127\065\211\164\226\030\366\025\342 \257\044\031\126\002\002\262\272\017\024\352\306\212\146\301\206 \105\125\213\276\222\276\234\244\004\307\111\074\236\350\051\172 \211\327\376\257\377\150\365\245\027\220\275\254\231\314\245\206 \127\011\147\106\333\326\026\302\106\361\344\251\120\365\217\321 \222\025\323\137\076\306\000\111\072\156\130\262\321\321\047\015 \045\310\062\370\040\021\315\175\062\063\110\224\124\114\335\334 \171\304\060\237\353\216\270\125\265\327\210\134\305\152\044\075 \262\323\005\003\121\306\007\357\314\024\162\164\075\156\162\316 \030\050\214\112\240\167\345\011\053\105\104\107\254\267\147\177 \001\212\005\132\223\276\241\301\377\370\347\016\147\244\107\111 \166\135\165\220\032\365\046\217\360 END CKA\_NSS\_MOZILLA\_CA\_POLICY CK\_BBOOL CK\_TRUE CKA\_NSS\_SERVER\_DISTRUST\_AFTER CK\_BBOOL CK\_FALSE # For Email Distrust After: Mon Mar 01 00:00:00 2021 CKA\_NSS\_EMAIL\_DISTRUST\_AFTER MULTILINE\_OCTAL

\062\061\060\063\060\061\060\060\060\060\060\060\060\132

END

# Trust for "Camerfirma Global Chambersign Root"

# Issuer: CN=Global Chambersign Root,OU=http://www.chambersign.org,O=AC Camerfirma SA CIF

A82743287,C=EU

# Serial Number: 0 (0x0)

# Subject: CN=Global Chambersign Root,OU=http://www.chambersign.org,O=AC Camerfirma SA CIF

A82743287,C=EU

# Not Valid Before: Tue Sep 30 16:14:18 2003

# Not Valid After : Wed Sep 30 16:14:18 2037

# Fingerprint (SHA-256):

EF:3C:B4:17:FC:8E:BF:6F:97:87:6C:9E:4E:CE:39:DE:1E:A5:FE:64:91:41:D1:02:8B:7D:11:C0:B2:29:8C:ED # Fingerprint (SHA1): 33:9B:6B:14:50:24:9B:55:7A:01:87:72:84:D9:E0:2F:C3:D2:D8:E9

CKA\_CLASS CK\_OBJECT\_CLASS CKO\_NSS\_TRUST

CKA\_TOKEN CK\_BBOOL CK\_TRUE

CKA\_PRIVATE CK\_BBOOL CK\_FALSE

CKA\_MODIFIABLE CK\_BBOOL CK\_FALSE

CKA\_LABEL UTF8 "Camerfirma Global Chambersign Root"

CKA\_CERT\_SHA1\_HASH MULTILINE\_OCTAL

\063\233\153\024\120\044\233\125\172\001\207\162\204\331\340\057

\303\322\330\351

END

CKA\_CERT\_MD5\_HASH MULTILINE\_OCTAL

```
\305\346\173\277\006\320\117\103\355\304\172\145\212\373\153\031
```
END

## CKA\_ISSUER MULTILINE\_OCTAL

\060\175\061\013\060\011\006\003\125\004\006\023\002\105\125\061 \047\060\045\006\003\125\004\012\023\036\101\103\040\103\141\155 \145\162\146\151\162\155\141\040\123\101\040\103\111\106\040\101 \070\062\067\064\063\062\070\067\061\043\060\041\006\003\125\004 \013\023\032\150\164\164\160\072\057\057\167\167\167\056\143\150 \141\155\142\145\162\163\151\147\156\056\157\162\147\061\040\060 \036\006\003\125\004\003\023\027\107\154\157\142\141\154\040\103 \150\141\155\142\145\162\163\151\147\156\040\122\157\157\164 END

CKA\_SERIAL\_NUMBER MULTILINE\_OCTAL

\002\001\000

END

CKA\_TRUST\_SERVER\_AUTH CK\_TRUST CKT\_NSS\_MUST\_VERIFY\_TRUST CKA\_TRUST\_EMAIL\_PROTECTION CK\_TRUST CKT\_NSS\_TRUSTED\_DELEGATOR CKA\_TRUST\_CODE\_SIGNING CK\_TRUST CKT\_NSS\_MUST\_VERIFY\_TRUST CKA\_TRUST\_STEP\_UP\_APPROVED CK\_BBOOL CK\_FALSE

#

# Certificate "XRamp Global CA Root"

#

# Issuer: CN=XRamp Global Certification Authority,O=XRamp Security Services

Inc,OU=www.xrampsecurity.com,C=US

# Serial Number:50:94:6c:ec:18:ea:d5:9c:4d:d5:97:ef:75:8f:a0:ad

# Subject: CN=XRamp Global Certification Authority,O=XRamp Security Services

Inc,OU=www.xrampsecurity.com,C=US

# Not Valid Before: Mon Nov 01 17:14:04 2004

# Not Valid After : Mon Jan 01 05:37:19 2035

# Fingerprint (SHA-256):

CE:CD:DC:90:50:99:D8:DA:DF:C5:B1:D2:09:B7:37:CB:E2:C1:8C:FB:2C:10:C0:FF:0B:CF:0D:32:86:FC:1A:A2

# Fingerprint (SHA1): B8:01:86:D1:EB:9C:86:A5:41:04:CF:30:54:F3:4C:52:B7:E5:58:C6

CKA\_CLASS CK\_OBJECT\_CLASS CKO\_CERTIFICATE

CKA\_TOKEN CK\_BBOOL CK\_TRUE

CKA\_PRIVATE CK\_BBOOL CK\_FALSE

CKA\_MODIFIABLE CK\_BBOOL CK\_FALSE

CKA\_LABEL UTF8 "XRamp Global CA Root"

```
CKA_CERTIFICATE_TYPE CK_CERTIFICATE_TYPE CKC_X_509
```
CKA\_SUBJECT MULTILINE\_OCTAL

```
\060\201\202\061\013\060\011\006\003\125\004\006\023\002\125\123
\061\036\060\034\006\003\125\004\013\023\025\167\167\167\056\170
\162\141\155\160\163\145\143\165\162\151\164\171\056\143\157\155
\061\044\060\042\006\003\125\004\012\023\033\130\122\141\155\160
\040\123\145\143\165\162\151\164\171\040\123\145\162\166\151\143
```
\145\163\040\111\156\143\061\055\060\053\006\003\125\004\003\023

```
\044\130\122\141\155\160\040\107\154\157\142\141\154\040\103\145
```

```
\162\164\151\146\151\143\141\164\151\157\156\040\101\165\164\150
```

```
\157\162\151\164\171
```
## END

CKA\_VALUE MULTILINE\_OCTAL \060\202\004\060\060\202\003\030\240\003\002\001\002\002\020\120 \224\154\354\030\352\325\234\115\325\227\357\165\217\240\255\060 \015\006\011\052\206\110\206\367\015\001\001\005\005\000\060\201 \202\061\013\060\011\006\003\125\004\006\023\002\125\123\061\036 \060\034\006\003\125\004\013\023\025\167\167\167\056\170\162\141 \155\160\163\145\143\165\162\151\164\171\056\143\157\155\061\044 \060\042\006\003\125\004\012\023\033\130\122\141\155\160\040\123 \145\143\165\162\151\164\171\040\123\145\162\166\151\143\145\163 \040\111\156\143\061\055\060\053\006\003\125\004\003\023\044\130 \122\141\155\160\040\107\154\157\142\141\154\040\103\145\162\164 \151\146\151\143\141\164\151\157\156\040\101\165\164\150\157\162 \151\164\171\060\036\027\015\060\064\061\061\060\061\061\067\061 \064\060\064\132\027\015\063\065\060\061\060\061\060\065\063\067 \061\071\132\060\201\202\061\013\060\011\006\003\125\004\006\023 \002\125\123\061\036\060\034\006\003\125\004\013\023\025\167\167 \167\056\170\162\141\155\160\163\145\143\165\162\151\164\171\056 \143\157\155\061\044\060\042\006\003\125\004\012\023\033\130\122 \141\155\160\040\123\145\143\165\162\151\164\171\040\123\145\162 \166\151\143\145\163\040\111\156\143\061\055\060\053\006\003\125 \004\003\023\044\130\122\141\155\160\040\107\154\157\142\141\154 \040\103\145\162\164\151\146\151\143\141\164\151\157\156\040\101 \165\164\150\157\162\151\164\171\060\202\001\042\060\015\006\011 \052\206\110\206\367\015\001\001\001\005\000\003\202\001\017\000 \060\202\001\012\002\202\001\001\000\230\044\036\275\025\264\272 \337\307\214\245\047\266\070\013\151\363\266\116\250\054\056\041 \035\134\104\337\041\135\176\043\164\376\136\176\264\112\267\246 \255\037\256\340\006\026\342\233\133\331\147\164\153\135\200\217 \051\235\206\033\331\234\015\230\155\166\020\050\130\344\145\260 \177\112\230\171\237\340\303\061\176\200\053\265\214\300\100\073 \021\206\320\313\242\206\066\140\244\325\060\202\155\331\156\320 \017\022\004\063\227\137\117\141\132\360\344\371\221\253\347\035

END

\240\255

CKA\_SERIAL\_NUMBER MULTILINE\_OCTAL \002\020\120\224\154\354\030\352\325\234\115\325\227\357\165\217

END

\157\162\151\164\171

CKA\_ID UTF8 "0"

CKA\_ISSUER MULTILINE\_OCTAL \060\201\202\061\013\060\011\006\003\125\004\006\023\002\125\123 \061\036\060\034\006\003\125\004\013\023\025\167\167\167\056\170 \162\141\155\160\163\145\143\165\162\151\164\171\056\143\157\155 \061\044\060\042\006\003\125\004\012\023\033\130\122\141\155\160 \040\123\145\143\165\162\151\164\171\040\123\145\162\166\151\143 \145\163\040\111\156\143\061\055\060\053\006\003\125\004\003\023 \044\130\122\141\155\160\040\107\154\157\142\141\154\040\103\145 \162\164\151\146\151\143\141\164\151\157\156\040\101\165\164\150

\073\274\350\317\364\153\055\064\174\342\110\141\034\216\363\141 \104\314\157\240\112\251\224\260\115\332\347\251\064\172\162\070 \250\101\314\074\224\021\175\353\310\246\214\267\206\313\312\063 \073\331\075\067\213\373\172\076\206\054\347\163\327\012\127\254 \144\233\031\353\364\017\004\010\212\254\003\027\031\144\364\132 \045\042\215\064\054\262\366\150\035\022\155\323\212\036\024\332 \304\217\246\342\043\205\325\172\015\275\152\340\351\354\354\027 \273\102\033\147\252\045\355\105\203\041\374\301\311\174\325\142 \076\372\362\305\055\323\375\324\145\002\003\001\000\001\243\201 \237\060\201\234\060\023\006\011\053\006\001\004\001\202\067\024 \002\004\006\036\004\000\103\000\101\060\013\006\003\125\035\017 \004\004\003\002\001\206\060\017\006\003\125\035\023\001\001\377 \004\005\060\003\001\001\377\060\035\006\003\125\035\016\004\026 \004\024\306\117\242\075\006\143\204\011\234\316\142\344\004\254 \215\134\265\351\266\033\060\066\006\003\125\035\037\004\057\060 \055\060\053\240\051\240\047\206\045\150\164\164\160\072\057\057 \143\162\154\056\170\162\141\155\160\163\145\143\165\162\151\164 \171\056\143\157\155\057\130\107\103\101\056\143\162\154\060\020 \006\011\053\006\001\004\001\202\067\025\001\004\003\002\001\001 \060\015\006\011\052\206\110\206\367\015\001\001\005\005\000\003 \202\001\001\000\221\025\071\003\001\033\147\373\112\034\371\012 \140\133\241\332\115\227\142\371\044\123\047\327\202\144\116\220 \056\303\111\033\053\232\334\374\250\170\147\065\361\035\360\021 \275\267\110\343\020\366\015\337\077\322\311\266\252\125\244\110 \272\002\333\336\131\056\025\133\073\235\026\175\107\327\067\352 \137\115\166\022\066\273\037\327\241\201\004\106\040\243\054\155 \251\236\001\176\077\051\316\000\223\337\375\311\222\163\211\211 \144\236\347\053\344\034\221\054\322\271\316\175\316\157\061\231 \323\346\276\322\036\220\360\011\024\171\134\043\253\115\322\332 \041\037\115\231\171\235\341\317\047\237\020\233\034\210\015\260 \212\144\101\061\270\016\154\220\044\244\233\134\161\217\272\273 \176\034\033\333\152\200\017\041\274\351\333\246\267\100\364\262 \213\251\261\344\357\232\032\320\075\151\231\356\250\050\243\341 \074\263\360\262\021\234\317\174\100\346\335\347\103\175\242\330 \072\265\251\215\362\064\231\304\324\020\341\006\375\011\204\020 \073\356\304\114\364\354\047\174\102\302\164\174\202\212\011\311 \264\003\045\274

END

CKA\_NSS\_MOZILLA\_CA\_POLICY CK\_BBOOL CK\_TRUE CKA\_NSS\_SERVER\_DISTRUST\_AFTER CK\_BBOOL CK\_FALSE CKA\_NSS\_EMAIL\_DISTRUST\_AFTER CK\_BBOOL CK\_FALSE

# Trust for "XRamp Global CA Root"

# Issuer: CN=XRamp Global Certification Authority,O=XRamp Security Services Inc,OU=www.xrampsecurity.com,C=US

# Serial Number:50:94:6c:ec:18:ea:d5:9c:4d:d5:97:ef:75:8f:a0:ad

# Subject: CN=XRamp Global Certification Authority,O=XRamp Security Services

Inc,OU=www.xrampsecurity.com,C=US

# Not Valid Before: Mon Nov 01 17:14:04 2004

# Not Valid After : Mon Jan 01 05:37:19 2035

# Fingerprint (SHA-256):

CE:CD:DC:90:50:99:D8:DA:DF:C5:B1:D2:09:B7:37:CB:E2:C1:8C:FB:2C:10:C0:FF:0B:CF:0D:32:86:FC:1A:A2

# Fingerprint (SHA1): B8:01:86:D1:EB:9C:86:A5:41:04:CF:30:54:F3:4C:52:B7:E5:58:C6

CKA\_CLASS CK\_OBJECT\_CLASS CKO\_NSS\_TRUST

CKA\_TOKEN CK\_BBOOL CK\_TRUE

CKA\_PRIVATE CK\_BBOOL CK\_FALSE

CKA\_MODIFIABLE CK\_BBOOL CK\_FALSE

CKA\_LABEL UTF8 "XRamp Global CA Root"

CKA\_CERT\_SHA1\_HASH MULTILINE\_OCTAL

\270\001\206\321\353\234\206\245\101\004\317\060\124\363\114\122

\267\345\130\306

END

CKA\_CERT\_MD5\_HASH MULTILINE\_OCTAL

\241\013\104\263\312\020\330\000\156\235\017\330\017\222\012\321 END

CKA\_ISSUER MULTILINE\_OCTAL

\060\201\202\061\013\060\011\006\003\125\004\006\023\002\125\123 \061\036\060\034\006\003\125\004\013\023\025\167\167\167\056\170 \162\141\155\160\163\145\143\165\162\151\164\171\056\143\157\155 \061\044\060\042\006\003\125\004\012\023\033\130\122\141\155\160 \040\123\145\143\165\162\151\164\171\040\123\145\162\166\151\143 \145\163\040\111\156\143\061\055\060\053\006\003\125\004\003\023 \\044\130\122\141\155\160\040\107\154\157\142\141\154\040\103\145 \162\164\151\146\151\143\141\164\151\157\156\040\101\165\164\150

\157\162\151\164\171

END

CKA\_SERIAL\_NUMBER MULTILINE\_OCTAL

\002\020\120\224\154\354\030\352\325\234\115\325\227\357\165\217

\240\255

END

CKA TRUST SERVER AUTH CK TRUST CKT\_NSS\_TRUSTED\_DELEGATOR CKA TRUST\_EMAIL\_PROTECTION CK\_TRUST CKT\_NSS\_TRUSTED\_DELEGATOR CKA\_TRUST\_CODE\_SIGNING CK\_TRUST CKT\_NSS\_MUST\_VERIFY\_TRUST CKA\_TRUST\_STEP\_UP\_APPROVED CK\_BBOOL CK\_FALSE

#

# Certificate "Go Daddy Class 2 CA"

#

# Issuer: OU=Go Daddy Class 2 Certification Authority,O="The Go Daddy Group, Inc.",C=US # Serial Number: 0 (0x0)

# Subject: OU=Go Daddy Class 2 Certification Authority,O="The Go Daddy Group, Inc.",C=US

# Not Valid Before: Tue Jun 29 17:06:20 2004

# Not Valid After : Thu Jun 29 17:06:20 2034

# Fingerprint (SHA-256):

C3:84:6B:F2:4B:9E:93:CA:64:27:4C:0E:C6:7C:1E:CC:5E:02:4F:FC:AC:D2:D7:40:19:35:0E:81:FE:54:6A:E4 # Fingerprint (SHA1): 27:96:BA:E6:3F:18:01:E2:77:26:1B:A0:D7:77:70:02:8F:20:EE:E4

CKA\_VALUE MULTILINE\_OCTAL \060\202\004\000\060\202\002\350\240\003\002\001\002\002\001\000 \060\015\006\011\052\206\110\206\367\015\001\001\005\005\000\060 \143\061\013\060\011\006\003\125\004\006\023\002\125\123\061\041 \060\037\006\003\125\004\012\023\030\124\150\145\040\107\157\040 \104\141\144\144\171\040\107\162\157\165\160\054\040\111\156\143 \056\061\061\060\057\006\003\125\004\013\023\050\107\157\040\104 \141\144\144\171\040\103\154\141\163\163\040\062\040\103\145\162 \164\151\146\151\143\141\164\151\157\156\040\101\165\164\150\157 \162\151\164\171\060\036\027\015\060\064\060\066\062\071\061\067 \060\066\062\060\132\027\015\063\064\060\066\062\071\061\067\060 \066\062\060\132\060\143\061\013\060\011\006\003\125\004\006\023 \002\125\123\061\041\060\037\006\003\125\004\012\023\030\124\150 \145\040\107\157\040\104\141\144\144\171\040\107\162\157\165\160 \054\040\111\156\143\056\061\061\060\057\006\003\125\004\013\023 \050\107\157\040\104\141\144\144\171\040\103\154\141\163\163\040 \062\040\103\145\162\164\151\146\151\143\141\164\151\157\156\040 \101\165\164\150\157\162\151\164\171\060\202\001\040\060\015\006 \011\052\206\110\206\367\015\001\001\001\005\000\003\202\001\015 \000\060\202\001\010\002\202\001\001\000\336\235\327\352\127\030

END

\002\001\000

CKA\_SERIAL\_NUMBER MULTILINE\_OCTAL

END

\157\162\151\164\171

CKA\_ISSUER MULTILINE\_OCTAL \060\143\061\013\060\011\006\003\125\004\006\023\002\125\123\061 \041\060\037\006\003\125\004\012\023\030\124\150\145\040\107\157 \040\104\141\144\144\171\040\107\162\157\165\160\054\040\111\156 \143\056\061\061\060\057\006\003\125\004\013\023\050\107\157\040 \104\141\144\144\171\040\103\154\141\163\163\040\062\040\103\145 \162\164\151\146\151\143\141\164\151\157\156\040\101\165\164\150

CKA\_ID UTF8 "0"

END

\157\162\151\164\171

\060\143\061\013\060\011\006\003\125\004\006\023\002\125\123\061 \041\060\037\006\003\125\004\012\023\030\124\150\145\040\107\157 \040\104\141\144\144\171\040\107\162\157\165\160\054\040\111\156 \143\056\061\061\060\057\006\003\125\004\013\023\050\107\157\040 \104\141\144\144\171\040\103\154\141\163\163\040\062\040\103\145 \162\164\151\146\151\143\141\164\151\157\156\040\101\165\164\150

CKA\_CERTIFICATE\_TYPE CK\_CERTIFICATE\_TYPE CKC\_X\_509

CKA\_LABEL UTF8 "Go Daddy Class 2 CA"

CKA\_SUBJECT MULTILINE\_OCTAL

CKA\_MODIFIABLE CK\_BBOOL CK\_FALSE

CKA\_PRIVATE CK\_BBOOL CK\_FALSE

CKA\_TOKEN CK\_BBOOL CK\_TRUE

CKA\_CLASS CK\_OBJECT\_CLASS CKO\_CERTIFICATE

\111\241\133\353\327\137\110\206\352\276\335\377\344\357\147\034 \364\145\150\263\127\161\240\136\167\273\355\233\111\351\160\200 \075\126\030\143\010\157\332\362\314\320\077\177\002\124\042\124 \020\330\262\201\324\300\165\075\113\177\307\167\303\076\170\253 \032\003\265\040\153\057\152\053\261\305\210\176\304\273\036\260 \301\330\105\047\157\252\067\130\367\207\046\327\330\055\366\251 \027\267\037\162\066\116\246\027\077\145\230\222\333\052\156\135 \242\376\210\340\013\336\177\345\215\025\341\353\313\072\325\342 \022\242\023\055\330\216\257\137\022\075\240\010\005\010\266\134 \245\145\070\004\105\231\036\243\140\140\164\305\101\245\162\142 \033\142\305\037\157\137\032\102\276\002\121\145\250\256\043\030 \152\374\170\003\251\115\177\200\303\372\253\132\374\241\100\244 \312\031\026\376\262\310\357\136\163\015\356\167\275\232\366\171 \230\274\261\007\147\242\025\015\335\240\130\306\104\173\012\076 \142\050\137\272\101\007\123\130\317\021\176\070\164\305\370\377 \265\151\220\217\204\164\352\227\033\257\002\001\003\243\201\300 \060\201\275\060\035\006\003\125\035\016\004\026\004\024\322\304 \260\322\221\324\114\021\161\263\141\313\075\241\376\335\250\152 \324\343\060\201\215\006\003\125\035\043\004\201\205\060\201\202 \200\024\322\304\260\322\221\324\114\021\161\263\141\313\075\241 \376\335\250\152\324\343\241\147\244\145\060\143\061\013\060\011 \006\003\125\004\006\023\002\125\123\061\041\060\037\006\003\125 \004\012\023\030\124\150\145\040\107\157\040\104\141\144\144\171 \040\107\162\157\165\160\054\040\111\156\143\056\061\061\060\057 \006\003\125\004\013\023\050\107\157\040\104\141\144\144\171\040 \103\154\141\163\163\040\062\040\103\145\162\164\151\146\151\143 \141\164\151\157\156\040\101\165\164\150\157\162\151\164\171\202 \001\000\060\014\006\003\125\035\023\004\005\060\003\001\001\377 \060\015\006\011\052\206\110\206\367\015\001\001\005\005\000\003 \202\001\001\000\062\113\363\262\312\076\221\374\022\306\241\007 \214\216\167\240\063\006\024\134\220\036\030\367\010\246\075\012 \031\371\207\200\021\156\151\344\226\027\060\377\064\221\143\162 \070\356\314\034\001\243\035\224\050\244\061\366\172\304\124\327 \366\345\061\130\003\242\314\316\142\333\224\105\163\265\277\105 \311\044\265\325\202\002\255\043\171\151\215\270\266\115\316\317 \114\312\063\043\350\034\210\252\235\213\101\156\026\311\040\345 \211\236\315\073\332\160\367\176\231\046\040\024\124\045\253\156 \163\205\346\233\041\235\012\154\202\016\250\370\302\014\372\020 \036\154\226\357\207\015\304\017\141\213\255\356\203\053\225\370 \216\222\204\162\071\353\040\352\203\355\203\315\227\156\010\274 \353\116\046\266\163\053\344\323\366\114\376\046\161\342\141\021 \164\112\377\127\032\207\017\165\110\056\317\121\151\027\240\002 \022\141\225\325\321\100\262\020\114\356\304\254\020\103\246\245 \236\012\325\225\142\232\015\317\210\202\305\062\014\344\053\237 \105\346\015\237\050\234\261\271\052\132\127\255\067\017\257\035 \177\333\275\237 END

CKA\_NSS\_MOZILLA\_CA\_POLICY CK\_BBOOL CK\_TRUE

## CKA\_NSS\_SERVER\_DISTRUST\_AFTER CK\_BBOOL CK\_FALSE CKA\_NSS\_EMAIL\_DISTRUST\_AFTER CK\_BBOOL CK\_FALSE

# Trust for "Go Daddy Class 2 CA"

# Issuer: OU=Go Daddy Class 2 Certification Authority,O="The Go Daddy Group, Inc.",C=US

# Serial Number: 0 (0x0)

# Subject: OU=Go Daddy Class 2 Certification Authority,O="The Go Daddy Group, Inc.",C=US

# Not Valid Before: Tue Jun 29 17:06:20 2004

# Not Valid After : Thu Jun 29 17:06:20 2034

# Fingerprint (SHA-256):

C3:84:6B:F2:4B:9E:93:CA:64:27:4C:0E:C6:7C:1E:CC:5E:02:4F:FC:AC:D2:D7:40:19:35:0E:81:FE:54:6A:E4

# Fingerprint (SHA1): 27:96:BA:E6:3F:18:01:E2:77:26:1B:A0:D7:77:70:02:8F:20:EE:E4

CKA\_CLASS CK\_OBJECT\_CLASS CKO\_NSS\_TRUST

CKA\_TOKEN CK\_BBOOL CK\_TRUE

CKA\_PRIVATE CK\_BBOOL CK\_FALSE

CKA\_MODIFIABLE CK\_BBOOL CK\_FALSE

CKA\_LABEL UTF8 "Go Daddy Class 2 CA"

CKA\_CERT\_SHA1\_HASH MULTILINE\_OCTAL

\047\226\272\346\077\030\001\342\167\046\033\240\327\167\160\002

\217\040\356\344

END

CKA\_CERT\_MD5\_HASH MULTILINE\_OCTAL

\221\336\006\045\253\332\375\062\027\014\273\045\027\052\204\147 END

CKA\_ISSUER MULTILINE\_OCTAL

```
\060\143\061\013\060\011\006\003\125\004\006\023\002\125\123\061
\041\060\037\006\003\125\004\012\023\030\124\150\145\040\107\157
\040\104\141\144\144\171\040\107\162\157\165\160\054\040\111\156
\143\056\061\061\060\057\006\003\125\004\013\023\050\107\157\040
\104\141\144\144\171\040\103\154\141\163\163\040\062\040\103\145
\162\164\151\146\151\143\141\164\151\157\156\040\101\165\164\150
\157\162\151\164\171
```
END

CKA\_SERIAL\_NUMBER MULTILINE\_OCTAL

\002\001\000

END

CKA\_TRUST\_SERVER\_AUTH CK\_TRUST CKT\_NSS\_TRUSTED\_DELEGATOR CKA\_TRUST\_EMAIL\_PROTECTION CK\_TRUST CKT\_NSS\_TRUSTED\_DELEGATOR CKA\_TRUST\_CODE\_SIGNING CK\_TRUST CKT\_NSS\_MUST\_VERIFY\_TRUST CKA\_TRUST\_STEP\_UP\_APPROVED CK\_BBOOL CK\_FALSE

#

# Certificate "Starfield Class 2 CA"

#

# Issuer: OU=Starfield Class 2 Certification Authority,O="Starfield Technologies, Inc.",C=US

# Serial Number: 0 (0x0)

# Subject: OU=Starfield Class 2 Certification Authority,O="Starfield Technologies, Inc.",C=US # Not Valid Before: Tue Jun 29 17:39:16 2004

# Not Valid After : Thu Jun 29 17:39:16 2034

# Fingerprint (SHA-256):

14:65:FA:20:53:97:B8:76:FA:A6:F0:A9:95:8E:55:90:E4:0F:CC:7F:AA:4F:B7:C2:C8:67:75:21:FB:5F:B6:58 # Fingerprint (SHA1): AD:7E:1C:28:B0:64:EF:8F:60:03:40:20:14:C3:D0:E3:37:0E:B5:8A

CKA\_CLASS CK\_OBJECT\_CLASS CKO\_CERTIFICATE

CKA\_TOKEN CK\_BBOOL CK\_TRUE

CKA\_PRIVATE CK\_BBOOL CK\_FALSE

CKA\_MODIFIABLE CK\_BBOOL CK\_FALSE

CKA\_LABEL UTF8 "Starfield Class 2 CA"

CKA\_CERTIFICATE\_TYPE CK\_CERTIFICATE\_TYPE CKC\_X\_509

CKA\_SUBJECT MULTILINE\_OCTAL

\060\150\061\013\060\011\006\003\125\004\006\023\002\125\123\061 \045\060\043\006\003\125\004\012\023\034\123\164\141\162\146\151 \145\154\144\040\124\145\143\150\156\157\154\157\147\151\145\163 \054\040\111\156\143\056\061\062\060\060\006\003\125\004\013\023 \051\123\164\141\162\146\151\145\154\144\040\103\154\141\163\163 \040\062\040\103\145\162\164\151\146\151\143\141\164\151\157\156

\040\101\165\164\150\157\162\151\164\171

END

CKA\_ID UTF8 "0"

CKA\_ISSUER MULTILINE\_OCTAL

\060\150\061\013\060\011\006\003\125\004\006\023\002\125\123\061 \045\060\043\006\003\125\004\012\023\034\123\164\141\162\146\151 \145\154\144\040\124\145\143\150\156\157\154\157\147\151\145\163 \054\040\111\156\143\056\061\062\060\060\006\003\125\004\013\023 \051\123\164\141\162\146\151\145\154\144\040\103\154\141\163\163 \040\062\040\103\145\162\164\151\146\151\143\141\164\151\157\156

\040\101\165\164\150\157\162\151\164\171

END

CKA\_SERIAL\_NUMBER MULTILINE\_OCTAL

\002\001\000

END

CKA\_VALUE MULTILINE\_OCTAL

\060\202\004\017\060\202\002\367\240\003\002\001\002\002\001\000 \060\015\006\011\052\206\110\206\367\015\001\001\005\005\000\060 \150\061\013\060\011\006\003\125\004\006\023\002\125\123\061\045 \060\043\006\003\125\004\012\023\034\123\164\141\162\146\151\145 \154\144\040\124\145\143\150\156\157\154\157\147\151\145\163\054 \040\111\156\143\056\061\062\060\060\006\003\125\004\013\023\051 \123\164\141\162\146\151\145\154\144\040\103\154\141\163\163\040 \062\040\103\145\162\164\151\146\151\143\141\164\151\157\156\040 \101\165\164\150\157\162\151\164\171\060\036\027\015\060\064\060 \066\062\071\061\067\063\071\061\066\132\027\015\063\064\060\066 \062\071\061\067\063\071\061\066\132\060\150\061\013\060\011\006 \003\125\004\006\023\002\125\123\061\045\060\043\006\003\125\004 \012\023\034\123\164\141\162\146\151\145\154\144\040\124\145\143 \150\156\157\154\157\147\151\145\163\054\040\111\156\143\056\061 \062\060\060\006\003\125\004\013\023\051\123\164\141\162\146\151

\145\154\144\040\103\154\141\163\163\040\062\040\103\145\162\164 \151\146\151\143\141\164\151\157\156\040\101\165\164\150\157\162 \151\164\171\060\202\001\040\060\015\006\011\052\206\110\206\367 \015\001\001\001\005\000\003\202\001\015\000\060\202\001\010\002 \202\001\001\000\267\062\310\376\351\161\246\004\205\255\014\021 \144\337\316\115\357\310\003\030\207\077\241\253\373\074\246\237 \360\303\241\332\324\330\156\053\123\220\373\044\244\076\204\360 \236\350\137\354\345\047\104\365\050\246\077\173\336\340\052\360 \310\257\123\057\236\312\005\001\223\036\217\146\034\071\247\115 \372\132\266\163\004\045\146\353\167\177\347\131\306\112\231\045 \024\124\353\046\307\363\177\031\325\060\160\217\257\260\106\052 \377\255\353\051\355\327\237\252\004\207\243\324\371\211\245\064 \137\333\103\221\202\066\331\146\074\261\270\271\202\375\234\072 \076\020\310\073\357\006\145\146\172\233\031\030\075\377\161\121 \074\060\056\137\276\075\167\163\262\135\006\154\303\043\126\232 \053\205\046\222\034\247\002\263\344\077\015\257\010\171\202\270 \066\075\352\234\323\065\263\274\151\312\365\314\235\350\375\144 \215\027\200\063\156\136\112\135\231\311\036\207\264\235\032\300 \325\156\023\065\043\136\337\233\137\075\357\326\367\166\302\352 \076\273\170\015\034\102\147\153\004\330\370\326\332\157\213\362 \104\240\001\253\002\001\003\243\201\305\060\201\302\060\035\006 \003\125\035\016\004\026\004\024\277\137\267\321\316\335\037\206 \364\133\125\254\334\327\020\302\016\251\210\347\060\201\222\006 \003\125\035\043\004\201\212\060\201\207\200\024\277\137\267\321 \316\335\037\206\364\133\125\254\334\327\020\302\016\251\210\347 \241\154\244\152\060\150\061\013\060\011\006\003\125\004\006\023 \002\125\123\061\045\060\043\006\003\125\004\012\023\034\123\164 \141\162\146\151\145\154\144\040\124\145\143\150\156\157\154\157 \147\151\145\163\054\040\111\156\143\056\061\062\060\060\060\006\003 \125\004\013\023\051\123\164\141\162\146\151\145\154\144\040\103 \154\141\163\163\040\062\040\103\145\162\164\151\146\151\143\141 \164\151\157\156\040\101\165\164\150\157\162\151\164\171\202\001 \000\060\014\006\003\125\035\023\004\005\060\003\001\001\377\060 \015\006\011\052\206\110\206\367\015\001\001\005\005\000\003\202 \001\001\000\005\235\077\210\235\321\311\032\125\241\254\151\363 \363\131\332\233\001\207\032\117\127\251\241\171\011\052\333\367 \057\262\036\314\307\136\152\330\203\207\241\227\357\111\065\076 \167\006\101\130\142\277\216\130\270\012\147\077\354\263\335\041 \146\037\311\124\372\162\314\075\114\100\330\201\257\167\236\203 \172\273\242\307\365\064\027\216\331\021\100\364\374\054\052\115 \025\177\247\142\135\056\045\323\000\013\040\032\035\150\371\027 \270\364\275\213\355\050\131\335\115\026\213\027\203\310\262\145 \307\055\172\245\252\274\123\206\155\335\127\244\312\370\040\101 \013\150\360\364\373\164\276\126\135\172\171\365\371\035\205\343 \055\225\276\365\161\220\103\314\215\037\232\000\012\207\051\351 \125\042\130\000\043\352\343\022\103\051\133\107\010\335\214\101 \152\145\006\250\345\041\252\101\264\225\041\225\271\175\321\064 \253\023\326\255\274\334\342\075\071\315\275\076\165\160\241\030

```
\131\003\311\042\264\217\234\325\136\052\327\245\266\324\012\155
\370\267\100\021\106\232\037\171\016\142\277\017\227\354\340\057
\037\027\224
END
CKA_NSS_MOZILLA_CA_POLICY CK_BBOOL CK_TRUE
CKA_NSS_SERVER_DISTRUST_AFTER CK_BBOOL CK_FALSE
CKA_NSS_EMAIL_DISTRUST_AFTER CK_BBOOL CK_FALSE
# Trust for "Starfield Class 2 CA"
# Issuer: OU=Starfield Class 2 Certification Authority,O="Starfield Technologies, Inc.",C=US
# Serial Number: 0 (0x0)
# Subject: OU=Starfield Class 2 Certification Authority,O="Starfield Technologies, Inc.",C=US
# Not Valid Before: Tue Jun 29 17:39:16 2004
# Not Valid After : Thu Jun 29 17:39:16 2034
# Fingerprint (SHA-256):
14:65:FA:20:53:97:B8:76:FA:A6:F0:A9:95:8E:55:90:E4:0F:CC:7F:AA:4F:B7:C2:C8:67:75:21:FB:5F:B6:58
# Fingerprint (SHA1): AD:7E:1C:28:B0:64:EF:8F:60:03:40:20:14:C3:D0:E3:37:0E:B5:8A
CKA_CLASS CK_OBJECT_CLASS CKO_NSS_TRUST
CKA_TOKEN CK_BBOOL CK_TRUE
CKA_PRIVATE CK_BBOOL CK_FALSE
CKA_MODIFIABLE CK_BBOOL CK_FALSE
CKA_LABEL UTF8 "Starfield Class 2 CA"
CKA_CERT_SHA1_HASH MULTILINE_OCTAL
\255\176\034\050\260\144\357\217\140\003\100\040\024\303\320\343
\067\016\265\212
END
CKA_CERT_MD5_HASH MULTILINE_OCTAL
\062\112\113\273\310\143\151\233\276\164\232\306\335\035\106\044
END
CKA_ISSUER MULTILINE_OCTAL
\060\150\061\013\060\011\006\003\125\004\006\023\002\125\123\061
\045\060\043\006\003\125\004\012\023\034\123\164\141\162\146\151
\145\154\144\040\124\145\143\150\156\157\154\157\147\151\145\163
\054\040\111\156\143\056\061\062\060\060\006\003\125\004\013\023
\051\123\164\141\162\146\151\145\154\144\040\103\154\141\163\163
\040\062\040\103\145\162\164\151\146\151\143\141\164\151\157\156
\040\101\165\164\150\157\162\151\164\171
END
CKA_SERIAL_NUMBER MULTILINE_OCTAL
\002\001\000
END
CKA TRUST_SERVER_AUTH CK_TRUST CKT_NSS_TRUSTED_DELEGATOR
CKA_TRUST_EMAIL_PROTECTION CK_TRUST CKT_NSS_TRUSTED_DELEGATOR
CKA_TRUST_CODE_SIGNING CK_TRUST CKT_NSS_MUST_VERIFY_TRUST
CKA_TRUST_STEP_UP_APPROVED CK_BBOOL CK_FALSE
```

```
#
```
# Certificate "DigiCert Assured ID Root CA"

\060\202\003\267\060\202\002\237\240\003\002\001\002\002\020\014 \347\340\345\027\330\106\376\217\345\140\374\033\360\060\071\060 \015\006\011\052\206\110\206\367\015\001\001\005\005\000\060\145 \061\013\060\011\006\003\125\004\006\023\002\125\123\061\025\060 \023\006\003\125\004\012\023\014\104\151\147\151\103\145\162\164 \040\111\156\143\061\031\060\027\006\003\125\004\013\023\020\167 \167\167\056\144\151\147\151\143\145\162\164\056\143\157\155\061 \044\060\042\006\003\125\004\003\023\033\104\151\147\151\103\145 \162\164\040\101\163\163\165\162\145\144\040\111\104\040\122\157

CKA\_VALUE MULTILINE\_OCTAL

END

\060\071

CKA\_SERIAL\_NUMBER MULTILINE\_OCTAL \002\020\014\347\340\345\027\330\106\376\217\345\140\374\033\360

END

\122\157\157\164\040\103\101

CKA\_ISSUER MULTILINE\_OCTAL \060\145\061\013\060\011\006\003\125\004\006\023\002\125\123\061 \025\060\023\006\003\125\004\012\023\014\104\151\147\151\103\145 \162\164\040\111\156\143\061\031\060\027\006\003\125\004\013\023 \020\167\167\167\056\144\151\147\151\143\145\162\164\056\143\157 \155\061\044\060\042\006\003\125\004\003\023\033\104\151\147\151 \103\145\162\164\040\101\163\163\165\162\145\144\040\111\104\040

CKA\_ID UTF8 "0"

END

\122\157\157\164\040\103\101

\025\060\023\006\003\125\004\012\023\014\104\151\147\151\103\145 \162\164\040\111\156\143\061\031\060\027\006\003\125\004\013\023 \020\167\167\167\056\144\151\147\151\143\145\162\164\056\143\157 \155\061\044\060\042\006\003\125\004\003\023\033\104\151\147\151 \103\145\162\164\040\101\163\163\165\162\145\144\040\111\104\040

CKA\_SUBJECT MULTILINE\_OCTAL

CKA\_CERTIFICATE\_TYPE CK\_CERTIFICATE\_TYPE CKC\_X\_509

\060\145\061\013\060\011\006\003\125\004\006\023\002\125\123\061

CKA\_LABEL UTF8 "DigiCert Assured ID Root CA"

CKA\_PRIVATE CK\_BBOOL CK\_FALSE CKA\_MODIFIABLE CK\_BBOOL CK\_FALSE

CKA\_TOKEN CK\_BBOOL CK\_TRUE

CKA\_CLASS CK\_OBJECT\_CLASS CKO\_CERTIFICATE

# Fingerprint (SHA1): 05:63:B8:63:0D:62:D7:5A:BB:C8:AB:1E:4B:DF:B5:A8:99:B2:4D:43

3E:90:99:B5:01:5E:8F:48:6C:00:BC:EA:9D:11:1E:E7:21:FA:BA:35:5A:89:BC:F1:DF:69:56:1E:3D:C6:32:5C

# Fingerprint (SHA-256):

# Not Valid After : Mon Nov 10 00:00:00 2031

# Not Valid Before: Fri Nov 10 00:00:00 2006

# Subject: CN=DigiCert Assured ID Root CA,OU=www.digicert.com,O=DigiCert Inc,C=US

# Serial Number:0c:e7:e0:e5:17:d8:46:fe:8f:e5:60:fc:1b:f0:30:39

# Issuer: CN=DigiCert Assured ID Root CA,OU=www.digicert.com,O=DigiCert Inc,C=US

\157\164\040\103\101\060\036\027\015\060\066\061\061\061\060\060\060 \060\060\060\060\060\132\027\015\063\061\061\061\061\060\060\060\060 \060\060\060\060\132\060\145\061\013\060\011\006\003\125\004\006 \023\002\125\123\061\025\060\023\006\003\125\004\012\023\014\104 \151\147\151\103\145\162\164\040\111\156\143\061\031\060\027\006 \003\125\004\013\023\020\167\167\167\056\144\151\147\151\143\145 \162\164\056\143\157\155\061\044\060\042\006\003\125\004\003\023 \033\104\151\147\151\103\145\162\164\040\101\163\163\165\162\145 \144\040\111\104\040\122\157\157\164\040\103\101\060\202\001\042 \060\015\006\011\052\206\110\206\367\015\001\001\001\005\000\003 \202\001\017\000\060\202\001\012\002\202\001\001\000\255\016\025 \316\344\103\200\134\261\207\363\267\140\371\161\022\245\256\334 \046\224\210\252\364\316\365\040\071\050\130\140\014\370\200\332 \251\025\225\062\141\074\265\261\050\204\212\212\334\237\012\014 \203\027\172\217\220\254\212\347\171\123\134\061\204\052\366\017 \230\062\066\166\314\336\335\074\250\242\357\152\373\041\362\122 \141\337\237\040\327\037\342\261\331\376\030\144\322\022\133\137 \371\130\030\065\274\107\315\241\066\371\153\177\324\260\070\076 \301\033\303\214\063\331\330\057\030\376\050\017\263\247\203\326 \303\156\104\300\141\065\226\026\376\131\234\213\166\155\327\361 \242\113\015\053\377\013\162\332\236\140\320\216\220\065\306\170 \125\207\040\241\317\345\155\012\310\111\174\061\230\063\154\042 \351\207\320\062\132\242\272\023\202\021\355\071\027\235\231\072 \162\241\346\372\244\331\325\027\061\165\256\205\175\042\256\077 \001\106\206\366\050\171\310\261\332\344\127\027\304\176\034\016 \260\264\222\246\126\263\275\262\227\355\252\247\360\267\305\250 \077\225\026\320\377\241\226\353\010\137\030\167\117\002\003\001 \000\001\243\143\060\141\060\016\006\003\125\035\017\001\001\377 \004\004\003\002\001\206\060\017\006\003\125\035\023\001\001\377 \004\005\060\003\001\001\377\060\035\006\003\125\035\016\004\026 \004\024\105\353\242\257\364\222\313\202\061\055\121\213\247\247 \041\235\363\155\310\017\060\037\006\003\125\035\043\004\030\060 \026\200\024\105\353\242\257\364\222\313\202\061\055\121\213\247 \247\041\235\363\155\310\017\060\015\006\011\052\206\110\206\367 \015\001\001\005\005\000\003\202\001\001\000\242\016\274\337\342 \355\360\343\162\163\172\144\224\277\367\162\146\330\062\344\102 \165\142\256\207\353\362\325\331\336\126\263\237\314\316\024\050 \271\015\227\140\134\022\114\130\344\323\075\203\111\105\130\227 \065\151\032\250\107\352\126\306\171\253\022\330\147\201\204\337 \177\011\074\224\346\270\046\054\040\275\075\263\050\211\367\137 \377\042\342\227\204\037\351\145\357\207\340\337\301\147\111\263 \135\353\262\011\052\353\046\355\170\276\175\077\053\363\267\046 \065\155\137\211\001\266\111\133\237\001\005\233\253\075\045\301 \314\266\177\302\361\157\206\306\372\144\150\353\201\055\224\353 \102\267\372\214\036\335\142\361\276\120\147\267\154\275\363\361 \037\153\014\066\007\026\177\067\174\251\133\155\172\361\022\106 \140\203\327\047\004\276\113\316\227\276\303\147\052\150\021\337 \200\347\014\063\146\277\023\015\024\156\363\177\037\143\020\036

```
\372\215\033\045\155\154\217\245\267\141\001\261\322\243\046\241
\020\161\235\255\342\303\371\303\231\121\267\053\007\010\316\056
\346\120\262\247\372\012\105\057\242\360\362
END
CKA_NSS_MOZILLA_CA_POLICY CK_BBOOL CK_TRUE
CKA_NSS_SERVER_DISTRUST_AFTER CK_BBOOL CK_FALSE
CKA_NSS_EMAIL_DISTRUST_AFTER CK_BBOOL CK_FALSE
# Trust for "DigiCert Assured ID Root CA"
# Issuer: CN=DigiCert Assured ID Root CA,OU=www.digicert.com,O=DigiCert Inc,C=US
# Serial Number:0c:e7:e0:e5:17:d8:46:fe:8f:e5:60:fc:1b:f0:30:39
# Subject: CN=DigiCert Assured ID Root CA,OU=www.digicert.com,O=DigiCert Inc,C=US
# Not Valid Before: Fri Nov 10 00:00:00 2006
# Not Valid After : Mon Nov 10 00:00:00 2031
# Fingerprint (SHA-256):
3E:90:99:B5:01:5E:8F:48:6C:00:BC:EA:9D:11:1E:E7:21:FA:BA:35:5A:89:BC:F1:DF:69:56:1E:3D:C6:32:5C
# Fingerprint (SHA1): 05:63:B8:63:0D:62:D7:5A:BB:C8:AB:1E:4B:DF:B5:A8:99:B2:4D:43
CKA_CLASS CK_OBJECT_CLASS CKO_NSS_TRUST
CKA_TOKEN CK_BBOOL CK_TRUE
CKA_PRIVATE CK_BBOOL CK_FALSE
CKA_MODIFIABLE CK_BBOOL CK_FALSE
CKA_LABEL UTF8 "DigiCert Assured ID Root CA"
CKA_CERT_SHA1_HASH MULTILINE_OCTAL
\005\143\270\143\015\142\327\132\273\310\253\036\113\337\265\250
\231\262\115\103
END
CKA_CERT_MD5_HASH MULTILINE_OCTAL
\207\316\013\173\052\016\111\000\341\130\161\233\067\250\223\162
END
CKA_ISSUER MULTILINE_OCTAL
\060\145\061\013\060\011\006\003\125\004\006\023\002\125\123\061
\025\060\023\006\003\125\004\012\023\014\104\151\147\151\103\145
\162\164\040\111\156\143\061\031\060\027\006\003\125\004\013\023
\020\167\167\167\056\144\151\147\151\143\145\162\164\056\143\157
\155\061\044\060\042\006\003\125\004\003\023\033\104\151\147\151
\103\145\162\164\040\101\163\163\165\162\145\144\040\111\104\040
\122\157\157\164\040\103\101
END
CKA_SERIAL_NUMBER MULTILINE_OCTAL
\002\020\014\347\340\345\027\330\106\376\217\345\140\374\033\360
\060\071
END
CKA_TRUST_SERVER_AUTH CK_TRUST CKT_NSS_TRUSTED_DELEGATOR
CKA_TRUST_EMAIL_PROTECTION CK_TRUST CKT_NSS_TRUSTED_DELEGATOR
CKA_TRUST_CODE_SIGNING CK_TRUST CKT_NSS_MUST_VERIFY_TRUST
CKA_TRUST_STEP_UP_APPROVED CK_BBOOL CK_FALSE
```
#
**Open Source Used In Crosswork Service Health 5.0.0 469**

CKA\_VALUE MULTILINE\_OCTAL \060\202\003\257\060\202\002\227\240\003\002\001\002\002\020\010 \073\340\126\220\102\106\261\241\165\152\311\131\221\307\112\060 \015\006\011\052\206\110\206\367\015\001\001\005\005\000\060\141 \061\013\060\011\006\003\125\004\006\023\002\125\123\061\025\060 \023\006\003\125\004\012\023\014\104\151\147\151\103\145\162\164 \040\111\156\143\061\031\060\027\006\003\125\004\013\023\020\167 \167\167\056\144\151\147\151\143\145\162\164\056\143\157\155\061 \040\060\036\006\003\125\004\003\023\027\104\151\147\151\103\145

\307\112 END

CKA\_SERIAL\_NUMBER MULTILINE\_OCTAL \002\020\010\073\340\126\220\102\106\261\241\165\152\311\131\221

\040\103\101 END

\025\060\023\006\003\125\004\012\023\014\104\151\147\151\103\145 \162\164\040\111\156\143\061\031\060\027\006\003\125\004\013\023 \020\167\167\167\056\144\151\147\151\143\145\162\164\056\143\157 \155\061\040\060\036\006\003\125\004\003\023\027\104\151\147\151 \103\145\162\164\040\107\154\157\142\141\154\040\122\157\157\164

END CKA\_ID UTF8 "0" CKA\_ISSUER MULTILINE\_OCTAL \060\141\061\013\060\011\006\003\125\004\006\023\002\125\123\061

\060\141\061\013\060\011\006\003\125\004\006\023\002\125\123\061 \025\060\023\006\003\125\004\012\023\014\104\151\147\151\103\145 \162\164\040\111\156\143\061\031\060\027\006\003\125\004\013\023 \020\167\167\167\056\144\151\147\151\143\145\162\164\056\143\157 \155\061\040\060\036\006\003\125\004\003\023\027\104\151\147\151 \103\145\162\164\040\107\154\157\142\141\154\040\122\157\157\164 \040\103\101

CKA\_PRIVATE CK\_BBOOL CK\_FALSE

CKA\_MODIFIABLE CK\_BBOOL CK\_FALSE

# Subject: CN=DigiCert Global Root CA,OU=www.digicert.com,O=DigiCert Inc,C=US # Not Valid Before: Fri Nov 10 00:00:00 2006

# Certificate "DigiCert Global Root CA"

# Not Valid After : Mon Nov 10 00:00:00 2031

# Fingerprint (SHA-256):

#

43:48:A0:E9:44:4C:78:CB:26:5E:05:8D:5E:89:44:B4:D8:4F:96:62:BD:26:DB:25:7F:89:34:A4:43:C7:01:61

# Issuer: CN=DigiCert Global Root CA,OU=www.digicert.com,O=DigiCert Inc,C=US

# Fingerprint (SHA1): A8:98:5D:3A:65:E5:E5:C4:B2:D7:D6:6D:40:C6:DD:2F:B1:9C:54:36

CKA\_CLASS CK\_OBJECT\_CLASS CKO\_CERTIFICATE

# Serial Number:08:3b:e0:56:90:42:46:b1:a1:75:6a:c9:59:91:c7:4a

CKA\_TOKEN CK\_BBOOL CK\_TRUE

CKA\_LABEL UTF8 "DigiCert Global Root CA" CKA\_CERTIFICATE\_TYPE CK\_CERTIFICATE\_TYPE CKC\_X\_509 CKA\_SUBJECT MULTILINE\_OCTAL

\162\164\040\107\154\157\142\141\154\040\122\157\157\164\040\103 \101\060\036\027\015\060\066\061\061\061\060\060\060\060\060\060 \060\132\027\015\063\061\061\061\061\060\060\060\060\060\060\060 \132\060\141\061\013\060\011\006\003\125\004\006\023\002\125\123 \061\025\060\023\006\003\125\004\012\023\014\104\151\147\151\103 \145\162\164\040\111\156\143\061\031\060\027\006\003\125\004\013 \023\020\167\167\167\056\144\151\147\151\143\145\162\164\056\143 \157\155\061\040\060\036\006\003\125\004\003\023\027\104\151\147 \151\103\145\162\164\040\107\154\157\142\141\154\040\122\157\157 \164\040\103\101\060\202\001\042\060\015\006\011\052\206\110\206 \367\015\001\001\001\005\000\003\202\001\017\000\060\202\001\012 \002\202\001\001\000\342\073\341\021\162\336\250\244\323\243\127 \252\120\242\217\013\167\220\311\242\245\356\022\316\226\133\001 \011\040\314\001\223\247\116\060\267\123\367\103\304\151\000\127 \235\342\215\042\335\207\006\100\000\201\011\316\316\033\203\277 \337\315\073\161\106\342\326\146\307\005\263\166\047\026\217\173 \236\036\225\175\356\267\110\243\010\332\326\257\172\014\071\006 \145\177\112\135\037\274\027\370\253\276\356\050\327\164\177\172 \170\231\131\205\150\156\134\043\062\113\277\116\300\350\132\155 \343\160\277\167\020\277\374\001\366\205\331\250\104\020\130\062 \251\165\030\325\321\242\276\107\342\047\152\364\232\063\370\111 \010\140\213\324\137\264\072\204\277\241\252\112\114\175\076\317 \117\137\154\166\136\240\113\067\221\236\334\042\346\155\316\024 \032\216\152\313\376\315\263\024\144\027\307\133\051\236\062\277 \362\356\372\323\013\102\324\253\267\101\062\332\014\324\357\370 \201\325\273\215\130\077\265\033\350\111\050\242\160\332\061\004 \335\367\262\026\362\114\012\116\007\250\355\112\075\136\265\177 \243\220\303\257\047\002\003\001\000\001\243\143\060\141\060\016 \006\003\125\035\017\001\001\377\004\004\003\002\001\206\060\017 \006\003\125\035\023\001\001\377\004\005\060\003\001\001\377\060 \035\006\003\125\035\016\004\026\004\024\003\336\120\065\126\321 \114\273\146\360\243\342\033\033\303\227\262\075\321\125\060\037 \006\003\125\035\043\004\030\060\026\200\024\003\336\120\065\126 \321\114\273\146\360\243\342\033\033\303\227\262\075\321\125\060 \015\006\011\052\206\110\206\367\015\001\001\005\005\000\003\202 \001\001\000\313\234\067\252\110\023\022\012\372\335\104\234\117 \122\260\364\337\256\004\365\171\171\010\243\044\030\374\113\053 \204\300\055\271\325\307\376\364\301\037\130\313\270\155\234\172 \164\347\230\051\253\021\265\343\160\240\241\315\114\210\231\223 \214\221\160\342\253\017\034\276\223\251\377\143\325\344\007\140 \323\243\277\235\133\011\361\325\216\343\123\364\216\143\372\077 \247\333\264\146\337\142\146\326\321\156\101\215\362\055\265\352 \167\112\237\235\130\342\053\131\300\100\043\355\055\050\202\105 \076\171\124\222\046\230\340\200\110\250\067\357\360\326\171\140 \026\336\254\350\016\315\156\254\104\027\070\057\111\332\341\105 \076\052\271\066\123\317\072\120\006\367\056\350\304\127\111\154 \141\041\030\325\004\255\170\074\054\072\200\153\247\353\257\025 \024\351\330\211\301\271\070\154\342\221\154\212\377\144\271\167

\045\127\060\300\033\044\243\341\334\351\337\107\174\265\264\044 \010\005\060\354\055\275\013\277\105\277\120\271\251\363\353\230 \001\022\255\310\210\306\230\064\137\215\012\074\306\351\325\225 \225\155\336 END CKA\_NSS\_MOZILLA\_CA\_POLICY CK\_BBOOL CK\_TRUE CKA\_NSS\_SERVER\_DISTRUST\_AFTER CK\_BBOOL CK\_FALSE CKA\_NSS\_EMAIL\_DISTRUST\_AFTER CK\_BBOOL CK\_FALSE # Trust for "DigiCert Global Root CA" # Issuer: CN=DigiCert Global Root CA,OU=www.digicert.com,O=DigiCert Inc,C=US # Serial Number:08:3b:e0:56:90:42:46:b1:a1:75:6a:c9:59:91:c7:4a # Subject: CN=DigiCert Global Root CA,OU=www.digicert.com,O=DigiCert Inc,C=US # Not Valid Before: Fri Nov 10 00:00:00 2006 # Not Valid After : Mon Nov 10 00:00:00 2031 # Fingerprint (SHA-256): 43:48:A0:E9:44:4C:78:CB:26:5E:05:8D:5E:89:44:B4:D8:4F:96:62:BD:26:DB:25:7F:89:34:A4:43:C7:01:61 # Fingerprint (SHA1): A8:98:5D:3A:65:E5:E5:C4:B2:D7:D6:6D:40:C6:DD:2F:B1:9C:54:36 CKA\_CLASS CK\_OBJECT\_CLASS CKO\_NSS\_TRUST CKA\_TOKEN CK\_BBOOL CK\_TRUE CKA\_PRIVATE CK\_BBOOL CK\_FALSE CKA\_MODIFIABLE CK\_BBOOL CK\_FALSE CKA\_LABEL UTF8 "DigiCert Global Root CA" CKA\_CERT\_SHA1\_HASH MULTILINE\_OCTAL \250\230\135\072\145\345\345\304\262\327\326\155\100\306\335\057 \261\234\124\066 END CKA\_CERT\_MD5\_HASH MULTILINE\_OCTAL \171\344\251\204\015\175\072\226\327\300\117\342\103\114\211\056 END CKA\_ISSUER MULTILINE\_OCTAL \060\141\061\013\060\011\006\003\125\004\006\023\002\125\123\061 \025\060\023\006\003\125\004\012\023\014\104\151\147\151\103\145 \162\164\040\111\156\143\061\031\060\027\006\003\125\004\013\023 \020\167\167\167\056\144\151\147\151\143\145\162\164\056\143\157 \155\061\040\060\036\006\003\125\004\003\023\027\104\151\147\151 \103\145\162\164\040\107\154\157\142\141\154\040\122\157\157\164 \040\103\101 END CKA\_SERIAL\_NUMBER MULTILINE\_OCTAL \002\020\010\073\340\126\220\102\106\261\241\165\152\311\131\221 \307\112 END CKA\_TRUST\_SERVER\_AUTH CK\_TRUST CKT\_NSS\_TRUSTED\_DELEGATOR CKA TRUST\_EMAIL\_PROTECTION CK\_TRUST CKT\_NSS\_TRUSTED\_DELEGATOR CKA\_TRUST\_CODE\_SIGNING CK\_TRUST CKT\_NSS\_MUST\_VERIFY\_TRUST CKA\_TRUST\_STEP\_UP\_APPROVED CK\_BBOOL CK\_FALSE

#

# Certificate "DigiCert High Assurance EV Root CA"

#

# Issuer: CN=DigiCert High Assurance EV Root CA,OU=www.digicert.com,O=DigiCert Inc,C=US

# Serial Number:02:ac:5c:26:6a:0b:40:9b:8f:0b:79:f2:ae:46:25:77

# Subject: CN=DigiCert High Assurance EV Root CA,OU=www.digicert.com,O=DigiCert Inc,C=US

# Not Valid Before: Fri Nov 10 00:00:00 2006

# Not Valid After : Mon Nov 10 00:00:00 2031

# Fingerprint (SHA-256):

74:31:E5:F4:C3:C1:CE:46:90:77:4F:0B:61:E0:54:40:88:3B:A9:A0:1E:D0:0B:A6:AB:D7:80:6E:D3:B1:18:CF

# Fingerprint (SHA1): 5F:B7:EE:06:33:E2:59:DB:AD:0C:4C:9A:E6:D3:8F:1A:61:C7:DC:25

CKA\_CLASS CK\_OBJECT\_CLASS CKO\_CERTIFICATE

CKA\_TOKEN CK\_BBOOL CK\_TRUE

CKA\_PRIVATE CK\_BBOOL CK\_FALSE

CKA\_MODIFIABLE CK\_BBOOL CK\_FALSE

CKA\_LABEL UTF8 "DigiCert High Assurance EV Root CA"

CKA\_CERTIFICATE\_TYPE CK\_CERTIFICATE\_TYPE CKC\_X\_509

CKA\_SUBJECT MULTILINE\_OCTAL

\060\154\061\013\060\011\006\003\125\004\006\023\002\125\123\061 \025\060\023\006\003\125\004\012\023\014\104\151\147\151\103\145 \162\164\040\111\156\143\061\031\060\027\006\003\125\004\013\023 \020\167\167\167\056\144\151\147\151\143\145\162\164\056\143\157

\155\061\053\060\051\006\003\125\004\003\023\042\104\151\147\151

\103\145\162\164\040\110\151\147\150\040\101\163\163\165\162\141

\156\143\145\040\105\126\040\122\157\157\164\040\103\101

END

CKA\_ID UTF8 "0"

CKA\_ISSUER MULTILINE\_OCTAL

\060\154\061\013\060\011\006\003\125\004\006\023\002\125\123\061 \025\060\023\006\003\125\004\012\023\014\104\151\147\151\103\145 \162\164\040\111\156\143\061\031\060\027\006\003\125\004\013\023 \020\167\167\167\056\144\151\147\151\143\145\162\164\056\143\157 \155\061\053\060\051\006\003\125\004\003\023\042\104\151\147\151 \103\145\162\164\040\110\151\147\150\040\101\163\163\165\162\141 \156\143\145\040\105\126\040\122\157\157\164\040\103\101

END

CKA\_SERIAL\_NUMBER MULTILINE\_OCTAL

\002\020\002\254\134\046\152\013\100\233\217\013\171\362\256\106  $\045\167$ 

END

CKA\_VALUE MULTILINE\_OCTAL

\060\202\003\305\060\202\002\255\240\003\002\001\002\002\020\002 \254\134\046\152\013\100\233\217\013\171\362\256\106\045\167\060 \015\006\011\052\206\110\206\367\015\001\001\005\005\000\060\154 \061\013\060\011\006\003\125\004\006\023\002\125\123\061\025\060 \023\006\003\125\004\012\023\014\104\151\147\151\103\145\162\164 \040\111\156\143\061\031\060\027\006\003\125\004\013\023\020\167 \167\167\056\144\151\147\151\143\145\162\164\056\143\157\155\061

\053\060\051\006\003\125\004\003\023\042\104\151\147\151\103\145 \162\164\040\110\151\147\150\040\101\163\163\165\162\141\156\143 \145\040\105\126\040\122\157\157\164\040\103\101\060\036\027\015 \060\066\061\061\061\060\060\060\060\060\060\060\132\027\015\063 \061\061\061\061\060\060\060\060\060\060\060\132\060\154\061\013 \060\011\006\003\125\004\006\023\002\125\123\061\025\060\023\006 \003\125\004\012\023\014\104\151\147\151\103\145\162\164\040\111 \156\143\061\031\060\027\006\003\125\004\013\023\020\167\167\167\167 \056\144\151\147\151\143\145\162\164\056\143\157\155\061\053\060 \051\006\003\125\004\003\023\042\104\151\147\151\103\145\162\164 \040\110\151\147\150\040\101\163\163\165\162\141\156\143\145\040 \105\126\040\122\157\157\164\040\103\101\060\202\001\042\060\015 \006\011\052\206\110\206\367\015\001\001\001\005\000\003\202\001 \017\000\060\202\001\012\002\202\001\001\000\306\314\345\163\346 \373\324\273\345\055\055\062\246\337\345\201\077\311\315\045\111 \266\161\052\303\325\224\064\147\242\012\034\260\137\151\246\100 \261\304\267\262\217\320\230\244\251\101\131\072\323\334\224\326 \074\333\164\070\244\112\314\115\045\202\367\112\245\123\022\070 \356\363\111\155\161\221\176\143\266\253\246\137\303\244\204\370 \117\142\121\276\370\305\354\333\070\222\343\006\345\010\221\014 \304\050\101\125\373\313\132\211\025\176\161\350\065\277\115\162 \011\075\276\072\070\120\133\167\061\033\215\263\307\044\105\232 \247\254\155\000\024\132\004\267\272\023\353\121\012\230\101\101 \042\116\145\141\207\201\101\120\246\171\134\211\336\031\112\127 \325\056\346\135\034\123\054\176\230\315\032\006\026\244\150\163 \320\064\004\023\134\241\161\323\132\174\125\333\136\144\341\067 \207\060\126\004\345\021\264\051\200\022\361\171\071\210\242\002 \021\174\047\146\267\210\267\170\362\312\012\250\070\253\012\144 \302\277\146\135\225\204\301\241\045\036\207\135\032\120\013\040 \022\314\101\273\156\013\121\070\270\113\313\002\003\001\000\001 \243\143\060\141\060\016\006\003\125\035\017\001\001\377\004\004 \003\002\001\206\060\017\006\003\125\035\023\001\001\377\004\005 \060\003\001\001\377\060\035\006\003\125\035\016\004\026\004\024 \261\076\303\151\003\370\277\107\001\324\230\046\032\010\002\357 \143\144\053\303\060\037\006\003\125\035\043\004\030\060\026\200 \024\261\076\303\151\003\370\277\107\001\324\230\046\032\010\002 \357\143\144\053\303\060\015\006\011\052\206\110\206\367\015\001 \001\005\005\000\003\202\001\001\000\034\032\006\227\334\327\234 \237\074\210\146\006\010\127\041\333\041\107\370\052\147\252\277 \030\062\166\100\020\127\301\212\363\172\331\021\145\216\065\372 \236\374\105\265\236\331\114\061\113\270\221\350\103\054\216\263 \170\316\333\343\123\171\161\326\345\041\224\001\332\125\207\232 \044\144\366\212\146\314\336\234\067\315\250\064\261\151\233\043 \310\236\170\042\053\160\103\343\125\107\061\141\031\357\130\305 \205\057\116\060\366\240\061\026\043\310\347\342\145\026\063\313 \277\032\033\240\075\370\312\136\213\061\213\140\010\211\055\014 \006\134\122\267\304\371\012\230\321\025\137\237\022\276\174\066 \143\070\275\104\244\177\344\046\053\012\304\227\151\015\351\214

\342\300\020\127\270\310\166\022\221\125\362\110\151\330\274\052 \002\133\017\104\324\040\061\333\364\272\160\046\135\220\140\236 \274\113\027\011\057\264\313\036\103\150\311\007\047\301\322\134 \367\352\041\271\150\022\234\074\234\277\236\374\200\134\233\143 \315\354\107\252\045\047\147\240\067\363\000\202\175\124\327\251 \370\351\056\023\243\167\350\037\112

END

CKA\_NSS\_MOZILLA\_CA\_POLICY CK\_BBOOL CK\_TRUE

CKA\_NSS\_SERVER\_DISTRUST\_AFTER CK\_BBOOL CK\_FALSE

CKA\_NSS\_EMAIL\_DISTRUST\_AFTER CK\_BBOOL CK\_FALSE

# Trust for "DigiCert High Assurance EV Root CA"

# Issuer: CN=DigiCert High Assurance EV Root CA,OU=www.digicert.com,O=DigiCert Inc,C=US

# Serial Number:02:ac:5c:26:6a:0b:40:9b:8f:0b:79:f2:ae:46:25:77

# Subject: CN=DigiCert High Assurance EV Root CA,OU=www.digicert.com,O=DigiCert Inc,C=US

# Not Valid Before: Fri Nov 10 00:00:00 2006

# Not Valid After : Mon Nov 10 00:00:00 2031

# Fingerprint (SHA-256):

74:31:E5:F4:C3:C1:CE:46:90:77:4F:0B:61:E0:54:40:88:3B:A9:A0:1E:D0:0B:A6:AB:D7:80:6E:D3:B1:18:CF

# Fingerprint (SHA1): 5F:B7:EE:06:33:E2:59:DB:AD:0C:4C:9A:E6:D3:8F:1A:61:C7:DC:25

CKA\_CLASS CK\_OBJECT\_CLASS CKO\_NSS\_TRUST

CKA\_TOKEN CK\_BBOOL CK\_TRUE

CKA\_PRIVATE CK\_BBOOL CK\_FALSE

CKA\_MODIFIABLE CK\_BBOOL CK\_FALSE

CKA\_LABEL UTF8 "DigiCert High Assurance EV Root CA"

CKA\_CERT\_SHA1\_HASH MULTILINE\_OCTAL

\137\267\356\006\063\342\131\333\255\014\114\232\346\323\217\032

\141\307\334\045

END

CKA\_CERT\_MD5\_HASH MULTILINE\_OCTAL

\324\164\336\127\134\071\262\323\234\205\203\305\300\145\111\212 END

CKA\_ISSUER MULTILINE\_OCTAL

\060\154\061\013\060\011\006\003\125\004\006\023\002\125\123\061 \025\060\023\006\003\125\004\012\023\014\104\151\147\151\103\145 \162\164\040\111\156\143\061\031\060\027\006\003\125\004\013\023 \020\167\167\167\056\144\151\147\151\143\145\162\164\056\143\157 \155\061\053\060\051\006\003\125\004\003\023\042\104\151\147\151 \103\145\162\164\040\110\151\147\150\040\101\163\163\165\162\141 \156\143\145\040\105\126\040\122\157\157\164\040\103\101

END

CKA\_SERIAL\_NUMBER MULTILINE\_OCTAL

\002\020\002\254\134\046\152\013\100\233\217\013\171\362\256\106 \045\167

END

CKA\_TRUST\_SERVER\_AUTH CK\_TRUST CKT\_NSS\_TRUSTED\_DELEGATOR CKA\_TRUST\_EMAIL\_PROTECTION CK\_TRUST CKT\_NSS\_TRUSTED\_DELEGATOR CKA\_TRUST\_CODE\_SIGNING CK\_TRUST CKT\_NSS\_MUST\_VERIFY\_TRUST

END CKA\_VALUE MULTILINE\_OCTAL \060\202\005\301\060\202\003\251\240\003\002\001\002\002\010\116 \262\000\147\014\003\135\117\060\015\006\011\052\206\110\206\367 \015\001\001\005\005\000\060\111\061\013\060\011\006\003\125\004 \006\023\002\103\110\061\025\060\023\006\003\125\004\012\023\014 \123\167\151\163\163\123\151\147\156\040\101\107\061\043\060\041 \006\003\125\004\003\023\032\123\167\151\163\163\123\151\147\156 \040\120\154\141\164\151\156\165\155\040\103\101\040\055\040\107 \062\060\036\027\015\060\066\061\060\062\065\060\070\063\066\060 \060\132\027\015\063\066\061\060\062\065\060\070\063\066\060\060 \132\060\111\061\013\060\011\006\003\125\004\006\023\002\103\110

\060\111\061\013\060\011\006\003\125\004\006\023\002\103\110\061 \025\060\023\006\003\125\004\012\023\014\123\167\151\163\163\123 \151\147\156\040\101\107\061\043\060\041\006\003\125\004\003\023 \032\123\167\151\163\163\123\151\147\156\040\120\154\141\164\151 \156\165\155\040\103\101\040\055\040\107\062 END CKA\_SERIAL\_NUMBER MULTILINE\_OCTAL \002\010\116\262\000\147\014\003\135\117

CKA\_ID UTF8 "0" CKA\_ISSUER MULTILINE\_OCTAL

\156\165\155\040\103\101\040\055\040\107\062

\060\111\061\013\060\011\006\003\125\004\006\023\002\103\110\061 \025\060\023\006\003\125\004\012\023\014\123\167\151\163\163\123

\151\147\156\040\101\107\061\043\060\041\006\003\125\004\003\023 \032\123\167\151\163\163\123\151\147\156\040\120\154\141\164\151

CKA\_SUBJECT MULTILINE\_OCTAL

CKA\_CERTIFICATE\_TYPE CK\_CERTIFICATE\_TYPE CKC\_X\_509

CKA\_LABEL UTF8 "SwissSign Platinum CA - G2"

CKA\_TRUST\_STEP\_UP\_APPROVED CK\_BBOOL CK\_FALSE

# Issuer: CN=SwissSign Platinum CA - G2,O=SwissSign AG,C=CH

# Subject: CN=SwissSign Platinum CA - G2,O=SwissSign AG,C=CH

3B:22:2E:56:67:11:E9:92:30:0D:C0:B1:5A:B9:47:3D:AF:DE:F8:C8:4D:0C:EF:7D:33:17:B4:C1:82:1D:14:36

# Fingerprint (SHA1): 56:E0:FA:C0:3B:8F:18:23:55:18:E5:D3:11:CA:E8:C2:43:31:AB:66

CKA\_MODIFIABLE CK\_BBOOL CK\_FALSE

CKA\_CLASS CK\_OBJECT\_CLASS CKO\_CERTIFICATE

# Certificate "SwissSign Platinum CA - G2"

# Serial Number:4e:b2:00:67:0c:03:5d:4f

# Fingerprint (SHA-256):

# Not Valid Before: Wed Oct 25 08:36:00 2006 # Not Valid After : Sat Oct 25 08:36:00 2036

#

#

END

CKA\_TOKEN CK\_BBOOL CK\_TRUE

CKA\_PRIVATE CK\_BBOOL CK\_FALSE

\061\025\060\023\006\003\125\004\012\023\014\123\167\151\163\163 \123\151\147\156\040\101\107\061\043\060\041\006\003\125\004\003 \023\032\123\167\151\163\163\123\151\147\156\040\120\154\141\164 \151\156\165\155\040\103\101\040\055\040\107\062\060\202\002\042 \060\015\006\011\052\206\110\206\367\015\001\001\001\005\000\003 \202\002\017\000\060\202\002\012\002\202\002\001\000\312\337\242 \002\342\332\370\374\007\026\261\336\140\252\336\226\134\144\037 \307\057\176\317\147\372\104\102\326\166\143\225\256\353\257\162 \040\212\105\107\206\142\170\206\326\040\071\046\364\256\243\375 \043\347\245\234\265\042\041\031\267\067\223\042\300\120\234\202 \173\324\325\004\104\134\313\264\302\237\222\276\044\330\173\147 \042\342\151\137\345\005\170\324\207\331\161\160\063\045\123\264 \207\073\051\220\050\066\232\125\104\060\150\244\203\227\177\015 \036\234\166\377\025\235\140\227\000\215\212\205\003\354\200\276 \352\054\156\020\121\222\314\176\325\243\063\330\326\111\336\130 \052\257\366\026\353\113\173\220\062\227\271\272\235\130\361\370 \127\111\004\036\242\135\006\160\335\161\333\371\335\213\232\033 \214\317\075\243\115\316\313\174\366\273\234\240\372\011\316\043 \142\262\351\015\037\342\162\050\217\237\254\150\040\175\157\073 \250\205\061\011\177\013\307\350\145\351\343\170\016\011\147\060 \213\064\202\373\135\340\314\235\201\155\142\356\010\036\004\054 \116\233\354\376\251\117\137\375\151\170\357\011\037\241\264\277 \372\363\357\220\036\114\005\213\036\352\172\221\172\303\327\345 \373\060\274\154\033\020\130\230\367\032\137\320\051\062\003\023 \106\115\141\152\205\114\122\164\057\006\037\173\021\342\204\227 \306\231\363\155\177\327\147\203\176\023\150\330\161\050\132\330 \316\335\350\020\024\232\376\155\043\207\156\216\132\160\074\325 \215\011\000\247\252\274\260\061\067\155\310\204\024\036\133\275 \105\143\040\153\113\164\214\275\333\072\016\301\317\132\026\217 \245\230\362\166\211\262\023\022\073\013\167\167\254\273\345\074 \051\112\222\162\312\141\032\053\136\114\342\203\164\167\372\065 \110\172\205\115\215\232\123\304\337\170\312\227\221\110\053\105 \053\001\367\034\032\242\355\030\272\012\275\203\372\157\274\215 \127\223\073\324\324\246\316\036\361\240\261\316\253\375\053\050 \232\117\033\327\303\162\333\244\304\277\135\114\365\335\173\226 \151\356\150\200\346\347\230\272\066\267\376\156\355\053\275\040 \370\145\031\332\125\011\176\045\334\376\141\142\162\371\176\030 \002\357\143\264\320\373\257\345\073\143\214\147\217\002\003\001 \000\001\243\201\254\060\201\251\060\016\006\003\125\035\017\001 \001\377\004\004\003\002\001\006\060\017\006\003\125\035\023\001 \001\377\004\005\060\003\001\001\377\060\035\006\003\125\035\016 \004\026\004\024\120\257\314\007\207\025\107\157\070\305\264\145 \321\336\225\252\351\337\234\314\060\037\006\003\125\035\043\004 \030\060\026\200\024\120\257\314\007\207\025\107\157\070\305\264 \145\321\336\225\252\351\337\234\314\060\106\006\003\125\035\040 \004\077\060\075\060\073\006\011\140\205\164\001\131\001\001\001\001 \001\060\056\060\054\006\010\053\006\001\005\005\007\002\001\026 \040\150\164\164\160\072\057\057\162\145\160\157\163\151\164\157

\162\171\056\163\167\151\163\163\163\151\147\156\056\143\157\155 \057\060\015\006\011\052\206\110\206\367\015\001\001\005\005\000 \003\202\002\001\000\010\205\246\365\026\014\374\104\032\301\143 \340\371\125\106\010\374\160\034\102\050\226\216\267\305\301\101 \165\116\011\161\171\345\155\226\312\113\245\210\140\320\060\164 \270\312\010\334\264\060\236\100\007\026\153\145\225\167\001\256 \244\267\065\013\201\332\161\025\251\164\027\070\173\130\312\371 \057\373\300\145\166\215\133\001\271\175\336\202\075\144\270\276 \024\164\243\012\124\323\054\225\030\027\065\365\121\153\077\217 \242\226\141\071\170\153\113\345\246\240\370\123\337\121\020\223 \142\347\200\057\342\321\340\274\216\066\106\167\063\354\270\373 \216\232\054\211\115\061\021\017\046\236\004\273\267\004\215\013 \362\271\374\132\235\073\026\267\057\310\230\253\376\212\120\131 \056\243\073\374\051\135\213\301\113\311\342\212\023\035\261\277 \273\102\035\122\335\116\330\024\136\020\306\061\007\357\161\047 \367\033\071\011\334\202\352\213\263\225\206\136\375\365\332\135 \061\246\340\061\266\224\346\104\111\164\305\026\345\367\037\003 \141\050\305\310\313\022\240\102\113\371\153\210\010\215\264\062 \030\363\165\237\304\177\000\117\005\225\234\243\027\002\303\263 \123\233\252\040\071\051\053\146\372\235\257\136\263\222\322\265 \246\341\032\371\055\101\151\201\024\264\264\265\355\211\075\316 \373\251\235\065\102\104\261\034\024\163\201\317\052\001\065\232 \061\325\055\217\155\204\337\200\115\127\343\077\305\204\165\332 \211\306\060\273\353\217\313\042\010\240\256\252\361\003\154\072 \113\115\011\245\016\162\306\126\153\041\102\116\043\045\024\150 \256\166\012\174\014\007\160\144\371\232\057\366\005\071\046\306 \014\217\031\177\103\136\156\364\133\025\057\333\141\135\346\147 \057\077\010\224\371\140\264\230\061\332\164\361\204\223\161\115 \137\373\140\130\321\373\304\301\155\211\242\273\040\037\235\161 \221\313\062\233\023\075\076\175\222\122\065\254\222\224\242\323 \030\302\174\307\352\257\166\005\026\335\147\047\302\176\034\007 \042\041\363\100\012\033\064\007\104\023\302\204\152\216\337\031 \132\277\177\353\035\342\032\070\321\134\257\107\222\153\200\265 \060\245\311\215\330\253\061\201\037\337\302\146\067\323\223\251 \205\206\171\145\322

END

CKA\_NSS\_MOZILLA\_CA\_POLICY CK\_BBOOL CK\_TRUE CKA\_NSS\_SERVER\_DISTRUST\_AFTER CK\_BBOOL CK\_FALSE CKA\_NSS\_EMAIL\_DISTRUST\_AFTER CK\_BBOOL CK\_FALSE

# Trust for "SwissSign Platinum CA - G2" # Issuer: CN=SwissSign Platinum CA - G2,O=SwissSign AG,C=CH # Serial Number:4e:b2:00:67:0c:03:5d:4f # Subject: CN=SwissSign Platinum CA - G2,O=SwissSign AG,C=CH # Not Valid Before: Wed Oct 25 08:36:00 2006 # Not Valid After : Sat Oct 25 08:36:00 2036 # Fingerprint (SHA-256):

3B:22:2E:56:67:11:E9:92:30:0D:C0:B1:5A:B9:47:3D:AF:DE:F8:C8:4D:0C:EF:7D:33:17:B4:C1:82:1D:14:36

# Fingerprint (SHA1): 56:E0:FA:C0:3B:8F:18:23:55:18:E5:D3:11:CA:E8:C2:43:31:AB:66 CKA\_CLASS CK\_OBJECT\_CLASS CKO\_NSS\_TRUST CKA\_TOKEN CK\_BBOOL CK\_TRUE CKA\_PRIVATE CK\_BBOOL CK\_FALSE CKA\_MODIFIABLE CK\_BBOOL CK\_FALSE CKA\_LABEL UTF8 "SwissSign Platinum CA - G2" CKA\_CERT\_SHA1\_HASH MULTILINE\_OCTAL \126\340\372\300\073\217\030\043\125\030\345\323\021\312\350\302 \103\061\253\146 END CKA\_CERT\_MD5\_HASH MULTILINE\_OCTAL \311\230\047\167\050\036\075\016\025\074\204\000\270\205\003\346 END CKA\_ISSUER MULTILINE\_OCTAL \060\111\061\013\060\011\006\003\125\004\006\023\002\103\110\061 \025\060\023\006\003\125\004\012\023\014\123\167\151\163\163\123 \151\147\156\040\101\107\061\043\060\041\006\003\125\004\003\023 \032\123\167\151\163\163\123\151\147\156\040\120\154\141\164\151 \156\165\155\040\103\101\040\055\040\107\062 END CKA\_SERIAL\_NUMBER MULTILINE\_OCTAL \\002\010\116\262\000\147\014\003\135\117 END CKA TRUST\_SERVER\_AUTH CK\_TRUST CKT\_NSS\_MUST\_VERIFY\_TRUST CKA\_TRUST\_EMAIL\_PROTECTION CK\_TRUST CKT\_NSS\_TRUSTED\_DELEGATOR CKA\_TRUST\_CODE\_SIGNING CK\_TRUST CKT\_NSS\_MUST\_VERIFY\_TRUST CKA\_TRUST\_STEP\_UP\_APPROVED CK\_BBOOL CK\_FALSE # # Certificate "SwissSign Gold CA - G2" # # Issuer: CN=SwissSign Gold CA - G2,O=SwissSign AG,C=CH # Serial Number:00:bb:40:1c:43:f5:5e:4f:b0 # Subject: CN=SwissSign Gold CA - G2,O=SwissSign AG,C=CH # Not Valid Before: Wed Oct 25 08:30:35 2006 # Not Valid After : Sat Oct 25 08:30:35 2036 # Fingerprint (SHA-256): 62:DD:0B:E9:B9:F5:0A:16:3E:A0:F8:E7:5C:05:3B:1E:CA:57:EA:55:C8:68:8F:64:7C:68:81:F2:C8:35:7B:95 # Fingerprint (SHA1): D8:C5:38:8A:B7:30:1B:1B:6E:D4:7A:E6:45:25:3A:6F:9F:1A:27:61 CKA\_CLASS CK\_OBJECT\_CLASS CKO\_CERTIFICATE CKA\_TOKEN CK\_BBOOL CK\_TRUE CKA\_PRIVATE CK\_BBOOL CK\_FALSE CKA\_MODIFIABLE CK\_BBOOL CK\_FALSE CKA\_LABEL UTF8 "SwissSign Gold CA - G2" CKA\_CERTIFICATE\_TYPE CK\_CERTIFICATE\_TYPE CKC\_X\_509 CKA\_SUBJECT MULTILINE\_OCTAL \060\105\061\013\060\011\006\003\125\004\006\023\002\103\110\061 \025\060\023\006\003\125\004\012\023\014\123\167\151\163\163\123

CKA\_VALUE MULTILINE\_OCTAL \060\202\005\272\060\202\003\242\240\003\002\001\002\002\011\000 \273\100\034\103\365\136\117\260\060\015\006\011\052\206\110\206 \367\015\001\001\005\005\000\060\105\061\013\060\011\006\003\125 \004\006\023\002\103\110\061\025\060\023\006\003\125\004\012\023 \014\123\167\151\163\163\123\151\147\156\040\101\107\061\037\060 \035\006\003\125\004\003\023\026\123\167\151\163\163\123\151\147 \156\040\107\157\154\144\040\103\101\040\055\040\107\062\060\036 \027\015\060\066\061\060\062\065\060\070\063\060\063\065\132\027 \015\063\066\061\060\062\065\060\070\063\060\063\065\132\060\105 \061\013\060\011\006\003\125\004\006\023\002\103\110\061\025\060 \023\006\003\125\004\012\023\014\123\167\151\163\163\123\151\147 \156\040\101\107\061\037\060\035\006\003\125\004\003\023\026\123 \167\151\163\163\123\151\147\156\040\107\157\154\144\040\103\101 \040\055\040\107\062\060\202\002\042\060\015\006\011\052\206\110 \206\367\015\001\001\001\005\000\003\202\002\017\000\060\202\002 \012\002\202\002\001\000\257\344\356\176\213\044\016\022\156\251 \120\055\026\104\073\222\222\134\312\270\135\204\222\102\023\052 \274\145\127\202\100\076\127\044\315\120\213\045\052\267\157\374 \357\242\320\300\037\002\044\112\023\226\217\043\023\346\050\130 \000\243\107\307\006\247\204\043\053\273\275\226\053\177\125\314 \213\301\127\037\016\142\145\017\335\075\126\212\163\332\256\176 \155\272\201\034\176\102\214\040\065\331\103\115\204\372\204\333 \122\054\363\016\047\167\013\153\277\021\057\162\170\237\056\330 \076\346\030\067\132\052\162\371\332\142\220\222\225\312\037\234 \351\263\074\053\313\363\001\023\277\132\317\301\265\012\140\275 \335\265\231\144\123\270\240\226\263\157\342\046\167\221\214\340 \142\020\002\237\064\017\244\325\222\063\121\336\276\215\272\204 \172\140\074\152\333\237\053\354\336\336\001\077\156\115\345\120 \206\313\264\257\355\104\100\305\312\132\214\332\322\053\174\250 \356\276\246\345\012\252\016\245\337\005\122\267\125\307\042\135 \062\152\227\227\143\023\333\311\333\171\066\173\205\072\112\305 \122\211\371\044\347\235\167\251\202\377\125\034\245\161\151\053

END

END CKA\_SERIAL\_NUMBER MULTILINE\_OCTAL \002\011\000\273\100\034\103\365\136\117\260

\103\101\040\055\040\107\062

CKA\_ISSUER MULTILINE\_OCTAL \060\105\061\013\060\011\006\003\125\004\006\023\002\103\110\061 \025\060\023\006\003\125\004\012\023\014\123\167\151\163\163\123 \151\147\156\040\101\107\061\037\060\035\006\003\125\004\003\023 \026\123\167\151\163\163\123\151\147\156\040\107\157\154\144\040

CKA\_ID UTF8 "0"

END

\103\101\040\055\040\107\062

\151\147\156\040\101\107\061\037\060\035\006\003\125\004\003\023 \026\123\167\151\163\163\123\151\147\156\040\107\157\154\144\040

\321\002\044\362\263\046\324\153\332\004\125\345\301\012\307\155 \060\067\220\052\344\236\024\063\136\026\027\125\305\133\265\313 \064\211\222\361\235\046\217\241\007\324\306\262\170\120\333\014 \014\013\174\013\214\101\327\271\351\335\214\210\367\243\115\262 \062\314\330\027\332\315\267\316\146\235\324\375\136\377\275\227 \076\051\165\347\176\247\142\130\257\045\064\245\101\307\075\274 \015\120\312\003\003\017\010\132\037\225\163\170\142\277\257\162 \024\151\016\245\345\003\016\170\216\046\050\102\360\007\013\142 \040\020\147\071\106\372\251\003\314\004\070\172\146\357\040\203 \265\214\112\126\216\221\000\374\216\134\202\336\210\240\303\342 \150\156\175\215\357\074\335\145\364\135\254\121\357\044\200\256 \252\126\227\157\371\255\175\332\141\077\230\167\074\245\221\266 \034\214\046\332\145\242\011\155\301\342\124\343\271\312\114\114 \200\217\167\173\140\232\036\337\266\362\110\036\016\272\116\124 \155\230\340\341\242\032\242\167\120\317\304\143\222\354\107\031 \235\353\346\153\316\301\002\003\001\000\001\243\201\254\060\201 \251\060\016\006\003\125\035\017\001\001\377\004\004\003\002\001 \006\060\017\006\003\125\035\023\001\001\377\004\005\060\003\001 \001\377\060\035\006\003\125\035\016\004\026\004\024\133\045\173 \226\244\145\121\176\270\071\363\300\170\146\136\350\072\347\360 \356\060\037\006\003\125\035\043\004\030\060\026\200\024\133\045 \173\226\244\145\121\176\270\071\363\300\170\146\136\350\072\347 \360\356\060\106\006\003\125\035\040\004\077\060\075\060\073\006 \011\140\205\164\001\131\001\002\001\001\060\056\060\054\006\010 \053\006\001\005\005\007\002\001\026\040\150\164\164\160\072\057 \057\162\145\160\157\163\151\164\157\162\171\056\163\167\151\163 \163\163\151\147\156\056\143\157\155\057\060\015\006\011\052\206 \110\206\367\015\001\001\005\005\000\003\202\002\001\000\047\272 \343\224\174\361\256\300\336\027\346\345\330\325\365\124\260\203 \364\273\315\136\005\173\117\237\165\146\257\074\350\126\176\374 \162\170\070\003\331\053\142\033\000\271\370\351\140\315\314\316 \121\212\307\120\061\156\341\112\176\030\057\151\131\266\075\144 \201\053\343\203\204\346\042\207\216\175\340\356\002\231\141\270 \036\364\270\053\210\022\026\204\302\061\223\070\226\061\246\271 \073\123\077\303\044\223\126\133\151\222\354\305\301\273\070\000 \343\354\027\251\270\334\307\174\001\203\237\062\107\272\122\042 \064\035\062\172\011\126\247\174\045\066\251\075\113\332\300\202 \157\012\273\022\310\207\113\047\021\371\036\055\307\223\077\236 \333\137\046\153\122\331\056\212\361\024\306\104\215\025\251\267 \277\275\336\246\032\356\256\055\373\110\167\027\376\273\354\257 \030\365\052\121\360\071\204\227\225\154\156\033\303\053\304\164 \140\171\045\260\012\047\337\337\136\322\071\317\105\175\102\113 \337\263\054\036\305\306\135\312\125\072\240\234\151\232\217\332 \357\262\260\074\237\207\154\022\053\145\160\025\122\061\032\044 \317\157\061\043\120\037\214\117\217\043\303\164\101\143\034\125 \250\024\335\076\340\121\120\317\361\033\060\126\016\222\260\202 \205\330\203\313\042\144\274\055\270\045\325\124\242\270\006\352 \255\222\244\044\240\301\206\265\112\023\152\107\317\056\013\126

\225\124\313\316\232\333\152\264\246\262\333\101\010\206\047\167 \367\152\240\102\154\013\070\316\327\165\120\062\222\302\337\053 \060\042\110\320\325\101\070\045\135\244\351\135\237\306\224\165 \320\105\375\060\227\103\217\220\253\012\307\206\163\140\112\151 \055\336\245\170\327\006\332\152\236\113\076\167\072\040\023\042 \001\320\277\150\236\143\140\153\065\115\013\155\272\241\075\300 \223\340\177\043\263\125\255\162\045\116\106\371\322\026\357\260 \144\301\001\236\351\312\240\152\230\016\317\330\140\362\057\111 \270\344\102\341\070\065\026\364\310\156\117\367\201\126\350\272 \243\276\043\257\256\375\157\003\340\002\073\060\166\372\033\155 \101\317\001\261\351\270\311\146\364\333\046\363\072\244\164\362 \111\044\133\311\260\320\127\301\372\076\172\341\227\311 END

CKA\_NSS\_MOZILLA\_CA\_POLICY CK\_BBOOL CK\_TRUE CKA\_NSS\_SERVER\_DISTRUST\_AFTER CK\_BBOOL CK\_FALSE CKA\_NSS\_EMAIL\_DISTRUST\_AFTER CK\_BBOOL CK\_FALSE

# Trust for "SwissSign Gold CA - G2"

# Issuer: CN=SwissSign Gold CA - G2,O=SwissSign AG,C=CH

# Serial Number:00:bb:40:1c:43:f5:5e:4f:b0

# Subject: CN=SwissSign Gold CA - G2,O=SwissSign AG,C=CH

# Not Valid Before: Wed Oct 25 08:30:35 2006

# Not Valid After : Sat Oct 25 08:30:35 2036

# Fingerprint (SHA-256):

62:DD:0B:E9:B9:F5:0A:16:3E:A0:F8:E7:5C:05:3B:1E:CA:57:EA:55:C8:68:8F:64:7C:68:81:F2:C8:35:7B:95

# Fingerprint (SHA1): D8:C5:38:8A:B7:30:1B:1B:6E:D4:7A:E6:45:25:3A:6F:9F:1A:27:61

CKA\_CLASS CK\_OBJECT\_CLASS CKO\_NSS\_TRUST

CKA\_TOKEN CK\_BBOOL CK\_TRUE

CKA\_PRIVATE CK\_BBOOL CK\_FALSE

CKA\_MODIFIABLE CK\_BBOOL CK\_FALSE

CKA\_LABEL UTF8 "SwissSign Gold CA - G2"

CKA\_CERT\_SHA1\_HASH MULTILINE\_OCTAL

\330\305\070\212\267\060\033\033\156\324\172\346\105\045\072\157

\237\032\047\141

END

CKA\_CERT\_MD5\_HASH MULTILINE\_OCTAL

\044\167\331\250\221\321\073\372\210\055\302\377\370\315\063\223 END

CKA\_ISSUER MULTILINE\_OCTAL

\060\105\061\013\060\011\006\003\125\004\006\023\002\103\110\061 \025\060\023\006\003\125\004\012\023\014\123\167\151\163\163\123 \151\147\156\040\101\107\061\037\060\035\006\003\125\004\003\023 \026\123\167\151\163\163\123\151\147\156\040\107\157\154\144\040 \103\101\040\055\040\107\062

END

CKA\_SERIAL\_NUMBER MULTILINE\_OCTAL \\\\\002\\011\\\000\\273\100\\034\103\365\136\117\260

END

CKA TRUST SERVER AUTH CK TRUST CKT\_NSS\_TRUSTED\_DELEGATOR CKA TRUST\_EMAIL\_PROTECTION CK\_TRUST CKT\_NSS\_TRUSTED\_DELEGATOR CKA\_TRUST\_CODE\_SIGNING CK\_TRUST CKT\_NSS\_MUST\_VERIFY\_TRUST CKA\_TRUST\_STEP\_UP\_APPROVED CK\_BBOOL CK\_FALSE

#

# Certificate "SwissSign Silver CA - G2"

#

# Issuer: CN=SwissSign Silver CA - G2,O=SwissSign AG,C=CH

# Serial Number:4f:1b:d4:2f:54:bb:2f:4b

# Subject: CN=SwissSign Silver CA - G2,O=SwissSign AG,C=CH

# Not Valid Before: Wed Oct 25 08:32:46 2006

# Not Valid After : Sat Oct 25 08:32:46 2036

# Fingerprint (SHA-256):

BE:6C:4D:A2:BB:B9:BA:59:B6:F3:93:97:68:37:42:46:C3:C0:05:99:3F:A9:8F:02:0D:1D:ED:BE:D4:8A:81:D5

# Fingerprint (SHA1): 9B:AA:E5:9F:56:EE:21:CB:43:5A:BE:25:93:DF:A7:F0:40:D1:1D:CB

CKA\_CLASS CK\_OBJECT\_CLASS CKO\_CERTIFICATE

CKA\_TOKEN CK\_BBOOL CK\_TRUE

CKA\_PRIVATE CK\_BBOOL CK\_FALSE

CKA\_MODIFIABLE CK\_BBOOL CK\_FALSE

CKA\_LABEL UTF8 "SwissSign Silver CA - G2"

CKA\_CERTIFICATE\_TYPE CK\_CERTIFICATE\_TYPE CKC\_X\_509

CKA\_SUBJECT MULTILINE\_OCTAL

\060\107\061\013\060\011\006\003\125\004\006\023\002\103\110\061

\025\060\023\006\003\125\004\012\023\014\123\167\151\163\163\123

\151\147\156\040\101\107\061\041\060\037\006\003\125\004\003\023

\030\123\167\151\163\163\123\151\147\156\040\123\151\154\166\145

\162\040\103\101\040\055\040\107\062

END

CKA\_ID UTF8 "0"

CKA\_ISSUER MULTILINE\_OCTAL

\060\107\061\013\060\011\006\003\125\004\006\023\002\103\110\061 \025\060\023\006\003\125\004\012\023\014\123\167\151\163\163\123 \151\147\156\040\101\107\061\041\060\037\006\003\125\004\003\023 \030\123\167\151\163\163\123\151\147\156\040\123\151\154\166\145

\162\040\103\101\040\055\040\107\062

END

CKA\_SERIAL\_NUMBER MULTILINE\_OCTAL

\002\010\117\033\324\057\124\273\057\113

END

CKA\_VALUE MULTILINE\_OCTAL

\060\202\005\275\060\202\003\245\240\003\002\001\002\002\010\117 \033\324\057\124\273\057\113\060\015\006\011\052\206\110\206\367 \015\001\001\005\005\000\060\107\061\013\060\011\006\003\125\004 \006\023\002\103\110\061\025\060\023\006\003\125\004\012\023\014 \123\167\151\163\163\123\151\147\156\040\101\107\061\041\060\037 \006\003\125\004\003\023\030\123\167\151\163\163\123\151\147\156 \040\123\151\154\166\145\162\040\103\101\040\055\040\107\062\060

\036\027\015\060\066\061\060\062\065\060\070\063\062\064\066\132 \027\015\063\066\061\060\062\065\060\070\063\062\064\066\132\060 \107\061\013\060\011\006\003\125\004\006\023\002\103\110\061\025 \060\023\006\003\125\004\012\023\014\123\167\151\163\163\123\151 \147\156\040\101\107\061\041\060\037\006\003\125\004\003\023\030 \123\167\151\163\163\123\151\147\156\040\123\151\154\166\145\162 \040\103\101\040\055\040\107\062\060\202\002\042\060\015\006\011 \052\206\110\206\367\015\001\001\001\005\000\003\202\002\017\000 \060\202\002\012\002\202\002\001\000\304\361\207\177\323\170\061 \367\070\311\370\303\231\103\274\307\367\274\067\347\116\161\272 \113\217\245\163\035\134\156\230\256\003\127\256\070\067\103\057 \027\075\037\310\316\150\020\301\170\256\031\003\053\020\372\054 \171\203\366\350\271\150\271\125\362\004\104\247\071\371\374\004 \213\036\361\242\115\047\371\141\173\272\267\345\242\023\266\353 \141\076\320\154\321\346\373\372\136\355\035\264\236\240\065\133 \241\222\313\360\111\222\376\205\012\005\076\346\331\013\342\117 \273\334\225\067\374\221\351\062\065\042\321\037\072\116\047\205 \235\260\025\224\062\332\141\015\107\115\140\102\256\222\107\350 \203\132\120\130\351\212\213\271\135\241\334\335\231\112\037\066 \147\273\110\344\203\266\067\353\110\072\257\017\147\217\027\007 \350\004\312\357\152\061\207\324\300\266\371\224\161\173\147\144 \270\266\221\112\102\173\145\056\060\152\014\365\220\356\225\346 \362\315\202\354\331\241\112\354\366\262\113\345\105\205\346\155 \170\223\004\056\234\202\155\066\251\304\061\144\037\206\203\013 \052\364\065\012\170\311\125\317\101\260\107\351\060\237\231\276 \141\250\006\204\271\050\172\137\070\331\033\251\070\260\203\177 \163\301\303\073\110\052\202\017\041\233\270\314\250\065\303\204 \033\203\263\076\276\244\225\151\001\072\211\000\170\004\331\311 \364\231\031\253\126\176\133\213\206\071\025\221\244\020\054\011 \062\200\140\263\223\300\052\266\030\013\235\176\215\111\362\020 \112\177\371\325\106\057\031\222\243\231\247\046\254\273\214\074 \346\016\274\107\007\334\163\121\361\160\144\057\010\371\264\107 \035\060\154\104\352\051\067\205\222\150\146\274\203\070\376\173 \071\056\323\120\360\037\373\136\140\266\251\246\372\047\101\361 \233\030\162\362\365\204\164\112\311\147\304\124\256\110\144\337 \214\321\156\260\035\341\007\217\010\036\231\234\161\351\114\330 \245\367\107\022\037\164\321\121\236\206\363\302\242\043\100\013 \163\333\113\246\347\163\006\214\301\240\351\301\131\254\106\372 \346\057\370\317\161\234\106\155\271\304\025\215\070\171\003\105 \110\357\304\135\327\010\356\207\071\042\206\262\015\017\130\103 \367\161\251\110\056\375\352\326\037\002\003\001\000\001\243\201 \254\060\201\251\060\016\006\003\125\035\017\001\001\377\004\004 \003\002\001\006\060\017\006\003\125\035\023\001\001\377\004\005 \060\003\001\001\377\060\035\006\003\125\035\016\004\026\004\024 \027\240\315\301\344\101\266\072\133\073\313\105\235\275\034\302 \230\372\206\130\060\037\006\003\125\035\043\004\030\060\026\200 \024\027\240\315\301\344\101\266\072\133\073\313\105\235\275\034 \302\230\372\206\130\060\106\006\003\125\035\040\004\077\060\075

\060\073\006\011\140\205\164\001\131\001\003\001\001\060\056\060 \054\006\010\053\006\001\005\005\007\002\001\026\040\150\164\164 \160\072\057\057\162\145\160\157\163\151\164\157\162\171\056\163 \167\151\163\163\163\151\147\156\056\143\157\155\057\060\015\006 \011\052\206\110\206\367\015\001\001\005\005\000\003\202\002\001 \000\163\306\201\340\047\322\055\017\340\225\060\342\232\101\177 \120\054\137\137\142\141\251\206\152\151\030\014\164\111\326\135 \204\352\101\122\030\157\130\255\120\126\040\152\306\275\050\151 \130\221\334\221\021\065\251\072\035\274\032\245\140\236\330\037 \177\105\221\151\331\176\273\170\162\301\006\017\052\316\217\205 \160\141\254\240\315\013\270\071\051\126\204\062\116\206\273\075 \304\052\331\327\037\162\356\376\121\241\042\101\261\161\002\143 \032\202\260\142\253\136\127\022\037\337\313\335\165\240\300\135 \171\220\214\033\340\120\346\336\061\376\230\173\160\137\245\220 \330\255\370\002\266\157\323\140\335\100\113\042\305\075\255\072 \172\237\032\032\107\221\171\063\272\202\334\062\151\003\226\156 \037\113\360\161\376\343\147\162\240\261\277\134\213\344\372\231 \042\307\204\271\033\215\043\227\077\355\045\340\317\145\273\365 \141\004\357\335\036\262\132\101\042\132\241\237\135\054\350\133 \311\155\251\014\014\170\252\140\306\126\217\001\132\014\150\274 \151\031\171\304\037\176\227\005\277\305\351\044\121\136\324\325 \113\123\355\331\043\132\066\003\145\243\301\003\255\101\060\363 \106\033\205\220\257\145\265\325\261\344\026\133\170\165\035\227 \172\155\131\251\052\217\173\336\303\207\211\020\231\111\163\170 \310\075\275\121\065\164\052\325\361\176\151\033\052\273\073\275 \045\270\232\132\075\162\141\220\146\207\356\014\326\115\324\021 \164\013\152\376\013\003\374\243\125\127\211\376\112\313\256\133 \027\005\310\362\215\043\061\123\070\322\055\152\077\202\271\215 \010\152\367\136\101\164\156\303\021\176\007\254\051\140\221\077 \070\312\127\020\015\275\060\057\307\245\346\101\240\332\256\005 \207\232\240\244\145\154\114\011\014\211\272\270\323\271\300\223 \212\060\372\215\345\232\153\025\001\116\147\252\332\142\126\076 \204\010\146\322\304\066\175\247\076\020\374\210\340\324\200\345 \000\275\252\363\116\006\243\172\152\371\142\162\343\011\117\353 \233\016\001\043\361\237\273\174\334\334\154\021\227\045\262\362 \264\143\024\322\006\052\147\214\203\365\316\352\007\330\232\152 \036\354\344\012\273\052\114\353\011\140\071\316\312\142\330\056 \156

END

CKA\_NSS\_MOZILLA\_CA\_POLICY CK\_BBOOL CK\_TRUE CKA\_NSS\_SERVER\_DISTRUST\_AFTER CK\_BBOOL CK\_FALSE CKA\_NSS\_EMAIL\_DISTRUST\_AFTER CK\_BBOOL CK\_FALSE

# Trust for "SwissSign Silver CA - G2" # Issuer: CN=SwissSign Silver CA - G2,O=SwissSign AG,C=CH # Serial Number:4f:1b:d4:2f:54:bb:2f:4b # Subject: CN=SwissSign Silver CA - G2,O=SwissSign AG,C=CH # Not Valid Before: Wed Oct 25 08:32:46 2006

# Not Valid After : Sat Oct 25 08:32:46 2036

# Fingerprint (SHA-256):

BE:6C:4D:A2:BB:B9:BA:59:B6:F3:93:97:68:37:42:46:C3:C0:05:99:3F:A9:8F:02:0D:1D:ED:BE:D4:8A:81:D5

# Fingerprint (SHA1): 9B:AA:E5:9F:56:EE:21:CB:43:5A:BE:25:93:DF:A7:F0:40:D1:1D:CB

CKA\_CLASS CK\_OBJECT\_CLASS CKO\_NSS\_TRUST

CKA\_TOKEN CK\_BBOOL CK\_TRUE

CKA\_PRIVATE CK\_BBOOL CK\_FALSE

CKA\_MODIFIABLE CK\_BBOOL CK\_FALSE

CKA\_LABEL UTF8 "SwissSign Silver CA - G2"

CKA\_CERT\_SHA1\_HASH MULTILINE\_OCTAL

\233\252\345\237\126\356\041\313\103\132\276\045\223\337\247\360

\100\321\035\313

END

CKA\_CERT\_MD5\_HASH MULTILINE\_OCTAL

\340\006\241\311\175\317\311\374\015\300\126\165\226\330\142\023 END

CKA\_ISSUER MULTILINE\_OCTAL

\060\107\061\013\060\011\006\003\125\004\006\023\002\103\110\061 \025\060\023\006\003\125\004\012\023\014\123\167\151\163\163\123 \151\147\156\040\101\107\061\041\060\037\006\003\125\004\003\023 \030\123\167\151\163\163\123\151\147\156\040\123\151\154\166\145 \162\040\103\101\040\055\040\107\062

END

CKA\_SERIAL\_NUMBER MULTILINE\_OCTAL

\002\010\117\033\324\057\124\273\057\113

END

CKA TRUST\_SERVER\_AUTH CK\_TRUST CKT\_NSS\_TRUSTED\_DELEGATOR CKA\_TRUST\_EMAIL\_PROTECTION CK\_TRUST CKT\_NSS\_TRUSTED\_DELEGATOR CKA\_TRUST\_CODE\_SIGNING CK\_TRUST CKT\_NSS\_MUST\_VERIFY\_TRUST CKA\_TRUST\_STEP\_UP\_APPROVED CK\_BBOOL CK\_FALSE

#

# Certificate "SecureTrust CA"

#

# Issuer: CN=SecureTrust CA,O=SecureTrust Corporation,C=US

# Serial Number:0c:f0:8e:5c:08:16:a5:ad:42:7f:f0:eb:27:18:59:d0

# Subject: CN=SecureTrust CA,O=SecureTrust Corporation,C=US

# Not Valid Before: Tue Nov 07 19:31:18 2006

# Not Valid After : Mon Dec 31 19:40:55 2029

# Fingerprint (SHA-256):

F1:C1:B5:0A:E5:A2:0D:D8:03:0E:C9:F6:BC:24:82:3D:D3:67:B5:25:57:59:B4:E7:1B:61:FC:E9:F7:37:5D:73

# Fingerprint (SHA1): 87:82:C6:C3:04:35:3B:CF:D2:96:92:D2:59:3E:7D:44:D9:34:FF:11

CKA\_CLASS CK\_OBJECT\_CLASS CKO\_CERTIFICATE

CKA\_TOKEN CK\_BBOOL CK\_TRUE

CKA\_PRIVATE CK\_BBOOL CK\_FALSE

CKA\_MODIFIABLE CK\_BBOOL CK\_FALSE

CKA\_LABEL UTF8 "SecureTrust CA"

CKA\_CERTIFICATE\_TYPE CK\_CERTIFICATE\_TYPE CKC\_X\_509

CKA\_VALUE MULTILINE\_OCTAL \060\202\003\270\060\202\002\240\240\003\002\001\002\002\020\014 \360\216\134\010\026\245\255\102\177\360\353\047\030\131\320\060 \015\006\011\052\206\110\206\367\015\001\001\005\005\000\060\110 \061\013\060\011\006\003\125\004\006\023\002\125\123\061\040\060 \036\006\003\125\004\012\023\027\123\145\143\165\162\145\124\162 \165\163\164\040\103\157\162\160\157\162\141\164\151\157\156\061 \027\060\025\006\003\125\004\003\023\016\123\145\143\165\162\145 \124\162\165\163\164\040\103\101\060\036\027\015\060\066\061\061 \060\067\061\071\063\061\061\070\132\027\015\062\071\061\062\063 \061\061\071\064\060\065\065\132\060\110\061\013\060\011\006\003 \125\004\006\023\002\125\123\061\040\060\036\006\003\125\004\012 \023\027\123\145\143\165\162\145\124\162\165\163\164\040\103\157 \162\160\157\162\141\164\151\157\156\061\027\060\025\006\003\125 \004\003\023\016\123\145\143\165\162\145\124\162\165\163\164\040 \103\101\060\202\001\042\060\015\006\011\052\206\110\206\367\015 \001\001\001\005\000\003\202\001\017\000\060\202\001\012\002\202 \001\001\000\253\244\201\345\225\315\365\366\024\216\302\117\312 \324\342\170\225\130\234\101\341\015\231\100\044\027\071\221\063 \146\351\276\341\203\257\142\134\211\321\374\044\133\141\263\340 \021\021\101\034\035\156\360\270\273\370\336\247\201\272\246\110 \306\237\035\275\276\216\251\101\076\270\224\355\051\032\324\216 \322\003\035\003\357\155\015\147\034\127\327\006\255\312\310\365 \376\016\257\146\045\110\004\226\013\135\243\272\026\303\010\117 \321\106\370\024\134\362\310\136\001\231\155\375\210\314\206\250 \301\157\061\102\154\122\076\150\313\363\031\064\337\273\207\030 \126\200\046\304\320\334\300\157\337\336\240\302\221\026\240\144 \021\113\104\274\036\366\347\372\143\336\146\254\166\244\161\243 \354\066\224\150\172\167\244\261\347\016\057\201\172\342\265\162

END

\131\320

CKA\_SERIAL\_NUMBER MULTILINE\_OCTAL \002\020\014\360\216\134\010\026\245\255\102\177\360\353\047\030

END

\162\145\124\162\165\163\164\040\103\101

\060\110\061\013\060\011\006\003\125\004\006\023\002\125\123\061 \040\060\036\006\003\125\004\012\023\027\123\145\143\165\162\145 \124\162\165\163\164\040\103\157\162\160\157\162\141\164\151\157 \156\061\027\060\025\006\003\125\004\003\023\016\123\145\143\165

CKA\_ISSUER MULTILINE\_OCTAL

CKA\_ID UTF8 "0"

END

\162\145\124\162\165\163\164\040\103\101

CKA\_SUBJECT MULTILINE\_OCTAL \060\110\061\013\060\011\006\003\125\004\006\023\002\125\123\061 \040\060\036\006\003\125\004\012\023\027\123\145\143\165\162\145 \124\162\165\163\164\040\103\157\162\160\157\162\141\164\151\157 \156\061\027\060\025\006\003\125\004\003\023\016\123\145\143\165

\206\357\242\153\213\360\017\333\323\131\077\272\162\274\104\044 \234\343\163\263\367\257\127\057\102\046\235\251\164\272\000\122 \362\113\315\123\174\107\013\066\205\016\146\251\010\227\026\064 \127\301\146\367\200\343\355\160\124\307\223\340\056\050\025\131 \207\272\273\002\003\001\000\001\243\201\235\060\201\232\060\023 \006\011\053\006\001\004\001\202\067\024\002\004\006\036\004\000 \103\000\101\060\013\006\003\125\035\017\004\004\003\002\001\206 \060\017\006\003\125\035\023\001\001\377\004\005\060\003\001\001 \377\060\035\006\003\125\035\016\004\026\004\024\102\062\266\026 \372\004\375\376\135\113\172\303\375\367\114\100\035\132\103\257 \060\064\006\003\125\035\037\004\055\060\053\060\051\240\047\240 \045\206\043\150\164\164\160\072\057\057\143\162\154\056\163\145 \143\165\162\145\164\162\165\163\164\056\143\157\155\057\123\124 \103\101\056\143\162\154\060\020\006\011\053\006\001\004\001\202 \067\025\001\004\003\002\001\000\060\015\006\011\052\206\110\206 \367\015\001\001\005\005\000\003\202\001\001\000\060\355\117\112 \341\130\072\122\162\133\265\246\243\145\030\246\273\121\073\167 \351\235\352\323\237\134\340\105\145\173\015\312\133\342\160\120 \262\224\005\024\256\111\307\215\101\007\022\163\224\176\014\043 \041\375\274\020\177\140\020\132\162\365\230\016\254\354\271\177 \335\172\157\135\323\034\364\377\210\005\151\102\251\005\161\310 \267\254\046\350\056\264\214\152\377\161\334\270\261\337\231\274 \174\041\124\053\344\130\242\273\127\051\256\236\251\243\031\046 \017\231\056\010\260\357\375\151\317\231\032\011\215\343\247\237 \053\311\066\064\173\044\263\170\114\225\027\244\006\046\036\266 \144\122\066\137\140\147\331\234\305\005\164\013\347\147\043\322 \010\374\210\351\256\213\177\341\060\364\067\176\375\306\062\332 \055\236\104\060\060\154\356\007\336\322\064\374\322\377\100\366 \113\364\146\106\006\124\246\362\062\012\143\046\060\153\233\321 \334\213\107\272\341\271\325\142\320\242\240\364\147\005\170\051 \143\032\157\004\326\370\306\114\243\232\261\067\264\215\345\050 \113\035\236\054\302\270\150\274\355\002\356\061 END

CKA\_NSS\_MOZILLA\_CA\_POLICY CK\_BBOOL CK\_TRUE CKA\_NSS\_SERVER\_DISTRUST\_AFTER CK\_BBOOL CK\_FALSE CKA\_NSS\_EMAIL\_DISTRUST\_AFTER CK\_BBOOL CK\_FALSE

# Trust for "SecureTrust CA"

# Issuer: CN=SecureTrust CA,O=SecureTrust Corporation,C=US

# Serial Number:0c:f0:8e:5c:08:16:a5:ad:42:7f:f0:eb:27:18:59:d0

# Subject: CN=SecureTrust CA,O=SecureTrust Corporation,C=US

# Not Valid Before: Tue Nov 07 19:31:18 2006

# Not Valid After : Mon Dec 31 19:40:55 2029

# Fingerprint (SHA-256):

F1:C1:B5:0A:E5:A2:0D:D8:03:0E:C9:F6:BC:24:82:3D:D3:67:B5:25:57:59:B4:E7:1B:61:FC:E9:F7:37:5D:73

# Fingerprint (SHA1): 87:82:C6:C3:04:35:3B:CF:D2:96:92:D2:59:3E:7D:44:D9:34:FF:11

CKA\_CLASS CK\_OBJECT\_CLASS CKO\_NSS\_TRUST

CKA\_TOKEN CK\_BBOOL CK\_TRUE

CKA\_PRIVATE CK\_BBOOL CK\_FALSE CKA\_MODIFIABLE CK\_BBOOL CK\_FALSE CKA\_LABEL UTF8 "SecureTrust CA" CKA\_CERT\_SHA1\_HASH MULTILINE\_OCTAL \207\202\306\303\004\065\073\317\322\226\222\322\131\076\175\104 \331\064\377\021 END CKA\_CERT\_MD5\_HASH MULTILINE\_OCTAL \334\062\303\247\155\045\127\307\150\011\235\352\055\251\242\321 END CKA\_ISSUER MULTILINE\_OCTAL \060\110\061\013\060\011\006\003\125\004\006\023\002\125\123\061 \040\060\036\006\003\125\004\012\023\027\123\145\143\165\162\145 \124\162\165\163\164\040\103\157\162\160\157\162\141\164\151\157 \156\061\027\060\025\006\003\125\004\003\023\016\123\145\143\165 \162\145\124\162\165\163\164\040\103\101 END CKA\_SERIAL\_NUMBER MULTILINE\_OCTAL \002\020\014\360\216\134\010\026\245\255\102\177\360\353\047\030 \131\320 END CKA\_TRUST\_SERVER\_AUTH CK\_TRUST CKT\_NSS\_TRUSTED\_DELEGATOR CKA\_TRUST\_EMAIL\_PROTECTION CK\_TRUST CKT\_NSS\_MUST\_VERIFY\_TRUST CKA\_TRUST\_CODE\_SIGNING CK\_TRUST CKT\_NSS\_MUST\_VERIFY\_TRUST CKA\_TRUST\_STEP\_UP\_APPROVED CK\_BBOOL CK\_FALSE #

# Certificate "Secure Global CA"

#

# Issuer: CN=Secure Global CA,O=SecureTrust Corporation,C=US

# Serial Number:07:56:22:a4:e8:d4:8a:89:4d:f4:13:c8:f0:f8:ea:a5

# Subject: CN=Secure Global CA,O=SecureTrust Corporation,C=US

# Not Valid Before: Tue Nov 07 19:42:28 2006

# Not Valid After : Mon Dec 31 19:52:06 2029

# Fingerprint (SHA-256):

42:00:F5:04:3A:C8:59:0E:BB:52:7D:20:9E:D1:50:30:29:FB:CB:D4:1C:A1:B5:06:EC:27:F1:5A:DE:7D:AC:69

# Fingerprint (SHA1): 3A:44:73:5A:E5:81:90:1F:24:86:61:46:1E:3B:9C:C4:5F:F5:3A:1B

CKA\_CLASS CK\_OBJECT\_CLASS CKO\_CERTIFICATE

CKA\_TOKEN CK\_BBOOL CK\_TRUE

CKA\_PRIVATE CK\_BBOOL CK\_FALSE

CKA\_MODIFIABLE CK\_BBOOL CK\_FALSE

CKA\_LABEL UTF8 "Secure Global CA"

CKA\_CERTIFICATE\_TYPE CK\_CERTIFICATE\_TYPE CKC\_X\_509

CKA\_SUBJECT MULTILINE\_OCTAL

\060\112\061\013\060\011\006\003\125\004\006\023\002\125\123\061

\040\060\036\006\003\125\004\012\023\027\123\145\143\165\162\145

\124\162\165\163\164\040\103\157\162\160\157\162\141\164\151\157

\156\061\031\060\027\006\003\125\004\003\023\020\123\145\143\165

CKA\_VALUE MULTILINE\_OCTAL \060\202\003\274\060\202\002\244\240\003\002\001\002\002\020\007 \126\042\244\350\324\212\211\115\364\023\310\360\370\352\245\060 \015\006\011\052\206\110\206\367\015\001\001\005\005\000\060\112 \061\013\060\011\006\003\125\004\006\023\002\125\123\061\040\060 \036\006\003\125\004\012\023\027\123\145\143\165\162\145\124\162 \165\163\164\040\103\157\162\160\157\162\141\164\151\157\156\061 \031\060\027\006\003\125\004\003\023\020\123\145\143\165\162\145 \040\107\154\157\142\141\154\040\103\101\060\036\027\015\060\066 \061\061\060\067\061\071\064\062\062\070\132\027\015\062\071\061 \062\063\061\061\071\065\062\060\066\132\060\112\061\013\060\011 \006\003\125\004\006\023\002\125\123\061\040\060\036\006\003\125 \004\012\023\027\123\145\143\165\162\145\124\162\165\163\164\040 \103\157\162\160\157\162\141\164\151\157\156\061\031\060\027\006 \003\125\004\003\023\020\123\145\143\165\162\145\040\107\154\157 \142\141\154\040\103\101\060\202\001\042\060\015\006\011\052\206 \110\206\367\015\001\001\001\005\000\003\202\001\017\000\060\202 \001\012\002\202\001\001\000\257\065\056\330\254\154\125\151\006 \161\345\023\150\044\263\117\330\314\041\107\370\361\140\070\211 \211\003\351\275\352\136\106\123\011\334\134\365\132\350\367\105 \052\002\353\061\141\327\051\063\114\316\307\174\012\067\176\017 \272\062\230\341\035\227\257\217\307\334\311\070\226\363\333\032 \374\121\355\150\306\320\156\244\174\044\321\256\102\310\226\120 \143\056\340\376\165\376\230\247\137\111\056\225\343\071\063\144 \216\036\244\137\220\322\147\074\262\331\376\101\271\125\247\011 \216\162\005\036\213\335\104\205\202\102\320\111\300\035\140\360 \321\027\054\225\353\366\245\301\222\243\305\302\247\010\140\015 \140\004\020\226\171\236\026\064\346\251\266\372\045\105\071\310 \036\145\371\223\365\252\361\122\334\231\230\075\245\206\032\014 \065\063\372\113\245\004\006\025\034\061\200\357\252\030\153\302 \173\327\332\316\371\063\040\325\365\275\152\063\055\201\004\373 \260\134\324\234\243\342\134\035\343\251\102\165\136\173\324\167 \357\071\124\272\311\012\030\033\022\231\111\057\210\113\375\120 \142\321\163\347\217\172\103\002\003\001\000\001\243\201\235\060

END

\352\245

CKA\_SERIAL\_NUMBER MULTILINE\_OCTAL \002\020\007\126\042\244\350\324\212\211\115\364\023\310\360\370

END

\162\145\040\107\154\157\142\141\154\040\103\101

\060\112\061\013\060\011\006\003\125\004\006\023\002\125\123\061 \040\060\036\006\003\125\004\012\023\027\123\145\143\165\162\145 \124\162\165\163\164\040\103\157\162\160\157\162\141\164\151\157 \156\061\031\060\027\006\003\125\004\003\023\020\123\145\143\165

CKA\_ID UTF8 "0" CKA\_ISSUER MULTILINE\_OCTAL

END

\162\145\040\107\154\157\142\141\154\040\103\101

\201\232\060\023\006\011\053\006\001\004\001\202\067\024\002\004 \006\036\004\000\103\000\101\060\013\006\003\125\035\017\004\004 \003\002\001\206\060\017\006\003\125\035\023\001\001\377\004\005 \060\003\001\001\377\060\035\006\003\125\035\016\004\026\004\024 \257\104\004\302\101\176\110\203\333\116\071\002\354\354\204\172 \346\316\311\244\060\064\006\003\125\035\037\004\055\060\053\060 \051\240\047\240\045\206\043\150\164\164\160\072\057\057\143\162 \154\056\163\145\143\165\162\145\164\162\165\163\164\056\143\157 \155\057\123\107\103\101\056\143\162\154\060\020\006\011\053\006 \001\004\001\202\067\025\001\004\003\002\001\000\060\015\006\011 \052\206\110\206\367\015\001\001\005\005\000\003\202\001\001\000 \143\032\010\100\175\244\136\123\015\167\330\172\256\037\015\013 \121\026\003\357\030\174\310\343\257\152\130\223\024\140\221\262 \204\334\210\116\276\071\212\072\363\346\202\211\135\001\067\263 \253\044\244\025\016\222\065\132\112\104\136\116\127\372\165\316 \037\110\316\146\364\074\100\046\222\230\154\033\356\044\106\014 \027\263\122\245\333\245\221\221\317\067\323\157\347\047\010\072 \116\031\037\072\247\130\134\027\317\171\077\213\344\247\323\046 \043\235\046\017\130\151\374\107\176\262\320\215\213\223\277\051 \117\103\151\164\166\147\113\317\007\214\346\002\367\265\341\264 \103\265\113\055\024\237\371\334\046\015\277\246\107\164\006\330 \210\321\072\051\060\204\316\322\071\200\142\033\250\307\127\111 \274\152\125\121\147\025\112\276\065\007\344\325\165\230\067\171 \060\024\333\051\235\154\305\151\314\107\125\242\060\367\314\134 \177\302\303\230\034\153\116\026\200\353\172\170\145\105\242\000 \032\257\014\015\125\144\064\110\270\222\271\361\264\120\051\362 \117\043\037\332\154\254\037\104\341\335\043\170\121\133\307\026 END

CKA\_NSS\_MOZILLA\_CA\_POLICY CK\_BBOOL CK\_TRUE CKA\_NSS\_SERVER\_DISTRUST\_AFTER CK\_BBOOL CK\_FALSE CKA\_NSS\_EMAIL\_DISTRUST\_AFTER CK\_BBOOL CK\_FALSE

# Issuer: CN=Secure Global CA,O=SecureTrust Corporation,C=US

# Serial Number:07:56:22:a4:e8:d4:8a:89:4d:f4:13:c8:f0:f8:ea:a5

# Subject: CN=Secure Global CA,O=SecureTrust Corporation,C=US

# Not Valid Before: Tue Nov 07 19:42:28 2006

# Not Valid After : Mon Dec 31 19:52:06 2029

# Fingerprint (SHA-256):

42:00:F5:04:3A:C8:59:0E:BB:52:7D:20:9E:D1:50:30:29:FB:CB:D4:1C:A1:B5:06:EC:27:F1:5A:DE:7D:AC:69

# Fingerprint (SHA1): 3A:44:73:5A:E5:81:90:1F:24:86:61:46:1E:3B:9C:C4:5F:F5:3A:1B

CKA\_CLASS CK\_OBJECT\_CLASS CKO\_NSS\_TRUST

CKA\_TOKEN CK\_BBOOL CK\_TRUE

CKA\_PRIVATE CK\_BBOOL CK\_FALSE

CKA\_MODIFIABLE CK\_BBOOL CK\_FALSE

CKA\_LABEL UTF8 "Secure Global CA"

CKA\_CERT\_SHA1\_HASH MULTILINE\_OCTAL

\072\104\163\132\345\201\220\037\044\206\141\106\036\073\234\304

<sup>#</sup> Trust for "Secure Global CA"

\137\365\072\033 END CKA\_CERT\_MD5\_HASH MULTILINE\_OCTAL \317\364\047\015\324\355\334\145\026\111\155\075\332\277\156\336 END CKA\_ISSUER MULTILINE\_OCTAL \060\112\061\013\060\011\006\003\125\004\006\023\002\125\123\061 \040\060\036\006\003\125\004\012\023\027\123\145\143\165\162\145 \124\162\165\163\164\040\103\157\162\160\157\162\141\164\151\157 \156\061\031\060\027\006\003\125\004\003\023\020\123\145\143\165 \162\145\040\107\154\157\142\141\154\040\103\101 END CKA\_SERIAL\_NUMBER MULTILINE\_OCTAL \002\020\007\126\042\244\350\324\212\211\115\364\023\310\360\370 \352\245 END CKA\_TRUST\_SERVER\_AUTH CK\_TRUST CKT\_NSS\_TRUSTED\_DELEGATOR CKA TRUST\_EMAIL\_PROTECTION CK\_TRUST CKT\_NSS\_TRUSTED\_DELEGATOR CKA\_TRUST\_CODE\_SIGNING CK\_TRUST CKT\_NSS\_MUST\_VERIFY\_TRUST CKA\_TRUST\_STEP\_UP\_APPROVED CK\_BBOOL CK\_FALSE # # Certificate "COMODO Certification Authority" # # Issuer: CN=COMODO Certification Authority,O=COMODO CA Limited,L=Salford,ST=Greater Manchester,C=GB # Serial Number:4e:81:2d:8a:82:65:e0:0b:02:ee:3e:35:02:46:e5:3d # Subject: CN=COMODO Certification Authority,O=COMODO CA Limited,L=Salford,ST=Greater Manchester,C=GB # Not Valid Before: Fri Dec 01 00:00:00 2006 # Not Valid After : Mon Dec 31 23:59:59 2029 # Fingerprint (SHA-256): 0C:2C:D6:3D:F7:80:6F:A3:99:ED:E8:09:11:6B:57:5B:F8:79:89:F0:65:18:F9:80:8C:86:05:03:17:8B:AF:66 # Fingerprint (SHA1): 66:31:BF:9E:F7:4F:9E:B6:C9:D5:A6:0C:BA:6A:BE:D1:F7:BD:EF:7B CKA\_CLASS CK\_OBJECT\_CLASS CKO\_CERTIFICATE CKA\_TOKEN CK\_BBOOL CK\_TRUE CKA\_PRIVATE CK\_BBOOL CK\_FALSE CKA\_MODIFIABLE CK\_BBOOL CK\_FALSE CKA\_LABEL UTF8 "COMODO Certification Authority" CKA\_CERTIFICATE\_TYPE CK\_CERTIFICATE\_TYPE CKC\_X\_509 CKA\_SUBJECT MULTILINE\_OCTAL \060\201\201\061\013\060\011\006\003\125\004\006\023\002\107\102 \061\033\060\031\006\003\125\004\010\023\022\107\162\145\141\164 \145\162\040\115\141\156\143\150\145\163\164\145\162\061\020\060

\016\006\003\125\004\007\023\007\123\141\154\146\157\162\144\061 \032\060\030\006\003\125\004\012\023\021\103\117\115\117\104\117 \040\103\101\040\114\151\155\151\164\145\144\061\047\060\045\006 \003\125\004\003\023\036\103\117\115\117\104\117\040\103\145\162

CKA\_VALUE MULTILINE\_OCTAL \060\202\004\035\060\202\003\005\240\003\002\001\002\002\020\116 \201\055\212\202\145\340\013\002\356\076\065\002\106\345\075\060 \015\006\011\052\206\110\206\367\015\001\001\005\005\000\060\201 \201\061\013\060\011\006\003\125\004\006\023\002\107\102\061\033 \060\031\006\003\125\004\010\023\022\107\162\145\141\164\145\162 \040\115\141\156\143\150\145\163\164\145\162\061\020\060\016\006 \003\125\004\007\023\007\123\141\154\146\157\162\144\061\032\060 \030\006\003\125\004\012\023\021\103\117\115\117\104\117\040\103 \101\040\114\151\155\151\164\145\144\061\047\060\045\006\003\125 \004\003\023\036\103\117\115\117\104\117\040\103\145\162\164\151 \146\151\143\141\164\151\157\156\040\101\165\164\150\157\162\151 \164\171\060\036\027\015\060\066\061\062\060\061\060\060\060\060\060 \060\060\132\027\015\062\071\061\062\063\061\062\063\065\071\065 \071\132\060\201\201\061\013\060\011\006\003\125\004\006\023\002 \107\102\061\033\060\031\006\003\125\004\010\023\022\107\162\145 \141\164\145\162\040\115\141\156\143\150\145\163\164\145\162\061 \020\060\016\006\003\125\004\007\023\007\123\141\154\146\157\162 \144\061\032\060\030\006\003\125\004\012\023\021\103\117\115\117 \104\117\040\103\101\040\114\151\155\151\164\145\144\061\047\060 \045\006\003\125\004\003\023\036\103\117\115\117\104\117\040\103 \145\162\164\151\146\151\143\141\164\151\157\156\040\101\165\164 \150\157\162\151\164\171\060\202\001\042\060\015\006\011\052\206 \110\206\367\015\001\001\001\005\000\003\202\001\017\000\060\202 \001\012\002\202\001\001\000\320\100\213\213\162\343\221\033\367 \121\301\033\124\004\230\323\251\277\301\346\212\135\073\207\373 \273\210\316\015\343\057\077\006\226\360\242\051\120\231\256\333 \073\241\127\260\164\121\161\315\355\102\221\115\101\376\251\310 \330\152\206\167\104\273\131\146\227\120\136\264\324\054\160\104

END

END

\345\075

CKA\_SERIAL\_NUMBER MULTILINE\_OCTAL \002\020\116\201\055\212\202\145\340\013\002\356\076\065\002\106

\162\151\164\171

CKA\_ISSUER MULTILINE\_OCTAL \060\201\201\061\013\060\011\006\003\125\004\006\023\002\107\102 \061\033\060\031\006\003\125\004\010\023\022\107\162\145\141\164 \145\162\040\115\141\156\143\150\145\163\164\145\162\061\020\060 \016\006\003\125\004\007\023\007\123\141\154\146\157\162\144\061 \032\060\030\006\003\125\004\012\023\021\103\117\115\117\104\117 \040\103\101\040\114\151\155\151\164\145\144\061\047\060\045\006 \003\125\004\003\023\036\103\117\115\117\104\117\040\103\145\162 \164\151\146\151\143\141\164\151\157\156\040\101\165\164\150\157

CKA\_ID UTF8 "0"

END

\162\151\164\171

\164\151\146\151\143\141\164\151\157\156\040\101\165\164\150\157

\317\332\067\225\102\151\074\060\304\161\263\122\360\041\115\241 \330\272\071\174\034\236\243\044\235\362\203\026\230\252\026\174 \103\233\025\133\267\256\064\221\376\324\142\046\030\106\232\077 \353\301\371\361\220\127\353\254\172\015\213\333\162\060\152\146 \325\340\106\243\160\334\150\331\377\004\110\211\167\336\265\351 \373\147\155\101\351\274\071\275\062\331\142\002\361\261\250\075 \156\067\234\342\057\342\323\242\046\213\306\270\125\103\210\341 \043\076\245\322\044\071\152\107\253\000\324\241\263\251\045\376 \015\077\247\035\272\323\121\301\013\244\332\254\070\357\125\120 \044\005\145\106\223\064\117\055\215\255\306\324\041\031\322\216 \312\005\141\161\007\163\107\345\212\031\022\275\004\115\316\116 \234\245\110\254\273\046\367\002\003\001\000\001\243\201\216\060 \201\213\060\035\006\003\125\035\016\004\026\004\024\013\130\345 \213\306\114\025\067\244\100\251\060\251\041\276\107\066\132\126 \377\060\016\006\003\125\035\017\001\001\377\004\004\003\002\001 \006\060\017\006\003\125\035\023\001\001\377\004\005\060\003\001 \001\377\060\111\006\003\125\035\037\004\102\060\100\060\076\240 \074\240\072\206\070\150\164\164\160\072\057\057\143\162\154\056 \143\157\155\157\144\157\143\141\056\143\157\155\057\103\117\115 \117\104\117\103\145\162\164\151\146\151\143\141\164\151\157\156 \101\165\164\150\157\162\151\164\171\056\143\162\154\060\015\006 \011\052\206\110\206\367\015\001\001\005\005\000\003\202\001\001 \000\076\230\236\233\366\033\351\327\071\267\170\256\035\162\030 \111\323\207\344\103\202\353\077\311\252\365\250\265\357\125\174 \041\122\145\371\325\015\341\154\364\076\214\223\163\221\056\002 \304\116\007\161\157\300\217\070\141\010\250\036\201\012\300\057 \040\057\101\213\221\334\110\105\274\361\306\336\272\166\153\063 \310\000\055\061\106\114\355\347\235\317\210\224\377\063\300\126 \350\044\206\046\270\330\070\070\337\052\153\335\022\314\307\077 \107\027\114\242\302\006\226\011\326\333\376\077\074\106\101\337 \130\342\126\017\074\073\301\034\223\065\331\070\122\254\356\310 \354\056\060\116\224\065\264\044\037\113\170\151\332\362\002\070 \314\225\122\223\360\160\045\131\234\040\147\304\356\371\213\127 \141\364\222\166\175\077\204\215\125\267\350\345\254\325\361\365 \031\126\246\132\373\220\034\257\223\353\345\034\324\147\227\135 \004\016\276\013\203\246\027\203\271\060\022\240\305\063\025\005 \271\015\373\307\005\166\343\330\112\215\374\064\027\243\306\041 \050\276\060\105\061\036\307\170\276\130\141\070\254\073\342\001  $\setminus$ 145

END

CKA\_NSS\_MOZILLA\_CA\_POLICY CK\_BBOOL CK\_TRUE CKA\_NSS\_SERVER\_DISTRUST\_AFTER CK\_BBOOL CK\_FALSE CKA\_NSS\_EMAIL\_DISTRUST\_AFTER CK\_BBOOL CK\_FALSE

# Trust for "COMODO Certification Authority"

# Issuer: CN=COMODO Certification Authority,O=COMODO CA Limited,L=Salford,ST=Greater Manchester,C=GB

# Serial Number:4e:81:2d:8a:82:65:e0:0b:02:ee:3e:35:02:46:e5:3d

# Subject: CN=COMODO Certification Authority,O=COMODO CA Limited,L=Salford,ST=Greater

Manchester,C=GB

# Not Valid Before: Fri Dec 01 00:00:00 2006

# Not Valid After : Mon Dec 31 23:59:59 2029

# Fingerprint (SHA-256):

0C:2C:D6:3D:F7:80:6F:A3:99:ED:E8:09:11:6B:57:5B:F8:79:89:F0:65:18:F9:80:8C:86:05:03:17:8B:AF:66

# Fingerprint (SHA1): 66:31:BF:9E:F7:4F:9E:B6:C9:D5:A6:0C:BA:6A:BE:D1:F7:BD:EF:7B

CKA\_CLASS CK\_OBJECT\_CLASS CKO\_NSS\_TRUST

CKA\_TOKEN CK\_BBOOL CK\_TRUE

CKA\_PRIVATE CK\_BBOOL CK\_FALSE

CKA\_MODIFIABLE CK\_BBOOL CK\_FALSE

CKA\_LABEL UTF8 "COMODO Certification Authority"

CKA\_CERT\_SHA1\_HASH MULTILINE\_OCTAL

\146\061\277\236\367\117\236\266\311\325\246\014\272\152\276\321

\367\275\357\173

END

CKA\_CERT\_MD5\_HASH MULTILINE\_OCTAL

\134\110\334\367\102\162\354\126\224\155\034\314\161\065\200\165 END

CKA\_ISSUER MULTILINE\_OCTAL

\060\201\201\061\013\060\011\006\003\125\004\006\023\002\107\102 \061\033\060\031\006\003\125\004\010\023\022\107\162\145\141\164 \145\162\040\115\141\156\143\150\145\163\164\145\162\061\020\060 \016\006\003\125\004\007\023\007\123\141\154\146\157\162\144\061 \032\060\030\006\003\125\004\012\023\021\103\117\115\117\104\117 \040\103\101\040\114\151\155\151\164\145\144\061\047\060\045\006 \003\125\004\003\023\036\103\117\115\117\104\117\040\103\145\162 \164\151\146\151\143\141\164\151\157\156\040\101\165\164\150\157 \162\151\164\171

END

CKA\_SERIAL\_NUMBER MULTILINE\_OCTAL

\002\020\116\201\055\212\202\145\340\013\002\356\076\065\002\106 \345\075

END

CKA\_TRUST\_SERVER\_AUTH CK\_TRUST CKT\_NSS\_TRUSTED\_DELEGATOR CKA\_TRUST\_EMAIL\_PROTECTION CK\_TRUST CKT\_NSS\_TRUSTED\_DELEGATOR CKA\_TRUST\_CODE\_SIGNING CK\_TRUST CKT\_NSS\_MUST\_VERIFY\_TRUST CKA\_TRUST\_STEP\_UP\_APPROVED CK\_BBOOL CK\_FALSE

#

# Certificate "Network Solutions Certificate Authority"

#

# Issuer: CN=Network Solutions Certificate Authority,O=Network Solutions L.L.C.,C=US

# Serial Number:57:cb:33:6f:c2:5c:16:e6:47:16:17:e3:90:31:68:e0

# Subject: CN=Network Solutions Certificate Authority,O=Network Solutions L.L.C.,C=US

# Not Valid Before: Fri Dec 01 00:00:00 2006

# Not Valid After : Mon Dec 31 23:59:59 2029

# Fingerprint (SHA-256):

CKA\_VALUE MULTILINE\_OCTAL \060\202\003\346\060\202\002\316\240\003\002\001\002\002\020\127 \313\063\157\302\134\026\346\107\026\027\343\220\061\150\340\060 \015\006\011\052\206\110\206\367\015\001\001\005\005\000\060\142 \061\013\060\011\006\003\125\004\006\023\002\125\123\061\041\060 \037\006\003\125\004\012\023\030\116\145\164\167\157\162\153\040 \123\157\154\165\164\151\157\156\163\040\114\056\114\056\103\056 \061\060\060\056\006\003\125\004\003\023\047\116\145\164\167\157 \162\153\040\123\157\154\165\164\151\157\156\163\040\103\145\162 \164\151\146\151\143\141\164\145\040\101\165\164\150\157\162\151 \164\171\060\036\027\015\060\066\061\062\060\061\060\060\060\060\060 \060\060\132\027\015\062\071\061\062\063\061\062\063\065\071\065 \071\132\060\142\061\013\060\011\006\003\125\004\006\023\002\125 \123\061\041\060\037\006\003\125\004\012\023\030\116\145\164\167 \157\162\153\040\123\157\154\165\164\151\157\156\163\040\114\056 \114\056\103\056\061\060\060\056\006\003\125\004\003\023\047\116 \145\164\167\157\162\153\040\123\157\154\165\164\151\157\156\163

END

END

END

CKA\_ID UTF8 "0"

CKA\_ISSUER MULTILINE\_OCTAL

\150\340

CKA\_SERIAL\_NUMBER MULTILINE\_OCTAL \002\020\127\313\063\157\302\134\026\346\107\026\027\343\220\061

\060\142\061\013\060\011\006\003\125\004\006\023\002\125\123\061 \041\060\037\006\003\125\004\012\023\030\116\145\164\167\157\162 \153\040\123\157\154\165\164\151\157\156\163\040\114\056\114\056 \103\056\061\060\060\056\006\003\125\004\003\023\047\116\145\164 \167\157\162\153\040\123\157\154\165\164\151\157\156\163\040\103 \145\162\164\151\146\151\143\141\164\145\040\101\165\164\150\157 \162\151\164\171

\041\060\037\006\003\125\004\012\023\030\116\145\164\167\157\162 \153\040\123\157\154\165\164\151\157\156\163\040\114\056\114\056 \103\056\061\060\060\056\006\003\125\004\003\023\047\116\145\164 \167\157\162\153\040\123\157\154\165\164\151\157\156\163\040\103 \145\162\164\151\146\151\143\141\164\145\040\101\165\164\150\157 \162\151\164\171

CKA\_LABEL UTF8 "Network Solutions Certificate Authority" CKA\_CERTIFICATE\_TYPE CK\_CERTIFICATE\_TYPE CKC\_X\_509 CKA\_SUBJECT MULTILINE\_OCTAL

\060\142\061\013\060\011\006\003\125\004\006\023\002\125\123\061

CKA\_MODIFIABLE CK\_BBOOL CK\_FALSE

CKA\_PRIVATE CK\_BBOOL CK\_FALSE

CKA\_TOKEN CK\_BBOOL CK\_TRUE

CKA\_CLASS CK\_OBJECT\_CLASS CKO\_CERTIFICATE

# Fingerprint (SHA1): 74:F8:A3:C3:EF:E7:B3:90:06:4B:83:90:3C:21:64:60:20:E5:DF:CE

15:F0:BA:00:A3:AC:7A:F3:AC:88:4C:07:2B:10:11:A0:77:BD:77:C0:97:F4:01:64:B2:F8:59:8A:BD:83:86:0C

\040\103\145\162\164\151\146\151\143\141\164\145\040\101\165\164 \150\157\162\151\164\171\060\202\001\042\060\015\006\011\052\206 \110\206\367\015\001\001\001\005\000\003\202\001\017\000\060\202 \001\012\002\202\001\001\000\344\274\176\222\060\155\306\330\216 \053\013\274\106\316\340\047\226\336\336\371\372\022\323\074\063 \163\263\004\057\274\161\214\345\237\266\042\140\076\137\135\316 \011\377\202\014\033\232\121\120\032\046\211\335\325\141\135\031 \334\022\017\055\012\242\103\135\027\320\064\222\040\352\163\317 \070\054\006\046\011\172\162\367\372\120\062\370\302\223\323\151 \242\043\316\101\261\314\344\325\037\066\321\212\072\370\214\143 \342\024\131\151\355\015\323\177\153\350\270\003\345\117\152\345 \230\143\151\110\005\276\056\377\063\266\351\227\131\151\370\147 \031\256\223\141\226\104\025\323\162\260\077\274\152\175\354\110 \177\215\303\253\252\161\053\123\151\101\123\064\265\260\271\305 \006\012\304\260\105\365\101\135\156\211\105\173\075\073\046\214 \164\302\345\322\321\175\262\021\324\373\130\062\042\232\200\311 \334\375\014\351\177\136\003\227\316\073\000\024\207\047\160\070 \251\216\156\263\047\166\230\121\340\005\343\041\253\032\325\205 \042\074\051\265\232\026\305\200\250\364\273\153\060\217\057\106 \002\242\261\014\042\340\323\002\003\001\000\001\243\201\227\060 \201\224\060\035\006\003\125\035\016\004\026\004\024\041\060\311 \373\000\327\116\230\332\207\252\052\320\247\056\261\100\061\247 \114\060\016\006\003\125\035\017\001\001\377\004\004\003\002\001 \006\060\017\006\003\125\035\023\001\001\377\004\005\060\003\001 \001\377\060\122\006\003\125\035\037\004\113\060\111\060\107\240 \105\240\103\206\101\150\164\164\160\072\057\057\143\162\154\056 \156\145\164\163\157\154\163\163\154\056\143\157\155\057\116\145 \164\167\157\162\153\123\157\154\165\164\151\157\156\163\103\145 \162\164\151\146\151\143\141\164\145\101\165\164\150\157\162\151 \164\171\056\143\162\154\060\015\006\011\052\206\110\206\367\015 \001\001\005\005\000\003\202\001\001\000\273\256\113\347\267\127 \353\177\252\055\267\163\107\205\152\301\344\245\035\344\347\074 \351\364\131\145\167\265\172\133\132\215\045\066\340\172\227\056 \070\300\127\140\203\230\006\203\237\271\166\172\156\120\340\272 \210\054\374\105\314\030\260\231\225\121\016\354\035\270\210\377 \207\120\034\202\302\343\340\062\200\277\240\013\107\310\303\061 \357\231\147\062\200\117\027\041\171\014\151\134\336\136\064\256 \002\265\046\352\120\337\177\030\145\054\311\362\143\341\251\007 \376\174\161\037\153\063\044\152\036\005\367\005\150\300\152\022 \313\056\136\141\313\256\050\323\176\302\264\146\221\046\137\074 \056\044\137\313\130\017\353\050\354\257\021\226\363\334\173\157 \300\247\210\362\123\167\263\140\136\256\256\050\332\065\054\157 \064\105\323\046\341\336\354\133\117\047\153\026\174\275\104\004 \030\202\263\211\171\027\020\161\075\172\242\026\116\365\001\315 \244\154\145\150\241\111\166\134\103\311\330\274\066\147\154\245 \224\265\324\314\271\275\152\065\126\041\336\330\303\353\373\313 \244\140\114\260\125\240\240\173\127\262 END

## CKA\_NSS\_MOZILLA\_CA\_POLICY CK\_BBOOL CK\_TRUE

CKA\_NSS\_SERVER\_DISTRUST\_AFTER CK\_BBOOL CK\_FALSE

## CKA\_NSS\_EMAIL\_DISTRUST\_AFTER CK\_BBOOL CK\_FALSE

# Trust for "Network Solutions Certificate Authority"

# Issuer: CN=Network Solutions Certificate Authority,O=Network Solutions L.L.C.,C=US

# Serial Number:57:cb:33:6f:c2:5c:16:e6:47:16:17:e3:90:31:68:e0

# Subject: CN=Network Solutions Certificate Authority,O=Network Solutions L.L.C.,C=US

# Not Valid Before: Fri Dec 01 00:00:00 2006

# Not Valid After : Mon Dec 31 23:59:59 2029

# Fingerprint (SHA-256):

15:F0:BA:00:A3:AC:7A:F3:AC:88:4C:07:2B:10:11:A0:77:BD:77:C0:97:F4:01:64:B2:F8:59:8A:BD:83:86:0C

# Fingerprint (SHA1): 74:F8:A3:C3:EF:E7:B3:90:06:4B:83:90:3C:21:64:60:20:E5:DF:CE

CKA\_CLASS CK\_OBJECT\_CLASS CKO\_NSS\_TRUST

CKA\_TOKEN CK\_BBOOL CK\_TRUE

CKA\_PRIVATE CK\_BBOOL CK\_FALSE

CKA\_MODIFIABLE CK\_BBOOL CK\_FALSE

CKA\_LABEL UTF8 "Network Solutions Certificate Authority"

CKA\_CERT\_SHA1\_HASH MULTILINE\_OCTAL

\164\370\243\303\357\347\263\220\006\113\203\220\074\041\144\140

\040\345\337\316

END

CKA\_CERT\_MD5\_HASH MULTILINE\_OCTAL

\323\363\246\026\300\372\153\035\131\261\055\226\115\016\021\056 END

CKA\_ISSUER MULTILINE\_OCTAL

```
\060\142\061\013\060\011\006\003\125\004\006\023\002\125\123\061
\041\060\037\006\003\125\004\012\023\030\116\145\164\167\157\162
\153\040\123\157\154\165\164\151\157\156\163\040\114\056\114\056
\103\056\061\060\060\056\006\003\125\004\003\023\047\116\145\164
\167\157\162\153\040\123\157\154\165\164\151\157\156\163\040\103
\145\162\164\151\146\151\143\141\164\145\040\101\165\164\150\157
\162\151\164\171
```
END

CKA\_SERIAL\_NUMBER MULTILINE\_OCTAL

\002\020\127\313\063\157\302\134\026\346\107\026\027\343\220\061

\150\340

END

CKA\_TRUST\_SERVER\_AUTH CK\_TRUST CKT\_NSS\_TRUSTED\_DELEGATOR CKA TRUST\_EMAIL\_PROTECTION CK\_TRUST CKT\_NSS\_MUST\_VERIFY\_TRUST CKA\_TRUST\_CODE\_SIGNING CK\_TRUST CKT\_NSS\_MUST\_VERIFY\_TRUST CKA\_TRUST\_STEP\_UP\_APPROVED CK\_BBOOL CK\_FALSE

#

# Certificate "COMODO ECC Certification Authority"

#

# Issuer: CN=COMODO ECC Certification Authority,O=COMODO CA Limited,L=Salford,ST=Greater Manchester, C=GB

 **Open Source Used In Crosswork Service Health 5.0.0 498**

END

CKA\_VALUE MULTILINE\_OCTAL \060\202\002\211\060\202\002\017\240\003\002\001\002\002\020\037 \107\257\252\142\000\160\120\124\114\001\236\233\143\231\052\060 \012\006\010\052\206\110\316\075\004\003\003\060\201\205\061\013 \060\011\006\003\125\004\006\023\002\107\102\061\033\060\031\006 \003\125\004\010\023\022\107\162\145\141\164\145\162\040\115\141 \156\143\150\145\163\164\145\162\061\020\060\016\006\003\125\004

\002\020\037\107\257\252\142\000\160\120\124\114\001\236\233\143 \231\052

END CKA\_SERIAL\_NUMBER MULTILINE\_OCTAL

\145\162\040\115\141\156\143\150\145\163\164\145\162\061\020\060 \016\006\003\125\004\007\023\007\123\141\154\146\157\162\144\061 \032\060\030\006\003\125\004\012\023\021\103\117\115\117\104\117 \040\103\101\040\114\151\155\151\164\145\144\061\053\060\051\006 \003\125\004\003\023\042\103\117\115\117\104\117\040\105\103\103 \040\103\145\162\164\151\146\151\143\141\164\151\157\156\040\101 \165\164\150\157\162\151\164\171

END CKA\_ID UTF8 "0" CKA\_ISSUER MULTILINE\_OCTAL \060\201\205\061\013\060\011\006\003\125\004\006\023\002\107\102 \061\033\060\031\006\003\125\004\010\023\022\107\162\145\141\164

CKA\_SUBJECT MULTILINE\_OCTAL \060\201\205\061\013\060\011\006\003\125\004\006\023\002\107\102 \061\033\060\031\006\003\125\004\010\023\022\107\162\145\141\164 \145\162\040\115\141\156\143\150\145\163\164\145\162\061\020\060 \016\006\003\125\004\007\023\007\123\141\154\146\157\162\144\061 \032\060\030\006\003\125\004\012\023\021\103\117\115\117\104\117 \040\103\101\040\114\151\155\151\164\145\144\061\053\060\051\006 \003\125\004\003\023\042\103\117\115\117\104\117\040\105\103\103 \040\103\145\162\164\151\146\151\143\141\164\151\157\156\040\101 \165\164\150\157\162\151\164\171

CKA\_PRIVATE CK\_BBOOL CK\_FALSE

# Not Valid Before: Thu Mar 06 00:00:00 2008 # Not Valid After : Mon Jan 18 23:59:59 2038

17:93:92:7A:06:14:54:97:89:AD:CE:2F:8F:34:F7:F0:B6:6D:0F:3A:E3:A3:B8:4D:21:EC:15:DB:BA:4F:AD:C7

# Fingerprint (SHA1): 9F:74:4E:9F:2B:4D:BA:EC:0F:31:2C:50:B6:56:3B:8E:2D:93:C3:11

CKA\_CLASS CK\_OBJECT\_CLASS CKO\_CERTIFICATE

CKA\_TOKEN CK\_BBOOL CK\_TRUE

# Fingerprint (SHA-256):

CKA\_CERTIFICATE\_TYPE CK\_CERTIFICATE\_TYPE CKC\_X\_509

CKA\_MODIFIABLE CK\_BBOOL CK\_FALSE CKA\_LABEL UTF8 "COMODO ECC Certification Authority"

# Subject: CN=COMODO ECC Certification Authority,O=COMODO CA Limited,L=Salford,ST=Greater Manchester,C=GB

# Serial Number:1f:47:af:aa:62:00:70:50:54:4c:01:9e:9b:63:99:2a

\007\023\007\123\141\154\146\157\162\144\061\032\060\030\006\003 \125\004\012\023\021\103\117\115\117\104\117\040\103\101\040\114 \151\155\151\164\145\144\061\053\060\051\006\003\125\004\003\023 \042\103\117\115\117\104\117\040\105\103\103\040\103\145\162\164 \151\146\151\143\141\164\151\157\156\040\101\165\164\150\157\162 \151\164\171\060\036\027\015\060\070\060\063\060\066\060\060\060\060 \060\060\060\132\027\015\063\070\060\061\061\070\062\063\065\071 \065\071\132\060\201\205\061\013\060\011\006\003\125\004\006\023 \002\107\102\061\033\060\031\006\003\125\004\010\023\022\107\162 \145\141\164\145\162\040\115\141\156\143\150\145\163\164\145\162 \061\020\060\016\006\003\125\004\007\023\007\123\141\154\146\157 \162\144\061\032\060\030\006\003\125\004\012\023\021\103\117\115 \117\104\117\040\103\101\040\114\151\155\151\164\145\144\061\053 \060\051\006\003\125\004\003\023\042\103\117\115\117\104\117\040 \105\103\103\040\103\145\162\164\151\146\151\143\141\164\151\157 \156\040\101\165\164\150\157\162\151\164\171\060\166\060\020\006 \007\052\206\110\316\075\002\001\006\005\053\201\004\000\042\003 \142\000\004\003\107\173\057\165\311\202\025\205\373\165\344\221 \026\324\253\142\231\365\076\122\013\006\316\101\000\177\227\341 \012\044\074\035\001\004\356\075\322\215\011\227\014\340\165\344 \372\373\167\212\052\365\003\140\113\066\213\026\043\026\255\011 \161\364\112\364\050\120\264\376\210\034\156\077\154\057\057\011 \131\133\245\133\013\063\231\342\303\075\211\371\152\054\357\262 \323\006\351\243\102\060\100\060\035\006\003\125\035\016\004\026 \004\024\165\161\247\031\110\031\274\235\235\352\101\107\337\224 \304\110\167\231\323\171\060\016\006\003\125\035\017\001\001\377 \004\004\003\002\001\006\060\017\006\003\125\035\023\001\001\377 \004\005\060\003\001\001\377\060\012\006\010\052\206\110\316\075 \004\003\003\003\150\000\060\145\002\061\000\357\003\133\172\254 \267\170\012\162\267\210\337\377\265\106\024\011\012\372\240\346 \175\010\306\032\207\275\030\250\163\275\046\312\140\014\235\316 \231\237\317\134\017\060\341\276\024\061\352\002\060\024\364\223 \074\111\247\063\172\220\106\107\263\143\175\023\233\116\267\157 \030\067\200\123\376\335\040\340\065\232\066\321\307\001\271\346 \334\335\363\377\035\054\072\026\127\331\222\071\326 END

CKA\_NSS\_MOZILLA\_CA\_POLICY CK\_BBOOL CK\_TRUE CKA\_NSS\_SERVER\_DISTRUST\_AFTER CK\_BBOOL CK\_FALSE CKA\_NSS\_EMAIL\_DISTRUST\_AFTER CK\_BBOOL CK\_FALSE

# Trust for "COMODO ECC Certification Authority"

# Issuer: CN=COMODO ECC Certification Authority,O=COMODO CA Limited,L=Salford,ST=Greater Manchester,C=GB

# Serial Number:1f:47:af:aa:62:00:70:50:54:4c:01:9e:9b:63:99:2a

# Subject: CN=COMODO ECC Certification Authority,O=COMODO CA Limited,L=Salford,ST=Greater Manchester,C=GB

# Not Valid Before: Thu Mar 06 00:00:00 2008

# Not Valid After : Mon Jan 18 23:59:59 2038

# Fingerprint (SHA-256):

17:93:92:7A:06:14:54:97:89:AD:CE:2F:8F:34:F7:F0:B6:6D:0F:3A:E3:A3:B8:4D:21:EC:15:DB:BA:4F:AD:C7

# Fingerprint (SHA1): 9F:74:4E:9F:2B:4D:BA:EC:0F:31:2C:50:B6:56:3B:8E:2D:93:C3:11

CKA\_CLASS CK\_OBJECT\_CLASS CKO\_NSS\_TRUST

CKA\_TOKEN CK\_BBOOL CK\_TRUE

CKA\_PRIVATE CK\_BBOOL CK\_FALSE

CKA\_MODIFIABLE CK\_BBOOL CK\_FALSE

CKA\_LABEL UTF8 "COMODO ECC Certification Authority"

CKA\_CERT\_SHA1\_HASH MULTILINE\_OCTAL

\237\164\116\237\053\115\272\354\017\061\054\120\266\126\073\216

\055\223\303\021

END

CKA\_CERT\_MD5\_HASH MULTILINE\_OCTAL

\174\142\377\164\235\061\123\136\150\112\325\170\252\036\277\043 END

CKA\_ISSUER MULTILINE\_OCTAL

\060\201\205\061\013\060\011\006\003\125\004\006\023\002\107\102 \061\033\060\031\006\003\125\004\010\023\022\107\162\145\141\164 \145\162\040\115\141\156\143\150\145\163\164\145\162\061\020\060 \016\006\003\125\004\007\023\007\123\141\154\146\157\162\144\061 \032\060\030\006\003\125\004\012\023\021\103\117\115\117\104\117 \040\103\101\040\114\151\155\151\164\145\144\061\053\060\051\006 \003\125\004\003\023\042\103\117\115\117\104\117\040\105\103\103 \040\103\145\162\164\151\146\151\143\141\164\151\157\156\040\101 \165\164\150\157\162\151\164\171

END

CKA\_SERIAL\_NUMBER MULTILINE\_OCTAL

\002\020\037\107\257\252\142\000\160\120\124\114\001\236\233\143

\231\052

END

CKA\_TRUST\_SERVER\_AUTH CK\_TRUST CKT\_NSS\_TRUSTED\_DELEGATOR CKA TRUST\_EMAIL\_PROTECTION CK\_TRUST CKT\_NSS\_TRUSTED\_DELEGATOR CKA TRUST CODE\_SIGNING CK\_TRUST CKT\_NSS\_MUST\_VERIFY\_TRUST CKA\_TRUST\_STEP\_UP\_APPROVED CK\_BBOOL CK\_FALSE

#

# Certificate "OISTE WISeKey Global Root GA CA"

#

# Issuer: CN=OISTE WISeKey Global Root GA CA,OU=OISTE Foundation Endorsed,OU=Copyright (c) 2005,O=WISeKey,C=CH

# Serial Number:41:3d:72:c7:f4:6b:1f:81:43:7d:f1:d2:28:54:df:9a

# Subject: CN=OISTE WISeKey Global Root GA CA,OU=OISTE Foundation Endorsed,OU=Copyright (c) 2005,O=WISeKey,C=CH

# Not Valid Before: Sun Dec 11 16:03:44 2005

# Not Valid After : Fri Dec 11 16:09:51 2037

# Fingerprint (SHA-256):

41:C9:23:86:6A:B4:CA:D6:B7:AD:57:80:81:58:2E:02:07:97:A6:CB:DF:4F:FF:78:CE:83:96:B3:89:37:D7:F5 # Fingerprint (SHA1): 59:22:A1:E1:5A:EA:16:35:21:F8:98:39:6A:46:46:B0:44:1B:0F:A9

CKA\_VALUE MULTILINE\_OCTAL \060\202\003\361\060\202\002\331\240\003\002\001\002\002\020\101 \075\162\307\364\153\037\201\103\175\361\322\050\124\337\232\060 \015\006\011\052\206\110\206\367\015\001\001\005\005\000\060\201 \212\061\013\060\011\006\003\125\004\006\023\002\103\110\061\020 \060\016\006\003\125\004\012\023\007\127\111\123\145\113\145\171 \061\033\060\031\006\003\125\004\013\023\022\103\157\160\171\162 \151\147\150\164\040\050\143\051\040\062\060\060\065\061\042\060 \040\006\003\125\004\013\023\031\117\111\123\124\105\040\106\157 \165\156\144\141\164\151\157\156\040\105\156\144\157\162\163\145 \144\061\050\060\046\006\003\125\004\003\023\037\117\111\123\124 \105\040\127\111\123\145\113\145\171\040\107\154\157\142\141\154 \040\122\157\157\164\040\107\101\040\103\101\060\036\027\015\060 \065\061\062\061\061\061\066\060\063\064\064\132\027\015\063\067 \061\062\061\061\061\066\060\071\065\061\132\060\201\212\061\013

END

\337\232

CKA\_SERIAL\_NUMBER MULTILINE\_OCTAL \002\020\101\075\162\307\364\153\037\201\103\175\361\322\050\124

END

\141\154\040\122\157\157\164\040\107\101\040\103\101

\060\201\212\061\013\060\011\006\003\125\004\006\023\002\103\110 \061\020\060\016\006\003\125\004\012\023\007\127\111\123\145\113 \145\171\061\033\060\031\006\003\125\004\013\023\022\103\157\160 \171\162\151\147\150\164\040\050\143\051\040\062\060\060\065\061 \042\060\040\006\003\125\004\013\023\031\117\111\123\124\105\040 \106\157\165\156\144\141\164\151\157\156\040\105\156\144\157\162 \163\145\144\061\050\060\046\006\003\125\004\003\023\037\117\111 \123\124\105\040\127\111\123\145\113\145\171\040\107\154\157\142

CKA\_ISSUER MULTILINE\_OCTAL

CKA\_ID UTF8 "0"

END

\141\154\040\122\157\157\164\040\107\101\040\103\101

CKA\_SUBJECT MULTILINE\_OCTAL \060\201\212\061\013\060\011\006\003\125\004\006\023\002\103\110 \061\020\060\016\006\003\125\004\012\023\007\127\111\123\145\113 \145\171\061\033\060\031\006\003\125\004\013\023\022\103\157\160 \171\162\151\147\150\164\040\050\143\051\040\062\060\060\065\061 \042\060\040\006\003\125\004\013\023\031\117\111\123\124\105\040 \106\157\165\156\144\141\164\151\157\156\040\105\156\144\157\162 \163\145\144\061\050\060\046\006\003\125\004\003\023\037\117\111 \123\124\105\040\127\111\123\145\113\145\171\040\107\154\157\142

CKA\_LABEL UTF8 "OISTE WISeKey Global Root GA CA" CKA\_CERTIFICATE\_TYPE CK\_CERTIFICATE\_TYPE CKC\_X\_509

CKA\_MODIFIABLE CK\_BBOOL CK\_FALSE

CKA\_PRIVATE CK\_BBOOL CK\_FALSE

CKA\_TOKEN CK\_BBOOL CK\_TRUE

CKA\_CLASS CK\_OBJECT\_CLASS CKO\_CERTIFICATE

\060\011\006\003\125\004\006\023\002\103\110\061\020\060\016\006 \003\125\004\012\023\007\127\111\123\145\113\145\171\061\033\060 \031\006\003\125\004\013\023\022\103\157\160\171\162\151\147\150 \164\040\050\143\051\040\062\060\060\065\061\042\060\040\006\003 \125\004\013\023\031\117\111\123\124\105\040\106\157\165\156\144 \141\164\151\157\156\040\105\156\144\157\162\163\145\144\061\050 \060\046\006\003\125\004\003\023\037\117\111\123\124\105\040\127 \111\123\145\113\145\171\040\107\154\157\142\141\154\040\122\157 \157\164\040\107\101\040\103\101\060\202\001\042\060\015\006\011 \052\206\110\206\367\015\001\001\001\005\000\003\202\001\017\000 \060\202\001\012\002\202\001\001\000\313\117\263\000\233\075\066 \335\371\321\111\152\153\020\111\037\354\330\053\262\306\370\062 \201\051\103\225\114\232\031\043\041\025\105\336\343\310\034\121 \125\133\256\223\350\067\377\053\153\351\324\352\276\052\335\250 \121\053\327\146\303\141\134\140\002\310\365\316\162\173\073\270 \362\116\145\010\232\315\244\152\031\301\001\273\163\246\327\366 \303\335\315\274\244\213\265\231\141\270\001\242\243\324\115\324 \005\075\221\255\370\264\010\161\144\257\160\361\034\153\176\366 \303\167\235\044\163\173\344\014\214\341\331\066\341\231\213\005 \231\013\355\105\061\011\312\302\000\333\367\162\240\226\252\225 \207\320\216\307\266\141\163\015\166\146\214\334\033\264\143\242 \237\177\223\023\060\361\241\047\333\331\377\054\125\210\221\240 \340\117\007\260\050\126\214\030\033\227\104\216\211\335\340\027 \156\347\052\357\217\071\012\061\204\202\330\100\024\111\056\172 \101\344\247\376\343\144\314\301\131\161\113\054\041\247\133\175 \340\035\321\056\201\233\303\330\150\367\275\226\033\254\160\261 \026\024\013\333\140\271\046\001\005\002\003\001\000\001\243\121 \060\117\060\013\006\003\125\035\017\004\004\003\002\001\206\060 \017\006\003\125\035\023\001\001\377\004\005\060\003\001\001\377 \060\035\006\003\125\035\016\004\026\004\024\263\003\176\256\066 \274\260\171\321\334\224\046\266\021\276\041\262\151\206\224\060 \020\006\011\053\006\001\004\001\202\067\025\001\004\003\002\001 \000\060\015\006\011\052\206\110\206\367\015\001\001\005\005\000 \003\202\001\001\000\113\241\377\013\207\156\263\371\301\103\261 \110\363\050\300\035\056\311\011\101\372\224\000\034\244\244\253 \111\117\217\075\036\357\115\157\275\274\244\366\362\046\060\311 \020\312\035\210\373\164\031\037\205\105\275\260\154\121\371\066 \176\333\365\114\062\072\101\117\133\107\317\350\013\055\266\304 \031\235\164\305\107\306\073\152\017\254\024\333\074\364\163\234 \251\005\337\000\334\164\170\372\370\065\140\131\002\023\030\174 \274\373\115\260\040\155\103\273\140\060\172\147\063\134\305\231 \321\370\055\071\122\163\373\214\252\227\045\134\162\331\010\036 \253\116\074\343\201\061\237\003\246\373\300\376\051\210\125\332 \204\325\120\003\266\342\204\243\246\066\252\021\072\001\341\030 \113\326\104\150\263\075\371\123\164\204\263\106\221\106\226\000 \267\200\054\266\341\343\020\342\333\242\347\050\217\001\226\142 \026\076\000\343\034\245\066\201\030\242\114\122\166\300\021\243 \156\346\035\272\343\132\276\066\123\305\076\165\217\206\151\051

\130\123\265\234\273\157\237\134\305\030\354\335\057\341\230\311 \374\276\337\012\015 END CKA\_NSS\_MOZILLA\_CA\_POLICY CK\_BBOOL CK\_TRUE CKA\_NSS\_SERVER\_DISTRUST\_AFTER CK\_BBOOL CK\_FALSE CKA\_NSS\_EMAIL\_DISTRUST\_AFTER CK\_BBOOL CK\_FALSE # Trust for "OISTE WISeKey Global Root GA CA" # Issuer: CN=OISTE WISeKey Global Root GA CA,OU=OISTE Foundation Endorsed,OU=Copyright (c) 2005,O=WISeKey,C=CH # Serial Number:41:3d:72:c7:f4:6b:1f:81:43:7d:f1:d2:28:54:df:9a # Subject: CN=OISTE WISeKey Global Root GA CA,OU=OISTE Foundation Endorsed,OU=Copyright (c) 2005,O=WISeKey,C=CH # Not Valid Before: Sun Dec 11 16:03:44 2005 # Not Valid After : Fri Dec 11 16:09:51 2037 # Fingerprint (SHA-256): 41:C9:23:86:6A:B4:CA:D6:B7:AD:57:80:81:58:2E:02:07:97:A6:CB:DF:4F:FF:78:CE:83:96:B3:89:37:D7:F5 # Fingerprint (SHA1): 59:22:A1:E1:5A:EA:16:35:21:F8:98:39:6A:46:46:B0:44:1B:0F:A9 CKA\_CLASS CK\_OBJECT\_CLASS CKO\_NSS\_TRUST CKA\_TOKEN CK\_BBOOL CK\_TRUE CKA\_PRIVATE CK\_BBOOL CK\_FALSE CKA\_MODIFIABLE CK\_BBOOL CK\_FALSE CKA\_LABEL UTF8 "OISTE WISeKey Global Root GA CA" CKA\_CERT\_SHA1\_HASH MULTILINE\_OCTAL \131\042\241\341\132\352\026\065\041\370\230\071\152\106\106\260 \104\033\017\251 END CKA\_CERT\_MD5\_HASH MULTILINE\_OCTAL \274\154\121\063\247\351\323\146\143\124\025\162\033\041\222\223 END CKA\_ISSUER MULTILINE\_OCTAL \060\201\212\061\013\060\011\006\003\125\004\006\023\002\103\110 \061\020\060\016\006\003\125\004\012\023\007\127\111\123\145\113 \145\171\061\033\060\031\006\003\125\004\013\023\022\103\157\160 \171\162\151\147\150\164\040\050\143\051\040\062\060\060\065\061 \042\060\040\006\003\125\004\013\023\031\117\111\123\124\105\040 \106\157\165\156\144\141\164\151\157\156\040\105\156\144\157\162 \163\145\144\061\050\060\046\006\003\125\004\003\023\037\117\111 \123\124\105\040\127\111\123\145\113\145\171\040\107\154\157\142 \141\154\040\122\157\157\164\040\107\101\040\103\101 END CKA\_SERIAL\_NUMBER MULTILINE\_OCTAL \002\020\101\075\162\307\364\153\037\201\103\175\361\322\050\124 \337\232 END CKA\_TRUST\_SERVER\_AUTH CK\_TRUST CKT\_NSS\_MUST\_VERIFY\_TRUST CKA\_TRUST\_EMAIL\_PROTECTION CK\_TRUST CKT\_NSS\_TRUSTED\_DELEGATOR CKA\_TRUST\_CODE\_SIGNING CK\_TRUST CKT\_NSS\_MUST\_VERIFY\_TRUST

# # Certificate "Certigna" # # Issuer: CN=Certigna,O=Dhimyotis,C=FR # Serial Number:00:fe:dc:e3:01:0f:c9:48:ff # Subject: CN=Certigna,O=Dhimyotis,C=FR # Not Valid Before: Fri Jun 29 15:13:05 2007 # Not Valid After : Tue Jun 29 15:13:05 2027 # Fingerprint (SHA-256): E3:B6:A2:DB:2E:D7:CE:48:84:2F:7A:C5:32:41:C7:B7:1D:54:14:4B:FB:40:C1:1F:3F:1D:0B:42:F5:EE:A1:2D # Fingerprint (SHA1): B1:2E:13:63:45:86:A4:6F:1A:B2:60:68:37:58:2D:C4:AC:FD:94:97 CKA\_CLASS CK\_OBJECT\_CLASS CKO\_CERTIFICATE CKA\_TOKEN CK\_BBOOL CK\_TRUE CKA\_PRIVATE CK\_BBOOL CK\_FALSE CKA\_MODIFIABLE CK\_BBOOL CK\_FALSE CKA\_LABEL UTF8 "Certigna" CKA\_CERTIFICATE\_TYPE CK\_CERTIFICATE\_TYPE CKC\_X\_509 CKA\_SUBJECT MULTILINE\_OCTAL \060\064\061\013\060\011\006\003\125\004\006\023\002\106\122\061 \022\060\020\006\003\125\004\012\014\011\104\150\151\155\171\157 \164\151\163\061\021\060\017\006\003\125\004\003\014\010\103\145 \162\164\151\147\156\141 END CKA\_ID UTF8 "0" CKA\_ISSUER MULTILINE\_OCTAL \060\064\061\013\060\011\006\003\125\004\006\023\002\106\122\061 \022\060\020\006\003\125\004\012\014\011\104\150\151\155\171\157 \164\151\163\061\021\060\017\006\003\125\004\003\014\010\103\145 \162\164\151\147\156\141 END CKA\_SERIAL\_NUMBER MULTILINE\_OCTAL \002\011\000\376\334\343\001\017\311\110\377 END CKA\_VALUE MULTILINE\_OCTAL \060\202\003\250\060\202\002\220\240\003\002\001\002\002\011\000 \376\334\343\001\017\311\110\377\060\015\006\011\052\206\110\206 \367\015\001\001\005\005\000\060\064\061\013\060\011\006\003\125 \004\006\023\002\106\122\061\022\060\020\006\003\125\004\012\014 \011\104\150\151\155\171\157\164\151\163\061\021\060\017\006\003 \125\004\003\014\010\103\145\162\164\151\147\156\141\060\036\027 \015\060\067\060\066\062\071\061\065\061\063\060\065\132\027\015 \062\067\060\066\062\071\061\065\061\063\060\065\132\060\064\061 \013\060\011\006\003\125\004\006\023\002\106\122\061\022\060\020 \006\003\125\004\012\014\011\104\150\151\155\171\157\164\151\163 \061\021\060\017\006\003\125\004\003\014\010\103\145\162\164\151 \147\156\141\060\202\001\042\060\015\006\011\052\206\110\206\367
\015\001\001\001\005\000\003\202\001\017\000\060\202\001\012\002 \202\001\001\000\310\150\361\311\326\326\263\064\165\046\202\036 \354\264\276\352\134\341\046\355\021\107\141\341\242\174\026\170 \100\041\344\140\236\132\310\143\341\304\261\226\222\377\030\155 \151\043\341\053\142\367\335\342\066\057\221\007\271\110\317\016 \354\171\266\054\347\064\113\160\010\045\243\074\207\033\031\362 \201\007\017\070\220\031\323\021\376\206\264\362\321\136\036\036 \226\315\200\154\316\073\061\223\266\362\240\320\251\225\022\175 \245\232\314\153\310\204\126\212\063\251\347\042\025\123\026\360 \314\027\354\127\137\351\242\012\230\011\336\343\137\234\157\334 \110\343\205\013\025\132\246\272\237\254\110\343\011\262\367\364 \062\336\136\064\276\034\170\135\102\133\316\016\042\217\115\220 \327\175\062\030\263\013\054\152\277\216\077\024\021\211\040\016 \167\024\265\075\224\010\207\367\045\036\325\262\140\000\354\157 \052\050\045\156\052\076\030\143\027\045\077\076\104\040\026\366 \046\310\045\256\005\112\264\347\143\054\363\214\026\123\176\134 \373\021\032\010\301\106\142\237\042\270\361\302\215\151\334\372 \072\130\006\337\002\003\001\000\001\243\201\274\060\201\271\060 \017\006\003\125\035\023\001\001\377\004\005\060\003\001\001\377 \060\035\006\003\125\035\016\004\026\004\024\032\355\376\101\071 \220\264\044\131\276\001\362\122\325\105\366\132\071\334\021\060 \144\006\003\125\035\043\004\135\060\133\200\024\032\355\376\101 \071\220\264\044\131\276\001\362\122\325\105\366\132\071\334\021 \241\070\244\066\060\064\061\013\060\011\006\003\125\004\006\023 \002\106\122\061\022\060\020\006\003\125\004\012\014\011\104\150 \151\155\171\157\164\151\163\061\021\060\017\006\003\125\004\003 \014\010\103\145\162\164\151\147\156\141\202\011\000\376\334\343 \001\017\311\110\377\060\016\006\003\125\035\017\001\001\377\004 \004\003\002\001\006\060\021\006\011\140\206\110\001\206\370\102 \001\001\004\004\003\002\000\007\060\015\006\011\052\206\110\206 \367\015\001\001\005\005\000\003\202\001\001\000\205\003\036\222 \161\366\102\257\341\243\141\236\353\363\300\017\362\245\324\332 \225\346\326\276\150\066\075\176\156\037\114\212\357\321\017\041 \155\136\245\122\143\316\022\370\357\052\332\157\353\067\376\023 \002\307\313\073\076\042\153\332\141\056\177\324\162\075\335\060 \341\036\114\100\031\214\017\327\234\321\203\060\173\230\131\334 \175\306\271\014\051\114\241\063\242\353\147\072\145\204\323\226 \342\355\166\105\160\217\265\053\336\371\043\326\111\156\074\024 \265\306\237\065\036\120\320\301\217\152\160\104\002\142\313\256 \035\150\101\247\252\127\350\123\252\007\322\006\366\325\024\006 \013\221\003\165\054\154\162\265\141\225\232\015\213\271\015\347 \365\337\124\315\336\346\330\326\011\010\227\143\345\301\056\260 \267\104\046\300\046\300\257\125\060\236\073\325\066\052\031\004 \364\134\036\377\317\054\267\377\320\375\207\100\021\325\021\043 \273\110\300\041\251\244\050\055\375\025\370\260\116\053\364\060 \133\041\374\021\221\064\276\101\357\173\235\227\165\377\227\225 \300\226\130\057\352\273\106\327\273\344\331\056 END

# CKA\_NSS\_MOZILLA\_CA\_POLICY CK\_BBOOL CK\_TRUE CKA\_NSS\_SERVER\_DISTRUST\_AFTER CK\_BBOOL CK\_FALSE CKA\_NSS\_EMAIL\_DISTRUST\_AFTER CK\_BBOOL CK\_FALSE

# Trust for "Certigna" # Issuer: CN=Certigna,O=Dhimyotis,C=FR # Serial Number:00:fe:dc:e3:01:0f:c9:48:ff # Subject: CN=Certigna,O=Dhimyotis,C=FR # Not Valid Before: Fri Jun 29 15:13:05 2007 # Not Valid After : Tue Jun 29 15:13:05 2027 # Fingerprint (SHA-256): E3:B6:A2:DB:2E:D7:CE:48:84:2F:7A:C5:32:41:C7:B7:1D:54:14:4B:FB:40:C1:1F:3F:1D:0B:42:F5:EE:A1:2D # Fingerprint (SHA1): B1:2E:13:63:45:86:A4:6F:1A:B2:60:68:37:58:2D:C4:AC:FD:94:97 CKA\_CLASS CK\_OBJECT\_CLASS CKO\_NSS\_TRUST CKA\_TOKEN CK\_BBOOL CK\_TRUE CKA\_PRIVATE CK\_BBOOL CK\_FALSE CKA\_MODIFIABLE CK\_BBOOL CK\_FALSE CKA\_LABEL UTF8 "Certigna" CKA\_CERT\_SHA1\_HASH MULTILINE\_OCTAL \261\056\023\143\105\206\244\157\032\262\140\150\067\130\055\304 \254\375\224\227 END CKA\_CERT\_MD5\_HASH MULTILINE\_OCTAL \253\127\246\133\175\102\202\031\265\330\130\046\050\136\375\377 END CKA\_ISSUER MULTILINE\_OCTAL \060\064\061\013\060\011\006\003\125\004\006\023\002\106\122\061 \022\060\020\006\003\125\004\012\014\011\104\150\151\155\171\157 \164\151\163\061\021\060\017\006\003\125\004\003\014\010\103\145 \162\164\151\147\156\141 END CKA\_SERIAL\_NUMBER MULTILINE\_OCTAL \002\011\000\376\334\343\001\017\311\110\377 END CKA\_TRUST\_SERVER\_AUTH CK\_TRUST CKT\_NSS\_TRUSTED\_DELEGATOR CKA\_TRUST\_EMAIL\_PROTECTION CK\_TRUST CKT\_NSS\_TRUSTED\_DELEGATOR CKA\_TRUST\_CODE\_SIGNING CK\_TRUST CKT\_NSS\_MUST\_VERIFY\_TRUST CKA\_TRUST\_STEP\_UP\_APPROVED CK\_BBOOL CK\_FALSE

#

# Certificate "ePKI Root Certification Authority"

#

# Issuer: OU=ePKI Root Certification Authority,O="Chunghwa Telecom Co., Ltd.",C=TW

# Serial Number:15:c8:bd:65:47:5c:af:b8:97:00:5e:e4:06:d2:bc:9d

# Subject: OU=ePKI Root Certification Authority,O="Chunghwa Telecom Co., Ltd.",C=TW

# Not Valid Before: Mon Dec 20 02:31:27 2004

# Not Valid After : Wed Dec 20 02:31:27 2034

# Fingerprint (SHA-256):

END CKA\_VALUE MULTILINE\_OCTAL \060\202\005\260\060\202\003\230\240\003\002\001\002\002\020\025 \310\275\145\107\134\257\270\227\000\136\344\006\322\274\235\060 \015\006\011\052\206\110\206\367\015\001\001\005\005\000\060\136 \061\013\060\011\006\003\125\004\006\023\002\124\127\061\043\060 \041\006\003\125\004\012\014\032\103\150\165\156\147\150\167\141 \040\124\145\154\145\143\157\155\040\103\157\056\054\040\114\164 \144\056\061\052\060\050\006\003\125\004\013\014\041\145\120\113 \111\040\122\157\157\164\040\103\145\162\164\151\146\151\143\141 \164\151\157\156\040\101\165\164\150\157\162\151\164\171\060\036 \027\015\060\064\061\062\062\060\060\062\063\061\062\067\132\027 \015\063\064\061\062\062\060\060\062\063\061\062\067\132\060\136 \061\013\060\011\006\003\125\004\006\023\002\124\127\061\043\060 \041\006\003\125\004\012\014\032\103\150\165\156\147\150\167\141 \040\124\145\154\145\143\157\155\040\103\157\056\054\040\114\164 \144\056\061\052\060\050\006\003\125\004\013\014\041\145\120\113 \111\040\122\157\157\164\040\103\145\162\164\151\146\151\143\141 \164\151\157\156\040\101\165\164\150\157\162\151\164\171\060\202 \002\042\060\015\006\011\052\206\110\206\367\015\001\001\001\005

\274\235

\002\020\025\310\275\145\107\134\257\270\227\000\136\344\006\322

CKA\_SERIAL\_NUMBER MULTILINE\_OCTAL

CKA\_ISSUER MULTILINE\_OCTAL \060\136\061\013\060\011\006\003\125\004\006\023\002\124\127\061 \043\060\041\006\003\125\004\012\014\032\103\150\165\156\147\150 \167\141\040\124\145\154\145\143\157\155\040\103\157\056\054\040 \114\164\144\056\061\052\060\050\006\003\125\004\013\014\041\145 \120\113\111\040\122\157\157\164\040\103\145\162\164\151\146\151 \143\141\164\151\157\156\040\101\165\164\150\157\162\151\164\171 END

END

CKA\_ID UTF8 "0"

CKA\_SUBJECT MULTILINE\_OCTAL \060\136\061\013\060\011\006\003\125\004\006\023\002\124\127\061 \043\060\041\006\003\125\004\012\014\032\103\150\165\156\147\150 \167\141\040\124\145\154\145\143\157\155\040\103\157\056\054\040 \114\164\144\056\061\052\060\050\006\003\125\004\013\014\041\145 \120\113\111\040\122\157\157\164\040\103\145\162\164\151\146\151 \143\141\164\151\157\156\040\101\165\164\150\157\162\151\164\171

CKA\_CERTIFICATE\_TYPE CK\_CERTIFICATE\_TYPE CKC\_X\_509

CKA\_LABEL UTF8 "ePKI Root Certification Authority"

CKA\_MODIFIABLE CK\_BBOOL CK\_FALSE

CKA\_PRIVATE CK\_BBOOL CK\_FALSE

CKA\_TOKEN CK\_BBOOL CK\_TRUE

CKA\_CLASS CK\_OBJECT\_CLASS CKO\_CERTIFICATE

# Fingerprint (SHA1): 67:65:0D:F1:7E:8E:7E:5B:82:40:A4:F4:56:4B:CF:E2:3D:69:C6:F0

C0:A6:F4:DC:63:A2:4B:FD:CF:54:EF:2A:6A:08:2A:0A:72:DE:35:80:3E:2F:F5:FF:52:7A:E5:D8:72:06:DF:D5

\000\003\202\002\017\000\060\202\002\012\002\202\002\001\000\341 \045\017\356\215\333\210\063\165\147\315\255\037\175\072\116\155 \235\323\057\024\363\143\164\313\001\041\152\067\352\204\120\007 \113\046\133\011\103\154\041\236\152\310\325\003\365\140\151\217 \314\360\042\344\037\347\367\152\042\061\267\054\025\362\340\376 \000\152\103\377\207\145\306\265\032\301\247\114\155\042\160\041 \212\061\362\227\164\211\011\022\046\034\236\312\331\022\242\225 \074\332\351\147\277\010\240\144\343\326\102\267\105\357\227\364 \366\365\327\265\112\025\002\130\175\230\130\113\140\274\315\327 \015\232\023\063\123\321\141\371\172\325\327\170\263\232\063\367 \000\206\316\035\115\224\070\257\250\354\170\121\160\212\134\020 \203\121\041\367\021\075\064\206\136\345\110\315\227\201\202\065 \114\031\354\145\366\153\305\005\241\356\107\023\326\263\041\047 \224\020\012\331\044\073\272\276\104\023\106\060\077\227\074\330 \327\327\152\356\073\070\343\053\324\227\016\271\033\347\007\111 \177\067\052\371\167\170\317\124\355\133\106\235\243\200\016\221 \103\301\326\133\137\024\272\237\246\215\044\107\100\131\277\162 \070\262\066\154\067\377\231\321\135\016\131\012\253\151\367\300 \262\004\105\172\124\000\256\276\123\366\265\347\341\370\074\243 \061\322\251\376\041\122\144\305\246\147\360\165\007\006\224\024 \201\125\306\047\344\001\217\027\301\152\161\327\276\113\373\224 \130\175\176\021\063\261\102\367\142\154\030\326\317\011\150\076 \177\154\366\036\217\142\255\245\143\333\011\247\037\042\102\101 \036\157\231\212\076\327\371\077\100\172\171\260\245\001\222\322 \235\075\010\025\245\020\001\055\263\062\166\250\225\015\263\172 \232\373\007\020\170\021\157\341\217\307\272\017\045\032\164\052 \345\034\230\101\231\337\041\207\350\225\006\152\012\263\152\107 \166\145\366\072\317\217\142\027\031\173\012\050\315\032\322\203 \036\041\307\054\277\276\377\141\150\267\147\033\273\170\115\215 \316\147\345\344\301\216\267\043\146\342\235\220\165\064\230\251 \066\053\212\232\224\271\235\354\314\212\261\370\045\211\134\132 \266\057\214\037\155\171\044\247\122\150\303\204\065\342\146\215 \143\016\045\115\325\031\262\346\171\067\247\042\235\124\061\002 \003\001\000\001\243\152\060\150\060\035\006\003\125\035\016\004 \026\004\024\036\014\367\266\147\362\341\222\046\011\105\300\125 \071\056\167\077\102\112\242\060\014\006\003\125\035\023\004\005 \060\003\001\001\377\060\071\006\004\147\052\007\000\004\061\060 \057\060\055\002\001\000\060\011\006\005\053\016\003\002\032\005 \000\060\007\006\005\147\052\003\000\000\004\024\105\260\302\307 \012\126\174\356\133\170\014\225\371\030\123\301\246\034\330\020 \060\015\006\011\052\206\110\206\367\015\001\001\005\005\000\003 \202\002\001\000\011\263\203\123\131\001\076\225\111\271\361\201 \272\371\166\040\043\265\047\140\164\324\152\231\064\136\154\000 \123\331\237\362\246\261\044\007\104\152\052\306\245\216\170\022 \350\107\331\130\033\023\052\136\171\233\237\012\052\147\246\045 \077\006\151\126\163\303\212\146\110\373\051\201\127\164\006\312 \234\352\050\350\070\147\046\053\361\325\265\077\145\223\370\066 \135\216\215\215\100\040\207\031\352\357\047\300\075\264\071\017

\045\173\150\120\164\125\234\014\131\175\132\075\101\224\045\122 \010\340\107\054\025\061\031\325\277\007\125\306\273\022\265\227 \364\137\203\205\272\161\301\331\154\201\021\166\012\012\260\277 \202\227\367\352\075\372\372\354\055\251\050\224\073\126\335\322 \121\056\256\300\275\010\025\214\167\122\064\226\326\233\254\323 \035\216\141\017\065\173\233\256\071\151\013\142\140\100\040\066 \217\257\373\066\356\055\010\112\035\270\277\233\134\370\352\245 \033\240\163\246\330\370\156\340\063\004\137\150\252\047\207\355 \331\301\220\234\355\275\343\152\065\257\143\337\253\030\331\272 \346\351\112\352\120\212\017\141\223\036\342\055\031\342\060\224 \065\222\135\016\266\007\257\031\200\217\107\220\121\113\056\115 \335\205\342\322\012\122\012\027\232\374\032\260\120\002\345\001 \243\143\067\041\114\104\304\233\121\231\021\016\163\234\006\217 \124\056\247\050\136\104\071\207\126\055\067\275\205\104\224\341 \014\113\054\234\303\222\205\064\141\313\017\270\233\112\103\122 \376\064\072\175\270\351\051\334\166\251\310\060\370\024\161\200 \306\036\066\110\164\042\101\134\207\202\350\030\161\213\101\211 \104\347\176\130\133\250\270\215\023\351\247\154\303\107\355\263 \032\235\142\256\215\202\352\224\236\335\131\020\303\255\335\342 \115\343\061\325\307\354\350\362\260\376\222\036\026\012\032\374 \331\363\370\047\266\311\276\035\264\154\144\220\177\364\344\304 \133\327\067\256\102\016\335\244\032\157\174\210\124\305\026\156 \341\172\150\056\370\072\277\015\244\074\211\073\170\247\116\143 \203\004\041\010\147\215\362\202\111\320\133\375\261\315\017\203 \204\324\076\040\205\367\112\075\053\234\375\052\012\011\115\352 \201\370\021\234

END

CKA\_NSS\_MOZILLA\_CA\_POLICY CK\_BBOOL CK\_TRUE CKA\_NSS\_SERVER\_DISTRUST\_AFTER CK\_BBOOL CK\_FALSE CKA\_NSS\_EMAIL\_DISTRUST\_AFTER CK\_BBOOL CK\_FALSE

# Trust for "ePKI Root Certification Authority"

# Issuer: OU=ePKI Root Certification Authority,O="Chunghwa Telecom Co., Ltd.",C=TW

# Serial Number:15:c8:bd:65:47:5c:af:b8:97:00:5e:e4:06:d2:bc:9d

# Subject: OU=ePKI Root Certification Authority,O="Chunghwa Telecom Co., Ltd.",C=TW

# Not Valid Before: Mon Dec 20 02:31:27 2004

# Not Valid After : Wed Dec 20 02:31:27 2034

# Fingerprint (SHA-256):

C0:A6:F4:DC:63:A2:4B:FD:CF:54:EF:2A:6A:08:2A:0A:72:DE:35:80:3E:2F:F5:FF:52:7A:E5:D8:72:06:DF:D5

# Fingerprint (SHA1): 67:65:0D:F1:7E:8E:7E:5B:82:40:A4:F4:56:4B:CF:E2:3D:69:C6:F0

CKA\_CLASS CK\_OBJECT\_CLASS CKO\_NSS\_TRUST

CKA\_TOKEN CK\_BBOOL CK\_TRUE

CKA\_PRIVATE CK\_BBOOL CK\_FALSE

CKA\_MODIFIABLE CK\_BBOOL CK\_FALSE

CKA\_LABEL UTF8 "ePKI Root Certification Authority"

CKA\_CERT\_SHA1\_HASH MULTILINE\_OCTAL

\147\145\015\361\176\216\176\133\202\100\244\364\126\113\317\342

\075\151\306\360

END

CKA\_CERT\_MD5\_HASH MULTILINE\_OCTAL

\033\056\000\312\046\006\220\075\255\376\157\025\150\323\153\263 END

CKA\_ISSUER MULTILINE\_OCTAL

\060\136\061\013\060\011\006\003\125\004\006\023\002\124\127\061 \043\060\041\006\003\125\004\012\014\032\103\150\165\156\147\150 \167\141\040\124\145\154\145\143\157\155\040\103\157\056\054\040 \114\164\144\056\061\052\060\050\006\003\125\004\013\014\041\145 \120\113\111\040\122\157\157\164\040\103\145\162\164\151\146\151 \143\141\164\151\157\156\040\101\165\164\150\157\162\151\164\171 END

CKA\_SERIAL\_NUMBER MULTILINE\_OCTAL

\002\020\025\310\275\145\107\134\257\270\227\000\136\344\006\322 \274\235

END

CKA\_TRUST\_SERVER\_AUTH CK\_TRUST CKT\_NSS\_TRUSTED\_DELEGATOR CKA TRUST\_EMAIL\_PROTECTION CK\_TRUST CKT\_NSS\_TRUSTED\_DELEGATOR CKA\_TRUST\_CODE\_SIGNING CK\_TRUST CKT\_NSS\_MUST\_VERIFY\_TRUST CKA\_TRUST\_STEP\_UP\_APPROVED CK\_BBOOL CK\_FALSE

#

# Certificate "certSIGN ROOT CA"

#

# Issuer: OU=certSIGN ROOT CA,O=certSIGN,C=RO

# Serial Number:20:06:05:16:70:02

# Subject: OU=certSIGN ROOT CA,O=certSIGN,C=RO

# Not Valid Before: Tue Jul 04 17:20:04 2006

# Not Valid After : Fri Jul 04 17:20:04 2031

# Fingerprint (SHA-256):

EA:A9:62:C4:FA:4A:6B:AF:EB:E4:15:19:6D:35:1C:CD:88:8D:4F:53:F3:FA:8A:E6:D7:C4:66:A9:4E:60:42:BB # Fingerprint (SHA1): FA:B7:EE:36:97:26:62:FB:2D:B0:2A:F6:BF:03:FD:E8:7C:4B:2F:9B

CKA\_CLASS CK\_OBJECT\_CLASS CKO\_CERTIFICATE

CKA\_TOKEN CK\_BBOOL CK\_TRUE

CKA\_PRIVATE CK\_BBOOL CK\_FALSE

CKA\_MODIFIABLE CK\_BBOOL CK\_FALSE

CKA\_LABEL UTF8 "certSIGN ROOT CA"

CKA\_CERTIFICATE\_TYPE CK\_CERTIFICATE\_TYPE CKC\_X\_509

CKA\_SUBJECT MULTILINE\_OCTAL

\060\073\061\013\060\011\006\003\125\004\006\023\002\122\117\061

\021\060\017\006\003\125\004\012\023\010\143\145\162\164\123\111

\107\116\061\031\060\027\006\003\125\004\013\023\020\143\145\162

\164\123\111\107\116\040\122\117\117\124\040\103\101

END

CKA\_ID UTF8 "0"

CKA\_ISSUER MULTILINE\_OCTAL

\060\073\061\013\060\011\006\003\125\004\006\023\002\122\117\061

\021\060\017\006\003\125\004\012\023\010\143\145\162\164\123\111

\107\116\061\031\060\027\006\003\125\004\013\023\020\143\145\162 \164\123\111\107\116\040\122\117\117\124\040\103\101 END

CKA\_SERIAL\_NUMBER MULTILINE\_OCTAL \002\006\040\006\005\026\160\002

END CKA\_VALUE MULTILINE\_OCTAL

\060\202\003\070\060\202\002\040\240\003\002\001\002\002\006\040 \006\005\026\160\002\060\015\006\011\052\206\110\206\367\015\001 \001\005\005\000\060\073\061\013\060\011\006\003\125\004\006\023 \002\122\117\061\021\060\017\006\003\125\004\012\023\010\143\145 \162\164\123\111\107\116\061\031\060\027\006\003\125\004\013\023 \020\143\145\162\164\123\111\107\116\040\122\117\117\124\040\103 \101\060\036\027\015\060\066\060\067\060\064\061\067\062\060\060 \064\132\027\015\063\061\060\067\060\064\061\067\062\060\060\064 \132\060\073\061\013\060\011\006\003\125\004\006\023\002\122\117 \061\021\060\017\006\003\125\004\012\023\010\143\145\162\164\123 \111\107\116\061\031\060\027\006\003\125\004\013\023\020\143\145 \162\164\123\111\107\116\040\122\117\117\124\040\103\101\060\202 \001\042\060\015\006\011\052\206\110\206\367\015\001\001\001\005 \000\003\202\001\017\000\060\202\001\012\002\202\001\001\000\267 \063\271\176\310\045\112\216\265\333\264\050\033\252\127\220\350 \321\042\323\144\272\323\223\350\324\254\206\141\100\152\140\127 \150\124\204\115\274\152\124\002\005\377\337\233\232\052\256\135 \007\217\112\303\050\177\357\373\053\372\171\361\307\255\360\020 \123\044\220\213\146\311\250\210\253\257\132\243\000\351\276\272 \106\356\133\163\173\054\027\202\201\136\142\054\241\002\145\263 \275\305\053\000\176\304\374\003\063\127\015\355\342\372\316\135 \105\326\070\315\065\266\262\301\320\234\201\112\252\344\262\001 \134\035\217\137\231\304\261\255\333\210\041\353\220\010\202\200 \363\060\243\103\346\220\202\256\125\050\111\355\133\327\251\020 \070\016\376\217\114\133\233\106\352\101\365\260\010\164\303\320 \210\063\266\174\327\164\337\334\204\321\103\016\165\071\241\045 \100\050\352\170\313\016\054\056\071\235\214\213\156\026\034\057 \046\202\020\342\343\145\224\012\004\300\136\367\135\133\370\020 \342\320\272\172\113\373\336\067\000\000\032\133\050\343\322\234 \163\076\062\207\230\241\311\121\057\327\336\254\063\263\117\002 \003\001\000\001\243\102\060\100\060\017\006\003\125\035\023\001 \001\377\004\005\060\003\001\001\377\060\016\006\003\125\035\017 \001\001\377\004\004\003\002\001\306\060\035\006\003\125\035\016 \004\026\004\024\340\214\233\333\045\111\263\361\174\206\326\262 \102\207\013\320\153\240\331\344\060\015\006\011\052\206\110\206 \367\015\001\001\005\005\000\003\202\001\001\000\076\322\034\211 \056\065\374\370\165\335\346\177\145\210\364\162\114\311\054\327 \062\116\363\335\031\171\107\275\216\073\133\223\017\120\111\044 \023\153\024\006\162\357\011\323\241\241\343\100\204\311\347\030 \062\164\074\110\156\017\237\113\324\367\036\323\223\206\144\124 \227\143\162\120\325\125\317\372\040\223\002\242\233\303\043\223

\116\026\125\166\240\160\171\155\315\041\037\317\057\055\274\031 \343\210\061\370\131\032\201\011\310\227\246\164\307\140\304\133 \314\127\216\262\165\375\033\002\011\333\131\157\162\223\151\367 \061\101\326\210\070\277\207\262\275\026\171\371\252\344\276\210 \045\335\141\047\043\034\265\061\007\004\066\264\032\220\275\240 \164\161\120\211\155\274\024\343\017\206\256\361\253\076\307\240 \011\314\243\110\321\340\333\144\347\222\265\317\257\162\103\160 \213\371\303\204\074\023\252\176\222\233\127\123\223\372\160\302 \221\016\061\371\233\147\135\351\226\070\136\137\263\163\116\210 \025\147\336\236\166\020\142\040\276\125\151\225\103\000\071\115 \366\356\260\132\116\111\104\124\130\137\102\203 END CKA\_NSS\_MOZILLA\_CA\_POLICY CK\_BBOOL CK\_TRUE

CKA\_NSS\_SERVER\_DISTRUST\_AFTER CK\_BBOOL CK\_FALSE

CKA\_NSS\_EMAIL\_DISTRUST\_AFTER CK\_BBOOL CK\_FALSE

# Trust for "certSIGN ROOT CA"

# Issuer: OU=certSIGN ROOT CA,O=certSIGN,C=RO

# Serial Number:20:06:05:16:70:02

# Subject: OU=certSIGN ROOT CA,O=certSIGN,C=RO

# Not Valid Before: Tue Jul 04 17:20:04 2006

# Not Valid After : Fri Jul 04 17:20:04 2031

# Fingerprint (SHA-256):

EA:A9:62:C4:FA:4A:6B:AF:EB:E4:15:19:6D:35:1C:CD:88:8D:4F:53:F3:FA:8A:E6:D7:C4:66:A9:4E:60:42:BB

# Fingerprint (SHA1): FA:B7:EE:36:97:26:62:FB:2D:B0:2A:F6:BF:03:FD:E8:7C:4B:2F:9B

CKA\_CLASS CK\_OBJECT\_CLASS CKO\_NSS\_TRUST

CKA\_TOKEN CK\_BBOOL CK\_TRUE

CKA\_PRIVATE CK\_BBOOL CK\_FALSE

CKA\_MODIFIABLE CK\_BBOOL CK\_FALSE

CKA\_LABEL UTF8 "certSIGN ROOT CA"

CKA\_CERT\_SHA1\_HASH MULTILINE\_OCTAL

\372\267\356\066\227\046\142\373\055\260\052\366\277\003\375\350

\174\113\057\233

END

CKA\_CERT\_MD5\_HASH MULTILINE\_OCTAL

\030\230\300\326\351\072\374\371\260\365\014\367\113\001\104\027

END

CKA\_ISSUER MULTILINE\_OCTAL

\060\073\061\013\060\011\006\003\125\004\006\023\002\122\117\061

\021\060\017\006\003\125\004\012\023\010\143\145\162\164\123\111

\107\116\061\031\060\027\006\003\125\004\013\023\020\143\145\162

\164\123\111\107\116\040\122\117\117\124\040\103\101

END

CKA\_SERIAL\_NUMBER MULTILINE\_OCTAL

\002\006\040\006\005\026\160\002

END

CKA TRUST\_SERVER\_AUTH CK\_TRUST CKT\_NSS\_TRUSTED\_DELEGATOR CKA TRUST\_EMAIL\_PROTECTION CK\_TRUST CKT\_NSS\_TRUSTED\_DELEGATOR

## CKA TRUST CODE\_SIGNING CK\_TRUST CKT\_NSS\_MUST\_VERIFY\_TRUST CKA\_TRUST\_STEP\_UP\_APPROVED CK\_BBOOL CK\_FALSE

# # Certificate "NetLock Arany (Class Gold) Ftanúsítvány" # # Issuer: CN=NetLock Arany (Class Gold) F..tan..s..tv..ny,OU=Tan..s..tv..nykiad..k (Certification Services),O=NetLock Kft.,L=Budapest,C=HU # Serial Number:49:41:2c:e4:00:10 # Subject: CN=NetLock Arany (Class Gold) F..tan..s..tv..ny,OU=Tan..s..tv..nykiad..k (Certification Services),O=NetLock Kft.,L=Budapest,C=HU # Not Valid Before: Thu Dec 11 15:08:21 2008 # Not Valid After : Wed Dec 06 15:08:21 2028 # Fingerprint (SHA-256): 6C:61:DA:C3:A2:DE:F0:31:50:6B:E0:36:D2:A6:FE:40:19:94:FB:D1:3D:F9:C8:D4:66:59:92:74:C4:46:EC:98 # Fingerprint (SHA1): 06:08:3F:59:3F:15:A1:04:A0:69:A4:6B:A9:03:D0:06:B7:97:09:91 CKA\_CLASS CK\_OBJECT\_CLASS CKO\_CERTIFICATE CKA\_TOKEN CK\_BBOOL CK\_TRUE CKA\_PRIVATE CK\_BBOOL CK\_FALSE CKA\_MODIFIABLE CK\_BBOOL CK\_FALSE CKA\_LABEL UTF8 "NetLock Arany (Class Gold) Ftanúsítvány" CKA\_CERTIFICATE\_TYPE CK\_CERTIFICATE\_TYPE CKC\_X\_509 CKA\_SUBJECT MULTILINE\_OCTAL \060\201\247\061\013\060\011\006\003\125\004\006\023\002\110\125 \061\021\060\017\006\003\125\004\007\014\010\102\165\144\141\160 \145\163\164\061\025\060\023\006\003\125\004\012\014\014\116\145 \164\114\157\143\153\040\113\146\164\056\061\067\060\065\006\003 \125\004\013\014\056\124\141\156\303\272\163\303\255\164\166\303 \241\156\171\153\151\141\144\303\263\153\040\050\103\145\162\164 \151\146\151\143\141\164\151\157\156\040\123\145\162\166\151\143 \145\163\051\061\065\060\063\006\003\125\004\003\014\054\116\145 \164\114\157\143\153\040\101\162\141\156\171\040\050\103\154\141 \163\163\040\107\157\154\144\051\040\106\305\221\164\141\156\303 \272\163\303\255\164\166\303\241\156\171 END CKA\_ID UTF8 "0" CKA\_ISSUER MULTILINE\_OCTAL \060\201\247\061\013\060\011\006\003\125\004\006\023\002\110\125 \061\021\060\017\006\003\125\004\007\014\010\102\165\144\141\160 \145\163\164\061\025\060\023\006\003\125\004\012\014\014\116\145 \164\114\157\143\153\040\113\146\164\056\061\067\060\065\006\003 \125\004\013\014\056\124\141\156\303\272\163\303\255\164\166\303 \241\156\171\153\151\141\144\303\263\153\040\050\103\145\162\164 \151\146\151\143\141\164\151\157\156\040\123\145\162\166\151\143 \145\163\051\061\065\060\063\006\003\125\004\003\014\054\116\145 \164\114\157\143\153\040\101\162\141\156\171\040\050\103\154\141 \163\163\040\107\157\154\144\051\040\106\305\221\164\141\156\303 \272\163\303\255\164\166\303\241\156\171

CKA\_VALUE MULTILINE\_OCTAL \060\202\004\025\060\202\002\375\240\003\002\001\002\002\006\111 \101\054\344\000\020\060\015\006\011\052\206\110\206\367\015\001 \001\013\005\000\060\201\247\061\013\060\011\006\003\125\004\006 \023\002\110\125\061\021\060\017\006\003\125\004\007\014\010\102 \165\144\141\160\145\163\164\061\025\060\023\006\003\125\004\012 \014\014\116\145\164\114\157\143\153\040\113\146\164\056\061\067 \060\065\006\003\125\004\013\014\056\124\141\156\303\272\163\303 \255\164\166\303\241\156\171\153\151\141\144\303\263\153\040\050 \103\145\162\164\151\146\151\143\141\164\151\157\156\040\123\145 \162\166\151\143\145\163\051\061\065\060\063\006\003\125\004\003 \014\054\116\145\164\114\157\143\153\040\101\162\141\156\171\040 \050\103\154\141\163\163\040\107\157\154\144\051\040\106\305\221 \164\141\156\303\272\163\303\255\164\166\303\241\156\171\060\036 \027\015\060\070\061\062\061\061\061\065\060\070\062\061\132\027 \015\062\070\061\062\060\066\061\065\060\070\062\061\132\060\201 \247\061\013\060\011\006\003\125\004\006\023\002\110\125\061\021 \060\017\006\003\125\004\007\014\010\102\165\144\141\160\145\163 \164\061\025\060\023\006\003\125\004\012\014\014\116\145\164\114 \157\143\153\040\113\146\164\056\061\067\060\065\006\003\125\004 \013\014\056\124\141\156\303\272\163\303\255\164\166\303\241\156 \171\153\151\141\144\303\263\153\040\050\103\145\162\164\151\146 \151\143\141\164\151\157\156\040\123\145\162\166\151\143\145\163 \051\061\065\060\063\006\003\125\004\003\014\054\116\145\164\114 \157\143\153\040\101\162\141\156\171\040\050\103\154\141\163\163 \040\107\157\154\144\051\040\106\305\221\164\141\156\303\272\163 \303\255\164\166\303\241\156\171\060\202\001\042\060\015\006\011 \052\206\110\206\367\015\001\001\001\005\000\003\202\001\017\000 \060\202\001\012\002\202\001\001\000\304\044\136\163\276\113\155 \024\303\241\364\343\227\220\156\322\060\105\036\074\356\147\331 \144\340\032\212\177\312\060\312\203\343\040\301\343\364\072\323 \224\137\032\174\133\155\277\060\117\204\047\366\237\037\111\274 \306\231\012\220\362\017\365\177\103\204\067\143\121\213\172\245 \160\374\172\130\315\216\233\355\303\106\154\204\160\135\332\363 \001\220\043\374\116\060\251\176\341\047\143\347\355\144\074\240 \270\311\063\143\376\026\220\377\260\270\375\327\250\300\300\224 \103\013\266\325\131\246\236\126\320\044\037\160\171\257\333\071 \124\015\145\165\331\025\101\224\001\257\136\354\366\215\361\377 \255\144\376\040\232\327\134\353\376\246\037\010\144\243\213\166 \125\255\036\073\050\140\056\207\045\350\252\257\037\306\144\106 \040\267\160\177\074\336\110\333\226\123\267\071\167\344\032\342 \307\026\204\166\227\133\057\273\031\025\205\370\151\205\365\231 \247\251\362\064\247\251\266\246\003\374\157\206\075\124\174\166 \004\233\153\371\100\135\000\064\307\056\231\165\235\345\210\003

END CKA\_SERIAL\_NUMBER MULTILINE\_OCTAL \002\006\111\101\054\344\000\020 END

\252\115\370\003\322\102\166\300\033\002\003\000\250\213\243\105 \060\103\060\022\006\003\125\035\023\001\001\377\004\010\060\006 \001\001\377\002\001\004\060\016\006\003\125\035\017\001\001\377 \004\004\003\002\001\006\060\035\006\003\125\035\016\004\026\004 \024\314\372\147\223\360\266\270\320\245\300\036\363\123\375\214 \123\337\203\327\226\060\015\006\011\052\206\110\206\367\015\001 \001\013\005\000\003\202\001\001\000\253\177\356\034\026\251\234 \074\121\000\240\300\021\010\005\247\231\346\157\001\210\124\141 \156\361\271\030\255\112\255\376\201\100\043\224\057\373\165\174 \057\050\113\142\044\201\202\013\365\141\361\034\156\270\141\070 \353\201\372\142\241\073\132\142\323\224\145\304\341\346\155\202 \370\057\045\160\262\041\046\301\162\121\037\214\054\303\204\220 \303\132\217\272\317\364\247\145\245\353\230\321\373\005\262\106 \165\025\043\152\157\205\143\060\200\360\325\236\037\051\034\302 \154\260\120\131\135\220\133\073\250\015\060\317\277\175\177\316 \361\235\203\275\311\106\156\040\246\371\141\121\272\041\057\173 \276\245\025\143\241\324\225\207\361\236\271\363\211\363\075\205 \270\270\333\276\265\271\051\371\332\067\005\000\111\224\003\204 \104\347\277\103\061\317\165\213\045\321\364\246\144\365\222\366 \253\005\353\075\351\245\013\066\142\332\314\006\137\066\213\266 \136\061\270\052\373\136\366\161\337\104\046\236\304\346\015\221 \264\056\165\225\200\121\152\113\060\246\260\142\241\223\361\233 \330\316\304\143\165\077\131\107\261 END CKA\_NSS\_MOZILLA\_CA\_POLICY CK\_BBOOL CK\_TRUE CKA\_NSS\_SERVER\_DISTRUST\_AFTER CK\_BBOOL CK\_FALSE

CKA\_NSS\_EMAIL\_DISTRUST\_AFTER CK\_BBOOL CK\_FALSE

# Trust for "NetLock Arany (Class Gold) Ftanúsítvány"

# Issuer: CN=NetLock Arany (Class Gold) F..tan..s..tv..ny,OU=Tan..s..tv..nykiad..k (Certification

Services),O=NetLock Kft.,L=Budapest,C=HU

# Serial Number:49:41:2c:e4:00:10

# Subject: CN=NetLock Arany (Class Gold) F..tan..s..tv..ny,OU=Tan..s..tv..nykiad..k (Certification

Services),O=NetLock Kft.,L=Budapest,C=HU

# Not Valid Before: Thu Dec 11 15:08:21 2008

# Not Valid After : Wed Dec 06 15:08:21 2028

# Fingerprint (SHA-256):

6C:61:DA:C3:A2:DE:F0:31:50:6B:E0:36:D2:A6:FE:40:19:94:FB:D1:3D:F9:C8:D4:66:59:92:74:C4:46:EC:98 # Fingerprint (SHA1): 06:08:3F:59:3F:15:A1:04:A0:69:A4:6B:A9:03:D0:06:B7:97:09:91

CKA\_CLASS CK\_OBJECT\_CLASS CKO\_NSS\_TRUST

CKA\_TOKEN CK\_BBOOL CK\_TRUE

CKA\_PRIVATE CK\_BBOOL CK\_FALSE

CKA\_MODIFIABLE CK\_BBOOL CK\_FALSE

CKA\_LABEL UTF8 "NetLock Arany (Class Gold) Ftanúsítvány"

CKA\_CERT\_SHA1\_HASH MULTILINE\_OCTAL

\006\010\077\131\077\025\241\004\240\151\244\153\251\003\320\006

\267\227\011\221

CKA\_CERT\_MD5\_HASH MULTILINE\_OCTAL

\305\241\267\377\163\335\326\327\064\062\030\337\374\074\255\210 END

CKA\_ISSUER MULTILINE\_OCTAL

\060\201\247\061\013\060\011\006\003\125\004\006\023\002\110\125  $\label{061}$ \145\163\164\061\025\060\023\006\003\125\004\012\014\014\116\145 \164\114\157\143\153\040\113\146\164\056\061\067\060\065\006\003 \125\004\013\014\056\124\141\156\303\272\163\303\255\164\166\303 \241\156\171\153\151\141\144\303\263\153\040\050\103\145\162\164 \151\146\151\143\141\164\151\157\156\040\123\145\162\166\151\143 \145\163\051\061\065\060\063\006\003\125\004\003\014\054\116\145 \164\114\157\143\153\040\101\162\141\156\171\040\050\103\154\141 \163\163\040\107\157\154\144\051\040\106\305\221\164\141\156\303 \272\163\303\255\164\166\303\241\156\171

END

CKA\_SERIAL\_NUMBER MULTILINE\_OCTAL

\002\006\111\101\054\344\000\020

END

CKA\_TRUST\_SERVER\_AUTH CK\_TRUST CKT\_NSS\_TRUSTED\_DELEGATOR CKA TRUST\_EMAIL\_PROTECTION CK\_TRUST CKT\_NSS\_TRUSTED\_DELEGATOR CKA\_TRUST\_CODE\_SIGNING CK\_TRUST CKT\_NSS\_MUST\_VERIFY\_TRUST CKA\_TRUST\_STEP\_UP\_APPROVED CK\_BBOOL CK\_FALSE

#

# Certificate "Hongkong Post Root CA 1"

#

# Issuer: CN=Hongkong Post Root CA 1,O=Hongkong Post,C=HK

# Serial Number: 1000 (0x3e8)

# Subject: CN=Hongkong Post Root CA 1,O=Hongkong Post,C=HK

# Not Valid Before: Thu May 15 05:13:14 2003

# Not Valid After : Mon May 15 04:52:29 2023

# Fingerprint (SHA-256):

F9:E6:7D:33:6C:51:00:2A:C0:54:C6:32:02:2D:66:DD:A2:E7:E3:FF:F1:0A:D0:61:ED:31:D8:BB:B4:10:CF:B2

# Fingerprint (SHA1): D6:DA:A8:20:8D:09:D2:15:4D:24:B5:2F:CB:34:6E:B2:58:B2:8A:58

CKA\_CLASS CK\_OBJECT\_CLASS CKO\_CERTIFICATE

CKA\_TOKEN CK\_BBOOL CK\_TRUE

CKA\_PRIVATE CK\_BBOOL CK\_FALSE

CKA\_MODIFIABLE CK\_BBOOL CK\_FALSE

CKA\_LABEL UTF8 "Hongkong Post Root CA 1"

CKA\_CERTIFICATE\_TYPE CK\_CERTIFICATE\_TYPE CKC\_X\_509

CKA\_SUBJECT MULTILINE\_OCTAL

\060\107\061\013\060\011\006\003\125\004\006\023\002\110\113\061

\026\060\024\006\003\125\004\012\023\015\110\157\156\147\153\157

\156\147\040\120\157\163\164\061\040\060\036\006\003\125\004\003

\023\027\110\157\156\147\153\157\156\147\040\120\157\163\164\040

\122\157\157\164\040\103\101\040\061

### END

CKA\_VALUE MULTILINE\_OCTAL \060\202\003\060\060\202\002\002\030\240\003\002\001\002\002\002\002\003 \350\060\015\006\011\052\206\110\206\367\015\001\001\005\005\000 \060\107\061\013\060\011\006\003\125\004\006\023\002\110\113\061 \026\060\024\006\003\125\004\012\023\015\110\157\156\147\153\157 \156\147\040\120\157\163\164\061\040\060\036\006\003\125\004\003 \023\027\110\157\156\147\153\157\156\147\040\120\157\163\164\040 \122\157\157\164\040\103\101\040\061\060\036\027\015\060\063\060 \065\061\065\060\065\061\063\061\064\132\027\015\062\063\060\065 \061\065\060\064\065\062\062\071\132\060\107\061\013\060\011\006 \003\125\004\006\023\002\110\113\061\026\060\024\006\003\125\004 \012\023\015\110\157\156\147\153\157\156\147\040\120\157\163\164 \061\040\060\036\006\003\125\004\003\023\027\110\157\156\147\153 \157\156\147\040\120\157\163\164\040\122\157\157\164\040\103\101 \040\061\060\202\001\042\060\015\006\011\052\206\110\206\367\015 \001\001\001\005\000\003\202\001\017\000\060\202\001\012\002\202 \001\001\000\254\377\070\266\351\146\002\111\343\242\264\341\220 \371\100\217\171\371\342\275\171\376\002\275\356\044\222\035\042 \366\332\205\162\151\376\327\077\011\324\335\221\265\002\234\320 \215\132\341\125\303\120\206\271\051\046\302\343\331\240\361\151 \003\050\040\200\105\042\055\126\247\073\124\225\126\042\131\037 \050\337\037\040\075\155\242\066\276\043\240\261\156\265\261\047 \077\071\123\011\352\253\152\350\164\262\302\145\134\216\277\174 \303\170\204\315\236\026\374\365\056\117\040\052\010\237\167\363 \305\036\304\232\122\146\036\110\136\343\020\006\217\042\230\341 \145\216\033\135\043\146\073\270\245\062\121\310\206\252\241\251 \236\177\166\224\302\246\154\267\101\360\325\310\006\070\346\324 \014\342\363\073\114\155\120\214\304\203\047\301\023\204\131\075 \236\165\164\266\330\002\136\072\220\172\300\102\066\162\354\152 \115\334\357\304\000\337\023\030\127\137\046\170\310\326\012\171 \167\277\367\257\267\166\271\245\013\204\027\135\020\352\157\341 \253\225\021\137\155\074\243\134\115\203\133\362\263\031\212\200 \213\013\207\002\003\001\000\001\243\046\060\044\060\022\006\003 \125\035\023\001\001\377\004\010\060\006\001\001\377\002\001\003 \060\016\006\003\125\035\017\001\001\377\004\004\003\002\001\306 \060\015\006\011\052\206\110\206\367\015\001\001\005\005\000\003 \202\001\001\000\016\106\325\074\256\342\207\331\136\201\213\002

 **Open Source Used In Crosswork Service Health 5.0.0 517**

END

\002\002\003\350

CKA\_ID UTF8 "0"

CKA\_SERIAL\_NUMBER MULTILINE\_OCTAL

END

\122\157\157\164\040\103\101\040\061

CKA\_ISSUER MULTILINE\_OCTAL \060\107\061\013\060\011\006\003\125\004\006\023\002\110\113\061 \026\060\024\006\003\125\004\012\023\015\110\157\156\147\153\157 \156\147\040\120\157\163\164\061\040\060\036\006\003\125\004\003 \023\027\110\157\156\147\153\157\156\147\040\120\157\163\164\040

\230\101\010\214\114\274\332\333\356\047\033\202\347\152\105\354 \026\213\117\205\240\363\262\160\275\132\226\272\312\156\155\356 \106\213\156\347\052\056\226\263\031\063\353\264\237\250\262\067 \356\230\250\227\266\056\266\147\047\324\246\111\375\034\223\145 \166\236\102\057\334\042\154\232\117\362\132\025\071\261\161\327 \053\121\350\155\034\230\300\331\052\364\241\202\173\325\311\101 \242\043\001\164\070\125\213\017\271\056\147\242\040\004\067\332 \234\013\323\027\041\340\217\227\171\064\157\204\110\002\040\063 \033\346\064\104\237\221\160\364\200\136\204\103\302\051\322\154 \022\024\344\141\215\254\020\220\236\204\120\273\360\226\157\105 \237\212\363\312\154\117\372\021\072\025\025\106\303\315\037\203 \133\055\101\022\355\120\147\101\023\075\041\253\224\212\252\116 \174\301\261\373\247\326\265\047\057\227\253\156\340\035\342\321 \034\054\037\104\342\374\276\221\241\234\373\326\051\123\163\206 \237\123\330\103\016\135\326\143\202\161\035\200\164\312\366\342 \002\153\331\132

END

CKA\_NSS\_MOZILLA\_CA\_POLICY CK\_BBOOL CK\_TRUE CKA\_NSS\_SERVER\_DISTRUST\_AFTER CK\_BBOOL CK\_FALSE CKA\_NSS\_EMAIL\_DISTRUST\_AFTER CK\_BBOOL CK\_FALSE

# Trust for "Hongkong Post Root CA 1"

# Issuer: CN=Hongkong Post Root CA 1,O=Hongkong Post,C=HK

# Serial Number: 1000 (0x3e8)

# Subject: CN=Hongkong Post Root CA 1,O=Hongkong Post,C=HK

# Not Valid Before: Thu May 15 05:13:14 2003

# Not Valid After : Mon May 15 04:52:29 2023

# Fingerprint (SHA-256):

F9:E6:7D:33:6C:51:00:2A:C0:54:C6:32:02:2D:66:DD:A2:E7:E3:FF:F1:0A:D0:61:ED:31:D8:BB:B4:10:CF:B2

# Fingerprint (SHA1): D6:DA:A8:20:8D:09:D2:15:4D:24:B5:2F:CB:34:6E:B2:58:B2:8A:58

CKA\_CLASS CK\_OBJECT\_CLASS CKO\_NSS\_TRUST

CKA\_TOKEN CK\_BBOOL CK\_TRUE

CKA\_PRIVATE CK\_BBOOL CK\_FALSE

CKA\_MODIFIABLE CK\_BBOOL CK\_FALSE

CKA\_LABEL UTF8 "Hongkong Post Root CA 1"

CKA\_CERT\_SHA1\_HASH MULTILINE\_OCTAL

\326\332\250\040\215\011\322\025\115\044\265\057\313\064\156\262

\130\262\212\130

END

CKA\_CERT\_MD5\_HASH MULTILINE\_OCTAL

\250\015\157\071\170\271\103\155\167\102\155\230\132\314\043\312 END

CKA\_ISSUER MULTILINE\_OCTAL

\060\107\061\013\060\011\006\003\125\004\006\023\002\110\113\061 \026\060\024\006\003\125\004\012\023\015\110\157\156\147\153\157 \156\147\040\120\157\163\164\061\040\060\036\006\003\125\004\003 \023\027\110\157\156\147\153\157\156\147\040\120\157\163\164\040 \122\157\157\164\040\103\101\040\061

END CKA\_SERIAL\_NUMBER MULTILINE\_OCTAL \002\002\003\350 END CKA\_TRUST\_SERVER\_AUTH CK\_TRUST CKT\_NSS\_TRUSTED\_DELEGATOR CKA\_TRUST\_EMAIL\_PROTECTION CK\_TRUST CKT\_NSS\_MUST\_VERIFY\_TRUST CKA\_TRUST\_CODE\_SIGNING CK\_TRUST CKT\_NSS\_MUST\_VERIFY\_TRUST CKA\_TRUST\_STEP\_UP\_APPROVED CK\_BBOOL CK\_FALSE # # Certificate "SecureSign RootCA11" # # Issuer: CN=SecureSign RootCA11,O="Japan Certification Services, Inc.",C=JP # Serial Number: 1 (0x1) # Subject: CN=SecureSign RootCA11,O="Japan Certification Services, Inc.",C=JP # Not Valid Before: Wed Apr 08 04:56:47 2009 # Not Valid After : Sun Apr 08 04:56:47 2029 # Fingerprint (SHA-256): BF:0F:EE:FB:9E:3A:58:1A:D5:F9:E9:DB:75:89:98:57:43:D2:61:08:5C:4D:31:4F:6F:5D:72:59:AA:42:16:12 # Fingerprint (SHA1): 3B:C4:9F:48:F8:F3:73:A0:9C:1E:BD:F8:5B:B1:C3:65:C7:D8:11:B3 CKA\_CLASS CK\_OBJECT\_CLASS CKO\_CERTIFICATE CKA\_TOKEN CK\_BBOOL CK\_TRUE CKA\_PRIVATE CK\_BBOOL CK\_FALSE CKA\_MODIFIABLE CK\_BBOOL CK\_FALSE CKA\_LABEL UTF8 "SecureSign RootCA11" CKA\_CERTIFICATE\_TYPE CK\_CERTIFICATE\_TYPE CKC\_X\_509 CKA\_SUBJECT MULTILINE\_OCTAL \060\130\061\013\060\011\006\003\125\004\006\023\002\112\120\061 \053\060\051\006\003\125\004\012\023\042\112\141\160\141\156\040 \103\145\162\164\151\146\151\143\141\164\151\157\156\040\123\145 \162\166\151\143\145\163\054\040\111\156\143\056\061\034\060\032 \006\003\125\004\003\023\023\123\145\143\165\162\145\123\151\147 \156\040\122\157\157\164\103\101\061\061\ END CKA\_ID UTF8 "0" CKA\_ISSUER MULTILINE\_OCTAL \060\130\061\013\060\011\006\003\125\004\006\023\002\112\120\061 \053\060\051\006\003\125\004\012\023\042\112\141\160\141\156\040 \103\145\162\164\151\146\151\143\141\164\151\157\156\040\123\145 \162\166\151\143\145\163\054\040\111\156\143\056\061\034\060\032 \006\003\125\004\003\023\023\123\145\143\165\162\145\123\151\147 \156\040\122\157\157\164\103\101\061\061 END CKA\_SERIAL\_NUMBER MULTILINE\_OCTAL \002\001\001 END CKA\_VALUE MULTILINE\_OCTAL \060\202\003\155\060\202\002\125\240\003\002\001\002\002\001\001

\060\015\006\011\052\206\110\206\367\015\001\001\005\005\000\060 \130\061\013\060\011\006\003\125\004\006\023\002\112\120\061\053 \060\051\006\003\125\004\012\023\042\112\141\160\141\156\040\103 \145\162\164\151\146\151\143\141\164\151\157\156\040\123\145\162 \166\151\143\145\163\054\040\111\156\143\056\061\034\060\032\006 \003\125\004\003\023\023\123\145\143\165\162\145\123\151\147\156 \040\122\157\157\164\103\101\061\061\060\036\027\015\060\071\060 \064\060\070\060\064\065\066\064\067\132\027\015\062\071\060\064 \060\070\060\064\065\066\064\067\132\060\130\061\013\060\011\006 \003\125\004\006\023\002\112\120\061\053\060\051\006\003\125\004 \012\023\042\112\141\160\141\156\040\103\145\162\164\151\146\151 \143\141\164\151\157\156\040\123\145\162\166\151\143\145\163\054 \040\111\156\143\056\061\034\060\032\006\003\125\004\003\023\023 \123\145\143\165\162\145\123\151\147\156\040\122\157\157\164\103 \101\061\061\060\202\001\042\060\015\006\011\052\206\110\206\367 \015\001\001\005\000\003\202\001\017\000\060\202\001\012\002 \202\001\001\000\375\167\252\245\034\220\005\073\313\114\233\063 \213\132\024\105\244\347\220\026\321\337\127\322\041\020\244\027 \375\337\254\326\037\247\344\333\174\367\354\337\270\003\332\224 \130\375\135\162\174\214\077\137\001\147\164\025\226\343\002\074 \207\333\256\313\001\216\302\363\146\306\205\105\364\002\306\072 \265\142\262\257\372\234\277\244\346\324\200\060\230\363\015\266 \223\217\251\324\330\066\362\260\374\212\312\054\241\025\063\225 \061\332\300\033\362\356\142\231\206\143\077\277\335\223\052\203 \250\166\271\023\037\267\316\116\102\205\217\042\347\056\032\362 \225\011\262\005\265\104\116\167\241\040\275\251\362\116\012\175 \120\255\365\005\015\105\117\106\161\375\050\076\123\373\004\330 \055\327\145\035\112\033\372\317\073\260\061\232\065\156\310\213 \006\323\000\221\362\224\010\145\114\261\064\006\000\172\211\342 \360\307\003\131\317\325\326\350\247\062\263\346\230\100\206\305 \315\047\022\213\314\173\316\267\021\074\142\140\007\043\076\053 \100\156\224\200\011\155\266\263\157\167\157\065\010\120\373\002 \207\305\076\211\002\003\001\000\001\243\102\060\100\060\035\006 \003\125\035\016\004\026\004\024\133\370\115\117\262\245\206\324 \072\322\361\143\232\240\276\011\366\127\267\336\060\016\006\003 \125\035\017\001\001\377\004\004\003\002\001\006\060\017\006\003 \125\035\023\001\001\377\004\005\060\003\001\001\377\060\015\006 \011\052\206\110\206\367\015\001\001\005\005\000\003\202\001\001 \000\240\241\070\026\146\056\247\126\037\041\234\006\372\035\355 \271\042\305\070\046\330\116\117\354\243\177\171\336\106\041\241 \207\167\217\007\010\232\262\244\305\257\017\062\230\013\174\146 \051\266\233\175\045\122\111\103\253\114\056\053\156\172\160\257 \026\016\343\002\154\373\102\346\030\235\105\330\125\310\350\073 \335\347\341\364\056\013\034\064\134\154\130\112\373\214\210\120 \137\225\034\277\355\253\042\265\145\263\205\272\236\017\270\255 \345\172\033\212\120\072\035\275\015\274\173\124\120\013\271\102 \257\125\240\030\201\255\145\231\357\276\344\234\277\304\205\253 \101\262\124\157\334\045\315\355\170\342\216\014\215\011\111\335

\143\173\132\151\226\002\041\250\275\122\131\351\175\065\313\310 \122\312\177\201\376\331\153\323\367\021\355\045\337\370\347\371 \244\372\162\227\204\123\015\245\320\062\030\121\166\131\024\154 \017\353\354\137\200\214\165\103\203\303\205\230\377\114\236\055 \015\344\167\203\223\116\265\226\007\213\050\023\233\214\031\215 \101\047\111\100\356\336\346\043\104\071\334\241\042\326\272\003 \362 END CKA\_NSS\_MOZILLA\_CA\_POLICY CK\_BBOOL CK\_TRUE CKA\_NSS\_SERVER\_DISTRUST\_AFTER CK\_BBOOL CK\_FALSE CKA\_NSS\_EMAIL\_DISTRUST\_AFTER CK\_BBOOL CK\_FALSE # Trust for "SecureSign RootCA11" # Issuer: CN=SecureSign RootCA11,O="Japan Certification Services, Inc.",C=JP # Serial Number: 1 (0x1) # Subject: CN=SecureSign RootCA11,O="Japan Certification Services, Inc.",C=JP # Not Valid Before: Wed Apr 08 04:56:47 2009 # Not Valid After : Sun Apr 08 04:56:47 2029 # Fingerprint (SHA-256): BF:0F:EE:FB:9E:3A:58:1A:D5:F9:E9:DB:75:89:98:57:43:D2:61:08:5C:4D:31:4F:6F:5D:72:59:AA:42:16:12 # Fingerprint (SHA1): 3B:C4:9F:48:F8:F3:73:A0:9C:1E:BD:F8:5B:B1:C3:65:C7:D8:11:B3 CKA\_CLASS CK\_OBJECT\_CLASS CKO\_NSS\_TRUST CKA\_TOKEN CK\_BBOOL CK\_TRUE CKA\_PRIVATE CK\_BBOOL CK\_FALSE CKA\_MODIFIABLE CK\_BBOOL CK\_FALSE CKA\_LABEL UTF8 "SecureSign RootCA11" CKA\_CERT\_SHA1\_HASH MULTILINE\_OCTAL \073\304\237\110\370\363\163\240\234\036\275\370\133\261\303\145 \307\330\021\263 END CKA\_CERT\_MD5\_HASH MULTILINE\_OCTAL \267\122\164\342\222\264\200\223\362\165\344\314\327\362\352\046 END CKA\_ISSUER MULTILINE\_OCTAL \060\130\061\013\060\011\006\003\125\004\006\023\002\112\120\061 \053\060\051\006\003\125\004\012\023\042\112\141\160\141\156\040 \103\145\162\164\151\146\151\143\141\164\151\157\156\040\123\145 \162\166\151\143\145\163\054\040\111\156\143\056\061\034\060\032 \006\003\125\004\003\023\023\123\145\143\165\162\145\123\151\147 \156\040\122\157\157\164\103\101\061\061 END CKA\_SERIAL\_NUMBER MULTILINE\_OCTAL \002\001\001 END CKA\_TRUST\_SERVER\_AUTH CK\_TRUST CKT\_NSS\_TRUSTED\_DELEGATOR CKA TRUST\_EMAIL\_PROTECTION CK\_TRUST CKT\_NSS\_MUST\_VERIFY\_TRUST CKA TRUST\_CODE\_SIGNING CK\_TRUST CKT\_NSS\_MUST\_VERIFY\_TRUST CKA\_TRUST\_STEP\_UP\_APPROVED CK\_BBOOL CK\_FALSE

#

# Certificate "Microsec e-Szigno Root CA 2009"

#

# Issuer: E=info@e-szigno.hu,CN=Microsec e-Szigno Root CA 2009,O=Microsec Ltd.,L=Budapest,C=HU

# Serial Number:00:c2:7e:43:04:4e:47:3f:19

# Subject: E=info@e-szigno.hu,CN=Microsec e-Szigno Root CA 2009,O=Microsec Ltd.,L=Budapest,C=HU

# Not Valid Before: Tue Jun 16 11:30:18 2009

# Not Valid After : Sun Dec 30 11:30:18 2029

# Fingerprint (SHA-256):

3C:5F:81:FE:A5:FA:B8:2C:64:BF:A2:EA:EC:AF:CD:E8:E0:77:FC:86:20:A7:CA:E5:37:16:3D:F3:6E:DB:F3:78 # Fingerprint (SHA1): 89:DF:74:FE:5C:F4:0F:4A:80:F9:E3:37:7D:54:DA:91:E1:01:31:8E

CKA\_CLASS CK\_OBJECT\_CLASS CKO\_CERTIFICATE

CKA\_TOKEN CK\_BBOOL CK\_TRUE

CKA\_PRIVATE CK\_BBOOL CK\_FALSE

CKA\_MODIFIABLE CK\_BBOOL CK\_FALSE

CKA\_LABEL UTF8 "Microsec e-Szigno Root CA 2009"

CKA\_CERTIFICATE\_TYPE CK\_CERTIFICATE\_TYPE CKC\_X\_509

CKA\_SUBJECT MULTILINE\_OCTAL

\060\201\202\061\013\060\011\006\003\125\004\006\023\002\110\125 \061\021\060\017\006\003\125\004\007\014\010\102\165\144\141\160 \145\163\164\061\026\060\024\006\003\125\004\012\014\015\115\151 \143\162\157\163\145\143\040\114\164\144\056\061\047\060\045\006

\003\125\004\003\014\036\115\151\143\162\157\163\145\143\040\145

\055\123\172\151\147\156\157\040\122\157\157\164\040\103\101\040

\062\060\060\071\061\037\060\035\006\011\052\206\110\206\367\015

\001\011\001\026\020\151\156\146\157\100\145\055\163\172\151\147

\156\157\056\150\165

END

CKA\_ID UTF8 "0"

CKA\_ISSUER MULTILINE\_OCTAL

\060\201\202\061\013\060\011\006\003\125\004\006\023\002\110\125 \061\021\060\017\006\003\125\004\007\014\010\102\165\144\141\160 \145\163\164\061\026\060\024\006\003\125\004\012\014\015\115\151 \143\162\157\163\145\143\040\114\164\144\056\061\047\060\045\006 \003\125\004\003\014\036\115\151\143\162\157\163\145\143\040\145 \055\123\172\151\147\156\157\040\122\157\157\164\040\103\101\040 \062\060\060\071\061\037\060\035\006\011\052\206\110\206\367\015 \001\011\001\026\020\151\156\146\157\100\145\055\163\172\151\147 \156\157\056\150\165

END

CKA\_SERIAL\_NUMBER MULTILINE\_OCTAL \002\011\000\302\176\103\004\116\107\077\031

END

CKA\_VALUE MULTILINE\_OCTAL

\060\202\004\012\060\202\002\362\240\003\002\001\002\002\011\000 \302\176\103\004\116\107\077\031\060\015\006\011\052\206\110\206 \367\015\001\001\013\005\000\060\201\202\061\013\060\011\006\003

\125\004\006\023\002\110\125\061\021\060\017\006\003\125\004\007 \014\010\102\165\144\141\160\145\163\164\061\026\060\024\006\003 \125\004\012\014\015\115\151\143\162\157\163\145\143\040\114\164 \144\056\061\047\060\045\006\003\125\004\003\014\036\115\151\143 \162\157\163\145\143\040\145\055\123\172\151\147\156\157\040\122 \157\157\164\040\103\101\040\062\060\060\071\061\037\060\035\006 \011\052\206\110\206\367\015\001\011\001\026\020\151\156\146\157 \100\145\055\163\172\151\147\156\157\056\150\165\060\036\027\015 \060\071\060\066\061\066\061\061\063\060\061\070\132\027\015\062 \071\061\062\063\060\061\061\063\060\061\070\132\060\201\202\061 \013\060\011\006\003\125\004\006\023\002\110\125\061\021\060\017 \006\003\125\004\007\014\010\102\165\144\141\160\145\163\164\061 \026\060\024\006\003\125\004\012\014\015\115\151\143\162\157\163 \145\143\040\114\164\144\056\061\047\060\045\006\003\125\004\003 \014\036\115\151\143\162\157\163\145\143\040\145\055\123\172\151 \147\156\157\040\122\157\157\164\040\103\101\040\062\060\060\071 \061\037\060\035\006\011\052\206\110\206\367\015\001\011\001\026 \020\151\156\146\157\100\145\055\163\172\151\147\156\157\056\150 \165\060\202\001\042\060\015\006\011\052\206\110\206\367\015\001 \001\001\005\000\003\202\001\017\000\060\202\001\012\002\202\001 \001\000\351\370\217\363\143\255\332\206\330\247\340\102\373\317 \221\336\246\046\370\231\245\143\160\255\233\256\312\063\100\175 \155\226\156\241\016\104\356\341\023\235\224\102\122\232\275\165 \205\164\054\250\016\035\223\266\030\267\214\054\250\317\373\134 \161\271\332\354\376\350\176\217\344\057\035\262\250\165\207\330 \267\241\345\073\317\231\112\106\320\203\031\175\300\241\022\034 \225\155\112\364\330\307\245\115\063\056\205\071\100\165\176\024 \174\200\022\230\120\307\101\147\270\240\200\141\124\246\154\116 \037\340\235\016\007\351\311\272\063\347\376\300\125\050\054\002 \200\247\031\365\236\334\125\123\003\227\173\007\110\377\231\373 \067\212\044\304\131\314\120\020\143\216\252\251\032\260\204\032 \206\371\137\273\261\120\156\244\321\012\314\325\161\176\037\247 \033\174\365\123\156\042\137\313\053\346\324\174\135\256\326\302 \306\114\345\005\001\331\355\127\374\301\043\171\374\372\310\044 \203\225\363\265\152\121\001\320\167\326\351\022\241\371\032\203 \373\202\033\271\260\227\364\166\006\063\103\111\240\377\013\265 \372\265\002\003\001\000\001\243\201\200\060\176\060\017\006\003 \125\035\023\001\001\377\004\005\060\003\001\001\377\060\016\006 \003\125\035\017\001\001\377\004\004\003\002\001\006\060\035\006 \003\125\035\016\004\026\004\024\313\017\306\337\102\103\314\075 \313\265\110\043\241\032\172\246\052\273\064\150\060\037\006\003 \125\035\043\004\030\060\026\200\024\313\017\306\337\102\103\314 \075\313\265\110\043\241\032\172\246\052\273\064\150\060\033\006 \003\125\035\021\004\024\060\022\201\020\151\156\146\157\100\145 \055\163\172\151\147\156\157\056\150\165\060\015\006\011\052\206 \110\206\367\015\001\001\013\005\000\003\202\001\001\000\311\321 \016\136\056\325\314\263\174\076\313\374\075\377\015\050\225\223 \004\310\277\332\315\171\270\103\220\360\244\276\357\362\357\041

\230\274\324\324\135\006\366\356\102\354\060\154\240\252\251\312 \361\257\212\372\077\013\163\152\076\352\056\100\176\037\256\124 \141\171\353\056\010\067\327\043\363\214\237\276\035\261\341\244 \165\333\240\342\124\024\261\272\034\051\244\030\366\022\272\242 \024\024\343\061\065\310\100\377\267\340\005\166\127\301\034\131 \362\370\277\344\355\045\142\134\204\360\176\176\037\263\276\371 \267\041\021\314\003\001\126\160\247\020\222\036\033\064\201\036 \255\234\032\303\004\074\355\002\141\326\036\006\363\137\072\207 \362\053\361\105\207\345\075\254\321\307\127\204\275\153\256\334 \330\371\266\033\142\160\013\075\066\311\102\362\062\327\172\141 \346\322\333\075\317\310\251\311\233\334\333\130\104\327\157\070 \257\177\170\323\243\255\032\165\272\034\301\066\174\217\036\155 \034\303\165\106\256\065\005\246\366\134\075\041\356\126\360\311 \202\042\055\172\124\253\160\303\175\042\145\202\160\226 END

CKA\_NSS\_MOZILLA\_CA\_POLICY CK\_BBOOL CK\_TRUE CKA\_NSS\_SERVER\_DISTRUST\_AFTER CK\_BBOOL CK\_FALSE CKA\_NSS\_EMAIL\_DISTRUST\_AFTER CK\_BBOOL CK\_FALSE

# Trust for "Microsec e-Szigno Root CA 2009"

# Issuer: E=info@e-szigno.hu,CN=Microsec e-Szigno Root CA 2009,O=Microsec Ltd.,L=Budapest,C=HU

# Serial Number:00:c2:7e:43:04:4e:47:3f:19

# Subject: E=info@e-szigno.hu,CN=Microsec e-Szigno Root CA 2009,O=Microsec Ltd.,L=Budapest,C=HU

# Not Valid Before: Tue Jun 16 11:30:18 2009

# Not Valid After : Sun Dec 30 11:30:18 2029

# Fingerprint (SHA-256):

3C:5F:81:FE:A5:FA:B8:2C:64:BF:A2:EA:EC:AF:CD:E8:E0:77:FC:86:20:A7:CA:E5:37:16:3D:F3:6E:DB:F3:78 # Fingerprint (SHA1): 89:DF:74:FE:5C:F4:0F:4A:80:F9:E3:37:7D:54:DA:91:E1:01:31:8E

CKA\_CLASS CK\_OBJECT\_CLASS CKO\_NSS\_TRUST

CKA\_TOKEN CK\_BBOOL CK\_TRUE

CKA\_PRIVATE CK\_BBOOL CK\_FALSE

CKA\_MODIFIABLE CK\_BBOOL CK\_FALSE

CKA\_LABEL UTF8 "Microsec e-Szigno Root CA 2009"

CKA\_CERT\_SHA1\_HASH MULTILINE\_OCTAL

\211\337\164\376\134\364\017\112\200\371\343\067\175\124\332\221

\341\001\061\216

END

CKA\_CERT\_MD5\_HASH MULTILINE\_OCTAL

\370\111\364\003\274\104\055\203\276\110\151\175\051\144\374\261 END

CKA\_ISSUER MULTILINE\_OCTAL

\060\201\202\061\013\060\011\006\003\125\004\006\023\002\110\125 \061\021\060\017\006\003\125\004\007\014\010\102\165\144\141\160 \145\163\164\061\026\060\024\006\003\125\004\012\014\015\115\151 \143\162\157\163\145\143\040\114\164\144\056\061\047\060\045\006 \003\125\004\003\014\036\115\151\143\162\157\163\145\143\040\145 \055\123\172\151\147\156\157\040\122\157\157\164\040\103\101\040 \062\060\060\071\061\037\060\035\006\011\052\206\110\206\367\015

\001\011\001\026\020\151\156\146\157\100\145\055\163\172\151\147 \156\157\056\150\165 END CKA\_SERIAL\_NUMBER MULTILINE\_OCTAL \002\011\000\302\176\103\004\116\107\077\031 END CKA\_TRUST\_SERVER\_AUTH CK\_TRUST CKT\_NSS\_TRUSTED\_DELEGATOR CKA\_TRUST\_EMAIL\_PROTECTION CK\_TRUST CKT\_NSS\_TRUSTED\_DELEGATOR CKA\_TRUST\_CODE\_SIGNING CK\_TRUST CKT\_NSS\_MUST\_VERIFY\_TRUST CKA\_TRUST\_STEP\_UP\_APPROVED CK\_BBOOL CK\_FALSE # # Certificate "GlobalSign Root CA - R3" # # Issuer: CN=GlobalSign,O=GlobalSign,OU=GlobalSign Root CA - R3 # Serial Number:04:00:00:00:00:01:21:58:53:08:a2 # Subject: CN=GlobalSign,O=GlobalSign,OU=GlobalSign Root CA - R3 # Not Valid Before: Wed Mar 18 10:00:00 2009 # Not Valid After : Sun Mar 18 10:00:00 2029 # Fingerprint (SHA-256): CB:B5:22:D7:B7:F1:27:AD:6A:01:13:86:5B:DF:1C:D4:10:2E:7D:07:59:AF:63:5A:7C:F4:72:0D:C9:63:C5:3B # Fingerprint (SHA1): D6:9B:56:11:48:F0:1C:77:C5:45:78:C1:09:26:DF:5B:85:69:76:AD CKA\_CLASS CK\_OBJECT\_CLASS CKO\_CERTIFICATE CKA\_TOKEN CK\_BBOOL CK\_TRUE CKA\_PRIVATE CK\_BBOOL CK\_FALSE CKA\_MODIFIABLE CK\_BBOOL CK\_FALSE CKA\_LABEL UTF8 "GlobalSign Root CA - R3" CKA\_CERTIFICATE\_TYPE CK\_CERTIFICATE\_TYPE CKC\_X\_509 CKA\_SUBJECT MULTILINE\_OCTAL \060\114\061\040\060\036\006\003\125\004\013\023\027\107\154\157 \142\141\154\123\151\147\156\040\122\157\157\164\040\103\101\040 \055\040\122\063\061\023\060\021\006\003\125\004\012\023\012\107 \154\157\142\141\154\123\151\147\156\061\023\060\021\006\003\125 \004\003\023\012\107\154\157\142\141\154\123\151\147\156 END CKA\_ID UTF8 "0" CKA\_ISSUER MULTILINE\_OCTAL \060\114\061\040\060\036\006\003\125\004\013\023\027\107\154\157 \142\141\154\123\151\147\156\040\122\157\157\164\040\103\101\040 \055\040\122\063\061\023\060\021\006\003\125\004\012\023\012\107 \154\157\142\141\154\123\151\147\156\061\023\060\021\006\003\125 \004\003\023\012\107\154\157\142\141\154\123\151\147\156 END CKA\_SERIAL\_NUMBER MULTILINE\_OCTAL \002\013\004\000\000\000\000\001\041\130\123\010\242 END CKA\_VALUE MULTILINE\_OCTAL \060\202\003\137\060\202\002\107\240\003\002\001\002\002\013\004

\000\000\000\000\001\041\130\123\010\242\060\015\006\011\052\206 \110\206\367\015\001\001\013\005\000\060\114\061\040\060\036\006 \003\125\004\013\023\027\107\154\157\142\141\154\123\151\147\156 \040\122\157\157\164\040\103\101\040\055\040\122\063\061\023\060 \021\006\003\125\004\012\023\012\107\154\157\142\141\154\123\151 \147\156\061\023\060\021\006\003\125\004\003\023\012\107\154\157 \142\141\154\123\151\147\156\060\036\027\015\060\071\060\063\061 \070\061\060\060\060\060\060\132\027\015\062\071\060\063\061\070 \061\060\060\060\060\060\132\060\114\061\040\060\036\006\003\125 \004\013\023\027\107\154\157\142\141\154\123\151\147\156\040\122 \157\157\164\040\103\101\040\055\040\122\063\061\023\060\021\006 \003\125\004\012\023\012\107\154\157\142\141\154\123\151\147\156 \061\023\060\021\006\003\125\004\003\023\012\107\154\157\142\141 \154\123\151\147\156\060\202\001\042\060\015\006\011\052\206\110 \206\367\015\001\001\001\005\000\003\202\001\017\000\060\202\001 \012\002\202\001\001\000\314\045\166\220\171\006\170\042\026\365 \300\203\266\204\312\050\236\375\005\166\021\305\255\210\162\374 \106\002\103\307\262\212\235\004\137\044\313\056\113\341\140\202 \106\341\122\253\014\201\107\160\154\335\144\321\353\365\054\243 \017\202\075\014\053\256\227\327\266\024\206\020\171\273\073\023 \200\167\214\010\341\111\322\152\142\057\037\136\372\226\150\337 \211\047\225\070\237\006\327\076\311\313\046\131\015\163\336\260 \310\351\046\016\203\025\306\357\133\213\322\004\140\312\111\246 \050\366\151\073\366\313\310\050\221\345\235\212\141\127\067\254 \164\024\334\164\340\072\356\162\057\056\234\373\320\273\277\365 \075\000\341\006\063\350\202\053\256\123\246\072\026\163\214\335 \101\016\040\072\300\264\247\241\351\262\117\220\056\062\140\351 \127\313\271\004\222\150\150\345\070\046\140\165\262\237\167\377 \221\024\357\256\040\111\374\255\100\025\110\321\002\061\141\031 \136\270\227\357\255\167\267\144\232\172\277\137\301\023\357\233 \142\373\015\154\340\124\151\026\251\003\332\156\351\203\223\161 \166\306\151\205\202\027\002\003\001\000\001\243\102\060\100\060 \016\006\003\125\035\017\001\001\377\004\004\003\002\001\006\060 \017\006\003\125\035\023\001\001\377\004\005\060\003\001\001\377 \060\035\006\003\125\035\016\004\026\004\024\217\360\113\177\250 \056\105\044\256\115\120\372\143\232\213\336\342\335\033\274\060 \015\006\011\052\206\110\206\367\015\001\001\013\005\000\003\202 \001\001\000\113\100\333\300\120\252\376\310\014\357\367\226\124 \105\111\273\226\000\011\101\254\263\023\206\206\050\007\063\312 \153\346\164\271\272\000\055\256\244\012\323\365\361\361\017\212 \277\163\147\112\203\307\104\173\170\340\257\156\154\157\003\051 \216\063\071\105\303\216\344\271\127\154\252\374\022\226\354\123 \306\055\344\044\154\271\224\143\373\334\123\150\147\126\076\203 \270\317\065\041\303\311\150\376\316\332\302\123\252\314\220\212 \351\360\135\106\214\225\335\172\130\050\032\057\035\336\315\000 \067\101\217\355\104\155\327\123\050\227\176\363\147\004\036\025 \327\212\226\264\323\336\114\047\244\114\033\163\163\166\364\027 \231\302\037\172\016\343\055\010\255\012\034\054\377\074\253\125

\016\017\221\176\066\353\303\127\111\276\341\056\055\174\140\213 \303\101\121\023\043\235\316\367\062\153\224\001\250\231\347\054 \063\037\072\073\045\322\206\100\316\073\054\206\170\311\141\057 \024\272\356\333\125\157\337\204\356\005\011\115\275\050\330\162 \316\323\142\120\145\036\353\222\227\203\061\331\263\265\312\107 \130\077\137 END CKA\_NSS\_MOZILLA\_CA\_POLICY CK\_BBOOL CK\_TRUE CKA\_NSS\_SERVER\_DISTRUST\_AFTER CK\_BBOOL CK\_FALSE CKA\_NSS\_EMAIL\_DISTRUST\_AFTER CK\_BBOOL CK\_FALSE # Trust for "GlobalSign Root CA - R3" # Issuer: CN=GlobalSign,O=GlobalSign,OU=GlobalSign Root CA - R3 # Serial Number:04:00:00:00:00:01:21:58:53:08:a2 # Subject: CN=GlobalSign,O=GlobalSign,OU=GlobalSign Root CA - R3 # Not Valid Before: Wed Mar 18 10:00:00 2009 # Not Valid After : Sun Mar 18 10:00:00 2029 # Fingerprint (SHA-256): CB:B5:22:D7:B7:F1:27:AD:6A:01:13:86:5B:DF:1C:D4:10:2E:7D:07:59:AF:63:5A:7C:F4:72:0D:C9:63:C5:3B # Fingerprint (SHA1): D6:9B:56:11:48:F0:1C:77:C5:45:78:C1:09:26:DF:5B:85:69:76:AD CKA\_CLASS CK\_OBJECT\_CLASS CKO\_NSS\_TRUST CKA\_TOKEN CK\_BBOOL CK\_TRUE CKA\_PRIVATE CK\_BBOOL CK\_FALSE CKA\_MODIFIABLE CK\_BBOOL CK\_FALSE CKA\_LABEL UTF8 "GlobalSign Root CA - R3" CKA\_CERT\_SHA1\_HASH MULTILINE\_OCTAL \326\233\126\021\110\360\034\167\305\105\170\301\011\046\337\133 \205\151\166\255 END CKA\_CERT\_MD5\_HASH MULTILINE\_OCTAL \305\337\270\111\312\005\023\125\356\055\272\032\303\076\260\050 END CKA\_ISSUER MULTILINE\_OCTAL \060\114\061\040\060\036\006\003\125\004\013\023\027\107\154\157 \142\141\154\123\151\147\156\040\122\157\157\164\040\103\101\040 \055\040\122\063\061\023\060\021\006\003\125\004\012\023\012\107 \154\157\142\141\154\123\151\147\156\061\023\060\021\006\003\125 \004\003\023\012\107\154\157\142\141\154\123\151\147\156 END CKA\_SERIAL\_NUMBER MULTILINE\_OCTAL \\002\013\004\000\000\000\000\001\041\130\123\010\242 END CKA\_TRUST\_SERVER\_AUTH CK\_TRUST CKT\_NSS\_TRUSTED\_DELEGATOR CKA\_TRUST\_EMAIL\_PROTECTION CK\_TRUST CKT\_NSS\_TRUSTED\_DELEGATOR CKA\_TRUST\_CODE\_SIGNING CK\_TRUST CKT\_NSS\_MUST\_VERIFY\_TRUST CKA\_TRUST\_STEP\_UP\_APPROVED CK\_BBOOL CK\_FALSE

#

\002\010\123\354\073\356\373\262\110\137 END CKA\_VALUE MULTILINE\_OCTAL \060\202\006\024\060\202\003\374\240\003\002\001\002\002\010\123 \354\073\356\373\262\110\137\060\015\006\011\052\206\110\206\367 \015\001\001\005\005\000\060\121\061\013\060\011\006\003\125\004 \006\023\002\105\123\061\102\060\100\006\003\125\004\003\014\071 \101\165\164\157\162\151\144\141\144\040\144\145\040\103\145\162 \164\151\146\151\143\141\143\151\157\156\040\106\151\162\155\141 \160\162\157\146\145\163\151\157\156\141\154\040\103\111\106\040 \101\066\062\066\063\064\060\066\070\060\036\027\015\060\071\060 \065\062\060\060\070\063\070\061\065\132\027\015\063\060\061\062 \063\061\060\070\063\070\061\065\132\060\121\061\013\060\011\006 \003\125\004\006\023\002\105\123\061\102\060\100\006\003\125\004

\060\066\070 END

\144\141\144\040\144\145\040\103\145\162\164\151\146\151\143\141 \143\151\157\156\040\106\151\162\155\141\160\162\157\146\145\163 \151\157\156\141\154\040\103\111\106\040\101\066\062\066\063\064

\060\121\061\013\060\011\006\003\125\004\006\023\002\105\123\061 \102\060\100\006\003\125\004\003\014\071\101\165\164\157\162\151

\151\157\156\141\154\040\103\111\106\040\101\066\062\066\063\064 \060\066\070 END

#

\060\121\061\013\060\011\006\003\125\004\006\023\002\105\123\061

CKA\_SUBJECT MULTILINE\_OCTAL

# Certificate "Autoridad de Certificacion Firmaprofesional CIF A62634068"

# Issuer: CN=Autoridad de Certificacion Firmaprofesional CIF A62634068,C=ES

# Subject: CN=Autoridad de Certificacion Firmaprofesional CIF A62634068,C=ES

04:04:80:28:BF:1F:28:64:D4:8F:9A:D4:D8:32:94:36:6A:82:88:56:55:3F:3B:14:30:3F:90:14:7F:5D:40:EF

# Fingerprint (SHA1): AE:C5:FB:3F:C8:E1:BF:C4:E5:4F:03:07:5A:9A:E8:00:B7:F7:B6:FA

CKA\_LABEL UTF8 "Autoridad de Certificacion Firmaprofesional CIF A62634068"

CKA\_CERTIFICATE\_TYPE CK\_CERTIFICATE\_TYPE CKC\_X\_509

CKA\_CLASS CK\_OBJECT\_CLASS CKO\_CERTIFICATE

CKA\_TOKEN CK\_BBOOL CK\_TRUE CKA\_PRIVATE CK\_BBOOL CK\_FALSE CKA\_MODIFIABLE CK\_BBOOL CK\_FALSE

# Serial Number:53:ec:3b:ee:fb:b2:48:5f

# Fingerprint (SHA-256):

# Not Valid Before: Wed May 20 08:38:15 2009 # Not Valid After : Tue Dec 31 08:38:15 2030

\102\060\100\006\003\125\004\003\014\071\101\165\164\157\162\151

\144\141\144\040\144\145\040\103\145\162\164\151\146\151\143\141

\143\151\157\156\040\106\151\162\155\141\160\162\157\146\145\163

CKA\_ID UTF8 "0"

CKA\_ISSUER MULTILINE\_OCTAL

CKA\_SERIAL\_NUMBER MULTILINE\_OCTAL

\003\014\071\101\165\164\157\162\151\144\141\144\040\144\145\040 \103\145\162\164\151\146\151\143\141\143\151\157\156\040\106\151 \162\155\141\160\162\157\146\145\163\151\157\156\141\154\040\103 \111\106\040\101\066\062\066\063\064\060\066\070\060\202\002\042 \060\015\006\011\052\206\110\206\367\015\001\001\001\005\000\003 \202\002\017\000\060\202\002\012\002\202\002\001\000\312\226\153 \216\352\370\373\361\242\065\340\177\114\332\340\303\122\327\175 \266\020\310\002\136\263\103\052\304\117\152\262\312\034\135\050 \232\170\021\032\151\131\127\257\265\040\102\344\213\017\346\337 \133\246\003\222\057\365\021\344\142\327\062\161\070\331\004\014 \161\253\075\121\176\017\007\337\143\005\134\351\277\224\157\301 \051\202\300\264\332\121\260\301\074\273\255\067\112\134\312\361 \113\066\016\044\253\277\303\204\167\375\250\120\364\261\347\306 \057\322\055\131\215\172\012\116\226\151\122\002\252\066\230\354 \374\372\024\203\014\067\037\311\222\067\177\327\201\055\345\304 \271\340\076\064\376\147\364\076\146\321\323\364\100\317\136\142 \064\017\160\006\076\040\030\132\316\367\162\033\045\154\223\164 \024\223\243\163\261\016\252\207\020\043\131\137\040\005\031\107 \355\150\216\222\022\312\135\374\326\053\262\222\074\040\317\341 \137\257\040\276\240\166\177\166\345\354\032\206\141\063\076\347 \173\264\077\240\017\216\242\271\152\157\271\207\046\157\101\154 \210\246\120\375\152\143\013\365\223\026\033\031\217\262\355\233 \233\311\220\365\001\014\337\031\075\017\076\070\043\311\057\217 \014\321\002\376\033\125\326\116\320\215\074\257\117\244\363\376 \257\052\323\005\235\171\010\241\313\127\061\264\234\310\220\262 \147\364\030\026\223\072\374\107\330\321\170\226\061\037\272\053 \014\137\135\231\255\143\211\132\044\040\166\330\337\375\253\116 \246\042\252\235\136\346\047\212\175\150\051\243\347\212\270\332 \021\273\027\055\231\235\023\044\106\367\305\342\330\237\216\177 \307\217\164\155\132\262\350\162\365\254\356\044\020\255\057\024 \332\377\055\232\106\161\107\276\102\337\273\001\333\364\177\323 \050\217\061\131\133\323\311\002\246\264\122\312\156\227\373\103 \305\010\046\157\212\364\273\375\237\050\252\015\325\105\363\023 \072\035\330\300\170\217\101\147\074\036\224\144\256\173\013\305 \350\331\001\210\071\032\227\206\144\101\325\073\207\014\156\372 \017\306\275\110\024\277\071\115\324\236\101\266\217\226\035\143 \226\223\331\225\006\170\061\150\236\067\006\073\200\211\105\141 \071\043\307\033\104\243\025\345\034\370\222\060\273\002\003\001 \000\001\243\201\357\060\201\354\060\022\006\003\125\035\023\001 \001\377\004\010\060\006\001\001\377\002\001\001\060\016\006\003 \125\035\017\001\001\377\004\004\003\002\001\006\060\0635\006\003 \125\035\016\004\026\004\024\145\315\353\253\065\036\000\076\176 \325\164\300\034\264\163\107\016\032\144\057\060\201\246\006\003 \125\035\040\004\201\236\060\201\233\060\201\230\006\004\125\035 \040\000\060\201\217\060\057\006\010\053\006\001\005\005\007\002 \001\026\043\150\164\164\160\072\057\057\167\167\167\056\146\151 \162\155\141\160\162\157\146\145\163\151\157\156\141\154\056\143 \157\155\057\143\160\163\060\134\006\010\053\006\001\005\005\007

\002\002\060\120\036\116\000\120\000\141\000\163\000\145\000\157 \000\040\000\144\000\145\000\040\000\154\000\141\000\040\000\102 \000\157\000\156\000\141\000\156\000\157\000\166\000\141\000\040 \000\064\000\067\000\040\000\102\000\141\000\162\000\143\000\145 \000\154\000\157\000\156\000\141\000\040\000\060\000\070\000\060 \000\061\000\067\060\015\006\011\052\206\110\206\367\015\001\001 \005\005\000\003\202\002\001\000\027\175\240\371\264\335\305\305 \353\255\113\044\265\241\002\253\335\245\210\112\262\017\125\113 \053\127\214\073\345\061\335\376\304\062\361\347\133\144\226\066 \062\030\354\245\062\167\327\343\104\266\300\021\052\200\271\075 \152\156\174\233\323\255\374\303\326\243\346\144\051\174\321\341 \070\036\202\053\377\047\145\257\373\026\025\304\056\161\204\345 \265\377\372\244\107\275\144\062\273\366\045\204\242\047\102\365 \040\260\302\023\020\021\315\020\025\272\102\220\052\322\104\341 \226\046\353\061\110\022\375\052\332\311\006\317\164\036\251\113 \325\207\050\371\171\064\222\076\056\104\350\366\217\117\217\065 \077\045\263\071\334\143\052\220\153\040\137\304\122\022\116\227 \054\052\254\235\227\336\110\362\243\146\333\302\322\203\225\246 \146\247\236\045\017\351\013\063\221\145\012\132\303\331\124\022 \335\257\303\116\016\037\046\136\015\334\263\215\354\325\201\160 \336\322\117\044\005\363\154\116\365\114\111\146\215\321\377\322 \013\045\101\110\376\121\204\306\102\257\200\004\317\320\176\144 \111\344\362\337\242\354\261\114\300\052\035\347\264\261\145\242 \304\274\361\230\364\252\160\007\143\264\270\332\073\114\372\100 \042\060\133\021\246\360\005\016\306\002\003\110\253\206\233\205 \335\333\335\352\242\166\200\163\175\365\234\004\304\105\215\347 \271\034\213\236\352\327\165\321\162\261\336\165\104\347\102\175 \342\127\153\175\334\231\274\075\203\050\352\200\223\215\305\114 \145\301\160\201\270\070\374\103\061\262\366\003\064\107\262\254 \373\042\006\313\036\335\027\107\034\137\146\271\323\032\242\332 \021\261\244\274\043\311\344\276\207\377\271\224\266\370\135\040 \112\324\137\347\275\150\173\145\362\025\036\322\072\251\055\351 \330\153\044\254\227\130\104\107\255\131\030\361\041\145\160\336 \316\064\140\250\100\361\363\074\244\303\050\043\214\376\047\063 \103\100\240\027\074\353\352\073\260\162\246\243\271\112\113\136 \026\110\364\262\274\310\214\222\305\235\237\254\162\066\274\064 \200\064\153\251\213\222\300\270\027\355\354\166\123\365\044\001 \214\263\042\350\113\174\125\306\235\372\243\024\273\145\205\156 \156\117\022\176\012\074\235\225

### END

CKA\_NSS\_MOZILLA\_CA\_POLICY CK\_BBOOL CK\_TRUE CKA\_NSS\_SERVER\_DISTRUST\_AFTER CK\_BBOOL CK\_FALSE CKA\_NSS\_EMAIL\_DISTRUST\_AFTER CK\_BBOOL CK\_FALSE

# Trust for "Autoridad de Certificacion Firmaprofesional CIF A62634068"

# Issuer: CN=Autoridad de Certificacion Firmaprofesional CIF A62634068,C=ES

# Serial Number:53:ec:3b:ee:fb:b2:48:5f

# Subject: CN=Autoridad de Certificacion Firmaprofesional CIF A62634068,C=ES

# Not Valid Before: Wed May 20 08:38:15 2009

# Not Valid After : Tue Dec 31 08:38:15 2030

# Fingerprint (SHA-256):

04:04:80:28:BF:1F:28:64:D4:8F:9A:D4:D8:32:94:36:6A:82:88:56:55:3F:3B:14:30:3F:90:14:7F:5D:40:EF

# Fingerprint (SHA1): AE:C5:FB:3F:C8:E1:BF:C4:E5:4F:03:07:5A:9A:E8:00:B7:F7:B6:FA

CKA\_CLASS CK\_OBJECT\_CLASS CKO\_NSS\_TRUST

CKA\_TOKEN CK\_BBOOL CK\_TRUE

CKA\_PRIVATE CK\_BBOOL CK\_FALSE

CKA\_MODIFIABLE CK\_BBOOL CK\_FALSE

CKA\_LABEL UTF8 "Autoridad de Certificacion Firmaprofesional CIF A62634068"

CKA\_CERT\_SHA1\_HASH MULTILINE\_OCTAL

\256\305\373\077\310\341\277\304\345\117\003\007\132\232\350\000

\267\367\266\372

END

CKA\_CERT\_MD5\_HASH MULTILINE\_OCTAL

\163\072\164\172\354\273\243\226\246\302\344\342\310\233\300\303 END

CKA\_ISSUER MULTILINE\_OCTAL

\060\121\061\013\060\011\006\003\125\004\006\023\002\105\123\061 \102\060\100\006\003\125\004\003\014\071\101\165\164\157\162\151 \144\141\144\040\144\145\040\103\145\162\164\151\146\151\143\141 \143\151\157\156\040\106\151\162\155\141\160\162\157\146\145\163

\151\157\156\141\154\040\103\111\106\040\101\066\062\066\063\064

\060\066\070

END

CKA\_SERIAL\_NUMBER MULTILINE\_OCTAL

\002\010\123\354\073\356\373\262\110\137

END

CKA\_TRUST\_SERVER\_AUTH CK\_TRUST CKT\_NSS\_TRUSTED\_DELEGATOR CKA\_TRUST\_EMAIL\_PROTECTION CK\_TRUST CKT\_NSS\_TRUSTED\_DELEGATOR CKA\_TRUST\_CODE\_SIGNING CK\_TRUST CKT\_NSS\_MUST\_VERIFY\_TRUST CKA\_TRUST\_STEP\_UP\_APPROVED CK\_BBOOL CK\_FALSE

#

# Certificate "Izenpe.com"

#

# Issuer: CN=Izenpe.com,O=IZENPE S.A.,C=ES

# Serial Number:00:b0:b7:5a:16:48:5f:bf:e1:cb:f5:8b:d7:19:e6:7d

# Subject: CN=Izenpe.com,O=IZENPE S.A.,C=ES

# Not Valid Before: Thu Dec 13 13:08:28 2007

# Not Valid After : Sun Dec 13 08:27:25 2037

# Fingerprint (SHA-256):

25:30:CC:8E:98:32:15:02:BA:D9:6F:9B:1F:BA:1B:09:9E:2D:29:9E:0F:45:48:BB:91:4F:36:3B:C0:D4:53:1F

# Fingerprint (SHA1): 2F:78:3D:25:52:18:A7:4A:65:39:71:B5:2C:A2:9C:45:15:6F:E9:19

CKA\_CLASS CK\_OBJECT\_CLASS CKO\_CERTIFICATE

CKA\_TOKEN CK\_BBOOL CK\_TRUE

CKA\_PRIVATE CK\_BBOOL CK\_FALSE

CKA\_MODIFIABLE CK\_BBOOL CK\_FALSE

 **Open Source Used In Crosswork Service Health 5.0.0 532**

CKA\_VALUE MULTILINE\_OCTAL \060\202\005\361\060\202\003\331\240\003\002\001\002\002\020\000 \260\267\132\026\110\137\277\341\313\365\213\327\031\346\175\060 \015\006\011\052\206\110\206\367\015\001\001\013\005\000\060\070 \061\013\060\011\006\003\125\004\006\023\002\105\123\061\024\060 \022\006\003\125\004\012\014\013\111\132\105\116\120\105\040\123 \056\101\056\061\023\060\021\006\003\125\004\003\014\012\111\172 \145\156\160\145\056\143\157\155\060\036\027\015\060\067\061\062 \061\063\061\063\060\070\062\070\132\027\015\063\067\061\062\061 \063\060\070\062\067\062\065\132\060\070\061\013\060\011\006\003 \125\004\006\023\002\105\123\061\024\060\022\006\003\125\004\012 \014\013\111\132\105\116\120\105\040\123\056\101\056\061\023\060 \021\006\003\125\004\003\014\012\111\172\145\156\160\145\056\143 \157\155\060\202\002\042\060\015\006\011\052\206\110\206\367\015 \001\001\001\005\000\003\202\002\017\000\060\202\002\012\002\202 \002\001\000\311\323\172\312\017\036\254\247\206\350\026\145\152 \261\302\033\105\062\161\225\331\376\020\133\314\257\347\245\171 \001\217\211\303\312\362\125\161\367\167\276\167\224\363\162\244 \054\104\330\236\222\233\024\072\241\347\044\220\012\012\126\216 \305\330\046\224\341\331\110\341\055\076\332\012\162\335\243\231 \025\332\201\242\207\364\173\156\046\167\211\130\255\326\353\014 \262\101\172\163\156\155\333\172\170\101\351\010\210\022\176\207 \056\146\021\143\154\124\373\074\235\162\300\274\056\377\302\267 \335\015\166\343\072\327\367\264\150\276\242\365\343\201\156\301 \106\157\135\215\340\115\306\124\125\211\032\063\061\012\261\127 \271\243\212\230\303\354\073\064\305\225\101\151\176\165\302\074 \040\305\141\272\121\107\240\040\220\223\241\220\113\363\116\174 \205\105\124\232\321\005\046\101\260\265\115\035\063\276\304\003 \310\045\174\301\160\333\073\364\011\055\124\047\110\254\057\341

END

\346\175

CKA\_SERIAL\_NUMBER MULTILINE\_OCTAL \002\020\000\260\267\132\026\110\137\277\341\313\365\213\327\031

END

\111\172\145\156\160\145\056\143\157\155

\060\070\061\013\060\011\006\003\125\004\006\023\002\105\123\061 \024\060\022\006\003\125\004\012\014\013\111\132\105\116\120\105 \040\123\056\101\056\061\023\060\021\006\003\125\004\003\014\012

CKA\_ISSUER MULTILINE\_OCTAL

CKA\_ID UTF8 "0"

END

\111\172\145\156\160\145\056\143\157\155

CKA\_SUBJECT MULTILINE\_OCTAL \060\070\061\013\060\011\006\003\125\004\006\023\002\105\123\061 \024\060\022\006\003\125\004\012\014\013\111\132\105\116\120\105 \040\123\056\101\056\061\023\060\021\006\003\125\004\003\014\012

CKA\_LABEL UTF8 "Izenpe.com" CKA\_CERTIFICATE\_TYPE CK\_CERTIFICATE\_TYPE CKC\_X\_509

\304\254\076\310\313\222\114\123\071\067\043\354\323\001\371\340 \011\104\115\115\144\300\341\015\132\207\042\274\255\033\243\376 \046\265\025\363\247\374\204\031\351\354\241\210\264\104\151\204 \203\363\211\321\164\006\251\314\013\326\302\336\047\205\120\046 \312\027\270\311\172\207\126\054\032\001\036\154\276\023\255\020 \254\265\044\365\070\221\241\326\113\332\361\273\322\336\107\265 \361\274\201\366\131\153\317\031\123\351\215\025\313\112\313\251 \157\104\345\033\101\317\341\206\247\312\320\152\237\274\114\215 \006\063\132\242\205\345\220\065\240\142\134\026\116\360\343\242 \372\003\032\264\054\161\263\130\054\336\173\013\333\032\017\353 \336\041\037\006\167\006\003\260\311\357\231\374\300\271\117\013 \206\050\376\322\271\352\343\332\245\303\107\151\022\340\333\360 \366\031\213\355\173\160\327\002\326\355\207\030\050\054\004\044 \114\167\344\110\212\032\306\073\232\324\017\312\372\165\322\001 \100\132\215\171\277\213\317\113\317\252\026\301\225\344\255\114 \212\076\027\221\324\261\142\345\202\345\200\004\244\003\176\215 \277\332\177\242\017\227\117\014\323\015\373\327\321\345\162\176 \034\310\167\377\133\232\017\267\256\005\106\345\361\250\026\354 \107\244\027\002\003\001\000\001\243\201\366\060\201\363\060\201 \260\006\003\125\035\021\004\201\250\060\201\245\201\017\151\156 \146\157\100\151\172\145\156\160\145\056\143\157\155\244\201\221 \060\201\216\061\107\060\105\006\003\125\004\012\014\076\111\132 \105\116\120\105\040\123\056\101\056\040\055\040\103\111\106\040 \101\060\061\063\063\067\062\066\060\055\122\115\145\162\143\056 \126\151\164\157\162\151\141\055\107\141\163\164\145\151\172\040 \124\061\060\065\065\040\106\066\062\040\123\070\061\103\060\101 \006\003\125\004\011\014\072\101\166\144\141\040\144\145\154\040 \115\145\144\151\164\145\162\162\141\156\145\157\040\105\164\157 \162\142\151\144\145\141\040\061\064\040\055\040\060\061\060\061 \060\040\126\151\164\157\162\151\141\055\107\141\163\164\145\151 \172\060\017\006\003\125\035\023\001\001\377\004\005\060\003\001 \001\377\060\016\006\003\125\035\017\001\001\377\004\004\003\002 \001\006\060\035\006\003\125\035\016\004\026\004\024\035\034\145 \016\250\362\045\173\264\221\317\344\261\261\346\275\125\164\154 \005\060\015\006\011\052\206\110\206\367\015\001\001\013\005\000 \003\202\002\001\000\170\246\014\026\112\237\114\210\072\300\313 \016\245\026\175\237\271\110\137\030\217\015\142\066\366\315\031 \153\254\253\325\366\221\175\256\161\363\077\263\016\170\205\233 \225\244\047\041\107\102\112\174\110\072\365\105\174\263\014\216 \121\170\254\225\023\336\306\375\175\270\032\220\114\253\222\003 \307\355\102\001\316\017\330\261\372\242\222\341\140\155\256\172 \153\011\252\306\051\356\150\111\147\060\200\044\172\061\026\071 \133\176\361\034\056\335\154\011\255\362\061\301\202\116\271\273 \371\276\277\052\205\077\300\100\243\072\131\374\131\113\074\050 \044\333\264\025\165\256\015\210\272\056\163\300\275\130\207\345 \102\362\353\136\356\036\060\042\231\313\067\321\304\041\154\201 \354\276\155\046\346\034\344\102\040\236\107\260\254\203\131\160 \054\065\326\257\066\064\264\315\073\370\062\250\357\343\170\211

\373\215\105\054\332\234\270\176\100\034\141\347\076\242\222\054 \113\362\315\372\230\266\051\377\363\362\173\251\037\056\240\223 \127\053\336\205\003\371\151\067\313\236\170\152\005\264\305\061 \170\211\354\172\247\205\341\271\173\074\336\276\036\171\204\316 \237\160\016\131\302\065\056\220\052\061\331\344\105\172\101\244 \056\023\233\064\016\146\173\111\253\144\227\320\106\303\171\235 \162\120\143\246\230\133\006\275\110\155\330\071\203\160\350\065 \360\005\321\252\274\343\333\310\002\352\174\375\202\332\302\133 \122\065\256\230\072\255\272\065\223\043\247\037\110\335\065\106 \230\262\020\150\344\245\061\302\012\130\056\031\201\020\311\120 \165\374\352\132\026\316\021\327\356\357\120\210\055\141\377\077 \102\163\005\224\103\325\216\074\116\001\072\031\245\037\106\116 \167\320\135\345\201\042\041\207\376\224\175\204\330\223\255\326 \150\103\110\262\333\353\163\044\347\221\177\124\244\266\200\076 \235\243\074\114\162\302\127\304\240\324\314\070\047\316\325\006 \236\242\110\331\351\237\316\202\160\066\223\232\073\337\226\041 \343\131\267\014\332\221\067\360\375\131\132\263\231\310\151\154 \103\046\001\065\143\140\125\211\003\072\165\330\272\112\331\124 \377\356\336\200\330\055\321\070\325\136\055\013\230\175\076\154 \333\374\046\210\307 END CKA\_NSS\_MOZILLA\_CA\_POLICY CK\_BBOOL CK\_TRUE CKA\_NSS\_SERVER\_DISTRUST\_AFTER CK\_BBOOL CK\_FALSE CKA\_NSS\_EMAIL\_DISTRUST\_AFTER CK\_BBOOL CK\_FALSE # Trust for "Izenpe.com" # Issuer: CN=Izenpe.com,O=IZENPE S.A.,C=ES # Serial Number:00:b0:b7:5a:16:48:5f:bf:e1:cb:f5:8b:d7:19:e6:7d # Subject: CN=Izenpe.com,O=IZENPE S.A.,C=ES # Not Valid Before: Thu Dec 13 13:08:28 2007 # Not Valid After : Sun Dec 13 08:27:25 2037 # Fingerprint (SHA-256): 25:30:CC:8E:98:32:15:02:BA:D9:6F:9B:1F:BA:1B:09:9E:2D:29:9E:0F:45:48:BB:91:4F:36:3B:C0:D4:53:1F # Fingerprint (SHA1): 2F:78:3D:25:52:18:A7:4A:65:39:71:B5:2C:A2:9C:45:15:6F:E9:19 CKA\_CLASS CK\_OBJECT\_CLASS CKO\_NSS\_TRUST CKA\_TOKEN CK\_BBOOL CK\_TRUE CKA\_PRIVATE CK\_BBOOL CK\_FALSE CKA\_MODIFIABLE CK\_BBOOL CK\_FALSE CKA\_LABEL UTF8 "Izenpe.com" CKA\_CERT\_SHA1\_HASH MULTILINE\_OCTAL \057\170\075\045\122\030\247\112\145\071\161\265\054\242\234\105 \025\157\351\031 END

CKA\_CERT\_MD5\_HASH MULTILINE\_OCTAL

\246\260\315\205\200\332\134\120\064\243\071\220\057\125\147\163 END

CKA\_ISSUER MULTILINE\_OCTAL

\060\070\061\013\060\011\006\003\125\004\006\023\002\105\123\061

\024\060\022\006\003\125\004\012\014\013\111\132\105\116\120\105 \040\123\056\101\056\061\023\060\021\006\003\125\004\003\014\012 \111\172\145\156\160\145\056\143\157\155 END CKA\_SERIAL\_NUMBER MULTILINE\_OCTAL \002\020\000\260\267\132\026\110\137\277\341\313\365\213\327\031 \346\175 END CKA\_TRUST\_SERVER\_AUTH CK\_TRUST CKT\_NSS\_TRUSTED\_DELEGATOR CKA TRUST\_EMAIL\_PROTECTION CK\_TRUST CKT\_NSS\_MUST\_VERIFY\_TRUST CKA\_TRUST\_CODE\_SIGNING CK\_TRUST CKT\_NSS\_MUST\_VERIFY\_TRUST CKA\_TRUST\_STEP\_UP\_APPROVED CK\_BBOOL CK\_FALSE

#

# Certificate "Chambers of Commerce Root - 2008"

#

# Issuer: CN=Chambers of Commerce Root - 2008,O=AC Camerfirma S.A.,serialNumber=A82743287,L=Madrid (see current address at www.camerfirma.com/address),C=EU

# Serial Number:00:a3:da:42:7e:a4:b1:ae:da

# Subject: CN=Chambers of Commerce Root - 2008,O=AC Camerfirma S.A.,serialNumber=A82743287,L=Madrid (see current address at www.camerfirma.com/address),C=EU

# Not Valid Before: Fri Aug 01 12:29:50 2008

# Not Valid After : Sat Jul 31 12:29:50 2038

# Fingerprint (SHA-256):

06:3E:4A:FA:C4:91:DF:D3:32:F3:08:9B:85:42:E9:46:17:D8:93:D7:FE:94:4E:10:A7:93:7E:E2:9D:96:93:C0

# Fingerprint (SHA1): 78:6A:74:AC:76:AB:14:7F:9C:6A:30:50:BA:9E:A8:7E:FE:9A:CE:3C

CKA\_CLASS CK\_OBJECT\_CLASS CKO\_CERTIFICATE

CKA\_TOKEN CK\_BBOOL CK\_TRUE

CKA\_PRIVATE CK\_BBOOL CK\_FALSE

CKA\_MODIFIABLE CK\_BBOOL CK\_FALSE

CKA\_LABEL UTF8 "Chambers of Commerce Root - 2008"

CKA CERTIFICATE TYPE CK\_CERTIFICATE\_TYPE CKC\_X\_509

CKA\_SUBJECT MULTILINE\_OCTAL

- \060\201\256\061\013\060\011\006\003\125\004\006\023\002\105\125
- \061\103\060\101\006\003\125\004\007\023\072\115\141\144\162\151 \144\040\050\163\145\145\040\143\165\162\162\162\145\156\164\040\141 \144\144\162\145\163\163\040\141\164\040\167\167\167\056\143\141 \155\145\162\146\151\162\155\141\056\143\157\155\057\141\144\144 \162\145\163\163\051\061\022\060\020\006\003\125\004\005\023\011 \101\070\062\067\064\063\062\070\067\061\033\060\031\006\003\125 \004\012\023\022\101\103\040\103\141\155\145\162\146\151\162\155 \141\040\123\056\101\056\061\051\060\047\006\003\125\004\003\023 \040\103\150\141\155\142\145\162\163\040\157\146\040\103\157\155 \155\145\162\143\145\040\122\157\157\164\040\055\040\062\060\060 \070

END CKA\_ID UTF8 "0"

CKA\_ISSUER MULTILINE\_OCTAL

CKA\_VALUE MULTILINE\_OCTAL \060\202\007\117\060\202\005\067\240\003\002\001\002\002\011\000 \243\332\102\176\244\261\256\332\060\015\006\011\052\206\110\206 \367\015\001\001\005\005\000\060\201\256\061\013\060\011\006\003 \125\004\006\023\002\105\125\061\103\060\101\006\003\125\004\007 \023\072\115\141\144\162\151\144\040\050\163\145\145\040\143\165 \162\162\145\156\164\040\141\144\144\162\145\163\163\040\141\164 \040\167\167\167\056\143\141\155\145\162\146\151\162\155\141\056 \143\157\155\057\141\144\144\162\145\163\163\051\061\022\060\020 \006\003\125\004\005\023\011\101\070\062\067\064\063\062\070\067 \061\033\060\031\006\003\125\004\012\023\022\101\103\040\103\141 \155\145\162\146\151\162\155\141\040\123\056\101\056\061\051\060 \047\006\003\125\004\003\023\040\103\150\141\155\142\145\162\163 \040\157\146\040\103\157\155\155\145\162\143\145\040\122\157\157 \164\040\055\040\062\060\060\070\060\036\027\015\060\070\060\070 \060\061\061\062\062\071\065\060\132\027\015\063\070\060\067\063 \061\061\062\062\071\065\060\132\060\201\256\061\013\060\011\006 \003\125\004\006\023\002\105\125\061\103\060\101\006\003\125\004 \007\023\072\115\141\144\162\151\144\040\050\163\145\145\040\143 \165\162\162\145\156\164\040\141\144\144\162\145\163\163\040\141 \164\040\167\167\167\056\143\141\155\145\162\146\151\162\155\141 \056\143\157\155\057\141\144\144\162\145\163\163\051\061\022\060 \020\006\003\125\004\005\023\011\101\070\062\067\064\063\062\070 \067\061\033\060\031\006\003\125\004\012\023\022\101\103\040\103 \141\155\145\162\146\151\162\155\141\040\123\056\101\056\061\051 \060\047\006\003\125\004\003\023\040\103\150\141\155\142\145\162 \163\040\157\146\040\103\157\155\155\145\162\143\145\040\122\157 \157\164\040\055\040\062\060\060\070\060\202\002\042\060\015\006 \011\052\206\110\206\367\015\001\001\001\005\000\003\202\002\017 \000\060\202\002\012\002\202\002\001\000\257\000\313\160\067\053 \200\132\112\072\154\170\224\175\243\177\032\037\366\065\325\275 \333\313\015\104\162\076\046\262\220\122\272\143\073\050\130\157

END

END CKA\_SERIAL\_NUMBER MULTILINE\_OCTAL \002\011\000\243\332\102\176\244\261\256\332

\060\201\256\061\013\060\011\006\003\125\004\006\023\002\105\125 \061\103\060\101\006\003\125\004\007\023\072\115\141\144\162\151 \144\040\050\163\145\145\040\143\165\162\162\145\156\164\040\141 \144\144\162\145\163\163\040\141\164\040\167\167\167\056\143\141 \155\145\162\146\151\162\155\141\056\143\157\155\057\141\144\144 \162\145\163\163\051\061\022\060\020\006\003\125\004\005\023\011 \101\070\062\067\064\063\062\070\067\061\033\060\031\006\003\125 \004\012\023\022\101\103\040\103\141\155\145\162\146\151\162\155 \141\040\123\056\101\056\061\051\060\047\006\003\125\004\003\023 \040\103\150\141\155\142\145\162\163\040\157\146\040\103\157\155 \155\145\162\143\145\040\122\157\157\164\040\055\040\062\060\060 \070

\245\263\155\224\246\363\335\144\014\125\366\366\347\362\042\042 \200\136\341\142\306\266\051\341\201\154\362\277\345\175\062\152 \124\240\062\031\131\376\037\213\327\075\140\206\205\044\157\343 \021\263\167\076\040\226\065\041\153\263\010\331\160\056\144\367 \204\222\123\326\016\260\220\212\212\343\207\215\006\323\275\220 \016\342\231\241\033\206\016\332\232\012\273\013\141\120\006\122 \361\236\177\166\354\313\017\320\036\015\317\231\060\075\034\304 \105\020\130\254\326\323\350\327\345\352\305\001\007\167\326\121 \346\003\177\212\110\245\115\150\165\271\351\274\236\116\031\161 \365\062\113\234\155\140\031\013\373\314\235\165\334\277\046\315 \217\223\170\071\171\163\136\045\016\312\134\353\167\022\007\313 \144\101\107\162\223\253\120\303\353\011\166\144\064\322\071\267 \166\021\011\015\166\105\304\251\256\075\152\257\265\175\145\057 \224\130\020\354\134\174\257\176\342\266\030\331\320\233\116\132 \111\337\251\146\013\314\074\306\170\174\247\234\035\343\316\216 \123\276\005\336\140\017\153\345\032\333\077\343\341\041\311\051 \301\361\353\007\234\122\033\001\104\121\074\173\045\327\304\345 \122\124\135\045\007\312\026\040\270\255\344\101\356\172\010\376 \231\157\203\246\221\002\260\154\066\125\152\347\175\365\226\346 \312\201\326\227\361\224\203\351\355\260\261\153\022\151\036\254 \373\135\251\305\230\351\264\133\130\172\276\075\242\104\072\143 \131\324\013\045\336\033\117\275\345\001\236\315\322\051\325\237 \027\031\012\157\277\014\220\323\011\137\331\343\212\065\314\171 \132\115\031\067\222\267\304\301\255\257\364\171\044\232\262\001 \013\261\257\134\226\363\200\062\373\134\075\230\361\240\077\112 \336\276\257\224\056\331\125\232\027\156\140\235\143\154\270\143 \311\256\201\134\030\065\340\220\273\276\074\117\067\042\271\176 \353\317\236\167\041\246\075\070\201\373\110\332\061\075\053\343 \211\365\320\265\275\176\340\120\304\022\211\263\043\232\020\061 \205\333\256\157\357\070\063\030\166\021\002\003\001\000\001\243 \202\001\154\060\202\001\150\060\022\006\003\125\035\023\001\001 \377\004\010\060\006\001\001\377\002\001\014\060\035\006\003\125 \035\016\004\026\004\024\371\044\254\017\262\265\370\171\300\372 \140\210\033\304\331\115\002\236\027\031\060\201\343\006\003\125 \035\043\004\201\333\060\201\330\200\024\371\044\254\017\262\265 \370\171\300\372\140\210\033\304\331\115\002\236\027\031\241\201 \264\244\201\261\060\201\256\061\013\060\011\006\003\125\004\006 \023\002\105\125\061\103\060\101\006\003\125\004\007\023\072\115 \141\144\162\151\144\040\050\163\145\145\040\143\165\162\162\162\145 \156\164\040\141\144\144\162\145\163\163\040\141\164\040\167\167 \167\056\143\141\155\145\162\146\151\162\155\141\056\143\157\155 \057\141\144\144\162\145\163\163\051\061\022\060\020\006\003\125 \004\005\023\011\101\070\062\067\064\063\062\070\067\061\033\060 \031\006\003\125\004\012\023\022\101\103\040\103\141\155\145\162 \146\151\162\155\141\040\123\056\101\056\061\051\060\047\006\003 \125\004\003\023\040\103\150\141\155\142\145\162\163\040\157\146 \040\103\157\155\155\145\162\143\145\040\122\157\157\164\040\055 \040\062\060\060\070\202\011\000\243\332\102\176\244\261\256\332

\060\016\006\003\125\035\017\001\001\377\004\004\003\002\001\006 \060\075\006\003\125\035\040\004\066\060\064\060\062\006\004\125 \035\040\000\060\052\060\050\006\010\053\006\001\005\005\007\002 \001\026\034\150\164\164\160\072\057\057\160\157\154\151\143\171 \056\143\141\155\145\162\146\151\162\155\141\056\143\157\155\060 \015\006\011\052\206\110\206\367\015\001\001\005\005\000\003\202 \002\001\000\220\022\257\042\065\302\243\071\360\056\336\351\265 \351\170\174\110\276\077\175\105\222\136\351\332\261\031\374\026 \074\237\264\133\146\236\152\347\303\271\135\210\350\017\255\317 \043\017\336\045\072\136\314\117\245\301\265\055\254\044\322\130 \007\336\242\317\151\204\140\063\350\020\015\023\251\043\320\205 \345\216\173\246\236\075\162\023\162\063\365\252\175\306\143\037 \010\364\376\001\177\044\317\053\054\124\011\336\342\053\155\222 \306\071\117\026\352\074\176\172\106\324\105\152\106\250\353\165 \202\126\247\253\240\174\150\023\063\366\235\060\360\157\047\071 \044\043\052\220\375\220\051\065\362\223\337\064\245\306\367\370 \357\214\017\142\112\174\256\323\365\124\370\215\266\232\126\207 \026\202\072\063\253\132\042\010\367\202\272\352\056\340\107\232 \264\265\105\243\005\073\331\334\056\105\100\073\352\334\177\350 \073\353\321\354\046\330\065\244\060\305\072\254\127\236\263\166 \245\040\173\371\036\112\005\142\001\246\050\165\140\227\222\015 \156\076\115\067\103\015\222\025\234\030\042\315\121\231\240\051 \032\074\137\212\062\063\133\060\307\211\057\107\230\017\243\003 \306\366\361\254\337\062\360\331\201\032\344\234\275\366\200\024 \360\321\054\271\205\365\330\243\261\310\245\041\345\034\023\227 \356\016\275\337\051\251\357\064\123\133\323\344\152\023\204\006 \266\062\002\304\122\256\042\322\334\262\041\102\032\332\100\360 \051\311\354\012\014\134\342\320\272\314\110\323\067\012\314\022 \012\212\171\260\075\003\177\151\113\364\064\040\175\263\064\352 \216\113\144\365\076\375\263\043\147\025\015\004\270\360\055\301 \011\121\074\262\154\025\360\245\043\327\203\164\344\345\056\311 \376\230\047\102\306\253\306\236\260\320\133\070\245\233\120\336 \176\030\230\265\105\073\366\171\264\350\367\032\173\006\203\373 \320\213\332\273\307\275\030\253\010\157\074\200\153\100\077\031 \031\272\145\212\346\276\325\134\323\066\327\357\100\122\044\140 \070\147\004\061\354\217\363\202\306\336\271\125\363\073\061\221 \132\334\265\010\025\255\166\045\012\015\173\056\207\342\014\246 \006\274\046\020\155\067\235\354\335\170\214\174\200\305\360\331 \167\110\320

END

CKA\_NSS\_MOZILLA\_CA\_POLICY CK\_BBOOL CK\_TRUE CKA\_NSS\_SERVER\_DISTRUST\_AFTER CK\_BBOOL CK\_FALSE CKA\_NSS\_EMAIL\_DISTRUST\_AFTER CK\_BBOOL CK\_FALSE

# Trust for "Chambers of Commerce Root - 2008"

# Issuer: CN=Chambers of Commerce Root - 2008,O=AC Camerfirma S.A.,serialNumber=A82743287,L=Madrid (see current address at www.camerfirma.com/address),C=EU # Serial Number:00:a3:da:42:7e:a4:b1:ae:da

# Subject: CN=Chambers of Commerce Root - 2008,O=AC Camerfirma S.A.,serialNumber=A82743287,L=Madrid

(see current address at www.camerfirma.com/address),C=EU

# Not Valid Before: Fri Aug 01 12:29:50 2008

# Not Valid After : Sat Jul 31 12:29:50 2038

# Fingerprint (SHA-256):

06:3E:4A:FA:C4:91:DF:D3:32:F3:08:9B:85:42:E9:46:17:D8:93:D7:FE:94:4E:10:A7:93:7E:E2:9D:96:93:C0

# Fingerprint (SHA1): 78:6A:74:AC:76:AB:14:7F:9C:6A:30:50:BA:9E:A8:7E:FE:9A:CE:3C

CKA\_CLASS CK\_OBJECT\_CLASS CKO\_NSS\_TRUST

CKA\_TOKEN CK\_BBOOL CK\_TRUE

CKA\_PRIVATE CK\_BBOOL CK\_FALSE

CKA\_MODIFIABLE CK\_BBOOL CK\_FALSE

CKA\_LABEL UTF8 "Chambers of Commerce Root - 2008"

CKA\_CERT\_SHA1\_HASH MULTILINE\_OCTAL

\170\152\164\254\166\253\024\177\234\152\060\120\272\236\250\176

\376\232\316\074

END

CKA\_CERT\_MD5\_HASH MULTILINE\_OCTAL

\136\200\236\204\132\016\145\013\027\002\363\125\030\052\076\327 END

CKA\_ISSUER MULTILINE\_OCTAL

\060\201\256\061\013\060\011\006\003\125\004\006\023\002\105\125 \061\103\060\101\006\003\125\004\007\023\072\115\141\144\162\151 \144\040\050\163\145\145\040\143\165\162\162\145\156\164\040\141 \144\144\162\145\163\163\040\141\164\040\167\167\167\056\143\141 \155\145\162\146\151\162\155\141\056\143\157\155\057\141\144\144 \162\145\163\163\051\061\022\060\020\006\003\125\004\005\023\011 \101\070\062\067\064\063\062\070\067\061\033\060\031\006\003\125 \004\012\023\022\101\103\040\103\141\155\145\162\146\151\162\155 \141\040\123\056\101\056\061\051\060\047\006\003\125\004\003\023 \040\103\150\141\155\142\145\162\163\040\157\146\040\103\157\155 \155\145\162\143\145\040\122\157\157\164\040\055\040\062\060\060 \070

END

CKA\_SERIAL\_NUMBER MULTILINE\_OCTAL

\002\011\000\243\332\102\176\244\261\256\332

END

CKA\_TRUST\_SERVER\_AUTH CK\_TRUST CKT\_NSS\_MUST\_VERIFY\_TRUST CKA\_TRUST\_EMAIL\_PROTECTION CK\_TRUST CKT\_NSS\_TRUSTED\_DELEGATOR CKA\_TRUST\_CODE\_SIGNING CK\_TRUST CKT\_NSS\_MUST\_VERIFY\_TRUST CKA\_TRUST\_STEP\_UP\_APPROVED CK\_BBOOL CK\_FALSE

#

# Certificate "Global Chambersign Root - 2008"

#

# Issuer: CN=Global Chambersign Root - 2008,O=AC Camerfirma S.A.,serialNumber=A82743287,L=Madrid (see current address at www.camerfirma.com/address),C=EU

# Serial Number:00:c9:cd:d3:e9:d5:7d:23:ce

# Subject: CN=Global Chambersign Root - 2008,O=AC Camerfirma S.A.,serialNumber=A82743287,L=Madrid

CKA\_VALUE MULTILINE\_OCTAL \060\202\007\111\060\202\005\061\240\003\002\001\002\002\011\000 \311\315\323\351\325\175\043\316\060\015\006\011\052\206\110\206 \367\015\001\001\005\005\000\060\201\254\061\013\060\011\006\003 \125\004\006\023\002\105\125\061\103\060\101\006\003\125\004\007 \023\072\115\141\144\162\151\144\040\050\163\145\145\040\143\165

\002\011\000\311\315\323\351\325\175\043\316 END

CKA\_SERIAL\_NUMBER MULTILINE\_OCTAL

END

\060\201\254\061\013\060\011\006\003\125\004\006\023\002\105\125 \061\103\060\101\006\003\125\004\007\023\072\115\141\144\162\151 \144\040\050\163\145\145\040\143\165\162\162\162\145\156\164\040\141 \144\144\162\145\163\163\040\141\164\040\167\167\167\056\143\141 \155\145\162\146\151\162\155\141\056\143\157\155\057\141\144\144 \162\145\163\163\051\061\022\060\020\006\003\125\004\005\023\011 \101\070\062\067\064\063\062\070\067\061\033\060\031\006\003\125 \004\012\023\022\101\103\040\103\141\155\145\162\146\151\162\155 \141\040\123\056\101\056\061\047\060\045\006\003\125\004\003\023 \036\107\154\157\142\141\154\040\103\150\141\155\142\145\162\163 \151\147\156\040\122\157\157\164\040\055\040\062\060\060\070

CKA\_ISSUER MULTILINE\_OCTAL

END CKA\_ID UTF8 "0"

CKA\_CERTIFICATE\_TYPE CK\_CERTIFICATE\_TYPE CKC\_X\_509 CKA\_SUBJECT MULTILINE\_OCTAL \060\201\254\061\013\060\011\006\003\125\004\006\023\002\105\125 \061\103\060\101\006\003\125\004\007\023\072\115\141\144\162\151 \144\040\050\163\145\145\040\143\165\162\162\145\156\164\040\141 \144\144\162\145\163\163\040\141\164\040\167\167\167\056\143\141 \155\145\162\146\151\162\155\141\056\143\157\155\057\141\144\144 \162\145\163\163\051\061\022\060\020\006\003\125\004\005\023\011 \101\070\062\067\064\063\062\070\067\061\033\060\031\006\003\125 \004\012\023\022\101\103\040\103\141\155\145\162\146\151\162\155 \141\040\123\056\101\056\061\047\060\045\006\003\125\004\003\023 \036\107\154\157\142\141\154\040\103\150\141\155\142\145\162\163 \151\147\156\040\122\157\157\164\040\055\040\062\060\060\070

CKA\_LABEL UTF8 "Global Chambersign Root - 2008"

CKA\_MODIFIABLE CK\_BBOOL CK\_FALSE

CKA\_PRIVATE CK\_BBOOL CK\_FALSE

CKA\_TOKEN CK\_BBOOL CK\_TRUE

CKA\_CLASS CK\_OBJECT\_CLASS CKO\_CERTIFICATE

# Fingerprint (SHA1): 4A:BD:EE:EC:95:0D:35:9C:89:AE:C7:52:A1:2C:5B:29:F6:D6:AA:0C

13:63:35:43:93:34:A7:69:80:16:A0:D3:24:DE:72:28:4E:07:9D:7B:52:20:BB:8F:BD:74:78:16:EE:BE:BA:CA

# Fingerprint (SHA-256):

# Not Valid After : Sat Jul 31 12:31:40 2038

# Not Valid Before: Fri Aug 01 12:31:40 2008

(see current address at www.camerfirma.com/address),C=EU
\162\162\145\156\164\040\141\144\144\162\145\163\163\040\141\164 \040\167\167\167\056\143\141\155\145\162\146\151\162\155\141\056 \143\157\155\057\141\144\144\162\145\163\163\051\061\022\060\020 \006\003\125\004\005\023\011\101\070\062\067\064\063\062\070\067 \061\033\060\031\006\003\125\004\012\023\022\101\103\040\103\141 \155\145\162\146\151\162\155\141\040\123\056\101\056\061\047\060 \045\006\003\125\004\003\023\036\107\154\157\142\141\154\040\103 \150\141\155\142\145\162\163\151\147\156\040\122\157\157\164\040 \055\040\062\060\060\070\060\036\027\015\060\070\060\070\060\061 \061\062\063\061\064\060\132\027\015\063\070\060\067\063\061\061 \062\063\061\064\060\132\060\201\254\061\013\060\011\006\003\125 \004\006\023\002\105\125\061\103\060\101\006\003\125\004\007\023 \072\115\141\144\162\151\144\040\050\163\145\145\040\143\165\162 \162\145\156\164\040\141\144\144\162\145\163\163\040\141\164\040 \167\167\167\056\143\141\155\145\162\146\151\162\155\141\056\143 \157\155\057\141\144\144\162\145\163\163\051\061\022\060\020\006 \003\125\004\005\023\011\101\070\062\067\064\063\062\070\067\061 \033\060\031\006\003\125\004\012\023\022\101\103\040\103\141\155 \145\162\146\151\162\155\141\040\123\056\101\056\061\047\060\045 \006\003\125\004\003\023\036\107\154\157\142\141\154\040\103\150 \141\155\142\145\162\163\151\147\156\040\122\157\157\164\040\055 \040\062\060\060\070\060\202\002\042\060\015\006\011\052\206\110 \206\367\015\001\001\001\005\000\003\202\002\017\000\060\202\002 \012\002\202\002\001\000\300\337\126\323\344\072\233\166\105\264 \023\333\377\301\266\031\213\067\101\030\225\122\107\353\027\235 \051\210\216\065\154\006\062\056\107\142\363\111\004\277\175\104 \066\261\161\314\275\132\011\163\325\331\205\104\377\221\127\045 \337\136\066\216\160\321\134\161\103\035\331\332\357\134\322\373 \033\275\072\265\313\255\243\314\104\247\015\256\041\025\077\271 \172\133\222\165\330\244\022\070\211\031\212\267\200\322\342\062 \157\126\234\221\326\210\020\013\263\164\144\222\164\140\363\366 \317\030\117\140\262\043\320\307\073\316\141\113\231\217\302\014 \320\100\262\230\334\015\250\116\243\271\012\256\140\240\255\105 \122\143\272\146\275\150\340\371\276\032\250\201\273\036\101\170 \165\323\301\376\000\125\260\207\124\350\047\220\065\035\114\063 \255\227\374\227\056\230\204\277\054\311\243\277\321\230\021\024 \355\143\370\312\230\210\130\027\231\355\105\003\227\176\074\206 \036\210\214\276\362\221\204\217\145\064\330\000\114\175\267\061 \027\132\051\172\012\030\044\060\243\067\265\172\251\001\175\046 \326\371\016\216\131\361\375\033\063\265\051\073\027\073\101\266 \041\335\324\300\075\245\237\237\037\103\120\311\273\274\154\172 \227\230\356\315\214\037\373\234\121\256\213\160\275\047\237\161 \300\153\254\175\220\146\350\327\135\072\015\260\325\302\215\325 \310\235\235\301\155\320\320\277\121\344\343\370\303\070\066\256 \326\247\165\346\257\204\103\135\223\222\014\152\007\336\073\035 \230\042\326\254\301\065\333\243\240\045\377\162\265\166\035\336 \155\351\054\146\054\122\204\320\105\222\316\034\345\345\063\035 \334\007\123\124\243\252\202\073\232\067\057\334\335\240\144\351

\346\335\275\256\374\144\205\035\074\247\311\006\336\204\377\153 \350\153\032\074\305\242\263\102\373\213\011\076\137\010\122\307 \142\304\324\005\161\277\304\144\344\370\241\203\350\076\022\233 \250\036\324\066\115\057\161\366\215\050\366\203\251\023\322\141 \301\221\273\110\300\064\217\101\214\113\114\333\151\022\377\120 \224\234\040\203\131\163\355\174\241\362\361\375\335\367\111\323 \103\130\240\126\143\312\075\075\345\065\126\131\351\016\312\040 \314\053\113\223\051\017\002\003\001\000\001\243\202\001\152\060 \202\001\146\060\022\006\003\125\035\023\001\001\377\004\010\060 \006\001\001\377\002\001\014\060\035\006\003\125\035\016\004\026 \004\024\271\011\312\234\036\333\323\154\072\153\256\355\124\361 \133\223\006\065\056\136\060\201\341\006\003\125\035\043\004\201 \331\060\201\326\200\024\271\011\312\234\036\333\323\154\072\153 \256\355\124\361\133\223\006\065\056\136\241\201\262\244\201\257 \060\201\254\061\013\060\011\006\003\125\004\006\023\002\105\125 \061\103\060\101\006\003\125\004\007\023\072\115\141\144\162\151 \144\040\050\163\145\145\040\143\165\162\162\145\156\164\040\141 \144\144\162\145\163\163\040\141\164\040\167\167\167\056\143\141 \155\145\162\146\151\162\155\141\056\143\157\155\057\141\144\144 \162\145\163\163\051\061\022\060\020\006\003\125\004\005\023\011 \101\070\062\067\064\063\062\070\067\061\033\060\031\006\003\125 \004\012\023\022\101\103\040\103\141\155\145\162\146\151\162\155 \141\040\123\056\101\056\061\047\060\045\006\003\125\004\003\023 \036\107\154\157\142\141\154\040\103\150\141\155\142\145\162\163 \151\147\156\040\122\157\157\164\040\055\040\062\060\060\070\202 \011\000\311\315\323\351\325\175\043\316\060\016\006\003\125\035 \017\001\001\377\004\004\003\002\001\006\060\075\006\003\125\035 \040\004\066\060\064\060\062\006\004\125\035\040\000\060\052\060 \050\006\010\053\006\001\005\005\007\002\001\026\034\150\164\164 \160\072\057\057\160\157\154\151\143\171\056\143\141\155\145\162 \146\151\162\155\141\056\143\157\155\060\015\006\011\052\206\110 \206\367\015\001\001\005\005\000\003\202\002\001\000\200\210\177 \160\336\222\050\331\005\224\106\377\220\127\251\361\057\337\032 \015\153\372\174\016\034\111\044\171\047\330\106\252\157\051\131 \122\210\160\022\352\335\075\365\233\123\124\157\341\140\242\250 \011\271\354\353\131\174\306\065\361\334\030\351\361\147\345\257 \272\105\340\011\336\312\104\017\302\027\016\167\221\105\172\063 \137\137\226\054\150\213\301\107\217\230\233\075\300\354\313\365 \325\202\222\204\065\321\276\066\070\126\162\061\133\107\055\252 \027\244\143\121\353\012\001\255\177\354\165\236\313\241\037\361 \177\022\261\271\344\144\177\147\326\043\052\364\270\071\135\230 \350\041\247\341\275\075\102\032\164\232\160\257\150\154\120\135 \111\317\377\373\016\135\346\054\107\327\201\072\131\000\265\163 \153\143\040\366\061\105\010\071\016\364\160\176\100\160\132\077 \320\153\102\251\164\075\050\057\002\155\165\162\225\011\215\110 \143\306\306\043\127\222\223\136\065\301\215\371\012\367\054\235 \142\034\366\255\174\335\246\061\036\266\261\307\176\205\046\372 \244\152\265\332\143\060\321\357\223\067\262\146\057\175\005\367

\347\267\113\230\224\065\300\331\072\051\301\235\262\120\063\035 \112\251\132\246\311\003\357\355\364\347\250\156\212\264\127\204 \353\244\077\320\356\252\252\207\133\143\350\223\342\153\250\324 \270\162\170\153\033\355\071\344\135\313\233\252\207\325\117\116 \000\376\331\152\237\074\061\017\050\002\001\175\230\350\247\260 \242\144\236\171\370\110\362\025\251\314\346\310\104\353\077\170 \231\362\173\161\076\074\361\230\247\305\030\022\077\346\273\050 \063\102\351\105\012\174\155\362\206\171\057\305\202\031\175\011 \211\174\262\124\166\210\256\336\301\363\314\341\156\333\061\326 \223\256\231\240\357\045\152\163\230\211\133\072\056\023\210\036 \277\300\222\224\064\033\343\047\267\213\036\157\102\377\347\351 \067\233\120\035\055\242\371\002\356\313\130\130\072\161\274\150 \343\252\301\257\034\050\037\242\334\043\145\077\201\352\256\231 \323\330\060\317\023\015\117\025\311\204\274\247\110\055\370\060 \043\167\330\106\113\171\155\366\214\355\072\177\140\021\170\364 \351\233\256\325\124\300\164\200\321\013\102\237\301 END CKA\_NSS\_MOZILLA\_CA\_POLICY CK\_BBOOL CK\_TRUE

CKA\_NSS\_SERVER\_DISTRUST\_AFTER CK\_BBOOL CK\_FALSE CKA\_NSS\_EMAIL\_DISTRUST\_AFTER CK\_BBOOL CK\_FALSE

# Trust for "Global Chambersign Root - 2008"

# Issuer: CN=Global Chambersign Root - 2008,O=AC Camerfirma S.A.,serialNumber=A82743287,L=Madrid (see current address at www.camerfirma.com/address),C=EU

# Serial Number:00:c9:cd:d3:e9:d5:7d:23:ce

# Subject: CN=Global Chambersign Root - 2008,O=AC Camerfirma S.A.,serialNumber=A82743287,L=Madrid (see current address at www.camerfirma.com/address),C=EU

# Not Valid Before: Fri Aug 01 12:31:40 2008

# Not Valid After : Sat Jul 31 12:31:40 2038

# Fingerprint (SHA-256):

13:63:35:43:93:34:A7:69:80:16:A0:D3:24:DE:72:28:4E:07:9D:7B:52:20:BB:8F:BD:74:78:16:EE:BE:BA:CA # Fingerprint (SHA1): 4A:BD:EE:EC:95:0D:35:9C:89:AE:C7:52:A1:2C:5B:29:F6:D6:AA:0C

CKA\_CLASS CK\_OBJECT\_CLASS CKO\_NSS\_TRUST

CKA\_TOKEN CK\_BBOOL CK\_TRUE

CKA\_PRIVATE CK\_BBOOL CK\_FALSE

CKA\_MODIFIABLE CK\_BBOOL CK\_FALSE

CKA\_LABEL UTF8 "Global Chambersign Root - 2008"

CKA\_CERT\_SHA1\_HASH MULTILINE\_OCTAL

\112\275\356\354\225\015\065\234\211\256\307\122\241\054\133\051

\366\326\252\014

END

CKA\_CERT\_MD5\_HASH MULTILINE\_OCTAL

\236\200\377\170\001\014\056\301\066\275\376\226\220\156\010\363 END

CKA\_ISSUER MULTILINE\_OCTAL

\060\201\254\061\013\060\011\006\003\125\004\006\023\002\105\125 \061\103\060\101\006\003\125\004\007\023\072\115\141\144\162\151 \144\040\050\163\145\145\040\143\165\162\162\145\156\164\040\141

 **Open Source Used In Crosswork Service Health 5.0.0 543**

\144\144\162\145\163\163\040\141\164\040\167\167\167\056\143\141 \155\145\162\146\151\162\155\141\056\143\157\155\057\141\144\144 \162\145\163\163\051\061\022\060\020\006\003\125\004\005\023\011 \101\070\062\067\064\063\062\070\067\061\033\060\031\006\003\125 \004\012\023\022\101\103\040\103\141\155\145\162\146\151\162\155 \141\040\123\056\101\056\061\047\060\045\006\003\125\004\003\023 \036\107\154\157\142\141\154\040\103\150\141\155\142\145\162\163 \151\147\156\040\122\157\157\164\040\055\040\062\060\060\070

END

CKA\_SERIAL\_NUMBER MULTILINE\_OCTAL

\002\011\000\311\315\323\351\325\175\043\316

END

CKA\_TRUST\_SERVER\_AUTH CK\_TRUST CKT\_NSS\_MUST\_VERIFY\_TRUST

CKA\_TRUST\_EMAIL\_PROTECTION CK\_TRUST CKT\_NSS\_TRUSTED\_DELEGATOR

CKA\_TRUST\_CODE\_SIGNING CK\_TRUST CKT\_NSS\_MUST\_VERIFY\_TRUST

CKA TRUST STEP UP APPROVED CK\_BBOOL CK\_FALSE

# #

# Certificate "Go Daddy Root Certificate Authority - G2"

#

# Issuer: CN=Go Daddy Root Certificate Authority - G2,O="GoDaddy.com, Inc.",L=Scottsdale,ST=Arizona,C=US

# Serial Number: 0 (0x0)

# Subject: CN=Go Daddy Root Certificate Authority - G2,O="GoDaddy.com,

Inc.",L=Scottsdale,ST=Arizona,C=US

# Not Valid Before: Tue Sep 01 00:00:00 2009

# Not Valid After : Thu Dec 31 23:59:59 2037

# Fingerprint (SHA-256):

45:14:0B:32:47:EB:9C:C8:C5:B4:F0:D7:B5:30:91:F7:32:92:08:9E:6E:5A:63:E2:74:9D:D3:AC:A9:19:8E:DA

# Fingerprint (SHA1): 47:BE:AB:C9:22:EA:E8:0E:78:78:34:62:A7:9F:45:C2:54:FD:E6:8B

CKA\_CLASS CK\_OBJECT\_CLASS CKO\_CERTIFICATE

CKA\_TOKEN CK\_BBOOL CK\_TRUE

CKA\_PRIVATE CK\_BBOOL CK\_FALSE

CKA\_MODIFIABLE CK\_BBOOL CK\_FALSE

CKA\_LABEL UTF8 "Go Daddy Root Certificate Authority - G2"

CKA\_CERTIFICATE\_TYPE CK\_CERTIFICATE\_TYPE CKC\_X\_509

CKA\_SUBJECT MULTILINE\_OCTAL

```
\060\201\203\061\013\060\011\006\003\125\004\006\023\002\125\123
\061\020\060\016\006\003\125\004\010\023\007\101\162\151\172\157
\156\141\061\023\060\021\006\003\125\004\007\023\012\123\143\157
\164\164\163\144\141\154\145\061\032\060\030\006\003\125\004\012
\023\021\107\157\104\141\144\141\171\056\143\157\155\054\040\111
\156\143\056\061\061\060\057\006\003\125\004\003\023\050\107\157
\040\104\141\144\144\171\040\122\157\157\164\040\103\145\162\164
```
\151\146\151\143\141\164\145\040\101\165\164\150\157\162\151\164

\171\040\055\040\107\062

END

CKA\_ID UTF8 "0"

CKA\_ISSUER MULTILINE\_OCTAL

CKA\_VALUE MULTILINE\_OCTAL \060\202\003\305\060\202\002\255\240\003\002\001\002\002\001\000 \060\015\006\011\052\206\110\206\367\015\001\001\013\005\000\060 \201\203\061\013\060\011\006\003\125\004\006\023\002\125\123\061 \020\060\016\006\003\125\004\010\023\007\101\162\151\172\157\156 \141\061\023\060\021\006\003\125\004\007\023\012\123\143\157\164 \164\163\144\141\154\145\061\032\060\030\006\003\125\004\012\023 \021\107\157\104\141\144\144\171\056\143\157\155\054\040\111\156 \143\056\061\061\060\057\006\003\125\004\003\023\050\107\157\040 \104\141\144\144\171\040\122\157\157\164\040\103\145\162\164\151 \146\151\143\141\164\145\040\101\165\164\150\157\162\151\164\171 \040\055\040\107\062\060\036\027\015\060\071\060\071\060\061\060 \060\060\060\060\060\132\027\015\063\067\061\062\063\061\062\063\061\062\063 \065\071\065\071\132\060\201\203\061\013\060\011\006\003\125\004 \006\023\002\125\123\061\020\060\016\006\003\125\004\010\023\007 \101\162\151\172\157\156\141\061\023\060\021\006\003\125\004\007 \023\012\123\143\157\164\164\163\144\141\154\145\061\032\060\030 \006\003\125\004\012\023\021\107\157\104\141\144\144\171\056\143 \157\155\054\040\111\156\143\056\061\061\060\057\006\003\125\004 \003\023\050\107\157\040\104\141\144\144\171\040\122\157\157\164 \040\103\145\162\164\151\146\151\143\141\164\145\040\101\165\164 \150\157\162\151\164\171\040\055\040\107\062\060\202\001\042\060 \015\006\011\052\206\110\206\367\015\001\001\001\005\000\003\202 \001\017\000\060\202\001\012\002\202\001\001\000\277\161\142\010 \361\372\131\064\367\033\311\030\243\367\200\111\130\351\042\203 \023\246\305\040\103\001\073\204\361\346\205\111\237\047\352\366 \204\033\116\240\264\333\160\230\307\062\001\261\005\076\007\116 \356\364\372\117\057\131\060\042\347\253\031\126\153\342\200\007 \374\363\026\165\200\071\121\173\345\371\065\266\164\116\251\215 \202\023\344\266\077\251\003\203\372\242\276\212\025\152\177\336 \013\303\266\031\024\005\312\352\303\250\004\224\073\106\174\062 \015\363\000\146\042\310\215\151\155\066\214\021\030\267\323\262 \034\140\264\070\372\002\214\316\323\335\106\007\336\012\076\353 \135\174\310\174\373\260\053\123\244\222\142\151\121\045\005\141 \032\104\201\214\054\251\103\226\043\337\254\072\201\232\016\051

END

\002\001\000

CKA\_SERIAL\_NUMBER MULTILINE\_OCTAL

END

\171\040\055\040\107\062

\060\201\203\061\013\060\011\006\003\125\004\006\023\002\125\123 \061\020\060\016\006\003\125\004\010\023\007\101\162\151\172\157 \156\141\061\023\060\021\006\003\125\004\007\023\012\123\143\157 \164\164\163\144\141\154\145\061\032\060\030\006\003\125\004\012 \023\021\107\157\104\141\144\144\171\056\143\157\155\054\040\111 \156\143\056\061\061\060\057\006\003\125\004\003\023\050\107\157 \040\104\141\144\144\171\040\122\157\157\164\040\103\145\162\164 \151\146\151\143\141\164\145\040\101\165\164\150\157\162\151\164

\305\034\251\351\135\036\266\236\236\060\012\071\316\361\210\200 \373\113\135\314\062\354\205\142\103\045\064\002\126\047\001\221 \264\073\160\052\077\156\261\350\234\210\001\175\237\324\371\333 \123\155\140\235\277\054\347\130\253\270\137\106\374\316\304\033 \003\074\011\353\111\061\134\151\106\263\340\107\002\003\001\000 \001\243\102\060\100\060\017\006\003\125\035\023\001\001\377\004 \005\060\003\001\001\377\060\016\006\003\125\035\017\001\001\377 \004\004\003\002\001\006\060\035\006\003\125\035\016\004\026\004 \024\072\232\205\007\020\147\050\266\357\366\275\005\101\156\040 \301\224\332\017\336\060\015\006\011\052\206\110\206\367\015\001 \001\013\005\000\003\202\001\001\000\231\333\135\171\325\371\227 \131\147\003\141\361\176\073\006\061\165\055\241\040\216\117\145 \207\264\367\246\234\274\330\351\057\320\333\132\356\317\164\214 \163\264\070\102\332\005\173\370\002\165\270\375\245\261\327\256 \366\327\336\023\313\123\020\176\212\106\321\227\372\267\056\053 \021\253\220\260\047\200\371\350\237\132\351\067\237\253\344\337 \154\263\205\027\235\075\331\044\117\171\221\065\326\137\004\353 \200\203\253\232\002\055\265\020\364\330\220\307\004\163\100\355 \162\045\240\251\237\354\236\253\150\022\231\127\306\217\022\072 \011\244\275\104\375\006\025\067\301\233\344\062\243\355\070\350 \330\144\363\054\176\024\374\002\352\237\315\377\007\150\027\333 \042\220\070\055\172\215\321\124\361\151\343\137\063\312\172\075 \173\012\343\312\177\137\071\345\342\165\272\305\166\030\063\316 \054\360\057\114\255\367\261\347\316\117\250\304\233\112\124\006 \305\177\175\325\010\017\342\034\376\176\027\270\254\136\366\324 \026\262\103\011\014\115\366\247\153\264\231\204\145\312\172\210 \342\342\104\276\134\367\352\034\365

END

CKA\_NSS\_MOZILLA\_CA\_POLICY CK\_BBOOL CK\_TRUE CKA\_NSS\_SERVER\_DISTRUST\_AFTER CK\_BBOOL CK\_FALSE CKA\_NSS\_EMAIL\_DISTRUST\_AFTER CK\_BBOOL CK\_FALSE

# Trust for "Go Daddy Root Certificate Authority - G2"

# Issuer: CN=Go Daddy Root Certificate Authority - G2,O="GoDaddy.com, Inc.",L=Scottsdale,ST=Arizona,C=US # Serial Number: 0 (0x0)

# Subject: CN=Go Daddy Root Certificate Authority - G2,O="GoDaddy.com,

Inc.",L=Scottsdale,ST=Arizona,C=US

# Not Valid Before: Tue Sep 01 00:00:00 2009

# Not Valid After : Thu Dec 31 23:59:59 2037

# Fingerprint (SHA-256):

45:14:0B:32:47:EB:9C:C8:C5:B4:F0:D7:B5:30:91:F7:32:92:08:9E:6E:5A:63:E2:74:9D:D3:AC:A9:19:8E:DA

# Fingerprint (SHA1): 47:BE:AB:C9:22:EA:E8:0E:78:78:34:62:A7:9F:45:C2:54:FD:E6:8B

CKA\_CLASS CK\_OBJECT\_CLASS CKO\_NSS\_TRUST

CKA\_TOKEN CK\_BBOOL CK\_TRUE

CKA\_PRIVATE CK\_BBOOL CK\_FALSE

CKA\_MODIFIABLE CK\_BBOOL CK\_FALSE

CKA\_LABEL UTF8 "Go Daddy Root Certificate Authority - G2"

CKA\_CERT\_SHA1\_HASH MULTILINE\_OCTAL

\107\276\253\311\042\352\350\016\170\170\064\142\247\237\105\302 \124\375\346\213 END CKA\_CERT\_MD5\_HASH MULTILINE\_OCTAL \200\072\274\042\301\346\373\215\233\073\047\112\062\033\232\001 END CKA\_ISSUER MULTILINE\_OCTAL \060\201\203\061\013\060\011\006\003\125\004\006\023\002\125\123 \061\020\060\016\006\003\125\004\010\023\007\101\162\151\172\157 \156\141\061\023\060\021\006\003\125\004\007\023\012\123\143\157 \164\164\163\144\141\154\145\061\032\060\030\006\003\125\004\012 \023\021\107\157\104\141\144\144\171\056\143\157\155\054\040\111 \156\143\056\061\061\060\057\006\003\125\004\003\023\050\107\157 \040\104\141\144\144\171\040\122\157\157\164\040\103\145\162\164 \151\146\151\143\141\164\145\040\101\165\164\150\157\162\151\164 \171\040\055\040\107\062 END CKA\_SERIAL\_NUMBER MULTILINE\_OCTAL \002\001\000 END CKA\_TRUST\_SERVER\_AUTH CK\_TRUST CKT\_NSS\_TRUSTED\_DELEGATOR CKA\_TRUST\_EMAIL\_PROTECTION CK\_TRUST CKT\_NSS\_MUST\_VERIFY\_TRUST CKA\_TRUST\_CODE\_SIGNING CK\_TRUST CKT\_NSS\_MUST\_VERIFY\_TRUST CKA\_TRUST\_STEP\_UP\_APPROVED CK\_BBOOL CK\_FALSE # # Certificate "Starfield Root Certificate Authority - G2" # # Issuer: CN=Starfield Root Certificate Authority - G2,O="Starfield Technologies, Inc.",L=Scottsdale,ST=Arizona,C=US # Serial Number: 0 (0x0) # Subject: CN=Starfield Root Certificate Authority - G2,O="Starfield Technologies, Inc.",L=Scottsdale,ST=Arizona,C=US # Not Valid Before: Tue Sep 01 00:00:00 2009 # Not Valid After : Thu Dec 31 23:59:59 2037 # Fingerprint (SHA-256): 2C:E1:CB:0B:F9:D2:F9:E1:02:99:3F:BE:21:51:52:C3:B2:DD:0C:AB:DE:1C:68:E5:31:9B:83:91:54:DB:B7:F5 # Fingerprint (SHA1): B5:1C:06:7C:EE:2B:0C:3D:F8:55:AB:2D:92:F4:FE:39:D4:E7:0F:0E CKA\_CLASS CK\_OBJECT\_CLASS CKO\_CERTIFICATE CKA\_TOKEN CK\_BBOOL CK\_TRUE CKA\_PRIVATE CK\_BBOOL CK\_FALSE CKA\_MODIFIABLE CK\_BBOOL CK\_FALSE CKA\_LABEL UTF8 "Starfield Root Certificate Authority - G2" CKA\_CERTIFICATE\_TYPE CK\_CERTIFICATE\_TYPE CKC\_X\_509 CKA\_SUBJECT MULTILINE\_OCTAL \060\201\217\061\013\060\011\006\003\125\004\006\023\002\125\123 \061\020\060\016\006\003\125\004\010\023\007\101\162\151\172\157 \156\141\061\023\060\021\006\003\125\004\007\023\012\123\143\157

CKA\_VALUE MULTILINE\_OCTAL \060\202\003\335\060\202\002\305\240\003\002\001\002\002\001\000 \060\015\006\011\052\206\110\206\367\015\001\001\013\005\000\060 \201\217\061\013\060\011\006\003\125\004\006\023\002\125\123\061 \020\060\016\006\003\125\004\010\023\007\101\162\151\172\157\156 \141\061\023\060\021\006\003\125\004\007\023\012\123\143\157\164 \164\163\144\141\154\145\061\045\060\043\006\003\125\004\012\023 \034\123\164\141\162\146\151\145\154\144\040\124\145\143\150\156 \157\154\157\147\151\145\163\054\040\111\156\143\056\061\062\060 \060\006\003\125\004\003\023\051\123\164\141\162\146\151\145\154 \144\040\122\157\157\164\040\103\145\162\164\151\146\151\143\141 \164\145\040\101\165\164\150\157\162\151\164\171\040\055\040\107 \062\060\036\027\015\060\071\060\071\060\061\060\060\060\060\060 \060\132\027\015\063\067\061\062\063\061\062\063\065\071\065\071 \132\060\201\217\061\013\060\011\006\003\125\004\006\023\002\125 \123\061\020\060\016\006\003\125\004\010\023\007\101\162\151\172 \157\156\141\061\023\060\021\006\003\125\004\007\023\012\123\143 \157\164\164\163\144\141\154\145\061\045\060\043\006\003\125\004 \012\023\034\123\164\141\162\146\151\145\154\144\040\124\145\143 \150\156\157\154\157\147\151\145\163\054\040\111\156\143\056\061 \062\060\060\006\003\125\004\003\023\051\123\164\141\162\146\151 \145\154\144\040\122\157\157\164\040\103\145\162\164\151\146\151 \143\141\164\145\040\101\165\164\150\157\162\151\164\171\040\055 \040\107\062\060\202\001\042\060\015\006\011\052\206\110\206\367

END

\002\001\000

CKA\_SERIAL\_NUMBER MULTILINE\_OCTAL

END

\107\062

\060\201\217\061\013\060\011\006\003\125\004\006\023\002\125\123 \061\020\060\016\006\003\125\004\010\023\007\101\162\151\172\157 \156\141\061\023\060\021\006\003\125\004\007\023\012\123\143\157 \164\164\163\144\141\154\145\061\045\060\043\006\003\125\004\012 \023\034\123\164\141\162\146\151\145\154\144\040\124\145\143\150 \156\157\154\157\147\151\145\163\054\040\111\156\143\056\061\062 \060\060\006\003\125\004\003\023\051\123\164\141\162\146\151\145 \154\144\040\122\157\157\164\040\103\145\162\164\151\146\151\143 \141\164\145\040\101\165\164\150\157\162\151\164\171\040\055\040

CKA\_ISSUER MULTILINE\_OCTAL

CKA\_ID UTF8 "0"

END

\107\062

\164\164\163\144\141\154\145\061\045\060\043\006\003\125\004\012 \023\034\123\164\141\162\146\151\145\154\144\040\124\145\143\150 \156\157\154\157\147\151\145\163\054\040\111\156\143\056\061\062 \060\060\006\003\125\004\003\023\051\123\164\141\162\146\151\145 \154\144\040\122\157\157\164\040\103\145\162\164\151\146\151\143 \141\164\145\040\101\165\164\150\157\162\151\164\171\040\055\040

\015\001\001\001\005\000\003\202\001\017\000\060\202\001\012\002 \202\001\001\000\275\355\301\003\374\366\217\374\002\261\157\133 \237\110\331\235\171\342\242\267\003\141\126\030\303\107\266\327 \312\075\065\056\211\103\367\241\151\233\336\212\032\375\023\040 \234\264\111\167\062\051\126\375\271\354\214\335\042\372\162\334 \047\141\227\356\366\132\204\354\156\031\271\211\054\334\204\133 \325\164\373\153\137\305\211\245\020\122\211\106\125\364\270\165 \034\346\177\344\124\256\113\370\125\162\127\002\031\370\027\161 \131\353\036\050\007\164\305\235\110\276\154\264\364\244\260\363 \144\067\171\222\300\354\106\136\177\341\155\123\114\142\257\315 \037\013\143\273\072\235\373\374\171\000\230\141\164\317\046\202 \100\143\363\262\162\152\031\015\231\312\324\016\165\314\067\373 \213\211\301\131\361\142\177\137\263\137\145\060\370\247\267\115 \166\132\036\166\136\064\300\350\226\126\231\212\263\360\177\244 \315\275\334\062\061\174\221\317\340\137\021\370\153\252\111\134 \321\231\224\321\242\343\143\133\011\166\265\126\142\341\113\164 \035\226\324\046\324\010\004\131\320\230\016\016\346\336\374\303 \354\037\220\361\002\003\001\000\001\243\102\060\100\060\017\006 \003\125\035\023\001\001\377\004\005\060\003\001\001\377\060\016 \006\003\125\035\017\001\001\377\004\004\003\002\001\006\060\035 \006\003\125\035\016\004\026\004\024\174\014\062\037\247\331\060 \177\304\175\150\243\142\250\241\316\253\007\133\047\060\015\006 \011\052\206\110\206\367\015\001\001\013\005\000\003\202\001\001 \000\021\131\372\045\117\003\157\224\231\073\232\037\202\205\071 \324\166\005\224\136\341\050\223\155\142\135\011\302\240\250\324 \260\165\070\361\064\152\235\344\237\212\206\046\121\346\054\321 \306\055\156\225\040\112\222\001\354\270\212\147\173\061\342\147 \056\214\225\003\046\056\103\235\112\061\366\016\265\014\273\267 \342\067\177\042\272\000\243\016\173\122\373\153\273\073\304\323 \171\121\116\315\220\364\147\007\031\310\074\106\172\015\001\175 \305\130\347\155\346\205\060\027\232\044\304\020\340\004\367\340 \362\177\324\252\012\377\102\035\067\355\224\345\144\131\022\040 \167\070\323\062\076\070\201\165\226\163\372\150\217\261\313\316 \037\305\354\372\234\176\317\176\261\361\007\055\266\374\277\312 \244\277\320\227\005\112\274\352\030\050\002\220\275\124\170\011 \041\161\323\321\175\035\331\026\260\251\141\075\320\012\000\042 \374\307\173\313\011\144\105\013\073\100\201\367\175\174\062\365 \230\312\130\216\175\052\356\220\131\163\144\371\066\164\136\045 \241\365\146\005\056\177\071\025\251\052\373\120\213\216\205\151  $\backslash 364$ 

END

CKA\_NSS\_MOZILLA\_CA\_POLICY CK\_BBOOL CK\_TRUE CKA\_NSS\_SERVER\_DISTRUST\_AFTER CK\_BBOOL CK\_FALSE CKA\_NSS\_EMAIL\_DISTRUST\_AFTER CK\_BBOOL CK\_FALSE

# Trust for "Starfield Root Certificate Authority - G2" # Issuer: CN=Starfield Root Certificate Authority - G2,O="Starfield Technologies, Inc.",L=Scottsdale,ST=Arizona,C=US

# Serial Number: 0 (0x0) # Subject: CN=Starfield Root Certificate Authority - G2,O="Starfield Technologies,

Inc.",L=Scottsdale,ST=Arizona,C=US

# Not Valid Before: Tue Sep 01 00:00:00 2009

# Not Valid After : Thu Dec 31 23:59:59 2037

# Fingerprint (SHA-256):

2C:E1:CB:0B:F9:D2:F9:E1:02:99:3F:BE:21:51:52:C3:B2:DD:0C:AB:DE:1C:68:E5:31:9B:83:91:54:DB:B7:F5

# Fingerprint (SHA1): B5:1C:06:7C:EE:2B:0C:3D:F8:55:AB:2D:92:F4:FE:39:D4:E7:0F:0E

CKA\_CLASS CK\_OBJECT\_CLASS CKO\_NSS\_TRUST

CKA\_TOKEN CK\_BBOOL CK\_TRUE

CKA\_PRIVATE CK\_BBOOL CK\_FALSE

CKA\_MODIFIABLE CK\_BBOOL CK\_FALSE

CKA\_LABEL UTF8 "Starfield Root Certificate Authority - G2"

CKA\_CERT\_SHA1\_HASH MULTILINE\_OCTAL

\265\034\006\174\356\053\014\075\370\125\253\055\222\364\376\071

\324\347\017\016

END

CKA\_CERT\_MD5\_HASH MULTILINE\_OCTAL

\326\071\201\306\122\176\226\151\374\374\312\146\355\005\362\226 END

CKA\_ISSUER MULTILINE\_OCTAL

\060\201\217\061\013\060\011\006\003\125\004\006\023\002\125\123 \061\020\060\016\006\003\125\004\010\023\007\101\162\151\172\157 \156\141\061\023\060\021\006\003\125\004\007\023\012\123\143\157 \164\164\163\144\141\154\145\061\045\060\043\006\003\125\004\012 \023\034\123\164\141\162\146\151\145\154\144\040\124\145\143\150 \156\157\154\157\147\151\145\163\054\040\111\156\143\056\061\062

\060\060\006\003\125\004\003\023\051\123\164\141\162\146\151\145

\154\144\040\122\157\157\164\040\103\145\162\164\151\146\151\143

\141\164\145\040\101\165\164\150\157\162\151\164\171\040\055\040 \107\062

END

CKA\_SERIAL\_NUMBER MULTILINE\_OCTAL

\002\001\000

END

CKA\_TRUST\_SERVER\_AUTH CK\_TRUST CKT\_NSS\_TRUSTED\_DELEGATOR CKA TRUST\_EMAIL\_PROTECTION CK\_TRUST CKT\_NSS\_MUST\_VERIFY\_TRUST CKA\_TRUST\_CODE\_SIGNING CK\_TRUST CKT\_NSS\_MUST\_VERIFY\_TRUST CKA\_TRUST\_STEP\_UP\_APPROVED CK\_BBOOL CK\_FALSE

#

# Certificate "Starfield Services Root Certificate Authority - G2" # # Issuer: CN=Starfield Services Root Certificate Authority - G2,O="Starfield Technologies, Inc.",L=Scottsdale,ST=Arizona,C=US # Serial Number: 0 (0x0) # Subject: CN=Starfield Services Root Certificate Authority - G2,O="Starfield Technologies, Inc.",L=Scottsdale,ST=Arizona,C=US

\060\202\003\357\060\202\002\327\240\003\002\001\002\002\001\000 \060\015\006\011\052\206\110\206\367\015\001\001\013\005\000\060 \201\230\061\013\060\011\006\003\125\004\006\023\002\125\123\061 \020\060\016\006\003\125\004\010\023\007\101\162\151\172\157\156 \141\061\023\060\021\006\003\125\004\007\023\012\123\143\157\164 \164\163\144\141\154\145\061\045\060\043\006\003\125\004\012\023 \034\123\164\141\162\146\151\145\154\144\040\124\145\143\150\156 \157\154\157\147\151\145\163\054\040\111\156\143\056\061\073\060

CKA\_VALUE MULTILINE\_OCTAL

END

\002\001\000

CKA\_SERIAL\_NUMBER MULTILINE\_OCTAL

END

CKA\_ISSUER MULTILINE\_OCTAL \060\201\230\061\013\060\011\006\003\125\004\006\023\002\125\123 \061\020\060\016\006\003\125\004\010\023\007\101\162\151\172\157 \156\141\061\023\060\021\006\003\125\004\007\023\012\123\143\157 \164\164\163\144\141\154\145\061\045\060\043\006\003\125\004\012 \023\034\123\164\141\162\146\151\145\154\144\040\124\145\143\150 \156\157\154\157\147\151\145\163\054\040\111\156\143\056\061\073 \060\071\006\003\125\004\003\023\062\123\164\141\162\146\151\145 \154\144\040\123\145\162\166\151\143\145\163\040\122\157\157\164 \040\103\145\162\164\151\146\151\143\141\164\145\040\101\165\164 \150\157\162\151\164\171\040\055\040\107\062

END CKA\_ID UTF8 "0"

\150\157\162\151\164\171\040\055\040\107\062

\060\201\230\061\013\060\011\006\003\125\004\006\023\002\125\123 \061\020\060\016\006\003\125\004\010\023\007\101\162\151\172\157 \156\141\061\023\060\021\006\003\125\004\007\023\012\123\143\157 \164\164\163\144\141\154\145\061\045\060\043\006\003\125\004\012 \023\034\123\164\141\162\146\151\145\154\144\040\124\145\143\150 \156\157\154\157\147\151\145\163\054\040\111\156\143\056\061\073 \060\071\006\003\125\004\003\023\062\123\164\141\162\146\151\145 \154\144\040\123\145\162\166\151\143\145\163\040\122\157\157\164 \040\103\145\162\164\151\146\151\143\141\164\145\040\101\165\164

CKA\_MODIFIABLE CK\_BBOOL CK\_FALSE CKA\_LABEL UTF8 "Starfield Services Root Certificate Authority - G2" CKA\_CERTIFICATE\_TYPE CK\_CERTIFICATE\_TYPE CKC\_X\_509

CKA\_PRIVATE CK\_BBOOL CK\_FALSE

CKA\_TOKEN CK\_BBOOL CK\_TRUE

CKA\_SUBJECT MULTILINE\_OCTAL

CKA\_CLASS CK\_OBJECT\_CLASS CKO\_CERTIFICATE

# Fingerprint (SHA1): 92:5A:8F:8D:2C:6D:04:E0:66:5F:59:6A:FF:22:D8:63:E8:25:6F:3F

# Fingerprint (SHA-256): 56:8D:69:05:A2:C8:87:08:A4:B3:02:51:90:ED:CF:ED:B1:97:4A:60:6A:13:C6:E5:29:0F:CB:2A:E6:3E:DA:B5

# Not Valid After : Thu Dec 31 23:59:59 2037

# Not Valid Before: Tue Sep 01 00:00:00 2009

\071\006\003\125\004\003\023\062\123\164\141\162\146\151\145\154 \144\040\123\145\162\166\151\143\145\163\040\122\157\157\164\040 \103\145\162\164\151\146\151\143\141\164\145\040\101\165\164\150 \157\162\151\164\171\040\055\040\107\062\060\036\027\015\060\071 \060\071\060\061\060\060\060\060\060\060\060\132\027\015\063\067\061 \062\063\061\062\063\065\071\065\071\132\060\201\230\061\013\060 \011\006\003\125\004\006\023\002\125\123\061\020\060\016\006\003 \125\004\010\023\007\101\162\151\172\157\156\141\061\023\060\021 \006\003\125\004\007\023\012\123\143\157\164\164\163\144\141\154 \145\061\045\060\043\006\003\125\004\012\023\034\123\164\141\162 \146\151\145\154\144\040\124\145\143\150\156\157\154\157\147\151 \145\163\054\040\111\156\143\056\061\073\060\071\006\003\125\004 \003\023\062\123\164\141\162\146\151\145\154\144\040\123\145\162 \166\151\143\145\163\040\122\157\157\164\040\103\145\162\164\151 \146\151\143\141\164\145\040\101\165\164\150\157\162\151\164\171 \040\055\040\107\062\060\202\001\042\060\015\006\011\052\206\110 \206\367\015\001\001\001\005\000\003\202\001\017\000\060\202\001 \012\002\202\001\001\000\325\014\072\304\052\371\116\342\365\276 \031\227\137\216\210\123\261\037\077\313\317\237\040\023\155\051 \072\310\017\175\074\367\153\166\070\143\331\066\140\250\233\136 \134\000\200\262\057\131\177\366\207\371\045\103\206\347\151\033 \122\232\220\341\161\343\330\055\015\116\157\366\310\111\331\266 \363\032\126\256\053\266\164\024\353\317\373\046\343\032\272\035 \226\056\152\073\130\224\211\107\126\377\045\240\223\160\123\203 \332\204\164\024\303\147\236\004\150\072\337\216\100\132\035\112 \116\317\103\221\073\347\126\326\000\160\313\122\356\173\175\256 \072\347\274\061\371\105\366\302\140\317\023\131\002\053\200\314 \064\107\337\271\336\220\145\155\002\317\054\221\246\246\347\336 \205\030\111\174\146\116\243\072\155\251\265\356\064\056\272\015 \003\270\063\337\107\353\261\153\215\045\331\233\316\201\321\105 \106\062\226\160\207\336\002\016\111\103\205\266\154\163\273\144 \352\141\101\254\311\324\124\337\207\057\307\042\262\046\314\237 \131\124\150\237\374\276\052\057\304\125\034\165\100\140\027\205 \002\125\071\213\177\005\002\003\001\000\001\243\102\060\100\060 \017\006\003\125\035\023\001\001\377\004\005\060\003\001\001\377 \060\016\006\003\125\035\017\001\001\377\004\004\003\002\001\006 \060\035\006\003\125\035\016\004\026\004\024\234\137\000\337\252 \001\327\060\053\070\210\242\270\155\112\234\362\021\221\203\060 \015\006\011\052\206\110\206\367\015\001\001\013\005\000\003\202 \001\001\000\113\066\246\204\167\151\335\073\031\237\147\043\010 \157\016\141\311\375\204\334\137\330\066\201\315\330\033\101\055 \237\140\335\307\032\150\331\321\156\206\341\210\043\317\023\336 \103\317\342\064\263\004\235\037\051\325\277\370\136\310\325\301 \275\356\222\157\062\164\362\221\202\057\275\202\102\172\255\052 \267\040\175\115\274\172\125\022\302\025\352\275\367\152\225\056 \154\164\237\317\034\264\362\305\001\243\205\320\162\076\255\163 \253\013\233\165\014\155\105\267\216\224\254\226\067\265\240\320 \217\025\107\016\343\350\203\335\217\375\357\101\001\167\314\047

\251\142\205\063\362\067\010\357\161\317\167\006\336\310\031\035 \210\100\317\175\106\035\377\036\307\341\316\377\043\333\306\372 \215\125\116\251\002\347\107\021\106\076\364\375\275\173\051\046 \273\251\141\142\067\050\266\055\052\366\020\206\144\311\160\247 \322\255\267\051\160\171\352\074\332\143\045\237\375\150\267\060 \354\160\373\165\212\267\155\140\147\262\036\310\271\351\330\250 \157\002\213\147\015\115\046\127\161\332\040\374\301\112\120\215 \261\050\272 END CKA\_NSS\_MOZILLA\_CA\_POLICY CK\_BBOOL CK\_TRUE CKA\_NSS\_SERVER\_DISTRUST\_AFTER CK\_BBOOL CK\_FALSE CKA\_NSS\_EMAIL\_DISTRUST\_AFTER CK\_BBOOL CK\_FALSE # Trust for "Starfield Services Root Certificate Authority - G2" # Issuer: CN=Starfield Services Root Certificate Authority - G2,O="Starfield Technologies, Inc.",L=Scottsdale,ST=Arizona,C=US # Serial Number: 0 (0x0) # Subject: CN=Starfield Services Root Certificate Authority - G2,O="Starfield Technologies, Inc.",L=Scottsdale,ST=Arizona,C=US # Not Valid Before: Tue Sep 01 00:00:00 2009 # Not Valid After : Thu Dec 31 23:59:59 2037 # Fingerprint (SHA-256): 56:8D:69:05:A2:C8:87:08:A4:B3:02:51:90:ED:CF:ED:B1:97:4A:60:6A:13:C6:E5:29:0F:CB:2A:E6:3E:DA:B5 # Fingerprint (SHA1): 92:5A:8F:8D:2C:6D:04:E0:66:5F:59:6A:FF:22:D8:63:E8:25:6F:3F CKA\_CLASS CK\_OBJECT\_CLASS CKO\_NSS\_TRUST CKA\_TOKEN CK\_BBOOL CK\_TRUE CKA\_PRIVATE CK\_BBOOL CK\_FALSE CKA\_MODIFIABLE CK\_BBOOL CK\_FALSE CKA\_LABEL UTF8 "Starfield Services Root Certificate Authority - G2" CKA\_CERT\_SHA1\_HASH MULTILINE\_OCTAL \222\132\217\215\054\155\004\340\146\137\131\152\377\042\330\143 \350\045\157\077 END CKA\_CERT\_MD5\_HASH MULTILINE\_OCTAL \027\065\164\257\173\141\034\353\364\371\074\342\356\100\371\242 END CKA\_ISSUER MULTILINE\_OCTAL \060\201\230\061\013\060\011\006\003\125\004\006\023\002\125\123 \061\020\060\016\006\003\125\004\010\023\007\101\162\151\172\157 \156\141\061\023\060\021\006\003\125\004\007\023\012\123\143\157 \164\163\144\141\154\145\061\045\060\043\006\003\125\004\012 \023\034\123\164\141\162\146\151\145\154\144\040\124\145\143\150 \156\157\154\157\147\151\145\163\054\040\111\156\143\056\061\073 \060\071\006\003\125\004\003\023\062\123\164\141\162\146\151\145 \154\144\040\123\145\162\166\151\143\145\163\040\122\157\157\164 \040\103\145\162\164\151\146\151\143\141\164\145\040\101\165\164 \150\157\162\151\164\171\040\055\040\107\062 END

CKA\_SERIAL\_NUMBER MULTILINE\_OCTAL \002\001\000 END CKA\_TRUST\_SERVER\_AUTH CK\_TRUST CKT\_NSS\_TRUSTED\_DELEGATOR CKA\_TRUST\_EMAIL\_PROTECTION CK\_TRUST CKT\_NSS\_MUST\_VERIFY\_TRUST CKA\_TRUST\_CODE\_SIGNING CK\_TRUST CKT\_NSS\_MUST\_VERIFY\_TRUST CKA\_TRUST\_STEP\_UP\_APPROVED CK\_BBOOL CK\_FALSE

#

# Certificate "AffirmTrust Commercial"

#

# Issuer: CN=AffirmTrust Commercial,O=AffirmTrust,C=US

# Serial Number:77:77:06:27:26:a9:b1:7c

# Subject: CN=AffirmTrust Commercial,O=AffirmTrust,C=US

# Not Valid Before: Fri Jan 29 14:06:06 2010

# Not Valid After : Tue Dec 31 14:06:06 2030

# Fingerprint (SHA-256):

03:76:AB:1D:54:C5:F9:80:3C:E4:B2:E2:01:A0:EE:7E:EF:7B:57:B6:36:E8:A9:3C:9B:8D:48:60:C9:6F:5F:A7

# Fingerprint (SHA1): F9:B5:B6:32:45:5F:9C:BE:EC:57:5F:80:DC:E9:6E:2C:C7:B2:78:B7

CKA\_CLASS CK\_OBJECT\_CLASS CKO\_CERTIFICATE

CKA\_TOKEN CK\_BBOOL CK\_TRUE

CKA\_PRIVATE CK\_BBOOL CK\_FALSE

CKA\_MODIFIABLE CK\_BBOOL CK\_FALSE

CKA\_LABEL UTF8 "AffirmTrust Commercial"

CKA\_CERTIFICATE\_TYPE CK\_CERTIFICATE\_TYPE CKC\_X\_509

CKA\_SUBJECT MULTILINE\_OCTAL

\060\104\061\013\060\011\006\003\125\004\006\023\002\125\123\061 \024\060\022\006\003\125\004\012\014\013\101\146\146\151\162\155

\124\162\165\163\164\061\037\060\035\006\003\125\004\003\014\026

\101\146\146\151\162\155\124\162\165\163\164\040\103\157\155\155

\145\162\143\151\141\154

END

CKA\_ID UTF8 "0"

CKA\_ISSUER MULTILINE\_OCTAL

\060\104\061\013\060\011\006\003\125\004\006\023\002\125\123\061 \024\060\022\006\003\125\004\012\014\013\101\146\146\151\162\155 \124\162\165\163\164\061\037\060\035\006\003\125\004\003\014\026 \101\146\146\151\162\155\124\162\165\163\164\040\103\157\155\155 \145\162\143\151\141\154

END

CKA\_SERIAL\_NUMBER MULTILINE\_OCTAL

\002\010\167\167\006\047\046\251\261\174

END

CKA\_VALUE MULTILINE\_OCTAL

\060\202\003\114\060\202\002\064\240\003\002\001\002\002\010\167 \167\006\047\046\251\261\174\060\015\006\011\052\206\110\206\367 \015\001\001\013\005\000\060\104\061\013\060\011\006\003\125\004 \006\023\002\125\123\061\024\060\022\006\003\125\004\012\014\013

\101\146\146\151\162\155\124\162\165\163\164\061\037\060\035\006 \003\125\004\003\014\026\101\146\146\151\162\155\124\162\165\163 \164\040\103\157\155\155\145\162\143\151\141\154\060\036\027\015 \061\060\060\061\062\071\061\064\060\066\060\066\132\027\015\063 \060\061\062\063\061\061\064\060\066\060\066\132\060\104\061\013 \060\011\006\003\125\004\006\023\002\125\123\061\024\060\022\006 \003\125\004\012\014\013\101\146\146\151\162\155\124\162\165\163 \164\061\037\060\035\006\003\125\004\003\014\026\101\146\146\151 \162\155\124\162\165\163\164\040\103\157\155\155\145\162\143\151 \141\154\060\202\001\042\060\015\006\011\052\206\110\206\367\015 \001\001\001\005\000\003\202\001\017\000\060\202\001\012\002\202 \001\001\000\366\033\117\147\007\053\241\025\365\006\042\313\037 \001\262\343\163\105\006\104\111\054\273\111\045\024\326\316\303 \267\253\054\117\306\101\062\224\127\372\022\247\133\016\342\217 \037\036\206\031\247\252\265\055\271\137\015\212\302\257\205\065 \171\062\055\273\034\142\067\362\261\133\112\075\312\315\161\137 \351\102\276\224\350\310\336\371\042\110\144\306\345\253\306\053 \155\255\005\360\372\325\013\317\232\345\360\120\244\213\073\107 \245\043\133\172\172\370\063\077\270\357\231\227\343\040\301\326 \050\211\317\224\373\271\105\355\343\100\027\021\324\164\360\013 \061\342\053\046\152\233\114\127\256\254\040\076\272\105\172\005 \363\275\233\151\025\256\175\116\040\143\304\065\166\072\007\002 \311\067\375\307\107\356\350\361\166\035\163\025\362\227\244\265 \310\172\171\331\102\252\053\177\134\376\316\046\117\243\146\201 \065\257\104\272\124\036\034\060\062\145\235\346\074\223\136\120 \116\172\343\072\324\156\314\032\373\371\322\067\256\044\052\253 \127\003\042\050\015\111\165\177\267\050\332\165\277\216\343\334 \016\171\061\002\003\001\000\001\243\102\060\100\060\035\006\003 \125\035\016\004\026\004\024\235\223\306\123\213\136\312\257\077 \237\036\017\345\231\225\274\044\366\224\217\060\017\006\003\125 \035\023\001\001\377\004\005\060\003\001\001\377\060\016\006\003 \125\035\017\001\001\377\004\004\003\002\001\006\060\015\006\011 \052\206\110\206\367\015\001\001\013\005\000\003\202\001\001\000 \130\254\364\004\016\315\300\015\377\012\375\324\272\026\137\051 \275\173\150\231\130\111\322\264\035\067\115\177\047\175\106\006 \135\103\306\206\056\076\163\262\046\175\117\223\251\266\304\052 \232\253\041\227\024\261\336\214\323\253\211\025\330\153\044\324 \361\026\256\330\244\134\324\177\121\216\355\030\001\261\223\143 \275\274\370\141\200\232\236\261\316\102\160\342\251\175\006\045 \175\047\241\376\157\354\263\036\044\332\343\113\125\032\000\073 \065\264\073\331\327\135\060\375\201\023\211\362\302\006\053\355 \147\304\216\311\103\262\134\153\025\211\002\274\142\374\116\362 \265\063\252\262\157\323\012\242\120\343\366\073\350\056\104\302 \333\146\070\251\063\126\110\361\155\033\063\215\015\214\077\140 \067\235\323\312\155\176\064\176\015\237\162\166\213\033\237\162 \375\122\065\101\105\002\226\057\034\262\232\163\111\041\261\111 \107\105\107\264\357\152\064\021\311\115\232\314\131\267\326\002 \236\132\116\145\265\224\256\033\337\051\260\026\361\277\000\236

\007\072\027\144\265\004\265\043\041\231\012\225\073\227\174\357 END CKA\_NSS\_MOZILLA\_CA\_POLICY CK\_BBOOL CK\_TRUE CKA\_NSS\_SERVER\_DISTRUST\_AFTER CK\_BBOOL CK\_FALSE CKA\_NSS\_EMAIL\_DISTRUST\_AFTER CK\_BBOOL CK\_FALSE # Trust for "AffirmTrust Commercial" # Issuer: CN=AffirmTrust Commercial,O=AffirmTrust,C=US # Serial Number:77:77:06:27:26:a9:b1:7c # Subject: CN=AffirmTrust Commercial,O=AffirmTrust,C=US # Not Valid Before: Fri Jan 29 14:06:06 2010 # Not Valid After : Tue Dec 31 14:06:06 2030 # Fingerprint (SHA-256): 03:76:AB:1D:54:C5:F9:80:3C:E4:B2:E2:01:A0:EE:7E:EF:7B:57:B6:36:E8:A9:3C:9B:8D:48:60:C9:6F:5F:A7 # Fingerprint (SHA1): F9:B5:B6:32:45:5F:9C:BE:EC:57:5F:80:DC:E9:6E:2C:C7:B2:78:B7 CKA\_CLASS CK\_OBJECT\_CLASS CKO\_NSS\_TRUST CKA\_TOKEN CK\_BBOOL CK\_TRUE CKA\_PRIVATE CK\_BBOOL CK\_FALSE CKA\_MODIFIABLE CK\_BBOOL CK\_FALSE CKA\_LABEL UTF8 "AffirmTrust Commercial" CKA\_CERT\_SHA1\_HASH MULTILINE\_OCTAL \371\265\266\062\105\137\234\276\354\127\137\200\334\351\156\054 \307\262\170\267 END CKA\_CERT\_MD5\_HASH MULTILINE\_OCTAL \202\222\272\133\357\315\212\157\246\075\125\371\204\366\326\267 END CKA\_ISSUER MULTILINE\_OCTAL \060\104\061\013\060\011\006\003\125\004\006\023\002\125\123\061 \024\060\022\006\003\125\004\012\014\013\101\146\146\151\162\155 \124\162\165\163\164\061\037\060\035\006\003\125\004\003\014\026 \101\146\146\151\162\155\124\162\165\163\164\040\103\157\155\155 \145\162\143\151\141\154 END CKA\_SERIAL\_NUMBER MULTILINE\_OCTAL \002\010\167\167\006\047\046\251\261\174 END CKA\_TRUST\_SERVER\_AUTH CK\_TRUST CKT\_NSS\_TRUSTED\_DELEGATOR CKA\_TRUST\_EMAIL\_PROTECTION CK\_TRUST CKT\_NSS\_MUST\_VERIFY\_TRUST CKA\_TRUST\_CODE\_SIGNING CK\_TRUST CKT\_NSS\_MUST\_VERIFY\_TRUST CKA\_TRUST\_STEP\_UP\_APPROVED CK\_BBOOL CK\_FALSE # # Certificate "AffirmTrust Networking" # # Issuer: CN=AffirmTrust Networking,O=AffirmTrust,C=US # Serial Number:7c:4f:04:39:1c:d4:99:2d

# Subject: CN=AffirmTrust Networking,O=AffirmTrust,C=US

END CKA\_VALUE MULTILINE\_OCTAL \060\202\003\114\060\202\002\064\240\003\002\001\002\002\010\174 \117\004\071\034\324\231\055\060\015\006\011\052\206\110\206\367 \015\001\001\005\005\000\060\104\061\013\060\011\006\003\125\004 \006\023\002\125\123\061\024\060\022\006\003\125\004\012\014\013 \101\146\146\151\162\155\124\162\165\163\164\061\037\060\035\006 \003\125\004\003\014\026\101\146\146\151\162\155\124\162\165\163 \164\040\116\145\164\167\157\162\153\151\156\147\060\036\027\015 \061\060\060\061\062\071\061\064\060\070\062\064\132\027\015\063 \060\061\062\063\061\061\064\060\070\062\064\132\060\104\061\013 \060\011\006\003\125\004\006\023\002\125\123\061\024\060\022\006 \003\125\004\012\014\013\101\146\146\151\162\155\124\162\165\163 \164\061\037\060\035\006\003\125\004\003\014\026\101\146\146\151 \162\155\124\162\165\163\164\040\116\145\164\167\157\162\153\151 \156\147\060\202\001\042\060\015\006\011\052\206\110\206\367\015 \001\001\001\005\000\003\202\001\017\000\060\202\001\012\002\202 \001\001\000\264\204\314\063\027\056\153\224\154\153\141\122\240 \353\243\317\171\224\114\345\224\200\231\313\125\144\104\145\217 \147\144\342\006\343\134\067\111\366\057\233\204\204\036\055\362

\002\010\174\117\004\071\034\324\231\055

CKA\_SERIAL\_NUMBER MULTILINE\_OCTAL

END

\157\162\153\151\156\147

\060\104\061\013\060\011\006\003\125\004\006\023\002\125\123\061 \024\060\022\006\003\125\004\012\014\013\101\146\146\151\162\155 \124\162\165\163\164\061\037\060\035\006\003\125\004\003\014\026 \101\146\146\151\162\155\124\162\165\163\164\040\116\145\164\167

CKA\_ISSUER MULTILINE\_OCTAL

CKA\_ID UTF8 "0"

END

\157\162\153\151\156\147

\101\146\146\151\162\155\124\162\165\163\164\040\116\145\164\167

\124\162\165\163\164\061\037\060\035\006\003\125\004\003\014\026

\024\060\022\006\003\125\004\012\014\013\101\146\146\151\162\155

\060\104\061\013\060\011\006\003\125\004\006\023\002\125\123\061

CKA\_SUBJECT MULTILINE\_OCTAL

CKA\_CERTIFICATE\_TYPE CK\_CERTIFICATE\_TYPE CKC\_X\_509

CKA\_LABEL UTF8 "AffirmTrust Networking"

CKA\_MODIFIABLE CK\_BBOOL CK\_FALSE

CKA\_PRIVATE CK\_BBOOL CK\_FALSE

CKA\_TOKEN CK\_BBOOL CK\_TRUE

CKA\_CLASS CK\_OBJECT\_CLASS CKO\_CERTIFICATE

# Fingerprint (SHA1): 29:36:21:02:8B:20:ED:02:F5:66:C5:32:D1:D6:ED:90:9F:45:00:2F

0A:81:EC:5A:92:97:77:F1:45:90:4A:F3:8D:5D:50:9F:66:B5:E2:C5:8F:CD:B5:31:05:8B:0E:17:F3:F0:B4:1B

# Not Valid After : Tue Dec 31 14:08:24 2030 # Fingerprint (SHA-256):

# Not Valid Before: Fri Jan 29 14:08:24 2010

\140\235\060\116\314\204\205\342\054\317\036\236\376\066\253\063 \167\065\104\330\065\226\032\075\066\350\172\016\330\325\107\241 \152\151\213\331\374\273\072\256\171\132\325\364\326\161\273\232 \220\043\153\232\267\210\164\207\014\036\137\271\236\055\372\253 \123\053\334\273\166\076\223\114\010\010\214\036\242\043\034\324 \152\255\042\272\231\001\056\155\145\313\276\044\146\125\044\113 \100\104\261\033\327\341\302\205\300\336\020\077\075\355\270\374 \361\361\043\123\334\277\145\227\157\331\371\100\161\215\175\275 \225\324\316\276\240\136\047\043\336\375\246\320\046\016\000\051 \353\074\106\360\075\140\277\077\120\322\334\046\101\121\236\024 \067\102\004\243\160\127\250\033\207\355\055\372\173\356\214\012 \343\251\146\211\031\313\101\371\335\104\066\141\317\342\167\106 \310\175\366\364\222\201\066\375\333\064\361\162\176\363\014\026 \275\264\025\002\003\001\000\001\243\102\060\100\060\035\006\003 \125\035\016\004\026\004\024\007\037\322\347\234\332\302\156\242 \100\264\260\172\120\020\120\164\304\310\275\060\017\006\003\125 \035\023\001\001\377\004\005\060\003\001\001\377\060\016\006\003 \125\035\017\001\001\377\004\004\003\002\001\006\060\015\006\011 \052\206\110\206\367\015\001\001\005\005\000\003\202\001\001\000 \211\127\262\026\172\250\302\375\326\331\233\233\064\302\234\264 \062\024\115\247\244\337\354\276\247\276\370\103\333\221\067\316 \264\062\056\120\125\032\065\116\166\103\161\040\357\223\167\116 \025\160\056\207\303\301\035\155\334\313\265\047\324\054\126\321 \122\123\072\104\322\163\310\304\033\005\145\132\142\222\234\356 \101\215\061\333\347\064\352\131\041\325\001\172\327\144\270\144 \071\315\311\355\257\355\113\003\110\247\240\231\001\200\334\145 \243\066\256\145\131\110\117\202\113\310\145\361\127\035\345\131 \056\012\077\154\330\321\365\345\011\264\154\124\000\012\340\025 \115\207\165\155\267\130\226\132\335\155\322\000\240\364\233\110 \276\303\067\244\272\066\340\174\207\205\227\032\025\242\336\056 \242\133\275\257\030\371\220\120\315\160\131\370\047\147\107\313 \307\240\007\072\175\321\054\135\154\031\072\146\265\175\375\221 \157\202\261\276\010\223\333\024\107\361\242\067\307\105\236\074 \307\167\257\144\250\223\337\366\151\203\202\140\362\111\102\064 \355\132\000\124\205\034\026\066\222\014\134\372\246\255\277\333 END

CKA\_NSS\_MOZILLA\_CA\_POLICY CK\_BBOOL CK\_TRUE CKA\_NSS\_SERVER\_DISTRUST\_AFTER CK\_BBOOL CK\_FALSE CKA\_NSS\_EMAIL\_DISTRUST\_AFTER CK\_BBOOL CK\_FALSE

# Trust for "AffirmTrust Networking" # Issuer: CN=AffirmTrust Networking,O=AffirmTrust,C=US # Serial Number:7c:4f:04:39:1c:d4:99:2d # Subject: CN=AffirmTrust Networking,O=AffirmTrust,C=US # Not Valid Before: Fri Jan 29 14:08:24 2010 # Not Valid After : Tue Dec 31 14:08:24 2030 # Fingerprint (SHA-256): 0A:81:EC:5A:92:97:77:F1:45:90:4A:F3:8D:5D:50:9F:66:B5:E2:C5:8F:CD:B5:31:05:8B:0E:17:F3:F0:B4:1B

# Fingerprint (SHA1): 29:36:21:02:8B:20:ED:02:F5:66:C5:32:D1:D6:ED:90:9F:45:00:2F CKA\_CLASS CK\_OBJECT\_CLASS CKO\_NSS\_TRUST CKA\_TOKEN CK\_BBOOL CK\_TRUE CKA\_PRIVATE CK\_BBOOL CK\_FALSE CKA\_MODIFIABLE CK\_BBOOL CK\_FALSE CKA\_LABEL UTF8 "AffirmTrust Networking" CKA\_CERT\_SHA1\_HASH MULTILINE\_OCTAL \051\066\041\002\213\040\355\002\365\146\305\062\321\326\355\220 \237\105\000\057 END CKA\_CERT\_MD5\_HASH MULTILINE\_OCTAL \102\145\312\276\001\232\232\114\251\214\101\111\315\300\325\177 END CKA\_ISSUER MULTILINE\_OCTAL \060\104\061\013\060\011\006\003\125\004\006\023\002\125\123\061 \024\060\022\006\003\125\004\012\014\013\101\146\146\151\162\155 \124\162\165\163\164\061\037\060\035\006\003\125\004\003\014\026 \101\146\146\151\162\155\124\162\165\163\164\040\116\145\164\167 \157\162\153\151\156\147 END CKA\_SERIAL\_NUMBER MULTILINE\_OCTAL \002\010\174\117\004\071\034\324\231\055 END CKA\_TRUST\_SERVER\_AUTH CK\_TRUST CKT\_NSS\_TRUSTED\_DELEGATOR CKA\_TRUST\_EMAIL\_PROTECTION CK\_TRUST CKT\_NSS\_MUST\_VERIFY\_TRUST CKA\_TRUST\_CODE\_SIGNING CK\_TRUST CKT\_NSS\_MUST\_VERIFY\_TRUST CKA\_TRUST\_STEP\_UP\_APPROVED CK\_BBOOL CK\_FALSE # # Certificate "AffirmTrust Premium" # # Issuer: CN=AffirmTrust Premium,O=AffirmTrust,C=US # Serial Number:6d:8c:14:46:b1:a6:0a:ee # Subject: CN=AffirmTrust Premium,O=AffirmTrust,C=US # Not Valid Before: Fri Jan 29 14:10:36 2010 # Not Valid After : Mon Dec 31 14:10:36 2040 # Fingerprint (SHA-256): 70:A7:3F:7F:37:6B:60:07:42:48:90:45:34:B1:14:82:D5:BF:0E:69:8E:CC:49:8D:F5:25:77:EB:F2:E9:3B:9A # Fingerprint (SHA1): D8:A6:33:2C:E0:03:6F:B1:85:F6:63:4F:7D:6A:06:65:26:32:28:27 CKA\_CLASS CK\_OBJECT\_CLASS CKO\_CERTIFICATE CKA\_TOKEN CK\_BBOOL CK\_TRUE CKA\_PRIVATE CK\_BBOOL CK\_FALSE CKA\_MODIFIABLE CK\_BBOOL CK\_FALSE CKA\_LABEL UTF8 "AffirmTrust Premium" CKA\_CERTIFICATE\_TYPE CK\_CERTIFICATE\_TYPE CKC\_X\_509 CKA\_SUBJECT MULTILINE\_OCTAL \060\101\061\013\060\011\006\003\125\004\006\023\002\125\123\061 \024\060\022\006\003\125\004\012\014\013\101\146\146\151\162\155

CKA\_VALUE MULTILINE\_OCTAL \060\202\005\106\060\202\003\056\240\003\002\001\002\002\010\155 \214\024\106\261\246\012\356\060\015\006\011\052\206\110\206\367 \015\001\001\014\005\000\060\101\061\013\060\011\006\003\125\004 \006\023\002\125\123\061\024\060\022\006\003\125\004\012\014\013 \101\146\146\151\162\155\124\162\165\163\164\061\034\060\032\006 \003\125\004\003\014\023\101\146\146\151\162\155\124\162\165\163 \164\040\120\162\145\155\151\165\155\060\036\027\015\061\060\060 \061\062\071\061\064\061\060\063\066\132\027\015\064\060\061\062 \063\061\061\064\061\060\063\066\132\060\101\061\013\060\011\006 \003\125\004\006\023\002\125\123\061\024\060\022\006\003\125\004 \012\014\013\101\146\146\151\162\155\124\162\165\163\164\061\034 \060\032\006\003\125\004\003\014\023\101\146\146\151\162\155\124 \162\165\163\164\040\120\162\145\155\151\165\155\060\202\002\042 \060\015\006\011\052\206\110\206\367\015\001\001\001\005\000\003 \202\002\017\000\060\202\002\012\002\202\002\001\000\304\022\337 \251\137\376\101\335\335\365\237\212\343\366\254\341\074\170\232 \274\330\360\177\172\240\063\052\334\215\040\133\256\055\157\347 \223\331\066\160\152\150\317\216\121\243\205\133\147\004\240\020 \044\157\135\050\202\301\227\127\330\110\051\023\266\341\276\221 \115\337\205\014\123\030\232\036\044\242\117\217\360\242\205\013 \313\364\051\177\322\244\130\356\046\115\311\252\250\173\232\331 \372\070\336\104\127\025\345\370\214\310\331\110\342\015\026\047 \035\036\310\203\205\045\267\272\252\125\101\314\003\042\113\055 \221\215\213\346\211\257\146\307\351\377\053\351\074\254\332\322 \263\303\341\150\234\211\370\172\000\126\336\364\125\225\154\373 \272\144\335\142\213\337\013\167\062\353\142\314\046\232\233\273 \252\142\203\114\264\006\172\060\310\051\277\355\006\115\227\271 \034\304\061\053\325\137\274\123\022\027\234\231\127\051\146\167 \141\041\061\007\056\045\111\235\030\362\356\363\053\161\214\265 \272\071\007\111\167\374\357\056\222\220\005\215\055\057\167\173 \357\103\277\065\273\232\330\371\163\247\054\362\320\127\356\050 \116\046\137\217\220\150\011\057\270\370\334\006\351\056\232\076

END

CKA\_SERIAL\_NUMBER MULTILINE\_OCTAL \002\010\155\214\024\106\261\246\012\356

END

\151\165\155

CKA\_ISSUER MULTILINE\_OCTAL \060\101\061\013\060\011\006\003\125\004\006\023\002\125\123\061 \024\060\022\006\003\125\004\012\014\013\101\146\146\151\162\155 \124\162\165\163\164\061\034\060\032\006\003\125\004\003\014\023 \101\146\146\151\162\155\124\162\165\163\164\040\120\162\145\155

CKA\_ID UTF8 "0"

END

\151\165\155

\124\162\165\163\164\061\034\060\032\006\003\125\004\003\014\023 \101\146\146\151\162\155\124\162\165\163\164\040\120\162\145\155

\121\247\321\042\304\012\247\070\110\154\263\371\377\175\253\206 \127\343\272\326\205\170\167\272\103\352\110\177\366\330\276\043 \155\036\277\321\066\154\130\134\361\356\244\031\124\032\365\003 \322\166\346\341\214\275\074\263\323\110\113\342\310\370\177\222 \250\166\106\234\102\145\076\244\036\301\007\003\132\106\055\270 \227\363\267\325\262\125\041\357\272\334\114\000\227\373\024\225 \047\063\277\350\103\107\106\322\010\231\026\140\073\232\176\322 \346\355\070\352\354\001\036\074\110\126\111\011\307\114\067\000 \236\210\016\300\163\341\157\146\351\162\107\060\076\020\345\013 \003\311\232\102\000\154\305\224\176\141\304\212\337\177\202\032 \013\131\304\131\062\167\263\274\140\151\126\071\375\264\006\173 \054\326\144\066\331\275\110\355\204\037\176\245\042\217\052\270 \102\364\202\267\324\123\220\170\116\055\032\375\201\157\104\327 \073\001\164\226\102\340\000\342\056\153\352\305\356\162\254\273 \277\376\352\252\250\370\334\366\262\171\212\266\147\002\003\001 \000\001\243\102\060\100\060\035\006\003\125\035\016\004\026\004 \024\235\300\147\246\014\042\331\046\365\105\253\246\145\122\021 \047\330\105\254\143\060\017\006\003\125\035\023\001\001\377\004 \005\060\003\001\001\377\060\016\006\003\125\035\017\001\001\377 \004\004\003\002\001\006\060\015\006\011\052\206\110\206\367\015 \001\001\014\005\000\003\202\002\001\000\263\127\115\020\142\116 \072\344\254\352\270\034\257\062\043\310\263\111\132\121\234\166 \050\215\171\252\127\106\027\325\365\122\366\267\104\350\010\104 \277\030\204\322\013\200\315\305\022\375\000\125\005\141\207\101 \334\265\044\236\074\304\330\310\373\160\236\057\170\226\203\040 \066\336\174\017\151\023\210\245\165\066\230\010\246\306\337\254 \316\343\130\326\267\076\336\272\363\353\064\100\330\242\201\365 \170\077\057\325\245\374\331\242\324\136\004\016\027\255\376\101 \360\345\262\162\372\104\202\063\102\350\055\130\367\126\214\142 \077\272\102\260\234\014\134\176\056\145\046\134\123\117\000\262 \170\176\241\015\231\055\215\270\035\216\242\304\260\375\140\320 \060\244\216\310\004\142\251\304\355\065\336\172\227\355\016\070 \136\222\057\223\160\245\251\234\157\247\175\023\035\176\306\010 \110\261\136\147\353\121\010\045\351\346\045\153\122\051\221\234 \322\071\163\010\127\336\231\006\264\133\235\020\006\341\302\000 \250\270\034\112\002\012\024\320\301\101\312\373\214\065\041\175 \202\070\362\251\124\221\031\065\223\224\155\152\072\305\262\320 \273\211\206\223\350\233\311\017\072\247\172\270\241\360\170\106 \372\374\067\057\345\212\204\363\337\376\004\331\241\150\240\057 \044\342\011\225\006\325\225\312\341\044\226\353\174\366\223\005 \273\355\163\351\055\321\165\071\327\347\044\333\330\116\137\103 \217\236\320\024\071\277\125\160\110\231\127\061\264\234\356\112 \230\003\226\060\037\140\006\356\033\043\376\201\140\043\032\107 \142\205\245\314\031\064\200\157\263\254\032\343\237\360\173\110 \255\325\001\331\147\266\251\162\223\352\055\146\265\262\270\344 \075\074\262\357\114\214\352\353\007\277\253\065\232\125\206\274 \030\246\265\250\136\264\203\154\153\151\100\323\237\334\361\303 \151\153\271\341\155\011\364\361\252\120\166\012\172\175\172\027

\241\125\226\102\231\061\011\335\140\021\215\005\060\176\346\216 \106\321\235\024\332\307\027\344\005\226\214\304\044\265\033\317 \024\007\262\100\370\243\236\101\206\274\004\320\153\226\310\052 \200\064\375\277\357\006\243\335\130\305\205\075\076\217\376\236 \051\340\266\270\011\150\031\034\030\103 END CKA\_NSS\_MOZILLA\_CA\_POLICY CK\_BBOOL CK\_TRUE CKA\_NSS\_SERVER\_DISTRUST\_AFTER CK\_BBOOL CK\_FALSE CKA\_NSS\_EMAIL\_DISTRUST\_AFTER CK\_BBOOL CK\_FALSE # Trust for "AffirmTrust Premium" # Issuer: CN=AffirmTrust Premium,O=AffirmTrust,C=US # Serial Number:6d:8c:14:46:b1:a6:0a:ee # Subject: CN=AffirmTrust Premium,O=AffirmTrust,C=US # Not Valid Before: Fri Jan 29 14:10:36 2010 # Not Valid After : Mon Dec 31 14:10:36 2040 # Fingerprint (SHA-256): 70:A7:3F:7F:37:6B:60:07:42:48:90:45:34:B1:14:82:D5:BF:0E:69:8E:CC:49:8D:F5:25:77:EB:F2:E9:3B:9A # Fingerprint (SHA1): D8:A6:33:2C:E0:03:6F:B1:85:F6:63:4F:7D:6A:06:65:26:32:28:27 CKA\_CLASS CK\_OBJECT\_CLASS CKO\_NSS\_TRUST CKA\_TOKEN CK\_BBOOL CK\_TRUE CKA\_PRIVATE CK\_BBOOL CK\_FALSE CKA\_MODIFIABLE CK\_BBOOL CK\_FALSE CKA\_LABEL UTF8 "AffirmTrust Premium" CKA\_CERT\_SHA1\_HASH MULTILINE\_OCTAL \330\246\063\054\340\003\157\261\205\366\143\117\175\152\006\145 \046\062\050\047 END CKA\_CERT\_MD5\_HASH MULTILINE\_OCTAL \304\135\016\110\266\254\050\060\116\012\274\371\070\026\207\127 END CKA\_ISSUER MULTILINE\_OCTAL \060\101\061\013\060\011\006\003\125\004\006\023\002\125\123\061 \024\060\022\006\003\125\004\012\014\013\101\146\146\151\162\155 \124\162\165\163\164\061\034\060\032\006\003\125\004\003\014\023 \101\146\146\151\162\155\124\162\165\163\164\040\120\162\145\155 \151\165\155 END CKA\_SERIAL\_NUMBER MULTILINE\_OCTAL \002\010\155\214\024\106\261\246\012\356 END CKA TRUST\_SERVER\_AUTH CK\_TRUST CKT\_NSS\_TRUSTED\_DELEGATOR CKA TRUST\_EMAIL\_PROTECTION CK\_TRUST CKT\_NSS\_MUST\_VERIFY\_TRUST CKA\_TRUST\_CODE\_SIGNING CK\_TRUST CKT\_NSS\_MUST\_VERIFY\_TRUST CKA\_TRUST\_STEP\_UP\_APPROVED CK\_BBOOL CK\_FALSE

#

# Certificate "AffirmTrust Premium ECC"

#

# Issuer: CN=AffirmTrust Premium ECC,O=AffirmTrust,C=US

# Serial Number:74:97:25:8a:c7:3f:7a:54

# Subject: CN=AffirmTrust Premium ECC,O=AffirmTrust,C=US

# Not Valid Before: Fri Jan 29 14:20:24 2010

# Not Valid After : Mon Dec 31 14:20:24 2040

# Fingerprint (SHA-256):

BD:71:FD:F6:DA:97:E4:CF:62:D1:64:7A:DD:25:81:B0:7D:79:AD:F8:39:7E:B4:EC:BA:9C:5E:84:88:82:14:23

# Fingerprint (SHA1): B8:23:6B:00:2F:1D:16:86:53:01:55:6C:11:A4:37:CA:EB:FF:C3:BB

CKA\_CLASS CK\_OBJECT\_CLASS CKO\_CERTIFICATE

CKA\_TOKEN CK\_BBOOL CK\_TRUE

CKA\_PRIVATE CK\_BBOOL CK\_FALSE

CKA\_MODIFIABLE CK\_BBOOL CK\_FALSE

CKA\_LABEL UTF8 "AffirmTrust Premium ECC"

CKA\_CERTIFICATE\_TYPE CK\_CERTIFICATE\_TYPE CKC\_X\_509

CKA\_SUBJECT MULTILINE\_OCTAL

\060\105\061\013\060\011\006\003\125\004\006\023\002\125\123\061

\024\060\022\006\003\125\004\012\014\013\101\146\146\151\162\155

\124\162\165\163\164\061\040\060\036\006\003\125\004\003\014\027

\101\146\146\151\162\155\124\162\165\163\164\040\120\162\145\155

\151\165\155\040\105\103\103

# END

CKA\_ID UTF8 "0"

CKA\_ISSUER MULTILINE\_OCTAL

\060\105\061\013\060\011\006\003\125\004\006\023\002\125\123\061 \024\060\022\006\003\125\004\012\014\013\101\146\146\151\162\155 \124\162\165\163\164\061\040\060\036\006\003\125\004\003\014\027 \101\146\146\151\162\155\124\162\165\163\164\040\120\162\145\155 \151\165\155\040\105\103\103

# END

CKA\_SERIAL\_NUMBER MULTILINE\_OCTAL

\\002\010\164\227\045\212\307\077\172\124 END

CKA\_VALUE MULTILINE\_OCTAL

\060\202\001\376\060\202\001\205\240\003\002\001\002\002\010\164 \227\045\212\307\077\172\124\060\012\006\010\052\206\110\316\075 \004\003\003\060\105\061\013\060\011\006\003\125\004\006\023\002 \125\123\061\024\060\022\006\003\125\004\012\014\013\101\146\146 \151\162\155\124\162\165\163\164\061\040\060\036\006\003\125\004 \003\014\027\101\146\146\151\162\155\124\162\165\163\164\040\120 \162\145\155\151\165\155\040\105\103\103\060\036\027\015\061\060 \060\061\062\071\061\064\062\060\062\064\132\027\015\064\060\061 \062\063\061\061\064\062\060\062\064\132\060\105\061\013\060\011 \006\003\125\004\006\023\002\125\123\061\024\060\022\006\003\125 \004\012\014\013\101\146\146\151\162\155\124\162\165\163\164\061 \040\060\036\006\003\125\004\003\014\027\101\146\146\151\162\155 \124\162\165\163\164\040\120\162\145\155\151\165\155\040\105\103 \103\060\166\060\020\006\007\052\206\110\316\075\002\001\006\005

\053\201\004\000\042\003\142\000\004\015\060\136\033\025\235\003 \320\241\171\065\267\072\074\222\172\312\025\034\315\142\363\234 \046\134\007\075\345\124\372\243\326\314\022\352\364\024\137\350 \216\031\253\057\056\110\346\254\030\103\170\254\320\067\303\275 \262\315\054\346\107\342\032\346\143\270\075\056\057\170\304\117 \333\364\017\244\150\114\125\162\153\225\035\116\030\102\225\170 \314\067\074\221\342\233\145\053\051\243\102\060\100\060\035\006 \003\125\035\016\004\026\004\024\232\257\051\172\300\021\065\065 \046\121\060\000\303\152\376\100\325\256\326\074\060\017\006\003 \125\035\023\001\001\377\004\005\060\003\001\001\377\060\016\006 \003\125\035\017\001\001\377\004\004\003\002\001\006\060\012\006 \010\052\206\110\316\075\004\003\003\003\147\000\060\144\002\060 \027\011\363\207\210\120\132\257\310\300\102\277\107\137\365\154 \152\206\340\304\047\164\344\070\123\327\005\177\033\064\343\306 \057\263\312\011\074\067\235\327\347\270\106\361\375\241\342\161 \002\060\102\131\207\103\324\121\337\272\323\011\062\132\316\210 \176\127\075\234\137\102\153\365\007\055\265\360\202\223\371\131 \157\256\144\372\130\345\213\036\343\143\276\265\201\315\157\002 \214\171 END CKA\_NSS\_MOZILLA\_CA\_POLICY CK\_BBOOL CK\_TRUE CKA\_NSS\_SERVER\_DISTRUST\_AFTER CK\_BBOOL CK\_FALSE CKA\_NSS\_EMAIL\_DISTRUST\_AFTER CK\_BBOOL CK\_FALSE # Trust for "AffirmTrust Premium ECC" # Issuer: CN=AffirmTrust Premium ECC,O=AffirmTrust,C=US # Serial Number:74:97:25:8a:c7:3f:7a:54 # Subject: CN=AffirmTrust Premium ECC,O=AffirmTrust,C=US # Not Valid Before: Fri Jan 29 14:20:24 2010 # Not Valid After : Mon Dec 31 14:20:24 2040 # Fingerprint (SHA-256): BD:71:FD:F6:DA:97:E4:CF:62:D1:64:7A:DD:25:81:B0:7D:79:AD:F8:39:7E:B4:EC:BA:9C:5E:84:88:82:14:23 # Fingerprint (SHA1): B8:23:6B:00:2F:1D:16:86:53:01:55:6C:11:A4:37:CA:EB:FF:C3:BB CKA\_CLASS CK\_OBJECT\_CLASS CKO\_NSS\_TRUST CKA\_TOKEN CK\_BBOOL CK\_TRUE CKA\_PRIVATE CK\_BBOOL CK\_FALSE CKA\_MODIFIABLE CK\_BBOOL CK\_FALSE CKA\_LABEL UTF8 "AffirmTrust Premium ECC" CKA\_CERT\_SHA1\_HASH MULTILINE\_OCTAL \270\043\153\000\057\035\026\206\123\001\125\154\021\244\067\312 \353\377\303\273 END CKA\_CERT\_MD5\_HASH MULTILINE\_OCTAL \144\260\011\125\317\261\325\231\342\276\023\253\246\135\352\115 END CKA\_ISSUER MULTILINE\_OCTAL \060\105\061\013\060\011\006\003\125\004\006\023\002\125\123\061 \024\060\022\006\003\125\004\012\014\013\101\146\146\151\162\155

\124\162\165\163\164\061\040\060\036\006\003\125\004\003\014\027 \101\146\146\151\162\155\124\162\165\163\164\040\120\162\145\155 \151\165\155\040\105\103\103 END CKA\_SERIAL\_NUMBER MULTILINE\_OCTAL \002\010\164\227\045\212\307\077\172\124 END CKA\_TRUST\_SERVER\_AUTH CK\_TRUST CKT\_NSS\_TRUSTED\_DELEGATOR CKA\_TRUST\_EMAIL\_PROTECTION CK\_TRUST CKT\_NSS\_MUST\_VERIFY\_TRUST CKA\_TRUST\_CODE\_SIGNING CK\_TRUST CKT\_NSS\_MUST\_VERIFY\_TRUST CKA\_TRUST\_STEP\_UP\_APPROVED CK\_BBOOL CK\_FALSE # # Certificate "Certum Trusted Network CA" # # Issuer: CN=Certum Trusted Network CA,OU=Certum Certification Authority,O=Unizeto Technologies S.A.,C=PL # Serial Number: 279744 (0x444c0) # Subject: CN=Certum Trusted Network CA,OU=Certum Certification Authority,O=Unizeto Technologies S.A.,C=PL # Not Valid Before: Wed Oct 22 12:07:37 2008 # Not Valid After : Mon Dec 31 12:07:37 2029 # Fingerprint (SHA-256): 5C:58:46:8D:55:F5:8E:49:7E:74:39:82:D2:B5:00:10:B6:D1:65:37:4A:CF:83:A7:D4:A3:2D:B7:68:C4:40:8E # Fingerprint (SHA1): 07:E0:32:E0:20:B7:2C:3F:19:2F:06:28:A2:59:3A:19:A7:0F:06:9E CKA\_CLASS CK\_OBJECT\_CLASS CKO\_CERTIFICATE CKA\_TOKEN CK\_BBOOL CK\_TRUE CKA\_PRIVATE CK\_BBOOL CK\_FALSE CKA\_MODIFIABLE CK\_BBOOL CK\_FALSE CKA\_LABEL UTF8 "Certum Trusted Network CA" CKA\_CERTIFICATE\_TYPE CK\_CERTIFICATE\_TYPE CKC\_X\_509 CKA\_SUBJECT MULTILINE\_OCTAL \060\176\061\013\060\011\006\003\125\004\006\023\002\120\114\061 \042\060\040\006\003\125\004\012\023\031\125\156\151\172\145\164 \157\040\124\145\143\150\156\157\154\157\147\151\145\163\040\123 \056\101\056\061\047\060\045\006\003\125\004\013\023\036\103\145 \162\164\165\155\040\103\145\162\164\151\146\151\143\141\164\151 \157\156\040\101\165\164\150\157\162\151\164\171\061\042\060\040 \006\003\125\004\003\023\031\103\145\162\164\165\155\040\124\162 \165\163\164\145\144\040\116\145\164\167\157\162\153\040\103\101 END CKA\_ID UTF8 "0" CKA\_ISSUER MULTILINE\_OCTAL \060\176\061\013\060\011\006\003\125\004\006\023\002\120\114\061 \042\060\040\006\003\125\004\012\023\031\125\156\151\172\145\164 \157\040\124\145\143\150\156\157\154\157\147\151\145\163\040\123 \056\101\056\061\047\060\045\006\003\125\004\013\023\036\103\145 \162\164\165\155\040\103\145\162\164\151\146\151\143\141\164\151

\157\156\040\101\165\164\150\157\162\151\164\171\061\042\060\040 \006\003\125\004\003\023\031\103\145\162\164\165\155\040\124\162 \165\163\164\145\144\040\116\145\164\167\157\162\153\040\103\101 END

CKA\_SERIAL\_NUMBER MULTILINE\_OCTAL

CKA\_VALUE MULTILINE\_OCTAL

\002\003\004\104\300

END

\060\202\003\273\060\202\002\243\240\003\002\001\002\002\003\004 \104\300\060\015\006\011\052\206\110\206\367\015\001\001\005\005 \000\060\176\061\013\060\011\006\003\125\004\006\023\002\120\114 \061\042\060\040\006\003\125\004\012\023\031\125\156\151\172\145 \164\157\040\124\145\143\150\156\157\154\157\147\151\145\163\040 \123\056\101\056\061\047\060\045\006\003\125\004\013\023\036\103 \145\162\164\165\155\040\103\145\162\164\151\146\151\143\141\164 \151\157\156\040\101\165\164\150\157\162\151\164\171\061\042\060 \040\006\003\125\004\003\023\031\103\145\162\164\165\155\040\124 \162\165\163\164\145\144\040\116\145\164\167\157\162\153\040\103 \101\060\036\027\015\060\070\061\060\062\062\061\062\060\067\063 \067\132\027\015\062\071\061\062\063\061\061\062\060\067\063\067 \132\060\176\061\013\060\011\006\003\125\004\006\023\002\120\114 \061\042\060\040\006\003\125\004\012\023\031\125\156\151\172\145 \164\157\040\124\145\143\150\156\157\154\157\147\151\145\163\040 \123\056\101\056\061\047\060\045\006\003\125\004\013\023\036\103 \145\162\164\165\155\040\103\145\162\164\151\146\151\143\141\164 \151\157\156\040\101\165\164\150\157\162\151\164\171\061\042\060 \040\006\003\125\004\003\023\031\103\145\162\164\165\155\040\124 \162\165\163\164\145\144\040\116\145\164\167\157\162\153\040\103 \101\060\202\001\042\060\015\006\011\052\206\110\206\367\015\001 \001\001\005\000\003\202\001\017\000\060\202\001\012\002\202\001 \001\000\343\373\175\243\162\272\302\360\311\024\207\365\153\001 \116\341\156\100\007\272\155\047\135\177\367\133\055\263\132\307 \121\137\253\244\062\246\141\207\266\156\017\206\322\060\002\227 \370\327\151\127\241\030\071\135\152\144\171\306\001\131\254\074 \061\112\070\174\322\004\322\113\050\350\040\137\073\007\242\314 \115\163\333\363\256\117\307\126\325\132\247\226\211\372\363\253 \150\324\043\206\131\047\317\011\047\274\254\156\162\203\034\060 \162\337\340\242\351\322\341\164\165\031\275\052\236\173\025\124 \004\033\327\103\071\255\125\050\305\342\032\273\364\300\344\256 \070\111\063\314\166\205\237\071\105\322\244\236\362\022\214\121 \370\174\344\055\177\365\254\137\353\026\237\261\055\321\272\314 \221\102\167\114\045\311\220\070\157\333\360\314\373\216\036\227 \131\076\325\140\116\346\005\050\355\111\171\023\113\272\110\333 \057\371\162\323\071\312\376\037\330\064\162\365\264\100\317\061 \001\303\354\336\021\055\027\135\037\270\120\321\136\031\247\151 \336\007\063\050\312\120\225\371\247\124\313\124\206\120\105\251 \371\111\002\003\001\000\001\243\102\060\100\060\017\006\003\125 \035\023\001\001\377\004\005\060\003\001\001\377\060\035\006\003

\125\035\016\004\026\004\024\010\166\315\313\007\377\044\366\305 \315\355\273\220\274\342\204\067\106\165\367\060\016\006\003\125 \035\017\001\001\377\004\004\003\002\001\006\060\015\006\011\052 \206\110\206\367\015\001\001\005\005\000\003\202\001\001\000\246 \250\255\042\316\001\075\246\243\377\142\320\110\235\213\136\162 \260\170\104\343\334\034\257\011\375\043\110\372\275\052\304\271 \125\004\265\020\243\215\047\336\013\202\143\320\356\336\014\067 \171\101\133\042\262\260\232\101\134\246\160\340\324\320\167\313 \043\323\000\340\154\126\057\341\151\015\015\331\252\277\041\201 \120\331\006\245\250\377\225\067\320\252\376\342\263\365\231\055 \105\204\212\345\102\011\327\164\002\057\367\211\330\231\351\274 \047\324\107\215\272\015\106\034\167\317\024\244\034\271\244\061 \304\234\050\164\003\064\377\063\031\046\245\351\015\164\267\076 \227\306\166\350\047\226\243\146\335\341\256\362\101\133\312\230 \126\203\163\160\344\206\032\322\061\101\272\057\276\055\023\132 \166\157\116\350\116\201\016\077\133\003\042\240\022\276\146\130 \021\112\313\003\304\264\052\052\055\226\027\340\071\124\274\110 \323\166\047\235\232\055\006\246\311\354\071\322\253\333\237\232 \013\047\002\065\051\261\100\225\347\371\350\234\125\210\031\106 \326\267\064\365\176\316\071\232\331\070\361\121\367\117\054 END

CKA\_NSS\_MOZILLA\_CA\_POLICY CK\_BBOOL CK\_TRUE CKA\_NSS\_SERVER\_DISTRUST\_AFTER CK\_BBOOL CK\_FALSE CKA\_NSS\_EMAIL\_DISTRUST\_AFTER CK\_BBOOL CK\_FALSE

# Trust for "Certum Trusted Network CA"

# Issuer: CN=Certum Trusted Network CA,OU=Certum Certification Authority,O=Unizeto Technologies

S.A.,C=PL

# Serial Number: 279744 (0x444c0)

# Subject: CN=Certum Trusted Network CA,OU=Certum Certification Authority,O=Unizeto Technologies

S.A.,C=PL

# Not Valid Before: Wed Oct 22 12:07:37 2008

# Not Valid After : Mon Dec 31 12:07:37 2029

# Fingerprint (SHA-256):

5C:58:46:8D:55:F5:8E:49:7E:74:39:82:D2:B5:00:10:B6:D1:65:37:4A:CF:83:A7:D4:A3:2D:B7:68:C4:40:8E # Fingerprint (SHA1): 07:E0:32:E0:20:B7:2C:3F:19:2F:06:28:A2:59:3A:19:A7:0F:06:9E

CKA\_CLASS CK\_OBJECT\_CLASS CKO\_NSS\_TRUST

CKA\_TOKEN CK\_BBOOL CK\_TRUE

CKA\_PRIVATE CK\_BBOOL CK\_FALSE

CKA\_MODIFIABLE CK\_BBOOL CK\_FALSE

CKA\_LABEL UTF8 "Certum Trusted Network CA"

CKA\_CERT\_SHA1\_HASH MULTILINE\_OCTAL

\007\340\062\340\040\267\054\077\031\057\006\050\242\131\072\031

\247\017\006\236

END

CKA\_CERT\_MD5\_HASH MULTILINE\_OCTAL

\325\351\201\100\305\030\151\374\106\054\211\165\142\017\252\170

END

# CKA\_ISSUER MULTILINE\_OCTAL

\060\176\061\013\060\011\006\003\125\004\006\023\002\120\114\061 \042\060\040\006\003\125\004\012\023\031\125\156\151\172\145\164 \157\040\124\145\143\150\156\157\154\157\147\151\145\163\040\123 \056\101\056\061\047\060\045\006\003\125\004\013\023\036\103\145 \162\164\165\155\040\103\145\162\164\151\146\151\143\141\164\151 \157\156\040\101\165\164\150\157\162\151\164\171\061\042\060\040 \006\003\125\004\003\023\031\103\145\162\164\165\155\040\124\162 \165\163\164\145\144\040\116\145\164\167\157\162\153\040\103\101 END

CKA\_SERIAL\_NUMBER MULTILINE\_OCTAL

\002\003\004\104\300

END

CKA\_TRUST\_SERVER\_AUTH CK\_TRUST CKT\_NSS\_TRUSTED\_DELEGATOR CKA\_TRUST\_EMAIL\_PROTECTION CK\_TRUST CKT\_NSS\_TRUSTED\_DELEGATOR CKA\_TRUST\_CODE\_SIGNING CK\_TRUST CKT\_NSS\_MUST\_VERIFY\_TRUST CKA\_TRUST\_STEP\_UP\_APPROVED CK\_BBOOL CK\_FALSE

#

# Certificate "TWCA Root Certification Authority"

#

# Issuer: CN=TWCA Root Certification Authority,OU=Root CA,O=TAIWAN-CA,C=TW

# Serial Number: 1 (0x1)

# Subject: CN=TWCA Root Certification Authority,OU=Root CA,O=TAIWAN-CA,C=TW

# Not Valid Before: Thu Aug 28 07:24:33 2008

# Not Valid After : Tue Dec 31 15:59:59 2030

# Fingerprint (SHA-256):

BF:D8:8F:E1:10:1C:41:AE:3E:80:1B:F8:BE:56:35:0E:E9:BA:D1:A6:B9:BD:51:5E:DC:5C:6D:5B:87:11:AC:44

# Fingerprint (SHA1): CF:9E:87:6D:D3:EB:FC:42:26:97:A3:B5:A3:7A:A0:76:A9:06:23:48

CKA\_CLASS CK\_OBJECT\_CLASS CKO\_CERTIFICATE

CKA\_TOKEN CK\_BBOOL CK\_TRUE

CKA\_PRIVATE CK\_BBOOL CK\_FALSE

CKA\_MODIFIABLE CK\_BBOOL CK\_FALSE

CKA\_LABEL UTF8 "TWCA Root Certification Authority"

CKA\_CERTIFICATE\_TYPE CK\_CERTIFICATE\_TYPE CKC\_X\_509

CKA\_SUBJECT MULTILINE\_OCTAL

\060\137\061\013\060\011\006\003\125\004\006\023\002\124\127\061 \022\060\020\006\003\125\004\012\014\011\124\101\111\127\101\116 \055\103\101\061\020\060\016\006\003\125\004\013\014\007\122\157 \157\164\040\103\101\061\052\060\050\006\003\125\004\003\014\041 \124\127\103\101\040\122\157\157\164\040\103\145\162\164\151\146

\151\143\141\164\151\157\156\040\101\165\164\150\157\162\151\164

\171

END

CKA\_ID UTF8 "0"

CKA\_ISSUER MULTILINE\_OCTAL

\060\137\061\013\060\011\006\003\125\004\006\023\002\124\127\061 \022\060\020\006\003\125\004\012\014\011\124\101\111\127\101\116

CKA\_VALUE MULTILINE\_OCTAL \060\202\003\173\060\202\002\143\240\003\002\001\002\002\001\001 \060\015\006\011\052\206\110\206\367\015\001\001\005\005\000\060 \137\061\013\060\011\006\003\125\004\006\023\002\124\127\061\022 \060\020\006\003\125\004\012\014\011\124\101\111\127\101\116\055 \103\101\061\020\060\016\006\003\125\004\013\014\007\122\157\157 \164\040\103\101\061\052\060\050\006\003\125\004\003\014\041\124 \127\103\101\040\122\157\157\164\040\103\145\162\164\151\146\151 \143\141\164\151\157\156\040\101\165\164\150\157\162\151\164\171 \060\036\027\015\060\070\060\070\062\070\060\067\062\062\064\063\063 \132\027\015\063\060\061\062\063\061\061\065\065\071\065\071\132 \060\137\061\013\060\011\006\003\125\004\006\023\002\124\127\061 \022\060\020\006\003\125\004\012\014\011\124\101\111\127\101\116 \055\103\101\061\020\060\016\006\003\125\004\013\014\007\122\157 \157\164\040\103\101\061\052\060\050\006\003\125\004\003\014\041 \124\127\103\101\040\122\157\157\164\040\103\145\162\164\151\146 \151\143\141\164\151\157\156\040\101\165\164\150\157\162\151\164 \171\060\202\001\042\060\015\006\011\052\206\110\206\367\015\001 \001\001\005\000\003\202\001\017\000\060\202\001\012\002\202\001 \001\000\260\176\162\270\244\003\224\346\247\336\011\070\221\112 \021\100\207\247\174\131\144\024\173\265\021\020\335\376\277\325 \300\273\126\342\205\045\364\065\162\017\370\123\320\101\341\104 \001\302\264\034\303\061\102\026\107\205\063\042\166\262\012\157 \017\345\045\120\117\205\206\276\277\230\056\020\147\036\276\021 \005\206\005\220\304\131\320\174\170\020\260\200\134\267\341\307 \053\165\313\174\237\256\265\321\235\043\067\143\247\334\102\242 \055\222\004\033\120\301\173\270\076\033\311\126\004\213\057\122 \233\255\251\126\351\301\377\255\251\130\207\060\266\201\367\227 \105\374\031\127\073\053\157\344\107\364\231\105\376\035\361\370 \227\243\210\035\067\034\134\217\340\166\045\232\120\370\240\124 \377\104\220\166\043\322\062\306\303\253\006\277\374\373\277\363 \255\175\222\142\002\133\051\323\065\243\223\232\103\144\140\135 \262\372\062\377\073\004\257\115\100\152\371\307\343\357\043\375 \153\313\345\017\213\070\015\356\012\374\376\017\230\237\060\061 \335\154\122\145\371\213\201\276\042\341\034\130\003\272\221\033 \211\007\002\003\001\000\001\243\102\060\100\060\016\006\003\125 \035\017\001\001\377\004\004\003\002\001\006\060\017\006\003\125 \035\023\001\001\377\004\005\060\003\001\001\377\060\035\006\003 \125\035\016\004\026\004\024\152\070\133\046\215\336\213\132\362

END

\002\001\001

CKA\_SERIAL\_NUMBER MULTILINE\_OCTAL

\171 END

\055\103\101\061\020\060\016\006\003\125\004\013\014\007\122\157 \157\164\040\103\101\061\052\060\050\006\003\125\004\003\014\041 \124\127\103\101\040\122\157\157\164\040\103\145\162\164\151\146 \151\143\141\164\151\157\156\040\101\165\164\150\157\162\151\164

\117\172\124\203\031\030\343\010\065\246\272\060\015\006\011\052 \206\110\206\367\015\001\001\005\005\000\003\202\001\001\000\074 \325\167\075\332\337\211\272\207\014\010\124\152\040\120\222\276 \260\101\075\271\046\144\203\012\057\350\100\300\227\050\047\202 \060\112\311\223\377\152\347\246\000\177\211\102\232\326\021\345 \123\316\057\314\362\332\005\304\376\342\120\304\072\206\175\314 \332\176\020\011\073\222\065\052\123\262\376\353\053\005\331\154 \135\346\320\357\323\152\146\236\025\050\205\172\350\202\000\254 \036\247\011\151\126\102\323\150\121\030\276\124\232\277\104\101 \272\111\276\040\272\151\134\356\270\167\315\316\154\037\255\203 \226\030\175\016\265\024\071\204\361\050\351\055\243\236\173\036 \172\162\132\203\263\171\157\357\264\374\320\012\245\130\117\106 \337\373\155\171\131\362\204\042\122\256\017\314\373\174\073\347 \152\312\107\141\303\172\370\323\222\004\037\270\040\204\341\066 \124\026\307\100\336\073\212\163\334\337\306\011\114\337\354\332 \377\324\123\102\241\311\362\142\035\042\203\074\227\305\371\031 \142\047\254\145\042\327\323\074\306\345\216\262\123\314\111\316 \274\060\376\173\016\063\220\373\355\322\024\221\037\007\257 END CKA\_NSS\_MOZILLA\_CA\_POLICY CK\_BBOOL CK\_TRUE

CKA\_NSS\_SERVER\_DISTRUST\_AFTER CK\_BBOOL CK\_FALSE CKA\_NSS\_EMAIL\_DISTRUST\_AFTER CK\_BBOOL CK\_FALSE

# Trust for "TWCA Root Certification Authority" # Issuer: CN=TWCA Root Certification Authority,OU=Root CA,O=TAIWAN-CA,C=TW # Serial Number: 1 (0x1) # Subject: CN=TWCA Root Certification Authority,OU=Root CA,O=TAIWAN-CA,C=TW # Not Valid Before: Thu Aug 28 07:24:33 2008 # Not Valid After : Tue Dec 31 15:59:59 2030 # Fingerprint (SHA-256): BF:D8:8F:E1:10:1C:41:AE:3E:80:1B:F8:BE:56:35:0E:E9:BA:D1:A6:B9:BD:51:5E:DC:5C:6D:5B:87:11:AC:44 # Fingerprint (SHA1): CF:9E:87:6D:D3:EB:FC:42:26:97:A3:B5:A3:7A:A0:76:A9:06:23:48 CKA\_CLASS CK\_OBJECT\_CLASS CKO\_NSS\_TRUST CKA\_TOKEN CK\_BBOOL CK\_TRUE CKA\_PRIVATE CK\_BBOOL CK\_FALSE CKA\_MODIFIABLE CK\_BBOOL CK\_FALSE CKA\_LABEL UTF8 "TWCA Root Certification Authority" CKA\_CERT\_SHA1\_HASH MULTILINE\_OCTAL \317\236\207\155\323\353\374\102\046\227\243\265\243\172\240\166 \251\006\043\110 END CKA\_CERT\_MD5\_HASH MULTILINE\_OCTAL \252\010\217\366\371\173\267\362\261\247\036\233\352\352\275\171 END CKA\_ISSUER MULTILINE\_OCTAL \060\137\061\013\060\011\006\003\125\004\006\023\002\124\127\061 \022\060\020\006\003\125\004\012\014\011\124\101\111\127\101\116 \055\103\101\061\020\060\016\006\003\125\004\013\014\007\122\157

 **Open Source Used In Crosswork Service Health 5.0.0 571**

\022\060\020\006\003\125\004\012\023\011\104\151\147\151\116\157 \164\141\162\061\032\060\030\006\003\125\004\003\023\021\104\151 \147\151\116\157\164\141\162\040\122\157\157\164\040\103\101\061 \040\060\036\006\011\052\206\110\206\367\015\001\011\001\026\021 \151\156\146\157\100\144\151\147\151\156\157\164\141\162\056\156  $\backslash$ 154 END CKA\_ID UTF8 "0" CKA\_ISSUER MULTILINE\_OCTAL \060\137\061\013\060\011\006\003\125\004\006\023\002\116\114\061 \022\060\020\006\003\125\004\012\023\011\104\151\147\151\116\157 \164\141\162\061\032\060\030\006\003\125\004\003\023\021\104\151 \147\151\116\157\164\141\162\040\122\157\157\164\040\103\101\061 \040\060\036\006\011\052\206\110\206\367\015\001\011\001\026\021 \151\156\146\157\100\144\151\147\151\156\157\164\141\162\056\156  $\backslash$ 154 END

CKA\_CLASS CK\_OBJECT\_CLASS CKO\_CERTIFICATE

# Fingerprint (SHA1): C1:77:CB:4B:E0:B4:26:8E:F5:C7:CF:45:99:22:B9:B0:CE:BA:21:2F

CKA\_TRUST\_SERVER\_AUTH CK\_TRUST CKT\_NSS\_TRUSTED\_DELEGATOR

CKA\_TRUST\_CODE\_SIGNING CK\_TRUST CKT\_NSS\_MUST\_VERIFY\_TRUST

CKA TRUST\_EMAIL\_PROTECTION CK\_TRUST CKT\_NSS\_TRUSTED\_DELEGATOR

# Issuer: E=info@diginotar.nl,CN=DigiNotar Root CA,O=DigiNotar,C=NL

# Subject: E=info@diginotar.nl,CN=DigiNotar Root CA,O=DigiNotar,C=NL

# Fingerprint (MD5): 0A:A4:D5:CC:BA:B4:FB:A3:59:E3:E6:01:DD:53:D9:4E

CKA\_TRUST\_STEP\_UP\_APPROVED CK\_BBOOL CK\_FALSE

# Not Valid Before: Fri Jul 27 17:19:37 2007 # Not Valid After : Mon Mar 31 18:19:22 2025

CKA\_PRIVATE CK\_BBOOL CK\_FALSE

CKA\_MODIFIABLE CK\_BBOOL CK\_FALSE

CKA\_CERTIFICATE\_TYPE CK\_CERTIFICATE\_TYPE CKC\_X\_509

CKA\_SUBJECT MULTILINE\_OCTAL

\060\137\061\013\060\011\006\003\125\004\006\023\002\116\114\061

CKA\_LABEL UTF8 "Explicitly Distrust DigiNotar Root CA"

CKA\_TOKEN CK\_BBOOL CK\_TRUE

# Certificate "Explicitly Distrust DigiNotar Root CA"

# Serial Number:0f:ff:ff:ff:ff:ff:ff:ff:ff:ff:ff:ff:ff:ff:ff:ff

\171

CKA\_SERIAL\_NUMBER MULTILINE\_OCTAL

\157\164\040\103\101\061\052\060\050\006\003\125\004\003\014\041 \124\127\103\101\040\122\157\157\164\040\103\145\162\164\151\146 \151\143\141\164\151\157\156\040\101\165\164\150\157\162\151\164

\002\001\001

END

#

#

```
END
```
# CKA\_SERIAL\_NUMBER MULTILINE\_OCTAL

\002\020\017\377\377\377\377\377\377\377\377\377\377\377\377\377 \377\377

END

# CKA\_VALUE MULTILINE\_OCTAL

\060\202\005\212\060\202\003\162\240\003\002\001\002\002\020\017 \377\377\377\377\377\377\377\377\377\377\377\377\377\377\377\060 \015\006\011\052\206\110\206\367\015\001\001\005\005\000\060\137 \061\013\060\011\006\003\125\004\006\023\002\116\114\061\022\060 \020\006\003\125\004\012\023\011\104\151\147\151\116\157\164\141 \162\061\032\060\030\006\003\125\004\003\023\021\104\151\147\151 \116\157\164\141\162\040\122\157\157\164\040\103\101\061\040\060 \036\006\011\052\206\110\206\367\015\001\011\001\026\021\151\156 \146\157\100\144\151\147\151\156\157\164\141\162\056\156\154\060 \036\027\015\060\067\060\067\062\067\061\067\061\071\063\067\132 \027\015\062\065\060\063\063\061\061\070\061\071\062\062\132\060 \137\061\013\060\011\006\003\125\004\006\023\002\116\114\061\022 \060\020\006\003\125\004\012\023\011\104\151\147\151\116\157\164 \141\162\061\032\060\030\006\003\125\004\003\023\021\104\151\147 \151\116\157\164\141\162\040\122\157\157\164\040\103\101\061\040 \060\036\006\011\052\206\110\206\367\015\001\011\001\026\021\151 \156\146\157\100\144\151\147\151\156\157\164\141\162\056\156\154 \060\202\002\042\060\015\006\011\052\206\110\206\367\015\001\001 \001\005\000\003\202\002\017\000\060\202\002\012\002\202\002\001 \000\254\260\130\301\000\275\330\041\010\013\053\232\376\156\126 \060\005\237\033\167\220\020\101\134\303\015\207\021\167\216\201 \361\312\174\351\214\152\355\070\164\065\273\332\337\371\273\300 \011\067\264\226\163\201\175\063\032\230\071\367\223\157\225\177 \075\271\261\165\207\272\121\110\350\213\160\076\225\004\305\330 \266\303\026\331\210\260\261\207\035\160\332\206\264\017\024\213 \172\317\020\321\164\066\242\022\173\167\206\112\171\346\173\337 \002\021\150\245\116\206\256\064\130\233\044\023\170\126\042\045 \036\001\213\113\121\161\373\202\314\131\226\151\210\132\150\123 \305\271\015\002\067\313\113\274\146\112\220\176\052\013\005\007 \355\026\137\125\220\165\330\106\311\033\203\342\010\276\361\043 \314\231\035\326\052\017\203\040\025\130\047\202\056\372\342\042 \302\111\261\271\001\201\152\235\155\235\100\167\150\166\116\041 \052\155\204\100\205\116\166\231\174\202\363\363\267\002\131\324 \046\001\033\216\337\255\123\006\321\256\030\335\342\262\072\313 \327\210\070\216\254\133\051\271\031\323\230\371\030\003\317\110 \202\206\146\013\033\151\017\311\353\070\210\172\046\032\005\114 \222\327\044\324\226\362\254\122\055\243\107\325\122\366\077\376 \316\204\006\160\246\252\076\242\362\266\126\064\030\127\242\344 \201\155\347\312\360\152\323\307\221\153\002\203\101\174\025\357 \153\232\144\136\343\320\074\345\261\353\173\135\206\373\313\346 \167\111\315\243\145\334\367\271\234\270\344\013\137\223\317\314 \060\032\062\034\316\034\143\225\245\371\352\341\164\213\236\351 \053\251\060\173\240\030\037\016\030\013\345\133\251\323\321\154

\036\007\147\217\221\113\251\212\274\322\146\252\223\001\210\262 \221\372\061\134\325\246\301\122\010\011\315\012\143\242\323\042 \246\350\241\331\071\006\227\365\156\215\002\220\214\024\173\077 \200\315\033\234\272\304\130\162\043\257\266\126\237\306\172\102 \063\051\007\077\202\311\346\037\005\015\315\114\050\066\213\323 \310\076\034\306\210\357\136\356\211\144\351\035\353\332\211\176 \062\246\151\321\335\314\210\237\321\320\311\146\041\334\006\147 \305\224\172\232\155\142\114\175\314\340\144\200\262\236\107\216 \243\002\003\001\000\001\243\102\060\100\060\017\006\003\125\035 \023\001\001\377\004\005\060\003\001\001\377\060\016\006\003\125 \035\017\001\001\377\004\004\003\002\001\006\060\035\006\003\125 \035\016\004\026\004\024\210\150\277\340\216\065\304\073\070\153 \142\367\050\073\204\201\310\014\327\115\060\015\006\011\052\206 \110\206\367\015\001\001\005\005\000\003\202\002\001\000\073\002 \215\313\074\060\350\156\240\255\362\163\263\137\236\045\023\004 \005\323\366\343\213\273\013\171\316\123\336\344\226\305\321\257 \163\274\325\303\320\100\125\174\100\177\315\033\137\011\325\362 \174\237\150\035\273\135\316\172\071\302\214\326\230\173\305\203 \125\250\325\175\100\312\340\036\367\211\136\143\135\241\023\302 \135\212\266\212\174\000\363\043\303\355\205\137\161\166\360\150 \143\252\105\041\071\110\141\170\066\334\361\103\223\324\045\307 \362\200\145\341\123\002\165\121\374\172\072\357\067\253\204\050 \127\014\330\324\324\231\126\154\343\242\376\131\204\264\061\350 \063\370\144\224\224\121\227\253\071\305\113\355\332\335\200\013 \157\174\051\015\304\216\212\162\015\347\123\024\262\140\101\075 \204\221\061\150\075\047\104\333\345\336\364\372\143\105\310\114 \076\230\365\077\101\272\116\313\067\015\272\146\230\361\335\313 \237\134\367\124\066\202\153\054\274\023\141\227\102\370\170\273 \314\310\242\237\312\360\150\275\153\035\262\337\215\157\007\235 \332\216\147\307\107\036\312\271\277\052\102\221\267\143\123\146 \361\102\243\341\364\132\115\130\153\265\344\244\063\255\134\160 \035\334\340\362\353\163\024\221\232\003\301\352\000\145\274\007 \374\317\022\021\042\054\256\240\275\072\340\242\052\330\131\351 \051\323\030\065\244\254\021\137\031\265\265\033\377\042\112\134 \306\172\344\027\357\040\251\247\364\077\255\212\247\232\004\045 \235\016\312\067\346\120\375\214\102\051\004\232\354\271\317\113 \162\275\342\010\066\257\043\057\142\345\312\001\323\160\333\174 \202\043\054\026\061\014\306\066\007\220\172\261\037\147\130\304 \073\130\131\211\260\214\214\120\263\330\206\313\150\243\304\012 \347\151\113\040\316\301\036\126\113\225\251\043\150\330\060\330 \303\353\260\125\121\315\345\375\053\270\365\273\021\237\123\124 \366\064\031\214\171\011\066\312\141\027\045\027\013\202\230\163 \014\167\164\303\325\015\307\250\022\114\307\247\124\161\107\056 \054\032\175\311\343\053\073\110\336\047\204\247\143\066\263\175 \217\240\144\071\044\015\075\173\207\257\146\134\164\033\113\163 \262\345\214\360\206\231\270\345\305\337\204\301\267\353 END

# Trust for Certificate "Explicitly Distrust DigiNotar Root CA"

# Issuer: E=info@diginotar.nl,CN=DigiNotar Root CA,O=DigiNotar,C=NL

# Serial Number:0f:ff:ff:ff:ff:ff:ff:ff:ff:ff:ff:ff:ff:ff:ff:ff

# Subject: E=info@diginotar.nl,CN=DigiNotar Root CA,O=DigiNotar,C=NL

# Not Valid Before: Fri Jul 27 17:19:37 2007

# Not Valid After : Mon Mar 31 18:19:22 2025

# Fingerprint (MD5): 0A:A4:D5:CC:BA:B4:FB:A3:59:E3:E6:01:DD:53:D9:4E

# Fingerprint (SHA1): C1:77:CB:4B:E0:B4:26:8E:F5:C7:CF:45:99:22:B9:B0:CE:BA:21:2F

CKA\_CLASS CK\_OBJECT\_CLASS CKO\_NSS\_TRUST

CKA\_TOKEN CK\_BBOOL CK\_TRUE

CKA\_PRIVATE CK\_BBOOL CK\_FALSE

CKA\_MODIFIABLE CK\_BBOOL CK\_FALSE

CKA\_LABEL UTF8 "Explicitly Distrust DigiNotar Root CA"

CKA\_CERT\_SHA1\_HASH MULTILINE\_OCTAL

\301\167\313\113\340\264\046\216\365\307\317\105\231\042\271\260

\316\272\041\057

END

CKA\_CERT\_MD5\_HASH MULTILINE\_OCTAL

\012\244\325\314\272\264\373\243\131\343\346\001\335\123\331\116 END

CKA\_ISSUER MULTILINE\_OCTAL

\060\137\061\013\060\011\006\003\125\004\006\023\002\116\114\061 \022\060\020\006\003\125\004\012\023\011\104\151\147\151\116\157 \164\141\162\061\032\060\030\006\003\125\004\003\023\021\104\151 \147\151\116\157\164\141\162\040\122\157\157\164\040\103\101\061 \040\060\036\006\011\052\206\110\206\367\015\001\011\001\026\021 \151\156\146\157\100\144\151\147\151\156\157\164\141\162\056\156

 $\backslash$ 154

END

CKA\_SERIAL\_NUMBER MULTILINE\_OCTAL

\002\020\017\377\377\377\377\377\377\377\377\377\377\377\377\377 \377\377

END

CKA\_TRUST\_SERVER\_AUTH CK\_TRUST CKT\_NSS\_NOT\_TRUSTED CKA\_TRUST\_EMAIL\_PROTECTION CK\_TRUST CKT\_NSS\_NOT\_TRUSTED CKA\_TRUST\_CODE\_SIGNING CK\_TRUST CKT\_NSS\_NOT\_TRUSTED CKA\_TRUST\_STEP\_UP\_APPROVED CK\_BBOOL CK\_FALSE

#

# Certificate "Security Communication RootCA2"

#

# Issuer: OU=Security Communication RootCA2,O="SECOM Trust Systems CO.,LTD.",C=JP

# Serial Number: 0 (0x0)

# Subject: OU=Security Communication RootCA2,O="SECOM Trust Systems CO.,LTD.",C=JP

# Not Valid Before: Fri May 29 05:00:39 2009

# Not Valid After : Tue May 29 05:00:39 2029

# Fingerprint (SHA-256):

51:3B:2C:EC:B8:10:D4:CD:E5:DD:85:39:1A:DF:C6:C2:DD:60:D8:7B:B7:36:D2:B5:21:48:4A:A4:7A:0E:BE:F6

END CKA\_VALUE MULTILINE\_OCTAL \060\202\003\167\060\202\002\137\240\003\002\001\002\002\001\000 \060\015\006\011\052\206\110\206\367\015\001\001\013\005\000\060 \135\061\013\060\011\006\003\125\004\006\023\002\112\120\061\045 \060\043\006\003\125\004\012\023\034\123\105\103\117\115\040\124 \162\165\163\164\040\123\171\163\164\145\155\163\040\103\117\056 \054\114\124\104\056\061\047\060\045\006\003\125\004\013\023\036 \123\145\143\165\162\151\164\171\040\103\157\155\155\165\156\151 \143\141\164\151\157\156\040\122\157\157\164\103\101\062\060\036 \027\015\060\071\060\065\062\071\060\065\060\060\063\071\132\027 \015\062\071\060\065\062\071\060\065\060\065\060\063\071\132\060\135 \061\013\060\011\006\003\125\004\006\023\002\112\120\061\045\060 \043\006\003\125\004\012\023\034\123\105\103\117\115\040\124\162 \165\163\164\040\123\171\163\164\145\155\163\040\103\117\056\054 \114\124\104\056\061\047\060\045\006\003\125\004\013\023\036\123 \145\143\165\162\151\164\171\040\103\157\155\155\165\156\151\143 \141\164\151\157\156\040\122\157\157\164\103\101\062\060\202\001 \042\060\015\006\011\052\206\110\206\367\015\001\001\001\005\000 \003\202\001\017\000\060\202\001\012\002\202\001\001\000\320\025 \071\122\261\122\263\272\305\131\202\304\135\122\256\072\103\145 \200\113\307\362\226\274\333\066\227\326\246\144\214\250\136\360

\002\001\000

CKA\_SERIAL\_NUMBER MULTILINE\_OCTAL

END

CKA\_ISSUER MULTILINE\_OCTAL \060\135\061\013\060\011\006\003\125\004\006\023\002\112\120\061 \045\060\043\006\003\125\004\012\023\034\123\105\103\117\115\040 \124\162\165\163\164\040\123\171\163\164\145\155\163\040\103\117 \056\054\114\124\104\056\061\047\060\045\006\003\125\004\013\023 \036\123\145\143\165\162\151\164\171\040\103\157\155\155\155\165\156 \151\143\141\164\151\157\156\040\122\157\157\164\103\101\062

CKA\_ID UTF8 "0"

END

CKA\_SUBJECT MULTILINE\_OCTAL \060\135\061\013\060\011\006\003\125\004\006\023\002\112\120\061 \045\060\043\006\003\125\004\012\023\034\123\105\103\117\115\040 \124\162\165\163\164\040\123\171\163\164\145\155\163\040\103\117 \056\054\114\124\104\056\061\047\060\045\006\003\125\004\013\023 \036\123\145\143\165\162\151\164\171\040\103\157\155\155\165\156 \151\143\141\164\151\157\156\040\122\157\157\164\103\101\062

CKA\_LABEL UTF8 "Security Communication RootCA2" CKA\_CERTIFICATE\_TYPE CK\_CERTIFICATE\_TYPE CKC\_X\_509

CKA\_MODIFIABLE CK\_BBOOL CK\_FALSE

CKA\_PRIVATE CK\_BBOOL CK\_FALSE

CKA\_TOKEN CK\_BBOOL CK\_TRUE

CKA\_CLASS CK\_OBJECT\_CLASS CKO\_CERTIFICATE

# Fingerprint (SHA1): 5F:3B:8C:F2:F8:10:B3:7D:78:B4:CE:EC:19:19:C3:73:34:B9:C7:74

\343\012\034\367\337\227\075\113\256\366\135\354\041\265\101\253 \315\271\176\166\237\276\371\076\066\064\240\073\301\366\061\021 \105\164\223\075\127\200\305\371\211\231\312\345\253\152\324\265 \332\101\220\020\301\326\326\102\211\302\277\364\070\022\225\114 \124\005\367\066\344\105\203\173\024\145\326\334\014\115\321\336 \176\014\253\073\304\025\276\072\126\246\132\157\166\151\122\251 \172\271\310\353\152\232\135\122\320\055\012\153\065\026\011\020 \204\320\152\312\072\006\000\067\107\344\176\127\117\077\213\353 \147\270\210\252\305\276\123\125\262\221\304\175\271\260\205\031 \006\170\056\333\141\032\372\205\365\112\221\241\347\026\325\216 \242\071\337\224\270\160\037\050\077\213\374\100\136\143\203\074 \203\052\032\231\153\317\336\131\152\073\374\157\026\327\037\375 \112\020\353\116\202\026\072\254\047\014\123\361\255\325\044\260 \153\003\120\301\055\074\026\335\104\064\047\032\165\373\002\003 \001\000\001\243\102\060\100\060\035\006\003\125\035\016\004\026 \004\024\012\205\251\167\145\005\230\174\100\201\370\017\227\054 \070\361\012\354\074\317\060\016\006\003\125\035\017\001\001\377 \004\004\003\002\001\006\060\017\006\003\125\035\023\001\001\377 \004\005\060\003\001\001\377\060\015\006\011\052\206\110\206\367 \015\001\001\013\005\000\003\202\001\001\000\114\072\243\104\254 \271\105\261\307\223\176\310\013\012\102\337\144\352\034\356\131 \154\010\272\211\137\152\312\112\225\236\172\217\007\305\332\105 \162\202\161\016\072\322\314\157\247\264\241\043\273\366\044\237 \313\027\376\214\246\316\302\322\333\314\215\374\161\374\003\051 \301\154\135\063\137\144\266\145\073\211\157\030\166\170\365\334 \242\110\037\031\077\216\223\353\361\372\027\356\315\116\343\004 \022\125\326\345\344\335\373\076\005\174\342\035\136\306\247\274 \227\117\150\072\365\351\056\012\103\266\257\127\134\142\150\174 \267\375\243\212\204\240\254\142\276\053\011\207\064\360\152\001 \273\233\051\126\074\376\000\067\317\043\154\361\116\252\266\164 \106\022\154\221\356\064\325\354\232\221\347\104\276\220\061\162 \325\111\002\366\002\345\364\037\353\174\331\226\125\251\377\354 \212\371\231\107\377\065\132\002\252\004\313\212\133\207\161\051 \221\275\244\264\172\015\275\232\365\127\043\000\007\041\027\077 \112\071\321\005\111\013\247\266\067\201\245\135\214\252\063\136 \201\050\174\247\175\047\353\000\256\215\067 END

CKA\_NSS\_MOZILLA\_CA\_POLICY CK\_BBOOL CK\_TRUE CKA\_NSS\_SERVER\_DISTRUST\_AFTER CK\_BBOOL CK\_FALSE CKA\_NSS\_EMAIL\_DISTRUST\_AFTER CK\_BBOOL CK\_FALSE

# Trust for "Security Communication RootCA2"

# Issuer: OU=Security Communication RootCA2,O="SECOM Trust Systems CO.,LTD.",C=JP

# Serial Number: 0 (0x0)

# Subject: OU=Security Communication RootCA2,O="SECOM Trust Systems CO.,LTD.",C=JP

# Not Valid Before: Fri May 29 05:00:39 2009

# Not Valid After : Tue May 29 05:00:39 2029

# Fingerprint (SHA-256):
51:3B:2C:EC:B8:10:D4:CD:E5:DD:85:39:1A:DF:C6:C2:DD:60:D8:7B:B7:36:D2:B5:21:48:4A:A4:7A:0E:BE:F6 # Fingerprint (SHA1): 5F:3B:8C:F2:F8:10:B3:7D:78:B4:CE:EC:19:19:C3:73:34:B9:C7:74 CKA\_CLASS CK\_OBJECT\_CLASS CKO\_NSS\_TRUST CKA\_TOKEN CK\_BBOOL CK\_TRUE CKA\_PRIVATE CK\_BBOOL CK\_FALSE CKA\_MODIFIABLE CK\_BBOOL CK\_FALSE CKA\_LABEL UTF8 "Security Communication RootCA2" CKA\_CERT\_SHA1\_HASH MULTILINE\_OCTAL \137\073\214\362\370\020\263\175\170\264\316\354\031\031\303\163 \064\271\307\164 END CKA\_CERT\_MD5\_HASH MULTILINE\_OCTAL \154\071\175\244\016\125\131\262\077\326\101\261\022\120\336\103 END CKA\_ISSUER MULTILINE\_OCTAL \060\135\061\013\060\011\006\003\125\004\006\023\002\112\120\061 \045\060\043\006\003\125\004\012\023\034\123\105\103\117\115\040 \124\162\165\163\164\040\123\171\163\164\145\155\163\040\103\117 \056\054\114\124\104\056\061\047\060\045\006\003\125\004\013\023 \036\123\145\143\165\162\151\164\171\040\103\157\155\155\165\156 \151\143\141\164\151\157\156\040\122\157\157\164\103\101\062 END CKA\_SERIAL\_NUMBER MULTILINE\_OCTAL \002\001\000 END CKA\_TRUST\_SERVER\_AUTH CK\_TRUST CKT\_NSS\_TRUSTED\_DELEGATOR CKA TRUST\_EMAIL\_PROTECTION CK\_TRUST CKT\_NSS\_TRUSTED\_DELEGATOR CKA\_TRUST\_CODE\_SIGNING CK\_TRUST CKT\_NSS\_MUST\_VERIFY\_TRUST CKA\_TRUST\_STEP\_UP\_APPROVED CK\_BBOOL CK\_FALSE # # Certificate "EC-ACC" # # Issuer: CN=EC-ACC,OU=Jerarquia Entitats de Certificacio Catalanes,OU=Vegeu https://www.catcert.net/verarrel (c)03,OU=Serveis Publics de Certificacio,O=Agencia Catalana de Certificacio (NIF Q-0801176-I),C=ES # Serial Number:ee:2b:3d:eb:d4:21:de:14:a8:62:ac:04:f3:dd:c4:01 # Subject: CN=EC-ACC,OU=Jerarquia Entitats de Certificacio Catalanes,OU=Vegeu https://www.catcert.net/verarrel (c)03,OU=Serveis Publics de Certificacio,O=Agencia Catalana de Certificacio (NIF Q-0801176-I),C=ES # Not Valid Before: Tue Jan 07 23:00:00 2003 # Not Valid After : Tue Jan 07 22:59:59 2031 # Fingerprint (SHA-256): 88:49:7F:01:60:2F:31:54:24:6A:E2:8C:4D:5A:EF:10:F1:D8:7E:BB:76:62:6F:4A:E0:B7:F9:5B:A7:96:87:99 # Fingerprint (SHA1): 28:90:3A:63:5B:52:80:FA:E6:77:4C:0B:6D:A7:D6:BA:A6:4A:F2:E8 CKA\_CLASS CK\_OBJECT\_CLASS CKO\_CERTIFICATE CKA\_TOKEN CK\_BBOOL CK\_TRUE CKA\_PRIVATE CK\_BBOOL CK\_FALSE CKA\_MODIFIABLE CK\_BBOOL CK\_FALSE

CKA\_VALUE MULTILINE\_OCTAL \060\202\005\126\060\202\004\076\240\003\002\001\002\002\020\356 \053\075\353\324\041\336\024\250\142\254\004\363\335\304\001\060 \015\006\011\052\206\110\206\367\015\001\001\005\005\000\060\201 \363\061\013\060\011\006\003\125\004\006\023\002\105\123\061\073

END

CKA\_SERIAL\_NUMBER MULTILINE\_OCTAL \002\020\356\053\075\353\324\041\336\024\250\142\254\004\363\335 \304\001

END

\105\103\055\101\103\103

CKA\_ISSUER MULTILINE\_OCTAL \060\201\363\061\013\060\011\006\003\125\004\006\023\002\105\123 \061\073\060\071\006\003\125\004\012\023\062\101\147\145\156\143 \151\141\040\103\141\164\141\154\141\156\141\040\144\145\040\103 \145\162\164\151\146\151\143\141\143\151\157\040\050\116\111\106 \040\121\055\060\070\060\061\061\067\066\055\111\051\061\050\060 \046\006\003\125\004\013\023\037\123\145\162\166\145\151\163\040 \120\165\142\154\151\143\163\040\144\145\040\103\145\162\164\151 \146\151\143\141\143\151\157\061\065\060\063\006\003\125\004\013 \023\054\126\145\147\145\165\040\150\164\164\160\163\072\057\057 \167\167\167\056\143\141\164\143\145\162\164\056\156\145\164\057 \166\145\162\141\162\162\145\154\040\050\143\051\060\063\061\065 \060\063\006\003\125\004\013\023\054\112\145\162\141\162\161\165 \151\141\040\105\156\164\151\164\141\164\163\040\144\145\040\103 \145\162\164\151\146\151\143\141\143\151\157\040\103\141\164\141 \154\141\156\145\163\061\017\060\015\006\003\125\004\003\023\006

CKA\_ID UTF8 "0"

END

\105\103\055\101\103\103

CKA\_SUBJECT MULTILINE\_OCTAL \060\201\363\061\013\060\011\006\003\125\004\006\023\002\105\123 \061\073\060\071\006\003\125\004\012\023\062\101\147\145\156\143 \151\141\040\103\141\164\141\154\141\156\141\040\144\145\040\103 \145\162\164\151\146\151\143\141\143\151\157\040\050\116\111\106 \040\121\055\060\070\060\061\061\067\066\055\111\051\061\050\060 \046\006\003\125\004\013\023\037\123\145\162\166\145\151\163\040 \120\165\142\154\151\143\163\040\144\145\040\103\145\162\164\151 \146\151\143\141\143\151\157\061\065\060\063\006\003\125\004\013 \023\054\126\145\147\145\165\040\150\164\164\160\163\072\057\057 \167\167\167\056\143\141\164\143\145\162\164\056\156\145\164\057 \166\145\162\141\162\162\145\154\040\050\143\051\060\063\061\065 \060\063\006\003\125\004\013\023\054\112\145\162\141\162\161\165 \151\141\040\105\156\164\151\164\141\164\163\040\144\145\040\103 \145\162\164\151\146\151\143\141\143\151\157\040\103\141\164\141 \154\141\156\145\163\061\017\060\015\006\003\125\004\003\023\006

CKA\_LABEL UTF8 "EC-ACC" CKA\_CERTIFICATE\_TYPE CK\_CERTIFICATE\_TYPE CKC\_X\_509

\060\071\006\003\125\004\012\023\062\101\147\145\156\143\151\141 \040\103\141\164\141\154\141\156\141\040\144\145\040\103\145\162 \164\151\146\151\143\141\143\151\157\040\050\116\111\106\040\121 \055\060\070\060\061\061\067\066\055\111\051\061\050\060\046\006 \003\125\004\013\023\037\123\145\162\166\145\151\163\040\120\165 \142\154\151\143\163\040\144\145\040\103\145\162\164\151\146\151 \143\141\143\151\157\061\065\060\063\006\003\125\004\013\023\054 \126\145\147\145\165\040\150\164\164\160\163\072\057\057\167\167 \167\056\143\141\164\143\145\162\164\056\156\145\164\057\166\145 \162\141\162\162\145\154\040\050\143\051\060\063\061\065\060\063 \006\003\125\004\013\023\054\112\145\162\141\162\161\165\151\141 \040\105\156\164\151\164\141\164\163\040\144\145\040\103\145\162 \164\151\146\151\143\141\143\151\157\040\103\141\164\141\154\141 \156\145\163\061\017\060\015\006\003\125\004\003\023\006\105\103 \055\101\103\103\060\036\027\015\060\063\060\061\060\067\062\063 \060\060\060\060\132\027\015\063\061\060\061\060\067\062\062\062\065 \071\065\071\132\060\201\363\061\013\060\011\006\003\125\004\006 \023\002\105\123\061\073\060\071\006\003\125\004\012\023\062\101 \147\145\156\143\151\141\040\103\141\164\141\154\141\156\141\040 \144\145\040\103\145\162\164\151\146\151\143\141\143\151\157\040 \050\116\111\106\040\121\055\060\070\060\061\061\067\066\055\111 \051\061\050\060\046\006\003\125\004\013\023\037\123\145\162\166 \145\151\163\040\120\165\142\154\151\143\163\040\144\145\040\103 \145\162\164\151\146\151\143\141\143\151\157\061\065\060\063\006 \003\125\004\013\023\054\126\145\147\145\165\040\150\164\164\160 \163\072\057\057\167\167\167\056\143\141\164\143\145\162\164\056 \156\145\164\057\166\145\162\141\162\162\145\154\040\050\143\051 \060\063\061\065\060\063\006\003\125\004\013\023\054\112\145\162 \141\162\161\165\151\141\040\105\156\164\151\164\141\164\163\040 \144\145\040\103\145\162\164\151\146\151\143\141\143\151\157\040 \103\141\164\141\154\141\156\145\163\061\017\060\015\006\003\125 \004\003\023\006\105\103\055\101\103\103\060\202\001\042\060\015 \006\011\052\206\110\206\367\015\001\001\001\005\000\003\202\001 \017\000\060\202\001\012\002\202\001\001\000\263\042\307\117\342 \227\102\225\210\107\203\100\366\035\027\363\203\163\044\036\121 \363\230\212\303\222\270\377\100\220\005\160\207\140\311\000\251 \265\224\145\031\042\025\027\302\103\154\146\104\232\015\004\076 \071\157\245\113\172\252\143\267\212\104\235\331\143\221\204\146 \340\050\017\272\102\343\156\216\367\024\047\223\151\356\221\016 \243\137\016\261\353\146\242\162\117\022\023\206\145\172\076\333 \117\007\364\247\011\140\332\072\102\231\307\262\177\263\026\225 \034\307\371\064\265\224\205\325\231\136\240\110\240\176\347\027 \145\270\242\165\270\036\363\345\102\175\257\355\363\212\110\144 \135\202\024\223\330\300\344\377\263\120\162\362\166\366\263\135 \102\120\171\320\224\076\153\014\000\276\330\153\016\116\052\354 \076\322\314\202\242\030\145\063\023\167\236\232\135\032\023\330 \303\333\075\310\227\172\356\160\355\247\346\174\333\161\317\055 \224\142\337\155\326\365\070\276\077\245\205\012\031\270\250\330

\011\165\102\160\304\352\357\313\016\310\064\250\022\042\230\014 \270\023\224\266\113\354\360\320\220\347\047\002\003\001\000\001 \243\201\343\060\201\340\060\035\006\003\125\035\021\004\026\060 \024\201\022\145\143\137\141\143\143\100\143\141\164\143\145\162 \164\056\156\145\164\060\017\006\003\125\035\023\001\001\377\004 \005\060\003\001\001\377\060\016\006\003\125\035\017\001\001\377 \004\004\003\002\001\006\060\035\006\003\125\035\016\004\026\004 \024\240\303\213\104\252\067\245\105\277\227\200\132\321\361\170 \242\233\351\135\215\060\177\006\003\125\035\040\004\170\060\166 \060\164\006\013\053\006\001\004\001\365\170\001\003\001\012\060 \145\060\054\006\010\053\006\001\005\005\007\002\001\026\040\150 \164\164\160\163\072\057\057\167\167\167\056\143\141\164\143\145 \162\164\056\156\145\164\057\166\145\162\141\162\162\145\154\060 \065\006\010\053\006\001\005\005\007\002\002\060\051\032\047\126 \145\147\145\165\040\150\164\164\160\163\072\057\057\167\167\167\167 \056\143\141\164\143\145\162\164\056\156\145\164\057\166\145\162 \141\162\162\145\154\040\060\015\006\011\052\206\110\206\367\015 \001\001\005\005\000\003\202\001\001\000\240\110\133\202\001\366 \115\110\270\071\125\065\234\200\172\123\231\325\132\377\261\161 \073\314\071\011\224\136\326\332\357\276\001\133\135\323\036\330 \375\175\117\315\240\101\340\064\223\277\313\342\206\234\067\222 \220\126\034\334\353\051\005\345\304\236\307\065\337\212\014\315 \305\041\103\351\252\210\345\065\300\031\102\143\132\002\136\244 \110\030\072\205\157\334\235\274\077\235\234\301\207\270\172\141 \010\351\167\013\177\160\253\172\335\331\227\054\144\036\205\277 \274\164\226\241\303\172\022\354\014\032\156\203\014\074\350\162 \106\237\373\110\325\136\227\346\261\241\370\344\357\106\045\224 \234\211\333\151\070\276\354\134\016\126\307\145\121\345\120\210 \210\277\102\325\053\075\345\371\272\236\056\263\312\364\163\222 \002\013\276\114\146\353\040\376\271\313\265\231\177\346\266\023 \372\312\113\115\331\356\123\106\006\073\306\116\255\223\132\201 \176\154\052\113\152\005\105\214\362\041\244\061\220\207\154\145 \234\235\245\140\225\072\122\177\365\321\253\010\156\363\356\133 \371\210\075\176\270\157\156\003\344\102 END

CKA\_NSS\_MOZILLA\_CA\_POLICY CK\_BBOOL CK\_TRUE # For Server Distrust After: Sat Dec 28 00:00:00 2019 CKA\_NSS\_SERVER\_DISTRUST\_AFTER MULTILINE\_OCTAL \061\071\061\062\062\070\060\060\060\060\060\060\060\132 END # For Email Distrust After: Wed Aug 31 00:00:00 2022 CKA\_NSS\_EMAIL\_DISTRUST\_AFTER MULTILINE\_OCTAL \062\062\060\070\063\061\060\060\060\060\060\060\060\132

# Trust for "EC-ACC"

END

# Issuer: CN=EC-ACC,OU=Jerarquia Entitats de Certificacio Catalanes,OU=Vegeu https://www.catcert.net/verarrel (c)03,OU=Serveis Publics de Certificacio,O=Agencia Catalana de Certificacio (NIF Q-0801176-I),C=ES

# Serial Number:ee:2b:3d:eb:d4:21:de:14:a8:62:ac:04:f3:dd:c4:01

# Subject: CN=EC-ACC,OU=Jerarquia Entitats de Certificacio Catalanes,OU=Vegeu

https://www.catcert.net/verarrel (c)03,OU=Serveis Publics de Certificacio,O=Agencia Catalana de Certificacio (NIF Q-0801176-I),C=ES

# Not Valid Before: Tue Jan 07 23:00:00 2003

# Not Valid After : Tue Jan 07 22:59:59 2031

# Fingerprint (SHA-256):

88:49:7F:01:60:2F:31:54:24:6A:E2:8C:4D:5A:EF:10:F1:D8:7E:BB:76:62:6F:4A:E0:B7:F9:5B:A7:96:87:99

# Fingerprint (SHA1): 28:90:3A:63:5B:52:80:FA:E6:77:4C:0B:6D:A7:D6:BA:A6:4A:F2:E8

CKA\_CLASS CK\_OBJECT\_CLASS CKO\_NSS\_TRUST

CKA\_TOKEN CK\_BBOOL CK\_TRUE

CKA\_PRIVATE CK\_BBOOL CK\_FALSE

CKA\_MODIFIABLE CK\_BBOOL CK\_FALSE

CKA\_LABEL UTF8 "EC-ACC"

CKA\_CERT\_SHA1\_HASH MULTILINE\_OCTAL

\050\220\072\143\133\122\200\372\346\167\114\013\155\247\326\272

\246\112\362\350

END

CKA\_CERT\_MD5\_HASH MULTILINE\_OCTAL

\353\365\235\051\015\141\371\102\037\174\302\272\155\343\025\011 END

CKA\_ISSUER MULTILINE\_OCTAL

\060\201\363\061\013\060\011\006\003\125\004\006\023\002\105\123 \061\073\060\071\006\003\125\004\012\023\062\101\147\145\156\143 \151\141\040\103\141\164\141\154\141\156\141\040\144\145\040\103 \145\162\164\151\146\151\143\141\143\151\157\040\050\116\111\106 \040\121\055\060\070\060\061\061\067\066\055\111\051\061\050\060 \046\006\003\125\004\013\023\037\123\145\162\166\145\151\163\040 \120\165\142\154\151\143\163\040\144\145\040\103\145\162\164\151 \146\151\143\141\143\151\157\061\065\060\063\006\003\125\004\013 \023\054\126\145\147\145\165\040\150\164\164\160\163\072\057\057 \167\167\167\056\143\141\164\143\145\162\164\056\156\145\164\057 \166\145\162\141\162\162\145\154\040\050\143\051\060\063\061\065 \060\063\006\003\125\004\013\023\054\112\145\162\141\162\161\165 \151\141\040\105\156\164\151\164\141\164\163\040\144\145\040\103 \145\162\164\151\146\151\143\141\143\151\157\040\103\141\164\141 \154\141\156\145\163\061\017\060\015\006\003\125\004\003\023\006 \105\103\055\101\103\103

END

CKA\_SERIAL\_NUMBER MULTILINE\_OCTAL

\002\020\356\053\075\353\324\041\336\024\250\142\254\004\363\335 \304\001

END

CKA\_TRUST\_SERVER\_AUTH CK\_TRUST CKT\_NSS\_TRUSTED\_DELEGATOR CKA TRUST\_EMAIL\_PROTECTION CK\_TRUST CKT\_NSS\_MUST\_VERIFY\_TRUST CKA\_TRUST\_CODE\_SIGNING CK\_TRUST CKT\_NSS\_MUST\_VERIFY\_TRUST CKA\_TRUST\_STEP\_UP\_APPROVED CK\_BBOOL CK\_FALSE

- #
- # Certificate "Actalis Authentication Root CA"
- #

# Issuer: CN=Actalis Authentication Root CA,O=Actalis S.p.A./03358520967,L=Milan,C=IT

# Serial Number:57:0a:11:97:42:c4:e3:cc

# Subject: CN=Actalis Authentication Root CA,O=Actalis S.p.A./03358520967,L=Milan,C=IT

# Not Valid Before: Thu Sep 22 11:22:02 2011

# Not Valid After : Sun Sep 22 11:22:02 2030

# Fingerprint (SHA-256):

55:92:60:84:EC:96:3A:64:B9:6E:2A:BE:01:CE:0B:A8:6A:64:FB:FE:BC:C7:AA:B5:AF:C1:55:B3:7F:D7:60:66

# Fingerprint (SHA1): F3:73:B3:87:06:5A:28:84:8A:F2:F3:4A:CE:19:2B:DD:C7:8E:9C:AC

CKA\_CLASS CK\_OBJECT\_CLASS CKO\_CERTIFICATE

CKA\_TOKEN CK\_BBOOL CK\_TRUE

CKA\_PRIVATE CK\_BBOOL CK\_FALSE

CKA\_MODIFIABLE CK\_BBOOL CK\_FALSE

CKA\_LABEL UTF8 "Actalis Authentication Root CA"

CKA\_CERTIFICATE\_TYPE CK\_CERTIFICATE\_TYPE CKC\_X\_509

CKA\_SUBJECT MULTILINE\_OCTAL

\060\153\061\013\060\011\006\003\125\004\006\023\002\111\124\061 \016\060\014\006\003\125\004\007\014\005\115\151\154\141\156\061 \043\060\041\006\003\125\004\012\014\032\101\143\164\141\154\151 \163\040\123\056\160\056\101\056\057\060\063\063\065\070\065\062 \060\071\066\067\061\047\060\045\006\003\125\004\003\014\036\101 \143\164\141\154\151\163\040\101\165\164\150\145\156\164\151\143

\141\164\151\157\156\040\122\157\157\164\040\103\101

END

CKA\_ID UTF8 "0"

CKA\_ISSUER MULTILINE\_OCTAL

\060\153\061\013\060\011\006\003\125\004\006\023\002\111\124\061 \016\060\014\006\003\125\004\007\014\005\115\151\154\141\156\061 \043\060\041\006\003\125\004\012\014\032\101\143\164\141\154\151 \163\040\123\056\160\056\101\056\057\060\063\063\065\070\065\062 \060\071\066\067\061\047\060\045\006\003\125\004\003\014\036\101 \143\164\141\154\151\163\040\101\165\164\150\145\156\164\151\143 \141\164\151\157\156\040\122\157\157\164\040\103\101

END

CKA\_SERIAL\_NUMBER MULTILINE\_OCTAL

\\002\\010\127\\012\\021\227\102\304\343\314 END

CKA\_VALUE MULTILINE\_OCTAL

\060\202\005\273\060\202\003\243\240\003\002\001\002\002\010\127 \012\021\227\102\304\343\314\060\015\006\011\052\206\110\206\367 \015\001\001\013\005\000\060\153\061\013\060\011\006\003\125\004 \006\023\002\111\124\061\016\060\014\006\003\125\004\007\014\005 \115\151\154\141\156\061\043\060\041\006\003\125\004\012\014\032 \101\143\164\141\154\151\163\040\123\056\160\056\101\056\057\060 \063\063\065\070\065\062\060\071\066\067\061\047\060\045\006\003 \125\004\003\014\036\101\143\164\141\154\151\163\040\101\165\164

\150\145\156\164\151\143\141\164\151\157\156\040\122\157\157\164 \040\103\101\060\036\027\015\061\061\060\071\062\062\061\061\061\062 \062\060\062\132\027\015\063\060\060\071\062\062\061\061\062\062 \060\062\132\060\153\061\013\060\011\006\003\125\004\006\023\002 \111\124\061\016\060\014\006\003\125\004\007\014\005\115\151\154 \141\156\061\043\060\041\006\003\125\004\012\014\032\101\143\164 \141\154\151\163\040\123\056\160\056\101\056\057\060\063\063\065 \070\065\062\060\071\066\067\061\047\060\045\006\003\125\004\003 \014\036\101\143\164\141\154\151\163\040\101\165\164\150\145\156 \164\151\143\141\164\151\157\156\040\122\157\157\164\040\103\101 \060\202\002\042\060\015\006\011\052\206\110\206\367\015\001\001 \001\005\000\003\202\002\017\000\060\202\002\012\002\202\002\001 \000\247\306\304\245\051\244\054\357\345\030\305\260\120\243\157 \121\073\237\012\132\311\302\110\070\012\302\034\240\030\177\221 \265\207\271\100\077\335\035\150\037\010\203\325\055\036\210\240 \370\217\126\217\155\231\002\222\220\026\325\137\010\154\211\327 \341\254\274\040\302\261\340\203\121\212\151\115\000\226\132\157 \057\300\104\176\243\016\344\221\315\130\356\334\373\307\036\105 \107\335\047\271\010\001\237\246\041\035\365\101\055\057\114\375 \050\255\340\212\255\042\264\126\145\216\206\124\217\223\103\051 \336\071\106\170\243\060\043\272\315\360\175\023\127\300\135\322 \203\153\110\114\304\253\237\200\132\133\072\275\311\247\042\077 \200\047\063\133\016\267\212\014\135\007\067\010\313\154\322\172 \107\042\104\065\305\314\314\056\216\335\052\355\267\175\146\015 \137\141\121\042\125\033\343\106\343\343\075\320\065\142\232\333 \257\024\310\133\241\314\211\033\341\060\046\374\240\233\037\201 \247\107\037\004\353\243\071\222\006\237\231\323\277\323\352\117 \120\234\031\376\226\207\036\074\145\366\243\030\044\203\206\020 \347\124\076\250\072\166\044\117\201\041\305\343\017\002\370\223 \224\107\040\273\376\324\016\323\150\271\335\304\172\204\202\343 \123\124\171\335\333\234\322\362\007\233\056\266\274\076\355\205 \155\357\045\021\362\227\032\102\141\367\112\227\350\213\261\020 \007\372\145\201\262\242\071\317\367\074\377\030\373\306\361\132 \213\131\342\002\254\173\222\320\116\024\117\131\105\366\014\136 \050\137\260\350\077\105\317\317\257\233\157\373\204\323\167\132 \225\157\254\224\204\236\356\274\300\112\217\112\223\370\104\041 \342\061\105\141\120\116\020\330\343\065\174\114\031\264\336\005 \277\243\006\237\310\265\315\344\037\327\027\006\015\172\225\164 \125\015\150\032\374\020\033\142\144\235\155\340\225\240\303\224 \007\127\015\024\346\275\005\373\270\237\346\337\213\342\306\347 \176\226\366\123\305\200\064\120\050\130\360\022\120\161\027\060 \272\346\170\143\274\364\262\255\233\053\262\376\341\071\214\136 \272\013\040\224\336\173\203\270\377\343\126\215\267\021\351\073 \214\362\261\301\135\235\244\013\114\053\331\262\030\365\265\237 \113\002\003\001\000\001\243\143\060\141\060\035\006\003\125\035 \016\004\026\004\024\122\330\210\072\310\237\170\146\355\211\363 \173\070\160\224\311\002\002\066\320\060\017\006\003\125\035\023 \001\001\377\004\005\060\003\001\001\377\060\037\006\003\125\035

\043\004\030\060\026\200\024\122\330\210\072\310\237\170\146\355 \211\363\173\070\160\224\311\002\002\066\320\060\016\006\003\125 \035\017\001\001\377\004\004\003\002\001\006\060\015\006\011\052 \206\110\206\367\015\001\001\013\005\000\003\202\002\001\000\013 \173\162\207\300\140\246\111\114\210\130\346\035\210\367\024\144 \110\246\330\130\012\016\117\023\065\337\065\035\324\355\006\061 \310\201\076\152\325\335\073\032\062\356\220\075\021\322\056\364 \216\303\143\056\043\146\260\147\276\157\266\300\023\071\140\252 \242\064\045\223\165\122\336\247\235\255\016\207\211\122\161\152 \026\074\031\035\203\370\232\051\145\276\364\077\232\331\360\363 \132\207\041\161\200\115\313\340\070\233\077\273\372\340\060\115 \317\206\323\145\020\031\030\321\227\002\261\053\162\102\150\254 \240\275\116\132\332\030\277\153\230\201\320\375\232\276\136\025 \110\315\021\025\271\300\051\134\264\350\210\367\076\066\256\267 \142\375\036\142\336\160\170\020\034\110\133\332\274\244\070\272 \147\355\125\076\136\127\337\324\003\100\114\201\244\322\117\143 \247\011\102\011\024\374\000\251\302\200\163\117\056\300\100\331 \021\173\110\352\172\002\300\323\353\050\001\046\130\164\301\300 \163\042\155\223\225\375\071\175\273\052\343\366\202\343\054\227 \137\116\037\221\224\372\376\054\243\330\166\032\270\115\262\070 \117\233\372\035\110\140\171\046\342\363\375\251\320\232\350\160 \217\111\172\326\345\275\012\016\333\055\363\215\277\353\343\244 \175\313\307\225\161\350\332\243\174\305\302\370\164\222\004\033 \206\254\244\042\123\100\266\254\376\114\166\317\373\224\062\300 \065\237\166\077\156\345\220\156\240\246\046\242\270\054\276\321 \053\205\375\247\150\310\272\001\053\261\154\164\035\270\163\225 \347\356\267\307\045\360\000\114\000\262\176\266\013\213\034\363 \300\120\236\045\271\340\010\336\066\146\377\067\245\321\273\124 \144\054\311\047\265\113\222\176\145\377\323\055\341\271\116\274 \177\244\101\041\220\101\167\246\071\037\352\236\343\237\320\146 \157\005\354\252\166\176\277\153\026\240\353\265\307\374\222\124 \057\053\021\047\045\067\170\114\121\152\260\363\314\130\135\024 \361\152\110\025\377\302\007\266\261\215\017\216\134\120\106\263 \075\277\001\230\117\262\131\124\107\076\064\173\170\155\126\223 \056\163\352\146\050\170\315\035\024\277\240\217\057\056\270\056 \216\362\024\212\314\351\265\174\373\154\235\014\245\341\226 END

CKA\_NSS\_MOZILLA\_CA\_POLICY CK\_BBOOL CK\_TRUE CKA\_NSS\_SERVER\_DISTRUST\_AFTER CK\_BBOOL CK\_FALSE CKA\_NSS\_EMAIL\_DISTRUST\_AFTER CK\_BBOOL CK\_FALSE

# Trust for "Actalis Authentication Root CA"

# Issuer: CN=Actalis Authentication Root CA,O=Actalis S.p.A./03358520967,L=Milan,C=IT

# Serial Number:57:0a:11:97:42:c4:e3:cc

# Subject: CN=Actalis Authentication Root CA,O=Actalis S.p.A./03358520967,L=Milan,C=IT

# Not Valid Before: Thu Sep 22 11:22:02 2011

# Not Valid After : Sun Sep 22 11:22:02 2030

# Fingerprint (SHA-256):

55:92:60:84:EC:96:3A:64:B9:6E:2A:BE:01:CE:0B:A8:6A:64:FB:FE:BC:C7:AA:B5:AF:C1:55:B3:7F:D7:60:66 # Fingerprint (SHA1): F3:73:B3:87:06:5A:28:84:8A:F2:F3:4A:CE:19:2B:DD:C7:8E:9C:AC CKA\_CLASS CK\_OBJECT\_CLASS CKO\_NSS\_TRUST CKA\_TOKEN CK\_BBOOL CK\_TRUE CKA\_PRIVATE CK\_BBOOL CK\_FALSE CKA\_MODIFIABLE CK\_BBOOL CK\_FALSE CKA\_LABEL UTF8 "Actalis Authentication Root CA" CKA\_CERT\_SHA1\_HASH MULTILINE\_OCTAL \363\163\263\207\006\132\050\204\212\362\363\112\316\031\053\335 \307\216\234\254 END CKA\_CERT\_MD5\_HASH MULTILINE\_OCTAL \151\301\015\117\007\243\033\303\376\126\075\004\274\021\366\246 END CKA\_ISSUER MULTILINE\_OCTAL \060\153\061\013\060\011\006\003\125\004\006\023\002\111\124\061 \016\060\014\006\003\125\004\007\014\005\115\151\154\141\156\061 \043\060\041\006\003\125\004\012\014\032\101\143\164\141\154\151 \163\040\123\056\160\056\101\056\057\060\063\063\065\070\065\062 \060\071\066\067\061\047\060\045\006\003\125\004\003\014\036\101 \143\164\141\154\151\163\040\101\165\164\150\145\156\164\151\143 \141\164\151\157\156\040\122\157\157\164\040\103\101 END CKA\_SERIAL\_NUMBER MULTILINE\_OCTAL \\002\\010\127\\012\\021\227\102\304\343\314 END CKA TRUST SERVER AUTH CK TRUST CKT\_NSS\_TRUSTED\_DELEGATOR CKA\_TRUST\_EMAIL\_PROTECTION CK\_TRUST CKT\_NSS\_TRUSTED\_DELEGATOR CKA\_TRUST\_CODE\_SIGNING CK\_TRUST CKT\_NSS\_MUST\_VERIFY\_TRUST CKA\_TRUST\_STEP\_UP\_APPROVED CK\_BBOOL CK\_FALSE # # Certificate "Buypass Class 2 Root CA" # # Issuer: CN=Buypass Class 2 Root CA,O=Buypass AS-983163327,C=NO # Serial Number: 2 (0x2) # Subject: CN=Buypass Class 2 Root CA,O=Buypass AS-983163327,C=NO # Not Valid Before: Tue Oct 26 08:38:03 2010 # Not Valid After : Fri Oct 26 08:38:03 2040 # Fingerprint (SHA-256): 9A:11:40:25:19:7C:5B:B9:5D:94:E6:3D:55:CD:43:79:08:47:B6:46:B2:3C:DF:11:AD:A4:A0:0E:FF:15:FB:48 # Fingerprint (SHA1): 49:0A:75:74:DE:87:0A:47:FE:58:EE:F6:C7:6B:EB:C6:0B:12:40:99 CKA\_CLASS CK\_OBJECT\_CLASS CKO\_CERTIFICATE CKA\_TOKEN CK\_BBOOL CK\_TRUE CKA\_PRIVATE CK\_BBOOL CK\_FALSE CKA\_MODIFIABLE CK\_BBOOL CK\_FALSE CKA\_LABEL UTF8 "Buypass Class 2 Root CA"

CKA\_CERTIFICATE\_TYPE CK\_CERTIFICATE\_TYPE CKC\_X\_509

CKA\_VALUE MULTILINE\_OCTAL \060\202\005\131\060\202\003\101\240\003\002\001\002\002\001\002 \060\015\006\011\052\206\110\206\367\015\001\001\013\005\000\060 \116\061\013\060\011\006\003\125\004\006\023\002\116\117\061\035 \060\033\006\003\125\004\012\014\024\102\165\171\160\141\163\163 \040\101\123\055\071\070\063\061\066\063\063\062\067\061\040\060 \036\006\003\125\004\003\014\027\102\165\171\160\141\163\163\040 \103\154\141\163\163\040\062\040\122\157\157\164\040\103\101\060 \036\027\015\061\060\061\060\062\066\060\070\063\070\060\063\132 \027\015\064\060\061\060\062\066\060\070\063\070\060\063\132\060 \116\061\013\060\011\006\003\125\004\006\023\002\116\117\061\035 \060\033\006\003\125\004\012\014\024\102\165\171\160\141\163\163 \040\101\123\055\071\070\063\061\066\063\063\062\067\061\040\060 \036\006\003\125\004\003\014\027\102\165\171\160\141\163\163\040 \103\154\141\163\163\040\062\040\122\157\157\164\040\103\101\060 \202\002\042\060\015\006\011\052\206\110\206\367\015\001\001\001 \005\000\003\202\002\017\000\060\202\002\012\002\202\002\001\000 \327\307\136\367\301\007\324\167\373\103\041\364\364\365\151\344 \356\062\001\333\243\206\037\344\131\015\272\347\165\203\122\353 \352\034\141\025\110\273\035\007\312\214\256\260\334\226\235\352 \303\140\222\206\202\050\163\234\126\006\377\113\144\360\014\052 \067\111\265\345\317\014\174\356\361\112\273\163\060\145\363\325 \057\203\266\176\343\347\365\236\253\140\371\323\361\235\222\164 \212\344\034\226\254\133\200\351\265\364\061\207\243\121\374\307 \176\241\157\216\123\167\324\227\301\125\063\222\076\030\057\165 \324\255\206\111\313\225\257\124\006\154\330\006\023\215\133\377 \341\046\031\131\300\044\272\201\161\171\220\104\120\150\044\224 \137\270\263\021\361\051\101\141\243\101\313\043\066\325\301\361 \062\120\020\116\177\364\206\223\354\204\323\216\274\113\277\134 \001\116\007\075\334\024\212\224\012\244\352\163\373\013\121\350

END

\002\001\002

CKA\_SERIAL\_NUMBER MULTILINE\_OCTAL

END

CKA\_ISSUER MULTILINE\_OCTAL \060\116\061\013\060\011\006\003\125\004\006\023\002\116\117\061 \035\060\033\006\003\125\004\012\014\024\102\165\171\160\141\163 \163\040\101\123\055\071\070\063\061\066\063\063\062\067\061\040 \060\036\006\003\125\004\003\014\027\102\165\171\160\141\163\163 \040\103\154\141\163\163\040\062\040\122\157\157\164\040\103\101

CKA\_ID UTF8 "0"

END

CKA\_SUBJECT MULTILINE\_OCTAL \060\116\061\013\060\011\006\003\125\004\006\023\002\116\117\061 \035\060\033\006\003\125\004\012\014\024\102\165\171\160\141\163 \163\040\101\123\055\071\070\063\061\066\063\063\062\067\061\040 \060\036\006\003\125\004\003\014\027\102\165\171\160\141\163\163 \040\103\154\141\163\163\040\062\040\122\157\157\164\040\103\101

\023\007\030\372\016\361\053\321\124\025\175\074\341\367\264\031 \102\147\142\136\167\340\242\125\354\266\331\151\027\325\072\257 \104\355\112\305\236\344\172\047\174\345\165\327\252\313\045\347 \337\153\012\333\017\115\223\116\250\240\315\173\056\362\131\001 \152\267\015\270\007\201\176\213\070\033\070\346\012\127\231\075 \356\041\350\243\365\014\026\335\213\354\064\216\234\052\034\000 \025\027\215\150\203\322\160\237\030\010\315\021\150\325\311\153 \122\315\304\106\217\334\265\363\330\127\163\036\351\224\071\004 \277\323\336\070\336\264\123\354\151\034\242\176\304\217\344\033 \160\255\362\242\371\373\367\026\144\146\151\237\111\121\242\342 \025\030\147\006\112\177\325\154\265\115\263\063\340\141\353\135 \276\351\230\017\062\327\035\113\074\056\132\001\122\221\011\362 \337\352\215\330\006\100\143\252\021\344\376\303\067\236\024\122 \077\364\342\314\362\141\223\321\375\147\153\327\122\256\277\150 \253\100\103\240\127\065\123\170\360\123\370\141\102\007\144\306 \327\157\233\114\070\015\143\254\142\257\066\213\242\163\012\015 \365\041\275\164\252\115\352\162\003\111\333\307\137\035\142\143 \307\375\335\221\354\063\356\365\155\264\156\060\150\336\310\326 \046\260\165\136\173\264\007\040\230\241\166\062\270\115\154\117 \002\003\001\000\001\243\102\060\100\060\017\006\003\125\035\023 \001\001\377\004\005\060\003\001\001\377\060\035\006\003\125\035 \016\004\026\004\024\311\200\167\340\142\222\202\365\106\234\363 \272\367\114\303\336\270\243\255\071\060\016\006\003\125\035\017 \001\001\377\004\004\003\002\001\006\060\015\006\011\052\206\110 \206\367\015\001\001\013\005\000\003\202\002\001\000\123\137\041 \365\272\260\072\122\071\054\222\260\154\000\311\357\316\040\357 \006\362\226\236\351\244\164\177\172\026\374\267\365\266\373\025 \033\077\253\246\300\162\135\020\261\161\356\274\117\343\255\254 \003\155\056\161\056\257\304\343\255\243\275\014\021\247\264\377 \112\262\173\020\020\037\247\127\101\262\300\256\364\054\131\326 \107\020\210\363\041\121\051\060\312\140\206\257\106\253\035\355 \072\133\260\224\336\104\343\101\010\242\301\354\035\326\375\117 \266\326\107\320\024\013\312\346\312\265\173\167\176\101\037\136 \203\307\266\214\071\226\260\077\226\201\101\157\140\220\342\350 \371\373\042\161\331\175\263\075\106\277\264\204\257\220\034\017 \217\022\152\257\357\356\036\172\256\002\112\212\027\053\166\376 \254\124\211\044\054\117\077\266\262\247\116\214\250\221\227\373 \051\306\173\134\055\271\313\146\266\267\250\133\022\121\205\265 \011\176\142\170\160\376\251\152\140\266\035\016\171\014\375\312 \352\044\200\162\303\227\077\362\167\253\103\042\012\307\353\266 \014\204\202\054\200\153\101\212\010\300\353\245\153\337\231\022 \313\212\325\136\200\014\221\340\046\010\066\110\305\372\070\021 \065\377\045\203\055\362\172\277\332\375\216\376\245\313\105\054 \037\304\210\123\256\167\016\331\232\166\305\216\054\035\243\272 \325\354\062\256\300\252\254\367\321\172\115\353\324\007\342\110 \367\042\216\260\244\237\152\316\216\262\262\140\364\243\042\320 \043\353\224\132\172\151\335\017\277\100\127\254\153\131\120\331 \243\231\341\156\376\215\001\171\047\043\025\336\222\235\173\011

\115\132\347\113\110\060\132\030\346\012\155\346\217\340\322\273 \346\337\174\156\041\202\301\150\071\115\264\230\130\146\142\314 \112\220\136\303\372\047\004\261\171\025\164\231\314\276\255\040 \336\046\140\034\353\126\121\246\243\352\344\243\077\247\377\141 \334\361\132\115\154\062\043\103\356\254\250\356\356\112\022\011 \074\135\161\302\276\171\372\302\207\150\035\013\375\134\151\314 \006\320\232\175\124\231\052\311\071\032\031\257\113\052\103\363 \143\135\132\130\342\057\343\035\344\251\326\320\012\320\236\277 \327\201\011\361\311\307\046\015\254\230\026\126\240 END CKA\_NSS\_MOZILLA\_CA\_POLICY CK\_BBOOL CK\_TRUE CKA\_NSS\_SERVER\_DISTRUST\_AFTER CK\_BBOOL CK\_FALSE CKA\_NSS\_EMAIL\_DISTRUST\_AFTER CK\_BBOOL CK\_FALSE

# Trust for "Buypass Class 2 Root CA"

# Issuer: CN=Buypass Class 2 Root CA,O=Buypass AS-983163327,C=NO

# Serial Number: 2 (0x2)

# Subject: CN=Buypass Class 2 Root CA,O=Buypass AS-983163327,C=NO

# Not Valid Before: Tue Oct 26 08:38:03 2010

# Not Valid After : Fri Oct 26 08:38:03 2040

# Fingerprint (SHA-256):

9A:11:40:25:19:7C:5B:B9:5D:94:E6:3D:55:CD:43:79:08:47:B6:46:B2:3C:DF:11:AD:A4:A0:0E:FF:15:FB:48

# Fingerprint (SHA1): 49:0A:75:74:DE:87:0A:47:FE:58:EE:F6:C7:6B:EB:C6:0B:12:40:99

CKA\_CLASS CK\_OBJECT\_CLASS CKO\_NSS\_TRUST

CKA\_TOKEN CK\_BBOOL CK\_TRUE

CKA\_PRIVATE CK\_BBOOL CK\_FALSE

CKA\_MODIFIABLE CK\_BBOOL CK\_FALSE

CKA\_LABEL UTF8 "Buypass Class 2 Root CA"

CKA\_CERT\_SHA1\_HASH MULTILINE\_OCTAL

\111\012\165\164\336\207\012\107\376\130\356\366\307\153\353\306

\013\022\100\231

END

CKA\_CERT\_MD5\_HASH MULTILINE\_OCTAL

\106\247\322\376\105\373\144\132\250\131\220\233\170\104\233\051 END

CKA\_ISSUER MULTILINE\_OCTAL

\060\116\061\013\060\011\006\003\125\004\006\023\002\116\117\061 \035\060\033\006\003\125\004\012\014\024\102\165\171\160\141\163 \163\040\101\123\055\071\070\063\061\066\063\063\062\067\061\040 \060\036\006\003\125\004\003\014\027\102\165\171\160\141\163\163 \040\103\154\141\163\163\040\062\040\122\157\157\164\040\103\101

END

CKA\_SERIAL\_NUMBER MULTILINE\_OCTAL

\002\001\002

END

CKA TRUST SERVER AUTH CK TRUST CKT\_NSS\_TRUSTED\_DELEGATOR CKA\_TRUST\_EMAIL\_PROTECTION CK\_TRUST CKT\_NSS\_MUST\_VERIFY\_TRUST CKA\_TRUST\_CODE\_SIGNING CK\_TRUST CKT\_NSS\_MUST\_VERIFY\_TRUST

# Not Valid Before: Tue Oct 26 08:28:58 2010

# Not Valid After : Fri Oct 26 08:28:58 2040

# Certificate "Buypass Class 3 Root CA"

# Fingerprint (SHA-256):

#

#

ED:F7:EB:BC:A2:7A:2A:38:4D:38:7B:7D:40:10:C6:66:E2:ED:B4:84:3E:4C:29:B4:AE:1D:5B:93:32:E6:B2:4D

# Fingerprint (SHA1): DA:FA:F7:FA:66:84:EC:06:8F:14:50:BD:C7:C2:81:A5:BC:A9:64:57

CKA\_CLASS CK\_OBJECT\_CLASS CKO\_CERTIFICATE

CKA\_TRUST\_STEP\_UP\_APPROVED CK\_BBOOL CK\_FALSE

# Issuer: CN=Buypass Class 3 Root CA,O=Buypass AS-983163327,C=NO

CKA\_TOKEN CK\_BBOOL CK\_TRUE

CKA\_PRIVATE CK\_BBOOL CK\_FALSE

CKA\_MODIFIABLE CK\_BBOOL CK\_FALSE

CKA\_LABEL UTF8 "Buypass Class 3 Root CA"

CKA\_CERTIFICATE\_TYPE CK\_CERTIFICATE\_TYPE CKC\_X\_509

CKA\_SUBJECT MULTILINE\_OCTAL

\060\116\061\013\060\011\006\003\125\004\006\023\002\116\117\061

\035\060\033\006\003\125\004\012\014\024\102\165\171\160\141\163

\163\040\101\123\055\071\070\063\061\066\063\063\062\067\061\040

\060\036\006\003\125\004\003\014\027\102\165\171\160\141\163\163

\040\103\154\141\163\163\040\063\040\122\157\157\164\040\103\101

END

CKA\_ID UTF8 "0"

CKA\_ISSUER MULTILINE\_OCTAL

\060\116\061\013\060\011\006\003\125\004\006\023\002\116\117\061 \035\060\033\006\003\125\004\012\014\024\102\165\171\160\141\163 \163\040\101\123\055\071\070\063\061\066\063\063\062\067\061\040

\060\036\006\003\125\004\003\014\027\102\165\171\160\141\163\163

\040\103\154\141\163\163\040\063\040\122\157\157\164\040\103\101

\060\202\005\131\060\202\003\101\240\003\002\001\002\002\001\002 \060\015\006\011\052\206\110\206\367\015\001\001\013\005\000\060 \116\061\013\060\011\006\003\125\004\006\023\002\116\117\061\035 \060\033\006\003\125\004\012\014\024\102\165\171\160\141\163\163 \040\101\123\055\071\070\063\061\066\063\063\062\067\061\040\060 \036\006\003\125\004\003\014\027\102\165\171\160\141\163\163\040 \103\154\141\163\163\040\063\040\122\157\157\164\040\103\101\060 \036\027\015\061\060\061\060\062\066\060\070\062\070\065\070\132 \027\015\064\060\061\060\062\066\060\070\062\070\065\070\132\060 \116\061\013\060\011\006\003\125\004\006\023\002\116\117\061\035

END

CKA\_SERIAL\_NUMBER MULTILINE\_OCTAL

\002\001\002

END

CKA\_VALUE MULTILINE\_OCTAL

 **Open Source Used In Crosswork Service Health 5.0.0 589**

\060\033\006\003\125\004\012\014\024\102\165\171\160\141\163\163 \040\101\123\055\071\070\063\061\066\063\063\062\067\061\040\060 \036\006\003\125\004\003\014\027\102\165\171\160\141\163\163\040 \103\154\141\163\163\040\063\040\122\157\157\164\040\103\101\060 \202\002\042\060\015\006\011\052\206\110\206\367\015\001\001\001 \005\000\003\202\002\017\000\060\202\002\012\002\202\002\001\000 \245\332\012\225\026\120\343\225\362\136\235\166\061\006\062\172 \233\361\020\166\270\000\232\265\122\066\315\044\107\260\237\030 \144\274\232\366\372\325\171\330\220\142\114\042\057\336\070\075 \326\340\250\351\034\054\333\170\021\351\216\150\121\025\162\307 \363\063\207\344\240\135\013\134\340\127\007\052\060\365\315\304 \067\167\050\115\030\221\346\277\325\122\375\161\055\160\076\347 \306\304\212\343\360\050\013\364\166\230\241\213\207\125\262\072 \023\374\267\076\047\067\216\042\343\250\117\052\357\140\273\075 \267\071\303\016\001\107\231\135\022\117\333\103\372\127\241\355 \371\235\276\021\107\046\133\023\230\253\135\026\212\260\067\034 \127\235\105\377\210\226\066\277\273\312\007\173\157\207\143\327 \320\062\152\326\135\154\014\361\263\156\071\342\153\061\056\071 \000\047\024\336\070\300\354\031\146\206\022\350\235\162\026\023 \144\122\307\251\067\034\375\202\060\355\204\030\035\364\256\134 \377\160\023\000\353\261\365\063\172\113\326\125\370\005\215\113 \151\260\365\263\050\066\134\024\304\121\163\115\153\013\361\064 \007\333\027\071\327\334\050\173\153\365\237\363\056\301\117\027 \052\020\363\314\312\350\353\375\153\253\056\232\237\055\202\156 \004\324\122\001\223\055\075\206\374\176\374\337\357\102\035\246 \153\357\271\040\306\367\275\240\247\225\375\247\346\211\044\330 \314\214\064\154\342\043\057\331\022\032\041\271\125\221\157\013 \221\171\031\014\255\100\210\013\160\342\172\322\016\330\150\110 \273\202\023\071\020\130\351\330\052\007\306\022\333\130\333\322 \073\125\020\107\005\025\147\142\176\030\143\246\106\077\011\016 \124\062\136\277\015\142\172\047\357\200\350\333\331\113\006\132 \\067\132\045\320\010\022\167\324\157\011\120\227\075\310\035\303 \337\214\105\060\126\306\323\144\253\146\363\300\136\226\234\303 \304\357\303\174\153\213\072\171\177\263\111\317\075\342\211\237 \240\060\113\205\271\234\224\044\171\217\175\153\251\105\150\017 \053\320\361\332\034\313\151\270\312\111\142\155\310\320\143\142 \335\140\017\130\252\217\241\274\005\245\146\242\317\033\166\262 \204\144\261\114\071\122\300\060\272\360\214\113\002\260\266\267 \002\003\001\000\001\243\102\060\100\060\017\006\003\125\035\023 \001\001\377\004\005\060\003\001\001\377\060\035\006\003\125\035 \016\004\026\004\024\107\270\315\377\345\157\356\370\262\354\057 \116\016\371\045\260\216\074\153\303\060\016\006\003\125\035\017 \001\001\377\004\004\003\002\001\006\060\015\006\011\052\206\110 \206\367\015\001\001\013\005\000\003\202\002\001\000\000\040\043 \101\065\004\220\302\100\142\140\357\342\065\114\327\077\254\342 \064\220\270\241\157\166\372\026\026\244\110\067\054\351\220\302 \362\074\370\012\237\330\201\345\273\133\332\045\054\244\247\125 \161\044\062\366\310\013\362\274\152\370\223\254\262\007\302\137

\237\333\314\310\212\252\276\152\157\341\111\020\314\061\327\200 \273\273\310\330\242\016\144\127\352\242\365\302\251\061\025\322 \040\152\354\374\042\001\050\317\206\270\200\036\251\314\021\245 \074\362\026\263\107\235\374\322\200\041\304\313\320\107\160\101 \241\312\203\031\010\054\155\362\135\167\234\212\024\023\324\066 \034\222\360\345\006\067\334\246\346\220\233\070\217\134\153\033 \106\206\103\102\137\076\001\007\123\124\135\145\175\367\212\163 \241\232\124\132\037\051\103\024\047\302\205\017\265\210\173\032 \073\224\267\035\140\247\265\234\347\051\151\127\132\233\223\172 \103\060\033\003\327\142\310\100\246\252\374\144\344\112\327\221 \123\001\250\040\210\156\234\137\104\271\313\140\201\064\354\157 \323\175\332\110\137\353\264\220\274\055\251\034\013\254\034\325 \242\150\040\200\004\326\374\261\217\057\273\112\061\015\112\206 \034\353\342\066\051\046\365\332\330\304\362\165\141\317\176\256 \166\143\112\172\100\145\223\207\370\036\200\214\206\345\206\326 \217\016\374\123\054\140\350\026\141\032\242\076\103\173\315\071 \140\124\152\365\362\211\046\001\150\203\110\242\063\350\311\004 \221\262\021\064\021\076\352\320\103\031\037\003\223\220\014\377 \121\075\127\364\101\156\341\313\240\276\353\311\143\315\155\314 \344\370\066\252\150\235\355\275\135\227\160\104\015\266\016\065 \334\341\014\135\273\240\121\224\313\176\026\353\021\057\243\222 \105\310\114\161\331\274\311\231\122\127\106\057\120\317\275\065 \151\364\075\025\316\006\245\054\017\076\366\201\272\224\273\303 \273\277\145\170\322\206\171\377\111\073\032\203\014\360\336\170 \354\310\362\115\114\032\336\202\051\370\301\132\332\355\356\346 \\047\136\350\105\320\235\034\121\250\150\253\104\343\320\213\152 \343\370\073\273\334\115\327\144\362\121\276\346\252\253\132\351 \061\356\006\274\163\277\023\142\012\237\307\271\227 END

CKA\_NSS\_MOZILLA\_CA\_POLICY CK\_BBOOL CK\_TRUE CKA\_NSS\_SERVER\_DISTRUST\_AFTER CK\_BBOOL CK\_FALSE CKA\_NSS\_EMAIL\_DISTRUST\_AFTER CK\_BBOOL CK\_FALSE

- # Trust for "Buypass Class 3 Root CA"
- # Issuer: CN=Buypass Class 3 Root CA,O=Buypass AS-983163327,C=NO
- # Serial Number: 2 (0x2)
- # Subject: CN=Buypass Class 3 Root CA,O=Buypass AS-983163327,C=NO
- # Not Valid Before: Tue Oct 26 08:28:58 2010
- # Not Valid After : Fri Oct 26 08:28:58 2040
- # Fingerprint (SHA-256):
- ED:F7:EB:BC:A2:7A:2A:38:4D:38:7B:7D:40:10:C6:66:E2:ED:B4:84:3E:4C:29:B4:AE:1D:5B:93:32:E6:B2:4D # Fingerprint (SHA1): DA:FA:F7:FA:66:84:EC:06:8F:14:50:BD:C7:C2:81:A5:BC:A9:64:57
- CKA\_CLASS CK\_OBJECT\_CLASS CKO\_NSS\_TRUST
- CKA\_TOKEN CK\_BBOOL CK\_TRUE
- CKA\_PRIVATE CK\_BBOOL CK\_FALSE
- CKA\_MODIFIABLE CK\_BBOOL CK\_FALSE
- CKA\_LABEL UTF8 "Buypass Class 3 Root CA"
- CKA\_CERT\_SHA1\_HASH MULTILINE\_OCTAL

\332\372\367\372\146\204\354\006\217\024\120\275\307\302\201\245 \274\251\144\127 END CKA\_CERT\_MD5\_HASH MULTILINE\_OCTAL \075\073\030\236\054\144\132\350\325\210\316\016\371\067\302\354 END CKA\_ISSUER MULTILINE\_OCTAL \060\116\061\013\060\011\006\003\125\004\006\023\002\116\117\061 \035\060\033\006\003\125\004\012\014\024\102\165\171\160\141\163 \163\040\101\123\055\071\070\063\061\066\063\063\062\067\061\040 \060\036\006\003\125\004\003\014\027\102\165\171\160\141\163\163 \040\103\154\141\163\163\040\063\040\122\157\157\164\040\103\101 END CKA\_SERIAL\_NUMBER MULTILINE\_OCTAL \002\001\002 END CKA\_TRUST\_SERVER\_AUTH CK\_TRUST CKT\_NSS\_TRUSTED\_DELEGATOR CKA TRUST\_EMAIL\_PROTECTION CK\_TRUST CKT\_NSS\_MUST\_VERIFY\_TRUST CKA\_TRUST\_CODE\_SIGNING CK\_TRUST CKT\_NSS\_MUST\_VERIFY\_TRUST CKA\_TRUST\_STEP\_UP\_APPROVED CK\_BBOOL CK\_FALSE # # Certificate "T-TeleSec GlobalRoot Class 3" # # Issuer: CN=T-TeleSec GlobalRoot Class 3,OU=T-Systems Trust Center,O=T-Systems Enterprise Services GmbH,C=DE # Serial Number: 1 (0x1) # Subject: CN=T-TeleSec GlobalRoot Class 3,OU=T-Systems Trust Center,O=T-Systems Enterprise Services GmbH,C=DE # Not Valid Before: Wed Oct 01 10:29:56 2008 # Not Valid After : Sat Oct 01 23:59:59 2033 # Fingerprint (SHA-256): FD:73:DA:D3:1C:64:4F:F1:B4:3B:EF:0C:CD:DA:96:71:0B:9C:D9:87:5E:CA:7E:31:70:7A:F3:E9:6D:52:2B:BD # Fingerprint (SHA1): 55:A6:72:3E:CB:F2:EC:CD:C3:23:74:70:19:9D:2A:BE:11:E3:81:D1 CKA\_CLASS CK\_OBJECT\_CLASS CKO\_CERTIFICATE CKA\_TOKEN CK\_BBOOL CK\_TRUE CKA\_PRIVATE CK\_BBOOL CK\_FALSE CKA\_MODIFIABLE CK\_BBOOL CK\_FALSE CKA\_LABEL UTF8 "T-TeleSec GlobalRoot Class 3" CKA\_CERTIFICATE\_TYPE CK\_CERTIFICATE\_TYPE CKC\_X\_509 CKA\_SUBJECT MULTILINE\_OCTAL \060\201\202\061\013\060\011\006\003\125\004\006\023\002\104\105 \061\053\060\051\006\003\125\004\012\014\042\124\055\123\171\163 \164\145\155\163\040\105\156\164\145\162\160\162\151\163\145\040 \123\145\162\166\151\143\145\163\040\107\155\142\110\061\037\060 \035\006\003\125\004\013\014\026\124\055\123\171\163\164\145\155 \163\040\124\162\165\163\164\040\103\145\156\164\145\162\061\045

\060\043\006\003\125\004\003\014\034\124\055\124\145\154\145\123

CKA\_VALUE MULTILINE\_OCTAL \060\202\003\303\060\202\002\253\240\003\002\001\002\002\001\001 \060\015\006\011\052\206\110\206\367\015\001\001\013\005\000\060 \201\202\061\013\060\011\006\003\125\004\006\023\002\104\105\061 \053\060\051\006\003\125\004\012\014\042\124\055\123\171\163\164 \145\155\163\040\105\156\164\145\162\160\162\151\163\145\040\123 \145\162\166\151\143\145\163\040\107\155\142\110\061\037\060\035 \006\003\125\004\013\014\026\124\055\123\171\163\164\145\155\163 \040\124\162\165\163\164\040\103\145\156\164\145\162\061\045\060 \043\006\003\125\004\003\014\034\124\055\124\145\154\145\123\145 \143\040\107\154\157\142\141\154\122\157\157\164\040\103\154\141 \163\163\040\063\060\036\027\015\060\070\061\060\060\061\061\061\060 \062\071\065\066\132\027\015\063\063\061\060\060\061\062\063\065 \071\065\071\132\060\201\202\061\013\060\011\006\003\125\004\006 \023\002\104\105\061\053\060\051\006\003\125\004\012\014\042\124 \055\123\171\163\164\145\155\163\040\105\156\164\145\162\160\162 \151\163\145\040\123\145\162\166\151\143\145\163\040\107\155\142 \110\061\037\060\035\006\003\125\004\013\014\026\124\055\123\171 \163\164\145\155\163\040\124\162\165\163\164\040\103\145\156\164 \145\162\061\045\060\043\006\003\125\004\003\014\034\124\055\124 \145\154\145\123\145\143\040\107\154\157\142\141\154\122\157\157 \164\040\103\154\141\163\163\040\063\060\202\001\042\060\015\006 \011\052\206\110\206\367\015\001\001\001\005\000\003\202\001\017 \000\060\202\001\012\002\202\001\001\000\275\165\223\360\142\042 \157\044\256\340\172\166\254\175\275\331\044\325\270\267\374\315 \360\102\340\353\170\210\126\136\233\232\124\035\115\014\212\366 \323\317\160\364\122\265\330\223\004\343\106\206\161\101\112\053 \360\052\054\125\003\326\110\303\340\071\070\355\362\134\074\077 \104\274\223\075\141\253\116\315\015\276\360\040\047\130\016\104 \177\004\032\207\245\327\226\024\066\220\320\111\173\241\165\373

END

\002\001\001

CKA\_SERIAL\_NUMBER MULTILINE\_OCTAL

END

\141\163\163\040\063

CKA\_ISSUER MULTILINE\_OCTAL \060\201\202\061\013\060\011\006\003\125\004\006\023\002\104\105 \061\053\060\051\006\003\125\004\012\014\042\124\055\123\171\163 \164\145\155\163\040\105\156\164\145\162\160\162\151\163\145\040 \123\145\162\166\151\143\145\163\040\107\155\142\110\061\037\060 \035\006\003\125\004\013\014\026\124\055\123\171\163\164\145\155 \163\040\124\162\165\163\164\040\103\145\156\164\145\162\061\045 \060\043\006\003\125\004\003\014\034\124\055\124\145\154\145\123 \145\143\040\107\154\157\142\141\154\122\157\157\164\040\103\154

CKA\_ID UTF8 "0"

END

\141\163\163\040\063

\145\143\040\107\154\157\142\141\154\122\157\157\164\040\103\154

\032\153\163\261\370\316\251\011\054\362\123\325\303\024\104\270 \206\245\366\213\053\071\332\243\063\124\331\372\162\032\367\042 \025\034\210\221\153\177\146\345\303\152\200\260\044\363\337\206 \105\210\375\031\177\165\207\037\037\261\033\012\163\044\133\271 \145\340\054\124\310\140\323\146\027\077\341\314\124\063\163\221 \002\072\246\177\173\166\071\242\037\226\266\070\256\265\310\223 \164\035\236\271\264\345\140\235\057\126\321\340\353\136\133\114 \022\160\014\154\104\040\253\021\330\364\031\366\322\234\122\067 \347\372\266\302\061\073\112\324\024\231\255\307\032\365\135\137 \372\007\270\174\015\037\326\203\036\263\002\003\001\000\001\243 \102\060\100\060\017\006\003\125\035\023\001\001\377\004\005\060 \003\001\001\377\060\016\006\003\125\035\017\001\001\377\004\004 \003\002\001\006\060\035\006\003\125\035\016\004\026\004\024\265 \003\367\166\073\141\202\152\022\252\030\123\353\003\041\224\277 \376\316\312\060\015\006\011\052\206\110\206\367\015\001\001\013 \005\000\003\202\001\001\000\126\075\357\224\325\275\332\163\262 \130\276\256\220\255\230\047\227\376\001\261\260\122\000\270\115 \344\033\041\164\033\176\300\356\136\151\052\045\257\134\326\035 \332\322\171\311\363\227\051\340\206\207\336\004\131\017\361\131 \324\144\205\113\231\257\045\004\036\311\106\251\227\336\202\262 \033\160\237\234\366\257\161\061\335\173\005\245\054\323\271\312 \107\366\312\362\366\347\255\271\110\077\274\026\267\301\155\364 \352\011\257\354\363\265\347\005\236\246\036\212\123\121\326\223 \201\314\164\223\366\271\332\246\045\005\164\171\132\176\100\076 \202\113\046\021\060\156\341\077\101\307\107\000\065\325\365\323 \367\124\076\201\075\332\111\152\232\263\357\020\075\346\353\157 \321\310\042\107\313\314\317\001\061\222\331\030\343\042\276\011 \036\032\076\132\262\344\153\014\124\172\175\103\116\270\211\245 \173\327\242\075\226\206\314\362\046\064\055\152\222\235\232\032 \320\060\342\135\116\004\260\137\213\040\176\167\301\075\225\202 \321\106\232\073\074\170\270\157\241\320\015\144\242\170\036\051 \116\223\303\244\124\024\133

## END

CKA\_NSS\_MOZILLA\_CA\_POLICY CK\_BBOOL CK\_TRUE CKA\_NSS\_SERVER\_DISTRUST\_AFTER CK\_BBOOL CK\_FALSE CKA\_NSS\_EMAIL\_DISTRUST\_AFTER CK\_BBOOL CK\_FALSE

# Trust for "T-TeleSec GlobalRoot Class 3"

# Issuer: CN=T-TeleSec GlobalRoot Class 3,OU=T-Systems Trust Center,O=T-Systems Enterprise Services  $GmbH.C=DE$ 

# Serial Number: 1 (0x1)

# Subject: CN=T-TeleSec GlobalRoot Class 3,OU=T-Systems Trust Center,O=T-Systems Enterprise Services  $GmbH.C=DE$ 

# Not Valid Before: Wed Oct 01 10:29:56 2008

# Not Valid After : Sat Oct 01 23:59:59 2033

# Fingerprint (SHA-256):

FD:73:DA:D3:1C:64:4F:F1:B4:3B:EF:0C:CD:DA:96:71:0B:9C:D9:87:5E:CA:7E:31:70:7A:F3:E9:6D:52:2B:BD # Fingerprint (SHA1): 55:A6:72:3E:CB:F2:EC:CD:C3:23:74:70:19:9D:2A:BE:11:E3:81:D1

CKA\_CLASS CK\_OBJECT\_CLASS CKO\_NSS\_TRUST CKA\_TOKEN CK\_BBOOL CK\_TRUE CKA\_PRIVATE CK\_BBOOL CK\_FALSE CKA\_MODIFIABLE CK\_BBOOL CK\_FALSE CKA\_LABEL UTF8 "T-TeleSec GlobalRoot Class 3" CKA\_CERT\_SHA1\_HASH MULTILINE\_OCTAL \125\246\162\076\313\362\354\315\303\043\164\160\031\235\052\276 \021\343\201\321 END CKA\_CERT\_MD5\_HASH MULTILINE\_OCTAL \312\373\100\250\116\071\222\212\035\376\216\057\304\047\352\357 END CKA\_ISSUER MULTILINE\_OCTAL \060\201\202\061\013\060\011\006\003\125\004\006\023\002\104\105 \061\053\060\051\006\003\125\004\012\014\042\124\055\123\171\163 \164\145\155\163\040\105\156\164\145\162\160\162\151\163\145\040

\123\145\162\166\151\143\145\163\040\107\155\142\110\061\037\060 \035\006\003\125\004\013\014\026\124\055\123\171\163\164\145\155 \163\040\124\162\165\163\164\040\103\145\156\164\145\162\061\045 \060\043\006\003\125\004\003\014\034\124\055\124\145\154\145\123 \145\143\040\107\154\157\142\141\154\122\157\157\164\040\103\154

\141\163\163\040\063

END

CKA\_SERIAL\_NUMBER MULTILINE\_OCTAL

\002\001\001

END

CKA TRUST\_SERVER\_AUTH CK\_TRUST CKT\_NSS\_TRUSTED\_DELEGATOR CKA\_TRUST\_EMAIL\_PROTECTION CK\_TRUST CKT\_NSS\_MUST\_VERIFY\_TRUST CKA\_TRUST\_CODE\_SIGNING CK\_TRUST CKT\_NSS\_MUST\_VERIFY\_TRUST CKA\_TRUST\_STEP\_UP\_APPROVED CK\_BBOOL CK\_FALSE

#

# Certificate "D-TRUST Root Class 3 CA 2 2009"

#

# Issuer: CN=D-TRUST Root Class 3 CA 2 2009,O=D-Trust GmbH,C=DE

# Serial Number: 623603 (0x983f3)

# Subject: CN=D-TRUST Root Class 3 CA 2 2009,O=D-Trust GmbH,C=DE

# Not Valid Before: Thu Nov 05 08:35:58 2009

# Not Valid After : Mon Nov 05 08:35:58 2029

# Fingerprint (SHA-256):

49:E7:A4:42:AC:F0:EA:62:87:05:00:54:B5:25:64:B6:50:E4:F4:9E:42:E3:48:D6:AA:38:E0:39:E9:57:B1:C1

# Fingerprint (SHA1): 58:E8:AB:B0:36:15:33:FB:80:F7:9B:1B:6D:29:D3:FF:8D:5F:00:F0

CKA\_CLASS CK\_OBJECT\_CLASS CKO\_CERTIFICATE

CKA\_TOKEN CK\_BBOOL CK\_TRUE

CKA\_PRIVATE CK\_BBOOL CK\_FALSE

CKA\_MODIFIABLE CK\_BBOOL CK\_FALSE

CKA\_LABEL UTF8 "D-TRUST Root Class 3 CA 2 2009"

CKA\_CERTIFICATE\_TYPE CK\_CERTIFICATE\_TYPE CKC\_X\_509

CKA\_VALUE MULTILINE\_OCTAL \060\202\004\063\060\202\003\033\240\003\002\001\002\002\003\011 \203\363\060\015\006\011\052\206\110\206\367\015\001\001\013\005 \000\060\115\061\013\060\011\006\003\125\004\006\023\002\104\105 \061\025\060\023\006\003\125\004\012\014\014\104\055\124\162\165 \163\164\040\107\155\142\110\061\047\060\045\006\003\125\004\003 \014\036\104\055\124\122\125\123\124\040\122\157\157\164\040\103 \154\141\163\163\040\063\040\103\101\040\062\040\062\060\060\071 \060\036\027\015\060\071\061\061\060\065\060\070\063\065\065\065\070 \132\027\015\062\071\061\061\060\065\060\070\063\065\065\065\070\132 \060\115\061\013\060\011\006\003\125\004\006\023\002\104\105\061 \025\060\023\006\003\125\004\012\014\014\104\055\124\162\165\163 \164\040\107\155\142\110\061\047\060\045\006\003\125\004\003\014 \036\104\055\124\122\125\123\124\040\122\157\157\164\040\103\154 \141\163\163\040\063\040\103\101\040\062\040\062\060\060\071\060 \202\001\042\060\015\006\011\052\206\110\206\367\015\001\001\001 \005\000\003\202\001\017\000\060\202\001\012\002\202\001\001\000 \323\262\112\317\172\107\357\165\233\043\372\072\057\326\120\105 \211\065\072\306\153\333\376\333\000\150\250\340\003\021\035\067 \120\010\237\115\112\150\224\065\263\123\321\224\143\247\040\126 \257\336\121\170\354\052\075\363\110\110\120\076\012\337\106\125 \213\047\155\303\020\115\015\221\122\103\330\207\340\135\116\066 \265\041\312\137\071\100\004\137\133\176\314\243\306\053\251\100 \036\331\066\204\326\110\363\222\036\064\106\040\044\301\244\121 \216\112\032\357\120\077\151\135\031\177\105\303\307\001\217\121 \311\043\350\162\256\264\274\126\011\177\022\313\034\261\257\051 \220\012\311\125\314\017\323\264\032\355\107\065\132\112\355\234 \163\004\041\320\252\275\014\023\265\000\312\046\154\304\153\014 \224\132\225\224\332\120\232\361\377\245\053\146\061\244\311\070 \240\337\035\037\270\011\056\363\247\350\147\122\253\225\037\340

END

\002\003\011\203\363

CKA\_SERIAL\_NUMBER MULTILINE\_OCTAL

END

CKA\_ISSUER MULTILINE\_OCTAL \060\115\061\013\060\011\006\003\125\004\006\023\002\104\105\061 \025\060\023\006\003\125\004\012\014\014\104\055\124\162\165\163 \164\040\107\155\142\110\061\047\060\045\006\003\125\004\003\014 \036\104\055\124\122\125\123\124\040\122\157\157\164\040\103\154 \141\163\163\040\063\040\103\101\040\062\040\062\060\060\071

CKA\_ID UTF8 "0"

END

CKA\_SUBJECT MULTILINE\_OCTAL \060\115\061\013\060\011\006\003\125\004\006\023\002\104\105\061 \025\060\023\006\003\125\004\012\014\014\104\055\124\162\165\163 \164\040\107\155\142\110\061\047\060\045\006\003\125\004\003\014 \036\104\055\124\122\125\123\124\040\122\157\157\164\040\103\154 \141\163\163\040\063\040\103\101\040\062\040\062\060\060\071

\106\076\330\244\303\312\132\305\061\200\350\110\232\237\224\151 \376\031\335\330\163\174\201\312\226\336\216\355\263\062\005\145 \204\064\346\346\375\127\020\265\137\166\277\057\260\020\015\305 \002\003\001\000\001\243\202\001\032\060\202\001\026\060\017\006 \003\125\035\023\001\001\377\004\005\060\003\001\001\377\060\035 \006\003\125\035\016\004\026\004\024\375\332\024\304\237\060\336 \041\275\036\102\071\374\253\143\043\111\340\361\204\060\016\006 \003\125\035\017\001\001\377\004\004\003\002\001\006\060\201\323 \006\003\125\035\037\004\201\313\060\201\310\060\201\200\240\176 \240\174\206\172\154\144\141\160\072\057\057\144\151\162\145\143 \164\157\162\171\056\144\055\164\162\165\163\164\056\156\145\164 \057\103\116\075\104\055\124\122\125\123\124\045\062\060\122\157 \157\164\045\062\060\103\154\141\163\163\045\062\060\063\045\062 \060\103\101\045\062\060\062\045\062\060\062\060\060\071\054\117 \075\104\055\124\162\165\163\164\045\062\060\107\155\142\110\054 \103\075\104\105\077\143\145\162\164\151\146\151\143\141\164\145 \162\145\166\157\143\141\164\151\157\156\154\151\163\164\060\103 \240\101\240\077\206\075\150\164\164\160\072\057\057\167\167\167\167 \056\144\055\164\162\165\163\164\056\156\145\164\057\143\162\154 \057\144\055\164\162\165\163\164\137\162\157\157\164\137\143\154 \141\163\163\137\063\137\143\141\137\062\137\062\060\060\071\056 \143\162\154\060\015\006\011\052\206\110\206\367\015\001\001\013 \005\000\003\202\001\001\000\177\227\333\060\310\337\244\234\175 \041\172\200\160\316\024\022\151\210\024\225\140\104\001\254\262 \351\060\117\233\120\302\146\330\176\215\060\265\160\061\351\342 \151\307\363\160\333\040\025\206\320\015\360\276\254\001\165\204 \316\176\237\115\277\267\140\073\234\363\312\035\342\136\150\330 \243\235\227\345\100\140\322\066\041\376\320\264\270\027\332\164 \243\177\324\337\260\230\002\254\157\153\153\054\045\044\162\241 \145\356\045\132\345\346\062\347\362\337\253\111\372\363\220\151 \043\333\004\331\347\134\130\374\145\324\227\276\314\374\056\012 \314\045\052\065\004\370\140\221\025\165\075\101\377\043\037\031 \310\154\353\202\123\004\246\344\114\042\115\215\214\272\316\133 \163\354\144\124\120\155\321\234\125\373\151\303\066\303\214\274 \074\205\246\153\012\046\015\340\223\230\140\256\176\306\044\227 \212\141\137\221\216\146\222\011\207\066\315\213\233\055\076\366 \121\324\120\324\131\050\275\203\362\314\050\173\123\206\155\330 \046\210\160\327\352\221\315\076\271\312\300\220\156\132\306\136 \164\145\327\134\376\243\342

## END

CKA\_NSS\_MOZILLA\_CA\_POLICY CK\_BBOOL CK\_TRUE CKA\_NSS\_SERVER\_DISTRUST\_AFTER CK\_BBOOL CK\_FALSE CKA\_NSS\_EMAIL\_DISTRUST\_AFTER CK\_BBOOL CK\_FALSE

# Trust for "D-TRUST Root Class 3 CA 2 2009"

# Issuer: CN=D-TRUST Root Class 3 CA 2 2009,O=D-Trust GmbH,C=DE # Serial Number: 623603 (0x983f3)

# Subject: CN=D-TRUST Root Class 3 CA 2 2009,O=D-Trust GmbH,C=DE

# Not Valid Before: Thu Nov 05 08:35:58 2009

# Not Valid After : Mon Nov 05 08:35:58 2029

# Fingerprint (SHA-256):

49:E7:A4:42:AC:F0:EA:62:87:05:00:54:B5:25:64:B6:50:E4:F4:9E:42:E3:48:D6:AA:38:E0:39:E9:57:B1:C1

# Fingerprint (SHA1): 58:E8:AB:B0:36:15:33:FB:80:F7:9B:1B:6D:29:D3:FF:8D:5F:00:F0

CKA\_CLASS CK\_OBJECT\_CLASS CKO\_NSS\_TRUST

CKA\_TOKEN CK\_BBOOL CK\_TRUE

CKA\_PRIVATE CK\_BBOOL CK\_FALSE

CKA\_MODIFIABLE CK\_BBOOL CK\_FALSE

CKA\_LABEL UTF8 "D-TRUST Root Class 3 CA 2 2009"

CKA\_CERT\_SHA1\_HASH MULTILINE\_OCTAL

\130\350\253\260\066\025\063\373\200\367\233\033\155\051\323\377

\215\137\000\360

END

CKA\_CERT\_MD5\_HASH MULTILINE\_OCTAL

\315\340\045\151\215\107\254\234\211\065\220\367\375\121\075\057 END

CKA\_ISSUER MULTILINE\_OCTAL

\060\115\061\013\060\011\006\003\125\004\006\023\002\104\105\061 \025\060\023\006\003\125\004\012\014\014\104\055\124\162\165\163 \164\040\107\155\142\110\061\047\060\045\006\003\125\004\003\014 \036\104\055\124\122\125\123\124\040\122\157\157\164\040\103\154 \141\163\163\040\063\040\103\101\040\062\040\062\060\060\071

END

CKA\_SERIAL\_NUMBER MULTILINE\_OCTAL

\002\003\011\203\363

END

CKA\_TRUST\_SERVER\_AUTH CK\_TRUST CKT\_NSS\_TRUSTED\_DELEGATOR CKA TRUST\_EMAIL\_PROTECTION CK\_TRUST CKT\_NSS\_MUST\_VERIFY\_TRUST CKA TRUST\_CODE\_SIGNING CK\_TRUST CKT\_NSS\_MUST\_VERIFY\_TRUST CKA\_TRUST\_STEP\_UP\_APPROVED CK\_BBOOL CK\_FALSE

#

# Certificate "D-TRUST Root Class 3 CA 2 EV 2009"

#

# Issuer: CN=D-TRUST Root Class 3 CA 2 EV 2009,O=D-Trust GmbH,C=DE

# Serial Number: 623604 (0x983f4)

# Subject: CN=D-TRUST Root Class 3 CA 2 EV 2009,O=D-Trust GmbH,C=DE

# Not Valid Before: Thu Nov 05 08:50:46 2009

# Not Valid After : Mon Nov 05 08:50:46 2029

# Fingerprint (SHA-256):

EE:C5:49:6B:98:8C:E9:86:25:B9:34:09:2E:EC:29:08:BE:D0:B0:F3:16:C2:D4:73:0C:84:EA:F1:F3:D3:48:81 # Fingerprint (SHA1): 96:C9:1B:0B:95:B4:10:98:42:FA:D0:D8:22:79:FE:60:FA:B9:16:83

CKA\_CLASS CK\_OBJECT\_CLASS CKO\_CERTIFICATE

CKA\_TOKEN CK\_BBOOL CK\_TRUE

CKA\_PRIVATE CK\_BBOOL CK\_FALSE

CKA\_MODIFIABLE CK\_BBOOL CK\_FALSE

CKA\_LABEL UTF8 "D-TRUST Root Class 3 CA 2 EV 2009"

\060\202\004\103\060\202\003\053\240\003\002\001\002\002\003\011 \203\364\060\015\006\011\052\206\110\206\367\015\001\001\013\005 \000\060\120\061\013\060\011\006\003\125\004\006\023\002\104\105 \061\025\060\023\006\003\125\004\012\014\014\104\055\124\162\165 \163\164\040\107\155\142\110\061\052\060\050\006\003\125\004\003 \014\041\104\055\124\122\125\123\124\040\122\157\157\164\040\103 \154\141\163\163\040\063\040\103\101\040\062\040\105\126\040\062 \060\060\071\060\036\027\015\060\071\061\061\060\065\060\070\065 \060\064\066\132\027\015\062\071\061\061\060\065\060\070\065\060 \064\066\132\060\120\061\013\060\011\006\003\125\004\006\023\002 \104\105\061\025\060\023\006\003\125\004\012\014\014\104\055\124 \162\165\163\164\040\107\155\142\110\061\052\060\050\006\003\125 \004\003\014\041\104\055\124\122\125\123\124\040\122\157\157\164 \040\103\154\141\163\163\040\063\040\103\101\040\062\040\105\126 \040\062\060\060\071\060\202\001\042\060\015\006\011\052\206\110 \206\367\015\001\001\001\005\000\003\202\001\017\000\060\202\001 \012\002\202\001\001\000\231\361\204\064\160\272\057\267\060\240 \216\275\174\004\317\276\142\274\231\375\202\227\322\172\012\147 \226\070\011\366\020\116\225\042\163\231\215\332\025\055\347\005 \374\031\163\042\267\216\230\000\274\074\075\254\241\154\373\326 \171\045\113\255\360\314\144\332\210\076\051\270\017\011\323\064 \335\063\365\142\321\341\315\031\351\356\030\117\114\130\256\342 \036\326\014\133\025\132\330\072\270\304\030\144\036\343\063\262 \265\211\167\116\014\277\331\224\153\023\227\157\022\243\376\231 \251\004\314\025\354\140\150\066\355\010\173\267\365\277\223\355 \146\061\203\214\306\161\064\207\116\027\352\257\213\221\215\034

CKA\_VALUE MULTILINE\_OCTAL

END

\002\003\011\203\364

CKA\_SERIAL\_NUMBER MULTILINE\_OCTAL

END

CKA\_ISSUER MULTILINE\_OCTAL \060\120\061\013\060\011\006\003\125\004\006\023\002\104\105\061 \025\060\023\006\003\125\004\012\014\014\104\055\124\162\165\163 \164\040\107\155\142\110\061\052\060\050\006\003\125\004\003\014 \041\104\055\124\122\125\123\124\040\122\157\157\164\040\103\154 \141\163\163\040\063\040\103\101\040\062\040\105\126\040\062\060 \060\071

CKA\_ID UTF8 "0"

\060\071 END

CKA\_SUBJECT MULTILINE\_OCTAL \060\120\061\013\060\011\006\003\125\004\006\023\002\104\105\061 \025\060\023\006\003\125\004\012\014\014\104\055\124\162\165\163 \164\040\107\155\142\110\061\052\060\050\006\003\125\004\003\014 \041\104\055\124\122\125\123\124\040\122\157\157\164\040\103\154 \141\163\163\040\063\040\103\101\040\062\040\105\126\040\062\060

CKA\_CERTIFICATE\_TYPE CK\_CERTIFICATE\_TYPE CKC\_X\_509

\126\101\256\042\067\136\067\362\035\331\321\055\015\057\151\121 \247\276\146\246\212\072\052\275\307\032\261\341\024\360\276\072 \035\271\317\133\261\152\376\264\261\106\040\242\373\036\073\160 \357\223\230\175\214\163\226\362\305\357\205\160\255\051\046\374 \036\004\076\034\240\330\017\313\122\203\142\174\356\213\123\225 \220\251\127\242\352\141\005\330\371\115\304\047\372\156\255\355 \371\327\121\367\153\245\002\003\001\000\001\243\202\001\044\060 \202\001\040\060\017\006\003\125\035\023\001\001\377\004\005\060 \003\001\001\377\060\035\006\003\125\035\016\004\026\004\024\323 \224\212\114\142\023\052\031\056\314\257\162\212\175\066\327\232 \034\334\147\060\016\006\003\125\035\017\001\001\377\004\004\003 \002\001\006\060\201\335\006\003\125\035\037\004\201\325\060\201 \322\060\201\207\240\201\204\240\201\201\201\206\177\154\144\141\160 \072\057\057\144\151\162\145\143\164\157\162\171\056\144\055\164 \162\165\163\164\056\156\145\164\057\103\116\075\104\055\124\122 \125\123\124\045\062\060\122\157\157\164\045\062\060\103\154\141 \163\163\045\062\060\063\045\062\060\103\101\045\062\060\062\045 \062\060\105\126\045\062\060\062\060\060\071\054\117\075\104\055 \124\162\165\163\164\045\062\060\107\155\142\110\054\103\075\104 \105\077\143\145\162\164\151\146\151\143\141\164\145\162\145\166 \157\143\141\164\151\157\156\154\151\163\164\060\106\240\104\240 \102\206\100\150\164\164\160\072\057\057\167\167\167\056\144\055 \164\162\165\163\164\056\156\145\164\057\143\162\154\057\144\055 \164\162\165\163\164\137\162\157\157\164\137\143\154\141\163\163 \137\063\137\143\141\137\062\137\145\166\137\062\060\060\071\056 \143\162\154\060\015\006\011\052\206\110\206\367\015\001\001\013 \005\000\003\202\001\001\000\064\355\173\132\074\244\224\210\357 \032\021\165\007\057\263\376\074\372\036\121\046\353\207\366\051 \336\340\361\324\306\044\011\351\301\317\125\033\264\060\331\316 \032\376\006\121\246\025\244\055\357\262\113\277\040\050\045\111 \321\246\066\167\064\350\144\337\122\261\021\307\163\172\315\071 \236\302\255\214\161\041\362\132\153\257\337\074\116\125\257\262 \204\145\024\211\271\167\313\052\061\276\317\243\155\317\157\110 \224\062\106\157\347\161\214\240\246\204\031\067\007\362\003\105 \011\053\206\165\174\337\137\151\127\000\333\156\330\246\162\042 \113\120\324\165\230\126\337\267\030\377\103\103\120\256\172\104 \173\360\171\121\327\103\075\247\323\201\323\360\311\117\271\332 \306\227\206\320\202\303\344\102\155\376\260\342\144\116\016\046 \347\100\064\046\265\010\211\327\010\143\143\070\047\165\036\063 \352\156\250\335\237\231\117\164\115\201\211\200\113\335\232\227 \051\134\057\276\201\101\271\214\377\352\175\140\006\236\315\327 \075\323\056\243\025\274\250\346\046\345\157\303\334\270\003\041 \352\237\026\361\054\124\265

## END

CKA\_NSS\_MOZILLA\_CA\_POLICY CK\_BBOOL CK\_TRUE CKA\_NSS\_SERVER\_DISTRUST\_AFTER CK\_BBOOL CK\_FALSE CKA\_NSS\_EMAIL\_DISTRUST\_AFTER CK\_BBOOL CK\_FALSE

# Trust for "D-TRUST Root Class 3 CA 2 EV 2009"

# Issuer: CN=D-TRUST Root Class 3 CA 2 EV 2009,O=D-Trust GmbH,C=DE

# Serial Number: 623604 (0x983f4)

# Subject: CN=D-TRUST Root Class 3 CA 2 EV 2009,O=D-Trust GmbH,C=DE

# Not Valid Before: Thu Nov 05 08:50:46 2009

# Not Valid After : Mon Nov 05 08:50:46 2029

# Fingerprint (SHA-256):

EE:C5:49:6B:98:8C:E9:86:25:B9:34:09:2E:EC:29:08:BE:D0:B0:F3:16:C2:D4:73:0C:84:EA:F1:F3:D3:48:81

# Fingerprint (SHA1): 96:C9:1B:0B:95:B4:10:98:42:FA:D0:D8:22:79:FE:60:FA:B9:16:83

CKA\_CLASS CK\_OBJECT\_CLASS CKO\_NSS\_TRUST

CKA\_TOKEN CK\_BBOOL CK\_TRUE

CKA\_PRIVATE CK\_BBOOL CK\_FALSE

CKA\_MODIFIABLE CK\_BBOOL CK\_FALSE

CKA\_LABEL UTF8 "D-TRUST Root Class 3 CA 2 EV 2009"

CKA\_CERT\_SHA1\_HASH MULTILINE\_OCTAL

\226\311\033\013\225\264\020\230\102\372\320\330\042\171\376\140

\372\271\026\203

END

CKA\_CERT\_MD5\_HASH MULTILINE\_OCTAL

\252\306\103\054\136\055\315\304\064\300\120\117\021\002\117\266 END

CKA\_ISSUER MULTILINE\_OCTAL

\060\120\061\013\060\011\006\003\125\004\006\023\002\104\105\061 \025\060\023\006\003\125\004\012\014\014\104\055\124\162\165\163

\164\040\107\155\142\110\061\052\060\050\006\003\125\004\003\014

\041\104\055\124\122\125\123\124\040\122\157\157\164\040\103\154

\141\163\163\040\063\040\103\101\040\062\040\105\126\040\062\060

\060\071

END

CKA\_SERIAL\_NUMBER MULTILINE\_OCTAL

\002\003\011\203\364

END

CKA TRUST SERVER AUTH CK TRUST CKT\_NSS\_TRUSTED\_DELEGATOR CKA TRUST\_EMAIL\_PROTECTION CK\_TRUST CKT\_NSS\_MUST\_VERIFY\_TRUST CKA\_TRUST\_CODE\_SIGNING CK\_TRUST CKT\_NSS\_MUST\_VERIFY\_TRUST CKA\_TRUST\_STEP\_UP\_APPROVED CK\_BBOOL CK\_FALSE

#

# Certificate "CA Disig Root R2"

#

# Issuer: CN=CA Disig Root R2,O=Disig a.s.,L=Bratislava,C=SK

# Serial Number:00:92:b8:88:db:b0:8a:c1:63

# Subject: CN=CA Disig Root R2,O=Disig a.s.,L=Bratislava,C=SK

# Not Valid Before: Thu Jul 19 09:15:30 2012

# Not Valid After : Sat Jul 19 09:15:30 2042

# Fingerprint (SHA-256):

E2:3D:4A:03:6D:7B:70:E9:F5:95:B1:42:20:79:D2:B9:1E:DF:BB:1F:B6:51:A0:63:3E:AA:8A:9D:C5:F8:07:03 # Fingerprint (SHA1): B5:61:EB:EA:A4:DE:E4:25:4B:69:1A:98:A5:57:47:C2:34:C7:D9:71

CKA\_VALUE MULTILINE\_OCTAL \060\202\005\151\060\202\003\121\240\003\002\001\002\002\011\000 \222\270\210\333\260\212\301\143\060\015\006\011\052\206\110\206 \367\015\001\001\013\005\000\060\122\061\013\060\011\006\003\125 \004\006\023\002\123\113\061\023\060\021\006\003\125\004\007\023 \012\102\162\141\164\151\163\154\141\166\141\061\023\060\021\006 \003\125\004\012\023\012\104\151\163\151\147\040\141\056\163\056 \061\031\060\027\006\003\125\004\003\023\020\103\101\040\104\151 \163\151\147\040\122\157\157\164\040\122\062\060\036\027\015\061 \062\060\067\061\071\060\071\061\065\063\060\132\027\015\064\062 \060\067\061\071\060\071\061\065\063\060\132\060\122\061\013\060 \011\006\003\125\004\006\023\002\123\113\061\023\060\021\006\003 \125\004\007\023\012\102\162\141\164\151\163\154\141\166\141\061 \023\060\021\006\003\125\004\012\023\012\104\151\163\151\147\040 \141\056\163\056\061\031\060\027\006\003\125\004\003\023\020\103 \101\040\104\151\163\151\147\040\122\157\157\164\040\122\062\060 \202\002\042\060\015\006\011\052\206\110\206\367\015\001\001\001 \005\000\003\202\002\017\000\060\202\002\012\002\202\002\001\000 \242\243\304\000\011\326\205\135\055\155\024\366\302\303\163\236 \065\302\161\125\176\201\373\253\106\120\340\301\174\111\170\346 \253\171\130\074\332\377\174\034\237\330\227\002\170\076\153\101 \004\351\101\275\276\003\054\105\366\057\144\324\253\135\243\107

END

\002\011\000\222\270\210\333\260\212\301\143

CKA\_SERIAL\_NUMBER MULTILINE\_OCTAL

END

\164\040\122\062

CKA\_ISSUER MULTILINE\_OCTAL \060\122\061\013\060\011\006\003\125\004\006\023\002\123\113\061 \023\060\021\006\003\125\004\007\023\012\102\162\141\164\151\163 \154\141\166\141\061\023\060\021\006\003\125\004\012\023\012\104 \151\163\151\147\040\141\056\163\056\061\031\060\027\006\003\125 \004\003\023\020\103\101\040\104\151\163\151\147\040\122\157\157

END CKA\_ID UTF8 "0"

\164\040\122\062

\023\060\021\006\003\125\004\007\023\012\102\162\141\164\151\163 \154\141\166\141\061\023\060\021\006\003\125\004\012\023\012\104 \151\163\151\147\040\141\056\163\056\061\031\060\027\006\003\125 \004\003\023\020\103\101\040\104\151\163\151\147\040\122\157\157

CKA\_CERTIFICATE\_TYPE CK\_CERTIFICATE\_TYPE CKC\_X\_509

\060\122\061\013\060\011\006\003\125\004\006\023\002\123\113\061

CKA\_MODIFIABLE CK\_BBOOL CK\_FALSE CKA\_LABEL UTF8 "CA Disig Root R2"

CKA\_PRIVATE CK\_BBOOL CK\_FALSE

CKA\_SUBJECT MULTILINE\_OCTAL

CKA\_TOKEN CK\_BBOOL CK\_TRUE

CKA\_CLASS CK\_OBJECT\_CLASS CKO\_CERTIFICATE

\075\144\233\351\150\232\306\314\033\077\272\276\262\213\064\002 \056\230\125\031\374\214\157\252\137\332\114\316\115\003\041\243 \330\322\064\223\126\226\313\114\014\000\026\074\137\032\315\310 \307\154\246\255\323\061\247\274\350\345\341\146\326\322\373\003 \264\101\145\311\020\256\016\005\143\306\200\152\151\060\375\322 \356\220\357\015\047\337\237\225\163\364\341\045\332\154\026\336 \101\070\064\352\213\374\321\350\004\024\141\055\101\176\254\307 \167\116\313\121\124\373\136\222\030\033\004\132\150\306\311\304 \372\267\023\240\230\267\021\053\267\326\127\314\174\236\027\321 \313\045\376\206\116\044\056\126\014\170\115\236\001\022\246\053 \247\001\145\156\174\142\035\204\204\337\352\300\153\265\245\052 \225\203\303\123\021\014\163\035\013\262\106\220\321\102\072\316 \100\156\225\255\377\306\224\255\156\227\204\216\175\157\236\212 \200\015\111\155\163\342\173\222\036\303\363\301\363\353\056\005 \157\331\033\317\067\166\004\310\264\132\344\027\247\313\335\166 \037\320\031\166\350\054\005\263\326\234\064\330\226\334\141\207 \221\005\344\104\010\063\301\332\271\010\145\324\256\262\066\015 \353\272\070\272\014\345\233\236\353\215\146\335\231\317\326\211 \101\366\004\222\212\051\051\155\153\072\034\347\165\175\002\161 \016\363\300\347\275\313\031\335\235\140\262\302\146\140\266\261 \004\356\311\346\206\271\232\146\100\250\347\021\355\201\105\003 \213\366\147\131\350\301\006\021\275\335\317\200\002\117\145\100 \170\134\107\120\310\233\346\037\201\173\344\104\250\133\205\232 \342\336\132\325\307\371\072\104\146\113\344\062\124\174\344\154 \234\263\016\075\027\242\262\064\022\326\176\262\250\111\273\321 \172\050\100\276\242\026\037\337\344\067\037\021\163\373\220\012 \145\103\242\015\174\370\006\001\125\063\175\260\015\270\364\365 \256\245\102\127\174\066\021\214\173\136\304\003\235\214\171\235 \002\003\001\000\001\243\102\060\100\060\017\006\003\125\035\023 \001\001\377\004\005\060\003\001\001\377\060\016\006\003\125\035 \017\001\001\377\004\004\003\002\001\006\060\035\006\003\125\035 \016\004\026\004\024\265\231\370\257\260\224\365\343\040\326\012 \255\316\116\126\244\056\156\102\355\060\015\006\011\052\206\110 \206\367\015\001\001\013\005\000\003\202\002\001\000\046\006\136 \160\347\145\063\310\202\156\331\234\027\072\033\172\146\262\001 \366\170\073\151\136\057\352\377\116\371\050\303\230\052\141\114 \264\044\022\212\175\155\021\024\367\234\265\312\346\274\236\047 \216\114\031\310\251\275\172\300\327\066\016\155\205\162\156\250 \306\242\155\366\372\163\143\177\274\156\171\010\034\235\212\237 \032\212\123\246\330\273\331\065\125\261\021\305\251\003\263\126 \073\271\204\223\042\136\176\301\366\022\122\213\352\054\147\274 \376\066\114\365\270\317\321\263\111\222\073\323\051\016\231\033 \226\367\141\270\073\304\053\266\170\154\264\043\157\360\375\323 \262\136\165\037\231\225\250\254\366\332\341\305\061\173\373\321 \106\263\322\274\147\264\142\124\272\011\367\143\260\223\242\232 \371\351\122\056\213\140\022\253\374\365\140\126\357\020\134\213 \304\032\102\334\203\133\144\016\313\265\274\326\117\301\174\074 \156\215\023\155\373\173\353\060\320\334\115\257\305\325\266\245

\114\133\161\311\350\061\276\350\070\006\110\241\032\342\352\322 \336\022\071\130\032\377\200\016\202\165\346\267\311\007\154\016 \357\377\070\361\230\161\304\267\177\016\025\320\045\151\275\042 \235\053\355\005\366\106\107\254\355\300\360\324\073\342\354\356 \226\133\220\023\116\036\126\072\353\260\357\226\273\226\043\021 \272\362\103\206\164\144\225\310\050\165\337\035\065\272\322\067 \203\070\123\070\066\073\317\154\351\371\153\016\320\373\004\350 \117\167\327\145\001\170\206\014\172\076\041\142\361\177\143\161 \014\311\237\104\333\250\047\242\165\276\156\201\076\327\300\353 \033\230\017\160\134\064\262\212\314\300\205\030\353\156\172\263 \367\132\241\007\277\251\102\222\363\140\042\227\344\024\241\007 \233\116\166\300\216\175\375\244\045\307\107\355\377\037\163\254 \314\303\245\351\157\012\216\233\145\302\120\205\265\243\240\123 \022\314\125\207\141\363\201\256\020\106\141\275\104\041\270\302 \075\164\317\176\044\065\372\034\007\016\233\075\042\312\357\061 \057\214\254\022\275\357\100\050\374\051\147\237\262\023\117\146 \044\304\123\031\351\036\051\025\357\346\155\260\177\055\147\375 \363\154\033\165\106\243\345\112\027\351\244\327\013 END

CKA\_NSS\_MOZILLA\_CA\_POLICY CK\_BBOOL CK\_TRUE CKA\_NSS\_SERVER\_DISTRUST\_AFTER CK\_BBOOL CK\_FALSE CKA\_NSS\_EMAIL\_DISTRUST\_AFTER CK\_BBOOL CK\_FALSE

# Trust for "CA Disig Root R2"

# Issuer: CN=CA Disig Root R2,O=Disig a.s.,L=Bratislava,C=SK

# Serial Number:00:92:b8:88:db:b0:8a:c1:63

# Subject: CN=CA Disig Root R2,O=Disig a.s.,L=Bratislava,C=SK

# Not Valid Before: Thu Jul 19 09:15:30 2012

# Not Valid After : Sat Jul 19 09:15:30 2042

# Fingerprint (SHA-256):

E2:3D:4A:03:6D:7B:70:E9:F5:95:B1:42:20:79:D2:B9:1E:DF:BB:1F:B6:51:A0:63:3E:AA:8A:9D:C5:F8:07:03 # Fingerprint (SHA1): B5:61:EB:EA:A4:DE:E4:25:4B:69:1A:98:A5:57:47:C2:34:C7:D9:71

CKA\_CLASS CK\_OBJECT\_CLASS CKO\_NSS\_TRUST

CKA\_TOKEN CK\_BBOOL CK\_TRUE

CKA\_PRIVATE CK\_BBOOL CK\_FALSE

CKA\_MODIFIABLE CK\_BBOOL CK\_FALSE

CKA\_LABEL UTF8 "CA Disig Root R2"

CKA\_CERT\_SHA1\_HASH MULTILINE\_OCTAL

\265\141\353\352\244\336\344\045\113\151\032\230\245\127\107\302

\064\307\331\161

END

CKA\_CERT\_MD5\_HASH MULTILINE\_OCTAL

\046\001\373\330\047\247\027\232\105\124\070\032\103\001\073\003 END

CKA\_ISSUER MULTILINE\_OCTAL

\060\122\061\013\060\011\006\003\125\004\006\023\002\123\113\061 \023\060\021\006\003\125\004\007\023\012\102\162\141\164\151\163 \154\141\166\141\061\023\060\021\006\003\125\004\012\023\012\104

\151\163\151\147\040\141\056\163\056\061\031\060\027\006\003\125 \004\003\023\020\103\101\040\104\151\163\151\147\040\122\157\157 \164\040\122\062 END CKA\_SERIAL\_NUMBER MULTILINE\_OCTAL \002\011\000\222\270\210\333\260\212\301\143 END CKA\_TRUST\_SERVER\_AUTH CK\_TRUST CKT\_NSS\_TRUSTED\_DELEGATOR CKA\_TRUST\_EMAIL\_PROTECTION CK\_TRUST CKT\_NSS\_TRUSTED\_DELEGATOR CKA\_TRUST\_CODE\_SIGNING CK\_TRUST CKT\_NSS\_MUST\_VERIFY\_TRUST CKA\_TRUST\_STEP\_UP\_APPROVED CK\_BBOOL CK\_FALSE # # Certificate "ACCVRAIZ1" # # Issuer: C=ES,O=ACCV,OU=PKIACCV,CN=ACCVRAIZ1 # Serial Number:5e:c3:b7:a6:43:7f:a4:e0 # Subject: C=ES,O=ACCV,OU=PKIACCV,CN=ACCVRAIZ1 # Not Valid Before: Thu May 05 09:37:37 2011 # Not Valid After : Tue Dec 31 09:37:37 2030 # Fingerprint (SHA-256): 9A:6E:C0:12:E1:A7:DA:9D:BE:34:19:4D:47:8A:D7:C0:DB:18:22:FB:07:1D:F1:29:81:49:6E:D1:04:38:41:13 # Fingerprint (SHA1): 93:05:7A:88:15:C6:4F:CE:88:2F:FA:91:16:52:28:78:BC:53:64:17 CKA\_CLASS CK\_OBJECT\_CLASS CKO\_CERTIFICATE CKA\_TOKEN CK\_BBOOL CK\_TRUE CKA\_PRIVATE CK\_BBOOL CK\_FALSE CKA\_MODIFIABLE CK\_BBOOL CK\_FALSE CKA\_LABEL UTF8 "ACCVRAIZ1" CKA\_CERTIFICATE\_TYPE CK\_CERTIFICATE\_TYPE CKC\_X\_509 CKA\_SUBJECT MULTILINE\_OCTAL \060\102\061\022\060\020\006\003\125\004\003\014\011\101\103\103 \126\122\101\111\132\061\061\020\060\016\006\003\125\004\013\014 \007\120\113\111\101\103\103\126\061\015\060\013\006\003\125\004 \012\014\004\101\103\103\126\061\013\060\011\006\003\125\004\006 \023\002\105\123 END CKA\_ID UTF8 "0" CKA\_ISSUER MULTILINE\_OCTAL \060\102\061\022\060\020\006\003\125\004\003\014\011\101\103\103 \126\122\101\111\132\061\061\020\060\016\006\003\125\004\013\014 \007\120\113\111\101\103\103\126\061\015\060\013\006\003\125\004 \012\014\004\101\103\103\126\061\013\060\011\006\003\125\004\006 \023\002\105\123 END CKA\_SERIAL\_NUMBER MULTILINE\_OCTAL \002\010\136\303\267\246\103\177\244\340 END CKA\_VALUE MULTILINE\_OCTAL

\060\202\007\323\060\202\005\273\240\003\002\001\002\002\010\136 \303\267\246\103\177\244\340\060\015\006\011\052\206\110\206\367 \015\001\001\005\005\000\060\102\061\022\060\020\006\003\125\004 \003\014\011\101\103\103\126\122\101\111\132\061\061\020\060\016 \006\003\125\004\013\014\007\120\113\111\101\103\103\126\061\015 \060\013\006\003\125\004\012\014\004\101\103\103\126\061\013\060 \011\006\003\125\004\006\023\002\105\123\060\036\027\015\061\061 \060\065\060\065\060\071\063\067\063\067\132\027\015\063\060\061 \062\063\061\060\071\063\067\063\067\132\060\102\061\022\060\020 \006\003\125\004\003\014\011\101\103\103\126\122\101\111\132\061 \061\020\060\016\006\003\125\004\013\014\007\120\113\111\101\103 \103\126\061\015\060\013\006\003\125\004\012\014\004\101\103\103 \126\061\013\060\011\006\003\125\004\006\023\002\105\123\060\202 \002\042\060\015\006\011\052\206\110\206\367\015\001\001\001\005 \000\003\202\002\017\000\060\202\002\012\002\202\002\001\000\233 \251\253\277\141\112\227\257\057\227\146\232\164\137\320\331\226 \375\317\342\344\146\357\037\037\107\063\302\104\243\337\232\336 \037\265\124\335\025\174\151\065\021\157\273\310\014\216\152\030 \036\330\217\331\026\274\020\110\066\134\360\143\263\220\132\134 \044\067\327\243\326\313\011\161\271\361\001\162\204\260\175\333 \115\200\315\374\323\157\311\370\332\266\016\202\322\105\205\250 \033\150\250\075\350\364\104\154\275\241\302\313\003\276\214\076 \023\000\204\337\112\110\300\343\042\012\350\351\067\247\030\114 \261\011\015\043\126\177\004\115\331\027\204\030\245\310\332\100 \224\163\353\316\016\127\074\003\201\072\235\012\241\127\103\151 \254\127\155\171\220\170\345\265\264\073\330\274\114\215\050\241 \247\243\247\272\002\116\045\321\052\256\355\256\003\042\270\153 \040\017\060\050\124\225\177\340\356\316\012\146\235\321\100\055 \156\042\257\235\032\301\005\031\322\157\300\362\237\370\173\263 \002\102\373\120\251\035\055\223\017\043\253\306\301\017\222\377 \320\242\025\365\123\011\161\034\377\105\023\204\346\046\136\370 \340\210\034\012\374\026\266\250\163\006\270\360\143\204\002\240 \306\132\354\347\164\337\160\256\243\203\045\352\326\307\227\207 \223\247\306\212\212\063\227\140\067\020\076\227\076\156\051\025 \326\241\017\321\210\054\022\237\157\252\244\306\102\353\101\242 \343\225\103\323\001\205\155\216\273\073\363\043\066\307\376\073 \340\241\045\007\110\253\311\211\164\377\010\217\200\277\300\226 \145\363\356\354\113\150\275\235\210\303\061\263\100\361\350\317 \366\070\273\234\344\321\177\324\345\130\233\174\372\324\363\016 \233\165\221\344\272\122\056\031\176\321\365\315\132\031\374\272 \006\366\373\122\250\113\231\004\335\370\371\264\213\120\243\116 \142\211\360\207\044\372\203\102\301\207\372\325\055\051\052\132 \161\172\144\152\327\047\140\143\015\333\316\111\365\215\037\220 \211\062\027\370\163\103\270\322\132\223\206\141\326\341\165\012 \352\171\146\166\210\117\161\353\004\045\326\012\132\172\223\345 \271\113\027\100\017\261\266\271\365\336\117\334\340\263\254\073 \021\160\140\204\112\103\156\231\040\300\051\161\012\300\145\002 \003\001\000\001\243\202\002\313\060\202\002\307\060\175\006\010

\053\006\001\005\005\007\001\001\004\161\060\157\060\114\006\010 \053\006\001\005\005\007\060\002\206\100\150\164\164\160\072\057 \057\167\167\167\056\141\143\143\166\056\145\163\057\146\151\154 \145\141\144\155\151\156\057\101\162\143\150\151\166\157\163\057 \143\145\162\164\151\146\151\143\141\144\157\163\057\162\141\151 \172\141\143\143\166\061\056\143\162\164\060\037\006\010\053\006 \001\005\005\007\060\001\206\023\150\164\164\160\072\057\057\157 \143\163\160\056\141\143\143\166\056\145\163\060\035\006\003\125 \035\016\004\026\004\024\322\207\264\343\337\067\047\223\125\366 \126\352\201\345\066\314\214\036\077\275\060\017\006\003\125\035 \023\001\001\377\004\005\060\003\001\001\377\060\037\006\003\125 \035\043\004\030\060\026\200\024\322\207\264\343\337\067\047\223 \125\366\126\352\201\345\066\314\214\036\077\275\060\202\001\163 \006\003\125\035\040\004\202\001\152\060\202\001\146\060\202\001 \142\006\004\125\035\040\000\060\202\001\130\060\202\001\042\006 \010\053\006\001\005\005\007\002\002\060\202\001\024\036\202\001 \020\000\101\000\165\000\164\000\157\000\162\000\151\000\144\000 \141\000\144\000\040\000\144\000\145\000\040\000\103\000\145\000 \162\000\164\000\151\000\146\000\151\000\143\000\141\000\143\000 \151\000\363\000\156\000\040\000\122\000\141\000\355\000\172\000 \040\000\144\000\145\000\040\000\154\000\141\000\040\000\101\000 \103\000\103\000\126\000\040\000\050\000\101\000\147\000\145\000 \156\000\143\000\151\000\141\000\040\000\144\000\145\000\040\000 \124\000\145\000\143\000\156\000\157\000\154\000\157\000\147\000 \355\000\141\000\040\000\171\000\040\000\103\000\145\000\162\000 \164\000\151\000\146\000\151\000\143\000\141\000\143\000\151\000 \363\000\156\000\040\000\105\000\154\000\145\000\143\000\164\000 \162\000\363\000\156\000\151\000\143\000\141\000\054\000\040\000 \103\000\111\000\106\000\040\000\121\000\064\000\066\000\060\000 \061\000\061\000\065\000\066\000\105\000\051\000\056\000\040\000 \103\000\120\000\123\000\040\000\145\000\156\000\040\000\150\000 \164\000\164\000\160\000\072\000\057\000\057\000\167\000\167\000 \167\000\056\000\141\000\143\000\143\000\166\000\056\000\145\000 \163\060\060\006\010\053\006\001\005\005\007\002\001\026\044\150 \164\164\160\072\057\057\167\167\167\056\141\143\143\166\056\145 \163\057\154\145\147\151\163\154\141\143\151\157\156\137\143\056 \150\164\155\060\125\006\003\125\035\037\004\116\060\114\060\112 \240\110\240\106\206\104\150\164\164\160\072\057\057\167\167\167\167 \056\141\143\143\166\056\145\163\057\146\151\154\145\141\144\155 \151\156\057\101\162\143\150\151\166\157\163\057\143\145\162\164 \151\146\151\143\141\144\157\163\057\162\141\151\172\141\143\143 \166\061\137\144\145\162\056\143\162\154\060\016\006\003\125\035 \017\001\001\377\004\004\003\002\001\006\060\027\006\003\125\035 \021\004\020\060\016\201\014\141\143\143\166\100\141\143\143\166 \056\145\163\060\015\006\011\052\206\110\206\367\015\001\001\005 \005\000\003\202\002\001\000\227\061\002\237\347\375\103\147\110 \104\024\344\051\207\355\114\050\146\320\217\065\332\115\141\267 \112\227\115\265\333\220\340\005\056\016\306\171\320\362\227\151

\017\275\004\107\331\276\333\265\051\332\233\331\256\251\231\325 \323\074\060\223\365\215\241\250\374\006\215\104\364\312\026\225 \174\063\334\142\213\250\067\370\047\330\011\055\033\357\310\024 \047\040\251\144\104\377\056\326\165\252\154\115\140\100\031\111 \103\124\143\332\342\314\272\146\345\117\104\172\133\331\152\201 \053\100\325\177\371\001\047\130\054\310\355\110\221\174\077\246 \000\317\304\051\163\021\066\336\206\031\076\235\356\031\212\033 \325\260\355\216\075\234\052\300\015\330\075\146\343\074\015\275 \325\224\134\342\342\247\065\033\004\000\366\077\132\215\352\103 \275\137\211\035\251\301\260\314\231\342\115\000\012\332\311\047 \133\347\023\220\134\344\365\063\242\125\155\334\340\011\115\057 \261\046\133\047\165\000\011\304\142\167\051\010\137\236\131\254 \266\176\255\237\124\060\042\003\301\036\161\144\376\371\070\012 \226\030\335\002\024\254\043\313\006\034\036\244\175\215\015\336 \047\101\350\255\332\025\267\260\043\335\053\250\323\332\045\207 \355\350\125\104\115\210\364\066\176\204\232\170\254\367\016\126 \111\016\326\063\045\326\204\120\102\154\040\022\035\052\325\276 \274\362\160\201\244\160\140\276\005\265\233\236\004\104\276\141 \043\254\351\245\044\214\021\200\224\132\242\242\271\111\322\301 \334\321\247\355\061\021\054\236\031\246\356\341\125\341\300\352 \317\015\204\344\027\267\242\174\245\336\125\045\006\356\314\300 \207\134\100\332\314\225\077\125\340\065\307\270\204\276\264\135 \315\172\203\001\162\356\207\346\137\035\256\265\205\306\046\337 \346\301\232\351\036\002\107\237\052\250\155\251\133\317\354\105 \167\177\230\047\232\062\135\052\343\204\356\305\230\146\057\226 \040\035\335\330\303\047\327\260\371\376\331\175\315\320\237\217 \013\024\130\121\237\057\213\303\070\055\336\350\217\326\215\207 \244\365\126\103\026\231\054\364\244\126\264\064\270\141\067\311 \302\130\200\033\240\227\241\374\131\215\351\021\366\321\017\113 \125\064\106\052\213\206\073

END

CKA\_NSS\_MOZILLA\_CA\_POLICY CK\_BBOOL CK\_TRUE CKA\_NSS\_SERVER\_DISTRUST\_AFTER CK\_BBOOL CK\_FALSE CKA\_NSS\_EMAIL\_DISTRUST\_AFTER CK\_BBOOL CK\_FALSE

# Trust for "ACCVRAIZ1"

# Issuer: C=ES,O=ACCV,OU=PKIACCV,CN=ACCVRAIZ1

# Serial Number:5e:c3:b7:a6:43:7f:a4:e0

# Subject: C=ES,O=ACCV,OU=PKIACCV,CN=ACCVRAIZ1

# Not Valid Before: Thu May 05 09:37:37 2011

# Not Valid After : Tue Dec 31 09:37:37 2030

# Fingerprint (SHA-256):

9A:6E:C0:12:E1:A7:DA:9D:BE:34:19:4D:47:8A:D7:C0:DB:18:22:FB:07:1D:F1:29:81:49:6E:D1:04:38:41:13

# Fingerprint (SHA1): 93:05:7A:88:15:C6:4F:CE:88:2F:FA:91:16:52:28:78:BC:53:64:17

CKA\_CLASS CK\_OBJECT\_CLASS CKO\_NSS\_TRUST

CKA\_TOKEN CK\_BBOOL CK\_TRUE

CKA\_PRIVATE CK\_BBOOL CK\_FALSE

CKA\_MODIFIABLE CK\_BBOOL CK\_FALSE

CKA\_LABEL UTF8 "ACCVRAIZ1" CKA\_CERT\_SHA1\_HASH MULTILINE\_OCTAL \223\005\172\210\025\306\117\316\210\057\372\221\026\122\050\170 \274\123\144\027 END CKA\_CERT\_MD5\_HASH MULTILINE\_OCTAL \320\240\132\356\005\266\011\224\041\241\175\361\262\051\202\002 END CKA\_ISSUER MULTILINE\_OCTAL \060\102\061\022\060\020\006\003\125\004\003\014\011\101\103\103 \126\122\101\111\132\061\061\020\060\016\006\003\125\004\013\014 \007\120\113\111\101\103\103\126\061\015\060\013\006\003\125\004 \012\014\004\101\103\103\126\061\013\060\011\006\003\125\004\006 \023\002\105\123 END CKA\_SERIAL\_NUMBER MULTILINE\_OCTAL \002\010\136\303\267\246\103\177\244\340 END CKA\_TRUST\_SERVER\_AUTH CK\_TRUST CKT\_NSS\_TRUSTED\_DELEGATOR CKA\_TRUST\_EMAIL\_PROTECTION CK\_TRUST CKT\_NSS\_TRUSTED\_DELEGATOR CKA\_TRUST\_CODE\_SIGNING CK\_TRUST CKT\_NSS\_MUST\_VERIFY\_TRUST CKA\_TRUST\_STEP\_UP\_APPROVED CK\_BBOOL CK\_FALSE # # Certificate "TWCA Global Root CA" # # Issuer: CN=TWCA Global Root CA,OU=Root CA,O=TAIWAN-CA,C=TW # Serial Number: 3262 (0xcbe) # Subject: CN=TWCA Global Root CA,OU=Root CA,O=TAIWAN-CA,C=TW # Not Valid Before: Wed Jun 27 06:28:33 2012 # Not Valid After : Tue Dec 31 15:59:59 2030 # Fingerprint (SHA-256): 59:76:90:07:F7:68:5D:0F:CD:50:87:2F:9F:95:D5:75:5A:5B:2B:45:7D:81:F3:69:2B:61:0A:98:67:2F:0E:1B # Fingerprint (SHA1): 9C:BB:48:53:F6:A4:F6:D3:52:A4:E8:32:52:55:60:13:F5:AD:AF:65 CKA\_CLASS CK\_OBJECT\_CLASS CKO\_CERTIFICATE CKA\_TOKEN CK\_BBOOL CK\_TRUE CKA\_PRIVATE CK\_BBOOL CK\_FALSE CKA\_MODIFIABLE CK\_BBOOL CK\_FALSE CKA\_LABEL UTF8 "TWCA Global Root CA" CKA\_CERTIFICATE\_TYPE CK\_CERTIFICATE\_TYPE CKC\_X\_509 CKA\_SUBJECT MULTILINE\_OCTAL \060\121\061\013\060\011\006\003\125\004\006\023\002\124\127\061 \022\060\020\006\003\125\004\012\023\011\124\101\111\127\101\116 \055\103\101\061\020\060\016\006\003\125\004\013\023\007\122\157 \157\164\040\103\101\061\034\060\032\006\003\125\004\003\023\023 \124\127\103\101\040\107\154\157\142\141\154\040\122\157\157\164 \040\103\101 END

CKA\_ID UTF8 "0"

END

\002\002\014\276

CKA\_ISSUER MULTILINE\_OCTAL \060\121\061\013\060\011\006\003\125\004\006\023\002\124\127\061 \022\060\020\006\003\125\004\012\023\011\124\101\111\127\101\116 \055\103\101\061\020\060\016\006\003\125\004\013\023\007\122\157 \157\164\040\103\101\061\034\060\032\006\003\125\004\003\023\023 \124\127\103\101\040\107\154\157\142\141\154\040\122\157\157\164 \040\103\101

CKA\_SERIAL\_NUMBER MULTILINE\_OCTAL

END CKA\_VALUE MULTILINE\_OCTAL \060\202\005\101\060\202\003\051\240\003\002\001\002\002\002\014 \276\060\015\006\011\052\206\110\206\367\015\001\001\013\005\000 \060\121\061\013\060\011\006\003\125\004\006\023\002\124\127\061 \022\060\020\006\003\125\004\012\023\011\124\101\111\127\101\116 \055\103\101\061\020\060\016\006\003\125\004\013\023\007\122\157 \157\164\040\103\101\061\034\060\032\006\003\125\004\003\023\023 \124\127\103\101\040\107\154\157\142\141\154\040\122\157\157\164 \040\103\101\060\036\027\015\061\062\060\066\062\067\060\066\062 \070\063\063\132\027\015\063\060\061\062\063\061\061\065\065\071 \065\071\132\060\121\061\013\060\011\006\003\125\004\006\023\002 \124\127\061\022\060\020\006\003\125\004\012\023\011\124\101\111 \127\101\116\055\103\101\061\020\060\016\006\003\125\004\013\023 \007\122\157\157\164\040\103\101\061\034\060\032\006\003\125\004 \003\023\023\124\127\103\101\040\107\154\157\142\141\154\040\122 \157\157\164\040\103\101\060\202\002\042\060\015\006\011\052\206 \110\206\367\015\001\001\001\005\000\003\202\002\017\000\060\202 \002\012\002\202\002\001\000\260\005\333\310\353\214\304\156\212 \041\357\216\115\234\161\012\037\122\160\355\155\202\234\227\305 \327\114\116\105\111\313\100\102\265\022\064\154\031\302\164\244 \061\137\205\002\227\354\103\063\012\123\322\234\214\216\267\270 \171\333\053\325\152\362\216\146\304\356\053\001\007\222\324\263 \320\002\337\120\366\125\257\146\016\313\340\107\140\057\053\062 \071\065\122\072\050\203\370\173\026\306\030\270\142\326\107\045 \221\316\360\031\022\115\255\143\365\323\077\165\137\051\360\241 \060\034\052\240\230\246\025\275\356\375\031\066\360\342\221\103 \217\372\312\326\020\047\111\114\357\335\301\361\205\160\233\312 \352\250\132\103\374\155\206\157\163\351\067\105\251\360\066\307 \314\210\165\036\273\154\006\377\233\153\076\027\354\141\252\161 \174\306\035\242\367\111\351\025\265\074\326\241\141\365\021\367 \005\157\035\375\021\276\320\060\007\302\051\260\011\116\046\334 \343\242\250\221\152\037\302\221\105\210\134\345\230\270\161\245 \025\031\311\174\165\021\314\160\164\117\055\233\035\221\104\375 \126\050\240\376\273\206\152\310\372\134\013\130\334\306\113\166 \310\253\042\331\163\017\245\364\132\002\211\077\117\236\042\202 \356\242\164\123\052\075\123\047\151\035\154\216\062\054\144\000

\046\143\141\066\116\243\106\267\077\175\263\055\254\155\220\242 \225\242\316\317\332\202\347\007\064\031\226\351\270\041\252\051 \176\246\070\276\216\051\112\041\146\171\037\263\303\265\011\147 \336\326\324\007\106\363\052\332\346\042\067\140\313\201\266\017 \240\017\351\310\225\177\277\125\221\005\172\317\075\025\300\157 \336\011\224\001\203\327\064\033\314\100\245\360\270\233\147\325 \230\221\073\247\204\170\225\046\244\132\010\370\053\164\264\000 \004\074\337\270\024\216\350\337\251\215\154\147\222\063\035\300 \267\322\354\222\310\276\011\277\054\051\005\157\002\153\236\357 \274\277\052\274\133\300\120\217\101\160\161\207\262\115\267\004 \251\204\243\062\257\256\356\153\027\213\262\261\376\154\341\220 \214\210\250\227\110\316\310\115\313\363\006\317\137\152\012\102 \261\036\036\167\057\216\240\346\222\016\006\374\005\042\322\046 \341\061\121\175\062\334\017\002\003\001\000\001\243\043\060\041 \060\016\006\003\125\035\017\001\001\377\004\004\003\002\001\006 \060\017\006\003\125\035\023\001\001\377\004\005\060\003\001\001 \377\060\015\006\011\052\206\110\206\367\015\001\001\013\005\000 \003\202\002\001\000\137\064\201\166\357\226\035\325\345\265\331 \002\143\204\026\301\256\240\160\121\247\367\114\107\065\310\013 \327\050\075\211\161\331\252\063\101\352\024\033\154\041\000\300 \154\102\031\176\237\151\133\040\102\337\242\322\332\304\174\227 \113\215\260\350\254\310\356\245\151\004\231\012\222\246\253\047 \056\032\115\201\277\204\324\160\036\255\107\376\375\112\235\063 \340\362\271\304\105\010\041\012\332\151\151\163\162\015\276\064 \376\224\213\255\303\036\065\327\242\203\357\345\070\307\245\205 \037\253\317\064\354\077\050\376\014\361\127\206\116\311\125\367 \034\324\330\245\175\006\172\157\325\337\020\337\201\116\041\145 \261\266\341\027\171\225\105\006\316\137\314\334\106\211\143\150 \104\215\223\364\144\160\240\075\235\050\005\303\071\160\270\142 \173\040\375\344\333\351\010\241\270\236\075\011\307\117\373\054 \370\223\166\101\336\122\340\341\127\322\235\003\274\167\236\376 \236\051\136\367\301\121\140\037\336\332\013\262\055\165\267\103 \110\223\347\366\171\306\204\135\200\131\140\224\374\170\230\217 \074\223\121\355\100\220\007\337\144\143\044\313\116\161\005\241 \327\224\032\210\062\361\042\164\042\256\245\246\330\022\151\114 \140\243\002\356\053\354\324\143\222\013\136\276\057\166\153\243 \266\046\274\217\003\330\012\362\114\144\106\275\071\142\345\226 \353\064\143\021\050\314\225\361\255\357\357\334\200\130\110\351 \113\270\352\145\254\351\374\200\265\265\310\105\371\254\301\237 \331\271\352\142\210\216\304\361\113\203\022\255\346\213\204\326 \236\302\353\203\030\237\152\273\033\044\140\063\160\314\354\367 \062\363\134\331\171\175\357\236\244\376\311\043\303\044\356\025 \222\261\075\221\117\046\206\275\146\163\044\023\352\244\256\143 \301\255\175\204\003\074\020\170\206\033\171\343\304\363\362\004 \225\040\256\043\202\304\263\072\000\142\277\346\066\044\341\127 \272\307\036\220\165\325\137\077\225\141\053\301\073\315\345\263 \150\141\320\106\046\251\041\122\151\055\353\056\307\353\167\316 \246\072\265\003\063\117\166\321\347\134\124\001\135\313\170\364

\311\014\277\317\022\216\027\055\043\150\224\347\253\376\251\262 \053\006\320\004\315 END CKA\_NSS\_MOZILLA\_CA\_POLICY CK\_BBOOL CK\_TRUE CKA\_NSS\_SERVER\_DISTRUST\_AFTER CK\_BBOOL CK\_FALSE CKA\_NSS\_EMAIL\_DISTRUST\_AFTER CK\_BBOOL CK\_FALSE # Trust for "TWCA Global Root CA" # Issuer: CN=TWCA Global Root CA,OU=Root CA,O=TAIWAN-CA,C=TW # Serial Number: 3262 (0xcbe) # Subject: CN=TWCA Global Root CA,OU=Root CA,O=TAIWAN-CA,C=TW # Not Valid Before: Wed Jun 27 06:28:33 2012 # Not Valid After : Tue Dec 31 15:59:59 2030 # Fingerprint (SHA-256): 59:76:90:07:F7:68:5D:0F:CD:50:87:2F:9F:95:D5:75:5A:5B:2B:45:7D:81:F3:69:2B:61:0A:98:67:2F:0E:1B # Fingerprint (SHA1): 9C:BB:48:53:F6:A4:F6:D3:52:A4:E8:32:52:55:60:13:F5:AD:AF:65 CKA\_CLASS CK\_OBJECT\_CLASS CKO\_NSS\_TRUST CKA\_TOKEN CK\_BBOOL CK\_TRUE CKA\_PRIVATE CK\_BBOOL CK\_FALSE CKA\_MODIFIABLE CK\_BBOOL CK\_FALSE CKA\_LABEL UTF8 "TWCA Global Root CA" CKA\_CERT\_SHA1\_HASH MULTILINE\_OCTAL \234\273\110\123\366\244\366\323\122\244\350\062\122\125\140\023 \365\255\257\145 END CKA\_CERT\_MD5\_HASH MULTILINE\_OCTAL \371\003\176\317\346\236\074\163\172\052\220\007\151\377\053\226 END CKA\_ISSUER MULTILINE\_OCTAL \060\121\061\013\060\011\006\003\125\004\006\023\002\124\127\061 \022\060\020\006\003\125\004\012\023\011\124\101\111\127\101\116 \055\103\101\061\020\060\016\006\003\125\004\013\023\007\122\157 \157\164\040\103\101\061\034\060\032\006\003\125\004\003\023\023\023 \124\127\103\101\040\107\154\157\142\141\154\040\122\157\157\164 \040\103\101 END CKA\_SERIAL\_NUMBER MULTILINE\_OCTAL \002\002\014\276 END CKA\_TRUST\_SERVER\_AUTH CK\_TRUST CKT\_NSS\_TRUSTED\_DELEGATOR CKA\_TRUST\_EMAIL\_PROTECTION CK\_TRUST CKT\_NSS\_TRUSTED\_DELEGATOR CKA TRUST\_CODE\_SIGNING CK\_TRUST CKT\_NSS\_MUST\_VERIFY\_TRUST CKA\_TRUST\_STEP\_UP\_APPROVED CK\_BBOOL CK\_FALSE # # Certificate "TeliaSonera Root CA v1" #

```
# Issuer: CN=TeliaSonera Root CA v1,O=TeliaSonera
```
# Serial Number:00:95:be:16:a0:f7:2e:46:f1:7b:39:82:72:fa:8b:cd:96

# Subject: CN=TeliaSonera Root CA v1,O=TeliaSonera

# Not Valid Before: Thu Oct 18 12:00:50 2007

# Not Valid After : Mon Oct 18 12:00:50 2032

# Fingerprint (SHA-256):

DD:69:36:FE:21:F8:F0:77:C1:23:A1:A5:21:C1:22:24:F7:22:55:B7:3E:03:A7:26:06:93:E8:A2:4B:0F:A3:89

# Fingerprint (SHA1): 43:13:BB:96:F1:D5:86:9B:C1:4E:6A:92:F6:CF:F6:34:69:87:82:37

CKA\_CLASS CK\_OBJECT\_CLASS CKO\_CERTIFICATE

CKA\_TOKEN CK\_BBOOL CK\_TRUE

CKA\_PRIVATE CK\_BBOOL CK\_FALSE

CKA\_MODIFIABLE CK\_BBOOL CK\_FALSE

CKA\_LABEL UTF8 "TeliaSonera Root CA v1"

CKA\_CERTIFICATE\_TYPE CK\_CERTIFICATE\_TYPE CKC\_X\_509

CKA\_SUBJECT MULTILINE\_OCTAL

\060\067\061\024\060\022\006\003\125\004\012\014\013\124\145\154

\151\141\123\157\156\145\162\141\061\037\060\035\006\003\125\004

\003\014\026\124\145\154\151\141\123\157\156\145\162\141\040\122

\157\157\164\040\103\101\040\166\061

END

CKA\_ID UTF8 "0"

CKA\_ISSUER MULTILINE\_OCTAL

\060\067\061\024\060\022\006\003\125\004\012\014\013\124\145\154 \151\141\123\157\156\145\162\141\061\037\060\035\006\003\125\004 \003\014\026\124\145\154\151\141\123\157\156\145\162\141\040\122 \157\157\164\040\103\101\040\166\061

END

CKA\_SERIAL\_NUMBER MULTILINE\_OCTAL

\002\021\000\225\276\026\240\367\056\106\361\173\071\202\162\372 \213\315\226

END

CKA\_VALUE MULTILINE\_OCTAL

\060\202\005\070\060\202\003\040\240\003\002\001\002\002\021\000 \225\276\026\240\367\056\106\361\173\071\202\162\372\213\315\226 \060\015\006\011\052\206\110\206\367\015\001\001\005\005\000\060 \067\061\024\060\022\006\003\125\004\012\014\013\124\145\154\151 \141\123\157\156\145\162\141\061\037\060\035\006\003\125\004\003 \014\026\124\145\154\151\141\123\157\156\145\162\141\040\122\157 \157\164\040\103\101\040\166\061\060\036\027\015\060\067\061\060 \061\070\061\062\060\060\065\060\132\027\015\063\062\061\060\061 \070\061\062\060\060\065\060\132\060\067\061\024\060\022\006\003 \125\004\012\014\013\124\145\154\151\141\123\157\156\145\162\141 \061\037\060\035\006\003\125\004\003\014\026\124\145\154\151\141 \123\157\156\145\162\141\040\122\157\157\164\040\103\101\040\166 \061\060\202\002\042\060\015\006\011\052\206\110\206\367\015\001 \001\001\005\000\003\202\002\017\000\060\202\002\012\002\202\002 \001\000\302\276\353\047\360\041\243\363\151\046\125\176\235\305 \125\026\221\134\375\357\041\277\123\200\172\055\322\221\214\143 \061\360\354\044\360\303\245\322\162\174\020\155\364\067\267\345

\346\174\171\352\214\265\202\213\256\110\266\254\000\334\145\165 \354\052\115\137\301\207\365\040\145\053\201\250\107\076\211\043 \225\060\026\220\177\350\127\007\110\347\031\256\277\105\147\261 \067\033\006\052\376\336\371\254\175\203\373\136\272\344\217\227 \147\276\113\216\215\144\007\127\070\125\151\064\066\075\023\110 \357\117\342\323\146\036\244\317\032\267\136\066\063\324\264\006 \275\030\001\375\167\204\120\000\105\365\214\135\350\043\274\176 \376\065\341\355\120\173\251\060\215\031\323\011\216\150\147\135 \277\074\227\030\123\273\051\142\305\312\136\162\301\307\226\324 \333\055\240\264\037\151\003\354\352\342\120\361\014\074\360\254 \363\123\055\360\034\365\355\154\071\071\163\200\026\310\122\260 \043\315\340\076\334\335\074\107\240\273\065\212\342\230\150\213 \276\345\277\162\356\322\372\245\355\022\355\374\230\030\251\046 \166\334\050\113\020\040\034\323\177\026\167\055\355\157\200\367 \111\273\123\005\273\135\150\307\324\310\165\026\077\211\132\213 \367\027\107\324\114\361\322\211\171\076\115\075\230\250\141\336 \072\036\322\370\136\003\340\301\311\034\214\323\215\115\323\225 \066\263\067\137\143\143\233\063\024\360\055\046\153\123\174\211 \214\062\302\156\354\075\041\000\071\311\241\150\342\120\203\056 \260\072\053\363\066\240\254\057\344\157\141\302\121\011\071\076 \213\123\271\273\147\332\334\123\271\166\131\066\235\103\345\040 \340\075\062\140\205\042\121\267\307\063\273\335\025\057\244\170 \246\007\173\201\106\066\004\206\335\171\065\307\225\054\073\260 \243\027\065\345\163\037\264\134\131\357\332\352\020\145\173\172 \320\177\237\263\264\052\067\073\160\213\233\133\271\053\267\354 \262\121\022\227\123\051\132\324\360\022\020\334\117\002\273\022 \222\057\142\324\077\151\103\174\015\326\374\130\165\001\210\235 \130\026\113\336\272\220\377\107\001\211\006\152\366\137\262\220 \152\263\002\246\002\210\277\263\107\176\052\331\325\372\150\170 \065\115\002\003\001\000\001\243\077\060\075\060\017\006\003\125 \035\023\001\001\377\004\005\060\003\001\001\377\060\013\006\003 \125\035\017\004\004\003\002\001\006\060\035\006\003\125\035\016 \004\026\004\024\360\217\131\070\000\263\365\217\232\226\014\325 \353\372\173\252\027\350\023\022\060\015\006\011\052\206\110\206 \367\015\001\001\005\005\000\003\202\002\001\000\276\344\134\142 \116\044\364\014\010\377\360\323\014\150\344\223\111\042\077\104 \047\157\273\155\336\203\146\316\250\314\015\374\365\232\006\345 \167\024\221\353\235\101\173\231\052\204\345\377\374\041\301\135 \360\344\037\127\267\165\251\241\137\002\046\377\327\307\367\116 \336\117\370\367\034\106\300\172\117\100\054\042\065\360\031\261 \320\153\147\054\260\250\340\300\100\067\065\366\204\134\134\343 \257\102\170\376\247\311\015\120\352\015\204\166\366\121\357\203 \123\306\172\377\016\126\111\056\217\172\326\014\346\047\124\343 \115\012\140\162\142\315\221\007\326\245\277\310\231\153\355\304 \031\346\253\114\021\070\305\157\061\342\156\111\310\077\166\200 \046\003\046\051\340\066\366\366\040\123\343\027\160\064\027\235 \143\150\036\153\354\303\115\206\270\023\060\057\135\106\015\107 \103\325\033\252\131\016\271\134\215\006\110\255\164\207\137\307

\374\061\124\101\023\342\307\041\016\236\340\036\015\341\300\173 \103\205\220\305\212\130\306\145\012\170\127\362\306\043\017\001 \331\040\113\336\017\373\222\205\165\052\134\163\215\155\173\045 \221\312\356\105\256\006\113\000\314\323\261\131\120\332\072\210 \073\051\103\106\136\227\053\124\316\123\157\215\112\347\226\372 \277\161\016\102\213\174\375\050\240\320\110\312\332\304\201\114 \273\242\163\223\046\310\353\014\326\046\210\266\300\044\317\273 \275\133\353\165\175\351\010\216\206\063\054\171\167\011\151\245 \211\374\263\160\220\207\166\217\323\042\273\102\316\275\163\013 \040\046\052\320\233\075\160\036\044\154\315\207\166\251\027\226 \267\317\015\222\373\216\030\251\230\111\321\236\376\140\104\162 \041\271\031\355\302\365\061\361\071\110\210\220\044\165\124\026 \255\316\364\370\151\024\144\071\373\243\270\272\160\100\307\047 \034\277\304\126\123\372\143\145\320\363\034\016\026\365\153\206 \130\115\030\324\344\015\216\245\235\133\221\334\166\044\120\077 \306\052\373\331\267\234\265\326\346\320\331\350\031\213\025\161 \110\255\267\352\330\131\210\324\220\277\026\263\331\351\254\131 \141\124\310\034\272\312\301\312\341\271\040\114\217\072\223\211 \245\240\314\277\323\366\165\244\165\226\155\126 END CKA\_NSS\_MOZILLA\_CA\_POLICY CK\_BBOOL CK\_TRUE CKA\_NSS\_SERVER\_DISTRUST\_AFTER CK\_BBOOL CK\_FALSE CKA\_NSS\_EMAIL\_DISTRUST\_AFTER CK\_BBOOL CK\_FALSE # Trust for "TeliaSonera Root CA v1" # Issuer: CN=TeliaSonera Root CA v1,O=TeliaSonera # Serial Number:00:95:be:16:a0:f7:2e:46:f1:7b:39:82:72:fa:8b:cd:96 # Subject: CN=TeliaSonera Root CA v1,O=TeliaSonera # Not Valid Before: Thu Oct 18 12:00:50 2007 # Not Valid After : Mon Oct 18 12:00:50 2032 # Fingerprint (SHA-256): DD:69:36:FE:21:F8:F0:77:C1:23:A1:A5:21:C1:22:24:F7:22:55:B7:3E:03:A7:26:06:93:E8:A2:4B:0F:A3:89 # Fingerprint (SHA1): 43:13:BB:96:F1:D5:86:9B:C1:4E:6A:92:F6:CF:F6:34:69:87:82:37 CKA\_CLASS CK\_OBJECT\_CLASS CKO\_NSS\_TRUST CKA\_TOKEN CK\_BBOOL CK\_TRUE CKA\_PRIVATE CK\_BBOOL CK\_FALSE CKA\_MODIFIABLE CK\_BBOOL CK\_FALSE CKA\_LABEL UTF8 "TeliaSonera Root CA v1" CKA\_CERT\_SHA1\_HASH MULTILINE\_OCTAL \103\023\273\226\361\325\206\233\301\116\152\222\366\317\366\064 \151\207\202\067 END CKA\_CERT\_MD5\_HASH MULTILINE\_OCTAL \067\101\111\033\030\126\232\046\365\255\302\146\373\100\245\114 END CKA\_ISSUER MULTILINE\_OCTAL \060\067\061\024\060\022\006\003\125\004\012\014\013\124\145\154 \151\141\123\157\156\145\162\141\061\037\060\035\006\003\125\004

\003\014\026\124\145\154\151\141\123\157\156\145\162\141\040\122 \157\157\164\040\103\101\040\166\061 END CKA\_SERIAL\_NUMBER MULTILINE\_OCTAL \002\021\000\225\276\026\240\367\056\106\361\173\071\202\162\372 \213\315\226 END CKA\_TRUST\_SERVER\_AUTH CK\_TRUST CKT\_NSS\_TRUSTED\_DELEGATOR CKA\_TRUST\_EMAIL\_PROTECTION CK\_TRUST CKT\_NSS\_TRUSTED\_DELEGATOR CKA\_TRUST\_CODE\_SIGNING CK\_TRUST CKT\_NSS\_MUST\_VERIFY\_TRUST CKA\_TRUST\_STEP\_UP\_APPROVED CK\_BBOOL CK\_FALSE # # Certificate "E-Tugra Certification Authority" # # Issuer: CN=E-Tugra Certification Authority,OU=E-Tugra Sertifikasyon Merkezi,O=E-Tu..ra EBG Bili..im Teknolojileri ve Hizmetleri A....,L=Ankara,C=TR # Serial Number:6a:68:3e:9c:51:9b:cb:53 # Subject: CN=E-Tugra Certification Authority,OU=E-Tugra Sertifikasyon Merkezi,O=E-Tu..ra EBG Bili..im Teknolojileri ve Hizmetleri A....,L=Ankara,C=TR # Not Valid Before: Tue Mar 05 12:09:48 2013 # Not Valid After : Fri Mar 03 12:09:48 2023 # Fingerprint (SHA-256): B0:BF:D5:2B:B0:D7:D9:BD:92:BF:5D:4D:C1:3D:A2:55:C0:2C:54:2F:37:83:65:EA:89:39:11:F5:5E:55:F2:3C # Fingerprint (SHA1): 51:C6:E7:08:49:06:6E:F3:92:D4:5C:A0:0D:6D:A3:62:8F:C3:52:39 CKA\_CLASS CK\_OBJECT\_CLASS CKO\_CERTIFICATE CKA\_TOKEN CK\_BBOOL CK\_TRUE CKA\_PRIVATE CK\_BBOOL CK\_FALSE CKA\_MODIFIABLE CK\_BBOOL CK\_FALSE CKA\_LABEL UTF8 "E-Tugra Certification Authority" CKA\_CERTIFICATE\_TYPE CK\_CERTIFICATE\_TYPE CKC\_X\_509 CKA\_SUBJECT MULTILINE\_OCTAL \060\201\262\061\013\060\011\006\003\125\004\006\023\002\124\122 \061\017\060\015\006\003\125\004\007\014\006\101\156\153\141\162 \141\061\100\060\076\006\003\125\004\012\014\067\105\055\124\165 \304\237\162\141\040\105\102\107\040\102\151\154\151\305\237\151 \155\040\124\145\153\156\157\154\157\152\151\154\145\162\151\040 \166\145\040\110\151\172\155\145\164\154\145\162\151\040\101\056 \305\236\056\061\046\060\044\006\003\125\004\013\014\035\105\055 \124\165\147\162\141\040\123\145\162\164\151\146\151\153\141\163 \171\157\156\040\115\145\162\153\145\172\151\061\050\060\046\006 \003\125\004\003\014\037\105\055\124\165\147\162\141\040\103\145 \162\164\151\146\151\143\141\164\151\157\156\040\101\165\164\150 \157\162\151\164\171 END CKA\_ID UTF8 "0" CKA\_ISSUER MULTILINE\_OCTAL \060\201\262\061\013\060\011\006\003\125\004\006\023\002\124\122

\060\202\006\113\060\202\004\063\240\003\002\001\002\002\010\152 \150\076\234\121\233\313\123\060\015\006\011\052\206\110\206\367 \015\001\001\013\005\000\060\201\262\061\013\060\011\006\003\125 \004\006\023\002\124\122\061\017\060\015\006\003\125\004\007\014 \006\101\156\153\141\162\141\061\100\060\076\006\003\125\004\012 \014\067\105\055\124\165\304\237\162\141\040\105\102\107\040\102 \151\154\151\305\237\151\155\040\124\145\153\156\157\154\157\152 \151\154\145\162\151\040\166\145\040\110\151\172\155\145\164\154 \145\162\151\040\101\056\305\236\056\061\046\060\044\006\003\125 \004\013\014\035\105\055\124\165\147\162\141\040\123\145\162\164 \151\146\151\153\141\163\171\157\156\040\115\145\162\153\145\172 \151\061\050\060\046\006\003\125\004\003\014\037\105\055\124\165 \147\162\141\040\103\145\162\164\151\146\151\143\141\164\151\157 \156\040\101\165\164\150\157\162\151\164\171\060\036\027\015\061 \063\060\063\060\065\061\062\060\071\064\070\132\027\015\062\063 \060\063\060\063\061\062\060\071\064\070\132\060\201\262\061\013 \060\011\006\003\125\004\006\023\002\124\122\061\017\060\015\006 \003\125\004\007\014\006\101\156\153\141\162\141\061\100\060\076 \006\003\125\004\012\014\067\105\055\124\165\304\237\162\141\040 \105\102\107\040\102\151\154\151\305\237\151\155\040\124\145\153 \156\157\154\157\152\151\154\145\162\151\040\166\145\040\110\151 \172\155\145\164\154\145\162\151\040\101\056\305\236\056\061\046 \060\044\006\003\125\004\013\014\035\105\055\124\165\147\162\141 \040\123\145\162\164\151\146\151\153\141\163\171\157\156\040\115 \145\162\153\145\172\151\061\050\060\046\006\003\125\004\003\014 \037\105\055\124\165\147\162\141\040\103\145\162\164\151\146\151 \143\141\164\151\157\156\040\101\165\164\150\157\162\151\164\171 \060\202\002\042\060\015\006\011\052\206\110\206\367\015\001\001 \001\005\000\003\202\002\017\000\060\202\002\012\002\202\002\001 \000\342\365\077\223\005\121\036\205\142\124\136\172\013\365\030 \007\203\256\176\257\174\367\324\212\153\245\143\103\071\271\113 \367\303\306\144\211\075\224\056\124\200\122\071\071\007\113\113

END

END CKA\_SERIAL\_NUMBER MULTILINE\_OCTAL \002\010\152\150\076\234\121\233\313\123

CKA\_VALUE MULTILINE\_OCTAL

\304\237\162\141\040\105\102\107\040\102\151\154\151\305\237\151 \155\040\124\145\153\156\157\154\157\152\151\154\145\162\151\040 \166\145\040\110\151\172\155\145\164\154\145\162\151\040\101\056 \305\236\056\061\046\060\044\006\003\125\004\013\014\035\105\055 \124\165\147\162\141\040\123\145\162\164\151\146\151\153\141\163 \171\157\156\040\115\145\162\153\145\172\151\061\050\060\046\006 \003\125\004\003\014\037\105\055\124\165\147\162\141\040\103\145 \162\164\151\146\151\143\141\164\151\157\156\040\101\165\164\150 \157\162\151\164\171

\061\017\060\015\006\003\125\004\007\014\006\101\156\153\141\162 \141\061\100\060\076\006\003\125\004\012\014\067\105\055\124\165

\335\205\007\166\207\314\277\057\225\114\314\175\247\075\274\107 \017\230\160\370\214\205\036\164\216\222\155\033\100\321\231\015 \273\165\156\310\251\153\232\300\204\061\257\312\103\313\353\053 \064\350\217\227\153\001\233\325\016\112\010\252\133\222\164\205 \103\323\200\256\241\210\133\256\263\352\136\313\026\232\167\104 \310\241\366\124\150\316\336\217\227\053\272\133\100\002\014\144 \027\300\265\223\315\341\361\023\146\316\014\171\357\321\221\050 \253\137\240\022\122\060\163\031\216\217\341\214\007\242\303\273 \112\360\352\037\025\250\356\045\314\244\106\370\033\042\357\263 \016\103\272\054\044\270\305\054\134\324\034\370\135\144\275\303 \223\136\050\247\077\047\361\216\036\323\052\120\005\243\125\331 \313\347\071\123\300\230\236\214\124\142\213\046\260\367\175\215 \174\344\306\236\146\102\125\202\107\347\262\130\215\146\367\007 \174\056\066\346\120\034\077\333\103\044\305\277\206\107\171\263 \171\034\367\132\364\023\354\154\370\077\342\131\037\225\356\102 \076\271\255\250\062\205\111\227\106\376\113\061\217\132\313\255 \164\107\037\351\221\267\337\050\004\042\240\324\017\135\342\171 \117\352\154\205\206\275\250\246\316\344\372\303\341\263\256\336 \074\121\356\313\023\174\001\177\204\016\135\121\224\236\023\014 \266\056\245\114\371\071\160\066\157\226\312\056\014\104\125\305 \312\372\135\002\243\337\326\144\214\132\263\001\012\251\265\012 \107\027\377\357\221\100\052\216\241\106\072\061\230\345\021\374 \314\273\111\126\212\374\271\320\141\232\157\145\154\346\303\313 \076\165\111\376\217\247\342\211\305\147\327\235\106\023\116\061 \166\073\044\263\236\021\145\206\253\177\357\035\324\370\274\347 \254\132\134\267\132\107\134\125\316\125\264\042\161\133\133\013 \360\317\334\240\141\144\352\251\327\150\012\143\247\340\015\077 \240\257\323\252\322\176\357\121\240\346\121\053\125\222\025\027 \123\313\267\146\016\146\114\370\371\165\114\220\347\022\160\307 \105\002\003\001\000\001\243\143\060\141\060\035\006\003\125\035 \016\004\026\004\024\056\343\333\262\111\320\234\124\171\134\372 \\047\052\376\314\116\322\350\116\124\060\017\006\003\125\035\023 \001\001\377\004\005\060\003\001\001\377\060\037\006\003\125\035 \043\004\030\060\026\200\024\056\343\333\262\111\320\234\124\171 \134\372\047\052\376\314\116\322\350\116\124\060\016\006\003\125 \035\017\001\001\377\004\004\003\002\001\006\060\015\006\011\052 \206\110\206\367\015\001\001\013\005\000\003\202\002\001\000\005 \067\072\364\115\267\105\342\105\165\044\217\266\167\122\350\034 \330\020\223\145\363\362\131\006\244\076\036\051\354\135\321\320 \253\174\340\012\220\110\170\355\116\230\003\231\376\050\140\221 \035\060\035\270\143\174\250\346\065\265\372\323\141\166\346\326 \007\113\312\151\232\262\204\172\167\223\105\027\025\237\044\320 \230\023\022\377\273\240\056\375\116\114\207\370\316\134\252\230 \033\005\340\000\106\112\202\200\245\063\213\050\334\355\070\323 \337\345\076\351\376\373\131\335\141\204\117\322\124\226\023\141 \023\076\217\200\151\276\223\107\265\065\103\322\132\273\075\134 \357\263\102\107\315\073\125\023\006\260\011\333\375\143\366\072 \210\012\231\157\176\341\316\033\123\152\104\146\043\121\010\173 \370\146\307\170\220\000\025\056\213\255\121\065\123\007\250\153 \150\256\371\116\074\007\046\315\010\005\160\314\071\077\166\275 \245\323\147\046\001\206\246\123\322\140\073\174\103\177\125\212 \274\225\032\301\050\071\114\037\103\322\221\364\162\131\212\271 \126\374\077\264\235\332\160\234\166\132\214\103\120\356\216\060 \162\115\337\377\111\367\306\251\147\331\155\254\002\021\342\072 \026\045\247\130\010\313\157\123\101\234\110\070\107\150\063\321 \327\307\217\324\164\041\324\303\005\220\172\377\316\226\210\261 \025\051\135\043\253\320\140\241\022\117\336\364\027\315\062\345 \311\277\310\103\255\375\056\216\361\257\342\364\230\372\022\037 \040\330\300\247\014\205\305\220\364\073\055\226\046\261\054\276 \114\253\353\261\322\212\311\333\170\023\017\036\011\235\155\217 \000\237\002\332\301\372\037\172\172\011\304\112\346\210\052\227 \237\211\213\375\067\137\137\072\316\070\131\206\113\257\161\013 \264\330\362\160\117\237\062\023\343\260\247\127\345\332\332\103 \313\204\064\362\050\304\352\155\364\052\357\301\153\166\332\373 \176\273\205\074\322\123\302\115\276\161\341\105\321\375\043\147 \015\023\165\373\317\145\147\042\235\256\260\011\321\011\377\035 \064\277\376\043\227\067\322\071\372\075\015\006\013\264\333\073 \243\253\157\134\035\266\176\350\263\202\064\355\006\134\044 END CKA\_NSS\_MOZILLA\_CA\_POLICY CK\_BBOOL CK\_TRUE CKA\_NSS\_SERVER\_DISTRUST\_AFTER CK\_BBOOL CK\_FALSE CKA\_NSS\_EMAIL\_DISTRUST\_AFTER CK\_BBOOL CK\_FALSE # Trust for "E-Tugra Certification Authority" # Issuer: CN=E-Tugra Certification Authority,OU=E-Tugra Sertifikasyon Merkezi,O=E-Tu..ra EBG Bili..im Teknolojileri ve Hizmetleri A....,L=Ankara,C=TR # Serial Number:6a:68:3e:9c:51:9b:cb:53 # Subject: CN=E-Tugra Certification Authority,OU=E-Tugra Sertifikasyon Merkezi,O=E-Tu..ra EBG Bili..im Teknolojileri ve Hizmetleri A....,L=Ankara,C=TR # Not Valid Before: Tue Mar 05 12:09:48 2013 # Not Valid After : Fri Mar 03 12:09:48 2023 # Fingerprint (SHA-256): B0:BF:D5:2B:B0:D7:D9:BD:92:BF:5D:4D:C1:3D:A2:55:C0:2C:54:2F:37:83:65:EA:89:39:11:F5:5E:55:F2:3C # Fingerprint (SHA1): 51:C6:E7:08:49:06:6E:F3:92:D4:5C:A0:0D:6D:A3:62:8F:C3:52:39 CKA\_CLASS CK\_OBJECT\_CLASS CKO\_NSS\_TRUST CKA\_TOKEN CK\_BBOOL CK\_TRUE CKA\_PRIVATE CK\_BBOOL CK\_FALSE CKA\_MODIFIABLE CK\_BBOOL CK\_FALSE CKA\_LABEL UTF8 "E-Tugra Certification Authority" CKA\_CERT\_SHA1\_HASH MULTILINE\_OCTAL \121\306\347\010\111\006\156\363\222\324\134\240\015\155\243\142 \217\303\122\071 END CKA\_CERT\_MD5\_HASH MULTILINE\_OCTAL \270\241\003\143\260\275\041\161\160\212\157\023\072\273\171\111

\274\133\122\242\375\006\067\070\100\141\217\112\226\270\220\067

## END

CKA\_ISSUER MULTILINE\_OCTAL \060\201\262\061\013\060\011\006\003\125\004\006\023\002\124\122 \061\017\060\015\006\003\125\004\007\014\006\101\156\153\141\162 \141\061\100\060\076\006\003\125\004\012\014\067\105\055\124\165 \304\237\162\141\040\105\102\107\040\102\151\154\151\305\237\151 \155\040\124\145\153\156\157\154\157\152\151\154\145\162\151\040 \166\145\040\110\151\172\155\145\164\154\145\162\151\040\101\056 \305\236\056\061\046\060\044\006\003\125\004\013\014\035\105\055 \124\165\147\162\141\040\123\145\162\164\151\146\151\153\141\163 \171\157\156\040\115\145\162\153\145\172\151\061\050\060\046\006 \003\125\004\003\014\037\105\055\124\165\147\162\141\040\103\145 \162\164\151\146\151\143\141\164\151\157\156\040\101\165\164\150 \157\162\151\164\171 END

CKA\_SERIAL\_NUMBER MULTILINE\_OCTAL \002\010\152\150\076\234\121\233\313\123 END

CKA\_TRUST\_SERVER\_AUTH CK\_TRUST CKT\_NSS\_TRUSTED\_DELEGATOR CKA\_TRUST\_EMAIL\_PROTECTION CK\_TRUST CKT\_NSS\_MUST\_VERIFY\_TRUST CKA\_TRUST\_CODE\_SIGNING CK\_TRUST CKT\_NSS\_MUST\_VERIFY\_TRUST CKA\_TRUST\_STEP\_UP\_APPROVED CK\_BBOOL CK\_FALSE

#

# Certificate "T-TeleSec GlobalRoot Class 2"

#

# Issuer: CN=T-TeleSec GlobalRoot Class 2,OU=T-Systems Trust Center,O=T-Systems Enterprise Services GmbH,C=DE

# Serial Number: 1 (0x1)

# Subject: CN=T-TeleSec GlobalRoot Class 2,OU=T-Systems Trust Center,O=T-Systems Enterprise Services GmbH,C=DE

# Not Valid Before: Wed Oct 01 10:40:14 2008

# Not Valid After : Sat Oct 01 23:59:59 2033

# Fingerprint (SHA-256):

91:E2:F5:78:8D:58:10:EB:A7:BA:58:73:7D:E1:54:8A:8E:CA:CD:01:45:98:BC:0B:14:3E:04:1B:17:05:25:52

# Fingerprint (SHA1): 59:0D:2D:7D:88:4F:40:2E:61:7E:A5:62:32:17:65:CF:17:D8:94:E9

CKA\_CLASS CK\_OBJECT\_CLASS CKO\_CERTIFICATE

CKA\_TOKEN CK\_BBOOL CK\_TRUE

CKA\_PRIVATE CK\_BBOOL CK\_FALSE

CKA\_MODIFIABLE CK\_BBOOL CK\_FALSE

CKA\_LABEL UTF8 "T-TeleSec GlobalRoot Class 2"

CKA\_CERTIFICATE\_TYPE CK\_CERTIFICATE\_TYPE CKC\_X\_509

CKA\_SUBJECT MULTILINE\_OCTAL

\060\201\202\061\013\060\011\006\003\125\004\006\023\002\104\105

\061\053\060\051\006\003\125\004\012\014\042\124\055\123\171\163

\164\145\155\163\040\105\156\164\145\162\160\162\151\163\145\040

\123\145\162\166\151\143\145\163\040\107\155\142\110\061\037\060

\035\006\003\125\004\013\014\026\124\055\123\171\163\164\145\155

CKA\_VALUE MULTILINE\_OCTAL \060\202\003\303\060\202\002\253\240\003\002\001\002\002\001\001 \060\015\006\011\052\206\110\206\367\015\001\001\013\005\000\060 \201\202\061\013\060\011\006\003\125\004\006\023\002\104\105\061 \053\060\051\006\003\125\004\012\014\042\124\055\123\171\163\164 \145\155\163\040\105\156\164\145\162\160\162\151\163\145\040\123 \145\162\166\151\143\145\163\040\107\155\142\110\061\037\060\035 \006\003\125\004\013\014\026\124\055\123\171\163\164\145\155\163 \040\124\162\165\163\164\040\103\145\156\164\145\162\061\045\060 \043\006\003\125\004\003\014\034\124\055\124\145\154\145\123\145 \143\040\107\154\157\142\141\154\122\157\157\164\040\103\154\141 \163\163\040\062\060\036\027\015\060\070\061\060\060\061\061\061\060 \064\060\061\064\132\027\015\063\063\061\060\060\061\062\063\065 \071\065\071\132\060\201\202\061\013\060\011\006\003\125\004\006 \023\002\104\105\061\053\060\051\006\003\125\004\012\014\042\124 \055\123\171\163\164\145\155\163\040\105\156\164\145\162\160\162 \151\163\145\040\123\145\162\166\151\143\145\163\040\107\155\142 \110\061\037\060\035\006\003\125\004\013\014\026\124\055\123\171 \163\164\145\155\163\040\124\162\165\163\164\040\103\145\156\164 \145\162\061\045\060\043\006\003\125\004\003\014\034\124\055\124 \145\154\145\123\145\143\040\107\154\157\142\141\154\122\157\157 \164\040\103\154\141\163\163\040\062\060\202\001\042\060\015\006 \011\052\206\110\206\367\015\001\001\001\005\000\003\202\001\017 \000\060\202\001\012\002\202\001\001\000\252\137\332\033\137\350 \163\221\345\332\134\364\242\346\107\345\363\150\125\140\005\035 \002\244\263\233\131\363\036\212\257\064\255\374\015\302\331\110 \031\356\151\217\311\040\374\041\252\007\031\355\260\134\254\145 \307\137\355\002\174\173\174\055\033\326\272\271\200\302\030\202

END

\002\001\001

CKA\_SERIAL\_NUMBER MULTILINE\_OCTAL

END

\141\163\163\040\062

CKA\_ISSUER MULTILINE\_OCTAL \060\201\202\061\013\060\011\006\003\125\004\006\023\002\104\105 \061\053\060\051\006\003\125\004\012\014\042\124\055\123\171\163 \164\145\155\163\040\105\156\164\145\162\160\162\151\163\145\040 \123\145\162\166\151\143\145\163\040\107\155\142\110\061\037\060 \035\006\003\125\004\013\014\026\124\055\123\171\163\164\145\155 \163\040\124\162\165\163\164\040\103\145\156\164\145\162\061\045 \060\043\006\003\125\004\003\014\034\124\055\124\145\154\145\123 \145\143\040\107\154\157\142\141\154\122\157\157\164\040\103\154

CKA\_ID UTF8 "0"

END

\141\163\163\040\062

\163\040\124\162\165\163\164\040\103\145\156\164\145\162\061\045 \060\043\006\003\125\004\003\014\034\124\055\124\145\154\145\123 \145\143\040\107\154\157\142\141\154\122\157\157\164\040\103\154

\026\204\372\146\260\010\306\124\043\201\344\315\271\111\077\366 \117\156\067\110\050\070\017\305\276\347\150\160\375\071\227\115 \322\307\230\221\120\252\304\104\263\043\175\071\107\351\122\142 \326\022\223\136\267\061\226\102\005\373\166\247\036\243\365\302 \374\351\172\305\154\251\161\117\352\313\170\274\140\257\307\336 \364\331\313\276\176\063\245\156\224\203\360\064\372\041\253\352 \216\162\240\077\244\336\060\133\357\206\115\152\225\133\103\104 \250\020\025\034\345\001\127\305\230\361\346\006\050\221\252\040 \305\267\123\046\121\103\262\013\021\225\130\341\300\017\166\331 \300\215\174\201\363\162\160\236\157\376\032\216\331\137\065\306 \262\157\064\174\276\110\117\342\132\071\327\330\235\170\236\237 \206\076\003\136\031\213\104\242\325\307\002\003\001\000\001\243 \102\060\100\060\017\006\003\125\035\023\001\001\377\004\005\060 \003\001\001\377\060\016\006\003\125\035\017\001\001\377\004\004 \003\002\001\006\060\035\006\003\125\035\016\004\026\004\024\277 \131\040\066\000\171\240\240\042\153\214\325\362\141\322\270\054 \313\202\112\060\015\006\011\052\206\110\206\367\015\001\001\013 \005\000\003\202\001\001\000\061\003\242\141\013\037\164\350\162 \066\306\155\371\115\236\372\042\250\341\201\126\317\315\273\237 \352\253\221\031\070\257\252\174\025\115\363\266\243\215\245\364 \216\366\104\251\247\350\041\225\255\076\000\142\026\210\360\002 \272\374\141\043\346\063\233\060\172\153\066\142\173\255\004\043 \204\130\145\342\333\053\212\347\045\123\067\142\123\137\274\332 \001\142\051\242\246\047\161\346\072\042\176\301\157\035\225\160 \040\112\007\064\337\352\377\025\200\345\272\327\172\330\133\165 \174\005\172\051\107\176\100\250\061\023\167\315\100\073\264\121 \107\172\056\021\343\107\021\336\235\146\320\213\325\124\146\372 \203\125\352\174\302\051\211\033\351\157\263\316\342\005\204\311 \057\076\170\205\142\156\311\137\301\170\143\164\130\300\110\030 \014\231\071\353\244\314\032\265\171\132\215\025\234\330\024\015 \366\172\007\127\307\042\203\005\055\074\233\045\046\075\030\263 \251\103\174\310\310\253\144\217\016\243\277\234\033\235\060\333 \332\320\031\056\252\074\361\373\063\200\166\344\315\255\031\117 \005\047\216\023\241\156\302 END

CKA\_NSS\_MOZILLA\_CA\_POLICY CK\_BBOOL CK\_TRUE CKA\_NSS\_SERVER\_DISTRUST\_AFTER CK\_BBOOL CK\_FALSE CKA\_NSS\_EMAIL\_DISTRUST\_AFTER CK\_BBOOL CK\_FALSE

# Trust for "T-TeleSec GlobalRoot Class 2"

# Issuer: CN=T-TeleSec GlobalRoot Class 2,OU=T-Systems Trust Center,O=T-Systems Enterprise Services GmbH,C=DE

# Serial Number: 1 (0x1)

# Subject: CN=T-TeleSec GlobalRoot Class 2,OU=T-Systems Trust Center,O=T-Systems Enterprise Services GmbH,C=DE

# Not Valid Before: Wed Oct 01 10:40:14 2008

# Not Valid After : Sat Oct 01 23:59:59 2033

# Fingerprint (SHA-256):

91:E2:F5:78:8D:58:10:EB:A7:BA:58:73:7D:E1:54:8A:8E:CA:CD:01:45:98:BC:0B:14:3E:04:1B:17:05:25:52 # Fingerprint (SHA1): 59:0D:2D:7D:88:4F:40:2E:61:7E:A5:62:32:17:65:CF:17:D8:94:E9 CKA\_CLASS CK\_OBJECT\_CLASS CKO\_NSS\_TRUST CKA\_TOKEN CK\_BBOOL CK\_TRUE CKA\_PRIVATE CK\_BBOOL CK\_FALSE CKA\_MODIFIABLE CK\_BBOOL CK\_FALSE CKA\_LABEL UTF8 "T-TeleSec GlobalRoot Class 2" CKA\_CERT\_SHA1\_HASH MULTILINE\_OCTAL \131\015\055\175\210\117\100\056\141\176\245\142\062\027\145\317 \027\330\224\351 END CKA\_CERT\_MD5\_HASH MULTILINE\_OCTAL \053\233\236\344\173\154\037\000\162\032\314\301\167\171\337\152 END CKA\_ISSUER MULTILINE\_OCTAL \060\201\202\061\013\060\011\006\003\125\004\006\023\002\104\105 \061\053\060\051\006\003\125\004\012\014\042\124\055\123\171\163 \164\145\155\163\040\105\156\164\145\162\160\162\151\163\145\040 \123\145\162\166\151\143\145\163\040\107\155\142\110\061\037\060 \035\006\003\125\004\013\014\026\124\055\123\171\163\164\145\155 \163\040\124\162\165\163\164\040\103\145\156\164\145\162\061\045 \060\043\006\003\125\004\003\014\034\124\055\124\145\154\145\123 \145\143\040\107\154\157\142\141\154\122\157\157\164\040\103\154 \141\163\163\040\062 END CKA\_SERIAL\_NUMBER MULTILINE\_OCTAL \002\001\001 END CKA\_TRUST\_SERVER\_AUTH CK\_TRUST CKT\_NSS\_TRUSTED\_DELEGATOR CKA\_TRUST\_EMAIL\_PROTECTION CK\_TRUST CKT\_NSS\_TRUSTED\_DELEGATOR CKA\_TRUST\_CODE\_SIGNING CK\_TRUST CKT\_NSS\_MUST\_VERIFY\_TRUST CKA\_TRUST\_STEP\_UP\_APPROVED CK\_BBOOL CK\_FALSE # # Certificate "Atos TrustedRoot 2011" # # Issuer: C=DE,O=Atos,CN=Atos TrustedRoot 2011 # Serial Number:5c:33:cb:62:2c:5f:b3:32

# Subject: C=DE,O=Atos,CN=Atos TrustedRoot 2011

# Not Valid Before: Thu Jul 07 14:58:30 2011

# Not Valid After : Tue Dec 31 23:59:59 2030

# Fingerprint (SHA-256):

F3:56:BE:A2:44:B7:A9:1E:B3:5D:53:CA:9A:D7:86:4A:CE:01:8E:2D:35:D5:F8:F9:6D:DF:68:A6:F4:1A:A4:74

# Fingerprint (SHA1): 2B:B1:F5:3E:55:0C:1D:C5:F1:D4:E6:B7:6A:46:4B:55:06:02:AC:21

CKA\_CLASS CK\_OBJECT\_CLASS CKO\_CERTIFICATE

CKA\_TOKEN CK\_BBOOL CK\_TRUE

CKA\_PRIVATE CK\_BBOOL CK\_FALSE

CKA\_MODIFIABLE CK\_BBOOL CK\_FALSE

\124\076\220\120\317\200\324\225\373\350\265\202\324\024\305\266 \251\125\045\127\333\261\120\366\260\140\144\131\172\151\317\003 \267\157\015\276\312\076\157\164\162\352\252\060\052\163\142\276 \111\221\141\310\021\376\016\003\052\367\152\040\334\002\025\015 \136\025\152\374\343\202\301\265\305\235\144\011\154\243\131\230 \007\047\307\033\226\053\141\164\161\154\103\361\367\065\211\020 \340\236\354\125\241\067\042\242\207\004\005\054\107\175\264\034 \271\142\051\146\050\312\267\341\223\365\244\224\003\231\271\160 \205\265\346\110\352\215\120\374\331\336\314\157\007\016\335\013 \162\235\200\060\026\007\225\077\050\016\375\305\165\117\123\326 \164\232\264\044\056\216\002\221\317\166\305\233\036\125\164\234

CKA\_VALUE MULTILINE\_OCTAL \060\202\003\167\060\202\002\137\240\003\002\001\002\002\010\134 \063\313\142\054\137\263\062\060\015\006\011\052\206\110\206\367 \015\001\001\013\005\000\060\074\061\036\060\034\006\003\125\004 \003\014\025\101\164\157\163\040\124\162\165\163\164\145\144\122 \157\157\164\040\062\060\061\061\061\015\060\013\006\003\125\004 \012\014\004\101\164\157\163\061\013\060\011\006\003\125\004\006 \023\002\104\105\060\036\027\015\061\061\060\067\060\067\061\064 \065\070\063\060\132\027\015\063\060\061\062\063\061\062\063\065 \071\065\071\132\060\074\061\036\060\034\006\003\125\004\003\014 \025\101\164\157\163\040\124\162\165\163\164\145\144\122\157\157 \164\040\062\060\061\061\061\015\060\013\006\003\125\004\012\014 \004\101\164\157\163\061\013\060\011\006\003\125\004\006\023\002 \104\105\060\202\001\042\060\015\006\011\052\206\110\206\367\015 \001\001\001\005\000\003\202\001\017\000\060\202\001\012\002\202 \001\001\000\225\205\073\227\157\052\073\056\073\317\246\363\051 \065\276\317\030\254\076\252\331\370\115\240\076\032\107\271\274 \232\337\362\376\314\076\107\350\172\226\302\044\216\065\364\251 \014\374\202\375\155\301\162\142\047\275\352\153\353\347\212\314

END

\002\010\134\063\313\142\054\137\263\062

END CKA\_SERIAL\_NUMBER MULTILINE\_OCTAL

CKA\_ISSUER MULTILINE\_OCTAL \060\074\061\036\060\034\006\003\125\004\003\014\025\101\164\157 \163\040\124\162\165\163\164\145\144\122\157\157\164\040\062\060 \061\061\061\015\060\013\006\003\125\004\012\014\004\101\164\157 \163\061\013\060\011\006\003\125\004\006\023\002\104\105

CKA\_ID UTF8 "0"

END

CKA\_SUBJECT MULTILINE\_OCTAL \060\074\061\036\060\034\006\003\125\004\003\014\025\101\164\157 \163\040\124\162\165\163\164\145\144\122\157\157\164\040\062\060 \061\061\061\015\060\013\006\003\125\004\012\014\004\101\164\157 \163\061\013\060\011\006\003\125\004\006\023\002\104\105

CKA\_LABEL UTF8 "Atos TrustedRoot 2011" CKA\_CERTIFICATE\_TYPE CK\_CERTIFICATE\_TYPE CKC\_X\_509

\170\041\261\360\055\361\013\237\302\325\226\030\037\360\124\042 \172\214\007\002\003\001\000\001\243\175\060\173\060\035\006\003 \125\035\016\004\026\004\024\247\245\006\261\054\246\011\140\356 \321\227\351\160\256\274\073\031\154\333\041\060\017\006\003\125 \035\023\001\001\377\004\005\060\003\001\001\377\060\037\006\003 \125\035\043\004\030\060\026\200\024\247\245\006\261\054\246\011 \140\356\321\227\351\160\256\274\073\031\154\333\041\060\030\006 \003\125\035\040\004\021\060\017\060\015\006\013\053\006\001\004 \001\260\055\003\004\001\001\060\016\006\003\125\035\017\001\001 \377\004\004\003\002\001\206\060\015\006\011\052\206\110\206\367 \015\001\001\013\005\000\003\202\001\001\000\046\167\064\333\224 \110\206\052\101\235\054\076\006\220\140\304\214\254\013\124\270 \037\271\173\323\007\071\344\372\076\173\262\075\116\355\237\043 \275\227\363\153\134\357\356\375\100\246\337\241\223\241\012\206 \254\357\040\320\171\001\275\170\367\031\330\044\061\064\004\001 \246\272\025\232\303\047\334\330\117\017\314\030\143\377\231\017 \016\221\153\165\026\341\041\374\330\046\307\107\267\246\317\130 \162\161\176\272\341\115\225\107\073\311\257\155\241\264\301\354 \211\366\264\017\070\265\342\144\334\045\317\246\333\353\232\134 \231\241\305\010\336\375\346\332\325\326\132\105\014\304\267\302 \265\024\357\264\021\377\016\025\265\365\365\333\306\275\353\132 \247\360\126\042\251\074\145\124\306\025\250\275\206\236\315\203 \226\150\172\161\201\211\341\013\341\352\021\033\150\010\314\151 \236\354\236\101\236\104\062\046\172\342\207\012\161\075\353\344 \132\244\322\333\305\315\306\336\140\177\271\363\117\104\222\357 \052\267\030\076\247\031\331\013\175\261\067\101\102\260\272\140 \035\362\376\011\021\260\360\207\173\247\235 END

CKA\_NSS\_MOZILLA\_CA\_POLICY CK\_BBOOL CK\_TRUE CKA\_NSS\_SERVER\_DISTRUST\_AFTER CK\_BBOOL CK\_FALSE CKA\_NSS\_EMAIL\_DISTRUST\_AFTER CK\_BBOOL CK\_FALSE

- # Trust for "Atos TrustedRoot 2011"
- # Issuer: C=DE,O=Atos,CN=Atos TrustedRoot 2011
- # Serial Number:5c:33:cb:62:2c:5f:b3:32
- # Subject: C=DE,O=Atos,CN=Atos TrustedRoot 2011
- # Not Valid Before: Thu Jul 07 14:58:30 2011
- # Not Valid After : Tue Dec 31 23:59:59 2030
- # Fingerprint (SHA-256):
- F3:56:BE:A2:44:B7:A9:1E:B3:5D:53:CA:9A:D7:86:4A:CE:01:8E:2D:35:D5:F8:F9:6D:DF:68:A6:F4:1A:A4:74
- # Fingerprint (SHA1): 2B:B1:F5:3E:55:0C:1D:C5:F1:D4:E6:B7:6A:46:4B:55:06:02:AC:21
- CKA\_CLASS CK\_OBJECT\_CLASS CKO\_NSS\_TRUST
- CKA\_TOKEN CK\_BBOOL CK\_TRUE
- CKA\_PRIVATE CK\_BBOOL CK\_FALSE
- CKA\_MODIFIABLE CK\_BBOOL CK\_FALSE
- CKA\_LABEL UTF8 "Atos TrustedRoot 2011"
- CKA\_CERT\_SHA1\_HASH MULTILINE\_OCTAL
- \053\261\365\076\125\014\035\305\361\324\346\267\152\106\113\125

\006\002\254\041 END CKA\_CERT\_MD5\_HASH MULTILINE\_OCTAL \256\271\304\062\113\254\177\135\146\314\167\224\273\052\167\126 END CKA\_ISSUER MULTILINE\_OCTAL \060\074\061\036\060\034\006\003\125\004\003\014\025\101\164\157 \163\040\124\162\165\163\164\145\144\122\157\157\164\040\062\060 \061\061\061\015\060\013\006\003\125\004\012\014\004\101\164\157 \163\061\013\060\011\006\003\125\004\006\023\002\104\105 END CKA\_SERIAL\_NUMBER MULTILINE\_OCTAL \\ \ 002\\ 010\134\\ 063\ 313\ 142\ 054\137\ 263\ 062 END CKA\_TRUST\_SERVER\_AUTH CK\_TRUST CKT\_NSS\_TRUSTED\_DELEGATOR CKA\_TRUST\_EMAIL\_PROTECTION CK\_TRUST CKT\_NSS\_TRUSTED\_DELEGATOR CKA\_TRUST\_CODE\_SIGNING CK\_TRUST CKT\_NSS\_MUST\_VERIFY\_TRUST CKA\_TRUST\_STEP\_UP\_APPROVED CK\_BBOOL CK\_FALSE # # Certificate "QuoVadis Root CA 1 G3" # # Issuer: CN=QuoVadis Root CA 1 G3,O=QuoVadis Limited,C=BM # Serial Number:78:58:5f:2e:ad:2c:19:4b:e3:37:07:35:34:13:28:b5:96:d4:65:93 # Subject: CN=QuoVadis Root CA 1 G3,O=QuoVadis Limited,C=BM # Not Valid Before: Thu Jan 12 17:27:44 2012 # Not Valid After : Sun Jan 12 17:27:44 2042 # Fingerprint (SHA-256): 8A:86:6F:D1:B2:76:B5:7E:57:8E:92:1C:65:82:8A:2B:ED:58:E9:F2:F2:88:05:41:34:B7:F1:F4:BF:C9:CC:74 # Fingerprint (SHA1): 1B:8E:EA:57:96:29:1A:C9:39:EA:B8:0A:81:1A:73:73:C0:93:79:67 CKA\_CLASS CK\_OBJECT\_CLASS CKO\_CERTIFICATE CKA\_TOKEN CK\_BBOOL CK\_TRUE CKA\_PRIVATE CK\_BBOOL CK\_FALSE CKA\_MODIFIABLE CK\_BBOOL CK\_FALSE CKA\_LABEL UTF8 "QuoVadis Root CA 1 G3" CKA\_CERTIFICATE\_TYPE CK\_CERTIFICATE\_TYPE CKC\_X\_509 CKA\_SUBJECT MULTILINE\_OCTAL \060\110\061\013\060\011\006\003\125\004\006\023\002\102\115\061 \031\060\027\006\003\125\004\012\023\020\121\165\157\126\141\144 \151\163\040\114\151\155\151\164\145\144\061\036\060\034\006\003 \125\004\003\023\025\121\165\157\126\141\144\151\163\040\122\157 \157\164\040\103\101\040\061\040\107\063 END CKA\_ID UTF8 "0" CKA\_ISSUER MULTILINE\_OCTAL \060\110\061\013\060\011\006\003\125\004\006\023\002\102\115\061 \031\060\027\006\003\125\004\012\023\020\121\165\157\126\141\144 \151\163\040\114\151\155\151\164\145\144\061\036\060\034\006\003

\130\137\056\255\054\031\113\343\067\007\065\064\023\050\265\226 \324\145\223\060\015\006\011\052\206\110\206\367\015\001\001\013  $\005\000\060\110\061\013\060\011\006\003\125\004\006\023\002\102$ \115\061\031\060\027\006\003\125\004\012\023\020\121\165\157\126 \141\144\151\163\040\114\151\155\151\164\145\144\061\036\060\034 \006\003\125\004\003\023\025\121\165\157\126\141\144\151\163\040 \122\157\157\164\040\103\101\040\061\040\107\063\060\036\027\015 \061\062\060\061\061\062\061\067\062\067\064\064\132\027\015\064 \062\060\061\061\062\061\067\062\067\064\064\132\060\110\061\013 \060\011\006\003\125\004\006\023\002\102\115\061\031\060\027\006 \003\125\004\012\023\020\121\165\157\126\141\144\151\163\040\114 \151\155\151\164\145\144\061\036\060\034\006\003\125\004\003\023 \025\121\165\157\126\141\144\151\163\040\122\157\157\164\040\103 \101\040\061\040\107\063\060\202\002\042\060\015\006\011\052\206 \110\206\367\015\001\001\001\005\000\003\202\002\017\000\060\202 \002\012\002\202\002\001\000\240\276\120\020\216\351\362\154\100 \264\004\234\205\271\061\312\334\055\344\021\251\004\074\033\125 \301\347\130\060\035\044\264\303\357\205\336\214\054\341\301\075 \337\202\346\117\255\107\207\154\354\133\111\301\112\325\273\217 \354\207\254\177\202\232\206\354\075\003\231\122\001\322\065\236 \254\332\360\123\311\146\074\324\254\002\001\332\044\323\073\250 \002\106\257\244\034\343\370\163\130\166\267\366\016\220\015\265 \360\317\314\372\371\306\114\345\303\206\060\012\215\027\176\065 \353\305\337\273\016\234\300\215\207\343\210\070\205\147\372\076 \307\253\340\023\234\005\030\230\317\223\365\261\222\264\374\043 \323\317\325\304\047\111\340\236\074\233\010\243\213\135\052\041 \340\374\071\252\123\332\175\176\317\032\011\123\274\135\005\004 \317\241\112\217\213\166\202\015\241\370\322\307\024\167\133\220 \066\007\201\233\076\006\372\122\136\143\305\246\000\376\245\351 \122\033\122\265\222\071\162\003\011\142\275\260\140\026\156\246 \335\045\302\003\146\335\363\004\321\100\342\116\213\206\364\157 \345\203\240\047\204\136\004\301\365\220\275\060\075\304\357\250 \151\274\070\233\244\244\226\321\142\332\151\300\001\226\256\313 \304\121\064\352\014\252\377\041\216\131\217\112\134\344\141\232 \247\322\351\052\170\215\121\075\072\025\356\242\131\216\251\134 \336\305\371\220\042\345\210\105\161\335\221\231\154\172\237\075 \075\230\174\136\366\276\026\150\240\136\256\013\043\374\132\017 \252\042\166\055\311\241\020\035\344\323\104\043\220\210\237\306 \052\346\327\365\232\263\130\036\057\060\211\010\033\124\242\265

CKA\_VALUE MULTILINE\_OCTAL

END

\050\265\226\324\145\223

CKA\_SERIAL\_NUMBER MULTILINE\_OCTAL \002\024\170\130\137\056\255\054\031\113\343\067\007\065\064\023

\060\202\005\140\060\202\003\110\240\003\002\001\002\002\024\170

\157\164\040\103\101\040\061\040\107\063 END

\125\004\003\023\025\121\165\157\126\141\144\151\163\040\122\157

\230\043\354\010\167\034\225\135\141\321\313\211\234\137\242\112 \221\232\357\041\252\111\026\010\250\275\141\050\061\311\164\255 \205\366\331\305\261\213\321\345\020\062\115\137\213\040\072\074 \111\037\063\205\131\015\333\313\011\165\103\151\163\373\153\161 \175\360\337\304\114\175\306\243\056\310\225\171\313\163\242\216 \116\115\044\373\136\344\004\276\162\033\246\047\055\111\132\231 \172\327\134\011\040\267\177\224\271\117\361\015\034\136\210\102 \033\021\267\347\221\333\236\154\364\152\337\214\006\230\003\255 \314\050\357\245\107\363\123\002\003\001\000\001\243\102\060\100 \060\017\006\003\125\035\023\001\001\377\004\005\060\003\001\001 \377\060\016\006\003\125\035\017\001\001\377\004\004\003\002\001 \006\060\035\006\003\125\035\016\004\026\004\024\243\227\326\363 \136\242\020\341\253\105\237\074\027\144\074\356\001\160\234\314 \060\015\006\011\052\206\110\206\367\015\001\001\013\005\000\003 \202\002\001\000\030\372\133\165\374\076\172\307\137\167\307\312 \337\317\137\303\022\304\100\135\324\062\252\270\152\327\325\025 \025\106\230\043\245\346\220\133\030\231\114\343\255\102\243\202 \061\066\210\315\351\373\304\004\226\110\213\001\307\215\001\317 \133\063\006\226\106\146\164\035\117\355\301\266\271\264\015\141 \314\143\176\327\056\167\214\226\034\052\043\150\153\205\127\166 \160\063\023\376\341\117\246\043\167\030\372\032\214\350\275\145 \311\317\077\364\311\027\334\353\307\274\300\004\056\055\106\057 \151\146\303\033\217\376\354\076\323\312\224\277\166\012\045\015 \251\173\002\034\251\320\073\137\013\300\201\072\075\144\341\277 \247\055\116\275\115\304\330\051\306\042\030\320\305\254\162\002 \202\077\252\072\242\072\042\227\061\335\010\143\303\165\024\271 \140\050\055\133\150\340\026\251\146\202\043\121\365\353\123\330 \061\233\173\351\267\235\113\353\210\026\317\371\135\070\212\111 \060\217\355\361\353\031\364\167\032\061\030\115\147\124\154\057 \157\145\371\333\075\354\041\354\136\364\364\213\312\140\145\124 \321\161\144\364\371\246\243\201\063\066\063\161\360\244\170\137 \116\255\203\041\336\064\111\215\350\131\254\235\362\166\132\066 \362\023\364\257\340\011\307\141\052\154\367\340\235\256\273\206 \112\050\157\056\356\264\171\315\220\063\303\263\166\372\365\360 \154\235\001\220\372\236\220\366\234\162\317\107\332\303\037\344 \065\040\123\362\124\321\337\141\203\246\002\342\045\070\336\205 \062\055\136\163\220\122\135\102\304\316\075\113\341\371\031\204 \035\325\242\120\314\101\373\101\024\303\275\326\311\132\243\143 \146\002\200\275\005\072\073\107\234\354\000\046\114\365\210\121 \277\250\043\177\030\007\260\013\355\213\046\241\144\323\141\112 \353\134\237\336\263\257\147\003\263\037\335\155\135\151\150\151 \253\136\072\354\174\151\274\307\073\205\116\236\025\271\264\025 \117\303\225\172\130\327\311\154\351\154\271\363\051\143\136\264 \054\360\055\075\355\132\145\340\251\133\100\302\110\231\201\155 \236\037\006\052\074\022\264\213\017\233\242\044\360\246\215\326 \172\340\113\266\144\226\143\225\204\302\112\315\034\056\044\207 \063\140\345\303 END

## CKA\_NSS\_MOZILLA\_CA\_POLICY CK\_BBOOL CK\_TRUE CKA\_NSS\_SERVER\_DISTRUST\_AFTER CK\_BBOOL CK\_FALSE CKA\_NSS\_EMAIL\_DISTRUST\_AFTER CK\_BBOOL CK\_FALSE

# Trust for "QuoVadis Root CA 1 G3"

# Issuer: CN=QuoVadis Root CA 1 G3,O=QuoVadis Limited,C=BM

# Serial Number:78:58:5f:2e:ad:2c:19:4b:e3:37:07:35:34:13:28:b5:96:d4:65:93

# Subject: CN=QuoVadis Root CA 1 G3,O=QuoVadis Limited,C=BM

# Not Valid Before: Thu Jan 12 17:27:44 2012

# Not Valid After : Sun Jan 12 17:27:44 2042

# Fingerprint (SHA-256):

8A:86:6F:D1:B2:76:B5:7E:57:8E:92:1C:65:82:8A:2B:ED:58:E9:F2:F2:88:05:41:34:B7:F1:F4:BF:C9:CC:74

# Fingerprint (SHA1): 1B:8E:EA:57:96:29:1A:C9:39:EA:B8:0A:81:1A:73:73:C0:93:79:67

CKA\_CLASS CK\_OBJECT\_CLASS CKO\_NSS\_TRUST

CKA\_TOKEN CK\_BBOOL CK\_TRUE

CKA\_PRIVATE CK\_BBOOL CK\_FALSE

CKA\_MODIFIABLE CK\_BBOOL CK\_FALSE

CKA\_LABEL UTF8 "QuoVadis Root CA 1 G3"

CKA\_CERT\_SHA1\_HASH MULTILINE\_OCTAL

\033\216\352\127\226\051\032\311\071\352\270\012\201\032\163\163

\300\223\171\147

END

CKA\_CERT\_MD5\_HASH MULTILINE\_OCTAL

\244\274\133\077\376\067\232\372\144\360\342\372\005\075\013\253 END

CKA\_ISSUER MULTILINE\_OCTAL

\060\110\061\013\060\011\006\003\125\004\006\023\002\102\115\061 \031\060\027\006\003\125\004\012\023\020\121\165\157\126\141\144

\151\163\040\114\151\155\151\164\145\144\061\036\060\034\006\003

\125\004\003\023\025\121\165\157\126\141\144\151\163\040\122\157

\157\164\040\103\101\040\061\040\107\063

END

CKA\_SERIAL\_NUMBER MULTILINE\_OCTAL

\002\024\170\130\137\056\255\054\031\113\343\067\007\065\064\023 \050\265\226\324\145\223

END

CKA TRUST\_SERVER\_AUTH CK\_TRUST CKT\_NSS\_TRUSTED\_DELEGATOR CKA\_TRUST\_EMAIL\_PROTECTION CK\_TRUST CKT\_NSS\_TRUSTED\_DELEGATOR CKA\_TRUST\_CODE\_SIGNING CK\_TRUST CKT\_NSS\_MUST\_VERIFY\_TRUST CKA\_TRUST\_STEP\_UP\_APPROVED CK\_BBOOL CK\_FALSE

#

# Certificate "QuoVadis Root CA 2 G3"

#

# Issuer: CN=QuoVadis Root CA 2 G3,O=QuoVadis Limited,C=BM

# Serial Number:44:57:34:24:5b:81:89:9b:35:f2:ce:b8:2b:3b:5b:a7:26:f0:75:28

# Subject: CN=QuoVadis Root CA 2 G3,O=QuoVadis Limited,C=BM

# Not Valid Before: Thu Jan 12 18:59:32 2012

\060\202\005\140\060\202\003\110\240\003\002\001\002\002\024\104 \127\064\044\133\201\211\233\065\362\316\270\053\073\133\247\046 \360\165\050\060\015\006\011\052\206\110\206\367\015\001\001\013 \005\000\060\110\061\013\060\011\006\003\125\004\006\023\002\102 \115\061\031\060\027\006\003\125\004\012\023\020\121\165\157\126 \141\144\151\163\040\114\151\155\151\164\145\144\061\036\060\034 \006\003\125\004\003\023\025\121\165\157\126\141\144\151\163\040 \122\157\157\164\040\103\101\040\062\040\107\063\060\036\027\015 \061\062\060\061\061\062\061\070\065\071\063\062\132\027\015\064 \062\060\061\061\062\061\070\065\071\063\062\132\060\110\061\013 \060\011\006\003\125\004\006\023\002\102\115\061\031\060\027\006 \003\125\004\012\023\020\121\165\157\126\141\144\151\163\040\114 \151\155\151\164\145\144\061\036\060\034\006\003\125\004\003\023 \025\121\165\157\126\141\144\151\163\040\122\157\157\164\040\103 \101\040\062\040\107\063\060\202\002\042\060\015\006\011\052\206 \110\206\367\015\001\001\001\005\000\003\202\002\017\000\060\202 \002\012\002\202\002\001\000\241\256\045\262\001\030\334\127\210 \077\106\353\371\257\342\353\043\161\342\232\321\141\146\041\137

END CKA\_VALUE MULTILINE\_OCTAL

\133\247\046\360\165\050

\002\024\104\127\064\044\133\201\211\233\065\362\316\270\053\073

CKA\_SERIAL\_NUMBER MULTILINE\_OCTAL

END

\157\164\040\103\101\040\062\040\107\063

\151\163\040\114\151\155\151\164\145\144\061\036\060\034\006\003 \125\004\003\023\025\121\165\157\126\141\144\151\163\040\122\157

\060\110\061\013\060\011\006\003\125\004\006\023\002\102\115\061 \031\060\027\006\003\125\004\012\023\020\121\165\157\126\141\144

CKA\_ID UTF8 "0"

CKA\_ISSUER MULTILINE\_OCTAL

END

\157\164\040\103\101\040\062\040\107\063

# Fingerprint (SHA-256):

\125\004\003\023\025\121\165\157\126\141\144\151\163\040\122\157

\151\163\040\114\151\155\151\164\145\144\061\036\060\034\006\003

\031\060\027\006\003\125\004\012\023\020\121\165\157\126\141\144

\060\110\061\013\060\011\006\003\125\004\006\023\002\102\115\061

CKA\_CERTIFICATE\_TYPE CK\_CERTIFICATE\_TYPE CKC\_X\_509

CKA\_CLASS CK\_OBJECT\_CLASS CKO\_CERTIFICATE CKA\_TOKEN CK\_BBOOL CK\_TRUE

8F:E4:FB:0A:F9:3A:4D:0D:67:DB:0B:EB:B2:3E:37:C7:1B:F3:25:DC:BC:DD:24:0E:A0:4D:AF:58:B4:7E:18:40 # Fingerprint (SHA1): 09:3C:61:F3:8B:8B:DC:7D:55:DF:75:38:02:05:00:E1:25:F5:C8:36

# Not Valid After : Sun Jan 12 18:59:32 2042

CKA\_PRIVATE CK\_BBOOL CK\_FALSE CKA\_MODIFIABLE CK\_BBOOL CK\_FALSE CKA\_LABEL UTF8 "QuoVadis Root CA 2 G3"

CKA\_SUBJECT MULTILINE\_OCTAL

\252\257\047\121\345\156\033\026\324\055\175\120\260\123\167\275 \170\072\140\342\144\002\233\174\206\233\326\032\216\255\377\037 \025\177\325\225\036\022\313\346\024\204\004\301\337\066\263\026 \237\212\343\311\333\230\064\316\330\063\027\050\106\374\247\311 \360\322\264\325\115\011\162\111\371\362\207\343\251\332\175\241 \175\153\262\072\045\251\155\122\104\254\370\276\156\373\334\246 \163\221\220\141\246\003\024\040\362\347\207\243\210\255\255\240 \214\377\246\013\045\122\045\347\026\001\325\313\270\065\201\014 \243\073\360\341\341\374\132\135\316\200\161\155\370\111\253\076 \073\272\270\327\200\001\373\245\353\133\263\305\136\140\052\061 \240\257\067\350\040\072\237\250\062\054\014\314\011\035\323\236 \216\135\274\114\230\356\305\032\150\173\354\123\246\351\024\065 \243\337\315\200\237\014\110\373\034\364\361\277\112\270\372\325 \214\161\112\307\037\255\376\101\232\263\203\135\362\204\126\357 \245\127\103\316\051\255\214\253\125\277\304\373\133\001\335\043 \041\241\130\000\216\303\320\152\023\355\023\343\022\053\200\334 \147\346\225\262\315\036\042\156\052\370\101\324\362\312\024\007 \215\212\125\022\306\151\365\270\206\150\057\123\136\260\322\252 \041\301\230\346\060\343\147\125\307\233\156\254\031\250\125\246 \105\006\320\043\072\333\353\145\135\052\021\021\360\073\117\312 \155\364\064\304\161\344\377\000\132\366\134\256\043\140\205\163 \361\344\020\261\045\256\325\222\273\023\301\014\340\071\332\264 \071\127\265\253\065\252\162\041\073\203\065\347\061\337\172\041 \156\270\062\010\175\035\062\221\025\112\142\162\317\343\167\241 \274\325\021\033\166\001\147\010\340\101\013\303\353\025\156\370 \244\031\331\242\253\257\342\047\122\126\053\002\212\054\024\044 \371\277\102\002\277\046\310\306\217\340\156\070\175\123\055\345 \355\230\263\225\143\150\177\371\065\364\337\210\305\140\065\222 \300\174\151\034\141\225\026\320\353\336\013\257\076\004\020\105 \145\130\120\070\257\110\362\131\266\026\362\074\015\220\002\306 \160\056\001\255\074\025\327\002\003\001\000\001\243\102\060\100 \060\017\006\003\125\035\023\001\001\377\004\005\060\003\001\001 \377\060\016\006\003\125\035\017\001\001\377\004\004\003\002\001 \006\060\035\006\003\125\035\016\004\026\004\024\355\347\157\166 \132\277\140\354\111\133\306\245\167\273\162\026\161\233\304\075 \060\015\006\011\052\206\110\206\367\015\001\001\013\005\000\003 \202\002\001\000\221\337\200\077\103\011\176\161\302\367\353\263 \210\217\341\121\262\274\075\165\371\050\135\310\274\231\233\173 \135\252\345\312\341\012\367\350\262\323\237\335\147\061\176\272 \001\252\307\152\101\073\220\324\010\134\262\140\152\220\360\310 \316\003\142\371\213\355\373\156\052\334\006\115\074\051\017\211 \026\212\130\114\110\017\350\204\141\352\074\162\246\167\344\102 \256\210\243\103\130\171\176\256\312\245\123\015\251\075\160\275 \040\031\141\244\154\070\374\103\062\341\301\107\377\370\354\361 \021\042\062\226\234\302\366\133\151\226\173\040\014\103\101\232 \133\366\131\031\210\336\125\210\067\121\013\170\134\012\036\243 \102\375\307\235\210\017\300\362\170\002\044\124\223\257\211\207 \210\311\112\200\035\352\320\156\076\141\056\066\273\065\016\047

\226\375\146\064\073\141\162\163\361\026\134\107\006\124\111\000 \172\130\022\260\012\357\205\375\261\270\063\165\152\223\034\022 \346\140\136\157\035\177\311\037\043\313\204\141\237\036\202\104 \371\137\255\142\125\044\232\122\230\355\121\347\241\176\227\072 \346\057\037\021\332\123\200\054\205\236\253\065\020\333\042\137 \152\305\136\227\123\362\062\002\011\060\243\130\360\015\001\325 \162\306\261\174\151\173\303\365\066\105\314\141\156\136\114\224 \305\136\256\350\016\136\213\277\367\315\340\355\241\016\033\063 \356\124\030\376\017\276\357\176\204\153\103\343\160\230\333\135 \165\262\015\131\007\205\025\043\071\326\361\337\251\046\017\326 \110\307\263\246\042\365\063\067\132\225\107\237\173\272\030\025 \157\377\326\024\144\203\111\322\012\147\041\333\017\065\143\140 \050\042\343\261\225\203\315\205\246\335\057\017\347\147\122\156 \273\057\205\174\365\112\163\347\305\076\300\275\041\022\005\077 \374\267\003\111\002\133\310\045\346\342\124\070\365\171\207\214 \035\123\262\116\205\173\006\070\307\054\370\370\260\162\215\045 \345\167\122\364\003\034\110\246\120\137\210\040\060\156\362\202 \103\253\075\227\204\347\123\373\041\301\117\017\042\232\206\270 \131\052\366\107\075\031\210\055\350\205\341\236\354\205\010\152 \261\154\064\311\035\354\110\053\073\170\355\146\304\216\171\151 \203\336\177\214 END CKA\_NSS\_MOZILLA\_CA\_POLICY CK\_BBOOL CK\_TRUE CKA\_NSS\_SERVER\_DISTRUST\_AFTER CK\_BBOOL CK\_FALSE CKA\_NSS\_EMAIL\_DISTRUST\_AFTER CK\_BBOOL CK\_FALSE # Trust for "QuoVadis Root CA 2 G3" # Issuer: CN=QuoVadis Root CA 2 G3,O=QuoVadis Limited,C=BM

# Serial Number:44:57:34:24:5b:81:89:9b:35:f2:ce:b8:2b:3b:5b:a7:26:f0:75:28

# Subject: CN=QuoVadis Root CA 2 G3,O=QuoVadis Limited,C=BM

# Not Valid Before: Thu Jan 12 18:59:32 2012

# Not Valid After : Sun Jan 12 18:59:32 2042

# Fingerprint (SHA-256):

8F:E4:FB:0A:F9:3A:4D:0D:67:DB:0B:EB:B2:3E:37:C7:1B:F3:25:DC:BC:DD:24:0E:A0:4D:AF:58:B4:7E:18:40 # Fingerprint (SHA1): 09:3C:61:F3:8B:8B:DC:7D:55:DF:75:38:02:05:00:E1:25:F5:C8:36

CKA\_CLASS CK\_OBJECT\_CLASS CKO\_NSS\_TRUST

```
CKA_TOKEN CK_BBOOL CK_TRUE
```
CKA\_PRIVATE CK\_BBOOL CK\_FALSE

CKA\_MODIFIABLE CK\_BBOOL CK\_FALSE

CKA\_LABEL UTF8 "QuoVadis Root CA 2 G3"

CKA\_CERT\_SHA1\_HASH MULTILINE\_OCTAL

\011\074\141\363\213\213\334\175\125\337\165\070\002\005\000\341

\045\365\310\066

END

CKA\_CERT\_MD5\_HASH MULTILINE\_OCTAL

\257\014\206\156\277\100\055\177\013\076\022\120\272\022\075\006 END

CKA\_ISSUER MULTILINE\_OCTAL

\060\110\061\013\060\011\006\003\125\004\006\023\002\102\115\061 \031\060\027\006\003\125\004\012\023\020\121\165\157\126\141\144 \151\163\040\114\151\155\151\164\145\144\061\036\060\034\006\003 \125\004\003\023\025\121\165\157\126\141\144\151\163\040\122\157 \157\164\040\103\101\040\062\040\107\063 END CKA\_SERIAL\_NUMBER MULTILINE\_OCTAL \002\024\104\127\064\044\133\201\211\233\065\362\316\270\053\073 \133\247\046\360\165\050 END CKA\_TRUST\_SERVER\_AUTH CK\_TRUST CKT\_NSS\_TRUSTED\_DELEGATOR CKA\_TRUST\_EMAIL\_PROTECTION CK\_TRUST CKT\_NSS\_MUST\_VERIFY\_TRUST CKA TRUST\_CODE\_SIGNING CK\_TRUST CKT\_NSS\_MUST\_VERIFY\_TRUST CKA\_TRUST\_STEP\_UP\_APPROVED CK\_BBOOL CK\_FALSE # # Certificate "QuoVadis Root CA 3 G3" # # Issuer: CN=QuoVadis Root CA 3 G3,O=QuoVadis Limited,C=BM # Serial Number:2e:f5:9b:02:28:a7:db:7a:ff:d5:a3:a9:ee:bd:03:a0:cf:12:6a:1d # Subject: CN=QuoVadis Root CA 3 G3,O=QuoVadis Limited,C=BM # Not Valid Before: Thu Jan 12 20:26:32 2012 # Not Valid After : Sun Jan 12 20:26:32 2042 # Fingerprint (SHA-256): 88:EF:81:DE:20:2E:B0:18:45:2E:43:F8:64:72:5C:EA:5F:BD:1F:C2:D9:D2:05:73:07:09:C5:D8:B8:69:0F:46 # Fingerprint (SHA1): 48:12:BD:92:3C:A8:C4:39:06:E7:30:6D:27:96:E6:A4:CF:22:2E:7D CKA\_CLASS CK\_OBJECT\_CLASS CKO\_CERTIFICATE CKA\_TOKEN CK\_BBOOL CK\_TRUE CKA\_PRIVATE CK\_BBOOL CK\_FALSE CKA\_MODIFIABLE CK\_BBOOL CK\_FALSE CKA\_LABEL UTF8 "QuoVadis Root CA 3 G3" CKA\_CERTIFICATE\_TYPE CK\_CERTIFICATE\_TYPE CKC\_X\_509 CKA\_SUBJECT MULTILINE\_OCTAL \060\110\061\013\060\011\006\003\125\004\006\023\002\102\115\061 \031\060\027\006\003\125\004\012\023\020\121\165\157\126\141\144 \151\163\040\114\151\155\151\164\145\144\061\036\060\034\006\003

\125\004\003\023\025\121\165\157\126\141\144\151\163\040\122\157

\157\164\040\103\101\040\063\040\107\063

END

CKA\_ID UTF8 "0"

CKA\_ISSUER MULTILINE\_OCTAL

\060\110\061\013\060\011\006\003\125\004\006\023\002\102\115\061 \031\060\027\006\003\125\004\012\023\020\121\165\157\126\141\144

\151\163\040\114\151\155\151\164\145\144\061\036\060\034\006\003

\125\004\003\023\025\121\165\157\126\141\144\151\163\040\122\157

\157\164\040\103\101\040\063\040\107\063

END

CKA\_SERIAL\_NUMBER MULTILINE\_OCTAL

CKA\_VALUE MULTILINE\_OCTAL \060\202\005\140\060\202\003\110\240\003\002\001\002\002\024\056 \365\233\002\050\247\333\172\377\325\243\251\356\275\003\240\317 \022\152\035\060\015\006\011\052\206\110\206\367\015\001\001\013 \005\000\060\110\061\013\060\011\006\003\125\004\006\023\002\102 \115\061\031\060\027\006\003\125\004\012\023\020\121\165\157\126 \141\144\151\163\040\114\151\155\151\164\145\144\061\036\060\034 \006\003\125\004\003\023\025\121\165\157\126\141\144\151\163\040 \122\157\157\164\040\103\101\040\063\040\107\063\060\036\027\015 \061\062\060\061\061\062\062\060\062\066\063\062\132\027\015\064 \062\060\061\061\062\062\060\062\066\063\062\132\060\110\061\013 \060\011\006\003\125\004\006\023\002\102\115\061\031\060\027\006 \003\125\004\012\023\020\121\165\157\126\141\144\151\163\040\114 \151\155\151\164\145\144\061\036\060\034\006\003\125\004\003\023 \025\121\165\157\126\141\144\151\163\040\122\157\157\164\040\103 \101\040\063\040\107\063\060\202\002\042\060\015\006\011\052\206 \110\206\367\015\001\001\001\005\000\003\202\002\017\000\060\202 \002\012\002\202\002\001\000\263\313\016\020\147\216\352\024\227 \247\062\052\012\126\066\177\150\114\307\263\157\072\043\024\221 \377\031\177\245\312\254\356\263\166\235\172\351\213\033\253\153 \061\333\372\013\123\114\257\305\245\032\171\074\212\114\377\254 \337\045\336\116\331\202\062\013\104\336\312\333\214\254\243\156 \026\203\073\246\144\113\062\211\373\026\026\070\176\353\103\342 \323\164\112\302\142\012\163\012\335\111\263\127\322\260\012\205 \235\161\074\336\243\313\300\062\363\001\071\040\103\033\065\321 \123\263\261\356\305\223\151\202\076\026\265\050\106\241\336\352 \211\011\355\103\270\005\106\212\206\365\131\107\276\033\157\001 \041\020\271\375\251\322\050\312\020\071\011\312\023\066\317\234 \255\255\100\164\171\053\002\077\064\377\372\040\151\175\323\356 \141\365\272\263\347\060\320\067\043\206\162\141\105\051\110\131 \150\157\167\246\056\201\276\007\115\157\257\316\304\105\023\221 \024\160\006\217\037\237\370\207\151\261\016\357\303\211\031\353 \352\034\141\374\172\154\212\334\326\003\013\236\046\272\022\335 \324\124\071\253\046\243\063\352\165\201\332\055\315\017\117\344 \003\321\357\025\227\033\153\220\305\002\220\223\146\002\041\261 \107\336\213\232\112\200\271\125\217\265\242\057\300\326\063\147 \332\176\304\247\264\004\104\353\107\373\346\130\271\367\014\360 \173\053\261\300\160\051\303\100\142\055\073\110\151\334\043\074 \110\353\173\011\171\251\155\332\250\060\230\317\200\162\003\210 \246\133\106\256\162\171\174\010\003\041\145\256\267\341\034\245 \261\052\242\061\336\146\004\367\300\164\350\161\336\377\075\131 \314\226\046\022\213\205\225\127\032\253\153\165\013\104\075\021 \050\074\173\141\267\342\217\147\117\345\354\074\114\140\200\151 \127\070\036\001\133\215\125\350\307\337\300\314\167\043\064\111 \165\174\366\230\021\353\055\336\355\101\056\024\005\002\177\340

# END

\003\240\317\022\152\035

\002\024\056\365\233\002\050\247\333\172\377\325\243\251\356\275

\376\040\353\065\347\021\254\042\316\127\075\336\311\060\155\020 \003\205\315\361\377\214\026\265\301\262\076\210\154\140\177\220 \117\225\367\366\055\255\001\071\007\004\372\165\200\175\277\111 \120\355\357\311\304\174\034\353\200\176\333\266\320\335\023\376 \311\323\234\327\262\227\251\002\003\001\000\001\243\102\060\100 \060\017\006\003\125\035\023\001\001\377\004\005\060\003\001\001 \377\060\016\006\003\125\035\017\001\001\377\004\004\003\002\001 \006\060\035\006\003\125\035\016\004\026\004\024\306\027\320\274 \250\352\002\103\362\033\006\231\135\053\220\040\271\327\234\344 \060\015\006\011\052\206\110\206\367\015\001\001\013\005\000\003 \202\002\001\000\064\141\331\126\265\022\207\125\115\335\243\065 \061\106\273\244\007\162\274\137\141\142\350\245\373\013\067\261 \074\266\263\372\051\235\177\002\365\244\311\250\223\267\172\161 \050\151\217\163\341\122\220\332\325\276\072\345\267\166\152\126 \200\041\337\135\346\351\072\236\345\076\366\242\151\307\052\012 \260\030\107\334\040\160\175\122\243\076\131\174\301\272\311\310 \025\100\141\312\162\326\160\254\322\267\360\034\344\206\051\360 \316\357\150\143\320\265\040\212\025\141\232\176\206\230\264\311 \302\166\373\314\272\060\026\314\243\141\306\164\023\345\153\357 \243\025\352\003\376\023\213\144\344\323\301\322\350\204\373\111 \321\020\115\171\146\353\252\375\364\215\061\036\160\024\255\334 \336\147\023\114\201\025\141\274\267\331\221\167\161\031\201\140 \273\360\130\245\265\234\013\367\217\042\125\047\300\113\001\155 \073\231\015\324\035\233\143\147\057\320\356\015\312\146\274\224 \117\246\255\355\374\356\143\254\127\077\145\045\317\262\206\217 \320\010\377\270\166\024\156\336\345\047\354\253\170\265\123\271 \266\077\350\040\371\322\250\276\141\106\312\207\214\204\363\371 \361\240\150\233\042\036\201\046\233\020\004\221\161\300\006\037 \334\240\323\271\126\247\343\230\055\177\203\235\337\214\053\234 \062\216\062\224\360\001\074\042\052\237\103\302\056\303\230\071 \007\070\173\374\136\000\102\037\363\062\046\171\203\204\366\345 \360\301\121\022\300\013\036\004\043\014\124\245\114\057\111\305 \112\321\266\156\140\015\153\374\153\213\205\044\144\267\211\016 \253\045\107\133\074\317\176\111\275\307\351\012\306\332\367\176 \016\027\010\323\110\227\320\161\222\360\017\071\076\064\152\034 \175\330\362\042\256\273\151\364\063\264\246\110\125\321\017\016 \046\350\354\266\013\055\247\205\065\315\375\131\310\237\321\315 \076\132\051\064\271\075\204\316\261\145\324\131\221\221\126\165 \041\301\167\236\371\172\341\140\235\323\255\004\030\364\174\353 \136\223\217\123\112\042\051\370\110\053\076\115\206\254\133\177 \313\006\231\131\140\330\130\145\225\215\104\321\367\177\176\047 \177\175\256\200\365\007\114\266\076\234\161\124\231\004\113\375 \130\371\230\364

## END

CKA\_NSS\_MOZILLA\_CA\_POLICY CK\_BBOOL CK\_TRUE CKA\_NSS\_SERVER\_DISTRUST\_AFTER CK\_BBOOL CK\_FALSE CKA\_NSS\_EMAIL\_DISTRUST\_AFTER CK\_BBOOL CK\_FALSE

# Trust for "QuoVadis Root CA 3 G3"

# Issuer: CN=QuoVadis Root CA 3 G3,O=QuoVadis Limited,C=BM

# Serial Number:2e:f5:9b:02:28:a7:db:7a:ff:d5:a3:a9:ee:bd:03:a0:cf:12:6a:1d

# Subject: CN=QuoVadis Root CA 3 G3,O=QuoVadis Limited,C=BM

# Not Valid Before: Thu Jan 12 20:26:32 2012

# Not Valid After : Sun Jan 12 20:26:32 2042

# Fingerprint (SHA-256):

88:EF:81:DE:20:2E:B0:18:45:2E:43:F8:64:72:5C:EA:5F:BD:1F:C2:D9:D2:05:73:07:09:C5:D8:B8:69:0F:46

# Fingerprint (SHA1): 48:12:BD:92:3C:A8:C4:39:06:E7:30:6D:27:96:E6:A4:CF:22:2E:7D

CKA\_CLASS CK\_OBJECT\_CLASS CKO\_NSS\_TRUST

CKA\_TOKEN CK\_BBOOL CK\_TRUE

CKA\_PRIVATE CK\_BBOOL CK\_FALSE

CKA\_MODIFIABLE CK\_BBOOL CK\_FALSE

CKA\_LABEL UTF8 "QuoVadis Root CA 3 G3"

CKA\_CERT\_SHA1\_HASH MULTILINE\_OCTAL

\110\022\275\222\074\250\304\071\006\347\060\155\047\226\346\244

\317\042\056\175

END

CKA\_CERT\_MD5\_HASH MULTILINE\_OCTAL

\337\175\271\255\124\157\150\241\337\211\127\003\227\103\260\327 END

CKA\_ISSUER MULTILINE\_OCTAL

\060\110\061\013\060\011\006\003\125\004\006\023\002\102\115\061

\031\060\027\006\003\125\004\012\023\020\121\165\157\126\141\144

\151\163\040\114\151\155\151\164\145\144\061\036\060\034\006\003

\125\004\003\023\025\121\165\157\126\141\144\151\163\040\122\157

\157\164\040\103\101\040\063\040\107\063

END

CKA\_SERIAL\_NUMBER MULTILINE\_OCTAL

\002\024\056\365\233\002\050\247\333\172\377\325\243\251\356\275

\003\240\317\022\152\035

END

CKA TRUST SERVER AUTH CK TRUST CKT\_NSS\_TRUSTED\_DELEGATOR CKA TRUST\_EMAIL\_PROTECTION CK\_TRUST CKT\_NSS\_TRUSTED\_DELEGATOR CKA\_TRUST\_CODE\_SIGNING CK\_TRUST CKT\_NSS\_MUST\_VERIFY\_TRUST CKA\_TRUST\_STEP\_UP\_APPROVED CK\_BBOOL CK\_FALSE

#

# Certificate "DigiCert Assured ID Root G2"

#

# Issuer: CN=DigiCert Assured ID Root G2,OU=www.digicert.com,O=DigiCert Inc,C=US

# Serial Number:0b:93:1c:3a:d6:39:67:ea:67:23:bf:c3:af:9a:f4:4b

# Subject: CN=DigiCert Assured ID Root G2,OU=www.digicert.com,O=DigiCert Inc,C=US

# Not Valid Before: Thu Aug 01 12:00:00 2013

# Not Valid After : Fri Jan 15 12:00:00 2038

# Fingerprint (SHA-256):

7D:05:EB:B6:82:33:9F:8C:94:51:EE:09:4E:EB:FE:FA:79:53:A1:14:ED:B2:F4:49:49:45:2F:AB:7D:2F:C1:85 # Fingerprint (SHA1): A1:4B:48:D9:43:EE:0A:0E:40:90:4F:3C:E0:A4:C0:91:93:51:5D:3F

CKA\_VALUE MULTILINE\_OCTAL \060\202\003\226\060\202\002\176\240\003\002\001\002\002\020\013 \223\034\072\326\071\147\352\147\043\277\303\257\232\364\113\060 \015\006\011\052\206\110\206\367\015\001\001\013\005\000\060\145 \061\013\060\011\006\003\125\004\006\023\002\125\123\061\025\060 \023\006\003\125\004\012\023\014\104\151\147\151\103\145\162\164 \040\111\156\143\061\031\060\027\006\003\125\004\013\023\020\167 \167\167\056\144\151\147\151\143\145\162\164\056\143\157\155\061 \044\060\042\006\003\125\004\003\023\033\104\151\147\151\103\145 \162\164\040\101\163\163\165\162\145\144\040\111\104\040\122\157 \157\164\040\107\062\060\036\027\015\061\063\060\070\060\061\061 \062\060\060\060\060\132\027\015\063\070\060\061\061\065\061\062 \060\060\060\060\132\060\145\061\013\060\011\006\003\125\004\006 \023\002\125\123\061\025\060\023\006\003\125\004\012\023\014\104 \151\147\151\103\145\162\164\040\111\156\143\061\031\060\027\006 \003\125\004\013\023\020\167\167\167\056\144\151\147\151\143\145 \162\164\056\143\157\155\061\044\060\042\006\003\125\004\003\023 \033\104\151\147\151\103\145\162\164\040\101\163\163\165\162\145 \144\040\111\104\040\122\157\157\164\040\107\062\060\202\001\042

END

\364\113

CKA\_SERIAL\_NUMBER MULTILINE\_OCTAL \002\020\013\223\034\072\326\071\147\352\147\043\277\303\257\232

END

\122\157\157\164\040\107\062

\060\145\061\013\060\011\006\003\125\004\006\023\002\125\123\061 \025\060\023\006\003\125\004\012\023\014\104\151\147\151\103\145 \162\164\040\111\156\143\061\031\060\027\006\003\125\004\013\023 \020\167\167\167\056\144\151\147\151\143\145\162\164\056\143\157 \155\061\044\060\042\006\003\125\004\003\023\033\104\151\147\151 \103\145\162\164\040\101\163\163\165\162\145\144\040\111\104\040

CKA\_ISSUER MULTILINE\_OCTAL

CKA\_ID UTF8 "0"

END

\122\157\157\164\040\107\062

CKA\_SUBJECT MULTILINE\_OCTAL \060\145\061\013\060\011\006\003\125\004\006\023\002\125\123\061 \025\060\023\006\003\125\004\012\023\014\104\151\147\151\103\145 \162\164\040\111\156\143\061\031\060\027\006\003\125\004\013\023 \020\167\167\167\056\144\151\147\151\143\145\162\164\056\143\157 \155\061\044\060\042\006\003\125\004\003\023\033\104\151\147\151 \103\145\162\164\040\101\163\163\165\162\145\144\040\111\104\040

CKA\_CERTIFICATE\_TYPE CK\_CERTIFICATE\_TYPE CKC\_X\_509

CKA\_LABEL UTF8 "DigiCert Assured ID Root G2"

CKA\_MODIFIABLE CK\_BBOOL CK\_FALSE

CKA\_PRIVATE CK\_BBOOL CK\_FALSE

CKA\_TOKEN CK\_BBOOL CK\_TRUE

CKA\_CLASS CK\_OBJECT\_CLASS CKO\_CERTIFICATE

\060\015\006\011\052\206\110\206\367\015\001\001\001\005\000\003 \202\001\017\000\060\202\001\012\002\202\001\001\000\331\347\050 \057\122\077\066\162\111\210\223\064\363\370\152\036\061\124\200 \237\255\124\101\265\107\337\226\250\324\257\200\055\271\012\317 \165\375\211\245\175\044\372\343\042\014\053\274\225\027\013\063 \277\031\115\101\006\220\000\275\014\115\020\376\007\265\347\034 \156\042\125\061\145\227\275\323\027\322\036\142\363\333\352\154 \120\214\077\204\014\226\317\267\313\003\340\312\155\241\024\114 \033\211\335\355\000\260\122\174\257\221\154\261\070\023\321\351 \022\010\300\000\260\034\053\021\332\167\160\066\233\256\316\171 \207\334\202\160\346\011\164\160\125\151\257\243\150\237\277\335 \266\171\263\362\235\160\051\125\364\253\377\225\141\363\311\100 \157\035\321\276\223\273\323\210\052\273\235\277\162\132\126\161 \073\077\324\363\321\012\376\050\357\243\356\331\231\257\003\323 \217\140\267\362\222\241\261\275\211\211\037\060\315\303\246\056 \142\063\256\026\002\167\104\132\347\201\012\074\247\104\056\171 \270\077\004\274\134\240\207\341\033\257\121\216\315\354\054\372 \370\376\155\360\072\174\252\213\344\147\225\061\215\002\003\001 \000\001\243\102\060\100\060\017\006\003\125\035\023\001\001\377 \004\005\060\003\001\001\377\060\016\006\003\125\035\017\001\001 \377\004\004\003\002\001\206\060\035\006\003\125\035\016\004\026 \004\024\316\303\112\271\231\125\362\270\333\140\277\251\176\275 \126\265\227\066\247\326\060\015\006\011\052\206\110\206\367\015 \001\001\013\005\000\003\202\001\001\000\312\245\125\214\343\310 \101\156\151\047\247\165\021\357\074\206\066\157\322\235\306\170 \070\035\151\226\242\222\151\056\070\154\233\175\004\324\211\245 \261\061\067\212\311\041\314\253\154\315\213\034\232\326\277\110 \322\062\146\301\212\300\363\057\072\357\300\343\324\221\206\321 \120\343\003\333\163\167\157\112\071\123\355\336\046\307\265\175 \257\053\102\321\165\142\343\112\053\002\307\120\113\340\151\342 \226\154\016\104\146\020\104\217\255\005\353\370\171\254\246\033 \350\067\064\235\123\311\141\252\242\122\257\112\160\026\206\302 \072\310\261\023\160\066\330\317\356\364\012\064\325\133\114\375 \007\234\242\272\331\001\162\134\363\115\301\335\016\261\034\015 \304\143\276\255\364\024\373\211\354\242\101\016\114\314\310\127 \100\320\156\003\252\315\014\216\211\231\231\154\360\074\060\257 \070\337\157\274\243\276\051\040\047\253\164\377\023\042\170\336 \227\122\125\036\203\265\124\040\003\356\256\300\117\126\336\067 \314\303\177\252\004\047\273\323\167\270\142\333\027\174\234\050 \042\023\163\154\317\046\365\212\051\347 END

CKA\_NSS\_MOZILLA\_CA\_POLICY CK\_BBOOL CK\_TRUE CKA\_NSS\_SERVER\_DISTRUST\_AFTER CK\_BBOOL CK\_FALSE CKA\_NSS\_EMAIL\_DISTRUST\_AFTER CK\_BBOOL CK\_FALSE

# Trust for "DigiCert Assured ID Root G2"

# Issuer: CN=DigiCert Assured ID Root G2,OU=www.digicert.com,O=DigiCert Inc,C=US # Serial Number:0b:93:1c:3a:d6:39:67:ea:67:23:bf:c3:af:9a:f4:4b

# Subject: CN=DigiCert Assured ID Root G2,OU=www.digicert.com,O=DigiCert Inc,C=US

# Not Valid Before: Thu Aug 01 12:00:00 2013

# Not Valid After : Fri Jan 15 12:00:00 2038

# Fingerprint (SHA-256):

7D:05:EB:B6:82:33:9F:8C:94:51:EE:09:4E:EB:FE:FA:79:53:A1:14:ED:B2:F4:49:49:45:2F:AB:7D:2F:C1:85

# Fingerprint (SHA1): A1:4B:48:D9:43:EE:0A:0E:40:90:4F:3C:E0:A4:C0:91:93:51:5D:3F

CKA\_CLASS CK\_OBJECT\_CLASS CKO\_NSS\_TRUST

CKA\_TOKEN CK\_BBOOL CK\_TRUE

CKA\_PRIVATE CK\_BBOOL CK\_FALSE

CKA\_MODIFIABLE CK\_BBOOL CK\_FALSE

CKA\_LABEL UTF8 "DigiCert Assured ID Root G2"

CKA\_CERT\_SHA1\_HASH MULTILINE\_OCTAL

\241\113\110\331\103\356\012\016\100\220\117\074\340\244\300\221

\223\121\135\077

END

CKA\_CERT\_MD5\_HASH MULTILINE\_OCTAL

\222\070\271\370\143\044\202\145\054\127\063\346\376\201\217\235 END

CKA\_ISSUER MULTILINE\_OCTAL

\060\145\061\013\060\011\006\003\125\004\006\023\002\125\123\061 \025\060\023\006\003\125\004\012\023\014\104\151\147\151\103\145 \162\164\040\111\156\143\061\031\060\027\006\003\125\004\013\023 \020\167\167\167\056\144\151\147\151\143\145\162\164\056\143\157 \155\061\044\060\042\006\003\125\004\003\023\033\104\151\147\151 \103\145\162\164\040\101\163\163\165\162\145\144\040\111\104\040

\122\157\157\164\040\107\062

END

CKA\_SERIAL\_NUMBER MULTILINE\_OCTAL

\002\020\013\223\034\072\326\071\147\352\147\043\277\303\257\232

\364\113

END

CKA\_TRUST\_SERVER\_AUTH CK\_TRUST CKT\_NSS\_TRUSTED\_DELEGATOR CKA\_TRUST\_EMAIL\_PROTECTION CK\_TRUST CKT\_NSS\_TRUSTED\_DELEGATOR CKA\_TRUST\_CODE\_SIGNING CK\_TRUST CKT\_NSS\_MUST\_VERIFY\_TRUST CKA\_TRUST\_STEP\_UP\_APPROVED CK\_BBOOL CK\_FALSE

#

# Certificate "DigiCert Assured ID Root G3"

#

# Issuer: CN=DigiCert Assured ID Root G3,OU=www.digicert.com,O=DigiCert Inc,C=US

# Serial Number:0b:a1:5a:fa:1d:df:a0:b5:49:44:af:cd:24:a0:6c:ec

# Subject: CN=DigiCert Assured ID Root G3,OU=www.digicert.com,O=DigiCert Inc,C=US

# Not Valid Before: Thu Aug 01 12:00:00 2013

# Not Valid After : Fri Jan 15 12:00:00 2038

# Fingerprint (SHA-256):

7E:37:CB:8B:4C:47:09:0C:AB:36:55:1B:A6:F4:5D:B8:40:68:0F:BA:16:6A:95:2D:B1:00:71:7F:43:05:3F:C2 # Fingerprint (SHA1): F5:17:A2:4F:9A:48:C6:C9:F8:A2:00:26:9F:DC:0F:48:2C:AB:30:89 CKA\_CLASS CK\_OBJECT\_CLASS CKO\_CERTIFICATE

CKA\_VALUE MULTILINE\_OCTAL \060\202\002\106\060\202\001\315\240\003\002\001\002\002\020\013 \241\132\372\035\337\240\265\111\104\257\315\044\240\154\354\060 \012\006\010\052\206\110\316\075\004\003\003\060\145\061\013\060 \011\006\003\125\004\006\023\002\125\123\061\025\060\023\006\003 \125\004\012\023\014\104\151\147\151\103\145\162\164\040\111\156 \143\061\031\060\027\006\003\125\004\013\023\020\167\167\167\167\056 \144\151\147\151\143\145\162\164\056\143\157\155\061\044\060\042 \006\003\125\004\003\023\033\104\151\147\151\103\145\162\164\040 \101\163\163\165\162\145\144\040\111\104\040\122\157\157\164\040 \107\063\060\036\027\015\061\063\060\070\060\061\061\062\060\060 \060\060\132\027\015\063\070\060\061\061\065\061\062\060\060\060\060 \060\132\060\145\061\013\060\011\006\003\125\004\006\023\002\125 \123\061\025\060\023\006\003\125\004\012\023\014\104\151\147\151 \103\145\162\164\040\111\156\143\061\031\060\027\006\003\125\004 \013\023\020\167\167\167\056\144\151\147\151\143\145\162\164\056 \143\157\155\061\044\060\042\006\003\125\004\003\023\033\104\151 \147\151\103\145\162\164\040\101\163\163\165\162\145\144\040\111 \104\040\122\157\157\164\040\107\063\060\166\060\020\006\007\052 \206\110\316\075\002\001\006\005\053\201\004\000\042\003\142\000

CKA\_SERIAL\_NUMBER MULTILINE\_OCTAL \002\020\013\241\132\372\035\337\240\265\111\104\257\315\044\240

END

\154\354 END

\122\157\157\164\040\107\063

CKA\_ISSUER MULTILINE\_OCTAL \060\145\061\013\060\011\006\003\125\004\006\023\002\125\123\061 \025\060\023\006\003\125\004\012\023\014\104\151\147\151\103\145 \162\164\040\111\156\143\061\031\060\027\006\003\125\004\013\023 \020\167\167\167\056\144\151\147\151\143\145\162\164\056\143\157 \155\061\044\060\042\006\003\125\004\003\023\033\104\151\147\151 \103\145\162\164\040\101\163\163\165\162\145\144\040\111\104\040

CKA\_ID UTF8 "0"

END

\122\157\157\164\040\107\063

CKA\_SUBJECT MULTILINE\_OCTAL \060\145\061\013\060\011\006\003\125\004\006\023\002\125\123\061 \025\060\023\006\003\125\004\012\023\014\104\151\147\151\103\145 \162\164\040\111\156\143\061\031\060\027\006\003\125\004\013\023 \020\167\167\167\056\144\151\147\151\143\145\162\164\056\143\157 \155\061\044\060\042\006\003\125\004\003\023\033\104\151\147\151 \103\145\162\164\040\101\163\163\165\162\145\144\040\111\104\040

CKA\_MODIFIABLE CK\_BBOOL CK\_FALSE CKA\_LABEL UTF8 "DigiCert Assured ID Root G3" CKA\_CERTIFICATE\_TYPE CK\_CERTIFICATE\_TYPE CKC\_X\_509

CKA\_PRIVATE CK\_BBOOL CK\_FALSE

CKA\_TOKEN CK\_BBOOL CK\_TRUE

\004\031\347\274\254\104\145\355\315\270\077\130\373\215\261\127 \251\104\055\005\025\362\357\013\377\020\164\237\265\142\122\137 \146\176\037\345\334\033\105\171\013\314\306\123\012\235\215\135 \002\331\251\131\336\002\132\366\225\052\016\215\070\112\212\111 \306\274\306\003\070\007\137\125\332\176\011\156\342\177\136\320  $\105\040\017\131\166\020\326\240\044\360\055\336\066\362\154\051$ \071\243\102\060\100\060\017\006\003\125\035\023\001\001\377\004 \005\060\003\001\001\377\060\016\006\003\125\035\017\001\001\377 \004\004\003\002\001\206\060\035\006\003\125\035\016\004\026\004 \024\313\320\275\251\341\230\005\121\241\115\067\242\203\171\316 \215\035\052\344\204\060\012\006\010\052\206\110\316\075\004\003 \003\003\147\000\060\144\002\060\045\244\201\105\002\153\022\113 \165\164\117\310\043\343\160\362\165\162\336\174\211\360\317\221 \162\141\236\136\020\222\131\126\271\203\307\020\347\070\351\130 \046\066\175\325\344\064\206\071\002\060\174\066\123\360\060\345 \142\143\072\231\342\266\243\073\233\064\372\036\332\020\222\161 \136\221\023\247\335\244\156\222\314\062\326\365\041\146\307\057 \352\226\143\152\145\105\222\225\001\264 END CKA\_NSS\_MOZILLA\_CA\_POLICY CK\_BBOOL CK\_TRUE CKA\_NSS\_SERVER\_DISTRUST\_AFTER CK\_BBOOL CK\_FALSE

CKA\_NSS\_EMAIL\_DISTRUST\_AFTER CK\_BBOOL CK\_FALSE

# Trust for "DigiCert Assured ID Root G3"

# Issuer: CN=DigiCert Assured ID Root G3,OU=www.digicert.com,O=DigiCert Inc,C=US

# Serial Number:0b:a1:5a:fa:1d:df:a0:b5:49:44:af:cd:24:a0:6c:ec

# Subject: CN=DigiCert Assured ID Root G3,OU=www.digicert.com,O=DigiCert Inc,C=US

# Not Valid Before: Thu Aug 01 12:00:00 2013

# Not Valid After : Fri Jan 15 12:00:00 2038

# Fingerprint (SHA-256):

7E:37:CB:8B:4C:47:09:0C:AB:36:55:1B:A6:F4:5D:B8:40:68:0F:BA:16:6A:95:2D:B1:00:71:7F:43:05:3F:C2 # Fingerprint (SHA1): F5:17:A2:4F:9A:48:C6:C9:F8:A2:00:26:9F:DC:0F:48:2C:AB:30:89

CKA\_CLASS CK\_OBJECT\_CLASS CKO\_NSS\_TRUST

CKA\_TOKEN CK\_BBOOL CK\_TRUE

CKA\_PRIVATE CK\_BBOOL CK\_FALSE

CKA\_MODIFIABLE CK\_BBOOL CK\_FALSE

CKA\_LABEL UTF8 "DigiCert Assured ID Root G3"

CKA\_CERT\_SHA1\_HASH MULTILINE\_OCTAL

\365\027\242\117\232\110\306\311\370\242\000\046\237\334\017\110

\054\253\060\211

END

CKA\_CERT\_MD5\_HASH MULTILINE\_OCTAL

\174\177\145\061\014\201\337\215\272\076\231\342\134\255\156\373 END

CKA\_ISSUER MULTILINE\_OCTAL

\060\145\061\013\060\011\006\003\125\004\006\023\002\125\123\061 \025\060\023\006\003\125\004\012\023\014\104\151\147\151\103\145 \162\164\040\111\156\143\061\031\060\027\006\003\125\004\013\023

\020\167\167\167\056\144\151\147\151\143\145\162\164\056\143\157 \155\061\044\060\042\006\003\125\004\003\023\033\104\151\147\151 \103\145\162\164\040\101\163\163\165\162\145\144\040\111\104\040 \122\157\157\164\040\107\063 END CKA\_SERIAL\_NUMBER MULTILINE\_OCTAL \002\020\013\241\132\372\035\337\240\265\111\104\257\315\044\240 \154\354 END CKA TRUST\_SERVER\_AUTH CK\_TRUST CKT\_NSS\_TRUSTED\_DELEGATOR CKA\_TRUST\_EMAIL\_PROTECTION CK\_TRUST CKT\_NSS\_TRUSTED\_DELEGATOR CKA\_TRUST\_CODE\_SIGNING CK\_TRUST CKT\_NSS\_MUST\_VERIFY\_TRUST CKA\_TRUST\_STEP\_UP\_APPROVED CK\_BBOOL CK\_FALSE # # Certificate "DigiCert Global Root G2" # # Issuer: CN=DigiCert Global Root G2,OU=www.digicert.com,O=DigiCert Inc,C=US # Serial Number:03:3a:f1:e6:a7:11:a9:a0:bb:28:64:b1:1d:09:fa:e5 # Subject: CN=DigiCert Global Root G2,OU=www.digicert.com,O=DigiCert Inc,C=US # Not Valid Before: Thu Aug 01 12:00:00 2013 # Not Valid After : Fri Jan 15 12:00:00 2038 # Fingerprint (SHA-256): CB:3C:CB:B7:60:31:E5:E0:13:8F:8D:D3:9A:23:F9:DE:47:FF:C3:5E:43:C1:14:4C:EA:27:D4:6A:5A:B1:CB:5F # Fingerprint (SHA1): DF:3C:24:F9:BF:D6:66:76:1B:26:80:73:FE:06:D1:CC:8D:4F:82:A4 CKA\_CLASS CK\_OBJECT\_CLASS CKO\_CERTIFICATE CKA\_TOKEN CK\_BBOOL CK\_TRUE CKA\_PRIVATE CK\_BBOOL CK\_FALSE CKA\_MODIFIABLE CK\_BBOOL CK\_FALSE

CKA\_LABEL UTF8 "DigiCert Global Root G2"

CKA\_CERTIFICATE\_TYPE CK\_CERTIFICATE\_TYPE CKC\_X\_509

CKA\_SUBJECT MULTILINE\_OCTAL

- \060\141\061\013\060\011\006\003\125\004\006\023\002\125\123\061
- \025\060\023\006\003\125\004\012\023\014\104\151\147\151\103\145
- \162\164\040\111\156\143\061\031\060\027\006\003\125\004\013\023 \020\167\167\167\056\144\151\147\151\143\145\162\164\056\143\157
- \155\061\040\060\036\006\003\125\004\003\023\027\104\151\147\151
- \103\145\162\164\040\107\154\157\142\141\154\040\122\157\157\164 \040\107\062
- END
- CKA\_ID UTF8 "0"

CKA\_ISSUER MULTILINE\_OCTAL

\060\141\061\013\060\011\006\003\125\004\006\023\002\125\123\061 \025\060\023\006\003\125\004\012\023\014\104\151\147\151\103\145 \162\164\040\111\156\143\061\031\060\027\006\003\125\004\013\023 \020\167\167\167\056\144\151\147\151\143\145\162\164\056\143\157 \155\061\040\060\036\006\003\125\004\003\023\027\104\151\147\151 \103\145\162\164\040\107\154\157\142\141\154\040\122\157\157\164 \040\107\062

#### END

CKA\_SERIAL\_NUMBER MULTILINE\_OCTAL

\002\020\003\072\361\346\247\021\251\240\273\050\144\261\035\011

\372\345

END

CKA\_VALUE MULTILINE\_OCTAL

\060\202\003\216\060\202\002\166\240\003\002\001\002\002\020\020\003 \072\361\346\247\021\251\240\273\050\144\261\035\011\372\345\060 \015\006\011\052\206\110\206\367\015\001\001\013\005\000\060\141 \061\013\060\011\006\003\125\004\006\023\002\125\123\061\025\060 \023\006\003\125\004\012\023\014\104\151\147\151\103\145\162\164 \040\111\156\143\061\031\060\027\006\003\125\004\013\023\020\167 \167\167\056\144\151\147\151\143\145\162\164\056\143\157\155\061 \040\060\036\006\003\125\004\003\023\027\104\151\147\151\103\145 \162\164\040\107\154\157\142\141\154\040\122\157\157\164\040\107 \062\060\036\027\015\061\063\060\070\060\061\061\062\060\060\060\060 \060\132\027\015\063\070\060\061\061\065\061\062\060\060\060\060\060 \132\060\141\061\013\060\011\006\003\125\004\006\023\002\125\123 \061\025\060\023\006\003\125\004\012\023\014\104\151\147\151\103 \145\162\164\040\111\156\143\061\031\060\027\006\003\125\004\013 \023\020\167\167\167\056\144\151\147\151\143\145\162\164\056\143 \157\155\061\040\060\036\006\003\125\004\003\023\027\104\151\147 \151\103\145\162\164\040\107\154\157\142\141\154\040\122\157\157 \164\040\107\062\060\202\001\042\060\015\006\011\052\206\110\206 \367\015\001\001\001\005\000\003\202\001\017\000\060\202\001\012 \002\202\001\001\000\273\067\315\064\334\173\153\311\262\150\220 \255\112\165\377\106\272\041\012\010\215\365\031\124\311\373\210 \333\363\256\362\072\211\221\074\172\346\253\006\032\153\317\254 \055\350\136\011\044\104\272\142\232\176\326\243\250\176\340\124 \165\040\005\254\120\267\234\143\032\154\060\334\332\037\031\261 \327\036\336\375\327\340\313\224\203\067\256\354\037\103\116\335 \173\054\322\275\056\245\057\344\251\270\255\072\324\231\244\266 \045\351\233\153\000\140\222\140\377\117\041\111\030\367\147\220 \253\141\006\234\217\362\272\351\264\351\222\062\153\265\363\127 \350\135\033\315\214\035\253\225\004\225\111\363\065\055\226\343 \111\155\335\167\343\373\111\113\264\254\125\007\251\217\225\263 \264\043\273\114\155\105\360\366\251\262\225\060\264\375\114\125 \214\047\112\127\024\174\202\235\315\163\222\323\026\112\006\014 \214\120\321\217\036\011\276\027\241\346\041\312\375\203\345\020 \274\203\245\012\304\147\050\366\163\024\024\075\106\166\303\207 \024\211\041\064\115\257\017\105\014\246\111\241\272\273\234\305 \261\063\203\051\205\002\003\001\000\001\243\102\060\100\060\017 \006\003\125\035\023\001\001\377\004\005\060\003\001\001\377\060 \016\006\003\125\035\017\001\001\377\004\004\003\002\001\206\060 \035\006\003\125\035\016\004\026\004\024\116\042\124\040\030\225 \346\343\156\346\017\372\372\271\022\355\006\027\217\071\060\015 \006\011\052\206\110\206\367\015\001\001\013\005\000\003\202\001

\001\000\140\147\050\224\157\016\110\143\353\061\335\352\147\030 \325\211\175\074\305\213\112\177\351\276\333\053\027\337\260\137 \163\167\052\062\023\071\201\147\102\204\043\362\105\147\065\354 \210\277\370\217\260\141\014\064\244\256\040\114\204\306\333\370 \065\341\166\331\337\246\102\273\307\104\010\206\177\066\164\044 \132\332\154\015\024\131\065\275\362\111\335\266\037\311\263\015 \107\052\075\231\057\273\134\273\265\324\040\341\231\137\123\106 \025\333\150\233\360\363\060\325\076\061\342\215\204\236\343\212 \332\332\226\076\065\023\245\137\360\371\160\120\160\107\101\021 \127\031\116\300\217\256\006\304\225\023\027\057\033\045\237\165 \362\261\216\231\241\157\023\261\101\161\376\210\052\310\117\020 \040\125\327\363\024\105\345\340\104\364\352\207\225\062\223\016 \376\123\106\372\054\235\377\213\042\271\113\331\011\105\244\336 \244\270\232\130\335\033\175\122\237\216\131\103\210\201\244\236 \046\325\157\255\335\015\306\067\175\355\003\222\033\345\167\137 \166\356\074\215\304\135\126\133\242\331\146\156\263\065\067\345 \062\266

END

CKA\_NSS\_MOZILLA\_CA\_POLICY CK\_BBOOL CK\_TRUE CKA\_NSS\_SERVER\_DISTRUST\_AFTER CK\_BBOOL CK\_FALSE CKA\_NSS\_EMAIL\_DISTRUST\_AFTER CK\_BBOOL CK\_FALSE

# Trust for "DigiCert Global Root G2"

# Issuer: CN=DigiCert Global Root G2,OU=www.digicert.com,O=DigiCert Inc,C=US

# Serial Number:03:3a:f1:e6:a7:11:a9:a0:bb:28:64:b1:1d:09:fa:e5

# Subject: CN=DigiCert Global Root G2,OU=www.digicert.com,O=DigiCert Inc,C=US

# Not Valid Before: Thu Aug 01 12:00:00 2013

# Not Valid After : Fri Jan 15 12:00:00 2038

# Fingerprint (SHA-256):

CB:3C:CB:B7:60:31:E5:E0:13:8F:8D:D3:9A:23:F9:DE:47:FF:C3:5E:43:C1:14:4C:EA:27:D4:6A:5A:B1:CB:5F

# Fingerprint (SHA1): DF:3C:24:F9:BF:D6:66:76:1B:26:80:73:FE:06:D1:CC:8D:4F:82:A4

CKA\_CLASS CK\_OBJECT\_CLASS CKO\_NSS\_TRUST

CKA\_TOKEN CK\_BBOOL CK\_TRUE

CKA\_PRIVATE CK\_BBOOL CK\_FALSE

CKA\_MODIFIABLE CK\_BBOOL CK\_FALSE

CKA\_LABEL UTF8 "DigiCert Global Root G2"

CKA\_CERT\_SHA1\_HASH MULTILINE\_OCTAL

\337\074\044\371\277\326\146\166\033\046\200\163\376\006\321\314

\215\117\202\244

END

CKA\_CERT\_MD5\_HASH MULTILINE\_OCTAL

\344\246\212\310\124\254\122\102\106\012\375\162\110\033\052\104 END

CKA\_ISSUER MULTILINE\_OCTAL

\060\141\061\013\060\011\006\003\125\004\006\023\002\125\123\061 \025\060\023\006\003\125\004\012\023\014\104\151\147\151\103\145 \162\164\040\111\156\143\061\031\060\027\006\003\125\004\013\023 \020\167\167\167\056\144\151\147\151\143\145\162\164\056\143\157

\155\061\040\060\036\006\003\125\004\003\023\027\104\151\147\151 \103\145\162\164\040\107\154\157\142\141\154\040\122\157\157\164 \040\107\062 END CKA\_SERIAL\_NUMBER MULTILINE\_OCTAL \002\020\003\072\361\346\247\021\251\240\273\050\144\261\035\011 \372\345 END CKA\_TRUST\_SERVER\_AUTH CK\_TRUST CKT\_NSS\_TRUSTED\_DELEGATOR CKA TRUST\_EMAIL\_PROTECTION CK\_TRUST CKT\_NSS\_TRUSTED\_DELEGATOR CKA\_TRUST\_CODE\_SIGNING CK\_TRUST CKT\_NSS\_MUST\_VERIFY\_TRUST CKA\_TRUST\_STEP\_UP\_APPROVED CK\_BBOOL CK\_FALSE # # Certificate "DigiCert Global Root G3" #

# Issuer: CN=DigiCert Global Root G3,OU=www.digicert.com,O=DigiCert Inc,C=US

# Serial Number:05:55:56:bc:f2:5e:a4:35:35:c3:a4:0f:d5:ab:45:72

# Subject: CN=DigiCert Global Root G3,OU=www.digicert.com,O=DigiCert Inc,C=US

# Not Valid Before: Thu Aug 01 12:00:00 2013

# Not Valid After : Fri Jan 15 12:00:00 2038

# Fingerprint (SHA-256):

31:AD:66:48:F8:10:41:38:C7:38:F3:9E:A4:32:01:33:39:3E:3A:18:CC:02:29:6E:F9:7C:2A:C9:EF:67:31:D0

# Fingerprint (SHA1): 7E:04:DE:89:6A:3E:66:6D:00:E6:87:D3:3F:FA:D9:3B:E8:3D:34:9E

CKA\_CLASS CK\_OBJECT\_CLASS CKO\_CERTIFICATE

CKA\_TOKEN CK\_BBOOL CK\_TRUE

CKA\_PRIVATE CK\_BBOOL CK\_FALSE

CKA\_MODIFIABLE CK\_BBOOL CK\_FALSE

CKA\_LABEL UTF8 "DigiCert Global Root G3"

CKA\_CERTIFICATE\_TYPE CK\_CERTIFICATE\_TYPE CKC\_X\_509

CKA\_SUBJECT MULTILINE\_OCTAL

\060\141\061\013\060\011\006\003\125\004\006\023\002\125\123\061

\025\060\023\006\003\125\004\012\023\014\104\151\147\151\103\145

\162\164\040\111\156\143\061\031\060\027\006\003\125\004\013\023

\020\167\167\167\056\144\151\147\151\143\145\162\164\056\143\157

\155\061\040\060\036\006\003\125\004\003\023\027\104\151\147\151 \103\145\162\164\040\107\154\157\142\141\154\040\122\157\157\164

\040\107\063

END

CKA\_ID UTF8 "0"

CKA\_ISSUER MULTILINE\_OCTAL

\060\141\061\013\060\011\006\003\125\004\006\023\002\125\123\061 \025\060\023\006\003\125\004\012\023\014\104\151\147\151\103\145 \162\164\040\111\156\143\061\031\060\027\006\003\125\004\013\023 \020\167\167\167\056\144\151\147\151\143\145\162\164\056\143\157 \155\061\040\060\036\006\003\125\004\003\023\027\104\151\147\151 \103\145\162\164\040\107\154\157\142\141\154\040\122\157\157\164 \040\107\063

CKA\_VALUE MULTILINE\_OCTAL \060\202\002\077\060\202\001\305\240\003\002\001\002\002\020\005 \125\126\274\362\136\244\065\065\303\244\017\325\253\105\162\060 \012\006\010\052\206\110\316\075\004\003\003\060\141\061\013\060 \011\006\003\125\004\006\023\002\125\123\061\025\060\023\006\003 \125\004\012\023\014\104\151\147\151\103\145\162\164\040\111\156 \143\061\031\060\027\006\003\125\004\013\023\020\167\167\167\056 \144\151\147\151\143\145\162\164\056\143\157\155\061\040\060\036 \006\003\125\004\003\023\027\104\151\147\151\103\145\162\164\040 \107\154\157\142\141\154\040\122\157\157\164\040\107\063\060\036 \027\015\061\063\060\070\060\061\061\062\060\060\060\060\132\027 \015\063\070\060\061\061\065\061\062\060\060\060\060\132\060\141 \061\013\060\011\006\003\125\004\006\023\002\125\123\061\025\060 \023\006\003\125\004\012\023\014\104\151\147\151\103\145\162\164 \040\111\156\143\061\031\060\027\006\003\125\004\013\023\020\167 \167\167\056\144\151\147\151\143\145\162\164\056\143\157\155\061 \040\060\036\006\003\125\004\003\023\027\104\151\147\151\103\145 \162\164\040\107\154\157\142\141\154\040\122\157\157\164\040\107 \063\060\166\060\020\006\007\052\206\110\316\075\002\001\006\005 \053\201\004\000\042\003\142\000\004\335\247\331\273\212\270\013 \373\013\177\041\322\360\276\276\163\363\063\135\032\274\064\352 \336\306\233\274\320\225\366\360\314\320\013\272\141\133\121\106 \176\236\055\237\356\216\143\014\027\354\007\160\365\317\204\056 \100\203\234\350\077\101\155\073\255\323\244\024\131\066\170\235 \003\103\356\020\023\154\162\336\256\210\247\241\153\265\103\316 \147\334\043\377\003\034\243\342\076\243\102\060\100\060\017\006 \003\125\035\023\001\001\377\004\005\060\003\001\001\377\060\016 \006\003\125\035\017\001\001\377\004\004\003\002\001\206\060\035 \006\003\125\035\016\004\026\004\024\263\333\110\244\371\241\305 \330\256\066\101\314\021\143\151\142\051\274\113\306\060\012\006 \010\052\206\110\316\075\004\003\003\003\150\000\060\145\002\061 \000\255\274\362\154\077\022\112\321\055\071\303\012\011\227\163 \364\210\066\214\210\047\273\346\210\215\120\205\247\143\371\236 \062\336\146\223\017\361\314\261\011\217\335\154\253\372\153\177 \240\002\060\071\146\133\302\144\215\270\236\120\334\250\325\111 \242\355\307\334\321\111\177\027\001\270\310\206\217\116\214\210 \053\250\232\251\212\305\321\000\275\370\124\342\232\345\133\174 \263\047\027

END

END

\105\162 END

CKA\_SERIAL\_NUMBER MULTILINE\_OCTAL

\002\020\005\125\126\274\362\136\244\065\065\303\244\017\325\253

CKA\_NSS\_MOZILLA\_CA\_POLICY CK\_BBOOL CK\_TRUE CKA\_NSS\_SERVER\_DISTRUST\_AFTER CK\_BBOOL CK\_FALSE CKA\_NSS\_EMAIL\_DISTRUST\_AFTER CK\_BBOOL CK\_FALSE

# Trust for "DigiCert Global Root G3"

# Issuer: CN=DigiCert Global Root G3,OU=www.digicert.com,O=DigiCert Inc,C=US

# Serial Number:05:55:56:bc:f2:5e:a4:35:35:c3:a4:0f:d5:ab:45:72

# Subject: CN=DigiCert Global Root G3,OU=www.digicert.com,O=DigiCert Inc,C=US

# Not Valid Before: Thu Aug 01 12:00:00 2013

# Not Valid After : Fri Jan 15 12:00:00 2038

# Fingerprint (SHA-256):

31:AD:66:48:F8:10:41:38:C7:38:F3:9E:A4:32:01:33:39:3E:3A:18:CC:02:29:6E:F9:7C:2A:C9:EF:67:31:D0

# Fingerprint (SHA1): 7E:04:DE:89:6A:3E:66:6D:00:E6:87:D3:3F:FA:D9:3B:E8:3D:34:9E

CKA\_CLASS CK\_OBJECT\_CLASS CKO\_NSS\_TRUST

CKA\_TOKEN CK\_BBOOL CK\_TRUE

CKA\_PRIVATE CK\_BBOOL CK\_FALSE

CKA\_MODIFIABLE CK\_BBOOL CK\_FALSE

CKA\_LABEL UTF8 "DigiCert Global Root G3"

CKA\_CERT\_SHA1\_HASH MULTILINE\_OCTAL

\176\004\336\211\152\076\146\155\000\346\207\323\077\372\331\073

\350\075\064\236

END

CKA\_CERT\_MD5\_HASH MULTILINE\_OCTAL

\365\135\244\120\245\373\050\176\036\017\015\314\226\127\126\312 END

CKA\_ISSUER MULTILINE\_OCTAL

\060\141\061\013\060\011\006\003\125\004\006\023\002\125\123\061 \025\060\023\006\003\125\004\012\023\014\104\151\147\151\103\145 \162\164\040\111\156\143\061\031\060\027\006\003\125\004\013\023 \020\167\167\167\056\144\151\147\151\143\145\162\164\056\143\157 \155\061\040\060\036\006\003\125\004\003\023\027\104\151\147\151 \103\145\162\164\040\107\154\157\142\141\154\040\122\157\157\164

\040\107\063

END

CKA\_SERIAL\_NUMBER MULTILINE\_OCTAL

\002\020\005\125\126\274\362\136\244\065\065\303\244\017\325\253 \105\162

END

CKA\_TRUST\_SERVER\_AUTH CK\_TRUST CKT\_NSS\_TRUSTED\_DELEGATOR CKA\_TRUST\_EMAIL\_PROTECTION CK\_TRUST CKT\_NSS\_TRUSTED\_DELEGATOR CKA\_TRUST\_CODE\_SIGNING CK\_TRUST CKT\_NSS\_MUST\_VERIFY\_TRUST CKA\_TRUST\_STEP\_UP\_APPROVED CK\_BBOOL CK\_FALSE

#

# Certificate "DigiCert Trusted Root G4"

#

# Issuer: CN=DigiCert Trusted Root G4,OU=www.digicert.com,O=DigiCert Inc,C=US

# Serial Number:05:9b:1b:57:9e:8e:21:32:e2:39:07:bd:a7:77:75:5c

# Subject: CN=DigiCert Trusted Root G4,OU=www.digicert.com,O=DigiCert Inc,C=US

# Not Valid Before: Thu Aug 01 12:00:00 2013

# Not Valid After : Fri Jan 15 12:00:00 2038

# Fingerprint (SHA-256):

END CKA\_VALUE MULTILINE\_OCTAL \060\202\005\220\060\202\003\170\240\003\002\001\002\002\020\020\005 \233\033\127\236\216\041\062\342\071\007\275\247\167\165\134\060 \015\006\011\052\206\110\206\367\015\001\001\014\005\000\060\142 \061\013\060\011\006\003\125\004\006\023\002\125\123\061\025\060 \023\006\003\125\004\012\023\014\104\151\147\151\103\145\162\164 \040\111\156\143\061\031\060\027\006\003\125\004\013\023\020\167 \167\167\056\144\151\147\151\143\145\162\164\056\143\157\155\061 \041\060\037\006\003\125\004\003\023\030\104\151\147\151\103\145 \162\164\040\124\162\165\163\164\145\144\040\122\157\157\164\040 \107\064\060\036\027\015\061\063\060\070\060\061\061\062\060\060\060 \060\060\132\027\015\063\070\060\061\061\065\061\062\060\060\060\060 \060\132\060\142\061\013\060\011\006\003\125\004\006\023\002\125 \123\061\025\060\023\006\003\125\004\012\023\014\104\151\147\151 \103\145\162\164\040\111\156\143\061\031\060\027\006\003\125\004 \013\023\020\167\167\167\056\144\151\147\151\143\145\162\164\056 \143\157\155\061\041\060\037\006\003\125\004\003\023\030\104\151

\165\134

END

CKA\_ID UTF8 "0"

CKA\_SERIAL\_NUMBER MULTILINE\_OCTAL \002\020\005\233\033\127\236\216\041\062\342\071\007\275\247\167

\164\040\107\064 END

CKA\_ISSUER MULTILINE\_OCTAL \060\142\061\013\060\011\006\003\125\004\006\023\002\125\123\061 \025\060\023\006\003\125\004\012\023\014\104\151\147\151\103\145 \162\164\040\111\156\143\061\031\060\027\006\003\125\004\013\023 \020\167\167\167\056\144\151\147\151\143\145\162\164\056\143\157 \155\061\041\060\037\006\003\125\004\003\023\030\104\151\147\151 \103\145\162\164\040\124\162\165\163\164\145\144\040\122\157\157

\162\164\040\111\156\143\061\031\060\027\006\003\125\004\013\023 \020\167\167\167\056\144\151\147\151\143\145\162\164\056\143\157 \155\061\041\060\037\006\003\125\004\003\023\030\104\151\147\151 \103\145\162\164\040\124\162\165\163\164\145\144\040\122\157\157 \164\040\107\064

CKA\_PRIVATE CK\_BBOOL CK\_FALSE CKA\_MODIFIABLE CK\_BBOOL CK\_FALSE

CKA\_LABEL UTF8 "DigiCert Trusted Root G4"

CKA\_TOKEN CK\_BBOOL CK\_TRUE

CKA\_SUBJECT MULTILINE\_OCTAL

CKA\_CLASS CK\_OBJECT\_CLASS CKO\_CERTIFICATE

CKA\_CERTIFICATE\_TYPE CK\_CERTIFICATE\_TYPE CKC\_X\_509

\060\142\061\013\060\011\006\003\125\004\006\023\002\125\123\061 \025\060\023\006\003\125\004\012\023\014\104\151\147\151\103\145

# Fingerprint (SHA1): DD:FB:16:CD:49:31:C9:73:A2:03:7D:3F:C8:3A:4D:7D:77:5D:05:E4

55:2F:7B:DC:F1:A7:AF:9E:6C:E6:72:01:7F:4F:12:AB:F7:72:40:C7:8E:76:1A:C2:03:D1:D9:D2:0A:C8:99:88
\147\151\103\145\162\164\040\124\162\165\163\164\145\144\040\122 \157\157\164\040\107\064\060\202\002\042\060\015\006\011\052\206 \110\206\367\015\001\001\001\005\000\003\202\002\017\000\060\202 \002\012\002\202\002\001\000\277\346\220\163\150\336\273\344\135 \112\074\060\042\060\151\063\354\302\247\045\056\311\041\075\362 \212\330\131\302\341\051\247\075\130\253\166\232\315\256\173\033 \204\015\304\060\037\363\033\244\070\026\353\126\306\227\155\035 \253\262\171\362\312\021\322\344\137\326\005\074\122\017\122\037 \306\236\025\245\176\276\237\251\127\026\131\125\162\257\150\223 \160\302\262\272\165\231\152\163\062\224\321\020\104\020\056\337 \202\363\007\204\346\164\073\155\161\342\055\014\033\356\040\325 \311\040\035\143\051\055\316\354\136\116\310\223\370\041\141\233 \064\353\005\306\136\354\133\032\274\353\311\317\315\254\064\100 \137\261\172\146\356\167\310\110\250\146\127\127\237\124\130\216 \014\053\267\117\247\060\331\126\356\312\173\135\343\255\311\117 \136\345\065\347\061\313\332\223\136\334\216\217\200\332\266\221 \230\100\220\171\303\170\307\266\261\304\265\152\030\070\003\020 \215\330\324\067\244\056\005\175\210\365\202\076\020\221\160\253 \125\202\101\062\327\333\004\163\052\156\221\001\174\041\114\324 \274\256\033\003\165\135\170\146\331\072\061\104\232\063\100\277 \010\327\132\111\244\302\346\251\240\147\335\244\047\274\241\117 \071\265\021\130\027\367\044\134\106\217\144\367\301\151\210\166 \230\166\075\131\135\102\166\207\211\227\151\172\110\360\340\242 \022\033\146\232\164\312\336\113\036\347\016\143\256\346\324\357 \222\222\072\236\075\334\000\344\105\045\211\266\232\104\031\053 \176\300\224\264\322\141\155\353\063\331\305\337\113\004\000\314 \175\034\225\303\217\367\041\262\262\021\267\273\177\362\325\214 \160\054\101\140\252\261\143\030\104\225\032\166\142\176\366\200 \260\373\350\144\246\063\321\211\007\341\275\267\346\103\244\030 \270\246\167\001\341\017\224\014\041\035\262\124\051\045\211\154 \345\016\122\121\107\164\276\046\254\266\101\165\336\172\254\137 \215\077\311\274\323\101\021\022\133\345\020\120\353\061\305\312 \162\026\042\011\337\174\114\165\077\143\354\041\137\304\040\121 \153\157\261\253\206\213\117\302\326\105\137\235\040\374\241\036 \305\300\217\242\261\176\012\046\231\365\344\151\057\230\035\055 \365\331\251\262\035\345\033\002\003\001\000\001\243\102\060\100 \060\017\006\003\125\035\023\001\001\377\004\005\060\003\001\001 \377\060\016\006\003\125\035\017\001\001\377\004\004\003\002\001 \206\060\035\006\003\125\035\016\004\026\004\024\354\327\343\202 \322\161\135\144\114\337\056\147\077\347\272\230\256\034\017\117 \060\015\006\011\052\206\110\206\367\015\001\001\014\005\000\003 \202\002\001\000\273\141\331\175\251\154\276\027\304\221\033\303 \241\242\000\215\343\144\150\017\126\317\167\256\160\371\375\232 \112\231\271\311\170\134\014\014\137\344\346\024\051\126\013\066 \111\135\104\143\340\255\234\226\030\146\033\043\015\075\171\351 \155\153\326\124\370\322\074\301\103\100\256\035\120\365\122\374 \220\073\273\230\231\151\153\307\301\247\250\150\244\047\334\235 \371\047\256\060\205\271\366\147\115\072\076\217\131\071\042\123

\104\353\310\135\\003\312\355\120\172\175\142\041\012\200\310\163 \146\321\240\005\140\137\350\245\264\247\257\250\367\155\065\234 \174\132\212\326\242\070\231\363\170\213\364\115\322\040\013\336 \004\356\214\233\107\201\162\015\300\024\062\357\060\131\056\256 \340\161\362\126\344\152\227\157\222\120\155\226\215\150\172\232 \262\066\024\172\006\362\044\271\011\021\120\327\010\261\270\211 \172\204\043\141\102\051\345\243\315\242\040\101\327\321\234\144 \331\352\046\241\213\024\327\114\031\262\120\101\161\075\077\115 \160\043\206\014\112\334\201\322\314\062\224\204\015\010\011\227 \034\117\300\356\153\040\164\060\322\340\071\064\020\205\041\025 \001\010\350\125\062\336\161\111\331\050\027\120\115\346\276\115 \321\165\254\320\312\373\101\270\103\245\252\323\303\005\104\117 \054\066\233\342\372\342\105\270\043\123\154\006\157\147\125\177 \106\265\114\077\156\050\132\171\046\322\244\250\142\227\322\036 \342\355\112\213\274\033\375\107\112\015\337\147\146\176\262\133 \101\320\073\344\364\073\364\004\143\351\357\302\124\000\121\240 \212\052\311\316\170\314\325\352\207\004\030\263\316\257\111\210 \257\363\222\231\266\263\346\141\017\322\205\000\347\120\032\344 \033\225\235\031\241\271\234\261\233\261\000\036\357\320\017\117 \102\154\311\012\274\356\103\372\072\161\245\310\115\046\245\065 \375\211\135\274\205\142\035\062\322\240\053\124\355\232\127\301 \333\372\020\317\031\267\213\112\033\217\001\266\047\225\123\350 \266\211\155\133\274\150\324\043\350\213\121\242\126\371\360\246 \200\240\326\036\263\274\017\017\123\165\051\252\352\023\167\344 \336\214\201\041\255\007\020\107\021\255\207\075\007\321\165\274 \317\363\146\176

END

CKA\_NSS\_MOZILLA\_CA\_POLICY CK\_BBOOL CK\_TRUE CKA\_NSS\_SERVER\_DISTRUST\_AFTER CK\_BBOOL CK\_FALSE CKA\_NSS\_EMAIL\_DISTRUST\_AFTER CK\_BBOOL CK\_FALSE

# Trust for "DigiCert Trusted Root G4"

# Issuer: CN=DigiCert Trusted Root G4,OU=www.digicert.com,O=DigiCert Inc,C=US

# Serial Number:05:9b:1b:57:9e:8e:21:32:e2:39:07:bd:a7:77:75:5c

# Subject: CN=DigiCert Trusted Root G4,OU=www.digicert.com,O=DigiCert Inc,C=US

# Not Valid Before: Thu Aug 01 12:00:00 2013

# Not Valid After : Fri Jan 15 12:00:00 2038

# Fingerprint (SHA-256):

55:2F:7B:DC:F1:A7:AF:9E:6C:E6:72:01:7F:4F:12:AB:F7:72:40:C7:8E:76:1A:C2:03:D1:D9:D2:0A:C8:99:88

# Fingerprint (SHA1): DD:FB:16:CD:49:31:C9:73:A2:03:7D:3F:C8:3A:4D:7D:77:5D:05:E4

CKA\_CLASS CK\_OBJECT\_CLASS CKO\_NSS\_TRUST

CKA\_TOKEN CK\_BBOOL CK\_TRUE

CKA\_PRIVATE CK\_BBOOL CK\_FALSE

CKA\_MODIFIABLE CK\_BBOOL CK\_FALSE

CKA\_LABEL UTF8 "DigiCert Trusted Root G4"

CKA\_CERT\_SHA1\_HASH MULTILINE\_OCTAL

\335\373\026\315\111\061\311\163\242\003\175\077\310\072\115\175

\167\135\005\344

END

CKA\_CERT\_MD5\_HASH MULTILINE\_OCTAL

\170\362\374\252\140\037\057\264\353\311\067\272\123\056\165\111 END

CKA\_ISSUER MULTILINE\_OCTAL

\060\142\061\013\060\011\006\003\125\004\006\023\002\125\123\061 \025\060\023\006\003\125\004\012\023\014\104\151\147\151\103\145 \162\164\040\111\156\143\061\031\060\027\006\003\125\004\013\023 \020\167\167\167\056\144\151\147\151\143\145\162\164\056\143\157 \155\061\041\060\037\006\003\125\004\003\023\030\104\151\147\151 \103\145\162\164\040\124\162\165\163\164\145\144\040\122\157\157 \164\040\107\064

END

CKA\_SERIAL\_NUMBER MULTILINE\_OCTAL

```
\002\020\005\233\033\127\236\216\041\062\342\071\007\275\247\167
\165\134
```
END

CKA TRUST\_SERVER\_AUTH CK\_TRUST CKT\_NSS\_TRUSTED\_DELEGATOR CKA\_TRUST\_EMAIL\_PROTECTION CK\_TRUST CKT\_NSS\_TRUSTED\_DELEGATOR CKA\_TRUST\_CODE\_SIGNING CK\_TRUST CKT\_NSS\_MUST\_VERIFY\_TRUST CKA\_TRUST\_STEP\_UP\_APPROVED CK\_BBOOL CK\_FALSE

## #

# Certificate "COMODO RSA Certification Authority"

#

# Issuer: CN=COMODO RSA Certification Authority,O=COMODO CA Limited,L=Salford,ST=Greater Manchester,C=GB

# Serial Number:4c:aa:f9:ca:db:63:6f:e0:1f:f7:4e:d8:5b:03:86:9d

# Subject: CN=COMODO RSA Certification Authority,O=COMODO CA Limited,L=Salford,ST=Greater Manchester,C=GB

# Not Valid Before: Tue Jan 19 00:00:00 2010

# Not Valid After : Mon Jan 18 23:59:59 2038

# Fingerprint (SHA-256):

52:F0:E1:C4:E5:8E:C6:29:29:1B:60:31:7F:07:46:71:B8:5D:7E:A8:0D:5B:07:27:34:63:53:4B:32:B4:02:34

# Fingerprint (SHA1): AF:E5:D2:44:A8:D1:19:42:30:FF:47:9F:E2:F8:97:BB:CD:7A:8C:B4

CKA\_CLASS CK\_OBJECT\_CLASS CKO\_CERTIFICATE

CKA\_TOKEN CK\_BBOOL CK\_TRUE

CKA\_PRIVATE CK\_BBOOL CK\_FALSE

CKA\_MODIFIABLE CK\_BBOOL CK\_FALSE

CKA\_LABEL UTF8 "COMODO RSA Certification Authority"

CKA\_CERTIFICATE\_TYPE CK\_CERTIFICATE\_TYPE CKC\_X\_509

CKA\_SUBJECT MULTILINE\_OCTAL

\060\201\205\061\013\060\011\006\003\125\004\006\023\002\107\102

\061\033\060\031\006\003\125\004\010\023\022\107\162\145\141\164

\145\162\040\115\141\156\143\150\145\163\164\145\162\061\020\060

\016\006\003\125\004\007\023\007\123\141\154\146\157\162\144\061

\032\060\030\006\003\125\004\012\023\021\103\117\115\117\104\117

\040\103\101\040\114\151\155\151\164\145\144\061\053\060\051\006

CKA\_VALUE MULTILINE\_OCTAL \060\202\005\330\060\202\003\300\240\003\002\001\002\002\020\114 \252\371\312\333\143\157\340\037\367\116\330\133\003\206\235\060 \015\006\011\052\206\110\206\367\015\001\001\014\005\000\060\201 \205\061\013\060\011\006\003\125\004\006\023\002\107\102\061\033 \060\031\006\003\125\004\010\023\022\107\162\145\141\164\145\162 \040\115\141\156\143\150\145\163\164\145\162\061\020\060\016\006 \003\125\004\007\023\007\123\141\154\146\157\162\144\061\032\060 \030\006\003\125\004\012\023\021\103\117\115\117\104\117\040\103 \101\040\114\151\155\151\164\145\144\061\053\060\051\006\003\125 \004\003\023\042\103\117\115\117\104\117\040\122\123\101\040\103 \145\162\164\151\146\151\143\141\164\151\157\156\040\101\165\164 \150\157\162\151\164\171\060\036\027\015\061\060\060\061\061\061\071 \060\060\060\060\060\060\132\027\015\063\070\060\061\061\070\062 \063\065\071\065\071\132\060\201\205\061\013\060\011\006\003\125 \004\006\023\002\107\102\061\033\060\031\006\003\125\004\010\023 \022\107\162\145\141\164\145\162\040\115\141\156\143\150\145\163 \164\145\162\061\020\060\016\006\003\125\004\007\023\007\123\141 \154\146\157\162\144\061\032\060\030\006\003\125\004\012\023\021 \103\117\115\117\104\117\040\103\101\040\114\151\155\151\164\145 \144\061\053\060\051\006\003\125\004\003\023\042\103\117\115\117 \104\117\040\122\123\101\040\103\145\162\164\151\146\151\143\141 \164\151\157\156\040\101\165\164\150\157\162\151\164\171\060\202 \002\042\060\015\006\011\052\206\110\206\367\015\001\001\001\005 \000\003\202\002\017\000\060\202\002\012\002\202\002\001\000\221 \350\124\222\322\012\126\261\254\015\044\335\305\317\104\147\164 \231\053\067\243\175\043\160\000\161\274\123\337\304\372\052\022 \217\113\177\020\126\275\237\160\162\267\141\177\311\113\017\027

END

\206\235

CKA\_SERIAL\_NUMBER MULTILINE\_OCTAL \002\020\114\252\371\312\333\143\157\340\037\367\116\330\133\003

END

\165\164\150\157\162\151\164\171

CKA\_ISSUER MULTILINE\_OCTAL \060\201\205\061\013\060\011\006\003\125\004\006\023\002\107\102 \061\033\060\031\006\003\125\004\010\023\022\107\162\145\141\164 \145\162\040\115\141\156\143\150\145\163\164\145\162\061\020\060 \016\006\003\125\004\007\023\007\123\141\154\146\157\162\144\061 \032\060\030\006\003\125\004\012\023\021\103\117\115\117\104\117 \040\103\101\040\114\151\155\151\164\145\144\061\053\060\051\006 \003\125\004\003\023\042\103\117\115\117\104\117\040\122\123\101 \040\103\145\162\164\151\146\151\143\141\164\151\157\156\040\101

CKA\_ID UTF8 "0"

END

\165\164\150\157\162\151\164\171

\003\125\004\003\023\042\103\117\115\117\104\117\040\122\123\101 \040\103\145\162\164\151\146\151\143\141\164\151\157\156\040\101

\247\075\343\260\004\141\356\377\021\227\307\364\206\076\012\372 \076\134\371\223\346\064\172\331\024\153\347\234\263\205\240\202 \172\166\257\161\220\327\354\375\015\372\234\154\372\337\260\202 \364\024\176\371\276\304\246\057\117\177\231\177\265\374\147\103 \162\275\014\000\326\211\353\153\054\323\355\217\230\034\024\253 \176\345\343\156\374\330\250\344\222\044\332\103\153\142\270\125 \375\352\301\274\154\266\213\363\016\215\232\344\233\154\151\231 \370\170\110\060\105\325\255\341\015\074\105\140\374\062\226\121 \047\274\147\303\312\056\266\153\352\106\307\307\040\240\261\037 \145\336\110\010\272\244\116\251\362\203\106\067\204\353\350\314 \201\110\103\147\116\162\052\233\134\275\114\033\050\212\134\042 \173\264\253\230\331\356\340\121\203\303\011\106\116\155\076\231 \372\225\027\332\174\063\127\101\074\215\121\355\013\266\134\257 \054\143\032\337\127\310\077\274\351\135\304\233\257\105\231\342 \243\132\044\264\272\251\126\075\317\157\252\377\111\130\276\360 \250\377\364\270\255\351\067\373\272\270\364\013\072\371\350\103 \102\036\211\330\204\313\023\361\331\273\341\211\140\270\214\050 \126\254\024\035\234\012\347\161\353\317\016\335\075\251\226\241 \110\275\074\367\257\265\015\042\114\300\021\201\354\126\073\366 \323\242\342\133\267\262\004\042\122\225\200\223\151\350\216\114 \145\361\221\003\055\160\164\002\352\213\147\025\051\151\122\002 \273\327\337\120\152\125\106\277\240\243\050\141\177\160\320\303 \242\252\054\041\252\107\316\050\234\006\105\166\277\202\030\047 \264\325\256\264\313\120\346\153\364\114\206\161\060\351\246\337 \026\206\340\330\377\100\335\373\320\102\210\177\243\063\072\056 \134\036\101\021\201\143\316\030\161\153\053\354\246\212\267\061 \134\072\152\107\340\303\171\131\326\040\032\257\362\152\230\252 \162\274\127\112\322\113\235\273\020\374\260\114\101\345\355\035 \075\136\050\235\234\314\277\263\121\332\247\107\345\204\123\002 \003\001\000\001\243\102\060\100\060\035\006\003\125\035\016\004 \026\004\024\273\257\176\002\075\372\246\361\074\204\216\255\356 \070\230\354\331\062\062\324\060\016\006\003\125\035\017\001\001 \377\004\004\003\002\001\006\060\017\006\003\125\035\023\001\001 \377\004\005\060\003\001\001\377\060\015\006\011\052\206\110\206 \367\015\001\001\014\005\000\003\202\002\001\000\012\361\325\106 \204\267\256\121\273\154\262\115\101\024\000\223\114\234\313\345 \300\124\317\240\045\216\002\371\375\260\242\015\365\040\230\074 \023\055\254\126\242\260\326\176\021\222\351\056\272\236\056\232 \162\261\275\031\104\154\141\065\242\232\264\026\022\151\132\214 \341\327\076\244\032\350\057\003\364\256\141\035\020\033\052\244 \213\172\305\376\005\246\341\300\326\310\376\236\256\217\053\272 \075\231\370\330\163\011\130\106\156\246\234\364\327\047\323\225 \332\067\203\162\034\323\163\340\242\107\231\003\070\135\325\111 \171\000\051\034\307\354\233\040\034\007\044\151\127\170\262\071 \374\072\204\240\265\234\174\215\277\056\223\142\047\267\071\332 \027\030\256\275\074\011\150\377\204\233\074\325\326\013\003\343 \127\236\024\367\321\353\117\310\275\207\043\267\266\111\103\171 \205\134\272\353\222\013\241\306\350\150\250\114\026\261\032\231

\012\350\123\054\222\273\241\011\030\165\014\145\250\173\313\043 \267\032\302\050\205\303\033\377\320\053\142\357\244\173\011\221 \230\147\214\024\001\315\150\006\152\143\041\165\003\200\210\212 \156\201\306\205\362\251\244\055\347\364\245\044\020\107\203\312 \315\364\215\171\130\261\006\233\347\032\052\331\235\001\327\224 \175\355\003\112\312\360\333\350\251\001\076\365\126\231\311\036 \216\111\075\273\345\011\271\340\117\111\222\075\026\202\100\314 \314\131\306\346\072\355\022\056\151\074\154\225\261\375\252\035 \173\177\206\276\036\016\062\106\373\373\023\217\165\177\114\213 \113\106\143\376\000\064\100\160\301\303\271\241\335\246\160\342 \004\263\101\274\351\200\221\352\144\234\172\341\042\003\251\234 \156\157\016\145\117\154\207\207\136\363\156\240\371\165\245\233 \100\350\123\262\047\235\112\271\300\167\041\215\377\207\362\336 \274\214\357\027\337\267\111\013\321\362\156\060\013\032\016\116 \166\355\021\374\365\351\126\262\175\277\307\155\012\223\214\245 \320\300\266\035\276\072\116\224\242\327\156\154\013\302\212\174 \372\040\363\304\344\345\315\015\250\313\221\222\261\174\205\354 \265\024\151\146\016\202\347\315\316\310\055\246\121\177\041\301 \065\123\205\006\112\135\237\255\273\033\137\164 END

CKA\_NSS\_MOZILLA\_CA\_POLICY CK\_BBOOL CK\_TRUE CKA\_NSS\_SERVER\_DISTRUST\_AFTER CK\_BBOOL CK\_FALSE CKA\_NSS\_EMAIL\_DISTRUST\_AFTER CK\_BBOOL CK\_FALSE

# Trust for "COMODO RSA Certification Authority"

# Issuer: CN=COMODO RSA Certification Authority,O=COMODO CA Limited,L=Salford,ST=Greater Manchester,C=GB

# Serial Number:4c:aa:f9:ca:db:63:6f:e0:1f:f7:4e:d8:5b:03:86:9d

# Subject: CN=COMODO RSA Certification Authority,O=COMODO CA Limited,L=Salford,ST=Greater Manchester,C=GB

# Not Valid Before: Tue Jan 19 00:00:00 2010

# Not Valid After : Mon Jan 18 23:59:59 2038

# Fingerprint (SHA-256):

52:F0:E1:C4:E5:8E:C6:29:29:1B:60:31:7F:07:46:71:B8:5D:7E:A8:0D:5B:07:27:34:63:53:4B:32:B4:02:34

# Fingerprint (SHA1): AF:E5:D2:44:A8:D1:19:42:30:FF:47:9F:E2:F8:97:BB:CD:7A:8C:B4

CKA\_CLASS CK\_OBJECT\_CLASS CKO\_NSS\_TRUST

CKA\_TOKEN CK\_BBOOL CK\_TRUE

CKA\_PRIVATE CK\_BBOOL CK\_FALSE

CKA\_MODIFIABLE CK\_BBOOL CK\_FALSE

CKA\_LABEL UTF8 "COMODO RSA Certification Authority"

CKA\_CERT\_SHA1\_HASH MULTILINE\_OCTAL

\257\345\322\104\250\321\031\102\060\377\107\237\342\370\227\273

\315\172\214\264

END

CKA\_CERT\_MD5\_HASH MULTILINE\_OCTAL

\033\061\260\161\100\066\314\024\066\221\255\304\076\375\354\030 END

CKA\_ISSUER MULTILINE\_OCTAL

\060\201\205\061\013\060\011\006\003\125\004\006\023\002\107\102 \061\033\060\031\006\003\125\004\010\023\022\107\162\145\141\164 \145\162\040\115\141\156\143\150\145\163\164\145\162\061\020\060 \016\006\003\125\004\007\023\007\123\141\154\146\157\162\144\061 \032\060\030\006\003\125\004\012\023\021\103\117\115\117\104\117 \040\103\101\040\114\151\155\151\164\145\144\061\053\060\051\006 \003\125\004\003\023\042\103\117\115\117\104\117\040\122\123\101 \040\103\145\162\164\151\146\151\143\141\164\151\157\156\040\101 \165\164\150\157\162\151\164\171

END

CKA\_SERIAL\_NUMBER MULTILINE\_OCTAL

\002\020\114\252\371\312\333\143\157\340\037\367\116\330\133\003 \206\235

END

CKA\_TRUST\_SERVER\_AUTH CK\_TRUST CKT\_NSS\_TRUSTED\_DELEGATOR CKA\_TRUST\_EMAIL\_PROTECTION CK\_TRUST CKT\_NSS\_TRUSTED\_DELEGATOR CKA\_TRUST\_CODE\_SIGNING CK\_TRUST CKT\_NSS\_MUST\_VERIFY\_TRUST CKA\_TRUST\_STEP\_UP\_APPROVED CK\_BBOOL CK\_FALSE

#

# Certificate "USERTrust RSA Certification Authority"

#

# Issuer: CN=USERTrust RSA Certification Authority,O=The USERTRUST Network,L=Jersey City,ST=New Jersey,C=US

# Serial Number:01:fd:6d:30:fc:a3:ca:51:a8:1b:bc:64:0e:35:03:2d

# Subject: CN=USERTrust RSA Certification Authority,O=The USERTRUST Network,L=Jersey City,ST=New Jersey,C=US

# Not Valid Before: Mon Feb 01 00:00:00 2010

# Not Valid After : Mon Jan 18 23:59:59 2038

# Fingerprint (SHA-256):

E7:93:C9:B0:2F:D8:AA:13:E2:1C:31:22:8A:CC:B0:81:19:64:3B:74:9C:89:89:64:B1:74:6D:46:C3:D4:CB:D2 # Fingerprint (SHA1): 2B:8F:1B:57:33:0D:BB:A2:D0:7A:6C:51:F7:0E:E9:0D:DA:B9:AD:8E

CKA\_CLASS CK\_OBJECT\_CLASS CKO\_CERTIFICATE

CKA\_TOKEN CK\_BBOOL CK\_TRUE

CKA\_PRIVATE CK\_BBOOL CK\_FALSE

CKA\_MODIFIABLE CK\_BBOOL CK\_FALSE

CKA\_LABEL UTF8 "USERTrust RSA Certification Authority"

CKA\_CERTIFICATE\_TYPE CK\_CERTIFICATE\_TYPE CKC\_X\_509

CKA\_SUBJECT MULTILINE\_OCTAL

- \060\201\210\061\013\060\011\006\003\125\004\006\023\002\125\123
- \061\023\060\021\006\003\125\004\010\023\012\116\145\167\040\112

\145\162\163\145\171\061\024\060\022\006\003\125\004\007\023\013

\112\145\162\163\145\171\040\103\151\164\171\061\036\060\034\006

\003\125\004\012\023\025\124\150\145\040\125\123\105\122\124\122

\125\123\124\040\116\145\164\167\157\162\153\061\056\060\054\006

\003\125\004\003\023\045\125\123\105\122\124\162\165\163\164\040

\122\123\101\040\103\145\162\164\151\146\151\143\141\164\151\157

\156\040\101\165\164\150\157\162\151\164\171

CKA\_VALUE MULTILINE\_OCTAL \060\202\005\336\060\202\003\306\240\003\002\001\002\002\020\001 \375\155\060\374\243\312\121\250\033\274\144\016\065\003\055\060 \015\006\011\052\206\110\206\367\015\001\001\014\005\000\060\201 \210\061\013\060\011\006\003\125\004\006\023\002\125\123\061\023 \060\021\006\003\125\004\010\023\012\116\145\167\040\112\145\162 \163\145\171\061\024\060\022\006\003\125\004\007\023\013\112\145 \162\163\145\171\040\103\151\164\171\061\036\060\034\006\003\125 \004\012\023\025\124\150\145\040\125\123\105\122\124\122\125\123 \124\040\116\145\164\167\157\162\153\061\056\060\054\006\003\125 \004\003\023\045\125\123\105\122\124\162\165\163\164\040\122\123 \101\040\103\145\162\164\151\146\151\143\141\164\151\157\156\040 \101\165\164\150\157\162\151\164\171\060\036\027\015\061\060\060 \062\060\061\060\060\060\060\060\060\132\027\015\063\070\060\061 \061\070\062\063\065\071\065\071\132\060\201\210\061\013\060\011 \006\003\125\004\006\023\002\125\123\061\023\060\021\006\003\125 \004\010\023\012\116\145\167\040\112\145\162\163\145\171\061\024 \060\022\006\003\125\004\007\023\013\112\145\162\163\145\171\040 \103\151\164\171\061\036\060\034\006\003\125\004\012\023\025\124 \150\145\040\125\123\105\122\124\122\125\123\124\040\116\145\164 \167\157\162\153\061\056\060\054\006\003\125\004\003\023\045\125 \123\105\122\124\162\165\163\164\040\122\123\101\040\103\145\162 \164\151\146\151\143\141\164\151\157\156\040\101\165\164\150\157 \162\151\164\171\060\202\002\042\060\015\006\011\052\206\110\206 \367\015\001\001\001\005\000\003\202\002\017\000\060\202\002\012 \002\202\002\001\000\200\022\145\027\066\016\303\333\010\263\320 \254\127\015\166\355\315\047\323\114\255\120\203\141\342\252\040 \115\011\055\144\011\334\316\211\237\314\075\251\354\366\317\301 \334\361\323\261\326\173\067\050\021\053\107\332\071\306\274\072 \031\264\137\246\275\175\235\243\143\102\266\166\362\251\073\053 \221\370\342\157\320\354\026\040\220\011\076\342\350\164\311\030

END

\003\055

CKA\_SERIAL\_NUMBER MULTILINE\_OCTAL \002\020\001\375\155\060\374\243\312\121\250\033\274\144\016\065

END

\156\040\101\165\164\150\157\162\151\164\171

CKA\_ISSUER MULTILINE\_OCTAL \060\201\210\061\013\060\011\006\003\125\004\006\023\002\125\123 \061\023\060\021\006\003\125\004\010\023\012\116\145\167\040\112 \145\162\163\145\171\061\024\060\022\006\003\125\004\007\023\013 \112\145\162\163\145\171\040\103\151\164\171\061\036\060\034\006 \003\125\004\012\023\025\124\150\145\040\125\123\105\122\124\122 \125\123\124\040\116\145\164\167\157\162\153\061\056\060\054\006 \003\125\004\003\023\045\125\123\105\122\124\162\165\163\164\040 \122\123\101\040\103\145\162\164\151\146\151\143\141\164\151\157

END

CKA\_ID UTF8 "0"

\264\221\324\142\144\333\177\243\006\361\210\030\152\220\042\074 \274\376\023\360\207\024\173\366\344\037\216\324\344\121\306\021 \147\106\010\121\313\206\024\124\077\274\063\376\176\154\234\377 \026\235\030\275\121\216\065\246\247\146\310\162\147\333\041\146 \261\324\233\170\003\300\120\072\350\314\360\334\274\236\114\376 \257\005\226\065\037\127\132\267\377\316\371\075\267\054\266\366 \124\335\310\347\022\072\115\256\114\212\267\134\232\264\267\040 \075\312\177\042\064\256\176\073\150\146\001\104\347\001\116\106 \123\233\063\140\367\224\276\123\067\220\163\103\363\062\303\123 \357\333\252\376\164\116\151\307\153\214\140\223\336\304\307\014 \337\341\062\256\314\223\073\121\170\225\147\213\356\075\126\376 \014\320\151\017\033\017\363\045\046\153\063\155\367\156\107\372 \163\103\345\176\016\245\146\261\051\174\062\204\143\125\211\304 \015\301\223\124\060\031\023\254\323\175\067\247\353\135\072\154 \065\134\333\101\327\022\332\251\111\013\337\330\200\212\011\223 \142\216\265\146\317\045\210\315\204\270\261\077\244\071\017\331 \002\236\353\022\114\225\174\363\153\005\251\136\026\203\314\270 \147\342\350\023\235\314\133\202\323\114\263\355\133\377\336\345 \163\254\043\073\055\000\277\065\125\164\011\111\330\111\130\032 \177\222\066\346\121\222\016\363\046\175\034\115\027\274\311\354 \103\046\320\277\101\137\100\251\104\104\364\231\347\127\207\236 \120\037\127\124\250\076\375\164\143\057\261\120\145\011\346\130 \102\056\103\032\114\264\360\045\107\131\372\004\036\223\324\046 \106\112\120\201\262\336\276\170\267\374\147\025\341\311\127\204 \036\017\143\326\351\142\272\326\137\125\056\352\134\306\050\010 \004\045\071\270\016\053\251\362\114\227\034\007\077\015\122\365 \355\357\057\202\017\002\003\001\000\001\243\102\060\100\060\035 \006\003\125\035\016\004\026\004\024\123\171\277\132\252\053\112 \317\124\200\341\330\233\300\235\362\262\003\146\313\060\016\006 \003\125\035\017\001\001\377\004\004\003\002\001\006\060\017\006 \003\125\035\023\001\001\377\004\005\060\003\001\001\377\060\015 \006\011\052\206\110\206\367\015\001\001\014\005\000\003\202\002 \001\000\134\324\174\015\317\367\001\175\101\231\145\014\163\305 \122\237\313\370\317\231\006\177\033\332\103\025\237\236\002\125 \127\226\024\361\122\074\047\207\224\050\355\037\072\001\067\242 \166\374\123\120\300\204\233\306\153\116\272\214\041\117\242\216 \125\142\221\363\151\025\330\274\210\343\304\252\013\375\357\250 \351\113\125\052\006\040\155\125\170\051\031\356\137\060\134\113 \044\021\125\377\044\232\156\136\052\053\356\013\115\237\177\367 \001\070\224\024\225\103\007\011\373\140\251\356\034\253\022\214 \240\232\136\247\230\152\131\155\213\077\010\373\310\321\105\257 \030\025\144\220\022\017\163\050\056\305\342\044\116\374\130\354 \360\364\105\376\042\263\353\057\216\322\331\105\141\005\301\227 \157\250\166\162\217\213\214\066\257\277\015\005\316\161\215\346 \246\157\037\154\246\161\142\305\330\320\203\162\014\361\147\021 \211\014\234\023\114\162\064\337\274\325\161\337\252\161\335\341 \271\154\214\074\022\135\145\332\275\127\022\266\103\153\377\345 \336\115\146\021\121\317\231\256\354\027\266\350\161\221\214\336

\111\376\335\065\161\242\025\047\224\034\317\141\343\046\273\157 \243\147\045\041\135\346\335\035\013\056\150\033\073\202\257\354 \203\147\205\324\230\121\164\261\271\231\200\211\377\177\170\031 \134\171\112\140\056\222\100\256\114\067\052\054\311\307\142\310 \016\135\367\066\133\312\340\045\045\001\264\335\032\007\234\167 \000\077\320\334\325\354\075\324\372\273\077\314\205\326\157\177 \251\055\337\271\002\367\365\227\232\265\065\332\303\147\260\207 \112\251\050\236\043\216\377\134\047\153\341\260\117\363\007\356 \000\056\324\131\207\313\122\101\225\352\364\107\327\356\144\101 \125\174\215\131\002\225\335\142\235\302\271\356\132\050\164\204 \245\233\267\220\307\014\007\337\365\211\066\164\062\326\050\301 \260\260\013\340\234\114\303\034\326\374\343\151\265\107\106\201 \057\242\202\253\323\143\104\160\304\215\377\055\063\272\255\217 \173\265\160\210\256\076\031\317\100\050\330\374\310\220\273\135 \231\042\365\122\346\130\305\037\210\061\103\356\210\035\327\306 \216\074\103\152\035\247\030\336\175\075\026\361\142\371\312\220 \250\375

END

CKA\_NSS\_MOZILLA\_CA\_POLICY CK\_BBOOL CK\_TRUE CKA\_NSS\_SERVER\_DISTRUST\_AFTER CK\_BBOOL CK\_FALSE CKA\_NSS\_EMAIL\_DISTRUST\_AFTER CK\_BBOOL CK\_FALSE

# Trust for "USERTrust RSA Certification Authority"

# Issuer: CN=USERTrust RSA Certification Authority,O=The USERTRUST Network,L=Jersey City,ST=New Jersey,C=US

# Serial Number:01:fd:6d:30:fc:a3:ca:51:a8:1b:bc:64:0e:35:03:2d

# Subject: CN=USERTrust RSA Certification Authority,O=The USERTRUST Network,L=Jersey City,ST=New Jersey,C=US

# Not Valid Before: Mon Feb 01 00:00:00 2010

# Not Valid After : Mon Jan 18 23:59:59 2038

# Fingerprint (SHA-256):

E7:93:C9:B0:2F:D8:AA:13:E2:1C:31:22:8A:CC:B0:81:19:64:3B:74:9C:89:89:64:B1:74:6D:46:C3:D4:CB:D2 # Fingerprint (SHA1): 2B:8F:1B:57:33:0D:BB:A2:D0:7A:6C:51:F7:0E:E9:0D:DA:B9:AD:8E

CKA\_CLASS CK\_OBJECT\_CLASS CKO\_NSS\_TRUST

CKA\_TOKEN CK\_BBOOL CK\_TRUE

CKA\_PRIVATE CK\_BBOOL CK\_FALSE

CKA\_MODIFIABLE CK\_BBOOL CK\_FALSE

CKA\_LABEL UTF8 "USERTrust RSA Certification Authority"

CKA\_CERT\_SHA1\_HASH MULTILINE\_OCTAL

\053\217\033\127\063\015\273\242\320\172\154\121\367\016\351\015

\332\271\255\216

END

CKA\_CERT\_MD5\_HASH MULTILINE\_OCTAL

\033\376\151\321\221\267\031\063\243\162\250\017\341\125\345\265 END

CKA\_ISSUER MULTILINE\_OCTAL

\060\201\210\061\013\060\011\006\003\125\004\006\023\002\125\123

\061\023\060\021\006\003\125\004\010\023\012\116\145\167\040\112

\145\162\163\145\171\061\024\060\022\006\003\125\004\007\023\013 \112\145\162\163\145\171\040\103\151\164\171\061\036\060\034\006 \003\125\004\012\023\025\124\150\145\040\125\123\105\122\124\122 \125\123\124\040\116\145\164\167\157\162\153\061\056\060\054\006 \003\125\004\003\023\045\125\123\105\122\124\162\165\163\164\040 \122\123\101\040\103\145\162\164\151\146\151\143\141\164\151\157 \156\040\101\165\164\150\157\162\151\164\171

END

CKA\_SERIAL\_NUMBER MULTILINE\_OCTAL

\002\020\001\375\155\060\374\243\312\121\250\033\274\144\016\065 \003\055

END

CKA TRUST\_SERVER\_AUTH CK\_TRUST CKT\_NSS\_TRUSTED\_DELEGATOR CKA\_TRUST\_EMAIL\_PROTECTION CK\_TRUST CKT\_NSS\_TRUSTED\_DELEGATOR CKA\_TRUST\_CODE\_SIGNING CK\_TRUST CKT\_NSS\_MUST\_VERIFY\_TRUST CKA\_TRUST\_STEP\_UP\_APPROVED CK\_BBOOL CK\_FALSE

#

# Certificate "USERTrust ECC Certification Authority"

#

# Issuer: CN=USERTrust ECC Certification Authority,O=The USERTRUST Network,L=Jersey City,ST=New Jersey,C=US

# Serial Number:5c:8b:99:c5:5a:94:c5:d2:71:56:de:cd:89:80:cc:26

# Subject: CN=USERTrust ECC Certification Authority,O=The USERTRUST Network,L=Jersey City,ST=New Jersey,C=US

# Not Valid Before: Mon Feb 01 00:00:00 2010

# Not Valid After : Mon Jan 18 23:59:59 2038

# Fingerprint (SHA-256):

4F:F4:60:D5:4B:9C:86:DA:BF:BC:FC:57:12:E0:40:0D:2B:ED:3F:BC:4D:4F:BD:AA:86:E0:6A:DC:D2:A9:AD:7A

# Fingerprint (SHA1): D1:CB:CA:5D:B2:D5:2A:7F:69:3B:67:4D:E5:F0:5A:1D:0C:95:7D:F0

CKA\_CLASS CK\_OBJECT\_CLASS CKO\_CERTIFICATE

CKA\_TOKEN CK\_BBOOL CK\_TRUE

CKA\_PRIVATE CK\_BBOOL CK\_FALSE

CKA\_MODIFIABLE CK\_BBOOL CK\_FALSE

CKA\_LABEL UTF8 "USERTrust ECC Certification Authority"

CKA\_CERTIFICATE\_TYPE CK\_CERTIFICATE\_TYPE CKC\_X\_509

CKA\_SUBJECT MULTILINE\_OCTAL

```
\060\201\210\061\013\060\011\006\003\125\004\006\023\002\125\123
\061\023\060\021\006\003\125\004\010\023\012\116\145\167\040\112
\145\162\163\145\171\061\024\060\022\006\003\125\004\007\023\013
```
\112\145\162\163\145\171\040\103\151\164\171\061\036\060\034\006

\003\125\004\012\023\025\124\150\145\040\125\123\105\122\124\122

\125\123\124\040\116\145\164\167\157\162\153\061\056\060\054\006

\003\125\004\003\023\045\125\123\105\122\124\162\165\163\164\040

\105\103\103\040\103\145\162\164\151\146\151\143\141\164\151\157

\156\040\101\165\164\150\157\162\151\164\171

END

CKA\_ID UTF8 "0"

#### **Open Source Used In Crosswork Service Health 5.0.0 660**

\213\231\305\132\224\305\322\161\126\336\315\211\200\314\046\060 \012\006\010\052\206\110\316\075\004\003\003\060\201\210\061\013 \060\011\006\003\125\004\006\023\002\125\123\061\023\060\021\006 \003\125\004\010\023\012\116\145\167\040\112\145\162\163\145\171 \061\024\060\022\006\003\125\004\007\023\013\112\145\162\163\145 \171\040\103\151\164\171\061\036\060\034\006\003\125\004\012\023 \025\124\150\145\040\125\123\105\122\124\122\125\123\124\040\116 \145\164\167\157\162\153\061\056\060\054\006\003\125\004\003\023 \\\045\125\123\105\122\124\162\165\163\164\040\105\103\103\040\103 \145\162\164\151\146\151\143\141\164\151\157\156\040\101\165\164 \150\157\162\151\164\171\060\036\027\015\061\060\060\062\060\061 \060\060\060\060\060\060\132\027\015\063\070\060\061\061\070\062 \063\065\071\065\071\132\060\201\210\061\013\060\011\006\003\125 \004\006\023\002\125\123\061\023\060\021\006\003\125\004\010\023 \012\116\145\167\040\112\145\162\163\145\171\061\024\060\022\006 \003\125\004\007\023\013\112\145\162\163\145\171\040\103\151\164 \171\061\036\060\034\006\003\125\004\012\023\025\124\150\145\040 \125\123\105\122\124\122\125\123\124\040\116\145\164\167\157\162 \153\061\056\060\054\006\003\125\004\003\023\045\125\123\105\122 \124\162\165\163\164\040\105\103\103\040\103\145\162\164\151\146 \151\143\141\164\151\157\156\040\101\165\164\150\157\162\151\164 \171\060\166\060\020\006\007\052\206\110\316\075\002\001\006\005 \053\201\004\000\042\003\142\000\004\032\254\124\132\251\371\150 \043\347\172\325\044\157\123\306\132\330\113\253\306\325\266\321 \346\163\161\256\335\234\326\014\141\375\333\240\211\003\270\005 \024\354\127\316\356\135\077\342\041\263\316\367\324\212\171\340 \243\203\176\055\227\320\141\304\361\231\334\045\221\143\253\177 \060\243\264\160\342\307\241\063\234\363\277\056\134\123\261\137 \263\175\062\177\212\064\343\171\171\243\102\060\100\060\035\006 \003\125\035\016\004\026\004\024\072\341\011\206\324\317\031\302 \226\166\164\111\166\334\340\065\306\143\143\232\060\016\006\003

END

\314\046

\002\020\134\213\231\305\132\224\305\322\161\126\336\315\211\200

\060\202\002\217\060\202\002\025\240\003\002\001\002\002\020\134

CKA\_SERIAL\_NUMBER MULTILINE\_OCTAL

END

\156\040\101\165\164\150\157\162\151\164\171

CKA\_VALUE MULTILINE\_OCTAL

\060\201\210\061\013\060\011\006\003\125\004\006\023\002\125\123 \061\023\060\021\006\003\125\004\010\023\012\116\145\167\040\112 \145\162\163\145\171\061\024\060\022\006\003\125\004\007\023\013 \112\145\162\163\145\171\040\103\151\164\171\061\036\060\034\006 \003\125\004\012\023\025\124\150\145\040\125\123\105\122\124\122 \125\123\124\040\116\145\164\167\157\162\153\061\056\060\054\006 \003\125\004\003\023\045\125\123\105\122\124\162\165\163\164\040 \105\103\103\040\103\145\162\164\151\146\151\143\141\164\151\157

## CKA\_ISSUER MULTILINE\_OCTAL

\125\035\017\001\001\377\004\004\003\002\001\006\060\017\006\003 \125\035\023\001\001\377\004\005\060\003\001\001\377\060\012\006 \010\052\206\110\316\075\004\003\003\003\150\000\060\145\002\060 \066\147\241\026\010\334\344\227\000\101\035\116\276\341\143\001 \317\073\252\102\021\144\240\235\224\071\002\021\171\134\173\035 \372\144\271\356\026\102\263\277\212\302\011\304\354\344\261\115 \002\061\000\351\052\141\107\214\122\112\113\116\030\160\366\326 \104\326\156\365\203\272\155\130\275\044\331\126\110\352\357\304 \242\106\201\210\152\072\106\321\251\233\115\311\141\332\321\135 \127\152\030 END CKA\_NSS\_MOZILLA\_CA\_POLICY CK\_BBOOL CK\_TRUE CKA\_NSS\_SERVER\_DISTRUST\_AFTER CK\_BBOOL CK\_FALSE CKA\_NSS\_EMAIL\_DISTRUST\_AFTER CK\_BBOOL CK\_FALSE # Trust for "USERTrust ECC Certification Authority" # Issuer: CN=USERTrust ECC Certification Authority,O=The USERTRUST Network,L=Jersey City,ST=New Jersey,C=US # Serial Number:5c:8b:99:c5:5a:94:c5:d2:71:56:de:cd:89:80:cc:26 # Subject: CN=USERTrust ECC Certification Authority,O=The USERTRUST Network,L=Jersey City,ST=New Jersey,C=US # Not Valid Before: Mon Feb 01 00:00:00 2010 # Not Valid After : Mon Jan 18 23:59:59 2038 # Fingerprint (SHA-256): 4F:F4:60:D5:4B:9C:86:DA:BF:BC:FC:57:12:E0:40:0D:2B:ED:3F:BC:4D:4F:BD:AA:86:E0:6A:DC:D2:A9:AD:7A # Fingerprint (SHA1): D1:CB:CA:5D:B2:D5:2A:7F:69:3B:67:4D:E5:F0:5A:1D:0C:95:7D:F0 CKA\_CLASS CK\_OBJECT\_CLASS CKO\_NSS\_TRUST CKA\_TOKEN CK\_BBOOL CK\_TRUE CKA\_PRIVATE CK\_BBOOL CK\_FALSE CKA\_MODIFIABLE CK\_BBOOL CK\_FALSE CKA\_LABEL UTF8 "USERTrust ECC Certification Authority" CKA\_CERT\_SHA1\_HASH MULTILINE\_OCTAL \321\313\312\135\262\325\052\177\151\073\147\115\345\360\132\035

\014\225\175\360

END

CKA\_CERT\_MD5\_HASH MULTILINE\_OCTAL

\372\150\274\331\265\177\255\375\311\035\006\203\050\314\044\301 END

CKA\_ISSUER MULTILINE\_OCTAL

```
\060\201\210\061\013\060\011\006\003\125\004\006\023\002\125\123
\061\023\060\021\006\003\125\004\010\023\012\116\145\167\040\112
\145\162\163\145\171\061\024\060\022\006\003\125\004\007\023\013
\112\145\162\163\145\171\040\103\151\164\171\061\036\060\034\006
\003\125\004\012\023\025\124\150\145\040\125\123\105\122\124\122
\125\123\124\040\116\145\164\167\157\162\153\061\056\060\054\006
\003\125\004\003\023\045\125\123\105\122\124\162\165\163\164\040
\105\103\103\040\103\145\162\164\151\146\151\143\141\164\151\157
\156\040\101\165\164\150\157\162\151\164\171
```
END

CKA\_SERIAL\_NUMBER MULTILINE\_OCTAL \002\020\134\213\231\305\132\224\305\322\161\126\336\315\211\200 \314\046 END CKA\_TRUST\_SERVER\_AUTH CK\_TRUST CKT\_NSS\_TRUSTED\_DELEGATOR CKA TRUST\_EMAIL\_PROTECTION CK\_TRUST CKT\_NSS\_TRUSTED\_DELEGATOR CKA\_TRUST\_CODE\_SIGNING CK\_TRUST CKT\_NSS\_MUST\_VERIFY\_TRUST CKA\_TRUST\_STEP\_UP\_APPROVED CK\_BBOOL CK\_FALSE # # Certificate "GlobalSign ECC Root CA - R5" # # Issuer: CN=GlobalSign,O=GlobalSign,OU=GlobalSign ECC Root CA - R5 # Serial Number:60:59:49:e0:26:2e:bb:55:f9:0a:77:8a:71:f9:4a:d8:6c # Subject: CN=GlobalSign,O=GlobalSign,OU=GlobalSign ECC Root CA - R5 # Not Valid Before: Tue Nov 13 00:00:00 2012 # Not Valid After : Tue Jan 19 03:14:07 2038 # Fingerprint (SHA-256): 17:9F:BC:14:8A:3D:D0:0F:D2:4E:A1:34:58:CC:43:BF:A7:F5:9C:81:82:D7:83:A5:13:F6:EB:EC:10:0C:89:24 # Fingerprint (SHA1): 1F:24:C6:30:CD:A4:18:EF:20:69:FF:AD:4F:DD:5F:46:3A:1B:69:AA CKA\_CLASS CK\_OBJECT\_CLASS CKO\_CERTIFICATE CKA\_TOKEN CK\_BBOOL CK\_TRUE CKA\_PRIVATE CK\_BBOOL CK\_FALSE CKA\_MODIFIABLE CK\_BBOOL CK\_FALSE CKA\_LABEL UTF8 "GlobalSign ECC Root CA - R5" CKA\_CERTIFICATE\_TYPE CK\_CERTIFICATE\_TYPE CKC\_X\_509 CKA\_SUBJECT MULTILINE\_OCTAL \060\120\061\044\060\042\006\003\125\004\013\023\033\107\154\157 \142\141\154\123\151\147\156\040\105\103\103\040\122\157\157\164 \040\103\101\040\055\040\122\065\061\023\060\021\006\003\125\004 \012\023\012\107\154\157\142\141\154\123\151\147\156\061\023\060 \021\006\003\125\004\003\023\012\107\154\157\142\141\154\123\151 \147\156 END CKA\_ID UTF8 "0" CKA\_ISSUER MULTILINE\_OCTAL \060\120\061\044\060\042\006\003\125\004\013\023\033\107\154\157 \142\141\154\123\151\147\156\040\105\103\103\040\122\157\157\164 \040\103\101\040\055\040\122\065\061\023\060\021\006\003\125\004 \012\023\012\107\154\157\142\141\154\123\151\147\156\061\023\060 \021\006\003\125\004\003\023\012\107\154\157\142\141\154\123\151 \147\156 END CKA\_SERIAL\_NUMBER MULTILINE\_OCTAL \002\021\140\131\111\340\046\056\273\125\371\012\167\212\161\371

\112\330\154

END

\060\202\002\036\060\202\001\244\240\003\002\001\002\002\021\140 \131\111\340\046\056\273\125\371\012\167\212\161\371\112\330\154 \060\012\006\010\052\206\110\316\075\004\003\003\060\120\061\044 \060\042\006\003\125\004\013\023\033\107\154\157\142\141\154\123 \151\147\156\040\105\103\103\040\122\157\157\164\040\103\101\040 \055\040\122\065\061\023\060\021\006\003\125\004\012\023\012\107 \154\157\142\141\154\123\151\147\156\061\023\060\021\006\003\125 \004\003\023\012\107\154\157\142\141\154\123\151\147\156\060\036 \027\015\061\062\061\061\061\063\060\060\060\060\060\060\060\132\027 \015\063\070\060\061\061\071\060\063\061\064\060\067\132\060\120 \061\044\060\042\006\003\125\004\013\023\033\107\154\157\142\141 \154\123\151\147\156\040\105\103\103\040\122\157\157\164\040\103 \101\040\055\040\122\065\061\023\060\021\006\003\125\004\012\023 \012\107\154\157\142\141\154\123\151\147\156\061\023\060\021\006 \003\125\004\003\023\012\107\154\157\142\141\154\123\151\147\156 \060\166\060\020\006\007\052\206\110\316\075\002\001\006\005\053 \201\004\000\042\003\142\000\004\107\105\016\226\373\175\135\277 \351\071\321\041\370\237\013\266\325\173\036\222\072\110\131\034 \360\142\061\055\300\172\050\376\032\247\134\263\266\314\227\347 \105\324\130\372\321\167\155\103\242\300\207\145\064\012\037\172 \335\353\074\063\241\305\235\115\244\157\101\225\070\177\311\036 \204\353\321\236\111\222\207\224\207\014\072\205\112\146\237\235 \131\223\115\227\141\006\206\112\243\102\060\100\060\016\006\003 \125\035\017\001\001\377\004\004\003\002\001\006\060\017\006\003 \125\035\023\001\001\377\004\005\060\003\001\001\377\060\035\006 \003\125\035\016\004\026\004\024\075\346\051\110\233\352\007\312 \041\104\112\046\336\156\336\322\203\320\237\131\060\012\006\010 \052\206\110\316\075\004\003\003\003\150\000\060\145\002\061\000 \345\151\022\311\156\333\306\061\272\011\101\341\227\370\373\375 \232\342\175\022\311\355\174\144\323\313\005\045\213\126\331\240 \347\136\135\116\013\203\234\133\166\051\240\011\046\041\152\142 \002\060\161\322\265\217\134\352\073\341\170\011\205\250\165\222 \073\310\134\375\110\357\015\164\042\250\010\342\156\305\111\316 \307\014\274\247\141\151\361\367\073\341\052\313\371\053\363\146 \220\067

CKA\_VALUE MULTILINE\_OCTAL

END

CKA\_NSS\_MOZILLA\_CA\_POLICY CK\_BBOOL CK\_TRUE CKA\_NSS\_SERVER\_DISTRUST\_AFTER CK\_BBOOL CK\_FALSE CKA\_NSS\_EMAIL\_DISTRUST\_AFTER CK\_BBOOL CK\_FALSE

# Trust for "GlobalSign ECC Root CA - R5"

# Issuer: CN=GlobalSign,O=GlobalSign,OU=GlobalSign ECC Root CA - R5

# Serial Number:60:59:49:e0:26:2e:bb:55:f9:0a:77:8a:71:f9:4a:d8:6c

# Subject: CN=GlobalSign,O=GlobalSign,OU=GlobalSign ECC Root CA - R5

# Not Valid Before: Tue Nov 13 00:00:00 2012

# Not Valid After : Tue Jan 19 03:14:07 2038

# Fingerprint (SHA-256):

17:9F:BC:14:8A:3D:D0:0F:D2:4E:A1:34:58:CC:43:BF:A7:F5:9C:81:82:D7:83:A5:13:F6:EB:EC:10:0C:89:24 # Fingerprint (SHA1): 1F:24:C6:30:CD:A4:18:EF:20:69:FF:AD:4F:DD:5F:46:3A:1B:69:AA CKA\_CLASS CK\_OBJECT\_CLASS CKO\_NSS\_TRUST CKA\_TOKEN CK\_BBOOL CK\_TRUE CKA\_PRIVATE CK\_BBOOL CK\_FALSE CKA\_MODIFIABLE CK\_BBOOL CK\_FALSE CKA\_LABEL UTF8 "GlobalSign ECC Root CA - R5" CKA\_CERT\_SHA1\_HASH MULTILINE\_OCTAL \037\044\306\060\315\244\030\357\040\151\377\255\117\335\137\106 \072\033\151\252 END CKA\_CERT\_MD5\_HASH MULTILINE\_OCTAL \237\255\073\034\002\036\212\272\027\164\070\201\014\242\274\010 END CKA\_ISSUER MULTILINE\_OCTAL \060\120\061\044\060\042\006\003\125\004\013\023\033\107\154\157 \142\141\154\123\151\147\156\040\105\103\103\040\122\157\157\164 \040\103\101\040\055\040\122\065\061\023\060\021\006\003\125\004 \012\023\012\107\154\157\142\141\154\123\151\147\156\061\023\060 \021\006\003\125\004\003\023\012\107\154\157\142\141\154\123\151 \147\156 END CKA\_SERIAL\_NUMBER MULTILINE\_OCTAL \002\021\140\131\111\340\046\056\273\125\371\012\167\212\161\371 \112\330\154 END CKA TRUST SERVER AUTH CK TRUST CKT\_NSS\_TRUSTED\_DELEGATOR CKA\_TRUST\_EMAIL\_PROTECTION CK\_TRUST CKT\_NSS\_TRUSTED\_DELEGATOR CKA\_TRUST\_CODE\_SIGNING CK\_TRUST CKT\_NSS\_MUST\_VERIFY\_TRUST CKA\_TRUST\_STEP\_UP\_APPROVED CK\_BBOOL CK\_FALSE # # Certificate "Staat der Nederlanden Root CA - G3" # # Issuer: CN=Staat der Nederlanden Root CA - G3,O=Staat der Nederlanden,C=NL # Serial Number: 10003001 (0x98a239) # Subject: CN=Staat der Nederlanden Root CA - G3,O=Staat der Nederlanden,C=NL # Not Valid Before: Thu Nov 14 11:28:42 2013 # Not Valid After : Mon Nov 13 23:00:00 2028 # Fingerprint (SHA-256): 3C:4F:B0:B9:5A:B8:B3:00:32:F4:32:B8:6F:53:5F:E1:72:C1:85:D0:FD:39:86:58:37:CF:36:18:7F:A6:F4:28 # Fingerprint (SHA1): D8:EB:6B:41:51:92:59:E0:F3:E7:85:00:C0:3D:B6:88:97:C9:EE:FC CKA\_CLASS CK\_OBJECT\_CLASS CKO\_CERTIFICATE CKA\_TOKEN CK\_BBOOL CK\_TRUE CKA\_PRIVATE CK\_BBOOL CK\_FALSE CKA\_MODIFIABLE CK\_BBOOL CK\_FALSE CKA\_LABEL UTF8 "Staat der Nederlanden Root CA - G3" CKA\_CERTIFICATE\_TYPE CK\_CERTIFICATE\_TYPE CKC\_X\_509

\060\202\005\164\060\202\003\134\240\003\002\001\002\002\004\000 \230\242\071\060\015\006\011\052\206\110\206\367\015\001\001\013 \005\000\060\132\061\013\060\011\006\003\125\004\006\023\002\116 \114\061\036\060\034\006\003\125\004\012\014\025\123\164\141\141 \164\040\144\145\162\040\116\145\144\145\162\154\141\156\144\145 \156\061\053\060\051\006\003\125\004\003\014\042\123\164\141\141 \164\040\144\145\162\040\116\145\144\145\162\154\141\156\144\145 \156\040\122\157\157\164\040\103\101\040\055\040\107\063\060\036 \027\015\061\063\061\061\061\064\061\061\062\070\064\062\132\027 \015\062\070\061\061\061\063\062\063\060\060\060\060\132\060\132 \061\013\060\011\006\003\125\004\006\023\002\116\114\061\036\060 \034\006\003\125\004\012\014\025\123\164\141\141\164\040\144\145 \162\040\116\145\144\145\162\154\141\156\144\145\156\061\053\060 \051\006\003\125\004\003\014\042\123\164\141\141\164\040\144\145 \162\040\116\145\144\145\162\154\141\156\144\145\156\040\122\157 \157\164\040\103\101\040\055\040\107\063\060\202\002\042\060\015 \006\011\052\206\110\206\367\015\001\001\001\005\000\003\202\002 \017\000\060\202\002\012\002\202\002\001\000\276\062\242\124\017 \160\373\054\134\131\353\154\304\244\121\350\205\052\263\314\112 \064\362\260\137\363\016\307\034\075\123\036\210\010\150\330\157 \075\255\302\236\314\202\147\007\047\207\150\161\072\237\165\226 \042\106\005\260\355\255\307\133\236\052\336\234\374\072\306\225 \247\365\027\147\030\347\057\111\010\014\134\317\346\314\064\355 \170\373\120\261\334\153\062\360\242\376\266\074\344\354\132\227 \307\077\036\160\010\060\240\334\305\263\155\157\320\202\162\021 \253\322\201\150\131\202\027\267\170\222\140\372\314\336\077\204 \353\215\070\063\220\012\162\043\372\065\314\046\161\061\321\162

END CKA\_VALUE MULTILINE\_OCTAL

\002\004\000\230\242\071

CKA\_SERIAL\_NUMBER MULTILINE\_OCTAL

END

\122\157\157\164\040\103\101\040\055\040\107\063

\060\132\061\013\060\011\006\003\125\004\006\023\002\116\114\061 \036\060\034\006\003\125\004\012\014\025\123\164\141\141\164\040 \144\145\162\040\116\145\144\145\162\154\141\156\144\145\156\061 \053\060\051\006\003\125\004\003\014\042\123\164\141\141\164\040 \144\145\162\040\116\145\144\145\162\154\141\156\144\145\156\040

CKA\_ISSUER MULTILINE\_OCTAL

CKA\_ID UTF8 "0"

END

\122\157\157\164\040\103\101\040\055\040\107\063

CKA\_SUBJECT MULTILINE\_OCTAL \060\132\061\013\060\011\006\003\125\004\006\023\002\116\114\061 \036\060\034\006\003\125\004\012\014\025\123\164\141\141\164\040 \144\145\162\040\116\145\144\145\162\154\141\156\144\145\156\061 \053\060\051\006\003\125\004\003\014\042\123\164\141\141\164\040 \144\145\162\040\116\145\144\145\162\154\141\156\144\145\156\040

\050\222\331\133\043\155\146\265\155\007\102\353\246\063\316\222 \333\300\366\154\143\170\315\312\116\075\265\345\122\233\361\276 \073\346\124\140\260\146\036\011\253\007\376\124\211\021\102\321 \367\044\272\140\170\032\230\367\311\021\375\026\301\065\032\124 \165\357\103\323\345\256\116\316\347\173\303\306\116\141\121\113 \253\232\105\113\241\037\101\275\110\123\025\161\144\013\206\263 \345\056\276\316\244\033\301\051\204\242\265\313\010\043\166\103 \042\044\037\027\004\324\156\234\306\374\177\053\146\032\354\212 \345\326\317\115\365\143\011\267\025\071\326\173\254\353\343\174 \351\116\374\165\102\310\355\130\225\014\006\102\242\234\367\344 \160\263\337\162\157\132\067\100\211\330\205\244\327\361\013\336 \103\031\324\112\130\054\214\212\071\236\277\204\207\361\026\073 \066\014\351\323\264\312\154\031\101\122\011\241\035\260\152\277 \202\357\160\121\041\062\334\005\166\214\313\367\144\344\003\120 \257\214\221\147\253\305\362\356\130\330\336\276\367\347\061\317 \154\311\073\161\301\325\210\265\145\274\300\350\027\027\007\022 \265\134\322\253\040\223\264\346\202\203\160\066\305\315\243\215 \255\213\354\243\301\103\207\346\103\342\064\276\225\213\065\355 \007\071\332\250\035\172\237\066\236\022\260\014\145\022\220\025 \140\331\046\100\104\343\126\140\245\020\324\152\074\375\101\334 \016\132\107\266\357\227\141\165\117\331\376\307\262\035\324\355 \135\111\263\251\152\313\146\204\023\325\134\240\334\337\156\167 \006\321\161\165\310\127\157\257\017\167\133\002\003\001\000\001 \243\102\060\100\060\017\006\003\125\035\023\001\001\377\004\005 \060\003\001\001\377\060\016\006\003\125\035\017\001\001\377\004 \004\003\002\001\006\060\035\006\003\125\035\016\004\026\004\024 \124\255\372\307\222\127\256\312\065\234\056\022\373\344\272\135 \040\334\224\127\060\015\006\011\052\206\110\206\367\015\001\001 \013\005\000\003\202\002\001\000\060\231\235\005\062\310\136\016 \073\230\001\072\212\244\347\007\367\172\370\347\232\337\120\103 \123\227\052\075\312\074\107\230\056\341\025\173\361\222\363\141 \332\220\045\026\145\300\237\124\135\016\003\073\133\167\002\234 \204\266\015\230\137\064\335\073\143\302\303\050\201\302\234\051 \056\051\342\310\303\001\362\063\352\052\252\314\011\010\367\145 \147\306\315\337\323\266\053\247\275\314\321\016\160\137\270\043 \321\313\221\116\012\364\310\172\345\331\143\066\301\324\337\374 \042\227\367\140\135\352\051\057\130\262\275\130\275\215\226\117 \020\165\277\110\173\075\121\207\241\074\164\042\302\374\007\177 \200\334\304\254\376\152\301\160\060\260\351\216\151\342\054\151 \201\224\011\272\335\376\115\300\203\214\224\130\300\106\040\257 \234\037\002\370\065\125\111\057\106\324\300\360\240\226\002\017 \063\305\161\363\236\043\175\224\267\375\072\323\011\203\006\041 \375\140\075\256\062\300\322\356\215\246\360\347\264\202\174\012 \314\160\311\171\200\370\376\114\367\065\204\031\212\061\373\012 \331\327\177\233\360\242\232\153\303\005\112\355\101\140\024\060 \321\252\021\102\156\323\043\002\004\013\306\145\335\335\122\167 \332\201\153\262\250\372\001\070\271\226\352\052\154\147\227\211 \224\236\274\341\124\325\344\152\170\357\112\275\053\232\075\100

\176\306\300\165\322\156\373\150\060\354\354\213\235\371\111\065 \232\032\054\331\263\225\071\325\036\222\367\246\271\145\057\345 \075\155\072\110\114\010\334\344\050\022\050\276\175\065\134\352 \340\026\176\023\033\152\327\076\327\236\374\055\165\262\301\024 \325\043\003\333\133\157\013\076\170\057\015\336\063\215\026\267 \110\347\203\232\201\017\173\301\103\115\125\004\027\070\112\121 \325\131\242\211\164\323\237\276\036\113\327\306\155\267\210\044 \157\140\221\244\202\205\133\126\101\274\320\104\253\152\023\276 \321\054\130\267\022\063\130\262\067\143\334\023\365\224\035\077 \100\121\365\117\365\072\355\310\305\353\302\036\035\026\225\172 \307\176\102\161\223\156\113\025\267\060\337\252\355\127\205\110 \254\035\152\335\071\151\344\341\171\170\276\316\005\277\241\014 \367\200\173\041\147\047\060\131

### END

CKA\_NSS\_MOZILLA\_CA\_POLICY CK\_BBOOL CK\_TRUE CKA\_NSS\_SERVER\_DISTRUST\_AFTER CK\_BBOOL CK\_FALSE CKA\_NSS\_EMAIL\_DISTRUST\_AFTER CK\_BBOOL CK\_FALSE

# Trust for "Staat der Nederlanden Root CA - G3"

# Issuer: CN=Staat der Nederlanden Root CA - G3,O=Staat der Nederlanden,C=NL

# Serial Number: 10003001 (0x98a239)

# Subject: CN=Staat der Nederlanden Root CA - G3,O=Staat der Nederlanden,C=NL

# Not Valid Before: Thu Nov 14 11:28:42 2013

# Not Valid After : Mon Nov 13 23:00:00 2028

# Fingerprint (SHA-256):

3C:4F:B0:B9:5A:B8:B3:00:32:F4:32:B8:6F:53:5F:E1:72:C1:85:D0:FD:39:86:58:37:CF:36:18:7F:A6:F4:28

# Fingerprint (SHA1): D8:EB:6B:41:51:92:59:E0:F3:E7:85:00:C0:3D:B6:88:97:C9:EE:FC

CKA\_CLASS CK\_OBJECT\_CLASS CKO\_NSS\_TRUST

CKA\_TOKEN CK\_BBOOL CK\_TRUE

CKA\_PRIVATE CK\_BBOOL CK\_FALSE

CKA\_MODIFIABLE CK\_BBOOL CK\_FALSE

CKA\_LABEL UTF8 "Staat der Nederlanden Root CA - G3"

CKA\_CERT\_SHA1\_HASH MULTILINE\_OCTAL

\330\353\153\101\121\222\131\340\363\347\205\000\300\075\266\210

\227\311\356\374

END

CKA\_CERT\_MD5\_HASH MULTILINE\_OCTAL

\013\106\147\007\333\020\057\031\214\065\120\140\321\013\364\067 END

CKA\_ISSUER MULTILINE\_OCTAL

\060\132\061\013\060\011\006\003\125\004\006\023\002\116\114\061 \036\060\034\006\003\125\004\012\014\025\123\164\141\141\164\040 \144\145\162\040\116\145\144\145\162\154\141\156\144\145\156\061 \053\060\051\006\003\125\004\003\014\042\123\164\141\141\164\040 \144\145\162\040\116\145\144\145\162\154\141\156\144\145\156\040 \122\157\157\164\040\103\101\040\055\040\107\063

END

CKA\_SERIAL\_NUMBER MULTILINE\_OCTAL

\002\004\000\230\242\071

END

CKA\_TRUST\_SERVER\_AUTH CK\_TRUST CKT\_NSS\_MUST\_VERIFY\_TRUST CKA TRUST\_EMAIL\_PROTECTION CK\_TRUST CKT\_NSS\_TRUSTED\_DELEGATOR CKA\_TRUST\_CODE\_SIGNING CK\_TRUST CKT\_NSS\_MUST\_VERIFY\_TRUST CKA\_TRUST\_STEP\_UP\_APPROVED CK\_BBOOL CK\_FALSE

#

# Certificate "Staat der Nederlanden EV Root CA"

#

# Issuer: CN=Staat der Nederlanden EV Root CA,O=Staat der Nederlanden,C=NL

# Serial Number: 10000013 (0x98968d)

# Subject: CN=Staat der Nederlanden EV Root CA,O=Staat der Nederlanden,C=NL

# Not Valid Before: Wed Dec 08 11:19:29 2010

# Not Valid After : Thu Dec 08 11:10:28 2022

# Fingerprint (SHA-256):

4D:24:91:41:4C:FE:95:67:46:EC:4C:EF:A6:CF:6F:72:E2:8A:13:29:43:2F:9D:8A:90:7A:C4:CB:5D:AD:C1:5A

# Fingerprint (SHA1): 76:E2:7E:C1:4F:DB:82:C1:C0:A6:75:B5:05:BE:3D:29:B4:ED:DB:BB

CKA\_CLASS CK\_OBJECT\_CLASS CKO\_CERTIFICATE

CKA\_TOKEN CK\_BBOOL CK\_TRUE

CKA\_PRIVATE CK\_BBOOL CK\_FALSE

CKA\_MODIFIABLE CK\_BBOOL CK\_FALSE

CKA\_LABEL UTF8 "Staat der Nederlanden EV Root CA"

CKA\_CERTIFICATE\_TYPE CK\_CERTIFICATE\_TYPE CKC\_X\_509

CKA\_SUBJECT MULTILINE\_OCTAL

\060\130\061\013\060\011\006\003\125\004\006\023\002\116\114\061

\036\060\034\006\003\125\004\012\014\025\123\164\141\141\164\040

\144\145\162\040\116\145\144\145\162\154\141\156\144\145\156\061 \051\060\047\006\003\125\004\003\014\040\123\164\141\141\164\040

\\144\145\162\040\116\145\144\145\162\154\141\156\144\145\156\040

\105\126\040\122\157\157\164\040\103\101

END

CKA\_ID UTF8 "0"

CKA\_ISSUER MULTILINE\_OCTAL

\060\130\061\013\060\011\006\003\125\004\006\023\002\116\114\061 \036\060\034\006\003\125\004\012\014\025\123\164\141\141\164\040 \144\145\162\040\116\145\144\145\162\154\141\156\144\145\156\061 \051\060\047\006\003\125\004\003\014\040\123\164\141\141\164\040 \144\145\162\040\116\145\144\145\162\154\141\156\144\145\156\040 \105\126\040\122\157\157\164\040\103\101

END

CKA\_SERIAL\_NUMBER MULTILINE\_OCTAL

\002\004\000\230\226\215

END

CKA\_VALUE MULTILINE\_OCTAL

\060\202\005\160\060\202\003\130\240\003\002\001\002\002\004\000 \230\226\215\060\015\006\011\052\206\110\206\367\015\001\001\013 \005\000\060\130\061\013\060\011\006\003\125\004\006\023\002\116

\114\061\036\060\034\006\003\125\004\012\014\025\123\164\141\141 \164\040\144\145\162\040\116\145\144\145\162\154\141\156\144\145 \156\061\051\060\047\006\003\125\004\003\014\040\123\164\141\141 \164\040\144\145\162\040\116\145\144\145\162\154\141\156\144\145 \156\040\105\126\040\122\157\157\164\040\103\101\060\036\027\015 \061\060\061\062\060\070\061\061\061\071\062\071\132\027\015\062 \062\061\062\060\070\061\061\061\060\062\070\132\060\130\061\013 \060\011\006\003\125\004\006\023\002\116\114\061\036\060\034\006 \003\125\004\012\014\025\123\164\141\141\164\040\144\145\162\040 \116\145\144\145\162\154\141\156\144\145\156\061\051\060\047\006 \003\125\004\003\014\040\123\164\141\141\164\040\144\145\162\040 \116\145\144\145\162\154\141\156\144\145\156\040\105\126\040\122 \157\157\164\040\103\101\060\202\002\042\060\015\006\011\052\206 \110\206\367\015\001\001\001\005\000\003\202\002\017\000\060\202 \002\012\002\202\002\001\000\343\307\176\211\371\044\113\072\322 \063\203\065\054\151\354\334\011\244\343\121\250\045\053\171\270 \010\075\340\221\272\204\205\306\205\244\312\346\311\056\123\244 \311\044\036\375\125\146\161\135\054\305\140\150\004\267\331\302 \122\046\070\210\244\326\073\100\246\302\315\077\315\230\223\263 \124\024\130\226\125\325\120\376\206\255\244\143\177\134\207\366 \216\346\047\222\147\027\222\002\003\054\334\326\146\164\355\335 \147\377\301\141\215\143\117\017\233\155\027\060\046\357\253\322 \037\020\240\371\305\177\026\151\201\003\107\355\036\150\215\162 \241\115\262\046\306\272\154\137\155\326\257\321\261\023\216\251 \255\363\136\151\165\046\030\076\101\053\041\177\356\213\135\007 \006\235\103\304\051\012\053\374\052\076\206\313\074\203\072\371 \311\015\332\305\231\342\274\170\101\063\166\341\277\057\135\345 \244\230\120\014\025\335\340\372\234\177\070\150\320\262\246\172 \247\321\061\275\176\212\130\047\103\263\272\063\221\323\247\230 \025\134\232\346\323\017\165\331\374\101\230\227\076\252\045\333 \217\222\056\260\173\014\137\361\143\251\067\371\233\165\151\114 \050\046\045\332\325\362\022\160\105\125\343\337\163\136\067\365 \041\154\220\216\065\132\311\323\043\353\323\300\276\170\254\102 \050\130\146\245\106\155\160\002\327\020\371\113\124\374\135\206 \112\207\317\177\312\105\254\021\132\265\040\121\215\057\210\107 \227\071\300\317\272\300\102\001\100\231\110\041\013\153\247\322 \375\226\325\321\276\106\235\111\340\013\246\240\042\116\070\320 \301\074\060\274\160\217\054\165\314\320\305\214\121\073\075\224 \010\144\046\141\175\271\303\145\217\024\234\041\320\252\375\027 \162\003\217\275\233\214\346\136\123\236\271\235\357\202\273\341 \274\342\162\101\133\041\224\323\105\067\224\321\337\011\071\135 \347\043\252\232\035\312\155\250\012\206\205\212\202\276\102\007 \326\362\070\202\163\332\207\133\345\074\323\236\076\247\073\236 \364\003\263\371\361\175\023\164\002\377\273\241\345\372\000\171 \034\246\146\101\210\134\140\127\246\056\011\304\272\375\232\317 \247\037\100\303\273\314\132\012\125\113\073\070\166\121\270\143 \213\204\224\026\346\126\363\002\003\001\000\001\243\102\060\100 \060\017\006\003\125\035\023\001\001\377\004\005\060\003\001\001

\377\060\016\006\003\125\035\017\001\001\377\004\004\003\002\001 \006\060\035\006\003\125\035\016\004\026\004\024\376\253\000\220 \230\236\044\374\251\314\032\212\373\047\270\277\060\156\250\073 \060\015\006\011\052\206\110\206\367\015\001\001\013\005\000\003 \202\002\001\000\317\167\054\156\126\276\116\263\266\204\000\224 \253\107\311\015\322\166\307\206\237\035\007\323\266\264\273\010 \170\257\151\322\013\111\336\063\305\254\255\302\210\002\175\006 \267\065\002\301\140\311\277\304\350\224\336\324\323\251\023\045 \132\376\156\242\256\175\005\334\175\363\154\360\176\246\215\356 \331\327\316\130\027\350\251\051\256\163\110\207\347\233\312\156 \051\241\144\137\031\023\367\256\006\020\377\121\306\233\115\125 \045\117\223\231\020\001\123\165\361\023\316\307\246\101\101\322 \277\210\245\177\105\374\254\270\245\265\063\014\202\304\373\007 \366\152\345\045\204\137\006\312\301\206\071\021\333\130\315\167 \073\054\302\114\017\136\232\343\360\253\076\141\033\120\044\302 \300\364\361\031\360\021\051\266\245\030\002\233\327\143\114\160 \214\107\243\003\103\134\271\135\106\240\015\157\377\131\216\276 \335\237\162\303\133\053\337\214\133\316\345\014\106\154\222\262 \012\243\114\124\102\030\025\022\030\275\332\374\272\164\156\377 \301\266\240\144\330\251\137\125\256\237\134\152\166\226\330\163 \147\207\373\115\177\134\356\151\312\163\020\373\212\251\375\236 \275\066\070\111\111\207\364\016\024\360\351\207\270\077\247\117 \172\132\216\171\324\223\344\273\150\122\204\254\154\351\363\230 \160\125\162\062\371\064\253\053\111\265\315\040\142\344\072\172 \147\143\253\226\334\155\256\227\354\374\237\166\126\210\056\146 \317\133\266\311\244\260\327\005\272\341\047\057\223\273\046\052 \242\223\260\033\363\216\276\035\100\243\271\066\217\076\202\032 \032\136\210\352\120\370\131\342\203\106\051\013\343\104\134\341 \225\266\151\220\232\024\157\227\256\201\317\150\357\231\232\276 \265\347\341\177\370\372\023\107\026\114\314\155\010\100\347\213 \170\157\120\202\104\120\077\146\006\212\253\103\204\126\112\017 \040\055\206\016\365\322\333\322\172\212\113\315\245\350\116\361 \136\046\045\001\131\043\240\176\322\366\176\041\127\327\047\274 \025\127\114\244\106\301\340\203\036\014\114\115\037\117\006\031 \342\371\250\364\072\202\241\262\171\103\171\326\255\157\172\047 \220\003\244\352\044\207\077\331\275\331\351\362\137\120\111\034 \356\354\327\056

END

CKA\_NSS\_MOZILLA\_CA\_POLICY CK\_BBOOL CK\_TRUE CKA\_NSS\_SERVER\_DISTRUST\_AFTER CK\_BBOOL CK\_FALSE CKA\_NSS\_EMAIL\_DISTRUST\_AFTER CK\_BBOOL CK\_FALSE

# Trust for "Staat der Nederlanden EV Root CA"

# Issuer: CN=Staat der Nederlanden EV Root CA,O=Staat der Nederlanden,C=NL

# Serial Number: 10000013 (0x98968d)

# Subject: CN=Staat der Nederlanden EV Root CA,O=Staat der Nederlanden,C=NL

# Not Valid Before: Wed Dec 08 11:19:29 2010

# Not Valid After : Thu Dec 08 11:10:28 2022

# Fingerprint (SHA-256): 4D:24:91:41:4C:FE:95:67:46:EC:4C:EF:A6:CF:6F:72:E2:8A:13:29:43:2F:9D:8A:90:7A:C4:CB:5D:AD:C1:5A # Fingerprint (SHA1): 76:E2:7E:C1:4F:DB:82:C1:C0:A6:75:B5:05:BE:3D:29:B4:ED:DB:BB CKA\_CLASS CK\_OBJECT\_CLASS CKO\_NSS\_TRUST CKA\_TOKEN CK\_BBOOL CK\_TRUE CKA\_PRIVATE CK\_BBOOL CK\_FALSE CKA\_MODIFIABLE CK\_BBOOL CK\_FALSE CKA\_LABEL UTF8 "Staat der Nederlanden EV Root CA" CKA\_CERT\_SHA1\_HASH MULTILINE\_OCTAL \166\342\176\301\117\333\202\301\300\246\165\265\005\276\075\051 \264\355\333\273 END CKA\_CERT\_MD5\_HASH MULTILINE\_OCTAL \374\006\257\173\350\032\361\232\264\350\322\160\037\300\365\272 END CKA\_ISSUER MULTILINE\_OCTAL \060\130\061\013\060\011\006\003\125\004\006\023\002\116\114\061 \036\060\034\006\003\125\004\012\014\025\123\164\141\141\164\040 \144\145\162\040\116\145\144\145\162\154\141\156\144\145\156\061 \051\060\047\006\003\125\004\003\014\040\123\164\141\141\164\040 \144\145\162\040\116\145\144\145\162\154\141\156\144\145\156\040 \105\126\040\122\157\157\164\040\103\101 END CKA\_SERIAL\_NUMBER MULTILINE\_OCTAL \002\004\000\230\226\215 END CKA TRUST\_SERVER\_AUTH CK\_TRUST CKT\_NSS\_TRUSTED\_DELEGATOR CKA\_TRUST\_EMAIL\_PROTECTION CK\_TRUST CKT\_NSS\_MUST\_VERIFY\_TRUST CKA\_TRUST\_CODE\_SIGNING CK\_TRUST CKT\_NSS\_MUST\_VERIFY\_TRUST CKA TRUST STEP UP APPROVED CK\_BBOOL CK\_FALSE # # Certificate "IdenTrust Commercial Root CA 1" # # Issuer: CN=IdenTrust Commercial Root CA 1,O=IdenTrust,C=US # Serial Number:0a:01:42:80:00:00:01:45:23:c8:44:b5:00:00:00:02 # Subject: CN=IdenTrust Commercial Root CA 1,O=IdenTrust,C=US # Not Valid Before: Thu Jan 16 18:12:23 2014 # Not Valid After : Mon Jan 16 18:12:23 2034 # Fingerprint (SHA-256): 5D:56:49:9B:E4:D2:E0:8B:CF:CA:D0:8A:3E:38:72:3D:50:50:3B:DE:70:69:48:E4:2F:55:60:30:19:E5:28:AE

# Fingerprint (SHA1): DF:71:7E:AA:4A:D9:4E:C9:55:84:99:60:2D:48:DE:5F:BC:F0:3A:25

CKA\_CLASS CK\_OBJECT\_CLASS CKO\_CERTIFICATE

CKA\_TOKEN CK\_BBOOL CK\_TRUE

CKA\_PRIVATE CK\_BBOOL CK\_FALSE

CKA\_MODIFIABLE CK\_BBOOL CK\_FALSE

CKA\_LABEL UTF8 "IdenTrust Commercial Root CA 1"

CKA\_CERTIFICATE\_TYPE CK\_CERTIFICATE\_TYPE CKC\_X\_509

CKA\_VALUE MULTILINE\_OCTAL \060\202\005\140\060\202\003\110\240\003\002\001\002\002\020\012 \001\102\200\000\000\001\105\043\310\104\265\000\000\000\000\002\060 \015\006\011\052\206\110\206\367\015\001\001\013\005\000\060\112 \061\013\060\011\006\003\125\004\006\023\002\125\123\061\022\060 \020\006\003\125\004\012\023\011\111\144\145\156\124\162\165\163 \164\061\047\060\045\006\003\125\004\003\023\036\111\144\145\156 \124\162\165\163\164\040\103\157\155\155\145\162\143\151\141\154 \040\122\157\157\164\040\103\101\040\061\060\036\027\015\061\064 \060\061\061\066\061\070\061\062\062\063\132\027\015\063\064\060 \061\061\066\061\070\061\062\062\063\132\060\112\061\013\060\011 \006\003\125\004\006\023\002\125\123\061\022\060\020\006\003\125 \004\012\023\011\111\144\145\156\124\162\165\163\164\061\047\060 \045\006\003\125\004\003\023\036\111\144\145\156\124\162\165\163 \164\040\103\157\155\155\145\162\143\151\141\154\040\122\157\157 \164\040\103\101\040\061\060\202\002\042\060\015\006\011\052\206 \110\206\367\015\001\001\001\005\000\003\202\002\017\000\060\202 \002\012\002\202\002\001\000\247\120\031\336\077\231\075\324\063 \106\361\157\121\141\202\262\251\117\217\147\211\135\204\331\123 \335\014\050\331\327\360\377\256\225\103\162\231\371\265\135\174 \212\301\102\341\061\120\164\321\201\015\174\315\233\041\253\103 \342\254\255\136\206\156\363\011\212\037\132\062\275\242\353\224 \371\350\134\012\354\377\230\322\257\161\263\264\123\237\116\207 \357\222\274\275\354\117\062\060\210\113\027\136\127\304\123\302 \366\002\227\215\331\142\053\277\044\037\142\215\337\303\270\051 \113\111\170\074\223\140\210\042\374\231\332\066\310\302\242\324 \054\124\000\147\065\156\163\277\002\130\360\244\335\345\260\242 \046\172\312\340\066\245\031\026\365\375\267\357\256\077\100\365 \155\132\004\375\316\064\312\044\334\164\043\033\135\063\023\022

END

\000\002

CKA\_SERIAL\_NUMBER MULTILINE\_OCTAL \002\020\012\001\102\200\000\000\001\105\043\310\104\265\000\000

END

\141\154\040\122\157\157\164\040\103\101\040\061

\060\112\061\013\060\011\006\003\125\004\006\023\002\125\123\061 \022\060\020\006\003\125\004\012\023\011\111\144\145\156\124\162 \165\163\164\061\047\060\045\006\003\125\004\003\023\036\111\144 \145\156\124\162\165\163\164\040\103\157\155\155\145\162\143\151

CKA\_ISSUER MULTILINE\_OCTAL

CKA\_ID UTF8 "0"

END

\141\154\040\122\157\157\164\040\103\101\040\061

CKA\_SUBJECT MULTILINE\_OCTAL \060\112\061\013\060\011\006\003\125\004\006\023\002\125\123\061 \022\060\020\006\003\125\004\012\023\011\111\144\145\156\124\162 \165\163\164\061\047\060\045\006\003\125\004\003\023\036\111\144 \145\156\124\162\165\163\164\040\103\157\155\155\145\162\143\151

\135\304\001\045\366\060\335\002\135\237\340\325\107\275\264\353 \033\241\273\111\111\330\237\133\002\363\212\344\044\220\344\142 \117\117\301\257\213\016\164\027\250\321\162\210\152\172\001\111 \314\264\106\171\306\027\261\332\230\036\007\131\372\165\041\205 \145\335\220\126\316\373\253\245\140\235\304\235\371\122\260\213 \275\207\371\217\053\043\012\043\166\073\367\063\341\311\000\363 \151\371\113\242\340\116\274\176\223\071\204\007\367\104\160\176 \376\007\132\345\261\254\321\030\314\362\065\345\111\111\010\312 \126\311\075\373\017\030\175\213\073\301\023\302\115\217\311\117 \016\067\351\037\241\016\152\337\142\056\313\065\006\121\171\054 \310\045\070\364\372\113\247\211\134\234\322\343\015\071\206\112 \164\174\325\131\207\302\077\116\014\134\122\364\075\367\122\202 \361\352\243\254\375\111\064\032\050\363\101\210\072\023\356\350 \336\377\231\035\137\272\313\350\036\362\271\120\140\300\061\323 \163\345\357\276\240\355\063\013\164\276\040\040\304\147\154\360 \010\003\172\125\200\177\106\116\226\247\364\036\076\341\366\330 \011\341\063\144\053\143\327\062\136\237\371\300\173\017\170\157 \227\274\223\232\371\234\022\220\170\172\200\207\025\327\162\164 \234\125\164\170\261\272\341\156\160\004\272\117\240\272\150\303 \173\377\061\360\163\075\075\224\052\261\013\101\016\240\376\115 \210\145\153\171\063\264\327\002\003\001\000\001\243\102\060\100 \060\016\006\003\125\035\017\001\001\377\004\004\003\002\001\006 \060\017\006\003\125\035\023\001\001\377\004\005\060\003\001\001 \377\060\035\006\003\125\035\016\004\026\004\024\355\104\031\300 \323\360\006\213\356\244\173\276\102\347\046\124\310\216\066\166 \060\015\006\011\052\206\110\206\367\015\001\001\013\005\000\003 \202\002\001\000\015\256\220\062\366\246\113\174\104\166\031\141 \036\047\050\315\136\124\357\045\274\343\010\220\371\051\327\256 \150\010\341\224\000\130\357\056\056\176\123\122\214\266\134\007 \352\210\272\231\213\120\224\327\202\200\337\141\011\000\223\255 \015\024\346\316\301\362\067\224\170\260\137\234\263\242\163\270 \217\005\223\070\315\215\076\260\270\373\300\317\261\362\354\055 \055\033\314\354\252\232\263\252\140\202\033\055\073\303\204\075 \127\212\226\036\234\165\270\323\060\315\140\010\203\220\323\216 \124\361\115\146\300\135\164\003\100\243\356\205\176\302\037\167 \234\006\350\301\247\030\135\122\225\355\311\335\045\236\155\372 \251\355\243\072\064\320\131\173\332\355\120\363\065\277\355\353 \024\115\061\307\140\364\332\361\207\234\342\110\342\306\305\067 \373\006\020\372\165\131\146\061\107\051\332\166\232\034\351\202 \256\357\232\271\121\367\210\043\232\151\225\142\074\345\125\200 \066\327\124\002\377\361\271\135\316\324\043\157\330\105\204\112 \133\145\357\211\014\335\024\247\040\313\030\245\045\264\015\371 \001\360\242\322\364\000\310\164\216\241\052\110\216\145\333\023 \304\342\045\027\175\353\276\207\133\027\040\124\121\223\112\123 \003\013\354\135\312\063\355\142\375\105\307\057\133\334\130\240 \200\071\346\372\327\376\023\024\246\355\075\224\112\102\164\324 \303\167\131\163\315\217\106\276\125\070\357\372\350\221\062\352 \227\130\004\042\336\070\303\314\274\155\311\063\072\152\012\151

\077\240\310\352\162\217\214\143\206\043\275\155\074\226\236\225 \340\111\114\252\242\271\052\033\234\066\201\170\355\303\350\106 \342\046\131\104\165\036\331\165\211\121\315\020\204\235\141\140 \313\135\371\227\042\115\216\230\346\343\177\366\133\273\256\315 \312\112\201\153\136\013\363\121\341\164\053\351\176\047\247\331 \231\111\116\370\245\200\333\045\017\034\143\142\212\311\063\147 \153\074\020\203\306\255\336\250\315\026\216\215\360\007\067\161 \237\362\253\374\101\365\301\213\354\000\067\135\011\345\116\200 \357\372\261\134\070\006\245\033\112\341\334\070\055\074\334\253 \037\220\032\325\112\234\356\321\160\154\314\356\364\127\370\030 \272\204\156\207

END

CKA\_NSS\_MOZILLA\_CA\_POLICY CK\_BBOOL CK\_TRUE CKA\_NSS\_SERVER\_DISTRUST\_AFTER CK\_BBOOL CK\_FALSE CKA\_NSS\_EMAIL\_DISTRUST\_AFTER CK\_BBOOL CK\_FALSE

# Trust for "IdenTrust Commercial Root CA 1"

# Issuer: CN=IdenTrust Commercial Root CA 1,O=IdenTrust,C=US

# Serial Number:0a:01:42:80:00:00:01:45:23:c8:44:b5:00:00:00:02

# Subject: CN=IdenTrust Commercial Root CA 1,O=IdenTrust,C=US

# Not Valid Before: Thu Jan 16 18:12:23 2014

# Not Valid After : Mon Jan 16 18:12:23 2034

# Fingerprint (SHA-256):

5D:56:49:9B:E4:D2:E0:8B:CF:CA:D0:8A:3E:38:72:3D:50:50:3B:DE:70:69:48:E4:2F:55:60:30:19:E5:28:AE

# Fingerprint (SHA1): DF:71:7E:AA:4A:D9:4E:C9:55:84:99:60:2D:48:DE:5F:BC:F0:3A:25

CKA\_CLASS CK\_OBJECT\_CLASS CKO\_NSS\_TRUST

CKA\_TOKEN CK\_BBOOL CK\_TRUE

CKA\_PRIVATE CK\_BBOOL CK\_FALSE

CKA\_MODIFIABLE CK\_BBOOL CK\_FALSE

CKA\_LABEL UTF8 "IdenTrust Commercial Root CA 1"

CKA\_CERT\_SHA1\_HASH MULTILINE\_OCTAL

\337\161\176\252\112\331\116\311\125\204\231\140\055\110\336\137

\274\360\072\045

END

CKA\_CERT\_MD5\_HASH MULTILINE\_OCTAL

\263\076\167\163\165\356\240\323\343\176\111\143\111\131\273\307 END

CKA\_ISSUER MULTILINE\_OCTAL

\060\112\061\013\060\011\006\003\125\004\006\023\002\125\123\061 \022\060\020\006\003\125\004\012\023\011\111\144\145\156\124\162 \165\163\164\061\047\060\045\006\003\125\004\003\023\036\111\144 \145\156\124\162\165\163\164\040\103\157\155\155\145\162\143\151 \141\154\040\122\157\157\164\040\103\101\040\061

END

CKA\_SERIAL\_NUMBER MULTILINE\_OCTAL

```
\002\020\012\001\102\200\000\000\001\105\043\310\104\265\000\000
\000\002
```
END

CKA TRUST SERVER AUTH CK TRUST CKT\_NSS\_TRUSTED\_DELEGATOR CKA TRUST\_EMAIL\_PROTECTION CK\_TRUST CKT\_NSS\_TRUSTED\_DELEGATOR CKA\_TRUST\_CODE\_SIGNING CK\_TRUST CKT\_NSS\_MUST\_VERIFY\_TRUST CKA\_TRUST\_STEP\_UP\_APPROVED CK\_BBOOL CK\_FALSE

#

# Certificate "IdenTrust Public Sector Root CA 1"

#

# Issuer: CN=IdenTrust Public Sector Root CA 1,O=IdenTrust,C=US

# Serial Number:0a:01:42:80:00:00:01:45:23:cf:46:7c:00:00:00:02

# Subject: CN=IdenTrust Public Sector Root CA 1,O=IdenTrust,C=US

# Not Valid Before: Thu Jan 16 17:53:32 2014

# Not Valid After : Mon Jan 16 17:53:32 2034

# Fingerprint (SHA-256):

30:D0:89:5A:9A:44:8A:26:20:91:63:55:22:D1:F5:20:10:B5:86:7A:CA:E1:2C:78:EF:95:8F:D4:F4:38:9F:2F

# Fingerprint (SHA1): BA:29:41:60:77:98:3F:F4:F3:EF:F2:31:05:3B:2E:EA:6D:4D:45:FD

CKA\_CLASS CK\_OBJECT\_CLASS CKO\_CERTIFICATE

CKA\_TOKEN CK\_BBOOL CK\_TRUE

CKA\_PRIVATE CK\_BBOOL CK\_FALSE

CKA\_MODIFIABLE CK\_BBOOL CK\_FALSE

CKA\_LABEL UTF8 "IdenTrust Public Sector Root CA 1"

CKA\_CERTIFICATE\_TYPE CK\_CERTIFICATE\_TYPE CKC\_X\_509

CKA\_SUBJECT MULTILINE\_OCTAL

\060\115\061\013\060\011\006\003\125\004\006\023\002\125\123\061

\022\060\020\006\003\125\004\012\023\011\111\144\145\156\124\162

\165\163\164\061\052\060\050\006\003\125\004\003\023\041\111\144

\145\156\124\162\165\163\164\040\120\165\142\154\151\143\040\123

\145\143\164\157\162\040\122\157\157\164\040\103\101\040\061

END

CKA\_ID UTF8 "0"

CKA\_ISSUER MULTILINE\_OCTAL

\060\115\061\013\060\011\006\003\125\004\006\023\002\125\123\061 \022\060\020\006\003\125\004\012\023\011\111\144\145\156\124\162 \165\163\164\061\052\060\050\006\003\125\004\003\023\041\111\144 \145\156\124\162\165\163\164\040\120\165\142\154\151\143\040\123 \145\143\164\157\162\040\122\157\157\164\040\103\101\040\061

END

CKA\_SERIAL\_NUMBER MULTILINE\_OCTAL

\002\020\012\001\102\200\000\000\001\105\043\317\106\174\000\000 \000\002

END

CKA\_VALUE MULTILINE\_OCTAL

\060\202\005\146\060\202\003\116\240\003\002\001\002\002\02020\012 \001\102\200\000\000\001\105\043\317\106\174\000\000\000\002\060 \015\006\011\052\206\110\206\367\015\001\001\013\005\000\060\115 \061\013\060\011\006\003\125\004\006\023\002\125\123\061\022\060 \020\006\003\125\004\012\023\011\111\144\145\156\124\162\165\163 \164\061\052\060\050\006\003\125\004\003\023\041\111\144\145\156

\124\162\165\163\164\040\120\165\142\154\151\143\040\123\145\143 \164\157\162\040\122\157\157\164\040\103\101\040\061\060\036\027 \015\061\064\060\061\061\066\061\067\065\063\063\062\132\027\015 \063\064\060\061\061\066\061\067\065\063\063\062\132\060\115\061 \013\060\011\006\003\125\004\006\023\002\125\123\061\022\060\020 \006\003\125\004\012\023\011\111\144\145\156\124\162\165\163\164 \061\052\060\050\006\003\125\004\003\023\041\111\144\145\156\124 \162\165\163\164\040\120\165\142\154\151\143\040\123\145\143\164 \157\162\040\122\157\157\164\040\103\101\040\061\060\202\002\042 \060\015\006\011\052\206\110\206\367\015\001\001\001\005\000\003 \202\002\017\000\060\202\002\012\002\202\002\001\000\266\042\224 \374\244\110\257\350\107\153\012\373\047\166\344\362\077\212\073 \172\112\054\061\052\214\215\260\251\303\061\153\250\167\166\204 \046\266\254\201\102\015\010\353\125\130\273\172\370\274\145\175 \362\240\155\213\250\107\351\142\166\036\021\356\010\024\321\262 \104\026\364\352\320\372\036\057\136\333\313\163\101\256\274\000 \260\112\053\100\262\254\341\073\113\302\055\235\344\241\233\354 \032\072\036\360\010\263\320\344\044\065\007\237\234\264\311\122 \155\333\007\312\217\265\133\360\203\363\117\307\055\245\310\255 \313\225\040\244\061\050\127\130\132\344\215\033\232\253\236\015 \014\362\012\063\071\042\071\012\227\056\363\123\167\271\104\105 \375\204\313\066\040\201\131\055\232\157\155\110\110\141\312\114 \337\123\321\257\122\274\104\237\253\057\153\203\162\357\165\200 \332\006\063\033\135\310\332\143\306\115\315\254\146\061\315\321 \336\076\207\020\066\341\271\244\172\357\140\120\262\313\312\246 \126\340\067\257\253\064\023\071\045\350\071\146\344\230\172\252 \022\230\234\131\146\206\076\255\361\260\312\076\006\017\173\360 \021\113\067\240\104\155\173\313\250\214\161\364\325\265\221\066 \314\360\025\306\053\336\121\027\261\227\114\120\075\261\225\131 \174\005\175\055\041\325\000\277\001\147\242\136\173\246\134\362 \367\042\361\220\015\223\333\252\104\121\146\314\175\166\003\353 \152\250\052\070\031\227\166\015\153\212\141\371\274\366\356\166 \375\160\053\335\051\074\370\012\036\133\102\034\213\126\057\125 \033\034\241\056\265\307\026\346\370\252\074\222\216\151\266\001 \301\265\206\235\211\017\013\070\224\124\350\352\334\236\075\045 \274\123\046\355\325\253\071\252\305\100\114\124\253\262\264\331 \331\370\327\162\333\034\274\155\275\145\137\357\210\065\052\146 \057\356\366\263\145\360\063\215\174\230\101\151\106\017\103\034 \151\372\233\265\320\141\152\315\312\113\331\114\220\106\253\025 \131\241\107\124\051\056\203\050\137\034\302\242\253\162\027\000 \006\216\105\354\213\342\063\075\177\332\031\104\344\142\162\303 \337\042\306\362\126\324\335\137\225\162\355\155\137\367\110\003 \133\375\305\052\240\366\163\043\204\020\033\001\347\002\003\001 \000\001\243\102\060\100\060\016\006\003\125\035\017\001\001\377 \004\004\003\002\001\006\060\017\006\003\125\035\023\001\001\377 \004\005\060\003\001\001\377\060\035\006\003\125\035\016\004\026 \004\024\343\161\340\236\330\247\102\331\333\161\221\153\224\223 \353\303\243\321\024\243\060\015\006\011\052\206\110\206\367\015

\001\001\013\005\000\003\202\002\001\000\107\372\335\012\260\021 \221\070\255\115\135\367\345\016\227\124\031\202\110\207\124\214 \252\144\231\330\132\376\210\001\305\130\245\231\261\043\124\043 \267\152\035\040\127\345\001\142\101\027\323\011\333\165\313\156 \124\220\165\376\032\237\201\012\302\335\327\367\011\320\133\162 \025\344\036\011\152\075\063\363\041\232\346\025\176\255\121\325 \015\020\355\175\102\300\217\356\300\232\010\325\101\326\134\016 \041\151\156\200\141\016\025\300\270\317\305\111\022\122\314\276 \072\314\324\056\070\005\336\065\375\037\157\270\200\150\230\075 \115\240\312\100\145\322\163\174\365\213\331\012\225\077\330\077 \043\155\032\321\052\044\031\331\205\263\027\357\170\156\251\130 \321\043\323\307\023\355\162\045\177\135\261\163\160\320\177\006 \227\011\204\051\200\141\035\372\136\377\163\254\240\343\211\270 \034\161\025\306\336\061\177\022\334\341\155\233\257\347\350\237 \165\170\114\253\106\073\232\316\277\005\030\135\115\025\074\026 \232\031\120\004\232\262\232\157\145\213\122\137\074\130\004\050 \045\300\146\141\061\176\271\340\165\271\032\250\201\326\162\027 \263\305\003\061\065\021\170\170\242\340\351\060\214\177\200\337 \130\337\074\272\047\226\342\200\064\155\343\230\323\144\047\254 \110\176\050\167\134\306\045\141\045\370\205\014\145\372\304\062 \057\245\230\005\344\370\013\147\026\026\306\202\270\062\031\371 \371\271\171\334\037\315\353\257\253\016\335\033\333\105\344\172 \347\002\342\225\135\374\151\360\123\151\141\225\165\171\013\136 \125\346\070\034\224\251\131\063\236\310\161\164\171\177\121\211 \266\310\152\270\060\310\152\070\303\156\236\341\067\026\352\005 \142\114\133\022\107\355\247\264\263\130\126\307\111\363\177\022 \150\011\061\161\360\155\370\116\107\373\326\205\356\305\130\100 \031\244\035\247\371\113\103\067\334\150\132\117\317\353\302\144 \164\336\264\025\331\364\124\124\032\057\034\327\227\161\124\220 \216\331\040\235\123\053\177\253\217\342\352\060\274\120\067\357 \361\107\265\175\174\054\004\354\150\235\264\111\104\020\364\162 \113\034\144\347\374\346\153\220\335\151\175\151\375\000\126\245 \267\254\266\255\267\312\076\001\357\234

END

CKA\_NSS\_MOZILLA\_CA\_POLICY CK\_BBOOL CK\_TRUE CKA\_NSS\_SERVER\_DISTRUST\_AFTER CK\_BBOOL CK\_FALSE CKA\_NSS\_EMAIL\_DISTRUST\_AFTER CK\_BBOOL CK\_FALSE

# Trust for "IdenTrust Public Sector Root CA 1"

# Issuer: CN=IdenTrust Public Sector Root CA 1,O=IdenTrust,C=US

# Serial Number:0a:01:42:80:00:00:01:45:23:cf:46:7c:00:00:00:02

# Subject: CN=IdenTrust Public Sector Root CA 1,O=IdenTrust,C=US

# Not Valid Before: Thu Jan 16 17:53:32 2014

# Not Valid After : Mon Jan 16 17:53:32 2034

# Fingerprint (SHA-256):

30:D0:89:5A:9A:44:8A:26:20:91:63:55:22:D1:F5:20:10:B5:86:7A:CA:E1:2C:78:EF:95:8F:D4:F4:38:9F:2F # Fingerprint (SHA1): BA:29:41:60:77:98:3F:F4:F3:EF:F2:31:05:3B:2E:EA:6D:4D:45:FD CKA\_CLASS CK\_OBJECT\_CLASS CKO\_NSS\_TRUST

CKA\_TOKEN CK\_BBOOL CK\_TRUE

CKA\_PRIVATE CK\_BBOOL CK\_FALSE

CKA\_MODIFIABLE CK\_BBOOL CK\_FALSE

CKA\_LABEL UTF8 "IdenTrust Public Sector Root CA 1"

CKA\_CERT\_SHA1\_HASH MULTILINE\_OCTAL

\272\051\101\140\167\230\077\364\363\357\362\061\005\073\056\352

\155\115\105\375

END

CKA\_CERT\_MD5\_HASH MULTILINE\_OCTAL

\067\006\245\260\374\211\235\272\364\153\214\032\144\315\325\272 END

CKA\_ISSUER MULTILINE\_OCTAL

\060\115\061\013\060\011\006\003\125\004\006\023\002\125\123\061 \022\060\020\006\003\125\004\012\023\011\111\144\145\156\124\162

\165\163\164\061\052\060\050\006\003\125\004\003\023\041\111\144

\145\156\124\162\165\163\164\040\120\165\142\154\151\143\040\123

\145\143\164\157\162\040\122\157\157\164\040\103\101\040\061

END

CKA\_SERIAL\_NUMBER MULTILINE\_OCTAL

\002\020\012\001\102\200\000\000\001\105\043\317\106\174\000\000 \000\002

END

CKA\_TRUST\_SERVER\_AUTH CK\_TRUST CKT\_NSS\_TRUSTED\_DELEGATOR CKA TRUST\_EMAIL\_PROTECTION CK\_TRUST CKT\_NSS\_TRUSTED\_DELEGATOR CKA\_TRUST\_CODE\_SIGNING CK\_TRUST CKT\_NSS\_MUST\_VERIFY\_TRUST CKA\_TRUST\_STEP\_UP\_APPROVED CK\_BBOOL CK\_FALSE

#

# Certificate "Entrust Root Certification Authority - G2"

#

# Issuer: CN=Entrust Root Certification Authority - G2,OU="(c) 2009 Entrust, Inc. - for authorized use only",OU=See www.entrust.net/legal-terms,O="Entrust, Inc.",C=US

# Serial Number: 1246989352 (0x4a538c28)

# Subject: CN=Entrust Root Certification Authority - G2,OU="(c) 2009 Entrust, Inc. - for authorized use

only",OU=See www.entrust.net/legal-terms,O="Entrust, Inc.",C=US

# Not Valid Before: Tue Jul 07 17:25:54 2009

# Not Valid After : Sat Dec 07 17:55:54 2030

# Fingerprint (SHA-256):

43:DF:57:74:B0:3E:7F:EF:5F:E4:0D:93:1A:7B:ED:F1:BB:2E:6B:42:73:8C:4E:6D:38:41:10:3D:3A:A7:F3:39

# Fingerprint (SHA1): 8C:F4:27:FD:79:0C:3A:D1:66:06:8D:E8:1E:57:EF:BB:93:22:72:D4

CKA\_CLASS CK\_OBJECT\_CLASS CKO\_CERTIFICATE

CKA\_TOKEN CK\_BBOOL CK\_TRUE

CKA\_PRIVATE CK\_BBOOL CK\_FALSE

CKA\_MODIFIABLE CK\_BBOOL CK\_FALSE

CKA\_LABEL UTF8 "Entrust Root Certification Authority - G2"

CKA\_CERTIFICATE\_TYPE CK\_CERTIFICATE\_TYPE CKC\_X\_509

CKA\_SUBJECT MULTILINE\_OCTAL

\060\201\276\061\013\060\011\006\003\125\004\006\023\002\125\123

CKA\_VALUE MULTILINE\_OCTAL \060\202\004\076\060\202\003\046\240\003\002\001\002\002\004\112 \123\214\050\060\015\006\011\052\206\110\206\367\015\001\001\013 \005\000\060\201\276\061\013\060\011\006\003\125\004\006\023\002 \125\123\061\026\060\024\006\003\125\004\012\023\015\105\156\164 \162\165\163\164\054\040\111\156\143\056\061\050\060\046\006\003 \125\004\013\023\037\123\145\145\040\167\167\167\056\145\156\164 \162\165\163\164\056\156\145\164\057\154\145\147\141\154\055\164 \145\162\155\163\061\071\060\067\006\003\125\004\013\023\060\050 \143\051\040\062\060\060\071\040\105\156\164\162\165\163\164\054 \040\111\156\143\056\040\055\040\146\157\162\040\141\165\164\150 \157\162\151\172\145\144\040\165\163\145\040\157\156\154\171\061 \062\060\060\006\003\125\004\003\023\051\105\156\164\162\165\163 \164\040\122\157\157\164\040\103\145\162\164\151\146\151\143\141 \164\151\157\156\040\101\165\164\150\157\162\151\164\171\040\055 \040\107\062\060\036\027\015\060\071\060\067\060\067\061\067\062

END

\002\004\112\123\214\050

CKA\_SERIAL\_NUMBER MULTILINE\_OCTAL

END

 $\setminus 062$ 

CKA\_ISSUER MULTILINE\_OCTAL \060\201\276\061\013\060\011\006\003\125\004\006\023\002\125\123 \061\026\060\024\006\003\125\004\012\023\015\105\156\164\162\165 \163\164\054\040\111\156\143\056\061\050\060\046\006\003\125\004 \013\023\037\123\145\145\040\167\167\167\056\145\156\164\162\165 \163\164\056\156\145\164\057\154\145\147\141\154\055\164\145\162 \155\163\061\071\060\067\006\003\125\004\013\023\060\050\143\051 \040\062\060\060\071\040\105\156\164\162\165\163\164\054\040\111 \156\143\056\040\055\040\146\157\162\040\141\165\164\150\157\162 \151\172\145\144\040\165\163\145\040\157\156\154\171\061\062\060 \060\006\003\125\004\003\023\051\105\156\164\162\165\163\164\040 \122\157\157\164\040\103\145\162\164\151\146\151\143\141\164\151 \157\156\040\101\165\164\150\157\162\151\164\171\040\055\040\107

CKA\_ID UTF8 "0"

\062 END

\061\026\060\024\006\003\125\004\012\023\015\105\156\164\162\165 \163\164\054\040\111\156\143\056\061\050\060\046\006\003\125\004 \013\023\037\123\145\145\040\167\167\167\056\145\156\164\162\165 \163\164\056\156\145\164\057\154\145\147\141\154\055\164\145\162 \155\163\061\071\060\067\006\003\125\004\013\023\060\050\143\051 \040\062\060\060\071\040\105\156\164\162\165\163\164\054\040\111 \156\143\056\040\055\040\146\157\162\040\141\165\164\150\157\162 \151\172\145\144\040\165\163\145\040\157\156\154\171\061\062\060 \060\006\003\125\004\003\023\051\105\156\164\162\165\163\164\040 \122\157\157\164\040\103\145\162\164\151\146\151\143\141\164\151 \157\156\040\101\165\164\150\157\162\151\164\171\040\055\040\107

\065\065\064\132\027\015\063\060\061\062\060\067\061\067\065\065\065 \065\064\132\060\201\276\061\013\060\011\006\003\125\004\006\023 \002\125\123\061\026\060\024\006\003\125\004\012\023\015\105\156 \164\162\165\163\164\054\040\111\156\143\056\061\050\060\046\006 \003\125\004\013\023\037\123\145\145\040\167\167\167\056\145\156 \164\162\165\163\164\056\156\145\164\057\154\145\147\141\154\055 \164\145\162\155\163\061\071\060\067\006\003\125\004\013\023\060 \050\143\051\040\062\060\060\071\040\105\156\164\162\165\163\164 \054\040\111\156\143\056\040\055\040\146\157\162\040\141\165\164 \150\157\162\151\172\145\144\040\165\163\145\040\157\156\154\171 \061\062\060\060\006\003\125\004\003\023\051\105\156\164\162\165 \163\164\040\122\157\157\164\040\103\145\162\164\151\146\151\143 \141\164\151\157\156\040\101\165\164\150\157\162\151\164\171\040 \055\040\107\062\060\202\001\042\060\015\006\011\052\206\110\206 \367\015\001\001\001\005\000\003\202\001\017\000\060\202\001\012 \002\202\001\001\000\272\204\266\162\333\236\014\153\342\231\351 \060\001\247\166\352\062\270\225\101\032\311\332\141\116\130\162 \317\376\366\202\171\277\163\141\006\012\245\047\330\263\137\323 \105\116\034\162\326\116\062\362\162\212\017\367\203\031\320\152 \200\200\000\105\036\260\307\347\232\277\022\127\047\034\243\150 \057\012\207\275\152\153\016\136\145\363\034\167\325\324\205\215 \160\041\264\263\062\347\213\242\325\206\071\002\261\270\322\107 \316\344\311\111\304\073\247\336\373\124\175\127\276\360\350\156 \302\171\262\072\013\125\342\120\230\026\062\023\134\057\170\126 \301\302\224\263\362\132\344\047\232\237\044\327\306\354\320\233 \045\202\343\314\302\304\105\305\214\227\172\006\153\052\021\237 \251\012\156\110\073\157\333\324\021\031\102\367\217\007\277\365 \123\137\234\076\364\027\054\346\151\254\116\062\114\142\167\352 \267\350\345\273\064\274\031\213\256\234\121\347\267\176\265\123 \261\063\042\345\155\317\160\074\032\372\342\233\147\266\203\364 \215\245\257\142\114\115\340\130\254\144\064\022\003\370\266\215 \224\143\044\244\161\002\003\001\000\001\243\102\060\100\060\016 \006\003\125\035\017\001\001\377\004\004\003\002\001\006\060\017 \006\003\125\035\023\001\001\377\004\005\060\003\001\001\377\060 \035\006\003\125\035\016\004\026\004\024\152\162\046\172\320\036 \357\175\347\073\151\121\324\154\215\237\220\022\146\253\060\015 \006\011\052\206\110\206\367\015\001\001\013\005\000\003\202\001 \001\000\171\237\035\226\306\266\171\077\042\215\207\323\207\003 \004\140\152\153\232\056\131\211\163\021\254\103\321\365\023\377 \215\071\053\300\362\275\117\160\214\251\057\352\027\304\013\124 \236\324\033\226\230\063\074\250\255\142\242\000\166\253\131\151 \156\006\035\176\304\271\104\215\230\257\022\324\141\333\012\031 \106\107\363\353\367\143\301\100\005\100\245\322\267\364\265\232 \066\277\251\210\166\210\004\125\004\053\234\207\177\032\067\074 \176\055\245\032\330\324\211\136\312\275\254\075\154\330\155\257 \325\363\166\017\315\073\210\070\042\235\154\223\232\304\075\277 \202\033\145\077\246\017\135\252\374\345\262\025\312\265\255\306 \274\075\320\204\350\352\006\162\260\115\071\062\170\277\076\021

\234\013\244\235\232\041\363\360\233\013\060\170\333\301\334\207 \103\376\274\143\232\312\305\302\034\311\307\215\377\073\022\130 \010\346\266\075\354\172\054\116\373\203\226\316\014\074\151\207 \124\163\244\163\302\223\377\121\020\254\025\124\001\330\374\005 \261\211\241\177\164\203\232\111\327\334\116\173\212\110\157\213 \105\366 END CKA\_NSS\_MOZILLA\_CA\_POLICY CK\_BBOOL CK\_TRUE CKA\_NSS\_SERVER\_DISTRUST\_AFTER CK\_BBOOL CK\_FALSE CKA\_NSS\_EMAIL\_DISTRUST\_AFTER CK\_BBOOL CK\_FALSE # Trust for "Entrust Root Certification Authority - G2" # Issuer: CN=Entrust Root Certification Authority - G2,OU="(c) 2009 Entrust, Inc. - for authorized use only",OU=See www.entrust.net/legal-terms,O="Entrust, Inc.",C=US # Serial Number: 1246989352 (0x4a538c28) # Subject: CN=Entrust Root Certification Authority - G2,OU="(c) 2009 Entrust, Inc. - for authorized use only",OU=See www.entrust.net/legal-terms,O="Entrust, Inc.",C=US # Not Valid Before: Tue Jul 07 17:25:54 2009 # Not Valid After : Sat Dec 07 17:55:54 2030 # Fingerprint (SHA-256): 43:DF:57:74:B0:3E:7F:EF:5F:E4:0D:93:1A:7B:ED:F1:BB:2E:6B:42:73:8C:4E:6D:38:41:10:3D:3A:A7:F3:39 # Fingerprint (SHA1): 8C:F4:27:FD:79:0C:3A:D1:66:06:8D:E8:1E:57:EF:BB:93:22:72:D4 CKA\_CLASS CK\_OBJECT\_CLASS CKO\_NSS\_TRUST CKA\_TOKEN CK\_BBOOL CK\_TRUE CKA\_PRIVATE CK\_BBOOL CK\_FALSE CKA\_MODIFIABLE CK\_BBOOL CK\_FALSE CKA\_LABEL UTF8 "Entrust Root Certification Authority - G2" CKA\_CERT\_SHA1\_HASH MULTILINE\_OCTAL \214\364\047\375\171\014\072\321\146\006\215\350\036\127\357\273 \223\042\162\324 END CKA\_CERT\_MD5\_HASH MULTILINE\_OCTAL \113\342\311\221\226\145\014\364\016\132\223\222\240\012\376\262 END CKA\_ISSUER MULTILINE\_OCTAL \060\201\276\061\013\060\011\006\003\125\004\006\023\002\125\123 \061\026\060\024\006\003\125\004\012\023\015\105\156\164\162\165 \163\164\054\040\111\156\143\056\061\050\060\046\006\003\125\004 \013\023\037\123\145\145\040\167\167\167\056\145\156\164\162\165 \163\164\056\156\145\164\057\154\145\147\141\154\055\164\145\162 \155\163\061\071\060\067\006\003\125\004\013\023\060\050\143\051 \040\062\060\060\071\040\105\156\164\162\165\163\164\054\040\111 \156\143\056\040\055\040\146\157\162\040\141\165\164\150\157\162 \151\172\145\144\040\165\163\145\040\157\156\154\171\061\062\060 \060\006\003\125\004\003\023\051\105\156\164\162\165\163\164\040 \122\157\157\164\040\103\145\162\164\151\146\151\143\141\164\151 \157\156\040\101\165\164\150\157\162\151\164\171\040\055\040\107

```
\sqrt{062}
```
END

CKA\_SERIAL\_NUMBER MULTILINE\_OCTAL

\002\004\112\123\214\050

END

CKA\_TRUST\_SERVER\_AUTH CK\_TRUST CKT\_NSS\_TRUSTED\_DELEGATOR CKA\_TRUST\_EMAIL\_PROTECTION CK\_TRUST CKT\_NSS\_TRUSTED\_DELEGATOR CKA\_TRUST\_CODE\_SIGNING CK\_TRUST CKT\_NSS\_MUST\_VERIFY\_TRUST CKA\_TRUST\_STEP\_UP\_APPROVED CK\_BBOOL CK\_FALSE

#

# Certificate "Entrust Root Certification Authority - EC1"

#

# Issuer: CN=Entrust Root Certification Authority - EC1,OU="(c) 2012 Entrust, Inc. - for authorized use only",OU=See www.entrust.net/legal-terms,O="Entrust, Inc.",C=US

# Serial Number:00:a6:8b:79:29:00:00:00:00:50:d0:91:f9

# Subject: CN=Entrust Root Certification Authority - EC1,OU="(c) 2012 Entrust, Inc. - for authorized use

only",OU=See www.entrust.net/legal-terms,O="Entrust, Inc.",C=US

# Not Valid Before: Tue Dec 18 15:25:36 2012

# Not Valid After : Fri Dec 18 15:55:36 2037

# Fingerprint (SHA-256):

02:ED:0E:B2:8C:14:DA:45:16:5C:56:67:91:70:0D:64:51:D7:FB:56:F0:B2:AB:1D:3B:8E:B0:70:E5:6E:DF:F5 # Fingerprint (SHA1): 20:D8:06:40:DF:9B:25:F5:12:25:3A:11:EA:F7:59:8A:EB:14:B5:47

CKA\_CLASS CK\_OBJECT\_CLASS CKO\_CERTIFICATE

CKA\_TOKEN CK\_BBOOL CK\_TRUE

CKA\_PRIVATE CK\_BBOOL CK\_FALSE

CKA\_MODIFIABLE CK\_BBOOL CK\_FALSE

CKA\_LABEL UTF8 "Entrust Root Certification Authority - EC1"

CKA\_CERTIFICATE\_TYPE CK\_CERTIFICATE\_TYPE CKC\_X\_509

CKA\_SUBJECT MULTILINE\_OCTAL

```
\060\201\277\061\013\060\011\006\003\125\004\006\023\002\125\123
\061\026\060\024\006\003\125\004\012\023\015\105\156\164\162\165
\163\164\054\040\111\156\143\056\061\050\060\046\006\003\125\004
\013\023\037\123\145\145\040\167\167\167\056\145\156\164\162\165
\163\164\056\156\145\164\057\154\145\147\141\154\055\164\145\162
\155\163\061\071\060\067\006\003\125\004\013\023\060\050\143\051
\040\062\060\061\062\040\105\156\164\162\165\163\164\054\040\111
\156\143\056\040\055\040\146\157\162\040\141\165\164\150\157\162
\151\172\145\144\040\165\163\145\040\157\156\154\171\061\063\060
\061\006\003\125\004\003\023\052\105\156\164\162\165\163\164\040
\122\157\157\164\040\103\145\162\164\151\146\151\143\141\164\151
\157\156\040\101\165\164\150\157\162\151\164\171\040\055\040\105
```
\103\061

END

CKA\_ID UTF8 "0"

CKA\_ISSUER MULTILINE\_OCTAL

\060\201\277\061\013\060\011\006\003\125\004\006\023\002\125\123 \061\026\060\024\006\003\125\004\012\023\015\105\156\164\162\165 \163\164\054\040\111\156\143\056\061\050\060\046\006\003\125\004

\060\202\002\371\060\202\002\200\240\003\002\001\002\002\015\000 \246\213\171\051\000\000\000\000\120\320\221\371\060\012\006\010 \052\206\110\316\075\004\003\003\060\201\277\061\013\060\011\006 \003\125\004\006\023\002\125\123\061\026\060\024\006\003\125\004 \012\023\015\105\156\164\162\165\163\164\054\040\111\156\143\056 \061\050\060\046\006\003\125\004\013\023\037\123\145\145\040\167 \167\167\056\145\156\164\162\165\163\164\056\156\145\164\057\154 \145\147\141\154\055\164\145\162\155\163\061\071\060\067\006\003 \125\004\013\023\060\050\143\051\040\062\060\061\062\040\105\156 \164\162\165\163\164\054\040\111\156\143\056\040\055\040\146\157 \162\040\141\165\164\150\157\162\151\172\145\144\040\165\163\145 \040\157\156\154\171\061\063\060\061\006\003\125\004\003\023\052 \105\156\164\162\165\163\164\040\122\157\157\164\040\103\145\162 \164\151\146\151\143\141\164\151\157\156\040\101\165\164\150\157 \162\151\164\171\040\055\040\105\103\061\060\036\027\015\061\062 \061\062\061\070\061\065\062\065\063\066\132\027\015\063\067\061 \062\061\070\061\065\065\065\063\066\132\060\201\277\061\013\060 \011\006\003\125\004\006\023\002\125\123\061\026\060\024\006\003 \125\004\012\023\015\105\156\164\162\165\163\164\054\040\111\156 \143\056\061\050\060\046\006\003\125\004\013\023\037\123\145\145 \040\167\167\167\056\145\156\164\162\165\163\164\056\156\145\164 \057\154\145\147\141\154\055\164\145\162\155\163\061\071\060\067 \006\003\125\004\013\023\060\050\143\051\040\062\060\061\062\040 \105\156\164\162\165\163\164\054\040\111\156\143\056\040\055\040 \146\157\162\040\141\165\164\150\157\162\151\172\145\144\040\165 \163\145\040\157\156\154\171\061\063\060\061\006\003\125\004\003 \023\052\105\156\164\162\165\163\164\040\122\157\157\164\040\103 \145\162\164\151\146\151\143\141\164\151\157\156\040\101\165\164 \150\157\162\151\164\171\040\055\040\105\103\061\060\166\060\020 \006\007\052\206\110\316\075\002\001\006\005\053\201\004\000\042 \003\142\000\004\204\023\311\320\272\155\101\173\342\154\320\353 \125\137\146\002\032\044\364\133\211\151\107\343\270\302\175\361 \362\002\305\237\240\366\133\325\213\006\031\206\117\123\020\155

# CKA\_VALUE MULTILINE\_OCTAL

CKA\_SERIAL\_NUMBER MULTILINE\_OCTAL \002\015\000\246\213\171\051\000\000\000\000\120\320\221\371 END

# END

\103\061

\013\023\037\123\145\145\040\167\167\167\056\145\156\164\162\165 \163\164\056\156\145\164\057\154\145\147\141\154\055\164\145\162 \155\163\061\071\060\067\006\003\125\004\013\023\060\050\143\051 \040\062\060\061\062\040\105\156\164\162\165\163\164\054\040\111 \156\143\056\040\055\040\146\157\162\040\141\165\164\150\157\162 \151\172\145\144\040\165\163\145\040\157\156\154\171\061\063\060 \061\006\003\125\004\003\023\052\105\156\164\162\165\163\164\040 \122\157\157\164\040\103\145\162\164\151\146\151\143\141\164\151 \157\156\040\101\165\164\150\157\162\151\164\171\040\055\040\105

\007\044\047\241\240\370\325\107\031\141\114\175\312\223\047\352 \164\014\357\157\226\011\376\143\354\160\135\066\255\147\167\256 \311\235\174\125\104\072\242\143\121\037\365\343\142\324\251\107 \007\076\314\040\243\102\060\100\060\016\006\003\125\035\017\001 \001\377\004\004\003\002\001\006\060\017\006\003\125\035\023\001 \001\377\004\005\060\003\001\001\377\060\035\006\003\125\035\016 \004\026\004\024\267\143\347\032\335\215\351\010\246\125\203\244 \340\152\120\101\145\021\102\111\060\012\006\010\052\206\110\316 \075\004\003\003\003\147\000\060\144\002\060\141\171\330\345\102 \107\337\034\256\123\231\027\266\157\034\175\341\277\021\224\321 \003\210\165\344\215\211\244\212\167\106\336\155\141\357\002\365 \373\265\337\314\376\116\377\376\251\346\247\002\060\133\231\327 \205\067\006\265\173\010\375\353\047\213\112\224\371\341\372\247 \216\046\010\350\174\222\150\155\163\330\157\046\254\041\002\270 \231\267\046\101\133\045\140\256\320\110\032\356\006 END

CKA\_NSS\_MOZILLA\_CA\_POLICY CK\_BBOOL CK\_TRUE CKA\_NSS\_SERVER\_DISTRUST\_AFTER CK\_BBOOL CK\_FALSE CKA\_NSS\_EMAIL\_DISTRUST\_AFTER CK\_BBOOL CK\_FALSE

# Trust for "Entrust Root Certification Authority - EC1"

# Issuer: CN=Entrust Root Certification Authority - EC1,OU="(c) 2012 Entrust, Inc. - for authorized use

only",OU=See www.entrust.net/legal-terms,O="Entrust, Inc.",C=US

# Serial Number:00:a6:8b:79:29:00:00:00:00:50:d0:91:f9

# Subject: CN=Entrust Root Certification Authority - EC1,OU="(c) 2012 Entrust, Inc. - for authorized use

only",OU=See www.entrust.net/legal-terms,O="Entrust, Inc.",C=US

# Not Valid Before: Tue Dec 18 15:25:36 2012

# Not Valid After : Fri Dec 18 15:55:36 2037

# Fingerprint (SHA-256):

02:ED:0E:B2:8C:14:DA:45:16:5C:56:67:91:70:0D:64:51:D7:FB:56:F0:B2:AB:1D:3B:8E:B0:70:E5:6E:DF:F5

# Fingerprint (SHA1): 20:D8:06:40:DF:9B:25:F5:12:25:3A:11:EA:F7:59:8A:EB:14:B5:47

CKA\_CLASS CK\_OBJECT\_CLASS CKO\_NSS\_TRUST

CKA\_TOKEN CK\_BBOOL CK\_TRUE

CKA\_PRIVATE CK\_BBOOL CK\_FALSE

CKA\_MODIFIABLE CK\_BBOOL CK\_FALSE

CKA\_LABEL UTF8 "Entrust Root Certification Authority - EC1"

CKA\_CERT\_SHA1\_HASH MULTILINE\_OCTAL

\040\330\006\100\337\233\045\365\022\045\072\021\352\367\131\212

\353\024\265\107

END

CKA\_CERT\_MD5\_HASH MULTILINE\_OCTAL

\266\176\035\360\130\305\111\154\044\073\075\355\230\030\355\274 END

CKA\_ISSUER MULTILINE\_OCTAL

\060\201\277\061\013\060\011\006\003\125\004\006\023\002\125\123 \061\026\060\024\006\003\125\004\012\023\015\105\156\164\162\165 \163\164\054\040\111\156\143\056\061\050\060\046\006\003\125\004 \013\023\037\123\145\145\040\167\167\167\056\145\156\164\162\165
**Open Source Used In Crosswork Service Health 5.0.0 685**

END CKA\_ID UTF8 "0" CKA\_ISSUER MULTILINE\_OCTAL \060\126\061\013\060\011\006\003\125\004\006\023\002\103\116\061 \060\060\056\006\003\125\004\012\014\047\103\150\151\156\141\040 \106\151\156\141\156\143\151\141\154\040\103\145\162\164\151\146

CKA\_SUBJECT MULTILINE\_OCTAL

\060\126\061\013\060\011\006\003\125\004\006\023\002\103\116\061 \060\060\056\006\003\125\004\012\014\047\103\150\151\156\141\040 \106\151\156\141\156\143\151\141\154\040\103\145\162\164\151\146 \151\143\141\164\151\157\156\040\101\165\164\150\157\162\151\164 \171\061\025\060\023\006\003\125\004\003\014\014\103\106\103\101

CKA\_LABEL UTF8 "CFCA EV ROOT" CKA\_CERTIFICATE\_TYPE CK\_CERTIFICATE\_TYPE CKC\_X\_509

CKA\_MODIFIABLE CK\_BBOOL CK\_FALSE

\040\105\126\040\122\117\117\124

CKA\_PRIVATE CK\_BBOOL CK\_FALSE

CKA\_TOKEN CK\_BBOOL CK\_TRUE

CKA\_CLASS CK\_OBJECT\_CLASS CKO\_CERTIFICATE

5C:C3:D7:8E:4E:1D:5E:45:54:7A:04:E6:87:3E:64:F9:0C:F9:53:6D:1C:CC:2E:F8:00:F3:55:C4:C5:FD:70:FD # Fingerprint (SHA1): E2:B8:29:4B:55:84:AB:6B:58:C2:90:46:6C:AC:3F:B8:39:8F:84:83

# Fingerprint (SHA-256):

# Not Valid Before: Wed Aug 08 03:07:01 2012 # Not Valid After : Mon Dec 31 03:07:01 2029

# Subject: CN=CFCA EV ROOT,O=China Financial Certification Authority,C=CN

# Serial Number: 407555286 (0x184accd6)

# Issuer: CN=CFCA EV ROOT,O=China Financial Certification Authority,C=CN

#

# # Certificate "CFCA EV ROOT"

\103\061 END

CKA\_TRUST\_SERVER\_AUTH CK\_TRUST CKT\_NSS\_TRUSTED\_DELEGATOR CKA\_TRUST\_EMAIL\_PROTECTION CK\_TRUST CKT\_NSS\_TRUSTED\_DELEGATOR CKA\_TRUST\_CODE\_SIGNING CK\_TRUST CKT\_NSS\_MUST\_VERIFY\_TRUST CKA\_TRUST\_STEP\_UP\_APPROVED CK\_BBOOL CK\_FALSE

CKA\_SERIAL\_NUMBER MULTILINE\_OCTAL \002\015\000\246\213\171\051\000\000\000\000\120\320\221\371 END

\156\143\056\040\055\040\146\157\162\040\141\165\164\150\157\162 \151\172\145\144\040\165\163\145\040\157\156\154\171\061\063\060 \061\006\003\125\004\003\023\052\105\156\164\162\165\163\164\040 \122\157\157\164\040\103\145\162\164\151\146\151\143\141\164\151 \157\156\040\101\165\164\150\157\162\151\164\171\040\055\040\105

\163\164\056\156\145\164\057\154\145\147\141\154\055\164\145\162 \155\163\061\071\060\067\006\003\125\004\013\023\060\050\143\051 \040\062\060\061\062\040\105\156\164\162\165\163\164\054\040\111

CKA\_VALUE MULTILINE\_OCTAL \060\202\005\215\060\202\003\165\240\003\002\001\002\002\004\030 \112\314\326\060\015\006\011\052\206\110\206\367\015\001\001\013 \005\000\060\126\061\013\060\011\006\003\125\004\006\023\002\103 \116\061\060\060\056\006\003\125\004\012\014\047\103\150\151\156 \141\040\106\151\156\141\156\143\151\141\154\040\103\145\162\164 \151\146\151\143\141\164\151\157\156\040\101\165\164\150\157\162 \151\164\171\061\025\060\023\006\003\125\004\003\014\014\103\106 \103\101\040\105\126\040\122\117\117\124\060\036\027\015\061\062 \060\070\060\070\060\063\060\067\060\061\132\027\015\062\071\061 \062\063\061\060\063\060\067\060\061\132\060\126\061\013\060\011 \006\003\125\004\006\023\002\103\116\061\060\060\060\056\006\003\125 \004\012\014\047\103\150\151\156\141\040\106\151\156\141\156\143 \151\141\154\040\103\145\162\164\151\146\151\143\141\164\151\157 \156\040\101\165\164\150\157\162\151\164\171\061\025\060\023\006 \003\125\004\003\014\014\103\106\103\101\040\105\126\040\122\117 \117\124\060\202\002\042\060\015\006\011\052\206\110\206\367\015 \001\001\005\000\003\202\002\017\000\060\202\002\012\002\202 \002\001\000\327\135\153\315\020\077\037\005\131\325\005\115\067 \261\016\354\230\053\216\025\035\372\223\113\027\202\041\161\020 \122\327\121\144\160\026\302\125\151\115\216\025\155\237\277\014 \033\302\340\243\147\326\014\254\317\042\256\257\167\124\052\113 \114\212\123\122\172\303\356\056\336\263\161\045\301\351\135\075 \356\241\057\243\367\052\074\311\043\035\152\253\035\241\247\361 \363\354\240\325\104\317\025\317\162\057\035\143\227\350\231\371 \375\223\244\124\200\114\122\324\122\253\056\111\337\220\315\270 \137\276\077\336\241\312\115\040\324\045\350\204\051\123\267\261 \210\037\377\372\332\220\237\012\251\055\101\077\261\361\030\051 \356\026\131\054\064\111\032\250\006\327\250\210\322\003\162\172 \062\342\352\150\115\156\054\226\145\173\312\131\372\362\342\335 \356\060\054\373\314\106\254\304\143\353\157\177\066\053\064\163 \022\224\177\337\314\046\236\361\162\135\120\145\131\217\151\263 \207\136\062\157\303\030\212\265\225\217\260\172\067\336\132\105 \073\307\066\341\357\147\321\071\323\227\133\163\142\031\110\055 \207\034\006\373\164\230\040\111\163\360\005\322\033\261\240\243 \267\033\160\323\210\151\271\132\326\070\364\142\334\045\213\170 \277\370\350\176\270\134\311\225\117\137\247\055\271\040\153\317 \153\335\365\015\364\202\267\364\262\146\056\020\050\366\227\132 \173\226\026\217\001\031\055\154\156\177\071\130\006\144\203\001 \203\203\303\115\222\335\062\306\207\244\067\351\026\316\252\055 \150\257\012\201\145\072\160\301\233\255\115\155\124\312\052\055

END

END CKA\_SERIAL\_NUMBER MULTILINE\_OCTAL \002\004\030\112\314\326

\151\143\141\164\151\157\156\040\101\165\164\150\157\162\151\164 \171\061\025\060\023\006\003\125\004\003\014\014\103\106\103\101 \040\105\126\040\122\117\117\124

 **Open Source Used In Crosswork Service Health 5.0.0 686**

\113\205\033\263\200\346\160\105\015\153\136\065\360\177\073\270 \234\344\004\160\211\022\045\223\332\012\231\042\140\152\143\140 \116\166\006\230\116\275\203\255\035\130\212\045\205\322\307\145 \036\055\216\306\337\266\306\341\177\212\004\041\025\051\164\360 \076\234\220\235\014\056\361\212\076\132\252\014\011\036\307\325 \074\243\355\227\303\036\064\372\070\371\010\016\343\300\135\053 \203\321\126\152\311\266\250\124\123\056\170\062\147\075\202\177 \164\320\373\341\266\005\140\271\160\333\216\013\371\023\130\157 \161\140\020\122\020\271\301\101\011\357\162\037\147\061\170\377 \226\005\215\002\003\001\000\001\243\143\060\141\060\037\006\003 \125\035\043\004\030\060\026\200\024\343\376\055\375\050\320\013 \265\272\266\242\304\277\006\252\005\214\223\373\057\060\017\006 \003\125\035\023\001\001\377\004\005\060\003\001\001\377\060\016 \006\003\125\035\017\001\001\377\004\004\003\002\001\006\060\035 \006\003\125\035\016\004\026\004\024\343\376\055\375\050\320\013 \265\272\266\242\304\277\006\252\005\214\223\373\057\060\015\006 \011\052\206\110\206\367\015\001\001\013\005\000\003\202\002\001 \000\045\306\272\153\353\207\313\336\202\071\226\075\360\104\247 \153\204\163\003\336\235\053\117\272\040\177\274\170\262\317\227 \260\033\234\363\327\171\056\365\110\266\322\373\027\210\346\323 \172\077\355\123\023\320\342\057\152\171\313\000\043\050\346\036 \067\127\065\211\204\302\166\117\064\066\255\147\303\316\101\006 \210\305\367\356\330\032\270\326\013\177\120\377\223\252\027\113 \214\354\355\122\140\262\244\006\352\116\353\364\153\031\375\353 \365\032\340\045\052\232\334\307\101\066\367\310\164\005\204\071 \225\071\326\013\073\244\047\372\010\330\134\036\370\004\140\122 \021\050\050\003\377\357\123\146\000\245\112\064\026\146\174\375 \011\244\256\236\147\032\157\101\013\153\006\023\233\217\206\161 \005\264\057\215\211\146\063\051\166\124\232\021\370\047\372\262 \077\221\340\316\015\033\363\060\032\255\277\042\135\033\323\277 \045\005\115\341\222\032\177\231\237\074\104\223\312\324\100\111 \154\200\207\327\004\072\303\062\122\065\016\126\370\245\335\175 \304\213\015\021\037\123\313\036\262\027\266\150\167\132\340\324 \313\310\007\256\365\072\056\216\067\267\320\001\113\103\051\167 \214\071\227\217\202\132\370\121\345\211\240\030\347\150\177\135 \012\056\373\243\107\016\075\246\043\172\306\001\307\217\310\136 \277\155\200\126\276\212\044\272\063\352\237\341\062\021\236\361 \322\117\200\366\033\100\257\070\236\021\120\171\163\022\022\315 \346\154\235\054\210\162\074\060\201\006\221\042\352\131\255\332 \031\056\042\302\215\271\214\207\340\146\274\163\043\137\041\144 \143\200\110\365\240\074\030\075\224\310\110\101\035\100\272\136 \376\376\126\071\241\310\317\136\236\031\144\106\020\332\027\221 \267\005\200\254\213\231\222\175\347\242\330\007\013\066\047\347 \110\171\140\212\303\327\023\134\370\162\100\337\112\313\317\231 \000\012\000\013\021\225\332\126\105\003\210\012\237\147\320\325 \171\261\250\215\100\155\015\302\172\100\372\363\137\144\107\222 \313\123\271\273\131\316\117\375\320\025\123\001\330\337\353\331 \346\166\357\320\043\273\073\251\171\263\325\002\051\315\211\243

\226\017\112\065\347\116\102\300\165\315\007\317\346\054\353\173 \056 END CKA\_NSS\_MOZILLA\_CA\_POLICY CK\_BBOOL CK\_TRUE CKA\_NSS\_SERVER\_DISTRUST\_AFTER CK\_BBOOL CK\_FALSE CKA\_NSS\_EMAIL\_DISTRUST\_AFTER CK\_BBOOL CK\_FALSE # Trust for "CFCA EV ROOT" # Issuer: CN=CFCA EV ROOT,O=China Financial Certification Authority,C=CN # Serial Number: 407555286 (0x184accd6) # Subject: CN=CFCA EV ROOT,O=China Financial Certification Authority,C=CN # Not Valid Before: Wed Aug 08 03:07:01 2012 # Not Valid After : Mon Dec 31 03:07:01 2029 # Fingerprint (SHA-256): 5C:C3:D7:8E:4E:1D:5E:45:54:7A:04:E6:87:3E:64:F9:0C:F9:53:6D:1C:CC:2E:F8:00:F3:55:C4:C5:FD:70:FD # Fingerprint (SHA1): E2:B8:29:4B:55:84:AB:6B:58:C2:90:46:6C:AC:3F:B8:39:8F:84:83 CKA\_CLASS CK\_OBJECT\_CLASS CKO\_NSS\_TRUST CKA\_TOKEN CK\_BBOOL CK\_TRUE CKA\_PRIVATE CK\_BBOOL CK\_FALSE CKA\_MODIFIABLE CK\_BBOOL CK\_FALSE CKA\_LABEL UTF8 "CFCA EV ROOT" CKA\_CERT\_SHA1\_HASH MULTILINE\_OCTAL \342\270\051\113\125\204\253\153\130\302\220\106\154\254\077\270 \071\217\204\203 END CKA\_CERT\_MD5\_HASH MULTILINE\_OCTAL \164\341\266\355\046\172\172\104\060\063\224\253\173\047\201\060 END CKA\_ISSUER MULTILINE\_OCTAL \060\126\061\013\060\011\006\003\125\004\006\023\002\103\116\061 \060\060\056\006\003\125\004\012\014\047\103\150\151\156\141\040 \106\151\156\141\156\143\151\141\154\040\103\145\162\164\151\146 \151\143\141\164\151\157\156\040\101\165\164\150\157\162\151\164 \171\061\025\060\023\006\003\125\004\003\014\014\103\106\103\101 \040\105\126\040\122\117\117\124 END CKA\_SERIAL\_NUMBER MULTILINE\_OCTAL \002\004\030\112\314\326 END CKA TRUST\_SERVER\_AUTH CK\_TRUST CKT\_NSS\_TRUSTED\_DELEGATOR CKA TRUST\_EMAIL\_PROTECTION CK\_TRUST CKT\_NSS\_MUST\_VERIFY\_TRUST CKA TRUST\_CODE\_SIGNING CK\_TRUST CKT\_NSS\_MUST\_VERIFY\_TRUST CKA\_TRUST\_STEP\_UP\_APPROVED CK\_BBOOL CK\_FALSE # # Certificate "OISTE WISeKey Global Root GB CA" #

# Issuer: CN=OISTE WISeKey Global Root GB CA,OU=OISTE Foundation Endorsed,O=WISeKey,C=CH

CKA\_VALUE MULTILINE\_OCTAL \060\202\003\265\060\202\002\235\240\003\002\001\002\002\020\166 \261\040\122\164\360\205\207\106\263\370\043\032\366\302\300\060 \015\006\011\052\206\110\206\367\015\001\001\013\005\000\060\155 \061\013\060\011\006\003\125\004\006\023\002\103\110\061\020\060 \016\006\003\125\004\012\023\007\127\111\123\145\113\145\171\061 \042\060\040\006\003\125\004\013\023\031\117\111\123\124\105\040 \106\157\165\156\144\141\164\151\157\156\040\105\156\144\157\162 \163\145\144\061\050\060\046\006\003\125\004\003\023\037\117\111 \123\124\105\040\127\111\123\145\113\145\171\040\107\154\157\142 \141\154\040\122\157\157\164\040\107\102\040\103\101\060\036\027 \015\061\064\061\062\060\061\061\065\060\060\063\062\132\027\015

\302\300 END

CKA\_SERIAL\_NUMBER MULTILINE\_OCTAL \002\020\166\261\040\122\164\360\205\207\106\263\370\043\032\366

END

CKA\_ID UTF8 "0" CKA\_ISSUER MULTILINE\_OCTAL  $\060\155\061\013\060\011\006\003\125\004\006\023\002\103\110\061$ \020\060\016\006\003\125\004\012\023\007\127\111\123\145\113\145 \171\061\042\060\040\006\003\125\004\013\023\031\117\111\123\124 \105\040\106\157\165\156\144\141\164\151\157\156\040\105\156\144 \157\162\163\145\144\061\050\060\046\006\003\125\004\003\023\037 \117\111\123\124\105\040\127\111\123\145\113\145\171\040\107\154 \157\142\141\154\040\122\157\157\164\040\107\102\040\103\101

END

CKA\_SUBJECT MULTILINE\_OCTAL \060\155\061\013\060\011\006\003\125\004\006\023\002\103\110\061 \020\060\016\006\003\125\004\012\023\007\127\111\123\145\113\145 \171\061\042\060\040\006\003\125\004\013\023\031\117\111\123\124 \105\040\106\157\165\156\144\141\164\151\157\156\040\105\156\144 \157\162\163\145\144\061\050\060\046\006\003\125\004\003\023\037 \117\111\123\124\105\040\127\111\123\145\113\145\171\040\107\154 \157\142\141\154\040\122\157\157\164\040\107\102\040\103\101

CKA\_CERTIFICATE\_TYPE CK\_CERTIFICATE\_TYPE CKC\_X\_509

CKA\_LABEL UTF8 "OISTE WISeKey Global Root GB CA"

CKA\_MODIFIABLE CK\_BBOOL CK\_FALSE

CKA\_PRIVATE CK\_BBOOL CK\_FALSE

CKA\_TOKEN CK\_BBOOL CK\_TRUE

CKA\_CLASS CK\_OBJECT\_CLASS CKO\_CERTIFICATE

# Fingerprint (SHA1): 0F:F9:40:76:18:D3:D7:6A:4B:98:F0:A8:35:9E:0C:FD:27:AC:CC:ED

6B:9C:08:E8:6E:B0:F7:67:CF:AD:65:CD:98:B6:21:49:E5:49:4A:67:F5:84:5E:7B:D1:ED:01:9F:27:B8:6B:D6

# Fingerprint (SHA-256):

# Not Valid After : Thu Dec 01 15:10:31 2039

# Not Valid Before: Mon Dec 01 15:00:32 2014

# Subject: CN=OISTE WISeKey Global Root GB CA,OU=OISTE Foundation Endorsed,O=WISeKey,C=CH

# Serial Number:76:b1:20:52:74:f0:85:87:46:b3:f8:23:1a:f6:c2:c0

\063\071\061\062\060\061\061\065\061\060\063\061\132\060\155\061 \013\060\011\006\003\125\004\006\023\002\103\110\061\020\060\016 \006\003\125\004\012\023\007\127\111\123\145\113\145\171\061\042 \060\040\006\003\125\004\013\023\031\117\111\123\124\105\040\106 \157\165\156\144\141\164\151\157\156\040\105\156\144\157\162\163 \145\144\061\050\060\046\006\003\125\004\003\023\037\117\111\123 \124\105\040\127\111\123\145\113\145\171\040\107\154\157\142\141 \154\040\122\157\157\164\040\107\102\040\103\101\060\202\001\042 \060\015\006\011\052\206\110\206\367\015\001\001\001\005\000\003 \202\001\017\000\060\202\001\012\002\202\001\001\000\330\027\267 \034\112\044\052\326\227\261\312\342\036\373\175\070\357\230\365 \262\071\230\116\047\270\021\135\173\322\045\224\210\202\025\046 \152\033\061\273\250\133\041\041\053\330\017\116\237\132\361\261 \132\344\171\326\062\043\053\341\123\314\231\105\134\173\117\255 \274\277\207\112\013\113\227\132\250\366\110\354\175\173\015\315 \041\006\337\236\025\375\101\212\110\267\040\364\241\172\033\127 \324\135\120\377\272\147\330\043\231\037\310\077\343\336\377\157 \133\167\261\153\156\270\311\144\367\341\312\101\106\016\051\161 \320\271\043\374\311\201\137\116\367\157\337\277\204\255\163\144 \273\267\102\216\151\366\324\166\035\176\235\247\270\127\212\121 \147\162\327\324\250\270\225\124\100\163\003\366\352\364\353\376 \050\102\167\077\235\043\033\262\266\075\200\024\007\114\056\117 \367\325\012\026\015\275\146\103\067\176\043\103\171\303\100\206 \365\114\051\332\216\232\255\015\245\004\207\210\036\205\343\351 \123\325\233\310\213\003\143\170\353\340\031\112\156\273\057\153 \063\144\130\223\255\151\277\217\033\357\202\110\307\002\003\001 \000\001\243\121\060\117\060\013\006\003\125\035\017\004\004\003 \002\001\206\060\017\006\003\125\035\023\001\001\377\004\005\060 \003\001\001\377\060\035\006\003\125\035\016\004\026\004\024\065 \017\310\066\143\136\342\243\354\371\073\146\025\316\121\122\343 \221\232\075\060\020\006\011\053\006\001\004\001\202\067\025\001 \004\003\002\001\000\060\015\006\011\052\206\110\206\367\015\001 \001\013\005\000\003\202\001\001\000\100\114\373\207\262\231\201 \220\176\235\305\260\260\046\315\210\173\053\062\215\156\270\041 \161\130\227\175\256\067\024\257\076\347\367\232\342\175\366\161 \230\231\004\252\103\164\170\243\343\111\141\076\163\214\115\224 \340\371\161\304\266\026\016\123\170\037\326\242\207\057\002\071 \201\051\074\257\025\230\041\060\376\050\220\000\214\321\341\313 \372\136\310\375\370\020\106\073\242\170\102\221\027\164\125\012 \336\120\147\115\146\321\247\377\375\331\300\265\250\243\212\316 \146\365\017\103\315\247\053\127\173\143\106\152\252\056\122\330 \364\355\341\155\255\051\220\170\110\272\341\043\252\243\211\354 \265\253\226\300\264\113\242\035\227\236\172\362\156\100\161\337 \150\361\145\115\316\174\005\337\123\145\251\245\360\261\227\004 \160\025\106\003\230\324\322\277\124\264\240\130\175\122\157\332 \126\046\142\324\330\333\211\061\157\034\360\042\302\323\142\034 \065\315\114\151\025\124\032\220\230\336\353\036\137\312\167\307 \313\216\075\103\151\234\232\130\320\044\073\337\033\100\226\176

\065\255\201\307\116\161\272\210\023 END CKA\_NSS\_MOZILLA\_CA\_POLICY CK\_BBOOL CK\_TRUE CKA\_NSS\_SERVER\_DISTRUST\_AFTER CK\_BBOOL CK\_FALSE CKA\_NSS\_EMAIL\_DISTRUST\_AFTER CK\_BBOOL CK\_FALSE # Trust for "OISTE WISeKey Global Root GB CA" # Issuer: CN=OISTE WISeKey Global Root GB CA,OU=OISTE Foundation Endorsed,O=WISeKey,C=CH # Serial Number:76:b1:20:52:74:f0:85:87:46:b3:f8:23:1a:f6:c2:c0 # Subject: CN=OISTE WISeKey Global Root GB CA,OU=OISTE Foundation Endorsed,O=WISeKey,C=CH # Not Valid Before: Mon Dec 01 15:00:32 2014 # Not Valid After : Thu Dec 01 15:10:31 2039 # Fingerprint (SHA-256): 6B:9C:08:E8:6E:B0:F7:67:CF:AD:65:CD:98:B6:21:49:E5:49:4A:67:F5:84:5E:7B:D1:ED:01:9F:27:B8:6B:D6 # Fingerprint (SHA1): 0F:F9:40:76:18:D3:D7:6A:4B:98:F0:A8:35:9E:0C:FD:27:AC:CC:ED CKA\_CLASS CK\_OBJECT\_CLASS CKO\_NSS\_TRUST CKA\_TOKEN CK\_BBOOL CK\_TRUE CKA\_PRIVATE CK\_BBOOL CK\_FALSE CKA\_MODIFIABLE CK\_BBOOL CK\_FALSE CKA\_LABEL UTF8 "OISTE WISeKey Global Root GB CA" CKA\_CERT\_SHA1\_HASH MULTILINE\_OCTAL \017\371\100\166\030\323\327\152\113\230\360\250\065\236\014\375 \047\254\314\355 END CKA\_CERT\_MD5\_HASH MULTILINE\_OCTAL \244\353\271\141\050\056\267\057\230\260\065\046\220\231\121\035 END CKA\_ISSUER MULTILINE\_OCTAL \060\155\061\013\060\011\006\003\125\004\006\023\002\103\110\061 \020\060\016\006\003\125\004\012\023\007\127\111\123\145\113\145 \171\061\042\060\040\006\003\125\004\013\023\031\117\111\123\124 \105\040\106\157\165\156\144\141\164\151\157\156\040\105\156\144 \157\162\163\145\144\061\050\060\046\006\003\125\004\003\023\037 \117\111\123\124\105\040\127\111\123\145\113\145\171\040\107\154 \157\142\141\154\040\122\157\157\164\040\107\102\040\103\101 END CKA\_SERIAL\_NUMBER MULTILINE\_OCTAL \002\020\166\261\040\122\164\360\205\207\106\263\370\043\032\366 \302\300 END CKA TRUST SERVER AUTH CK TRUST CKT\_NSS\_TRUSTED\_DELEGATOR CKA TRUST\_EMAIL\_PROTECTION CK\_TRUST CKT\_NSS\_TRUSTED\_DELEGATOR CKA\_TRUST\_CODE\_SIGNING CK\_TRUST CKT\_NSS\_MUST\_VERIFY\_TRUST CKA\_TRUST\_STEP\_UP\_APPROVED CK\_BBOOL CK\_FALSE

# # Certificate "SZAFIR ROOT CA2" #

CKA\_VALUE MULTILINE\_OCTAL \060\202\003\162\060\202\002\132\240\003\002\001\002\002\024\076 \212\135\007\354\125\322\062\325\267\343\266\137\001\353\055\334 \344\326\344\060\015\006\011\052\206\110\206\367\015\001\001\013 \005\000\060\121\061\013\060\011\006\003\125\004\006\023\002\120 \114\061\050\060\046\006\003\125\004\012\014\037\113\162\141\152 \157\167\141\040\111\172\142\141\040\122\157\172\154\151\143\172 \145\156\151\157\167\141\040\123\056\101\056\061\030\060\026\006 \003\125\004\003\014\017\123\132\101\106\111\122\040\122\117\117 \124\040\103\101\062\060\036\027\015\061\065\061\060\061\071\060 \067\064\063\063\060\132\027\015\063\065\061\060\061\071\060\067 \064\063\063\060\132\060\121\061\013\060\011\006\003\125\004\006 \023\002\120\114\061\050\060\046\006\003\125\004\012\014\037\113

A1:33:9D:33:28:1A:0B:56:E5:57:D3:D3:2B:1C:E7:F9:36:7E:B0:94:BD:5F:A7:2A:7E:50:04:C8:DE:D7:CA:FE # Fingerprint (SHA1): E2:52:FA:95:3F:ED:DB:24:60:BD:6E:28:F3:9C:CC:CF:5E:B3:3F:DE CKA\_CLASS CK\_OBJECT\_CLASS CKO\_CERTIFICATE

# Issuer: CN=SZAFIR ROOT CA2,O=Krajowa Izba Rozliczeniowa S.A.,C=PL # Serial Number:3e:8a:5d:07:ec:55:d2:32:d5:b7:e3:b6:5f:01:eb:2d:dc:e4:d6:e4 # Subject: CN=SZAFIR ROOT CA2,O=Krajowa Izba Rozliczeniowa S.A.,C=PL

CKA\_TOKEN CK\_BBOOL CK\_TRUE

# Fingerprint (SHA-256):

CKA\_PRIVATE CK\_BBOOL CK\_FALSE

CKA\_MODIFIABLE CK\_BBOOL CK\_FALSE

# Not Valid Before: Mon Oct 19 07:43:30 2015 # Not Valid After : Fri Oct 19 07:43:30 2035

CKA\_LABEL UTF8 "SZAFIR ROOT CA2"

CKA\_CERTIFICATE\_TYPE CK\_CERTIFICATE\_TYPE CKC\_X\_509

CKA\_SUBJECT MULTILINE\_OCTAL

\060\121\061\013\060\011\006\003\125\004\006\023\002\120\114\061 \050\060\046\006\003\125\004\012\014\037\113\162\141\152\157\167 \141\040\111\172\142\141\040\122\157\172\154\151\143\172\145\156

\151\157\167\141\040\123\056\101\056\061\030\060\026\006\003\125

\004\003\014\017\123\132\101\106\111\122\040\122\117\117\124\040

\103\101\062

END

CKA\_ID UTF8 "0"

CKA\_ISSUER MULTILINE\_OCTAL

\060\121\061\013\060\011\006\003\125\004\006\023\002\120\114\061 \050\060\046\006\003\125\004\012\014\037\113\162\141\152\157\167 \141\040\111\172\142\141\040\122\157\172\154\151\143\172\145\156 \151\157\167\141\040\123\056\101\056\061\030\060\026\006\003\125 \004\003\014\017\123\132\101\106\111\122\040\122\117\117\124\040

\103\101\062

END

CKA\_SERIAL\_NUMBER MULTILINE\_OCTAL

\002\024\076\212\135\007\354\125\322\062\325\267\343\266\137\001

\353\055\334\344\326\344

END

\162\141\152\157\167\141\040\111\172\142\141\040\122\157\172\154 \151\143\172\145\156\151\157\167\141\040\123\056\101\056\061\030 \060\026\006\003\125\004\003\014\017\123\132\101\106\111\122\040 \122\117\117\124\040\103\101\062\060\202\001\042\060\015\006\011 \052\206\110\206\367\015\001\001\001\005\000\003\202\001\017\000 \060\202\001\012\002\202\001\001\000\267\274\076\120\250\113\315 \100\265\316\141\347\226\312\264\241\332\014\042\260\372\265\173 \166\000\167\214\013\317\175\250\206\314\046\121\344\040\075\205 \014\326\130\343\347\364\052\030\235\332\321\256\046\356\353\123 \334\364\220\326\023\112\014\220\074\303\364\332\322\216\015\222 \072\334\261\261\377\070\336\303\272\055\137\200\271\002\275\112 \235\033\017\264\303\302\301\147\003\335\334\033\234\075\263\260 \336\000\036\250\064\107\273\232\353\376\013\024\275\066\204\332 \015\040\277\372\133\313\251\026\040\255\071\140\356\057\165\266 \347\227\234\371\076\375\176\115\157\115\057\357\210\015\152\372 \335\361\075\156\040\245\240\022\264\115\160\271\316\327\162\073 \211\223\247\200\204\034\047\111\162\111\265\377\073\225\236\301 \314\310\001\354\350\016\212\012\226\347\263\246\207\345\326\371 \005\053\015\227\100\160\074\272\254\165\132\234\325\115\235\002 \012\322\113\233\146\113\106\007\027\145\255\237\154\210\000\334 \042\211\340\341\144\324\147\274\061\171\141\074\273\312\101\315 \134\152\000\310\074\070\216\130\257\002\003\001\000\001\243\102 \060\100\060\017\006\003\125\035\023\001\001\377\004\005\060\003 \001\001\377\060\016\006\003\125\035\017\001\001\377\004\004\003 \002\001\006\060\035\006\003\125\035\016\004\026\004\024\056\026 \251\112\030\265\313\314\365\157\120\363\043\137\370\135\347\254 \360\310\060\015\006\011\052\206\110\206\367\015\001\001\013\005 \000\003\202\001\001\000\265\163\370\003\334\131\133\035\166\351 \243\052\173\220\050\262\115\300\063\117\252\232\261\324\270\344 \047\377\251\226\231\316\106\340\155\174\114\242\070\244\006\160 \360\364\101\021\354\077\107\215\077\162\207\371\073\375\244\157 \053\123\000\340\377\071\271\152\007\016\353\035\034\366\242\162 \220\313\202\075\021\202\213\322\273\237\052\257\041\346\143\206 \235\171\031\357\367\273\014\065\220\303\212\355\117\017\365\314 \022\331\244\076\273\240\374\040\225\137\117\046\057\021\043\203 \116\165\007\017\277\233\321\264\035\351\020\004\376\312\140\217 \242\114\270\255\317\341\220\017\315\256\012\307\135\173\267\120 \322\324\141\372\325\025\333\327\237\207\121\124\353\245\343\353 \311\205\240\045\040\067\373\216\316\014\064\204\341\074\201\262 \167\116\103\245\210\137\206\147\241\075\346\264\134\141\266\076 \333\376\267\050\305\242\007\256\265\312\312\215\052\022\357\227 \355\302\060\244\311\052\172\373\363\115\043\033\231\063\064\240 \056\365\251\013\077\324\135\341\317\204\237\342\031\302\137\212 \326\040\036\343\163\267

END

CKA\_NSS\_MOZILLA\_CA\_POLICY CK\_BBOOL CK\_TRUE CKA\_NSS\_SERVER\_DISTRUST\_AFTER CK\_BBOOL CK\_FALSE CKA\_NSS\_EMAIL\_DISTRUST\_AFTER CK\_BBOOL CK\_FALSE

# Trust for "SZAFIR ROOT CA2"

# Issuer: CN=SZAFIR ROOT CA2,O=Krajowa Izba Rozliczeniowa S.A.,C=PL

# Serial Number:3e:8a:5d:07:ec:55:d2:32:d5:b7:e3:b6:5f:01:eb:2d:dc:e4:d6:e4

# Subject: CN=SZAFIR ROOT CA2,O=Krajowa Izba Rozliczeniowa S.A.,C=PL

# Not Valid Before: Mon Oct 19 07:43:30 2015

# Not Valid After : Fri Oct 19 07:43:30 2035

# Fingerprint (SHA-256):

A1:33:9D:33:28:1A:0B:56:E5:57:D3:D3:2B:1C:E7:F9:36:7E:B0:94:BD:5F:A7:2A:7E:50:04:C8:DE:D7:CA:FE

# Fingerprint (SHA1): E2:52:FA:95:3F:ED:DB:24:60:BD:6E:28:F3:9C:CC:CF:5E:B3:3F:DE

CKA\_CLASS CK\_OBJECT\_CLASS CKO\_NSS\_TRUST

CKA\_TOKEN CK\_BBOOL CK\_TRUE

CKA\_PRIVATE CK\_BBOOL CK\_FALSE

CKA\_MODIFIABLE CK\_BBOOL CK\_FALSE

CKA\_LABEL UTF8 "SZAFIR ROOT CA2"

CKA\_CERT\_SHA1\_HASH MULTILINE\_OCTAL

\342\122\372\225\077\355\333\044\140\275\156\050\363\234\314\317

\136\263\077\336

END

CKA\_CERT\_MD5\_HASH MULTILINE\_OCTAL

\021\144\301\211\260\044\261\214\261\007\176\211\236\121\236\231 END

CKA\_ISSUER MULTILINE\_OCTAL

\060\121\061\013\060\011\006\003\125\004\006\023\002\120\114\061

\050\060\046\006\003\125\004\012\014\037\113\162\141\152\157\167

\141\040\111\172\142\141\040\122\157\172\154\151\143\172\145\156

\151\157\167\141\040\123\056\101\056\061\030\060\026\006\003\125

\004\003\014\017\123\132\101\106\111\122\040\122\117\117\124\040

\103\101\062

END

CKA\_SERIAL\_NUMBER MULTILINE\_OCTAL

\002\024\076\212\135\007\354\125\322\062\325\267\343\266\137\001

\353\055\334\344\326\344

END

CKA\_TRUST\_SERVER\_AUTH CK\_TRUST CKT\_NSS\_TRUSTED\_DELEGATOR CKA\_TRUST\_EMAIL\_PROTECTION CK\_TRUST CKT\_NSS\_TRUSTED\_DELEGATOR CKA\_TRUST\_CODE\_SIGNING CK\_TRUST CKT\_NSS\_MUST\_VERIFY\_TRUST CKA\_TRUST\_STEP\_UP\_APPROVED CK\_BBOOL CK\_FALSE

#

# Certificate "Certum Trusted Network CA 2"

#

# Issuer: CN=Certum Trusted Network CA 2,OU=Certum Certification Authority,O=Unizeto Technologies S.A.,C=PL

# Serial Number:21:d6:d0:4a:4f:25:0f:c9:32:37:fc:aa:5e:12:8d:e9

# Subject: CN=Certum Trusted Network CA 2,OU=Certum Certification Authority,O=Unizeto Technologies S.A.,C=PL

# Not Valid Before: Thu Oct 06 08:39:56 2011

CKA\_VALUE MULTILINE\_OCTAL \060\202\005\322\060\202\003\272\240\003\002\001\002\002\020\041 \326\320\112\117\045\017\311\062\067\374\252\136\022\215\351\060 \015\006\011\052\206\110\206\367\015\001\001\015\005\000\060\201 \200\061\013\060\011\006\003\125\004\006\023\002\120\114\061\042 \060\040\006\003\125\004\012\023\031\125\156\151\172\145\164\157 \040\124\145\143\150\156\157\154\157\147\151\145\163\040\123\056 \101\056\061\047\060\045\006\003\125\004\013\023\036\103\145\162 \164\165\155\040\103\145\162\164\151\146\151\143\141\164\151\157 \156\040\101\165\164\150\157\162\151\164\171\061\044\060\042\006 \003\125\004\003\023\033\103\145\162\164\165\155\040\124\162\165

END

\215\351

CKA\_SERIAL\_NUMBER MULTILINE\_OCTAL \002\020\041\326\320\112\117\045\017\311\062\067\374\252\136\022

END

\101\040\062

CKA\_ISSUER MULTILINE\_OCTAL \060\201\200\061\013\060\011\006\003\125\004\006\023\002\120\114 \061\042\060\040\006\003\125\004\012\023\031\125\156\151\172\145 \164\157\040\124\145\143\150\156\157\154\157\147\151\145\163\040 \123\056\101\056\061\047\060\045\006\003\125\004\013\023\036\103 \145\162\164\165\155\040\103\145\162\164\151\146\151\143\141\164 \151\157\156\040\101\165\164\150\157\162\151\164\171\061\044\060 \042\006\003\125\004\003\023\033\103\145\162\164\165\155\040\124 \162\165\163\164\145\144\040\116\145\164\167\157\162\153\040\103

CKA\_ID UTF8 "0"

END

\101\040\062

\061\042\060\040\006\003\125\004\012\023\031\125\156\151\172\145 \164\157\040\124\145\143\150\156\157\154\157\147\151\145\163\040 \123\056\101\056\061\047\060\045\006\003\125\004\013\023\036\103 \145\162\164\165\155\040\103\145\162\164\151\146\151\143\141\164 \151\157\156\040\101\165\164\150\157\162\151\164\171\061\044\060 \042\006\003\125\004\003\023\033\103\145\162\164\165\155\040\124 \162\165\163\164\145\144\040\116\145\164\167\157\162\153\040\103

\060\201\200\061\013\060\011\006\003\125\004\006\023\002\120\114

CKA\_LABEL UTF8 "Certum Trusted Network CA 2" CKA\_CERTIFICATE\_TYPE CK\_CERTIFICATE\_TYPE CKC\_X\_509

CKA\_MODIFIABLE CK\_BBOOL CK\_FALSE

# Fingerprint (SHA-256):

CKA\_SUBJECT MULTILINE\_OCTAL

CKA\_TOKEN CK\_BBOOL CK\_TRUE CKA\_PRIVATE CK\_BBOOL CK\_FALSE

CKA\_CLASS CK\_OBJECT\_CLASS CKO\_CERTIFICATE

B6:76:F2:ED:DA:E8:77:5C:D3:6C:B0:F6:3C:D1:D4:60:39:61:F4:9E:62:65:BA:01:3A:2F:03:07:B6:D0:B8:04 # Fingerprint (SHA1): D3:DD:48:3E:2B:BF:4C:05:E8:AF:10:F5:FA:76:26:CF:D3:DC:30:92

# Not Valid After : Sat Oct 06 08:39:56 2046

\163\164\145\144\040\116\145\164\167\157\162\153\040\103\101\040 \062\060\042\030\017\062\060\061\061\061\060\060\066\060\070\063 \071\065\066\132\030\017\062\060\064\066\061\060\060\066\060\070 \063\071\065\066\132\060\201\200\061\013\060\011\006\003\125\004 \006\023\002\120\114\061\042\060\040\006\003\125\004\012\023\031 \125\156\151\172\145\164\157\040\124\145\143\150\156\157\154\157 \147\151\145\163\040\123\056\101\056\061\047\060\045\006\003\125 \004\013\023\036\103\145\162\164\165\155\040\103\145\162\164\151 \146\151\143\141\164\151\157\156\040\101\165\164\150\157\162\151 \164\171\061\044\060\042\006\003\125\004\003\023\033\103\145\162 \164\165\155\040\124\162\165\163\164\145\144\040\116\145\164\167 \157\162\153\040\103\101\040\062\060\202\002\042\060\015\006\011 \052\206\110\206\367\015\001\001\001\005\000\003\202\002\017\000 \060\202\002\012\002\202\002\001\000\275\371\170\370\346\325\200 \014\144\235\206\033\226\144\147\077\042\072\036\165\001\175\357 \373\134\147\214\311\314\134\153\251\221\346\271\102\345\040\113 \233\332\233\173\271\231\135\331\233\200\113\327\204\100\053\047 \323\350\272\060\273\076\011\032\247\111\225\357\053\100\044\302 \227\307\247\356\233\045\357\250\012\000\227\205\132\252\235\334 \051\311\342\065\007\353\160\115\112\326\301\263\126\270\241\101 \070\233\321\373\061\177\217\340\137\341\261\077\017\216\026\111 \140\327\006\215\030\371\252\046\020\253\052\323\320\321\147\215 \033\106\276\107\060\325\056\162\321\305\143\332\347\143\171\104 \176\113\143\044\211\206\056\064\077\051\114\122\213\052\247\300 \342\221\050\211\271\300\133\371\035\331\347\047\255\377\232\002 \227\301\306\120\222\233\002\054\275\251\271\064\131\012\277\204 \112\377\337\376\263\237\353\331\236\340\230\043\354\246\153\167 \026\052\333\314\255\073\034\244\207\334\106\163\136\031\142\150 \105\127\344\220\202\102\273\102\326\360\141\340\301\243\075\146 \243\135\364\030\356\210\311\215\027\105\051\231\062\165\002\061 \356\051\046\310\153\002\346\265\142\105\177\067\025\132\043\150 \211\324\076\336\116\047\260\360\100\014\274\115\027\313\115\242 \263\036\320\006\132\335\366\223\317\127\165\231\365\372\206\032 \147\170\263\277\226\376\064\334\275\347\122\126\345\263\345\165 \173\327\101\221\005\334\135\151\343\225\015\103\271\374\203\226 \071\225\173\154\200\132\117\023\162\306\327\175\051\172\104\272 \122\244\052\325\101\106\011\040\376\042\240\266\133\060\215\274 \211\014\325\327\160\370\207\122\375\332\357\254\121\056\007\263 \116\376\320\011\332\160\357\230\372\126\346\155\333\265\127\113 \334\345\054\045\025\310\236\056\170\116\370\332\234\236\206\054 \312\127\363\032\345\310\222\213\032\202\226\172\303\274\120\022 \151\330\016\132\106\213\072\353\046\372\043\311\266\260\201\276 \102\000\244\370\326\376\060\056\307\322\106\366\345\216\165\375 \362\314\271\320\207\133\314\006\020\140\273\203\065\267\136\147 \336\107\354\231\110\361\244\241\025\376\255\214\142\216\071\125 \117\071\026\271\261\143\235\377\267\002\003\001\000\001\243\102 \060\100\060\017\006\003\125\035\023\001\001\377\004\005\060\003 \001\001\377\060\035\006\003\125\035\016\004\026\004\024\266\241

\124\071\002\303\240\077\216\212\274\372\324\370\034\246\321\072 \016\375\060\016\006\003\125\035\017\001\001\377\004\004\003\002 \001\006\060\015\006\011\052\206\110\206\367\015\001\001\015\005 \000\003\202\002\001\000\161\245\016\316\344\351\277\077\070\325 \211\132\304\002\141\373\114\305\024\027\055\213\117\123\153\020 \027\374\145\204\307\020\111\220\336\333\307\046\223\210\046\157 \160\326\002\136\071\240\367\217\253\226\265\245\023\134\201\024 \155\016\201\202\021\033\212\116\306\117\245\335\142\036\104\337 \011\131\364\133\167\013\067\351\213\040\306\370\012\116\056\130 \034\353\063\320\317\206\140\311\332\373\200\057\236\114\140\204 \170\075\041\144\326\373\101\037\030\017\347\311\165\161\275\275 \134\336\064\207\076\101\260\016\366\271\326\077\011\023\226\024 \057\336\232\035\132\271\126\316\065\072\260\137\160\115\136\343 \051\361\043\050\162\131\266\253\302\214\146\046\034\167\054\046 \166\065\213\050\247\151\240\371\073\365\043\335\205\020\164\311 \220\003\126\221\347\257\272\107\324\022\227\021\042\343\242\111 \224\154\347\267\224\113\272\055\244\332\063\213\114\246\104\377 \132\074\306\035\144\330\265\061\344\246\074\172\250\127\013\333 \355\141\032\313\361\316\163\167\143\244\207\157\114\121\070\326 \344\137\307\237\266\201\052\344\205\110\171\130\136\073\370\333 \002\202\147\301\071\333\303\164\113\075\066\036\371\051\223\210 \150\133\250\104\031\041\360\247\350\201\015\054\350\223\066\264 \067\262\312\260\033\046\172\232\045\037\232\232\200\236\113\052 \077\373\243\232\376\163\062\161\302\236\306\162\341\212\150\047 \361\344\017\264\304\114\245\141\223\370\227\020\007\052\060\045 \251\271\310\161\270\357\150\314\055\176\365\340\176\017\202\250 \157\266\272\154\203\103\167\315\212\222\027\241\236\133\170\026 \075\105\342\063\162\335\341\146\312\231\323\311\305\046\375\015 \150\004\106\256\266\331\233\214\276\031\276\261\306\362\031\343 \134\002\312\054\330\157\112\007\331\311\065\332\100\165\362\304 \247\031\157\236\102\020\230\165\346\225\213\140\274\355\305\022 \327\212\316\325\230\134\126\226\003\305\356\167\006\065\377\317 \344\356\077\023\141\356\333\332\055\205\360\315\256\235\262\030 \011\105\303\222\241\162\027\374\107\266\240\013\054\361\304\336 \103\150\010\152\137\073\360\166\143\373\314\006\054\246\306\342 \016\265\271\276\044\217

END

CKA\_NSS\_MOZILLA\_CA\_POLICY CK\_BBOOL CK\_TRUE CKA\_NSS\_SERVER\_DISTRUST\_AFTER CK\_BBOOL CK\_FALSE CKA\_NSS\_EMAIL\_DISTRUST\_AFTER CK\_BBOOL CK\_FALSE

# Trust for "Certum Trusted Network CA 2"

# Issuer: CN=Certum Trusted Network CA 2,OU=Certum Certification Authority,O=Unizeto Technologies S.A.,C=PL

# Serial Number:21:d6:d0:4a:4f:25:0f:c9:32:37:fc:aa:5e:12:8d:e9

# Subject: CN=Certum Trusted Network CA 2,OU=Certum Certification Authority,O=Unizeto Technologies S.A.,C=PL

# Not Valid Before: Thu Oct 06 08:39:56 2011

# Not Valid After : Sat Oct 06 08:39:56 2046

# Fingerprint (SHA-256):

B6:76:F2:ED:DA:E8:77:5C:D3:6C:B0:F6:3C:D1:D4:60:39:61:F4:9E:62:65:BA:01:3A:2F:03:07:B6:D0:B8:04

# Fingerprint (SHA1): D3:DD:48:3E:2B:BF:4C:05:E8:AF:10:F5:FA:76:26:CF:D3:DC:30:92

CKA\_CLASS CK\_OBJECT\_CLASS CKO\_NSS\_TRUST

CKA\_TOKEN CK\_BBOOL CK\_TRUE

CKA\_PRIVATE CK\_BBOOL CK\_FALSE

CKA\_MODIFIABLE CK\_BBOOL CK\_FALSE

CKA\_LABEL UTF8 "Certum Trusted Network CA 2"

CKA\_CERT\_SHA1\_HASH MULTILINE\_OCTAL

\323\335\110\076\053\277\114\005\350\257\020\365\372\166\046\317

\323\334\060\222

END

CKA\_CERT\_MD5\_HASH MULTILINE\_OCTAL

\155\106\236\331\045\155\010\043\133\136\164\175\036\047\333\362 END

CKA\_ISSUER MULTILINE\_OCTAL

\060\201\200\061\013\060\011\006\003\125\004\006\023\002\120\114 \061\042\060\040\006\003\125\004\012\023\031\125\156\151\172\145 \164\157\040\124\145\143\150\156\157\154\157\147\151\145\163\040 \123\056\101\056\061\047\060\045\006\003\125\004\013\023\036\103 \145\162\164\165\155\040\103\145\162\164\151\146\151\143\141\164 \151\157\156\040\101\165\164\150\157\162\151\164\171\061\044\060 \042\006\003\125\004\003\023\033\103\145\162\164\165\155\040\124 \162\165\163\164\145\144\040\116\145\164\167\157\162\153\040\103 \101\040\062

END

CKA\_SERIAL\_NUMBER MULTILINE\_OCTAL

\002\020\041\326\320\112\117\045\017\311\062\067\374\252\136\022

\215\351

END

CKA\_TRUST\_SERVER\_AUTH CK\_TRUST CKT\_NSS\_TRUSTED\_DELEGATOR CKA\_TRUST\_EMAIL\_PROTECTION CK\_TRUST CKT\_NSS\_TRUSTED\_DELEGATOR CKA\_TRUST\_CODE\_SIGNING CK\_TRUST CKT\_NSS\_MUST\_VERIFY\_TRUST CKA\_TRUST\_STEP\_UP\_APPROVED CK\_BBOOL CK\_FALSE

#

# Certificate "Hellenic Academic and Research Institutions RootCA 2015"

#

# Issuer: CN=Hellenic Academic and Research Institutions RootCA 2015,O=Hellenic Academic and Research Institutions Cert. Authority,L=Athens,C=GR

# Serial Number: 0 (0x0)

# Subject: CN=Hellenic Academic and Research Institutions RootCA 2015,O=Hellenic Academic and Research Institutions Cert. Authority,L=Athens,C=GR

# Not Valid Before: Tue Jul 07 10:11:21 2015

# Not Valid After : Sat Jun 30 10:11:21 2040

# Fingerprint (SHA-256):

A0:40:92:9A:02:CE:53:B4:AC:F4:F2:FF:C6:98:1C:E4:49:6F:75:5E:6D:45:FE:0B:2A:69:2B:CD:52:52:3F:36

CKA\_VALUE MULTILINE\_OCTAL \060\202\006\013\060\202\003\363\240\003\002\001\002\002\001\000 \060\015\006\011\052\206\110\206\367\015\001\001\013\005\000\060 \201\246\061\013\060\011\006\003\125\004\006\023\002\107\122\061 \017\060\015\006\003\125\004\007\023\006\101\164\150\145\156\163 \061\104\060\102\006\003\125\004\012\023\073\110\145\154\154\145 \156\151\143\040\101\143\141\144\145\155\151\143\040\141\156\144 \040\122\145\163\145\141\162\143\150\040\111\156\163\164\151\164 \165\164\151\157\156\163\040\103\145\162\164\056\040\101\165\164 \150\157\162\151\164\171\061\100\060\076\006\003\125\004\003\023 \067\110\145\154\154\145\156\151\143\040\101\143\141\144\145\155

END

\002\001\000

CKA\_SERIAL\_NUMBER MULTILINE\_OCTAL

END

\157\164\103\101\040\062\060\061\065

\060\201\246\061\013\060\011\006\003\125\004\006\023\002\107\122 \061\017\060\015\006\003\125\004\007\023\006\101\164\150\145\156 \163\061\104\060\102\006\003\125\004\012\023\073\110\145\154\154 \145\156\151\143\040\101\143\141\144\145\155\151\143\040\141\156 \144\040\122\145\163\145\141\162\143\150\040\111\156\163\164\151 \164\165\164\151\157\156\163\040\103\145\162\164\056\040\101\165 \164\150\157\162\151\164\171\061\100\060\076\006\003\125\004\003 \023\067\110\145\154\154\145\156\151\143\040\101\143\141\144\145 \155\151\143\040\141\156\144\040\122\145\163\145\141\162\143\150 \040\111\156\163\164\151\164\165\164\151\157\156\163\040\122\157

CKA\_ISSUER MULTILINE\_OCTAL

CKA\_ID UTF8 "0"

END

\157\164\103\101\040\062\060\061\065

\060\201\246\061\013\060\011\006\003\125\004\006\023\002\107\122 \061\017\060\015\006\003\125\004\007\023\006\101\164\150\145\156 \163\061\104\060\102\006\003\125\004\012\023\073\110\145\154\154 \145\156\151\143\040\101\143\141\144\145\155\151\143\040\141\156 \144\040\122\145\163\145\141\162\143\150\040\111\156\163\164\151 \164\165\164\151\157\156\163\040\103\145\162\164\056\040\101\165 \164\150\157\162\151\164\171\061\100\060\076\006\003\125\004\003 \023\067\110\145\154\154\145\156\151\143\040\101\143\141\144\145 \155\151\143\040\141\156\144\040\122\145\163\145\141\162\143\150 \040\111\156\163\164\151\164\165\164\151\157\156\163\040\122\157

CKA\_CERTIFICATE\_TYPE CK\_CERTIFICATE\_TYPE CKC\_X\_509 CKA\_SUBJECT MULTILINE\_OCTAL

CKA\_LABEL UTF8 "Hellenic Academic and Research Institutions RootCA 2015"

CKA\_MODIFIABLE CK\_BBOOL CK\_FALSE

CKA\_PRIVATE CK\_BBOOL CK\_FALSE

CKA\_TOKEN CK\_BBOOL CK\_TRUE

CKA\_CLASS CK\_OBJECT\_CLASS CKO\_CERTIFICATE

# Fingerprint (SHA1): 01:0C:06:95:A6:98:19:14:FF:BF:5F:C6:B0:B6:95:EA:29:E9:12:A6

\151\143\040\141\156\144\040\122\145\163\145\141\162\143\150\040 \111\156\163\164\151\164\165\164\151\157\156\163\040\122\157\157 \164\103\101\040\062\060\061\065\060\036\027\015\061\065\060\067 \060\067\061\060\061\061\062\061\132\027\015\064\060\060\066\063 \060\061\060\061\061\062\061\132\060\201\246\061\013\060\011\006 \003\125\004\006\023\002\107\122\061\017\060\015\006\003\125\004 \007\023\006\101\164\150\145\156\163\061\104\060\102\006\003\125 \004\012\023\073\110\145\154\154\145\156\151\143\040\101\143\141 \144\145\155\151\143\040\141\156\144\040\122\145\163\145\141\162 \143\150\040\111\156\163\164\151\164\165\164\151\157\156\163\040 \103\145\162\164\056\040\101\165\164\150\157\162\151\164\171\061 \100\060\076\006\003\125\004\003\023\067\110\145\154\154\145\156 \151\143\040\101\143\141\144\145\155\151\143\040\141\156\144\040 \122\145\163\145\141\162\143\150\040\111\156\163\164\151\164\165 \164\151\157\156\163\040\122\157\157\164\103\101\040\062\060\061 \065\060\202\002\042\060\015\006\011\052\206\110\206\367\015\001 \001\001\005\000\003\202\002\017\000\060\202\002\012\002\202\002 \001\000\302\370\251\077\033\211\374\074\074\004\135\075\220\066 \260\221\072\171\074\146\132\357\155\071\001\111\032\264\267\317 \177\115\043\123\267\220\000\343\023\052\050\246\061\361\221\000 \343\050\354\256\041\101\316\037\332\375\175\022\133\001\203\017 \271\260\137\231\341\362\022\203\200\115\006\076\337\254\257\347 \241\210\153\061\257\360\213\320\030\063\270\333\105\152\064\364 \002\200\044\050\012\002\025\225\136\166\052\015\231\072\024\133 \366\313\313\123\274\023\115\001\210\067\224\045\033\102\274\042 \330\216\243\226\136\072\331\062\333\076\350\360\020\145\355\164 \341\057\247\174\257\047\064\273\051\175\233\266\317\011\310\345 \323\012\374\210\145\145\164\012\334\163\034\134\315\100\261\034 \324\266\204\214\114\120\317\150\216\250\131\256\302\047\116\202 \242\065\335\024\364\037\377\262\167\325\207\057\252\156\175\044 \047\347\306\313\046\346\345\376\147\007\143\330\105\015\335\072 \131\145\071\130\172\222\231\162\075\234\204\136\210\041\270\325 \364\054\374\331\160\122\117\170\270\275\074\053\213\225\230\365 \263\321\150\317\040\024\176\114\134\137\347\213\345\365\065\201 \031\067\327\021\010\267\146\276\323\112\316\203\127\000\072\303 \201\370\027\313\222\066\135\321\243\330\165\033\341\213\047\352 \172\110\101\375\105\031\006\255\047\231\116\301\160\107\335\265 \237\201\123\022\345\261\214\110\135\061\103\027\343\214\306\172 \143\226\113\051\060\116\204\116\142\031\136\074\316\227\220\245 \177\001\353\235\340\370\213\211\335\045\230\075\222\266\176\357 \331\361\121\121\175\055\046\310\151\131\141\340\254\152\270\052 \066\021\004\172\120\275\062\204\276\057\334\162\325\327\035\026 \107\344\107\146\040\077\364\226\305\257\216\001\172\245\017\172 \144\365\015\030\207\331\256\210\325\372\204\301\072\300\151\050 \055\362\015\150\121\252\343\245\167\306\244\220\016\241\067\213 \061\043\107\301\011\010\353\156\367\170\233\327\202\374\204\040 \231\111\031\266\022\106\261\373\105\125\026\251\243\145\254\234 \007\017\352\153\334\037\056\006\162\354\206\210\022\344\055\333

\137\005\057\344\360\003\323\046\063\347\200\302\315\102\241\027 \064\013\002\003\001\000\001\243\102\060\100\060\017\006\003\125 \035\023\001\001\377\004\005\060\003\001\001\377\060\016\006\003 \125\035\017\001\001\377\004\004\003\002\001\006\060\035\006\003 \125\035\016\004\026\004\024\161\025\147\310\310\311\275\165\135 \162\320\070\030\152\235\363\161\044\124\013\060\015\006\011\052 \206\110\206\367\015\001\001\013\005\000\003\202\002\001\000\165 \273\155\124\113\252\020\130\106\064\362\142\327\026\066\135\010 \136\325\154\310\207\275\264\056\106\362\061\370\174\352\102\265 \223\026\125\334\241\014\022\240\332\141\176\017\130\130\163\144 \162\307\350\105\216\334\251\362\046\077\306\171\214\261\123\010 \063\201\260\126\023\276\346\121\134\330\233\012\117\113\234\126 \123\002\351\117\366\015\140\352\115\102\125\350\174\033\041\041 \323\033\072\314\167\362\270\220\361\150\307\371\132\376\372\055 \364\277\311\365\105\033\316\070\020\052\067\212\171\243\264\343 \011\154\205\206\223\377\211\226\047\170\201\217\147\343\106\164 \124\216\331\015\151\342\112\364\115\164\003\377\262\167\355\225 \147\227\344\261\305\253\277\152\043\350\324\224\342\104\050\142 \304\113\342\360\330\342\051\153\032\160\176\044\141\223\173\117 \003\062\045\015\105\044\053\226\264\106\152\277\112\013\367\232 \217\301\254\032\305\147\363\157\064\322\372\163\143\214\357\026 \260\250\244\106\052\370\353\022\354\162\264\357\370\053\176\214 \122\300\213\204\124\371\057\076\343\125\250\334\146\261\331\341 \137\330\263\214\131\064\131\244\253\117\154\273\037\030\333\165 \253\330\313\222\315\224\070\141\016\007\006\037\113\106\020\361 \025\276\215\205\134\073\112\053\201\171\017\264\151\237\111\120 \227\115\367\016\126\135\300\225\152\302\066\303\033\150\311\365 \052\334\107\232\276\262\316\305\045\350\372\003\271\332\371\026 \156\221\204\365\034\050\310\374\046\314\327\034\220\126\247\137 \157\072\004\274\315\170\211\013\216\017\057\243\252\117\242\033 \022\075\026\010\100\017\361\106\114\327\252\173\010\301\012\365 \155\047\336\002\217\312\303\265\053\312\351\353\310\041\123\070 \245\314\073\330\167\067\060\242\117\331\157\321\362\100\255\101 \172\027\305\326\112\065\211\267\101\325\174\206\177\125\115\203 \112\245\163\040\300\072\257\220\361\232\044\216\331\216\161\312 \173\270\206\332\262\217\231\076\035\023\015\022\021\356\324\253 \360\351\025\166\002\344\340\337\252\040\036\133\141\205\144\100 \251\220\227\015\255\123\322\132\035\207\152\000\227\145\142\264 \276\157\152\247\365\054\102\355\062\255\266\041\236\276\274 END

CKA\_NSS\_MOZILLA\_CA\_POLICY CK\_BBOOL CK\_TRUE CKA\_NSS\_SERVER\_DISTRUST\_AFTER CK\_BBOOL CK\_FALSE CKA\_NSS\_EMAIL\_DISTRUST\_AFTER CK\_BBOOL CK\_FALSE

# Trust for "Hellenic Academic and Research Institutions RootCA 2015" # Issuer: CN=Hellenic Academic and Research Institutions RootCA 2015,O=Hellenic Academic and Research Institutions Cert. Authority,L=Athens,C=GR # Serial Number: 0 (0x0)

# Subject: CN=Hellenic Academic and Research Institutions RootCA 2015,O=Hellenic Academic and Research

Institutions Cert. Authority,L=Athens,C=GR

# Not Valid Before: Tue Jul 07 10:11:21 2015

# Not Valid After : Sat Jun 30 10:11:21 2040

# Fingerprint (SHA-256):

A0:40:92:9A:02:CE:53:B4:AC:F4:F2:FF:C6:98:1C:E4:49:6F:75:5E:6D:45:FE:0B:2A:69:2B:CD:52:52:3F:36

# Fingerprint (SHA1): 01:0C:06:95:A6:98:19:14:FF:BF:5F:C6:B0:B6:95:EA:29:E9:12:A6

CKA\_CLASS CK\_OBJECT\_CLASS CKO\_NSS\_TRUST

CKA\_TOKEN CK\_BBOOL CK\_TRUE

CKA\_PRIVATE CK\_BBOOL CK\_FALSE

CKA\_MODIFIABLE CK\_BBOOL CK\_FALSE

CKA\_LABEL UTF8 "Hellenic Academic and Research Institutions RootCA 2015"

CKA\_CERT\_SHA1\_HASH MULTILINE\_OCTAL

\001\014\006\225\246\230\031\024\377\277\137\306\260\266\225\352

\051\351\022\246

END

CKA\_CERT\_MD5\_HASH MULTILINE\_OCTAL

\312\377\342\333\003\331\313\113\351\017\255\204\375\173\030\316 END

CKA\_ISSUER MULTILINE\_OCTAL

\060\201\246\061\013\060\011\006\003\125\004\006\023\002\107\122 \061\017\060\015\006\003\125\004\007\023\006\101\164\150\145\156 \163\061\104\060\102\006\003\125\004\012\023\073\110\145\154\154 \145\156\151\143\040\101\143\141\144\145\155\151\143\040\141\156 \144\040\122\145\163\145\141\162\143\150\040\111\156\163\164\151 \164\165\164\151\157\156\163\040\103\145\162\164\056\040\101\165 \164\150\157\162\151\164\171\061\100\060\076\006\003\125\004\003 \023\067\110\145\154\154\145\156\151\143\040\101\143\141\144\145 \155\151\143\040\141\156\144\040\122\145\163\145\141\162\143\150 \040\111\156\163\164\151\164\165\164\151\157\156\163\040\122\157

\157\164\103\101\040\062\060\061\065

END

CKA\_SERIAL\_NUMBER MULTILINE\_OCTAL

\002\001\000

END

CKA\_TRUST\_SERVER\_AUTH CK\_TRUST CKT\_NSS\_TRUSTED\_DELEGATOR CKA TRUST\_EMAIL\_PROTECTION CK\_TRUST CKT\_NSS\_TRUSTED\_DELEGATOR CKA\_TRUST\_CODE\_SIGNING CK\_TRUST CKT\_NSS\_MUST\_VERIFY\_TRUST CKA\_TRUST\_STEP\_UP\_APPROVED CK\_BBOOL CK\_FALSE

#

# Certificate "Hellenic Academic and Research Institutions ECC RootCA 2015"

#

# Issuer: CN=Hellenic Academic and Research Institutions ECC RootCA 2015,O=Hellenic Academic and Research Institutions Cert. Authority,L=Athens,C=GR

# Serial Number: 0 (0x0)

# Subject: CN=Hellenic Academic and Research Institutions ECC RootCA 2015,O=Hellenic Academic and Research Institutions Cert. Authority,L=Athens,C=GR

# Not Valid Before: Tue Jul 07 10:37:12 2015 # Not Valid After : Sat Jun 30 10:37:12 2040 # Fingerprint (SHA-256): 44:B5:45:AA:8A:25:E6:5A:73:CA:15:DC:27:FC:36:D2:4C:1C:B9:95:3A:06:65:39:B1:15:82:DC:48:7B:48:33 # Fingerprint (SHA1): 9F:F1:71:8D:92:D5:9A:F3:7D:74:97:B4:BC:6F:84:68:0B:BA:B6:66 CKA\_CLASS CK\_OBJECT\_CLASS CKO\_CERTIFICATE CKA\_TOKEN CK\_BBOOL CK\_TRUE CKA\_PRIVATE CK\_BBOOL CK\_FALSE CKA\_MODIFIABLE CK\_BBOOL CK\_FALSE CKA\_LABEL UTF8 "Hellenic Academic and Research Institutions ECC RootCA 2015" CKA\_CERTIFICATE\_TYPE CK\_CERTIFICATE\_TYPE CKC\_X\_509 CKA\_SUBJECT MULTILINE\_OCTAL \060\201\252\061\013\060\011\006\003\125\004\006\023\002\107\122 \061\017\060\015\006\003\125\004\007\023\006\101\164\150\145\156 \163\061\104\060\102\006\003\125\004\012\023\073\110\145\154\154 \145\156\151\143\040\101\143\141\144\145\155\151\143\040\141\156 \144\040\122\145\163\145\141\162\143\150\040\111\156\163\164\151 \164\165\164\151\157\156\163\040\103\145\162\164\056\040\101\165 \164\150\157\162\151\164\171\061\104\060\102\006\003\125\004\003 \023\073\110\145\154\154\145\156\151\143\040\101\143\141\144\145 \155\151\143\040\141\156\144\040\122\145\163\145\141\162\143\150 \040\111\156\163\164\151\164\165\164\151\157\156\163\040\105\103 \103\040\122\157\157\164\103\101\040\062\060\061\065 END CKA\_ID UTF8 "0" CKA\_ISSUER MULTILINE\_OCTAL \060\201\252\061\013\060\011\006\003\125\004\006\023\002\107\122 \061\017\060\015\006\003\125\004\007\023\006\101\164\150\145\156 \163\061\104\060\102\006\003\125\004\012\023\073\110\145\154\154 \145\156\151\143\040\101\143\141\144\145\155\151\143\040\141\156 \144\040\122\145\163\145\141\162\143\150\040\111\156\163\164\151 \164\165\164\151\157\156\163\040\103\145\162\164\056\040\101\165 \164\150\157\162\151\164\171\061\104\060\102\006\003\125\004\003 \023\073\110\145\154\154\145\156\151\143\040\101\143\141\144\145 \155\151\143\040\141\156\144\040\122\145\163\145\141\162\143\150 \040\111\156\163\164\151\164\165\164\151\157\156\163\040\105\103 \103\040\122\157\157\164\103\101\040\062\060\061\065 END CKA\_SERIAL\_NUMBER MULTILINE\_OCTAL \002\001\000 END CKA\_VALUE MULTILINE\_OCTAL \060\202\002\303\060\202\002\112\240\003\002\001\002\002\001\000 \060\012\006\010\052\206\110\316\075\004\003\002\060\201\252\061 \013\060\011\006\003\125\004\006\023\002\107\122\061\017\060\015 \006\003\125\004\007\023\006\101\164\150\145\156\163\061\104\060 \102\006\003\125\004\012\023\073\110\145\154\154\145\156\151\143

\040\101\143\141\144\145\155\151\143\040\141\156\144\040\122\145

\163\145\141\162\143\150\040\111\156\163\164\151\164\165\164\151 \157\156\163\040\103\145\162\164\056\040\101\165\164\150\157\162 \151\164\171\061\104\060\102\006\003\125\004\003\023\073\110\145 \154\154\145\156\151\143\040\101\143\141\144\145\155\151\143\040 \141\156\144\040\122\145\163\145\141\162\143\150\040\111\156\163 \164\151\164\165\164\151\157\156\163\040\105\103\103\040\122\157 \157\164\103\101\040\062\060\061\065\060\036\027\015\061\065\060 \067\060\067\061\060\063\067\061\062\132\027\015\064\060\060\060\066 \063\060\061\060\063\067\061\062\132\060\201\252\061\013\060\011 \006\003\125\004\006\023\002\107\122\061\017\060\015\006\003\125 \004\007\023\006\101\164\150\145\156\163\061\104\060\102\006\003 \125\004\012\023\073\110\145\154\154\145\156\151\143\040\101\143 \141\144\145\155\151\143\040\141\156\144\040\122\145\163\145\141 \162\143\150\040\111\156\163\164\151\164\165\164\151\157\156\163 \040\103\145\162\164\056\040\101\165\164\150\157\162\151\164\171 \061\104\060\102\006\003\125\004\003\023\073\110\145\154\154\145 \156\151\143\040\101\143\141\144\145\155\151\143\040\141\156\144 \040\122\145\163\145\141\162\143\150\040\111\156\163\164\151\164 \165\164\151\157\156\163\040\105\103\103\040\122\157\157\164\103 \101\040\062\060\061\065\060\166\060\020\006\007\052\206\110\316 \075\002\001\006\005\053\201\004\000\042\003\142\000\004\222\240 \101\350\113\202\204\134\342\370\061\021\231\206\144\116\011\045 \057\235\101\057\012\256\065\117\164\225\262\121\144\153\215\153 \346\077\160\225\360\005\104\107\246\162\070\120\166\225\002\132 \216\256\050\236\371\055\116\231\357\054\110\157\114\045\051\350 \321\161\133\337\035\301\165\067\264\327\372\173\172\102\234\152 \012\126\132\174\151\013\252\200\011\044\154\176\301\106\243\102 \060\100\060\017\006\003\125\035\023\001\001\377\004\005\060\003 \001\001\377\060\016\006\003\125\035\017\001\001\377\004\004\003 \002\001\006\060\035\006\003\125\035\016\004\026\004\024\264\042 \013\202\231\044\001\016\234\273\344\016\375\277\373\227\040\223 \231\052\060\012\006\010\052\206\110\316\075\004\003\002\003\147 \000\060\144\002\060\147\316\026\142\070\242\254\142\105\247\251 \225\044\300\032\047\234\062\073\300\300\325\272\251\347\370\004 \103\123\205\356\122\041\336\235\365\045\203\076\236\130\113\057 \327\147\023\016\041\002\060\005\341\165\001\336\150\355\052\037 \115\114\011\010\015\354\113\255\144\027\050\347\165\316\105\145 \162\041\027\313\042\101\016\214\023\230\070\232\124\155\233\312 \342\174\352\002\130\042\221 END

CKA\_NSS\_MOZILLA\_CA\_POLICY CK\_BBOOL CK\_TRUE CKA\_NSS\_SERVER\_DISTRUST\_AFTER CK\_BBOOL CK\_FALSE CKA\_NSS\_EMAIL\_DISTRUST\_AFTER CK\_BBOOL CK\_FALSE

# Trust for "Hellenic Academic and Research Institutions ECC RootCA 2015"

# Issuer: CN=Hellenic Academic and Research Institutions ECC RootCA 2015,O=Hellenic Academic and Research Institutions Cert. Authority,L=Athens,C=GR # Serial Number: 0 (0x0)

# Subject: CN=Hellenic Academic and Research Institutions ECC RootCA 2015,O=Hellenic Academic and

Research Institutions Cert. Authority,L=Athens,C=GR

# Not Valid Before: Tue Jul 07 10:37:12 2015

# Not Valid After : Sat Jun 30 10:37:12 2040

# Fingerprint (SHA-256):

44:B5:45:AA:8A:25:E6:5A:73:CA:15:DC:27:FC:36:D2:4C:1C:B9:95:3A:06:65:39:B1:15:82:DC:48:7B:48:33

# Fingerprint (SHA1): 9F:F1:71:8D:92:D5:9A:F3:7D:74:97:B4:BC:6F:84:68:0B:BA:B6:66

CKA\_CLASS CK\_OBJECT\_CLASS CKO\_NSS\_TRUST

CKA\_TOKEN CK\_BBOOL CK\_TRUE

CKA\_PRIVATE CK\_BBOOL CK\_FALSE

CKA\_MODIFIABLE CK\_BBOOL CK\_FALSE

CKA\_LABEL UTF8 "Hellenic Academic and Research Institutions ECC RootCA 2015"

CKA\_CERT\_SHA1\_HASH MULTILINE\_OCTAL

\237\361\161\215\222\325\232\363\175\164\227\264\274\157\204\150

\013\272\266\146

END

CKA\_CERT\_MD5\_HASH MULTILINE\_OCTAL

\201\345\264\027\353\302\365\341\113\015\101\173\111\222\376\357 END

CKA\_ISSUER MULTILINE\_OCTAL

```
\060\201\252\061\013\060\011\006\003\125\004\006\023\002\107\122
\061\017\060\015\006\003\125\004\007\023\006\101\164\150\145\156
\163\061\104\060\102\006\003\125\004\012\023\073\110\145\154\154
\145\156\151\143\040\101\143\141\144\145\155\151\143\040\141\156
\144\040\122\145\163\145\141\162\143\150\040\111\156\163\164\151
\164\165\164\151\157\156\163\040\103\145\162\164\056\040\101\165
\164\150\157\162\151\164\171\061\104\060\102\006\003\125\004\003
\023\073\110\145\154\154\145\156\151\143\040\101\143\141\144\145
\155\151\143\040\141\156\144\040\122\145\163\145\141\162\143\150
\040\111\156\163\164\151\164\165\164\151\157\156\163\040\105\103
\103\040\122\157\157\164\103\101\040\062\060\061\065
```
END

CKA\_SERIAL\_NUMBER MULTILINE\_OCTAL

\002\001\000

END

```
CKA_TRUST_SERVER_AUTH CK_TRUST CKT_NSS_TRUSTED_DELEGATOR
CKA TRUST_EMAIL_PROTECTION CK_TRUST CKT_NSS_TRUSTED_DELEGATOR
CKA_TRUST_CODE_SIGNING CK_TRUST CKT_NSS_MUST_VERIFY_TRUST
CKA_TRUST_STEP_UP_APPROVED CK_BBOOL CK_FALSE
```
#

# Certificate "ISRG Root X1"

#

# Issuer: CN=ISRG Root X1,O=Internet Security Research Group,C=US

# Serial Number:00:82:10:cf:b0:d2:40:e3:59:44:63:e0:bb:63:82:8b:00

# Subject: CN=ISRG Root X1,O=Internet Security Research Group,C=US

# Not Valid Before: Thu Jun 04 11:04:38 2015

# Not Valid After : Mon Jun 04 11:04:38 2035

END CKA\_VALUE MULTILINE\_OCTAL \060\202\005\153\060\202\003\123\240\003\002\001\002\002\021\000 \202\020\317\260\322\100\343\131\104\143\340\273\143\202\213\000 \060\015\006\011\052\206\110\206\367\015\001\001\013\005\000\060 \117\061\013\060\011\006\003\125\004\006\023\002\125\123\061\051 \060\047\006\003\125\004\012\023\040\111\156\164\145\162\156\145 \164\040\123\145\143\165\162\151\164\171\040\122\145\163\145\141 \162\143\150\040\107\162\157\165\160\061\025\060\023\006\003\125 \004\003\023\014\111\123\122\107\040\122\157\157\164\040\130\061 \060\036\027\015\061\065\060\066\060\064\061\061\060\064\063\070 \132\027\015\063\065\060\066\060\064\061\061\060\064\063\070\132 \060\117\061\013\060\011\006\003\125\004\006\023\002\125\123\061 \051\060\047\006\003\125\004\012\023\040\111\156\164\145\162\156 \145\164\040\123\145\143\165\162\151\164\171\040\122\145\163\145 \141\162\143\150\040\107\162\157\165\160\061\025\060\023\006\003 \125\004\003\023\014\111\123\122\107\040\122\157\157\164\040\130 \061\060\202\002\042\060\015\006\011\052\206\110\206\367\015\001 \001\001\005\000\003\202\002\017\000\060\202\002\012\002\202\002

\202\213\000

\002\021\000\202\020\317\260\322\100\343\131\104\143\340\273\143

END CKA\_SERIAL\_NUMBER MULTILINE\_OCTAL

END

CKA\_ID UTF8 "0"

CKA\_ISSUER MULTILINE\_OCTAL \060\117\061\013\060\011\006\003\125\004\006\023\002\125\123\061 \051\060\047\006\003\125\004\012\023\040\111\156\164\145\162\156 \145\164\040\123\145\143\165\162\151\164\171\040\122\145\163\145 \141\162\143\150\040\107\162\157\165\160\061\025\060\023\006\003 \125\004\003\023\014\111\123\122\107\040\122\157\157\164\040\130  $\setminus$ 061

\051\060\047\006\003\125\004\012\023\040\111\156\164\145\162\156 \145\164\040\123\145\143\165\162\151\164\171\040\122\145\163\145 \141\162\143\150\040\107\162\157\165\160\061\025\060\023\006\003 \125\004\003\023\014\111\123\122\107\040\122\157\157\164\040\130  $\sqrt{061}$ 

CKA\_CERTIFICATE\_TYPE CK\_CERTIFICATE\_TYPE CKC\_X\_509 CKA\_SUBJECT MULTILINE\_OCTAL

\060\117\061\013\060\011\006\003\125\004\006\023\002\125\123\061

CKA\_LABEL UTF8 "ISRG Root X1"

CKA\_MODIFIABLE CK\_BBOOL CK\_FALSE

CKA\_PRIVATE CK\_BBOOL CK\_FALSE

CKA\_TOKEN CK\_BBOOL CK\_TRUE

CKA\_CLASS CK\_OBJECT\_CLASS CKO\_CERTIFICATE

# Fingerprint (SHA1): CA:BD:2A:79:A1:07:6A:31:F2:1D:25:36:35:CB:03:9D:43:29:A5:E8

96:BC:EC:06:26:49:76:F3:74:60:77:9A:CF:28:C5:A7:CF:E8:A3:C0:AA:E1:1A:8F:FC:EE:05:C0:BD:DF:08:C6

# Fingerprint (SHA-256):

\001\000\255\350\044\163\364\024\067\363\233\236\053\127\050\034 \207\276\334\267\337\070\220\214\156\074\346\127\240\170\367\165 \302\242\376\365\152\156\366\000\117\050\333\336\150\206\154\104 \223\266\261\143\375\024\022\153\277\037\322\352\061\233\041\176 \321\063\074\272\110\365\335\171\337\263\270\377\022\361\041\232 \113\301\212\206\161\151\112\146\146\154\217\176\074\160\277\255 \051\042\006\363\344\300\346\200\256\342\113\217\267\231\176\224 \003\237\323\107\227\174\231\110\043\123\350\070\256\117\012\157 \203\056\321\111\127\214\200\164\266\332\057\320\070\215\173\003 \160\041\033\165\362\060\074\372\217\256\335\332\143\253\353\026 \117\302\216\021\113\176\317\013\350\377\265\167\056\364\262\173 \112\340\114\022\045\014\160\215\003\051\240\341\123\044\354\023 \331\356\031\277\020\263\112\214\077\211\243\141\121\336\254\207 \007\224\364\143\161\354\056\342\157\133\230\201\341\211\134\064 \171\154\166\357\073\220\142\171\346\333\244\232\057\046\305\320 \020\341\016\336\331\020\216\026\373\267\367\250\367\307\345\002 \007\230\217\066\010\225\347\342\067\226\015\066\165\236\373\016 \162\261\035\233\274\003\371\111\005\330\201\335\005\264\052\326 \101\351\254\001\166\225\012\017\330\337\325\275\022\037\065\057 \050\027\154\322\230\301\250\011\144\167\156\107\067\272\316\254 \131\136\150\235\177\162\326\211\305\006\101\051\076\131\076\335 \046\365\044\311\021\247\132\243\114\100\037\106\241\231\265\247 \072\121\156\206\073\236\175\162\247\022\005\170\131\355\076\121 \170\025\013\003\217\215\320\057\005\262\076\173\112\034\113\163 \005\022\374\306\352\340\120\023\174\103\223\164\263\312\164\347 \216\037\001\010\320\060\324\133\161\066\264\007\272\301\060\060 \134\110\267\202\073\230\246\175\140\212\242\243\051\202\314\272 \275\203\004\033\242\203\003\101\241\326\005\361\033\302\266\360 \250\174\206\073\106\250\110\052\210\334\166\232\166\277\037\152 \245\075\031\217\353\070\363\144\336\310\053\015\012\050\377\367 \333\342\025\102\324\042\320\047\135\341\171\376\030\347\160\210 \255\116\346\331\213\072\306\335\047\121\156\377\274\144\365\063 \103\117\002\003\001\000\001\243\102\060\100\060\016\006\003\125 \035\017\001\001\377\004\004\003\002\001\006\060\017\006\003\125 \035\023\001\001\377\004\005\060\003\001\001\377\060\035\006\003 \125\035\016\004\026\004\024\171\264\131\346\173\266\345\344\001 \163\200\010\210\310\032\130\366\351\233\156\060\015\006\011\052 \206\110\206\367\015\001\001\013\005\000\003\202\002\001\000\125 \037\130\251\274\262\250\120\320\014\261\330\032\151\040\047\051 \010\254\141\165\134\212\156\370\202\345\151\057\325\366\126\113 \271\270\163\020\131\323\041\227\176\347\114\161\373\262\322\140 \255\071\250\013\352\027\041\126\205\361\120\016\131\353\316\340 \131\351\272\311\025\357\206\235\217\204\200\366\344\351\221\220 \334\027\233\142\033\105\360\146\225\322\174\157\302\352\073\357 \037\317\313\326\256\047\361\251\260\310\256\375\175\176\232\372 \042\004\353\377\331\177\352\221\053\042\261\027\016\217\362\212 \064\133\130\330\374\001\311\124\271\270\046\314\212\210\063\211 \114\055\204\074\202\337\356\226\127\005\272\054\273\367\304\267

\307\116\073\202\276\061\310\042\163\163\222\321\302\200\244\071 \071\020\063\043\202\114\074\237\206\262\125\230\035\276\051\206 \214\042\233\236\342\153\073\127\072\202\160\115\334\011\307\211 \313\012\007\115\154\350\135\216\311\357\316\253\307\273\265\053 \116\105\326\112\320\046\314\345\162\312\010\152\245\225\343\025 \241\367\244\355\311\054\137\245\373\377\254\050\002\056\276\327 \173\273\343\161\173\220\026\323\007\136\106\123\174\067\007\102 \214\323\304\226\234\325\231\265\052\340\225\032\200\110\256\114 \071\007\316\314\107\244\122\225\053\272\270\373\255\322\063\123 \175\345\035\115\155\325\241\261\307\102\157\346\100\047\065\134 \243\050\267\007\215\347\215\063\220\347\043\237\373\120\234\171 \154\106\325\264\025\263\226\156\176\233\014\226\072\270\122\055 \077\326\133\341\373\010\302\204\376\044\250\243\211\332\254\152 \341\030\052\261\250\103\141\133\323\037\334\073\215\166\362\055 \350\215\165\337\027\063\154\075\123\373\173\313\101\137\377\334 \242\320\141\070\341\226\270\254\135\213\067\327\165\325\063\300 \231\021\256\235\101\301\162\165\204\276\002\101\102\137\147\044 \110\224\321\233\047\276\007\077\271\270\117\201\164\121\341\172 \267\355\235\043\342\276\340\325\050\004\023\074\061\003\236\335 \172\154\217\306\007\030\306\177\336\107\216\077\050\236\004\006 \317\245\124\064\167\275\354\211\233\351\027\103\337\133\333\137 \376\216\036\127\242\315\100\235\176\142\042\332\336\030\047 END

CKA\_NSS\_MOZILLA\_CA\_POLICY CK\_BBOOL CK\_TRUE CKA\_NSS\_SERVER\_DISTRUST\_AFTER CK\_BBOOL CK\_FALSE CKA\_NSS\_EMAIL\_DISTRUST\_AFTER CK\_BBOOL CK\_FALSE

# Trust for "ISRG Root X1"

# Issuer: CN=ISRG Root X1,O=Internet Security Research Group,C=US

# Serial Number:00:82:10:cf:b0:d2:40:e3:59:44:63:e0:bb:63:82:8b:00

# Subject: CN=ISRG Root X1,O=Internet Security Research Group,C=US

# Not Valid Before: Thu Jun 04 11:04:38 2015

# Not Valid After : Mon Jun 04 11:04:38 2035

# Fingerprint (SHA-256):

96:BC:EC:06:26:49:76:F3:74:60:77:9A:CF:28:C5:A7:CF:E8:A3:C0:AA:E1:1A:8F:FC:EE:05:C0:BD:DF:08:C6 # Fingerprint (SHA1): CA:BD:2A:79:A1:07:6A:31:F2:1D:25:36:35:CB:03:9D:43:29:A5:E8

CKA\_CLASS CK\_OBJECT\_CLASS CKO\_NSS\_TRUST

CKA\_TOKEN CK\_BBOOL CK\_TRUE

CKA\_PRIVATE CK\_BBOOL CK\_FALSE

CKA\_MODIFIABLE CK\_BBOOL CK\_FALSE

CKA\_LABEL UTF8 "ISRG Root X1"

CKA\_CERT\_SHA1\_HASH MULTILINE\_OCTAL

\312\275\052\171\241\007\152\061\362\035\045\066\065\313\003\235

\103\051\245\350

END

CKA\_CERT\_MD5\_HASH MULTILINE\_OCTAL

\014\322\371\340\332\027\163\351\355\206\115\245\343\160\347\116 END

## CKA\_ISSUER MULTILINE\_OCTAL

\060\117\061\013\060\011\006\003\125\004\006\023\002\125\123\061 \051\060\047\006\003\125\004\012\023\040\111\156\164\145\162\156 \145\164\040\123\145\143\165\162\151\164\171\040\122\145\163\145 \141\162\143\150\040\107\162\157\165\160\061\025\060\023\006\003 \125\004\003\023\014\111\123\122\107\040\122\157\157\164\040\130 \061

END

CKA\_SERIAL\_NUMBER MULTILINE\_OCTAL

\002\021\000\202\020\317\260\322\100\343\131\104\143\340\273\143 \202\213\000

END

CKA TRUST\_SERVER\_AUTH CK\_TRUST CKT\_NSS\_TRUSTED\_DELEGATOR CKA\_TRUST\_EMAIL\_PROTECTION CK\_TRUST CKT\_NSS\_MUST\_VERIFY\_TRUST CKA\_TRUST\_CODE\_SIGNING CK\_TRUST CKT\_NSS\_MUST\_VERIFY\_TRUST CKA\_TRUST\_STEP\_UP\_APPROVED CK\_BBOOL CK\_FALSE

#

# Certificate "AC RAIZ FNMT-RCM"

#

# Issuer: OU=AC RAIZ FNMT-RCM,O=FNMT-RCM,C=ES

# Serial Number:5d:93:8d:30:67:36:c8:06:1d:1a:c7:54:84:69:07

# Subject: OU=AC RAIZ FNMT-RCM,O=FNMT-RCM,C=ES

# Not Valid Before: Wed Oct 29 15:59:56 2008

# Not Valid After : Tue Jan 01 00:00:00 2030

# Fingerprint (SHA-256):

EB:C5:57:0C:29:01:8C:4D:67:B1:AA:12:7B:AF:12:F7:03:B4:61:1E:BC:17:B7:DA:B5:57:38:94:17:9B:93:FA # Fingerprint (SHA1): EC:50:35:07:B2:15:C4:95:62:19:E2:A8:9A:5B:42:99:2C:4C:2C:20

CKA\_CLASS CK\_OBJECT\_CLASS CKO\_CERTIFICATE

CKA\_TOKEN CK\_BBOOL CK\_TRUE

CKA\_PRIVATE CK\_BBOOL CK\_FALSE

CKA\_MODIFIABLE CK\_BBOOL CK\_FALSE

CKA\_LABEL UTF8 "AC RAIZ FNMT-RCM"

CKA\_CERTIFICATE\_TYPE CK\_CERTIFICATE\_TYPE CKC\_X\_509

CKA\_SUBJECT MULTILINE\_OCTAL

\060\073\061\013\060\011\006\003\125\004\006\023\002\105\123\061

\021\060\017\006\003\125\004\012\014\010\106\116\115\124\055\122

\103\115\061\031\060\027\006\003\125\004\013\014\020\101\103\040

\122\101\111\132\040\106\116\115\124\055\122\103\115

END

CKA\_ID UTF8 "0"

CKA\_ISSUER MULTILINE\_OCTAL

\060\073\061\013\060\011\006\003\125\004\006\023\002\105\123\061 \021\060\017\006\003\125\004\012\014\010\106\116\115\124\055\122

\103\115\061\031\060\027\006\003\125\004\013\014\020\101\103\040

\122\101\111\132\040\106\116\115\124\055\122\103\115

END

CKA\_SERIAL\_NUMBER MULTILINE\_OCTAL

\002\017\135\223\215\060\147\066\310\006\035\032\307\124\204\151 \007

END

CKA\_VALUE MULTILINE\_OCTAL

\060\202\005\203\060\202\003\153\240\003\002\001\002\002\017\135 \223\215\060\147\066\310\006\035\032\307\124\204\151\007\060\015 \006\011\052\206\110\206\367\015\001\001\013\005\000\060\073\061 \013\060\011\006\003\125\004\006\023\002\105\123\061\021\060\017 \006\003\125\004\012\014\010\106\116\115\124\055\122\103\115\061 \031\060\027\006\003\125\004\013\014\020\101\103\040\122\101\111 \132\040\106\116\115\124\055\122\103\115\060\036\027\015\060\070 \061\060\062\071\061\065\065\071\065\066\132\027\015\063\060\060 \061\060\061\060\060\060\060\060\060\132\060\073\061\013\060\011 \006\003\125\004\006\023\002\105\123\061\021\060\017\006\003\125 \004\012\014\010\106\116\115\124\055\122\103\115\061\031\060\027 \006\003\125\004\013\014\020\101\103\040\122\101\111\132\040\106 \116\115\124\055\122\103\115\060\202\002\042\060\015\006\011\052 \206\110\206\367\015\001\001\001\005\000\003\202\002\017\000\060 \202\002\012\002\202\002\001\000\272\161\200\172\114\206\156\177 \310\023\155\300\306\175\034\000\227\217\054\014\043\273\020\232 \100\251\032\267\207\210\370\233\126\152\373\346\173\216\213\222 \216\247\045\135\131\021\333\066\056\267\121\027\037\251\010\037 \004\027\044\130\252\067\112\030\337\345\071\324\127\375\327\301 \054\221\001\221\342\042\324\003\300\130\374\167\107\354\217\076 \164\103\272\254\064\215\115\070\166\147\216\260\310\157\060\063 \130\161\134\264\365\153\156\324\001\120\270\023\176\154\112\243 \111\321\040\031\356\274\300\051\030\145\247\336\376\357\335\012 \220\041\347\032\147\222\102\020\230\137\117\060\274\076\034\105 \264\020\327\150\100\024\300\100\372\347\167\027\172\346\013\217 \145\133\074\331\232\122\333\265\275\236\106\317\075\353\221\005 \002\300\226\262\166\114\115\020\226\073\222\372\234\177\017\231 \337\276\043\065\105\036\002\134\376\265\250\233\231\045\332\136 \363\042\303\071\365\344\052\056\323\306\037\304\154\252\305\034 \152\001\005\112\057\322\305\301\250\064\046\135\146\245\322\002 \041\371\030\267\006\365\116\231\157\250\253\114\121\350\317\120 \030\305\167\310\071\011\054\111\222\062\231\250\273\027\027\171 \260\132\305\346\243\304\131\145\107\065\203\136\251\350\065\013 \231\273\344\315\040\306\233\112\006\071\265\150\374\042\272\356 \125\214\053\116\352\363\261\343\374\266\231\232\325\102\372\161 \115\010\317\207\036\152\161\175\371\323\264\351\245\161\201\173 \302\116\107\226\245\366\166\205\243\050\217\351\200\156\201\123 \245\155\137\270\110\371\302\371\066\246\056\111\377\270\226\302 \214\007\263\233\210\130\374\353\033\034\336\055\160\342\227\222 \060\241\211\343\274\125\250\047\326\113\355\220\255\213\372\143 \045\131\055\250\065\335\312\227\063\274\345\315\307\235\321\354 \357\136\016\112\220\006\046\143\255\271\331\065\055\007\272\166 \145\054\254\127\217\175\364\007\224\327\201\002\226\135\243\007 \111\325\172\320\127\371\033\347\123\106\165\252\260\171\102\313

\150\161\010\351\140\275\071\151\316\364\257\303\126\100\307\255 \122\242\011\344\157\206\107\212\037\353\050\047\135\203\040\257 \004\311\154\126\232\213\106\365\002\003\001\000\001\243\201\203 \060\201\200\060\017\006\003\125\035\023\001\001\377\004\005\060 \003\001\001\377\060\016\006\003\125\035\017\001\001\377\004\004 \003\002\001\006\060\035\006\003\125\035\016\004\026\004\024\367 \175\305\375\304\350\232\033\167\144\247\365\035\240\314\277\207 \140\232\155\060\076\006\003\125\035\040\004\067\060\065\060\063 \006\004\125\035\040\000\060\053\060\051\006\010\053\006\001\005 \005\007\002\001\026\035\150\164\164\160\072\057\057\167\167\167\167 \056\143\145\162\164\056\146\156\155\164\056\145\163\057\144\160 \143\163\057\060\015\006\011\052\206\110\206\367\015\001\001\013 \005\000\003\202\002\001\000\007\220\112\337\363\043\116\360\303 \234\121\145\233\234\042\242\212\014\205\363\163\051\153\115\376 \001\342\251\014\143\001\277\004\147\245\235\230\137\375\001\023 \372\354\232\142\351\206\376\266\142\322\156\114\224\373\300\165 \105\174\145\014\370\262\067\317\254\017\317\215\157\371\031\367 \217\354\036\362\160\236\360\312\270\357\267\377\166\067\166\133 \366\156\210\363\257\142\062\042\223\015\072\152\216\024\146\014 \055\123\164\127\145\036\325\262\335\043\201\073\245\146\043\047 \147\011\217\341\167\252\103\315\145\121\010\355\121\130\376\346 \071\371\313\107\204\244\025\361\166\273\244\356\244\073\304\137 \357\262\063\226\021\030\267\311\145\276\030\341\243\244\334\372 \030\371\323\274\023\233\071\172\064\272\323\101\373\372\062\212 \052\267\053\206\013\151\203\070\276\315\212\056\013\160\255\215 \046\222\356\036\365\001\053\012\331\326\227\233\156\340\250\031 \034\072\041\213\014\036\100\255\003\347\335\146\176\365\271\040 \015\003\350\226\371\202\105\324\071\340\240\000\135\327\230\346 \175\236\147\163\303\232\052\367\253\213\241\072\024\357\064\274 \122\016\211\230\232\004\100\204\035\176\105\151\223\127\316\353 \316\370\120\174\117\034\156\004\103\233\371\326\073\043\030\351 \352\216\321\115\106\215\361\073\344\152\312\272\373\043\267\233 \372\231\001\051\132\130\132\055\343\371\324\155\016\046\255\301 \156\064\274\062\370\014\005\372\145\243\333\073\067\203\042\351 \326\334\162\063\375\135\362\040\275\166\074\043\332\050\367\371 \033\353\131\144\325\334\137\162\176\040\374\315\211\265\220\147 \115\142\172\077\116\255\035\303\071\376\172\364\050\026\337\101 \366\110\200\005\327\017\121\171\254\020\253\324\354\003\146\346 \152\260\272\061\222\102\100\152\276\072\323\162\341\152\067\125 \274\254\035\225\267\151\141\362\103\221\164\346\240\323\012\044 \106\241\010\257\326\332\105\031\226\324\123\035\133\204\171\360 \300\367\107\357\213\217\305\006\256\235\114\142\235\377\106\004 \370\323\311\266\020\045\100\165\376\026\252\311\112\140\206\057 \272\357\060\167\344\124\342\270\204\231\130\200\252\023\213\121 \072\117\110\366\213\266\263 END CKA\_NSS\_MOZILLA\_CA\_POLICY CK\_BBOOL CK\_TRUE

CKA\_NSS\_SERVER\_DISTRUST\_AFTER CK\_BBOOL CK\_FALSE

# Trust for "AC RAIZ FNMT-RCM" # Issuer: OU=AC RAIZ FNMT-RCM,O=FNMT-RCM,C=ES # Serial Number:5d:93:8d:30:67:36:c8:06:1d:1a:c7:54:84:69:07 # Subject: OU=AC RAIZ FNMT-RCM,O=FNMT-RCM,C=ES # Not Valid Before: Wed Oct 29 15:59:56 2008 # Not Valid After : Tue Jan 01 00:00:00 2030 # Fingerprint (SHA-256): EB:C5:57:0C:29:01:8C:4D:67:B1:AA:12:7B:AF:12:F7:03:B4:61:1E:BC:17:B7:DA:B5:57:38:94:17:9B:93:FA # Fingerprint (SHA1): EC:50:35:07:B2:15:C4:95:62:19:E2:A8:9A:5B:42:99:2C:4C:2C:20 CKA\_CLASS CK\_OBJECT\_CLASS CKO\_NSS\_TRUST CKA\_TOKEN CK\_BBOOL CK\_TRUE CKA\_PRIVATE CK\_BBOOL CK\_FALSE CKA\_MODIFIABLE CK\_BBOOL CK\_FALSE CKA\_LABEL UTF8 "AC RAIZ FNMT-RCM" CKA\_CERT\_SHA1\_HASH MULTILINE\_OCTAL \354\120\065\007\262\025\304\225\142\031\342\250\232\133\102\231 \054\114\054\040 END CKA\_CERT\_MD5\_HASH MULTILINE\_OCTAL \342\011\004\264\323\275\321\240\024\375\032\322\107\304\127\035 END CKA\_ISSUER MULTILINE\_OCTAL \060\073\061\013\060\011\006\003\125\004\006\023\002\105\123\061 \021\060\017\006\003\125\004\012\014\010\106\116\115\124\055\122 \103\115\061\031\060\027\006\003\125\004\013\014\020\101\103\040 \122\101\111\132\040\106\116\115\124\055\122\103\115 END CKA\_SERIAL\_NUMBER MULTILINE\_OCTAL \002\017\135\223\215\060\147\066\310\006\035\032\307\124\204\151 \007 END CKA TRUST\_SERVER\_AUTH CK\_TRUST CKT\_NSS\_TRUSTED\_DELEGATOR CKA TRUST\_EMAIL\_PROTECTION CK\_TRUST CKT\_NSS\_MUST\_VERIFY\_TRUST CKA\_TRUST\_CODE\_SIGNING CK\_TRUST CKT\_NSS\_MUST\_VERIFY\_TRUST CKA\_TRUST\_STEP\_UP\_APPROVED CK\_BBOOL CK\_FALSE # # Certificate "Amazon Root CA 1" # # Issuer: CN=Amazon Root CA 1,O=Amazon,C=US # Serial Number:06:6c:9f:cf:99:bf:8c:0a:39:e2:f0:78:8a:43:e6:96:36:5b:ca # Subject: CN=Amazon Root CA 1,O=Amazon,C=US # Not Valid Before: Tue May 26 00:00:00 2015 # Not Valid After : Sun Jan 17 00:00:00 2038

# Fingerprint (SHA-256):

8E:CD:E6:88:4F:3D:87:B1:12:5B:A3:1A:C3:FC:B1:3D:70:16:DE:7F:57:CC:90:4F:E1:CB:97:C6:AE:98:19:6E

# Fingerprint (SHA1): 8D:A7:F9:65:EC:5E:FC:37:91:0F:1C:6E:59:FD:C1:CC:6A:6E:DE:16

CKA\_CLASS CK\_OBJECT\_CLASS CKO\_CERTIFICATE

CKA\_TOKEN CK\_BBOOL CK\_TRUE

CKA\_PRIVATE CK\_BBOOL CK\_FALSE

CKA\_MODIFIABLE CK\_BBOOL CK\_FALSE

CKA\_LABEL UTF8 "Amazon Root CA 1"

CKA\_CERTIFICATE\_TYPE CK\_CERTIFICATE\_TYPE CKC\_X\_509 CKA\_SUBJECT MULTILINE\_OCTAL

\060\071\061\013\060\011\006\003\125\004\006\023\002\125\123\061 \017\060\015\006\003\125\004\012\023\006\101\155\141\172\157\156 \061\031\060\027\006\003\125\004\003\023\020\101\155\141\172\157 \156\040\122\157\157\164\040\103\101\040\061

END

CKA\_ID UTF8 "0"

CKA\_ISSUER MULTILINE\_OCTAL

\060\071\061\013\060\011\006\003\125\004\006\023\002\125\123\061 \017\060\015\006\003\125\004\012\023\006\101\155\141\172\157\156 \061\031\060\027\006\003\125\004\003\023\020\101\155\141\172\157 \156\040\122\157\157\164\040\103\101\040\061

END

CKA\_SERIAL\_NUMBER MULTILINE\_OCTAL

\002\023\006\154\237\317\231\277\214\012\071\342\360\170\212\103 \346\226\066\133\312

END

CKA\_VALUE MULTILINE\_OCTAL

\060\202\003\101\060\202\002\051\240\003\002\001\002\002\023\006 \154\237\317\231\277\214\012\071\342\360\170\212\103\346\226\066 \133\312\060\015\006\011\052\206\110\206\367\015\001\001\013\005 \000\060\071\061\013\060\011\006\003\125\004\006\023\002\125\123 \061\017\060\015\006\003\125\004\012\023\006\101\155\141\172\157 \156\061\031\060\027\006\003\125\004\003\023\020\101\155\141\172 \157\156\040\122\157\157\164\040\103\101\040\061\060\036\027\015 \061\065\060\065\062\066\060\060\060\060\060\060\132\027\015\063 \070\060\061\061\067\060\060\060\060\060\060\132\060\071\061\013 \060\011\006\003\125\004\006\023\002\125\123\061\017\060\015\006 \003\125\004\012\023\006\101\155\141\172\157\156\061\031\060\027 \006\003\125\004\003\023\020\101\155\141\172\157\156\040\122\157 \157\164\040\103\101\040\061\060\202\001\042\060\015\006\011\052 \206\110\206\367\015\001\001\001\005\000\003\202\001\017\000\060 \202\001\012\002\202\001\001\000\262\170\200\161\312\170\325\343 \161\257\107\200\120\164\175\156\330\327\210\166\364\231\150\367 \130\041\140\371\164\204\001\057\254\002\055\206\323\240\103\172 \116\262\244\320\066\272\001\276\215\333\110\310\007\027\066\114 \364\356\210\043\307\076\353\067\365\265\031\370\111\150\260\336 \327\271\166\070\035\141\236\244\376\202\066\245\345\112\126\344 \105\341\371\375\264\026\372\164\332\234\233\065\071\057\372\260 \040\120\006\154\172\320\200\262\246\371\257\354\107\031\217\120 \070\007\334\242\207\071\130\370\272\325\251\371\110\147\060\226

\356\224\170\136\157\211\243\121\300\060\206\146\241\105\146\272 \124\353\243\303\221\371\110\334\377\321\350\060\055\175\055\164 \160\065\327\210\044\367\236\304\131\156\273\163\207\027\362\062 \106\050\270\103\372\267\035\252\312\264\362\237\044\016\055\113 \367\161\134\136\151\377\352\225\002\313\070\212\256\120\070\157 \333\373\055\142\033\305\307\036\124\341\167\340\147\310\017\234 \207\043\326\077\100\040\177\040\200\304\200\114\076\073\044\046 \216\004\256\154\232\310\252\015\002\003\001\000\001\243\102\060 \100\060\017\006\003\125\035\023\001\001\377\004\005\060\003\001 \001\377\060\016\006\003\125\035\017\001\001\377\004\004\003\002 \001\206\060\035\006\003\125\035\016\004\026\004\024\204\030\314 \205\064\354\274\014\224\224\056\010\131\234\307\262\020\116\012 \010\060\015\006\011\052\206\110\206\367\015\001\001\013\005\000 \003\202\001\001\000\230\362\067\132\101\220\241\032\305\166\121 \050\040\066\043\016\256\346\050\273\252\370\224\256\110\244\060 \177\033\374\044\215\113\264\310\241\227\366\266\361\172\160\310 \123\223\314\010\050\343\230\045\317\043\244\371\336\041\323\174 \205\011\255\116\232\165\072\302\013\152\211\170\166\104\107\030 \145\154\215\101\216\073\177\232\313\364\265\247\120\327\005\054 \067\350\003\113\255\351\141\240\002\156\365\362\360\305\262\355 \133\267\334\372\224\134\167\236\023\245\177\122\255\225\362\370 \223\073\336\213\134\133\312\132\122\133\140\257\024\367\113\357 \243\373\237\100\225\155\061\124\374\102\323\307\106\037\043\255 \331\017\110\160\232\331\165\170\161\321\162\103\064\165\156\127 \131\302\002\134\046\140\051\317\043\031\026\216\210\103\245\324 \344\313\010\373\043\021\103\350\103\051\162\142\241\251\135\136 \010\324\220\256\270\330\316\024\302\320\125\362\206\366\304\223 \103\167\146\141\300\271\350\101\327\227\170\140\003\156\112\162 \256\245\321\175\272\020\236\206\154\033\212\271\131\063\370\353 \304\220\276\361\271

END

CKA\_NSS\_MOZILLA\_CA\_POLICY CK\_BBOOL CK\_TRUE CKA\_NSS\_SERVER\_DISTRUST\_AFTER CK\_BBOOL CK\_FALSE CKA\_NSS\_EMAIL\_DISTRUST\_AFTER CK\_BBOOL CK\_FALSE

# Trust for "Amazon Root CA 1"

# Issuer: CN=Amazon Root CA 1,O=Amazon,C=US

# Serial Number:06:6c:9f:cf:99:bf:8c:0a:39:e2:f0:78:8a:43:e6:96:36:5b:ca

# Subject: CN=Amazon Root CA 1,O=Amazon,C=US

# Not Valid Before: Tue May 26 00:00:00 2015

# Not Valid After : Sun Jan 17 00:00:00 2038

# Fingerprint (SHA-256):

8E:CD:E6:88:4F:3D:87:B1:12:5B:A3:1A:C3:FC:B1:3D:70:16:DE:7F:57:CC:90:4F:E1:CB:97:C6:AE:98:19:6E

# Fingerprint (SHA1): 8D:A7:F9:65:EC:5E:FC:37:91:0F:1C:6E:59:FD:C1:CC:6A:6E:DE:16

CKA\_CLASS CK\_OBJECT\_CLASS CKO\_NSS\_TRUST

CKA\_TOKEN CK\_BBOOL CK\_TRUE

CKA\_PRIVATE CK\_BBOOL CK\_FALSE

CKA\_MODIFIABLE CK\_BBOOL CK\_FALSE

CKA\_LABEL UTF8 "Amazon Root CA 1"

CKA\_CERT\_SHA1\_HASH MULTILINE\_OCTAL

\215\247\371\145\354\136\374\067\221\017\034\156\131\375\301\314

\152\156\336\026

END

CKA\_CERT\_MD5\_HASH MULTILINE\_OCTAL

\103\306\277\256\354\376\255\057\030\306\210\150\060\374\310\346 END

CKA\_ISSUER MULTILINE\_OCTAL

\060\071\061\013\060\011\006\003\125\004\006\023\002\125\123\061 \017\060\015\006\003\125\004\012\023\006\101\155\141\172\157\156 \061\031\060\027\006\003\125\004\003\023\020\101\155\141\172\157 \156\040\122\157\157\164\040\103\101\040\061

END

CKA\_SERIAL\_NUMBER MULTILINE\_OCTAL

\002\023\006\154\237\317\231\277\214\012\071\342\360\170\212\103

\346\226\066\133\312

END

CKA\_TRUST\_SERVER\_AUTH CK\_TRUST CKT\_NSS\_TRUSTED\_DELEGATOR CKA\_TRUST\_EMAIL\_PROTECTION CK\_TRUST CKT\_NSS\_TRUSTED\_DELEGATOR CKA\_TRUST\_CODE\_SIGNING CK\_TRUST CKT\_NSS\_MUST\_VERIFY\_TRUST CKA\_TRUST\_STEP\_UP\_APPROVED CK\_BBOOL CK\_FALSE

#

# Certificate "Amazon Root CA 2"

#

# Issuer: CN=Amazon Root CA 2,O=Amazon,C=US

# Serial Number:06:6c:9f:d2:96:35:86:9f:0a:0f:e5:86:78:f8:5b:26:bb:8a:37

# Subject: CN=Amazon Root CA 2,O=Amazon,C=US

# Not Valid Before: Tue May 26 00:00:00 2015

# Not Valid After : Sat May 26 00:00:00 2040

# Fingerprint (SHA-256):

1B:A5:B2:AA:8C:65:40:1A:82:96:01:18:F8:0B:EC:4F:62:30:4D:83:CE:C4:71:3A:19:C3:9C:01:1E:A4:6D:B4

# Fingerprint (SHA1): 5A:8C:EF:45:D7:A6:98:59:76:7A:8C:8B:44:96:B5:78:CF:47:4B:1A

CKA\_CLASS CK\_OBJECT\_CLASS CKO\_CERTIFICATE

```
CKA_TOKEN CK_BBOOL CK_TRUE
```
CKA\_PRIVATE CK\_BBOOL CK\_FALSE

CKA\_MODIFIABLE CK\_BBOOL CK\_FALSE

CKA\_LABEL UTF8 "Amazon Root CA 2"

CKA\_CERTIFICATE\_TYPE CK\_CERTIFICATE\_TYPE CKC\_X\_509

CKA\_SUBJECT MULTILINE\_OCTAL

\060\071\061\013\060\011\006\003\125\004\006\023\002\125\123\061

\017\060\015\006\003\125\004\012\023\006\101\155\141\172\157\156

\061\031\060\027\006\003\125\004\003\023\020\101\155\141\172\157

\156\040\122\157\157\164\040\103\101\040\062

END

CKA\_ID UTF8 "0"

CKA\_ISSUER MULTILINE\_OCTAL

\060\071\061\013\060\011\006\003\125\004\006\023\002\125\123\061 \017\060\015\006\003\125\004\012\023\006\101\155\141\172\157\156 \061\031\060\027\006\003\125\004\003\023\020\101\155\141\172\157 \156\040\122\157\157\164\040\103\101\040\062 END CKA\_SERIAL\_NUMBER MULTILINE\_OCTAL \002\023\006\154\237\322\226\065\206\237\012\017\345\206\170\370 \133\046\273\212\067 END CKA\_VALUE MULTILINE\_OCTAL \060\202\005\101\060\202\003\051\240\003\002\001\002\002\023\006 \154\237\322\226\065\206\237\012\017\345\206\170\370\133\046\273 \212\067\060\015\006\011\052\206\110\206\367\015\001\001\014\005 \000\060\071\061\013\060\011\006\003\125\004\006\023\002\125\123 \061\017\060\015\006\003\125\004\012\023\006\101\155\141\172\157 \156\061\031\060\027\006\003\125\004\003\023\020\101\155\141\172

\157\156\040\122\157\157\164\040\103\101\040\062\060\036\027\015 \061\065\060\065\062\066\060\060\060\060\060\060\060\132\027\015\064 \060\060\065\062\066\060\060\060\060\060\060\132\060\071\061\013 \060\011\006\003\125\004\006\023\002\125\123\061\017\060\015\006 \003\125\004\012\023\006\101\155\141\172\157\156\061\031\060\027 \006\003\125\004\003\023\020\101\155\141\172\157\156\040\122\157 \157\164\040\103\101\040\062\060\202\002\042\060\015\006\011\052 \206\110\206\367\015\001\001\001\005\000\003\202\002\017\000\060 \202\002\012\002\202\002\001\000\255\226\237\055\234\112\114\112 \201\171\121\231\354\212\313\153\140\121\023\274\115\155\006\374 \260\010\215\335\031\020\152\307\046\014\065\330\300\157\040\204 \351\224\261\233\205\003\303\133\333\112\350\310\370\220\166\331 \133\117\343\114\350\006\066\115\314\232\254\075\014\220\053\222 \324\006\031\140\254\067\104\171\205\201\202\255\132\067\340\015 \314\235\246\114\122\166\352\103\235\267\004\321\120\366\125\340 \325\322\246\111\205\351\067\351\312\176\256\134\225\115\110\232 \077\256\040\132\155\210\225\331\064\270\122\032\103\220\260\277 \154\005\271\266\170\267\352\320\344\072\074\022\123\142\377\112 \362\173\276\065\005\251\022\064\343\363\144\164\142\054\075\000 \111\132\050\376\062\104\273\207\335\145\047\002\161\073\332\112 \367\037\332\315\367\041\125\220\117\017\354\256\202\341\237\153 \331\105\323\273\360\137\207\355\074\054\071\206\332\077\336\354 \162\125\353\171\243\255\333\335\174\260\272\034\316\374\336\117 \065\166\317\017\370\170\037\152\066\121\106\047\141\133\351\236 \317\360\242\125\175\174\045\212\157\057\264\305\317\204\056\053 \375\015\121\020\154\373\137\033\274\033\176\305\256\073\230\001 \061\222\377\013\127\364\232\262\271\127\351\253\357\015\166\321 \360\356\364\316\206\247\340\156\351\264\151\241\337\151\366\063 \306\151\056\227\023\236\245\207\260\127\020\201\067\311\123\263 \273\177\366\222\321\234\320\030\364\222\156\332\203\117\246\143 \231\114\245\373\136\357\041\144\172\040\137\154\144\205\025\313 \067\351\142\014\013\052\026\334\001\056\062\332\076\113\365\236

\072\366\027\100\224\357\236\221\010\206\372\276\143\250\132\063 \354\313\164\103\225\371\154\151\122\066\307\051\157\374\125\003 \134\037\373\237\275\107\353\347\111\107\225\013\116\211\042\011 \111\340\365\141\036\361\277\056\212\162\156\200\131\377\127\072 \371\165\062\243\116\137\354\355\050\142\331\115\163\362\314\201 \027\140\355\315\353\334\333\247\312\305\176\002\275\362\124\010 \124\375\264\055\011\054\027\124\112\230\321\124\341\121\147\010 \322\355\156\176\157\077\322\055\201\131\051\146\313\220\071\225 \021\036\164\047\376\335\353\257\002\003\001\000\001\243\102\060 \100\060\017\006\003\125\035\023\001\001\377\004\005\060\003\001 \001\377\060\016\006\003\125\035\017\001\001\377\004\004\003\002 \001\206\060\035\006\003\125\035\016\004\026\004\024\260\014\360 \114\060\364\005\130\002\110\375\063\345\122\257\113\204\343\146 \122\060\015\006\011\052\206\110\206\367\015\001\001\014\005\000 \003\202\002\001\000\252\250\200\217\016\170\243\340\242\324\315 \346\365\230\172\073\352\000\003\260\227\016\223\274\132\250\366 \054\214\162\207\251\261\374\177\163\375\143\161\170\245\207\131 \317\060\341\015\020\262\023\132\155\202\365\152\346\200\237\240 \005\013\150\344\107\153\307\152\337\266\375\167\062\162\345\030 \372\011\364\240\223\054\135\322\214\165\205\166\145\220\014\003 \171\267\061\043\143\255\170\203\011\206\150\204\312\377\371\317 \046\232\222\171\347\315\113\305\347\141\247\027\313\363\251\022 \223\223\153\247\350\057\123\222\304\140\130\260\314\002\121\030 \133\205\215\142\131\143\266\255\264\336\232\373\046\367\000\047 \300\135\125\067\164\231\311\120\177\343\131\056\104\343\054\045 \356\354\114\062\167\264\237\032\351\113\135\040\305\332\375\034 \207\026\306\103\350\324\273\046\232\105\160\136\251\013\067\123 \342\106\173\047\375\340\106\362\211\267\314\102\266\313\050\046 \156\331\245\311\072\310\101\023\140\367\120\214\025\256\262\155 \032\025\032\127\170\346\222\052\331\145\220\202\077\154\002\257 \256\022\072\047\226\066\004\327\035\242\200\143\251\233\361\345 \272\264\174\024\260\116\311\261\037\164\137\070\366\121\352\233 \372\054\242\021\324\251\055\047\032\105\261\257\262\116\161\015 \300\130\106\326\151\006\313\123\313\263\376\153\101\315\101\176 \175\114\017\174\162\171\172\131\315\136\112\016\254\233\251\230 \163\171\174\264\364\314\271\270\007\014\262\164\134\270\307\157 \210\241\220\247\364\252\371\277\147\072\364\032\025\142\036\267 \237\276\075\261\051\257\147\241\022\362\130\020\031\123\003\060 \033\270\032\211\366\234\275\227\003\216\243\011\363\035\213\041 \361\264\337\344\034\321\237\145\002\006\352\134\326\023\263\204 \357\242\245\134\214\167\051\247\150\300\153\256\100\322\250\264 \352\315\360\215\113\070\234\031\232\033\050\124\270\211\220\357 \312\165\201\076\036\362\144\044\307\030\257\116\377\107\236\007 \366\065\145\244\323\012\126\377\365\027\144\154\357\250\042\045 \111\223\266\337\000\027\332\130\176\135\356\305\033\260\321\321 \137\041\020\307\371\363\272\002\012\047\007\305\361\326\307\323 \340\373\011\140\154 END

## CKA\_NSS\_MOZILLA\_CA\_POLICY CK\_BBOOL CK\_TRUE CKA\_NSS\_SERVER\_DISTRUST\_AFTER CK\_BBOOL CK\_FALSE CKA\_NSS\_EMAIL\_DISTRUST\_AFTER CK\_BBOOL CK\_FALSE

# Trust for "Amazon Root CA 2"

# Issuer: CN=Amazon Root CA 2,O=Amazon,C=US

# Serial Number:06:6c:9f:d2:96:35:86:9f:0a:0f:e5:86:78:f8:5b:26:bb:8a:37

# Subject: CN=Amazon Root CA 2,O=Amazon,C=US

# Not Valid Before: Tue May 26 00:00:00 2015

# Not Valid After : Sat May 26 00:00:00 2040

# Fingerprint (SHA-256):

1B:A5:B2:AA:8C:65:40:1A:82:96:01:18:F8:0B:EC:4F:62:30:4D:83:CE:C4:71:3A:19:C3:9C:01:1E:A4:6D:B4

# Fingerprint (SHA1): 5A:8C:EF:45:D7:A6:98:59:76:7A:8C:8B:44:96:B5:78:CF:47:4B:1A

CKA\_CLASS CK\_OBJECT\_CLASS CKO\_NSS\_TRUST

CKA\_TOKEN CK\_BBOOL CK\_TRUE

CKA\_PRIVATE CK\_BBOOL CK\_FALSE

CKA\_MODIFIABLE CK\_BBOOL CK\_FALSE

CKA\_LABEL UTF8 "Amazon Root CA 2"

CKA\_CERT\_SHA1\_HASH MULTILINE\_OCTAL

\132\214\357\105\327\246\230\131\166\172\214\213\104\226\265\170

\317\107\113\032

END

CKA\_CERT\_MD5\_HASH MULTILINE\_OCTAL

\310\345\215\316\250\102\342\172\300\052\134\174\236\046\277\146 END

CKA\_ISSUER MULTILINE\_OCTAL

\060\071\061\013\060\011\006\003\125\004\006\023\002\125\123\061 \017\060\015\006\003\125\004\012\023\006\101\155\141\172\157\156

\061\031\060\027\006\003\125\004\003\023\020\101\155\141\172\157

\156\040\122\157\157\164\040\103\101\040\062

END

CKA\_SERIAL\_NUMBER MULTILINE\_OCTAL

\002\023\006\154\237\322\226\065\206\237\012\017\345\206\170\370

\133\046\273\212\067

END

CKA\_TRUST\_SERVER\_AUTH CK\_TRUST CKT\_NSS\_TRUSTED\_DELEGATOR CKA TRUST\_EMAIL\_PROTECTION CK\_TRUST CKT\_NSS\_TRUSTED\_DELEGATOR CKA\_TRUST\_CODE\_SIGNING CK\_TRUST CKT\_NSS\_MUST\_VERIFY\_TRUST CKA\_TRUST\_STEP\_UP\_APPROVED CK\_BBOOL CK\_FALSE

#

# Certificate "Amazon Root CA 3"

#

# Issuer: CN=Amazon Root CA 3,O=Amazon,C=US

# Serial Number:06:6c:9f:d5:74:97:36:66:3f:3b:0b:9a:d9:e8:9e:76:03:f2:4a

# Subject: CN=Amazon Root CA 3,O=Amazon,C=US

# Not Valid Before: Tue May 26 00:00:00 2015

# Not Valid After : Sat May 26 00:00:00 2040

# Fingerprint (SHA-256):

18:CE:6C:FE:7B:F1:4E:60:B2:E3:47:B8:DF:E8:68:CB:31:D0:2E:BB:3A:DA:27:15:69:F5:03:43:B4:6D:B3:A4

# Fingerprint (SHA1): 0D:44:DD:8C:3C:8C:1A:1A:58:75:64:81:E9:0F:2E:2A:FF:B3:D2:6E

CKA\_CLASS CK\_OBJECT\_CLASS CKO\_CERTIFICATE

CKA\_TOKEN CK\_BBOOL CK\_TRUE

CKA\_PRIVATE CK\_BBOOL CK\_FALSE

CKA\_MODIFIABLE CK\_BBOOL CK\_FALSE

CKA\_LABEL UTF8 "Amazon Root CA 3"

CKA\_CERTIFICATE\_TYPE CK\_CERTIFICATE\_TYPE CKC\_X\_509

CKA\_SUBJECT MULTILINE\_OCTAL

\060\071\061\013\060\011\006\003\125\004\006\023\002\125\123\061 \017\060\015\006\003\125\004\012\023\006\101\155\141\172\157\156

\061\031\060\027\006\003\125\004\003\023\020\101\155\141\172\157

\156\040\122\157\157\164\040\103\101\040\063

END

CKA\_ID UTF8 "0"

CKA\_ISSUER MULTILINE\_OCTAL

\060\071\061\013\060\011\006\003\125\004\006\023\002\125\123\061 \017\060\015\006\003\125\004\012\023\006\101\155\141\172\157\156 \061\031\060\027\006\003\125\004\003\023\020\101\155\141\172\157

\156\040\122\157\157\164\040\103\101\040\063

END

CKA\_SERIAL\_NUMBER MULTILINE\_OCTAL

\002\023\006\154\237\325\164\227\066\146\077\073\013\232\331\350 \236\166\003\362\112

END

## CKA\_VALUE MULTILINE\_OCTAL

\060\202\001\266\060\202\001\133\240\003\002\001\002\002\023\006 \154\237\325\164\227\066\146\077\073\013\232\331\350\236\166\003 \362\112\060\012\006\010\052\206\110\316\075\004\003\002\060\071 \061\013\060\011\006\003\125\004\006\023\002\125\123\061\017\060 \015\006\003\125\004\012\023\006\101\155\141\172\157\156\061\031 \060\027\006\003\125\004\003\023\020\101\155\141\172\157\156\040 \122\157\157\164\040\103\101\040\063\060\036\027\015\061\065\060 \065\062\066\060\060\060\060\060\060\060\132\027\015\064\060\060\060\065 \062\066\060\060\060\060\060\060\060\132\060\071\061\013\060\011\006 \003\125\004\006\023\002\125\123\061\017\060\015\006\003\125\004 \012\023\006\101\155\141\172\157\156\061\031\060\027\006\003\125 \004\003\023\020\101\155\141\172\157\156\040\122\157\157\164\040 \103\101\040\063\060\131\060\023\006\007\052\206\110\316\075\002 \001\006\010\052\206\110\316\075\003\001\007\003\102\000\004\051 \227\247\306\101\177\300\015\233\350\001\033\126\306\362\122\245 \272\055\262\022\350\322\056\327\372\311\305\330\252\155\037\163 \201\073\073\230\153\071\174\063\245\305\116\206\216\200\027\150 \142\105\127\175\104\130\035\263\067\345\147\010\353\146\336\243 \102\060\100\060\017\006\003\125\035\023\001\001\377\004\005\060 \003\001\001\377\060\016\006\003\125\035\017\001\001\377\004\004 \003\002\001\206\060\035\006\003\125\035\016\004\026\004\024\253

\266\333\327\006\236\067\254\060\206\007\221\160\307\234\304\031 \261\170\300\060\012\006\010\052\206\110\316\075\004\003\002\003 \111\000\060\106\002\041\000\340\205\222\243\027\267\215\371\053 \006\245\223\254\032\230\150\141\162\372\341\241\320\373\034\170 \140\246\103\231\305\270\304\002\041\000\234\002\357\361\224\234 \263\226\371\353\306\052\370\266\054\376\072\220\024\026\327\214 \143\044\110\034\337\060\175\325\150\073

END

CKA\_NSS\_MOZILLA\_CA\_POLICY CK\_BBOOL CK\_TRUE

CKA\_NSS\_SERVER\_DISTRUST\_AFTER CK\_BBOOL CK\_FALSE CKA\_NSS\_EMAIL\_DISTRUST\_AFTER CK\_BBOOL CK\_FALSE

# Trust for "Amazon Root CA 3"

# Issuer: CN=Amazon Root CA 3,O=Amazon,C=US

# Serial Number:06:6c:9f:d5:74:97:36:66:3f:3b:0b:9a:d9:e8:9e:76:03:f2:4a

# Subject: CN=Amazon Root CA 3,O=Amazon,C=US

# Not Valid Before: Tue May 26 00:00:00 2015

# Not Valid After : Sat May 26 00:00:00 2040

# Fingerprint (SHA-256):

18:CE:6C:FE:7B:F1:4E:60:B2:E3:47:B8:DF:E8:68:CB:31:D0:2E:BB:3A:DA:27:15:69:F5:03:43:B4:6D:B3:A4

# Fingerprint (SHA1): 0D:44:DD:8C:3C:8C:1A:1A:58:75:64:81:E9:0F:2E:2A:FF:B3:D2:6E

CKA\_CLASS CK\_OBJECT\_CLASS CKO\_NSS\_TRUST

CKA\_TOKEN CK\_BBOOL CK\_TRUE

CKA\_PRIVATE CK\_BBOOL CK\_FALSE

CKA\_MODIFIABLE CK\_BBOOL CK\_FALSE

CKA\_LABEL UTF8 "Amazon Root CA 3"

CKA\_CERT\_SHA1\_HASH MULTILINE\_OCTAL

\015\104\335\214\074\214\032\032\130\165\144\201\351\017\056\052

\377\263\322\156

END

CKA\_CERT\_MD5\_HASH MULTILINE\_OCTAL

\240\324\357\013\367\265\330\111\225\052\354\365\304\374\201\207 END

CKA\_ISSUER MULTILINE\_OCTAL

\060\071\061\013\060\011\006\003\125\004\006\023\002\125\123\061

\017\060\015\006\003\125\004\012\023\006\101\155\141\172\157\156

\061\031\060\027\006\003\125\004\003\023\020\101\155\141\172\157

\156\040\122\157\157\164\040\103\101\040\063

END

CKA\_SERIAL\_NUMBER MULTILINE\_OCTAL

\002\023\006\154\237\325\164\227\066\146\077\073\013\232\331\350 \236\166\003\362\112

END

CKA\_TRUST\_SERVER\_AUTH CK\_TRUST CKT\_NSS\_TRUSTED\_DELEGATOR CKA TRUST\_EMAIL\_PROTECTION CK\_TRUST CKT\_NSS\_TRUSTED\_DELEGATOR CKA\_TRUST\_CODE\_SIGNING CK\_TRUST CKT\_NSS\_MUST\_VERIFY\_TRUST CKA\_TRUST\_STEP\_UP\_APPROVED CK\_BBOOL CK\_FALSE
#

# Certificate "Amazon Root CA 4"

#

# Issuer: CN=Amazon Root CA 4,O=Amazon,C=US

# Serial Number:06:6c:9f:d7:c1:bb:10:4c:29:43:e5:71:7b:7b:2c:c8:1a:c1:0e

# Subject: CN=Amazon Root CA 4,O=Amazon,C=US

# Not Valid Before: Tue May 26 00:00:00 2015

# Not Valid After : Sat May 26 00:00:00 2040

# Fingerprint (SHA-256):

E3:5D:28:41:9E:D0:20:25:CF:A6:90:38:CD:62:39:62:45:8D:A5:C6:95:FB:DE:A3:C2:2B:0B:FB:25:89:70:92

# Fingerprint (SHA1): F6:10:84:07:D6:F8:BB:67:98:0C:C2:E2:44:C2:EB:AE:1C:EF:63:BE

CKA\_CLASS CK\_OBJECT\_CLASS CKO\_CERTIFICATE

CKA\_TOKEN CK\_BBOOL CK\_TRUE

CKA\_PRIVATE CK\_BBOOL CK\_FALSE

CKA\_MODIFIABLE CK\_BBOOL CK\_FALSE

CKA\_LABEL UTF8 "Amazon Root CA 4"

CKA\_CERTIFICATE\_TYPE CK\_CERTIFICATE\_TYPE CKC\_X\_509

CKA\_SUBJECT MULTILINE\_OCTAL

\060\071\061\013\060\011\006\003\125\004\006\023\002\125\123\061

\017\060\015\006\003\125\004\012\023\006\101\155\141\172\157\156

\061\031\060\027\006\003\125\004\003\023\020\101\155\141\172\157

\156\040\122\157\157\164\040\103\101\040\064

END

CKA\_ID UTF8 "0"

CKA\_ISSUER MULTILINE\_OCTAL

\060\071\061\013\060\011\006\003\125\004\006\023\002\125\123\061 \017\060\015\006\003\125\004\012\023\006\101\155\141\172\157\156 \061\031\060\027\006\003\125\004\003\023\020\101\155\141\172\157 \156\040\122\157\157\164\040\103\101\040\064

END

CKA\_SERIAL\_NUMBER MULTILINE\_OCTAL

\002\023\006\154\237\327\301\273\020\114\051\103\345\161\173\173 \054\310\032\301\016

END

CKA\_VALUE MULTILINE\_OCTAL

\060\202\001\362\060\202\001\170\240\003\002\001\002\002\023\006 \154\237\327\301\273\020\114\051\103\345\161\173\173\054\310\032 \301\016\060\012\006\010\052\206\110\316\075\004\003\003\060\071 \061\013\060\011\006\003\125\004\006\023\002\125\123\061\017\060 \015\006\003\125\004\012\023\006\101\155\141\172\157\156\061\031 \060\027\006\003\125\004\003\023\020\101\155\141\172\157\156\040 \122\157\157\164\040\103\101\040\064\060\036\027\015\061\065\060 \065\062\066\060\060\060\060\060\060\060\132\027\015\064\060\060\065 \062\066\060\060\060\060\060\060\060\132\060\071\061\013\060\011\006 \003\125\004\006\023\002\125\123\061\017\060\015\006\003\125\004 \012\023\006\101\155\141\172\157\156\061\031\060\027\006\003\125 \004\003\023\020\101\155\141\172\157\156\040\122\157\157\154\040 \103\101\040\064\060\166\060\020\006\007\052\206\110\316\075\002

\001\006\005\053\201\004\000\042\003\142\000\004\322\253\212\067 \117\243\123\015\376\301\212\173\113\250\173\106\113\143\260\142 \366\055\033\333\010\161\041\322\000\350\143\275\232\047\373\360 \071\156\135\352\075\245\311\201\252\243\133\040\230\105\135\026 \333\375\350\020\155\343\234\340\343\275\137\204\142\363\160\144 \063\240\313\044\057\160\272\210\241\052\240\165\370\201\256\142 \006\304\201\333\071\156\051\260\036\372\056\134\243\102\060\100 \060\017\006\003\125\035\023\001\001\377\004\005\060\003\001\001 \377\060\016\006\003\125\035\017\001\001\377\004\004\003\002\001 \206\060\035\006\003\125\035\016\004\026\004\024\323\354\307\072 \145\156\314\341\332\166\232\126\373\234\363\206\155\127\345\201 \060\012\006\010\052\206\110\316\075\004\003\003\003\150\000\060 \145\002\060\072\213\041\361\275\176\021\255\320\357\130\226\057 \326\353\235\176\220\215\053\317\146\125\303\054\343\050\251\160 \012\107\016\360\067\131\022\377\055\231\224\050\116\052\117\065 \115\063\132\002\061\000\352\165\000\116\073\304\072\224\022\221 \311\130\106\235\041\023\162\247\210\234\212\344\114\112\333\226 \324\254\213\153\153\111\022\123\063\255\327\344\276\044\374\265 \012\166\324\245\274\020 END CKA\_NSS\_MOZILLA\_CA\_POLICY CK\_BBOOL CK\_TRUE CKA\_NSS\_SERVER\_DISTRUST\_AFTER CK\_BBOOL CK\_FALSE CKA\_NSS\_EMAIL\_DISTRUST\_AFTER CK\_BBOOL CK\_FALSE # Trust for "Amazon Root CA 4" # Issuer: CN=Amazon Root CA 4,O=Amazon,C=US # Serial Number:06:6c:9f:d7:c1:bb:10:4c:29:43:e5:71:7b:7b:2c:c8:1a:c1:0e # Subject: CN=Amazon Root CA 4,O=Amazon,C=US # Not Valid Before: Tue May 26 00:00:00 2015 # Not Valid After : Sat May 26 00:00:00 2040 # Fingerprint (SHA-256): E3:5D:28:41:9E:D0:20:25:CF:A6:90:38:CD:62:39:62:45:8D:A5:C6:95:FB:DE:A3:C2:2B:0B:FB:25:89:70:92 # Fingerprint (SHA1): F6:10:84:07:D6:F8:BB:67:98:0C:C2:E2:44:C2:EB:AE:1C:EF:63:BE CKA\_CLASS CK\_OBJECT\_CLASS CKO\_NSS\_TRUST CKA\_TOKEN CK\_BBOOL CK\_TRUE CKA\_PRIVATE CK\_BBOOL CK\_FALSE CKA\_MODIFIABLE CK\_BBOOL CK\_FALSE CKA\_LABEL UTF8 "Amazon Root CA 4" CKA\_CERT\_SHA1\_HASH MULTILINE\_OCTAL \366\020\204\007\326\370\273\147\230\014\302\342\104\302\353\256 \034\357\143\276 END CKA\_CERT\_MD5\_HASH MULTILINE\_OCTAL \211\274\047\325\353\027\215\006\152\151\325\375\211\107\264\315 END CKA\_ISSUER MULTILINE\_OCTAL \060\071\061\013\060\011\006\003\125\004\006\023\002\125\123\061 \017\060\015\006\003\125\004\012\023\006\101\155\141\172\157\156

\061\031\060\027\006\003\125\004\003\023\020\101\155\141\172\157 \156\040\122\157\157\164\040\103\101\040\064 END CKA\_SERIAL\_NUMBER MULTILINE\_OCTAL \002\023\006\154\237\327\301\273\020\114\051\103\345\161\173\173 \054\310\032\301\016 END CKA\_TRUST\_SERVER\_AUTH CK\_TRUST CKT\_NSS\_TRUSTED\_DELEGATOR CKA\_TRUST\_EMAIL\_PROTECTION CK\_TRUST CKT\_NSS\_TRUSTED\_DELEGATOR CKA\_TRUST\_CODE\_SIGNING CK\_TRUST CKT\_NSS\_MUST\_VERIFY\_TRUST CKA\_TRUST\_STEP\_UP\_APPROVED CK\_BBOOL CK\_FALSE # # Certificate "Symantec Class 1 Public Primary Certification Authority - G6" # # Issuer: CN=Symantec Class 1 Public Primary Certification Authority - G6,OU=Symantec Trust Network,O=Symantec Corporation,C=US # Serial Number:24:32:75:f2:1d:2f:d2:09:33:f7:b4:6a:ca:d0:f3:98 # Subject: CN=Symantec Class 1 Public Primary Certification Authority - G6,OU=Symantec Trust Network,O=Symantec Corporation,C=US # Not Valid Before: Tue Oct 18 00:00:00 2011 # Not Valid After : Tue Dec 01 23:59:59 2037 # Fingerprint (SHA-256): 9D:19:0B:2E:31:45:66:68:5B:E8:A8:89:E2:7A:A8:C7:D7:AE:1D:8A:AD:DB:A3:C1:EC:F9:D2:48:63:CD:34:B9 # Fingerprint (SHA1): 51:7F:61:1E:29:91:6B:53:82:FB:72:E7:44:D9:8D:C3:CC:53:6D:64 CKA\_CLASS CK\_OBJECT\_CLASS CKO\_CERTIFICATE CKA\_TOKEN CK\_BBOOL CK\_TRUE CKA\_PRIVATE CK\_BBOOL CK\_FALSE CKA\_MODIFIABLE CK\_BBOOL CK\_FALSE CKA\_LABEL UTF8 "Symantec Class 1 Public Primary Certification Authority - G6" CKA\_CERTIFICATE\_TYPE CK\_CERTIFICATE\_TYPE CKC\_X\_509 CKA\_SUBJECT MULTILINE\_OCTAL \060\201\224\061\013\060\011\006\003\125\004\006\023\002\125\123 \061\035\060\033\006\003\125\004\012\023\024\123\171\155\141\156 \164\145\143\040\103\157\162\160\157\162\141\164\151\157\156\061 \037\060\035\006\003\125\004\013\023\026\123\171\155\141\156\164 \145\143\040\124\162\165\163\164\040\116\145\164\167\157\162\153 \061\105\060\103\006\003\125\004\003\023\074\123\171\155\141\156 \164\145\143\040\103\154\141\163\163\040\061\040\120\165\142\154 \151\143\040\120\162\151\155\141\162\171\040\103\145\162\164\151 \146\151\143\141\164\151\157\156\040\101\165\164\150\157\162\151 \164\171\040\055\040\107\066 END CKA\_ID UTF8 "0" CKA\_ISSUER MULTILINE\_OCTAL \060\201\224\061\013\060\011\006\003\125\004\006\023\002\125\123 \061\035\060\033\006\003\125\004\012\023\024\123\171\155\141\156 \164\145\143\040\103\157\162\160\157\162\141\164\151\157\156\061

\037\060\035\006\003\125\004\013\023\026\123\171\155\141\156\164 \145\143\040\124\162\165\163\164\040\116\145\164\167\157\162\153 \061\105\060\103\006\003\125\004\003\023\074\123\171\155\141\156 \164\145\143\040\103\154\141\163\163\040\061\040\120\165\142\154 \151\143\040\120\162\151\155\141\162\171\040\103\145\162\164\151 \146\151\143\141\164\151\157\156\040\101\165\164\150\157\162\151 \164\171\040\055\040\107\066

END

#### CKA\_SERIAL\_NUMBER MULTILINE\_OCTAL

\002\020\044\062\165\362\035\057\322\011\063\367\264\152\312\320 \363\230

END

CKA\_VALUE MULTILINE\_OCTAL

\060\202\003\366\060\202\002\336\240\003\002\001\002\002\02020\044 \062\165\362\035\057\322\011\063\367\264\152\312\320\363\230\060 \015\006\011\052\206\110\206\367\015\001\001\013\005\000\060\201 \224\061\013\060\011\006\003\125\004\006\023\002\125\123\061\035 \060\033\006\003\125\004\012\023\024\123\171\155\141\156\164\145 \143\040\103\157\162\160\157\162\141\164\151\157\156\061\037\060 \035\006\003\125\004\013\023\026\123\171\155\141\156\164\145\143 \040\124\162\165\163\164\040\116\145\164\167\157\162\153\061\105 \060\103\006\003\125\004\003\023\074\123\171\155\141\156\164\145 \143\040\103\154\141\163\163\040\061\040\120\165\142\154\151\143 \040\120\162\151\155\141\162\171\040\103\145\162\164\151\146\151 \143\141\164\151\157\156\040\101\165\164\150\157\162\151\164\171 \040\055\040\107\066\060\036\027\015\061\061\061\060\061\070\060 \060\060\060\060\060\132\027\015\063\067\061\062\060\061\062\063 \065\071\065\071\132\060\201\224\061\013\060\011\006\003\125\004 \006\023\002\125\123\061\035\060\033\006\003\125\004\012\023\024 \123\171\155\141\156\164\145\143\040\103\157\162\160\157\162\141 \164\151\157\156\061\037\060\035\006\003\125\004\013\023\026\123 \171\155\141\156\164\145\143\040\124\162\165\163\164\040\116\145 \164\167\157\162\153\061\105\060\103\006\003\125\004\003\023\074 \123\171\155\141\156\164\145\143\040\103\154\141\163\163\040\061 \040\120\165\142\154\151\143\040\120\162\151\155\141\162\171\040 \103\145\162\164\151\146\151\143\141\164\151\157\156\040\101\165 \164\150\157\162\151\164\171\040\055\040\107\066\060\202\001\042 \060\015\006\011\052\206\110\206\367\015\001\001\001\005\000\003 \202\001\017\000\060\202\001\012\002\202\001\001\000\307\071\327 \111\144\251\231\202\042\114\352\105\331\007\026\343\173\364\203 \350\231\163\372\153\261\066\340\232\167\240\100\302\201\215\001 \307\314\214\275\217\175\367\171\343\172\114\003\115\331\373\375 \207\070\050\054\335\232\213\124\010\333\147\373\033\214\376\050 \222\057\276\267\262\110\247\201\241\330\136\210\303\314\071\100 \101\132\321\334\345\332\020\237\057\332\001\115\375\056\106\174 \371\056\047\012\151\067\356\221\243\033\152\314\104\277\033\307 \303\324\021\262\120\140\227\011\275\056\042\365\101\204\146\237 \315\100\246\251\000\200\301\037\225\222\237\336\363\110\357\333

\035\167\141\374\177\337\356\226\244\162\320\266\076\377\170\047 \257\313\222\025\151\010\333\143\020\342\346\227\254\156\334\254 \366\242\316\036\107\231\271\211\267\022\346\241\324\315\131\021 \147\303\157\205\330\102\116\050\276\131\125\131\004\225\253\217 \067\200\277\015\360\374\037\072\144\061\130\201\170\327\342\065 \366\040\077\051\270\217\026\156\076\110\334\265\114\007\341\362 \032\352\176\012\171\326\250\275\353\135\206\053\115\002\003\001 \000\001\243\102\060\100\060\016\006\003\125\035\017\001\001\377 \004\004\003\002\001\006\060\017\006\003\125\035\023\001\001\377 \004\005\060\003\001\001\377\060\035\006\003\125\035\016\004\026 \004\024\063\101\350\310\071\022\025\223\110\362\226\062\056\132 \365\332\224\137\123\140\060\015\006\011\052\206\110\206\367\015 \001\001\013\005\000\003\202\001\001\000\025\343\163\127\261\027 \266\137\111\151\104\246\366\136\172\147\254\322\336\165\111\253 \376\045\125\307\072\311\104\025\020\156\277\061\153\313\331\007 \223\177\034\205\143\000\343\062\022\340\314\313\373\071\154\217 \342\123\342\074\100\063\331\244\214\107\346\255\130\373\211\257 \343\336\206\051\126\064\054\105\270\022\372\104\211\156\055\024 \045\050\044\001\145\326\352\122\254\005\156\126\022\011\075\320 \164\364\327\275\006\312\250\072\215\126\102\372\215\162\076\164 \361\003\162\337\207\033\136\016\172\125\226\054\070\267\230\205 \315\115\063\104\311\224\217\132\061\060\067\113\243\072\022\263 \347\066\321\041\150\113\055\070\346\123\256\034\045\126\010\126 \003\147\204\235\306\303\316\044\142\307\114\066\317\260\006\104 \267\365\137\002\335\331\124\351\057\220\116\172\310\116\203\100 \014\232\227\074\067\277\277\354\366\360\264\205\167\050\301\013 \310\147\202\020\027\070\242\267\006\352\233\277\072\370\351\043 \007\277\164\340\230\070\025\125\170\356\162\000\134\031\243\364 \322\063\340\377\275\321\124\071\051\017

#### END

CKA\_NSS\_MOZILLA\_CA\_POLICY CK\_BBOOL CK\_TRUE CKA\_NSS\_SERVER\_DISTRUST\_AFTER CK\_BBOOL CK\_FALSE # For Email Distrust After: Wed Aug 31 00:00:00 2022 CKA\_NSS\_EMAIL\_DISTRUST\_AFTER MULTILINE\_OCTAL \062\062\060\070\063\061\060\060\060\060\060\060\060\132 END

# Trust for "Symantec Class 1 Public Primary Certification Authority - G6" # Issuer: CN=Symantec Class 1 Public Primary Certification Authority - G6,OU=Symantec Trust Network,O=Symantec Corporation,C=US # Serial Number:24:32:75:f2:1d:2f:d2:09:33:f7:b4:6a:ca:d0:f3:98 # Subject: CN=Symantec Class 1 Public Primary Certification Authority - G6,OU=Symantec Trust Network,O=Symantec Corporation,C=US # Not Valid Before: Tue Oct 18 00:00:00 2011 # Not Valid After : Tue Dec 01 23:59:59 2037 # Fingerprint (SHA-256): 9D:19:0B:2E:31:45:66:68:5B:E8:A8:89:E2:7A:A8:C7:D7:AE:1D:8A:AD:DB:A3:C1:EC:F9:D2:48:63:CD:34:B9 # Fingerprint (SHA1): 51:7F:61:1E:29:91:6B:53:82:FB:72:E7:44:D9:8D:C3:CC:53:6D:64

CKA\_CLASS CK\_OBJECT\_CLASS CKO\_NSS\_TRUST CKA\_TOKEN CK\_BBOOL CK\_TRUE CKA\_PRIVATE CK\_BBOOL CK\_FALSE CKA\_MODIFIABLE CK\_BBOOL CK\_FALSE CKA\_LABEL UTF8 "Symantec Class 1 Public Primary Certification Authority - G6" CKA\_CERT\_SHA1\_HASH MULTILINE\_OCTAL \121\177\141\036\051\221\153\123\202\373\162\347\104\331\215\303 \314\123\155\144 END CKA\_CERT\_MD5\_HASH MULTILINE\_OCTAL \057\250\264\332\366\144\113\036\202\371\106\075\124\032\174\260 END CKA\_ISSUER MULTILINE\_OCTAL \060\201\224\061\013\060\011\006\003\125\004\006\023\002\125\123 \061\035\060\033\006\003\125\004\012\023\024\123\171\155\141\156 \164\145\143\040\103\157\162\160\157\162\141\164\151\157\156\061 \037\060\035\006\003\125\004\013\023\026\123\171\155\141\156\164 \145\143\040\124\162\165\163\164\040\116\145\164\167\157\162\153 \061\105\060\103\006\003\125\004\003\023\074\123\171\155\141\156 \164\145\143\040\103\154\141\163\163\040\061\040\120\165\142\154 \151\143\040\120\162\151\155\141\162\171\040\103\145\162\164\151 \146\151\143\141\164\151\157\156\040\101\165\164\150\157\162\151 \164\171\040\055\040\107\066 END CKA\_SERIAL\_NUMBER MULTILINE\_OCTAL \002\020\044\062\165\362\035\057\322\011\063\367\264\152\312\320 \363\230 END CKA\_TRUST\_SERVER\_AUTH CK\_TRUST CKT\_NSS\_MUST\_VERIFY\_TRUST CKA TRUST\_EMAIL\_PROTECTION CK\_TRUST CKT\_NSS\_TRUSTED\_DELEGATOR CKA\_TRUST\_CODE\_SIGNING CK\_TRUST CKT\_NSS\_MUST\_VERIFY\_TRUST CKA\_TRUST\_STEP\_UP\_APPROVED CK\_BBOOL CK\_FALSE # # Certificate "Symantec Class 2 Public Primary Certification Authority - G6" # # Issuer: CN=Symantec Class 2 Public Primary Certification Authority - G6,OU=Symantec Trust Network,O=Symantec Corporation,C=US # Serial Number:64:82:9e:fc:37:1e:74:5d:fc:97:ff:97:c8:b1:ff:41 # Subject: CN=Symantec Class 2 Public Primary Certification Authority - G6,OU=Symantec Trust Network,O=Symantec Corporation,C=US # Not Valid Before: Tue Oct 18 00:00:00 2011 # Not Valid After : Tue Dec 01 23:59:59 2037 # Fingerprint (SHA-256): CB:62:7D:18:B5:8A:D5:6D:DE:33:1A:30:45:6B:C6:5C:60:1A:4E:9B:18:DE:DC:EA:08:E7:DA:AA:07:81:5F:F0 # Fingerprint (SHA1): 40:B3:31:A0:E9:BF:E8:55:BC:39:93:CA:70:4F:4E:C2:51:D4:1D:8F CKA\_CLASS CK\_OBJECT\_CLASS CKO\_CERTIFICATE

CKA\_TOKEN CK\_BBOOL CK\_TRUE

\060\202\003\366\060\202\002\336\240\003\002\001\002\002\020\144 \202\236\374\067\036\164\135\374\227\377\227\310\261\377\101\060 \015\006\011\052\206\110\206\367\015\001\001\013\005\000\060\201 \224\061\013\060\011\006\003\125\004\006\023\002\125\123\061\035 \060\033\006\003\125\004\012\023\024\123\171\155\141\156\164\145 \143\040\103\157\162\160\157\162\141\164\151\157\156\061\037\060 \035\006\003\125\004\013\023\026\123\171\155\141\156\164\145\143 \040\124\162\165\163\164\040\116\145\164\167\157\162\153\061\105 \060\103\006\003\125\004\003\023\074\123\171\155\141\156\164\145 \143\040\103\154\141\163\163\040\062\040\120\165\142\154\151\143 \040\120\162\151\155\141\162\171\040\103\145\162\164\151\146\151 \143\141\164\151\157\156\040\101\165\164\150\157\162\151\164\171 \040\055\040\107\066\060\036\027\015\061\061\061\060\061\070\060 \060\060\060\060\060\132\027\015\063\067\061\062\060\061\062\063

\377\101 END CKA\_VALUE MULTILINE\_OCTAL

# CKA\_SERIAL\_NUMBER MULTILINE\_OCTAL \002\020\144\202\236\374\067\036\164\135\374\227\377\227\310\261

END

\164\171\040\055\040\107\066

\061\035\060\033\006\003\125\004\012\023\024\123\171\155\141\156 \164\145\143\040\103\157\162\160\157\162\141\164\151\157\156\061 \037\060\035\006\003\125\004\013\023\026\123\171\155\141\156\164 \145\143\040\124\162\165\163\164\040\116\145\164\167\157\162\153 \061\105\060\103\006\003\125\004\003\023\074\123\171\155\141\156 \164\145\143\040\103\154\141\163\163\040\062\040\120\165\142\154 \151\143\040\120\162\151\155\141\162\171\040\103\145\162\164\151 \146\151\143\141\164\151\157\156\040\101\165\164\150\157\162\151

\060\201\224\061\013\060\011\006\003\125\004\006\023\002\125\123

CKA\_ID UTF8 "0"

CKA\_ISSUER MULTILINE\_OCTAL

END

\164\171\040\055\040\107\066

\061\035\060\033\006\003\125\004\012\023\024\123\171\155\141\156 \164\145\143\040\103\157\162\160\157\162\141\164\151\157\156\061 \037\060\035\006\003\125\004\013\023\026\123\171\155\141\156\164 \145\143\040\124\162\165\163\164\040\116\145\164\167\157\162\153 \061\105\060\103\006\003\125\004\003\023\074\123\171\155\141\156 \164\145\143\040\103\154\141\163\163\040\062\040\120\165\142\154 \151\143\040\120\162\151\155\141\162\171\040\103\145\162\164\151 \146\151\143\141\164\151\157\156\040\101\165\164\150\157\162\151

CKA\_CERTIFICATE\_TYPE CK\_CERTIFICATE\_TYPE CKC\_X\_509

\060\201\224\061\013\060\011\006\003\125\004\006\023\002\125\123

CKA\_MODIFIABLE CK\_BBOOL CK\_FALSE CKA\_LABEL UTF8 "Symantec Class 2 Public Primary Certification Authority - G6"

CKA\_PRIVATE CK\_BBOOL CK\_FALSE

CKA\_SUBJECT MULTILINE\_OCTAL

\065\071\065\071\132\060\201\224\061\013\060\011\006\003\125\004 \006\023\002\125\123\061\035\060\033\006\003\125\004\012\023\024 \123\171\155\141\156\164\145\143\040\103\157\162\160\157\162\141 \164\151\157\156\061\037\060\035\006\003\125\004\013\023\026\123 \171\155\141\156\164\145\143\040\124\162\165\163\164\040\116\145 \164\167\157\162\153\061\105\060\103\006\003\125\004\003\023\074 \123\171\155\141\156\164\145\143\040\103\154\141\163\163\040\062 \040\120\165\142\154\151\143\040\120\162\151\155\141\162\171\040 \103\145\162\164\151\146\151\143\141\164\151\157\156\040\101\165 \164\150\157\162\151\164\171\040\055\040\107\066\060\202\001\042 \060\015\006\011\052\206\110\206\367\015\001\001\001\005\000\003 \202\001\017\000\060\202\001\012\002\202\001\001\000\315\314\351 \005\310\143\205\313\077\100\143\027\275\030\372\065\346\004\147 \127\145\230\051\244\117\311\134\217\017\064\322\370\332\250\023 \142\252\270\036\120\147\170\260\026\114\240\071\251\025\172\256 \355\322\242\300\360\220\067\051\030\046\134\350\015\074\266\154 \111\077\301\340\334\331\113\266\024\031\013\246\323\226\341\326 \011\343\031\046\034\371\037\145\113\371\032\103\034\000\203\326 \320\252\111\242\324\333\346\142\070\272\120\024\103\155\371\061 \370\126\026\331\070\002\221\317\353\154\335\273\071\116\231\341 \060\147\105\361\324\360\215\303\337\376\362\070\007\041\175\000 \136\126\104\263\344\140\275\221\053\234\253\133\004\162\017\262 \050\331\162\253\005\040\102\045\251\133\003\152\040\020\314\061 \360\053\332\065\054\320\373\232\227\116\360\202\113\053\330\137 \066\243\013\055\257\143\015\035\045\177\241\156\134\142\241\215 \050\076\241\374\034\040\370\001\057\272\125\232\021\260\031\322 \310\120\171\153\016\152\005\327\252\004\066\262\243\362\341\137 \167\247\167\234\345\036\334\351\337\152\301\145\135\002\003\001 \000\001\243\102\060\100\060\016\006\003\125\035\017\001\001\377 \004\004\003\002\001\006\060\017\006\003\125\035\023\001\001\377 \004\005\060\003\001\001\377\060\035\006\003\125\035\016\004\026 \004\024\207\214\040\225\310\230\112\321\326\200\006\112\220\064 \104\337\034\115\277\260\060\015\006\011\052\206\110\206\367\015 \001\001\013\005\000\003\202\001\001\000\201\216\262\245\146\226 \267\041\245\266\357\157\043\132\137\333\201\305\102\245\170\301 \151\375\364\074\327\371\134\153\160\162\032\374\132\227\115\000 \200\210\210\202\212\303\161\015\216\305\211\233\054\355\215\013 \322\162\124\365\175\324\134\103\127\351\363\256\245\002\021\366 \166\053\201\127\335\175\332\164\060\375\124\107\366\340\026\156 \246\264\012\110\346\347\165\007\017\051\031\071\316\171\364\266 \154\305\137\231\325\037\113\372\337\155\054\074\015\124\200\160 \360\210\013\200\317\306\150\242\270\035\160\331\166\214\374\356 \245\311\317\255\035\317\231\045\127\132\142\105\313\026\153\275 \111\315\245\243\214\151\171\045\256\270\114\154\213\100\146\113 \026\077\317\002\032\335\341\154\153\007\141\152\166\025\051\231 \177\033\335\210\200\301\277\265\217\163\305\246\226\043\204\246 \050\206\044\063\152\001\056\127\163\045\266\136\277\217\346\035 \141\250\100\051\147\035\207\233\035\177\233\237\231\315\061\326

\124\276\142\273\071\254\150\022\110\221\040\245\313\261\335\376 \157\374\132\344\202\125\131\257\061\251 END CKA\_NSS\_MOZILLA\_CA\_POLICY CK\_BBOOL CK\_TRUE CKA\_NSS\_SERVER\_DISTRUST\_AFTER CK\_BBOOL CK\_FALSE # For Email Distrust After: Wed Aug 31 00:00:00 2022 CKA\_NSS\_EMAIL\_DISTRUST\_AFTER MULTILINE\_OCTAL \062\062\060\070\063\061\060\060\060\060\060\060\060\132 END

# Trust for "Symantec Class 2 Public Primary Certification Authority - G6"

# Issuer: CN=Symantec Class 2 Public Primary Certification Authority - G6,OU=Symantec Trust

Network,O=Symantec Corporation,C=US

# Serial Number:64:82:9e:fc:37:1e:74:5d:fc:97:ff:97:c8:b1:ff:41

# Subject: CN=Symantec Class 2 Public Primary Certification Authority - G6,OU=Symantec Trust

Network,O=Symantec Corporation,C=US

# Not Valid Before: Tue Oct 18 00:00:00 2011

# Not Valid After : Tue Dec 01 23:59:59 2037

# Fingerprint (SHA-256):

CB:62:7D:18:B5:8A:D5:6D:DE:33:1A:30:45:6B:C6:5C:60:1A:4E:9B:18:DE:DC:EA:08:E7:DA:AA:07:81:5F:F0

# Fingerprint (SHA1): 40:B3:31:A0:E9:BF:E8:55:BC:39:93:CA:70:4F:4E:C2:51:D4:1D:8F

CKA\_CLASS CK\_OBJECT\_CLASS CKO\_NSS\_TRUST

CKA\_TOKEN CK\_BBOOL CK\_TRUE

CKA\_PRIVATE CK\_BBOOL CK\_FALSE

CKA\_MODIFIABLE CK\_BBOOL CK\_FALSE

CKA\_LABEL UTF8 "Symantec Class 2 Public Primary Certification Authority - G6"

CKA\_CERT\_SHA1\_HASH MULTILINE\_OCTAL

\100\263\061\240\351\277\350\125\274\071\223\312\160\117\116\302

\121\324\035\217

END

CKA\_CERT\_MD5\_HASH MULTILINE\_OCTAL

\175\013\203\345\373\174\255\007\117\040\251\265\337\143\355\171 END

CKA\_ISSUER MULTILINE\_OCTAL

\060\201\224\061\013\060\011\006\003\125\004\006\023\002\125\123 \061\035\060\033\006\003\125\004\012\023\024\123\171\155\141\156 \164\145\143\040\103\157\162\160\157\162\141\164\151\157\156\061 \037\060\035\006\003\125\004\013\023\026\123\171\155\141\156\164 \145\143\040\124\162\165\163\164\040\116\145\164\167\157\162\153 \061\105\060\103\006\003\125\004\003\023\074\123\171\155\141\156 \164\145\143\040\103\154\141\163\163\040\062\040\120\165\142\154 \151\143\040\120\162\151\155\141\162\171\040\103\145\162\164\151 \146\151\143\141\164\151\157\156\040\101\165\164\150\157\162\151 \164\171\040\055\040\107\066

END

CKA\_SERIAL\_NUMBER MULTILINE\_OCTAL

\002\020\144\202\236\374\067\036\164\135\374\227\377\227\310\261 \377\101

END

CKA\_TRUST\_SERVER\_AUTH CK\_TRUST CKT\_NSS\_MUST\_VERIFY\_TRUST CKA\_TRUST\_EMAIL\_PROTECTION CK\_TRUST CKT\_NSS\_TRUSTED\_DELEGATOR CKA\_TRUST\_CODE\_SIGNING CK\_TRUST CKT\_NSS\_MUST\_VERIFY\_TRUST CKA\_TRUST\_STEP\_UP\_APPROVED CK\_BBOOL CK\_FALSE

#

# Certificate "D-TRUST Root CA 3 2013"

#

# Issuer: CN=D-TRUST Root CA 3 2013,O=D-Trust GmbH,C=DE

# Serial Number: 1039788 (0xfddac)

# Subject: CN=D-TRUST Root CA 3 2013,O=D-Trust GmbH,C=DE

# Not Valid Before: Fri Sep 20 08:25:51 2013

# Not Valid After : Wed Sep 20 08:25:51 2028

# Fingerprint (SHA-256):

A1:A8:6D:04:12:1E:B8:7F:02:7C:66:F5:33:03:C2:8E:57:39:F9:43:FC:84:B3:8A:D6:AF:00:90:35:DD:94:57

# Fingerprint (SHA1): 6C:7C:CC:E7:D4:AE:51:5F:99:08:CD:3F:F6:E8:C3:78:DF:6F:EF:97

CKA\_CLASS CK\_OBJECT\_CLASS CKO\_CERTIFICATE

CKA\_TOKEN CK\_BBOOL CK\_TRUE

CKA\_PRIVATE CK\_BBOOL CK\_FALSE

CKA\_MODIFIABLE CK\_BBOOL CK\_FALSE

CKA\_LABEL UTF8 "D-TRUST Root CA 3 2013"

CKA\_CERTIFICATE\_TYPE CK\_CERTIFICATE\_TYPE CKC\_X\_509

CKA\_SUBJECT MULTILINE\_OCTAL

 $\060\105\061\013\060\011\006\003\125\004\006\023\002\104\105\061$ 

\025\060\023\006\003\125\004\012\014\014\104\055\124\162\165\163

\164\040\107\155\142\110\061\037\060\035\006\003\125\004\003\014

\026\104\055\124\122\125\123\124\040\122\157\157\164\040\103\101

\040\063\040\062\060\061\063

END

CKA\_ID UTF8 "0"

CKA\_ISSUER MULTILINE\_OCTAL

\060\105\061\013\060\011\006\003\125\004\006\023\002\104\105\061 \025\060\023\006\003\125\004\012\014\014\104\055\124\162\165\163 \164\040\107\155\142\110\061\037\060\035\006\003\125\004\003\014

\026\104\055\124\122\125\123\124\040\122\157\157\164\040\103\101

\040\063\040\062\060\061\063

END

CKA\_SERIAL\_NUMBER MULTILINE\_OCTAL

\002\003\017\335\254

END

CKA\_VALUE MULTILINE\_OCTAL

\060\202\004\016\060\202\002\366\240\003\002\001\002\002\003\017 \335\254\060\015\006\011\052\206\110\206\367\015\001\001\013\005 \000\060\105\061\013\060\011\006\003\125\004\006\023\002\104\105 \061\025\060\023\006\003\125\004\012\014\014\104\055\124\162\165 \163\164\040\107\155\142\110\061\037\060\035\006\003\125\004\003 \014\026\104\055\124\122\125\123\124\040\122\157\157\164\040\103

\101\040\063\040\062\060\061\063\060\036\027\015\061\063\060\071 \062\060\060\070\062\065\065\061\132\027\015\062\070\060\071\062 \060\060\070\062\065\065\061\132\060\105\061\013\060\011\006\003 \125\004\006\023\002\104\105\061\025\060\023\006\003\125\004\012 \014\014\104\055\124\162\165\163\164\040\107\155\142\110\061\037 \060\035\006\003\125\004\003\014\026\104\055\124\122\125\123\124 \040\122\157\157\164\040\103\101\040\063\040\062\060\061\063\060 \202\001\042\060\015\006\011\052\206\110\206\367\015\001\001\001 \005\000\003\202\001\017\000\060\202\001\012\002\202\001\001\000 \304\173\102\222\202\037\354\355\124\230\216\022\300\312\011\337 \223\156\072\223\134\033\344\020\167\236\116\151\210\154\366\341 \151\362\366\233\242\141\261\275\007\040\164\230\145\361\214\046 \010\315\250\065\312\200\066\321\143\155\350\104\172\202\303\154 \136\336\273\350\066\322\304\150\066\214\237\062\275\204\042\340 \334\302\356\020\106\071\155\257\223\071\256\207\346\303\274\011 \311\054\153\147\133\331\233\166\165\114\013\340\273\305\327\274 \076\171\362\137\276\321\220\127\371\256\366\146\137\061\277\323 \155\217\247\272\112\363\043\145\273\267\357\243\045\327\012\352 \130\266\357\210\372\372\171\262\122\130\325\360\254\214\241\121 \164\051\225\252\121\073\220\062\003\237\034\162\164\220\336\075 \355\141\322\345\343\375\144\107\345\271\267\112\251\367\037\256 \226\206\004\254\057\343\244\201\167\267\132\026\377\330\017\077 \366\267\170\314\244\257\372\133\074\022\133\250\122\211\162\357 \210\363\325\104\201\206\225\043\237\173\335\274\331\064\357\174 \224\074\252\300\101\302\343\235\120\032\300\344\031\042\374\263 \002\003\001\000\001\243\202\001\005\060\202\001\001\060\017\006 \003\125\035\023\001\001\377\004\005\060\003\001\001\377\060\035 \006\003\125\035\016\004\026\004\024\077\220\310\175\307\025\157 \363\044\217\251\303\057\113\242\017\041\262\057\347\060\016\006 \003\125\035\017\001\001\377\004\004\003\002\001\006\060\201\276 \006\003\125\035\037\004\201\266\060\201\263\060\164\240\162\240 \160\206\156\154\144\141\160\072\057\057\144\151\162\145\143\164 \157\162\171\056\144\055\164\162\165\163\164\056\156\145\164\057 \103\116\075\104\055\124\122\125\123\124\045\062\060\122\157\157 \164\045\062\060\103\101\045\062\060\063\045\062\060\062\060\061 \063\054\117\075\104\055\124\162\165\163\164\045\062\060\107\155 \142\110\054\103\075\104\105\077\143\145\162\164\151\146\151\143 \141\164\145\162\145\166\157\143\141\164\151\157\156\154\151\163 \164\060\073\240\071\240\067\206\065\150\164\164\160\072\057\057 \143\162\154\056\144\055\164\162\165\163\164\056\156\145\164\057 \143\162\154\057\144\055\164\162\165\163\164\137\162\157\157\164 \137\143\141\137\063\137\062\060\061\063\056\143\162\154\060\015 \006\011\052\206\110\206\367\015\001\001\013\005\000\003\202\001 \001\000\016\131\016\130\344\164\110\043\104\317\064\041\265\234 \024\032\255\232\113\267\263\210\155\134\251\027\160\360\052\237 \215\173\371\173\205\372\307\071\350\020\010\260\065\053\137\317 \002\322\323\234\310\013\036\356\005\124\256\067\223\004\011\175 \154\217\302\164\274\370\034\224\276\061\001\100\055\363\044\040

\267\204\125\054\134\310\365\164\112\020\031\213\243\307\355\065 \326\011\110\323\016\300\272\071\250\260\106\002\260\333\306\210 \131\302\276\374\173\261\053\317\176\142\207\125\226\314\001\157 \233\147\041\225\065\213\370\020\374\161\033\267\113\067\151\246 \073\326\354\213\356\301\260\363\045\311\217\222\175\241\352\303 \312\104\277\046\245\164\222\234\343\164\353\235\164\331\313\115 \207\330\374\264\151\154\213\240\103\007\140\170\227\351\331\223 \174\302\106\274\233\067\122\243\355\212\074\023\251\173\123\113 \111\232\021\005\054\013\156\126\254\037\056\202\154\340\151\147 \265\016\155\055\331\344\300\025\361\077\372\030\162\341\025\155 \047\133\055\060\050\053\237\110\232\144\053\231\357\362\165\111 \137\134 END CKA\_NSS\_MOZILLA\_CA\_POLICY CK\_BBOOL CK\_TRUE CKA\_NSS\_SERVER\_DISTRUST\_AFTER CK\_BBOOL CK\_FALSE CKA\_NSS\_EMAIL\_DISTRUST\_AFTER CK\_BBOOL CK\_FALSE # Trust for "D-TRUST Root CA 3 2013" # Issuer: CN=D-TRUST Root CA 3 2013,O=D-Trust GmbH,C=DE # Serial Number: 1039788 (0xfddac) # Subject: CN=D-TRUST Root CA 3 2013,O=D-Trust GmbH,C=DE # Not Valid Before: Fri Sep 20 08:25:51 2013 # Not Valid After : Wed Sep 20 08:25:51 2028 # Fingerprint (SHA-256): A1:A8:6D:04:12:1E:B8:7F:02:7C:66:F5:33:03:C2:8E:57:39:F9:43:FC:84:B3:8A:D6:AF:00:90:35:DD:94:57 # Fingerprint (SHA1): 6C:7C:CC:E7:D4:AE:51:5F:99:08:CD:3F:F6:E8:C3:78:DF:6F:EF:97 CKA\_CLASS CK\_OBJECT\_CLASS CKO\_NSS\_TRUST CKA\_TOKEN CK\_BBOOL CK\_TRUE CKA\_PRIVATE CK\_BBOOL CK\_FALSE CKA\_MODIFIABLE CK\_BBOOL CK\_FALSE CKA\_LABEL UTF8 "D-TRUST Root CA 3 2013" CKA\_CERT\_SHA1\_HASH MULTILINE\_OCTAL \154\174\314\347\324\256\121\137\231\010\315\077\366\350\303\170 \337\157\357\227 END CKA\_CERT\_MD5\_HASH MULTILINE\_OCTAL \267\042\146\230\176\326\003\340\301\161\346\165\315\126\105\277 END CKA\_ISSUER MULTILINE\_OCTAL \060\105\061\013\060\011\006\003\125\004\006\023\002\104\105\061 \025\060\023\006\003\125\004\012\014\014\104\055\124\162\165\163 \164\040\107\155\142\110\061\037\060\035\006\003\125\004\003\014 \026\104\055\124\122\125\123\124\040\122\157\157\164\040\103\101 \040\063\040\062\060\061\063 END CKA\_SERIAL\_NUMBER MULTILINE\_OCTAL \002\003\017\335\254 END

CKA\_TRUST\_SERVER\_AUTH CK\_TRUST CKT\_NSS\_MUST\_VERIFY\_TRUST CKA TRUST\_EMAIL\_PROTECTION CK\_TRUST CKT\_NSS\_TRUSTED\_DELEGATOR CKA\_TRUST\_CODE\_SIGNING CK\_TRUST CKT\_NSS\_MUST\_VERIFY\_TRUST CKA\_TRUST\_STEP\_UP\_APPROVED CK\_BBOOL CK\_FALSE

#

# Certificate "TUBITAK Kamu SM SSL Kok Sertifikasi - Surum 1"

#

# Issuer: CN=TUBITAK Kamu SM SSL Kok Sertifikasi - Surum 1,OU=Kamu Sertifikasyon Merkezi - Kamu SM,O=Turkiye Bilimsel ve Teknolojik Arastirma Kurumu - TUBITAK,L=Gebze - Kocaeli,C=TR

# Serial Number: 1 (0x1)

# Subject: CN=TUBITAK Kamu SM SSL Kok Sertifikasi - Surum 1,OU=Kamu Sertifikasyon Merkezi - Kamu SM,O=Turkiye Bilimsel ve Teknolojik Arastirma Kurumu - TUBITAK,L=Gebze - Kocaeli,C=TR

# Not Valid Before: Mon Nov 25 08:25:55 2013

# Not Valid After : Sun Oct 25 08:25:55 2043

# Fingerprint (SHA-256):

46:ED:C3:68:90:46:D5:3A:45:3F:B3:10:4A:B8:0D:CA:EC:65:8B:26:60:EA:16:29:DD:7E:86:79:90:64:87:16

# Fingerprint (SHA1): 31:43:64:9B:EC:CE:27:EC:ED:3A:3F:0B:8F:0D:E4:E8:91:DD:EE:CA

CKA\_CLASS CK\_OBJECT\_CLASS CKO\_CERTIFICATE

CKA\_TOKEN CK\_BBOOL CK\_TRUE

CKA\_PRIVATE CK\_BBOOL CK\_FALSE

CKA\_MODIFIABLE CK\_BBOOL CK\_FALSE

CKA\_LABEL UTF8 "TUBITAK Kamu SM SSL Kok Sertifikasi - Surum 1"

CKA\_CERTIFICATE\_TYPE CK\_CERTIFICATE\_TYPE CKC\_X\_509

CKA\_SUBJECT MULTILINE\_OCTAL

\060\201\322\061\013\060\011\006\003\125\004\006\023\002\124\122 \061\030\060\026\006\003\125\004\007\023\017\107\145\142\172\145 \040\055\040\113\157\143\141\145\154\151\061\102\060\100\006\003 \125\004\012\023\071\124\165\162\153\151\171\145\040\102\151\154 \151\155\163\145\154\040\166\145\040\124\145\153\156\157\154\157 \152\151\153\040\101\162\141\163\164\151\162\155\141\040\113\165 \162\165\155\165\040\055\040\124\125\102\111\124\101\113\061\055 \060\053\006\003\125\004\013\023\044\113\141\155\165\040\123\145 \162\164\151\146\151\153\141\163\171\157\156\040\115\145\162\153 \145\172\151\040\055\040\113\141\155\165\040\123\115\061\066\060 \064\006\003\125\004\003\023\055\124\125\102\111\124\101\113\040 \113\141\155\165\040\123\115\040\123\123\114\040\113\157\153\040 \123\145\162\164\151\146\151\153\141\163\151\040\055\040\123\165

\162\165\155\040\061

END

CKA\_ID UTF8 "0"

CKA\_ISSUER MULTILINE\_OCTAL

\060\201\322\061\013\060\011\006\003\125\004\006\023\002\124\122 \061\030\060\026\006\003\125\004\007\023\017\107\145\142\172\145 \040\055\040\113\157\143\141\145\154\151\061\102\060\100\006\003 \125\004\012\023\071\124\165\162\153\151\171\145\040\102\151\154 \151\155\163\145\154\040\166\145\040\124\145\153\156\157\154\157 \152\151\153\040\101\162\141\163\164\151\162\155\141\040\113\165

CKA\_VALUE MULTILINE\_OCTAL \060\202\004\143\060\202\003\113\240\003\002\001\002\002\001\001 \060\015\006\011\052\206\110\206\367\015\001\001\013\005\000\060 \201\322\061\013\060\011\006\003\125\004\006\023\002\124\122\061 \030\060\026\006\003\125\004\007\023\017\107\145\142\172\145\040 \055\040\113\157\143\141\145\154\151\061\102\060\100\006\003\125 \004\012\023\071\124\165\162\153\151\171\145\040\102\151\154\151 \155\163\145\154\040\166\145\040\124\145\153\156\157\154\157\152 \151\153\040\101\162\141\163\164\151\162\155\141\040\113\165\162 \165\155\165\040\055\040\124\125\102\111\124\101\113\061\055\060 \053\006\003\125\004\013\023\044\113\141\155\165\040\123\145\162 \164\151\146\151\153\141\163\171\157\156\040\115\145\162\153\145 \172\151\040\055\040\113\141\155\165\040\123\115\061\066\060\064 \006\003\125\004\003\023\055\124\125\102\111\124\101\113\040\113 \141\155\165\040\123\115\040\123\123\114\040\113\157\153\040\123 \145\162\164\151\146\151\153\141\163\151\040\055\040\123\165\162 \165\155\040\061\060\036\027\015\061\063\061\061\062\065\060\070 \062\065\065\065\132\027\015\064\063\061\060\062\065\060\070\062 \065\065\065\132\060\201\322\061\013\060\011\006\003\125\004\006 \023\002\124\122\061\030\060\026\006\003\125\004\007\023\017\107 \145\142\172\145\040\055\040\113\157\143\141\145\154\151\061\102 \060\100\006\003\125\004\012\023\071\124\165\162\153\151\171\145 \040\102\151\154\151\155\163\145\154\040\166\145\040\124\145\153 \156\157\154\157\152\151\153\040\101\162\141\163\164\151\162\155 \141\040\113\165\162\165\155\165\040\055\040\124\125\102\111\124 \101\113\061\055\060\053\006\003\125\004\013\023\044\113\141\155 \165\040\123\145\162\164\151\146\151\153\141\163\171\157\156\040 \115\145\162\153\145\172\151\040\055\040\113\141\155\165\040\123 \115\061\066\060\064\006\003\125\004\003\023\055\124\125\102\111 \124\101\113\040\113\141\155\165\040\123\115\040\123\123\114\040 \113\157\153\040\123\145\162\164\151\146\151\153\141\163\151\040 \055\040\123\165\162\165\155\040\061\060\202\001\042\060\015\006 \011\052\206\110\206\367\015\001\001\001\005\000\003\202\001\017 \000\060\202\001\012\002\202\001\001\000\257\165\060\063\252\273 \153\323\231\054\022\067\204\331\215\173\227\200\323\156\347\377 \233\120\225\076\220\225\126\102\327\031\174\046\204\215\222\372

END

\002\001\001

CKA\_SERIAL\_NUMBER MULTILINE\_OCTAL

END

\162\165\155\040\061

\162\165\155\165\040\055\040\124\125\102\111\124\101\113\061\055 \060\053\006\003\125\004\013\023\044\113\141\155\165\040\123\145 \162\164\151\146\151\153\141\163\171\157\156\040\115\145\162\153 \145\172\151\040\055\040\113\141\155\165\040\123\115\061\066\060 \064\006\003\125\004\003\023\055\124\125\102\111\124\101\113\040 \113\141\155\165\040\123\115\040\123\123\114\040\113\157\153\040 \123\145\162\164\151\146\151\153\141\163\151\040\055\040\123\165

\001\035\072\017\342\144\070\267\214\274\350\210\371\213\044\253 \056\243\365\067\344\100\216\030\045\171\203\165\037\073\377\154 \250\305\306\126\370\264\355\212\104\243\253\154\114\374\035\320 \334\357\150\275\317\344\252\316\360\125\367\242\064\324\203\153 \067\174\034\302\376\265\003\354\127\316\274\264\265\305\355\000 \017\123\067\052\115\364\117\014\203\373\206\317\313\376\214\116 \275\207\371\247\213\041\127\234\172\337\003\147\211\054\235\227 \141\247\020\270\125\220\177\016\055\047\070\164\337\347\375\332 \116\022\343\115\025\042\002\310\340\340\374\017\255\212\327\311 \124\120\314\073\017\312\026\200\204\320\121\126\303\216\126\177 \211\042\063\057\346\205\012\275\245\250\033\066\336\323\334\054 \155\073\307\023\275\131\043\054\346\345\244\367\330\013\355\352 \220\100\104\250\225\273\223\325\320\200\064\266\106\170\016\037 \000\223\106\341\356\351\371\354\117\027\002\003\001\000\001\243 \102\060\100\060\035\006\003\125\035\016\004\026\004\024\145\077 \307\212\206\306\074\335\074\124\134\065\370\072\355\122\014\107 \127\310\060\016\006\003\125\035\017\001\001\377\004\004\003\002 \001\006\060\017\006\003\125\035\023\001\001\377\004\005\060\003 \001\001\377\060\015\006\011\052\206\110\206\367\015\001\001\013 \005\000\003\202\001\001\000\052\077\341\361\062\216\256\341\230 \134\113\136\317\153\036\152\011\322\042\251\022\307\136\127\175 \163\126\144\200\204\172\223\344\011\271\020\315\237\052\047\341 \000\167\276\110\310\065\250\201\237\344\270\054\311\177\016\260 \322\113\067\135\352\271\325\013\136\064\275\364\163\051\303\355 \046\025\234\176\010\123\212\130\215\320\113\050\337\301\263\337 \040\363\371\343\343\072\337\314\234\224\330\116\117\303\153\027 \267\367\162\350\255\146\063\265\045\123\253\340\370\114\251\235 \375\362\015\272\256\271\331\252\306\153\371\223\273\256\253\270 \227\074\003\032\272\103\306\226\271\105\162\070\263\247\241\226 \075\221\173\176\300\041\123\114\207\355\362\013\124\225\121\223 \325\042\245\015\212\361\223\016\076\124\016\260\330\311\116\334 \362\061\062\126\352\144\371\352\265\235\026\146\102\162\363\177 \323\261\061\103\374\244\216\027\361\155\043\253\224\146\370\255 \373\017\010\156\046\055\177\027\007\011\262\214\373\120\300\237 \226\215\317\266\375\000\235\132\024\232\277\002\104\365\301\302 \237\042\136\242\017\241\343

### END

CKA\_NSS\_MOZILLA\_CA\_POLICY CK\_BBOOL CK\_TRUE CKA\_NSS\_SERVER\_DISTRUST\_AFTER CK\_BBOOL CK\_FALSE CKA\_NSS\_EMAIL\_DISTRUST\_AFTER CK\_BBOOL CK\_FALSE

# Trust for "TUBITAK Kamu SM SSL Kok Sertifikasi - Surum 1"

# Issuer: CN=TUBITAK Kamu SM SSL Kok Sertifikasi - Surum 1,OU=Kamu Sertifikasyon Merkezi - Kamu SM,O=Turkiye Bilimsel ve Teknolojik Arastirma Kurumu - TUBITAK,L=Gebze - Kocaeli,C=TR # Serial Number: 1 (0x1)

# Subject: CN=TUBITAK Kamu SM SSL Kok Sertifikasi - Surum 1,OU=Kamu Sertifikasyon Merkezi - Kamu SM,O=Turkiye Bilimsel ve Teknolojik Arastirma Kurumu - TUBITAK,L=Gebze - Kocaeli,C=TR # Not Valid Before: Mon Nov 25 08:25:55 2013

# Not Valid After : Sun Oct 25 08:25:55 2043

# Fingerprint (SHA-256):

46:ED:C3:68:90:46:D5:3A:45:3F:B3:10:4A:B8:0D:CA:EC:65:8B:26:60:EA:16:29:DD:7E:86:79:90:64:87:16

# Fingerprint (SHA1): 31:43:64:9B:EC:CE:27:EC:ED:3A:3F:0B:8F:0D:E4:E8:91:DD:EE:CA

CKA\_CLASS CK\_OBJECT\_CLASS CKO\_NSS\_TRUST

CKA\_TOKEN CK\_BBOOL CK\_TRUE

CKA\_PRIVATE CK\_BBOOL CK\_FALSE

CKA\_MODIFIABLE CK\_BBOOL CK\_FALSE

CKA\_LABEL UTF8 "TUBITAK Kamu SM SSL Kok Sertifikasi - Surum 1"

CKA\_CERT\_SHA1\_HASH MULTILINE\_OCTAL

\061\103\144\233\354\316\047\354\355\072\077\013\217\015\344\350

\221\335\356\312

END

CKA\_CERT\_MD5\_HASH MULTILINE\_OCTAL

\334\000\201\334\151\057\076\057\260\073\366\075\132\221\216\111 END

CKA\_ISSUER MULTILINE\_OCTAL

\060\201\322\061\013\060\011\006\003\125\004\006\023\002\124\122 \061\030\060\026\006\003\125\004\007\023\017\107\145\142\172\145 \040\055\040\113\157\143\141\145\154\151\061\102\060\100\006\003 \125\004\012\023\071\124\165\162\153\151\171\145\040\102\151\154 \151\155\163\145\154\040\166\145\040\124\145\153\156\157\154\157 \152\151\153\040\101\162\141\163\164\151\162\155\141\040\113\165 \162\165\155\165\040\055\040\124\125\102\111\124\101\113\061\055 \060\053\006\003\125\004\013\023\044\113\141\155\165\040\123\145 \162\164\151\146\151\153\141\163\171\157\156\040\115\145\162\153 \145\172\151\040\055\040\113\141\155\165\040\123\115\061\066\060 \064\006\003\125\004\003\023\055\124\125\102\111\124\101\113\040 \113\141\155\165\040\123\115\040\123\123\114\040\113\157\153\040 \123\145\162\164\151\146\151\153\141\163\151\040\055\040\123\165 \162\165\155\040\061

END

CKA\_SERIAL\_NUMBER MULTILINE\_OCTAL

\002\001\001

END

CKA\_TRUST\_SERVER\_AUTH CK\_TRUST CKT\_NSS\_TRUSTED\_DELEGATOR CKA TRUST\_EMAIL\_PROTECTION CK\_TRUST CKT\_NSS\_MUST\_VERIFY\_TRUST CKA TRUST\_CODE\_SIGNING CK\_TRUST CKT\_NSS\_MUST\_VERIFY\_TRUST CKA\_TRUST\_STEP\_UP\_APPROVED CK\_BBOOL CK\_FALSE

#

# Certificate "GDCA TrustAUTH R5 ROOT"

#

# Issuer: CN=GDCA TrustAUTH R5 ROOT,O="GUANG DONG CERTIFICATE AUTHORITY  $CO.LTD."C=CN$ 

# Serial Number:7d:09:97:fe:f0:47:ea:7a

# Subject: CN=GDCA TrustAUTH R5 ROOT,O="GUANG DONG CERTIFICATE AUTHORITY CO.,LTD.",C=CN

# Not Valid Before: Wed Nov 26 05:13:15 2014

# Not Valid After : Mon Dec 31 15:59:59 2040

# Fingerprint (SHA-256):

BF:FF:8F:D0:44:33:48:7D:6A:8A:A6:0C:1A:29:76:7A:9F:C2:BB:B0:5E:42:0F:71:3A:13:B9:92:89:1D:38:93

# Fingerprint (SHA1): 0F:36:38:5B:81:1A:25:C3:9B:31:4E:83:CA:E9:34:66:70:CC:74:B4

CKA\_CLASS CK\_OBJECT\_CLASS CKO\_CERTIFICATE

CKA\_TOKEN CK\_BBOOL CK\_TRUE

CKA\_PRIVATE CK\_BBOOL CK\_FALSE

CKA\_MODIFIABLE CK\_BBOOL CK\_FALSE

CKA\_LABEL UTF8 "GDCA TrustAUTH R5 ROOT"

CKA\_CERTIFICATE\_TYPE CK\_CERTIFICATE\_TYPE CKC\_X\_509

CKA\_SUBJECT MULTILINE\_OCTAL

\060\142\061\013\060\011\006\003\125\004\006\023\002\103\116\061 \062\060\060\006\003\125\004\012\014\051\107\125\101\116\107\040 \104\117\116\107\040\103\105\122\124\111\106\111\103\101\124\105 \040\101\125\124\110\117\122\111\124\131\040\103\117\056\054\114 \124\104\056\061\037\060\035\006\003\125\004\003\014\026\107\104 \103\101\040\124\162\165\163\164\101\125\124\110\040\122\065\040 \122\117\117\124

END

CKA\_ID UTF8 "0"

CKA\_ISSUER MULTILINE\_OCTAL

\060\142\061\013\060\011\006\003\125\004\006\023\002\103\116\061 \062\060\060\006\003\125\004\012\014\051\107\125\101\116\107\040 \104\117\116\107\040\103\105\122\124\111\106\111\103\101\124\105 \040\101\125\124\110\117\122\111\124\131\040\103\117\056\054\114 \124\104\056\061\037\060\035\006\003\125\004\003\014\026\107\104 \103\101\040\124\162\165\163\164\101\125\124\110\040\122\065\040 \122\117\117\124

END

CKA\_SERIAL\_NUMBER MULTILINE\_OCTAL

\\002\010\175\011\227\376\360\107\352\172 END

CKA\_VALUE MULTILINE\_OCTAL

\060\202\005\210\060\202\003\160\240\003\002\001\002\002\010\175 \011\227\376\360\107\352\172\060\015\006\011\052\206\110\206\367 \015\001\001\013\005\000\060\142\061\013\060\011\006\003\125\004 \006\023\002\103\116\061\062\060\060\006\003\125\004\012\014\051 \107\125\101\116\107\040\104\117\116\107\040\103\105\122\124\111 \106\111\103\101\124\105\040\101\125\124\110\117\122\111\124\131 \040\103\117\056\054\114\124\104\056\061\037\060\035\006\003\125 \004\003\014\026\107\104\103\101\040\124\162\165\163\164\101\125 \124\110\040\122\065\040\122\117\117\124\060\036\027\015\061\064 \061\061\062\066\060\065\061\063\061\065\132\027\015\064\060\061 \062\063\061\061\065\065\071\065\071\132\060\142\061\013\060\011 \006\003\125\004\006\023\002\103\116\061\062\060\060\060\006\003\125 \004\012\014\051\107\125\101\116\107\040\104\117\116\107\040\103 \105\122\124\111\106\111\103\101\124\105\040\101\125\124\110\117

\122\111\124\131\040\103\117\056\054\114\124\104\056\061\037\060 \035\006\003\125\004\003\014\026\107\104\103\101\040\124\162\165 \163\164\101\125\124\110\040\122\065\040\122\117\117\124\060\202 \002\042\060\015\006\011\052\206\110\206\367\015\001\001\001\005 \000\003\202\002\017\000\060\202\002\012\002\202\002\001\000\331 \243\026\360\310\164\164\167\233\357\063\015\073\006\176\125\374 \265\140\217\166\206\022\102\175\126\146\076\210\202\355\162\143 \016\236\213\335\064\054\002\121\121\303\031\375\131\124\204\311 \361\153\263\114\260\351\350\106\135\070\306\242\247\056\021\127 \272\202\025\242\234\217\155\260\231\112\012\362\353\211\160\143 \116\171\304\267\133\275\242\135\261\362\101\002\053\255\251\072 \243\354\171\012\354\137\072\343\375\357\200\074\255\064\233\032 \253\210\046\173\126\242\202\206\037\353\065\211\203\177\137\256 \051\116\075\266\156\354\256\301\360\047\233\256\343\364\354\357 \256\177\367\206\075\162\172\353\245\373\131\116\247\353\225\214 \042\071\171\341\055\010\217\314\274\221\270\101\367\024\301\043 \251\303\255\232\105\104\263\262\327\054\315\306\051\342\120\020 \256\134\313\202\216\027\030\066\175\227\346\210\232\260\115\064 \011\364\054\271\132\146\052\260\027\233\236\036\166\235\112\146 \061\101\337\077\373\305\006\357\033\266\176\032\106\066\367\144 \143\073\343\071\030\043\347\147\165\024\325\165\127\222\067\275 \276\152\033\046\120\362\066\046\006\220\305\160\001\144\155\166 \146\341\221\333\156\007\300\141\200\056\262\056\057\214\160\247 \321\073\074\263\221\344\156\266\304\073\160\362\154\222\227\011 \315\107\175\030\300\363\273\236\017\326\213\256\007\266\132\017 \316\013\014\107\247\345\076\270\275\175\307\233\065\240\141\227 \072\101\165\027\314\053\226\167\052\222\041\036\331\225\166\040 \147\150\317\015\275\337\326\037\011\152\232\342\314\163\161\244 \057\175\022\200\267\123\060\106\136\113\124\231\017\147\311\245 \310\362\040\301\202\354\235\021\337\302\002\373\032\073\321\355 \040\232\357\145\144\222\020\015\052\342\336\160\361\030\147\202 \214\141\336\270\274\321\057\234\373\017\320\053\355\033\166\271 \344\071\125\370\370\241\035\270\252\200\000\114\202\347\262\177 \011\270\274\060\240\057\015\365\122\236\216\367\222\263\012\000 \035\000\124\227\006\340\261\007\331\307\017\134\145\175\074\155 \131\127\344\355\245\215\351\100\123\237\025\113\240\161\366\032 \041\343\332\160\006\041\130\024\207\205\167\171\252\202\171\002 \003\001\000\001\243\102\060\100\060\035\006\003\125\035\016\004 \026\004\024\342\311\100\237\115\316\350\232\241\174\317\016\077 \145\305\051\210\152\031\121\060\017\006\003\125\035\023\001\001 \377\004\005\060\003\001\001\377\060\016\006\003\125\035\017\001 \001\377\004\004\003\002\001\206\060\015\006\011\052\206\110\206 \367\015\001\001\013\005\000\003\202\002\001\000\321\111\127\340 \247\314\150\130\272\001\017\053\031\315\215\260\141\105\254\021 \355\143\120\151\370\037\177\276\026\217\375\235\353\013\252\062 \107\166\322\147\044\355\275\174\063\062\227\052\307\005\206\146 \015\027\175\024\025\033\324\353\375\037\232\366\136\227\151\267 \032\045\244\012\263\221\077\137\066\254\213\354\127\250\076\347

\201\212\030\127\071\205\164\032\102\307\351\133\023\137\217\371 \010\351\222\164\215\365\107\322\253\073\326\373\170\146\116\066 \175\371\351\222\351\004\336\375\111\143\374\155\373\024\161\223 \147\057\107\112\267\271\377\036\052\163\160\106\060\277\132\362 \057\171\245\341\215\014\331\371\262\143\067\214\067\145\205\160 \152\134\133\011\162\271\255\143\074\261\335\370\374\062\277\067 \206\344\273\216\230\047\176\272\037\026\341\160\021\362\003\337 \045\142\062\047\046\030\062\204\237\377\000\072\023\272\232\115 \364\117\270\024\160\042\261\312\053\220\316\051\301\160\364\057 \235\177\362\220\036\326\132\337\267\106\374\346\206\372\313\340 \040\166\172\272\246\313\365\174\336\142\245\261\213\356\336\202 \146\212\116\072\060\037\077\200\313\255\047\272\014\136\327\320 \261\126\312\167\161\262\265\165\241\120\251\100\103\027\302\050 \331\317\122\213\133\310\143\324\102\076\240\063\172\106\056\367 \012\040\106\124\176\152\117\061\361\201\176\102\164\070\145\163 \047\356\306\174\270\216\327\245\072\327\230\241\234\214\020\125 \323\333\113\354\100\220\362\315\156\127\322\142\016\174\127\223 \261\247\155\315\235\203\273\052\347\345\266\073\161\130\255\375 \321\105\274\132\221\356\123\025\157\323\105\011\165\156\272\220 \135\036\004\317\067\337\036\250\146\261\214\346\040\152\357\374 \110\116\164\230\102\257\051\157\056\152\307\373\175\321\146\061 \\042\314\206\000\176\146\203\014\102\364\275\064\222\303\032\352 \117\312\176\162\115\013\160\214\246\110\273\246\241\024\366\373 \130\104\231\024\256\252\013\223\151\240\051\045\112\245\313\053 \335\212\146\007\026\170\025\127\161\033\354\365\107\204\363\236 \061\067\172\325\177\044\255\344\274\375\375\314\156\203\350\014 \250\267\101\154\007\335\275\074\206\227\057\322 END

CKA\_NSS\_MOZILLA\_CA\_POLICY CK\_BBOOL CK\_TRUE CKA\_NSS\_SERVER\_DISTRUST\_AFTER CK\_BBOOL CK\_FALSE CKA\_NSS\_EMAIL\_DISTRUST\_AFTER CK\_BBOOL CK\_FALSE

# Trust for "GDCA TrustAUTH R5 ROOT"

# Issuer: CN=GDCA TrustAUTH R5 ROOT,O="GUANG DONG CERTIFICATE AUTHORITY CO.,LTD.",C=CN

# Serial Number:7d:09:97:fe:f0:47:ea:7a

# Subject: CN=GDCA TrustAUTH R5 ROOT,O="GUANG DONG CERTIFICATE AUTHORITY CO.,LTD.",C=CN

# Not Valid Before: Wed Nov 26 05:13:15 2014

# Not Valid After : Mon Dec 31 15:59:59 2040

# Fingerprint (SHA-256):

BF:FF:8F:D0:44:33:48:7D:6A:8A:A6:0C:1A:29:76:7A:9F:C2:BB:B0:5E:42:0F:71:3A:13:B9:92:89:1D:38:93 # Fingerprint (SHA1): 0F:36:38:5B:81:1A:25:C3:9B:31:4E:83:CA:E9:34:66:70:CC:74:B4

CKA\_CLASS CK\_OBJECT\_CLASS CKO\_NSS\_TRUST

CKA\_TOKEN CK\_BBOOL CK\_TRUE

CKA\_PRIVATE CK\_BBOOL CK\_FALSE

CKA\_MODIFIABLE CK\_BBOOL CK\_FALSE

CKA\_LABEL UTF8 "GDCA TrustAUTH R5 ROOT"

CKA\_CERT\_SHA1\_HASH MULTILINE\_OCTAL \017\066\070\133\201\032\045\303\233\061\116\203\312\351\064\146 \160\314\164\264 END CKA\_CERT\_MD5\_HASH MULTILINE\_OCTAL \143\314\331\075\064\065\134\157\123\243\342\010\160\110\037\264 END CKA\_ISSUER MULTILINE\_OCTAL \060\142\061\013\060\011\006\003\125\004\006\023\002\103\116\061 \062\060\060\006\003\125\004\012\014\051\107\125\101\116\107\040 \104\117\116\107\040\103\105\122\124\111\106\111\103\101\124\105 \040\101\125\124\110\117\122\111\124\131\040\103\117\056\054\114 \124\104\056\061\037\060\035\006\003\125\004\003\014\026\107\104 \103\101\040\124\162\165\163\164\101\125\124\110\040\122\065\040 \122\117\117\124 END CKA\_SERIAL\_NUMBER MULTILINE\_OCTAL \002\010\175\011\227\376\360\107\352\172 END CKA\_TRUST\_SERVER\_AUTH CK\_TRUST CKT\_NSS\_TRUSTED\_DELEGATOR CKA TRUST\_EMAIL\_PROTECTION CK\_TRUST CKT\_NSS\_MUST\_VERIFY\_TRUST CKA\_TRUST\_CODE\_SIGNING CK\_TRUST CKT\_NSS\_MUST\_VERIFY\_TRUST CKA\_TRUST\_STEP\_UP\_APPROVED CK\_BBOOL CK\_FALSE # # Certificate "TrustCor RootCert CA-1" # # Issuer: CN=TrustCor RootCert CA-1,OU=TrustCor Certificate Authority,O=TrustCor Systems S. de R.L.,L=Panama City,ST=Panama,C=PA # Serial Number:00:da:9b:ec:71:f3:03:b0:19 # Subject: CN=TrustCor RootCert CA-1,OU=TrustCor Certificate Authority,O=TrustCor Systems S. de R.L.,L=Panama City,ST=Panama,C=PA # Not Valid Before: Thu Feb 04 12:32:16 2016 # Not Valid After : Mon Dec 31 17:23:16 2029 # Fingerprint (SHA-256): D4:0E:9C:86:CD:8F:E4:68:C1:77:69:59:F4:9E:A7:74:FA:54:86:84:B6:C4:06:F3:90:92:61:F4:DC:E2:57:5C # Fingerprint (SHA1): FF:BD:CD:E7:82:C8:43:5E:3C:6F:26:86:5C:CA:A8:3A:45:5B:C3:0A CKA\_CLASS CK\_OBJECT\_CLASS CKO\_CERTIFICATE CKA\_TOKEN CK\_BBOOL CK\_TRUE CKA\_PRIVATE CK\_BBOOL CK\_FALSE CKA\_MODIFIABLE CK\_BBOOL CK\_FALSE CKA\_LABEL UTF8 "TrustCor RootCert CA-1" CKA\_CERTIFICATE\_TYPE CK\_CERTIFICATE\_TYPE CKC\_X\_509 CKA\_SUBJECT MULTILINE\_OCTAL \060\201\244\061\013\060\011\006\003\125\004\006\023\002\120\101 \061\017\060\015\006\003\125\004\010\014\006\120\141\156\141\155 \141\061\024\060\022\006\003\125\004\007\014\013\120\141\156\141 \155\141\040\103\151\164\171\061\044\060\042\006\003\125\004\012

CKA\_VALUE MULTILINE\_OCTAL \060\202\004\060\060\202\003\030\240\003\002\001\002\002\011\000 \332\233\354\161\363\003\260\031\060\015\006\011\052\206\110\206 \367\015\001\001\013\005\000\060\201\244\061\013\060\011\006\003 \125\004\006\023\002\120\101\061\017\060\015\006\003\125\004\010 \014\006\120\141\156\141\155\141\061\024\060\022\006\003\125\004 \007\014\013\120\141\156\141\155\141\040\103\151\164\171\061\044 \060\042\006\003\125\004\012\014\033\124\162\165\163\164\103\157 \162\040\123\171\163\164\145\155\163\040\123\056\040\144\145\040 \122\056\114\056\061\047\060\045\006\003\125\004\013\014\036\124 \162\165\163\164\103\157\162\040\103\145\162\164\151\146\151\143 \141\164\145\040\101\165\164\150\157\162\151\164\171\061\037\060 \035\006\003\125\004\003\014\026\124\162\165\163\164\103\157\162 \040\122\157\157\164\103\145\162\164\040\103\101\055\061\060\036 \027\015\061\066\060\062\060\064\061\062\063\062\061\066\132\027 \015\062\071\061\062\063\061\061\067\062\063\061\066\132\060\201 \244\061\013\060\011\006\003\125\004\006\023\002\120\101\061\017 \060\015\006\003\125\004\010\014\006\120\141\156\141\155\141\061 \024\060\022\006\003\125\004\007\014\013\120\141\156\141\155\141 \040\103\151\164\171\061\044\060\042\006\003\125\004\012\014\033 \124\162\165\163\164\103\157\162\040\123\171\163\164\145\155\163 \040\123\056\040\144\145\040\122\056\114\056\061\047\060\045\006 \003\125\004\013\014\036\124\162\165\163\164\103\157\162\040\103

END

END CKA\_SERIAL\_NUMBER MULTILINE\_OCTAL \\002\011\000\332\233\354\161\363\003\260\031

CKA\_ISSUER MULTILINE\_OCTAL \060\201\244\061\013\060\011\006\003\125\004\006\023\002\120\101 \061\017\060\015\006\003\125\004\010\014\006\120\141\156\141\155 \141\061\024\060\022\006\003\125\004\007\014\013\120\141\156\141 \155\141\040\103\151\164\171\061\044\060\042\006\003\125\004\012 \014\033\124\162\165\163\164\103\157\162\040\123\171\163\164\145 \155\163\040\123\056\040\144\145\040\122\056\114\056\061\047\060 \045\006\003\125\004\013\014\036\124\162\165\163\164\103\157\162 \040\103\145\162\164\151\146\151\143\141\164\145\040\101\165\164 \150\157\162\151\164\171\061\037\060\035\006\003\125\004\003\014 \026\124\162\165\163\164\103\157\162\040\122\157\157\164\103\145 \162\164\040\103\101\055\061

CKA\_ID UTF8 "0"

END

\162\164\040\103\101\055\061

\014\033\124\162\165\163\164\103\157\162\040\123\171\163\164\145 \155\163\040\123\056\040\144\145\040\122\056\114\056\061\047\060 \045\006\003\125\004\013\014\036\124\162\165\163\164\103\157\162 \040\103\145\162\164\151\146\151\143\141\164\145\040\101\165\164 \150\157\162\151\164\171\061\037\060\035\006\003\125\004\003\014 \026\124\162\165\163\164\103\157\162\040\122\157\157\164\103\145

\145\162\164\151\146\151\143\141\164\145\040\101\165\164\150\157 \162\151\164\171\061\037\060\035\006\003\125\004\003\014\026\124 \162\165\163\164\103\157\162\040\122\157\157\164\103\145\162\164 \040\103\101\055\061\060\202\001\042\060\015\006\011\052\206\110 \206\367\015\001\001\001\005\000\003\202\001\017\000\060\202\001 \012\002\202\001\001\000\277\216\267\225\342\302\046\022\153\063 \031\307\100\130\012\253\131\252\215\000\243\374\200\307\120\173 \216\324\040\046\272\062\022\330\043\124\111\045\020\042\230\235 \106\322\301\311\236\116\033\056\054\016\070\363\032\045\150\034 \246\132\005\346\036\213\110\277\230\226\164\076\151\312\351\265 \170\245\006\274\325\000\136\011\012\362\047\172\122\374\055\325 \261\352\264\211\141\044\363\032\023\333\251\317\122\355\014\044 \272\271\236\354\176\000\164\372\223\255\154\051\222\256\121\264 \273\323\127\277\263\363\250\215\234\364\044\113\052\326\231\236 \364\236\376\300\176\102\072\347\013\225\123\332\267\150\016\220 \114\373\160\077\217\112\054\224\363\046\335\143\151\251\224\330 \020\116\305\107\010\220\231\033\027\115\271\154\156\357\140\225 \021\216\041\200\265\275\240\163\330\320\262\167\304\105\352\132 \046\373\146\166\166\370\006\037\141\155\017\125\305\203\267\020 \126\162\006\007\245\363\261\032\003\005\144\016\235\132\212\326 \206\160\033\044\336\376\050\212\053\320\152\260\374\172\242\334 \262\171\016\213\145\017\002\003\001\000\001\243\143\060\141\060 \035\006\003\125\035\016\004\026\004\024\356\153\111\074\172\077 \015\343\261\011\267\212\310\253\031\237\163\063\120\347\060\037 \006\003\125\035\043\004\030\060\026\200\024\356\153\111\074\172 \077\015\343\261\011\267\212\310\253\031\237\163\063\120\347\060 \017\006\003\125\035\023\001\001\377\004\005\060\003\001\001\377 \060\016\006\003\125\035\017\001\001\377\004\004\003\002\001\206 \060\015\006\011\052\206\110\206\367\015\001\001\013\005\000\003 \202\001\001\000\045\030\324\221\217\023\356\217\036\035\021\123 \332\055\104\051\031\240\036\153\061\236\115\016\236\255\075\134 \101\157\225\053\044\241\171\230\072\070\066\373\273\146\236\110 \377\220\220\357\075\324\270\233\264\207\165\077\040\233\316\162 \317\241\125\301\115\144\242\031\006\241\007\063\014\013\051\345 \361\352\253\243\354\265\012\164\220\307\175\162\362\327\134\237 \221\357\221\213\267\334\355\146\242\317\216\146\073\274\237\072 \002\340\047\335\026\230\300\225\324\012\244\344\201\232\165\224 \065\234\220\137\210\067\006\255\131\225\012\260\321\147\323\031 \312\211\347\062\132\066\034\076\202\250\132\223\276\306\320\144 \221\266\317\331\266\030\317\333\176\322\145\243\246\304\216\027 \061\301\373\176\166\333\323\205\343\130\262\167\172\166\073\154 \057\120\034\347\333\366\147\171\037\365\202\225\232\007\247\024 \257\217\334\050\041\147\011\322\326\115\132\034\031\034\216\167 \134\303\224\044\075\062\153\113\176\324\170\224\203\276\067\115 \316\137\307\036\116\074\340\211\063\225\013\017\245\062\326\074 \132\171\054\031 END CKA\_NSS\_MOZILLA\_CA\_POLICY CK\_BBOOL CK\_TRUE

# CKA\_NSS\_SERVER\_DISTRUST\_AFTER CK\_BBOOL CK\_FALSE CKA\_NSS\_EMAIL\_DISTRUST\_AFTER CK\_BBOOL CK\_FALSE

# Trust for "TrustCor RootCert CA-1"

# Issuer: CN=TrustCor RootCert CA-1,OU=TrustCor Certificate Authority,O=TrustCor Systems S. de

R.L.,L=Panama City,ST=Panama,C=PA

# Serial Number:00:da:9b:ec:71:f3:03:b0:19

# Subject: CN=TrustCor RootCert CA-1,OU=TrustCor Certificate Authority,O=TrustCor Systems S. de

R.L.,L=Panama City,ST=Panama,C=PA

# Not Valid Before: Thu Feb 04 12:32:16 2016

# Not Valid After : Mon Dec 31 17:23:16 2029

# Fingerprint (SHA-256):

D4:0E:9C:86:CD:8F:E4:68:C1:77:69:59:F4:9E:A7:74:FA:54:86:84:B6:C4:06:F3:90:92:61:F4:DC:E2:57:5C

# Fingerprint (SHA1): FF:BD:CD:E7:82:C8:43:5E:3C:6F:26:86:5C:CA:A8:3A:45:5B:C3:0A

CKA\_CLASS CK\_OBJECT\_CLASS CKO\_NSS\_TRUST

CKA\_TOKEN CK\_BBOOL CK\_TRUE

CKA\_PRIVATE CK\_BBOOL CK\_FALSE

CKA\_MODIFIABLE CK\_BBOOL CK\_FALSE

CKA\_LABEL UTF8 "TrustCor RootCert CA-1"

CKA\_CERT\_SHA1\_HASH MULTILINE\_OCTAL

\377\275\315\347\202\310\103\136\074\157\046\206\134\312\250\072

\105\133\303\012

END

CKA\_CERT\_MD5\_HASH MULTILINE\_OCTAL

\156\205\361\334\032\000\323\042\325\262\262\254\153\067\005\105 END

CKA\_ISSUER MULTILINE\_OCTAL

```
\060\201\244\061\013\060\011\006\003\125\004\006\023\002\120\101
\061\017\060\015\006\003\125\004\010\014\006\120\141\156\141\155
\141\061\024\060\022\006\003\125\004\007\014\013\120\141\156\141
\155\141\040\103\151\164\171\061\044\060\042\006\003\125\004\012
\014\033\124\162\165\163\164\103\157\162\040\123\171\163\164\145
\155\163\040\123\056\040\144\145\040\122\056\114\056\061\047\060
\045\006\003\125\004\013\014\036\124\162\165\163\164\103\157\162
\040\103\145\162\164\151\146\151\143\141\164\145\040\101\165\164
\150\157\162\151\164\171\061\037\060\035\006\003\125\004\003\014
\026\124\162\165\163\164\103\157\162\040\122\157\157\164\103\145
\162\164\040\103\101\055\061
```
END

CKA\_SERIAL\_NUMBER MULTILINE\_OCTAL

\002\011\000\332\233\354\161\363\003\260\031

END

CKA\_TRUST\_SERVER\_AUTH CK\_TRUST CKT\_NSS\_TRUSTED\_DELEGATOR CKA\_TRUST\_EMAIL\_PROTECTION CK\_TRUST CKT\_NSS\_TRUSTED\_DELEGATOR CKA\_TRUST\_CODE\_SIGNING CK\_TRUST CKT\_NSS\_MUST\_VERIFY\_TRUST CKA\_TRUST\_STEP\_UP\_APPROVED CK\_BBOOL CK\_FALSE

#

```
# Certificate "TrustCor RootCert CA-2"
```

```
#
```
# Issuer: CN=TrustCor RootCert CA-2,OU=TrustCor Certificate Authority,O=TrustCor Systems S. de

R.L.,L=Panama City,ST=Panama,C=PA

# Serial Number:25:a1:df:ca:33:cb:59:02

# Subject: CN=TrustCor RootCert CA-2,OU=TrustCor Certificate Authority,O=TrustCor Systems S. de

R.L.,L=Panama City,ST=Panama,C=PA

# Not Valid Before: Thu Feb 04 12:32:23 2016

# Not Valid After : Sun Dec 31 17:26:39 2034

# Fingerprint (SHA-256):

07:53:E9:40:37:8C:1B:D5:E3:83:6E:39:5D:AE:A5:CB:83:9E:50:46:F1:BD:0E:AE:19:51:CF:10:FE:C7:C9:65

# Fingerprint (SHA1): B8:BE:6D:CB:56:F1:55:B9:63:D4:12:CA:4E:06:34:C7:94:B2:1C:C0

CKA\_CLASS CK\_OBJECT\_CLASS CKO\_CERTIFICATE

CKA\_TOKEN CK\_BBOOL CK\_TRUE

CKA\_PRIVATE CK\_BBOOL CK\_FALSE

CKA\_MODIFIABLE CK\_BBOOL CK\_FALSE

CKA\_LABEL UTF8 "TrustCor RootCert CA-2"

CKA\_CERTIFICATE\_TYPE CK\_CERTIFICATE\_TYPE CKC\_X\_509

CKA\_SUBJECT MULTILINE\_OCTAL

\060\201\244\061\013\060\011\006\003\125\004\006\023\002\120\101 \061\017\060\015\006\003\125\004\010\014\006\120\141\156\141\155

\141\061\024\060\022\006\003\125\004\007\014\013\120\141\156\141

\155\141\040\103\151\164\171\061\044\060\042\006\003\125\004\012 \014\033\124\162\165\163\164\103\157\162\040\123\171\163\164\145

\155\163\040\123\056\040\144\145\040\122\056\114\056\061\047\060

\045\006\003\125\004\013\014\036\124\162\165\163\164\103\157\162

\040\103\145\162\164\151\146\151\143\141\164\145\040\101\165\164

\150\157\162\151\164\171\061\037\060\035\006\003\125\004\003\014

\026\124\162\165\163\164\103\157\162\040\122\157\157\164\103\145

\162\164\040\103\101\055\062

END

CKA\_ID UTF8 "0"

CKA\_ISSUER MULTILINE\_OCTAL

\060\201\244\061\013\060\011\006\003\125\004\006\023\002\120\101 \061\017\060\015\006\003\125\004\010\014\006\120\141\156\141\155 \141\061\024\060\022\006\003\125\004\007\014\013\120\141\156\141 \155\141\040\103\151\164\171\061\044\060\042\006\003\125\004\012 \014\033\124\162\165\163\164\103\157\162\040\123\171\163\164\145 \155\163\040\123\056\040\144\145\040\122\056\114\056\061\047\060 \045\006\003\125\004\013\014\036\124\162\165\163\164\103\157\162 \040\103\145\162\164\151\146\151\143\141\164\145\040\101\165\164 \150\157\162\151\164\171\061\037\060\035\006\003\125\004\003\014 \026\124\162\165\163\164\103\157\162\040\122\157\157\164\103\145 \162\164\040\103\101\055\062

END

CKA\_SERIAL\_NUMBER MULTILINE\_OCTAL \\ \ 002\\ 010\\ 045\241\337\ 312\ 063\ 313\131\ 002 END

CKA\_VALUE MULTILINE\_OCTAL \060\202\006\057\060\202\004\027\240\003\002\001\002\002\010\045 \241\337\312\063\313\131\002\060\015\006\011\052\206\110\206\367 \015\001\001\013\005\000\060\201\244\061\013\060\011\006\003\125 \004\006\023\002\120\101\061\017\060\015\006\003\125\004\010\014 \006\120\141\156\141\155\141\061\024\060\022\006\003\125\004\007 \014\013\120\141\156\141\155\141\040\103\151\164\171\061\044\060 \042\006\003\125\004\012\014\033\124\162\165\163\164\103\157\162 \040\123\171\163\164\145\155\163\040\123\056\040\144\145\040\122 \056\114\056\061\047\060\045\006\003\125\004\013\014\036\124\162 \165\163\164\103\157\162\040\103\145\162\164\151\146\151\143\141 \164\145\040\101\165\164\150\157\162\151\164\171\061\037\060\035 \006\003\125\004\003\014\026\124\162\165\163\164\103\157\162\040 \122\157\157\164\103\145\162\164\040\103\101\055\062\060\036\027 \015\061\066\060\062\060\064\061\062\063\062\062\063\132\027\015 \063\064\061\062\063\061\061\067\062\066\063\071\132\060\201\244 \061\013\060\011\006\003\125\004\006\023\002\120\101\061\017\060 \015\006\003\125\004\010\014\006\120\141\156\141\155\141\061\024 \060\022\006\003\125\004\007\014\013\120\141\156\141\155\141\040 \103\151\164\171\061\044\060\042\006\003\125\004\012\014\033\124 \162\165\163\164\103\157\162\040\123\171\163\164\145\155\163\040 \123\056\040\144\145\040\122\056\114\056\061\047\060\045\006\003 \125\004\013\014\036\124\162\165\163\164\103\157\162\040\103\145 \162\164\151\146\151\143\141\164\145\040\101\165\164\150\157\162 \151\164\171\061\037\060\035\006\003\125\004\003\014\026\124\162 \165\163\164\103\157\162\040\122\157\157\164\103\145\162\164\040 \103\101\055\062\060\202\002\042\060\015\006\011\052\206\110\206 \367\015\001\001\001\005\000\003\202\002\017\000\060\202\002\012 \002\202\002\001\000\247\040\156\302\052\242\142\044\225\220\166 \310\070\176\200\322\253\301\233\145\005\224\364\301\012\020\325 \002\254\355\237\223\307\207\310\260\047\053\102\014\075\012\076 \101\132\236\165\335\215\312\340\233\354\150\062\244\151\222\150 \214\013\201\016\126\240\076\032\335\054\045\024\202\057\227\323 \144\106\364\124\251\334\072\124\055\061\053\231\202\362\331\052 \327\357\161\000\270\061\244\276\172\044\007\303\102\040\362\212 \324\222\004\033\145\126\114\154\324\373\266\141\132\107\043\264 \330\151\264\267\072\320\164\074\014\165\241\214\116\166\241\351 \333\052\245\073\372\316\260\377\176\152\050\375\047\034\310\261 \351\051\361\127\156\144\264\320\301\025\155\016\276\056\016\106 \310\136\364\121\376\357\016\143\072\073\161\272\317\157\131\312 \014\343\233\135\111\270\114\342\127\261\230\212\102\127\234\166 \357\357\275\321\150\250\322\364\011\273\167\065\276\045\202\010 \304\026\054\104\040\126\251\104\021\167\357\135\264\035\252\136 \153\076\213\062\366\007\057\127\004\222\312\365\376\235\302\351 \350\263\216\114\113\002\061\331\344\074\110\202\047\367\030\202 \166\110\072\161\261\023\241\071\325\056\305\064\302\035\142\205 \337\003\376\115\364\257\075\337\134\133\215\372\160\341\245\176 \047\307\206\056\152\217\022\306\204\136\103\121\120\234\031\233

\170\346\374\366\355\107\176\173\075\146\357\023\023\210\137\074 \241\143\373\371\254\207\065\237\363\202\236\244\077\012\234\061 \151\213\231\244\210\112\216\156\146\115\357\026\304\017\171\050 \041\140\015\205\026\175\327\124\070\361\222\126\375\265\063\114 \203\334\327\020\237\113\375\306\370\102\275\272\174\163\002\340 \377\175\315\133\341\324\254\141\173\127\325\112\173\133\324\205 \130\047\135\277\370\053\140\254\240\046\256\024\041\047\306\167 \232\063\200\074\136\106\077\367\303\261\243\206\063\306\350\136 \015\271\065\054\252\106\301\205\002\165\200\240\353\044\373\025 \252\344\147\177\156\167\077\364\004\212\057\174\173\343\027\141 \360\335\011\251\040\310\276\011\244\320\176\104\303\262\060\112 \070\252\251\354\030\232\007\202\053\333\270\234\030\255\332\340 \106\027\254\317\135\002\003\001\000\001\243\143\060\141\060\035 \006\003\125\035\016\004\026\004\024\331\376\041\100\156\224\236 \274\233\075\234\175\230\040\031\345\214\060\142\262\060\037\006 \003\125\035\043\004\030\060\026\200\024\331\376\041\100\156\224 \236\274\233\075\234\175\230\040\031\345\214\060\142\262\060\017 \006\003\125\035\023\001\001\377\004\005\060\003\001\001\377\060 \016\006\003\125\035\017\001\001\377\004\004\003\002\001\206\060 \015\006\011\052\206\110\206\367\015\001\001\013\005\000\003\202 \002\001\000\236\105\236\014\073\266\357\341\072\310\174\321\000 \075\317\342\352\006\265\262\072\273\006\113\150\172\320\043\227 \164\247\054\360\010\330\171\132\327\132\204\212\330\022\232\033 \331\175\134\115\160\305\245\371\253\345\243\211\211\335\001\372 \354\335\371\351\222\227\333\260\106\102\363\323\142\252\225\376 \061\147\024\151\130\220\012\252\013\356\067\043\307\120\121\264 \365\176\236\343\173\367\344\314\102\062\055\111\014\313\377\111 \014\233\036\064\375\156\156\226\212\171\003\266\157\333\011\313 \375\137\145\024\067\341\070\365\363\141\026\130\344\265\155\015 \013\004\033\077\120\055\177\263\307\172\032\026\200\140\370\212 \037\351\033\052\306\371\272\001\032\151\277\322\130\307\124\127 \010\217\341\071\140\167\113\254\131\204\032\210\361\335\313\117 \170\327\347\341\063\055\374\356\101\372\040\260\276\313\367\070 \224\300\341\320\205\017\273\355\054\163\253\355\376\222\166\032 \144\177\133\015\063\011\007\063\173\006\077\021\244\134\160\074 \205\300\317\343\220\250\203\167\372\333\346\305\214\150\147\020 \147\245\122\055\360\304\231\217\177\277\321\153\342\265\107\326 \331\320\205\231\115\224\233\017\113\215\356\000\132\107\035\021 \003\254\101\030\257\207\267\157\014\072\217\312\317\334\003\301 \242\011\310\345\375\200\136\310\140\102\001\033\032\123\132\273 \067\246\267\274\272\204\351\036\154\032\324\144\332\324\103\376 \223\213\113\362\054\171\026\020\324\223\013\210\217\241\330\206 \024\106\221\107\233\050\044\357\127\122\116\134\102\234\252\367 \111\354\047\350\100\036\263\246\211\042\162\234\365\015\063\264 \130\243\060\073\335\324\152\124\223\276\032\115\363\223\224\367 \374\204\013\077\204\040\134\064\003\104\305\332\255\274\012\301 \002\317\036\345\224\331\363\216\133\330\114\360\235\354\141\027 \273\024\062\124\014\002\051\223\036\222\206\366\177\357\347\222

\005\016\131\335\231\010\056\056\372\234\000\122\323\305\146\051 \344\247\227\104\244\016\050\201\023\065\305\366\157\144\346\101 \304\325\057\314\064\105\045\317\101\000\226\075\112\056\302\226 \230\117\116\112\234\227\267\333\037\222\062\310\377\017\121\156 \326\354\011 END CKA\_NSS\_MOZILLA\_CA\_POLICY CK\_BBOOL CK\_TRUE CKA\_NSS\_SERVER\_DISTRUST\_AFTER CK\_BBOOL CK\_FALSE CKA\_NSS\_EMAIL\_DISTRUST\_AFTER CK\_BBOOL CK\_FALSE # Trust for "TrustCor RootCert CA-2" # Issuer: CN=TrustCor RootCert CA-2,OU=TrustCor Certificate Authority,O=TrustCor Systems S. de R.L.,L=Panama City,ST=Panama,C=PA # Serial Number:25:a1:df:ca:33:cb:59:02 # Subject: CN=TrustCor RootCert CA-2,OU=TrustCor Certificate Authority,O=TrustCor Systems S. de R.L.,L=Panama City,ST=Panama,C=PA # Not Valid Before: Thu Feb 04 12:32:23 2016 # Not Valid After : Sun Dec 31 17:26:39 2034 # Fingerprint (SHA-256): 07:53:E9:40:37:8C:1B:D5:E3:83:6E:39:5D:AE:A5:CB:83:9E:50:46:F1:BD:0E:AE:19:51:CF:10:FE:C7:C9:65 # Fingerprint (SHA1): B8:BE:6D:CB:56:F1:55:B9:63:D4:12:CA:4E:06:34:C7:94:B2:1C:C0 CKA\_CLASS CK\_OBJECT\_CLASS CKO\_NSS\_TRUST CKA\_TOKEN CK\_BBOOL CK\_TRUE CKA\_PRIVATE CK\_BBOOL CK\_FALSE CKA\_MODIFIABLE CK\_BBOOL CK\_FALSE CKA\_LABEL UTF8 "TrustCor RootCert CA-2" CKA\_CERT\_SHA1\_HASH MULTILINE\_OCTAL \270\276\155\313\126\361\125\271\143\324\022\312\116\006\064\307 \224\262\034\300 END CKA\_CERT\_MD5\_HASH MULTILINE\_OCTAL \242\341\370\030\013\272\105\325\307\101\052\273\067\122\105\144 END CKA\_ISSUER MULTILINE\_OCTAL \060\201\244\061\013\060\011\006\003\125\004\006\023\002\120\101 \061\017\060\015\006\003\125\004\010\014\006\120\141\156\141\155 \141\061\024\060\022\006\003\125\004\007\014\013\120\141\156\141 \155\141\040\103\151\164\171\061\044\060\042\006\003\125\004\012 \014\033\124\162\165\163\164\103\157\162\040\123\171\163\164\145 \155\163\040\123\056\040\144\145\040\122\056\114\056\061\047\060 \045\006\003\125\004\013\014\036\124\162\165\163\164\103\157\162 \040\103\145\162\164\151\146\151\143\141\164\145\040\101\165\164 \150\157\162\151\164\171\061\037\060\035\006\003\125\004\003\014 \026\124\162\165\163\164\103\157\162\040\122\157\157\164\103\145 \162\164\040\103\101\055\062 END CKA\_SERIAL\_NUMBER MULTILINE\_OCTAL \002\010\045\241\337\312\063\313\131\002

 **Open Source Used In Crosswork Service Health 5.0.0 748**

CKA\_ID UTF8 "0" CKA\_ISSUER MULTILINE\_OCTAL \060\201\234\061\013\060\011\006\003\125\004\006\023\002\120\101 \061\017\060\015\006\003\125\004\010\014\006\120\141\156\141\155 \141\061\024\060\022\006\003\125\004\007\014\013\120\141\156\141 \155\141\040\103\151\164\171\061\044\060\042\006\003\125\004\012 \014\033\124\162\165\163\164\103\157\162\040\123\171\163\164\145 \155\163\040\123\056\040\144\145\040\122\056\114\056\061\047\060 \045\006\003\125\004\013\014\036\124\162\165\163\164\103\157\162 \040\103\145\162\164\151\146\151\143\141\164\145\040\101\165\164 \150\157\162\151\164\171\061\027\060\025\006\003\125\004\003\014

\150\157\162\151\164\171\061\027\060\025\006\003\125\004\003\014 \016\124\162\165\163\164\103\157\162\040\105\103\101\055\061 END

CKA\_CERTIFICATE\_TYPE CK\_CERTIFICATE\_TYPE CKC\_X\_509 CKA\_SUBJECT MULTILINE\_OCTAL \060\201\234\061\013\060\011\006\003\125\004\006\023\002\120\101 \061\017\060\015\006\003\125\004\010\014\006\120\141\156\141\155 \141\061\024\060\022\006\003\125\004\007\014\013\120\141\156\141 \155\141\040\103\151\164\171\061\044\060\042\006\003\125\004\012 \014\033\124\162\165\163\164\103\157\162\040\123\171\163\164\145 \155\163\040\123\056\040\144\145\040\122\056\114\056\061\047\060 \045\006\003\125\004\013\014\036\124\162\165\163\164\103\157\162 \040\103\145\162\164\151\146\151\143\141\164\145\040\101\165\164

CKA\_MODIFIABLE CK\_BBOOL CK\_FALSE CKA\_LABEL UTF8 "TrustCor ECA-1"

CKA\_TOKEN CK\_BBOOL CK\_TRUE CKA\_PRIVATE CK\_BBOOL CK\_FALSE

5A:88:5D:B1:9C:01:D9:12:C5:75:93:88:93:8C:AF:BB:DF:03:1A:B2:D4:8E:91:EE:15:58:9B:42:97:1D:03:9C

# Fingerprint (SHA-256):

# Fingerprint (SHA1): 58:D1:DF:95:95:67:6B:63:C0:F0:5B:1C:17:4D:8B:84:0B:C8:78:BD

CKA TRUST\_SERVER\_AUTH CK\_TRUST CKT\_NSS\_TRUSTED\_DELEGATOR

CKA\_CLASS CK\_OBJECT\_CLASS CKO\_CERTIFICATE

# Not Valid Before: Thu Feb 04 12:32:33 2016 # Not Valid After : Mon Dec 31 17:28:07 2029

# Serial Number:00:84:82:2c:5f:1c:62:d0:40 # Subject: CN=TrustCor ECA-1,OU=TrustCor Certificate Authority,O=TrustCor Systems S. de R.L.,L=Panama

# Issuer: CN=TrustCor ECA-1,OU=TrustCor Certificate Authority,O=TrustCor Systems S. de R.L.,L=Panama

#

# Certificate "TrustCor ECA-1"

City,ST=Panama,C=PA

City,ST=Panama,C=PA

#

CKA\_TRUST\_STEP\_UP\_APPROVED CK\_BBOOL CK\_FALSE

CKA\_TRUST\_EMAIL\_PROTECTION CK\_TRUST CKT\_NSS\_TRUSTED\_DELEGATOR CKA\_TRUST\_CODE\_SIGNING CK\_TRUST CKT\_NSS\_MUST\_VERIFY\_TRUST

END

\002\011\000\204\202\054\137\034\142\320\100 END CKA\_VALUE MULTILINE\_OCTAL \060\202\004\040\060\202\003\010\240\003\002\001\002\002\011\000 \204\202\054\137\034\142\320\100\060\015\006\011\052\206\110\206 \367\015\001\001\013\005\000\060\201\234\061\013\060\011\006\003 \125\004\006\023\002\120\101\061\017\060\015\006\003\125\004\010 \014\006\120\141\156\141\155\141\061\024\060\022\006\003\125\004 \007\014\013\120\141\156\141\155\141\040\103\151\164\171\061\044 \060\042\006\003\125\004\012\014\033\124\162\165\163\164\103\157 \162\040\123\171\163\164\145\155\163\040\123\056\040\144\145\040 \122\056\114\056\061\047\060\045\006\003\125\004\013\014\036\124 \162\165\163\164\103\157\162\040\103\145\162\164\151\146\151\143 \141\164\145\040\101\165\164\150\157\162\151\164\171\061\027\060 \025\006\003\125\004\003\014\016\124\162\165\163\164\103\157\162 \040\105\103\101\055\061\060\036\027\015\061\066\060\062\060\064 \061\062\063\062\063\063\132\027\015\062\071\061\062\063\061\061 \067\062\070\060\067\132\060\201\234\061\013\060\011\006\003\125 \004\006\023\002\120\101\061\017\060\015\006\003\125\004\010\014 \006\120\141\156\141\155\141\061\024\060\022\006\003\125\004\007 \014\013\120\141\156\141\155\141\040\103\151\164\171\061\044\060 \042\006\003\125\004\012\014\033\124\162\165\163\164\103\157\162 \040\123\171\163\164\145\155\163\040\123\056\040\144\145\040\122 \056\114\056\061\047\060\045\006\003\125\004\013\014\036\124\162 \165\163\164\103\157\162\040\103\145\162\164\151\146\151\143\141 \164\145\040\101\165\164\150\157\162\151\164\171\061\027\060\025 \006\003\125\004\003\014\016\124\162\165\163\164\103\157\162\040 \105\103\101\055\061\060\202\001\042\060\015\006\011\052\206\110 \206\367\015\001\001\001\005\000\003\202\001\017\000\060\202\001 \012\002\202\001\001\000\317\217\340\021\265\237\250\166\166\333 \337\017\124\357\163\143\051\202\255\107\306\243\153\355\376\137 \063\370\103\121\351\032\063\221\061\027\240\164\304\324\247\001 \346\262\222\076\152\235\355\016\371\164\230\100\323\077\003\200 \006\202\100\350\261\342\247\121\247\035\203\046\153\253\336\372 \027\221\053\330\306\254\036\261\236\031\001\325\227\246\352\015 \267\304\125\037\047\174\322\010\325\166\037\051\025\207\100\071 \335\070\105\021\165\320\232\247\064\340\277\315\310\122\035\271 \107\176\015\270\273\306\014\366\163\127\026\132\176\103\221\037 \125\072\306\155\104\004\252\234\251\234\247\114\211\027\203\256 \243\004\136\122\200\213\036\022\045\021\031\327\014\175\175\061 \104\101\352\333\257\260\034\357\201\320\054\305\232\041\233\075 \355\102\073\120\046\362\354\316\161\141\006\142\041\124\116\177 \301\235\076\177\040\214\200\313\052\330\227\142\310\203\063\221 \175\260\242\132\017\127\350\073\314\362\045\262\324\174\057\354 \115\306\241\072\025\172\347\266\135\065\365\366\110\112\066\105

# \016\124\162\165\163\164\103\157\162\040\105\103\101\055\061 END

CKA\_SERIAL\_NUMBER MULTILINE\_OCTAL

\146\324\272\230\130\301\002\003\001\000\001\243\143\060\141\060 \035\006\003\125\035\016\004\026\004\024\104\236\110\365\314\155 \110\324\240\113\177\376\131\044\057\203\227\231\232\206\060\037 \006\003\125\035\043\004\030\060\026\200\024\104\236\110\365\314 \155\110\324\240\113\177\376\131\044\057\203\227\231\232\206\060 \017\006\003\125\035\023\001\001\377\004\005\060\003\001\001\377 \060\016\006\003\125\035\017\001\001\377\004\004\003\002\001\206 \060\015\006\011\052\206\110\206\367\015\001\001\013\005\000\003 \202\001\001\000\005\076\065\134\025\160\233\311\307\163\141\157 \162\053\324\302\217\362\103\135\002\316\304\224\271\224\021\203 \147\135\342\147\154\165\166\277\273\014\252\066\306\255\107\223 \143\334\036\176\326\336\056\376\351\031\062\070\003\177\024\366 \000\163\054\131\261\041\006\341\373\254\030\225\014\243\377\231 \226\367\053\047\233\325\044\314\035\335\301\072\340\230\104\260 \304\344\076\167\261\163\251\144\054\366\034\001\174\077\135\105 \205\300\205\347\045\217\225\334\027\363\074\237\032\156\260\312 \343\035\052\351\114\143\372\044\141\142\326\332\176\266\034\154 \365\002\035\324\052\335\125\220\353\052\021\107\074\056\136\164 \262\202\042\245\175\123\037\105\354\047\221\175\347\042\026\350 \300\150\066\330\306\361\117\200\104\062\371\341\321\321\035\252 \336\250\253\234\004\257\255\040\016\144\230\115\245\153\300\110 \130\226\151\115\334\007\214\121\223\242\337\237\017\075\213\140 \264\202\215\252\010\116\142\105\340\371\013\322\340\340\074\133 \336\134\161\047\045\302\346\003\201\213\020\123\343\307\125\242 \264\237\327\346

END

CKA\_NSS\_MOZILLA\_CA\_POLICY CK\_BBOOL CK\_TRUE

CKA\_NSS\_SERVER\_DISTRUST\_AFTER CK\_BBOOL CK\_FALSE

CKA\_NSS\_EMAIL\_DISTRUST\_AFTER CK\_BBOOL CK\_FALSE

# Trust for "TrustCor ECA-1"

# Issuer: CN=TrustCor ECA-1,OU=TrustCor Certificate Authority,O=TrustCor Systems S. de R.L.,L=Panama City,ST=Panama,C=PA

# Serial Number:00:84:82:2c:5f:1c:62:d0:40

# Subject: CN=TrustCor ECA-1,OU=TrustCor Certificate Authority,O=TrustCor Systems S. de R.L.,L=Panama City,ST=Panama,C=PA

# Not Valid Before: Thu Feb 04 12:32:33 2016

# Not Valid After : Mon Dec 31 17:28:07 2029

# Fingerprint (SHA-256):

5A:88:5D:B1:9C:01:D9:12:C5:75:93:88:93:8C:AF:BB:DF:03:1A:B2:D4:8E:91:EE:15:58:9B:42:97:1D:03:9C

# Fingerprint (SHA1): 58:D1:DF:95:95:67:6B:63:C0:F0:5B:1C:17:4D:8B:84:0B:C8:78:BD

CKA\_CLASS CK\_OBJECT\_CLASS CKO\_NSS\_TRUST

CKA\_TOKEN CK\_BBOOL CK\_TRUE

CKA\_PRIVATE CK\_BBOOL CK\_FALSE

CKA\_MODIFIABLE CK\_BBOOL CK\_FALSE

CKA\_LABEL UTF8 "TrustCor ECA-1"

CKA\_CERT\_SHA1\_HASH MULTILINE\_OCTAL

\130\321\337\225\225\147\153\143\300\360\133\034\027\115\213\204

\013\310\170\275

## END

CKA\_CERT\_MD5\_HASH MULTILINE\_OCTAL

\047\222\043\035\012\365\100\174\351\346\153\235\330\365\347\154 END

CKA\_ISSUER MULTILINE\_OCTAL

\060\201\234\061\013\060\011\006\003\125\004\006\023\002\120\101 \061\017\060\015\006\003\125\004\010\014\006\120\141\156\141\155 \141\061\024\060\022\006\003\125\004\007\014\013\120\141\156\141 \155\141\040\103\151\164\171\061\044\060\042\006\003\125\004\012 \014\033\124\162\165\163\164\103\157\162\040\123\171\163\164\145 \155\163\040\123\056\040\144\145\040\122\056\114\056\061\047\060 \045\006\003\125\004\013\014\036\124\162\165\163\164\103\157\162 \040\103\145\162\164\151\146\151\143\141\164\145\040\101\165\164 \150\157\162\151\164\171\061\027\060\025\006\003\125\004\003\014 \016\124\162\165\163\164\103\157\162\040\105\103\101\055\061 END

CKA\_SERIAL\_NUMBER MULTILINE\_OCTAL

\\002\011\\000\204\202\054\137\034\142\320\100

END

CKA TRUST\_SERVER\_AUTH CK\_TRUST CKT\_NSS\_TRUSTED\_DELEGATOR CKA\_TRUST\_EMAIL\_PROTECTION CK\_TRUST CKT\_NSS\_TRUSTED\_DELEGATOR CKA\_TRUST\_CODE\_SIGNING CK\_TRUST CKT\_NSS\_MUST\_VERIFY\_TRUST CKA\_TRUST\_STEP\_UP\_APPROVED CK\_BBOOL CK\_FALSE

#

# Certificate "SSL.com Root Certification Authority RSA"

#

# Issuer: CN=SSL.com Root Certification Authority RSA,O=SSL Corporation,L=Houston,ST=Texas,C=US # Serial Number:7b:2c:9b:d3:16:80:32:99

# Subject: CN=SSL.com Root Certification Authority RSA,O=SSL Corporation,L=Houston,ST=Texas,C=US

# Not Valid Before: Fri Feb 12 17:39:39 2016

# Not Valid After : Tue Feb 12 17:39:39 2041

# Fingerprint (SHA-256):

85:66:6A:56:2E:E0:BE:5C:E9:25:C1:D8:89:0A:6F:76:A8:7E:C1:6D:4D:7D:5F:29:EA:74:19:CF:20:12:3B:69 # Fingerprint (SHA1): B7:AB:33:08:D1:EA:44:77:BA:14:80:12:5A:6F:BD:A9:36:49:0C:BB

CKA\_CLASS CK\_OBJECT\_CLASS CKO\_CERTIFICATE

CKA\_TOKEN CK\_BBOOL CK\_TRUE

CKA\_PRIVATE CK\_BBOOL CK\_FALSE

CKA\_MODIFIABLE CK\_BBOOL CK\_FALSE

CKA\_LABEL UTF8 "SSL.com Root Certification Authority RSA"

CKA\_CERTIFICATE\_TYPE CK\_CERTIFICATE\_TYPE CKC\_X\_509

CKA\_SUBJECT MULTILINE\_OCTAL

\060\174\061\013\060\011\006\003\125\004\006\023\002\125\123\061

\016\060\014\006\003\125\004\010\014\005\124\145\170\141\163\061

\020\060\016\006\003\125\004\007\014\007\110\157\165\163\164\157

\156\061\030\060\026\006\003\125\004\012\014\017\123\123\114\040

\103\157\162\160\157\162\141\164\151\157\156\061\061\060\057\006

CKA\_VALUE MULTILINE\_OCTAL \060\202\005\335\060\202\003\305\240\003\002\001\002\002\010\173 \054\233\323\026\200\062\231\060\015\006\011\052\206\110\206\367 \015\001\001\013\005\000\060\174\061\013\060\011\006\003\125\004 \006\023\002\125\123\061\016\060\014\006\003\125\004\010\014\005 \124\145\170\141\163\061\020\060\016\006\003\125\004\007\014\007 \110\157\165\163\164\157\156\061\030\060\026\006\003\125\004\012 \014\017\123\123\114\040\103\157\162\160\157\162\141\164\151\157 \156\061\061\060\057\006\003\125\004\003\014\050\123\123\114\056 \143\157\155\040\122\157\157\164\040\103\145\162\164\151\146\151 \143\141\164\151\157\156\040\101\165\164\150\157\162\151\164\171 \040\122\123\101\060\036\027\015\061\066\060\062\061\062\061\067 \063\071\063\071\132\027\015\064\061\060\062\061\062\061\067\063 \071\063\071\132\060\174\061\013\060\011\006\003\125\004\006\023 \002\125\123\061\016\060\014\006\003\125\004\010\014\005\124\145 \170\141\163\061\020\060\016\006\003\125\004\007\014\007\110\157 \165\163\164\157\156\061\030\060\026\006\003\125\004\012\014\017 \123\123\114\040\103\157\162\160\157\162\141\164\151\157\156\061 \061\060\057\006\003\125\004\003\014\050\123\123\114\056\143\157 \155\040\122\157\157\164\040\103\145\162\164\151\146\151\143\141 \164\151\157\156\040\101\165\164\150\157\162\151\164\171\040\122 \123\101\060\202\002\042\060\015\006\011\052\206\110\206\367\015 \001\001\005\000\003\202\002\017\000\060\202\002\012\002\202 \002\001\000\371\017\335\243\053\175\313\320\052\376\354\147\205 \246\347\056\033\272\167\341\343\365\257\244\354\372\112\135\221 \304\127\107\153\030\167\153\166\362\375\223\344\075\017\302\026 \236\013\146\303\126\224\236\027\203\205\316\126\357\362\026\375 \000\142\365\042\011\124\350\145\027\116\101\271\340\117\106\227 \252\033\310\270\156\142\136\151\261\137\333\052\002\176\374\154 \312\363\101\330\355\320\350\374\077\141\110\355\260\003\024\035

END

CKA\_SERIAL\_NUMBER MULTILINE\_OCTAL \\002\010\173\054\233\323\026\200\062\231

\060\174\061\013\060\011\006\003\125\004\006\023\002\125\123\061 \016\060\014\006\003\125\004\010\014\005\124\145\170\141\163\061 \020\060\016\006\003\125\004\007\014\007\110\157\165\163\164\157 \156\061\030\060\026\006\003\125\004\012\014\017\123\123\114\040 \103\157\162\160\157\162\141\164\151\157\156\061\061\060\057\006 \003\125\004\003\014\050\123\123\114\056\143\157\155\040\122\157 \157\164\040\103\145\162\164\151\146\151\143\141\164\151\157\156 \040\101\165\164\150\157\162\151\164\171\040\122\123\101 END

CKA\_ID UTF8 "0"

CKA\_ISSUER MULTILINE\_OCTAL

END

\003\125\004\003\014\050\123\123\114\056\143\157\155\040\122\157 \157\164\040\103\145\162\164\151\146\151\143\141\164\151\157\156 \040\101\165\164\150\157\162\151\164\171\040\122\123\101

\020\016\113\031\340\273\116\354\206\145\377\066\363\136\147\002 \013\235\206\125\141\375\172\070\355\376\342\031\000\267\157\241 \120\142\165\164\074\240\372\310\045\222\264\156\172\042\307\370 \036\241\343\262\335\221\061\253\053\035\004\377\245\112\004\067 \351\205\244\063\053\375\342\326\125\064\174\031\244\112\150\307 \262\250\323\267\312\241\223\210\353\301\227\274\214\371\035\331 \042\204\044\164\307\004\075\152\251\051\223\314\353\270\133\341 \376\137\045\252\064\130\310\301\043\124\235\033\230\021\303\070 \234\176\075\206\154\245\017\100\206\174\002\364\134\002\117\050 \313\256\161\237\017\072\310\063\376\021\045\065\352\374\272\305 \140\075\331\174\030\325\262\251\323\165\170\003\162\042\312\072 \303\037\357\054\345\056\251\372\236\054\266\121\106\375\257\003 \326\352\140\150\352\205\026\066\153\205\351\036\300\263\335\304 \044\334\200\052\201\101\155\224\076\310\340\311\201\101\000\236 \136\277\177\305\010\230\242\030\054\102\100\263\371\157\070\047 \113\116\200\364\075\201\107\340\210\174\352\034\316\265\165\134 \121\056\034\053\177\032\162\050\347\000\265\321\164\306\327\344 \237\255\007\223\266\123\065\065\374\067\344\303\366\135\026\276 \041\163\336\222\012\370\240\143\152\274\226\222\152\076\370\274 \145\125\233\336\365\015\211\046\004\374\045\032\246\045\151\313 \302\155\312\174\342\131\137\227\254\353\357\056\310\274\327\033 \131\074\053\314\362\031\310\223\153\047\143\031\317\374\351\046 \370\312\161\233\177\223\376\064\147\204\116\231\353\374\263\170 \011\063\160\272\146\246\166\355\033\163\353\032\245\015\304\042 \023\040\224\126\012\116\054\154\116\261\375\317\234\011\272\242 \\063\355\207\002\003\001\000\001\243\143\060\141\060\035\006\003 \125\035\016\004\026\004\024\335\004\011\007\242\365\172\175\122 \123\022\222\225\356\070\200\045\015\246\131\060\017\006\003\125 \035\023\001\001\377\004\005\060\003\001\001\377\060\037\006\003 \125\035\043\004\030\060\026\200\024\335\004\011\007\242\365\172 \175\122\123\022\222\225\356\070\200\045\015\246\131\060\016\006 \003\125\035\017\001\001\377\004\004\003\002\001\206\060\015\006 \011\052\206\110\206\367\015\001\001\013\005\000\003\202\002\001 \000\040\030\021\224\051\373\046\235\034\036\036\160\141\361\225 \162\223\161\044\255\150\223\130\216\062\257\033\263\160\003\374 \045\053\164\205\220\075\170\152\364\271\213\245\227\073\265\030 \221\273\036\247\371\100\133\221\371\125\231\257\036\021\320\134 \035\247\146\343\261\224\007\014\062\071\246\352\033\260\171\330 \035\234\160\104\343\212\335\304\371\225\037\212\070\103\077\001 \205\245\107\247\075\106\262\274\345\042\150\367\173\234\330\054 \076\012\041\310\055\063\254\277\305\201\231\061\164\301\165\161 \305\276\261\360\043\105\364\235\153\374\031\143\235\243\274\004 \306\030\013\045\273\123\211\017\263\200\120\336\105\356\104\177 \253\224\170\144\230\323\366\050\335\207\330\160\145\164\373\016 \271\023\353\247\017\141\251\062\226\314\336\273\355\143\114\030 \273\251\100\367\240\124\156\040\210\161\165\030\352\172\264\064 \162\340\043\047\167\134\266\220\352\206\045\100\253\357\063\017 \313\237\202\276\242\040\373\366\265\055\032\346\302\205\261\164

\017\373\310\145\002\244\122\001\107\335\111\042\301\277\330\353 \153\254\176\336\354\143\063\025\267\043\010\217\306\017\215\101 \132\335\216\305\271\217\345\105\077\170\333\272\322\033\100\261 \376\161\115\077\340\201\242\272\136\264\354\025\340\223\335\010 \037\176\341\125\231\013\041\336\223\236\012\373\346\243\111\275 \066\060\376\347\167\262\240\165\227\265\055\201\210\027\145\040 \367\332\220\000\237\311\122\314\062\312\065\174\365\075\017\330 \053\327\365\046\154\311\006\064\226\026\352\160\131\032\062\171 \171\013\266\210\177\017\122\110\075\277\154\330\242\104\056\321 \116\267\162\130\323\211\023\225\376\104\253\370\327\213\033\156 \234\274\054\240\133\325\152\000\257\137\067\341\325\372\020\013 \230\234\206\347\046\217\316\360\354\156\212\127\013\200\343\116 \262\300\240\143\141\220\272\125\150\067\164\152\266\222\333\237 \241\206\042\266\145\047\016\354\266\237\102\140\344\147\302\265 \332\101\013\304\323\213\141\033\274\372\037\221\053\327\104\007 \136\272\051\254\331\305\351\357\123\110\132\353\200\361\050\130 \041\315\260\006\125\373\047\077\123\220\160\251\004\036\127\047 \271 END

CKA\_NSS\_MOZILLA\_CA\_POLICY CK\_BBOOL CK\_TRUE CKA\_NSS\_SERVER\_DISTRUST\_AFTER CK\_BBOOL CK\_FALSE CKA\_NSS\_EMAIL\_DISTRUST\_AFTER CK\_BBOOL CK\_FALSE

# Trust for "SSL.com Root Certification Authority RSA"

# Issuer: CN=SSL.com Root Certification Authority RSA,O=SSL Corporation,L=Houston,ST=Texas,C=US

# Serial Number:7b:2c:9b:d3:16:80:32:99

# Subject: CN=SSL.com Root Certification Authority RSA,O=SSL Corporation,L=Houston,ST=Texas,C=US

# Not Valid Before: Fri Feb 12 17:39:39 2016

# Not Valid After : Tue Feb 12 17:39:39 2041

# Fingerprint (SHA-256):

85:66:6A:56:2E:E0:BE:5C:E9:25:C1:D8:89:0A:6F:76:A8:7E:C1:6D:4D:7D:5F:29:EA:74:19:CF:20:12:3B:69 # Fingerprint (SHA1): B7:AB:33:08:D1:EA:44:77:BA:14:80:12:5A:6F:BD:A9:36:49:0C:BB

CKA\_CLASS CK\_OBJECT\_CLASS CKO\_NSS\_TRUST

CKA\_TOKEN CK\_BBOOL CK\_TRUE

CKA\_PRIVATE CK\_BBOOL CK\_FALSE

CKA\_MODIFIABLE CK\_BBOOL CK\_FALSE

CKA\_LABEL UTF8 "SSL.com Root Certification Authority RSA"

CKA\_CERT\_SHA1\_HASH MULTILINE\_OCTAL

\267\253\063\010\321\352\104\167\272\024\200\022\132\157\275\251

\066\111\014\273

END

CKA\_CERT\_MD5\_HASH MULTILINE\_OCTAL

\206\151\022\300\160\361\354\254\254\302\325\274\245\133\241\051 END

CKA\_ISSUER MULTILINE\_OCTAL

\060\174\061\013\060\011\006\003\125\004\006\023\002\125\123\061 \016\060\014\006\003\125\004\010\014\005\124\145\170\141\163\061 \020\060\016\006\003\125\004\007\014\007\110\157\165\163\164\157

\156\061\030\060\026\006\003\125\004\012\014\017\123\123\114\040 \103\157\162\160\157\162\141\164\151\157\156\061\061\060\057\006 \003\125\004\003\014\050\123\123\114\056\143\157\155\040\122\157 \157\164\040\103\145\162\164\151\146\151\143\141\164\151\157\156 \040\101\165\164\150\157\162\151\164\171\040\122\123\101 END

CKA\_SERIAL\_NUMBER MULTILINE\_OCTAL

\002\010\173\054\233\323\026\200\062\231

END

CKA TRUST\_SERVER\_AUTH CK\_TRUST CKT\_NSS\_TRUSTED\_DELEGATOR CKA\_TRUST\_EMAIL\_PROTECTION CK\_TRUST CKT\_NSS\_TRUSTED\_DELEGATOR CKA\_TRUST\_CODE\_SIGNING CK\_TRUST CKT\_NSS\_MUST\_VERIFY\_TRUST CKA\_TRUST\_STEP\_UP\_APPROVED CK\_BBOOL CK\_FALSE

#

# Certificate "SSL.com Root Certification Authority ECC"

#

# Issuer: CN=SSL.com Root Certification Authority ECC,O=SSL Corporation,L=Houston,ST=Texas,C=US

# Serial Number:75:e6:df:cb:c1:68:5b:a8

# Subject: CN=SSL.com Root Certification Authority ECC,O=SSL Corporation,L=Houston,ST=Texas,C=US

# Not Valid Before: Fri Feb 12 18:14:03 2016

# Not Valid After : Tue Feb 12 18:14:03 2041

# Fingerprint (SHA-256):

34:17:BB:06:CC:60:07:DA:1B:96:1C:92:0B:8A:B4:CE:3F:AD:82:0E:4A:A3:0B:9A:CB:C4:A7:4E:BD:CE:BC:65

# Fingerprint (SHA1): C3:19:7C:39:24:E6:54:AF:1B:C4:AB:20:95:7A:E2:C3:0E:13:02:6A

CKA\_CLASS CK\_OBJECT\_CLASS CKO\_CERTIFICATE

CKA\_TOKEN CK\_BBOOL CK\_TRUE

CKA\_PRIVATE CK\_BBOOL CK\_FALSE

CKA\_MODIFIABLE CK\_BBOOL CK\_FALSE

CKA\_LABEL UTF8 "SSL.com Root Certification Authority ECC"

CKA\_CERTIFICATE\_TYPE CK\_CERTIFICATE\_TYPE CKC\_X\_509

CKA\_SUBJECT MULTILINE\_OCTAL

\060\174\061\013\060\011\006\003\125\004\006\023\002\125\123\061 \016\060\014\006\003\125\004\010\014\005\124\145\170\141\163\061 \020\060\016\006\003\125\004\007\014\007\110\157\165\163\164\157

\156\061\030\060\026\006\003\125\004\012\014\017\123\123\114\040

\103\157\162\160\157\162\141\164\151\157\156\061\061\060\057\006

\003\125\004\003\014\050\123\123\114\056\143\157\155\040\122\157

\157\164\040\103\145\162\164\151\146\151\143\141\164\151\157\156

\040\101\165\164\150\157\162\151\164\171\040\105\103\103

END

CKA\_ID UTF8 "0"

CKA\_ISSUER MULTILINE\_OCTAL

\060\174\061\013\060\011\006\003\125\004\006\023\002\125\123\061 \016\060\014\006\003\125\004\010\014\005\124\145\170\141\163\061 \020\060\016\006\003\125\004\007\014\007\110\157\165\163\164\157 \156\061\030\060\026\006\003\125\004\012\014\017\123\123\114\040 \103\157\162\160\157\162\141\164\151\157\156\061\061\060\057\006

CKA\_VALUE MULTILINE\_OCTAL \060\202\002\215\060\202\002\024\240\003\002\001\002\002\010\165 \346\337\313\301\150\133\250\060\012\006\010\052\206\110\316\075 \004\003\002\060\174\061\013\060\011\006\003\125\004\006\023\002 \125\123\061\016\060\014\006\003\125\004\010\014\005\124\145\170 \141\163\061\020\060\016\006\003\125\004\007\014\007\110\157\165 \163\164\157\156\061\030\060\026\006\003\125\004\012\014\017\123 \123\114\040\103\157\162\160\157\162\141\164\151\157\156\061\061 \060\057\006\003\125\004\003\014\050\123\123\114\056\143\157\155 \040\122\157\157\164\040\103\145\162\164\151\146\151\143\141\164 \151\157\156\040\101\165\164\150\157\162\151\164\171\040\105\103 \103\060\036\027\015\061\066\060\062\061\062\061\070\061\064\060 \063\132\027\015\064\061\060\062\061\062\061\070\061\064\060\063 \132\060\174\061\013\060\011\006\003\125\004\006\023\002\125\123 \061\016\060\014\006\003\125\004\010\014\005\124\145\170\141\163 \061\020\060\016\006\003\125\004\007\014\007\110\157\165\163\164 \157\156\061\030\060\026\006\003\125\004\012\014\017\123\123\114 \040\103\157\162\160\157\162\141\164\151\157\156\061\061\060\057 \006\003\125\004\003\014\050\123\123\114\056\143\157\155\040\122 \157\157\164\040\103\145\162\164\151\146\151\143\141\164\151\157 \156\040\101\165\164\150\157\162\151\164\171\040\105\103\103\060 \166\060\020\006\007\052\206\110\316\075\002\001\006\005\053\201 \004\000\042\003\142\000\004\105\156\251\120\304\246\043\066\236 \137\050\215\027\313\226\042\144\077\334\172\216\035\314\010\263 \242\161\044\272\216\111\271\004\033\107\226\130\253\055\225\310 \355\236\010\065\310\047\353\211\214\123\130\353\142\212\376\360 \133\017\153\061\122\143\101\073\211\315\354\354\266\215\031\323 \064\007\334\273\306\006\177\302\105\225\354\313\177\250\043\340 \011\351\201\372\363\107\323\243\143\060\141\060\035\006\003\125 \035\016\004\026\004\024\202\321\205\163\060\347\065\004\323\216 \002\222\373\345\244\321\304\041\350\315\060\017\006\003\125\035 \023\001\001\377\004\005\060\003\001\001\377\060\037\006\003\125 \035\043\004\030\060\026\200\024\202\321\205\163\060\347\065\004 \323\216\002\222\373\345\244\321\304\041\350\315\060\016\006\003 \125\035\017\001\001\377\004\004\003\002\001\206\060\012\006\010 \052\206\110\316\075\004\003\002\003\147\000\060\144\002\060\157 \347\353\131\021\244\140\317\141\260\226\173\355\005\371\057\023 \221\334\355\345\374\120\153\021\106\106\263\034\041\000\142\273 \276\303\347\350\315\007\231\371\015\013\135\162\076\304\252\002 \060\037\274\272\013\342\060\044\373\174\155\200\125\012\231\076 \200\015\063\345\146\243\263\243\273\245\325\213\217\011\054\246

\157\164\040\103\145\162\164\151\146\151\143\141\164\151\157\156 \040\101\165\164\150\157\162\151\164\171\040\105\103\103 END CKA\_SERIAL\_NUMBER MULTILINE\_OCTAL

\002\010\165\346\337\313\301\150\133\250

END

\003\125\004\003\014\050\123\123\114\056\143\157\155\040\122\157
\135\176\342\360\007\010\150\155\322\174\151\156\137\337\345\152  $\backslash$ 145 END CKA\_NSS\_MOZILLA\_CA\_POLICY CK\_BBOOL CK\_TRUE CKA\_NSS\_SERVER\_DISTRUST\_AFTER CK\_BBOOL CK\_FALSE CKA\_NSS\_EMAIL\_DISTRUST\_AFTER CK\_BBOOL CK\_FALSE # Trust for "SSL.com Root Certification Authority ECC" # Issuer: CN=SSL.com Root Certification Authority ECC,O=SSL Corporation,L=Houston,ST=Texas,C=US # Serial Number:75:e6:df:cb:c1:68:5b:a8 # Subject: CN=SSL.com Root Certification Authority ECC,O=SSL Corporation,L=Houston,ST=Texas,C=US # Not Valid Before: Fri Feb 12 18:14:03 2016 # Not Valid After : Tue Feb 12 18:14:03 2041 # Fingerprint (SHA-256): 34:17:BB:06:CC:60:07:DA:1B:96:1C:92:0B:8A:B4:CE:3F:AD:82:0E:4A:A3:0B:9A:CB:C4:A7:4E:BD:CE:BC:65 # Fingerprint (SHA1): C3:19:7C:39:24:E6:54:AF:1B:C4:AB:20:95:7A:E2:C3:0E:13:02:6A CKA\_CLASS CK\_OBJECT\_CLASS CKO\_NSS\_TRUST CKA\_TOKEN CK\_BBOOL CK\_TRUE CKA\_PRIVATE CK\_BBOOL CK\_FALSE CKA\_MODIFIABLE CK\_BBOOL CK\_FALSE CKA\_LABEL UTF8 "SSL.com Root Certification Authority ECC" CKA\_CERT\_SHA1\_HASH MULTILINE\_OCTAL \303\031\174\071\044\346\124\257\033\304\253\040\225\172\342\303 \016\023\002\152 END CKA\_CERT\_MD5\_HASH MULTILINE\_OCTAL \056\332\344\071\177\234\217\067\321\160\237\046\027\121\072\216 END CKA\_ISSUER MULTILINE\_OCTAL \060\174\061\013\060\011\006\003\125\004\006\023\002\125\123\061 \016\060\014\006\003\125\004\010\014\005\124\145\170\141\163\061 \020\060\016\006\003\125\004\007\014\007\110\157\165\163\164\157 \156\061\030\060\026\006\003\125\004\012\014\017\123\123\114\040 \103\157\162\160\157\162\141\164\151\157\156\061\061\060\057\006 \003\125\004\003\014\050\123\123\114\056\143\157\155\040\122\157 \157\164\040\103\145\162\164\151\146\151\143\141\164\151\157\156 \040\101\165\164\150\157\162\151\164\171\040\105\103\103 END CKA\_SERIAL\_NUMBER MULTILINE\_OCTAL \002\010\165\346\337\313\301\150\133\250 END CKA TRUST\_SERVER\_AUTH CK\_TRUST CKT\_NSS\_TRUSTED\_DELEGATOR CKA\_TRUST\_EMAIL\_PROTECTION CK\_TRUST CKT\_NSS\_TRUSTED\_DELEGATOR CKA\_TRUST\_CODE\_SIGNING CK\_TRUST CKT\_NSS\_MUST\_VERIFY\_TRUST CKA\_TRUST\_STEP\_UP\_APPROVED CK\_BBOOL CK\_FALSE

#

# Certificate "SSL.com EV Root Certification Authority RSA R2"

\060\202\005\353\060\202\003\323\240\003\002\001\002\002\010\126 \266\051\315\064\274\170\366\060\015\006\011\052\206\110\206\367 \015\001\001\013\005\000\060\201\202\061\013\060\011\006\003\125 \004\006\023\002\125\123\061\016\060\014\006\003\125\004\010\014 \005\124\145\170\141\163\061\020\060\016\006\003\125\004\007\014

\002\010\126\266\051\315\064\274\170\366 END CKA\_VALUE MULTILINE\_OCTAL

CKA\_SERIAL\_NUMBER MULTILINE\_OCTAL

\060\201\202\061\013\060\011\006\003\125\004\006\023\002\125\123 \061\016\060\014\006\003\125\004\010\014\005\124\145\170\141\163 \061\020\060\016\006\003\125\004\007\014\007\110\157\165\163\164 \157\156\061\030\060\026\006\003\125\004\012\014\017\123\123\114 \040\103\157\162\160\157\162\141\164\151\157\156\061\067\060\065 \006\003\125\004\003\014\056\123\123\114\056\143\157\155\040\105 \126\040\122\157\157\164\040\103\145\162\164\151\146\151\143\141 \164\151\157\156\040\101\165\164\150\157\162\151\164\171\040\122 \123\101\040\122\062

CKA\_ISSUER MULTILINE\_OCTAL

END

CKA\_ID UTF8 "0"

\164\151\157\156\040\101\165\164\150\157\162\151\164\171\040\122 \123\101\040\122\062 END

CKA\_CERTIFICATE\_TYPE CK\_CERTIFICATE\_TYPE CKC\_X\_509 CKA\_SUBJECT MULTILINE\_OCTAL \060\201\202\061\013\060\011\006\003\125\004\006\023\002\125\123 \061\016\060\014\006\003\125\004\010\014\005\124\145\170\141\163 \061\020\060\016\006\003\125\004\007\014\007\110\157\165\163\164 \157\156\061\030\060\026\006\003\125\004\012\014\017\123\123\114 \040\103\157\162\160\157\162\141\164\151\157\156\061\067\060\065 \006\003\125\004\003\014\056\123\123\114\056\143\157\155\040\105 \126\040\122\157\157\164\040\103\145\162\164\151\146\151\143\141

CKA\_LABEL UTF8 "SSL.com EV Root Certification Authority RSA R2"

CKA\_MODIFIABLE CK\_BBOOL CK\_FALSE

2E:7B:F1:6C:C2:24:85:A7:BB:E2:AA:86:96:75:07:61:B0:AE:39:BE:3B:2F:E9:D0:CC:6D:4E:F7:34:91:42:5C

# Fingerprint (SHA1): 74:3A:F0:52:9B:D0:32:A0:F4:4A:83:CD:D4:BA:A9:7B:7C:2E:C4:9A

CKA\_PRIVATE CK\_BBOOL CK\_FALSE

CKA\_TOKEN CK\_BBOOL CK\_TRUE

CKA\_CLASS CK\_OBJECT\_CLASS CKO\_CERTIFICATE

Corporation,L=Houston,ST=Texas,C=US

# Not Valid Before: Wed May 31 18:14:37 2017 # Not Valid After : Fri May 30 18:14:37 2042

# Serial Number:56:b6:29:cd:34:bc:78:f6 # Subject: CN=SSL.com EV Root Certification Authority RSA R2,O=SSL

# Issuer: CN=SSL.com EV Root Certification Authority RSA R2,O=SSL Corporation,L=Houston,ST=Texas,C=US

# Fingerprint (SHA-256):

\007\110\157\165\163\164\157\156\061\030\060\026\006\003\125\004 \012\014\017\123\123\114\040\103\157\162\160\157\162\141\164\151 \157\156\061\067\060\065\006\003\125\004\003\014\056\123\123\114 \056\143\157\155\040\105\126\040\122\157\157\164\040\103\145\162 \164\151\146\151\143\141\164\151\157\156\040\101\165\164\150\157 \162\151\164\171\040\122\123\101\040\122\062\060\036\027\015\061 \067\060\065\063\061\061\070\061\064\063\067\132\027\015\064\062 \060\065\063\060\061\070\061\064\063\067\132\060\201\202\061\013 \060\011\006\003\125\004\006\023\002\125\123\061\016\060\014\006 \003\125\004\010\014\005\124\145\170\141\163\061\020\060\016\006 \003\125\004\007\014\007\110\157\165\163\164\157\156\061\030\060 \026\006\003\125\004\012\014\017\123\123\114\040\103\157\162\160 \157\162\141\164\151\157\156\061\067\060\065\006\003\125\004\003 \014\056\123\123\114\056\143\157\155\040\105\126\040\122\157\157 \164\040\103\145\162\164\151\146\151\143\141\164\151\157\156\040 \101\165\164\150\157\162\151\164\171\040\122\123\101\040\122\062 \060\202\002\042\060\015\006\011\052\206\110\206\367\015\001\001 \001\005\000\003\202\002\017\000\060\202\002\012\002\202\002\001 \000\217\066\145\100\341\326\115\300\327\264\351\106\332\153\352 \063\107\315\114\371\175\175\276\275\055\075\360\333\170\341\206 \245\331\272\011\127\150\355\127\076\240\320\010\101\203\347\050 \101\044\037\343\162\025\320\001\032\373\136\160\043\262\313\237 \071\343\317\305\116\306\222\155\046\306\173\273\263\332\047\235 \012\206\351\201\067\005\376\360\161\161\354\303\034\351\143\242 \027\024\235\357\033\147\323\205\125\002\002\326\111\311\314\132 \341\261\367\157\062\237\311\324\073\210\101\250\234\275\313\253 \333\155\173\011\037\242\114\162\220\332\053\010\374\317\074\124 \316\147\017\250\317\135\226\031\013\304\343\162\353\255\321\175 \035\047\357\222\353\020\277\133\353\073\257\317\200\335\301\322 \226\004\133\172\176\244\251\074\070\166\244\142\216\240\071\136 \352\167\317\135\000\131\217\146\054\076\007\242\243\005\046\021 \151\227\352\205\267\017\226\013\113\310\100\341\120\272\056\212 \313\367\017\232\042\347\177\232\067\023\315\362\115\023\153\041 \321\300\314\042\362\241\106\366\104\151\234\312\141\065\007\000 \157\326\141\010\021\352\272\270\366\351\263\140\345\115\271\354 \237\024\146\311\127\130\333\315\207\151\370\212\206\022\003\107 \277\146\023\166\254\167\175\064\044\205\203\315\327\252\234\220 \032\237\041\054\177\170\267\144\270\330\350\246\364\170\263\125 \313\204\322\062\304\170\256\243\217\141\335\316\010\123\255\354 \210\374\025\344\232\015\346\237\032\167\316\114\217\270\024\025 \075\142\234\206\070\006\000\146\022\344\131\166\132\123\300\002 \230\242\020\053\150\104\173\216\171\316\063\112\166\252\133\201 \026\033\265\212\330\320\000\173\136\142\264\011\326\206\143\016 \246\005\225\111\272\050\213\210\223\262\064\034\330\244\125\156 \267\034\320\336\231\125\073\043\364\042\340\371\051\146\046\354 \040\120\167\333\112\013\217\276\345\002\140\160\101\136\324\256 \120\071\042\024\046\313\262\073\163\164\125\107\007\171\201\071 \250\060\023\104\345\004\212\256\226\023\045\102\017\271\123\304

\233\374\315\344\034\336\074\372\253\326\006\112\037\147\246\230 \060\034\335\054\333\334\030\225\127\146\306\377\134\213\126\365 \167\002\003\001\000\001\243\143\060\141\060\017\006\003\125\035 \023\001\001\377\004\005\060\003\001\001\377\060\037\006\003\125 \035\043\004\030\060\026\200\024\371\140\273\324\343\325\064\366 \270\365\006\200\045\247\163\333\106\151\250\236\060\035\006\003 \125\035\016\004\026\004\024\371\140\273\324\343\325\064\366\270 \365\006\200\045\247\163\333\106\151\250\236\060\016\006\003\125 \035\017\001\001\377\004\004\003\002\001\206\060\015\006\011\052 \206\110\206\367\015\001\001\013\005\000\003\202\002\001\000\126 \263\216\313\012\235\111\216\277\244\304\221\273\146\027\005\121 \230\165\373\345\120\054\172\236\361\024\372\253\323\212\076\377 \221\051\217\143\213\330\264\251\124\001\015\276\223\206\057\371 \112\155\307\136\365\127\371\312\125\034\022\276\107\017\066\305 \337\152\267\333\165\302\107\045\177\271\361\143\370\150\055\125 \004\321\362\215\260\244\317\274\074\136\037\170\347\245\240\040 \160\260\004\305\267\367\162\247\336\042\015\275\063\045\106\214 \144\222\046\343\076\056\143\226\332\233\214\075\370\030\011\327 \003\314\175\206\202\340\312\004\007\121\120\327\377\222\325\014 \357\332\206\237\231\327\353\267\257\150\342\071\046\224\272\150 \267\277\203\323\352\172\147\075\142\147\256\045\345\162\350\342 \344\354\256\022\366\113\053\074\237\351\260\100\363\070\124\263 \375\267\150\310\332\306\217\121\074\262\373\221\334\034\347\233 \235\341\267\015\162\217\342\244\304\251\170\371\353\024\254\306 \103\005\302\145\071\050\030\002\303\202\262\235\005\276\145\355 \226\137\145\164\074\373\011\065\056\173\234\023\375\033\017\135 \307\155\201\072\126\017\314\073\341\257\002\057\042\254\106\312 \106\074\240\034\114\326\104\264\136\056\134\025\146\011\341\046 \051\376\306\122\141\272\261\163\377\303\014\234\345\154\152\224 \077\024\312\100\026\225\204\363\131\251\254\137\114\141\223\155 \321\073\314\242\225\014\042\246\147\147\104\056\271\331\322\212 \101\263\146\013\132\373\175\043\245\362\032\260\377\336\233\203 \224\056\321\077\337\222\267\221\257\005\073\145\307\240\154\261 \315\142\022\303\220\033\343\045\316\064\274\157\167\166\261\020 \303\367\005\032\300\326\257\164\142\110\027\167\222\151\220\141 \034\336\225\200\164\124\217\030\034\303\363\003\320\277\244\103 \165\206\123\030\172\012\056\011\034\066\237\221\375\202\212\042 \113\321\016\120\045\335\313\003\014\027\311\203\000\010\116\065 \115\212\213\355\360\002\224\146\054\104\177\313\225\047\226\027 \255\011\060\254\266\161\027\156\213\027\366\034\011\324\055\073 \230\245\161\323\124\023\331\140\363\365\113\146\117\372\361\356 \040\022\215\264\254\127\261\105\143\241\254\166\251\302\373 END

CKA\_NSS\_MOZILLA\_CA\_POLICY CK\_BBOOL CK\_TRUE CKA\_NSS\_SERVER\_DISTRUST\_AFTER CK\_BBOOL CK\_FALSE CKA\_NSS\_EMAIL\_DISTRUST\_AFTER CK\_BBOOL CK\_FALSE

# Trust for "SSL.com EV Root Certification Authority RSA R2"

# Issuer: CN=SSL.com EV Root Certification Authority RSA R2,O=SSL Corporation,L=Houston,ST=Texas,C=US

```
# Serial Number:56:b6:29:cd:34:bc:78:f6
```
# Subject: CN=SSL.com EV Root Certification Authority RSA R2,O=SSL

Corporation,L=Houston,ST=Texas,C=US

# Not Valid Before: Wed May 31 18:14:37 2017

# Not Valid After : Fri May 30 18:14:37 2042

# Fingerprint (SHA-256):

2E:7B:F1:6C:C2:24:85:A7:BB:E2:AA:86:96:75:07:61:B0:AE:39:BE:3B:2F:E9:D0:CC:6D:4E:F7:34:91:42:5C

# Fingerprint (SHA1): 74:3A:F0:52:9B:D0:32:A0:F4:4A:83:CD:D4:BA:A9:7B:7C:2E:C4:9A

CKA\_CLASS CK\_OBJECT\_CLASS CKO\_NSS\_TRUST

CKA\_TOKEN CK\_BBOOL CK\_TRUE

CKA\_PRIVATE CK\_BBOOL CK\_FALSE

CKA\_MODIFIABLE CK\_BBOOL CK\_FALSE

CKA\_LABEL UTF8 "SSL.com EV Root Certification Authority RSA R2"

CKA\_CERT\_SHA1\_HASH MULTILINE\_OCTAL

\164\072\360\122\233\320\062\240\364\112\203\315\324\272\251\173

\174\056\304\232

END

CKA\_CERT\_MD5\_HASH MULTILINE\_OCTAL

\341\036\061\130\032\256\124\123\002\366\027\152\021\173\115\225 END

CKA\_ISSUER MULTILINE\_OCTAL

```
\060\201\202\061\013\060\011\006\003\125\004\006\023\002\125\123
\061\016\060\014\006\003\125\004\010\014\005\124\145\170\141\163
\061\020\060\016\006\003\125\004\007\014\007\110\157\165\163\164
\157\156\061\030\060\026\006\003\125\004\012\014\017\123\123\114
\040\103\157\162\160\157\162\141\164\151\157\156\061\067\060\065
```
\006\003\125\004\003\014\056\123\123\114\056\143\157\155\040\105

\126\040\122\157\157\164\040\103\145\162\164\151\146\151\143\141

\164\151\157\156\040\101\165\164\150\157\162\151\164\171\040\122

\123\101\040\122\062

END

CKA\_SERIAL\_NUMBER MULTILINE\_OCTAL

\002\010\126\266\051\315\064\274\170\366

END

CKA\_TRUST\_SERVER\_AUTH CK\_TRUST CKT\_NSS\_TRUSTED\_DELEGATOR CKA TRUST\_EMAIL\_PROTECTION CK\_TRUST CKT\_NSS\_MUST\_VERIFY\_TRUST CKA\_TRUST\_CODE\_SIGNING CK\_TRUST CKT\_NSS\_MUST\_VERIFY\_TRUST CKA\_TRUST\_STEP\_UP\_APPROVED CK\_BBOOL CK\_FALSE

#

# Certificate "SSL.com EV Root Certification Authority ECC"

#

# Issuer: CN=SSL.com EV Root Certification Authority ECC,O=SSL Corporation,L=Houston,ST=Texas,C=US # Serial Number:2c:29:9c:5b:16:ed:05:95

# Subject: CN=SSL.com EV Root Certification Authority ECC,O=SSL Corporation,L=Houston,ST=Texas,C=US

# Not Valid Before: Fri Feb 12 18:15:23 2016

# Not Valid After : Tue Feb 12 18:15:23 2041

CKA\_VALUE MULTILINE\_OCTAL \060\202\002\224\060\202\002\032\240\003\002\001\002\002\010\054 \051\234\133\026\355\005\225\060\012\006\010\052\206\110\316\075 \004\003\002\060\177\061\013\060\011\006\003\125\004\006\023\002 \125\123\061\016\060\014\006\003\125\004\010\014\005\124\145\170 \141\163\061\020\060\016\006\003\125\004\007\014\007\110\157\165 \163\164\157\156\061\030\060\026\006\003\125\004\012\014\017\123 \123\114\040\103\157\162\160\157\162\141\164\151\157\156\061\064 \060\062\006\003\125\004\003\014\053\123\123\114\056\143\157\155 \040\105\126\040\122\157\157\164\040\103\145\162\164\151\146\151 \143\141\164\151\157\156\040\101\165\164\150\157\162\151\164\171 \040\105\103\103\060\036\027\015\061\066\060\062\061\062\061\070 \061\065\062\063\132\027\015\064\061\060\062\061\062\061\070\061

END

\002\010\054\051\234\133\026\355\005\225

CKA\_SERIAL\_NUMBER MULTILINE\_OCTAL

END

\103

CKA\_ISSUER MULTILINE\_OCTAL \060\177\061\013\060\011\006\003\125\004\006\023\002\125\123\061 \016\060\014\006\003\125\004\010\014\005\124\145\170\141\163\061  $\langle 020\backslash 060\backslash 016\backslash 006\backslash 003\backslash 125\backslash 004\backslash 007\backslash 014\backslash 007\backslash 110\backslash 157\backslash 165\backslash 163\backslash 164\backslash 157$ \156\061\030\060\026\006\003\125\004\012\014\017\123\123\114\040 \103\157\162\160\157\162\141\164\151\157\156\061\064\060\062\006 \003\125\004\003\014\053\123\123\114\056\143\157\155\040\105\126 \040\122\157\157\164\040\103\145\162\164\151\146\151\143\141\164 \151\157\156\040\101\165\164\150\157\162\151\164\171\040\105\103

CKA\_ID UTF8 "0"

\103 END

CKA\_SUBJECT MULTILINE\_OCTAL \060\177\061\013\060\011\006\003\125\004\006\023\002\125\123\061 \016\060\014\006\003\125\004\010\014\005\124\145\170\141\163\061 \020\060\016\006\003\125\004\007\014\007\110\157\165\163\164\157 \156\061\030\060\026\006\003\125\004\012\014\017\123\123\114\040 \103\157\162\160\157\162\141\164\151\157\156\061\064\060\062\006 \003\125\004\003\014\053\123\123\114\056\143\157\155\040\105\126 \040\122\157\157\164\040\103\145\162\164\151\146\151\143\141\164 \151\157\156\040\101\165\164\150\157\162\151\164\171\040\105\103

CKA\_CERTIFICATE\_TYPE CK\_CERTIFICATE\_TYPE CKC\_X\_509

CKA\_LABEL UTF8 "SSL.com EV Root Certification Authority ECC"

CKA\_MODIFIABLE CK\_BBOOL CK\_FALSE

CKA\_PRIVATE CK\_BBOOL CK\_FALSE

CKA\_TOKEN CK\_BBOOL CK\_TRUE

CKA\_CLASS CK\_OBJECT\_CLASS CKO\_CERTIFICATE

# Fingerprint (SHA1): 4C:DD:51:A3:D1:F5:20:32:14:B0:C6:C5:32:23:03:91:C7:46:42:6D

# Fingerprint (SHA-256): 22:A2:C1:F7:BD:ED:70:4C:C1:E7:01:B5:F4:08:C3:10:88:0F:E9:56:B5:DE:2A:4A:44:F9:9C:87:3A:25:A7:C8

\065\062\063\132\060\177\061\013\060\011\006\003\125\004\006\023 \002\125\123\061\016\060\014\006\003\125\004\010\014\005\124\145 \170\141\163\061\020\060\016\006\003\125\004\007\014\007\110\157 \165\163\164\157\156\061\030\060\026\006\003\125\004\012\014\017 \123\123\114\040\103\157\162\160\157\162\141\164\151\157\156\061 \064\060\062\006\003\125\004\003\014\053\123\123\114\056\143\157 \155\040\105\126\040\122\157\157\164\040\103\145\162\164\151\146 \151\143\141\164\151\157\156\040\101\165\164\150\157\162\151\164 \171\040\105\103\103\060\166\060\020\006\007\052\206\110\316\075 \002\001\006\005\053\201\004\000\042\003\142\000\004\252\022\107 \220\230\033\373\357\303\100\007\203\040\116\361\060\202\242\006 \321\362\222\206\141\362\366\041\150\312\000\304\307\352\103\000 \124\206\334\375\037\337\000\270\101\142\134\334\160\026\062\336 \037\231\324\314\305\007\310\010\037\141\026\007\121\075\175\134 \007\123\343\065\070\214\337\315\237\331\056\015\112\266\031\056 \132\160\132\006\355\276\360\241\260\312\320\011\051\243\143\060 \141\060\035\006\003\125\035\016\004\026\004\024\133\312\136\345 \336\322\201\252\315\250\055\144\121\266\331\162\233\227\346\117 \060\017\006\003\125\035\023\001\001\377\004\005\060\003\001\001 \377\060\037\006\003\125\035\043\004\030\060\026\200\024\133\312 \136\345\336\322\201\252\315\250\055\144\121\266\331\162\233\227 \346\117\060\016\006\003\125\035\017\001\001\377\004\004\003\002 \001\206\060\012\006\010\052\206\110\316\075\004\003\002\003\150 \000\060\145\002\061\000\212\346\100\211\067\353\351\325\023\331 \312\324\153\044\363\260\075\207\106\130\032\354\261\337\157\373 \126\272\160\153\307\070\314\350\261\214\117\017\367\361\147\166 \016\203\320\036\121\217\002\060\075\366\043\050\046\114\306\140 \207\223\046\233\262\065\036\272\326\367\074\321\034\316\372\045 \074\246\032\201\025\133\363\022\017\154\356\145\212\311\207\250 \371\007\340\142\232\214\134\112

END

CKA\_NSS\_MOZILLA\_CA\_POLICY CK\_BBOOL CK\_TRUE CKA\_NSS\_SERVER\_DISTRUST\_AFTER CK\_BBOOL CK\_FALSE CKA\_NSS\_EMAIL\_DISTRUST\_AFTER CK\_BBOOL CK\_FALSE

# Trust for "SSL.com EV Root Certification Authority ECC"

# Issuer: CN=SSL.com EV Root Certification Authority ECC,O=SSL Corporation,L=Houston,ST=Texas,C=US

# Serial Number:2c:29:9c:5b:16:ed:05:95

# Subject: CN=SSL.com EV Root Certification Authority ECC,O=SSL Corporation,L=Houston,ST=Texas,C=US

# Not Valid Before: Fri Feb 12 18:15:23 2016

# Not Valid After : Tue Feb 12 18:15:23 2041

# Fingerprint (SHA-256):

22:A2:C1:F7:BD:ED:70:4C:C1:E7:01:B5:F4:08:C3:10:88:0F:E9:56:B5:DE:2A:4A:44:F9:9C:87:3A:25:A7:C8

# Fingerprint (SHA1): 4C:DD:51:A3:D1:F5:20:32:14:B0:C6:C5:32:23:03:91:C7:46:42:6D

CKA\_CLASS CK\_OBJECT\_CLASS CKO\_NSS\_TRUST

CKA\_TOKEN CK\_BBOOL CK\_TRUE

CKA\_PRIVATE CK\_BBOOL CK\_FALSE

CKA\_MODIFIABLE CK\_BBOOL CK\_FALSE

CKA\_LABEL UTF8 "SSL.com EV Root Certification Authority ECC" CKA\_CERT\_SHA1\_HASH MULTILINE\_OCTAL

\114\335\121\243\321\365\040\062\024\260\306\305\062\043\003\221 \307\106\102\155

END

CKA\_CERT\_MD5\_HASH MULTILINE\_OCTAL

\131\123\042\145\203\102\001\124\300\316\102\271\132\174\362\220 END

CKA\_ISSUER MULTILINE\_OCTAL

\060\177\061\013\060\011\006\003\125\004\006\023\002\125\123\061 \016\060\014\006\003\125\004\010\014\005\124\145\170\141\163\061 \020\060\016\006\003\125\004\007\014\007\110\157\165\163\164\157 \156\061\030\060\026\006\003\125\004\012\014\017\123\123\114\040 \103\157\162\160\157\162\141\164\151\157\156\061\064\060\062\006 \003\125\004\003\014\053\123\123\114\056\143\157\155\040\105\126 \040\122\157\157\164\040\103\145\162\164\151\146\151\143\141\164 \151\157\156\040\101\165\164\150\157\162\151\164\171\040\105\103

\103

END

CKA\_SERIAL\_NUMBER MULTILINE\_OCTAL

\\002\010\054\051\234\133\026\355\005\225

END

CKA\_TRUST\_SERVER\_AUTH CK\_TRUST CKT\_NSS\_TRUSTED\_DELEGATOR CKA TRUST\_EMAIL\_PROTECTION CK\_TRUST CKT\_NSS\_MUST\_VERIFY\_TRUST

CKA\_TRUST\_CODE\_SIGNING CK\_TRUST CKT\_NSS\_MUST\_VERIFY\_TRUST

CKA\_TRUST\_STEP\_UP\_APPROVED CK\_BBOOL CK\_FALSE

#

# Certificate "GlobalSign Root CA - R6"

#

# Issuer: CN=GlobalSign,O=GlobalSign,OU=GlobalSign Root CA - R6

# Serial Number:45:e6:bb:03:83:33:c3:85:65:48:e6:ff:45:51

# Subject: CN=GlobalSign,O=GlobalSign,OU=GlobalSign Root CA - R6

# Not Valid Before: Wed Dec 10 00:00:00 2014

# Not Valid After : Sun Dec 10 00:00:00 2034

# Fingerprint (SHA-256):

2C:AB:EA:FE:37:D0:6C:A2:2A:BA:73:91:C0:03:3D:25:98:29:52:C4:53:64:73:49:76:3A:3A:B5:AD:6C:CF:69 # Fingerprint (SHA1): 80:94:64:0E:B5:A7:A1:CA:11:9C:1F:DD:D5:9F:81:02:63:A7:FB:D1

CKA\_CLASS CK\_OBJECT\_CLASS CKO\_CERTIFICATE

CKA\_TOKEN CK\_BBOOL CK\_TRUE

CKA\_PRIVATE CK\_BBOOL CK\_FALSE

CKA\_MODIFIABLE CK\_BBOOL CK\_FALSE

CKA\_LABEL UTF8 "GlobalSign Root CA - R6"

CKA\_CERTIFICATE\_TYPE CK\_CERTIFICATE\_TYPE CKC\_X\_509

CKA\_SUBJECT MULTILINE\_OCTAL

\060\114\061\040\060\036\006\003\125\004\013\023\027\107\154\157

\142\141\154\123\151\147\156\040\122\157\157\164\040\103\101\040

\055\040\122\066\061\023\060\021\006\003\125\004\012\023\012\107

CKA\_VALUE MULTILINE\_OCTAL \060\202\005\203\060\202\003\153\240\003\002\001\002\002\016\105 \346\273\003\203\063\303\205\145\110\346\377\105\121\060\015\006 \011\052\206\110\206\367\015\001\001\014\005\000\060\114\061\040 \060\036\006\003\125\004\013\023\027\107\154\157\142\141\154\123 \151\147\156\040\122\157\157\164\040\103\101\040\055\040\122\066 \061\023\060\021\006\003\125\004\012\023\012\107\154\157\142\141 \154\123\151\147\156\061\023\060\021\006\003\125\004\003\023\012 \107\154\157\142\141\154\123\151\147\156\060\036\027\015\061\064 \061\062\061\060\060\060\060\060\060\060\060\132\027\015\063\064\061 \062\061\060\060\060\060\060\060\060\132\060\114\061\040\060\036 \006\003\125\004\013\023\027\107\154\157\142\141\154\123\151\147 \156\040\122\157\157\164\040\103\101\040\055\040\122\066\061\023 \060\021\006\003\125\004\012\023\012\107\154\157\142\141\154\123 \151\147\156\061\023\060\021\006\003\125\004\003\023\012\107\154 \157\142\141\154\123\151\147\156\060\202\002\042\060\015\006\011 \052\206\110\206\367\015\001\001\001\005\000\003\202\002\017\000 \060\202\002\012\002\202\002\001\000\225\007\350\163\312\146\371 \354\024\312\173\074\367\015\010\361\264\105\013\054\202\264\110 \306\353\133\074\256\203\270\101\222\063\024\244\157\177\351\052 \314\306\260\210\153\305\266\211\321\306\262\377\024\316\121\024 \041\354\112\335\033\132\306\326\207\356\115\072\025\006\355\144 \146\013\222\200\312\104\336\163\224\116\363\247\211\177\117\170 \143\010\310\022\120\155\102\146\057\115\271\171\050\115\122\032 \212\032\200\267\031\201\016\176\304\212\274\144\114\041\034\103 \150\327\075\074\212\305\262\146\325\220\232\267\061\006\305\276 \342\155\062\006\246\036\371\271\353\252\243\270\277\276\202\143 \120\320\360\030\211\337\344\017\171\365\352\242\037\052\322\160 \056\173\347\274\223\273\155\123\342\110\174\214\020\007\070\377 \146\262\167\141\176\340\352\214\074\252\264\244\366\363\225\112 \022\007\155\375\214\262\211\317\320\240\141\167\310\130\164\260 \324\043\072\367\135\072\312\242\333\235\011\336\135\104\055\220 \361\201\315\127\222\372\176\274\120\004\143\064\337\153\223\030 \276\153\066\262\071\344\254\044\066\267\360\357\266\034\023\127

 **Open Source Used In Crosswork Service Health 5.0.0 765**

# END

CKA\_SERIAL\_NUMBER MULTILINE\_OCTAL \002\016\105\346\273\003\203\063\303\205\145\110\346\377\105\121

## END

CKA\_ISSUER MULTILINE\_OCTAL \060\114\061\040\060\036\006\003\125\004\013\023\027\107\154\157 \142\141\154\123\151\147\156\040\122\157\157\164\040\103\101\040 \055\040\122\066\061\023\060\021\006\003\125\004\012\023\012\107 \154\157\142\141\154\123\151\147\156\061\023\060\021\006\003\125 \004\003\023\012\107\154\157\142\141\154\123\151\147\156

CKA\_ID UTF8 "0"

## END

\154\157\142\141\154\123\151\147\156\061\023\060\021\006\003\125 \004\003\023\012\107\154\157\142\141\154\123\151\147\156

\223\266\336\262\370\342\205\267\163\242\270\065\252\105\362\340 \235\066\241\157\124\212\361\162\126\156\056\210\305\121\102\104 \025\224\356\243\305\070\226\233\116\116\132\013\107\363\006\066 \111\167\060\274\161\067\345\246\354\041\010\165\374\346\141\026 \077\167\325\331\221\227\204\012\154\324\002\115\164\300\024\355 \375\071\373\203\362\136\024\241\004\260\013\351\376\356\217\341 \156\013\262\010\263\141\146\011\152\261\006\072\145\226\131\300 \360\065\375\311\332\050\215\032\021\207\160\201\012\250\232\165 \035\236\072\206\005\000\236\333\200\326\045\371\334\005\236\047 \131\114\166\071\133\352\371\245\241\330\203\017\321\377\337\060 \021\371\205\317\063\110\365\312\155\144\024\054\172\130\117\323 \113\010\111\305\225\144\032\143\016\171\075\365\263\214\312\130 \255\234\102\105\171\156\016\207\031\134\124\261\145\266\277\214 \233\334\023\351\015\157\270\056\334\147\156\311\213\021\265\204 \024\212\000\031\160\203\171\221\227\221\324\032\047\277\067\036 \062\007\330\024\143\074\050\114\257\002\003\001\000\001\243\143 \060\141\060\016\006\003\125\035\017\001\001\377\004\004\003\002 \001\006\060\017\006\003\125\035\023\001\001\377\004\005\060\003 \001\001\377\060\035\006\003\125\035\016\004\026\004\024\256\154 \005\243\223\023\342\242\347\342\327\034\326\307\360\177\310\147 \123\240\060\037\006\003\125\035\043\004\030\060\026\200\024\256 \154\005\243\223\023\342\242\347\342\327\034\326\307\360\177\310 \147\123\240\060\015\006\011\052\206\110\206\367\015\001\001\014 \005\000\003\202\002\001\000\203\045\355\350\321\375\225\122\315 \236\300\004\240\221\151\346\134\320\204\336\334\255\242\117\350 \107\170\326\145\230\251\133\250\074\207\174\002\212\321\156\267 \026\163\346\137\300\124\230\325\164\276\301\315\342\021\221\255 \043\030\075\335\341\162\104\226\264\225\136\300\173\216\231\170 \026\103\023\126\127\263\242\263\073\265\167\334\100\162\254\243 \353\233\065\076\261\010\041\241\347\304\103\067\171\062\276\265 \347\234\054\114\274\103\051\231\216\060\323\254\041\340\343\035 \372\330\007\063\166\124\000\042\052\271\115\040\056\160\150\332 \345\123\374\203\134\323\235\362\377\104\014\104\146\362\322\343 \275\106\000\032\155\002\272\045\135\215\241\061\121\335\124\106 \034\115\333\231\226\357\032\034\004\134\246\025\357\170\340\171 \376\135\333\076\252\114\125\375\232\025\251\157\341\246\373\337 \160\060\351\303\356\102\106\355\302\223\005\211\372\175\143\173 \077\320\161\201\174\000\350\230\256\016\170\064\303\045\373\257 \012\237\040\153\335\073\023\217\022\214\342\101\032\110\172\163 \240\167\151\307\266\134\177\202\310\036\376\130\033\050\053\250 \154\255\136\155\300\005\322\173\267\353\200\376\045\067\376\002 \233\150\254\102\135\303\356\365\314\334\360\120\165\322\066\151 \234\346\173\004\337\156\006\151\266\336\012\011\110\131\207\353 \173\024\140\172\144\252\151\103\357\221\307\114\354\030\335\154 \357\123\055\214\231\341\136\362\162\076\317\124\310\275\147\354 \244\017\114\105\377\323\271\060\043\007\114\217\020\277\206\226 \331\231\132\264\231\127\034\244\314\273\025\211\123\272\054\005 \017\344\304\236\031\261\030\064\325\114\235\272\355\367\037\257

\044\225\004\170\250\003\273\356\201\345\332\137\174\213\112\241 \220\164\045\247\263\076\113\310\054\126\275\307\310\357\070\342 \134\222\360\171\367\234\204\272\164\055\141\001\040\176\176\321 \362\117\007\131\137\213\055\103\122\353\106\014\224\341\365\146 \107\171\167\325\124\133\037\255\044\067\313\105\132\116\240\104 \110\310\330\260\231\305\025\204\011\366\326\111\111\300\145\270 \346\032\161\156\240\250\361\202\350\105\076\154\326\002\327\012 \147\203\005\132\311\244\020

#### END

CKA\_NSS\_MOZILLA\_CA\_POLICY CK\_BBOOL CK\_TRUE CKA\_NSS\_SERVER\_DISTRUST\_AFTER CK\_BBOOL CK\_FALSE CKA\_NSS\_EMAIL\_DISTRUST\_AFTER CK\_BBOOL CK\_FALSE

# Trust for "GlobalSign Root CA - R6"

# Issuer: CN=GlobalSign,O=GlobalSign,OU=GlobalSign Root CA - R6

# Serial Number:45:e6:bb:03:83:33:c3:85:65:48:e6:ff:45:51

# Subject: CN=GlobalSign,O=GlobalSign,OU=GlobalSign Root CA - R6

# Not Valid Before: Wed Dec 10 00:00:00 2014

# Not Valid After : Sun Dec 10 00:00:00 2034

# Fingerprint (SHA-256):

2C:AB:EA:FE:37:D0:6C:A2:2A:BA:73:91:C0:03:3D:25:98:29:52:C4:53:64:73:49:76:3A:3A:B5:AD:6C:CF:69

# Fingerprint (SHA1): 80:94:64:0E:B5:A7:A1:CA:11:9C:1F:DD:D5:9F:81:02:63:A7:FB:D1

CKA\_CLASS CK\_OBJECT\_CLASS CKO\_NSS\_TRUST

CKA\_TOKEN CK\_BBOOL CK\_TRUE

CKA\_PRIVATE CK\_BBOOL CK\_FALSE

CKA\_MODIFIABLE CK\_BBOOL CK\_FALSE

CKA\_LABEL UTF8 "GlobalSign Root CA - R6"

CKA\_CERT\_SHA1\_HASH MULTILINE\_OCTAL

\200\224\144\016\265\247\241\312\021\234\037\335\325\237\201\002

\143\247\373\321

END

CKA\_CERT\_MD5\_HASH MULTILINE\_OCTAL

```
\117\335\007\344\324\042\144\071\036\014\067\102\352\321\306\256
END
```
CKA\_ISSUER MULTILINE\_OCTAL

\060\114\061\040\060\036\006\003\125\004\013\023\027\107\154\157 \142\141\154\123\151\147\156\040\122\157\157\164\040\103\101\040 \055\040\122\066\061\023\060\021\006\003\125\004\012\023\012\107 \154\157\142\141\154\123\151\147\156\061\023\060\021\006\003\125 \004\003\023\012\107\154\157\142\141\154\123\151\147\156 END

CKA\_SERIAL\_NUMBER MULTILINE\_OCTAL

\002\016\105\346\273\003\203\063\303\205\145\110\346\377\105\121 END

CKA TRUST\_SERVER\_AUTH CK\_TRUST CKT\_NSS\_TRUSTED\_DELEGATOR CKA\_TRUST\_EMAIL\_PROTECTION CK\_TRUST CKT\_NSS\_TRUSTED\_DELEGATOR CKA TRUST\_CODE\_SIGNING CK\_TRUST CKT\_NSS\_MUST\_VERIFY\_TRUST CKA\_TRUST\_STEP\_UP\_APPROVED CK\_BBOOL CK\_FALSE

#

# Certificate "OISTE WISeKey Global Root GC CA"

#

# Issuer: CN=OISTE WISeKey Global Root GC CA,OU=OISTE Foundation Endorsed,O=WISeKey,C=CH

# Serial Number:21:2a:56:0c:ae:da:0c:ab:40:45:bf:2b:a2:2d:3a:ea

# Subject: CN=OISTE WISeKey Global Root GC CA,OU=OISTE Foundation Endorsed,O=WISeKey,C=CH

# Not Valid Before: Tue May 09 09:48:34 2017

# Not Valid After : Fri May 09 09:58:33 2042

# Fingerprint (SHA-256):

85:60:F9:1C:36:24:DA:BA:95:70:B5:FE:A0:DB:E3:6F:F1:1A:83:23:BE:94:86:85:4F:B3:F3:4A:55:71:19:8D

# Fingerprint (SHA1): E0:11:84:5E:34:DE:BE:88:81:B9:9C:F6:16:26:D1:96:1F:C3:B9:31

CKA\_CLASS CK\_OBJECT\_CLASS CKO\_CERTIFICATE

CKA\_TOKEN CK\_BBOOL CK\_TRUE

CKA\_PRIVATE CK\_BBOOL CK\_FALSE

CKA\_MODIFIABLE CK\_BBOOL CK\_FALSE

CKA\_LABEL UTF8 "OISTE WISeKey Global Root GC CA"

CKA\_CERTIFICATE\_TYPE CK\_CERTIFICATE\_TYPE CKC\_X\_509

CKA\_SUBJECT MULTILINE\_OCTAL

\060\155\061\013\060\011\006\003\125\004\006\023\002\103\110\061

\020\060\016\006\003\125\004\012\023\007\127\111\123\145\113\145

\171\061\042\060\040\006\003\125\004\013\023\031\117\111\123\124

\105\040\106\157\165\156\144\141\164\151\157\156\040\105\156\144

\157\162\163\145\144\061\050\060\046\006\003\125\004\003\023\037

\117\111\123\124\105\040\127\111\123\145\113\145\171\040\107\154

\157\142\141\154\040\122\157\157\164\040\107\103\040\103\101

END

CKA\_ID UTF8 "0"

CKA\_ISSUER MULTILINE\_OCTAL

\060\155\061\013\060\011\006\003\125\004\006\023\002\103\110\061

\020\060\016\006\003\125\004\012\023\007\127\111\123\145\113\145 \171\061\042\060\040\006\003\125\004\013\023\031\117\111\123\124

\105\040\106\157\165\156\144\141\164\151\157\156\040\105\156\144

\157\162\163\145\144\061\050\060\046\006\003\125\004\003\023\037

\117\111\123\124\105\040\127\111\123\145\113\145\171\040\107\154

CKA\_VALUE MULTILINE\_OCTAL

\157\142\141\154\040\122\157\157\164\040\107\103\040\103\101

END

END

CKA\_SERIAL\_NUMBER MULTILINE\_OCTAL

\002\020\041\052\126\014\256\332\014\253\100\105\277\053\242\055 \072\352

\060\202\002\151\060\202\001\357\240\003\002\001\002\002\020\041 \052\126\014\256\332\014\253\100\105\277\053\242\055\072\352\060 \012\006\010\052\206\110\316\075\004\003\003\060\155\061\013\060 \011\006\003\125\004\006\023\002\103\110\061\020\060\016\006\003 \125\004\012\023\007\127\111\123\145\113\145\171\061\042\060\040 \006\003\125\004\013\023\031\117\111\123\124\105\040\106\157\165

\156\144\141\164\151\157\156\040\105\156\144\157\162\163\145\144 \061\050\060\046\006\003\125\004\003\023\037\117\111\123\124\105 \040\127\111\123\145\113\145\171\040\107\154\157\142\141\154\040 \122\157\157\164\040\107\103\040\103\101\060\036\027\015\061\067 \060\065\060\071\060\071\064\070\063\064\132\027\015\064\062\060 \065\060\071\060\071\065\070\063\063\132\060\155\061\013\060\011 \006\003\125\004\006\023\002\103\110\061\020\060\016\006\003\125 \004\012\023\007\127\111\123\145\113\145\171\061\042\060\040\006 \003\125\004\013\023\031\117\111\123\124\105\040\106\157\165\156 \144\141\164\151\157\156\040\105\156\144\157\162\163\145\144\061 \050\060\046\006\003\125\004\003\023\037\117\111\123\124\105\040 \127\111\123\145\113\145\171\040\107\154\157\142\141\154\040\122 \157\157\164\040\107\103\040\103\101\060\166\060\020\006\007\052 \206\110\316\075\002\001\006\005\053\201\004\000\042\003\142\000 \004\114\351\120\300\306\017\162\030\274\330\361\272\263\211\342 \171\112\243\026\247\153\124\044\333\121\377\352\364\011\044\303 \013\042\237\313\152\047\202\201\015\322\300\257\061\344\164\202 \156\312\045\331\214\165\235\361\333\320\232\242\113\041\176\026 \247\143\220\322\071\324\261\207\170\137\030\226\017\120\033\065 \067\017\152\306\334\331\023\115\244\216\220\067\346\275\133\061 \221\243\124\060\122\060\016\006\003\125\035\017\001\001\377\004 \004\003\002\001\006\060\017\006\003\125\035\023\001\001\377\004 \005\060\003\001\001\377\060\035\006\003\125\035\016\004\026\004 \024\110\207\024\254\343\303\236\220\140\072\327\312\211\356\323 \255\214\264\120\146\060\020\006\011\053\006\001\004\001\202\067 \025\001\004\003\002\001\000\060\012\006\010\052\206\110\316\075 \004\003\003\003\150\000\060\145\002\060\046\307\151\133\334\325 \347\262\347\310\014\214\214\303\335\171\214\033\143\325\311\122 \224\116\115\202\112\163\036\262\200\204\251\045\300\114\132\155 \111\051\140\170\023\342\176\110\353\144\002\061\000\333\064\040 \062\010\377\232\111\002\266\210\336\024\257\135\154\231\161\215 \032\077\213\327\340\242\066\206\034\007\202\072\166\123\375\302 \242\355\357\173\260\200\117\130\017\113\123\071\275 END

CKA\_NSS\_MOZILLA\_CA\_POLICY CK\_BBOOL CK\_TRUE CKA\_NSS\_SERVER\_DISTRUST\_AFTER CK\_BBOOL CK\_FALSE CKA\_NSS\_EMAIL\_DISTRUST\_AFTER CK\_BBOOL CK\_FALSE

# Trust for "OISTE WISeKey Global Root GC CA"

# Issuer: CN=OISTE WISeKey Global Root GC CA,OU=OISTE Foundation Endorsed,O=WISeKey,C=CH

# Serial Number:21:2a:56:0c:ae:da:0c:ab:40:45:bf:2b:a2:2d:3a:ea

# Subject: CN=OISTE WISeKey Global Root GC CA,OU=OISTE Foundation Endorsed,O=WISeKey,C=CH

# Not Valid Before: Tue May 09 09:48:34 2017

# Not Valid After : Fri May 09 09:58:33 2042

# Fingerprint (SHA-256):

85:60:F9:1C:36:24:DA:BA:95:70:B5:FE:A0:DB:E3:6F:F1:1A:83:23:BE:94:86:85:4F:B3:F3:4A:55:71:19:8D # Fingerprint (SHA1): E0:11:84:5E:34:DE:BE:88:81:B9:9C:F6:16:26:D1:96:1F:C3:B9:31 CKA\_CLASS CK\_OBJECT\_CLASS CKO\_NSS\_TRUST

 **Open Source Used In Crosswork Service Health 5.0.0 769**

CKA\_TOKEN CK\_BBOOL CK\_TRUE

CKA\_PRIVATE CK\_BBOOL CK\_FALSE

CKA\_MODIFIABLE CK\_BBOOL CK\_FALSE

CKA\_LABEL UTF8 "OISTE WISeKey Global Root GC CA"

CKA\_CERT\_SHA1\_HASH MULTILINE\_OCTAL

\340\021\204\136\064\336\276\210\201\271\234\366\026\046\321\226 \037\303\271\061

END

CKA\_CERT\_MD5\_HASH MULTILINE\_OCTAL

\251\326\271\055\057\223\144\370\245\151\312\221\351\150\007\043 END

CKA\_ISSUER MULTILINE\_OCTAL

\060\155\061\013\060\011\006\003\125\004\006\023\002\103\110\061 \020\060\016\006\003\125\004\012\023\007\127\111\123\145\113\145 \171\061\042\060\040\006\003\125\004\013\023\031\117\111\123\124 \105\040\106\157\165\156\144\141\164\151\157\156\040\105\156\144 \157\162\163\145\144\061\050\060\046\006\003\125\004\003\023\037 \117\111\123\124\105\040\127\111\123\145\113\145\171\040\107\154 \157\142\141\154\040\122\157\157\164\040\107\103\040\103\101

END

CKA\_SERIAL\_NUMBER MULTILINE\_OCTAL

\002\020\041\052\126\014\256\332\014\253\100\105\277\053\242\055 \072\352

END

CKA\_TRUST\_SERVER\_AUTH CK\_TRUST CKT\_NSS\_TRUSTED\_DELEGATOR CKA\_TRUST\_EMAIL\_PROTECTION CK\_TRUST CKT\_NSS\_TRUSTED\_DELEGATOR CKA TRUST\_CODE\_SIGNING CK\_TRUST CKT\_NSS\_MUST\_VERIFY\_TRUST CKA\_TRUST\_STEP\_UP\_APPROVED CK\_BBOOL CK\_FALSE

#

# Certificate "UCA Global G2 Root"

#

# Issuer: CN=UCA Global G2 Root,O=UniTrust,C=CN

# Serial Number:5d:df:b1:da:5a:a3:ed:5d:be:5a:65:20:65:03:90:ef

# Subject: CN=UCA Global G2 Root,O=UniTrust,C=CN

# Not Valid Before: Fri Mar 11 00:00:00 2016

# Not Valid After : Mon Dec 31 00:00:00 2040

# Fingerprint (SHA-256):

9B:EA:11:C9:76:FE:01:47:64:C1:BE:56:A6:F9:14:B5:A5:60:31:7A:BD:99:88:39:33:82:E5:16:1A:A0:49:3C

# Fingerprint (SHA1): 28:F9:78:16:19:7A:FF:18:25:18:AA:44:FE:C1:A0:CE:5C:B6:4C:8A

CKA\_CLASS CK\_OBJECT\_CLASS CKO\_CERTIFICATE

CKA\_TOKEN CK\_BBOOL CK\_TRUE

CKA\_PRIVATE CK\_BBOOL CK\_FALSE

CKA\_MODIFIABLE CK\_BBOOL CK\_FALSE

CKA\_LABEL UTF8 "UCA Global G2 Root"

CKA\_CERTIFICATE\_TYPE CK\_CERTIFICATE\_TYPE CKC\_X\_509

CKA\_SUBJECT MULTILINE\_OCTAL

\060\075\061\013\060\011\006\003\125\004\006\023\002\103\116\061

\060\202\005\106\060\202\003\056\240\003\002\001\002\002\020\135 \337\261\332\132\243\355\135\276\132\145\040\145\003\220\357\060 \015\006\011\052\206\110\206\367\015\001\001\013\005\000\060\075 \061\013\060\011\006\003\125\004\006\023\002\103\116\061\021\060 \017\006\003\125\004\012\014\010\125\156\151\124\162\165\163\164 \061\033\060\031\006\003\125\004\003\014\022\125\103\101\040\107 \154\157\142\141\154\040\107\062\040\122\157\157\164\060\036\027 \015\061\066\060\063\061\061\060\060\060\060\060\060\060\132\027\015 \064\060\061\062\063\061\060\060\060\060\060\060\132\060\075\061 \013\060\011\006\003\125\004\006\023\002\103\116\061\021\060\017 \006\003\125\004\012\014\010\125\156\151\124\162\165\163\164\061 \033\060\031\006\003\125\004\003\014\022\125\103\101\040\107\154 \157\142\141\154\040\107\062\040\122\157\157\164\060\202\002\042 \060\015\006\011\052\206\110\206\367\015\001\001\001\005\000\003 \202\002\017\000\060\202\002\012\002\202\002\001\000\305\346\053 \157\174\357\046\005\047\243\201\044\332\157\313\001\371\231\232 \251\062\302\042\207\141\101\221\073\313\303\150\033\006\305\114 \251\053\301\147\027\042\035\053\355\371\051\211\223\242\170\275 \222\153\240\243\015\242\176\312\223\263\246\321\214\065\325\165 \371\027\366\317\105\305\345\172\354\167\223\240\217\043\256\016 \032\003\177\276\324\320\355\056\173\253\106\043\133\377\054\346 \124\172\224\300\052\025\360\311\215\260\172\073\044\341\327\150 \342\061\074\006\063\106\266\124\021\246\245\057\042\124\052\130 \015\001\002\361\372\025\121\147\154\300\372\327\266\033\177\321 \126\210\057\032\072\215\073\273\202\021\340\107\000\320\122\207 \253\373\206\176\017\044\153\100\235\064\147\274\215\307\055\206 \157\171\076\216\251\074\027\113\177\260\231\343\260\161\140\334 \013\365\144\303\316\103\274\155\161\271\322\336\047\133\212\350 \330\306\256\341\131\175\317\050\055\065\270\225\126\032\361\262 \130\113\267\022\067\310\174\263\355\113\200\341\215\372\062\043 \266\157\267\110\225\010\261\104\116\205\214\072\002\124\040\057 \337\277\127\117\073\072\220\041\327\301\046\065\124\040\354\307

CKA\_VALUE MULTILINE\_OCTAL

END

\220\357

CKA\_SERIAL\_NUMBER MULTILINE\_OCTAL \002\020\135\337\261\332\132\243\355\135\276\132\145\040\145\003

END

CKA\_ISSUER MULTILINE\_OCTAL \060\075\061\013\060\011\006\003\125\004\006\023\002\103\116\061 \021\060\017\006\003\125\004\012\014\010\125\156\151\124\162\165 \163\164\061\033\060\031\006\003\125\004\003\014\022\125\103\101 \040\107\154\157\142\141\154\040\107\062\040\122\157\157\164

CKA\_ID UTF8 "0"

END

\021\060\017\006\003\125\004\012\014\010\125\156\151\124\162\165 \163\164\061\033\060\031\006\003\125\004\003\014\022\125\103\101 \040\107\154\157\142\141\154\040\107\062\040\122\157\157\164

\077\107\354\357\132\277\113\172\301\255\073\027\120\134\142\330 \017\113\112\334\053\372\156\274\163\222\315\354\307\120\350\101 \226\327\251\176\155\330\351\035\217\212\265\271\130\222\272\112 \222\053\014\126\375\200\353\010\360\136\051\156\033\034\014\257 \217\223\211\255\333\275\243\236\041\312\211\031\354\337\265\303 \032\353\026\376\170\066\114\326\156\320\076\027\034\220\027\153 \046\272\373\172\057\277\021\034\030\016\055\163\003\217\240\345 \065\240\132\342\114\165\035\161\341\071\070\123\170\100\314\203 \223\327\012\236\235\133\217\212\344\345\340\110\344\110\262\107 \315\116\052\165\052\173\362\042\366\311\276\011\221\226\127\172 \210\210\254\356\160\254\371\334\051\343\014\034\073\022\116\104 \326\247\116\260\046\310\363\331\032\227\221\150\352\357\215\106 \006\322\126\105\130\232\074\014\017\203\270\005\045\303\071\317 \073\244\064\211\267\171\022\057\107\305\347\251\227\151\374\246 \167\147\265\337\173\361\172\145\025\344\141\126\145\002\003\001 \000\001\243\102\060\100\060\016\006\003\125\035\017\001\001\377 \004\004\003\002\001\006\060\017\006\003\125\035\023\001\001\377 \004\005\060\003\001\001\377\060\035\006\003\125\035\016\004\026 \004\024\201\304\214\314\365\344\060\377\245\014\010\137\214\025 \147\041\164\001\337\337\060\015\006\011\052\206\110\206\367\015 \001\001\013\005\000\003\202\002\001\000\023\145\042\365\216\053 \255\104\344\313\377\271\150\346\303\200\110\075\004\173\372\043 \057\172\355\066\332\262\316\155\366\346\236\345\137\130\217\313 \067\062\241\310\145\266\256\070\075\065\033\076\274\073\266\004 \320\274\371\111\365\233\367\205\305\066\266\313\274\370\310\071 \325\344\137\007\275\025\124\227\164\312\312\355\117\272\272\144 \166\237\201\270\204\105\111\114\215\157\242\353\261\314\321\303 \224\332\104\302\346\342\352\030\350\242\037\047\005\272\327\345 \326\251\315\335\357\166\230\215\000\016\315\033\372\003\267\216 \200\130\016\047\077\122\373\224\242\312\136\145\311\326\204\332 \271\065\161\363\046\300\117\167\346\201\047\322\167\073\232\024 \157\171\364\366\320\341\323\224\272\320\127\121\275\047\005\015 \301\375\310\022\060\356\157\215\021\053\010\235\324\324\277\200 \105\024\232\210\104\332\060\352\264\247\343\356\357\133\202\325 \076\326\255\170\222\333\134\074\363\330\255\372\270\153\177\304 \066\050\266\002\025\212\124\054\234\260\027\163\216\320\067\243 \024\074\230\225\000\014\051\005\133\236\111\111\261\137\307\343 \313\317\047\145\216\065\027\267\127\310\060\331\101\133\271\024 \266\350\302\017\224\061\247\224\230\314\152\353\265\341\047\365 \020\250\001\350\216\022\142\350\210\314\265\177\106\227\300\233 \020\146\070\032\066\106\137\042\150\075\337\311\306\023\047\253 \123\006\254\242\074\206\006\145\157\261\176\261\051\104\232\243 \272\111\151\050\151\217\327\345\137\255\004\206\144\157\032\240 \014\305\010\142\316\200\243\320\363\354\150\336\276\063\307\027 \133\177\200\304\114\114\261\246\204\212\303\073\270\011\315\024 \201\272\030\343\124\127\066\376\333\057\174\107\241\072\063\310 \371\130\073\104\117\261\312\002\211\004\226\050\150\305\113\270 \046\211\273\326\063\057\120\325\376\232\211\272\030\062\222\124

\306\133\340\235\371\136\345\015\042\233\366\332\342\310\041\262 \142\041\252\206\100\262\056\144\323\137\310\343\176\021\147\105 \037\005\376\343\242\357\263\250\263\363\175\217\370\014\037\042 \037\055\160\264\270\001\064\166\060\000\345\043\170\247\126\327 \120\037\212\373\006\365\302\031\360\320 END CKA\_NSS\_MOZILLA\_CA\_POLICY CK\_BBOOL CK\_TRUE CKA\_NSS\_SERVER\_DISTRUST\_AFTER CK\_BBOOL CK\_FALSE CKA\_NSS\_EMAIL\_DISTRUST\_AFTER CK\_BBOOL CK\_FALSE # Trust for "UCA Global G2 Root" # Issuer: CN=UCA Global G2 Root,O=UniTrust,C=CN # Serial Number:5d:df:b1:da:5a:a3:ed:5d:be:5a:65:20:65:03:90:ef # Subject: CN=UCA Global G2 Root,O=UniTrust,C=CN # Not Valid Before: Fri Mar 11 00:00:00 2016 # Not Valid After : Mon Dec 31 00:00:00 2040 # Fingerprint (SHA-256): 9B:EA:11:C9:76:FE:01:47:64:C1:BE:56:A6:F9:14:B5:A5:60:31:7A:BD:99:88:39:33:82:E5:16:1A:A0:49:3C # Fingerprint (SHA1): 28:F9:78:16:19:7A:FF:18:25:18:AA:44:FE:C1:A0:CE:5C:B6:4C:8A CKA\_CLASS CK\_OBJECT\_CLASS CKO\_NSS\_TRUST CKA\_TOKEN CK\_BBOOL CK\_TRUE CKA\_PRIVATE CK\_BBOOL CK\_FALSE CKA\_MODIFIABLE CK\_BBOOL CK\_FALSE CKA\_LABEL UTF8 "UCA Global G2 Root" CKA\_CERT\_SHA1\_HASH MULTILINE\_OCTAL \050\371\170\026\031\172\377\030\045\030\252\104\376\301\240\316 \134\266\114\212 END CKA\_CERT\_MD5\_HASH MULTILINE\_OCTAL \200\376\360\304\112\360\134\142\062\237\034\272\170\251\120\370 END CKA\_ISSUER MULTILINE\_OCTAL \060\075\061\013\060\011\006\003\125\004\006\023\002\103\116\061 \021\060\017\006\003\125\004\012\014\010\125\156\151\124\162\165 \163\164\061\033\060\031\006\003\125\004\003\014\022\125\103\101 \040\107\154\157\142\141\154\040\107\062\040\122\157\157\164 END CKA\_SERIAL\_NUMBER MULTILINE\_OCTAL \002\020\135\337\261\332\132\243\355\135\276\132\145\040\145\003 \220\357 END CKA TRUST\_SERVER\_AUTH CK\_TRUST CKT\_NSS\_TRUSTED\_DELEGATOR CKA\_TRUST\_EMAIL\_PROTECTION CK\_TRUST CKT\_NSS\_TRUSTED\_DELEGATOR CKA\_TRUST\_CODE\_SIGNING CK\_TRUST CKT\_NSS\_MUST\_VERIFY\_TRUST CKA\_TRUST\_STEP\_UP\_APPROVED CK\_BBOOL CK\_FALSE

#

# Certificate "UCA Extended Validation Root"

#

# Issuer: CN=UCA Extended Validation Root,O=UniTrust,C=CN

# Serial Number:4f:d2:2b:8f:f5:64:c8:33:9e:4f:34:58:66:23:70:60

# Subject: CN=UCA Extended Validation Root,O=UniTrust,C=CN

# Not Valid Before: Fri Mar 13 00:00:00 2015

# Not Valid After : Fri Dec 31 00:00:00 2038

# Fingerprint (SHA-256):

D4:3A:F9:B3:54:73:75:5C:96:84:FC:06:D7:D8:CB:70:EE:5C:28:E7:73:FB:29:4E:B4:1E:E7:17:22:92:4D:24

# Fingerprint (SHA1): A3:A1:B0:6F:24:61:23:4A:E3:36:A5:C2:37:FC:A6:FF:DD:F0:D7:3A

CKA\_CLASS CK\_OBJECT\_CLASS CKO\_CERTIFICATE

CKA\_TOKEN CK\_BBOOL CK\_TRUE

CKA\_PRIVATE CK\_BBOOL CK\_FALSE

CKA\_MODIFIABLE CK\_BBOOL CK\_FALSE

CKA\_LABEL UTF8 "UCA Extended Validation Root"

CKA\_CERTIFICATE\_TYPE CK\_CERTIFICATE\_TYPE CKC\_X\_509

CKA\_SUBJECT MULTILINE\_OCTAL

\060\107\061\013\060\011\006\003\125\004\006\023\002\103\116\061

\021\060\017\006\003\125\004\012\014\010\125\156\151\124\162\165

\163\164\061\045\060\043\006\003\125\004\003\014\034\125\103\101

\040\105\170\164\145\156\144\145\144\040\126\141\154\151\144\141

\164\151\157\156\040\122\157\157\164

END

CKA\_ID UTF8 "0"

CKA\_ISSUER MULTILINE\_OCTAL

\060\107\061\013\060\011\006\003\125\004\006\023\002\103\116\061 \021\060\017\006\003\125\004\012\014\010\125\156\151\124\162\165 \163\164\061\045\060\043\006\003\125\004\003\014\034\125\103\101 \040\105\170\164\145\156\144\145\144\040\126\141\154\151\144\141 \164\151\157\156\040\122\157\157\164

### END

CKA\_SERIAL\_NUMBER MULTILINE\_OCTAL

\002\020\117\322\053\217\365\144\310\063\236\117\064\130\146\043  $\160\140$ 

END

CKA\_VALUE MULTILINE\_OCTAL

\060\202\005\132\060\202\003\102\240\003\002\001\002\002\020\117 \322\053\217\365\144\310\063\236\117\064\130\146\043\160\140\060 \015\006\011\052\206\110\206\367\015\001\001\013\005\000\060\107 \061\013\060\011\006\003\125\004\006\023\002\103\116\061\021\060 \017\006\003\125\004\012\014\010\125\156\151\124\162\165\163\164 \061\045\060\043\006\003\125\004\003\014\034\125\103\101\040\105 \170\164\145\156\144\145\144\040\126\141\154\151\144\141\164\151 \157\156\040\122\157\157\164\060\036\027\015\061\065\060\063\061 \063\060\060\060\060\060\060\132\027\015\063\070\061\062\063\061 \060\060\060\060\060\060\132\060\107\061\013\060\011\006\003\125 \004\006\023\002\103\116\061\021\060\017\006\003\125\004\012\014 \010\125\156\151\124\162\165\163\164\061\045\060\043\006\003\125 \004\003\014\034\125\103\101\040\105\170\164\145\156\144\145\144

\040\126\141\154\151\144\141\164\151\157\156\040\122\157\157\164 \060\202\002\042\060\015\006\011\052\206\110\206\367\015\001\001 \001\005\000\003\202\002\017\000\060\202\002\012\002\202\002\001 \000\251\011\007\050\023\002\260\231\340\144\252\036\103\026\172 \163\261\221\240\165\076\250\372\343\070\000\172\354\211\152\040 \017\213\305\260\233\063\003\132\206\306\130\206\325\301\205\273 \117\306\234\100\115\312\276\356\151\226\270\255\201\060\232\174 \222\005\353\005\053\232\110\320\270\166\076\226\310\040\273\322 \260\361\217\330\254\105\106\377\252\147\140\264\167\176\152\037 \074\032\122\172\004\075\007\074\205\015\204\320\037\166\012\367 \152\024\337\162\343\064\174\127\116\126\001\076\171\361\252\051 \073\154\372\370\217\155\115\310\065\337\256\353\334\044\356\171 \105\247\205\266\005\210\336\210\135\045\174\227\144\147\011\331 \277\132\025\005\206\363\011\036\354\130\062\063\021\363\167\144 \260\166\037\344\020\065\027\033\362\016\261\154\244\052\243\163 \374\011\037\036\062\031\123\021\347\331\263\054\056\166\056\241 \243\336\176\152\210\011\350\362\007\212\370\262\315\020\347\342 \163\100\223\273\010\321\077\341\374\013\224\263\045\357\174\246 \327\321\257\237\377\226\232\365\221\173\230\013\167\324\176\350 \007\322\142\265\225\071\343\363\361\155\017\016\145\204\212\143 \124\305\200\266\340\236\113\175\107\046\247\001\010\135\321\210 \236\327\303\062\104\372\202\112\012\150\124\177\070\123\003\314 \244\000\063\144\121\131\013\243\202\221\172\136\354\026\302\363 \052\346\142\332\052\333\131\142\020\045\112\052\201\013\107\007 \103\006\160\207\322\372\223\021\051\172\110\115\353\224\307\160 \115\257\147\325\121\261\200\040\001\001\264\172\010\246\220\177 \116\340\357\007\101\207\257\152\245\136\213\373\317\120\262\232 \124\257\303\211\272\130\055\365\060\230\261\066\162\071\176\111 \004\375\051\247\114\171\344\005\127\333\224\271\026\123\215\106 \263\035\225\141\127\126\177\257\360\026\133\141\130\157\066\120 \021\013\330\254\053\225\026\032\016\037\010\315\066\064\145\020 \142\146\325\200\137\024\040\137\055\014\240\170\012\150\326\054 \327\351\157\053\322\112\005\223\374\236\157\153\147\377\210\361 \116\245\151\112\122\067\005\352\306\026\215\322\304\231\321\202 \053\073\272\065\165\367\121\121\130\363\310\007\335\344\264\003 \177\002\003\001\000\001\243\102\060\100\060\035\006\003\125\035 \016\004\026\004\024\331\164\072\344\060\075\015\367\022\334\176 \132\005\237\036\064\232\367\341\024\060\017\006\003\125\035\023 \001\001\377\004\005\060\003\001\001\377\060\016\006\003\125\035 \017\001\001\377\004\004\003\002\001\206\060\015\006\011\052\206 \110\206\367\015\001\001\013\005\000\003\202\002\001\000\066\215 \227\314\102\025\144\051\067\233\046\054\326\373\256\025\151\054 \153\032\032\367\137\266\371\007\114\131\352\363\311\310\271\256 \314\272\056\172\334\300\365\260\055\300\073\257\237\160\005\021 \152\237\045\117\001\051\160\343\345\014\341\352\132\174\334\111 \273\301\036\052\201\365\026\113\162\221\310\242\061\271\252\332 \374\235\037\363\135\100\002\023\374\116\034\006\312\263\024\220 \124\027\031\022\032\361\037\327\014\151\132\366\161\170\364\224

\175\221\013\216\354\220\124\216\274\157\241\114\253\374\164\144 \375\161\232\370\101\007\241\315\221\344\074\232\340\233\062\071 \163\253\052\325\151\310\170\221\046\061\175\342\307\060\361\374 \024\170\167\022\016\023\364\335\026\224\277\113\147\173\160\123 \205\312\260\273\363\070\115\054\220\071\300\015\302\135\153\351 \342\345\325\210\215\326\054\277\253\033\276\265\050\207\022\027 \164\156\374\175\374\217\320\207\046\260\033\373\271\154\253\342 \236\075\025\301\073\056\147\002\130\221\237\357\370\102\037\054 \267\150\365\165\255\317\265\366\377\021\175\302\360\044\245\255 \323\372\240\074\251\372\135\334\245\240\357\104\244\276\326\350 \345\344\023\226\027\173\006\076\062\355\307\267\102\274\166\243 \330\145\070\053\070\065\121\041\016\016\157\056\064\023\100\341 \053\147\014\155\112\101\060\030\043\132\062\125\231\311\027\340 \074\336\366\354\171\255\053\130\031\242\255\054\042\032\225\216 \276\226\220\135\102\127\304\371\024\003\065\053\034\055\121\127 \010\247\072\336\077\344\310\264\003\163\302\301\046\200\273\013 \102\037\255\015\257\046\162\332\314\276\263\243\203\130\015\202 \305\037\106\121\343\234\030\314\215\233\215\354\111\353\165\120 \325\214\050\131\312\164\064\332\214\013\041\253\036\352\033\345 \307\375\025\076\300\027\252\373\043\156\046\106\313\372\371\261 \162\153\151\317\042\204\013\142\017\254\331\031\000\224\242\166 \074\324\055\232\355\004\236\055\006\142\020\067\122\034\205\162 \033\047\345\314\306\061\354\067\354\143\131\233\013\035\166\314 \176\062\232\210\225\010\066\122\273\336\166\137\166\111\111\255 \177\275\145\040\262\311\301\053\166\030\166\237\126\261 END

CKA\_NSS\_MOZILLA\_CA\_POLICY CK\_BBOOL CK\_TRUE CKA\_NSS\_SERVER\_DISTRUST\_AFTER CK\_BBOOL CK\_FALSE CKA\_NSS\_EMAIL\_DISTRUST\_AFTER CK\_BBOOL CK\_FALSE

# Trust for "UCA Extended Validation Root"

# Issuer: CN=UCA Extended Validation Root,O=UniTrust,C=CN

# Serial Number:4f:d2:2b:8f:f5:64:c8:33:9e:4f:34:58:66:23:70:60

# Subject: CN=UCA Extended Validation Root,O=UniTrust,C=CN

# Not Valid Before: Fri Mar 13 00:00:00 2015

```
# Not Valid After : Fri Dec 31 00:00:00 2038
```
# Fingerprint (SHA-256):

D4:3A:F9:B3:54:73:75:5C:96:84:FC:06:D7:D8:CB:70:EE:5C:28:E7:73:FB:29:4E:B4:1E:E7:17:22:92:4D:24 # Fingerprint (SHA1): A3:A1:B0:6F:24:61:23:4A:E3:36:A5:C2:37:FC:A6:FF:DD:F0:D7:3A

CKA\_CLASS CK\_OBJECT\_CLASS CKO\_NSS\_TRUST

CKA\_TOKEN CK\_BBOOL CK\_TRUE

CKA\_PRIVATE CK\_BBOOL CK\_FALSE

CKA\_MODIFIABLE CK\_BBOOL CK\_FALSE

CKA\_LABEL UTF8 "UCA Extended Validation Root"

CKA\_CERT\_SHA1\_HASH MULTILINE\_OCTAL

\243\241\260\157\044\141\043\112\343\066\245\302\067\374\246\377

\335\360\327\072

## END

CKA\_CERT\_MD5\_HASH MULTILINE\_OCTAL

\241\363\137\103\306\064\233\332\277\214\176\005\123\255\226\342 END

CKA\_ISSUER MULTILINE\_OCTAL

\060\107\061\013\060\011\006\003\125\004\006\023\002\103\116\061 \021\060\017\006\003\125\004\012\014\010\125\156\151\124\162\165

\163\164\061\045\060\043\006\003\125\004\003\014\034\125\103\101

\040\105\170\164\145\156\144\145\144\040\126\141\154\151\144\141

\164\151\157\156\040\122\157\157\164

END

CKA\_SERIAL\_NUMBER MULTILINE\_OCTAL

\002\020\117\322\053\217\365\144\310\063\236\117\064\130\146\043 \160\140

END

CKA\_TRUST\_SERVER\_AUTH CK\_TRUST CKT\_NSS\_TRUSTED\_DELEGATOR CKA\_TRUST\_EMAIL\_PROTECTION CK\_TRUST CKT\_NSS\_MUST\_VERIFY\_TRUST CKA\_TRUST\_CODE\_SIGNING CK\_TRUST CKT\_NSS\_MUST\_VERIFY\_TRUST CKA\_TRUST\_STEP\_UP\_APPROVED CK\_BBOOL CK\_FALSE

#

# Certificate "Certigna Root CA"

#

# Issuer: CN=Certigna Root CA,OU=0002 48146308100036,O=Dhimyotis,C=FR

# Serial Number:00:ca:e9:1b:89:f1:55:03:0d:a3:e6:41:6d:c4:e3:a6:e1

# Subject: CN=Certigna Root CA,OU=0002 48146308100036,O=Dhimyotis,C=FR

# Not Valid Before: Tue Oct 01 08:32:27 2013

# Not Valid After : Sat Oct 01 08:32:27 2033

# Fingerprint (SHA-256):

D4:8D:3D:23:EE:DB:50:A4:59:E5:51:97:60:1C:27:77:4B:9D:7B:18:C9:4D:5A:05:95:11:A1:02:50:B9:31:68

# Fingerprint (SHA1): 2D:0D:52:14:FF:9E:AD:99:24:01:74:20:47:6E:6C:85:27:27:F5:43

CKA\_CLASS CK\_OBJECT\_CLASS CKO\_CERTIFICATE

CKA\_TOKEN CK\_BBOOL CK\_TRUE

CKA\_PRIVATE CK\_BBOOL CK\_FALSE

CKA\_MODIFIABLE CK\_BBOOL CK\_FALSE

CKA\_LABEL UTF8 "Certigna Root CA"

CKA\_CERTIFICATE\_TYPE CK\_CERTIFICATE\_TYPE CKC\_X\_509

CKA\_SUBJECT MULTILINE\_OCTAL

\060\132\061\013\060\011\006\003\125\004\006\023\002\106\122\061 \022\060\020\006\003\125\004\012\014\011\104\150\151\155\171\157 \164\151\163\061\034\060\032\006\003\125\004\013\014\023\060\060

\060\062\040\064\070\061\064\066\063\060\070\061\060\060\060\060\063

\066\061\031\060\027\006\003\125\004\003\014\020\103\145\162\164

\151\147\156\141\040\122\157\157\164\040\103\101

END

CKA\_ID UTF8 "0"

CKA\_ISSUER MULTILINE\_OCTAL

\060\132\061\013\060\011\006\003\125\004\006\023\002\106\122\061

\022\060\020\006\003\125\004\012\014\011\104\150\151\155\171\157

CKA\_VALUE MULTILINE\_OCTAL \060\202\006\133\060\202\004\103\240\003\002\001\002\002\021\000 \312\351\033\211\361\125\003\015\243\346\101\155\304\343\246\341 \060\015\006\011\052\206\110\206\367\015\001\001\013\005\000\060 \132\061\013\060\011\006\003\125\004\006\023\002\106\122\061\022 \060\020\006\003\125\004\012\014\011\104\150\151\155\171\157\164 \151\163\061\034\060\032\006\003\125\004\013\014\023\060\060\060\060 \062\040\064\070\061\064\066\063\060\070\061\060\060\060\063\066 \061\031\060\027\006\003\125\004\003\014\020\103\145\162\164\151 \147\156\141\040\122\157\157\164\040\103\101\060\036\027\015\061 \063\061\060\060\061\060\070\063\062\062\067\132\027\015\063\063 \061\060\060\061\060\070\063\062\062\067\132\060\132\061\013\060 \011\006\003\125\004\006\023\002\106\122\061\022\060\020\006\003 \125\004\012\014\011\104\150\151\155\171\157\164\151\163\061\034 \060\032\006\003\125\004\013\014\023\060\060\060\062\040\064\070 \061\064\066\063\060\070\061\060\060\060\063\066\061\031\060\027 \006\003\125\004\003\014\020\103\145\162\164\151\147\156\141\040 \122\157\157\164\040\103\101\060\202\002\042\060\015\006\011\052 \206\110\206\367\015\001\001\001\005\000\003\202\002\017\000\060 \202\002\012\002\202\002\001\000\315\030\071\145\032\131\261\352 \144\026\016\214\224\044\225\174\203\323\305\071\046\334\014\357 \026\127\215\327\330\254\243\102\177\202\312\355\315\133\333\016 \267\055\355\105\010\027\262\331\263\313\326\027\122\162\050\333 \216\116\236\212\266\013\371\236\204\232\115\166\336\042\051\134 \322\263\322\006\076\060\071\251\164\243\222\126\034\241\157\114 \012\040\155\237\043\172\264\306\332\054\344\035\054\334\263\050 \320\023\362\114\116\002\111\241\124\100\236\346\345\005\240\055 \204\310\377\230\154\320\353\212\032\204\010\036\267\150\043\356 \\043\325\160\316\155\121\151\020\356\241\172\302\321\042\061\302 \202\205\322\362\125\166\120\174\045\172\311\204\134\013\254\335 \102\116\053\347\202\242\044\211\313\220\262\320\356\043\272\146 \114\273\142\244\371\123\132\144\173\174\230\372\243\110\236\017 \225\256\247\030\364\152\354\056\003\105\257\360\164\370\052\315 \172\135\321\276\104\046\062\051\361\361\365\154\314\176\002\041 \013\237\157\244\077\276\235\123\342\317\175\251\054\174\130\032 \227\341\075\067\067\030\146\050\322\100\305\121\212\214\303\055 \316\123\210\044\130\144\060\026\305\252\340\326\012\246\100\337 \170\366\365\004\174\151\023\204\274\321\321\247\006\317\001\367 \150\300\250\127\273\072\141\255\004\214\223\343\255\374\360\333

\343\246\341 END

CKA\_SERIAL\_NUMBER MULTILINE\_OCTAL \002\021\000\312\351\033\211\361\125\003\015\243\346\101\155\304

END

\151\147\156\141\040\122\157\157\164\040\103\101

\164\151\163\061\034\060\032\006\003\125\004\013\014\023\060\060 \060\062\040\064\070\061\064\066\063\060\070\061\060\060\060\060\063 \066\061\031\060\027\006\003\125\004\003\014\020\103\145\162\164

\104\155\131\334\111\131\256\254\232\231\066\060\101\173\166\063 \042\207\243\302\222\206\156\371\160\356\256\207\207\225\033\304 \172\275\061\363\324\322\345\231\377\276\110\354\165\365\170\026 \035\246\160\301\177\074\033\241\222\373\317\310\074\326\305\223 \012\217\365\125\072\166\225\316\131\230\212\011\225\167\062\232 \203\272\054\004\072\227\275\324\057\276\327\154\233\242\312\175 \155\046\311\125\325\317\303\171\122\010\011\231\007\044\055\144 \045\153\246\041\151\233\152\335\164\115\153\227\172\101\275\253 \027\371\220\027\110\217\066\371\055\325\305\333\356\252\205\105 \101\372\315\072\105\261\150\346\066\114\233\220\127\354\043\271 \207\010\302\304\011\361\227\206\052\050\115\342\164\300\332\304 \214\333\337\342\241\027\131\316\044\131\164\061\332\177\375\060 \155\331\334\341\152\341\374\137\002\003\001\000\001\243\202\001 \032\060\202\001\026\060\017\006\003\125\035\023\001\001\377\004 \005\060\003\001\001\377\060\016\006\003\125\035\017\001\001\377 \004\004\003\002\001\006\060\035\006\003\125\035\016\004\026\004 \024\030\207\126\340\156\167\356\044\065\074\116\163\232\037\326 \341\342\171\176\053\060\037\006\003\125\035\043\004\030\060\026 \200\024\030\207\126\340\156\167\356\044\065\074\116\163\232\037 \326\341\342\171\176\053\060\104\006\003\125\035\040\004\075\060 \073\060\071\006\004\125\035\040\000\060\061\060\057\006\010\053 \006\001\005\005\007\002\001\026\043\150\164\164\160\163\072\057 \057\167\167\167\167\056\143\145\162\164\151\147\156\141\056\146 \162\057\141\165\164\157\162\151\164\145\163\057\060\155\006\003 \125\035\037\004\146\060\144\060\057\240\055\240\053\206\051\150 \164\164\160\072\057\057\143\162\154\056\143\145\162\164\151\147 \156\141\056\146\162\057\143\145\162\164\151\147\156\141\162\157 \157\164\143\141\056\143\162\154\060\061\240\057\240\055\206\053 \150\164\164\160\072\057\057\143\162\154\056\144\150\151\155\171 \157\164\151\163\056\143\157\155\057\143\145\162\164\151\147\156 \141\162\157\157\164\143\141\056\143\162\154\060\015\006\011\052 \206\110\206\367\015\001\001\013\005\000\003\202\002\001\000\224 \270\236\117\360\343\225\010\042\347\315\150\101\367\034\125\325 \174\000\342\055\072\211\135\150\070\057\121\042\013\112\215\313 \351\273\135\076\273\134\075\261\050\376\344\123\125\023\317\241 \220\033\002\035\137\146\106\011\063\050\341\015\044\227\160\323 \020\037\352\144\127\226\273\135\332\347\304\214\117\114\144\106 \035\134\207\343\131\336\102\321\233\250\176\246\211\335\217\034 \311\060\202\355\073\234\315\300\351\031\340\152\330\002\165\067 \253\367\064\050\050\221\362\004\012\117\065\343\140\046\001\372 \320\021\214\371\021\152\356\257\075\303\120\323\217\137\063\171 \074\206\250\163\105\220\214\040\266\162\163\027\043\276\007\145 \345\170\222\015\272\001\300\353\214\034\146\277\254\206\167\001 \224\015\234\346\351\071\215\037\246\121\214\231\014\071\167\341 \264\233\372\034\147\127\157\152\152\216\251\053\114\127\171\172 \127\042\317\315\137\143\106\215\134\131\072\206\370\062\107\142 \243\147\015\030\221\334\373\246\153\365\110\141\163\043\131\216 \002\247\274\104\352\364\111\235\361\124\130\371\140\257\332\030

\244\057\050\105\334\172\240\210\206\135\363\073\347\377\051\065 \200\374\144\103\224\346\343\034\157\276\255\016\052\143\231\053 \311\176\205\366\161\350\006\003\225\376\336\217\110\034\132\324 \222\350\053\356\347\061\333\272\004\152\207\230\347\305\137\357 \175\247\042\367\001\330\115\371\211\320\016\232\005\131\244\236 \230\331\157\053\312\160\276\144\302\125\243\364\351\257\303\222 \051\334\210\026\044\231\074\215\046\230\266\133\267\314\316\267 \067\007\375\046\331\230\205\044\377\131\043\003\232\355\235\235\235 \250\344\136\070\316\327\122\015\157\322\077\155\261\005\153\111 \316\212\221\106\163\364\366\057\360\250\163\167\016\145\254\241 \215\146\122\151\176\113\150\014\307\036\067\047\203\245\214\307 \002\344\024\315\111\001\260\163\263\375\306\220\072\157\322\154 \355\073\356\354\221\276\242\103\135\213\000\112\146\045\104\160 \336\100\017\370\174\025\367\242\316\074\327\136\023\214\201\027 \030\027\321\275\361\167\020\072\324\145\071\301\047\254\127\054 \045\124\377\242\332\117\212\141\071\136\256\075\112\214\275 END

CKA\_NSS\_MOZILLA\_CA\_POLICY CK\_BBOOL CK\_TRUE CKA\_NSS\_SERVER\_DISTRUST\_AFTER CK\_BBOOL CK\_FALSE CKA\_NSS\_EMAIL\_DISTRUST\_AFTER CK\_BBOOL CK\_FALSE

# Trust for "Certigna Root CA"

# Issuer: CN=Certigna Root CA,OU=0002 48146308100036,O=Dhimyotis,C=FR

# Serial Number:00:ca:e9:1b:89:f1:55:03:0d:a3:e6:41:6d:c4:e3:a6:e1

# Subject: CN=Certigna Root CA,OU=0002 48146308100036,O=Dhimyotis,C=FR

# Not Valid Before: Tue Oct 01 08:32:27 2013

# Not Valid After : Sat Oct 01 08:32:27 2033

# Fingerprint (SHA-256):

D4:8D:3D:23:EE:DB:50:A4:59:E5:51:97:60:1C:27:77:4B:9D:7B:18:C9:4D:5A:05:95:11:A1:02:50:B9:31:68

# Fingerprint (SHA1): 2D:0D:52:14:FF:9E:AD:99:24:01:74:20:47:6E:6C:85:27:27:F5:43

CKA\_CLASS CK\_OBJECT\_CLASS CKO\_NSS\_TRUST

CKA\_TOKEN CK\_BBOOL CK\_TRUE

CKA\_PRIVATE CK\_BBOOL CK\_FALSE

CKA\_MODIFIABLE CK\_BBOOL CK\_FALSE

CKA\_LABEL UTF8 "Certigna Root CA"

CKA\_CERT\_SHA1\_HASH MULTILINE\_OCTAL

\055\015\122\024\377\236\255\231\044\001\164\040\107\156\154\205

\047\047\365\103

END

CKA\_CERT\_MD5\_HASH MULTILINE\_OCTAL

\016\134\060\142\047\353\133\274\327\256\142\272\351\325\337\167 END

CKA\_ISSUER MULTILINE\_OCTAL

\060\132\061\013\060\011\006\003\125\004\006\023\002\106\122\061 \022\060\020\006\003\125\004\012\014\011\104\150\151\155\171\157 \164\151\163\061\034\060\032\006\003\125\004\013\014\023\060\060 \060\062\040\064\070\061\064\066\063\060\070\061\060\060\060\060\063 \066\061\031\060\027\006\003\125\004\003\014\020\103\145\162\164 \151\147\156\141\040\122\157\157\164\040\103\101 END CKA\_SERIAL\_NUMBER MULTILINE\_OCTAL \002\021\000\312\351\033\211\361\125\003\015\243\346\101\155\304 \343\246\341 END CKA TRUST\_SERVER\_AUTH CK\_TRUST CKT\_NSS\_TRUSTED\_DELEGATOR CKA\_TRUST\_EMAIL\_PROTECTION CK\_TRUST CKT\_NSS\_TRUSTED\_DELEGATOR CKA\_TRUST\_CODE\_SIGNING CK\_TRUST CKT\_NSS\_MUST\_VERIFY\_TRUST CKA\_TRUST\_STEP\_UP\_APPROVED CK\_BBOOL CK\_FALSE # # Certificate "emSign Root CA - G1" # # Issuer: CN=emSign Root CA - G1,O=eMudhra Technologies Limited,OU=emSign PKI,C=IN # Serial Number:31:f5:e4:62:0c:6c:58:ed:d6:d8 # Subject: CN=emSign Root CA - G1,O=eMudhra Technologies Limited,OU=emSign PKI,C=IN # Not Valid Before: Sun Feb 18 18:30:00 2018 # Not Valid After : Wed Feb 18 18:30:00 2043 # Fingerprint (SHA-256): 40:F6:AF:03:46:A9:9A:A1:CD:1D:55:5A:4E:9C:CE:62:C7:F9:63:46:03:EE:40:66:15:83:3D:C8:C8:D0:03:67 # Fingerprint (SHA1): 8A:C7:AD:8F:73:AC:4E:C1:B5:75:4D:A5:40:F4:FC:CF:7C:B5:8E:8C CKA\_CLASS CK\_OBJECT\_CLASS CKO\_CERTIFICATE CKA\_TOKEN CK\_BBOOL CK\_TRUE CKA\_PRIVATE CK\_BBOOL CK\_FALSE CKA\_MODIFIABLE CK\_BBOOL CK\_FALSE CKA\_LABEL UTF8 "emSign Root CA - G1" CKA\_CERTIFICATE\_TYPE CK\_CERTIFICATE\_TYPE CKC\_X\_509 CKA\_SUBJECT MULTILINE\_OCTAL \060\147\061\013\060\011\006\003\125\004\006\023\002\111\116\061 \023\060\021\006\003\125\004\013\023\012\145\155\123\151\147\156 \040\120\113\111\061\045\060\043\006\003\125\004\012\023\034\145 \115\165\144\150\162\141\040\124\145\143\150\156\157\154\157\147 \151\145\163\040\114\151\155\151\164\145\144\061\034\060\032\006 \003\125\004\003\023\023\145\155\123\151\147\156\040\122\157\157 \164\040\103\101\040\055\040\107\061 END CKA\_ID UTF8 "0" CKA\_ISSUER MULTILINE\_OCTAL \060\147\061\013\060\011\006\003\125\004\006\023\002\111\116\061 \023\060\021\006\003\125\004\013\023\012\145\155\123\151\147\156 \040\120\113\111\061\045\060\043\006\003\125\004\012\023\034\145 \115\165\144\150\162\141\040\124\145\143\150\156\157\154\157\147 \151\145\163\040\114\151\155\151\164\145\144\061\034\060\032\006 \003\125\004\003\023\023\145\155\123\151\147\156\040\122\157\157 \164\040\103\101\040\055\040\107\061 END CKA\_SERIAL\_NUMBER MULTILINE\_OCTAL

# \002\012\061\365\344\142\014\154\130\355\326\330

CKA\_VALUE MULTILINE\_OCTAL

END

\060\202\003\224\060\202\002\174\240\003\002\001\002\002\012\061 \365\344\142\014\154\130\355\326\330\060\015\006\011\052\206\110 \206\367\015\001\001\013\005\000\060\147\061\013\060\011\006\003 \125\004\006\023\002\111\116\061\023\060\021\006\003\125\004\013 \023\012\145\155\123\151\147\156\040\120\113\111\061\045\060\043 \006\003\125\004\012\023\034\145\115\165\144\150\162\141\040\124 \145\143\150\156\157\154\157\147\151\145\163\040\114\151\155\151 \164\145\144\061\034\060\032\006\003\125\004\003\023\023\145\155 \123\151\147\156\040\122\157\157\164\040\103\101\040\055\040\107 \061\060\036\027\015\061\070\060\062\061\070\061\070\063\060\060 \060\132\027\015\064\063\060\062\061\070\061\070\063\060\060\060\060 \132\060\147\061\013\060\011\006\003\125\004\006\023\002\111\116 \061\023\060\021\006\003\125\004\013\023\012\145\155\123\151\147 \156\040\120\113\111\061\045\060\043\006\003\125\004\012\023\034 \145\115\165\144\150\162\141\040\124\145\143\150\156\157\154\157 \147\151\145\163\040\114\151\155\151\164\145\144\061\034\060\032 \006\003\125\004\003\023\023\145\155\123\151\147\156\040\122\157 \157\164\040\103\101\040\055\040\107\061\060\202\001\042\060\015 \006\011\052\206\110\206\367\015\001\001\001\005\000\003\202\001 \017\000\060\202\001\012\002\202\001\001\000\223\113\273\351\146 \212\356\235\133\325\064\223\320\033\036\303\347\236\270\144\063 \177\143\170\150\264\315\056\161\165\327\233\040\306\115\051\274 \266\150\140\212\367\041\232\126\065\132\363\166\275\330\315\232 \377\223\126\113\245\131\006\241\223\064\051\335\026\064\165\116 \362\201\264\307\226\116\255\031\025\122\112\376\074\160\165\160 \315\257\053\253\025\232\063\074\252\263\213\252\315\103\375\365 \352\160\377\355\317\021\073\224\316\116\062\026\323\043\100\052 \167\263\257\074\001\054\154\355\231\054\213\331\116\151\230\262 \367\217\101\260\062\170\141\326\015\137\303\372\242\100\222\035 \134\027\346\160\076\065\347\242\267\302\142\342\253\244\070\114 \265\071\065\157\352\003\151\372\072\124\150\205\155\326\362\057 \103\125\036\221\015\016\330\325\152\244\226\321\023\074\054\170 \120\350\072\222\322\027\126\345\065\032\100\034\076\215\054\355 \071\337\102\340\203\101\164\337\243\315\302\206\140\110\150\343 \151\013\124\000\213\344\166\151\041\015\171\116\064\010\136\024 \302\314\261\267\255\327\174\160\212\307\205\002\003\001\000\001 \243\102\060\100\060\035\006\003\125\035\016\004\026\004\024\373 \357\015\206\236\260\343\335\251\271\361\041\027\177\076\374\360 \167\053\032\060\016\006\003\125\035\017\001\001\377\004\004\003 \002\001\006\060\017\006\003\125\035\023\001\001\377\004\005\060 \003\001\001\377\060\015\006\011\052\206\110\206\367\015\001\001 \013\005\000\003\202\001\001\000\131\377\362\214\365\207\175\161 \075\243\237\033\133\321\332\370\323\234\153\066\275\233\251\141 \353\336\026\054\164\075\236\346\165\332\327\272\247\274\102\027 \347\075\221\353\345\175\335\076\234\361\317\222\254\154\110\314

\302\042\077\151\073\305\266\025\057\243\065\306\150\052\034\127 \257\071\357\215\320\065\303\030\014\173\000\126\034\315\213\031 \164\336\276\017\022\340\320\252\241\077\002\064\261\160\316\235 \030\326\010\003\011\106\356\140\340\176\266\304\111\004\121\175 \160\140\274\252\262\377\171\162\172\246\035\075\137\052\370\312 \342\375\071\267\107\271\353\176\337\004\043\257\372\234\006\007 \351\373\143\223\200\100\265\306\154\012\061\050\316\014\237\317 \263\043\065\200\101\215\154\304\067\173\201\057\200\241\100\102 \205\351\331\070\215\350\241\123\315\001\277\151\350\132\006\362 \105\013\220\372\256\341\277\235\362\256\127\074\245\256\262\126 \364\213\145\100\351\375\061\201\054\364\071\011\330\356\153\247 \264\246\035\025\245\230\367\001\201\330\205\175\363\121\134\161 \210\336\272\314\037\200\176\112

### END

CKA\_NSS\_MOZILLA\_CA\_POLICY CK\_BBOOL CK\_TRUE CKA\_NSS\_SERVER\_DISTRUST\_AFTER CK\_BBOOL CK\_FALSE CKA\_NSS\_EMAIL\_DISTRUST\_AFTER CK\_BBOOL CK\_FALSE

# Trust for "emSign Root CA - G1"

# Issuer: CN=emSign Root CA - G1,O=eMudhra Technologies Limited,OU=emSign PKI,C=IN

# Serial Number:31:f5:e4:62:0c:6c:58:ed:d6:d8

# Subject: CN=emSign Root CA - G1,O=eMudhra Technologies Limited,OU=emSign PKI,C=IN

# Not Valid Before: Sun Feb 18 18:30:00 2018

# Not Valid After : Wed Feb 18 18:30:00 2043

# Fingerprint (SHA-256):

40:F6:AF:03:46:A9:9A:A1:CD:1D:55:5A:4E:9C:CE:62:C7:F9:63:46:03:EE:40:66:15:83:3D:C8:C8:D0:03:67

# Fingerprint (SHA1): 8A:C7:AD:8F:73:AC:4E:C1:B5:75:4D:A5:40:F4:FC:CF:7C:B5:8E:8C

CKA\_CLASS CK\_OBJECT\_CLASS CKO\_NSS\_TRUST

CKA\_TOKEN CK\_BBOOL CK\_TRUE

CKA\_PRIVATE CK\_BBOOL CK\_FALSE

CKA\_MODIFIABLE CK\_BBOOL CK\_FALSE

CKA\_LABEL UTF8 "emSign Root CA - G1"

CKA\_CERT\_SHA1\_HASH MULTILINE\_OCTAL

\212\307\255\217\163\254\116\301\265\165\115\245\100\364\374\317

\174\265\216\214

END

CKA\_CERT\_MD5\_HASH MULTILINE\_OCTAL

\234\102\204\127\335\313\013\247\056\225\255\266\363\332\274\254 END

CKA\_ISSUER MULTILINE\_OCTAL

\060\147\061\013\060\011\006\003\125\004\006\023\002\111\116\061 \023\060\021\006\003\125\004\013\023\012\145\155\123\151\147\156 \040\120\113\111\061\045\060\043\006\003\125\004\012\023\034\145 \115\165\144\150\162\141\040\124\145\143\150\156\157\154\157\147 \151\145\163\040\114\151\155\151\164\145\144\061\034\060\032\006 \003\125\004\003\023\023\145\155\123\151\147\156\040\122\157\157 \164\040\103\101\040\055\040\107\061

```
END
```
CKA\_SERIAL\_NUMBER MULTILINE\_OCTAL

\002\012\061\365\344\142\014\154\130\355\326\330

END

CKA\_TRUST\_SERVER\_AUTH CK\_TRUST CKT\_NSS\_TRUSTED\_DELEGATOR CKA\_TRUST\_EMAIL\_PROTECTION CK\_TRUST CKT\_NSS\_TRUSTED\_DELEGATOR CKA\_TRUST\_CODE\_SIGNING CK\_TRUST CKT\_NSS\_MUST\_VERIFY\_TRUST CKA\_TRUST\_STEP\_UP\_APPROVED CK\_BBOOL CK\_FALSE

#

# Certificate "emSign ECC Root CA - G3"

#

# Issuer: CN=emSign ECC Root CA - G3,O=eMudhra Technologies Limited,OU=emSign PKI,C=IN

# Serial Number:3c:f6:07:a9:68:70:0e:da:8b:84

# Subject: CN=emSign ECC Root CA - G3,O=eMudhra Technologies Limited,OU=emSign PKI,C=IN

# Not Valid Before: Sun Feb 18 18:30:00 2018

# Not Valid After : Wed Feb 18 18:30:00 2043

# Fingerprint (SHA-256):

86:A1:EC:BA:08:9C:4A:8D:3B:BE:27:34:C6:12:BA:34:1D:81:3E:04:3C:F9:E8:A8:62:CD:5C:57:A3:6B:BE:6B # Fingerprint (SHA1): 30:43:FA:4F:F2:57:DC:A0:C3:80:EE:2E:58:EA:78:B2:3F:E6:BB:C1

CKA\_CLASS CK\_OBJECT\_CLASS CKO\_CERTIFICATE

CKA\_TOKEN CK\_BBOOL CK\_TRUE

CKA\_PRIVATE CK\_BBOOL CK\_FALSE

CKA\_MODIFIABLE CK\_BBOOL CK\_FALSE

CKA\_LABEL UTF8 "emSign ECC Root CA - G3"

CKA\_CERTIFICATE\_TYPE CK\_CERTIFICATE\_TYPE CKC\_X\_509

CKA\_SUBJECT MULTILINE\_OCTAL

\060\153\061\013\060\011\006\003\125\004\006\023\002\111\116\061 \023\060\021\006\003\125\004\013\023\012\145\155\123\151\147\156 \040\120\113\111\061\045\060\043\006\003\125\004\012\023\034\145 \115\165\144\150\162\141\040\124\145\143\150\156\157\154\157\147 \151\145\163\040\114\151\155\151\164\145\144\061\040\060\036\006 \003\125\004\003\023\027\145\155\123\151\147\156\040\105\103\103 \\040\122\157\157\164\040\103\101\040\055\040\107\063

END

CKA\_ID UTF8 "0"

CKA\_ISSUER MULTILINE\_OCTAL

\060\153\061\013\060\011\006\003\125\004\006\023\002\111\116\061 \023\060\021\006\003\125\004\013\023\012\145\155\123\151\147\156 \040\120\113\111\061\045\060\043\006\003\125\004\012\023\034\145 \115\165\144\150\162\141\040\124\145\143\150\156\157\154\157\147 \151\145\163\040\114\151\155\151\164\145\144\061\040\060\036\006 \003\125\004\003\023\027\145\155\123\151\147\156\040\105\103\103 \040\122\157\157\164\040\103\101\040\055\040\107\063

END

CKA\_SERIAL\_NUMBER MULTILINE\_OCTAL

\002\012\074\366\007\251\150\160\016\332\213\204 END

CKA\_VALUE MULTILINE\_OCTAL

\060\202\002\116\060\202\001\323\240\003\002\001\002\002\012\074 \366\007\251\150\160\016\332\213\204\060\012\006\010\052\206\110 \316\075\004\003\003\060\153\061\013\060\011\006\003\125\004\006 \023\002\111\116\061\023\060\021\006\003\125\004\013\023\012\145 \155\123\151\147\156\040\120\113\111\061\045\060\043\006\003\125 \004\012\023\034\145\115\165\144\150\162\141\040\124\145\143\150 \156\157\154\157\147\151\145\163\040\114\151\155\151\164\145\144 \061\040\060\036\006\003\125\004\003\023\027\145\155\123\151\147 \156\040\105\103\103\040\122\157\157\164\040\103\101\040\055\040 \107\063\060\036\027\015\061\070\060\062\061\070\061\070\063\060 \060\060\132\027\015\064\063\060\062\061\070\061\070\063\060\060 \060\132\060\153\061\013\060\011\006\003\125\004\006\023\002\111 \116\061\023\060\021\006\003\125\004\013\023\012\145\155\123\151 \147\156\040\120\113\111\061\045\060\043\006\003\125\004\012\023 \034\145\115\165\144\150\162\141\040\124\145\143\150\156\157\154 \157\147\151\145\163\040\114\151\155\151\164\145\144\061\040\060 \036\006\003\125\004\003\023\027\145\155\123\151\147\156\040\105 \103\103\040\122\157\157\164\040\103\101\040\055\040\107\063\060 \166\060\020\006\007\052\206\110\316\075\002\001\006\005\053\201 \004\000\042\003\142\000\004\043\245\014\270\055\022\365\050\363 \261\262\335\342\002\022\200\236\071\137\111\115\237\311\045\064 \131\164\354\273\006\034\347\300\162\257\350\256\057\341\101\124 \207\024\250\112\262\350\174\202\346\133\152\265\334\263\165\316 \213\006\320\206\043\277\106\325\216\017\077\004\364\327\034\222 \176\366\245\143\302\365\137\216\056\117\241\030\031\002\053\062 \012\202\144\175\026\223\321\243\102\060\100\060\035\006\003\125 \035\016\004\026\004\024\174\135\002\204\023\324\314\212\233\201 \316\027\034\056\051\036\234\110\143\102\060\016\006\003\125\035 \017\001\001\377\004\004\003\002\001\006\060\017\006\003\125\035 \023\001\001\377\004\005\060\003\001\001\377\060\012\006\010\052 \206\110\316\075\004\003\003\003\151\000\060\146\002\061\000\276 \363\141\317\002\020\035\144\225\007\270\030\156\210\205\005\057 \203\010\027\220\312\037\212\114\350\015\033\172\261\255\325\201 \011\107\357\073\254\010\004\174\134\231\261\355\107\007\322\002 \061\000\235\272\125\374\251\112\350\355\355\346\166\001\102\173 \310\370\140\331\215\121\213\125\073\373\214\173\353\145\011\303 \370\226\315\107\250\202\362\026\125\167\044\176\022\020\225\004  $\langle 054 \rangle 243$ END

CKA\_NSS\_MOZILLA\_CA\_POLICY CK\_BBOOL CK\_TRUE CKA\_NSS\_SERVER\_DISTRUST\_AFTER CK\_BBOOL CK\_FALSE CKA\_NSS\_EMAIL\_DISTRUST\_AFTER CK\_BBOOL CK\_FALSE

# Trust for "emSign ECC Root CA - G3"

# Issuer: CN=emSign ECC Root CA - G3,O=eMudhra Technologies Limited,OU=emSign PKI,C=IN

# Serial Number:3c:f6:07:a9:68:70:0e:da:8b:84

# Subject: CN=emSign ECC Root CA - G3,O=eMudhra Technologies Limited,OU=emSign PKI,C=IN

# Not Valid Before: Sun Feb 18 18:30:00 2018

# Not Valid After : Wed Feb 18 18:30:00 2043

# Fingerprint (SHA-256):

86:A1:EC:BA:08:9C:4A:8D:3B:BE:27:34:C6:12:BA:34:1D:81:3E:04:3C:F9:E8:A8:62:CD:5C:57:A3:6B:BE:6B

# Fingerprint (SHA1): 30:43:FA:4F:F2:57:DC:A0:C3:80:EE:2E:58:EA:78:B2:3F:E6:BB:C1

CKA\_CLASS CK\_OBJECT\_CLASS CKO\_NSS\_TRUST

CKA\_TOKEN CK\_BBOOL CK\_TRUE

CKA\_PRIVATE CK\_BBOOL CK\_FALSE

CKA\_MODIFIABLE CK\_BBOOL CK\_FALSE

CKA\_LABEL UTF8 "emSign ECC Root CA - G3"

CKA\_CERT\_SHA1\_HASH MULTILINE\_OCTAL

\060\103\372\117\362\127\334\240\303\200\356\056\130\352\170\262

\077\346\273\301

END

CKA\_CERT\_MD5\_HASH MULTILINE\_OCTAL

\316\013\162\321\237\210\216\320\120\003\350\343\270\213\147\100 END

CKA\_ISSUER MULTILINE\_OCTAL

\060\153\061\013\060\011\006\003\125\004\006\023\002\111\116\061 \023\060\021\006\003\125\004\013\023\012\145\155\123\151\147\156 \040\120\113\111\061\045\060\043\006\003\125\004\012\023\034\145 \115\165\144\150\162\141\040\124\145\143\150\156\157\154\157\147 \151\145\163\040\114\151\155\151\164\145\144\061\040\060\036\006 \003\125\004\003\023\027\145\155\123\151\147\156\040\105\103\103 \\040\122\157\157\164\040\103\101\040\055\040\107\063 END

CKA\_SERIAL\_NUMBER MULTILINE\_OCTAL

\002\012\074\366\007\251\150\160\016\332\213\204

END

CKA\_TRUST\_SERVER\_AUTH CK\_TRUST CKT\_NSS\_TRUSTED\_DELEGATOR CKA\_TRUST\_EMAIL\_PROTECTION CK\_TRUST CKT\_NSS\_TRUSTED\_DELEGATOR CKA\_TRUST\_CODE\_SIGNING CK\_TRUST CKT\_NSS\_MUST\_VERIFY\_TRUST CKA\_TRUST\_STEP\_UP\_APPROVED CK\_BBOOL CK\_FALSE

# #

# Certificate "emSign Root CA - C1"

#

# Issuer: CN=emSign Root CA - C1,O=eMudhra Inc,OU=emSign PKI,C=US

# Serial Number:00:ae:cf:00:ba:c4:cf:32:f8:43:b2

# Subject: CN=emSign Root CA - C1,O=eMudhra Inc,OU=emSign PKI,C=US

# Not Valid Before: Sun Feb 18 18:30:00 2018

# Not Valid After : Wed Feb 18 18:30:00 2043

# Fingerprint (SHA-256):

12:56:09:AA:30:1D:A0:A2:49:B9:7A:82:39:CB:6A:34:21:6F:44:DC:AC:9F:39:54:B1:42:92:F2:E8:C8:60:8F

# Fingerprint (SHA1): E7:2E:F1:DF:FC:B2:09:28:CF:5D:D4:D5:67:37:B1:51:CB:86:4F:01

CKA\_CLASS CK\_OBJECT\_CLASS CKO\_CERTIFICATE

CKA\_TOKEN CK\_BBOOL CK\_TRUE

CKA\_PRIVATE CK\_BBOOL CK\_FALSE

CKA\_MODIFIABLE CK\_BBOOL CK\_FALSE

CKA\_VALUE MULTILINE\_OCTAL \060\202\003\163\060\202\002\133\240\003\002\001\002\002\013\000 \256\317\000\272\304\317\062\370\103\262\060\015\006\011\052\206 \110\206\367\015\001\001\013\005\000\060\126\061\013\060\011\006 \003\125\004\006\023\002\125\123\061\023\060\021\006\003\125\004 \013\023\012\145\155\123\151\147\156\040\120\113\111\061\024\060 \022\006\003\125\004\012\023\013\145\115\165\144\150\162\141\040 \111\156\143\061\034\060\032\006\003\125\004\003\023\023\145\155 \123\151\147\156\040\122\157\157\164\040\103\101\040\055\040\103 \061\060\036\027\015\061\070\060\062\061\070\061\070\063\060\060 \060\132\027\015\064\063\060\062\061\070\061\070\063\060\060\060\060 \132\060\126\061\013\060\011\006\003\125\004\006\023\002\125\123 \061\023\060\021\006\003\125\004\013\023\012\145\155\123\151\147 \156\040\120\113\111\061\024\060\022\006\003\125\004\012\023\013 \145\115\165\144\150\162\141\040\111\156\143\061\034\060\032\006 \003\125\004\003\023\023\145\155\123\151\147\156\040\122\157\157 \164\040\103\101\040\055\040\103\061\060\202\001\042\060\015\006 \011\052\206\110\206\367\015\001\001\001\005\000\003\202\001\017 \000\060\202\001\012\002\202\001\001\000\317\353\251\271\361\231 \005\314\330\050\041\112\363\163\064\121\204\126\020\365\240\117 \054\022\343\372\023\232\047\320\317\371\171\032\164\137\035\171 \071\374\133\370\160\216\340\222\122\367\344\045\371\124\203\331 \035\323\310\132\205\077\136\307\266\007\356\076\300\316\232\257 \254\126\102\052\071\045\160\326\277\265\173\066\255\254\366\163 \334\315\327\035\212\203\245\373\053\220\025\067\153\034\046\107 \334\073\051\126\223\152\263\301\152\072\235\075\365\301\227\070

END

CKA\_SERIAL\_NUMBER MULTILINE\_OCTAL \002\013\000\256\317\000\272\304\317\062\370\103\262

END

\040\103\101\040\055\040\103\061

CKA\_ISSUER MULTILINE\_OCTAL \060\126\061\013\060\011\006\003\125\004\006\023\002\125\123\061 \023\060\021\006\003\125\004\013\023\012\145\155\123\151\147\156 \040\120\113\111\061\024\060\022\006\003\125\004\012\023\013\145 \115\165\144\150\162\141\040\111\156\143\061\034\060\032\006\003 \125\004\003\023\023\145\155\123\151\147\156\040\122\157\157\164

CKA\_ID UTF8 "0"

END

\040\103\101\040\055\040\103\061

CKA\_SUBJECT MULTILINE\_OCTAL \060\126\061\013\060\011\006\003\125\004\006\023\002\125\123\061 \023\060\021\006\003\125\004\013\023\012\145\155\123\151\147\156 \040\120\113\111\061\024\060\022\006\003\125\004\012\023\013\145 \115\165\144\150\162\141\040\111\156\143\061\034\060\032\006\003 \125\004\003\023\023\145\155\123\151\147\156\040\122\157\157\164

CKA\_LABEL UTF8 "emSign Root CA - C1" CKA\_CERTIFICATE\_TYPE CK\_CERTIFICATE\_TYPE CKC\_X\_509

\130\005\213\034\021\343\344\264\270\135\205\035\203\376\170\137 \013\105\150\030\110\245\106\163\064\073\376\017\310\166\273\307 \030\363\005\321\206\363\205\355\347\271\331\062\255\125\210\316 \246\266\221\260\117\254\176\025\043\226\366\077\360\040\064\026 \336\012\306\304\004\105\171\177\247\375\276\322\251\245\257\234 \305\043\052\367\074\041\154\275\257\217\116\305\072\262\363\064 \022\374\337\200\032\111\244\324\251\225\367\236\211\136\242\211 \254\224\313\250\150\233\257\212\145\047\315\211\356\335\214\265 \153\051\160\103\240\151\013\344\271\017\002\003\001\000\001\243 \102\060\100\060\035\006\003\125\035\016\004\026\004\024\376\241 \340\160\036\052\003\071\122\132\102\276\134\221\205\172\030\252 \115\265\060\016\006\003\125\035\017\001\001\377\004\004\003\002 \001\006\060\017\006\003\125\035\023\001\001\377\004\005\060\003 \001\001\377\060\015\006\011\052\206\110\206\367\015\001\001\013 \005\000\003\202\001\001\000\302\112\126\372\025\041\173\050\242 \351\345\035\373\370\055\304\071\226\101\114\073\047\054\304\154 \030\025\200\306\254\257\107\131\057\046\013\343\066\260\357\073 \376\103\227\111\062\231\022\025\133\337\021\051\377\253\123\370 \273\301\170\017\254\234\123\257\127\275\150\214\075\151\063\360 \243\240\043\143\073\144\147\042\104\255\325\161\313\126\052\170 \222\243\117\022\061\066\066\342\336\376\000\304\243\140\017\047 \255\240\260\212\265\066\172\122\241\275\047\364\040\047\142\350 \115\224\044\023\344\012\004\351\074\253\056\310\103\011\112\306 \141\004\345\111\064\176\323\304\310\365\017\300\252\351\272\124 \136\363\143\053\117\117\120\324\376\271\173\231\214\075\300\056 \274\002\053\323\304\100\344\212\007\061\036\233\316\046\231\023 \373\021\352\232\042\014\021\031\307\136\033\201\120\060\310\226 \022\156\347\313\101\177\221\073\242\107\267\124\200\033\334\000 \314\232\220\352\303\303\120\006\142\014\060\300\025\110\247\250 \131\174\341\256\042\242\342\012\172\017\372\142\253\122\114\341 \361\337\312\276\203\015\102

END

CKA\_NSS\_MOZILLA\_CA\_POLICY CK\_BBOOL CK\_TRUE CKA\_NSS\_SERVER\_DISTRUST\_AFTER CK\_BBOOL CK\_FALSE CKA\_NSS\_EMAIL\_DISTRUST\_AFTER CK\_BBOOL CK\_FALSE

# Trust for "emSign Root CA - C1"

# Issuer: CN=emSign Root CA - C1,O=eMudhra Inc,OU=emSign PKI,C=US

# Serial Number:00:ae:cf:00:ba:c4:cf:32:f8:43:b2

# Subject: CN=emSign Root CA - C1,O=eMudhra Inc,OU=emSign PKI,C=US

# Not Valid Before: Sun Feb 18 18:30:00 2018

# Not Valid After : Wed Feb 18 18:30:00 2043

# Fingerprint (SHA-256):

12:56:09:AA:30:1D:A0:A2:49:B9:7A:82:39:CB:6A:34:21:6F:44:DC:AC:9F:39:54:B1:42:92:F2:E8:C8:60:8F

# Fingerprint (SHA1): E7:2E:F1:DF:FC:B2:09:28:CF:5D:D4:D5:67:37:B1:51:CB:86:4F:01

CKA\_CLASS CK\_OBJECT\_CLASS CKO\_NSS\_TRUST

CKA\_TOKEN CK\_BBOOL CK\_TRUE

CKA\_PRIVATE CK\_BBOOL CK\_FALSE

CKA\_MODIFIABLE CK\_BBOOL CK\_FALSE CKA\_LABEL UTF8 "emSign Root CA - C1" CKA\_CERT\_SHA1\_HASH MULTILINE\_OCTAL \347\056\361\337\374\262\011\050\317\135\324\325\147\067\261\121 \313\206\117\001 END CKA\_CERT\_MD5\_HASH MULTILINE\_OCTAL \330\343\135\001\041\372\170\132\260\337\272\322\356\052\137\150 END CKA\_ISSUER MULTILINE\_OCTAL \060\126\061\013\060\011\006\003\125\004\006\023\002\125\123\061 \023\060\021\006\003\125\004\013\023\012\145\155\123\151\147\156 \040\120\113\111\061\024\060\022\006\003\125\004\012\023\013\145 \115\165\144\150\162\141\040\111\156\143\061\034\060\032\006\003 \125\004\003\023\023\145\155\123\151\147\156\040\122\157\157\164 \040\103\101\040\055\040\103\061 END CKA\_SERIAL\_NUMBER MULTILINE\_OCTAL \002\013\000\256\317\000\272\304\317\062\370\103\262 END CKA TRUST\_SERVER\_AUTH CK\_TRUST CKT\_NSS\_TRUSTED\_DELEGATOR CKA\_TRUST\_EMAIL\_PROTECTION CK\_TRUST CKT\_NSS\_TRUSTED\_DELEGATOR CKA\_TRUST\_CODE\_SIGNING CK\_TRUST CKT\_NSS\_MUST\_VERIFY\_TRUST CKA\_TRUST\_STEP\_UP\_APPROVED CK\_BBOOL CK\_FALSE # # Certificate "emSign ECC Root CA - C3" # # Issuer: CN=emSign ECC Root CA - C3,O=eMudhra Inc,OU=emSign PKI,C=US # Serial Number:7b:71:b6:82:56:b8:12:7c:9c:a8 # Subject: CN=emSign ECC Root CA - C3,O=eMudhra Inc,OU=emSign PKI,C=US # Not Valid Before: Sun Feb 18 18:30:00 2018 # Not Valid After : Wed Feb 18 18:30:00 2043 # Fingerprint (SHA-256): BC:4D:80:9B:15:18:9D:78:DB:3E:1D:8C:F4:F9:72:6A:79:5D:A1:64:3C:A5:F1:35:8E:1D:DB:0E:DC:0D:7E:B3 # Fingerprint (SHA1): B6:AF:43:C2:9B:81:53:7D:F6:EF:6B:C3:1F:1F:60:15:0C:EE:48:66 CKA\_CLASS CK\_OBJECT\_CLASS CKO\_CERTIFICATE CKA\_TOKEN CK\_BBOOL CK\_TRUE CKA\_PRIVATE CK\_BBOOL CK\_FALSE CKA\_MODIFIABLE CK\_BBOOL CK\_FALSE CKA\_LABEL UTF8 "emSign ECC Root CA - C3" CKA\_CERTIFICATE\_TYPE CK\_CERTIFICATE\_TYPE CKC\_X\_509 CKA\_SUBJECT MULTILINE\_OCTAL \060\132\061\013\060\011\006\003\125\004\006\023\002\125\123\061 \023\060\021\006\003\125\004\013\023\012\145\155\123\151\147\156 \040\120\113\111\061\024\060\022\006\003\125\004\012\023\013\145 \115\165\144\150\162\141\040\111\156\143\061\040\060\036\006\003 \125\004\003\023\027\145\155\123\151\147\156\040\105\103\103\040

\122\157\157\164\040\103\101\040\055\040\103\063

END

CKA\_ID UTF8 "0" CKA\_ISSUER MULTILINE\_OCTAL

\060\132\061\013\060\011\006\003\125\004\006\023\002\125\123\061 \023\060\021\006\003\125\004\013\023\012\145\155\123\151\147\156 \122\157\157\164\040\103\101\040\055\040\103\063

\040\120\113\111\061\024\060\022\006\003\125\004\012\023\013\145 \115\165\144\150\162\141\040\111\156\143\061\040\060\036\006\003 \125\004\003\023\027\145\155\123\151\147\156\040\105\103\103\040

CKA\_SERIAL\_NUMBER MULTILINE\_OCTAL \002\012\173\161\266\202\126\270\022\174\234\250

END

END

CKA\_VALUE MULTILINE\_OCTAL

\060\202\002\053\060\202\001\261\240\003\002\001\002\002\012\173 \161\266\202\126\270\022\174\234\250\060\012\006\010\052\206\110 \316\075\004\003\003\060\132\061\013\060\011\006\003\125\004\006 \023\002\125\123\061\023\060\021\006\003\125\004\013\023\012\145 \155\123\151\147\156\040\120\113\111\061\024\060\022\006\003\125 \004\012\023\013\145\115\165\144\150\162\141\040\111\156\143\061 \040\060\036\006\003\125\004\003\023\027\145\155\123\151\147\156 \040\105\103\103\040\122\157\157\164\040\103\101\040\055\040\103 \063\060\036\027\015\061\070\060\062\061\070\061\070\063\060\060 \060\132\027\015\064\063\060\062\061\070\061\070\063\060\060\060\060 \132\060\132\061\013\060\011\006\003\125\004\006\023\002\125\123 \061\023\060\021\006\003\125\004\013\023\012\145\155\123\151\147 \156\040\120\113\111\061\024\060\022\006\003\125\004\012\023\013 \145\115\165\144\150\162\141\040\111\156\143\061\040\060\036\006 \003\125\004\003\023\027\145\155\123\151\147\156\040\105\103\103 \040\122\157\157\164\040\103\101\040\055\040\103\063\060\166\060 \020\006\007\052\206\110\316\075\002\001\006\005\053\201\004\000 \042\003\142\000\004\375\245\141\256\173\046\020\035\351\267\042 \060\256\006\364\201\263\261\102\161\225\071\274\323\122\343\257 \257\371\362\227\065\222\066\106\016\207\225\215\271\071\132\351 \273\337\320\376\310\007\101\074\273\125\157\203\243\152\373\142 \260\201\211\002\160\175\110\305\112\343\351\042\124\042\115\223 \273\102\014\257\167\234\043\246\175\327\141\021\316\145\307\370 \177\376\365\362\251\243\102\060\100\060\035\006\003\125\035\016 \004\026\004\024\373\132\110\320\200\040\100\362\250\351\000\007 \151\031\167\247\346\303\364\317\060\016\006\003\125\035\017\001 \001\377\004\004\003\002\001\006\060\017\006\003\125\035\023\001 \001\377\004\005\060\003\001\001\377\060\012\006\010\052\206\110 \316\075\004\003\003\003\150\000\060\145\002\061\000\264\330\057 \002\211\375\266\114\142\272\103\116\023\204\162\265\256\335\034 \336\326\265\334\126\217\130\100\132\055\336\040\114\042\203\312 \223\250\176\356\022\100\307\326\207\117\370\337\205\002\060\034 \024\144\344\174\226\203\021\234\260\321\132\141\113\246\017\111

```
\323\000\374\241\374\344\245\377\177\255\327\060\320\307\167\177
\276\201\007\125\060\120\040\024\365\127\070\012\250\061\121
END
CKA_NSS_MOZILLA_CA_POLICY CK_BBOOL CK_TRUE
CKA_NSS_SERVER_DISTRUST_AFTER CK_BBOOL CK_FALSE
CKA_NSS_EMAIL_DISTRUST_AFTER CK_BBOOL CK_FALSE
# Trust for "emSign ECC Root CA - C3"
# Issuer: CN=emSign ECC Root CA - C3,O=eMudhra Inc,OU=emSign PKI,C=US
# Serial Number:7b:71:b6:82:56:b8:12:7c:9c:a8
# Subject: CN=emSign ECC Root CA - C3,O=eMudhra Inc,OU=emSign PKI,C=US
# Not Valid Before: Sun Feb 18 18:30:00 2018
# Not Valid After : Wed Feb 18 18:30:00 2043
# Fingerprint (SHA-256):
BC:4D:80:9B:15:18:9D:78:DB:3E:1D:8C:F4:F9:72:6A:79:5D:A1:64:3C:A5:F1:35:8E:1D:DB:0E:DC:0D:7E:B3
# Fingerprint (SHA1): B6:AF:43:C2:9B:81:53:7D:F6:EF:6B:C3:1F:1F:60:15:0C:EE:48:66
CKA_CLASS CK_OBJECT_CLASS CKO_NSS_TRUST
CKA_TOKEN CK_BBOOL CK_TRUE
CKA_PRIVATE CK_BBOOL CK_FALSE
CKA_MODIFIABLE CK_BBOOL CK_FALSE
CKA_LABEL UTF8 "emSign ECC Root CA - C3"
CKA_CERT_SHA1_HASH MULTILINE_OCTAL
\266\257\103\302\233\201\123\175\366\357\153\303\037\037\140\025
\014\356\110\146
END
CKA_CERT_MD5_HASH MULTILINE_OCTAL
\076\123\263\243\201\356\327\020\370\323\260\035\027\222\365\325
END
CKA_ISSUER MULTILINE_OCTAL
\060\132\061\013\060\011\006\003\125\004\006\023\002\125\123\061
\023\060\021\006\003\125\004\013\023\012\145\155\123\151\147\156
\040\120\113\111\061\024\060\022\006\003\125\004\012\023\013\145
\115\165\144\150\162\141\040\111\156\143\061\040\060\036\006\003
\125\004\003\023\027\145\155\123\151\147\156\040\105\103\103\040
\122\157\157\164\040\103\101\040\055\040\103\063
END
CKA_SERIAL_NUMBER MULTILINE_OCTAL
\002\012\173\161\266\202\126\270\022\174\234\250
END
CKA TRUST_SERVER_AUTH CK_TRUST CKT_NSS_TRUSTED_DELEGATOR
CKA_TRUST_EMAIL_PROTECTION CK_TRUST CKT_NSS_TRUSTED_DELEGATOR
CKA TRUST_CODE_SIGNING CK_TRUST CKT_NSS_MUST_VERIFY_TRUST
CKA_TRUST_STEP_UP_APPROVED CK_BBOOL CK_FALSE
#
# Certificate "Hongkong Post Root CA 3"
#
# Issuer: CN=Hongkong Post Root CA 3,O=Hongkong Post,L=Hong Kong,ST=Hong Kong,C=HK
```
CKA\_VALUE MULTILINE\_OCTAL \060\202\005\317\060\202\003\267\240\003\002\001\002\002\024\010 \026\137\212\114\245\354\000\311\223\100\337\304\306\256\043\270 \034\132\244\060\015\006\011\052\206\110\206\367\015\001\001\013 \005\000\060\157\061\013\060\011\006\003\125\004\006\023\002\110 \113\061\022\060\020\006\003\125\004\010\023\011\110\157\156\147 \040\113\157\156\147\061\022\060\020\006\003\125\004\007\023\011 \110\157\156\147\040\113\157\156\147\061\026\060\024\006\003\125 \004\012\023\015\110\157\156\147\153\157\156\147\040\120\157\163 \164\061\040\060\036\006\003\125\004\003\023\027\110\157\156\147

END

\256\043\270\034\132\244

CKA\_SERIAL\_NUMBER MULTILINE\_OCTAL \002\024\010\026\137\212\114\245\354\000\311\223\100\337\304\306

END

CKA\_ISSUER MULTILINE\_OCTAL \060\157\061\013\060\011\006\003\125\004\006\023\002\110\113\061 \022\060\020\006\003\125\004\010\023\011\110\157\156\147\040\113 \157\156\147\061\022\060\020\006\003\125\004\007\023\011\110\157 \156\147\040\113\157\156\147\061\026\060\024\006\003\125\004\012 \023\015\110\157\156\147\153\157\156\147\040\120\157\163\164\061 \040\060\036\006\003\125\004\003\023\027\110\157\156\147\153\157 \156\147\040\120\157\163\164\040\122\157\157\164\040\103\101\040 \063

# Serial Number:08:16:5f:8a:4c:a5:ec:00:c9:93:40:df:c4:c6:ae:23:b8:1c:5a:a4

# Not Valid Before: Sat Jun 03 02:29:46 2017 # Not Valid After : Tue Jun 03 02:29:46 2042

CKA\_TOKEN CK\_BBOOL CK\_TRUE CKA\_PRIVATE CK\_BBOOL CK\_FALSE CKA\_MODIFIABLE CK\_BBOOL CK\_FALSE CKA\_LABEL UTF8 "Hongkong Post Root CA 3"

CKA\_SUBJECT MULTILINE\_OCTAL

CKA\_CLASS CK\_OBJECT\_CLASS CKO\_CERTIFICATE

CKA\_CERTIFICATE\_TYPE CK\_CERTIFICATE\_TYPE CKC\_X\_509

\060\157\061\013\060\011\006\003\125\004\006\023\002\110\113\061 \022\060\020\006\003\125\004\010\023\011\110\157\156\147\040\113 \157\156\147\061\022\060\020\006\003\125\004\007\023\011\110\157 \156\147\040\113\157\156\147\061\026\060\024\006\003\125\004\012 \023\015\110\157\156\147\153\157\156\147\040\120\157\163\164\061 \040\060\036\006\003\125\004\003\023\027\110\157\156\147\153\157 \156\147\040\120\157\163\164\040\122\157\157\164\040\103\101\040

# Fingerprint (SHA-256):

# Subject: CN=Hongkong Post Root CA 3,O=Hongkong Post,L=Hong Kong,ST=Hong Kong,C=HK

# Fingerprint (SHA1): 58:A2:D0:EC:20:52:81:5B:C1:F3:F8:64:02:24:4E:C2:8E:02:4B:02

5A:2F:C0:3F:0C:83:B0:90:BB:FA:40:60:4B:09:88:44:6C:76:36:18:3D:F9:84:6E:17:10:1A:44:7F:B8:EF:D6

END

CKA\_ID UTF8 "0"

 $\setminus 063$
\153\157\156\147\040\120\157\163\164\040\122\157\157\164\040\103 \101\040\063\060\036\027\015\061\067\060\066\060\063\060\062\062 \071\064\066\132\027\015\064\062\060\066\060\063\060\062\062\062\071 \064\066\132\060\157\061\013\060\011\006\003\125\004\006\023\002 \110\113\061\022\060\020\006\003\125\004\010\023\011\110\157\156 \147\040\113\157\156\147\061\022\060\020\006\003\125\004\007\023 \011\110\157\156\147\040\113\157\156\147\061\026\060\024\006\003 \125\004\012\023\015\110\157\156\147\153\157\156\147\040\120\157 \163\164\061\040\060\036\006\003\125\004\003\023\027\110\157\156 \147\153\157\156\147\040\120\157\163\164\040\122\157\157\164\040 \103\101\040\063\060\202\002\042\060\015\006\011\052\206\110\206 \367\015\001\001\001\005\000\003\202\002\017\000\060\202\002\012 \002\202\002\001\000\263\210\327\352\316\017\040\116\276\346\326 \003\155\356\131\374\302\127\337\051\150\241\203\016\076\150\307 \150\130\234\034\140\113\211\103\014\271\324\025\262\356\301\116 \165\351\265\247\357\345\351\065\231\344\314\034\347\113\137\215 \063\060\040\063\123\331\246\273\325\076\023\216\351\037\207\111 \255\120\055\120\312\030\276\001\130\242\023\160\226\273\211\210 \126\200\134\370\275\054\074\341\114\127\210\273\323\271\225\357 \313\307\366\332\061\164\050\246\346\124\211\365\101\061\312\345 \046\032\315\202\340\160\332\073\051\273\325\003\365\231\272\125 \365\144\321\140\016\263\211\111\270\212\057\005\322\204\105\050 \174\217\150\120\022\170\374\013\265\123\313\302\230\034\204\243 \236\260\276\043\244\332\334\310\053\036\332\156\105\036\211\230 \332\371\000\056\006\351\014\073\160\325\120\045\210\231\313\315 \163\140\367\325\377\065\147\305\241\274\136\253\315\112\270\105 \353\310\150\036\015\015\024\106\022\343\322\144\142\212\102\230 \274\264\306\010\010\370\375\250\114\144\234\166\001\275\057\251 \154\063\017\330\077\050\270\074\151\001\102\206\176\151\301\311 \006\312\345\172\106\145\351\302\326\120\101\056\077\267\344\355 \154\327\277\046\001\021\242\026\051\112\153\064\006\220\354\023 \322\266\373\152\166\322\074\355\360\326\055\335\341\025\354\243 \233\057\054\311\076\053\344\151\073\377\162\045\261\066\206\133 \307\177\153\213\125\033\112\305\040\141\075\256\313\120\341\010 \072\276\260\217\143\101\123\060\010\131\074\230\035\167\272\143 \221\172\312\020\120\140\277\360\327\274\225\207\217\227\305\376 \227\152\001\224\243\174\133\205\035\052\071\072\320\124\241\321 \071\161\235\375\041\371\265\173\360\342\340\002\217\156\226\044 \045\054\240\036\054\250\304\211\247\357\355\231\006\057\266\012 \114\117\333\242\314\067\032\257\107\205\055\212\137\304\064\064 \114\000\375\030\223\147\023\321\067\346\110\264\213\006\305\127 \173\031\206\012\171\313\000\311\122\257\102\377\067\217\341\243 \036\172\075\120\253\143\006\347\025\265\077\266\105\067\224\067 \261\176\362\110\303\177\305\165\376\227\215\105\217\032\247\032 \162\050\032\100\017\002\003\001\000\001\243\143\060\141\060\017 \006\003\125\035\023\001\001\377\004\005\060\003\001\001\377\060 \016\006\003\125\035\017\001\001\377\004\004\003\002\001\006\060 \037\006\003\125\035\043\004\030\060\026\200\024\027\235\315\036

\213\326\071\053\160\323\134\324\240\270\037\260\000\374\305\141 \060\035\006\003\125\035\016\004\026\004\024\027\235\315\036\213 \326\071\053\160\323\134\324\240\270\037\260\000\374\305\141\060 \015\006\011\052\206\110\206\367\015\001\001\013\005\000\003\202 \002\001\000\126\325\173\156\346\042\001\322\102\233\030\325\016 \327\146\043\134\343\376\240\307\222\322\351\224\255\113\242\306 \354\022\174\164\325\110\322\131\024\231\300\353\271\321\353\364 \110\060\133\255\247\127\163\231\251\323\345\267\321\056\131\044 \130\334\150\056\056\142\330\152\344\160\013\055\040\120\040\244 \062\225\321\000\230\273\323\375\367\062\362\111\256\306\172\340 \107\276\156\316\313\243\162\072\055\151\135\313\310\350\105\071 \324\372\102\301\021\114\167\135\222\373\152\377\130\104\345\353 \201\236\257\240\231\255\276\251\001\146\313\070\035\074\337\103 \037\364\115\156\264\272\027\106\374\175\375\207\201\171\152\015 \063\017\372\057\370\024\271\200\263\135\115\252\227\341\371\344 \030\305\370\325\070\214\046\074\375\362\050\342\356\132\111\210 \054\337\171\075\216\236\220\074\275\101\112\072\335\133\366\232 \264\316\077\045\060\177\062\175\242\003\224\320\334\172\241\122 \336\156\223\215\030\046\375\125\254\275\217\233\322\317\257\347 \206\054\313\037\011\157\243\157\251\204\324\163\277\115\241\164 \033\116\043\140\362\314\016\252\177\244\234\114\045\250\262\146 \073\070\377\331\224\060\366\162\204\276\150\125\020\017\306\163 \054\026\151\223\007\376\261\105\355\273\242\125\152\260\332\265 \112\002\045\047\205\327\267\267\206\104\026\211\154\200\053\076 \227\251\234\325\176\125\114\306\336\105\020\034\352\351\073\237 \003\123\356\356\172\001\002\026\170\324\350\302\276\106\166\210 \023\077\042\273\110\022\035\122\000\264\002\176\041\032\036\234 \045\364\363\075\136\036\322\034\371\263\055\266\367\067\134\306 \313\041\116\260\367\231\107\030\205\301\053\272\125\256\006\352 \320\007\262\334\253\320\202\226\165\316\322\120\376\231\347\317 \057\237\347\166\321\141\052\373\041\273\061\320\252\237\107\244 \262\042\312\026\072\120\127\304\133\103\147\305\145\142\003\111 \001\353\103\331\330\370\236\255\317\261\143\016\105\364\240\132 \054\233\055\305\246\300\255\250\107\364\047\114\070\015\056\033 \111\073\122\364\350\210\203\053\124\050\324\362\065\122\264\062 \203\142\151\144\014\221\234\237\227\352\164\026\375\037\021\006 \232\233\364

END

CKA\_NSS\_MOZILLA\_CA\_POLICY CK\_BBOOL CK\_TRUE CKA\_NSS\_SERVER\_DISTRUST\_AFTER CK\_BBOOL CK\_FALSE CKA\_NSS\_EMAIL\_DISTRUST\_AFTER CK\_BBOOL CK\_FALSE

# Trust for "Hongkong Post Root CA 3"

# Issuer: CN=Hongkong Post Root CA 3,O=Hongkong Post,L=Hong Kong,ST=Hong Kong,C=HK

# Serial Number:08:16:5f:8a:4c:a5:ec:00:c9:93:40:df:c4:c6:ae:23:b8:1c:5a:a4

# Subject: CN=Hongkong Post Root CA 3,O=Hongkong Post,L=Hong Kong,ST=Hong Kong,C=HK

# Not Valid Before: Sat Jun 03 02:29:46 2017

# Not Valid After : Tue Jun 03 02:29:46 2042

# Fingerprint (SHA-256):

5A:2F:C0:3F:0C:83:B0:90:BB:FA:40:60:4B:09:88:44:6C:76:36:18:3D:F9:84:6E:17:10:1A:44:7F:B8:EF:D6

# Fingerprint (SHA1): 58:A2:D0:EC:20:52:81:5B:C1:F3:F8:64:02:24:4E:C2:8E:02:4B:02

CKA\_CLASS CK\_OBJECT\_CLASS CKO\_NSS\_TRUST

CKA\_TOKEN CK\_BBOOL CK\_TRUE

CKA\_PRIVATE CK\_BBOOL CK\_FALSE

CKA\_MODIFIABLE CK\_BBOOL CK\_FALSE

CKA\_LABEL UTF8 "Hongkong Post Root CA 3"

CKA\_CERT\_SHA1\_HASH MULTILINE\_OCTAL

\130\242\320\354\040\122\201\133\301\363\370\144\002\044\116\302

\216\002\113\002

END

CKA\_CERT\_MD5\_HASH MULTILINE\_OCTAL

\021\374\237\275\163\060\002\212\375\077\363\130\271\313\040\360 END

CKA\_ISSUER MULTILINE\_OCTAL

\060\157\061\013\060\011\006\003\125\004\006\023\002\110\113\061 \022\060\020\006\003\125\004\010\023\011\110\157\156\147\040\113 \157\156\147\061\022\060\020\006\003\125\004\007\023\011\110\157 \156\147\040\113\157\156\147\061\026\060\024\006\003\125\004\012 \023\015\110\157\156\147\153\157\156\147\040\120\157\163\164\061 \040\060\036\006\003\125\004\003\023\027\110\157\156\147\153\157 \156\147\040\120\157\163\164\040\122\157\157\164\040\103\101\040  $\setminus 063$ 

END

CKA\_SERIAL\_NUMBER MULTILINE\_OCTAL

\002\024\010\026\137\212\114\245\354\000\311\223\100\337\304\306

\256\043\270\034\132\244

END

CKA TRUST\_SERVER\_AUTH CK\_TRUST CKT\_NSS\_TRUSTED\_DELEGATOR CKA\_TRUST\_EMAIL\_PROTECTION CK\_TRUST CKT\_NSS\_MUST\_VERIFY\_TRUST CKA\_TRUST\_CODE\_SIGNING CK\_TRUST CKT\_NSS\_MUST\_VERIFY\_TRUST CKA\_TRUST\_STEP\_UP\_APPROVED CK\_BBOOL CK\_FALSE

#

# Certificate "Entrust Root Certification Authority - G4"

#

# Issuer: CN=Entrust Root Certification Authority - G4,OU="(c) 2015 Entrust, Inc. - for authorized use only",OU=See www.entrust.net/legal-terms,O="Entrust, Inc.",C=US

# Serial Number:00:d9:b5:43:7f:af:a9:39:0f:00:00:00:00:55:65:ad:58

# Subject: CN=Entrust Root Certification Authority - G4,OU="(c) 2015 Entrust, Inc. - for authorized use only",OU=See www.entrust.net/legal-terms,O="Entrust, Inc.",C=US

# Not Valid Before: Wed May 27 11:11:16 2015

# Not Valid After : Sun Dec 27 11:41:16 2037

# Fingerprint (SHA-256):

DB:35:17:D1:F6:73:2A:2D:5A:B9:7C:53:3E:C7:07:79:EE:32:70:A6:2F:B4:AC:42:38:37:24:60:E6:F0:1E:88 # Fingerprint (SHA1): 14:88:4E:86:26:37:B0:26:AF:59:62:5C:40:77:EC:35:29:BA:96:01 CKA\_CLASS CK\_OBJECT\_CLASS CKO\_CERTIFICATE

\060\202\006\113\060\202\004\063\240\003\002\001\002\002\021\000 \331\265\103\177\257\251\071\017\000\000\000\000\125\145\255\130 \060\015\006\011\052\206\110\206\367\015\001\001\013\005\000\060 \201\276\061\013\060\011\006\003\125\004\006\023\002\125\123\061 \026\060\024\006\003\125\004\012\023\015\105\156\164\162\165\163 \164\054\040\111\156\143\056\061\050\060\046\006\003\125\004\013 \023\037\123\145\145\040\167\167\167\056\145\156\164\162\165\163

CKA\_VALUE MULTILINE\_OCTAL

\145\255\130 END

\002\021\000\331\265\103\177\257\251\071\017\000\000\000\000\125

CKA\_SERIAL\_NUMBER MULTILINE\_OCTAL

END

\061\026\060\024\006\003\125\004\012\023\015\105\156\164\162\165 \163\164\054\040\111\156\143\056\061\050\060\046\006\003\125\004 \013\023\037\123\145\145\040\167\167\167\056\145\156\164\162\165 \163\164\056\156\145\164\057\154\145\147\141\154\055\164\145\162 \155\163\061\071\060\067\006\003\125\004\013\023\060\050\143\051 \040\062\060\061\065\040\105\156\164\162\165\163\164\054\040\111 \156\143\056\040\055\040\146\157\162\040\141\165\164\150\157\162 \151\172\145\144\040\165\163\145\040\157\156\154\171\061\062\060 \060\006\003\125\004\003\023\051\105\156\164\162\165\163\164\040 \122\157\157\164\040\103\145\162\164\151\146\151\143\141\164\151 \157\156\040\101\165\164\150\157\162\151\164\171\040\055\040\107  $\setminus 064$ 

\060\201\276\061\013\060\011\006\003\125\004\006\023\002\125\123

CKA\_ISSUER MULTILINE\_OCTAL

CKA\_ID UTF8 "0"

END

 $\setminus$ 064

CKA\_SUBJECT MULTILINE\_OCTAL \060\201\276\061\013\060\011\006\003\125\004\006\023\002\125\123 \061\026\060\024\006\003\125\004\012\023\015\105\156\164\162\165 \163\164\054\040\111\156\143\056\061\050\060\046\006\003\125\004 \013\023\037\123\145\145\040\167\167\167\056\145\156\164\162\165 \163\164\056\156\145\164\057\154\145\147\141\154\055\164\145\162 \155\163\061\071\060\067\006\003\125\004\013\023\060\050\143\051 \040\062\060\061\065\040\105\156\164\162\165\163\164\054\040\111 \156\143\056\040\055\040\146\157\162\040\141\165\164\150\157\162 \151\172\145\144\040\165\163\145\040\157\156\154\171\061\062\060 \060\006\003\125\004\003\023\051\105\156\164\162\165\163\164\040 \122\157\157\164\040\103\145\162\164\151\146\151\143\141\164\151 \157\156\040\101\165\164\150\157\162\151\164\171\040\055\040\107

CKA\_LABEL UTF8 "Entrust Root Certification Authority - G4" CKA\_CERTIFICATE\_TYPE CK\_CERTIFICATE\_TYPE CKC\_X\_509

CKA\_MODIFIABLE CK\_BBOOL CK\_FALSE

CKA\_PRIVATE CK\_BBOOL CK\_FALSE

CKA\_TOKEN CK\_BBOOL CK\_TRUE

\164\056\156\145\164\057\154\145\147\141\154\055\164\145\162\155 \163\061\071\060\067\006\003\125\004\013\023\060\050\143\051\040 \062\060\061\065\040\105\156\164\162\165\163\164\054\040\111\156 \143\056\040\055\040\146\157\162\040\141\165\164\150\157\162\151 \172\145\144\040\165\163\145\040\157\156\154\171\061\062\060\060 \006\003\125\004\003\023\051\105\156\164\162\165\163\164\040\122 \157\157\164\040\103\145\162\164\151\146\151\143\141\164\151\157 \156\040\101\165\164\150\157\162\151\164\171\040\055\040\107\064 \060\036\027\015\061\065\060\065\062\067\061\061\061\061\061\061\066 \132\027\015\063\067\061\062\062\067\061\061\064\061\061\066\132 \060\201\276\061\013\060\011\006\003\125\004\006\023\002\125\123 \061\026\060\024\006\003\125\004\012\023\015\105\156\164\162\165 \163\164\054\040\111\156\143\056\061\050\060\046\006\003\125\004 \013\023\037\123\145\145\040\167\167\167\056\145\156\164\162\165 \163\164\056\156\145\164\057\154\145\147\141\154\055\164\145\162 \155\163\061\071\060\067\006\003\125\004\013\023\060\050\143\051 \040\062\060\061\065\040\105\156\164\162\165\163\164\054\040\111 \156\143\056\040\055\040\146\157\162\040\141\165\164\150\157\162 \151\172\145\144\040\165\163\145\040\157\156\154\171\061\062\060 \060\006\003\125\004\003\023\051\105\156\164\162\165\163\164\040 \122\157\157\164\040\103\145\162\164\151\146\151\143\141\164\151 \157\156\040\101\165\164\150\157\162\151\164\171\040\055\040\107 \064\060\202\002\042\060\015\006\011\052\206\110\206\367\015\001 \001\001\005\000\003\202\002\017\000\060\202\002\012\002\202\002 \001\000\261\354\054\102\356\342\321\060\377\245\222\107\342\055 \303\272\144\227\155\312\367\015\265\131\301\263\313\250\150\031 \330\257\204\155\060\160\135\176\363\056\322\123\231\341\376\037 \136\331\110\257\135\023\215\333\377\143\063\115\323\000\002\274 \304\370\321\006\010\224\171\130\212\025\336\051\263\375\375\304 \117\350\252\342\240\073\171\315\277\153\103\062\335\331\164\020 \271\367\364\150\324\273\320\207\325\252\113\212\052\157\052\004 \265\262\246\307\240\172\346\110\253\322\321\131\314\326\176\043 \346\227\154\360\102\345\334\121\113\025\101\355\111\112\311\336 \020\227\326\166\301\357\245\265\066\024\227\065\330\170\042\065 \122\357\103\275\333\047\333\141\126\202\064\334\313\210\140\014 \013\132\345\054\001\306\124\257\327\252\301\020\173\322\005\132 \270\100\236\206\247\303\220\206\002\126\122\011\172\234\322\047 \202\123\112\145\122\152\365\074\347\250\362\234\257\213\275\323 \016\324\324\136\156\207\236\152\075\105\035\321\135\033\364\351 \012\254\140\231\373\211\264\377\230\054\317\174\035\351\002\252 \004\232\036\270\334\210\156\045\263\154\146\367\074\220\363\127 \301\263\057\365\155\362\373\312\241\370\051\235\106\213\263\152 \366\346\147\007\276\054\147\012\052\037\132\262\076\127\304\323 \041\041\143\145\122\221\033\261\231\216\171\176\346\353\215\000 \331\132\252\352\163\350\244\202\002\107\226\376\133\216\124\141 \243\353\057\113\060\260\213\043\165\162\174\041\074\310\366\361 \164\324\034\173\243\005\125\356\273\115\073\062\276\232\167\146 \236\254\151\220\042\007\037\141\072\226\276\345\232\117\314\005

\074\050\131\323\301\014\124\250\131\141\275\310\162\114\350\334 \237\207\177\275\234\110\066\136\225\243\016\271\070\044\125\374 \165\146\353\002\343\010\064\051\112\306\343\053\057\063\240\332 \243\206\245\022\227\375\200\053\332\024\102\343\222\275\076\362 \135\136\147\164\056\034\210\107\051\064\137\342\062\250\234\045 \067\214\272\230\000\227\213\111\226\036\375\045\212\254\334\332 \330\135\164\156\146\260\377\104\337\241\030\306\276\110\057\067 \224\170\370\225\112\077\177\023\136\135\131\375\164\206\103\143 \163\111\002\003\001\000\001\243\102\060\100\060\017\006\003\125 \035\023\001\001\377\004\005\060\003\001\001\377\060\016\006\003 \125\035\017\001\001\377\004\004\003\002\001\006\060\035\006\003 \125\035\016\004\026\004\024\237\070\304\126\043\303\071\350\240 \161\154\350\124\114\344\350\072\261\277\147\060\015\006\011\052 \206\110\206\367\015\001\001\013\005\000\003\202\002\001\000\022 \345\102\246\173\213\017\014\344\106\245\266\140\100\207\214\045 \176\255\270\150\056\133\306\100\166\074\003\370\311\131\364\363 \253\142\316\020\215\264\132\144\214\150\300\260\162\103\064\322 \033\013\366\054\123\322\312\220\113\206\146\374\252\203\042\364 \213\032\157\046\110\254\166\167\010\277\305\230\134\364\046\211 \236\173\303\271\144\062\001\177\323\303\335\130\155\354\261\253 \204\125\164\167\204\004\047\122\153\206\114\316\335\271\145\377 \326\306\136\237\232\020\231\113\165\152\376\152\351\227\040\344 \344\166\172\306\320\044\252\220\315\040\220\272\107\144\373\177 \007\263\123\170\265\012\142\362\163\103\316\101\053\201\152\056 \205\026\224\123\324\153\137\162\042\253\121\055\102\325\000\234 \231\277\336\273\224\073\127\375\232\365\206\313\126\073\133\210 \001\345\174\050\113\003\371\111\203\174\262\177\174\343\355\216 \241\177\140\123\216\125\235\120\064\022\017\267\227\173\154\207 \112\104\347\365\155\354\200\067\360\130\031\156\112\150\166\360 \037\222\344\352\265\222\323\141\121\020\013\255\247\331\137\307 \137\334\037\243\134\214\241\176\233\267\236\323\126\157\146\136 \007\226\040\355\013\164\373\146\116\213\021\025\351\201\111\176 \157\260\324\120\177\042\327\137\145\002\015\246\364\205\036\330 \256\006\113\112\247\322\061\146\302\370\316\345\010\246\244\002 \226\104\150\127\304\325\063\317\031\057\024\304\224\034\173\244 \331\360\237\016\261\200\342\321\236\021\144\251\210\021\072\166 \202\345\142\302\200\330\244\203\355\223\357\174\057\220\260\062 \114\226\025\150\110\122\324\231\010\300\044\350\034\343\263\245 \041\016\222\300\220\037\317\040\137\312\073\070\307\267\155\072 \363\346\104\270\016\061\153\210\216\160\353\234\027\122\250\101 \224\056\207\266\347\246\022\305\165\337\133\300\012\156\173\244 \344\136\206\371\066\224\337\167\303\351\015\300\071\361\171\273 \106\216\253\103\131\047\267\040\273\043\351\126\100\041\354\061 \075\145\252\103\362\075\337\160\104\341\272\115\046\020\073\230 \237\363\310\216\033\070\126\041\152\121\223\323\221\312\106\332 \211\267\075\123\203\054\010\037\213\217\123\335\377\254\037 END

CKA\_NSS\_MOZILLA\_CA\_POLICY CK\_BBOOL CK\_TRUE

# Trust for "Entrust Root Certification Authority - G4"

# Issuer: CN=Entrust Root Certification Authority - G4,OU="(c) 2015 Entrust, Inc. - for authorized use

only",OU=See www.entrust.net/legal-terms,O="Entrust, Inc.",C=US

# Serial Number:00:d9:b5:43:7f:af:a9:39:0f:00:00:00:00:55:65:ad:58

# Subject: CN=Entrust Root Certification Authority - G4,OU="(c) 2015 Entrust, Inc. - for authorized use

only",OU=See www.entrust.net/legal-terms,O="Entrust, Inc.",C=US

# Not Valid Before: Wed May 27 11:11:16 2015

# Not Valid After : Sun Dec 27 11:41:16 2037

# Fingerprint (SHA-256):

DB:35:17:D1:F6:73:2A:2D:5A:B9:7C:53:3E:C7:07:79:EE:32:70:A6:2F:B4:AC:42:38:37:24:60:E6:F0:1E:88

# Fingerprint (SHA1): 14:88:4E:86:26:37:B0:26:AF:59:62:5C:40:77:EC:35:29:BA:96:01

CKA\_CLASS CK\_OBJECT\_CLASS CKO\_NSS\_TRUST

CKA\_TOKEN CK\_BBOOL CK\_TRUE

CKA\_PRIVATE CK\_BBOOL CK\_FALSE

CKA\_MODIFIABLE CK\_BBOOL CK\_FALSE

CKA\_LABEL UTF8 "Entrust Root Certification Authority - G4"

CKA\_CERT\_SHA1\_HASH MULTILINE\_OCTAL

\024\210\116\206\046\067\260\046\257\131\142\134\100\167\354\065

\051\272\226\001

END

CKA\_CERT\_MD5\_HASH MULTILINE\_OCTAL

\211\123\361\203\043\267\174\216\005\361\214\161\070\116\037\210 END

CKA\_ISSUER MULTILINE\_OCTAL

```
\060\201\276\061\013\060\011\006\003\125\004\006\023\002\125\123
\061\026\060\024\006\003\125\004\012\023\015\105\156\164\162\165
\163\164\054\040\111\156\143\056\061\050\060\046\006\003\125\004
\013\023\037\123\145\145\040\167\167\167\056\145\156\164\162\165
\163\164\056\156\145\164\057\154\145\147\141\154\055\164\145\162
\155\163\061\071\060\067\006\003\125\004\013\023\060\050\143\051
\040\062\060\061\065\040\105\156\164\162\165\163\164\054\040\111
\156\143\056\040\055\040\146\157\162\040\141\165\164\150\157\162
\151\172\145\144\040\165\163\145\040\157\156\154\171\061\062\060
\060\006\003\125\004\003\023\051\105\156\164\162\165\163\164\040
\122\157\157\164\040\103\145\162\164\151\146\151\143\141\164\151
\157\156\040\101\165\164\150\157\162\151\164\171\040\055\040\107
\setminus 064END
```
CKA\_SERIAL\_NUMBER MULTILINE\_OCTAL

\002\021\000\331\265\103\177\257\251\071\017\000\000\000\000\125 \145\255\130

END

CKA\_TRUST\_SERVER\_AUTH CK\_TRUST CKT\_NSS\_TRUSTED\_DELEGATOR CKA TRUST\_EMAIL\_PROTECTION CK\_TRUST CKT\_NSS\_TRUSTED\_DELEGATOR CKA\_TRUST\_CODE\_SIGNING CK\_TRUST CKT\_NSS\_MUST\_VERIFY\_TRUST CKA\_TRUST\_STEP\_UP\_APPROVED CK\_BBOOL CK\_FALSE

#

# Certificate "Microsoft ECC Root Certificate Authority 2017"

#

# Issuer: CN=Microsoft ECC Root Certificate Authority 2017,O=Microsoft Corporation,C=US

# Serial Number:66:f2:3d:af:87:de:8b:b1:4a:ea:0c:57:31:01:c2:ec

# Subject: CN=Microsoft ECC Root Certificate Authority 2017,O=Microsoft Corporation,C=US

# Not Valid Before: Wed Dec 18 23:06:45 2019

# Not Valid After : Fri Jul 18 23:16:04 2042

# Fingerprint (SHA-256):

35:8D:F3:9D:76:4A:F9:E1:B7:66:E9:C9:72:DF:35:2E:E1:5C:FA:C2:27:AF:6A:D1:D7:0E:8E:4A:6E:DC:BA:02

# Fingerprint (SHA1): 99:9A:64:C3:7F:F4:7D:9F:AB:95:F1:47:69:89:14:60:EE:C4:C3:C5

CKA\_CLASS CK\_OBJECT\_CLASS CKO\_CERTIFICATE

CKA\_TOKEN CK\_BBOOL CK\_TRUE

CKA\_PRIVATE CK\_BBOOL CK\_FALSE

CKA\_MODIFIABLE CK\_BBOOL CK\_FALSE

CKA\_LABEL UTF8 "Microsoft ECC Root Certificate Authority 2017"

CKA\_CERTIFICATE\_TYPE CK\_CERTIFICATE\_TYPE CKC\_X\_509

CKA\_SUBJECT MULTILINE\_OCTAL

\060\145\061\013\060\011\006\003\125\004\006\023\002\125\123\061 \036\060\034\006\003\125\004\012\023\025\115\151\143\162\157\163 \157\146\164\040\103\157\162\160\157\162\141\164\151\157\156\061 \066\060\064\006\003\125\004\003\023\055\115\151\143\162\157\163 \157\146\164\040\105\103\103\040\122\157\157\164\040\103\145\162

\164\151\146\151\143\141\164\145\040\101\165\164\150\157\162\151

\164\171\040\062\060\061\067

END

CKA\_ID UTF8 "0"

CKA\_ISSUER MULTILINE\_OCTAL

\060\145\061\013\060\011\006\003\125\004\006\023\002\125\123\061 \036\060\034\006\003\125\004\012\023\025\115\151\143\162\157\163 \157\146\164\040\103\157\162\160\157\162\141\164\151\157\156\061 \066\060\064\006\003\125\004\003\023\055\115\151\143\162\157\163 \157\146\164\040\105\103\103\040\122\157\157\164\040\103\145\162 \164\151\146\151\143\141\164\145\040\101\165\164\150\157\162\151 \164\171\040\062\060\061\067

END

CKA\_SERIAL\_NUMBER MULTILINE\_OCTAL

\002\020\146\362\075\257\207\336\213\261\112\352\014\127\061\001 \302\354

END

CKA\_VALUE MULTILINE\_OCTAL

\060\202\002\131\060\202\001\337\240\003\002\001\002\002\020\146 \362\075\257\207\336\213\261\112\352\014\127\061\001\302\354\060 \012\006\010\052\206\110\316\075\004\003\003\060\145\061\013\060 \011\006\003\125\004\006\023\002\125\123\061\036\060\034\006\003 \125\004\012\023\025\115\151\143\162\157\163\157\146\164\040\103 \157\162\160\157\162\141\164\151\157\156\061\066\060\064\006\003 \125\004\003\023\055\115\151\143\162\157\163\157\146\164\040\105

\103\103\040\122\157\157\164\040\103\145\162\164\151\146\151\143 \141\164\145\040\101\165\164\150\157\162\151\164\171\040\062\060 \061\067\060\036\027\015\061\071\061\062\061\070\062\063\060\066 \064\065\132\027\015\064\062\060\067\061\070\062\063\061\066\060 \064\132\060\145\061\013\060\011\006\003\125\004\006\023\002\125 \123\061\036\060\034\006\003\125\004\012\023\025\115\151\143\162 \157\163\157\146\164\040\103\157\162\160\157\162\141\164\151\157 \156\061\066\060\064\006\003\125\004\003\023\055\115\151\143\162 \157\163\157\146\164\040\105\103\103\040\122\157\157\164\040\103 \145\162\164\151\146\151\143\141\164\145\040\101\165\164\150\157 \162\151\164\171\040\062\060\061\067\060\166\060\020\006\007\052 \206\110\316\075\002\001\006\005\053\201\004\000\042\003\142\000 \004\324\274\075\002\102\165\101\023\043\315\200\004\206\002\121 \057\152\250\201\142\013\145\314\366\312\235\036\157\112\146\121 \242\003\331\235\221\372\266\026\261\214\156\336\174\315\333\171 \246\057\316\273\316\161\057\345\245\253\050\354\143\004\146\231 \370\372\362\223\020\005\341\201\050\102\343\306\150\364\346\033 \204\140\112\211\257\355\171\017\073\316\361\366\104\365\001\170 \300\243\124\060\122\060\016\006\003\125\035\017\001\001\377\004 \004\003\002\001\206\060\017\006\003\125\035\023\001\001\377\004 \005\060\003\001\001\377\060\035\006\003\125\035\016\004\026\004 \024\310\313\231\162\160\122\014\370\346\276\262\004\127\051\052 \317\102\020\355\065\060\020\006\011\053\006\001\004\001\202\067 \025\001\004\003\002\001\000\060\012\006\010\052\206\110\316\075 \004\003\003\003\150\000\060\145\002\060\130\362\115\352\014\371 \137\136\356\140\051\313\072\362\333\326\062\204\031\077\174\325 \057\302\261\314\223\256\120\273\011\062\306\306\355\176\311\066 \224\022\344\150\205\006\242\033\320\057\002\061\000\231\351\026 \264\016\372\126\110\324\244\060\026\221\170\333\124\214\145\001 \212\347\120\146\302\061\267\071\272\270\032\042\007\116\374\153 \124\026\040\377\053\265\347\114\014\115\246\117\163 END

CKA NSS MOZILLA CA POLICY CK BBOOL CK TRUE CKA\_NSS\_SERVER\_DISTRUST\_AFTER CK\_BBOOL CK\_FALSE CKA\_NSS\_EMAIL\_DISTRUST\_AFTER CK\_BBOOL CK\_FALSE

# Trust for "Microsoft ECC Root Certificate Authority 2017"

# Issuer: CN=Microsoft ECC Root Certificate Authority 2017,O=Microsoft Corporation,C=US

# Serial Number:66:f2:3d:af:87:de:8b:b1:4a:ea:0c:57:31:01:c2:ec

# Subject: CN=Microsoft ECC Root Certificate Authority 2017,O=Microsoft Corporation,C=US

# Not Valid Before: Wed Dec 18 23:06:45 2019

# Not Valid After : Fri Jul 18 23:16:04 2042

# Fingerprint (SHA-256):

35:8D:F3:9D:76:4A:F9:E1:B7:66:E9:C9:72:DF:35:2E:E1:5C:FA:C2:27:AF:6A:D1:D7:0E:8E:4A:6E:DC:BA:02

# Fingerprint (SHA1): 99:9A:64:C3:7F:F4:7D:9F:AB:95:F1:47:69:89:14:60:EE:C4:C3:C5

CKA\_CLASS CK\_OBJECT\_CLASS CKO\_NSS\_TRUST

CKA\_TOKEN CK\_BBOOL CK\_TRUE

CKA\_PRIVATE CK\_BBOOL CK\_FALSE

#### CKA\_MODIFIABLE CK\_BBOOL CK\_FALSE

CKA\_LABEL UTF8 "Microsoft ECC Root Certificate Authority 2017"

## CKA\_CERT\_SHA1\_HASH MULTILINE\_OCTAL

\231\232\144\303\177\364\175\237\253\225\361\107\151\211\024\140 \356\304\303\305

END

CKA\_CERT\_MD5\_HASH MULTILINE\_OCTAL

\335\241\003\346\112\223\020\321\277\360\031\102\313\376\355\147 END

CKA\_ISSUER MULTILINE\_OCTAL

\060\145\061\013\060\011\006\003\125\004\006\023\002\125\123\061 \036\060\034\006\003\125\004\012\023\025\115\151\143\162\157\163 \157\146\164\040\103\157\162\160\157\162\141\164\151\157\156\061 \066\060\064\006\003\125\004\003\023\055\115\151\143\162\157\163 \157\146\164\040\105\103\103\040\122\157\157\164\040\103\145\162 \164\151\146\151\143\141\164\145\040\101\165\164\150\157\162\151

\164\171\040\062\060\061\067

END

CKA\_SERIAL\_NUMBER MULTILINE\_OCTAL

\002\020\146\362\075\257\207\336\213\261\112\352\014\127\061\001

\302\354

END

CKA\_TRUST\_SERVER\_AUTH CK\_TRUST CKT\_NSS\_TRUSTED\_DELEGATOR CKA TRUST\_EMAIL\_PROTECTION CK\_TRUST CKT\_NSS\_MUST\_VERIFY\_TRUST CKA\_TRUST\_CODE\_SIGNING CK\_TRUST CKT\_NSS\_MUST\_VERIFY\_TRUST CKA\_TRUST\_STEP\_UP\_APPROVED CK\_BBOOL CK\_FALSE

#

# Certificate "Microsoft RSA Root Certificate Authority 2017"

#

# Issuer: CN=Microsoft RSA Root Certificate Authority 2017,O=Microsoft Corporation,C=US

# Serial Number:1e:d3:97:09:5f:d8:b4:b3:47:70:1e:aa:be:7f:45:b3

# Subject: CN=Microsoft RSA Root Certificate Authority 2017,O=Microsoft Corporation,C=US

# Not Valid Before: Wed Dec 18 22:51:22 2019

# Not Valid After : Fri Jul 18 23:00:23 2042

# Fingerprint (SHA-256):

C7:41:F7:0F:4B:2A:8D:88:BF:2E:71:C1:41:22:EF:53:EF:10:EB:A0:CF:A5:E6:4C:FA:20:F4:18:85:30:73:E0 # Fingerprint (SHA1): 73:A5:E6:4A:3B:FF:83:16:FF:0E:DC:CC:61:8A:90:6E:4E:AE:4D:74

CKA\_CLASS CK\_OBJECT\_CLASS CKO\_CERTIFICATE

CKA\_TOKEN CK\_BBOOL CK\_TRUE

CKA\_PRIVATE CK\_BBOOL CK\_FALSE

CKA\_MODIFIABLE CK\_BBOOL CK\_FALSE

CKA\_LABEL UTF8 "Microsoft RSA Root Certificate Authority 2017"

CKA\_CERTIFICATE\_TYPE CK\_CERTIFICATE\_TYPE CKC\_X\_509

CKA\_SUBJECT MULTILINE\_OCTAL

\060\145\061\013\060\011\006\003\125\004\006\023\002\125\123\061

\036\060\034\006\003\125\004\012\023\025\115\151\143\162\157\163

\157\146\164\040\103\157\162\160\157\162\141\164\151\157\156\061

\060\202\005\250\060\202\003\220\240\003\002\001\002\002\020\020\036 \323\227\011\137\330\264\263\107\160\036\252\276\177\105\263\060 \015\006\011\052\206\110\206\367\015\001\001\014\005\000\060\145 \061\013\060\011\006\003\125\004\006\023\002\125\123\061\036\060 \034\006\003\125\004\012\023\025\115\151\143\162\157\163\157\146 \164\040\103\157\162\160\157\162\141\164\151\157\156\061\066\060 \064\006\003\125\004\003\023\055\115\151\143\162\157\163\157\146 \164\040\122\123\101\040\122\157\157\164\040\103\145\162\164\151 \146\151\143\141\164\145\040\101\165\164\150\157\162\151\164\171 \040\062\060\061\067\060\036\027\015\061\071\061\062\061\070\062 \062\065\061\062\062\132\027\015\064\062\060\067\061\070\062\063 \060\060\062\063\132\060\145\061\013\060\011\006\003\125\004\006 \023\002\125\123\061\036\060\034\006\003\125\004\012\023\025\115 \151\143\162\157\163\157\146\164\040\103\157\162\160\157\162\141 \164\151\157\156\061\066\060\064\006\003\125\004\003\023\055\115 \151\143\162\157\163\157\146\164\040\122\123\101\040\122\157\157 \164\040\103\145\162\164\151\146\151\143\141\164\145\040\101\165 \164\150\157\162\151\164\171\040\062\060\061\067\060\202\002\042 \060\015\006\011\052\206\110\206\367\015\001\001\001\005\000\003 \202\002\017\000\060\202\002\012\002\202\002\001\000\312\133\276 \224\063\214\051\225\221\026\012\225\275\107\142\301\211\363\231 \066\337\106\220\311\245\355\170\152\157\107\221\150\370\047\147 \120\063\035\241\246\373\340\345\103\243\204\002\127\001\135\234 \110\100\202\123\020\274\277\307\073\150\220\266\202\055\345\364 \145\320\314\155\031\314\225\371\173\254\112\224\255\016\336\113 \103\035\207\007\222\023\220\200\203\144\065\071\004\374\345\351 \154\263\266\037\120\224\070\145\120\134\027\106\271\266\205\265 \034\265\027\350\326\105\235\330\262\046\260\312\304\160\112\256

CKA\_VALUE MULTILINE\_OCTAL

END

\105\263

CKA\_SERIAL\_NUMBER MULTILINE\_OCTAL \002\020\036\323\227\011\137\330\264\263\107\160\036\252\276\177

END

\164\171\040\062\060\061\067

CKA\_ISSUER MULTILINE\_OCTAL \060\145\061\013\060\011\006\003\125\004\006\023\002\125\123\061 \036\060\034\006\003\125\004\012\023\025\115\151\143\162\157\163 \157\146\164\040\103\157\162\160\157\162\141\164\151\157\156\061 \066\060\064\006\003\125\004\003\023\055\115\151\143\162\157\163 \157\146\164\040\122\123\101\040\122\157\157\164\040\103\145\162 \164\151\146\151\143\141\164\145\040\101\165\164\150\157\162\151

END CKA\_ID UTF8 "0"

\164\171\040\062\060\061\067

\066\060\064\006\003\125\004\003\023\055\115\151\143\162\157\163 \157\146\164\040\122\123\101\040\122\157\157\164\040\103\145\162 \164\151\146\151\143\141\164\145\040\101\165\164\150\157\162\151

\140\244\335\263\331\354\374\073\325\127\162\274\077\310\311\262 \336\113\153\370\043\154\003\300\005\275\225\307\315\163\073\146 \200\144\343\032\254\056\371\107\005\362\006\266\233\163\365\170 \063\133\307\241\373\047\052\241\264\232\221\214\221\323\072\202 \076\166\100\264\315\122\141\121\160\050\077\305\305\132\362\311 \214\111\273\024\133\115\310\377\147\115\114\022\226\255\365\376 \170\250\227\207\327\375\136\040\200\334\241\113\042\373\324\211 \255\272\316\107\227\107\125\173\217\105\310\147\050\204\225\034 \150\060\357\357\111\340\065\173\144\347\230\260\224\332\115\205 \073\076\125\304\050\257\127\363\236\023\333\106\047\237\036\242 \136\104\203\244\245\312\325\023\263\113\077\304\343\302\346\206 \141\244\122\060\271\172\040\117\157\017\070\123\313\063\014\023 \053\217\326\232\275\052\310\055\261\034\175\113\121\312\107\321 \110\047\162\135\207\353\325\105\346\110\145\235\257\122\220\272 \133\242\030\145\127\022\237\150\271\324\025\153\224\304\151\042 \230\364\063\340\355\371\121\216\101\120\311\064\117\166\220\254 \374\070\301\330\341\173\271\343\343\224\341\106\151\313\016\012 \120\153\023\272\254\017\067\132\267\022\265\220\201\036\126\256 \127\042\206\331\311\322\321\327\121\343\253\073\306\125\375\036 \016\323\164\012\321\332\252\352\151\270\227\050\217\110\304\007 \370\122\103\072\364\312\125\065\054\260\246\152\300\234\371\362 \201\341\022\152\300\105\331\147\263\316\377\043\242\211\012\124 \324\024\271\052\250\327\354\371\253\315\045\130\062\171\217\220 \133\230\071\304\010\006\301\254\177\016\075\000\245\002\003\001 \000\001\243\124\060\122\060\016\006\003\125\035\017\001\001\377 \004\004\003\002\001\206\060\017\006\003\125\035\023\001\001\377 \004\005\060\003\001\001\377\060\035\006\003\125\035\016\004\026 \004\024\011\313\131\177\206\262\160\217\032\303\071\343\300\331 \351\277\273\115\262\043\060\020\006\011\053\006\001\004\001\202 \067\025\001\004\003\002\001\000\060\015\006\011\052\206\110\206 \367\015\001\001\014\005\000\003\202\002\001\000\254\257\076\135 \302\021\226\211\216\243\347\222\326\227\025\270\023\242\246\102 \056\002\315\026\005\131\047\312\040\350\272\270\350\032\354\115 \250\227\126\256\145\103\261\217\000\233\122\315\125\315\123\071 \155\142\114\213\015\133\174\056\104\277\203\020\217\363\123\202 \200\303\117\072\307\156\021\077\346\343\026\221\204\373\155\204 \177\064\164\255\211\247\316\271\327\327\237\204\144\222\276\225 \241\255\011\123\063\335\356\012\352\112\121\216\157\125\253\272 \265\224\106\256\214\177\330\242\120\045\145\140\200\106\333\063 \004\256\154\265\230\164\124\045\334\223\344\370\343\125\025\075 \270\155\303\012\244\022\301\151\205\156\337\144\361\123\231\341 \112\165\040\235\225\017\344\326\334\003\361\131\030\350\107\211 \262\127\132\224\266\251\330\027\053\027\111\345\166\313\301\126 \231\072\067\261\377\151\054\221\221\223\341\337\114\243\067\166 \115\241\237\370\155\036\035\323\372\354\373\364\105\035\023\155 \317\367\131\345\042\047\162\053\206\363\127\273\060\355\044\115 \334\175\126\273\243\263\370\064\171\211\301\340\362\002\141\367 \246\374\017\273\034\027\013\256\101\331\174\275\047\243\375\056

\072\321\223\224\261\163\035\044\213\257\133\040\211\255\267\147 \146\171\365\072\306\246\226\063\376\123\222\310\106\261\021\221 \306\231\177\217\311\326\146\061\040\101\020\207\055\014\326\301 \257\064\230\312\144\203\373\023\127\321\301\360\074\172\214\245 \301\375\225\041\240\161\301\223\147\161\022\352\217\210\012\151 \031\144\231\043\126\373\254\052\056\160\276\146\304\014\204\357 \345\213\363\223\001\370\152\220\223\147\113\262\150\243\265\142 \217\351\077\214\172\073\136\017\347\214\270\306\174\357\067\375 \164\342\310\117\063\162\341\224\071\155\275\022\257\276\014\116 \160\174\033\157\215\263\062\223\163\104\026\155\350\364\367\340 \225\200\217\226\135\070\244\364\253\336\012\060\207\223\330\115 \000\161\142\105\047\113\072\102\204\133\177\145\267\147\064\122 \055\234\026\153\252\250\330\173\243\102\114\161\307\014\312\076 \203\344\246\357\267\001\060\136\121\243\171\365\160\151\246\101 \104\017\206\260\054\221\306\075\352\256\017\204 END CKA\_NSS\_MOZILLA\_CA\_POLICY CK\_BBOOL CK\_TRUE CKA\_NSS\_SERVER\_DISTRUST\_AFTER CK\_BBOOL CK\_FALSE CKA\_NSS\_EMAIL\_DISTRUST\_AFTER CK\_BBOOL CK\_FALSE # Trust for "Microsoft RSA Root Certificate Authority 2017" # Issuer: CN=Microsoft RSA Root Certificate Authority 2017,O=Microsoft Corporation,C=US # Serial Number:1e:d3:97:09:5f:d8:b4:b3:47:70:1e:aa:be:7f:45:b3 # Subject: CN=Microsoft RSA Root Certificate Authority 2017,O=Microsoft Corporation,C=US # Not Valid Before: Wed Dec 18 22:51:22 2019 # Not Valid After : Fri Jul 18 23:00:23 2042 # Fingerprint (SHA-256): C7:41:F7:0F:4B:2A:8D:88:BF:2E:71:C1:41:22:EF:53:EF:10:EB:A0:CF:A5:E6:4C:FA:20:F4:18:85:30:73:E0 # Fingerprint (SHA1): 73:A5:E6:4A:3B:FF:83:16:FF:0E:DC:CC:61:8A:90:6E:4E:AE:4D:74 CKA\_CLASS CK\_OBJECT\_CLASS CKO\_NSS\_TRUST CKA\_TOKEN CK\_BBOOL CK\_TRUE CKA\_PRIVATE CK\_BBOOL CK\_FALSE CKA\_MODIFIABLE CK\_BBOOL CK\_FALSE CKA\_LABEL UTF8 "Microsoft RSA Root Certificate Authority 2017" CKA\_CERT\_SHA1\_HASH MULTILINE\_OCTAL \163\245\346\112\073\377\203\026\377\016\334\314\141\212\220\156 \116\256\115\164 END CKA\_CERT\_MD5\_HASH MULTILINE\_OCTAL \020\377\000\377\317\311\370\307\172\300\356\065\216\311\017\107 END CKA\_ISSUER MULTILINE\_OCTAL \060\145\061\013\060\011\006\003\125\004\006\023\002\125\123\061 \036\060\034\006\003\125\004\012\023\025\115\151\143\162\157\163 \157\146\164\040\103\157\162\160\157\162\141\164\151\157\156\061 \066\060\064\006\003\125\004\003\023\055\115\151\143\162\157\163 \157\146\164\040\122\123\101\040\122\157\157\164\040\103\145\162 \164\151\146\151\143\141\164\145\040\101\165\164\150\157\162\151

\164\171\040\062\060\061\067 END CKA\_SERIAL\_NUMBER MULTILINE\_OCTAL \002\020\036\323\227\011\137\330\264\263\107\160\036\252\276\177 \105\263 END CKA TRUST\_SERVER\_AUTH CK\_TRUST CKT\_NSS\_TRUSTED\_DELEGATOR CKA\_TRUST\_EMAIL\_PROTECTION CK\_TRUST CKT\_NSS\_MUST\_VERIFY\_TRUST CKA\_TRUST\_CODE\_SIGNING CK\_TRUST CKT\_NSS\_MUST\_VERIFY\_TRUST CKA\_TRUST\_STEP\_UP\_APPROVED CK\_BBOOL CK\_FALSE # # Certificate "e-Szigno Root CA 2017" # # Issuer: CN=e-Szigno Root CA 2017,OID.2.5.4.97=VATHU-23584497,O=Microsec Ltd.,L=Budapest,C=HU # Serial Number:01:54:48:ef:21:fd:97:59:0d:f5:04:0a # Subject: CN=e-Szigno Root CA 2017,OID.2.5.4.97=VATHU-23584497,O=Microsec Ltd.,L=Budapest,C=HU # Not Valid Before: Tue Aug 22 12:07:06 2017 # Not Valid After : Fri Aug 22 12:07:06 2042 # Fingerprint (SHA-256): BE:B0:0B:30:83:9B:9B:C3:2C:32:E4:44:79:05:95:06:41:F2:64:21:B1:5E:D0:89:19:8B:51:8A:E2:EA:1B:99 # Fingerprint (SHA1): 89:D4:83:03:4F:9E:9A:48:80:5F:72:37:D4:A9:A6:EF:CB:7C:1F:D1 CKA\_CLASS CK\_OBJECT\_CLASS CKO\_CERTIFICATE CKA\_TOKEN CK\_BBOOL CK\_TRUE CKA\_PRIVATE CK\_BBOOL CK\_FALSE CKA\_MODIFIABLE CK\_BBOOL CK\_FALSE CKA\_LABEL UTF8 "e-Szigno Root CA 2017" CKA\_CERTIFICATE\_TYPE CK\_CERTIFICATE\_TYPE CKC\_X\_509 CKA\_SUBJECT MULTILINE\_OCTAL \060\161\061\013\060\011\006\003\125\004\006\023\002\110\125\061 \021\060\017\006\003\125\004\007\014\010\102\165\144\141\160\145 \163\164\061\026\060\024\006\003\125\004\012\014\015\115\151\143 \162\157\163\145\143\040\114\164\144\056\061\027\060\025\006\003 \125\004\141\014\016\126\101\124\110\125\055\062\063\065\070\064 \064\071\067\061\036\060\034\006\003\125\004\003\014\025\145\055 \123\172\151\147\156\157\040\122\157\157\164\040\103\101\040\062 \060\061\067 END CKA\_ID UTF8 "0" CKA\_ISSUER MULTILINE\_OCTAL \060\161\061\013\060\011\006\003\125\004\006\023\002\110\125\061 \021\060\017\006\003\125\004\007\014\010\102\165\144\141\160\145 \163\164\061\026\060\024\006\003\125\004\012\014\015\115\151\143 \162\157\163\145\143\040\114\164\144\056\061\027\060\025\006\003 \125\004\141\014\016\126\101\124\110\125\055\062\063\065\070\064 \064\071\067\061\036\060\034\006\003\125\004\003\014\025\145\055 \123\172\151\147\156\157\040\122\157\157\164\040\103\101\040\062

\060\061\067

END CKA\_SERIAL\_NUMBER MULTILINE\_OCTAL \002\014\001\124\110\357\041\375\227\131\015\365\004\012 END

CKA\_VALUE MULTILINE\_OCTAL

\060\202\002\100\060\202\001\345\240\003\002\001\002\002\014\001 \124\110\357\041\375\227\131\015\365\004\012\060\012\006\010\052 \206\110\316\075\004\003\002\060\161\061\013\060\011\006\003\125 \004\006\023\002\110\125\061\021\060\017\006\003\125\004\007\014 \010\102\165\144\141\160\145\163\164\061\026\060\024\006\003\125 \004\012\014\015\115\151\143\162\157\163\145\143\040\114\164\144 \056\061\027\060\025\006\003\125\004\141\014\016\126\101\124\110 \125\055\062\063\065\070\064\064\071\067\061\036\060\034\006\003 \125\004\003\014\025\145\055\123\172\151\147\156\157\040\122\157 \157\164\040\103\101\040\062\060\061\067\060\036\027\015\061\067 \060\070\062\062\061\062\060\067\060\066\132\027\015\064\062\060 \070\062\062\061\062\060\067\060\066\132\060\161\061\013\060\011 \006\003\125\004\006\023\002\110\125\061\021\060\017\006\003\125 \004\007\014\010\102\165\144\141\160\145\163\164\061\026\060\024 \006\003\125\004\012\014\015\115\151\143\162\157\163\145\143\040 \114\164\144\056\061\027\060\025\006\003\125\004\141\014\016\126 \101\124\110\125\055\062\063\065\070\064\064\071\067\061\036\060 \034\006\003\125\004\003\014\025\145\055\123\172\151\147\156\157 \040\122\157\157\164\040\103\101\040\062\060\061\067\060\131\060 \023\006\007\052\206\110\316\075\002\001\006\010\052\206\110\316 \075\003\001\007\003\102\000\004\226\334\075\212\330\260\173\157 \306\047\276\104\220\261\263\126\025\173\216\103\044\175\032\204 \131\356\143\150\262\306\136\207\320\025\110\036\250\220\255\275 \123\242\332\336\072\220\246\140\137\150\062\265\206\101\337\207 \133\054\173\305\376\174\172\332\243\143\060\141\060\017\006\003 \125\035\023\001\001\377\004\005\060\003\001\001\377\060\016\006 \003\125\035\017\001\001\377\004\004\003\002\001\006\060\0635\006 \003\125\035\016\004\026\004\024\207\021\025\010\321\252\301\170 \014\261\257\316\306\311\220\357\277\060\004\300\060\037\006\003 \125\035\043\004\030\060\026\200\024\207\021\025\010\321\252\301 \170\014\261\257\316\306\311\220\357\277\060\004\300\060\012\006 \010\052\206\110\316\075\004\003\002\003\111\000\060\106\002\041 \000\265\127\335\327\212\125\013\066\341\206\104\372\324\331\150 \215\270\334\043\212\212\015\324\057\175\352\163\354\277\115\154 \250\002\041\000\313\245\264\022\372\347\265\350\317\176\223\374 \363\065\217\157\116\132\174\264\274\116\262\374\162\252\133\131 \371\347\334\061

END

CKA\_NSS\_MOZILLA\_CA\_POLICY CK\_BBOOL CK\_TRUE CKA\_NSS\_SERVER\_DISTRUST\_AFTER CK\_BBOOL CK\_FALSE CKA\_NSS\_EMAIL\_DISTRUST\_AFTER CK\_BBOOL CK\_FALSE

# Trust for "e-Szigno Root CA 2017"

# Issuer: CN=e-Szigno Root CA 2017,OID.2.5.4.97=VATHU-23584497,O=Microsec Ltd.,L=Budapest,C=HU

# Serial Number:01:54:48:ef:21:fd:97:59:0d:f5:04:0a

# Subject: CN=e-Szigno Root CA 2017,OID.2.5.4.97=VATHU-23584497,O=Microsec Ltd.,L=Budapest,C=HU

# Not Valid Before: Tue Aug 22 12:07:06 2017

# Not Valid After : Fri Aug 22 12:07:06 2042

# Fingerprint (SHA-256):

BE:B0:0B:30:83:9B:9B:C3:2C:32:E4:44:79:05:95:06:41:F2:64:21:B1:5E:D0:89:19:8B:51:8A:E2:EA:1B:99 # Fingerprint (SHA1): 89:D4:83:03:4F:9E:9A:48:80:5F:72:37:D4:A9:A6:EF:CB:7C:1F:D1

CKA\_CLASS CK\_OBJECT\_CLASS CKO\_NSS\_TRUST

CKA\_TOKEN CK\_BBOOL CK\_TRUE

CKA\_PRIVATE CK\_BBOOL CK\_FALSE

CKA\_MODIFIABLE CK\_BBOOL CK\_FALSE

CKA\_LABEL UTF8 "e-Szigno Root CA 2017"

CKA\_CERT\_SHA1\_HASH MULTILINE\_OCTAL

\211\324\203\003\117\236\232\110\200\137\162\067\324\251\246\357

\313\174\037\321

END

CKA\_CERT\_MD5\_HASH MULTILINE\_OCTAL

\336\037\366\236\204\256\247\264\041\316\036\130\175\321\204\230 END

CKA\_ISSUER MULTILINE\_OCTAL

\060\161\061\013\060\011\006\003\125\004\006\023\002\110\125\061 \021\060\017\006\003\125\004\007\014\010\102\165\144\141\160\145 \163\164\061\026\060\024\006\003\125\004\012\014\015\115\151\143 \162\157\163\145\143\040\114\164\144\056\061\027\060\025\006\003 \125\004\141\014\016\126\101\124\110\125\055\062\063\065\070\064 \064\071\067\061\036\060\034\006\003\125\004\003\014\025\145\055 \123\172\151\147\156\157\040\122\157\157\164\040\103\101\040\062 \060\061\067

END

CKA\_SERIAL\_NUMBER MULTILINE\_OCTAL

\002\014\001\124\110\357\041\375\227\131\015\365\004\012 END

CKA TRUST\_SERVER\_AUTH CK\_TRUST CKT\_NSS\_TRUSTED\_DELEGATOR CKA\_TRUST\_EMAIL\_PROTECTION CK\_TRUST CKT\_NSS\_TRUSTED\_DELEGATOR CKA\_TRUST\_CODE\_SIGNING CK\_TRUST CKT\_NSS\_MUST\_VERIFY\_TRUST CKA\_TRUST\_STEP\_UP\_APPROVED CK\_BBOOL CK\_FALSE

#

# Certificate "certSIGN Root CA G2"

#

# Issuer: OU=certSIGN ROOT CA G2,O=CERTSIGN SA,C=RO

# Serial Number:11:00:34:b6:4e:c6:36:2d:36

# Subject: OU=certSIGN ROOT CA G2,O=CERTSIGN SA,C=RO

# Not Valid Before: Mon Feb 06 09:27:35 2017

# Not Valid After : Thu Feb 06 09:27:35 2042

# Fingerprint (SHA-256):

65:7C:FE:2F:A7:3F:AA:38:46:25:71:F3:32:A2:36:3A:46:FC:E7:02:09:51:71:07:02:CD:FB:B6:EE:DA:33:05

\000\064\266\116\306\066\055\066\060\015\006\011\052\206\110\206 \367\015\001\001\013\005\000\060\101\061\013\060\011\006\003\125 \004\006\023\002\122\117\061\024\060\022\006\003\125\004\012\023 \013\103\105\122\124\123\111\107\116\040\123\101\061\034\060\032 \006\003\125\004\013\023\023\143\145\162\164\123\111\107\116\040 \122\117\117\124\040\103\101\040\107\062\060\036\027\015\061\067 \060\062\060\066\060\071\062\067\063\065\132\027\015\064\062\060 \062\060\066\060\071\062\067\063\065\132\060\101\061\013\060\011 \006\003\125\004\006\023\002\122\117\061\024\060\022\006\003\125 \004\012\023\013\103\105\122\124\123\111\107\116\040\123\101\061 \034\060\032\006\003\125\004\013\023\023\143\145\162\164\123\111 \107\116\040\122\117\117\124\040\103\101\040\107\062\060\202\002 \042\060\015\006\011\052\206\110\206\367\015\001\001\001\005\000 \003\202\002\017\000\060\202\002\012\002\202\002\001\000\300\305 \165\031\221\175\104\164\164\207\376\016\073\226\334\330\001\026 \314\356\143\221\347\013\157\316\073\012\151\032\174\302\343\257 \202\216\206\327\136\217\127\353\323\041\131\375\071\067\102\060 \276\120\352\266\017\251\210\330\056\055\151\041\347\321\067\030 \116\175\221\325\026\137\153\133\000\302\071\103\015\066\205\122 \271\123\145\017\035\102\345\217\317\005\323\356\334\014\032\331 \270\213\170\042\147\344\151\260\150\305\074\344\154\132\106\347

\143\145\162\164\123\111\107\116\040\122\117\117\124\040\103\101

CKA\_CLASS CK\_OBJECT\_CLASS CKO\_CERTIFICATE

CKA\_CERTIFICATE\_TYPE CK\_CERTIFICATE\_TYPE CKC\_X\_509

\060\101\061\013\060\011\006\003\125\004\006\023\002\122\117\061 \024\060\022\006\003\125\004\012\023\013\103\105\122\124\123\111 \107\116\040\123\101\061\034\060\032\006\003\125\004\013\023\023 \143\145\162\164\123\111\107\116\040\122\117\117\124\040\103\101

\060\101\061\013\060\011\006\003\125\004\006\023\002\122\117\061 \024\060\022\006\003\125\004\012\023\013\103\105\122\124\123\111 \107\116\040\123\101\061\034\060\032\006\003\125\004\013\023\023

\060\202\005\107\060\202\003\057\240\003\002\001\002\002\011\021

CKA\_TOKEN CK\_BBOOL CK\_TRUE CKA\_PRIVATE CK\_BBOOL CK\_FALSE CKA\_MODIFIABLE CK\_BBOOL CK\_FALSE CKA\_LABEL UTF8 "certSIGN Root CA G2"

CKA\_SUBJECT MULTILINE\_OCTAL

CKA\_ISSUER MULTILINE\_OCTAL

# Fingerprint (SHA1): 26:F9:93:B4:ED:3D:28:27:B0:B9:4B:A7:E9:15:1D:A3:8D:92:E5:32

END

CKA\_VALUE MULTILINE\_OCTAL

CKA\_SERIAL\_NUMBER MULTILINE\_OCTAL \002\011\021\000\064\266\116\306\066\055\066

\040\107\062

END

\040\107\062

CKA\_ID UTF8 "0"

END

\315\307\372\357\304\354\113\275\152\244\254\375\314\050\121\357 \222\264\051\253\253\065\232\114\344\304\010\306\046\314\370\151 \237\344\234\360\051\323\134\371\306\026\045\236\043\303\040\301 \075\017\077\070\100\260\376\202\104\070\252\132\032\212\153\143 \130\070\264\025\323\266\021\151\173\036\124\356\214\032\042\254 \162\227\077\043\131\233\311\042\204\301\007\117\314\177\342\127 \312\022\160\273\246\145\363\151\165\143\275\225\373\033\227\315 \344\250\257\366\321\116\250\331\212\161\044\315\066\075\274\226 \304\361\154\251\256\345\317\015\156\050\015\260\016\265\312\121 \173\170\024\303\040\057\177\373\024\125\341\021\231\375\325\012 \241\236\002\343\142\137\353\065\113\054\270\162\350\076\075\117 \254\054\273\056\206\342\243\166\217\345\223\052\317\245\253\310 \134\215\113\006\377\022\106\254\170\313\024\007\065\340\251\337 \213\351\257\025\117\026\211\133\275\366\215\306\131\256\210\205 \016\301\211\353\037\147\305\105\216\377\155\067\066\053\170\146 \203\221\121\053\075\377\121\167\166\142\241\354\147\076\076\201 \203\340\126\251\120\037\037\172\231\253\143\277\204\027\167\361 \015\073\337\367\234\141\263\065\230\212\072\262\354\074\032\067 \077\176\217\222\317\331\022\024\144\332\020\002\025\101\377\117 \304\353\034\243\311\372\231\367\106\351\341\030\331\261\270\062 \055\313\024\014\120\330\203\145\203\356\271\134\317\313\005\132 \114\372\031\227\153\326\135\023\323\302\134\124\274\062\163\240 \170\365\361\155\036\313\237\245\246\237\042\334\321\121\236\202 \171\144\140\051\023\076\243\375\117\162\152\253\342\324\345\270 \044\125\054\104\113\212\210\104\234\312\204\323\052\073\002\003 \001\000\001\243\102\060\100\060\017\006\003\125\035\023\001\001 \377\004\005\060\003\001\001\377\060\016\006\003\125\035\017\001 \001\377\004\004\003\002\001\006\060\035\006\003\125\035\016\004 \026\004\024\202\041\055\146\306\327\240\340\025\353\316\114\011 \167\304\140\236\124\156\003\060\015\006\011\052\206\110\206\367 \015\001\001\013\005\000\003\202\002\001\000\140\336\032\270\347 \362\140\202\325\003\063\201\313\006\212\361\042\111\351\350\352 \221\177\306\063\136\150\031\003\206\073\103\001\317\007\160\344 \010\036\145\205\221\346\021\042\267\365\002\043\216\256\271\036 \175\037\176\154\346\275\045\325\225\032\362\005\246\257\205\002 \157\256\370\326\061\377\045\311\112\310\307\212\251\331\237\113 \111\233\021\127\231\222\103\021\336\266\063\244\314\327\215\144 \175\324\315\074\050\054\264\232\226\352\115\365\304\104\304\045 \252\040\200\330\051\125\367\340\101\374\006\046\377\271\066\365 \103\024\003\146\170\341\021\261\332\040\137\106\000\170\000\041 \245\036\000\050\141\170\157\250\001\001\217\235\064\232\377\364 \070\220\373\270\321\263\162\006\311\161\346\201\305\171\355\013 \246\171\362\023\013\234\367\135\016\173\044\223\264\110\333\206 \137\336\120\206\170\347\100\346\061\250\220\166\160\141\257\234 \067\054\021\265\202\267\252\256\044\064\133\162\014\151\015\315 \131\237\366\161\257\234\013\321\012\070\371\006\042\203\123\045 \014\374\121\304\346\276\342\071\225\013\044\255\257\321\225\344 \226\327\164\144\153\161\116\002\074\252\205\363\040\243\103\071

\166\133\154\120\376\232\234\024\036\145\024\212\025\275\243\202 \105\132\111\126\152\322\234\261\143\062\345\141\340\123\042\016 \247\012\111\352\313\176\037\250\342\142\200\366\020\105\122\230 \006\030\336\245\315\057\177\252\324\351\076\010\162\354\043\003 \002\074\246\252\330\274\147\164\075\024\027\373\124\113\027\343 \323\171\075\155\153\111\311\050\016\056\164\120\277\014\331\106 \072\020\206\311\247\077\351\240\354\177\353\245\167\130\151\161 \346\203\012\067\362\206\111\152\276\171\010\220\366\002\026\144 \076\345\332\114\176\014\064\311\371\137\266\263\050\121\247\247 \053\252\111\372\215\145\051\116\343\153\023\247\224\243\055\121 \155\170\014\104\313\337\336\010\157\316\243\144\253\323\225\204 \324\271\122\124\162\173\226\045\314\274\151\343\110\156\015\320 \307\235\047\232\252\370\023\222\335\036\337\143\237\065\251\026 \066\354\214\270\203\364\075\211\217\315\264\027\136\327\263\027 \101\020\135\047\163\140\205\127\111\042\007 END

CKA\_NSS\_MOZILLA\_CA\_POLICY CK\_BBOOL CK\_TRUE CKA\_NSS\_SERVER\_DISTRUST\_AFTER CK\_BBOOL CK\_FALSE CKA\_NSS\_EMAIL\_DISTRUST\_AFTER CK\_BBOOL CK\_FALSE

# Trust for "certSIGN Root CA G2"

# Issuer: OU=certSIGN ROOT CA G2,O=CERTSIGN SA,C=RO

# Serial Number:11:00:34:b6:4e:c6:36:2d:36

# Subject: OU=certSIGN ROOT CA G2,O=CERTSIGN SA,C=RO

# Not Valid Before: Mon Feb 06 09:27:35 2017

# Not Valid After : Thu Feb 06 09:27:35 2042

# Fingerprint (SHA-256):

65:7C:FE:2F:A7:3F:AA:38:46:25:71:F3:32:A2:36:3A:46:FC:E7:02:09:51:71:07:02:CD:FB:B6:EE:DA:33:05 # Fingerprint (SHA1): 26:F9:93:B4:ED:3D:28:27:B0:B9:4B:A7:E9:15:1D:A3:8D:92:E5:32

CKA\_CLASS CK\_OBJECT\_CLASS CKO\_NSS\_TRUST

CKA\_TOKEN CK\_BBOOL CK\_TRUE

CKA\_PRIVATE CK\_BBOOL CK\_FALSE

CKA\_MODIFIABLE CK\_BBOOL CK\_FALSE

CKA\_LABEL UTF8 "certSIGN Root CA G2"

CKA\_CERT\_SHA1\_HASH MULTILINE\_OCTAL

\046\371\223\264\355\075\050\047\260\271\113\247\351\025\035\243

\215\222\345\062

END

CKA\_CERT\_MD5\_HASH MULTILINE\_OCTAL

\214\361\165\212\306\031\317\224\267\367\145\040\207\303\227\307 END

CKA\_ISSUER MULTILINE\_OCTAL

\060\101\061\013\060\011\006\003\125\004\006\023\002\122\117\061 \024\060\022\006\003\125\004\012\023\013\103\105\122\124\123\111 \107\116\040\123\101\061\034\060\032\006\003\125\004\013\023\023 \143\145\162\164\123\111\107\116\040\122\117\117\124\040\103\101 \040\107\062 END

 **Open Source Used In Crosswork Service Health 5.0.0 812**

\156\040\101\165\164\150\157\162\151\164\171 END CKA\_ID UTF8 "0" CKA\_ISSUER MULTILINE\_OCTAL \060\201\210\061\013\060\011\006\003\125\004\006\023\002\125\123 \061\021\060\017\006\003\125\004\010\014\010\111\154\154\151\156 \157\151\163\061\020\060\016\006\003\125\004\007\014\007\103\150 \151\143\141\147\157\061\041\060\037\006\003\125\004\012\014\030 \124\162\165\163\164\167\141\166\145\040\110\157\154\144\151\156 \147\163\054\040\111\156\143\056\061\061\060\057\006\003\125\004 \003\014\050\124\162\165\163\164\167\141\166\145\040\107\154\157 \142\141\154\040\103\145\162\164\151\146\151\143\141\164\151\157

CKA\_TOKEN CK\_BBOOL CK\_TRUE CKA\_PRIVATE CK\_BBOOL CK\_FALSE CKA\_MODIFIABLE CK\_BBOOL CK\_FALSE CKA\_LABEL UTF8 "Trustwave Global Certification Authority" CKA\_CERTIFICATE\_TYPE CK\_CERTIFICATE\_TYPE CKC\_X\_509

97:55:20:15:F5:DD:FC:3C:87:88:C0:06:94:45:55:40:88:94:45:00:84:F1:00:86:70:86:BC:1A:2B:B5:8D:C8

# Fingerprint (SHA1): 2F:8F:36:4F:E1:58:97:44:21:59:87:A5:2A:9A:D0:69:95:26:7F:B5

CKA\_CLASS CK\_OBJECT\_CLASS CKO\_CERTIFICATE

CKA\_SUBJECT MULTILINE\_OCTAL

\157\151\163\061\020\060\016\006\003\125\004\007\014\007\103\150

\151\143\141\147\157\061\041\060\037\006\003\125\004\012\014\030 \124\162\165\163\164\167\141\166\145\040\110\157\154\144\151\156 \147\163\054\040\111\156\143\056\061\061\060\057\006\003\125\004 \003\014\050\124\162\165\163\164\167\141\166\145\040\107\154\157 \142\141\154\040\103\145\162\164\151\146\151\143\141\164\151\157

\061\021\060\017\006\003\125\004\010\014\010\111\154\154\151\156

\060\201\210\061\013\060\011\006\003\125\004\006\023\002\125\123

# Not Valid After : Sat Aug 23 19:34:12 2042 # Fingerprint (SHA-256):

# Certificate "Trustwave Global Certification Authority"

# Serial Number:05:f7:0e:86:da:49:f3:46:35:2e:ba:b2

# Not Valid Before: Wed Aug 23 19:34:12 2017

# Issuer: CN=Trustwave Global Certification Authority,O="Trustwave Holdings,

# Subject: CN=Trustwave Global Certification Authority,O="Trustwave Holdings,

CKA\_TRUST\_CODE\_SIGNING CK\_TRUST CKT\_NSS\_MUST\_VERIFY\_TRUST

Inc.",L=Chicago,ST=Illinois,C=US

Inc.",L=Chicago,ST=Illinois,C=US

#

CKA\_TRUST\_STEP\_UP\_APPROVED CK\_BBOOL CK\_FALSE

CKA\_TRUST\_SERVER\_AUTH CK\_TRUST CKT\_NSS\_TRUSTED\_DELEGATOR CKA\_TRUST\_EMAIL\_PROTECTION CK\_TRUST CKT\_NSS\_MUST\_VERIFY\_TRUST

#

\002\011\021\000\064\266\116\306\066\055\066 END

CKA\_SERIAL\_NUMBER MULTILINE\_OCTAL

\060\202\005\332\060\202\003\302\240\003\002\001\002\002\014\005 \367\016\206\332\111\363\106\065\056\272\262\060\015\006\011\052 \206\110\206\367\015\001\001\013\005\000\060\201\210\061\013\060 \011\006\003\125\004\006\023\002\125\123\061\021\060\017\006\003 \125\004\010\014\010\111\154\154\151\156\157\151\163\061\020\060 \016\006\003\125\004\007\014\007\103\150\151\143\141\147\157\061 \041\060\037\006\003\125\004\012\014\030\124\162\165\163\164\167 \141\166\145\040\110\157\154\144\151\156\147\163\054\040\111\156 \143\056\061\061\060\057\006\003\125\004\003\014\050\124\162\165 \163\164\167\141\166\145\040\107\154\157\142\141\154\040\103\145 \162\164\151\146\151\143\141\164\151\157\156\040\101\165\164\150 \157\162\151\164\171\060\036\027\015\061\067\060\070\062\063\061 \071\063\064\061\062\132\027\015\064\062\060\070\062\063\061\071 \063\064\061\062\132\060\201\210\061\013\060\011\006\003\125\004 \006\023\002\125\123\061\021\060\017\006\003\125\004\010\014\010 \111\154\154\151\156\157\151\163\061\020\060\016\006\003\125\004 \007\014\007\103\150\151\143\141\147\157\061\041\060\037\006\003 \125\004\012\014\030\124\162\165\163\164\167\141\166\145\040\110 \157\154\144\151\156\147\163\054\040\111\156\143\056\061\061\060 \057\006\003\125\004\003\014\050\124\162\165\163\164\167\141\166 \145\040\107\154\157\142\141\154\040\103\145\162\164\151\146\151 \143\141\164\151\157\156\040\101\165\164\150\157\162\151\164\171 \060\202\002\042\060\015\006\011\052\206\110\206\367\015\001\001 \001\005\000\003\202\002\017\000\060\202\002\012\002\202\002\001 \000\271\135\121\050\113\074\067\222\321\202\316\275\035\275\315 \335\270\253\317\012\076\341\135\345\334\252\011\271\127\002\076 \346\143\141\337\362\017\202\143\256\243\367\254\163\321\174\347 \263\013\257\010\000\011\131\177\315\051\052\210\223\207\027\030 \200\355\210\262\264\266\020\037\055\326\137\125\242\023\135\321 \306\353\006\126\211\210\376\254\062\235\375\134\303\005\307\156 \356\206\211\272\210\003\235\162\041\206\220\256\217\003\245\334 \237\210\050\313\243\222\111\017\354\320\017\342\155\104\117\200 \152\262\324\347\240\012\123\001\272\216\227\221\166\156\274\374 \325\153\066\346\100\210\326\173\057\137\005\350\054\155\021\363 \347\262\276\222\104\114\322\227\244\376\322\162\201\103\007\234 \351\021\076\365\213\032\131\175\037\150\130\335\004\000\054\226 \363\103\263\176\230\031\164\331\234\163\331\030\276\101\307\064 \171\331\364\142\302\103\271\263\047\260\042\313\371\075\122\307 \060\107\263\311\076\270\152\342\347\350\201\160\136\102\213\117 \046\245\376\072\302\040\156\273\370\026\216\315\014\251\264\033 \154\166\020\341\130\171\106\076\124\316\200\250\127\011\067\051 \033\231\023\217\014\310\326\054\034\373\005\350\010\225\075\145

# CKA\_VALUE MULTILINE\_OCTAL

END

CKA\_SERIAL\_NUMBER MULTILINE\_OCTAL \002\014\005\367\016\206\332\111\363\106\065\056\272\262 END

#### \156\040\101\165\164\150\157\162\151\164\171

\106\334\356\315\151\342\115\217\207\050\116\064\013\076\317\024 \331\273\335\266\120\232\255\167\324\031\326\332\032\210\310\116 \033\047\165\330\262\010\361\256\203\060\271\021\016\315\207\360 \204\215\025\162\174\241\357\314\362\210\141\272\364\151\273\014 \214\013\165\127\004\270\116\052\024\056\075\017\034\036\062\246 \142\066\356\146\342\042\270\005\100\143\020\042\363\063\053\164 \162\212\054\365\071\051\240\323\347\033\200\204\055\305\075\343 \115\261\375\032\157\272\145\007\073\130\354\102\105\046\373\330 \332\045\162\304\366\000\261\042\171\275\343\174\131\142\112\234 \005\157\075\316\346\326\107\143\231\306\044\157\162\022\310\254 \177\220\264\013\221\160\350\267\346\026\020\161\027\316\336\006 \117\110\101\175\065\112\243\211\362\311\113\173\101\021\155\147 \267\010\230\114\345\021\031\256\102\200\334\373\220\005\324\370 \120\312\276\344\255\307\302\224\327\026\235\346\027\217\257\066 \373\002\003\001\000\001\243\102\060\100\060\017\006\003\125\035 \023\001\001\377\004\005\060\003\001\001\377\060\035\006\003\125 \035\016\004\026\004\024\231\340\031\147\015\142\333\166\263\332 \075\270\133\350\375\102\322\061\016\207\060\016\006\003\125\035 \017\001\001\377\004\004\003\002\001\006\060\015\006\011\052\206 \110\206\367\015\001\001\013\005\000\003\202\002\001\000\230\163 \160\342\260\323\355\071\354\114\140\331\251\022\206\027\036\226 \320\350\124\050\073\144\055\041\246\370\235\126\023\152\110\075 \117\307\076\051\333\155\130\203\124\075\207\175\043\005\324\344 \034\334\350\070\145\206\305\165\247\132\333\065\005\275\167\336 \273\051\067\100\005\007\303\224\122\237\312\144\335\361\033\053 \334\106\012\020\002\061\375\112\150\015\007\144\220\346\036\365 \052\241\250\273\074\135\371\243\010\013\021\014\361\077\055\020 \224\157\376\342\064\207\203\326\317\345\033\065\155\322\003\341 \260\015\250\240\252\106\047\202\066\247\025\266\010\246\102\124 \127\266\231\132\342\013\171\220\327\127\022\121\065\031\210\101 \150\045\324\067\027\204\025\373\001\162\334\225\336\122\046\040 \230\046\342\166\365\047\157\372\000\073\112\141\331\015\313\121 \223\052\375\026\006\226\247\043\232\043\110\376\121\275\266\304 \260\261\124\316\336\154\101\255\026\147\176\333\375\070\315\271 \070\116\262\301\140\313\235\027\337\130\236\172\142\262\046\217 \164\225\233\344\133\035\322\017\335\230\034\233\131\271\043\323 \061\240\246\377\070\335\317\040\117\351\130\126\072\147\303\321 \366\231\231\235\272\066\266\200\057\210\107\117\206\277\104\072 \200\344\067\034\246\272\352\227\230\021\320\204\142\107\144\036 \252\356\100\277\064\261\234\217\116\341\362\222\117\037\216\363 \236\227\336\363\246\171\152\211\161\117\113\047\027\110\376\354 \364\120\017\117\111\175\314\105\343\275\172\100\305\101\334\141 \126\047\006\151\345\162\101\201\323\266\001\211\240\057\072\162 \171\376\072\060\277\101\354\307\142\076\221\113\307\331\061\166 \102\371\367\074\143\354\046\214\163\014\175\032\035\352\250\174 \207\250\302\047\174\341\063\101\017\317\317\374\000\240\042\200 \236\112\247\157\000\260\101\105\267\042\312\150\110\305\102\242 \256\335\035\362\340\156\116\005\130\261\300\220\026\052\244\075

\020\100\276\217\142\143\203\251\234\202\175\055\002\351\203\060 \174\313\047\311\375\036\146\000\260\056\323\041\057\216\063\026 \154\230\355\020\250\007\326\314\223\317\333\321\151\034\344\312 \311\340\266\234\351\316\161\161\336\154\077\026\244\171 END CKA\_NSS\_MOZILLA\_CA\_POLICY CK\_BBOOL CK\_TRUE CKA\_NSS\_SERVER\_DISTRUST\_AFTER CK\_BBOOL CK\_FALSE CKA\_NSS\_EMAIL\_DISTRUST\_AFTER CK\_BBOOL CK\_FALSE # Trust for "Trustwave Global Certification Authority" # Issuer: CN=Trustwave Global Certification Authority,O="Trustwave Holdings, Inc.",L=Chicago,ST=Illinois,C=US # Serial Number:05:f7:0e:86:da:49:f3:46:35:2e:ba:b2 # Subject: CN=Trustwave Global Certification Authority,O="Trustwave Holdings, Inc.",L=Chicago,ST=Illinois,C=US # Not Valid Before: Wed Aug 23 19:34:12 2017 # Not Valid After : Sat Aug 23 19:34:12 2042 # Fingerprint (SHA-256): 97:55:20:15:F5:DD:FC:3C:87:88:C0:06:94:45:55:40:88:94:45:00:84:F1:00:86:70:86:BC:1A:2B:B5:8D:C8 # Fingerprint (SHA1): 2F:8F:36:4F:E1:58:97:44:21:59:87:A5:2A:9A:D0:69:95:26:7F:B5 CKA\_CLASS CK\_OBJECT\_CLASS CKO\_NSS\_TRUST CKA\_TOKEN CK\_BBOOL CK\_TRUE CKA\_PRIVATE CK\_BBOOL CK\_FALSE CKA\_MODIFIABLE CK\_BBOOL CK\_FALSE CKA\_LABEL UTF8 "Trustwave Global Certification Authority" CKA\_CERT\_SHA1\_HASH MULTILINE\_OCTAL \057\217\066\117\341\130\227\104\041\131\207\245\052\232\320\151 \225\046\177\265 END CKA\_CERT\_MD5\_HASH MULTILINE\_OCTAL \370\034\030\055\057\272\137\155\241\154\274\307\253\221\307\016 END CKA\_ISSUER MULTILINE\_OCTAL \060\201\210\061\013\060\011\006\003\125\004\006\023\002\125\123 \061\021\060\017\006\003\125\004\010\014\010\111\154\154\151\156 \157\151\163\061\020\060\016\006\003\125\004\007\014\007\103\150 \151\143\141\147\157\061\041\060\037\006\003\125\004\012\014\030 \124\162\165\163\164\167\141\166\145\040\110\157\154\144\151\156 \147\163\054\040\111\156\143\056\061\061\060\057\006\003\125\004 \003\014\050\124\162\165\163\164\167\141\166\145\040\107\154\157 \142\141\154\040\103\145\162\164\151\146\151\143\141\164\151\157 \156\040\101\165\164\150\157\162\151\164\171 END CKA\_SERIAL\_NUMBER MULTILINE\_OCTAL \002\014\005\367\016\206\332\111\363\106\065\056\272\262 END CKA TRUST\_SERVER\_AUTH CK\_TRUST CKT\_NSS\_TRUSTED\_DELEGATOR CKA TRUST\_EMAIL\_PROTECTION CK\_TRUST CKT\_NSS\_TRUSTED\_DELEGATOR

## CKA\_TRUST\_CODE\_SIGNING CK\_TRUST CKT\_NSS\_MUST\_VERIFY\_TRUST CKA\_TRUST\_STEP\_UP\_APPROVED CK\_BBOOL CK\_FALSE

```
#
```
# Certificate "Trustwave Global ECC P256 Certification Authority" # # Issuer: CN=Trustwave Global ECC P256 Certification Authority,O="Trustwave Holdings, Inc.",L=Chicago,ST=Illinois,C=US # Serial Number:0d:6a:5f:08:3f:28:5c:3e:51:95:df:5d # Subject: CN=Trustwave Global ECC P256 Certification Authority,O="Trustwave Holdings, Inc.",L=Chicago,ST=Illinois,C=US # Not Valid Before: Wed Aug 23 19:35:10 2017 # Not Valid After : Sat Aug 23 19:35:10 2042 # Fingerprint (SHA-256): 94:5B:BC:82:5E:A5:54:F4:89:D1:FD:51:A7:3D:DF:2E:A6:24:AC:70:19:A0:52:05:22:5C:22:A7:8C:CF:A8:B4 # Fingerprint (SHA1): B4:90:82:DD:45:0C:BE:8B:5B:B1:66:D3:E2:A4:08:26:CD:ED:42:CF CKA\_CLASS CK\_OBJECT\_CLASS CKO\_CERTIFICATE CKA\_TOKEN CK\_BBOOL CK\_TRUE CKA\_PRIVATE CK\_BBOOL CK\_FALSE CKA\_MODIFIABLE CK\_BBOOL CK\_FALSE CKA\_LABEL UTF8 "Trustwave Global ECC P256 Certification Authority" CKA\_CERTIFICATE\_TYPE CK\_CERTIFICATE\_TYPE CKC\_X\_509 CKA\_SUBJECT MULTILINE\_OCTAL \060\201\221\061\013\060\011\006\003\125\004\006\023\002\125\123 \061\021\060\017\006\003\125\004\010\023\010\111\154\154\151\156 \157\151\163\061\020\060\016\006\003\125\004\007\023\007\103\150 \151\143\141\147\157\061\041\060\037\006\003\125\004\012\023\030 \124\162\165\163\164\167\141\166\145\040\110\157\154\144\151\156 \147\163\054\040\111\156\143\056\061\072\060\070\006\003\125\004 \003\023\061\124\162\165\163\164\167\141\166\145\040\107\154\157 \142\141\154\040\105\103\103\040\120\062\065\066\040\103\145\162 \164\151\146\151\143\141\164\151\157\156\040\101\165\164\150\157 \162\151\164\171 END CKA\_ID UTF8 "0" CKA\_ISSUER MULTILINE\_OCTAL \060\201\221\061\013\060\011\006\003\125\004\006\023\002\125\123 \061\021\060\017\006\003\125\004\010\023\010\111\154\154\151\156 \157\151\163\061\020\060\016\006\003\125\004\007\023\007\103\150 \151\143\141\147\157\061\041\060\037\006\003\125\004\012\023\030 \124\162\165\163\164\167\141\166\145\040\110\157\154\144\151\156 \147\163\054\040\111\156\143\056\061\072\060\070\006\003\125\004 \003\023\061\124\162\165\163\164\167\141\166\145\040\107\154\157 \142\141\154\040\105\103\103\040\120\062\065\066\040\103\145\162 \164\151\146\151\143\141\164\151\157\156\040\101\165\164\150\157 \162\151\164\171 END CKA\_SERIAL\_NUMBER MULTILINE\_OCTAL

#### \002\014\015\152\137\010\077\050\134\076\121\225\337\135 END

### CKA\_VALUE MULTILINE\_OCTAL

\060\202\002\140\060\202\002\007\240\003\002\001\002\002\014\015 \152\137\010\077\050\134\076\121\225\337\135\060\012\006\010\052 \206\110\316\075\004\003\002\060\201\221\061\013\060\011\006\003 \125\004\006\023\002\125\123\061\021\060\017\006\003\125\004\010 \023\010\111\154\154\151\156\157\151\163\061\020\060\016\006\003 \125\004\007\023\007\103\150\151\143\141\147\157\061\041\060\037 \006\003\125\004\012\023\030\124\162\165\163\164\167\141\166\145 \040\110\157\154\144\151\156\147\163\054\040\111\156\143\056\061 \072\060\070\006\003\125\004\003\023\061\124\162\165\163\164\167 \141\166\145\040\107\154\157\142\141\154\040\105\103\103\040\120 \062\065\066\040\103\145\162\164\151\146\151\143\141\164\151\157 \156\040\101\165\164\150\157\162\151\164\171\060\036\027\015\061 \067\060\070\062\063\061\071\063\065\061\060\132\027\015\064\062 \060\070\062\063\061\071\063\065\061\060\132\060\201\221\061\013 \060\011\006\003\125\004\006\023\002\125\123\061\021\060\017\006 \003\125\004\010\023\010\111\154\154\151\156\157\151\163\061\020 \060\016\006\003\125\004\007\023\007\103\150\151\143\141\147\157 \061\041\060\037\006\003\125\004\012\023\030\124\162\165\163\164 \167\141\166\145\040\110\157\154\144\151\156\147\163\054\040\111 \156\143\056\061\072\060\070\006\003\125\004\003\023\061\124\162 \165\163\164\167\141\166\145\040\107\154\157\142\141\154\040\105 \103\103\040\120\062\065\066\040\103\145\162\164\151\146\151\143 \141\164\151\157\156\040\101\165\164\150\157\162\151\164\171\060 \131\060\023\006\007\052\206\110\316\075\002\001\006\010\052\206 \110\316\075\003\001\007\003\102\000\004\176\373\154\346\043\343 \163\062\010\312\140\346\123\234\272\164\215\030\260\170\220\122 \200\335\070\300\112\035\321\250\314\223\244\227\006\070\312\015 \025\142\306\216\001\052\145\235\252\337\064\221\056\201\301\344 \063\222\061\304\375\011\072\246\077\255\243\103\060\101\060\017 \006\003\125\035\023\001\001\377\004\005\060\003\001\001\377\060 \017\006\003\125\035\017\001\001\377\004\005\003\003\007\006\000 \060\035\006\003\125\035\016\004\026\004\024\243\101\006\254\220 \155\321\112\353\165\245\112\020\231\263\261\241\213\112\367\060 \012\006\010\052\206\110\316\075\004\003\002\003\107\000\060\104 \002\040\007\346\124\332\016\240\132\262\256\021\237\207\305\266 \377\151\336\045\276\370\240\267\010\363\104\316\052\337\010\041 \014\067\002\040\055\046\003\240\005\275\153\321\366\134\370\145 \314\206\155\263\234\064\110\143\204\011\305\215\167\032\342\314 \234\341\164\173

END

CKA\_NSS\_MOZILLA\_CA\_POLICY CK\_BBOOL CK\_TRUE CKA\_NSS\_SERVER\_DISTRUST\_AFTER CK\_BBOOL CK\_FALSE CKA\_NSS\_EMAIL\_DISTRUST\_AFTER CK\_BBOOL CK\_FALSE

# Trust for "Trustwave Global ECC P256 Certification Authority"

# Issuer: CN=Trustwave Global ECC P256 Certification Authority,O="Trustwave Holdings,

Inc.",L=Chicago,ST=Illinois,C=US

# Serial Number:0d:6a:5f:08:3f:28:5c:3e:51:95:df:5d

# Subject: CN=Trustwave Global ECC P256 Certification Authority,O="Trustwave Holdings,

Inc.",L=Chicago,ST=Illinois,C=US

# Not Valid Before: Wed Aug 23 19:35:10 2017

# Not Valid After : Sat Aug 23 19:35:10 2042

# Fingerprint (SHA-256):

94:5B:BC:82:5E:A5:54:F4:89:D1:FD:51:A7:3D:DF:2E:A6:24:AC:70:19:A0:52:05:22:5C:22:A7:8C:CF:A8:B4

# Fingerprint (SHA1): B4:90:82:DD:45:0C:BE:8B:5B:B1:66:D3:E2:A4:08:26:CD:ED:42:CF

CKA\_CLASS CK\_OBJECT\_CLASS CKO\_NSS\_TRUST

CKA\_TOKEN CK\_BBOOL CK\_TRUE

CKA\_PRIVATE CK\_BBOOL CK\_FALSE

CKA\_MODIFIABLE CK\_BBOOL CK\_FALSE

CKA\_LABEL UTF8 "Trustwave Global ECC P256 Certification Authority"

CKA\_CERT\_SHA1\_HASH MULTILINE\_OCTAL

\264\220\202\335\105\014\276\213\133\261\146\323\342\244\010\046

\315\355\102\317

END

CKA\_CERT\_MD5\_HASH MULTILINE\_OCTAL

\133\104\343\215\135\066\206\046\350\015\005\322\131\247\203\124 END

CKA\_ISSUER MULTILINE\_OCTAL

```
\060\201\221\061\013\060\011\006\003\125\004\006\023\002\125\123
```
\061\021\060\017\006\003\125\004\010\023\010\111\154\154\151\156

```
\157\151\163\061\020\060\016\006\003\125\004\007\023\007\103\150
```
\151\143\141\147\157\061\041\060\037\006\003\125\004\012\023\030

```
\124\162\165\163\164\167\141\166\145\040\110\157\154\144\151\156
\147\163\054\040\111\156\143\056\061\072\060\070\006\003\125\004
```
\003\023\061\124\162\165\163\164\167\141\166\145\040\107\154\157

\142\141\154\040\105\103\103\040\120\062\065\066\040\103\145\162

```
\164\151\146\151\143\141\164\151\157\156\040\101\165\164\150\157
```
\162\151\164\171

END

CKA\_SERIAL\_NUMBER MULTILINE\_OCTAL

```
\002\014\015\152\137\010\077\050\134\076\121\225\337\135
```
END

```
CKA_TRUST_SERVER_AUTH CK_TRUST CKT_NSS_TRUSTED_DELEGATOR
CKA_TRUST_EMAIL_PROTECTION CK_TRUST CKT_NSS_TRUSTED_DELEGATOR
CKA_TRUST_CODE_SIGNING CK_TRUST CKT_NSS_MUST_VERIFY_TRUST
CKA_TRUST_STEP_UP_APPROVED CK_BBOOL CK_FALSE
```
#

# Certificate "Trustwave Global ECC P384 Certification Authority" # # Issuer: CN=Trustwave Global ECC P384 Certification Authority,O="Trustwave Holdings, Inc.",L=Chicago,ST=Illinois,C=US # Serial Number:08:bd:85:97:6c:99:27:a4:80:68:47:3b

CKA\_VALUE MULTILINE\_OCTAL \060\202\002\235\060\202\002\044\240\003\002\001\002\002\014\010 \275\205\227\154\231\047\244\200\150\107\073\060\012\006\010\052 \206\110\316\075\004\003\003\060\201\221\061\013\060\011\006\003 \125\004\006\023\002\125\123\061\021\060\017\006\003\125\004\010 \023\010\111\154\154\151\156\157\151\163\061\020\060\016\006\003 \125\004\007\023\007\103\150\151\143\141\147\157\061\041\060\037

END

\002\014\010\275\205\227\154\231\047\244\200\150\107\073

CKA\_SERIAL\_NUMBER MULTILINE\_OCTAL

END

\162\151\164\171

\147\163\054\040\111\156\143\056\061\072\060\070\006\003\125\004 \003\023\061\124\162\165\163\164\167\141\166\145\040\107\154\157 \142\141\154\040\105\103\103\040\120\063\070\064\040\103\145\162

\060\201\221\061\013\060\011\006\003\125\004\006\023\002\125\123 \061\021\060\017\006\003\125\004\010\023\010\111\154\154\151\156

CKA\_ISSUER MULTILINE\_OCTAL

\003\023\061\124\162\165\163\164\167\141\166\145\040\107\154\157 \142\141\154\040\105\103\103\040\120\063\070\064\040\103\145\162 \164\151\146\151\143\141\164\151\157\156\040\101\165\164\150\157 \162\151\164\171 END CKA\_ID UTF8 "0"

\157\151\163\061\020\060\016\006\003\125\004\007\023\007\103\150 \151\143\141\147\157\061\041\060\037\006\003\125\004\012\023\030 \124\162\165\163\164\167\141\166\145\040\110\157\154\144\151\156

\164\151\146\151\143\141\164\151\157\156\040\101\165\164\150\157

CKA\_CLASS CK\_OBJECT\_CLASS CKO\_CERTIFICATE

# Subject: CN=Trustwave Global ECC P384 Certification Authority,O="Trustwave Holdings,

# Fingerprint (SHA1): E7:F3:A3:C8:CF:6F:C3:04:2E:6D:0E:67:32:C5:9E:68:95:0D:5E:D2

55:90:38:59:C8:C0:C3:EB:B8:75:9E:CE:4E:25:57:22:5F:F5:75:8B:BD:38:EB:D4:82:76:60:1E:1B:D5:80:97

CKA\_TOKEN CK\_BBOOL CK\_TRUE

Inc.",L=Chicago,ST=Illinois,C=US

# Fingerprint (SHA-256):

# Not Valid Before: Wed Aug 23 19:36:43 2017 # Not Valid After : Sat Aug 23 19:36:43 2042

CKA\_PRIVATE CK\_BBOOL CK\_FALSE

CKA\_MODIFIABLE CK\_BBOOL CK\_FALSE

CKA\_LABEL UTF8 "Trustwave Global ECC P384 Certification Authority"

CKA\_CERTIFICATE\_TYPE CK\_CERTIFICATE\_TYPE CKC\_X\_509

CKA\_SUBJECT MULTILINE\_OCTAL

\060\201\221\061\013\060\011\006\003\125\004\006\023\002\125\123

\061\021\060\017\006\003\125\004\010\023\010\111\154\154\151\156

```
\157\151\163\061\020\060\016\006\003\125\004\007\023\007\103\150
```

```
\151\143\141\147\157\061\041\060\037\006\003\125\004\012\023\030
```

```
\124\162\165\163\164\167\141\166\145\040\110\157\154\144\151\156
```

```
\147\163\054\040\111\156\143\056\061\072\060\070\006\003\125\004
```
\006\003\125\004\012\023\030\124\162\165\163\164\167\141\166\145 \040\110\157\154\144\151\156\147\163\054\040\111\156\143\056\061 \072\060\070\006\003\125\004\003\023\061\124\162\165\163\164\167 \141\166\145\040\107\154\157\142\141\154\040\105\103\103\040\120 \063\070\064\040\103\145\162\164\151\146\151\143\141\164\151\157 \156\040\101\165\164\150\157\162\151\164\171\060\036\027\015\061 \067\060\070\062\063\061\071\063\066\064\063\132\027\015\064\062 \060\070\062\063\061\071\063\066\064\063\132\060\201\221\061\013 \060\011\006\003\125\004\006\023\002\125\123\061\021\060\017\006 \003\125\004\010\023\010\111\154\154\151\156\157\151\163\061\020 \060\016\006\003\125\004\007\023\007\103\150\151\143\141\147\157 \061\041\060\037\006\003\125\004\012\023\030\124\162\165\163\164 \167\141\166\145\040\110\157\154\144\151\156\147\163\054\040\111 \156\143\056\061\072\060\070\006\003\125\004\003\023\061\124\162 \165\163\164\167\141\166\145\040\107\154\157\142\141\154\040\105 \103\103\040\120\063\070\064\040\103\145\162\164\151\146\151\143 \141\164\151\157\156\040\101\165\164\150\157\162\151\164\171\060 \166\060\020\006\007\052\206\110\316\075\002\001\006\005\053\201 \004\000\042\003\142\000\004\153\332\015\165\065\010\061\107\005 \256\105\231\125\361\021\023\056\112\370\020\061\043\243\176\203 \323\177\050\010\072\046\032\072\317\227\202\037\200\267\047\011 \217\321\216\060\304\012\233\016\254\130\004\253\367\066\175\224 \043\244\233\012\212\213\253\353\375\071\045\146\361\136\376\214 \256\215\101\171\235\011\140\316\050\251\323\212\155\363\326\105 \324\362\230\204\070\145\240\243\103\060\101\060\017\006\003\125 \035\023\001\001\377\004\005\060\003\001\001\377\060\017\006\003 \125\035\017\001\001\377\004\005\003\003\007\006\000\060\035\006 \003\125\035\016\004\026\004\024\125\251\204\211\322\301\062\275 \030\313\154\246\007\116\310\347\235\276\202\220\060\012\006\010 \052\206\110\316\075\004\003\003\003\147\000\060\144\002\060\067 \001\222\227\105\022\176\240\363\076\255\031\072\162\335\364\120 \223\003\022\276\104\322\117\101\244\214\234\235\037\243\366\302 \222\347\110\024\376\116\233\245\221\127\256\306\067\162\273\002 \060\147\045\012\261\014\136\356\251\143\222\157\345\220\013\376 \146\042\312\107\375\212\061\367\203\376\172\277\020\276\030\053 \036\217\366\051\036\224\131\357\216\041\067\313\121\230\245\156 \113

END

CKA\_NSS\_MOZILLA\_CA\_POLICY CK\_BBOOL CK\_TRUE CKA\_NSS\_SERVER\_DISTRUST\_AFTER CK\_BBOOL CK\_FALSE CKA\_NSS\_EMAIL\_DISTRUST\_AFTER CK\_BBOOL CK\_FALSE

# Trust for "Trustwave Global ECC P384 Certification Authority" # Issuer: CN=Trustwave Global ECC P384 Certification Authority,O="Trustwave Holdings, Inc.",L=Chicago,ST=Illinois,C=US # Serial Number:08:bd:85:97:6c:99:27:a4:80:68:47:3b # Subject: CN=Trustwave Global ECC P384 Certification Authority,O="Trustwave Holdings, Inc.",L=Chicago,ST=Illinois,C=US

# Not Valid Before: Wed Aug 23 19:36:43 2017

# Not Valid After : Sat Aug 23 19:36:43 2042

# Fingerprint (SHA-256):

55:90:38:59:C8:C0:C3:EB:B8:75:9E:CE:4E:25:57:22:5F:F5:75:8B:BD:38:EB:D4:82:76:60:1E:1B:D5:80:97

# Fingerprint (SHA1): E7:F3:A3:C8:CF:6F:C3:04:2E:6D:0E:67:32:C5:9E:68:95:0D:5E:D2

CKA\_CLASS CK\_OBJECT\_CLASS CKO\_NSS\_TRUST

CKA\_TOKEN CK\_BBOOL CK\_TRUE

CKA\_PRIVATE CK\_BBOOL CK\_FALSE

CKA\_MODIFIABLE CK\_BBOOL CK\_FALSE

CKA\_LABEL UTF8 "Trustwave Global ECC P384 Certification Authority"

CKA\_CERT\_SHA1\_HASH MULTILINE\_OCTAL

\347\363\243\310\317\157\303\004\056\155\016\147\062\305\236\150

\225\015\136\322

END

CKA\_CERT\_MD5\_HASH MULTILINE\_OCTAL

\352\317\140\304\073\271\025\051\100\241\227\355\170\047\223\326 END

CKA\_ISSUER MULTILINE\_OCTAL

\060\201\221\061\013\060\011\006\003\125\004\006\023\002\125\123 \061\021\060\017\006\003\125\004\010\023\010\111\154\154\151\156 \157\151\163\061\020\060\016\006\003\125\004\007\023\007\103\150 \151\143\141\147\157\061\041\060\037\006\003\125\004\012\023\030 \124\162\165\163\164\167\141\166\145\040\110\157\154\144\151\156 \147\163\054\040\111\156\143\056\061\072\060\070\006\003\125\004 \003\023\061\124\162\165\163\164\167\141\166\145\040\107\154\157 \142\141\154\040\105\103\103\040\120\063\070\064\040\103\145\162 \164\151\146\151\143\141\164\151\157\156\040\101\165\164\150\157

\162\151\164\171

END

CKA\_SERIAL\_NUMBER MULTILINE\_OCTAL

\002\014\010\275\205\227\154\231\047\244\200\150\107\073

END

CKA TRUST SERVER AUTH CK TRUST CKT\_NSS\_TRUSTED\_DELEGATOR CKA TRUST\_EMAIL\_PROTECTION CK\_TRUST CKT\_NSS\_TRUSTED\_DELEGATOR CKA\_TRUST\_CODE\_SIGNING CK\_TRUST CKT\_NSS\_MUST\_VERIFY\_TRUST

CKA\_TRUST\_STEP\_UP\_APPROVED CK\_BBOOL CK\_FALSE

#

# Certificate "NAVER Global Root Certification Authority"

#

# Issuer: CN=NAVER Global Root Certification Authority,O=NAVER BUSINESS PLATFORM Corp.,C=KR # Serial Number:01:94:30:1e:a2:0b:dd:f5:c5:33:2a:b1:43:44:71:f8:d6:50:4d:0d

# Subject: CN=NAVER Global Root Certification Authority,O=NAVER BUSINESS PLATFORM Corp.,C=KR

# Not Valid Before: Fri Aug 18 08:58:42 2017

# Not Valid After : Tue Aug 18 23:59:59 2037

# Fingerprint (SHA-256):

88:F4:38:DC:F8:FF:D1:FA:8F:42:91:15:FF:E5:F8:2A:E1:E0:6E:0C:70:C3:75:FA:AD:71:7B:34:A4:9E:72:65 # Fingerprint (SHA1): 8F:6B:F2:A9:27:4A:DA:14:A0:C4:F4:8E:61:27:F9:C0:1E:78:5D:D1

CKA\_VALUE MULTILINE\_OCTAL \060\202\005\242\060\202\003\212\240\003\002\001\002\002\024\001 \224\060\036\242\013\335\365\305\063\052\261\103\104\161\370\326 \120\115\015\060\015\006\011\052\206\110\206\367\015\001\001\014 \005\000\060\151\061\013\060\011\006\003\125\004\006\023\002\113 \122\061\046\060\044\006\003\125\004\012\014\035\116\101\126\105 \122\040\102\125\123\111\116\105\123\123\040\120\114\101\124\106 \117\122\115\040\103\157\162\160\056\061\062\060\060\006\003\125 \004\003\014\051\116\101\126\105\122\040\107\154\157\142\141\154 \040\122\157\157\164\040\103\145\162\164\151\146\151\143\141\164 \151\157\156\040\101\165\164\150\157\162\151\164\171\060\036\027 \015\061\067\060\070\061\070\060\070\065\070\064\062\132\027\015 \063\067\060\070\061\070\062\063\065\071\065\071\132\060\151\061 \013\060\011\006\003\125\004\006\023\002\113\122\061\046\060\044 \006\003\125\004\012\014\035\116\101\126\105\122\040\102\125\123 \111\116\105\123\123\040\120\114\101\124\106\117\122\115\040\103 \157\162\160\056\061\062\060\060\006\003\125\004\003\014\051\116 \101\126\105\122\040\107\154\157\142\141\154\040\122\157\157\164 \040\103\145\162\164\151\146\151\143\141\164\151\157\156\040\101

END

\161\370\326\120\115\015

CKA\_SERIAL\_NUMBER MULTILINE\_OCTAL \002\024\001\224\060\036\242\013\335\365\305\063\052\261\103\104

END

\156\040\101\165\164\150\157\162\151\164\171

\060\151\061\013\060\011\006\003\125\004\006\023\002\113\122\061 \046\060\044\006\003\125\004\012\014\035\116\101\126\105\122\040 \102\125\123\111\116\105\123\123\040\120\114\101\124\106\117\122 \115\040\103\157\162\160\056\061\062\060\060\006\003\125\004\003 \014\051\116\101\126\105\122\040\107\154\157\142\141\154\040\122 \157\157\164\040\103\145\162\164\151\146\151\143\141\164\151\157

CKA\_ISSUER MULTILINE\_OCTAL

CKA\_ID UTF8 "0"

END

\156\040\101\165\164\150\157\162\151\164\171

CKA\_SUBJECT MULTILINE\_OCTAL \060\151\061\013\060\011\006\003\125\004\006\023\002\113\122\061 \046\060\044\006\003\125\004\012\014\035\116\101\126\105\122\040 \102\125\123\111\116\105\123\123\040\120\114\101\124\106\117\122 \115\040\103\157\162\160\056\061\062\060\060\006\003\125\004\003 \014\051\116\101\126\105\122\040\107\154\157\142\141\154\040\122 \157\157\164\040\103\145\162\164\151\146\151\143\141\164\151\157

CKA\_CERTIFICATE\_TYPE CK\_CERTIFICATE\_TYPE CKC\_X\_509

CKA\_LABEL UTF8 "NAVER Global Root Certification Authority"

CKA\_MODIFIABLE CK\_BBOOL CK\_FALSE

CKA\_PRIVATE CK\_BBOOL CK\_FALSE

CKA\_TOKEN CK\_BBOOL CK\_TRUE

CKA\_CLASS CK\_OBJECT\_CLASS CKO\_CERTIFICATE

\165\164\150\157\162\151\164\171\060\202\002\042\060\015\006\011 \052\206\110\206\367\015\001\001\001\005\000\003\202\002\017\000 \060\202\002\012\002\202\002\001\000\266\324\361\223\134\265\100 \211\012\253\015\220\133\120\143\256\220\224\164\027\105\162\326 \173\145\132\051\113\247\126\240\113\270\057\102\165\351\331\173 \044\132\061\145\253\027\027\321\063\072\331\021\334\100\066\207 \337\307\152\351\046\136\131\212\167\343\350\110\234\061\026\372 \076\221\261\312\311\243\342\237\316\041\123\243\002\066\060\313 \122\002\345\332\062\135\303\305\346\371\356\021\307\213\311\104 \036\204\223\030\112\264\237\345\022\144\151\320\046\205\142\001 \266\311\002\035\276\203\121\273\134\332\370\255\025\152\231\367 \222\124\367\064\133\351\277\352\051\201\022\324\123\221\226\263 \221\132\335\376\220\163\050\373\060\106\265\312\010\007\307\161 \162\311\146\323\064\227\366\214\364\030\112\341\320\075\132\105 \266\151\247\051\373\043\316\210\330\022\234\000\110\250\246\017 \263\073\222\215\161\016\164\305\213\310\114\371\364\233\216\270 \074\151\355\157\073\120\057\130\355\304\260\320\034\033\152\014 \342\274\104\252\330\315\024\135\224\170\141\277\016\156\332\052 \274\057\014\013\161\246\263\026\077\234\346\371\314\237\123\065 \342\003\240\240\030\277\273\361\276\364\326\214\207\015\102\367 \006\271\361\155\355\004\224\250\376\266\323\006\306\100\141\337 \235\235\363\124\166\316\123\072\001\246\222\101\354\004\243\217 \015\242\325\011\312\326\313\232\361\357\103\135\300\253\245\101 \317\134\123\160\160\311\210\246\055\324\153\141\163\120\046\206 \141\016\137\033\302\053\342\214\325\273\235\301\003\102\272\224 \332\137\251\260\312\314\115\012\357\107\151\003\057\042\373\361 \050\316\277\135\120\145\250\220\155\263\164\260\010\307\254\250 \321\353\076\234\374\135\032\203\056\053\313\265\363\104\235\072 \247\027\141\226\242\161\323\160\226\025\115\267\114\163\356\031 \134\305\133\076\101\376\254\165\140\073\033\143\316\000\335\332 \010\220\142\264\345\055\356\110\247\153\027\231\124\276\207\112 \343\251\136\004\114\353\020\155\124\326\357\361\350\362\142\026 \313\200\153\355\075\355\365\037\060\245\256\113\311\023\355\212 \001\001\311\270\121\130\300\146\072\261\146\113\304\325\061\002 \142\351\164\204\014\333\115\106\055\002\003\001\000\001\243\102 \060\100\060\035\006\003\125\035\016\004\026\004\024\322\237\210 \337\241\315\054\275\354\365\073\001\001\223\063\047\262\353\140 \113\060\016\006\003\125\035\017\001\001\377\004\004\003\002\001 \006\060\017\006\003\125\035\023\001\001\377\004\005\060\003\001 \001\377\060\015\006\011\052\206\110\206\367\015\001\001\014\005 \000\003\202\002\001\000\062\312\200\263\235\075\124\006\335\322 \322\056\360\244\001\041\013\147\110\312\155\216\340\310\252\015 \252\215\041\127\217\306\076\172\312\333\121\324\122\263\324\226 \204\245\130\140\177\345\013\216\037\365\334\012\025\201\345\073 \266\267\042\057\011\234\023\026\261\154\014\065\010\155\253\143 \162\355\334\276\354\307\127\346\060\040\161\326\327\020\301\023 \125\001\214\052\103\344\101\361\317\072\172\123\222\316\242\003 \005\015\070\337\002\273\020\056\331\073\322\233\172\300\241\246

\370\265\061\346\364\165\311\271\123\231\165\107\042\132\024\025 \307\170\033\266\235\351\014\370\033\166\361\205\204\336\241\332 \022\357\244\342\020\227\172\170\336\014\121\227\250\041\100\213 \206\275\015\360\136\116\113\066\273\073\040\037\212\102\126\341 \013\032\277\173\320\042\103\054\104\214\373\345\052\264\154\034 \034\272\224\340\023\176\041\346\232\302\313\305\102\144\264\036 \224\173\010\045\310\161\314\207\105\127\205\323\237\051\142\042 \203\121\227\000\030\227\167\152\230\222\311\174\140\154\337\154 \175\112\344\160\114\302\236\270\035\367\320\064\307\017\314\373 \247\377\003\276\255\160\220\332\013\335\310\155\227\137\232\177 \011\062\101\375\315\242\314\132\155\114\362\252\111\376\146\370 \351\330\065\353\016\050\036\356\110\057\072\320\171\011\070\174 \246\042\202\223\225\320\003\276\276\002\240\005\335\040\042\343 \157\035\210\064\140\306\346\012\271\011\165\013\360\007\350\151 \226\065\307\373\043\201\216\070\071\270\105\053\103\170\242\321 \054\024\377\015\050\162\162\225\233\136\011\333\211\104\230\252 \241\111\273\161\122\362\277\366\377\047\241\066\257\270\266\167 \210\335\072\244\155\233\064\220\334\024\135\060\277\267\353\027 \344\207\267\161\320\241\327\167\025\324\102\327\362\363\061\231 \135\233\335\026\155\077\352\006\043\370\106\242\042\355\223\366 \335\232\346\052\207\261\230\124\361\042\367\153\105\343\342\216 \166\035\232\215\304\006\215\066\267\024\363\235\124\151\267\216 \074\325\244\155\223\201\267\255\366\275\144\173\302\311\150\071 \240\222\234\315\064\206\221\220\372\144\121\235\376\376\3753\245 \365\165\336\211\367\162

END

CKA\_NSS\_MOZILLA\_CA\_POLICY CK\_BBOOL CK\_TRUE

CKA\_NSS\_SERVER\_DISTRUST\_AFTER CK\_BBOOL CK\_FALSE

CKA\_NSS\_EMAIL\_DISTRUST\_AFTER CK\_BBOOL CK\_FALSE

# Trust for "NAVER Global Root Certification Authority"

# Issuer: CN=NAVER Global Root Certification Authority,O=NAVER BUSINESS PLATFORM Corp.,C=KR

# Serial Number:01:94:30:1e:a2:0b:dd:f5:c5:33:2a:b1:43:44:71:f8:d6:50:4d:0d

# Subject: CN=NAVER Global Root Certification Authority,O=NAVER BUSINESS PLATFORM Corp.,C=KR

# Not Valid Before: Fri Aug 18 08:58:42 2017

```
# Not Valid After : Tue Aug 18 23:59:59 2037
```
# Fingerprint (SHA-256):

88:F4:38:DC:F8:FF:D1:FA:8F:42:91:15:FF:E5:F8:2A:E1:E0:6E:0C:70:C3:75:FA:AD:71:7B:34:A4:9E:72:65 # Fingerprint (SHA1): 8F:6B:F2:A9:27:4A:DA:14:A0:C4:F4:8E:61:27:F9:C0:1E:78:5D:D1

CKA\_CLASS CK\_OBJECT\_CLASS CKO\_NSS\_TRUST

CKA\_TOKEN CK\_BBOOL CK\_TRUE

CKA\_PRIVATE CK\_BBOOL CK\_FALSE

CKA\_MODIFIABLE CK\_BBOOL CK\_FALSE

CKA\_LABEL UTF8 "NAVER Global Root Certification Authority"

CKA\_CERT\_SHA1\_HASH MULTILINE\_OCTAL

\217\153\362\251\047\112\332\024\240\304\364\216\141\047\371\300

\036\170\135\321

END

CKA\_CERT\_MD5\_HASH MULTILINE\_OCTAL

\310\176\101\366\045\073\365\011\263\027\350\106\075\277\320\233 END

CKA\_ISSUER MULTILINE\_OCTAL

\060\151\061\013\060\011\006\003\125\004\006\023\002\113\122\061  $\label{0600044006003125} 0044\ 006\ 003\ 125\ 004\ 012\ 014\ 035\ 116\ 101\ 126\ 105\ 122\ 040$ \102\125\123\111\116\105\123\123\040\120\114\101\124\106\117\122 \115\040\103\157\162\160\056\061\062\060\060\006\003\125\004\003 \014\051\116\101\126\105\122\040\107\154\157\142\141\154\040\122 \157\157\164\040\103\145\162\164\151\146\151\143\141\164\151\157 \156\040\101\165\164\150\157\162\151\164\171

END

CKA\_SERIAL\_NUMBER MULTILINE\_OCTAL

\002\024\001\224\060\036\242\013\335\365\305\063\052\261\103\104

\161\370\326\120\115\015

END

CKA\_TRUST\_SERVER\_AUTH CK\_TRUST CKT\_NSS\_TRUSTED\_DELEGATOR CKA TRUST\_EMAIL\_PROTECTION CK\_TRUST CKT\_NSS\_MUST\_VERIFY\_TRUST CKA\_TRUST\_CODE\_SIGNING CK\_TRUST CKT\_NSS\_MUST\_VERIFY\_TRUST CKA\_TRUST\_STEP\_UP\_APPROVED CK\_BBOOL CK\_FALSE

#

# Certificate "AC RAIZ FNMT-RCM SERVIDORES SEGUROS"

#

# Issuer: CN=AC RAIZ FNMT-RCM SERVIDORES SEGUROS,OID.2.5.4.97=VATES-

Q2826004J,OU=Ceres,O=FNMT-RCM,C=ES

# Serial Number:62:f6:32:6c:e5:c4:e3:68:5c:1b:62:dd:9c:2e:9d:95

# Subject: CN=AC RAIZ FNMT-RCM SERVIDORES SEGUROS,OID.2.5.4.97=VATES-

Q2826004J,OU=Ceres,O=FNMT-RCM,C=ES

# Not Valid Before: Thu Dec 20 09:37:33 2018

# Not Valid After : Sun Dec 20 09:37:33 2043

# Fingerprint (SHA-256):

55:41:53:B1:3D:2C:F9:DD:B7:53:BF:BE:1A:4E:0A:E0:8D:0A:A4:18:70:58:FE:60:A2:B8:62:B2:E4:B8:7B:CB

# Fingerprint (SHA1): 62:FF:D9:9E:C0:65:0D:03:CE:75:93:D2:ED:3F:2D:32:C9:E3:E5:4A

CKA\_CLASS CK\_OBJECT\_CLASS CKO\_CERTIFICATE

CKA\_TOKEN CK\_BBOOL CK\_TRUE

CKA\_PRIVATE CK\_BBOOL CK\_FALSE

CKA\_MODIFIABLE CK\_BBOOL CK\_FALSE

CKA\_LABEL UTF8 "AC RAIZ FNMT-RCM SERVIDORES SEGUROS"

CKA\_CERTIFICATE\_TYPE CK\_CERTIFICATE\_TYPE CKC\_X\_509

CKA\_SUBJECT MULTILINE\_OCTAL

\060\170\061\013\060\011\006\003\125\004\006\023\002\105\123\061

\021\060\017\006\003\125\004\012\014\010\106\116\115\124\055\122

\103\115\061\016\060\014\006\003\125\004\013\014\005\103\145\162

\145\163\061\030\060\026\006\003\125\004\141\014\017\126\101\124

\105\123\055\121\062\070\062\066\060\060\064\112\061\054\060\052 \006\003\125\004\003\014\043\101\103\040\122\101\111\132\040\106

\116\115\124\055\122\103\115\040\123\105\122\126\111\104\117\122

CKA\_VALUE MULTILINE\_OCTAL \060\202\002\156\060\202\001\363\240\003\002\001\002\002\020\142 \366\062\154\345\304\343\150\134\033\142\335\234\056\235\225\060 \012\006\010\052\206\110\316\075\004\003\003\060\170\061\013\060 \011\006\003\125\004\006\023\002\105\123\061\021\060\017\006\003 \125\004\012\014\010\106\116\115\124\055\122\103\115\061\016\060 \014\006\003\125\004\013\014\005\103\145\162\145\163\061\030\060 \026\006\003\125\004\141\014\017\126\101\124\105\123\055\121\062 \070\062\066\060\060\064\112\061\054\060\052\006\003\125\004\003 \014\043\101\103\040\122\101\111\132\040\106\116\115\124\055\122 \103\115\040\123\105\122\126\111\104\117\122\105\123\040\123\105 \107\125\122\117\123\060\036\027\015\061\070\061\062\062\060\060\060 \071\063\067\063\063\132\027\015\064\063\061\062\062\060\060\071 \063\067\063\063\132\060\170\061\013\060\011\006\003\125\004\006 \023\002\105\123\061\021\060\017\006\003\125\004\012\014\010\106 \116\115\124\055\122\103\115\061\016\060\014\006\003\125\004\013 \014\005\103\145\162\145\163\061\030\060\026\006\003\125\004\141 \014\017\126\101\124\105\123\055\121\062\070\062\066\060\060\064 \112\061\054\060\052\006\003\125\004\003\014\043\101\103\040\122 \101\111\132\040\106\116\115\124\055\122\103\115\040\123\105\122 \126\111\104\117\122\105\123\040\123\105\107\125\122\117\123\060 \166\060\020\006\007\052\206\110\316\075\002\001\006\005\053\201 \004\000\042\003\142\000\004\366\272\127\123\310\312\253\337\066 \112\122\041\344\227\322\203\147\236\360\145\121\320\136\207\307 \107\261\131\362\127\107\233\000\002\223\104\027\151\333\102\307 \261\262\072\030\016\264\135\214\263\146\135\241\064\371\066\054 \111\333\363\106\374\263\104\151\104\023\146\375\327\305\375\257 \066\115\316\003\115\007\161\317\257\152\005\322\242\103\132\012 \122\157\001\003\116\216\213\243\102\060\100\060\017\006\003\125 \035\023\001\001\377\004\005\060\003\001\001\377\060\016\006\003 \125\035\017\001\001\377\004\004\003\002\001\006\060\060\035\006\003

END

\235\225

CKA\_SERIAL\_NUMBER MULTILINE\_OCTAL \002\020\142\366\062\154\345\304\343\150\134\033\142\335\234\056

END

\105\123\040\123\105\107\125\122\117\123

CKA\_ISSUER MULTILINE\_OCTAL \060\170\061\013\060\011\006\003\125\004\006\023\002\105\123\061 \021\060\017\006\003\125\004\012\014\010\106\116\115\124\055\122 \103\115\061\016\060\014\006\003\125\004\013\014\005\103\145\162 \145\163\061\030\060\026\006\003\125\004\141\014\017\126\101\124 \105\123\055\121\062\070\062\066\060\060\064\112\061\054\060\052 \006\003\125\004\003\014\043\101\103\040\122\101\111\132\040\106 \116\115\124\055\122\103\115\040\123\105\122\126\111\104\117\122

\105\123\040\123\105\107\125\122\117\123 END

CKA\_ID UTF8 "0"

\125\035\016\004\026\004\024\001\271\057\357\277\021\206\140\362 \117\320\101\156\253\163\037\347\322\156\111\060\012\006\010\052 \206\110\316\075\004\003\003\003\151\000\060\146\002\061\000\256 \112\343\053\100\303\164\021\362\225\255\026\043\336\116\014\032 \346\135\245\044\136\153\104\173\374\070\342\117\313\234\105\027 \021\114\024\047\046\125\071\165\112\003\314\023\220\237\222\002 \061\000\372\112\154\140\210\163\363\356\270\230\142\251\316\053 \302\331\212\246\160\061\035\257\260\224\114\353\117\306\343\321 \363\142\247\074\377\223\056\007\134\111\001\147\151\022\002\162 \277\347 END CKA\_NSS\_MOZILLA\_CA\_POLICY CK\_BBOOL CK\_TRUE CKA\_NSS\_SERVER\_DISTRUST\_AFTER CK\_BBOOL CK\_FALSE CKA\_NSS\_EMAIL\_DISTRUST\_AFTER CK\_BBOOL CK\_FALSE # Trust for "AC RAIZ FNMT-RCM SERVIDORES SEGUROS" # Issuer: CN=AC RAIZ FNMT-RCM SERVIDORES SEGUROS,OID.2.5.4.97=VATES-Q2826004J,OU=Ceres,O=FNMT-RCM,C=ES # Serial Number:62:f6:32:6c:e5:c4:e3:68:5c:1b:62:dd:9c:2e:9d:95 # Subject: CN=AC RAIZ FNMT-RCM SERVIDORES SEGUROS,OID.2.5.4.97=VATES-Q2826004J,OU=Ceres,O=FNMT-RCM,C=ES # Not Valid Before: Thu Dec 20 09:37:33 2018 # Not Valid After : Sun Dec 20 09:37:33 2043 # Fingerprint (SHA-256): 55:41:53:B1:3D:2C:F9:DD:B7:53:BF:BE:1A:4E:0A:E0:8D:0A:A4:18:70:58:FE:60:A2:B8:62:B2:E4:B8:7B:CB # Fingerprint (SHA1): 62:FF:D9:9E:C0:65:0D:03:CE:75:93:D2:ED:3F:2D:32:C9:E3:E5:4A CKA\_CLASS CK\_OBJECT\_CLASS CKO\_NSS\_TRUST CKA\_TOKEN CK\_BBOOL CK\_TRUE CKA\_PRIVATE CK\_BBOOL CK\_FALSE CKA\_MODIFIABLE CK\_BBOOL CK\_FALSE CKA\_LABEL UTF8 "AC RAIZ FNMT-RCM SERVIDORES SEGUROS" CKA\_CERT\_SHA1\_HASH MULTILINE\_OCTAL \142\377\331\236\300\145\015\003\316\165\223\322\355\077\055\062 \311\343\345\112 END CKA\_CERT\_MD5\_HASH MULTILINE\_OCTAL \031\066\234\122\003\057\322\321\273\043\314\335\036\022\125\273 END CKA\_ISSUER MULTILINE\_OCTAL \060\170\061\013\060\011\006\003\125\004\006\023\002\105\123\061 \021\060\017\006\003\125\004\012\014\010\106\116\115\124\055\122 \103\115\061\016\060\014\006\003\125\004\013\014\005\103\145\162 \145\163\061\030\060\026\006\003\125\004\141\014\017\126\101\124 \105\123\055\121\062\070\062\066\060\060\064\112\061\054\060\052 \006\003\125\004\003\014\043\101\103\040\122\101\111\132\040\106 \116\115\124\055\122\103\115\040\123\105\122\126\111\104\117\122 \105\123\040\123\105\107\125\122\117\123 END

CKA\_SERIAL\_NUMBER MULTILINE\_OCTAL

\002\020\142\366\062\154\345\304\343\150\134\033\142\335\234\056

\235\225

END

CKA\_TRUST\_SERVER\_AUTH CK\_TRUST CKT\_NSS\_TRUSTED\_DELEGATOR CKA\_TRUST\_EMAIL\_PROTECTION CK\_TRUST CKT\_NSS\_MUST\_VERIFY\_TRUST CKA\_TRUST\_CODE\_SIGNING CK\_TRUST CKT\_NSS\_MUST\_VERIFY\_TRUST CKA\_TRUST\_STEP\_UP\_APPROVED CK\_BBOOL CK\_FALSE

#

# Certificate "GlobalSign Secure Mail Root R45"

#

# Issuer: CN=GlobalSign Secure Mail Root R45,O=GlobalSign nv-sa,C=BE

# Serial Number:76:53:fe:a8:4c:50:ab:9f:8d:32:b5:1d:03:8f:57:dc

# Subject: CN=GlobalSign Secure Mail Root R45,O=GlobalSign nv-sa,C=BE

# Not Valid Before: Wed Mar 18 00:00:00 2020

# Not Valid After : Sat Mar 18 00:00:00 2045

# Fingerprint (SHA-256):

31:9A:F0:A7:72:9E:6F:89:26:9C:13:1E:A6:A3:A1:6F:CD:86:38:9F:DC:AB:3C:47:A4:A6:75:C1:61:A3:F9:74

# Fingerprint (SHA1): 76:18:D1:F3:80:24:3D:52:40:C6:11:6A:AD:57:77:09:7D:81:30:A0

CKA\_CLASS CK\_OBJECT\_CLASS CKO\_CERTIFICATE

CKA\_TOKEN CK\_BBOOL CK\_TRUE

CKA\_PRIVATE CK\_BBOOL CK\_FALSE

CKA\_MODIFIABLE CK\_BBOOL CK\_FALSE

CKA\_LABEL UTF8 "GlobalSign Secure Mail Root R45"

CKA\_CERTIFICATE\_TYPE CK\_CERTIFICATE\_TYPE CKC\_X\_509

CKA\_SUBJECT MULTILINE\_OCTAL

\060\122\061\013\060\011\006\003\125\004\006\023\002\102\105\061 \031\060\027\006\003\125\004\012\023\020\107\154\157\142\141\154 \123\151\147\156\040\156\166\055\163\141\061\050\060\046\006\003 \125\004\003\023\037\107\154\157\142\141\154\123\151\147\156\040 \123\145\143\165\162\145\040\115\141\151\154\040\122\157\157\164

\040\122\064\065

END

CKA\_ID UTF8 "0"

CKA\_ISSUER MULTILINE\_OCTAL

\060\122\061\013\060\011\006\003\125\004\006\023\002\102\105\061 \031\060\027\006\003\125\004\012\023\020\107\154\157\142\141\154 \123\151\147\156\040\156\166\055\163\141\061\050\060\046\006\003 \125\004\003\023\037\107\154\157\142\141\154\123\151\147\156\040 \123\145\143\165\162\145\040\115\141\151\154\040\122\157\157\164 \040\122\064\065

END

CKA\_SERIAL\_NUMBER MULTILINE\_OCTAL

\002\020\166\123\376\250\114\120\253\237\215\062\265\035\003\217

\127\334

END

CKA\_VALUE MULTILINE\_OCTAL
\060\202\005\160\060\202\003\130\240\003\002\001\002\002\020\166 \123\376\250\114\120\253\237\215\062\265\035\003\217\127\334\060 \015\006\011\052\206\110\206\367\015\001\001\014\005\000\060\122 \061\013\060\011\006\003\125\004\006\023\002\102\105\061\031\060 \027\006\003\125\004\012\023\020\107\154\157\142\141\154\123\151 \147\156\040\156\166\055\163\141\061\050\060\046\006\003\125\004 \003\023\037\107\154\157\142\141\154\123\151\147\156\040\123\145 \143\165\162\145\040\115\141\151\154\040\122\157\157\164\040\122 \064\065\060\036\027\015\062\060\060\063\061\070\060\060\060\060\060 \060\060\132\027\015\064\065\060\063\061\070\060\060\060\060\060\060 \060\132\060\122\061\013\060\011\006\003\125\004\006\023\002\102 \105\061\031\060\027\006\003\125\004\012\023\020\107\154\157\142 \141\154\123\151\147\156\040\156\166\055\163\141\061\050\060\046 \006\003\125\004\003\023\037\107\154\157\142\141\154\123\151\147 \156\040\123\145\143\165\162\145\040\115\141\151\154\040\122\157 \157\164\040\122\064\065\060\202\002\042\060\015\006\011\052\206 \110\206\367\015\001\001\001\005\000\003\202\002\017\000\060\202 \002\012\002\202\002\001\000\334\171\314\155\006\371\155\273\340 \126\004\154\177\340\165\314\055\005\111\350\113\334\124\354\133 \167\225\162\277\177\142\235\205\251\212\044\120\137\123\345\333 \164\157\244\051\133\023\052\011\255\232\305\057\302\367\166\073 \241\105\106\252\103\346\044\376\053\260\157\062\160\031\106\132 \171\046\057\374\075\175\137\144\313\127\314\141\141\250\331\225 \156\343\225\240\156\177\107\022\030\326\357\003\311\373\212\372 \232\275\202\025\251\125\167\113\021\117\131\340\153\303\161\363 \014\330\124\325\201\150\076\023\271\025\056\207\212\074\104\047 \066\142\044\156\370\054\005\162\060\141\275\102\221\043\304\235 \045\247\331\124\232\024\243\061\255\200\171\014\247\143\154\230 \243\254\127\107\063\037\145\226\341\320\322\065\332\371\161\367 \241\246\045\265\101\135\337\076\140\330\321\366\237\245\362\270 \314\023\252\217\371\262\156\341\203\055\223\335\076\205\032\335 \350\261\134\046\001\313\111\205\374\374\322\324\177\205\142\206 \164\371\313\354\065\042\242\014\060\217\073\253\171\353\126\362 \372\102\363\355\371\037\105\211\100\051\255\352\222\164\352\122 \375\126\264\053\332\242\355\165\302\156\253\316\122\220\113\366 \336\360\111\217\232\110\324\210\031\155\105\346\314\214\271\335 \144\140\140\002\100\370\271\317\274\130\353\075\205\271\306\012 \323\234\007\146\217\307\030\071\043\106\341\074\036\243\057\120 \141\222\013\075\053\154\361\243\107\070\127\221\253\015\217\306 \235\115\004\322\046\122\134\345\245\375\052\055\026\052\001\151 \347\251\175\341\066\267\261\052\305\331\261\215\275\271\213\316 \314\213\241\076\013\110\315\120\225\064\304\330\010\131\330\153 \046\364\276\365\324\042\027\000\127\311\256\233\004\060\063\237 \013\373\337\126\242\311\156\124\166\332\261\227\142\047\131\017 \021\212\042\033\144\226\077\250\361\267\044\112\215\074\123\174 \155\203\166\075\262\046\110\163\365\104\026\001\055\011\052\216 \026\226\120\320\163\006\135\273\042\110\202\114\012\106\132\077 \200\377\134\362\362\232\254\054\010\340\326\352\360\022\070\201

\117\246\020\355\106\253\314\026\234\013\317\144\246\231\002\205 \104\147\106\255\375\115\347\002\003\001\000\001\243\102\060\100 \060\016\006\003\125\035\017\001\001\377\004\004\003\002\001\206 \060\017\006\003\125\035\023\001\001\377\004\005\060\003\001\001 \377\060\035\006\003\125\035\016\004\026\004\024\240\223\025\050 \156\356\217\010\262\065\306\236\142\171\164\247\261\016\053\173 \060\015\006\011\052\206\110\206\367\015\001\001\014\005\000\003 \202\002\001\000\105\012\370\321\134\254\142\201\320\004\327\266 \377\127\121\211\013\014\313\336\044\145\067\373\253\236\355\146 \364\352\014\031\151\211\270\031\261\060\126\264\331\366\367\276 \306\256\227\313\105\366\021\214\072\060\144\114\301\237\131\300 \106\102\010\006\107\144\027\170\340\225\007\006\326\214\242\254 \251\331\077\323\173\126\117\374\304\207\050\337\266\053\026\043 \300\237\037\133\343\326\104\136\042\117\043\004\214\065\026\265 \171\007\206\134\057\227\342\366\010\144\246\334\333\250\212\343 \244\173\167\015\321\051\223\050\040\264\123\243\113\116\137\336 \301\366\165\043\374\037\074\170\117\160\061\170\057\242\065\124 \161\004\254\310\304\155\303\366\221\261\376\315\356\104\156\201 \366\100\305\076\052\001\277\253\114\261\003\077\015\021\344\017 \322\044\343\042\210\233\237\137\107\075\121\111\340\011\067\176 \027\041\061\166\267\147\161\110\050\113\045\327\020\350\237\141 \131\026\305\076\062\116\037\014\316\243\314\017\344\307\021\007 \042\057\070\010\335\133\227\353\102\154\131\232\232\356\172\320 \235\337\305\333\011\103\056\012\252\031\075\153\350\152\060\172 \127\346\277\263\152\071\251\217\343\361\117\145\150\266\275\237 \050\217\241\026\132\011\120\072\062\056\035\057\104\021\102\246 \000\346\061\230\377\055\241\017\346\244\140\126\317\171\327\262 \116\327\260\372\156\014\127\043\307\316\037\245\261\114\155\031 \111\236\016\177\160\217\161\077\130\050\237\165\335\141\340\072 \267\071\266\356\227\324\065\121\373\213\111\140\310\074\146\256 \227\356\215\046\131\127\273\170\360\172\120\060\011\260\140\252 \237\116\334\311\076\036\072\334\142\223\063\260\072\124\164\157 \054\061\105\321\153\021\062\152\150\166\366\075\366\152\023\136 \044\230\347\352\035\232\317\170\202\007\140\367\115\020\323\201 \232\105\215\236\257\233\334\200\307\103\262\225\150\244\303\016 \350\012\107\025\277\124\063\334\001\347\325\246\036\163\330\172 \262\277\057\255\343\125\060\236\337\016\101\274\340\021\365\241 \014\250\042\341\343\000\243\116\160\174\222\343\004\321\172\102 \212\165\220\131\343\233\321\114\242\144\275\163\171\233\157\362 \263\301\366\074

END

CKA\_NSS\_MOZILLA\_CA\_POLICY CK\_BBOOL CK\_TRUE CKA\_NSS\_SERVER\_DISTRUST\_AFTER CK\_BBOOL CK\_FALSE CKA\_NSS\_EMAIL\_DISTRUST\_AFTER CK\_BBOOL CK\_FALSE

# Trust for "GlobalSign Secure Mail Root R45"

# Issuer: CN=GlobalSign Secure Mail Root R45,O=GlobalSign nv-sa,C=BE # Serial Number:76:53:fe:a8:4c:50:ab:9f:8d:32:b5:1d:03:8f:57:dc

# Subject: CN=GlobalSign Secure Mail Root R45,O=GlobalSign nv-sa,C=BE

# Not Valid Before: Wed Mar 18 00:00:00 2020

# Not Valid After : Sat Mar 18 00:00:00 2045

# Fingerprint (SHA-256):

31:9A:F0:A7:72:9E:6F:89:26:9C:13:1E:A6:A3:A1:6F:CD:86:38:9F:DC:AB:3C:47:A4:A6:75:C1:61:A3:F9:74

# Fingerprint (SHA1): 76:18:D1:F3:80:24:3D:52:40:C6:11:6A:AD:57:77:09:7D:81:30:A0

CKA\_CLASS CK\_OBJECT\_CLASS CKO\_NSS\_TRUST

CKA\_TOKEN CK\_BBOOL CK\_TRUE

CKA\_PRIVATE CK\_BBOOL CK\_FALSE

CKA\_MODIFIABLE CK\_BBOOL CK\_FALSE

CKA\_LABEL UTF8 "GlobalSign Secure Mail Root R45"

CKA\_CERT\_SHA1\_HASH MULTILINE\_OCTAL

\166\030\321\363\200\044\075\122\100\306\021\152\255\127\167\011

\175\201\060\240

END

CKA\_CERT\_MD5\_HASH MULTILINE\_OCTAL

\223\304\173\263\016\124\107\034\103\054\213\276\160\205\142\051 END

CKA\_ISSUER MULTILINE\_OCTAL

\060\122\061\013\060\011\006\003\125\004\006\023\002\102\105\061 \031\060\027\006\003\125\004\012\023\020\107\154\157\142\141\154 \123\151\147\156\040\156\166\055\163\141\061\050\060\046\006\003 \125\004\003\023\037\107\154\157\142\141\154\123\151\147\156\040 \123\145\143\165\162\145\040\115\141\151\154\040\122\157\157\164

\040\122\064\065

END

CKA\_SERIAL\_NUMBER MULTILINE\_OCTAL

\002\020\166\123\376\250\114\120\253\237\215\062\265\035\003\217

\127\334

END

CKA\_TRUST\_SERVER\_AUTH CK\_TRUST CKT\_NSS\_MUST\_VERIFY\_TRUST CKA TRUST\_EMAIL\_PROTECTION CK\_TRUST CKT\_NSS\_TRUSTED\_DELEGATOR CKA\_TRUST\_CODE\_SIGNING CK\_TRUST CKT\_NSS\_MUST\_VERIFY\_TRUST CKA\_TRUST\_STEP\_UP\_APPROVED CK\_BBOOL CK\_FALSE

#

# Certificate "GlobalSign Secure Mail Root E45"

#

# Issuer: CN=GlobalSign Secure Mail Root E45,O=GlobalSign nv-sa,C=BE

# Serial Number:76:53:fe:aa:27:1d:95:46:5d:d6:f1:9e:e5:b8:90:0a

# Subject: CN=GlobalSign Secure Mail Root E45,O=GlobalSign nv-sa,C=BE

# Not Valid Before: Wed Mar 18 00:00:00 2020

# Not Valid After : Sat Mar 18 00:00:00 2045

# Fingerprint (SHA-256):

5C:BF:6F:B8:1F:D4:17:EA:41:28:CD:6F:81:72:A3:C9:40:20:94:F7:4A:B2:ED:3A:06:B4:40:5D:04:F3:0B:19

# Fingerprint (SHA1): 18:2E:1F:32:4F:89:DF:BE:FE:88:89:F0:93:C2:C4:A0:2B:67:75:21

CKA\_CLASS CK\_OBJECT\_CLASS CKO\_CERTIFICATE

CKA\_TOKEN CK\_BBOOL CK\_TRUE

CKA\_PRIVATE CK\_BBOOL CK\_FALSE

CKA\_MODIFIABLE CK\_BBOOL CK\_FALSE

CKA\_LABEL UTF8 "GlobalSign Secure Mail Root E45"

CKA\_CERTIFICATE\_TYPE CK\_CERTIFICATE\_TYPE CKC\_X\_509 CKA\_SUBJECT MULTILINE\_OCTAL

\060\122\061\013\060\011\006\003\125\004\006\023\002\102\105\061 \031\060\027\006\003\125\004\012\023\020\107\154\157\142\141\154 \123\151\147\156\040\156\166\055\163\141\061\050\060\046\006\003 \125\004\003\023\037\107\154\157\142\141\154\123\151\147\156\040 \123\145\143\165\162\145\040\115\141\151\154\040\122\157\157\164 \040\105\064\065

END

CKA\_ID UTF8 "0"

CKA\_ISSUER MULTILINE\_OCTAL

\060\122\061\013\060\011\006\003\125\004\006\023\002\102\105\061 \031\060\027\006\003\125\004\012\023\020\107\154\157\142\141\154 \123\151\147\156\040\156\166\055\163\141\061\050\060\046\006\003 \125\004\003\023\037\107\154\157\142\141\154\123\151\147\156\040 \123\145\143\165\162\145\040\115\141\151\154\040\122\157\157\164 \040\105\064\065

END

CKA\_SERIAL\_NUMBER MULTILINE\_OCTAL

\002\020\166\123\376\252\047\035\225\106\135\326\361\236\345\270 \220\012

END

CKA\_VALUE MULTILINE\_OCTAL

\060\202\002\041\060\202\001\247\240\003\002\001\002\002\020\166 \123\376\252\047\035\225\106\135\326\361\236\345\270\220\012\060 \012\006\010\052\206\110\316\075\004\003\003\060\122\061\013\060 \011\006\003\125\004\006\023\002\102\105\061\031\060\027\006\003 \125\004\012\023\020\107\154\157\142\141\154\123\151\147\156\040 \156\166\055\163\141\061\050\060\046\006\003\125\004\003\023\037 \107\154\157\142\141\154\123\151\147\156\040\123\145\143\165\162 \145\040\115\141\151\154\040\122\157\157\164\040\105\064\065\060 \036\027\015\062\060\060\063\061\070\060\060\060\060\060\060\060\132 \027\015\064\065\060\063\061\070\060\060\060\060\060\060\132\060 \122\061\013\060\011\006\003\125\004\006\023\002\102\105\061\031 \060\027\006\003\125\004\012\023\020\107\154\157\142\141\154\123 \151\147\156\040\156\166\055\163\141\061\050\060\046\006\003\125 \004\003\023\037\107\154\157\142\141\154\123\151\147\156\040\123 \145\143\165\162\145\040\115\141\151\154\040\122\157\157\164\040 \105\064\065\060\166\060\020\006\007\052\206\110\316\075\002\001 \006\005\053\201\004\000\042\003\142\000\004\371\171\213\201\107 \067\211\226\077\105\111\120\177\032\046\013\223\062\176\056\300 \300\247\010\232\303\156\217\233\076\013\042\354\067\123\267\157 \212\260\274\047\067\113\155\251\106\073\331\037\377\245\241\104 \273\055\163\277\236\101\007\134\123\233\121\010\072\132\273\157 \070\307\026\221\170\302\112\023\151\035\202\337\132\057\000\210

\226\242\056\034\164\371\235\176\146\067\212\243\102\060\100\060 \016\006\003\125\035\017\001\001\377\004\004\003\002\001\206\060 \017\006\003\125\035\023\001\001\377\004\005\060\003\001\001\377 \060\035\006\003\125\035\016\004\026\004\024\337\023\136\213\137 \302\100\002\375\126\267\224\114\266\036\325\246\261\024\226\060 \012\006\010\052\206\110\316\075\004\003\003\003\150\000\060\145 \002\060\023\260\276\327\161\040\076\344\253\234\316\066\022\175 \137\114\037\052\265\151\105\063\137\323\055\132\262\344\210\307 \336\012\066\102\062\171\235\246\153\272\341\371\104\052\173\212 \303\022\002\061\000\240\146\034\116\207\235\207\311\355\231\114 \033\012\356\055\140\303\067\307\035\315\265\162\260\331\306\357 \274\362\377\077\360\122\335\010\347\252\144\171\303\344\151\127 \221\057\244\313\174

#### END

CKA\_NSS\_MOZILLA\_CA\_POLICY CK\_BBOOL CK\_TRUE CKA\_NSS\_SERVER\_DISTRUST\_AFTER CK\_BBOOL CK\_FALSE CKA\_NSS\_EMAIL\_DISTRUST\_AFTER CK\_BBOOL CK\_FALSE

# Trust for "GlobalSign Secure Mail Root E45"

# Issuer: CN=GlobalSign Secure Mail Root E45,O=GlobalSign nv-sa,C=BE

# Serial Number:76:53:fe:aa:27:1d:95:46:5d:d6:f1:9e:e5:b8:90:0a

# Subject: CN=GlobalSign Secure Mail Root E45,O=GlobalSign nv-sa,C=BE

# Not Valid Before: Wed Mar 18 00:00:00 2020

# Not Valid After : Sat Mar 18 00:00:00 2045

# Fingerprint (SHA-256):

5C:BF:6F:B8:1F:D4:17:EA:41:28:CD:6F:81:72:A3:C9:40:20:94:F7:4A:B2:ED:3A:06:B4:40:5D:04:F3:0B:19

# Fingerprint (SHA1): 18:2E:1F:32:4F:89:DF:BE:FE:88:89:F0:93:C2:C4:A0:2B:67:75:21

CKA\_CLASS CK\_OBJECT\_CLASS CKO\_NSS\_TRUST

CKA\_TOKEN CK\_BBOOL CK\_TRUE

CKA\_PRIVATE CK\_BBOOL CK\_FALSE

CKA\_MODIFIABLE CK\_BBOOL CK\_FALSE

CKA\_LABEL UTF8 "GlobalSign Secure Mail Root E45"

CKA\_CERT\_SHA1\_HASH MULTILINE\_OCTAL

\030\056\037\062\117\211\337\276\376\210\211\360\223\302\304\240

\053\147\165\041

END

CKA\_CERT\_MD5\_HASH MULTILINE\_OCTAL

\305\374\306\056\237\364\122\055\052\250\244\272\373\147\062\377 END

CKA\_ISSUER MULTILINE\_OCTAL

\060\122\061\013\060\011\006\003\125\004\006\023\002\102\105\061 \031\060\027\006\003\125\004\012\023\020\107\154\157\142\141\154 \123\151\147\156\040\156\166\055\163\141\061\050\060\046\006\003 \125\004\003\023\037\107\154\157\142\141\154\123\151\147\156\040

\123\145\143\165\162\145\040\115\141\151\154\040\122\157\157\164

\040\105\064\065

END

CKA\_SERIAL\_NUMBER MULTILINE\_OCTAL

\002\020\166\123\376\252\047\035\225\106\135\326\361\236\345\270 \220\012 END CKA\_TRUST\_SERVER\_AUTH CK\_TRUST CKT\_NSS\_MUST\_VERIFY\_TRUST CKA\_TRUST\_EMAIL\_PROTECTION CK\_TRUST CKT\_NSS\_TRUSTED\_DELEGATOR CKA\_TRUST\_CODE\_SIGNING CK\_TRUST CKT\_NSS\_MUST\_VERIFY\_TRUST CKA\_TRUST\_STEP\_UP\_APPROVED CK\_BBOOL CK\_FALSE # # Certificate "GlobalSign Root R46" # # Issuer: CN=GlobalSign Root R46,O=GlobalSign nv-sa,C=BE # Serial Number:11:d2:bb:b9:d7:23:18:9e:40:5f:0a:9d:2d:d0:df:25:67:d1 # Subject: CN=GlobalSign Root R46,O=GlobalSign nv-sa,C=BE # Not Valid Before: Wed Mar 20 00:00:00 2019 # Not Valid After : Tue Mar 20 00:00:00 2046 # Fingerprint (SHA-256): 4F:A3:12:6D:8D:3A:11:D1:C4:85:5A:4F:80:7C:BA:D6:CF:91:9D:3A:5A:88:B0:3B:EA:2C:63:72:D9:3C:40:C9 # Fingerprint (SHA1): 53:A2:B0:4B:CA:6B:D6:45:E6:39:8A:8E:C4:0D:D2:BF:77:C3:A2:90 CKA\_CLASS CK\_OBJECT\_CLASS CKO\_CERTIFICATE CKA\_TOKEN CK\_BBOOL CK\_TRUE CKA\_PRIVATE CK\_BBOOL CK\_FALSE CKA\_MODIFIABLE CK\_BBOOL CK\_FALSE CKA\_LABEL UTF8 "GlobalSign Root R46" CKA\_CERTIFICATE\_TYPE CK\_CERTIFICATE\_TYPE CKC\_X\_509 CKA\_SUBJECT MULTILINE\_OCTAL \060\106\061\013\060\011\006\003\125\004\006\023\002\102\105\061 \031\060\027\006\003\125\004\012\023\020\107\154\157\142\141\154 \123\151\147\156\040\156\166\055\163\141\061\034\060\032\006\003 \125\004\003\023\023\107\154\157\142\141\154\123\151\147\156\040 \122\157\157\164\040\122\064\066 END CKA\_ID UTF8 "0" CKA\_ISSUER MULTILINE\_OCTAL \060\106\061\013\060\011\006\003\125\004\006\023\002\102\105\061 \031\060\027\006\003\125\004\012\023\020\107\154\157\142\141\154 \123\151\147\156\040\156\166\055\163\141\061\034\060\032\006\003 \125\004\003\023\023\107\154\157\142\141\154\123\151\147\156\040 \122\157\157\164\040\122\064\066

END

CKA\_SERIAL\_NUMBER MULTILINE\_OCTAL

\002\022\021\322\273\271\327\043\030\236\100\137\012\235\055\320 \337\045\147\321

END

CKA\_VALUE MULTILINE\_OCTAL

\060\202\005\132\060\202\003\102\240\003\002\001\002\002\022\021 \322\273\271\327\043\030\236\100\137\012\235\055\320\337\045\147 \321\060\015\006\011\052\206\110\206\367\015\001\001\014\005\000

\060\106\061\013\060\011\006\003\125\004\006\023\002\102\105\061 \031\060\027\006\003\125\004\012\023\020\107\154\157\142\141\154 \123\151\147\156\040\156\166\055\163\141\061\034\060\032\006\003 \125\004\003\023\023\107\154\157\142\141\154\123\151\147\156\040 \122\157\157\164\040\122\064\066\060\036\027\015\061\071\060\063 \062\060\060\060\060\060\060\060\132\027\015\064\066\060\063\062 \060\060\060\060\060\060\060\132\060\106\061\013\060\011\006\003 \125\004\006\023\002\102\105\061\031\060\027\006\003\125\004\012 \023\020\107\154\157\142\141\154\123\151\147\156\040\156\166\055 \163\141\061\034\060\032\006\003\125\004\003\023\023\107\154\157 \142\141\154\123\151\147\156\040\122\157\157\164\040\122\064\066 \060\202\002\042\060\015\006\011\052\206\110\206\367\015\001\001 \001\005\000\003\202\002\017\000\060\202\002\012\002\202\002\001 \000\254\254\164\062\350\263\145\345\272\355\103\046\035\246\211 \015\105\272\051\210\262\244\035\143\335\323\301\054\011\127\211 \071\241\125\351\147\064\167\014\156\344\125\035\122\045\322\023 \153\136\341\035\251\267\175\211\062\137\015\236\237\054\172\143 \140\100\037\246\260\266\170\217\231\124\226\010\130\256\344\006 \274\142\005\002\026\277\257\250\043\003\266\224\017\274\156\154 \302\313\325\246\273\014\351\366\301\002\373\041\336\146\335\027 \253\164\102\357\360\164\057\045\364\352\153\125\133\220\333\235 \337\136\207\012\100\373\255\031\153\373\367\312\140\210\336\332 \301\217\326\256\325\177\324\074\203\356\327\026\114\203\105\063 \153\047\320\206\320\034\055\153\363\253\175\361\205\251\365\050 \322\255\357\363\204\113\034\207\374\023\243\072\162\242\132\021 \053\326\047\161\047\355\201\055\155\146\201\222\207\264\033\130 \172\314\077\012\372\106\117\115\170\134\370\053\110\343\004\204 \313\135\366\264\152\263\145\374\102\236\121\046\043\040\313\075 \024\371\201\355\145\026\000\117\032\144\227\146\010\317\214\173 \343\053\300\235\371\024\362\033\361\126\152\026\277\054\205\205 \315\170\070\232\353\102\152\002\064\030\203\027\116\224\126\370 \266\202\265\363\226\335\075\363\276\177\040\167\076\173\031\043 \153\054\324\162\163\103\127\175\340\370\327\151\117\027\066\004 \371\300\220\140\067\105\336\346\014\330\164\215\256\234\242\155 \164\135\102\276\006\365\331\144\156\002\020\254\211\260\114\073 \007\115\100\176\044\305\212\230\202\171\216\244\247\202\040\215 \043\372\047\161\311\337\306\101\164\240\115\366\221\026\334\106 \214\137\051\143\061\131\161\014\330\157\302\266\062\175\373\346 \135\123\246\176\025\374\273\165\174\135\354\370\366\027\034\354 \307\153\031\313\363\173\360\053\007\245\331\154\171\124\166\154 \235\034\246\156\016\351\171\014\250\043\152\243\337\033\060\061 \237\261\124\173\376\152\313\146\252\334\145\320\242\236\112\232 \007\041\153\201\217\333\304\131\372\336\042\300\004\234\343\252 \133\066\223\350\075\275\172\241\235\013\166\261\013\307\235\375 \317\230\250\006\302\370\052\243\241\203\240\267\045\162\245\002 \343\002\003\001\000\001\243\102\060\100\060\016\006\003\125\035 \017\001\001\377\004\004\003\002\001\206\060\017\006\003\125\035 \023\001\001\377\004\005\060\003\001\001\377\060\035\006\003\125

\035\016\004\026\004\024\003\134\253\163\201\207\250\314\260\246 \325\224\342\066\226\111\377\005\231\054\060\015\006\011\052\206 \110\206\367\015\001\001\014\005\000\003\202\002\001\000\174\170 \354\366\002\054\273\133\176\222\053\135\071\334\276\330\035\242 \102\063\115\371\357\244\052\073\104\151\036\254\331\105\243\116 \074\247\330\044\121\262\124\034\223\116\304\357\173\223\205\140 \046\352\011\110\340\365\273\307\351\150\322\273\152\061\161\314 \171\256\021\250\360\231\375\345\037\274\057\250\314\127\353\166 \304\041\246\107\123\125\115\150\277\005\244\356\327\046\253\142 \332\103\067\113\342\306\265\345\262\203\031\072\307\323\333\115 \236\010\172\363\356\317\076\142\373\254\350\140\314\321\307\241 \134\203\105\304\105\314\363\027\153\024\311\004\002\076\322\044 \246\171\351\036\316\242\347\301\131\025\237\035\342\113\232\076 \237\166\010\055\153\330\272\127\024\332\203\352\376\214\125\351 \320\116\251\314\167\061\261\104\021\172\134\261\076\323\024\105 \025\030\142\044\023\322\313\115\316\134\203\301\066\362\020\265 \016\210\155\270\341\126\237\211\336\226\146\071\107\144\054\156 \115\256\142\173\277\140\164\031\270\126\254\222\254\026\062\355 \255\150\125\376\230\272\323\064\336\364\311\141\303\016\206\366 \113\204\140\356\015\173\265\062\130\171\221\125\054\201\103\263 \164\037\172\252\045\236\035\327\241\213\271\315\102\056\004\244 \146\203\115\211\065\266\154\250\066\112\171\041\170\042\320\102 \274\321\100\061\220\241\276\004\317\312\147\355\365\360\200\323 \140\311\203\052\042\005\320\007\073\122\277\014\236\252\053\371 \273\346\037\217\045\272\205\215\027\036\002\376\135\120\004\127 \317\376\055\274\357\134\300\032\253\266\237\044\306\337\163\150 \110\220\054\024\364\077\122\032\344\322\313\024\303\141\151\317 \342\371\030\305\272\063\237\024\243\004\135\271\161\367\265\224 \330\366\063\301\132\301\064\213\174\233\335\223\072\347\023\242 \160\141\237\257\217\353\330\305\165\370\063\146\324\164\147\072 \067\167\234\347\335\244\017\166\103\146\212\103\362\237\373\014 \102\170\143\321\342\017\157\173\324\241\075\164\227\205\267\110 \071\101\326\040\374\320\072\263\372\350\157\304\212\272\161\067 \276\213\227\261\170\061\117\263\347\266\003\023\316\124\235\256 \045\131\314\177\065\137\010\367\100\105\061\170\052\172 END

CKA\_NSS\_MOZILLA\_CA\_POLICY CK\_BBOOL CK\_TRUE CKA\_NSS\_SERVER\_DISTRUST\_AFTER CK\_BBOOL CK\_FALSE CKA\_NSS\_EMAIL\_DISTRUST\_AFTER CK\_BBOOL CK\_FALSE

# Trust for "GlobalSign Root R46"

# Issuer: CN=GlobalSign Root R46,O=GlobalSign nv-sa,C=BE

# Serial Number:11:d2:bb:b9:d7:23:18:9e:40:5f:0a:9d:2d:d0:df:25:67:d1

# Subject: CN=GlobalSign Root R46,O=GlobalSign nv-sa,C=BE

# Not Valid Before: Wed Mar 20 00:00:00 2019

# Not Valid After : Tue Mar 20 00:00:00 2046

# Fingerprint (SHA-256):

4F:A3:12:6D:8D:3A:11:D1:C4:85:5A:4F:80:7C:BA:D6:CF:91:9D:3A:5A:88:B0:3B:EA:2C:63:72:D9:3C:40:C9

# Fingerprint (SHA1): 53:A2:B0:4B:CA:6B:D6:45:E6:39:8A:8E:C4:0D:D2:BF:77:C3:A2:90 CKA\_CLASS CK\_OBJECT\_CLASS CKO\_NSS\_TRUST CKA\_TOKEN CK\_BBOOL CK\_TRUE CKA\_PRIVATE CK\_BBOOL CK\_FALSE CKA\_MODIFIABLE CK\_BBOOL CK\_FALSE CKA\_LABEL UTF8 "GlobalSign Root R46" CKA\_CERT\_SHA1\_HASH MULTILINE\_OCTAL \123\242\260\113\312\153\326\105\346\071\212\216\304\015\322\277 \167\303\242\220 END CKA\_CERT\_MD5\_HASH MULTILINE\_OCTAL \304\024\060\344\372\146\103\224\052\152\033\044\137\031\320\357 END CKA\_ISSUER MULTILINE\_OCTAL \060\106\061\013\060\011\006\003\125\004\006\023\002\102\105\061 \031\060\027\006\003\125\004\012\023\020\107\154\157\142\141\154 \123\151\147\156\040\156\166\055\163\141\061\034\060\032\006\003 \125\004\003\023\023\107\154\157\142\141\154\123\151\147\156\040 \122\157\157\164\040\122\064\066 END CKA\_SERIAL\_NUMBER MULTILINE\_OCTAL \002\022\021\322\273\271\327\043\030\236\100\137\012\235\055\320 \337\045\147\321 END CKA\_TRUST\_SERVER\_AUTH CK\_TRUST CKT\_NSS\_TRUSTED\_DELEGATOR CKA\_TRUST\_EMAIL\_PROTECTION CK\_TRUST CKT\_NSS\_MUST\_VERIFY\_TRUST CKA TRUST CODE\_SIGNING CK\_TRUST CKT\_NSS\_MUST\_VERIFY\_TRUST CKA\_TRUST\_STEP\_UP\_APPROVED CK\_BBOOL CK\_FALSE # # Certificate "GlobalSign Root E46" # # Issuer: CN=GlobalSign Root E46,O=GlobalSign nv-sa,C=BE # Serial Number:11:d2:bb:ba:33:6e:d4:bc:e6:24:68:c5:0d:84:1d:98:e8:43 # Subject: CN=GlobalSign Root E46,O=GlobalSign nv-sa,C=BE # Not Valid Before: Wed Mar 20 00:00:00 2019 # Not Valid After : Tue Mar 20 00:00:00 2046 # Fingerprint (SHA-256): CB:B9:C4:4D:84:B8:04:3E:10:50:EA:31:A6:9F:51:49:55:D7:BF:D2:E2:C6:B4:93:01:01:9A:D6:1D:9F:50:58 # Fingerprint (SHA1): 39:B4:6C:D5:FE:80:06:EB:E2:2F:4A:BB:08:33:A0:AF:DB:B9:DD:84 CKA\_CLASS CK\_OBJECT\_CLASS CKO\_CERTIFICATE CKA\_TOKEN CK\_BBOOL CK\_TRUE CKA\_PRIVATE CK\_BBOOL CK\_FALSE

CKA\_MODIFIABLE CK\_BBOOL CK\_FALSE

CKA\_LABEL UTF8 "GlobalSign Root E46"

CKA\_CERTIFICATE\_TYPE CK\_CERTIFICATE\_TYPE CKC\_X\_509

CKA\_SUBJECT MULTILINE\_OCTAL

\060\106\061\013\060\011\006\003\125\004\006\023\002\102\105\061

CKA\_VALUE MULTILINE\_OCTAL \060\202\002\013\060\202\001\221\240\003\002\001\002\002\022\021 \322\273\272\063\156\324\274\346\044\150\305\015\204\035\230\350 \103\060\012\006\010\052\206\110\316\075\004\003\003\060\106\061 \013\060\011\006\003\125\004\006\023\002\102\105\061\031\060\027 \006\003\125\004\012\023\020\107\154\157\142\141\154\123\151\147 \156\040\156\166\055\163\141\061\034\060\032\006\003\125\004\003 \023\023\107\154\157\142\141\154\123\151\147\156\040\122\157\157 \164\040\105\064\066\060\036\027\015\061\071\060\063\062\060\060\060 \060\060\060\060\060\132\027\015\064\066\060\063\062\060\060\060\060 \060\060\060\060\132\060\106\061\013\060\011\006\003\125\004\006 \023\002\102\105\061\031\060\027\006\003\125\004\012\023\020\107 \154\157\142\141\154\123\151\147\156\040\156\166\055\163\141\061 \034\060\032\006\003\125\004\003\023\023\107\154\157\142\141\154 \123\151\147\156\040\122\157\157\164\040\105\064\066\060\166\060 \020\006\007\052\206\110\316\075\002\001\006\005\053\201\004\000 \042\003\142\000\004\234\016\261\317\267\350\236\122\167\165\064 \372\245\106\247\255\062\031\062\264\007\251\047\312\224\273\014 \322\012\020\307\332\211\260\227\014\160\023\011\001\216\330\352 \107\352\276\262\200\053\315\374\050\015\333\254\274\244\206\067 \355\160\010\000\165\352\223\013\173\056\122\234\043\150\043\006 \103\354\222\057\123\204\333\373\107\024\007\350\137\224\147\135 \311\172\201\074\040\243\102\060\100\060\016\006\003\125\035\017 \001\001\377\004\004\003\002\001\206\060\017\006\003\125\035\023 \001\001\377\004\005\060\003\001\001\377\060\035\006\003\125\035 \016\004\026\004\024\061\012\220\217\266\306\235\322\104\113\200 \265\242\346\037\261\022\117\033\225\060\012\006\010\052\206\110 \316\075\004\003\003\003\150\000\060\145\002\061\000\337\124\220 \355\233\357\213\224\002\223\027\202\231\276\263\236\054\366\013 \221\214\237\112\024\261\366\144\274\273\150\121\023\014\003\367 \025\213\204\140\271\213\377\122\216\347\214\274\034\002\060\074

END

\035\230\350\103

CKA\_SERIAL\_NUMBER MULTILINE\_OCTAL \002\022\021\322\273\272\063\156\324\274\346\044\150\305\015\204

END

\122\157\157\164\040\105\064\066

CKA\_ISSUER MULTILINE\_OCTAL \060\106\061\013\060\011\006\003\125\004\006\023\002\102\105\061 \031\060\027\006\003\125\004\012\023\020\107\154\157\142\141\154 \123\151\147\156\040\156\166\055\163\141\061\034\060\032\006\003 \125\004\003\023\023\107\154\157\142\141\154\123\151\147\156\040

CKA\_ID UTF8 "0"

END

\122\157\157\164\040\105\064\066

\031\060\027\006\003\125\004\012\023\020\107\154\157\142\141\154 \123\151\147\156\040\156\166\055\163\141\061\034\060\032\006\003 \125\004\003\023\023\107\154\157\142\141\154\123\151\147\156\040

\371\021\324\214\116\300\301\141\302\025\114\252\253\035\013\061 \137\073\034\342\000\227\104\061\346\376\163\226\057\332\226\323 \376\010\007\263\064\211\274\005\237\367\036\206\356\213\160 END CKA\_NSS\_MOZILLA\_CA\_POLICY CK\_BBOOL CK\_TRUE CKA\_NSS\_SERVER\_DISTRUST\_AFTER CK\_BBOOL CK\_FALSE CKA\_NSS\_EMAIL\_DISTRUST\_AFTER CK\_BBOOL CK\_FALSE # Trust for "GlobalSign Root E46" # Issuer: CN=GlobalSign Root E46,O=GlobalSign nv-sa,C=BE # Serial Number:11:d2:bb:ba:33:6e:d4:bc:e6:24:68:c5:0d:84:1d:98:e8:43 # Subject: CN=GlobalSign Root E46,O=GlobalSign nv-sa,C=BE # Not Valid Before: Wed Mar 20 00:00:00 2019 # Not Valid After : Tue Mar 20 00:00:00 2046 # Fingerprint (SHA-256): CB:B9:C4:4D:84:B8:04:3E:10:50:EA:31:A6:9F:51:49:55:D7:BF:D2:E2:C6:B4:93:01:01:9A:D6:1D:9F:50:58 # Fingerprint (SHA1): 39:B4:6C:D5:FE:80:06:EB:E2:2F:4A:BB:08:33:A0:AF:DB:B9:DD:84 CKA\_CLASS CK\_OBJECT\_CLASS CKO\_NSS\_TRUST CKA\_TOKEN CK\_BBOOL CK\_TRUE CKA\_PRIVATE CK\_BBOOL CK\_FALSE CKA\_MODIFIABLE CK\_BBOOL CK\_FALSE CKA\_LABEL UTF8 "GlobalSign Root E46" CKA\_CERT\_SHA1\_HASH MULTILINE\_OCTAL \071\264\154\325\376\200\006\353\342\057\112\273\010\063\240\257 \333\271\335\204 END CKA\_CERT\_MD5\_HASH MULTILINE\_OCTAL \265\270\146\355\336\010\203\343\311\342\001\064\006\254\121\157 END CKA\_ISSUER MULTILINE\_OCTAL \060\106\061\013\060\011\006\003\125\004\006\023\002\102\105\061 \031\060\027\006\003\125\004\012\023\020\107\154\157\142\141\154 \123\151\147\156\040\156\166\055\163\141\061\034\060\032\006\003 \125\004\003\023\023\107\154\157\142\141\154\123\151\147\156\040 \122\157\157\164\040\105\064\066 END CKA\_SERIAL\_NUMBER MULTILINE\_OCTAL \002\022\021\322\273\272\063\156\324\274\346\044\150\305\015\204 \035\230\350\103 END CKA TRUST SERVER AUTH CK TRUST CKT\_NSS\_TRUSTED\_DELEGATOR CKA\_TRUST\_EMAIL\_PROTECTION CK\_TRUST CKT\_NSS\_MUST\_VERIFY\_TRUST CKA\_TRUST\_CODE\_SIGNING CK\_TRUST CKT\_NSS\_MUST\_VERIFY\_TRUST CKA\_TRUST\_STEP\_UP\_APPROVED CK\_BBOOL CK\_FALSE # # Certificate "GLOBALTRUST 2020"

#

CKA\_VALUE MULTILINE\_OCTAL \060\202\005\202\060\202\003\152\240\003\002\001\002\002\013\132 \113\275\132\373\117\212\133\372\145\345\060\015\006\011\052\206 \110\206\367\015\001\001\013\005\000\060\115\061\013\060\011\006 \003\125\004\006\023\002\101\124\061\043\060\041\006\003\125\004 \012\023\032\145\055\143\157\155\155\145\162\143\145\040\155\157 \156\151\164\157\162\151\156\147\040\107\155\142\110\061\031\060 \027\006\003\125\004\003\023\020\107\114\117\102\101\114\124\122 \125\123\124\040\062\060\062\060\060\036\027\015\062\060\060\062\062 \061\060\060\060\060\060\060\060\132\027\015\064\060\060\066\061 \060\060\060\060\060\060\060\132\060\115\061\013\060\011\006\003 \125\004\006\023\002\101\124\061\043\060\041\006\003\125\004\012 \023\032\145\055\143\157\155\155\145\162\143\145\040\155\157\156 \151\164\157\162\151\156\147\040\107\155\142\110\061\031\060\027 \006\003\125\004\003\023\020\107\114\117\102\101\114\124\122\125 \123\124\040\062\060\062\060\060\202\002\042\060\015\006\011\052

END

\002\013\132\113\275\132\373\117\212\133\372\145\345

\043\060\041\006\003\125\004\012\023\032\145\055\143\157\155\155 \145\162\143\145\040\155\157\156\151\164\157\162\151\156\147\040 \107\155\142\110\061\031\060\027\006\003\125\004\003\023\020\107 \114\117\102\101\114\124\122\125\123\124\040\062\060\062\060 END CKA\_SERIAL\_NUMBER MULTILINE\_OCTAL

\114\117\102\101\114\124\122\125\123\124\040\062\060\062\060 END CKA\_ID UTF8 "0" CKA\_ISSUER MULTILINE\_OCTAL \060\115\061\013\060\011\006\003\125\004\006\023\002\101\124\061

\043\060\041\006\003\125\004\012\023\032\145\055\143\157\155\155 \145\162\143\145\040\155\157\156\151\164\157\162\151\156\147\040

# Fingerprint (SHA1): D0:67:C1:13:51:01:0C:AA:D0:C7:6A:65:37:31:16:26:4F:53:71:A2 CKA\_CLASS CK\_OBJECT\_CLASS CKO\_CERTIFICATE

CKA\_TOKEN CK\_BBOOL CK\_TRUE

# Fingerprint (SHA-256):

CKA\_PRIVATE CK\_BBOOL CK\_FALSE

CKA\_MODIFIABLE CK\_BBOOL CK\_FALSE

# Serial Number:5a:4b:bd:5a:fb:4f:8a:5b:fa:65:e5

CKA\_LABEL UTF8 "GLOBALTRUST 2020"

CKA\_CERTIFICATE\_TYPE CK\_CERTIFICATE\_TYPE CKC\_X\_509

CKA\_SUBJECT MULTILINE\_OCTAL

\060\115\061\013\060\011\006\003\125\004\006\023\002\101\124\061

\107\155\142\110\061\031\060\027\006\003\125\004\003\023\020\107

# 9A:29:6A:51:82:D1:D4:51:A2:E3:7F:43:9B:74:DA:AF:A2:67:52:33:29:F9:0F:9A:0D:20:07:C3:34:E2:3C:9A

# Not Valid Before: Mon Feb 10 00:00:00 2020 # Not Valid After : Sun Jun 10 00:00:00 2040

# Issuer: CN=GLOBALTRUST 2020,O=e-commerce monitoring GmbH,C=AT

# Subject: CN=GLOBALTRUST 2020,O=e-commerce monitoring GmbH,C=AT

\206\110\206\367\015\001\001\001\005\000\003\202\002\017\000\060 \202\002\012\002\202\002\001\000\256\056\126\255\033\034\357\366 \225\217\240\167\033\053\323\143\217\204\115\105\242\017\237\133 \105\253\131\173\121\064\371\354\213\212\170\305\335\153\257\275 \304\337\223\105\036\277\221\070\013\256\016\026\347\101\163\370 \333\273\321\270\121\340\313\203\073\163\070\156\167\212\017\131 \143\046\315\247\052\316\124\373\270\342\300\174\107\316\140\174 \077\262\163\362\300\031\266\212\222\207\065\015\220\050\242\344 \025\004\143\076\272\257\356\174\136\314\246\213\120\262\070\367 \101\143\312\316\377\151\217\150\016\225\066\345\314\271\214\011 \312\113\335\061\220\226\310\314\037\375\126\226\064\333\216\034 \352\054\276\205\056\143\335\252\251\225\323\375\051\225\023\360 \310\230\223\331\055\026\107\220\021\203\242\072\042\242\050\127 \242\353\376\300\214\050\240\246\175\347\052\102\073\202\200\143 \245\143\037\031\314\174\262\146\250\302\323\155\067\157\342\176 \006\121\331\105\204\037\022\316\044\122\144\205\013\110\200\116 \207\261\042\042\060\252\353\256\276\340\002\340\100\350\260\102 \200\003\121\252\264\176\252\104\327\103\141\363\242\153\026\211 \111\244\243\244\053\212\002\304\170\364\150\212\301\344\172\066 \261\157\033\226\033\167\111\215\324\311\006\162\217\317\123\343 \334\027\205\040\112\334\230\047\323\221\046\053\107\036\151\007 \257\336\242\344\344\324\153\013\263\136\174\324\044\200\107\051 \151\073\156\350\254\375\100\353\330\355\161\161\053\362\350\130 \035\353\101\227\042\305\037\324\071\320\047\217\207\343\030\364 \340\251\106\015\365\164\072\202\056\320\156\054\221\243\061\134 \073\106\352\173\004\020\126\136\200\035\365\245\145\350\202\374 \342\007\214\142\105\365\040\336\106\160\206\241\274\223\323\036 \164\246\154\260\054\367\003\014\210\014\313\324\162\123\206\274 \140\106\363\230\152\302\361\277\103\371\160\040\167\312\067\101 \171\125\122\143\215\133\022\237\305\150\304\210\235\254\362\060 \253\267\243\061\227\147\255\217\027\017\154\307\163\355\044\224 \153\310\203\232\320\232\067\111\004\253\261\026\310\154\111\111 \055\253\241\320\214\222\362\101\112\171\041\045\333\143\327\266 \234\247\176\102\151\373\072\143\002\003\001\000\001\243\143\060 \141\060\017\006\003\125\035\023\001\001\377\004\005\060\003\001 \001\377\060\016\006\003\125\035\017\001\001\377\004\004\003\002 \001\006\060\035\006\003\125\035\016\004\026\004\024\334\056\037 \321\141\067\171\344\253\325\325\263\022\161\150\075\152\150\234 \042\060\037\006\003\125\035\043\004\030\060\026\200\024\334\056 \037\321\141\067\171\344\253\325\325\263\022\161\150\075\152\150 \234\042\060\015\006\011\052\206\110\206\367\015\001\001\013\005 \000\003\202\002\001\000\221\360\102\002\150\100\356\303\150\300 \124\057\337\354\142\303\303\236\212\240\061\050\252\203\216\244 \126\226\022\020\206\126\272\227\162\322\124\060\174\255\031\325 \035\150\157\373\024\102\330\215\016\363\265\321\245\343\002\102 \136\334\350\106\130\007\065\002\060\340\274\164\112\301\103\052 \377\333\032\320\260\257\154\303\375\313\263\365\177\155\003\056 \131\126\235\055\055\065\214\262\326\103\027\054\222\012\313\135

\350\214\017\113\160\103\320\202\377\250\314\277\244\224\300\276 \207\275\212\343\223\173\306\217\233\026\235\047\145\274\172\305 \102\202\154\134\007\320\251\301\210\140\104\351\230\205\026\137 \370\217\312\001\020\316\045\303\371\140\033\240\305\227\303\323 \054\210\061\242\275\060\354\320\320\300\022\361\301\071\343\345 \365\370\326\112\335\064\315\373\157\301\117\343\000\213\126\342 \222\367\050\262\102\167\162\043\147\307\077\021\025\262\304\003 \005\276\273\021\173\012\277\250\156\347\377\130\103\317\233\147 \240\200\007\266\035\312\255\155\352\101\021\176\055\164\223\373 \302\274\276\121\104\305\357\150\045\047\200\343\310\240\324\022 \354\331\245\067\035\067\174\264\221\312\332\324\261\226\201\357 \150\134\166\020\111\257\176\245\067\200\261\034\122\275\063\201 \114\217\371\335\145\331\024\315\212\045\130\364\342\305\203\245 \011\220\324\154\024\143\265\100\337\353\300\374\304\130\176\015 \024\026\207\124\047\156\126\344\160\204\270\154\062\022\176\202 \061\103\276\327\335\174\241\255\256\326\253\040\022\357\012\303 \020\214\111\226\065\334\013\165\136\261\117\325\117\064\016\021 \040\007\165\103\105\351\243\021\332\254\243\231\302\266\171\047 \342\271\357\310\342\366\065\051\172\164\372\305\177\202\005\142 \246\012\352\150\262\171\107\006\156\362\127\250\025\063\306\367 \170\112\075\102\173\153\176\376\367\106\352\321\353\216\357\210 \150\133\350\301\331\161\176\375\144\357\377\147\107\210\130\045 \057\076\206\007\275\373\250\345\202\250\254\245\323\151\103\315 \061\210\111\204\123\222\300\261\071\033\071\203\001\060\304\362 \251\372\320\003\275\162\067\140\126\037\066\174\275\071\221\365 \155\015\277\173\327\222

END

CKA\_NSS\_MOZILLA\_CA\_POLICY CK\_BBOOL CK\_TRUE CKA\_NSS\_SERVER\_DISTRUST\_AFTER CK\_BBOOL CK\_FALSE CKA\_NSS\_EMAIL\_DISTRUST\_AFTER CK\_BBOOL CK\_FALSE

# Trust for "GLOBALTRUST 2020"

# Issuer: CN=GLOBALTRUST 2020,O=e-commerce monitoring GmbH,C=AT

# Serial Number:5a:4b:bd:5a:fb:4f:8a:5b:fa:65:e5

# Subject: CN=GLOBALTRUST 2020,O=e-commerce monitoring GmbH,C=AT

# Not Valid Before: Mon Feb 10 00:00:00 2020

# Not Valid After : Sun Jun 10 00:00:00 2040

# Fingerprint (SHA-256):

9A:29:6A:51:82:D1:D4:51:A2:E3:7F:43:9B:74:DA:AF:A2:67:52:33:29:F9:0F:9A:0D:20:07:C3:34:E2:3C:9A

# Fingerprint (SHA1): D0:67:C1:13:51:01:0C:AA:D0:C7:6A:65:37:31:16:26:4F:53:71:A2

CKA\_CLASS CK\_OBJECT\_CLASS CKO\_NSS\_TRUST

CKA\_TOKEN CK\_BBOOL CK\_TRUE

CKA\_PRIVATE CK\_BBOOL CK\_FALSE

CKA\_MODIFIABLE CK\_BBOOL CK\_FALSE

CKA\_LABEL UTF8 "GLOBALTRUST 2020"

CKA\_CERT\_SHA1\_HASH MULTILINE\_OCTAL

\320\147\301\023\121\001\014\252\320\307\152\145\067\061\026\046

\117\123\161\242

END

CKA\_CERT\_MD5\_HASH MULTILINE\_OCTAL \212\307\157\313\155\343\314\242\361\174\203\372\016\170\327\350 END CKA\_ISSUER MULTILINE\_OCTAL \060\115\061\013\060\011\006\003\125\004\006\023\002\101\124\061 \043\060\041\006\003\125\004\012\023\032\145\055\143\157\155\155 \145\162\143\145\040\155\157\156\151\164\157\162\151\156\147\040 \107\155\142\110\061\031\060\027\006\003\125\004\003\023\020\107 \114\117\102\101\114\124\122\125\123\124\040\062\060\062\060 END CKA\_SERIAL\_NUMBER MULTILINE\_OCTAL \002\013\132\113\275\132\373\117\212\133\372\145\345 END CKA\_TRUST\_SERVER\_AUTH CK\_TRUST CKT\_NSS\_TRUSTED\_DELEGATOR CKA\_TRUST\_EMAIL\_PROTECTION CK\_TRUST CKT\_NSS\_TRUSTED\_DELEGATOR CKA\_TRUST\_CODE\_SIGNING CK\_TRUST CKT\_NSS\_MUST\_VERIFY\_TRUST CKA\_TRUST\_STEP\_UP\_APPROVED CK\_BBOOL CK\_FALSE # # Certificate "ANF Secure Server Root CA" # # Issuer: CN=ANF Secure Server Root CA,OU=ANF CA Raiz,O=ANF Autoridad de Certificacion,C=ES,serialNumber=G63287510 # Serial Number:0d:d3:e3:bc:6c:f9:6b:b1 # Subject: CN=ANF Secure Server Root CA,OU=ANF CA Raiz,O=ANF Autoridad de Certificacion,C=ES,serialNumber=G63287510 # Not Valid Before: Wed Sep 04 10:00:38 2019 # Not Valid After : Tue Aug 30 10:00:38 2039 # Fingerprint (SHA-256): FB:8F:EC:75:91:69:B9:10:6B:1E:51:16:44:C6:18:C5:13:04:37:3F:6C:06:43:08:8D:8B:EF:FD:1B:99:75:99 # Fingerprint (SHA1): 5B:6E:68:D0:CC:15:B6:A0:5F:1E:C1:5F:AE:02:FC:6B:2F:5D:6F:74 CKA\_CLASS CK\_OBJECT\_CLASS CKO\_CERTIFICATE CKA\_TOKEN CK\_BBOOL CK\_TRUE CKA\_PRIVATE CK\_BBOOL CK\_FALSE CKA\_MODIFIABLE CK\_BBOOL CK\_FALSE CKA\_LABEL UTF8 "ANF Secure Server Root CA" CKA\_CERTIFICATE\_TYPE CK\_CERTIFICATE\_TYPE CKC\_X\_509 CKA\_SUBJECT MULTILINE\_OCTAL \060\201\204\061\022\060\020\006\003\125\004\005\023\011\107\066 \063\062\070\067\065\061\060\061\013\060\011\006\003\125\004\006 \023\002\105\123\061\047\060\045\006\003\125\004\012\023\036\101 \116\106\040\101\165\164\157\162\151\144\141\144\040\144\145\040 \103\145\162\164\151\146\151\143\141\143\151\157\156\061\024\060 \022\006\003\125\004\013\023\013\101\116\106\040\103\101\040\122 \141\151\172\061\042\060\040\006\003\125\004\003\023\031\101\116 \106\040\123\145\143\165\162\145\040\123\145\162\166\145\162\040 \122\157\157\164\040\103\101

\060\202\005\357\060\202\003\327\240\003\002\001\002\002\010\015 \323\343\274\154\371\153\261\060\015\006\011\052\206\110\206\367 \015\001\001\013\005\000\060\201\204\061\022\060\020\006\003\125 \004\005\023\011\107\066\063\062\070\067\065\061\060\061\013\060 \011\006\003\125\004\006\023\002\105\123\061\047\060\045\006\003 \125\004\012\023\036\101\116\106\040\101\165\164\157\162\151\144 \141\144\040\144\145\040\103\145\162\164\151\146\151\143\141\143 \151\157\156\061\024\060\022\006\003\125\004\013\023\013\101\116 \106\040\103\101\040\122\141\151\172\061\042\060\040\006\003\125 \004\003\023\031\101\116\106\040\123\145\143\165\162\145\040\123 \145\162\166\145\162\040\122\157\157\164\040\103\101\060\036\027 \015\061\071\060\071\060\064\061\060\060\060\063\070\132\027\015 \063\071\060\070\063\060\061\060\060\060\063\070\132\060\201\204 \061\022\060\020\006\003\125\004\005\023\011\107\066\063\062\070 \067\065\061\060\061\013\060\011\006\003\125\004\006\023\002\105 \123\061\047\060\045\006\003\125\004\012\023\036\101\116\106\040 \101\165\164\157\162\151\144\141\144\040\144\145\040\103\145\162 \164\151\146\151\143\141\143\151\157\156\061\024\060\022\006\003 \125\004\013\023\013\101\116\106\040\103\101\040\122\141\151\172 \061\042\060\040\006\003\125\004\003\023\031\101\116\106\040\123 \145\143\165\162\145\040\123\145\162\166\145\162\040\122\157\157 \164\040\103\101\060\202\002\042\060\015\006\011\052\206\110\206 \367\015\001\001\001\005\000\003\202\002\017\000\060\202\002\012 \002\202\002\001\000\333\353\153\053\346\144\124\225\202\220\243 \162\244\031\001\235\234\013\201\137\163\111\272\247\254\363\004 \116\173\226\013\354\021\340\133\246\034\316\033\322\015\203\034 \053\270\236\035\176\105\062\140\017\007\351\167\130\176\237\152 \310\141\116\266\046\301\114\215\377\114\357\064\262\037\145\330 \271\170\365\255\251\161\271\357\117\130\035\245\336\164\040\227 \241\355\150\114\336\222\027\113\274\253\377\145\232\236\373\107 \331\127\162\363\011\241\256\166\104\023\156\234\055\104\071\274

END

END CKA\_SERIAL\_NUMBER MULTILINE\_OCTAL \002\010\015\323\343\274\154\371\153\261

\122\157\157\164\040\103\101

CKA\_VALUE MULTILINE\_OCTAL

CKA\_ISSUER MULTILINE\_OCTAL \060\201\204\061\022\060\020\006\003\125\004\005\023\011\107\066 \063\062\070\067\065\061\060\061\013\060\011\006\003\125\004\006 \023\002\105\123\061\047\060\045\006\003\125\004\012\023\036\101 \116\106\040\101\165\164\157\162\151\144\141\144\040\144\145\040 \103\145\162\164\151\146\151\143\141\143\151\157\156\061\024\060 \022\006\003\125\004\013\023\013\101\116\106\040\103\101\040\122 \141\151\172\061\042\060\040\006\003\125\004\003\023\031\101\116 \106\040\123\145\143\165\162\145\040\123\145\162\166\145\162\040

END

CKA\_ID UTF8 "0"

\371\307\073\244\130\075\101\275\264\302\111\243\310\015\322\227 \057\007\145\122\000\247\156\310\257\150\354\364\024\226\266\127 \037\126\303\071\237\053\155\344\363\076\366\065\144\332\014\034 \241\204\113\057\113\113\342\054\044\235\155\223\100\353\265\043 \216\062\312\157\105\323\250\211\173\036\317\036\372\133\103\213 \315\315\250\017\152\312\014\136\271\236\107\217\360\331\266\012 \013\130\145\027\063\271\043\344\167\031\175\313\112\056\222\173 \117\057\020\167\261\215\057\150\234\142\314\340\120\370\354\221 \247\124\114\127\011\325\166\143\305\350\145\036\356\155\152\317 \011\235\372\174\117\255\140\010\375\126\231\017\025\054\173\251 \200\253\214\141\217\112\007\166\102\336\075\364\335\262\044\063 \133\270\265\243\104\311\254\177\167\074\035\043\354\202\251\246 \342\310\006\114\002\376\254\134\231\231\013\057\020\212\246\364 \177\325\207\164\015\131\111\105\366\360\161\134\071\051\326\277 \112\043\213\365\137\001\143\322\207\163\050\265\113\012\365\370 \253\202\054\176\163\045\062\035\013\143\012\027\201\000\377\266 \166\136\347\264\261\100\312\041\273\325\200\121\345\110\122\147 \054\322\141\211\007\015\017\316\102\167\300\104\163\234\104\120 \240\333\020\012\055\225\034\201\257\344\034\345\024\036\361\066 \101\001\002\057\175\163\247\336\102\314\114\351\211\015\126\367 \237\221\324\003\306\154\311\217\333\330\034\340\100\230\135\146 \231\230\200\156\055\377\001\305\316\313\106\037\254\002\306\103 \346\256\242\204\074\305\116\036\075\155\311\024\114\343\056\101 \273\312\071\277\066\074\052\031\252\101\207\116\245\316\113\062 \171\335\220\111\177\002\003\001\000\001\243\143\060\141\060\037 \006\003\125\035\043\004\030\060\026\200\024\234\137\320\154\143 \243\137\223\312\223\230\010\255\214\207\245\054\134\301\067\060 \035\006\003\125\035\016\004\026\004\024\234\137\320\154\143\243 \137\223\312\223\230\010\255\214\207\245\054\134\301\067\060\016 \006\003\125\035\017\001\001\377\004\004\003\002\001\206\060\017 \006\003\125\035\023\001\001\377\004\005\060\003\001\001\377\060 \015\006\011\052\206\110\206\367\015\001\001\013\005\000\003\202 \002\001\000\116\036\271\212\306\240\230\077\156\303\151\300\152 \134\111\122\254\313\053\135\170\070\301\325\124\204\237\223\360 \207\031\075\054\146\211\353\015\102\374\314\360\165\205\077\213 \364\200\135\171\345\027\147\275\065\202\342\362\074\216\175\133 \066\313\132\200\000\051\362\316\053\054\361\217\252\155\005\223 \154\162\307\126\353\337\120\043\050\345\105\020\075\350\147\243 \257\016\125\017\220\011\142\357\113\131\242\366\123\361\300\065 \344\057\301\044\275\171\057\116\040\042\073\375\032\040\260\244 \016\054\160\355\164\077\270\023\225\006\121\310\350\207\046\312 \244\133\152\026\041\222\335\163\140\236\020\030\336\074\201\352 \350\030\303\174\211\362\213\120\076\275\021\342\025\003\250\066 \175\063\001\154\110\025\327\210\220\231\004\305\314\346\007\364 \274\364\220\355\023\342\352\213\303\217\243\063\017\301\051\114 \023\116\332\025\126\161\163\162\202\120\366\232\063\174\242\261 \250\032\064\164\145\134\316\321\353\253\123\340\032\200\330\352 \072\111\344\046\060\233\345\034\212\250\251\025\062\206\231\222

\012\020\043\126\022\340\366\316\114\342\273\276\333\215\222\163 \001\146\057\142\076\262\162\047\105\066\355\115\126\343\227\231 \377\072\065\076\245\124\112\122\131\113\140\333\356\376\170\021 \177\112\334\024\171\140\266\153\144\003\333\025\203\341\242\276 \366\043\227\120\360\011\063\066\247\161\226\045\363\271\102\175 \333\070\077\054\130\254\350\102\341\016\330\323\073\114\056\202 \351\203\056\153\061\331\335\107\206\117\155\227\221\056\117\342 \050\161\065\026\321\362\163\376\045\053\007\107\044\143\047\310 \370\366\331\153\374\022\061\126\010\300\123\102\257\234\320\063 \176\374\006\360\061\104\003\024\361\130\352\362\152\015\251\021 \262\203\276\305\032\277\007\352\131\334\243\210\065\357\234\166 \062\074\115\006\042\316\025\345\335\236\330\217\332\336\322\304 \071\345\027\201\317\070\107\353\177\210\155\131\033\337\237\102 \024\256\176\317\250\260\146\145\332\067\257\237\252\075\352\050 \266\336\325\061\130\026\202\133\352\273\031\165\002\163\032\312 \110\032\041\223\220\012\216\223\204\247\175\073\043\030\222\211 \240\215\254 END CKA\_NSS\_MOZILLA\_CA\_POLICY CK\_BBOOL CK\_TRUE CKA\_NSS\_SERVER\_DISTRUST\_AFTER CK\_BBOOL CK\_FALSE CKA\_NSS\_EMAIL\_DISTRUST\_AFTER CK\_BBOOL CK\_FALSE # Trust for "ANF Secure Server Root CA" # Issuer: CN=ANF Secure Server Root CA,OU=ANF CA Raiz,O=ANF Autoridad de Certificacion,C=ES,serialNumber=G63287510 # Serial Number:0d:d3:e3:bc:6c:f9:6b:b1 # Subject: CN=ANF Secure Server Root CA,OU=ANF CA Raiz,O=ANF Autoridad de Certificacion,C=ES,serialNumber=G63287510 # Not Valid Before: Wed Sep 04 10:00:38 2019 # Not Valid After : Tue Aug 30 10:00:38 2039 # Fingerprint (SHA-256): FB:8F:EC:75:91:69:B9:10:6B:1E:51:16:44:C6:18:C5:13:04:37:3F:6C:06:43:08:8D:8B:EF:FD:1B:99:75:99 # Fingerprint (SHA1): 5B:6E:68:D0:CC:15:B6:A0:5F:1E:C1:5F:AE:02:FC:6B:2F:5D:6F:74 CKA\_CLASS CK\_OBJECT\_CLASS CKO\_NSS\_TRUST CKA\_TOKEN CK\_BBOOL CK\_TRUE CKA\_PRIVATE CK\_BBOOL CK\_FALSE CKA\_MODIFIABLE CK\_BBOOL CK\_FALSE CKA\_LABEL UTF8 "ANF Secure Server Root CA" CKA\_CERT\_SHA1\_HASH MULTILINE\_OCTAL \133\156\150\320\314\025\266\240\137\036\301\137\256\002\374\153 \057\135\157\164 END CKA\_CERT\_MD5\_HASH MULTILINE\_OCTAL \046\246\104\132\331\257\116\057\262\035\266\145\260\116\350\226 END CKA\_ISSUER MULTILINE\_OCTAL \060\201\204\061\022\060\020\006\003\125\004\005\023\011\107\066 \063\062\070\067\065\061\060\061\013\060\011\006\003\125\004\006

\023\002\105\123\061\047\060\045\006\003\125\004\012\023\036\101 \116\106\040\101\165\164\157\162\151\144\141\144\040\144\145\040 \103\145\162\164\151\146\151\143\141\143\151\157\156\061\024\060 \022\006\003\125\004\013\023\013\101\116\106\040\103\101\040\122 \141\151\172\061\042\060\040\006\003\125\004\003\023\031\101\116 \106\040\123\145\143\165\162\145\040\123\145\162\166\145\162\040 \122\157\157\164\040\103\101 END CKA\_SERIAL\_NUMBER MULTILINE\_OCTAL \002\010\015\323\343\274\154\371\153\261 END CKA\_TRUST\_SERVER\_AUTH CK\_TRUST CKT\_NSS\_TRUSTED\_DELEGATOR CKA\_TRUST\_EMAIL\_PROTECTION CK\_TRUST CKT\_NSS\_MUST\_VERIFY\_TRUST CKA\_TRUST\_CODE\_SIGNING CK\_TRUST CKT\_NSS\_MUST\_VERIFY\_TRUST CKA\_TRUST\_STEP\_UP\_APPROVED CK\_BBOOL CK\_FALSE # # Certificate "Certum EC-384 CA" # # Issuer: CN=Certum EC-384 CA,OU=Certum Certification Authority,O=Asseco Data Systems S.A.,C=PL # Serial Number:78:8f:27:5c:81:12:52:20:a5:04:d0:2d:dd:ba:73:f4 # Subject: CN=Certum EC-384 CA,OU=Certum Certification Authority,O=Asseco Data Systems S.A.,C=PL # Not Valid Before: Mon Mar 26 07:24:54 2018 # Not Valid After : Thu Mar 26 07:24:54 2043 # Fingerprint (SHA-256): 6B:32:80:85:62:53:18:AA:50:D1:73:C9:8D:8B:DA:09:D5:7E:27:41:3D:11:4C:F7:87:A0:F5:D0:6C:03:0C:F6 # Fingerprint (SHA1): F3:3E:78:3C:AC:DF:F4:A2:CC:AC:67:55:69:56:D7:E5:16:3C:E1:ED CKA\_CLASS CK\_OBJECT\_CLASS CKO\_CERTIFICATE CKA\_TOKEN CK\_BBOOL CK\_TRUE CKA\_PRIVATE CK\_BBOOL CK\_FALSE CKA\_MODIFIABLE CK\_BBOOL CK\_FALSE CKA\_LABEL UTF8 "Certum EC-384 CA" CKA\_CERTIFICATE\_TYPE CK\_CERTIFICATE\_TYPE CKC\_X\_509 CKA\_SUBJECT MULTILINE\_OCTAL \060\164\061\013\060\011\006\003\125\004\006\023\002\120\114\061 \041\060\037\006\003\125\004\012\023\030\101\163\163\145\143\157 \040\104\141\164\141\040\123\171\163\164\145\155\163\040\123\056 \101\056\061\047\060\045\006\003\125\004\013\023\036\103\145\162 \164\165\155\040\103\145\162\164\151\146\151\143\141\164\151\157 \156\040\101\165\164\150\157\162\151\164\171\061\031\060\027\006 \003\125\004\003\023\020\103\145\162\164\165\155\040\105\103\055 \063\070\064\040\103\101

END

CKA\_ID UTF8 "0"

CKA\_ISSUER MULTILINE\_OCTAL

\060\164\061\013\060\011\006\003\125\004\006\023\002\120\114\061 \041\060\037\006\003\125\004\012\023\030\101\163\163\163\145\143\157 \040\104\141\164\141\040\123\171\163\164\145\155\163\040\123\056

END CKA\_VALUE MULTILINE\_OCTAL \060\202\002\145\060\202\001\353\240\003\002\001\002\002\020\170 \217\047\134\201\022\122\040\245\004\320\055\335\272\163\364\060 \012\006\010\052\206\110\316\075\004\003\003\060\164\061\013\060 \011\006\003\125\004\006\023\002\120\114\061\041\060\037\006\003 \125\004\012\023\030\101\163\163\145\143\157\040\104\141\164\141 \040\123\171\163\164\145\155\163\040\123\056\101\056\061\047\060 \045\006\003\125\004\013\023\036\103\145\162\164\165\155\040\103 \145\162\164\151\146\151\143\141\164\151\157\156\040\101\165\164 \150\157\162\151\164\171\061\031\060\027\006\003\125\004\003\023 \020\103\145\162\164\165\155\040\105\103\055\063\070\064\040\103 \101\060\036\027\015\061\070\060\063\062\066\060\067\062\064\065 \064\132\027\015\064\063\060\063\062\066\060\067\062\064\065\064 \132\060\164\061\013\060\011\006\003\125\004\006\023\002\120\114 \061\041\060\037\006\003\125\004\012\023\030\101\163\163\145\143 \157\040\104\141\164\141\040\123\171\163\164\145\155\163\040\123 \056\101\056\061\047\060\045\006\003\125\004\013\023\036\103\145 \162\164\165\155\040\103\145\162\164\151\146\151\143\141\164\151 \157\156\040\101\165\164\150\157\162\151\164\171\061\031\060\027 \006\003\125\004\003\023\020\103\145\162\164\165\155\040\105\103 \055\063\070\064\040\103\101\060\166\060\020\006\007\052\206\110 \316\075\002\001\006\005\053\201\004\000\042\003\142\000\004\304 \050\216\253\030\133\152\276\156\144\067\143\344\315\354\253\072 \367\314\241\270\016\202\111\327\206\051\237\241\224\362\343\140 \170\230\201\170\006\115\362\354\232\016\127\140\203\237\264\346 \027\057\032\263\135\002\133\211\043\074\302\021\005\052\247\210 \023\030\363\120\204\327\275\064\054\047\211\125\377\316\114\347 \337\246\037\050\304\360\124\303\271\174\267\123\255\353\302\243 \102\060\100\060\017\006\003\125\035\023\001\001\377\004\005\060 \003\001\001\377\060\035\006\003\125\035\016\004\026\004\024\215 \006\146\164\044\166\072\363\211\367\274\326\275\107\175\057\274 \020\137\113\060\016\006\003\125\035\017\001\001\377\004\004\003 \002\001\006\060\012\006\010\052\206\110\316\075\004\003\003\003 \150\000\060\145\002\060\003\125\055\246\346\030\304\174\357\311 \120\156\301\047\017\234\207\257\156\325\033\010\030\275\222\051 \301\357\224\221\170\322\072\034\125\211\142\345\033\011\036\272 \144\153\361\166\264\324\002\061\000\264\102\204\231\377\253\347 \236\373\221\227\047\135\334\260\133\060\161\316\136\070\032\152

\163\364

CKA\_SERIAL\_NUMBER MULTILINE\_OCTAL \002\020\170\217\047\134\201\022\122\040\245\004\320\055\335\272

END

\063\070\064\040\103\101

\101\056\061\047\060\045\006\003\125\004\013\023\036\103\145\162 \164\165\155\040\103\145\162\164\151\146\151\143\141\164\151\157 \156\040\101\165\164\150\157\162\151\164\171\061\031\060\027\006 \003\125\004\003\023\020\103\145\162\164\165\155\040\105\103\055

```
\331\045\347\352\367\141\222\126\370\352\332\066\302\207\145\226
\056\162\045\057\177\337\303\023\311
END
CKA_NSS_MOZILLA_CA_POLICY CK_BBOOL CK_TRUE
CKA_NSS_SERVER_DISTRUST_AFTER CK_BBOOL CK_FALSE
CKA_NSS_EMAIL_DISTRUST_AFTER CK_BBOOL CK_FALSE
# Trust for "Certum EC-384 CA"
# Issuer: CN=Certum EC-384 CA,OU=Certum Certification Authority,O=Asseco Data Systems S.A.,C=PL
# Serial Number:78:8f:27:5c:81:12:52:20:a5:04:d0:2d:dd:ba:73:f4
# Subject: CN=Certum EC-384 CA,OU=Certum Certification Authority,O=Asseco Data Systems S.A.,C=PL
# Not Valid Before: Mon Mar 26 07:24:54 2018
# Not Valid After : Thu Mar 26 07:24:54 2043
# Fingerprint (SHA-256):
6B:32:80:85:62:53:18:AA:50:D1:73:C9:8D:8B:DA:09:D5:7E:27:41:3D:11:4C:F7:87:A0:F5:D0:6C:03:0C:F6
# Fingerprint (SHA1): F3:3E:78:3C:AC:DF:F4:A2:CC:AC:67:55:69:56:D7:E5:16:3C:E1:ED
CKA_CLASS CK_OBJECT_CLASS CKO_NSS_TRUST
CKA_TOKEN CK_BBOOL CK_TRUE
CKA_PRIVATE CK_BBOOL CK_FALSE
CKA_MODIFIABLE CK_BBOOL CK_FALSE
CKA_LABEL UTF8 "Certum EC-384 CA"
CKA_CERT_SHA1_HASH MULTILINE_OCTAL
\363\076\170\074\254\337\364\242\314\254\147\125\151\126\327\345
\026\074\341\355
END
CKA_CERT_MD5_HASH MULTILINE_OCTAL
\266\145\263\226\140\227\022\241\354\116\341\075\243\306\311\361
END
CKA_ISSUER MULTILINE_OCTAL
\060\164\061\013\060\011\006\003\125\004\006\023\002\120\114\061
\041\060\037\006\003\125\004\012\023\030\101\163\163\145\143\157
\040\104\141\164\141\040\123\171\163\164\145\155\163\040\123\056
\101\056\061\047\060\045\006\003\125\004\013\023\036\103\145\162
\164\165\155\040\103\145\162\164\151\146\151\143\141\164\151\157
\156\040\101\165\164\150\157\162\151\164\171\061\031\060\027\006
\003\125\004\003\023\020\103\145\162\164\165\155\040\105\103\055
\063\070\064\040\103\101
END
CKA_SERIAL_NUMBER MULTILINE_OCTAL
\002\020\170\217\047\134\201\022\122\040\245\004\320\055\335\272
\163\364
END
CKA_TRUST_SERVER_AUTH CK_TRUST CKT_NSS_TRUSTED_DELEGATOR
CKA_TRUST_EMAIL_PROTECTION CK_TRUST CKT_NSS_TRUSTED_DELEGATOR
CKA_TRUST_CODE_SIGNING CK_TRUST CKT_NSS_MUST_VERIFY_TRUST
CKA_TRUST_STEP_UP_APPROVED CK_BBOOL CK_FALSE
```
#

# Certificate "Certum Trusted Root CA"

#

# Issuer: CN=Certum Trusted Root CA,OU=Certum Certification Authority,O=Asseco Data Systems S.A.,C=PL

# Serial Number:1e:bf:59:50:b8:c9:80:37:4c:06:f7:eb:55:4f:b5:ed

# Subject: CN=Certum Trusted Root CA,OU=Certum Certification Authority,O=Asseco Data Systems S.A.,C=PL

# Not Valid Before: Fri Mar 16 12:10:13 2018

# Not Valid After : Mon Mar 16 12:10:13 2043

# Fingerprint (SHA-256):

FE:76:96:57:38:55:77:3E:37:A9:5E:7A:D4:D9:CC:96:C3:01:57:C1:5D:31:76:5B:A9:B1:57:04:E1:AE:78:FD

# Fingerprint (SHA1): C8:83:44:C0:18:AE:9F:CC:F1:87:B7:8F:22:D1:C5:D7:45:84:BA:E5

CKA\_CLASS CK\_OBJECT\_CLASS CKO\_CERTIFICATE

CKA\_TOKEN CK\_BBOOL CK\_TRUE

CKA\_PRIVATE CK\_BBOOL CK\_FALSE

CKA\_MODIFIABLE CK\_BBOOL CK\_FALSE

CKA\_LABEL UTF8 "Certum Trusted Root CA"

CKA\_CERTIFICATE\_TYPE CK\_CERTIFICATE\_TYPE CKC\_X\_509

CKA\_SUBJECT MULTILINE\_OCTAL

\060\172\061\013\060\011\006\003\125\004\006\023\002\120\114\061 \041\060\037\006\003\125\004\012\023\030\101\163\163\145\143\157 \040\104\141\164\141\040\123\171\163\164\145\155\163\040\123\056 \101\056\061\047\060\045\006\003\125\004\013\023\036\103\145\162 \164\165\155\040\103\145\162\164\151\146\151\143\141\164\151\157 \156\040\101\165\164\150\157\162\151\164\171\061\037\060\035\006 \003\125\004\003\023\026\103\145\162\164\165\155\040\124\162\165 \163\164\145\144\040\122\157\157\164\040\103\101

END

CKA\_ID UTF8 "0"

CKA\_ISSUER MULTILINE\_OCTAL

\060\172\061\013\060\011\006\003\125\004\006\023\002\120\114\061 \041\060\037\006\003\125\004\012\023\030\101\163\163\145\143\157 \040\104\141\164\141\040\123\171\163\164\145\155\163\040\123\056 \101\056\061\047\060\045\006\003\125\004\013\023\036\103\145\162 \164\165\155\040\103\145\162\164\151\146\151\143\141\164\151\157 \156\040\101\165\164\150\157\162\151\164\171\061\037\060\035\006 \003\125\004\003\023\026\103\145\162\164\165\155\040\124\162\165 \163\164\145\144\040\122\157\157\164\040\103\101

END

CKA\_SERIAL\_NUMBER MULTILINE\_OCTAL

\002\020\036\277\131\120\270\311\200\067\114\006\367\353\125\117 \265\355

END

CKA\_VALUE MULTILINE\_OCTAL

\060\202\005\300\060\202\003\250\240\003\002\001\002\002\02020\036 \277\131\120\270\311\200\067\114\006\367\353\125\117\265\355\060 \015\006\011\052\206\110\206\367\015\001\001\015\005\000\060\172 \061\013\060\011\006\003\125\004\006\023\002\120\114\061\041\060 \037\006\003\125\004\012\023\030\101\163\163\145\143\157\040\104 \141\164\141\040\123\171\163\164\145\155\163\040\123\056\101\056

\061\047\060\045\006\003\125\004\013\023\036\103\145\162\164\165 \155\040\103\145\162\164\151\146\151\143\141\164\151\157\156\040 \101\165\164\150\157\162\151\164\171\061\037\060\035\006\003\125 \004\003\023\026\103\145\162\164\165\155\040\124\162\165\163\164 \145\144\040\122\157\157\164\040\103\101\060\036\027\015\061\070 \060\063\061\066\061\062\061\060\061\063\132\027\015\064\063\060 \063\061\066\061\062\061\060\061\063\132\060\172\061\013\060\011 \006\003\125\004\006\023\002\120\114\061\041\060\037\006\003\125 \004\012\023\030\101\163\163\145\143\157\040\104\141\164\141\040 \123\171\163\164\145\155\163\040\123\056\101\056\061\047\060\045 \006\003\125\004\013\023\036\103\145\162\164\165\155\040\103\145 \162\164\151\146\151\143\141\164\151\157\156\040\101\165\164\150 \157\162\151\164\171\061\037\060\035\006\003\125\004\003\023\026 \103\145\162\164\165\155\040\124\162\165\163\164\145\144\040\122 \157\157\164\040\103\101\060\202\002\042\060\015\006\011\052\206 \110\206\367\015\001\001\001\005\000\003\202\002\017\000\060\202 \002\012\002\202\002\001\000\321\055\216\273\267\066\352\155\067 \221\237\116\223\247\005\344\051\003\045\316\034\202\367\174\231 \237\101\006\315\355\243\272\300\333\011\054\301\174\337\051\176 \113\145\057\223\247\324\001\153\003\050\030\243\330\235\005\301 \052\330\105\361\221\336\337\073\320\200\002\214\317\070\017\352 \247\134\170\021\244\301\310\205\134\045\323\323\262\347\045\317 \021\124\227\253\065\300\036\166\034\357\000\123\237\071\334\024 \245\054\042\045\263\162\162\374\215\263\345\076\010\036\024\052 \067\013\210\074\312\260\364\310\302\241\256\274\301\276\051\147 \125\342\374\255\131\134\376\275\127\054\260\220\215\302\355\067 \266\174\231\210\265\325\003\232\075\025\015\075\072\250\250\105 \360\225\116\045\131\035\315\230\151\273\323\314\062\311\215\357 \201\376\255\175\211\273\272\140\023\312\145\225\147\240\363\031 \366\003\126\324\152\323\047\342\241\255\203\360\112\022\042\167 \034\005\163\342\031\161\102\300\354\165\106\232\220\130\340\152 \216\053\245\106\060\004\216\031\262\027\343\276\251\272\177\126 \361\044\003\327\262\041\050\166\016\066\060\114\171\325\101\232 \232\250\270\065\272\014\072\362\104\033\040\210\367\305\045\327 \075\306\343\076\103\335\207\376\304\352\365\123\076\114\145\377 \073\112\313\170\132\153\027\137\015\307\303\117\116\232\052\242 \355\127\115\042\342\106\232\077\017\221\064\044\175\125\343\214 \225\067\323\032\360\011\053\054\322\311\215\264\015\000\253\147 \051\050\330\001\365\031\004\266\035\276\166\376\162\134\304\205 \312\322\200\101\337\005\250\243\325\204\220\117\013\363\340\077 \233\031\322\067\211\077\362\173\122\034\214\366\341\367\074\007 \227\214\016\242\131\201\014\262\220\075\323\343\131\106\355\017 \251\247\336\200\153\132\252\007\266\031\313\274\127\363\227\041 \172\014\261\053\164\076\353\332\247\147\055\114\304\230\236\066 \011\166\146\146\374\032\077\352\110\124\034\276\060\275\200\120 \277\174\265\316\000\366\014\141\331\347\044\003\340\343\001\201 \016\275\330\205\064\210\275\262\066\250\173\134\010\345\104\200 \214\157\370\057\325\041\312\035\034\320\373\304\265\207\321\072

\116\307\166\265\065\110\265\002\003\001\000\001\243\102\060\100 \060\017\006\003\125\035\023\001\001\377\004\005\060\003\001\001 \377\060\035\006\003\125\035\016\004\026\004\024\214\373\034\165 \274\002\323\237\116\056\110\331\371\140\124\252\304\263\117\372 \060\016\006\003\125\035\017\001\001\377\004\004\003\002\001\006 \060\015\006\011\052\206\110\206\367\015\001\001\015\005\000\003 \202\002\001\000\110\242\325\000\013\056\320\077\274\034\325\265 \124\111\036\132\153\364\344\362\340\100\067\340\314\024\173\271 \311\372\065\265\165\027\223\152\005\151\205\234\315\117\031\170 \133\031\201\363\143\076\303\316\133\217\365\057\136\001\166\023 \077\054\000\271\315\226\122\071\111\155\004\116\305\351\017\206 \015\341\372\263\137\202\022\361\072\316\146\006\044\064\053\350 \314\312\347\151\334\207\235\302\064\327\171\321\323\167\270\252 \131\130\376\235\046\372\070\206\076\235\212\207\144\127\345\027 \072\342\371\215\271\343\063\170\301\220\330\270\335\267\203\121 \344\304\314\043\325\006\174\346\121\323\315\064\061\300\366\106 \273\013\255\374\075\020\005\052\073\112\221\045\356\214\324\204 \207\200\052\274\011\214\252\072\023\137\350\064\171\120\301\020 \031\371\323\050\036\324\321\121\060\051\263\256\220\147\326\037 \012\143\261\305\251\306\102\061\143\027\224\357\151\313\057\372 \214\024\175\304\103\030\211\331\360\062\100\346\200\342\106\137 \345\343\301\000\131\250\371\350\040\274\211\054\016\107\064\013 \352\127\302\123\066\374\247\324\257\061\315\376\002\345\165\372 \271\047\011\371\363\365\073\312\175\237\251\042\313\210\311\252 \321\107\075\066\167\250\131\144\153\047\317\357\047\301\343\044 \265\206\367\256\176\062\115\260\171\150\321\071\350\220\130\303 \203\274\017\054\326\227\353\316\014\341\040\307\332\267\076\303 \077\277\057\334\064\244\373\053\041\315\147\217\113\364\343\352 \324\077\347\117\272\271\245\223\105\034\146\037\041\372\144\136 \157\340\166\224\062\313\165\365\156\345\366\217\307\270\244\314 \250\226\175\144\373\044\132\112\003\154\153\070\306\350\003\103 \232\367\127\271\263\051\151\223\070\364\003\362\273\373\202\153 \007\040\321\122\037\232\144\002\173\230\146\333\134\115\132\017 \320\204\225\240\074\024\103\006\312\312\333\270\101\066\332\152 \104\147\207\257\257\343\105\021\025\151\010\262\276\026\071\227 \044\157\022\105\321\147\135\011\250\311\025\332\372\322\246\137 \023\141\037\277\205\254\264\255\255\005\224\010\203\036\165\027 \323\161\073\223\120\043\131\240\355\074\221\124\235\166\000\305 \303\270\070\333

END

CKA\_NSS\_MOZILLA\_CA\_POLICY CK\_BBOOL CK\_TRUE CKA\_NSS\_SERVER\_DISTRUST\_AFTER CK\_BBOOL CK\_FALSE CKA\_NSS\_EMAIL\_DISTRUST\_AFTER CK\_BBOOL CK\_FALSE

# Trust for "Certum Trusted Root CA"

# Issuer: CN=Certum Trusted Root CA,OU=Certum Certification Authority,O=Asseco Data Systems S.A.,C=PL

# Serial Number:1e:bf:59:50:b8:c9:80:37:4c:06:f7:eb:55:4f:b5:ed

# Subject: CN=Certum Trusted Root CA,OU=Certum Certification Authority,O=Asseco Data Systems S.A.,C=PL

# Not Valid Before: Fri Mar 16 12:10:13 2018

# Not Valid After : Mon Mar 16 12:10:13 2043

# Fingerprint (SHA-256):

FE:76:96:57:38:55:77:3E:37:A9:5E:7A:D4:D9:CC:96:C3:01:57:C1:5D:31:76:5B:A9:B1:57:04:E1:AE:78:FD

# Fingerprint (SHA1): C8:83:44:C0:18:AE:9F:CC:F1:87:B7:8F:22:D1:C5:D7:45:84:BA:E5

CKA\_CLASS CK\_OBJECT\_CLASS CKO\_NSS\_TRUST

CKA\_TOKEN CK\_BBOOL CK\_TRUE

CKA\_PRIVATE CK\_BBOOL CK\_FALSE

CKA\_MODIFIABLE CK\_BBOOL CK\_FALSE

CKA\_LABEL UTF8 "Certum Trusted Root CA"

CKA\_CERT\_SHA1\_HASH MULTILINE\_OCTAL

\310\203\104\300\030\256\237\314\361\207\267\217\042\321\305\327

\105\204\272\345

END

CKA\_CERT\_MD5\_HASH MULTILINE\_OCTAL

\121\341\302\347\376\114\204\257\131\016\057\364\124\157\352\051 END

CKA\_ISSUER MULTILINE\_OCTAL

\060\172\061\013\060\011\006\003\125\004\006\023\002\120\114\061 \041\060\037\006\003\125\004\012\023\030\101\163\163\145\143\157 \040\104\141\164\141\040\123\171\163\164\145\155\163\040\123\056 \101\056\061\047\060\045\006\003\125\004\013\023\036\103\145\162 \164\165\155\040\103\145\162\164\151\146\151\143\141\164\151\157 \156\040\101\165\164\150\157\162\151\164\171\061\037\060\035\006 \003\125\004\003\023\026\103\145\162\164\165\155\040\124\162\165 \163\164\145\144\040\122\157\157\164\040\103\101

END

CKA\_SERIAL\_NUMBER MULTILINE\_OCTAL

\002\020\036\277\131\120\270\311\200\067\114\006\367\353\125\117

\265\355

END

CKA\_TRUST\_SERVER\_AUTH CK\_TRUST CKT\_NSS\_TRUSTED\_DELEGATOR CKA\_TRUST\_EMAIL\_PROTECTION CK\_TRUST CKT\_NSS\_TRUSTED\_DELEGATOR CKA\_TRUST\_CODE\_SIGNING CK\_TRUST CKT\_NSS\_MUST\_VERIFY\_TRUST CKA\_TRUST\_STEP\_UP\_APPROVED CK\_BBOOL CK\_FALSE

#

# Certificate "TunTrust Root CA"

#

# Issuer: CN=TunTrust Root CA,O=Agence Nationale de Certification Electronique,C=TN

# Serial Number:13:02:d5:e2:40:4c:92:46:86:16:67:5d:b4:bb:bb:b2:6b:3e:fc:13

# Subject: CN=TunTrust Root CA,O=Agence Nationale de Certification Electronique,C=TN

# Not Valid Before: Fri Apr 26 08:57:56 2019

# Not Valid After : Tue Apr 26 08:57:56 2044

# Fingerprint (SHA-256):

2E:44:10:2A:B5:8C:B8:54:19:45:1C:8E:19:D9:AC:F3:66:2C:AF:BC:61:4B:6A:53:96:0A:30:F7:D0:E2:EB:41 # Fingerprint (SHA1): CF:E9:70:84:0F:E0:73:0F:9D:F6:0C:7F:2C:4B:EE:20:46:34:9C:BB CKA\_CLASS CK\_OBJECT\_CLASS CKO\_CERTIFICATE

\060\202\005\263\060\202\003\233\240\003\002\001\002\002\024\023 \002\325\342\100\114\222\106\206\026\147\135\264\273\273\262\153 \076\374\023\060\015\006\011\052\206\110\206\367\015\001\001\013 \005\000\060\141\061\013\060\011\006\003\125\004\006\023\002\124 \116\061\067\060\065\006\003\125\004\012\014\056\101\147\145\156 \143\145\040\116\141\164\151\157\156\141\154\145\040\144\145\040 \103\145\162\164\151\146\151\143\141\164\151\157\156\040\105\154 \145\143\164\162\157\156\151\161\165\145\061\031\060\027\006\003 \125\004\003\014\020\124\165\156\124\162\165\163\164\040\122\157 \157\164\040\103\101\060\036\027\015\061\071\060\064\062\066\060 \070\065\067\065\066\132\027\015\064\064\060\064\062\066\060\070 \065\067\065\066\132\060\141\061\013\060\011\006\003\125\004\006 \023\002\124\116\061\067\060\065\006\003\125\004\012\014\056\101 \147\145\156\143\145\040\116\141\164\151\157\156\141\154\145\040 \144\145\040\103\145\162\164\151\146\151\143\141\164\151\157\156 \040\105\154\145\143\164\162\157\156\151\161\165\145\061\031\060 \027\006\003\125\004\003\014\020\124\165\156\124\162\165\165\163\164 \040\122\157\157\164\040\103\101\060\202\002\042\060\015\006\011 \052\206\110\206\367\015\001\001\001\005\000\003\202\002\017\000

END CKA\_VALUE MULTILINE\_OCTAL

\273\262\153\076\374\023

CKA\_SERIAL\_NUMBER MULTILINE\_OCTAL \002\024\023\002\325\342\100\114\222\106\206\026\147\135\264\273

END

\040\103\101

CKA\_ISSUER MULTILINE\_OCTAL \060\141\061\013\060\011\006\003\125\004\006\023\002\124\116\061 \067\060\065\006\003\125\004\012\014\056\101\147\145\156\143\145 \040\116\141\164\151\157\156\141\154\145\040\144\145\040\103\145 \162\164\151\146\151\143\141\164\151\157\156\040\105\154\145\143 \164\162\157\156\151\161\165\145\061\031\060\027\006\003\125\004 \003\014\020\124\165\156\124\162\165\163\164\040\122\157\157\164

CKA\_ID UTF8 "0"

END

\040\103\101

\060\141\061\013\060\011\006\003\125\004\006\023\002\124\116\061 \067\060\065\006\003\125\004\012\014\056\101\147\145\156\143\145 \040\116\141\164\151\157\156\141\154\145\040\144\145\040\103\145 \162\164\151\146\151\143\141\164\151\157\156\040\105\154\145\143 \164\162\157\156\151\161\165\145\061\031\060\027\006\003\125\004 \003\014\020\124\165\156\124\162\165\163\164\040\122\157\157\164

CKA\_LABEL UTF8 "TunTrust Root CA"

CKA\_CERTIFICATE\_TYPE CK\_CERTIFICATE\_TYPE CKC\_X\_509

CKA\_SUBJECT MULTILINE\_OCTAL

CKA\_PRIVATE CK\_BBOOL CK\_FALSE CKA\_MODIFIABLE CK\_BBOOL CK\_FALSE

CKA\_TOKEN CK\_BBOOL CK\_TRUE

\060\202\002\012\002\202\002\001\000\303\315\323\374\275\004\123 \335\014\040\072\325\210\056\005\113\101\365\203\202\176\367\131 \237\236\236\143\350\163\332\366\006\251\117\037\264\371\013\037 \071\214\232\040\320\176\006\324\354\064\331\206\274\165\133\207 \210\360\322\331\324\243\012\262\154\033\353\111\054\076\254\135 \330\224\003\240\354\064\345\060\304\065\175\373\046\115\033\156 \060\124\330\365\200\105\234\071\255\234\311\045\004\115\232\220 \076\116\100\156\212\153\315\051\147\306\314\055\340\164\350\005 \127\012\110\120\372\172\103\332\176\354\133\232\016\142\166\376 \352\235\035\205\162\354\021\273\065\350\037\047\277\301\241\307 \273\110\026\335\126\327\314\116\240\341\271\254\333\325\203\031 \032\205\321\224\227\327\312\243\145\013\363\070\371\002\256\335 \366\147\317\311\077\365\212\054\107\032\231\157\005\015\375\320 \035\202\061\374\051\314\000\130\227\221\114\200\000\034\063\205 \226\057\313\101\302\213\020\204\303\011\044\211\037\265\017\331 \331\167\107\030\222\224\140\134\307\231\003\074\376\367\225\247 \175\120\241\200\302\251\203\255\130\226\125\041\333\206\131\324 \257\306\274\335\201\156\007\333\140\142\376\354\020\156\332\150 \001\364\203\033\251\076\242\133\043\327\144\306\337\334\242\175 \330\113\272\202\322\121\370\146\277\006\106\344\171\052\046\066 \171\217\037\116\231\035\262\217\014\016\034\377\311\135\300\375 \220\020\246\261\067\363\315\072\044\156\264\205\220\277\200\271 \014\214\325\233\326\310\361\126\077\032\200\211\172\251\342\033 \062\121\054\076\362\337\173\366\135\172\051\031\216\345\310\275 \066\161\213\135\114\302\035\077\255\130\242\317\075\160\115\246 \120\230\045\334\043\371\270\130\101\010\161\277\117\270\204\240 \217\000\124\025\374\221\155\130\247\226\073\353\113\226\047\315 \153\242\241\206\254\015\174\124\346\146\114\146\137\220\276\041 \232\002\106\055\344\203\302\200\271\317\113\076\350\177\074\001 \354\217\136\315\177\322\050\102\001\225\212\342\227\075\020\041 \175\366\235\034\305\064\241\354\054\016\012\122\054\022\125\160 \044\075\313\302\024\065\103\135\047\116\276\300\275\252\174\226 \347\374\236\141\255\104\323\000\227\002\003\001\000\001\243\143 \060\141\060\035\006\003\125\035\016\004\026\004\024\006\232\233 \037\123\175\361\365\244\310\323\206\076\241\163\131\264\367\104 \041\060\017\006\003\125\035\023\001\001\377\004\005\060\003\001 \001\377\060\037\006\003\125\035\043\004\030\060\026\200\024\006 \232\233\037\123\175\361\365\244\310\323\206\076\241\163\131\264 \367\104\041\060\016\006\003\125\035\017\001\001\377\004\004\003 \002\001\006\060\015\006\011\052\206\110\206\367\015\001\001\013 \005\000\003\202\002\001\000\252\005\156\266\335\025\311\277\263 \306\040\366\006\107\260\206\223\045\323\215\271\310\000\077\227 \365\122\047\210\161\311\164\375\353\312\144\333\133\357\036\135 \272\277\321\353\356\134\151\272\026\310\363\271\217\323\066\056 \100\111\007\015\131\336\213\020\260\111\005\342\377\221\077\113 \267\335\002\216\370\201\050\134\314\334\155\257\137\024\234\175 \130\170\015\366\200\011\271\351\016\227\051\031\270\267\353\370 \026\313\125\022\344\306\175\273\304\354\370\265\034\116\076\147

\277\305\137\033\155\155\107\050\252\004\130\141\326\166\277\042 \177\320\007\152\247\144\123\360\227\215\235\200\077\273\301\007 \333\145\257\346\233\062\232\303\124\223\304\034\010\303\104\373 \173\143\021\103\321\152\032\141\152\171\155\220\117\051\216\107 \005\301\022\151\151\326\306\066\061\341\374\372\200\272\134\117 \304\353\267\062\254\370\165\141\027\327\020\031\271\361\322\011 \357\172\102\235\133\132\013\324\306\225\116\052\316\377\007\327 \117\176\030\006\210\361\031\265\331\230\273\256\161\304\034\347 \164\131\130\357\014\211\317\213\037\165\223\032\004\024\222\110 \120\251\353\127\051\000\026\343\066\034\310\370\277\360\063\325 \101\017\304\314\074\335\351\063\103\001\221\020\053\036\321\271 \135\315\062\031\213\217\214\040\167\327\042\304\102\334\204\026 \233\045\155\350\264\125\161\177\260\174\263\323\161\111\271\317 \122\244\004\077\334\075\240\273\257\063\236\012\060\140\216\333 \235\135\224\250\275\140\347\142\200\166\201\203\014\214\314\060 \106\111\342\014\322\250\257\353\141\161\357\347\042\142\251\367 \134\144\154\237\026\214\147\066\047\105\365\011\173\277\366\020 \012\361\260\215\124\103\214\004\272\243\077\357\342\065\307\371 \164\340\157\064\101\320\277\163\145\127\040\371\233\147\172\146 \150\044\116\200\145\275\020\231\006\131\362\145\257\270\306\107 \273\375\220\170\213\101\163\056\257\125\037\334\073\222\162\156 \204\323\320\141\114\015\314\166\127\342\055\205\042\025\066\015 \353\001\235\353\330\353\304\204\231\373\300\014\314\062\350\343 \167\332\203\104\213\236\125\050\300\213\130\323\220\076\116\033 \000\361\025\255\203\053\232

END

CKA\_NSS\_MOZILLA\_CA\_POLICY CK\_BBOOL CK\_TRUE

CKA\_NSS\_SERVER\_DISTRUST\_AFTER CK\_BBOOL CK\_FALSE

CKA\_NSS\_EMAIL\_DISTRUST\_AFTER CK\_BBOOL CK\_FALSE

# Trust for "TunTrust Root CA"

# Issuer: CN=TunTrust Root CA,O=Agence Nationale de Certification Electronique,C=TN

# Serial Number:13:02:d5:e2:40:4c:92:46:86:16:67:5d:b4:bb:bb:b2:6b:3e:fc:13

# Subject: CN=TunTrust Root CA,O=Agence Nationale de Certification Electronique,C=TN

# Not Valid Before: Fri Apr 26 08:57:56 2019

# Not Valid After : Tue Apr 26 08:57:56 2044

# Fingerprint (SHA-256):

2E:44:10:2A:B5:8C:B8:54:19:45:1C:8E:19:D9:AC:F3:66:2C:AF:BC:61:4B:6A:53:96:0A:30:F7:D0:E2:EB:41 # Fingerprint (SHA1): CF:E9:70:84:0F:E0:73:0F:9D:F6:0C:7F:2C:4B:EE:20:46:34:9C:BB

CKA\_CLASS CK\_OBJECT\_CLASS CKO\_NSS\_TRUST

CKA\_TOKEN CK\_BBOOL CK\_TRUE

CKA\_PRIVATE CK\_BBOOL CK\_FALSE

CKA\_MODIFIABLE CK\_BBOOL CK\_FALSE

CKA\_LABEL UTF8 "TunTrust Root CA"

CKA\_CERT\_SHA1\_HASH MULTILINE\_OCTAL

\317\351\160\204\017\340\163\017\235\366\014\177\054\113\356\040

\106\064\234\273

## END

CKA\_CERT\_MD5\_HASH MULTILINE\_OCTAL

\205\023\271\220\133\066\134\266\136\270\132\370\340\061\127\264 END

CKA\_ISSUER MULTILINE\_OCTAL

\060\141\061\013\060\011\006\003\125\004\006\023\002\124\116\061 \067\060\065\006\003\125\004\012\014\056\101\147\145\156\143\145 \040\116\141\164\151\157\156\141\154\145\040\144\145\040\103\145 \162\164\151\146\151\143\141\164\151\157\156\040\105\154\145\143 \164\162\157\156\151\161\165\145\061\031\060\027\006\003\125\004 \003\014\020\124\165\156\124\162\165\163\164\040\122\157\157\164 \040\103\101

END

CKA\_SERIAL\_NUMBER MULTILINE\_OCTAL

\002\024\023\002\325\342\100\114\222\106\206\026\147\135\264\273

\273\262\153\076\374\023

END

CKA\_TRUST\_SERVER\_AUTH CK\_TRUST CKT\_NSS\_TRUSTED\_DELEGATOR CKA TRUST\_EMAIL\_PROTECTION CK\_TRUST CKT\_NSS\_MUST\_VERIFY\_TRUST CKA\_TRUST\_CODE\_SIGNING CK\_TRUST CKT\_NSS\_MUST\_VERIFY\_TRUST CKA\_TRUST\_STEP\_UP\_APPROVED CK\_BBOOL CK\_FALSE

#

# Certificate "HARICA TLS RSA Root CA 2021"

#

# Issuer: CN=HARICA TLS RSA Root CA 2021,O=Hellenic Academic and Research Institutions CA,C=GR

# Serial Number:39:ca:93:1c:ef:43:f3:c6:8e:93:c7:f4:64:89:38:7e

# Subject: CN=HARICA TLS RSA Root CA 2021,O=Hellenic Academic and Research Institutions CA,C=GR

# Not Valid Before: Fri Feb 19 10:55:38 2021

# Not Valid After : Mon Feb 13 10:55:37 2045

# Fingerprint (SHA-256):

D9:5D:0E:8E:DA:79:52:5B:F9:BE:B1:1B:14:D2:10:0D:32:94:98:5F:0C:62:D9:FA:BD:9C:D9:99:EC:CB:7B:1D # Fingerprint (SHA1): 02:2D:05:82:FA:88:CE:14:0C:06:79:DE:7F:14:10:E9:45:D7:A5:6D

CKA\_CLASS CK\_OBJECT\_CLASS CKO\_CERTIFICATE

CKA\_TOKEN CK\_BBOOL CK\_TRUE

CKA\_PRIVATE CK\_BBOOL CK\_FALSE

CKA\_MODIFIABLE CK\_BBOOL CK\_FALSE

CKA\_LABEL UTF8 "HARICA TLS RSA Root CA 2021"

CKA\_CERTIFICATE\_TYPE CK\_CERTIFICATE\_TYPE CKC\_X\_509

CKA\_SUBJECT MULTILINE\_OCTAL

\060\154\061\013\060\011\006\003\125\004\006\023\002\107\122\061

\067\060\065\006\003\125\004\012\014\056\110\145\154\154\145\156

\151\143\040\101\143\141\144\145\155\151\143\040\141\156\144\040

\122\145\163\145\141\162\143\150\040\111\156\163\164\151\164\165

\164\151\157\156\163\040\103\101\061\044\060\042\006\003\125\004

\003\014\033\110\101\122\111\103\101\040\124\114\123\040\122\123

\101\040\122\157\157\164\040\103\101\040\062\060\062\061

END

CKA\_ID UTF8 "0"

CKA\_VALUE MULTILINE\_OCTAL \060\202\005\244\060\202\003\214\240\003\002\001\002\002\020\071 \312\223\034\357\103\363\306\216\223\307\364\144\211\070\176\060 \015\006\011\052\206\110\206\367\015\001\001\013\005\000\060\154 \061\013\060\011\006\003\125\004\006\023\002\107\122\061\067\060 \065\006\003\125\004\012\014\056\110\145\154\154\145\156\151\143 \040\101\143\141\144\145\155\151\143\040\141\156\144\040\122\145 \163\145\141\162\143\150\040\111\156\163\164\151\164\165\164\151 \157\156\163\040\103\101\061\044\060\042\006\003\125\004\003\014 \033\110\101\122\111\103\101\040\124\114\123\040\122\123\101\040 \122\157\157\164\040\103\101\040\062\060\062\061\060\036\027\015 \062\061\060\062\061\071\061\060\065\065\063\070\132\027\015\064 \065\060\062\061\063\061\060\065\065\063\067\132\060\154\061\013 \060\011\006\003\125\004\006\023\002\107\122\061\067\060\065\006 \003\125\004\012\014\056\110\145\154\154\145\156\151\143\040\101 \143\141\144\145\155\151\143\040\141\156\144\040\122\145\163\145 \141\162\143\150\040\111\156\163\164\151\164\165\164\151\157\156 \163\040\103\101\061\044\060\042\006\003\125\004\003\014\033\110 \101\122\111\103\101\040\124\114\123\040\122\123\101\040\122\157 \157\164\040\103\101\040\062\060\062\061\060\202\002\042\060\015 \006\011\052\206\110\206\367\015\001\001\001\005\000\003\202\002 \017\000\060\202\002\012\002\202\002\001\000\213\302\347\257\145 \233\005\147\226\311\015\044\271\320\016\144\374\316\342\044\030 \054\204\177\167\121\313\004\021\066\270\136\355\151\161\247\236 \344\045\011\227\147\301\107\302\317\221\026\066\142\075\070\004 \341\121\202\377\254\322\264\151\335\056\354\021\243\105\356\153 \153\073\114\277\214\215\244\036\235\021\271\351\070\371\172\016 \014\230\342\043\035\321\116\143\324\347\270\101\104\373\153\257 \153\332\037\323\305\221\210\133\244\211\222\321\201\346\214\071 \130\240\326\151\103\251\255\230\122\130\156\333\012\373\153\317 \150\372\343\244\136\072\105\163\230\007\352\137\002\162\336\014 \245\263\237\256\251\035\267\035\263\374\212\131\347\156\162\145 \255\365\060\224\043\007\363\202\026\113\065\230\234\123\273\057 \312\344\132\331\307\215\035\374\230\231\373\054\244\202\153\360 \052\037\216\013\137\161\134\134\256\102\173\051\211\201\313\003

END

\070\176

CKA\_SERIAL\_NUMBER MULTILINE\_OCTAL \002\020\071\312\223\034\357\103\363\306\216\223\307\364\144\211

### END

CKA\_ISSUER MULTILINE\_OCTAL \060\154\061\013\060\011\006\003\125\004\006\023\002\107\122\061 \067\060\065\006\003\125\004\012\014\056\110\145\154\154\145\156 \151\143\040\101\143\141\144\145\155\151\143\040\141\156\144\040 \122\145\163\145\141\162\143\150\040\111\156\163\164\151\164\165 \164\151\157\156\163\040\103\101\061\044\060\042\006\003\125\004 \003\014\033\110\101\122\111\103\101\040\124\114\123\040\122\123 \101\040\122\157\157\164\040\103\101\040\062\060\062\061

\243\231\312\210\236\013\100\011\101\063\333\346\130\172\375\256 \231\160\300\132\017\326\023\206\161\057\166\151\374\220\335\333 \055\156\321\362\233\365\032\153\236\157\025\214\172\360\113\050 \240\042\070\200\044\154\066\244\073\362\060\221\363\170\023\317 \301\077\065\253\361\035\021\043\265\103\042\236\001\222\267\030 \002\345\021\321\202\333\025\000\314\141\067\301\052\174\232\341 \320\272\263\120\106\356\202\254\235\061\370\373\043\342\003\000 \110\160\243\011\046\171\025\123\140\363\070\134\255\070\352\201 \000\143\024\271\063\136\335\013\333\240\105\007\032\063\011\370 \115\264\247\002\246\151\364\302\131\005\210\145\205\126\256\113 \313\340\336\074\175\055\032\310\351\373\037\243\141\112\326\052 \023\255\167\114\032\030\233\221\017\130\330\006\124\305\227\370 \252\077\040\212\246\205\246\167\366\246\374\034\342\356\156\224 \063\052\203\120\204\012\345\117\206\370\120\105\170\000\201\353 \133\150\343\046\215\314\173\134\121\364\024\054\100\276\032\140 \035\172\162\141\035\037\143\055\210\252\316\242\105\220\010\374 \153\276\263\120\052\132\375\250\110\030\106\326\220\100\222\220 \012\204\136\150\061\370\353\355\015\323\035\306\175\231\030\125 \126\047\145\056\215\105\305\044\354\316\343\002\003\001\000\001 \243\102\060\100\060\017\006\003\125\035\023\001\001\377\004\005 \060\003\001\001\377\060\035\006\003\125\035\016\004\026\004\024 \012\110\043\246\140\244\222\012\063\352\223\133\305\127\352\045 \115\275\022\356\060\016\006\003\125\035\017\001\001\377\004\004 \003\002\001\206\060\015\006\011\052\206\110\206\367\015\001\001 \013\005\000\003\202\002\001\000\076\220\110\252\156\142\025\045 \146\173\014\325\214\213\211\235\327\355\116\007\357\234\320\024 \137\136\120\275\150\226\220\244\024\021\252\150\155\011\065\071 \100\011\332\364\011\054\064\245\173\131\204\111\051\227\164\310 \007\036\107\155\362\316\034\120\046\343\236\075\100\123\077\367 \177\226\166\020\305\106\245\320\040\113\120\364\065\073\030\364 \125\152\101\033\107\006\150\074\273\011\010\142\331\137\125\102 \252\254\123\205\254\225\126\066\126\253\344\005\214\305\250\332 \037\243\151\275\123\017\304\377\334\312\343\176\362\114\210\206 \107\106\032\363\000\365\200\221\242\334\103\102\224\233\040\360 \321\315\262\353\054\123\302\123\170\112\117\004\224\101\232\217 \047\062\301\345\111\031\277\361\362\302\213\250\012\071\061\050 \264\175\142\066\054\115\354\037\063\266\176\167\155\176\120\360 \237\016\327\021\217\317\030\305\343\047\376\046\357\005\235\317 \317\067\305\320\173\332\073\260\026\204\014\072\223\326\276\027 \333\017\076\016\031\170\011\307\251\002\162\042\113\367\067\166 \272\165\304\205\003\132\143\325\261\165\005\302\271\275\224\255 \214\025\231\247\223\175\366\305\363\252\164\317\004\205\224\230 \000\364\342\371\312\044\145\277\340\142\257\310\305\372\262\311 \236\126\110\332\171\375\226\166\025\276\243\216\126\304\263\064 \374\276\107\364\301\264\250\374\325\060\210\150\356\313\256\311 \143\304\166\276\254\070\030\341\136\134\317\256\072\042\121\353 \321\213\263\363\053\063\007\124\207\372\264\262\023\173\272\123 \004\142\001\235\361\300\117\356\341\072\324\213\040\020\372\002

\127\346\357\301\013\267\220\106\234\031\051\214\334\157\240\112 \151\151\224\267\044\145\240\377\254\077\316\001\373\041\056\375 \150\370\233\362\245\317\061\070\134\025\252\346\227\000\301\337 \132\245\247\071\252\351\204\177\074\121\250\072\331\224\133\214 \277\117\010\161\345\333\250\134\324\322\246\376\000\243\306\026 \307\017\350\200\316\034\050\144\164\031\010\323\102\343\316\000 \135\177\261\334\023\260\341\005\313\321\040\252\206\164\236\071 \347\221\375\377\133\326\367\255\246\057\003\013\155\343\127\124 \353\166\123\030\215\021\230\272 END

CKA\_NSS\_MOZILLA\_CA\_POLICY CK\_BBOOL CK\_TRUE CKA\_NSS\_SERVER\_DISTRUST\_AFTER CK\_BBOOL CK\_FALSE CKA\_NSS\_EMAIL\_DISTRUST\_AFTER CK\_BBOOL CK\_FALSE

# Trust for "HARICA TLS RSA Root CA 2021"

# Issuer: CN=HARICA TLS RSA Root CA 2021,O=Hellenic Academic and Research Institutions CA,C=GR

# Serial Number:39:ca:93:1c:ef:43:f3:c6:8e:93:c7:f4:64:89:38:7e

# Subject: CN=HARICA TLS RSA Root CA 2021,O=Hellenic Academic and Research Institutions CA,C=GR

# Not Valid Before: Fri Feb 19 10:55:38 2021

# Not Valid After : Mon Feb 13 10:55:37 2045

# Fingerprint (SHA-256):

D9:5D:0E:8E:DA:79:52:5B:F9:BE:B1:1B:14:D2:10:0D:32:94:98:5F:0C:62:D9:FA:BD:9C:D9:99:EC:CB:7B:1D

# Fingerprint (SHA1): 02:2D:05:82:FA:88:CE:14:0C:06:79:DE:7F:14:10:E9:45:D7:A5:6D

CKA\_CLASS CK\_OBJECT\_CLASS CKO\_NSS\_TRUST

CKA\_TOKEN CK\_BBOOL CK\_TRUE

CKA\_PRIVATE CK\_BBOOL CK\_FALSE

CKA\_MODIFIABLE CK\_BBOOL CK\_FALSE

CKA\_LABEL UTF8 "HARICA TLS RSA Root CA 2021"

CKA\_CERT\_SHA1\_HASH MULTILINE\_OCTAL

\002\055\005\202\372\210\316\024\014\006\171\336\177\024\020\351

\105\327\245\155

END

CKA\_CERT\_MD5\_HASH MULTILINE\_OCTAL

\145\107\233\130\206\335\054\360\374\242\204\037\036\226\304\221 END

CKA\_ISSUER MULTILINE\_OCTAL

\060\154\061\013\060\011\006\003\125\004\006\023\002\107\122\061 \067\060\065\006\003\125\004\012\014\056\110\145\154\154\145\156 \151\143\040\101\143\141\144\145\155\151\143\040\141\156\144\040 \122\145\163\145\141\162\143\150\040\111\156\163\164\151\164\165 \164\151\157\156\163\040\103\101\061\044\060\042\006\003\125\004 \003\014\033\110\101\122\111\103\101\040\124\114\123\040\122\123 \101\040\122\157\157\164\040\103\101\040\062\060\062\061 END

CKA\_SERIAL\_NUMBER MULTILINE\_OCTAL \002\020\071\312\223\034\357\103\363\306\216\223\307\364\144\211 \070\176

END

CKA TRUST SERVER AUTH CK TRUST CKT\_NSS\_TRUSTED\_DELEGATOR CKA TRUST\_EMAIL\_PROTECTION CK\_TRUST CKT\_NSS\_MUST\_VERIFY\_TRUST CKA\_TRUST\_CODE\_SIGNING CK\_TRUST CKT\_NSS\_MUST\_VERIFY\_TRUST CKA\_TRUST\_STEP\_UP\_APPROVED CK\_BBOOL CK\_FALSE

#

# Certificate "HARICA TLS ECC Root CA 2021"

#

# Issuer: CN=HARICA TLS ECC Root CA 2021,O=Hellenic Academic and Research Institutions CA,C=GR

# Serial Number:67:74:9d:8d:77:d8:3b:6a:db:22:f4:ff:59:e2:bf:ce

# Subject: CN=HARICA TLS ECC Root CA 2021,O=Hellenic Academic and Research Institutions CA,C=GR

# Not Valid Before: Fri Feb 19 11:01:10 2021

# Not Valid After : Mon Feb 13 11:01:09 2045

# Fingerprint (SHA-256):

3F:99:CC:47:4A:CF:CE:4D:FE:D5:87:94:66:5E:47:8D:15:47:73:9F:2E:78:0F:1B:B4:CA:9B:13:30:97:D4:01

# Fingerprint (SHA1): BC:B0:C1:9D:E9:98:92:70:19:38:57:E9:8D:A7:B4:5D:6E:EE:01:48

CKA\_CLASS CK\_OBJECT\_CLASS CKO\_CERTIFICATE

CKA\_TOKEN CK\_BBOOL CK\_TRUE

CKA\_PRIVATE CK\_BBOOL CK\_FALSE

CKA\_MODIFIABLE CK\_BBOOL CK\_FALSE

CKA\_LABEL UTF8 "HARICA TLS ECC Root CA 2021"

CKA\_CERTIFICATE\_TYPE CK\_CERTIFICATE\_TYPE CKC\_X\_509

CKA\_SUBJECT MULTILINE\_OCTAL

\060\154\061\013\060\011\006\003\125\004\006\023\002\107\122\061

\067\060\065\006\003\125\004\012\014\056\110\145\154\154\145\156

\151\143\040\101\143\141\144\145\155\151\143\040\141\156\144\040

\122\145\163\145\141\162\143\150\040\111\156\163\164\151\164\165

\164\151\157\156\163\040\103\101\061\044\060\042\006\003\125\004

\003\014\033\110\101\122\111\103\101\040\124\114\123\040\105\103

\103\040\122\157\157\164\040\103\101\040\062\060\062\061

END

CKA\_ID UTF8 "0"

CKA\_ISSUER MULTILINE\_OCTAL

\060\154\061\013\060\011\006\003\125\004\006\023\002\107\122\061 \067\060\065\006\003\125\004\012\014\056\110\145\154\154\145\156 \151\143\040\101\143\141\144\145\155\151\143\040\141\156\144\040 \122\145\163\145\141\162\143\150\040\111\156\163\164\151\164\165 \164\151\157\156\163\040\103\101\061\044\060\042\006\003\125\004 \003\014\033\110\101\122\111\103\101\040\124\114\123\040\105\103 \103\040\122\157\157\164\040\103\101\040\062\060\062\061

END

CKA\_SERIAL\_NUMBER MULTILINE\_OCTAL

\002\020\147\164\235\215\167\330\073\152\333\042\364\377\131\342 \277\316

END

CKA\_VALUE MULTILINE\_OCTAL

\060\202\002\124\060\202\001\333\240\003\002\001\002\002\020\147 \164\235\215\167\330\073\152\333\042\364\377\131\342\277\316\060

\012\006\010\052\206\110\316\075\004\003\003\060\154\061\013\060 \011\006\003\125\004\006\023\002\107\122\061\067\060\065\006\003 \125\004\012\014\056\110\145\154\154\145\156\151\143\040\101\143 \141\144\145\155\151\143\040\141\156\144\040\122\145\163\145\141 \162\143\150\040\111\156\163\164\151\164\165\164\151\157\156\163 \040\103\101\061\044\060\042\006\003\125\004\003\014\033\110\101 \122\111\103\101\040\124\114\123\040\105\103\103\040\122\157\157 \164\040\103\101\040\062\060\062\061\060\036\027\015\062\061\060 \062\061\071\061\061\060\061\061\060\132\027\015\064\065\060\062 \061\063\061\061\060\061\060\071\132\060\154\061\013\060\011\006 \003\125\004\006\023\002\107\122\061\067\060\065\006\003\125\004 \012\014\056\110\145\154\154\145\156\151\143\040\101\143\141\144 \145\155\151\143\040\141\156\144\040\122\145\163\145\141\162\143 \150\040\111\156\163\164\151\164\165\164\151\157\156\163\040\103 \101\061\044\060\042\006\003\125\004\003\014\033\110\101\122\111 \103\101\040\124\114\123\040\105\103\103\040\122\157\157\164\040 \103\101\040\062\060\062\061\060\166\060\020\006\007\052\206\110 \316\075\002\001\006\005\053\201\004\000\042\003\142\000\004\070 \010\376\261\240\226\322\172\254\257\111\072\320\300\340\303\073 \050\252\361\162\155\145\000\107\210\204\374\232\046\153\252\113 \272\154\004\012\210\136\027\362\125\207\374\060\260\064\342\064 \130\127\032\204\123\351\060\331\251\362\226\164\303\121\037\130 \111\061\314\230\116\140\021\207\165\323\162\224\220\117\233\020 \045\052\250\170\055\276\220\101\130\220\025\162\247\241\267\243 \102\060\100\060\017\006\003\125\035\023\001\001\377\004\005\060 \003\001\001\377\060\035\006\003\125\035\016\004\026\004\024\311 \033\123\201\022\376\004\325\026\321\252\274\232\157\267\240\225 \031\156\312\060\016\006\003\125\035\017\001\001\377\004\004\003 \002\001\206\060\012\006\010\052\206\110\316\075\004\003\003\003 \147\000\060\144\002\060\021\336\256\370\334\116\210\260\251\360 \042\255\302\121\100\357\140\161\055\356\217\002\304\135\003\160 \111\244\222\352\305\024\210\160\246\323\015\260\252\312\054\100 \234\373\351\202\156\232\002\060\053\107\232\007\306\321\302\201 \174\312\013\226\030\101\033\243\364\060\011\236\265\043\050\015 \237\024\266\074\123\242\114\006\151\175\372\154\221\306\052\111 \105\346\354\267\023\341\072\154

END

CKA\_NSS\_MOZILLA\_CA\_POLICY CK\_BBOOL CK\_TRUE CKA\_NSS\_SERVER\_DISTRUST\_AFTER CK\_BBOOL CK\_FALSE CKA\_NSS\_EMAIL\_DISTRUST\_AFTER CK\_BBOOL CK\_FALSE

# Trust for "HARICA TLS ECC Root CA 2021"

# Issuer: CN=HARICA TLS ECC Root CA 2021,O=Hellenic Academic and Research Institutions CA,C=GR

# Serial Number:67:74:9d:8d:77:d8:3b:6a:db:22:f4:ff:59:e2:bf:ce

# Subject: CN=HARICA TLS ECC Root CA 2021,O=Hellenic Academic and Research Institutions CA,C=GR

# Not Valid Before: Fri Feb 19 11:01:10 2021

# Not Valid After : Mon Feb 13 11:01:09 2045

# Fingerprint (SHA-256):

3F:99:CC:47:4A:CF:CE:4D:FE:D5:87:94:66:5E:47:8D:15:47:73:9F:2E:78:0F:1B:B4:CA:9B:13:30:97:D4:01 # Fingerprint (SHA1): BC:B0:C1:9D:E9:98:92:70:19:38:57:E9:8D:A7:B4:5D:6E:EE:01:48 CKA\_CLASS CK\_OBJECT\_CLASS CKO\_NSS\_TRUST CKA\_TOKEN CK\_BBOOL CK\_TRUE CKA\_PRIVATE CK\_BBOOL CK\_FALSE CKA\_MODIFIABLE CK\_BBOOL CK\_FALSE CKA\_LABEL UTF8 "HARICA TLS ECC Root CA 2021" CKA\_CERT\_SHA1\_HASH MULTILINE\_OCTAL \274\260\301\235\351\230\222\160\031\070\127\351\215\247\264\135 \156\356\001\110 END CKA\_CERT\_MD5\_HASH MULTILINE\_OCTAL \256\367\114\345\146\065\321\267\233\214\042\223\164\323\113\260 END CKA\_ISSUER MULTILINE\_OCTAL \060\154\061\013\060\011\006\003\125\004\006\023\002\107\122\061 \067\060\065\006\003\125\004\012\014\056\110\145\154\154\145\156 \151\143\040\101\143\141\144\145\155\151\143\040\141\156\144\040 \122\145\163\145\141\162\143\150\040\111\156\163\164\151\164\165 \164\151\157\156\163\040\103\101\061\044\060\042\006\003\125\004 \003\014\033\110\101\122\111\103\101\040\124\114\123\040\105\103 \103\040\122\157\157\164\040\103\101\040\062\060\062\061 END CKA\_SERIAL\_NUMBER MULTILINE\_OCTAL \002\020\147\164\235\215\167\330\073\152\333\042\364\377\131\342 \277\316 END CKA\_TRUST\_SERVER\_AUTH CK\_TRUST CKT\_NSS\_TRUSTED\_DELEGATOR CKA TRUST\_EMAIL\_PROTECTION CK\_TRUST CKT\_NSS\_MUST\_VERIFY\_TRUST CKA TRUST\_CODE\_SIGNING CK\_TRUST CKT\_NSS\_MUST\_VERIFY\_TRUST CKA\_TRUST\_STEP\_UP\_APPROVED CK\_BBOOL CK\_FALSE # # Certificate "HARICA Client RSA Root CA 2021" # # Issuer: CN=HARICA Client RSA Root CA 2021,O=Hellenic Academic and Research Institutions CA,C=GR

# Serial Number:55:52:f8:1e:db:1b:24:2c:9e:bb:96:18:cd:02:28:3e

# Subject: CN=HARICA Client RSA Root CA 2021,O=Hellenic Academic and Research Institutions CA,C=GR

# Not Valid Before: Fri Feb 19 10:58:46 2021

# Not Valid After : Mon Feb 13 10:58:45 2045

# Fingerprint (SHA-256):

1B:E7:AB:E3:06:86:B1:63:48:AF:D1:C6:1B:68:66:A0:EA:7F:48:21:E6:7D:5E:8A:F9:37:CF:80:11:BC:75:0D # Fingerprint (SHA1): 46:C6:90:0A:77:3A:B6:BC:F4:65:AD:AC:FC:E3:F7:07:00:6E:DE:6E

CKA\_CLASS CK\_OBJECT\_CLASS CKO\_CERTIFICATE

CKA\_TOKEN CK\_BBOOL CK\_TRUE

CKA\_PRIVATE CK\_BBOOL CK\_FALSE

CKA\_MODIFIABLE CK\_BBOOL CK\_FALSE

CKA\_LABEL UTF8 "HARICA Client RSA Root CA 2021"

CKA\_VALUE MULTILINE\_OCTAL \060\202\005\252\060\202\003\222\240\003\002\001\002\002\020\125 \122\370\036\333\033\044\054\236\273\226\030\315\002\050\076\060 \015\006\011\052\206\110\206\367\015\001\001\013\005\000\060\157 \061\013\060\011\006\003\125\004\006\023\002\107\122\061\067\060 \065\006\003\125\004\012\014\056\110\145\154\154\145\156\151\143 \040\101\143\141\144\145\155\151\143\040\141\156\144\040\122\145 \163\145\141\162\143\150\040\111\156\163\164\151\164\165\164\151 \157\156\163\040\103\101\061\047\060\045\006\003\125\004\003\014 \036\110\101\122\111\103\101\040\103\154\151\145\156\164\040\122 \123\101\040\122\157\157\164\040\103\101\040\062\060\062\061\060 \036\027\015\062\061\060\062\061\071\061\060\065\070\064\066\132 \027\015\064\065\060\062\061\063\061\060\065\070\064\065\132\060 \157\061\013\060\011\006\003\125\004\006\023\002\107\122\061\067 \060\065\006\003\125\004\012\014\056\110\145\154\154\145\156\151 \143\040\101\143\141\144\145\155\151\143\040\141\156\144\040\122 \145\163\145\141\162\143\150\040\111\156\163\164\151\164\165\164 \151\157\156\163\040\103\101\061\047\060\045\006\003\125\004\003 \014\036\110\101\122\111\103\101\040\103\154\151\145\156\164\040 \122\123\101\040\122\157\157\164\040\103\101\040\062\060\062\061 \060\202\002\042\060\015\006\011\052\206\110\206\367\015\001\001 \001\005\000\003\202\002\017\000\060\202\002\012\002\202\002\001

END

\050\076

CKA\_SERIAL\_NUMBER MULTILINE\_OCTAL \002\020\125\122\370\036\333\033\044\054\236\273\226\030\315\002

END

 $\sqrt{061}$ 

CKA\_ISSUER MULTILINE\_OCTAL \060\157\061\013\060\011\006\003\125\004\006\023\002\107\122\061 \067\060\065\006\003\125\004\012\014\056\110\145\154\154\145\156 \151\143\040\101\143\141\144\145\155\151\143\040\141\156\144\040 \122\145\163\145\141\162\143\150\040\111\156\163\164\151\164\165 \164\151\157\156\163\040\103\101\061\047\060\045\006\003\125\004 \003\014\036\110\101\122\111\103\101\040\103\154\151\145\156\164 \040\122\123\101\040\122\157\157\164\040\103\101\040\062\060\062

CKA\_ID UTF8 "0"

END

 $\setminus 061$ 

CKA\_SUBJECT MULTILINE\_OCTAL \060\157\061\013\060\011\006\003\125\004\006\023\002\107\122\061 \067\060\065\006\003\125\004\012\014\056\110\145\154\154\145\156 \151\143\040\101\143\141\144\145\155\151\143\040\141\156\144\040 \122\145\163\145\141\162\143\150\040\111\156\163\164\151\164\165 \164\151\157\156\163\040\103\101\061\047\060\045\006\003\125\004 \003\014\036\110\101\122\111\103\101\040\103\154\151\145\156\164 \040\122\123\101\040\122\157\157\164\040\103\101\040\062\060\062

CKA\_CERTIFICATE\_TYPE CK\_CERTIFICATE\_TYPE CKC\_X\_509
\000\201\333\127\102\220\054\164\065\364\370\270\164\031\115\253 \011\132\167\105\201\163\142\260\065\237\370\320\267\063\000\207 \023\266\226\253\016\124\022\060\007\274\233\267\110\327\321\031 \203\256\216\330\251\361\251\000\204\260\214\136\236\350\014\217 \124\151\277\366\324\010\117\046\160\376\030\101\143\032\263\062 \213\100\370\007\253\127\061\360\306\026\166\147\232\264\335\057 \362\321\153\305\320\222\204\221\161\156\017\056\143\351\037\123 \244\335\122\023\314\011\203\051\201\014\305\123\165\104\261\016 \147\123\030\320\303\037\210\113\237\224\044\264\051\274\273\350 \116\375\157\322\025\035\111\334\215\160\362\021\032\040\121\125 \021\272\210\157\304\367\120\171\326\252\061\342\204\075\136\062 \310\167\052\120\161\345\013\057\351\266\352\357\253\012\063\071 \016\375\217\245\147\103\202\216\230\151\011\011\033\100\315\070 \147\107\352\311\354\227\161\022\336\044\365\162\074\321\367\103 \114\046\367\220\262\211\351\105\113\125\075\061\005\172\101\342 \225\272\103\300\027\305\266\205\075\031\215\144\160\363\133\254 \315\237\323\051\165\207\113\225\147\152\246\370\321\335\274\220 \206\211\103\051\251\067\133\365\135\260\046\132\123\102\166\220 \053\317\236\126\154\053\124\317\134\232\145\337\133\213\110\140 \070\174\373\305\013\317\166\004\143\002\063\052\175\365\203\147 \347\372\306\103\375\053\017\324\046\057\167\244\062\301\044\352 \144\235\277\263\070\161\061\104\362\107\270\242\146\101\241\373 \233\173\274\307\106\152\165\277\132\242\214\350\152\104\301\270 \226\265\300\062\010\055\173\164\065\163\262\312\306\376\257\021 \162\030\366\347\310\302\317\245\052\352\173\326\131\350\174\240 \262\152\100\011\151\016\245\226\333\321\000\271\361\210\156\066 \360\210\262\235\361\122\362\303\174\277\060\211\074\012\151\371 \042\244\145\341\233\340\164\306\261\205\227\226\054\256\224\217 \120\246\071\022\037\276\107\362\201\170\323\165\066\236\175\132 \040\227\342\122\256\231\237\306\174\233\146\363\376\330\317\356 \275\227\006\035\055\205\334\076\066\123\226\173\040\272\350\310 \341\255\226\142\076\021\174\263\000\204\236\247\114\161\253\112 \067\002\003\001\000\001\243\102\060\100\060\017\006\003\125\035 \023\001\001\377\004\005\060\003\001\001\377\060\035\006\003\125 \035\016\004\026\004\024\240\326\007\075\136\044\367\173\240\104 \056\044\122\015\031\252\053\004\221\247\060\016\006\003\125\035 \017\001\001\377\004\004\003\002\001\206\060\015\006\011\052\206 \110\206\367\015\001\001\013\005\000\003\202\002\001\000\015\107 \371\011\146\061\122\354\171\356\302\250\362\150\076\355\226\105 \313\072\246\230\143\077\352\053\115\116\003\320\034\202\341\313 \323\345\326\253\133\147\050\274\235\376\014\231\012\200\125\247 \316\033\043\141\015\260\127\360\376\340\312\276\346\220\333\203 \054\276\203\216\364\171\266\376\320\015\102\247\130\037\151\352 \201\365\005\245\376\106\150\353\154\170\311\340\352\347\346\336 \061\305\322\325\054\202\143\050\235\135\250\032\176\210\346\347 \053\361\054\325\320\005\236\334\055\275\067\146\324\004\242\247 \255\277\072\302\250\073\255\377\215\235\063\340\271\232\204\241 \207\037\166\364\202\164\327\016\371\060\110\076\133\210\076\252

\134\153\326\057\014\350\216\163\302\030\221\203\071\266\146\132 \320\037\140\047\135\115\343\366\072\015\146\120\234\170\173\253 \363\023\020\256\017\057\253\350\144\263\030\040\235\106\065\144 \045\163\352\233\020\134\130\065\211\261\106\110\247\364\254\324 \035\236\133\314\251\245\032\023\117\044\120\252\331\033\155\261 \100\373\235\335\130\164\304\302\157\024\162\354\333\065\237\270 \124\165\105\303\246\310\032\050\065\072\256\145\362\251\230\316 \257\133\311\070\214\061\073\177\314\334\226\375\342\133\326\320 \131\364\166\272\013\313\117\203\020\307\100\320\035\140\351\052 \345\110\130\167\014\105\151\276\031\161\004\044\342\343\044\037 \112\310\301\076\231\365\226\230\070\110\045\241\025\260\033\327 \342\204\030\133\366\161\065\232\150\173\100\314\030\134\014\044 \235\324\225\365\231\252\106\352\256\254\277\364\024\031\044\350 \214\354\343\365\274\006\150\212\052\014\005\137\012\227\165\247 \334\176\300\375\327\172\030\337\060\321\070\113\037\260\230\160 \277\314\174\163\360\156\304\061\245\244\227\035\254\277\316\154 \041\112\276\047\043\147\363\006\126\201\012\221\216\266\341\003 \005\063\054\332\064\010\115\116\120\043\255\037\245\305\324\172 \376\352\011\354\247\050\140\213\106\174\265\352\233\335\117\371 \347\153\025\306\210\317\103\333\345\047\334\004\126\156\157\106 \025\361\126\055\350\134\014\163\303\043\201\070\040\313\311\014 \151\317\054\253\073\204\140\063\031\122\375\151\024\063 END

CKA\_NSS\_MOZILLA\_CA\_POLICY CK\_BBOOL CK\_TRUE CKA\_NSS\_SERVER\_DISTRUST\_AFTER CK\_BBOOL CK\_FALSE CKA\_NSS\_EMAIL\_DISTRUST\_AFTER CK\_BBOOL CK\_FALSE

# Trust for "HARICA Client RSA Root CA 2021"

# Issuer: CN=HARICA Client RSA Root CA 2021,O=Hellenic Academic and Research Institutions CA,C=GR

# Serial Number:55:52:f8:1e:db:1b:24:2c:9e:bb:96:18:cd:02:28:3e

# Subject: CN=HARICA Client RSA Root CA 2021,O=Hellenic Academic and Research Institutions CA,C=GR

# Not Valid Before: Fri Feb 19 10:58:46 2021

# Not Valid After : Mon Feb 13 10:58:45 2045

# Fingerprint (SHA-256):

1B:E7:AB:E3:06:86:B1:63:48:AF:D1:C6:1B:68:66:A0:EA:7F:48:21:E6:7D:5E:8A:F9:37:CF:80:11:BC:75:0D

# Fingerprint (SHA1): 46:C6:90:0A:77:3A:B6:BC:F4:65:AD:AC:FC:E3:F7:07:00:6E:DE:6E

CKA\_CLASS CK\_OBJECT\_CLASS CKO\_NSS\_TRUST

CKA\_TOKEN CK\_BBOOL CK\_TRUE

CKA\_PRIVATE CK\_BBOOL CK\_FALSE

CKA\_MODIFIABLE CK\_BBOOL CK\_FALSE

CKA\_LABEL UTF8 "HARICA Client RSA Root CA 2021"

CKA\_CERT\_SHA1\_HASH MULTILINE\_OCTAL

\106\306\220\012\167\072\266\274\364\145\255\254\374\343\367\007

\000\156\336\156

END

CKA\_CERT\_MD5\_HASH MULTILINE\_OCTAL

\157\355\134\327\210\314\070\251\334\351\335\331\135\333\330\355

END

## CKA\_ISSUER MULTILINE\_OCTAL

\060\157\061\013\060\011\006\003\125\004\006\023\002\107\122\061 \067\060\065\006\003\125\004\012\014\056\110\145\154\154\145\156 \151\143\040\101\143\141\144\145\155\151\143\040\141\156\144\040 \122\145\163\145\141\162\143\150\040\111\156\163\164\151\164\165 \164\151\157\156\163\040\103\101\061\047\060\045\006\003\125\004 \003\014\036\110\101\122\111\103\101\040\103\154\151\145\156\164 \040\122\123\101\040\122\157\157\164\040\103\101\040\062\060\062

 $\setminus 061$ 

END

CKA\_SERIAL\_NUMBER MULTILINE\_OCTAL

\002\020\125\122\370\036\333\033\044\054\236\273\226\030\315\002 \050\076

END

CKA\_TRUST\_SERVER\_AUTH CK\_TRUST CKT\_NSS\_MUST\_VERIFY\_TRUST CKA\_TRUST\_EMAIL\_PROTECTION CK\_TRUST CKT\_NSS\_TRUSTED\_DELEGATOR CKA\_TRUST\_CODE\_SIGNING CK\_TRUST CKT\_NSS\_MUST\_VERIFY\_TRUST CKA\_TRUST\_STEP\_UP\_APPROVED CK\_BBOOL CK\_FALSE

#

# Certificate "HARICA Client ECC Root CA 2021"

#

# Issuer: CN=HARICA Client ECC Root CA 2021,O=Hellenic Academic and Research Institutions CA,C=GR

# Serial Number:31:68:d9:d8:e1:62:57:1e:d2:19:44:88:e6:10:7d:f0

# Subject: CN=HARICA Client ECC Root CA 2021,O=Hellenic Academic and Research Institutions CA,C=GR

# Not Valid Before: Fri Feb 19 11:03:34 2021

# Not Valid After : Mon Feb 13 11:03:33 2045

# Fingerprint (SHA-256):

8D:D4:B5:37:3C:B0:DE:36:76:9C:12:33:92:80:D8:27:46:B3:AA:6C:D4:26:E7:97:A3:1B:AB:E4:27:9C:F0:0B

# Fingerprint (SHA1): BE:64:D3:DA:14:4B:D2:6B:CD:AF:8F:DB:A6:A6:72:F8:DE:26:F9:00

CKA\_CLASS CK\_OBJECT\_CLASS CKO\_CERTIFICATE

CKA\_TOKEN CK\_BBOOL CK\_TRUE

CKA\_PRIVATE CK\_BBOOL CK\_FALSE

CKA\_MODIFIABLE CK\_BBOOL CK\_FALSE

CKA\_LABEL UTF8 "HARICA Client ECC Root CA 2021"

CKA\_CERTIFICATE\_TYPE CK\_CERTIFICATE\_TYPE CKC\_X\_509

CKA\_SUBJECT MULTILINE\_OCTAL

\060\157\061\013\060\011\006\003\125\004\006\023\002\107\122\061 \067\060\065\006\003\125\004\012\014\056\110\145\154\154\145\156 \151\143\040\101\143\141\144\145\155\151\143\040\141\156\144\040

\122\145\163\145\141\162\143\150\040\111\156\163\164\151\164\165

\164\151\157\156\163\040\103\101\061\047\060\045\006\003\125\004

\003\014\036\110\101\122\111\103\101\040\103\154\151\145\156\164

\040\105\103\103\040\122\157\157\164\040\103\101\040\062\060\062

 $\sqrt{061}$ 

END

CKA\_ID UTF8 "0"

CKA\_ISSUER MULTILINE\_OCTAL

CKA\_VALUE MULTILINE\_OCTAL \060\202\002\132\060\202\001\341\240\003\002\001\002\002\020\061 \150\331\330\341\142\127\036\322\031\104\210\346\020\175\360\060 \012\006\010\052\206\110\316\075\004\003\003\060\157\061\013\060 \011\006\003\125\004\006\023\002\107\122\061\067\060\065\006\003 \125\004\012\014\056\110\145\154\154\145\156\151\143\040\101\143 \141\144\145\155\151\143\040\141\156\144\040\122\145\163\145\141 \162\143\150\040\111\156\163\164\151\164\165\164\151\157\156\163 \040\103\101\061\047\060\045\006\003\125\004\003\014\036\110\101 \122\111\103\101\040\103\154\151\145\156\164\040\105\103\103\040 \122\157\157\164\040\103\101\040\062\060\062\061\060\036\027\015 \062\061\060\062\061\071\061\061\060\063\063\064\132\027\015\064 \065\060\062\061\063\061\061\060\063\063\063\132\060\157\061\013 \060\011\006\003\125\004\006\023\002\107\122\061\067\060\065\006 \003\125\004\012\014\056\110\145\154\154\145\156\151\143\040\101 \143\141\144\145\155\151\143\040\141\156\144\040\122\145\163\145 \141\162\143\150\040\111\156\163\164\151\164\165\164\151\157\156 \163\040\103\101\061\047\060\045\006\003\125\004\003\014\036\110 \101\122\111\103\101\040\103\154\151\145\156\164\040\105\103\103\103 \040\122\157\157\164\040\103\101\040\062\060\062\061\060\166\060 \020\006\007\052\206\110\316\075\002\001\006\005\053\201\004\000 \042\003\142\000\004\007\030\255\225\226\224\320\134\017\202\367 \052\100\372\002\311\311\075\066\246\243\004\152\301\155\225\001 \210\140\022\124\154\134\242\053\156\023\072\210\225\014\034\046 \206\066\112\211\031\267\030\336\073\350\250\120\037\312\337\133 \277\111\200\025\333\343\060\341\035\132\307\052\212\001\007\376 \155\054\064\357\050\050\227\274\301\371\127\206\225\213\065\317 \236\132\321\150\225\243\102\060\100\060\017\006\003\125\035\023 \001\001\377\004\005\060\003\001\001\377\060\035\006\003\125\035 \016\004\026\004\024\122\010\322\276\062\201\045\375\365\032\227 \354\116\137\032\273\123\315\220\255\060\016\006\003\125\035\017 \001\001\377\004\004\003\002\001\206\060\012\006\010\052\206\110 \316\075\004\003\003\003\147\000\060\144\002\060\114\061\105\106 \117\250\346\276\303\167\262\032\030\113\055\210\173\130\346\253 \224\153\104\003\260\027\377\337\202\163\104\121\054\375\223\035

END

\175\360

CKA\_SERIAL\_NUMBER MULTILINE\_OCTAL \002\020\061\150\331\330\341\142\127\036\322\031\104\210\346\020

 $\setminus 061$ END

\060\157\061\013\060\011\006\003\125\004\006\023\002\107\122\061 \067\060\065\006\003\125\004\012\014\056\110\145\154\154\145\156 \151\143\040\101\143\141\144\145\155\151\143\040\141\156\144\040 \122\145\163\145\141\162\143\150\040\111\156\163\164\151\164\165 \164\151\157\156\163\040\103\101\061\047\060\045\006\003\125\004 \003\014\036\110\101\122\111\103\101\040\103\154\151\145\156\164 \040\105\103\103\040\122\157\157\164\040\103\101\040\062\060\062

\006\173\024\322\211\354\100\014\357\041\001\056\002\060\057\311 \056\132\154\054\035\331\225\340\236\260\271\134\122\174\366\370 \070\312\056\361\324\035\362\242\111\242\225\370\301\130\136\117 \376\163\012\357\061\260\253\043\130\023\214\213\336\073 END CKA\_NSS\_MOZILLA\_CA\_POLICY CK\_BBOOL CK\_TRUE CKA\_NSS\_SERVER\_DISTRUST\_AFTER CK\_BBOOL CK\_FALSE CKA\_NSS\_EMAIL\_DISTRUST\_AFTER CK\_BBOOL CK\_FALSE # Trust for "HARICA Client ECC Root CA 2021" # Issuer: CN=HARICA Client ECC Root CA 2021,O=Hellenic Academic and Research Institutions CA,C=GR # Serial Number:31:68:d9:d8:e1:62:57:1e:d2:19:44:88:e6:10:7d:f0 # Subject: CN=HARICA Client ECC Root CA 2021,O=Hellenic Academic and Research Institutions CA,C=GR # Not Valid Before: Fri Feb 19 11:03:34 2021 # Not Valid After : Mon Feb 13 11:03:33 2045 # Fingerprint (SHA-256): 8D:D4:B5:37:3C:B0:DE:36:76:9C:12:33:92:80:D8:27:46:B3:AA:6C:D4:26:E7:97:A3:1B:AB:E4:27:9C:F0:0B # Fingerprint (SHA1): BE:64:D3:DA:14:4B:D2:6B:CD:AF:8F:DB:A6:A6:72:F8:DE:26:F9:00 CKA\_CLASS CK\_OBJECT\_CLASS CKO\_NSS\_TRUST CKA\_TOKEN CK\_BBOOL CK\_TRUE CKA\_PRIVATE CK\_BBOOL CK\_FALSE CKA\_MODIFIABLE CK\_BBOOL CK\_FALSE CKA\_LABEL UTF8 "HARICA Client ECC Root CA 2021" CKA\_CERT\_SHA1\_HASH MULTILINE\_OCTAL \276\144\323\332\024\113\322\153\315\257\217\333\246\246\162\370 \336\046\371\000 END CKA\_CERT\_MD5\_HASH MULTILINE\_OCTAL \255\270\120\246\251\202\172\154\075\032\252\244\322\143\244\104 END CKA\_ISSUER MULTILINE\_OCTAL \060\157\061\013\060\011\006\003\125\004\006\023\002\107\122\061 \067\060\065\006\003\125\004\012\014\056\110\145\154\154\145\156 \151\143\040\101\143\141\144\145\155\151\143\040\141\156\144\040 \122\145\163\145\141\162\143\150\040\111\156\163\164\151\164\165 \164\151\157\156\163\040\103\101\061\047\060\045\006\003\125\004 \003\014\036\110\101\122\111\103\101\040\103\154\151\145\156\164 \040\105\103\103\040\122\157\157\164\040\103\101\040\062\060\062 \061 END CKA\_SERIAL\_NUMBER MULTILINE\_OCTAL \002\020\061\150\331\330\341\142\127\036\322\031\104\210\346\020 \175\360 END CKA\_TRUST\_SERVER\_AUTH CK\_TRUST CKT\_NSS\_MUST\_VERIFY\_TRUST CKA\_TRUST\_EMAIL\_PROTECTION CK\_TRUST CKT\_NSS\_TRUSTED\_DELEGATOR CKA TRUST\_CODE\_SIGNING CK\_TRUST CKT\_NSS\_MUST\_VERIFY\_TRUST CKA\_TRUST\_STEP\_UP\_APPROVED CK\_BBOOL CK\_FALSE

 **Open Source Used In Crosswork Service Health 5.0.0 870**

END CKA\_SERIAL\_NUMBER MULTILINE\_OCTAL \002\010\033\160\351\322\377\256\154\161 END CKA\_VALUE MULTILINE\_OCTAL \060\202\006\024\060\202\003\374\240\003\002\001\002\002\010\033 \160\351\322\377\256\154\161\060\015\006\011\052\206\110\206\367 \015\001\001\013\005\000\060\121\061\013\060\011\006\003\125\004 \006\023\002\105\123\061\102\060\100\006\003\125\004\003\014\071 \101\165\164\157\162\151\144\141\144\040\144\145\040\103\145\162 \164\151\146\151\143\141\143\151\157\156\040\106\151\162\155\141 \160\162\157\146\145\163\151\157\156\141\154\040\103\111\106\040 \101\066\062\066\063\064\060\066\070\060\036\027\015\061\064\060 \071\062\063\061\065\062\062\060\067\132\027\015\063\066\060\065

\151\157\156\141\154\040\103\111\106\040\101\066\062\066\063\064 \060\066\070

\102\060\100\006\003\125\004\003\014\071\101\165\164\157\162\151 \144\141\144\040\144\145\040\103\145\162\164\151\146\151\143\141 \143\151\157\156\040\106\151\162\155\141\160\162\157\146\145\163

CKA\_ID UTF8 "0" CKA\_ISSUER MULTILINE\_OCTAL \060\121\061\013\060\011\006\003\125\004\006\023\002\105\123\061

\102\060\100\006\003\125\004\003\014\071\101\165\164\157\162\151

CKA\_LABEL UTF8 "Autoridad de Certificacion Firmaprofesional CIF A62634068"

CKA\_SUBJECT MULTILINE\_OCTAL

CKA\_CERTIFICATE\_TYPE CK\_CERTIFICATE\_TYPE CKC\_X\_509

# Serial Number:1b:70:e9:d2:ff:ae:6c:71

# Fingerprint (SHA-256):

# Not Valid Before: Tue Sep 23 15:22:07 2014 # Not Valid After : Mon May 05 15:22:07 2036

\060\121\061\013\060\011\006\003\125\004\006\023\002\105\123\061

\144\141\144\040\144\145\040\103\145\162\164\151\146\151\143\141

\143\151\157\156\040\106\151\162\155\141\160\162\157\146\145\163

\151\157\156\141\154\040\103\111\106\040\101\066\062\066\063\064

\060\066\070

END

CKA\_MODIFIABLE CK\_BBOOL CK\_FALSE

CKA\_TOKEN CK\_BBOOL CK\_TRUE CKA\_PRIVATE CK\_BBOOL CK\_FALSE

57:DE:05:83:EF:D2:B2:6E:03:61:DA:99:DA:9D:F4:64:8D:EF:7E:E8:44:1C:3B:72:8A:FA:9B:CD:E0:F9:B2:6A # Fingerprint (SHA1): 0B:BE:C2:27:22:49:CB:39:AA:DB:35:5C:53:E3:8C:AE:78:FF:B6:FE

CKA\_CLASS CK\_OBJECT\_CLASS CKO\_CERTIFICATE

# Certificate "Autoridad de Certificacion Firmaprofesional CIF A62634068" #

# Issuer: CN=Autoridad de Certificacion Firmaprofesional CIF A62634068,C=ES

# Subject: CN=Autoridad de Certificacion Firmaprofesional CIF A62634068,C=ES

#

\060\065\061\065\062\062\060\067\132\060\121\061\013\060\011\006 \003\125\004\006\023\002\105\123\061\102\060\100\006\003\125\004 \003\014\071\101\165\164\157\162\151\144\141\144\040\144\145\040 \103\145\162\164\151\146\151\143\141\143\151\157\156\040\106\151 \162\155\141\160\162\157\146\145\163\151\157\156\141\154\040\103  $\label{eq:11111060040101066062066063} \langle 063\backslash 064\backslash 066\backslash 070\backslash 060\backslash 202\backslash 02\backslash 042$ \060\015\006\011\052\206\110\206\367\015\001\001\001\005\000\003 \202\002\017\000\060\202\002\012\002\202\002\001\000\312\226\153 \216\352\370\373\361\242\065\340\177\114\332\340\303\122\327\175 \266\020\310\002\136\263\103\052\304\117\152\262\312\034\135\050 \232\170\021\032\151\131\127\257\265\040\102\344\213\017\346\337 \133\246\003\222\057\365\021\344\142\327\062\161\070\331\004\014 \161\253\075\121\176\017\007\337\143\005\134\351\277\224\157\301 \051\202\300\264\332\121\260\301\074\273\255\067\112\134\312\361 \113\066\016\044\253\277\303\204\167\375\250\120\364\261\347\306 \057\322\055\131\215\172\012\116\226\151\122\002\252\066\230\354 \374\372\024\203\014\067\037\311\222\067\177\327\201\055\345\304 \271\340\076\064\376\147\364\076\146\321\323\364\100\317\136\142 \064\017\160\006\076\040\030\132\316\367\162\033\045\154\223\164 \024\223\243\163\261\016\252\207\020\043\131\137\040\005\031\107 \355\150\216\222\022\312\135\374\326\053\262\222\074\040\317\341 \137\257\040\276\240\166\177\166\345\354\032\206\141\063\076\347 \173\264\077\240\017\216\242\271\152\157\271\207\046\157\101\154 \210\246\120\375\152\143\013\365\223\026\033\031\217\262\355\233 \233\311\220\365\001\014\337\031\075\017\076\070\043\311\057\217 \014\321\002\376\033\125\326\116\320\215\074\257\117\244\363\376 \257\052\323\005\235\171\010\241\313\127\061\264\234\310\220\262 \147\364\030\026\223\072\374\107\330\321\170\226\061\037\272\053 \014\137\135\231\255\143\211\132\044\040\166\330\337\375\253\116 \246\042\252\235\136\346\047\212\175\150\051\243\347\212\270\332 \021\273\027\055\231\235\023\044\106\367\305\342\330\237\216\177 \307\217\164\155\132\262\350\162\365\254\356\044\020\255\057\024 \332\377\055\232\106\161\107\276\102\337\273\001\333\364\177\323 \050\217\061\131\133\323\311\002\246\264\122\312\156\227\373\103 \305\010\046\157\212\364\273\375\237\050\252\015\325\105\363\023 \072\035\330\300\170\217\101\147\074\036\224\144\256\173\013\305 \350\331\001\210\071\032\227\206\144\101\325\073\207\014\156\372 \017\306\275\110\024\277\071\115\324\236\101\266\217\226\035\143 \226\223\331\225\006\170\061\150\236\067\006\073\200\211\105\141 \071\043\307\033\104\243\025\345\034\370\222\060\273\002\003\001 \000\001\243\201\357\060\201\354\060\035\006\003\125\035\016\004 \026\004\024\145\315\353\253\065\036\000\076\176\325\164\300\034 \264\163\107\016\032\144\057\060\022\006\003\125\035\023\001\001 \377\004\010\060\006\001\001\377\002\001\001\060\201\246\006\003 \125\035\040\004\201\236\060\201\233\060\201\230\006\004\125\035 \040\000\060\201\217\060\057\006\010\053\006\001\005\005\007\002 \001\026\043\150\164\164\160\072\057\057\167\167\167\056\146\151 \162\155\141\160\162\157\146\145\163\151\157\156\141\154\056\143

\157\155\057\143\160\163\060\134\006\010\053\006\001\005\005\007 \002\002\060\120\036\116\000\120\000\141\000\163\000\145\000\157 \000\040\000\144\000\145\000\040\000\154\000\141\000\040\000\102 \000\157\000\156\000\141\000\156\000\157\000\166\000\141\000\040 \000\064\000\067\000\040\000\102\000\141\000\162\000\143\000\145 \000\154\000\157\000\156\000\141\000\040\000\060\000\070\000\060 \000\061\000\067\060\016\006\003\125\035\017\001\001\377\004\004 \003\002\001\006\060\015\006\011\052\206\110\206\367\015\001\001 \013\005\000\003\202\002\001\000\164\207\050\002\053\167\037\146 \211\144\355\217\164\056\106\034\273\250\370\370\013\035\203\266 \072\247\350\105\212\007\267\340\076\040\313\341\010\333\023\010 \370\050\241\065\262\200\263\013\121\300\323\126\232\215\063\105 \111\257\111\360\340\075\007\172\105\023\132\377\310\227\330\323 \030\054\175\226\370\335\242\145\103\160\223\220\025\272\220\337 \350\031\260\333\054\212\140\017\267\157\224\007\036\035\246\311 \205\366\275\064\370\100\170\142\020\160\072\276\175\113\071\201 \251\020\324\226\101\273\370\137\034\013\035\010\362\261\260\211 \172\362\367\240\340\304\217\213\170\265\073\130\245\043\216\117 \125\376\066\073\340\014\267\312\052\060\101\040\264\200\315\256 \374\166\146\163\250\256\156\341\174\332\003\350\224\040\346\042 \243\320\037\220\135\040\123\024\046\127\332\124\227\337\026\104 \020\001\036\210\146\217\162\070\223\335\040\267\064\276\327\361 \356\143\216\107\171\050\006\374\363\131\105\045\140\042\063\033 \243\137\250\272\052\332\032\075\315\100\352\214\356\005\025\225 \325\245\054\040\057\247\230\050\356\105\374\361\270\210\000\054 \217\102\332\121\325\234\345\023\150\161\105\103\213\236\013\041 \074\113\134\005\334\032\237\230\216\332\275\042\236\162\315\255 \012\313\314\243\147\233\050\164\304\233\327\032\074\004\130\246 \202\235\255\307\173\157\377\200\226\351\370\215\152\275\030\220 \035\377\111\032\220\122\067\223\057\074\002\135\202\166\013\121 \347\026\307\127\370\070\371\247\315\233\042\124\357\143\260\025 \155\123\145\003\112\136\112\240\262\247\216\111\000\131\070\325 \307\364\200\144\365\156\225\120\270\021\176\025\160\070\112\260 \177\320\304\062\160\300\031\377\311\070\055\024\054\146\364\102 \104\346\125\166\033\200\025\127\377\300\247\247\252\071\252\330 \323\160\320\056\272\353\224\152\372\137\064\206\347\142\265\375 \212\360\060\205\224\311\257\044\002\057\157\326\335\147\376\343 \260\125\117\004\230\117\244\101\126\342\223\320\152\350\326\363 \373\145\340\316\165\304\061\131\014\356\202\310\014\140\063\112 \031\272\204\147\047\017\274\102\135\275\044\124\015\354\035\160 \006\137\244\274\372\040\174\125

## END

CKA\_NSS\_MOZILLA\_CA\_POLICY CK\_BBOOL CK\_TRUE CKA\_NSS\_SERVER\_DISTRUST\_AFTER CK\_BBOOL CK\_FALSE CKA\_NSS\_EMAIL\_DISTRUST\_AFTER CK\_BBOOL CK\_FALSE

# Trust for "Autoridad de Certificacion Firmaprofesional CIF A62634068" # Issuer: CN=Autoridad de Certificacion Firmaprofesional CIF A62634068,C=ES # Serial Number:1b:70:e9:d2:ff:ae:6c:71

# Subject: CN=Autoridad de Certificacion Firmaprofesional CIF A62634068,C=ES

# Not Valid Before: Tue Sep 23 15:22:07 2014

# Not Valid After : Mon May 05 15:22:07 2036

# Fingerprint (SHA-256):

57:DE:05:83:EF:D2:B2:6E:03:61:DA:99:DA:9D:F4:64:8D:EF:7E:E8:44:1C:3B:72:8A:FA:9B:CD:E0:F9:B2:6A

# Fingerprint (SHA1): 0B:BE:C2:27:22:49:CB:39:AA:DB:35:5C:53:E3:8C:AE:78:FF:B6:FE

CKA\_CLASS CK\_OBJECT\_CLASS CKO\_NSS\_TRUST

CKA\_TOKEN CK\_BBOOL CK\_TRUE

CKA\_PRIVATE CK\_BBOOL CK\_FALSE

CKA\_MODIFIABLE CK\_BBOOL CK\_FALSE

CKA\_LABEL UTF8 "Autoridad de Certificacion Firmaprofesional CIF A62634068"

CKA\_CERT\_SHA1\_HASH MULTILINE\_OCTAL

\013\276\302\047\042\111\313\071\252\333\065\134\123\343\214\256

\170\377\266\376

END

CKA\_CERT\_MD5\_HASH MULTILINE\_OCTAL

\116\156\233\124\114\312\267\372\110\344\220\261\025\113\034\243 END

CKA\_ISSUER MULTILINE\_OCTAL

\060\121\061\013\060\011\006\003\125\004\006\023\002\105\123\061 \102\060\100\006\003\125\004\003\014\071\101\165\164\157\162\151 \144\141\144\040\144\145\040\103\145\162\164\151\146\151\143\141

\143\151\157\156\040\106\151\162\155\141\160\162\157\146\145\163

\151\157\156\141\154\040\103\111\106\040\101\066\062\066\063\064

\060\066\070

END

CKA\_SERIAL\_NUMBER MULTILINE\_OCTAL

\002\010\033\160\351\322\377\256\154\161

END

CKA\_TRUST\_SERVER\_AUTH CK\_TRUST CKT\_NSS\_TRUSTED\_DELEGATOR CKA TRUST\_EMAIL\_PROTECTION CK\_TRUST CKT\_NSS\_TRUSTED\_DELEGATOR CKA TRUST CODE\_SIGNING CK\_TRUST CKT\_NSS\_MUST\_VERIFY\_TRUST CKA\_TRUST\_STEP\_UP\_APPROVED CK\_BBOOL CK\_FALSE

#

# Certificate "vTrus ECC Root CA"

 $#$ 

# Issuer: CN=vTrus ECC Root CA,O="iTrusChina Co.,Ltd.",C=CN

# Serial Number:6e:6a:bc:59:aa:53:be:98:39:67:a2:d2:6b:a4:3b:e6:6d:1c:d6:da

# Subject: CN=vTrus ECC Root CA,O="iTrusChina Co.,Ltd.",C=CN

# Not Valid Before: Tue Jul 31 07:26:44 2018

# Not Valid After : Fri Jul 31 07:26:44 2043

# Fingerprint (SHA-256):

30:FB:BA:2C:32:23:8E:2A:98:54:7A:F9:79:31:E5:50:42:8B:9B:3F:1C:8E:EB:66:33:DC:FA:86:C5:B2:7D:D3

# Fingerprint (SHA1): F6:9C:DB:B0:FC:F6:02:13:B6:52:32:A6:A3:91:3F:16:70:DA:C3:E1

CKA\_CLASS CK\_OBJECT\_CLASS CKO\_CERTIFICATE

CKA\_TOKEN CK\_BBOOL CK\_TRUE

 $\langle 060\backslash 202\backslash 002\backslash 017\backslash 060\backslash 202\backslash 001\backslash 225\backslash 240\backslash 003\backslash 002\backslash 001\backslash 002\backslash 002\backslash 024\backslash 156$ \152\274\131\252\123\276\230\071\147\242\322\153\244\073\346\155 \034\326\332\060\012\006\010\052\206\110\316\075\004\003\003\060 \107\061\013\060\011\006\003\125\004\006\023\002\103\116\061\034 \060\032\006\003\125\004\012\023\023\151\124\162\165\163\103\150 \151\156\141\040\103\157\056\054\114\164\144\056\061\032\060\030 \006\003\125\004\003\023\021\166\124\162\165\163\040\105\103\103 \040\122\157\157\164\040\103\101\060\036\027\015\061\070\060\067 \063\061\060\067\062\066\064\064\132\027\015\064\063\060\067\063 \061\060\067\062\066\064\064\132\060\107\061\013\060\011\006\003 \125\004\006\023\002\103\116\061\034\060\032\006\003\125\004\012 \023\023\151\124\162\165\163\103\150\151\156\141\040\103\157\056 \054\114\164\144\056\061\032\060\030\006\003\125\004\003\023\021 \166\124\162\165\163\040\105\103\103\040\122\157\157\164\040\103 \101\060\166\060\020\006\007\052\206\110\316\075\002\001\006\005 \053\201\004\000\042\003\142\000\004\145\120\112\256\214\171\226 \112\252\034\010\303\243\242\315\376\131\126\101\167\375\046\224 \102\273\035\315\010\333\163\262\133\165\363\317\234\116\202\364 \277\370\141\046\205\154\326\205\133\162\160\322\375\333\142\264 \337\123\213\275\261\104\130\142\102\011\307\372\177\133\020\347 \376\100\375\300\330\303\053\062\347\160\246\267\246\040\125\035 \173\200\135\113\217\147\114\361\020\243\102\060\100\060\035\006 \003\125\035\016\004\026\004\024\230\071\315\276\330\262\214\367 \262\253\341\255\044\257\173\174\241\333\037\317\060\017\006\003

CKA\_VALUE MULTILINE\_OCTAL

END

\073\346\155\034\326\332

CKA\_SERIAL\_NUMBER MULTILINE\_OCTAL \002\024\156\152\274\131\252\123\276\230\071\147\242\322\153\244

END

\103\040\122\157\157\164\040\103\101

CKA\_ISSUER MULTILINE\_OCTAL \060\107\061\013\060\011\006\003\125\004\006\023\002\103\116\061 \034\060\032\006\003\125\004\012\023\023\151\124\162\165\163\103 \150\151\156\141\040\103\157\056\054\114\164\144\056\061\032\060 \030\006\003\125\004\003\023\021\166\124\162\165\163\040\105\103

CKA\_ID UTF8 "0"

END

\103\040\122\157\157\164\040\103\101

CKA\_SUBJECT MULTILINE\_OCTAL \060\107\061\013\060\011\006\003\125\004\006\023\002\103\116\061 \034\060\032\006\003\125\004\012\023\023\151\124\162\165\163\103 \150\151\156\141\040\103\157\056\054\114\164\144\056\061\032\060 \030\006\003\125\004\003\023\021\166\124\162\165\163\040\105\103

CKA\_CERTIFICATE\_TYPE CK\_CERTIFICATE\_TYPE CKC\_X\_509

CKA\_LABEL UTF8 "vTrus ECC Root CA"

CKA\_MODIFIABLE CK\_BBOOL CK\_FALSE

CKA\_PRIVATE CK\_BBOOL CK\_FALSE

\125\035\023\001\001\377\004\005\060\003\001\001\377\060\016\006 \003\125\035\017\001\001\377\004\004\003\002\001\006\060\012\006 \010\052\206\110\316\075\004\003\003\003\150\000\060\145\002\060 \127\235\335\126\361\307\343\351\270\111\120\153\233\151\303\157 \354\303\175\045\344\127\225\023\100\233\122\323\073\363\100\031 \274\046\307\055\006\236\265\173\066\237\365\045\324\143\153\000 \002\061\000\351\323\306\236\126\232\052\314\241\332\077\310\146 \053\323\130\234\040\205\372\253\221\212\160\160\021\070\140\144 \013\142\011\221\130\000\371\115\373\064\150\332\011\255\041\006 \030\224\316 END CKA\_NSS\_MOZILLA\_CA\_POLICY CK\_BBOOL CK\_TRUE CKA\_NSS\_SERVER\_DISTRUST\_AFTER CK\_BBOOL CK\_FALSE CKA\_NSS\_EMAIL\_DISTRUST\_AFTER CK\_BBOOL CK\_FALSE # Trust for "vTrus ECC Root CA" # Issuer: CN=vTrus ECC Root CA,O="iTrusChina Co.,Ltd.",C=CN # Serial Number:6e:6a:bc:59:aa:53:be:98:39:67:a2:d2:6b:a4:3b:e6:6d:1c:d6:da # Subject: CN=vTrus ECC Root CA,O="iTrusChina Co.,Ltd.",C=CN # Not Valid Before: Tue Jul 31 07:26:44 2018 # Not Valid After : Fri Jul 31 07:26:44 2043 # Fingerprint (SHA-256): 30:FB:BA:2C:32:23:8E:2A:98:54:7A:F9:79:31:E5:50:42:8B:9B:3F:1C:8E:EB:66:33:DC:FA:86:C5:B2:7D:D3 # Fingerprint (SHA1): F6:9C:DB:B0:FC:F6:02:13:B6:52:32:A6:A3:91:3F:16:70:DA:C3:E1 CKA\_CLASS CK\_OBJECT\_CLASS CKO\_NSS\_TRUST CKA\_TOKEN CK\_BBOOL CK\_TRUE CKA\_PRIVATE CK\_BBOOL CK\_FALSE CKA\_MODIFIABLE CK\_BBOOL CK\_FALSE CKA\_LABEL UTF8 "vTrus ECC Root CA" CKA\_CERT\_SHA1\_HASH MULTILINE\_OCTAL \366\234\333\260\374\366\002\023\266\122\062\246\243\221\077\026 \160\332\303\341 END CKA\_CERT\_MD5\_HASH MULTILINE\_OCTAL \336\113\301\365\122\214\233\103\341\076\217\125\124\027\215\205 END CKA\_ISSUER MULTILINE\_OCTAL \060\107\061\013\060\011\006\003\125\004\006\023\002\103\116\061 \034\060\032\006\003\125\004\012\023\023\151\124\162\165\163\103 \150\151\156\141\040\103\157\056\054\114\164\144\056\061\032\060 \030\006\003\125\004\003\023\021\166\124\162\165\163\040\105\103 \103\040\122\157\157\164\040\103\101 END CKA\_SERIAL\_NUMBER MULTILINE\_OCTAL \002\024\156\152\274\131\252\123\276\230\071\147\242\322\153\244 \073\346\155\034\326\332 END CKA TRUST\_SERVER\_AUTH CK\_TRUST CKT\_NSS\_TRUSTED\_DELEGATOR

CKA TRUST\_EMAIL\_PROTECTION CK\_TRUST CKT\_NSS\_MUST\_VERIFY\_TRUST CKA\_TRUST\_CODE\_SIGNING CK\_TRUST CKT\_NSS\_MUST\_VERIFY\_TRUST CKA\_TRUST\_STEP\_UP\_APPROVED CK\_BBOOL CK\_FALSE

#

# Certificate "vTrus Root CA"

#

# Issuer: CN=vTrus Root CA,O="iTrusChina Co.,Ltd.",C=CN

# Serial Number:43:e3:71:13:d8:b3:59:14:5d:b7:ce:8c:fd:35:fd:6f:bc:05:8d:45

# Subject: CN=vTrus Root CA,O="iTrusChina Co.,Ltd.",C=CN

# Not Valid Before: Tue Jul 31 07:24:05 2018

# Not Valid After : Fri Jul 31 07:24:05 2043

# Fingerprint (SHA-256):

8A:71:DE:65:59:33:6F:42:6C:26:E5:38:80:D0:0D:88:A1:8D:A4:C6:A9:1F:0D:CB:61:94:E2:06:C5:C9:63:87

# Fingerprint (SHA1): 84:1A:69:FB:F5:CD:1A:25:34:13:3D:E3:F8:FC:B8:99:D0:C9:14:B7

CKA\_CLASS CK\_OBJECT\_CLASS CKO\_CERTIFICATE

CKA\_TOKEN CK\_BBOOL CK\_TRUE

CKA\_PRIVATE CK\_BBOOL CK\_FALSE

CKA\_MODIFIABLE CK\_BBOOL CK\_FALSE

CKA\_LABEL UTF8 "vTrus Root CA"

CKA\_CERTIFICATE\_TYPE CK\_CERTIFICATE\_TYPE CKC\_X\_509

CKA\_SUBJECT MULTILINE\_OCTAL

\060\103\061\013\060\011\006\003\125\004\006\023\002\103\116\061

\034\060\032\006\003\125\004\012\023\023\151\124\162\165\163\103

\150\151\156\141\040\103\157\056\054\114\164\144\056\061\026\060

\024\006\003\125\004\003\023\015\166\124\162\165\163\040\122\157

\157\164\040\103\101

END

CKA\_ID UTF8 "0"

CKA\_ISSUER MULTILINE\_OCTAL

\060\103\061\013\060\011\006\003\125\004\006\023\002\103\116\061 \034\060\032\006\003\125\004\012\023\023\151\124\162\165\163\103 \150\151\156\141\040\103\157\056\054\114\164\144\056\061\026\060 \024\006\003\125\004\003\023\015\166\124\162\165\163\040\122\157 \157\164\040\103\101

END

CKA\_SERIAL\_NUMBER MULTILINE\_OCTAL

\002\024\103\343\161\023\330\263\131\024\135\267\316\214\375\065 \375\157\274\005\215\105

END

CKA\_VALUE MULTILINE\_OCTAL

\060\202\005\126\060\202\003\076\240\003\002\001\002\002\024\103 \343\161\023\330\263\131\024\135\267\316\214\375\065\375\157\274 \005\215\105\060\015\006\011\052\206\110\206\367\015\001\001\013 \005\000\060\103\061\013\060\011\006\003\125\004\006\023\002\103 \116\061\034\060\032\006\003\125\004\012\023\023\151\124\162\165 \163\103\150\151\156\141\040\103\157\056\054\114\164\144\056\061 \026\060\024\006\003\125\004\003\023\015\166\124\162\165\163\040

\122\157\157\164\040\103\101\060\036\027\015\061\070\060\067\063 \061\060\067\062\064\060\065\132\027\015\064\063\060\067\063\061 \060\067\062\064\060\065\132\060\103\061\013\060\011\006\003\125 \004\006\023\002\103\116\061\034\060\032\006\003\125\004\012\023 \023\151\124\162\165\163\103\150\151\156\141\040\103\157\056\054 \114\164\144\056\061\026\060\024\006\003\125\004\003\023\015\166 \124\162\165\163\040\122\157\157\164\040\103\101\060\202\002\042 \060\015\006\011\052\206\110\206\367\015\001\001\001\005\000\003 \202\002\017\000\060\202\002\012\002\202\002\001\000\275\125\174 \141\323\270\035\004\142\005\240\256\154\267\160\264\101\352\113 \003\136\020\077\220\132\034\213\073\260\146\213\154\110\246\034 \042\272\325\100\222\356\063\262\043\131\311\216\274\130\332\213 \236\320\031\362\057\131\306\214\143\132\272\237\243\013\260\263 \232\134\272\021\270\022\351\014\273\317\156\154\200\207\051\024 \003\054\215\044\232\310\144\203\265\152\254\023\054\063\361\237 \334\054\141\074\032\077\160\125\233\255\000\122\177\317\004\271 \376\066\372\234\300\026\256\142\376\226\114\103\176\125\024\276 \032\263\322\155\302\257\166\146\225\153\052\260\224\167\205\136 \004\017\142\035\143\165\367\153\347\313\133\232\160\354\076\147 \005\360\376\007\010\200\317\050\333\005\306\024\047\057\206\175 \360\047\336\377\346\176\063\110\347\013\036\130\321\047\053\123 \016\127\112\145\327\373\242\200\140\374\114\274\065\123\001\152 \227\162\202\257\361\035\160\350\234\365\357\136\302\154\307\107 \176\132\224\205\046\115\073\272\353\114\350\260\011\302\145\302 \235\235\011\233\116\265\227\005\254\365\006\240\367\066\005\176 \364\220\262\153\304\264\371\144\352\351\032\012\310\015\250\355 \047\311\324\347\263\271\253\202\042\220\047\075\052\350\174\220 \357\274\117\375\342\012\044\247\336\145\044\244\135\352\300\166 \060\323\167\120\370\015\004\233\224\066\001\163\312\006\130\246 \323\073\334\372\004\106\023\125\212\311\104\107\270\121\071\032 \056\350\064\342\171\313\131\112\012\177\274\246\357\037\003\147 \152\131\053\045\142\223\331\123\031\146\074\047\142\051\206\115 \244\153\356\377\324\116\272\325\264\342\216\110\132\000\031\011 \361\005\331\316\221\261\367\353\351\071\117\366\157\004\103\232 \125\365\076\005\024\275\277\263\131\264\330\216\063\204\243\220 \122\252\263\002\225\140\371\014\114\150\371\356\325\027\015\370 \161\127\265\045\344\051\356\145\135\257\321\356\074\027\013\132 \103\305\245\206\352\044\236\342\005\007\334\064\102\022\221\326 \071\164\256\114\101\202\333\362\246\110\321\263\233\363\063\252 \363\246\300\305\116\365\364\235\166\143\346\002\306\042\113\301 \225\077\120\144\054\124\345\266\360\074\051\317\127\002\003\001 \000\001\243\102\060\100\060\035\006\003\125\035\016\004\026\004 \024\124\142\160\143\361\165\204\103\130\216\321\026\040\261\306 \254\032\274\366\211\060\017\006\003\125\035\023\001\001\377\004 \005\060\003\001\001\377\060\016\006\003\125\035\017\001\001\377 \004\004\003\002\001\006\060\015\006\011\052\206\110\206\367\015 \001\001\013\005\000\003\202\002\001\000\051\272\222\111\247\255 \360\361\160\303\344\227\360\237\251\045\325\153\236\064\376\346

\032\144\366\072\153\122\262\020\170\032\237\114\332\212\332\354 \034\067\122\340\102\113\373\154\166\312\044\013\071\022\025\235 \237\021\055\374\171\144\334\340\340\365\335\340\127\311\245\262 \166\160\120\244\376\267\012\160\325\240\064\361\165\327\115\111 \272\021\321\263\330\354\202\377\353\016\304\277\144\055\175\143 \156\027\170\354\135\174\210\310\353\216\127\166\331\131\004\372 \274\122\037\105\254\360\172\200\354\354\157\166\256\221\333\020 \216\004\334\222\337\240\366\346\256\111\323\301\154\022\033\314 \051\252\371\010\245\342\067\024\312\261\270\146\357\032\202\344 \360\370\361\247\026\151\267\333\251\141\074\237\365\061\313\344 \000\106\302\057\164\261\261\327\201\356\250\046\225\274\210\257 \114\065\007\052\002\312\170\024\155\107\053\100\126\351\313\052 \140\241\147\003\240\316\214\274\260\162\147\304\061\316\333\064 \345\045\003\140\045\173\161\230\344\300\033\053\137\164\102\322 \113\305\131\010\007\207\276\305\303\177\347\226\331\341\334\050 \227\326\217\005\343\365\233\116\312\035\120\107\005\123\260\312 \071\347\205\240\211\301\005\073\001\067\323\077\111\342\167\353 \043\310\210\146\073\075\071\166\041\106\361\354\137\043\270\353 \242\146\165\164\301\100\367\330\150\232\223\342\055\251\056\275 \034\243\036\310\164\306\244\055\172\040\253\073\270\260\106\375 \157\335\137\122\125\165\142\360\227\240\174\327\070\375\045\337 \315\240\233\020\317\213\270\070\136\136\305\264\246\002\066\241 \036\137\034\317\342\226\235\051\252\375\230\256\122\341\363\101 \122\373\251\056\162\226\237\047\343\252\163\175\370\032\043\146 \173\073\253\145\260\062\001\113\025\076\075\242\117\014\053\065 \242\306\331\147\022\065\060\315\166\056\026\263\231\236\115\117 \116\055\073\064\103\341\232\016\015\244\146\227\272\322\034\112 \114\054\052\213\213\201\117\161\032\251\335\134\173\173\010\305 \000\015\067\100\343\174\173\124\137\057\205\137\166\366\367\247 \260\034\127\126\301\162\350\255\242\257\215\063\111\272\037\212 \334\346\164\174\140\206\157\207\227\173 END

CKA\_NSS\_MOZILLA\_CA\_POLICY CK\_BBOOL CK\_TRUE CKA\_NSS\_SERVER\_DISTRUST\_AFTER CK\_BBOOL CK\_FALSE CKA\_NSS\_EMAIL\_DISTRUST\_AFTER CK\_BBOOL CK\_FALSE

# Trust for "vTrus Root CA" # Issuer: CN=vTrus Root CA,O="iTrusChina Co.,Ltd.",C=CN # Serial Number:43:e3:71:13:d8:b3:59:14:5d:b7:ce:8c:fd:35:fd:6f:bc:05:8d:45 # Subject: CN=vTrus Root CA,O="iTrusChina Co.,Ltd.",C=CN # Not Valid Before: Tue Jul 31 07:24:05 2018 # Not Valid After : Fri Jul 31 07:24:05 2043 # Fingerprint (SHA-256): 8A:71:DE:65:59:33:6F:42:6C:26:E5:38:80:D0:0D:88:A1:8D:A4:C6:A9:1F:0D:CB:61:94:E2:06:C5:C9:63:87 # Fingerprint (SHA1): 84:1A:69:FB:F5:CD:1A:25:34:13:3D:E3:F8:FC:B8:99:D0:C9:14:B7 CKA\_CLASS CK\_OBJECT\_CLASS CKO\_NSS\_TRUST CKA\_TOKEN CK\_BBOOL CK\_TRUE CKA\_PRIVATE CK\_BBOOL CK\_FALSE

CKA\_MODIFIABLE CK\_BBOOL CK\_FALSE CKA\_LABEL UTF8 "vTrus Root CA" CKA\_CERT\_SHA1\_HASH MULTILINE\_OCTAL \204\032\151\373\365\315\032\045\064\023\075\343\370\374\270\231 \320\311\024\267 END CKA\_CERT\_MD5\_HASH MULTILINE\_OCTAL \270\311\067\337\372\153\061\204\144\305\352\021\152\033\165\374 END CKA\_ISSUER MULTILINE\_OCTAL \060\103\061\013\060\011\006\003\125\004\006\023\002\103\116\061 \034\060\032\006\003\125\004\012\023\023\151\124\162\165\163\103 \150\151\156\141\040\103\157\056\054\114\164\144\056\061\026\060 \024\006\003\125\004\003\023\015\166\124\162\165\163\040\122\157 \157\164\040\103\101 END CKA\_SERIAL\_NUMBER MULTILINE\_OCTAL \002\024\103\343\161\023\330\263\131\024\135\267\316\214\375\065 \375\157\274\005\215\105 END CKA\_TRUST\_SERVER\_AUTH CK\_TRUST CKT\_NSS\_TRUSTED\_DELEGATOR CKA TRUST\_EMAIL\_PROTECTION CK\_TRUST CKT\_NSS\_MUST\_VERIFY\_TRUST CKA\_TRUST\_CODE\_SIGNING CK\_TRUST CKT\_NSS\_MUST\_VERIFY\_TRUST CKA\_TRUST\_STEP\_UP\_APPROVED CK\_BBOOL CK\_FALSE # # Certificate "ISRG Root X2" # # Issuer: CN=ISRG Root X2,O=Internet Security Research Group,C=US # Serial Number:41:d2:9d:d1:72:ea:ee:a7:80:c1:2c:6c:e9:2f:87:52 # Subject: CN=ISRG Root X2,O=Internet Security Research Group,C=US # Not Valid Before: Fri Sep 04 00:00:00 2020 # Not Valid After : Mon Sep 17 16:00:00 2040 # Fingerprint (SHA-256): 69:72:9B:8E:15:A8:6E:FC:17:7A:57:AF:B7:17:1D:FC:64:AD:D2:8C:2F:CA:8C:F1:50:7E:34:45:3C:CB:14:70 # Fingerprint (SHA1): BD:B1:B9:3C:D5:97:8D:45:C6:26:14:55:F8:DB:95:C7:5A:D1:53:AF CKA\_CLASS CK\_OBJECT\_CLASS CKO\_CERTIFICATE CKA\_TOKEN CK\_BBOOL CK\_TRUE CKA\_PRIVATE CK\_BBOOL CK\_FALSE CKA\_MODIFIABLE CK\_BBOOL CK\_FALSE CKA\_LABEL UTF8 "ISRG Root X2" CKA\_CERTIFICATE\_TYPE CK\_CERTIFICATE\_TYPE CKC\_X\_509 CKA\_SUBJECT MULTILINE\_OCTAL \060\117\061\013\060\011\006\003\125\004\006\023\002\125\123\061 \051\060\047\006\003\125\004\012\023\040\111\156\164\145\162\156 \145\164\040\123\145\143\165\162\151\164\171\040\122\145\163\145 \141\162\143\150\040\107\162\157\165\160\061\025\060\023\006\003 \125\004\003\023\014\111\123\122\107\040\122\157\157\164\040\130

CKA\_VALUE MULTILINE\_OCTAL \060\202\002\033\060\202\001\241\240\003\002\001\002\002\020\101 \322\235\321\162\352\356\247\200\301\054\154\351\057\207\122\060 \012\006\010\052\206\110\316\075\004\003\003\060\117\061\013\060 \011\006\003\125\004\006\023\002\125\123\061\051\060\047\006\003 \125\004\012\023\040\111\156\164\145\162\156\145\164\040\123\145 \143\165\162\151\164\171\040\122\145\163\145\141\162\143\150\040 \107\162\157\165\160\061\025\060\023\006\003\125\004\003\023\014 \111\123\122\107\040\122\157\157\164\040\130\062\060\036\027\015 \062\060\060\071\060\064\060\060\060\060\060\060\132\027\015\064 \060\060\071\061\067\061\066\060\060\060\060\132\060\117\061\013 \060\011\006\003\125\004\006\023\002\125\123\061\051\060\047\006 \003\125\004\012\023\040\111\156\164\145\162\156\145\164\040\123 \145\143\165\162\151\164\171\040\122\145\163\145\141\162\143\150 \040\107\162\157\165\160\061\025\060\023\006\003\125\004\003\023 \014\111\123\122\107\040\122\157\157\164\040\130\062\060\166\060 \020\006\007\052\206\110\316\075\002\001\006\005\053\201\004\000 \042\003\142\000\004\315\233\325\237\200\203\012\354\011\112\363 \026\112\076\134\317\167\254\336\147\005\015\035\007\266\334\026 \373\132\213\024\333\342\161\140\304\272\105\225\021\211\216\352 \006\337\367\052\026\034\244\271\305\305\062\340\003\340\036\202 \030\070\213\327\105\330\012\152\156\346\000\167\373\002\121\175 \\042\330\012\156\232\133\167\337\360\372\101\354\071\334\165\312 \150\007\014\037\352\243\102\060\100\060\016\006\003\125\035\017 \001\001\377\004\004\003\002\001\006\060\017\006\003\125\035\023 \001\001\377\004\005\060\003\001\001\377\060\035\006\003\125\035 \016\004\026\004\024\174\102\226\256\336\113\110\073\372\222\370 \236\214\317\155\213\251\162\067\225\060\012\006\010\052\206\110 \316\075\004\003\003\003\150\000\060\145\002\060\173\171\116\106 \120\204\302\104\207\106\033\105\160\377\130\231\336\364\375\244 \322\125\246\040\055\164\326\064\274\101\243\120\137\001\047\126 \264\276\047\165\006\257\022\056\165\230\215\374\002\061\000\213 \365\167\154\324\310\145\252\340\013\054\356\024\235\047\067\244

END

\207\122

CKA\_SERIAL\_NUMBER MULTILINE\_OCTAL \002\020\101\322\235\321\162\352\356\247\200\301\054\154\351\057

END

 $\setminus 062$ 

CKA\_ID UTF8 "0" CKA\_ISSUER MULTILINE\_OCTAL \060\117\061\013\060\011\006\003\125\004\006\023\002\125\123\061 \051\060\047\006\003\125\004\012\023\040\111\156\164\145\162\156 \145\164\040\123\145\143\165\162\151\164\171\040\122\145\163\145 \141\162\143\150\040\107\162\157\165\160\061\025\060\023\006\003 \125\004\003\023\014\111\123\122\107\040\122\157\157\164\040\130

\062 END

```
\371\123\245\121\344\051\203\327\370\220\061\133\102\237\012\365
\376\256\000\150\347\214\111\017\266\157\133\133\025\362\347
END
CKA_NSS_MOZILLA_CA_POLICY CK_BBOOL CK_TRUE
CKA_NSS_SERVER_DISTRUST_AFTER CK_BBOOL CK_FALSE
CKA_NSS_EMAIL_DISTRUST_AFTER CK_BBOOL CK_FALSE
# Trust for "ISRG Root X2"
# Issuer: CN=ISRG Root X2,O=Internet Security Research Group,C=US
# Serial Number:41:d2:9d:d1:72:ea:ee:a7:80:c1:2c:6c:e9:2f:87:52
# Subject: CN=ISRG Root X2,O=Internet Security Research Group,C=US
# Not Valid Before: Fri Sep 04 00:00:00 2020
# Not Valid After : Mon Sep 17 16:00:00 2040
# Fingerprint (SHA-256):
69:72:9B:8E:15:A8:6E:FC:17:7A:57:AF:B7:17:1D:FC:64:AD:D2:8C:2F:CA:8C:F1:50:7E:34:45:3C:CB:14:70
# Fingerprint (SHA1): BD:B1:B9:3C:D5:97:8D:45:C6:26:14:55:F8:DB:95:C7:5A:D1:53:AF
CKA_CLASS CK_OBJECT_CLASS CKO_NSS_TRUST
CKA_TOKEN CK_BBOOL CK_TRUE
CKA_PRIVATE CK_BBOOL CK_FALSE
CKA_MODIFIABLE CK_BBOOL CK_FALSE
CKA_LABEL UTF8 "ISRG Root X2"
CKA_CERT_SHA1_HASH MULTILINE_OCTAL
\275\261\271\074\325\227\215\105\306\046\024\125\370\333\225\307
\132\321\123\257
END
CKA_CERT_MD5_HASH MULTILINE_OCTAL
\323\236\304\036\043\074\246\337\317\243\176\155\340\024\346\345
END
CKA_ISSUER MULTILINE_OCTAL
\060\117\061\013\060\011\006\003\125\004\006\023\002\125\123\061
\051\060\047\006\003\125\004\012\023\040\111\156\164\145\162\156
\145\164\040\123\145\143\165\162\151\164\171\040\122\145\163\145
\141\162\143\150\040\107\162\157\165\160\061\025\060\023\006\003
\125\004\003\023\014\111\123\122\107\040\122\157\157\164\040\130
\setminus 062END
CKA_SERIAL_NUMBER MULTILINE_OCTAL
\002\020\101\322\235\321\162\352\356\247\200\301\054\154\351\057
\207\122
END
CKA TRUST SERVER AUTH CK TRUST CKT_NSS_TRUSTED_DELEGATOR
CKA_TRUST_EMAIL_PROTECTION CK_TRUST CKT_NSS_MUST_VERIFY_TRUST
CKA_TRUST_CODE_SIGNING CK_TRUST CKT_NSS_MUST_VERIFY_TRUST
CKA_TRUST_STEP_UP_APPROVED CK_BBOOL CK_FALSE
#
# Certificate "HiPKI Root CA - G1"
```

```
#
```

```
 Open Source Used In Crosswork Service Health 5.0.0 882
```
\002\020\055\335\254\316\142\227\224\241\103\350\260\315\166\152 \136\140 END CKA\_VALUE MULTILINE\_OCTAL \060\202\005\152\060\202\003\122\240\003\002\001\002\002\020\055 \335\254\316\142\227\224\241\103\350\260\315\166\152\136\140\060 \015\006\011\052\206\110\206\367\015\001\001\013\005\000\060\117 \061\013\060\011\006\003\125\004\006\023\002\124\127\061\043\060 \041\006\003\125\004\012\014\032\103\150\165\156\147\150\167\141 \040\124\145\154\145\143\157\155\040\103\157\056\054\040\114\164 \144\056\061\033\060\031\006\003\125\004\003\014\022\110\151\120 \113\111\040\122\157\157\164\040\103\101\040\055\040\107\061\060 \036\027\015\061\071\060\062\062\062\060\071\064\066\060\064\132 \027\015\063\067\061\062\063\061\061\065\065\071\065\071\132\060 \117\061\013\060\011\006\003\125\004\006\023\002\124\127\061\043 \060\041\006\003\125\004\012\014\032\103\150\165\156\147\150\167

\114\164\144\056\061\033\060\031\006\003\125\004\003\014\022\110 \151\120\113\111\040\122\157\157\164\040\103\101\040\055\040\107  $\setminus 061$ END

CKA\_SERIAL\_NUMBER MULTILINE\_OCTAL

\060\117\061\013\060\011\006\003\125\004\006\023\002\124\127\061 \043\060\041\006\003\125\004\012\014\032\103\150\165\156\147\150 \167\141\040\124\145\154\145\143\157\155\040\103\157\056\054\040

CKA\_SUBJECT MULTILINE\_OCTAL

# Issuer: CN=HiPKI Root CA - G1,O="Chunghwa Telecom Co., Ltd.",C=TW

# Subject: CN=HiPKI Root CA - G1,O="Chunghwa Telecom Co., Ltd.",C=TW

# Fingerprint (SHA1): 6A:92:E4:A8:EE:1B:EC:96:45:37:E3:29:57:49:CD:96:E3:E5:D2:60

F0:15:CE:3C:C2:39:BF:EF:06:4B:E9:F1:D2:C4:17:E1:A0:26:4A:0A:94:BE:1F:0C:8D:12:18:64:EB:69:49:CC

# Serial Number:2d:dd:ac:ce:62:97:94:a1:43:e8:b0:cd:76:6a:5e:60

CKA\_CLASS CK\_OBJECT\_CLASS CKO\_CERTIFICATE

CKA\_PRIVATE CK\_BBOOL CK\_FALSE CKA\_MODIFIABLE CK\_BBOOL CK\_FALSE

# Not Valid Before: Fri Feb 22 09:46:04 2019 # Not Valid After : Thu Dec 31 15:59:59 2037

# Fingerprint (SHA-256):

CKA\_TOKEN CK\_BBOOL CK\_TRUE

CKA\_LABEL UTF8 "HiPKI Root CA - G1"

CKA\_CERTIFICATE\_TYPE CK\_CERTIFICATE\_TYPE CKC\_X\_509

\114\164\144\056\061\033\060\031\006\003\125\004\003\014\022\110

\151\120\113\111\040\122\157\157\164\040\103\101\040\055\040\107

 $\setminus 061$ 

END

CKA\_ID UTF8 "0"

CKA\_ISSUER MULTILINE\_OCTAL

\060\117\061\013\060\011\006\003\125\004\006\023\002\124\127\061 \043\060\041\006\003\125\004\012\014\032\103\150\165\156\147\150 \167\141\040\124\145\154\145\143\157\155\040\103\157\056\054\040

\141\040\124\145\154\145\143\157\155\040\103\157\056\054\040\114 \164\144\056\061\033\060\031\006\003\125\004\003\014\022\110\151 \120\113\111\040\122\157\157\164\040\103\101\040\055\040\107\061 \060\202\002\042\060\015\006\011\052\206\110\206\367\015\001\001 \001\005\000\003\202\002\017\000\060\202\002\012\002\202\002\001 \000\364\036\177\122\163\062\014\163\344\275\023\164\243\324\060 \250\320\256\113\330\266\337\165\107\146\364\174\347\071\004\036 \152\160\040\322\132\107\162\147\125\364\245\350\235\325\036\041 \241\360\147\272\314\041\150\276\104\123\277\215\371\342\334\057 \125\310\067\077\037\244\300\234\263\344\167\134\240\106\376\167 \372\032\240\070\352\355\232\162\336\053\275\224\127\072\272\354 \171\347\137\175\102\144\071\172\046\066\367\044\360\325\057\272 \225\230\021\146\255\227\065\326\165\001\200\340\257\364\204\141 \214\015\036\137\174\207\226\136\101\257\353\207\352\370\135\361 \056\210\005\076\114\042\273\332\037\052\335\122\106\144\071\363 \102\316\331\236\014\263\260\167\227\144\234\300\364\243\056\037 \225\007\260\027\337\060\333\000\030\226\114\241\201\113\335\004 \155\123\243\075\374\007\254\324\305\067\202\353\344\225\010\031 \050\202\322\102\072\243\330\123\354\171\211\140\110\140\310\162 \222\120\334\003\217\203\077\262\102\127\132\333\152\351\021\227 \335\205\050\274\060\114\253\343\302\261\105\104\107\037\340\212 \026\007\226\322\041\017\123\300\355\251\176\324\116\354\233\011 \354\257\102\254\060\326\277\321\020\105\340\246\026\262\245\305 \323\117\163\224\063\161\002\241\152\243\326\063\227\117\041\143 \036\133\217\331\301\136\105\161\167\017\201\135\137\041\232\255 \203\314\372\136\326\215\043\137\033\075\101\257\040\165\146\132 \112\366\237\373\253\030\367\161\300\266\035\061\354\073\040\353 \313\342\270\365\256\222\262\367\341\204\113\362\242\362\223\232 \042\236\323\024\157\066\124\275\037\136\131\025\271\163\250\301 \174\157\173\142\351\026\154\107\132\145\363\016\021\233\106\331 \375\155\334\326\234\300\264\175\245\260\335\077\126\157\241\371 \366\344\022\110\375\006\177\022\127\266\251\043\117\133\003\303 \340\161\052\043\267\367\260\261\073\274\230\275\326\230\250\014 \153\366\216\022\147\246\362\262\130\344\002\011\023\074\251\273 \020\264\322\060\105\361\354\367\000\021\337\145\370\334\053\103 \125\277\026\227\304\017\325\054\141\204\252\162\206\376\346\072 \176\302\077\175\356\374\057\024\076\346\205\335\120\157\267\111 \355\002\003\001\000\001\243\102\060\100\060\017\006\003\125\035 \023\001\001\377\004\005\060\003\001\001\377\060\035\006\003\125 \035\016\004\026\004\024\362\167\027\372\136\250\376\366\075\161 \325\150\272\311\106\014\070\330\257\260\060\016\006\003\125\035 \017\001\001\377\004\004\003\002\001\206\060\015\006\011\052\206 \110\206\367\015\001\001\013\005\000\003\202\002\001\000\120\121 \360\165\334\160\004\343\377\252\165\324\161\242\313\236\217\250 \251\323\257\165\307\124\317\072\034\004\231\042\254\304\021\342 \357\063\112\246\043\035\016\015\107\330\067\307\157\257\064\177 \117\201\153\065\117\351\162\245\061\342\170\347\367\116\224\030 \133\100\175\317\153\041\124\206\346\225\172\373\306\312\352\234

\110\116\127\011\135\057\254\364\245\264\227\063\130\325\254\171 \251\314\137\371\205\372\122\305\215\370\221\024\353\072\015\027 \320\122\302\173\343\302\163\216\106\170\006\070\054\350\134\332 \146\304\364\244\360\126\031\063\051\132\145\222\005\107\106\112 \253\204\303\036\047\241\037\021\222\231\047\165\223\017\274\066 \073\227\127\217\046\133\014\273\234\017\324\156\060\007\324\334 \137\066\150\146\071\203\226\047\046\212\310\304\071\376\232\041 \157\325\162\206\351\177\142\345\227\116\320\044\320\100\260\320 \165\010\216\275\150\356\010\327\156\174\020\160\106\033\174\340 \210\262\236\162\206\231\001\343\277\237\111\031\264\045\276\126 \145\256\027\143\345\036\337\350\377\107\245\277\341\046\005\204 \344\260\300\257\347\010\231\250\014\136\046\200\105\324\370\150 \057\226\217\256\342\112\034\234\026\014\023\157\070\207\366\273 \310\064\137\222\003\121\171\160\246\337\313\365\231\115\171\315 \116\274\127\237\103\116\153\056\053\030\370\152\163\214\272\305 \065\357\071\152\101\036\317\161\250\242\262\206\007\133\072\311 \341\357\077\145\004\200\107\062\104\160\225\116\061\147\152\164 \133\020\105\165\352\260\237\320\346\065\376\116\237\213\314\053 \222\105\133\156\045\140\205\106\315\321\252\260\166\146\223\167 \226\276\203\276\070\266\044\116\046\013\314\355\172\126\032\340 \351\132\306\144\255\114\172\000\110\104\057\271\100\273\023\076 \276\025\170\235\205\201\112\052\127\336\325\031\103\332\333\312 \133\107\206\203\013\077\266\015\166\170\163\171\042\136\261\200 \037\317\276\321\077\126\020\230\053\225\207\241\037\235\144\024 \140\071\054\263\000\125\056\344\365\263\016\127\304\221\101\000 \234\077\350\245\337\352\366\377\310\360\255\155\122\250\027\253 \233\141\374\022\121\065\344\045\375\257\252\152\206\071 END

CKA\_NSS\_MOZILLA\_CA\_POLICY CK\_BBOOL CK\_TRUE CKA\_NSS\_SERVER\_DISTRUST\_AFTER CK\_BBOOL CK\_FALSE CKA\_NSS\_EMAIL\_DISTRUST\_AFTER CK\_BBOOL CK\_FALSE

# Trust for "HiPKI Root CA - G1"

# Issuer: CN=HiPKI Root CA - G1,O="Chunghwa Telecom Co., Ltd.",C=TW

# Serial Number:2d:dd:ac:ce:62:97:94:a1:43:e8:b0:cd:76:6a:5e:60

# Subject: CN=HiPKI Root CA - G1,O="Chunghwa Telecom Co., Ltd.",C=TW

# Not Valid Before: Fri Feb 22 09:46:04 2019

# Not Valid After : Thu Dec 31 15:59:59 2037

# Fingerprint (SHA-256):

F0:15:CE:3C:C2:39:BF:EF:06:4B:E9:F1:D2:C4:17:E1:A0:26:4A:0A:94:BE:1F:0C:8D:12:18:64:EB:69:49:CC

# Fingerprint (SHA1): 6A:92:E4:A8:EE:1B:EC:96:45:37:E3:29:57:49:CD:96:E3:E5:D2:60

CKA\_CLASS CK\_OBJECT\_CLASS CKO\_NSS\_TRUST

CKA\_TOKEN CK\_BBOOL CK\_TRUE

CKA\_PRIVATE CK\_BBOOL CK\_FALSE

CKA\_MODIFIABLE CK\_BBOOL CK\_FALSE

CKA\_LABEL UTF8 "HiPKI Root CA - G1"

CKA\_CERT\_SHA1\_HASH MULTILINE\_OCTAL

\152\222\344\250\356\033\354\226\105\067\343\051\127\111\315\226

\343\345\322\140 END CKA\_CERT\_MD5\_HASH MULTILINE\_OCTAL \151\105\337\026\145\113\350\150\232\217\166\137\377\200\236\323 END CKA\_ISSUER MULTILINE\_OCTAL \060\117\061\013\060\011\006\003\125\004\006\023\002\124\127\061 \043\060\041\006\003\125\004\012\014\032\103\150\165\156\147\150 \167\141\040\124\145\154\145\143\157\155\040\103\157\056\054\040 \114\164\144\056\061\033\060\031\006\003\125\004\003\014\022\110 \151\120\113\111\040\122\157\157\164\040\103\101\040\055\040\107 \061 END CKA\_SERIAL\_NUMBER MULTILINE\_OCTAL \002\020\055\335\254\316\142\227\224\241\103\350\260\315\166\152 \136\140 END CKA\_TRUST\_SERVER\_AUTH CK\_TRUST CKT\_NSS\_TRUSTED\_DELEGATOR CKA TRUST\_EMAIL\_PROTECTION CK\_TRUST CKT\_NSS\_MUST\_VERIFY\_TRUST CKA\_TRUST\_CODE\_SIGNING CK\_TRUST CKT\_NSS\_MUST\_VERIFY\_TRUST CKA\_TRUST\_STEP\_UP\_APPROVED CK\_BBOOL CK\_FALSE # # Certificate "GlobalSign ECC Root CA - R4" # # Issuer: CN=GlobalSign,O=GlobalSign,OU=GlobalSign ECC Root CA - R4 # Serial Number:02:03:e5:7e:f5:3f:93:fd:a5:09:21:b2:a6 # Subject: CN=GlobalSign,O=GlobalSign,OU=GlobalSign ECC Root CA - R4 # Not Valid Before: Tue Nov 13 00:00:00 2012 # Not Valid After : Tue Jan 19 03:14:07 2038 # Fingerprint (SHA-256): B0:85:D7:0B:96:4F:19:1A:73:E4:AF:0D:54:AE:7A:0E:07:AA:FD:AF:9B:71:DD:08:62:13:8A:B7:32:5A:24:A2 # Fingerprint (SHA1): 6B:A0:B0:98:E1:71:EF:5A:AD:FE:48:15:80:77:10:F4:BD:6F:0B:28 CKA\_CLASS CK\_OBJECT\_CLASS CKO\_CERTIFICATE CKA\_TOKEN CK\_BBOOL CK\_TRUE CKA\_PRIVATE CK\_BBOOL CK\_FALSE CKA\_MODIFIABLE CK\_BBOOL CK\_FALSE CKA\_LABEL UTF8 "GlobalSign ECC Root CA - R4" CKA\_CERTIFICATE\_TYPE CK\_CERTIFICATE\_TYPE CKC\_X\_509 CKA\_SUBJECT MULTILINE\_OCTAL \060\120\061\044\060\042\006\003\125\004\013\023\033\107\154\157 \142\141\154\123\151\147\156\040\105\103\103\040\122\157\157\164 \040\103\101\040\055\040\122\064\061\023\060\021\006\003\125\004 \012\023\012\107\154\157\142\141\154\123\151\147\156\061\023\060 \021\006\003\125\004\003\023\012\107\154\157\142\141\154\123\151 \147\156 END CKA\_ID UTF8 "0"

## CKA\_ISSUER MULTILINE\_OCTAL

\060\120\061\044\060\042\006\003\125\004\013\023\033\107\154\157 \142\141\154\123\151\147\156\040\105\103\103\040\122\157\157\164 \040\103\101\040\055\040\122\064\061\023\060\021\006\003\125\004 \012\023\012\107\154\157\142\141\154\123\151\147\156\061\023\060 \021\006\003\125\004\003\023\012\107\154\157\142\141\154\123\151 \147\156

END

### CKA\_SERIAL\_NUMBER MULTILINE\_OCTAL

\002\015\002\003\345\176\365\077\223\375\245\011\041\262\246 END

## CKA\_VALUE MULTILINE\_OCTAL

\060\202\001\334\060\202\001\203\240\003\002\001\002\002\015\002 \003\345\176\365\077\223\375\245\011\041\262\246\060\012\006\010 \052\206\110\316\075\004\003\002\060\120\061\044\060\042\006\003 \125\004\013\023\033\107\154\157\142\141\154\123\151\147\156\040 \105\103\103\040\122\157\157\164\040\103\101\040\055\040\122\064 \061\023\060\021\006\003\125\004\012\023\012\107\154\157\142\141 \154\123\151\147\156\061\023\060\021\006\003\125\004\003\023\012 \107\154\157\142\141\154\123\151\147\156\060\036\027\015\061\062 \061\061\063\060\060\060\060\060\060\132\027\015\063\070\060 \061\061\071\060\063\061\064\060\067\132\060\120\061\044\060\042 \006\003\125\004\013\023\033\107\154\157\142\141\154\123\151\147 \156\040\105\103\103\040\122\157\157\164\040\103\101\040\055\040 \122\064\061\023\060\021\006\003\125\004\012\023\012\107\154\157 \142\141\154\123\151\147\156\061\023\060\021\006\003\125\004\003 \023\012\107\154\157\142\141\154\123\151\147\156\060\131\060\023 \006\007\052\206\110\316\075\002\001\006\010\052\206\110\316\075 \003\001\007\003\102\000\004\270\306\171\323\217\154\045\016\237 \056\071\031\034\003\244\256\232\345\071\007\011\026\312\143\261 \271\206\370\212\127\301\127\316\102\372\163\241\367\145\102\377 \036\301\000\262\156\163\016\377\307\041\345\030\244\252\331\161 \077\250\324\271\316\214\035\243\102\060\100\060\016\006\003\125 \035\017\001\001\377\004\004\003\002\001\206\060\017\006\003\125 \035\023\001\001\377\004\005\060\003\001\001\377\060\035\006\003 \125\035\016\004\026\004\024\124\260\173\255\105\270\342\100\177 \373\012\156\373\276\063\311\074\243\204\325\060\012\006\010\052 \206\110\316\075\004\003\002\003\107\000\060\104\002\040\042\117 \164\162\271\140\257\361\346\234\240\026\005\120\137\303\136\073 \156\141\164\357\276\001\304\276\030\110\131\141\202\062\002\040 \046\235\124\143\100\336\067\140\120\317\310\330\355\235\202\256 \067\230\274\243\217\114\114\251\064\053\154\357\373\225\233\046 END

CKA\_NSS\_MOZILLA\_CA\_POLICY CK\_BBOOL CK\_TRUE CKA\_NSS\_SERVER\_DISTRUST\_AFTER CK\_BBOOL CK\_FALSE CKA\_NSS\_EMAIL\_DISTRUST\_AFTER CK\_BBOOL CK\_FALSE

# Trust for "GlobalSign ECC Root CA - R4"

# Issuer: CN=GlobalSign,O=GlobalSign,OU=GlobalSign ECC Root CA - R4

# Serial Number:02:03:e5:7e:f5:3f:93:fd:a5:09:21:b2:a6

# Subject: CN=GlobalSign,O=GlobalSign,OU=GlobalSign ECC Root CA - R4

# Not Valid Before: Tue Nov 13 00:00:00 2012

# Not Valid After : Tue Jan 19 03:14:07 2038

# Fingerprint (SHA-256):

B0:85:D7:0B:96:4F:19:1A:73:E4:AF:0D:54:AE:7A:0E:07:AA:FD:AF:9B:71:DD:08:62:13:8A:B7:32:5A:24:A2

# Fingerprint (SHA1): 6B:A0:B0:98:E1:71:EF:5A:AD:FE:48:15:80:77:10:F4:BD:6F:0B:28

CKA\_CLASS CK\_OBJECT\_CLASS CKO\_NSS\_TRUST

CKA\_TOKEN CK\_BBOOL CK\_TRUE

CKA\_PRIVATE CK\_BBOOL CK\_FALSE

CKA\_MODIFIABLE CK\_BBOOL CK\_FALSE

CKA\_LABEL UTF8 "GlobalSign ECC Root CA - R4"

CKA\_CERT\_SHA1\_HASH MULTILINE\_OCTAL

\153\240\260\230\341\161\357\132\255\376\110\025\200\167\020\364

\275\157\013\050

END

CKA\_CERT\_MD5\_HASH MULTILINE\_OCTAL

\046\051\370\155\341\210\277\242\145\177\252\304\315\017\177\374 END

CKA\_ISSUER MULTILINE\_OCTAL

\060\120\061\044\060\042\006\003\125\004\013\023\033\107\154\157 \142\141\154\123\151\147\156\040\105\103\103\040\122\157\157\164 \040\103\101\040\055\040\122\064\061\023\060\021\006\003\125\004 \012\023\012\107\154\157\142\141\154\123\151\147\156\061\023\060 \021\006\003\125\004\003\023\012\107\154\157\142\141\154\123\151

\147\156

END

CKA\_SERIAL\_NUMBER MULTILINE\_OCTAL

\002\015\002\003\345\176\365\077\223\375\245\011\041\262\246

END

CKA\_TRUST\_SERVER\_AUTH CK\_TRUST CKT\_NSS\_TRUSTED\_DELEGATOR CKA\_TRUST\_EMAIL\_PROTECTION CK\_TRUST CKT\_NSS\_TRUSTED\_DELEGATOR CKA\_TRUST\_CODE\_SIGNING CK\_TRUST CKT\_NSS\_MUST\_VERIFY\_TRUST CKA\_TRUST\_STEP\_UP\_APPROVED CK\_BBOOL CK\_FALSE

#

# Certificate "GTS Root R1"

#

# Issuer: CN=GTS Root R1,O=Google Trust Services LLC,C=US

# Serial Number:02:03:e5:93:6f:31:b0:13:49:88:6b:a2:17

# Subject: CN=GTS Root R1,O=Google Trust Services LLC,C=US

# Not Valid Before: Wed Jun 22 00:00:00 2016

# Not Valid After : Sun Jun 22 00:00:00 2036

# Fingerprint (SHA-256):

D9:47:43:2A:BD:E7:B7:FA:90:FC:2E:6B:59:10:1B:12:80:E0:E1:C7:E4:E4:0F:A3:C6:88:7F:FF:57:A7:F4:CF # Fingerprint (SHA1): E5:8C:1C:C4:91:3B:38:63:4B:E9:10:6E:E3:AD:8E:6B:9D:D9:81:4A CKA\_CLASS CK\_OBJECT\_CLASS CKO\_CERTIFICATE

CKA\_TOKEN CK\_BBOOL CK\_TRUE

CKA\_PRIVATE CK\_BBOOL CK\_FALSE

CKA\_MODIFIABLE CK\_BBOOL CK\_FALSE

CKA\_LABEL UTF8 "GTS Root R1"

CKA\_CERTIFICATE\_TYPE CK\_CERTIFICATE\_TYPE CKC\_X\_509 CKA\_SUBJECT MULTILINE\_OCTAL

\060\107\061\013\060\011\006\003\125\004\006\023\002\125\123\061 \042\060\040\006\003\125\004\012\023\031\107\157\157\147\154\145 \040\124\162\165\163\164\040\123\145\162\166\151\143\145\163\040 \114\114\103\061\024\060\022\006\003\125\004\003\023\013\107\124 \123\040\122\157\157\164\040\122\061

END

CKA\_ID UTF8 "0"

CKA\_ISSUER MULTILINE\_OCTAL

\060\107\061\013\060\011\006\003\125\004\006\023\002\125\123\061 \042\060\040\006\003\125\004\012\023\031\107\157\157\147\154\145 \040\124\162\165\163\164\040\123\145\162\166\151\143\145\163\040 \114\114\103\061\024\060\022\006\003\125\004\003\023\013\107\124 \123\040\122\157\157\164\040\122\061

END

CKA\_SERIAL\_NUMBER MULTILINE\_OCTAL

\002\015\002\003\345\223\157\061\260\023\111\210\153\242\027 END

CKA\_VALUE MULTILINE\_OCTAL

\060\202\005\127\060\202\003\077\240\003\002\001\002\002\015\002 \003\345\223\157\061\260\023\111\210\153\242\027\060\015\006\011 \052\206\110\206\367\015\001\001\014\005\000\060\107\061\013\060 \011\006\003\125\004\006\023\002\125\123\061\042\060\040\006\003 \125\004\012\023\031\107\157\157\147\154\145\040\124\162\165\163 \164\040\123\145\162\166\151\143\145\163\040\114\114\103\061\024 \060\022\006\003\125\004\003\023\013\107\124\123\040\122\157\157 \164\040\122\061\060\036\027\015\061\066\060\066\062\062\060\060\060 \060\060\060\060\132\027\015\063\066\060\066\062\062\060\060\060\060 \060\060\060\132\060\107\061\013\060\011\006\003\125\004\006\023 \002\125\123\061\042\060\040\006\003\125\004\012\023\031\107\157 \157\147\154\145\040\124\162\165\163\164\040\123\145\162\166\151 \143\145\163\040\114\114\103\061\024\060\022\006\003\125\004\003 \023\013\107\124\123\040\122\157\157\164\040\122\061\060\202\002 \042\060\015\006\011\052\206\110\206\367\015\001\001\001\005\000 \003\202\002\017\000\060\202\002\012\002\202\002\001\000\266\021 \002\213\036\343\241\167\233\073\334\277\224\076\267\225\247\100 \074\241\375\202\371\175\062\006\202\161\366\366\214\177\373\350 \333\274\152\056\227\227\243\214\113\371\053\366\261\371\316\204 \035\261\371\305\227\336\357\271\362\243\351\274\022\211\136\247 \252\122\253\370\043\047\313\244\261\234\143\333\327\231\176\360 \012\136\353\150\246\364\306\132\107\015\115\020\063\343\116\261 \023\243\310\030\154\113\354\374\011\220\337\235\144\051\045\043 \007\241\264\322\075\056\140\340\317\322\011\207\273\315\110\360

\115\302\302\172\210\212\273\272\317\131\031\326\257\217\260\007 \260\236\061\361\202\301\300\337\056\246\155\154\031\016\265\330 \176\046\032\105\003\075\260\171\244\224\050\255\017\177\046\345 \250\010\376\226\350\074\150\224\123\356\203\072\210\053\025\226 \011\262\340\172\214\056\165\326\234\353\247\126\144\217\226\117 \150\256\075\227\302\204\217\300\274\100\300\013\134\275\366\207 \263\065\154\254\030\120\177\204\340\114\315\222\323\040\351\063 \274\122\231\257\062\265\051\263\045\052\264\110\371\162\341\312 \144\367\346\202\020\215\350\235\302\212\210\372\070\146\212\374 \143\371\001\371\170\375\173\134\167\372\166\207\372\354\337\261 \016\171\225\127\264\275\046\357\326\001\321\353\026\012\273\216 \013\265\305\305\212\125\253\323\254\352\221\113\051\314\031\244 \062\045\116\052\361\145\104\320\002\316\252\316\111\264\352\237 \174\203\260\100\173\347\103\253\247\154\243\217\175\211\201\372 \114\245\377\325\216\303\316\113\340\265\330\263\216\105\317\166 \300\355\100\053\375\123\017\260\247\325\073\015\261\212\242\003 \336\061\255\314\167\352\157\173\076\326\337\221\042\022\346\276 \372\330\062\374\020\143\024\121\162\336\135\326\026\223\275\051 \150\063\357\072\146\354\007\212\046\337\023\327\127\145\170\047 \336\136\111\024\000\242\000\177\232\250\041\266\251\261\225\260 \245\271\015\026\021\332\307\154\110\074\100\340\176\015\132\315 \126\074\321\227\005\271\313\113\355\071\113\234\304\077\322\125 \023\156\044\260\326\161\372\364\301\272\314\355\033\365\376\201 \101\330\000\230\075\072\310\256\172\230\067\030\005\225\002\003 \001\000\001\243\102\060\100\060\016\006\003\125\035\017\001\001 \377\004\004\003\002\001\206\060\017\006\003\125\035\023\001\001 \377\004\005\060\003\001\001\377\060\035\006\003\125\035\016\004 \026\004\024\344\257\053\046\161\032\053\110\047\205\057\122\146 \054\357\360\211\023\161\076\060\015\006\011\052\206\110\206\367 \015\001\001\014\005\000\003\202\002\001\000\237\252\102\046\333 \013\233\276\377\036\226\222\056\076\242\145\112\152\230\272\042 \313\175\301\072\330\202\012\006\306\366\245\336\300\116\207\146 \171\241\371\246\130\234\252\371\265\346\140\347\340\350\261\036 \102\101\063\013\067\075\316\211\160\025\312\265\044\250\317\153 \265\322\100\041\230\317\042\064\317\073\305\042\204\340\305\016 \212\174\135\210\344\065\044\316\233\076\032\124\036\156\333\262 \207\247\374\363\372\201\125\024\142\012\131\251\042\005\061\076 \202\326\356\333\127\064\274\063\225\323\027\033\350\047\242\213 \173\116\046\032\172\132\144\266\321\254\067\361\375\240\363\070 \354\162\360\021\165\235\313\064\122\215\346\166\153\027\306\337 \206\253\047\216\111\053\165\146\201\020\041\246\352\076\364\256 \045\377\174\025\336\316\214\045\077\312\142\160\012\367\057\011 \146\007\310\077\034\374\360\333\105\060\337\142\210\301\265\017 \235\303\237\112\336\131\131\107\305\207\042\066\346\202\247\355 \012\271\342\007\240\215\173\172\112\074\161\322\342\003\241\037 \062\007\335\033\344\102\316\014\000\105\141\200\265\013\040\131 \051\170\275\371\125\313\143\305\074\114\364\266\377\333\152\137 \061\153\231\236\054\301\153\120\244\327\346\030\024\275\205\077

\147\253\106\237\240\377\102\247\072\177\134\313\135\260\160\035 \053\064\365\324\166\011\014\353\170\114\131\005\363\063\102\303 \141\025\020\033\167\115\316\042\214\324\205\362\105\175\267\123 \352\357\100\132\224\012\134\040\137\116\100\135\142\042\166\337 \377\316\141\275\214\043\170\322\067\002\340\216\336\321\021\067 \211\366\277\355\111\007\142\256\222\354\100\032\257\024\011\331 \320\116\262\242\367\276\356\356\330\377\334\032\055\336\270\066 \161\342\374\171\267\224\045\321\110\163\133\241\065\347\263\231 \147\165\301\031\072\053\107\116\323\102\216\375\061\310\026\146 \332\322\014\074\333\263\216\311\241\015\200\017\173\026\167\024 \277\377\333\011\224\262\223\274\040\130\025\351\333\161\103\363 \336\020\303\000\334\250\052\225\266\302\326\077\220\153\166\333 \154\376\214\274\362\160\065\014\334\231\031\065\334\327\310\106 \143\325\066\161\256\127\373\267\202\155\334 END CKA\_NSS\_MOZILLA\_CA\_POLICY CK\_BBOOL CK\_TRUE CKA\_NSS\_SERVER\_DISTRUST\_AFTER CK\_BBOOL CK\_FALSE CKA\_NSS\_EMAIL\_DISTRUST\_AFTER CK\_BBOOL CK\_FALSE # Trust for "GTS Root R1" # Issuer: CN=GTS Root R1,O=Google Trust Services LLC,C=US # Serial Number:02:03:e5:93:6f:31:b0:13:49:88:6b:a2:17 # Subject: CN=GTS Root R1,O=Google Trust Services LLC,C=US # Not Valid Before: Wed Jun 22 00:00:00 2016 # Not Valid After : Sun Jun 22 00:00:00 2036 # Fingerprint (SHA-256): D9:47:43:2A:BD:E7:B7:FA:90:FC:2E:6B:59:10:1B:12:80:E0:E1:C7:E4:E4:0F:A3:C6:88:7F:FF:57:A7:F4:CF # Fingerprint (SHA1): E5:8C:1C:C4:91:3B:38:63:4B:E9:10:6E:E3:AD:8E:6B:9D:D9:81:4A CKA\_CLASS CK\_OBJECT\_CLASS CKO\_NSS\_TRUST CKA\_TOKEN CK\_BBOOL CK\_TRUE CKA\_PRIVATE CK\_BBOOL CK\_FALSE CKA\_MODIFIABLE CK\_BBOOL CK\_FALSE CKA\_LABEL UTF8 "GTS Root R1" CKA\_CERT\_SHA1\_HASH MULTILINE\_OCTAL \345\214\034\304\221\073\070\143\113\351\020\156\343\255\216\153 \235\331\201\112 END CKA\_CERT\_MD5\_HASH MULTILINE\_OCTAL \005\376\320\277\161\250\243\166\143\332\001\340\330\122\334\100 END CKA\_ISSUER MULTILINE\_OCTAL \060\107\061\013\060\011\006\003\125\004\006\023\002\125\123\061 \042\060\040\006\003\125\004\012\023\031\107\157\157\147\154\145 \040\124\162\165\163\164\040\123\145\162\166\151\143\145\163\040 \114\114\103\061\024\060\022\006\003\125\004\003\023\013\107\124 \123\040\122\157\157\164\040\122\061 END CKA\_SERIAL\_NUMBER MULTILINE\_OCTAL

 **Open Source Used In Crosswork Service Health 5.0.0 891**

CKA\_VALUE MULTILINE\_OCTAL \060\202\005\127\060\202\003\077\240\003\002\001\002\002\015\002 \003\345\256\305\215\004\045\032\253\021\045\252\060\015\006\011 \052\206\110\206\367\015\001\001\014\005\000\060\107\061\013\060 \011\006\003\125\004\006\023\002\125\123\061\042\060\040\006\003 \125\004\012\023\031\107\157\157\147\154\145\040\124\162\165\163

\060\107\061\013\060\011\006\003\125\004\006\023\002\125\123\061 \042\060\040\006\003\125\004\012\023\031\107\157\157\147\154\145 \040\124\162\165\163\164\040\123\145\162\166\151\143\145\163\040 \114\114\103\061\024\060\022\006\003\125\004\003\023\013\107\124 \123\040\122\157\157\164\040\122\062 END

CKA\_ISSUER MULTILINE\_OCTAL

CKA\_LABEL UTF8 "GTS Root R2" CKA\_CERTIFICATE\_TYPE CK\_CERTIFICATE\_TYPE CKC\_X\_509

CKA\_MODIFIABLE CK\_BBOOL CK\_FALSE

CKA\_PRIVATE CK\_BBOOL CK\_FALSE

CKA\_TOKEN CK\_BBOOL CK\_TRUE

CKA\_SUBJECT MULTILINE\_OCTAL

\060\107\061\013\060\011\006\003\125\004\006\023\002\125\123\061

\042\060\040\006\003\125\004\012\023\031\107\157\157\147\154\145

\040\124\162\165\163\164\040\123\145\162\166\151\143\145\163\040

\114\114\103\061\024\060\022\006\003\125\004\003\023\013\107\124

\123\040\122\157\157\164\040\122\062

CKA\_ID UTF8 "0"

END

END

\002\015\002\003\345\256\305\215\004\045\032\253\021\045\252

CKA\_SERIAL\_NUMBER MULTILINE\_OCTAL

CKA\_CLASS CK\_OBJECT\_CLASS CKO\_CERTIFICATE

# Serial Number:02:03:e5:ae:c5:8d:04:25:1a:ab:11:25:aa

# Not Valid After : Sun Jun 22 00:00:00 2036

# Subject: CN=GTS Root R2,O=Google Trust Services LLC,C=US

# Not Valid Before: Wed Jun 22 00:00:00 2016

# Fingerprint (SHA-256):

# Fingerprint (SHA1): 9A:44:49:76:32:DB:DE:FA:D0:BC:FB:5A:7B:17:BD:9E:56:09:24:94

CKA TRUST\_EMAIL\_PROTECTION CK\_TRUST CKT\_NSS\_TRUSTED\_DELEGATOR

CKA\_TRUST\_CODE\_SIGNING CK\_TRUST CKT\_NSS\_MUST\_VERIFY\_TRUST

# 8D:25:CD:97:22:9D:BF:70:35:6B:DA:4E:B3:CC:73:40:31:E2:4C:F0:0F:AF:CF:D3:2D:C7:6E:B5:84:1C:7E:A8

$$
f_{\rm{max}}(x)
$$

## # Certificate "GTS Root R2" # Issuer: CN=GTS Root R2,O=Google Trust Services LLC,C=US

END

#

#

CKA TRUST\_SERVER\_AUTH CK\_TRUST CKT\_NSS\_TRUSTED\_DELEGATOR

CKA\_TRUST\_STEP\_UP\_APPROVED CK\_BBOOL CK\_FALSE

\002\015\002\003\345\223\157\061\260\023\111\210\153\242\027

\164\040\123\145\162\166\151\143\145\163\040\114\114\103\061\024 \060\022\006\003\125\004\003\023\013\107\124\123\040\122\157\157 \164\040\122\062\060\036\027\015\061\066\060\066\062\062\060\060\060 \060\060\060\060\132\027\015\063\066\060\066\062\062\060\060\060\060 \060\060\060\132\060\107\061\013\060\011\006\003\125\004\006\023 \002\125\123\061\042\060\040\006\003\125\004\012\023\031\107\157 \157\147\154\145\040\124\162\165\163\164\040\123\145\162\166\151 \143\145\163\040\114\114\103\061\024\060\022\006\003\125\004\003 \023\013\107\124\123\040\122\157\157\164\040\122\062\060\202\002 \042\060\015\006\011\052\206\110\206\367\015\001\001\001\005\000 \003\202\002\017\000\060\202\002\012\002\202\002\001\000\316\336 \375\246\373\354\354\024\064\074\007\006\132\154\131\367\031\065 \335\367\301\235\125\252\323\315\073\244\223\162\357\012\372\155 \235\366\360\205\200\133\241\110\122\237\071\305\267\356\050\254 \357\313\166\150\024\271\337\255\001\154\231\037\304\042\035\237 \376\162\167\340\054\133\257\344\004\277\117\162\240\032\064\230 \350\071\150\354\225\045\173\166\241\346\151\271\205\031\275\211 \214\376\255\355\066\352\163\274\377\203\342\313\175\301\322\316 \112\263\215\005\236\213\111\223\337\301\133\320\156\136\360\056 \060\056\202\374\372\274\264\027\012\110\345\210\233\305\233\153 \336\260\312\264\003\360\332\364\220\270\145\144\367\134\114\255 \350\176\146\136\231\327\270\302\076\310\320\023\235\255\356\344 \105\173\211\125\367\212\037\142\122\204\022\263\302\100\227\343 \212\037\107\221\246\164\132\322\370\261\143\050\020\270\263\011 \270\126\167\100\242\046\230\171\306\376\337\045\356\076\345\240 \177\324\141\017\121\113\074\077\214\332\341\160\164\330\302\150 \241\371\301\014\351\241\342\177\273\125\074\166\006\356\152\116 \314\222\210\060\115\232\275\117\013\110\232\204\265\230\243\325 \373\163\301\127\141\335\050\126\165\023\256\207\216\347\014\121 \011\020\165\210\114\274\215\371\173\074\324\042\110\037\052\334 \353\153\273\104\261\313\063\161\062\106\257\255\112\361\214\350 \164\072\254\347\032\042\163\200\322\060\367\045\102\307\042\073 \073\022\255\226\056\306\303\166\007\252\040\267\065\111\127\351 \222\111\350\166\026\162\061\147\053\226\176\212\243\307\224\126 \042\277\152\113\176\001\041\262\043\062\337\344\232\104\155\131 \133\135\365\000\240\034\233\306\170\227\215\220\377\233\310\252 \264\257\021\121\071\136\331\373\147\255\325\133\021\235\062\232 \033\275\325\272\133\245\311\313\045\151\123\125\047\134\340\312 \066\313\210\141\373\036\267\320\313\356\026\373\323\246\114\336 \222\245\324\342\337\365\006\124\336\056\235\113\264\223\060\252 \201\316\335\032\334\121\163\015\117\160\351\345\266\026\041\031 \171\262\346\211\013\165\144\312\325\253\274\011\301\030\241\377 \324\124\241\205\074\375\024\044\003\262\207\323\244\267\002\003 \001\000\001\243\102\060\100\060\016\006\003\125\035\017\001\001 \377\004\004\003\002\001\206\060\017\006\003\125\035\023\001\001 \377\004\005\060\003\001\001\377\060\035\006\003\125\035\016\004 \026\004\024\273\377\312\216\043\237\117\231\312\333\342\150\246 \245\025\047\027\036\331\016\060\015\006\011\052\206\110\206\367

\015\001\001\014\005\000\003\202\002\001\000\037\312\316\335\307 \276\241\237\331\047\114\013\334\027\230\021\152\210\336\075\346 \161\126\162\262\236\032\116\234\325\053\230\044\135\233\153\173 \260\063\202\011\275\337\045\106\352\230\236\266\033\376\203\074 \322\142\141\301\004\355\316\340\305\311\310\023\023\125\347\250 \143\255\214\173\001\376\167\060\341\316\150\233\005\370\022\356 \171\061\240\101\105\065\050\012\161\244\044\117\214\334\074\202 \007\137\146\334\175\020\376\014\141\263\005\225\356\341\256\201 \017\250\370\307\217\115\250\043\002\046\153\035\203\122\125\316 \265\057\000\312\200\100\340\341\164\254\140\365\207\200\235\256 \066\144\221\135\260\150\030\352\212\141\311\167\250\227\304\311 \307\245\374\125\113\363\360\177\271\145\075\047\150\320\314\153 \372\123\235\341\221\032\311\135\032\226\155\062\207\355\003\040 \310\002\316\132\276\331\352\375\262\115\304\057\033\337\137\172 \365\370\213\306\356\061\072\045\121\125\147\215\144\062\173\351 \236\303\202\272\052\055\351\036\264\340\110\006\242\374\147\257 \037\042\002\163\373\040\012\257\235\124\113\241\315\377\140\107 \260\077\135\357\033\126\275\227\041\226\055\012\321\136\235\070 \002\107\154\271\364\366\043\045\270\240\152\232\053\167\010\372 \304\261\050\220\046\130\010\074\342\176\252\327\075\157\272\061 \210\012\005\353\047\265\241\111\356\240\105\124\173\346\047\145 \231\040\041\250\243\274\373\030\226\273\122\157\014\355\203\121 \114\351\131\342\040\140\305\302\145\222\202\214\363\020\037\016 \212\227\276\167\202\155\077\217\035\135\274\111\047\275\314\117 \017\341\316\166\206\004\043\305\300\214\022\133\375\333\204\240 \044\361\110\377\144\174\320\276\134\026\321\357\231\255\300\037 \373\313\256\274\070\042\006\046\144\332\332\227\016\077\050\025 \104\250\117\000\312\360\232\314\317\164\152\264\076\074\353\225 \354\265\323\132\330\201\231\351\103\030\067\353\263\273\321\130 \142\101\363\146\322\217\252\170\225\124\040\303\132\056\164\053 \325\321\276\030\151\300\254\325\244\317\071\272\121\204\003\145 \351\142\300\142\376\330\115\125\226\342\320\021\372\110\064\021 \354\236\355\005\035\344\310\326\035\206\313 END

CKA\_NSS\_MOZILLA\_CA\_POLICY CK\_BBOOL CK\_TRUE CKA\_NSS\_SERVER\_DISTRUST\_AFTER CK\_BBOOL CK\_FALSE CKA\_NSS\_EMAIL\_DISTRUST\_AFTER CK\_BBOOL CK\_FALSE

# Trust for "GTS Root R2"

# Issuer: CN=GTS Root R2,O=Google Trust Services LLC,C=US

# Serial Number:02:03:e5:ae:c5:8d:04:25:1a:ab:11:25:aa

# Subject: CN=GTS Root R2,O=Google Trust Services LLC,C=US

# Not Valid Before: Wed Jun 22 00:00:00 2016

# Not Valid After : Sun Jun 22 00:00:00 2036

# Fingerprint (SHA-256):

8D:25:CD:97:22:9D:BF:70:35:6B:DA:4E:B3:CC:73:40:31:E2:4C:F0:0F:AF:CF:D3:2D:C7:6E:B5:84:1C:7E:A8 # Fingerprint (SHA1): 9A:44:49:76:32:DB:DE:FA:D0:BC:FB:5A:7B:17:BD:9E:56:09:24:94 CKA\_CLASS CK\_OBJECT\_CLASS CKO\_NSS\_TRUST

CKA\_TOKEN CK\_BBOOL CK\_TRUE

CKA\_PRIVATE CK\_BBOOL CK\_FALSE

CKA\_MODIFIABLE CK\_BBOOL CK\_FALSE

CKA\_LABEL UTF8 "GTS Root R2"

CKA\_CERT\_SHA1\_HASH MULTILINE\_OCTAL

\232\104\111\166\062\333\336\372\320\274\373\132\173\027\275\236

\126\011\044\224

END

CKA\_CERT\_MD5\_HASH MULTILINE\_OCTAL

\036\071\300\123\346\036\051\202\013\312\122\125\066\135\127\334 END

CKA\_ISSUER MULTILINE\_OCTAL

\060\107\061\013\060\011\006\003\125\004\006\023\002\125\123\061 \042\060\040\006\003\125\004\012\023\031\107\157\157\147\154\145 \040\124\162\165\163\164\040\123\145\162\166\151\143\145\163\040

\114\114\103\061\024\060\022\006\003\125\004\003\023\013\107\124

\123\040\122\157\157\164\040\122\062

END

CKA\_SERIAL\_NUMBER MULTILINE\_OCTAL

\002\015\002\003\345\256\305\215\004\045\032\253\021\045\252

END

CKA\_TRUST\_SERVER\_AUTH CK\_TRUST CKT\_NSS\_TRUSTED\_DELEGATOR CKA\_TRUST\_EMAIL\_PROTECTION CK\_TRUST CKT\_NSS\_TRUSTED\_DELEGATOR CKA\_TRUST\_CODE\_SIGNING CK\_TRUST CKT\_NSS\_MUST\_VERIFY\_TRUST CKA\_TRUST\_STEP\_UP\_APPROVED CK\_BBOOL CK\_FALSE

#

# Certificate "GTS Root R3"

#

# Issuer: CN=GTS Root R3,O=Google Trust Services LLC,C=US

# Serial Number:02:03:e5:b8:82:eb:20:f8:25:27:6d:3d:66

# Subject: CN=GTS Root R3,O=Google Trust Services LLC,C=US

# Not Valid Before: Wed Jun 22 00:00:00 2016

# Not Valid After : Sun Jun 22 00:00:00 2036

# Fingerprint (SHA-256):

34:D8:A7:3E:E2:08:D9:BC:DB:0D:95:65:20:93:4B:4E:40:E6:94:82:59:6E:8B:6F:73:C8:42:6B:01:0A:6F:48

# Fingerprint (SHA1): ED:E5:71:80:2B:C8:92:B9:5B:83:3C:D2:32:68:3F:09:CD:A0:1E:46

CKA\_CLASS CK\_OBJECT\_CLASS CKO\_CERTIFICATE

CKA\_TOKEN CK\_BBOOL CK\_TRUE

CKA\_PRIVATE CK\_BBOOL CK\_FALSE

CKA\_MODIFIABLE CK\_BBOOL CK\_FALSE

CKA\_LABEL UTF8 "GTS Root R3"

CKA\_CERTIFICATE\_TYPE CK\_CERTIFICATE\_TYPE CKC\_X\_509

CKA\_SUBJECT MULTILINE\_OCTAL

\060\107\061\013\060\011\006\003\125\004\006\023\002\125\123\061

\042\060\040\006\003\125\004\012\023\031\107\157\157\147\154\145

\040\124\162\165\163\164\040\123\145\162\166\151\143\145\163\040

\114\114\103\061\024\060\022\006\003\125\004\003\023\013\107\124

CKA\_VALUE MULTILINE\_OCTAL \060\202\002\011\060\202\001\216\240\003\002\001\002\002\015\002 \003\345\270\202\353\040\370\045\047\155\075\146\060\012\006\010 \052\206\110\316\075\004\003\003\060\107\061\013\060\011\006\003 \125\004\006\023\002\125\123\061\042\060\040\006\003\125\004\012 \023\031\107\157\157\147\154\145\040\124\162\165\163\164\040\123 \145\162\166\151\143\145\163\040\114\114\103\061\024\060\022\006 \003\125\004\003\023\013\107\124\123\040\122\157\157\164\040\122 \063\060\036\027\015\061\066\060\066\062\062\060\060\060\060\060 \060\132\027\015\063\066\060\066\062\062\060\060\060\060\060\060 \132\060\107\061\013\060\011\006\003\125\004\006\023\002\125\123 \061\042\060\040\006\003\125\004\012\023\031\107\157\157\147\154 \145\040\124\162\165\163\164\040\123\145\162\166\151\143\145\163 \040\114\114\103\061\024\060\022\006\003\125\004\003\023\013\107 \124\123\040\122\157\157\164\040\122\063\060\166\060\020\006\007 \052\206\110\316\075\002\001\006\005\053\201\004\000\042\003\142 \000\004\037\117\063\207\063\051\212\241\204\336\313\307\041\130 \101\211\352\126\235\053\113\205\306\035\114\047\274\177\046\121 \162\157\342\237\326\243\312\314\105\024\106\213\255\357\176\206 \214\354\261\176\057\377\251\161\235\030\204\105\004\101\125\156 \053\352\046\177\273\220\001\343\113\031\272\344\124\226\105\011 \261\325\154\221\104\255\204\023\216\232\214\015\200\014\062\366 \340\047\243\102\060\100\060\016\006\003\125\035\017\001\001\377 \004\004\003\002\001\206\060\017\006\003\125\035\023\001\001\377 \004\005\060\003\001\001\377\060\035\006\003\125\035\016\004\026 \004\024\301\361\046\272\240\055\256\205\201\317\323\361\052\022 \275\270\012\147\375\274\060\012\006\010\052\206\110\316\075\004 \003\003\003\151\000\060\146\002\061\000\366\341\040\225\024\173 \124\243\220\026\021\277\204\310\352\157\153\027\236\036\106\230 \040\233\237\323\015\331\254\323\057\315\174\370\133\056\125\273 \277\335\222\367\244\014\334\061\341\242\002\061\000\374\227\146 \146\345\103\026\023\203\335\307\337\057\276\024\070\355\001\316 \261\027\032\021\165\351\275\003\217\046\176\204\345\311\140\246 \225\327\124\131\267\347\021\054\211\324\271\356\027 END

END

CKA\_SERIAL\_NUMBER MULTILINE\_OCTAL \002\015\002\003\345\270\202\353\040\370\045\047\155\075\146

END

\123\040\122\157\157\164\040\122\063

CKA\_ISSUER MULTILINE\_OCTAL \060\107\061\013\060\011\006\003\125\004\006\023\002\125\123\061 \042\060\040\006\003\125\004\012\023\031\107\157\157\147\154\145 \040\124\162\165\163\164\040\123\145\162\166\151\143\145\163\040 \114\114\103\061\024\060\022\006\003\125\004\003\023\013\107\124

\123\040\122\157\157\164\040\122\063 END

CKA\_ID UTF8 "0"

CKA\_NSS\_MOZILLA\_CA\_POLICY CK\_BBOOL CK\_TRUE CKA\_NSS\_SERVER\_DISTRUST\_AFTER CK\_BBOOL CK\_FALSE CKA\_NSS\_EMAIL\_DISTRUST\_AFTER CK\_BBOOL CK\_FALSE

# Trust for "GTS Root R3"

# Issuer: CN=GTS Root R3,O=Google Trust Services LLC,C=US

# Serial Number:02:03:e5:b8:82:eb:20:f8:25:27:6d:3d:66

# Subject: CN=GTS Root R3,O=Google Trust Services LLC,C=US

# Not Valid Before: Wed Jun 22 00:00:00 2016

# Not Valid After : Sun Jun 22 00:00:00 2036

# Fingerprint (SHA-256):

34:D8:A7:3E:E2:08:D9:BC:DB:0D:95:65:20:93:4B:4E:40:E6:94:82:59:6E:8B:6F:73:C8:42:6B:01:0A:6F:48

# Fingerprint (SHA1): ED:E5:71:80:2B:C8:92:B9:5B:83:3C:D2:32:68:3F:09:CD:A0:1E:46

CKA\_CLASS CK\_OBJECT\_CLASS CKO\_NSS\_TRUST

CKA\_TOKEN CK\_BBOOL CK\_TRUE

CKA\_PRIVATE CK\_BBOOL CK\_FALSE

CKA\_MODIFIABLE CK\_BBOOL CK\_FALSE

CKA\_LABEL UTF8 "GTS Root R3"

CKA\_CERT\_SHA1\_HASH MULTILINE\_OCTAL

\355\345\161\200\053\310\222\271\133\203\074\322\062\150\077\011

\315\240\036\106

END

CKA\_CERT\_MD5\_HASH MULTILINE\_OCTAL

\076\347\235\130\002\224\106\121\224\345\340\042\112\213\347\163 END

CKA\_ISSUER MULTILINE\_OCTAL

\060\107\061\013\060\011\006\003\125\004\006\023\002\125\123\061 \042\060\040\006\003\125\004\012\023\031\107\157\157\147\154\145 \040\124\162\165\163\164\040\123\145\162\166\151\143\145\163\040 \114\114\103\061\024\060\022\006\003\125\004\003\023\013\107\124

\123\040\122\157\157\164\040\122\063

END

CKA\_SERIAL\_NUMBER MULTILINE\_OCTAL

\002\015\002\003\345\270\202\353\040\370\045\047\155\075\146 END

CKA\_TRUST\_SERVER\_AUTH CK\_TRUST CKT\_NSS\_TRUSTED\_DELEGATOR CKA TRUST\_EMAIL\_PROTECTION CK\_TRUST CKT\_NSS\_TRUSTED\_DELEGATOR CKA\_TRUST\_CODE\_SIGNING CK\_TRUST CKT\_NSS\_MUST\_VERIFY\_TRUST CKA\_TRUST\_STEP\_UP\_APPROVED CK\_BBOOL CK\_FALSE

#

# Certificate "GTS Root R4"

#

# Issuer: CN=GTS Root R4,O=Google Trust Services LLC,C=US

# Serial Number:02:03:e5:c0:68:ef:63:1a:9c:72:90:50:52

# Subject: CN=GTS Root R4,O=Google Trust Services LLC,C=US

# Not Valid Before: Wed Jun 22 00:00:00 2016

# Not Valid After : Sun Jun 22 00:00:00 2036

END CKA\_VALUE MULTILINE\_OCTAL \060\202\002\011\060\202\001\216\240\003\002\001\002\002\015\002 \003\345\300\150\357\143\032\234\162\220\120\122\060\012\006\010 \052\206\110\316\075\004\003\003\060\107\061\013\060\011\006\003 \125\004\006\023\002\125\123\061\042\060\040\006\003\125\004\012 \023\031\107\157\157\147\154\145\040\124\162\165\163\164\040\123 \145\162\166\151\143\145\163\040\114\114\103\061\024\060\022\006 \003\125\004\003\023\013\107\124\123\040\122\157\157\164\040\122 \064\060\036\027\015\061\066\060\066\062\062\060\060\060\060\060 \060\132\027\015\063\066\060\066\062\062\060\060\060\060\060\060 \132\060\107\061\013\060\011\006\003\125\004\006\023\002\125\123 \061\042\060\040\006\003\125\004\012\023\031\107\157\157\147\154 \145\040\124\162\165\163\164\040\123\145\162\166\151\143\145\163 \040\114\114\103\061\024\060\022\006\003\125\004\003\023\013\107 \124\123\040\122\157\157\164\040\122\064\060\166\060\020\006\007 \052\206\110\316\075\002\001\006\005\053\201\004\000\042\003\142 \000\004\363\164\163\247\150\213\140\256\103\270\065\305\201\060 \173\113\111\235\373\301\141\316\346\336\106\275\153\325\141\030 \065\256\100\335\163\367\211\221\060\132\353\074\356\205\174\242 \100\166\073\251\306\270\107\330\052\347\222\221\152\163\351\261 \162\071\237\051\237\242\230\323\137\136\130\206\145\017\241\204

CKA\_SERIAL\_NUMBER MULTILINE\_OCTAL \002\015\002\003\345\300\150\357\143\032\234\162\220\120\122

\123\040\122\157\157\164\040\122\064

CKA\_ID UTF8 "0" CKA\_ISSUER MULTILINE\_OCTAL \060\107\061\013\060\011\006\003\125\004\006\023\002\125\123\061 \042\060\040\006\003\125\004\012\023\031\107\157\157\147\154\145 \040\124\162\165\163\164\040\123\145\162\166\151\143\145\163\040 \114\114\103\061\024\060\022\006\003\125\004\003\023\013\107\124

END

END

\123\040\122\157\157\164\040\122\064

\060\107\061\013\060\011\006\003\125\004\006\023\002\125\123\061 \042\060\040\006\003\125\004\012\023\031\107\157\157\147\154\145 \040\124\162\165\163\164\040\123\145\162\166\151\143\145\163\040 \114\114\103\061\024\060\022\006\003\125\004\003\023\013\107\124

CKA\_CERTIFICATE\_TYPE CK\_CERTIFICATE\_TYPE CKC\_X\_509 CKA\_SUBJECT MULTILINE\_OCTAL

CKA\_LABEL UTF8 "GTS Root R4"

CKA\_MODIFIABLE CK\_BBOOL CK\_FALSE

CKA\_PRIVATE CK\_BBOOL CK\_FALSE

CKA\_TOKEN CK\_BBOOL CK\_TRUE

CKA\_CLASS CK\_OBJECT\_CLASS CKO\_CERTIFICATE

# Fingerprint (SHA1): 77:D3:03:67:B5:E0:0C:15:F6:0C:38:61:DF:7C:E1:3B:92:46:4D:47

# Fingerprint (SHA-256): 34:9D:FA:40:58:C5:E2:63:12:3B:39:8A:E7:95:57:3C:4E:13:13:C8:3F:E6:8F:93:55:6C:D5:E8:03:1B:3C:7D

\145\006\321\334\213\311\307\163\310\214\152\057\345\304\253\321 \035\212\243\102\060\100\060\016\006\003\125\035\017\001\001\377 \004\004\003\002\001\206\060\017\006\003\125\035\023\001\001\377 \004\005\060\003\001\001\377\060\035\006\003\125\035\016\004\026 \004\024\200\114\326\353\164\377\111\066\243\325\330\374\265\076 \305\152\360\224\035\214\060\012\006\010\052\206\110\316\075\004 \003\003\003\151\000\060\146\002\061\000\350\100\377\203\336\003 \364\237\256\035\172\247\056\271\257\117\366\203\035\016\055\205 \001\035\321\331\152\354\017\302\257\307\136\126\136\134\325\034 \130\042\050\013\367\060\266\057\261\174\002\061\000\360\141\074 \247\364\240\202\343\041\325\204\035\163\206\234\055\257\312\064 \233\361\237\271\043\066\342\274\140\003\235\200\263\232\126\310 \341\342\273\024\171\312\315\041\324\224\265\111\103 END

CKA\_NSS\_MOZILLA\_CA\_POLICY CK\_BBOOL CK\_TRUE CKA\_NSS\_SERVER\_DISTRUST\_AFTER CK\_BBOOL CK\_FALSE CKA\_NSS\_EMAIL\_DISTRUST\_AFTER CK\_BBOOL CK\_FALSE

# Trust for "GTS Root R4"

# Issuer: CN=GTS Root R4,O=Google Trust Services LLC,C=US

# Serial Number:02:03:e5:c0:68:ef:63:1a:9c:72:90:50:52

# Subject: CN=GTS Root R4,O=Google Trust Services LLC,C=US

# Not Valid Before: Wed Jun 22 00:00:00 2016

# Not Valid After : Sun Jun 22 00:00:00 2036

# Fingerprint (SHA-256):

34:9D:FA:40:58:C5:E2:63:12:3B:39:8A:E7:95:57:3C:4E:13:13:C8:3F:E6:8F:93:55:6C:D5:E8:03:1B:3C:7D

# Fingerprint (SHA1): 77:D3:03:67:B5:E0:0C:15:F6:0C:38:61:DF:7C:E1:3B:92:46:4D:47

CKA\_CLASS CK\_OBJECT\_CLASS CKO\_NSS\_TRUST

CKA\_TOKEN CK\_BBOOL CK\_TRUE

CKA\_PRIVATE CK\_BBOOL CK\_FALSE

CKA\_MODIFIABLE CK\_BBOOL CK\_FALSE

CKA\_LABEL UTF8 "GTS Root R4"

CKA\_CERT\_SHA1\_HASH MULTILINE\_OCTAL

\167\323\003\147\265\340\014\025\366\014\070\141\337\174\341\073

\222\106\115\107

END

CKA\_CERT\_MD5\_HASH MULTILINE\_OCTAL

\103\226\203\167\031\115\166\263\235\145\122\344\035\042\245\350 END

CKA\_ISSUER MULTILINE\_OCTAL

\060\107\061\013\060\011\006\003\125\004\006\023\002\125\123\061 \042\060\040\006\003\125\004\012\023\031\107\157\157\147\154\145 \040\124\162\165\163\164\040\123\145\162\166\151\143\145\163\040

\114\114\103\061\024\060\022\006\003\125\004\003\023\013\107\124

\123\040\122\157\157\164\040\122\064

END

CKA\_SERIAL\_NUMBER MULTILINE\_OCTAL

\002\015\002\003\345\300\150\357\143\032\234\162\220\120\122

END

CKA\_TRUST\_SERVER\_AUTH CK\_TRUST CKT\_NSS\_TRUSTED\_DELEGATOR CKA\_TRUST\_EMAIL\_PROTECTION CK\_TRUST CKT\_NSS\_TRUSTED\_DELEGATOR CKA\_TRUST\_CODE\_SIGNING CK\_TRUST CKT\_NSS\_MUST\_VERIFY\_TRUST CKA\_TRUST\_STEP\_UP\_APPROVED CK\_BBOOL CK\_FALSE

#

# Certificate "Telia Root CA v2"

#

# Issuer: CN=Telia Root CA v2,O=Telia Finland Oyj,C=FI

# Serial Number:01:67:5f:27:d6:fe:7a:e3:e4:ac:be:09:5b:05:9e

# Subject: CN=Telia Root CA v2,O=Telia Finland Oyj,C=FI

# Not Valid Before: Thu Nov 29 11:55:54 2018

# Not Valid After : Sun Nov 29 11:55:54 2043

# Fingerprint (SHA-256):

24:2B:69:74:2F:CB:1E:5B:2A:BF:98:89:8B:94:57:21:87:54:4E:5B:4D:99:11:78:65:73:62:1F:6A:74:B8:2C

# Fingerprint (SHA1): B9:99:CD:D1:73:50:8A:C4:47:05:08:9C:8C:88:FB:BE:A0:2B:40:CD

CKA\_CLASS CK\_OBJECT\_CLASS CKO\_CERTIFICATE

CKA\_TOKEN CK\_BBOOL CK\_TRUE

CKA\_PRIVATE CK\_BBOOL CK\_FALSE

CKA\_MODIFIABLE CK\_BBOOL CK\_FALSE

CKA\_LABEL UTF8 "Telia Root CA v2"

CKA\_CERTIFICATE\_TYPE CK\_CERTIFICATE\_TYPE CKC\_X\_509

CKA\_SUBJECT MULTILINE\_OCTAL

 $\label{0601040610130600011} \langle 060\backslash 104\backslash 061\backslash 013\backslash 060\backslash 011\backslash 006\backslash 003\backslash 125\backslash 004\backslash 006\backslash 023\backslash 002\backslash 106\backslash 111\backslash 061$ 

\032\060\030\006\003\125\004\012\014\021\124\145\154\151\141\040

\106\151\156\154\141\156\144\040\117\171\152\061\031\060\027\006

\003\125\004\003\014\020\124\145\154\151\141\040\122\157\157\164

\040\103\101\040\166\062

END

CKA\_ID UTF8 "0"

CKA\_ISSUER MULTILINE\_OCTAL

\060\104\061\013\060\011\006\003\125\004\006\023\002\106\111\061 \032\060\030\006\003\125\004\012\014\021\124\145\154\151\141\040 \106\151\156\154\141\156\144\040\117\171\152\061\031\060\027\006 \003\125\004\003\014\020\124\145\154\151\141\040\122\157\157\164

\040\103\101\040\166\062

END

CKA\_SERIAL\_NUMBER MULTILINE\_OCTAL

\002\017\001\147\137\047\326\376\172\343\344\254\276\011\133\005 \236

END

CKA\_VALUE MULTILINE\_OCTAL

\060\202\005\164\060\202\003\134\240\003\002\001\002\002\017\001 \147\137\047\326\376\172\343\344\254\276\011\133\005\236\060\015 \006\011\052\206\110\206\367\015\001\001\013\005\000\060\104\061 \013\060\011\006\003\125\004\006\023\002\106\111\061\032\060\030 \006\003\125\004\012\014\021\124\145\154\151\141\040\106\151\156

\154\141\156\144\040\117\171\152\061\031\060\027\006\003\125\004 \003\014\020\124\145\154\151\141\040\122\157\157\164\040\103\101 \040\166\062\060\036\027\015\061\070\061\061\062\071\061\061\061\065 \065\065\064\132\027\015\064\063\061\061\062\071\061\061\065\065 \065\064\132\060\104\061\013\060\011\006\003\125\004\006\023\002 \106\111\061\032\060\030\006\003\125\004\012\014\021\124\145\154 \151\141\040\106\151\156\154\141\156\144\040\117\171\152\061\031 \060\027\006\003\125\004\003\014\020\124\145\154\151\141\040\122 \157\157\164\040\103\101\040\166\062\060\202\002\042\060\015\006 \011\052\206\110\206\367\015\001\001\001\005\000\003\202\002\017 \000\060\202\002\012\002\202\002\001\000\262\320\077\007\274\342 \173\320\153\231\370\342\167\151\347\316\235\244\003\274\202\155 \241\376\201\145\037\114\047\254\216\000\272\026\173\353\060\152 \000\300\263\164\150\176\262\257\307\325\142\263\172\077\120\312 \214\066\104\044\143\322\066\351\014\205\366\103\166\325\114\241 \140\162\147\342\050\063\245\313\061\270\072\042\043\064\270\175 \275\126\042\100\235\352\364\173\003\255\150\374\262\201\117\230 \320\164\352\215\345\175\315\143\303\243\366\336\222\302\130\031 \340\226\273\305\304\251\075\245\164\226\376\257\371\211\252\275 \225\027\124\330\170\104\361\014\167\025\222\340\230\102\247\244 \326\252\040\222\315\301\240\263\226\262\072\204\102\215\175\325 \225\344\326\333\351\142\304\130\263\171\305\214\323\065\063\203 \237\165\241\122\047\141\070\361\131\075\216\120\340\275\171\074 \347\154\226\376\136\331\002\145\264\216\134\320\021\064\337\135 \277\122\247\201\000\303\177\231\105\231\025\325\027\310\012\123 \354\143\363\231\175\314\151\022\206\302\027\360\001\236\277\204 \274\321\122\313\033\222\146\316\244\123\345\241\277\304\333\011 \326\346\211\126\053\310\343\174\336\343\377\211\345\065\156\050 \350\154\013\043\121\251\045\005\353\110\370\335\261\312\372\154 \010\121\357\267\030\154\104\312\046\341\163\306\211\006\201\345 \212\254\260\342\051\306\271\044\263\153\104\021\364\245\103\302 \114\103\345\160\066\214\266\063\127\172\225\056\202\240\364\134 \020\263\141\203\366\002\005\206\056\174\055\154\334\003\106\156 \065\223\325\172\225\057\336\040\330\133\176\224\220\004\152\272 \131\075\004\005\165\235\067\242\016\056\075\353\301\244\122\203 \376\320\153\324\146\216\334\306\351\022\116\035\052\127\252\020 \274\174\136\202\175\246\246\311\362\055\271\365\027\047\255\321 \016\211\124\053\225\372\300\255\035\230\024\170\063\102\206\012 \251\163\265\373\164\015\267\033\060\031\304\132\016\034\047\267 \332\030\320\377\212\310\005\272\361\252\034\242\067\267\346\110 \244\106\054\224\352\250\166\142\107\213\020\123\007\110\127\154 \342\222\115\266\256\005\313\334\301\112\136\217\254\075\031\116 \302\355\140\165\053\333\301\312\102\325\002\003\001\000\001\243 \143\060\141\060\037\006\003\125\035\043\004\030\060\026\200\024 \162\254\344\063\171\252\105\207\366\375\254\035\236\326\307\057 \206\330\044\071\060\035\006\003\125\035\016\004\026\004\024\162 \254\344\063\171\252\105\207\366\375\254\035\236\326\307\057\206 \330\044\071\060\016\006\003\125\035\017\001\001\377\004\004\003
\002\001\006\060\017\006\003\125\035\023\001\001\377\004\005\060 \003\001\001\377\060\015\006\011\052\206\110\206\367\015\001\001 \013\005\000\003\202\002\001\000\240\073\131\247\011\224\076\066 \204\322\176\057\071\245\226\227\372\021\255\374\147\363\161\011 \362\262\211\204\147\104\257\271\357\355\226\354\234\144\333\062 \060\157\147\232\254\176\137\262\253\001\066\176\201\372\344\204 \136\322\254\066\340\153\142\305\175\113\016\202\155\322\166\142 \321\376\227\370\237\060\174\030\371\264\122\167\202\035\166\333 \323\035\251\360\301\232\000\275\155\165\330\175\347\372\307\070 \243\234\160\350\106\171\003\257\056\164\333\165\370\156\123\014 \003\310\231\032\211\065\031\074\323\311\124\174\250\360\054\346 \156\007\171\157\152\341\346\352\221\202\151\012\035\303\176\131 \242\236\153\106\025\230\133\323\257\106\035\142\310\316\200\122 \111\021\077\311\004\022\303\023\174\077\073\212\226\333\074\240 \036\012\264\213\124\262\044\147\015\357\202\313\276\074\175\321 \342\177\256\026\326\126\130\271\332\040\261\203\025\241\357\212 \115\062\157\101\057\023\122\202\224\327\032\301\170\242\121\335 \053\160\155\267\032\371\367\260\340\147\227\126\333\174\141\123 \011\003\050\002\100\307\263\330\375\234\160\152\306\050\303\205 \351\342\355\032\223\240\336\113\230\242\204\076\005\167\001\226 \075\373\264\040\017\234\162\002\172\022\057\325\243\272\121\170 \257\052\053\104\145\116\265\375\012\350\301\315\171\207\141\053 \336\200\127\105\277\147\361\233\221\136\245\244\354\131\110\020 \015\070\307\260\372\303\104\155\004\365\170\120\034\222\226\133 \332\365\270\056\272\133\317\345\360\152\235\113\057\130\163\055 \117\055\304\034\076\364\263\077\253\025\016\073\031\101\212\244 \301\127\022\146\161\114\372\123\343\127\353\142\225\011\236\124 \335\321\302\074\127\074\275\070\255\230\144\267\270\003\232\123 \126\140\135\263\330\102\033\134\113\022\212\034\353\353\175\306 \172\151\307\047\177\244\370\213\362\344\224\146\207\113\351\224 \007\011\022\171\212\262\353\164\004\334\316\364\104\131\340\026 \312\305\054\130\327\074\173\317\142\206\152\120\175\065\066\146 \247\373\067\347\050\307\330\320\255\245\151\224\217\350\301\337 \044\370\033\007\061\207\201\330\135\366\350\050\330\112\122\200 \254\023\356\120\024\036\230\307

END

CKA\_NSS\_MOZILLA\_CA\_POLICY CK\_BBOOL CK\_TRUE CKA\_NSS\_SERVER\_DISTRUST\_AFTER CK\_BBOOL CK\_FALSE CKA\_NSS\_EMAIL\_DISTRUST\_AFTER CK\_BBOOL CK\_FALSE

# Trust for "Telia Root CA v2"

# Issuer: CN=Telia Root CA v2,O=Telia Finland Oyj,C=FI

# Serial Number:01:67:5f:27:d6:fe:7a:e3:e4:ac:be:09:5b:05:9e

# Subject: CN=Telia Root CA v2,O=Telia Finland Oyj,C=FI

# Not Valid Before: Thu Nov 29 11:55:54 2018

# Not Valid After : Sun Nov 29 11:55:54 2043

# Fingerprint (SHA-256):

24:2B:69:74:2F:CB:1E:5B:2A:BF:98:89:8B:94:57:21:87:54:4E:5B:4D:99:11:78:65:73:62:1F:6A:74:B8:2C

# Fingerprint (SHA1): B9:99:CD:D1:73:50:8A:C4:47:05:08:9C:8C:88:FB:BE:A0:2B:40:CD CKA\_CLASS CK\_OBJECT\_CLASS CKO\_NSS\_TRUST CKA\_TOKEN CK\_BBOOL CK\_TRUE CKA\_PRIVATE CK\_BBOOL CK\_FALSE CKA\_MODIFIABLE CK\_BBOOL CK\_FALSE CKA\_LABEL UTF8 "Telia Root CA v2" CKA\_CERT\_SHA1\_HASH MULTILINE\_OCTAL \271\231\315\321\163\120\212\304\107\005\010\234\214\210\373\276 \240\053\100\315 END CKA\_CERT\_MD5\_HASH MULTILINE\_OCTAL \016\217\254\252\202\337\205\261\364\334\020\034\374\231\331\110 END CKA\_ISSUER MULTILINE\_OCTAL \060\104\061\013\060\011\006\003\125\004\006\023\002\106\111\061 \032\060\030\006\003\125\004\012\014\021\124\145\154\151\141\040 \106\151\156\154\141\156\144\040\117\171\152\061\031\060\027\006 \003\125\004\003\014\020\124\145\154\151\141\040\122\157\157\164 \040\103\101\040\166\062 END CKA\_SERIAL\_NUMBER MULTILINE\_OCTAL \002\017\001\147\137\047\326\376\172\343\344\254\276\011\133\005 \236 END CKA\_TRUST\_SERVER\_AUTH CK\_TRUST CKT\_NSS\_TRUSTED\_DELEGATOR CKA TRUST\_EMAIL\_PROTECTION CK\_TRUST CKT\_NSS\_TRUSTED\_DELEGATOR CKA TRUST\_CODE\_SIGNING CK\_TRUST CKT\_NSS\_MUST\_VERIFY\_TRUST CKA\_TRUST\_STEP\_UP\_APPROVED CK\_BBOOL CK\_FALSE # # Certificate "D-TRUST BR Root CA 1 2020" # # Issuer: CN=D-TRUST BR Root CA 1 2020,O=D-Trust GmbH,C=DE # Serial Number:7c:c9:8f:2b:84:d7:df:ea:0f:c9:65:9a:d3:4b:4d:96 # Subject: CN=D-TRUST BR Root CA 1 2020,O=D-Trust GmbH,C=DE # Not Valid Before: Tue Feb 11 09:45:00 2020 # Not Valid After : Sun Feb 11 09:44:59 2035 # Fingerprint (SHA-256): E5:9A:AA:81:60:09:C2:2B:FF:5B:25:BA:D3:7D:F3:06:F0:49:79:7C:1F:81:D8:5A:B0:89:E6:57:BD:8F:00:44 # Fingerprint (SHA1): 1F:5B:98:F0:E3:B5:F7:74:3C:ED:E6:B0:36:7D:32:CD:F4:09:41:67 CKA\_CLASS CK\_OBJECT\_CLASS CKO\_CERTIFICATE CKA\_TOKEN CK\_BBOOL CK\_TRUE CKA\_PRIVATE CK\_BBOOL CK\_FALSE CKA\_MODIFIABLE CK\_BBOOL CK\_FALSE CKA\_LABEL UTF8 "D-TRUST BR Root CA 1 2020" CKA\_CERTIFICATE\_TYPE CK\_CERTIFICATE\_TYPE CKC\_X\_509 CKA\_SUBJECT MULTILINE\_OCTAL \060\110\061\013\060\011\006\003\125\004\006\023\002\104\105\061

CKA\_VALUE MULTILINE\_OCTAL \060\202\002\333\060\202\002\140\240\003\002\001\002\002\020\174 \311\217\053\204\327\337\352\017\311\145\232\323\113\115\226\060 \012\006\010\052\206\110\316\075\004\003\003\060\110\061\013\060 \011\006\003\125\004\006\023\002\104\105\061\025\060\023\006\003 \125\004\012\023\014\104\055\124\162\165\163\164\040\107\155\142 \110\061\042\060\040\006\003\125\004\003\023\031\104\055\124\122 \125\123\124\040\102\122\040\122\157\157\164\040\103\101\040\061 \040\062\060\062\060\060\036\027\015\062\060\060\062\061\061\060 \071\064\065\060\060\132\027\015\063\065\060\062\061\061\060\071 \064\064\065\071\132\060\110\061\013\060\011\006\003\125\004\006 \023\002\104\105\061\025\060\023\006\003\125\004\012\023\014\104 \055\124\162\165\163\164\040\107\155\142\110\061\042\060\040\006 \003\125\004\003\023\031\104\055\124\122\125\123\124\040\102\122 \040\122\157\157\164\040\103\101\040\061\040\062\060\062\060\060\060 \166\060\020\006\007\052\206\110\316\075\002\001\006\005\053\201 \004\000\042\003\142\000\004\306\313\307\050\321\373\204\365\232 \357\102\024\040\341\103\153\156\165\255\374\053\003\204\324\166 \223\045\327\131\073\101\145\153\036\346\064\052\273\164\366\022 \316\350\155\347\253\344\074\116\077\104\010\213\315\026\161\313 \277\222\231\364\244\327\074\120\124\122\220\205\203\170\224\147 \147\243\034\011\031\075\165\064\205\336\355\140\175\307\014\264 \101\122\271\156\345\356\102\243\202\001\015\060\202\001\011\060 \017\006\003\125\035\023\001\001\377\004\005\060\003\001\001\377 \060\035\006\003\125\035\016\004\026\004\024\163\221\020\253\377 \125\263\132\174\011\045\325\262\272\010\240\153\253\037\155\060 \016\006\003\125\035\017\001\001\377\004\004\003\002\001\006\060 \201\306\006\003\125\035\037\004\201\276\060\201\273\060\076\240 \074\240\072\206\070\150\164\164\160\072\057\057\143\162\154\056 \144\055\164\162\165\163\164\056\156\145\164\057\143\162\154\057 \144\055\164\162\165\163\164\137\142\162\137\162\157\157\164\137

\115\226 END

CKA\_SERIAL\_NUMBER MULTILINE\_OCTAL \002\020\174\311\217\053\204\327\337\352\017\311\145\232\323\113

END

\040\103\101\040\061\040\062\060\062\060

CKA\_ISSUER MULTILINE\_OCTAL \060\110\061\013\060\011\006\003\125\004\006\023\002\104\105\061 \025\060\023\006\003\125\004\012\023\014\104\055\124\162\165\163 \164\040\107\155\142\110\061\042\060\040\006\003\125\004\003\023 \031\104\055\124\122\125\123\124\040\102\122\040\122\157\157\164

CKA\_ID UTF8 "0"

END

\040\103\101\040\061\040\062\060\062\060

\025\060\023\006\003\125\004\012\023\014\104\055\124\162\165\163 \164\040\107\155\142\110\061\042\060\040\006\003\125\004\003\023 \031\104\055\124\122\125\123\124\040\102\122\040\122\157\157\164

\143\141\137\061\137\062\060\062\060\056\143\162\154\060\171\240 \167\240\165\206\163\154\144\141\160\072\057\057\144\151\162\145 \143\164\157\162\171\056\144\055\164\162\165\163\164\056\156\156\145 \164\057\103\116\075\104\055\124\122\125\123\124\045\062\060\102 \122\045\062\060\122\157\157\164\045\062\060\103\101\045\062\060 \061\045\062\060\062\060\062\060\054\117\075\104\055\124\162\165 \163\164\045\062\060\107\155\142\110\054\103\075\104\105\077\143 \145\162\164\151\146\151\143\141\164\145\162\145\166\157\143\141 \164\151\157\156\154\151\163\164\060\012\006\010\052\206\110\316 \075\004\003\003\003\151\000\060\146\002\061\000\224\220\055\023 \372\341\143\370\141\143\350\255\205\170\124\221\234\270\223\070 \076\032\101\332\100\026\123\102\010\312\057\216\361\076\201\126 \300\252\330\355\030\304\260\256\364\076\372\046\002\061\000\363 \050\342\306\333\053\231\373\267\121\270\044\243\244\224\172\032 \077\346\066\342\003\127\063\212\060\313\202\307\326\024\021\325 \165\143\133\024\225\234\037\001\317\330\325\162\247\017\073 END CKA\_NSS\_MOZILLA\_CA\_POLICY CK\_BBOOL CK\_TRUE

CKA\_NSS\_SERVER\_DISTRUST\_AFTER CK\_BBOOL CK\_FALSE CKA\_NSS\_EMAIL\_DISTRUST\_AFTER CK\_BBOOL CK\_FALSE

# Trust for "D-TRUST BR Root CA 1 2020"

# Issuer: CN=D-TRUST BR Root CA 1 2020,O=D-Trust GmbH,C=DE

# Serial Number:7c:c9:8f:2b:84:d7:df:ea:0f:c9:65:9a:d3:4b:4d:96

# Subject: CN=D-TRUST BR Root CA 1 2020,O=D-Trust GmbH,C=DE

# Not Valid Before: Tue Feb 11 09:45:00 2020

# Not Valid After : Sun Feb 11 09:44:59 2035

# Fingerprint (SHA-256):

E5:9A:AA:81:60:09:C2:2B:FF:5B:25:BA:D3:7D:F3:06:F0:49:79:7C:1F:81:D8:5A:B0:89:E6:57:BD:8F:00:44

# Fingerprint (SHA1): 1F:5B:98:F0:E3:B5:F7:74:3C:ED:E6:B0:36:7D:32:CD:F4:09:41:67

CKA\_CLASS CK\_OBJECT\_CLASS CKO\_NSS\_TRUST

CKA\_TOKEN CK\_BBOOL CK\_TRUE

CKA\_PRIVATE CK\_BBOOL CK\_FALSE

CKA\_MODIFIABLE CK\_BBOOL CK\_FALSE

CKA\_LABEL UTF8 "D-TRUST BR Root CA 1 2020"

CKA\_CERT\_SHA1\_HASH MULTILINE\_OCTAL

\037\133\230\360\343\265\367\164\074\355\346\260\066\175\062\315

\364\011\101\147

END

CKA\_CERT\_MD5\_HASH MULTILINE\_OCTAL

\265\252\113\325\355\367\343\125\056\217\162\012\363\165\270\355 END

CKA\_ISSUER MULTILINE\_OCTAL

\060\110\061\013\060\011\006\003\125\004\006\023\002\104\105\061 \025\060\023\006\003\125\004\012\023\014\104\055\124\162\165\163 \164\040\107\155\142\110\061\042\060\040\006\003\125\004\003\023 \031\104\055\124\122\125\123\124\040\102\122\040\122\157\157\164 \040\103\101\040\061\040\062\060\062\060

END CKA\_SERIAL\_NUMBER MULTILINE\_OCTAL \002\020\174\311\217\053\204\327\337\352\017\311\145\232\323\113 \115\226 END CKA\_TRUST\_SERVER\_AUTH CK\_TRUST CKT\_NSS\_TRUSTED\_DELEGATOR CKA TRUST\_EMAIL\_PROTECTION CK\_TRUST CKT\_NSS\_MUST\_VERIFY\_TRUST CKA\_TRUST\_CODE\_SIGNING CK\_TRUST CKT\_NSS\_MUST\_VERIFY\_TRUST CKA\_TRUST\_STEP\_UP\_APPROVED CK\_BBOOL CK\_FALSE # # Certificate "D-TRUST EV Root CA 1 2020" # # Issuer: CN=D-TRUST EV Root CA 1 2020,O=D-Trust GmbH,C=DE # Serial Number:5f:02:41:d7:7a:87:7c:4c:03:a3:ac:96:8d:fb:ff:d0 # Subject: CN=D-TRUST EV Root CA 1 2020,O=D-Trust GmbH,C=DE # Not Valid Before: Tue Feb 11 10:00:00 2020 # Not Valid After : Sun Feb 11 09:59:59 2035 # Fingerprint (SHA-256): 08:17:0D:1A:A3:64:53:90:1A:2F:95:92:45:E3:47:DB:0C:8D:37:AB:AA:BC:56:B8:1A:A1:00:DC:95:89:70:DB # Fingerprint (SHA1): 61:DB:8C:21:59:69:03:90:D8:7C:9C:12:86:54:CF:9D:3D:F4:DD:07 CKA\_CLASS CK\_OBJECT\_CLASS CKO\_CERTIFICATE CKA\_TOKEN CK\_BBOOL CK\_TRUE CKA\_PRIVATE CK\_BBOOL CK\_FALSE CKA\_MODIFIABLE CK\_BBOOL CK\_FALSE CKA\_LABEL UTF8 "D-TRUST EV Root CA 1 2020" CKA\_CERTIFICATE\_TYPE CK\_CERTIFICATE\_TYPE CKC\_X\_509 CKA\_SUBJECT MULTILINE\_OCTAL \060\110\061\013\060\011\006\003\125\004\006\023\002\104\105\061

\025\060\023\006\003\125\004\012\023\014\104\055\124\162\165\163 \164\040\107\155\142\110\061\042\060\040\006\003\125\004\003\023 \031\104\055\124\122\125\123\124\040\105\126\040\122\157\157\164

\040\103\101\040\061\040\062\060\062\060

END

CKA\_ID UTF8 "0"

CKA\_ISSUER MULTILINE\_OCTAL

\060\110\061\013\060\011\006\003\125\004\006\023\002\104\105\061 \025\060\023\006\003\125\004\012\023\014\104\055\124\162\165\163 \164\040\107\155\142\110\061\042\060\040\006\003\125\004\003\023 \031\104\055\124\122\125\123\124\040\105\126\040\122\157\157\164 \040\103\101\040\061\040\062\060\062\060

END

CKA\_SERIAL\_NUMBER MULTILINE\_OCTAL

\002\020\137\002\101\327\172\207\174\114\003\243\254\226\215\373 \377\320

END

CKA\_VALUE MULTILINE\_OCTAL

\060\202\002\333\060\202\002\140\240\003\002\001\002\002\020\137

\002\101\327\172\207\174\114\003\243\254\226\215\373\377\320\060 \012\006\010\052\206\110\316\075\004\003\003\060\110\061\013\060 \011\006\003\125\004\006\023\002\104\105\061\025\060\023\006\003 \125\004\012\023\014\104\055\124\162\165\163\164\040\107\155\142 \110\061\042\060\040\006\003\125\004\003\023\031\104\055\124\122 \125\123\124\040\105\126\040\122\157\157\164\040\103\101\040\061 \040\062\060\062\060\060\036\027\015\062\060\060\062\061\061\061 \060\060\060\060\060\132\027\015\063\065\060\062\061\061\060\071 \065\071\065\071\132\060\110\061\013\060\011\006\003\125\004\006 \023\002\104\105\061\025\060\023\006\003\125\004\012\023\014\104 \055\124\162\165\163\164\040\107\155\142\110\061\042\060\040\006 \003\125\004\003\023\031\104\055\124\122\125\123\124\040\105\126 \040\122\157\157\164\040\103\101\040\061\040\062\060\062\060\060 \166\060\020\006\007\052\206\110\316\075\002\001\006\005\053\201 \004\000\042\003\142\000\004\361\013\335\206\103\040\031\337\227 \205\350\042\112\233\317\235\230\277\264\005\046\311\313\343\246 \322\217\305\236\170\173\061\211\251\211\255\047\074\145\020\202 \374\337\303\235\116\360\063\043\304\322\062\365\034\260\337\063 \027\135\305\360\261\212\371\357\271\267\024\312\051\112\302\017 \251\177\165\145\111\052\060\147\364\144\367\326\032\167\332\303 \302\227\141\102\173\111\255\243\202\001\015\060\202\001\011\060 \017\006\003\125\035\023\001\001\377\004\005\060\003\001\001\377 \060\035\006\003\125\035\016\004\026\004\024\177\020\001\026\067 \072\244\050\344\120\370\244\367\354\153\062\266\376\351\213\060 \016\006\003\125\035\017\001\001\377\004\004\003\002\001\006\060 \201\306\006\003\125\035\037\004\201\276\060\201\273\060\076\240 \074\240\072\206\070\150\164\164\160\072\057\057\143\162\154\056 \144\055\164\162\165\163\164\056\156\145\164\057\143\162\154\057 \144\055\164\162\165\163\164\137\145\166\137\162\157\157\164\137 \143\141\137\061\137\062\060\062\060\056\143\162\154\060\171\240 \167\240\165\206\163\154\144\141\160\072\057\057\144\151\162\145 \143\164\157\162\171\056\144\055\164\162\165\163\164\056\156\145 \164\057\103\116\075\104\055\124\122\125\123\124\045\062\060\105 \126\045\062\060\122\157\157\164\045\062\060\103\101\045\062\060 \061\045\062\060\062\060\062\060\054\117\075\104\055\124\162\165 \163\164\045\062\060\107\155\142\110\054\103\075\104\105\077\143 \145\162\164\151\146\151\143\141\164\145\162\145\166\157\143\141 \164\151\157\156\154\151\163\164\060\012\006\010\052\206\110\316 \075\004\003\003\003\151\000\060\146\002\061\000\312\074\306\052 \165\302\136\165\142\071\066\000\140\132\213\301\223\231\314\331 \333\101\073\073\207\231\027\073\325\314\117\312\042\367\240\200 \313\371\264\261\033\126\365\162\322\374\031\321\002\061\000\221 \367\060\223\077\020\106\053\161\244\320\073\104\233\300\051\002 \005\262\101\167\121\363\171\132\236\216\024\240\116\102\322\133 \201\363\064\152\003\347\042\070\120\133\355\031\117\103\026 END

CKA\_NSS\_MOZILLA\_CA\_POLICY CK\_BBOOL CK\_TRUE CKA\_NSS\_SERVER\_DISTRUST\_AFTER CK\_BBOOL CK\_FALSE # Trust for "D-TRUST EV Root CA 1 2020"

# Issuer: CN=D-TRUST EV Root CA 1 2020,O=D-Trust GmbH,C=DE

# Serial Number:5f:02:41:d7:7a:87:7c:4c:03:a3:ac:96:8d:fb:ff:d0

# Subject: CN=D-TRUST EV Root CA 1 2020,O=D-Trust GmbH,C=DE

# Not Valid Before: Tue Feb 11 10:00:00 2020

# Not Valid After : Sun Feb 11 09:59:59 2035

# Fingerprint (SHA-256):

08:17:0D:1A:A3:64:53:90:1A:2F:95:92:45:E3:47:DB:0C:8D:37:AB:AA:BC:56:B8:1A:A1:00:DC:95:89:70:DB

# Fingerprint (SHA1): 61:DB:8C:21:59:69:03:90:D8:7C:9C:12:86:54:CF:9D:3D:F4:DD:07

CKA\_CLASS CK\_OBJECT\_CLASS CKO\_NSS\_TRUST

CKA\_TOKEN CK\_BBOOL CK\_TRUE

CKA\_PRIVATE CK\_BBOOL CK\_FALSE

CKA\_MODIFIABLE CK\_BBOOL CK\_FALSE

CKA\_LABEL UTF8 "D-TRUST EV Root CA 1 2020"

CKA\_CERT\_SHA1\_HASH MULTILINE\_OCTAL

\141\333\214\041\131\151\003\220\330\174\234\022\206\124\317\235

\075\364\335\007

END

CKA\_CERT\_MD5\_HASH MULTILINE\_OCTAL

\214\055\235\160\237\110\231\021\006\021\373\351\313\060\300\156 END

CKA\_ISSUER MULTILINE\_OCTAL

\060\110\061\013\060\011\006\003\125\004\006\023\002\104\105\061 \025\060\023\006\003\125\004\012\023\014\104\055\124\162\165\163 \164\040\107\155\142\110\061\042\060\040\006\003\125\004\003\023 \031\104\055\124\122\125\123\124\040\105\126\040\122\157\157\164 \040\103\101\040\061\040\062\060\062\060

END

CKA\_SERIAL\_NUMBER MULTILINE\_OCTAL

\002\020\137\002\101\327\172\207\174\114\003\243\254\226\215\373 \377\320

END

CKA\_TRUST\_SERVER\_AUTH CK\_TRUST CKT\_NSS\_TRUSTED\_DELEGATOR CKA\_TRUST\_EMAIL\_PROTECTION CK\_TRUST CKT\_NSS\_MUST\_VERIFY\_TRUST CKA TRUST\_CODE\_SIGNING CK\_TRUST CKT\_NSS\_MUST\_VERIFY\_TRUST CKA\_TRUST\_STEP\_UP\_APPROVED CK\_BBOOL CK\_FALSE

#

# Certificate "DigiCert TLS ECC P384 Root G5"

#

# Issuer: CN=DigiCert TLS ECC P384 Root G5,O="DigiCert, Inc.",C=US

# Serial Number:09:e0:93:65:ac:f7:d9:c8:b9:3e:1c:0b:04:2a:2e:f3

# Subject: CN=DigiCert TLS ECC P384 Root G5,O="DigiCert, Inc.",C=US

# Not Valid Before: Fri Jan 15 00:00:00 2021

# Not Valid After : Sun Jan 14 23:59:59 2046

# Fingerprint (SHA-256):

CKA\_VALUE MULTILINE\_OCTAL \060\202\002\031\060\202\001\237\240\003\002\001\002\002\020\011 \340\223\145\254\367\331\310\271\076\034\013\004\052\056\363\060 \012\006\010\052\206\110\316\075\004\003\003\060\116\061\013\060 \011\006\003\125\004\006\023\002\125\123\061\027\060\025\006\003 \125\004\012\023\016\104\151\147\151\103\145\162\164\054\040\111 \156\143\056\061\046\060\044\006\003\125\004\003\023\035\104\151 \147\151\103\145\162\164\040\124\114\123\040\105\103\103\040\120 \063\070\064\040\122\157\157\164\040\107\065\060\036\027\015\062 \061\060\061\061\065\060\060\060\060\060\060\132\027\015\064\066 \060\061\061\064\062\063\065\071\065\071\132\060\116\061\013\060 \011\006\003\125\004\006\023\002\125\123\061\027\060\025\006\003 \125\004\012\023\016\104\151\147\151\103\145\162\164\054\040\111 \156\143\056\061\046\060\044\006\003\125\004\003\023\035\104\151 \147\151\103\145\162\164\040\124\114\123\040\105\103\103\040\120 \063\070\064\040\122\157\157\164\040\107\065\060\166\060\020\006 \007\052\206\110\316\075\002\001\006\005\053\201\004\000\042\003 \142\000\004\301\104\241\317\021\227\120\232\336\043\202\065\007 \315\320\313\030\235\322\361\177\167\065\117\073\335\224\162\122 \355\302\073\370\354\372\173\153\130\040\354\231\256\311\374\150 \263\165\271\333\011\354\310\023\365\116\306\012\035\146\060\114

\002\020\011\340\223\145\254\367\331\310\271\076\034\013\004\052 \056\363

END CKA\_SERIAL\_NUMBER MULTILINE\_OCTAL

CKA\_ID UTF8 "0" CKA\_ISSUER MULTILINE\_OCTAL \060\116\061\013\060\011\006\003\125\004\006\023\002\125\123\061 \027\060\025\006\003\125\004\012\023\016\104\151\147\151\103\145 \162\164\054\040\111\156\143\056\061\046\060\044\006\003\125\004 \003\023\035\104\151\147\151\103\145\162\164\040\124\114\123\040 \105\103\103\040\120\063\070\064\040\122\157\157\164\040\107\065

### \027\060\025\006\003\125\004\012\023\016\104\151\147\151\103\145 \162\164\054\040\111\156\143\056\061\046\060\044\006\003\125\004 \003\023\035\104\151\147\151\103\145\162\164\040\124\114\123\040 \105\103\103\040\120\063\070\064\040\122\157\157\164\040\107\065 END

END

CKA\_SUBJECT MULTILINE\_OCTAL

CKA\_CERTIFICATE\_TYPE CK\_CERTIFICATE\_TYPE CKC\_X\_509

\060\116\061\013\060\011\006\003\125\004\006\023\002\125\123\061

CKA\_LABEL UTF8 "DigiCert TLS ECC P384 Root G5"

CKA\_TOKEN CK\_BBOOL CK\_TRUE

CKA\_CLASS CK\_OBJECT\_CLASS CKO\_CERTIFICATE

CKA\_PRIVATE CK\_BBOOL CK\_FALSE

CKA\_MODIFIABLE CK\_BBOOL CK\_FALSE

01:8E:13:F0:77:25:32:CF:80:9B:D1:B1:72:81:86:72:83:FC:48:C6:E1:3B:E9:C6:98:12:85:4A:49:0C:1B:05 # Fingerprint (SHA1): 17:F3:DE:5E:9F:0F:19:E9:8E:F6:1F:32:26:6E:20:C4:07:AE:30:EE

\273\037\107\012\074\141\020\102\051\174\245\010\016\340\042\351 \323\065\150\316\233\143\237\204\265\231\115\130\240\216\365\124 \347\225\311\243\102\060\100\060\035\006\003\125\035\016\004\026 \004\024\301\121\105\120\131\253\076\347\054\132\372\040\042\022 \007\200\210\174\021\152\060\016\006\003\125\035\017\001\001\377 \004\004\003\002\001\206\060\017\006\003\125\035\023\001\001\377 \004\005\060\003\001\001\377\060\012\006\010\052\206\110\316\075 \004\003\003\003\150\000\060\145\002\061\000\211\152\215\107\347 \354\374\156\125\003\331\147\154\046\116\203\306\375\311\373\053 \023\274\267\172\214\264\145\322\151\151\143\023\143\073\046\120 \056\001\241\171\006\221\235\110\277\302\276\002\060\107\303\025 \173\261\240\221\231\111\223\250\074\174\350\106\006\213\054\362 \061\000\224\235\142\310\211\275\031\204\024\351\245\373\001\270 \015\166\103\214\056\123\313\174\337\014\027\226\120 END CKA\_NSS\_MOZILLA\_CA\_POLICY CK\_BBOOL CK\_TRUE CKA\_NSS\_SERVER\_DISTRUST\_AFTER CK\_BBOOL CK\_FALSE CKA\_NSS\_EMAIL\_DISTRUST\_AFTER CK\_BBOOL CK\_FALSE # Trust for "DigiCert TLS ECC P384 Root G5" # Issuer: CN=DigiCert TLS ECC P384 Root G5,O="DigiCert, Inc.",C=US # Serial Number:09:e0:93:65:ac:f7:d9:c8:b9:3e:1c:0b:04:2a:2e:f3 # Subject: CN=DigiCert TLS ECC P384 Root G5,O="DigiCert, Inc.",C=US # Not Valid Before: Fri Jan 15 00:00:00 2021 # Not Valid After : Sun Jan 14 23:59:59 2046 # Fingerprint (SHA-256): 01:8E:13:F0:77:25:32:CF:80:9B:D1:B1:72:81:86:72:83:FC:48:C6:E1:3B:E9:C6:98:12:85:4A:49:0C:1B:05 # Fingerprint (SHA1): 17:F3:DE:5E:9F:0F:19:E9:8E:F6:1F:32:26:6E:20:C4:07:AE:30:EE CKA\_CLASS CK\_OBJECT\_CLASS CKO\_NSS\_TRUST CKA\_TOKEN CK\_BBOOL CK\_TRUE CKA\_PRIVATE CK\_BBOOL CK\_FALSE CKA\_MODIFIABLE CK\_BBOOL CK\_FALSE CKA\_LABEL UTF8 "DigiCert TLS ECC P384 Root G5" CKA\_CERT\_SHA1\_HASH MULTILINE\_OCTAL \027\363\336\136\237\017\031\351\216\366\037\062\046\156\040\304 \007\256\060\356 END CKA\_CERT\_MD5\_HASH MULTILINE\_OCTAL \323\161\004\152\103\034\333\246\131\341\250\243\252\305\161\355 END CKA\_ISSUER MULTILINE\_OCTAL \060\116\061\013\060\011\006\003\125\004\006\023\002\125\123\061 \027\060\025\006\003\125\004\012\023\016\104\151\147\151\103\145 \162\164\054\040\111\156\143\056\061\046\060\044\006\003\125\004 \003\023\035\104\151\147\151\103\145\162\164\040\124\114\123\040 \105\103\103\040\120\063\070\064\040\122\157\157\164\040\107\065 END CKA\_SERIAL\_NUMBER MULTILINE\_OCTAL

\002\020\011\340\223\145\254\367\331\310\271\076\034\013\004\052  $\sqrt{056}\sqrt{363}$ END CKA\_TRUST\_SERVER\_AUTH CK\_TRUST CKT\_NSS\_TRUSTED\_DELEGATOR CKA\_TRUST\_EMAIL\_PROTECTION CK\_TRUST CKT\_NSS\_MUST\_VERIFY\_TRUST CKA\_TRUST\_CODE\_SIGNING CK\_TRUST CKT\_NSS\_MUST\_VERIFY\_TRUST CKA\_TRUST\_STEP\_UP\_APPROVED CK\_BBOOL CK\_FALSE # # Certificate "DigiCert TLS RSA4096 Root G5" # # Issuer: CN=DigiCert TLS RSA4096 Root G5,O="DigiCert, Inc.",C=US # Serial Number:08:f9:b4:78:a8:fa:7e:da:6a:33:37:89:de:7c:cf:8a # Subject: CN=DigiCert TLS RSA4096 Root G5,O="DigiCert, Inc.",C=US # Not Valid Before: Fri Jan 15 00:00:00 2021 # Not Valid After : Sun Jan 14 23:59:59 2046 # Fingerprint (SHA-256): 37:1A:00:DC:05:33:B3:72:1A:7E:EB:40:E8:41:9E:70:79:9D:2B:0A:0F:2C:1D:80:69:31:65:F7:CE:C4:AD:75 # Fingerprint (SHA1): A7:88:49:DC:5D:7C:75:8C:8C:DE:39:98:56:B3:AA:D0:B2:A5:71:35 CKA\_CLASS CK\_OBJECT\_CLASS CKO\_CERTIFICATE

CKA\_TOKEN CK\_BBOOL CK\_TRUE

CKA\_PRIVATE CK\_BBOOL CK\_FALSE

CKA\_MODIFIABLE CK\_BBOOL CK\_FALSE

CKA\_LABEL UTF8 "DigiCert TLS RSA4096 Root G5"

CKA\_CERTIFICATE\_TYPE CK\_CERTIFICATE\_TYPE CKC\_X\_509

CKA\_SUBJECT MULTILINE\_OCTAL

\060\115\061\013\060\011\006\003\125\004\006\023\002\125\123\061 \027\060\025\006\003\125\004\012\023\016\104\151\147\151\103\145 \162\164\054\040\111\156\143\056\061\045\060\043\006\003\125\004 \003\023\034\104\151\147\151\103\145\162\164\040\124\114\123\040 \122\123\101\064\060\071\066\040\122\157\157\164\040\107\065

END

CKA\_ID UTF8 "0"

CKA\_ISSUER MULTILINE\_OCTAL

\060\115\061\013\060\011\006\003\125\004\006\023\002\125\123\061 \027\060\025\006\003\125\004\012\023\016\104\151\147\151\103\145 \162\164\054\040\111\156\143\056\061\045\060\043\006\003\125\004 \003\023\034\104\151\147\151\103\145\162\164\040\124\114\123\040 \122\123\101\064\060\071\066\040\122\157\157\164\040\107\065

END

CKA\_SERIAL\_NUMBER MULTILINE\_OCTAL

\002\020\010\371\264\170\250\372\176\332\152\063\067\211\336\174 \317\212

END

CKA\_VALUE MULTILINE\_OCTAL

\060\202\005\146\060\202\003\116\240\003\002\001\002\002\02020\010 \371\264\170\250\372\176\332\152\063\067\211\336\174\317\212\060 \015\006\011\052\206\110\206\367\015\001\001\014\005\000\060\115

\061\013\060\011\006\003\125\004\006\023\002\125\123\061\027\060 \025\006\003\125\004\012\023\016\104\151\147\151\103\145\162\164 \054\040\111\156\143\056\061\045\060\043\006\003\125\004\003\023 \034\104\151\147\151\103\145\162\164\040\124\114\123\040\122\123 \101\064\060\071\066\040\122\157\157\164\040\107\065\060\036\027 \015\062\061\060\061\061\065\060\060\060\060\060\060\132\027\015 \064\066\060\061\061\064\062\063\065\071\065\071\132\060\115\061 \013\060\011\006\003\125\004\006\023\002\125\123\061\027\060\025 \006\003\125\004\012\023\016\104\151\147\151\103\145\162\164\054 \040\111\156\143\056\061\045\060\043\006\003\125\004\003\023\034 \104\151\147\151\103\145\162\164\040\124\114\123\040\122\123\101 \064\060\071\066\040\122\157\157\164\040\107\065\060\202\002\042 \060\015\006\011\052\206\110\206\367\015\001\001\001\005\000\003 \202\002\017\000\060\202\002\012\002\202\002\001\000\263\320\364 \311\171\021\235\375\374\146\201\347\314\325\344\274\354\201\076 \152\065\216\056\267\347\336\257\371\007\115\317\060\235\352\011 \013\231\275\154\127\332\030\112\270\170\254\072\071\250\246\110 \254\056\162\345\275\353\361\032\315\347\244\003\251\077\021\264 \330\057\211\026\373\224\001\075\273\057\370\023\005\241\170\034 \216\050\340\105\340\203\364\131\033\225\263\256\176\003\105\345 \276\302\102\376\356\362\074\266\205\023\230\062\235\026\250\051 \302\013\034\070\334\237\061\167\134\277\047\243\374\047\254\267 \053\275\164\233\027\055\362\201\332\135\260\341\043\027\076\210 \112\022\043\320\352\317\235\336\003\027\261\102\112\240\026\114 \244\155\223\351\077\072\356\072\174\235\130\235\364\116\217\374 \073\043\310\155\270\342\005\332\314\353\354\303\061\364\327\247 \051\124\200\317\104\133\114\157\060\236\363\314\335\037\224\103 \235\115\177\160\160\015\324\072\321\067\360\154\235\233\300\024 \223\130\357\315\101\070\165\274\023\003\225\174\177\343\134\351 \325\015\325\342\174\020\142\252\153\360\075\166\363\077\243\350 \260\301\375\357\252\127\115\254\206\247\030\264\051\301\054\016 \277\144\276\051\214\330\002\055\315\134\057\362\177\357\025\364 \014\025\254\012\260\361\323\015\117\152\115\167\227\001\240\361 \146\267\267\316\357\316\354\354\245\165\312\254\343\341\143\367 \270\241\004\310\274\173\077\135\055\026\042\126\355\110\111\376 \247\057\171\060\045\233\272\153\055\077\235\073\304\027\347\035 \056\373\362\317\246\374\343\024\054\226\230\041\214\264\221\351 \031\140\203\362\060\053\006\163\120\325\230\073\006\351\307\212 \014\140\214\050\370\122\233\156\341\366\115\273\006\044\233\327 \053\046\077\375\052\057\161\365\326\044\276\177\061\236\017\155 \350\217\117\115\243\077\377\065\352\337\111\136\101\217\206\371 \361\167\171\113\033\264\243\136\057\373\106\002\320\146\023\136 \136\205\117\316\330\160\210\173\316\001\265\226\227\327\315\175 \375\202\370\302\044\301\312\001\071\117\215\242\301\024\100\037 \234\146\325\014\011\106\326\362\320\321\110\166\126\072\103\313 \266\012\021\071\272\214\023\154\006\265\236\317\353\002\003\001 \000\001\243\102\060\100\060\035\006\003\125\035\016\004\026\004 \024\121\063\034\355\066\100\257\027\323\045\315\151\150\362\257

\116\043\076\263\101\060\016\006\003\125\035\017\001\001\377\004 \004\003\002\001\206\060\017\006\003\125\035\023\001\001\377\004 \005\060\003\001\001\377\060\015\006\011\052\206\110\206\367\015 \001\001\014\005\000\003\202\002\001\000\140\246\257\133\137\127 \332\211\333\113\120\251\304\043\065\041\377\320\141\060\204\221 \267\077\020\317\045\216\311\277\106\064\331\301\041\046\034\160 \031\162\036\243\311\207\376\251\103\144\226\072\310\123\004\012 \266\101\273\304\107\000\331\237\030\030\073\262\016\363\064\352 \044\367\335\257\040\140\256\222\050\137\066\347\135\344\336\307 \074\333\120\071\255\273\075\050\115\226\174\166\306\133\364\301 \333\024\245\253\031\142\007\030\100\137\227\221\334\234\307\253 \265\121\015\346\151\123\125\314\071\175\332\305\021\125\162\305 \073\213\211\370\064\055\244\027\345\027\346\231\175\060\210\041 \067\315\060\027\075\270\362\274\250\165\240\103\334\076\211\113 \220\256\155\003\340\034\243\240\226\011\273\175\243\267\052\020 \104\113\106\007\064\143\355\061\271\004\356\243\233\232\256\346 \061\170\364\352\044\141\073\253\130\144\377\273\207\047\142\045 \201\337\334\241\057\366\355\247\377\172\217\121\056\060\370\244 \001\322\205\071\137\001\231\226\157\132\133\160\031\106\376\206 \140\076\255\200\020\011\335\071\045\057\130\177\273\322\164\360 \367\106\037\106\071\112\330\123\320\363\056\073\161\245\324\157 \374\363\147\344\007\217\335\046\031\341\215\133\372\243\223\021 \233\351\310\072\303\125\150\232\222\341\122\166\070\350\341\272 \275\373\117\325\357\263\347\110\203\061\360\202\041\343\266\276 \247\253\157\357\237\337\114\317\001\270\142\152\043\075\347\011 \115\200\033\173\060\244\303\335\007\177\064\276\244\046\262\366 \101\350\011\035\343\040\230\252\067\117\377\367\361\342\051\160 \061\107\077\164\320\024\026\372\041\212\002\325\212\011\224\167 \056\362\131\050\213\174\120\222\012\146\170\070\203\165\304\265 \132\250\021\306\345\301\235\146\125\317\123\304\257\327\165\205 \251\102\023\126\354\041\167\201\223\132\014\352\226\331\111\312 \241\010\362\227\073\155\233\004\030\044\104\216\174\001\362\334 \045\330\136\206\232\261\071\333\365\221\062\152\321\246\160\212 \242\367\336\244\105\205\046\250\036\214\135\051\133\310\113\330 \232\152\003\136\160\362\205\117\154\113\150\057\312\124\366\214 \332\062\376\303\153\203\077\070\306\176 END

CKA\_NSS\_MOZILLA\_CA\_POLICY CK\_BBOOL CK\_TRUE CKA\_NSS\_SERVER\_DISTRUST\_AFTER CK\_BBOOL CK\_FALSE CKA\_NSS\_EMAIL\_DISTRUST\_AFTER CK\_BBOOL CK\_FALSE

# Trust for "DigiCert TLS RSA4096 Root G5"

# Issuer: CN=DigiCert TLS RSA4096 Root G5,O="DigiCert, Inc.",C=US

# Serial Number:08:f9:b4:78:a8:fa:7e:da:6a:33:37:89:de:7c:cf:8a

# Subject: CN=DigiCert TLS RSA4096 Root G5,O="DigiCert, Inc.",C=US

# Not Valid Before: Fri Jan 15 00:00:00 2021

# Not Valid After : Sun Jan 14 23:59:59 2046

# Fingerprint (SHA-256):

37:1A:00:DC:05:33:B3:72:1A:7E:EB:40:E8:41:9E:70:79:9D:2B:0A:0F:2C:1D:80:69:31:65:F7:CE:C4:AD:75 # Fingerprint (SHA1): A7:88:49:DC:5D:7C:75:8C:8C:DE:39:98:56:B3:AA:D0:B2:A5:71:35 CKA\_CLASS CK\_OBJECT\_CLASS CKO\_NSS\_TRUST CKA\_TOKEN CK\_BBOOL CK\_TRUE CKA\_PRIVATE CK\_BBOOL CK\_FALSE CKA\_MODIFIABLE CK\_BBOOL CK\_FALSE CKA\_LABEL UTF8 "DigiCert TLS RSA4096 Root G5" CKA\_CERT\_SHA1\_HASH MULTILINE\_OCTAL \247\210\111\334\135\174\165\214\214\336\071\230\126\263\252\320 \262\245\161\065 END CKA\_CERT\_MD5\_HASH MULTILINE\_OCTAL \254\376\367\064\226\251\362\263\264\022\113\344\047\101\157\341 END CKA\_ISSUER MULTILINE\_OCTAL \060\115\061\013\060\011\006\003\125\004\006\023\002\125\123\061 \027\060\025\006\003\125\004\012\023\016\104\151\147\151\103\145 \162\164\054\040\111\156\143\056\061\045\060\043\006\003\125\004 \003\023\034\104\151\147\151\103\145\162\164\040\124\114\123\040 \122\123\101\064\060\071\066\040\122\157\157\164\040\107\065 END CKA\_SERIAL\_NUMBER MULTILINE\_OCTAL \002\020\010\371\264\170\250\372\176\332\152\063\067\211\336\174 \317\212 END CKA\_TRUST\_SERVER\_AUTH CK\_TRUST CKT\_NSS\_TRUSTED\_DELEGATOR CKA TRUST\_EMAIL\_PROTECTION CK\_TRUST CKT\_NSS\_MUST\_VERIFY\_TRUST CKA\_TRUST\_CODE\_SIGNING CK\_TRUST CKT\_NSS\_MUST\_VERIFY\_TRUST CKA\_TRUST\_STEP\_UP\_APPROVED CK\_BBOOL CK\_FALSE # # Certificate "DigiCert SMIME ECC P384 Root G5" # # Issuer: CN=DigiCert SMIME ECC P384 Root G5,O="DigiCert, Inc.",C=US # Serial Number:05:3f:6e:a0:06:01:72:7d:ed:3f:c3:a3:b6:a3:d6:ef # Subject: CN=DigiCert SMIME ECC P384 Root G5,O="DigiCert, Inc.",C=US # Not Valid Before: Fri Jan 15 00:00:00 2021 # Not Valid After : Sun Jan 14 23:59:59 2046 # Fingerprint (SHA-256): E8:E8:17:65:36:A6:0C:C2:C4:E1:01:87:C3:BE:FC:A2:0E:F2:63:49:70:18:F5:66:D5:BE:A0:F9:4D:0C:11:1B # Fingerprint (SHA1): 1C:B8:A7:08:C9:0D:20:79:01:A0:B2:36:7F:F0:95:65:E4:53:24:FE

CKA\_CLASS CK\_OBJECT\_CLASS CKO\_CERTIFICATE

CKA\_TOKEN CK\_BBOOL CK\_TRUE

CKA\_PRIVATE CK\_BBOOL CK\_FALSE

CKA\_MODIFIABLE CK\_BBOOL CK\_FALSE

CKA\_LABEL UTF8 "DigiCert SMIME ECC P384 Root G5"

CKA\_CERTIFICATE\_TYPE CK\_CERTIFICATE\_TYPE CKC\_X\_509

CKA\_SUBJECT MULTILINE\_OCTAL

\077\156\240\006\001\162\175\355\077\303\243\266\243\326\357\060 \012\006\010\052\206\110\316\075\004\003\003\060\120\061\013\060 \011\006\003\125\004\006\023\002\125\123\061\027\060\025\006\003 \125\004\012\023\016\104\151\147\151\103\145\162\164\054\040\111 \156\143\056\061\050\060\046\006\003\125\004\003\023\037\104\151 \147\151\103\145\162\164\040\123\115\111\115\105\040\105\103\103 \040\120\063\070\064\040\122\157\157\164\040\107\065\060\036\027 \015\062\061\060\061\061\065\060\060\060\060\060\060\132\027\015 \064\066\060\061\061\064\062\063\065\071\065\071\132\060\120\061 \013\060\011\006\003\125\004\006\023\002\125\123\061\027\060\025 \006\003\125\004\012\023\016\104\151\147\151\103\145\162\164\054 \040\111\156\143\056\061\050\060\046\006\003\125\004\003\023\037 \104\151\147\151\103\145\162\164\040\123\115\111\115\105\040\105 \103\103\040\120\063\070\064\040\122\157\157\164\040\107\065\060 \166\060\020\006\007\052\206\110\316\075\002\001\006\005\053\201 \004\000\042\003\142\000\004\026\235\125\345\266\324\373\373\147 \153\032\324\241\252\322\167\225\076\210\345\007\237\266\160\146 \040\050\244\210\354\160\065\257\263\062\377\067\023\112\236\274 \001\003\336\204\301\270\306\346\145\107\211\362\023\125\277\315 \245\036\010\140\177\255\177\350\141\222\051\317\011\107\136\013 \034\300\037\244\277\362\133\274\230\357\231\114\314\160\153\266 \272\320\050\035\277\276\004\243\102\060\100\060\035\006\003\125 \035\016\004\026\004\024\163\172\153\226\333\102\007\213\122\146 \302\144\062\027\376\340\147\220\056\255\060\016\006\003\125\035 \017\001\001\377\004\004\003\002\001\206\060\017\006\003\125\035 \023\001\001\377\004\005\060\003\001\001\377\060\012\006\010\052

CKA\_VALUE MULTILINE\_OCTAL

END

\326\357

CKA\_SERIAL\_NUMBER MULTILINE\_OCTAL \002\020\005\077\156\240\006\001\162\175\355\077\303\243\266\243

\060\202\002\034\060\202\001\243\240\003\002\001\002\002\020\005

END

\107\065

CKA\_ISSUER MULTILINE\_OCTAL \060\120\061\013\060\011\006\003\125\004\006\023\002\125\123\061 \027\060\025\006\003\125\004\012\023\016\104\151\147\151\103\145 \162\164\054\040\111\156\143\056\061\050\060\046\006\003\125\004 \003\023\037\104\151\147\151\103\145\162\164\040\123\115\111\115 \105\040\105\103\103\040\120\063\070\064\040\122\157\157\164\040

CKA\_ID UTF8 "0"

END

\107\065

\060\120\061\013\060\011\006\003\125\004\006\023\002\125\123\061 \027\060\025\006\003\125\004\012\023\016\104\151\147\151\103\145 \162\164\054\040\111\156\143\056\061\050\060\046\006\003\125\004 \003\023\037\104\151\147\151\103\145\162\164\040\123\115\111\115 \105\040\105\103\103\040\120\063\070\064\040\122\157\157\164\040

\206\110\316\075\004\003\003\003\147\000\060\144\002\060\067\104 \365\062\200\343\161\353\364\155\317\174\314\221\232\303\156\161 \330\322\043\135\222\115\202\102\155\134\141\225\366\221\365\247 \010\366\152\227\351\234\224\055\230\160\375\063\266\011\002\060 \007\074\057\271\130\202\136\017\243\142\250\223\147\360\040\303 \151\277\003\054\073\120\247\073\257\101\070\311\122\110\221\326 \016\373\274\140\060\174\144\077\022\036\105\177\121\076\364\246 END

CKA\_NSS\_MOZILLA\_CA\_POLICY CK\_BBOOL CK\_TRUE CKA\_NSS\_SERVER\_DISTRUST\_AFTER CK\_BBOOL CK\_FALSE CKA\_NSS\_EMAIL\_DISTRUST\_AFTER CK\_BBOOL CK\_FALSE

# Trust for "DigiCert SMIME ECC P384 Root G5"

# Issuer: CN=DigiCert SMIME ECC P384 Root G5,O="DigiCert, Inc.",C=US

# Serial Number:05:3f:6e:a0:06:01:72:7d:ed:3f:c3:a3:b6:a3:d6:ef

# Subject: CN=DigiCert SMIME ECC P384 Root G5,O="DigiCert, Inc.",C=US

# Not Valid Before: Fri Jan 15 00:00:00 2021

# Not Valid After : Sun Jan 14 23:59:59 2046

# Fingerprint (SHA-256):

E8:E8:17:65:36:A6:0C:C2:C4:E1:01:87:C3:BE:FC:A2:0E:F2:63:49:70:18:F5:66:D5:BE:A0:F9:4D:0C:11:1B

# Fingerprint (SHA1): 1C:B8:A7:08:C9:0D:20:79:01:A0:B2:36:7F:F0:95:65:E4:53:24:FE

CKA\_CLASS CK\_OBJECT\_CLASS CKO\_NSS\_TRUST

CKA\_TOKEN CK\_BBOOL CK\_TRUE

CKA\_PRIVATE CK\_BBOOL CK\_FALSE

CKA\_MODIFIABLE CK\_BBOOL CK\_FALSE

CKA\_LABEL UTF8 "DigiCert SMIME ECC P384 Root G5"

CKA\_CERT\_SHA1\_HASH MULTILINE\_OCTAL

\034\270\247\010\311\015\040\171\001\240\262\066\177\360\225\145

\344\123\044\376

END

CKA\_CERT\_MD5\_HASH MULTILINE\_OCTAL

\246\376\364\122\066\104\330\356\015\267\003\013\357\164\263\003 END

CKA\_ISSUER MULTILINE\_OCTAL

```
\060\120\061\013\060\011\006\003\125\004\006\023\002\125\123\061
\027\060\025\006\003\125\004\012\023\016\104\151\147\151\103\145
\162\164\054\040\111\156\143\056\061\050\060\046\006\003\125\004
\003\023\037\104\151\147\151\103\145\162\164\040\123\115\111\115
\105\040\105\103\103\040\120\063\070\064\040\122\157\157\164\040
\107\065
```
END

CKA\_SERIAL\_NUMBER MULTILINE\_OCTAL

\002\020\005\077\156\240\006\001\162\175\355\077\303\243\266\243

\326\357

END CKA\_TRUST\_SERVER\_AUTH CK\_TRUST CKT\_NSS\_MUST\_VERIFY\_TRUST CKA\_TRUST\_EMAIL\_PROTECTION CK\_TRUST CKT\_NSS\_TRUSTED\_DELEGATOR CKA\_TRUST\_CODE\_SIGNING CK\_TRUST CKT\_NSS\_MUST\_VERIFY\_TRUST

# # Certificate "DigiCert SMIME RSA4096 Root G5" # # Issuer: CN=DigiCert SMIME RSA4096 Root G5,O="DigiCert, Inc.",C=US # Serial Number:05:f6:ba:04:23:83:46:cb:7d:5c:e6:b9:5b:ba:1c:55 # Subject: CN=DigiCert SMIME RSA4096 Root G5,O="DigiCert, Inc.",C=US # Not Valid Before: Fri Jan 15 00:00:00 2021 # Not Valid After : Sun Jan 14 23:59:59 2046 # Fingerprint (SHA-256): 90:37:0D:3E:FA:88:BF:58:C3:01:05:BA:25:10:4A:35:84:60:A7:FA:52:DF:C2:01:1D:F2:33:A0:F4:17:91:2A # Fingerprint (SHA1): 5B:C5:AD:E2:9A:A7:54:DA:84:89:53:A5:FE:D7:5B:46:86:D0:57:08 CKA\_CLASS CK\_OBJECT\_CLASS CKO\_CERTIFICATE CKA\_TOKEN CK\_BBOOL CK\_TRUE CKA\_PRIVATE CK\_BBOOL CK\_FALSE CKA\_MODIFIABLE CK\_BBOOL CK\_FALSE CKA\_LABEL UTF8 "DigiCert SMIME RSA4096 Root G5" CKA\_CERTIFICATE\_TYPE CK\_CERTIFICATE\_TYPE CKC\_X\_509 CKA\_SUBJECT MULTILINE\_OCTAL \060\117\061\013\060\011\006\003\125\004\006\023\002\125\123\061 \027\060\025\006\003\125\004\012\023\016\104\151\147\151\103\145 \162\164\054\040\111\156\143\056\061\047\060\045\006\003\125\004 \003\023\036\104\151\147\151\103\145\162\164\040\123\115\111\115 \105\040\122\123\101\064\060\071\066\040\122\157\157\164\040\107 \065 END CKA\_ID UTF8 "0" CKA\_ISSUER MULTILINE\_OCTAL \060\117\061\013\060\011\006\003\125\004\006\023\002\125\123\061 \027\060\025\006\003\125\004\012\023\016\104\151\147\151\103\145 \162\164\054\040\111\156\143\056\061\047\060\045\006\003\125\004 \003\023\036\104\151\147\151\103\145\162\164\040\123\115\111\115 \105\040\122\123\101\064\060\071\066\040\122\157\157\164\040\107 \065 END CKA\_SERIAL\_NUMBER MULTILINE\_OCTAL \002\020\005\366\272\004\043\203\106\313\175\134\346\271\133\272 \034\125 END CKA\_VALUE MULTILINE\_OCTAL \060\202\005\152\060\202\003\122\240\003\002\001\002\002\020\005 \366\272\004\043\203\106\313\175\134\346\271\133\272\034\125\060 \015\006\011\052\206\110\206\367\015\001\001\014\005\000\060\117 \061\013\060\011\006\003\125\004\006\023\002\125\123\061\027\060 \025\006\003\125\004\012\023\016\104\151\147\151\103\145\162\164 \054\040\111\156\143\056\061\047\060\045\006\003\125\004\003\023 \036\104\151\147\151\103\145\162\164\040\123\115\111\115\105\040

\122\123\101\064\060\071\066\040\122\157\157\164\040\107\065\060 \036\027\015\062\061\060\061\061\065\060\060\060\060\060\060\060\132 \027\015\064\066\060\061\061\064\062\063\065\071\065\071\132\060 \117\061\013\060\011\006\003\125\004\006\023\002\125\123\061\027 \060\025\006\003\125\004\012\023\016\104\151\147\151\103\145\162 \164\054\040\111\156\143\056\061\047\060\045\006\003\125\004\003 \023\036\104\151\147\151\103\145\162\164\040\123\115\111\115\105 \040\122\123\101\064\060\071\066\040\122\157\157\164\040\107\065 \060\202\002\042\060\015\006\011\052\206\110\206\367\015\001\001 \001\005\000\003\202\002\017\000\060\202\002\012\002\202\002\001 \000\340\152\133\331\370\371\175\354\265\173\357\137\335\134\064 \330\332\135\321\313\145\165\253\041\174\133\000\324\202\157\105 \205\101\212\251\022\002\162\062\360\024\365\003\165\273\143\227 \111\017\100\231\013\032\036\126\247\322\320\341\253\335\345\004 \033\343\037\024\022\002\210\365\240\200\011\366\047\232\120\360 \272\343\242\340\254\152\024\221\265\153\070\020\172\242\061\341 \221\033\267\271\360\053\133\310\167\011\166\267\121\304\066\012 \231\123\124\104\045\267\011\065\206\027\005\126\223\075\101\267 \002\327\142\037\212\222\021\207\352\021\155\352\010\021\334\261 \170\110\111\222\366\264\121\200\170\043\330\376\341\126\032\072 \220\023\126\064\211\325\342\225\213\137\336\262\314\373\077\070 \267\205\367\352\236\277\056\241\056\057\115\175\152\021\056\066 \240\377\021\010\004\225\125\340\033\073\147\223\251\224\125\352 \062\355\006\072\177\302\177\343\255\023\047\321\064\101\263\060 \303\277\264\210\370\003\202\244\337\076\253\170\167\240\131\223 \161\347\335\353\000\004\173\314\110\071\050\340\036\243\025\151 \310\066\262\241\013\227\337\125\326\357\221\234\244\366\026\367 \121\012\356\003\043\221\334\004\377\340\335\070\366\042\003\000 \302\007\161\032\022\311\327\106\052\224\033\315\326\273\033\356 \277\276\115\120\130\260\013\315\060\166\051\365\317\345\266\152 \057\166\260\260\151\152\320\155\145\030\065\176\223\274\162\027 \301\125\102\315\057\302\045\273\364\375\035\241\144\042\124\135 \342\236\162\101\204\156\161\226\352\105\007\266\136\172\112\206 \235\163\144\167\070\003\322\017\123\245\125\040\304\115\377\150 \157\125\251\352\335\161\344\117\331\205\243\174\116\051\002\236 \013\011\362\032\123\314\000\246\335\321\064\366\015\301\060\261 \234\002\144\254\065\355\245\260\051\261\322\225\063\017\322\040 \063\275\354\043\113\362\031\371\332\230\144\344\054\061\037\056 \341\215\034\004\225\050\115\214\130\315\113\345\163\202\206\214 \354\250\326\171\134\373\144\273\334\014\114\050\366\027\257\342 \150\326\026\206\230\333\374\001\334\061\272\370\234\016\371\050 \106\112\341\375\226\006\105\171\021\150\027\145\134\213\046\207 \133\002\003\001\000\001\243\102\060\100\060\035\006\003\125\035 \016\004\026\004\024\321\243\324\127\035\117\125\333\165\114\134 \102\236\143\026\316\264\306\073\037\060\016\006\003\125\035\017 \001\001\377\004\004\003\002\001\206\060\017\006\003\125\035\023 \001\001\377\004\005\060\003\001\001\377\060\015\006\011\052\206 \110\206\367\015\001\001\014\005\000\003\202\002\001\000\007\247

\012\336\123\273\232\353\160\277\262\066\220\315\344\247\270\361 \014\344\135\132\035\170\145\374\311\270\036\043\021\127\174\151 \065\155\001\377\123\120\277\007\016\272\307\001\077\130\052\224 \165\003\253\034\013\043\334\033\212\036\067\075\035\130\217\163 \331\263\052\157\337\020\240\133\014\247\312\260\177\271\044\242 \001\065\062\345\136\106\101\353\330\177\163\347\102\351\244\121 \046\167\201\012\250\353\017\012\120\235\176\212\040\147\374\013 \216\072\021\323\305\214\140\030\331\113\261\374\324\361\264\111 \116\256\207\341\321\373\166\241\137\363\006\317\227\226\014\351 \236\165\201\134\123\015\042\374\066\346\111\156\164\333\000\205 \215\174\042\240\216\373\020\114\324\142\023\133\357\113\162\046 \213\374\116\212\217\376\227\020\123\305\170\213\102\144\033\137 \340\211\375\273\011\177\120\340\124\205\046\021\152\035\145\371 \111\051\334\174\066\337\373\075\367\322\254\356\062\215\156\246 \175\071\234\105\304\312\015\365\073\264\171\123\245\057\126\307 \121\305\212\114\144\135\220\103\043\216\153\114\027\170\314\350 \277\365\073\344\250\110\317\255\233\014\337\062\112\323\331\022 \216\043\170\015\055\257\237\257\236\074\011\302\227\000\355\072 \151\034\161\077\071\337\323\217\304\146\365\357\066\224\017\363 \335\222\266\226\137\220\246\335\163\252\246\040\224\224\045\152 \011\014\162\344\023\043\140\114\243\312\027\056\173\147\000\333 \320\315\352\172\037\071\046\127\211\060\167\313\116\345\225\105 \117\137\373\066\134\075\371\040\265\072\020\045\117\223\062\132 \356\301\226\350\351\126\004\260\111\141\115\354\170\250\235\030 \301\377\330\352\057\126\357\225\053\173\004\136\147\343\125\100 \355\071\004\371\013\171\365\152\214\134\017\211\232\220\307\315 \213\336\333\046\065\241\156\315\263\102\362\242\017\073\014\216 \223\377\024\317\374\367\223\367\344\101\010\156\031\122\021\017 \123\031\163\170\014\317\330\205\201\370\255\125\310\260\236\106 \143\257\234\122\356\134\277\360\300\133\067\036\011\040\322\076 \043\306\241\025\112\016\066\176\060\305\171\152\274\042\210\331 \014\122\100\037\335\116\017\147\046\026\322\255\027\034 END

CKA\_NSS\_MOZILLA\_CA\_POLICY CK\_BBOOL CK\_TRUE CKA\_NSS\_SERVER\_DISTRUST\_AFTER CK\_BBOOL CK\_FALSE CKA\_NSS\_EMAIL\_DISTRUST\_AFTER CK\_BBOOL CK\_FALSE

# Trust for "DigiCert SMIME RSA4096 Root G5"

# Issuer: CN=DigiCert SMIME RSA4096 Root G5,O="DigiCert, Inc.",C=US

# Serial Number:05:f6:ba:04:23:83:46:cb:7d:5c:e6:b9:5b:ba:1c:55

# Subject: CN=DigiCert SMIME RSA4096 Root G5,O="DigiCert, Inc.",C=US

# Not Valid Before: Fri Jan 15 00:00:00 2021

# Not Valid After : Sun Jan 14 23:59:59 2046

# Fingerprint (SHA-256):

90:37:0D:3E:FA:88:BF:58:C3:01:05:BA:25:10:4A:35:84:60:A7:FA:52:DF:C2:01:1D:F2:33:A0:F4:17:91:2A

# Fingerprint (SHA1): 5B:C5:AD:E2:9A:A7:54:DA:84:89:53:A5:FE:D7:5B:46:86:D0:57:08

CKA\_CLASS CK\_OBJECT\_CLASS CKO\_NSS\_TRUST

CKA\_TOKEN CK\_BBOOL CK\_TRUE

CKA\_PRIVATE CK\_BBOOL CK\_FALSE CKA\_MODIFIABLE CK\_BBOOL CK\_FALSE CKA\_LABEL UTF8 "DigiCert SMIME RSA4096 Root G5" CKA\_CERT\_SHA1\_HASH MULTILINE\_OCTAL \133\305\255\342\232\247\124\332\204\211\123\245\376\327\133\106 \206\320\127\010

END

CKA\_CERT\_MD5\_HASH MULTILINE\_OCTAL

\321\173\340\265\077\065\162\237\175\276\013\245\244\035\251\156 END

CKA\_ISSUER MULTILINE\_OCTAL

\060\117\061\013\060\011\006\003\125\004\006\023\002\125\123\061 \027\060\025\006\003\125\004\012\023\016\104\151\147\151\103\145 \162\164\054\040\111\156\143\056\061\047\060\045\006\003\125\004 \003\023\036\104\151\147\151\103\145\162\164\040\123\115\111\115 \105\040\122\123\101\064\060\071\066\040\122\157\157\164\040\107 \065

END

CKA\_SERIAL\_NUMBER MULTILINE\_OCTAL

\002\020\005\366\272\004\043\203\106\313\175\134\346\271\133\272

\034\125

END

CKA\_TRUST\_SERVER\_AUTH CK\_TRUST CKT\_NSS\_MUST\_VERIFY\_TRUST CKA TRUST\_EMAIL\_PROTECTION CK\_TRUST CKT\_NSS\_TRUSTED\_DELEGATOR CKA\_TRUST\_CODE\_SIGNING CK\_TRUST CKT\_NSS\_MUST\_VERIFY\_TRUST CKA\_TRUST\_STEP\_UP\_APPROVED CK\_BBOOL CK\_FALSE

#

# Certificate "Certainly Root R1"

#

# Issuer: CN=Certainly Root R1,O=Certainly,C=US

# Serial Number:00:8e:0f:f9:4b:90:71:68:65:33:54:f4:d4:44:39:b7:e0

# Subject: CN=Certainly Root R1,O=Certainly,C=US

# Not Valid Before: Thu Apr 01 00:00:00 2021

# Not Valid After : Sun Apr 01 00:00:00 2046

# Fingerprint (SHA-256):

77:B8:2C:D8:64:4C:43:05:F7:AC:C5:CB:15:6B:45:67:50:04:03:3D:51:C6:0C:62:02:A8:E0:C3:34:67:D3:A0

# Fingerprint (SHA1): A0:50:EE:0F:28:71:F4:27:B2:12:6D:6F:50:96:25:BA:CC:86:42:AF

CKA\_CLASS CK\_OBJECT\_CLASS CKO\_CERTIFICATE

CKA\_TOKEN CK\_BBOOL CK\_TRUE

CKA\_PRIVATE CK\_BBOOL CK\_FALSE

CKA\_MODIFIABLE CK\_BBOOL CK\_FALSE

CKA\_LABEL UTF8 "Certainly Root R1"

CKA\_CERTIFICATE\_TYPE CK\_CERTIFICATE\_TYPE CKC\_X\_509

CKA\_SUBJECT MULTILINE\_OCTAL

\060\075\061\013\060\011\006\003\125\004\006\023\002\125\123\061

\022\060\020\006\003\125\004\012\023\011\103\145\162\164\141\151

\156\154\171\061\032\060\030\006\003\125\004\003\023\021\103\145

CKA\_VALUE MULTILINE\_OCTAL \060\202\005\107\060\202\003\057\240\003\002\001\002\002\021\000 \216\017\371\113\220\161\150\145\063\124\364\324\104\071\267\340 \060\015\006\011\052\206\110\206\367\015\001\001\013\005\000\060 \075\061\013\060\011\006\003\125\004\006\023\002\125\123\061\022 \060\020\006\003\125\004\012\023\011\103\145\162\164\141\151\156 \154\171\061\032\060\030\006\003\125\004\003\023\021\103\145\162 \164\141\151\156\154\171\040\122\157\157\164\040\122\061\060\036 \027\015\062\061\060\064\060\061\060\060\060\060\060\060\060\132\027 \015\064\066\060\064\060\061\060\060\060\060\060\060\132\060\075 \061\013\060\011\006\003\125\004\006\023\002\125\123\061\022\060 \020\006\003\125\004\012\023\011\103\145\162\164\141\151\156\154 \171\061\032\060\030\006\003\125\004\003\023\021\103\145\162\164 \141\151\156\154\171\040\122\157\157\164\040\122\061\060\202\002 \042\060\015\006\011\052\206\110\206\367\015\001\001\001\005\000 \003\202\002\017\000\060\202\002\012\002\202\002\001\000\320\066 \324\037\352\335\253\344\321\266\346\373\042\300\335\023\015\152 \173\042\023\034\227\074\150\143\146\062\234\003\265\215\244\201 \203\332\170\060\021\317\334\262\053\276\222\277\216\344\304\023 \276\244\150\114\332\002\150\026\164\276\262\335\004\344\153\052 \335\067\037\140\054\333\365\367\241\174\225\267\014\160\206\056 \361\072\357\122\367\314\323\233\371\213\276\016\337\061\267\235 \150\134\222\246\365\345\363\012\064\265\377\173\242\344\207\241 \306\257\027\000\357\003\221\355\251\034\116\161\075\322\213\154 \211\364\170\206\346\152\111\240\316\265\322\260\253\233\366\364 \324\056\343\162\371\066\306\353\025\267\045\214\072\374\045\015 \263\042\163\041\164\310\112\226\141\222\365\057\013\030\245\364 \255\342\356\101\275\001\171\372\226\214\215\027\002\060\264\371 \257\170\032\214\264\066\020\020\007\005\160\320\364\061\220\212 \121\305\206\046\171\262\021\210\136\305\360\012\124\315\111\246 \277\002\234\322\104\247\355\343\170\357\106\136\155\161\321\171 \160\034\106\137\121\351\311\067\334\137\176\151\173\101\337\064 \105\340\073\204\364\241\212\012\066\236\067\314\142\122\341\211 \015\050\371\172\043\261\015\075\075\232\375\235\201\357\054\220 \300\173\104\116\273\111\340\016\112\126\222\274\313\265\335\171

END

\071\267\340

CKA\_SERIAL\_NUMBER MULTILINE\_OCTAL \002\021\000\216\017\371\113\220\161\150\145\063\124\364\324\104

END

CKA\_ID UTF8 "0" CKA\_ISSUER MULTILINE\_OCTAL \060\075\061\013\060\011\006\003\125\004\006\023\002\125\123\061 \022\060\020\006\003\125\004\012\023\011\103\145\162\164\141\151 \156\154\171\061\032\060\030\006\003\125\004\003\023\021\103\145 \162\164\141\151\156\154\171\040\122\157\157\164\040\122\061

END

\162\164\141\151\156\154\171\040\122\157\157\164\040\122\061

\027\211\221\336\141\211\164\222\250\343\062\205\276\116\205\244 \113\131\313\053\305\170\216\161\124\320\002\067\231\214\345\111 \352\340\124\162\244\021\006\057\013\214\301\133\276\265\241\260 \123\156\234\270\140\221\037\131\153\371\055\364\224\012\227\265 \354\305\166\003\124\033\145\122\272\114\222\126\121\065\240\100 \330\051\333\256\122\166\073\055\060\100\233\212\320\102\126\264 \267\210\001\244\207\073\123\226\315\243\026\217\363\146\252\027 \261\307\140\340\301\103\005\014\356\233\133\140\157\006\134\207 \133\047\371\100\021\236\234\063\301\267\345\065\127\005\177\047 \316\027\040\214\034\374\361\373\332\061\051\111\355\365\013\204 \247\117\301\366\116\302\050\234\372\356\340\257\007\373\063\021 \172\041\117\013\041\020\266\100\072\253\042\072\004\234\213\233 \204\206\162\232\322\247\245\304\264\165\221\251\053\043\002\003 \001\000\001\243\102\060\100\060\016\006\003\125\035\017\001\001 \377\004\004\003\002\001\006\060\017\006\003\125\035\023\001\001 \377\004\005\060\003\001\001\377\060\035\006\003\125\035\016\004 \026\004\024\340\252\077\045\215\237\104\134\301\072\350\056\256 \167\114\204\076\147\014\364\060\015\006\011\052\206\110\206\367 \015\001\001\013\005\000\003\202\002\001\000\271\127\257\270\022 \332\127\203\217\150\013\063\035\003\123\125\364\225\160\344\053 \075\260\071\353\372\211\142\375\367\326\030\004\057\041\064\335 \361\150\360\325\226\132\336\302\200\243\301\215\306\152\367\131 \167\256\025\144\317\133\171\005\167\146\352\214\323\153\015\335 \361\131\054\301\063\245\060\200\025\105\007\105\032\061\042\266 \222\000\253\231\115\072\217\167\257\251\042\312\057\143\312\025 \326\307\306\360\075\154\374\034\015\230\020\141\236\021\242\042 \327\012\362\221\172\153\071\016\057\060\303\066\111\237\340\351 \017\002\104\120\067\224\125\175\352\237\366\073\272\224\245\114 \351\274\076\121\264\350\312\222\066\124\155\134\045\050\332\335 \255\024\375\323\356\342\042\005\353\320\362\267\150\022\327\132 \212\101\032\306\222\245\132\073\143\105\117\277\341\072\167\042 \057\134\277\106\371\132\003\205\023\102\137\312\336\123\327\142 \265\246\065\004\302\107\377\231\375\204\337\134\316\351\136\200 \050\101\362\175\347\036\220\330\117\166\076\202\074\015\374\245 \003\372\173\032\331\105\036\140\332\304\216\371\374\053\311\173 \225\305\052\377\252\211\337\202\061\017\162\377\014\047\327\012 \036\126\000\120\036\014\220\301\226\265\330\024\205\273\247\015 \026\301\370\007\044\033\272\205\241\032\005\011\200\272\225\143 \311\072\354\045\237\177\235\272\244\107\025\233\104\160\361\152 \113\326\070\136\103\363\030\176\120\156\351\132\050\346\145\346 \167\033\072\375\035\276\003\046\243\333\324\341\273\176\226\047 \053\035\356\244\373\332\045\124\023\003\336\071\306\303\037\115 \220\354\217\033\112\322\034\355\205\225\070\120\171\106\326\301 \220\120\061\251\134\232\156\035\365\063\126\213\247\231\322\362 \310\054\063\223\222\060\307\116\214\145\063\020\144\027\375\044 \027\226\321\215\302\072\152\053\353\023\213\104\362\041\363\112 \032\267\167\137\327\355\210\244\162\345\071\037\225\235\276\147 \301\160\021\075\273\364\370\111\267\343\046\227\072\237\322\137

```
\174\373\300\231\174\071\051\340\173\035\277\015\247\217\322\051
\064\156\044\025\313\336\220\136\277\032\304\146\352\302\346\272
\071\137\212\231\251\101\131\007\260\054\257
END
CKA_NSS_MOZILLA_CA_POLICY CK_BBOOL CK_TRUE
CKA_NSS_SERVER_DISTRUST_AFTER CK_BBOOL CK_FALSE
CKA_NSS_EMAIL_DISTRUST_AFTER CK_BBOOL CK_FALSE
# Trust for "Certainly Root R1"
# Issuer: CN=Certainly Root R1,O=Certainly,C=US
# Serial Number:00:8e:0f:f9:4b:90:71:68:65:33:54:f4:d4:44:39:b7:e0
# Subject: CN=Certainly Root R1,O=Certainly,C=US
# Not Valid Before: Thu Apr 01 00:00:00 2021
# Not Valid After : Sun Apr 01 00:00:00 2046
# Fingerprint (SHA-256):
77:B8:2C:D8:64:4C:43:05:F7:AC:C5:CB:15:6B:45:67:50:04:03:3D:51:C6:0C:62:02:A8:E0:C3:34:67:D3:A0
# Fingerprint (SHA1): A0:50:EE:0F:28:71:F4:27:B2:12:6D:6F:50:96:25:BA:CC:86:42:AF
CKA_CLASS CK_OBJECT_CLASS CKO_NSS_TRUST
CKA_TOKEN CK_BBOOL CK_TRUE
CKA_PRIVATE CK_BBOOL CK_FALSE
CKA_MODIFIABLE CK_BBOOL CK_FALSE
CKA_LABEL UTF8 "Certainly Root R1"
CKA_CERT_SHA1_HASH MULTILINE_OCTAL
\240\120\356\017\050\161\364\047\262\022\155\157\120\226\045\272
\314\206\102\257
END
CKA_CERT_MD5_HASH MULTILINE_OCTAL
\007\160\324\076\202\207\240\372\063\066\023\364\372\063\347\022
END
CKA_ISSUER MULTILINE_OCTAL
\060\075\061\013\060\011\006\003\125\004\006\023\002\125\123\061
\022\060\020\006\003\125\004\012\023\011\103\145\162\164\141\151
\156\154\171\061\032\060\030\006\003\125\004\003\023\021\103\145
\162\164\141\151\156\154\171\040\122\157\157\164\040\122\061
END
CKA_SERIAL_NUMBER MULTILINE_OCTAL
\002\021\000\216\017\371\113\220\161\150\145\063\124\364\324\104
\071\267\340
END
CKA_TRUST_SERVER_AUTH CK_TRUST CKT_NSS_TRUSTED_DELEGATOR
CKA TRUST_EMAIL_PROTECTION CK_TRUST CKT_NSS_MUST_VERIFY_TRUST
CKA TRUST_CODE_SIGNING CK_TRUST CKT_NSS_MUST_VERIFY_TRUST
CKA_TRUST_STEP_UP_APPROVED CK_BBOOL CK_FALSE
#
# Certificate "Certainly Root E1"
#
```

```
# Issuer: CN=Certainly Root E1,O=Certainly,C=US
```
\045\063\261\107\003\063\047\134\371\215\232\271\277\314\370\060 \012\006\010\052\206\110\316\075\004\003\003\060\075\061\013\060 \011\006\003\125\004\006\023\002\125\123\061\022\060\020\006\003 \125\004\012\023\011\103\145\162\164\141\151\156\154\171\061\032 \060\030\006\003\125\004\003\023\021\103\145\162\164\141\151\156 \154\171\040\122\157\157\164\040\105\061\060\036\027\015\062\061 \060\064\060\061\060\060\060\060\060\060\132\027\015\064\066\060 \064\060\061\060\060\060\060\060\060\060\132\060\075\061\013\060\011 \006\003\125\004\006\023\002\125\123\061\022\060\020\006\003\125 \004\012\023\011\103\145\162\164\141\151\156\154\171\061\032\060 \030\006\003\125\004\003\023\021\103\145\162\164\141\151\156\154 \171\040\122\157\157\164\040\105\061\060\166\060\020\006\007\052 \206\110\316\075\002\001\006\005\053\201\004\000\042\003\142\000 \004\336\157\370\177\034\337\355\371\107\207\206\261\244\300\212 \370\202\227\200\352\217\310\112\136\052\175\210\150\247\001\142

\024\221\044\172\134\236\243\027\175\212\206\041\064\030\120\033

\156\154\171\061\032\060\030\006\003\125\004\003\023\021\103\145 \162\164\141\151\156\154\171\040\122\157\157\164\040\105\061

CKA\_ID UTF8 "0" CKA\_ISSUER MULTILINE\_OCTAL \060\075\061\013\060\011\006\003\125\004\006\023\002\125\123\061 \022\060\020\006\003\125\004\012\023\011\103\145\162\164\141\151

\156\154\171\061\032\060\030\006\003\125\004\003\023\021\103\145 \162\164\141\151\156\154\171\040\122\157\157\164\040\105\061

CKA\_CERTIFICATE\_TYPE CK\_CERTIFICATE\_TYPE CKC\_X\_509

CKA\_LABEL UTF8 "Certainly Root E1"

CKA\_TOKEN CK\_BBOOL CK\_TRUE CKA\_PRIVATE CK\_BBOOL CK\_FALSE CKA\_MODIFIABLE CK\_BBOOL CK\_FALSE

B4:58:5F:22:E4:AC:75:6A:4E:86:12:A1:36:1C:5D:9D:03:1A:93:FD:84:FE:BB:77:8F:A3:06:8B:0F:C4:2D:C2

# Fingerprint (SHA1): F9:E1:6D:DC:01:89:CF:D5:82:45:63:3E:C5:37:7D:C2:EB:93:6F:2B

CKA\_SUBJECT MULTILINE\_OCTAL

CKA\_CLASS CK\_OBJECT\_CLASS CKO\_CERTIFICATE

# Serial Number:06:25:33:b1:47:03:33:27:5c:f9:8d:9a:b9:bf:cc:f8

# Subject: CN=Certainly Root E1,O=Certainly,C=US

# Not Valid Before: Thu Apr 01 00:00:00 2021 # Not Valid After : Sun Apr 01 00:00:00 2046

# Fingerprint (SHA-256):

\060\075\061\013\060\011\006\003\125\004\006\023\002\125\123\061

\022\060\020\006\003\125\004\012\023\011\103\145\162\164\141\151

END

END

CKA\_SERIAL\_NUMBER MULTILINE\_OCTAL

\002\020\006\045\063\261\107\003\063\047\134\371\215\232\271\277

\060\202\001\367\060\202\001\175\240\003\002\001\002\002\020\006

\314\370

END

CKA\_VALUE MULTILINE\_OCTAL

\020\336\320\067\113\046\307\031\140\200\351\064\275\140\031\066 \100\326\051\207\011\074\221\172\366\274\023\043\335\131\116\004 \136\317\310\002\034\030\123\301\061\330\332\040\351\104\215\344 \166\243\102\060\100\060\016\006\003\125\035\017\001\001\377\004 \004\003\002\001\006\060\017\006\003\125\035\023\001\001\377\004 \005\060\003\001\001\377\060\035\006\003\125\035\016\004\026\004 \024\363\050\030\313\144\165\356\051\052\353\355\256\043\130\070 \205\353\310\042\007\060\012\006\010\052\206\110\316\075\004\003 \003\003\150\000\060\145\002\061\000\261\216\132\040\303\262\031 \142\115\336\260\117\337\156\322\160\212\361\237\176\152\214\346 \272\336\203\151\312\151\263\251\005\265\226\222\027\207\302\322 \352\320\173\316\330\101\133\174\256\002\060\106\336\352\313\135 \232\354\062\302\145\026\260\114\060\134\060\363\332\116\163\206 \006\330\316\211\004\110\067\067\370\335\063\121\235\160\257\173 \125\330\001\056\175\005\144\016\206\270\221 END

CKA\_NSS\_MOZILLA\_CA\_POLICY CK\_BBOOL CK\_TRUE CKA\_NSS\_SERVER\_DISTRUST\_AFTER CK\_BBOOL CK\_FALSE CKA\_NSS\_EMAIL\_DISTRUST\_AFTER CK\_BBOOL CK\_FALSE

# Trust for "Certainly Root E1"

# Issuer: CN=Certainly Root E1,O=Certainly,C=US

# Serial Number:06:25:33:b1:47:03:33:27:5c:f9:8d:9a:b9:bf:cc:f8

# Subject: CN=Certainly Root E1,O=Certainly,C=US

# Not Valid Before: Thu Apr 01 00:00:00 2021

# Not Valid After : Sun Apr 01 00:00:00 2046

# Fingerprint (SHA-256):

B4:58:5F:22:E4:AC:75:6A:4E:86:12:A1:36:1C:5D:9D:03:1A:93:FD:84:FE:BB:77:8F:A3:06:8B:0F:C4:2D:C2 # Fingerprint (SHA1): F9:E1:6D:DC:01:89:CF:D5:82:45:63:3E:C5:37:7D:C2:EB:93:6F:2B

CKA\_CLASS CK\_OBJECT\_CLASS CKO\_NSS\_TRUST

CKA\_TOKEN CK\_BBOOL CK\_TRUE

CKA\_PRIVATE CK\_BBOOL CK\_FALSE

CKA\_MODIFIABLE CK\_BBOOL CK\_FALSE

CKA\_LABEL UTF8 "Certainly Root E1"

CKA\_CERT\_SHA1\_HASH MULTILINE\_OCTAL

\371\341\155\334\001\211\317\325\202\105\143\076\305\067\175\302

\353\223\157\053

END

CKA\_CERT\_MD5\_HASH MULTILINE\_OCTAL

\012\236\312\315\076\122\120\306\066\363\113\243\355\247\123\351 END

CKA\_ISSUER MULTILINE\_OCTAL

\060\075\061\013\060\011\006\003\125\004\006\023\002\125\123\061 \022\060\020\006\003\125\004\012\023\011\103\145\162\164\141\151 \156\154\171\061\032\060\030\006\003\125\004\003\023\021\103\145 \162\164\141\151\156\154\171\040\122\157\157\164\040\105\061 END

CKA\_SERIAL\_NUMBER MULTILINE\_OCTAL

 **Open Source Used In Crosswork Service Health 5.0.0 925**

CKA\_ISSUER MULTILINE\_OCTAL \060\201\200\061\013\060\011\006\003\125\004\006\023\002\124\122 \061\017\060\015\006\003\125\004\007\023\006\101\156\153\141\162 \141\061\031\060\027\006\003\125\004\012\023\020\105\055\124\165 \147\162\141\040\105\102\107\040\101\056\123\056\061\035\060\033 \006\003\125\004\013\023\024\105\055\124\165\147\162\141\040\124 \162\165\163\164\040\103\145\156\164\145\162\061\046\060\044\006 \003\125\004\003\023\035\105\055\124\165\147\162\141\040\107\154 \157\142\141\154\040\122\157\157\164\040\103\101\040\122\123\101 \040\166\063

\147\162\141\040\105\102\107\040\101\056\123\056\061\035\060\033 \006\003\125\004\013\023\024\105\055\124\165\147\162\141\040\124 \162\165\163\164\040\103\145\156\164\145\162\061\046\060\044\006 \003\125\004\003\023\035\105\055\124\165\147\162\141\040\107\154 \157\142\141\154\040\122\157\157\164\040\103\101\040\122\123\101 \040\166\063 END

CKA\_SUBJECT MULTILINE\_OCTAL \060\201\200\061\013\060\011\006\003\125\004\006\023\002\124\122

\061\017\060\015\006\003\125\004\007\023\006\101\156\153\141\162 \141\061\031\060\027\006\003\125\004\012\023\020\105\055\124\165

CKA\_CERTIFICATE\_TYPE CK\_CERTIFICATE\_TYPE CKC\_X\_509

CKA\_LABEL UTF8 "E-Tugra Global Root CA RSA v3"

# Fingerprint (SHA-256): EF:66:B0:B1:0A:3C:DB:9F:2E:36:48:C7:6B:D2:AF:18:EA:D2:BF:E6:F1:17:65:5E:28:C4:06:0D:A1:A3:F4:C2 # Fingerprint (SHA1): E9:A8:5D:22:14:52:1C:5B:AA:0A:B4:BE:24:6A:23:8A:C9:BA:E2:A9 CKA\_CLASS CK\_OBJECT\_CLASS CKO\_CERTIFICATE

# Serial Number:0d:4d:c5:cd:16:22:95:96:08:7e:b8:0b:7f:15:06:34:fb:79:10:34 # Subject: CN=E-Tugra Global Root CA RSA v3,OU=E-Tugra Trust Center,O=E-Tugra EBG

# Issuer: CN=E-Tugra Global Root CA RSA v3,OU=E-Tugra Trust Center,O=E-Tugra EBG A.S.,L=Ankara,C=TR

# Certificate "E-Tugra Global Root CA RSA v3"

# Not Valid Before: Wed Mar 18 09:07:17 2020 # Not Valid After : Sun Mar 12 09:07:17 2045

CKA\_TOKEN CK\_BBOOL CK\_TRUE CKA\_PRIVATE CK\_BBOOL CK\_FALSE CKA\_MODIFIABLE CK\_BBOOL CK\_FALSE

\002\020\006\045\063\261\107\003\063\047\134\371\215\232\271\277

CKA\_TRUST\_STEP\_UP\_APPROVED CK\_BBOOL CK\_FALSE

CKA\_TRUST\_SERVER\_AUTH CK\_TRUST CKT\_NSS\_TRUSTED\_DELEGATOR CKA\_TRUST\_EMAIL\_PROTECTION CK\_TRUST CKT\_NSS\_MUST\_VERIFY\_TRUST CKA\_TRUST\_CODE\_SIGNING CK\_TRUST CKT\_NSS\_MUST\_VERIFY\_TRUST

A.S.,L=Ankara,C=TR

CKA\_ID UTF8 "0"

#

\314\370 END

#

CKA\_SERIAL\_NUMBER MULTILINE\_OCTAL \002\024\015\115\305\315\026\042\225\226\010\176\270\013\177\025 \006\064\373\171\020\064

END

END

CKA\_VALUE MULTILINE\_OCTAL \060\202\005\363\060\202\003\333\240\003\002\001\002\002\024\015 \115\305\315\026\042\225\226\010\176\270\013\177\025\006\064\373 \171\020\064\060\015\006\011\052\206\110\206\367\015\001\001\013 \005\000\060\201\200\061\013\060\011\006\003\125\004\006\023\002 \124\122\061\017\060\015\006\003\125\004\007\023\006\101\156\153 \141\162\141\061\031\060\027\006\003\125\004\012\023\020\105\055 \124\165\147\162\141\040\105\102\107\040\101\056\123\056\061\035 \060\033\006\003\125\004\013\023\024\105\055\124\165\147\162\141 \040\124\162\165\163\164\040\103\145\156\164\145\162\061\046\060 \044\006\003\125\004\003\023\035\105\055\124\165\147\162\141\040 \107\154\157\142\141\154\040\122\157\157\164\040\103\101\040\122 \123\101\040\166\063\060\036\027\015\062\060\060\063\061\070\060 \071\060\067\061\067\132\027\015\064\065\060\063\061\062\060\071 \060\067\061\067\132\060\201\200\061\013\060\011\006\003\125\004 \006\023\002\124\122\061\017\060\015\006\003\125\004\007\023\006 \101\156\153\141\162\141\061\031\060\027\006\003\125\004\012\023 \020\105\055\124\165\147\162\141\040\105\102\107\040\101\056\123 \056\061\035\060\033\006\003\125\004\013\023\024\105\055\124\165 \147\162\141\040\124\162\165\163\164\040\103\145\156\164\145\162 \061\046\060\044\006\003\125\004\003\023\035\105\055\124\165\147 \162\141\040\107\154\157\142\141\154\040\122\157\157\164\040\103 \101\040\122\123\101\040\166\063\060\202\002\042\060\015\006\011 \052\206\110\206\367\015\001\001\001\005\000\003\202\002\017\000 \060\202\002\012\002\202\002\001\000\242\146\360\211\267\162\173 \356\011\311\143\322\323\103\335\136\303\246\204\070\112\361\215 \201\273\024\275\107\350\100\027\363\075\303\170\105\162\246\056 \220\336\232\072\324\040\161\312\274\237\035\113\227\012\307\061 \272\076\327\376\045\251\052\216\066\364\321\057\307\267\251\135 \063\334\060\160\370\100\154\113\262\246\061\141\321\064\074\075 \061\172\307\257\304\247\247\204\341\227\244\350\113\366\027\174 \356\074\007\355\342\212\127\334\266\373\370\103\045\120\352\047 \201\250\206\274\217\122\112\226\072\140\032\226\273\375\163\364 \205\375\203\375\177\204\155\064\154\177\152\267\113\001\003\277 \255\151\267\327\062\331\365\127\152\351\206\202\076\245\146\061 \263\026\075\302\363\046\140\062\323\122\036\260\154\244\067\076 \364\365\257\353\341\337\200\006\317\052\101\347\146\011\341\113 \227\347\167\275\041\155\051\266\147\303\055\176\355\326\171\145 \321\317\072\266\321\261\136\126\141\120\172\132\316\116\120\061 \200\003\230\107\347\344\030\174\104\132\306\244\263\073\306\306 \303\072\360\154\303\213\310\244\221\005\363\365\331\266\252\006 \241\267\253\344\261\352\041\024\134\203\244\374\377\266\120\323 \214\022\046\231\166\160\351\300\017\246\164\374\273\320\033\170

\316\162\222\342\050\234\274\346\351\011\330\072\323\211\346\276 \056\167\337\001\012\157\226\366\345\215\074\115\122\166\032\126 \341\163\176\027\254\075\255\154\243\122\022\030\160\346\200\116 \063\362\176\046\062\254\005\215\070\244\346\166\074\237\020\151 \016\155\235\322\301\171\040\153\133\317\063\215\321\224\166\065 \347\135\125\307\267\254\050\253\106\314\347\073\041\265\012\012 \344\112\131\334\201\065\113\104\225\022\012\147\245\241\377\133 \000\007\322\300\314\371\077\374\237\063\362\000\370\214\154\207 \235\006\055\361\357\343\346\006\372\305\146\023\133\374\120\007 \236\161\206\262\332\157\164\060\317\223\123\350\334\042\326\336 \040\037\141\215\243\056\243\170\062\220\154\334\254\062\265\005 \344\365\074\063\015\326\340\207\167\027\114\235\260\330\011\250 \015\127\367\104\205\360\310\004\276\134\135\132\343\027\216\124 \143\151\177\111\164\144\005\214\243\002\003\001\000\001\243\143 \060\141\060\017\006\003\125\035\023\001\001\377\004\005\060\003 \001\001\377\060\037\006\003\125\035\043\004\030\060\026\200\024 \262\264\256\346\055\367\046\325\252\165\055\166\113\300\033\123 \041\320\110\357\060\035\006\003\125\035\016\004\026\004\024\262 \264\256\346\055\367\046\325\252\165\055\166\113\300\033\123\041 \320\110\357\060\016\006\003\125\035\017\001\001\377\004\004\003 \002\001\006\060\015\006\011\052\206\110\206\367\015\001\001\013 \005\000\003\202\002\001\000\211\250\162\177\214\353\316\056\030 \304\020\200\055\020\014\377\373\024\315\004\340\024\074\116\232 \373\237\051\277\042\236\127\271\202\163\022\143\046\265\314\220 \351\322\052\051\356\234\055\314\054\231\276\105\047\344\261\161 \355\344\070\225\061\101\362\175\172\143\170\337\312\066\026\057 \202\210\237\274\021\107\117\166\115\310\055\216\353\337\055\174 \116\073\332\256\366\343\332\135\024\246\256\350\205\104\235\006 \156\216\373\357\172\112\152\055\053\050\030\376\277\220\054\165 \026\237\017\352\226\175\005\356\233\023\245\104\154\370\003\320 \335\043\341\375\003\022\022\010\364\030\064\263\340\067\013\167 \021\001\110\277\141\264\265\370\031\331\313\115\352\243\214\357 \375\360\006\265\155\222\364\112\141\120\204\355\354\111\323\344 \276\150\346\056\343\061\013\124\013\032\222\326\202\330\266\242 \145\074\146\004\371\125\332\154\373\333\265\024\146\115\224\203 \073\315\036\246\053\262\376\167\100\206\253\347\337\012\311\375 \366\335\207\126\030\330\260\054\125\140\226\372\010\176\122\220 \365\113\246\056\207\174\313\040\333\006\076\240\135\003\167\175 \242\074\023\033\051\242\023\125\240\075\024\042\257\157\270\320 \232\033\162\335\005\001\215\206\140\277\244\147\356\265\245\015 \321\177\346\032\053\142\146\303\007\272\347\240\110\034\070\303 \351\105\373\247\177\374\355\002\150\032\312\167\022\167\246\000 \125\050\024\354\326\307\022\242\033\145\102\351\221\350\313\076 \207\211\124\135\331\257\235\227\234\151\347\012\377\017\132\170 \213\143\052\114\175\107\224\077\336\113\351\123\320\060\361\305 \366\236\111\337\073\240\221\243\243\376\315\130\314\352\337\257 \157\050\073\240\151\233\217\354\254\256\053\124\235\233\004\261 \107\040\257\226\022\076\143\224\035\004\347\056\273\206\307\014

\232\210\277\166\107\357\367\260\013\227\146\322\104\317\140\122 \007\341\325\054\112\072\047\141\167\312\327\217\347\207\016\060 \377\014\273\004\342\141\303\242\310\227\141\216\264\060\152\074 \155\302\007\137\112\163\057\077\371\026\212\001\146\357\272\221 \312\122\127\173\256\324\346\017\335\013\172\177\213\236\046\040 \317\073\357\201\161\203\131

END

CKA\_NSS\_MOZILLA\_CA\_POLICY CK\_BBOOL CK\_TRUE

CKA\_NSS\_SERVER\_DISTRUST\_AFTER CK\_BBOOL CK\_FALSE

CKA\_NSS\_EMAIL\_DISTRUST\_AFTER CK\_BBOOL CK\_FALSE

# Trust for "E-Tugra Global Root CA RSA v3"

# Issuer: CN=E-Tugra Global Root CA RSA v3,OU=E-Tugra Trust Center,O=E-Tugra EBG A.S.,L=Ankara,C=TR

# Serial Number:0d:4d:c5:cd:16:22:95:96:08:7e:b8:0b:7f:15:06:34:fb:79:10:34

# Subject: CN=E-Tugra Global Root CA RSA v3,OU=E-Tugra Trust Center,O=E-Tugra EBG

A.S.,L=Ankara,C=TR

# Not Valid Before: Wed Mar 18 09:07:17 2020

# Not Valid After : Sun Mar 12 09:07:17 2045

# Fingerprint (SHA-256):

EF:66:B0:B1:0A:3C:DB:9F:2E:36:48:C7:6B:D2:AF:18:EA:D2:BF:E6:F1:17:65:5E:28:C4:06:0D:A1:A3:F4:C2

# Fingerprint (SHA1): E9:A8:5D:22:14:52:1C:5B:AA:0A:B4:BE:24:6A:23:8A:C9:BA:E2:A9

CKA\_CLASS CK\_OBJECT\_CLASS CKO\_NSS\_TRUST

CKA\_TOKEN CK\_BBOOL CK\_TRUE

CKA\_PRIVATE CK\_BBOOL CK\_FALSE

CKA\_MODIFIABLE CK\_BBOOL CK\_FALSE

CKA\_LABEL UTF8 "E-Tugra Global Root CA RSA v3"

CKA\_CERT\_SHA1\_HASH MULTILINE\_OCTAL

\351\250\135\042\024\122\034\133\252\012\264\276\044\152\043\212

\311\272\342\251

END

CKA\_CERT\_MD5\_HASH MULTILINE\_OCTAL

\042\276\020\366\302\370\003\210\163\137\063\051\107\050\107\244 END

CKA\_ISSUER MULTILINE\_OCTAL

\060\201\200\061\013\060\011\006\003\125\004\006\023\002\124\122 \061\017\060\015\006\003\125\004\007\023\006\101\156\153\141\162 \141\061\031\060\027\006\003\125\004\012\023\020\105\055\124\165 \147\162\141\040\105\102\107\040\101\056\123\056\061\035\060\033 \006\003\125\004\013\023\024\105\055\124\165\147\162\141\040\124 \162\165\163\164\040\103\145\156\164\145\162\061\046\060\044\006 \003\125\004\003\023\035\105\055\124\165\147\162\141\040\107\154 \157\142\141\154\040\122\157\157\164\040\103\101\040\122\123\101 \040\166\063

END

CKA\_SERIAL\_NUMBER MULTILINE\_OCTAL

\002\024\015\115\305\315\026\042\225\226\010\176\270\013\177\025 \006\064\373\171\020\064

END

CKA\_TRUST\_SERVER\_AUTH CK\_TRUST CKT\_NSS\_TRUSTED\_DELEGATOR CKA TRUST\_EMAIL\_PROTECTION CK\_TRUST CKT\_NSS\_MUST\_VERIFY\_TRUST CKA\_TRUST\_CODE\_SIGNING CK\_TRUST CKT\_NSS\_MUST\_VERIFY\_TRUST CKA\_TRUST\_STEP\_UP\_APPROVED CK\_BBOOL CK\_FALSE

#

# Certificate "E-Tugra Global Root CA ECC v3"

#

# Issuer: CN=E-Tugra Global Root CA ECC v3,OU=E-Tugra Trust Center,O=E-Tugra EBG A.S.,L=Ankara,C=TR

# Serial Number:26:46:19:77:31:e1:4f:6f:28:36:de:39:51:86:e6:d4:97:88:22:c1

# Subject: CN=E-Tugra Global Root CA ECC v3,OU=E-Tugra Trust Center,O=E-Tugra EBG

A.S.,L=Ankara,C=TR

# Not Valid Before: Wed Mar 18 09:46:58 2020

# Not Valid After : Sun Mar 12 09:46:58 2045

# Fingerprint (SHA-256):

87:3F:46:85:FA:7F:56:36:25:25:2E:6D:36:BC:D7:F1:6F:C2:49:51:F2:64:E4:7E:1B:95:4F:49:08:CD:CA:13

# Fingerprint (SHA1): 8A:2F:AF:57:53:B1:B0:E6:A1:04:EC:5B:6A:69:71:6D:F6:1C:E2:84

CKA\_CLASS CK\_OBJECT\_CLASS CKO\_CERTIFICATE

CKA\_TOKEN CK\_BBOOL CK\_TRUE

CKA\_PRIVATE CK\_BBOOL CK\_FALSE

CKA\_MODIFIABLE CK\_BBOOL CK\_FALSE

CKA\_LABEL UTF8 "E-Tugra Global Root CA ECC v3"

CKA\_CERTIFICATE\_TYPE CK\_CERTIFICATE\_TYPE CKC\_X\_509

CKA\_SUBJECT MULTILINE\_OCTAL

\060\201\200\061\013\060\011\006\003\125\004\006\023\002\124\122

\061\017\060\015\006\003\125\004\007\023\006\101\156\153\141\162

\141\061\031\060\027\006\003\125\004\012\023\020\105\055\124\165

\147\162\141\040\105\102\107\040\101\056\123\056\061\035\060\033

\006\003\125\004\013\023\024\105\055\124\165\147\162\141\040\124

\162\165\163\164\040\103\145\156\164\145\162\061\046\060\044\006 \003\125\004\003\023\035\105\055\124\165\147\162\141\040\107\154

\157\142\141\154\040\122\157\157\164\040\103\101\040\105\103\103\103

 $\040\166\063$ 

END

CKA\_ID UTF8 "0"

CKA\_ISSUER MULTILINE\_OCTAL

\060\201\200\061\013\060\011\006\003\125\004\006\023\002\124\122 \061\017\060\015\006\003\125\004\007\023\006\101\156\153\141\162 \141\061\031\060\027\006\003\125\004\012\023\020\105\055\124\165 \147\162\141\040\105\102\107\040\101\056\123\056\061\035\060\033 \006\003\125\004\013\023\024\105\055\124\165\147\162\141\040\124 \162\165\163\164\040\103\145\156\164\145\162\061\046\060\044\006 \003\125\004\003\023\035\105\055\124\165\147\162\141\040\107\154 \157\142\141\154\040\122\157\157\164\040\103\101\040\105\103\103 \040\166\063

END

CKA\_SERIAL\_NUMBER MULTILINE\_OCTAL \002\024\046\106\031\167\061\341\117\157\050\066\336\071\121\206

## CKA\_VALUE MULTILINE\_OCTAL

\060\202\002\245\060\202\002\052\240\003\002\001\002\002\024\046 \106\031\167\061\341\117\157\050\066\336\071\121\206\346\324\227 \210\042\301\060\012\006\010\052\206\110\316\075\004\003\003\060 \201\200\061\013\060\011\006\003\125\004\006\023\002\124\122\061 \017\060\015\006\003\125\004\007\023\006\101\156\153\141\162\141 \061\031\060\027\006\003\125\004\012\023\020\105\055\124\165\147 \162\141\040\105\102\107\040\101\056\123\056\061\035\060\033\006 \003\125\004\013\023\024\105\055\124\165\147\162\141\040\124\162 \165\163\164\040\103\145\156\164\145\162\061\046\060\044\006\003 \125\004\003\023\035\105\055\124\165\147\162\141\040\107\154\157 \142\141\154\040\122\157\157\164\040\103\101\040\105\103\103\040 \166\063\060\036\027\015\062\060\060\063\061\070\060\071\064\066 \065\070\132\027\015\064\065\060\063\061\062\060\071\064\066\065 \070\132\060\201\200\061\013\060\011\006\003\125\004\006\023\002 \124\122\061\017\060\015\006\003\125\004\007\023\006\101\156\153 \141\162\141\061\031\060\027\006\003\125\004\012\023\020\105\055 \124\165\147\162\141\040\105\102\107\040\101\056\123\056\061\035 \060\033\006\003\125\004\013\023\024\105\055\124\165\147\162\141 \040\124\162\165\163\164\040\103\145\156\164\145\162\061\046\060 \044\006\003\125\004\003\023\035\105\055\124\165\147\162\141\040 \107\154\157\142\141\154\040\122\157\157\164\040\103\101\040\105 \103\103\040\166\063\060\166\060\020\006\007\052\206\110\316\075 \002\001\006\005\053\201\004\000\042\003\142\000\004\216\230\051 \277\307\020\036\047\333\253\003\314\050\054\330\136\110\031\020 \051\314\313\131\201\314\214\270\222\027\211\203\052\222\366\303 \244\035\114\142\325\237\326\240\106\334\034\274\166\301\343\107 \320\133\023\332\347\245\263\146\110\347\041\232\112\117\206\012 \175\154\352\115\062\200\012\262\172\011\233\151\113\230\201\342 \056\354\002\160\226\037\375\365\106\316\312\334\202\243\143\060 \141\060\017\006\003\125\035\023\001\001\377\004\005\060\003\001 \001\377\060\037\006\003\125\035\043\004\030\060\026\200\024\377 \202\061\162\076\371\304\146\154\255\070\236\321\260\121\210\245 \220\314\365\060\035\006\003\125\035\016\004\026\004\024\377\202 \061\162\076\371\304\146\154\255\070\236\321\260\121\210\245\220 \314\365\060\016\006\003\125\035\017\001\001\377\004\004\003\002 \001\006\060\012\006\010\052\206\110\316\075\004\003\003\003\151 \000\060\146\002\061\000\346\005\130\151\141\345\055\312\015\313 \361\031\010\275\326\375\121\222\032\176\143\124\004\220\221\232 \065\221\071\231\372\007\251\146\223\272\310\150\324\212\077\372 \355\156\026\002\047\267\002\061\000\335\132\027\053\166\035\145 \102\226\246\254\135\212\171\126\330\212\033\337\232\336\137\307 \120\217\261\133\161\014\046\337\152\100\000\354\063\221\041\161 \276\150\344\043\244\331\255\241\067 END CKA\_NSS\_MOZILLA\_CA\_POLICY CK\_BBOOL CK\_TRUE

#### CKA\_NSS\_SERVER\_DISTRUST\_AFTER CK\_BBOOL CK\_FALSE CKA\_NSS\_EMAIL\_DISTRUST\_AFTER CK\_BBOOL CK\_FALSE

# Trust for "E-Tugra Global Root CA ECC v3"

# Issuer: CN=E-Tugra Global Root CA ECC v3,OU=E-Tugra Trust Center,O=E-Tugra EBG A.S.,L=Ankara,C=TR

# Serial Number:26:46:19:77:31:e1:4f:6f:28:36:de:39:51:86:e6:d4:97:88:22:c1

# Subject: CN=E-Tugra Global Root CA ECC v3,OU=E-Tugra Trust Center,O=E-Tugra EBG

A.S.,L=Ankara,C=TR

# Not Valid Before: Wed Mar 18 09:46:58 2020

# Not Valid After : Sun Mar 12 09:46:58 2045

# Fingerprint (SHA-256):

87:3F:46:85:FA:7F:56:36:25:25:2E:6D:36:BC:D7:F1:6F:C2:49:51:F2:64:E4:7E:1B:95:4F:49:08:CD:CA:13

# Fingerprint (SHA1): 8A:2F:AF:57:53:B1:B0:E6:A1:04:EC:5B:6A:69:71:6D:F6:1C:E2:84

CKA\_CLASS CK\_OBJECT\_CLASS CKO\_NSS\_TRUST

CKA\_TOKEN CK\_BBOOL CK\_TRUE

CKA\_PRIVATE CK\_BBOOL CK\_FALSE

CKA\_MODIFIABLE CK\_BBOOL CK\_FALSE

CKA\_LABEL UTF8 "E-Tugra Global Root CA ECC v3"

CKA\_CERT\_SHA1\_HASH MULTILINE\_OCTAL

\212\057\257\127\123\261\260\346\241\004\354\133\152\151\161\155

\366\034\342\204

END

CKA\_CERT\_MD5\_HASH MULTILINE\_OCTAL

\106\274\201\273\361\265\036\367\113\226\274\024\342\347\047\144 END

CKA\_ISSUER MULTILINE\_OCTAL

\060\201\200\061\013\060\011\006\003\125\004\006\023\002\124\122 \061\017\060\015\006\003\125\004\007\023\006\101\156\153\141\162 \141\061\031\060\027\006\003\125\004\012\023\020\105\055\124\165 \147\162\141\040\105\102\107\040\101\056\123\056\061\035\060\033 \006\003\125\004\013\023\024\105\055\124\165\147\162\141\040\124 \162\165\163\164\040\103\145\156\164\145\162\061\046\060\044\006 \003\125\004\003\023\035\105\055\124\165\147\162\141\040\107\154 \157\142\141\154\040\122\157\157\164\040\103\101\040\105\103\103 \040\166\063

END

CKA\_SERIAL\_NUMBER MULTILINE\_OCTAL

\002\024\046\106\031\167\061\341\117\157\050\066\336\071\121\206 \346\324\227\210\042\301

END

CKA TRUST\_SERVER\_AUTH CK\_TRUST CKT\_NSS\_TRUSTED\_DELEGATOR CKA\_TRUST\_EMAIL\_PROTECTION CK\_TRUST CKT\_NSS\_MUST\_VERIFY\_TRUST CKA TRUST CODE\_SIGNING CK\_TRUST CKT\_NSS\_MUST\_VERIFY\_TRUST CKA\_TRUST\_STEP\_UP\_APPROVED CK\_BBOOL CK\_FALSE

Found in path(s):

\* /opt/cola/permits/1527795472\_1674094687.5907822/0/ca-certificates-20220614-tar-bz2/ca-certificates-20220614/certdata.txt

## **1.83 gojsonschema 1.2.0 1.83.1 Available under license :**

 Apache License Version 2.0, January 2004 http://www.apache.org/licenses/

#### TERMS AND CONDITIONS FOR USE, REPRODUCTION, AND DISTRIBUTION

1. Definitions.

 "License" shall mean the terms and conditions for use, reproduction, and distribution as defined by Sections 1 through 9 of this document.

 "Licensor" shall mean the copyright owner or entity authorized by the copyright owner that is granting the License.

 "Legal Entity" shall mean the union of the acting entity and all other entities that control, are controlled by, or are under common control with that entity. For the purposes of this definition, "control" means (i) the power, direct or indirect, to cause the direction or management of such entity, whether by contract or otherwise, or (ii) ownership of fifty percent (50%) or more of the outstanding shares, or (iii) beneficial ownership of such entity.

 "You" (or "Your") shall mean an individual or Legal Entity exercising permissions granted by this License.

 "Source" form shall mean the preferred form for making modifications, including but not limited to software source code, documentation source, and configuration files.

 "Object" form shall mean any form resulting from mechanical transformation or translation of a Source form, including but not limited to compiled object code, generated documentation, and conversions to other media types.

 "Work" shall mean the work of authorship, whether in Source or Object form, made available under the License, as indicated by a copyright notice that is included in or attached to the work (an example is provided in the Appendix below).

 "Derivative Works" shall mean any work, whether in Source or Object form, that is based on (or derived from) the Work and for which the editorial revisions, annotations, elaborations, or other modifications

 represent, as a whole, an original work of authorship. For the purposes of this License, Derivative Works shall not include works that remain separable from, or merely link (or bind by name) to the interfaces of, the Work and Derivative Works thereof.

 "Contribution" shall mean any work of authorship, including the original version of the Work and any modifications or additions to that Work or Derivative Works thereof, that is intentionally submitted to Licensor for inclusion in the Work by the copyright owner or by an individual or Legal Entity authorized to submit on behalf of the copyright owner. For the purposes of this definition, "submitted" means any form of electronic, verbal, or written communication sent to the Licensor or its representatives, including but not limited to communication on electronic mailing lists, source code control systems, and issue tracking systems that are managed by, or on behalf of, the Licensor for the purpose of discussing and improving the Work, but excluding communication that is conspicuously marked or otherwise designated in writing by the copyright owner as "Not a Contribution."

 "Contributor" shall mean Licensor and any individual or Legal Entity on behalf of whom a Contribution has been received by Licensor and subsequently incorporated within the Work.

- 2. Grant of Copyright License. Subject to the terms and conditions of this License, each Contributor hereby grants to You a perpetual, worldwide, non-exclusive, no-charge, royalty-free, irrevocable copyright license to reproduce, prepare Derivative Works of, publicly display, publicly perform, sublicense, and distribute the Work and such Derivative Works in Source or Object form.
- 3. Grant of Patent License. Subject to the terms and conditions of this License, each Contributor hereby grants to You a perpetual, worldwide, non-exclusive, no-charge, royalty-free, irrevocable (except as stated in this section) patent license to make, have made, use, offer to sell, sell, import, and otherwise transfer the Work, where such license applies only to those patent claims licensable by such Contributor that are necessarily infringed by their Contribution(s) alone or by combination of their Contribution(s) with the Work to which such Contribution(s) was submitted. If You institute patent litigation against any entity (including a cross-claim or counterclaim in a lawsuit) alleging that the Work or a Contribution incorporated within the Work constitutes direct or contributory patent infringement, then any patent licenses granted to You under this License for that Work shall terminate as of the date such litigation is filed.
- 4. Redistribution. You may reproduce and distribute copies of the Work or Derivative Works thereof in any medium, with or without

 modifications, and in Source or Object form, provided that You meet the following conditions:

- (a) You must give any other recipients of the Work or Derivative Works a copy of this License; and
- (b) You must cause any modified files to carry prominent notices stating that You changed the files; and
- (c) You must retain, in the Source form of any Derivative Works that You distribute, all copyright, patent, trademark, and attribution notices from the Source form of the Work, excluding those notices that do not pertain to any part of the Derivative Works; and
- (d) If the Work includes a "NOTICE" text file as part of its distribution, then any Derivative Works that You distribute must include a readable copy of the attribution notices contained within such NOTICE file, excluding those notices that do not pertain to any part of the Derivative Works, in at least one of the following places: within a NOTICE text file distributed as part of the Derivative Works; within the Source form or documentation, if provided along with the Derivative Works; or, within a display generated by the Derivative Works, if and wherever such third-party notices normally appear. The contents of the NOTICE file are for informational purposes only and do not modify the License. You may add Your own attribution notices within Derivative Works that You distribute, alongside or as an addendum to the NOTICE text from the Work, provided that such additional attribution notices cannot be construed as modifying the License.

 You may add Your own copyright statement to Your modifications and may provide additional or different license terms and conditions for use, reproduction, or distribution of Your modifications, or for any such Derivative Works as a whole, provided Your use, reproduction, and distribution of the Work otherwise complies with the conditions stated in this License.

- 5. Submission of Contributions. Unless You explicitly state otherwise, any Contribution intentionally submitted for inclusion in the Work by You to the Licensor shall be under the terms and conditions of this License, without any additional terms or conditions. Notwithstanding the above, nothing herein shall supersede or modify the terms of any separate license agreement you may have executed with Licensor regarding such Contributions.
- 6. Trademarks. This License does not grant permission to use the trade

 names, trademarks, service marks, or product names of the Licensor, except as required for reasonable and customary use in describing the origin of the Work and reproducing the content of the NOTICE file.

- 7. Disclaimer of Warranty. Unless required by applicable law or agreed to in writing, Licensor provides the Work (and each Contributor provides its Contributions) on an "AS IS" BASIS, WITHOUT WARRANTIES OR CONDITIONS OF ANY KIND, either express or implied, including, without limitation, any warranties or conditions of TITLE, NON-INFRINGEMENT, MERCHANTABILITY, or FITNESS FOR A PARTICULAR PURPOSE. You are solely responsible for determining the appropriateness of using or redistributing the Work and assume any risks associated with Your exercise of permissions under this License.
- 8. Limitation of Liability. In no event and under no legal theory, whether in tort (including negligence), contract, or otherwise, unless required by applicable law (such as deliberate and grossly negligent acts) or agreed to in writing, shall any Contributor be liable to You for damages, including any direct, indirect, special, incidental, or consequential damages of any character arising as a result of this License or out of the use or inability to use the Work (including but not limited to damages for loss of goodwill, work stoppage, computer failure or malfunction, or any and all other commercial damages or losses), even if such Contributor has been advised of the possibility of such damages.
- 9. Accepting Warranty or Additional Liability. While redistributing the Work or Derivative Works thereof, You may choose to offer, and charge a fee for, acceptance of support, warranty, indemnity, or other liability obligations and/or rights consistent with this License. However, in accepting such obligations, You may act only on Your own behalf and on Your sole responsibility, not on behalf of any other Contributor, and only if You agree to indemnify, defend, and hold each Contributor harmless for any liability incurred by, or claims asserted against, such Contributor by reason of your accepting any such warranty or additional liability.

#### END OF TERMS AND CONDITIONS

APPENDIX: How to apply the Apache License to your work.

 To apply the Apache License to your work, attach the following boilerplate notice, with the fields enclosed by brackets "[]" replaced with your own identifying information. (Don't include the brackets!) The text should be enclosed in the appropriate comment syntax for the file format. We also recommend that a file or class name and description of purpose be included on the same "printed page" as the copyright notice for easier

identification within third-party archives.

Copyright 2015 xeipuuv

 Licensed under the Apache License, Version 2.0 (the "License"); you may not use this file except in compliance with the License. You may obtain a copy of the License at

http://www.apache.org/licenses/LICENSE-2.0

 Unless required by applicable law or agreed to in writing, software distributed under the License is distributed on an "AS IS" BASIS, WITHOUT WARRANTIES OR CONDITIONS OF ANY KIND, either express or implied. See the License for the specific language governing permissions and limitations under the License.

# **1.84 sarama 1.30.0**

## **1.84.1 Available under license :**

Copyright (c) 2013 Shopify

Permission is hereby granted, free of charge, to any person obtaining a copy of this software and associated documentation files (the "Software"), to deal in the Software without restriction, including without limitation the rights to use, copy, modify, merge, publish, distribute, sublicense, and/or sell copies of the Software, and to permit persons to whom the Software is furnished to do so, subject to the following conditions:

The above copyright notice and this permission notice shall be included in all copies or substantial portions of the Software.

THE SOFTWARE IS PROVIDED "AS IS", WITHOUT WARRANTY OF ANY KIND, EXPRESS OR IMPLIED, INCLUDING BUT NOT LIMITED TO THE WARRANTIES OF MERCHANTABILITY, FITNESS FOR A PARTICULAR PURPOSE AND NONINFRINGEMENT. IN NO EVENT SHALL THE AUTHORS OR COPYRIGHT HOLDERS BE LIABLE FOR ANY CLAIM, DAMAGES OR OTHER LIABILITY, WHETHER IN AN ACTION OF CONTRACT, TORT OR OTHERWISE, ARISING FROM, OUT OF OR IN CONNECTION WITH THE SOFTWARE OR THE USE OR OTHER DEALINGS IN THE SOFTWARE.

# **1.85 py3-retrying 1.3.3-r3**

## **1.85.1 Available under license :**

Copyright 2013 Ray Holder

Licensed under the Apache License, Version 2.0 (the "License");
you may not use this file except in compliance with the License. You may obtain a copy of the License at

http://www.apache.org/licenses/LICENSE-2.0

Unless required by applicable law or agreed to in writing, software distributed under the License is distributed on an "AS IS" BASIS, WITHOUT WARRANTIES OR CONDITIONS OF ANY KIND, either express or implied. See the License for the specific language governing permissions and limitations under the License.

> Apache License Version 2.0, January 2004 http://www.apache.org/licenses/

#### TERMS AND CONDITIONS FOR USE, REPRODUCTION, AND DISTRIBUTION

1. Definitions.

 "License" shall mean the terms and conditions for use, reproduction, and distribution as defined by Sections 1 through 9 of this document.

 "Licensor" shall mean the copyright owner or entity authorized by the copyright owner that is granting the License.

 "Legal Entity" shall mean the union of the acting entity and all other entities that control, are controlled by, or are under common control with that entity. For the purposes of this definition, "control" means (i) the power, direct or indirect, to cause the direction or management of such entity, whether by contract or otherwise, or (ii) ownership of fifty percent (50%) or more of the outstanding shares, or (iii) beneficial ownership of such entity.

 "You" (or "Your") shall mean an individual or Legal Entity exercising permissions granted by this License.

 "Source" form shall mean the preferred form for making modifications, including but not limited to software source code, documentation source, and configuration files.

 "Object" form shall mean any form resulting from mechanical transformation or translation of a Source form, including but not limited to compiled object code, generated documentation, and conversions to other media types.

 "Work" shall mean the work of authorship, whether in Source or Object form, made available under the License, as indicated by a copyright notice that is included in or attached to the work

(an example is provided in the Appendix below).

 "Derivative Works" shall mean any work, whether in Source or Object form, that is based on (or derived from) the Work and for which the editorial revisions, annotations, elaborations, or other modifications represent, as a whole, an original work of authorship. For the purposes of this License, Derivative Works shall not include works that remain separable from, or merely link (or bind by name) to the interfaces of, the Work and Derivative Works thereof.

 "Contribution" shall mean any work of authorship, including the original version of the Work and any modifications or additions to that Work or Derivative Works thereof, that is intentionally submitted to Licensor for inclusion in the Work by the copyright owner or by an individual or Legal Entity authorized to submit on behalf of the copyright owner. For the purposes of this definition, "submitted" means any form of electronic, verbal, or written communication sent to the Licensor or its representatives, including but not limited to communication on electronic mailing lists, source code control systems, and issue tracking systems that are managed by, or on behalf of, the Licensor for the purpose of discussing and improving the Work, but excluding communication that is conspicuously marked or otherwise designated in writing by the copyright owner as "Not a Contribution."

 "Contributor" shall mean Licensor and any individual or Legal Entity on behalf of whom a Contribution has been received by Licensor and subsequently incorporated within the Work.

- 2. Grant of Copyright License. Subject to the terms and conditions of this License, each Contributor hereby grants to You a perpetual, worldwide, non-exclusive, no-charge, royalty-free, irrevocable copyright license to reproduce, prepare Derivative Works of, publicly display, publicly perform, sublicense, and distribute the Work and such Derivative Works in Source or Object form.
- 3. Grant of Patent License. Subject to the terms and conditions of this License, each Contributor hereby grants to You a perpetual, worldwide, non-exclusive, no-charge, royalty-free, irrevocable (except as stated in this section) patent license to make, have made, use, offer to sell, sell, import, and otherwise transfer the Work, where such license applies only to those patent claims licensable by such Contributor that are necessarily infringed by their Contribution(s) alone or by combination of their Contribution(s) with the Work to which such Contribution(s) was submitted. If You institute patent litigation against any entity (including a cross-claim or counterclaim in a lawsuit) alleging that the Work or a Contribution incorporated within the Work constitutes direct or contributory patent infringement, then any patent licenses

 granted to You under this License for that Work shall terminate as of the date such litigation is filed.

- 4. Redistribution. You may reproduce and distribute copies of the Work or Derivative Works thereof in any medium, with or without modifications, and in Source or Object form, provided that You meet the following conditions:
	- (a) You must give any other recipients of the Work or Derivative Works a copy of this License; and
	- (b) You must cause any modified files to carry prominent notices stating that You changed the files; and
	- (c) You must retain, in the Source form of any Derivative Works that You distribute, all copyright, patent, trademark, and attribution notices from the Source form of the Work, excluding those notices that do not pertain to any part of the Derivative Works; and
	- (d) If the Work includes a "NOTICE" text file as part of its distribution, then any Derivative Works that You distribute must include a readable copy of the attribution notices contained within such NOTICE file, excluding those notices that do not pertain to any part of the Derivative Works, in at least one of the following places: within a NOTICE text file distributed as part of the Derivative Works; within the Source form or documentation, if provided along with the Derivative Works; or, within a display generated by the Derivative Works, if and wherever such third-party notices normally appear. The contents of the NOTICE file are for informational purposes only and do not modify the License. You may add Your own attribution notices within Derivative Works that You distribute, alongside or as an addendum to the NOTICE text from the Work, provided that such additional attribution notices cannot be construed as modifying the License.

 You may add Your own copyright statement to Your modifications and may provide additional or different license terms and conditions for use, reproduction, or distribution of Your modifications, or for any such Derivative Works as a whole, provided Your use, reproduction, and distribution of the Work otherwise complies with the conditions stated in this License.

 5. Submission of Contributions. Unless You explicitly state otherwise, any Contribution intentionally submitted for inclusion in the Work by You to the Licensor shall be under the terms and conditions of this License, without any additional terms or conditions.

 Notwithstanding the above, nothing herein shall supersede or modify the terms of any separate license agreement you may have executed with Licensor regarding such Contributions.

- 6. Trademarks. This License does not grant permission to use the trade names, trademarks, service marks, or product names of the Licensor, except as required for reasonable and customary use in describing the origin of the Work and reproducing the content of the NOTICE file.
- 7. Disclaimer of Warranty. Unless required by applicable law or agreed to in writing, Licensor provides the Work (and each Contributor provides its Contributions) on an "AS IS" BASIS, WITHOUT WARRANTIES OR CONDITIONS OF ANY KIND, either express or implied, including, without limitation, any warranties or conditions of TITLE, NON-INFRINGEMENT, MERCHANTABILITY, or FITNESS FOR A PARTICULAR PURPOSE. You are solely responsible for determining the appropriateness of using or redistributing the Work and assume any risks associated with Your exercise of permissions under this License.
- 8. Limitation of Liability. In no event and under no legal theory, whether in tort (including negligence), contract, or otherwise, unless required by applicable law (such as deliberate and grossly negligent acts) or agreed to in writing, shall any Contributor be liable to You for damages, including any direct, indirect, special, incidental, or consequential damages of any character arising as a result of this License or out of the use or inability to use the Work (including but not limited to damages for loss of goodwill, work stoppage, computer failure or malfunction, or any and all other commercial damages or losses), even if such Contributor has been advised of the possibility of such damages.
- 9. Accepting Warranty or Additional Liability. While redistributing the Work or Derivative Works thereof, You may choose to offer, and charge a fee for, acceptance of support, warranty, indemnity, or other liability obligations and/or rights consistent with this License. However, in accepting such obligations, You may act only on Your own behalf and on Your sole responsibility, not on behalf of any other Contributor, and only if You agree to indemnify, defend, and hold each Contributor harmless for any liability incurred by, or claims asserted against, such Contributor by reason of your accepting any such warranty or additional liability.

#### END OF TERMS AND CONDITIONS

APPENDIX: How to apply the Apache License to your work.

 To apply the Apache License to your work, attach the following boilerplate notice, with the fields enclosed by brackets "[]"

 replaced with your own identifying information. (Don't include the brackets!) The text should be enclosed in the appropriate comment syntax for the file format. We also recommend that a file or class name and description of purpose be included on the same "printed page" as the copyright notice for easier identification within third-party archives.

Copyright [yyyy] [name of copyright owner]

 Licensed under the Apache License, Version 2.0 (the "License"); you may not use this file except in compliance with the License. You may obtain a copy of the License at

http://www.apache.org/licenses/LICENSE-2.0

 Unless required by applicable law or agreed to in writing, software distributed under the License is distributed on an "AS IS" BASIS, WITHOUT WARRANTIES OR CONDITIONS OF ANY KIND, either express or implied. See the License for the specific language governing permissions and limitations under the License.

## **1.86 x-term 0.3.0**

### **1.86.1 Available under license :**

Copyright (c) 2009 The Go Authors. All rights reserved.

Redistribution and use in source and binary forms, with or without modification, are permitted provided that the following conditions are met:

 \* Redistributions of source code must retain the above copyright notice, this list of conditions and the following disclaimer.

 \* Redistributions in binary form must reproduce the above copyright notice, this list of conditions and the following disclaimer in the documentation and/or other materials provided with the distribution.

 \* Neither the name of Google Inc. nor the names of its contributors may be used to endorse or promote products derived from this software without specific prior written permission.

THIS SOFTWARE IS PROVIDED BY THE COPYRIGHT HOLDERS AND CONTRIBUTORS "AS IS" AND ANY EXPRESS OR IMPLIED WARRANTIES, INCLUDING, BUT NOT LIMITED TO, THE IMPLIED WARRANTIES OF MERCHANTABILITY AND FITNESS FOR A PARTICULAR PURPOSE ARE DISCLAIMED. IN NO EVENT SHALL THE COPYRIGHT OWNER OR CONTRIBUTORS BE LIABLE FOR ANY DIRECT, INDIRECT, INCIDENTAL, SPECIAL, EXEMPLARY, OR CONSEQUENTIAL DAMAGES (INCLUDING, BUT NOT LIMITED TO, PROCUREMENT OF SUBSTITUTE GOODS OR SERVICES; LOSS OF USE,

DATA, OR PROFITS; OR BUSINESS INTERRUPTION) HOWEVER CAUSED AND ON ANY THEORY OF LIABILITY, WHETHER IN CONTRACT, STRICT LIABILITY, OR TORT (INCLUDING NEGLIGENCE OR OTHERWISE) ARISING IN ANY WAY OUT OF THE USE OF THIS SOFTWARE, EVEN IF ADVISED OF THE POSSIBILITY OF SUCH DAMAGE.

## **1.87 x-text 0.5.0**

### **1.87.1 Available under license :**

Copyright (c) 2009 The Go Authors. All rights reserved.

Redistribution and use in source and binary forms, with or without modification, are permitted provided that the following conditions are met:

 \* Redistributions of source code must retain the above copyright notice, this list of conditions and the following disclaimer.

 \* Redistributions in binary form must reproduce the above copyright notice, this list of conditions and the following disclaimer in the documentation and/or other materials provided with the distribution.

 \* Neither the name of Google Inc. nor the names of its contributors may be used to endorse or promote products derived from this software without specific prior written permission.

THIS SOFTWARE IS PROVIDED BY THE COPYRIGHT HOLDERS AND CONTRIBUTORS "AS IS" AND ANY EXPRESS OR IMPLIED WARRANTIES, INCLUDING, BUT NOT LIMITED TO, THE IMPLIED WARRANTIES OF MERCHANTABILITY AND FITNESS FOR A PARTICULAR PURPOSE ARE DISCLAIMED. IN NO EVENT SHALL THE COPYRIGHT OWNER OR CONTRIBUTORS BE LIABLE FOR ANY DIRECT, INDIRECT, INCIDENTAL, SPECIAL, EXEMPLARY, OR CONSEQUENTIAL DAMAGES (INCLUDING, BUT NOT LIMITED TO, PROCUREMENT OF SUBSTITUTE GOODS OR SERVICES; LOSS OF USE, DATA, OR PROFITS; OR BUSINESS INTERRUPTION) HOWEVER CAUSED AND ON ANY THEORY OF LIABILITY, WHETHER IN CONTRACT, STRICT LIABILITY, OR TORT (INCLUDING NEGLIGENCE OR OTHERWISE) ARISING IN ANY WAY OUT OF THE USE OF THIS SOFTWARE, EVEN IF ADVISED OF THE POSSIBILITY OF SUCH DAMAGE.

## **1.88 sqlx 1.3.4**

### **1.88.1 Available under license :**

Copyright (c) 2013, Jason Moiron

Permission is hereby granted, free of charge, to any person obtaining a copy of this software and associated documentation files (the "Software"), to deal in the Software without restriction, including without limitation the rights to use, copy, modify, merge, publish, distribute, sublicense, and/or sell copies of the Software, and to permit persons to whom the Software is furnished to do so, subject to the following conditions:

The above copyright notice and this permission notice shall be included in all copies or substantial portions of the Software.

THE SOFTWARE IS PROVIDED "AS IS", WITHOUT WARRANTY OF ANY KIND, EXPRESS OR IMPLIED, INCLUDING BUT NOT LIMITED TO THE WARRANTIES OF MERCHANTABILITY, FITNESS FOR A PARTICULAR PURPOSE AND NONINFRINGEMENT. IN NO EVENT SHALL THE AUTHORS OR COPYRIGHT HOLDERS BE LIABLE FOR ANY CLAIM, DAMAGES OR OTHER LIABILITY, WHETHER IN AN ACTION OF CONTRACT, TORT OR OTHERWISE, ARISING FROM, OUT OF OR IN CONNECTION WITH THE SOFTWARE OR THE USE OR OTHER DEALINGS IN THE SOFTWARE.

## **1.89 github.com/antchfx/xmlquery 1.3.9**

### **1.89.1 Available under license :**

Permission is hereby granted, free of charge, to any person obtaining a copy of this software and associated documentation files (the "Software"), to deal in the Software without restriction, including without limitation the rights to use, copy, modify, merge, publish, distribute, sublicense, and/or sell copies of the Software, and to permit persons to whom the Software is furnished to do so, subject to the following conditions:

The above copyright notice and this permission notice shall be included in all copies or substantial portions of the Software.

THE SOFTWARE IS PROVIDED "AS IS", WITHOUT WARRANTY OF ANY KIND, EXPRESS OR IMPLIED, INCLUDING BUT NOT LIMITED TO THE WARRANTIES OF MERCHANTABILITY, FITNESS FOR A PARTICULAR PURPOSE AND NONINFRINGEMENT. IN NO EVENT SHALL THE AUTHORS OR COPYRIGHT HOLDERS BE LIABLE FOR ANY CLAIM, DAMAGES OR OTHER LIABILITY, WHETHER IN AN ACTION OF CONTRACT, TORT OR OTHERWISE, ARISING FROM, OUT OF OR IN CONNECTION WITH THE SOFTWARE OR THE USE OR OTHER DEALINGS IN THE SOFTWARE.

## **1.90 go-sysconf 0.3.4**

### **1.90.1 Available under license :**

BSD 3-Clause License

Copyright (c) 2018, Tobias Klauser All rights reserved.

Redistribution and use in source and binary forms, with or without

modification, are permitted provided that the following conditions are met:

\* Redistributions of source code must retain the above copyright notice, this list of conditions and the following disclaimer.

\* Redistributions in binary form must reproduce the above copyright notice, this list of conditions and the following disclaimer in the documentation and/or other materials provided with the distribution.

\* Neither the name of the copyright holder nor the names of its contributors may be used to endorse or promote products derived from this software without specific prior written permission.

THIS SOFTWARE IS PROVIDED BY THE COPYRIGHT HOLDERS AND CONTRIBUTORS "AS IS" AND ANY EXPRESS OR IMPLIED WARRANTIES, INCLUDING, BUT NOT LIMITED TO, THE IMPLIED WARRANTIES OF MERCHANTABILITY AND FITNESS FOR A PARTICULAR PURPOSE ARE DISCLAIMED. IN NO EVENT SHALL THE COPYRIGHT HOLDER OR CONTRIBUTORS BE LIABLE FOR ANY DIRECT, INDIRECT, INCIDENTAL, SPECIAL, EXEMPLARY, OR CONSEQUENTIAL DAMAGES (INCLUDING, BUT NOT LIMITED TO, PROCUREMENT OF SUBSTITUTE GOODS OR SERVICES; LOSS OF USE, DATA, OR PROFITS; OR BUSINESS INTERRUPTION) HOWEVER CAUSED AND ON ANY THEORY OF LIABILITY, WHETHER IN CONTRACT, STRICT LIABILITY, OR TORT (INCLUDING NEGLIGENCE OR OTHERWISE) ARISING IN ANY WAY OUT OF THE USE OF THIS SOFTWARE, EVEN IF ADVISED OF THE POSSIBILITY OF SUCH DAMAGE.

## **1.91 fsnotify 1.5.1**

### **1.91.1 Available under license :**

Copyright (c) 2012 The Go Authors. All rights reserved. Copyright (c) 2012-2019 fsnotify Authors. All rights reserved.

Redistribution and use in source and binary forms, with or without modification, are permitted provided that the following conditions are met:

 \* Redistributions of source code must retain the above copyright notice, this list of conditions and the following disclaimer.

 \* Redistributions in binary form must reproduce the above copyright notice, this list of conditions and the following disclaimer in the documentation and/or other materials provided with the distribution.

 \* Neither the name of Google Inc. nor the names of its contributors may be used to endorse or promote products derived from this software without specific prior written permission.

THIS SOFTWARE IS PROVIDED BY THE COPYRIGHT HOLDERS AND CONTRIBUTORS "AS IS" AND ANY EXPRESS OR IMPLIED WARRANTIES, INCLUDING, BUT NOT LIMITED TO, THE IMPLIED WARRANTIES OF MERCHANTABILITY AND FITNESS FOR

A PARTICULAR PURPOSE ARE DISCLAIMED. IN NO EVENT SHALL THE COPYRIGHT OWNER OR CONTRIBUTORS BE LIABLE FOR ANY DIRECT, INDIRECT, INCIDENTAL, SPECIAL, EXEMPLARY, OR CONSEQUENTIAL DAMAGES (INCLUDING, BUT NOT LIMITED TO, PROCUREMENT OF SUBSTITUTE GOODS OR SERVICES; LOSS OF USE, DATA, OR PROFITS; OR BUSINESS INTERRUPTION) HOWEVER CAUSED AND ON ANY THEORY OF LIABILITY, WHETHER IN CONTRACT, STRICT LIABILITY, OR TORT (INCLUDING NEGLIGENCE OR OTHERWISE) ARISING IN ANY WAY OUT OF THE USE OF THIS SOFTWARE, EVEN IF ADVISED OF THE POSSIBILITY OF SUCH DAMAGE.

## **1.92 nose 1.3.7**

### **1.92.1 Available under license :**

 GNU LESSER GENERAL PUBLIC LICENSE Version 2.1, February 1999

Copyright (C) 1991, 1999 Free Software Foundation, Inc. 51 Franklin St, Fifth Floor, Boston, MA 02110-1301 USA Everyone is permitted to copy and distribute verbatim copies of this license document, but changing it is not allowed.

[This is the first released version of the Lesser GPL. It also counts as the successor of the GNU Library Public License, version 2, hence the version number 2.1.]

#### Preamble

 The licenses for most software are designed to take away your freedom to share and change it. By contrast, the GNU General Public Licenses are intended to guarantee your freedom to share and change free software--to make sure the software is free for all its users.

 This license, the Lesser General Public License, applies to some specially designated software packages--typically libraries--of the Free Software Foundation and other authors who decide to use it. You can use it too, but we suggest you first think carefully about whether this license or the ordinary General Public License is the better strategy to use in any particular case, based on the explanations below.

 When we speak of free software, we are referring to freedom of use, not price. Our General Public Licenses are designed to make sure that you have the freedom to distribute copies of free software (and charge for this service if you wish); that you receive source code or can get it if you want it; that you can change the software and use pieces of it in new free programs; and that you are informed that you can do these things.

To protect your rights, we need to make restrictions that forbid

distributors to deny you these rights or to ask you to surrender these rights. These restrictions translate to certain responsibilities for you if you distribute copies of the library or if you modify it.

 For example, if you distribute copies of the library, whether gratis or for a fee, you must give the recipients all the rights that we gave you. You must make sure that they, too, receive or can get the source code. If you link other code with the library, you must provide complete object files to the recipients, so that they can relink them with the library after making changes to the library and recompiling it. And you must show them these terms so they know their rights.

We protect your rights with a two-step method: (1) we copyright the library, and (2) we offer you this license, which gives you legal permission to copy, distribute and/or modify the library.

 To protect each distributor, we want to make it very clear that there is no warranty for the free library. Also, if the library is modified by someone else and passed on, the recipients should know that what they have is not the original version, so that the original author's reputation will not be affected by problems that might be introduced by others.

 Finally, software patents pose a constant threat to the existence of any free program. We wish to make sure that a company cannot effectively restrict the users of a free program by obtaining a restrictive license from a patent holder. Therefore, we insist that any patent license obtained for a version of the library must be consistent with the full freedom of use specified in this license.

 Most GNU software, including some libraries, is covered by the ordinary GNU General Public License. This license, the GNU Lesser General Public License, applies to certain designated libraries, and is quite different from the ordinary General Public License. We use this license for certain libraries in order to permit linking those libraries into non-free programs.

 When a program is linked with a library, whether statically or using a shared library, the combination of the two is legally speaking a combined work, a derivative of the original library. The ordinary General Public License therefore permits such linking only if the entire combination fits its criteria of freedom. The Lesser General Public License permits more lax criteria for linking other code with the library.

 We call this license the "Lesser" General Public License because it does Less to protect the user's freedom than the ordinary General Public License. It also provides other free software developers Less of an advantage over competing non-free programs. These disadvantages are the reason we use the ordinary General Public License for many libraries. However, the Lesser license provides advantages in certain special circumstances.

 For example, on rare occasions, there may be a special need to encourage the widest possible use of a certain library, so that it becomes a de-facto standard. To achieve this, non-free programs must be allowed to use the library. A more frequent case is that a free library does the same job as widely used non-free libraries. In this case, there is little to gain by limiting the free library to free software only, so we use the Lesser General Public License.

 In other cases, permission to use a particular library in non-free programs enables a greater number of people to use a large body of free software. For example, permission to use the GNU C Library in non-free programs enables many more people to use the whole GNU operating system, as well as its variant, the GNU/Linux operating system.

 Although the Lesser General Public License is Less protective of the users' freedom, it does ensure that the user of a program that is linked with the Library has the freedom and the wherewithal to run that program using a modified version of the Library.

 The precise terms and conditions for copying, distribution and modification follow. Pay close attention to the difference between a "work based on the library" and a "work that uses the library". The former contains code derived from the library, whereas the latter must be combined with the library in order to run.

#### GNU LESSER GENERAL PUBLIC LICENSE TERMS AND CONDITIONS FOR COPYING, DISTRIBUTION AND MODIFICATION

 0. This License Agreement applies to any software library or other program which contains a notice placed by the copyright holder or other authorized party saying it may be distributed under the terms of this Lesser General Public License (also called "this License"). Each licensee is addressed as "you".

 A "library" means a collection of software functions and/or data prepared so as to be conveniently linked with application programs (which use some of those functions and data) to form executables.

 The "Library", below, refers to any such software library or work which has been distributed under these terms. A "work based on the Library" means either the Library or any derivative work under copyright law: that is to say, a work containing the Library or a

portion of it, either verbatim or with modifications and/or translated straightforwardly into another language. (Hereinafter, translation is included without limitation in the term "modification".)

 "Source code" for a work means the preferred form of the work for making modifications to it. For a library, complete source code means all the source code for all modules it contains, plus any associated interface definition files, plus the scripts used to control compilation and installation of the library.

 Activities other than copying, distribution and modification are not covered by this License; they are outside its scope. The act of running a program using the Library is not restricted, and output from such a program is covered only if its contents constitute a work based on the Library (independent of the use of the Library in a tool for writing it). Whether that is true depends on what the Library does and what the program that uses the Library does.

 1. You may copy and distribute verbatim copies of the Library's complete source code as you receive it, in any medium, provided that you conspicuously and appropriately publish on each copy an appropriate copyright notice and disclaimer of warranty; keep intact all the notices that refer to this License and to the absence of any warranty; and distribute a copy of this License along with the Library.

 You may charge a fee for the physical act of transferring a copy, and you may at your option offer warranty protection in exchange for a fee.

 2. You may modify your copy or copies of the Library or any portion of it, thus forming a work based on the Library, and copy and distribute such modifications or work under the terms of Section 1 above, provided that you also meet all of these conditions:

a) The modified work must itself be a software library.

 b) You must cause the files modified to carry prominent notices stating that you changed the files and the date of any change.

 c) You must cause the whole of the work to be licensed at no charge to all third parties under the terms of this License.

 d) If a facility in the modified Library refers to a function or a table of data to be supplied by an application program that uses the facility, other than as an argument passed when the facility is invoked, then you must make a good faith effort to ensure that, in the event an application does not supply such function or

 table, the facility still operates, and performs whatever part of its purpose remains meaningful.

 (For example, a function in a library to compute square roots has a purpose that is entirely well-defined independent of the application. Therefore, Subsection 2d requires that any application-supplied function or table used by this function must be optional: if the application does not supply it, the square root function must still compute square roots.)

These requirements apply to the modified work as a whole. If identifiable sections of that work are not derived from the Library, and can be reasonably considered independent and separate works in themselves, then this License, and its terms, do not apply to those sections when you distribute them as separate works. But when you distribute the same sections as part of a whole which is a work based on the Library, the distribution of the whole must be on the terms of this License, whose permissions for other licensees extend to the entire whole, and thus to each and every part regardless of who wrote it.

Thus, it is not the intent of this section to claim rights or contest your rights to work written entirely by you; rather, the intent is to exercise the right to control the distribution of derivative or collective works based on the Library.

In addition, mere aggregation of another work not based on the Library with the Library (or with a work based on the Library) on a volume of a storage or distribution medium does not bring the other work under the scope of this License.

 3. You may opt to apply the terms of the ordinary GNU General Public License instead of this License to a given copy of the Library. To do this, you must alter all the notices that refer to this License, so that they refer to the ordinary GNU General Public License, version 2, instead of to this License. (If a newer version than version 2 of the ordinary GNU General Public License has appeared, then you can specify that version instead if you wish.) Do not make any other change in these notices.

 Once this change is made in a given copy, it is irreversible for that copy, so the ordinary GNU General Public License applies to all subsequent copies and derivative works made from that copy.

 This option is useful when you wish to copy part of the code of the Library into a program that is not a library.

4. You may copy and distribute the Library (or a portion or

derivative of it, under Section 2) in object code or executable form under the terms of Sections 1 and 2 above provided that you accompany it with the complete corresponding machine-readable source code, which must be distributed under the terms of Sections 1 and 2 above on a medium customarily used for software interchange.

 If distribution of object code is made by offering access to copy from a designated place, then offering equivalent access to copy the source code from the same place satisfies the requirement to distribute the source code, even though third parties are not compelled to copy the source along with the object code.

 5. A program that contains no derivative of any portion of the Library, but is designed to work with the Library by being compiled or linked with it, is called a "work that uses the Library". Such a work, in isolation, is not a derivative work of the Library, and therefore falls outside the scope of this License.

 However, linking a "work that uses the Library" with the Library creates an executable that is a derivative of the Library (because it contains portions of the Library), rather than a "work that uses the library". The executable is therefore covered by this License. Section 6 states terms for distribution of such executables.

 When a "work that uses the Library" uses material from a header file that is part of the Library, the object code for the work may be a derivative work of the Library even though the source code is not. Whether this is true is especially significant if the work can be linked without the Library, or if the work is itself a library. The threshold for this to be true is not precisely defined by law.

 If such an object file uses only numerical parameters, data structure layouts and accessors, and small macros and small inline functions (ten lines or less in length), then the use of the object file is unrestricted, regardless of whether it is legally a derivative work. (Executables containing this object code plus portions of the Library will still fall under Section 6.)

 Otherwise, if the work is a derivative of the Library, you may distribute the object code for the work under the terms of Section 6. Any executables containing that work also fall under Section 6, whether or not they are linked directly with the Library itself.

 6. As an exception to the Sections above, you may also combine or link a "work that uses the Library" with the Library to produce a work containing portions of the Library, and distribute that work under terms of your choice, provided that the terms permit modification of the work for the customer's own use and reverse

engineering for debugging such modifications.

 You must give prominent notice with each copy of the work that the Library is used in it and that the Library and its use are covered by this License. You must supply a copy of this License. If the work during execution displays copyright notices, you must include the copyright notice for the Library among them, as well as a reference directing the user to the copy of this License. Also, you must do one of these things:

 a) Accompany the work with the complete corresponding machine-readable source code for the Library including whatever changes were used in the work (which must be distributed under Sections 1 and 2 above); and, if the work is an executable linked with the Library, with the complete machine-readable "work that uses the Library", as object code and/or source code, so that the user can modify the Library and then relink to produce a modified executable containing the modified Library. (It is understood that the user who changes the contents of definitions files in the Library will not necessarily be able to recompile the application to use the modified definitions.)

 b) Use a suitable shared library mechanism for linking with the Library. A suitable mechanism is one that (1) uses at run time a copy of the library already present on the user's computer system, rather than copying library functions into the executable, and (2) will operate properly with a modified version of the library, if the user installs one, as long as the modified version is interface-compatible with the version that the work was made with.

 c) Accompany the work with a written offer, valid for at least three years, to give the same user the materials specified in Subsection 6a, above, for a charge no more than the cost of performing this distribution.

 d) If distribution of the work is made by offering access to copy from a designated place, offer equivalent access to copy the above specified materials from the same place.

 e) Verify that the user has already received a copy of these materials or that you have already sent this user a copy.

 For an executable, the required form of the "work that uses the Library" must include any data and utility programs needed for reproducing the executable from it. However, as a special exception, the materials to be distributed need not include anything that is normally distributed (in either source or binary form) with the major components (compiler, kernel, and so on) of the operating system on

which the executable runs, unless that component itself accompanies the executable.

 It may happen that this requirement contradicts the license restrictions of other proprietary libraries that do not normally accompany the operating system. Such a contradiction means you cannot use both them and the Library together in an executable that you distribute.

 7. You may place library facilities that are a work based on the Library side-by-side in a single library together with other library facilities not covered by this License, and distribute such a combined library, provided that the separate distribution of the work based on the Library and of the other library facilities is otherwise permitted, and provided that you do these two things:

 a) Accompany the combined library with a copy of the same work based on the Library, uncombined with any other library facilities. This must be distributed under the terms of the Sections above.

 b) Give prominent notice with the combined library of the fact that part of it is a work based on the Library, and explaining where to find the accompanying uncombined form of the same work.

 8. You may not copy, modify, sublicense, link with, or distribute the Library except as expressly provided under this License. Any attempt otherwise to copy, modify, sublicense, link with, or distribute the Library is void, and will automatically terminate your rights under this License. However, parties who have received copies, or rights, from you under this License will not have their licenses terminated so long as such parties remain in full compliance.

 9. You are not required to accept this License, since you have not signed it. However, nothing else grants you permission to modify or distribute the Library or its derivative works. These actions are prohibited by law if you do not accept this License. Therefore, by modifying or distributing the Library (or any work based on the Library), you indicate your acceptance of this License to do so, and all its terms and conditions for copying, distributing or modifying the Library or works based on it.

 10. Each time you redistribute the Library (or any work based on the Library), the recipient automatically receives a license from the original licensor to copy, distribute, link with or modify the Library subject to these terms and conditions. You may not impose any further restrictions on the recipients' exercise of the rights granted herein. You are not responsible for enforcing compliance by third parties with

this License.

 11. If, as a consequence of a court judgment or allegation of patent infringement or for any other reason (not limited to patent issues), conditions are imposed on you (whether by court order, agreement or otherwise) that contradict the conditions of this License, they do not excuse you from the conditions of this License. If you cannot distribute so as to satisfy simultaneously your obligations under this License and any other pertinent obligations, then as a consequence you may not distribute the Library at all. For example, if a patent license would not permit royalty-free redistribution of the Library by all those who receive copies directly or indirectly through you, then the only way you could satisfy both it and this License would be to refrain entirely from distribution of the Library.

If any portion of this section is held invalid or unenforceable under any particular circumstance, the balance of the section is intended to apply, and the section as a whole is intended to apply in other circumstances.

It is not the purpose of this section to induce you to infringe any patents or other property right claims or to contest validity of any such claims; this section has the sole purpose of protecting the integrity of the free software distribution system which is implemented by public license practices. Many people have made generous contributions to the wide range of software distributed through that system in reliance on consistent application of that system; it is up to the author/donor to decide if he or she is willing to distribute software through any other system and a licensee cannot impose that choice.

This section is intended to make thoroughly clear what is believed to be a consequence of the rest of this License.

 12. If the distribution and/or use of the Library is restricted in certain countries either by patents or by copyrighted interfaces, the original copyright holder who places the Library under this License may add an explicit geographical distribution limitation excluding those countries, so that distribution is permitted only in or among countries not thus excluded. In such case, this License incorporates the limitation as if written in the body of this License.

 13. The Free Software Foundation may publish revised and/or new versions of the Lesser General Public License from time to time. Such new versions will be similar in spirit to the present version, but may differ in detail to address new problems or concerns.

Each version is given a distinguishing version number. If the Library specifies a version number of this License which applies to it and

"any later version", you have the option of following the terms and conditions either of that version or of any later version published by the Free Software Foundation. If the Library does not specify a license version number, you may choose any version ever published by the Free Software Foundation.

 14. If you wish to incorporate parts of the Library into other free programs whose distribution conditions are incompatible with these, write to the author to ask for permission. For software which is copyrighted by the Free Software Foundation, write to the Free Software Foundation; we sometimes make exceptions for this. Our decision will be guided by the two goals of preserving the free status of all derivatives of our free software and of promoting the sharing and reuse of software generally.

#### NO WARRANTY

 15. BECAUSE THE LIBRARY IS LICENSED FREE OF CHARGE, THERE IS NO WARRANTY FOR THE LIBRARY, TO THE EXTENT PERMITTED BY APPLICABLE LAW. EXCEPT WHEN OTHERWISE STATED IN WRITING THE COPYRIGHT HOLDERS AND/OR OTHER PARTIES PROVIDE THE LIBRARY "AS IS" WITHOUT WARRANTY OF ANY KIND, EITHER EXPRESSED OR IMPLIED, INCLUDING, BUT NOT LIMITED TO, THE IMPLIED WARRANTIES OF MERCHANTABILITY AND FITNESS FOR A PARTICULAR PURPOSE. THE ENTIRE RISK AS TO THE QUALITY AND PERFORMANCE OF THE LIBRARY IS WITH YOU. SHOULD THE LIBRARY PROVE DEFECTIVE, YOU ASSUME THE COST OF ALL NECESSARY SERVICING, REPAIR OR CORRECTION.

 16. IN NO EVENT UNLESS REQUIRED BY APPLICABLE LAW OR AGREED TO IN WRITING WILL ANY COPYRIGHT HOLDER, OR ANY OTHER PARTY WHO MAY MODIFY AND/OR REDISTRIBUTE THE LIBRARY AS PERMITTED ABOVE, BE LIABLE TO YOU FOR DAMAGES, INCLUDING ANY GENERAL, SPECIAL, INCIDENTAL OR CONSEQUENTIAL DAMAGES ARISING OUT OF THE USE OR INABILITY TO USE THE LIBRARY (INCLUDING BUT NOT LIMITED TO LOSS OF DATA OR DATA BEING RENDERED INACCURATE OR LOSSES SUSTAINED BY YOU OR THIRD PARTIES OR A FAILURE OF THE LIBRARY TO OPERATE WITH ANY OTHER SOFTWARE), EVEN IF SUCH HOLDER OR OTHER PARTY HAS BEEN ADVISED OF THE POSSIBILITY OF SUCH **DAMAGES** 

#### END OF TERMS AND CONDITIONS

How to Apply These Terms to Your New Libraries

 If you develop a new library, and you want it to be of the greatest possible use to the public, we recommend making it free software that everyone can redistribute and change. You can do so by permitting redistribution under these terms (or, alternatively, under the terms of the ordinary General Public License).

 To apply these terms, attach the following notices to the library. It is safest to attach them to the start of each source file to most effectively convey the exclusion of warranty; and each file should have at least the "copyright" line and a pointer to where the full notice is found.

 <one line to give the library's name and a brief idea of what it does.> Copyright  $(C)$  <year > <name of author>

 This library is free software; you can redistribute it and/or modify it under the terms of the GNU Lesser General Public License as published by the Free Software Foundation; either version 2.1 of the License, or (at your option) any later version.

 This library is distributed in the hope that it will be useful, but WITHOUT ANY WARRANTY; without even the implied warranty of MERCHANTABILITY or FITNESS FOR A PARTICULAR PURPOSE. See the GNU Lesser General Public License for more details.

 You should have received a copy of the GNU Lesser General Public License along with this library; if not, write to the Free Software Foundation, Inc., 51 Franklin St, Fifth Floor, Boston, MA 02110-1301 USA

Also add information on how to contact you by electronic and paper mail.

You should also get your employer (if you work as a programmer) or your school, if any, to sign a "copyright disclaimer" for the library, if necessary. Here is a sample; alter the names:

 Yoyodyne, Inc., hereby disclaims all copyright interest in the library `Frob' (a library for tweaking knobs) written by James Random Hacker.

 <signature of Ty Coon>, 1 April 1990 Ty Coon, President of Vice

That's all there is to it!

## **1.93 jackc-pgx 4.15.0**

### **1.93.1 Available under license :**

Copyright (c) 2013-2021 Jack Christensen

#### MIT License

Permission is hereby granted, free of charge, to any person obtaining a copy of this software and associated documentation files (the "Software"), to deal in the Software without restriction, including without limitation the rights to use, copy, modify, merge, publish,

distribute, sublicense, and/or sell copies of the Software, and to permit persons to whom the Software is furnished to do so, subject to the following conditions:

The above copyright notice and this permission notice shall be included in all copies or substantial portions of the Software.

THE SOFTWARE IS PROVIDED "AS IS", WITHOUT WARRANTY OF ANY KIND, EXPRESS OR IMPLIED, INCLUDING BUT NOT LIMITED TO THE WARRANTIES OF MERCHANTABILITY, FITNESS FOR A PARTICULAR PURPOSE AND NONINFRINGEMENT. IN NO EVENT SHALL THE AUTHORS OR COPYRIGHT HOLDERS BE LIABLE FOR ANY CLAIM, DAMAGES OR OTHER LIABILITY, WHETHER IN AN ACTION OF CONTRACT, TORT OR OTHERWISE, ARISING FROM, OUT OF OR IN CONNECTION WITH THE SOFTWARE OR THE USE OR OTHER DEALINGS IN THE SOFTWARE.

## **1.94 gopkg.in/urfave/cli.v1 1.20.0**

## **1.94.1 Available under license :**

MIT License

Copyright (c) 2016 Jeremy Saenz & Contributors

Permission is hereby granted, free of charge, to any person obtaining a copy of this software and associated documentation files (the "Software"), to deal in the Software without restriction, including without limitation the rights to use, copy, modify, merge, publish, distribute, sublicense, and/or sell copies of the Software, and to permit persons to whom the Software is furnished to do so, subject to the following conditions:

The above copyright notice and this permission notice shall be included in all copies or substantial portions of the Software.

THE SOFTWARE IS PROVIDED "AS IS", WITHOUT WARRANTY OF ANY KIND, EXPRESS OR IMPLIED, INCLUDING BUT NOT LIMITED TO THE WARRANTIES OF MERCHANTABILITY, FITNESS FOR A PARTICULAR PURPOSE AND NONINFRINGEMENT. IN NO EVENT SHALL THE AUTHORS OR COPYRIGHT HOLDERS BE LIABLE FOR ANY CLAIM, DAMAGES OR OTHER LIABILITY, WHETHER IN AN ACTION OF CONTRACT, TORT OR OTHERWISE, ARISING FROM, OUT OF OR IN CONNECTION WITH THE SOFTWARE OR THE USE OR OTHER DEALINGS IN THE **SOFTWARE** 

# **1.95 aws-sdk-go-v2 1.10.1**

### **1.95.1 Available under license :**

// Code generated by smithy-go-codegen DO NOT EDIT.

package licensemanager

```
import (
	"context"
	awsmiddleware "github.com/aws/aws-sdk-go-v2/aws/middleware"
	"github.com/aws/aws-sdk-go-v2/aws/signer/v4"
	"github.com/aws/aws-sdk-go-v2/service/licensemanager/types"
	"github.com/aws/smithy-go/middleware"
	smithyhttp "github.com/aws/smithy-go/transport/http"
)
// Lists received licenses.
func (c *Client) ListReceivedLicenses(ctx context.Context, params *ListReceivedLicensesInput, optFns
...func(*Options)) (*ListReceivedLicensesOutput, error) {
if params == nil {
 		params = &ListReceivedLicensesInput{}
	}
	result, metadata, err := c.invokeOperation(ctx, "ListReceivedLicenses", params, optFns,
c.addOperationListReceivedLicensesMiddlewares)
if err := nil		return nil, err
	}
	out := result.(*ListReceivedLicensesOutput)
	out.ResultMetadata = metadata
	return out, nil
}
type ListReceivedLicensesInput struct {
	// Filters to scope the results. The following filters are supported:
	//
1/ *
	// ProductSKU
	//
	// * Status
	//
// * Fingerprint	//
	// * IssuerName
	//
	// * Beneficiary
	Filters []types.Filter
	// Amazon Resource Names (ARNs) of the licenses.
	LicenseArns []string
```
 // Maximum number of results to return in a single call.

#### MaxResults \*int32

```
	// Token for the next set of results.
	NextToken *string
```
 noSmithyDocumentSerde }

type ListReceivedLicensesOutput struct {

 // Received license details. Licenses []types.GrantedLicense

 // Token for the next set of results. NextToken \*string

 // Metadata pertaining to the operation's result. ResultMetadata middleware.Metadata

 noSmithyDocumentSerde

}

```
func (c *Client) addOperationListReceivedLicensesMiddlewares(stack *middleware.Stack, options Options) (err
error) {
	err = stack.Serialize.Add(&awsAwsjson11_serializeOpListReceivedLicenses{}, middleware.After)
if err := nil		return err
	}
	err = stack.Deserialize.Add(&awsAwsjson11_deserializeOpListReceivedLicenses{}, middleware.After)
if err := nil		return err
	}
	if err = addSetLoggerMiddleware(stack, options); err != nil {
		return err
	}
	if err = awsmiddleware.AddClientRequestIDMiddleware(stack); err != nil {
		return err
	}
	if err = smithyhttp.AddComputeContentLengthMiddleware(stack); err != nil {
		return err
	}
	if err = addResolveEndpointMiddleware(stack, options); err != nil {
		return err
	}
if err = v4.AddComputePayloadSHA256Middleware(stack); err != nil		return err
	}
if err = addRetryMiddlewares(state, options); err != nil { }
```

```
		return err
	}
	if err = addHTTPSignerV4Middleware(stack, options); err != nil {
 		return err
	}
	if err = awsmiddleware.AddRawResponseToMetadata(stack); err != nil {
 		return err
	}
	if err = awsmiddleware.AddRecordResponseTiming(stack); err != nil {
 		return err
	}
	if err = addClientUserAgent(stack); err != nil {
 		return err
	}
	if err = smithyhttp.AddErrorCloseResponseBodyMiddleware(stack); err != nil {
 		return err
	}
	if err = smithyhttp.AddCloseResponseBodyMiddleware(stack); err != nil {
 		return err
	}
	if err = stack.Initialize.Add(newServiceMetadataMiddleware_opListReceivedLicenses(options.Region),
middleware.Before); err != nil {
 		return err
	}
	if err = addRequestIDRetrieverMiddleware(stack); err != nil {
 		return err
 	}
	if err = addResponseErrorMiddleware(stack); err != nil {
 		return err
	}
	if err = addRequestResponseLogging(stack, options); err != nil {
 		return err
	}
	return nil
}
func newServiceMetadataMiddleware_opListReceivedLicenses(region string)
*awsmiddleware.RegisterServiceMetadata {
	return &awsmiddleware.RegisterServiceMetadata{
 		Region: region,
 		ServiceID: ServiceID,
 		SigningName: "license-manager",
 		OperationName: "ListReceivedLicenses",
	}
}
name: License Scan
on: [pull_request]
```
jobs:

```
 licensescan:
  name: License Scan
  runs-on: ubuntu-latest
  strategy:
   matrix:
    python-version: [3.9]
```
#### steps:

```
 - name: Checkout target
  uses: actions/checkout@v2
  with:
   path: sdkbase
   ref: ${{ github.base_ref }}
 - name: Checkout this ref
  uses: actions/checkout@v2
  with:
```
path: new-ref

```
 fetch-depth: 0
```

```
 - name: Get Diff
```

```
 run: git --git-dir ./new-ref/.git diff --name-only --diff-filter=ACMRT ${{ github.event.pull_request.base.sha }}
```

```
${{ github.sha }} > refDiffFiles.txt
```

```
 - name: Get Target Files
```

```
 run: git --git-dir ./sdkbase/.git ls-files | grep -xf refDiffFiles.txt - > targetFiles.txt
```

```
 - name: Checkout scancode
```

```
uses: actions/checkout@v2
```
with:

```
 repository: nexB/scancode-toolkit
```
path: scancode-toolkit

fetch-depth: 1

```
- name: Set up Python {\cal S}{ matrix.python-version }}
```

```
 uses: actions/setup-python@v2
```
with:

python-version: \${{ matrix.python-version }}

```
 # ScanCode
```
- name: Self-configure scancode

```
 working-directory: ./scancode-toolkit
```

```
 run: ./scancode --help
```

```
 - name: Run Scan code on target
```
 run: cat targetFiles.txt | while read filename; do echo ./sdkbase/\$filename; done | xargs ./scancodetoolkit/scancode -l -n 30 --json-pp - | grep short\_name | sort | uniq >> old-licenses.txt

- name: Run Scan code on pr ref

run: cat refDiffFiles.txt | while read filename; do echo ./new-ref/\$filename; done | xargs ./scancode-

toolkit/scancode -l -n 30 --json-pp - | grep short\_name | sort | uniq >> new-licenses.txt

```
 # compare
```

```
 - name: License test
```
run: if ! cmp old-licenses.txt new-licenses.txt; then echo "Licenses differ! Failing."; exit -1; else echo "Licenses

are the same. Success."; exit 0; fi // Code generated by smithy-go-codegen DO NOT EDIT.

```
package licensemanager
```
import (

```
	"context"
	awsmiddleware "github.com/aws/aws-sdk-go-v2/aws/middleware"
	"github.com/aws/aws-sdk-go-v2/aws/signer/v4"
	"github.com/aws/smithy-go/middleware"
	smithyhttp "github.com/aws/smithy-go/transport/http"
)
```

```
// Checks in the specified license. Check in a license when it is no longer in use.
func (c *Client) CheckInLicense(ctx context.Context, params *CheckInLicenseInput, optFns ...func(*Options))
(*CheckInLicenseOutput, error) {
if params == nil {
 params = & CheckIn LicenseInput\{\}	}
```

```
	result, metadata, err := c.invokeOperation(ctx, "CheckInLicense", params, optFns,
c.addOperationCheckInLicenseMiddlewares)
if err := nil		return nil, err
	}
```

```
	out := result.(*CheckInLicenseOutput)
	out.ResultMetadata = metadata
	return out, nil
}
```

```
type CheckInLicenseInput struct {
```

```
	// License consumption token.
	//
	// This member is required.
	LicenseConsumptionToken *string
```

```
	// License beneficiary.
	Beneficiary *string
```

```
	noSmithyDocumentSerde
}
```
type CheckInLicenseOutput struct { // Metadata pertaining to the operation's result. ResultMetadata middleware.Metadata

```
	noSmithyDocumentSerde
}
```

```
func (c *Client) addOperationCheckInLicenseMiddlewares(stack *middleware.Stack, options Options) (err error) {
	err = stack.Serialize.Add(&awsAwsjson11_serializeOpCheckInLicense{}, middleware.After)
if err := nil		return err
	}
	err = stack.Deserialize.Add(&awsAwsjson11_deserializeOpCheckInLicense{}, middleware.After)
if err := nil		return err
	}
	if err = addSetLoggerMiddleware(stack, options); err != nil {
		return err
	}
	if err = awsmiddleware.AddClientRequestIDMiddleware(stack); err != nil {
		return err
	}
	if err = smithyhttp.AddComputeContentLengthMiddleware(stack); err != nil {
		return err
	}
	if err = addResolveEndpointMiddleware(stack, options); err != nil {
		return err
	}
	if err = v4.AddComputePayloadSHA256Middleware(stack); err != nil {
		return err
	}
	if err = addRetryMiddlewares(stack, options); err != nil {
		return err
	}
	if err = addHTTPSignerV4Middleware(stack, options); err != nil {
		return err
	}
	if err = awsmiddleware.AddRawResponseToMetadata(stack); err != nil {
		return err
	}
	if err = awsmiddleware.AddRecordResponseTiming(stack); err != nil {
		return err
	}
if err = addClientUserAgent(state); err != nil		return err
	}
	if err = smithyhttp.AddErrorCloseResponseBodyMiddleware(stack); err != nil {
		return err
	}
	if err = smithyhttp.AddCloseResponseBodyMiddleware(stack); err != nil {
		return err
	}
```

```
	if err = addOpCheckInLicenseValidationMiddleware(stack); err != nil {
 		return err
	}
	if err = stack.Initialize.Add(newServiceMetadataMiddleware_opCheckInLicense(options.Region),
middleware.Before); err != nil {
 		return err
	}
	if err = addRequestIDRetrieverMiddleware(stack); err != nil {
 		return err
	}
	if err = addResponseErrorMiddleware(stack); err != nil {
 		return err
	}
	if err = addRequestResponseLogging(stack, options); err != nil {
 		return err
	}
	return nil
}
func newServiceMetadataMiddleware_opCheckInLicense(region string) *awsmiddleware.RegisterServiceMetadata
{
	return &awsmiddleware.RegisterServiceMetadata{
 		Region: region,
 		ServiceID: ServiceID,
 		SigningName: "license-manager",
 		OperationName: "CheckInLicense",
	}
}
// Code generated by smithy-go-codegen DO NOT EDIT.
package grafana
import (
	"context"
	awsmiddleware "github.com/aws/aws-sdk-go-v2/aws/middleware"
	"github.com/aws/aws-sdk-go-v2/aws/signer/v4"
	"github.com/aws/aws-sdk-go-v2/service/grafana/types"
	"github.com/aws/smithy-go/middleware"
```

```
	smithyhttp "github.com/aws/smithy-go/transport/http"
```

```
\overline{)}
```

```
// Removes the Grafana Enterprise license from a workspace.
func (c *Client) DisassociateLicense(ctx context.Context, params *DisassociateLicenseInput, optFns
...func(*Options)) (*DisassociateLicenseOutput, error) {
if params == nil {
 params = \&Dissosociate LicenseInput\}	}
```

```
	result, metadata, err := c.invokeOperation(ctx, "DisassociateLicense", params, optFns,
c.addOperationDisassociateLicenseMiddlewares)
if err := nil		return nil, err
	}
	out := result.(*DisassociateLicenseOutput)
	out.ResultMetadata = metadata
	return out, nil
}
type DisassociateLicenseInput struct {
	// The type of license to remove from the workspace.
	//
	// This member is required.
	LicenseType types.LicenseType
	// The ID of the workspace to remove the Grafana Enterprise license from.
	//
	// This member is required.
	WorkspaceId *string
	noSmithyDocumentSerde
}
type DisassociateLicenseOutput struct {
	// A structure containing information about the workspace.
	//
	// This member is required.
	Workspace *types.WorkspaceDescription
	// Metadata pertaining to the operation's result.
	ResultMetadata middleware.Metadata
	noSmithyDocumentSerde
}
func (c *Client) addOperationDisassociateLicenseMiddlewares(stack *middleware.Stack, options Options) (err
error) {
	err = stack.Serialize.Add(&awsRestjson1_serializeOpDisassociateLicense{}, middleware.After)
if err := nil		return err
	}
	err = stack.Deserialize.Add(&awsRestjson1_deserializeOpDisassociateLicense{}, middleware.After)
if err := nil		return err
```

```
	}
	if err = addSetLoggerMiddleware(stack, options); err != nil {
		return err
	}
	if err = awsmiddleware.AddClientRequestIDMiddleware(stack); err != nil {
		return err
	}
	if err = smithyhttp.AddComputeContentLengthMiddleware(stack); err != nil {
		return err
	}
	if err = addResolveEndpointMiddleware(stack, options); err != nil {
		return err
	}
	if err = v4.AddComputePayloadSHA256Middleware(stack); err != nil {
		return err
	}
	if err = addRetryMiddlewares(stack, options); err != nil {
		return err
	}
	if err = addHTTPSignerV4Middleware(stack, options); err != nil {
		return err
	}
	if err = awsmiddleware.AddRawResponseToMetadata(stack); err != nil {
		return err
	}
	if err = awsmiddleware.AddRecordResponseTiming(stack); err != nil {
		return err
	}
	if err = addClientUserAgent(stack); err != nil {
		return err
	}
	if err = smithyhttp.AddErrorCloseResponseBodyMiddleware(stack); err != nil {
		return err
	}
	if err = smithyhttp.AddCloseResponseBodyMiddleware(stack); err != nil {
		return err
	}
	if err = addOpDisassociateLicenseValidationMiddleware(stack); err != nil {
		return err
	}
	if err = stack.Initialize.Add(newServiceMetadataMiddleware_opDisassociateLicense(options.Region),
middleware.Before); err != nil {
		return err
	}
	if err = addRequestIDRetrieverMiddleware(stack); err != nil {
		return err
	}
	if err = addResponseErrorMiddleware(stack); err != nil {
```

```
		return err
	}
	if err = addRequestResponseLogging(stack, options); err != nil {
 		return err
	}
	return nil
}
```

```
func newServiceMetadataMiddleware_opDisassociateLicense(region string)
*awsmiddleware.RegisterServiceMetadata {
	return &awsmiddleware.RegisterServiceMetadata{
 		Region: region,
 		ServiceID: ServiceID,
 		SigningName: "grafana",
 		OperationName: "DisassociateLicense",
	}
}
Copyright (c) 2009 The Go Authors. All rights reserved.
```
Redistribution and use in source and binary forms, with or without modification, are permitted provided that the following conditions are met:

 \* Redistributions of source code must retain the above copyright notice, this list of conditions and the following disclaimer.

 \* Redistributions in binary form must reproduce the above copyright notice, this list of conditions and the following disclaimer in the documentation and/or other materials provided with the distribution.

 \* Neither the name of Google Inc. nor the names of its contributors may be used to endorse or promote products derived from this software without specific prior written permission.

THIS SOFTWARE IS PROVIDED BY THE COPYRIGHT HOLDERS AND CONTRIBUTORS "AS IS" AND ANY EXPRESS OR IMPLIED WARRANTIES, INCLUDING, BUT NOT LIMITED TO, THE IMPLIED WARRANTIES OF MERCHANTABILITY AND FITNESS FOR A PARTICULAR PURPOSE ARE DISCLAIMED. IN NO EVENT SHALL THE COPYRIGHT OWNER OR CONTRIBUTORS BE LIABLE FOR ANY DIRECT, INDIRECT, INCIDENTAL, SPECIAL, EXEMPLARY, OR CONSEQUENTIAL DAMAGES (INCLUDING, BUT NOT LIMITED TO, PROCUREMENT OF SUBSTITUTE GOODS OR SERVICES; LOSS OF USE, DATA, OR PROFITS; OR BUSINESS INTERRUPTION) HOWEVER CAUSED AND ON ANY THEORY OF LIABILITY, WHETHER IN CONTRACT, STRICT LIABILITY, OR TORT (INCLUDING NEGLIGENCE OR OTHERWISE) ARISING IN ANY WAY OUT OF THE USE OF THIS SOFTWARE, EVEN IF ADVISED OF THE POSSIBILITY OF SUCH DAMAGE. // Code generated by smithy-go-codegen DO NOT EDIT.

package licensemanager

```
import (
	"context"
	awsmiddleware "github.com/aws/aws-sdk-go-v2/aws/middleware"
	"github.com/aws/aws-sdk-go-v2/aws/signer/v4"
	"github.com/aws/aws-sdk-go-v2/service/licensemanager/types"
	"github.com/aws/smithy-go/middleware"
	smithyhttp "github.com/aws/smithy-go/transport/http"
)
// Gets detailed information about the specified license.
```

```
func (c *Client) GetLicense(ctx context.Context, params *GetLicenseInput, optFns ...func(*Options))
(*GetLicenseOutput, error) {
if params == nil {
 		params = &GetLicenseInput{}
	}
```

```
	result, metadata, err := c.invokeOperation(ctx, "GetLicense", params, optFns,
c.addOperationGetLicenseMiddlewares)
if err := nil		return nil, err
	}
```

```
	out := result.(*GetLicenseOutput)
	out.ResultMetadata = metadata
	return out, nil
}
```

```
type GetLicenseInput struct {
```

```
	// Amazon Resource Name (ARN) of the license.
	//
	// This member is required.
	LicenseArn *string
```

```
	// License version.
	Version *string
```

```
	noSmithyDocumentSerde
}
```

```
type GetLicenseOutput struct {
```

```
	// License details.
	License *types.License
```
 // Metadata pertaining to the operation's result. ResultMetadata middleware.Metadata

```
	noSmithyDocumentSerde
}
```

```
func (c *Client) addOperationGetLicenseMiddlewares(stack *middleware.Stack, options Options) (err error) {
	err = stack.Serialize.Add(&awsAwsjson11_serializeOpGetLicense{}, middleware.After)
if err := nil		return err
	}
	err = stack.Deserialize.Add(&awsAwsjson11_deserializeOpGetLicense{}, middleware.After)
if err := nil		return err
	}
	if err = addSetLoggerMiddleware(stack, options); err != nil {
		return err
	}
	if err = awsmiddleware.AddClientRequestIDMiddleware(stack); err != nil {
		return err
	}
	if err = smithyhttp.AddComputeContentLengthMiddleware(stack); err != nil {
		return err
	}
	if err = addResolveEndpointMiddleware(stack, options); err != nil {
		return err
	}
	if err = v4.AddComputePayloadSHA256Middleware(stack); err != nil {
		return err
	}
	if err = addRetryMiddlewares(stack, options); err != nil {
		return err
	}
	if err = addHTTPSignerV4Middleware(stack, options); err != nil {
		return err
	}
	if err = awsmiddleware.AddRawResponseToMetadata(stack); err != nil {
		return err
	}
	if err = awsmiddleware.AddRecordResponseTiming(stack); err != nil {
		return err
	}
if err = addClientUserAgent(state); err != nil		return err
	}
	if err = smithyhttp.AddErrorCloseResponseBodyMiddleware(stack); err != nil {
		return err
	}
	if err = smithyhttp.AddCloseResponseBodyMiddleware(stack); err != nil {
		return err
	}
```

```
	if err = addOpGetLicenseValidationMiddleware(stack); err != nil {
 		return err
	}
	if err = stack.Initialize.Add(newServiceMetadataMiddleware_opGetLicense(options.Region), middleware.Before);
err != nil {
 		return err
	}
	if err = addRequestIDRetrieverMiddleware(stack); err != nil {
 		return err
	}
	if err = addResponseErrorMiddleware(stack); err != nil {
 		return err
	}
	if err = addRequestResponseLogging(stack, options); err != nil {
 		return err
	}
	return nil
}
func newServiceMetadataMiddleware_opGetLicense(region string) *awsmiddleware.RegisterServiceMetadata {
	return &awsmiddleware.RegisterServiceMetadata{
 		Region: region,
 		ServiceID: ServiceID,
 		SigningName: "license-manager",
 		OperationName: "GetLicense",
	}
}
// Code generated by smithy-go-codegen DO NOT EDIT.
```

```
package licensemanager
```
import (

```
	"context"
	awsmiddleware "github.com/aws/aws-sdk-go-v2/aws/middleware"
	"github.com/aws/aws-sdk-go-v2/aws/signer/v4"
	"github.com/aws/aws-sdk-go-v2/service/licensemanager/types"
	"github.com/aws/smithy-go/middleware"
	smithyhttp "github.com/aws/smithy-go/transport/http"
```

```
)
```

```
// Checks out the specified license for offline use.
```

```
func (c *Client) CheckoutBorrowLicense(ctx context.Context, params *CheckoutBorrowLicenseInput, optFns
...func(*Options)) (*CheckoutBorrowLicenseOutput, error) {
if params == nil {
 		params = &CheckoutBorrowLicenseInput{}
```

```
	}
```
 result, metadata, err := c.invokeOperation(ctx, "CheckoutBorrowLicense", params, optFns,

```
c.addOperationCheckoutBorrowLicenseMiddlewares)
if err := nil		return nil, err
	}
	out := result.(*CheckoutBorrowLicenseOutput)
	out.ResultMetadata = metadata
	return out, nil
}
type CheckoutBorrowLicenseInput struct {
	// Unique, case-sensitive identifier that you provide to ensure the idempotency of
	// the request.
	//
	// This member is required.
	ClientToken *string
	// Digital signature method. The possible value is JSON Web Signature (JWS)
	// algorithm PS384. For more information, see RFC 7518 Digital Signature with
	// RSASSA-PSS (https://tools.ietf.org/html/rfc7518#section-3.5).
	//
	// This member is required.
	DigitalSignatureMethod types.DigitalSignatureMethod
	// License entitlements. Partial checkouts are not supported.
	//
	// This member is required.
	Entitlements []types.EntitlementData
	// Amazon Resource Name (ARN) of the license. The license must use the borrow
	// consumption configuration.
	//
	// This member is required.
	LicenseArn *string
	// Information about constraints.
	CheckoutMetadata []types.Metadata
	// Node ID.
	NodeId *string
	noSmithyDocumentSerde
}
type CheckoutBorrowLicenseOutput struct {
	// Information about constraints.
```
#### CheckoutMetadata []types.Metadata

 // Allowed license entitlements. EntitlementsAllowed []types.EntitlementData

 // Date and time at which the license checkout expires. Expiration \*string

 // Date and time at which the license checkout is issued. IssuedAt \*string

 // Amazon Resource Name (ARN) of the license. LicenseArn \*string

 // License consumption token. LicenseConsumptionToken \*string

 // Node ID. NodeId \*string

 // Signed token. SignedToken \*string

 // Metadata pertaining to the operation's result. ResultMetadata middleware.Metadata

```
	noSmithyDocumentSerde
```
}

```
func (c *Client) addOperationCheckoutBorrowLicenseMiddlewares(stack *middleware.Stack, options Options) (err
error) {
err = stack.Serialize.Add(&awsAwsjson11_serializeOpCheckoutBorrowLicense{}, middleware.After)
if err := nil		return err
	}
	err = stack.Deserialize.Add(&awsAwsjson11_deserializeOpCheckoutBorrowLicense{}, middleware.After)
if err := nil		return err
	}
if err = addSetLoggerMiddleware (stack, options); err != nil		return err
	}
	if err = awsmiddleware.AddClientRequestIDMiddleware(stack); err != nil {
		return err
	}
	if err = smithyhttp.AddComputeContentLengthMiddleware(stack); err != nil {
 		return err
	}
```

```
	if err = addResolveEndpointMiddleware(stack, options); err != nil {
 		return err
	}
	if err = v4.AddComputePayloadSHA256Middleware(stack); err != nil {
 		return err
	}
if err = addRetryMiddlewares(state, options); err != nil { }		return err
	}
	if err = addHTTPSignerV4Middleware(stack, options); err != nil {
 		return err
	}
	if err = awsmiddleware.AddRawResponseToMetadata(stack); err != nil {
 		return err
	}
	if err = awsmiddleware.AddRecordResponseTiming(stack); err != nil {
 		return err
	}
	if err = addClientUserAgent(stack); err != nil {
 		return err
	}
	if err = smithyhttp.AddErrorCloseResponseBodyMiddleware(stack); err != nil {
 		return err
	}
	if err = smithyhttp.AddCloseResponseBodyMiddleware(stack); err != nil {
 		return err
	}
	if err = addOpCheckoutBorrowLicenseValidationMiddleware(stack); err != nil {
 		return err
	}
	if err = stack.Initialize.Add(newServiceMetadataMiddleware_opCheckoutBorrowLicense(options.Region),
middleware.Before); err != nil {
 		return err
	}
	if err = addRequestIDRetrieverMiddleware(stack); err != nil {
		return err
	}
	if err = addResponseErrorMiddleware(stack); err != nil {
		return err
	}
	if err = addRequestResponseLogging(stack, options); err != nil {
		return err
	}
	return nil
}
func newServiceMetadataMiddleware_opCheckoutBorrowLicense(region string)
```

```
*awsmiddleware.RegisterServiceMetadata {
```
```
	return &awsmiddleware.RegisterServiceMetadata{
 		Region: region,
 		ServiceID: ServiceID,
 		SigningName: "license-manager",
 		OperationName: "CheckoutBorrowLicense",
 	}
}
// Code generated by smithy-go-codegen DO NOT EDIT.
```

```
package licensemanager
```
import (

 "context" awsmiddleware "github.com/aws/aws-sdk-go-v2/aws/middleware" "github.com/aws/aws-sdk-go-v2/aws/signer/v4" "github.com/aws/aws-sdk-go-v2/service/licensemanager/types" "github.com/aws/smithy-go/middleware" smithyhttp "github.com/aws/smithy-go/transport/http" )

// Checks out the specified license. func (c \*Client) CheckoutLicense(ctx context.Context, params \*CheckoutLicenseInput, optFns ...func(\*Options)) (\*CheckoutLicenseOutput, error) { if params == nil { params = &CheckoutLicenseInput{} }

```
	result, metadata, err := c.invokeOperation(ctx, "CheckoutLicense", params, optFns,
c.addOperationCheckoutLicenseMiddlewares)
if err := nil		return nil, err
	}
```

```
	out := result.(*CheckoutLicenseOutput)
	out.ResultMetadata = metadata
	return out, nil
}
```

```
type CheckoutLicenseInput struct {
```

```
	// Checkout type.
	//
	// This member is required.
	CheckoutType types.CheckoutType
```

```
	// Unique, case-sensitive identifier that you provide to ensure the idempotency of
	// the request.
	//
```
 // This member is required. ClientToken \*string

 // License entitlements. // // This member is required. Entitlements []types.EntitlementData

 // Key fingerprint identifying the license. // // This member is required. KeyFingerprint \*string

 // Product SKU. // // This member is required. ProductSKU \*string

 // License beneficiary. Beneficiary \*string

 // Node ID. NodeId \*string

 noSmithyDocumentSerde }

type CheckoutLicenseOutput struct {

 // Checkout type. CheckoutType types.CheckoutType

 // Allowed license entitlements. EntitlementsAllowed []types.EntitlementData

 // Date and time at which the license checkout expires. Expiration \*string

 // Date and time at which the license checkout is issued. IssuedAt \*string

 // Amazon Resource Name (ARN) of the checkout license. LicenseArn \*string

 // License consumption token. LicenseConsumptionToken \*string

 // Node ID.

 NodeId \*string

```
	// Signed token.
	SignedToken *string
```
 // Metadata pertaining to the operation's result. ResultMetadata middleware.Metadata

```
	noSmithyDocumentSerde
}
```
func (c \*Client) addOperationCheckoutLicenseMiddlewares(stack \*middleware.Stack, options Options) (err error) { err = stack.Serialize.Add(&awsAwsjson11\_serializeOpCheckoutLicense{}, middleware.After) if  $err := nil$  return err } err = stack.Deserialize.Add(&awsAwsjson11\_deserializeOpCheckoutLicense{}, middleware.After) if  $err := nil$  return err } if err = addSetLoggerMiddleware(stack, options); err != nil { return err } if err = awsmiddleware.AddClientRequestIDMiddleware(stack); err != nil { return err } if err = smithyhttp.AddComputeContentLengthMiddleware(stack); err != nil { return err } if err = addResolveEndpointMiddleware(stack, options); err != nil { return err } if err = v4.AddComputePayloadSHA256Middleware(stack); err != nil { return err } if err = addRetryMiddlewares(stack, options); err != nil { return err } if err = addHTTPSignerV4Middleware(stack, options); err != nil { return err } if err = awsmiddleware.AddRawResponseToMetadata(stack); err != nil { return err } if  $err =$  awsmiddleware.AddRecordResponseTiming(stack);  $err =$  nil { return err } if  $err = addClientUserAgent(state); err != nil$ 

```
		return err
	}
	if err = smithyhttp.AddErrorCloseResponseBodyMiddleware(stack); err != nil {
 		return err
	}
	if err = smithyhttp.AddCloseResponseBodyMiddleware(stack); err != nil {
 		return err
	}
	if err = addOpCheckoutLicenseValidationMiddleware(stack); err != nil {
 		return err
	}
	if err = stack.Initialize.Add(newServiceMetadataMiddleware_opCheckoutLicense(options.Region),
middleware.Before); err != nil {
 		return err
	}
	if err = addRequestIDRetrieverMiddleware(stack); err != nil {
 		return err
	}
	if err = addResponseErrorMiddleware(stack); err != nil {
 		return err
	}
	if err = addRequestResponseLogging(stack, options); err != nil {
 		return err
	}
	return nil
}
func newServiceMetadataMiddleware_opCheckoutLicense(region string) *awsmiddleware.RegisterServiceMetadata
{
	return &awsmiddleware.RegisterServiceMetadata{
 		Region: region,
 		ServiceID: ServiceID,
 		SigningName: "license-manager",
 		OperationName: "CheckoutLicense",
	}
}
AWS SDK for Go
Copyright 2015 Amazon.com, Inc. or its affiliates. All Rights Reserved.
Copyright 2014-2015 Stripe, Inc.
// Code generated by smithy-go-codegen DO NOT EDIT.
package licensemanager
import (
	"context"
	awsmiddleware "github.com/aws/aws-sdk-go-v2/aws/middleware"
	"github.com/aws/aws-sdk-go-v2/aws/signer/v4"
	"github.com/aws/aws-sdk-go-v2/service/licensemanager/types"
```

```
	"github.com/aws/smithy-go/middleware"
	smithyhttp "github.com/aws/smithy-go/transport/http"
)
```

```
// Lists the licenses for your account.
func (c *Client) ListLicenses(ctx context.Context, params *ListLicensesInput, optFns ...func(*Options))
(*ListLicensesOutput, error) {
if params == nil {
 		params = &ListLicensesInput{}
	}
```

```
	result, metadata, err := c.invokeOperation(ctx, "ListLicenses", params, optFns,
c.addOperationListLicensesMiddlewares)
if err := nil		return nil, err
	}
```

```
	out := result.(*ListLicensesOutput)
	out.ResultMetadata = metadata
	return out, nil
```

```
}
```

```
type ListLicensesInput struct {
```

```
	// Filters to scope the results. The following filters are supported:
	//
1/ *
	// Beneficiary
	//
	// * ProductSKU
	//
	// * Fingerprint
	//
	// * Status
	Filters []types.Filter
```

```
	// Amazon Resource Names (ARNs) of the licenses.
	LicenseArns []string
```

```
	// Maximum number of results to return in a single call.
	MaxResults *int32
```

```
	// Token for the next set of results.
	NextToken *string
```

```
	noSmithyDocumentSerde
}
```

```
type ListLicensesOutput struct {
	// License details.
	Licenses []types.License
	// Token for the next set of results.
	NextToken *string
	// Metadata pertaining to the operation's result.
	ResultMetadata middleware.Metadata
	noSmithyDocumentSerde
}
func (c *Client) addOperationListLicensesMiddlewares(stack *middleware.Stack, options Options) (err error) {
	err = stack.Serialize.Add(&awsAwsjson11_serializeOpListLicenses{}, middleware.After)
if err := nil		return err
	}
	err = stack.Deserialize.Add(&awsAwsjson11_deserializeOpListLicenses{}, middleware.After)
if err := nil		return err
	}
	if err = addSetLoggerMiddleware(stack, options); err != nil {
		return err
	}
	if err = awsmiddleware.AddClientRequestIDMiddleware(stack); err != nil {
		return err
	}
	if err = smithyhttp.AddComputeContentLengthMiddleware(stack); err != nil {
		return err
	}
	if err = addResolveEndpointMiddleware(stack, options); err != nil {
		return err
	}
	if err = v4.AddComputePayloadSHA256Middleware(stack); err != nil {
		return err
	}
	if err = addRetryMiddlewares(stack, options); err != nil {
		return err
	}
	if err = addHTTPSignerV4Middleware(stack, options); err != nil {
		return err
	}
	if err = awsmiddleware.AddRawResponseToMetadata(stack); err != nil {
		return err
	}
if err = awsmiddleware.AddRecordResponseTiming(stack); err = nil {
```

```
		return err
 	}
	if err = addClientUserAgent(stack); err != nil {
 		return err
 	}
	if err = smithyhttp.AddErrorCloseResponseBodyMiddleware(stack); err != nil {
 		return err
 	}
	if err = smithyhttp.AddCloseResponseBodyMiddleware(stack); err != nil {
 		return err
	}
	if err = stack.Initialize.Add(newServiceMetadataMiddleware_opListLicenses(options.Region), middleware.Before);
err != nil {
 		return err
 	}
	if err = addRequestIDRetrieverMiddleware(stack); err != nil {
 		return err
 	}
	if err = addResponseErrorMiddleware(stack); err != nil {
 		return err
 	}
	if err = addRequestResponseLogging(stack, options); err != nil {
 		return err
 	}
	return nil
}
func newServiceMetadataMiddleware_opListLicenses(region string) *awsmiddleware.RegisterServiceMetadata {
	return &awsmiddleware.RegisterServiceMetadata{
 		Region: region,
 		ServiceID: ServiceID,
 		SigningName: "license-manager",
 		OperationName: "ListLicenses",
	}
}
// Code generated by smithy-go-codegen DO NOT EDIT.
package licensemanager
import (
	"context"
	awsmiddleware "github.com/aws/aws-sdk-go-v2/aws/middleware"
	"github.com/aws/aws-sdk-go-v2/aws/signer/v4"
	"github.com/aws/aws-sdk-go-v2/service/licensemanager/types"
	"github.com/aws/smithy-go/middleware"
	smithyhttp "github.com/aws/smithy-go/transport/http"
```

```
\lambda
```

```
// Deletes the specified license.
func (c *Client) DeleteLicense(ctx context.Context, params *DeleteLicenseInput, optFns ...func(*Options))
(*DeleteLicenseOutput, error) {
if params == nil {
 		params = &DeleteLicenseInput{}
 	}
	result, metadata, err := c.invokeOperation(ctx, "DeleteLicense", params, optFns,
```

```
c.addOperationDeleteLicenseMiddlewares)
if err := nil		return nil, err
```

```
	}
```

```
	out := result.(*DeleteLicenseOutput)
	out.ResultMetadata = metadata
	return out, nil
```

```
}
```
type DeleteLicenseInput struct {

 // Amazon Resource Name (ARN) of the license. // // This member is required.

 LicenseArn \*string

 // Current version of the license. // // This member is required. SourceVersion \*string

 noSmithyDocumentSerde

}

type DeleteLicenseOutput struct {

 // Date when the license is deleted. DeletionDate \*string

 // License status. Status types.LicenseDeletionStatus

 // Metadata pertaining to the operation's result. ResultMetadata middleware.Metadata

```
	noSmithyDocumentSerde
}
```
func (c \*Client) addOperationDeleteLicenseMiddlewares(stack \*middleware.Stack, options Options) (err error) {

```
	err = stack.Serialize.Add(&awsAwsjson11_serializeOpDeleteLicense{}, middleware.After)
if err := nil		return err
	}
	err = stack.Deserialize.Add(&awsAwsjson11_deserializeOpDeleteLicense{}, middleware.After)
if err := nil		return err
	}
	if err = addSetLoggerMiddleware(stack, options); err != nil {
		return err
	}
	if err = awsmiddleware.AddClientRequestIDMiddleware(stack); err != nil {
		return err
	}
	if err = smithyhttp.AddComputeContentLengthMiddleware(stack); err != nil {
		return err
	}
if err = addResolveEndpointMiddleware(stat, options); err != nil		return err
	}
	if err = v4.AddComputePayloadSHA256Middleware(stack); err != nil {
		return err
	}
	if err = addRetryMiddlewares(stack, options); err != nil {
		return err
	}
	if err = addHTTPSignerV4Middleware(stack, options); err != nil {
		return err
	}
	if err = awsmiddleware.AddRawResponseToMetadata(stack); err != nil {
		return err
	}
	if err = awsmiddleware.AddRecordResponseTiming(stack); err != nil {
		return err
	}
	if err = addClientUserAgent(stack); err != nil {
		return err
	}
	if err = smithyhttp.AddErrorCloseResponseBodyMiddleware(stack); err != nil {
		return err
	}
	if err = smithyhttp.AddCloseResponseBodyMiddleware(stack); err != nil {
		return err
	}
if err = addOpDeleteLieenseValidationMiddleware(state); err != nil		return err
	}
	if err = stack.Initialize.Add(newServiceMetadataMiddleware_opDeleteLicense(options.Region),
```

```
middleware.Before); err != nil {
 		return err
	}
	if err = addRequestIDRetrieverMiddleware(stack); err != nil {
 		return err
	}
	if err = addResponseErrorMiddleware(stack); err != nil {
 		return err
	}
	if err = addRequestResponseLogging(stack, options); err != nil {
 		return err
	}
	return nil
```

```
}
```
func newServiceMetadataMiddleware\_opDeleteLicense(region string) \*awsmiddleware.RegisterServiceMetadata { return &awsmiddleware.RegisterServiceMetadata{

Region: region,

 ServiceID: ServiceID,

 SigningName: "license-manager",

 OperationName: "DeleteLicense",

 } }

// Code generated by smithy-go-codegen DO NOT EDIT.

```
package grafana
```
import ( "context" awsmiddleware "github.com/aws/aws-sdk-go-v2/aws/middleware" "github.com/aws/aws-sdk-go-v2/aws/signer/v4" "github.com/aws/aws-sdk-go-v2/service/grafana/types" "github.com/aws/smithy-go/middleware" smithyhttp "github.com/aws/smithy-go/transport/http"

 $\lambda$ 

// Assigns a Grafana Enterprise license to a workspace. Upgrading to Grafana

// Enterprise incurs additional fees. For more information, see Upgrade a workspace

// to Grafana Enterprise

// (https://docs.aws.amazon.com/grafana/latest/userguide/upgrade-to-Grafana-Enterprise.html).

func (c \*Client) AssociateLicense(ctx context.Context, params \*AssociateLicenseInput, optFns ...func(\*Options)) (\*AssociateLicenseOutput, error) {

```
if params == nil {
```
 params = &AssociateLicenseInput{}

 }

 result, metadata, err := c.invokeOperation(ctx, "AssociateLicense", params, optFns, c.addOperationAssociateLicenseMiddlewares)

```
if err := nil		return nil, err
	}
	out := result.(*AssociateLicenseOutput)
	out.ResultMetadata = metadata
	return out, nil
}
type AssociateLicenseInput struct {
	// The type of license to associate with the workspace.
	//
	// This member is required.
	LicenseType types.LicenseType
	// The ID of the workspace to associate the license with.
	//
	// This member is required.
	WorkspaceId *string
	noSmithyDocumentSerde
}
type AssociateLicenseOutput struct {
	// A structure containing data about the workspace.
	//
	// This member is required.
	Workspace *types.WorkspaceDescription
	// Metadata pertaining to the operation's result.
	ResultMetadata middleware.Metadata
	noSmithyDocumentSerde
}
func (c *Client) addOperationAssociateLicenseMiddlewares(stack *middleware.Stack, options Options) (err error) {
	err = stack.Serialize.Add(&awsRestjson1_serializeOpAssociateLicense{}, middleware.After)
if err := nil		return err
	}
	err = stack.Deserialize.Add(&awsRestjson1_deserializeOpAssociateLicense{}, middleware.After)
if err := nil		return err
```

```
	}
	if err = addSetLoggerMiddleware(stack, options); err != nil {
		return err
```

```
	}
	if err = awsmiddleware.AddClientRequestIDMiddleware(stack); err != nil {
		return err
	}
	if err = smithyhttp.AddComputeContentLengthMiddleware(stack); err != nil {
		return err
	}
	if err = addResolveEndpointMiddleware(stack, options); err != nil {
		return err
	}
	if err = v4.AddComputePayloadSHA256Middleware(stack); err != nil {
		return err
	}
	if err = addRetryMiddlewares(stack, options); err != nil {
		return err
	}
	if err = addHTTPSignerV4Middleware(stack, options); err != nil {
		return err
	}
	if err = awsmiddleware.AddRawResponseToMetadata(stack); err != nil {
		return err
	}
	if err = awsmiddleware.AddRecordResponseTiming(stack); err != nil {
		return err
	}
	if err = addClientUserAgent(stack); err != nil {
		return err
	}
	if err = smithyhttp.AddErrorCloseResponseBodyMiddleware(stack); err != nil {
		return err
	}
	if err = smithyhttp.AddCloseResponseBodyMiddleware(stack); err != nil {
		return err
	}
	if err = addOpAssociateLicenseValidationMiddleware(stack); err != nil {
		return err
	}
	if err = stack.Initialize.Add(newServiceMetadataMiddleware_opAssociateLicense(options.Region),
middleware.Before); err != nil {
		return err
	}
	if err = addRequestIDRetrieverMiddleware(stack); err != nil {
		return err
	}
if err = addResponseErrorMiddleware(state); err != nil {
		return err
	}
	if err = addRequestResponseLogging(stack, options); err != nil {
```

```
		return err
	}
	return nil
}
func newServiceMetadataMiddleware_opAssociateLicense(region string)
*awsmiddleware.RegisterServiceMetadata {
	return &awsmiddleware.RegisterServiceMetadata{
 		Region: region,
 		ServiceID: ServiceID,
 		SigningName: "grafana",
 		OperationName: "AssociateLicense",
	}
}
// Code generated by smithy-go-codegen DO NOT EDIT.
package licensemanager
import (
	"context"
	awsmiddleware "github.com/aws/aws-sdk-go-v2/aws/middleware"
	"github.com/aws/aws-sdk-go-v2/aws/signer/v4"
	"github.com/aws/aws-sdk-go-v2/service/licensemanager/types"
	"github.com/aws/smithy-go/middleware"
	smithyhttp "github.com/aws/smithy-go/transport/http"
)
// Creates a license.
func (c *Client) CreateLicense(ctx context.Context, params *CreateLicenseInput, optFns ...func(*Options))
(*CreateLicenseOutput, error) {
if params == nil {
 params = &CreateLicenseInput{}
 	}
	result, metadata, err := c.invokeOperation(ctx, "CreateLicense", params, optFns,
c.addOperationCreateLicenseMiddlewares)
if err := nil		return nil, err
 	}
	out := result.(*CreateLicenseOutput)
	out.ResultMetadata = metadata
	return out, nil
}
type CreateLicenseInput struct {
	// License beneficiary.
```
 //

 // This member is required.

 Beneficiary \*string

 // Unique, case-sensitive identifier that you provide to ensure the idempotency of // the request.

 //

 // This member is required.

 ClientToken \*string

 // Configuration for consumption of the license. Choose a provisional configuration // for workloads running with continuous connectivity. Choose a borrow

 // configuration for workloads with offline usage.

 //

 // This member is required.

 ConsumptionConfiguration \*types.ConsumptionConfiguration

 // License entitlements. // // This member is required. Entitlements []types.Entitlement

 // Home Region for the license. // // This member is required. HomeRegion \*string

 // License issuer. // // This member is required. Issuer \*types.Issuer

 // License name. // // This member is required. LicenseName \*string

 // Product name. // // This member is required. ProductName \*string

```
	// Product SKU.
	//
	// This member is required.
	ProductSKU *string
```
 // Date and time range during which the license is valid, in ISO8601-UTC format.

```
	//
	// This member is required.
	Validity *types.DatetimeRange
```
 // Information about the license. LicenseMetadata []types.Metadata

 noSmithyDocumentSerde }

```
type CreateLicenseOutput struct {
```
 // Amazon Resource Name (ARN) of the license. LicenseArn \*string

 // License status. Status types.LicenseStatus

 // License version. Version \*string

 // Metadata pertaining to the operation's result. ResultMetadata middleware.Metadata

```
	noSmithyDocumentSerde
}
```

```
func (c *Client) addOperationCreateLicenseMiddlewares(stack *middleware.Stack, options Options) (err error) {
	err = stack.Serialize.Add(&awsAwsjson11_serializeOpCreateLicense{}, middleware.After)
if err := nil		return err
	}
	err = stack.Deserialize.Add(&awsAwsjson11_deserializeOpCreateLicense{}, middleware.After)
if err := nil		return err
	}
	if err = addSetLoggerMiddleware(stack, options); err != nil {
		return err
	}
	if err = awsmiddleware.AddClientRequestIDMiddleware(stack); err != nil {
		return err
	}
	if err = smithyhttp.AddComputeContentLengthMiddleware(stack); err != nil {
		return err
	}
	if err = addResolveEndpointMiddleware(stack, options); err != nil {
 		return err
	}
```

```
	if err = v4.AddComputePayloadSHA256Middleware(stack); err != nil {
		return err
	}
	if err = addRetryMiddlewares(stack, options); err != nil {
		return err
	}
	if err = addHTTPSignerV4Middleware(stack, options); err != nil {
		return err
	}
	if err = awsmiddleware.AddRawResponseToMetadata(stack); err != nil {
		return err
	}
	if err = awsmiddleware.AddRecordResponseTiming(stack); err != nil {
		return err
	}
	if err = addClientUserAgent(stack); err != nil {
		return err
	}
	if err = smithyhttp.AddErrorCloseResponseBodyMiddleware(stack); err != nil {
		return err
	}
	if err = smithyhttp.AddCloseResponseBodyMiddleware(stack); err != nil {
		return err
	}
	if err = addOpCreateLicenseValidationMiddleware(stack); err != nil {
		return err
	}
	if err = stack.Initialize.Add(newServiceMetadataMiddleware_opCreateLicense(options.Region),
middleware.Before); err != nil {
		return err
	}
	if err = addRequestIDRetrieverMiddleware(stack); err != nil {
		return err
	}
	if err = addResponseErrorMiddleware(stack); err != nil {
		return err
	}
	if err = addRequestResponseLogging(stack, options); err != nil {
		return err
	}
	return nil
}
func newServiceMetadataMiddleware_opCreateLicense(region string) *awsmiddleware.RegisterServiceMetadata {
	return &awsmiddleware.RegisterServiceMetadata{
		Region: region,
		ServiceID: ServiceID,
```

```
		SigningName: "license-manager",
```
 Apache License Version 2.0, January 2004 http://www.apache.org/licenses/

#### TERMS AND CONDITIONS FOR USE, REPRODUCTION, AND DISTRIBUTION

1. Definitions.

 } }

> "License" shall mean the terms and conditions for use, reproduction, and distribution as defined by Sections 1 through 9 of this document.

 "Licensor" shall mean the copyright owner or entity authorized by the copyright owner that is granting the License.

 "Legal Entity" shall mean the union of the acting entity and all other entities that control, are controlled by, or are under common control with that entity. For the purposes of this definition, "control" means (i) the power, direct or indirect, to cause the direction or management of such entity, whether by contract or otherwise, or (ii) ownership of fifty percent (50%) or more of the outstanding shares, or (iii) beneficial ownership of such entity.

 "You" (or "Your") shall mean an individual or Legal Entity exercising permissions granted by this License.

 "Source" form shall mean the preferred form for making modifications, including but not limited to software source code, documentation source, and configuration files.

 "Object" form shall mean any form resulting from mechanical transformation or translation of a Source form, including but not limited to compiled object code, generated documentation, and conversions to other media types.

 "Work" shall mean the work of authorship, whether in Source or Object form, made available under the License, as indicated by a copyright notice that is included in or attached to the work (an example is provided in the Appendix below).

 "Derivative Works" shall mean any work, whether in Source or Object form, that is based on (or derived from) the Work and for which the editorial revisions, annotations, elaborations, or other modifications represent, as a whole, an original work of authorship. For the purposes of this License, Derivative Works shall not include works that remain

 separable from, or merely link (or bind by name) to the interfaces of, the Work and Derivative Works thereof.

 "Contribution" shall mean any work of authorship, including the original version of the Work and any modifications or additions to that Work or Derivative Works thereof, that is intentionally submitted to Licensor for inclusion in the Work by the copyright owner or by an individual or Legal Entity authorized to submit on behalf of the copyright owner. For the purposes of this definition, "submitted" means any form of electronic, verbal, or written communication sent to the Licensor or its representatives, including but not limited to communication on electronic mailing lists, source code control systems, and issue tracking systems that are managed by, or on behalf of, the Licensor for the purpose of discussing and improving the Work, but excluding communication that is conspicuously marked or otherwise designated in writing by the copyright owner as "Not a Contribution."

 "Contributor" shall mean Licensor and any individual or Legal Entity on behalf of whom a Contribution has been received by Licensor and subsequently incorporated within the Work.

- 2. Grant of Copyright License. Subject to the terms and conditions of this License, each Contributor hereby grants to You a perpetual, worldwide, non-exclusive, no-charge, royalty-free, irrevocable copyright license to reproduce, prepare Derivative Works of, publicly display, publicly perform, sublicense, and distribute the Work and such Derivative Works in Source or Object form.
- 3. Grant of Patent License. Subject to the terms and conditions of this License, each Contributor hereby grants to You a perpetual, worldwide, non-exclusive, no-charge, royalty-free, irrevocable (except as stated in this section) patent license to make, have made, use, offer to sell, sell, import, and otherwise transfer the Work, where such license applies only to those patent claims licensable by such Contributor that are necessarily infringed by their Contribution(s) alone or by combination of their Contribution(s) with the Work to which such Contribution(s) was submitted. If You institute patent litigation against any entity (including a cross-claim or counterclaim in a lawsuit) alleging that the Work or a Contribution incorporated within the Work constitutes direct or contributory patent infringement, then any patent licenses granted to You under this License for that Work shall terminate as of the date such litigation is filed.
- 4. Redistribution. You may reproduce and distribute copies of the Work or Derivative Works thereof in any medium, with or without modifications, and in Source or Object form, provided that You meet the following conditions:
- (a) You must give any other recipients of the Work or Derivative Works a copy of this License; and
- (b) You must cause any modified files to carry prominent notices stating that You changed the files; and
- (c) You must retain, in the Source form of any Derivative Works that You distribute, all copyright, patent, trademark, and attribution notices from the Source form of the Work, excluding those notices that do not pertain to any part of the Derivative Works; and
- (d) If the Work includes a "NOTICE" text file as part of its distribution, then any Derivative Works that You distribute must include a readable copy of the attribution notices contained within such NOTICE file, excluding those notices that do not pertain to any part of the Derivative Works, in at least one of the following places: within a NOTICE text file distributed as part of the Derivative Works; within the Source form or documentation, if provided along with the Derivative Works; or, within a display generated by the Derivative Works, if and wherever such third-party notices normally appear. The contents of the NOTICE file are for informational purposes only and do not modify the License. You may add Your own attribution notices within Derivative Works that You distribute, alongside or as an addendum to the NOTICE text from the Work, provided that such additional attribution notices cannot be construed as modifying the License.

 You may add Your own copyright statement to Your modifications and may provide additional or different license terms and conditions for use, reproduction, or distribution of Your modifications, or for any such Derivative Works as a whole, provided Your use, reproduction, and distribution of the Work otherwise complies with the conditions stated in this License.

- 5. Submission of Contributions. Unless You explicitly state otherwise, any Contribution intentionally submitted for inclusion in the Work by You to the Licensor shall be under the terms and conditions of this License, without any additional terms or conditions. Notwithstanding the above, nothing herein shall supersede or modify the terms of any separate license agreement you may have executed with Licensor regarding such Contributions.
- 6. Trademarks. This License does not grant permission to use the trade names, trademarks, service marks, or product names of the Licensor, except as required for reasonable and customary use in describing the

origin of the Work and reproducing the content of the NOTICE file.

- 7. Disclaimer of Warranty. Unless required by applicable law or agreed to in writing, Licensor provides the Work (and each Contributor provides its Contributions) on an "AS IS" BASIS, WITHOUT WARRANTIES OR CONDITIONS OF ANY KIND, either express or implied, including, without limitation, any warranties or conditions of TITLE, NON-INFRINGEMENT, MERCHANTABILITY, or FITNESS FOR A PARTICULAR PURPOSE. You are solely responsible for determining the appropriateness of using or redistributing the Work and assume any risks associated with Your exercise of permissions under this License.
- 8. Limitation of Liability. In no event and under no legal theory, whether in tort (including negligence), contract, or otherwise, unless required by applicable law (such as deliberate and grossly negligent acts) or agreed to in writing, shall any Contributor be liable to You for damages, including any direct, indirect, special, incidental, or consequential damages of any character arising as a result of this License or out of the use or inability to use the Work (including but not limited to damages for loss of goodwill, work stoppage, computer failure or malfunction, or any and all other commercial damages or losses), even if such Contributor has been advised of the possibility of such damages.
- 9. Accepting Warranty or Additional Liability. While redistributing the Work or Derivative Works thereof, You may choose to offer, and charge a fee for, acceptance of support, warranty, indemnity, or other liability obligations and/or rights consistent with this License. However, in accepting such obligations, You may act only on Your own behalf and on Your sole responsibility, not on behalf of any other Contributor, and only if You agree to indemnify, defend, and hold each Contributor harmless for any liability incurred by, or claims asserted against, such Contributor by reason of your accepting any such warranty or additional liability.

#### END OF TERMS AND CONDITIONS

APPENDIX: How to apply the Apache License to your work.

 To apply the Apache License to your work, attach the following boilerplate notice, with the fields enclosed by brackets "[]" replaced with your own identifying information. (Don't include the brackets!) The text should be enclosed in the appropriate comment syntax for the file format. We also recommend that a file or class name and description of purpose be included on the same "printed page" as the copyright notice for easier identification within third-party archives.

Copyright [yyyy] [name of copyright owner]

 Licensed under the Apache License, Version 2.0 (the "License"); you may not use this file except in compliance with the License. You may obtain a copy of the License at

http://www.apache.org/licenses/LICENSE-2.0

 Unless required by applicable law or agreed to in writing, software distributed under the License is distributed on an "AS IS" BASIS, WITHOUT WARRANTIES OR CONDITIONS OF ANY KIND, either express or implied. See the License for the specific language governing permissions and limitations under the License.

## **1.96 errors 0.9.1**

### **1.96.1 Available under license :**

Copyright (c) 2015, Dave Cheney <dave@cheney.net> All rights reserved.

Redistribution and use in source and binary forms, with or without modification, are permitted provided that the following conditions are met:

\* Redistributions of source code must retain the above copyright notice, this list of conditions and the following disclaimer.

\* Redistributions in binary form must reproduce the above copyright notice, this list of conditions and the following disclaimer in the documentation and/or other materials provided with the distribution.

THIS SOFTWARE IS PROVIDED BY THE COPYRIGHT HOLDERS AND CONTRIBUTORS "AS IS" AND ANY EXPRESS OR IMPLIED WARRANTIES, INCLUDING, BUT NOT LIMITED TO, THE IMPLIED WARRANTIES OF MERCHANTABILITY AND FITNESS FOR A PARTICULAR PURPOSE ARE DISCLAIMED. IN NO EVENT SHALL THE COPYRIGHT HOLDER OR CONTRIBUTORS BE LIABLE FOR ANY DIRECT, INDIRECT, INCIDENTAL, SPECIAL, EXEMPLARY, OR CONSEQUENTIAL DAMAGES (INCLUDING, BUT NOT LIMITED TO, PROCUREMENT OF SUBSTITUTE GOODS OR SERVICES; LOSS OF USE, DATA, OR PROFITS; OR BUSINESS INTERRUPTION) HOWEVER CAUSED AND ON ANY THEORY OF LIABILITY, WHETHER IN CONTRACT, STRICT LIABILITY, OR TORT (INCLUDING NEGLIGENCE OR OTHERWISE) ARISING IN ANY WAY OUT OF THE USE OF THIS SOFTWARE, EVEN IF ADVISED OF THE POSSIBILITY OF SUCH DAMAGE.

## **1.97 prometheus-common 0.32.1**

### **1.97.1 Available under license :**

Common libraries shared by Prometheus Go components. Copyright 2015 The Prometheus Authors

This product includes software developed at SoundCloud Ltd. (http://soundcloud.com/). Apache License Version 2.0, January 2004 http://www.apache.org/licenses/

### TERMS AND CONDITIONS FOR USE, REPRODUCTION, AND DISTRIBUTION

### 1. Definitions.

 "License" shall mean the terms and conditions for use, reproduction, and distribution as defined by Sections 1 through 9 of this document.

 "Licensor" shall mean the copyright owner or entity authorized by the copyright owner that is granting the License.

 "Legal Entity" shall mean the union of the acting entity and all other entities that control, are controlled by, or are under common control with that entity. For the purposes of this definition, "control" means (i) the power, direct or indirect, to cause the direction or management of such entity, whether by contract or otherwise, or (ii) ownership of fifty percent (50%) or more of the outstanding shares, or (iii) beneficial ownership of such entity.

 "You" (or "Your") shall mean an individual or Legal Entity exercising permissions granted by this License.

 "Source" form shall mean the preferred form for making modifications, including but not limited to software source code, documentation source, and configuration files.

 "Object" form shall mean any form resulting from mechanical transformation or translation of a Source form, including but not limited to compiled object code, generated documentation, and conversions to other media types.

 "Work" shall mean the work of authorship, whether in Source or Object form, made available under the License, as indicated by a copyright notice that is included in or attached to the work (an example is provided in the Appendix below).

 "Derivative Works" shall mean any work, whether in Source or Object form, that is based on (or derived from) the Work and for which the editorial revisions, annotations, elaborations, or other modifications

 represent, as a whole, an original work of authorship. For the purposes of this License, Derivative Works shall not include works that remain separable from, or merely link (or bind by name) to the interfaces of, the Work and Derivative Works thereof.

 "Contribution" shall mean any work of authorship, including the original version of the Work and any modifications or additions to that Work or Derivative Works thereof, that is intentionally submitted to Licensor for inclusion in the Work by the copyright owner or by an individual or Legal Entity authorized to submit on behalf of the copyright owner. For the purposes of this definition, "submitted" means any form of electronic, verbal, or written communication sent to the Licensor or its representatives, including but not limited to communication on electronic mailing lists, source code control systems, and issue tracking systems that are managed by, or on behalf of, the Licensor for the purpose of discussing and improving the Work, but excluding communication that is conspicuously marked or otherwise designated in writing by the copyright owner as "Not a Contribution."

 "Contributor" shall mean Licensor and any individual or Legal Entity on behalf of whom a Contribution has been received by Licensor and subsequently incorporated within the Work.

- 2. Grant of Copyright License. Subject to the terms and conditions of this License, each Contributor hereby grants to You a perpetual, worldwide, non-exclusive, no-charge, royalty-free, irrevocable copyright license to reproduce, prepare Derivative Works of, publicly display, publicly perform, sublicense, and distribute the Work and such Derivative Works in Source or Object form.
- 3. Grant of Patent License. Subject to the terms and conditions of this License, each Contributor hereby grants to You a perpetual, worldwide, non-exclusive, no-charge, royalty-free, irrevocable (except as stated in this section) patent license to make, have made, use, offer to sell, sell, import, and otherwise transfer the Work, where such license applies only to those patent claims licensable by such Contributor that are necessarily infringed by their Contribution(s) alone or by combination of their Contribution(s) with the Work to which such Contribution(s) was submitted. If You institute patent litigation against any entity (including a cross-claim or counterclaim in a lawsuit) alleging that the Work or a Contribution incorporated within the Work constitutes direct or contributory patent infringement, then any patent licenses granted to You under this License for that Work shall terminate as of the date such litigation is filed.
- 4. Redistribution. You may reproduce and distribute copies of the Work or Derivative Works thereof in any medium, with or without

 modifications, and in Source or Object form, provided that You meet the following conditions:

- (a) You must give any other recipients of the Work or Derivative Works a copy of this License; and
- (b) You must cause any modified files to carry prominent notices stating that You changed the files; and
- (c) You must retain, in the Source form of any Derivative Works that You distribute, all copyright, patent, trademark, and attribution notices from the Source form of the Work, excluding those notices that do not pertain to any part of the Derivative Works; and
- (d) If the Work includes a "NOTICE" text file as part of its distribution, then any Derivative Works that You distribute must include a readable copy of the attribution notices contained within such NOTICE file, excluding those notices that do not pertain to any part of the Derivative Works, in at least one of the following places: within a NOTICE text file distributed as part of the Derivative Works; within the Source form or documentation, if provided along with the Derivative Works; or, within a display generated by the Derivative Works, if and wherever such third-party notices normally appear. The contents of the NOTICE file are for informational purposes only and do not modify the License. You may add Your own attribution notices within Derivative Works that You distribute, alongside or as an addendum to the NOTICE text from the Work, provided that such additional attribution notices cannot be construed as modifying the License.

 You may add Your own copyright statement to Your modifications and may provide additional or different license terms and conditions for use, reproduction, or distribution of Your modifications, or for any such Derivative Works as a whole, provided Your use, reproduction, and distribution of the Work otherwise complies with the conditions stated in this License.

- 5. Submission of Contributions. Unless You explicitly state otherwise, any Contribution intentionally submitted for inclusion in the Work by You to the Licensor shall be under the terms and conditions of this License, without any additional terms or conditions. Notwithstanding the above, nothing herein shall supersede or modify the terms of any separate license agreement you may have executed with Licensor regarding such Contributions.
- 6. Trademarks. This License does not grant permission to use the trade

 names, trademarks, service marks, or product names of the Licensor, except as required for reasonable and customary use in describing the origin of the Work and reproducing the content of the NOTICE file.

- 7. Disclaimer of Warranty. Unless required by applicable law or agreed to in writing, Licensor provides the Work (and each Contributor provides its Contributions) on an "AS IS" BASIS, WITHOUT WARRANTIES OR CONDITIONS OF ANY KIND, either express or implied, including, without limitation, any warranties or conditions of TITLE, NON-INFRINGEMENT, MERCHANTABILITY, or FITNESS FOR A PARTICULAR PURPOSE. You are solely responsible for determining the appropriateness of using or redistributing the Work and assume any risks associated with Your exercise of permissions under this License.
- 8. Limitation of Liability. In no event and under no legal theory, whether in tort (including negligence), contract, or otherwise, unless required by applicable law (such as deliberate and grossly negligent acts) or agreed to in writing, shall any Contributor be liable to You for damages, including any direct, indirect, special, incidental, or consequential damages of any character arising as a result of this License or out of the use or inability to use the Work (including but not limited to damages for loss of goodwill, work stoppage, computer failure or malfunction, or any and all other commercial damages or losses), even if such Contributor has been advised of the possibility of such damages.
- 9. Accepting Warranty or Additional Liability. While redistributing the Work or Derivative Works thereof, You may choose to offer, and charge a fee for, acceptance of support, warranty, indemnity, or other liability obligations and/or rights consistent with this License. However, in accepting such obligations, You may act only on Your own behalf and on Your sole responsibility, not on behalf of any other Contributor, and only if You agree to indemnify, defend, and hold each Contributor harmless for any liability incurred by, or claims asserted against, such Contributor by reason of your accepting any such warranty or additional liability.

#### END OF TERMS AND CONDITIONS

APPENDIX: How to apply the Apache License to your work.

 To apply the Apache License to your work, attach the following boilerplate notice, with the fields enclosed by brackets "[]" replaced with your own identifying information. (Don't include the brackets!) The text should be enclosed in the appropriate comment syntax for the file format. We also recommend that a file or class name and description of purpose be included on the same "printed page" as the copyright notice for easier

identification within third-party archives.

Copyright [yyyy] [name of copyright owner]

 Licensed under the Apache License, Version 2.0 (the "License"); you may not use this file except in compliance with the License. You may obtain a copy of the License at

http://www.apache.org/licenses/LICENSE-2.0

 Unless required by applicable law or agreed to in writing, software distributed under the License is distributed on an "AS IS" BASIS, WITHOUT WARRANTIES OR CONDITIONS OF ANY KIND, either express or implied. See the License for the specific language governing permissions and limitations under the License.

## **1.98 apk-tools 2.12.10-r1**

### **1.98.1 Available under license :**

/\* io\_url.c - Alpine Package Keeper (APK)

\* Copyright (C) 2005-2008 Natanael Copa <n@tanael.org>

\* Copyright (C) 2008-2011 Timo Teräs <timo.teras@iki.fi>

\* All rights reserved.

\*

\* \* SPDX-License-Identifier: GPL-2.0-only \*/ GNU GENERAL PUBLIC LICENSE

Version 2, June 1991

Copyright (C) 1989, 1991 Free Software Foundation, Inc.

51 Franklin Street, Fifth Floor, Boston, MA 02110-1301, USA

Everyone is permitted to copy and distribute verbatim copies of this license document, but changing it is not allowed.

Preamble

The licenses for most software are designed to take away your freedom to share and change it. By contrast, the GNU General Public License is intended to guarantee your freedom to share and change free software--to make sure the software is free for all its users. This General Public License applies to most of the Free Software Foundation's software and to any other program whose authors commit to using it. (Some other Free Software Foundation software is covered by the GNU Lesser General Public License instead.) You can apply

it to your programs, too.

When we speak of free software, we are referring to freedom, not price. Our General Public Licenses are designed to make sure that you have the freedom to distribute copies of free software (and charge for this service if you wish), that you receive source code or can get it if you want it, that you can change the software or use pieces of it in new free programs; and that you know you can do these things.

To protect your rights, we need to make restrictions that forbid anyone to deny you these rights or to ask you to surrender the rights. These restrictions translate to certain responsibilities for you if you distribute copies of the software, or if you modify it.

For example, if you distribute copies of such a program, whether gratis or for a fee, you must give the recipients all the rights that you have. You must make sure that they, too, receive or can get the source code. And you must show them these terms so they know their rights.

We protect your rights with two steps: (1) copyright the software, and (2) offer you this license which gives you legal permission to copy, distribute and/or modify the software.

Also, for each author's protection and ours, we want to make certain that everyone understands that there is no warranty for this free software. If the software is modified by someone else and passed on, we want its recipients to know that what they have is not the original, so that any problems introduced by others will not reflect on the original authors' reputations.

Finally, any free program is threatened constantly by software patents. We wish to avoid the danger that redistributors of a free program will individually obtain patent licenses, in effect making the program proprietary. To prevent this, we have made it clear that any patent must be licensed for everyone's free use or not licensed at all.

The precise terms and conditions for copying, distribution and modification follow.

#### TERMS AND CONDITIONS FOR COPYING, DISTRIBUTION AND MODIFICATION

0. This License applies to any program or other work which contains a notice placed by the copyright holder saying it may be distributed under the terms of this General Public License. The "Program", below, refers to any such program or work, and a "work based on the Program" means either the Program or any derivative work under copyright law: that is to say, a work containing the Program or a portion of it, either verbatim or with modifications and/or translated into another language. (Hereinafter, translation is included without limitation in the term "modification".) Each licensee is addressed as "you".

Activities other than copying, distribution and modification are not covered by this License; they are outside its scope. The act of running the Program is not restricted, and the output from the Program is covered only if its contents constitute a work based on the Program (independent of having been made by running the Program). Whether that is true depends on what the Program does.

1. You may copy and distribute verbatim copies of the Program's source code as you receive it, in any medium, provided that you conspicuously and appropriately publish on each copy an appropriate copyright notice and disclaimer of warranty; keep intact all the notices that refer to this License and to the absence of any warranty; and give any other recipients of the Program a copy of this License along with the Program.

You may charge a fee for the physical act of transferring a copy, and you may at your option offer warranty protection in exchange for a fee.

2. You may modify your copy or copies of the Program or any portion of it, thus forming a work based on the Program, and copy and distribute such modifications or work under the terms of Section 1 above, provided that you also meet all of these conditions:

a) You must cause the modified files to carry prominent notices stating that you changed the files and the date of any change.

b) You must cause any work that you distribute or publish, that in whole or in part contains or is derived from the Program or any part thereof, to be licensed as a whole at no charge to all third parties under the terms of this License.

c) If the modified program normally reads commands interactively when run, you must cause it, when started running for such interactive use in the most ordinary way, to print or display an announcement including an appropriate copyright notice and a notice that there is no warranty (or else, saying that you provide a warranty) and that users may redistribute the program under these conditions, and telling the user how to view a copy of this License. (Exception: if the Program itself is interactive but does not normally print such an announcement, your work based on the Program is not required to print an announcement.)

These requirements apply to the modified work as a whole. If identifiable sections of that work are not derived from the Program, and can be reasonably considered independent and separate works in themselves, then this License, and its terms, do not apply to those sections when you distribute them as separate works. But when you distribute the same sections as part of a whole which is a work based on the Program, the distribution of the whole must be on the terms of this License, whose permissions for other licensees extend

to the entire whole, and thus to each and every part regardless of who wrote it.

Thus, it is not the intent of this section to claim rights or contest your rights to work written entirely by you; rather, the intent is to exercise the right to control the distribution of derivative or collective works based on the Program.

In addition, mere aggregation of another work not based on the Program with the Program (or with a work based on the Program) on a volume of a storage or distribution medium does not bring the other work under the scope of this License.

3. You may copy and distribute the Program (or a work based on it, under Section 2) in object code or executable form under the terms of Sections 1 and 2 above provided that you also do one of the following:

a) Accompany it with the complete corresponding machine-readable source code, which must be distributed under the terms of Sections 1 and 2 above on a medium customarily used for software interchange; or,

b) Accompany it with a written offer, valid for at least three years, to give any third party, for a charge no more than your cost of physically performing source distribution, a complete machine-readable copy of the corresponding source code, to be distributed under the terms of Sections 1 and 2 above on a medium customarily used for software interchange; or,

c) Accompany it with the information you received as to the offer to distribute corresponding source code. (This alternative is allowed only for noncommercial distribution and only if you received the program in object code or executable form with such an offer, in accord with Subsection b above.)

The source code for a work means the preferred form of the work for making modifications to it. For an executable work, complete source code means all the source code for all modules it contains, plus any associated interface definition files, plus the scripts used to control compilation and installation of the executable. However, as a special exception, the source code distributed need not include anything that is normally distributed (in either source or binary form) with the major components (compiler, kernel, and so on) of the operating system on which the executable runs, unless that component itself accompanies the executable.

If distribution of executable or object code is made by offering access to copy from a designated place, then offering equivalent access to copy the source code from the same place counts as distribution of the source code, even though third parties are not compelled to copy the source along with the object code.

4. You may not copy, modify, sublicense, or distribute the Program except as expressly provided under this License. Any attempt otherwise to copy, modify, sublicense or distribute the Program is void, and will automatically terminate your rights under this License. However, parties who have received copies, or rights, from you under this License will not have their licenses terminated so long as such parties remain in full compliance.

5. You are not required to accept this License, since you have not signed it. However, nothing else grants you permission to modify or distribute the Program or its derivative works. These actions are prohibited by law if you do not accept this License. Therefore, by modifying or distributing the Program (or any work based on the Program), you indicate your acceptance of this License to do so, and all its terms and conditions for copying, distributing or modifying the Program or works based on it.

6. Each time you redistribute the Program (or any work based on the Program), the recipient automatically receives a license from the original licensor to copy, distribute or modify the Program subject to these terms and conditions. You may not impose any further restrictions on the recipients' exercise of the rights granted herein. You are not responsible for enforcing compliance by third parties to this License.

7. If, as a consequence of a court judgment or allegation of patent infringement or for any other reason (not limited to patent issues), conditions are imposed on you (whether by court order, agreement or otherwise) that contradict the conditions of this License, they do not excuse you from the conditions of this License. If you cannot distribute so as to satisfy simultaneously your obligations under this License and any other pertinent obligations, then as a consequence you may not distribute the Program at all. For example, if a patent license would not permit royalty-free redistribution of the Program by all those who receive copies directly or indirectly through you, then the only way you could satisfy both it and this License would be to refrain entirely from distribution of the Program.

If any portion of this section is held invalid or unenforceable under any particular circumstance, the balance of the section is intended to apply and the section as a whole is intended to apply in other circumstances.

It is not the purpose of this section to induce you to infringe any patents or other property right claims or to contest validity of any such claims; this section has the sole purpose of protecting the integrity of the free software distribution system, which is implemented by public license practices. Many people have made generous contributions to the wide range of software distributed through that system in reliance on consistent application of that system; it is up to the author/donor to decide if he or she is willing to distribute software through any other system and a licensee cannot impose that choice.

This section is intended to make thoroughly clear what is believed to be a consequence of the rest of this License.

8. If the distribution and/or use of the Program is restricted in certain countries either by patents or by copyrighted interfaces, the original copyright holder who places the Program under this License may add an explicit geographical distribution limitation excluding those countries, so that distribution is permitted only in or among countries not thus excluded. In such case, this License incorporates the limitation as if written in the body of this License.

9. The Free Software Foundation may publish revised and/or new versions of the General Public License from time to time. Such new versions will be similar in spirit to the present version, but may differ in detail to address new problems or concerns.

Each version is given a distinguishing version number. If the Program specifies a version number of this License which applies to it and "any later version", you have the option of following the terms and conditions either of that version or of any later version published by the Free Software Foundation. If the Program does not specify a version number of this License, you may choose any version ever published by the Free Software Foundation.

10. If you wish to incorporate parts of the Program into other free programs whose distribution conditions are different, write to the author to ask for permission. For software which is copyrighted by the Free Software Foundation, write to the Free Software Foundation; we sometimes make exceptions for this. Our decision will be guided by the two goals of preserving the free status of all derivatives of our free software and of promoting the sharing and reuse of software generally.

### NO WARRANTY

11. BECAUSE THE PROGRAM IS LICENSED FREE OF CHARGE, THERE IS NO WARRANTY FOR THE PROGRAM, TO THE EXTENT PERMITTED BY APPLICABLE LAW. EXCEPT WHEN OTHERWISE STATED IN WRITING THE COPYRIGHT HOLDERS AND/OR OTHER PARTIES PROVIDE THE PROGRAM "AS IS" WITHOUT WARRANTY OF ANY KIND, EITHER EXPRESSED OR IMPLIED, INCLUDING, BUT NOT LIMITED TO, THE IMPLIED WARRANTIES OF MERCHANTABILITY AND FITNESS FOR A PARTICULAR PURPOSE. THE ENTIRE RISK AS TO THE QUALITY AND PERFORMANCE OF THE PROGRAM IS WITH YOU. SHOULD THE PROGRAM PROVE DEFECTIVE, YOU ASSUME THE COST OF ALL NECESSARY SERVICING, REPAIR OR CORRECTION.

12. IN NO EVENT UNLESS REQUIRED BY APPLICABLE LAW OR AGREED TO IN WRITING WILL ANY COPYRIGHT HOLDER, OR ANY OTHER PARTY WHO MAY MODIFY AND/OR **REDISTRIBUTE** 

THE PROGRAM AS PERMITTED ABOVE, BE LIABLE TO YOU FOR DAMAGES, INCLUDING ANY GENERAL, SPECIAL, INCIDENTAL OR CONSEQUENTIAL DAMAGES ARISING OUT OF THE USE OR INABILITY TO USE THE PROGRAM (INCLUDING BUT NOT LIMITED TO LOSS OF DATA OR DATA BEING RENDERED INACCURATE OR LOSSES SUSTAINED BY YOU OR THIRD PARTIES

### OR A FAILURE OF THE PROGRAM TO OPERATE WITH ANY OTHER PROGRAMS), EVEN IF SUCH HOLDER OR OTHER PARTY HAS BEEN ADVISED OF THE POSSIBILITY OF SUCH DAMAGES. END OF TERMS AND CONDITIONS

How to Apply These Terms to Your New Programs

If you develop a new program, and you want it to be of the greatest possible use to the public, the best way to achieve this is to make it free software which everyone can redistribute and change under these terms.

To do so, attach the following notices to the program. It is safest to attach them to the start of each source file to most effectively convey the exclusion of warranty; and each file should have at least the "copyright" line and a pointer to where the full notice is found.

<one line to give the program's name and an idea of what it does.>

Copyright  $(C)$  < yyyy> < name of author>

This program is free software; you can redistribute it and/or modify it under the terms of the GNU General Public License as published by the Free Software Foundation; either version 2 of the License, or (at your option) any later version.

This program is distributed in the hope that it will be useful, but WITHOUT ANY WARRANTY; without even the implied warranty of MERCHANTABILITY or FITNESS FOR A PARTICULAR PURPOSE. See the GNU General Public License for more details.

You should have received a copy of the GNU General Public License along with this program; if not, write to the Free Software Foundation, Inc., 51 Franklin Street, Fifth Floor, Boston, MA 02110-1301, USA.

Also add information on how to contact you by electronic and paper mail.

If the program is interactive, make it output a short notice like this when it starts in an interactive mode:

Gnomovision version 69, Copyright (C) year name of author Gnomovision comes with ABSOLUTELY NO WARRANTY; for details type `show w'. This is free software, and you are welcome to redistribute it under certain conditions; type `show c' for details.

The hypothetical commands `show w' and `show c' should show the appropriate parts of the General Public License. Of course, the commands you use may be called something other than `show w' and `show c'; they could even be mouse-clicks or menu items--whatever suits your program.

You should also get your employer (if you work as a programmer) or your school,

if any, to sign a "copyright disclaimer" for the program, if necessary. Here is a sample; alter the names:

Yoyodyne, Inc., hereby disclaims all copyright interest in the program `Gnomovision' (which makes passes at compilers) written by James Hacker.

<signature of Ty Coon >, 1 April 1989 Ty Coon, President of Vice This General Public License does not permit incorporating your program into proprietary programs. If your program is a subroutine library, you may consider it more useful to permit linking proprietary applications with the library. If this is what you want to do, use the GNU Lesser General Public License instead of this License.

# **1.99 antchfx-xmlquery 1.3.9**

### **1.99.1 Available under license :**

Permission is hereby granted, free of charge, to any person obtaining a copy of this software and associated documentation files (the "Software"), to deal in the Software without restriction, including without limitation the rights to use, copy, modify, merge, publish, distribute, sublicense, and/or sell copies of the Software, and to permit persons to whom the Software is furnished to do so, subject to the following conditions:

The above copyright notice and this permission notice shall be included in all copies or substantial portions of the Software.

THE SOFTWARE IS PROVIDED "AS IS", WITHOUT WARRANTY OF ANY KIND, EXPRESS OR IMPLIED, INCLUDING BUT NOT LIMITED TO THE WARRANTIES OF MERCHANTABILITY, FITNESS FOR A PARTICULAR PURPOSE AND NONINFRINGEMENT. IN NO EVENT SHALL THE AUTHORS OR COPYRIGHT HOLDERS BE LIABLE FOR ANY CLAIM, DAMAGES OR OTHER LIABILITY, WHETHER IN AN ACTION OF CONTRACT, TORT OR OTHERWISE, ARISING FROM, OUT OF OR IN CONNECTION WITH THE SOFTWARE OR THE USE OR OTHER DEALINGS IN THE SOFTWARE.

# **1.100 libbsd 0.11.7-r0**

## **1.100.1 Available under license :**

Format: https://www.debian.org/doc/packaging-manuals/copyright-format/1.0/

```
Files:
```
\* Copyright: Copyright 2004-2006, 2008-2022 Guillem Jover <guillem@hadrons.org> License: BSD-3-clause

Files:

man/arc4random.3bsd

Copyright:

Copyright 1997 Niels Provos <provos@physnet.uni-hamburg.de> All rights reserved.

License: BSD-4-clause-Niels-Provos

Redistribution and use in source and binary forms, with or without modification, are permitted provided that the following conditions are met:

- 1. Redistributions of source code must retain the above copyright notice, this list of conditions and the following disclaimer.
- 2. Redistributions in binary form must reproduce the above copyright notice, this list of conditions and the following disclaimer in the documentation and/or other materials provided with the distribution.
- 3. All advertising materials mentioning features or use of this software must display the following acknowledgement:

This product includes software developed by Niels Provos.

4. The name of the author may not be used to endorse or promote products derived from this software without specific prior written permission.

THIS SOFTWARE IS PROVIDED BY THE AUTHOR ``AS IS'' AND ANY EXPRESS OR IMPLIED WARRANTIES, INCLUDING, BUT NOT LIMITED TO, THE IMPLIED WARRANTIES OF MERCHANTABILITY AND FITNESS FOR A PARTICULAR PURPOSE ARE DISCLAIMED. IN NO EVENT SHALL THE AUTHOR BE LIABLE FOR ANY DIRECT, INDIRECT, INCIDENTAL, SPECIAL, EXEMPLARY, OR CONSEQUENTIAL DAMAGES (INCLUDING, BUT NOT LIMITED TO, PROCUREMENT OF SUBSTITUTE GOODS OR SERVICES; LOSS OF USE, DATA, OR PROFITS; OR BUSINESS INTERRUPTION) HOWEVER CAUSED AND ON ANY THEORY OF LIABILITY, WHETHER IN CONTRACT, STRICT LIABILITY, OR TORT (INCLUDING NEGLIGENCE OR OTHERWISE) ARISING IN ANY WAY OUT OF THE USE OF THIS SOFTWARE, EVEN IF ADVISED OF THE POSSIBILITY OF SUCH DAMAGE.

Files:

.

include/bsd/err.h include/bsd/stdlib.h include/bsd/sys/param.h include/bsd/unistd.h src/bsd\_getopt.c src/err.c src/fgetln.c src/progname.c Copyright: Copyright 2005, 2008-2012, 2019 Guillem Jover <guillem@hadrons.org> Copyright 2005 Hector Garcia Alvarez Copyright 2005 Aurelien Jarno Copyright 2006 Robert Millan Copyright 2018 Facebook, Inc. License: BSD-3-clause

```
Files:
```
include/bsd/netinet/ip\_icmp.h include/bsd/sys/bitstring.h include/bsd/sys/queue.h include/bsd/sys/time.h include/bsd/timeconv.h include/bsd/vis.h man/bitstring.3bsd man/errc.3bsd man/explicit\_bzero.3bsd man/fgetln.3bsd man/fgetwln.3bsd man/fpurge.3bsd man/funopen.3bsd man/getbsize.3bsd man/heapsort.3bsd man/nlist.3bsd man/pwcache.3bsd man/queue.3bsd man/radixsort.3bsd man/reallocarray.3bsd man/reallocf.3bsd man/setmode.3bsd man/strmode.3bsd man/strnstr.3bsd man/strtoi.3bsd man/strtou.3bsd man/unvis.3bsd man/vis.3bsd man/wcslcpy.3bsd src/getbsize.c src/heapsort.c src/merge.c src/nlist.c src/pwcache.c src/radixsort.c src/setmode.c src/strmode.c src/strnstr.c src/strtoi.c src/strtou.c src/unvis.c Copyright: Copyright 1980, 1982, 1986, 1989-1994 The Regents of the University of California. All rights reserved. Copyright 1992 Keith Muller. Copyright 2001 Mike Barcroft <mike@FreeBSD.org>

Some code is derived from software contributed to Berkeley by

.

the American National Standards Committee X3, on Information Processing Systems.

Some code is derived from software contributed to Berkeley by Peter McIlroy.

.

.

.

.

.

.

.

Some code is derived from software contributed to Berkeley by Ronnie Kon at Mindcraft Inc., Kevin Lew and Elmer Yglesias.

Some code is derived from software contributed to Berkeley by Dave Borman at Cray Research, Inc.

Some code is derived from software contributed to Berkeley by Paul Vixie.

Some code is derived from software contributed to Berkeley by Chris Torek.

Copyright UNIX System Laboratories, Inc.

All or some portions of this file are derived from material licensed to the University of California by American Telephone and Telegraph Co. or Unix System Laboratories, Inc. and are reproduced herein with the permission of UNIX System Laboratories, Inc. License: BSD-3-clause-Regents

Files: src/vis.c Copyright: Copyright 1989, 1993 The Regents of the University of California. All rights reserved.

Copyright 1999, 2005 The NetBSD Foundation, Inc. All rights reserved. License: BSD-3-clause-Regents and BSD-2-clause-NetBSD

Files: include/bsd/libutil.h Copyright: Copyright 1996 Peter Wemm <peter@FreeBSD.org>. All rights reserved. Copyright 2002 Networks Associates Technology, Inc. All rights reserved. License: BSD-3-clause-author

Files: man/timeradd.3bsd Copyright: Copyright 2009 Jukka Ruohonen <jruohonen@iki.fi>
Copyright 1999 Kelly Yancey <kbyanc@posi.net> All rights reserved.

License: BSD-3-clause-John-Birrell

Redistribution and use in source and binary forms, with or without modification, are permitted provided that the following conditions are met:

- 1. Redistributions of source code must retain the above copyright notice, this list of conditions and the following disclaimer.
- 2. Redistributions in binary form must reproduce the above copyright notice, this list of conditions and the following disclaimer in the documentation and/or other materials provided with the distribution.
- 3. Neither the name of the author nor the names of any co-contributors may be used to endorse or promote products derived from this software without specific prior written permission.

THIS SOFTWARE IS PROVIDED BY JOHN BIRRELL AND CONTRIBUTORS ``AS IS'' AND ANY EXPRESS OR IMPLIED WARRANTIES, INCLUDING, BUT NOT LIMITED TO, THE IMPLIED WARRANTIES OF MERCHANTABILITY AND FITNESS FOR A PARTICULAR PURPOSE ARE DISCLAIMED. IN NO EVENT SHALL THE REGENTS OR CONTRIBUTORS BE LIABLE FOR ANY DIRECT, INDIRECT, INCIDENTAL, SPECIAL, EXEMPLARY, OR CONSEQUENTIAL DAMAGES (INCLUDING, BUT NOT LIMITED TO, PROCUREMENT OF SUBSTITUTE GOODS OR SERVICES; LOSS OF USE, DATA, OR PROFITS; OR BUSINESS INTERRUPTION) HOWEVER CAUSED AND ON ANY THEORY OF LIABILITY, WHETHER IN CONTRACT, STRICT LIABILITY, OR TORT (INCLUDING NEGLIGENCE OR OTHERWISE) ARISING IN ANY WAY OUT OF THE USE OF THIS SOFTWARE, EVEN IF ADVISED OF THE POSSIBILITY OF SUCH DAMAGE.

Files:

.

man/setproctitle.3bsd Copyright: Copyright 1995 Peter Wemm <peter@FreeBSD.org> All rights reserved. License: BSD-5-clause-Peter-Wemm Redistribution and use in source and binary forms, with or without modification, is permitted provided that the following conditions

are met:

- 1. Redistributions of source code must retain the above copyright notice immediately at the beginning of the file, without modification, this list of conditions, and the following disclaimer.
- 2. Redistributions in binary form must reproduce the above copyright notice, this list of conditions and the following disclaimer in the documentation and/or other materials provided with the distribution.
- 3. This work was done expressly for inclusion into FreeBSD. Other use is permitted provided this notation is included.
- 4. Absolutely no warranty of function or purpose is made by the author Peter Wemm.
- 5. Modifications may be freely made to this file providing the above conditions are met.

Files: include/bsd/stringlist.h man/fmtcheck.3bsd man/humanize\_number.3bsd man/stringlist.3bsd man/timeval.3bsd src/fmtcheck.c src/humanize\_number.c src/stringlist.c src/strtonum.c Copyright: Copyright 1994, 1997-2000, 2002, 2008, 2010, 2014 The NetBSD Foundation, Inc. Copyright 2013 John-Mark Gurney <jmg@FreeBSD.org> All rights reserved.

Some code was contributed to The NetBSD Foundation by Allen Briggs.

Some code was contributed to The NetBSD Foundation by Luke Mewburn.

Some code is derived from software contributed to The NetBSD Foundation by Jason R. Thorpe of the Numerical Aerospace Simulation Facility, NASA Ames Research Center, by Luke Mewburn and by Tomas Svensson.

Some code is derived from software contributed to The NetBSD Foundation by Julio M. Merino Vidal, developed as part of Google's Summer of Code 2005 program.

Some code is derived from software contributed to The NetBSD Foundation by Christos Zoulas.

Some code is derived from software contributed to The NetBSD Foundation by Jukka Ruohonen. License: BSD-2-clause-NetBSD

Files: include/bsd/sys/endian.h man/byteorder.3bsd man/closefrom.3bsd man/expand\_number.3bsd man/flopen.3bsd man/getpeereid.3bsd man/pidfile.3bsd src/expand\_number.c src/pidfile.c src/reallocf.c src/timeconv.c

.

.

.

.

.

.

Copyright: Copyright 1998, M. Warner Losh <imp@freebsd.org> All rights reserved.

Copyright 2001 Dima Dorfman. All rights reserved.

.

.

.

.

.

.

.

.

.

.

Copyright 2001 FreeBSD Inc. All rights reserved.

Copyright 2002 Thomas Moestl <tmm@FreeBSD.org> All rights reserved.

Copyright 2002 Mike Barcroft <mike@FreeBSD.org> All rights reserved.

Copyright 2005 Pawel Jakub Dawidek <pjd@FreeBSD.org> All rights reserved.

Copyright 2005 Colin Percival All rights reserved.

Copyright 2007 Eric Anderson <anderson@FreeBSD.org> Copyright 2007 Pawel Jakub Dawidek <pjd@FreeBSD.org> All rights reserved.

Copyright 2007 Dag-Erling Codan Smrgrav All rights reserved.

Copyright 2009 Advanced Computing Technologies LLC Written by: John H. Baldwin <jhb@FreeBSD.org> All rights reserved.

Copyright 2011 Guillem Jover <guillem@hadrons.org> License: BSD-2-clause

Files: src/flopen.c Copyright: Copyright 2007-2009 Dag-Erling Codan Smrgrav All rights reserved. License: BSD-2-clause-verbatim Redistribution and use in source and binary forms, with or without modification, are permitted provided that the following conditions are met: 1. Redistributions of source code must retain the above copyright

 notice, this list of conditions and the following disclaimer in this position and unchanged.

2. Redistributions in binary form must reproduce the above copyright notice, this list of conditions and the following disclaimer in the documentation and/or other materials provided with the distribution.

THIS SOFTWARE IS PROVIDED BY THE AUTHOR AND CONTRIBUTORS ``AS IS'' AND ANY EXPRESS OR IMPLIED WARRANTIES, INCLUDING, BUT NOT LIMITED TO, THE IMPLIED WARRANTIES OF MERCHANTABILITY AND FITNESS FOR A PARTICULAR PURPOSE ARE DISCLAIMED. IN NO EVENT SHALL THE AUTHOR OR CONTRIBUTORS BE LIABLE FOR ANY DIRECT, INDIRECT, INCIDENTAL, SPECIAL, EXEMPLARY, OR CONSEQUENTIAL DAMAGES (INCLUDING, BUT NOT LIMITED TO, PROCUREMENT OF SUBSTITUTE GOODS OR SERVICES; LOSS OF USE, DATA, OR PROFITS; OR BUSINESS INTERRUPTION) HOWEVER CAUSED AND ON ANY THEORY OF LIABILITY, WHETHER IN CONTRACT, STRICT LIABILITY, OR TORT (INCLUDING NEGLIGENCE OR OTHERWISE) ARISING IN ANY WAY OUT OF THE USE OF THIS SOFTWARE, EVEN IF ADVISED OF THE POSSIBILITY OF SUCH DAMAGE.

### Files:

.

include/bsd/sys/tree.h man/fparseln.3bsd man/tree.3bsd src/fparseln.c Copyright: Copyright 1997 Christos Zoulas. All rights reserved.

Copyright 2002 Niels Provos <provos@citi.umich.edu> All rights reserved. License: BSD-2-clause-author

Files:

.

include/bsd/readpassphrase.h man/readpassphrase.3bsd man/strlcpy.3bsd man/strtonum.3bsd src/arc4random.c src/arc4random\_linux.h src/arc4random\_uniform.c src/arc4random\_unix.h src/arc4random\_win.h src/closefrom.c src/freezero.c src/getentropy\_aix.c src/getentropy\_bsd.c src/getentropy\_hpux.c src/getentropy\_hurd.c src/getentropy\_linux.c src/getentropy\_osx.c src/getentropy\_solaris.c

src/getentropy\_win.c src/readpassphrase.c src/reallocarray.c src/recallocarray.c src/strlcat.c src/strlcpy.c test/explicit\_bzero.c test/strtonum.c Copyright: Copyright 2004 Ted Unangst and Todd Miller All rights reserved. . Copyright 1996 David Mazieres <dm@uun.org> Copyright 1998, 2000-2002, 2004-2005, 2007, 2010, 2012-2015 Todd C. Miller <Todd.Miller@courtesan.com> Copyright 2004 Ted Unangst Copyright 2004 Otto Moerbeek <otto@drijf.net> Copyright 2008 Damien Miller <djm@openbsd.org> Copyright 2008, 2010-2011, 2016-2017 Otto Moerbeek <otto@drijf.net> Copyright 2013 Markus Friedl <markus@openbsd.org> Copyright 2014 Bob Beck <beck@obtuse.com> Copyright 2014 Brent Cook <br/> <br/>cook@openbsd.org> Copyright 2014 Pawel Jakub Dawidek <pjd@FreeBSD.org> Copyright 2014 Theo de Raadt <deraadt@openbsd.org> Copyright 2014 Google Inc. Copyright 2015 Michael Felt <aixtools@gmail.com> Copyright 2015, 2022 Guillem Jover <guillem@hadrons.org> License: ISC Permission to use, copy, modify, and distribute this software for any purpose with or without fee is hereby granted, provided that the above copyright notice and this permission notice appear in all copies. .

THE SOFTWARE IS PROVIDED "AS IS" AND THE AUTHOR DISCLAIMS ALL WARRANTIES WITH REGARD TO THIS SOFTWARE INCLUDING ALL IMPLIED WARRANTIES OF MERCHANTABILITY AND FITNESS. IN NO EVENT SHALL THE AUTHOR BE LIABLE FOR ANY SPECIAL, DIRECT, INDIRECT, OR CONSEQUENTIAL DAMAGES OR ANY DAMAGES WHATSOEVER RESULTING FROM LOSS OF USE, DATA OR PROFITS, WHETHER IN AN ACTION OF CONTRACT, NEGLIGENCE OR OTHER TORTIOUS ACTION, ARISING OUT OF OR IN CONNECTION WITH THE USE OR PERFORMANCE OF THIS SOFTWARE.

Files: src/inet\_net\_pton.c Copyright: Copyright 1996 by Internet Software Consortium. License: ISC-Original Permission to use, copy, modify, and distribute this software for any purpose with or without fee is hereby granted, provided that the above copyright notice and this permission notice appear in all copies.

THE SOFTWARE IS PROVIDED "AS IS" AND INTERNET SOFTWARE CONSORTIUM DISCLAIMS ALL WARRANTIES WITH REGARD TO THIS SOFTWARE INCLUDING ALL IMPLIED WARRANTIES OF MERCHANTABILITY AND FITNESS. IN NO EVENT SHALL INTERNET SOFTWARE CONSORTIUM BE LIABLE FOR ANY SPECIAL, DIRECT, INDIRECT, OR CONSEQUENTIAL DAMAGES OR ANY DAMAGES WHATSOEVER RESULTING FROM LOSS OF USE, DATA OR PROFITS, WHETHER IN AN ACTION OF CONTRACT, NEGLIGENCE OR OTHER TORTIOUS ACTION, ARISING OUT OF OR IN CONNECTION WITH THE USE OR PERFORMANCE OF THIS SOFTWARE.

Files: src/setproctitle.c Copyright: Copyright 2010 William Ahern Copyright 2012 Guillem Jover <guillem@hadrons.org> License: Expat Permission is hereby granted, free of charge, to any person obtaining a copy of this software and associated documentation files (the "Software"), to deal in the Software without restriction, including without limitation the rights to use, copy, modify, merge, publish, distribute, sublicense, and/or sell copies of the Software, and to permit persons to whom the Software is furnished to do so, subject to the following conditions:

The above copyright notice and this permission notice shall be included in all copies or substantial portions of the Software.

THE SOFTWARE IS PROVIDED "AS IS", WITHOUT WARRANTY OF ANY KIND, EXPRESS OR IMPLIED, INCLUDING BUT NOT LIMITED TO THE WARRANTIES OF MERCHANTABILITY, FITNESS FOR A PARTICULAR PURPOSE AND NONINFRINGEMENT. IN NO EVENT SHALL THE AUTHORS OR COPYRIGHT HOLDERS BE LIABLE FOR ANY CLAIM, DAMAGES OR OTHER LIABILITY, WHETHER IN AN ACTION OF CONTRACT, TORT OR OTHERWISE, ARISING FROM, OUT OF OR IN CONNECTION WITH THE SOFTWARE OR THE USE OR OTHER DEALINGS IN THE SOFTWARE.

Files: src/explicit\_bzero.c src/chacha\_private.h Copyright: None License: public-domain Public domain.

.

.

.

Files: man/mdX.3bsd Copyright: None License: Beerware

### "THE BEER-WARE LICENSE" (Revision 42):

<phk@login.dkuug.dk> wrote this file. As long as you retain this notice you can do whatever you want with this stuff. If we meet some day, and you think this stuff is worth it, you can buy me a beer in return. Poul-Henning Kamp

### License: BSD-3-clause-Regents

Redistribution and use in source and binary forms, with or without modification, are permitted provided that the following conditions are met:

- 1. Redistributions of source code must retain the above copyright notice, this list of conditions and the following disclaimer.
- 2. Redistributions in binary form must reproduce the above copyright notice, this list of conditions and the following disclaimer in the documentation and/or other materials provided with the distribution.
- 3. Neither the name of the University nor the names of its contributors may be used to endorse or promote products derived from this software without specific prior written permission.

THIS SOFTWARE IS PROVIDED BY THE REGENTS AND CONTRIBUTORS ``AS IS'' AND ANY EXPRESS OR IMPLIED WARRANTIES, INCLUDING, BUT NOT LIMITED TO, THE IMPLIED WARRANTIES OF MERCHANTABILITY AND FITNESS FOR A PARTICULAR PURPOSE ARE DISCLAIMED. IN NO EVENT SHALL THE REGENTS OR CONTRIBUTORS BE LIABLE FOR ANY DIRECT, INDIRECT, INCIDENTAL, SPECIAL, EXEMPLARY, OR CONSEQUENTIAL DAMAGES (INCLUDING, BUT NOT LIMITED TO, PROCUREMENT OF SUBSTITUTE GOODS OR SERVICES; LOSS OF USE, DATA, OR PROFITS; OR BUSINESS INTERRUPTION) HOWEVER CAUSED AND ON ANY THEORY OF LIABILITY, WHETHER IN CONTRACT, STRICT LIABILITY, OR TORT (INCLUDING NEGLIGENCE OR OTHERWISE) ARISING IN ANY WAY OUT OF THE USE OF THIS SOFTWARE, EVEN IF ADVISED OF THE POSSIBILITY OF SUCH DAMAGE.

### License: BSD-3-clause-author

.

.

Redistribution and use in source and binary forms, with or without modification, is permitted provided that the following conditions are met:

- 1. Redistributions of source code must retain the above copyright notice, this list of conditions and the following disclaimer.
- 2. Redistributions in binary form must reproduce the above copyright notice, this list of conditions and the following disclaimer in the documentation and/or other materials provided with the distribution.
- 3. The name of the author may not be used to endorse or promote products derived from this software without specific prior written permission.

THIS SOFTWARE IS PROVIDED BY THE AUTHOR AND CONTRIBUTORS ``AS IS'' AND ANY EXPRESS OR IMPLIED WARRANTIES, INCLUDING, BUT NOT LIMITED TO, THE IMPLIED WARRANTIES OF MERCHANTABILITY AND FITNESS FOR A PARTICULAR PURPOSE ARE DISCLAIMED. IN NO EVENT SHALL THE AUTHOR OR CONTRIBUTORS BE LIABLE FOR ANY DIRECT, INDIRECT, INCIDENTAL, SPECIAL, EXEMPLARY, OR CONSEQUENTIAL

DAMAGES (INCLUDING, BUT NOT LIMITED TO, PROCUREMENT OF SUBSTITUTE GOODS OR SERVICES; LOSS OF USE, DATA, OR PROFITS; OR BUSINESS INTERRUPTION) HOWEVER CAUSED AND ON ANY THEORY OF LIABILITY, WHETHER IN CONTRACT, STRICT LIABILITY, OR TORT (INCLUDING NEGLIGENCE OR OTHERWISE) ARISING IN ANY WAY OUT OF THE USE OF THIS SOFTWARE, EVEN IF ADVISED OF THE POSSIBILITY OF SUCH DAMAGE.

### License: BSD-3-clause

.

.

Redistribution and use in source and binary forms, with or without modification, are permitted provided that the following conditions are met:

- 1. Redistributions of source code must retain the above copyright notice, this list of conditions and the following disclaimer.
- 2. Redistributions in binary form must reproduce the above copyright notice, this list of conditions and the following disclaimer in the documentation and/or other materials provided with the distribution.
- 3. The name of the author may not be used to endorse or promote products derived from this software without specific prior written permission.

THIS SOFTWARE IS PROVIDED "AS IS" AND ANY EXPRESS OR IMPLIED WARRANTIES, INCLUDING, BUT NOT LIMITED TO, THE IMPLIED WARRANTIES OF MERCHANTABILITY AND FITNESS FOR A PARTICULAR PURPOSE ARE DISCLAIMED. IN NO EVENT SHALL THE AUTHOR BE LIABLE FOR ANY DIRECT, INDIRECT, INCIDENTAL, SPECIAL, EXEMPLARY, OR CONSEQUENTIAL DAMAGES (INCLUDING, BUT NOT LIMITED TO, PROCUREMENT OF SUBSTITUTE GOODS OR SERVICES; LOSS OF USE, DATA, OR PROFITS; OR BUSINESS INTERRUPTION) HOWEVER CAUSED AND ON ANY THEORY OF LIABILITY, WHETHER IN CONTRACT, STRICT LIABILITY, OR TORT (INCLUDING NEGLIGENCE OR OTHERWISE) ARISING IN ANY WAY OUT OF THE USE OF THIS SOFTWARE, EVEN IF ADVISED OF THE POSSIBILITY OF SUCH DAMAGE.

### License: BSD-2-clause-NetBSD

Redistribution and use in source and binary forms, with or without modification, are permitted provided that the following conditions are met:

- 1. Redistributions of source code must retain the above copyright notice, this list of conditions and the following disclaimer.
- 2. Redistributions in binary form must reproduce the above copyright notice, this list of conditions and the following disclaimer in the documentation and/or other materials provided with the distribution.

THIS SOFTWARE IS PROVIDED BY THE NETBSD FOUNDATION, INC. AND CONTRIBUTORS ``AS IS'' AND ANY EXPRESS OR IMPLIED WARRANTIES, INCLUDING, BUT NOT LIMITED TO, THE IMPLIED WARRANTIES OF MERCHANTABILITY AND FITNESS FOR A PARTICULAR PURPOSE ARE DISCLAIMED. IN NO EVENT SHALL THE FOUNDATION OR CONTRIBUTORS BE LIABLE FOR ANY DIRECT, INDIRECT, INCIDENTAL, SPECIAL, EXEMPLARY, OR CONSEQUENTIAL DAMAGES (INCLUDING, BUT NOT LIMITED TO, PROCUREMENT OF SUBSTITUTE GOODS OR SERVICES; LOSS OF USE, DATA, OR PROFITS; OR BUSINESS INTERRUPTION) HOWEVER CAUSED AND ON ANY THEORY OF LIABILITY, WHETHER IN

### CONTRACT, STRICT LIABILITY, OR TORT (INCLUDING NEGLIGENCE OR OTHERWISE) ARISING IN ANY WAY OUT OF THE USE OF THIS SOFTWARE, EVEN IF ADVISED OF THE POSSIBILITY OF SUCH DAMAGE.

License: BSD-2-clause-author

Redistribution and use in source and binary forms, with or without modification, are permitted provided that the following conditions are met:

- 1. Redistributions of source code must retain the above copyright notice, this list of conditions and the following disclaimer.
- 2. Redistributions in binary form must reproduce the above copyright notice, this list of conditions and the following disclaimer in the documentation and/or other materials provided with the distribution.

.

.

THIS SOFTWARE IS PROVIDED BY THE AUTHOR ``AS IS'' AND ANY EXPRESS OR IMPLIED WARRANTIES, INCLUDING, BUT NOT LIMITED TO, THE IMPLIED WARRANTIES OF MERCHANTABILITY AND FITNESS FOR A PARTICULAR PURPOSE ARE DISCLAIMED. IN NO EVENT SHALL THE AUTHOR BE LIABLE FOR ANY DIRECT, INDIRECT, INCIDENTAL, SPECIAL, EXEMPLARY, OR CONSEQUENTIAL DAMAGES (INCLUDING, BUT NOT LIMITED TO, PROCUREMENT OF SUBSTITUTE GOODS OR SERVICES; LOSS OF USE, DATA, OR PROFITS; OR BUSINESS INTERRUPTION) HOWEVER CAUSED AND ON ANY THEORY OF LIABILITY, WHETHER IN CONTRACT, STRICT LIABILITY, OR TORT (INCLUDING NEGLIGENCE OR OTHERWISE) ARISING IN ANY WAY OUT OF THE USE OF THIS SOFTWARE, EVEN IF ADVISED OF THE POSSIBILITY OF SUCH DAMAGE.

### License: BSD-2-clause

Redistribution and use in source and binary forms, with or without modification, are permitted provided that the following conditions are met:

- 1. Redistributions of source code must retain the above copyright notice, this list of conditions and the following disclaimer.
- 2. Redistributions in binary form must reproduce the above copyright notice, this list of conditions and the following disclaimer in the documentation and/or other materials provided with the distribution.

THIS SOFTWARE IS PROVIDED BY THE AUTHOR AND CONTRIBUTORS ``AS IS'' AND ANY EXPRESS OR IMPLIED WARRANTIES, INCLUDING, BUT NOT LIMITED TO, THE IMPLIED WARRANTIES OF MERCHANTABILITY AND FITNESS FOR A PARTICULAR PURPOSE ARE DISCLAIMED. IN NO EVENT SHALL THE AUTHOR OR CONTRIBUTORS BE LIABLE FOR ANY DIRECT, INDIRECT, INCIDENTAL, SPECIAL, EXEMPLARY, OR CONSEQUENTIAL DAMAGES (INCLUDING, BUT NOT LIMITED TO, PROCUREMENT OF SUBSTITUTE GOODS OR SERVICES; LOSS OF USE, DATA, OR PROFITS; OR BUSINESS INTERRUPTION) HOWEVER CAUSED AND ON ANY THEORY OF LIABILITY, WHETHER IN CONTRACT, STRICT LIABILITY, OR TORT (INCLUDING NEGLIGENCE OR OTHERWISE) ARISING IN ANY WAY OUT OF THE USE OF THIS SOFTWARE, EVEN IF ADVISED OF THE POSSIBILITY OF SUCH DAMAGE.

# **1.101 musl 1.2.3-r4**

### **1.101.1 Available under license :**

musl as a whole is licensed under the following standard MIT license:

----------------------------------------------------------------------

Copyright 2005-2020 Rich Felker, et al.

Permission is hereby granted, free of charge, to any person obtaining a copy of this software and associated documentation files (the "Software"), to deal in the Software without restriction, including without limitation the rights to use, copy, modify, merge, publish, distribute, sublicense, and/or sell copies of the Software, and to permit persons to whom the Software is furnished to do so, subject to the following conditions:

The above copyright notice and this permission notice shall be included in all copies or substantial portions of the Software.

THE SOFTWARE IS PROVIDED "AS IS", WITHOUT WARRANTY OF ANY KIND, EXPRESS OR IMPLIED, INCLUDING BUT NOT LIMITED TO THE WARRANTIES OF MERCHANTABILITY, FITNESS FOR A PARTICULAR PURPOSE AND NONINFRINGEMENT. IN NO EVENT SHALL THE AUTHORS OR COPYRIGHT HOLDERS BE LIABLE FOR ANY CLAIM, DAMAGES OR OTHER LIABILITY, WHETHER IN AN ACTION OF CONTRACT, TORT OR OTHERWISE, ARISING FROM, OUT OF OR IN CONNECTION WITH THE SOFTWARE OR THE USE OR OTHER DEALINGS IN THE SOFTWARE.

----------------------------------------------------------------------

Authors/contributors include:

A. Wilcox Ada Worcester Alex Dowad Alex Suykov Alexander Monakov Andre McCurdy Andrew Kelley Anthony G. Basile Aric Belsito Arvid Picciani Bartosz Brachaczek Benjamin Peterson Bobby Bingham Boris Brezillon Brent Cook Chris Spiegel Clment Vasseur

Daniel Micay Daniel Sabogal Daurnimator David Carlier David Edelsohn Denys Vlasenko Dmitry Ivanov Dmitry V. Levin Drew DeVault Emil Renner Berthing Fangrui Song Felix Fietkau Felix Janda Gianluca Anzolin Hauke Mehrtens He X Hiltjo Posthuma Isaac Dunham Jaydeep Patil Jens Gustedt Jeremy Huntwork Jo-Philipp Wich Joakim Sindholt John Spencer Julien Ramseier Justin Cormack Kaarle Ritvanen Khem Raj Kylie McClain Leah Neukirchen Luca Barbato Luka Perkov M Farkas-Dyck (Strake) Mahesh Bodapati Markus Wichmann Masanori Ogino Michael Clark Michael Forney Mikhail Kremnyov Natanael Copa Nicholas J. Kain orc Pascal Cuoq Patrick Oppenlander Petr Hosek Petr Skocik Pierre Carrier Reini Urban

Rich Felker Richard Pennington Ryan Fairfax Samuel Holland Segev Finer Shiz sin Solar Designer Stefan Kristiansson Stefan O'Rear Szabolcs Nagy Timo Ters Trutz Behn Valentin Ochs Will Dietz William Haddon William Pitcock

Portions of this software are derived from third-party works licensed under terms compatible with the above MIT license:

The TRE regular expression implementation (src/regex/reg\* and src/regex/tre\*) is Copyright 2001-2008 Ville Laurikari and licensed under a 2-clause BSD license (license text in the source files). The included version has been heavily modified by Rich Felker in 2012, in the interests of size, simplicity, and namespace cleanliness.

Much of the math library code (src/math/\* and src/complex/\*) is Copyright 1993,2004 Sun Microsystems or Copyright 2003-2011 David Schultz or Copyright 2003-2009 Steven G. Kargl or Copyright 2003-2009 Bruce D. Evans or Copyright 2008 Stephen L. Moshier or Copyright 2017-2018 Arm Limited and labelled as such in comments in the individual source files. All have been licensed under extremely permissive terms.

The ARM memcpy code (src/string/arm/memcpy.S) is Copyright 2008 The Android Open Source Project and is licensed under a two-clause BSD license. It was taken from Bionic libc, used on Android.

The AArch64 memcpy and memset code (src/string/aarch64/\*) are Copyright 1999-2019, Arm Limited.

The implementation of DES for crypt (src/crypt/crypt\_des.c) is Copyright 1994 David Burren. It is licensed under a BSD license.

The implementation of blowfish crypt (src/crypt/crypt\_blowfish.c) was

originally written by Solar Designer and placed into the public domain. The code also comes with a fallback permissive license for use in jurisdictions that may not recognize the public domain.

The smoothsort implementation (src/stdlib/qsort.c) is Copyright 2011 Valentin Ochs and is licensed under an MIT-style license.

The x86\_64 port was written by Nicholas J. Kain and is licensed under the standard MIT terms.

The mips and microblaze ports were originally written by Richard Pennington for use in the ellcc project. The original code was adapted by Rich Felker for build system and code conventions during upstream integration. It is licensed under the standard MIT terms.

The mips64 port was contributed by Imagination Technologies and is licensed under the standard MIT terms.

The powerpc port was also originally written by Richard Pennington, and later supplemented and integrated by John Spencer. It is licensed under the standard MIT terms.

All other files which have no copyright comments are original works produced specifically for use as part of this library, written either by Rich Felker, the main author of the library, or by one or more contibutors listed above. Details on authorship of individual files can be found in the git version control history of the project. The omission of copyright and license comments in each file is in the interest of source tree size.

In addition, permission is hereby granted for all public header files (include/\* and arch/\*/bits/\*) and crt files intended to be linked into applications (crt/\*, ldso/dlstart.c, and arch/\*/crt\_arch.h) to omit the copyright notice and permission notice otherwise required by the license, and to use these files without any requirement of attribution. These files include substantial contributions from:

Bobby Bingham John Spencer Nicholas J. Kain Rich Felker Richard Pennington Stefan Kristiansson Szabolcs Nagy

all of whom have explicitly granted such permission.

This file previously contained text expressing a belief that most of

the files covered by the above exception were sufficiently trivial not to be subject to copyright, resulting in confusion over whether it negated the permissions granted in the license. In the spirit of permissive licensing, and of not having licensing issues being an obstacle to adoption, that text has been removed.

# **1.102 getlantern-deepcopy 0.0.0- 20160317154340-7f45deb8130a 1.102.1 Available under license :**

 Apache License Version 2.0, January 2004 http://www.apache.org/licenses/

### TERMS AND CONDITIONS FOR USE, REPRODUCTION, AND DISTRIBUTION

### 1. Definitions.

 "License" shall mean the terms and conditions for use, reproduction, and distribution as defined by Sections 1 through 9 of this document.

 "Licensor" shall mean the copyright owner or entity authorized by the copyright owner that is granting the License.

 "Legal Entity" shall mean the union of the acting entity and all other entities that control, are controlled by, or are under common control with that entity. For the purposes of this definition, "control" means (i) the power, direct or indirect, to cause the direction or management of such entity, whether by contract or otherwise, or (ii) ownership of fifty percent (50%) or more of the outstanding shares, or (iii) beneficial ownership of such entity.

 "You" (or "Your") shall mean an individual or Legal Entity exercising permissions granted by this License.

 "Source" form shall mean the preferred form for making modifications, including but not limited to software source code, documentation source, and configuration files.

 "Object" form shall mean any form resulting from mechanical transformation or translation of a Source form, including but not limited to compiled object code, generated documentation, and conversions to other media types.

"Work" shall mean the work of authorship, whether in Source or

 Object form, made available under the License, as indicated by a copyright notice that is included in or attached to the work (an example is provided in the Appendix below).

 "Derivative Works" shall mean any work, whether in Source or Object form, that is based on (or derived from) the Work and for which the editorial revisions, annotations, elaborations, or other modifications represent, as a whole, an original work of authorship. For the purposes of this License, Derivative Works shall not include works that remain separable from, or merely link (or bind by name) to the interfaces of, the Work and Derivative Works thereof.

 "Contribution" shall mean any work of authorship, including the original version of the Work and any modifications or additions to that Work or Derivative Works thereof, that is intentionally submitted to Licensor for inclusion in the Work by the copyright owner or by an individual or Legal Entity authorized to submit on behalf of the copyright owner. For the purposes of this definition, "submitted" means any form of electronic, verbal, or written communication sent to the Licensor or its representatives, including but not limited to communication on electronic mailing lists, source code control systems, and issue tracking systems that are managed by, or on behalf of, the Licensor for the purpose of discussing and improving the Work, but excluding communication that is conspicuously marked or otherwise designated in writing by the copyright owner as "Not a Contribution."

 "Contributor" shall mean Licensor and any individual or Legal Entity on behalf of whom a Contribution has been received by Licensor and subsequently incorporated within the Work.

- 2. Grant of Copyright License. Subject to the terms and conditions of this License, each Contributor hereby grants to You a perpetual, worldwide, non-exclusive, no-charge, royalty-free, irrevocable copyright license to reproduce, prepare Derivative Works of, publicly display, publicly perform, sublicense, and distribute the Work and such Derivative Works in Source or Object form.
- 3. Grant of Patent License. Subject to the terms and conditions of this License, each Contributor hereby grants to You a perpetual, worldwide, non-exclusive, no-charge, royalty-free, irrevocable (except as stated in this section) patent license to make, have made, use, offer to sell, sell, import, and otherwise transfer the Work, where such license applies only to those patent claims licensable by such Contributor that are necessarily infringed by their Contribution(s) alone or by combination of their Contribution(s) with the Work to which such Contribution(s) was submitted. If You institute patent litigation against any entity (including a cross-claim or counterclaim in a lawsuit) alleging that the Work

 or a Contribution incorporated within the Work constitutes direct or contributory patent infringement, then any patent licenses granted to You under this License for that Work shall terminate as of the date such litigation is filed.

- 4. Redistribution. You may reproduce and distribute copies of the Work or Derivative Works thereof in any medium, with or without modifications, and in Source or Object form, provided that You meet the following conditions:
	- (a) You must give any other recipients of the Work or Derivative Works a copy of this License; and
	- (b) You must cause any modified files to carry prominent notices stating that You changed the files; and
	- (c) You must retain, in the Source form of any Derivative Works that You distribute, all copyright, patent, trademark, and attribution notices from the Source form of the Work, excluding those notices that do not pertain to any part of the Derivative Works; and
	- (d) If the Work includes a "NOTICE" text file as part of its distribution, then any Derivative Works that You distribute must include a readable copy of the attribution notices contained within such NOTICE file, excluding those notices that do not pertain to any part of the Derivative Works, in at least one of the following places: within a NOTICE text file distributed as part of the Derivative Works; within the Source form or documentation, if provided along with the Derivative Works; or, within a display generated by the Derivative Works, if and wherever such third-party notices normally appear. The contents of the NOTICE file are for informational purposes only and do not modify the License. You may add Your own attribution notices within Derivative Works that You distribute, alongside or as an addendum to the NOTICE text from the Work, provided that such additional attribution notices cannot be construed as modifying the License.

 You may add Your own copyright statement to Your modifications and may provide additional or different license terms and conditions for use, reproduction, or distribution of Your modifications, or for any such Derivative Works as a whole, provided Your use, reproduction, and distribution of the Work otherwise complies with the conditions stated in this License.

 5. Submission of Contributions. Unless You explicitly state otherwise, any Contribution intentionally submitted for inclusion in the Work

 by You to the Licensor shall be under the terms and conditions of this License, without any additional terms or conditions. Notwithstanding the above, nothing herein shall supersede or modify the terms of any separate license agreement you may have executed with Licensor regarding such Contributions.

- 6. Trademarks. This License does not grant permission to use the trade names, trademarks, service marks, or product names of the Licensor, except as required for reasonable and customary use in describing the origin of the Work and reproducing the content of the NOTICE file.
- 7. Disclaimer of Warranty. Unless required by applicable law or agreed to in writing, Licensor provides the Work (and each Contributor provides its Contributions) on an "AS IS" BASIS, WITHOUT WARRANTIES OR CONDITIONS OF ANY KIND, either express or implied, including, without limitation, any warranties or conditions of TITLE, NON-INFRINGEMENT, MERCHANTABILITY, or FITNESS FOR A PARTICULAR PURPOSE. You are solely responsible for determining the appropriateness of using or redistributing the Work and assume any risks associated with Your exercise of permissions under this License.
- 8. Limitation of Liability. In no event and under no legal theory, whether in tort (including negligence), contract, or otherwise, unless required by applicable law (such as deliberate and grossly negligent acts) or agreed to in writing, shall any Contributor be liable to You for damages, including any direct, indirect, special, incidental, or consequential damages of any character arising as a result of this License or out of the use or inability to use the Work (including but not limited to damages for loss of goodwill, work stoppage, computer failure or malfunction, or any and all other commercial damages or losses), even if such Contributor has been advised of the possibility of such damages.
- 9. Accepting Warranty or Additional Liability. While redistributing the Work or Derivative Works thereof, You may choose to offer, and charge a fee for, acceptance of support, warranty, indemnity, or other liability obligations and/or rights consistent with this License. However, in accepting such obligations, You may act only on Your own behalf and on Your sole responsibility, not on behalf of any other Contributor, and only if You agree to indemnify, defend, and hold each Contributor harmless for any liability incurred by, or claims asserted against, such Contributor by reason of your accepting any such warranty or additional liability.

### END OF TERMS AND CONDITIONS

APPENDIX: How to apply the Apache License to your work.

 To apply the Apache License to your work, attach the following boilerplate notice, with the fields enclosed by brackets "[]" replaced with your own identifying information. (Don't include the brackets!) The text should be enclosed in the appropriate comment syntax for the file format. We also recommend that a file or class name and description of purpose be included on the same "printed page" as the copyright notice for easier identification within third-party archives.

Copyright 2014 Brave New Software Project, Inc.

 Licensed under the Apache License, Version 2.0 (the "License"); you may not use this file except in compliance with the License. You may obtain a copy of the License at

http://www.apache.org/licenses/LICENSE-2.0

 Unless required by applicable law or agreed to in writing, software distributed under the License is distributed on an "AS IS" BASIS, WITHOUT WARRANTIES OR CONDITIONS OF ANY KIND, either express or implied. See the License for the specific language governing permissions and limitations under the License.

## **1.103 aws-sdk-go-v2 1.11.0 1.103.1 Available under license :**

Apache License Version 2.0, January 2004 http://www.apache.org/licenses/

TERMS AND CONDITIONS FOR USE, REPRODUCTION, AND DISTRIBUTION

1. Definitions.

"License" shall mean the terms and conditions for use, reproduction, and distribution as defined by Sections 1 through 9 of this document.

"Licensor" shall mean the copyright owner or entity authorized by the copyright owner that is granting the License.

"Legal Entity" shall mean the union of the acting entity and all other entities that control, are controlled by, or are under common control with that entity. For the purposes of this definition, "control" means (i) the power, direct or indirect, to cause the direction or management of such entity, whether by contract or otherwise, or (ii) ownership of fifty percent (50%) or more of the outstanding shares, or (iii) beneficial ownership of such entity.

"You" (or "Your") shall mean an individual or Legal Entity exercising permissions granted by this License.

"Source" form shall mean the preferred form for making modifications, including but not limited to software source code, documentation source, and configuration files.

"Object" form shall mean any form resulting from mechanical transformation or translation of a Source form, including but not limited to compiled object code, generated documentation, and conversions to other media types.

"Work" shall mean the work of authorship, whether in Source or Object form, made available under the License, as indicated by a copyright notice that is included in or attached to the work (an example is provided in the Appendix below).

"Derivative Works" shall mean any work, whether in Source or Object form, that is based on (or derived from) the Work and for which the editorial revisions, annotations, elaborations, or other modifications represent, as a whole, an original work of authorship. For the purposes of this License, Derivative Works shall not include works that remain separable from, or merely link (or bind by name) to the interfaces of, the Work and Derivative Works thereof.

"Contribution" shall mean any work of authorship, including the original version of the Work and any modifications or additions to that Work or Derivative Works thereof, that is intentionally submitted to Licensor for inclusion in the Work by the copyright owner or by an individual or Legal Entity authorized to submit on behalf of the copyright owner. For the purposes of this definition, "submitted" means any form of electronic, verbal, or written communication sent to the Licensor or its representatives, including but not limited to communication on electronic mailing lists, source code control systems, and issue tracking systems that are managed by, or on behalf of, the Licensor for the purpose of discussing and improving the Work, but excluding communication that is conspicuously marked or otherwise designated in writing by the copyright owner as "Not a Contribution."

"Contributor" shall mean Licensor and any individual or Legal Entity on behalf of whom a Contribution has been received by Licensor and subsequently incorporated within the Work.

2. Grant of Copyright License.

Subject to the terms and conditions of this License, each Contributor hereby grants to You a perpetual, worldwide, non-exclusive, no-charge, royalty-free, irrevocable copyright license to reproduce, prepare Derivative Works of, publicly display, publicly perform, sublicense, and distribute the Work and such Derivative Works in Source or Object form.

3. Grant of Patent License.

Subject to the terms and conditions of this License, each Contributor hereby grants to You a perpetual, worldwide, non-exclusive, no-charge, royalty-free, irrevocable (except as stated in this section) patent license to make, have made, use, offer to sell, sell, import, and otherwise transfer the Work, where such license applies only to those patent claims licensable by such Contributor that are necessarily infringed by their Contribution(s) alone or by combination of their Contribution(s) with the Work to which such Contribution(s) was submitted. If You institute patent litigation against any entity (including a cross-claim or counterclaim in a lawsuit) alleging that the Work or a Contribution incorporated within the Work constitutes direct or contributory patent infringement, then any patent licenses granted to You under this License for that Work shall terminate as of the date such litigation is filed.

### 4. Redistribution.

You may reproduce and distribute copies of the Work or Derivative Works thereof in any medium, with or without modifications, and in Source or Object form, provided that You meet the following conditions:

You must give any other recipients of the Work or Derivative Works a copy of this License; and

You must cause any modified files to carry prominent notices stating that You changed the files; and

You must retain, in the Source form of any Derivative Works that You distribute, all copyright, patent, trademark, and attribution notices from the Source form of the Work, excluding those notices that do not pertain to any part of the Derivative Works; and

If the Work includes a "NOTICE" text file as part of its distribution, then any Derivative Works that You distribute must include a readable copy of the attribution notices contained within such NOTICE file, excluding those notices that do not pertain to any part of the Derivative Works, in at least one of the following places: within a NOTICE text file distributed as part of the Derivative Works; within the Source form or documentation, if provided along with the Derivative Works; or, within a display generated by the Derivative Works, if and wherever such third-party notices normally appear. The contents of the NOTICE file are for informational purposes only and do not modify the License. You may add Your own attribution notices within Derivative Works that You distribute, alongside or as an addendum to the NOTICE text from the Work, provided that such additional attribution notices cannot be construed as modifying the License.

You may add Your own copyright statement to Your modifications and may provide additional or different license terms and conditions for use, reproduction, or distribution of Your modifications, or for any such Derivative Works as a whole, provided Your use, reproduction, and distribution of the Work otherwise complies with the conditions stated in this License.

5. Submission of Contributions.

Unless You explicitly state otherwise, any Contribution intentionally submitted for inclusion in the Work by You to the Licensor shall be under the terms and conditions of this License, without any additional terms or conditions. Notwithstanding the above, nothing herein shall supersede or modify the terms of any separate license agreement you may have executed with Licensor regarding such Contributions.

### 6. Trademarks.

This License does not grant permission to use the trade names, trademarks, service marks, or product names of the Licensor, except as required for reasonable and customary use in describing the origin of the Work and reproducing the content of the NOTICE file.

### 7. Disclaimer of Warranty.

Unless required by applicable law or agreed to in writing, Licensor provides the Work (and each Contributor provides its Contributions) on an "AS IS" BASIS, WITHOUT WARRANTIES OR CONDITIONS OF ANY KIND, either express or implied, including, without limitation, any warranties or conditions of TITLE, NON-INFRINGEMENT, MERCHANTABILITY, or FITNESS FOR A PARTICULAR PURPOSE. You are solely responsible for determining the appropriateness of using or redistributing the Work and assume any risks associated with Your exercise of permissions under this License.

### 8. Limitation of Liability.

In no event and under no legal theory, whether in tort (including negligence), contract, or otherwise, unless required by applicable law (such as deliberate and grossly negligent acts) or agreed to in writing, shall any Contributor be liable to You for damages, including any direct, indirect, special, incidental, or consequential damages of any character arising as a result of this License or out of the use or inability to use the Work (including but not limited to damages for loss of goodwill, work stoppage, computer failure or malfunction, or any and all other commercial damages or losses), even if such Contributor has been advised of the possibility of such damages.

### 9. Accepting Warranty or Additional Liability.

While redistributing the Work or Derivative Works thereof, You may choose to offer, and charge a fee for, acceptance of support, warranty, indemnity, or other liability obligations and/or rights consistent with this License. However, in accepting such obligations, You may act only on Your own behalf and on Your sole responsibility, not on behalf of any other Contributor, and only if You agree to indemnify, defend, and hold each Contributor harmless for any liability incurred by, or claims asserted against, such Contributor by reason of your accepting any such warranty or additional liability.

### END OF TERMS AND CONDITIONS

### APPENDIX: How to apply the Apache License to your work

To apply the Apache License to your work, attach the following boilerplate notice, with the fields enclosed by brackets "[]" replaced with your own identifying information. (Don't include the brackets!) The text should be enclosed in the appropriate comment syntax for the file format. We also recommend that a file or class name and description of purpose be included on the same "printed page" as the copyright notice for easier identification within third-party archives.

Copyright [yyyy] [name of copyright owner]

 Licensed under the Apache License, Version 2.0 (the "License"); you may not use this file except in compliance with the License. You may obtain a copy of the License at

http://www.apache.org/licenses/LICENSE-2.0

 Unless required by applicable law or agreed to in writing, software distributed under the License is distributed on an "AS IS" BASIS, WITHOUT WARRANTIES OR CONDITIONS OF ANY KIND, either express or implied. See the License for the specific language governing permissions and limitations under the License. AWS SDK for Go Copyright 2015 Amazon.com, Inc. or its affiliates. All Rights Reserved. Copyright 2014-2015 Stripe, Inc. Copyright 2015 James Saryerwinnie

Licensed under the Apache License, Version 2.0 (the "License"); you may not use this file except in compliance with the License. You may obtain a copy of the License at

http://www.apache.org/licenses/LICENSE-2.0

Unless required by applicable law or agreed to in writing, software distributed under the License is distributed on an "AS IS" BASIS, WITHOUT WARRANTIES OR CONDITIONS OF ANY KIND, either express or implied. See the License for the specific language governing permissions and limitations under the License. Copyright (c) 2009 The Go Authors. All rights reserved.

Redistribution and use in source and binary forms, with or without modification, are permitted provided that the following conditions are met:

 \* Redistributions of source code must retain the above copyright notice, this list of conditions and the following disclaimer.

 \* Redistributions in binary form must reproduce the above copyright notice, this list of conditions and the following disclaimer in the documentation and/or other materials provided with the distribution.

 \* Neither the name of Google Inc. nor the names of its contributors may be used to endorse or promote products derived from this software without specific prior written permission.

THIS SOFTWARE IS PROVIDED BY THE COPYRIGHT HOLDERS AND CONTRIBUTORS "AS IS" AND ANY EXPRESS OR IMPLIED WARRANTIES, INCLUDING, BUT NOT LIMITED TO, THE IMPLIED WARRANTIES OF MERCHANTABILITY AND FITNESS FOR A PARTICULAR PURPOSE ARE DISCLAIMED. IN NO EVENT SHALL THE COPYRIGHT OWNER OR CONTRIBUTORS BE LIABLE FOR ANY DIRECT, INDIRECT, INCIDENTAL, SPECIAL, EXEMPLARY, OR CONSEQUENTIAL DAMAGES (INCLUDING, BUT NOT LIMITED TO, PROCUREMENT OF SUBSTITUTE GOODS OR SERVICES; LOSS OF USE, DATA, OR PROFITS; OR BUSINESS INTERRUPTION) HOWEVER CAUSED AND ON ANY THEORY OF LIABILITY, WHETHER IN CONTRACT, STRICT LIABILITY, OR TORT (INCLUDING NEGLIGENCE OR OTHERWISE) ARISING IN ANY WAY OUT OF THE USE OF THIS SOFTWARE, EVEN IF ADVISED OF THE POSSIBILITY OF SUCH DAMAGE.

> Apache License Version 2.0, January 2004 http://www.apache.org/licenses/

#### TERMS AND CONDITIONS FOR USE, REPRODUCTION, AND DISTRIBUTION

### 1. Definitions.

 "License" shall mean the terms and conditions for use, reproduction, and distribution as defined by Sections 1 through 9 of this document.

 "Licensor" shall mean the copyright owner or entity authorized by the copyright owner that is granting the License.

 "Legal Entity" shall mean the union of the acting entity and all other entities that control, are controlled by, or are under common control with that entity. For the purposes of this definition, "control" means (i) the power, direct or indirect, to cause the direction or management of such entity, whether by contract or otherwise, or (ii) ownership of fifty percent (50%) or more of the outstanding shares, or (iii) beneficial ownership of such entity.

 "You" (or "Your") shall mean an individual or Legal Entity exercising permissions granted by this License.

"Source" form shall mean the preferred form for making modifications,

 including but not limited to software source code, documentation source, and configuration files.

 "Object" form shall mean any form resulting from mechanical transformation or translation of a Source form, including but not limited to compiled object code, generated documentation, and conversions to other media types.

 "Work" shall mean the work of authorship, whether in Source or Object form, made available under the License, as indicated by a copyright notice that is included in or attached to the work (an example is provided in the Appendix below).

 "Derivative Works" shall mean any work, whether in Source or Object form, that is based on (or derived from) the Work and for which the editorial revisions, annotations, elaborations, or other modifications represent, as a whole, an original work of authorship. For the purposes of this License, Derivative Works shall not include works that remain separable from, or merely link (or bind by name) to the interfaces of, the Work and Derivative Works thereof.

 "Contribution" shall mean any work of authorship, including the original version of the Work and any modifications or additions to that Work or Derivative Works thereof, that is intentionally submitted to Licensor for inclusion in the Work by the copyright owner or by an individual or Legal Entity authorized to submit on behalf of the copyright owner. For the purposes of this definition, "submitted" means any form of electronic, verbal, or written communication sent to the Licensor or its representatives, including but not limited to communication on electronic mailing lists, source code control systems, and issue tracking systems that are managed by, or on behalf of, the Licensor for the purpose of discussing and improving the Work, but excluding communication that is conspicuously marked or otherwise designated in writing by the copyright owner as "Not a Contribution."

 "Contributor" shall mean Licensor and any individual or Legal Entity on behalf of whom a Contribution has been received by Licensor and subsequently incorporated within the Work.

- 2. Grant of Copyright License. Subject to the terms and conditions of this License, each Contributor hereby grants to You a perpetual, worldwide, non-exclusive, no-charge, royalty-free, irrevocable copyright license to reproduce, prepare Derivative Works of, publicly display, publicly perform, sublicense, and distribute the Work and such Derivative Works in Source or Object form.
- 3. Grant of Patent License. Subject to the terms and conditions of this License, each Contributor hereby grants to You a perpetual,

 worldwide, non-exclusive, no-charge, royalty-free, irrevocable (except as stated in this section) patent license to make, have made, use, offer to sell, sell, import, and otherwise transfer the Work, where such license applies only to those patent claims licensable by such Contributor that are necessarily infringed by their Contribution(s) alone or by combination of their Contribution(s) with the Work to which such Contribution(s) was submitted. If You institute patent litigation against any entity (including a cross-claim or counterclaim in a lawsuit) alleging that the Work or a Contribution incorporated within the Work constitutes direct or contributory patent infringement, then any patent licenses granted to You under this License for that Work shall terminate as of the date such litigation is filed.

- 4. Redistribution. You may reproduce and distribute copies of the Work or Derivative Works thereof in any medium, with or without modifications, and in Source or Object form, provided that You meet the following conditions:
	- (a) You must give any other recipients of the Work or Derivative Works a copy of this License; and
	- (b) You must cause any modified files to carry prominent notices stating that You changed the files; and
	- (c) You must retain, in the Source form of any Derivative Works that You distribute, all copyright, patent, trademark, and attribution notices from the Source form of the Work, excluding those notices that do not pertain to any part of the Derivative Works; and
	- (d) If the Work includes a "NOTICE" text file as part of its distribution, then any Derivative Works that You distribute must include a readable copy of the attribution notices contained within such NOTICE file, excluding those notices that do not pertain to any part of the Derivative Works, in at least one of the following places: within a NOTICE text file distributed as part of the Derivative Works; within the Source form or documentation, if provided along with the Derivative Works; or, within a display generated by the Derivative Works, if and wherever such third-party notices normally appear. The contents of the NOTICE file are for informational purposes only and do not modify the License. You may add Your own attribution notices within Derivative Works that You distribute, alongside or as an addendum to the NOTICE text from the Work, provided that such additional attribution notices cannot be construed as modifying the License.

 You may add Your own copyright statement to Your modifications and may provide additional or different license terms and conditions for use, reproduction, or distribution of Your modifications, or for any such Derivative Works as a whole, provided Your use, reproduction, and distribution of the Work otherwise complies with the conditions stated in this License.

- 5. Submission of Contributions. Unless You explicitly state otherwise, any Contribution intentionally submitted for inclusion in the Work by You to the Licensor shall be under the terms and conditions of this License, without any additional terms or conditions. Notwithstanding the above, nothing herein shall supersede or modify the terms of any separate license agreement you may have executed with Licensor regarding such Contributions.
- 6. Trademarks. This License does not grant permission to use the trade names, trademarks, service marks, or product names of the Licensor, except as required for reasonable and customary use in describing the origin of the Work and reproducing the content of the NOTICE file.
- 7. Disclaimer of Warranty. Unless required by applicable law or agreed to in writing, Licensor provides the Work (and each Contributor provides its Contributions) on an "AS IS" BASIS, WITHOUT WARRANTIES OR CONDITIONS OF ANY KIND, either express or implied, including, without limitation, any warranties or conditions of TITLE, NON-INFRINGEMENT, MERCHANTABILITY, or FITNESS FOR A PARTICULAR PURPOSE. You are solely responsible for determining the appropriateness of using or redistributing the Work and assume any risks associated with Your exercise of permissions under this License.
- 8. Limitation of Liability. In no event and under no legal theory, whether in tort (including negligence), contract, or otherwise, unless required by applicable law (such as deliberate and grossly negligent acts) or agreed to in writing, shall any Contributor be liable to You for damages, including any direct, indirect, special, incidental, or consequential damages of any character arising as a result of this License or out of the use or inability to use the Work (including but not limited to damages for loss of goodwill, work stoppage, computer failure or malfunction, or any and all other commercial damages or losses), even if such Contributor has been advised of the possibility of such damages.
- 9. Accepting Warranty or Additional Liability. While redistributing the Work or Derivative Works thereof, You may choose to offer, and charge a fee for, acceptance of support, warranty, indemnity, or other liability obligations and/or rights consistent with this License. However, in accepting such obligations, You may act only on Your own behalf and on Your sole responsibility, not on behalf

 of any other Contributor, and only if You agree to indemnify, defend, and hold each Contributor harmless for any liability incurred by, or claims asserted against, such Contributor by reason of your accepting any such warranty or additional liability.

### END OF TERMS AND CONDITIONS

APPENDIX: How to apply the Apache License to your work.

 To apply the Apache License to your work, attach the following boilerplate notice, with the fields enclosed by brackets "[]" replaced with your own identifying information. (Don't include the brackets!) The text should be enclosed in the appropriate comment syntax for the file format. We also recommend that a file or class name and description of purpose be included on the same "printed page" as the copyright notice for easier identification within third-party archives.

Copyright [yyyy] [name of copyright owner]

 Licensed under the Apache License, Version 2.0 (the "License"); you may not use this file except in compliance with the License. You may obtain a copy of the License at

http://www.apache.org/licenses/LICENSE-2.0

 Unless required by applicable law or agreed to in writing, software distributed under the License is distributed on an "AS IS" BASIS, WITHOUT WARRANTIES OR CONDITIONS OF ANY KIND, either express or implied. See the License for the specific language governing permissions and limitations under the License.

## **1.104 github.com/aws/aws-sdk-gov2/internal/configsources 1.1.1 1.104.1 Available under license :**

// Code generated by smithy-go-codegen DO NOT EDIT.

package licensemanager

import (

 "context"

 awsmiddleware "github.com/aws/aws-sdk-go-v2/aws/middleware"

 "github.com/aws/aws-sdk-go-v2/aws/signer/v4"

 "github.com/aws/aws-sdk-go-v2/service/licensemanager/types"

 "github.com/aws/smithy-go/middleware"

```
	smithyhttp "github.com/aws/smithy-go/transport/http"
\overline{)}
```

```
// Deletes the specified license.
func (c *Client) DeleteLicense(ctx context.Context, params *DeleteLicenseInput, optFns ...func(*Options))
(*DeleteLicenseOutput, error) {
if params == nil {
 		params = &DeleteLicenseInput{}
	}
```

```
	result, metadata, err := c.invokeOperation(ctx, "DeleteLicense", params, optFns,
addOperationDeleteLicenseMiddlewares)
if err := nil		return nil, err
```

```
	}
```

```
	out := result.(*DeleteLicenseOutput)
	out.ResultMetadata = metadata
	return out, nil
}
```

```
type DeleteLicenseInput struct {
```

```
	// Amazon Resource Name (ARN) of the license.
	//
	// This member is required.
	LicenseArn *string
```

```
	// Current version of the license.
	//
	// This member is required.
	SourceVersion *string
```

```
}
```
type DeleteLicenseOutput struct {

 // Date on which the license is deleted. DeletionDate \*string

```
	// License status.
	Status types.LicenseDeletionStatus
```

```
	// Metadata pertaining to the operation's result.
	ResultMetadata middleware.Metadata
}
```
func addOperationDeleteLicenseMiddlewares(stack \*middleware.Stack, options Options) (err error) { err = stack.Serialize.Add(&awsAwsjson11\_serializeOpDeleteLicense{}, middleware.After)

```
if err := nil		return err
	}
	err = stack.Deserialize.Add(&awsAwsjson11_deserializeOpDeleteLicense{}, middleware.After)
if err := nil		return err
	}
	if err = addSetLoggerMiddleware(stack, options); err != nil {
		return err
	}
	if err = awsmiddleware.AddClientRequestIDMiddleware(stack); err != nil {
		return err
	}
	if err = smithyhttp.AddComputeContentLengthMiddleware(stack); err != nil {
		return err
	}
	if err = addResolveEndpointMiddleware(stack, options); err != nil {
		return err
	}
	if err = v4.AddComputePayloadSHA256Middleware(stack); err != nil {
		return err
	}
	if err = addRetryMiddlewares(stack, options); err != nil {
		return err
	}
	if err = addHTTPSignerV4Middleware(stack, options); err != nil {
		return err
	}
	if err = awsmiddleware.AddRawResponseToMetadata(stack); err != nil {
		return err
	}
	if err = awsmiddleware.AddRecordResponseTiming(stack); err != nil {
		return err
	}
	if err = addClientUserAgent(stack); err != nil {
		return err
	}
	if err = smithyhttp.AddErrorCloseResponseBodyMiddleware(stack); err != nil {
		return err
	}
	if err = smithyhttp.AddCloseResponseBodyMiddleware(stack); err != nil {
		return err
\mathfrak{r}	if err = addOpDeleteLicenseValidationMiddleware(stack); err != nil {
		return err
	}
	if err = stack.Initialize.Add(newServiceMetadataMiddleware_opDeleteLicense(options.Region),
middleware.Before); err != nil {
```

```
		return err
	}
	if err = addRequestIDRetrieverMiddleware(stack); err != nil {
		return err
	}
	if err = addResponseErrorMiddleware(stack); err != nil {
		return err
	}
	if err = addRequestResponseLogging(stack, options); err != nil {
		return err
	}
	return nil
}
```
func newServiceMetadataMiddleware\_opDeleteLicense(region string) \*awsmiddleware.RegisterServiceMetadata { return &awsmiddleware.RegisterServiceMetadata{

 Region: region,

 ServiceID: ServiceID,

 SigningName: "license-manager",

 OperationName: "DeleteLicense",

 } }

AWS SDK for Go

Copyright 2015 Amazon.com, Inc. or its affiliates. All Rights Reserved.

Copyright 2014-2015 Stripe, Inc.

// Code generated by smithy-go-codegen DO NOT EDIT.

```
package licensemanager
```
### import (

 "context"

 awsmiddleware "github.com/aws/aws-sdk-go-v2/aws/middleware"

 "github.com/aws/aws-sdk-go-v2/aws/signer/v4"

 "github.com/aws/aws-sdk-go-v2/service/licensemanager/types"

 "github.com/aws/smithy-go/middleware"

 smithyhttp "github.com/aws/smithy-go/transport/http"

```
\overline{)}
```
// Lists received licenses.

func (c \*Client) ListReceivedLicenses(ctx context.Context, params \*ListReceivedLicensesInput, optFns ...func(\*Options)) (\*ListReceivedLicensesOutput, error) { if params  $==$  nil {  $params = & ListReceived LicenseInput\{\}$ 

 }

```
	result, metadata, err := c.invokeOperation(ctx, "ListReceivedLicenses", params, optFns,
addOperationListReceivedLicensesMiddlewares)
if err := nil
```

```
		return nil, err
	}
	out := result.(*ListReceivedLicensesOutput)
	out.ResultMetadata = metadata
	return out, nil
}
```
type ListReceivedLicensesInput struct {

 // Filters to scope the results. The following filters are supported: //  $1/$  \* // ProductSKU // // \* Status // // \* KeyFingerprint // // \* Issuer Filters []types.Filter

 // Amazon Resource Names (ARNs) of the licenses. LicenseArns []string

 // Maximum number of results to return in a single call. MaxResults \*int32

 // Token for the next set of results. NextToken \*string }

type ListReceivedLicensesOutput struct {

 // Received license details. Licenses []types.GrantedLicense

 // Token for the next set of results. NextToken \*string

 // Metadata pertaining to the operation's result. ResultMetadata middleware.Metadata }

func addOperationListReceivedLicensesMiddlewares(stack \*middleware.Stack, options Options) (err error) { err = stack.Serialize.Add(&awsAwsjson11\_serializeOpListReceivedLicenses{}, middleware.After) if  $err := nil$  return err

```
	}
	err = stack.Deserialize.Add(&awsAwsjson11_deserializeOpListReceivedLicenses{}, middleware.After)
if err := nil		return err
	}
	if err = addSetLoggerMiddleware(stack, options); err != nil {
		return err
	}
	if err = awsmiddleware.AddClientRequestIDMiddleware(stack); err != nil {
		return err
	}
	if err = smithyhttp.AddComputeContentLengthMiddleware(stack); err != nil {
		return err
	}
	if err = addResolveEndpointMiddleware(stack, options); err != nil {
		return err
	}
	if err = v4.AddComputePayloadSHA256Middleware(stack); err != nil {
		return err
	}
	if err = addRetryMiddlewares(stack, options); err != nil {
		return err
	}
	if err = addHTTPSignerV4Middleware(stack, options); err != nil {
		return err
	}
	if err = awsmiddleware.AddRawResponseToMetadata(stack); err != nil {
		return err
	}
	if err = awsmiddleware.AddRecordResponseTiming(stack); err != nil {
		return err
	}
	if err = addClientUserAgent(stack); err != nil {
		return err
	}
	if err = smithyhttp.AddErrorCloseResponseBodyMiddleware(stack); err != nil {
		return err
	}
	if err = smithyhttp.AddCloseResponseBodyMiddleware(stack); err != nil {
		return err
	}
	if err = stack.Initialize.Add(newServiceMetadataMiddleware_opListReceivedLicenses(options.Region),
middleware.Before); err != nil {
		return err
	}
	if err = addRequestIDRetrieverMiddleware(stack); err != nil {
		return err
	}
```

```
	if err = addResponseErrorMiddleware(stack); err != nil {
 		return err
 	}
	if err = addRequestResponseLogging(stack, options); err != nil {
 		return err
 	}
	return nil
}
func newServiceMetadataMiddleware_opListReceivedLicenses(region string)
*awsmiddleware.RegisterServiceMetadata {
	return &awsmiddleware.RegisterServiceMetadata{
 		Region: region,
 		ServiceID: ServiceID,
 		SigningName: "license-manager",
 		OperationName: "ListReceivedLicenses",
	}
}
// Code generated by smithy-go-codegen DO NOT EDIT.
package licensemanager
import (
	"context"
	awsmiddleware "github.com/aws/aws-sdk-go-v2/aws/middleware"
	"github.com/aws/aws-sdk-go-v2/aws/signer/v4"
	"github.com/aws/aws-sdk-go-v2/service/licensemanager/types"
	"github.com/aws/smithy-go/middleware"
	smithyhttp "github.com/aws/smithy-go/transport/http"
)
// Creates a license.
func (c *Client) CreateLicense(ctx context.Context, params *CreateLicenseInput, optFns ...func(*Options))
(*CreateLicenseOutput, error) {
if params == nil {
 		params = &CreateLicenseInput{}
	}
	result, metadata, err := c.invokeOperation(ctx, "CreateLicense", params, optFns,
addOperationCreateLicenseMiddlewares)
if err := nil		return nil, err
	}
	out := result.(*CreateLicenseOutput)
	out.ResultMetadata = metadata
	return out, nil
}
```

```
type CreateLicenseInput struct {
```

```
	// License beneficiary.
	//
	// This member is required.
	Beneficiary *string
```
 // Unique, case-sensitive identifier that you provide to ensure the idempotency of // the request. // // This member is required.

 ClientToken \*string

 // Configuration for consumption of the license. Choose a provisional configuration // for workloads running with continuous connectivity. Choose a borrow // configuration for workloads with offline usage. // // This member is required.

 ConsumptionConfiguration \*types.ConsumptionConfiguration

 // License entitlements. // // This member is required. Entitlements []types.Entitlement

 // Home Region for the license. // // This member is required. HomeRegion \*string

```
	// License issuer.
	//
	// This member is required.
	Issuer *types.Issuer
```

```
	// License name.
	//
	// This member is required.
	LicenseName *string
```

```
	// Product name.
	//
	// This member is required.
	ProductName *string
```

```
	// Product SKU.
	//
```
 // This member is required. ProductSKU \*string

```
	// Date and time range during which the license is valid, in ISO8601-UTC format.
	//
	// This member is required.
	Validity *types.DatetimeRange
	// Information about the license.
	LicenseMetadata []types.Metadata
}
type CreateLicenseOutput struct {
	// Amazon Resource Name (ARN) of the license.
	LicenseArn *string
	// License status.
	Status types.LicenseStatus
	// License version.
	Version *string
	// Metadata pertaining to the operation's result.
	ResultMetadata middleware.Metadata
}
func addOperationCreateLicenseMiddlewares(stack *middleware.Stack, options Options) (err error) {
	err = stack.Serialize.Add(&awsAwsjson11_serializeOpCreateLicense{}, middleware.After)
if err := nil		return err
	}
	err = stack.Deserialize.Add(&awsAwsjson11_deserializeOpCreateLicense{}, middleware.After)
if err := nil		return err
	}
	if err = addSetLoggerMiddleware(stack, options); err != nil {
		return err
	}
	if err = awsmiddleware.AddClientRequestIDMiddleware(stack); err != nil {
		return err
	}
	if err = smithyhttp.AddComputeContentLengthMiddleware(stack); err != nil {
		return err
	}
	if err = addResolveEndpointMiddleware(stack, options); err != nil {
 		return err
	}
```

```
	if err = v4.AddComputePayloadSHA256Middleware(stack); err != nil {
		return err
	}
	if err = addRetryMiddlewares(stack, options); err != nil {
		return err
	}
	if err = addHTTPSignerV4Middleware(stack, options); err != nil {
		return err
	}
	if err = awsmiddleware.AddRawResponseToMetadata(stack); err != nil {
		return err
	}
	if err = awsmiddleware.AddRecordResponseTiming(stack); err != nil {
		return err
	}
	if err = addClientUserAgent(stack); err != nil {
		return err
	}
	if err = smithyhttp.AddErrorCloseResponseBodyMiddleware(stack); err != nil {
		return err
	}
	if err = smithyhttp.AddCloseResponseBodyMiddleware(stack); err != nil {
		return err
	}
	if err = addOpCreateLicenseValidationMiddleware(stack); err != nil {
		return err
	}
	if err = stack.Initialize.Add(newServiceMetadataMiddleware_opCreateLicense(options.Region),
middleware.Before); err != nil {
		return err
	}
	if err = addRequestIDRetrieverMiddleware(stack); err != nil {
		return err
	}
	if err = addResponseErrorMiddleware(stack); err != nil {
		return err
	}
	if err = addRequestResponseLogging(stack, options); err != nil {
		return err
	}
	return nil
}
func newServiceMetadataMiddleware_opCreateLicense(region string) *awsmiddleware.RegisterServiceMetadata {
	return &awsmiddleware.RegisterServiceMetadata{
		Region: region,
		ServiceID: ServiceID,
```

```
		SigningName: "license-manager",
```
```
		OperationName: "CreateLicense",
	}
}
// Code generated by smithy-go-codegen DO NOT EDIT.
package licensemanager
import (
	"context"
	awsmiddleware "github.com/aws/aws-sdk-go-v2/aws/middleware"
	"github.com/aws/aws-sdk-go-v2/aws/signer/v4"
	"github.com/aws/aws-sdk-go-v2/service/licensemanager/types"
	"github.com/aws/smithy-go/middleware"
	smithyhttp "github.com/aws/smithy-go/transport/http"
)
// Checks out the specified license.
func (c *Client) CheckoutLicense(ctx context.Context, params *CheckoutLicenseInput, optFns ...func(*Options))
(*CheckoutLicenseOutput, error) {
if params == nil {
 params = & CheckoutLieenseInput\{\}	}
	result, metadata, err := c.invokeOperation(ctx, "CheckoutLicense", params, optFns,
addOperationCheckoutLicenseMiddlewares)
if err := nil		return nil, err
	}
	out := result.(*CheckoutLicenseOutput)
	out.ResultMetadata = metadata
	return out, nil
}
type CheckoutLicenseInput struct {
	// Checkout type.
	//
	// This member is required.
	CheckoutType types.CheckoutType
	// Unique, case-sensitive identifier that you provide to ensure the idempotency of
	// the request.
	//
	// This member is required.
	ClientToken *string
	// License entitlements.
```
 // // This member is required. Entitlements []types.EntitlementData

 // Key fingerprint identifying the license. // // This member is required. KeyFingerprint \*string

 // Product SKU. // // This member is required. ProductSKU \*string

 // License beneficiary. Beneficiary \*string

 // Node ID. NodeId \*string }

type CheckoutLicenseOutput struct {

 // Checkout type. CheckoutType types.CheckoutType

 // Allowed license entitlements. EntitlementsAllowed []types.EntitlementData

 // Date and time at which the license checkout expires. Expiration \*string

 // Date and time at which the license checkout is issued. IssuedAt \*string

 // License consumption token. LicenseConsumptionToken \*string

 // Node ID. NodeId \*string

 // Signed token. SignedToken \*string

 // Metadata pertaining to the operation's result. ResultMetadata middleware.Metadata }

```
func addOperationCheckoutLicenseMiddlewares(stack *middleware.Stack, options Options) (err error) {
	err = stack.Serialize.Add(&awsAwsjson11_serializeOpCheckoutLicense{}, middleware.After)
if err := nil		return err
	}
	err = stack.Deserialize.Add(&awsAwsjson11_deserializeOpCheckoutLicense{}, middleware.After)
if err := nil		return err
	}
	if err = addSetLoggerMiddleware(stack, options); err != nil {
		return err
	}
	if err = awsmiddleware.AddClientRequestIDMiddleware(stack); err != nil {
		return err
	}
	if err = smithyhttp.AddComputeContentLengthMiddleware(stack); err != nil {
		return err
	}
	if err = addResolveEndpointMiddleware(stack, options); err != nil {
		return err
	}
	if err = v4.AddComputePayloadSHA256Middleware(stack); err != nil {
		return err
	}
	if err = addRetryMiddlewares(stack, options); err != nil {
		return err
	}
	if err = addHTTPSignerV4Middleware(stack, options); err != nil {
		return err
	}
	if err = awsmiddleware.AddRawResponseToMetadata(stack); err != nil {
		return err
	}
	if err = awsmiddleware.AddRecordResponseTiming(stack); err != nil {
		return err
	}
	if err = addClientUserAgent(stack); err != nil {
		return err
	}
	if err = smithyhttp.AddErrorCloseResponseBodyMiddleware(stack); err != nil {
		return err
	}
if err = smithyhttp.AddCloseResponseBodyMiddleware(stack); err := nil {
		return err
	}
	if err = addOpCheckoutLicenseValidationMiddleware(stack); err != nil {
		return err
	}
```

```
	if err = stack.Initialize.Add(newServiceMetadataMiddleware_opCheckoutLicense(options.Region),
middleware.Before); err != nil {
 		return err
	}
	if err = addRequestIDRetrieverMiddleware(stack); err != nil {
 		return err
	}
	if err = addResponseErrorMiddleware(stack); err != nil {
 		return err
	}
	if err = addRequestResponseLogging(stack, options); err != nil {
 		return err
	}
	return nil
}
func newServiceMetadataMiddleware_opCheckoutLicense(region string) *awsmiddleware.RegisterServiceMetadata
{
	return &awsmiddleware.RegisterServiceMetadata{
 		Region: region,
 		ServiceID: ServiceID,
 		SigningName: "license-manager",
 		OperationName: "CheckoutLicense",
	}
}
```

```
Copyright (c) 2009 The Go Authors. All rights reserved.
```
Redistribution and use in source and binary forms, with or without modification, are permitted provided that the following conditions are met:

 \* Redistributions of source code must retain the above copyright notice, this list of conditions and the following disclaimer.

 \* Redistributions in binary form must reproduce the above copyright notice, this list of conditions and the following disclaimer in the documentation and/or other materials provided with the distribution.

 \* Neither the name of Google Inc. nor the names of its contributors may be used to endorse or promote products derived from this software without specific prior written permission.

THIS SOFTWARE IS PROVIDED BY THE COPYRIGHT HOLDERS AND CONTRIBUTORS "AS IS" AND ANY EXPRESS OR IMPLIED WARRANTIES, INCLUDING, BUT NOT LIMITED TO, THE IMPLIED WARRANTIES OF MERCHANTABILITY AND FITNESS FOR A PARTICULAR PURPOSE ARE DISCLAIMED. IN NO EVENT SHALL THE COPYRIGHT OWNER OR CONTRIBUTORS BE LIABLE FOR ANY DIRECT, INDIRECT, INCIDENTAL, SPECIAL, EXEMPLARY, OR CONSEQUENTIAL DAMAGES (INCLUDING, BUT NOT LIMITED TO, PROCUREMENT OF SUBSTITUTE GOODS OR SERVICES; LOSS OF USE,

DATA, OR PROFITS; OR BUSINESS INTERRUPTION) HOWEVER CAUSED AND ON ANY THEORY OF LIABILITY, WHETHER IN CONTRACT, STRICT LIABILITY, OR TORT (INCLUDING NEGLIGENCE OR OTHERWISE) ARISING IN ANY WAY OUT OF THE USE OF THIS SOFTWARE, EVEN IF ADVISED OF THE POSSIBILITY OF SUCH DAMAGE. // Code generated by smithy-go-codegen DO NOT EDIT.

package licensemanager

```
import (
	"context"
	awsmiddleware "github.com/aws/aws-sdk-go-v2/aws/middleware"
	"github.com/aws/aws-sdk-go-v2/aws/signer/v4"
	"github.com/aws/aws-sdk-go-v2/service/licensemanager/types"
	"github.com/aws/smithy-go/middleware"
	smithyhttp "github.com/aws/smithy-go/transport/http"
)
// Checks out the specified license for offline use.
func (c *Client) CheckoutBorrowLicense(ctx context.Context, params *CheckoutBorrowLicenseInput, optFns
...func(*Options)) (*CheckoutBorrowLicenseOutput, error) {
if params == nil {
 		params = &CheckoutBorrowLicenseInput{}
	}
	result, metadata, err := c.invokeOperation(ctx, "CheckoutBorrowLicense", params, optFns,
addOperationCheckoutBorrowLicenseMiddlewares)
if err := nil		return nil, err
	}
	out := result.(*CheckoutBorrowLicenseOutput)
	out.ResultMetadata = metadata
	return out, nil
}
type CheckoutBorrowLicenseInput struct {
	// Unique, case-sensitive identifier that you provide to ensure the idempotency of
	// the request.
	//
	// This member is required.
	ClientToken *string
	// Digital signature method. The possible value is JSON Web Signature (JWS)
	// algorithm PS384. For more information, see RFC 7518 Digital Signature with
	// RSASSA-PSS (https://tools.ietf.org/html/rfc7518#section-3.5).
	//
	// This member is required.
```
#### DigitalSignatureMethod types.DigitalSignatureMethod

 // License entitlements. Partial checkouts are not supported. // // This member is required. Entitlements []types.EntitlementData

 // Amazon Resource Name (ARN) of the license. The license must use the borrow // consumption configuration. // // This member is required. LicenseArn \*string

 // Information about constraints. CheckoutMetadata []types.Metadata

 // Node ID. NodeId \*string }

type CheckoutBorrowLicenseOutput struct {

 // Information about constraints. CheckoutMetadata []types.Metadata

 // Allowed license entitlements. EntitlementsAllowed []types.EntitlementData

 // Date and time at which the license checkout expires. Expiration \*string

 // Date and time at which the license checkout is issued. IssuedAt \*string

 // Amazon Resource Name (ARN) of the license. LicenseArn \*string

 // License consumption token. LicenseConsumptionToken \*string

 // Node ID. NodeId \*string

 // Signed token. SignedToken \*string

 // Metadata pertaining to the operation's result. ResultMetadata middleware.Metadata

```
}
```

```
func addOperationCheckoutBorrowLicenseMiddlewares(stack *middleware.Stack, options Options) (err error) {
	err = stack.Serialize.Add(&awsAwsjson11_serializeOpCheckoutBorrowLicense{}, middleware.After)
if err := nil		return err
	}
	err = stack.Deserialize.Add(&awsAwsjson11_deserializeOpCheckoutBorrowLicense{}, middleware.After)
if err := nil		return err
	}
	if err = addSetLoggerMiddleware(stack, options); err != nil {
		return err
	}
	if err = awsmiddleware.AddClientRequestIDMiddleware(stack); err != nil {
		return err
	}
	if err = smithyhttp.AddComputeContentLengthMiddleware(stack); err != nil {
		return err
	}
if err = addResolveEndpointMiddleware(stat, options); err != nil		return err
	}
	if err = v4.AddComputePayloadSHA256Middleware(stack); err != nil {
		return err
	}
	if err = addRetryMiddlewares(stack, options); err != nil {
		return err
	}
	if err = addHTTPSignerV4Middleware(stack, options); err != nil {
		return err
	}
	if err = awsmiddleware.AddRawResponseToMetadata(stack); err != nil {
		return err
	}
	if err = awsmiddleware.AddRecordResponseTiming(stack); err != nil {
		return err
	}
	if err = addClientUserAgent(stack); err != nil {
		return err
	}
	if err = smithyhttp.AddErrorCloseResponseBodyMiddleware(stack); err != nil {
		return err
	}
if err = smithyhttp.AddCloseResponseBodyMiddleware(stack); err := nil {
		return err
	}
	if err = addOpCheckoutBorrowLicenseValidationMiddleware(stack); err != nil {
```

```
		return err
 	}
	if err = stack.Initialize.Add(newServiceMetadataMiddleware_opCheckoutBorrowLicense(options.Region),
middleware.Before); err != nil {
 		return err
 	}
	if err = addRequestIDRetrieverMiddleware(stack); err != nil {
 		return err
	}
	if err = addResponseErrorMiddleware(stack); err != nil {
 		return err
 	}
	if err = addRequestResponseLogging(stack, options); err != nil {
 		return err
 	}
	return nil
}
func newServiceMetadataMiddleware_opCheckoutBorrowLicense(region string)
*awsmiddleware.RegisterServiceMetadata {
	return &awsmiddleware.RegisterServiceMetadata{
 		Region: region,
 		ServiceID: ServiceID,
 		SigningName: "license-manager",
 		OperationName: "CheckoutBorrowLicense",
	}
}
// Code generated by smithy-go-codegen DO NOT EDIT.
package licensemanager
import (
	"context"
	awsmiddleware "github.com/aws/aws-sdk-go-v2/aws/middleware"
	"github.com/aws/aws-sdk-go-v2/aws/signer/v4"
	"github.com/aws/aws-sdk-go-v2/service/licensemanager/types"
	"github.com/aws/smithy-go/middleware"
	smithyhttp "github.com/aws/smithy-go/transport/http"
)
// Lists the licenses for your account.
func (c *Client) ListLicenses(ctx context.Context, params *ListLicensesInput, optFns ...func(*Options))
(*ListLicensesOutput, error) {
if params == nil {
 params = & ListLicensesInput\{\}	}
```
 result, metadata, err := c.invokeOperation(ctx, "ListLicenses", params, optFns,

```
addOperationListLicensesMiddlewares)
if err := nil		return nil, err
	}
	out := result.(*ListLicensesOutput)
	out.ResultMetadata = metadata
	return out, nil
}
```

```
type ListLicensesInput struct {
```

```
	// Filters to scope the results. The following filters are supported:
	//
\frac{1}{8}	// Beneficiary
	//
	// * ProductSKU
	//
	// * KeyFingerprint
	//
	// * Status
	Filters []types.Filter
```
 // Amazon Resource Names (ARNs) of the licenses. LicenseArns []string

 // Maximum number of results to return in a single call. MaxResults \*int32

 // Token for the next set of results. NextToken \*string }

type ListLicensesOutput struct {

 // License details. Licenses []types.License

 // Token for the next set of results. NextToken \*string

 // Metadata pertaining to the operation's result. ResultMetadata middleware.Metadata }

func addOperationListLicensesMiddlewares(stack \*middleware.Stack, options Options) (err error) { err = stack.Serialize.Add(&awsAwsjson11\_serializeOpListLicenses{}, middleware.After)

```
if err := nil		return err
	}
	err = stack.Deserialize.Add(&awsAwsjson11_deserializeOpListLicenses{}, middleware.After)
if err := nil		return err
	}
	if err = addSetLoggerMiddleware(stack, options); err != nil {
		return err
	}
	if err = awsmiddleware.AddClientRequestIDMiddleware(stack); err != nil {
		return err
	}
	if err = smithyhttp.AddComputeContentLengthMiddleware(stack); err != nil {
 		return err
	}
	if err = addResolveEndpointMiddleware(stack, options); err != nil {
		return err
	}
	if err = v4.AddComputePayloadSHA256Middleware(stack); err != nil {
		return err
	}
	if err = addRetryMiddlewares(stack, options); err != nil {
		return err
	}
	if err = addHTTPSignerV4Middleware(stack, options); err != nil {
		return err
	}
	if err = awsmiddleware.AddRawResponseToMetadata(stack); err != nil {
		return err
	}
	if err = awsmiddleware.AddRecordResponseTiming(stack); err != nil {
		return err
	}
	if err = addClientUserAgent(stack); err != nil {
		return err
	}
	if err = smithyhttp.AddErrorCloseResponseBodyMiddleware(stack); err != nil {
		return err
	}
	if err = smithyhttp.AddCloseResponseBodyMiddleware(stack); err != nil {
		return err
	}
	if err = stack.Initialize.Add(newServiceMetadataMiddleware_opListLicenses(options.Region), middleware.Before);
err := nil		return err
	}
	if err = addRequestIDRetrieverMiddleware(stack); err != nil {
```

```
		return err
	}
	if err = addResponseErrorMiddleware(stack); err != nil {
		return err
	}
	if err = addRequestResponseLogging(stack, options); err != nil {
		return err
	}
	return nil
}
```
func newServiceMetadataMiddleware\_opListLicenses(region string) \*awsmiddleware.RegisterServiceMetadata { return &awsmiddleware.RegisterServiceMetadata{

```
		Region: region,
 		ServiceID: ServiceID,
 		SigningName: "license-manager",
 		OperationName: "ListLicenses",
	}
}
// Code generated by smithy-go-codegen DO NOT EDIT.
```
package licensemanager

import (

```
	"context"
```

```
	awsmiddleware "github.com/aws/aws-sdk-go-v2/aws/middleware"
	"github.com/aws/aws-sdk-go-v2/aws/signer/v4"
	"github.com/aws/aws-sdk-go-v2/service/licensemanager/types"
	"github.com/aws/smithy-go/middleware"
```
 smithyhttp "github.com/aws/smithy-go/transport/http"

)

```
// Gets detailed information about the specified license.
func (c *Client) GetLicense(ctx context.Context, params *GetLicenseInput, optFns ...func(*Options))
(*GetLicenseOutput, error) {
if params == nil {
 params = \&GetLicenseInput\}	}
```

```
	result, metadata, err := c.invokeOperation(ctx, "GetLicense", params, optFns, addOperationGetLicenseMiddlewares)
if err := nil		return nil, err
	}
	out := result.(*GetLicenseOutput)
	out.ResultMetadata = metadata
	return out, nil
```

```
}
```

```
type GetLicenseInput struct {
```

```
	// Amazon Resource Name (ARN) of the license.
	//
	// This member is required.
	LicenseArn *string
	// License version.
	Version *string
}
type GetLicenseOutput struct {
	// License details.
	License *types.License
	// Metadata pertaining to the operation's result.
	ResultMetadata middleware.Metadata
}
func addOperationGetLicenseMiddlewares(stack *middleware.Stack, options Options) (err error) {
	err = stack.Serialize.Add(&awsAwsjson11_serializeOpGetLicense{}, middleware.After)
if err := nil		return err
	}
```

```
	err = stack.Deserialize.Add(&awsAwsjson11_deserializeOpGetLicense{}, middleware.After)
if err := nil {
		return err
	}
```

```
	if err = addSetLoggerMiddleware(stack, options); err != nil {
		return err
	}
```

```
	if err = awsmiddleware.AddClientRequestIDMiddleware(stack); err != nil {
		return err
	}
```

```
	if err = smithyhttp.AddComputeContentLengthMiddleware(stack); err != nil {
		return err
	}
if err = addResolveEndpointMiddleware (stack, options); err != nil
```
 return err

```
	}
if err = v4.AddComputePayloadSHA256Middleware(stack); err != nil		return err
	}
	if err = addRetryMiddlewares(stack, options); err != nil {
		return err
```

```
	}
```

```
	if err = addHTTPSignerV4Middleware(stack, options); err != nil {
 		return err
	}
	if err = awsmiddleware.AddRawResponseToMetadata(stack); err != nil {
 		return err
	}
if err = awsmiddleware.AddRecordResponseTiming(stack); err := nil {
 		return err
	}
	if err = addClientUserAgent(stack); err != nil {
 		return err
	}
	if err = smithyhttp.AddErrorCloseResponseBodyMiddleware(stack); err != nil {
 		return err
	}
	if err = smithyhttp.AddCloseResponseBodyMiddleware(stack); err != nil {
 		return err
	}
	if err = addOpGetLicenseValidationMiddleware(stack); err != nil {
 		return err
	}
	if err = stack.Initialize.Add(newServiceMetadataMiddleware_opGetLicense(options.Region), middleware.Before);
err != nil {
		return err
	}
	if err = addRequestIDRetrieverMiddleware(stack); err != nil {
		return err
	}
	if err = addResponseErrorMiddleware(stack); err != nil {
		return err
	}
	if err = addRequestResponseLogging(stack, options); err != nil {
 		return err
	}
	return nil
}
func newServiceMetadataMiddleware_opGetLicense(region string) *awsmiddleware.RegisterServiceMetadata {
	return &awsmiddleware.RegisterServiceMetadata{
		Region: region,
 		ServiceID: ServiceID,
 		SigningName: "license-manager",
 		OperationName: "GetLicense",
	}
}
                     Apache License
```
Version 2.0, January 2004

#### TERMS AND CONDITIONS FOR USE, REPRODUCTION, AND DISTRIBUTION

### 1. Definitions.

 "License" shall mean the terms and conditions for use, reproduction, and distribution as defined by Sections 1 through 9 of this document.

 "Licensor" shall mean the copyright owner or entity authorized by the copyright owner that is granting the License.

 "Legal Entity" shall mean the union of the acting entity and all other entities that control, are controlled by, or are under common control with that entity. For the purposes of this definition, "control" means (i) the power, direct or indirect, to cause the direction or management of such entity, whether by contract or otherwise, or (ii) ownership of fifty percent (50%) or more of the outstanding shares, or (iii) beneficial ownership of such entity.

 "You" (or "Your") shall mean an individual or Legal Entity exercising permissions granted by this License.

 "Source" form shall mean the preferred form for making modifications, including but not limited to software source code, documentation source, and configuration files.

 "Object" form shall mean any form resulting from mechanical transformation or translation of a Source form, including but not limited to compiled object code, generated documentation, and conversions to other media types.

 "Work" shall mean the work of authorship, whether in Source or Object form, made available under the License, as indicated by a copyright notice that is included in or attached to the work (an example is provided in the Appendix below).

 "Derivative Works" shall mean any work, whether in Source or Object form, that is based on (or derived from) the Work and for which the editorial revisions, annotations, elaborations, or other modifications represent, as a whole, an original work of authorship. For the purposes of this License, Derivative Works shall not include works that remain separable from, or merely link (or bind by name) to the interfaces of, the Work and Derivative Works thereof.

 "Contribution" shall mean any work of authorship, including the original version of the Work and any modifications or additions to that Work or Derivative Works thereof, that is intentionally

 submitted to Licensor for inclusion in the Work by the copyright owner or by an individual or Legal Entity authorized to submit on behalf of the copyright owner. For the purposes of this definition, "submitted" means any form of electronic, verbal, or written communication sent to the Licensor or its representatives, including but not limited to communication on electronic mailing lists, source code control systems, and issue tracking systems that are managed by, or on behalf of, the Licensor for the purpose of discussing and improving the Work, but excluding communication that is conspicuously marked or otherwise designated in writing by the copyright owner as "Not a Contribution."

 "Contributor" shall mean Licensor and any individual or Legal Entity on behalf of whom a Contribution has been received by Licensor and subsequently incorporated within the Work.

- 2. Grant of Copyright License. Subject to the terms and conditions of this License, each Contributor hereby grants to You a perpetual, worldwide, non-exclusive, no-charge, royalty-free, irrevocable copyright license to reproduce, prepare Derivative Works of, publicly display, publicly perform, sublicense, and distribute the Work and such Derivative Works in Source or Object form.
- 3. Grant of Patent License. Subject to the terms and conditions of this License, each Contributor hereby grants to You a perpetual, worldwide, non-exclusive, no-charge, royalty-free, irrevocable (except as stated in this section) patent license to make, have made, use, offer to sell, sell, import, and otherwise transfer the Work, where such license applies only to those patent claims licensable by such Contributor that are necessarily infringed by their Contribution(s) alone or by combination of their Contribution(s) with the Work to which such Contribution(s) was submitted. If You institute patent litigation against any entity (including a cross-claim or counterclaim in a lawsuit) alleging that the Work or a Contribution incorporated within the Work constitutes direct or contributory patent infringement, then any patent licenses granted to You under this License for that Work shall terminate as of the date such litigation is filed.
- 4. Redistribution. You may reproduce and distribute copies of the Work or Derivative Works thereof in any medium, with or without modifications, and in Source or Object form, provided that You meet the following conditions:
	- (a) You must give any other recipients of the Work or Derivative Works a copy of this License; and
	- (b) You must cause any modified files to carry prominent notices stating that You changed the files; and
- (c) You must retain, in the Source form of any Derivative Works that You distribute, all copyright, patent, trademark, and attribution notices from the Source form of the Work, excluding those notices that do not pertain to any part of the Derivative Works; and
- (d) If the Work includes a "NOTICE" text file as part of its distribution, then any Derivative Works that You distribute must include a readable copy of the attribution notices contained within such NOTICE file, excluding those notices that do not pertain to any part of the Derivative Works, in at least one of the following places: within a NOTICE text file distributed as part of the Derivative Works; within the Source form or documentation, if provided along with the Derivative Works; or, within a display generated by the Derivative Works, if and wherever such third-party notices normally appear. The contents of the NOTICE file are for informational purposes only and do not modify the License. You may add Your own attribution notices within Derivative Works that You distribute, alongside or as an addendum to the NOTICE text from the Work, provided that such additional attribution notices cannot be construed as modifying the License.

 You may add Your own copyright statement to Your modifications and may provide additional or different license terms and conditions for use, reproduction, or distribution of Your modifications, or for any such Derivative Works as a whole, provided Your use, reproduction, and distribution of the Work otherwise complies with the conditions stated in this License.

- 5. Submission of Contributions. Unless You explicitly state otherwise, any Contribution intentionally submitted for inclusion in the Work by You to the Licensor shall be under the terms and conditions of this License, without any additional terms or conditions. Notwithstanding the above, nothing herein shall supersede or modify the terms of any separate license agreement you may have executed with Licensor regarding such Contributions.
- 6. Trademarks. This License does not grant permission to use the trade names, trademarks, service marks, or product names of the Licensor, except as required for reasonable and customary use in describing the origin of the Work and reproducing the content of the NOTICE file.
- 7. Disclaimer of Warranty. Unless required by applicable law or agreed to in writing, Licensor provides the Work (and each Contributor provides its Contributions) on an "AS IS" BASIS, WITHOUT WARRANTIES OR CONDITIONS OF ANY KIND, either express or

 implied, including, without limitation, any warranties or conditions of TITLE, NON-INFRINGEMENT, MERCHANTABILITY, or FITNESS FOR A PARTICULAR PURPOSE. You are solely responsible for determining the appropriateness of using or redistributing the Work and assume any risks associated with Your exercise of permissions under this License.

- 8. Limitation of Liability. In no event and under no legal theory, whether in tort (including negligence), contract, or otherwise, unless required by applicable law (such as deliberate and grossly negligent acts) or agreed to in writing, shall any Contributor be liable to You for damages, including any direct, indirect, special, incidental, or consequential damages of any character arising as a result of this License or out of the use or inability to use the Work (including but not limited to damages for loss of goodwill, work stoppage, computer failure or malfunction, or any and all other commercial damages or losses), even if such Contributor has been advised of the possibility of such damages.
- 9. Accepting Warranty or Additional Liability. While redistributing the Work or Derivative Works thereof, You may choose to offer, and charge a fee for, acceptance of support, warranty, indemnity, or other liability obligations and/or rights consistent with this License. However, in accepting such obligations, You may act only on Your own behalf and on Your sole responsibility, not on behalf of any other Contributor, and only if You agree to indemnify, defend, and hold each Contributor harmless for any liability incurred by, or claims asserted against, such Contributor by reason of your accepting any such warranty or additional liability.

#### END OF TERMS AND CONDITIONS

APPENDIX: How to apply the Apache License to your work.

 To apply the Apache License to your work, attach the following boilerplate notice, with the fields enclosed by brackets "[]" replaced with your own identifying information. (Don't include the brackets!) The text should be enclosed in the appropriate comment syntax for the file format. We also recommend that a file or class name and description of purpose be included on the same "printed page" as the copyright notice for easier identification within third-party archives.

#### Copyright [yyyy] [name of copyright owner]

 Licensed under the Apache License, Version 2.0 (the "License"); you may not use this file except in compliance with the License. You may obtain a copy of the License at

 Unless required by applicable law or agreed to in writing, software distributed under the License is distributed on an "AS IS" BASIS, WITHOUT WARRANTIES OR CONDITIONS OF ANY KIND, either express or implied. See the License for the specific language governing permissions and limitations under the License. // Code generated by smithy-go-codegen DO NOT EDIT.

package licensemanager

```
import (
	"context"
	awsmiddleware "github.com/aws/aws-sdk-go-v2/aws/middleware"
	"github.com/aws/aws-sdk-go-v2/aws/signer/v4"
	"github.com/aws/smithy-go/middleware"
	smithyhttp "github.com/aws/smithy-go/transport/http"
)
```
// Checks in the specified license. Check in a license when it is no longer in use.

```
func (c *Client) CheckInLicense(ctx context.Context, params *CheckInLicenseInput, optFns ...func(*Options))
(*CheckInLicenseOutput, error) {
if params == nil {
 		params = &CheckInLicenseInput{}
	}
```

```
	result, metadata, err := c.invokeOperation(ctx, "CheckInLicense", params, optFns,
addOperationCheckInLicenseMiddlewares)
if err := nil		return nil, err
	}
```

```
	out := result.(*CheckInLicenseOutput)
	out.ResultMetadata = metadata
	return out, nil
}
```
type CheckInLicenseInput struct {

```
	// License consumption token.
	//
	// This member is required.
	LicenseConsumptionToken *string
```

```
	// License beneficiary.
	Beneficiary *string
}
```

```
type CheckInLicenseOutput struct {
	// Metadata pertaining to the operation's result.
	ResultMetadata middleware.Metadata
}
func addOperationCheckInLicenseMiddlewares(stack *middleware.Stack, options Options) (err error) {
	err = stack.Serialize.Add(&awsAwsjson11_serializeOpCheckInLicense{}, middleware.After)
if err := nil		return err
	}
	err = stack.Deserialize.Add(&awsAwsjson11_deserializeOpCheckInLicense{}, middleware.After)
if err := nil		return err
	}
	if err = addSetLoggerMiddleware(stack, options); err != nil {
		return err
	}
	if err = awsmiddleware.AddClientRequestIDMiddleware(stack); err != nil {
		return err
	}
	if err = smithyhttp.AddComputeContentLengthMiddleware(stack); err != nil {
		return err
	}
	if err = addResolveEndpointMiddleware(stack, options); err != nil {
		return err
	}
	if err = v4.AddComputePayloadSHA256Middleware(stack); err != nil {
		return err
	}
	if err = addRetryMiddlewares(stack, options); err != nil {
		return err
	}
	if err = addHTTPSignerV4Middleware(stack, options); err != nil {
		return err
	}
	if err = awsmiddleware.AddRawResponseToMetadata(stack); err != nil {
		return err
	}
	if err = awsmiddleware.AddRecordResponseTiming(stack); err != nil {
		return err
	}
if err = addClientUserAgent(state); err != nil		return err
	}
	if err = smithyhttp.AddErrorCloseResponseBodyMiddleware(stack); err != nil {
		return err
	}
if err = smithyhttp.AddCloseResponseBodyMiddleware(stack); err := nil {
```

```
		return err
	}
	if err = addOpCheckInLicenseValidationMiddleware(stack); err != nil {
 		return err
	}
	if err = stack.Initialize.Add(newServiceMetadataMiddleware_opCheckInLicense(options.Region),
middleware.Before); err != nil {
 		return err
	}
	if err = addRequestIDRetrieverMiddleware(stack); err != nil {
 		return err
	}
	if err = addResponseErrorMiddleware(stack); err != nil {
 		return err
	}
	if err = addRequestResponseLogging(stack, options); err != nil {
 		return err
	}
	return nil
}
func newServiceMetadataMiddleware_opCheckInLicense(region string) *awsmiddleware.RegisterServiceMetadata
{
	return &awsmiddleware.RegisterServiceMetadata{
 		Region: region,
 		ServiceID: ServiceID,
 		SigningName: "license-manager",
 		OperationName: "CheckInLicense",
	}
}
```
# **1.105 go.uber.org/atomi 1.10.0**

### **1.105.1 Available under license :**

Copyright (c) 2016 Uber Technologies, Inc.

Permission is hereby granted, free of charge, to any person obtaining a copy of this software and associated documentation files (the "Software"), to deal in the Software without restriction, including without limitation the rights to use, copy, modify, merge, publish, distribute, sublicense, and/or sell copies of the Software, and to permit persons to whom the Software is furnished to do so, subject to the following conditions:

The above copyright notice and this permission notice shall be included in all copies or substantial portions of the Software.

THE SOFTWARE IS PROVIDED "AS IS", WITHOUT WARRANTY OF ANY KIND, EXPRESS OR

IMPLIED, INCLUDING BUT NOT LIMITED TO THE WARRANTIES OF MERCHANTABILITY, FITNESS FOR A PARTICULAR PURPOSE AND NONINFRINGEMENT. IN NO EVENT SHALL THE AUTHORS OR COPYRIGHT HOLDERS BE LIABLE FOR ANY CLAIM, DAMAGES OR OTHER LIABILITY, WHETHER IN AN ACTION OF CONTRACT, TORT OR OTHERWISE, ARISING FROM, OUT OF OR IN CONNECTION WITH THE SOFTWARE OR THE USE OR OTHER DEALINGS IN THE SOFTWARE.

## **1.106 x-sys 0.3.0**

### **1.106.1 Available under license :**

Copyright (c) 2013 unformatt

### MIT License

Permission is hereby granted, free of charge, to any person obtaining a copy of this software and associated documentation files (the "Software"), to deal in the Software without restriction, including without limitation the rights to use, copy, modify, merge, publish, distribute, sublicense, and/or sell copies of the Software, and to permit persons to whom the Software is furnished to do so, subject to the following conditions:

The above copyright notice and this permission notice shall be included in all copies or substantial portions of the Software.

THE SOFTWARE IS PROVIDED "AS IS", WITHOUT WARRANTY OF ANY KIND, EXPRESS OR IMPLIED, INCLUDING BUT NOT LIMITED TO THE WARRANTIES OF MERCHANTABILITY, FITNESS FOR A PARTICULAR PURPOSE AND NONINFRINGEMENT. IN NO EVENT SHALL THE AUTHORS OR COPYRIGHT HOLDERS BE LIABLE FOR ANY CLAIM, DAMAGES OR OTHER LIABILITY, WHETHER IN AN ACTION OF CONTRACT, TORT OR OTHERWISE, ARISING FROM, OUT OF OR IN CONNECTION WITH THE SOFTWARE OR THE USE OR OTHER DEALINGS IN THE SOFTWARE.

# **1.107 pyparsing 3.0.9**

### **1.107.1 Available under license :**

Permission is hereby granted, free of charge, to any person obtaining a copy of this software and associated documentation files (the "Software"), to deal in the Software without restriction, including without limitation the rights to use, copy, modify, merge, publish, distribute, sublicense, and/or sell copies of the Software, and to permit persons to whom the Software is furnished to do so, subject to the following conditions:

The above copyright notice and this permission notice shall be included in all copies or substantial portions of the Software.

THE SOFTWARE IS PROVIDED "AS IS", WITHOUT WARRANTY OF ANY KIND, EXPRESS OR IMPLIED, INCLUDING BUT NOT LIMITED TO THE WARRANTIES OF MERCHANTABILITY, FITNESS FOR A PARTICULAR PURPOSE AND NONINFRINGEMENT. IN NO EVENT SHALL THE AUTHORS OR COPYRIGHT HOLDERS BE LIABLE FOR ANY CLAIM, DAMAGES OR OTHER LIABILITY, WHETHER IN AN ACTION OF CONTRACT, TORT OR OTHERWISE, ARISING FROM, OUT OF OR IN CONNECTION WITH THE SOFTWARE OR THE USE OR OTHER DEALINGS IN THE SOFTWARE.

# **1.108 bytebufferpool 1.0.0**

## **1.108.1 Available under license :**

The MIT License (MIT)

Copyright (c) 2016 Aliaksandr Valialkin, VertaMedia

Permission is hereby granted, free of charge, to any person obtaining a copy of this software and associated documentation files (the "Software"), to deal in the Software without restriction, including without limitation the rights to use, copy, modify, merge, publish, distribute, sublicense, and/or sell copies of the Software, and to permit persons to whom the Software is furnished to do so, subject to the following conditions:

The above copyright notice and this permission notice shall be included in all copies or substantial portions of the Software.

THE SOFTWARE IS PROVIDED "AS IS", WITHOUT WARRANTY OF ANY KIND, EXPRESS OR IMPLIED, INCLUDING BUT NOT LIMITED TO THE WARRANTIES OF MERCHANTABILITY, FITNESS FOR A PARTICULAR PURPOSE AND NONINFRINGEMENT. IN NO EVENT SHALL THE AUTHORS OR COPYRIGHT HOLDERS BE LIABLE FOR ANY CLAIM, DAMAGES OR OTHER LIABILITY, WHETHER IN AN ACTION OF CONTRACT, TORT OR OTHERWISE, ARISING FROM, OUT OF OR IN CONNECTION WITH THE SOFTWARE OR THE USE OR OTHER DEALINGS IN THE SOFTWARE.

## **1.109 go-humanize 1.0.0**

## **1.109.1 Available under license :**

Copyright (c) 2005-2008 Dustin Sallings <dustin@spy.net>

Permission is hereby granted, free of charge, to any person obtaining a copy of this software and associated documentation files (the "Software"), to deal in the Software without restriction, including without limitation the rights to use, copy, modify, merge, publish, distribute, sublicense, and/or sell copies of the Software, and to permit persons to whom the Software is furnished to do so, subject to the following conditions:

The above copyright notice and this permission notice shall be included in all copies or substantial portions of the Software.

THE SOFTWARE IS PROVIDED "AS IS", WITHOUT WARRANTY OF ANY KIND, EXPRESS OR IMPLIED, INCLUDING BUT NOT LIMITED TO THE WARRANTIES OF MERCHANTABILITY, FITNESS FOR A PARTICULAR PURPOSE AND NONINFRINGEMENT. IN NO EVENT SHALL THE AUTHORS OR COPYRIGHT HOLDERS BE LIABLE FOR ANY CLAIM, DAMAGES OR OTHER LIABILITY, WHETHER IN AN ACTION OF CONTRACT, TORT OR OTHERWISE, ARISING FROM, OUT OF OR IN CONNECTION WITH THE SOFTWARE OR THE USE OR OTHER DEALINGS IN THE **SOFTWARE** 

<http://www.opensource.org/licenses/mit-license.php>

# **1.110 python-certifi 2022.12.7**

### **1.110.1 Available under license :**

This package contains a modified version of ca-bundle.crt:

ca-bundle.crt -- Bundle of CA Root Certificates

Certificate data from Mozilla as of: Thu Nov 3 19:04:19 2011# This is a bundle of X.509 certificates of public Certificate Authorities (CA). These were automatically extracted from Mozilla's root certificates file (certdata.txt). This file can be found in the mozilla source tree: https://hg.mozilla.org/mozilla-central/file/tip/security/nss/lib/ckfw/builtins/certdata.txt It contains the certificates in PEM format and therefore can be directly used with curl / libcurl / php\_curl, or with an Apache+mod\_ssl webserver for SSL client authentication. Just configure this file as the SSLCACertificateFile.#

\*\*\*\*\* BEGIN LICENSE BLOCK \*\*\*\*\* This Source Code Form is subject to the terms of the Mozilla Public License, v. 2.0. If a copy of the MPL was not distributed with this file, You can obtain one at http://mozilla.org/MPL/2.0/.

\*\*\*\*\* END LICENSE BLOCK \*\*\*\*\* @(#) \$RCSfile: certdata.txt,v \$ \$Revision: 1.80 \$ \$Date: 2011/11/03 15:11:58 \$

# **1.111 github.com/dlintw/goconf 0.0.0- 20120228082610-dcc070983490**

### **1.111.1 Available under license :**

Copyright (c) 2010 Joe Gregorio

Permission is hereby granted, free of charge, to any person obtaining a copy

of this software and associated documentation files (the "Software"), to deal in the Software without restriction, including without limitation the rights to use, copy, modify, merge, publish, distribute, sublicense, and/or sell copies of the Software, and to permit persons to whom the Software is furnished to do so, subject to the following conditions:

The above copyright notice and this permission notice shall be included in all copies or substantial portions of the Software.

THE SOFTWARE IS PROVIDED "AS IS", WITHOUT WARRANTY OF ANY KIND, EXPRESS OR IMPLIED, INCLUDING BUT NOT LIMITED TO THE WARRANTIES OF MERCHANTABILITY, FITNESS FOR A PARTICULAR PURPOSE AND NONINFRINGEMENT. IN NO EVENT SHALL THE AUTHORS OR COPYRIGHT HOLDERS BE LIABLE FOR ANY CLAIM, DAMAGES OR OTHER LIABILITY, WHETHER IN AN ACTION OF CONTRACT, TORT OR OTHERWISE, ARISING FROM, OUT OF OR IN CONNECTION WITH THE SOFTWARE OR THE USE OR OTHER DEALINGS IN THE SOFTWARE.

# **1.112 profile 1.6.0**

### **1.112.1 Available under license :**

Copyright (c) 2013 Dave Cheney. All rights reserved.

Redistribution and use in source and binary forms, with or without modification, are permitted provided that the following conditions are met:

 \* Redistributions of source code must retain the above copyright notice, this list of conditions and the following disclaimer.

 \* Redistributions in binary form must reproduce the above copyright notice, this list of conditions and the following disclaimer in the documentation and/or other materials provided with the distribution.

THIS SOFTWARE IS PROVIDED BY THE COPYRIGHT HOLDERS AND CONTRIBUTORS "AS IS" AND ANY EXPRESS OR IMPLIED WARRANTIES, INCLUDING, BUT NOT LIMITED TO, THE IMPLIED WARRANTIES OF MERCHANTABILITY AND FITNESS FOR A PARTICULAR PURPOSE ARE DISCLAIMED. IN NO EVENT SHALL THE COPYRIGHT OWNER OR CONTRIBUTORS BE LIABLE FOR ANY DIRECT, INDIRECT, INCIDENTAL, SPECIAL, EXEMPLARY, OR CONSEQUENTIAL DAMAGES (INCLUDING, BUT NOT LIMITED TO, PROCUREMENT OF SUBSTITUTE GOODS OR SERVICES; LOSS OF USE, DATA, OR PROFITS; OR BUSINESS INTERRUPTION) HOWEVER CAUSED AND ON ANY THEORY OF LIABILITY, WHETHER IN CONTRACT, STRICT LIABILITY, OR TORT (INCLUDING NEGLIGENCE OR OTHERWISE) ARISING IN ANY WAY OUT OF THE USE OF THIS SOFTWARE, EVEN IF ADVISED OF THE POSSIBILITY OF SUCH DAMAGE.

# **1.113 jackc-pgtype 1.10.0**

## **1.113.1 Available under license :**

Copyright (c) 2013-2021 Jack Christensen

#### MIT License

Permission is hereby granted, free of charge, to any person obtaining a copy of this software and associated documentation files (the "Software"), to deal in the Software without restriction, including without limitation the rights to use, copy, modify, merge, publish, distribute, sublicense, and/or sell copies of the Software, and to permit persons to whom the Software is furnished to do so, subject to the following conditions:

The above copyright notice and this permission notice shall be included in all copies or substantial portions of the Software.

THE SOFTWARE IS PROVIDED "AS IS", WITHOUT WARRANTY OF ANY KIND, EXPRESS OR IMPLIED, INCLUDING BUT NOT LIMITED TO THE WARRANTIES OF MERCHANTABILITY, FITNESS FOR A PARTICULAR PURPOSE AND NONINFRINGEMENT. IN NO EVENT SHALL THE AUTHORS OR COPYRIGHT HOLDERS BE LIABLE FOR ANY CLAIM, DAMAGES OR OTHER LIABILITY, WHETHER IN AN ACTION OF CONTRACT, TORT OR OTHERWISE, ARISING FROM, OUT OF OR IN CONNECTION WITH THE SOFTWARE OR THE USE OR OTHER DEALINGS IN THE SOFTWARE.

## **1.114 x-crypto 0.7.0**

### **1.114.1 Available under license :**

Copyright (c) 2009 The Go Authors. All rights reserved.

Redistribution and use in source and binary forms, with or without modification, are permitted provided that the following conditions are met:

 \* Redistributions of source code must retain the above copyright notice, this list of conditions and the following disclaimer.

 \* Redistributions in binary form must reproduce the above copyright notice, this list of conditions and the following disclaimer in the documentation and/or other materials provided with the distribution.

 \* Neither the name of Google Inc. nor the names of its contributors may be used to endorse or promote products derived from this software without specific prior written permission.

THIS SOFTWARE IS PROVIDED BY THE COPYRIGHT HOLDERS AND CONTRIBUTORS

"AS IS" AND ANY EXPRESS OR IMPLIED WARRANTIES, INCLUDING, BUT NOT LIMITED TO, THE IMPLIED WARRANTIES OF MERCHANTABILITY AND FITNESS FOR A PARTICULAR PURPOSE ARE DISCLAIMED. IN NO EVENT SHALL THE COPYRIGHT OWNER OR CONTRIBUTORS BE LIABLE FOR ANY DIRECT, INDIRECT, INCIDENTAL, SPECIAL, EXEMPLARY, OR CONSEQUENTIAL DAMAGES (INCLUDING, BUT NOT LIMITED TO, PROCUREMENT OF SUBSTITUTE GOODS OR SERVICES; LOSS OF USE, DATA, OR PROFITS; OR BUSINESS INTERRUPTION) HOWEVER CAUSED AND ON ANY THEORY OF LIABILITY, WHETHER IN CONTRACT, STRICT LIABILITY, OR TORT (INCLUDING NEGLIGENCE OR OTHERWISE) ARISING IN ANY WAY OUT OF THE USE OF THIS SOFTWARE, EVEN IF ADVISED OF THE POSSIBILITY OF SUCH DAMAGE.

## **1.115 msgpack 1.0.4**

### **1.115.1 Available under license :**

.NET Core uses third-party libraries or other resources that may be distributed under licenses different than the .NET Core software.

In the event that we accidentally failed to list a required notice, please bring it to our attention. Post an issue or email us:

dotnet@microsoft.com

The attached notices are provided for information only.

License notice for buffer

------------------------------------------------------------------------------

"The MIT License (MIT)

Copyright (c) Feross Aboukhadijeh, and other contributors.

Permission is hereby granted, free of charge, to any person obtaining a copy of this software and associated documentation files (the "Software"), to deal in the Software without restriction, including without limitation the rights to use, copy, modify, merge, publish, distribute, sublicense, and/or sell copies of the Software, and to permit persons to whom the Software is furnished to do so, subject to the following conditions:

The above copyright notice and this permission notice shall be included in all copies or substantial portions of the Software.

THE SOFTWARE IS PROVIDED "AS IS", WITHOUT WARRANTY OF ANY KIND, EXPRESS OR IMPLIED, INCLUDING BUT NOT LIMITED TO THE WARRANTIES OF MERCHANTABILITY, FITNESS FOR A PARTICULAR PURPOSE AND NONINFRINGEMENT. IN NO EVENT SHALL THE AUTHORS OR COPYRIGHT HOLDERS BE LIABLE FOR ANY CLAIM, DAMAGES OR OTHER LIABILITY, WHETHER IN AN ACTION OF CONTRACT, TORT OR OTHERWISE, ARISING FROM, OUT OF OR IN CONNECTION WITH THE SOFTWARE OR THE USE OR OTHER DEALINGS IN THE SOFTWARE."

License notice for base64-js

------------------------------------------------------------------------------

"The MIT License (MIT)

Copyright (c) 2014

Permission is hereby granted, free of charge, to any person obtaining a copy of this software and associated documentation files (the "Software"), to deal in the Software without restriction, including without limitation the rights to use, copy, modify, merge, publish, distribute, sublicense, and/or sell copies of the Software, and to permit persons to whom the Software is furnished to do so, subject to the following conditions:

The above copyright notice and this permission notice shall be included in all copies or substantial portions of the Software.

THE SOFTWARE IS PROVIDED "AS IS", WITHOUT WARRANTY OF ANY KIND, EXPRESS OR IMPLIED, INCLUDING BUT NOT LIMITED TO THE WARRANTIES OF MERCHANTABILITY, FITNESS FOR A PARTICULAR PURPOSE AND NONINFRINGEMENT. IN NO EVENT SHALL THE AUTHORS OR COPYRIGHT HOLDERS BE LIABLE FOR ANY CLAIM, DAMAGES OR OTHER LIABILITY, WHETHER IN AN ACTION OF CONTRACT, TORT OR OTHERWISE, ARISING FROM, OUT OF OR IN CONNECTION WITH THE SOFTWARE OR THE USE OR OTHER DEALINGS IN THE SOFTWARE."

License notice for ieee754

"Copyright (c) 2008, Fair Oaks Labs, Inc. All rights reserved.

Redistribution and use in source and binary forms, with or without modification, are permitted provided that the following conditions are met:

- \* Redistributions of source code must retain the above copyright notice, this list of conditions and the following disclaimer.
- \* Redistributions in binary form must reproduce the above copyright notice, this list of conditions and the following disclaimer in the documentation and/or other materials provided with the distribution.
- \* Neither the name of Fair Oaks Labs, Inc. nor the names of its contributors may be used to endorse or promote products derived from this software without specific prior written permission.

THIS SOFTWARE IS PROVIDED BY THE COPYRIGHT HOLDERS AND CONTRIBUTORS "AS IS" AND ANY EXPRESS OR IMPLIED WARRANTIES, INCLUDING, BUT NOT LIMITED TO, THE IMPLIED WARRANTIES OF MERCHANTABILITY AND FITNESS FOR A PARTICULAR PURPOSE ARE DISCLAIMED. IN NO EVENT SHALL THE COPYRIGHT OWNER OR CONTRIBUTORS BE

LIABLE FOR ANY DIRECT, INDIRECT, INCIDENTAL, SPECIAL, EXEMPLARY, OR CONSEQUENTIAL DAMAGES (INCLUDING, BUT NOT LIMITED TO, PROCUREMENT OF SUBSTITUTE GOODS OR SERVICES; LOSS OF USE, DATA, OR PROFITS; OR BUSINESS INTERRUPTION) HOWEVER CAUSED AND ON ANY THEORY OF LIABILITY, WHETHER IN CONTRACT, STRICT LIABILITY, OR TORT (INCLUDING NEGLIGENCE OR OTHERWISE) ARISING IN ANY WAY OUT OF THE USE OF THIS SOFTWARE, EVEN IF ADVISED OF THE POSSIBILITY OF SUCH DAMAGE."

License notice for msgpack5

------------------------------------------------------------------------------

"The MIT License (MIT)

Copyright (c) 2014 Matteo Collina

Permission is hereby granted, free of charge, to any person obtaining a copy of this software and associated documentation files (the "Software"), to deal in the Software without restriction, including without limitation the rights to use, copy, modify, merge, publish, distribute, sublicense, and/or sell copies of the Software, and to permit persons to whom the Software is furnished to do so, subject to the following conditions:

The above copyright notice and this permission notice shall be included in all copies or substantial portions of the Software.

THE SOFTWARE IS PROVIDED "AS IS", WITHOUT WARRANTY OF ANY KIND, EXPRESS OR IMPLIED, INCLUDING BUT NOT LIMITED TO THE WARRANTIES OF MERCHANTABILITY, FITNESS FOR A PARTICULAR PURPOSE AND NONINFRINGEMENT. IN NO EVENT SHALL THE AUTHORS OR COPYRIGHT HOLDERS BE LIABLE FOR ANY CLAIM, DAMAGES OR OTHER LIABILITY, WHETHER IN AN ACTION OF CONTRACT, TORT OR OTHERWISE, ARISING FROM, OUT OF OR IN CONNECTION WITH THE SOFTWARE OR THE USE OR OTHER DEALINGS IN THE SOFTWARE."

License notice for bl

------------------------------------------------------------------------------

"The MIT License (MIT)

=====================

Copyright (c) 2013-2016 bl contributors  $-$ 

\*bl contributors listed at <https://github.com/rvagg/bl#contributors>\*

Permission is hereby granted, free of charge, to any person obtaining a copy of this software and associated documentation files (the "Software"), to deal in the Software without restriction, including without limitation the rights to use, copy, modify, merge, publish, distribute, sublicense, and/or sell copies of the Software, and to permit persons to whom the Software is furnished to do so, subject to the following conditions:

The above copyright notice and this permission notice shall be included in all copies or substantial portions of the Software.

THE SOFTWARE IS PROVIDED "AS IS", WITHOUT WARRANTY OF ANY KIND, EXPRESS OR IMPLIED, INCLUDING BUT NOT LIMITED TO THE WARRANTIES OF MERCHANTABILITY, FITNESS FOR A PARTICULAR PURPOSE AND NONINFRINGEMENT. IN NO EVENT SHALL THE AUTHORS OR COPYRIGHT HOLDERS BE LIABLE FOR ANY CLAIM, DAMAGES OR OTHER LIABILITY, WHETHER IN AN ACTION OF CONTRACT, TORT OR OTHERWISE, ARISING FROM, OUT OF OR IN CONNECTION WITH THE SOFTWARE OR THE USE OR OTHER DEALINGS IN THE SOFTWARE."

License notice for inherits

------------------------------------------------------------------------------

"The ISC License

Copyright (c) Isaac Z. Schlueter

Permission to use, copy, modify, and/or distribute this software for any purpose with or without fee is hereby granted, provided that the above copyright notice and this permission notice appear in all copies.

THE SOFTWARE IS PROVIDED "AS IS" AND THE AUTHOR DISCLAIMS ALL WARRANTIES WITH REGARD TO THIS SOFTWARE INCLUDING ALL IMPLIED WARRANTIES OF MERCHANTABILITY AND FITNESS. IN NO EVENT SHALL THE AUTHOR BE LIABLE FOR ANY SPECIAL, DIRECT, INDIRECT, OR CONSEQUENTIAL DAMAGES OR ANY DAMAGES WHATSOEVER RESULTING FROM LOSS OF USE, DATA OR PROFITS, WHETHER IN AN ACTION OF CONTRACT, NEGLIGENCE OR OTHER TORTIOUS ACTION, ARISING OUT OF OR IN CONNECTION WITH THE USE OR PERFORMANCE OF THIS SOFTWARE."

License notice for readable-stream

------------------------------------------------------------------------------

"Node.js is licensed for use as follows:

 $"''"$ 

Copyright Node.js contributors. All rights reserved.

Permission is hereby granted, free of charge, to any person obtaining a copy of this software and associated documentation files (the "Software"), to deal in the Software without restriction, including without limitation the rights to use, copy, modify, merge, publish, distribute, sublicense, and/or sell copies of the Software, and to permit persons to whom the Software is furnished to do so, subject to the following conditions:

The above copyright notice and this permission notice shall be included in all copies or substantial portions of the Software.

THE SOFTWARE IS PROVIDED "AS IS", WITHOUT WARRANTY OF ANY KIND, EXPRESS OR IMPLIED, INCLUDING BUT NOT LIMITED TO THE WARRANTIES OF MERCHANTABILITY, FITNESS FOR A PARTICULAR PURPOSE AND NONINFRINGEMENT. IN NO EVENT SHALL THE AUTHORS OR COPYRIGHT HOLDERS BE LIABLE FOR ANY CLAIM, DAMAGES OR OTHER LIABILITY, WHETHER IN AN ACTION OF CONTRACT, TORT OR OTHERWISE, ARISING FROM, OUT OF OR IN CONNECTION WITH THE SOFTWARE OR THE USE OR OTHER DEALINGS IN THE SOFTWARE.

""""

This license applies to parts of Node.js originating from the https://github.com/joyent/node repository:

"""

Copyright Joyent, Inc. and other Node contributors. All rights reserved. Permission is hereby granted, free of charge, to any person obtaining a copy of this software and associated documentation files (the "Software"), to deal in the Software without restriction, including without limitation the rights to use, copy, modify, merge, publish, distribute, sublicense, and/or sell copies of the Software, and to permit persons to whom the Software is furnished to do so, subject to the following conditions:

The above copyright notice and this permission notice shall be included in all copies or substantial portions of the Software.

THE SOFTWARE IS PROVIDED "AS IS", WITHOUT WARRANTY OF ANY KIND, EXPRESS OR IMPLIED, INCLUDING BUT NOT LIMITED TO THE WARRANTIES OF MERCHANTABILITY, FITNESS FOR A PARTICULAR PURPOSE AND NONINFRINGEMENT. IN NO EVENT SHALL THE AUTHORS OR COPYRIGHT HOLDERS BE LIABLE FOR ANY CLAIM, DAMAGES OR OTHER LIABILITY, WHETHER IN AN ACTION OF CONTRACT, TORT OR OTHERWISE, ARISING FROM, OUT OF OR IN CONNECTION WITH THE SOFTWARE OR THE USE OR OTHER DEALINGS IN THE SOFTWARE.

""""

License notice for core-util-is

------------------------------------------------------------------------------

"Copyright Node.js contributors. All rights reserved.

Permission is hereby granted, free of charge, to any person obtaining a copy of this software and associated documentation files (the "Software"), to deal in the Software without restriction, including without limitation the rights to use, copy, modify, merge, publish, distribute, sublicense, and/or sell copies of the Software, and to permit persons to whom the Software is

furnished to do so, subject to the following conditions:

The above copyright notice and this permission notice shall be included in all copies or substantial portions of the Software.

THE SOFTWARE IS PROVIDED "AS IS", WITHOUT WARRANTY OF ANY KIND, EXPRESS OR IMPLIED, INCLUDING BUT NOT LIMITED TO THE WARRANTIES OF MERCHANTABILITY, FITNESS FOR A PARTICULAR PURPOSE AND NONINFRINGEMENT. IN NO EVENT SHALL THE AUTHORS OR COPYRIGHT HOLDERS BE LIABLE FOR ANY CLAIM, DAMAGES OR OTHER LIABILITY, WHETHER IN AN ACTION OF CONTRACT, TORT OR OTHERWISE, ARISING FROM, OUT OF OR IN CONNECTION WITH THE SOFTWARE OR THE USE OR OTHER DEALINGS IN THE SOFTWARE."

License notice for isarray

------------------------------------------------------------------------------

"(MIT)

Copyright (c) 2013 Julian Gruber <julian@juliangruber.com>

Permission is hereby granted, free of charge, to any person obtaining a copy of this software and associated documentation files (the "Software"), to deal in the Software without restriction, including without limitation the rights to use, copy, modify, merge, publish, distribute, sublicense, and/or sell copies of the Software, and to permit persons to whom the Software is furnished to do so, subject to the following conditions:

The above copyright notice and this permission notice shall be included in all copies or substantial portions of the Software.

THE SOFTWARE IS PROVIDED "AS IS", WITHOUT WARRANTY OF ANY KIND, EXPRESS OR IMPLIED, INCLUDING BUT NOT LIMITED TO THE WARRANTIES OF MERCHANTABILITY, FITNESS FOR A PARTICULAR PURPOSE AND NONINFRINGEMENT. IN NO EVENT SHALL THE AUTHORS OR COPYRIGHT HOLDERS BE LIABLE FOR ANY CLAIM, DAMAGES OR OTHER LIABILITY, WHETHER IN AN ACTION OF CONTRACT, TORT OR OTHERWISE, ARISING FROM, OUT OF OR IN CONNECTION WITH THE SOFTWARE OR THE USE OR OTHER DEALINGS IN THE SOFTWARE."

License notice for process-nextick-args

------------------------------------------------------------------------------

"# Copyright (c) 2015 Calvin Metcalf

Permission is hereby granted, free of charge, to any person obtaining a copy of this software and associated documentation files (the "Software"), to deal in the Software without restriction, including without limitation the rights to use, copy, modify, merge, publish, distribute, sublicense, and/or sell copies of the Software, and to permit persons to whom the Software is furnished to do so, subject to the following conditions:

The above copyright notice and this permission notice shall be included in all copies or substantial portions of the Software.

\*\*THE SOFTWARE IS PROVIDED "AS IS", WITHOUT WARRANTY OF ANY KIND, EXPRESS OR IMPLIED, INCLUDING BUT NOT LIMITED TO THE WARRANTIES OF MERCHANTABILITY, FITNESS FOR A PARTICULAR PURPOSE AND NONINFRINGEMENT. IN NO EVENT SHALL THE AUTHORS OR COPYRIGHT HOLDERS BE LIABLE FOR ANY CLAIM, DAMAGES OR OTHER LIABILITY, WHETHER IN AN ACTION OF CONTRACT, TORT OR OTHERWISE, ARISING FROM, OUT OF OR IN CONNECTION WITH THE SOFTWARE OR THE USE OR OTHER DEALINGS IN THE SOFTWARE.\*\*"

License notice for string\_decoder

------------------------------------------------------------------------------

"Node.js is licensed for use as follows:

.....

Copyright Node.js contributors. All rights reserved.

Permission is hereby granted, free of charge, to any person obtaining a copy of this software and associated documentation files (the "Software"), to deal in the Software without restriction, including without limitation the rights to use, copy, modify, merge, publish, distribute, sublicense, and/or sell copies of the Software, and to permit persons to whom the Software is furnished to do so, subject to the following conditions:

The above copyright notice and this permission notice shall be included in all copies or substantial portions of the Software.

THE SOFTWARE IS PROVIDED "AS IS", WITHOUT WARRANTY OF ANY KIND, EXPRESS OR IMPLIED, INCLUDING BUT NOT LIMITED TO THE WARRANTIES OF MERCHANTABILITY, FITNESS FOR A PARTICULAR PURPOSE AND NONINFRINGEMENT. IN NO EVENT SHALL THE AUTHORS OR COPYRIGHT HOLDERS BE LIABLE FOR ANY CLAIM, DAMAGES OR OTHER LIABILITY, WHETHER IN AN ACTION OF CONTRACT, TORT OR OTHERWISE, ARISING FROM, OUT OF OR IN CONNECTION WITH THE SOFTWARE OR THE USE OR OTHER DEALINGS IN THE SOFTWARE.

 $"''"$ 

This license applies to parts of Node.js originating from the https://github.com/joyent/node repository:

.....

Copyright Joyent, Inc. and other Node contributors. All rights reserved. Permission is hereby granted, free of charge, to any person obtaining a copy of this software and associated documentation files (the "Software"), to deal in the Software without restriction, including without limitation the

rights to use, copy, modify, merge, publish, distribute, sublicense, and/or sell copies of the Software, and to permit persons to whom the Software is furnished to do so, subject to the following conditions:

The above copyright notice and this permission notice shall be included in all copies or substantial portions of the Software.

THE SOFTWARE IS PROVIDED "AS IS", WITHOUT WARRANTY OF ANY KIND, EXPRESS OR IMPLIED, INCLUDING BUT NOT LIMITED TO THE WARRANTIES OF MERCHANTABILITY, FITNESS FOR A PARTICULAR PURPOSE AND NONINFRINGEMENT. IN NO EVENT SHALL THE AUTHORS OR COPYRIGHT HOLDERS BE LIABLE FOR ANY CLAIM, DAMAGES OR OTHER LIABILITY, WHETHER IN AN ACTION OF CONTRACT, TORT OR OTHERWISE, ARISING FROM, OUT OF OR IN CONNECTION WITH THE SOFTWARE OR THE USE OR OTHER DEALINGS IN THE SOFTWARE.

"""""

License notice for util-deprecate

------------------------------------------------------------------------------

"(The MIT License)

Copyright (c) 2014 Nathan Rajlich <nathan@tootallnate.net>

Permission is hereby granted, free of charge, to any person obtaining a copy of this software and associated documentation files (the "Software"), to deal in the Software without restriction, including without limitation the rights to use, copy, modify, merge, publish, distribute, sublicense, and/or sell copies of the Software, and to permit persons to whom the Software is furnished to do so, subject to the following conditions:

The above copyright notice and this permission notice shall be included in all copies or substantial portions of the Software.

THE SOFTWARE IS PROVIDED "AS IS", WITHOUT WARRANTY OF ANY KIND, EXPRESS OR IMPLIED, INCLUDING BUT NOT LIMITED TO THE WARRANTIES OF MERCHANTABILITY, FITNESS FOR A PARTICULAR PURPOSE AND NONINFRINGEMENT. IN NO EVENT SHALL THE AUTHORS OR COPYRIGHT HOLDERS BE LIABLE FOR ANY CLAIM, DAMAGES OR OTHER LIABILITY, WHETHER IN AN ACTION OF CONTRACT, TORT OR OTHERWISE, ARISING FROM, OUT OF OR IN CONNECTION WITH THE SOFTWARE OR THE USE OR OTHER DEALINGS IN THE SOFTWARE."

License notice for safe-buffer

------------------------------------------------------------------------------

"The MIT License (MIT)

Copyright (c) Feross Aboukhadijeh

Permission is hereby granted, free of charge, to any person obtaining a copy of this software and associated documentation files (the "Software"), to deal in the Software without restriction, including without limitation the rights to use, copy, modify, merge, publish, distribute, sublicense, and/or sell copies of the Software, and to permit persons to whom the Software is furnished to do so, subject to the following conditions:

The above copyright notice and this permission notice shall be included in all copies or substantial portions of the Software.

THE SOFTWARE IS PROVIDED "AS IS", WITHOUT WARRANTY OF ANY KIND, EXPRESS OR IMPLIED, INCLUDING BUT NOT LIMITED TO THE WARRANTIES OF MERCHANTABILITY, FITNESS FOR A PARTICULAR PURPOSE AND NONINFRINGEMENT. IN NO EVENT SHALL THE AUTHORS OR COPYRIGHT HOLDERS BE LIABLE FOR ANY CLAIM, DAMAGES OR OTHER LIABILITY, WHETHER IN AN ACTION OF CONTRACT, TORT OR OTHERWISE, ARISING FROM, OUT OF OR IN CONNECTION WITH THE SOFTWARE OR THE USE OR OTHER DEALINGS IN THE SOFTWARE."

## **1.116 dsnet-compress 0.0.1**

### **1.116.1 Available under license :**

Copyright 2015, Joe Tsai and The Go Authors. All rights reserved.

Redistribution and use in source and binary forms, with or without modification, are permitted provided that the following conditions are met:

\* Redistributions of source code must retain the above copyright notice, this list of conditions and the following disclaimer.

\* Redistributions in binary form must reproduce the above copyright notice, this list of conditions and the following disclaimer in the documentation and/or other materials provided with the distribution.

\* Neither the copyright holder nor the names of its contributors may be used to endorse or promote products derived from this software without specific prior written permission.

THIS SOFTWARE IS PROVIDED BY THE COPYRIGHT HOLDERS AND CONTRIBUTORS "AS IS" AND ANY EXPRESS OR IMPLIED WARRANTIES, INCLUDING, BUT NOT LIMITED TO, THE IMPLIED WARRANTIES OF MERCHANTABILITY AND FITNESS FOR A PARTICULAR PURPOSE ARE DISCLAIMED. IN NO EVENT SHALL THE COPYRIGHT HOLDER BE LIABLE FOR ANY DIRECT, INDIRECT, INCIDENTAL, SPECIAL, EXEMPLARY, OR CONSEQUENTIAL DAMAGES (INCLUDING, BUT NOT LIMITED TO, PROCUREMENT OF SUBSTITUTE GOODS OR SERVICES; LOSS OF USE, DATA, OR PROFITS; OR BUSINESS INTERRUPTION) HOWEVER CAUSED AND

ON ANY THEORY OF LIABILITY, WHETHER IN CONTRACT, STRICT LIABILITY, OR TORT (INCLUDING NEGLIGENCE OR OTHERWISE) ARISING IN ANY WAY OUT OF THE USE OF THIS SOFTWARE, EVEN IF ADVISED OF THE POSSIBILITY OF SUCH DAMAGE.

## **1.117 rardecode 1.1.0**

### **1.117.1 Available under license :**

Copyright (c) 2015, Nicholas Waples All rights reserved.

Redistribution and use in source and binary forms, with or without modification, are permitted provided that the following conditions are met:

\* Redistributions of source code must retain the above copyright notice, this list of conditions and the following disclaimer.

\* Redistributions in binary form must reproduce the above copyright notice, this list of conditions and the following disclaimer in the documentation and/or other materials provided with the distribution.

THIS SOFTWARE IS PROVIDED BY THE COPYRIGHT HOLDERS AND CONTRIBUTORS "AS IS" AND ANY EXPRESS OR IMPLIED WARRANTIES, INCLUDING, BUT NOT LIMITED TO, THE IMPLIED WARRANTIES OF MERCHANTABILITY AND FITNESS FOR A PARTICULAR PURPOSE ARE DISCLAIMED. IN NO EVENT SHALL THE COPYRIGHT HOLDER OR CONTRIBUTORS BE LIABLE FOR ANY DIRECT, INDIRECT, INCIDENTAL, SPECIAL, EXEMPLARY, OR CONSEQUENTIAL DAMAGES (INCLUDING, BUT NOT LIMITED TO, PROCUREMENT OF SUBSTITUTE GOODS OR SERVICES; LOSS OF USE, DATA, OR PROFITS; OR BUSINESS INTERRUPTION) HOWEVER CAUSED AND ON ANY THEORY OF LIABILITY, WHETHER IN CONTRACT, STRICT LIABILITY, OR TORT (INCLUDING NEGLIGENCE OR OTHERWISE) ARISING IN ANY WAY OUT OF THE USE OF THIS SOFTWARE, EVEN IF ADVISED OF THE POSSIBILITY OF SUCH DAMAGE.

## **1.118 pcre 10.42-r0**

### **1.118.1 Available under license :**

PCRE2 LICENCE

Please see the file LICENCE in the PCRE2 distribution for licensing details.

End PCRE2 LICENCE -------------

PCRE2 is a library of functions to support regular expressions whose syntax and semantics are as close as possible to those of the Perl 5 language.

Releases 10.00 and above of PCRE2 are distributed under the terms of the "BSD"

licence, as specified below, with one exemption for certain binary redistributions. The documentation for PCRE2, supplied in the "doc" directory, is distributed under the same terms as the software itself. The data in the testdata directory is not copyrighted and is in the public domain.

The basic library functions are written in C and are freestanding. Also included in the distribution is a just-in-time compiler that can be used to optimize pattern matching. This is an optional feature that can be omitted when the library is built.

#### THE BASIC LIBRARY FUNCTIONS

---------------------------

Written by: Philip Hazel Email local part: Philip.Hazel Email domain: gmail.com

Retired from University of Cambridge Computing Service, Cambridge, England.

Copyright (c) 1997-2022 University of Cambridge All rights reserved.

#### PCRE2 JUST-IN-TIME COMPILATION SUPPORT

--------------------------------------

Written by: Zoltan Herczeg Email local part: hzmester Email domain: freemail.hu

Copyright(c) 2010-2022 Zoltan Herczeg All rights reserved.

### STACK-LESS JUST-IN-TIME COMPILER

--------------------------------

Written by: Zoltan Herczeg Email local part: hzmester Email domain: freemail.hu

Copyright(c) 2009-2022 Zoltan Herczeg All rights reserved.

THE "BSD" LICENCE
Redistribution and use in source and binary forms, with or without modification, are permitted provided that the following conditions are met:

-----------------

- \* Redistributions of source code must retain the above copyright notices, this list of conditions and the following disclaimer.
- \* Redistributions in binary form must reproduce the above copyright notices, this list of conditions and the following disclaimer in the documentation and/or other materials provided with the distribution.
- \* Neither the name of the University of Cambridge nor the names of any contributors may be used to endorse or promote products derived from this software without specific prior written permission.

THIS SOFTWARE IS PROVIDED BY THE COPYRIGHT HOLDERS AND CONTRIBUTORS "AS IS" AND ANY EXPRESS OR IMPLIED WARRANTIES, INCLUDING, BUT NOT LIMITED TO, THE IMPLIED WARRANTIES OF MERCHANTABILITY AND FITNESS FOR A PARTICULAR PURPOSE ARE DISCLAIMED. IN NO EVENT SHALL THE COPYRIGHT OWNER OR CONTRIBUTORS BE LIABLE FOR ANY DIRECT, INDIRECT, INCIDENTAL, SPECIAL, EXEMPLARY, OR CONSEQUENTIAL DAMAGES (INCLUDING, BUT NOT LIMITED TO, PROCUREMENT OF SUBSTITUTE GOODS OR SERVICES; LOSS OF USE, DATA, OR PROFITS; OR BUSINESS INTERRUPTION) HOWEVER CAUSED AND ON ANY THEORY OF LIABILITY, WHETHER IN CONTRACT, STRICT LIABILITY, OR TORT (INCLUDING NEGLIGENCE OR OTHERWISE) ARISING IN ANY WAY OUT OF THE USE OF THIS SOFTWARE, EVEN IF ADVISED OF THE POSSIBILITY OF SUCH DAMAGE.

#### EXEMPTION FOR BINARY LIBRARY-LIKE PACKAGES

------------------------------------------

The second condition in the BSD licence (covering binary redistributions) does not apply all the way down a chain of software. If binary package A includes PCRE2, it must respect the condition, but if package B is software that includes package A, the condition is not imposed on package B unless it uses PCRE2 independently.

#### End

Redistribution and use in source and binary forms, with or without modification, are permitted provided that the following conditions are met:

- 1. Redistributions of source code must retain the copyright notice, this list of conditions and the following disclaimer.
- 2. Redistributions in binary form must reproduce the copyright notice, this list of conditions and the following disclaimer in the documentation and/or other materials provided with the distribution.

3. The name of the author may not be used to endorse or promote products derived from this software without specific prior written permission.

THIS SOFTWARE IS PROVIDED BY THE AUTHOR "AS IS" AND ANY EXPRESS OR IMPLIED WARRANTIES, INCLUDING, BUT NOT LIMITED TO, THE IMPLIED WARRANTIES OF MERCHANTABILITY AND FITNESS FOR A PARTICULAR PURPOSE ARE DISCLAIMED. IN NO EVENT SHALL THE AUTHOR BE LIABLE FOR ANY DIRECT, INDIRECT, INCIDENTAL, SPECIAL, EXEMPLARY, OR CONSEQUENTIAL DAMAGES (INCLUDING, BUT NOT LIMITED TO, PROCUREMENT OF SUBSTITUTE GOODS OR SERVICES; LOSS OF USE, DATA, OR PROFITS; OR BUSINESS INTERRUPTION) HOWEVER CAUSED AND ON ANY THEORY OF LIABILITY, WHETHER IN CONTRACT, STRICT LIABILITY, OR TORT (INCLUDING NEGLIGENCE OR OTHERWISE) ARISING IN ANY WAY OUT OF THE USE OF THIS SOFTWARE, EVEN IF ADVISED OF THE POSSIBILITY OF SUCH DAMAGE.

### **1.119 x-sys 0.2.0**

### **1.119.1 Available under license :**

Copyright (c) 2013 unformatt

MIT License

Permission is hereby granted, free of charge, to any person obtaining a copy of this software and associated documentation files (the "Software"), to deal in the Software without restriction, including without limitation the rights to use, copy, modify, merge, publish, distribute, sublicense, and/or sell copies of the Software, and to permit persons to whom the Software is furnished to do so, subject to the following conditions:

The above copyright notice and this permission notice shall be included in all copies or substantial portions of the Software.

THE SOFTWARE IS PROVIDED "AS IS", WITHOUT WARRANTY OF ANY KIND, EXPRESS OR IMPLIED, INCLUDING BUT NOT LIMITED TO THE WARRANTIES OF MERCHANTABILITY, FITNESS FOR A PARTICULAR PURPOSE AND NONINFRINGEMENT. IN NO EVENT SHALL THE AUTHORS OR COPYRIGHT HOLDERS BE LIABLE FOR ANY CLAIM, DAMAGES OR OTHER LIABILITY, WHETHER IN AN ACTION OF CONTRACT, TORT OR OTHERWISE, ARISING FROM, OUT OF OR IN CONNECTION WITH THE SOFTWARE OR THE USE OR OTHER DEALINGS IN THE SOFTWARE.

## **1.120 golang-protobuf-extensions 1.0.1 1.120.1 Available under license :**

 Apache License Version 2.0, January 2004 http://www.apache.org/licenses/

#### 1. Definitions.

 "License" shall mean the terms and conditions for use, reproduction, and distribution as defined by Sections 1 through 9 of this document.

 "Licensor" shall mean the copyright owner or entity authorized by the copyright owner that is granting the License.

 "Legal Entity" shall mean the union of the acting entity and all other entities that control, are controlled by, or are under common control with that entity. For the purposes of this definition, "control" means (i) the power, direct or indirect, to cause the direction or management of such entity, whether by contract or otherwise, or (ii) ownership of fifty percent (50%) or more of the outstanding shares, or (iii) beneficial ownership of such entity.

 "You" (or "Your") shall mean an individual or Legal Entity exercising permissions granted by this License.

 "Source" form shall mean the preferred form for making modifications, including but not limited to software source code, documentation source, and configuration files.

 "Object" form shall mean any form resulting from mechanical transformation or translation of a Source form, including but not limited to compiled object code, generated documentation, and conversions to other media types.

 "Work" shall mean the work of authorship, whether in Source or Object form, made available under the License, as indicated by a copyright notice that is included in or attached to the work (an example is provided in the Appendix below).

 "Derivative Works" shall mean any work, whether in Source or Object form, that is based on (or derived from) the Work and for which the editorial revisions, annotations, elaborations, or other modifications represent, as a whole, an original work of authorship. For the purposes of this License, Derivative Works shall not include works that remain separable from, or merely link (or bind by name) to the interfaces of, the Work and Derivative Works thereof.

 "Contribution" shall mean any work of authorship, including the original version of the Work and any modifications or additions to that Work or Derivative Works thereof, that is intentionally submitted to Licensor for inclusion in the Work by the copyright owner  or by an individual or Legal Entity authorized to submit on behalf of the copyright owner. For the purposes of this definition, "submitted" means any form of electronic, verbal, or written communication sent to the Licensor or its representatives, including but not limited to communication on electronic mailing lists, source code control systems, and issue tracking systems that are managed by, or on behalf of, the Licensor for the purpose of discussing and improving the Work, but excluding communication that is conspicuously marked or otherwise designated in writing by the copyright owner as "Not a Contribution."

 "Contributor" shall mean Licensor and any individual or Legal Entity on behalf of whom a Contribution has been received by Licensor and subsequently incorporated within the Work.

- 2. Grant of Copyright License. Subject to the terms and conditions of this License, each Contributor hereby grants to You a perpetual, worldwide, non-exclusive, no-charge, royalty-free, irrevocable copyright license to reproduce, prepare Derivative Works of, publicly display, publicly perform, sublicense, and distribute the Work and such Derivative Works in Source or Object form.
- 3. Grant of Patent License. Subject to the terms and conditions of this License, each Contributor hereby grants to You a perpetual, worldwide, non-exclusive, no-charge, royalty-free, irrevocable (except as stated in this section) patent license to make, have made, use, offer to sell, sell, import, and otherwise transfer the Work, where such license applies only to those patent claims licensable by such Contributor that are necessarily infringed by their Contribution(s) alone or by combination of their Contribution(s) with the Work to which such Contribution(s) was submitted. If You institute patent litigation against any entity (including a cross-claim or counterclaim in a lawsuit) alleging that the Work or a Contribution incorporated within the Work constitutes direct or contributory patent infringement, then any patent licenses granted to You under this License for that Work shall terminate as of the date such litigation is filed.
- 4. Redistribution. You may reproduce and distribute copies of the Work or Derivative Works thereof in any medium, with or without modifications, and in Source or Object form, provided that You meet the following conditions:
	- (a) You must give any other recipients of the Work or Derivative Works a copy of this License; and
	- (b) You must cause any modified files to carry prominent notices stating that You changed the files; and
- (c) You must retain, in the Source form of any Derivative Works that You distribute, all copyright, patent, trademark, and attribution notices from the Source form of the Work, excluding those notices that do not pertain to any part of the Derivative Works; and
- (d) If the Work includes a "NOTICE" text file as part of its distribution, then any Derivative Works that You distribute must include a readable copy of the attribution notices contained within such NOTICE file, excluding those notices that do not pertain to any part of the Derivative Works, in at least one of the following places: within a NOTICE text file distributed as part of the Derivative Works; within the Source form or documentation, if provided along with the Derivative Works; or, within a display generated by the Derivative Works, if and wherever such third-party notices normally appear. The contents of the NOTICE file are for informational purposes only and do not modify the License. You may add Your own attribution notices within Derivative Works that You distribute, alongside or as an addendum to the NOTICE text from the Work, provided that such additional attribution notices cannot be construed as modifying the License.

 You may add Your own copyright statement to Your modifications and may provide additional or different license terms and conditions for use, reproduction, or distribution of Your modifications, or for any such Derivative Works as a whole, provided Your use, reproduction, and distribution of the Work otherwise complies with the conditions stated in this License.

- 5. Submission of Contributions. Unless You explicitly state otherwise, any Contribution intentionally submitted for inclusion in the Work by You to the Licensor shall be under the terms and conditions of this License, without any additional terms or conditions. Notwithstanding the above, nothing herein shall supersede or modify the terms of any separate license agreement you may have executed with Licensor regarding such Contributions.
- 6. Trademarks. This License does not grant permission to use the trade names, trademarks, service marks, or product names of the Licensor, except as required for reasonable and customary use in describing the origin of the Work and reproducing the content of the NOTICE file.
- 7. Disclaimer of Warranty. Unless required by applicable law or agreed to in writing, Licensor provides the Work (and each Contributor provides its Contributions) on an "AS IS" BASIS, WITHOUT WARRANTIES OR CONDITIONS OF ANY KIND, either express or implied, including, without limitation, any warranties or conditions

 of TITLE, NON-INFRINGEMENT, MERCHANTABILITY, or FITNESS FOR A PARTICULAR PURPOSE. You are solely responsible for determining the appropriateness of using or redistributing the Work and assume any risks associated with Your exercise of permissions under this License.

- 8. Limitation of Liability. In no event and under no legal theory, whether in tort (including negligence), contract, or otherwise, unless required by applicable law (such as deliberate and grossly negligent acts) or agreed to in writing, shall any Contributor be liable to You for damages, including any direct, indirect, special, incidental, or consequential damages of any character arising as a result of this License or out of the use or inability to use the Work (including but not limited to damages for loss of goodwill, work stoppage, computer failure or malfunction, or any and all other commercial damages or losses), even if such Contributor has been advised of the possibility of such damages.
- 9. Accepting Warranty or Additional Liability. While redistributing the Work or Derivative Works thereof, You may choose to offer, and charge a fee for, acceptance of support, warranty, indemnity, or other liability obligations and/or rights consistent with this License. However, in accepting such obligations, You may act only on Your own behalf and on Your sole responsibility, not on behalf of any other Contributor, and only if You agree to indemnify, defend, and hold each Contributor harmless for any liability incurred by, or claims asserted against, such Contributor by reason of your accepting any such warranty or additional liability.

#### END OF TERMS AND CONDITIONS

APPENDIX: How to apply the Apache License to your work.

 To apply the Apache License to your work, attach the following boilerplate notice, with the fields enclosed by brackets "{}" replaced with your own identifying information. (Don't include the brackets!) The text should be enclosed in the appropriate comment syntax for the file format. We also recommend that a file or class name and description of purpose be included on the same "printed page" as the copyright notice for easier identification within third-party archives.

#### Copyright {yyyy} {name of copyright owner}

 Licensed under the Apache License, Version 2.0 (the "License"); you may not use this file except in compliance with the License. You may obtain a copy of the License at

http://www.apache.org/licenses/LICENSE-2.0

 Unless required by applicable law or agreed to in writing, software distributed under the License is distributed on an "AS IS" BASIS, WITHOUT WARRANTIES OR CONDITIONS OF ANY KIND, either express or implied. See the License for the specific language governing permissions and limitations under the License. Copyright 2012 Matt T. Proud (matt.proud@gmail.com)

# **1.121 aws-sdk-go-v2 1.11.1**

### **1.121.1 Available under license :**

// Code generated by smithy-go-codegen DO NOT EDIT.

package licensemanager

```
import (
```

```
	"context"
```
 awsmiddleware "github.com/aws/aws-sdk-go-v2/aws/middleware"

 "github.com/aws/aws-sdk-go-v2/aws/signer/v4"

 "github.com/aws/aws-sdk-go-v2/service/licensemanager/types"

 "github.com/aws/smithy-go/middleware"

 smithyhttp "github.com/aws/smithy-go/transport/http"

 $\lambda$ 

```
// Lists received licenses.
```

```
func (c *Client) ListReceivedLicenses(ctx context.Context, params *ListReceivedLicensesInput, optFns
...func(*Options)) (*ListReceivedLicensesOutput, error) {
if params == nil {
 		params = &ListReceivedLicensesInput{}
	}
```

```
	result, metadata, err := c.invokeOperation(ctx, "ListReceivedLicenses", params, optFns,
c.addOperationListReceivedLicensesMiddlewares)
if err := nil		return nil, err
	}
	out := result.(*ListReceivedLicensesOutput)
	out.ResultMetadata = metadata
	return out, nil
}
type ListReceivedLicensesInput struct {
	// Filters to scope the results. The following filters are supported:
	//
	// *
```

```
	// ProductSKU
	//
	// * Status
	//
// * Fingerprint	//
	// * IssuerName
	//
	// * Beneficiary
	Filters []types.Filter
```
 // Amazon Resource Names (ARNs) of the licenses. LicenseArns []string

 // Maximum number of results to return in a single call. MaxResults \*int32

 // Token for the next set of results. NextToken \*string

 noSmithyDocumentSerde }

```
type ListReceivedLicensesOutput struct {
```
 // Received license details. Licenses []types.GrantedLicense

 // Token for the next set of results. NextToken \*string

 // Metadata pertaining to the operation's result. ResultMetadata middleware.Metadata

 noSmithyDocumentSerde }

```
func (c *Client) addOperationListReceivedLicensesMiddlewares(stack *middleware.Stack, options Options) (err
error) {
err = stack.Serialize.Add(&awsAwsjson11_serializeOpListReceivedLicenses{}, middleware.After)
if err := nil		return err
	}
	err = stack.Deserialize.Add(&awsAwsjson11_deserializeOpListReceivedLicenses{}, middleware.After)
if err := nil		return err
	}
	if err = addSetLoggerMiddleware(stack, options); err != nil {
```

```
return err
₹
if err = awsmiddleware.AddClientRequestIDMiddleware(stack); err != nil {
return err
-1
if err =smithyhttp.AddComputeContentLengthMiddleware(stack); err :=nil {
return err
-1
if err = addResolveEndpointMiddleware(stat, options); err != nilreturn err
₹
if err = v4. AddComputePayloadSHA256Middleware(stack); err != nilreturn err
₹
if err = addRetryMiddewares (stack, options); err != nilreturn err
\mathcal{E}if err = addHTTPSignerV4Middleware(state, options); err != nil { }return err
₹
if err = awsmiddleware.AddRawResponseToMetadata(stack); err !=nil {
return err
\mathcal{E}if err = awsmiddleware. AddRecordResponseTiming(stack); err = nil {
return err
₹
if err = addClientUserAgent(state); err != nilreturn err
₹
if err = smithyhttp.AddErrorCloseResponseBodyMiddleware(stack); err := nil {
return err
₹
if err = smithyhttp.AddCloseResponseBodyMiddleware(stack); err := nil {
return err
\mathcal{E}if err = stack.Initialize.Add(newServiceMetadataMiddleware_opListReceivedLicenses(options.Region),
middleware.Before); err := nilreturn err
\mathcal{E}if err = addRequestIDRetrieverMiddleware (stack); err != nilreturn err
\mathbf{I}if err = addResponseErrorMiddleware(state); err != nilreturn err
\mathbf{I}if err = addRequestResponseLogging(state, options); err != nil {return err
\mathcal{L}
```

```
	return nil
}
```
func newServiceMetadataMiddleware\_opListReceivedLicenses(region string) \*awsmiddleware.RegisterServiceMetadata { return &awsmiddleware.RegisterServiceMetadata{ Region: region, ServiceID: ServiceID, SigningName: "license-manager", OperationName: "ListReceivedLicenses", } } name: License Scan on: [pull\_request]

jobs:

 licensescan: name: License Scan runs-on: ubuntu-latest strategy: matrix: python-version: [3.9]

```
 steps:
```

```
 - name: Checkout target
  uses: actions/checkout@v2
  with:
   path: sdkbase
   ref: ${{ github.base_ref }}
 - name: Checkout this ref
```

```
 uses: actions/checkout@v2
```
with:

```
 path: new-ref
```
fetch-depth: 0

```
 - name: Get Diff
```
run: git --git-dir ./new-ref/.git diff --name-only --diff-filter=ACMRT \${{ github.event.pull\_request.base.sha }}

```
${{ github.sha }} > refDiffFiles.txt
```

```
 - name: Get Target Files
```
run: git --git-dir ./sdkbase/.git ls-files | grep -xf refDiffFiles.txt - > targetFiles.txt

- name: Checkout scancode

```
 uses: actions/checkout@v2
```
with:

repository: nexB/scancode-toolkit

path: scancode-toolkit

fetch-depth: 1

- name: Set up Python  ${\cal S}{\ {\rm matrix}.}$  python-version  ${\ {\rm }}\}$ 

```
 uses: actions/setup-python@v2
```
with:

python-version: \${{ matrix.python-version }}

# ScanCode

- name: Self-configure scancode

working-directory: ./scancode-toolkit

run: ./scancode --help

- name: Run Scan code on target

run: cat targetFiles.txt | while read filename; do echo ./sdkbase/\$filename; done | xargs ./scancode-

toolkit/scancode -l -n 30 --json-pp - | grep short\_name | sort | uniq >> old-licenses.txt

- name: Run Scan code on pr ref

run: cat refDiffFiles.txt | while read filename; do echo ./new-ref/\$filename; done | xargs ./scancode-

```
toolkit/scancode -l -n 30 --json-pp - | grep short_name | sort | uniq >> new-licenses.txt
```
# compare

- name: License test

 run: if ! cmp old-licenses.txt new-licenses.txt; then echo "Licenses differ! Failing."; exit -1; else echo "Licenses are the same. Success."; exit 0; fi

// Code generated by smithy-go-codegen DO NOT EDIT.

#### package licensemanager

#### import (

 "context" awsmiddleware "github.com/aws/aws-sdk-go-v2/aws/middleware" "github.com/aws/aws-sdk-go-v2/aws/signer/v4"

 "github.com/aws/smithy-go/middleware"

 smithyhttp "github.com/aws/smithy-go/transport/http"

```
)
```
// Checks in the specified license. Check in a license when it is no longer in use.

```
func (c *Client) CheckInLicense(ctx context.Context, params *CheckInLicenseInput, optFns ...func(*Options))
(*CheckInLicenseOutput, error) {
if params == nil {
 params = & CheckInLieenselnput\{\}	}
```

```
	result, metadata, err := c.invokeOperation(ctx, "CheckInLicense", params, optFns,
c.addOperationCheckInLicenseMiddlewares)
if err := nil		return nil, err
	}
	out := result.(*CheckInLicenseOutput)
```

```
	out.ResultMetadata = metadata
	return out, nil
}
```

```
type CheckInLicenseInput struct {
```

```
// License consumption token.
\frac{1}{2}// This member is required.
LicenseConsumptionToken *string
// License beneficiary.
Beneficiary *string
noSmithyDocumentSerde
\mathcal{E}type CheckInLicenseOutput struct {
// Metadata pertaining to the operation's result.
ResultMetadata middleware.Metadata
noSmithyDocumentSerde
\}func (c *Client) addOperationCheckInLicenseMiddlewares(stack *middleware.Stack, options Options) (err error) {
err = stack.Serialize.Add(&awsAwsjson11_serializeOpCheckInLicense{}, middleware.After)
if err := nilreturn err
\mathcal{E}err = stack.Deserialize.Add(&awsAwsjson11_deserializeOpCheckInLicense{}, middleware.After)
if err := nilreturn err
-1
if err = addSetLoggerMiddleware(stack, options); err != nil {
 return err
if err = awsmiddleware.AddClientRequestIDMiddleware(stack); err != nil {
 return err
ļ
if err = smithyhttp.AddComputeContentLengthMiddleware(stack); err != nil {
 return err
\mathbf{I}if err = addResolveEndpointMiddleware(stat, options); err != nilreturn err
\mathcal{E}if err = v4. AddComputePayloadSHA256Middleware(stack); err := nilreturn err
\mathcal{E}if err = addRetryMiddlewares (stack, options); err != nilreturn err
\mathbf{I}if err = addHTTPSignerV4Middleware (stack, options); err != nilreturn err
\mathbf{I}
```

```
	if err = awsmiddleware.AddRawResponseToMetadata(stack); err != nil {
 		return err
	}
	if err = awsmiddleware.AddRecordResponseTiming(stack); err != nil {
 		return err
	}
	if err = addClientUserAgent(stack); err != nil {
 		return err
 	}
	if err = smithyhttp.AddErrorCloseResponseBodyMiddleware(stack); err != nil {
 		return err
 	}
	if err = smithyhttp.AddCloseResponseBodyMiddleware(stack); err != nil {
 		return err
	}
	if err = addOpCheckInLicenseValidationMiddleware(stack); err != nil {
 		return err
	}
	if err = stack.Initialize.Add(newServiceMetadataMiddleware_opCheckInLicense(options.Region),
middleware.Before); err != nil {
 		return err
	}
	if err = addRequestIDRetrieverMiddleware(stack); err != nil {
 		return err
	}
	if err = addResponseErrorMiddleware(stack); err != nil {
 		return err
	}
	if err = addRequestResponseLogging(stack, options); err != nil {
 		return err
	}
	return nil
}
func newServiceMetadataMiddleware_opCheckInLicense(region string) *awsmiddleware.RegisterServiceMetadata
{
	return &awsmiddleware.RegisterServiceMetadata{
 Region: region,
 		ServiceID: ServiceID,
 		SigningName: "license-manager",
 		OperationName: "CheckInLicense",
	}
}
// Code generated by smithy-go-codegen DO NOT EDIT.
package grafana
import (
```
 "context"

```
	awsmiddleware "github.com/aws/aws-sdk-go-v2/aws/middleware"
```
 "github.com/aws/aws-sdk-go-v2/aws/signer/v4"

```
	"github.com/aws/aws-sdk-go-v2/service/grafana/types"
```
 "github.com/aws/smithy-go/middleware"

```
	smithyhttp "github.com/aws/smithy-go/transport/http"
```
)

```
// Removes the Grafana Enterprise license from a workspace.
func (c *Client) DisassociateLicense(ctx context.Context, params *DisassociateLicenseInput, optFns
...func(*Options)) (*DisassociateLicenseOutput, error) {
if params == nil {
 		params = &DisassociateLicenseInput{}
	}
```

```
	result, metadata, err := c.invokeOperation(ctx, "DisassociateLicense", params, optFns,
c.addOperationDisassociateLicenseMiddlewares)
if err := nil		return nil, err
```

```
	}
```

```
	out := result.(*DisassociateLicenseOutput)
	out.ResultMetadata = metadata
	return out, nil
}
```
type DisassociateLicenseInput struct {

```
	// The type of license to remove from the workspace.
	//
	// This member is required.
	LicenseType types.LicenseType
```

```
	// The ID of the workspace to remove the Grafana Enterprise license from.
	//
	// This member is required.
```
 WorkspaceId \*string

```
	noSmithyDocumentSerde
```
}

```
type DisassociateLicenseOutput struct {
```
 // A structure containing information about the workspace.

 //

```
	// This member is required.
```

```
	Workspace *types.WorkspaceDescription
```
// Metadata pertaining to the operation's result. ResultMetadata middleware.Metadata

```
noSmithyDocumentSerde
\mathcal{E}func (c *Client) addOperationDisassociateLicenseMiddlewares(stack *middleware.Stack, options Options) (err
error) {
err = stack.Serialize.Add(&awsRestjson1_serializeOpDisassociateLicense{}, middleware.After)
if err := nilreturn err
\mathcal{E}err = stack.Deserialize.Add(&awsRestjson1_deserializeOpDisassociateLicense{}, middleware.After)
if err := nilreturn err
\mathcal{E}if err = addSetLoggerMiddleware(stack, options); err != nil {
 return err
\mathcal{E}if err = awsmiddleware.AddClientRequestIDMiddleware(stack); err != nil {
 return err
\mathbf{I}if err = smithyhttp.AddComputeContentLengthMiddleware(stack); err := nil {
 return err
\mathcal{E}if err = addResolveEndpointMiddleware (stack, options); err != nil { }return err
\mathcal{E}if err = v4. AddComputePayloadSHA256Middleware(stack); err := nilreturn err
\mathcal{E}if err = addRetryMiddewares (stack, options); err != nil { }return err
\mathcal{E}if err = addHTTPSignerV4Middleware (stack, options); err != nil { }return err
\mathbf{I}if err = awsmiddleware.AddRawResponseToMetadata(stack); err := nil {
 return err
\mathcal{L}if err = awsmiddleware. AddRecordResponseTiming(stack); err := nil {
 return err
\mathfrak{r}if err = addClientUserAgent(state); err != nilreturn err
\mathfrak{r}if err =smithyhttp.AddErrorCloseResponseBodyMiddleware(stack); err !=nil {
 return err
```

```
	}
	if err = smithyhttp.AddCloseResponseBodyMiddleware(stack); err != nil {
		return err
	}
	if err = addOpDisassociateLicenseValidationMiddleware(stack); err != nil {
		return err
	}
	if err = stack.Initialize.Add(newServiceMetadataMiddleware_opDisassociateLicense(options.Region),
middleware.Before); err != nil {
		return err
	}
	if err = addRequestIDRetrieverMiddleware(stack); err != nil {
		return err
	}
	if err = addResponseErrorMiddleware(stack); err != nil {
		return err
	}
	if err = addRequestResponseLogging(stack, options); err != nil {
		return err
	}
	return nil
}
func newServiceMetadataMiddleware_opDisassociateLicense(region string)
*awsmiddleware.RegisterServiceMetadata {
	return &awsmiddleware.RegisterServiceMetadata{
Region: region,
```

```
		ServiceID: ServiceID,
 		SigningName: "grafana",
 		OperationName: "DisassociateLicense",
	}
}
Copyright (c) 2009 The Go Authors. All rights reserved.
```

```
Redistribution and use in source and binary forms, with or without
modification, are permitted provided that the following conditions are
met:
```

```
 * Redistributions of source code must retain the above copyright
notice, this list of conditions and the following disclaimer.
```

```
 * Redistributions in binary form must reproduce the above
copyright notice, this list of conditions and the following disclaimer
in the documentation and/or other materials provided with the
distribution.
```

```
 * Neither the name of Google Inc. nor the names of its
contributors may be used to endorse or promote products derived from
this software without specific prior written permission.
```
THIS SOFTWARE IS PROVIDED BY THE COPYRIGHT HOLDERS AND CONTRIBUTORS "AS IS" AND ANY EXPRESS OR IMPLIED WARRANTIES, INCLUDING, BUT NOT LIMITED TO, THE IMPLIED WARRANTIES OF MERCHANTABILITY AND FITNESS FOR A PARTICULAR PURPOSE ARE DISCLAIMED. IN NO EVENT SHALL THE COPYRIGHT OWNER OR CONTRIBUTORS BE LIABLE FOR ANY DIRECT, INDIRECT, INCIDENTAL, SPECIAL, EXEMPLARY, OR CONSEQUENTIAL DAMAGES (INCLUDING, BUT NOT LIMITED TO, PROCUREMENT OF SUBSTITUTE GOODS OR SERVICES; LOSS OF USE, DATA, OR PROFITS; OR BUSINESS INTERRUPTION) HOWEVER CAUSED AND ON ANY THEORY OF LIABILITY, WHETHER IN CONTRACT, STRICT LIABILITY, OR TORT (INCLUDING NEGLIGENCE OR OTHERWISE) ARISING IN ANY WAY OUT OF THE USE OF THIS SOFTWARE, EVEN IF ADVISED OF THE POSSIBILITY OF SUCH DAMAGE. // Code generated by smithy-go-codegen DO NOT EDIT.

package licensemanager

import (

 "context"

 awsmiddleware "github.com/aws/aws-sdk-go-v2/aws/middleware"

 "github.com/aws/aws-sdk-go-v2/aws/signer/v4"

 "github.com/aws/aws-sdk-go-v2/service/licensemanager/types"

 "github.com/aws/smithy-go/middleware"

 smithyhttp "github.com/aws/smithy-go/transport/http"

)

// Gets detailed information about the specified license. func (c \*Client) GetLicense(ctx context.Context, params \*GetLicenseInput, optFns ...func(\*Options)) (\*GetLicenseOutput, error) { if params  $==$  nil {  $params = \&GetLicenseInput\}$  }

```
	result, metadata, err := c.invokeOperation(ctx, "GetLicense", params, optFns,
c.addOperationGetLicenseMiddlewares)
if err := nil		return nil, err
	}
	out := result.(*GetLicenseOutput)
```

```
	out.ResultMetadata = metadata
	return out, nil
```

```
}
```
type GetLicenseInput struct {

 // Amazon Resource Name (ARN) of the license. // // This member is required. LicenseArn \*string

```
	// License version.
	Version *string
	noSmithyDocumentSerde
}
type GetLicenseOutput struct {
	// License details.
	License *types.License
	// Metadata pertaining to the operation's result.
	ResultMetadata middleware.Metadata
	noSmithyDocumentSerde
}
func (c *Client) addOperationGetLicenseMiddlewares(stack *middleware.Stack, options Options) (err error) {
	err = stack.Serialize.Add(&awsAwsjson11_serializeOpGetLicense{}, middleware.After)
if err := nil		return err
	}
	err = stack.Deserialize.Add(&awsAwsjson11_deserializeOpGetLicense{}, middleware.After)
if err := nil		return err
	}
	if err = addSetLoggerMiddleware(stack, options); err != nil {
		return err
	}
	if err = awsmiddleware.AddClientRequestIDMiddleware(stack); err != nil {
		return err
	}
	if err = smithyhttp.AddComputeContentLengthMiddleware(stack); err != nil {
 		return err
	}
	if err = addResolveEndpointMiddleware(stack, options); err != nil {
		return err
	}
if err = v4.AddComputePayloadSHA256Middleware(stack); err != nil		return err
	}
if err = addRetryMiddlewares(state, options); err != nil { }		return err
	}
	if err = addHTTPSignerV4Middleware(stack, options); err != nil {
		return err
	}
```

```
	if err = awsmiddleware.AddRawResponseToMetadata(stack); err != nil {
 		return err
	}
	if err = awsmiddleware.AddRecordResponseTiming(stack); err != nil {
 		return err
	}
	if err = addClientUserAgent(stack); err != nil {
 		return err
	}
	if err = smithyhttp.AddErrorCloseResponseBodyMiddleware(stack); err != nil {
 		return err
	}
	if err = smithyhttp.AddCloseResponseBodyMiddleware(stack); err != nil {
 		return err
	}
	if err = addOpGetLicenseValidationMiddleware(stack); err != nil {
 		return err
	}
if err = stack.Initialize.Add(newServiceMetadataMiddleware_opGetLicense(options.Region), middleware.Before);
err != nil {
		return err
	}
	if err = addRequestIDRetrieverMiddleware(stack); err != nil {
		return err
	}
	if err = addResponseErrorMiddleware(stack); err != nil {
		return err
	}
	if err = addRequestResponseLogging(stack, options); err != nil {
 		return err
	}
	return nil
}
func newServiceMetadataMiddleware_opGetLicense(region string) *awsmiddleware.RegisterServiceMetadata {
	return &awsmiddleware.RegisterServiceMetadata{
Region: region,
```
 ServiceID: ServiceID, SigningName: "license-manager", OperationName: "GetLicense", } } // Code generated by smithy-go-codegen DO NOT EDIT.

package licensemanager

import ( "context"

```
	awsmiddleware "github.com/aws/aws-sdk-go-v2/aws/middleware"
	"github.com/aws/aws-sdk-go-v2/aws/signer/v4"
	"github.com/aws/aws-sdk-go-v2/service/licensemanager/types"
	"github.com/aws/smithy-go/middleware"
	smithyhttp "github.com/aws/smithy-go/transport/http"
)
// Checks out the specified license for offline use.
func (c *Client) CheckoutBorrowLicense(ctx context.Context, params *CheckoutBorrowLicenseInput, optFns
...func(*Options)) (*CheckoutBorrowLicenseOutput, error) {
if params == nil {
 		params = &CheckoutBorrowLicenseInput{}
	}
	result, metadata, err := c.invokeOperation(ctx, "CheckoutBorrowLicense", params, optFns,
c.addOperationCheckoutBorrowLicenseMiddlewares)
if err := nil		return nil, err
	}
	out := result.(*CheckoutBorrowLicenseOutput)
	out.ResultMetadata = metadata
	return out, nil
}
type CheckoutBorrowLicenseInput struct {
	// Unique, case-sensitive identifier that you provide to ensure the idempotency of
	// the request.
	//
	// This member is required.
	ClientToken *string
	// Digital signature method. The possible value is JSON Web Signature (JWS)
	// algorithm PS384. For more information, see RFC 7518 Digital Signature with
	// RSASSA-PSS (https://tools.ietf.org/html/rfc7518#section-3.5).
	//
	// This member is required.
	DigitalSignatureMethod types.DigitalSignatureMethod
	// License entitlements. Partial checkouts are not supported.
	//
	// This member is required.
	Entitlements []types.EntitlementData
```
 // Amazon Resource Name (ARN) of the license. The license must use the borrow // consumption configuration. //

 // This member is required. LicenseArn \*string

 // Information about constraints. CheckoutMetadata []types.Metadata

 // Node ID. NodeId \*string

 noSmithyDocumentSerde }

type CheckoutBorrowLicenseOutput struct {

 // Information about constraints. CheckoutMetadata []types.Metadata

 // Allowed license entitlements. EntitlementsAllowed []types.EntitlementData

 // Date and time at which the license checkout expires. Expiration \*string

 // Date and time at which the license checkout is issued. IssuedAt \*string

 // Amazon Resource Name (ARN) of the license. LicenseArn \*string

 // License consumption token. LicenseConsumptionToken \*string

 // Node ID. NodeId \*string

 // Signed token. SignedToken \*string

 // Metadata pertaining to the operation's result. ResultMetadata middleware.Metadata

 noSmithyDocumentSerde }

func (c \*Client) addOperationCheckoutBorrowLicenseMiddlewares(stack \*middleware.Stack, options Options) (err error) {

 err = stack.Serialize.Add(&awsAwsjson11\_serializeOpCheckoutBorrowLicense{}, middleware.After) if  $err := nil$ 

```
return err
₹
err = stack.Deserialize.Add(&awsAwsjson11_deserializeOpCheckoutBorrowLicense{}, middleware.After)
if err := nilreturn err
\mathcal{E}if err = addSetLoggerMiddleware (stack, options); err != nilreturn err
\mathbf{I}if err = awsmiddleware.AddClientRequestIDMiddleware(stack); err != nil {
return err
\mathbf{I}if err = smithyhttp.AddComputeContentLengthMiddleware(stack); err != nil {
return err
\mathcal{E}if err = addResolveEndpointMiddleware (stack, options); err != nilreturn err
ļ
if err = v4. AddComputePayloadSHA256Middleware(stack); err = nilreturn err
ļ
if err = addRetryMiddlewares(stack, options); err != nil {
return err
ļ
if err = addHTTPSignerV4Middleware(stack, options); err != nil {
return err
if err = awsmiddleware.AddRawResponseToMetadata(stack); err != nil {
return err
ļ
if err = awsmiddleware.AddRecordResponseTiming(stack); err =nil {
return err
ļ
if err = addClientUserAgent(state); err != nilreturn err
ļ
if err = smithyhttp.AddErrorCloseResponseBodyMiddleware(stack); err !=nil {
return err
ļ
if err = smithyhttp.AddCloseResponseBodyMiddleware(stack); err := nil {
return err
\mathbf{I}if err = addOpCheckoutBorrowLieenseValidationMiddleware(state); err != nil { }return err
\mathbf{I}if err = stack.Initialize.Add(newServiceMetadataMiddleware_opCheckoutBorrowLicense(options.Region),
middleware.Before); err != nil {
return err
```

```
	}
	if err = addRequestIDRetrieverMiddleware(stack); err != nil {
 		return err
	}
	if err = addResponseErrorMiddleware(stack); err != nil {
 		return err
	}
	if err = addRequestResponseLogging(stack, options); err != nil {
 		return err
	}
	return nil
}
func newServiceMetadataMiddleware_opCheckoutBorrowLicense(region string)
*awsmiddleware.RegisterServiceMetadata {
```

```
	return &awsmiddleware.RegisterServiceMetadata{
```
 Region: region,

 ServiceID: ServiceID,

 SigningName: "license-manager",

 OperationName: "CheckoutBorrowLicense",

```
	}
}
```
// Code generated by smithy-go-codegen DO NOT EDIT.

```
package licensemanager
```
import (

```
	"context"
```
 awsmiddleware "github.com/aws/aws-sdk-go-v2/aws/middleware"

 "github.com/aws/aws-sdk-go-v2/aws/signer/v4"

 "github.com/aws/aws-sdk-go-v2/service/licensemanager/types"

 "github.com/aws/smithy-go/middleware"

 smithyhttp "github.com/aws/smithy-go/transport/http"

 $\overline{)}$ 

```
// Checks out the specified license.
func (c *Client) CheckoutLicense(ctx context.Context, params *CheckoutLicenseInput, optFns ...func(*Options))
(*CheckoutLicenseOutput, error) {
if params == nil {
 params = & CheckoutLieenseInput\{\}	}
```

```
	result, metadata, err := c.invokeOperation(ctx, "CheckoutLicense", params, optFns,
c.addOperationCheckoutLicenseMiddlewares)
if err := nil		return nil, err
	}
```

```
	out := result.(*CheckoutLicenseOutput)
	out.ResultMetadata = metadata
	return out, nil
}
```

```
type CheckoutLicenseInput struct {
```
 // Checkout type. // // This member is required. CheckoutType types.CheckoutType

 // Unique, case-sensitive identifier that you provide to ensure the idempotency of // the request. // // This member is required. ClientToken \*string

 // License entitlements. // // This member is required. Entitlements []types.EntitlementData

 // Key fingerprint identifying the license. // // This member is required. KeyFingerprint \*string

```
	// Product SKU.
	//
	// This member is required.
	ProductSKU *string
```
 // License beneficiary. Beneficiary \*string

 // Node ID. NodeId \*string

 noSmithyDocumentSerde }

type CheckoutLicenseOutput struct {

 // Checkout type. CheckoutType types.CheckoutType

 // Allowed license entitlements.

#### EntitlementsAllowed []types.EntitlementData

 // Date and time at which the license checkout expires. Expiration \*string

 // Date and time at which the license checkout is issued. IssuedAt \*string

 // Amazon Resource Name (ARN) of the checkout license. LicenseArn \*string

 // License consumption token. LicenseConsumptionToken \*string

```
	// Node ID.
	NodeId *string
```
 // Signed token. SignedToken \*string

 // Metadata pertaining to the operation's result. ResultMetadata middleware.Metadata

 noSmithyDocumentSerde

}

```
func (c *Client) addOperationCheckoutLicenseMiddlewares(stack *middleware.Stack, options Options) (err error) {
	err = stack.Serialize.Add(&awsAwsjson11_serializeOpCheckoutLicense{}, middleware.After)
if err := nil		return err
	}
	err = stack.Deserialize.Add(&awsAwsjson11_deserializeOpCheckoutLicense{}, middleware.After)
if err := nil		return err
	}
	if err = addSetLoggerMiddleware(stack, options); err != nil {
		return err
	}
	if err = awsmiddleware.AddClientRequestIDMiddleware(stack); err != nil {
		return err
	}
	if err = smithyhttp.AddComputeContentLengthMiddleware(stack); err != nil {
		return err
	}
if err = addResolveEndpointMiddleware (stack, options); err != nil		return err
	}
if err = v4.AddComputePayloadSHA256Middleware(stack); err = nil
```

```
		return err
	}
	if err = addRetryMiddlewares(stack, options); err != nil {
		return err
	}
	if err = addHTTPSignerV4Middleware(stack, options); err != nil {
		return err
	}
	if err = awsmiddleware.AddRawResponseToMetadata(stack); err != nil {
		return err
	}
	if err = awsmiddleware.AddRecordResponseTiming(stack); err != nil {
		return err
	}
	if err = addClientUserAgent(stack); err != nil {
		return err
	}
	if err = smithyhttp.AddErrorCloseResponseBodyMiddleware(stack); err != nil {
		return err
	}
	if err = smithyhttp.AddCloseResponseBodyMiddleware(stack); err != nil {
		return err
	}
	if err = addOpCheckoutLicenseValidationMiddleware(stack); err != nil {
		return err
	}
	if err = stack.Initialize.Add(newServiceMetadataMiddleware_opCheckoutLicense(options.Region),
middleware.Before); err != nil {
		return err
	}
	if err = addRequestIDRetrieverMiddleware(stack); err != nil {
		return err
	}
	if err = addResponseErrorMiddleware(stack); err != nil {
 		return err
	}
	if err = addRequestResponseLogging(stack, options); err != nil {
 		return err
	}
	return nil
}
func newServiceMetadataMiddleware_opCheckoutLicense(region string) *awsmiddleware.RegisterServiceMetadata
{
	return &awsmiddleware.RegisterServiceMetadata{
 Region: region,
 		ServiceID: ServiceID,
 		SigningName: "license-manager",
```
 OperationName: "CheckoutLicense",

```
	}
}
AWS SDK for Go
Copyright 2015 Amazon.com, Inc. or its affiliates. All Rights Reserved.
Copyright 2014-2015 Stripe, Inc.
// Code generated by smithy-go-codegen DO NOT EDIT.
```

```
package licensemanager
```

```
import (
	"context"
	awsmiddleware "github.com/aws/aws-sdk-go-v2/aws/middleware"
	"github.com/aws/aws-sdk-go-v2/aws/signer/v4"
	"github.com/aws/aws-sdk-go-v2/service/licensemanager/types"
	"github.com/aws/smithy-go/middleware"
	smithyhttp "github.com/aws/smithy-go/transport/http"
\lambda
```
// Lists the licenses for your account.

func (c \*Client) ListLicenses(ctx context.Context, params \*ListLicensesInput, optFns ...func(\*Options)) (\*ListLicensesOutput, error) { if params  $==$  nil {  $params = & List王i$ censesInput{} }

```
	result, metadata, err := c.invokeOperation(ctx, "ListLicenses", params, optFns,
c.addOperationListLicensesMiddlewares)
if err := nil		return nil, err
	}
```

```
	out := result.(*ListLicensesOutput)
	out.ResultMetadata = metadata
	return out, nil
}
```

```
type ListLicensesInput struct {
```

```
	// Filters to scope the results. The following filters are supported:
	//
1/ *
	// Beneficiary
	//
	// * ProductSKU
	//
// * Fingerprint	//
```
 // \* Status Filters []types.Filter

 // Amazon Resource Names (ARNs) of the licenses. LicenseArns []string

 // Maximum number of results to return in a single call. MaxResults \*int32

 // Token for the next set of results. NextToken \*string

 noSmithyDocumentSerde }

type ListLicensesOutput struct {

 // License details. Licenses []types.License

 // Token for the next set of results. NextToken \*string

 // Metadata pertaining to the operation's result. ResultMetadata middleware.Metadata

```
	noSmithyDocumentSerde
```
}

```
func (c *Client) addOperationListLicensesMiddlewares(stack *middleware.Stack, options Options) (err error) {
	err = stack.Serialize.Add(&awsAwsjson11_serializeOpListLicenses{}, middleware.After)
if err := nil		return err
	}
	err = stack.Deserialize.Add(&awsAwsjson11_deserializeOpListLicenses{}, middleware.After)
if err := nil		return err
	}
	if err = addSetLoggerMiddleware(stack, options); err != nil {
		return err
	}
	if err = awsmiddleware.AddClientRequestIDMiddleware(stack); err != nil {
		return err
	}
	if err = smithyhttp.AddComputeContentLengthMiddleware(stack); err != nil {
		return err
	}
if err = addResolveEndpointMiddleware (stack, options); err != nil
```

```
		return err
	}
	if err = v4.AddComputePayloadSHA256Middleware(stack); err != nil {
		return err
	}
	if err = addRetryMiddlewares(stack, options); err != nil {
		return err
	}
	if err = addHTTPSignerV4Middleware(stack, options); err != nil {
		return err
	}
	if err = awsmiddleware.AddRawResponseToMetadata(stack); err != nil {
		return err
	}
	if err = awsmiddleware.AddRecordResponseTiming(stack); err != nil {
		return err
	}
	if err = addClientUserAgent(stack); err != nil {
		return err
	}
	if err = smithyhttp.AddErrorCloseResponseBodyMiddleware(stack); err != nil {
		return err
	}
	if err = smithyhttp.AddCloseResponseBodyMiddleware(stack); err != nil {
		return err
	}
	if err = stack.Initialize.Add(newServiceMetadataMiddleware_opListLicenses(options.Region), middleware.Before);
err != nil {
		return err
	}
	if err = addRequestIDRetrieverMiddleware(stack); err != nil {
		return err
	}
	if err = addResponseErrorMiddleware(stack); err != nil {
 		return err
	}
	if err = addRequestResponseLogging(stack, options); err != nil {
 		return err
	}
	return nil
}
func newServiceMetadataMiddleware_opListLicenses(region string) *awsmiddleware.RegisterServiceMetadata {
	return &awsmiddleware.RegisterServiceMetadata{
 		Region: region,
 		ServiceID: ServiceID,
```
 SigningName: "license-manager",

 OperationName: "ListLicenses",

 } } // Code generated by smithy-go-codegen DO NOT EDIT.

package licensemanager

```
import (
	"context"
	awsmiddleware "github.com/aws/aws-sdk-go-v2/aws/middleware"
	"github.com/aws/aws-sdk-go-v2/aws/signer/v4"
	"github.com/aws/aws-sdk-go-v2/service/licensemanager/types"
	"github.com/aws/smithy-go/middleware"
	smithyhttp "github.com/aws/smithy-go/transport/http"
)
```
// Deletes the specified license. func (c \*Client) DeleteLicense(ctx context.Context, params \*DeleteLicenseInput, optFns ...func(\*Options)) (\*DeleteLicenseOutput, error) { if params  $==$  nil { params = &DeleteLicenseInput{} }

```
	result, metadata, err := c.invokeOperation(ctx, "DeleteLicense", params, optFns,
c.addOperationDeleteLicenseMiddlewares)
if err := nil		return nil, err
	}
```

```
	out := result.(*DeleteLicenseOutput)
	out.ResultMetadata = metadata
	return out, nil
}
```

```
type DeleteLicenseInput struct {
```

```
	// Amazon Resource Name (ARN) of the license.
	//
	// This member is required.
	LicenseArn *string
```

```
	// Current version of the license.
	//
	// This member is required.
	SourceVersion *string
```

```
	noSmithyDocumentSerde
}
```

```
type DeleteLicenseOutput struct {
// Date when the license is deleted.
DeletionDate *string
// License status.
Status types.LicenseDeletionStatus
// Metadata pertaining to the operation's result.
ResultMetadata middleware.Metadata
noSmithyDocumentSerde
\mathcal{E}func (c *Client) addOperationDeleteLicenseMiddlewares(stack *middleware.Stack, options Options) (err error) {
err = stack.Serialize.Add(&awsAwsjson11_serializeOpDeleteLicense{}, middleware.After)
if err := nilreturn err
\left\{ \right.err = stack.Deserialize.Add(&awsAwsjson11_deserializeOpDeleteLicense{}, middleware.After)
if err := nilreturn err
₹
if err = addSetLoggerMiddleware (stack, options); err != nilreturn err
₹
if err = awsmiddleware. AddClientRequestIDMiddleware(stack); err := nil {
return err
₹
if err =smithyhttp.AddComputeContentLengthMiddleware(stack); err :=nil {
return err
₹
if err = addResolveEndpointMiddleware(stat, options); err != nilreturn err
₹
if err = v4. AddComputePayloadSHA256Middleware(stack); err := nilreturn err
}
if err = addRetryMiddlewares (stack, options); err != nil { }return err
}
if err = addHTTPSignerV4Middleware (stack, options); err != nilreturn err
\mathbf{I}if err = awsmiddleware. AddRawResponseToMetadata(stack); err := nil {
return err
\mathbf{I}if err = awsmiddleware. AddRecordResponseTiming(stack); err := nil {
```

```
		return err
 	}
	if err = addClientUserAgent(stack); err != nil {
 		return err
 	}
	if err = smithyhttp.AddErrorCloseResponseBodyMiddleware(stack); err != nil {
 		return err
 	}
	if err = smithyhttp.AddCloseResponseBodyMiddleware(stack); err != nil {
 		return err
 	}
	if err = addOpDeleteLicenseValidationMiddleware(stack); err != nil {
 		return err
	}
	if err = stack.Initialize.Add(newServiceMetadataMiddleware_opDeleteLicense(options.Region),
middleware.Before); err != nil {
 		return err
 	}
	if err = addRequestIDRetrieverMiddleware(stack); err != nil {
 		return err
 	}
	if err = addResponseErrorMiddleware(stack); err != nil {
 		return err
 	}
	if err = addRequestResponseLogging(stack, options); err != nil {
 		return err
 	}
	return nil
}
func newServiceMetadataMiddleware_opDeleteLicense(region string) *awsmiddleware.RegisterServiceMetadata {
	return &awsmiddleware.RegisterServiceMetadata{
 Region: region,
 		ServiceID: ServiceID,
 		SigningName: "license-manager",
 		OperationName: "DeleteLicense",
	}
}
// Code generated by smithy-go-codegen DO NOT EDIT.
package grafana
import (
	"context"
	awsmiddleware "github.com/aws/aws-sdk-go-v2/aws/middleware"
	"github.com/aws/aws-sdk-go-v2/aws/signer/v4"
	"github.com/aws/aws-sdk-go-v2/service/grafana/types"
 	"github.com/aws/smithy-go/middleware"
```

```
	smithyhttp "github.com/aws/smithy-go/transport/http"
```

```
\overline{)}
```

```
// Assigns a Grafana Enterprise license to a workspace. Upgrading to Grafana
// Enterprise incurs additional fees. For more information, see Upgrade a workspace
// to Grafana Enterprise
// (https://docs.aws.amazon.com/grafana/latest/userguide/upgrade-to-Grafana-Enterprise.html).
func (c *Client) AssociateLicense(ctx context.Context, params *AssociateLicenseInput, optFns ...func(*Options))
(*AssociateLicenseOutput, error) {
if params == nil {
 		params = &AssociateLicenseInput{}
	}
	result, metadata, err := c.invokeOperation(ctx, "AssociateLicense", params, optFns,
c.addOperationAssociateLicenseMiddlewares)
if err := nil		return nil, err
 	}
	out := result.(*AssociateLicenseOutput)
	out.ResultMetadata = metadata
	return out, nil
}
type AssociateLicenseInput struct {
	// The type of license to associate with the workspace.
	//
	// This member is required.
	LicenseType types.LicenseType
	// The ID of the workspace to associate the license with.
	//
	// This member is required.
	WorkspaceId *string
	noSmithyDocumentSerde
}
type AssociateLicenseOutput struct {
	// A structure containing data about the workspace.
	//
	// This member is required.
	Workspace *types.WorkspaceDescription
	// Metadata pertaining to the operation's result.
	ResultMetadata middleware.Metadata
```

```
noSmithyDocumentSerde
\mathcal{E}
```

```
func (c *Client) addOperationAssociateLicenseMiddlewares(stack *middleware.Stack, options Options) (err error) {
err = stack.Serialize.Add(&awsRestjson1_serializeOpAssociateLicense{}, middleware.After)
if err := nilreturn err
\mathbf{I}err = stack.Deserialize.Add(&awsRestison1 deserializeOpAssociateLicense{}, middleware.After)
if err := nilreturn err
\mathcal{E}if err = addSetLoggerMiddleware (stack, options); err != nilreturn err
\mathcal{E}if err = awsmiddleware.AddClientRequestIDMiddleware(stack); err != nil {
return err
\mathcal{E}if err = smithyhttp.AddComputeContentLengthMiddleware(stack); err != nil {
 return err
\mathcal{E}if err = addResolveEndpointMiddleware (stack, options); err != nilreturn err
\mathcal{E}if err = v4. AddComputePayloadSHA256Middleware(stack); err != nilreturn err
\mathcal{E}if err = addRetryMiddewares (stack, options); err != nilreturn err
\mathbf{I}if err = addHTTPSignerV4Middleware (stack, options); err != nil { }return err
\mathcal{E}if err = awsmiddleware.AddRawResponseToMetadata(stack); err != nil {
return err
\mathcal{E}if err = awsmiddleware. AddRecordResponseTiming(stack); err := nil {
return err
\mathfrak{r}if err = addClientUserAgent(state); err != nilreturn err
\mathfrak{r}if err = smithyhttp.AddErrorCloseResponseBodyMiddleware(stack); err !=nil {
return err
\mathfrak{r}if err =smithyhttp.AddCloseResponseBodyMiddleware(stack); err :=nil {
 return err
```

```
	}
	if err = addOpAssociateLicenseValidationMiddleware(stack); err != nil {
 		return err
	}
	if err = stack.Initialize.Add(newServiceMetadataMiddleware_opAssociateLicense(options.Region),
middleware.Before); err != nil {
 		return err
 	}
	if err = addRequestIDRetrieverMiddleware(stack); err != nil {
 		return err
 	}
	if err = addResponseErrorMiddleware(stack); err != nil {
 		return err
 	}
	if err = addRequestResponseLogging(stack, options); err != nil {
 		return err
	}
	return nil
}
func newServiceMetadataMiddleware_opAssociateLicense(region string)
*awsmiddleware.RegisterServiceMetadata {
	return &awsmiddleware.RegisterServiceMetadata{
 Region: region,
 		ServiceID: ServiceID,
 		SigningName: "grafana",
 		OperationName: "AssociateLicense",
	}
}
// Code generated by smithy-go-codegen DO NOT EDIT.
package licensemanager
import (
	"context"
	awsmiddleware "github.com/aws/aws-sdk-go-v2/aws/middleware"
	"github.com/aws/aws-sdk-go-v2/aws/signer/v4"
	"github.com/aws/aws-sdk-go-v2/service/licensemanager/types"
	"github.com/aws/smithy-go/middleware"
	smithyhttp "github.com/aws/smithy-go/transport/http"
\lambda// Creates a license.
func (c *Client) CreateLicense(ctx context.Context, params *CreateLicenseInput, optFns ...func(*Options))
(*CreateLicenseOutput, error) {
if params == nil {
 		params = &CreateLicenseInput{}
```

```
	}
```

```
	result, metadata, err := c.invokeOperation(ctx, "CreateLicense", params, optFns,
c.addOperationCreateLicenseMiddlewares)
if err := nil {
		return nil, err
	}
	out := result.(*CreateLicenseOutput)
	out.ResultMetadata = metadata
	return out, nil
}
type CreateLicenseInput struct {
	// License beneficiary.
	//
	// This member is required.
	Beneficiary *string
	// Unique, case-sensitive identifier that you provide to ensure the idempotency of
	// the request.
	//
	// This member is required.
	ClientToken *string
	// Configuration for consumption of the license. Choose a provisional configuration
	// for workloads running with continuous connectivity. Choose a borrow
	// configuration for workloads with offline usage.
	//
	// This member is required.
	ConsumptionConfiguration *types.ConsumptionConfiguration
	// License entitlements.
	//
	// This member is required.
	Entitlements []types.Entitlement
	// Home Region for the license.
	//
	// This member is required.
	HomeRegion *string
	// License issuer.
	//
	// This member is required.
	Issuer *types.Issuer
```
 // License name.
// // This member is required. LicenseName \*string

 // Product name. // // This member is required. ProductName \*string

```
	// Product SKU.
	//
	// This member is required.
	ProductSKU *string
```
 // Date and time range during which the license is valid, in ISO8601-UTC format. // // This member is required. Validity \*types.DatetimeRange

 // Information about the license. LicenseMetadata []types.Metadata

 noSmithyDocumentSerde }

type CreateLicenseOutput struct {

 // Amazon Resource Name (ARN) of the license. LicenseArn \*string

 // License status. Status types.LicenseStatus

 // License version. Version \*string

 // Metadata pertaining to the operation's result. ResultMetadata middleware.Metadata

 noSmithyDocumentSerde }

func (c \*Client) addOperationCreateLicenseMiddlewares(stack \*middleware.Stack, options Options) (err error) { err = stack.Serialize.Add(&awsAwsjson11\_serializeOpCreateLicense{}, middleware.After) if  $err := nil$  return err } err = stack.Deserialize.Add(&awsAwsjson11\_deserializeOpCreateLicense{}, middleware.After)

```
if err := nil		return err
	}
	if err = addSetLoggerMiddleware(stack, options); err != nil {
		return err
	}
	if err = awsmiddleware.AddClientRequestIDMiddleware(stack); err != nil {
		return err
	}
	if err = smithyhttp.AddComputeContentLengthMiddleware(stack); err != nil {
		return err
	}
	if err = addResolveEndpointMiddleware(stack, options); err != nil {
		return err
	}
	if err = v4.AddComputePayloadSHA256Middleware(stack); err != nil {
		return err
	}
	if err = addRetryMiddlewares(stack, options); err != nil {
		return err
	}
	if err = addHTTPSignerV4Middleware(stack, options); err != nil {
		return err
	}
	if err = awsmiddleware.AddRawResponseToMetadata(stack); err != nil {
		return err
	}
	if err = awsmiddleware.AddRecordResponseTiming(stack); err != nil {
		return err
	}
	if err = addClientUserAgent(stack); err != nil {
		return err
	}
	if err = smithyhttp.AddErrorCloseResponseBodyMiddleware(stack); err != nil {
		return err
	}
	if err = smithyhttp.AddCloseResponseBodyMiddleware(stack); err != nil {
		return err
	}
	if err = addOpCreateLicenseValidationMiddleware(stack); err != nil {
		return err
	}
	if err = stack.Initialize.Add(newServiceMetadataMiddleware_opCreateLicense(options.Region),
middleware.Before); err != nil {
		return err
	}
	if err = addRequestIDRetrieverMiddleware(stack); err != nil {
		return err
```

```
	}
	if err = addResponseErrorMiddleware(stack); err != nil {
 		return err
	}
	if err = addRequestResponseLogging(stack, options); err != nil {
 		return err
	}
	return nil
}
```

```
func newServiceMetadataMiddleware_opCreateLicense(region string) *awsmiddleware.RegisterServiceMetadata {
	return &awsmiddleware.RegisterServiceMetadata{
		Region: region,
		ServiceID: ServiceID,
		SigningName: "license-manager",
		OperationName: "CreateLicense",
	}
}
```
 Apache License Version 2.0, January 2004 http://www.apache.org/licenses/

#### TERMS AND CONDITIONS FOR USE, REPRODUCTION, AND DISTRIBUTION

1. Definitions.

 "License" shall mean the terms and conditions for use, reproduction, and distribution as defined by Sections 1 through 9 of this document.

 "Licensor" shall mean the copyright owner or entity authorized by the copyright owner that is granting the License.

 "Legal Entity" shall mean the union of the acting entity and all other entities that control, are controlled by, or are under common control with that entity. For the purposes of this definition, "control" means (i) the power, direct or indirect, to cause the direction or management of such entity, whether by contract or otherwise, or (ii) ownership of fifty percent (50%) or more of the outstanding shares, or (iii) beneficial ownership of such entity.

 "You" (or "Your") shall mean an individual or Legal Entity exercising permissions granted by this License.

 "Source" form shall mean the preferred form for making modifications, including but not limited to software source code, documentation source, and configuration files.

 "Object" form shall mean any form resulting from mechanical transformation or translation of a Source form, including but not limited to compiled object code, generated documentation, and conversions to other media types.

 "Work" shall mean the work of authorship, whether in Source or Object form, made available under the License, as indicated by a copyright notice that is included in or attached to the work (an example is provided in the Appendix below).

 "Derivative Works" shall mean any work, whether in Source or Object form, that is based on (or derived from) the Work and for which the editorial revisions, annotations, elaborations, or other modifications represent, as a whole, an original work of authorship. For the purposes of this License, Derivative Works shall not include works that remain separable from, or merely link (or bind by name) to the interfaces of, the Work and Derivative Works thereof.

 "Contribution" shall mean any work of authorship, including the original version of the Work and any modifications or additions to that Work or Derivative Works thereof, that is intentionally submitted to Licensor for inclusion in the Work by the copyright owner or by an individual or Legal Entity authorized to submit on behalf of the copyright owner. For the purposes of this definition, "submitted" means any form of electronic, verbal, or written communication sent to the Licensor or its representatives, including but not limited to communication on electronic mailing lists, source code control systems, and issue tracking systems that are managed by, or on behalf of, the Licensor for the purpose of discussing and improving the Work, but excluding communication that is conspicuously marked or otherwise designated in writing by the copyright owner as "Not a Contribution."

 "Contributor" shall mean Licensor and any individual or Legal Entity on behalf of whom a Contribution has been received by Licensor and subsequently incorporated within the Work.

- 2. Grant of Copyright License. Subject to the terms and conditions of this License, each Contributor hereby grants to You a perpetual, worldwide, non-exclusive, no-charge, royalty-free, irrevocable copyright license to reproduce, prepare Derivative Works of, publicly display, publicly perform, sublicense, and distribute the Work and such Derivative Works in Source or Object form.
- 3. Grant of Patent License. Subject to the terms and conditions of this License, each Contributor hereby grants to You a perpetual, worldwide, non-exclusive, no-charge, royalty-free, irrevocable (except as stated in this section) patent license to make, have made, use, offer to sell, sell, import, and otherwise transfer the Work,

 where such license applies only to those patent claims licensable by such Contributor that are necessarily infringed by their Contribution(s) alone or by combination of their Contribution(s) with the Work to which such Contribution(s) was submitted. If You institute patent litigation against any entity (including a cross-claim or counterclaim in a lawsuit) alleging that the Work or a Contribution incorporated within the Work constitutes direct or contributory patent infringement, then any patent licenses granted to You under this License for that Work shall terminate as of the date such litigation is filed.

- 4. Redistribution. You may reproduce and distribute copies of the Work or Derivative Works thereof in any medium, with or without modifications, and in Source or Object form, provided that You meet the following conditions:
	- (a) You must give any other recipients of the Work or Derivative Works a copy of this License; and
	- (b) You must cause any modified files to carry prominent notices stating that You changed the files; and
	- (c) You must retain, in the Source form of any Derivative Works that You distribute, all copyright, patent, trademark, and attribution notices from the Source form of the Work, excluding those notices that do not pertain to any part of the Derivative Works; and
	- (d) If the Work includes a "NOTICE" text file as part of its distribution, then any Derivative Works that You distribute must include a readable copy of the attribution notices contained within such NOTICE file, excluding those notices that do not pertain to any part of the Derivative Works, in at least one of the following places: within a NOTICE text file distributed as part of the Derivative Works; within the Source form or documentation, if provided along with the Derivative Works; or, within a display generated by the Derivative Works, if and wherever such third-party notices normally appear. The contents of the NOTICE file are for informational purposes only and do not modify the License. You may add Your own attribution notices within Derivative Works that You distribute, alongside or as an addendum to the NOTICE text from the Work, provided that such additional attribution notices cannot be construed as modifying the License.

 You may add Your own copyright statement to Your modifications and may provide additional or different license terms and conditions for use, reproduction, or distribution of Your modifications, or

 for any such Derivative Works as a whole, provided Your use, reproduction, and distribution of the Work otherwise complies with the conditions stated in this License.

- 5. Submission of Contributions. Unless You explicitly state otherwise, any Contribution intentionally submitted for inclusion in the Work by You to the Licensor shall be under the terms and conditions of this License, without any additional terms or conditions. Notwithstanding the above, nothing herein shall supersede or modify the terms of any separate license agreement you may have executed with Licensor regarding such Contributions.
- 6. Trademarks. This License does not grant permission to use the trade names, trademarks, service marks, or product names of the Licensor, except as required for reasonable and customary use in describing the origin of the Work and reproducing the content of the NOTICE file.
- 7. Disclaimer of Warranty. Unless required by applicable law or agreed to in writing, Licensor provides the Work (and each Contributor provides its Contributions) on an "AS IS" BASIS, WITHOUT WARRANTIES OR CONDITIONS OF ANY KIND, either express or implied, including, without limitation, any warranties or conditions of TITLE, NON-INFRINGEMENT, MERCHANTABILITY, or FITNESS FOR A PARTICULAR PURPOSE. You are solely responsible for determining the appropriateness of using or redistributing the Work and assume any risks associated with Your exercise of permissions under this License.
- 8. Limitation of Liability. In no event and under no legal theory, whether in tort (including negligence), contract, or otherwise, unless required by applicable law (such as deliberate and grossly negligent acts) or agreed to in writing, shall any Contributor be liable to You for damages, including any direct, indirect, special, incidental, or consequential damages of any character arising as a result of this License or out of the use or inability to use the Work (including but not limited to damages for loss of goodwill, work stoppage, computer failure or malfunction, or any and all other commercial damages or losses), even if such Contributor has been advised of the possibility of such damages.
- 9. Accepting Warranty or Additional Liability. While redistributing the Work or Derivative Works thereof, You may choose to offer, and charge a fee for, acceptance of support, warranty, indemnity, or other liability obligations and/or rights consistent with this License. However, in accepting such obligations, You may act only on Your own behalf and on Your sole responsibility, not on behalf of any other Contributor, and only if You agree to indemnify, defend, and hold each Contributor harmless for any liability incurred by, or claims asserted against, such Contributor by reason

of your accepting any such warranty or additional liability.

#### END OF TERMS AND CONDITIONS

APPENDIX: How to apply the Apache License to your work.

 To apply the Apache License to your work, attach the following boilerplate notice, with the fields enclosed by brackets "[]" replaced with your own identifying information. (Don't include the brackets!) The text should be enclosed in the appropriate comment syntax for the file format. We also recommend that a file or class name and description of purpose be included on the same "printed page" as the copyright notice for easier identification within third-party archives.

Copyright [yyyy] [name of copyright owner]

 Licensed under the Apache License, Version 2.0 (the "License"); you may not use this file except in compliance with the License. You may obtain a copy of the License at

http://www.apache.org/licenses/LICENSE-2.0

 Unless required by applicable law or agreed to in writing, software distributed under the License is distributed on an "AS IS" BASIS, WITHOUT WARRANTIES OR CONDITIONS OF ANY KIND, either express or implied. See the License for the specific language governing permissions and limitations under the License.

## **1.122 github.com/hazelcast/hazelcast-goclient 1.2.0 1.122.1 Available under license :**

 Apache License Version 2.0, January 2004 http://www.apache.org/licenses/

TERMS AND CONDITIONS FOR USE, REPRODUCTION, AND DISTRIBUTION

1. Definitions.

 "License" shall mean the terms and conditions for use, reproduction, and distribution as defined by Sections 1 through 9 of this document.

 "Licensor" shall mean the copyright owner or entity authorized by the copyright owner that is granting the License.

 "Legal Entity" shall mean the union of the acting entity and all other entities that control, are controlled by, or are under common control with that entity. For the purposes of this definition, "control" means (i) the power, direct or indirect, to cause the direction or management of such entity, whether by contract or otherwise, or (ii) ownership of fifty percent (50%) or more of the outstanding shares, or (iii) beneficial ownership of such entity.

 "You" (or "Your") shall mean an individual or Legal Entity exercising permissions granted by this License.

 "Source" form shall mean the preferred form for making modifications, including but not limited to software source code, documentation source, and configuration files.

 "Object" form shall mean any form resulting from mechanical transformation or translation of a Source form, including but not limited to compiled object code, generated documentation, and conversions to other media types.

 "Work" shall mean the work of authorship, whether in Source or Object form, made available under the License, as indicated by a copyright notice that is included in or attached to the work (an example is provided in the Appendix below).

 "Derivative Works" shall mean any work, whether in Source or Object form, that is based on (or derived from) the Work and for which the editorial revisions, annotations, elaborations, or other modifications represent, as a whole, an original work of authorship. For the purposes of this License, Derivative Works shall not include works that remain separable from, or merely link (or bind by name) to the interfaces of, the Work and Derivative Works thereof.

 "Contribution" shall mean any work of authorship, including the original version of the Work and any modifications or additions to that Work or Derivative Works thereof, that is intentionally submitted to Licensor for inclusion in the Work by the copyright owner or by an individual or Legal Entity authorized to submit on behalf of the copyright owner. For the purposes of this definition, "submitted" means any form of electronic, verbal, or written communication sent to the Licensor or its representatives, including but not limited to communication on electronic mailing lists, source code control systems, and issue tracking systems that are managed by, or on behalf of, the Licensor for the purpose of discussing and improving the Work, but excluding communication that is conspicuously marked or otherwise designated in writing by the copyright owner as "Not a Contribution."

 "Contributor" shall mean Licensor and any individual or Legal Entity on behalf of whom a Contribution has been received by Licensor and subsequently incorporated within the Work.

- 2. Grant of Copyright License. Subject to the terms and conditions of this License, each Contributor hereby grants to You a perpetual, worldwide, non-exclusive, no-charge, royalty-free, irrevocable copyright license to reproduce, prepare Derivative Works of, publicly display, publicly perform, sublicense, and distribute the Work and such Derivative Works in Source or Object form.
- 3. Grant of Patent License. Subject to the terms and conditions of this License, each Contributor hereby grants to You a perpetual, worldwide, non-exclusive, no-charge, royalty-free, irrevocable (except as stated in this section) patent license to make, have made, use, offer to sell, sell, import, and otherwise transfer the Work, where such license applies only to those patent claims licensable by such Contributor that are necessarily infringed by their Contribution(s) alone or by combination of their Contribution(s) with the Work to which such Contribution(s) was submitted. If You institute patent litigation against any entity (including a cross-claim or counterclaim in a lawsuit) alleging that the Work or a Contribution incorporated within the Work constitutes direct or contributory patent infringement, then any patent licenses granted to You under this License for that Work shall terminate as of the date such litigation is filed.
- 4. Redistribution. You may reproduce and distribute copies of the Work or Derivative Works thereof in any medium, with or without modifications, and in Source or Object form, provided that You meet the following conditions:
	- (a) You must give any other recipients of the Work or Derivative Works a copy of this License; and
	- (b) You must cause any modified files to carry prominent notices stating that You changed the files; and
	- (c) You must retain, in the Source form of any Derivative Works that You distribute, all copyright, patent, trademark, and attribution notices from the Source form of the Work, excluding those notices that do not pertain to any part of the Derivative Works; and
	- (d) If the Work includes a "NOTICE" text file as part of its distribution, then any Derivative Works that You distribute must include a readable copy of the attribution notices contained within such NOTICE file, excluding those notices that do not

 pertain to any part of the Derivative Works, in at least one of the following places: within a NOTICE text file distributed as part of the Derivative Works; within the Source form or documentation, if provided along with the Derivative Works; or, within a display generated by the Derivative Works, if and wherever such third-party notices normally appear. The contents of the NOTICE file are for informational purposes only and do not modify the License. You may add Your own attribution notices within Derivative Works that You distribute, alongside or as an addendum to the NOTICE text from the Work, provided that such additional attribution notices cannot be construed as modifying the License.

 You may add Your own copyright statement to Your modifications and may provide additional or different license terms and conditions for use, reproduction, or distribution of Your modifications, or for any such Derivative Works as a whole, provided Your use, reproduction, and distribution of the Work otherwise complies with the conditions stated in this License.

- 5. Submission of Contributions. Unless You explicitly state otherwise, any Contribution intentionally submitted for inclusion in the Work by You to the Licensor shall be under the terms and conditions of this License, without any additional terms or conditions. Notwithstanding the above, nothing herein shall supersede or modify the terms of any separate license agreement you may have executed with Licensor regarding such Contributions.
- 6. Trademarks. This License does not grant permission to use the trade names, trademarks, service marks, or product names of the Licensor, except as required for reasonable and customary use in describing the origin of the Work and reproducing the content of the NOTICE file.
- 7. Disclaimer of Warranty. Unless required by applicable law or agreed to in writing, Licensor provides the Work (and each Contributor provides its Contributions) on an "AS IS" BASIS, WITHOUT WARRANTIES OR CONDITIONS OF ANY KIND, either express or implied, including, without limitation, any warranties or conditions of TITLE, NON-INFRINGEMENT, MERCHANTABILITY, or FITNESS FOR A PARTICULAR PURPOSE. You are solely responsible for determining the appropriateness of using or redistributing the Work and assume any risks associated with Your exercise of permissions under this License.
- 8. Limitation of Liability. In no event and under no legal theory, whether in tort (including negligence), contract, or otherwise. unless required by applicable law (such as deliberate and grossly negligent acts) or agreed to in writing, shall any Contributor be liable to You for damages, including any direct, indirect, special,

 incidental, or consequential damages of any character arising as a result of this License or out of the use or inability to use the Work (including but not limited to damages for loss of goodwill, work stoppage, computer failure or malfunction, or any and all other commercial damages or losses), even if such Contributor has been advised of the possibility of such damages.

 9. Accepting Warranty or Additional Liability. While redistributing the Work or Derivative Works thereof, You may choose to offer, and charge a fee for, acceptance of support, warranty, indemnity, or other liability obligations and/or rights consistent with this License. However, in accepting such obligations, You may act only on Your own behalf and on Your sole responsibility, not on behalf of any other Contributor, and only if You agree to indemnify, defend, and hold each Contributor harmless for any liability incurred by, or claims asserted against, such Contributor by reason of your accepting any such warranty or additional liability.

#### END OF TERMS AND CONDITIONS

APPENDIX: How to apply the Apache License to your work.

 To apply the Apache License to your work, attach the following boilerplate notice, with the fields enclosed by brackets "{}" replaced with your own identifying information. (Don't include the brackets!) The text should be enclosed in the appropriate comment syntax for the file format. We also recommend that a file or class name and description of purpose be included on the same "printed page" as the copyright notice for easier identification within third-party archives.

Copyright {yyyy} {name of copyright owner}

 Licensed under the Apache License, Version 2.0 (the "License"); you may not use this file except in compliance with the License. You may obtain a copy of the License at

http://www.apache.org/licenses/LICENSE-2.0

 Unless required by applicable law or agreed to in writing, software distributed under the License is distributed on an "AS IS" BASIS, WITHOUT WARRANTIES OR CONDITIONS OF ANY KIND, either express or implied. See the License for the specific language governing permissions and limitations under the License.

## **1.123 importlib-metadata 5.9.0**

### **1.123.1 Available under license :**

Copyright 2017-2019 Jason R. Coombs, Barry Warsaw

Licensed under the Apache License, Version 2.0 (the "License"); you may not use this file except in compliance with the License. You may obtain a copy of the License at

http://www.apache.org/licenses/LICENSE-2.0

Unless required by applicable law or agreed to in writing, software distributed under the License is distributed on an "AS IS" BASIS, WITHOUT WARRANTIES OR CONDITIONS OF ANY KIND, either express or implied. See the License for the specific language governing permissions and limitations under the License.

# **1.124 go-xerial-snappy 0.0.0-20180814174437- 776d5712da21**

## **1.124.1 Available under license :**

The MIT License (MIT)

Copyright (c) 2016 Evan Huus

Permission is hereby granted, free of charge, to any person obtaining a copy of this software and associated documentation files (the "Software"), to deal in the Software without restriction, including without limitation the rights to use, copy, modify, merge, publish, distribute, sublicense, and/or sell copies of the Software, and to permit persons to whom the Software is furnished to do so, subject to the following conditions:

The above copyright notice and this permission notice shall be included in all copies or substantial portions of the Software.

THE SOFTWARE IS PROVIDED "AS IS", WITHOUT WARRANTY OF ANY KIND, EXPRESS OR IMPLIED, INCLUDING BUT NOT LIMITED TO THE WARRANTIES OF MERCHANTABILITY, FITNESS FOR A PARTICULAR PURPOSE AND NONINFRINGEMENT. IN NO EVENT SHALL THE AUTHORS OR COPYRIGHT HOLDERS BE LIABLE FOR ANY CLAIM, DAMAGES OR OTHER LIABILITY, WHETHER IN AN ACTION OF CONTRACT, TORT OR OTHERWISE, ARISING FROM, OUT OF OR IN CONNECTION WITH THE SOFTWARE OR THE USE OR OTHER DEALINGS IN THE SOFTWARE.

# **1.125 robot-cw-data-store-storage-awss3\_manager 0.0.0-00010101000000- 000000000000**

### **1.125.1 Available under license :**

Copyright (c) 2018 The Go Authors. All rights reserved.

Redistribution and use in source and binary forms, with or without modification, are permitted provided that the following conditions are met:

 \* Redistributions of source code must retain the above copyright notice, this list of conditions and the following disclaimer.

 \* Redistributions in binary form must reproduce the above copyright notice, this list of conditions and the following disclaimer in the documentation and/or other materials provided with the distribution.

 \* Neither the name of Google Inc. nor the names of its contributors may be used to endorse or promote products derived from this software without specific prior written permission.

THIS SOFTWARE IS PROVIDED BY THE COPYRIGHT HOLDERS AND CONTRIBUTORS "AS IS" AND ANY EXPRESS OR IMPLIED WARRANTIES, INCLUDING, BUT NOT LIMITED TO, THE IMPLIED WARRANTIES OF MERCHANTABILITY AND FITNESS FOR A PARTICULAR PURPOSE ARE DISCLAIMED. IN NO EVENT SHALL THE COPYRIGHT OWNER OR CONTRIBUTORS BE LIABLE FOR ANY DIRECT, INDIRECT, INCIDENTAL, SPECIAL, EXEMPLARY, OR CONSEQUENTIAL DAMAGES (INCLUDING, BUT NOT LIMITED TO, PROCUREMENT OF SUBSTITUTE GOODS OR SERVICES; LOSS OF USE, DATA, OR PROFITS; OR BUSINESS INTERRUPTION) HOWEVER CAUSED AND ON ANY THEORY OF LIABILITY, WHETHER IN CONTRACT, STRICT LIABILITY, OR TORT (INCLUDING NEGLIGENCE OR OTHERWISE) ARISING IN ANY WAY OUT OF THE USE OF THIS SOFTWARE, EVEN IF ADVISED OF THE POSSIBILITY OF SUCH DAMAGE. Copyright (C) 2013 Blake Mizerany

Permission is hereby granted, free of charge, to any person obtaining a copy of this software and associated documentation files (the "Software"), to deal in the Software without restriction, including without limitation the rights to use, copy, modify, merge, publish, distribute, sublicense, and/or sell copies of the Software, and to permit persons to whom the Software is furnished to do so, subject to the following conditions:

The above copyright notice and this permission notice shall be included in all copies or substantial portions of the Software.

THE SOFTWARE IS PROVIDED "AS IS", WITHOUT WARRANTY OF ANY KIND, EXPRESS OR IMPLIED, INCLUDING BUT NOT LIMITED TO THE WARRANTIES OF MERCHANTABILITY, FITNESS FOR A PARTICULAR PURPOSE AND NONINFRINGEMENT. IN NO EVENT SHALL THE AUTHORS OR COPYRIGHT HOLDERS BE LIABLE FOR ANY CLAIM, DAMAGES OR OTHER LIABILITY, WHETHER IN AN ACTION OF CONTRACT, TORT OR OTHERWISE, ARISING FROM, OUT OF OR IN CONNECTION WITH THE SOFTWARE OR THE USE OR OTHER DEALINGS IN THE SOFTWARE. The MIT License (MIT)

Copyright (c) 2014 Nate Finch

Permission is hereby granted, free of charge, to any person obtaining a copy of this software and associated documentation files (the "Software"), to deal in the Software without restriction, including without limitation the rights to use, copy, modify, merge, publish, distribute, sublicense, and/or sell copies of the Software, and to permit persons to whom the Software is furnished to do so, subject to the following conditions:

The above copyright notice and this permission notice shall be included in all copies or substantial portions of the Software.

THE SOFTWARE IS PROVIDED "AS IS", WITHOUT WARRANTY OF ANY KIND, EXPRESS OR IMPLIED, INCLUDING BUT NOT LIMITED TO THE WARRANTIES OF MERCHANTABILITY, FITNESS FOR A PARTICULAR PURPOSE AND NONINFRINGEMENT. IN NO EVENT SHALL THE AUTHORS OR COPYRIGHT HOLDERS BE LIABLE FOR ANY CLAIM, DAMAGES OR OTHER LIABILITY, WHETHER IN AN ACTION OF CONTRACT, TORT OR OTHERWISE, ARISING FROM, OUT OF OR IN CONNECTION WITH THE SOFTWARE OR THE USE OR OTHER DEALINGS IN THE SOFTWARE.

Copyright 2015 James Saryerwinnie

Licensed under the Apache License, Version 2.0 (the "License"); you may not use this file except in compliance with the License. You may obtain a copy of the License at

http://www.apache.org/licenses/LICENSE-2.0

Unless required by applicable law or agreed to in writing, software distributed under the License is distributed on an "AS IS" BASIS, WITHOUT WARRANTIES OR CONDITIONS OF ANY KIND, either express or implied. See the License for the specific language governing permissions and limitations under the License. Copyright (c) 2009 The Go Authors. All rights reserved.

Redistribution and use in source and binary forms, with or without modification, are permitted provided that the following conditions are met:

\* Redistributions of source code must retain the above copyright

notice, this list of conditions and the following disclaimer.

 \* Redistributions in binary form must reproduce the above copyright notice, this list of conditions and the following disclaimer in the documentation and/or other materials provided with the distribution.

 \* Neither the name of Google Inc. nor the names of its contributors may be used to endorse or promote products derived from this software without specific prior written permission.

THIS SOFTWARE IS PROVIDED BY THE COPYRIGHT HOLDERS AND CONTRIBUTORS "AS IS" AND ANY EXPRESS OR IMPLIED WARRANTIES, INCLUDING, BUT NOT LIMITED TO, THE IMPLIED WARRANTIES OF MERCHANTABILITY AND FITNESS FOR A PARTICULAR PURPOSE ARE DISCLAIMED. IN NO EVENT SHALL THE COPYRIGHT OWNER OR CONTRIBUTORS BE LIABLE FOR ANY DIRECT, INDIRECT, INCIDENTAL, SPECIAL, EXEMPLARY, OR CONSEQUENTIAL DAMAGES (INCLUDING, BUT NOT LIMITED TO, PROCUREMENT OF SUBSTITUTE GOODS OR SERVICES; LOSS OF USE, DATA, OR PROFITS; OR BUSINESS INTERRUPTION) HOWEVER CAUSED AND ON ANY THEORY OF LIABILITY, WHETHER IN CONTRACT, STRICT LIABILITY, OR TORT (INCLUDING NEGLIGENCE OR OTHERWISE) ARISING IN ANY WAY OUT OF THE USE OF THIS SOFTWARE, EVEN IF ADVISED OF THE POSSIBILITY OF SUCH DAMAGE.

> Apache License Version 2.0, January 2004 http://www.apache.org/licenses/

#### TERMS AND CONDITIONS FOR USE, REPRODUCTION, AND DISTRIBUTION

#### 1. Definitions.

 "License" shall mean the terms and conditions for use, reproduction, and distribution as defined by Sections 1 through 9 of this document.

 "Licensor" shall mean the copyright owner or entity authorized by the copyright owner that is granting the License.

 "Legal Entity" shall mean the union of the acting entity and all other entities that control, are controlled by, or are under common control with that entity. For the purposes of this definition, "control" means (i) the power, direct or indirect, to cause the direction or management of such entity, whether by contract or otherwise, or (ii) ownership of fifty percent (50%) or more of the outstanding shares, or (iii) beneficial ownership of such entity.

 "You" (or "Your") shall mean an individual or Legal Entity exercising permissions granted by this License.

 "Source" form shall mean the preferred form for making modifications, including but not limited to software source code, documentation source, and configuration files.

 "Object" form shall mean any form resulting from mechanical transformation or translation of a Source form, including but not limited to compiled object code, generated documentation, and conversions to other media types.

 "Work" shall mean the work of authorship, whether in Source or Object form, made available under the License, as indicated by a copyright notice that is included in or attached to the work (an example is provided in the Appendix below).

 "Derivative Works" shall mean any work, whether in Source or Object form, that is based on (or derived from) the Work and for which the editorial revisions, annotations, elaborations, or other modifications represent, as a whole, an original work of authorship. For the purposes of this License, Derivative Works shall not include works that remain separable from, or merely link (or bind by name) to the interfaces of, the Work and Derivative Works thereof.

 "Contribution" shall mean any work of authorship, including the original version of the Work and any modifications or additions to that Work or Derivative Works thereof, that is intentionally submitted to Licensor for inclusion in the Work by the copyright owner or by an individual or Legal Entity authorized to submit on behalf of the copyright owner. For the purposes of this definition, "submitted" means any form of electronic, verbal, or written communication sent to the Licensor or its representatives, including but not limited to communication on electronic mailing lists, source code control systems, and issue tracking systems that are managed by, or on behalf of, the Licensor for the purpose of discussing and improving the Work, but excluding communication that is conspicuously marked or otherwise designated in writing by the copyright owner as "Not a Contribution."

 "Contributor" shall mean Licensor and any individual or Legal Entity on behalf of whom a Contribution has been received by Licensor and subsequently incorporated within the Work.

- 2. Grant of Copyright License. Subject to the terms and conditions of this License, each Contributor hereby grants to You a perpetual, worldwide, non-exclusive, no-charge, royalty-free, irrevocable copyright license to reproduce, prepare Derivative Works of, publicly display, publicly perform, sublicense, and distribute the Work and such Derivative Works in Source or Object form.
- 3. Grant of Patent License. Subject to the terms and conditions of this License, each Contributor hereby grants to You a perpetual, worldwide, non-exclusive, no-charge, royalty-free, irrevocable (except as stated in this section) patent license to make, have made,

 use, offer to sell, sell, import, and otherwise transfer the Work, where such license applies only to those patent claims licensable by such Contributor that are necessarily infringed by their Contribution(s) alone or by combination of their Contribution(s) with the Work to which such Contribution(s) was submitted. If You institute patent litigation against any entity (including a cross-claim or counterclaim in a lawsuit) alleging that the Work or a Contribution incorporated within the Work constitutes direct or contributory patent infringement, then any patent licenses granted to You under this License for that Work shall terminate as of the date such litigation is filed.

- 4. Redistribution. You may reproduce and distribute copies of the Work or Derivative Works thereof in any medium, with or without modifications, and in Source or Object form, provided that You meet the following conditions:
	- (a) You must give any other recipients of the Work or Derivative Works a copy of this License; and
	- (b) You must cause any modified files to carry prominent notices stating that You changed the files; and
	- (c) You must retain, in the Source form of any Derivative Works that You distribute, all copyright, patent, trademark, and attribution notices from the Source form of the Work, excluding those notices that do not pertain to any part of the Derivative Works; and
	- (d) If the Work includes a "NOTICE" text file as part of its distribution, then any Derivative Works that You distribute must include a readable copy of the attribution notices contained within such NOTICE file, excluding those notices that do not pertain to any part of the Derivative Works, in at least one of the following places: within a NOTICE text file distributed as part of the Derivative Works; within the Source form or documentation, if provided along with the Derivative Works; or, within a display generated by the Derivative Works, if and wherever such third-party notices normally appear. The contents of the NOTICE file are for informational purposes only and do not modify the License. You may add Your own attribution notices within Derivative Works that You distribute, alongside or as an addendum to the NOTICE text from the Work, provided that such additional attribution notices cannot be construed as modifying the License.

 You may add Your own copyright statement to Your modifications and may provide additional or different license terms and conditions

 for use, reproduction, or distribution of Your modifications, or for any such Derivative Works as a whole, provided Your use, reproduction, and distribution of the Work otherwise complies with the conditions stated in this License.

- 5. Submission of Contributions. Unless You explicitly state otherwise, any Contribution intentionally submitted for inclusion in the Work by You to the Licensor shall be under the terms and conditions of this License, without any additional terms or conditions. Notwithstanding the above, nothing herein shall supersede or modify the terms of any separate license agreement you may have executed with Licensor regarding such Contributions.
- 6. Trademarks. This License does not grant permission to use the trade names, trademarks, service marks, or product names of the Licensor, except as required for reasonable and customary use in describing the origin of the Work and reproducing the content of the NOTICE file.
- 7. Disclaimer of Warranty. Unless required by applicable law or agreed to in writing, Licensor provides the Work (and each Contributor provides its Contributions) on an "AS IS" BASIS, WITHOUT WARRANTIES OR CONDITIONS OF ANY KIND, either express or implied, including, without limitation, any warranties or conditions of TITLE, NON-INFRINGEMENT, MERCHANTABILITY, or FITNESS FOR A PARTICULAR PURPOSE. You are solely responsible for determining the appropriateness of using or redistributing the Work and assume any risks associated with Your exercise of permissions under this License.
- 8. Limitation of Liability. In no event and under no legal theory, whether in tort (including negligence), contract, or otherwise, unless required by applicable law (such as deliberate and grossly negligent acts) or agreed to in writing, shall any Contributor be liable to You for damages, including any direct, indirect, special, incidental, or consequential damages of any character arising as a result of this License or out of the use or inability to use the Work (including but not limited to damages for loss of goodwill, work stoppage, computer failure or malfunction, or any and all other commercial damages or losses), even if such Contributor has been advised of the possibility of such damages.
- 9. Accepting Warranty or Additional Liability. While redistributing the Work or Derivative Works thereof, You may choose to offer, and charge a fee for, acceptance of support, warranty, indemnity, or other liability obligations and/or rights consistent with this License. However, in accepting such obligations, You may act only on Your own behalf and on Your sole responsibility, not on behalf of any other Contributor, and only if You agree to indemnify, defend, and hold each Contributor harmless for any liability

 incurred by, or claims asserted against, such Contributor by reason of your accepting any such warranty or additional liability.

#### END OF TERMS AND CONDITIONS

APPENDIX: How to apply the Apache License to your work.

 To apply the Apache License to your work, attach the following boilerplate notice, with the fields enclosed by brackets "[]" replaced with your own identifying information. (Don't include the brackets!) The text should be enclosed in the appropriate comment syntax for the file format. We also recommend that a file or class name and description of purpose be included on the same "printed page" as the copyright notice for easier identification within third-party archives.

Copyright [yyyy] [name of copyright owner]

 Licensed under the Apache License, Version 2.0 (the "License"); you may not use this file except in compliance with the License. You may obtain a copy of the License at

http://www.apache.org/licenses/LICENSE-2.0

 Unless required by applicable law or agreed to in writing, software distributed under the License is distributed on an "AS IS" BASIS, WITHOUT WARRANTIES OR CONDITIONS OF ANY KIND, either express or implied. See the License for the specific language governing permissions and limitations under the License. Copyright 2012 Matt T. Proud (matt.proud@gmail.com) Copyright (c) 2015, Gengo, Inc. All rights reserved.

Redistribution and use in source and binary forms, with or without modification, are permitted provided that the following conditions are met:

 \* Redistributions of source code must retain the above copyright notice, this list of conditions and the following disclaimer.

- \* Redistributions in binary form must reproduce the above copyright notice, this list of conditions and the following disclaimer in the documentation and/or other materials provided with the distribution.
- \* Neither the name of Gengo, Inc. nor the names of its contributors may be used to endorse or promote products derived from this software without specific prior written permission.

THIS SOFTWARE IS PROVIDED BY THE COPYRIGHT HOLDERS AND CONTRIBUTORS "AS IS" AND

ANY EXPRESS OR IMPLIED WARRANTIES, INCLUDING, BUT NOT LIMITED TO, THE IMPLIED WARRANTIES OF MERCHANTABILITY AND FITNESS FOR A PARTICULAR PURPOSE ARE DISCLAIMED. IN NO EVENT SHALL THE COPYRIGHT OWNER OR CONTRIBUTORS BE LIABLE FOR ANY DIRECT, INDIRECT, INCIDENTAL, SPECIAL, EXEMPLARY, OR CONSEQUENTIAL DAMAGES (INCLUDING, BUT NOT LIMITED TO, PROCUREMENT OF SUBSTITUTE GOODS OR SERVICES; LOSS OF USE, DATA, OR PROFITS; OR BUSINESS INTERRUPTION) HOWEVER CAUSED AND ON ANY THEORY OF LIABILITY, WHETHER IN CONTRACT, STRICT LIABILITY, OR TORT (INCLUDING NEGLIGENCE OR OTHERWISE) ARISING IN ANY WAY OUT OF THE USE OF THIS SOFTWARE, EVEN IF ADVISED OF THE POSSIBILITY OF SUCH DAMAGE. Data model artifacts for Prometheus. Copyright 2012-2015 The Prometheus Authors

This product includes software developed at SoundCloud Ltd. (http://soundcloud.com/). Copyright Amazon.com, Inc. or its affiliates. All Rights Reserved. Copyright 2014 gRPC authors.

Licensed under the Apache License, Version 2.0 (the "License"); you may not use this file except in compliance with the License. You may obtain a copy of the License at

http://www.apache.org/licenses/LICENSE-2.0

Unless required by applicable law or agreed to in writing, software distributed under the License is distributed on an "AS IS" BASIS, WITHOUT WARRANTIES OR CONDITIONS OF ANY KIND, either express or implied. See the License for the specific language governing permissions and limitations under the License. Copyright (c) 2016 Caleb Spare

#### MIT License

Permission is hereby granted, free of charge, to any person obtaining a copy of this software and associated documentation files (the "Software"), to deal in the Software without restriction, including without limitation the rights to use, copy, modify, merge, publish, distribute, sublicense, and/or sell copies of the Software, and to permit persons to whom the Software is furnished to do so, subject to the following conditions:

The above copyright notice and this permission notice shall be included in all copies or substantial portions of the Software.

THE SOFTWARE IS PROVIDED "AS IS", WITHOUT WARRANTY OF ANY KIND, EXPRESS OR IMPLIED, INCLUDING BUT NOT LIMITED TO THE WARRANTIES OF MERCHANTABILITY, FITNESS FOR A PARTICULAR PURPOSE AND NONINFRINGEMENT. IN NO EVENT SHALL THE AUTHORS OR COPYRIGHT HOLDERS BE LIABLE FOR ANY CLAIM, DAMAGES OR OTHER LIABILITY, WHETHER IN AN ACTION

OF CONTRACT, TORT OR OTHERWISE, ARISING FROM, OUT OF OR IN CONNECTION WITH THE SOFTWARE OR THE USE OR OTHER DEALINGS IN THE SOFTWARE. Copyright (c) 2012 Miki Tebeka <miki.tebeka@gmail.com>.

Permission is hereby granted, free of charge, to any person obtaining a copy of this software and associated documentation files (the "Software"), to deal in the Software without restriction, including without limitation the rights to use, copy, modify, merge, publish, distribute, sublicense, and/or sell copies of the Software, and to permit persons to whom the Software is furnished to do so, subject to the following conditions:

The above copyright notice and this permission notice shall be included in all copies or substantial portions of the Software.

THE SOFTWARE IS PROVIDED "AS IS", WITHOUT WARRANTY OF ANY KIND, EXPRESS OR IMPLIED, INCLUDING BUT NOT LIMITED TO THE WARRANTIES OF MERCHANTABILITY, FITNESS FOR A PARTICULAR PURPOSE AND NONINFRINGEMENT. IN NO EVENT SHALL THE AUTHORS OR COPYRIGHT HOLDERS BE LIABLE FOR ANY CLAIM, DAMAGES OR OTHER LIABILITY, WHETHER IN AN ACTION OF CONTRACT, TORT OR OTHERWISE, ARISING FROM, OUT OF OR IN CONNECTION WITH THE SOFTWARE OR THE USE OR OTHER DEALINGS IN THE SOFTWARE. Prometheus instrumentation library for Go applications Copyright 2012-2015 The Prometheus Authors

This product includes software developed at SoundCloud Ltd. (http://soundcloud.com/).

The following components are included in this product:

perks - a fork of https://github.com/bmizerany/perks https://github.com/beorn7/perks Copyright 2013-2015 Blake Mizerany, Bjrn Rabenstein See https://github.com/beorn7/perks/blob/master/README.md for license details.

Go support for Protocol Buffers - Google's data interchange format http://github.com/golang/protobuf/ Copyright 2010 The Go Authors See source code for license details.

Support for streaming Protocol Buffer messages for the Go language (golang). https://github.com/matttproud/golang\_protobuf\_extensions Copyright 2013 Matt T. Proud Licensed under the Apache License, Version 2.0 Copyright (c) 2012 Ingo Oeser

Permission is hereby granted, free of charge, to any person obtaining a copy of this software and associated documentation files (the "Software"), to deal in the Software without restriction, including without limitation the rights

to use, copy, modify, merge, publish, distribute, sublicense, and/or sell copies of the Software, and to permit persons to whom the Software is furnished to do so, subject to the following conditions:

The above copyright notice and this permission notice shall be included in all copies or substantial portions of the Software.

THE SOFTWARE IS PROVIDED "AS IS", WITHOUT WARRANTY OF ANY KIND, EXPRESS OR IMPLIED, INCLUDING BUT NOT LIMITED TO THE WARRANTIES OF MERCHANTABILITY, FITNESS FOR A PARTICULAR PURPOSE AND NONINFRINGEMENT. IN NO EVENT SHALL THE AUTHORS OR COPYRIGHT HOLDERS BE LIABLE FOR ANY CLAIM, DAMAGES OR OTHER LIABILITY, WHETHER IN AN ACTION OF CONTRACT, TORT OR OTHERWISE, ARISING FROM, OUT OF OR IN CONNECTION WITH THE SOFTWARE OR THE USE OR OTHER DEALINGS IN THE SOFTWARE.

> Apache License Version 2.0, January 2004 http://www.apache.org/licenses/

#### TERMS AND CONDITIONS FOR USE, REPRODUCTION, AND DISTRIBUTION

1. Definitions.

 "License" shall mean the terms and conditions for use, reproduction, and distribution as defined by Sections 1 through 9 of this document.

 "Licensor" shall mean the copyright owner or entity authorized by the copyright owner that is granting the License.

 "Legal Entity" shall mean the union of the acting entity and all other entities that control, are controlled by, or are under common control with that entity. For the purposes of this definition, "control" means (i) the power, direct or indirect, to cause the direction or management of such entity, whether by contract or otherwise, or (ii) ownership of fifty percent (50%) or more of the outstanding shares, or (iii) beneficial ownership of such entity.

 "You" (or "Your") shall mean an individual or Legal Entity exercising permissions granted by this License.

 "Source" form shall mean the preferred form for making modifications, including but not limited to software source code, documentation source, and configuration files.

 "Object" form shall mean any form resulting from mechanical transformation or translation of a Source form, including but not limited to compiled object code, generated documentation, and conversions to other media types.

 "Work" shall mean the work of authorship, whether in Source or Object form, made available under the License, as indicated by a copyright notice that is included in or attached to the work (an example is provided in the Appendix below).

 "Derivative Works" shall mean any work, whether in Source or Object form, that is based on (or derived from) the Work and for which the editorial revisions, annotations, elaborations, or other modifications represent, as a whole, an original work of authorship. For the purposes of this License, Derivative Works shall not include works that remain separable from, or merely link (or bind by name) to the interfaces of, the Work and Derivative Works thereof.

 "Contribution" shall mean any work of authorship, including the original version of the Work and any modifications or additions to that Work or Derivative Works thereof, that is intentionally submitted to Licensor for inclusion in the Work by the copyright owner or by an individual or Legal Entity authorized to submit on behalf of the copyright owner. For the purposes of this definition, "submitted" means any form of electronic, verbal, or written communication sent to the Licensor or its representatives, including but not limited to communication on electronic mailing lists, source code control systems, and issue tracking systems that are managed by, or on behalf of, the Licensor for the purpose of discussing and improving the Work, but excluding communication that is conspicuously marked or otherwise designated in writing by the copyright owner as "Not a Contribution."

 "Contributor" shall mean Licensor and any individual or Legal Entity on behalf of whom a Contribution has been received by Licensor and subsequently incorporated within the Work.

- 2. Grant of Copyright License. Subject to the terms and conditions of this License, each Contributor hereby grants to You a perpetual, worldwide, non-exclusive, no-charge, royalty-free, irrevocable copyright license to reproduce, prepare Derivative Works of, publicly display, publicly perform, sublicense, and distribute the Work and such Derivative Works in Source or Object form.
- 3. Grant of Patent License. Subject to the terms and conditions of this License, each Contributor hereby grants to You a perpetual, worldwide, non-exclusive, no-charge, royalty-free, irrevocable (except as stated in this section) patent license to make, have made, use, offer to sell, sell, import, and otherwise transfer the Work, where such license applies only to those patent claims licensable by such Contributor that are necessarily infringed by their Contribution(s) alone or by combination of their Contribution(s) with the Work to which such Contribution(s) was submitted. If You

 institute patent litigation against any entity (including a cross-claim or counterclaim in a lawsuit) alleging that the Work or a Contribution incorporated within the Work constitutes direct or contributory patent infringement, then any patent licenses granted to You under this License for that Work shall terminate as of the date such litigation is filed.

- 4. Redistribution. You may reproduce and distribute copies of the Work or Derivative Works thereof in any medium, with or without modifications, and in Source or Object form, provided that You meet the following conditions:
	- (a) You must give any other recipients of the Work or Derivative Works a copy of this License; and
	- (b) You must cause any modified files to carry prominent notices stating that You changed the files; and
	- (c) You must retain, in the Source form of any Derivative Works that You distribute, all copyright, patent, trademark, and attribution notices from the Source form of the Work, excluding those notices that do not pertain to any part of the Derivative Works; and
	- (d) If the Work includes a "NOTICE" text file as part of its distribution, then any Derivative Works that You distribute must include a readable copy of the attribution notices contained within such NOTICE file, excluding those notices that do not pertain to any part of the Derivative Works, in at least one of the following places: within a NOTICE text file distributed as part of the Derivative Works; within the Source form or documentation, if provided along with the Derivative Works; or, within a display generated by the Derivative Works, if and wherever such third-party notices normally appear. The contents of the NOTICE file are for informational purposes only and do not modify the License. You may add Your own attribution notices within Derivative Works that You distribute, alongside or as an addendum to the NOTICE text from the Work, provided that such additional attribution notices cannot be construed as modifying the License.

 You may add Your own copyright statement to Your modifications and may provide additional or different license terms and conditions for use, reproduction, or distribution of Your modifications, or for any such Derivative Works as a whole, provided Your use, reproduction, and distribution of the Work otherwise complies with the conditions stated in this License.

- 5. Submission of Contributions. Unless You explicitly state otherwise, any Contribution intentionally submitted for inclusion in the Work by You to the Licensor shall be under the terms and conditions of this License, without any additional terms or conditions. Notwithstanding the above, nothing herein shall supersede or modify the terms of any separate license agreement you may have executed with Licensor regarding such Contributions.
- 6. Trademarks. This License does not grant permission to use the trade names, trademarks, service marks, or product names of the Licensor, except as required for reasonable and customary use in describing the origin of the Work and reproducing the content of the NOTICE file.
- 7. Disclaimer of Warranty. Unless required by applicable law or agreed to in writing, Licensor provides the Work (and each Contributor provides its Contributions) on an "AS IS" BASIS, WITHOUT WARRANTIES OR CONDITIONS OF ANY KIND, either express or implied, including, without limitation, any warranties or conditions of TITLE, NON-INFRINGEMENT, MERCHANTABILITY, or FITNESS FOR A PARTICULAR PURPOSE. You are solely responsible for determining the appropriateness of using or redistributing the Work and assume any risks associated with Your exercise of permissions under this License.
- 8. Limitation of Liability. In no event and under no legal theory, whether in tort (including negligence), contract, or otherwise, unless required by applicable law (such as deliberate and grossly negligent acts) or agreed to in writing, shall any Contributor be liable to You for damages, including any direct, indirect, special, incidental, or consequential damages of any character arising as a result of this License or out of the use or inability to use the Work (including but not limited to damages for loss of goodwill, work stoppage, computer failure or malfunction, or any and all other commercial damages or losses), even if such Contributor has been advised of the possibility of such damages.
- 9. Accepting Warranty or Additional Liability. While redistributing the Work or Derivative Works thereof, You may choose to offer, and charge a fee for, acceptance of support, warranty, indemnity, or other liability obligations and/or rights consistent with this License. However, in accepting such obligations, You may act only on Your own behalf and on Your sole responsibility, not on behalf of any other Contributor, and only if You agree to indemnify, defend, and hold each Contributor harmless for any liability incurred by, or claims asserted against, such Contributor by reason of your accepting any such warranty or additional liability.

#### END OF TERMS AND CONDITIONS

APPENDIX: How to apply the Apache License to your work.

 To apply the Apache License to your work, attach the following boilerplate notice, with the fields enclosed by brackets "[]" replaced with your own identifying information. (Don't include the brackets!) The text should be enclosed in the appropriate comment syntax for the file format. We also recommend that a file or class name and description of purpose be included on the same "printed page" as the copyright notice for easier identification within third-party archives.

Copyright 2015 xeipuuv

 Licensed under the Apache License, Version 2.0 (the "License"); you may not use this file except in compliance with the License. You may obtain a copy of the License at

http://www.apache.org/licenses/LICENSE-2.0

 Unless required by applicable law or agreed to in writing, software distributed under the License is distributed on an "AS IS" BASIS, WITHOUT WARRANTIES OR CONDITIONS OF ANY KIND, either express or implied. See the License for the specific language governing permissions and limitations under the License. Copyright (c) 2012 The Gocov Authors.

Permission is hereby granted, free of charge, to any person obtaining a copy of this software and associated documentation files (the "Software"), to deal in the Software without restriction, including without limitation the rights to use, copy, modify, merge, publish, distribute, sublicense, and/or sell copies of the Software, and to permit persons to whom the Software is furnished to do so, subject to the following conditions:

The above copyright notice and this permission notice shall be included in all copies or substantial portions of the Software.

THE SOFTWARE IS PROVIDED "AS IS", WITHOUT WARRANTY OF ANY KIND, EXPRESS OR IMPLIED, INCLUDING BUT NOT LIMITED TO THE WARRANTIES OF MERCHANTABILITY, FITNESS FOR A PARTICULAR PURPOSE AND NONINFRINGEMENT. IN NO EVENT SHALL THE AUTHORS OR COPYRIGHT HOLDERS BE LIABLE FOR ANY CLAIM, DAMAGES OR OTHER LIABILITY, WHETHER IN AN ACTION OF CONTRACT, TORT OR OTHERWISE, ARISING FROM, OUT OF OR IN CONNECTION WITH THE SOFTWARE OR THE USE OR OTHER DEALINGS IN THE **SOFTWARE** 

-------------------------------------------------------------------------------

Copyright (c) 2012 The Go Authors. All rights reserved.

Redistribution and use in source and binary forms, with or without modification, are permitted provided that the following conditions are met:

 \* Redistributions of source code must retain the above copyright notice, this list of conditions and the following disclaimer.

 \* Redistributions in binary form must reproduce the above copyright notice, this list of conditions and the following disclaimer in the documentation and/or other materials provided with the distribution.

 \* Neither the name of Google Inc. nor the names of its contributors may be used to endorse or promote products derived from this software without specific prior written permission.

THIS SOFTWARE IS PROVIDED BY THE COPYRIGHT HOLDERS AND CONTRIBUTORS "AS IS" AND ANY EXPRESS OR IMPLIED WARRANTIES, INCLUDING, BUT NOT LIMITED TO, THE IMPLIED WARRANTIES OF MERCHANTABILITY AND FITNESS FOR A PARTICULAR PURPOSE ARE DISCLAIMED. IN NO EVENT SHALL THE COPYRIGHT OWNER OR CONTRIBUTORS BE LIABLE FOR ANY DIRECT, INDIRECT, INCIDENTAL, SPECIAL, EXEMPLARY, OR CONSEQUENTIAL DAMAGES (INCLUDING, BUT NOT LIMITED TO, PROCUREMENT OF SUBSTITUTE GOODS OR SERVICES; LOSS OF USE, DATA, OR PROFITS; OR BUSINESS INTERRUPTION) HOWEVER CAUSED AND ON ANY THEORY OF LIABILITY, WHETHER IN CONTRACT, STRICT LIABILITY, OR TORT (INCLUDING NEGLIGENCE OR OTHERWISE) ARISING IN ANY WAY OUT OF THE USE OF THIS SOFTWARE, EVEN IF ADVISED OF THE POSSIBILITY OF SUCH DAMAGE. procfs provides functions to retrieve system, kernel and process metrics from the pseudo-filesystem proc.

Copyright 2014-2015 The Prometheus Authors

This product includes software developed at SoundCloud Ltd. (http://soundcloud.com/). Mozilla Public License, version 2.0

- 1. Definitions
- 1.1. "Contributor"

 means each individual or legal entity that creates, contributes to the creation of, or owns Covered Software.

#### 1.2. "Contributor Version"

 means the combination of the Contributions of others (if any) used by a Contributor and that particular Contributor's Contribution.

1.3. "Contribution"

means Covered Software of a particular Contributor.

1.4. "Covered Software"

 means Source Code Form to which the initial Contributor has attached the notice in Exhibit A, the Executable Form of such Source Code Form, and Modifications of such Source Code Form, in each case including portions thereof.

- 1.5. "Incompatible With Secondary Licenses" means
	- a. that the initial Contributor has attached the notice described in Exhibit B to the Covered Software; or
	- b. that the Covered Software was made available under the terms of version 1.1 or earlier of the License, but not also under the terms of a Secondary License.

1.6. "Executable Form"

means any form of the work other than Source Code Form.

1.7. "Larger Work"

 means a work that combines Covered Software with other material, in a separate file or files, that is not Covered Software.

1.8. "License"

means this document.

1.9. "Licensable"

 means having the right to grant, to the maximum extent possible, whether at the time of the initial grant or subsequently, any and all of the rights conveyed by this License.

1.10. "Modifications"

means any of the following:

 a. any file in Source Code Form that results from an addition to, deletion from, or modification of the contents of Covered Software; or

b. any new file in Source Code Form that contains any Covered Software.

1.11. "Patent Claims" of a Contributor

 means any patent claim(s), including without limitation, method, process, and apparatus claims, in any patent Licensable by such Contributor that would be infringed, but for the grant of the License, by the making, using, selling, offering for sale, having made, import, or transfer of either its Contributions or its Contributor Version.

#### 1.12. "Secondary License"

 means either the GNU General Public License, Version 2.0, the GNU Lesser General Public License, Version 2.1, the GNU Affero General Public License, Version 3.0, or any later versions of those licenses.

1.13. "Source Code Form"

means the form of the work preferred for making modifications.

#### 1.14. "You" (or "Your")

 means an individual or a legal entity exercising rights under this License. For legal entities, "You" includes any entity that controls, is controlled by, or is under common control with You. For purposes of this definition, "control" means (a) the power, direct or indirect, to cause the direction or management of such entity, whether by contract or otherwise, or (b) ownership of more than fifty percent (50%) of the outstanding shares or beneficial ownership of such entity.

#### 2. License Grants and Conditions

#### 2.1. Grants

 Each Contributor hereby grants You a world-wide, royalty-free, non-exclusive license:

- a. under intellectual property rights (other than patent or trademark) Licensable by such Contributor to use, reproduce, make available, modify, display, perform, distribute, and otherwise exploit its Contributions, either on an unmodified basis, with Modifications, or as part of a Larger Work; and
- b. under Patent Claims of such Contributor to make, use, sell, offer for sale, have made, import, and otherwise transfer either its Contributions or its Contributor Version.

#### 2.2. Effective Date

The licenses granted in Section 2.1 with respect to any Contribution

 become effective for each Contribution on the date the Contributor first distributes such Contribution.

2.3. Limitations on Grant Scope

 The licenses granted in this Section 2 are the only rights granted under this License. No additional rights or licenses will be implied from the distribution or licensing of Covered Software under this License. Notwithstanding Section 2.1(b) above, no patent license is granted by a Contributor:

- a. for any code that a Contributor has removed from Covered Software; or
- b. for infringements caused by: (i) Your and any other third party's modifications of Covered Software, or (ii) the combination of its Contributions with other software (except as part of its Contributor Version); or
- c. under Patent Claims infringed by Covered Software in the absence of its Contributions.

 This License does not grant any rights in the trademarks, service marks, or logos of any Contributor (except as may be necessary to comply with the notice requirements in Section 3.4).

2.4. Subsequent Licenses

 No Contributor makes additional grants as a result of Your choice to distribute the Covered Software under a subsequent version of this License (see Section 10.2) or under the terms of a Secondary License (if permitted under the terms of Section 3.3).

#### 2.5. Representation

 Each Contributor represents that the Contributor believes its Contributions are its original creation(s) or it has sufficient rights to grant the rights to its Contributions conveyed by this License.

#### 2.6. Fair Use

 This License is not intended to limit any rights You have under applicable copyright doctrines of fair use, fair dealing, or other equivalents.

#### 2.7. Conditions

 Sections 3.1, 3.2, 3.3, and 3.4 are conditions of the licenses granted in Section 2.1.

#### 3. Responsibilities

#### 3.1. Distribution of Source Form

 All distribution of Covered Software in Source Code Form, including any Modifications that You create or to which You contribute, must be under the terms of this License. You must inform recipients that the Source Code Form of the Covered Software is governed by the terms of this License, and how they can obtain a copy of this License. You may not attempt to alter or restrict the recipients' rights in the Source Code Form.

#### 3.2. Distribution of Executable Form

If You distribute Covered Software in Executable Form then:

- a. such Covered Software must also be made available in Source Code Form, as described in Section 3.1, and You must inform recipients of the Executable Form how they can obtain a copy of such Source Code Form by reasonable means in a timely manner, at a charge no more than the cost of distribution to the recipient; and
- b. You may distribute such Executable Form under the terms of this License, or sublicense it under different terms, provided that the license for the Executable Form does not attempt to limit or alter the recipients' rights in the Source Code Form under this License.

#### 3.3. Distribution of a Larger Work

 You may create and distribute a Larger Work under terms of Your choice, provided that You also comply with the requirements of this License for the Covered Software. If the Larger Work is a combination of Covered Software with a work governed by one or more Secondary Licenses, and the Covered Software is not Incompatible With Secondary Licenses, this License permits You to additionally distribute such Covered Software under the terms of such Secondary License(s), so that the recipient of the Larger Work may, at their option, further distribute the Covered Software under the terms of either this License or such Secondary License(s).

#### 3.4. Notices

 You may not remove or alter the substance of any license notices (including copyright notices, patent notices, disclaimers of warranty, or limitations of liability) contained within the Source Code Form of the Covered Software, except that You may alter any license notices to the

extent required to remedy known factual inaccuracies.

#### 3.5. Application of Additional Terms

 You may choose to offer, and to charge a fee for, warranty, support, indemnity or liability obligations to one or more recipients of Covered Software. However, You may do so only on Your own behalf, and not on behalf of any Contributor. You must make it absolutely clear that any such warranty, support, indemnity, or liability obligation is offered by You alone, and You hereby agree to indemnify every Contributor for any liability incurred by such Contributor as a result of warranty, support, indemnity or liability terms You offer. You may include additional disclaimers of warranty and limitations of liability specific to any jurisdiction.

4. Inability to Comply Due to Statute or Regulation

 If it is impossible for You to comply with any of the terms of this License with respect to some or all of the Covered Software due to statute, judicial order, or regulation then You must: (a) comply with the terms of this License to the maximum extent possible; and (b) describe the limitations and the code they affect. Such description must be placed in a text file included with all distributions of the Covered Software under this License. Except to the extent prohibited by statute or regulation, such description must be sufficiently detailed for a recipient of ordinary skill to be able to understand it.

#### 5. Termination

- 5.1. The rights granted under this License will terminate automatically if You fail to comply with any of its terms. However, if You become compliant, then the rights granted under this License from a particular Contributor are reinstated (a) provisionally, unless and until such Contributor explicitly and finally terminates Your grants, and (b) on an ongoing basis, if such Contributor fails to notify You of the non-compliance by some reasonable means prior to 60 days after You have come back into compliance. Moreover, Your grants from a particular Contributor are reinstated on an ongoing basis if such Contributor notifies You of the non-compliance by some reasonable means, this is the first time You have received notice of non-compliance with this License from such Contributor, and You become compliant prior to 30 days after Your receipt of the notice.
- 5.2. If You initiate litigation against any entity by asserting a patent infringement claim (excluding declaratory judgment actions, counter-claims, and cross-claims) alleging that a Contributor Version directly or indirectly infringes any patent, then the rights granted to You by any and all Contributors for the Covered Software under Section

2.1 of this License shall terminate.

5.3. In the event of termination under Sections 5.1 or 5.2 above, all end user license agreements (excluding distributors and resellers) which have been validly granted by You or Your distributors under this License prior to termination shall survive termination.

#### 6. Disclaimer of Warranty

 Covered Software is provided under this License on an "as is" basis, without warranty of any kind, either expressed, implied, or statutory, including, without limitation, warranties that the Covered Software is free of defects, merchantable, fit for a particular purpose or non-infringing. The entire risk as to the quality and performance of the Covered Software is with You. Should any Covered Software prove defective in any respect, You (not any Contributor) assume the cost of any necessary servicing, repair, or correction. This disclaimer of warranty constitutes an essential part of this License. No use of any Covered Software is authorized under this License except under this disclaimer.

#### 7. Limitation of Liability

 Under no circumstances and under no legal theory, whether tort (including negligence), contract, or otherwise, shall any Contributor, or anyone who distributes Covered Software as permitted above, be liable to You for any direct, indirect, special, incidental, or consequential damages of any character including, without limitation, damages for lost profits, loss of goodwill, work stoppage, computer failure or malfunction, or any and all other commercial damages or losses, even if such party shall have been informed of the possibility of such damages. This limitation of liability shall not apply to liability for death or personal injury resulting from such party's negligence to the extent applicable law prohibits such limitation. Some jurisdictions do not allow the exclusion or limitation of incidental or consequential damages, so this exclusion and limitation may not apply to You.

#### 8. Litigation

 Any litigation relating to this License may be brought only in the courts of a jurisdiction where the defendant maintains its principal place of business and such litigation shall be governed by laws of that jurisdiction, without reference to its conflict-of-law provisions. Nothing in this Section shall prevent a party's ability to bring cross-claims or counter-claims.

#### 9. Miscellaneous

This License represents the complete agreement concerning the subject

 matter hereof. If any provision of this License is held to be unenforceable, such provision shall be reformed only to the extent necessary to make it enforceable. Any law or regulation which provides that the language of a contract shall be construed against the drafter shall not be used to construe this License against a Contributor.

#### 10. Versions of the License

#### 10.1. New Versions

 Mozilla Foundation is the license steward. Except as provided in Section 10.3, no one other than the license steward has the right to modify or publish new versions of this License. Each version will be given a distinguishing version number.

10.2. Effect of New Versions

 You may distribute the Covered Software under the terms of the version of the License under which You originally received the Covered Software, or under the terms of any subsequent version published by the license steward.

#### 10.3. Modified Versions

 If you create software not governed by this License, and you want to create a new license for such software, you may create and use a modified version of this License if you rename the license and remove any references to the name of the license steward (except to note that such modified license differs from this License).

10.4. Distributing Source Code Form that is Incompatible With Secondary Licenses If You choose to distribute Source Code Form that is Incompatible With Secondary Licenses under the terms of this version of the License, the notice described in Exhibit B of this License must be attached.

Exhibit A - Source Code Form License Notice

 This Source Code Form is subject to the terms of the Mozilla Public License, v. 2.0. If a copy of the MPL was not distributed with this file, You can obtain one at http://mozilla.org/MPL/2.0/.

If it is not possible or desirable to put the notice in a particular file, then You may include the notice in a location (such as a LICENSE file in a relevant directory) where a recipient would be likely to look for such a notice.

You may add additional accurate notices of copyright ownership.

Exhibit B - "Incompatible With Secondary Licenses" Notice

 This Source Code Form is "Incompatible With Secondary Licenses", as defined by the Mozilla Public License, v. 2.0. Apache License Version 2.0, January 2004 http://www.apache.org/licenses/

#### TERMS AND CONDITIONS FOR USE, REPRODUCTION, AND DISTRIBUTION

1. Definitions.

 "License" shall mean the terms and conditions for use, reproduction, and distribution as defined by Sections 1 through 9 of this document.

 "Licensor" shall mean the copyright owner or entity authorized by the copyright owner that is granting the License.

 "Legal Entity" shall mean the union of the acting entity and all other entities that control, are controlled by, or are under common control with that entity. For the purposes of this definition, "control" means (i) the power, direct or indirect, to cause the direction or management of such entity, whether by contract or otherwise, or (ii) ownership of fifty percent (50%) or more of the outstanding shares, or (iii) beneficial ownership of such entity.

 "You" (or "Your") shall mean an individual or Legal Entity exercising permissions granted by this License.

 "Source" form shall mean the preferred form for making modifications, including but not limited to software source code, documentation source, and configuration files.

 "Object" form shall mean any form resulting from mechanical transformation or translation of a Source form, including but not limited to compiled object code, generated documentation, and conversions to other media types.

 "Work" shall mean the work of authorship, whether in Source or Object form, made available under the License, as indicated by a copyright notice that is included in or attached to the work (an example is provided in the Appendix below).

 "Derivative Works" shall mean any work, whether in Source or Object form, that is based on (or derived from) the Work and for which the editorial revisions, annotations, elaborations, or other modifications represent, as a whole, an original work of authorship. For the purposes of this License, Derivative Works shall not include works that remain separable from, or merely link (or bind by name) to the interfaces of, the Work and Derivative Works thereof.

 "Contribution" shall mean any work of authorship, including the original version of the Work and any modifications or additions to that Work or Derivative Works thereof, that is intentionally submitted to Licensor for inclusion in the Work by the copyright owner or by an individual or Legal Entity authorized to submit on behalf of the copyright owner. For the purposes of this definition, "submitted" means any form of electronic, verbal, or written communication sent to the Licensor or its representatives, including but not limited to communication on electronic mailing lists, source code control systems, and issue tracking systems that are managed by, or on behalf of, the Licensor for the purpose of discussing and improving the Work, but excluding communication that is conspicuously marked or otherwise designated in writing by the copyright owner as "Not a Contribution."

 "Contributor" shall mean Licensor and any individual or Legal Entity on behalf of whom a Contribution has been received by Licensor and subsequently incorporated within the Work.

- 2. Grant of Copyright License. Subject to the terms and conditions of this License, each Contributor hereby grants to You a perpetual, worldwide, non-exclusive, no-charge, royalty-free, irrevocable copyright license to reproduce, prepare Derivative Works of, publicly display, publicly perform, sublicense, and distribute the Work and such Derivative Works in Source or Object form.
- 3. Grant of Patent License. Subject to the terms and conditions of this License, each Contributor hereby grants to You a perpetual, worldwide, non-exclusive, no-charge, royalty-free, irrevocable (except as stated in this section) patent license to make, have made, use, offer to sell, sell, import, and otherwise transfer the Work, where such license applies only to those patent claims licensable by such Contributor that are necessarily infringed by their Contribution(s) alone or by combination of their Contribution(s) with the Work to which such Contribution(s) was submitted. If You institute patent litigation against any entity (including a cross-claim or counterclaim in a lawsuit) alleging that the Work or a Contribution incorporated within the Work constitutes direct or contributory patent infringement, then any patent licenses granted to You under this License for that Work shall terminate
as of the date such litigation is filed.

- 4. Redistribution. You may reproduce and distribute copies of the Work or Derivative Works thereof in any medium, with or without modifications, and in Source or Object form, provided that You meet the following conditions:
	- (a) You must give any other recipients of the Work or Derivative Works a copy of this License; and
	- (b) You must cause any modified files to carry prominent notices stating that You changed the files; and
	- (c) You must retain, in the Source form of any Derivative Works that You distribute, all copyright, patent, trademark, and attribution notices from the Source form of the Work, excluding those notices that do not pertain to any part of the Derivative Works; and
	- (d) If the Work includes a "NOTICE" text file as part of its distribution, then any Derivative Works that You distribute must include a readable copy of the attribution notices contained within such NOTICE file, excluding those notices that do not pertain to any part of the Derivative Works, in at least one of the following places: within a NOTICE text file distributed as part of the Derivative Works; within the Source form or documentation, if provided along with the Derivative Works; or, within a display generated by the Derivative Works, if and wherever such third-party notices normally appear. The contents of the NOTICE file are for informational purposes only and do not modify the License. You may add Your own attribution notices within Derivative Works that You distribute, alongside or as an addendum to the NOTICE text from the Work, provided that such additional attribution notices cannot be construed as modifying the License.

 You may add Your own copyright statement to Your modifications and may provide additional or different license terms and conditions for use, reproduction, or distribution of Your modifications, or for any such Derivative Works as a whole, provided Your use, reproduction, and distribution of the Work otherwise complies with the conditions stated in this License.

 5. Submission of Contributions. Unless You explicitly state otherwise, any Contribution intentionally submitted for inclusion in the Work by You to the Licensor shall be under the terms and conditions of this License, without any additional terms or conditions. Notwithstanding the above, nothing herein shall supersede or modify  the terms of any separate license agreement you may have executed with Licensor regarding such Contributions.

- 6. Trademarks. This License does not grant permission to use the trade names, trademarks, service marks, or product names of the Licensor, except as required for reasonable and customary use in describing the origin of the Work and reproducing the content of the NOTICE file.
- 7. Disclaimer of Warranty. Unless required by applicable law or agreed to in writing, Licensor provides the Work (and each Contributor provides its Contributions) on an "AS IS" BASIS, WITHOUT WARRANTIES OR CONDITIONS OF ANY KIND, either express or implied, including, without limitation, any warranties or conditions of TITLE, NON-INFRINGEMENT, MERCHANTABILITY, or FITNESS FOR A PARTICULAR PURPOSE. You are solely responsible for determining the appropriateness of using or redistributing the Work and assume any risks associated with Your exercise of permissions under this License.
- 8. Limitation of Liability. In no event and under no legal theory, whether in tort (including negligence), contract, or otherwise, unless required by applicable law (such as deliberate and grossly negligent acts) or agreed to in writing, shall any Contributor be liable to You for damages, including any direct, indirect, special, incidental, or consequential damages of any character arising as a result of this License or out of the use or inability to use the Work (including but not limited to damages for loss of goodwill, work stoppage, computer failure or malfunction, or any and all other commercial damages or losses), even if such Contributor has been advised of the possibility of such damages.
- 9. Accepting Warranty or Additional Liability. While redistributing the Work or Derivative Works thereof, You may choose to offer, and charge a fee for, acceptance of support, warranty, indemnity, or other liability obligations and/or rights consistent with this License. However, in accepting such obligations, You may act only on Your own behalf and on Your sole responsibility, not on behalf of any other Contributor, and only if You agree to indemnify, defend, and hold each Contributor harmless for any liability incurred by, or claims asserted against, such Contributor by reason of your accepting any such warranty or additional liability.

#### END OF TERMS AND CONDITIONS

APPENDIX: How to apply the Apache License to your work.

 To apply the Apache License to your work, attach the following boilerplate notice, with the fields enclosed by brackets "{}" replaced with your own identifying information. (Don't include

 the brackets!) The text should be enclosed in the appropriate comment syntax for the file format. We also recommend that a file or class name and description of purpose be included on the same "printed page" as the copyright notice for easier identification within third-party archives.

Copyright {yyyy} {name of copyright owner}

 Licensed under the Apache License, Version 2.0 (the "License"); you may not use this file except in compliance with the License. You may obtain a copy of the License at

http://www.apache.org/licenses/LICENSE-2.0

 Unless required by applicable law or agreed to in writing, software distributed under the License is distributed on an "AS IS" BASIS, WITHOUT WARRANTIES OR CONDITIONS OF ANY KIND, either express or implied. See the License for the specific language governing permissions and limitations under the License. Common libraries shared by Prometheus Go components. Copyright 2015 The Prometheus Authors

This product includes software developed at SoundCloud Ltd. (http://soundcloud.com/). Copyright (c) 2005-2008 Dustin Sallings <dustin@spy.net>

Permission is hereby granted, free of charge, to any person obtaining a copy of this software and associated documentation files (the "Software"), to deal in the Software without restriction, including without limitation the rights to use, copy, modify, merge, publish, distribute, sublicense, and/or sell copies of the Software, and to permit persons to whom the Software is furnished to do so, subject to the following conditions:

The above copyright notice and this permission notice shall be included in all copies or substantial portions of the Software.

THE SOFTWARE IS PROVIDED "AS IS", WITHOUT WARRANTY OF ANY KIND, EXPRESS OR IMPLIED, INCLUDING BUT NOT LIMITED TO THE WARRANTIES OF MERCHANTABILITY, FITNESS FOR A PARTICULAR PURPOSE AND NONINFRINGEMENT. IN NO EVENT SHALL THE AUTHORS OR COPYRIGHT HOLDERS BE LIABLE FOR ANY CLAIM, DAMAGES OR OTHER LIABILITY, WHETHER IN AN ACTION OF CONTRACT, TORT OR OTHERWISE, ARISING FROM, OUT OF OR IN CONNECTION WITH THE SOFTWARE OR THE USE OR OTHER DEALINGS IN THE **SOFTWARE** 

<http://www.opensource.org/licenses/mit-license.php> Apache License Version 2.0, January 2004 http://www.apache.org/licenses/

#### 1. Definitions.

 "License" shall mean the terms and conditions for use, reproduction, and distribution as defined by Sections 1 through 9 of this document.

 "Licensor" shall mean the copyright owner or entity authorized by the copyright owner that is granting the License.

 "Legal Entity" shall mean the union of the acting entity and all other entities that control, are controlled by, or are under common control with that entity. For the purposes of this definition, "control" means (i) the power, direct or indirect, to cause the direction or management of such entity, whether by contract or otherwise, or (ii) ownership of fifty percent (50%) or more of the outstanding shares, or (iii) beneficial ownership of such entity.

 "You" (or "Your") shall mean an individual or Legal Entity exercising permissions granted by this License.

 "Source" form shall mean the preferred form for making modifications, including but not limited to software source code, documentation source, and configuration files.

 "Object" form shall mean any form resulting from mechanical transformation or translation of a Source form, including but not limited to compiled object code, generated documentation, and conversions to other media types.

 "Work" shall mean the work of authorship, whether in Source or Object form, made available under the License, as indicated by a copyright notice that is included in or attached to the work (an example is provided in the Appendix below).

 "Derivative Works" shall mean any work, whether in Source or Object form, that is based on (or derived from) the Work and for which the editorial revisions, annotations, elaborations, or other modifications represent, as a whole, an original work of authorship. For the purposes of this License, Derivative Works shall not include works that remain separable from, or merely link (or bind by name) to the interfaces of, the Work and Derivative Works thereof.

 "Contribution" shall mean any work of authorship, including the original version of the Work and any modifications or additions to that Work or Derivative Works thereof, that is intentionally submitted to Licensor for inclusion in the Work by the copyright owner  or by an individual or Legal Entity authorized to submit on behalf of the copyright owner. For the purposes of this definition, "submitted" means any form of electronic, verbal, or written communication sent to the Licensor or its representatives, including but not limited to communication on electronic mailing lists, source code control systems, and issue tracking systems that are managed by, or on behalf of, the Licensor for the purpose of discussing and improving the Work, but excluding communication that is conspicuously marked or otherwise designated in writing by the copyright owner as "Not a Contribution."

 "Contributor" shall mean Licensor and any individual or Legal Entity on behalf of whom a Contribution has been received by Licensor and subsequently incorporated within the Work.

- 2. Grant of Copyright License. Subject to the terms and conditions of this License, each Contributor hereby grants to You a perpetual, worldwide, non-exclusive, no-charge, royalty-free, irrevocable copyright license to reproduce, prepare Derivative Works of, publicly display, publicly perform, sublicense, and distribute the Work and such Derivative Works in Source or Object form.
- 3. Grant of Patent License. Subject to the terms and conditions of this License, each Contributor hereby grants to You a perpetual, worldwide, non-exclusive, no-charge, royalty-free, irrevocable (except as stated in this section) patent license to make, have made, use, offer to sell, sell, import, and otherwise transfer the Work, where such license applies only to those patent claims licensable by such Contributor that are necessarily infringed by their Contribution(s) alone or by combination of their Contribution(s) with the Work to which such Contribution(s) was submitted. If You institute patent litigation against any entity (including a cross-claim or counterclaim in a lawsuit) alleging that the Work or a Contribution incorporated within the Work constitutes direct or contributory patent infringement, then any patent licenses granted to You under this License for that Work shall terminate as of the date such litigation is filed.
- 4. Redistribution. You may reproduce and distribute copies of the Work or Derivative Works thereof in any medium, with or without modifications, and in Source or Object form, provided that You meet the following conditions:
	- (a) You must give any other recipients of the Work or Derivative Works a copy of this License; and
	- (b) You must cause any modified files to carry prominent notices stating that You changed the files; and
- (c) You must retain, in the Source form of any Derivative Works that You distribute, all copyright, patent, trademark, and attribution notices from the Source form of the Work, excluding those notices that do not pertain to any part of the Derivative Works; and
- (d) If the Work includes a "NOTICE" text file as part of its distribution, then any Derivative Works that You distribute must include a readable copy of the attribution notices contained within such NOTICE file, excluding those notices that do not pertain to any part of the Derivative Works, in at least one of the following places: within a NOTICE text file distributed as part of the Derivative Works; within the Source form or documentation, if provided along with the Derivative Works; or, within a display generated by the Derivative Works, if and wherever such third-party notices normally appear. The contents of the NOTICE file are for informational purposes only and do not modify the License. You may add Your own attribution notices within Derivative Works that You distribute, alongside or as an addendum to the NOTICE text from the Work, provided that such additional attribution notices cannot be construed as modifying the License.

 You may add Your own copyright statement to Your modifications and may provide additional or different license terms and conditions for use, reproduction, or distribution of Your modifications, or for any such Derivative Works as a whole, provided Your use, reproduction, and distribution of the Work otherwise complies with the conditions stated in this License.

- 5. Submission of Contributions. Unless You explicitly state otherwise, any Contribution intentionally submitted for inclusion in the Work by You to the Licensor shall be under the terms and conditions of this License, without any additional terms or conditions. Notwithstanding the above, nothing herein shall supersede or modify the terms of any separate license agreement you may have executed with Licensor regarding such Contributions.
- 6. Trademarks. This License does not grant permission to use the trade names, trademarks, service marks, or product names of the Licensor, except as required for reasonable and customary use in describing the origin of the Work and reproducing the content of the NOTICE file.
- 7. Disclaimer of Warranty. Unless required by applicable law or agreed to in writing, Licensor provides the Work (and each Contributor provides its Contributions) on an "AS IS" BASIS, WITHOUT WARRANTIES OR CONDITIONS OF ANY KIND, either express or implied, including, without limitation, any warranties or conditions

 of TITLE, NON-INFRINGEMENT, MERCHANTABILITY, or FITNESS FOR A PARTICULAR PURPOSE. You are solely responsible for determining the appropriateness of using or redistributing the Work and assume any risks associated with Your exercise of permissions under this License.

- 8. Limitation of Liability. In no event and under no legal theory, whether in tort (including negligence), contract, or otherwise, unless required by applicable law (such as deliberate and grossly negligent acts) or agreed to in writing, shall any Contributor be liable to You for damages, including any direct, indirect, special, incidental, or consequential damages of any character arising as a result of this License or out of the use or inability to use the Work (including but not limited to damages for loss of goodwill, work stoppage, computer failure or malfunction, or any and all other commercial damages or losses), even if such Contributor has been advised of the possibility of such damages.
- 9. Accepting Warranty or Additional Liability. While redistributing the Work or Derivative Works thereof, You may choose to offer, and charge a fee for, acceptance of support, warranty, indemnity, or other liability obligations and/or rights consistent with this License. However, in accepting such obligations, You may act only on Your own behalf and on Your sole responsibility, not on behalf of any other Contributor, and only if You agree to indemnify, defend, and hold each Contributor harmless for any liability incurred by, or claims asserted against, such Contributor by reason of your accepting any such warranty or additional liability.

#### END OF TERMS AND CONDITIONS

APPENDIX: How to apply the Apache License to your work.

 To apply the Apache License to your work, attach the following boilerplate notice, with the fields enclosed by brackets "{}" replaced with your own identifying information. (Don't include the brackets!) The text should be enclosed in the appropriate comment syntax for the file format. We also recommend that a file or class name and description of purpose be included on the same "printed page" as the copyright notice for easier identification within third-party archives.

#### Copyright 2016 The OpenTracing Authors

 Licensed under the Apache License, Version 2.0 (the "License"); you may not use this file except in compliance with the License. You may obtain a copy of the License at

http://www.apache.org/licenses/LICENSE-2.0

 Unless required by applicable law or agreed to in writing, software distributed under the License is distributed on an "AS IS" BASIS, WITHOUT WARRANTIES OR CONDITIONS OF ANY KIND, either express or implied. See the License for the specific language governing permissions and limitations under the License. # This source code was written by the Go contributors. # The master list of contributors is in the main Go distribution, # visible at https://tip.golang.org/CONTRIBUTORS. Copyright (c) 2010, Stephen Weinberg All rights reserved.

Redistribution and use in source and binary forms, with or without modification, are permitted provided that the following conditions are met:

 \* Redistributions of source code must retain the above copyright notice, this list of conditions and the following disclaimer.

 \* Redistributions in binary form must reproduce the above copyright notice, this list of conditions and the following disclaimer in the documentation and/or other materials provided with the distribution.

 \* Neither the name of goconf nor the names of its contributors may be used to endorse or promote products derived from this software without specific prior written permission.

THIS SOFTWARE IS PROVIDED BY THE COPYRIGHT HOLDERS AND CONTRIBUTORS "AS IS" AND ANY EXPRESS OR IMPLIED WARRANTIES, INCLUDING, BUT NOT LIMITED TO, THE IMPLIED WARRANTIES OF MERCHANTABILITY AND FITNESS FOR A PARTICULAR PURPOSE ARE DISCLAIMED. IN NO EVENT SHALL THE COPYRIGHT HOLDER OR CONTRIBUTORS BE LIABLE FOR ANY DIRECT, INDIRECT, INCIDENTAL, SPECIAL, EXEMPLARY, OR CONSEQUENTIAL DAMAGES (INCLUDING, BUT NOT LIMITED TO, PROCUREMENT OF SUBSTITUTE GOODS OR SERVICES; LOSS OF USE, DATA, OR PROFITS; OR BUSINESS INTERRUPTION) HOWEVER CAUSED AND ON ANY THEORY OF LIABILITY, WHETHER IN CONTRACT, STRICT LIABILITY, OR TORT (INCLUDING NEGLIGENCE OR OTHERWISE) ARISING IN ANY WAY OUT OF THE USE OF THIS SOFTWARE, EVEN IF ADVISED OF THE POSSIBILITY OF SUCH DAMAGE. Copyright (c) 2013 Alexey Palazhchenko

Permission is hereby granted, free of charge, to any person obtaining a copy of this software and associated documentation files (the "Software"), to deal in the Software without restriction, including without limitation the rights to use, copy, modify, merge, publish, distribute, sublicense, and/or sell copies of the Software, and to permit persons to whom the Software is furnished to do so, subject to the following conditions:

The above copyright notice and this permission notice shall be included in all copies or substantial portions of the Software.

THE SOFTWARE IS PROVIDED "AS IS", WITHOUT WARRANTY OF ANY KIND, EXPRESS OR IMPLIED, INCLUDING BUT NOT LIMITED TO THE WARRANTIES OF MERCHANTABILITY, FITNESS FOR A PARTICULAR PURPOSE AND NONINFRINGEMENT. IN NO EVENT SHALL THE AUTHORS OR COPYRIGHT HOLDERS BE LIABLE FOR ANY CLAIM, DAMAGES OR OTHER

#### LIABILITY, WHETHER IN AN ACTION OF CONTRACT, TORT OR OTHERWISE, ARISING FROM, OUT OF OR IN CONNECTION WITH THE SOFTWARE OR THE USE OR OTHER DEALINGS IN THE SOFTWARE.

 Apache License Version 2.0, January 2004 http://www.apache.org/licenses/

#### TERMS AND CONDITIONS FOR USE, REPRODUCTION, AND DISTRIBUTION

1. Definitions.

 "License" shall mean the terms and conditions for use, reproduction, and distribution as defined by Sections 1 through 9 of this document.

 "Licensor" shall mean the copyright owner or entity authorized by the copyright owner that is granting the License.

 "Legal Entity" shall mean the union of the acting entity and all other entities that control, are controlled by, or are under common control with that entity. For the purposes of this definition, "control" means (i) the power, direct or indirect, to cause the direction or management of such entity, whether by contract or otherwise, or (ii) ownership of fifty percent (50%) or more of the outstanding shares, or (iii) beneficial ownership of such entity.

 "You" (or "Your") shall mean an individual or Legal Entity exercising permissions granted by this License.

 "Source" form shall mean the preferred form for making modifications, including but not limited to software source code, documentation source, and configuration files.

 "Object" form shall mean any form resulting from mechanical transformation or translation of a Source form, including but not limited to compiled object code, generated documentation, and conversions to other media types.

 "Work" shall mean the work of authorship, whether in Source or Object form, made available under the License, as indicated by a copyright notice that is included in or attached to the work (an example is provided in the Appendix below).

 "Derivative Works" shall mean any work, whether in Source or Object form, that is based on (or derived from) the Work and for which the editorial revisions, annotations, elaborations, or other modifications represent, as a whole, an original work of authorship. For the purposes of this License, Derivative Works shall not include works that remain separable from, or merely link (or bind by name) to the interfaces of,

the Work and Derivative Works thereof.

 "Contribution" shall mean any work of authorship, including the original version of the Work and any modifications or additions to that Work or Derivative Works thereof, that is intentionally submitted to Licensor for inclusion in the Work by the copyright owner or by an individual or Legal Entity authorized to submit on behalf of the copyright owner. For the purposes of this definition, "submitted" means any form of electronic, verbal, or written communication sent to the Licensor or its representatives, including but not limited to communication on electronic mailing lists, source code control systems, and issue tracking systems that are managed by, or on behalf of, the Licensor for the purpose of discussing and improving the Work, but excluding communication that is conspicuously marked or otherwise designated in writing by the copyright owner as "Not a Contribution."

 "Contributor" shall mean Licensor and any individual or Legal Entity on behalf of whom a Contribution has been received by Licensor and subsequently incorporated within the Work.

- 2. Grant of Copyright License. Subject to the terms and conditions of this License, each Contributor hereby grants to You a perpetual, worldwide, non-exclusive, no-charge, royalty-free, irrevocable copyright license to reproduce, prepare Derivative Works of, publicly display, publicly perform, sublicense, and distribute the Work and such Derivative Works in Source or Object form.
- 3. Grant of Patent License. Subject to the terms and conditions of this License, each Contributor hereby grants to You a perpetual, worldwide, non-exclusive, no-charge, royalty-free, irrevocable (except as stated in this section) patent license to make, have made, use, offer to sell, sell, import, and otherwise transfer the Work, where such license applies only to those patent claims licensable by such Contributor that are necessarily infringed by their Contribution(s) alone or by combination of their Contribution(s) with the Work to which such Contribution(s) was submitted. If You institute patent litigation against any entity (including a cross-claim or counterclaim in a lawsuit) alleging that the Work or a Contribution incorporated within the Work constitutes direct or contributory patent infringement, then any patent licenses granted to You under this License for that Work shall terminate as of the date such litigation is filed.
- 4. Redistribution. You may reproduce and distribute copies of the Work or Derivative Works thereof in any medium, with or without modifications, and in Source or Object form, provided that You meet the following conditions:
- (a) You must give any other recipients of the Work or Derivative Works a copy of this License; and
- (b) You must cause any modified files to carry prominent notices stating that You changed the files; and
- (c) You must retain, in the Source form of any Derivative Works that You distribute, all copyright, patent, trademark, and attribution notices from the Source form of the Work, excluding those notices that do not pertain to any part of the Derivative Works; and
- (d) If the Work includes a "NOTICE" text file as part of its distribution, then any Derivative Works that You distribute must include a readable copy of the attribution notices contained within such NOTICE file, excluding those notices that do not pertain to any part of the Derivative Works, in at least one of the following places: within a NOTICE text file distributed as part of the Derivative Works; within the Source form or documentation, if provided along with the Derivative Works; or, within a display generated by the Derivative Works, if and wherever such third-party notices normally appear. The contents of the NOTICE file are for informational purposes only and do not modify the License. You may add Your own attribution notices within Derivative Works that You distribute, alongside or as an addendum to the NOTICE text from the Work, provided that such additional attribution notices cannot be construed as modifying the License.

 You may add Your own copyright statement to Your modifications and may provide additional or different license terms and conditions for use, reproduction, or distribution of Your modifications, or for any such Derivative Works as a whole, provided Your use, reproduction, and distribution of the Work otherwise complies with the conditions stated in this License.

- 5. Submission of Contributions. Unless You explicitly state otherwise, any Contribution intentionally submitted for inclusion in the Work by You to the Licensor shall be under the terms and conditions of this License, without any additional terms or conditions. Notwithstanding the above, nothing herein shall supersede or modify the terms of any separate license agreement you may have executed with Licensor regarding such Contributions.
- 6. Trademarks. This License does not grant permission to use the trade names, trademarks, service marks, or product names of the Licensor, except as required for reasonable and customary use in describing the origin of the Work and reproducing the content of the NOTICE file.
- 7. Disclaimer of Warranty. Unless required by applicable law or agreed to in writing, Licensor provides the Work (and each Contributor provides its Contributions) on an "AS IS" BASIS, WITHOUT WARRANTIES OR CONDITIONS OF ANY KIND, either express or implied, including, without limitation, any warranties or conditions of TITLE, NON-INFRINGEMENT, MERCHANTABILITY, or FITNESS FOR A PARTICULAR PURPOSE. You are solely responsible for determining the appropriateness of using or redistributing the Work and assume any risks associated with Your exercise of permissions under this License.
- 8. Limitation of Liability. In no event and under no legal theory, whether in tort (including negligence), contract, or otherwise, unless required by applicable law (such as deliberate and grossly negligent acts) or agreed to in writing, shall any Contributor be liable to You for damages, including any direct, indirect, special, incidental, or consequential damages of any character arising as a result of this License or out of the use or inability to use the Work (including but not limited to damages for loss of goodwill, work stoppage, computer failure or malfunction, or any and all other commercial damages or losses), even if such Contributor has been advised of the possibility of such damages.
- 9. Accepting Warranty or Additional Liability. While redistributing the Work or Derivative Works thereof, You may choose to offer, and charge a fee for, acceptance of support, warranty, indemnity, or other liability obligations and/or rights consistent with this License. However, in accepting such obligations, You may act only on Your own behalf and on Your sole responsibility, not on behalf of any other Contributor, and only if You agree to indemnify, defend, and hold each Contributor harmless for any liability incurred by, or claims asserted against, such Contributor by reason of your accepting any such warranty or additional liability.

#### END OF TERMS AND CONDITIONS

APPENDIX: How to apply the Apache License to your work.

 To apply the Apache License to your work, attach the following boilerplate notice, with the fields enclosed by brackets "{}" replaced with your own identifying information. (Don't include the brackets!) The text should be enclosed in the appropriate comment syntax for the file format. We also recommend that a file or class name and description of purpose be included on the same "printed page" as the copyright notice for easier identification within third-party archives.

Copyright (c) 2017 opentracing-contrib

 Licensed under the Apache License, Version 2.0 (the "License"); you may not use this file except in compliance with the License. You may obtain a copy of the License at

http://www.apache.org/licenses/LICENSE-2.0

 Unless required by applicable law or agreed to in writing, software distributed under the License is distributed on an "AS IS" BASIS, WITHOUT WARRANTIES OR CONDITIONS OF ANY KIND, either express or implied. See the License for the specific language governing permissions and limitations under the License. The MIT License (MIT)

Copyright (c) 2014 Simon Eskildsen

Permission is hereby granted, free of charge, to any person obtaining a copy of this software and associated documentation files (the "Software"), to deal in the Software without restriction, including without limitation the rights to use, copy, modify, merge, publish, distribute, sublicense, and/or sell copies of the Software, and to permit persons to whom the Software is furnished to do so, subject to the following conditions:

The above copyright notice and this permission notice shall be included in all copies or substantial portions of the Software.

THE SOFTWARE IS PROVIDED "AS IS", WITHOUT WARRANTY OF ANY KIND, EXPRESS OR IMPLIED, INCLUDING BUT NOT LIMITED TO THE WARRANTIES OF MERCHANTABILITY, FITNESS FOR A PARTICULAR PURPOSE AND NONINFRINGEMENT. IN NO EVENT SHALL THE AUTHORS OR COPYRIGHT HOLDERS BE LIABLE FOR ANY CLAIM, DAMAGES OR OTHER LIABILITY, WHETHER IN AN ACTION OF CONTRACT, TORT OR OTHERWISE, ARISING FROM, OUT OF OR IN CONNECTION WITH THE SOFTWARE OR THE USE OR OTHER DEALINGS IN THE SOFTWARE.

Copyright 2010 The Go Authors. All rights reserved.

Redistribution and use in source and binary forms, with or without modification, are permitted provided that the following conditions are met:

 \* Redistributions of source code must retain the above copyright notice, this list of conditions and the following disclaimer.

 \* Redistributions in binary form must reproduce the above copyright notice, this list of conditions and the following disclaimer in the documentation and/or other materials provided with the distribution.

 \* Neither the name of Google Inc. nor the names of its contributors may be used to endorse or promote products derived from this software without specific prior written permission.

THIS SOFTWARE IS PROVIDED BY THE COPYRIGHT HOLDERS AND CONTRIBUTORS "AS IS" AND ANY EXPRESS OR IMPLIED WARRANTIES, INCLUDING, BUT NOT LIMITED TO, THE IMPLIED WARRANTIES OF MERCHANTABILITY AND FITNESS FOR A PARTICULAR PURPOSE ARE DISCLAIMED. IN NO EVENT SHALL THE COPYRIGHT OWNER OR CONTRIBUTORS BE LIABLE FOR ANY DIRECT, INDIRECT, INCIDENTAL, SPECIAL, EXEMPLARY, OR CONSEQUENTIAL DAMAGES (INCLUDING, BUT NOT LIMITED TO, PROCUREMENT OF SUBSTITUTE GOODS OR SERVICES; LOSS OF USE, DATA, OR PROFITS; OR BUSINESS INTERRUPTION) HOWEVER CAUSED AND ON ANY THEORY OF LIABILITY, WHETHER IN CONTRACT, STRICT LIABILITY, OR TORT (INCLUDING NEGLIGENCE OR OTHERWISE) ARISING IN ANY WAY OUT OF THE USE OF THIS SOFTWARE, EVEN IF ADVISED OF THE POSSIBILITY OF SUCH DAMAGE. AWS SDK for Go Copyright 2015 Amazon.com, Inc. or its affiliates. All Rights Reserved.

Copyright 2014-2015 Stripe, Inc.

# This source code was written by the Go contributors.

# The master list of contributors is in the main Go distribution,

# visible at http://tip.golang.org/CONTRIBUTORS.

- Paul Borman <borman@google.com>
- bmatsuo

shawnps

theory

jboverfelt

dsymonds

cd1

wallclockbuilder

dansouza

Apache License

Version 2.0, January 2004

http://www.apache.org/licenses/

#### TERMS AND CONDITIONS FOR USE, REPRODUCTION, AND DISTRIBUTION

1. Definitions.

"License" shall mean the terms and conditions for use, reproduction, and distribution as defined by Sections 1 through 9 of this document.

"Licensor" shall mean the copyright owner or entity authorized by the copyright owner that is granting the License.

"Legal Entity" shall mean the union of the acting entity and all other entities that control, are controlled by, or are under common control with that entity. For the purposes of this definition, "control" means (i) the power, direct or indirect, to cause the direction or management of such entity, whether by contract or otherwise, or (ii) ownership of fifty percent (50%) or more of the outstanding shares, or (iii) beneficial ownership of such entity.

"You" (or "Your") shall mean an individual or Legal Entity exercising permissions granted by this License.

"Source" form shall mean the preferred form for making modifications, including but not limited to software source code, documentation source, and configuration files.

"Object" form shall mean any form resulting from mechanical transformation or translation of a Source form, including but not limited to compiled object code, generated documentation, and conversions to other media types.

"Work" shall mean the work of authorship, whether in Source or Object form, made available under the License, as indicated by a copyright notice that is included in or attached to the work (an example is provided in the Appendix below).

"Derivative Works" shall mean any work, whether in Source or Object form, that is based on (or derived from) the Work and for which the editorial revisions, annotations, elaborations, or other modifications represent, as a whole, an original work of authorship. For the purposes of this License, Derivative Works shall not include works that remain separable from, or merely link (or bind by name) to the interfaces of, the Work and Derivative Works thereof.

"Contribution" shall mean any work of authorship, including the original version of the Work and any modifications or additions to that Work or Derivative Works thereof, that is intentionally submitted to Licensor for inclusion in the Work by the copyright owner or by an individual or Legal Entity authorized to submit on behalf of the copyright owner. For the purposes of this definition, "submitted" means any form of electronic, verbal, or written communication sent to the Licensor or its representatives, including but not limited to communication on electronic mailing lists, source code control systems, and issue tracking systems that are managed by, or on behalf of, the Licensor for the purpose of discussing and improving the Work, but excluding communication that is conspicuously marked or otherwise designated in writing by the copyright owner as "Not a Contribution."

"Contributor" shall mean Licensor and any individual or Legal Entity on behalf of whom a Contribution has been received by Licensor and subsequently incorporated within the Work.

2. Grant of Copyright License. Subject to the terms and conditions of this License, each Contributor hereby grants to You a perpetual, worldwide, non-exclusive, no-charge, royalty-free, irrevocable copyright license to reproduce, prepare Derivative Works of,

publicly display, publicly perform, sublicense, and distribute the Work and such Derivative Works in Source or Object form.

3. Grant of Patent License. Subject to the terms and conditions of this License, each Contributor hereby grants to You a perpetual, worldwide, non-exclusive, no-charge, royalty-free, irrevocable (except as stated in this section) patent license to make, have made, use, offer to sell, sell, import, and otherwise transfer the Work, where such license applies only to those patent claims licensable by such Contributor that are necessarily infringed by their Contribution(s) alone or by combination of their Contribution(s) with the Work to which such Contribution(s) was submitted. If You institute patent litigation against any entity (including a cross-claim or counterclaim in a lawsuit) alleging that the Work or a Contribution incorporated within the Work constitutes direct or contributory patent infringement, then any patent licenses granted to You under this License for that Work shall terminate as of the date such litigation is filed.

4. Redistribution. You may reproduce and distribute copies of the Work or Derivative Works thereof in any medium, with or without modifications, and in Source or Object form, provided that You meet the following conditions:

(a) You must give any other recipients of the Work or Derivative Works a copy of this License; and

(b) You must cause any modified files to carry prominent notices stating that You changed the files; and

(c) You must retain, in the Source form of any Derivative Works that You distribute, all copyright, patent, trademark, and attribution notices from the Source form of the Work, excluding those notices that do not pertain to any part of the Derivative Works; and

(d) If the Work includes a "NOTICE" text file as part of its distribution, then any Derivative Works that You distribute must include a readable copy of the attribution notices contained within such NOTICE file, excluding those notices that do not pertain to any part of the Derivative Works, in at least one of the following places: within a NOTICE text file distributed as part of the Derivative Works; within the Source form or documentation, if provided along with the Derivative Works; or, within a display generated by the Derivative Works, if and wherever such third-party notices normally appear. The contents of the NOTICE file are for informational purposes only and do not modify the License. You may add Your own attribution

notices within Derivative Works that You distribute, alongside or as an addendum to the NOTICE text from the Work, provided that such additional attribution notices cannot be construed as modifying the License.

You may add Your own copyright statement to Your modifications and may provide additional or different license terms and conditions for use, reproduction, or distribution of Your modifications, or for any such Derivative Works as a whole, provided Your use, reproduction, and distribution of the Work otherwise complies with the conditions stated in this License.

5. Submission of Contributions. Unless You explicitly state otherwise, any Contribution intentionally submitted for inclusion in the Work by You to the Licensor shall be under the terms and conditions of this License, without any additional terms or conditions. Notwithstanding the above, nothing herein shall supersede or modify the terms of any separate license agreement you may have executed with Licensor regarding such Contributions.

6. Trademarks. This License does not grant permission to use the trade names, trademarks, service marks, or product names of the Licensor, except as required for reasonable and customary use in describing the origin of the Work and reproducing the content of the NOTICE file.

7. Disclaimer of Warranty. Unless required by applicable law or agreed to in writing, Licensor provides the Work (and each Contributor provides its Contributions) on an "AS IS" BASIS, WITHOUT WARRANTIES OR CONDITIONS OF ANY KIND, either express or implied, including, without limitation, any warranties or conditions of TITLE, NON-INFRINGEMENT, MERCHANTABILITY, or FITNESS FOR A PARTICULAR PURPOSE. You are solely responsible for determining the appropriateness of using or redistributing the Work and assume any risks associated with Your exercise of permissions under this License.

8. Limitation of Liability. In no event and under no legal theory, whether in tort (including negligence), contract, or otherwise, unless required by applicable law (such as deliberate and grossly negligent acts) or agreed to in writing, shall any Contributor be liable to You for damages, including any direct, indirect, special, incidental, or consequential damages of any character arising as a result of this License or out of the use or inability to use the Work (including but not limited to damages for loss of goodwill, work stoppage, computer failure or malfunction, or any and all other commercial damages or losses), even if such Contributor has been advised of the possibility of such damages.

9. Accepting Warranty or Additional Liability. While redistributing

the Work or Derivative Works thereof, You may choose to offer, and charge a fee for, acceptance of support, warranty, indemnity, or other liability obligations and/or rights consistent with this License. However, in accepting such obligations, You may act only on Your own behalf and on Your sole responsibility, not on behalf of any other Contributor, and only if You agree to indemnify, defend, and hold each Contributor harmless for any liability incurred by, or claims asserted against, such Contributor by reason of your accepting any such warranty or additional liability.

#### END OF TERMS AND CONDITIONS

APPENDIX: How to apply the Apache License to your work.

To apply the Apache License to your work, attach the following boilerplate notice, with the fields enclosed by brackets "{}" replaced with your own identifying information. (Don't include the brackets!) The text should be enclosed in the appropriate comment syntax for the file format. We also recommend that a file or class name and description of purpose be included on the same "printed page" as the copyright notice for easier identification within third-party archives.

Copyright 2017 The OpenZipkin Authors

Licensed under the Apache License, Version 2.0 (the "License"); you may not use this file except in compliance with the License. You may obtain a copy of the License at

http://www.apache.org/licenses/LICENSE-2.0

Unless required by applicable law or agreed to in writing, software distributed under the License is distributed on an "AS IS" BASIS, WITHOUT WARRANTIES OR CONDITIONS OF ANY KIND, either express or implied. See the License for the specific language governing permissions and limitations under the License. Copyright (c) 2009,2014 Google Inc. All rights reserved.

Redistribution and use in source and binary forms, with or without modification, are permitted provided that the following conditions are met:

 \* Redistributions of source code must retain the above copyright notice, this list of conditions and the following disclaimer.

 \* Redistributions in binary form must reproduce the above copyright notice, this list of conditions and the following disclaimer in the documentation and/or other materials provided with the distribution.

 \* Neither the name of Google Inc. nor the names of its contributors may be used to endorse or promote products derived from this software without specific prior written permission.

THIS SOFTWARE IS PROVIDED BY THE COPYRIGHT HOLDERS AND CONTRIBUTORS "AS IS" AND ANY EXPRESS OR IMPLIED WARRANTIES, INCLUDING, BUT NOT LIMITED TO, THE IMPLIED WARRANTIES OF MERCHANTABILITY AND FITNESS FOR A PARTICULAR PURPOSE ARE DISCLAIMED. IN NO EVENT SHALL THE COPYRIGHT OWNER OR CONTRIBUTORS BE LIABLE FOR ANY DIRECT, INDIRECT, INCIDENTAL, SPECIAL, EXEMPLARY, OR CONSEQUENTIAL DAMAGES (INCLUDING, BUT NOT LIMITED TO, PROCUREMENT OF SUBSTITUTE GOODS OR SERVICES; LOSS OF USE, DATA, OR PROFITS; OR BUSINESS INTERRUPTION) HOWEVER CAUSED AND ON ANY THEORY OF LIABILITY, WHETHER IN CONTRACT, STRICT LIABILITY, OR TORT (INCLUDING NEGLIGENCE OR OTHERWISE) ARISING IN ANY WAY OUT OF THE USE OF THIS SOFTWARE, EVEN IF ADVISED OF THE POSSIBILITY OF SUCH DAMAGE.

> Apache License Version 2.0, January 2004 http://www.apache.org/licenses/

#### TERMS AND CONDITIONS FOR USE, REPRODUCTION, AND DISTRIBUTION

#### 1. Definitions.

 "License" shall mean the terms and conditions for use, reproduction, and distribution as defined by Sections 1 through 9 of this document.

 "Licensor" shall mean the copyright owner or entity authorized by the copyright owner that is granting the License.

 "Legal Entity" shall mean the union of the acting entity and all other entities that control, are controlled by, or are under common control with that entity. For the purposes of this definition, "control" means (i) the power, direct or indirect, to cause the direction or management of such entity, whether by contract or otherwise, or (ii) ownership of fifty percent (50%) or more of the outstanding shares, or (iii) beneficial ownership of such entity.

 "You" (or "Your") shall mean an individual or Legal Entity exercising permissions granted by this License.

 "Source" form shall mean the preferred form for making modifications, including but not limited to software source code, documentation source, and configuration files.

 "Object" form shall mean any form resulting from mechanical transformation or translation of a Source form, including but not limited to compiled object code, generated documentation, and conversions to other media types.

 "Work" shall mean the work of authorship, whether in Source or Object form, made available under the License, as indicated by a copyright notice that is included in or attached to the work (an example is provided in the Appendix below).

 "Derivative Works" shall mean any work, whether in Source or Object form, that is based on (or derived from) the Work and for which the editorial revisions, annotations, elaborations, or other modifications represent, as a whole, an original work of authorship. For the purposes of this License, Derivative Works shall not include works that remain separable from, or merely link (or bind by name) to the interfaces of, the Work and Derivative Works thereof.

 "Contribution" shall mean any work of authorship, including the original version of the Work and any modifications or additions to that Work or Derivative Works thereof, that is intentionally submitted to Licensor for inclusion in the Work by the copyright owner or by an individual or Legal Entity authorized to submit on behalf of the copyright owner. For the purposes of this definition, "submitted" means any form of electronic, verbal, or written communication sent to the Licensor or its representatives, including but not limited to communication on electronic mailing lists, source code control systems, and issue tracking systems that are managed by, or on behalf of, the Licensor for the purpose of discussing and improving the Work, but excluding communication that is conspicuously marked or otherwise designated in writing by the copyright owner as "Not a Contribution."

 "Contributor" shall mean Licensor and any individual or Legal Entity on behalf of whom a Contribution has been received by Licensor and subsequently incorporated within the Work.

- 2. Grant of Copyright License. Subject to the terms and conditions of this License, each Contributor hereby grants to You a perpetual, worldwide, non-exclusive, no-charge, royalty-free, irrevocable copyright license to reproduce, prepare Derivative Works of, publicly display, publicly perform, sublicense, and distribute the Work and such Derivative Works in Source or Object form.
- 3. Grant of Patent License. Subject to the terms and conditions of this License, each Contributor hereby grants to You a perpetual, worldwide, non-exclusive, no-charge, royalty-free, irrevocable (except as stated in this section) patent license to make, have made, use, offer to sell, sell, import, and otherwise transfer the Work, where such license applies only to those patent claims licensable by such Contributor that are necessarily infringed by their Contribution(s) alone or by combination of their Contribution(s)

 with the Work to which such Contribution(s) was submitted. If You institute patent litigation against any entity (including a cross-claim or counterclaim in a lawsuit) alleging that the Work or a Contribution incorporated within the Work constitutes direct or contributory patent infringement, then any patent licenses granted to You under this License for that Work shall terminate as of the date such litigation is filed.

- 4. Redistribution. You may reproduce and distribute copies of the Work or Derivative Works thereof in any medium, with or without modifications, and in Source or Object form, provided that You meet the following conditions:
	- (a) You must give any other recipients of the Work or Derivative Works a copy of this License; and
	- (b) You must cause any modified files to carry prominent notices stating that You changed the files; and
	- (c) You must retain, in the Source form of any Derivative Works that You distribute, all copyright, patent, trademark, and attribution notices from the Source form of the Work, excluding those notices that do not pertain to any part of the Derivative Works; and
	- (d) If the Work includes a "NOTICE" text file as part of its distribution, then any Derivative Works that You distribute must include a readable copy of the attribution notices contained within such NOTICE file, excluding those notices that do not pertain to any part of the Derivative Works, in at least one of the following places: within a NOTICE text file distributed as part of the Derivative Works; within the Source form or documentation, if provided along with the Derivative Works; or, within a display generated by the Derivative Works, if and wherever such third-party notices normally appear. The contents of the NOTICE file are for informational purposes only and do not modify the License. You may add Your own attribution notices within Derivative Works that You distribute, alongside or as an addendum to the NOTICE text from the Work, provided that such additional attribution notices cannot be construed as modifying the License.

 You may add Your own copyright statement to Your modifications and may provide additional or different license terms and conditions for use, reproduction, or distribution of Your modifications, or for any such Derivative Works as a whole, provided Your use, reproduction, and distribution of the Work otherwise complies with the conditions stated in this License.

- 5. Submission of Contributions. Unless You explicitly state otherwise, any Contribution intentionally submitted for inclusion in the Work by You to the Licensor shall be under the terms and conditions of this License, without any additional terms or conditions. Notwithstanding the above, nothing herein shall supersede or modify the terms of any separate license agreement you may have executed with Licensor regarding such Contributions.
- 6. Trademarks. This License does not grant permission to use the trade names, trademarks, service marks, or product names of the Licensor, except as required for reasonable and customary use in describing the origin of the Work and reproducing the content of the NOTICE file.
- 7. Disclaimer of Warranty. Unless required by applicable law or agreed to in writing, Licensor provides the Work (and each Contributor provides its Contributions) on an "AS IS" BASIS, WITHOUT WARRANTIES OR CONDITIONS OF ANY KIND, either express or implied, including, without limitation, any warranties or conditions of TITLE, NON-INFRINGEMENT, MERCHANTABILITY, or FITNESS FOR A PARTICULAR PURPOSE. You are solely responsible for determining the appropriateness of using or redistributing the Work and assume any risks associated with Your exercise of permissions under this License.
- 8. Limitation of Liability. In no event and under no legal theory, whether in tort (including negligence), contract, or otherwise, unless required by applicable law (such as deliberate and grossly negligent acts) or agreed to in writing, shall any Contributor be liable to You for damages, including any direct, indirect, special, incidental, or consequential damages of any character arising as a result of this License or out of the use or inability to use the Work (including but not limited to damages for loss of goodwill, work stoppage, computer failure or malfunction, or any and all other commercial damages or losses), even if such Contributor has been advised of the possibility of such damages.
- 9. Accepting Warranty or Additional Liability. While redistributing the Work or Derivative Works thereof, You may choose to offer, and charge a fee for, acceptance of support, warranty, indemnity, or other liability obligations and/or rights consistent with this License. However, in accepting such obligations, You may act only on Your own behalf and on Your sole responsibility, not on behalf of any other Contributor, and only if You agree to indemnify, defend, and hold each Contributor harmless for any liability incurred by, or claims asserted against, such Contributor by reason of your accepting any such warranty or additional liability.

Apache License

#### Version 2.0, January 2004 http://www.apache.org/licenses/

#### TERMS AND CONDITIONS FOR USE, REPRODUCTION, AND DISTRIBUTION

#### 1. Definitions.

 "License" shall mean the terms and conditions for use, reproduction, and distribution as defined by Sections 1 through 9 of this document.

 "Licensor" shall mean the copyright owner or entity authorized by the copyright owner that is granting the License.

 "Legal Entity" shall mean the union of the acting entity and all other entities that control, are controlled by, or are under common control with that entity. For the purposes of this definition, "control" means (i) the power, direct or indirect, to cause the direction or management of such entity, whether by contract or otherwise, or (ii) ownership of fifty percent (50%) or more of the outstanding shares, or (iii) beneficial ownership of such entity.

 "You" (or "Your") shall mean an individual or Legal Entity exercising permissions granted by this License.

 "Source" form shall mean the preferred form for making modifications, including but not limited to software source code, documentation source, and configuration files.

 "Object" form shall mean any form resulting from mechanical transformation or translation of a Source form, including but not limited to compiled object code, generated documentation, and conversions to other media types.

 "Work" shall mean the work of authorship, whether in Source or Object form, made available under the License, as indicated by a copyright notice that is included in or attached to the work (an example is provided in the Appendix below).

 "Derivative Works" shall mean any work, whether in Source or Object form, that is based on (or derived from) the Work and for which the editorial revisions, annotations, elaborations, or other modifications represent, as a whole, an original work of authorship. For the purposes of this License, Derivative Works shall not include works that remain separable from, or merely link (or bind by name) to the interfaces of, the Work and Derivative Works thereof.

 "Contribution" shall mean any work of authorship, including the original version of the Work and any modifications or additions  to that Work or Derivative Works thereof, that is intentionally submitted to Licensor for inclusion in the Work by the copyright owner or by an individual or Legal Entity authorized to submit on behalf of the copyright owner. For the purposes of this definition, "submitted" means any form of electronic, verbal, or written communication sent to the Licensor or its representatives, including but not limited to communication on electronic mailing lists, source code control systems, and issue tracking systems that are managed by, or on behalf of, the Licensor for the purpose of discussing and improving the Work, but excluding communication that is conspicuously marked or otherwise designated in writing by the copyright owner as "Not a Contribution."

 "Contributor" shall mean Licensor and any individual or Legal Entity on behalf of whom a Contribution has been received by Licensor and subsequently incorporated within the Work.

- 2. Grant of Copyright License. Subject to the terms and conditions of this License, each Contributor hereby grants to You a perpetual, worldwide, non-exclusive, no-charge, royalty-free, irrevocable copyright license to reproduce, prepare Derivative Works of, publicly display, publicly perform, sublicense, and distribute the Work and such Derivative Works in Source or Object form.
- 3. Grant of Patent License. Subject to the terms and conditions of this License, each Contributor hereby grants to You a perpetual, worldwide, non-exclusive, no-charge, royalty-free, irrevocable (except as stated in this section) patent license to make, have made, use, offer to sell, sell, import, and otherwise transfer the Work, where such license applies only to those patent claims licensable by such Contributor that are necessarily infringed by their Contribution(s) alone or by combination of their Contribution(s) with the Work to which such Contribution(s) was submitted. If You institute patent litigation against any entity (including a cross-claim or counterclaim in a lawsuit) alleging that the Work or a Contribution incorporated within the Work constitutes direct or contributory patent infringement, then any patent licenses granted to You under this License for that Work shall terminate as of the date such litigation is filed.
- 4. Redistribution. You may reproduce and distribute copies of the Work or Derivative Works thereof in any medium, with or without modifications, and in Source or Object form, provided that You meet the following conditions:
	- (a) You must give any other recipients of the Work or Derivative Works a copy of this License; and
	- (b) You must cause any modified files to carry prominent notices

stating that You changed the files; and

- (c) You must retain, in the Source form of any Derivative Works that You distribute, all copyright, patent, trademark, and attribution notices from the Source form of the Work, excluding those notices that do not pertain to any part of the Derivative Works; and
- (d) If the Work includes a "NOTICE" text file as part of its distribution, then any Derivative Works that You distribute must include a readable copy of the attribution notices contained within such NOTICE file, excluding those notices that do not pertain to any part of the Derivative Works, in at least one of the following places: within a NOTICE text file distributed as part of the Derivative Works; within the Source form or documentation, if provided along with the Derivative Works; or, within a display generated by the Derivative Works, if and wherever such third-party notices normally appear. The contents of the NOTICE file are for informational purposes only and do not modify the License. You may add Your own attribution notices within Derivative Works that You distribute, alongside or as an addendum to the NOTICE text from the Work, provided that such additional attribution notices cannot be construed as modifying the License.

 You may add Your own copyright statement to Your modifications and may provide additional or different license terms and conditions for use, reproduction, or distribution of Your modifications, or for any such Derivative Works as a whole, provided Your use, reproduction, and distribution of the Work otherwise complies with the conditions stated in this License.

- 5. Submission of Contributions. Unless You explicitly state otherwise, any Contribution intentionally submitted for inclusion in the Work by You to the Licensor shall be under the terms and conditions of this License, without any additional terms or conditions. Notwithstanding the above, nothing herein shall supersede or modify the terms of any separate license agreement you may have executed with Licensor regarding such Contributions.
- 6. Trademarks. This License does not grant permission to use the trade names, trademarks, service marks, or product names of the Licensor, except as required for reasonable and customary use in describing the origin of the Work and reproducing the content of the NOTICE file.
- 7. Disclaimer of Warranty. Unless required by applicable law or agreed to in writing, Licensor provides the Work (and each Contributor provides its Contributions) on an "AS IS" BASIS,

 WITHOUT WARRANTIES OR CONDITIONS OF ANY KIND, either express or implied, including, without limitation, any warranties or conditions of TITLE, NON-INFRINGEMENT, MERCHANTABILITY, or FITNESS FOR A PARTICULAR PURPOSE. You are solely responsible for determining the appropriateness of using or redistributing the Work and assume any risks associated with Your exercise of permissions under this License.

- 8. Limitation of Liability. In no event and under no legal theory, whether in tort (including negligence), contract, or otherwise, unless required by applicable law (such as deliberate and grossly negligent acts) or agreed to in writing, shall any Contributor be liable to You for damages, including any direct, indirect, special, incidental, or consequential damages of any character arising as a result of this License or out of the use or inability to use the Work (including but not limited to damages for loss of goodwill, work stoppage, computer failure or malfunction, or any and all other commercial damages or losses), even if such Contributor has been advised of the possibility of such damages.
- 9. Accepting Warranty or Additional Liability. While redistributing the Work or Derivative Works thereof, You may choose to offer, and charge a fee for, acceptance of support, warranty, indemnity, or other liability obligations and/or rights consistent with this License. However, in accepting such obligations, You may act only on Your own behalf and on Your sole responsibility, not on behalf of any other Contributor, and only if You agree to indemnify, defend, and hold each Contributor harmless for any liability incurred by, or claims asserted against, such Contributor by reason of your accepting any such warranty or additional liability.

#### END OF TERMS AND CONDITIONS

APPENDIX: How to apply the Apache License to your work.

 To apply the Apache License to your work, attach the following boilerplate notice, with the fields enclosed by brackets "[]" replaced with your own identifying information. (Don't include the brackets!) The text should be enclosed in the appropriate comment syntax for the file format. We also recommend that a file or class name and description of purpose be included on the same "printed page" as the copyright notice for easier identification within third-party archives.

#### Copyright [yyyy] [name of copyright owner]

 Licensed under the Apache License, Version 2.0 (the "License"); you may not use this file except in compliance with the License. You may obtain a copy of the License at

http://www.apache.org/licenses/LICENSE-2.0

 Unless required by applicable law or agreed to in writing, software distributed under the License is distributed on an "AS IS" BASIS, WITHOUT WARRANTIES OR CONDITIONS OF ANY KIND, either express or implied. See the License for the specific language governing permissions and limitations under the License.

# **1.126 pep517 0.13.0**

## **1.126.1 Available under license :**

The MIT License (MIT)

Copyright (c) 2017 Thomas Kluyver

Permission is hereby granted, free of charge, to any person obtaining a copy of this software and associated documentation files (the "Software"), to deal in the Software without restriction, including without limitation the rights to use, copy, modify, merge, publish, distribute, sublicense, and/or sell copies of the Software, and to permit persons to whom the Software is furnished to do so, subject to the following conditions:

The above copyright notice and this permission notice shall be included in all copies or substantial portions of the Software.

THE SOFTWARE IS PROVIDED "AS IS", WITHOUT WARRANTY OF ANY KIND, EXPRESS OR IMPLIED, INCLUDING BUT NOT LIMITED TO THE WARRANTIES OF MERCHANTABILITY, FITNESS FOR A PARTICULAR PURPOSE AND NONINFRINGEMENT. IN NO EVENT SHALL THE AUTHORS OR COPYRIGHT HOLDERS BE LIABLE FOR ANY CLAIM, DAMAGES OR OTHER LIABILITY, WHETHER IN AN ACTION OF CONTRACT, TORT OR OTHERWISE, ARISING FROM, OUT OF OR IN CONNECTION WITH THE SOFTWARE OR THE USE OR OTHER DEALINGS IN THE SOFTWARE.

## **1.127 aws-aws-sdk-go-v2-internal-**

# **configsources 1.1.1**

## **1.127.1 Available under license :**

AWS SDK for Go Copyright 2015 Amazon.com, Inc. or its affiliates. All Rights Reserved. Copyright 2014-2015 Stripe, Inc. Copyright (c) 2009 The Go Authors. All rights reserved.

Redistribution and use in source and binary forms, with or without modification, are permitted provided that the following conditions are

 \* Redistributions of source code must retain the above copyright notice, this list of conditions and the following disclaimer.

 \* Redistributions in binary form must reproduce the above copyright notice, this list of conditions and the following disclaimer in the documentation and/or other materials provided with the distribution.

 \* Neither the name of Google Inc. nor the names of its contributors may be used to endorse or promote products derived from this software without specific prior written permission.

THIS SOFTWARE IS PROVIDED BY THE COPYRIGHT HOLDERS AND CONTRIBUTORS "AS IS" AND ANY EXPRESS OR IMPLIED WARRANTIES, INCLUDING, BUT NOT LIMITED TO, THE IMPLIED WARRANTIES OF MERCHANTABILITY AND FITNESS FOR A PARTICULAR PURPOSE ARE DISCLAIMED. IN NO EVENT SHALL THE COPYRIGHT OWNER OR CONTRIBUTORS BE LIABLE FOR ANY DIRECT, INDIRECT, INCIDENTAL, SPECIAL, EXEMPLARY, OR CONSEQUENTIAL DAMAGES (INCLUDING, BUT NOT LIMITED TO, PROCUREMENT OF SUBSTITUTE GOODS OR SERVICES; LOSS OF USE, DATA, OR PROFITS; OR BUSINESS INTERRUPTION) HOWEVER CAUSED AND ON ANY THEORY OF LIABILITY, WHETHER IN CONTRACT, STRICT LIABILITY, OR TORT (INCLUDING NEGLIGENCE OR OTHERWISE) ARISING IN ANY WAY OUT OF THE USE OF THIS SOFTWARE, EVEN IF ADVISED OF THE POSSIBILITY OF SUCH DAMAGE.

> Apache License Version 2.0, January 2004 http://www.apache.org/licenses/

#### TERMS AND CONDITIONS FOR USE, REPRODUCTION, AND DISTRIBUTION

1. Definitions.

 "License" shall mean the terms and conditions for use, reproduction, and distribution as defined by Sections 1 through 9 of this document.

 "Licensor" shall mean the copyright owner or entity authorized by the copyright owner that is granting the License.

 "Legal Entity" shall mean the union of the acting entity and all other entities that control, are controlled by, or are under common control with that entity. For the purposes of this definition, "control" means (i) the power, direct or indirect, to cause the direction or management of such entity, whether by contract or otherwise, or (ii) ownership of fifty percent (50%) or more of the outstanding shares, or (iii) beneficial ownership of such entity.

 "You" (or "Your") shall mean an individual or Legal Entity exercising permissions granted by this License.

 "Source" form shall mean the preferred form for making modifications, including but not limited to software source code, documentation source, and configuration files.

 "Object" form shall mean any form resulting from mechanical transformation or translation of a Source form, including but not limited to compiled object code, generated documentation, and conversions to other media types.

 "Work" shall mean the work of authorship, whether in Source or Object form, made available under the License, as indicated by a copyright notice that is included in or attached to the work (an example is provided in the Appendix below).

 "Derivative Works" shall mean any work, whether in Source or Object form, that is based on (or derived from) the Work and for which the editorial revisions, annotations, elaborations, or other modifications represent, as a whole, an original work of authorship. For the purposes of this License, Derivative Works shall not include works that remain separable from, or merely link (or bind by name) to the interfaces of, the Work and Derivative Works thereof.

 "Contribution" shall mean any work of authorship, including the original version of the Work and any modifications or additions to that Work or Derivative Works thereof, that is intentionally submitted to Licensor for inclusion in the Work by the copyright owner or by an individual or Legal Entity authorized to submit on behalf of the copyright owner. For the purposes of this definition, "submitted" means any form of electronic, verbal, or written communication sent to the Licensor or its representatives, including but not limited to communication on electronic mailing lists, source code control systems, and issue tracking systems that are managed by, or on behalf of, the Licensor for the purpose of discussing and improving the Work, but excluding communication that is conspicuously marked or otherwise designated in writing by the copyright owner as "Not a Contribution."

 "Contributor" shall mean Licensor and any individual or Legal Entity on behalf of whom a Contribution has been received by Licensor and subsequently incorporated within the Work.

 2. Grant of Copyright License. Subject to the terms and conditions of this License, each Contributor hereby grants to You a perpetual, worldwide, non-exclusive, no-charge, royalty-free, irrevocable copyright license to reproduce, prepare Derivative Works of, publicly display, publicly perform, sublicense, and distribute the Work and such Derivative Works in Source or Object form.

- 3. Grant of Patent License. Subject to the terms and conditions of this License, each Contributor hereby grants to You a perpetual, worldwide, non-exclusive, no-charge, royalty-free, irrevocable (except as stated in this section) patent license to make, have made, use, offer to sell, sell, import, and otherwise transfer the Work, where such license applies only to those patent claims licensable by such Contributor that are necessarily infringed by their Contribution(s) alone or by combination of their Contribution(s) with the Work to which such Contribution(s) was submitted. If You institute patent litigation against any entity (including a cross-claim or counterclaim in a lawsuit) alleging that the Work or a Contribution incorporated within the Work constitutes direct or contributory patent infringement, then any patent licenses granted to You under this License for that Work shall terminate as of the date such litigation is filed.
- 4. Redistribution. You may reproduce and distribute copies of the Work or Derivative Works thereof in any medium, with or without modifications, and in Source or Object form, provided that You meet the following conditions:
	- (a) You must give any other recipients of the Work or Derivative Works a copy of this License; and
	- (b) You must cause any modified files to carry prominent notices stating that You changed the files; and
	- (c) You must retain, in the Source form of any Derivative Works that You distribute, all copyright, patent, trademark, and attribution notices from the Source form of the Work, excluding those notices that do not pertain to any part of the Derivative Works; and
	- (d) If the Work includes a "NOTICE" text file as part of its distribution, then any Derivative Works that You distribute must include a readable copy of the attribution notices contained within such NOTICE file, excluding those notices that do not pertain to any part of the Derivative Works, in at least one of the following places: within a NOTICE text file distributed as part of the Derivative Works; within the Source form or documentation, if provided along with the Derivative Works; or, within a display generated by the Derivative Works, if and wherever such third-party notices normally appear. The contents of the NOTICE file are for informational purposes only and do not modify the License. You may add Your own attribution notices within Derivative Works that You distribute, alongside or as an addendum to the NOTICE text from the Work, provided that such additional attribution notices cannot be construed

as modifying the License.

 You may add Your own copyright statement to Your modifications and may provide additional or different license terms and conditions for use, reproduction, or distribution of Your modifications, or for any such Derivative Works as a whole, provided Your use, reproduction, and distribution of the Work otherwise complies with the conditions stated in this License.

- 5. Submission of Contributions. Unless You explicitly state otherwise, any Contribution intentionally submitted for inclusion in the Work by You to the Licensor shall be under the terms and conditions of this License, without any additional terms or conditions. Notwithstanding the above, nothing herein shall supersede or modify the terms of any separate license agreement you may have executed with Licensor regarding such Contributions.
- 6. Trademarks. This License does not grant permission to use the trade names, trademarks, service marks, or product names of the Licensor, except as required for reasonable and customary use in describing the origin of the Work and reproducing the content of the NOTICE file.
- 7. Disclaimer of Warranty. Unless required by applicable law or agreed to in writing, Licensor provides the Work (and each Contributor provides its Contributions) on an "AS IS" BASIS, WITHOUT WARRANTIES OR CONDITIONS OF ANY KIND, either express or implied, including, without limitation, any warranties or conditions of TITLE, NON-INFRINGEMENT, MERCHANTABILITY, or FITNESS FOR A PARTICULAR PURPOSE. You are solely responsible for determining the appropriateness of using or redistributing the Work and assume any risks associated with Your exercise of permissions under this License.
- 8. Limitation of Liability. In no event and under no legal theory, whether in tort (including negligence), contract, or otherwise, unless required by applicable law (such as deliberate and grossly negligent acts) or agreed to in writing, shall any Contributor be liable to You for damages, including any direct, indirect, special, incidental, or consequential damages of any character arising as a result of this License or out of the use or inability to use the Work (including but not limited to damages for loss of goodwill, work stoppage, computer failure or malfunction, or any and all other commercial damages or losses), even if such Contributor has been advised of the possibility of such damages.
- 9. Accepting Warranty or Additional Liability. While redistributing the Work or Derivative Works thereof, You may choose to offer, and charge a fee for, acceptance of support, warranty, indemnity, or other liability obligations and/or rights consistent with this

 License. However, in accepting such obligations, You may act only on Your own behalf and on Your sole responsibility, not on behalf of any other Contributor, and only if You agree to indemnify, defend, and hold each Contributor harmless for any liability incurred by, or claims asserted against, such Contributor by reason of your accepting any such warranty or additional liability.

#### END OF TERMS AND CONDITIONS

APPENDIX: How to apply the Apache License to your work.

 To apply the Apache License to your work, attach the following boilerplate notice, with the fields enclosed by brackets "[]" replaced with your own identifying information. (Don't include the brackets!) The text should be enclosed in the appropriate comment syntax for the file format. We also recommend that a file or class name and description of purpose be included on the same "printed page" as the copyright notice for easier identification within third-party archives.

Copyright [yyyy] [name of copyright owner]

 Licensed under the Apache License, Version 2.0 (the "License"); you may not use this file except in compliance with the License. You may obtain a copy of the License at

http://www.apache.org/licenses/LICENSE-2.0

 Unless required by applicable law or agreed to in writing, software distributed under the License is distributed on an "AS IS" BASIS, WITHOUT WARRANTIES OR CONDITIONS OF ANY KIND, either express or implied. See the License for the specific language governing permissions and limitations under the License.

# **1.128 drill 1.8.3-r0**

### **1.128.1 Available under license :**

This software is copyright (c) 2013 by UNINETT Norid AS. No license is granted to other entities.

All rights reserved. Copyright (c) 2005,2006, NLnetLabs All rights reserved.

Redistribution and use in source and binary forms, with or without modification, are permitted provided that the following conditions are met:

- \* Redistributions of source code must retain the above copyright notice, this list of conditions and the following disclaimer.
- \* Redistributions in binary form must reproduce the above copyright notice, this list of conditions and the following disclaimer in the documentation and/or other materials provided with the distribution.
- \* Neither the name of NLnetLabs nor the names of its contributors may be used to endorse or promote products derived from this software without specific prior written permission.

THIS SOFTWARE IS PROVIDED BY THE COPYRIGHT HOLDERS AND CONTRIBUTORS "AS IS" AND ANY EXPRESS OR IMPLIED WARRANTIES, INCLUDING, BUT NOT LIMITED TO, THE IMPLIED WARRANTIES OF MERCHANTABILITY AND FITNESS FOR A PARTICULAR PURPOSE ARE DISCLAIMED. IN NO EVENT SHALL THE COPYRIGHT OWNER OR CONTRIBUTORS BE LIABLE FOR ANY DIRECT, INDIRECT, INCIDENTAL, SPECIAL, EXEMPLARY, OR CONSEQUENTIAL DAMAGES (INCLUDING, BUT NOT LIMITED TO, PROCUREMENT OF SUBSTITUTE GOODS OR SERVICES; LOSS OF USE, DATA, OR PROFITS; OR BUSINESS INTERRUPTION) HOWEVER CAUSED AND ON ANY THEORY OF LIABILITY, WHETHER IN CONTRACT, STRICT LIABILITY, OR TORT (INCLUDING NEGLIGENCE OR OTHERWISE) ARISING IN ANY WAY OUT OF THE USE OF THIS SOFTWARE, EVEN IF ADVISED OF THE POSSIBILITY OF SUCH DAMAGE.

Copyright (c) 2009, Zdenek Vasicek (vasicek AT fit.vutbr.cz)

Karel Slany (slany AT fit.vutbr.cz)

All rights reserved.

Redistribution and use in source and binary forms, with or without modification, are permitted provided that the following conditions are met:

- \* Redistributions of source code must retain the above copyright notice, this list of conditions and the following disclaimer.
- \* Redistributions in binary form must reproduce the above copyright notice, this list of conditions and the following disclaimer in the documentation and/or other materials provided with the distribution.
- \* Neither the name of the organization nor the names of its contributors may be used to endorse or promote products derived from this software without specific prior written permission.

THIS SOFTWARE IS PROVIDED BY THE COPYRIGHT HOLDERS AND CONTRIBUTORS "AS IS" AND ANY EXPRESS OR IMPLIED WARRANTIES, INCLUDING, BUT NOT LIMITED TO, THE IMPLIED WARRANTIES OF MERCHANTABILITY AND FITNESS FOR A PARTICULAR PURPOSE ARE DISCLAIMED. IN NO EVENT SHALL THE COPYRIGHT OWNER OR CONTRIBUTORS BE LIABLE FOR ANY DIRECT, INDIRECT, INCIDENTAL, SPECIAL, EXEMPLARY, OR CONSEQUENTIAL DAMAGES (INCLUDING, BUT NOT LIMITED TO, PROCUREMENT OF SUBSTITUTE GOODS OR SERVICES; LOSS OF USE, DATA, OR PROFITS; OR BUSINESS INTERRUPTION) HOWEVER CAUSED AND ON ANY THEORY OF LIABILITY, WHETHER IN CONTRACT, STRICT LIABILITY, OR TORT (INCLUDING NEGLIGENCE OR OTHERWISE) ARISING IN ANY WAY OUT OF THE USE OF THIS SOFTWARE, EVEN IF ADVISED OF THE POSSIBILITY OF SUCH DAMAGE.

Copyright (c) 2011, Xelerance Author: Christopher Olah <chris@xelerance.com>

All rights reserved.

Redistribution and use in source and binary forms, with or without modification, are permitted provided that the following conditions are met:

- \* Redistributions of source code must retain the above copyright notice, this list of conditions and the following disclaimer.
- \* Redistributions in binary form must reproduce the above copyright notice, this list of conditions and the following disclaimer in the documentation and/or other materials provided with the distribution.
- \* Neither the name of Xelerance nor the names of its contributors may be used to endorse or promote products derived from this software without specific prior written permission.

THIS SOFTWARE IS PROVIDED BY THE COPYRIGHT HOLDERS AND CONTRIBUTORS "AS IS" AND ANY EXPRESS OR IMPLIED WARRANTIES, INCLUDING, BUT NOT LIMITED TO, THE IMPLIED WARRANTIES OF MERCHANTABILITY AND FITNESS FOR A PARTICULAR PURPOSE ARE DISCLAIMED. IN NO EVENT SHALL THE COPYRIGHT OWNER OR CONTRIBUTORS BE LIABLE FOR ANY DIRECT, INDIRECT, INCIDENTAL, SPECIAL, EXEMPLARY, OR CONSEQUENTIAL DAMAGES (INCLUDING, BUT NOT LIMITED TO, PROCUREMENT OF SUBSTITUTE GOODS OR SERVICES; LOSS OF USE, DATA, OR PROFITS; OR BUSINESS INTERRUPTION) HOWEVER CAUSED AND ON ANY THEORY OF LIABILITY, WHETHER IN CONTRACT, STRICT LIABILITY, OR TORT (INCLUDING NEGLIGENCE OR OTHERWISE) ARISING IN ANY WAY OUT OF THE USE OF THIS SOFTWARE, EVEN IF ADVISED OF THE POSSIBILITY OF SUCH DAMAGE.

# **1.129 nghttp2 1.51.0-r0**

## **1.129.1 Available under license :**

LEGAL NOTICE INFORMATION

 $-$ 

All the files in this distribution are covered under the MIT license (see the file LICENSE) except some files mentioned below: The MIT License

Copyright (c) 2012, 2014, 2015, 2016 Tatsuhiro Tsujikawa Copyright (c) 2012, 2014, 2015, 2016 nghttp2 contributors

Permission is hereby granted, free of charge, to any person obtaining a copy of this software and associated documentation files (the "Software"), to deal in the Software without restriction, including without limitation the rights to use, copy, modify, merge, publish, distribute, sublicense, and/or sell copies of the Software, and to

permit persons to whom the Software is furnished to do so, subject to the following conditions:

The above copyright notice and this permission notice shall be included in all copies or substantial portions of the Software.

THE SOFTWARE IS PROVIDED "AS IS", WITHOUT WARRANTY OF ANY KIND, EXPRESS OR IMPLIED, INCLUDING BUT NOT LIMITED TO THE WARRANTIES OF MERCHANTABILITY, FITNESS FOR A PARTICULAR PURPOSE AND NONINFRINGEMENT. IN NO EVENT SHALL THE AUTHORS OR COPYRIGHT HOLDERS BE LIABLE FOR ANY CLAIM, DAMAGES OR OTHER LIABILITY, WHETHER IN AN ACTION OF CONTRACT, TORT OR OTHERWISE, ARISING FROM, OUT OF OR IN CONNECTION WITH THE SOFTWARE OR THE USE OR OTHER DEALINGS IN THE SOFTWARE. set yrange [0:] set terminal pngcairo font 'Sans, 8' lw 1 size 1400,1024 set xtics rotate by -45 set style histogram errorbars gap 2 lw 1 set style fill solid border -1 Copyright (c) 2010-2021 mruby developers

Permission is hereby granted, free of charge, to any person obtaining a copy of this software and associated documentation files (the "Software"), to deal in the Software without restriction, including without limitation the rights to use, copy, modify, merge, publish, distribute, sublicense, and/or sell copies of the Software, and to permit persons to whom the Software is furnished to do so, subject to the following conditions:

The above copyright notice and this permission notice shall be included in all copies or substantial portions of the Software.

THE SOFTWARE IS PROVIDED "AS IS", WITHOUT WARRANTY OF ANY KIND, EXPRESS OR IMPLIED, INCLUDING BUT NOT LIMITED TO THE WARRANTIES OF MERCHANTABILITY, FITNESS FOR A PARTICULAR PURPOSE AND NONINFRINGEMENT. IN NO EVENT SHALL THE AUTHORS OR COPYRIGHT HOLDERS BE LIABLE FOR ANY CLAIM, DAMAGES OR OTHER LIABILITY, WHETHER IN AN ACTION OF CONTRACT, TORT OR OTHERWISE, ARISING FROM, OUT OF OR IN CONNECTION WITH THE SOFTWARE OR THE USE OR OTHER DEALINGS IN THE SOFTWARE.

If not otherwise noted, the extensions in this package are licensed under the following license.

Copyright (c) 2010 by the contributors (see AUTHORS file). All rights reserved.

Redistribution and use in source and binary forms, with or without modification, are permitted provided that the following conditions are met:

\* Redistributions of source code must retain the above copyright

notice, this list of conditions and the following disclaimer.

\* Redistributions in binary form must reproduce the above copyright notice, this list of conditions and the following disclaimer in the documentation and/or other materials provided with the distribution.

THIS SOFTWARE IS PROVIDED BY THE COPYRIGHT HOLDERS AND CONTRIBUTORS "AS IS" AND ANY EXPRESS OR IMPLIED WARRANTIES, INCLUDING, BUT NOT LIMITED TO, THE IMPLIED WARRANTIES OF MERCHANTABILITY AND FITNESS FOR A PARTICULAR PURPOSE ARE DISCLAIMED. IN NO EVENT SHALL THE COPYRIGHT OWNER OR CONTRIBUTORS BE LIABLE FOR ANY DIRECT, INDIRECT, INCIDENTAL, SPECIAL, EXEMPLARY, OR CONSEQUENTIAL DAMAGES (INCLUDING, BUT NOT LIMITED TO, PROCUREMENT OF SUBSTITUTE GOODS OR SERVICES; LOSS OF USE, DATA, OR PROFITS; OR BUSINESS INTERRUPTION) HOWEVER CAUSED AND ON ANY THEORY OF LIABILITY, WHETHER IN CONTRACT, STRICT LIABILITY, OR TORT (INCLUDING NEGLIGENCE OR OTHERWISE) ARISING IN ANY WAY OUT OF THE USE OF THIS SOFTWARE, EVEN IF ADVISED OF THE POSSIBILITY OF SUCH DAMAGE.

# **1.130 idna 15.0.0**

## **1.130.1 Available under license :**

BSD 3-Clause License

Copyright (c) 2013-2021, Kim Davies All rights reserved.

Redistribution and use in source and binary forms, with or without modification, are permitted provided that the following conditions are met:

- 1. Redistributions of source code must retain the above copyright notice, this list of conditions and the following disclaimer.
- 2. Redistributions in binary form must reproduce the above copyright notice, this list of conditions and the following disclaimer in the documentation and/or other materials provided with the distribution.
- 3. Neither the name of the copyright holder nor the names of its contributors may be used to endorse or promote products derived from this software without specific prior written permission.

THIS SOFTWARE IS PROVIDED BY THE COPYRIGHT HOLDERS AND CONTRIBUTORS "AS IS" AND ANY EXPRESS OR IMPLIED WARRANTIES, INCLUDING, BUT NOT LIMITED TO, THE IMPLIED WARRANTIES OF MERCHANTABILITY AND FITNESS FOR A PARTICULAR PURPOSE ARE DISCLAIMED. IN NO EVENT SHALL THE COPYRIGHT HOLDER OR CONTRIBUTORS BE LIABLE FOR ANY DIRECT, INDIRECT, INCIDENTAL, SPECIAL, EXEMPLARY, OR CONSEQUENTIAL DAMAGES (INCLUDING, BUT NOT LIMITED TO, PROCUREMENT OF SUBSTITUTE GOODS OR SERVICES; LOSS OF USE, DATA, OR PROFITS; OR BUSINESS INTERRUPTION) HOWEVER
CAUSED AND ON ANY THEORY OF LIABILITY, WHETHER IN CONTRACT, STRICT LIABILITY, OR TORT (INCLUDING NEGLIGENCE OR OTHERWISE) ARISING IN ANY WAY OUT OF THE USE OF THIS SOFTWARE, EVEN IF ADVISED OF THE POSSIBILITY OF SUCH DAMAGE.

## **1.131 perks 1.0.1 1.131.1 Available under license :**

 GNU GENERAL PUBLIC LICENSE Version 2, June 1991

Copyright (C) 1989, 1991 Free Software Foundation, Inc., <http://fsf.org/> 51 Franklin Street, Fifth Floor, Boston, MA 02110-1301 USA Everyone is permitted to copy and distribute verbatim copies of this license document, but changing it is not allowed.

#### Preamble

 The licenses for most software are designed to take away your freedom to share and change it. By contrast, the GNU General Public License is intended to guarantee your freedom to share and change free software--to make sure the software is free for all its users. This General Public License applies to most of the Free Software Foundation's software and to any other program whose authors commit to using it. (Some other Free Software Foundation software is covered by the GNU Lesser General Public License instead.) You can apply it to your programs, too.

 When we speak of free software, we are referring to freedom, not price. Our General Public Licenses are designed to make sure that you have the freedom to distribute copies of free software (and charge for this service if you wish), that you receive source code or can get it if you want it, that you can change the software or use pieces of it in new free programs; and that you know you can do these things.

 To protect your rights, we need to make restrictions that forbid anyone to deny you these rights or to ask you to surrender the rights. These restrictions translate to certain responsibilities for you if you distribute copies of the software, or if you modify it.

 For example, if you distribute copies of such a program, whether gratis or for a fee, you must give the recipients all the rights that you have. You must make sure that they, too, receive or can get the source code. And you must show them these terms so they know their rights.

We protect your rights with two steps: (1) copyright the software, and (2) offer you this license which gives you legal permission to copy,

distribute and/or modify the software.

 Also, for each author's protection and ours, we want to make certain that everyone understands that there is no warranty for this free software. If the software is modified by someone else and passed on, we want its recipients to know that what they have is not the original, so that any problems introduced by others will not reflect on the original authors' reputations.

 Finally, any free program is threatened constantly by software patents. We wish to avoid the danger that redistributors of a free program will individually obtain patent licenses, in effect making the program proprietary. To prevent this, we have made it clear that any patent must be licensed for everyone's free use or not licensed at all.

 The precise terms and conditions for copying, distribution and modification follow.

#### GNU GENERAL PUBLIC LICENSE TERMS AND CONDITIONS FOR COPYING, DISTRIBUTION AND MODIFICATION

 0. This License applies to any program or other work which contains a notice placed by the copyright holder saying it may be distributed under the terms of this General Public License. The "Program", below, refers to any such program or work, and a "work based on the Program" means either the Program or any derivative work under copyright law: that is to say, a work containing the Program or a portion of it, either verbatim or with modifications and/or translated into another language. (Hereinafter, translation is included without limitation in the term "modification".) Each licensee is addressed as "you".

Activities other than copying, distribution and modification are not covered by this License; they are outside its scope. The act of running the Program is not restricted, and the output from the Program is covered only if its contents constitute a work based on the Program (independent of having been made by running the Program). Whether that is true depends on what the Program does.

 1. You may copy and distribute verbatim copies of the Program's source code as you receive it, in any medium, provided that you conspicuously and appropriately publish on each copy an appropriate copyright notice and disclaimer of warranty; keep intact all the notices that refer to this License and to the absence of any warranty; and give any other recipients of the Program a copy of this License along with the Program.

You may charge a fee for the physical act of transferring a copy, and you may at your option offer warranty protection in exchange for a fee.

 2. You may modify your copy or copies of the Program or any portion of it, thus forming a work based on the Program, and copy and distribute such modifications or work under the terms of Section 1 above, provided that you also meet all of these conditions:

 a) You must cause the modified files to carry prominent notices stating that you changed the files and the date of any change.

 b) You must cause any work that you distribute or publish, that in whole or in part contains or is derived from the Program or any part thereof, to be licensed as a whole at no charge to all third parties under the terms of this License.

 c) If the modified program normally reads commands interactively when run, you must cause it, when started running for such interactive use in the most ordinary way, to print or display an announcement including an appropriate copyright notice and a notice that there is no warranty (or else, saying that you provide a warranty) and that users may redistribute the program under these conditions, and telling the user how to view a copy of this License. (Exception: if the Program itself is interactive but does not normally print such an announcement, your work based on the Program is not required to print an announcement.)

These requirements apply to the modified work as a whole. If identifiable sections of that work are not derived from the Program, and can be reasonably considered independent and separate works in themselves, then this License, and its terms, do not apply to those sections when you distribute them as separate works. But when you distribute the same sections as part of a whole which is a work based on the Program, the distribution of the whole must be on the terms of this License, whose permissions for other licensees extend to the entire whole, and thus to each and every part regardless of who wrote it.

Thus, it is not the intent of this section to claim rights or contest your rights to work written entirely by you; rather, the intent is to exercise the right to control the distribution of derivative or collective works based on the Program.

In addition, mere aggregation of another work not based on the Program with the Program (or with a work based on the Program) on a volume of a storage or distribution medium does not bring the other work under the scope of this License.

 3. You may copy and distribute the Program (or a work based on it, under Section 2) in object code or executable form under the terms of Sections 1 and 2 above provided that you also do one of the following:  a) Accompany it with the complete corresponding machine-readable source code, which must be distributed under the terms of Sections 1 and 2 above on a medium customarily used for software interchange; or,

 b) Accompany it with a written offer, valid for at least three years, to give any third party, for a charge no more than your cost of physically performing source distribution, a complete machine-readable copy of the corresponding source code, to be distributed under the terms of Sections 1 and 2 above on a medium customarily used for software interchange; or,

 c) Accompany it with the information you received as to the offer to distribute corresponding source code. (This alternative is allowed only for noncommercial distribution and only if you received the program in object code or executable form with such an offer, in accord with Subsection b above.)

The source code for a work means the preferred form of the work for making modifications to it. For an executable work, complete source code means all the source code for all modules it contains, plus any associated interface definition files, plus the scripts used to control compilation and installation of the executable. However, as a special exception, the source code distributed need not include anything that is normally distributed (in either source or binary form) with the major components (compiler, kernel, and so on) of the operating system on which the executable runs, unless that component itself accompanies the executable.

If distribution of executable or object code is made by offering access to copy from a designated place, then offering equivalent access to copy the source code from the same place counts as distribution of the source code, even though third parties are not compelled to copy the source along with the object code.

 4. You may not copy, modify, sublicense, or distribute the Program except as expressly provided under this License. Any attempt otherwise to copy, modify, sublicense or distribute the Program is void, and will automatically terminate your rights under this License. However, parties who have received copies, or rights, from you under this License will not have their licenses terminated so long as such parties remain in full compliance.

 5. You are not required to accept this License, since you have not signed it. However, nothing else grants you permission to modify or distribute the Program or its derivative works. These actions are prohibited by law if you do not accept this License. Therefore, by modifying or distributing the Program (or any work based on the

Program), you indicate your acceptance of this License to do so, and all its terms and conditions for copying, distributing or modifying the Program or works based on it.

 6. Each time you redistribute the Program (or any work based on the Program), the recipient automatically receives a license from the original licensor to copy, distribute or modify the Program subject to these terms and conditions. You may not impose any further restrictions on the recipients' exercise of the rights granted herein. You are not responsible for enforcing compliance by third parties to this License.

 7. If, as a consequence of a court judgment or allegation of patent infringement or for any other reason (not limited to patent issues), conditions are imposed on you (whether by court order, agreement or otherwise) that contradict the conditions of this License, they do not excuse you from the conditions of this License. If you cannot distribute so as to satisfy simultaneously your obligations under this License and any other pertinent obligations, then as a consequence you may not distribute the Program at all. For example, if a patent license would not permit royalty-free redistribution of the Program by all those who receive copies directly or indirectly through you, then the only way you could satisfy both it and this License would be to refrain entirely from distribution of the Program.

If any portion of this section is held invalid or unenforceable under any particular circumstance, the balance of the section is intended to apply and the section as a whole is intended to apply in other circumstances.

It is not the purpose of this section to induce you to infringe any patents or other property right claims or to contest validity of any such claims; this section has the sole purpose of protecting the integrity of the free software distribution system, which is implemented by public license practices. Many people have made generous contributions to the wide range of software distributed through that system in reliance on consistent application of that system; it is up to the author/donor to decide if he or she is willing to distribute software through any other system and a licensee cannot impose that choice.

This section is intended to make thoroughly clear what is believed to be a consequence of the rest of this License.

 8. If the distribution and/or use of the Program is restricted in certain countries either by patents or by copyrighted interfaces, the original copyright holder who places the Program under this License may add an explicit geographical distribution limitation excluding

those countries, so that distribution is permitted only in or among countries not thus excluded. In such case, this License incorporates the limitation as if written in the body of this License.

 9. The Free Software Foundation may publish revised and/or new versions of the General Public License from time to time. Such new versions will be similar in spirit to the present version, but may differ in detail to address new problems or concerns.

Each version is given a distinguishing version number. If the Program specifies a version number of this License which applies to it and "any later version", you have the option of following the terms and conditions either of that version or of any later version published by the Free Software Foundation. If the Program does not specify a version number of this License, you may choose any version ever published by the Free Software Foundation.

 10. If you wish to incorporate parts of the Program into other free programs whose distribution conditions are different, write to the author to ask for permission. For software which is copyrighted by the Free Software Foundation, write to the Free Software Foundation; we sometimes make exceptions for this. Our decision will be guided by the two goals of preserving the free status of all derivatives of our free software and of promoting the sharing and reuse of software generally.

#### NO WARRANTY

 11. BECAUSE THE PROGRAM IS LICENSED FREE OF CHARGE, THERE IS NO WARRANTY FOR THE PROGRAM, TO THE EXTENT PERMITTED BY APPLICABLE LAW. EXCEPT WHEN OTHERWISE STATED IN WRITING THE COPYRIGHT HOLDERS AND/OR OTHER PARTIES PROVIDE THE PROGRAM "AS IS" WITHOUT WARRANTY OF ANY KIND, EITHER EXPRESSED OR IMPLIED, INCLUDING, BUT NOT LIMITED TO, THE IMPLIED WARRANTIES OF MERCHANTABILITY AND FITNESS FOR A PARTICULAR PURPOSE. THE ENTIRE RISK AS TO THE QUALITY AND PERFORMANCE OF THE PROGRAM IS WITH YOU. SHOULD THE PROGRAM PROVE DEFECTIVE, YOU ASSUME THE COST OF ALL NECESSARY SERVICING, REPAIR OR CORRECTION.

 12. IN NO EVENT UNLESS REQUIRED BY APPLICABLE LAW OR AGREED TO IN WRITING WILL ANY COPYRIGHT HOLDER, OR ANY OTHER PARTY WHO MAY MODIFY AND/OR REDISTRIBUTE THE PROGRAM AS PERMITTED ABOVE, BE LIABLE TO YOU FOR DAMAGES, INCLUDING ANY GENERAL, SPECIAL, INCIDENTAL OR CONSEQUENTIAL DAMAGES ARISING OUT OF THE USE OR INABILITY TO USE THE PROGRAM (INCLUDING BUT NOT LIMITED TO LOSS OF DATA OR DATA BEING RENDERED INACCURATE OR LOSSES SUSTAINED BY YOU OR THIRD PARTIES OR A FAILURE OF THE PROGRAM TO OPERATE WITH ANY OTHER PROGRAMS), EVEN IF SUCH HOLDER OR OTHER PARTY HAS BEEN ADVISED OF THE POSSIBILITY OF SUCH DAMAGES.

END OF TERMS AND CONDITIONS

#### How to Apply These Terms to Your New Programs

 If you develop a new program, and you want it to be of the greatest possible use to the public, the best way to achieve this is to make it free software which everyone can redistribute and change under these terms.

 To do so, attach the following notices to the program. It is safest to attach them to the start of each source file to most effectively convey the exclusion of warranty; and each file should have at least the "copyright" line and a pointer to where the full notice is found.

 {description} Copyright (C) {year} {fullname}

 This program is free software; you can redistribute it and/or modify it under the terms of the GNU General Public License as published by the Free Software Foundation; either version 2 of the License, or (at your option) any later version.

 This program is distributed in the hope that it will be useful, but WITHOUT ANY WARRANTY; without even the implied warranty of MERCHANTABILITY or FITNESS FOR A PARTICULAR PURPOSE. See the GNU General Public License for more details.

 You should have received a copy of the GNU General Public License along with this program; if not, write to the Free Software Foundation, Inc., 51 Franklin Street, Fifth Floor, Boston, MA 02110-1301 USA.

Also add information on how to contact you by electronic and paper mail.

If the program is interactive, make it output a short notice like this when it starts in an interactive mode:

 Gnomovision version 69, Copyright (C) year name of author Gnomovision comes with ABSOLUTELY NO WARRANTY; for details type `show w'. This is free software, and you are welcome to redistribute it under certain conditions; type `show c' for details.

The hypothetical commands `show w' and `show c' should show the appropriate parts of the General Public License. Of course, the commands you use may be called something other than `show w' and `show c'; they could even be mouse-clicks or menu items--whatever suits your program.

You should also get your employer (if you work as a programmer) or your school, if any, to sign a "copyright disclaimer" for the program, if necessary. Here is a sample; alter the names:

 Yoyodyne, Inc., hereby disclaims all copyright interest in the program `Gnomovision' (which makes passes at compilers) written by James Hacker.

 {signature of Ty Coon}, 1 April 1989 Ty Coon, President of Vice

This General Public License does not permit incorporating your program into proprietary programs. If your program is a subroutine library, you may consider it more useful to permit linking proprietary applications with the library. If this is what you want to do, use the GNU Lesser General Public License instead of this License.

# **1.132 murmur 1.1.0**

### **1.132.1 Available under license :**

No license file was found, but licenses were detected in source scan.

```
/*!
```

```
* jQuery JavaScript Library v3.3.1
* https://jquery.com/
*
* Includes Sizzle.js
* https://sizzlejs.com/
*
* Copyright JS Foundation and other contributors
* Released under the MIT license
* https://jquery.org/license
*
* Date: 2018-01-20T17:24Z
*/
// for more details.
/*!
* vue-headroom v0.9.0
* (c) 2016-present dalphyx <wjcbmk@gmail.com>
* Released under the MIT License.
*/
// Released under the MIT license.
/*!
* Font Awesome Free 5.5.0 by @fontawesome - https://fontawesome.com
* License - https://fontawesome.com/license/free (Icons: CC BY 4.0, Fonts: SIL OFL 1.1, Code: MIT License)
*/
/*!
* Font Awesome Free 5.0.13 by @fontawesome - https://fontawesome.com
* License - https://fontawesome.com/license (Icons: CC BY 4.0, Fonts: SIL OFL 1.1, Code: MIT License)
*/
// Permission is hereby granted, free of charge, to any person obtaining a
// copy of this software and associated documentation files (the
```

```
// "Software"), to deal in the Software without restriction, including
// without limitation the rights to use, copy, modify, merge, publish,
// distribute, sublicense, and/or sell copies of the Software, and to permit
// The above copyright notice and this permission notice shall be included
// in all copies or substantial portions of the Software.
/**
* Creates an array of the own enumerable property names of `object`.
*
* **Note:** Non-object values are coerced to objects. See the
* [ES spec](http://ecma-international.org/ecma-262/7.0/#sec-object.keys)
* for more details.
*
* @static
* @since 0.1.0
* @memberOf _
* @category Object
* @param {Object} object The object to query.
* @returns {Array} Returns the array of property names.
* @example
*
* function Foo() {
* this.a = 1:
* this.b = 2;
* }
*
* Foo.prototype.c = 3;
*
* _.keys(new Foo);
* // => ['a', 'b'] (iteration order is not guaranteed)
*
* _.keys('hi');
*// => ['0', '1']
*/
/**!
* @fileOverview Kickass library to create and place poppers near their reference elements.
* @version 1.14.5
* @license
* Copyright (c) 2016 Federico Zivolo and contributors
*
* Permission is hereby granted, free of charge, to any person obtaining a copy
* of this software and associated documentation files (the "Software"), to deal
* in the Software without restriction, including without limitation the rights
* to use, copy, modify, merge, publish, distribute, sublicense, and/or sell
* copies of the Software, and to permit persons to whom the Software is
* furnished to do so, subject to the following conditions:
*
* The above copyright notice and this permission notice shall be included in all
```

```
* copies or substantial portions of the Software.
```
\* THE SOFTWARE IS PROVIDED "AS IS", WITHOUT WARRANTY OF ANY KIND, EXPRESS OR \* IMPLIED, INCLUDING BUT NOT LIMITED TO THE WARRANTIES OF MERCHANTABILITY, \* FITNESS FOR A PARTICULAR PURPOSE AND NONINFRINGEMENT. IN NO EVENT SHALL THE \* AUTHORS OR COPYRIGHT HOLDERS BE LIABLE FOR ANY CLAIM, DAMAGES OR OTHER \* LIABILITY, WHETHER IN AN ACTION OF CONTRACT, TORT OR OTHERWISE, ARISING FROM, \* OUT OF OR IN CONNECTION WITH THE SOFTWARE OR THE USE OR OTHER DEALINGS IN THE \* SOFTWARE. \*/

Found in path(s):

\*

\* /opt/cola/permits/1437226440\_1665395869.0945597/0/murmur-1-1-0-2-

tgz/package/dist/lib/@icij/murmur.common.js

\* /opt/cola/permits/1437226440\_1665395869.0945597/0/murmur-1-1-0-2-tgz/package/dist/lib/@icij/murmur.umd.js No license file was found, but licenses were detected in source scan.

{"version":3,"sources":["webpack://@icij/murmur/webpack/universalModuleDefinition","webpack://@icij/murmur/ webpack/bootstrap","webpack://@icij/murmur/./node\_modules/lodash/\_getRawTag.js","webpack://@icij/murmur/./ node\_modules/core-js/modules/\_iter-

define.js","webpack://@icij/murmur/./node\_modules/lodash/\_baseKeys.js","webpack://@icij/murmur/./node\_modul es/lodash/\_isFlattenable.js","webpack://@icij/murmur/./node\_modules/lodash/stubFalse.js","webpack://@icij/murm ur/./node\_modules/lodash/\_arrayPush.js","webpack://@icij/murmur/./node\_modules/lodash/\_isStrictComparable.js" ,"webpack://@icij/murmur/./lib/components/SharingOptions.vue?8ac0","webpack://@icij/murmur/./node\_modules/ core-

js/modules/es7.promise.finally.js","webpack://@icij/murmur/./node\_modules/lodash/\_getNative.js","webpack://@ic ij/murmur/./node\_modules/core-

js/modules/\_flags.js","webpack://@icij/murmur/./node\_modules/lodash/isBuffer.js","webpack://@icij/murmur/./nod e\_modules/core-js/modules/\_object-

keys.js","webpack://@icij/murmur/./node\_modules/lodash/\_baseRest.js","webpack://@icij/murmur/./lib/component s/EmbeddableFooter.vue?eb4a","webpack://@icij/murmur/./node\_modules/es6-symbol/is-

symbol.js","webpack://@icij/murmur/./node\_modules/jquery/dist/jquery.js","webpack://@icij/murmur/./lib/locales sync [A-Za-z0-9-\_,\\s]+\\.json\$/","webpack://@icij/murmur/./node\_modules/core-js/modules/\_object-

gopd.js","webpack://@icij/murmur/./node\_modules/lodash/\_isKeyable.js","webpack://@icij/murmur/./node\_module s/lodash/\_castFunction.js","webpack://@icij/murmur/./node\_modules/lodash/isObjectLike.js","webpack://@icij/mur mur/./lib/assets/images/icij@2x.png","webpack://@icij/murmur/./node\_modules/lodash/\_isMasked.js","webpack:// @icij/murmur/./node\_modules/core-js/modules/\_object-dps.js","webpack://@icij/murmur/./node\_modules/es5 ext/object/assign/is-

implemented.js","webpack://@icij/murmur/./lib/components/SignUpForm.vue?4b41","webpack://@icij/murmur/./n ode\_modules/lodash/\_baseMatchesProperty.js","webpack://@icij/murmur/./node\_modules/lodash/\_stringToPath.js", "webpack://@icij/murmur/./node\_modules/es5-ext/string/#/contains/is-

implemented.js","webpack://@icij/murmur/./node\_modules/core-

js/modules/\_task.js","webpack://@icij/murmur/./node\_modules/lodash/isObject.js","webpack://@icij/murmur/./node modules/lodash/ equalByTag.js","webpack://@icij/murmur/./node\_modules/es6-

symbol/index.js","webpack://@icij/murmur/./node\_modules/lodash/\_Promise.js","webpack://@icij/murmur/./node\_ modules/lodash/\_hashDelete.js","webpack://@icij/murmur/./node\_modules/lodash/\_baseEvery.js","webpack://@icij /murmur/./node\_modules/core-js/modules/\_iter-

call.js","webpack://@icij/murmur/./node\_modules/lodash/\_mapCacheSet.js","webpack://@icij/murmur/./node\_mod ules/es5ext/object/assign/index.js","webpack://@icij/murmur/./node\_modules/lodash/\_matchesStrictComparable.js","webpa ck://@icij/murmur/./node\_modules/core-js/modules/\_fix-re-

wks.js","webpack://@icij/murmur/./node\_modules/lodash/\_compareMultiple.js","webpack://@icij/murmur/./node\_ modules/lodash/\_overRest.js","webpack://@icij/murmur/./node\_modules/@fortawesome/free-brands-svg-

icons/faLinkedin.js","webpack://@icij/murmur/./node\_modules/core-js/modules/\_dom-

create.js","webpack://@icij/murmur/./node\_modules/lodash/\_memoizeCapped.js","webpack://@icij/murmur/./node \_modules/core-

js/modules/\_classof.js","webpack://@icij/murmur/./node\_modules/lodash/\_baseForOwn.js","webpack://@icij/murm ur/./node\_modules/lodash/\_Uint8Array.js","webpack://@icij/murmur/./node\_modules/lodash/\_mapCacheGet.js","w ebpack://@icij/murmur/./node\_modules/lodash/\_hashSet.js","webpack://@icij/murmur/./node\_modules/lodash/\_bas eIsArguments.js","webpack://@icij/murmur/./node\_modules/core-js/modules/\_object-

gops.js","webpack://@icij/murmur/./node\_modules/lodash/every.js","webpack://@icij/murmur/./node\_modules/loda sh/ baseHasIn.js","webpack://@icij/murmur/./node\_modules/core-js/modules/core.get-iterator-

method.js","webpack://@icij/murmur/./node\_modules/core-

js/modules/es6.regexp.split.js","webpack://@icij/murmur/./node\_modules/lodash/\_listCacheClear.js","webpack://@i cij/murmur/./node\_modules/lodash/\_objectToString.js","webpack://@icij/murmur/./node\_modules/core-

js/modules/\_redefine.js","webpack://@icij/murmur/./node\_modules/core-js/modules/\_object-

create.js","webpack://@icij/murmur/./node\_modules/lodash/\_root.js","webpack://@icij/murmur/./node\_modules/cor e-js/modules/\_wks.js","webpack://@icij/murmur/./node\_modules/core-

js/modules/\_library.js","webpack://@icij/murmur/./node\_modules/lodash/\_arrayFilter.js","webpack://@icij/murmur/ ./node\_modules/core-

js/modules/\_cof.js","webpack://@icij/murmur/./node\_modules/lodash/\_stackDelete.js","webpack://@icij/murmur/./ node\_modules/lodash/isArrayLike.js","webpack://@icij/murmur/./node\_modules/core-

js/modules/\_invoke.js","webpack://@icij/murmur/./node\_modules/core-

js/modules/\_hide.js","webpack://@icij/murmur/./node\_modules/lodash/\_getSymbols.js","webpack://@icij/murmur/. /node\_modules/core-js/modules/\_is-array-

iter.js","webpack://@icij/murmur/./node\_modules/lodash/\_baseIsNative.js","webpack://@icij/murmur/./node\_modul es/lodash/\_getValue.js","webpack://@icij/murmur/./node\_modules/lodash/\_baseGetTag.js","webpack://@icij/murm ur/./node\_modules/core-js/modules/es6.regexp.flags.js","webpack://@icij/murmur/./node\_modules/corejs/modules/\_object-

gpo.js","webpack://@icij/murmur/./node\_modules/lodash/\_WeakMap.js","webpack://@icij/murmur/./node\_modules /lodash/\_defineProperty.js","webpack://@icij/murmur/./node\_modules/lodash/\_getMatchData.js","webpack://@icij/ murmur/./node\_modules/vue-headroom/dist/vue-headroom.js","webpack://@icij/murmur/./node\_modules/corejs/modules/\_iter-

create.js","webpack://@icij/murmur/./node\_modules/lodash/\_getMapData.js","webpack://@icij/murmur/./node\_mo dules/lodash/\_arraySome.js","webpack://@icij/murmur/./node\_modules/lodash/\_getTag.js","webpack://@icij/murm ur/./node\_modules/node-libs-

browser/mock/process.js","webpack://@icij/murmur/./node\_modules/lodash/last.js","webpack://@icij/murmur/./nod e\_modules/core-js/modules/es6.object.keys.js","webpack://@icij/murmur/./node\_modules/core-js/modules/\_to-

integer.js","webpack://@icij/murmur/./node\_modules/core-js/modules/\_property-

desc.js","webpack://@icij/murmur/./node\_modules/lodash/\_baseEach.js","webpack://@icij/murmur/./node\_modules /core-

js/modules/es6.regexp.match.js","webpack://@icij/murmur/./node\_modules/lodash/\_hashClear.js","webpack://@icij /murmur/./node\_modules/core-js/modules/\_for-of.js","webpack://@icij/murmur/./node\_modules/coreis/modules/\_to-

object.js","webpack://@icij/murmur/./node\_modules/lodash/flatten.js","webpack://@icij/murmur/./node\_modules/lo dash/ baseTimes.js","webpack://@icij/murmur/./node\_modules/vue-social-sharing/dist/vue-socialsharing.common.js","webpack://@icij/murmur/./node\_modules/core-js/modules/\_objectpie.js","webpack://@icij/murmur/./lib/config.default.js","webpack://@icij/murmur/./lib/config.js","webpack://@icij/ murmur/./node\_modules/core-js/modules/es6.promise.js","webpack://@icij/murmur/./node\_modules/core-

js/modules/\_shared.js","webpack://@icij/murmur/./node\_modules/lodash/\_stackHas.js","webpack://@icij/murmur/./ node\_modules/lodash/\_nativeKeys.js","webpack://@icij/murmur/./node\_modules/lodash/\_freeGlobal.js","webpack:/ /@icij/murmur/./lib/assets/images/icij-

white@2x.png","webpack://@icij/murmur/./node\_modules/lodash/\_baseReduce.js","webpack://@icij/murmur/./nod e\_modules/lodash/\_baseFlatten.js","webpack://@icij/murmur/./node\_modules/core-

js/modules/\_export.js","webpack://@icij/murmur/./node\_modules/core-js/modules/\_iter-

detect.js","webpack://@icij/murmur/./node\_modules/core-js/modules/\_inherit-if-

required.js","webpack://@icij/murmur/./node\_modules/lodash/\_ListCache.js","webpack://@icij/murmur/./node\_mo dules/core-js/modules/\_object-

sap.js","webpack://@icij/murmur/./node\_modules/lodash/\_nativeCreate.js","webpack://@icij/murmur/./node\_modul es/core-js/modules/\_shared-key.js","webpack://@icij/murmur/./node\_modules/core-

js/modules/\_iobject.js","webpack://@icij/murmur/./node\_modules/es5-ext/object/is-

value.js","webpack://@icij/murmur/(webpack)/buildin/module.js","webpack://@icij/murmur/./lib/components/Imdd bHeader.vue?8f10","webpack://@icij/murmur/./node\_modules/lodash/\_baseMatches.js","webpack://@icij/murmur/. /node\_modules/lodash/\_baseGet.js","webpack://@icij/murmur/./node\_modules/lodash/\_arrayEvery.js","webpack:// @icij/murmur/./node\_modules/lodash/isArray.js","webpack://@icij/murmur/./node\_modules/lodash/\_listCacheSet.js ","webpack://@icij/murmur/./node\_modules/core-js/modules/\_to-

iobject.js","webpack://@icij/murmur/./node\_modules/core-

js/modules/\_has.js","webpack://@icij/murmur/./node\_modules/lodash/\_listCacheDelete.js","webpack://@icij/murm ur/./node\_modules/lodash/\_baseOrderBy.js","webpack://@icij/murmur/./node\_modules/core-js/modules/\_toprimitive.js","webpack://@icij/murmur/./node\_modules/lodash/\_arrayReduce.js","webpack://@icij/murmur/./node\_ modules/core-js/modules/es6.regexp.to-string.js","webpack://@icij/murmur/./node\_modules/@fortawesome/freebrands-svg-

icons/faTwitter.js","webpack://@icij/murmur/./node\_modules/lodash/forEach.js","webpack://@icij/murmur/./lib/co mponents/DonateForm.vue?1994","webpack://@icij/murmur/./node\_modules/lodash/\_arrayLikeKeys.js","webpack: //@icij/murmur/./node\_modules/lodash/\_baseFor.js","webpack://@icij/murmur/./node\_modules/lodash/constant.js", "webpack://@icij/murmur/./node\_modules/core-js/modules/\_object-

assign.js","webpack://@icij/murmur/./node\_modules/es5-

ext/object/keys/shim.js","webpack://@icij/murmur/./node\_modules/lodash/isTypedArray.js","webpack://@icij/mur mur/./lib/components/ContentPlaceholder.vue?490b","webpack://@icij/murmur/./node\_modules/lodash/\_baseIsTyp edArray.js","webpack://@icij/murmur/./node\_modules/lodash/toString.js","webpack://@icij/murmur/./node\_module s/core-js/modules/\_global.js","webpack://@icij/murmur/./node\_modules/core-js/modules/\_to-absolute-

index.js","webpack://@icij/murmur/./node\_modules/lodash/\_arrayMap.js","webpack://@icij/murmur/./node\_modul es/lodash/\_Map.js","webpack://@icij/murmur/./node\_modules/core-

js/modules/\_fails.js","webpack://@icij/murmur/./node\_modules/lodash/\_hashHas.js","webpack://@icij/murmur/./no de\_modules/@fortawesome/vue-fontawesome/index.js","webpack://@icij/murmur/./node\_modules/corejs/modules/\_set-

species.js","webpack://@icij/murmur/./node\_modules/lodash/\_MapCache.js","webpack://@icij/murmur/./node\_mod ules/lodash/\_baseIsEqualDeep.js","webpack://@icij/murmur/./node\_modules/es5-

ext/object/keys/index.js","webpack://@icij/murmur/./node\_modules/lodash/\_mapCacheClear.js","webpack://@icij/ murmur/./node\_modules/lodash/\_baseGetAllKeys.js","webpack://@icij/murmur/./node\_modules/lodash/\_Stack.js"," webpack://@icij/murmur/./node\_modules/lodash/\_setCacheAdd.js","webpack://@icij/murmur/./node\_modules/corejs/modules/\_set-to-string-tag.js","webpack://@icij/murmur/./node\_modules/core-

js/modules/es6.function.name.js","webpack://@icij/murmur/./lib/components/GenericFooter.vue?be7f","webpack:// @icij/murmur/./node\_modules/lodash/\_stackGet.js","webpack://@icij/murmur/./node\_modules/lodash/\_arrayEach.j s","webpack://@icij/murmur/./node\_modules/corejs/modules/\_microtask.js","webpack://@icij/murmur/./node\_modules/core-

js/modules/\_core.js","webpack://@icij/murmur/./node\_modules/core-

js/modules/\_iterators.js","webpack://@icij/murmur/./node\_modules/lodash/\_apply.js","webpack://@icij/murmur/./n ode\_modules/lodash/hasIn.js","webpack://@icij/murmur/./node\_modules/core-js/modules/\_object-

dp.js","webpack://@icij/murmur/./node\_modules/core-js/modules/\_set-proto.js","webpack://@icij/murmur/external {\"commonjs\":\"vue\",\"commonjs2\":\"vue\",\"root\":\"Vue\"}","webpack://@icij/murmur/./node\_modules/@forta wesome/free-brands-svg-

icons/faFacebook.js","webpack://@icij/murmur/./lib/components/FollowUsPopover.vue?ccfa","webpack://@icij/mu rmur/./lib/assets/images/icij-black@2x.png","webpack://@icij/murmur/./node\_modules/core-js/modules/\_objectgopn.js","webpack://@icij/murmur/./node\_modules/lodash/\_overArg.js","webpack://@icij/murmur/./node\_modules/ lodash/\_mapCacheDelete.js","webpack://@icij/murmur/./node\_modules/es6-

symbol/polyfill.js","webpack://@icij/murmur/./node\_modules/lodash/\_createBaseEach.js","webpack://@icij/murmu r/./node\_modules/lodash/isFunction.js","webpack://@icij/murmur/./node\_modules/lodash/eq.js","webpack://@icij/ murmur/./node\_modules/lodash/\_baseIsMatch.js","webpack://@icij/murmur/./node\_modules/es5-ext/object/validvalue.js","webpack://@icij/murmur/./node\_modules/lodash/\_baseMap.js","webpack://@icij/murmur/./node\_module s/lodash/createBaseFor.js","webpack://@icij/murmur/./node\_modules/lodash/\_nodeUtil.js","webpack://@icij/mur mur/./node\_modules/lodash/\_isIterateeCall.js","webpack://@icij/murmur/./node\_modules/lodash/get.js","webpack:// @icij/murmur/./node\_modules/core-js/modules/\_ctx.js","webpack://@icij/murmur/./node\_modules/es5-

ext/object/is-callable.js","webpack://@icij/murmur/./node\_modules/core-js/modules/\_add-to-

unscopables.js","webpack://@icij/murmur/./node\_modules/core-

js/modules/\_perform.js","webpack://@icij/murmur/./node\_modules/core-js/modules/\_to-

length.js","webpack://@icij/murmur/./node\_modules/core-

js/modules/\_descriptors.js","webpack://@icij/murmur/./node\_modules/lodash/\_Symbol.js","webpack://@icij/murmu r/./node\_modules/core-js/modules/\_user-

agent.js","webpack://@icij/murmur/./node\_modules/lodash/\_equalArrays.js","webpack://@icij/murmur/./node\_mod ules/lodash/\_baseSetToString.js","webpack://@icij/murmur/./node\_modules/core-

js/modules/es6.regexp.replace.js","webpack://@icij/murmur/./node\_modules/lodash/\_mapCacheHas.js","webpack:// @icij/murmur/./node\_modules/core-js/modules/\_new-promise-

capability.js","webpack://@icij/murmur/./node\_modules/lodash/\_getAllKeys.js","webpack://@icij/murmur/./node modules/core-js/modules/\_string-trim.js","webpack://@icij/murmur/./node\_modules/core-js/modules/\_is-

regexp.js","webpack://@icij/murmur/./node\_modules/lodash/\_setToArray.js","webpack://@icij/murmur/./node\_mod ules/core-

js/modules/web.dom.iterable.js","webpack://@icij/murmur/./node\_modules/lodash/\_baseUnary.js","webpack://@icij /murmur/./node\_modules/@fortawesome/free-solid-svg-

icons/faClipboard.js","webpack://@icij/murmur/./node\_modules/lodash/\_equalObjects.js","webpack://@icij/murmu r/./node\_modules/lodash/isLength.js","webpack://@icij/murmur/./node\_modules/clipboard/dist/clipboard.js","webpa ck://@icij/murmur/./node\_modules/es6-symbol/validate-

symbol.js","webpack://@icij/murmur/./node\_modules/lodash/\_listCacheGet.js","webpack://@icij/murmur/./node\_m odules/lodash/\_DataView.js","webpack://@icij/murmur/./node\_modules/es6-symbol/is-

implemented.js","webpack://@icij/murmur/./node\_modules/lodash/\_baseIteratee.js","webpack://@icij/murmur/./nod e\_modules/lodash/\_hashGet.js","webpack://@icij/murmur/./node\_modules/core-js/modules/\_promiseresolve.js","webpack://@icij/murmur/./node\_modules/core-

js/modules/\_defined.js","webpack://@icij/murmur/./node\_modules/@babel/runtime/helpers/esm/createClass.js","we bpack://@icij/murmur/./node\_modules/lodash/\_baseIsEqual.js","webpack://@icij/murmur/./node\_modules/@fortaw esome/fontawesome-svg-

core/index.es.js","webpack://@icij/murmur/./lib/components/Fa.js","webpack://@icij/murmur/./node\_modules/lodas h/ isIndex.js","webpack://@icij/murmur/./node\_modules/lodash/ setToString.js","webpack://@icij/murmur/./node modules/core-js/modules/\_array-includes.js","webpack://@icij/murmur/./node\_modules/@fortawesome/free-solidsvg-

icons/faShareAlt.js","webpack://@icij/murmur/./node\_modules/lodash/\_cacheHas.js","webpack://@icij/murmur/./n ode\_modules/lodash/reduce.js","webpack://@icij/murmur/./node\_modules/core-

js/modules/es6.number.constructor.js","webpack://@icij/murmur/./node\_modules/lodash/each.js","webpack://@icij/ murmur/./node\_modules/core-js/modules/\_ie8-dom-

define.js","webpack://@icij/murmur/./node\_modules/lodash/sortBy.js","webpack://@icij/murmur/./node\_modules/l odash/\_Set.js","webpack://@icij/murmur/(webpack)/buildin/global.js","webpack://@icij/murmur/./node\_modules/co re-js/modules/\_uid.js","webpack://@icij/murmur/./node\_modules/core-

js/modules/es6.array.iterator.js","webpack://@icij/murmur/./node\_modules/lodash/\_compareAscending.js","webpac k://@icij/murmur/./node\_modules/lodash/\_assocIndexOf.js","webpack://@icij/murmur/./node\_modules/@fortaweso me/fontawesome/index.es.js","webpack://@icij/murmur/./node\_modules/core-js/modules/\_an-

object.js","webpack://@icij/murmur/./node\_modules/lodash/identity.js","webpack://@icij/murmur/./node\_modules/ core-js/modules/\_object-keys-

internal.js","webpack://@icij/murmur/./node\_modules/lodash/\_baseToString.js","webpack://@icij/murmur/./node\_ modules/lodash/\_stackSet.js","webpack://@icij/murmur/./node\_modules/@fortawesome/free-solid-svg-

icons/faEnvelope.js","webpack://@icij/murmur/./node\_modules/lodash/stubArray.js","webpack://@icij/murmur/./no de\_modules/lodash/isArguments.js","webpack://@icij/murmur/./node\_modules/core-js/modules/\_is-

object.js","webpack://@icij/murmur/./node\_modules/lodash/\_baseSortBy.js","webpack://@icij/murmur/./node\_mod ules/@babel/runtime/helpers/esm/classCallCheck.js","webpack://@icij/murmur/./node\_modules/corejs/modules/\_iter-

step.js","webpack://@icij/murmur/./node\_modules/lodash/\_SetCache.js","webpack://@icij/murmur/./node\_modules/ core-js/modules/\_a-

function.js","webpack://@icij/murmur/./node\_modules/lodash/\_coreJsData.js","webpack://@icij/murmur/./node\_mo dules/lodash/\_setCacheHas.js","webpack://@icij/murmur/./node\_modules/lodash/\_toSource.js","webpack://@icij/m urmur/./node\_modules/core-js/modules/\_redefine-

all.js","webpack://@icij/murmur/./node\_modules/lodash/map.js","webpack://@icij/murmur/./lib/components/Embed Form.vue?2746","webpack://@icij/murmur/./node\_modules/path-

browserify/index.js","webpack://@icij/murmur/./node\_modules/core-js/modules/\_enum-bug-

keys.js","webpack://@icij/murmur/./node\_modules/lodash/\_Hash.js","webpack://@icij/murmur/./node\_modules/lod ash/\_hasPath.js","webpack://@icij/murmur/./node\_modules/lodash/\_castPath.js","webpack://@icij/murmur/./node\_

modules/lodash/memoize.js","webpack://@icij/murmur/./node\_modules/@fortawesome/free-solid-svg-

icons/faTimes.js","webpack://@icij/murmur/./node\_modules/lodash/\_basePropertyDeep.js","webpack://@icij/murm ur/./node\_modules/es5-

ext/function/noop.js","webpack://@icij/murmur/./node\_modules/lodash/\_isPrototype.js","webpack://@icij/murmur/. /node\_modules/core-js/modules/\_species-

constructor.js","webpack://@icij/murmur/./node\_modules/lodash/keys.js","webpack://@icij/murmur/./node\_module s/es5-ext/object/keys/is-

implemented.js","webpack://@icij/murmur/./node\_modules/lodash/\_mapToArray.js","webpack://@icij/murmur/./no de\_modules/@fortawesome/free-solid-svg-

icons/faCode.js","webpack://@icij/murmur/./node\_modules/lodash/\_baseProperty.js","webpack://@icij/murmur/./no de\_modules/lodash/\_stackClear.js","webpack://@icij/murmur/./node\_modules/popper.js/dist/esm/popper.js","webpa ck://@icij/murmur/./node\_modules/es5-ext/object/normalize-

options.js","webpack://@icij/murmur/./node\_modules/lodash/\_shortOut.js","webpack://@icij/murmur/./node\_modul es/lodash/\_toKey.js","webpack://@icij/murmur/./node\_modules/d/index.js","webpack://@icij/murmur/./node\_modu les/core-js/modules/\_an-

instance.js","webpack://@icij/murmur/./node\_modules/lodash/\_isKey.js","webpack://@icij/murmur/./node\_modules /es5-ext/object/assign/shim.js","webpack://@icij/murmur/./node\_modules/core-

js/modules/es6.object.assign.js","webpack://@icij/murmur/./node\_modules/es5-

ext/string/#/contains/shim.js","webpack://@icij/murmur/./node\_modules/es5-

ext/string/#/contains/index.js","webpack://@icij/murmur/./node\_modules/lodash/property.js","webpack://@icij/mur mur/./node\_modules/core-js/modules/\_html.js","webpack://@icij/murmur/./node\_modules/@vue/cli-

service/lib/commands/build/setPublicPath.js","webpack://@icij/murmur/./node\_modules/vue-i18n/dist/vue-

i18n.esm.js","webpack://@icij/murmur/./lib/i18n.js","webpack://@icij/murmur/./lib/components/ContentPlaceholde r.vue?6865","webpack://@icij/murmur/./lib/utils/placeholder.js","webpack://@icij/murmur/lib/components/Content Placeholder.vue","webpack://@icij/murmur/./lib/components/ContentPlaceholder.vue?01bb","webpack://@icij/mur mur/./node\_modules/vue-

loader/lib/runtime/componentNormalizer.js","webpack://@icij/murmur/./lib/components/ContentPlaceholder.vue"," webpack://@icij/murmur/./lib/components/DonateForm.vue?54f5","webpack://@icij/murmur/lib/components/Donat eForm.vue","webpack://@icij/murmur/./lib/components/DonateForm.vue?1258","webpack://@icij/murmur/./lib/co mponents/DonateForm.vue","webpack://@icij/murmur/./lib/components/EmbeddableFooter.vue?661e","webpack:// @icij/murmur/./node\_modules/promise-polyfill/src/finally.js","webpack://@icij/murmur/./node\_modules/promisepolyfill/src/index.js","webpack://@icij/murmur/./lib/utils/assets.js","webpack://@icij/murmur/./lib/utils/iframeresizer.js","webpack://@icij/murmur/./lib/components/SharingOptions.vue?e2a2","webpack://@icij/murmur/./node\_

modules/vue-functional-data-merge/dist/lib.esm.js","webpack://@icij/murmur/./node\_modules/bootstrap-

vue/es/utils/object.js","webpack://@icij/murmur/./node\_modules/bootstrap-

vue/es/utils/array.js","webpack://@icij/murmur/./node\_modules/bootstrap-

vue/es/utils/identity.js","webpack://@icij/murmur/./node\_modules/bootstrap-vue/es/utils/pluck-

props.js","webpack://@icij/murmur/./node\_modules/bootstrap-

vue/es/utils/dom.js","webpack://@icij/murmur/./node\_modules/bootstrap-

vue/es/components/link/link.js","webpack://@icij/murmur/./node\_modules/bootstrap-

vue/es/components/button/button.js","webpack://@icij/murmur/./node\_modules/bootstrap-

vue/es/components/button/button-close.js","webpack://@icij/murmur/./node\_modules/bootstrap-

vue/es/mixins/id.js","webpack://@icij/murmur/./node\_modules/bootstrap-vue/es/mixins/listen-on-

root.js","webpack://@icij/murmur/./node\_modules/bootstrap-vue/es/utils/observe-

dom.js","webpack://@icij/murmur/./node\_modules/bootstrap-

vue/es/utils/warn.js","webpack://@icij/murmur/./node\_modules/bootstrap-vue/es/utils/key-

codes.js","webpack://@icij/murmur/./node\_modules/bootstrap-vue/es/utils/bv-

event.class.js","webpack://@icij/murmur/./node\_modules/bootstrap-

vue/es/components/modal/modal.js","webpack://@icij/murmur/./lib/components/EmbedForm.vue?d762","webpack: //@icij/murmur/./node\_modules/@babel/runtime/helpers/esm/typeof.js","webpack://@icij/murmur/./lib/utils/clipboa rd.js","webpack://@icij/murmur/lib/components/EmbedForm.vue","webpack://@icij/murmur/./lib/components/Emb edForm.vue?f085","webpack://@icij/murmur/./lib/components/EmbedForm.vue","webpack://@icij/murmur/lib/com ponents/SharingOptions.vue","webpack://@icij/murmur/./lib/components/SharingOptions.vue?a43d","webpack://@i cij/murmur/./lib/components/SharingOptions.vue","webpack://@icij/murmur/lib/components/EmbeddableFooter.vu e","webpack://@icij/murmur/./lib/components/EmbeddableFooter.vue?26c8","webpack://@icij/murmur/./lib/compo nents/EmbeddableFooter.vue","webpack://@icij/murmur/./lib/components/FollowUsPopover.vue?3c10","webpack:/ /@icij/murmur/./lib/components/SignUpForm.vue?f5d1","webpack://@icij/murmur/lib/components/SignUpForm.vu e","webpack://@icij/murmur/./lib/components/SignUpForm.vue?4ae9","webpack://@icij/murmur/./lib/components/ SignUpForm.vue","webpack://@icij/murmur/lib/components/FollowUsPopover.vue","webpack://@icij/murmur/./lib /components/FollowUsPopover.vue?9bd7","webpack://@icij/murmur/./lib/components/FollowUsPopover.vue","we bpack://@icij/murmur/./lib/components/GenericFooter.vue?5e9d","webpack://@icij/murmur/lib/components/Generi cFooter.vue","webpack://@icij/murmur/./lib/components/GenericFooter.vue?2720","webpack://@icij/murmur/./lib/ components/GenericFooter.vue","webpack://@icij/murmur/./lib/components/ImddbHeader.vue?0972","webpack:// @icij/murmur/./node\_modules/bootstrap-vue/es/components/dropdown/dropdown-

item.js","webpack://@icij/murmur/./node\_modules/bootstrap-

vue/es/mixins/clickout.js","webpack://@icij/murmur/./node\_modules/bootstrap-

vue/es/mixins/dropdown.js","webpack://@icij/murmur/./node\_modules/bootstrap-vue/es/components/nav/nav-itemdropdown.js","webpack://@icij/murmur/./node\_modules/bootstrap-

vue/es/utils/tooltip.class.js","webpack://@icij/murmur/./node\_modules/bootstrap-

vue/es/utils/popover.class.js","webpack://@icij/murmur/./node\_modules/bootstrap-

vue/es/utils/ssr.js","webpack://@icij/murmur/./node\_modules/bootstrap-

vue/es/mixins/toolpop.js","webpack://@icij/murmur/./node\_modules/bootstrap-

vue/es/components/popover/popover.js","webpack://@icij/murmur/lib/components/ImddbHeader.vue","webpack:// @icij/murmur/./lib/components/ImddbHeader.vue?5d54","webpack://@icij/murmur/./lib/components/ImddbHeader. vue","webpack://@icij/murmur/./lib/components/ResponsiveIframe.vue?f690","webpack://@icij/murmur/lib/compo nents/ResponsiveIframe.vue","webpack://@icij/murmur/./lib/components/ResponsiveIframe.vue?1204","webpack:// @icij/murmur/./lib/components/ResponsiveIframe.vue","webpack://@icij/murmur/./lib/components/SlideUpDown.v ue","webpack://@icij/murmur/lib/components/SlideUpDown.vue","webpack://@icij/murmur/./lib/components/Slide UpDown.vue?0492","webpack://@icij/murmur/./lib/main.js","webpack://@icij/murmur/./node\_modules/@vue/cliservice/lib/commands/build/entry-

lib.js","webpack://@icij/murmur/./node\_modules/lodash/\_listCacheHas.js","webpack://@icij/murmur/./node\_modul es/core-js/modules/\_string-

ws.js","webpack://@icij/murmur/./node\_modules/lodash/isSymbol.js"],"names":["root","factory","exports","module ","require","define","amd","self","this","\_WEBPACK\_EXTERNAL\_MODULE\_8bbf\_\_","installedModules","\_" webpack\_require\_\_","moduleId","i","l","modules","call","m","c","d","name","getter","o","Object","defineProperty" ,"enumerable","get","r","Symbol","toStringTag","value","t","mode","\_\_esModule","ns","create","key","bind","n","o bject","property","prototype","hasOwnProperty","p","s","objectProto","nativeObjectToString","toString","symToSt ringTag","undefined","getRawTag","isOwn","tag","unmasked","e","result","LIBRARY","\$export","redefine","hide ","Iterators","\$iterCreate","setToStringTag","getPrototypeOf","ITERATOR","BUGGY","keys","FF\_ITERATOR"," KEYS","VALUES","returnThis","Base","NAME","Constructor","next","DEFAULT","IS\_SET","FORCED","meth ods","IteratorPrototype","getMethod","kind","proto","TAG","DEF\_VALUES","VALUES\_BUG","\$native","\$defau lt","\$entries","\$anyNative","entries","values","P","F","isPrototype","nativeKeys","baseKeys","push","isArguments" ,"isArray","spreadableSymbol","isConcatSpreadable","isFlattenable","stubFalse","arrayPush","array","index","lengt h","offset","isObject","isStrictComparable","\_node\_modules\_mini\_css\_extract\_plugin\_dist\_loader\_js\_ref\_8\_oneOf \_1\_0\_node\_modules\_css\_loader\_index\_js\_ref\_8\_oneOf\_1\_1\_node\_modules\_vue\_loader\_lib\_loaders\_stylePostLoa der\_js\_node\_modules\_postcss\_loader\_src\_index\_js\_ref\_8\_oneOf\_1\_2\_node\_modules\_sass\_loader\_lib\_loader\_js\_re f\_8\_oneOf\_1\_3\_node\_modules\_cache\_loader\_dist\_cjs\_js\_ref\_0\_0\_node\_modules\_vue\_loader\_lib\_index\_js\_vue\_lo ader\_options\_SharingOptions\_vue\_vue\_type\_style\_index\_0\_lang\_scss\_\_\_WEBPACK\_IMPORTED\_MODULE\_0\_ \_","\_node\_modules\_mini\_css\_extract\_plugin\_dist\_loader\_js\_ref\_8\_oneOf\_1\_0\_node\_modules\_css\_loader\_index\_j s\_ref\_8\_oneOf\_1\_1\_node\_modules\_vue\_loader\_lib\_loaders\_stylePostLoader\_js\_node\_modules\_postcss\_loader\_src \_index\_js\_ref\_8\_oneOf\_1\_2\_node\_modules\_sass\_loader\_lib\_loader\_js\_ref\_8\_oneOf\_1\_3\_node\_modules\_cache\_lo ader\_dist\_cjs\_js\_ref\_0\_0\_node\_modules\_vue\_loader\_lib\_index\_js\_vue\_loader\_options\_SharingOptions\_vue\_vue\_t ype\_style\_index\_0\_lang\_scss\_\_\_WEBPACK\_IMPORTED\_MODULE\_0\_\_\_default","core","global","speciesConst ructor","promiseResolve","R","finally","onFinally","C","Promise","isFunction","then","x","baseIsNative","getValu e","getNative","anObject","that","ignoreCase","multiline","unicode","sticky","freeExports","nodeType","freeModul e","moduleExports","Buffer","nativeIsBuffer","isBuffer","\$keys","enumBugKeys","O","identity","overRest","setTo String","baseRest","func","start"," node modules mini css extract plugin dist loader js ref 8 oneOf 1 0 node \_modules\_css\_loader\_index\_js\_ref\_8\_oneOf\_1\_1\_node\_modules\_vue\_loader\_lib\_loaders\_stylePostLoader\_js\_nod e\_modules\_postcss\_loader\_src\_index\_js\_ref\_8\_oneOf\_1\_2\_node\_modules\_sass\_loader\_lib\_loader\_js\_ref\_8\_oneOf \_1\_3\_node\_modules\_cache\_loader\_dist\_cjs\_js\_ref\_0\_0\_node\_modules\_vue\_loader\_lib\_index\_js\_vue\_loader\_optio ns EmbeddableFooter vue vue type style index 0 id 36cb84e2 lang scss scoped true WEBPACK IMPOR TED\_MODULE\_0\_","\_node\_modules\_mini\_css\_extract\_plugin\_dist\_loader\_js\_ref\_8\_oneOf\_1\_0\_node\_modules css\_loader\_index\_js\_ref\_8\_oneOf\_1\_1\_node\_modules\_vue\_loader\_lib\_loaders\_stylePostLoader\_js\_node\_module s\_postcss\_loader\_src\_index\_js\_ref\_8\_oneOf\_1\_2\_node\_modules\_sass\_loader\_lib\_loader\_js\_ref\_8\_oneOf\_1\_3\_nod e\_modules\_cache\_loader\_dist\_cjs\_js\_ref\_0\_0\_node\_modules\_vue\_loader\_lib\_index\_js\_vue\_loader\_options\_Embe ddableFooter\_vue\_vue\_type\_style\_index\_0\_id\_36cb84e2\_lang\_scss\_scoped\_true\_\_\_WEBPACK\_IMPORTED\_M ODULE\_0\_\_\_default","constructor","\_\_WEBPACK\_AMD\_DEFINE\_ARRAY\_\_","\_\_WEBPACK\_AMD\_DEFIN E\_RESULT\_\_","document","w","Error","window","noGlobal","arr","getProto","slice","concat","indexOf","class2ty pe","hasOwn","fnToString","ObjectFunctionString","support","obj","isWindow","preservedScriptAttributes","type" ,"src","noModule","DOMEval","code","doc","node","script","createElement","text","head","appendChild","parentN ode","removeChild","toType","version","jQuery","selector","context","fn","init","rtrim","isArrayLike","jquery","to Array","num","pushStack","elems","ret","merge","prevObject","each","callback","map","elem","apply","arguments ","first","eq","last","len","j","end","sort","splice","extend","options","copy","copyIsArray","clone","target","deep"," isPlainObject","Array","expando","Math","random","replace","isReady","error","msg","noop","Ctor","isEmptyObje ct","globalEval","trim","makeArray","results","inArray","second","grep","invert","callbackInverse","matches","call backExpect","arg","guid","iterator","split","toLowerCase","Sizzle","Expr","getText","isXML","tokenize","compile" ,"select","outermostContext","sortInput","hasDuplicate","setDocument","docElem","documentIsHTML","rbuggyQ SA","rbuggyMatches","contains","Date","preferredDoc","dirruns","done","classCache","createCache","tokenCache ","compilerCache","sortOrder","a","b","pop","push\_native","list","booleans","whitespace","identifier","attributes"," pseudos","rwhitespace","RegExp","rcomma","rcombinators","rattributeQuotes","rpseudo","ridentifier","matchExpr" ,"ID","CLASS","ATTR","PSEUDO","CHILD","bool","needsContext","rinputs","rheader","rnative","rquickExpr","r sibling","runescape","funescape","\_","escaped","escapedWhitespace","high","String","fromCharCode","rcssescape" ,"fcssescape","ch","asCodePoint","charCodeAt","unloadHandler","disabledAncestor","addCombinator","disabled"," dir","childNodes","els","seed","nid","match","groups","newSelector","newContext","ownerDocument","exec","get ElementById","id","getElementsByTagName","getElementsByClassName","qsa","test","nodeName","getAttribute" ,"setAttribute","toSelector","join","testContext","querySelectorAll","qsaError","removeAttribute","cache","cacheLe ngth","shift","markFunction","assert","el","addHandle","attrs","handler","attrHandle","siblingCheck","cur","diff","s ourceIndex","nextSibling","createInputPseudo","createButtonPseudo","createDisabledPseudo","isDisabled","create PositionalPseudo","argument","matchIndexes","documentElement","hasCompare","subWindow","defaultView","to p","addEventListener","attachEvent","className","createComment","getById","getElementsByName","filter","attrI d","find","getAttributeNode","tmp","innerHTML","input","matchesSelector","webkitMatchesSelector","mozMatch esSelector","oMatchesSelector","msMatchesSelector","disconnectedMatch","compareDocumentPosition","adown", "bup","compare","sortDetached","aup","ap","bp","unshift","expr","elements","attr","val","specified","escape","sel", "uniqueSort","duplicates","detectDuplicates","sortStable","textContent","firstChild","nodeValue","selectors","create Pseudo","relative",">","

","+","~","preFilter","excess","unquoted","nodeNameSelector","pattern","operator","check","what","simple","forwa rd","ofType","xml","uniqueCache","outerCache","nodeIndex","parent","useCache","lastChild","uniqueID","pseudo ","args","setFilters","idx","matched","not","matcher","unmatched","has","innerText","lang","elemLang","hash","loc ation","focus","activeElement","hasFocus","href","tabIndex","enabled","checked","selected","selectedIndex","empt y","header","button","even","odd","lt","gt","radio","checkbox","file","password","image","submit","reset","tokens", "combinator","base","skip","checkNonElements","doneName","oldCache","newCache","elementMatcher","matcher s","multipleContexts","contexts","condense","newUnmatched","mapped","setMatcher","postFilter","postFinder","p ostSelector","temp","preMap","postMap","preexisting","matcherIn","matcherOut","matcherFromTokens","checkCo ntext","leadingRelative","implicitRelative","matchContext","matchAnyContext","matcherFromGroupMatchers","el ementMatchers","setMatchers","bySet","byElement","superMatcher","outermost","matchedCount","setMatched","c ontextBackup","dirrunsUnique","filters","parseOnly","soFar","preFilters","cached","token","compiled","defaultVal ue","unique","isXMLDoc","escapeSelector","until","truncate","is","siblings","rneedsContext","rsingleTag","winno w","qualifier","rootjQuery","parseHTML","ready","rparentsprev","guaranteedUnique","children","contents","prev", "sibling","targets","closest","prevAll","add","addBack","parents","parentsUntil","nextAll","nextUntil","prevUntil"," contentDocument","content","reverse","rnothtmlwhite","createOptions","flag","Identity","v","Thrower","ex","adopt Value","resolve","reject","noValue","method","promise","fail","Callbacks","firing","memory","fired","locked","que ue","firingIndex","fire","once","stopOnFalse","remove","disable","lock","fireWith","Deferred","tuples","state","alw ays","deferred","catch","pipe","fns","newDefer","tuple","returned","progress","notify","onFulfilled","onRejected"," onProgress","maxDepth","depth","special","mightThrow","TypeError","notifyWith","resolveWith","process","exce ptionHook","stackTrace","rejectWith","getStackHook","setTimeout","stateString","when","singleValue","remaining ","resolveContexts","resolveValues","master","updateFunc","rerrorNames","stack","console","warn","message","re adyException","readyList","completed","removeEventListener","readyWait","wait","readyState","doScroll","access ","chainable","emptyGet","raw","bulk","rmsPrefix","rdashAlpha","fcamelCase","all","letter","toUpperCase","camel Case","string","acceptData","owner","Data","uid","configurable","set","data","prop","hasData","dataPriv","dataUse r","rbrace","rmultiDash","getData","JSON","parse","dataAttr","removeData","\_data","\_removeData","dequeue","st artLength","hooks","\_queueHooks","stop","setter","clearQueue","count","defer","pnum","source","rcssNum","cssE xpand","isHiddenWithinTree","style","display","css","swap","old","adjustCSS","valueParts","tween","adjusted","sc ale","maxIterations","currentValue","initial","unit","cssNumber","initialInUnit","defaultDisplayMap","getDefaultDi splay","body","showHide","show","toggle","rcheckableType","rtagName","rscriptType","wrapMap","option","thea d","col","tr","td","\_default","getAll","setGlobalEval","refElements","optgroup","tbody","tfoot","colgroup","caption ","th","rhtml","buildFragment","scripts","selection","ignored","wrap","fragment","createDocumentFragment","node s","htmlPrefilter","createTextNode","div","checkClone","cloneNode","noCloneChecked","rkeyEvent","rmouseEven t","rtypenamespace","returnTrue","returnFalse","safeActiveElement","err","on","types","one","origFn","event","off ","handleObjIn","eventHandle","events","handleObj","handlers","namespaces","origType","elemData","handle","tri ggered","dispatch","delegateType","bindType","namespace","delegateCount","setup","mappedTypes","origCount", "teardown","removeEvent","nativeEvent","handlerQueue","fix","delegateTarget","preDispatch","isPropagationStop ped","currentTarget","isImmediatePropagationStopped","rnamespace","preventDefault","stopPropagation","postDis patch","matchedHandlers","matchedSelectors","addProp","hook","Event","originalEvent","writable","load","noBub ble","trigger","blur","click","beforeunload","returnValue","props","isDefaultPrevented","defaultPrevented","related Target","timeStamp","now","isSimulated","stopImmediatePropagation","altKey","bubbles","cancelable","changedT ouches","ctrlKey","detail","eventPhase","metaKey","pageX","pageY","shiftKey","view","char","charCode","keyCo de","buttons","clientX","clientY","offsetX","offsetY","pointerId","pointerType","screenX","screenY","targetTouch es","toElement","touches","which","mouseenter","mouseleave","pointerenter","pointerleave","orig","related","rxht mlTag","rnoInnerhtml","rchecked","rcleanScript","manipulationTarget","disableScript","restoreScript","cloneCopy Event","dest","pdataOld","pdataCur","udataOld","udataCur","fixInput","domManip","collection","hasScripts","iNo Clone","valueIsFunction","html","\_evalUrl","keepData","cleanData","dataAndEvents","deepDataAndEvents","srcE lements","destElements","inPage","detach","append","prepend","insertBefore","before","after","replaceWith","repla ceChild","appendTo","prependTo","insertAfter","replaceAll","original","insert","rnumnonpx","getStyles","opener", "getComputedStyle","rboxStyle","curCSS","computed","width","minWidth","maxWidth","getPropertyValue","pixe lBoxStyles","addGetHookIf","conditionFn","hookFn","computeStyleTests","container","cssText","divStyle","pixel PositionVal","reliableMarginLeftVal","roundPixelMeasures","marginLeft","right","pixelBoxStylesVal","boxSizing ReliableVal","position","scrollboxSizeVal","offsetWidth","measure","round","parseFloat","backgroundClip","clear CloneStyle","boxSizingReliable","pixelPosition","reliableMarginLeft","scrollboxSize","rdisplayswap","rcustomPro p","cssShow","visibility","cssNormalTransform","letterSpacing","fontWeight","cssPrefixes","emptyStyle","vendor PropName","capName","finalPropName","cssProps","setPositiveNumber","subtract","max","boxModelAdjustment ","dimension","box","isBorderBox","styles","computedVal","extra","delta","ceil","getWidthOrHeight","valueIsBor derBox","Tween","easing","cssHooks","opacity","animationIterationCount","columnCount","fillOpacity","flexGro w","flexShrink","lineHeight","order","orphans","widows","zIndex","zoom","origName","isCustomProp","setProper ty","isFinite","getClientRects","getBoundingClientRect","left","margin","padding","border","prefix","suffix","expa nd","expanded","parts","propHooks","run","percent","eased","duration","pos","step","fx","scrollTop","scrollLeft","l inear","swing","cos","PI","fxNow","inProgress","rfxtypes","rrun","schedule","hidden","requestAnimationFrame","i nterval","tick","createFxNow","genFx","includeWidth","height","createTween","animation","Animation","tweeners ","defaultPrefilter","opts","oldfire","propTween","restoreDisplay","isBox","anim","dataShow","unqueued","overflo w","overflowX","overflowY","propFilter","specialEasing","properties","stopped","prefilters","currentTime","startTi me","tweens","originalProperties","originalOptions","gotoEnd","complete","timer","\*","tweener","prefilter","speed

","opt","speeds","fadeTo","to","animate","optall","doAnimation","finish","stopQueue","timers","cssFn","slideDown ","slideUp","slideToggle","fadeIn","fadeOut","fadeToggle","slow","fast","delay","time","timeout","clearTimeout"," checkOn","optSelected","radioValue","boolHook","removeAttr","nType","attrHooks","attrNames","lowercaseName ","rfocusable","rclickable","stripAndCollapse","getClass","classesToArray","removeProp","propFix","tabindex","pa rseInt","for","class","addClass","classes","curValue","clazz","finalValue","removeClass","toggleClass","stateVal"," isValidValue","classNames","hasClass","rreturn","valHooks","optionSet","focusin","rfocusMorph","stopPropagatio nCallback","onlyHandlers","bubbleType","ontype","lastElement","eventPath","isTrigger","parentWindow","simulat e","triggerHandler","attaches","nonce","rquery","parseXML","DOMParser","parseFromString","rbracket","rCRLF", "rsubmitterTypes","rsubmittable","buildParams","traditional","param","valueOrFunction","encodeURIComponent", "serialize","serializeArray","r20","rhash","rantiCache","rheaders","rlocalProtocol","rnoContent","rprotocol","transp orts","allTypes","originAnchor","addToPrefiltersOrTransports","structure","dataTypeExpression","dataType","data Types","inspectPrefiltersOrTransports","jqXHR","inspected","seekingTransport","inspect","prefilterOrFactory","dat aTypeOrTransport","ajaxExtend","flatOptions","ajaxSettings","ajaxHandleResponses","responses","ct","finalDataT ype","firstDataType","mimeType","getResponseHeader","converters","ajaxConvert","response","isSuccess","conv2 ","current","conv","responseFields","dataFilter","throws","active","lastModified","etag","url","isLocal","protocol"," processData","async","contentType","accepts","json","\* text","text html","text json","text

xml","ajaxSetup","settings","ajaxPrefilter","ajaxTransport","ajax","transport","cacheURL","responseHeadersString" ,"responseHeaders","timeoutTimer","urlAnchor","fireGlobals","uncached","callbackContext","globalEventContext" ,"completeDeferred","statusCode","requestHeaders","requestHeadersNames","strAbort","getAllResponseHeaders"," setRequestHeader","overrideMimeType","status","abort","statusText","finalText","crossDomain","host","hasConten t","ifModified","headers","beforeSend","success","send","nativeStatusText","modified","getJSON","getScript","wra pAll","firstElementChild","wrapInner","htmlIsFunction","unwrap","visible","offsetHeight","xhr","XMLHttpReques t","xhrSuccessStatus","0","1223","xhrSupported","cors","errorCallback","open","username","xhrFields","onload"," onerror","onabort","ontimeout","onreadystatechange","responseType","responseText","binary","text

script","charset","scriptCharset","evt","oldCallbacks","rjsonp","jsonp","jsonpCallback","originalSettings","callback Name","overwritten","responseContainer","jsonProp","createHTMLDocument","implementation","keepScripts","pa rsed","params","animated","setOffset","curPosition","curLeft","curCSSTop","curTop","curOffset","curCSSLeft","c alculatePosition","curElem","using","rect","win","pageYOffset","pageXOffset","offsetParent","parentOffset","scrol lTo","Height","Width","","defaultExtra","funcName","hover","fnOver","fnOut","unbind","delegate","undelegate"," proxy","holdReady","hold","parseJSON","isNumeric","isNaN","\_jQuery","\_\$","\$","noConflict","./en.json","webpa ckContext","req","webpackContextResolve","pIE","createDesc","toIObject","toPrimitive","IE8\_DOM\_DEFINE","g OPD","getOwnPropertyDescriptor","f","isKeyable","castFunction","isObjectLike","coreJsData","maskSrcKey","IE \_PROTO","isMasked","dP","getKeys","defineProperties","Properties","assign","foo","bar","trzy","\_node\_modules\_ mini css extract plugin dist loader js ref 8 oneOf 1 0 node modules css loader index js ref 8 oneOf 1 1 node\_modules\_vue\_loader\_lib\_loaders\_stylePostLoader\_js\_node\_modules\_postcss\_loader\_src\_index\_js\_ref\_8\_one Of\_1\_2\_node\_modules\_sass\_loader\_lib\_loader\_js\_ref\_8\_oneOf\_1\_3\_node\_modules\_cache\_loader\_dist\_cjs\_js\_ref\_ 0\_0\_node\_modules\_vue\_loader\_lib\_index\_js\_vue\_loader\_options\_SignUpForm\_vue\_vue\_type\_style\_index\_0\_lang \_scss\_\_\_WEBPACK\_IMPORTED\_MODULE\_0\_\_","\_node\_modules\_mini\_css\_extract\_plugin\_dist\_loader\_js\_ref \_8\_oneOf\_1\_0\_node\_modules\_css\_loader\_index\_js\_ref\_8\_oneOf\_1\_1\_node\_modules\_vue\_loader\_lib\_loaders\_styl ePostLoader is node modules postcss loader src\_index\_js\_ref\_8\_oneOf\_1\_2\_node\_modules\_sass\_loader\_lib\_loa der js ref 8 oneOf 1 3 node modules cache loader dist cjs js ref 0 0 node modules vue loader lib index is yue loader options SignUpForm yue yue type style index 0 lang scss WEBPACK IMPORTED MOD ULE\_0\_\_default","baseIsEqual","hasIn","isKey","matchesStrictComparable","toKey","COMPARE\_PARTIAL\_F LAG","COMPARE\_UNORDERED\_FLAG","baseMatchesProperty","path","srcValue","objValue","memoizeCapp ed","rePropName","reEscapeChar","stringToPath","number","quote","subString","str","channel","port","ctx","invok e","cel","setTask","setImmediate","clearTask","clearImmediate","MessageChannel","Dispatch","counter","ONREA DYSTATECHANGE","listener","Function","nextTick","port2","port1","onmessage","postMessage","importScripts ","clear","Uint8Array","equalArrays","mapToArray","setToArray","boolTag","dateTag","errorTag","mapTag","nu

mberTag","regexpTag","setTag","stringTag","symbolTag","arrayBufferTag","dataViewTag","symbolProto","symbo lValueOf","valueOf","equalByTag","other","bitmask","customizer","equalFunc","byteLength","byteOffset","buffer ","convert","isPartial","size","stacked","hashDelete","\_\_data\_\_","baseEach","baseEvery","predicate","getMapData" ,"mapCacheSet","fails","defined","wks","KEY","SYMBOL","strfn","rxfn","compareAscending","compareMultiple ","orders","objCriteria","criteria","othCriteria","ordersLength","nativeMax","transform","otherArgs","iconName","l igatures","svgPathData","definition","icon","faLinkedin","it","memoize","MAX\_MEMOIZE\_SIZE","cof","ARG"," tryGet","T","B","callee","baseFor","baseForOwn","iteratee","mapCacheGet","nativeCreate","HASH\_UNDEFINED ","hashSet","baseGetTag","argsTag","baseIsArguments","getOwnPropertySymbols","arrayEvery","baseIteratee","is IterateeCall","every","guard","baseHasIn","classof","getIteratorMethod","SPLIT","\$split","isRegExp","\_split","\$pu sh","\$SPLIT","LENGTH","LAST\_INDEX","NPCG","separator","limit","separator2","lastIndex","lastLength","out put","flags","lastLastIndex","splitLimit","separatorCopy","listCacheClear","objectToString","SRC","TO\_STRING", "\$toString","TPL","inspectSource","safe","dPs","Empty","PROTOTYPE","createDict","iframeDocument","iframe", "contentWindow","write","close","freeGlobal","freeSelf","store","USE\_SYMBOL","\$exports","arrayFilter","resInd ex","stackDelete","isLength","un","stubArray","propertyIsEnumerable","nativeGetSymbols","getSymbols","symbol ","ArrayProto","toSource","reRegExpChar","reIsHostCtor","funcProto","funcToString","reIsNative","nullTag","un definedTag","toObject","ObjectProto","WeakMap","getMatchData","commonjsGlobal","createCommonjsModule", "performanceNow","getNanoSeconds","hrtime","loadTime","moduleLoadTime","nodeLoadTime","upTime","perfo rmance","hr","uptime","getTime","vendors","raf","caf","frameDuration","\_now","cp","cancelled","raf\_1","cancel"," polyfill","cancelAnimationFrame","checkActions","states","action","direction","currentScrollY","lastScrollY","dist anceScrolled","abs","downTolerance","upTolerance","supports3d","st","\_extends","\_defineProperty","defaultCls"," pinned","unpinned","notTop","bottom","notBottom","headroom","render","\_vm","\_h","\$createElement","\_c","\_self ","cls","\_t","staticRenderFns","isTop","isNotTop","isBottom","isNotBottom","isPinned","isUnpinned","translate","i sSupport3d","scroller","default","Boolean","Number","onPin","onUnpin","onTop","onNotTop","onBottom","onNot Bottom","footroom","watch","newVal","\_handleScroll","mounted","beforeDestroy","isInTop","z-

index","\$isServer","transition","clsOpts","\_ref","\_getViewportHeight","innerHeight","clientHeight","\_getElementP hysicalHeight","elm","\_getDocumentHeight","scrollHeight","\_getElementHeight","\_getScrollerPhysicalHeight","\_g etScrollerHeight","\_isOutOfBound","pastTop","scrollerPhysicalHeight","scrollerHeight","pastBottom","update","\_g etScrollY","pin","unpin","\_this","\$emit","\_this2","install","Vue","installed","component","descriptor","arraySome", "DataView","Map","Set","objectTag","promiseTag","weakMapTag","dataViewCtorString","mapCtorString","promi seCtorString","setCtorString","weakMapCtorString","getTag","ArrayBuffer","ctorString","platform","arch","execPa th","title","pid","browser","env","argv","binding","cwd","chdir","exit","kill","umask","dlopen","memoryUsage","uv Counters","features","floor","bitmap","createBaseEach","MATCH","\$match","regexp","hashClear","isArrayIter","t oLength","getIterFn","BREAK","RETURN","iterable","iterFn","baseFlatten","flatten","baseTimes","\_interopDefau lt","SocialSharingNetwork","functional","network","baseNetworks","networkTag","staticClass","staticStyle","datalink","createSharingUrl","data-

action","share","touch","email","sharer","facebook","googleplus","line","linkedin","odnoklassniki","pinterest","redd it","skype","telegram","twitter","viber","vk","weibo","whatsapp","sms","BaseNetworks","inBrowser","\$window"," SocialSharing","description","hashtags","twitterUser","withCounts","googleKey","media","networks","popup","resi zable","toolbar","menubar","scrollbars","directories","openSharer","\$root","this\$1","clearInterval","setInterval","cl osed","beforeMount","util","dualScreenLeft","screenLeft","screen","dualScreenTop","screenTop","innerWidth","cli entWidth","components","config\_default","imddb-

header.dropdown.items","label","project.name","app.name","app.home","sharing-options.url","sharing-

options.title","sharing-options.description","sharing-options.media","sharing-options.twitter-user","signupform.tracker","signup-form.action","donate-

form.introduction","\_VALUES","\_SCOPES","Config","classCallCheck","levels","scope","scopes","\_\_webpack\_ex ports\_\_","defaultValues","Internal","newGenericPromiseCapability","OwnPromiseCapability","Wrapper","aFunctio n","anInstance","forOf","task","microtask","newPromiseCapabilityModule","perform","userAgent","PROMISE","v ersions","v8","\$Promise","isNode","newPromiseCapability","USE\_NATIVE","FakePromise","PromiseRejectionEv

ent","isThenable","isReject","\_n","chain","\_v","ok","\_s","reaction","exited","domain","onHandleUnhandled","enter ","onUnhandled","unhandled","isUnhandled","emit","onunhandledrejection","reason","\_a","onrejectionhandled","\$r eject","\_d","\_w","\$resolve","wrapper","executor","G","W","S","capability","\$\$reject","iter","\$index","alreadyCalle d","race","SHARED","copyright","stackHas","overArg","baseReduce","accumulator","initAccum","eachFunc","isS trict","own","out","exp","IS\_FORCED","IS\_GLOBAL","IS\_STATIC","IS\_PROTO","IS\_BIND","expProto","U"," SAFE\_CLOSING","riter","from","skipClosing","setPrototypeOf","listCacheDelete","listCacheGet","listCacheHas", "listCacheSet","ListCache","entry","shared","\_undefined","webpackPolyfill","deprecate","paths","\_node\_modules\_ mini\_css\_extract\_plugin\_dist\_loader\_js\_ref\_8\_oneOf\_1\_0\_node\_modules\_css\_loader\_index\_js\_ref\_8\_oneOf\_1\_1\_ node\_modules\_vue\_loader\_lib\_loaders\_stylePostLoader\_js\_node\_modules\_postcss\_loader\_src\_index\_js\_ref\_8\_one Of 1\_2\_node\_modules\_sass\_loader\_lib\_loader\_is\_ref\_8\_oneOf\_1\_3\_node\_modules\_cache\_loader\_dist\_cis\_js\_ref\_ 0\_0\_node\_modules\_vue\_loader\_lib\_index\_js\_vue\_loader\_options\_ImddbHeader\_vue\_vue\_type\_style\_index\_0\_lan g\_scss\_\_\_WEBPACK\_IMPORTED\_MODULE\_0\_\_","\_node\_modules\_mini\_css\_extract\_plugin\_dist\_loader\_js\_re f 8\_oneOf 1\_0\_node\_modules\_css\_loader\_index\_js\_ref\_8\_oneOf\_1\_1\_node\_modules\_vue\_loader\_lib\_loaders\_sty lePostLoader\_js\_node\_modules\_postcss\_loader\_src\_index\_js\_ref\_8\_oneOf\_1\_2\_node\_modules\_sass\_loader\_lib\_lo ader\_js\_ref\_8\_oneOf\_1\_3\_node\_modules\_cache\_loader\_dist\_cjs\_js\_ref\_0\_0\_node\_modules\_vue\_loader\_lib\_index \_js\_vue\_loader\_options\_ImddbHeader\_vue\_vue\_type\_style\_index\_0\_lang\_scss\_\_\_WEBPACK\_IMPORTED\_MO DULE\_0\_\_\_default","baseIsMatch","baseMatches","matchData","castPath","baseGet","assocIndexOf","IObject","a rrayProto","arrayMap","baseMap","baseSortBy","baseUnary","baseOrderBy","iteratees","arrayReduce","\$flags","D ESCRIPTORS","faTwitter","arrayEach","forEach"," node modules mini css extract plugin dist loader js ref 8 \_oneOf\_1\_0\_node\_modules\_css\_loader\_index\_js\_ref\_8\_oneOf\_1\_1\_node\_modules\_vue\_loader\_lib\_loaders\_styleP ostLoader is node modules postcss loader src\_index\_is\_ref\_8\_oneOf\_1\_2\_node\_modules\_sass\_loader\_lib\_loade r\_js\_ref\_8\_oneOf\_1\_3\_node\_modules\_cache\_loader\_dist\_cjs\_js\_ref\_0\_0\_node\_modules\_vue\_loader\_lib\_index\_js\_ vue\_loader\_options\_DonateForm\_vue\_vue\_type\_style\_index\_0\_lang\_scss\_\_\_WEBPACK\_IMPORTED\_MODULE \_0\_\_","\_node\_modules\_mini\_css\_extract\_plugin\_dist\_loader\_js\_ref\_8\_oneOf\_1\_0\_node\_modules\_css\_loader\_inde x\_js\_ref\_8\_oneOf\_1\_1\_node\_modules\_vue\_loader\_lib\_loaders\_stylePostLoader\_js\_node\_modules\_postcss\_loader src\_index\_js\_ref\_8\_oneOf\_1\_2\_node\_modules\_sass\_loader\_lib\_loader\_js\_ref\_8\_oneOf\_1\_3\_node\_modules\_cach e\_loader\_dist\_cjs\_js\_ref\_0\_0\_node\_modules\_vue\_loader\_lib\_index\_js\_vue\_loader\_options\_DonateForm\_vue\_vue\_ \_type\_style\_index\_0\_lang\_scss\_\_\_WEBPACK\_IMPORTED\_MODULE\_0\_\_\_default","isIndex","isTypedArray"," arrayLikeKeys","inherited","isArr","isArg","isBuff","isType","skipIndexes","createBaseFor","constant","gOPS","\$a ssign","A","K","k","aLen","isEnum","isValue","baseIsTypedArray","nodeUtil","nodeIsTypedArray","\_node\_modul es\_mini\_css\_extract\_plugin\_dist\_loader\_js\_ref\_8\_oneOf\_1\_0\_node\_modules\_css\_loader\_index\_js\_ref\_8\_oneOf\_1 \_1\_node\_modules\_vue\_loader\_lib\_loaders\_stylePostLoader\_js\_node\_modules\_postcss\_loader\_src\_index\_js\_ref\_8\_ oneOf\_1\_2\_node\_modules\_sass\_loader\_lib\_loader\_js\_ref\_8\_oneOf\_1\_3\_node\_modules\_cache\_loader\_dist\_cjs\_js\_ ref\_0\_0\_node\_modules\_vue\_loader\_lib\_index\_js\_vue\_loader\_options\_ContentPlaceholder\_vue\_vue\_type\_style\_in dex\_0\_id\_40e3a912\_scoped\_true\_lang\_scss\_\_\_WEBPACK\_IMPORTED\_MODULE\_0\_\_","\_node\_modules\_mini\_ css\_extract\_plugin\_dist\_loader\_js\_ref\_8\_oneOf\_1\_0\_node\_modules\_css\_loader\_index\_js\_ref\_8\_oneOf\_1\_1\_node\_ modules\_vue\_loader\_lib\_loaders\_stylePostLoader\_js\_node\_modules\_postcss\_loader\_src\_index\_js\_ref\_8\_oneOf\_1\_ 2\_node\_modules\_sass\_loader\_lib\_loader\_js\_ref\_8\_oneOf\_1\_3\_node\_modules\_cache\_loader\_dist\_cjs\_js\_ref\_0\_0\_n ode\_modules\_vue\_loader\_lib\_index\_js\_vue\_loader\_options\_ContentPlaceholder\_vue\_vue\_type\_style\_index\_0\_id\_ 40e3a912 scoped true lang\_scss WEBPACK\_IMPORTED\_MODULE\_0\_\_\_default","arrayTag","funcTag","fl oat32Tag","float64Tag","int8Tag","int16Tag","int32Tag","uint8Tag","uint8ClampedTag","uint16Tag","uint32Tag", "typedArrayTags","baseToString","\_\_g","toInteger","min","hashHas","fontawesome","humps","\_processKeys","\_is Object","\_isDate","\_isRegExp","\_isBoolean","\_isFunction","\_isArray","separateWords","camelize","\_isNumerical" ,"chr","substr","pascalize","camelized","decamelize","\_processor","depascalize","camelizeKeys","decamelizeKeys" ,"pascalizeKeys","depascalizeKeys","\_typeof","AwaitValue","AsyncGenerator","gen","front","back","request","res ume","settle","\_invoke","return","asyncIterator","throw","objectWithoutProperties","toConsumableArray","arr2","st yleToObject","reduce","acc","pair","classToObject","combineClassObjects","\_len","objs","\_key","h","element","mi xins","\_data\$class","dClass","\_data\$style","dStyle","\_data\$attrs","dAttrs","remainingData","PRODUCTION","log"

,"\_console","objectWithKey","classList","\_classes","fa-spin","spin","fa-pulse","pulse","fa-fw","fixedWidth","faborder","fa-li","listItem","fa-flip-horizontal","flip","fa-flip-

vertical","rotation","pull","addStaticClass","normalizeIconArgs","FontAwesomeIcon\$1","validator","required","ma sk","iconArgs","maskArgs","renderedIcon","abstract","convertCurry","FontAwesomeLayers","familyPrefix","confi g","FontAwesomeLayersText","renderedText","noAuto","FontAwesomeIcon","SPECIES","mapCacheClear","map CacheDelete","mapCacheHas","MapCache","Stack","equalObjects","baseIsEqualDeep","objIsArr","othIsArr","objT ag","othTag","objIsObj","othIsObj","isSameTag","objIsWrapped","othIsWrapped","objUnwrapped","othUnwrappe d","Hash","baseGetAllKeys","keysFunc","symbolsFunc","stackClear","stackGet","stackSet","setCacheAdd","def"," stat","FProto","nameRE","\_node\_modules\_mini\_css\_extract\_plugin\_dist\_loader\_js\_ref\_8\_oneOf\_1\_0\_node\_modul es css\_loader\_index\_js\_ref\_8\_oneOf\_1\_1\_node\_modules\_vue\_loader\_lib\_loaders\_stylePostLoader\_js\_node\_modu les\_postcss\_loader\_src\_index\_js\_ref\_8\_oneOf\_1\_2\_node\_modules\_sass\_loader\_lib\_loader\_js\_ref\_8\_oneOf\_1\_3\_n ode\_modules\_cache\_loader\_dist\_cjs\_js\_ref\_0\_0\_node\_modules\_vue\_loader\_lib\_index\_js\_vue\_loader\_options\_Gen ericFooter vue vue type style index 0 id 203025b4 lang scss scoped true WEBPACK IMPORTED MOD ULE\_0\_\_","\_node\_modules\_mini\_css\_extract\_plugin\_dist\_loader\_js\_ref\_8\_oneOf\_1\_0\_node\_modules\_css\_loader \_index\_js\_ref\_8\_oneOf\_1\_1\_node\_modules\_vue\_loader\_lib\_loaders\_stylePostLoader\_js\_node\_modules\_postcss\_l oader\_src\_index\_js\_ref\_8\_oneOf\_1\_2\_node\_modules\_sass\_loader\_lib\_loader\_js\_ref\_8\_oneOf\_1\_3\_node\_modules \_cache\_loader\_dist\_cjs\_js\_ref\_0\_0\_node\_modules\_vue\_loader\_lib\_index\_js\_vue\_loader\_options\_GenericFooter\_v ue vue type style index 0 id 203025b4 lang scss scoped true WEBPACK IMPORTED MODULE 0 d efault","macrotask","Observer","MutationObserver","WebKitMutationObserver","flush","navigator","standalone"," observe","characterData","\_\_e","thisArg","hasPath","Attributes","buggy","\_\_proto\_\_","faFacebook","\_node\_modul es\_mini\_css\_extract\_plugin\_dist\_loader\_js\_ref\_8\_oneOf\_1\_0\_node\_modules\_css\_loader\_index\_js\_ref\_8\_oneOf\_1 \_1\_node\_modules\_vue\_loader\_lib\_loaders\_stylePostLoader\_js\_node\_modules\_postcss\_loader\_src\_index\_js\_ref\_8\_ oneOf\_1\_2\_node\_modules\_sass\_loader\_lib\_loader\_js\_ref\_8\_oneOf\_1\_3\_node\_modules\_cache\_loader\_dist\_cjs\_js\_ ref 0\_0\_node\_modules\_vue\_loader\_lib\_index\_js\_vue\_loader\_options\_FollowUsPopover\_vue\_vue\_type\_style\_inde x\_0\_id\_440d5984\_lang\_scss\_scoped\_true\_\_\_WEBPACK\_IMPORTED\_MODULE\_0\_\_","\_node\_modules\_mini\_cs s\_extract\_plugin\_dist\_loader\_js\_ref\_8\_oneOf\_1\_0\_node\_modules\_css\_loader\_index\_js\_ref\_8\_oneOf\_1\_1\_node\_m odules vue loader lib\_loaders\_stylePostLoader\_js\_node\_modules\_postcss\_loader\_src\_index\_js\_ref\_8\_oneOf\_1\_2 \_node\_modules\_sass\_loader\_lib\_loader\_js\_ref\_8\_oneOf\_1\_3\_node\_modules\_cache\_loader\_dist\_cjs\_js\_ref\_0\_0\_no de\_modules\_vue\_loader\_lib\_index\_js\_vue\_loader\_options\_FollowUsPopover\_vue\_vue\_type\_style\_index\_0\_id\_44 0d5984\_lang\_scss\_scoped\_true\_\_\_WEBPACK\_IMPORTED\_MODULE\_0\_\_\_default","hiddenKeys","getOwnProp ertyNames","NativeSymbol","SymbolPolyfill","HiddenSymbol","isNativeSafe","validateSymbol","objPrototype","g lobalSymbols","ignore","generateName","created","desc","ie11BugWorkaround","postfix","gs","\_\_description\_\_"," \_\_name\_\_","keyFor","hasInstance","search","species","unscopables","fromRight","asyncTag","genTag","proxyTag ","noCustomizer","freeProcess","UNSCOPABLES","SetCache","cacheHas","arrLength","othLength","seen","arrVa lue","othValue","compared","othIndex","baseSetToString","REPLACE","\$replace","searchValue","replaceValue"," PromiseCapability","\$\$resolve","getAllKeys","spaces","space","non","ltrim","exporter","ALIAS","FORCE","TYP E","\$iterators","TO\_STRING\_TAG","ArrayValues","DOMIterables","CSSRuleList","CSSStyleDeclaration","CSS ValueList","ClientRectList","DOMRectList","DOMStringList","DOMTokenList","DataTransferItemList","FileList ","HTMLAllCollection","HTMLCollection","HTMLFormElement","HTMLSelectElement","MediaList","MimeTyp eArray","NamedNodeMap","NodeList","PaintRequestList","Plugin","PluginArray","SVGLengthList","SVGNumbe rList","SVGPathSegList","SVGPointList","SVGStringList","SVGTransformList","SourceBufferList","StyleSheetLi st","TextTrackCueList","TextTrackList","TouchList","collections","explicit","Collection","faClipboard","objProps" ,"objLength","othProps","skipCtor","objCtor","othCtor","MAX\_SAFE\_INTEGER","\_createClass","protoProps","st aticProps","\_clipboardAction","\_clipboardAction2","\_interopRequireDefault","\_tinyEmitter","\_tinyEmitter2","\_goo dListener","\_goodListener2","\_classCallCheck","instance","\_possibleConstructorReturn","ReferenceError","\_inheri ts","subClass","superClass","Clipboard","\_Emitter","resolveOptions","listenClick","defaultAction","defaultTarget", "defaultText","onClick","clipboardAction","emitter","getAttributeValue","querySelector","destroy","actions","quer yCommandSupported","attribute","hasAttribute","\_select","\_select2","ClipboardAction","initSelection","selectedTe xt","selectFake","selectTarget","isRTL","removeFake","fakeHandlerCallback","fakeHandler","fakeElem","fontSize ","yPosition","copyText","succeeded","execCommand","handleResult","clearSelection","getSelection","removeAll Ranges","\_action","\_target","isReadOnly","setSelectionRange","range","createRange","selectNodeContents","addR ange","E","evtArr","evts","liveEvents","listen","listenNode","nodeList","listenNodeList","listenSelector","HTMLEl ement"," delegate","useCapture","listenerFn","DOCUMENT\_NODE\_TYPE","Element","isSymbol","validTypes", "hashGet","promiseCapability","\_defineProperties","\_WINDOW","\_DOCUMENT","\_PERFORMANCE","mark"," \_ref\$userAgent","WINDOW","DOCUMENT","PERFORMANCE","IS\_DOM","NAMESPACE\_IDENTIFIER","D EFAULT\_FAMILY\_PREFIX","DEFAULT\_REPLACEMENT\_CLASS","DATA\_FA\_I2SVG","oneToTen","oneT oTwenty","createClass","slicedToArray","sliceIterator","\_arr","\_e","\_i","FontAwesomeConfig","getAttrConfig","co erce","\_ref2","replacementClass","autoReplaceSvg","autoAddCss","autoA11y","searchPseudoElements","observeM utations","keepOriginalSource","measurePerformance","showMissingIcons","shims","functions","loaded","meaning lessTransform","y","rotate","flipX","flipY","insertCss","headChildren","beforeChild","child","tagName","idPool"," nextUniqueId","htmlEscape","joinAttributes","attributeName","joinStyles","styleName","transformIsMeaningful","t ransformForSvg","containerWidth","iconWidth","outer","innerTranslate","innerScale","innerRotate","inner","ALL\_ SPACE","makeIconMasking","main","mainWidth","mainPath","maskWidth","maskPath","trans","maskRect","fill", "maskInnerGroup","maskOuterGroup","maskId","clipId","maskTag","maskUnits","maskContentUnits","defs","clip -path","makeIconStandard","styleString","asIcon","found","transform-

origin","asSymbol","makeInlineSvgAbstract","\_params\$icons","icons","\_params\$watchable","watchable","widthCl ass","attrClass","data-prefix","data-

icon","role","xmlns","viewBox","noop\$2","bindInternal4","thisContext","subject","initialValue","styles\$2","build", "lookup","reducer","ligature","hasRegular","shim","oldName","iconFromMapping","mapping","toHtml","abstractN odes","\_abstractNodes\$attrib","\_abstractNodes\$childr","MissingIcon","FILL","ANIMATION\_BASE","attributeTy pe","repeatCount","dur","OPACITY\_ANIMATE","cx","cy","baseStyles","dfp","drc","fp","rc","dPatt","rPatt","nor malized","addPack","Library","definitions","additions","\_pullDefinitions","\_normalized\$key","prepIcon","vectorDa ta","ensureCss","\_cssInserted","apiObject","abstractCreator","findIconDefinition","\_params\$prefix","library","resol veIcons","maybeIconDefinition","iconDefinition","\_params\$transform","\_params\$symbol","\_params\$mask","\_para ms\$title","\_params\$classes","\_params\$attributes","\_params\$styles","reIsUint","shortOut","toAbsoluteIndex","IS\_I NCLUDES","\$this","fromIndex","faShareAlt","inheritIfRequired","gOPN","\$trim","NUMBER","\$Number","BRO KEN\_COF","TRIM","toNumber","third","radix","maxCode","NaN","digits","sortBy","g","eval","px","addToUnsco pables","iterated","\_k","Arguments","valIsDefined","valIsNull","valIsReflexive","valIsSymbol","othIsDefined","ot hIsNull","othIsReflexive","othIsSymbol","layer","dom","\_MUTATION\_OBSERVER\$1","MUTATION\_OBSERV ER","IS\_BROWSER","IS\_IE","UNITS\_IN\_GRID","DATA\_FA\_PSEUDO\_ELEMENT","HTML\_CLASS\_I2SVG \_BASE\_CLASS","ATTRIBUTES\_WATCHED\_FOR\_MUTATION","RESERVED\_CLASSES","initialKeys","con fig\$1","newConfig","\_params\$asNewDefault","asNewDefault","validKeys","configKey","auto","domready","isRes erved","bunker","\_uniqueId","classArray","getIconName","transformForCss","\_ref2\$width","\_ref2\$height","\_ref2\$ startCentered","startCentered","makeLayersTextAbstract","\_params\$watchable2","preamble","begin","perf","\_byU nicode","\_byLigature","\_byOldName","byUnicode","byLigature","byOldName","styles\$1","emptyCanonicalIcon"," rest","getCanonicalIcon","noop\$1","isWatched","i2svg","getMutator","mutators","mutator","mutation","newOuterH TML","outerHTML","newNode","nest","forSvg","splitClasses","toSvg","toNode","newInnerHTML","mutations"," callbackFunction","frame","op","disableObservation","operation","mo","treeCallback","nodeCallback","pseudoEle mentsCallback","objects","mutationRecord","addedNodes","\_getCanonicalIcon","childList","subtree","disconnect", "styleParser","toHex","hex","classParser","existingPrefix","existingIconName","parseTransformString","transformS tring","transformParser","symbolParser","attributesParser","extraAttributes","maskParser","parseMeta","\_classParse r","extraClasses","extraStyles","RING","DOT","QUESTION","EXCLAMATION","missing","LAYERS\_TEXT\_C LASSNAME","FONT\_FAMILY\_PATTERN","STYLE\_TO\_PREFIX","Solid","Regular","Light","Brands","findIc on","generateSvgReplacementMutation","nodeMeta","generateLayersText","computedFontSize","boundingClientR ect","generateMutation","fontFamily","pseudoElement","onTree","htmlClassList","hclAdd","hclRemove","prefixes ","prefixesDomQuery","candidates","onNode","\_params\$node","\_params\$callback","\_params\$transform2","\_para

ms\$title2","\_params\$classes2","\_params\$attributes2","\_params\$styles2","assembler","api\$1","autoReplace","bootst rap","FontAwesome","addShims","\_namespace\$shims","arrayIndexOf","names","INFINITY","symbolToString","L ARGE\_ARRAY\_SIZE","pairs","faEnvelope","comparer","setCacheHas","\_node\_modules\_mini\_css\_extract\_plugin \_dist\_loader\_js\_ref\_8\_oneOf\_1\_0\_node\_modules\_css\_loader\_index\_js\_ref\_8\_oneOf\_1\_1\_node\_modules\_vue\_load er\_lib\_loaders\_stylePostLoader\_js\_node\_modules\_postcss\_loader\_src\_index\_js\_ref\_8\_oneOf\_1\_2\_node\_modules\_ sass\_loader\_lib\_loader\_js\_ref\_8\_oneOf\_1\_3\_node\_modules\_cache\_loader\_dist\_cjs\_js\_ref\_0\_0\_node\_modules\_vue loader\_lib\_index\_js\_vue\_loader\_options\_EmbedForm\_vue\_vue\_type\_style\_index\_0\_id\_502aea85\_lang\_scss\_sco ped\_true\_\_WEBPACK\_IMPORTED\_MODULE\_0\_\_","\_node\_modules\_mini\_css\_extract\_plugin\_dist\_loader\_js\_ ref\_8\_oneOf\_1\_0\_node\_modules\_css\_loader\_index\_js\_ref\_8\_oneOf\_1\_1\_node\_modules\_vue\_loader\_lib\_loaders\_s tylePostLoader is node modules postcss loader src\_index\_is\_ref\_8\_oneOf\_1\_2\_node\_modules\_sass\_loader\_lib loader\_js\_ref\_8\_oneOf\_1\_3\_node\_modules\_cache\_loader\_dist\_cjs\_js\_ref\_0\_0\_node\_modules\_vue\_loader\_lib\_inde x\_js\_vue\_loader\_options\_EmbedForm\_vue\_vue\_type\_style\_index\_0\_id\_502aea85\_lang\_scss\_scoped\_true\_\_\_WEB PACK\_IMPORTED\_MODULE\_0\_\_\_default","normalizeArray","allowAboveRoot","up","splitPathRe","splitPath", "filename","xs","res","resolvedPath","resolvedAbsolute","charAt","normalize","isAbsolute","trailingSlash","fromPa rts","toParts","samePartsLength","outputParts","sep","delimiter","dirname","basename","ext","extname","hasFunc", "FUNC\_ERROR\_TEXT","resolver","memoized","Cache","faTimes","basePropertyDeep","D","faCode","basePrope rty","isBrowser","longerTimeoutBrowsers","timeoutDuration","microtaskDebounce","called","taskDebounce","sche duled","supportsMicroTasks","debounce","functionToCheck","getType","getStyleComputedProperty","getParentNo de","getScrollParent","\_getStyleComputedProp","isIE11","MSInputMethodContext","documentMode","isIE10","isI E","getOffsetParent","noOffsetParent","nextElementSibling","isOffsetContainer","getRoot","findCommonOffsetPar ent","element1","element2","Node","DOCUMENT\_POSITION\_FOLLOWING","setStart","setEnd","commonAnce storContainer","element1root","getScroll","side","upperSide","scrollingElement","includeScroll","modifier","getBo rdersSize","axis","sideA","sideB","getSize","computedStyle","getWindowSizes","getClientRect","offsets","sizes"," horizScrollbar","vertScrollbar","getOffsetRectRelativeToArbitraryNode","fixedPosition","isHTML","childrenRect", "parentRect","scrollParent","borderTopWidth","borderLeftWidth","marginTop","getViewportOffsetRectRelativeTo ArtbitraryNode","excludeScroll","relativeOffset","isFixed","getFixedPositionOffsetParent","parentElement","getBo undaries","popper","reference","boundariesElement","boundaries","boundariesNode","\_getWindowSizes","isPaddin gNumber","getArea","computeAutoPlacement","placement","refRect","rects","sortedAreas","area","filteredAreas"," computedPlacement","variation","getReferenceOffsets","commonOffsetParent","getOuterSizes","marginBottom"," marginRight","getOppositePlacement","getPopperOffsets","referenceOffsets","popperRect","popperOffsets","isHori z","mainSide","secondarySide","measurement","secondaryMeasurement","findIndex","runModifiers","modifiers"," ends","modifiersToRun","isDestroyed","arrowStyles","flipped","positionFixed","originalPlacement","isCreated","o nUpdate","onCreate","isModifierEnabled","modifierName","some","getSupportedPropertyName","upperProp","toC heck","willChange","disableEventListeners","removeOnDestroy","getWindow","attachToScrollParents","scrollPare nts","isBody","passive","setupEventListeners","updateBound","scrollElement","eventsEnabled","enableEventListen ers","scheduleUpdate","removeEventListeners","setStyles","setAttributes","applyStyle","arrowElement","applyStyl eOnLoad","modifierOptions","computeStyle","legacyGpuAccelerationOption","gpuAcceleration","offsetParentRect ","prefixedProperty","invertTop","invertLeft","x-

placement","arrow","isModifierRequired","requestingName","requestedName","requesting","isRequired","\_requesti ng","requested","\_data\$offsets\$arrow","\_data\$offsets","isVertical","sideCapitalized","altSide","opSide","arrowEle mentSize","center","popperMarginSide","popperBorderSide","sideValue","getOppositeVariation","placements","val idPlacements","clockwise","BEHAVIORS","FLIP","CLOCKWISE","COUNTERCLOCKWISE","placementOppos ite","flipOrder","behavior","refOffsets","overlapsRef","overflowsLeft","overflowsRight","overflowsTop","overflow sBottom","overflowsBoundaries","flippedVariation","flipVariations","keepTogether","toValue","parseOffset","base Placement","useHeight","fragments","frag","divider","splitRegex","ops","mergeWithPrevious","index2","preventO verflow","transformProp","popperStyles","priority","primary","escapeWithReference","secondary","shiftvariation", "shiftOffsets","bound","subtractLength","onLoad","Defaults","Popper","Utils","PopperUtils","opts1","HOT\_COUN T","HOT\_SPAN","nativeNow","lastCalled","stamp","normalizeOpts","isCallable","dscr","forbiddenField","reIsDee

pProp","reIsPlainProp","searchString","setPublicPath\_i","currentScript","vue\_i18n\_esm\_toString","OBJECT\_STRI NG","isNull","parseArgs","locale","looseClone","stringify","item","vue\_i18n\_esm\_hasOwnProperty","arguments\$1 ","looseEqual","isObjectA","isObjectB","isArrayA","isArrayB","keysA","keysB","canUseDateTimeFormat","Intl", "DateTimeFormat","canUseNumberFormat","NumberFormat","\_i18n","\$t","i18n","\$i18n","\_getMessages","\$tc","c hoice","\_tc","\$te","\_te","\$d","ref","\$n","vue\_i18n\_esm\_Vue","mixin","beforeCreate","\$options","\_\_i18n","VueI18 n","localeMessages","resource","mergeLocaleMessage","\_i18nWatcher","watchI18nData","subscribeDataChanging ","\_subscribing","formatter","fallbackLocale","silentTranslationWarn","localeMessages\$1","messages","sync","\_lo caleWatcher","watchLocale","unsubscribeDataChanging","places","everyPlace","place","vnode","oldVNode","local eEqual","oldValue","\_localeMessage","getLocaleMessage","vm","\_vt","\_locale","ref\$1","ref\$2","parseValue","tc", "makeParams","vue\_i18n\_esm\_install","\_Vue","directive","strats","optionMergeStrategies","parentVal","childVal", "BaseFormatter","\_caches","interpolate","RE\_TOKEN\_LIST\_VALUE","RE\_TOKEN\_NAMED\_VALUE","format ","sub","isClosed","APPEND","PUSH","INC\_SUB\_PATH\_DEPTH","PUSH\_SUB\_PATH","BEFORE\_PATH","I N\_PATH","BEFORE\_IDENT","IN\_IDENT","IN\_SUB\_PATH","IN\_SINGLE\_QUOTE","IN\_DOUBLE\_QUOTE" ,"AFTER\_PATH","ERROR","pathStateMachine","ws","ident","[","eof",".","'","\"","]","else","literalValueRE","isLi teral","stripQuotes","getPathCharType","formatSubPath","trimmed","parse\$1","newChar","typeMap","subPathDept h","maybeUnescapeQuote","nextChar","I18nPath"," cache","parsePath","hit","getPathValue","numberFormatKeys ","linkKeyMatcher","linkKeyPrefixMatcher","bracketsMatcher","formatters","upper","toLocaleUpperCase","lower" ,"toLocaleLowerCase","dateTimeFormats","numberFormats","\_formatter","\_missing","\_root","\_sync","\_fallbackRo ot","fallbackRoot","\_silentTranslationWarn","\_dateTimeFormatters","\_numberFormatters","\_path","\_dataListeners" ,"\_exist","\_initVM","prototypeAccessors","silent","\$watch","\$forceUpdate","\$set","immediate","\_getDateTimeFor mats","\_getNumberFormats","\_warnDefault","missingRet","\_isFallbackRoot","\_interpolate","interpolateMode","vis itedLinkStack","pathRet","\_link","\_render","link","linkKeyPrefixMatches","linkPrefix","formatterName","linkPlac eholder","includes","translated","\_translate","fallback","parsedArgs","predefined","fetchChoice","choices","getChoi ceIndex","choicesLength","te","setLocaleMessage","getDateTimeFormat","setDateTimeFormat","mergeDateTimeF ormat","\_localizeDateTime","formats","getNumberFormat","setNumberFormat","mergeNumberFormat","\_localize Number","availabilities","numberFormat","nf","dateTimeFormat","vue\_i18n\_esm","loadLocaleMessages","locales" ,"use","ContentPlaceholdervue\_type\_template\_id\_40e3a912\_scoped\_true\_render","\_m","backgroundSize","\_l","ro w","DEFAULT\_ROWS","boxes","isFlexBasis","isWidth","cssSuffix","checkState","getBoxStyle","isLast","format Rows","rows","rowArr","boxArr","rowObj","ContentPlaceholdervue\_type\_script\_lang\_js\_","formattedRows","com ponents\_ContentPlaceholdervue\_type\_script\_lang\_js\_","normalizeComponent","scriptExports","functionalTemplat e","injectStyles","scopeId","moduleIdentifier","shadowMode","\_compiled","\_scopeId","\$vnode","ssrContext","\_\_V UE\_SSR\_CONTEXT\_\_","\_registeredComponents","\_ssrRegister","shadowRoot","\_injectStyles","originalRender"," existing","ContentPlaceholder\_component","\_\_file","ContentPlaceholder","DonateFormvue\_type\_template\_id\_4fe5 468d\_render","noTitle","domProps","directives","rawName","expression","change","\$event","amountIsPristine","c omposing","amount","btn-

primary","installmentPeriod","changeThe","DonateFormvue\_type\_template\_id\_4fe5468d\_staticRenderFns","Donat eFormvue\_type\_script\_lang\_js\_","introduction","lib\_config","labelForChange","monthly","3","15","50","yearly","3 5","180","600","\_installmentPeriod","ranges","forEach\_default","sortBy\_default","map\_default","keys\_default","co mponents\_DonateFormvue\_type\_script\_lang\_js\_","DonateForm\_component","DonateForm","EmbeddableFootervu e\_type\_template\_id\_36cb84e2\_scoped\_true\_render","homeUrl","lead","showShareOptions","sharingOptionsValues ","iframe-min-height","iframeMinHeight","iframe-min-

width","iframeMinWidth","EmbeddableFootervue\_type\_template\_id\_36cb84e2\_scoped\_true\_staticRenderFns","fin allyConstructor","src\_finally","setTimeoutFunc","src\_bind","src\_Promise","\_state","\_handled","\_value","\_deferreds ","doResolve","\_immediateFn","cb","src\_reject","src\_resolve","newValue","finale","\_unhandledRejectionFn","Han dler","prom","injectAsset","injectAssets","files","filesLoaded","allFilesLoaded","pymChild","pymParams","Iframe Resizer","initializer","pym","Child","polling","sendHeight","deletePymParams","URL","searchParams","delete","S haringOptionsvue type template id 4e36ddf6 render"," b","inlineTemplate","valuesFor","noEmbed","showEmbe dForm","hide-footer","no-title","no-preview","min-height","min-

width","SharingOptionsvue\_type\_template\_id\_4e36ddf6\_staticRenderFns","\_\_assign","mergeData","varArgs","nex tSource","nextKey","object\_assign","object\_keys","freeze","isFrozen","readonlyDescriptor","toStr","maxSafeIntege r","pow","arrayLike","items","mapFn","kValue","pluckProps","keysToPluck","objToPluck","transformFn","memo" ,"isElement","ELEMENT\_NODE","isVisible","dom\_selectAll","dom\_select","Matches","Closest","setAttr","getAtt r","hasAttr","getBCR","getCS","eventOn","evtName","eventOff","propsFactory","rel","activeClass","exact","exact ActiveClass","routerTag","computeTag","\$router","computeHref","computeRel","clickHandlerFactory","\_ref3","su ppliedHandler","isRouterLink","\_\_vue\_\_","link\_link","\_ref4","eventType","componentData","aria-

disabled","btnProps","block","variant","pressed","button\_linkProps","linkPropKeys","button\_props","handleFocus", "button\_button","listeners","isLink","isToggle","focusout","data-toggle","aria-

pressed","button\_close\_defineProperty","button\_close\_props","ariaLabel","textVariant","button\_close","slots","aria -

label","safeId","localId\_","\_uid","\_toConsumableArray","BVRL","listen\_on\_root","listenOnRoot","\$on","emitOnR oot","\_\$root","\_BVRL\$shift","\$off","observeDOM","MozMutationObserver","eventListenerSupported","\$el","obs" ,"changed","TEXT\_NODE","removedNodes","warn\_warn","utils\_warn","key\_codes","SPACE","ENTER","ESC"," LEFT","UP","RIGHT","DOWN","PAGEUP","PAGEDOWN","HOME","END","bv\_event\_class\_BvEvent","BvEv ent","eventInit","defaults","vueTarget","bv\_event\_class","modal\_defineProperty","Selector","FIXED\_CONTENT", "STICKY\_CONTENT","NAVBAR\_TOGGLER","OBSERVER\_CONFIG","attributeFilter","modal\_modal","bBtn" ,"bBtnClose","\$slots","hideHeader","modalHeader","closeButton","hideHeaderClose","is\_transitioning","headerClo seLabel","headerTextVariant","titleTag","headerClasses","bodyClasses","footer","hideFooter","modalFooter","canc elButton","okOnly","cancelVariant","buttonSize","cancelDisabled","busy","cancelTitle","okButton","okVariant","o kDisabled","okTitle","footerClasses","modalContent","aria-labelledby","aria-

describedby","onFocusout","modalDialog","dialogClasses","modal","modalClasses","is\_visible","aria-

hidden","onClickOut","keydown","onEsc","enterClass","enterToClass","enterActiveClass","leaveClass","leaveActi veClass","leaveToClass","before-enter","onBeforeEnter","onEnter","after-enter","onAfterEnter","beforeleave","onBeforeLeave","leave","onLeave","after-

leave","onAfterLeave","backdrop","hideBackdrop","backdropClasses","is\_hidden","lazy","is\_show","is\_block","scr ollbarWidth","isBodyOverflowing","return\_focus","returnFocus","model","centered","noFade","noCloseOnBackdro p","noCloseOnEsc","noEnforceFocus","headerBgVariant","headerBorderVariant","headerClass","bodyBgVariant"," bodyTextVariant","modalClass","bodyClass","footerBgVariant","footerBorderVariant","footerTextVariant","footer Class","fade","d-

block","oldVal","showEvt","\$refs","emitEvent","\$once","doShow","hideEvt","isOK","\_observer","\$nextTick","adj ustDialog","checkScrollbar","setScrollbar","setResizeEvent","\_this3","focusFirst","shownEvt","\_this4","resetAdjust ments","resetScrollbar","returnFocusTo","hiddenEvt","bvEvt","\_this5","showHandler","triggerEl","hideHandler"," modalListener","getScrollbarWidth","scrollDiv","isModalOverflowing","paddingLeft","paddingRight","actualPaddi ng","calculatedPadding","actualMargin","calculatedMargin","EmbedFormvue\_type\_template\_id\_502aea85\_scoped \_true\_render","readonly","embedCode","selectCode","responsiveCheck","\$\$a","\$\$el","\$\$c","\$\$v","\$\$i","copyEmb edCode","noPreview","EmbedFormvue\_type\_template\_id\_502aea85\_scoped\_true\_staticRenderFns","\_typeof2","ty peof\_typeof","fakeElement","clipboard","EmbedFormvue\_type\_script\_lang\_js\_","Fa","minHeight","iframeCodeFor ","iframe\_resizer\_IframeResizer","pymCodeFor","template","withPym","currentUrl","components\_EmbedFormvue \_type\_script\_lang\_js\_","EmbedForm\_component","EmbedForm","SharingOptionsvue\_type\_script\_lang\_js\_","bMo dal","vue\_social\_sharing\_common\_default","valuesKeys","noMeta","embedForm","metaValues","reduce\_default", "get\_default","defaultValueFor","metaSelector","flex-

direction","facebook\_title","facebook\_description","facebook\_media","facebook\_url","twitter\_media","twitter\_twitt er-

user","components\_SharingOptionsvue\_type\_script\_lang\_js\_","SharingOptions\_component","SharingOptions","Em beddableFootervue type script\_lang\_js\_","components\_EmbeddableFootervue\_type\_script\_lang\_js\_","Embeddable eFooter\_component","EmbeddableFooter","FollowUsPopovervue\_type\_template\_id\_440d5984\_scoped\_true\_render ","closeSignupPopover","FollowUsPopovervue\_type\_template\_id\_440d5984\_scoped\_true\_staticRenderFns","Sign

UpFormvue\_type\_template\_id\_3a583f00\_render","sign-up-form--

horizontal","horizontal","subscribe","frozen","noLabel","input-group","placeholder","input-group-

append","tracker","errorMessage","successMessage","SignUpFormvue\_type\_template\_id\_3a583f00\_staticRenderF ns","SignUpFormvue\_type\_script\_lang\_js\_","actionJsonp","resetMessages","unfreeze","jquery\_default","last\_defau lt","components\_SignUpFormvue\_type\_script\_lang\_js\_","SignUpForm\_component","SignUpForm","FollowUsPop overvue\_type\_script\_lang\_js\_","components\_FollowUsPopovervue\_type\_script\_lang\_js\_","FollowUsPopover\_com ponent","FollowUsPopover","GenericFootervue\_type\_template\_id\_203025b4\_scoped\_true\_render","year","Generic Footervue\_type\_template\_id\_203025b4\_scoped\_true\_staticRenderFns","GenericFootervue\_type\_script\_lang\_js\_"," getFullYear","components\_GenericFootervue\_type\_script\_lang\_js\_","GenericFooter\_component","GenericFooter", "ImddbHeadervue type template id 36e6b928 render", "rootElement", "headroom--

frozen","collapseNavbar","data-turbolinks-permanent","on-

unpin","closeFollowUsPopover","project","toggleNavbar","collapse","slot","donateFormModal","showSignupPopo ver","update:show","ImddbHeadervue\_type\_template\_id\_36e6b928\_staticRenderFns","dropdown\_item\_props","dro pdown\_item","clickout","\_clickOutListener","clickOutListener","filterVisible","ITEM\_SELECTOR","Attachment Map","TOP","TOPEND","BOTTOM","BOTTOMEND","dropdown","dropup","noFlip","popperOpts","inNavbar"," visibleChangePrevented","\_popper","rootCloseListener","deactivated","setTouchStart","removePopper","menu","sh owMenu","hideMenu","toggler","isNav","createPopper","focusFirstItem","getPopperConfig","popperConfig","boun dary","\_noop","onKeydown","TAB","onTab","focusNext","focusToggler","onFocusOut","onMouseOver","getItem s","focusItem","getFirstItem","nav\_item\_dropdown","toggleClasses","aria-haspopup","aria-

expanded","menuClasses","mouseover","dropdownClasses","noCaret","extraToggleClasses","extraMenuClasses","t ooltip\_class\_typeof","tooltip\_class\_createClass","tooltip\_class\_classCallCheck","CLASS\_PREFIX","BSCLS\_PRE FIX\_REGEX","TRANSITION\_DURATION","MODAL\_CLOSE\_EVENT","MODAL\_CLASS","tooltip\_class\_Att achmentMap","AUTO","TOPLEFT","TOPRIGHT","RIGHTTOP","RIGHTBOTTOM","BOTTOMLEFT","BOTT OMRIGHT","LEFTTOP","LEFTBOTTOM","OffsetMap","HoverState","SHOW","OUT","ClassName","FADE","t ooltip\_class\_Selector","TOOLTIP","TOOLTIP\_INNER","ARROW","arrowPadding","fallbackPlacement","callbac ks","TransitionEndEvents","WebkitTransition","MozTransition","OTransition","NEXTID","generateId","tooltip\_cl ass\_ToolTip","ToolTip","\$isEnabled","\$fadeTimeout","\$hoverTimeout","\$visibleInterval","\$hoverState","\$activeT rigger","\$popper","\$element","\$tip","\$id","\$routeWatcher","\$forceHide","forceHide","\$doHide","doHide","\$doSho w","\$doDisable","doDisable","\$doEnable","doEnable","updateConfig","updatedConfig","Default","fixTitle","\$conf ig","unListen","setWhileOpenListeners","enabledEvt","disabledEvt","isWithActiveTrigger","getTipElement","tip"," setContent","isWithContent","addAriaDescribedby","getPlacement","attachment","getAttachment","addAttachment Class","getContainer","fixTransition","prevHoverState","transitionOnce","setModalListener","visibleCheck","setRo uteWatcher","setOnTouchStartListener","force","removeAriaDescribedby","transEvents","getTransitionEndEvents" ,"fnOnce","compileTemplate","setElementContent","getTitle","allowHtml","innerHtml","\_this6","triggers","setRoot Listener","\_this7","\_this8","\$route","enable","\_this9","titleType","\_this10","\_this11","\_this12","getOffset","handle PopperPlacementChange","arrowOffset","tabClass","cleanTipClass","initConfigAnimation","tooltip\_class","popove r\_class\_typeof","popover\_class\_createClass","popover\_class\_classCallCheck","popover\_class\_NAME","popover\_c lass\_CLASS\_PREFIX","popover\_class\_BSCLS\_PREFIX\_REGEX","popover\_class\_Defaults","popover\_class\_Cla ssName","popover\_class\_Selector","TITLE","CONTENT","popover\_class\_PopOver","\_ToolTip","PopOver","hasT itle","getContent","popover\_class","isSSR","toolpop\_typeof","PLACEMENTS","topleft","topright","righttop","righ tbottom","bottomleft","bottomright","lefttop","leftbottom","toolpop\_OBSERVER\_CONFIG","toolpop","\_show","o nOpen","onClose","\_disabled","onDisable","onEnable","\_toolpop","\_obs\_title","\_obs\_content","createToolpop","se tObservers","updated","getConfig","activated","bringItBack","baseConfig","cont","onShow","shown","onShown"," onHide","onHidden","onEnabled","onDisabled","cfg","updatePosition","getTarget","popover","ImddbHeadervue\_ty pe\_script\_lang\_js\_","bDropdownItem","bNavDropdown","bPopover","vue\_headroom","noHeadroom","dropdownIt ems","components\_ImddbHeadervue\_type\_script\_lang\_js\_","ImddbHeader\_component","ImddbHeader","Responsi veIframevue type template id 2b5efd28 render","iframeId","ResponsiveIframevue type template id 2b5efd28 s taticRenderFns","iframeUniqueIdCounter","ResponsiveIframevue\_type\_script\_lang\_js\_","assets\_injectAssets","Par

ent","components\_ResponsiveIframevue\_type\_script\_lang\_js\_","ResponsiveIframe\_component","SlideUpDown\_re nder","SlideUpDown\_staticRenderFns","ResponsiveIframe","SlideUpDownvue\_type\_script\_lang\_js\_noop","SlideU pDownvue\_type\_script\_lang\_js\_","triggerSlide","deferedNextTick","cleanLayout","\$container","stylePreTransition ","transition-property","transition-

duration","styleActiveTransition","activeHeight","stylePostTransition","components\_SlideUpDownvue\_type\_script \_lang\_js\_","SlideUpDown\_component","SlideUpDown","Murmur"],"mappings":"CAAA,SAAAA,EAAAC,GACA, kBAAAC,SAAA,kBAAAC,OACAA,OAAAD,QAAAD,EAAAG,QAAA,QACA,oBAAAC,eAAAC,IACAD,OAA A,GAAAJ,GACA,kBAAAC,QACAA,QAAA,gBAAAD,EAAAG,QAAA,QAEAJ,EAAA,gBAAAC,EAAAD,EAA A,SARA,CASC,qBAAAO,UAAAC,KAAA,SAAAC,GACD,mBCTA,IAAAC,EAAA,GAGA,SAAAC,EAAAC,GA GA,GAAAF,EAAAE,GACA,OAAAF,EAAAE,GAAAV,QAGA,IAAAC,EAAAO,EAAAE,GAAA,CACAC,EAA AD,EACAE,GAAA,EACAZ,QAAA,IAUA,OANAa,EAAAH,GAAAI,KAAAb,EAAAD,QAAAC,IAAAD,QAAAS ,GAGAR,EAAAW,GAAA,EAGAX,EAAAD,QA0DA,OArDAS,EAAAM,EAAAF,EAGAJ,EAAAO,EAAAR,EAG AC,EAAAQ,EAAA,SAAAjB,EAAAkB,EAAAC,GACAV,EAAAW,EAAApB,EAAAkB,IACAG,OAAAC,eAAAt B,EAAAkB,EAAA,CAA0CK,YAAA,EAAAC,IAAAL,KAK1CV,EAAAgB,EAAA,SAAAzB,GACA,qBAAA0B,e AAAC,aACAN,OAAAC,eAAAtB,EAAA0B,OAAAC,YAAA,CAAwDC,MAAA,WAExDP,OAAAC,eAAAtB,EA AA,cAAiD4B,OAAA,KAQjDnB,EAAAoB,EAAA,SAAAD,EAAAE,GAEA,GADA,EAAAA,IAAAF,EAAAnB,E AAAmB,IACA,EAAAE,EAAA,OAAAF,EACA,KAAAE,GAAA,kBAAAF,QAAAG,WAAA,OAAAH,EACA,IAA AI,EAAAX,OAAAY,OAAA,MAGA,GAFAxB,EAAAgB,EAAAO,GACAX,OAAAC,eAAAU,EAAA,WAAyCT,Y AAA,EAAAK,UACzC,EAAAE,GAAA,iBAAAF,EAAA,QAAAM,KAAAN,EAAAnB,EAAAQ,EAAAe,EAAAE, EAAA,SAAAA,GAAgH,OAAAN,EAAAM,IAAqBC,KAAA,KAAAD,IACrI,OAAAF,GAIAvB,EAAA2B,EAAA, SAAAnC,GACA,IAAAkB,EAAAlB,KAAA8B,WACA,WAA2B,OAAA9B,EAAA,YAC3B,WAAiC,OAAAA,GA EjC,OADAQ,EAAAQ,EAAAE,EAAA,IAAAA,GACAA,GAIAV,EAAAW,EAAA,SAAAiB,EAAAC,GAAsD,OA AAjB,OAAAkB,UAAAC,eAAA1B,KAAAuB,EAAAC,IAGtD7B,EAAAgC,EAAA,GAIAhC,IAAAiC,EAAA,iCCl FA,IAAAhB,EAAajB,EAAQ,QAGrBkC,EAAAtB,OAAAkB,UAGAC,EAAAG,EAAAH,eAOAI,EAAAD,EAAAE ,SAGAC,EAAApB,IAAAC,iBAAAoB,EASA,SAAAC,EAAApB,GACA,IAAAqB,EAAAT,EAAA1B,KAAAc,EA AAkB,GACAI,EAAAtB,EAAAkB,GAEA,IACAlB,EAAAkB,QAAAC,EACA,IAAAI,GAAA,EACG,MAAAC,IA EH,IAAAC,EAAAT,EAAA9B,KAAAc,GAQA,OAPAuB,IACAF,EACArB,EAAAkB,GAAAI,SAEAtB,EAAAkB, IAGAO,EAGApD,EAAAD,QAAAgD,uCC5CA,IAAAM,EAAc7C,EAAQ,QACtB8C,EAAc9C,EAAQ,QACtB+C, EAAe/C,EAAQ,QACvBgD,EAAWhD,EAAQ,QACnBiD,EAAgBjD,EAAQ,QACxBkD,EAAkBlD,EAAQ,QAC1B mD,EAAqBnD,EAAQ,QAC7BoD,EAAqBpD,EAAQ,QAC7BqD,EAAerD,EAAQ,OAARA,CAAgB,YAC/BsD,IA AA,GAAAC,MAAA,WAAAA,QACAC,EAAA,aACAC,EAAA,OACAC,EAAA,SAEAC,EAAA,WAA8B,OAAA9 D,MAE9BL,EAAAD,QAAA,SAAAqE,EAAAC,EAAAC,EAAAC,EAAAC,EAAAC,EAAAC,GACAhB,EAAAY, EAAAD,EAAAE,GACA,IAeAI,EAAA1C,EAAA2C,EAfAC,EAAA,SAAAC,GACA,IAAAhB,GAAAgB,KAAAC, EAAA,OAAAA,EAAAD,GACA,OAAAA,GACA,KAAAb,EAAA,kBAAyC,WAAAK,EAAAjE,KAAAyE,IACzC, KAAAZ,EAAA,kBAA6C,WAAAI,EAAAjE,KAAAyE,IACxC,kBAA4B,WAAAR,EAAAjE,KAAAyE,KAEjCE,E AAAX,EAAA,YACAY,EAAAT,GAAAN,EACAgB,GAAA,EACAH,EAAAX,EAAA9B,UACA6C,EAAAJ,EAA AlB,IAAAkB,EAAAf,IAAAQ,GAAAO,EAAAP,GACAY,EAAAD,GAAAN,EAAAL,GACAa,EAAAb,EAAAS,E AAAJ,EAAA,WAAAO,OAAAtC,EACAwC,EAAA,SAAAjB,GAAAU,EAAAQ,SAAAJ,EAwBA,GArBAG,IACA V,EAAAhB,EAAA0B,EAAAzE,KAAA,IAAAuD,IACAQ,IAAAxD,OAAAkB,WAAAsC,EAAAL,OAEAZ,EAAA iB,EAAAI,GAAA,GAEA3B,GAAA,mBAAAuB,EAAAf,IAAAL,EAAAoB,EAAAf,EAAAM,KAIAc,GAAAE,KA AAlE,OAAAiD,IACAgB,GAAA,EACAE,EAAA,WAAkC,OAAAD,EAAAtE,KAAAR,QAGlCgD,IAAAqB,IAAA Z,IAAAoB,GAAAH,EAAAlB,IACAL,EAAAuB,EAAAlB,EAAAuB,GAGA3B,EAAAY,GAAAe,EACA3B,EAA AuB,GAAAb,EACAK,EAMA,GALAG,EAAA,CACAa,OAAAP,EAAAG,EAAAP,EAAAX,GACAH,KAAAU,EA AAW,EAAAP,EAAAZ,GACAsB,QAAAF,GAEAX,EAAA,IAAAzC,KAAA0C,EACA1C,KAAA8C,GAAAxB,EA AAwB,EAAA9C,EAAA0C,EAAA1C,SACKqB,IAAAmC,EAAAnC,EAAAoC,GAAA5B,GAAAoB,GAAAb,EAA AM,GAEL,OAAAA,2BCnEA,IAAAgB,EAAkBnF,EAAQ,QAC1BoF,EAAiBpF,EAAQ,QAGzBkC,EAAAtB,OAA AkB,UAGAC,EAAAG,EAAAH,eASA,SAAAsD,EAAAzD,GACA,IAAAuD,EAAAvD,GACA,OAAAwD,EAAAx D,GAEA,IAAAgB,EAAA,GACA,QAAAnB,KAAAb,OAAAgB,GACAG,EAAA1B,KAAAuB,EAAAH,IAAA,eA

AAA,GACAmB,EAAA0C,KAAA7D,GAGA,OAAAmB,EAGApD,EAAAD,QAAA8F,0BC7BA,IAAApE,EAAajB ,EAAQ,QACrBuF,EAAkBvF,EAAQ,QAC1BwF,EAAcxF,EAAQ,QAGtByF,EAAAxE,IAAAyE,wBAAApD,EAS A,SAAAqD,EAAAxE,GACA,OAAAqE,EAAArE,IAAAoE,EAAApE,OACAsE,GAAAtE,KAAAsE,IAGAjG,EAA AD,QAAAoG,wBCNA,SAAAC,IACA,SAGApG,EAAAD,QAAAqG,wBCTA,SAAAC,EAAAC,EAAAd,GACA,I AAAe,GAAA,EACAC,EAAAhB,EAAAgB,OACAC,EAAAH,EAAAE,OAEA,QAAAD,EAAAC,EACAF,EAAAG ,EAAAF,GAAAf,EAAAe,GAEA,OAAAD,EAGAtG,EAAAD,QAAAsG,0BCnBA,IAAAK,EAAelG,EAAQ,QAUv B,SAAAmG,EAAAhF,GACA,OAAAA,QAAA+E,EAAA/E,GAGA3B,EAAAD,QAAA4G,uCCdA,IAAAC,EAAA pG,EAAA,QAAAqG,EAAArG,EAAA2B,EAAAyE,GAAkhBC,EAAG,uCCErhB,IAAAvD,EAAc9C,EAAQ,QACt BsG,EAAWtG,EAAQ,QACnBuG,EAAavG,EAAQ,QACrBwG,EAAyBxG,EAAQ,QACjCyG,EAAqBzG,EAAQ,Q AE7B8C,IAAAmC,EAAAnC,EAAA4D,EAAA,WAA2CC,QAAA,SAAAC,GAC3C,IAAAC,EAAAL,EAAA3G,K AAAyG,EAAAQ,SAAAP,EAAAO,SACAC,EAAA,mBAAAH,EACA,OAAA/G,KAAAmH,KACAD,EAAA,SAA AE,GACA,OAAAR,EAAAI,EAAAD,KAAAI,KAAA,WAA8D,OAAAC,KACzDL,EACLG,EAAA,SAAApE,GAC A,OAAA8D,EAAAI,EAAAD,KAAAI,KAAA,WAA8D,MAAArE,KACzDiE,8BCjBL,IAAAM,EAAmBlH,EAAQ, QAC3BmH,EAAenH,EAAQ,QAUvB,SAAAoH,EAAAxF,EAAAH,GACA,IAAAN,EAAAgG,EAAAvF,EAAAH, GACA,OAAAyF,EAAA/F,UAAAmB,EAGA9C,EAAAD,QAAA6H,uCCdA,IAAAC,EAAerH,EAAQ,QACvBR,E AAAD,QAAA,WACA,IAAA+H,EAAAD,EAAAxH,MACA+C,EAAA,GAMA,OALA0E,EAAAf,SAAA3D,GAA A,KACA0E,EAAAC,aAAA3E,GAAA,KACA0E,EAAAE,YAAA5E,GAAA,KACA0E,EAAAG,UAAA7E,GAAA, KACA0E,EAAAI,SAAA9E,GAAA,KACAA,4BCXA,SAAApD,GAAA,IAAAH,EAAWW,EAAQ,QACnB4F,EAA gB5F,EAAQ,QAGxB2H,EAA4CpI,MAAAqI,UAAArI,EAG5CsI,EAAAF,GAAA,iBAAAnI,SAAAoI,UAAApI,EA GAsI,EAAAD,KAAAtI,UAAAoI,EAGAI,EAAAD,EAAAzI,EAAA0I,YAAAzF,EAGA0F,EAAAD,IAAAE,cAAA 3F,EAmBA2F,EAAAD,GAAApC,EAEApG,EAAAD,QAAA0I,oDCpCA,IAAAC,EAAYlI,EAAQ,QACpBmI,EA AkBnI,EAAQ,QAE1BR,EAAAD,QAAAqB,OAAA2C,MAAA,SAAA6E,GACA,OAAAF,EAAAE,EAAAD,4BCL A,IAAAE,EAAerI,EAAQ,QACvBsI,EAAetI,EAAQ,QACvBuI,EAAkBvI,EAAQ,QAU1B,SAAAwI,EAAAC,EAA AC,GACA,OAAAH,EAAAD,EAAAG,EAAAC,EAAAL,GAAAI,EAAA,IAGAjJ,EAAAD,QAAAiJ,uCChBA,IAA AG,EAAA3I,EAAA,QAAA4I,EAAA5I,EAAA2B,EAAAgH,GAA4iBC,EAAG,qCCE/iBpJ,EAAAD,QAAA,SAA A0H,GACA,QAAAA,IACA,kBAAAA,KACAA,EAAA4B,cACA,WAAA5B,EAAA4B,YAAApI,MACA,WAAAw G,IAAA4B,YAAA3H,sCCPA,IAAA4H,EAAAC;;;;;;;;;;;;;;;;;;;;;;;;;;;CAaA,SAAAxC,EAAAjH,GAEA,aAEgC,kBA AAE,EAAAD,QAShCC,EAAAD,QAAAgH,EAAAyC,SACA1J,EAAAiH,GAAA,GACA,SAAA0C,GACA,IAAA A,EAAAD,SACA,UAAAE,MAAA,4CAEA,OAAA5J,EAAA2J,IAGA3J,EAAAiH,IAtBA,CA0BC,qBAAA4C,cA AAtJ,KAAA,SAAAsJ,EAAAC,GAMD,aAEA,IAAAC,EAAA,GAEAL,EAAAG,EAAAH,SAEAM,EAAA1I,OAA AwC,eAEAmG,EAAAF,EAAAE,MAEAC,EAAAH,EAAAG,OAEAlE,EAAA+D,EAAA/D,KAEAmE,EAAAJ,EA AAI,QAEAC,EAAA,GAEAtH,EAAAsH,EAAAtH,SAEAuH,EAAAD,EAAA3H,eAEA6H,EAAAD,EAAAvH,SA EAyH,EAAAD,EAAAvJ,KAAAO,QAEAkJ,EAAA,GAEA/C,EAAA,SAAAgD,GAMA,0BAAAA,GAAA,kBAAA A,EAAAnC,UAIAoC,EAAA,SAAAD,GACA,aAAAA,SAAAZ,QAMAc,EAAA,CACAC,MAAA,EACAC,KAAA, EACAC,UAAA,GAGA,SAAAC,EAAAC,EAAAC,EAAAC,GACAD,KAAAvB,EAEA,IAAA9I,EACAuK,EAAAF ,EAAAG,cAAA,UAGA,GADAD,EAAAE,KAAAL,EACAE,EACA,IAAAtK,KAAA+J,EACAO,EAAAtK,KACAu K,EAAAvK,GAAAsK,EAAAtK,IAIAqK,EAAAK,KAAAC,YAAAJ,GAAAK,WAAAC,YAAAN,GAIA,SAAAO, EAAAjB,GACA,aAAAA,EACAA,EAAA,GAIA,kBAAAA,GAAA,oBAAAA,EACAL,EAAAtH,EAAA/B,KAAA 0J,KAAA,gBACAA,EAQA,IACAkB,EAAA,QAGAC,EAAA,SAAAC,EAAAC,GAIA,WAAAF,EAAAG,GAAAC ,KAAAH,EAAAC,IAKAG,EAAA,qCAmVA,SAAAC,EAAAzB,GAMA,IAAA/D,IAAA+D,GAAA,WAAAA,KA AA/D,OACAkE,EAAAc,EAAAjB,GAEA,OAAAhD,EAAAgD,KAAAC,EAAAD,KAIA,UAAAG,GAAA,IAAAlE ,GACA,kBAAAA,KAAA,GAAAA,EAAA,KAAA+D,GA/VAmB,EAAAG,GAAAH,EAAApJ,UAAA,CAGA2J,O AAAR,EAEApC,YAAAqC,EAGAlF,OAAA,EAEA0F,QAAA,WACA,OAAAnC,EAAAlJ,KAAAR,OAKAkB,IAA A,SAAA4K,GAGA,aAAAA,EACApC,EAAAlJ,KAAAR,MAIA8L,EAAA,EAAA9L,KAAA8L,EAAA9L,KAAAm G,QAAAnG,KAAA8L,IAKAC,UAAA,SAAAC,GAGA,IAAAC,EAAAZ,EAAAa,MAAAlM,KAAAgJ,cAAAgD,G AMA,OAHAC,EAAAE,WAAAnM,KAGAiM,GAIAG,KAAA,SAAAC,GACA,OAAAhB,EAAAe,KAAApM,KA AAqM,IAGAC,IAAA,SAAAD,GACA,OAAArM,KAAA+L,UAAAV,EAAAiB,IAAAtM,KAAA,SAAAuM,EAAA lM,GACA,OAAAgM,EAAA7L,KAAA+L,EAAAlM,EAAAkM,OAIA7C,MAAA,WACA,OAAA1J,KAAA+L,UA

AArC,EAAA8C,MAAAxM,KAAAyM,aAGAC,MAAA,WACA,OAAA1M,KAAA2M,GAAA,IAGAC,KAAA,WA CA,OAAA5M,KAAA2M,IAAA,IAGAA,GAAA,SAAAtM,GACA,IAAAwM,EAAA7M,KAAAmG,OACA2G,GA AAzM,KAAA,EAAAwM,EAAA,GACA,OAAA7M,KAAA+L,UAAAe,GAAA,GAAAA,EAAAD,EAAA,CAAA7 M,KAAA8M,IAAA,KAGAC,IAAA,WACA,OAAA/M,KAAAmM,YAAAnM,KAAAgJ,eAKAvD,OACAuH,KAA AxD,EAAAwD,KACAC,OAAAzD,EAAAyD,QAGA5B,EAAA6B,OAAA7B,EAAAG,GAAA0B,OAAA,WACA,I AAAC,EAAAvM,EAAA0J,EAAA8C,EAAAC,EAAAC,EACAC,EAAAd,UAAA,OACApM,EAAA,EACA8F,EA AAsG,UAAAtG,OACAqH,GAAA,EAsBA,IAnBA,mBAAAD,IACAC,EAAAD,EAGAA,EAAAd,UAAApM,IAA A,GACAA,KAIA,kBAAAkN,GAAArG,EAAAqG,KACAA,EAAA,IAIAlN,IAAA8F,IACAoH,EAAAvN,KACAK, KAGQA,EAAA8F,EAAY9F,IAGpB,UAAA8M,EAAAV,UAAApM,IAGA,IAAAO,KAAAuM,EACA7C,EAAAiD ,EAAA3M,GACAwM,EAAAD,EAAAvM,GAGA2M,IAAAH,IAKAI,GAAAJ,IAAA/B,EAAAoC,cAAAL,KACA C,EAAAK,MAAA/H,QAAAyH,MAEAC,GACAA,GAAA,EACAC,EAAAhD,GAAAoD,MAAA/H,QAAA2E,KA AA,IAGAgD,EAAAhD,GAAAe,EAAAoC,cAAAnD,KAAA,GAIAiD,EAAA3M,GAAAyK,EAAA6B,OAAAM,E AAAF,EAAAF,SAGK3K,IAAA2K,IACLG,EAAA3M,GAAAwM,IAOA,OAAAG,GAGAlC,EAAA6B,OAAA,CA GAS,QAAA,UAAAvC,EAAAwC,KAAAC,UAAAC,QAAA,UAGAC,SAAA,EAEAC,MAAA,SAAAC,GACA,UA AA5E,MAAA4E,IAGAC,KAAA,aAEAT,cAAA,SAAAvD,GACA,IAAAxF,EAAAyJ,EAIA,SAAAjE,GAAA,oBA AA3H,EAAA/B,KAAA0J,MAIAxF,EAAA+E,EAAAS,IAGAxF,IAKAyJ,EAAArE,EAAAtJ,KAAAkE,EAAA,gB AAAA,EAAAsE,YACA,oBAAAmF,GAAApE,EAAAvJ,KAAA2N,KAAAnE,KAGAoE,cAAA,SAAAlE,GAIA,IA AAtJ,EAEA,IAAAA,KAAAsJ,EACA,SAEA,UAIAmE,WAAA,SAAA5D,GACAD,EAAAC,IAGA2B,KAAA,SAA AlC,EAAAmC,GACA,IAAAlG,EAAA9F,EAAA,EAEA,GAAAsL,EAAAzB,IAEA,IADA/D,EAAA+D,EAAA/D, OACU9F,EAAA8F,EAAY9F,IACtB,QAAAgM,EAAA7L,KAAA0J,EAAA7J,KAAA6J,EAAA7J,IACA,WAIA,IA AAA,KAAA6J,EACA,QAAAmC,EAAA7L,KAAA0J,EAAA7J,KAAA6J,EAAA7J,IACA,MAKA,OAAA6J,GAIA oE,KAAA,SAAAxD,GACA,aAAAA,EACA,IACAA,EAAA,IAAAgD,QAAApC,EAAA,KAIA6C,UAAA,SAAA/E ,EAAAgF,GACA,IAAAvC,EAAAuC,GAAA,GAaA,OAXA,MAAAhF,IACAmC,EAAA5K,OAAAyI,IACA6B,EA AAa,MAAAD,EACA,kBAAAzC,EACA,CAAAA,MAGA/D,EAAAjF,KAAAyL,EAAAzC,IAIAyC,GAGAwC,QA AA,SAAAlC,EAAA/C,EAAAnJ,GACA,aAAAmJ,GAAA,EAAAI,EAAApJ,KAAAgJ,EAAA+C,EAAAlM,IAKA6 L,MAAA,SAAAQ,EAAAgC,GAKA,IAJA,IAAA7B,GAAA6B,EAAAvI,OACA2G,EAAA,EACAzM,EAAAqM,E AAAvG,OAES2G,EAAAD,EAASC,IAClBJ,EAAArM,KAAAqO,EAAA5B,GAKA,OAFAJ,EAAAvG,OAAA9F,E AEAqM,GAGAiC,KAAA,SAAA3C,EAAAK,EAAAuC,GASA,IARA,IAAAC,EACAC,EAAA,GACAzO,EAAA,E ACA8F,EAAA6F,EAAA7F,OACA4I,GAAAH,EAISvO,EAAA8F,EAAY9F,IACrBwO,GAAAxC,EAAAL,EAAA 3L,MACAwO,IAAAE,GACAD,EAAArJ,KAAAuG,EAAA3L,IAIA,OAAAyO,GAIAxC,IAAA,SAAAN,EAAAK, EAAA2C,GACA,IAAA7I,EAAA7E,EACAjB,EAAA,EACA4L,EAAA,GAGA,GAAAN,EAAAK,GAEA,IADA7F, EAAA6F,EAAA7F,OACU9F,EAAA8F,EAAY9F,IACtBiB,EAAA+K,EAAAL,EAAA3L,KAAA2O,GAEA,MAA A1N,GACA2K,EAAAxG,KAAAnE,QAMA,IAAAjB,KAAA2L,EACA1K,EAAA+K,EAAAL,EAAA3L,KAAA2O ,GAEA,MAAA1N,GACA2K,EAAAxG,KAAAnE,GAMA,OAAAqI,EAAA6C,MAAA,GAAAP,IAIAgD,KAAA,E AIAhF,YAGA,oBAAA7I,SACAiK,EAAAG,GAAApK,OAAA8N,UAAA1F,EAAApI,OAAA8N,WAIA7D,EAAA e,KAAA,uEAAA+C,MAAA,KACA,SAAA9O,EAAAO,GACAiJ,EAAA,WAAAjJ,EAAA,KAAAA,EAAAwO,gB AmBA,IAAAC;;;;;;;;;;;AAWA,SAAA/F,GAEA,IAAAjJ,EACA4J,EACAqF,EACAC,EACAC,EACAC,EACAC,EA CAC,EACAC,EACAC,EACAC,EAGAC,EACA5G,EACA6G,EACAC,EACAC,EACAC,EACArB,EACAsB,EAG AzC,EAAA,eAAA0C,KACAC,EAAAhH,EAAAH,SACAoH,EAAA,EACAC,EAAA,EACAC,EAAAC,KACAC,E AAAD,KACAE,EAAAF,KACAG,EAAA,SAAAC,EAAAC,GAIA,OAHAD,IAAAC,IACAjB,GAAA,GAEA,GAI AhG,EAAA,GAAa5H,eACbsH,EAAA,GACAwH,EAAAxH,EAAAwH,IACAC,EAAAzH,EAAA/D,KACAA,EAA A+D,EAAA/D,KACAiE,EAAAF,EAAAE,MAGAE,EAAA,SAAAsH,EAAA3E,GAGA,IAFA,IAAAlM,EAAA,EA CAwM,EAAAqE,EAAA/K,OACS9F,EAAAwM,EAASxM,IAClB,GAAA6Q,EAAA7Q,KAAAkM,EACA,OAAAl M,EAGA,UAGA8Q,EAAA,6HAKAC,EAAA,sBAGAC,EAAA,gCAGAC,EAAA,MAAAF,EAAA,KAAAC,EAAA ,OAAAD,EAEA,gBAAAA,EAEA,2DAAAC,EAAA,OAAAD,EACA,OAEAG,EAAA,KAAAF,EAAA,wFAKAC, EAAA,eAMAE,EAAA,IAAAC,OAAAL,EAAA,SACA1F,EAAA,IAAA+F,OAAA,IAAAL,EAAA,8BAAAA,EAA A,UAEAM,EAAA,IAAAD,OAAA,IAAAL,EAAA,KAAAA,EAAA,KACAO,EAAA,IAAAF,OAAA,IAAAL,EAA A,WAAAA,EAAA,IAAAA,EAAA,KAEAQ,EAAA,IAAAH,OAAA,IAAAL,EAAA,iBAAAA,EAAA,YAEAS,EA

AA,IAAAJ,OAAAF,GACAO,EAAA,IAAAL,OAAA,IAAAJ,EAAA,KAEAU,EAAA,CACAC,GAAA,IAAAP,OA AA,MAAAJ,EAAA,KACAY,MAAA,IAAAR,OAAA,QAAAJ,EAAA,KACA1M,IAAA,IAAA8M,OAAA,KAAAJ, EAAA,SACAa,KAAA,IAAAT,OAAA,IAAAH,GACAa,OAAA,IAAAV,OAAA,IAAAF,GACAa,MAAA,IAAAX, OAAA,yDAAAL,EACA,+BAAAA,EAAA,cAAAA,EACA,aAAAA,EAAA,cACAiB,KAAA,IAAAZ,OAAA,OAA AN,EAAA,UAGAmB,aAAA,IAAAb,OAAA,IAAAL,EAAA,mDACAA,EAAA,mBAAAA,EAAA,yBAGAmB,EA AA,sCACAC,EAAA,SAEAC,EAAA,yBAGAC,EAAA,mCAEAC,EAAA,OAIAC,EAAA,IAAAnB,OAAA,qBAA4 CL,EAAA,MAAAA,EAAA,aAC5CyB,GAAA,SAAAC,EAAAC,EAAAC,GACA,IAAAC,EAAA,KAAAF,EAAA, MAIA,OAAAE,OAAAD,EACAD,EACAE,EAAA,EAEAC,OAAAC,aAAAF,EAAA,OAEAC,OAAAC,aAAAF,G AAA,cAAAA,EAAA,QAKAG,GAAA,sDACAC,GAAA,SAAAC,EAAAC,GACA,OAAAA,EAGA,OAAAD,EAC A,IAIAA,EAAA5J,MAAA,WAAA4J,EAAAE,WAAAF,EAAAnN,OAAA,GAAA5D,SAAA,QAIA,KAAA+Q,GA OAG,GAAA,WACA1D,KAGA2D,GAAAC,GACA,SAAApH,GACA,WAAAA,EAAAqH,WAAA,SAAArH,GAA A,UAAAA,IAEA,CAAGsH,IAAA,aAAA3P,KAAA,WAIH,IACAuB,EAAA+G,MACAhD,EAAAE,EAAAlJ,KAA A8P,EAAAwD,YACAxD,EAAAwD,YAIAtK,EAAA8G,EAAAwD,WAAA3N,QAAA4B,SACC,MAAAjF,IACD2 C,EAAA,CAAS+G,MAAAhD,EAAArD,OAGT,SAAAoH,EAAAwG,GACA9C,EAAAzE,MAAAe,EAAA7D,EA AAlJ,KAAAuT,KAKA,SAAAxG,EAAAwG,GACA,IAAAjH,EAAAS,EAAApH,OACA9F,EAAA,EAEA,MAAAk N,EAAAT,KAAAiH,EAAA1T,MACAkN,EAAApH,OAAA2G,EAAA,IAKA,SAAAuC,GAAA/D,EAAAC,EAAAi D,EAAAwF,GACA,IAAAvT,EAAAJ,EAAAkM,EAAA0H,EAAAC,EAAAC,EAAAC,EACAC,EAAA9I,KAAA+I ,cAGAvM,EAAAwD,IAAAxD,SAAA,EAKA,GAHAyG,KAAA,GAGA,kBAAAlD,OACA,IAAAvD,GAAA,IAA AA,GAAA,KAAAA,EAEA,OAAAyG,EAIA,IAAAwF,KAEAzI,IAAA+I,eAAA/I,EAAA+E,KAAAnH,GACA4G, EAAAxE,GAEAA,KAAApC,EAEA8G,GAAA,CAIA,QAAAlI,IAAAmM,EAAAxB,EAAA6B,KAAAjJ,IAGA,GA AA7K,EAAAyT,EAAA,IAGA,OAAAnM,EAAA,CACA,KAAAwE,EAAAhB,EAAAiJ,eAAA/T,IAUA,OAAA+N, EALA,GAAAjC,EAAAkI,KAAAhU,EAEA,OADA+N,EAAA/I,KAAA8G,GACAiC,OAYA,GAAA6F,IAAA9H,E AAA8H,EAAAG,eAAA/T,KACA2P,EAAA7E,EAAAgB,IACAA,EAAAkI,KAAAhU,EAGA,OADA+N,EAAA/I, KAAA8G,GACAiC,MAKK,IAAA0F,EAAA,GAEL,OADAzO,EAAA+G,MAAAgC,EAAAjD,EAAAmJ,qBAAAp J,IACAkD,EAGK,IAAA/N,EAAAyT,EAAA,KAAAjK,EAAA0K,wBACLpJ,EAAAoJ,uBAGA,OADAlP,EAAA+ G,MAAAgC,EAAAjD,EAAAoJ,uBAAAlU,IACA+N,EAKA,GAAAvE,EAAA2K,MACAhE,EAAAtF,EAAA,QA CA4E,MAAA2E,KAAAvJ,IAAA,CAEA,OAAAvD,EACAsM,EAAA9I,EACA6I,EAAA9I,OAMK,cAAAC,EAAA uJ,SAAA1F,cAAA,EAGL6E,EAAA1I,EAAAwJ,aAAA,OACAd,IAAAnG,QAAAsF,GAAAC,IAEA9H,EAAAyJ,a AAA,KAAAf,EAAAtG,GAIAwG,EAAA1E,EAAAnE,GACAjL,EAAA8T,EAAAhO,OACA,MAAA9F,IACA8T,E AAA9T,GAAA,IAAA4T,EAAA,IAAAgB,GAAAd,EAAA9T,IAEA+T,EAAAD,EAAAe,KAAA,KAGAb,EAAA1 B,EAAAkC,KAAAvJ,IAAA6J,GAAA5J,EAAAN,aACAM,EAGA,GAAA6I,EACA,IAIA,OAHA3O,EAAA+G,M AAAgC,EACA6F,EAAAe,iBAAAhB,IAEA5F,EACM,MAAA6G,IACA,QACNpB,IAAAtG,GACApC,EAAA+J,g BAAA,QASA,OAAA3F,EAAArE,EAAAwC,QAAApC,EAAA,MAAAH,EAAAiD,EAAAwF,GASA,SAAAtD,KA CA,IAAAhN,EAAA,GAEA,SAAA6R,EAAA3T,EAAAN,GAMA,OAJAoC,EAAA+B,KAAA7D,EAAA,KAAA0N ,EAAAkG,oBAEAD,EAAA7R,EAAA+R,SAEAF,EAAA3T,EAAA,KAAAN,EAEA,OAAAiU,EAOA,SAAAG,G AAAlK,GAEA,OADAA,EAAAmC,IAAA,EACAnC,EAOA,SAAAmK,GAAAnK,GACA,IAAAoK,EAAAzM,EA AA0B,cAAA,YAEA,IACA,QAAAW,EAAAoK,GACE,MAAA9S,IACF,SACE,QAEF8S,EAAA3K,YACA2K,EA AA3K,WAAAC,YAAA0K,GAGAA,EAAA,MASA,SAAAC,GAAAC,EAAAC,GACA,IAAAvM,EAAAsM,EAAA 3G,MAAA,KACA9O,EAAAmJ,EAAArD,OAEA,MAAA9F,IACAiP,EAAA0G,WAAAxM,EAAAnJ,IAAA0V,EA UA,SAAAE,GAAAnF,EAAAC,GACA,IAAAmF,EAAAnF,GAAAD,EACAqF,EAAAD,GAAA,IAAApF,EAAA/I, UAAA,IAAAgJ,EAAAhJ,UACA+I,EAAAsF,YAAArF,EAAAqF,YAGA,GAAAD,EACA,OAAAA,EAIA,GAAA D,EACA,MAAAA,IAAAG,YACA,GAAAH,IAAAnF,EACA,SAKA,OAAAD,EAAA,KAOA,SAAAwF,GAAAjM, GACA,gBAAAkC,GACA,IAAA3L,EAAA2L,EAAAuI,SAAA1F,cACA,gBAAAxO,GAAA2L,EAAAlC,UAQA,S AAAkM,GAAAlM,GACA,gBAAAkC,GACA,IAAA3L,EAAA2L,EAAAuI,SAAA1F,cACA,iBAAAxO,GAAA,W AAAA,IAAA2L,EAAAlC,UAQA,SAAAmM,GAAA5C,GAGA,gBAAArH,GAKA,eAAAA,EASAA,EAAAtB,aA AA,IAAAsB,EAAAqH,SAGA,UAAArH,EACA,UAAAA,EAAAtB,WACAsB,EAAAtB,WAAA2I,aAEArH,EAA AqH,aAMArH,EAAAkK,aAAA7C,GAIArH,EAAAkK,cAAA7C,GACAF,GAAAnH,KAAAqH,EAGArH,EAAAq H,aAKG,UAAArH,GACHA,EAAAqH,cAYA,SAAA8C,GAAAlL,GACA,OAAAkK,GAAA,SAAAiB,GAEA,OAD AA,KACAjB,GAAA,SAAA1B,EAAAlF,GACA,IAAAhC,EACA8J,EAAApL,EAAA,GAAAwI,EAAA7N,OAAA wQ,GACAtW,EAAAuW,EAAAzQ,OAGA,MAAA9F,IACA2T,EAAAlH,EAAA8J,EAAAvW,MACA2T,EAAAlH, KAAAgC,EAAAhC,GAAAkH,EAAAlH,SAYA,SAAAqI,GAAA5J,GACA,OAAAA,GAAA,qBAAAA,EAAAmJ,s BAAAnJ,EAijCA,IAAAlL,KA7iCA4J,EAAAoF,GAAApF,QAAA,GAOAuF,EAAAH,GAAAG,MAAA,SAAAjD, GAGA,IAAAsK,EAAAtK,MAAA+H,eAAA/H,GAAAsK,gBACA,QAAAA,GAAA,SAAAA,EAAA/B,UAQA/E,E AAAV,GAAAU,YAAA,SAAApF,GACA,IAAAmM,EAAAC,EACArM,EAAAC,IAAA2J,eAAA3J,EAAA2F,EAG A,OAAA5F,IAAAvB,GAAA,IAAAuB,EAAA3C,UAAA2C,EAAAmM,iBAKA1N,EAAAuB,EACAsF,EAAA7G, EAAA0N,gBACA5G,GAAAT,EAAArG,GAIAmH,IAAAnH,IACA4N,EAAA5N,EAAA6N,cAAAD,EAAAE,MA AAF,IAGAA,EAAAG,iBACAH,EAAAG,iBAAA,SAAAzD,IAAA,GAGGsD,EAAAI,aACHJ,EAAAI,YAAA,WA AA1D,KAUAxJ,EAAAqH,WAAAqE,GAAA,SAAAC,GAEA,OADAA,EAAAwB,UAAA,KACAxB,EAAAb,aAA A,eAOA9K,EAAAyK,qBAAAiB,GAAA,SAAAC,GAEA,OADAA,EAAA5K,YAAA7B,EAAAkO,cAAA,MACAz B,EAAAlB,qBAAA,KAAAvO,SAIA8D,EAAA0K,uBAAAlC,EAAAoC,KAAA1L,EAAAwL,wBAMA1K,EAAAq N,QAAA3B,GAAA,SAAAC,GAEA,OADA5F,EAAAhF,YAAA4K,GAAAnB,GAAA9G,GACAxE,EAAAoO,oBA AApO,EAAAoO,kBAAA5J,GAAAxH,SAIA8D,EAAAqN,SACAhI,EAAAkI,OAAA,eAAA/C,GACA,IAAAgD,E AAAhD,EAAA3G,QAAA8E,EAAAC,IACA,gBAAAtG,GACA,OAAAA,EAAAwI,aAAA,QAAA0C,IAGAnI,EA AAoI,KAAA,eAAAjD,EAAAlJ,GACA,wBAAAA,EAAAiJ,gBAAAvE,EAAA,CACA,IAAA1D,EAAAhB,EAAAi J,eAAAC,GACA,OAAAlI,EAAA,CAAAA,GAAA,OAIA+C,EAAAkI,OAAA,eAAA/C,GACA,IAAAgD,EAAAh D,EAAA3G,QAAA8E,EAAAC,IACA,gBAAAtG,GACA,IAAA5B,EAAA,qBAAA4B,EAAAoL,kBACApL,EAAA oL,iBAAA,MACA,OAAAhN,KAAArJ,QAAAmW,IAMAnI,EAAAoI,KAAA,eAAAjD,EAAAlJ,GACA,wBAAAA ,EAAAiJ,gBAAAvE,EAAA,CACA,IAAAtF,EAAAtK,EAAA2L,EACAO,EAAAhB,EAAAiJ,eAAAC,GAEA,GAA AlI,EAAA,CAIA,GADA5B,EAAA4B,EAAAoL,iBAAA,MACAhN,KAAArJ,QAAAmT,EACA,OAAAlI,GAIAP,E AAAT,EAAAgM,kBAAA9C,GACApU,EAAA,EACA,MAAAkM,EAAAP,EAAA3L,KAEA,GADAsK,EAAA4B, EAAAoL,iBAAA,MACAhN,KAAArJ,QAAAmT,EACA,OAAAlI,GAKA,YAMA+C,EAAAoI,KAAA,OAAAzN,E AAAyK,qBACA,SAAA9R,EAAA2I,GACA,2BAAAA,EAAAmJ,qBACAnJ,EAAAmJ,qBAAA9R,GAGIqH,EAA A2K,IACJrJ,EAAA6J,iBAAAxS,QADI,GAKJ,SAAAA,EAAA2I,GACA,IAAAgB,EACAqL,EAAA,GACAvX,EA AA,EAEAmO,EAAAjD,EAAAmJ,qBAAA9R,GAGA,SAAAA,EAAA,CACA,MAAA2J,EAAAiC,EAAAnO,KAC A,IAAAkM,EAAAxE,UACA6P,EAAAnS,KAAA8G,GAIA,OAAAqL,EAEA,OAAApJ,GAIAc,EAAAoI,KAAA,S AAAzN,EAAA0K,wBAAA,SAAAyC,EAAA7L,GACA,wBAAAA,EAAAoJ,wBAAA1E,EACA,OAAA1E,EAAA oJ,uBAAAyC,IAUAjH,EAAA,GAOAD,EAAA,IAEAjG,EAAA2K,IAAAnC,EAAAoC,KAAA1L,EAAAiM,qBAG AO,GAAA,SAAAC,GAMA5F,EAAAhF,YAAA4K,GAAAiC,UAAA,UAAAlK,EAAA,qBACAA,EAAA,kEAOAi I,EAAAR,iBAAA,wBAAAjP,QACA+J,EAAAzK,KAAA,SAAA2L,EAAA,gBAKAwE,EAAAR,iBAAA,cAAAjP, QACA+J,EAAAzK,KAAA,MAAA2L,EAAA,aAAAD,EAAA,KAIAyE,EAAAR,iBAAA,QAAAzH,EAAA,MAAA xH,QACA+J,EAAAzK,KAAA,MAMAmQ,EAAAR,iBAAA,YAAAjP,QACA+J,EAAAzK,KAAA,YAMAmQ,EA AAR,iBAAA,KAAAzH,EAAA,MAAAxH,QACA+J,EAAAzK,KAAA,cAIAkQ,GAAA,SAAAC,GACAA,EAAAi C,UAAA,oFAKA,IAAAC,EAAA3O,EAAA0B,cAAA,SACAiN,EAAA9C,aAAA,iBACAY,EAAA5K,YAAA8M,G AAA9C,aAAA,YAIAY,EAAAR,iBAAA,YAAAjP,QACA+J,EAAAzK,KAAA,OAAA2L,EAAA,eAKA,IAAAwE, EAAAR,iBAAA,YAAAjP,QACA+J,EAAAzK,KAAA,wBAKAuK,EAAAhF,YAAA4K,GAAAhC,UAAA,EACA,I AAAgC,EAAAR,iBAAA,aAAAjP,QACA+J,EAAAzK,KAAA,wBAIAmQ,EAAAR,iBAAA,QACAlF,EAAAzK,K AAA,YAIAwE,EAAA8N,gBAAAtF,EAAAoC,KAAA/F,EAAAkB,EAAAlB,SACAkB,EAAAgI,uBACAhI,EAAA iI,oBACAjI,EAAAkI,kBACAlI,EAAAmI,qBAEAxC,GAAA,SAAAC,GAGA3L,EAAAmO,kBAAAtJ,EAAAtO,K AAAoV,EAAA,KAIA9G,EAAAtO,KAAAoV,EAAA,aACAzF,EAAA1K,KAAA,KAAA8L,KAIArB,IAAA/J,QA AA,IAAAsL,OAAAvB,EAAAgF,KAAA,MACA/E,IAAAhK,QAAA,IAAAsL,OAAAtB,EAAA+E,KAAA,MAIA4 B,EAAArE,EAAAoC,KAAA7E,EAAAqI,yBAKAjI,EAAA0G,GAAArE,EAAAoC,KAAA7E,EAAAI,UACA,SAA AU,EAAAC,GACA,IAAAuH,EAAA,IAAAxH,EAAA/I,SAAA+I,EAAA+F,gBAAA/F,EACAyH,EAAAxH,KAA A9F,WACA,OAAA6F,IAAAyH,SAAA,IAAAA,EAAAxQ,YACAuQ,EAAAlI,SACAkI,EAAAlI,SAAAmI,GACA zH,EAAAuH,yBAAA,GAAAvH,EAAAuH,wBAAAE,MAGA,SAAAzH,EAAAC,GACA,GAAAA,EACA,MAAA A,IAAA9F,WACA,GAAA8F,IAAAD,EACA,SAIA,UAOAD,EAAAiG,EACA,SAAAhG,EAAAC,GAGA,GAAAD ,IAAAC,EAEA,OADAjB,GAAA,EACA,EAIA,IAAA0I,GAAA1H,EAAAuH,yBAAAtH,EAAAsH,wBACA,OAA

AG,IAKAA,GAAA1H,EAAAwD,eAAAxD,MAAAC,EAAAuD,eAAAvD,GACAD,EAAAuH,wBAAAtH,GAGA, EAGA,EAAAyH,IACAvO,EAAAwO,cAAA1H,EAAAsH,wBAAAvH,KAAA0H,EAGA1H,IAAA3H,GAAA2H,E AAAwD,gBAAAhE,GAAAF,EAAAE,EAAAQ,IACA,EAEAC,IAAA5H,GAAA4H,EAAAuD,gBAAAhE,GAAAF ,EAAAE,EAAAS,GACA,EAIAlB,EACAjG,EAAAiG,EAAAiB,GAAAlH,EAAAiG,EAAAkB,GACA,EAGA,EAA AyH,GAAA,MAEA,SAAA1H,EAAAC,GAEA,GAAAD,IAAAC,EAEA,OADAjB,GAAA,EACA,EAGA,IAAAoG ,EACA7V,EAAA,EACAqY,EAAA5H,EAAA7F,WACAsN,EAAAxH,EAAA9F,WACA0N,EAAA,CAAA7H,GAC A8H,EAAA,CAAA7H,GAGA,IAAA2H,IAAAH,EACA,OAAAzH,IAAA3H,GAAA,EACA4H,IAAA5H,EAAA,E ACAuP,GAAA,EACAH,EAAA,EACA1I,EACAjG,EAAAiG,EAAAiB,GAAAlH,EAAAiG,EAAAkB,GACA,EAG G,GAAA2H,IAAAH,EACH,OAAAtC,GAAAnF,EAAAC,GAIAmF,EAAApF,EACA,MAAAoF,IAAAjL,WACA0 N,EAAAE,QAAA3C,GAEAA,EAAAnF,EACA,MAAAmF,IAAAjL,WACA2N,EAAAC,QAAA3C,GAIA,MAAA yC,EAAAtY,KAAAuY,EAAAvY,GACAA,IAGA,OAAAA,EAEA4V,GAAA0C,EAAAtY,GAAAuY,EAAAvY,IA GAsY,EAAAtY,KAAAiQ,GAAA,EACAsI,EAAAvY,KAAAiQ,EAAA,EACA,GAGAnH,GA3YAA,GA8YAkG,G AAAP,QAAA,SAAAgK,EAAAC,GACA,OAAA1J,GAAAyJ,EAAA,UAAAC,IAGA1J,GAAA0I,gBAAA,SAAAx L,EAAAuM,GASA,IAPAvM,EAAA+H,eAAA/H,KAAApD,GACA4G,EAAAxD,GAIAuM,IAAAhL,QAAA8D,E AAA,UAEA3H,EAAA8N,iBAAA9H,IACAW,EAAAkI,EAAA,QACA3I,MAAA0E,KAAAiE,OACA5I,MAAA2E, KAAAiE,IAEA,IACA,IAAA7M,EAAA6C,EAAAtO,KAAA+L,EAAAuM,GAGA,GAAA7M,GAAAhC,EAAAmO ,mBAGA7L,EAAApD,UAAA,KAAAoD,EAAApD,SAAApB,SACA,OAAAkE,EAEG,MAAAnJ,KAGH,OAAAu M,GAAAyJ,EAAA3P,EAAA,MAAAoD,IAAApG,OAAA,GAGAkJ,GAAAe,SAAA,SAAA7E,EAAAgB,GAKA,O AHAhB,EAAA+I,eAAA/I,KAAApC,GACA4G,EAAAxE,GAEA6E,EAAA7E,EAAAgB,IAGA8C,GAAA2J,KAA A,SAAAzM,EAAA3L,IAEA2L,EAAA+H,eAAA/H,KAAApD,GACA4G,EAAAxD,GAGA,IAAAf,EAAA8D,EAA A0G,WAAApV,EAAAwO,eAEA6J,EAAAzN,GAAA1B,EAAAtJ,KAAA8O,EAAA0G,WAAApV,EAAAwO,eAC A5D,EAAAe,EAAA3L,GAAAqP,QACAxN,EAEA,YAAAA,IAAAwW,EACAA,EACAhP,EAAAqH,aAAArB,EA CA1D,EAAAwI,aAAAnU,IACAqY,EAAA1M,EAAAoL,iBAAA/W,KAAAqY,EAAAC,UACAD,EAAA3X,MAC A,MAGA+N,GAAA8J,OAAA,SAAAC,GACA,OAAAA,EAAA,IAAAtL,QAAAsF,GAAAC,KAGAhE,GAAArB, MAAA,SAAAC,GACA,UAAA5E,MAAA,0CAAA4E,IAOAoB,GAAAgK,WAAA,SAAA7K,GACA,IAAAjC,EA CA+M,EAAA,GACAxM,EAAA,EACAzM,EAAA,EAOA,GAJAyP,GAAA7F,EAAAsP,iBACA1J,GAAA5F,EAA AuP,YAAAhL,EAAA9E,MAAA,GACA8E,EAAAxB,KAAA6D,GAEAf,EAAA,CACA,MAAAvD,EAAAiC,EAA AnO,KACAkM,IAAAiC,EAAAnO,KACAyM,EAAAwM,EAAA7T,KAAApF,IAGA,MAAAyM,IACA0B,EAAAv B,OAAAqM,EAAAxM,GAAA,GAQA,OAFA+C,EAAA,KAEArB,GAOAe,EAAAF,GAAAE,QAAA,SAAAhD,G ACA,IAAA5B,EACAsB,EAAA,GACA5L,EAAA,EACA0H,EAAAwE,EAAAxE,SAEA,GAAAA,GAME,OAAAA ,GAAA,IAAAA,GAAA,KAAAA,EAAA,CAGF,qBAAAwE,EAAAkN,YACA,OAAAlN,EAAAkN,YAGA,IAAAl N,IAAAmN,WAAgCnN,EAAMA,IAAA8J,YACtCpK,GAAAsD,EAAAhD,QAGE,OAAAxE,GAAA,IAAAA,EAC F,OAAAwE,EAAAoN,eAhBA,MAAAhP,EAAA4B,EAAAlM,KAEA4L,GAAAsD,EAAA5E,GAkBA,OAAAsB,G AGAqD,EAAAD,GAAAuK,UAAA,CAGApE,YAAA,GAEAqE,aAAAnE,GAEAxB,MAAAnC,EAEAiE,WAAA, GAEA0B,KAAA,GAEAoC,SAAA,CACAC,IAAA,CAAQlG,IAAA,aAAAnH,OAAA,GACRsN,IAAA,CAAQnG,I AAA,cACRoG,IAAA,CAAQpG,IAAA,kBAAAnH,OAAA,GACRwN,IAAA,CAAQrG,IAAA,oBAGRsG,UAAA,C ACAjI,KAAA,SAAAgC,GAUA,OATAA,EAAA,GAAAA,EAAA,GAAApG,QAAA8E,EAAAC,IAGAqB,EAAA,I AAAA,EAAA,IAAAA,EAAA,IAAAA,EAAA,QAAApG,QAAA8E,EAAAC,IAEA,OAAAqB,EAAA,KACAA,EA AA,OAAAA,EAAA,QAGAA,EAAAxK,MAAA,MAGA0I,MAAA,SAAA8B,GA6BA,OAlBAA,EAAA,GAAAA,E AAA,GAAA9E,cAEA,QAAA8E,EAAA,GAAAxK,MAAA,MAEAwK,EAAA,IACA7E,GAAArB,MAAAkG,EAA A,IAKAA,EAAA,KAAAA,EAAA,GAAAA,EAAA,IAAAA,EAAA,mBAAAA,EAAA,YAAAA,EAAA,KACAA,E AAA,KAAAA,EAAA,GAAAA,EAAA,YAAAA,EAAA,KAGIA,EAAA,IACJ7E,GAAArB,MAAAkG,EAAA,IAG AA,GAGA/B,OAAA,SAAA+B,GACA,IAAAkG,EACAC,GAAAnG,EAAA,IAAAA,EAAA,GAEA,OAAAnC,EA AA,SAAA8C,KAAAX,EAAA,IACA,MAIAA,EAAA,GACAA,EAAA,GAAAA,EAAA,IAAAA,EAAA,OAGImG, GAAAxI,EAAAgD,KAAAwF,KAEJD,EAAA3K,EAAA4K,GAAA,MAEAD,EAAAC,EAAAzQ,QAAA,IAAAyQ, EAAAlU,OAAAiU,GAAAC,EAAAlU,UAGA+N,EAAA,GAAAA,EAAA,GAAAxK,MAAA,EAAA0Q,GACAlG, EAAA,GAAAmG,EAAA3Q,MAAA,EAAA0Q,IAIAlG,EAAAxK,MAAA,QAIA8N,OAAA,CAEA7S,IAAA,SAA A2V,GACA,IAAAxF,EAAAwF,EAAAxM,QAAA8E,EAAAC,IAAAzD,cACA,YAAAkL,EACA,WAAgB,UAChB ,SAAA/N,GACA,OAAAA,EAAAuI,UAAAvI,EAAAuI,SAAA1F,gBAAA0F,IAIA7C,MAAA,SAAAmF,GACA,IA AAmD,EAAA9J,EAAA2G,EAAA,KAEA,OAAAmD,IACAA,EAAA,IAAA9I,OAAA,MAAAL,EAAA,IAAAgG,E AAA,IAAAhG,EAAA,SACAX,EAAA2G,EAAA,SAAA7K,GACA,OAAAgO,EAAA1F,KAAA,kBAAAtI,EAAA6 K,WAAA7K,EAAA6K,WAAA,qBAAA7K,EAAAwI,cAAAxI,EAAAwI,aAAA,iBAIA7C,KAAA,SAAAtR,EAAA 4Z,EAAAC,GACA,gBAAAlO,GACA,IAAAxJ,EAAAsM,GAAA2J,KAAAzM,EAAA3L,GAEA,aAAAmC,EACA, OAAAyX,GAEAA,IAIAzX,GAAA,GAEA,MAAAyX,EAAAzX,IAAA0X,EACA,OAAAD,EAAAzX,IAAA0X,E ACA,OAAAD,EAAAC,GAAA,IAAA1X,EAAA6G,QAAA6Q,GACA,OAAAD,EAAAC,GAAA1X,EAAA6G,QA AA6Q,IAAA,EACA,OAAAD,EAAAC,GAAA1X,EAAA2G,OAAA+Q,EAAAtU,UAAAsU,EACA,OAAAD,GAA A,IAAAzX,EAAA+K,QAAA0D,EAAA,UAAA5H,QAAA6Q,IAAA,EACA,OAAAD,IAAAzX,IAAA0X,GAAA1 X,EAAA2G,MAAA,EAAA+Q,EAAAtU,OAAA,KAAAsU,EAAA,QAKArI,MAAA,SAAA/H,EAAAqQ,EAAA/D, EAAAjK,EAAAE,GACA,IAAA+N,EAAA,QAAAtQ,EAAAX,MAAA,KACAkR,EAAA,SAAAvQ,EAAAX,OAA A,GACAmR,EAAA,YAAAH,EAEA,WAAAhO,GAAA,IAAAE,EAGA,SAAAL,GACA,QAAAA,EAAAtB,YAGA ,SAAAsB,EAAAhB,EAAAuP,GACA,IAAAvF,EAAAwF,EAAAC,EAAArQ,EAAAsQ,EAAApS,EACAgL,EAAA 8G,IAAAC,EAAA,gCACAM,EAAA3O,EAAAtB,WACArK,EAAAia,GAAAtO,EAAAuI,SAAA1F,cACA+L,GA AAL,IAAAD,EACA1E,GAAA,EAEA,GAAA+E,EAAA,CAGA,GAAAP,EAAA,CACA,MAAA9G,EAAA,CACAl J,EAAA4B,EACA,MAAA5B,IAAAkJ,GACA,GAAAgH,EACAlQ,EAAAmK,SAAA1F,gBAAAxO,EACA,IAAA+ J,EAAA5C,SAEA,SAIAc,EAAAgL,EAAA,SAAAxJ,IAAAxB,GAAA,cAEA,SAMA,GAHAA,EAAA,CAAA+R,E AAAM,EAAAxB,WAAAwB,EAAAE,WAGAR,GAAAO,EAAA,CAKAxQ,EAAAuQ,EACAF,EAAArQ,EAAAg D,KAAAhD,EAAAgD,GAAA,IAIAoN,EAAAC,EAAArQ,EAAA0Q,YACAL,EAAArQ,EAAA0Q,UAAA,IAEA9 F,EAAAwF,EAAA1Q,IAAA,GACA4Q,EAAA1F,EAAA,KAAAhF,GAAAgF,EAAA,GACAY,EAAA8E,GAAA1 F,EAAA,GACA5K,EAAAsQ,GAAAC,EAAApH,WAAAmH,GAEA,MAAAtQ,IAAAsQ,GAAAtQ,KAAAkJ,KAG AsC,EAAA8E,EAAA,IAAApS,EAAAmI,MAGA,OAAArG,EAAA5C,YAAAoO,GAAAxL,IAAA4B,EAAA,CAC AwO,EAAA1Q,GAAA,CAAAkG,EAAA0K,EAAA9E,GACA,YAuBA,GAjBAgF,IAEAxQ,EAAA4B,EACAyO,E AAArQ,EAAAgD,KAAAhD,EAAAgD,GAAA,IAIAoN,EAAAC,EAAArQ,EAAA0Q,YACAL,EAAArQ,EAAA0 Q,UAAA,IAEA9F,EAAAwF,EAAA1Q,IAAA,GACA4Q,EAAA1F,EAAA,KAAAhF,GAAAgF,EAAA,GACAY,E AAA8E,IAKA,IAAA9E,EAEA,MAAAxL,IAAAsQ,GAAAtQ,KAAAkJ,KACAsC,EAAA8E,EAAA,IAAApS,EAA AmI,MAEA,IAAA6J,EACAlQ,EAAAmK,SAAA1F,gBAAAxO,EACA,IAAA+J,EAAA5C,aACAoO,IAGAgF,IAC AH,EAAArQ,EAAAgD,KAAAhD,EAAAgD,GAAA,IAIAoN,EAAAC,EAAArQ,EAAA0Q,YACAL,EAAArQ,EA AA0Q,UAAA,IAEAN,EAAA1Q,GAAA,CAAAkG,EAAA4F,IAGAxL,IAAA4B,GACA,MASA,OADA4J,GAAAv J,EACAuJ,IAAAzJ,GAAAyJ,EAAAzJ,IAAA,GAAAyJ,EAAAzJ,GAAA,KAKAyF,OAAA,SAAAmJ,EAAA3E,GA KA,IAAA4E,EACA/P,EAAA8D,EAAAiC,QAAA+J,IAAAhM,EAAAkM,WAAAF,EAAAlM,gBACAC,GAAArB, MAAA,uBAAAsN,GAKA,OAAA9P,EAAAmC,GACAnC,EAAAmL,GAIAnL,EAAArF,OAAA,GACAoV,EAAA, CAAAD,IAAA,GAAA3E,GACArH,EAAAkM,WAAAtZ,eAAAoZ,EAAAlM,eACAsG,GAAA,SAAA1B,EAAAlF ,GACA,IAAA2M,EACAC,EAAAlQ,EAAAwI,EAAA2C,GACAtW,EAAAqb,EAAAvV,OACA,MAAA9F,IACAo b,EAAA7R,EAAAoK,EAAA0H,EAAArb,IACA2T,EAAAyH,KAAA3M,EAAA2M,GAAAC,EAAArb,MAGA,SA AAkM,GACA,OAAAf,EAAAe,EAAA,EAAAgP,KAIA/P,IAIA+F,QAAA,CAEAoK,IAAAjG,GAAA,SAAApK,G AIA,IAAAwM,EAAA,GACAtJ,EAAA,GACAoN,EAAAlM,EAAApE,EAAAwC,QAAApC,EAAA,OAEA,OAAA kQ,EAAAjO,GACA+H,GAAA,SAAA1B,EAAAlF,EAAAvD,EAAAuP,GACA,IAAAvO,EACAsP,EAAAD,EAA A5H,EAAA,KAAA8G,EAAA,IACAza,EAAA2T,EAAA7N,OAGA,MAAA9F,KACAkM,EAAAsP,EAAAxb,MA CA2T,EAAA3T,KAAAyO,EAAAzO,GAAAkM,MAIA,SAAAA,EAAAhB,EAAAuP,GAKA,OAJAhD,EAAA,GA AAvL,EACAqP,EAAA9D,EAAA,KAAAgD,EAAAtM,GAEAsJ,EAAA,SACAtJ,EAAAwC,SAIA8K,IAAApG,GA AA,SAAApK,GACA,gBAAAiB,GACA,OAAA8C,GAAA/D,EAAAiB,GAAApG,OAAA,KAIAiK,SAAAsF,GAA A,SAAA5K,GAEA,OADAA,IAAAgD,QAAA8E,EAAAC,IACA,SAAAtG,GACA,OAAAA,EAAAkN,aAAAlN,E AAAwP,WAAAxM,EAAAhD,IAAA3C,QAAAkB,IAAA,KAWAkR,KAAAtG,GAAA,SAAAsG,GAMA,OAJAlK, EAAA+C,KAAAmH,GAAA,KACA3M,GAAArB,MAAA,qBAAAgO,GAEAA,IAAAlO,QAAA8E,EAAAC,IAAA zD,cACA,SAAA7C,GACA,IAAA0P,EACA,GACA,GAAAA,EAAAhM,EACA1D,EAAAyP,KACAzP,EAAAwI,a AAA,aAAAxI,EAAAwI,aAAA,QAGA,OADAkH,IAAA7M,cACA6M,IAAAD,GAAA,IAAAC,EAAArS,QAAAoS ,EAAA,YAEKzP,IAAAtB,aAAA,IAAAsB,EAAAxE,UACL,YAKAwF,OAAA,SAAAhB,GACA,IAAA2P,EAAA5

S,EAAA6S,UAAA7S,EAAA6S,SAAAD,KACA,OAAAA,KAAAxS,MAAA,KAAA6C,EAAAkI,IAGAjV,KAAA, SAAA+M,GACA,OAAAA,IAAAyD,GAGAoM,MAAA,SAAA7P,GACA,OAAAA,IAAApD,EAAAkT,iBAAAlT, EAAAmT,UAAAnT,EAAAmT,gBAAA/P,EAAAlC,MAAAkC,EAAAgQ,OAAAhQ,EAAAiQ,WAIAC,QAAAjG,I AAA,GACA5C,SAAA4C,IAAA,GAEAkG,QAAA,SAAAnQ,GAGA,IAAAuI,EAAAvI,EAAAuI,SAAA1F,cACA, gBAAA0F,KAAAvI,EAAAmQ,SAAA,WAAA5H,KAAAvI,EAAAoQ,UAGAA,SAAA,SAAApQ,GAOA,OAJAA, EAAAtB,YACAsB,EAAAtB,WAAA2R,eAGA,IAAArQ,EAAAoQ,UAIAE,MAAA,SAAAtQ,GAKA,IAAAA,IAA AmN,WAAgCnN,EAAMA,IAAA8J,YACtC,GAAA9J,EAAAxE,SAAA,EACA,SAGA,UAGAmT,OAAA,SAAA3 O,GACA,OAAA+C,EAAAiC,QAAA,SAAAhF,IAIAuQ,OAAA,SAAAvQ,GACA,OAAAiG,EAAAqC,KAAAtI,E AAAuI,WAGAgD,MAAA,SAAAvL,GACA,OAAAgG,EAAAsC,KAAAtI,EAAAuI,WAGAiI,OAAA,SAAAxQ,G ACA,IAAA3L,EAAA2L,EAAAuI,SAAA1F,cACA,gBAAAxO,GAAA,WAAA2L,EAAAlC,MAAA,WAAAzJ,GA GAkK,KAAA,SAAAyB,GACA,IAAAyM,EACA,gBAAAzM,EAAAuI,SAAA1F,eACA,SAAA7C,EAAAlC,OAIA ,OAAA2O,EAAAzM,EAAAwI,aAAA,mBAAAiE,EAAA5J,gBAIA1C,MAAAgK,GAAA,WACA,YAGA9J,KAA A8J,GAAA,SAAAE,EAAAzQ,GACA,OAAAA,EAAA,KAGAwG,GAAA+J,GAAA,SAAAE,EAAAzQ,EAAAwQ ,GACA,OAAAA,EAAA,EAAAA,EAAAxQ,EAAAwQ,KAGAqG,KAAAtG,GAAA,SAAAE,EAAAzQ,GAEA,IA DA,IAAA9F,EAAA,EACUA,EAAA8F,EAAY9F,GAAA,EACtBuW,EAAAnR,KAAApF,GAEA,OAAAuW,IAGA qG,IAAAvG,GAAA,SAAAE,EAAAzQ,GAEA,IADA,IAAA9F,EAAA,EACUA,EAAA8F,EAAY9F,GAAA,EACt BuW,EAAAnR,KAAApF,GAEA,OAAAuW,IAGAsG,GAAAxG,GAAA,SAAAE,EAAAzQ,EAAAwQ,GAEA,IAD A,IAAAtW,EAAAsW,EAAA,EAAAA,EAAAxQ,EAAAwQ,IACUtW,GAAA,GACVuW,EAAAnR,KAAApF,GA EA,OAAAuW,IAGAuG,GAAAzG,GAAA,SAAAE,EAAAzQ,EAAAwQ,GAEA,IADA,IAAAtW,EAAAsW,EAAA ,EAAAA,EAAAxQ,EAAAwQ,IACUtW,EAAA8F,GACVyQ,EAAAnR,KAAApF,GAEA,OAAAuW,MAKAtH,EA AAiC,QAAA,OAAAjC,EAAAiC,QAAA,MAGA,CAAY6L,OAAA,EAAAC,UAAA,EAAAC,MAAA,EAAAC,UA AA,EAAAC,OAAA,GACZlO,EAAAiC,QAAAlR,GAAAiW,GAAAjW,GAEA,IAAAA,IAAA,CAAYod,QAAA,E AAAC,OAAA,GACZpO,EAAAiC,QAAAlR,GAAAkW,GAAAlW,GAIA,SAAAmb,MAuEA,SAAAvG,GAAA0I, GAIA,IAHA,IAAAtd,EAAA,EACAwM,EAAA8Q,EAAAxX,OACAmF,EAAA,GACQjL,EAAAwM,EAASxM,IA CjBiL,GAAAqS,EAAAtd,GAAAiB,MAEA,OAAAgK,EAGA,SAAAqI,GAAAiI,EAAAgC,EAAAC,GACA,IAAA hK,EAAA+J,EAAA/J,IACAiK,EAAAF,EAAA1Z,KACAtC,EAAAkc,GAAAjK,EACAkK,EAAAF,GAAA,eAAAj c,EACAoc,EAAAxN,IAEA,OAAAoN,EAAAlR,MAEA,SAAAH,EAAAhB,EAAAuP,GACA,MAAAvO,IAAAsH, GACA,OAAAtH,EAAAxE,UAAAgW,EACA,OAAAnC,EAAArP,EAAAhB,EAAAuP,GAGA,UAIA,SAAAvO,E AAAhB,EAAAuP,GACA,IAAAmD,EAAAlD,EAAAC,EACAkD,EAAA,CAAA3N,EAAAyN,GAGA,GAAAlD,G ACA,MAAAvO,IAAAsH,GACA,QAAAtH,EAAAxE,UAAAgW,IACAnC,EAAArP,EAAAhB,EAAAuP,GACA,c AKA,MAAAvO,IAAAsH,GACA,OAAAtH,EAAAxE,UAAAgW,EAOA,GANA/C,EAAAzO,EAAAoB,KAAApB, EAAAoB,GAAA,IAIAoN,EAAAC,EAAAzO,EAAA8O,YAAAL,EAAAzO,EAAA8O,UAAA,IAEAyC,OAAAvR, EAAAuI,SAAA1F,cACA7C,IAAAsH,IAAAtH,MACO,KAAA0R,EAAAlD,EAAAnZ,KACPqc,EAAA,KAAA1N, GAAA0N,EAAA,KAAAD,EAGA,OAAAE,EAAA,GAAAD,EAAA,GAMA,GAHAlD,EAAAnZ,GAAAsc,EAGA A,EAAA,GAAAtC,EAAArP,EAAAhB,EAAAuP,GACA,SAMA,UAIA,SAAAqD,GAAAC,GACA,OAAAA,EAA AjY,OAAA,EACA,SAAAoG,EAAAhB,EAAAuP,GACA,IAAAza,EAAA+d,EAAAjY,OACA,MAAA9F,IACA,IA AA+d,EAAA/d,GAAAkM,EAAAhB,EAAAuP,GACA,SAGA,UAEAsD,EAAA,GAGA,SAAAC,GAAA/S,EAAAg T,EAAA9P,GAGA,IAFA,IAAAnO,EAAA,EACAwM,EAAAyR,EAAAnY,OACQ9F,EAAAwM,EAASxM,IACjB gP,GAAA/D,EAAAgT,EAAAje,GAAAmO,GAEA,OAAAA,EAGA,SAAA+P,GAAA1C,EAAAvP,EAAAkL,EAA AjM,EAAAuP,GAOA,IANA,IAAAvO,EACAiS,EAAA,GACAne,EAAA,EACAwM,EAAAgP,EAAA1V,OACAs Y,EAAA,MAAAnS,EAEQjM,EAAAwM,EAASxM,KACjBkM,EAAAsP,EAAAxb,MACAmX,MAAAjL,EAAAh B,EAAAuP,KACA0D,EAAA/Y,KAAA8G,GACAkS,GACAnS,EAAA7G,KAAApF,KAMA,OAAAme,EAGA,SA AAE,GAAAvE,EAAA7O,EAAAsQ,EAAA+C,EAAAC,EAAAC,GAOA,OANAF,MAAAhR,KACAgR,EAAAD,G AAAC,IAEAC,MAAAjR,KACAiR,EAAAF,GAAAE,EAAAC,IAEAnJ,GAAA,SAAA1B,EAAAxF,EAAAjD,EAA AuP,GACA,IAAAgE,EAAAze,EAAAkM,EACAwS,EAAA,GACAC,EAAA,GACAC,EAAAzQ,EAAArI,OAGA6 F,EAAAgI,GAAAqK,GAAA/S,GAAA,IAAAC,EAAAxD,SAAA,CAAAwD,KAAA,IAGA2T,GAAA/E,IAAAnG, GAAA1I,EAEAU,EADAuS,GAAAvS,EAAA+S,EAAA5E,EAAA5O,EAAAuP,GAGAqE,EAAAvD,EAEAgD,IA AA5K,EAAAmG,EAAA8E,GAAAN,GAGA,GAGAnQ,EACA0Q,EAQA,GALAtD,GACAA,EAAAsD,EAAAC,E

AAA5T,EAAAuP,GAIA6D,EAAA,CACAG,EAAAP,GAAAY,EAAAH,GACAL,EAAAG,EAAA,GAAAvT,EAA AuP,GAGAza,EAAAye,EAAA3Y,OACA,MAAA9F,KACAkM,EAAAuS,EAAAze,MACA8e,EAAAH,EAAA3e, MAAA6e,EAAAF,EAAA3e,IAAAkM,IAKA,GAAAyH,GACA,GAAA4K,GAAAzE,EAAA,CACA,GAAAyE,EA AA,CAEAE,EAAA,GACAze,EAAA8e,EAAAhZ,OACA,MAAA9F,KACAkM,EAAA4S,EAAA9e,KAEAye,EAA ArZ,KAAAyZ,EAAA7e,GAAAkM,GAGAqS,EAAA,KAAAO,EAAA,GAAAL,EAAAhE,GAIAza,EAAA8e,EAA AhZ,OACA,MAAA9F,KACAkM,EAAA4S,EAAA9e,MACAye,EAAAF,EAAAhV,EAAAoK,EAAAzH,GAAAwS ,EAAA1e,KAAA,IAEA2T,EAAA8K,KAAAtQ,EAAAsQ,GAAAvS,UAOA4S,EAAAZ,GACAY,IAAA3Q,EACA2 Q,EAAAlS,OAAAgS,EAAAE,EAAAhZ,QACAgZ,GAEAP,EACAA,EAAA,KAAApQ,EAAA2Q,EAAArE,GAEA rV,EAAA+G,MAAAgC,EAAA2Q,KAMA,SAAAC,GAAAzB,GAwBA,IAvBA,IAAA0B,EAAAzD,EAAA9O,EA CAD,EAAA8Q,EAAAxX,OACAmZ,EAAAhQ,EAAAwK,SAAA6D,EAAA,GAAAtT,MACAkV,EAAAD,GAAA hQ,EAAAwK,SAAA,KACAzZ,EAAAif,EAAA,IAGAE,EAAA7L,GAAA,SAAApH,GACA,OAAAA,IAAA8S,GA CGE,GAAA,GACHE,EAAA9L,GAAA,SAAApH,GACA,OAAA3C,EAAAyV,EAAA9S,IAAA,GACGgT,GAAA, GACHnB,EAAA,UAAA7R,EAAAhB,EAAAuP,GACA,IAAA7O,GAAAqT,IAAAxE,GAAAvP,IAAAqE,MACAy P,EAAA9T,GAAAxD,SACAyX,EAAAjT,EAAAhB,EAAAuP,GACA2E,EAAAlT,EAAAhB,EAAAuP,IAGA,OA DAuE,EAAA,KACApT,IAGQ5L,EAAAwM,EAASxM,IACjB,GAAAub,EAAAtM,EAAAwK,SAAA6D,EAAAtd, GAAAgK,MACA+T,EAAA,CAAAzK,GAAAwK,GAAAC,GAAAxC,QACG,CAIH,GAHAA,EAAAtM,EAAAkI, OAAAmG,EAAAtd,GAAAgK,MAAAmC,MAAA,KAAAmR,EAAAtd,GAAAyO,SAGA8M,EAAAjO,GAAA,CA GA,IADAb,IAAAzM,EACWyM,EAAAD,EAASC,IACpB,GAAAwC,EAAAwK,SAAA6D,EAAA7Q,GAAAzC,M ACA,MAGA,OAAAqU,GACAre,EAAA,GAAA8d,GAAAC,GACA/d,EAAA,GAAA4U,GAEA0I,EAAAjU,MAA A,EAAArJ,EAAA,GAAAsJ,OAAA,CAAuCrI,MAAA,MAAAqc,EAAAtd,EAAA,GAAAgK,KAAA,UACvCyD,Q AAApC,EAAA,MACAkQ,EACAvb,EAAAyM,GAAAsS,GAAAzB,EAAAjU,MAAArJ,EAAAyM,IACAA,EAAA D,GAAAuS,GAAAzB,IAAAjU,MAAAoD,IACAA,EAAAD,GAAAoI,GAAA0I,IAGAS,EAAA3Y,KAAAmW,GA IA,OAAAuC,GAAAC,GAGA,SAAAsB,GAAAC,EAAAC,GACA,IAAAC,EAAAD,EAAAzZ,OAAA,EACA2Z,E AAAH,EAAAxZ,OAAA,EACA4Z,EAAA,SAAA/L,EAAAzI,EAAAuP,EAAAtM,EAAAwR,GACA,IAAAzT,EA AAO,EAAA8O,EACAqE,EAAA,EACA5f,EAAA,IACAwb,EAAA7H,GAAA,GACAkM,EAAA,GACAC,EAAAv Q,EAEA5D,EAAAgI,GAAA8L,GAAAxQ,EAAAoI,KAAA,WAAAsI,GAEAI,EAAA7P,GAAA,MAAA4P,EAAA, EAAAvS,KAAAC,UAAA,GACAhB,EAAAb,EAAA7F,OASA,IAPA6Z,IACApQ,EAAArE,IAAApC,GAAAoC,G AAAyU,GAMU3f,IAAAwM,GAAA,OAAAN,EAAAP,EAAA3L,IAAwCA,IAAA,CAClD,GAAAyf,GAAAvT,EA AA,CACAO,EAAA,EACAvB,GAAAgB,EAAA+H,gBAAAnL,IACA4G,EAAAxD,GACAuO,GAAA7K,GAEA,M AAA2L,EAAA+D,EAAA7S,KACA,GAAA8O,EAAArP,EAAAhB,GAAApC,EAAA2R,GAAA,CACAtM,EAAA/I ,KAAA8G,GACA,MAGAyT,IACAzP,EAAA6P,GAKAP,KAEAtT,GAAAqP,GAAArP,IACA0T,IAIAjM,GACA6 H,EAAApW,KAAA8G,IAgBA,GATA0T,GAAA5f,EASAwf,GAAAxf,IAAA4f,EAAA,CACAnT,EAAA,EACA,M AAA8O,EAAAgE,EAAA9S,KACA8O,EAAAC,EAAAqE,EAAA3U,EAAAuP,GAGA,GAAA9G,EAAA,CAEA,G AAAiM,EAAA,EACA,MAAA5f,IACAwb,EAAAxb,IAAA6f,EAAA7f,KACA6f,EAAA7f,GAAA2Q,EAAAxQ,K AAAgO,IAMA0R,EAAA3B,GAAA2B,GAIAza,EAAA+G,MAAAgC,EAAA0R,GAGAF,IAAAhM,GAAAkM,EA AA/Z,OAAA,GACA8Z,EAAAL,EAAAzZ,OAAA,GAEAkJ,GAAAgK,WAAA7K,GAUA,OALAwR,IACAzP,EA AA6P,EACAxQ,EAAAuQ,GAGAtE,GAGA,OAAAgE,EACAnK,GAAAqK,GACAA,EA+KA,OA9mBAvE,GAA AvZ,UAAAqN,EAAA+Q,QAAA/Q,EAAAiC,QACAjC,EAAAkM,WAAA,IAAAA,GAEA/L,EAAAJ,GAAAI,SA AA,SAAAnE,EAAAgV,GACA,IAAA5E,EAAAxH,EAAAyJ,EAAAtT,EACAkW,EAAApM,EAAAqM,EACAC,E AAA9P,EAAArF,EAAA,KAEA,GAAAmV,EACA,OAAAH,EAAA,EAAAG,EAAA/W,MAAA,GAGA6W,EAAA jV,EACA6I,EAAA,GACAqM,EAAAlR,EAAA6K,UAEA,MAAAoG,EAAA,CAyBA,IAAAlW,KAtBAqR,KAAAx H,EAAAxC,EAAA6C,KAAAgM,MACArM,IAEAqM,IAAA7W,MAAAwK,EAAA,GAAA/N,SAAAoa,GAEApM ,EAAA1O,KAAAkY,EAAA,KAGAjC,GAAA,GAGAxH,EAAAvC,EAAA4C,KAAAgM,MACA7E,EAAAxH,EA AAuB,QACAkI,EAAAlY,KAAA,CACAnE,MAAAoa,EAEArR,KAAA6J,EAAA,GAAApG,QAAApC,EAAA,OA EA6U,IAAA7W,MAAAgS,EAAAvV,SAIAmJ,EAAAkI,SACAtD,EAAAnC,EAAA1H,GAAAkK,KAAAgM,KAA AC,EAAAnW,MACA6J,EAAAsM,EAAAnW,GAAA6J,MACAwH,EAAAxH,EAAAuB,QACAkI,EAAAlY,KAA A,CACAnE,MAAAoa,EACArR,OACAyE,QAAAoF,IAEAqM,IAAA7W,MAAAgS,EAAAvV,SAIA,IAAAuV,EA CA,MAOA,OAAA4E,EACAC,EAAApa,OACAoa,EACAlR,GAAArB,MAAA1C,GAEAqF,EAAArF,EAAA6I,GA
AAzK,MAAA,IA+XAgG,EAAAL,GAAAK,QAAA,SAAApE,EAAA4I,GACA,IAAA7T,EACAuf,EAAA,GACAD ,EAAA,GACAc,EAAA7P,EAAAtF,EAAA,KAEA,IAAAmV,EAAA,CAEAvM,IACAA,EAAAzE,EAAAnE,IAEAj L,EAAA6T,EAAA/N,OACA,MAAA9F,IACAogB,EAAArB,GAAAlL,EAAA7T,IACAogB,EAAA9S,GACAiS,EA AAna,KAAAgb,GAEAd,EAAAla,KAAAgb,GAKAA,EAAA7P,EAAAtF,EAAAoU,GAAAC,EAAAC,IAGAa,EA AAnV,WAEA,OAAAmV,GAYA9Q,EAAAN,GAAAM,OAAA,SAAArE,EAAAC,EAAAiD,EAAAwF,GACA,IA AA3T,EAAAsd,EAAA+C,EAAArW,EAAAqN,EACAiJ,EAAA,oBAAArV,KACA4I,GAAAF,GAAAvE,EAAAnE ,EAAAqV,EAAArV,aAMA,GAJAkD,KAAA,GAIA,IAAA0F,EAAA/N,OAAA,CAIA,GADAwX,EAAAzJ,EAAA, GAAAA,EAAA,GAAAxK,MAAA,GACAiU,EAAAxX,OAAA,WAAAua,EAAA/C,EAAA,IAAAtT,MACA,IAAA kB,EAAAxD,UAAAkI,GAAAX,EAAAwK,SAAA6D,EAAA,GAAAtT,MAAA,CAGA,GADAkB,GAAA+D,EAA AoI,KAAA,MAAAgJ,EAAA5R,QAAA,GAAAhB,QAAA8E,EAAAC,IAAAtH,IAAA,QACAA,EACA,OAAAiD,E AGImS,IACJpV,IAAAN,YAGAK,IAAA5B,MAAAiU,EAAAlI,QAAAnU,MAAA6E,QAIA9F,EAAA0R,EAAA,g BAAA8C,KAAAvJ,GAAA,EAAAqS,EAAAxX,OACA,MAAA9F,IAAA,CAIA,GAHAqgB,EAAA/C,EAAAtd,GA GAiP,EAAAwK,SAAAzP,EAAAqW,EAAArW,MACA,MAEA,IAAAqN,EAAApI,EAAAoI,KAAArN,MAEA2J,E AAA0D,EACAgJ,EAAA5R,QAAA,GAAAhB,QAAA8E,EAAAC,IACAF,EAAAkC,KAAA8I,EAAA,GAAAtT,O AAA8K,GAAA5J,EAAAN,aAAAM,IACA,CAKA,GAFAoS,EAAA1Q,OAAA5M,EAAA,GACAiL,EAAA0I,EAA A7N,QAAA8O,GAAA0I,IACArS,EAEA,OADA7F,EAAA+G,MAAAgC,EAAAwF,GACAxF,EAGA,QAeA,OAP AmS,GAAAjR,EAAApE,EAAA4I,IACAF,EACAzI,GACA0E,EACAzB,GACAjD,GAAAoH,EAAAkC,KAAAvJ,I AAA6J,GAAA5J,EAAAN,aAAAM,GAEAiD,GAMAvE,EAAAuP,WAAA7L,EAAAwB,MAAA,IAAAnC,KAAA 6D,GAAAqE,KAAA,MAAAvH,EAIA1D,EAAAsP,mBAAAzJ,EAGAC,IAIA9F,EAAAwO,aAAA9C,GAAA,SAA AC,GAEA,SAAAA,EAAAyC,wBAAAlP,EAAA0B,cAAA,eAMA8K,GAAA,SAAAC,GAEA,OADAA,EAAAiC, UAAA,mBACA,MAAAjC,EAAA8D,WAAA3E,aAAA,WAEAc,GAAA,kCAAAtJ,EAAA3L,EAAA4O,GACA,IA AAA,EACA,OAAAjD,EAAAwI,aAAAnU,EAAA,SAAAA,EAAAwO,cAAA,OAOAnF,EAAAqH,YAAAqE,GAA A,SAAAC,GAGA,OAFAA,EAAAiC,UAAA,WACAjC,EAAA8D,WAAA1E,aAAA,YACA,KAAAY,EAAA8D,W AAA3E,aAAA,YAEAc,GAAA,iBAAAtJ,EAAA3L,EAAA4O,GACA,IAAAA,GAAA,UAAAjD,EAAAuI,SAAA1 F,cACA,OAAA7C,EAAAqU,eAOAjL,GAAA,SAAAC,GACA,aAAAA,EAAAb,aAAA,eAEAc,GAAA1E,EAAA,S AAA5E,EAAA3L,EAAA4O,GACA,IAAAyJ,EACA,IAAAzJ,EACA,WAAAjD,EAAA3L,KAAAwO,eACA6J,EA AA1M,EAAAoL,iBAAA/W,KAAAqY,EAAAC,UACAD,EAAA3X,MACA,OAKA+N,GAhsEA,CAksEC/F,GAID +B,EAAAqM,KAAArI,EACAhE,EAAAyN,KAAAzJ,EAAAuK,UAGAvO,EAAAyN,KAAA,KAAAzN,EAAAyN, KAAAvH,QACAlG,EAAAgO,WAAAhO,EAAAwV,OAAAxR,EAAAgK,WACAhO,EAAAP,KAAAuE,EAAAE, QACAlE,EAAAyV,SAAAzR,EAAAG,MACAnE,EAAA+E,SAAAf,EAAAe,SACA/E,EAAA0V,eAAA1R,EAAA8 J,OAKA,IAAAtF,EAAA,SAAAtH,EAAAsH,EAAAmN,GACA,IAAAtF,EAAA,GACAuF,OAAAxe,IAAAue,EAE A,OAAAzU,IAAAsH,KAAA,IAAAtH,EAAAxE,SACA,OAAAwE,EAAAxE,SAAA,CACA,GAAAkZ,GAAA5V, EAAAkB,GAAA2U,GAAAF,GACA,MAEAtF,EAAAjW,KAAA8G,GAGA,OAAAmP,GAIAyF,EAAA,SAAArf,E AAAyK,GAGA,IAFA,IAAAmP,EAAA,GAEQ5Z,EAAGA,IAAAuU,YACX,IAAAvU,EAAAiG,UAAAjG,IAAAy K,GACAmP,EAAAjW,KAAA3D,GAIA,OAAA4Z,GAIA0F,EAAA/V,EAAAyN,KAAA5E,MAAA5B,aAIA,SAA AwC,EAAAvI,EAAA3L,GAEA,OAAA2L,EAAAuI,UAAAvI,EAAAuI,SAAA1F,gBAAAxO,EAAAwO,cAGA,IA AAiS,EAAA,kEAKA,SAAAC,EAAAvI,EAAAwI,EAAA5F,GACA,OAAAzU,EAAAqa,GACAlW,EAAAsD,KAA AoK,EAAA,SAAAxM,EAAAlM,GACA,QAAAkhB,EAAA/gB,KAAA+L,EAAAlM,EAAAkM,KAAAoP,IAKA4 F,EAAAxZ,SACAsD,EAAAsD,KAAAoK,EAAA,SAAAxM,GACA,OAAAA,IAAAgV,IAAA5F,IAKA,kBAAA4F ,EACAlW,EAAAsD,KAAAoK,EAAA,SAAAxM,GACA,OAAA3C,EAAApJ,KAAA+gB,EAAAhV,IAAA,IAAAo P,IAKAtQ,EAAAmM,OAAA+J,EAAAxI,EAAA4C,GAGAtQ,EAAAmM,OAAA,SAAAsB,EAAA9M,EAAA2P,G ACA,IAAApP,EAAAP,EAAA,GAMA,OAJA2P,IACA7C,EAAA,QAAAA,EAAA,KAGA,IAAA9M,EAAA7F,QA AA,IAAAoG,EAAAxE,SACAsD,EAAAqM,KAAAK,gBAAAxL,EAAAuM,GAAA,CAAAvM,GAAA,GAGAlB,E AAAqM,KAAA5I,QAAAgK,EAAAzN,EAAAsD,KAAA3C,EAAA,SAAAO,GACA,WAAAA,EAAAxE,aAIAsD, EAAAG,GAAA0B,OAAA,CACAwK,KAAA,SAAApM,GACA,IAAAjL,EAAA4L,EACAY,EAAA7M,KAAAmG, OACApG,EAAAC,KAEA,qBAAAsL,EACA,OAAAtL,KAAA+L,UAAAV,EAAAC,GAAAkM,OAAA,WACA,IA AAnX,EAAA,EAAgBA,EAAAwM,EAASxM,IACzB,GAAAgL,EAAA+E,SAAArQ,EAAAM,GAAAL,MACA,Y AQA,IAFAiM,EAAAjM,KAAA+L,UAAA,IAEA1L,EAAA,EAAcA,EAAAwM,EAASxM,IACvBgL,EAAAqM,K

AAApM,EAAAvL,EAAAM,GAAA4L,GAGA,OAAAY,EAAA,EAAAxB,EAAAgO,WAAApN,MAEAuL,OAAA, SAAAlM,GACA,OAAAtL,KAAA+L,UAAAuV,EAAAthB,KAAAsL,GAAA,SAEAqQ,IAAA,SAAArQ,GACA,O AAAtL,KAAA+L,UAAAuV,EAAAthB,KAAAsL,GAAA,SAEA4V,GAAA,SAAA5V,GACA,QAAAgW,EACAth B,KAIA,kBAAAsL,GAAA8V,EAAAvM,KAAAvJ,GACAD,EAAAC,GACAA,GAAA,IACA,GACAnF,UASA,IA AAqb,EAMA9O,EAAA,sCAEAjH,EAAAJ,EAAAG,GAAAC,KAAA,SAAAH,EAAAC,EAAA/L,GACA,IAAA0U ,EAAA3H,EAGA,IAAAjB,EACA,OAAAtL,KAQA,GAHAR,KAAAgiB,EAGA,kBAAAlW,EAAA,CAaA,GAPA4 I,EALA,MAAA5I,EAAA,IACA,MAAAA,IAAAnF,OAAA,IACAmF,EAAAnF,QAAA,EAGA,MAAAmF,EAAA, MAGAoH,EAAA6B,KAAAjJ,IAIA4I,MAAA,IAAA3I,EA6CI,OAAAA,KAAAK,QACJL,GAAA/L,GAAAkY,KA AApM,GAKAtL,KAAAgJ,YAAAuC,GAAAmM,KAAApM,GAhDA,GAAA4I,EAAA,IAYA,GAXA3I,eAAAF,E AAAE,EAAA,GAAAA,EAIAF,EAAAa,MAAAlM,KAAAqL,EAAAoW,UACAvN,EAAA,GACA3I,KAAAxD,SA AAwD,EAAA+I,eAAA/I,EAAApC,GACA,IAIAkY,EAAAxM,KAAAX,EAAA,KAAA7I,EAAAoC,cAAAlC,GAC A,IAAA2I,KAAA3I,EAGArE,EAAAlH,KAAAkU,IACAlU,KAAAkU,GAAA3I,EAAA2I,IAIAlU,KAAAgZ,KAA A9E,EAAA3I,EAAA2I,IAKA,OAAAlU,KAYA,OARAuM,EAAApD,EAAAqL,eAAAN,EAAA,IAEA3H,IAGAv M,KAAA,GAAAuM,EACAvM,KAAAmG,OAAA,GAEAnG,KAcG,OAAAsL,EAAAvD,UACH/H,KAAA,GAAA sL,EACAtL,KAAAmG,OAAA,EACAnG,MAIGkH,EAAAoE,QACH7I,IAAAjD,EAAAkiB,MACAliB,EAAAkiB, MAAApW,GAGAA,EAAAD,GAGAA,EAAAkD,UAAAjD,EAAAtL,OAIAyL,EAAAxJ,UAAAoJ,EAAAG,GAG AgW,EAAAnW,EAAAlC,GAGA,IAAAwY,EAAA,iCAGAC,EAAA,CACAC,UAAA,EACAC,UAAA,EACA5d,M AAA,EACA6d,MAAA,GAoFA,SAAAC,EAAA9L,EAAArC,GACA,OAAAqC,IAAArC,KAAA,IAAAqC,EAAAn O,UACA,OAAAmO,EAnFA7K,EAAAG,GAAA0B,OAAA,CACA4O,IAAA,SAAAvO,GACA,IAAA0U,EAAA5 W,EAAAkC,EAAAvN,MACAM,EAAA2hB,EAAA9b,OAEA,OAAAnG,KAAAwX,OAAA,WAEA,IADA,IAAAn X,EAAA,EACUA,EAAAC,EAAOD,IACjB,GAAAgL,EAAA+E,SAAApQ,KAAAiiB,EAAA5hB,IACA,YAMA6h B,QAAA,SAAAtI,EAAArO,GACA,IAAA2K,EACA7V,EAAA,EACAC,EAAAN,KAAAmG,OACAuV,EAAA,GA CAuG,EAAA,kBAAArI,GAAAvO,EAAAuO,GAGA,IAAAwH,EAAAvM,KAAA+E,GACA,KAAUvZ,EAAAC,E AAOD,IACjB,IAAA6V,EAAAlW,KAAAK,GAA0B6V,OAAA3K,EAAwB2K,IAAAjL,WAGlD,GAAAiL,EAAAn O,SAAA,KAAAka,EACAA,EAAA/b,MAAAgQ,IAAA,EAGA,IAAAA,EAAAnO,UACAsD,EAAAqM,KAAAK,g BAAA7B,EAAA0D,IAAA,CAEA8B,EAAAjW,KAAAyQ,GACA,MAMA,OAAAlW,KAAA+L,UAAA2P,EAAAv V,OAAA,EAAAkF,EAAAgO,WAAAqC,OAIAxV,MAAA,SAAAqG,GAGA,OAAAA,EAKA,kBAAAA,EACA3C ,EAAApJ,KAAA6K,EAAAkB,GAAAvM,KAAA,IAIA4J,EAAApJ,KAAAR,KAGAuM,EAAAX,OAAAW,EAAA, GAAAA,GAZAvM,KAAA,IAAAA,KAAA,GAAAiL,WAAAjL,KAAA0M,QAAAyV,UAAAhc,QAAA,GAgBAic, IAAA,SAAA9W,EAAAC,GACA,OAAAvL,KAAA+L,UACAV,EAAAgO,WACAhO,EAAAa,MAAAlM,KAAAk B,MAAAmK,EAAAC,EAAAC,OAKA8W,QAAA,SAAA/W,GACA,OAAAtL,KAAAoiB,IAAA,MAAA9W,EAC AtL,KAAAmM,WAAAnM,KAAAmM,WAAAqL,OAAAlM,OAUAD,EAAAe,KAAA,CACA8O,OAAA,SAAA3O ,GACA,IAAA2O,EAAA3O,EAAAtB,WACA,OAAAiQ,GAAA,KAAAA,EAAAnT,SAAAmT,EAAA,MAEAoH,Q AAA,SAAA/V,GACA,OAAAsH,EAAAtH,EAAA,eAEAgW,aAAA,SAAAhW,EAAAlM,EAAA2gB,GACA,OAA AnN,EAAAtH,EAAA,aAAAyU,IAEA9c,KAAA,SAAAqI,GACA,OAAAyV,EAAAzV,EAAA,gBAEAwV,KAAA, SAAAxV,GACA,OAAAyV,EAAAzV,EAAA,oBAEAiW,QAAA,SAAAjW,GACA,OAAAsH,EAAAtH,EAAA,gB AEA4V,QAAA,SAAA5V,GACA,OAAAsH,EAAAtH,EAAA,oBAEAkW,UAAA,SAAAlW,EAAAlM,EAAA2gB, GACA,OAAAnN,EAAAtH,EAAA,cAAAyU,IAEA0B,UAAA,SAAAnW,EAAAlM,EAAA2gB,GACA,OAAAnN, EAAAtH,EAAA,kBAAAyU,IAEAG,SAAA,SAAA5U,GACA,OAAA4U,GAAA5U,EAAAtB,YAAA,IAA0CyO,W AAAnN,IAE1CsV,SAAA,SAAAtV,GACA,OAAA4U,EAAA5U,EAAAmN,aAEAoI,SAAA,SAAAvV,GACA,OA AAuI,EAAAvI,EAAA,UACAA,EAAAoW,iBAMA7N,EAAAvI,EAAA,cACAA,IAAAqW,SAAArW,GAGAlB,EA AAa,MAAA,GAAAK,EAAAuH,eAEC,SAAAlT,EAAA4K,GACDH,EAAAG,GAAA5K,GAAA,SAAAogB,EAA A1V,GACA,IAAAoQ,EAAArQ,EAAAiB,IAAAtM,KAAAwL,EAAAwV,GAuBA,MArBA,UAAApgB,EAAA8I,O AAA,KACA4B,EAAA0V,GAGA1V,GAAA,kBAAAA,IACAoQ,EAAArQ,EAAAmM,OAAAlM,EAAAoQ,IAGA 1b,KAAAmG,OAAA,IAGAyb,EAAAhhB,IACAyK,EAAAgO,WAAAqC,GAIAiG,EAAA9M,KAAAjU,IACA8a,E AAAmH,WAIA7iB,KAAA+L,UAAA2P,MAGA,IAAAoH,EAAA,oBAKA,SAAAC,EAAA5V,GACA,IAAApL,E AAA,GAIA,OAHAsJ,EAAAe,KAAAe,EAAA+G,MAAA4O,IAAA,YAAAhQ,EAAAkQ,GACAjhB,EAAAihB,IA AA,IAEAjhB,EA4NA,SAAAkhB,EAAAC,GACA,OAAAA,EAEA,SAAAC,EAAAC,GACA,MAAAA,EAGA,SA

AAC,EAAA/hB,EAAAgiB,EAAAC,EAAAC,GACA,IAAAC,EAEA,IAGAniB,GAAA4F,EAAAuc,EAAAniB,EA AAoiB,SACAD,EAAAjjB,KAAAc,GAAAkP,KAAA8S,GAAAK,KAAAJ,GAGGjiB,GAAA4F,EAAAuc,EAAAni B,EAAA6F,MACHsc,EAAAjjB,KAAAc,EAAAgiB,EAAAC,GAQAD,EAAA9W,WAAA/J,EAAA,CAAAnB,GA AAoI,MAAA8Z,IAME,MAAAliB,GAIFiiB,EAAA/W,WAAA/J,EAAA,CAAAnB,KAvOA+J,EAAAuY,UAAA,S AAAzW,GAIAA,EAAA,kBAAAA,EACA4V,EAAA5V,GACA9B,EAAA6B,OAAA,GAAmBC,GAEnB,IACA0W, EAGAC,EAGAC,EAGAC,EAGA9S,EAAA,GAGA+S,EAAA,GAGAC,GAAA,EAGAC,EAAA,WAQA,IALAH,K AAA7W,EAAAiX,KAIAL,EAAAF,GAAA,EACUI,EAAA9d,OAAc+d,GAAA,GACxBJ,EAAAG,EAAAxO,QAC A,QAAAyO,EAAAhT,EAAA/K,QAGA,IAAA+K,EAAAgT,GAAA1X,MAAAsX,EAAA,GAAAA,EAAA,KACA 3W,EAAAkX,cAGAH,EAAAhT,EAAA/K,OACA2d,GAAA,GAMA3W,EAAA2W,SACAA,GAAA,GAGAD,GA AA,EAGAG,IAIA9S,EADA4S,EACA,GAIA,KAMA/jB,EAAA,CAGAqiB,IAAA,WA2BA,OA1BAlR,IAGA4S,IA AAD,IACAK,EAAAhT,EAAA/K,OAAA,EACA8d,EAAAxe,KAAAqe,IAGA,SAAA1B,EAAA7G,GACAlQ,EAA Ae,KAAAmP,EAAA,SAAAzI,EAAA9D,GACA9H,EAAA8H,GACA7B,EAAA0T,QAAA9gB,EAAA+b,IAAA9M ,IACAkC,EAAAzL,KAAAuJ,GAEQA,KAAA7I,QAAA,WAAAgF,EAAA6D,IAGRoT,EAAApT,KATA,CAYMv C,WAENqX,IAAAD,GACAM,KAGAnkB,MAIAskB,OAAA,WAYA,OAXAjZ,EAAAe,KAAAK,UAAA,SAAAq G,EAAA9D,GACA,IAAA9I,EACA,OAAAA,EAAAmF,EAAAoD,QAAAO,EAAAkC,EAAAhL,KAAA,EACAgL, EAAAjE,OAAA/G,EAAA,GAGAA,GAAAge,GACAA,MAIAlkB,MAKA8b,IAAA,SAAAtQ,GACA,OAAAA,EA CAH,EAAAoD,QAAAjD,EAAA0F,IAAA,EACAA,EAAA/K,OAAA,GAIA0W,MAAA,WAIA,OAHA3L,IACAA, EAAA,IAEAlR,MAMAukB,QAAA,WAGA,OAFAP,EAAAC,EAAA,GACA/S,EAAA4S,EAAA,GACA9jB,MAE A4T,SAAA,WACA,OAAA1C,GAMAsT,KAAA,WAKA,OAJAR,EAAAC,EAAA,GACAH,GAAAD,IACA3S,EA AA4S,EAAA,IAEA9jB,MAEAgkB,OAAA,WACA,QAAAA,GAIAS,SAAA,SAAAlZ,EAAAgQ,GASA,OARAyI,I ACAzI,KAAA,GACAA,EAAA,CAAAhQ,EAAAgQ,EAAA7R,MAAA6R,EAAA7R,QAAA6R,GACA0I,EAAAxe, KAAA8V,GACAsI,GACAM,KAGAnkB,MAIAmkB,KAAA,WAEA,OADApkB,EAAA0kB,SAAAzkB,KAAAyM, WACAzM,MAIA+jB,MAAA,WACA,QAAAA,IAIA,OAAAhkB,GA4CAsL,EAAA6B,OAAA,CAEAwX,SAAA,S AAA9b,GACA,IAAA+b,EAAA,CAIA,qBAAAtZ,EAAAuY,UAAA,UACAvY,EAAAuY,UAAA,aACA,kBAAAv Y,EAAAuY,UAAA,eACAvY,EAAAuY,UAAA,6BACA,iBAAAvY,EAAAuY,UAAA,eACAvY,EAAAuY,UAAA, 8BAEAgB,EAAA,UACAlB,EAAA,CACAkB,MAAA,WACA,OAAAA,GAEAC,OAAA,WAEA,OADAC,EAAAt U,KAAA/D,WAAAkX,KAAAlX,WACAzM,MAEA+kB,MAAA,SAAAvZ,GACA,OAAAkY,EAAAvc,KAAA,KA AAqE,IAIAwZ,KAAA,WACA,IAAAC,EAAAxY,UAEA,OAAApB,EAAAqZ,SAAA,SAAAQ,GACA7Z,EAAAe, KAAAuY,EAAA,SAAAtkB,EAAA8kB,GAGA,IAAA3Z,EAAAtE,EAAA+d,EAAAE,EAAA,MAAAF,EAAAE,E AAA,IAKAL,EAAAK,EAAA,eACA,IAAAC,EAAA5Z,KAAAgB,MAAAxM,KAAAyM,WACA2Y,GAAAle,EA AAke,EAAA1B,SACA0B,EAAA1B,UACA2B,SAAAH,EAAAI,QACA9U,KAAA0U,EAAA5B,SACAK,KAAAu B,EAAA3B,QAEA2B,EAAAC,EAAA,WACAnlB,KACAwL,EAAA,CAAA4Z,GAAA3Y,eAKAwY,EAAA,OAC MvB,WAENvc,KAAA,SAAAoe,EAAAC,EAAAC,GACA,IAAAC,EAAA,EACA,SAAApC,EAAAqC,EAAAb,EA AA/O,EAAA6P,GACA,kBACA,IAAAne,EAAAzH,KACAub,EAAA9O,UACAoZ,EAAA,WACA,IAAAT,EAAAj e,EAKA,KAAAwe,EAAAD,GAAA,CAQA,GAJAN,EAAArP,EAAAvJ,MAAA/E,EAAA8T,GAIA6J,IAAAN,EA AApB,UACA,UAAAoC,UAAA,4BAOA3e,EAAAie,IAKA,kBAAAA,GACA,oBAAAA,IACAA,EAAAje,KAGA D,EAAAC,GAGAye,EACAze,EAAA3G,KACA4kB,EACA9B,EAAAoC,EAAAZ,EAAA7B,EAAA2C,GACAtC,E AAAoC,EAAAZ,EAAA3B,EAAAyC,KAOAF,IAEAve,EAAA3G,KACA4kB,EACA9B,EAAAoC,EAAAZ,EAAA 7B,EAAA2C,GACAtC,EAAAoC,EAAAZ,EAAA3B,EAAAyC,GACAtC,EAAAoC,EAAAZ,EAAA7B,EACA6B,E AAAiB,eASAhQ,IAAAkN,IACAxb,OAAAhF,EACA8Y,EAAA,CAAA6J,KAKAQ,GAAAd,EAAAkB,aAAAve,E AAA8T,MAKA0K,EAAAL,EACAC,EACA,WACA,IACAA,IACW,MAAA/iB,GAEXuI,EAAAqZ,SAAAwB,eAC A7a,EAAAqZ,SAAAwB,cAAApjB,EACAmjB,EAAAE,YAMAR,EAAA,GAAAD,IAIA3P,IAAAoN,IACA1b,OA AAhF,EACA8Y,EAAA,CAAAzY,IAGAgiB,EAAAsB,WAAA3e,EAAA8T,MASAoK,EACAM,KAKA5a,EAAAq Z,SAAA2B,eACAJ,EAAAE,WAAA9a,EAAAqZ,SAAA2B,gBAEA/c,EAAAgd,WAAAL,KAKA,OAAA5a,EAAA qZ,SAAA,SAAAQ,GAGAP,EAAA,MAAAvC,IACAkB,EACA,EACA4B,EACAhe,EAAAue,GACAA,EACAxC,E ACAiC,EAAAa,aAKApB,EAAA,MAAAvC,IACAkB,EACA,EACA4B,EACAhe,EAAAqe,GACAA,EACAtC,IAK A0B,EAAA,MAAAvC,IACAkB,EACA,EACA4B,EACAhe,EAAAse,GACAA,EACArC,MAGMO,WAKNA,QAA A,SAAAxZ,GACA,aAAAA,EAAAmB,EAAA6B,OAAAhD,EAAAwZ,OAGAoB,EAAA,GAkEA,OA/DAzZ,EAA

Ae,KAAAuY,EAAA,SAAAtkB,EAAA8kB,GACA,IAAAjU,EAAAiU,EAAA,GACAoB,EAAApB,EAAA,GAKAz B,EAAAyB,EAAA,IAAAjU,EAAAkR,IAGAmE,GACArV,EAAAkR,IACA,WAIAwC,EAAA2B,GAKA5B,EAA A,EAAAtkB,GAAA,GAAAkkB,QAIAI,EAAA,EAAAtkB,GAAA,GAAAkkB,QAGAI,EAAA,MAAAH,KAGAG, EAAA,MAAAH,MAOAtT,EAAAkR,IAAA+C,EAAA,GAAAhB,MAKAW,EAAAK,EAAA,eAEA,OADAL,EAA AK,EAAA,WAAAnlB,OAAA8kB,OAAAriB,EAAAzC,KAAAyM,WACAzM,MAMA8kB,EAAAK,EAAA,WAA AjU,EAAAuT,WAIAf,UAAAoB,GAGAlc,GACAA,EAAApI,KAAAskB,KAIAA,GAIA0B,KAAA,SAAAC,GAC A,IAGAC,EAAAja,UAAAtG,OAGA9F,EAAAqmB,EAGAC,EAAAjZ,MAAArN,GACAumB,EAAAld,EAAAlJ,K AAAiM,WAGAoa,EAAAxb,EAAAqZ,WAGAoC,EAAA,SAAAzmB,GACA,gBAAAiB,GACAqlB,EAAAtmB,G AAAL,KACA4mB,EAAAvmB,GAAAoM,UAAAtG,OAAA,EAAAuD,EAAAlJ,KAAAiM,WAAAnL,IACAolB,G ACAG,EAAAb,YAAAW,EAAAC,KAMA,GAAAF,GAAA,IACArD,EAAAoD,EAAAI,EAAArW,KAAAsW,EAA AzmB,IAAAijB,QAAAuD,EAAAtD,QACAmD,GAGA,YAAAG,EAAAjC,SACA1d,EAAA0f,EAAAvmB,IAAAu mB,EAAAvmB,GAAA8G,OAEA,OAAA0f,EAAA1f,OAKA,MAAA9G,IACAgjB,EAAAuD,EAAAvmB,GAAAy mB,EAAAzmB,GAAAwmB,EAAAtD,QAGA,OAAAsD,EAAAnD,aAOA,IAAAqD,EAAA,yDAEA1b,EAAAqZ,S AAAwB,cAAA,SAAAlY,EAAAgZ,GAIA1d,EAAA2d,SAAA3d,EAAA2d,QAAAC,MAAAlZ,GAAA+Y,EAAAlS ,KAAA7G,EAAApN,OACA0I,EAAA2d,QAAAC,KAAA,8BAAAlZ,EAAAmZ,QAAAnZ,EAAAgZ,UAOA3b,EA AA+b,eAAA,SAAApZ,GACA1E,EAAAgd,WAAA,WACA,MAAAtY,KAQA,IAAAqZ,EAAAhc,EAAAqZ,WAk DA,SAAA4C,IACAne,EAAAoe,oBAAA,mBAAAD,GACAhe,EAAAie,oBAAA,OAAAD,GACAjc,EAAAqW,QA nDArW,EAAAG,GAAAkW,MAAA,SAAAlW,GAYA,OAVA6b,EACAlgB,KAAAqE,GAKAuZ,MAAA,SAAA/W ,GACA3C,EAAA+b,eAAApZ,KAGAhO,MAGAqL,EAAA6B,OAAA,CAGAa,SAAA,EAIAyZ,UAAA,EAGA9F, MAAA,SAAA+F,KAGA,IAAAA,IAAApc,EAAAmc,UAAAnc,EAAA0C,WAKA1C,EAAA0C,SAAA,GAGA,IA AA0Z,KAAApc,EAAAmc,UAAA,GAKAH,EAAArB,YAAA7c,EAAA,CAAAkC,QAIAA,EAAAqW,MAAAva,K AAAkgB,EAAAlgB,KAaA,aAAAgC,EAAAue,YACA,YAAAve,EAAAue,aAAAve,EAAA0N,gBAAA8Q,SAGAr e,EAAAgd,WAAAjb,EAAAqW,QAKAvY,EAAA+N,iBAAA,mBAAAoQ,GAGAhe,EAAA4N,iBAAA,OAAAoQ, IAQA,IAAAM,EAAA,SAAA5b,EAAAR,EAAA5J,EAAAN,EAAAumB,EAAAC,EAAAC,GACA,IAAA1nB,EAA A,EACAwM,EAAAb,EAAA7F,OACA6hB,EAAA,MAAApmB,EAGA,cAAAuJ,EAAAvJ,GAEA,IAAAvB,KADA wnB,GAAA,EACAjmB,EACAgmB,EAAA5b,EAAAR,EAAAnL,EAAAuB,EAAAvB,IAAA,EAAAynB,EAAAC, QAIE,QAAAtlB,IAAAnB,IACFumB,GAAA,EAEA3gB,EAAA5F,KACAymB,GAAA,GAGAC,IAGAD,GACAvc, EAAAhL,KAAAwL,EAAA1K,GACAkK,EAAA,OAIAwc,EAAAxc,EACAA,EAAA,SAAAe,EAAA3K,EAAAN, GACA,OAAA0mB,EAAAxnB,KAAA6K,EAAAkB,GAAAjL,MAKAkK,GACA,KAAUnL,EAAAwM,EAASxM,I ACnBmL,EACAQ,EAAA3L,GAAAuB,EAAAmmB,EACAzmB,EACAA,EAAAd,KAAAwL,EAAA3L,KAAAmL, EAAAQ,EAAA3L,GAAAuB,KAMA,OAAAimB,EACA7b,EAIAgc,EACAxc,EAAAhL,KAAAwL,GAGAa,EAAA rB,EAAAQ,EAAA,GAAApK,GAAAkmB,GAKAG,EAAA,QACAC,EAAA,YAGA,SAAAC,EAAAC,EAAAC,GA CA,OAAAA,EAAAC,cAMA,SAAAC,EAAAC,GACA,OAAAA,EAAA1a,QAAAma,EAAA,OAAAna,QAAAoa,E AAAC,GAEA,IAAAM,GAAA,SAAAC,GAQA,WAAAA,EAAA3gB,UAAA,IAAA2gB,EAAA3gB,YAAA2gB,E AAA3gB,UAMA,SAAA4gB,KACA3oB,KAAA2N,QAAAtC,EAAAsC,QAAAgb,GAAAC,MAGAD,GAAAC,IA AA,EAEAD,GAAA1mB,UAAA,CAEAsT,MAAA,SAAAmT,GAGA,IAAApnB,EAAAonB,EAAA1oB,KAAA2N, SA4BA,OAzBArM,IACAA,EAAA,GAKAmnB,GAAAC,KAIAA,EAAA3gB,SACA2gB,EAAA1oB,KAAA2N,SA AArM,EAMAP,OAAAC,eAAA0nB,EAAA1oB,KAAA2N,QAAA,CACArM,QACAunB,cAAA,MAMAvnB,GAE AwnB,IAAA,SAAAJ,EAAAK,EAAAznB,GACA,IAAA0nB,EACAzT,EAAAvV,KAAAuV,MAAAmT,GAIA,qB AAAK,EACAxT,EAAAgT,EAAAQ,IAAAznB,OAMA,IAAA0nB,KAAAD,EACAxT,EAAAgT,EAAAS,IAAAD, EAAAC,GAGA,OAAAzT,GAEArU,IAAA,SAAAwnB,EAAA9mB,GACA,YAAAa,IAAAb,EACA5B,KAAAuV, MAAAmT,GAGAA,EAAA1oB,KAAA2N,UAAA+a,EAAA1oB,KAAA2N,SAAA4a,EAAA3mB,KAEAgmB,OA AA,SAAAc,EAAA9mB,EAAAN,GAaA,YAAAmB,IAAAb,GACAA,GAAA,kBAAAA,QAAAa,IAAAnB,EAEAt B,KAAAkB,IAAAwnB,EAAA9mB,IASA5B,KAAA8oB,IAAAJ,EAAA9mB,EAAAN,QAIAmB,IAAAnB,IAAAM ,IAEA0iB,OAAA,SAAAoE,EAAA9mB,GACA,IAAAvB,EACAkV,EAAAmT,EAAA1oB,KAAA2N,SAEA,QAA AlL,IAAA8S,EAAA,CAIA,QAAA9S,IAAAb,EAAA,CAGA8L,MAAA/H,QAAA/D,GAIAA,IAAA0K,IAAAic,IA EA3mB,EAAA2mB,EAAA3mB,GAIAA,OAAA2T,EACA,CAAA3T,GACAA,EAAAsS,MAAA4O,IAAA,IAGAzi B,EAAAuB,EAAAuE,OAEA,MAAA9F,WACAkV,EAAA3T,EAAAvB,UAKAoC,IAAAb,GAAAyJ,EAAA+C,cA

AAmH,MAMAmT,EAAA3gB,SACA2gB,EAAA1oB,KAAA2N,cAAAlL,SAEAimB,EAAA1oB,KAAA2N,YAIAs b,QAAA,SAAAP,GACA,IAAAnT,EAAAmT,EAAA1oB,KAAA2N,SACA,YAAAlL,IAAA8S,IAAAlK,EAAA+C, cAAAmH,KAGA,IAAA2T,GAAA,IAAAP,GAEAQ,GAAA,IAAAR,GAcAS,GAAA,gCACAC,GAAA,SAEA,SA AAC,GAAAP,GACA,eAAAA,GAIA,UAAAA,IAIA,SAAAA,EACA,KAIAA,OAAA,IACAA,EAGAK,GAAAvU, KAAAkU,GACAQ,KAAAC,MAAAT,GAGAA,GAGA,SAAAU,GAAAld,EAAA3K,EAAAmnB,GACA,IAAAno B,EAIA,QAAA6B,IAAAsmB,GAAA,IAAAxc,EAAAxE,SAIA,GAHAnH,EAAA,QAAAgB,EAAAkM,QAAAub, GAAA,OAAAja,cACA2Z,EAAAxc,EAAAwI,aAAAnU,GAEA,kBAAAmoB,EAAA,CACA,IACAA,EAAAO,GA AAP,GACI,MAAAjmB,IAGJqmB,GAAAL,IAAAvc,EAAA3K,EAAAmnB,QAEAA,OAAAtmB,EAGA,OAAAsm B,EAGA1d,EAAA6B,OAAA,CACA+b,QAAA,SAAA1c,GACA,OAAA4c,GAAAF,QAAA1c,IAAA2c,GAAAD,Q AAA1c,IAGAwc,KAAA,SAAAxc,EAAA3L,EAAAmoB,GACA,OAAAI,GAAAvB,OAAArb,EAAA3L,EAAAmo B,IAGAW,WAAA,SAAAnd,EAAA3L,GACAuoB,GAAA7E,OAAA/X,EAAA3L,IAKA+oB,MAAA,SAAApd,EA AA3L,EAAAmoB,GACA,OAAAG,GAAAtB,OAAArb,EAAA3L,EAAAmoB,IAGAa,YAAA,SAAArd,EAAA3L, GACAsoB,GAAA5E,OAAA/X,EAAA3L,MAIAyK,EAAAG,GAAA0B,OAAA,CACA6b,KAAA,SAAAnnB,EAA AN,GACA,IAAAjB,EAAAO,EAAAmoB,EACAxc,EAAAvM,KAAA,GACA8V,EAAAvJ,KAAA+E,WAGA,QAA A7O,IAAAb,EAAA,CACA,GAAA5B,KAAAmG,SACA4iB,EAAAI,GAAAjoB,IAAAqL,GAEA,IAAAA,EAAAx E,WAAAmhB,GAAAhoB,IAAAqL,EAAA,kBACAlM,EAAAyV,EAAA3P,OACA,MAAA9F,IAIAyV,EAAAzV, KACAO,EAAAkV,EAAAzV,GAAAO,KACA,IAAAA,EAAAgJ,QAAA,WACAhJ,EAAA2nB,EAAA3nB,EAAA8 I,MAAA,IACA+f,GAAAld,EAAA3L,EAAAmoB,EAAAnoB,MAIAsoB,GAAAJ,IAAAvc,EAAA,mBAIA,OAAA wc,EAIA,wBAAAnnB,EACA5B,KAAAoM,KAAA,WACA+c,GAAAL,IAAA9oB,KAAA4B,KAIAgmB,EAAA5n B,KAAA,SAAAsB,GACA,IAAAynB,EAOA,GAAAxc,QAAA9J,IAAAnB,EAKA,OADAynB,EAAAI,GAAAjoB,I AAAqL,EAAA3K,QACAa,IAAAsmB,EACAA,GAKAA,EAAAU,GAAAld,EAAA3K,QACAa,IAAAsmB,EACA A,OAIA,GAIA/oB,KAAAoM,KAAA,WAGA+c,GAAAL,IAAA9oB,KAAA4B,EAAAN,MAEG,KAAAA,EAAAm L,UAAAtG,OAAA,YAGHujB,WAAA,SAAA9nB,GACA,OAAA5B,KAAAoM,KAAA,WACA+c,GAAA7E,OAA AtkB,KAAA4B,QAMAyJ,EAAA6B,OAAA,CACA+W,MAAA,SAAA1X,EAAAlC,EAAA0e,GACA,IAAA9E,EA EA,GAAA1X,EAYA,OAXAlC,MAAA,cACA4Z,EAAAiF,GAAAhoB,IAAAqL,EAAAlC,GAGA0e,KACA9E,GA AAvW,MAAA/H,QAAAojB,GACA9E,EAAAiF,GAAAtB,OAAArb,EAAAlC,EAAAgB,EAAAkD,UAAAwa,IAE A9E,EAAAxe,KAAAsjB,IAGA9E,GAAA,IAIA4F,QAAA,SAAAtd,EAAAlC,GACAA,KAAA,KAEA,IAAA4Z,E AAA5Y,EAAA4Y,MAAA1X,EAAAlC,GACAyf,EAAA7F,EAAA9d,OACAqF,EAAAyY,EAAAxO,QACAsU,EA AA1e,EAAA2e,YAAAzd,EAAAlC,GACAnG,EAAA,WACAmH,EAAAwe,QAAAtd,EAAAlC,IAIA,eAAAmB,IA CAA,EAAAyY,EAAAxO,QACAqU,KAGAte,IAIA,OAAAnB,GACA4Z,EAAApL,QAAA,qBAIAkR,EAAAE,KA CAze,EAAAhL,KAAA+L,EAAArI,EAAA6lB,KAGAD,GAAAC,GACAA,EAAAlN,MAAAsH,QAKA6F,YAAA, SAAAzd,EAAAlC,GACA,IAAAzI,EAAAyI,EAAA,aACA,OAAA6e,GAAAhoB,IAAAqL,EAAA3K,IAAAsnB,G AAAtB,OAAArb,EAAA3K,EAAA,CACAib,MAAAxR,EAAAuY,UAAA,eAAAxB,IAAA,WACA8G,GAAA5E,O AAA/X,EAAA,CAAAlC,EAAA,QAAAzI,WAMAyJ,EAAAG,GAAA0B,OAAA,CACA+W,MAAA,SAAA5Z,EA AA0e,GACA,IAAAmB,EAAA,EAQA,MANA,kBAAA7f,IACA0e,EAAA1e,EACAA,EAAA,KACA6f,KAGAzd,U AAAtG,OAAA+jB,EACA7e,EAAA4Y,MAAAjkB,KAAA,GAAAqK,QAGA5H,IAAAsmB,EACA/oB,KACAA,K AAAoM,KAAA,WACA,IAAA6X,EAAA5Y,EAAA4Y,MAAAjkB,KAAAqK,EAAA0e,GAGA1d,EAAA2e,YAAA hqB,KAAAqK,GAEA,OAAAA,GAAA,eAAA4Z,EAAA,IACA5Y,EAAAwe,QAAA7pB,KAAAqK,MAIAwf,QAA A,SAAAxf,GACA,OAAArK,KAAAoM,KAAA,WACAf,EAAAwe,QAAA7pB,KAAAqK,MAGA8f,WAAA,SAA A9f,GACA,OAAArK,KAAAikB,MAAA5Z,GAAA,UAKAqZ,QAAA,SAAArZ,EAAAH,GACA,IAAA0N,EACAw S,EAAA,EACAC,EAAAhf,EAAAqZ,WACA3L,EAAA/Y,KACAK,EAAAL,KAAAmG,OACAmd,EAAA,aACA8 G,GACAC,EAAArE,YAAAjN,EAAA,CAAAA,KAIA,kBAAA1O,IACAH,EAAAG,EACAA,OAAA5H,GAEA4H, KAAA,KAEA,MAAAhK,IACAuX,EAAAsR,GAAAhoB,IAAA6X,EAAA1Y,GAAAgK,EAAA,cACAuN,KAAAi F,QACAuN,IACAxS,EAAAiF,MAAAuF,IAAAkB,IAIA,OADAA,IACA+G,EAAA3G,QAAAxZ,MAGA,IAAAog B,GAAA,sCAAAC,OAEAC,GAAA,IAAA/Y,OAAA,iBAAA6Y,GAAA,mBAGAG,GAAA,gCAEAC,GAAA,SAA Ane,EAAAqJ,GAOA,OAHArJ,EAAAqJ,GAAArJ,EAGA,SAAAA,EAAAoe,MAAAC,SACA,KAAAre,EAAAoe, MAAAC,SAMAvf,EAAA+E,SAAA7D,EAAA+H,cAAA/H,IAEA,SAAAlB,EAAAwf,IAAAte,EAAA,YAGAue,G AAA,SAAAve,EAAAY,EAAAd,EAAAkP,GACA,IAAAtP,EAAArL,EACAmqB,EAAA,GAGA,IAAAnqB,KAAA

uM,EACA4d,EAAAnqB,GAAA2L,EAAAoe,MAAA/pB,GACA2L,EAAAoe,MAAA/pB,GAAAuM,EAAAvM,GA MA,IAAAA,KAHAqL,EAAAI,EAAAG,MAAAD,EAAAgP,GAAA,IAGApO,EACAZ,EAAAoe,MAAA/pB,GAA AmqB,EAAAnqB,GAGA,OAAAqL,GAMA,SAAA+e,GAAAze,EAAAyc,EAAAiC,EAAAC,GACA,IAAAC,EAA AC,EACAC,EAAA,GACAC,EAAAJ,EACA,WACA,OAAAA,EAAAhV,OAEA,WACA,OAAA7K,EAAAwf,IAA Ate,EAAAyc,EAAA,KAEAuC,EAAAD,IACAE,EAAAP,KAAA,KAAA5f,EAAAogB,UAAAzC,GAAA,SAGA0C ,GAAArgB,EAAAogB,UAAAzC,IAAA,OAAAwC,IAAAD,IACAf,GAAAjW,KAAAlJ,EAAAwf,IAAAte,EAAAy c,IAEA,GAAA0C,KAAA,KAAAF,EAAA,CAIAD,GAAA,EAGAC,KAAAE,EAAA,GAGAA,GAAAH,GAAA,EA EA,MAAAF,IAIAhgB,EAAAsf,MAAApe,EAAAyc,EAAA0C,EAAAF,IACA,EAAAJ,IAAA,GAAAA,EAAAE,IA AAC,GAAA,UACAF,EAAA,GAEAK,GAAAN,EAIAM,GAAA,EACArgB,EAAAsf,MAAApe,EAAAyc,EAAA0 C,EAAAF,GAGAP,KAAA,GAgBA,OAbAA,IACAS,OAAAH,GAAA,EAGAJ,EAAAF,EAAA,GACAS,GAAAT, EAAA,MAAAA,EAAA,IACAA,EAAA,GACAC,IACAA,EAAAM,OACAN,EAAAriB,MAAA6iB,EACAR,EAA Ane,IAAAoe,IAGAA,EAIA,IAAAQ,GAAA,GAEA,SAAAC,GAAArf,GACA,IAAAuS,EACApU,EAAA6B,EAA A+H,cACAQ,EAAAvI,EAAAuI,SACA8V,EAAAe,GAAA7W,GAEA,OAAA8V,IAIA9L,EAAApU,EAAAmhB,K AAA7gB,YAAAN,EAAAG,cAAAiK,IACA8V,EAAAvf,EAAAwf,IAAA/L,EAAA,WAEAA,EAAA7T,WAAAC, YAAA4T,GAEA,SAAA8L,IACAA,EAAA,SAEAe,GAAA7W,GAAA8V,EAEAA,GAGA,SAAAkB,GAAA/S,EA AAgT,GAOA,IANA,IAAAnB,EAAAre,EACApH,EAAA,GACAe,EAAA,EACAC,EAAA4S,EAAA5S,OAGQD,E AAAC,EAAgBD,IACxBqG,EAAAwM,EAAA7S,GACAqG,EAAAoe,QAIAC,EAAAre,EAAAoe,MAAAC,QACA mB,GAKA,SAAAnB,IACAzlB,EAAAe,GAAAgjB,GAAAhoB,IAAAqL,EAAA,iBACApH,EAAAe,KACAqG,EA AAoe,MAAAC,QAAA,KAGA,KAAAre,EAAAoe,MAAAC,SAAAF,GAAAne,KACApH,EAAAe,GAAA0lB,GA AArf,KAGA,SAAAqe,IACAzlB,EAAAe,GAAA,OAGAgjB,GAAAJ,IAAAvc,EAAA,UAAAqe,KAMA,IAAA1kB, EAAA,EAAiBA,EAAAC,EAAgBD,IACjC,MAAAf,EAAAe,KACA6S,EAAA7S,GAAAykB,MAAAC,QAAAzlB, EAAAe,IAIA,OAAA6S,EAGA1N,EAAAG,GAAA0B,OAAA,CACA6e,KAAA,WACA,OAAAD,GAAA9rB,MAA A,IAEAmD,KAAA,WACA,OAAA2oB,GAAA9rB,OAEAgsB,OAAA,SAAApH,GACA,yBAAAA,EACAA,EAAA 5kB,KAAA+rB,OAAA/rB,KAAAmD,OAGAnD,KAAAoM,KAAA,WACAse,GAAA1qB,MACAqL,EAAArL,MA AA+rB,OAEA1gB,EAAArL,MAAAmD,YAKA,IAAA8oB,GAAA,wBAEAC,GAAA,iCAEAC,GAAA,qCAKAC, GAAA,CAGAC,OAAA,+CAKAC,MAAA,yBACAC,IAAA,8CACAC,GAAA,wCACAC,GAAA,iDAEAC,SAAA, WAUA,SAAAC,GAAAphB,EAAA3I,GAIA,IAAAqJ,EAYA,OATAA,EADA,qBAAAV,EAAAmJ,qBACAnJ,EA AAmJ,qBAAA9R,GAAA,KAEE,qBAAA2I,EAAA6J,iBACF7J,EAAA6J,iBAAAxS,GAAA,KAGA,QAGAH,IAA AG,MAAAkS,EAAAvJ,EAAA3I,GACAyI,EAAAa,MAAA,CAAAX,GAAAU,GAGAA,EAKA,SAAA2gB,GAAA 5gB,EAAA6gB,GAIA,IAHA,IAAAxsB,EAAA,EACAC,EAAA0L,EAAA7F,OAEQ9F,EAAAC,EAAOD,IACf6oB, GAAAJ,IACA9c,EAAA3L,GACA,cACAwsB,GAAA3D,GAAAhoB,IAAA2rB,EAAAxsB,GAAA,eAvCA+rB,GA AAU,SAAAV,GAAAC,OAEAD,GAAAW,MAAAX,GAAAY,MAAAZ,GAAAa,SAAAb,GAAAc,QAAAd,GAAA E,MACAF,GAAAe,GAAAf,GAAAK,GA0CA,IAAAW,GAAA,YAEA,SAAAC,GAAArhB,EAAAT,EAAA+hB,E AAAC,EAAAC,GAOA,IANA,IAAAjhB,EAAAqL,EAAAhV,EAAA6qB,EAAArd,EAAAtD,EACA4gB,EAAAniB ,EAAAoiB,yBACAC,EAAA,GACAvtB,EAAA,EACAC,EAAA0L,EAAA7F,OAEQ9F,EAAAC,EAAOD,IAGf,GA FAkM,EAAAP,EAAA3L,GAEAkM,GAAA,IAAAA,EAGA,cAAApB,EAAAoB,GAIAlB,EAAAa,MAAA0hB,EA AArhB,EAAAxE,SAAA,CAAAwE,WAGI,GAAA6gB,GAAAvY,KAAAtI,GAIA,CACJqL,KAAA8V,EAAA1iB,Y AAAO,EAAAV,cAAA,QAGAjI,GAAAspB,GAAA3X,KAAAhI,IAAA,YAAA6C,cACAqe,EAAArB,GAAAxpB,I AAAwpB,GAAAM,SACA9U,EAAAC,UAAA4V,EAAA,GAAApiB,EAAAwiB,cAAAthB,GAAAkhB,EAAA,GA GA3gB,EAAA2gB,EAAA,GACA,MAAA3gB,IACA8K,IAAAwD,UAKA/P,EAAAa,MAAA0hB,EAAAhW,EAA A9D,YAGA8D,EAAA8V,EAAAhU,WAGA9B,EAAA6B,YAAA,QAzBAmU,EAAAnoB,KAAA8F,EAAAuiB,eA AAvhB,IA+BAmhB,EAAAjU,YAAA,GAEApZ,EAAA,EACA,MAAAkM,EAAAqhB,EAAAvtB,KAGA,GAAAkt B,GAAAliB,EAAAoD,QAAAlC,EAAAghB,IAAA,EACAC,GACAA,EAAA/nB,KAAA8G,QAgBA,GAXA6D,EA AA/E,EAAA+E,SAAA7D,EAAA+H,cAAA/H,GAGAqL,EAAA+U,GAAAe,EAAA1iB,YAAAuB,GAAA,UAGA6 D,GACAwc,GAAAhV,GAIA0V,EAAA,CACAxgB,EAAA,EACA,MAAAP,EAAAqL,EAAA9K,KACAqf,GAAAt X,KAAAtI,EAAAlC,MAAA,KACAijB,EAAA7nB,KAAA8G,GAMA,OAAAmhB,GAIA,WACA,IAAAA,EAAAv kB,EAAAwkB,yBACAI,EAAAL,EAAA1iB,YAAA7B,EAAA0B,cAAA,QACAiN,EAAA3O,EAAA0B,cAAA,SA MAiN,EAAA9C,aAAA,gBACA8C,EAAA9C,aAAA,qBACA8C,EAAA9C,aAAA,YAEA+Y,EAAA/iB,YAAA8M,

GAIA7N,EAAA+jB,WAAAD,EAAAE,WAAA,GAAAA,WAAA,GAAA7S,UAAAsB,QAIAqR,EAAAlW,UAAA, yBACA5N,EAAAikB,iBAAAH,EAAAE,WAAA,GAAA7S,UAAAwF,cAtBA,GAwBA,IAAA/J,GAAA1N,EAAA 0N,gBAKAsX,GAAA,OACAC,GAAA,iDACAC,GAAA,sBAEA,SAAAC,KACA,SAGA,SAAAC,KACA,SAKA,S AAAC,KACA,IACA,OAAArlB,EAAAkT,cACE,MAAAoS,KAGF,SAAAC,GAAAniB,EAAAoiB,EAAArjB,EAA Ayd,EAAAvd,EAAAojB,GACA,IAAAC,EAAAxkB,EAGA,qBAAAskB,EAAA,CASA,IAAAtkB,IANA,kBAAAi B,IAGAyd,KAAAzd,EACAA,OAAA7I,GAEAksB,EACAD,GAAAniB,EAAAlC,EAAAiB,EAAAyd,EAAA4F,EA AAtkB,GAAAukB,GAEA,OAAAriB,EAsBA,GAnBA,MAAAwc,GAAA,MAAAvd,GAGAA,EAAAF,EACAyd,E AAAzd,OAAA7I,GACE,MAAA+I,IACF,kBAAAF,GAGAE,EAAAud,EACAA,OAAAtmB,IAIA+I,EAAAud,EAC AA,EAAAzd,EACAA,OAAA7I,KAGA,IAAA+I,EACAA,EAAA+iB,QACE,IAAA/iB,EACF,OAAAe,EAeA,OAZ A,IAAAqiB,IACAC,EAAArjB,EACAA,EAAA,SAAAsjB,GAIA,OADAzjB,IAAA0jB,IAAAD,GACAD,EAAAriB ,MAAAxM,KAAAyM,YAIAjB,EAAAyD,KAAA4f,EAAA5f,OAAA4f,EAAA5f,KAAA5D,EAAA4D,SAEA1C,E AAAH,KAAA,WACAf,EAAAyjB,MAAA1M,IAAApiB,KAAA2uB,EAAAnjB,EAAAud,EAAAzd,KAQAD,EAA AyjB,MAAA,CAEApoB,OAAA,GAEA0b,IAAA,SAAA7V,EAAAoiB,EAAA5Y,EAAAgT,EAAAzd,GAEA,IAA A0jB,EAAAC,EAAArX,EACAsX,EAAA3tB,EAAA4tB,EACAvJ,EAAAwJ,EAAA/kB,EAAAglB,EAAAC,EACA C,EAAArG,GAAAhoB,IAAAqL,GAGA,GAAAgjB,EAAA,CAKAxZ,YACAiZ,EAAAjZ,EACAA,EAAAiZ,EAA AjZ,QACAzK,EAAA0jB,EAAA1jB,UAKAA,GACAD,EAAAqM,KAAAK,gBAAAlB,GAAAvL,GAIAyK,EAAA 9G,OACA8G,EAAA9G,KAAA5D,EAAA4D,SAIAigB,EAAAK,EAAAL,UACAA,EAAAK,EAAAL,OAAA,KAE AD,EAAAM,EAAAC,UACAP,EAAAM,EAAAC,OAAA,SAAA1sB,GAIA,2BAAAuI,KAAAyjB,MAAAW,YAA A3sB,EAAAuH,KACAgB,EAAAyjB,MAAAY,SAAAljB,MAAAD,EAAAE,gBAAAhK,IAKAksB,MAAA,IAAAz a,MAAA4O,IAAA,KACAvhB,EAAAotB,EAAAxoB,OACA,MAAA5E,IACAqW,EAAAyW,GAAA9Z,KAAAoa, EAAAptB,KAAA,GACA8I,EAAAilB,EAAA1X,EAAA,GACAyX,GAAAzX,EAAA,QAAAzI,MAAA,KAAAnC, OAGA3C,IAKAub,EAAAva,EAAAyjB,MAAAlJ,QAAAvb,IAAA,GAGAA,GAAAiB,EAAAsa,EAAA+J,aAAA/J, EAAAgK,WAAAvlB,EAGAub,EAAAva,EAAAyjB,MAAAlJ,QAAAvb,IAAA,GAGA8kB,EAAA9jB,EAAA6B,O AAA,CACA7C,OACAilB,WACAvG,OACAhT,UACA9G,KAAA8G,EAAA9G,KACA3D,WACAgH,aAAAhH,G AAAD,EAAAyN,KAAA5E,MAAA5B,aAAAuC,KAAAvJ,GACAukB,UAAAR,EAAAna,KAAA,MACI8Z,IAGJI, EAAAF,EAAA7kB,MACA+kB,EAAAF,EAAA7kB,GAAA,GACA+kB,EAAAU,cAAA,EAGAlK,EAAAmK,QAC A,IAAAnK,EAAAmK,MAAAvvB,KAAA+L,EAAAwc,EAAAsG,EAAAJ,IAEA1iB,EAAA2K,kBACA3K,EAAA 2K,iBAAA7M,EAAA4kB,IAKArJ,EAAAxD,MACAwD,EAAAxD,IAAA5hB,KAAA+L,EAAA4iB,GAEAA,EAA ApZ,QAAA9G,OACAkgB,EAAApZ,QAAA9G,KAAA8G,EAAA9G,OAKA3D,EACA8jB,EAAAniB,OAAAmiB, EAAAU,gBAAA,EAAAX,GAEAC,EAAA3pB,KAAA0pB,GAIA9jB,EAAAyjB,MAAApoB,OAAA2D,IAAA,KA MAia,OAAA,SAAA/X,EAAAoiB,EAAA5Y,EAAAzK,EAAA0kB,GAEA,IAAAljB,EAAAmjB,EAAArY,EACAs X,EAAA3tB,EAAA4tB,EACAvJ,EAAAwJ,EAAA/kB,EAAAglB,EAAAC,EACAC,EAAArG,GAAAD,QAAA1c,I AAA2c,GAAAhoB,IAAAqL,GAEA,GAAAgjB,IAAAL,EAAAK,EAAAL,QAAA,CAKAP,MAAA,IAAAza,MAA A4O,IAAA,KACAvhB,EAAAotB,EAAAxoB,OACA,MAAA5E,IAMA,GALAqW,EAAAyW,GAAA9Z,KAAAoa, EAAAptB,KAAA,GACA8I,EAAAilB,EAAA1X,EAAA,GACAyX,GAAAzX,EAAA,QAAAzI,MAAA,KAAAnC, OAGA3C,EAAA,CAOAub,EAAAva,EAAAyjB,MAAAlJ,QAAAvb,IAAA,GACAA,GAAAiB,EAAAsa,EAAA+J, aAAA/J,EAAAgK,WAAAvlB,EACA+kB,EAAAF,EAAA7kB,IAAA,GACAuN,IAAA,IACA,IAAAnG,OAAA,UA AA4d,EAAAna,KAAA,4BAGA+a,EAAAnjB,EAAAsiB,EAAAjpB,OACA,MAAA2G,IACAqiB,EAAAC,EAAAti B,IAEAkjB,GAAAV,IAAAH,EAAAG,UACAvZ,KAAA9G,OAAAkgB,EAAAlgB,MACA2I,MAAA/C,KAAAsa, EAAAU,YACAvkB,OAAA6jB,EAAA7jB,WACA,OAAAA,IAAA6jB,EAAA7jB,YACA8jB,EAAAniB,OAAAH, EAAA,GAEAqiB,EAAA7jB,UACA8jB,EAAAU,gBAEAlK,EAAAtB,QACAsB,EAAAtB,OAAA9jB,KAAA+L,E AAA4iB,IAOAc,IAAAb,EAAAjpB,SACAyf,EAAAsK,WACA,IAAAtK,EAAAsK,SAAA1vB,KAAA+L,EAAA8i B,EAAAE,EAAAC,SAEAnkB,EAAA8kB,YAAA5jB,EAAAlC,EAAAklB,EAAAC,eAGAN,EAAA7kB,SA1CA,I AAAA,KAAA6kB,EACA7jB,EAAAyjB,MAAAxK,OAAA/X,EAAAlC,EAAAskB,EAAAptB,GAAAwU,EAAAz K,GAAA,GA8CAD,EAAA+C,cAAA8gB,IACAhG,GAAA5E,OAAA/X,EAAA,mBAIAmjB,SAAA,SAAAU,GAG A,IAEA/vB,EAAAyM,EAAAb,EAAAyP,EAAAyT,EAAAkB,EAFAvB,EAAAzjB,EAAAyjB,MAAAwB,IAAAF, GAGA7U,EAAA,IAAA7N,MAAAjB,UAAAtG,QACAipB,GAAAlG,GAAAhoB,IAAAlB,KAAA,eAAoD8uB,EA AAzkB,OAAA,GACpDub,EAAAva,EAAAyjB,MAAAlJ,QAAAkJ,EAAAzkB,OAAA,GAKA,IAFAkR,EAAA,GA

AAuT,EAEAzuB,EAAA,EAAcA,EAAAoM,UAAAtG,OAAsB9F,IACpCkb,EAAAlb,GAAAoM,UAAApM,GAM A,GAHAyuB,EAAAyB,eAAAvwB,MAGA4lB,EAAA4K,cAAA,IAAA5K,EAAA4K,YAAAhwB,KAAAR,KAAA 8uB,GAAA,CAKAuB,EAAAhlB,EAAAyjB,MAAAM,SAAA5uB,KAAAR,KAAA8uB,EAAAM,GAGA/uB,EAA A,EACA,OAAAqb,EAAA2U,EAAAhwB,QAAAyuB,EAAA2B,uBAAA,CACA3B,EAAA4B,cAAAhV,EAAAnP, KAEAO,EAAA,EACA,OAAAqiB,EAAAzT,EAAA0T,SAAAtiB,QACAgiB,EAAA6B,gCAIA7B,EAAA8B,aAAA 9B,EAAA8B,WAAA/b,KAAAsa,EAAAU,aAEAf,EAAAK,YACAL,EAAA/F,KAAAoG,EAAApG,KAEA9c,IAA AZ,EAAAyjB,MAAAlJ,QAAAuJ,EAAAG,WAAA,IAA+DE,QAC/DL,EAAApZ,SAAAvJ,MAAAkP,EAAAnP,K AAAgP,QAEA9Y,IAAAwJ,IACA,KAAA6iB,EAAA/rB,OAAAkJ,KACA6iB,EAAA+B,iBACA/B,EAAAgC,oBA YA,OAJAlL,EAAAmL,cACAnL,EAAAmL,aAAAvwB,KAAAR,KAAA8uB,GAGAA,EAAA/rB,SAGAqsB,SAA A,SAAAN,EAAAM,GACA,IAAA/uB,EAAA8uB,EAAA/V,EAAA4X,EAAAC,EACAZ,EAAA,GACAP,EAAAV, EAAAU,cACA5Z,EAAA4Y,EAAAvhB,OAGA,GAAAuiB,GAIA5Z,EAAAnO,YAOA,UAAA+mB,EAAAzkB,M AAAykB,EAAA/R,QAAA,GAEA,KAAU7G,IAAAlW,KAAckW,IAAAjL,YAAAjL,KAIxB,OAAAkW,EAAAnO, WAAA,UAAA+mB,EAAAzkB,OAAA,IAAA6L,EAAAtC,UAAA,CAGA,IAFAod,EAAA,GACAC,EAAA,GACA 5wB,EAAA,EAAiBA,EAAAyvB,EAAmBzvB,IACpC8uB,EAAAC,EAAA/uB,GAGA+Y,EAAA+V,EAAA7jB,SA AA,SAEA7I,IAAAwuB,EAAA7X,KACA6X,EAAA7X,GAAA+V,EAAA7c,aACAjH,EAAA+N,EAAApZ,MAAA kG,MAAAgQ,IAAA,EACA7K,EAAAqM,KAAA0B,EAAApZ,KAAA,MAAAkW,IAAA/P,QAEA8qB,EAAA7X,I ACA4X,EAAAvrB,KAAA0pB,GAGA6B,EAAA7qB,QACAkqB,EAAA5qB,KAAA,CAA0B8G,KAAA2J,EAAAk Z,SAAA4B,IAY1B,OALA9a,EAAAlW,KACA8vB,EAAAV,EAAAjpB,QACAkqB,EAAA5qB,KAAA,CAAuB8G, KAAA2J,EAAAkZ,WAAA1lB,MAAAomB,KAGvBO,GAGAa,QAAA,SAAAtwB,EAAAuwB,GACApwB,OAAA C,eAAAqK,EAAA+lB,MAAAnvB,UAAArB,EAAA,CACAK,YAAA,EACA4nB,cAAA,EAEA3nB,IAAAgG,EAA AiqB,GACA,WACA,GAAAnxB,KAAAqxB,cACA,OAAAF,EAAAnxB,KAAAqxB,gBAGA,WACA,GAAArxB,K AAAqxB,cACA,OAAArxB,KAAAqxB,cAAAzwB,IAIAkoB,IAAA,SAAAxnB,GACAP,OAAAC,eAAAhB,KAAA Y,EAAA,CACAK,YAAA,EACA4nB,cAAA,EACAyI,UAAA,EACAhwB,cAMAgvB,IAAA,SAAAe,GACA,OAA AA,EAAAhmB,EAAAsC,SACA0jB,EACA,IAAAhmB,EAAA+lB,MAAAC,IAGAzL,QAAA,CACA2L,KAAA,C AGAC,UAAA,GAEApV,MAAA,CAGAqV,QAAA,WACA,GAAAzxB,OAAAwuB,MAAAxuB,KAAAoc,MAEA, OADApc,KAAAoc,SACA,GAGAuT,aAAA,WAEA+B,KAAA,CACAD,QAAA,WACA,GAAAzxB,OAAAwuB,M AAAxuB,KAAA0xB,KAEA,OADA1xB,KAAA0xB,QACA,GAGA/B,aAAA,YAEAgC,MAAA,CAGAF,QAAA,W ACA,gBAAAzxB,KAAAqK,MAAArK,KAAA2xB,OAAA7c,EAAA9U,KAAA,SAEA,OADAA,KAAA2xB,SACA ,GAKAjF,SAAA,SAAAoC,GACA,OAAAha,EAAAga,EAAAvhB,OAAA,OAIAqkB,aAAA,CACAb,aAAA,SAAA jC,QAIArsB,IAAAqsB,EAAA/rB,QAAA+rB,EAAAuC,gBACAvC,EAAAuC,cAAAQ,YAAA/C,EAAA/rB,YAOA sI,EAAA8kB,YAAA,SAAA5jB,EAAAlC,EAAAmlB,GAGAjjB,EAAAgb,qBACAhb,EAAAgb,oBAAAld,EAAA mlB,IAIAnkB,EAAA+lB,MAAA,SAAA9mB,EAAAwnB,GAGA,KAAA9xB,gBAAAqL,EAAA+lB,OACA,WAA A/lB,EAAA+lB,MAAA9mB,EAAAwnB,GAIAxnB,KAAAD,MACArK,KAAAqxB,cAAA/mB,EACAtK,KAAAq K,KAAAC,EAAAD,KAIArK,KAAA+xB,mBAAAznB,EAAA0nB,uBACAvvB,IAAA6H,EAAA0nB,mBAGA,IA AA1nB,EAAAunB,YACAvD,GACAC,GAKAvuB,KAAAuN,OAAAjD,EAAAiD,QAAA,IAAAjD,EAAAiD,OAA AxF,SACAuC,EAAAiD,OAAAtC,WACAX,EAAAiD,OAEAvN,KAAA0wB,cAAApmB,EAAAomB,cACA1wB,K AAAiyB,cAAA3nB,EAAA2nB,eAIAjyB,KAAAqK,KAAAC,EAIAwnB,GACAzmB,EAAA6B,OAAAlN,KAAA8 xB,GAIA9xB,KAAAkyB,UAAA5nB,KAAA4nB,WAAA7hB,KAAA8hB,MAGAnyB,KAAAqL,EAAAsC,UAAA, GAKAtC,EAAA+lB,MAAAnvB,UAAA,CACA+G,YAAAqC,EAAA+lB,MACAW,mBAAAxD,GACAkC,qBAAA lC,GACAoC,8BAAApC,GACA6D,aAAA,EAEAvB,eAAA,WACA,IAAA/tB,EAAA9C,KAAAqxB,cAEArxB,KA AA+xB,mBAAAzD,GAEAxrB,IAAA9C,KAAAoyB,aACAtvB,EAAA+tB,kBAGAC,gBAAA,WACA,IAAAhuB,E AAA9C,KAAAqxB,cAEArxB,KAAAywB,qBAAAnC,GAEAxrB,IAAA9C,KAAAoyB,aACAtvB,EAAAguB,mBA GAuB,yBAAA,WACA,IAAAvvB,EAAA9C,KAAAqxB,cAEArxB,KAAA2wB,8BAAArC,GAEAxrB,IAAA9C,K AAAoyB,aACAtvB,EAAAuvB,2BAGAryB,KAAA8wB,oBAKAzlB,EAAAe,KAAA,CACAkmB,QAAA,EACAC, SAAA,EACAC,YAAA,EACAC,gBAAA,EACAC,SAAA,EACAC,QAAA,EACAC,YAAA,EACAC,SAAA,EACA C,OAAA,EACAC,OAAA,EACAC,UAAA,EACAC,MAAA,EACAC,MAAA,EACAC,UAAA,EACAvxB,KAAA,E ACAwxB,SAAA,EACArW,QAAA,EACAsW,SAAA,EACAC,SAAA,EACAC,SAAA,EACAC,SAAA,EACAC,SA AA,EACAC,WAAA,EACAC,aAAA,EACAC,SAAA,EACAC,SAAA,EACAC,eAAA,EACAC,WAAA,EACAC,S

AAA,EAEAC,MAAA,SAAAnF,GACA,IAAA/R,EAAA+R,EAAA/R,OAGA,aAAA+R,EAAAmF,OAAA9F,GAA AtZ,KAAAia,EAAAzkB,MACA,MAAAykB,EAAAqE,SAAArE,EAAAqE,SAAArE,EAAAsE,SAIAtE,EAAAmF, YAAAxxB,IAAAsa,GAAAqR,GAAAvZ,KAAAia,EAAAzkB,MACA,EAAA0S,EACA,EAGA,EAAAA,EACA,E AGA,EAAAA,EACA,EAGA,EAGA+R,EAAAmF,QAEC5oB,EAAAyjB,MAAAoC,SAUD7lB,EAAAe,KAAA,CA CA8nB,WAAA,YACAC,WAAA,WACAC,aAAA,cACAC,aAAA,cACC,SAAAC,EAAAhE,GACDjlB,EAAAyjB, MAAAlJ,QAAA0O,GAAA,CACA3E,aAAAW,EACAV,SAAAU,EAEAd,OAAA,SAAAV,GACA,IAAA7iB,EAC AsB,EAAAvN,KACAu0B,EAAAzF,EAAAmD,cACA9C,EAAAL,EAAAK,UASA,OALAoF,QAAAhnB,GAAAlC ,EAAA+E,SAAA7C,EAAAgnB,MACAzF,EAAAzkB,KAAA8kB,EAAAG,SACArjB,EAAAkjB,EAAApZ,QAAA vJ,MAAAxM,KAAAyM,WACAqiB,EAAAzkB,KAAAimB,GAEArkB,MAKAZ,EAAAG,GAAA0B,OAAA,CAE AwhB,GAAA,SAAAC,EAAArjB,EAAAyd,EAAAvd,GACA,OAAAkjB,GAAA1uB,KAAA2uB,EAAArjB,EAAA yd,EAAAvd,IAEAojB,IAAA,SAAAD,EAAArjB,EAAAyd,EAAAvd,GACA,OAAAkjB,GAAA1uB,KAAA2uB,EA AArjB,EAAAyd,EAAAvd,EAAA,IAEAujB,IAAA,SAAAJ,EAAArjB,EAAAE,GACA,IAAA2jB,EAAA9kB,EAC A,GAAAskB,KAAAkC,gBAAAlC,EAAAQ,UAWA,OARAA,EAAAR,EAAAQ,UACA9jB,EAAAsjB,EAAA4B,g BAAAxB,IACAI,EAAAU,UACAV,EAAAG,SAAA,IAAAH,EAAAU,UACAV,EAAAG,SACAH,EAAA7jB,SAC A6jB,EAAApZ,SAEA/V,KAEA,qBAAA2uB,EAAA,CAGA,IAAAtkB,KAAAskB,EACA3uB,KAAA+uB,IAAA1k B,EAAAiB,EAAAqjB,EAAAtkB,IAEA,OAAArK,KAWA,OATA,IAAAsL,GAAA,oBAAAA,IAGAE,EAAAF,EA CAA,OAAA7I,IAEA,IAAA+I,IACAA,EAAA+iB,IAEAvuB,KAAAoM,KAAA,WACAf,EAAAyjB,MAAAxK,OA AAtkB,KAAA2uB,EAAAnjB,EAAAF,QAMA,IAKAkpB,GAAA,8FAOAC,GAAA,wBAGAC,GAAA,oCACAC,G AAA,2CAGA,SAAAC,GAAAroB,EAAAqW,GACA,OAAA9N,EAAAvI,EAAA,UACAuI,EAAA,KAAA8N,EAA A7a,SAAA6a,IAAAlJ,WAAA,OAEArO,EAAAkB,GAAAsV,SAAA,aAGAtV,EAIA,SAAAsoB,GAAAtoB,GAEA, OADAA,EAAAlC,MAAA,OAAAkC,EAAAwI,aAAA,aAAAxI,EAAAlC,KACAkC,EAEA,SAAAuoB,GAAAvoB, GAOA,MANA,WAAAA,EAAAlC,MAAA,IAAAX,MAAA,KACA6C,EAAAlC,KAAAkC,EAAAlC,KAAAX,MA AA,GAEA6C,EAAA+I,gBAAA,QAGA/I,EAGA,SAAAwoB,GAAAzqB,EAAA0qB,GACA,IAAA30B,EAAAC,E AAA+J,EAAA4qB,EAAAC,EAAAC,EAAAC,EAAAlG,EAEA,OAAA8F,EAAAjtB,SAAA,CAKA,GAAAmhB,G AAAD,QAAA3e,KACA2qB,EAAA/L,GAAAtB,OAAAtd,GACA4qB,EAAAhM,GAAAJ,IAAAkM,EAAAC,GAC A/F,EAAA+F,EAAA/F,OAEAA,GAIA,IAAA7kB,YAHA6qB,EAAA1F,OACA0F,EAAAhG,OAAA,GAEAA,EA CA,IAAA7uB,EAAA,EAAAC,EAAA4uB,EAAA7kB,GAAAlE,OAA2C9F,EAAAC,EAAOD,IAClDgL,EAAAyjB ,MAAA1M,IAAA4S,EAAA3qB,EAAA6kB,EAAA7kB,GAAAhK,IAOA8oB,GAAAF,QAAA3e,KACA6qB,EAA AhM,GAAAvB,OAAAtd,GACA8qB,EAAA/pB,EAAA6B,OAAA,GAA8BioB,GAE9BhM,GAAAL,IAAAkM,EA AAI,KAKA,SAAAC,GAAA/qB,EAAA0qB,GACA,IAAAlgB,EAAAkgB,EAAAlgB,SAAA1F,cAGA,UAAA0F,G AAAmX,GAAApX,KAAAvK,EAAAD,MACA2qB,EAAAtY,QAAApS,EAAAoS,QAGE,UAAA5H,GAAA,aAAA A,IACFkgB,EAAApU,aAAAtW,EAAAsW,cAIA,SAAA0U,GAAAC,EAAAha,EAAAlP,EAAAmhB,GAGAjS,EA AA5R,EAAA6C,MAAA,GAAA+O,GAEA,IAAAmS,EAAAhhB,EAAA4gB,EAAAkI,EAAA7qB,EAAAD,EACAr K,EAAA,EACAC,EAAAi1B,EAAApvB,OACAsvB,EAAAn1B,EAAA,EACAgB,EAAAia,EAAA,GACAma,EAA AxuB,EAAA5F,GAGA,GAAAo0B,GACAp1B,EAAA,qBAAAgB,IACA2I,EAAA+jB,YAAA0G,GAAA7f,KAAA vT,GACA,OAAAi0B,EAAAnpB,KAAA,SAAAlG,GACA,IAAAnG,EAAAw1B,EAAA5oB,GAAAzG,GACAwvB, IACAna,EAAA,GAAAja,EAAAd,KAAAR,KAAAkG,EAAAnG,EAAA41B,SAEAL,GAAAv1B,EAAAwb,EAAAl P,EAAAmhB,KAIA,GAAAltB,IACAotB,EAAAL,GAAA9R,EAAAga,EAAA,GAAAjhB,eAAA,EAAAihB,EAAA /H,GACA9gB,EAAAghB,EAAAhU,WAEA,IAAAgU,EAAA5Z,WAAA3N,SACAunB,EAAAhhB,GAIAA,GAAA 8gB,GAAA,CAOA,IANAF,EAAAjiB,EAAAiB,IAAAqgB,GAAAe,EAAA,UAAAmH,IACAW,EAAAlI,EAAAnn B,OAKU9F,EAAAC,EAAOD,IACjBsK,EAAA+iB,EAEArtB,IAAAo1B,IACA9qB,EAAAU,EAAAiC,MAAA3C, GAAA,MAGA6qB,GAIAnqB,EAAAa,MAAAohB,EAAAX,GAAAhiB,EAAA,YAIA0B,EAAA7L,KAAA+0B,EA AAl1B,GAAAsK,EAAAtK,GAGA,GAAAm1B,EAOA,IANA9qB,EAAA4iB,IAAAnnB,OAAA,GAAAmO,cAGAj J,EAAAiB,IAAAghB,EAAAwH,IAGAz0B,EAAA,EAAgBA,EAAAm1B,EAAgBn1B,IAChCsK,EAAA2iB,EAAA jtB,GACA8rB,GAAAtX,KAAAlK,EAAAN,MAAA,MACA6e,GAAAtB,OAAAjd,EAAA,eACAU,EAAA+E,SAA A1F,EAAAC,KAEAA,EAAAL,KAAA,YAAAK,EAAAN,MAAA,IAAA+E,cAGA/D,EAAAuqB,UACAvqB,EAA AuqB,SAAAjrB,EAAAL,KAGAE,EAAAG,EAAA8O,YAAA3L,QAAA6mB,GAAA,IAAAjqB,EAAAC,IAQA,O AAA4qB,EAGA,SAAAjR,GAAA/X,EAAAjB,EAAAuqB,GAKA,IAJA,IAAAlrB,EACAijB,EAAAtiB,EAAAD,E

AAAmM,OAAAlM,EAAAiB,KACAlM,EAAA,EAEQ,OAAAsK,EAAAijB,EAAAvtB,IAA+BA,IACvCw1B,GAA A,IAAAlrB,EAAA5C,UACAsD,EAAAyqB,UAAAnJ,GAAAhiB,IAGAA,EAAAM,aACA4qB,GAAAxqB,EAAA+ E,SAAAzF,EAAA2J,cAAA3J,IACAiiB,GAAAD,GAAAhiB,EAAA,WAEAA,EAAAM,WAAAC,YAAAP,IAIA,O AAA4B,EAGAlB,EAAA6B,OAAA,CACA2gB,cAAA,SAAA8H,GACA,OAAAA,EAAA7nB,QAAA0mB,GAAA, cAGAlnB,MAAA,SAAAf,EAAAwpB,EAAAC,GACA,IAAA31B,EAAAC,EAAA21B,EAAAC,EACA5oB,EAAA f,EAAA0hB,WAAA,GACAkI,EAAA9qB,EAAA+E,SAAA7D,EAAA+H,cAAA/H,GAGA,IAAAtC,EAAAikB,iBA AA,IAAA3hB,EAAAxE,UAAA,KAAAwE,EAAAxE,YACAsD,EAAAyV,SAAAvU,GAMA,IAHA2pB,EAAAvJ, GAAArf,GACA2oB,EAAAtJ,GAAApgB,GAEAlM,EAAA,EAAAC,EAAA21B,EAAA9vB,OAAuC9F,EAAAC,E AAOD,IAC9Cg1B,GAAAY,EAAA51B,GAAA61B,EAAA71B,IAKA,GAAA01B,EACA,GAAAC,EAIA,IAHAC, KAAAtJ,GAAApgB,GACA2pB,KAAAvJ,GAAArf,GAEAjN,EAAA,EAAAC,EAAA21B,EAAA9vB,OAAwC9F,E AAAC,EAAOD,IAC/C00B,GAAAkB,EAAA51B,GAAA61B,EAAA71B,SAGA00B,GAAAxoB,EAAAe,GAWA, OANA4oB,EAAAvJ,GAAArf,EAAA,UACA4oB,EAAA/vB,OAAA,GACAymB,GAAAsJ,GAAAC,GAAAxJ,GA AApgB,EAAA,WAIAe,GAGAwoB,UAAA,SAAA9pB,GAKA,IAJA,IAAA+c,EAAAxc,EAAAlC,EACAub,EAAA va,EAAAyjB,MAAAlJ,QACAvlB,EAAA,OAESoC,KAAA8J,EAAAP,EAAA3L,IAAqCA,IAC9C,GAAAooB,GA AAlc,GAAA,CACA,GAAAwc,EAAAxc,EAAA2c,GAAAvb,SAAA,CACA,GAAAob,EAAAmG,OACA,IAAA7k B,KAAA0e,EAAAmG,OACAtJ,EAAAvb,GACAgB,EAAAyjB,MAAAxK,OAAA/X,EAAAlC,GAIAgB,EAAA8k B,YAAA5jB,EAAAlC,EAAA0e,EAAAyG,QAOAjjB,EAAA2c,GAAAvb,cAAAlL,EAEA8J,EAAA4c,GAAAxb,W AIApB,EAAA4c,GAAAxb,cAAAlL,OAOA4I,EAAAG,GAAA0B,OAAA,CACAkpB,OAAA,SAAA9qB,GACA,O AAAgZ,GAAAtkB,KAAAsL,GAAA,IAGAgZ,OAAA,SAAAhZ,GACA,OAAAgZ,GAAAtkB,KAAAsL,IAGAR,K AAA,SAAAxJ,GACA,OAAAsmB,EAAA5nB,KAAA,SAAAsB,GACA,YAAAmB,IAAAnB,EACA+J,EAAAP,KA AA9K,MACAA,KAAA6c,QAAAzQ,KAAA,WACA,IAAApM,KAAA+H,UAAA,KAAA/H,KAAA+H,UAAA,IA AA/H,KAAA+H,WACA/H,KAAAyZ,YAAAnY,MAGG,KAAAA,EAAAmL,UAAAtG,SAGHkwB,OAAA,WAC A,OAAAf,GAAAt1B,KAAAyM,UAAA,SAAAF,GACA,OAAAvM,KAAA+H,UAAA,KAAA/H,KAAA+H,UAA A,IAAA/H,KAAA+H,SAAA,CACA,IAAAwF,EAAAqnB,GAAA50B,KAAAuM,GACAgB,EAAAvC,YAAAuB,O AKA+pB,QAAA,WACA,OAAAhB,GAAAt1B,KAAAyM,UAAA,SAAAF,GACA,OAAAvM,KAAA+H,UAAA,K AAA/H,KAAA+H,UAAA,IAAA/H,KAAA+H,SAAA,CACA,IAAAwF,EAAAqnB,GAAA50B,KAAAuM,GACAg B,EAAAgpB,aAAAhqB,EAAAgB,EAAAmM,gBAKA8c,OAAA,WACA,OAAAlB,GAAAt1B,KAAAyM,UAAA, SAAAF,GACAvM,KAAAiL,YACAjL,KAAAiL,WAAAsrB,aAAAhqB,EAAAvM,SAKAy2B,MAAA,WACA,OA AAnB,GAAAt1B,KAAAyM,UAAA,SAAAF,GACAvM,KAAAiL,YACAjL,KAAAiL,WAAAsrB,aAAAhqB,EAA AvM,KAAAqW,gBAKAwG,MAAA,WAIA,IAHA,IAAAtQ,EACAlM,EAAA,EAES,OAAAkM,EAAAvM,KAAA K,IAA8BA,IACvC,IAAAkM,EAAAxE,WAGAsD,EAAAyqB,UAAAnJ,GAAApgB,GAAA,IAGAA,EAAAkN,YA AA,IAIA,OAAAzZ,MAGAsN,MAAA,SAAAyoB,EAAAC,GAIA,OAHAD,EAAA,MAAAA,KACAC,EAAA,MA AAA,EAAAD,EAAAC,EAEAh2B,KAAAsM,IAAA,WACA,OAAAjB,EAAAiC,MAAAtN,KAAA+1B,EAAAC,M AIAL,KAAA,SAAAr0B,GACA,OAAAsmB,EAAA5nB,KAAA,SAAAsB,GACA,IAAAiL,EAAAvM,KAAA,OAC AK,EAAA,EACAC,EAAAN,KAAAmG,OAEA,QAAA1D,IAAAnB,GAAA,IAAAiL,EAAAxE,SACA,OAAAwE, EAAAsL,UAIA,qBAAAvW,IAAAmzB,GAAA5f,KAAAvT,KACA8qB,IAAAF,GAAA3X,KAAAjT,IAAA,YAAA 8N,eAAA,CAEA9N,EAAA+J,EAAAwiB,cAAAvsB,GAEA,IACA,KAAYjB,EAAAC,EAAOD,IACnBkM,EAAAv M,KAAAK,IAAA,GAGA,IAAAkM,EAAAxE,WACAsD,EAAAyqB,UAAAnJ,GAAApgB,GAAA,IACAA,EAAA sL,UAAAvW,GAIAiL,EAAA,EAGK,MAAAzJ,KAGLyJ,GACAvM,KAAA6c,QAAAwZ,OAAA/0B,IAEG,KAAA A,EAAAmL,UAAAtG,SAGHuwB,YAAA,WACA,IAAAlJ,EAAA,GAGA,OAAA8H,GAAAt1B,KAAAyM,UAAA ,SAAAF,GACA,IAAA2O,EAAAlb,KAAAiL,WAEAI,EAAAoD,QAAAzO,KAAAwtB,GAAA,IACAniB,EAAAyq B,UAAAnJ,GAAA3sB,OACAkb,GACAA,EAAAyb,aAAApqB,EAAAvM,QAKGwtB,MAIHniB,EAAAe,KAAA, CACAwqB,SAAA,SACAC,UAAA,UACAN,aAAA,SACAO,YAAA,QACAC,WAAA,eACC,SAAAn2B,EAAAo2 B,GACD3rB,EAAAG,GAAA5K,GAAA,SAAA0K,GAOA,IANA,IAAAU,EACAC,EAAA,GACAgrB,EAAA5rB,E AAAC,GACAsB,EAAAqqB,EAAA9wB,OAAA,EACA9F,EAAA,EAESA,GAAAuM,EAAWvM,IACpB2L,EAAA 3L,IAAAuM,EAAA5M,UAAAsN,OAAA,GACAjC,EAAA4rB,EAAA52B,IAAA22B,GAAAhrB,GAIAvG,EAAA +G,MAAAP,EAAAD,EAAA9K,OAGA,OAAAlB,KAAA+L,UAAAE,MAGA,IAAAirB,GAAA,IAAAzlB,OAAA, KAAA6Y,GAAA,uBAEA6M,GAAA,SAAA5qB,GAKA,IAAA0mB,EAAA1mB,EAAA+H,cAAA0C,YAMA,OAJ

Aic,KAAAmE,SACAnE,EAAA3pB,GAGA2pB,EAAAoE,iBAAA9qB,IAGA+qB,GAAA,IAAA7lB,OAAAgZ,GA AAvV,KAAA,UA+FA,SAAAqiB,GAAAhrB,EAAA3L,EAAA42B,GACA,IAAAC,EAAAC,EAAAC,EAAA1rB,E AMA0e,EAAApe,EAAAoe,MAqCA,OAnCA6M,KAAAL,GAAA5qB,GAKAirB,IACAvrB,EAAAurB,EAAAI,iB AAAh3B,IAAA42B,EAAA52B,GAEA,KAAAqL,GAAAZ,EAAA+E,SAAA7D,EAAA+H,cAAA/H,KACAN,EAA AZ,EAAAsf,MAAApe,EAAA3L,KAQAqJ,EAAA4tB,kBAAAX,GAAAriB,KAAA5I,IAAAqrB,GAAAziB,KAAA jU,KAGA62B,EAAA9M,EAAA8M,MACAC,EAAA/M,EAAA+M,SACAC,EAAAhN,EAAAgN,SAGAhN,EAAA +M,SAAA/M,EAAAgN,SAAAhN,EAAA8M,MAAAxrB,EACAA,EAAAurB,EAAAC,MAGA9M,EAAA8M,QAC A9M,EAAA+M,WACA/M,EAAAgN,kBAIAl1B,IAAAwJ,EAIAA,EAAA,GACAA,EAIA,SAAA6rB,GAAAC,EA AAC,GAGA,OACA92B,IAAA,WACA,IAAA62B,IASA,OAAA/3B,KAAAkB,IAAA82B,GAAAxrB,MAAAxM,K AAAyM,kBALAzM,KAAAkB,OAzJA,WAIA,SAAA+2B,IAGA,GAAAlK,EAAA,CAIAmK,EAAAvN,MAAAwN ,QAAA,+EAEApK,EAAApD,MAAAwN,QACA,4HAGAthB,GAAA7L,YAAAktB,GAAAltB,YAAA+iB,GAEA,I AAAqK,EAAA9uB,EAAA+tB,iBAAAtJ,GACAsK,EAAA,OAAAD,EAAAnhB,IAGAqhB,EAAA,KAAAC,EAAA H,EAAAI,YAIAzK,EAAApD,MAAA8N,MAAA,MACAC,EAAA,KAAAH,EAAAH,EAAAK,OAIAE,EAAA,KA AAJ,EAAAH,EAAAX,OAIA1J,EAAApD,MAAAiO,SAAA,WACAC,EAAA,KAAA9K,EAAA+K,aAAA,WAEAj iB,GAAA3L,YAAAgtB,GAIAnK,EAAA,MAGA,SAAAwK,EAAAQ,GACA,OAAAnrB,KAAAorB,MAAAC,WA AAF,IAGA,IAAAV,EAAAM,EAAAE,EAAAH,EACAJ,EACAJ,EAAA/uB,EAAA0B,cAAA,OACAkjB,EAAA5k B,EAAA0B,cAAA,OAGAkjB,EAAApD,QAMAoD,EAAApD,MAAAuO,eAAA,cACAnL,EAAAE,WAAA,GAAA tD,MAAAuO,eAAA,GACAjvB,EAAAkvB,gBAAA,gBAAApL,EAAApD,MAAAuO,eAEA7tB,EAAA6B,OAAAj D,EAAA,CACAmvB,kBAAA,WAEA,OADAnB,IACAU,GAEAd,eAAA,WAEA,OADAI,IACAS,GAEAW,cAAA, WAEA,OADApB,IACAI,GAEAiB,mBAAA,WAEA,OADArB,IACAK,GAEAiB,cAAA,WAEA,OADAtB,IACAY, OArFA,GAoKA,IAKAW,GAAA,4BACAC,GAAA,MACAC,GAAA,CAAYd,SAAA,WAAAe,WAAA,SAAA/O,Q AAA,SACZgP,GAAA,CACAC,cAAA,IACAC,WAAA,OAGAC,GAAA,sBACAC,GAAA7wB,EAAA0B,cAAA,O AAA8f,MAGA,SAAAsP,GAAAr5B,GAGA,GAAAA,KAAAo5B,GACA,OAAAp5B,EAIA,IAAAs5B,EAAAt5B, EAAA,GAAA0nB,cAAA1nB,EAAA8I,MAAA,GACArJ,EAAA05B,GAAA5zB,OAEA,MAAA9F,IAEA,GADAO, EAAAm5B,GAAA15B,GAAA65B,EACAt5B,KAAAo5B,GACA,OAAAp5B,EAOA,SAAAu5B,GAAAv5B,GAC A,IAAAqL,EAAAZ,EAAA+uB,SAAAx5B,GAIA,OAHAqL,IACAA,EAAAZ,EAAA+uB,SAAAx5B,GAAAq5B, GAAAr5B,OAEAqL,EAGA,SAAAouB,GAAA9tB,EAAAjL,EAAAg5B,GAIA,IAAAxrB,EAAA0b,GAAAjW,KA AAjT,GACA,OAAAwN,EAGAlB,KAAA2sB,IAAA,EAAAzrB,EAAA,IAAAwrB,GAAA,KAAAxrB,EAAA,UAC AxN,EAGA,SAAAk5B,GAAAjuB,EAAAkuB,EAAAC,EAAAC,EAAAC,EAAAC,GACA,IAAAx6B,EAAA,UAA Ao6B,EAAA,IACAK,EAAA,EACAC,EAAA,EAGA,GAAAL,KAAAC,EAAA,oBACA,SAGA,KAAQt6B,EAAA, EAAOA,GAAA,EAGf,WAAAq6B,IACAK,GAAA1vB,EAAAwf,IAAAte,EAAAmuB,EAAAjQ,GAAApqB,IAAA ,EAAAu6B,IAIAD,GAmBA,YAAAD,IACAK,GAAA1vB,EAAAwf,IAAAte,EAAA,UAAAke,GAAApqB,IAAA,E AAAu6B,IAIA,WAAAF,IACAK,GAAA1vB,EAAAwf,IAAAte,EAAA,SAAAke,GAAApqB,GAAA,WAAAu6B, MAtBAG,GAAA1vB,EAAAwf,IAAAte,EAAA,UAAAke,GAAApqB,IAAA,EAAAu6B,GAGA,YAAAF,EACAK, GAAA1vB,EAAAwf,IAAAte,EAAA,SAAAke,GAAApqB,GAAA,WAAAu6B,GAIAE,GAAAzvB,EAAAwf,IAA Ate,EAAA,SAAAke,GAAApqB,GAAA,WAAAu6B,IAiCA,OAbAD,GAAAE,GAAA,IAIAE,GAAAntB,KAAA2s B,IAAA,EAAA3sB,KAAAotB,KACAzuB,EAAA,SAAAkuB,EAAA,GAAAnS,cAAAmS,EAAA/wB,MAAA,IAC AmxB,EACAE,EACAD,EACA,MAIAC,EAGA,SAAAE,GAAA1uB,EAAAkuB,EAAAK,GAGA,IAAAF,EAAAz D,GAAA5qB,GACA0M,EAAAse,GAAAhrB,EAAAkuB,EAAAG,GACAD,EAAA,eAAAtvB,EAAAwf,IAAAte,E AAA,eAAAquB,GACAM,EAAAP,EAIA,GAAAzD,GAAAriB,KAAAoE,GAAA,CACA,IAAA6hB,EACA,OAAA 7hB,EAEAA,EAAA,OAyBA,OApBAiiB,MACAjxB,EAAAmvB,qBAAAngB,IAAA1M,EAAAoe,MAAA8P,KAM A,SAAAxhB,IACAggB,WAAAhgB,IAAA,WAAA5N,EAAAwf,IAAAte,EAAA,aAAAquB,MAEA3hB,EAAA1M, EAAA,SAAAkuB,EAAA,GAAAnS,cAAAmS,EAAA/wB,MAAA,IAGAwxB,GAAA,GAIAjiB,EAAAggB,WAAA hgB,IAAA,EAGAA,EACAuhB,GACAjuB,EACAkuB,EACAK,IAAAH,EAAA,oBACAO,EACAN,EAGA3hB,GA EA,KA2RA,SAAAkiB,GAAA5uB,EAAAY,EAAA6b,EAAAjc,EAAAquB,GACA,WAAAD,GAAAl5B,UAAAwJ, KAAAc,EAAAY,EAAA6b,EAAAjc,EAAAquB,GAzRA/vB,EAAA6B,OAAA,CAIAmuB,SAAA,CACAC,QAAA, CACAp6B,IAAA,SAAAqL,EAAAirB,GACA,GAAAA,EAAA,CAGA,IAAAvrB,EAAAsrB,GAAAhrB,EAAA,W ACA,WAAAN,EAAA,IAAAA,MAOAwf,UAAA,CACA8P,yBAAA,EACAC,aAAA,EACAC,aAAA,EACAC,UA

AA,EACAC,YAAA,EACA7B,YAAA,EACA8B,YAAA,EACAN,SAAA,EACAO,OAAA,EACAC,SAAA,EACAC, QAAA,EACAC,QAAA,EACAC,MAAA,GAKA7B,SAAA,GAGAzP,MAAA,SAAApe,EAAA3L,EAAAU,EAAA w5B,GAGA,GAAAvuB,GAAA,IAAAA,EAAAxE,UAAA,IAAAwE,EAAAxE,UAAAwE,EAAAoe,MAAA,CAKA ,IAAA1e,EAAA5B,EAAA0f,EACAmS,EAAA3T,EAAA3nB,GACAu7B,EAAA1C,GAAA5kB,KAAAjU,GACA+ pB,EAAApe,EAAAoe,MAaA,GARAwR,IACAv7B,EAAAu5B,GAAA+B,IAIAnS,EAAA1e,EAAAgwB,SAAAz6 B,IAAAyK,EAAAgwB,SAAAa,QAGAz5B,IAAAnB,EAwCA,OAAAyoB,GAAA,QAAAA,QACAtnB,KAAAwJ,E AAA8d,EAAA7oB,IAAAqL,GAAA,EAAAuuB,IAEA7uB,EAIA0e,EAAA/pB,GA9CAyJ,SAAA/I,EAGA,WAAA +I,IAAA4B,EAAAue,GAAAjW,KAAAjT,KAAA2K,EAAA,KACA3K,EAAA0pB,GAAAze,EAAA3L,EAAAqL, GAGA5B,EAAA,UAIA,MAAA/I,WAKA,WAAA+I,IACA/I,GAAA2K,KAAA,KAAAZ,EAAAogB,UAAAyQ,GA AA,UAIAjyB,EAAAkvB,iBAAA,KAAA73B,GAAA,IAAAV,EAAAgJ,QAAA,gBACA+gB,EAAA/pB,GAAA,W AIAmpB,GAAA,QAAAA,QACAtnB,KAAAnB,EAAAyoB,EAAAjB,IAAAvc,EAAAjL,EAAAw5B,MAEAqB,EA CAxR,EAAAyR,YAAAx7B,EAAAU,GAEAqpB,EAAA/pB,GAAAU,MAkBAupB,IAAA,SAAAte,EAAA3L,EAA Ak6B,EAAAF,GACA,IAAA3hB,EAAAnN,EAAAie,EACAmS,EAAA3T,EAAA3nB,GACAu7B,EAAA1C,GAAA 5kB,KAAAjU,GA4BA,OAvBAu7B,IACAv7B,EAAAu5B,GAAA+B,IAIAnS,EAAA1e,EAAAgwB,SAAAz6B,IA AAyK,EAAAgwB,SAAAa,GAGAnS,GAAA,QAAAA,IACA9Q,EAAA8Q,EAAA7oB,IAAAqL,GAAA,EAAAuuB ,SAIAr4B,IAAAwW,IACAA,EAAAse,GAAAhrB,EAAA3L,EAAAg6B,IAIA,WAAA3hB,GAAArY,KAAAg5B,K ACA3gB,EAAA2gB,GAAAh5B,IAIA,KAAAk6B,MACAhvB,EAAAmtB,WAAAhgB,IACA,IAAA6hB,GAAAuB ,SAAAvwB,MAAA,EAAAmN,GAGAA,KAIA5N,EAAAe,KAAA,4BAAA/L,EAAAo6B,GACApvB,EAAAgwB,S AAAZ,GAAA,CACAv5B,IAAA,SAAAqL,EAAAirB,EAAAsD,GACA,GAAAtD,EAIA,OAAAgC,GAAA3kB,KA AAxJ,EAAAwf,IAAAte,EAAA,aAQAA,EAAA+vB,iBAAAn2B,QAAAoG,EAAAgwB,wBAAA9E,MAIAwD,GA AA1uB,EAAAkuB,EAAAK,GAHAhQ,GAAAve,EAAAmtB,GAAA,WACA,OAAAuB,GAAA1uB,EAAAkuB,EA AAK,MAMAhS,IAAA,SAAAvc,EAAAjL,EAAAw5B,GACA,IAAAhsB,EACA8rB,EAAAzD,GAAA5qB,GACAo uB,EAAA,eAAAtvB,EAAAwf,IAAAte,EAAA,eAAAquB,GACAN,EAAAQ,GAAAN,GACAjuB,EACAkuB,EAC AK,EACAH,EACAC,GAsBA,OAjBAD,GAAA1wB,EAAAsvB,kBAAAqB,EAAAhC,WACA0B,GAAA1sB,KAA AotB,KACAzuB,EAAA,SAAAkuB,EAAA,GAAAnS,cAAAmS,EAAA/wB,MAAA,IACAuvB,WAAA2B,EAAAH ,IACAD,GAAAjuB,EAAAkuB,EAAA,YAAAG,GACA,KAKAN,IAAAxrB,EAAA0b,GAAAjW,KAAAjT,KACA, QAAAwN,EAAA,YAEAvC,EAAAoe,MAAA8P,GAAAn5B,EACAA,EAAA+J,EAAAwf,IAAAte,EAAAkuB,IAG AJ,GAAA9tB,EAAAjL,EAAAg5B,OAKAjvB,EAAAgwB,SAAA7C,WAAAV,GAAA7tB,EAAAqvB,mBACA,SA AA/sB,EAAAirB,GACA,GAAAA,EACA,OAAAyB,WAAA1B,GAAAhrB,EAAA,gBACAA,EAAAgwB,wBAAA C,KACA1R,GAAAve,EAAA,CAAkBisB,WAAA,GAAgB,WAClC,OAAAjsB,EAAAgwB,wBAAAC,QAEA,OA MAnxB,EAAAe,KAAA,CACAqwB,OAAA,GACAC,QAAA,GACAC,OAAA,SACC,SAAAC,EAAAC,GACDxxB ,EAAAgwB,SAAAuB,EAAAC,GAAA,CACAC,OAAA,SAAAx7B,GAOA,IANA,IAAAjB,EAAA,EACA08B,EA AA,GAGAC,EAAA,kBAAA17B,IAAA6N,MAAA,MAAA7N,GAEUjB,EAAA,EAAOA,IACjB08B,EAAAH,EAA AnS,GAAApqB,GAAAw8B,GACAG,EAAA38B,IAAA28B,EAAA38B,EAAA,IAAA28B,EAAA,GAGA,OAAAD ,IAIA,WAAAH,IACAvxB,EAAAgwB,SAAAuB,EAAAC,GAAA/T,IAAAuR,MAIAhvB,EAAAG,GAAA0B,OAA A,CACA2d,IAAA,SAAAjqB,EAAAU,GACA,OAAAsmB,EAAA5nB,KAAA,SAAAuM,EAAA3L,EAAAU,GAC A,IAAAs5B,EAAA/tB,EACAP,EAAA,GACAjM,EAAA,EAEA,GAAAqN,MAAA/H,QAAA/E,GAAA,CAIA,IAH Ag6B,EAAAzD,GAAA5qB,GACAM,EAAAjM,EAAAuF,OAEW9F,EAAAwM,EAASxM,IACpBiM,EAAA1L,E AAAP,IAAAgL,EAAAwf,IAAAte,EAAA3L,EAAAP,IAAA,EAAAu6B,GAGA,OAAAtuB,EAGA,YAAA7J,IAA AnB,EACA+J,EAAAsf,MAAApe,EAAA3L,EAAAU,GACA+J,EAAAwf,IAAAte,EAAA3L,IACGA,EAAAU,EA AAmL,UAAAtG,OAAA,MAQHkF,EAAA8vB,SAEAA,GAAAl5B,UAAA,CACA+G,YAAAmyB,GACA1vB,KA AA,SAAAc,EAAAY,EAAA6b,EAAAjc,EAAAquB,EAAA5P,GACAxrB,KAAAuM,OACAvM,KAAAgpB,OACA hpB,KAAAo7B,UAAA/vB,EAAA+vB,OAAA1O,SACA1sB,KAAAmN,UACAnN,KAAA6I,MAAA7I,KAAAmyB ,IAAAnyB,KAAAkW,MACAlW,KAAA+M,MACA/M,KAAAwrB,SAAAngB,EAAAogB,UAAAzC,GAAA,UAE A9S,IAAA,WACA,IAAA6T,EAAAoR,GAAA8B,UAAAj9B,KAAAgpB,MAEA,OAAAe,KAAA7oB,IACA6oB,E AAA7oB,IAAAlB,MACAm7B,GAAA8B,UAAAvQ,SAAAxrB,IAAAlB,OAEAk9B,IAAA,SAAAC,GACA,IAAA C,EACArT,EAAAoR,GAAA8B,UAAAj9B,KAAAgpB,MAoBA,OAlBAhpB,KAAAmN,QAAAkwB,SACAr9B,K AAAs9B,IAAAF,EAAA/xB,EAAA+vB,OAAAp7B,KAAAo7B,QACA+B,EAAAn9B,KAAAmN,QAAAkwB,SAA AF,EAAA,IAAAn9B,KAAAmN,QAAAkwB,UAGAr9B,KAAAs9B,IAAAF,EAAAD,EAEAn9B,KAAAmyB,KA AAnyB,KAAA+M,IAAA/M,KAAA6I,OAAAu0B,EAAAp9B,KAAA6I,MAEA7I,KAAAmN,QAAAowB,MACAv 9B,KAAAmN,QAAAowB,KAAA/8B,KAAAR,KAAAuM,KAAAvM,KAAAmyB,IAAAnyB,MAGA+pB,KAAAj B,IACAiB,EAAAjB,IAAA9oB,MAEAm7B,GAAA8B,UAAAvQ,SAAA5D,IAAA9oB,MAEAA,OAIAm7B,GAA Al5B,UAAAwJ,KAAAxJ,UAAAk5B,GAAAl5B,UAEAk5B,GAAA8B,UAAA,CACAvQ,SAAA,CACAxrB,IAAA, SAAAgqB,GACA,IAAAnoB,EAIA,WAAAmoB,EAAA3e,KAAAxE,UACA,MAAAmjB,EAAA3e,KAAA2e,EAA AlC,OAAA,MAAAkC,EAAA3e,KAAAoe,MAAAO,EAAAlC,MACAkC,EAAA3e,KAAA2e,EAAAlC,OAOAjmB ,EAAAsI,EAAAwf,IAAAK,EAAA3e,KAAA2e,EAAAlC,KAAA,IAGAjmB,GAAA,SAAAA,IAAA,IAEA+lB,IAA A,SAAAoC,GAKA7f,EAAAmyB,GAAAD,KAAArS,EAAAlC,MACA3d,EAAAmyB,GAAAD,KAAArS,EAAAlC ,MAAAkC,GACI,IAAAA,EAAA3e,KAAAxE,UACJ,MAAAmjB,EAAA3e,KAAAoe,MAAAtf,EAAA+uB,SAAAl P,EAAAlC,SACA3d,EAAAgwB,SAAAnQ,EAAAlC,MAGAkC,EAAA3e,KAAA2e,EAAAlC,MAAAkC,EAAAiH, IAFA9mB,EAAAsf,MAAAO,EAAA3e,KAAA2e,EAAAlC,KAAAkC,EAAAiH,IAAAjH,EAAAM,SAUA2P,GAA A8B,UAAAQ,UAAAtC,GAAA8B,UAAAS,WAAA,CACA5U,IAAA,SAAAoC,GACAA,EAAA3e,KAAAxE,UAA AmjB,EAAA3e,KAAAtB,aACAigB,EAAA3e,KAAA2e,EAAAlC,MAAAkC,EAAAiH,OAKA9mB,EAAA+vB,O AAA,CACAuC,OAAA,SAAAx7B,GACA,OAAAA,GAEAy7B,MAAA,SAAAz7B,GACA,SAAAyL,KAAAiwB,I AAA17B,EAAAyL,KAAAkwB,IAAA,GAEApR,SAAA,SAGArhB,EAAAmyB,GAAArC,GAAAl5B,UAAAwJ,K AGAJ,EAAAmyB,GAAAD,KAAA,GAKA,IACAQ,GAAAC,GACAC,GAAA,yBACAC,GAAA,cAEA,SAAAC,K ACAH,MACA,IAAA70B,EAAAi1B,QAAA90B,EAAA+0B,sBACA/0B,EAAA+0B,sBAAAF,IAEA70B,EAAAgd, WAAA6X,GAAA9yB,EAAAmyB,GAAAc,UAGAjzB,EAAAmyB,GAAAe,QAKA,SAAAC,KAIA,OAHAl1B,EA AAgd,WAAA,WACAyX,QAAAt7B,IAEAs7B,GAAA1tB,KAAA8hB,MAIA,SAAAsM,GAAAp0B,EAAAq0B,G ACA,IAAAzK,EACA5zB,EAAA,EACAyV,EAAA,CAAW6oB,OAAAt0B,GAKX,IADAq0B,IAAA,IACQr+B,EA AA,EAAOA,GAAA,EAAAq+B,EACfzK,EAAAxJ,GAAApqB,GACAyV,EAAA,SAAAme,GAAAne,EAAA,UAA Ame,GAAA5pB,EAOA,OAJAq0B,IACA5oB,EAAAwlB,QAAAxlB,EAAA2hB,MAAAptB,GAGAyL,EAGA,SA AA8oB,GAAAt9B,EAAA0nB,EAAA6V,GAKA,IAJA,IAAA3T,EACAqK,GAAAuJ,GAAAC,SAAA/V,IAAA,IA AArf,OAAAm1B,GAAAC,SAAA,MACA74B,EAAA,EACAC,EAAAovB,EAAApvB,OACQD,EAAAC,EAAgBD ,IACxB,GAAAglB,EAAAqK,EAAArvB,GAAA1F,KAAAq+B,EAAA7V,EAAA1nB,GAGA,OAAA4pB,EAKA,S AAA8T,GAAAzyB,EAAAulB,EAAAmN,GACA,IAAAjW,EAAA1nB,EAAA0qB,EAAAjC,EAAAmV,EAAAC,E AAAC,EAAAxU,EACAyU,EAAA,UAAAvN,GAAA,WAAAA,EACAwN,EAAAt/B,KACAs0B,EAAA,GACA3J, EAAApe,EAAAoe,MACAyT,EAAA7xB,EAAAxE,UAAA2iB,GAAAne,GACAgzB,EAAArW,GAAAhoB,IAAAq L,EAAA,UA6BA,IAAAyc,KA1BAiW,EAAAhb,QACA8F,EAAA1e,EAAA2e,YAAAzd,EAAA,MACA,MAAAwd ,EAAAyV,WACAzV,EAAAyV,SAAA,EACAN,EAAAnV,EAAAlN,MAAAsH,KACA4F,EAAAlN,MAAAsH,KA AA,WACA4F,EAAAyV,UACAN,MAIAnV,EAAAyV,WAEAF,EAAAza,OAAA,WAGAya,EAAAza,OAAA,WA CAkF,EAAAyV,WACAn0B,EAAA4Y,MAAA1X,EAAA,MAAApG,QACA4jB,EAAAlN,MAAAsH,YAOA2N,E AEA,GADAxwB,EAAAwwB,EAAA9I,GACAiV,GAAAppB,KAAAvT,GAAA,CAGA,UAFAwwB,EAAA9I,GAC AgD,KAAA,WAAA1qB,EACAA,KAAA88B,EAAA,gBAIA,YAAA98B,IAAAi+B,QAAA98B,IAAA88B,EAAAv W,GAKA,SAJAoV,GAAA,EAOA9J,EAAAtL,GAAAuW,KAAAvW,IAAA3d,EAAAsf,MAAApe,EAAAyc,GAM A,GADAmW,GAAA9zB,EAAA+C,cAAA0jB,GACAqN,IAAA9zB,EAAA+C,cAAAkmB,GA8DA,IAAAtL,KAzD AqW,GAAA,IAAA9yB,EAAAxE,WAMAk3B,EAAAQ,SAAA,CAAA9U,EAAA8U,SAAA9U,EAAA+U,UAAA/ U,EAAAgV,WAGAP,EAAAG,KAAA3U,QACA,MAAAwU,IACAA,EAAAlW,GAAAhoB,IAAAqL,EAAA,YAE Aqe,EAAAvf,EAAAwf,IAAAte,EAAA,WACA,SAAAqe,IACAwU,EACAxU,EAAAwU,GAIAtT,GAAA,CAAAv f,IAAA,GACA6yB,EAAA7yB,EAAAoe,MAAAC,SAAAwU,EACAxU,EAAAvf,EAAAwf,IAAAte,EAAA,WAC Auf,GAAA,CAAAvf,OAKA,WAAAqe,GAAA,iBAAAA,GAAA,MAAAwU,IACA,SAAA/zB,EAAAwf,IAAAte,E AAA,WAGA4yB,IACAG,EAAA9uB,KAAA,WACAma,EAAAC,QAAAwU,IAEA,MAAAA,IACAxU,EAAAD,E AAAC,QACAwU,EAAA,SAAAxU,EAAA,GAAAA,IAGAD,EAAAC,QAAA,iBAKAqU,EAAAQ,WACA9U,EA AA8U,SAAA,SACAH,EAAAza,OAAA,WACA8F,EAAA8U,SAAAR,EAAAQ,SAAA,GACA9U,EAAA+U,UAA AT,EAAAQ,SAAA,GACA9U,EAAAgV,UAAAV,EAAAQ,SAAA,MAKAN,GAAA,EACA7K,EAGA6K,IACAI,E ACA,WAAAA,IACAnB,EAAAmB,EAAAnB,QAGAmB,EAAArW,GAAAtB,OAAArb,EAAA,UAAiDqe,QAAA wU,IAIjDpT,IACAuT,EAAAnB,WAIAA,GACAtS,GAAA,CAAAvf,IAAA,GAKA+yB,EAAA9uB,KAAA,WASA, IAAAwY,KAJAoV,GACAtS,GAAA,CAAAvf,IAEA2c,GAAA5E,OAAA/X,EAAA,UACA+nB,EACAjpB,EAAAs f,MAAApe,EAAAyc,EAAAsL,EAAAtL,OAMAmW,EAAAP,GAAAR,EAAAmB,EAAAvW,GAAA,EAAAA,EA AAsW,GACAtW,KAAAuW,IACAA,EAAAvW,GAAAmW,EAAAt2B,MACAu1B,IACAe,EAAApyB,IAAAoyB, EAAAt2B,MACAs2B,EAAAt2B,MAAA,IAMA,SAAA+2B,GAAA9N,EAAA+N,GACA,IAAA35B,EAAAtF,EAA Aw6B,EAAA95B,EAAAyoB,EAGA,IAAA7jB,KAAA4rB,EAeA,GAdAlxB,EAAA2nB,EAAAriB,GACAk1B,EA AAyE,EAAAj/B,GACAU,EAAAwwB,EAAA5rB,GACAwH,MAAA/H,QAAArE,KACA85B,EAAA95B,EAAA,G ACAA,EAAAwwB,EAAA5rB,GAAA5E,EAAA,IAGA4E,IAAAtF,IACAkxB,EAAAlxB,GAAAU,SACAwwB,EA AA5rB,IAGA6jB,EAAA1e,EAAAgwB,SAAAz6B,GACAmpB,GAAA,WAAAA,EAMA,IAAA7jB,KALA5E,EAA AyoB,EAAA+S,OAAAx7B,UACAwwB,EAAAlxB,GAIAU,EACA4E,KAAA4rB,IACAA,EAAA5rB,GAAA5E,E AAA4E,GACA25B,EAAA35B,GAAAk1B,QAIAyE,EAAAj/B,GAAAw6B,EAKA,SAAA0D,GAAAvyB,EAAAuz B,EAAA3yB,GACA,IAAApK,EACAg9B,EACA75B,EAAA,EACAC,EAAA24B,GAAAkB,WAAA75B,OACA2e, EAAAzZ,EAAAqZ,WAAAG,OAAA,kBAGA0Z,EAAAhyB,OAEAgyB,EAAA,WACA,GAAAwB,EACA,SAYA,I AVA,IAAAE,EAAAlC,IAAAS,KACA9X,EAAA9Y,KAAA2sB,IAAA,EAAAsE,EAAAqB,UAAArB,EAAAxB,S AAA4C,GAIAnhB,EAAA4H,EAAAmY,EAAAxB,UAAA,EACAF,EAAA,EAAAre,EACA5Y,EAAA,EACAC,EA AA04B,EAAAsB,OAAAh6B,OAEUD,EAAAC,EAAgBD,IAC1B24B,EAAAsB,OAAAj6B,GAAAg3B,IAAAC,G AMA,OAHArY,EAAAiB,WAAAxZ,EAAA,CAAAsyB,EAAA1B,EAAAzW,IAGAyW,EAAA,GAAAh3B,EACAu gB,GAIAvgB,GACA2e,EAAAiB,WAAAxZ,EAAA,CAAAsyB,EAAA,MAIA/Z,EAAAkB,YAAAzZ,EAAA,CAA AsyB,KACA,IAEAA,EAAA/Z,EAAApB,QAAA,CACAnX,OACAulB,MAAAzmB,EAAA6B,OAAA,GAA2B4yB, GAC3Bb,KAAA5zB,EAAA6B,QAAA,GACA2yB,cAAA,GACAzE,OAAA/vB,EAAA+vB,OAAA1O,UACIvf,GA CJizB,mBAAAN,EACAO,gBAAAlzB,EACA+yB,UAAAnC,IAAAS,KACAnB,SAAAlwB,EAAAkwB,SACA8C, OAAA,GACAvB,YAAA,SAAA5V,EAAAjc,GACA,IAAAme,EAAA7f,EAAA8vB,MAAA5uB,EAAAsyB,EAAAI ,KAAAjW,EAAAjc,EACA8xB,EAAAI,KAAAY,cAAA7W,IAAA6V,EAAAI,KAAA7D,QAEA,OADAyD,EAAAs B,OAAA16B,KAAAylB,GACAA,GAEAjB,KAAA,SAAAqW,GACA,IAAAp6B,EAAA,EAIAC,EAAAm6B,EAA AzB,EAAAsB,OAAAh6B,OAAA,EACA,GAAA45B,EACA,OAAA//B,KAGA,IADA+/B,GAAA,EACW75B,EAA AC,EAAgBD,IAC3B24B,EAAAsB,OAAAj6B,GAAAg3B,IAAA,GAUA,OANAoD,GACAxb,EAAAiB,WAAAxZ ,EAAA,CAAAsyB,EAAA,MACA/Z,EAAAkB,YAAAzZ,EAAA,CAAAsyB,EAAAyB,KAEAxb,EAAAsB,WAAA 7Z,EAAA,CAAAsyB,EAAAyB,IAEAtgC,QAGA8xB,EAAA+M,EAAA/M,MAIA,IAFA8N,GAAA9N,EAAA+M, EAAAI,KAAAY,eAEQ35B,EAAAC,EAAgBD,IAExB,GADAnD,EAAA+7B,GAAAkB,WAAA95B,GAAA1F,KA AAq+B,EAAAtyB,EAAAulB,EAAA+M,EAAAI,MACAl8B,EAKA,OAJAmE,EAAAnE,EAAAknB,QACA5e,EA AA2e,YAAA6U,EAAAtyB,KAAAsyB,EAAAI,KAAAhb,OAAAgG,KACAlnB,EAAAknB,KAAApoB,KAAAkB,I AEAA,EAyBA,OArBAsI,EAAAiB,IAAAwlB,EAAA8M,GAAAC,GAEA33B,EAAA23B,EAAAI,KAAAp2B,QA CAg2B,EAAAI,KAAAp2B,MAAArI,KAAA+L,EAAAsyB,GAIAA,EACAxZ,SAAAwZ,EAAAI,KAAA5Z,UACA 7U,KAAAquB,EAAAI,KAAAzuB,KAAAquB,EAAAI,KAAAsB,UACA5c,KAAAkb,EAAAI,KAAAtb,MACAkB, OAAAga,EAAAI,KAAApa,QAEAxZ,EAAAmyB,GAAAgD,MACAn1B,EAAA6B,OAAAqxB,EAAA,CACAhyB, OACA+yB,KAAAT,EACA5a,MAAA4a,EAAAI,KAAAhb,SAIA4a,EAGAxzB,EAAAyzB,UAAAzzB,EAAA6B,O AAA4xB,GAAA,CAEAC,SAAA,CACA0B,IAAA,UAAAzX,EAAA1nB,GACA,IAAA4pB,EAAAlrB,KAAA4+B, YAAA5V,EAAA1nB,GAEA,OADA0pB,GAAAE,EAAA3e,KAAAyc,EAAAwB,GAAAjW,KAAAjT,GAAA4pB, GACAA,KAIAwV,QAAA,SAAA5O,EAAAzlB,GACAnF,EAAA4qB,IACAzlB,EAAAylB,EACAA,EAAA,OAEA A,IAAA5d,MAAA4O,GAOA,IAJA,IAAAkG,EACA9iB,EAAA,EACAC,EAAA2rB,EAAA3rB,OAESD,EAAAC,E AAgBD,IACzB8iB,EAAA8I,EAAA5rB,GACA44B,GAAAC,SAAA/V,GAAA8V,GAAAC,SAAA/V,IAAA,GACA 8V,GAAAC,SAAA/V,GAAAnQ,QAAAxM,IAIA2zB,WAAA,CAAAhB,IAEA2B,UAAA,SAAAt0B,EAAAiqB,G ACAA,EACAwI,GAAAkB,WAAAnnB,QAAAxM,GAEAyyB,GAAAkB,WAAAv6B,KAAA4G,MAKAhB,EAAA u1B,MAAA,SAAAA,EAAAxF,EAAA5vB,GACA,IAAAq1B,EAAAD,GAAA,kBAAAA,EAAAv1B,EAAA6B,OA AA,GAAiE0zB,GAAA,CACjEL,SAAA/0B,OAAA4vB,GACAl0B,EAAA05B,MACAvD,SAAAuD,EACAxF,OA AA5vB,GAAA4vB,OAAAl0B,EAAAk0B,OAoCA,OAhCA/vB,EAAAmyB,GAAAzO,IACA8R,EAAAxD,SAAA, EAGA,kBAAAwD,EAAAxD,WACAwD,EAAAxD,YAAAhyB,EAAAmyB,GAAAsD,OACAD,EAAAxD,SAAAh yB,EAAAmyB,GAAAsD,OAAAD,EAAAxD,UAGAwD,EAAAxD,SAAAhyB,EAAAmyB,GAAAsD,OAAApU,U AMA,MAAAmU,EAAA5c,QAAA,IAAA4c,EAAA5c,QACA4c,EAAA5c,MAAA,MAIA4c,EAAA9V,IAAA8V,E

AAAN,SAEAM,EAAAN,SAAA,WACAr5B,EAAA25B,EAAA9V,MACA8V,EAAA9V,IAAAvqB,KAAAR,MAG A6gC,EAAA5c,OACA5Y,EAAAwe,QAAA7pB,KAAA6gC,EAAA5c,QAIA4c,GAGAx1B,EAAAG,GAAA0B,OA AA,CACA6zB,OAAA,SAAAH,EAAAI,EAAA5F,EAAA/uB,GAGA,OAAArM,KAAAwX,OAAAkT,IAAAG,IAA A,aAAAkB,OAGAhf,MAAAk0B,QAAA,CAAoB3F,QAAA0F,GAAcJ,EAAAxF,EAAA/uB,IAElC40B,QAAA,SA AAjY,EAAA4X,EAAAxF,EAAA/uB,GACA,IAAAwQ,EAAAxR,EAAA+C,cAAA4a,GACAkY,EAAA71B,EAA Au1B,QAAAxF,EAAA/uB,GACA80B,EAAA,WAGA,IAAA7B,EAAAR,GAAA9+B,KAAAqL,EAAA6B,OAAA, GAAiD8b,GAAAkY,IAGjDrkB,GAAAqM,GAAAhoB,IAAAlB,KAAA,YACAs/B,EAAArV,MAAA,IAKA,OAFA kX,EAAAC,OAAAD,EAEAtkB,IAAA,IAAAqkB,EAAAjd,MACAjkB,KAAAoM,KAAA+0B,GACAnhC,KAAAi kB,MAAAid,EAAAjd,MAAAkd,IAEAlX,KAAA,SAAA5f,EAAA8f,EAAAmW,GACA,IAAAe,EAAA,SAAAtX,G ACA,IAAAE,EAAAF,EAAAE,YACAF,EAAAE,KACAA,EAAAqW,IAYA,MATA,kBAAAj2B,IACAi2B,EAAA nW,EACAA,EAAA9f,EACAA,OAAA5H,GAEA0nB,IAAA,IAAA9f,GACArK,KAAAikB,MAAA5Z,GAAA,SAG ArK,KAAAoM,KAAA,WACA,IAAAyd,GAAA,EACA3jB,EAAA,MAAAmE,KAAA,aACAi3B,EAAAj2B,EAAA i2B,OACAvY,EAAAG,GAAAhoB,IAAAlB,MAEA,GAAAkG,EACA6iB,EAAA7iB,IAAA6iB,EAAA7iB,GAAA +jB,MACAoX,EAAAtY,EAAA7iB,SAGA,IAAAA,KAAA6iB,EACAA,EAAA7iB,IAAA6iB,EAAA7iB,GAAA+j B,MAAAiU,GAAArpB,KAAA3O,IACAm7B,EAAAtY,EAAA7iB,IAKA,IAAAA,EAAAo7B,EAAAn7B,OAA+B D,KAC/Bo7B,EAAAp7B,GAAAqG,OAAAvM,MACA,MAAAqK,GAAAi3B,EAAAp7B,GAAA+d,QAAA5Z,IAE Ai3B,EAAAp7B,GAAAo5B,KAAArV,KAAAqW,GACAzW,GAAA,EACAyX,EAAAr0B,OAAA/G,EAAA,KAO A2jB,GAAAyW,GACAj1B,EAAAwe,QAAA7pB,KAAAqK,MAIA+2B,OAAA,SAAA/2B,GAIA,OAHA,IAAAA,I ACAA,KAAA,MAEArK,KAAAoM,KAAA,WACA,IAAAlG,EACA6iB,EAAAG,GAAAhoB,IAAAlB,MACAikB, EAAA8E,EAAA1e,EAAA,SACA0f,EAAAhB,EAAA1e,EAAA,cACAi3B,EAAAj2B,EAAAi2B,OACAn7B,EAAA 8d,IAAA9d,OAAA,EAaA,IAVA4iB,EAAAqY,QAAA,EAGA/1B,EAAA4Y,MAAAjkB,KAAAqK,EAAA,IAEA0f, KAAAE,MACAF,EAAAE,KAAAzpB,KAAAR,MAAA,GAIAkG,EAAAo7B,EAAAn7B,OAA+BD,KAC/Bo7B,E AAAp7B,GAAAqG,OAAAvM,MAAAshC,EAAAp7B,GAAA+d,QAAA5Z,IACAi3B,EAAAp7B,GAAAo5B,KAA ArV,MAAA,GACAqX,EAAAr0B,OAAA/G,EAAA,IAKA,IAAAA,EAAA,EAAmBA,EAAAC,EAAgBD,IACnC+ d,EAAA/d,IAAA+d,EAAA/d,GAAAk7B,QACAnd,EAAA/d,GAAAk7B,OAAA5gC,KAAAR,aAKA+oB,EAAAq Y,YAKA/1B,EAAAe,KAAA,kCAAA/L,EAAAO,GACA,IAAA2gC,EAAAl2B,EAAAG,GAAA5K,GACAyK,EA AAG,GAAA5K,GAAA,SAAAggC,EAAAxF,EAAA/uB,GACA,aAAAu0B,GAAA,mBAAAA,EACAW,EAAA/0B ,MAAAxM,KAAAyM,WACAzM,KAAAihC,QAAAxC,GAAA79B,GAAA,GAAAggC,EAAAxF,EAAA/uB,MAK AhB,EAAAe,KAAA,CACAo1B,UAAA/C,GAAA,QACAgD,QAAAhD,GAAA,QACAiD,YAAAjD,GAAA,UACA kD,OAAA,CAAUrG,QAAA,QACVsG,QAAA,CAAWtG,QAAA,QACXuG,WAAA,CAAcvG,QAAA,WACb,SAA A16B,EAAAkxB,GACDzmB,EAAAG,GAAA5K,GAAA,SAAAggC,EAAAxF,EAAA/uB,GACA,OAAArM,KAA AihC,QAAAnP,EAAA8O,EAAAxF,EAAA/uB,MAIAhB,EAAAi2B,OAAA,GACAj2B,EAAAmyB,GAAAe,KAA A,WACA,IAAAiC,EACAngC,EAAA,EACAihC,EAAAj2B,EAAAi2B,OAIA,IAFAvD,GAAA1tB,KAAA8hB,MA EQ9xB,EAAAihC,EAAAn7B,OAAmB9F,IAC3BmgC,EAAAc,EAAAjhC,GAGAmgC,KAAAc,EAAAjhC,KAAA mgC,GACAc,EAAAr0B,OAAA5M,IAAA,GAIAihC,EAAAn7B,QACAkF,EAAAmyB,GAAAvT,OAEA8T,QAAA t7B,GAGA4I,EAAAmyB,GAAAgD,MAAA,SAAAA,GACAn1B,EAAAi2B,OAAA77B,KAAA+6B,GACAn1B,E AAAmyB,GAAA30B,SAGAwC,EAAAmyB,GAAAc,SAAA,GACAjzB,EAAAmyB,GAAA30B,MAAA,WACAm 1B,KAIAA,IAAA,EACAG,OAGA9yB,EAAAmyB,GAAAvT,KAAA,WACA+T,GAAA,MAGA3yB,EAAAmyB,G AAAsD,OAAA,CACAgB,KAAA,IACAC,KAAA,IAGArV,SAAA,KAMArhB,EAAAG,GAAAw2B,MAAA,SAA AC,EAAA53B,GAIA,OAHA43B,EAAA52B,EAAAmyB,IAAAnyB,EAAAmyB,GAAAsD,OAAAmB,MACA53B, KAAA,KAEArK,KAAAikB,MAAA5Z,EAAA,SAAAnG,EAAA6lB,GACA,IAAAmY,EAAA54B,EAAAgd,WAA ApiB,EAAA+9B,GACAlY,EAAAE,KAAA,WACA3gB,EAAA64B,aAAAD,OAMA,WACA,IAAApqB,EAAA3O, EAAA0B,cAAA,SACA8E,EAAAxG,EAAA0B,cAAA,UACAg2B,EAAAlxB,EAAA3E,YAAA7B,EAAA0B,cAA A,WAEAiN,EAAAzN,KAAA,WAIAJ,EAAAm4B,QAAA,KAAAtqB,EAAAxW,MAIA2I,EAAAo4B,YAAAxB,E AAAlkB,SAIA7E,EAAA3O,EAAA0B,cAAA,SACAiN,EAAAxW,MAAA,IACAwW,EAAAzN,KAAA,QACAJ,E AAAq4B,WAAA,MAAAxqB,EAAAxW,MApBA,GAwBA,IAAAihC,GACAvsB,GAAA3K,EAAAyN,KAAA9C, WAEA3K,EAAAG,GAAA0B,OAAA,CACA8L,KAAA,SAAApY,EAAAU,GACA,OAAAsmB,EAAA5nB,KAAA qL,EAAA2N,KAAApY,EAAAU,EAAAmL,UAAAtG,OAAA,IAGAq8B,WAAA,SAAA5hC,GACA,OAAAZ,KA

AAoM,KAAA,WACAf,EAAAm3B,WAAAxiC,KAAAY,QAKAyK,EAAA6B,OAAA,CACA8L,KAAA,SAAAzM, EAAA3L,EAAAU,GACA,IAAA2K,EAAA8d,EACA0Y,EAAAl2B,EAAAxE,SAGA,OAAA06B,GAAA,IAAAA, GAAA,IAAAA,EAKA,2BAAAl2B,EAAAwI,aACA1J,EAAA2d,KAAAzc,EAAA3L,EAAAU,IAKA,IAAAmhC,G AAAp3B,EAAAyV,SAAAvU,KACAwd,EAAA1e,EAAAq3B,UAAA9hC,EAAAwO,iBACA/D,EAAAyN,KAAA5 E,MAAA7B,KAAAwC,KAAAjU,GAAA2hC,QAAA9/B,SAGAA,IAAAnB,EACA,OAAAA,OACA+J,EAAAm3B ,WAAAj2B,EAAA3L,GAIAmpB,GAAA,QAAAA,QACAtnB,KAAAwJ,EAAA8d,EAAAjB,IAAAvc,EAAAjL,EA AAV,IACAqL,GAGAM,EAAAyI,aAAApU,EAAAU,EAAA,IACAA,GAGAyoB,GAAA,QAAAA,GAAA,QAAA9 d,EAAA8d,EAAA7oB,IAAAqL,EAAA3L,IACAqL,GAGAA,EAAAZ,EAAAqM,KAAAsB,KAAAzM,EAAA3L,G AGA,MAAAqL,OAAAxJ,EAAAwJ,KAGAy2B,UAAA,CACAr4B,KAAA,CACAye,IAAA,SAAAvc,EAAAjL,GA CA,IAAA2I,EAAAq4B,YAAA,UAAAhhC,GACAwT,EAAAvI,EAAA,UACA,IAAA0M,EAAA1M,EAAAjL,MA KA,OAJAiL,EAAAyI,aAAA,OAAA1T,GACA2X,IACA1M,EAAAjL,MAAA2X,GAEA3X,MAMAkhC,WAAA,S AAAj2B,EAAAjL,GACA,IAAAV,EACAP,EAAA,EAIAsiC,EAAArhC,KAAA4S,MAAA4O,GAEA,GAAA6f,GA AA,IAAAp2B,EAAAxE,SACA,MAAAnH,EAAA+hC,EAAAtiC,KACAkM,EAAA+I,gBAAA1U,MAOA2hC,GA AA,CACAzZ,IAAA,SAAAvc,EAAAjL,EAAAV,GAQA,OAPA,IAAAU,EAGA+J,EAAAm3B,WAAAj2B,EAAA3 L,GAEA2L,EAAAyI,aAAApU,KAEAA,IAIAyK,EAAAe,KAAAf,EAAAyN,KAAA5E,MAAA7B,KAAAkY,OAA ArW,MAAA,iBAAA7T,EAAAO,GACA,IAAAC,EAAAmV,GAAApV,IAAAyK,EAAAqM,KAAAsB,KAEAhD,G AAApV,GAAA,SAAA2L,EAAA3L,EAAA4O,GACA,IAAAvD,EAAAujB,EACAoT,EAAAhiC,EAAAwO,cAYA, OAVAI,IAGAggB,EAAAxZ,GAAA4sB,GACA5sB,GAAA4sB,GAAA32B,EACAA,EAAA,MAAApL,EAAA0L,E AAA3L,EAAA4O,GACAozB,EACA,KACA5sB,GAAA4sB,GAAApT,GAEAvjB,KAOA,IAAA42B,GAAA,sCAC AC,GAAA,gBAyIA,SAAAC,GAAAzhC,GACA,IAAAqc,EAAArc,EAAA4S,MAAA4O,IAAA,GACA,OAAAnF,E AAAzI,KAAA,KAIA,SAAA8tB,GAAAz2B,GACA,OAAAA,EAAAwI,cAAAxI,EAAAwI,aAAA,aAGA,SAAAku B,GAAA3hC,GACA,OAAAoM,MAAA/H,QAAArE,GACAA,EAEA,kBAAAA,GACAA,EAAA4S,MAAA4O,IA EA,GAxJAzX,EAAAG,GAAA0B,OAAA,CACA8b,KAAA,SAAApoB,EAAAU,GACA,OAAAsmB,EAAA5nB,K AAAqL,EAAA2d,KAAApoB,EAAAU,EAAAmL,UAAAtG,OAAA,IAGA+8B,WAAA,SAAAtiC,GACA,OAAAZ, KAAAoM,KAAA,kBACApM,KAAAqL,EAAA83B,QAAAviC,YAKAyK,EAAA6B,OAAA,CACA8b,KAAA,SA AAzc,EAAA3L,EAAAU,GACA,IAAA2K,EAAA8d,EACA0Y,EAAAl2B,EAAAxE,SAGA,OAAA06B,GAAA,IA AAA,GAAA,IAAAA,EAWA,OAPA,IAAAA,GAAAp3B,EAAAyV,SAAAvU,KAGA3L,EAAAyK,EAAA83B,QA AAviC,MACAmpB,EAAA1e,EAAA4xB,UAAAr8B,SAGA6B,IAAAnB,EACAyoB,GAAA,QAAAA,QACAtnB,K AAAwJ,EAAA8d,EAAAjB,IAAAvc,EAAAjL,EAAAV,IACAqL,EAGAM,EAAA3L,GAAAU,EAGAyoB,GAAA, QAAAA,GAAA,QAAA9d,EAAA8d,EAAA7oB,IAAAqL,EAAA3L,IACAqL,EAGAM,EAAA3L,IAGAq8B,UAA A,CACAzgB,SAAA,CACAtb,IAAA,SAAAqL,GAOA,IAAA62B,EAAA/3B,EAAAqM,KAAAsB,KAAAzM,EAA A,YAEA,OAAA62B,EACAC,SAAAD,EAAA,IAIAP,GAAAhuB,KAAAtI,EAAAuI,WACAguB,GAAAjuB,KAA AtI,EAAAuI,WACAvI,EAAAgQ,KAEA,GAGA,KAKA4mB,QAAA,CACAG,IAAA,UACAC,MAAA,eAYAt5B,E AAAo4B,cACAh3B,EAAA4xB,UAAAtgB,SAAA,CACAzb,IAAA,SAAAqL,GAIA,IAAA2O,EAAA3O,EAAAtB, WAIA,OAHAiQ,KAAAjQ,YACAiQ,EAAAjQ,WAAA2R,cAEA,MAEAkM,IAAA,SAAAvc,GAIA,IAAA2O,EAA A3O,EAAAtB,WACAiQ,IACAA,EAAA0B,cAEA1B,EAAAjQ,YACAiQ,EAAAjQ,WAAA2R,kBAOAvR,EAAAe ,KAAA,CACA,WACA,WACA,YACA,cACA,cACA,UACA,UACA,SACA,cACA,mBACA,WACAf,EAAA83B,Q AAAnjC,KAAAoP,eAAApP,OA4BAqL,EAAAG,GAAA0B,OAAA,CACAs2B,SAAA,SAAAliC,GACA,IAAAmi C,EAAAl3B,EAAA2J,EAAAwtB,EAAAC,EAAA72B,EAAA82B,EACAvjC,EAAA,EAEA,GAAA6G,EAAA5F,G ACA,OAAAtB,KAAAoM,KAAA,SAAAU,GACAzB,EAAArL,MAAAwjC,SAAAliC,EAAAd,KAAAR,KAAA8M ,EAAAk2B,GAAAhjC,UAMA,GAFAyjC,EAAAR,GAAA3hC,GAEAmiC,EAAAt9B,OACA,MAAAoG,EAAAvM ,KAAAK,KAIA,GAHAqjC,EAAAV,GAAAz2B,GACA2J,EAAA,IAAA3J,EAAAxE,UAAA,IAAAg7B,GAAAW, GAAA,IAEAxtB,EAAA,CACApJ,EAAA,EACA,MAAA62B,EAAAF,EAAA32B,KACAoJ,EAAAtM,QAAA,IAA A+5B,EAAA,SACAztB,GAAAytB,EAAA,KAKAC,EAAAb,GAAA7sB,GACAwtB,IAAAE,GACAr3B,EAAAyI,a AAA,QAAA4uB,GAMA,OAAA5jC,MAGA6jC,YAAA,SAAAviC,GACA,IAAAmiC,EAAAl3B,EAAA2J,EAAA wtB,EAAAC,EAAA72B,EAAA82B,EACAvjC,EAAA,EAEA,GAAA6G,EAAA5F,GACA,OAAAtB,KAAAoM,K AAA,SAAAU,GACAzB,EAAArL,MAAA6jC,YAAAviC,EAAAd,KAAAR,KAAA8M,EAAAk2B,GAAAhjC,UAI A,IAAAyM,UAAAtG,OACA,OAAAnG,KAAAgZ,KAAA,YAKA,GAFAyqB,EAAAR,GAAA3hC,GAEAmiC,EA

AAt9B,OACA,MAAAoG,EAAAvM,KAAAK,KAMA,GALAqjC,EAAAV,GAAAz2B,GAGA2J,EAAA,IAAA3J,E AAAxE,UAAA,IAAAg7B,GAAAW,GAAA,IAEAxtB,EAAA,CACApJ,EAAA,EACA,MAAA62B,EAAAF,EAAA 32B,KAGA,MAAAoJ,EAAAtM,QAAA,IAAA+5B,EAAA,QACAztB,IAAApI,QAAA,IAAA61B,EAAA,SAKAC, EAAAb,GAAA7sB,GACAwtB,IAAAE,GACAr3B,EAAAyI,aAAA,QAAA4uB,GAMA,OAAA5jC,MAGA8jC,YA AA,SAAAxiC,EAAAyiC,GACA,IAAA15B,SAAA/I,EACA0iC,EAAA,WAAA35B,GAAAqD,MAAA/H,QAAArE ,GAEA,yBAAAyiC,GAAAC,EACAD,EAAA/jC,KAAAwjC,SAAAliC,GAAAtB,KAAA6jC,YAAAviC,GAGA4F, EAAA5F,GACAtB,KAAAoM,KAAA,SAAA/L,GACAgL,EAAArL,MAAA8jC,YACAxiC,EAAAd,KAAAR,KAA AK,EAAA2iC,GAAAhjC,MAAA+jC,GACAA,KAKA/jC,KAAAoM,KAAA,WACA,IAAAgL,EAAA/W,EAAAN, EAAAkkC,EAEA,GAAAD,EAAA,CAGA3jC,EAAA,EACAN,EAAAsL,EAAArL,MACAikC,EAAAhB,GAAA3h C,GAEA,MAAA8V,EAAA6sB,EAAA5jC,KAGAN,EAAAmkC,SAAA9sB,GACArX,EAAA8jC,YAAAzsB,GAE ArX,EAAAyjC,SAAApsB,aAKI3U,IAAAnB,GAAA,YAAA+I,IACJ+M,EAAA4rB,GAAAhjC,MACAoX,GAGA8 R,GAAAJ,IAAA9oB,KAAA,gBAAAoX,GAOApX,KAAAgV,cACAhV,KAAAgV,aAAA,QACAoC,IAAA,IAAA9 V,EACA,GACA4nB,GAAAhoB,IAAAlB,KAAA,0BAOAkkC,SAAA,SAAA54B,GACA,IAAA8L,EAAA7K,EAC AlM,EAAA,EAEA+W,EAAA,IAAA9L,EAAA,IACA,MAAAiB,EAAAvM,KAAAK,KACA,OAAAkM,EAAAxE, WACA,IAAAg7B,GAAAC,GAAAz2B,IAAA,KAAA3C,QAAAwN,IAAA,EACA,SAIA,YAOA,IAAA+sB,GAAA ,MAEA94B,EAAAG,GAAA0B,OAAA,CACA+L,IAAA,SAAA3X,GACA,IAAAyoB,EAAA9d,EAAAypB,EACA npB,EAAAvM,KAAA,GAEA,OAAAyM,UAAAtG,QA0BAuvB,EAAAxuB,EAAA5F,GAEAtB,KAAAoM,KAAA ,SAAA/L,GACA,IAAA4Y,EAEA,IAAAjZ,KAAA+H,WAKAkR,EADAyc,EACAp0B,EAAAd,KAAAR,KAAAK, EAAAgL,EAAArL,MAAAiZ,OAEA3X,EAIA,MAAA2X,EACAA,EAAA,GAEI,kBAAAA,EACJA,GAAA,GAEIv L,MAAA/H,QAAAsT,KACJA,EAAA5N,EAAAiB,IAAA2M,EAAA,SAAA3X,GACA,aAAAA,EAAA,GAAAA,E AAA,MAIAyoB,EAAA1e,EAAA+4B,SAAApkC,KAAAqK,OAAAgB,EAAA+4B,SAAApkC,KAAA8U,SAAA1F ,eAGA2a,GAAA,QAAAA,QAAAtnB,IAAAsnB,EAAAjB,IAAA9oB,KAAAiZ,EAAA,WACAjZ,KAAAsB,MAA A2X,OAzDA1M,GACAwd,EAAA1e,EAAA+4B,SAAA73B,EAAAlC,OACAgB,EAAA+4B,SAAA73B,EAAAuI, SAAA1F,eAEA2a,GACA,QAAAA,QACAtnB,KAAAwJ,EAAA8d,EAAA7oB,IAAAqL,EAAA,UAEAN,GAGAA, EAAAM,EAAAjL,MAGA,kBAAA2K,EACAA,EAAA6B,QAAAq2B,GAAA,IAIA,MAAAl4B,EAAA,GAAAA,S AGA,KAyCAZ,EAAA6B,OAAA,CACAk3B,SAAA,CACA/X,OAAA,CACAnrB,IAAA,SAAAqL,GAEA,IAAA0 M,EAAA5N,EAAAqM,KAAAsB,KAAAzM,EAAA,SACA,aAAA0M,EACAA,EAMA8pB,GAAA13B,EAAAP,K AAAyB,MAGAoD,OAAA,CACAzO,IAAA,SAAAqL,GACA,IAAAjL,EAAA+qB,EAAAhsB,EACA8M,EAAAZ, EAAAY,QACAjH,EAAAqG,EAAAqQ,cACAgS,EAAA,eAAAriB,EAAAlC,KACAlF,EAAAypB,EAAA,QACA2 L,EAAA3L,EAAA1oB,EAAA,EAAAiH,EAAAhH,OAUA,IAPA9F,EADA6F,EAAA,EACAq0B,EAGA3L,EAAA 1oB,EAAA,EAIW7F,EAAAk6B,EAASl6B,IAKpB,GAJAgsB,EAAAlf,EAAA9M,IAIAgsB,EAAA1P,UAAAtc,IA AA6F,KAGAmmB,EAAAzY,YACAyY,EAAAphB,WAAA2I,WACAkB,EAAAuX,EAAAphB,WAAA,cAMA,GA HA3J,EAAA+J,EAAAghB,GAAApT,MAGA2V,EACA,OAAAttB,EAIA6D,EAAAM,KAAAnE,GAIA,OAAA6D, GAGA2jB,IAAA,SAAAvc,EAAAjL,GACA,IAAA+iC,EAAAhY,EACAlf,EAAAZ,EAAAY,QACAhI,EAAAkG,E AAAkD,UAAAjN,GACAjB,EAAA8M,EAAAhH,OAEA,MAAA9F,IACAgsB,EAAAlf,EAAA9M,IAIAgsB,EAA A1P,SACAtR,EAAAoD,QAAApD,EAAA+4B,SAAA/X,OAAAnrB,IAAAmrB,GAAAlnB,IAAA,KAEAk/B,GAA A,GAUA,OAHAA,IACA93B,EAAAqQ,eAAA,GAEAzX,OAOAkG,EAAAe,KAAA,gCACAf,EAAA+4B,SAAAp kC,MAAA,CACA8oB,IAAA,SAAAvc,EAAAjL,GACA,GAAAoM,MAAA/H,QAAArE,GACA,OAAAiL,EAAAm Q,QAAArR,EAAAoD,QAAApD,EAAAkB,GAAA0M,MAAA3X,IAAA,IAIA2I,EAAAm4B,UACA/2B,EAAA+4 B,SAAApkC,MAAAkB,IAAA,SAAAqL,GACA,cAAAA,EAAAwI,aAAA,cAAAxI,EAAAjL,UAWA2I,EAAAq6B ,QAAA,cAAAh7B,EAGA,IAAAi7B,GAAA,kCACAC,GAAA,SAAA1hC,GACAA,EAAAguB,mBAGAzlB,EAAA 6B,OAAA7B,EAAAyjB,MAAA,CAEA2C,QAAA,SAAA3C,EAAA/F,EAAAxc,EAAAk4B,GAEA,IAAApkC,EA AA6V,EAAA0B,EAAA8sB,EAAAC,EAAAnV,EAAA5J,EAAAgf,EACAC,EAAA,CAAAt4B,GAAApD,GACAk B,EAAAP,EAAAtJ,KAAAsuB,EAAA,QAAAA,EAAAzkB,KAAAykB,EACAO,EAAAvlB,EAAAtJ,KAAAsuB,E AAA,aAAAA,EAAAe,UAAA1gB,MAAA,QAKA,GAHA+G,EAAA0uB,EAAAhtB,EAAArL,KAAApD,EAGA,IA AAoD,EAAAxE,UAAA,IAAAwE,EAAAxE,WAKAw8B,GAAA1vB,KAAAxK,EAAAgB,EAAAyjB,MAAAW,a AIAplB,EAAAT,QAAA,UAGAylB,EAAAhlB,EAAA8E,MAAA,KACA9E,EAAAglB,EAAA5Z,QACA4Z,EAAA riB,QAEA23B,EAAAt6B,EAAAT,QAAA,aAAAS,EAGAykB,IAAAzjB,EAAAsC,SACAmhB,EACA,IAAAzjB,E

AAA+lB,MAAA/mB,EAAA,kBAAAykB,MAGAA,EAAAgW,UAAAL,EAAA,IACA3V,EAAAe,UAAAR,EAAA na,KAAA,KACA4Z,EAAA8B,WAAA9B,EAAAe,UACA,IAAApe,OAAA,UAAA4d,EAAAna,KAAA,4BACA,K AGA4Z,EAAA/rB,YAAAN,EACAqsB,EAAAvhB,SACAuhB,EAAAvhB,OAAAhB,GAIAwc,EAAA,MAAAA,EA CA,CAAA+F,GACAzjB,EAAAkD,UAAAwa,EAAA,CAAA+F,IAGAlJ,EAAAva,EAAAyjB,MAAAlJ,QAAAvb,I AAA,GACAo6B,IAAA7e,EAAA6L,UAAA,IAAA7L,EAAA6L,QAAAjlB,MAAAD,EAAAwc,IAAA,CAMA,IAA A0b,IAAA7e,EAAA4L,WAAArnB,EAAAoC,GAAA,CAMA,IAJAm4B,EAAA9e,EAAA+J,cAAAtlB,EACAk6B, GAAA1vB,KAAA6vB,EAAAr6B,KACA6L,IAAAjL,YAEUiL,EAAKA,IAAAjL,WACf45B,EAAAp/B,KAAAyQ, GACA0B,EAAA1B,EAIA0B,KAAArL,EAAA+H,eAAAnL,IACA07B,EAAAp/B,KAAAmS,EAAAZ,aAAAY,EA AAmtB,cAAAz7B,GAKAjJ,EAAA,EACA,OAAA6V,EAAA2uB,EAAAxkC,QAAAyuB,EAAA2B,uBACAmU,E AAA1uB,EACA4Y,EAAAzkB,KAAAhK,EAAA,EACAqkC,EACA9e,EAAAgK,UAAAvlB,EAGAmlB,GAAAtG, GAAAhoB,IAAAgV,EAAA,eAAiD4Y,EAAAzkB,OACjD6e,GAAAhoB,IAAAgV,EAAA,UACAsZ,GACAA,EA AAhjB,MAAA0J,EAAA6S,GAIAyG,EAAAmV,GAAAzuB,EAAAyuB,GACAnV,KAAAhjB,OAAAic,GAAAvS, KACA4Y,EAAA/rB,OAAAysB,EAAAhjB,MAAA0J,EAAA6S,IACA,IAAA+F,EAAA/rB,QACA+rB,EAAA+B,k BA8CA,OA1CA/B,EAAAzkB,OAGAo6B,GAAA3V,EAAAiD,sBAEAnM,EAAA8G,WACA,IAAA9G,EAAA8G, SAAAlgB,MAAAq4B,EAAA7zB,MAAA+X,KACAN,GAAAlc,IAIAo4B,GAAAz9B,EAAAqF,EAAAlC,MAAAF ,EAAAoC,KAGAqL,EAAArL,EAAAo4B,GAEA/sB,IACArL,EAAAo4B,GAAA,MAIAt5B,EAAAyjB,MAAAW, UAAAplB,EAEAykB,EAAA2B,wBACAmU,EAAA1tB,iBAAA7M,EAAAm6B,IAGAj4B,EAAAlC,KAEAykB,E AAA2B,wBACAmU,EAAArd,oBAAAld,EAAAm6B,IAGAn5B,EAAAyjB,MAAAW,eAAAhtB,EAEAmV,IACAr L,EAAAo4B,GAAA/sB,IAMAkX,EAAA/rB,SAKAiiC,SAAA,SAAA36B,EAAAkC,EAAAuiB,GACA,IAAAhsB, EAAAuI,EAAA6B,OACA,IAAA7B,EAAA+lB,MACAtC,EACA,CACAzkB,OACA+nB,aAAA,IAIA/mB,EAAAyj B,MAAA2C,QAAA3uB,EAAA,KAAAyJ,MAKAlB,EAAAG,GAAA0B,OAAA,CAEAukB,QAAA,SAAApnB,EA AA0e,GACA,OAAA/oB,KAAAoM,KAAA,WACAf,EAAAyjB,MAAA2C,QAAApnB,EAAA0e,EAAA/oB,SAGAi lC,eAAA,SAAA56B,EAAA0e,GACA,IAAAxc,EAAAvM,KAAA,GACA,GAAAuM,EACA,OAAAlB,EAAAyjB, MAAA2C,QAAApnB,EAAA0e,EAAAxc,GAAA,MAcAtC,EAAAq6B,SACAj5B,EAAAe,KAAA,CAAegQ,MAA A,UAAAsV,KAAA,YAAqC,SAAA4C,EAAAhE,GAGpD,IAAAva,EAAA,SAAA+Y,GACAzjB,EAAAyjB,MAA AkW,SAAA1U,EAAAxB,EAAAvhB,OAAAlC,EAAAyjB,MAAAwB,IAAAxB,KAGAzjB,EAAAyjB,MAAAlJ,Q AAA0K,GAAA,CACAP,MAAA,WACA,IAAArlB,EAAA1K,KAAAsU,eAAAtU,KACAklC,EAAAhc,GAAAtB,O AAAld,EAAA4lB,GAEA4U,GACAx6B,EAAAwM,iBAAAod,EAAAve,GAAA,GAEAmT,GAAAtB,OAAAld,EA AA4lB,GAAA4U,GAAA,OAEAhV,SAAA,WACA,IAAAxlB,EAAA1K,KAAAsU,eAAAtU,KACAklC,EAAAhc, GAAAtB,OAAAld,EAAA4lB,GAAA,EAEA4U,EAKAhc,GAAAtB,OAAAld,EAAA4lB,EAAA4U,IAJAx6B,EAA A6c,oBAAA+M,EAAAve,GAAA,GACAmT,GAAA5E,OAAA5Z,EAAA4lB,QASA,IAAAnU,GAAA7S,EAAA6S, SAEAgpB,GAAA90B,KAAA8hB,MAEAiT,GAAA,KAKA/5B,EAAAg6B,SAAA,SAAAtc,GACA,IAAAjO,EAC A,IAAAiO,GAAA,kBAAAA,EACA,YAKA,IACAjO,GAAA,IAAAxR,EAAAg8B,WAAAC,gBAAAxc,EAAA,YA CE,MAAAjmB,GACFgY,OAAArY,EAMA,OAHAqY,MAAApG,qBAAA,eAAAvO,QACAkF,EAAA2C,MAAA,g BAAA+a,GAEAjO,GAIA,IACA0qB,GAAA,QACAC,GAAA,SACAC,GAAA,wCACAC,GAAA,qCAEA,SAAAC, GAAAhJ,EAAA1yB,EAAA27B,EAAAzjB,GACA,IAAAxhB,EAEA,GAAA8M,MAAA/H,QAAAuE,GAGAmB,E AAAe,KAAAlC,EAAA,SAAA7J,EAAA6iB,GACA2iB,GAAAL,GAAA3wB,KAAA+nB,GAGAxa,EAAAwa,EA AA1Z,GAKA0iB,GACAhJ,EAAA,uBAAA1Z,GAAA,MAAAA,EAAA7iB,EAAA,QACA6iB,EACA2iB,EACAzj B,UAKE,GAAAyjB,GAAA,WAAA16B,EAAAjB,GAUFkY,EAAAwa,EAAA1yB,QAPA,IAAAtJ,KAAAsJ,EACA 07B,GAAAhJ,EAAA,IAAAh8B,EAAA,IAAAsJ,EAAAtJ,GAAAilC,EAAAzjB,GAYA/W,EAAAy6B,MAAA,SAA Ah1B,EAAA+0B,GACA,IAAAjJ,EACAx6B,EAAA,GACAggB,EAAA,SAAAxgB,EAAAmkC,GAGA,IAAAzkC, EAAA4F,EAAA6+B,GACAA,IACAA,EAEA3jC,IAAA+D,QAAA6/B,mBAAApkC,GAAA,IACAokC,mBAAA, MAAA1kC,EAAA,GAAAA,IAIA,GAAAoM,MAAA/H,QAAAmL,MAAAlF,SAAAP,EAAAoC,cAAAqD,GAGA zF,EAAAe,KAAA0E,EAAA,WACAsR,EAAApiB,KAAAY,KAAAZ,KAAAsB,cAOA,IAAAs7B,KAAA9rB,EAC A80B,GAAAhJ,EAAA9rB,EAAA8rB,GAAAiJ,EAAAzjB,GAKA,OAAAhgB,EAAA8S,KAAA,MAGA7J,EAAAG ,GAAA0B,OAAA,CACA+4B,UAAA,WACA,OAAA56B,EAAAy6B,MAAA9lC,KAAAkmC,mBAEAA,eAAA,W ACA,OAAAlmC,KAAAsM,IAAA,WAGA,IAAAyM,EAAA1N,EAAA2d,KAAAhpB,KAAA,YACA,OAAA+Y,E AAA1N,EAAAkD,UAAAwK,GAAA/Y,OAEAwX,OAAA,WACA,IAAAnN,EAAArK,KAAAqK,KAGA,OAAAr

K,KAAAY,OAAAyK,EAAArL,MAAAkhB,GAAA,cACAykB,GAAA9wB,KAAA7U,KAAA8U,YAAA4wB,GAA A7wB,KAAAxK,KACArK,KAAA0c,UAAAuP,GAAApX,KAAAxK,MAEAiC,IAAA,SAAAjM,EAAAkM,GACA ,IAAA0M,EAAA5N,EAAArL,MAAAiZ,MAEA,aAAAA,EACA,KAGAvL,MAAA/H,QAAAsT,GACA5N,EAAAi B,IAAA2M,EAAA,SAAAA,GACA,OAAarY,KAAA2L,EAAA3L,KAAAU,MAAA2X,EAAAnL,QAAA23B,GAA A,WAIb,CAAW7kC,KAAA2L,EAAA3L,KAAAU,MAAA2X,EAAAnL,QAAA23B,GAAA,WACRvkC,SAKH,IA CAilC,GAAA,OACAC,GAAA,OACAC,GAAA,gBACAC,GAAA,6BAGAC,GAAA,4DACAC,GAAA,iBACAC,G AAA,QAWAzG,GAAA,GAOA0G,GAAA,GAGAC,GAAA,KAAAh9B,OAAA,KAGAi9B,GAAAz9B,EAAA0B,c AAA,KAIA,SAAAg8B,GAAAC,GAGA,gBAAAC,EAAAn+B,GAEA,kBAAAm+B,IACAn+B,EAAAm+B,EACA A,EAAA,KAGA,IAAAC,EACA3mC,EAAA,EACA4mC,EAAAF,EAAA33B,cAAA8E,MAAA4O,IAAA,GAEA,G AAA5b,EAAA0B,GAGA,MAAAo+B,EAAAC,EAAA5mC,KAGA,MAAA2mC,EAAA,IACAA,IAAAt9B,MAAA, SACAo9B,EAAAE,GAAAF,EAAAE,IAAA,IAAAnuB,QAAAjQ,KAIAk+B,EAAAE,GAAAF,EAAAE,IAAA,IA AAvhC,KAAAmD,IAQA,SAAAs+B,GAAAJ,EAAA35B,EAAAkzB,EAAA8G,GAEA,IAAAC,EAAA,GACAC,E AAAP,IAAAJ,GAEA,SAAAY,EAAAN,GACA,IAAArqB,EAcA,OAbAyqB,EAAAJ,IAAA,EACA37B,EAAAe,K AAA06B,EAAAE,IAAA,YAAAl0B,EAAAy0B,GACA,IAAAC,EAAAD,EAAAp6B,EAAAkzB,EAAA8G,GACA, wBAAAK,GACAH,GAAAD,EAAAI,GAKIH,IACJ1qB,EAAA6qB,QADI,GAHJr6B,EAAA85B,UAAApuB,QAA A2uB,GACAF,EAAAE,IACA,KAKA7qB,EAGA,OAAA2qB,EAAAn6B,EAAA85B,UAAA,MAAAG,EAAA,MA AAE,EAAA,KAMA,SAAAG,GAAAl6B,EAAAjD,GACA,IAAA1I,EAAA4L,EACAk6B,EAAAr8B,EAAAs8B,aA AAD,aAAA,GAEA,IAAA9lC,KAAA0I,OACA7H,IAAA6H,EAAA1I,MACA8lC,EAAA9lC,GAAA2L,EAAAC,M AAA,KAAwD5L,GAAA0I,EAAA1I,IAOxD,OAJA4L,GACAnC,EAAA6B,QAAA,EAAAK,EAAAC,GAGAD,EA OA,SAAAq6B,GAAAxlC,EAAA+kC,EAAAU,GAEA,IAAAC,EAAAz9B,EAAA09B,EAAAC,EACAlmB,EAAA 1f,EAAA0f,SACAmlB,EAAA7kC,EAAA6kC,UAGA,YAAAA,EAAA,GACAA,EAAAxxB,aACAhT,IAAAqlC,IA CAA,EAAA1lC,EAAA6lC,UAAAd,EAAAe,kBAAA,iBAKA,GAAAJ,EACA,IAAAz9B,KAAAyX,EACA,GAAA A,EAAAzX,IAAAyX,EAAAzX,GAAAwK,KAAAizB,GAAA,CACAb,EAAApuB,QAAAxO,GACA,MAMA,GA AA48B,EAAA,KAAAY,EACAE,EAAAd,EAAA,OACE,CAGF,IAAA58B,KAAAw9B,EAAA,CACA,IAAAZ,EA AA,IAAA7kC,EAAA+lC,WAAA99B,EAAA,IAAA48B,EAAA,KACAc,EAAA19B,EACA,MAEA29B,IACAA,E AAA39B,GAKA09B,KAAAC,EAMA,GAAAD,EAIA,OAHAA,IAAAd,EAAA,IACAA,EAAApuB,QAAAkvB,G AEAF,EAAAE,GAOA,SAAAK,GAAAhmC,EAAAimC,EAAAlB,EAAAmB,GACA,IAAAC,EAAAC,EAAAC,E AAA7wB,EAAAmK,EACAomB,EAAA,GAGAlB,EAAA7kC,EAAA6kC,UAAAv9B,QAGA,GAAAu9B,EAAA,G ACA,IAAAwB,KAAArmC,EAAA+lC,WACAA,EAAAM,EAAAr5B,eAAAhN,EAAA+lC,WAAAM,GAIAD,EA AAvB,EAAAxxB,QAGA,MAAA+yB,EAcA,GAZApmC,EAAAsmC,eAAAF,KACArB,EAAA/kC,EAAAsmC,eA AAF,IAAAH,IAIAtmB,GAAAumB,GAAAlmC,EAAAumC,aACAN,EAAAjmC,EAAAumC,WAAAN,EAAAjmC ,EAAA4kC,WAGAjlB,EAAAymB,EACAA,EAAAvB,EAAAxxB,QAEA+yB,EAGA,SAAAA,EAEAA,EAAAzm B,OAGI,SAAAA,OAAAymB,EAAA,CAMJ,GAHAC,EAAAN,EAAApmB,EAAA,IAAAymB,IAAAL,EAAA,KA AAK,IAGAC,EACA,IAAAF,KAAAJ,EAIA,GADAvwB,EAAA2wB,EAAAp5B,MAAA,KACAyI,EAAA,KAAA4 wB,IAGAC,EAAAN,EAAApmB,EAAA,IAAAnK,EAAA,KACAuwB,EAAA,KAAAvwB,EAAA,IACA6wB,GAA A,EAGA,IAAAA,EACAA,EAAAN,EAAAI,IAGS,IAAAJ,EAAAI,KACTC,EAAA5wB,EAAA,GACAqvB,EAAA puB,QAAAjB,EAAA,KAEA,MAOA,QAAA6wB,EAGA,GAAAA,GAAArmC,EAAAwmC,OACAP,EAAAI,EAA AJ,QAEA,IACAA,EAAAI,EAAAJ,GACO,MAAAvlC,GACP,OACA8hB,MAAA,cACA5W,MAAAy6B,EAAA3l C,EAAA,sBAAAif,EAAA,OAAAymB,IASA,OAAS5jB,MAAA,UAAAmE,KAAAsf,GA7OTzB,GAAArqB,KAA AJ,GAAAI,KAgPAlR,EAAA6B,OAAA,CAGA27B,OAAA,EAGAC,aAAA,GACAC,KAAA,GAEApB,aAAA,CA CAqB,IAAA7sB,GAAAI,KACAlS,KAAA,MACA4+B,QAAA1C,GAAA1xB,KAAAsH,GAAA+sB,UACAxiC,QA AA,EACAyiC,aAAA,EACAC,OAAA,EACAC,YAAA,mDAcAC,QAAA,CACA7I,IAAAkG,GACA77B,KAAA,a ACA6qB,KAAA,YACA7a,IAAA,4BACAyuB,KAAA,qCAGAznB,SAAA,CACAhH,IAAA,UACA6a,KAAA,SAC A4T,KAAA,YAGAb,eAAA,CACA5tB,IAAA,cACAhQ,KAAA,eACAy+B,KAAA,gBAKApB,WAAA,CAGAqB,S AAAt2B,OAGAu2B,aAAA,EAGAC,YAAAngB,KAAAC,MAGAmgB,WAAAt+B,EAAAg6B,UAOAqC,YAAA,C ACAsB,KAAA,EACAz9B,SAAA,IAOAq+B,UAAA,SAAAr8B,EAAAs8B,GACA,OAAAA,EAGApC,MAAAl6B, EAAAlC,EAAAs8B,cAAAkC,GAGApC,GAAAp8B,EAAAs8B,aAAAp6B,IAGAu8B,cAAAjD,GAAA7G,IACA+ J,cAAAlD,GAAAH,IAGAsD,KAAA,SAAAhB,EAAA77B,GAGA,kBAAA67B,IACA77B,EAAA67B,EACAA,OA AAvmC,GAIA0K,KAAA,GAEA,IAAA88B,EAGAC,EAGAC,EACAC,EAGAC,EAGAC,EAGAhjB,EAGAijB,EA GAlqC,EAGAmqC,EAGApoC,EAAAiJ,EAAAu+B,UAAA,GAA2Bz8B,GAG3Bs9B,EAAAroC,EAAAmJ,SAAAn J,EAGAsoC,EAAAtoC,EAAAmJ,UACAk/B,EAAA1iC,UAAA0iC,EAAA7+B,QACAP,EAAAo/B,GACAp/B,EA AAyjB,MAGAhK,EAAAzZ,EAAAqZ,WACAimB,EAAAt/B,EAAAuY,UAAA,eAGAgnB,EAAAxoC,EAAAwoC, YAAA,GAGAC,EAAA,GACAC,EAAA,GAGAC,EAAA,WAGA5D,EAAA,CACAzf,WAAA,EAGAwgB,kBAAA ,SAAAtmC,GACA,IAAAsS,EACA,GAAAoT,EAAA,CACA,IAAA8iB,EAAA,CACAA,EAAA,GACA,MAAAl2B ,EAAAoyB,GAAA/xB,KAAA41B,GACAC,EAAAl2B,EAAA,GAAA9E,eAAA8E,EAAA,GAGAA,EAAAk2B,EA AAxoC,EAAAwN,eAEA,aAAA8E,EAAA,KAAAA,GAIA82B,sBAAA,WACA,OAAA1jB,EAAA6iB,EAAA,MAI Ac,iBAAA,SAAArqC,EAAAU,GAMA,OALA,MAAAgmB,IACA1mB,EAAAkqC,EAAAlqC,EAAAwO,eACA07 B,EAAAlqC,EAAAwO,gBAAAxO,EACAiqC,EAAAjqC,GAAAU,GAEAtB,MAIAkrC,iBAAA,SAAA7gC,GAIA, OAHA,MAAAid,IACAllB,EAAA6lC,SAAA59B,GAEArK,MAIA4qC,WAAA,SAAAt+B,GACA,IAAA7B,EACA, GAAA6B,EACA,GAAAgb,EAGA6f,EAAAtiB,OAAAvY,EAAA66B,EAAAgE,cAIA,IAAA1gC,KAAA6B,EACA s+B,EAAAngC,GAAA,CAAAmgC,EAAAngC,GAAA6B,EAAA7B,IAIA,OAAAzK,MAIAorC,MAAA,SAAAC,G ACA,IAAAC,EAAAD,GAAAN,EAKA,OAJAd,GACAA,EAAAmB,MAAAE,GAEA96B,EAAA,EAAA86B,GAC AtrC,OAoBA,GAfA8kB,EAAApB,QAAAyjB,GAKA/kC,EAAA4mC,SAAA5mC,EAAA4mC,KAAA7sB,GAAAI, MAAA,IACAzO,QAAA24B,GAAAtqB,GAAA+sB,SAAA,MAGA9mC,EAAAiI,KAAA8C,EAAAsW,QAAAtW, EAAA9C,MAAAjI,EAAAqhB,QAAArhB,EAAAiI,KAGAjI,EAAA6kC,WAAA7kC,EAAA4kC,UAAA,KAAA53 B,cAAA8E,MAAA4O,IAAA,KAGA,MAAA1gB,EAAAmpC,YAAA,CACAjB,EAAAnhC,EAAA0B,cAAA,KAK A,IACAy/B,EAAA/tB,KAAAna,EAAA4mC,IAIAsB,EAAA/tB,KAAA+tB,EAAA/tB,KACAna,EAAAmpC,YAA A3E,GAAAsC,SAAA,KAAAtC,GAAA4E,OACAlB,EAAApB,SAAA,KAAAoB,EAAAkB,KACI,MAAA1oC,GAI JV,EAAAmpC,aAAA,GAaA,GARAnpC,EAAA2mB,MAAA3mB,EAAA+mC,aAAA,kBAAA/mC,EAAA2mB,OA CA3mB,EAAA2mB,KAAA1d,EAAAy6B,MAAA1jC,EAAA2mB,KAAA3mB,EAAAyjC,cAIAqB,GAAAlH,GAA A59B,EAAA+K,EAAAg6B,GAGA7f,EACA,OAAA6f,EA6EA,IAAA9mC,KAxEAkqC,EAAAl/B,EAAAyjB,OAA A1sB,EAAAsE,OAGA6jC,GAAA,IAAAl/B,EAAAw9B,UACAx9B,EAAAyjB,MAAA2C,QAAA,aAIArvB,EAAA iI,KAAAjI,EAAAiI,KAAAie,cAGAlmB,EAAAqpC,YAAAjF,GAAA3xB,KAAAzS,EAAAiI,MAKA6/B,EAAA9n C,EAAA4mC,IAAAl7B,QAAAs4B,GAAA,IAGAhkC,EAAAqpC,WAuBGrpC,EAAA2mB,MAAA3mB,EAAA+m C,aACH,KAAA/mC,EAAAinC,aAAA,IAAAz/B,QAAA,uCACAxH,EAAA2mB,KAAA3mB,EAAA2mB,KAAAjb ,QAAAq4B,GAAA,OAtBAqE,EAAApoC,EAAA4mC,IAAAt/B,MAAAwgC,EAAA/jC,QAGA/D,EAAA2mB,OA AA3mB,EAAA+mC,aAAA,kBAAA/mC,EAAA2mB,QACAmhB,IAAA9E,GAAAvwB,KAAAq1B,GAAA,SAAA 9nC,EAAA2mB,YAGA3mB,EAAA2mB,OAIA,IAAA3mB,EAAAmT,QACA20B,IAAAp8B,QAAAu4B,GAAA, MACAmE,GAAApF,GAAAvwB,KAAAq1B,GAAA,cAAA/E,KAAAqF,GAIApoC,EAAA4mC,IAAAkB,EAAAM ,GASApoC,EAAAspC,aACArgC,EAAAy9B,aAAAoB,IACA/C,EAAA8D,iBAAA,oBAAA5/B,EAAAy9B,aAAAo B,IAEA7+B,EAAA09B,KAAAmB,IACA/C,EAAA8D,iBAAA,gBAAA5/B,EAAA09B,KAAAmB,MAKA9nC,EA AA2mB,MAAA3mB,EAAAqpC,aAAA,IAAArpC,EAAAinC,aAAAl8B,EAAAk8B,cACAlC,EAAA8D,iBAAA,eA AA7oC,EAAAinC,aAIAlC,EAAA8D,iBACA,SACA7oC,EAAA6kC,UAAA,IAAA7kC,EAAAknC,QAAAlnC,EA AA6kC,UAAA,IACA7kC,EAAAknC,QAAAlnC,EAAA6kC,UAAA,KACA,MAAA7kC,EAAA6kC,UAAA,QAAA N,GAAA,WAAsD,IACtDvkC,EAAAknC,QAAA,MAIAlnC,EAAAupC,QACAxE,EAAA8D,iBAAA5qC,EAAA+ B,EAAAupC,QAAAtrC,IAIA,GAAA+B,EAAAwpC,cACA,IAAAxpC,EAAAwpC,WAAAprC,KAAAiqC,EAAAt D,EAAA/kC,IAAAklB,GAGA,OAAA6f,EAAAiE,QAeA,GAXAL,EAAA,QAGAJ,EAAAvoB,IAAAhgB,EAAAm +B,UACA4G,EAAA32B,KAAApO,EAAAypC,SACA1E,EAAAxjB,KAAAvhB,EAAA4L,OAGAi8B,EAAA/C,G AAAR,GAAAtkC,EAAA+K,EAAAg6B,GAGA8C,EAEG,CASH,GARA9C,EAAAzf,WAAA,EAGA6iB,GACAG, EAAAjZ,QAAA,YAAA0V,EAAA/kC,IAIAklB,EACA,OAAA6f,EAIA/kC,EAAAgnC,OAAAhnC,EAAA8/B,QA AA,IACAmI,EAAA/gC,EAAAgd,WAAA,WACA6gB,EAAAiE,MAAA,YACKhpC,EAAA8/B,UAGL,IACA5a,G AAA,EACA2iB,EAAA6B,KAAAjB,EAAAr6B,GACI,MAAA1N,GAGJ,GAAAwkB,EACA,MAAAxkB,EAIA0N, GAAA,EAAA1N,SAhCA0N,GAAA,kBAqCA,SAAAA,EAAA26B,EAAAY,EAAAlE,EAAA8D,GACA,IAAArD, EAAAuD,EAAA79B,EAAAq6B,EAAA2D,EACAX,EAAAU,EAGAzkB,IAIAA,GAAA,EAGA+iB,GACA/gC,EA AA64B,aAAAkI,GAKAJ,OAAAxnC,EAGA0nC,EAAAwB,GAAA,GAGAxE,EAAAzf,WAAAyjB,EAAA,MAGA 7C,EAAA6C,GAAA,KAAAA,EAAA,WAAAA,EAGAtD,IACAQ,EAAAT,GAAAxlC,EAAA+kC,EAAAU,IAIAQ

,EAAAD,GAAAhmC,EAAAimC,EAAAlB,EAAAmB,GAGAA,GAGAlmC,EAAAspC,aACAM,EAAA7E,EAAAe ,kBAAA,iBACA8D,IACA3gC,EAAAy9B,aAAAoB,GAAA8B,GAEAA,EAAA7E,EAAAe,kBAAA,QACA8D,IAC A3gC,EAAA09B,KAAAmB,GAAA8B,IAKA,MAAAb,GAAA,SAAA/oC,EAAAiI,KACAghC,EAAA,YAGK,MA AAF,EACLE,EAAA,eAIAA,EAAAhD,EAAAzjB,MACAinB,EAAAxD,EAAAtf,KACA/a,EAAAq6B,EAAAr6B, MACAs6B,GAAAt6B,KAKAA,EAAAq9B,GACAF,GAAAE,IACAA,EAAA,QACAF,EAAA,IACAA,EAAA,KA MAhE,EAAAgE,SACAhE,EAAAkE,YAAAU,GAAAV,GAAA,GAGA/C,EACAxjB,EAAAkB,YAAAykB,EAAA, CAAAoB,EAAAR,EAAAlE,IAEAriB,EAAAsB,WAAAqkB,EAAA,CAAAtD,EAAAkE,EAAAr9B,IAIAm5B,EA AAyD,cACAA,OAAAnoC,EAEA8nC,GACAG,EAAAjZ,QAAA6W,EAAA,0BACA,CAAAnB,EAAA/kC,EAAAk mC,EAAAuD,EAAA79B,IAIA28B,EAAAlmB,SAAAgmB,EAAA,CAAAtD,EAAAkE,IAEAd,IACAG,EAAAjZ,Q AAA,gBAAA0V,EAAA/kC,MAGAiJ,EAAAw9B,QACAx9B,EAAAyjB,MAAA2C,QAAA,cAKA,OAAA0V,GAG A8E,QAAA,SAAAjD,EAAAjgB,EAAA1c,GACA,OAAAhB,EAAAnK,IAAA8nC,EAAAjgB,EAAA1c,EAAA,SA GA6/B,UAAA,SAAAlD,EAAA38B,GACA,OAAAhB,EAAAnK,IAAA8nC,OAAAvmC,EAAA4J,EAAA,aAIAhB, EAAAe,KAAA,wBAAA/L,EAAAojB,GACApY,EAAAoY,GAAA,SAAAulB,EAAAjgB,EAAA1c,EAAAhC,GAU A,OAPAnD,EAAA6hB,KACA1e,KAAAgC,EACAA,EAAA0c,EACAA,OAAAtmB,GAIA4I,EAAA2+B,KAAA3+ B,EAAA6B,OAAA,CACA87B,MACA3+B,KAAAoZ,EACAujB,SAAA38B,EACA0e,OACA8iB,QAAAx/B,GAC GhB,EAAAoC,cAAAu7B,WAKH39B,EAAAuqB,SAAA,SAAAoT,GACA,OAAA39B,EAAA2+B,KAAA,CACAh B,MAGA3+B,KAAA,MACA28B,SAAA,SACAzxB,OAAA,EACA6zB,OAAA,EACA1iC,QAAA,EACAkiC,QAA A,KAKAv9B,EAAAG,GAAA0B,OAAA,CACAi/B,QAAA,SAAAxW,GACA,IAAAlI,EAyBA,OAvBAztB,KAAA, KACAkH,EAAAyuB,KACAA,IAAAn1B,KAAAR,KAAA,KAIAytB,EAAApiB,EAAAsqB,EAAA31B,KAAA,GA AAsU,eAAA3H,GAAA,GAAAW,OAAA,GAEAtN,KAAA,GAAAiL,YACAwiB,EAAA8I,aAAAv2B,KAAA,IAG AytB,EAAAnhB,IAAA,WACA,IAAAC,EAAAvM,KAEA,MAAAuM,EAAA6/B,kBACA7/B,IAAA6/B,kBAGA,O AAA7/B,IACI8pB,OAAAr2B,OAGJA,MAGAqsC,UAAA,SAAA1W,GACA,OAAAzuB,EAAAyuB,GACA31B,K AAAoM,KAAA,SAAA/L,GACAgL,EAAArL,MAAAqsC,UAAA1W,EAAAn1B,KAAAR,KAAAK,MAIAL,KAA AoM,KAAA,WACA,IAAArM,EAAAsL,EAAArL,MACA8hB,EAAA/hB,EAAA+hB,WAEAA,EAAA3b,OACA2b ,EAAAqqB,QAAAxW,GAGA51B,EAAAs2B,OAAAV,MAKAlI,KAAA,SAAAkI,GACA,IAAA2W,EAAAplC,EA AAyuB,GAEA,OAAA31B,KAAAoM,KAAA,SAAA/L,GACAgL,EAAArL,MAAAmsC,QAAAG,EAAA3W,EAA An1B,KAAAR,KAAAK,GAAAs1B,MAIA4W,OAAA,SAAAjhC,GAIA,OAHAtL,KAAAkb,OAAA5P,GAAAqQ,I AAA,QAAAvP,KAAA,WACAf,EAAArL,MAAA02B,YAAA12B,KAAA8T,cAEA9T,QAKAqL,EAAAyN,KAAA vH,QAAA6sB,OAAA,SAAA7xB,GACA,OAAAlB,EAAAyN,KAAAvH,QAAAi7B,QAAAjgC,IAEAlB,EAAAyN, KAAAvH,QAAAi7B,QAAA,SAAAjgC,GACA,SAAAA,EAAAusB,aAAAvsB,EAAAkgC,cAAAlgC,EAAA+vB,i BAAAn2B,SAMAkF,EAAAs8B,aAAA+E,IAAA,WACA,IACA,WAAApjC,EAAAqjC,eACE,MAAA7pC,MAGF,I AAA8pC,GAAA,CAGAC,EAAA,IAIAC,KAAA,KAEAC,GAAA1hC,EAAAs8B,aAAA+E,MAEAziC,EAAA+iC, OAAAD,IAAA,oBAAAA,GACA9iC,EAAA+/B,KAAA+C,QAEA1hC,EAAA0+B,cAAA,SAAA58B,GACA,IAA Ad,EAAA4gC,EAGA,GAAAhjC,EAAA+iC,MAAAD,KAAA5/B,EAAAo+B,YACA,OACAO,KAAA,SAAAH,EA AApL,GACA,IAAAlgC,EACAqsC,EAAAv/B,EAAAu/B,MAWA,GATAA,EAAAQ,KACA//B,EAAA9C,KACA8 C,EAAA67B,IACA77B,EAAAi8B,MACAj8B,EAAAggC,SACAhgC,EAAAoQ,UAIApQ,EAAAigC,UACA,IAAA /sC,KAAA8M,EAAAigC,UACAV,EAAArsC,GAAA8M,EAAAigC,UAAA/sC,GAmBA,IAAAA,KAdA8M,EAAA 86B,UAAAyE,EAAAxB,kBACAwB,EAAAxB,iBAAA/9B,EAAA86B,UAQA96B,EAAAo+B,aAAAI,EAAA,sBA CAA,EAAA,sCAIAA,EACAe,EAAAzB,iBAAA5qC,EAAAsrC,EAAAtrC,IAIAgM,EAAA,SAAAhC,GACA,kBA CAgC,IACAA,EAAA4gC,EAAAP,EAAAW,OACAX,EAAAY,QAAAZ,EAAAa,QAAAb,EAAAc,UACAd,EAAA e,mBAAA,KAEA,UAAApjC,EACAqiC,EAAAtB,QACQ,UAAA/gC,EAKR,kBAAAqiC,EAAAvB,OACA5K,EAA A,WAEAA,EAGAmM,EAAAvB,OACAuB,EAAArB,YAIA9K,EACAqM,GAAAF,EAAAvB,SAAAuB,EAAAvB, OACAuB,EAAArB,WAKA,UAAAqB,EAAAgB,cAAA,SACA,kBAAAhB,EAAAiB,aACA,CAAWC,OAAAlB,E AAArE,UACX,CAAWv9B,KAAA4hC,EAAAiB,cACXjB,EAAA1B,4BAQA0B,EAAAW,OAAAhhC,IACA4gC,E AAAP,EAAAY,QAAAZ,EAAAc,UAAAnhC,EAAA,cAKA5J,IAAAiqC,EAAAa,QACAb,EAAAa,QAAAN,EAEA P,EAAAe,mBAAA,WAGA,IAAAf,EAAAhlB,YAMApe,EAAAgd,WAAA,WACAja,GACA4gC,OAQA5gC,IAAA ,SAEA,IAGAqgC,EAAAZ,KAAA3+B,EAAAs+B,YAAAt+B,EAAA4b,MAAA,MACK,MAAAjmB,GAGL,GAA AuJ,EACA,MAAAvJ,IAKAsoC,MAAA,WACA/+B,GACAA,QAWAhB,EAAAy+B,cAAA,SAAA1nC,GACAA,E

AAAmpC,cACAnpC,EAAA0f,SAAAlX,QAAA,KAKAS,EAAAu+B,UAAA,CACAN,QAAA,CACA1+B,OAAA,6 FAGAkX,SAAA,CACAlX,OAAA,2BAEAu9B,WAAA,CACA0F,cAAA,SAAA/iC,GAEA,OADAO,EAAAgD,WA AAvD,GACAA,MAMAO,EAAAy+B,cAAA,kBAAA1nC,QACAK,IAAAL,EAAAmT,QACAnT,EAAAmT,OAA A,GAEAnT,EAAAmpC,cACAnpC,EAAAiI,KAAA,SAKAgB,EAAA0+B,cAAA,kBAAA3nC,GAIA,IAAAwI,EA AAyB,EADA,GAAAjK,EAAAmpC,YAEA,OACAO,KAAA,SAAAh5B,EAAAytB,GACA31B,EAAAS,EAAA,Y AAA2d,KAAA,CACA8kB,QAAA1rC,EAAA2rC,cACAzjC,IAAAlI,EAAA4mC,MACKta,GACL,aACAriB,EAAA ,SAAA2hC,GACApjC,EAAA0Z,SACAjY,EAAA,KACA2hC,GACAzN,EAAA,UAAAyN,EAAA3jC,KAAA,QAA A2jC,EAAA3jC,QAMAlB,EAAA4B,KAAAC,YAAAJ,EAAA,KAEAwgC,MAAA,WACA/+B,GACAA,QAUA,IA AA4hC,GAAA,GACAC,GAAA,oBAGA7iC,EAAAu+B,UAAA,CACAuE,MAAA,WACAC,cAAA,WACA,IAAA/ hC,EAAA4hC,GAAAj9B,OAAA3F,EAAAsC,QAAA,IAAAw3B,KAEA,OADAnlC,KAAAqM,IAAA,EACAA,KA KAhB,EAAAy+B,cAAA,sBAAA1nC,EAAAisC,EAAAlH,GAEA,IAAAmH,EAAAC,EAAAC,EACAC,GAAA,IA AArsC,EAAA+rC,QAAAD,GAAAr5B,KAAAzS,EAAA4mC,KACA,MACA,kBAAA5mC,EAAA2mB,MAEA,KA DA3mB,EAAAinC,aAAA,IACAz/B,QAAA,sCACAskC,GAAAr5B,KAAAzS,EAAA2mB,OAAA,QAIA,GAAA0l B,GAAA,UAAArsC,EAAA6kC,UAAA,GA8DA,OA3DAqH,EAAAlsC,EAAAgsC,cAAAlnC,EAAA9E,EAAAgsC ,eACAhsC,EAAAgsC,gBACAhsC,EAAAgsC,cAGAK,EACArsC,EAAAqsC,GAAArsC,EAAAqsC,GAAA3gC,QA AAogC,GAAA,KAAAI,IACG,IAAAlsC,EAAA+rC,QACH/rC,EAAA4mC,MAAA5D,GAAAvwB,KAAAzS,EAA A4mC,KAAA,SAAA5mC,EAAA+rC,MAAA,IAAAG,GAIAlsC,EAAA+lC,WAAA,0BAIA,OAHAqG,GACAnjC, EAAA2C,MAAAsgC,EAAA,mBAEAE,EAAA,IAIApsC,EAAA6kC,UAAA,UAGAsH,EAAAjlC,EAAAglC,GAC AhlC,EAAAglC,GAAA,WACAE,EAAA/hC,WAIA06B,EAAAtiB,OAAA,gBAGApiB,IAAA8rC,EACAljC,EAAA /B,GAAA45B,WAAAoL,GAIAhlC,EAAAglC,GAAAC,EAIAnsC,EAAAksC,KAGAlsC,EAAAgsC,cAAAC,EAA AD,cAGAH,GAAAxoC,KAAA6oC,IAIAE,GAAAtnC,EAAAqnC,IACAA,EAAAC,EAAA,IAGAA,EAAAD,OAA A9rC,IAIA,WAYAwH,EAAAykC,mBAAA,WACA,IAAA7iB,EAAA1iB,EAAAwlC,eAAAD,mBAAA,IAAA7iB, KAEA,OADAA,EAAAhU,UAAA,6BACA,IAAAgU,EAAA/X,WAAA3N,OAHA,GAWAkF,EAAAoW,UAAA,S AAAsH,EAAAxd,EAAAqjC,GACA,wBAAA7lB,EACA,IAEA,mBAAAxd,IACAqjC,EAAArjC,EACAA,GAAA, GAKAA,IAIAtB,EAAAykC,oBACAnjC,EAAApC,EAAAwlC,eAAAD,mBAAA,IAKA7wB,EAAAtS,EAAAV,cA AA,QACAgT,EAAAtB,KAAApT,EAAAgT,SAAAI,KACAhR,EAAAR,KAAAC,YAAA6S,IAEAtS,EAAApC,GA IA0lC,EAAAxtB,EAAA9M,KAAAwU,GACAuE,GAAAshB,GAAA,GAGAC,EACA,CAAAtjC,EAAAV,cAAAgk C,EAAA,MAGAA,EAAAxhB,GAAA,CAAAtE,GAAAxd,EAAA+hB,GAEAA,KAAAnnB,QACAkF,EAAAiiB,G AAAhJ,SAGAjZ,EAAAa,MAAA,GAAA2iC,EAAA/6B,cAlCA,IAAA+J,EAAAgxB,EAAAvhB,GAyCAjiB,EAAA G,GAAA+lB,KAAA,SAAAyX,EAAA8F,EAAAziC,GACA,IAAAf,EAAAjB,EAAAg+B,EACAtoC,EAAAC,KAC A+uB,EAAAia,EAAAp/B,QAAA,KAsDA,OApDAmlB,GAAA,IACAzjB,EAAAy3B,GAAAiG,EAAAt/B,MAAA qlB,IACAia,IAAAt/B,MAAA,EAAAqlB,IAIA7nB,EAAA4nC,IAGAziC,EAAAyiC,EACAA,OAAArsC,GAGEqsC ,GAAA,kBAAAA,IACFzkC,EAAA,QAIAtK,EAAAoG,OAAA,GACAkF,EAAA2+B,KAAA,CACAhB,MAKA3+ B,QAAA,MACA28B,SAAA,OACAje,KAAA+lB,IACGt+B,KAAA,SAAAm9B,GAGHtF,EAAA57B,UAEA1M,E AAA41B,KAAArqB,EAIAD,EAAA,SAAAgrB,OAAAhrB,EAAAoW,UAAAksB,IAAAj2B,KAAApM,GAGAqiC, KAKG9oB,OAAAxY,GAAA,SAAA86B,EAAAgE,GACHprC,EAAAqM,KAAA,WACAC,EAAAG,MAAAxM,K AAAqoC,GAAA,CAAAlB,EAAAwG,aAAAxC,EAAAhE,QAKAnnC,MAOAqL,EAAAe,KAAA,CACA,YACA,W ACA,eACA,YACA,cACA,YACA,SAAA/L,EAAAgK,GACAgB,EAAAG,GAAAnB,GAAA,SAAAmB,GACA,OA AAxL,KAAA0uB,GAAArkB,EAAAmB,MAOAH,EAAAyN,KAAAvH,QAAAw9B,SAAA,SAAAxiC,GACA,OA AAlB,EAAAsD,KAAAtD,EAAAi2B,OAAA,SAAA91B,GACA,OAAAe,IAAAf,EAAAe,OACEpG,QAMFkF,EA AAjF,OAAA,CACA4oC,UAAA,SAAAziC,EAAAY,EAAA9M,GACA,IAAA4uC,EAAAC,EAAAC,EAAAC,EAA AC,EAAAC,EAAAC,EACA3W,EAAAvtB,EAAAwf,IAAAte,EAAA,YACAijC,EAAAnkC,EAAAkB,GACAulB, EAAA,GAGA,WAAA8G,IACArsB,EAAAoe,MAAAiO,SAAA,YAGAyW,EAAAG,EAAAppC,SACA+oC,EAAA 9jC,EAAAwf,IAAAte,EAAA,OACA+iC,EAAAjkC,EAAAwf,IAAAte,EAAA,QACAgjC,GAAA,aAAA3W,GAAA ,UAAAA,KACAuW,EAAAG,GAAA1lC,QAAA,WAIA2lC,GACAN,EAAAO,EAAA5W,WACAwW,EAAAH,EA AAh4B,IACAi4B,EAAAD,EAAAzS,OAGA4S,EAAAnW,WAAAkW,IAAA,EACAD,EAAAjW,WAAAqW,IAAA ,GAGApoC,EAAAiG,KAGAA,IAAA3M,KAAA+L,EAAAlM,EAAAgL,EAAA6B,OAAA,GAAqDmiC,KAGrD,M AAAliC,EAAA8J,MACA6a,EAAA7a,IAAA9J,EAAA8J,IAAAo4B,EAAAp4B,IAAAm4B,GAEA,MAAAjiC,EAA AqvB,OACA1K,EAAA0K,KAAArvB,EAAAqvB,KAAA6S,EAAA7S,KAAA0S,GAGA,UAAA/hC,EACAA,EAA AsiC,MAAAjvC,KAAA+L,EAAAulB,GAGA0d,EAAA3kB,IAAAiH,KAKAzmB,EAAAG,GAAA0B,OAAA,CAG A9G,OAAA,SAAA+G,GAGA,GAAAV,UAAAtG,OACA,YAAA1D,IAAA0K,EACAnN,KACAA,KAAAoM,KA AA,SAAA/L,GACAgL,EAAAjF,OAAA4oC,UAAAhvC,KAAAmN,EAAA9M,KAIA,IAAAqvC,EAAAC,EACApj C,EAAAvM,KAAA,GAEA,OAAAuM,EAQAA,EAAA+vB,iBAAAn2B,QAKAupC,EAAAnjC,EAAAgwB,wBAC AoT,EAAApjC,EAAA+H,cAAA0C,YACA,CACAC,IAAAy4B,EAAAz4B,IAAA04B,EAAAC,YACApT,KAAAk T,EAAAlT,KAAAmT,EAAAE,cARA,CAAW54B,IAAA,EAAAulB,KAAA,QATX,GAuBA5D,SAAA,WACA,GA AA54B,KAAA,IAIA,IAAA8vC,EAAA1pC,EAAAsE,EACA6B,EAAAvM,KAAA,GACA+vC,EAAA,CAAmB94B ,IAAA,EAAAulB,KAAA,GAGnB,aAAAnxB,EAAAwf,IAAAte,EAAA,YAGAnG,EAAAmG,EAAAgwB,4BAEG, CACHn2B,EAAApG,KAAAoG,SAIAsE,EAAA6B,EAAA+H,cACAw7B,EAAAvjC,EAAAujC,cAAAplC,EAAA mM,gBACA,MAAAi5B,IACAA,IAAAplC,EAAAmhB,MAAAikB,IAAAplC,EAAAmM,kBACA,WAAAxL,EAA Awf,IAAAilB,EAAA,YAEAA,IAAA7kC,WAEA6kC,OAAAvjC,GAAA,IAAAujC,EAAA/nC,WAGAgoC,EAAA1 kC,EAAAykC,GAAA1pC,SACA2pC,EAAA94B,KAAA5L,EAAAwf,IAAAilB,EAAA,qBACAC,EAAAvT,MAA AnxB,EAAAwf,IAAAilB,EAAA,uBAKA,OACA74B,IAAA7Q,EAAA6Q,IAAA84B,EAAA94B,IAAA5L,EAAAw f,IAAAte,EAAA,gBACAiwB,KAAAp2B,EAAAo2B,KAAAuT,EAAAvT,KAAAnxB,EAAAwf,IAAAte,EAAA,oB AcAujC,aAAA,WACA,OAAA9vC,KAAAsM,IAAA,WACA,IAAAwjC,EAAA9vC,KAAA8vC,aAEA,MAAAA,G AAA,WAAAzkC,EAAAwf,IAAAilB,EAAA,YACAA,iBAGA,OAAAA,GAAAj5B,QAMAxL,EAAAe,KAAA,CA AcsxB,WAAA,cAAAD,UAAA,eAAsD,SAAAha,EAAAuF,GACpE,IAAA/R,EAAA,gBAAA+R,EAEA3d,EAAAG ,GAAAiY,GAAA,SAAAxK,GACA,OAAA2O,EAAA5nB,KAAA,SAAAuM,EAAAkX,EAAAxK,GAGA,IAAA02 B,EAOA,GANAxlC,EAAAoC,GACAojC,EAAApjC,EACI,IAAAA,EAAAxE,WACJ4nC,EAAApjC,EAAAyK,kB AGAvU,IAAAwW,EACA,OAAA02B,IAAA3mB,GAAAzc,EAAAkX,GAGAksB,EACAA,EAAAK,SACA/4B,EA AA04B,EAAAE,YAAA52B,EACAhC,EAAAgC,EAAA02B,EAAAC,aAIArjC,EAAAkX,GAAAxK,GAEGwK,EA AAxK,EAAAxM,UAAAtG,WAUHkF,EAAAe,KAAA,wBAAA/L,EAAA2oB,GACA3d,EAAAgwB,SAAArS,GA AA8O,GAAA7tB,EAAAovB,cACA,SAAA9sB,EAAAirB,GACA,GAAAA,EAIA,OAHAA,EAAAD,GAAAhrB,E AAAyc,GAGAkO,GAAAriB,KAAA2iB,GACAnsB,EAAAkB,GAAAqsB,WAAA5P,GAAA,KACAwO,MAQAns B,EAAAe,KAAA,CAAc6jC,OAAA,SAAAC,MAAA,SAAmC,SAAAtvC,EAAAyJ,GACjDgB,EAAAe,KAAA,CA AeswB,QAAA,QAAA97B,EAAAgiB,QAAAvY,EAAA8lC,GAAA,QAAAvvC,GACf,SAAAwvC,EAAAC,GAGA hlC,EAAAG,GAAA6kC,GAAA,SAAA5T,EAAAn7B,GACA,IAAAumB,EAAApb,UAAAtG,SAAAiqC,GAAA,m BAAA3T,GACA3B,EAAAsV,KAAA,IAAA3T,IAAA,IAAAn7B,EAAA,mBAEA,OAAAsmB,EAAA5nB,KAAA, SAAAuM,EAAAlC,EAAA/I,GACA,IAAAoJ,EAEA,OAAAP,EAAAoC,GAGA,IAAA8jC,EAAAzmC,QAAA,SA CA2C,EAAA,QAAA3L,GACA2L,EAAApD,SAAA0N,gBAAA,SAAAjW,GAIA,IAAA2L,EAAAxE,UACA2C,E AAA6B,EAAAsK,gBAIAjJ,KAAA2sB,IACAhuB,EAAAsf,KAAA,SAAAjrB,GAAA8J,EAAA,SAAA9J,GACA2L ,EAAAsf,KAAA,SAAAjrB,GAAA8J,EAAA,SAAA9J,GACA8J,EAAA,SAAA9J,UAIA6B,IAAAnB,EAGA+J,EA AAwf,IAAAte,EAAAlC,EAAAywB,GAGAzvB,EAAAsf,MAAApe,EAAAlC,EAAA/I,EAAAw5B,IACIzwB,EAA Awd,EAAA4U,OAAAh6B,EAAAolB,QAMJxc,EAAAe,KAAA,wLAEA+C,MAAA,KACA,SAAA9O,EAAAO,G AGAyK,EAAAG,GAAA5K,GAAA,SAAAmoB,EAAAvd,GACA,OAAAiB,UAAAtG,OAAA,EACAnG,KAAA0u B,GAAA9tB,EAAA,KAAAmoB,EAAAvd,GACAxL,KAAAyxB,QAAA7wB,MAIAyK,EAAAG,GAAA0B,OAAA ,CACAojC,MAAA,SAAAC,EAAAC,GACA,OAAAxwC,KAAAk0B,WAAAqc,GAAApc,WAAAqc,GAAAD,MA OAllC,EAAAG,GAAA0B,OAAA,CAEArL,KAAA,SAAA8sB,EAAA5F,EAAAvd,GACA,OAAAxL,KAAA0uB,G AAAC,EAAA,KAAA5F,EAAAvd,IAEAilC,OAAA,SAAA9hB,EAAAnjB,GACA,OAAAxL,KAAA+uB,IAAAJ,E AAA,KAAAnjB,IAGAklC,SAAA,SAAAplC,EAAAqjB,EAAA5F,EAAAvd,GACA,OAAAxL,KAAA0uB,GAAA C,EAAArjB,EAAAyd,EAAAvd,IAEAmlC,WAAA,SAAArlC,EAAAqjB,EAAAnjB,GAGA,WAAAiB,UAAAtG,O ACAnG,KAAA+uB,IAAAzjB,EAAA,MACAtL,KAAA+uB,IAAAJ,EAAArjB,GAAA,KAAAE,MAQAH,EAAAul C,MAAA,SAAAplC,EAAAD,GACA,IAAAqM,EAAA2D,EAAAq1B,EAUA,GARA,kBAAArlC,IACAqM,EAAA pM,EAAAD,GACAA,EAAAC,EACAA,EAAAoM,GAKA1Q,EAAAsE,GAaA,OARA+P,EAAA7R,EAAAlJ,KAA AiM,UAAA,GACAmkC,EAAA,WACA,OAAAplC,EAAAgB,MAAAjB,GAAAvL,KAAAub,EAAA5R,OAAAD,E AAAlJ,KAAAiM,cAIAmkC,EAAA3hC,KAAAzD,EAAAyD,KAAAzD,EAAAyD,MAAA5D,EAAA4D,OAEA2h C,GAGAvlC,EAAAwlC,UAAA,SAAAC,GACAA,EACAzlC,EAAAmc,YAEAnc,EAAAqW,OAAA,IAGArW,EA

AA1F,QAAA+H,MAAA/H,QACA0F,EAAA0lC,UAAAxnB,KAAAC,MACAne,EAAAyJ,WACAzJ,EAAAnE,aA CAmE,EAAAlB,WACAkB,EAAAkd,YACAld,EAAAhB,KAAAc,EAEAE,EAAA8mB,IAAA9hB,KAAA8hB,IAE A9mB,EAAA2lC,UAAA,SAAA9mC,GAKA,IAAAG,EAAAgB,EAAAhB,KAAAH,GACA,kBAAAG,GAAA,WA AAA,KAKA4mC,MAAA/mC,EAAA+uB,WAAA/uB,KAoBCjB,EAAkB,GAAEC,EAAA,WACrB,OAAAmC,GA CEmB,MAAA9M,EAAAuJ,QAAAxG,IAAAyG,IAAAvJ,EAAAD,QAAAwJ,GAMF,IAGAgoC,GAAA5nC,EAAA +B,OAGA8lC,GAAA7nC,EAAA8nC,EAwBA,OAtBA/lC,EAAAgmC,WAAA,SAAA7jC,GASA,OARAlE,EAAA 8nC,IAAA/lC,IACA/B,EAAA8nC,EAAAD,IAGA3jC,GAAAlE,EAAA+B,aACA/B,EAAA+B,OAAA6lC,IAGA7l C,GAMA9B,IACAD,EAAA+B,OAAA/B,EAAA8nC,EAAA/lC,GAMAA,4BC1nUA,IAAAiB,EAAA,CACAglC,Y AAA,QAIA,SAAAC,EAAAC,GACA,IAAA/8B,EAAAg9B,EAAAD,GACA,OAAArxC,EAAAsU,GAEA,SAAAg 9B,EAAAD,GACA,IAAA/8B,EAAAnI,EAAAklC,GACA,KAAA/8B,EAAA,IACA,IAAA3R,EAAA,IAAAuG,MA AA,uBAAAmoC,EAAA,KAEA,MADA1uC,EAAA2H,KAAA,mBACA3H,EAEA,OAAA2R,EAEA88B,EAAA7tC ,KAAA,WACA,OAAA3C,OAAA2C,KAAA4I,IAEAilC,EAAAjuB,QAAAmuB,EACA9xC,EAAAD,QAAA6xC,E ACAA,EAAA98B,GAAA,+BCvBA,IAAAi9B,EAAUvxC,EAAQ,QAClBwxC,EAAiBxxC,EAAQ,QACzByxC,EA AgBzxC,EAAQ,QACxB0xC,EAAkB1xC,EAAQ,QAC1B2b,EAAU3b,EAAQ,QAClB2xC,EAAqB3xC,EAAQ,QA C7B4xC,EAAAhxC,OAAAixC,yBAEAtyC,EAAAuyC,EAAY9xC,EAAQ,QAAgB4xC,EAAA,SAAAxpC,EAAAn D,GAGpC,GAFAmD,EAAAqpC,EAAArpC,GACAnD,EAAAysC,EAAAzsC,GAAA,GACA0sC,EAAA,IACA,OA AAC,EAAAxpC,EAAAnD,GACG,MAAAtC,IACH,GAAAgZ,EAAAvT,EAAAnD,GAAA,OAAAusC,GAAAD,E AAAO,EAAAzxC,KAAA+H,EAAAnD,GAAAmD,EAAAnD,yBCPA,SAAA8sC,EAAA5wC,GACA,IAAA+I,SA AA/I,EACA,gBAAA+I,GAAA,UAAAA,GAAA,UAAAA,GAAA,WAAAA,EACA,cAAA/I,EACA,OAAAA,EAG A3B,EAAAD,QAAAwyC,wBCdA,IAAA1pC,EAAerI,EAAQ,QASvB,SAAAgyC,EAAA7wC,GACA,yBAAAA,IA AAkH,EAGA7I,EAAAD,QAAAyyC,sBCWA,SAAAC,EAAA9wC,GACA,aAAAA,GAAA,iBAAAA,EAGA3B,E AAAD,QAAA0yC,sBC5BAzyC,EAAAD,QAAA,+1FCAA,IAAA2yC,EAAiBlyC,EAAQ,QAGzBmyC,EAAA,WA CA,IAAA1pB,EAAA,SAAArU,KAAA89B,KAAA3uC,MAAA2uC,EAAA3uC,KAAA6uC,UAAA,IACA,OAAA3 pB,EAAA,iBAAAA,EAAA,GAFA,GAYA,SAAA4pB,EAAA5pC,GACA,QAAA0pC,QAAA1pC,EAGAjJ,EAAA D,QAAA8yC,iDCnBA,IAAAC,EAAStyC,EAAQ,QACjBqH,EAAerH,EAAQ,QACvBuyC,EAAcvyC,EAAQ,QAEt BR,EAAAD,QAAiBS,EAAQ,QAAgBY,OAAA4xC,iBAAA,SAAApqC,EAAAqqC,GACzCprC,EAAAe,GACA,IA GAnD,EAHA1B,EAAAgvC,EAAAE,GACAzsC,EAAAzC,EAAAyC,OACA9F,EAAA,EAEA,MAAA8F,EAAA9F ,EAAAoyC,EAAAR,EAAA1pC,EAAAnD,EAAA1B,EAAArD,KAAAuyC,EAAAxtC,IACA,OAAAmD,wCCTA5I ,EAAAD,QAAA,WACA,IAAAwK,EAAA2oC,EAAA9xC,OAAA8xC,OACA,0BAAAA,IACA3oC,EAAA,CAAQ 4oC,IAAA,OACRD,EAAA3oC,EAAA,CAAc6oC,IAAA,OAAa,CAAGC,KAAA,SAC9B9oC,EAAA4oC,IAAA5o C,EAAA6oC,IAAA7oC,EAAA8oC,OAAA,oDCPA,IAAAC,EAAA9yC,EAAA,QAAA+yC,EAAA/yC,EAAA2B,E AAAmxC,GAA8gBC,EAAG,wBCAjhB,IAAAC,EAAkBhzC,EAAQ,QAC1Be,EAAUf,EAAQ,QAClBizC,EAAYjz C,EAAQ,QACpBkzC,EAAYlzC,EAAQ,QACpBmG,EAAyBnG,EAAQ,QACjCmzC,EAA8BnzC,EAAQ,QACtCoz C,EAAYpzC,EAAQ,QAGpBqzC,EAAA,EACAC,EAAA,EAUA,SAAAC,EAAAC,EAAAC,GACA,OAAAP,EAA AM,IAAArtC,EAAAstC,GACAN,EAAAC,EAAAI,GAAAC,GAEA,SAAA7xC,GACA,IAAA8xC,EAAA3yC,EA AAa,EAAA4xC,GACA,YAAAlxC,IAAAoxC,OAAAD,EACAR,EAAArxC,EAAA4xC,GACAR,EAAAS,EAAAC, EAAAL,EAAAC,IAIA9zC,EAAAD,QAAAg0C,0BChCA,IAAAI,EAAoB3zC,EAAQ,QAG5B4zC,EAAA,mGAG AC,EAAA,WASAC,EAAAH,EAAA,SAAAtrB,GACA,IAAAzlB,EAAA,GAOA,OANA,KAAAylB,EAAAhV,WA AA,IACAzQ,EAAA0C,KAAA,IAEA+iB,EAAA1a,QAAAimC,EAAA,SAAA7/B,EAAAggC,EAAAC,EAAAC,G ACArxC,EAAA0C,KAAA0uC,EAAAC,EAAAtmC,QAAAkmC,EAAA,MAAAE,GAAAhgC,KAEAnR,IAGApD, EAAAD,QAAAu0C,uCCxBA,IAAAI,EAAA,aAEA10C,EAAAD,QAAA,WACA,0BAAA20C,EAAAjkC,YACA,I AAAikC,EAAAjkC,SAAA,aAAAikC,EAAAjkC,SAAA,+BCNA,IAaAia,EAAAiqB,EAAAC,EAbAC,EAAUr0C,E AAQ,QAClBs0C,EAAat0C,EAAQ,QACrBw1B,EAAWx1B,EAAQ,QACnBu0C,EAAUv0C,EAAQ,QAClBuG,EA AavG,EAAQ,QACrB8lB,EAAAvf,EAAAuf,QACA0uB,EAAAjuC,EAAAkuC,aACAC,EAAAnuC,EAAAouC,eA CAC,EAAAruC,EAAAquC,eACAC,EAAAtuC,EAAAsuC,SACAC,EAAA,EACAhxB,EAAA,GACAixB,EAAA,q BAEAhY,EAAA,WACA,IAAAzoB,GAAAzU,KAEA,GAAAikB,EAAA/hB,eAAAuS,GAAA,CACA,IAAAjJ,EA AAyY,EAAAxP,UACAwP,EAAAxP,GACAjJ,MAGA2pC,EAAA,SAAArmB,GACAoO,EAAA18B,KAAAsuB,E AAA/F,OAGA4rB,GAAAE,IACAF,EAAA,SAAAnpC,GACA,IAAA+P,EAAA,GACAlb,EAAA,EACA,MAAAo

M,UAAAtG,OAAA9F,EAAAkb,EAAA9V,KAAAgH,UAAApM,MAMA,OALA4jB,IAAAgxB,GAAA,WAEAR,E AAA,mBAAAjpC,IAAA4pC,SAAA5pC,GAAA+P,IAEA8O,EAAA4qB,GACAA,GAEAJ,EAAA,SAAApgC,UAC AwP,EAAAxP,IAGsB,WAAhBtU,EAAQ,OAARA,CAAgB8lB,GACtBoE,EAAA,SAAA5V,GACAwR,EAAAovB ,SAAAb,EAAAtX,EAAAzoB,EAAA,KAGGugC,KAAA7iB,IACH9H,EAAA,SAAA5V,GACAugC,EAAA7iB,IA AAqiB,EAAAtX,EAAAzoB,EAAA,KAGGsgC,GACHT,EAAA,IAAAS,EACAR,EAAAD,EAAAgB,MACAhB,E AAAiB,MAAAC,UAAAL,EACA9qB,EAAAmqB,EAAAD,EAAAkB,YAAAlB,EAAA,IAGG7tC,EAAAwQ,kBA AA,mBAAAu+B,cAAA/uC,EAAAgvC,eACHrrB,EAAA,SAAA5V,GACA/N,EAAA+uC,YAAAhhC,EAAA,SAE A/N,EAAAwQ,iBAAA,UAAAi+B,GAAA,IAGA9qB,EADG6qB,KAAAR,EAAA,UACH,SAAAjgC,GACAkhB,E AAA3qB,YAAA0pC,EAAA,WAAAQ,GAAA,WACAvf,EAAAzqB,YAAAlL,MACAk9B,EAAA18B,KAAAiU,K AKA,SAAAA,GACA6R,WAAAkuB,EAAAtX,EAAAzoB,EAAA,QAIA9U,EAAAD,QAAA,CACAopB,IAAA6rB ,EACAgB,MAAAd,yBCzDA,SAAAxuC,EAAA/E,GACA,IAAA+I,SAAA/I,EACA,aAAAA,IAAA,UAAA+I,GAA A,YAAAA,GAGA1K,EAAAD,QAAA2G,0BC9BA,IAAAjF,EAAajB,EAAQ,QACrBy1C,EAAiBz1C,EAAQ,QAC zBwM,EAASxM,EAAQ,QACjB01C,EAAkB11C,EAAQ,QAC1B21C,EAAiB31C,EAAQ,QACzB41C,EAAiB51C, EAAQ,QAGzBqzC,EAAA,EACAC,EAAA,EAGAuC,EAAA,mBACAC,EAAA,gBACAC,EAAA,iBACAC,EAAA ,eACAC,EAAA,kBACAC,EAAA,kBACAC,EAAA,eACAC,EAAA,kBACAC,EAAA,kBAEAC,EAAA,uBACAC, EAAA,oBAGAC,EAAAv1C,IAAAa,eAAAQ,EACAm0C,EAAAD,IAAAE,aAAAp0C,EAmBA,SAAAq0C,EAAA/ 0C,EAAAg1C,EAAAn0C,EAAAo0C,EAAAC,EAAAC,EAAAlwB,GACA,OAAApkB,GACA,KAAA8zC,EACA, GAAA30C,EAAAo1C,YAAAJ,EAAAI,YACAp1C,EAAAq1C,YAAAL,EAAAK,WACA,SAEAr1C,IAAAs1C,OA CAN,IAAAM,OAEA,KAAAZ,EACA,QAAA10C,EAAAo1C,YAAAJ,EAAAI,aACAD,EAAA,IAAAtB,EAAA7zC ,GAAA,IAAA6zC,EAAAmB,KAKA,KAAAf,EACA,KAAAC,EACA,KAAAG,EAGA,OAAAzpC,GAAA5K,GAA Ag1C,GAEA,KAAAb,EACA,OAAAn0C,EAAAnB,MAAAm2C,EAAAn2C,MAAAmB,EAAAolB,SAAA4vB,EA AA5vB,QAEA,KAAAkvB,EACA,KAAAE,EAIA,OAAAx0C,GAAAg1C,EAAA,GAEA,KAAAZ,EACA,IAAAm B,EAAAxB,EAEA,KAAAQ,EACA,IAAAiB,EAAAP,EAAAxD,EAGA,GAFA8D,MAAAvB,GAEAh0C,EAAAy1 C,MAAAT,EAAAS,OAAAD,EACA,SAGA,IAAAE,EAAAzwB,EAAA9lB,IAAAa,GACA,GAAA01C,EACA,OA AAA,GAAAV,EAEAC,GAAAvD,EAGAzsB,EAAA8B,IAAA/mB,EAAAg1C,GACA,IAAAh0C,EAAA8yC,EAA AyB,EAAAv1C,GAAAu1C,EAAAP,GAAAC,EAAAC,EAAAC,EAAAlwB,GAEA,OADAA,EAAA,UAAAjlB,G ACAgB,EAEA,KAAAyzC,EACA,GAAAI,EACA,OAAAA,EAAAp2C,KAAAuB,IAAA60C,EAAAp2C,KAAAu2 C,GAGA,SAGAp3C,EAAAD,QAAAo3C,uCC7GAn3C,EAAAD,QAAiBS,EAAQ,OAARA,GAA0BiB,OAAejB,E AAQ,gCCFlE,IAAAoH,EAAgBpH,EAAQ,QACxBX,EAAWW,EAAQ,QAGnB8G,EAAAM,EAAA/H,EAAA,WA EAG,EAAAD,QAAAuH,wBCIA,SAAAywC,EAAA91C,GACA,IAAAmB,EAAA/C,KAAA8b,IAAAla,WAAA5B, KAAA23C,SAAA/1C,GAEA,OADA5B,KAAAw3C,MAAAz0C,EAAA,IACAA,EAGApD,EAAAD,QAAAg4C,0 BChBA,IAAAE,EAAez3C,EAAQ,QAWvB,SAAA03C,EAAAtiB,EAAAuiB,GACA,IAAA/0C,GAAA,EAKA,OAJ A60C,EAAAriB,EAAA,SAAAj0B,EAAA4E,EAAAqvB,GAEA,OADAxyB,IAAA+0C,EAAAx2C,EAAA4E,EAA AqvB,GACAxyB,IAEAA,EAGApD,EAAAD,QAAAm4C,0BCnBA,IAAArwC,EAAerH,EAAQ,QACvBR,EAAAD ,QAAA,SAAAwP,EAAA1D,EAAAlK,EAAA4D,GACA,IACA,OAAAA,EAAAsG,EAAAhE,EAAAlG,GAAA,GA AAA,EAAA,IAAAkK,EAAAlK,GAEG,MAAAwB,GACH,IAAAmJ,EAAAiD,EAAA,UAEA,WADAzM,IAAAwJ, GAAAzE,EAAAyE,EAAAzL,KAAA0O,IACApM,4BCTA,IAAAi1C,EAAiB53C,EAAQ,QAYzB,SAAA63C,EAA Ap2C,EAAAN,GACA,IAAAynB,EAAAgvB,EAAA/3C,KAAA4B,GACA41C,EAAAzuB,EAAAyuB,KAIA,OAF AzuB,EAAAD,IAAAlnB,EAAAN,GACAtB,KAAAw3C,MAAAzuB,EAAAyuB,QAAA,IACAx3C,KAGAL,EAA AD,QAAAs4C,8DCnBAr4C,EAAAD,QAAiBS,EAAQ,OAARA,GACjBY,OAAA8xC,OACG1yC,EAAQ,8BCKX, SAAAmzC,EAAA1xC,EAAAgyC,GACA,gBAAA7xC,GACA,aAAAA,IAGAA,EAAAH,KAAAgyC,SACAnxC,I AAAmxC,GAAAhyC,KAAAb,OAAAgB,MAIApC,EAAAD,QAAA4zC,uCClBA,IAAAnwC,EAAWhD,EAAQ,Q ACnB+C,EAAe/C,EAAQ,QACvB83C,EAAY93C,EAAQ,QACpB+3C,EAAc/3C,EAAQ,QACtBg4C,EAAUh4C,E AAQ,QAElBR,EAAAD,QAAA,SAAA04C,EAAAjyC,EAAAoO,GACA,IAAA8jC,EAAAF,EAAAC,GACAnzB,E AAA1Q,EAAA2jC,EAAAG,EAAA,GAAAD,IACAE,EAAArzB,EAAA,GACAszB,EAAAtzB,EAAA,GACAgzB, EAAA,WACA,IAAA1vC,EAAA,GAEA,OADAA,EAAA8vC,GAAA,WAA6B,UAC7B,MAAAD,GAAA7vC,OAE ArF,EAAAgQ,OAAAjR,UAAAm2C,EAAAE,GACAn1C,EAAAsO,OAAAxP,UAAAo2C,EAAA,GAAAlyC,EAG A,SAAAqiB,EAAAxZ,GAAgC,OAAAupC,EAAA/3C,KAAAgoB,EAAAxoB,KAAAgP,IAGhC,SAAAwZ,GAA2

B,OAAA+vB,EAAA/3C,KAAAgoB,EAAAxoB,gCCxB3B,IAAAw4C,EAAuBr4C,EAAQ,QAgB/B,SAAAs4C,EA AA12C,EAAAg1C,EAAA2B,GACA,IAAAxyC,GAAA,EACAyyC,EAAA52C,EAAA62C,SACAC,EAAA9B,EAA A6B,SACAzyC,EAAAwyC,EAAAxyC,OACA2yC,EAAAJ,EAAAvyC,OAEA,QAAAD,EAAAC,EAAA,CACA,I AAApD,EAAAy1C,EAAAG,EAAAzyC,GAAA2yC,EAAA3yC,IACA,GAAAnD,EAAA,CACA,GAAAmD,GAA A4yC,EACA,OAAA/1C,EAEA,IAAA84B,EAAA6c,EAAAxyC,GACA,OAAAnD,GAAA,QAAA84B,GAAA,MA UA,OAAA95B,EAAAmE,MAAA6wC,EAAA7wC,MAGAvG,EAAAD,QAAA+4C,wBC3CA,IAAAjsC,EAAYrM, EAAQ,QAGpB44C,EAAAnrC,KAAA2sB,IAWA,SAAA9xB,EAAAG,EAAAC,EAAAmwC,GAEA,OADAnwC,E AAAkwC,OAAAt2C,IAAAoG,EAAAD,EAAAzC,OAAA,EAAA0C,EAAA,GACA,WACA,IAAA0S,EAAA9O,U ACAvG,GAAA,EACAC,EAAA4yC,EAAAx9B,EAAApV,OAAA0C,EAAA,GACA5C,EAAAyH,MAAAvH,GAE A,QAAAD,EAAAC,EACAF,EAAAC,GAAAqV,EAAA1S,EAAA3C,GAEAA,GAAA,EACA,IAAA+yC,EAAAvr C,MAAA7E,EAAA,GACA,QAAA3C,EAAA2C,EACAowC,EAAA/yC,GAAAqV,EAAArV,GAGA,OADA+yC,E AAApwC,GAAAmwC,EAAA/yC,GACAuG,EAAA5D,EAAA5I,KAAAi5C,IAIAt5C,EAAAD,QAAA+I,uCClCA1 H,OAAAC,eAAAtB,EAAA,cAA8C4B,OAAA,IAC9C,IAAAs7B,EAAA,MACAsc,EAAA,WACAzhB,EAAA,IAC AkH,EAAA,IACAwa,EAAA,GACAvxC,EAAA,OACAwxC,EAAA,2aAEA15C,EAAA25C,WAAA,CACAzc,SAC Asc,WACAI,KAAA,CACA7hB,EACAkH,EACAwa,EACAvxC,EACAwxC,IAGA15C,EAAA65C,WAAA75C,EA AA25C,WACA35C,EAAAk9B,SACAl9B,EAAAw5C,WACAx5C,EAAA+3B,QACA/3B,EAAAi/B,SACAj/B,EA AAy5C,YACAz5C,EAAAkI,UACAlI,EAAA05C,sCC5BA,IAAA/yC,EAAelG,EAAQ,QACvBgJ,EAAehJ,EAAQ, QAAWgJ,SAElC+X,EAAA7a,EAAA8C,IAAA9C,EAAA8C,EAAA0B,eACAlL,EAAAD,QAAA,SAAA85C,GAC A,OAAAt4B,EAAA/X,EAAA0B,cAAA2uC,GAAA,4BCLA,IAAAC,EAAct5C,EAAQ,QAGtBu5C,EAAA,IAUA, SAAA5F,EAAAlrC,GACA,IAAA7F,EAAA02C,EAAA7wC,EAAA,SAAAhH,GAIA,OAHA2T,EAAAiiC,OAAAk C,GACAnkC,EAAAogC,QAEA/zC,IAGA2T,EAAAxS,EAAAwS,MACA,OAAAxS,EAGApD,EAAAD,QAAAo0 C,0BCxBA,IAAA6F,EAAUx5C,EAAQ,QAClBwE,EAAUxE,EAAQ,OAARA,CAAgB,eAE1By5C,EAA+C,aAA/C D,EAAA,WAA2B,OAAAltC,UAA3B,IAGAotC,EAAA,SAAAL,EAAA53C,GACA,IACA,OAAA43C,EAAA53C, GACG,MAAAkB,MAGHnD,EAAAD,QAAA,SAAA85C,GACA,IAAAjxC,EAAAuxC,EAAAC,EACA,YAAAt3C ,IAAA+2C,EAAA,mBAAAA,EAAA,OAEA,iBAAAM,EAAAD,EAAAtxC,EAAAxH,OAAAy4C,GAAA70C,IAA Am1C,EAEAF,EAAAD,EAAApxC,GAEA,WAAAwxC,EAAAJ,EAAApxC,KAAA,mBAAAA,EAAAyxC,OAAA, YAAAD,2BCrBA,IAAAE,EAAc95C,EAAQ,QACtBuD,EAAWvD,EAAQ,QAUnB,SAAA+5C,EAAAn4C,EAAAo 4C,GACA,OAAAp4C,GAAAk4C,EAAAl4C,EAAAo4C,EAAAz2C,GAGA/D,EAAAD,QAAAw6C,wBCfA,IAAA 16C,EAAWW,EAAQ,QAGnBy1C,EAAAp2C,EAAAo2C,WAEAj2C,EAAAD,QAAAk2C,wBCLA,IAAAmC,EA AiB53C,EAAQ,QAWzB,SAAAi6C,EAAAx4C,GACA,OAAAm2C,EAAA/3C,KAAA4B,GAAAV,IAAAU,GAGA jC,EAAAD,QAAA06C,wBCfA,IAAAC,EAAmBl6C,EAAQ,QAG3Bm6C,EAAA,4BAYA,SAAAC,EAAA34C,EA AAN,GACA,IAAAynB,EAAA/oB,KAAA23C,SAGA,OAFA33C,KAAAw3C,MAAAx3C,KAAA8b,IAAAla,GAA A,IACAmnB,EAAAnnB,GAAAy4C,QAAA53C,IAAAnB,EAAAg5C,EAAAh5C,EACAtB,KAGAL,EAAAD,QA AA66C,0BCtBA,IAAAC,EAAiBr6C,EAAQ,QACzBiyC,EAAmBjyC,EAAQ,QAG3Bs6C,EAAA,qBASA,SAAAC, EAAAp5C,GACA,OAAA8wC,EAAA9wC,IAAAk5C,EAAAl5C,IAAAm5C,EAGA96C,EAAAD,QAAAg7C,sBCj BAh7C,EAAAuyC,EAAAlxC,OAAA45C,4CCAA,IAAAC,EAAiBz6C,EAAQ,QACzB03C,EAAgB13C,EAAQ,Q ACxB06C,EAAmB16C,EAAQ,QAC3BwF,EAAcxF,EAAQ,QACtB26C,EAAqB36C,EAAQ,QA2C7B,SAAA46C, EAAAxlB,EAAAuiB,EAAAkD,GACA,IAAApyC,EAAAjD,EAAA4vB,GAAAqlB,EAAA/C,EAIA,OAHAmD,GA AAF,EAAAvlB,EAAAuiB,EAAAkD,KACAlD,OAAAr1C,GAEAmG,EAAA2sB,EAAAslB,EAAA/C,EAAA,IAG An4C,EAAAD,QAAAq7C,wBC/CA,SAAAE,EAAAl5C,EAAAH,GACA,aAAAG,GAAAH,KAAAb,OAAAgB,G AGApC,EAAAD,QAAAu7C,0BCZA,IAAAC,EAAc/6C,EAAQ,QACtBqD,EAAerD,EAAQ,OAARA,CAAgB,YA C/BiD,EAAgBjD,EAAQ,QACxBR,EAAAD,QAAiBS,EAAQ,QAASg7C,kBAAA,SAAA3B,GAClC,QAAA/2C,G AAA+2C,EAAA,OAAAA,EAAAh2C,IACAg2C,EAAA,eACAp2C,EAAA83C,EAAA1B,6BCLAr5C,EAAQ,OAA RA,CAAuB,mBAAA+3C,EAAAkD,EAAAC,GACvB,aACA,IAAAC,EAAiBn7C,EAAQ,QACzBo7C,EAAAF,EA CAG,EAAA,GAAA/1C,KACAg2C,EAAA,QACAC,EAAA,SACAC,EAAA,YACA,GACA,YAAAF,GAAA,YAC A,UAAAA,GAAA,WAAAC,IACA,QAAAD,GAAA,WAAAC,IACA,OAAAD,GAAA,YAAAC,IACA,IAAAD,G AAA,QAAAC,GAAA,GACA,GAAAD,GAAA,MAAAC,GACA,CACA,IAAAE,OAAAn5C,IAAA,OAAA8R,KA AA,OAEA8mC,EAAA,SAAAQ,EAAAC,GACA,IAAAtzB,EAAAtV,OAAAlT,MACA,QAAAyC,IAAAo5C,GAA

A,IAAAC,EAAA,SAEA,IAAAR,EAAAO,GAAA,OAAAN,EAAA/6C,KAAAgoB,EAAAqzB,EAAAC,GACA,IAS AC,EAAA7nC,EAAA8nC,EAAAC,EAAA57C,EATA67C,EAAA,GACAC,GAAAN,EAAAn0C,WAAA,SACAm0 C,EAAAl0C,UAAA,SACAk0C,EAAAj0C,QAAA,SACAi0C,EAAAh0C,OAAA,QACAu0C,EAAA,EACAC,OAA A55C,IAAAq5C,EAAA,WAAAA,IAAA,EAEAQ,EAAA,IAAA7qC,OAAAoqC,EAAAtxB,OAAA4xB,EAAA,KA GAP,IAAAG,EAAA,IAAAtqC,OAAA,IAAA6qC,EAAA/xB,OAAA,WAAA4xB,IACA,MAAAjoC,EAAAooC,EA AA/nC,KAAAiU,GAAA,CAGA,GADAwzB,EAAA9nC,EAAAhO,MAAAgO,EAAA,GAAAwnC,GACAM,EAAA I,IACAF,EAAAz2C,KAAA+iB,EAAA9e,MAAA0yC,EAAAloC,EAAAhO,SAGA01C,GAAA1nC,EAAAwnC,GA AA,GAAAxnC,EAAA,GAAApG,QAAAiuC,EAAA,WACA,IAAA17C,EAAA,EAAuBA,EAAAoM,UAAAivC,G AAA,EAA2Br7C,SAAAoC,IAAAgK,UAAApM,KAAA6T,EAAA7T,QAAAoC,KAElDyR,EAAAwnC,GAAA,GA AAxnC,EAAAhO,MAAAsiB,EAAAkzB,IAAAF,EAAAhvC,MAAA0vC,EAAAhoC,EAAAxK,MAAA,IACAuyC, EAAA/nC,EAAA,GAAAwnC,GACAU,EAAAJ,EACAE,EAAAR,IAAAW,GAAA,MAEAC,EAAAX,KAAAznC, EAAAhO,OAAAo2C,EAAAX,KAKA,OAHAS,IAAA5zB,EAAAkzB,IACAO,GAAAK,EAAAznC,KAAA,KAAA qnC,EAAAz2C,KAAA,IACOy2C,EAAAz2C,KAAA+iB,EAAA9e,MAAA0yC,IACPF,EAAAR,GAAAW,EAAAH ,EAAAxyC,MAAA,EAAA2yC,GAAAH,OAGG,IAAAT,QAAAh5C,EAAA,GAAAi5C,KACHL,EAAA,SAAAQ,E AAAC,GACA,YAAAr5C,IAAAo5C,GAAA,IAAAC,EAAA,GAAAP,EAAA/6C,KAAAR,KAAA67C,EAAAC,KA IA,gBAAAD,EAAAC,GACA,IAAAvzC,EAAA2vC,EAAAl4C,MACAwL,OAAA/I,GAAAo5C,OAAAp5C,EAAA o5C,EAAAT,GACA,YAAA34C,IAAA+I,IAAAhL,KAAAq7C,EAAAtzC,EAAAuzC,GAAAT,EAAA76C,KAAA0 S,OAAA3K,GAAAszC,EAAAC,IACGT,2BC9DH,SAAAkB,IACAv8C,KAAA23C,SAAA,GACA33C,KAAAw3C ,KAAA,EAGA73C,EAAAD,QAAA68C,wBCXA,IAAAl6C,EAAAtB,OAAAkB,UAOAK,EAAAD,EAAAE,SASA ,SAAAi6C,EAAAl7C,GACA,OAAAgB,EAAA9B,KAAAc,GAGA3B,EAAAD,QAAA88C,0BCrBA,IAAA91C,EA AavG,EAAQ,QACrBgD,EAAWhD,EAAQ,QACnB2b,EAAU3b,EAAQ,QAClBs8C,EAAUt8C,EAAQ,OAARA,C AAgB,OAC1Bu8C,EAAA,WACAC,EAAAvH,SAAAsH,GACAE,GAAA,GAAAD,GAAAxtC,MAAAutC,GAEAv 8C,EAAQ,QAAS08C,cAAA,SAAArD,GACjB,OAAAmD,EAAAn8C,KAAAg5C,KAGA75C,EAAAD,QAAA,SA AA6I,EAAA3G,EAAAqX,EAAA6jC,GACA,IAAA51C,EAAA,mBAAA+R,EACA/R,IAAA4U,EAAA7C,EAAA,S AAA9V,EAAA8V,EAAA,OAAArX,IACA2G,EAAA3G,KAAAqX,IACA/R,IAAA4U,EAAA7C,EAAAwjC,IAAA t5C,EAAA8V,EAAAwjC,EAAAl0C,EAAA3G,GAAA,GAAA2G,EAAA3G,GAAAg7C,EAAA1nC,KAAAhC,OA AAtR,MACA2G,IAAA7B,EACA6B,EAAA3G,GAAAqX,EACG6jC,EAGAv0C,EAAA3G,GACH2G,EAAA3G,G AAAqX,EAEA9V,EAAAoF,EAAA3G,EAAAqX,WALA1Q,EAAA3G,GACAuB,EAAAoF,EAAA3G,EAAAqX,O AOCm8B,SAAAnzC,UAAAy6C,EAAA,WACD,yBAAA18C,WAAAy8C,IAAAE,EAAAn8C,KAAAR,gCC5BA,I AAAwH,EAAerH,EAAQ,QACvB48C,EAAU58C,EAAQ,QAClBmI,EAAkBnI,EAAQ,QAC1BoyC,EAAepyC,EA AQ,OAARA,CAAuB,YACtC68C,EAAA,aACAC,EAAA,YAGAC,EAAA,WAEA,IAIAC,EAJAC,EAAej9C,EAA Q,OAARA,CAAuB,UACtCE,EAAAiI,EAAAnC,OACA+W,EAAA,IACAC,EAAA,IAEAigC,EAAAzyB,MAAAC, QAAA,OACEzqB,EAAQ,QAAS6K,YAAAoyC,GACnBA,EAAA9yC,IAAA,cAGA6yC,EAAAC,EAAAC,cAAAl0 C,SACAg0C,EAAAjQ,OACAiQ,EAAAG,MAAApgC,EAAA,SAAAC,EAAA,oBAAAD,EAAA,UAAAC,GACAg gC,EAAAI,QACAL,EAAAC,EAAA93C,EACA,MAAAhF,WAAA68C,EAAAD,GAAA30C,EAAAjI,IACA,OAA A68C,KAGAv9C,EAAAD,QAAAqB,OAAAY,QAAA,SAAA4G,EAAAqqC,GACA,IAAA7vC,EAQA,OAPA,OA AAwF,GACAy0C,EAAAC,GAAAz1C,EAAAe,GACAxF,EAAA,IAAAi6C,EACAA,EAAAC,GAAA,KAEAl6C,E AAAwvC,GAAAhqC,GACGxF,EAAAm6C,SACHz6C,IAAAmwC,EAAA7vC,EAAAg6C,EAAAh6C,EAAA6vC, qDCvCA,IAAA4K,EAAiBr9C,EAAQ,QAGzBs9C,EAAA,iBAAA19C,iBAAAgB,iBAAAhB,KAGAP,EAAAg+C, GAAAC,GAAArI,SAAA,cAAAA,GAEAz1C,EAAAD,QAAAF,0BCRA,IAAAk+C,EAAYv9C,EAAQ,OAARA,C AAmB,OAC/ByoB,EAAUzoB,EAAQ,QAClBiB,EAAajB,EAAQ,QAAWiB,OAChCu8C,EAAA,mBAAAv8C,EAE Aw8C,EAAAj+C,EAAAD,QAAA,SAAAkB,GACA,OAAA88C,EAAA98C,KAAA88C,EAAA98C,GACA+8C,GA AAv8C,EAAAR,KAAA+8C,EAAAv8C,EAAAwnB,GAAA,UAAAhoB,KAGAg9C,EAAAF,8BCVA/9C,EAAAD, SAAA,wBCSA,SAAAm+C,EAAA53C,EAAA6xC,GACA,IAAA5xC,GAAA,EACAC,EAAA,MAAAF,EAAA,EA AAA,EAAAE,OACA23C,EAAA,EACA/6C,EAAA,GAEA,QAAAmD,EAAAC,EAAA,CACA,IAAA7E,EAAA2E, EAAAC,GACA4xC,EAAAx2C,EAAA4E,EAAAD,KACAlD,EAAA+6C,KAAAx8C,GAGA,OAAAyB,EAGApD, EAAAD,QAAAm+C,wBCxBA,IAAAt7C,EAAA,GAAiBA,SAEjB5C,EAAAD,QAAA,SAAA85C,GACA,OAAAj 3C,EAAA/B,KAAAg5C,GAAA9vC,MAAA,6BCMA,SAAAq0C,EAAAn8C,GACA,IAAAmnB,EAAA/oB,KAAA

23C,SACA50C,EAAAgmB,EAAA,UAAAnnB,GAGA,OADA5B,KAAAw3C,KAAAzuB,EAAAyuB,KACAz0C,E AGApD,EAAAD,QAAAq+C,0BCjBA,IAAA72C,EAAiB/G,EAAQ,QACzB69C,EAAe79C,EAAQ,QA2BvB,SAA AwL,EAAArK,GACA,aAAAA,GAAA08C,EAAA18C,EAAA6E,UAAAe,EAAA5F,GAGA3B,EAAAD,QAAAiM, wBC/BAhM,EAAAD,QAAA,SAAA8L,EAAA+P,EAAA9T,GACA,IAAAw2C,OAAAx7C,IAAAgF,EACA,OAA A8T,EAAApV,QACA,cAAA83C,EAAAzyC,IACAA,EAAAhL,KAAAiH,GACA,cAAAw2C,EAAAzyC,EAAA+P ,EAAA,IACA/P,EAAAhL,KAAAiH,EAAA8T,EAAA,IACA,cAAA0iC,EAAAzyC,EAAA+P,EAAA,GAAAA,EA AA,IACA/P,EAAAhL,KAAAiH,EAAA8T,EAAA,GAAAA,EAAA,IACA,cAAA0iC,EAAAzyC,EAAA+P,EAAA, GAAAA,EAAA,GAAAA,EAAA,IACA/P,EAAAhL,KAAAiH,EAAA8T,EAAA,GAAAA,EAAA,GAAAA,EAAA, IACA,cAAA0iC,EAAAzyC,EAAA+P,EAAA,GAAAA,EAAA,GAAAA,EAAA,GAAAA,EAAA,IACA/P,EAAAh L,KAAAiH,EAAA8T,EAAA,GAAAA,EAAA,GAAAA,EAAA,GAAAA,EAAA,IACG,OAAA/P,EAAAgB,MAAA /E,EAAA8T,4BCdH,IAAAk3B,EAAStyC,EAAQ,QACjBwxC,EAAiBxxC,EAAQ,QACzBR,EAAAD,QAAiBS,EA AQ,QAAgB,SAAA4B,EAAAH,EAAAN,GACzC,OAAAmxC,EAAAR,EAAAlwC,EAAAH,EAAA+vC,EAAA,EA AArwC,KACC,SAAAS,EAAAH,EAAAN,GAED,OADAS,EAAAH,GAAAN,EACAS,2BCNA,IAAA87C,EAAkB 19C,EAAQ,QAC1B+9C,EAAgB/9C,EAAQ,QAGxBkC,EAAAtB,OAAAkB,UAGAk8C,EAAA97C,EAAA87C,qB AGAC,EAAAr9C,OAAA45C,sBASA0D,EAAAD,EAAA,SAAAr8C,GACA,aAAAA,EACA,IAEAA,EAAAhB,O AAAgB,GACA87C,EAAAO,EAAAr8C,GAAA,SAAAu8C,GACA,OAAAH,EAAA39C,KAAAuB,EAAAu8C,OA NAJ,EAUAv+C,EAAAD,QAAA2+C,0BC5BA,IAAAj7C,EAAgBjD,EAAQ,QACxBqD,EAAerD,EAAQ,OAARA, CAAgB,YAC/Bo+C,EAAA7wC,MAAAzL,UAEAtC,EAAAD,QAAA,SAAA85C,GACA,YAAA/2C,IAAA+2C,IA AAp2C,EAAAsK,QAAA8rC,GAAA+E,EAAA/6C,KAAAg2C,4BCNA,IAAAtyC,EAAiB/G,EAAQ,QACzBqyC,E AAeryC,EAAQ,QACvBkG,EAAelG,EAAQ,QACvBq+C,EAAer+C,EAAQ,QAMvBs+C,EAAA,sBAGAC,EAAA, 8BAGAC,EAAAvJ,SAAAnzC,UACAI,EAAAtB,OAAAkB,UAGA28C,EAAAD,EAAAp8C,SAGAL,EAAAG,EA AAH,eAGA28C,EAAAptC,OAAA,IACAmtC,EAAAp+C,KAAA0B,GAAA4L,QAAA2wC,EAAA,QACA3wC,QA AA,uEAWA,SAAAzG,EAAA/F,GACA,IAAA+E,EAAA/E,IAAAkxC,EAAAlxC,GACA,SAEA,IAAAiZ,EAAArT ,EAAA5F,GAAAu9C,EAAAH,EACA,OAAAnkC,EAAA1F,KAAA2pC,EAAAl9C,IAGA3B,EAAAD,QAAA2H,s BCtCA,SAAAC,EAAAvF,EAAAH,GACA,aAAAG,OAAAU,EAAAV,EAAAH,GAGAjC,EAAAD,QAAA4H,wB CZA,IAAAlG,EAAajB,EAAQ,QACrBuC,EAAgBvC,EAAQ,QACxBq8C,EAAqBr8C,EAAQ,QAG7B2+C,EAAA, gBACAC,EAAA,qBAGAv8C,EAAApB,IAAAC,iBAAAoB,EASA,SAAA+3C,EAAAl5C,GACA,aAAAA,OACA mB,IAAAnB,EAAAy9C,EAAAD,EAEAt8C,QAAAzB,OAAAO,GACAoB,EAAApB,GACAk7C,EAAAl7C,GAG A3B,EAAAD,QAAA86C,+CC1BIr6C,EAAQ,SAAgB,UAAAg8C,OAAwBh8C,EAAQ,QAAc8xC,EAAAxgC,OA AAxP,UAAA,SAC1E4mB,cAAA,EACA3nB,IAAOf,EAAQ,kCCFf,IAAA2b,EAAU3b,EAAQ,QAClB6+C,EAAe7 +C,EAAQ,QACvBoyC,EAAepyC,EAAQ,OAARA,CAAuB,YACtC8+C,EAAAl+C,OAAAkB,UAEAtC,EAAAD, QAAAqB,OAAAwC,gBAAA,SAAAgF,GAEA,OADAA,EAAAy2C,EAAAz2C,GACAuT,EAAAvT,EAAAgqC,G AAAhqC,EAAAgqC,GACA,mBAAAhqC,EAAAS,aAAAT,eAAAS,YACAT,EAAAS,YAAA/G,UACGsG,aAAAx H,OAAAk+C,EAAA,8BCXH,IAAA13C,EAAgBpH,EAAQ,QACxBX,EAAWW,EAAQ,QAGnB++C,EAAA33C,E AAA/H,EAAA,WAEAG,EAAAD,QAAAw/C,0BCNA,IAAA33C,EAAgBpH,EAAQ,QAExBa,EAAA,WACA,IAC A,IAAA4H,EAAArB,EAAAxG,OAAA,kBAEA,OADA6H,EAAA,GAAW,OACXA,EACG,MAAA9F,KALH,GA QAnD,EAAAD,QAAAsB,0BCVA,IAAAsF,EAAyBnG,EAAQ,QACjCuD,EAAWvD,EAAQ,QASnB,SAAAg/C,E AAAp9C,GACA,IAAAgB,EAAAW,EAAA3B,GACAoE,EAAApD,EAAAoD,OAEA,MAAAA,IAAA,CACA,IAA AvE,EAAAmB,EAAAoD,GACA7E,EAAAS,EAAAH,GAEAmB,EAAAoD,GAAA,CAAAvE,EAAAN,EAAAgF, EAAAhF,IAEA,OAAAyB,EAGApD,EAAAD,QAAAy/C,2BCvBA,SAAAz4C,EAAAuf;;;;;;CAKA,SAAAvf,EAA AjH,GAC6DE,EAAAD,QAAAD,KAD7D,CAICO,EAAA,WAAqB,aAEtB,IAAAo/C,EAAA,qBAAA91C,cAAA,q BAAA5C,IAAA,qBAAA3G,UAAA,GAEA,SAAAs/C,EAAA7zC,EAAA7L,GACA,OAAAA,EAAA,CAAmBD,Q AAA,IAAc8L,EAAA7L,IAAAD,SAAAC,EAAAD,QAgDjC,IA7CA,IAAA4/C,EAAAD,EAAA,SAAA1/C,IAEA, WACA,IAAA4/C,EAAAC,EAAAC,EAAAC,EAAAC,EAAAC,EAEA,qBAAAC,aAAA,OAAAA,yBAAA1tB,IAC AxyB,EAAAD,QAAA,WACA,OAAAmgD,YAAA1tB,OAEI,qBAAAlM,GAAA,OAAAA,KAAAu5B,QACJ7/C,E AAAD,QAAA,WACA,OAAA6/C,IAAAI,GAAA,KAEAH,EAAAv5B,EAAAu5B,OACAD,EAAA,WACA,IAAA O,EAEA,OADAA,EAAAN,IACA,IAAAM,EAAA,GAAAA,EAAA,IAEAJ,EAAAH,IACAK,EAAA,IAAA35B,EA AA85B,SACAJ,EAAAD,EAAAE,GACIvvC,KAAA8hB,KACJxyB,EAAAD,QAAA,WACA,OAAA2Q,KAAA8hB

,MAAAstB,GAEAA,EAAApvC,KAAA8hB,QAEAxyB,EAAAD,QAAA,WACA,WAAA2Q,MAAA2vC,UAAAP, GAEAA,GAAA,IAAApvC,MAAA2vC,aAGEx/C,KAAA4+C,KAKF5/C,EAAA,qBAAA8J,OAAA81C,EAAA91C, OACA22C,EAAA,iBACApjB,EAAA,iBACAqjB,EAAA1gD,EAAA,UAAAq9B,GACAsjB,EAAA3gD,EAAA,SA AAq9B,IAAAr9B,EAAA,gBAAAq9B,GAEAx8B,EAAA,GAAe6/C,GAAA7/C,EAAA4/C,EAAA95C,OAA4B9F,I AC3C6/C,EAAA1gD,EAAAygD,EAAA5/C,GAAA,UAAAw8B,GACAsjB,EAAA3gD,EAAAygD,EAAA5/C,GA AA,SAAAw8B,IACAr9B,EAAAygD,EAAA5/C,GAAA,gBAAAw8B,GAIA,IAAAqjB,IAAAC,EAAA,CACA,IAA AvzC,EAAA,EACA6H,EAAA,EACAwP,EAAA,GACAm8B,EAAA,OAEAF,EAAA,SAAA7zC,GACA,OAAA4X, EAAA9d,OAAA,CACA,IAAAk6C,EAAAf,IACAp7C,EAAA0J,KAAA2sB,IAAA,EAAA6lB,GAAAC,EAAAzzC, IACAA,EAAA1I,EAAAm8C,EACA/5B,WAAA,WACA,IAAAg6B,EAAAr8B,EAAAva,MAAA,GAIAua,EAAA9 d,OAAA,EACA,QAAA9F,EAAA,EAAuBA,EAAAigD,EAAAn6C,OAAe9F,IACtC,IAAAigD,EAAAjgD,GAAAk gD,UACA,IACAD,EAAAjgD,GAAAgM,SAAAO,GACc,MAAA9J,GACdwjB,WAAA,WAAsC,MAAAxjB,GAA U,KAIxC8K,KAAAorB,MAAA90B,IAOR,OALA+f,EAAAxe,KAAA,CACA+pB,SAAA/a,EACApI,WACAk0C, WAAA,IAEA9rC,GAGA0rC,EAAA,SAAA3wB,GACA,QAAAnvB,EAAA,EAAmBA,EAAA4jB,EAAA9d,OAAk B9F,IACrC4jB,EAAA5jB,GAAAmvB,aACAvL,EAAA5jB,GAAAkgD,WAAA,IAMA,IAAAC,EAAA,SAAAh1C, GAIA,OAAA00C,EAAA1/C,KAAAhB,EAAAgM,IAEAi1C,EAAA,WACAN,EAAA3zC,MAAAhN,EAAAiN,YA EAi0C,EAAA,SAAA3+C,GACAA,IACAA,EAAAvC,GAEAuC,EAAAs8B,sBAAA6hB,EACAn+C,EAAA4+C,qB AAAR,GAKA,SAAAS,EAAAC,GACA,IAEAC,EAFAC,EAAAF,EAAAG,gBAAAH,EAAAI,YAAA,YACAC,EA AAtzC,KAAAuzC,IAAAN,EAAAG,eAAAH,EAAAI,aAWA,MAPA,SAAAF,GAAAF,EAAAG,gBAAAH,EAAAz 6C,QAAA86C,EAAAL,EAAAO,cACAN,EAAA,SAEI,OAAAC,GAAAG,EAAAL,EAAAQ,aAAAR,EAAAG,gB AAAH,EAAAz6C,UACJ06C,EAAA,OAGAA,EAKA,SAAAQ,IAKA,IAJA,IAAAvzB,EAAA5kB,SAAA0B,cAAA ,OACAoB,GAAA,EACA6zB,EAAA,4CAEAz/B,EAAAy/B,EAAA35B,OAAA,EAAsC9F,GAAA,EAAQA,IAC9C 4L,UAAAxJ,IAAAsrB,EAAApD,MAAAmV,EAAAz/B,IAGA,GAAA4L,EAAA,CACA,IAAAs1C,EAAAp4C,SA AA0B,cAAA,SACA02C,EAAA9nC,YAAA,2IACAtQ,SAAAuL,qBAAA,WAAA1J,YAAAu2C,GACAxzB,EAAA tZ,GAAA,YACAtL,SAAA0iB,KAAA7gB,YAAA+iB,GACA9hB,EAAA,IAAA8hB,EAAA+K,aAAA,KAAA/K,E AAA0e,aACA8U,EAAAt2C,WAAAC,YAAAq2C,GACAxzB,EAAA9iB,WAAAC,YAAA6iB,GAGA,OAAA9hB, EAzCAu0C,EAAAC,SACAD,EAAAE,WA2CA,IAAAc,EAAAzgD,OAAA8xC,QAAA,SAAAtlC,GAAoD,QAAAl N,EAAA,EAAgBA,EAAAoM,UAAAtG,OAAsB9F,IAAA,CAAO,IAAAkqB,EAAA9d,UAAApM,GAA2B,QAAA uB,KAAA2oB,EAA0BxpB,OAAAkB,UAAAC,eAAA1B,KAAA+pB,EAAA3oB,KAAyD2L,EAAA3L,GAAA2oB, EAAA3oB,IAAiC,OAAA2L,GAEhP,SAAAk0C,EAAAv3C,EAAAtI,EAAAN,GAAoM,OAAxJM,KAAAsI,EAAk BnJ,OAAAC,eAAAkJ,EAAAtI,EAAA,CAAkCN,QAAAL,YAAA,EAAA4nB,cAAA,EAAAyI,UAAA,IAAgFpnB, EAAAtI,GAAAN,EAAoB4I,EAEpM,IAAAw3C,EAAA,CACAC,OAAA,mBACAC,SAAA,qBACA3qC,IAAA,gB ACA4qC,OAAA,oBACAC,OAAA,mBACAC,UAAA,uBACAx2B,QAAA,YAGAy2B,EAAA,CAAiBC,OAAA,W ACjB,IAAAC,EAAAliD,KAAoBmiD,EAAAD,EAAAE,eAA4BC,EAAAH,EAAAI,MAAAD,IAAAF,EAA4B,OA AAE,EAAA,OAAkB9e,MAAA2e,EAAAK,IAAA53B,MAAAu3B,EAAAv3B,OAAmC,CAAAu3B,EAAAM,GAA A,gBAC7HC,gBAAA,GACJ7hD,KAAA,cAEAmoB,KAAA,WACA,OACA25B,OAAA,EACAC,UAAA,EACAC, UAAA,EACAC,aAAA,EACAC,UAAA,EACAC,YAAA,EACA/B,eAAA,EACAC,YAAA,EACAr8B,MAAA,GAC Ao+B,UAAA,EACAC,aAAA,IAKAnxB,MAAA,CACAoxB,SAAA,CACA74C,KAAA+qC,SACA+N,QAAA,WA CA,OAAA75C,SAIAsK,SAAA,CACAvJ,KAAA+4C,QACAD,SAAA,GAGA9B,YAAA,CACAh3C,KAAAg5C,O ACAF,QAAA,GAGA/B,cAAA,CACA/2C,KAAAg5C,OACAF,QAAA,GAGAviB,MAAA,CACAv2B,KAAAg5C, OACAF,QAAA,KAGA/nB,OAAA,CACA/wB,KAAA6I,OACAiwC,QAAA,eAGAnnB,OAAA,CACA3xB,KAAA g5C,OACAF,QAAA,MAGAG,MAAAlO,SACAmO,QAAAnO,SACAoO,MAAApO,SACAqO,SAAArO,SACAsO, SAAAtO,SACAuO,YAAAvO,SAEAhvC,OAAA,CACAiE,KAAAg5C,OACAF,QAAA,GAGA1f,QAAA,CACAp5 B,KAAAtJ,OACAoiD,QAAA,WACA,OAAAzB,IAIAkC,SAAA,CACAv5C,KAAA+4C,QACAD,SAAA,IAIAU, MAAA,CACAjwC,SAAA,SAAAkwC,GACAA,EACA9jD,KAAAkjD,WAAA37B,oBAAA,SAAAvnB,KAAA+jD, eAEA/jD,KAAAkjD,WAAAhsC,iBAAA,SAAAlX,KAAA+jD,iBAKAC,QAAA,WACAhkD,KAAAijD,YAAA3B, IAEAthD,KAAA4T,UACA5T,KAAAkjD,WAAAhsC,iBAAA,SAAAlX,KAAA+jD,eAIA/jD,KAAA+jD,iBAEAE, cAAA,WACAjkD,KAAAkjD,WAAA37B,oBAAA,SAAAvnB,KAAA+jD,gBAIAvsB,SAAA,CACA7M,MAAA,W ACA,IAAAiQ,EAAA,CACAhC,SAAA54B,KAAAkkD,QAAA,mBACAjtC,IAAA,IACAulB,KAAA,IACA/D,MA

AA,IACA0rB,UAAAnkD,KAAAkkD,QAAAlkD,KAAAg8B,OAAA,GAeA,OAZAh8B,KAAA4jD,WACAhpB,EA AA4mB,EAAA,GAA6B5mB,EAAA,CAAW3jB,IAAA,QAAA6qC,OAAA,OAKxC9hD,KAAAokD,YACAxpB,E AAAoe,UAAAh5C,KAAAijD,cAAAjjD,KAAAokD,UAAA,kBAAApkD,KAAAgjD,UAAA,qBAAAhjD,KAAAgj D,UAAA,IAEApoB,EAAAypB,WAAArkD,KAAAkkD,QAAA,OAAAlkD,KAAA4gC,MAAA,MAAA5gC,KAAA o7B,OAAA,MAGAR,GAEA0pB,QAAA,WACA,OAAA9C,EAAA,GAAyBE,EAAA1hD,KAAAyjC,UAEzB8e,IA AA,WACA,IAAAgC,EAEAhC,EAAAviD,KAAAskD,QACA,OAAAtkD,KAAA4T,SAAA,IAAgC2wC,EAAA,GA Aa9C,EAAA8C,EAAAhC,EAAAtrC,IAAAjX,KAAA0iD,OAAAjB,EAAA8C,EAAAhC,EAAAV,OAAA7hD,KA AA2iD,UAAAlB,EAAA8C,EAAAhC,EAAAT,OAAA9hD,KAAA4iD,UAAAnB,EAAA8C,EAAAhC,EAAAR,UA AA/hD,KAAA6iD,aAAApB,EAAA8C,EAAAhC,EAAAZ,OAAA3hD,KAAA8iD,UAAArB,EAAA8C,EAAAhC,E AAAX,SAAA5hD,KAAA+iD,YAAAtB,EAAA8C,EAAAhC,EAAAh3B,SAAA,GAAAg5B,IAE7CL,QAAA,WAC A,iBAAAlkD,KAAA4kB,OAAA,aAAA5kB,KAAA4kB,QAIAtgB,QAAA,CACAkgD,mBAAA,WACA,OAAAl7C ,OAAAm7C,aAAAt7C,SAAA0N,gBAAA6tC,cAAAv7C,SAAA0iB,KAAA64B,cAGAC,0BAAA,SAAAC,GACA, OAAAh3C,KAAA2sB,IAAAqqB,EAAAnY,aAAAmY,EAAAF,eAGAG,mBAAA,WACA,IAAAh5B,EAAA1iB,S AAA0iB,KACAhV,EAAA1N,SAAA0N,gBAEA,OAAAjJ,KAAA2sB,IAAA1O,EAAAi5B,aAAAjuC,EAAAiuC,a AAAj5B,EAAA4gB,aAAA51B,EAAA41B,aAAA5gB,EAAA64B,aAAA7tC,EAAA6tC,eAGAK,kBAAA,SAAAH, GACA,OAAAh3C,KAAA2sB,IAAAqqB,EAAAE,aAAAF,EAAAnY,aAAAmY,EAAAF,eAGAM,2BAAA,WACA ,IAAA9pC,EAAAlb,KAAAkjD,WAEA,OAAAhoC,IAAA5R,QAAA4R,IAAA/R,SAAA0iB,KAAA7rB,KAAAwk D,qBAAAxkD,KAAA2kD,0BAAAzpC,IAEA+pC,mBAAA,WACA,IAAA/pC,EAAAlb,KAAAkjD,WAEA,OAAA hoC,IAAA5R,QAAA4R,IAAA/R,SAAA0iB,KAAA7rB,KAAA6kD,qBAAA7kD,KAAA+kD,kBAAA7pC,IAEAgq C,cAAA,SAAAlE,GACA,IAAAmE,EAAAnE,EAAA,EAEAoE,EAAAplD,KAAAglD,6BACAK,EAAArlD,KAAA ilD,qBAEAK,EAAAtE,EAAAoE,EAAAC,EAEA,OAAAF,GAAAG,GAEAvB,cAAA,WACAvD,EAAAxgD,KAA AulD,SAEAC,YAAA,WACA,IAAAvuC,OAAA,EAQA,OANAA,OADAxU,IAAAzC,KAAAkjD,WAAAtT,YAC A5vC,KAAAkjD,WAAAtT,iBACQntC,IAAAzC,KAAAkjD,WAAAzlB,UACRz9B,KAAAkjD,WAAAzlB,WAEA t0B,SAAA0N,iBAAA1N,SAAA0iB,KAAA5gB,YAAA9B,SAAA0iB,MAAA4R,UAEAxmB,GAEAsuC,OAAA,W AGA,GAFAvlD,KAAAghD,eAAAhhD,KAAAwlD,eAEAxlD,KAAAklD,cAAAllD,KAAAghD,gBAAA,CAIAhh D,KAAAghD,gBAAAhhD,KAAAoG,OACApG,KAAAiX,MAEAjX,KAAA6hD,SAGA7hD,KAAAghD,eAAAhh D,KAAAwkD,sBAAAxkD,KAAAilD,qBACAjlD,KAAA8hD,SAEA9hD,KAAA+hD,YAGA,IAAAjB,EAAAF,EA AA5gD,MAEA,QAAA8gD,EACA9gD,KAAAylD,MACQ,UAAA3E,GACR9gD,KAAA0lD,QAGA1lD,KAAAihD ,YAAAjhD,KAAAghD,iBAEA/pC,IAAA,WACAjX,KAAA0iD,QACA1iD,KAAA0iD,OAAA,EACA1iD,KAAA2i D,UAAA,EACA3iD,KAAAwjD,OAAAxjD,KAAAwjD,UAGA3B,OAAA,WACA7hD,KAAA2iD,WACA3iD,KA AA0iD,OAAA,EACA1iD,KAAA2iD,UAAA,EACA3iD,KAAAyjD,UAAAzjD,KAAAyjD,aAGA3B,OAAA,WAC A9hD,KAAA4iD,WACA5iD,KAAA4iD,UAAA,EACA5iD,KAAA6iD,aAAA,EACA7iD,KAAA0jD,UAAA1jD,K AAA0jD,aAGA3B,UAAA,WACA/hD,KAAA6iD,cACA7iD,KAAA6iD,aAAA,EACA7iD,KAAA4iD,UAAA,EAC A5iD,KAAA2jD,aAAA3jD,KAAA2jD,gBAGA8B,IAAA,WACA,IAAAE,EAAA3lD,KAEAA,KAAA8iD,WACA9 iD,KAAA8iD,UAAA,EACA9iD,KAAA+iD,YAAA,EACA/iD,KAAAsjD,OAAAtjD,KAAAsjD,QACAtjD,KAAA 4lD,MAAA,OACA5lD,KAAAgjD,UAAA,EACA18B,WAAA,WACAq/B,EAAA/gC,MAAA,UACU,KAGV8gC,M AAA,WACA,IAAAG,EAAA7lD,MAEAA,KAAA8iD,UAAA9iD,KAAA+iD,aACA/iD,KAAA+iD,YAAA,EACA/ iD,KAAA8iD,UAAA,EACA9iD,KAAAujD,SAAAvjD,KAAAujD,UACAvjD,KAAA4lD,MAAA,SACA5lD,KAA AgjD,UAAAhjD,KAAA4jD,SAAA,eACAt9B,WAAA,WACAu/B,EAAAjhC,MAAA,YACU,OAOVkhC,EAAA,S AAAA,EAAAC,GAEAD,EAAAE,WAIAD,EAAAE,UAAAjE,EAAAphD,KAAAohD,IAGA,qBAAA14C,eAAAy8 C,KACAD,EAAAx8C,OAAAy8C,KAGA,IAAA7/C,EAAA,CACA87C,WACA8D,WAGA,OAAA5/C,0EChfA,IA AAvE,EAAaxB,EAAQ,QACrB+lD,EAAiB/lD,EAAQ,QACzBmD,EAAqBnD,EAAQ,QAC7BoE,EAAA,GAGApE ,EAAQ,OAARA,CAAiBoE,EAAqBpE,EAAQ,OAARA,CAAgB,uBAA4B,OAAAH,OAElFL,EAAAD,QAAA,SA AAuE,EAAAD,EAAAE,GACAD,EAAAhC,UAAAN,EAAA4C,EAAA,CAAqDL,KAAAgiD,EAAA,EAAAhiD,K ACrDZ,EAAAW,EAAAD,EAAA,oCCXA,IAAAkuC,EAAgB/xC,EAAQ,QAUxB,SAAA43C,EAAAzrC,EAAA1K ,GACA,IAAAmnB,EAAAzc,EAAAqrC,SACA,OAAAzF,EAAAtwC,GACAmnB,EAAA,iBAAAnnB,EAAA,iBAC AmnB,EAAAzc,IAGA3M,EAAAD,QAAAq4C,sBCPA,SAAAoO,EAAAlgD,EAAA6xC,GACA,IAAA5xC,GAAA ,EACAC,EAAA,MAAAF,EAAA,EAAAA,EAAAE,OAEA,QAAAD,EAAAC,EACA,GAAA2xC,EAAA7xC,EAA

AC,KAAAD,GACA,SAGA,SAGAtG,EAAAD,QAAAymD,0BCtBA,IAAAC,EAAejmD,EAAQ,QACvBkmD,EAA UlmD,EAAQ,QAClB8G,EAAc9G,EAAQ,QACtBmmD,EAAUnmD,EAAQ,QAClB++C,EAAc/+C,EAAQ,QACtB q6C,EAAiBr6C,EAAQ,QACzBq+C,EAAer+C,EAAQ,QAGvBg2C,EAAA,eACAoQ,EAAA,kBACAC,EAAA,mB ACAlQ,EAAA,eACAmQ,EAAA,mBAEA/P,EAAA,oBAGAgQ,EAAAlI,EAAA4H,GACAO,EAAAnI,EAAA6H,G ACAO,EAAApI,EAAAv3C,GACA4/C,EAAArI,EAAA8H,GACAQ,EAAAtI,EAAAU,GASA6H,EAAAvM,GAGA 4L,GAAAW,EAAA,IAAAX,EAAA,IAAAY,YAAA,MAAAtQ,GACA2P,GAAAU,EAAA,IAAAV,IAAAlQ,GAC AlvC,GAAA8/C,EAAA9/C,EAAAqc,YAAAkjC,GACAF,GAAAS,EAAA,IAAAT,IAAAhQ,GACA4I,GAAA6H,E AAA,IAAA7H,IAAAuH,KACAM,EAAA,SAAAzlD,GACA,IAAAyB,EAAAy3C,EAAAl5C,GACA6M,EAAApL, GAAAwjD,EAAAjlD,EAAA0H,iBAAAvG,EACAwkD,EAAA94C,EAAAqwC,EAAArwC,GAAA,GAEA,GAAA 84C,EACA,OAAAA,GACA,KAAAP,EAAA,OAAAhQ,EACA,KAAAiQ,EAAA,OAAAxQ,EACA,KAAAyQ,EAA A,OAAAJ,EACA,KAAAK,EAAA,OAAAvQ,EACA,KAAAwQ,EAAA,OAAAL,EAGA,OAAA1jD,IAIApD,EAA AD,QAAAqnD,wBCzDArnD,EAAA21C,SAAA,SAAA7pC,GACA8a,WAAA9a,EAAA,IAGA9L,EAAAwnD,SAA AxnD,EAAAynD,KACAznD,EAAA0nD,SAAA1nD,EAAA2nD,MAAA,UACA3nD,EAAA4nD,IAAA,EACA5nD, EAAA6nD,SAAA,EACA7nD,EAAA8nD,IAAA,GACA9nD,EAAA+nD,KAAA,GAEA/nD,EAAAgoD,QAAA,SA AA9mD,GACA,UAAAyI,MAAA,8CAGA,WACA,IACAsqC,EADAgU,EAAA,IAEAjoD,EAAAioD,IAAA,WAA +B,OAAAA,GAC/BjoD,EAAAkoD,MAAA,SAAA/zC,GACA8/B,MAA0BxzC,EAAQ,SAClCwnD,EAAAhU,EA AArwB,QAAAzP,EAAA8zC,IANA,GAUAjoD,EAAAmoD,KAAAnoD,EAAAooD,KACApoD,EAAAqoD,MAA AroD,EAAAsoD,OACAtoD,EAAAqgD,OAAArgD,EAAAuoD,YACAvoD,EAAAwoD,WAAA,aACAxoD,EAAA yoD,SAAA,uBCfA,SAAAv7C,EAAA3G,GACA,IAAAE,EAAA,MAAAF,EAAA,EAAAA,EAAAE,OACA,OAAA A,EAAAF,EAAAE,EAAA,QAAA1D,EAGA9C,EAAAD,QAAAkN,0BClBA,IAAAoyC,EAAe7+C,EAAQ,QACv BkI,EAAYlI,EAAQ,QAEpBA,EAAQ,OAARA,CAAuB,kBACvB,gBAAAq5C,GACA,OAAAnxC,EAAA22C,EA AAxF,2BCLA,IAAAxe,EAAAptB,KAAAotB,KACAotB,EAAAx6C,KAAAw6C,MACAzoD,EAAAD,QAAA,SA AA85C,GACA,OAAAvI,MAAAuI,MAAA,GAAAA,EAAA,EAAA4O,EAAAptB,GAAAwe,wBCJA75C,EAAAD, QAAA,SAAA2oD,EAAA/mD,GACA,OACAL,aAAA,EAAAonD,GACAx/B,eAAA,EAAAw/B,GACA/2B,WAAA ,EAAA+2B,GACA/mD,kCCLA,IAAA44C,EAAiB/5C,EAAQ,QACzBmoD,EAAqBnoD,EAAQ,QAU7By3C,EAA A0Q,EAAApO,GAEAv6C,EAAAD,QAAAk4C,wBCZAz3C,EAAQ,OAARA,CAAuB,mBAAA+3C,EAAAqQ,EA AAC,GAEvB,gBAAAC,GACA,aACA,IAAAlgD,EAAA2vC,EAAAl4C,MACAwL,OAAA/I,GAAAgmD,OAAAh mD,EAAAgmD,EAAAF,GACA,YAAA9lD,IAAA+I,IAAAhL,KAAAioD,EAAAlgD,GAAA,IAAAkJ,OAAAg3C, GAAAF,GAAAr1C,OAAA3K,KACGigD,6BCRH,IAAAnO,EAAmBl6C,EAAQ,QAS3B,SAAAuoD,IACA1oD,K AAA23C,SAAA0C,IAAA,SACAr6C,KAAAw3C,KAAA,EAGA73C,EAAAD,QAAAgpD,0BCdA,IAAAlU,EAAU r0C,EAAQ,QAClBK,EAAWL,EAAQ,QACnBwoD,EAAkBxoD,EAAQ,QAC1BqH,EAAerH,EAAQ,QACvByoD, EAAezoD,EAAQ,QACvB0oD,EAAgB1oD,EAAQ,QACxB2oD,EAAA,GACAC,EAAA,GACArpD,EAAAC,EAA AD,QAAA,SAAAspD,EAAA9jD,EAAAsG,EAAA/D,EAAAjE,GACA,IAGA2C,EAAAo3B,EAAAruB,EAAAnM, EAHAkmD,EAAAzlD,EAAA,WAAuC,OAAAwlD,GAAmBH,EAAAG,GAC1D/W,EAAAuC,EAAAhpC,EAAA/ D,EAAAvC,EAAA,KACAgB,EAAA,EAEA,sBAAA+iD,EAAA,MAAAnjC,UAAAkjC,EAAA,qBAEA,GAAAL,E AAAM,IAAA,IAAA9iD,EAAAyiD,EAAAI,EAAA7iD,QAAmEA,EAAAD,EAAgBA,IAEnF,GADAnD,EAAAmC ,EAAA+sC,EAAAzqC,EAAA+1B,EAAAyrB,EAAA9iD,IAAA,GAAAq3B,EAAA,IAAA0U,EAAA+W,EAAA9iD ,IACAnD,IAAA+lD,GAAA/lD,IAAAgmD,EAAA,OAAAhmD,OACG,IAAAmM,EAAA+5C,EAAAzoD,KAAAw oD,KAA4CzrB,EAAAruB,EAAAhL,QAAAsM,MAE/C,GADAzN,EAAAvC,EAAA0O,EAAA+iC,EAAA1U,EAA Aj8B,MAAA4D,GACAnC,IAAA+lD,GAAA/lD,IAAAgmD,EAAA,OAAAhmD,GAGArD,EAAAopD,QACAppD, EAAAqpD,iCCvBA,IAAA7Q,EAAc/3C,EAAQ,QACtBR,EAAAD,QAAA,SAAA85C,GACA,OAAAz4C,OAAAm 3C,EAAAsB,6BCHA,IAAA0P,EAAkB/oD,EAAQ,QAgB1B,SAAAgpD,EAAAljD,GACA,IAAAE,EAAA,MAAA F,EAAA,EAAAA,EAAAE,OACA,OAAAA,EAAA+iD,EAAAjjD,EAAA,MAGAtG,EAAAD,QAAAypD,iDCZA, SAAAC,EAAAtnD,EAAAq4C,GACA,IAAAj0C,GAAA,EACAnD,EAAA2K,MAAA5L,GAEA,QAAAoE,EAAAp E,EACAiB,EAAAmD,GAAAi0C,EAAAj0C,GAEA,OAAAnD,EAGApD,EAAAD,QAAA0pD;;;;;GCZA,SAAAC, EAAAjmC,GAA+B,OAAAA,GAAA,kBAAAA,GAAA,YAAAA,IAAA,WAAAA,EAE/B,IAAA2iC,EAAAsD,EA A0BlpD,EAAQ,SAElCmpD,EAAA,CACAC,YAAA,EAEAz3B,MAAA,CACA03B,QAAA,CACAn/C,KAAA6I,O ACAiwC,QAAA,KAIAlB,OAAA,SAAAp3C,EAAAU,GACA,IAAAi+C,EAAAj+C,EAAA2P,OAAAyO,MAAA8/

B,aAAAl+C,EAAAumB,MAAA03B,SAEA,OAAAA,EAIA3+C,EAAAU,EAAA2P,OAAAwuC,WAAA,CACAC, YAAAp+C,EAAAwd,KAAA4gC,aAAA,KACAC,YAAAr+C,EAAAwd,KAAA6gC,aAAA,KACArmB,MAAAh4B ,EAAAwd,KAAAwa,OAAA,KACA5Y,MAAApf,EAAAwd,KAAA4B,OAAA,KACA7U,MAAA,CACArB,GAAA lJ,EAAAwd,KAAAjT,MAAArB,IAAA,KACAo1C,YAAA,UAAAL,EAAAn/C,KACA,UAAAkB,EAAAumB,MA AA03B,QACAj+C,EAAA2P,OAAA4uC,iBAAAv+C,EAAAumB,MAAA03B,SACAO,cAAA,UAAAP,EAAAn/C, KAAA,KAAAm/C,EAAA1I,QAEApyB,GAAA,CACAiD,MAAA,UAAA63B,EAAAn/C,KAAA,WACAkB,EAAA 2P,OAAA8uC,MAAAz+C,EAAAumB,MAAA03B,UACS,WACTj+C,EAAA2P,OAAA+uC,MAAA1+C,EAAAum B,MAAA03B,YAGKj+C,EAAAsW,UAtBLoF,QAAAC,KAAA,WAAA3b,EAAAumB,MAAA,6BA0BAo4B,EAA A,CAAaC,OAAA,2DAAA9/C,KAAA,UACb+/C,EAAA,CAAgBD,OAAA,uGAAA9/C,KAAA,SAChBggD,EAAA ,CAAkBF,OAAA,yCAAA9/C,KAAA,SAClBigD,EAAA,CAAYH,OAAA,oDAAA9/C,KAAA,SACZkgD,EAAA,C AAgBJ,OAAA,6FAAA9/C,KAAA,SAChBmgD,EAAA,CAAqBL,OAAA,+FAAA9/C,KAAA,SACrBogD,EAAA, CAAiBN,OAAA,oFAAA9/C,KAAA,SACjBqgD,EAAA,CAAcP,OAAA,sDAAA9/C,KAAA,SACdsgD,EAAA,CA AaR,OAAA,yDAAA9/C,KAAA,SACbugD,EAAA,CAAgBT,OAAA,oDAAA9/C,KAAA,SAChBwgD,EAAA,CA AeV,OAAA,uFAAA9/C,KAAA,SACfygD,EAAA,CAAaX,OAAA,yCAAA9/C,KAAA,UACb0gD,EAAA,CAAUZ, OAAA,oGAAA9/C,KAAA,SACV2gD,EAAA,CAAab,OAAA,iEAAA9/C,KAAA,SACb4gD,EAAA,CAAgBd,OA AA,8CAAA9/C,KAAA,SAAAy2C,OAAA,wBAChBoK,EAAA,CAAWf,OAAA,gCAAA9/C,KAAA,UACX8gD,E AAA,CACAjB,QACAE,WACAC,aACAC,OACAC,WACAC,gBACAC,YACAC,SACAC,QACAC,WACAC,UAC AC,QACAC,KACAC,QACAC,WACAC,OAGAE,EAAA,qBAAA9hD,OACA+hD,EAAAD,EAAA9hD,OAAA,K AEAgiD,EAAA,CACAx5B,MAAA,CAKAkX,IAAA,CACA3+B,KAAA6I,OACAiwC,QAAAiI,EAAA9hD,OAAA 6S,SAAAI,KAAA,IAOA8qC,MAAA,CACAh9C,KAAA6I,OACAiwC,QAAA,IAOAoI,YAAA,CACAlhD,KAAA6 I,OACAiwC,QAAA,IAOAhP,MAAA,CACA9pC,KAAA6I,OACAiwC,QAAA,IAOAqI,SAAA,CACAnhD,KAAA 6I,OACAiwC,QAAA,IAOAsI,YAAA,CACAphD,KAAA6I,OACAiwC,QAAA,IAQAuI,WAAA,CACArhD,KAAA ,CAAA6I,OAAAkwC,SACAD,SAAA,GAOAwI,UAAA,CACAthD,KAAA6I,OACAiwC,aAAA1gD,GAOAmpD, MAAA,CACAvhD,KAAA6I,OACAiwC,QAAA,IAOAuG,WAAA,CACAr/C,KAAA6I,OACAiwC,QAAA,QAOA0 I,SAAA,CACAxhD,KAAAtJ,OACAoiD,QAAA,WACA,YAKAp6B,KAAA,WACA,OAKA0gC,aAAA0B,EAMA W,MAAA,CACA3gB,QAAA,EACA4gB,WAAA,EACAC,SAAA,EACAC,SAAA,EACAC,YAAA,EACA/vC,UA AA,EACAgwC,aAAA,EACA10B,MAAA,IACAkH,OAAA,IACA1nB,IAAA,EACAulB,KAAA,EACAlzB,YAAA 7G,EACA67B,SAAA,QAKAh6B,QAAA,CAMAwlD,iBAAA,SAAAN,GACA,OAAAxpD,KAAAypD,aAAAD,G AAAW,OACAr8C,QAAA,QAAAk4B,mBAAAhmC,KAAAgpC,MACAl7B,QAAA,UAAAk4B,mBAAAhmC,KA AAqnD,QACAv5C,QAAA,gBAAAk4B,mBAAAhmC,KAAAurD,cACAz9C,QAAA,UAAAk4B,mBAAAhmC,KA AAm0C,QACArmC,QAAA,aAAA9N,KAAAwrD,UACA19C,QAAA,UAAA9N,KAAA4rD,OACA99C,QAAA,gB AAA9N,KAAAyrD,YAAA,QAAAzrD,KAAAyrD,YAAA,KAQAzB,MAAA,SAAAR,GACAxpD,KAAAosD,WA AA5C,EAAAxpD,KAAA8pD,iBAAAN,IAEAxpD,KAAAqsD,MAAAzG,MAAA,qBAAA4D,EAAAxpD,KAAAg pC,KACAhpC,KAAA4lD,MAAA,OAAA4D,EAAAxpD,KAAAgpC,MAQAihB,MAAA,SAAAT,GACAlgD,OAA A4jC,KAAAltC,KAAA8pD,iBAAAN,GAAA,SAEAxpD,KAAAqsD,MAAAzG,MAAA,qBAAA4D,EAAAxpD,K AAAgpC,KACAhpC,KAAA4lD,MAAA,OAAA4D,EAAAxpD,KAAAgpC,MAQAojB,WAAA,SAAA5C,EAAAxg B,GACA,IAAAsjB,EAAAtsD,KAGAA,KAAA8rD,MAAAxiD,QAAAtJ,KAAA8rD,MAAAxtB,WACAiuB,cAAA vsD,KAAA8rD,MAAAxtB,UAEAt+B,KAAA8rD,MAAAxiD,OAAAi0C,QAEAv9C,KAAAqsD,MAAAzG,MAA A,uBAAA4D,EAAAxpD,KAAAgpC,KACAhpC,KAAA4lD,MAAA,SAAA4D,EAAAxpD,KAAAgpC,MAGAhpC, KAAA8rD,MAAAxiD,cAAA4jC,KACAlE,EACA,SACA,WAAAhpC,KAAA8rD,MAAA3gB,OAAA,YACA,WA AAnrC,KAAA8rD,MAAAntB,OACA,UAAA3+B,KAAA8rD,MAAAr0B,MACA,eAAAz3B,KAAA8rD,MAAAC, UAAA,YACA,SAAA/rD,KAAA8rD,MAAAtvB,KACA,QAAAx8B,KAAA8rD,MAAA70C,IACA,YAAAjX,KAA A8rD,MAAAtvB,KACA,YAAAx8B,KAAA8rD,MAAA70C,IACA,aAAAjX,KAAA8rD,MAAAE,QAAA,YACA,a AAAhsD,KAAA8rD,MAAAG,QAAA,YACA,gBAAAjsD,KAAA8rD,MAAAI,WAAA,YACA,cAAAlsD,KAAA8r D,MAAA3vC,SAAA,YACA,iBAAAnc,KAAA8rD,MAAAK,YAAA,aAGAnsD,KAAA8rD,MAAAxiD,OAAA8S, QAGApc,KAAA8rD,MAAAxtB,SAAAkuB,YAAA,WACAF,EAAAR,MAAAxiD,OAAAmjD,SACAF,cAAAD,E AAAR,MAAAxtB,UAEAguB,EAAAR,MAAAxiD,YAAA7G,EAEA6pD,EAAAD,MAAAzG,MAAA,sBAAA4D, EAAA8C,EAAAtjB,KACAsjB,EAAA1G,MAAA,QAAA4D,EAAA8C,EAAAtjB,OAEO,OAOP0jB,YAAA,WAC

A1sD,KAAAypD,aAAA1D,EAAA4G,KAAAz/C,OAAAlN,KAAAypD,aAAAzpD,KAAA6rD,WAMA7H,QAAA, WACA,GAAAoH,EAAA,CAQA,IAAAwB,OAAAnqD,IAAA4oD,EAAAwB,WAAAxB,EAAAwB,WAAAC,OAA AtwB,KACAuwB,OAAAtqD,IAAA4oD,EAAA2B,UAAA3B,EAAA2B,UAAAF,OAAA71C,IAEAwgB,EAAA4z B,EAAA4B,WAAA5B,EAAA4B,WAAA9jD,SAAA0N,gBAAAq2C,YAAA/jD,SAAA0N,gBAAAq2C,YAAAJ,O AAAr1B,MACAkH,EAAA0sB,EAAA5G,YAAA4G,EAAA5G,YAAAt7C,SAAA0N,gBAAA6tC,aAAAv7C,SAA A0N,gBAAA6tC,aAAAoI,OAAAnuB,OAEA3+B,KAAA8rD,MAAAtvB,KAAA/E,EAAA,EAAAz3B,KAAA8rD, MAAAr0B,MAAA,EAAAm1B,EACA5sD,KAAA8rD,MAAA70C,IAAA0nB,EAAA,EAAA3+B,KAAA8rD,MAA AntB,OAAA,EAAAouB,IAMAI,WAAA,CACA3D,QAAAF,GAIAl+C,QAAA,QAEA06C,QAAA,SAAAC,GACA A,EAAAE,UAAA,iBAAAqF,KAGA,qBAAAhiD,SACAA,OAAAgiD,iBAGA3rD,EAAAD,QAAA4rD,wBC5WA5 rD,EAAAuyC,EAAA,GAAckM,8KCACiP,iCAAA,CACbC,8BAA+B,CAC7B,CAAEC,MAAO,WAAY/wC,KAA M,MAC3B,CAAE+wC,MAAO,WAAY/wC,KAAM,MAC3B,CAAE+wC,MAAO,kBAAmB/wC,KAAM,MAClC,C AAE+wC,MAAO,eAAgB/wC,KAAM,MAC/B,CAAE+wC,MAAO,qBAAsB/wC,KAAM,KAAMssB,QAAQ,IAEr D0kB,eAAgB,gBAChBC,WAAY,cACZC,WAAY,KACZC,sBAAuB,KACvBC,wBAAyB,sBACzBC,8BAA+B,OA C/BC,wBAAyB,KACzBC,+BAAgC,UAChCC,sBAAuB,WACvBC,qBAAsB,6FACtBC,2BAAA,iTCbIC,EAAU9s D,IAAO,UACjB+sD,EAAU/sD,IAAO,UAEjBgtD,aACJ,SAAAA,IAA0B,IAAAzI,EAAA3lD,KAAbmF,EAAasH, UAAAtG,OAAA,QAAA1D,IAAAgK,UAAA,GAAAA,UAAA,GAAJ,GAGpB,OAHwB1L,OAAAstD,EAAA,KAA AttD,CAAAf,KAAAouD,GACxBpuD,KAAKkuD,GAAW,GAChB9hD,IAAKjH,EAAQ,SAAC7D,EAAOM,GAA R,OAAgB+jD,EAAK78B,IAAIlnB,EAAKN,KACpCtB,wDAEJ4B,EAAKN,GACR,IAAMgtD,EAAS1sD,EAAIuN ,MAAM,KAMzB,OALIm/C,EAAOnoD,OAAS,EAClBnG,KAAKkuD,GAAStsD,GAAO5B,KAAKuuD,MAAMD, EAAO74C,SAASqT,IAAIwlC,EAAOp5C,KAAK,KAAM5T,GAEtEtB,KAAKkuD,GAAStsD,GAAON,EAEhBA,8 BAEJM,EAAKgf,GACR,OAAO1f,IAAIlB,KAAKkuD,GAAUtsD,EAAKgf,oCAI/B,OADA5gB,KAAKmuD,GAA WjtD,IAAIlB,KAAMmuD,EAAS,IAC5BnuD,KAAKmuD,iCAEPvtD,GAEL,OADAZ,KAAKwuD,OAAO5tD,GA AQM,IAAIlB,KAAKwuD,OAAQ5tD,EAAM,IAAIwtD,GACxCpuD,KAAKwuD,OAAO5tD,oCAGnB,OAAOZ,K AAKkuD,YAIDO,EAAA,eAAIL,EAAOM,wCCtC1B,IAwBAC,EAAAC,EAAAC,EAAAC,EAxBA9rD,EAAc7C,E AAQ,QACtBuG,EAAavG,EAAQ,QACrBq0C,EAAUr0C,EAAQ,QAClB+6C,EAAc/6C,EAAQ,QACtB8C,EAAc9 C,EAAQ,QACtBkG,EAAelG,EAAQ,QACvB4uD,EAAgB5uD,EAAQ,QACxB6uD,EAAiB7uD,EAAQ,QACzB8u D,EAAY9uD,EAAQ,QACpBwG,EAAyBxG,EAAQ,QACjC+uD,EAAW/uD,EAAQ,QAAS2oB,IAC5BqmC,EAAg BhvD,EAAQ,OAARA,GAChBivD,EAAiCjvD,EAAQ,QACzCkvD,EAAclvD,EAAQ,QACtBmvD,EAAgBnvD,EA AQ,QACxByG,EAAqBzG,EAAQ,QAC7BovD,EAAA,UACAzpC,EAAApf,EAAAof,UACAG,EAAAvf,EAAAuf, QACAupC,EAAAvpC,KAAAupC,SACAC,EAAAD,KAAAC,IAAA,GACAC,EAAAhpD,EAAA6oD,GACAI,EA AA,WAAAzU,EAAAj1B,GACApJ,EAAA,aAEA+yC,EAAAhB,EAAAQ,EAAAnd,EAEA4d,IAAA,WACA,IAEA, IAAAnsC,EAAAgsC,EAAApsC,QAAA,GACAwsC,GAAApsC,EAAA1a,YAAA,IAAiD7I,EAAQ,OAARA,CAAg B,qBAAAoU,GACjEA,EAAAsI,MAGA,OAAA8yC,GAAA,mBAAAI,wBACArsC,EAAAvc,KAAA0V,aAAAizC, GAIA,IAAAL,EAAA7lD,QAAA,SACA,IAAA0lD,EAAA1lD,QAAA,aACG,MAAA9G,KAfH,GAmBAktD,EAA A,SAAAxW,GACA,IAAAryC,EACA,SAAAd,EAAAmzC,IAAA,mBAAAryC,EAAAqyC,EAAAryC,WAEAme,E AAA,SAAA5B,EAAAusC,GACA,IAAAvsC,EAAAwsC,GAAA,CACAxsC,EAAAwsC,IAAA,EACA,IAAAC,EA AAzsC,EAAA2+B,GACA8M,EAAA,WACA,IAAA7tD,EAAAoiB,EAAA0sC,GACAC,EAAA,GAAA3sC,EAAA 4sC,GACAjwD,EAAA,EACA68B,EAAA,SAAAqzB,GACA,IAIAxtD,EAAAoE,EAAAqpD,EAJAz6C,EAAAs6C, EAAAE,EAAAF,GAAAE,EAAA5sC,KACAL,EAAAitC,EAAAjtC,QACAC,EAAAgtC,EAAAhtC,OACAktC,EA AAF,EAAAE,OAEA,IACA16C,GACAs6C,IACA,GAAA3sC,EAAAy+B,IAAAuO,EAAAhtC,GACAA,EAAAy+ B,GAAA,IAEA,IAAApsC,EAAAhT,EAAAzB,GAEAmvD,KAAAE,QACA5tD,EAAAgT,EAAAzU,GACAmvD,I ACAA,EAAA5I,OACA2I,GAAA,IAGAztD,IAAAwtD,EAAA7sC,QACAH,EAAAuC,EAAA,yBACW3e,EAAA6o D,EAAAjtD,IACXoE,EAAA3G,KAAAuC,EAAAugB,EAAAC,GACWD,EAAAvgB,IACFwgB,EAAAjiB,GACF, MAAAwB,GACP2tD,IAAAD,GAAAC,EAAA5I,OACAtkC,EAAAzgB,KAGA,MAAAqtD,EAAAhqD,OAAA9F, EAAA68B,EAAAizB,EAAA9vD,MACAqjB,EAAA2+B,GAAA,GACA3+B,EAAAwsC,IAAA,EACAD,IAAAvsC ,EAAAy+B,IAAAyO,EAAAltC,OAGAktC,EAAA,SAAAltC,GACAwrC,EAAA1uD,KAAAkG,EAAA,WACA,IA EA3D,EAAAgT,EAAAkR,EAFA3lB,EAAAoiB,EAAA0sC,GACAS,EAAAC,EAAAptC,GAeA,GAbAmtC,IACA9 tD,EAAAssD,EAAA,WACAM,EACA1pC,EAAA8qC,KAAA,qBAAAzvD,EAAAoiB,IACS3N,EAAArP,EAAAsq

D,sBACTj7C,EAAA,CAAmB2N,UAAAutC,OAAA3vD,KACV2lB,EAAAvgB,EAAAugB,YAAAjZ,OACTiZ,EA AAjZ,MAAA,8BAAA1M,KAIAoiB,EAAAy+B,GAAAwN,GAAAmB,EAAAptC,GAAA,KACKA,EAAAwtC,QA AAzuD,EACLouD,GAAA9tD,EAAAD,EAAA,MAAAC,EAAAmgB,KAGA4tC,EAAA,SAAAptC,GACA,WAAA A,EAAAy+B,IAAA,KAAAz+B,EAAAwtC,IAAAxtC,EAAA2+B,IAAAl8C,QAEAuqD,EAAA,SAAAhtC,GACA wrC,EAAA1uD,KAAAkG,EAAA,WACA,IAAAqP,EACA45C,EACA1pC,EAAA8qC,KAAA,mBAAArtC,IACK3 N,EAAArP,EAAAyqD,qBACLp7C,EAAA,CAAe2N,UAAAutC,OAAAvtC,EAAA0sC,QAIfgB,EAAA,SAAA9vD, GACA,IAAAoiB,EAAA1jB,KACA0jB,EAAA2tC,KACA3tC,EAAA2tC,IAAA,EACA3tC,IAAA4tC,IAAA5tC,EA CAA,EAAA0sC,GAAA9uD,EACAoiB,EAAA4sC,GAAA,EACA5sC,EAAAwtC,KAAAxtC,EAAAwtC,GAAAxtC ,EAAA2+B,GAAA34C,SACA4b,EAAA5B,GAAA,KAEA6tC,EAAA,SAAAjwD,GACA,IACA6F,EADAuc,EAA A1jB,KAEA,IAAA0jB,EAAA2tC,GAAA,CACA3tC,EAAA2tC,IAAA,EACA3tC,IAAA4tC,IAAA5tC,EACA,IAC A,GAAAA,IAAApiB,EAAA,MAAAwkB,EAAA,qCACA3e,EAAA6oD,EAAA1uD,IACA6tD,EAAA,WACA,IAA AqC,EAAA,CAAuBF,GAAA5tC,EAAA2tC,IAAA,GACvB,IACAlqD,EAAA3G,KAAAc,EAAAkzC,EAAA+c,EA AAC,EAAA,GAAAhd,EAAA4c,EAAAI,EAAA,IACS,MAAA1uD,GACTsuD,EAAA5wD,KAAAgxD,EAAA1uD, OAIA4gB,EAAA0sC,GAAA9uD,EACAoiB,EAAA4sC,GAAA,EACAhrC,EAAA5B,GAAA,IAEG,MAAA5gB,G ACHsuD,EAAA5wD,KAAA,CAAkB8wD,GAAA5tC,EAAA2tC,IAAA,GAAyBvuD,MAK3C+sD,IAEAH,EAAA, SAAA+B,GACAzC,EAAAhvD,KAAA0vD,EAAAH,EAAA,MACAR,EAAA0C,GACA9C,EAAAnuD,KAAAR,M ACA,IACAyxD,EAAAjd,EAAA+c,EAAAvxD,KAAA,GAAAw0C,EAAA4c,EAAApxD,KAAA,IACK,MAAAyu B,GACL2iC,EAAA5wD,KAAAR,KAAAyuB,KAIAkgC,EAAA,SAAA8C,GACAzxD,KAAAqiD,GAAA,GACAri D,KAAAkxD,QAAAzuD,EACAzC,KAAAswD,GAAA,EACAtwD,KAAAqxD,IAAA,EACArxD,KAAAowD,QA AA3tD,EACAzC,KAAAmiD,GAAA,EACAniD,KAAAkwD,IAAA,GAEAvB,EAAA1sD,UAAuB9B,EAAQ,OAA RA,CAAyBuvD,EAAAztD,UAAA,CAEhDkF,KAAA,SAAAoe,EAAAC,GACA,IAAA+qC,EAAAX,EAAAjpD,E AAA3G,KAAA0vD,IAOA,OANAa,EAAAF,GAAA,mBAAA9qC,KACAgrC,EAAA5sC,KAAA,mBAAA6B,KAC A+qC,EAAAE,OAAAd,EAAA1pC,EAAAwqC,YAAAhuD,EACAzC,KAAAqiD,GAAA58C,KAAA8qD,GACAv wD,KAAAkxD,IAAAlxD,KAAAkxD,GAAAzrD,KAAA8qD,GACAvwD,KAAAswD,IAAAhrC,EAAAtlB,MAAA ,GACAuwD,EAAA7sC,SAGAqB,MAAA,SAAAS,GACA,OAAAxlB,KAAAmH,UAAA1E,EAAA+iB,MAGAqpC ,EAAA,WACA,IAAAnrC,EAAA,IAAAirC,EACA3uD,KAAA0jB,UACA1jB,KAAAsjB,QAAAkxB,EAAA+c,EA AA7tC,EAAA,GACA1jB,KAAAujB,OAAAixB,EAAA4c,EAAA1tC,EAAA,IAEA0rC,EAAAnd,EAAA2d,EAAA, SAAA5oD,GACA,OAAAA,IAAA0oD,GAAA1oD,IAAA8nD,EACA,IAAAD,EAAA7nD,GACA4nD,EAAA5nD, KAIA/D,IAAAyuD,EAAAzuD,EAAA0uD,EAAA1uD,EAAAoC,GAAAwqD,EAAA,CAA0D5oD,QAAAyoD,IAC 1DvvD,EAAQ,OAARA,CAA8BuvD,EAAAH,GAC9BpvD,EAAQ,OAARA,CAAwBovD,GACxBT,EAAU3uD,E AAQ,QAASovD,GAG3BtsD,IAAA2uD,EAAA3uD,EAAAoC,GAAAwqD,EAAAN,EAAA,CAEAhsC,OAAA,SA AApiB,GACA,IAAA0wD,EAAAjC,EAAA5vD,MACA8xD,EAAAD,EAAAtuC,OAEA,OADAuuC,EAAA3wD,G ACA0wD,EAAAnuC,WAGAzgB,IAAA2uD,EAAA3uD,EAAAoC,GAAArC,IAAA6sD,GAAAN,EAAA,CAEAjs C,QAAA,SAAAlc,GACA,OAAAR,EAAA5D,GAAAhD,OAAA8uD,EAAAY,EAAA1vD,KAAAoH,MAGAnE,IA AA2uD,EAAA3uD,EAAAoC,IAAAwqD,GAAgD1vD,EAAQ,OAARA,CAAwB,SAAA4xD,GACxErC,EAAAtnC, IAAA2pC,GAAA,SAAAl1C,MACC0yC,EAAA,CAEDnnC,IAAA,SAAA4gC,GACA,IAAAhiD,EAAAhH,KACA 6xD,EAAAjC,EAAA5oD,GACAsc,EAAAuuC,EAAAvuC,QACAC,EAAAsuC,EAAAtuC,OACAxgB,EAAAssD,E AAA,WACA,IAAAlqD,EAAA,GACAe,EAAA,EACAwgB,EAAA,EACAuoC,EAAAjG,GAAA,WAAAtlC,GACA ,IAAAsuC,EAAA9rD,IACA+rD,GAAA,EACA9sD,EAAAM,UAAAhD,GACAikB,IACA1f,EAAAsc,QAAAI,GA AAvc,KAAA,SAAA7F,GACA2wD,IACAA,GAAA,EACA9sD,EAAA6sD,GAAA1wD,IACAolB,GAAApD,EAA Ane,KACSoe,OAETmD,GAAApD,EAAAne,KAGA,OADApC,EAAAD,GAAAygB,EAAAxgB,EAAAmgB,GAC A2uC,EAAAnuC,SAGAwuC,KAAA,SAAAlJ,GACA,IAAAhiD,EAAAhH,KACA6xD,EAAAjC,EAAA5oD,GAC Auc,EAAAsuC,EAAAtuC,OACAxgB,EAAAssD,EAAA,WACAJ,EAAAjG,GAAA,WAAAtlC,GACA1c,EAAAsc, QAAAI,GAAAvc,KAAA0qD,EAAAvuC,QAAAC,OAIA,OADAxgB,EAAAD,GAAAygB,EAAAxgB,EAAAmgB, GACA2uC,EAAAnuC,iCC3RA,IAAAjd,EAAWtG,EAAQ,QACnBuG,EAAavG,EAAQ,QACrBgyD,EAAA,qBAC AzU,EAAAh3C,EAAAyrD,KAAAzrD,EAAAyrD,GAAA,KAEAxyD,EAAAD,QAAA,SAAAkC,EAAAN,GACA, OAAAo8C,EAAA97C,KAAA87C,EAAA97C,QAAAa,IAAAnB,IAAA,MACC,eAAAmE,KAAA,CACD2F,QAAA 3E,EAAA2E,QACA5J,KAAQrB,EAAQ,QAAY,gBAC5BiyD,UAAA,+DCDA,SAAAC,EAAAzwD,GACA,OAAA

5B,KAAA23C,SAAA77B,IAAAla,GAGAjC,EAAAD,QAAA2yD,0BCbA,IAAAC,EAAcnyD,EAAQ,QAGtBoF,E AAA+sD,EAAAvxD,OAAA2C,KAAA3C,QAEApB,EAAAD,QAAA6F,2BCLA,SAAAmB,GACA,IAAA82C,EA AA,iBAAA92C,QAAA3F,iBAAA2F,EAEA/G,EAAAD,QAAA89C,+CCHA79C,EAAAD,QAAA,mxDCaA,SAAA 6yD,EAAAh9B,EAAA4kB,EAAAqY,EAAAC,EAAAC,GAMA,OALAA,EAAAn9B,EAAA,SAAAj0B,EAAA4E, EAAAqvB,GACAi9B,EAAAC,GACAA,GAAA,EAAAnxD,GACA64C,EAAAqY,EAAAlxD,EAAA4E,EAAAqvB ,KAEAi9B,EAGA7yD,EAAAD,QAAA6yD,0BCtBA,IAAAvsD,EAAgB7F,EAAQ,QACxB2F,EAAoB3F,EAAQ,Q Aa5B,SAAA+oD,EAAAjjD,EAAA0f,EAAAmyB,EAAA6a,EAAA5vD,GACA,IAAAmD,GAAA,EACAC,EAAAF ,EAAAE,OAEA2xC,MAAAhyC,GACA/C,MAAA,IAEA,QAAAmD,EAAAC,EAAA,CACA,IAAA7E,EAAA2E,E AAAC,GACAyf,EAAA,GAAAmyB,EAAAx2C,GACAqkB,EAAA,EAEAujC,EAAA5nD,EAAAqkB,EAAA,EAA AmyB,EAAA6a,EAAA5vD,GAEAiD,EAAAjD,EAAAzB,GAEKqxD,IACL5vD,IAAAoD,QAAA7E,GAGA,OAA AyB,EAGApD,EAAAD,QAAAwpD,0BCrCA,IAAAxiD,EAAavG,EAAQ,QACrBsG,EAAWtG,EAAQ,QACnBgD, EAAWhD,EAAQ,QACnB+C,EAAe/C,EAAQ,QACvBq0C,EAAUr0C,EAAQ,QAClB88C,EAAA,YAEAh6C,EAA A,SAAAoH,EAAAzJ,EAAA2pB,GACA,IAQA3oB,EAAAgxD,EAAAC,EAAAC,EARAC,EAAA1oD,EAAApH,E AAAoC,EACA2tD,EAAA3oD,EAAApH,EAAAyuD,EACAuB,EAAA5oD,EAAApH,EAAA2uD,EACAsB,EAAA 7oD,EAAApH,EAAAmC,EACA+tD,EAAA9oD,EAAApH,EAAA82C,EACAxsC,EAAAylD,EAAAtsD,EAAAusD ,EAAAvsD,EAAA9F,KAAA8F,EAAA9F,GAAA,KAAkF8F,EAAA9F,IAAA,IAAuBq8C,GACzGv9C,EAAAszD, EAAAvsD,IAAA7F,KAAA6F,EAAA7F,GAAA,IACAwyD,EAAA1zD,EAAAu9C,KAAAv9C,EAAAu9C,GAAA, IAGA,IAAAr7C,KADAoxD,IAAAzoC,EAAA3pB,GACA2pB,EAEAqoC,GAAAG,GAAAxlD,QAAA9K,IAAA8 K,EAAA3L,GAEAixD,GAAAD,EAAArlD,EAAAgd,GAAA3oB,GAEAkxD,EAAAK,GAAAP,EAAApe,EAAAqe ,EAAAnsD,GAAAwsD,GAAA,mBAAAL,EAAAre,EAAAY,SAAA50C,KAAAqyD,KAEAtlD,GAAArK,EAAAq K,EAAA3L,EAAAixD,EAAAxoD,EAAApH,EAAAowD,GAEA3zD,EAAAkC,IAAAixD,GAAA1vD,EAAAzD,E AAAkC,EAAAkxD,GACAI,GAAAE,EAAAxxD,IAAAixD,IAAAO,EAAAxxD,GAAAixD,IAGAnsD,EAAAD,O AEAxD,EAAAoC,EAAA,EACApC,EAAAyuD,EAAA,EACAzuD,EAAA2uD,EAAA,EACA3uD,EAAAmC,EAA A,EACAnC,EAAA82C,EAAA,GACA92C,EAAA0uD,EAAA,GACA1uD,EAAAowD,EAAA,GACApwD,EAAA4 D,EAAA,IACAlH,EAAAD,QAAAuD,0BC1CA,IAAAO,EAAerD,EAAQ,OAARA,CAAgB,YAC/BmzD,GAAA,E AEA,IACA,IAAAC,EAAA,IAAA/vD,KACA+vD,EAAA,qBAAiCD,GAAA,GAEjC5lD,MAAA8lD,KAAAD,EAA A,WAAiC,UAChC,MAAAzwD,IAEDnD,EAAAD,QAAA,SAAA6U,EAAAk/C,GACA,IAAAA,IAAAH,EAAA,S ACA,IAAAxW,GAAA,EACA,IACA,IAAAtzC,EAAA,IACAuoD,EAAAvoD,EAAAhG,KACAuuD,EAAA7tD,KA AA,WAA6B,OAASsM,KAAAssC,GAAA,IACtCtzC,EAAAhG,GAAA,WAAiC,OAAAuuD,GACjCx9C,EAAA/K, GACG,MAAA1G,IACH,OAAAg6C,2BCpBA,IAAAz2C,EAAelG,EAAQ,QACvBuzD,EAAqBvzD,EAAQ,QAAc2 oB,IAC3CnpB,EAAAD,QAAA,SAAA+H,EAAA8F,EAAAvG,GACA,IACA5B,EADAwsD,EAAArkD,EAAAvE, YAIG,OAFH4oD,IAAA5qD,GAAA,mBAAA4qD,IAAAxsD,EAAAwsD,EAAA3vD,aAAA+E,EAAA/E,WAAAoE ,EAAAjB,IAAAsuD,GACAA,EAAAjsD,EAAArC,GACGqC,2BCPH,IAAA80C,EAAqBp8C,EAAQ,QAC7BwzD, EAAsBxzD,EAAQ,QAC9ByzD,EAAmBzzD,EAAQ,QAC3B0zD,EAAmB1zD,EAAQ,QAC3B2zD,EAAmB3zD,E AAQ,QAS3B,SAAA4zD,EAAA7uD,GACA,IAAAgB,GAAA,EACAC,EAAA,MAAAjB,EAAA,EAAAA,EAAAiB ,OAEAnG,KAAA21C,QACA,QAAAzvC,EAAAC,EAAA,CACA,IAAA6tD,EAAA9uD,EAAAgB,GACAlG,KAA A8oB,IAAAkrC,EAAA,GAAAA,EAAA,KAKAD,EAAA9xD,UAAA0zC,MAAA4G,EACAwX,EAAA9xD,UAAA ,UAAA0xD,EACAI,EAAA9xD,UAAAf,IAAA0yD,EACAG,EAAA9xD,UAAA6Z,IAAA+3C,EACAE,EAAA9xD, UAAA6mB,IAAAgrC,EAEAn0D,EAAAD,QAAAq0D,0BC9BA,IAAA9wD,EAAc9C,EAAQ,QACtBsG,EAAWtG ,EAAQ,QACnB83C,EAAY93C,EAAQ,QACpBR,EAAAD,QAAA,SAAA04C,EAAA7jC,GACA,IAAA/I,GAAA/E ,EAAA1F,QAAA,IAA6Bq3C,IAAAr3C,OAAAq3C,GAC7B0a,EAAA,GACAA,EAAA1a,GAAA7jC,EAAA/I,GA CAvI,IAAA2uD,EAAA3uD,EAAAoC,EAAA4yC,EAAA,WAAqDzsC,EAAA,KAAS,SAAAsnD,0BCR9D,IAAAv rD,EAAgBpH,EAAQ,QAGxBk6C,EAAA9yC,EAAAxG,OAAA,UAEApB,EAAAD,QAAA26C,0BCLA,IAAA4Z, EAAa9zD,EAAQ,OAARA,CAAmB,QAChCyoB,EAAUzoB,EAAQ,QAClBR,EAAAD,QAAA,SAAAkC,GACA,O AAAqyD,EAAAryD,KAAAqyD,EAAAryD,GAAAgnB,EAAAhnB,6BCFA,IAAA+3C,EAAUx5C,EAAQ,QAElB R,EAAAD,QAAAqB,OAAA,KAAAo9C,qBAAA,GAAAp9C,OAAA,SAAAy4C,GACA,gBAAAG,EAAAH,KAA ArqC,MAAA,IAAApO,OAAAy4C,yCCFA,IAAA0a,EAAiB/zD,EAAQ,OAARA,GAEjBR,EAAAD,QAAA,SAAA uZ,GACA,OAAAA,IAAAi7C,GAAA,OAAAj7C,yBCLAtZ,EAAAD,QAAA,SAAAC,GAoBA,OAnBAA,EAAAw

0D,kBACAx0D,EAAAy0D,UAAA,aACAz0D,EAAA00D,MAAA,GAEA10D,EAAAkiB,WAAAliB,EAAAkiB,SA AA,IACA9gB,OAAAC,eAAArB,EAAA,UACAsB,YAAA,EACAC,IAAA,WACA,OAAAvB,EAAAW,KAGAS,O AAAC,eAAArB,EAAA,MACAsB,YAAA,EACAC,IAAA,WACA,OAAAvB,EAAAU,KAGAV,EAAAw0D,gBAA A,GAEAx0D,sCCpBA,IAAA20D,EAAAn0D,EAAA,QAAAo0D,EAAAp0D,EAAA2B,EAAAwyD,GAA+gBC,EA AG,0BCAlhB,IAAAC,EAAkBr0D,EAAQ,QAC1Bg/C,EAAmBh/C,EAAQ,QAC3BmzC,EAA8BnzC,EAAQ,QASt C,SAAAs0D,EAAAlqC,GACA,IAAAmqC,EAAAvV,EAAA50B,GACA,UAAAmqC,EAAAvuD,QAAAuuD,EAA A,MACAphB,EAAAohB,EAAA,MAAAA,EAAA,OAEA,SAAA3yD,GACA,OAAAA,IAAAwoB,GAAAiqC,EAA AzyD,EAAAwoB,EAAAmqC,IAIA/0D,EAAAD,QAAA+0D,0BCrBA,IAAAE,EAAex0D,EAAQ,QACvBozC,EA AYpzC,EAAQ,QAUpB,SAAAy0D,EAAA7yD,EAAA4xC,GACAA,EAAAghB,EAAAhhB,EAAA5xC,GAEA,IAA AmE,EAAA,EACAC,EAAAwtC,EAAAxtC,OAEA,YAAApE,GAAAmE,EAAAC,EACApE,IAAAwxC,EAAAI,E AAAztC,OAEA,OAAAA,MAAAC,EAAApE,OAAAU,EAGA9C,EAAAD,QAAAk1D,wBCbA,SAAAha,EAAA30 C,EAAA6xC,GACA,IAAA5xC,GAAA,EACAC,EAAA,MAAAF,EAAA,EAAAA,EAAAE,OAEA,QAAAD,EAA AC,EACA,IAAA2xC,EAAA7xC,EAAAC,KAAAD,GACA,SAGA,SAGAtG,EAAAD,QAAAk7C,sBCCA,IAAAj1 C,EAAA+H,MAAA/H,QAEAhG,EAAAD,QAAAiG,0BCzBA,IAAAkvD,EAAmB10D,EAAQ,QAY3B,SAAA2zD, EAAAlyD,EAAAN,GACA,IAAAynB,EAAA/oB,KAAA23C,SACAzxC,EAAA2uD,EAAA9rC,EAAAnnB,GAQA, OANAsE,EAAA,KACAlG,KAAAw3C,KACAzuB,EAAAtjB,KAAA,CAAA7D,EAAAN,KAEAynB,EAAA7iB,G AAA,GAAA5E,EAEAtB,KAGAL,EAAAD,QAAAo0D,wBCxBA,IAAAgB,EAAc30D,EAAQ,QACtB+3C,EAAc/ 3C,EAAQ,QACtBR,EAAAD,QAAA,SAAA85C,GACA,OAAAsb,EAAA5c,EAAAsB,2BCJA,IAAAt3C,EAAA,G AAuBA,eACvBvC,EAAAD,QAAA,SAAA85C,EAAA53C,GACA,OAAAM,EAAA1B,KAAAg5C,EAAA53C,4B CFA,IAAAizD,EAAmB10D,EAAQ,QAG3B40D,EAAArnD,MAAAzL,UAGAgL,EAAA8nD,EAAA9nD,OAWA,S AAA0mD,EAAA/xD,GACA,IAAAmnB,EAAA/oB,KAAA23C,SACAzxC,EAAA2uD,EAAA9rC,EAAAnnB,GAE A,GAAAsE,EAAA,EACA,SAEA,IAAA81C,EAAAjzB,EAAA5iB,OAAA,EAOA,OANAD,GAAA81C,EACAjzB, EAAA/X,MAEA/D,EAAAzM,KAAAuoB,EAAA7iB,EAAA,KAEAlG,KAAAw3C,MACA,EAGA73C,EAAAD,Q AAAi0D,0BClCA,IAAAqB,EAAe70D,EAAQ,QACvB06C,EAAmB16C,EAAQ,QAC3B80D,EAAc90D,EAAQ,Q ACtB+0D,EAAiB/0D,EAAQ,QACzBg1D,EAAgBh1D,EAAQ,QACxBs4C,EAAsBt4C,EAAQ,QAC9BqI,EAAerI, EAAQ,QAWvB,SAAAi1D,EAAA7/B,EAAA8/B,EAAA3c,GACA,IAAAxyC,GAAA,EACAmvD,EAAAL,EAAA K,EAAAlvD,OAAAkvD,EAAA,CAAA7sD,GAAA2sD,EAAAta,IAEA,IAAA93C,EAAAkyD,EAAA1/B,EAAA,S AAAj0B,EAAAM,EAAA2zB,GACA,IAAAqjB,EAAAoc,EAAAK,EAAA,SAAAlb,GACA,OAAAA,EAAA74C,K AEA,OAAYs3C,WAAA1yC,UAAA5E,WAGZ,OAAA4zD,EAAAnyD,EAAA,SAAAhB,EAAAg1C,GACA,OAA A0B,EAAA12C,EAAAg1C,EAAA2B,KAIA/4C,EAAAD,QAAA01D,0BChCA,IAAA/uD,EAAelG,EAAQ,QAGv BR,EAAAD,QAAA,SAAA85C,EAAAoY,GACA,IAAAvrD,EAAAmzC,GAAA,OAAAA,EACA,IAAAhuC,EAA AyN,EACA,GAAA24C,GAAA,mBAAApmD,EAAAguC,EAAAj3C,YAAA8D,EAAA4S,EAAAzN,EAAAhL,KA AAg5C,IAAA,OAAAvgC,EACA,sBAAAzN,EAAAguC,EAAA3C,WAAAxwC,EAAA4S,EAAAzN,EAAAhL,KA AAg5C,IAAA,OAAAvgC,EACA,IAAA24C,GAAA,mBAAApmD,EAAAguC,EAAAj3C,YAAA8D,EAAA4S,EA AAzN,EAAAhL,KAAAg5C,IAAA,OAAAvgC,EACA,MAAA6M,UAAA,kECEA,SAAAwvC,EAAArvD,EAAAk0 C,EAAAqY,EAAAC,GACA,IAAAvsD,GAAA,EACAC,EAAA,MAAAF,EAAA,EAAAA,EAAAE,OAEAssD,GA AAtsD,IACAqsD,EAAAvsD,IAAAC,IAEA,QAAAA,EAAAC,EACAqsD,EAAArY,EAAAqY,EAAAvsD,EAAAC ,KAAAD,GAEA,OAAAusD,EAGA7yD,EAAAD,QAAA41D,uCCxBAn1D,EAAQ,QACR,IAAAqH,EAAerH,EA AQ,QACvBo1D,EAAap1D,EAAQ,QACrBq1D,EAAkBr1D,EAAQ,QAC1Bu8C,EAAA,WACAC,EAAA,IAAAD, GAEA78C,EAAA,SAAA2L,GACErL,EAAQ,OAARA,CAAqBsR,OAAAxP,UAAAy6C,EAAAlxC,GAAA,IAInBr L,EAAQ,OAARA,CAAkB,WAAe,MAAkD,QAAlDw8C,EAAAn8C,KAAA,CAAwB+pB,OAAA,IAAA4xB,MAA A,QAC7Dt8C,EAAA,WACA,IAAAgH,EAAAW,EAAAxH,MACA,UAAA2J,OAAA9C,EAAA0jB,OAAA,IACA, UAAA1jB,IAAAs1C,OAAAqZ,GAAA3uD,aAAA4K,OAAA8jD,EAAA/0D,KAAAqG,QAAApE,KAGCk6C,EAA A/7C,MAAA87C,GACD78C,EAAA,WACA,OAAA88C,EAAAn8C,KAAAR,6CCrBAe,OAAAC,eAAAtB,EAAA, cAA8C4B,OAAA,IAC9C,IAAAs7B,EAAA,MACAsc,EAAA,UACAzhB,EAAA,IACAkH,EAAA,IACAwa,EAAA, GACAvxC,EAAA,OACAwxC,EAAA,0xBAEA15C,EAAA25C,WAAA,CACAzc,SACAsc,WACAI,KAAA,CACA 7hB,EACAkH,EACAwa,EACAvxC,EACAwxC,IAGA15C,EAAA+1D,UAAA/1D,EAAA25C,WACA35C,EAAAk 9B,SACAl9B,EAAAw5C,WACAx5C,EAAA+3B,QACA/3B,EAAAi/B,SACAj/B,EAAAy5C,YACAz5C,EAAAkI,
UACAlI,EAAA05C,sCC5BA,IAAAsc,EAAgBv1D,EAAQ,QACxBy3C,EAAez3C,EAAQ,QACvBgyC,EAAmBhy C,EAAQ,QAC3BwF,EAAcxF,EAAQ,QAgCtB,SAAAw1D,EAAApgC,EAAA4kB,GACA,IAAAvxC,EAAAjD,EA AA4vB,GAAAmgC,EAAA9d,EACA,OAAAhvC,EAAA2sB,EAAA4c,EAAAgI,IAGAx6C,EAAAD,QAAAi2D,gE CxCA,IAAAC,EAAAz1D,EAAA,QAAA01D,EAAA11D,EAAA2B,EAAA8zD,GAA8gBC,EAAG,0BCAjhB,IAA AzM,EAAgBjpD,EAAQ,QACxBuF,EAAkBvF,EAAQ,QAC1BwF,EAAcxF,EAAQ,QACtBiI,EAAejI,EAAQ,QAC vB21D,EAAc31D,EAAQ,QACtB41D,EAAmB51D,EAAQ,QAG3BkC,EAAAtB,OAAAkB,UAGAC,EAAAG,EA AAH,eAUA,SAAA8zD,EAAA10D,EAAA20D,GACA,IAAAC,EAAAvwD,EAAArE,GACA60D,GAAAD,GAAA xwD,EAAApE,GACA80D,GAAAF,IAAAC,GAAA/tD,EAAA9G,GACA+0D,GAAAH,IAAAC,IAAAC,GAAAL, EAAAz0D,GACAg1D,EAAAJ,GAAAC,GAAAC,GAAAC,EACAtzD,EAAAuzD,EAAAlN,EAAA9nD,EAAA6E, OAAA+M,QAAA,GACA/M,EAAApD,EAAAoD,OAEA,QAAAvE,KAAAN,GACA20D,IAAA/zD,EAAA1B,KA AAc,EAAAM,IACA00D,IAEA,UAAA10D,GAEAw0D,IAAA,UAAAx0D,GAAA,UAAAA,IAEAy0D,IAAA,UA AAz0D,GAAA,cAAAA,GAAA,cAAAA,IAEAk0D,EAAAl0D,EAAAuE,KAEApD,EAAA0C,KAAA7D,GAGA,O AAAmB,EAGApD,EAAAD,QAAAs2D,iDChDA,IAAAO,EAAoBp2D,EAAQ,QAa5B85C,EAAAsc,IAEA52D,EA AAD,QAAAu6C,wBCIA,SAAAuc,EAAAl1D,GACA,kBACA,OAAAA,GAIA3B,EAAAD,QAAA82D,qCCvBA,I AAA9jB,EAAcvyC,EAAQ,QACtBs2D,EAAWt2D,EAAQ,QACnBuxC,EAAUvxC,EAAQ,QAClB6+C,EAAe7+C, EAAQ,QACvB20D,EAAc30D,EAAQ,QACtBu2D,EAAA31D,OAAA8xC,OAGAlzC,EAAAD,SAAAg3D,GAA6B v2D,EAAQ,OAARA,CAAkB,WAC/C,IAAAw2D,EAAA,GACA5c,EAAA,GAEA6X,EAAAxwD,SACAw1D,EAA A,uBAGA,OAFAD,EAAA/E,GAAA,EACAgF,EAAAznD,MAAA,IAAAwmD,QAAA,SAAAkB,GAAoC9c,EAA A8c,OACjB,GAAnBH,EAAA,GAAmBC,GAAA/E,IAAA7wD,OAAA2C,KAAAgzD,EAAA,GAAsC3c,IAAA7kC, KAAA,KAAA0hD,IACxD,SAAArpD,EAAAgd,GACD,IAAAuvB,EAAAkF,EAAAzxC,GACAupD,EAAArqD,UA AAtG,OACAD,EAAA,EACAm4C,EAAAoY,EAAAxkB,EACA8kB,EAAArlB,EAAAO,EACA,MAAA6kB,EAA A5wD,EAAA,CACA,IAIAtE,EAJAgwD,EAAAkD,EAAAroD,UAAAvG,MACAxC,EAAA26C,EAAA3L,EAAAk f,GAAAjoD,OAAA00C,EAAAuT,IAAAlf,EAAAkf,GACAzrD,EAAAzC,EAAAyC,OACA2G,EAAA,EAEA,MA AA3G,EAAA2G,EAAAiqD,EAAAv2D,KAAAoxD,EAAAhwD,EAAA8B,EAAAoJ,QAAAgtC,EAAAl4C,GAAA gwD,EAAAhwD,IACG,OAAAk4C,GACF4c,qCC/BD,IAAAM,EAAc72D,EAAQ,QAEtBuD,EAAA3C,OAAA2C, KAEA/D,EAAAD,QAAA,SAAAqC,GAAoC,OAAA2B,EAAAszD,EAAAj1D,GAAAhB,OAAAgB,+BCNpC,IAA Ak1D,EAAuB92D,EAAQ,QAC/Bg1D,EAAgBh1D,EAAQ,QACxB+2D,EAAe/2D,EAAQ,QAGvBg3D,EAAAD,K AAAnB,aAmBAA,EAAAoB,EAAAhC,EAAAgC,GAAAF,EAEAt3D,EAAAD,QAAAq2D,uCC1BA,IAAAqB,EA AAj3D,EAAA,QAAAk3D,EAAAl3D,EAAA2B,EAAAs1D,GAA8iBC,EAAG,0BCAjjB,IAAA7c,EAAiBr6C,EAA Q,QACzB69C,EAAe79C,EAAQ,QACvBiyC,EAAmBjyC,EAAQ,QAG3Bs6C,EAAA,qBACA6c,EAAA,iBACAth B,EAAA,mBACAC,EAAA,gBACAC,EAAA,iBACAqhB,EAAA,oBACAphB,EAAA,eACAC,EAAA,kBACAmQ, EAAA,kBACAlQ,EAAA,kBACAC,EAAA,eACAC,EAAA,kBACAkQ,EAAA,mBAEAhQ,EAAA,uBACAC,EAA A,oBACA8gB,EAAA,wBACAC,EAAA,wBACAC,EAAA,qBACAC,EAAA,sBACAC,EAAA,sBACAC,EAAA,sB ACAC,EAAA,6BACAC,EAAA,uBACAC,EAAA,uBAGAC,EAAA,GAsBA,SAAAhB,EAAA31D,GACA,OAAA8 wC,EAAA9wC,IACA08C,EAAA18C,EAAA6E,WAAA8xD,EAAAzd,EAAAl5C,IAvBA22D,EAAAT,GAAAS,E AAAR,GACAQ,EAAAP,GAAAO,EAAAN,GACAM,EAAAL,GAAAK,EAAAJ,GACAI,EAAAH,GAAAG,EAAA F,GACAE,EAAAD,IAAA,EACAC,EAAAxd,GAAAwd,EAAAX,GACAW,EAAAxhB,GAAAwhB,EAAAjiB,GA CAiiB,EAAAvhB,GAAAuhB,EAAAhiB,GACAgiB,EAAA/hB,GAAA+hB,EAAAV,GACAU,EAAA9hB,GAAA8 hB,EAAA7hB,GACA6hB,EAAA1R,GAAA0R,EAAA5hB,GACA4hB,EAAA3hB,GAAA2hB,EAAA1hB,GACA0 hB,EAAAxR,IAAA,EAcA9mD,EAAAD,QAAAu3D,0BC3DA,IAAAiB,EAAmB/3D,EAAQ,QAuB3B,SAAAoC,E AAAjB,GACA,aAAAA,EAAA,GAAA42D,EAAA52D,GAGA3B,EAAAD,QAAA6C,sBC1BA,IAAAmE,EAAA/G ,EAAAD,QAAA,oBAAA4J,eAAAsE,WACAtE,OAAA,oBAAAvJ,WAAA6N,WAAA7N,KAEAq1C,SAAA,cAAA A,GACA,iBAAA+iB,UAAAzxD,2BCLA,IAAA0xD,EAAgBj4D,EAAQ,QACxBo6B,EAAA3sB,KAAA2sB,IACA 89B,EAAAzqD,KAAAyqD,IACA14D,EAAAD,QAAA,SAAAwG,EAAAC,GAEA,OADAD,EAAAkyD,EAAAlyD ,GACAA,EAAA,EAAAq0B,EAAAr0B,EAAAC,EAAA,GAAAkyD,EAAAnyD,EAAAC,wBCIA,SAAA6uD,EAA A/uD,EAAAk0C,GACA,IAAAj0C,GAAA,EACAC,EAAA,MAAAF,EAAA,EAAAA,EAAAE,OACApD,EAAA2 K,MAAAvH,GAEA,QAAAD,EAAAC,EACApD,EAAAmD,GAAAi0C,EAAAl0C,EAAAC,KAAAD,GAEA,OAA AlD,EAGApD,EAAAD,QAAAs1D,0BCpBA,IAAAztD,EAAgBpH,EAAQ,QACxBX,EAAWW,EAAQ,QAGnBkm D,EAAA9+C,EAAA/H,EAAA,OAEAG,EAAAD,QAAA2mD,wBCNA1mD,EAAAD,QAAA,SAAA6U,GACA,IA CA,QAAAA,IACG,MAAAzR,GACH,mCCJA,IAAAu3C,EAAmBl6C,EAAQ,QAG3BkC,EAAAtB,OAAAkB,UA GAC,EAAAG,EAAAH,eAWA,SAAAo2D,EAAA12D,GACA,IAAAmnB,EAAA/oB,KAAA23C,SACA,OAAA0C, OAAA53C,IAAAsmB,EAAAnnB,GAAAM,EAAA1B,KAAAuoB,EAAAnnB,GAGAjC,EAAAD,QAAA44D,2BCt BA,SAAA5xD,IAAA,SAAAA,EAAAjH,GAC6DA,EAAAC,EAAoBS,EAAQ,UADzF,CAICH,EAAA,SAAAN,EA AA64D,GAAwC,aAEzCA,OAAAr2D,eAAA,WAAAq2D,EAAA,WAAAA,EAEA,IAAAnZ,EAAA,qBAAA91C,c AAA,qBAAA5C,IAAA,qBAAA3G,UAAA,GAMA,SAAAs/C,EAAA7zC,EAAA7L,GACA,OAAAA,EAAA,CAA kBD,QAAA,IAAc8L,EAAA7L,IAAAD,SAAAC,EAAAD,QAGhC,IAAA84D,EAAAnZ,EAAA,SAAA1/C,IAWA, SAAA+G,GAEA,IAAA+xD,EAAA,SAAAnhB,EAAAptC,EAAAiD,GACA,IAAAurD,EAAAxuD,IAAAyuD,EAA AzuD,IAAA0uD,EAAA1uD,IAAA2uD,EAAA3uD,IAAA4uD,EAAA5uD,GACA,OAAAA,EAGA,IAAAgyC,EAC A77C,EAAA,EACAC,EAAA,EAEA,GAAAy4D,EAAA7uD,GAEA,IADAgyC,EAAA,GACA57C,EAAA4J,EAAA /D,OAAuB9F,EAAAC,EAAKD,IAC5B67C,EAAAz2C,KAAAgzD,EAAAnhB,EAAAptC,EAAA7J,GAAA8M,SA KA,QAAAvL,KADAs6C,EAAA,GACAhyC,EACAnJ,OAAAkB,UAAAC,eAAA1B,KAAA0J,EAAAtI,KACAs6C, EAAA5E,EAAA11C,EAAAuL,IAAAsrD,EAAAnhB,EAAAptC,EAAAtI,GAAAuL,IAIA,OAAA+uC,GAKA8c,E AAA,SAAAxwC,EAAArb,GACAA,KAAA,GACA,IAAA0uC,EAAA1uC,EAAA0uC,WAAA,IACA1sC,EAAAhC, EAAAgC,OAAA,YAEA,OAAAqZ,EAAArZ,SAAA+F,KAAA2mC,IAGAod,EAAA,SAAAzwC,GACA,OAAA0w C,EAAA1wC,GACAA,GAEAA,IAAA1a,QAAA,yBAAAoG,EAAAilD,GACA,OAAAA,IAAA7wC,cAAA,KAGA E,EAAA4wC,OAAA,KAAAhqD,cAAAoZ,EAAA4wC,OAAA,KAGAC,EAAA,SAAA7wC,GACA,IAAA8wC,EA AAL,EAAAzwC,GAEA,OAAA8wC,EAAAF,OAAA,KAAA9wC,cAAAgxC,EAAAF,OAAA,IAGAG,EAAA,SAA A/wC,EAAArb,GACA,OAAA6rD,EAAAxwC,EAAArb,GAAAiC,eAMA7M,EAAAxB,OAAAkB,UAAAM,SAEA u2D,EAAA,SAAA5uD,GACA,6BAEAwuD,EAAA,SAAAxuD,GACA,OAAAA,IAAAnJ,OAAAmJ,IAEA6uD,EA AA,SAAA7uD,GACA,wBAAA3H,EAAA/B,KAAA0J,IAEAyuD,EAAA,SAAAzuD,GACA,uBAAA3H,EAAA/B, KAAA0J,IAEA0uD,EAAA,SAAA1uD,GACA,yBAAA3H,EAAA/B,KAAA0J,IAEA2uD,EAAA,SAAA3uD,GAC A,0BAAA3H,EAAA/B,KAAA0J,IAIAgvD,EAAA,SAAAhvD,GAEA,OADAA,GAAA,EACAA,OAKAsvD,EAA A,SAAAliB,EAAAnqC,GACA,IAAAd,EAAAc,GAAA,YAAAA,IAAA8Y,QAAA9Y,EAEA,4BACAmqC,EAGA, SAAA9uB,EAAArb,GACA,OAAAd,EAAAmc,EAAA8uB,EAAAnqC,KAIAqrD,EAAA,CACAS,WACAM,aACA F,YACAI,YAAAF,EACAG,aAAA,SAAA33D,EAAAoL,GACA,OAAAsrD,EAAAe,EAAAP,EAAA9rD,GAAApL ,IAEA43D,eAAA,SAAA53D,EAAAoL,GACA,OAAAsrD,EAAAe,EAAAD,EAAApsD,GAAApL,EAAAoL,IAEA ysD,cAAA,SAAA73D,EAAAoL,GACA,OAAAsrD,EAAAe,EAAAH,EAAAlsD,GAAApL,IAEA83D,gBAAA,WA CA,OAAA75D,KAAA25D,eAAAntD,MAAAxM,KAAAyM,aAMqC9M,EAAAD,QACrCC,EAAAD,QAAA84D,E AEA9xD,EAAA8xD,SA/HA,CAkICpZ,KAGD0a,EAAA,oBAAA14D,QAAA,kBAAAA,OAAA8N,SAAA,SAAAh F,GACA,cAAAA,GACC,SAAAA,GACD,OAAAA,GAAA,oBAAA9I,QAAA8I,EAAAlB,cAAA5H,QAAA8I,IAA A9I,OAAAa,UAAA,gBAAAiI,GAoIAlJ,GA7HA,WACA,SAAA+4D,EAAAz4D,GACAtB,KAAAsB,QAGA,SAA A04D,EAAAC,GACA,IAAAC,EAAAC,EAEA,SAAAruB,EAAAlqC,EAAAoN,GACA,WAAA/H,QAAA,SAAAq c,EAAAC,GACA,IAAA62C,EAAA,CACAx4D,MACAoN,MACAsU,UACAC,SACArf,KAAA,MAGAi2D,EACA A,IAAAj2D,KAAAk2D,GAEAF,EAAAC,EAAAC,EACAC,EAAAz4D,EAAAoN,MAKA,SAAAqrD,EAAAz4D,E AAAoN,GACA,IACA,IAAAjM,EAAAk3D,EAAAr4D,GAAAoN,GACA1N,EAAAyB,EAAAzB,MAEAA,aAAAy 4D,EACA9yD,QAAAqc,QAAAhiB,SAAA6F,KAAA,SAAA6H,GACAqrD,EAAA,OAAArrD,IACW,SAAAA,GA CXqrD,EAAA,QAAArrD,KAGAsrD,EAAAv3D,EAAAyN,KAAA,kBAAAzN,EAAAzB,OAEO,MAAAmtB,GAC P6rC,EAAA,QAAA7rC,IAIA,SAAA6rC,EAAAjwD,EAAA/I,GACA,OAAA+I,GACA,aACA6vD,EAAA52C,QAA A,CACAhiB,QACAkP,MAAA,IAEA,MAEA,YACA0pD,EAAA32C,OAAAjiB,GACA,MAEA,QACA44D,EAAA 52C,QAAA,CACAhiB,QACAkP,MAAA,IAEA,MAGA0pD,IAAAh2D,KAEAg2D,EACAG,EAAAH,EAAAt4D,I AAAs4D,EAAAlrD,KAEAmrD,EAAA,KAIAn6D,KAAAu6D,QAAAzuB,EAEA,oBAAAmuB,EAAAO,SACAx6 D,KAAAw6D,YAAA/3D,GAIA,oBAAArB,eAAAq5D,gBACAT,EAAA/3D,UAAAb,OAAAq5D,eAAA,WACA,O AAAz6D,OAIAg6D,EAAA/3D,UAAAiC,KAAA,SAAA8K,GACA,OAAAhP,KAAAu6D,QAAA,OAAAvrD,IAG AgrD,EAAA/3D,UAAAy4D,MAAA,SAAA1rD,GACA,OAAAhP,KAAAu6D,QAAA,QAAAvrD,IAGAgrD,EAAA /3D,UAAAu4D,OAAA,SAAAxrD,GACA,OAAAhP,KAAAu6D,QAAA,SAAAvrD,IAlGA,GA6HA,SAAA9E,EA AAtI,EAAAN,GAYA,OAXAM,KAAAsI,EACAnJ,OAAAC,eAAAkJ,EAAAtI,EAAA,CACAN,QACAL,YAAA,E

ACA4nB,cAAA,EACAyI,UAAA,IAGApnB,EAAAtI,GAAAN,EAGA4I,IAGAs3C,EAAAzgD,OAAA8xC,QAAA, SAAAtlC,GACA,QAAAlN,EAAA,EAAiBA,EAAAoM,UAAAtG,OAAsB9F,IAAA,CACvC,IAAAkqB,EAAA9d, UAAApM,GAEA,QAAAuB,KAAA2oB,EACAxpB,OAAAkB,UAAAC,eAAA1B,KAAA+pB,EAAA3oB,KACA2 L,EAAA3L,GAAA2oB,EAAA3oB,IAKA,OAAA2L,GAeAotD,EAAA,SAAAzwD,EAAAxG,GACA,IAAA6J,EAA A,GAEA,QAAAlN,KAAA6J,EACAxG,EAAAkG,QAAAvJ,IAAA,GACAU,OAAAkB,UAAAC,eAAA1B,KAAA0 J,EAAA7J,KACAkN,EAAAlN,GAAA6J,EAAA7J,IAGA,OAAAkN,GAuBAqtD,EAAA,SAAApxD,GACA,GAAA kE,MAAA/H,QAAA6D,GAAA,CACA,QAAAnJ,EAAA,EAAAw6D,EAAAntD,MAAAlE,EAAArD,QAA6C9F,E AAAmJ,EAAArD,OAAgB9F,IAAAw6D,EAAAx6D,GAAAmJ,EAAAnJ,GAE7D,OAAAw6D,EAEA,OAAAntD, MAAA8lD,KAAAhqD,IAIA,SAAAsxD,EAAAnwC,GACA,OAAAA,EAAAxb,MAAA,KAAuB7C,IAAA,SAAAl K,GACvB,OAAAA,EAAAkM,SACGkJ,OAAA,SAAApV,GACH,OAAAA,IACG24D,OAAA,SAAAC,EAAAC,G ACH,IAAA56D,EAAA46D,EAAArxD,QAAA,KACAof,EAAAwvC,EAAAS,SAAAgC,EAAAvxD,MAAA,EAAA rJ,IACAiB,EAAA25D,EAAAvxD,MAAArJ,EAAA,GAAAiO,OAIA,OAFA0sD,EAAAhyC,GAAA1nB,EAEA05D, GACG,IAGH,SAAAE,EAAA3Y,GACA,OAAAA,EAAApzC,MAAA,OAAA4rD,OAAA,SAAAC,EAAAt6D,GAG A,OAFAs6D,EAAAt6D,IAAA,EAEAs6D,GACG,IAGH,SAAAG,IACA,QAAAC,EAAA3uD,UAAAtG,OAAAk1 D,EAAA3tD,MAAA0tD,GAAAE,EAAA,EAAiEA,EAAAF,EAAaE,IAC9ED,EAAAC,GAAA7uD,UAAA6uD,GA GA,OAAAD,EAAAN,OAAA,SAAAC,EAAA9wD,GAOA,OANAwD,MAAA/H,QAAAuE,GACA8wD,IAAArxD, OAAAO,GAEA8wD,EAAAv1D,KAAAyE,GAGA8wD,GACG,IAGH,SAAA1jB,EAAAikB,EAAAC,GACA,IAA A1pC,EAAArlB,UAAAtG,OAAA,QAAA1D,IAAAgK,UAAA,GAAAA,UAAA,MACAsc,EAAAtc,UAAAtG,OA AA,QAAA1D,IAAAgK,UAAA,GAAAA,UAAA,MAEAoV,GAAA25C,EAAA35C,UAAA,IAAAvV,IAAAgrC,EA AAz1C,KAAA,KAAA05D,IAEAE,EAAA16D,OAAA2C,KAAA83D,EAAAlqD,YAAA,IAAmDypD,OAAA,SAA AC,EAAAp5D,GACnD,IAAAqX,EAAAuiD,EAAAlqD,WAAA1P,GAEA,OAAAA,GACA,YACAo5D,EAAA,SA AAE,EAAAjiD,GACA,MACA,YACA+hD,EAAA,SAAAF,EAAA7hD,GACA,MACA,QACA+hD,EAAAllD,MA AAlU,GAAAqX,EAGA,OAAA+hD,GACG,CAAGz3B,MAAA,GAAY5Y,MAAA,GAAW7U,MAAA,KAE7B4lD, EAAA3yC,EAAAwa,MACAo4B,OAAAl5D,IAAAi5D,EAAA,GAA6CA,EAC7CE,EAAA7yC,EAAA4B,MACAk xC,OAAAp5D,IAAAm5D,EAAA,GAA6CA,EAC7CE,EAAA/yC,EAAAjT,MACAimD,OAAAt5D,IAAAq5D,EA AA,GAA6CA,EAC7CE,EAAArB,EAAA5xC,EAAA,2BAGA,wBAAAyyC,EACAA,EAEAD,EAAAC,EAAA54D, IAAA4+C,EAAA,CACAje,MAAA43B,EAAAM,EAAAl4B,MAAAo4B,GACAhxC,MAAA62B,EAAA,GAAwBia ,EAAA9wC,MAAAkxC,GACxB/lD,MAAA0rC,EAAA,GAAwBia,EAAA3lD,MAAAimD,IACnBC,EAAA,CACLl qC,UACKjQ,GAIL,IAAAo6C,GAAA,EAEA,IACAA,GAAe,EACd,MAAAn5D,IAED,IAAAo5D,EAAA,WAEA,I AAAC,GADAF,GAAAh1C,SAAA,oBAAAA,QAAAjZ,QAGAmuD,EAAAl1C,SAAAjZ,MAAAxB,MAAA2vD,E AAA1vD,YAIA,SAAA2vD,EAAAx6D,EAAAN,GACA,OAAAoM,MAAA/H,QAAArE,MAAA6E,OAAA,IAAAu H,MAAA/H,QAAArE,MAAAN,EAAA,GAAuGY,EAAAN,GAAA,GAGvG,SAAA+6D,EAAAvqC,GACA,IAAA wqC,EAEA74B,GAAA64B,EAAA,CACAC,UAAAzqC,EAAA0qC,KACAC,WAAA3qC,EAAA4qC,MACAC,QA AA7qC,EAAA8qC,WACAC,YAAA/qC,EAAA6K,OACAmgC,QAAAhrC,EAAAirC,SACAC,qBAAA,eAAAlrC,E AAAmrC,MAAA,SAAAnrC,EAAAmrC,KACAC,mBAAA,aAAAprC,EAAAmrC,MAAA,SAAAnrC,EAAAmrC, MACGj8D,EAAAs7D,EAAA,MAAAxqC,EAAA0lB,KAAA,OAAA1lB,EAAA0lB,MAAAx2C,EAAAs7D,EAAA, aAAAxqC,EAAAqrC,SAAA,OAAArrC,EAAAqrC,UAAAn8D,EAAAs7D,EAAA,WAAAxqC,EAAAsrC,KAAA, OAAAtrC,EAAAsrC,MAAAd,GAEH,OAAAv7D,OAAA2C,KAAA+/B,GAAAn3B,IAAA,SAAA1K,GACA,OAA A6hC,EAAA7hC,KAAA,OACG4V,OAAA,SAAA5V,GACH,OAAAA,IAIA,SAAAy7D,EAAAr8B,EAAAtmB,G ACA,IAAAzB,EAAA,KAAA+nB,GAAA,IAAA76B,OAAA,IAAA66B,GAEA,OAAA/nB,EAAAtP,OAAA+Q,GA AAxF,KAAA,KAGA,SAAAooD,EAAAhkB,GACA,cAAAA,EACA,KAGA,iCAAAA,EAAA,YAAAwgB,EAAAx gB,OAAA1c,QAAA0c,EAAAJ,SACAI,EAGA5rC,MAAA/H,QAAA2zC,IAAA,IAAAA,EAAAnzC,OACA,CAAY y2B,OAAA0c,EAAA,GAAAJ,SAAAI,EAAA,IAGZ,kBAAAA,EACA,CAAY1c,OAAA,MAAAsc,SAAAI,QADZ, EAKA,IAAAikB,EAAA,CACA38D,KAAA,kBAEA2oD,YAAA,EAEAz3B,MAAA,CACA6K,OAAA,CACAtyB, KAAA+4C,QACAD,SAAA,GAEAyZ,WAAA,CACAvyD,KAAA+4C,QACAD,SAAA,GAEA8Z,KAAA,CACA5y D,KAAA6I,OACAiwC,QAAA,KACAqa,UAAA,SAAAl8D,GACA,uCAAAsI,QAAAtI,IAAA,IAGAg4C,KAAA,C ACAjvC,KAAA,CAAAtJ,OAAA2M,MAAAwF,QACAuqD,UAAA,GAEAC,KAAA,CACArzD,KAAA,CAAAtJ,O AAA2M,MAAAwF,QACAiwC,QAAA,MAEA4Z,SAAA,CACA1yD,KAAA+4C,QACAD,SAAA,GAEAia,KAAA

,CACA/yD,KAAA6I,OACAiwC,QAAA,KACAqa,UAAA,SAAAl8D,GACA,uBAAAsI,QAAAtI,IAAA,IAGAo7D, MAAA,CACAryD,KAAA+4C,QACAD,SAAA,GAEAga,SAAA,CACA9yD,KAAAg5C,OACAF,QAAA,KACAqa ,UAAA,SAAAl8D,GACA,mBAAAsI,QAAAtI,IAAA,IAGAk2C,KAAA,CACAntC,KAAA6I,OACAiwC,QAAA,K ACAqa,UAAA,SAAAl8D,GACA,0EAAAsI,QAAAtI,IAAA,IAGAk7D,KAAA,CACAnyD,KAAA+4C,QACAD,S AAA,GAEAnK,UAAA,CACA3uC,KAAA,CAAA6I,OAAAnS,QACAoiD,QAAA,MAEA7E,OAAA,CACAj0C,K AAA,CAAA+4C,QAAAlwC,QACAiwC,SAAA,IAIAlB,OAAA,SAAAp3C,EAAAU,GACA,IAAAumB,EAAAvm B,EAAAumB,MACA6rC,EAAA7rC,EAAAwnB,KACAskB,EAAA9rC,EAAA4rC,KACApf,EAAAxsB,EAAAws B,OAEAhF,EAAAgkB,EAAAK,GACAl6B,EAAA24B,EAAA,UAAAC,EAAAvqC,IACAknB,EAAAojB,EAAA,8 BAAAtqC,EAAAknB,UAAAuf,EAAA/uC,MAAAwvB,UAAAlnB,EAAAknB,WAAAlnB,EAAAknB,WACA0kB, EAAAtB,EAAA,OAAAkB,EAAAM,IAEAC,EAAAtF,EAAAjf,OAAAkI,EAAA,GAAyD/d,EAAAuV,EAAA0kB, EAAA,CAA6Bpf,YAEtF,IAAAuf,EACA,OAAA3B,EAAA,qCAAA5iB,EAAAokB,GAGA,IAAAI,EAAAD,EAA AC,SAEAC,EAAAzmB,EAAAz1C,KAAA,KAAAgJ,GAEA,OAAAkzD,EAAAD,EAAA,MAAuCvyD,EAAAwd, QAIvCi1C,EAAA,CACAp9D,KAAA,oBAEA2oD,YAAA,EAEAz3B,MAAA,CACA8qC,WAAA,CACAvyD,KAA A+4C,QACAD,SAAA,IAIAlB,OAAA,SAAAp3C,EAAAU,GACA,IAAA0yD,EAAA1F,EAAA2F,OAAAD,aACAt U,EAAAp+C,EAAAwd,KAAA4gC,YAGAlmB,EAAA,CAAAw6B,EAAA,WAAAt0D,OAAAixD,EAAArvD,EA AAumB,MAAA8qC,WAAA,CAAAqB,EAAA,YAEA,OAAApzD,EAAA,MAAA22C,EAAA,GAA2Cj2C,EAAAw d,KAAA,CAC3C4gC,YAAA0T,EAAA1T,EAAAlmB,KACKl4B,EAAAsW,YAILs8C,EAAA,CACAv9D,KAAA, wBAEA2oD,YAAA,EAEAz3B,MAAA,CACAxwB,MAAA,CACA+I,KAAA6I,OACAiwC,QAAA,IAEAnK,UAA A,CACA3uC,KAAA,CAAA6I,OAAAnS,QACAoiD,QAAA,OAIAlB,OAAA,SAAAp3C,EAAAU,GACA,IAAAum B,EAAAvmB,EAAAumB,MAEAknB,EAAAojB,EAAA,8BAAAtqC,EAAAknB,UAAAuf,EAAA/uC,MAAAwvB, UAAAlnB,EAAAknB,WAAAlnB,EAAAknB,WAEAolB,EAAA7F,EAAAztD,KAAAgnB,EAAAxwB,MAAAkgD, EAAA,GAAgExI,IAEhE8kB,EAAAM,EAAAN,SAGAC,EAAAzmB,EAAAz1C,KAAA,KAAAgJ,GAEA,OAAAk zD,EAAAD,EAAA,MAAuCvyD,EAAAwd,QAIvCwvC,EAAA8F,SAEA3+D,EAAA,WAAA69D,EACA79D,EAA A4+D,gBAAAf,EACA79D,EAAAs+D,oBACAt+D,EAAAy+D,wBAEAp9D,OAAAC,eAAAtB,EAAA,cAA8C4B, OAAA,kEC/qB9C,IAAAoF,EAAavG,EAAQ,QACrBsyC,EAAStyC,EAAQ,QACjBq1D,EAAkBr1D,EAAQ,QAC1 Bo+D,EAAcp+D,EAAQ,OAARA,CAAgB,WAE9BR,EAAAD,QAAA,SAAA04C,GACA,IAAApxC,EAAAN,EAA A0xC,GACAod,GAAAxuD,MAAAu3D,IAAA9rB,EAAAR,EAAAjrC,EAAAu3D,EAAA,CACA11C,cAAA,EAC A3nB,IAAA,WAAsB,OAAAlB,iCCVtB,IAAAw+D,EAAoBr+D,EAAQ,QAC5Bs+D,EAAqBt+D,EAAQ,QAC7Bi 6C,EAAkBj6C,EAAQ,QAC1Bu+D,EAAkBv+D,EAAQ,QAC1B63C,EAAkB73C,EAAQ,QAS1B,SAAAw+D,EAA Az5D,GACA,IAAAgB,GAAA,EACAC,EAAA,MAAAjB,EAAA,EAAAA,EAAAiB,OAEAnG,KAAA21C,QACA, QAAAzvC,EAAAC,EAAA,CACA,IAAA6tD,EAAA9uD,EAAAgB,GACAlG,KAAA8oB,IAAAkrC,EAAA,GAAA A,EAAA,KAKA2K,EAAA18D,UAAA0zC,MAAA6oB,EACAG,EAAA18D,UAAA,UAAAw8D,EACAE,EAAA1 8D,UAAAf,IAAAk5C,EACAukB,EAAA18D,UAAA6Z,IAAA4iD,EACAC,EAAA18D,UAAA6mB,IAAAkvB,EA EAr4C,EAAAD,QAAAi/D,0BC/BA,IAAAC,EAAYz+D,EAAQ,QACpB01C,EAAkB11C,EAAQ,QAC1B22C,EA AiB32C,EAAQ,QACzB0+D,EAAmB1+D,EAAQ,QAC3B4mD,EAAa5mD,EAAQ,QACrBwF,EAAcxF,EAAQ,QA CtBiI,EAAejI,EAAQ,QACvB41D,EAAmB51D,EAAQ,QAG3BqzC,EAAA,EAGAiH,EAAA,qBACA6c,EAAA,iB ACA/Q,EAAA,kBAGAlkD,EAAAtB,OAAAkB,UAGAC,EAAAG,EAAAH,eAgBA,SAAA48D,EAAA/8D,EAAA g1C,EAAAC,EAAAC,EAAAC,EAAAlwB,GACA,IAAA+3C,EAAAp5D,EAAA5D,GACAi9D,EAAAr5D,EAAAo xC,GACAkoB,EAAAF,EAAAzH,EAAAvQ,EAAAhlD,GACAm9D,EAAAF,EAAA1H,EAAAvQ,EAAAhQ,GAE AkoB,KAAAxkB,EAAA8L,EAAA0Y,EACAC,KAAAzkB,EAAA8L,EAAA2Y,EAEA,IAAAC,EAAAF,GAAA1Y ,EACA6Y,EAAAF,GAAA3Y,EACA8Y,EAAAJ,GAAAC,EAEA,GAAAG,GAAAj3D,EAAArG,GAAA,CACA,IA AAqG,EAAA2uC,GACA,SAEAgoB,GAAA,EACAI,GAAA,EAEA,GAAAE,IAAAF,EAEA,OADAn4C,MAAA,I AAA43C,GACAG,GAAAhJ,EAAAh0D,GACA8zC,EAAA9zC,EAAAg1C,EAAAC,EAAAC,EAAAC,EAAAlwB, GACA8vB,EAAA/0C,EAAAg1C,EAAAkoB,EAAAjoB,EAAAC,EAAAC,EAAAlwB,GAEA,KAAAgwB,EAAAx D,GAAA,CACA,IAAA8rB,EAAAH,GAAAj9D,EAAA1B,KAAAuB,EAAA,eACAw9D,EAAAH,GAAAl9D,EAA A1B,KAAAu2C,EAAA,eAEA,GAAAuoB,GAAAC,EAAA,CACA,IAAAC,EAAAF,EAAAv9D,EAAAT,QAAAS, EACA09D,EAAAF,EAAAxoB,EAAAz1C,QAAAy1C,EAGA,OADA/vB,MAAA,IAAA43C,GACA1nB,EAAAso B,EAAAC,EAAAzoB,EAAAC,EAAAjwB,IAGA,QAAAq4C,IAGAr4C,MAAA,IAAA43C,GACAC,EAAA98D,E

AAAg1C,EAAAC,EAAAC,EAAAC,EAAAlwB,IAGArnB,EAAAD,QAAAo/D,uCChFAn/D,EAAAD,QAAiBS,E AAQ,OAARA,GAA0BY,OAAA2C,KAAoBvD,EAAQ,gCCFvE,IAAAu/D,EAAWv/D,EAAQ,QACnB4zD,EAAg B5zD,EAAQ,QACxBkmD,EAAUlmD,EAAQ,QASlB,SAAAq+D,IACAx+D,KAAAw3C,KAAA,EACAx3C,KAA A23C,SAAA,CACAz7B,KAAA,IAAAwjD,EACApzD,IAAA,IAAA+5C,GAAA0N,GACAvrC,OAAA,IAAAk3C, GAIA//D,EAAAD,QAAA8+D,0BCpBA,IAAAx4D,EAAgB7F,EAAQ,QACxBwF,EAAcxF,EAAQ,QAatB,SAAA w/D,EAAA59D,EAAA69D,EAAAC,GACA,IAAA98D,EAAA68D,EAAA79D,GACA,OAAA4D,EAAA5D,GAAA gB,EAAAiD,EAAAjD,EAAA88D,EAAA99D,IAGApC,EAAAD,QAAAigE,0BCnBA,IAAA5L,EAAgB5zD,EAA Q,QACxB2/D,EAAiB3/D,EAAQ,QACzB49C,EAAkB59C,EAAQ,QAC1B4/D,EAAe5/D,EAAQ,QACvBkyD,EAA elyD,EAAQ,QACvB6/D,EAAe7/D,EAAQ,QASvB,SAAAy+D,EAAA15D,GACA,IAAA6jB,EAAA/oB,KAAA23C ,SAAA,IAAAoc,EAAA7uD,GACAlF,KAAAw3C,KAAAzuB,EAAAyuB,KAIAonB,EAAA38D,UAAA0zC,MAA AmqB,EACAlB,EAAA38D,UAAA,UAAA87C,EACA6gB,EAAA38D,UAAAf,IAAA6+D,EACAnB,EAAA38D,U AAA6Z,IAAAu2C,EACAuM,EAAA38D,UAAA6mB,IAAAk3C,EAEArgE,EAAAD,QAAAk/D,wBCzBA,IAAAtk B,EAAA,4BAYA,SAAA2lB,EAAA3+D,GAEA,OADAtB,KAAA23C,SAAA7uB,IAAAxnB,EAAAg5C,GACAt6C ,KAGAL,EAAAD,QAAAugE,0BClBA,IAAAC,EAAU//D,EAAQ,QAAc8xC,EAChCn2B,EAAU3b,EAAQ,QAClB wE,EAAUxE,EAAQ,OAARA,CAAgB,eAE1BR,EAAAD,QAAA,SAAA85C,EAAA52C,EAAAu9D,GACA3mB,I AAA19B,EAAA09B,EAAA2mB,EAAA3mB,IAAAv3C,UAAA0C,IAAAu7D,EAAA1mB,EAAA70C,EAAA,CAA oEkkB,cAAA,EAAAvnB,MAAAsB,6BCLpE,IAAA6vC,EAAStyC,EAAQ,QAAc8xC,EAC/BmuB,EAAAhrB,SAA AnzC,UACAo+D,EAAA,wBACAr8D,EAAA,OAGAA,KAAAo8D,GAAkBjgE,EAAQ,SAAgBsyC,EAAA2tB,EA AAp8D,EAAA,CAC1C6kB,cAAA,EACA3nB,IAAA,WACA,IACA,UAAAlB,MAAAkU,MAAAmsD,GAAA,GA CK,MAAAv9D,GACL,kDCZA,IAAAw9D,EAAAngE,EAAA,QAAAogE,EAAApgE,EAAA2B,EAAAw+D,GAAy iBC,EAAG,wBCS5iB,SAAAR,EAAAn+D,GACA,OAAA5B,KAAA23C,SAAAz2C,IAAAU,GAGAjC,EAAAD,Q AAAqgE,sBCJA,SAAArK,EAAAzvD,EAAAk0C,GACA,IAAAj0C,GAAA,EACAC,EAAA,MAAAF,EAAA,EAA AA,EAAAE,OAEA,QAAAD,EAAAC,EACA,QAAAg0C,EAAAl0C,EAAAC,KAAAD,GACA,MAGA,OAAAA,E AGAtG,EAAAD,QAAAg2D,wBCrBA,IAAAhvD,EAAavG,EAAQ,QACrBqgE,EAAgBrgE,EAAQ,QAAS2oB,IAC jC23C,EAAA/5D,EAAAg6D,kBAAAh6D,EAAAi6D,uBACA16C,EAAAvf,EAAAuf,QACAhf,EAAAP,EAAAO, QACA0oD,EAA6B,WAAhBxvD,EAAQ,OAARA,CAAgB8lB,GAE7BtmB,EAAAD,QAAA,WACA,IAAAqL,EA AA6B,EAAA0Y,EAEAs7C,EAAA,WACA,IAAA1lD,EAAA1P,EACAmkD,IAAAz0C,EAAA+K,EAAAwqC,SA AAv1C,EAAA2sC,OACA,MAAA98C,EAAA,CACAS,EAAAT,EAAAS,GACAT,IAAA7G,KACA,IACAsH,IAC O,MAAA1I,GAGP,MAFAiI,EAAAua,IACA1Y,OAAAnK,EACAK,GAEK8J,OAAAnK,EACLyY,KAAAy1C,SAI A,GAAAhB,EACArqC,EAAA,WACAW,EAAAovB,SAAAurB,SAGG,IAAAH,GAAA/5D,EAAAm6D,WAAAn6 D,EAAAm6D,UAAAC,WAQA,GAAA75D,KAAAqc,QAAA,CAEH,IAAAI,EAAAzc,EAAAqc,aAAA7gB,GACA 6iB,EAAA,WACA5B,EAAAvc,KAAAy5D,SASAt7C,EAAA,WAEAk7C,EAAAhgE,KAAAkG,EAAAk6D,QAvB G,CACH,IAAA50C,GAAA,EACArhB,EAAAxB,SAAA2kB,eAAA,IACA,IAAA2yC,EAAAG,GAAAG,QAAAp2 D,EAAA,CAAuCq2D,eAAA,IACvC17C,EAAA,WACA3a,EAAAoe,KAAAiD,MAsBA,gBAAAxgB,GACA,IAAA 0jD,EAAA,CAAgB1jD,KAAAtH,UAAAzB,GAChBmK,MAAA1I,KAAAgrD,GACAnkD,IACAA,EAAAmkD,EA CA5pC,KACK1Y,EAAAsiD,wBClEL,IAAAzoD,EAAA9G,EAAAD,QAAA,CAA6B0L,QAAA,SAC7B,iBAAA61 D,UAAAx6D,yBCDA9G,EAAAD,QAAA,yBCUA,SAAA8M,EAAA5D,EAAAs4D,EAAA3lD,GACA,OAAAA,E AAApV,QACA,cAAAyC,EAAApI,KAAA0gE,GACA,cAAAt4D,EAAApI,KAAA0gE,EAAA3lD,EAAA,IACA,c AAA3S,EAAApI,KAAA0gE,EAAA3lD,EAAA,GAAAA,EAAA,IACA,cAAA3S,EAAApI,KAAA0gE,EAAA3lD, EAAA,GAAAA,EAAA,GAAAA,EAAA,IAEA,OAAA3S,EAAA4D,MAAA00D,EAAA3lD,GAGA5b,EAAAD,QA AA8M,wBCpBA,IAAAyuC,EAAgB96C,EAAQ,QACxBghE,EAAchhE,EAAQ,QA4BtB,SAAAizC,EAAArxC,EA AA4xC,GACA,aAAA5xC,GAAAo/D,EAAAp/D,EAAA4xC,EAAAsH,GAGAt7C,EAAAD,QAAA0zC,0BCjCA,I AAA5rC,EAAerH,EAAQ,QACvB2xC,EAAqB3xC,EAAQ,QAC7B0xC,EAAkB1xC,EAAQ,QAC1BsyC,EAAA1x C,OAAAC,eAEAtB,EAAAuyC,EAAY9xC,EAAQ,QAAgBY,OAAAC,eAAA,SAAAuH,EAAAnD,EAAAg8D,GAI pC,GAHA55D,EAAAe,GACAnD,EAAAysC,EAAAzsC,GAAA,GACAoC,EAAA45D,GACAtvB,EAAA,IACA,O AAAW,EAAAlqC,EAAAnD,EAAAg8D,GACG,MAAAt+D,IACH,WAAAs+D,GAAA,QAAAA,EAAA,MAAAt7 C,UAAA,4BAEA,MADA,UAAAs7C,IAAA74D,EAAAnD,GAAAg8D,EAAA9/D,OACAiH,2BCZA,IAAAlC,EA AelG,EAAQ,QACvBqH,EAAerH,EAAQ,QACvBsa,EAAA,SAAAlS,EAAA7D,GAEA,GADA8C,EAAAe,IACAlC

,EAAA3B,IAAA,OAAAA,EAAA,MAAAohB,UAAAphB,EAAA,8BAEA/E,EAAAD,QAAA,CACAopB,IAAA/nB ,OAAA2yD,iBAAA,gBACA,SAAA7+C,EAAAwsD,EAAAv4C,GACA,IACAA,EAAc3oB,EAAQ,OAARA,CAAg Bi1C,SAAA50C,KAAiBL,EAAQ,QAAgB8xC,EAAAlxC,OAAAkB,UAAA,aAAA6mB,IAAA,GACvEA,EAAAjU ,EAAA,IACAwsD,IAAAxsD,aAAAnH,OACO,MAAA5K,GAAYu+D,GAAA,EACnB,gBAAA94D,EAAA7D,GAI A,OAHA+V,EAAAlS,EAAA7D,GACA28D,EAAA94D,EAAA+4D,UAAA58D,EACAokB,EAAAvgB,EAAA7D, GACA6D,GAVA,CAYK,IAAG,QAAA9F,GACRgY,+BCvBA9a,EAAAD,QAAAO,uCCCAc,OAAAC,eAAAtB,E AAA,cAA8C4B,OAAA,IAC9C,IAAAs7B,EAAA,MACAsc,EAAA,WACAzhB,EAAA,IACAkH,EAAA,IACAwa, EAAA,GACAvxC,EAAA,OACAwxC,EAAA,4RAEA15C,EAAA25C,WAAA,CACAzc,SACAsc,WACAI,KAAA, CACA7hB,EACAkH,EACAwa,EACAvxC,EACAwxC,IAGA15C,EAAA6hE,WAAA7hE,EAAA25C,WACA35C, EAAAk9B,SACAl9B,EAAAw5C,WACAx5C,EAAA+3B,QACA/3B,EAAAi/B,SACAj/B,EAAAy5C,YACAz5C,E AAAkI,UACAlI,EAAA05C,mDC5BA,IAAAooB,EAAArhE,EAAA,QAAAshE,EAAAthE,EAAA2B,EAAA0/D,G AA2iBC,EAAG,iDCA9iB9hE,EAAAD,QAAA,uqECCA,IAAA2I,EAAYlI,EAAQ,QACpBuhE,EAAiBvhE,EAAQ, QAAkBwJ,OAAA,sBAE3CjK,EAAAuyC,EAAAlxC,OAAA4gE,qBAAA,SAAAp5D,GACA,OAAAF,EAAAE,EA AAm5D,0BCGA,SAAApP,EAAA1pD,EAAAowC,GACA,gBAAAhqC,GACA,OAAApG,EAAAowC,EAAAhqC, KAIArP,EAAAD,QAAA4yD,0BCdA,IAAAva,EAAiB53C,EAAQ,QAWzB,SAAAs+D,EAAA78D,GACA,IAAAm B,EAAAg1C,EAAA/3C,KAAA4B,GAAA,UAAAA,GAEA,OADA5B,KAAAw3C,MAAAz0C,EAAA,IACAA,EA GApD,EAAAD,QAAA++D,uCCbA,IAKAmD,EAAAC,EAAAC,EACAC,EANAphE,EAAqBR,EAAQ,QAC7B6h E,EAAqB7hE,EAAQ,QAE7BwB,EAAAZ,OAAAY,OAAAgxC,EAAA5xC,OAAA4xC,iBACA3xC,EAAAD,OAA AC,eAAAihE,EAAAlhE,OAAAkB,UACAigE,EAAAvgE,EAAA,MAGA,uBAAAP,OAAA,CACAwgE,EAAAxgE ,OACA,IACA8R,OAAA0uD,KACAG,GAAA,EACE,MAAAI,KAGF,IAAAC,EAAA,WACA,IAAAC,EAAA1gE, EAAA,MACA,gBAAA2gE,GACA,IAAA1hE,EAAA2hE,EAAAC,EAAA,EACA,MAAAH,EAAAC,GAAAE,GA AA,OAAAA,EAcA,OAbAF,GAAAE,GAAA,GACAH,EAAAC,IAAA,EACA1hE,EAAA,KAAA0hE,EACAthE,E AAAihE,EAAArhE,EAAAD,EAAA8hE,GAAA,cAAAnhE,GAKAihE,IACAA,GAAA,EACAvhE,EAAAhB,KAA AY,EAAAD,EAAAW,IACAihE,GAAA,MAEA3hE,GAlBA,GAwBAkhE,EAAA,SAAAvW,GACA,GAAAvrD,gB AAA8hE,EAAA,UAAAh8C,UAAA,+BACA,OAAA+7C,EAAAtW,IAKA5rD,EAAAD,QAAAmiE,EAAA,SAAAz gE,EAAAmqD,GACA,IAAAjN,EACA,GAAAt+C,gBAAAoB,EAAA,UAAA0kB,UAAA,+BACA,OAAAi8C,EAA AH,EAAArW,IACAjN,EAAA38C,EAAAmgE,EAAA7/D,WACAspD,OAAA9oD,IAAA8oD,EAAA,GAAAr4C,O AAAq4C,GACA5Y,EAAA2L,EAAA,CACAokB,gBAAA/hE,EAAA,GAAA4qD,GACAoX,SAAAhiE,EAAA,GA AAyhE,EAAA7W,QAGA5Y,EAAAkvB,EAAA,CACAv+B,IAAA3iC,EAAA,SAAAiB,GACA,OAAAsgE,EAAAt gE,GAAAsgE,EAAAtgE,GACAsgE,EAAAtgE,GAAAigE,EAAA3uD,OAAAtR,MAEAghE,OAAAjiE,EAAA,SA AAyB,GACA,IAAAR,EAEA,IAAAA,KADAogE,EAAA5/D,GACA8/D,EAAA,GAAAA,EAAAtgE,KAAAQ,EA AA,OAAAR,IAKAihE,YAAAliE,EAAA,GAAAihE,KAAAiB,aAAAhB,EAAA,gBACAh8D,mBAAAlF,EAAA,G AAAihE,KAAA/7D,oBACAg8D,EAAA,uBACA3yD,SAAAvO,EAAA,GAAAihE,KAAA1yD,UAAA2yD,EAAA, aACA3tD,MAAAvT,EAAA,GAAAihE,KAAA1tD,OAAA2tD,EAAA,UACA/zD,QAAAnN,EAAA,GAAAihE,KA AA9zD,SAAA+zD,EAAA,YACAiB,OAAAniE,EAAA,GAAAihE,KAAAkB,QAAAjB,EAAA,WACAkB,QAAApi E,EAAA,GAAAihE,KAAAmB,SAAAlB,EAAA,YACA1yD,MAAAxO,EAAA,GAAAihE,KAAAzyD,OAAA0yD, EAAA,UACAhwB,YAAAlxC,EAAA,GAAAihE,KAAA/vB,aAAAgwB,EAAA,gBACAxgE,YAAAV,EAAA,GAA AihE,KAAAvgE,aAAAwgE,EAAA,gBACAmB,YAAAriE,EAAA,GAAAihE,KAAAoB,aAAAnB,EAAA,kBAIAlv B,EAAAmvB,EAAA7/D,UAAA,CACA+G,YAAArI,EAAAkhE,GACAt/D,SAAA5B,EAAA,cAA8B,OAAAX,KA AA2iE,aAK9BhwB,EAAAkvB,EAAA5/D,UAAA,CACAM,SAAA5B,EAAA,WAA0B,iBAAAqhE,EAAAhiE,MA AA0iE,gBAAA,MAC1B7rB,QAAAl2C,EAAA,WAAyB,OAAAqhE,EAAAhiE,UAEzBgB,EAAA6gE,EAAA5/D, UAAA4/D,EAAAhwB,YAAAlxC,EAAA,cACA,IAAA29C,EAAA0jB,EAAAhiE,MACA,wBAAAs+C,IACAA,EA AA/7C,cAEAvB,EAAA6gE,EAAA5/D,UAAA4/D,EAAAxgE,YAAAV,EAAA,eAGAK,EAAA8gE,EAAA7/D,UA AA4/D,EAAAxgE,YACAV,EAAA,IAAAkhE,EAAA5/D,UAAA4/D,EAAAxgE,eAMAL,EAAA8gE,EAAA7/D,U AAA4/D,EAAAhwB,YACAlxC,EAAA,IAAAkhE,EAAA5/D,UAAA4/D,EAAAhwB,uCCrHA,IAAAlmC,EAAkB xL,EAAQ,QAU1B,SAAAmoD,EAAAoK,EAAAuQ,GACA,gBAAA1tC,EAAA4kB,GACA,SAAA5kB,EACA,OA AAA,EAEA,IAAA5pB,EAAA4pB,GACA,OAAAm9B,EAAAn9B,EAAA4kB,GAEA,IAAAh0C,EAAAovB,EAA ApvB,OACAD,EAAA+8D,EAAA98D,GAAA,EACA6iD,EAAAjoD,OAAAw0B,GAEA,MAAA0tC,EAAA/8D,Q

AAAC,EACA,QAAAg0C,EAAA6O,EAAA9iD,KAAA8iD,GACA,MAGA,OAAAzzB,GAIA51B,EAAAD,QAAA 4oD,wBC/BA,IAAA9N,EAAiBr6C,EAAQ,QACzBkG,EAAelG,EAAQ,QAGvB+iE,EAAA,yBACA3L,EAAA,oBA CA4L,EAAA,6BACAC,EAAA,iBAmBA,SAAAl8D,EAAA5F,GACA,IAAA+E,EAAA/E,GACA,SAIA,IAAAsB,E AAA43C,EAAAl5C,GACA,OAAAsB,GAAA20D,GAAA30D,GAAAugE,GAAAvgE,GAAAsgE,GAAAtgE,GAA AwgE,EAGAzjE,EAAAD,QAAAwH,sBCJA,SAAAyF,EAAArL,EAAAy1C,GACA,OAAAz1C,IAAAy1C,GAAA z1C,OAAAy1C,MAGAp3C,EAAAD,QAAAiN,0BCpCA,IAAAiyD,EAAYz+D,EAAQ,QACpBgzC,EAAkBhzC,E AAQ,QAG1BqzC,EAAA,EACAC,EAAA,EAYA,SAAA+gB,EAAAzyD,EAAAwoB,EAAAmqC,EAAAzd,GACA, IAAA/wC,EAAAwuD,EAAAvuD,OACAA,EAAAD,EACAm9D,GAAApsB,EAEA,SAAAl1C,EACA,OAAAoE,E AEApE,EAAAhB,OAAAgB,GACA,MAAAmE,IAAA,CACA,IAAA6iB,EAAA2rC,EAAAxuD,GACA,GAAAm9 D,GAAAt6C,EAAA,GACAA,EAAA,KAAAhnB,EAAAgnB,EAAA,MACAA,EAAA,KAAAhnB,GAEA,SAGA,Q AAAmE,EAAAC,EAAA,CACA4iB,EAAA2rC,EAAAxuD,GACA,IAAAtE,EAAAmnB,EAAA,GACA8qB,EAAA 9xC,EAAAH,GACAgyC,EAAA7qB,EAAA,GAEA,GAAAs6C,GAAAt6C,EAAA,IACA,QAAAtmB,IAAAoxC,K AAAjyC,KAAAG,GACA,aAEK,CACL,IAAAilB,EAAA,IAAA43C,EACA,GAAA3nB,EACA,IAAAl0C,EAAAk0 C,EAAApD,EAAAD,EAAAhyC,EAAAG,EAAAwoB,EAAAvD,GAEA,UAAAvkB,IAAAM,EACAowC,EAAAS, EAAAC,EAAAL,EAAAC,EAAAwD,EAAAjwB,GACAjkB,GAEA,UAIA,SAGApD,EAAAD,QAAA80D,uCC3D A,IAAAwC,EAAc72D,EAAQ,QAEtBR,EAAAD,QAAA,SAAA4B,GACA,IAAA01D,EAAA11D,GAAA,UAAAw kB,UAAA,gCACA,OAAAxkB,2BCNA,IAAAs2C,EAAez3C,EAAQ,QACvBwL,EAAkBxL,EAAQ,QAU1B,SAA A80D,EAAA1/B,EAAA4kB,GACA,IAAAj0C,GAAA,EACAnD,EAAA4I,EAAA4pB,GAAA7nB,MAAA6nB,EA AApvB,QAAA,GAKA,OAHAyxC,EAAAriB,EAAA,SAAAj0B,EAAAM,EAAA2zB,GACAxyB,IAAAmD,GAAA i0C,EAAA74C,EAAAM,EAAA2zB,KAEAxyB,EAGApD,EAAAD,QAAAu1D,wBCdA,SAAAsB,EAAA0M,GAC A,gBAAAlhE,EAAAo4C,EAAAylB,GACA,IAAA15D,GAAA,EACA8iD,EAAAjoD,OAAAgB,GACA+vB,EAAA 8tC,EAAA79D,GACAoE,EAAA2rB,EAAA3rB,OAEA,MAAAA,IAAA,CACA,IAAAvE,EAAAkwB,EAAAmxC, EAAA98D,IAAAD,GACA,QAAAi0C,EAAA6O,EAAApnD,KAAAonD,GACA,MAGA,OAAAjnD,GAIApC,EAA AD,QAAA62D,2BCxBA,SAAA52D,GAAA,IAAA69C,EAAiBr9C,EAAQ,QAGzB2H,EAA4CpI,MAAAqI,UAAA rI,EAG5CsI,EAAAF,GAAA,iBAAAnI,SAAAoI,UAAApI,EAGAsI,EAAAD,KAAAtI,UAAAoI,EAGAw7D,EAAA r7D,GAAAu1C,EAAAv3B,QAGAixC,EAAA,WACA,IAEA,IAAAvoC,EAAA3mB,KAAApI,SAAAoI,EAAApI,Q AAA,QAAA+uB,MAEA,OAAAA,GAKA20C,KAAA5b,SAAA4b,EAAA5b,QAAA,QACG,MAAA5kD,KAXH,G AcAnD,EAAAD,QAAAw3D,oDC7BA,IAAAvqD,EAASxM,EAAQ,QACjBwL,EAAkBxL,EAAQ,QAC1B21D,EA Ac31D,EAAQ,QACtBkG,EAAelG,EAAQ,QAYvB,SAAA26C,EAAAx5C,EAAA4E,EAAAnE,GACA,IAAAsE,E AAAtE,GACA,SAEA,IAAAsI,SAAAnE,EACA,mBAAAmE,EACAsB,EAAA5J,IAAA+zD,EAAA5vD,EAAAnE, EAAAoE,QACA,UAAAkE,GAAAnE,KAAAnE,IAEA4K,EAAA5K,EAAAmE,GAAA5E,GAKA3B,EAAAD,QA AAo7C,0BC7BA,IAAA8Z,EAAcz0D,EAAQ,QA2BtB,SAAAe,EAAAa,EAAA4xC,EAAA/yB,GACA,IAAA7d,EA AA,MAAAhB,OAAAU,EAAAmyD,EAAA7yD,EAAA4xC,GACA,YAAAlxC,IAAAM,EAAA6d,EAAA7d,EAGA pD,EAAAD,QAAAwB,0BC/BA,IAAA6tD,EAAgB5uD,EAAQ,QACxBR,EAAAD,QAAA,SAAA8L,EAAA/D,EA AAtB,GAEA,GADA4oD,EAAAvjD,QACA/I,IAAAgF,EAAA,OAAA+D,EACA,OAAArF,GACA,uBAAA2K,GA CA,OAAAtF,EAAAhL,KAAAiH,EAAAqJ,IAEA,uBAAAA,EAAAC,GACA,OAAAvF,EAAAhL,KAAAiH,EAAA qJ,EAAAC,IAEA,uBAAAD,EAAAC,EAAArQ,GACA,OAAA8K,EAAAhL,KAAAiH,EAAAqJ,EAAAC,EAAArQ ,IAGA,kBACA,OAAA8K,EAAAgB,MAAA/E,EAAAgF,kDCbA9M,EAAAD,QAAA,SAAAwK,GACA,0BAAAA, 2BCJA,IAAAq5D,EAAkBpjE,EAAQ,OAARA,CAAgB,eAClCo+C,EAAA7wC,MAAAzL,eACAQ,GAAA87C,EA AAglB,IAA0CpjE,EAAQ,OAARA,CAAiBo+C,EAAAglB,EAAA,IAC3D5jE,EAAAD,QAAA,SAAAkC,GACA28 C,EAAAglB,GAAA3hE,IAAA,yBCLAjC,EAAAD,QAAA,SAAA6U,GACA,IACA,OAAYzR,GAAA,EAAAogB,E AAA3O,KACT,MAAAzR,GACH,OAAYA,GAAA,EAAAogB,EAAApgB,6BCHZ,IAAAs1D,EAAgBj4D,EAAQ, QACxBk4D,EAAAzqD,KAAAyqD,IACA14D,EAAAD,QAAA,SAAA85C,GACA,OAAAA,EAAA,EAAA6e,EAA AD,EAAA5e,GAAA,6CCHA75C,EAAAD,SAAkBS,EAAQ,OAARA,CAAkB,WACpC,OAA0E,GAA1EY,OAAA C,eAAA,GAAiC,KAAQE,IAAA,WAAmB,YAAc4P,4BCF1E,IAAAtR,EAAWW,EAAQ,QAGnBiB,EAAA5B,EA AA4B,OAEAzB,EAAAD,QAAA0B,wBCLA,IAAAsF,EAAavG,EAAQ,QACrB0gE,EAAAn6D,EAAAm6D,UAE AlhE,EAAAD,QAAAmhE,KAAAvR,WAAA,yBCHA,IAAAkU,EAAerjE,EAAQ,QACvBgmD,EAAgBhmD,EAA Q,QACxBsjE,EAAetjE,EAAQ,QAGvBqzC,EAAA,EACAC,EAAA,EAeA,SAAAoC,EAAA5vC,EAAA8wC,EAA

AC,EAAAC,EAAAC,EAAAlwB,GACA,IAAAuwB,EAAAP,EAAAxD,EACAkwB,EAAAz9D,EAAAE,OACAw9 D,EAAA5sB,EAAA5wC,OAEA,GAAAu9D,GAAAC,KAAApsB,GAAAosB,EAAAD,GACA,SAGA,IAAAjsB,EA AAzwB,EAAA9lB,IAAA+E,GACA,GAAAwxC,GAAAzwB,EAAA9lB,IAAA61C,GACA,OAAAU,GAAAV,EAE A,IAAA7wC,GAAA,EACAnD,GAAA,EACA6gE,EAAA5sB,EAAAvD,EAAA,IAAA+vB,OAAA/gE,EAEAukB,E AAA8B,IAAA7iB,EAAA8wC,GACA/vB,EAAA8B,IAAAiuB,EAAA9wC,GAGA,QAAAC,EAAAw9D,EAAA,C ACA,IAAAG,EAAA59D,EAAAC,GACA49D,EAAA/sB,EAAA7wC,GAEA,GAAA+wC,EACA,IAAA8sB,EAAA xsB,EACAN,EAAA6sB,EAAAD,EAAA39D,EAAA6wC,EAAA9wC,EAAA+gB,GACAiwB,EAAA4sB,EAAAC, EAAA59D,EAAAD,EAAA8wC,EAAA/vB,GAEA,QAAAvkB,IAAAshE,EAAA,CACA,GAAAA,EACA,SAEAhh E,GAAA,EACA,MAGA,GAAA6gE,GACA,IAAAzd,EAAApP,EAAA,SAAA+sB,EAAAE,GACA,IAAAP,EAAA G,EAAAI,KACAH,IAAAC,GAAA5sB,EAAA2sB,EAAAC,EAAA9sB,EAAAC,EAAAjwB,IACA,OAAA48C,EA AAn+D,KAAAu+D,KAEW,CACXjhE,GAAA,EACA,YAEK,GACL8gE,IAAAC,IACA5sB,EAAA2sB,EAAAC,E AAA9sB,EAAAC,EAAAjwB,GACA,CACAjkB,GAAA,EACA,OAKA,OAFAikB,EAAA,UAAA/gB,GACA+gB,E AAA,UAAA+vB,GACAh0C,EAGApD,EAAAD,QAAAm2C,wBClFA,IAAA2gB,EAAer2D,EAAQ,QACvBa,EAA qBb,EAAQ,QAC7BqI,EAAerI,EAAQ,QAUvB8jE,EAAAjjE,EAAA,SAAA4H,EAAA4f,GACA,OAAAxnB,EAAA 4H,EAAA,YACAigB,cAAA,EACA5nB,YAAA,EACAK,MAAAk1D,EAAAhuC,GACA8I,UAAA,KALA9oB,EAS A7I,EAAAD,QAAAukE,wBCpBA9jE,EAAQ,OAARA,CAAuB,qBAAA+3C,EAAAgsB,EAAAC,GAEvB,gBAAA C,EAAAC,GACA,aACA,IAAA97D,EAAA2vC,EAAAl4C,MACAwL,OAAA/I,GAAA2hE,OAAA3hE,EAAA2hE, EAAAF,GACA,YAAAzhE,IAAA+I,EACAA,EAAAhL,KAAA4jE,EAAA77D,EAAA87D,GACAF,EAAA3jE,KA AA0S,OAAA3K,GAAA67D,EAAAC,IACGF,2BCVH,IAAApsB,EAAiB53C,EAAQ,QAWzB,SAAAu+D,EAAA9 8D,GACA,OAAAm2C,EAAA/3C,KAAA4B,GAAAka,IAAAla,GAGAjC,EAAAD,QAAAg/D,qCCbA,IAAA3P,E AAgB5uD,EAAQ,QAExB,SAAAmkE,EAAAt9D,GACA,IAAAsc,EAAAC,EACAvjB,KAAA0jB,QAAA,IAAA1c, EAAA,SAAAu9D,EAAAzS,GACA,QAAArvD,IAAA6gB,QAAA7gB,IAAA8gB,EAAA,MAAAuC,UAAA,2BAC AxC,EAAAihD,EACAhhD,EAAAuuC,IAEA9xD,KAAAsjB,QAAAyrC,EAAAzrC,GACAtjB,KAAAujB,OAAAw rC,EAAAxrC,GAGA5jB,EAAAD,QAAAuyC,EAAA,SAAAjrC,GACA,WAAAs9D,EAAAt9D,0BChBA,IAAA24 D,EAAqBx/D,EAAQ,QAC7Bk+C,EAAiBl+C,EAAQ,QACzBuD,EAAWvD,EAAQ,QASnB,SAAAqkE,EAAAziE, GACA,OAAA49D,EAAA59D,EAAA2B,EAAA26C,GAGA1+C,EAAAD,QAAA8kE,wBCfA,IAAAvhE,EAAc9C, EAAQ,QACtB+3C,EAAc/3C,EAAQ,QACtB83C,EAAY93C,EAAQ,QACpBskE,EAAatkE,EAAQ,QACrBukE,EA AA,IAAAD,EAAA,IACAE,EAAA,KACAC,EAAAnzD,OAAA,IAAAizD,IAAA,KACAh5D,EAAA+F,OAAAizD, IAAA,MAEAG,EAAA,SAAAzsB,EAAA7jC,EAAAuwD,GACA,IAAAhS,EAAA,GACAiS,EAAA9sB,EAAA,WA CA,QAAAwsB,EAAArsB,MAAAusB,EAAAvsB,MAAAusB,IAEAn5D,EAAAsnD,EAAA1a,GAAA2sB,EAAAx wD,EAAAjG,GAAAm2D,EAAArsB,GACA0sB,IAAAhS,EAAAgS,GAAAt5D,GACAvI,IAAAmC,EAAAnC,EAA AoC,EAAA0/D,EAAA,SAAAjS,IAMAxkD,EAAAu2D,EAAAv2D,KAAA,SAAAka,EAAAw8C,GAIA,OAHAx8 C,EAAAtV,OAAAglC,EAAA1vB,IACA,EAAAw8C,IAAAx8C,IAAA1a,QAAA82D,EAAA,KACA,EAAAI,IAAA x8C,IAAA1a,QAAApC,EAAA,KACA8c,GAGA7oB,EAAAD,QAAAmlE,wBC5BA,IAAAx+D,EAAelG,EAAQ,Q ACvBw5C,EAAUx5C,EAAQ,QAClBooD,EAAYpoD,EAAQ,OAARA,CAAgB,SAC5BR,EAAAD,QAAA,SAAA8 5C,GACA,IAAA8B,EACA,OAAAj1C,EAAAmzC,UAAA/2C,KAAA64C,EAAA9B,EAAA+O,MAAAjN,EAAA, UAAA3B,EAAAH,yBCCA,SAAAzD,EAAAjtB,GACA,IAAA5iB,GAAA,EACAnD,EAAA2K,MAAAob,EAAA0 uB,MAKA,OAHA1uB,EAAA6sC,QAAA,SAAAr0D,GACAyB,IAAAmD,GAAA5E,IAEAyB,EAGApD,EAAAD, QAAAq2C,wBC4BA,IA7CA,IAAAkvB,EAAiB9kE,EAAQ,QACzBuyC,EAAcvyC,EAAQ,QACtB+C,EAAe/C,EA AQ,QACvBuG,EAAavG,EAAQ,QACrBgD,EAAWhD,EAAQ,QACnBiD,EAAgBjD,EAAQ,QACxBg4C,EAAUh4 C,EAAQ,QAClBqD,EAAA20C,EAAA,YACA+sB,EAAA/sB,EAAA,eACAgtB,EAAA/hE,EAAAsK,MAEA03D,E AAA,CACAC,aAAA,EACAC,qBAAA,EACAC,cAAA,EACAC,gBAAA,EACAC,aAAA,EACAC,eAAA,EACAC, cAAA,EACAC,sBAAA,EACAC,UAAA,EACAC,mBAAA,EACAC,gBAAA,EACAC,iBAAA,EACAC,mBAAA,E ACAC,WAAA,EACAC,eAAA,EACAC,cAAA,EACAC,UAAA,EACAC,kBAAA,EACAC,QAAA,EACAC,aAAA, EACAC,eAAA,EACAC,eAAA,EACAC,gBAAA,EACAC,cAAA,EACAC,eAAA,EACAC,kBAAA,EACAC,kBAA A,EACAC,gBAAA,EACAC,kBAAA,EACAC,eAAA,EACAC,WAAA,GAGAC,EAAA10B,EAAA0yB,GAAA/kE, EAAA,EAAoDA,EAAA+mE,EAAAjhE,OAAwB9F,IAAA,CAC5E,IAIAuB,EAJAoC,EAAAojE,EAAA/mE,GAC AgnE,EAAAjC,EAAAphE,GACAsjE,EAAA5gE,EAAA1C,GACAU,EAAA4iE,KAAArlE,UAEA,GAAAyC,IACA

A,EAAAlB,IAAAL,EAAAuB,EAAAlB,EAAA2hE,GACAzgE,EAAAwgE,IAAA/hE,EAAAuB,EAAAwgE,EAAA lhE,GACAZ,EAAAY,GAAAmhE,EACAkC,GAAA,IAAAzlE,KAAAqjE,EAAAvgE,EAAA9C,IAAAsB,EAAAwB ,EAAA9C,EAAAqjE,EAAArjE,IAAA,wBChDA,SAAAuzD,EAAAvsD,GACA,gBAAAtH,GACA,OAAAsH,EAA AtH,IAIA3B,EAAAD,QAAAy1D,qCCZAp0D,OAAAC,eAAAtB,EAAA,cAA8C4B,OAAA,IAC9C,IAAAs7B,EA AA,MACAsc,EAAA,YACAzhB,EAAA,IACAkH,EAAA,IACAwa,EAAA,GACAvxC,EAAA,OACAwxC,EAAA,g UAEA15C,EAAA25C,WAAA,CACAzc,SACAsc,WACAI,KAAA,CACA7hB,EACAkH,EACAwa,EACAvxC,EA CAwxC,IAGA15C,EAAA6nE,YAAA7nE,EAAA25C,WACA35C,EAAAk9B,SACAl9B,EAAAw5C,WACAx5C,E AAA+3B,QACA/3B,EAAAi/B,SACAj/B,EAAAy5C,YACAz5C,EAAAkI,UACAlI,EAAA05C,oCC5BA,IAAAorB ,EAAiBrkE,EAAQ,QAGzBqzC,EAAA,EAGAnxC,EAAAtB,OAAAkB,UAGAC,EAAAG,EAAAH,eAeA,SAAA28 D,EAAA98D,EAAAg1C,EAAAC,EAAAC,EAAAC,EAAAlwB,GACA,IAAAuwB,EAAAP,EAAAxD,EACAg0B, EAAAhD,EAAAziE,GACA0lE,EAAAD,EAAArhE,OACAuhE,EAAAlD,EAAAztB,GACA4sB,EAAA+D,EAAAv hE,OAEA,GAAAshE,GAAA9D,IAAApsB,EACA,SAEA,IAAArxC,EAAAuhE,EACA,MAAAvhE,IAAA,CACA,I AAAtE,EAAA4lE,EAAAthE,GACA,KAAAqxC,EAAA31C,KAAAm1C,EAAA70C,EAAA1B,KAAAu2C,EAAAn 1C,IACA,SAIA,IAAA61C,EAAAzwB,EAAA9lB,IAAAa,GACA,GAAA01C,GAAAzwB,EAAA9lB,IAAA61C,G ACA,OAAAU,GAAAV,EAEA,IAAAh0C,GAAA,EACAikB,EAAA8B,IAAA/mB,EAAAg1C,GACA/vB,EAAA8 B,IAAAiuB,EAAAh1C,GAEA,IAAA4lE,EAAApwB,EACA,QAAArxC,EAAAuhE,EAAA,CACA7lE,EAAA4lE,E AAAthE,GACA,IAAA2tC,EAAA9xC,EAAAH,GACAkiE,EAAA/sB,EAAAn1C,GAEA,GAAAq1C,EACA,IAAA 8sB,EAAAxsB,EACAN,EAAA6sB,EAAAjwB,EAAAjyC,EAAAm1C,EAAAh1C,EAAAilB,GACAiwB,EAAApD, EAAAiwB,EAAAliE,EAAAG,EAAAg1C,EAAA/vB,GAGA,UAAAvkB,IAAAshE,EACAlwB,IAAAiwB,GAAA5 sB,EAAArD,EAAAiwB,EAAA9sB,EAAAC,EAAAjwB,GACA+8C,GACA,CACAhhE,GAAA,EACA,MAEA4kE, MAAA,eAAA/lE,GAEA,GAAAmB,IAAA4kE,EAAA,CACA,IAAAC,EAAA7lE,EAAAiH,YACA6+D,EAAA9wB ,EAAA/tC,YAGA4+D,GAAAC,GACA,gBAAA9lE,GAAA,gBAAAg1C,KACA,mBAAA6wB,mBACA,mBAAAC ,qBACA9kE,GAAA,GAKA,OAFAikB,EAAA,UAAAjlB,GACAilB,EAAA,UAAA+vB,GACAh0C,EAGApD,EAA AD,QAAAm/D,sBCvFA,IAAAiJ,EAAA,iBA4BA,SAAA9pB,EAAA18C,GACA,uBAAAA,GACAA,GAAA,GAA AA,EAAA,MAAAA,GAAAwmE,EAGAnoE,EAAAD,QAAAs+C;;;;;;;CC5BA,SAAAx+C,EAAAC,GAEAE,EAA AD,QAAAD,KAFA,CASCO,EAAA,WACD,gBAAAO,GAEA,IAAAL,EAAA,GAGA,SAAAC,EAAAC,GAGA,G AAAF,EAAAE,GACA,OAAAF,EAAAE,GAAAV,QAGA,IAAAC,EAAAO,EAAAE,GAAA,CACAC,EAAAD,EA CAE,GAAA,EACAZ,QAAA,IAUA,OANAa,EAAAH,GAAAI,KAAAb,EAAAD,QAAAC,IAAAD,QAAAS,GAG AR,EAAAW,GAAA,EAGAX,EAAAD,QA0DA,OArDAS,EAAAM,EAAAF,EAGAJ,EAAAO,EAAAR,EAGAC,E AAAQ,EAAA,SAAAjB,EAAAkB,EAAAC,GACAV,EAAAW,EAAApB,EAAAkB,IACAG,OAAAC,eAAAtB,EA AAkB,EAAA,CAAkDK,YAAA,EAAAC,IAAAL,KAKlDV,EAAAgB,EAAA,SAAAzB,GACA,qBAAA0B,eAAA C,aACAN,OAAAC,eAAAtB,EAAA0B,OAAAC,YAAA,CAAgEC,MAAA,WAEhEP,OAAAC,eAAAtB,EAAA,cA AyD4B,OAAA,KAQzDnB,EAAAoB,EAAA,SAAAD,EAAAE,GAEA,GADA,EAAAA,IAAAF,EAAAnB,EAAAm B,IACA,EAAAE,EAAA,OAAAF,EACA,KAAAE,GAAA,kBAAAF,QAAAG,WAAA,OAAAH,EACA,IAAAI,EA AAX,OAAAY,OAAA,MAGA,GAFAxB,EAAAgB,EAAAO,GACAX,OAAAC,eAAAU,EAAA,WAAiDT,YAAA, EAAAK,UACjD,EAAAE,GAAA,iBAAAF,EAAA,QAAAM,KAAAN,EAAAnB,EAAAQ,EAAAe,EAAAE,EAAA, SAAAA,GAAwH,OAAAN,EAAAM,IAAqBC,KAAA,KAAAD,IAC7I,OAAAF,GAIAvB,EAAA2B,EAAA,SAAA nC,GACA,IAAAkB,EAAAlB,KAAA8B,WACA,WAAmC,OAAA9B,EAAA,YACnC,WAAyC,OAAAA,GAEzC,O ADAQ,EAAAQ,EAAAE,EAAA,IAAAA,GACAA,GAIAV,EAAAW,EAAA,SAAAiB,EAAAC,GAA8D,OAAAjB, OAAAkB,UAAAC,eAAA1B,KAAAuB,EAAAC,IAG9D7B,EAAAgC,EAAA,GAIAhC,IAAAiC,EAAA,GAnFA,C AsFA,CAEA,SAAAzC,EAAAD,EAAAS,GAEA,aAGA,IAAA25D,EAAA,oBAAA14D,QAAA,kBAAAA,OAAA8 N,SAAA,SAAAhF,GAAoG,cAAAA,GAAqB,SAAAA,GAAmB,OAAAA,GAAA,oBAAA9I,QAAA8I,EAAAlB,c AAA5H,QAAA8I,IAAA9I,OAAAa,UAAA,gBAAAiI,GAE5I69D,EAAA,WAAgC,SAAAp1B,EAAAplC,EAAAuk B,GAA2C,QAAAzxB,EAAA,EAAgBA,EAAAyxB,EAAA3rB,OAAkB9F,IAAA,CAAO,IAAA6lD,EAAAp0B,EA AAzxB,GAA2B6lD,EAAAjlD,WAAAilD,EAAAjlD,aAAA,EAAwDilD,EAAAr9B,cAAA,EAAgC,UAAAq9B,MA AA50B,UAAA,GAAuDvwB,OAAAC,eAAAuM,EAAA24C,EAAAtkD,IAAAskD,IAA+D,gBAAAjiD,EAAA+jE, EAAAC,GAA2L,OAAlID,GAAAr1B,EAAA1uC,EAAAhC,UAAA+lE,GAAqEC,GAAAt1B,EAAA1uC,EAAAgk E,GAA6DhkE,GAAxhB,GAEAikE,EAAA/nE,EAAA,GAEAgoE,EAAAC,EAAAF,GAEAG,EAAAloE,EAAA,GA

EAmoE,EAAAF,EAAAC,GAEAE,EAAApoE,EAAA,GAEAqoE,EAAAJ,EAAAG,GAEA,SAAAH,EAAAl+D,GA AsC,OAAAA,KAAAzI,WAAAyI,EAAA,CAAuCi5C,QAAAj5C,GAE7E,SAAAu+D,EAAAC,EAAAzkE,GAAiD, KAAAykE,aAAAzkE,GAA0C,UAAA6hB,UAAA,qCAE3F,SAAA6iD,EAAA5oE,EAAAS,GAAiD,IAAAT,EAAa, UAAA6oE,eAAA,6DAAyF,OAAApoE,GAAA,kBAAAA,GAAA,oBAAAA,EAAAT,EAAAS,EAEvJ,SAAAqoE,E AAAC,EAAAC,GAA0C,uBAAAA,GAAA,OAAAA,EAA+D,UAAAjjD,UAAA,kEAAAjjD,GAAuGD,EAAA7mE ,UAAAIB,OAAAY,OAAAonE,KAAA9mE,UAAA,CAAyE+G,YAAA,CAAe1H,MAAAwnE,EAAA7nE,YAAA,E AAAgwB,UAAA,EAAAzI,cAAA,KAA6EkgD,IAAAhoE,OAAA2yD,eAAA3yD,OAAA2yD,eAAAoV,EAAAC,G AAAD, EAAAxH, UAAAyH, GAMrX, IAAAC, EAAA, SAAAC, GAOA, SAAAD, EAAAv3C, EAAAtkB, GACAs7D, E AAAzoE,KAAAgpE,GAEA,IAAArjB,EAAAgjB,EAAA3oE,MAAAgpE,EAAA1H,WAAAvgE,OAAAwC,eAAAy IE,IAAAxoE,KAAAR,OAIA,OAFA2ID,EAAAujB,eAAA/7D,GACAw4C,EAAAwjB,YAAA13C,GACAk0B,EAsI A,OAnJAkjB,EAAAG,EAAAC,GAuBAlB,EAAAiB,EAAA,EACApnE,IAAA,iBACAN,MAAA,WACA,IAAA6L, EAAAV, UAAAtG, OAAA, QAAA1D, IAAAgK, UAAA, GAAAA, UAAA, MAEAzM, KAAA8gD, OAAA, oBAAA3z C,EAAA2zC,OAAA3zC,EAAA2zC,OAAA9gD,KAAAopE,cACAppE,KAAAuN,OAAA,oBAAAJ,EAAAI,OAAA J,EAAAI,OAAAvN,KAAAqpE,cACArpE,KAAA8K,KAAA,oBAAAqC,EAAArC,KAAAqC,EAAArC,KAAA9K, KAAAspE, YACAtpE, KAAAk4B, UAAA, WAAA4hC, EAAA3sD, EAAA+qB, WAAA/qB, EAAA+qB, UAAA/uB, S AAA0iB,OAQK,CACLjqB,IAAA,cACAN,MAAA,SAAAmwB,GACA,IAAAo0B,EAAA7ID,KAEAA,KAAAm1C ,UAAA,EAAAqzB,EAAArlB,SAAA1xB,EAAA,iBAAA3uB,GACA,OAAA+iD,EAAA0jB,QAAAzmE,OASK,CA CLIB,IAAA,UACAN,MAAA,SAAAwB,GACA,IAAA2uB,EAAA3uB,EAAAytB,gBAAAztB,EAAA4tB,cAEA1w B,KAAAwpE,kBACAxpE,KAAAwpE,gBAAA,MAGAxpE,KAAAwpE,gBAAA,IAAArB,EAAAhlB,QAAA,CAC ArC,OAAA9gD,KAAA8gD,OAAArvB,GACAlkB,OAAAvN,KAAAuN,OAAAkkB,GACA3mB,KAAA9K,KAAA 8K,KAAA2mB,GACAyG,UAAAl4B,KAAAk4B,UACAzG,UACAg4C,OAAAzpE,SASK,CACL4B,IAAA,gBAC AN, MAAA, SAAAmwB, GACA, OAAAi4C, EAAA, SAAAj4C, KAQK, CACL7vB, IAAA, gBACAN, MAAA, SAAAm wB,GACA,IAAAnmB,EAAAo+D,EAAA,SAAAj4C,GAEA,GAAAnmB,EACA,OAAAnC,SAAAwgE,cAAAr+D, KAUK,CACL1J,IAAA,cAOAN,MAAA,SAAAmwB,GACA,OAAAi4C,EAAA,OAAAj4C,KAOK,CACL7vB,IAA A, UACAN, MAAA, WACAtB, KAAAm1C, SAAAy0B, UAEA5pE, KAAAwpE, kBACAxpE, KAAAwpE, gBAAAI, U ACA5pE,KAAAwpE,gBAAA,SAGK,EACL5nE,IAAA,cACAN,MAAA,WACA,IAAAw/C,EAAAr0C,UAAAtG,O AAA,QAAA1D,IAAAgK,UAAA,GAAAA,UAAA,kBAEAo9D,EAAA,kBAAA/oB,EAAA,CAAAA,KACA72C,IA AAd,SAAA2gE,sBAMA,OAJAD,EAAAIU,QAAA,SAAA7U,GACA72C,OAAAd,SAAA2gE,sBAAAhpB,KAGA 72C, MAIA++D, EApJA, CAqJCV, EAAAnIB, SASD, SAAAumB, EAAA7sC, EAAA2+B, GACA, IAAAuO, EAAA, kB AAAltC,EAEA,GAAA2+B,EAAAwO,aAAAD,GAIA,OAAAvO,EAAAzmD,aAAAg1D,GAGApqE,EAAAD,QA AAspE,GAIA,SAAArpE,EAAAD,EAAAS,GAEA,aAGA,IAAA25D,EAAA,oBAAA14D,QAAA,kBAAAA,OAAA 8N, SAAA, SAAAhF, GAA $o$ G, cAAAA, GAAqB, SAAAA, GAAmB, OAAAA, GAAA $o$ BAAA $9$ I, QAAA $8$ I, EAAAlB, c AAA5H,QAAA8I,IAAA9I,OAAAa,UAAA,gBAAAiI,GAE5I69D,EAAA,WAAgC,SAAAp1B,EAAAplC,EAAAuk B,GAA2C,QAAAzxB,EAAA,EAAgBA,EAAAyxB,EAAA3rB,OAAkB9F,IAAA,CAAO,IAAA6ID,EAAAp0B,EA AAzxB,GAA2B6ID,EAAAjID,WAAAiID,EAAAjID,aAAA,EAAwDilD,EAAAr9B,cAAA,EAAgC,UAAAq9B,MA AA50B,UAAA,GAAuDvwB,OAAAC,eAAAuM,EAAA24C,EAAAtkD,IAAAskD,IAA+D,gBAAAjiD,EAAA+jE, EAAAC,GAA2L,OAAIID,GAAAr1B,EAAA1uC,EAAAhC,UAAA+IE,GAAqEC,GAAAt1B,EAAA1uC,EAAAgk E,GAA6DhkE,GAAxhB,GAEAgmE,EAAA9pE,EAAA,GAEA+pE,EAAA9B,EAAA6B,GAEA,SAAA7B,EAAAl+ D,GAAsC,OAAAA,KAAAzI,WAAAyI,EAAA,CAAuCi5C,QAAAj5C,GAE7E,SAAAu+D,EAAAC,EAAAzkE,G AAiD,KAAAykE,aAAAzkE,GAA0C,UAAA6hB,UAAA,qCAM3F,IAAAqkD,EAAA,WAIA,SAAAA,EAAAh9D, GACAs7D,EAAAzoE,KAAAmqE,GAEAnqE,KAAAkpE,eAAA/7D,GACAnN,KAAAoqE,gBAwOA,OA/NArC,E AAAoC.EAAA.EACAvoE.IAAA.iBACAN.MAAA.WACA.IAAA6L.EAAAV.UAAAtG.OAAA.OAAA1D.IAAA gK,UAAA,GAAAA,UAAA,MAEAzM,KAAA8gD,OAAA3zC,EAAA2zC,OACA9gD,KAAAk4B,UAAA/qB,EAA A+qB,UACAl4B,KAAAypE,QAAAt8D,EAAAs8D,QACAzpE,KAAAuN,OAAAJ,EAAAI,OACAvN,KAAA8K,K AAAqC,EAAArC,KACA9K,KAAAyxB,QAAAtkB,EAAAskB,QAEAzxB,KAAAqqE,aAAA,KAQK,CACLzoE,IA AA,gBACAN,MAAA,WACAtB,KAAA8K,KACA9K,KAAAsqE,aACatqE,KAAAuN,QACbvN,KAAAuqE,iBAS K,CACL3oE,IAAA,aACAN,MAAA,WACA,IAAAqkD,EAAA3lD,KAEAwqE,EAAA,OAAArhE,SAAA0N,gBAA A9B, aAAA, OAEA/U, KAAAyqE, aAEAzqE, KAAA0qE, oBAAA, WACA, OAAA/kB, EAAA8kB, cAEAzqE, KAAA2

qE,YAAA3qE,KAAAk4B,UAAAhhB,iBAAA,QAAAlX,KAAA0qE,uBAAA,EAEA1qE,KAAA4qE,SAAAzhE,SA AA0B,cAAA,YAEA7K,KAAA4qE,SAAAjgD,MAAAkgD,SAAA,OAEA7qE,KAAA4qE,SAAAjgD,MAAAgS,O AAA,IACA38B,KAAA4qE,SAAAjgD,MAAA+R,QAAA,IACA18B,KAAA4qE,SAAAjgD,MAAA8R,OAAA,IAE Az8B,KAAA4qE,SAAAjgD,MAAAiO,SAAA,WACA54B,KAAA4qE,SAAAjgD,MAAA6/C,EAAA,0BAEA,IAA AM,EAAAxhE,OAAAsmC,aAAAzmC,SAAA0N,gBAAA4mB,UACAz9B,KAAA4qE,SAAAjgD,MAAA1T,IAAA 6zD,EAAA,KAEA9qE,KAAA4qE,SAAA51D,aAAA,eACAhV,KAAA4qE,SAAAtpE,MAAAtB,KAAA8K,KAEA 9K,KAAAk4B,UAAAltB,YAAAhL,KAAA4qE,UAEA5qE,KAAAqqE,cAAA,EAAAH,EAAA/mB,SAAAnjD,KA AA4qE,UACA5qE,KAAA+qE,aAQK,CACLnpE,IAAA,aACAN,MAAA,WACAtB,KAAA2qE,cACA3qE,KAAAk 4B,UAAA3Q,oBAAA,QAAAvnB,KAAA0qE,qBACA1qE,KAAA2qE,YAAA,KACA3qE,KAAA0qE,oBAAA,MA GA1qE,KAAA4qE,WACA5qE,KAAAk4B,UAAAhtB,YAAAlL,KAAA4qE,UACA5qE,KAAA4qE,SAAA,QAQK, CACLhpE,IAAA,eACAN,MAAA,WACAtB,KAAAqqE,cAAA,EAAAH,EAAA/mB,SAAAnjD,KAAAuN,QACAv N,KAAA+qE,aAOK,CACLnpE,IAAA,WACAN,MAAA,WACA,IAAA0pE,OAAA,EAEA,IACAA,EAAA7hE,SA AA8hE,YAAAjrE,KAAA8gD,QACa,MAAAryB,GACbu8C,GAAA,EAGAhrE,KAAAkrE,aAAAF,KAQK,CACLp pE,IAAA,eACAN,MAAA,SAAA0pE,GACAhrE,KAAAypE,QAAA1Y,KAAAia,EAAA,mBACAlqB,OAAA9gD, KAAA8gD,OACAh2C,KAAA9K,KAAAqqE,aACA54C,QAAAzxB,KAAAyxB,QACA05C,eAAAnrE,KAAAmrE, eAAAtpE,KAAA7B,UAQK,CACL4B,IAAA,iBACAN,MAAA,WACAtB,KAAAyxB,SACAzxB,KAAAyxB,QAA ArV,QAGA9S,OAAA8hE,eAAAC,oBAQK,CACLzpE,IAAA,UAMAN,MAAA,WACAtB,KAAAyqE,eAEK,CAC L7oE,IAAA,SACAknB,IAAA,WACA,IAAAg4B,EAAAr0C,UAAAtG,OAAA,QAAA1D,IAAAgK,UAAA,GAAA A,UAAA,UAIA,GAFAzM,KAAAsrE,QAAAxqB,EAEA,SAAA9gD,KAAAsrE,SAAA,QAAAtrE,KAAAsrE,QAC A,UAAAjiE,MAAA,uDASAnI,IAAA,WACA,OAAAlB,KAAAsrE,UASK,CACL1pE,IAAA,SACAknB,IAAA,SA AAvb,GACA,QAAA9K,IAAA8K,EAAA,CACA,IAAAA,GAAA,iCAAAA,EAAA,YAAAusD,EAAAvsD,KAAA,I AAAA,EAAAxF,SAWA,UAAAsB,MAAA,+CAVA,YAAArJ,KAAA8gD,QAAAvzC,EAAAy8D,aAAA,YACA,U AAA3gE,MAAA,qFAGA,WAAArJ,KAAA8gD,SAAAvzC,EAAAy8D,aAAA,aAAAz8D,EAAAy8D,aAAA,aACA ,UAAA3gE,MAAA,0GAGArJ,KAAAurE,QAAAh+D,IAYArM,IAAA,WACA,OAAAlB,KAAAurE,YAIApB,EAh PA,GAmPAxqE,EAAAD,QAAAyqE,GAIA,SAAAxqE,EAAAD,GAEA,SAAAiQ,EAAA6rD,GACA,IAAA6O,EA EA,cAAA7O,EAAA1mD,SACA0mD,EAAAp/C,QAEAiuD,EAAA7O,EAAAl6D,WAEA,aAAAk6D,EAAA1mD, UAAA,aAAA0mD,EAAA1mD,SAAA,CACA,IAAA02D,EAAAhQ,EAAAwO,aAAA,YAEAwB,GACAhQ,EAAA xmD,aAAA,eAGAwmD,EAAA7rD,SACA6rD,EAAAiQ,kBAAA,EAAAjQ,EAAAl6D,MAAA6E,QAEAqlE,GAC AhQ,EAAAlmD,gBAAA,YAGA+0D,EAAA7O,EAAAl6D,UAEA,CACAk6D,EAAAwO,aAAA,oBACAxO,EAA Ap/C,QAGA,IAAAmR,EAAAjkB,OAAA8hE,eACAM,EAAAviE,SAAAwiE,cAEAD,EAAAE,mBAAApQ,GACA juC,EAAA89C,kBACA99C,EAAAs+C,SAAAH,GAEArB,EAAA98C,EAAAhrB,WAGA,OAAA8nE,EAGA1qE,E AAAD,QAAAiQ,GAKA,SAAAhQ,EAAAD,GAEA,SAAAosE,KAKAA,EAAA7pE,UAAA,CACAysB,GAAA,SA AA9tB,EAAAyL,EAAAmoC,GACA,IAAA1xC,EAAA9C,KAAA8C,IAAA9C,KAAA8C,EAAA,IAOA,OALAA,E AAAlC,KAAAkC,EAAAlC,GAAA,KAAA6E,KAAA,CACA+F,GAAAa,EACAmoC,QAGAx0C,MAGAokB,KAA A,SAAAxjB,EAAAyL,EAAAmoC,GACA,IAAAz0C,EAAAC,KACA,SAAAm1C,IACAp1C,EAAAgvB,IAAAnu B,EAAAu0C,GACA9oC,EAAAG,MAAAgoC,EAAA/nC,WAIA,OADA0oC,EAAAriC,EAAAzG,EACArM,KAA A0uB,GAAA9tB,EAAAu0C,EAAAX,IAGAuc,KAAA,SAAAnwD,GACA,IAAAmoB,EAAA,GAAArf,MAAAlJ,K AAAiM,UAAA,GACAs/D,IAAA/rE,KAAA8C,IAAA9C,KAAA8C,EAAA,KAAyClC,IAAA,IAAA8I,QACzCrJ,E AAA,EACAwM,EAAAk/D,EAAA5lE,OAEA,IAAA9F,EAAWA,EAAAwM,EAASxM,IACpB0rE,EAAA1rE,GA AAmL,GAAAgB,MAAAu/D,EAAA1rE,GAAAm0C,IAAAzrB,GAGA,OAAA/oB,MAGA+uB,IAAA,SAAAnuB,E AAAyL,GACA,IAAAvJ,EAAA9C,KAAA8C,IAAA9C,KAAA8C,EAAA,IACAkpE,EAAAlpE,EAAAlC,GACAqr E,EAAA,GAEA,GAAAD,GAAA3/D,EACA,QAAAhM,EAAA,EAAAwM,EAAAm/D,EAAA7lE,OAAwC9F,EAA AwM,EAASxM,IACjD2rE,EAAA3rE,GAAAmL,KAAAa,GAAA2/D,EAAA3rE,GAAAmL,GAAAsH,IAAAzG,G ACA4/D,EAAAxmE,KAAAumE,EAAA3rE,IAYA,OAJA4rE,EAAA,OACAnpE,EAAAlC,GAAAqrE,SACAnpE,E AAAlC,GAEAZ,OAIAL,EAAAD,QAAAosE,GAKA,SAAAnsE,EAAAD,EAAAS,GAEA,IAAA+gB,EAAA/gB,E AAA,GACAuwC,EAAAvwC,EAAA,GAWA,SAAA+rE,EAAA3+D,EAAAlD,EAAAgC,GACA,IAAAkB,IAAAlD ,IAAAgC,EACA,UAAAhD,MAAA,8BAGA,IAAA6X,EAAAsH,OAAAne,GACA,UAAAyb,UAAA,oCAGA,IAA A5E,EAAA1V,GAAAa,GACA,UAAAyZ,UAAA,qCAGA,GAAA5E,EAAAvW,KAAA4C,GACA,OAAA4+D,EA

AA5+D,EAAAlD,EAAAgC,GAEA,GAAA6U,EAAAkrD,SAAA7+D,GACA,OAAA8+D,EAAA9+D,EAAAlD,EA AAgC,GAEA,GAAA6U,EAAAsH,OAAAjb,GACA,OAAA++D,EAAA/+D,EAAAlD,EAAAgC,GAGA,UAAAyZ, UAAA,6EAaA,SAAAqmD,EAAAxhE,EAAAN,EAAAgC,GAGA,OAFA1B,EAAAuM,iBAAA7M,EAAAgC,GAE A,CACAu9D,QAAA,WACAj/D,EAAA4c,oBAAAld,EAAAgC,KAcA,SAAAggE,EAAAD,EAAA/hE,EAAAgC,G AKA,OAJAqB,MAAAzL,UAAA0zD,QAAAn1D,KAAA4rE,EAAA,SAAAzhE,GACAA,EAAAuM,iBAAA7M,E AAAgC,KAGA,CACAu9D,QAAA,WACAl8D,MAAAzL,UAAA0zD,QAAAn1D,KAAA4rE,EAAA,SAAAzhE,G ACAA,EAAA4c,oBAAAld,EAAAgC,OAeA,SAAAigE,EAAAhhE,EAAAjB,EAAAgC,GACA,OAAAqkC,EAAAv nC,SAAA0iB,KAAAvgB,EAAAjB,EAAAgC,GAGA1M,EAAAD,QAAAwsE,GAKA,SAAAvsE,EAAAD,GAQA A,EAAAiL,KAAA,SAAArJ,GACA,YAAAmB,IAAAnB,GACAA,aAAAirE,aACA,IAAAjrE,EAAAyG,UASArI,E AAA0sE,SAAA,SAAA9qE,GACA,IAAA+I,EAAAtJ,OAAAkB,UAAAM,SAAA/B,KAAAc,GAEA,YAAAmB,IA AAnB,IACA,sBAAA+I,GAAA,4BAAAA,IACA,WAAA/I,IACA,IAAAA,EAAA6E,QAAAzG,EAAAiL,KAAArJ, EAAA,MASA5B,EAAA8oB,OAAA,SAAAlnB,GACA,wBAAAA,GACAA,aAAA4R,QASAxT,EAAA8L,GAAA, SAAAlK,GACA,IAAA+I,EAAAtJ,OAAAkB,UAAAM,SAAA/B,KAAAc,GAEA,4BAAA+I,IAMA,SAAA1K,EA AAD,EAAAS,GAEA,IAAA+hB,EAAA/hB,EAAA,GAYA,SAAAqsE,EAAAhR,EAAAlwD,EAAAjB,EAAAgC,E AAAogE,GACA,IAAAC,EAAAv3B,EAAA3oC,MAAAxM,KAAAyM,WAIA,OAFA+uD,EAAAtkD,iBAAA7M,E AAAqiE,EAAAD,GAEA,CACA7C,QAAA,WACApO,EAAAj0C,oBAAAld,EAAAqiE,EAAAD,KAeA,SAAA/7B, EAAA33B,EAAAzN,EAAAjB,EAAAgC,EAAAogE,GAEA,0BAAA1zD,EAAA7B,iBACAs1D,EAAAhgE,MAAA ,KAAAC,WAIA,oBAAApC,EAGAmiE,EAAA3qE,KAAA,KAAAsH,UAAAqD,MAAA,KAAAC,YAIA,kBAAAs M,IACAA,EAAA5P,SAAAiM,iBAAA2D,IAIArL,MAAAzL,UAAAqK,IAAA9L,KAAAuY,EAAA,SAAAyiD,GA CA,OAAAgR,EAAAhR,EAAAlwD,EAAAjB,EAAAgC,EAAAogE,MAaA,SAAAt3B,EAAAqmB,EAAAlwD,EA AAjB,EAAAgC,GACA,gBAAAvJ,GACAA,EAAAytB,eAAArO,EAAApf,EAAAyK,OAAAjC,GAEAxI,EAAAyt B,gBACAlkB,EAAA7L,KAAAg7D,EAAA14D,IAKAnD,EAAAD,QAAAgxC,GAKA,SAAA/wC,EAAAD,GAEA, IAAAitE,EAAA,EAKA,wBAAAC,kBAAA3qE,UAAA6M,QAAA,CACA,IAAApK,EAAAkoE,QAAA3qE,UAEA yC,EAAAoK,QAAApK,EAAAqT,iBACArT,EAAAuT,oBACAvT,EAAAyT,mBACAzT,EAAAwT,kBACAxT,EA AAsT,sBAUA,SAAAkK,EAAAs5C,EAAAlwD,GACA,MAAAkwD,KAAAzzD,WAAA4kE,EAAA,CACA,uBAA AnR,EAAA1sD,SACA0sD,EAAA1sD,QAAAxD,GACA,OAAAkwD,EAEAA,IAAAvwD,YAIAtL,EAAAD,QAA AwiB,0CC18BA,IAAA2qD,EAAe1sE,EAAQ,QAEvBR,EAAAD,QAAA,SAAA4B,GACA,IAAAurE,EAAAvrE,G AAA,UAAAwkB,UAAAxkB,EAAA,oBACA,OAAAA,yBCNA,IAAAuzD,EAAmB10D,EAAQ,QAW3B,SAAAyz D,EAAAhyD,GACA,IAAAmnB,EAAA/oB,KAAA23C,SACAzxC,EAAA2uD,EAAA9rC,EAAAnnB,GAEA,OAA AsE,EAAA,OAAAzD,EAAAsmB,EAAA7iB,GAAA,GAGAvG,EAAAD,QAAAk0D,wBClBA,IAAArsD,EAAgBp H,EAAQ,QACxBX,EAAWW,EAAQ,QAGnBimD,EAAA7+C,EAAA/H,EAAA,YAEAG,EAAAD,QAAA0mD,qC CJA,IAAA0mB,EAAA,CAAkB/qE,QAAA,EAAAu8C,QAAA,GAElB3+C,EAAAD,QAAA,WACA,IAAA4+C,EA CA,uBAAAl9C,OAAA,SACAk9C,EAAAl9C,OAAA,eACA,IAAM8R,OAAAorC,GAAkB,MAAAx7C,GAAY,SA GpC,QAAAgqE,SAAA1rE,OAAA8N,cACA49D,SAAA1rE,OAAAywC,gBACAi7B,SAAA1rE,OAAAC,qCCbA,I AAAozD,EAAkBt0D,EAAQ,QAC1BuzC,EAA0BvzC,EAAQ,QAClCqI,EAAerI,EAAQ,QACvBwF,EAAcxF,EAA Q,QACtB6B,EAAe7B,EAAQ,QASvB,SAAA06C,EAAAv5C,GAGA,yBAAAA,EACAA,EAEA,MAAAA,EACAk H,EAEA,iBAAAlH,EACAqE,EAAArE,GACAoyC,EAAApyC,EAAA,GAAAA,EAAA,IACAmzD,EAAAnzD,GA EAU,EAAAV,GAGA3B,EAAAD,QAAAm7C,wBC9BA,IAAAR,EAAmBl6C,EAAQ,QAG3Bm6C,EAAA,4BAG Aj4C,EAAAtB,OAAAkB,UAGAC,EAAAG,EAAAH,eAWA,SAAA6qE,EAAAnrE,GACA,IAAAmnB,EAAA/oB, KAAA23C,SACA,GAAA0C,EAAA,CACA,IAAAt3C,EAAAgmB,EAAAnnB,GACA,OAAAmB,IAAAu3C,OAA A73C,EAAAM,EAEA,OAAAb,EAAA1B,KAAAuoB,EAAAnnB,GAAAmnB,EAAAnnB,QAAAa,EAGA9C,EAA AD,QAAAqtE,wBC7BA,IAAAvlE,EAAerH,EAAQ,QACvBkG,EAAelG,EAAQ,QACvByvD,EAA2BzvD,EAAQ, QAEnCR,EAAAD,QAAA,SAAAsH,EAAAI,GAEA,GADAI,EAAAR,GACAX,EAAAe,MAAA4B,cAAAhC,EAA A,OAAAI,EACA,IAAA4lE,EAAApd,EAAA3d,EAAAjrC,GACAsc,EAAA0pD,EAAA1pD,QAEA,OADAA,EAA Alc,GACA4lE,EAAAtpD,6BCTA/jB,EAAAD,QAAA,SAAA85C,GACA,QAAA/2C,GAAA+2C,EAAA,MAAA1z B,UAAA,yBAAA0zB,GACA,OAAAA,sCCHA,SAAAyzB,EAAA1/D,EAAAukB,GACA,QAAAzxB,EAAA,EAAi BA,EAAAyxB,EAAA3rB,OAAkB9F,IAAA,CACnC,IAAA6lD,EAAAp0B,EAAAzxB,GACA6lD,EAAAjlD,WAA AilD,EAAAjlD,aAAA,EACAilD,EAAAr9B,cAAA,EACA,UAAAq9B,MAAA50B,UAAA,GACAvwB,OAAAC,e

AAAuM,EAAA24C,EAAAtkD,IAAAskD,IAIe,SAAA6hB,EAAA9jE,EAAA+jE,EAAAC,GAGf,OAFAD,GAAAi F,EAAAhpE,EAAAhC,UAAA+lE,GACAC,GAAAgF,EAAAhpE,EAAAgkE,GACAhkE,EAbA9D,EAAAQ,EAAA 8tD,EAAA,sBAAAsZ,0BCAA,IAAAjJ,EAAsB3+D,EAAQ,QAC9BiyC,EAAmBjyC,EAAQ,QAgB3B,SAAAgzC,E AAA7xC,EAAAy1C,EAAAC,EAAAC,EAAAjwB,GACA,OAAA1lB,IAAAy1C,IAGA,MAAAz1C,GAAA,MAAA y1C,IAAA3E,EAAA9wC,KAAA8wC,EAAA2E,GACAz1C,OAAAy1C,MAEA+nB,EAAAx9D,EAAAy1C,EAAA C,EAAAC,EAAA9D,EAAAnsB,IAGArnB,EAAAD,QAAAyzC,mGCvBAjlC,EAAA,aAEAg/D,EAAA,GACAC,E AAA,GAEAC,EAAA,CAAoBC,KAAAn/D,EAAA6qB,QAAA7qB,GAEpB,IACA,qBAAA5E,SAAA4jE,EAAA5j E,QACA,qBAAAH,WAAAgkE,EAAAhkE,UACA,qBAAAu3D,mCACA,qBAAA7gB,cAAAutB,EAAAvtB,aACC ,MAAA/8C,KAED,IAAAyhD,EAAA2oB,EAAArM,WAAA,GACAyM,EAAA/oB,EAAA+K,UACAA,OAAA7sD, IAAA6qE,EAAA,GAAAA,EAEAC,EAAAL,EACAM,EAAAL,EAEAM,EAAAL,EAEAM,IAAAF,EAAA32D,mB AAA22D,EAAAziE,MAAA,oBAAAyiE,EAAAt2D,kBAAA,oBAAAs2D,EAAA3iE,cAGA8iE,IAFAre,EAAA1lD, QAAA,SAAA0lD,EAAA1lD,QAAA,YAEA,sBAEAgkE,EAAA,KACAC,EAAA,iBACAC,EAAA,gBAcAC,GAR A,WACA,KAEG,MAAAjrE,IACH,UAJA,GAQA,wBACAkrE,EAAAD,EAAApkE,OAAA,iCAUA0kD,GANA,yO AAA1kD,OAAAokE,EAAAzhE,IAAA,SAAAxK,GACA,OAAAA,EAAA,OACC6H,OAAAqkE,EAAA1hE,IAAA, SAAAxK,GACD,WAAAA,KAGA,SAAA4mE,EAAAzkE,GACA,KAAAykE,aAAAzkE,GACA,UAAA6hB,UAA A,uCAIAmoD,EAAA,WACA,SAAAt7B,EAAAplC,EAAAukB,GACA,QAAAzxB,EAAA,EAAmBA,EAAAyxB,E AAA3rB,OAAkB9F,IAAA,CACrC,IAAA6lD,EAAAp0B,EAAAzxB,GACA6lD,EAAAjlD,WAAAilD,EAAAjlD,a AAA,EACAilD,EAAAr9B,cAAA,EACA,UAAAq9B,MAAA50B,UAAA,GACAvwB,OAAAC,eAAAuM,EAAA24 C,EAAAtkD,IAAAskD,IAIA,gBAAAjiD,EAAA+jE,EAAAC,GAGA,OAFAD,GAAAr1B,EAAA1uC,EAAAhC,U AAA+lE,GACAC,GAAAt1B,EAAA1uC,EAAAgkE,GACAhkE,GAdA,GAoBAu9C,EAAAzgD,OAAA8xC,QAAA ,SAAAtlC,GACA,QAAAlN,EAAA,EAAiBA,EAAAoM,UAAAtG,OAAsB9F,IAAA,CACvC,IAAAkqB,EAAA9d, UAAApM,GAEA,QAAAuB,KAAA2oB,EACAxpB,OAAAkB,UAAAC,eAAA1B,KAAA+pB,EAAA3oB,KACA2 L,EAAA3L,GAAA2oB,EAAA3oB,IAKA,OAAA2L,GAKA2gE,EAAA,WACA,SAAAC,EAAA3kE,EAAAnJ,GA CA,IAAA+tE,EAAA,GACAle,GAAA,EACAmB,GAAA,EACAgd,OAAA5rE,EAEA,IACA,QAAA6tD,EAAAge,E AAA9kE,EAAApI,OAAA8N,cAA+CghD,GAAAI,EAAAge,EAAApqE,QAAAsM,MAA+B0/C,GAAA,EAG9E,G AFAke,EAAA3oE,KAAA6qD,EAAAhvD,OAEAjB,GAAA+tE,EAAAjoE,SAAA9F,EAAA,MAEK,MAAAouB,G ACL4iC,GAAA,EACAgd,EAAA5/C,EACK,QACL,KACAyhC,GAAAoe,EAAA,WAAAA,EAAA,YACO,QACP, GAAAjd,EAAA,MAAAgd,GAIA,OAAAD,EAGA,gBAAA5kE,EAAAnJ,GACA,GAAAqN,MAAA/H,QAAA6D, GACA,OAAAA,EACK,GAAApI,OAAA8N,YAAAnO,OAAAyI,GACL,OAAA2kE,EAAA3kE,EAAAnJ,GAEA,U AAAylB,UAAA,yDAjCA,GAgDAyF,EAAAgiD,EAAAgB,mBAAA,GAEA,SAAAC,EAAAx1D,GACA,IAAAwi D,EAAAgS,EAAA7D,cAAA,UAAA3wD,EAAA,KAEA,GAAAwiD,EACA,OAAAA,EAAAzmD,aAAAiE,GAIA, SAAAy1D,EAAAx1D,GAIA,WAAAA,GACA,UAAAA,IACA,SAAAA,GACAA,GAGA,GAAAu0D,GAAA,oBA AAA,EAAA7D,cAAA,CACA,IAAA7zD,EAAA,2bAEAA,EAAA6/C,QAAA,SAAApR,GACA,IAAAmqB,EAAA R,EAAA3pB,EAAA,GACAvrC,EAAA01D,EAAA,GACA9sE,EAAA8sE,EAAA,GAEAz1D,EAAAw1D,EAAAD, EAAAx1D,SAEAvW,IAAAwW,GAAA,OAAAA,IACAsS,EAAA3pB,GAAAqX,KAKA,IAAAyT,EAAA80B,EA AA,CACAyc,aAAA2P,EACAe,iBAAAd,EACAe,gBAAA,EACAC,YAAA,EACAC,UAAA,EACAC,sBAAA,EAC AC,kBAAA,EACAC,oBAAA,EACAC,oBAAA,EACAC,kBAAA,GACC5jD,GAEDmB,EAAAkiD,iBAAAliD,EA AAsiD,kBAAA,GAEA,IAAA9Q,EAAA1c,EAAA,GAAwB90B,GAExB6gD,EAAAgB,kBAAArQ,EAEA,IAAA90 D,EAAAmkE,GAAA,GAEAnkE,EAAAukE,KAAAvkE,EAAAukE,GAAA,IACAvkE,EAAAukE,GAAA/yC,SAA AxxB,EAAAukE,GAAA/yC,OAAA,IACAxxB,EAAAukE,GAAA5jD,QAAA3gB,EAAAukE,GAAA5jD,MAAA,I ACA3gB,EAAAukE,GAAAyB,QAAAhmE,EAAAukE,GAAAyB,MAAA,IAEA,IAAAv/C,EAAAzmB,EAAAukE, GAEA0B,EAAA,GACAl6B,EAAA,SAAAA,IACAq4B,EAAAjmD,oBAAA,mBAAA4tB,GACAm6B,EAAA,EAC AD,EAAA/iE,IAAA,SAAAd,GACA,OAAAA,OAIA8jE,GAAA,EAEA5B,IACA4B,GAAA9B,EAAA32D,gBAAA 8Q,SAAA,8BAAA9S,KAAA24D,EAAA9lD,YAEA4nD,GAAA9B,EAAAt2D,iBAAA,mBAAAi+B,IAGA,IAOAo 6B,EAAA,CACA/3B,KAAA,GACApwC,EAAA,EACAooE,EAAA,EACAC,OAAA,EACAC,OAAA,EACAC,OA AA,GASA,SAAAC,EAAA/kD,GACA,GAAAA,GAAA6iD,EAAA,CAIA,IAAA/iD,EAAA6iD,EAAA3iE,cAAA,S ACA8f,EAAA3V,aAAA,mBACA2V,EAAA9S,UAAAgT,EAKA,IAHA,IAAAglD,EAAArC,EAAAziE,KAAA+I, WACAg8D,EAAA,KAEAzvE,EAAAwvE,EAAA1pE,OAAA,EAAuC9F,GAAA,EAAQA,IAAA,CAC/C,IAAA0vE

,EAAAF,EAAAxvE,GACA2vE,GAAAD,EAAAC,SAAA,IAAA1nD,cACA,iBAAA1e,QAAAomE,IAAA,IACAF, EAAAC, GAMA, OAFAvC, EAAAziE, KAAAwrB, aAAA5L, EAAAmlD, GAEAjlD, GAGA, IAAAolD, EAAA, iEAEA ,SAAAC,IACA,IAAA14B,EAAA,GACA/iC,EAAA,GACA,MAAA+iC,KAAA,EACA/iC,GAAAw7D,EAAA,GA AAriE,KAAAC,SAAA,GAEA,OAAA4G,EAmCA,SAAA07D,EAAA97B,GACA,UAAAA,GAAAvmC,QAAA,cA AwCA,QAAA,eAAwBA,QAAA,cAAuBA,QAAA,aAAsBA,QAAA,aAG7G,SAAAsiE,EAAA9+D,GACA,OAAAv Q,OAAA2C,KAAA4N,GAAA,IAAqCypD,OAAA,SAAAC,EAAAqV,GACrC,OAAArV,GAAAqV,EAAA,MAAA F.EAAA7+D.EAAA++D.IAAA.MACG.IAAA/hE.OAGH.SAAAgiE.EAAA11C.GACA.OAAA75B.OAAA2C.KA AAk3B,GAAA,IAAiCmgC,OAAA,SAAAC,EAAAuV,GACjC,OAAAvV,GAAAuV,EAAA,MAAA31C,EAAA21 C,GAAA,KACG,IAGH,SAAAC,EAAAx3B,GACA,OAAAA,EAAAxB,OAAA+3B,EAAA/3B,MAAAwB,EAAA5 xC,IAAAmoE,EAAAnoE,GAAA4xC,EAAAw2B,IAAAD,EAAAC,GAAAx2B,EAAAy2B,SAAAF,EAAAE,OAA Az2B,EAAA02B,OAAA12B,EAAA22B,MAGA,SAAAc,EAAAlsB,GACA,IAAAvL,EAAAuL,EAAAvL,UACA0 3B, EAAAnsB, EAAAmsB, eACAC, EAAApsB, EAAAosB, UAEAC, EAAA, CACA53B, UAAA, aAAA03B, EAAA, W AEAG,EAAA,gBAAA73B,EAAA5xC,EAAA,QAAA4xC,EAAAw2B,EAAA,KACAsB,EAAA,SAAA93B,EAAA xB,KAAA,JAAAwB,EAAA02B,OAAA,UAAA12B,EAAAxB,KAAA,JAAAwB,EAAA22B,OAAA,UACAoB,EA AA, UAAA/3B, EAAAy2B, OAAA, QACAuB, EAAA, CACAh4B, UAAA63B, EAAA, IAAAC, EAAA, IAAAC, GAEA p9B,EAAA,CACAqF,UAAA,aAAA23B,EAAA,eAEA,OACAC,QACAI,QACAr9B,QA6BA,IAAAs9B,EAAA,CA CA7pE,EAAA,EACAooE,EAAA,EACA/3C,MAAA,OACAkH,OAAA,QAGAuyC,EAAA,SAAA3sB,GACA,IAA A1iC.EAAA0iC.EAAA1iC.SACAvO.EAAAizC.EAAAizC.WACA6/D.EAAA5sB.EAAA4sB.KACAzT.EAAAnZ, EAAAmZ,KACA1kB,EAAAuL,EAAAvL,UACAo4B,EAAAD,EAAA15C,MACA45C,EAAAF,EAAA73B,KACA g4B,EAAA5T,EAAAjmC,MACA85C,EAAA7T,EAAApkB,KAGAk4B,EAAAf,EAAA,CAA+Bz3B,YAAA03B,e AAAY, EAAAX, UAAAS, IAE/BK, EAAA, CACA7uE, IAAA, OACA00, WAAAkwC, EAAA, GAA2ByvB, EAAA, C AC3BS, KAAA, WAGAC, EAAA, CACA/uE, IAAA, IACA0O, WAAAkwC, EAAA, GAA2BgwB, EAAAR, OAC3Bnv D,SAAA,EAAgBjf,IAAA,OAAA0O,WAAAkwC,EAAA,GAAqC6vB,EAAA//D,WAAAkgE,EAAA79B,KAAA,C AAoC+9B,KAAA,aAEzFE,EAAA,CACAhvE,IAAA,IACA0O,WAAAkwC,EAAA,GAA2BgwB,EAAAZ,OAC3B/ uD, SAAA, CAAA8vD, IAEAE, EAAA, QAAA3B, IACA4B, EAAA, QAAA5B, IACA6B, EAAA, CACAnvE, IAAA, OA CA0O,WAAAkwC,EAAA,GAA2ByvB,EAAA,CAC3Bx8D,GAAAo9D,EACAG,UAAA,iBACAC,iBAAA,mBAE ApwD,SAAA,CAAA4vD,EAAAG,IAEAM,EAAA,CACAtvE,IAAA,OACAif,SAAA,EAAgBjf,IAAA,WAAA0O, WAAA,CAA+BmD,GAAAq9D,GAAajwD,SAAA,CAAA0vD,IAAwBQ,IAKpF,OAFAlwD,EAAApc,KAAAysE, EAAA,CAAuBtvE,IAAA,OAAA0O,WAAAkwC,EAAA,CAAoCkwB,KAAA,eAAAS,YAAA,QAAAL,EAAA,IA AApU,KAAA,QAAAmU,EAAA,KAA0FZ,KAErJ,CACApvD,WACAvQ,eAIA8gE,EAAA,SAAA7tB,GACA,IAA AliC,EAAA0iC,EAAA1iC,SACAvQ,EAAAizC,EAAAjzC,WACA6/D,EAAA5sB,EAAA4sB,KACAn4B,EAAAu L,EAAAvL,UACApe,EAAA2pB,EAAA3pB,OAEAy3C,EAAA/B,EAAA11C,GAMA,GAJAy3C,EAAAlsE,OAAA JACAmL, EAAA, SAAA+gE, GAGA7B, EAAAx3B, GAAA, CACA, IAAAw4B, EAAAf, EAAA, CAAiCz3B, YAAA0 3B,eAAAS,EAAA15C,MAAAk5C,UAAAQ,EAAA15C,QACjC5V,EAAApc,KAAA,CACA7C,IAAA,IACA0O,W AAAkwC,EAAA,GAA6BgwB,EAAAZ,OAC7B/uD,SAAA,EACAjf,IAAA,IACA0O,WAAAkwC,EAAA,GAA+B gwB,EAAAR,OAC/BnvD,SAAA,EACAjf,IAAAuuE,EAAA73B,KAAA12C,IACAif,SAAAsvD,EAAA73B,KAAA z3B, SACAvQ, WAAAkwC, EAAA, GAAiC2vB, EAAA73B, KAAAhoC, WAAAkgE, EAAA79B, iBAKjC9xB, EAAA pc,KAAA0rE,EAAA73B,MAGA,OACAz3B,WACAvQ,eAIAghE,EAAA,SAAA/tB,GACA,IAAA1iC,EAAA0iC,E AAA1iC,SACAsvD,EAAA5sB,EAAA4sB,KACAzT,EAAAnZ,EAAAmZ,KACApsD,EAAAizC,EAAAjzC,WAC AspB,EAAA2pB,EAAA3pB,OACAoe,EAAAuL,EAAAvL,UAEA,GAAAw3B,EAAAx3B,IAAAm4B,EAAAoB,Q AAA7U,EAAA6U,MAAA,CACA,IAAA96C,EAAA05C,EAAA15C,MACAkH,EAAAwyC,EAAAxyC,OAEAv4B .EAAA.CACAgB.EAAAgwB.EAAAkH.EAAA.EACA6wC.EAAA.IAEAl+D.EAAA.SAAAg/D.EAAA9uB.EAAA ,GAAgD5mB,EAAA,CAChD43C,mBAAApsE,EAAAgB,EAAA4xC,EAAA5xC,EAAA,UAAAhB,EAAAopE,EA AAx2B,EAAAw2B,EAAA,YAIA,QACA5sE,IAAA,MACA0O,aACAuQ,cAIA4wD,EAAA,SAAAluB,GACA,IAA A3nB,EAAA2nB,EAAA3nB,OACAsc,EAAAqL,EAAArL,SACAr3B,EAAA0iC,EAAA1iC,SACAvQ,EAAAizC,E AAAjzC,WACAgtC,EAAAiG,EAAAjG,OAEA7pC,GAAA,IAAA6pC,EAAA1hB,EAAA,IAAAshC,EAAAD,aAA A,IAAA/kB,EAAAoF,EAEA,QACA17C,IAAA,MACA0O,WAAA,CACAqZ,MAAA,kBAEA9I,SAAA,EACAjf,I AAA,SACA0O,WAAAkwC,EAAA,GAA6BlwC,EAAA,CAAemD,OAC5CoN,gBAKA,SAAA6wD,EAAA5jC,GA

CA,IAAA6jC,EAAA7jC,EAAA8jC,MACAzB,EAAAwB,EAAAxB,KACAzT,EAAAiV,EAAAjV,KACA9gC,EAA AkS,EAAAlS,OACAsc,EAAApK,EAAAoK,SACAF,EAAAlK,EAAAkK,UACAsF,EAAAxP,EAAAwP,OACA+I, EAAAvY,EAAAuY,MACAvsB,EAAAgU,EAAAhU,MACA+3C,EAAA/jC,EAAAgkC,UACAA,OAAArwE,IAA AowE,KAEAtuB,EAAAmZ,EAAA6U,MAAA7U,EAAAyT,EACA15C,EAAA8sB,EAAA9sB,MACAkH,EAAA4l B,EAAA5lB,OAEAo0C,EAAA,QAAAnlE,KAAAotB,KAAAvD,EAAAkH,EAAA,IACAq0C,EAAA,CAAA9U,E AAAyQ,iBAAAz1B,EAAAglB,EAAAD,aAAA,IAAA/kB,EAAA,GAAA65B,GAAAv7D,OAAA,SAAA9W,GAC A,WAAAo6B,EAAA2I,QAAA75B,QAAAlJ,KACGiJ,OAAAmxB,EAAA2I,SAAAvuB,KAAA,KAEH0N,EAAA, CACAf,SAAA,GACAvQ,WAAAkwC,EAAA,GAA2B1mB,EAAAxpB,WAAA,CAC3B2hE,cAAAr2C,EACAs2C, YAAAh6B,EACA3V,MAAAyvC,EACAG,KAAA,MACAC,MAAA,6BACAC,QAAA,OAAA57C,EAAA,IAAAk H,KAIAm0C,IACAlwD,EAAAtR,WAAAw8D,GAAA,IAGAzmB,GAAAzkC,EAAAf,SAAApc,KAAA,CAAoC7C ,IAAA,QAAA0O,WAAA,CAA4BmD,GAAAmO,EAAAtR,WAAA,6BAAA4+D,KAAyEruD,SAAA,CAAAwlC,K AEzI,IAAA9rC,EAAAimC,EAAA,GAAwB5+B,EAAA,CACxBga,SACAsc,WACAi4B,OACAzT,OACA1kB,YA CAsF,SACA1jB,OAAAE,EAAAF,SAGA8zC,EAAAhR,EAAA6U,OAAApB,EAAAoB,MAAArB,EAAA31D,GA AA62D,EAAA72D,GACAsG,EAAA6sD,EAAA7sD,SACAvQ,EAAAo9D,EAAAp9D,WAKA,OAHAiK,EAAAsG ,WACAtG,EAAAjK,aAEAgtC,EACAm0B,EAAAl3D,GAEA+2D,EAAA/2D,GAkFA,IAAA+3D,EAAA,aAwBAC, GAvBArV,EAAAgR,oBAAAzB,KAAAJ,MAAAI,EAAA10C,QAuBA,SAAAnwB,EAAA4qE,GACA,gBAAA1iE, EAAAC,EAAArQ,EAAAC,GACA,OAAAiI,EAAApI,KAAAgzE,EAAA1iE,EAAAC,EAAArQ,EAAAC,MAmBA o6D,GAAA,SAAA0Y,EAAAjoE,EAAAkoE,EAAAF,GACA,IAGAnzE,EAAAuB,EAAAmB,EAHAW,EAAA3C, OAAA2C,KAAA+vE,GACAttE,EAAAzC,EAAAyC,OACA+I,OAAAzM,IAAA+wE,EAAAD,EAAA/nE,EAAAgo E,GAAAhoE,EAYA,SATA/I,IAAAixE,GACArzE,EAAA,EACA0C,EAAA0wE,EAAA/vE,EAAA,MAGArD,EAA A,EACA0C,EAAA2wE,GAGQrzE,EAAA8F,EAAY9F,IACpBuB,EAAA8B,EAAArD,GACA0C,EAAAmM,EAA AnM,EAAA0wE,EAAA7xE,KAAA6xE,GAGA,OAAA1wE,GAGA4wE,GAAA9jD,EAAA+K,OACAw0C,GAAA v/C,EAAAu/C,MAOAwE,GAAA,WACA,IAAAC,EAAA,SAAAC,GACA,OAAA/Y,GAAA4Y,GAAA,SAAA7yE, EAAA6pB,EAAAiS,GAEA,OADA97B,EAAA87B,GAAAm+B,GAAApwC,EAAAmpD,EAAA,IACAhzE,GACK, KAGL+yE,EAAA,SAAA7Y,EAAA1hB,EAAAJ,GAGA,OAFA8hB,EAAA1hB,EAAA,IAAAJ,EAEA8hB,IAGA6 Y,EAAA,SAAA7Y,EAAA1hB,EAAAJ,GACA,IAAAC,EAAAG,EAAA,GAQA,OANA0hB,EAAA9hB,KAEAC,E AAAwc,QAAA,SAAAoe,GACA/Y,EAAA+Y,GAAA76B,IAGA8hB,IAGA,IAAAgZ,EAAA,QAAAL,GAEA5Y,G AAAqU,GAAA,SAAApU,EAAAiZ,GACA,IAAAC,EAAAD,EAAA,GACAr3C,EAAAq3C,EAAA,GACA/6B,EA AA+6B,EAAA,GAQA,MANA,QAAAr3C,GAAAo3C,IACAp3C,EAAA,OAGAo+B,EAAAkZ,GAAA,CAAoBt3C ,SAAAsc,YAEpB8hB,GACG,KAGH4Y,KAcA/jD,EAAA+K,OA0BA,SAAAu5C,GAAAC,EAAAx3C,EAAAsc,G ACA,GAAAk7B,KAAAx3C,IAAAw3C,EAAAx3C,GAAAsc,GACA,OACAtc,SACAsc,WACAI,KAAA86B,EAA Ax3C,GAAAsc,IAKA,SAAAm7B,GAAAC,GACA,IAAA1xE,EAAA0xE,EAAA1xE,IACA2xE,EAAAD,EAAAhj E,WACAA,OAAA7O,IAAA8xE,EAAA,GAA2DA,EAC3DC,EAAAF,EAAAzyD,SACAA,OAAApf,IAAA+xE,EA AA,GAAAA,EAGA,wBAAAF,EACAnE,EAAAmE,GAEA,IAAA1xE,EAAA,IAAAwtE,EAAA9+D,GAAA,IAAA uQ,EAAAvV,IAAA+nE,IAAAn/D,KAAA,SAAAtS,EAAA,IA2WA,SAAA6xE,GAAAzmE,GACAhO,KAAAY,K AAA,cACAZ,KAAAmnB,QAAAnZ,GAAA,mBACAhO,KAAAgnB,OAAA,IAAA3d,OAAA2d,MAGAytD,GAA AxyE,UAAAlB,OAAAY,OAAA0H,MAAApH,WACAwyE,GAAAxyE,UAAA+G,YAAAyrE,GAEA,IAAAC,GA AA,CAAYhD,KAAA,gBACZiD,GAAA,CACAC,cAAA,MACAC,YAAA,aACAC,IAAA,MAQAC,IAJAvzB,EAA A,GAAyBkzB,GAAA,CACzB/zE,EAAA,q4CAGA6gD,EAAA,GAAiCmzB,GAAA,CACjCtE,cAAA,aAIA7uB,EA AA,GAAyBkzB,GAAA,CACzBM,GAAA,MACAC,GAAA,MACA9zE,EAAA,OAEcqgD,EAAA,GAAwCmzB,G AAA,CAAmBtE,cAAA,IAAAlrE,OAAA,uBAAyDq8C,EAAA,GAAwCuzB,GAAA,CAAoB5vE,OAAA,iBAI9Lq8 C,EAAA,GAAyBkzB,GAAA,CACzBp5C,QAAA,IACA36B,EAAA,ySAEc6gD,EAAA,GAAwCuzB,GAAA,CAA oB5vE,OAAA,iBAI1Eq8C,EAAA,GAAyBkzB,GAAA,CACzBp5C,QAAA,IACA36B,EAAA,gJAEc6gD,EAAA,G AAwCuzB,GAAA,CAAoB5vE,OAAA,iBAK1E0qB,EAAA+K,OA2PA,IAAAs6C,GAAA,05OAEArqD,GAAA,W ACA,IAAAsqD,EAAAvH,EACAwH,EAAAvH,EACAwH,EAAAnX,EAAAD,aACAqX,EAAApX,EAAAyQ,iBA CAvsE,EAAA8yE,GAEA,GAAAG,IAAAF,GAAAG,IAAAF,EAAA,CACA,IAAAG,EAAA,IAAA9jE,OAAA,MA AA0jE,EAAA,WACAK,EAAA,IAAA/jE,OAAA,MAAA2jE,EAAA,KAEAhzE,IAAA0L,QAAAynE,EAAA,IAAA F,EAAA,KAAAvnE,QAAA0nE,EAAA,IAAAF,GAGA,OAAAlzE,GAGA,SAAAvC,GAAA+8B,EAAAg2C,GAC

A,IAAA6C,EAAA10E,OAAA2C,KAAAkvE,GAAA7X,OAAA,SAAAC,EAAA9hB,GACA,IAAAI,EAAAs5B,EA AA15B,GACAnc,IAAAuc,OAOA,OALAvc,EACAi+B,EAAA1hB,EAAAJ,UAAAI,OAEA0hB,EAAA9hB,GAAA I,EAEA0hB,GACG,IAEH,oBAAAnrC,EAAA9F,MAAA2rD,QACA7ID,EAAA9F,MAAA2rD,QAAA94C,EAAA6 4C,GAEA5ID,EAAA+K,OAAAgC,GAAA4kB,EAAA,GAA0C3xB,EAAA+K,OAAAgC,IAAA,GAAgC64C,GAS1 E,QAAA74C,GACA/8B,GAAA,KAAA+yE,GAIA,IAAA+C,GAAA,WACA,SAAAA,IACAtnB,EAAAruD,KAAA 21E, GAEA31E, KAAA41E, YAAA, GA6CA, OA1CA3H, EAAA0H, EAAA, EACA/zE, IAAA, MACAN, MAAA, WAG A,IAFA,IAAAqkD,EAAA3ID,KAEAo7D,EAAA3uD,UAAAtG,OAAAyvE,EAAAloE,MAAA0tD,GAAAE,EAAA ,EAA4EA,EAAAF,EAAaE,IACzFsa,EAAAta,GAAA7uD,UAAA6uD,GAGA,IAAAua,EAAAD,EAAA7a,OAAA/ 6D,KAAA81E,iBAAA,IAEA/0E,OAAA2C,KAAAmyE,GAAAlgB,QAAA,SAAA/zD,GACA+jD,EAAAiwB,YAA Ah0E,GAAA4/C,EAAA,GAA4CmE,EAAAiwB,YAAAh0E,IAAA,GAA8Bi0E,EAAAj0E,IAC1E/B,GAAA+B,EA AAi0E,EAAAj0E,IACAgyE,SAGG,CACHhyE,IAAA,QACAN,MAAA,WACAtB,KAAA41E,YAAA,KAEG,CAC Hh0E,IAAA,mBACAN,MAAA,SAAAu0E,EAAAx8B,GACA,IAAAo8B,EAAAp8B,EAAAzc,QAAAyc,EAAAH, UAAAG,EAAAC,KAAA,CAAsFzM,EAAAwM,GAAgBA,EActG,OAZAt4C,OAAA2C,KAAA+xE,GAAAnpE,IA AA,SAAA1K,GACA,IAAAm0E,EAAAN,EAAA7zE,GACAg7B,EAAAm5C,EAAAn5C,OACAsc,EAAA68B,EA AA78B,SACAI,EAAAy8B,EAAAz8B,KAGAu8B,EAAAj5C,KAAAi5C,EAAAj5C,GAAA,IAEAi5C,EAAAj5C,G AAAsc,GAAAI,IAGAu8B,MAGAF,EAjDA,GAoDA,SAAAK,GAAA18B,GACA,IAAA7hB,EAAA6hB,EAAA,G ACA3a,EAAA2a,EAAA,GACA28B,EAAA38B,EAAA5vC,MAAA,GAEA,OACA6oE,OAAA,EACA96C,QACAk H,SACA2a,KAAA,CAAW12C,IAAA,OAAA0O,WAAA,CAA2BogE,KAAA,eAAA/wE,EAAAs1E,EAAA,MAItC ,SAAAC,KACAhY,EAAA2Q,aAAAsH,KACAvG,EAAA/kD,MACAsrD,IAAA,GAIA,SAAAC,GAAAn9D,EAAA 09D,GAuBA,OAtBAt1E,OAAAC,eAAAiY,EAAA,YACA/X,IAAAm1E,IAGAt1E,OAAAC,eAAAiY,EAAA,QAC A/X,IAAA,WACA,OAAA+X,EAAA6kD,SAAAxxD,IAAA,SAAAwE,GACA,OAAAujE,GAAAvjE,OAKA/P,OA AAC,eAAAiY,EAAA,QACA/X,IAAA,WACA,GAAAwsE,EAAA,CAEA,IAAAx1C,EAAAs1C,EAAA3iE,cAAA, OAEA,OADAqtB,EAAArgB,UAAAoB,EAAA0c,KACAuC,EAAArW,aAIA5I,EAGA,SAAAq9D,GAAAxnC,GA CA,IAAAynC,EAAAznC,EAAAlS,OACAA,OAAAn6B,IAAA8zE,EAAA,KAAAA,EACAr9B,EAAApK,EAAAo K,SAGA,GAAAA,EAEA,OAAAi7B,GAAAqC,GAAAZ,YAAAh5C,EAAAsc,IAAAi7B,GAAAtkD,EAAA+K,OA AAgC,EAAAsc,GAGA,SAAAu9B,GAAAvyE,GACA,gBAAAwyE,GACA,IAAA5nC,EAAAriC,UAAAtG,OAAA ,QAAA1D,IAAAgK,UAAA,GAAAA,UAAA,MAEAkqE,GAAAD,GAAA,IAAmDp9B,KAAAo9B,EAAAJ,GAA AI,GAAA,IAEnDhZ,EAAA5uB,EAAA4uB,KAOA,OAJAA,IACAA,MAAA,IAAwBpkB,KAAAokB,EAAA4Y,G AAA5Y,GAAA,KAGxBx5D,EAAAyyE,EAAAn1B,EAAA,GAA2C1S,EAAA,CAAW4uB,WAItD,IAAA8Y,GAA A,IAAAb,GASAQ,IAAA,EAiEAM,GAAA,SAAAE,GACA,IAAA7nC,EAAAriC,UAAAtG,OAAA,QAAA1D,IAA AgK,UAAA,GAAAA,UAAA,MACAmqE,EAAA9nC,EAAAkK,UACAA,OAAAv2C,IAAAm0E,EAAArH,EAAA qH,EACAC,EAAA/nC,EAAAwP,OACAA,OAAA77C,IAAAo0E,KACAC,EAAAhoC,EAAA4uB,KACAA,OAAA j7D,IAAAq0E,EAAA,KAAAA,EACAC,EAAAjoC,EAAAuY,MACAA,OAAA5kD,IAAAs0E,EAAA,KAAAA,EA CAC,EAAAloC,EAAArL,OACAA,OAAAhhC,IAAAu0E,EAAA,GAAAA,EACAC,EAAAnoC,EAAAx9B,WACA A,OAAA7O,IAAAw0E,EAAA,GAAwDA,EACxDC,EAAApoC,EAAAIU,OACAA,OAAAn4B,IAAAy0E,EAAA, GAAgDA,EAGhD,GAAAP,EAAA,CAEA,IAAA/5C,EAAA+5C,EAAA/5C,OACAsc,EAAAy9B,EAAAz9B,SAC AI, EAAAq9B, EAAAr9B, KAGA, OAAA88B, GAAA50B, EAAA, CAA6Bn3C, KAAA, QAAessE, GAAA, WAW5C, O AVAT, KAEAhY, EAAA4Q, WACAznB, EACA/1C, EAAA, mBAAA4sD, EAAAyQ, iBAAA, UAAAuB, IAEA5+D, E AAA,uBAIAohE,EAAA,CACAE,MAAA,CACAzB,KAAA6E,GAAA18B,GACAokB,OAAAsY,GAAAtY,EAAAp kB,MAAA,CAA4Ci5B,OAAA,EAAA96C,MAAA,KAAAkH,OAAA,KAAA2a,KAAA,KAE5C1c,SACAsc,WACA F,UAAAwI,EAAA,GAA4B+tB,EAAAv2B,GAC5BsF,SACA+I,QACAvsB,MAAA,CACAxpB,aACAspB,SACA6I .vDC9xDe66B.eAAf.sBCDA.IAAAwJ.EAAA.iBAGAqP.EAAA.mBAUA.SAAArhB.EAAAx0D.EAAA6E.GACA. IAAAkE,SAAA/I,EAGA,OAFA6E,EAAA,MAAAA,EAAA2hE,EAAA3hE,IAEAA,IACA,UAAAkE,GACA,UAA AA, GAAA8sE, EAAAtiE, KAAAvT, KACAA, GAAA, GAAAA, EAAA, MAAAA, EAAA6E, EAGAxG, EAAAD, QA AAo2D,wBCxBA,IAAAmO,EAAsB9jE,EAAQ,QAC9Bi3E,EAAej3E,EAAQ,QAUvBuI,EAAA0uE,EAAAnT,GA EAtkE,EAAAD,QAAAgJ,wBCXA,IAAAkpC,EAAgBzxC,EAAQ,QACxByoD,EAAezoD,EAAQ,QACvBk3E,EA AsBl3E,EAAQ,QAC9BR,EAAAD,QAAA,SAAA43E,GACA,gBAAAC,EAAA3hE,EAAA4hE,GACA,IAGAl2E,E AHAiH, EAAAqpC, EAAA2lC, GACApxE, EAAAyiD, EAAArgD, EAAApC, QACAD, EAAAmxE, EAAAG, EAAArx

E,GAIA,GAAAmxE,GAAA1hE,MAAA,MAAAzP,EAAAD,EAGA,GAFA5E,EAAAiH,EAAArC,KAEA5E,KAA A,cAEK,KAAY6E,EAAAD,EAAeA,IAAA,IAAAoxE,GAAApxE,KAAAqC,IAChCA,EAAArC,KAAA0P,EAAA, OAAA0hE,GAAApxE,GAAA,EACK,OAAAoxE,IAAA,uCCnBLv2E,OAAAC,eAAAtB,EAAA,cAA8C4B,OAAA ,IAC9C,IAAAs7B,EAAA,MACAsc,EAAA,YACAzhB,EAAA,IACAkH,EAAA,IACAwa,EAAA,GACAvxC,EAA A,OACAwxC,EAAA,2cAEA15C,EAAA25C,WAAA,CACAzc,SACAsc,WACAI,KAAA,CACA7hB,EACAkH,EA CAwa,EACAvxC,EACAwxC,IAGA15C,EAAA+3E,WAAA/3E,EAAA25C,WACA35C,EAAAk9B,SACAl9B,EA AAw5C,WACAx5C,EAAA+3B,QACA/3B,EAAAi/B,SACAj/B,EAAAy5C,YACAz5C,EAAAkI,UACAlI,EAAA0 5C,kCCpBA,SAAAqqB,EAAAluD,EAAA3T,GACA,OAAA2T,EAAAuG,IAAAla,GAGAjC,EAAAD,QAAA+jE, wBCZA,IAAAnO,EAAkBn1D,EAAQ,QAC1By3C,EAAez3C,EAAQ,QACvB06C,EAAmB16C,EAAQ,QAC3Boy D,EAAiBpyD,EAAQ,QACzBwF,EAAcxF,EAAQ,QAuCtB,SAAA46D,EAAAxlC,EAAA4kB,EAAAqY,GACA,IA AA5pD,EAAAjD,EAAA4vB,GAAA+/B,EAAA/C,EACAE,EAAAhmD,UAAAtG,OAAA,EAEA,OAAAyC,EAAA 2sB,EAAAslB,EAAAV,EAAA,GAAAqY,EAAAC,EAAA7a,GAGAj4C,EAAAD,QAAAq7D,qCCjDA,IAAAr0D, EAAavG,EAAQ,QACrB2b,EAAU3b,EAAQ,QAClBw5C,EAAUx5C,EAAQ,QAClBu3E,EAAwBv3E,EAAQ,QAC hC0xC,EAAkB1xC,EAAQ,QAC1B83C,EAAY93C,EAAQ,QACpBw3E,EAAWx3E,EAAQ,QAAgB8xC,EACnCF, EAAW5xC,EAAQ,QAAgB8xC,EACnCQ,EAAStyC,EAAQ,QAAc8xC,EAC/B2lC,EAAYz3E,EAAQ,QAAgBmO, KACpCupE,EAAA,SACAC,EAAApxE,EAAAmxE,GACA9zE,EAAA+zE,EACApzE,EAAAozE,EAAA71E,UAE A81E,EAAAp+B,EAAqBx5C,EAAQ,OAARA,CAA0BuE,KAAAmzE,EAC/CG,EAAA,SAAA9kE,OAAAjR,UAG Ag2E,EAAA,SAAAthE,GACA,IAAA6iC,EAAA3H,EAAAl7B,GAAA,GACA,oBAAA6iC,KAAArzC,OAAA,GA CAqzC,EAAAw+B,EAAAx+B,EAAAlrC,OAAAspE,EAAAp+B,EAAA,GACA,IACA0+B,EAAAC,EAAAC,EAD A1rE,EAAA8sC,EAAAhmC,WAAA,GAEA,QAAA9G,GAAA,KAAAA,GAEA,GADAwrE,EAAA1+B,EAAAhm C,WAAA,GACA,KAAA0kE,GAAA,MAAAA,EAAA,OAAAG,SACK,QAAA3rE,EAAA,CACL,OAAA8sC,EAA AhmC,WAAA,IACA,gBAAA2kE,EAAA,EAAoCC,EAAA,GAAc,MAClD,iBAAAD,EAAA,EAAqCC,EAAA,GA Ac,MACnD,eAAA5+B,EAEA,QAAA/uC,EAAA6tE,EAAA9+B,EAAA9vC,MAAA,GAAArJ,EAAA,EAAAC,EA AAg4E,EAAAnyE,OAAoE9F,EAAAC,EAAOD,IAI3E,GAHAoK,EAAA6tE,EAAA9kE,WAAAnT,GAGAoK,EA AA,IAAAA,EAAA2tE,EAAA,OAAAC,IACO,OAAAh1C,SAAAi1C,EAAAH,IAEJ,OAAA3+B,GAGH,IAAAs+B, EAAA,UAAAA,EAAA,QAAAA,EAAA,SACAA,EAAA,SAAAx2E,GACA,IAAAk4C,EAAA/sC,UAAAtG,OAA A,IAAA7E,EACAmG,EAAAzH,KACA,OAAAyH,aAAAqwE,IAEAC,EAAA9/B,EAAA,WAA0CvzC,EAAAmyC ,QAAAr2C,KAAAiH,KAA4BkyC,EAAAlyC,IAAAowE,GACtEH,EAAA,IAAA3zE,EAAAk0E,EAAAz+B,IAAA/ xC,EAAAqwE,GAAAG,EAAAz+B,IAEA,QAMA53C,EANA8B,EAAkBvD,EAAQ,QAAgBw3E,EAAA5zE,GAA A,6KAM1CoL,MAAA,KAAArC,EAAA,EAA2BpJ,EAAAyC,OAAA2G,EAAiBA,IAC5CgP,EAAA/X,EAAAnC,E AAA8B,EAAAoJ,MAAAgP,EAAAg8D,EAAAl2E,IACA6wC,EAAAqlC,EAAAl2E,EAAAmwC,EAAAhuC,EAA AnC,IAGAk2E,EAAA71E,UAAAyC,EACAA,EAAAsE,YAAA8uE,EACE33E,EAAQ,OAARA,CAAqBuG,EAAA mxE,EAAAC,iDCnEvBn4E,EAAAD,QAAiBS,EAAQ,8BCAzBR,EAAAD,SAAkBS,EAAQ,UAAsBA,EAAQ,OA ARA,CAAkB,WAClE,OAAuG,GAAvGY,OAAAC,eAA+Bb,EAAQ,OAARA,CAAuB,YAAgBe,IAAA,WAAmB, YAAc4P,0BCDvG,IAAAo4C,EAAkB/oD,EAAQ,QAC1Bi1D,EAAkBj1D,EAAQ,QAC1BwI,EAAexI,EAAQ,QAC vB26C,EAAqB36C,EAAQ,QA+B7Bo4E,EAAA5vE,EAAA,SAAA4sB,EAAA8/B,GACA,SAAA9/B,EACA,SAEA ,IAAApvB,EAAAkvD,EAAAlvD,OAMA,OALAA,EAAA,GAAA20C,EAAAvlB,EAAA8/B,EAAA,GAAAA,EAA A,IACAA,EAAA,GACGlvD,EAAA,GAAA20C,EAAAua,EAAA,GAAAA,EAAA,GAAAA,EAAA,MACHA,EAA A,CAAAA,EAAA,KAEAD,EAAA7/B,EAAA2zB,EAAAmM,EAAA,SAGA11D,EAAAD,QAAA64E,wBC/CA,IA AAhxE,EAAgBpH,EAAQ,QACxBX,EAAWW,EAAQ,QAGnBmmD,EAAA/+C,EAAA/H,EAAA,OAEAG,EAAA D,QAAA4mD,sBCNA,IAAAkyB,EAGAA,EAAA,WACA,OAAAx4E,KADA,GAIA,IAEAw4E,KAAApjC,SAAA, cAAAA,KAAA,EAAAqjC,MAAA,QACC,MAAA31E,GAED,kBAAAwG,SAAAkvE,EAAAlvE,QAOA3J,EAAA D,QAAA84E,sBCnBA,IAAA/jE,EAAA,EACAikE,EAAA9qE,KAAAC,SACAlO,EAAAD,QAAA,SAAAkC,GAC A,gBAAA+H,YAAAlH,IAAAb,EAAA,GAAAA,EAAA,QAAA6S,EAAAikE,GAAAn2E,SAAA,yCCFA,IAAAo2 E,EAAuBx4E,EAAQ,QAC/Bo9B,EAAWp9B,EAAQ,QACnBiD,EAAgBjD,EAAQ,QACxByxC,EAAgBzxC,EAA Q,QAMxBR,EAAAD,QAAiBS,EAAQ,OAARA,CAAwBuN,MAAA,iBAAAkrE,EAAAn0E,GACzCzE,KAAAwiD ,GAAA5Q,EAAAgnC,GACA54E,KAAAsuE,GAAA,EACAtuE,KAAA64E,GAAAp0E,GAEC,WACD,IAAA8D,E AAAvI,KAAAwiD,GACA/9C,EAAAzE,KAAA64E,GACA3yE,EAAAlG,KAAAsuE,KACA,OAAA/lE,GAAArC,

GAAAqC,EAAApC,QACAnG,KAAAwiD,QAAA//C,EACA86B,EAAA,IAEAA,EAAA,UAAA94B,EAAAyB,EA CA, UAAAzB, EAAA8D, EAAArC, GACA, CAAAA, EAAAqC, EAAArC, MACC, UAGD9C, EAAA01E, UAAA11E, E AAAsK, MAEAirE, EAAA, QACAA, EAAA, UACAA, EAAA, iCCjCA, IAAA9L, EAAe1sE, EAAQ, QAUvB, SAAAq4 C,EAAAl3C,EAAAy1C,GACA,GAAAz1C,IAAAy1C,EAAA,CACA,IAAAgiC,OAAAt2E,IAAAnB,EACA03E,E AAA, OAAA13E, EACA23E, EAAA33E, MACA43E, EAAArM, EAAAvrE, GAEA63E, OAAA12E, IAAAs0C, EACA qiC,EAAA,OAAAriC,EACAsiC,EAAAtiC,MACAuiC,EAAAzM,EAAA91B,GAEA,IAAAqiC,IAAAE,IAAAJ,GA AA53E,EAAAy1C,GACAmiC,GAAAC,GAAAE,IAAAD,IAAAE,GACAN,GAAAG,GAAAE,IACAN,GAAAM,I ACAJ,EACA,SAEA,IAAAD,IAAAE,IAAAI,GAAAh4E,EAAAy1C,GACAuiC,GAAAP,GAAAE,IAAAD,IAAAE, GACAE,GAAAL,GAAAE,IACAE,GAAAF,IACAI,EACA,SAGA,SAGA15E,EAAAD,QAAA84C,wBCxCA,IAA A7rC.EAASxM.EAAO.OAUjB.SAAA00D.EAAA5uD.EAAArE.GACA.IAAAuE.EAAAF.EAAAE.OACA.MAA AA, IACA, GAAAwG, EAAA1G, EAAAE, GAAA, GAAAvE, GACA, OAAAuE, EAGA, SAGAxG, EAAAD, QAAAm1 D,qCCpBA10D,EAAAgB,EAAAstD,GAAAtuD,EAAAQ,EAAA8tD,EAAA,2BAAAyP,KAAA/9D,EAAAQ,EAA A8tD,EAAA,yBAAAnV,KAAAn5C,EAAAQ,EAAA8tD,EAAA,2BAAA4P,KAAAl+D,EAAAQ,EAAA8tD,EAA A,0BAAA8qB,KAAAp5E,EAAAQ,EAAA8tD,EAAA,yBAAA3jD,KAAA3K,EAAAQ,EAAA8tD,EAAA,4BAAA +nB,KAAAr2E,EAAAQ,EAAA8tD,EAAA,wBAAA+qB,KAAAr5E,EAAAQ,EAAA8tD,EAAA,0BAAAjlC,KAA ArpB,EAAAQ,EAAA8tD,EAAA,uCAAA6nB;;;;;AAIA,IAAApoE,EAAA,aAEAg/D,EAAA,GACAC,EAAA,GAC AsM,EAAA,KACArM,EAAA,CAAoBC,KAAAn/D,EAAA6qB,QAAA7qB,GAEpB,IACA,qBAAA5E,SAAA4jE,E AAA5jE,OACA,qBAAAH,WAAAgkE,EAAAhkE,UACA,qBAAAu3D,mBAAA+Y,EAAA/Y,kBACA,qBAAA7g B,cAAAutB,EAAAvtB,aACC,MAAA/8C,KAED,IAAAyhD,EAAA2oB,EAAArM,WAAA,GACAyM,EAAA/oB,E AAA+K,UACAA,OAAA7sD,IAAA6qE,EAAA,GAAAA,EAEAC,EAAAL,EACAM,EAAAL,EACAuM,EAAAD, EACAhM, EAAAL, EACAuM, IAAApM, EAAApkE, SACAukE, IAAAF, EAAA32D, mBAAA22D, EAAAziE, MAAA ,oBAAAyiE,EAAAt2D,kBAAA,oBAAAs2D,EAAA3iE,cACA+uE,GAAAtqB,EAAA1ID,QAAA,UAAA0ID,EAA A1ID, QAAA, YAEA+jE, EAAA, qBACAkM, EAAA, GACAjM, EAAA, KACAC, EAAA, iBACAC, EAAA, gBACAgM ,EAAA,yBACAC,EAAA,oBAEA9d,EAAA,WACA,IACA,OAAW,EACR,MAAAn5D,IACH,UAJA,GAQAirE,EA AA,uBACAC,EAAAD,EAAApkE,OAAA,iCAEAqwE,EAAA,uEAEAC,EAAA,yOAAAtwE,OAAAokE,EAAAzh E,IAAA,SAAAxK,GACA,OAAAA,EAAA,OACC6H,OAAAqkE,EAAA1hE,IAAA,SAAAxK,GACD,WAAAA,K AGAusD, EAAA, SAAAqa, EAAAzkE, GACA, KAAAykE, aAAAzkE, GACA, UAAA6hB, UAAA, sCAIAmoD, EAAA ,WACA,SAAAt7B,EAAAplC,EAAAukB,GACA,QAAAzxB,EAAA,EAAmBA,EAAAyxB,EAAA3rB,OAAkB9F,I AAA,CACrC,IAAA6ID,EAAAp0B,EAAAzxB,GACA6ID,EAAAjID,WAAAiID,EAAAjID,aAAA,EACAiID,EAA Ar9B,cAAA,EACA,UAAAq9B,MAAA50B,UAAA,GACAvwB,OAAAC,eAAAuM,EAAA24C,EAAAtkD,IAAAs kD,IAIA,gBAAAjiD,EAAA+jE,EAAAC,GAGA,OAFAD,GAAAr1B,EAAA1uC,EAAAhC,UAAA+lE,GACAC,G AAAt1B,EAAA1uC,EAAAgkE,GACAhkE,GAdA,GAoBAu9C,EAAAzgD,OAAA8xC,QAAA,SAAAtlC,GACA,Q AAAIN, EAAA, EAAiBA, EAAAoM, UAAAtG, OAAsB9F, IAAA, CACvC, IAAAkqB, EAAA9d, UAAApM, GAEA, Q AAAuB,KAAA2oB,EACAxpB,OAAAkB,UAAAC,eAAA1B,KAAA+pB,EAAA3oB,KACA2L,EAAA3L,GAAA2 oB,EAAA3oB,IAKA,OAAA2L,GAKAqtD,EAAA,SAAApxD,GACA,GAAAkE,MAAA/H,QAAA6D,GAAA,CAC A,QAAAnJ,EAAA,EAAAw6D,EAAAntD,MAAAIE,EAAArD,QAA6C9F,EAAAmJ,EAAArD,OAAgB9F,IAAAw 6D, EAAAx6D, GAAAmJ, EAAAnJ, GAE7D, OAAAw6D, EAEA, OAAAntD, MAAA8ID, KAAAhqD, IAIA+hB, EAA AgiD,EAAAgB,mBAAA,GACA2L,EAAAn5E,OAAA2C,KAAA6nB,GAEAmB,EAAA80B,EAAA,CACAyc,aAA A2P,EACAe,iBAAAd,EACAe,gBAAA,EACAC,YAAA,EACAC,UAAA,EACAC,sBAAA,EACAC,kBAAA,EAC AC, oBAAA, EACAC, oBAAA, EACAC, kBAAA, GACC5 jD, GAEDmB, EAAAkiD, iBAAAliD, EAAAsiD, kBAAA, G AEA, IAAAmL, EAAA34B, EAAA, GAA0B90B, GAI1B, SAAA64B, EAAA60B, GACA, IAAAtrC, EAAAriC, UAAAt G.OAAA.OAAA1D.IAAAgK.UAAA.GAAAA.UAAA.MACA4tE.EAAAyrC.EAAAwrC.aACAA.OAAA73E.IAA A43E,KAEAE,EAAAx5E,OAAA2C,KAAAy2E,GACA9pB,EAAAigB,EAAA,SAAAzjB,GACA,OAAA0jB,EAA A3wE,QAAAitD,MAAAqjB,EAAAtwE,QAAAitD,IACG,SAAAA,GACH,OAAA0jB,EAAA3wE,QAAAitD,IAG A91D, OAAA2C, KAAA02E, GAAAzkB, OAAA, SAAA6kB, GACAngB, EAAAmgB, KAAAL, EAAAK, GAAAJ, EA AAI, MAIA, SAAAC, EAAAn5E, GACAikD, EAAA, CACAgpB, eAAAttE, EACA0tE, iBAAA1tE, IAtBAisE, EAAAg B,kBAAA4L,EA0BA,IAAA/wE,EAAAmkE,GAAA,GAEAnkE,EAAAukE,KAAAvkE,EAAAukE,GAAA,IACAvk E,EAAAukE,GAAA/yC,SAAAxxB,EAAAukE,GAAA/yC,OAAA,IACAxxB,EAAAukE,GAAA5jD,QAAA3gB,E

AAAukE,GAAA5jD,MAAA,IACA3gB,EAAAukE,GAAAyB,QAAAhmE,EAAAukE,GAAAyB,MAAA,IAEA,IA AAv/C,EAAAzmB,EAAAukE,GAEA0B,EAAA,GACAl6B,EAAA,SAAAA,IACAq4B,EAAAjmD,oBAAA,mBA AA4tB,GACAm6B,EAAA,EACAD,EAAA/iE,IAAA,SAAAd,GACA,OAAAA,OAIA8jE,GAAA,EAEA5B,IACA4 B,GAAA9B,EAAA32D,gBAAA8Q,SAAA,8BAAA9S,KAAA24D,EAAA9lD,YAEA4nD,GAAA9B,EAAAt2D,iB AAA,mBAAAi+B,IAGA,IAAAulC,EAAA,SAAAlvE,GACAkiE,IACA4B,EAAAhpD,WAAA9a,EAAA,GAAA6j E,EAAA5pE,KAAA+F,KAGA7K,EAAAk5E,EAEAtK,EAAA,CACA/3B,KAAA,GACApwC,EAAA,EACAooE,E AAA,EACAC,OAAA,EACAC,OAAA,EACAC,OAAA,GAGA,SAAAgL,EAAA/5E,GACA,OAAAq5E,EAAArwE ,QAAAhJ,GAGA,SAAAg6E,EAAApvE,GACA,IACAA,IACG,MAAA1I,IACH,IAAAm5D,EACA,MAAAn5D,IA KA,SAAA8sE,EAAA/kD,GACA,GAAAA,GAAA6iD,EAAA,CAIA,IAAA/iD,EAAA6iD,EAAA3iE,cAAA,SACA 8f,EAAA3V,aAAA,mBACA2V,EAAA9S,UAAAgT,EAKA,IAHA,IAAAglD,EAAArC,EAAAziE,KAAA+I,WAC Ag8D,EAAA,KAEAzvE,EAAAwvE,EAAA1pE,OAAA,EAAuC9F,GAAA,EAAQA,IAAA,CAC/C,IAAA0vE,EAA AF,EAAAxvE,GACA2vE,GAAAD,EAAAC,SAAA,IAAA1nD,cACA,iBAAA1e,QAAAomE,IAAA,IACAF,EAAA C,GAMA,OAFAvC,EAAAziE,KAAAwrB,aAAA5L,EAAAmlD,GAEAjlD,GAGA,IAAAgwD,EAAA,EAEA,SAA A3K,IAGA,OAFA2K,IAEAA,EAGA,SAAAhvE,EAAA3B,GAGA,IAFA,IAAAjE,EAAA,GAEA5F,GAAA6J,GA AA,IAAA/D,SAAA,EAAwC9F,KACxC4F,EAAA5F,GAAA6J,EAAA7J,GAGA,OAAA4F,EAGA,SAAA60E,GA AAnwE,GACA,OAAAA,EAAA0xD,UACAxwD,EAAAlB,EAAA0xD,YAEA1xD,EAAAoK,aAAA,cAAA5F,MA AA,KAAAqI,OAAA,SAAAnX,GACA,OAAAA,IAKA,SAAA06E,GAAA9c,EAAA1b,GACA,IAAAvlB,EAAAul B,EAAApzC,MAAA,KACAytB,EAAAI,EAAA,GACAkc,EAAAlc,EAAAtzB,MAAA,GAAAwL,KAAA,KAEA,O AAA0nB,IAAAqhC,GAAA,KAAA/kB,GAAAyhC,EAAAzhC,GAGA,KAFAA,EAMA,SAAAi3B,GAAA97B,GA CA,UAAAA,GAAAvmC,QAAA,cAAwCA,QAAA,eAAwBA,QAAA,cAAuBA,QAAA,aAAsBA,QAAA,aAG7G,S AAAsiE,GAAA9+D,GACA,OAAAvQ,OAAA2C,KAAA4N,GAAA,IAAqCypD,OAAA,SAAAC,EAAAqV,GACr C,OAAArV,GAAAqV,EAAA,MAAAF,GAAA7+D,EAAA++D,IAAA,MACG,IAAA/hE,OAGH,SAAAgiE,GAAA 11C,GACA,OAAA75B,OAAA2C,KAAAk3B,GAAA,IAAiCmgC,OAAA,SAAAC,EAAAuV,GACjC,OAAAvV,G AAAuV,EAAA,MAAA31C,EAAA21C,GAAA,KACG,IAGH,SAAAC,GAAAx3B,GACA,OAAAA,EAAAxB,OA AA+3B,EAAA/3B,MAAAwB,EAAA5xC,IAAAmoE,EAAAnoE,GAAA4xC,EAAAw2B,IAAAD,EAAAC,GAAA x2B,EAAAy2B,SAAAF,EAAAE,QAAAz2B,EAAA02B,OAAA12B,EAAA22B,MAGA,SAAAc,GAAAlsB,GACA ,IAAAvL,EAAAuL,EAAAvL,UACA03B,EAAAnsB,EAAAmsB,eACAC,EAAApsB,EAAAosB,UAEAC,EAAA,C ACA53B,UAAA,aAAA03B,EAAA,WAEAG,EAAA,gBAAA73B,EAAA5xC,EAAA,QAAA4xC,EAAAw2B,EAA A,KACAsB,EAAA,SAAA93B,EAAAxB,KAAA,IAAAwB,EAAA02B,OAAA,UAAA12B,EAAAxB,KAAA,IAAA wB,EAAA22B,OAAA,UACAoB,EAAA,UAAA/3B,EAAAy2B,OAAA,QACAuB,EAAA,CACAh4B,UAAA63B,E AAA,IAAAC,EAAA,IAAAC,GAEAp9B,EAAA,CACAqF,UAAA,aAAA23B,EAAA,eAEA,OACAC,QACAI,QAC Ar9B,QAIA,SAAAqnC,GAAAtM,GACA,IAAA11B,EAAA01B,EAAA11B,UACAiiC,EAAAvM,EAAAj3C,MAC AA,OAAAh1B,IAAAw4E,EAAApB,EAAAoB,EACAC,EAAAxM,EAAA/vC,OACAA,OAAAl8B,IAAAy4E,EAA ArB,EAAAqB,EACAC,EAAAzM,EAAA0M,cACAA,OAAA34E,IAAA04E,KAEAliE,EAAA,GAaA,OAVAA,GA DAmiE,GAAAxB,EACA,cAAA5gC,EAAA5xC,EAAAzG,EAAA82B,EAAA,WAAAuhB,EAAAw2B,EAAA7uE, EAAAg+B,EAAA,UACGy8C,EACH,yBAAApiC,EAAA5xC,EAAAzG,EAAA,oBAAAq4C,EAAAw2B,EAAA7u E,EAAA,QAEA,aAAAq4C,EAAA5xC,EAAAzG,EAAA,OAAAq4C,EAAAw2B,EAAA7uE,EAAA,OAGAsY,GA AA,SAAA+/B,EAAAxB,KAAA72C,GAAAq4C,EAAA02B,OAAA,UAAA12B,EAAAxB,KAAA72C,GAAAq4C, EAAA22B,OAAA,UACA12D,GAAA,UAAA+/B,EAAAy2B,OAAA,QAEAx2D,EAGA,IAAAg4D,GAAA,CACA 7pE,EAAA,EACAooE,EAAA,EACA/3C,MAAA,OACAkH,OAAA,QAGAuyC,GAAA,SAAA3sB,GACA,IAAA1i C,EAAA0iC,EAAA1iC,SACAvQ,EAAAizC,EAAAjzC,WACA6/D,EAAA5sB,EAAA4sB,KACAzT,EAAAnZ,EA AAmZ,KACA1kB,EAAAuL,EAAAvL,UACAo4B,EAAAD,EAAA15C,MACA45C,EAAAF,EAAA73B,KACAg4 B,EAAA5T,EAAAjmC,MACA85C,EAAA7T,EAAApkB,KAGAk4B,EAAAf,GAAA,CAA+Bz3B,YAAA03B,eAA AY,EAAAX,UAAAS,IAE/BK,EAAA,CACA7uE,IAAA,OACA0O,WAAAkwC,EAAA,GAA2ByvB,GAAA,CAC3 BS,KAAA,WAGAC,EAAA,CACA/uE,IAAA,IACA0O,WAAAkwC,EAAA,GAA2BgwB,EAAAR,OAC3BnvD,SA AA,EAAgBjf,IAAA,OAAA0O,WAAAkwC,EAAA,GAAqC6vB,EAAA//D,WAAAkgE,EAAA79B,KAAA,CAAoC +9B,KAAA,aAEzFE,EAAA,CACAhvE,IAAA,IACA0O,WAAAkwC,EAAA,GAA2BgwB,EAAAZ,OAC3B/uD,SA AA,CAAA8vD,IAEAE,EAAA,QAAA3B,IACA4B,EAAA,QAAA5B,IACA6B,EAAA,CACAnvE,IAAA,OACA0O

,WAAAkwC,EAAA,GAA2ByvB,GAAA,CAC3Bx8D,GAAAo9D,EACAG,UAAA,iBACAC,iBAAA,mBAEApwD ,SAAA,CAAA4vD,EAAAG,IAEAM,EAAA,CACAtvE,IAAA,OACAif,SAAA,EAAgBjf,IAAA,WAAA0O,WAAA ,CAA+BmD,GAAAq9D,GAAajwD,SAAA,CAAA0vD,IAAwBQ,IAKpF,OAFAlwD,EAAApc,KAAAysE,EAAA,C AAuBtvE,IAAA,OAAA0O,WAAAkwC,EAAA,CAAoCkwB,KAAA,eAAAS,YAAA,QAAAL,EAAA,IAAApU,K AAA,QAAAmU,EAAA,KAA0FZ,MAErJ,CACApvD,WACAvQ,eAIA8gE,GAAA,SAAA7tB,GACA,IAAA1iC,E AAA0iC,EAAA1iC,SACAvQ,EAAAizC,EAAAjzC,WACA6/D,EAAA5sB,EAAA4sB,KACAn4B,EAAAuL,EAA AvL,UACApe,EAAA2pB,EAAA3pB,OAEAy3C,EAAA/B,GAAA11C,GAMA,GAJAy3C,EAAAlsE,OAAA,IACA mL,EAAA,SAAA+gE,GAGA7B,GAAAx3B,GAAA,CACA,IAAAw4B,EAAAf,GAAA,CAAiCz3B,YAAA03B,eA AAS,EAAA15C,MAAAk5C,UAAAQ,EAAA15C,QACjC5V,EAAApc,KAAA,CACA7C,IAAA,IACA0O,WAAAk wC,EAAA,GAA6BgwB,EAAAZ,OAC7B/uD,SAAA,EACAjf,IAAA,IACA0O,WAAAkwC,EAAA,GAA+BgwB,E AAAR,OAC/BnvD,SAAA,EACAjf,IAAAuuE,EAAA73B,KAAA12C,IACAif,SAAAsvD,EAAA73B,KAAAz3B,S ACAvQ,WAAAkwC,EAAA,GAAiC2vB,EAAA73B,KAAAhoC,WAAAkgE,EAAA79B,iBAKjC9xB,EAAApc,KA AA0rE,EAAA73B,MAGA,OACAz3B,WACAvQ,eAIAghE,GAAA,SAAA/tB,GACA,IAAA1iC,EAAA0iC,EAAA1 iC,SACAsvD,EAAA5sB,EAAA4sB,KACAzT,EAAAnZ,EAAAmZ,KACApsD,EAAAizC,EAAAjzC,WACAspB,E AAA2pB,EAAA3pB,OACAoe,EAAAuL,EAAAvL,UAEA,GAAAw3B,GAAAx3B,IAAAm4B,EAAAoB,QAAA7 U,EAAA6U,MAAA,CACA,IAAA96C,EAAA05C,EAAA15C,MACAkH,EAAAwyC,EAAAxyC,OAEAv4B,EAA A,CACAgB,EAAAqwB,EAAAkH,EAAA,EACA6wC,EAAA,IAEAl+D,EAAA,SAAAg/D,GAAA9uB,EAAA,GA AgD5mB,EAAA,CAChD43C,mBAAApsE,EAAAgB,EAAA4xC,EAAA5xC,EAAA,UAAAhB,EAAAopE,EAAAx 2B,EAAAw2B,EAAA,YAIA,QACA5sE,IAAA,MACA0O,aACAuQ,cAIA4wD,GAAA,SAAAluB,GACA,IAAA3n B,EAAA2nB,EAAA3nB,OACAsc,EAAAqL,EAAArL,SACAr3B,EAAA0iC,EAAA1iC,SACAvQ,EAAAizC,EAA AjzC,WACAgtC,EAAAiG,EAAAjG,OAEA7pC,GAAA,IAAA6pC,EAAA1hB,EAAA,IAAAu9C,EAAAlc,aAAA,I AAA/kB,EAAAoF,EAEA,QACA17C,IAAA,MACA0O,WAAA,CACAqZ,MAAA,kBAEA9I,SAAA,EACAjf,IAA A,SACA0O,WAAAkwC,EAAA,GAA6BlwC,EAAA,CAAemD,OAC5CoN,gBAKA,SAAA6wD,GAAA5jC,GACA ,IAAA6jC,EAAA7jC,EAAA8jC,MACAzB,EAAAwB,EAAAxB,KACAzT,EAAAiV,EAAAjV,KACA9gC,EAAAk S,EAAAlS,OACAsc,EAAApK,EAAAoK,SACAF,EAAAlK,EAAAkK,UACAsF,EAAAxP,EAAAwP,OACA+I,EA AAvY,EAAAuY,MACAvsB,EAAAgU,EAAAhU,MACA+3C,EAAA/jC,EAAAgkC,UACAA,OAAArwE,IAAAow E,KAEAtuB,EAAAmZ,EAAA6U,MAAA7U,EAAAyT,EACA15C,EAAA8sB,EAAA9sB,MACAkH,EAAA4lB,EA AA5lB,OAEAo0C,EAAA,QAAAnlE,KAAAotB,KAAAvD,EAAAkH,EAAA,IACAq0C,EAAA,CAAAmH,EAAA xL,iBAAAz1B,EAAAihC,EAAAlc,aAAA,IAAA/kB,EAAA,GAAA65B,GAAAppE,OAAAmxB,EAAA2I,SAAAv uB,KAAA,KAEA0N,EAAA,CACAf,SAAA,GACAvQ,WAAAkwC,EAAA,GAA2B1mB,EAAAxpB,WAAA,CAC 3B2hE,cAAAr2C,EACAs2C,YAAAh6B,EACA3V,MAAAyvC,EACAG,KAAA,MACAC,MAAA,6BACAC,QAA A,OAAA57C,EAAA,IAAAkH,KAIAm0C,IACAlwD,EAAAtR,WAAAw8D,GAAA,IAGAzmB,GAAAzkC,EAAAf ,SAAApc,KAAA,CAAoC7C,IAAA,QAAA0O,WAAA,CAA4BmD,GAAAmO,EAAAtR,WAAA,6BAAA4+D,KA AyEruD,SAAA,CAAAwlC,KAEzI,IAAA9rC,EAAAimC,EAAA,GAAwB5+B,EAAA,CACxBga,SACAsc,WACAi 4B,OACAzT,OACA1kB,YACAsF,SACA1jB,OAAAE,EAAAF,SAGA8zC,EAAAhR,EAAA6U,OAAApB,EAAAo B,MAAArB,GAAA31D,GAAA62D,GAAA72D,GACAsG,EAAA6sD,EAAA7sD,SACAvQ,EAAAo9D,EAAAp9D ,WAKA,OAHAiK,EAAAsG,WACAtG,EAAAjK,aAEAgtC,EACAm0B,GAAAl3D,GAEA+2D,GAAA/2D,GAIA,S AAA8/D,GAAAvsC,GACA,IAAAlsB,EAAAksB,EAAAlsB,QACA6U,EAAAqX,EAAArX,MACAkH,EAAAmQ, EAAAnQ,OACAqa,EAAAlK,EAAAkK,UACAqO,EAAAvY,EAAAuY,MACAvsB,EAAAgU,EAAAhU,MACAw gD,EAAAxsC,EAAAgkC,UACAA,OAAArwE,IAAA64E,KAGAhqE,EAAAkwC,EAAA,GAA8B1mB,EAAAxpB, WAAA+1C,EAAA,CAA6BA,SAAiB,GAAK,CACjF9jB,MAAAzI,EAAA2I,QAAAvuB,KAAA,OAGA49D,IACA xhE,EAAAw8D,GAAA,IAGA,IAAAlzC,EAAA4mB,EAAA,GAA0B1mB,EAAAF,QAE1B41C,GAAAx3B,KACA pe,EAAA,aAAAogD,GAAA,CAA2ChiC,YAAAoiC,eAAA,EAAA3jD,QAAAkH,WAC3C/D,EAAA,qBAAAA,EA AA,cAGA,IAAAy3C,EAAA/B,GAAA11C,GAEAy3C,EAAAlsE,OAAA,IACAmL,EAAA,SAAA+gE,GAGA,IAA Ap5D,EAAA,GAYA,OAVAA,EAAAxT,KAAA,CACA7C,IAAA,OACA0O,aACAuQ,SAAA,CAAAe,KAGAykC, GACApuC,EAAAxT,KAAA,CAAc7C,IAAA,OAAA0O,WAAA,CAA2BiyB,MAAA,WAAmB1hB,SAAA,CAAA wlC,KAG5DpuC,EAGA,IAAAq6D,GAAA,aACAnxE,GAAAg4E,EAAAjL,oBAAAzB,KAAAJ,MAAAI,EAAA10 C,QAAA00C,EAAA,CAA+GJ,KAAAiG,GAAAv6C,QAAAu6C,IAC/GiI,GAAA,cAEAC,GAAA,SAAA56E,GAE

A,OADAuB,GAAAkrE,KAAAkO,GAAA,IAAA36E,EAAA,WACA,WACA,OAAAmM,GAAAnM,KAIAmM,GA AA,SAAAnM,GACAuB,GAAAkrE,KAAAkO,GAAA,IAAA36E,EAAA,SACAuB,GAAA42B,QAAAwiD,GAAA, IAAA36E,EAAA26E,GAAA,IAAA36E,EAAA,UAAA26E,GAAA,IAAA36E,EAAA,UAGA66E,GAAA,CAAYD, SAAAzuE,QAQZwmE,GAAA,SAAA3qE,EAAA4qE,GACA,gBAAA1iE,EAAAC,EAAArQ,EAAAC,GACA,OAA AiI,EAAApI,KAAAgzE,EAAA1iE,EAAAC,EAAArQ,EAAAC,KAmBAo6D,GAAA,SAAA0Y,EAAAjoE,EAAAk oE,EAAAF,GACA,IAGAnzE,EAAAuB,EAAAmB,EAHAW,EAAA3C,OAAA2C,KAAA+vE,GACAttE,EAAAzC, EAAAyC,OACA+I,OAAAzM,IAAA+wE,EAAAD,GAAA/nE,EAAAgoE,GAAAhoE,EAYA,SATA/I,IAAAixE,G ACArzE,EAAA,EACA0C,EAAA0wE,EAAA/vE,EAAA,MAGArD,EAAA,EACA0C,EAAA2wE,GAGQrzE,EAA A8F,EAAY9F,IACpBuB,EAAA8B,EAAArD,GACA0C,EAAAmM,EAAAnM,EAAA0wE,EAAA7xE,KAAA6xE, GAGA,OAAA1wE,GAGA4wE,GAAA9jD,EAAA+K,OACAw0C,GAAAv/C,EAAAu/C,MAGAsM,GAAA,GACA C,GAAA,GACAC,GAAA,GAEAhI,GAAA,WACA,IAAAC,EAAA,SAAAC,GACA,OAAA/Y,GAAA4Y,GAAA,S AAA7yE,EAAA6pB,EAAAiS,GAEA,OADA97B,EAAA87B,GAAAm+B,GAAApwC,EAAAmpD,EAAA,IACAhz E,GACK,KAGL46E,GAAA7H,EAAA,SAAA7Y,EAAA1hB,EAAAJ,GAGA,OAFA8hB,EAAA1hB,EAAA,IAAAJ ,EAEA8hB,IAGA2gB,GAAA9H,EAAA,SAAA7Y,EAAA1hB,EAAAJ,GACA,IAAAC,EAAAG,EAAA,GAQA,OA NA0hB,EAAA9hB,KAEAC,EAAAwc,QAAA,SAAAoe,GACA/Y,EAAA+Y,GAAA76B,IAGA8hB,IAGA,IAAAg Z,EAAA,QAAAL,GAEAiI,GAAA7gB,GAAAqU,GAAA,SAAApU,EAAAiZ,GACA,IAAAC,EAAAD,EAAA,GA CAr3C,EAAAq3C,EAAA,GACA/6B,EAAA+6B,EAAA,GAQA,MANA,QAAAr3C,GAAAo3C,IACAp3C,EAAA, OAGAo+B,EAAAkZ,GAAA,CAAoBt3C,SAAAsc,YAEpB8hB,GACG,KAKH,SAAA6gB,GAAAj/C,EAAAh1B,G ACA,OAAA8zE,GAAA9+C,GAAAh1B,GAGA,SAAAk0E,GAAAl/C,EAAAm3C,GACA,OAAA4H,GAAA/+C,G AAAm3C,GAGA,SAAAgI,GAAAn7E,GACA,OAAAg7E,GAAAh7E,IAAA,CAA8Bg8B,OAAA,KAAAsc,SAAA, MAX9B06B,KAcA,IAAAoI,GAAAnsD,EAAA+K,OAGAqhD,GAAA,WACA,OAAUr/C,OAAA,KAAAsc,SAAA, KAAAgjC,KAAA,KAGV,SAAAC,GAAAh3E,GACA,OAAAA,EAAA41D,OAAA,SAAAC,EAAAzY,GACA,IAA ArJ,EAAA6hC,GAAAZ,EAAAlc,aAAA1b,GAEA,GAAAy5B,GAAAz5B,GACAyY,EAAAp+B,OAAA2lB,OAC K,GAAArJ,EAAA,CACL,IAAA+6B,EAAA,OAAAjZ,EAAAp+B,OAAAm/C,GAAA7iC,GAAA,GAEA8hB,EAA A9hB,SAAA+6B,EAAA/6B,YACA8hB,EAAAp+B,OAAAq3C,EAAAr3C,QAAAo+B,EAAAp+B,YACK2lB,IAA A43B,EAAAxL,kBAAA,IAAApsB,EAAA34C,QAAA,UACLoxD,EAAAkhB,KAAAz2E,KAAA88C,GAGA,OAA AyY,GACGihB,MAGH,SAAA9H,GAAAC,EAAAx3C,EAAAsc,GACA,GAAAk7B,KAAAx3C,IAAAw3C,EAAA x3C,GAAAsc,GACA,OACAtc,SACAsc,WACAI,KAAA86B,EAAAx3C,GAAAsc,IAKA,SAAAm7B,GAAAC,GA CA,IAAA1xE,EAAA0xE,EAAA1xE,IACA2xE,EAAAD,EAAAhjE,WACAA,OAAA7O,IAAA8xE,EAAA,GAA2 DA,EAC3DC,EAAAF,EAAAzyD,SACAA,OAAApf,IAAA+xE,EAAA,GAAAA,EAGA,wBAAAF,EACAnE,GAA AmE,GAEA,IAAA1xE,EAAA,IAAAwtE,GAAA9+D,GAAA,IAAAuQ,EAAAvV,IAAA+nE,IAAAn/D,KAAA,SA AAtS,EAAA,IAIA,IAAAw5E,GAAA,aAEA,SAAAC,GAAA1xE,GACA,IAAA2xE,EAAA3xE,EAAAoK,aAAAp K,EAAAoK,aAAA+4D,GAAA,KAEA,wBAAAwO,EAGA,SAAAC,KACA,QAAApC,EAAAvL,eACA,OAAA4N, GAAA1uE,QAGA,IAAA2uE,EAAAD,GAAArC,EAAAvL,gBAEA,OAAA6N,GAAAD,GAAA1uE,QAGA,IAAA 0uE,GAAA,CACA1uE,QAAA,SAAA4uE,GACA,IAAA/xE,EAAA+xE,EAAA,GACA5e,EAAA4e,EAAA,GACA C,EAAA7e,EAAAxxD,IAAA,SAAAwE,GACA,OAAAujE,GAAAvjE,KACKoE,KAAA,MAEL,GAAAvK,EAAA M,YAAAN,EAAAiyE,UACAjyE,EAAAiyE,UAAAD,GAAAxC,EAAAlL,oBAAA,QAAAtkE,EAAAqlE,QAAA5g E,cAAA,WAAAzE,EAAAiyE,UAAA,mBACK,GAAAjyE,EAAAM,WAAA,CACL,IAAA4xE,EAAA1zE,SAAA0 B,cAAA,QACAF,EAAAM,WAAA0rB,aAAAkmD,EAAAlyE,GACAkyE,EAAAD,UAAAD,IAGAG,KAAA,SAA AJ,GACA,IAAA/xE,EAAA+xE,EAAA,GACA5e,EAAA4e,EAAA,GAIA,IAAA5B,GAAAnwE,GAAAf,QAAAuw E,EAAAxL,kBACA,OAAA6N,GAAA1uE,QAAA4uE,GAGA,IAAAK,EAAA,IAAAtrE,OAAA0oE,EAAAlc,aAA A,cAEAH,EAAA,GAAAxsD,WAAAqZ,MAEA,IAAAqyD,EAAAlf,EAAA,GAAAxsD,WAAAiyB,MAAAp0B,M AAA,KAAA4rD,OAAA,SAAAC,EAAAzY,GAOA,OANAA,IAAA43B,EAAAxL,kBAAApsB,EAAAruC,MAAA 6oE,GACA/hB,EAAAiiB,MAAAx3E,KAAA88C,GAEAyY,EAAAkiB,OAAAz3E,KAAA88C,GAGAyY,GACK,C AAGkiB,OAAA,GAAAD,MAAA,KAERnf,EAAA,GAAAxsD,WAAAiyB,MAAAy5C,EAAAC,MAAA/nE,KAAA ,KAEA,IAAAioE,EAAArf,EAAAxxD,IAAA,SAAAwE,GACA,OAAAujE,GAAAvjE,KACKoE,KAAA,MACLvK, EAAAqK,aAAA,QAAAgoE,EAAAE,OAAAhoE,KAAA,MACAvK,EAAAqK,aAAA84D,EAAA,IACAnjE,EAAA kN,UAAAslE,IAIA,SAAA9tB,GAAA+tB,EAAA/wE,GACA,IAAAgxE,EAAA,oBAAAhxE,IAAA+vE,GAEA,OA

AAgB,EAAAj3E,OACAk3E,QACG,CACH,IAAAC,EAAA/P,EAAAlvC,uBAAA,SAAAk/C,GACA,OAAAA,KA GAD, EAAA, WACA, IAAAb, EAAAF, KACAIP, EAAAoO, GAAAD, MAAA, UAEA4B, EAAA9wE, IAAAmwE, GA EApP,IAEAgQ,OAKA,IAAAzpE,IAAA,EAEA,SAAA4pE,GAAAC,GACA7pE,IAAA,EACA6pE,IACA7pE,IAA A,EAGA,IAAA8pE,GAAA,KAEA,SAAA3c,GAAA5zD,GACA,GAAAusE,EAAA,CAEA,IAAAiE,EAAAxwE,EA AAwwE,aACAC,EAAAzwE,EAAAywE,aACAC,EAAA1wE,EAAA0wE,uBAGAH,GAAA,IAAAhE,EAAA,SAA AoE,GACAlqE,IAEA/H,EAAAiyE,GAAAnoB,QAAA,SAAAooB,GAaA,GAZA,cAAAA,EAAA1zE,MAAA0zE,E AAAC,WAAA73E,OAAA,JAAAk2E,GAAA0B,EAAAC,WAAA,MACA7D,EAAApL,sBACA8O,EAAAE,EAAA xwE,QAGAowE,EAAAI,EAAAxwE,SAGA,eAAAwwE,EAAA1zE,MAAA0zE,EAAAxwE,OAAAtC,YAAAkvE, EAAApL, sBACA80, EAAAE, EAAAxwE, OAAAtC, YAGA, eAAA8yE, EAAA1zE, MAAAgyE, GAAA0B, EAAAxw E,UAAAysE,EAAApwE,OAAAm0E,EAAA1N,eACA,aAAA0N,EAAA1N,cAAA,CACA,IAAA4N,EAAA9B,GA AArB,GAAAiD,EAAAxwE,SACAqvB,EAAAqhD,EAAArhD,OACAsc,EAAA+kC,EAAA/kC,SAEAtc,GAAAmh D,EAAAxwE,OAAAyH,aAAA,cAAA4nB,GACAsc,GAAA6kC,EAAAxwE,OAAAyH,aAAA,YAAAkkC,QAEA0 kC,EAAAG,EAAAxwE,YAMAmgE,GAEAgQ,GAAA3c,QAAAyM,EAAA94D,qBAAA,YACAwpE,WAAA,EAA A5sE, YAAA, EAAA0vD, eAAA, EAAAmd, SAAA, KAIA, SAAAC, KACAV, IAEAA, GAAAU, aAGA, IAAAC, GAA A,SAAA1zE,GACA,IAAAggB,EAAAhgB,EAAAoK,aAAA,SAEAkE,EAAA,GAgBA,OAdA0R,IACA1R,EAAA0 R,EAAAxb,MAAA,KAAwB4rD,OAAA,SAAAC,EAAArwC,GACxB,IAAAiQ,EAAAjQ,EAAAxb,MAAA,KACA 6Z, EAAA4R, EAAA, GACAt5B, EAAAs5B, EAAAlxB, MAAA, GAMA, OAJAsf, GAAA1nB, EAAA6E, OAAA, IAC A60D,EAAAhyC,GAAA1nB,EAAA4T,KAAA,KAAA5G,OAGA0sD,GACK,KAGL/hD,GAGA,SAAAqIE,GAAA 12E, GAGA, IAFA, IAAA7E, EAAA, GAEA1C, EAAA, EAAiBA, EAAAuH, EAAAzB, OAAoB9F, IAAA, CACrC, IAA Ak+E,EAAA32E,EAAA4L,WAAAnT,GAAAkC,SAAA,IACAQ,IAAA,MAAAw7E,GAAA70E,OAAA,GAGA,O AAA3G,EAGA,IAAAy7E,GAAA,SAAA7zE,GACA,IAAA8zE,EAAA9zE,EAAAoK,aAAA,eACA2pE,EAAA/zE, EAAAoK, aAAA, aACAgH, OAAAtZ, IAAAkI, EAAAoR, UAAApR, EAAAoR, UAAAzN, OAAA, GAEA2K, EAAAkj E,GAAArB,GAAAnwE,IAaA,OAXA8zE,GAAAC,IACAzIE,EAAA2jB,OAAA6hD,EACAxIE,EAAAigC,SAAAw lC,GAGAzIE,EAAA2jB,OAAA7gB,EAAA5V,OAAA,EACA8S,EAAAigC,SAAA4iC,GAAA7iE,EAAA2jB,OAA AjyB,EAAAoR,WACG9C,EAAA2jB,QAAA,IAAA7gB,EAAA5V,SACH8S,EAAAigC,SAAA2iC,GAAA5iE,EA AA2jB,OAAA0hD,GAAA3zE,EAAAoR,aAGA9C,GAGA0IE,GAAA,SAAAC,GACA,IAAA5IC,EAAA,CACAxB, KAAA,GACApwC,EAAA,EACAooE,EAAA,EACAE,OAAA,EACAC,OAAA,EACAF,OAAA,GAGA,OAAAmP, EAGAA, EAAAxvE, cAAAD, MAAA, KAAA4rD, OAAA, SAAAC, EAAAI5D, GACA, IAAAk7B, EAAAI7B, EAAAs N,cAAAD,MAAA,KACAzC,EAAAswB,EAAA,GACAk/C,EAAAl/C,EAAAtzB,MAAA,GAAAwL,KAAA,KAEA ,GAAAxI,GAAA,MAAAwvE,EAEA,OADAlhB,EAAA0U,OAAA,EACA1U,EAGA,GAAAtuD,GAAA,MAAAwv E,EAEA,OADAlhB,EAAA2U,OAAA,EACA3U,EAKA,GAFAkhB,EAAAjjD,WAAAijD,GAEAjrC,MAAAirC,G ACA, OAAAlhB, EAGA, OAAAtuD, GACA, WACAsuD, EAAAxjB, KAAAwjB, EAAAxjB, KAAA0kC, EACA, MAC A,aACAlhB,EAAAxjB,KAAAwjB,EAAAxjB,KAAA0kC,EACA,MACA,WACAlhB,EAAA5zD,EAAA4zD,EAA A5zD,EAAA80E,EACA,MACA,YACAlhB,EAAA5zD,EAAA4zD,EAAA5zD,EAAA80E,EACA,MACA,SACAlh B,EAAAwU,EAAAxU,EAAAwU,EAAA0M,EACA,MACA,WACAlhB,EAAAwU,EAAAxU,EAAAwU,EAAA0 M,EACA,MACA,aACAlhB,EAAAyU,OAAAzU,EAAAyU,OAAAyM,EACA,MAGA,OAAAlhB,GACKhiB,GAh DLA,GAoDA6IC,GAAA,SAAAI0E,GACA,OAAAg0E,GAAAh0E,EAAAoK,aAAA,uBAGA+pE,GAAA,SAAAn0 E,GACA,IAAA2zC,EAAA3zC,EAAAoK,aAAA,kBAEA,cAAAupC,IAAA,KAAAA,OAGAygC,GAAA,SAAAp0 E,GACA,IAAAq0E,EAAAnzE,EAAAlB,EAAA2G,YAAAypD,OAAA,SAAAC,EAAAhiD,GAIA,MAHA,UAAAg iD,EAAAp6D,MAAA,UAAAo6D,EAAAp6D,OACAo6D,EAAAhiD,EAAApY,MAAAoY,EAAA1X,OAEA05D,G ACG, IAEH3T, EAAA18C, EAAAoK, aAAA, SAUA, OARAolE, EAAArL, WACAznB, EACA23B, EAAA, mBAAA7E .EAAAxL.iBAAA.UAAAuB.IAEA8O.EAAA.uBAIAA.GAGAC.GAAA.SAAAt0E.GACA.IAAA+vD.EAAA/vD. EAAAoK,aAAA,gBAEA,OAAA2oD,EAGAye,GAAAze,EAAAvuD,MAAA,KAAA7C,IAAA,SAAAjM,GACA,O AAAA, EAAAiO, UAHA2tE, MAQA, SAAAiD, GAAAv0E, GACA, IAAAw0E, EAAAX, GAAA7zE, GACAuuC, EAA AimC,EAAAjmC,SACAtc,EAAAuiD,EAAAviD,OACAwiD,EAAAD,EAAAjD,KAEAmD,EAAAhB,GAAA1zE, GACAquC,EAAA6IC,GAAAl0E,GACA2zC,EAAAwgC,GAAAn0E,GACAq0E,EAAAD,GAAAp0E,GACA+yD,E AAAuhB,GAAAt0E,GAEA,OACAuuC,WACAmO,MAAA18C,EAAAoK,aAAA,SACA6nB,SACAoc,YACAsF,S ACAof, OACA5iC, MAAA, CACA2I, QAAA27C, EACAxkD, OAAAykD, EACA/tE, WAAA0tE, IAKA, SAAAyK, GA

AAzmE,GACAhO,KAAAY,KAAA,cACAZ,KAAAmnB,QAAAnZ,GAAA,mBACAhO,KAAAgnB,OAAA,IAAA3 d, OAAA2d, MAGAytD, GAAAxyE, UAAAIB, OAAAY, OAAA0H, MAAApH, WACAwyE, GAAAxyE, UAAA+G, Y AAAyrE,GAEA,IAAAC,GAAA,CAAYhD,KAAA,gBACZiD,GAAA,CACAC,cAAA,MACAC,YAAA,aACAC,IA AA, MAEAwK, GAAA, CACA18E, IAAA, OACA0O, WAAAkwC, EAAA, GAAyBkzB, GAAA, CACzB/zE, EAAA, s4 CAGA00E,GAAAvzB,EAAA,GAAiCmzB,GAAA,CACjCtE,cAAA,YAEAkP,GAAA,CACA38E,IAAA,SACA00, WAAAkwC,EAAA,GAAyBkzB,GAAA,CACzBM,GAAA,MACAC,GAAA,MACA9zE,EAAA,OAEA0gB,SAAA, EAAcjf,IAAA,UAAA0O,WAAAkwC,EAAA,GAAwCmzB,GAAA,CAAmBtE,cAAA,IAAAlrE,OAAA,wBAAsD, CAAGvC,IAAA,UAAA0O,WAAAkwC,EAAA,GAAwCuzB,GAAA,CAAoB5vE,OAAA,oBAE9Lq6E,GAAA,CA CA58E,IAAA,OACA0O,WAAAkwC,EAAA,GAAyBkzB,GAAA,CACzBp5C,QAAA,IACA36B,EAAA,ySAEAkh B,SAAA,EAAcjf,IAAA,UAAA0O,WAAAkwC,EAAA,GAAwCuzB,GAAA,CAAoB5vE,OAAA,oBAE1Es6E,GA AA,CACA78E,IAAA,OACA0O,WAAAkwC,EAAA,GAAyBkzB,GAAA,CACzBp5C,QAAA,IACA36B,EAAA,gJ AEAkhB,SAAA,EAAcjf,IAAA,UAAA0O,WAAAkwC,EAAA,GAAwCuzB,GAAA,CAAoB5vE,OAAA,oBAG1Eu 6E, GAAA, CAAe98E, IAAA, IAAAif, SAAA, CAAAy9D, GAAAC, GAAAC, GAAAC, KAEf7kD, GAAA/K, EAAA+K ,OAEA+kD,GAAA,iBACAC,GAAA,8CACAC,GAAA,CACAC,MAAA,MACAC,QAAA,MACAC,MAAA,MAC AC,OAAA,OAGA,SAAAC,GAAAhnC,EAAAtc,GACA,IAAA3jB,EAAA,CACAs5D,OAAA,EACA96C,MAAA,I ACAkH,OAAA,IACA2a,KAAAomC,IAGA,GAAAxmC,GAAAtc,GAAAhC,GAAAgC,IAAAhC,GAAAgC,GAA Asc,GAAA,CACA,IAAAI,EAAA1e,GAAAgC,GAAAsc,GACAzhB,EAAA6hB,EAAA,GACA3a,EAAA2a,EAAA, GACA28B,EAAA38B,EAAA5vC,MAAA,GAEAuP,EAAA,CACAs5D,OAAA,EACA96C,OACAkH,SACA2a,KA AA,CAAa12C,IAAA,OAAA0O,WAAA,CAA2BogE,KAAA,eAAA/wE,EAAAs1E,EAAA,WAErC,GAAA/8B,GA AAtc,IAAAu9C,EAAAhL,iBACH,UAAAsF,GAAA,8BAAA73C,EAAA,mBAAAsc,GAGA,OAAAjgC,EAGA,SA AAknE,GAAAx1E,EAAAy1E,GACA,IAAAlnC,EAAAknC,EAAAlnC,SACAmO,EAAA+4B,EAAA/4B,MACAzq B,EAAAwjD,EAAAxjD,OACAoc,EAAAonC,EAAApnC,UACAsF,EAAA8hC,EAAA9hC,OACAof,EAAA0iB,EA AA1iB,KACA5iC,EAAAslD,EAAAtlD,MAGA,OAAAnwB,EAAA+nE,GAAA,CACAE,MAAA,CACAzB,KAAA +O,GAAAhnC,EAAAtc,GACA8gC,KAAAwiB,GAAAxiB,EAAAxkB,SAAAwkB,EAAA9gC,SAEAA,SACAsc,W ACAF,YACAsF,SACAof,OACArW,QACAvsB,QACAg4C,WAAA,KAIA,SAAAuN,GAAA11E,EAAAy1E,GAC A,IAAA/4B,EAAA+4B,EAAA/4B,MACArO,EAAAonC,EAAApnC,UACAle,EAAAslD,EAAAtlD,MAGArD,EA AA,KACAkH,EAAA,KAEA,GAAAi7C,EAAA,CACA,IAAA0G,EAAAj9C,SAAAhM,iBAAA1sB,GAAAkgE,SA AA, IACA0V, EAAA51E, EAAA4xB, wBACA9E, EAAA8oD, EAAA9oD, MAAA6oD, EACA3hD, EAAA4hD, EAAA 5hD,OAAA2hD,EAOA,OAJAnG,EAAArL,WAAAznB,IACAvsB,EAAAxpB,WAAA,uBAGA,CAAA3G,EAAA0 wE,GAAA,CACAz4D,QAAAjY,EAAAkN,UACA4f,QACAkH,SACAqa,YACAq0,QACAvsB,QACAg4C,WAAA ,KAIA,SAAA0N,GAAA71E,GACA,IAAAy1E,EAAAlB,GAAAv0E,GAEA,OAAAy1E,EAAAtlD,MAAA2I,QAA A75B,QAAA+1E,IACAU,GAAA11E,EAAAy1E,GAEAD,GAAAx1E,EAAAy1E,GAIA,SAAA97D,GAAA3Z,GA CA, oBAAAA, EAAA2Z, OACA3Z, EAAA2Z, SACG3Z, KAAAM, YACHN, EAAAM, WAAAC, YAAAP, GAIA, SAA AokE,GAAAvvE,GACA,GAAAkuE,EAAA,CAEA,IAAA3gE,EAAA0uE,GAAAD,MAAA,wBAEAgC,GAAA,W ACA3xE,EAAArM,EAAA4V,iBAAA,MAAAugD,QAAA,SAAAhrD,GACA,qBAAAgrD,QAAA,SAAAr4B,GAC A,IAAA1C,EAAA2yC,EAAA12C,iBAAA1sB,EAAA2yB,GACAmjD,EAAA7lD,EAAAhD,iBAAA,eAAA1jB,MA AA0rE, IACA/9D, EAAAhW, EAAAIB, EAAAkX, UACA6+D, EAAA7+D, EAAArK, OAAA, SAAA9W, GACA, OAA AA,EAAAqU,aAAA+kE,KAAAx8C,IACS,GAUT,GARA0jD,IACAA,EAAArqE,aAAAqqE,EAAArqE,YAAAoD, YAAA7P,QAAAkwE,IAAA,GACAx1D,GAAAo8D,EAAArqE,aAEAiO,GAAAo8D,GACAA,EAAA,MAGAD,IA AAC,EAAA,CACA,IAAA99D,EAAAgY,EAAAhD,iBAAA,WACAv3B,EAAAmtE,EAAA3iE,cAAA,KACAxK,E AAA2U,aAAA,WAAA6qE,GAAAY,EAAA,KACApgF,EAAA2U,aAAA8kE,EAAAx8C,GACAj9B,EAAA0b,UA AA.IAAA6G.EAAAzc.OAAAyc.EAAAw2C.OAAA.KAAAx2C.EACA.YAAA0a.EACA3yB.EAAA4rB.aAAAl2B ,EAAAsK,EAAA+O,YAEA/O,EAAAK,YAAA3K,UAOA0M,KAGA,SAAA4zE,GAAAnhF,GACA,IAAA6M,EA AAI,UAAAtG,OAAA,QAAA1D,IAAAgK,UAAA,GAAAA,UAAA,QAEA,GAAAihE,EAAA,CAEA,IAAAkT,EA AApT,EAAA32D,gBAAAwID,UACAwkB,EAAA,SAAAhkD,GACA,OAAA+jD,EAAAx+D,IAAA23D,EAAA,IA AAl9C,IAEAikD,EAAA,SAAAjkD,GACA,OAAA+jD,EAAAt8D,OAAAy1D,EAAA,JAAAl9C,IAEAkkD,EAAA hgF,OAAA2C,KAAAk3B,IACAomD,EAAA,KAAArB,GAAA,SAAA7R,EAAA,MAAAnkE,OAAAo3E,EAAAz0 E,IAAA,SAAAnK,GACA,UAAAA,EAAA,SAAA2rE,EAAA,QACG54D,KAAA,MAEH,OAAA8rE,EAAA76E,O

AAA,CAIA,IAAA86E,EAAAp1E,EAAArM,EAAA4V,iBAAA4rE,IAEA,GAAAC,EAAA96E,OAAA,GACA06E, EAAA,WACAC,EAAA,YAKA,IAAAzT,EAAAoO,GAAAD,MAAA,UAEA4B,EAAA6D,EAAAlmB,OAAA,SAA AC,EAAArwD,GACA,IACA,IAAA+xE,EAAA8D,GAAA71E,GAEA+xE,GACA1hB,EAAAv1D,KAAAi3E,GAE K,MAAA55E,IACLm5D,GACAn5D,cAAA2xE,IACAxtD,QAAAjZ,MAAAlL,IAKA,OAAAk4D,GACG,IAEHqS, IAEAhe,GAAA+tB,EAAA,WACAyD,EAAA,UACAA,EAAA,YACAC,EAAA,WAEA,oBAAAz0E,YAIA,SAAA6 0E,GAAAv2E,GACA,IAAA0B,EAAAI,UAAAtG,OAAA,QAAA1D,IAAAgK,UAAA,GAAAA,UAAA,QAEAiwE ,EAAA8D,GAAA71E,GAEA+xE,GACArtB,GAAA,CAAAqtB,GAAArwE,GAIA,IAAA6oE,GAAA,m5OAEArqD ,GAAA,WACA,IAAAsqD,EAAAvH,EACAwH,EAAAvH,EACAwH,EAAA8E,EAAAlc,aACAqX,EAAA6E,EAA AxL,iBACAvsE,EAAA8yE,GAEA,GAAAG,IAAAF,GAAAG,IAAAF,EAAA,CACA,IAAAG,EAAA,IAAA9jE,O AAA,MAAA0jE,EAAA,WACAK,EAAA,IAAA/jE,OAAA,MAAA2jE,EAAA,KAEAhzE,IAAA0L,QAAAynE,EA AA,IAAAF,EAAA,KAAAvnE,QAAA0nE,EAAA,IAAAF,GAGA,OAAAlzE,GAGA,SAAAvC,GAAA+8B,EAAA g2C,GACA,IAAA6C,EAAA10E,OAAA2C,KAAAkvE,GAAA7X,OAAA,SAAAC,EAAA9hB,GACA,IAAAI,EAA As5B,EAAA15B,GACAnc,IAAAuc,OAOA,OALAvc,EACAi+B,EAAA1hB,EAAAJ,UAAAI,OAEA0hB,EAAA9h B,GAAAI,EAEA0hB,GACG,IAEH,oBAAAnrC,EAAA9F,MAAA2rD,QACA7lD,EAAA9F,MAAA2rD,QAAA94C ,EAAA64C,GAEA5lD,EAAA+K,OAAAgC,GAAA4kB,EAAA,GAA0C3xB,EAAA+K,OAAAgC,IAAA,GAAgC6 4C,GAS1E,QAAA74C,GACA/8B,GAAA,KAAA+yE,GAIA,IAAA+C,GAAA,WACA,SAAAA,IACAtnB,EAAAru D,KAAA21E,GAEA31E,KAAA41E,YAAA,GA4CA,OAzCA3H,EAAA0H,EAAA,EACA/zE,IAAA,MACAN,MA AA,WAGA,IAFA,IAAAqkD,EAAA3lD,KAEAo7D,EAAA3uD,UAAAtG,OAAAyvE,EAAAloE,MAAA0tD,GAA AE,EAAA,EAA4EA,EAAAF,EAAaE,IACzFsa,EAAAta,GAAA7uD,UAAA6uD,GAGA,IAAAua,EAAAD,EAAA 7a,OAAA/6D,KAAA81E,iBAAA,IAEA/0E,OAAA2C,KAAAmyE,GAAAlgB,QAAA,SAAA/zD,GACA+jD,EAA AiwB,YAAAh0E,GAAA4/C,EAAA,GAA4CmE,EAAAiwB,YAAAh0E,IAAA,GAA8Bi0E,EAAAj0E,IAC1E/B,G AAA+B,EAAAi0E,EAAAj0E,QAGG,CACHA,IAAA,QACAN,MAAA,WACAtB,KAAA41E,YAAA,KAEG,CAC Hh0E,IAAA,mBACAN,MAAA,SAAAu0E,EAAAx8B,GACA,IAAAo8B,EAAAp8B,EAAAzc,QAAAyc,EAAAH, UAAAG,EAAAC,KAAA,CAAsFzM,EAAAwM,GAAgBA,EActG,OAZAt4C,OAAA2C,KAAA+xE,GAAAnpE,IA AA,SAAA1K,GACA,IAAAm0E,EAAAN,EAAA7zE,GACAg7B,EAAAm5C,EAAAn5C,OACAsc,EAAA68B,EA AA78B,SACAI,EAAAy8B,EAAAz8B,KAGAu8B,EAAAj5C,KAAAi5C,EAAAj5C,GAAA,IAEAi5C,EAAAj5C,G AAAsc,GAAAI,IAGAu8B,MAGAF,EAhDA,GAmDA,SAAAK,GAAA18B,GACA,IAAA7hB,EAAA6hB,EAAA, GACA3a,EAAA2a,EAAA,GACA28B,EAAA38B,EAAA5vC,MAAA,GAEA,OACA6oE,OAAA,EACA96C,QACA kH,SACA2a,KAAA,CAAW12C,IAAA,OAAA0O,WAAA,CAA2BogE,KAAA,eAAA/wE,EAAAs1E,EAAA,MAIt C,IAAAE,IAAA,EAEA,SAAAD,KACAiE,EAAAtL,aAIAsH,IACAvG,EAAA/kD,MAGAsrD,IAAA,GAGA,SAA AC,GAAAn9D,EAAAo9D,GAuBA,OAtBAt1E,OAAAC,eAAAiY,EAAA,YACA/X,IAAAm1E,IAGAt1E,OAAAC ,eAAAiY,EAAA,QACA/X,IAAA,WACA,OAAA+X,EAAA6kD,SAAAxxD,IAAA,SAAAwE,GACA,OAAAujE,G AAAvjE,QAKA/P,OAAAC,eAAAiY,EAAA,QACA/X,IAAA,WACA,GAAAwsE,EAAA,CAEA,IAAAx1C,EAAA s1C,EAAA3iE,cAAA,OAEA,OADAqtB,EAAArgB,UAAAoB,EAAA0c,KACAuC,EAAArW,aAIA5I,EAGA,SAA Aq9D,GAAAxnC,GACA,IAAAynC,EAAAznC,EAAAlS,OACAA,OAAAn6B,IAAA8zE,EAAA,KAAAA,EACAr 9B,EAAApK,EAAAoK,SAGA,GAAAA,EAEA,OAAAi7B,GAAAqC,GAAAZ,YAAAh5C,EAAAsc,IAAAi7B,GA AAtkD,EAAA+K,OAAAgC,EAAAsc,GAGA,SAAAu9B,GAAAvyE,GACA,gBAAAwyE,GACA,IAAA5nC,EAA AriC,UAAAtG,OAAA,QAAA1D,IAAAgK,UAAA,GAAAA,UAAA,MAEAkqE,GAAAD,GAAA,IAAmDp9B,KA AAo9B,EAAAJ,GAAAI,GAAA,IAEnDhZ,EAAA5uB,EAAA4uB,KAOA,OAJAA,IACAA,MAAA,IAAwBpkB,K AAAokB,EAAA4Y,GAAA5Y,GAAA,KAGxBx5D,EAAAyyE,EAAAn1B,EAAA,GAA2C1S,EAAA,CAAW4uB, WAItD,IAAA8Y,GAAA,IAAAb,GAEAtX,GAAA,WACAoc,GAAA,GACA2D,MAGA5E,GAAA,CACA8C,MAA A,WACA,IAAAxtC,EAAAriC,UAAAtG,OAAA,QAAA1D,IAAAgK,UAAA,GAAAA,UAAA,MAEA,GAAAihE, EAAA,CACAwI,KAEA,IAAAiL,EAAAryC,EAAAnkC,KACAA,OAAAlI,IAAA0+E,EAAA3T,EAAA2T,EACAC ,EAAAtyC,EAAAziC,SACAA,OAAA5J,IAAA2+E,EAAA,aAAoEA,EAGpEjH,EAAApL,sBACAA,GAAApkE,G AGAg2E,GAAAh2E,EAAA0B,KAIAwe,OAEA+kD,UAAA,WACAA,EAAA/kD,QAIArB,GAAA,CACAwvB,UA AA,SAAA4lC,GACA,OAAAD,GAAAC,KAIAtlC,GAAAm9B,GAAA,SAAAE,GACA,IAAA7nC,EAAAriC,UAA AtG,OAAA,QAAA1D,IAAAgK,UAAA,GAAAA,UAAA,MACAmqE,EAAA9nC,EAAAkK,UACAA,OAAAv2C,I AAAm0E,EAAArH,EAAAqH,EACAC,EAAA/nC,EAAAwP,OACAA,OAAA77C,IAAAo0E,KACAC,EAAAhoC,

EAAA4uB,KACAA,OAAAj7D,IAAAq0E,EAAA,KAAAA,EACAC,EAAAjoC,EAAAuY,MACAA,OAAA5kD,IA AAs0E,EAAA,KAAAA,EACAC,EAAAloC,EAAArL,QACAA,OAAAhhC,IAAAu0E,EAAA,GAAAA,EACAC,E AAAnoC,EAAAx9B,WACAA,OAAA7O,IAAAw0E,EAAA,GAAwDA,EACxDC,EAAApoC,EAAAlU,OACAA,O AAAn4B,IAAAy0E,EAAA,GAAgDA,EAGhD,GAAAP,EAAA,CAEA,IAAA/5C,EAAA+5C,EAAA/5C,OACAsc, EAAAy9B,EAAAz9B,SACAI,EAAAq9B,EAAAr9B,KAGA,OAAA88B,GAAA50B,EAAA,CAA6Bn3C,KAAA,Q AAessE,GAAA,WAW5C,OAVAT,KAEAiE,EAAArL,WACAznB,EACA/1C,EAAA,mBAAA6oE,EAAAxL,iBAA A,UAAAuB,IAEA5+D,EAAA,uBAIAohE,GAAA,CACAE,MAAA,CACAzB,KAAA6E,GAAA18B,GACAokB,O AAAsY,GAAAtY,EAAApkB,MAAA,CAA4Ci5B,OAAA,EAAA96C,MAAA,KAAAkH,OAAA,KAAA2a,KAAA, KAE5C1c,SACAsc,WACAF,UAAAwI,EAAA,GAA4B+tB,EAAAv2B,GAC5BsF,SACA+I,QACAvsB,MAAA,CA CAxpB,aACAspB,SACA6I,kBAMA34B,GAAA,SAAA8X,GACA,IAAAksB,EAAAriC,UAAAtG,OAAA,QAAA1 D,IAAAgK,UAAA,GAAAA,UAAA,MACA40E,EAAAvyC,EAAAkK,UACAA,OAAAv2C,IAAA4+E,EAAA9R,E AAA8R,EACAC,EAAAxyC,EAAAuY,MACAA,OAAA5kD,IAAA6+E,EAAA,KAAAA,EACAC,EAAAzyC,EAA ArL,QACAA,OAAAhhC,IAAA8+E,EAAA,GAAAA,EACAC,EAAA1yC,EAAAx9B,WACAA,OAAA7O,IAAA+ +E,EAAA,GAAyDA,EACzDC,EAAA3yC,EAAAlU,OACAA,OAAAn4B,IAAAg/E,EAAA,GAAiDA,EAGjD,OA AArL,GAAA,CAAoB/rE,KAAA,OAAAuY,WAAiC,WAGrD,OAFAszD,KAEAmF,GAAA,CACAz4D,UACAo2B, UAAAwI,EAAA,GAA4B+tB,EAAAv2B,GAC5BqO,QACAvsB,MAAA,CACAxpB,aACAspB,SACA6I,QAAA,C AAA02C,EAAAlc,aAAA,gBAAAt0D,OAAAixD,EAAAn3B,UAMA81C,GAAA,SAAAmI,GACA,OAAAtL,GAA A,CAAoB/rE,KAAA,SAAgB,WACpC6rE,KAEA,IAAAr0D,EAAA,GAQA,OANA6/D,EAAA,SAAAnmE,GACA 7N,MAAA/H,QAAA4V,KAAAjP,IAAA,SAAAwE,GACA+Q,IAAAlY,OAAAmH,EAAAgtD,YACOj8C,IAAAlY, OAAA4R,EAAAuiD,YAGP,EACAl7D,IAAA,OACA0O,WAAA,CAAmBiyB,MAAA42C,EAAAlc,aAAA,WACn Bp8C,gBAKA8/D,GAAA,CACAtjB,UACAmb,OACAhD,WACAhtD,SACA8sD,sBACAh9B,QACAxuC,QACAyu E,UAGAqI,GAAA,WACAlU,GAAAyM,EAAAvL,gBAAA+S,GAAAnI,IAAA8C,MAAA,CAA0D3xE,KAAA6iE, KAG1D,SAAAqU,KACAlI,IACApM,EAAAuU,cACAvU,EAAAuU,YAAAH,IAGAjH,EAAA,WACA35E,OAAA 2C,KAAAmsB,EAAA+K,QAAAz0B,OAAA,GACAy7E,KAGAzH,EAAAnL,kBAAA,oBAAAtO,kBACAK,GAA A,CACA4c,aAAAgD,GACA/C,aAAAsD,GACArD,uBAAA9O,QAMAl/C,EAAA9F,MAAAy3B,EAAA,GAA+B3 xB,EAAA9F,MAAA,CAE/B2rD,QAAA,SAAA94C,EAAAg2C,GACA/iD,EAAA+K,OAAAgC,GAAA4kB,EAAA ,GAA4C3xB,EAAA+K,OAAAgC,IAAA,GAAgCg2C,GAE5EgB,KACAgO,MAGAG,SAAA,SAAA3S,GACA,IA AA4S,GAEAA,EAAAnyD,EAAAu/C,OAAA3pE,KAAA+G,MAAAw1E,EAAApnB,EAAAwU,IAEAwE,KACAg O,QAKA7gF,OAAAC,eAAA2gF,GAAA,UACAzgF,IAAA,WACA,OAAAi5E,GAGArxD,IAAA,SAAAsxD,GAC A70B,EAAA60B,MAIA1M,GAAAkN,EAAAiH,IAEA,IAAA3jB,GAAAyjB,GAAAzjB,OAGezP,EAAA,oCC5wD f,IAAApoD,EAAelG,EAAQ,QACvBR,EAAAD,QAAA,SAAA85C,GACA,IAAAnzC,EAAAmzC,GAAA,MAAA1 zB,UAAA0zB,EAAA,sBACA,OAAAA,uBCaA,SAAAhxC,EAAAlH,GACA,OAAAA,EAGA3B,EAAAD,QAAA8 I,wBCpBA,IAAAsT,EAAU3b,EAAQ,QAClByxC,EAAgBzxC,EAAQ,QACxB8hF,EAAmB9hF,EAAQ,OAARA,E AA2B,GAC9CoyC,EAAepyC,EAAQ,OAARA,CAAuB,YAEtCR,EAAAD,QAAA,SAAAqC,EAAAmgF,GACA,IA GAtgF,EAHA2G,EAAAqpC,EAAA7vC,GACA1B,EAAA,EACA0C,EAAA,GAEA,IAAAnB,KAAA2G,EAAA3G, GAAA2wC,GAAAz2B,EAAAvT,EAAA3G,IAAAmB,EAAA0C,KAAA7D,GAEA,MAAAsgF,EAAA/7E,OAAA9 F,EAAAyb,EAAAvT,EAAA3G,EAAAsgF,EAAA7hF,SACA4hF,EAAAl/E,EAAAnB,IAAAmB,EAAA0C,KAAA 7D,IAEA,OAAAmB,yBCfA,IAAA3B,EAAajB,EAAQ,QACrB60D,EAAe70D,EAAQ,QACvBwF,EAAcxF,EAAQ, QACtB0sE,EAAe1sE,EAAQ,QAGvBgiF,EAAA,IAGAxrC,EAAAv1C,IAAAa,eAAAQ,EACA2/E,EAAAzrC,IAA Ap0C,cAAAE,EAUA,SAAAy1D,EAAA52D,GAEA,oBAAAA,EACA,OAAAA,EAEA,GAAAqE,EAAArE,GAEA ,OAAA0zD,EAAA1zD,EAAA42D,GAAA,GAEA,GAAA2U,EAAAvrE,GACA,OAAA8gF,IAAA5hF,KAAAc,GA AA,GAEA,IAAAyB,EAAAzB,EAAA,GACA,WAAAyB,GAAA,EAAAzB,IAAA6gF,EAAA,KAAAp/E,EAGApD, EAAAD,QAAAw4D,wBCpCA,IAAAnE,EAAgB5zD,EAAQ,QACxBkmD,EAAUlmD,EAAQ,QAClBw+D,EAAex +D,EAAQ,QAGvBkiF,EAAA,IAYA,SAAAriB,EAAAp+D,EAAAN,GACA,IAAAynB,EAAA/oB,KAAA23C,SAC A,GAAA5uB,aAAAgrC,EAAA,CACA,IAAAuuB,EAAAv5D,EAAA4uB,SACA,IAAA0O,GAAAi8B,EAAAn8E, OAAAk8E,EAAA,EAGA,OAFAC,EAAA78E,KAAA,CAAA7D,EAAAN,IACAtB,KAAAw3C,OAAAzuB,EAAA yuB,KACAx3C,KAEA+oB,EAAA/oB,KAAA23C,SAAA,IAAAgnB,EAAA2jB,GAIA,OAFAv5D,EAAAD,IAAAl nB,EAAAN,GACAtB,KAAAw3C,KAAAzuB,EAAAyuB,KACAx3C,KAGAL,EAAAD,QAAAsgE,qCChCAj/D,O

AAAC,eAAAtB,EAAA,cAA8C4B,OAAA,IAC9C,IAAAs7B,EAAA,MACAsc,EAAA,WACAzhB,EAAA,IACAkH ,EAAA,IACAwa,EAAA,GACAvxC,EAAA,OACAwxC,EAAA,mdAEA15C,EAAA25C,WAAA,CACAzc,SACAsc ,WACAI,KAAA,CACA7hB,EACAkH,EACAwa,EACAvxC,EACAwxC,IAGA15C,EAAA6iF,WAAA7iF,EAAA2 5C,WACA35C,EAAAk9B,SACAl9B,EAAAw5C,WACAx5C,EAAA+3B,QACA/3B,EAAAi/B,SACAj/B,EAAAy5 C,YACAz5C,EAAAkI,UACAlI,EAAA05C,kCCVA,SAAA8E,IACA,SAGAv+C,EAAAD,QAAAw+C,wBCtBA,IA AAxD,EAAsBv6C,EAAQ,QAC9BiyC,EAAmBjyC,EAAQ,QAG3BkC,EAAAtB,OAAAkB,UAGAC,EAAAG,EA AAH,eAGAi8C,EAAA97C,EAAA87C,qBAoBAz4C,EAAAg1C,EAAA,WAA8C,OAAAjuC,UAA9C,IAAkEiuC,E AAA,SAAAp5C,GAClE,OAAA8wC,EAAA9wC,IAAAY,EAAA1B,KAAAc,EAAA,YACA68C,EAAA39C,KAA Ac,EAAA,WAGA3B,EAAAD,QAAAgG,sBCnCA/F,EAAAD,QAAA,SAAA85C,GACA,wBAAAA,EAAA,OAA AA,EAAA,oBAAAA,uBCSA,SAAA0b,EAAAjvD,EAAAu8E,GACA,IAAAr8E,EAAAF,EAAAE,OAEAF,EAAA +G,KAAAw1E,GACA,MAAAr8E,IACAF,EAAAE,GAAAF,EAAAE,GAAA7E,MAEA,OAAA2E,EAGAtG,EAA AD,QAAAw1D,qCCpBe,SAAAuT,EAAAC,EAAAzkE,GACf,KAAAykE,aAAAzkE,GACA,UAAA6hB,UAAA,q CAFA3lB,EAAAQ,EAAA8tD,EAAA,sBAAAga,wBCAA9oE,EAAAD,QAAA,SAAA8Q,EAAAlP,GACA,OAAU A,QAAAkP,iCCDV,IAAAmuD,EAAex+D,EAAQ,QACvB8/D,EAAkB9/D,EAAQ,QAC1BsiF,EAAkBtiF,EAAQ, QAU1B,SAAAqjE,EAAAr+D,GACA,IAAAe,GAAA,EACAC,EAAA,MAAAhB,EAAA,EAAAA,EAAAgB,OAE AnG,KAAA23C,SAAA,IAAAgnB,EACA,QAAAz4D,EAAAC,EACAnG,KAAAoiB,IAAAjd,EAAAe,IAKAs9D,E AAAvhE,UAAAmgB,IAAAohD,EAAAvhE,UAAAwD,KAAAw6D,EACAuD,EAAAvhE,UAAA6Z,IAAA2mE,E AEA9iF,EAAAD,QAAA8jE,sBC1BA7jE,EAAAD,QAAA,SAAA85C,GACA,sBAAAA,EAAA,MAAA1zB,UAA A0zB,EAAA,uBACA,OAAAA,yBCFA,IAAAh6C,EAAWW,EAAQ,QAGnBkyC,EAAA7yC,EAAA,sBAEAG,EA AAD,QAAA2yC,sBCIA,SAAAowC,EAAAnhF,GACA,OAAAtB,KAAA23C,SAAA77B,IAAAxa,GAGA3B,EAA AD,QAAA+iF,sBCZA,IAAA9jC,EAAAvJ,SAAAnzC,UAGA28C,EAAAD,EAAAp8C,SASA,SAAAi8C,EAAA51 C,GACA,SAAAA,EAAA,CACA,IACA,OAAAg2C,EAAAp+C,KAAAoI,GACK,MAAA9F,IACL,IACA,OAAA8F ,EAAA,GACK,MAAA9F,KAEL,SAGAnD,EAAAD,QAAA8+C,wBCzBA,IAAAt7C,EAAe/C,EAAQ,QACvBR,E AAAD,QAAA,SAAA6N,EAAAjD,EAAAwyC,GACA,QAAAl7C,KAAA0I,EAAApH,EAAAqK,EAAA3L,EAAA 0I,EAAA1I,GAAAk7C,GACA,OAAAvvC,yBCHA,IAAAynD,EAAe70D,EAAQ,QACvB06C,EAAmB16C,EAAQ, QAC3B80D,EAAc90D,EAAQ,QACtBwF,EAAcxF,EAAQ,QA4CtB,SAAAmM,EAAAipB,EAAA4kB,GACA,IAA AvxC,EAAAjD,EAAA4vB,GAAAy/B,EAAAC,EACA,OAAArsD,EAAA2sB,EAAAslB,EAAAV,EAAA,IAGAx6 C,EAAAD,QAAA4M,qCCpDA,IAAAo2E,EAAAviF,EAAA,QAAAwiF,EAAAxiF,EAAA2B,EAAA4gF,GAAqiB C,EAAG,yBCAxiB,SAAA18D,GAyBA,SAAA28D,EAAA5lD,EAAA6lD,GAGA,IADA,IAAAC,EAAA,EACAziF, EAAA28B,EAAA72B,OAAA,EAAgC9F,GAAA,EAAQA,IAAA,CACxC,IAAAuM,EAAAowB,EAAA38B,GACA ,MAAAuM,EACAowB,EAAA/vB,OAAA5M,EAAA,GACK,OAAAuM,GACLowB,EAAA/vB,OAAA5M,EAAA, GACAyiF,KACKA,IACL9lD,EAAA/vB,OAAA5M,EAAA,GACAyiF,KAKA,GAAAD,EACA,KAAUC,IAAMA,E AChB9lD,EAAAnkB,QAAA,MAIA,OAAAmkB,EAKA,IAAA+lD,EACA,gEACAC,EAAA,SAAAC,GACA,OAA AF,EAAAxuE,KAAA0uE,GAAAv5E,MAAA,IAuJA,SAAA8N,EAAA0rE,EAAAjxC,GACA,GAAAixC,EAAA1r E,OAAA,OAAA0rE,EAAA1rE,OAAAy6B,GAEA,IADA,IAAAkxC,EAAA,GACA9iF,EAAA,EAAmBA,EAAA6i F,EAAA/8E,OAAe9F,IAClC4xC,EAAAixC,EAAA7iF,KAAA6iF,IAAAC,EAAA19E,KAAAy9E,EAAA7iF,IAEA ,OAAA8iF,EAxJAzjF,EAAA4jB,QAAA,WAIA,IAHA,IAAA8/D,EAAA,GACAC,GAAA,EAEAhjF,EAAAoM,UA AAtG,OAAA,EAAoC9F,IAAA,IAAAgjF,EAA8BhjF,IAAA,CAClE,IAAAszC,EAAAtzC,GAAA,EAAAoM,UAA ApM,GAAA4lB,EAAA0hC,MAGA,qBAAAhU,EACA,UAAA7tB,UAAA,6CACK6tB,IAILyvC,EAAAzvC,EAAA ,IAAAyvC,EACAC,EAAA,MAAA1vC,EAAA2vC,OAAA,IAWA,OAJAF,EAAAR,EAAAprE,EAAA4rE,EAAAj0 E,MAAA,cAAAhN,GACA,QAAAA,KACGkhF,GAAAnuE,KAAA,MAEHmuE,EAAA,QAAAD,GAAA,KAKA1j F,EAAA6jF,UAAA,SAAA5vC,GACA,IAAA6vC,EAAA9jF,EAAA8jF,WAAA7vC,GACA8vC,EAAA,MAAArqB, EAAAzlB,GAAA,GAcA,OAXAA,EAAAivC,EAAAprE,EAAAm8B,EAAAxkC,MAAA,cAAAhN,GACA,QAAA A,KACGqhF,GAAAtuE,KAAA,KAEHy+B,GAAA6vC,IACA7vC,EAAA,KAEAA,GAAA8vC,IACA9vC,GAAA, MAGA6vC,EAAA,QAAA7vC,GAIAj0C,EAAA8jF,WAAA,SAAA7vC,GACA,YAAAA,EAAA2vC,OAAA,IAIA5 jF,EAAAwV,KAAA,WACA,IAAAm/C,EAAA3mD,MAAAzL,UAAAyH,MAAAlJ,KAAAiM,UAAA,GACA,OA AA/M,EAAA6jF,UAAA/rE,EAAA68C,EAAA,SAAAlyD,EAAA+D,GACA,qBAAA/D,EACA,UAAA2jB,UAAA, 0CAEA,OAAA3jB,IACG+S,KAAA,OAMHxV,EAAAoa,SAAA,SAAA05C,EAAAxyB,GAIA,SAAA1yB,EAAA9

E,GAEA,IADA,IAAAX,EAAA,EACUA,EAAAW,EAAArD,OAAoB0C,IAC9B,QAAAW,EAAAX,GAAA,MAIA, IADA,IAAAkE,EAAAvD,EAAArD,OAAA,EACU4G,GAAA,EAAUA,IACpB,QAAAvD,EAAAuD,GAAA,MAG A,OAAAlE,EAAAkE,EAAA,GACAvD,EAAAE,MAAAb,EAAAkE,EAAAlE,EAAA,GAfA2qD,EAAA9zD,EAA A4jB,QAAAkwC,GAAA4F,OAAA,GACAp4B,EAAAthC,EAAA4jB,QAAA0d,GAAAo4B,OAAA,GAsBA,IALA, IAAAsqB,EAAAp1E,EAAAklD,EAAArkD,MAAA,MACAw0E,EAAAr1E,EAAA0yB,EAAA7xB,MAAA,MAEA hJ,EAAAyH,KAAAyqD,IAAAqrB,EAAAv9E,OAAAw9E,EAAAx9E,QACAy9E,EAAAz9E,EACA9F,EAAA,EA AiBA,EAAA8F,EAAY9F,IAC7B,GAAAqjF,EAAArjF,KAAAsjF,EAAAtjF,GAAA,CACAujF,EAAAvjF,EACA, MAIA,IAAAwjF,EAAA,GACA,IAAAxjF,EAAAujF,EAA+BvjF,EAAAqjF,EAAAv9E,OAAsB9F,IACrDwjF,EA AAp+E,KAAA,MAKA,OAFAo+E,IAAAl6E,OAAAg6E,EAAAj6E,MAAAk6E,IAEAC,EAAA3uE,KAAA,MAG AxV,EAAAokF,IAAA,IACApkF,EAAAqkF,UAAA,IAEArkF,EAAAskF,QAAA,SAAArwC,GACA,IAAA5wC,E AAAigF,EAAArvC,GACAn0C,EAAAuD,EAAA,GACA8Q,EAAA9Q,EAAA,GAEA,OAAAvD,GAAAqU,GAKA A,IAEAA,IAAAulD,OAAA,EAAAvlD,EAAA1N,OAAA,IAGA3G,EAAAqU,GARA,KAYAnU,EAAAukF,SAAA ,SAAAtwC,EAAAuwC,GACA,IAAAjyC,EAAA+wC,EAAArvC,GAAA,GAKA,OAHAuwC,GAAAjyC,EAAAmn B,QAAA,EAAA8qB,EAAA/9E,UAAA+9E,IACAjyC,IAAAmnB,OAAA,EAAAnnB,EAAA9rC,OAAA+9E,EAAA /9E,SAEA8rC,GAIAvyC,EAAAykF,QAAA,SAAAxwC,GACA,OAAAqvC,EAAArvC,GAAA,IAaA,IAAAylB,EA AA,WAAAA,QAAA,GACA,SAAA/kB,EAAAxrC,EAAAgE,GAAkC,OAAAwnC,EAAA+kB,OAAAvwD,EAAA gE,IAClC,SAAAwnC,EAAAxrC,EAAAgE,GAEA,OADAhE,EAAA,IAAAA,EAAAwrC,EAAAluC,OAAA0C,GA CAwrC,EAAA+kB,OAAAvwD,EAAAgE,+CC5NAlN,EAAAD,QAAA,gGAEAyP,MAAA,2BCHA,IAAAu5C,EA AgBvoD,EAAQ,QACxBu3C,EAAiBv3C,EAAQ,QACzB4sE,EAAc5sE,EAAQ,QACtBm4D,EAAcn4D,EAAQ,QA CtBo6C,EAAcp6C,EAAQ,QAStB,SAAAu/D,EAAAx6D,GACA,IAAAgB,GAAA,EACAC,EAAA,MAAAjB,EAA A,EAAAA,EAAAiB,OAEAnG,KAAA21C,QACA,QAAAzvC,EAAAC,EAAA,CACA,IAAA6tD,EAAA9uD,EAA AgB,GACAlG,KAAA8oB,IAAAkrC,EAAA,GAAAA,EAAA,KAKA0L,EAAAz9D,UAAA0zC,MAAA+S,EACAg X,EAAAz9D,UAAA,UAAAy1C,EACAgoB,EAAAz9D,UAAAf,IAAA6rE,EACArN,EAAAz9D,UAAA6Z,IAAAw 8C,EACAoH,EAAAz9D,UAAA6mB,IAAAyxB,EAEA56C,EAAAD,QAAAggE,wBC/BA,IAAA/K,EAAex0D,EA AQ,QACvBuF,EAAkBvF,EAAQ,QAC1BwF,EAAcxF,EAAQ,QACtB21D,EAAc31D,EAAQ,QACtB69C,EAAe79 C,EAAQ,QACvBozC,EAAYpzC,EAAQ,QAWpB,SAAAghE,EAAAp/D,EAAA4xC,EAAAywC,GACAzwC,EAA AghB,EAAAhhB,EAAA5xC,GAEA,IAAAmE,GAAA,EACAC,EAAAwtC,EAAAxtC,OACApD,GAAA,EAEA,Q AAAmD,EAAAC,EAAA,CACA,IAAAvE,EAAA2xC,EAAAI,EAAAztC,IACA,KAAAnD,EAAA,MAAAhB,GAA AqiF,EAAAriF,EAAAH,IACA,MAEAG,IAAAH,GAEA,OAAAmB,KAAAmD,GAAAC,EACApD,GAEAoD,EA AA,MAAApE,EAAA,EAAAA,EAAAoE,SACAA,GAAA63C,EAAA73C,IAAA2vD,EAAAl0D,EAAAuE,KACAR ,EAAA5D,IAAA2D,EAAA3D,KAGApC,EAAAD,QAAAyhE,wBCtCA,IAAAx7D,EAAcxF,EAAQ,QACtBkzC,E AAYlzC,EAAQ,QACpB8zC,EAAmB9zC,EAAQ,QAC3BoC,EAAepC,EAAQ,QAUvB,SAAAw0D,EAAArzD,EA AAS,GACA,OAAA4D,EAAArE,GACAA,EAEA+xC,EAAA/xC,EAAAS,GAAA,CAAAT,GAAA2yC,EAAA1xC, EAAAjB,IAGA3B,EAAAD,QAAAi1D,wBCpBA,IAAAgK,EAAex+D,EAAQ,QAGvBkkF,EAAA,sBA8CA,SAA A5qC,EAAA7wC,EAAA07E,GACA,sBAAA17E,GAAA,MAAA07E,GAAA,mBAAAA,EACA,UAAAx+D,UAA Au+D,GAEA,IAAAE,EAAA,WACA,IAAAhpE,EAAA9O,UACA7K,EAAA0iF,IAAA93E,MAAAxM,KAAAub,K AAA,GACAhG,EAAAgvE,EAAAhvE,MAEA,GAAAA,EAAAuG,IAAAla,GACA,OAAA2T,EAAArU,IAAAU,G AEA,IAAAmB,EAAA6F,EAAA4D,MAAAxM,KAAAub,GAEA,OADAgpE,EAAAhvE,QAAAuT,IAAAlnB,EAA AmB,IAAAwS,EACAxS,GAGA,OADAwhF,EAAAhvE,MAAA,IAAAkkC,EAAA+qC,OAAA7lB,GACA4lB,EAI A9qC,EAAA+qC,MAAA7lB,EAEAh/D,EAAAD,QAAA+5C,qCCvEA14C,OAAAC,eAAAtB,EAAA,cAA8C4B,O AAA,IAC9C,IAAAs7B,EAAA,MACAsc,EAAA,QACAzhB,EAAA,IACAkH,EAAA,IACAwa,EAAA,GACAvxC, EAAA,OACAwxC,EAAA,kaAEA15C,EAAA25C,WAAA,CACAzc,SACAsc,WACAI,KAAA,CACA7hB,EACAk H,EACAwa,EACAvxC,EACAwxC,IAGA15C,EAAA+kF,QAAA/kF,EAAA25C,WACA35C,EAAAk9B,SACAl9B ,EAAAw5C,WACAx5C,EAAA+3B,QACA/3B,EAAAi/B,SACAj/B,EAAAy5C,YACAz5C,EAAAkI,UACAlI,EA AA05C,oCC5BA,IAAAwb,EAAcz0D,EAAQ,QAStB,SAAAukF,EAAA/wC,GACA,gBAAA5xC,GACA,OAAA6y D,EAAA7yD,EAAA4xC,IAIAh0C,EAAAD,QAAAglF,qCCZA/kF,EAAAD,QAAA,swECFA,IAAA2C,EAAAtB, OAAAkB,UASA,SAAAqD,EAAAhE,GACA,IAAA6M,EAAA7M,KAAA0H,YACAtE,EAAA,mBAAAyJ,KAAAl M,WAAAI,EAEA,OAAAf,IAAAoD,EAGA/E,EAAAD,QAAA4F,wBChBA,IAAAkC,EAAerH,EAAQ,QACvB4u

D,EAAgB5uD,EAAQ,QACxBo+D,EAAcp+D,EAAQ,OAARA,CAAgB,WAC9BR,EAAAD,QAAA,SAAA6I,EAA Ao8E,GACA,IACA/yB,EADA5qD,EAAAQ,EAAAe,GAAAS,YAEA,YAAAvG,IAAAuE,QAAAvE,IAAAmvD,E AAApqD,EAAAR,GAAAu3D,IAAAomB,EAAA51B,EAAA6C,0BCPA,IAAAoE,EAAoB71D,EAAQ,QAC5BqF, EAAerF,EAAQ,QACvBwL,EAAkBxL,EAAQ,QA8B1B,SAAAuD,EAAA3B,GACA,OAAA4J,EAAA5J,GAAAi0 D,EAAAj0D,GAAAyD,EAAAzD,GAGApC,EAAAD,QAAAgE,qCClCA/D,EAAAD,QAAA,WACA,IAEA,OAD AqB,OAAA2C,KAAA,cACA,EACE,MAAAZ,GACF,+BCAA,SAAAgzC,EAAAxpC,GACA,IAAApG,GAAA,EA CAnD,EAAA2K,MAAApB,EAAAkrC,MAKA,OAHAlrC,EAAAqpD,QAAA,SAAAr0D,EAAAM,GACAmB,IAA AmD,GAAA,CAAAtE,EAAAN,KAEAyB,EAGApD,EAAAD,QAAAo2C,qCChBA/0C,OAAAC,eAAAtB,EAAA, cAA8C4B,OAAA,IAC9C,IAAAs7B,EAAA,MACAsc,EAAA,OACAzhB,EAAA,IACAkH,EAAA,IACAwa,EAAA, GACAvxC,EAAA,OACAwxC,EAAA,+hBAEA15C,EAAA25C,WAAA,CACAzc,SACAsc,WACAI,KAAA,CACA 7hB,EACAkH,EACAwa,EACAvxC,EACAwxC,IAGA15C,EAAAklF,OAAAllF,EAAA25C,WACA35C,EAAAk9 B,SACAl9B,EAAAw5C,WACAx5C,EAAA+3B,QACA/3B,EAAAi/B,SACAj/B,EAAAy5C,YACAz5C,EAAAkI, UACAlI,EAAA05C,kCCrBA,SAAAyrC,EAAAjjF,GACA,gBAAAG,GACA,aAAAA,OAAAU,EAAAV,EAAAH,I AIAjC,EAAAD,QAAAmlF,wBCbA,IAAA9wB,EAAgB5zD,EAAQ,QASxB,SAAA2/D,IACA9/D,KAAA23C,SAA A,IAAAoc,EACA/zD,KAAAw3C,KAAA,EAGA73C,EAAAD,QAAAogE,sCCdA,SAAAp5D,GA4BA;;;;;;;;;;;;;;;;;; ;;;;;;;AAJA,IAAAo+E,EAAA,qBAAAx7E,QAAA,qBAAAH,SAEA47E,EAAA,6BACAC,EAAA,EACA3kF,EAA A,EAAeA,EAAA0kF,EAAA5+E,OAAkC9F,GAAA,EACjD,GAAAykF,GAAAjkB,UAAAvR,UAAA1lD,QAAAm 7E,EAAA1kF,KAAA,GACA2kF,EAAA,EACA,MAIA,SAAAC,EAAAz5E,GACA,IAAA05E,GAAA,EACA,kBA CAA,IAGAA,GAAA,EACA57E,OAAArC,QAAAqc,UAAAnc,KAAA,WACA+9E,GAAA,EACA15E,QAKA,SA AA25E,EAAA35E,GACA,IAAA45E,GAAA,EACA,kBACAA,IACAA,GAAA,EACA9+D,WAAA,WACA8+D,G AAA,EACA55E,KACOw5E,KAKP,IAAAK,EAAAP,GAAAx7E,OAAArC,QAWAq+E,EAAAD,EAAAJ,EAAAE, EASA,SAAAj+E,EAAAq+E,GACA,IAAAC,EAAA,GACA,OAAAD,GAAA,sBAAAC,EAAAjjF,SAAA/B,KAAA +kF,GAUA,SAAAE,EAAAjqB,EAAAx5D,GACA,OAAAw5D,EAAAzzD,SACA,SAGA,IAAAuB,EAAAkyD,EA AAlnD,cAAA0C,YACA6T,EAAAvhB,EAAA+tB,iBAAAmkC,EAAA,MACA,OAAAx5D,EAAA6oB,EAAA7oB, GAAA6oB,EAUA,SAAA66D,EAAAlqB,GACA,eAAAA,EAAA1mD,SACA0mD,EAEAA,EAAAvwD,YAAAuw D,EAAAhwB,KAUA,SAAAm6C,EAAAnqB,GAEA,IAAAA,EACA,OAAAryD,SAAA0iB,KAGA,OAAA2vC,EA AA1mD,UACA,WACA,WACA,OAAA0mD,EAAAlnD,cAAAuX,KACA,gBACA,OAAA2vC,EAAA3vC,KAKA,I AAA+5D,EAAAH,EAAAjqB,GACA/7B,EAAAmmD,EAAAnmD,SACAC,EAAAkmD,EAAAlmD,UACAC,EAA AimD,EAAAjmD,UAEA,8BAAA9qB,KAAA4qB,EAAAE,EAAAD,GACA87B,EAGAmqB,EAAAD,EAAAlqB,I AGA,IAAAqqB,EAAAf,MAAAx7E,OAAAw8E,uBAAA38E,SAAA48E,cACAC,EAAAlB,GAAA,UAAAjwE,KA AAgsD,UAAAvR,WASA,SAAA22B,EAAA76E,GACA,YAAAA,EACAy6E,EAEA,KAAAz6E,EACA46E,EAEA H,GAAAG,EAUA,SAAAE,EAAA1qB,GACA,IAAAA,EACA,OAAAryD,SAAA0N,gBAGA,IAAAsvE,EAAAF,E AAA,IAAA98E,SAAA0iB,KAAA,KAGAikB,EAAA0rB,EAAA1rB,cAAA,KAEA,MAAAA,IAAAq2C,GAAA3q B,EAAA4qB,mBACAt2C,GAAA0rB,IAAA4qB,oBAAAt2C,aAGA,IAAAh7B,EAAAg7B,KAAAh7B,SAEA,OAA AA,GAAA,SAAAA,GAAA,SAAAA,GAMA,wBAAAlL,QAAAkmC,EAAAh7B,WAAA,WAAA2wE,EAAA31C, EAAA,YACAo2C,EAAAp2C,GAGAA,EATA0rB,IAAAlnD,cAAAuC,gBAAA1N,SAAA0N,gBAYA,SAAAwvE, EAAA7qB,GACA,IAAA1mD,EAAA0mD,EAAA1mD,SAEA,eAAAA,IAGA,SAAAA,GAAAoxE,EAAA1qB,EA AApvB,qBAAAovB,GAUA,SAAA8qB,EAAA37E,GACA,cAAAA,EAAAM,WACAq7E,EAAA37E,EAAAM,YA GAN,EAWA,SAAA47E,EAAAC,EAAAC,GAEA,IAAAD,MAAAz+E,WAAA0+E,MAAA1+E,SACA,OAAAoB, SAAA0N,gBAIA,IAAAglB,EAAA2qD,EAAAnuE,wBAAAouE,GAAAC,KAAAC,4BACA99E,EAAAgzB,EAAA 2qD,EAAAC,EACA15E,EAAA8uB,EAAA4qD,EAAAD,EAGA9a,EAAAviE,SAAAwiE,cACAD,EAAAkb,SAAA /9E,EAAA,GACA6iE,EAAAmb,OAAA95E,EAAA,GACA,IAAA+5E,EAAApb,EAAAob,wBAIA,GAAAN,IAAA M,GAAAL,IAAAK,GAAAj+E,EAAAuH,SAAArD,GACA,OAAAs5E,EAAAS,GACAA,EAGAZ,EAAAY,GAIA, IAAAC,EAAAT,EAAAE,GACA,OAAAO,EAAAv7C,KACA+6C,EAAAQ,EAAAv7C,KAAAi7C,GAEAF,EAAA C,EAAAF,EAAAG,GAAAj7C,MAYA,SAAAw7C,EAAAxrB,GACA,IAAAyrB,EAAAx6E,UAAAtG,OAAA,QA AA1D,IAAAgK,UAAA,GAAAA,UAAA,SAEAy6E,EAAA,QAAAD,EAAA,yBACAnyE,EAAA0mD,EAAA1mD, SAEA,YAAAA,GAAA,SAAAA,EAAA,CACA,IAAA6gB,EAAA6lC,EAAAlnD,cAAAuC,gBACAswE,EAAA3rB ,EAAAlnD,cAAA6yE,kBAAAxxD,EACA,OAAAwxD,EAAAD,GAGA,OAAA1rB,EAAA0rB,GAYA,SAAAE,EA

AA13C,EAAA8rB,GACA,IAAAlhC,EAAA7tB,UAAAtG,OAAA,QAAA1D,IAAAgK,UAAA,IAAAA,UAAA,GA EAgxB,EAAAupD,EAAAxrB,EAAA,OACA99B,EAAAspD,EAAAxrB,EAAA,QACA6rB,EAAA/sD,GAAA,IAK A,OAJAoV,EAAAz4B,KAAAwmB,EAAA4pD,EACA33C,EAAAoS,QAAArkB,EAAA4pD,EACA33C,EAAAlT, MAAAkB,EAAA2pD,EACA33C,EAAAjX,OAAAiF,EAAA2pD,EACA33C,EAaA,SAAA43C,EAAA1sD,EAAA2 sD,GACA,IAAAC,EAAA,MAAAD,EAAA,aACAE,EAAA,SAAAD,EAAA,iBAEA,OAAAvuD,WAAA2B,EAAA, SAAA4sD,EAAA,aAAAvuD,WAAA2B,EAAA,SAAA6sD,EAAA,aAGA,SAAAC,EAAAH,EAAA17D,EAAA8J, EAAAgyD,GACA,OAAA/5E,KAAA2sB,IAAA1O,EAAA,SAAA07D,GAAA17D,EAAA,SAAA07D,GAAA5xD,E AAA,SAAA4xD,GAAA5xD,EAAA,SAAA4xD,GAAA5xD,EAAA,SAAA4xD,GAAAtB,EAAA,IAAA5iD,SAAA 1N,EAAA,SAAA4xD,IAAAlkD,SAAAskD,EAAA,qBAAAJ,EAAA,gBAAAlkD,SAAAskD,EAAA,qBAAAJ,EAA A,uBAGA,SAAAK,EAAAz+E,GACA,IAAA0iB,EAAA1iB,EAAA0iB,KACA8J,EAAAxsB,EAAA0N,gBACA8w E,EAAA1B,EAAA,KAAA5uD,iBAAA1B,GAEA,OACAgJ,OAAA+oD,EAAA,SAAA77D,EAAA8J,EAAAgyD,G ACAlwD,MAAAiwD,EAAA,QAAA77D,EAAA8J,EAAAgyD,IAIA,IAAAt5B,EAAA,SAAAqa,EAAAzkE,GACA ,KAAAykE,aAAAzkE,GACA,UAAA6hB,UAAA,sCAIAmoD,EAAA,WACA,SAAAt7B,EAAAplC,EAAAukB,G ACA,QAAAzxB,EAAA,EAAmBA,EAAAyxB,EAAA3rB,OAAkB9F,IAAA,CACrC,IAAA6lD,EAAAp0B,EAAAz xB,GACA6lD,EAAAjlD,WAAAilD,EAAAjlD,aAAA,EACAilD,EAAAr9B,cAAA,EACA,UAAAq9B,MAAA50B, UAAA,GACAvwB,OAAAC,eAAAuM,EAAA24C,EAAAtkD,IAAAskD,IAIA,gBAAAjiD,EAAA+jE,EAAAC,GA GA,OAFAD,GAAAr1B,EAAA1uC,EAAAhC,UAAA+lE,GACAC,GAAAt1B,EAAA1uC,EAAAgkE,GACAhkE,G AdA,GAsBAjD,EAAA,SAAAkJ,EAAAtI,EAAAN,GAYA,OAXAM,KAAAsI,EACAnJ,OAAAC,eAAAkJ,EAAAtI ,EAAA,CACAN,QACAL,YAAA,EACA4nB,cAAA,EACAyI,UAAA,IAGApnB,EAAAtI,GAAAN,EAGA4I,GAG As3C,EAAAzgD,OAAA8xC,QAAA,SAAAtlC,GACA,QAAAlN,EAAA,EAAiBA,EAAAoM,UAAAtG,OAAsB9F, IAAA,CACvC,IAAAkqB,EAAA9d,UAAApM,GAEA,QAAAuB,KAAA2oB,EACAxpB,OAAAkB,UAAAC,eAAA 1B,KAAA+pB,EAAA3oB,KACA2L,EAAA3L,GAAA2oB,EAAA3oB,IAKA,OAAA2L,GAUA,SAAAs6E,EAAA C,GACA,OAAAtmC,EAAA,GAAoBsmC,EAAA,CACpBrvD,MAAAqvD,EAAAtrD,KAAAsrD,EAAArwD,MAC AqqB,OAAAgmC,EAAA7wE,IAAA6wE,EAAAnpD,SAWA,SAAApC,EAAAi/B,GACA,IAAA9rB,EAAA,GAKA ,IACA,GAAAu2C,EAAA,KACAv2C,EAAA8rB,EAAAj/B,wBACA,IAAAkB,EAAAupD,EAAAxrB,EAAA,OAC A99B,EAAAspD,EAAAxrB,EAAA,QACA9rB,EAAAz4B,KAAAwmB,EACAiS,EAAAlT,MAAAkB,EACAgS,E AAAoS,QAAArkB,EACAiS,EAAAjX,OAAAiF,OAEAgS,EAAA8rB,EAAAj/B,wBAEG,MAAAz5B,IAEH,IAAA C,EAAA,CACAy5B,KAAAkT,EAAAlT,KACAvlB,IAAAy4B,EAAAz4B,IACAwgB,MAAAiY,EAAAjX,MAAAi X,EAAAlT,KACAmC,OAAA+Q,EAAAoS,OAAApS,EAAAz4B,KAIA8wE,EAAA,SAAAvsB,EAAA1mD,SAAA 8yE,EAAApsB,EAAAlnD,eAAA,GACAmjB,EAAAswD,EAAAtwD,OAAA+jC,EAAAtO,aAAAnqD,EAAA01B, MAAA11B,EAAAy5B,KACAmC,EAAAopD,EAAAppD,QAAA68B,EAAA9W,cAAA3hD,EAAA++C,OAAA/+C ,EAAAkU,IAEA+wE,EAAAxsB,EAAA1iC,YAAArB,EACAwwD,EAAAzsB,EAAA/uB,aAAA9N,EAIA,GAAAq pD,GAAAC,EAAA,CACA,IAAArtD,EAAA6qD,EAAAjqB,GACAwsB,GAAAV,EAAA1sD,EAAA,KACAqtD,G AAAX,EAAA1sD,EAAA,KAEA73B,EAAA00B,OAAAuwD,EACAjlF,EAAA47B,QAAAspD,EAGA,OAAAJ,EA AA9kF,GAGA,SAAAmlF,EAAArmE,EAAA3G,GACA,IAAAitE,EAAA17E,UAAAtG,OAAA,QAAA1D,IAAAg K,UAAA,IAAAA,UAAA,GAEAu5E,EAAAC,EAAA,IACAmC,EAAA,SAAAltE,EAAApG,SACAuzE,EAAA9rD, EAAA1a,GACAymE,EAAA/rD,EAAArhB,GACAqtE,EAAA5C,EAAA9jE,GAEA+Y,EAAA6qD,EAAAvqE,GAC AstE,EAAAvvD,WAAA2B,EAAA4tD,eAAA,IACAC,EAAAxvD,WAAA2B,EAAA6tD,gBAAA,IAGAN,GAAAC ,IACAE,EAAArxE,IAAArJ,KAAA2sB,IAAA+tD,EAAArxE,IAAA,GACAqxE,EAAA9rD,KAAA5uB,KAAA2sB, IAAA+tD,EAAA9rD,KAAA,IAEA,IAAAsrD,EAAAD,EAAA,CACA5wE,IAAAoxE,EAAApxE,IAAAqxE,EAAA rxE,IAAAuxE,EACAhsD,KAAA6rD,EAAA7rD,KAAA8rD,EAAA9rD,KAAAisD,EACAhxD,MAAA4wD,EAAA 5wD,MACAkH,OAAA0pD,EAAA1pD,SASA,GAPAmpD,EAAAY,UAAA,EACAZ,EAAAtvD,WAAA,GAMAwt D,GAAAoC,EAAA,CACA,IAAAM,EAAAzvD,WAAA2B,EAAA8tD,UAAA,IACAlwD,EAAAS,WAAA2B,EAA ApC,WAAA,IAEAsvD,EAAA7wE,KAAAuxE,EAAAE,EACAZ,EAAAhmC,QAAA0mC,EAAAE,EACAZ,EAAA trD,MAAAisD,EAAAjwD,EACAsvD,EAAArvD,OAAAgwD,EAAAjwD,EAGAsvD,EAAAY,YACAZ,EAAAtvD, aAOA,OAJAwtD,IAAAmC,EAAAjtE,EAAA9K,SAAAm4E,GAAArtE,IAAAqtE,GAAA,SAAAA,EAAAzzE,YA CAgzE,EAAAV,EAAAU,EAAA5sE,IAGA4sE,EAGA,SAAAa,EAAAntB,GACA,IAAAotB,EAAAn8E,UAAAtG, OAAA,QAAA1D,IAAAgK,UAAA,IAAAA,UAAA,GAEAkpB,EAAA6lC,EAAAlnD,cAAAuC,gBACAgyE,EAA

AX,EAAA1sB,EAAA7lC,GACA8B,EAAA7pB,KAAA2sB,IAAA5E,EAAAu3B,YAAA5jD,OAAA2jD,YAAA,GA CAtuB,EAAA/wB,KAAA2sB,IAAA5E,EAAA+uB,aAAAp7C,OAAAm7C,aAAA,GAEAhnB,EAAAmrD,EAAA,E AAA5B,EAAArxD,GACA+H,EAAAkrD,EAAA,EAAA5B,EAAArxD,EAAA,QAEAvvB,EAAA,CACA6Q,IAAA wmB,EAAAorD,EAAA5xE,IAAA4xE,EAAAH,UACAlsD,KAAAkB,EAAAmrD,EAAArsD,KAAAqsD,EAAArw D,WACAf,QACAkH,UAGA,OAAAkpD,EAAAzhF,GAWA,SAAA0iF,EAAAttB,GACA,IAAA1mD,EAAA0mD, EAAA1mD,SACA,eAAAA,GAAA,SAAAA,IAGA,UAAA2wE,EAAAjqB,EAAA,aAGAstB,EAAApD,EAAAlqB, KAWA,SAAAutB,EAAAvtB,GAEA,IAAAA,MAAAwtB,eAAA/C,IACA,OAAA98E,SAAA0N,gBAEA,IAAAjB, EAAA4lD,EAAAwtB,cACA,MAAApzE,GAAA,SAAA6vE,EAAA7vE,EAAA,aACAA,IAAAozE,cAEA,OAAApz E,GAAAzM,SAAA0N,gBAcA,SAAAoyE,EAAAC,EAAAC,EAAAzsD,EAAA0sD,GACA,IAAAjB,EAAA17E,U AAAtG,OAAA,QAAA1D,IAAAgK,UAAA,IAAAA,UAAA,GAIA48E,EAAA,CAAoBpyE,IAAA,EAAAulB,KAA A,GACpBsT,EAAAq4C,EAAAY,EAAAG,GAAA3C,EAAA2C,EAAAC,GAGA,gBAAAC,EACAC,EAAAV,EAA A74C,EAAAq4C,OACG,CAEH,IAAAmB,OAAA,EACA,iBAAAF,GACAE,EAAA3D,EAAAD,EAAAyD,IACA,S AAAG,EAAAx0E,WACAw0E,EAAAJ,EAAA50E,cAAAuC,kBAGAyyE,EADK,WAAAF,EACLF,EAAA50E,cA AAuC,gBAEAuyE,EAGA,IAAAtB,EAAAI,EAAAoB,EAAAx5C,EAAAq4C,GAGA,YAAAmB,EAAAx0E,UAA Ag0E,EAAAh5C,GAWAu5C,EAAAvB,MAXA,CACA,IAAAyB,EAAA3B,EAAAsB,EAAA50E,eACAqqB,EAA A4qD,EAAA5qD,OACAlH,EAAA8xD,EAAA9xD,MAEA4xD,EAAApyE,KAAA6wE,EAAA7wE,IAAA6wE,EA AAY,UACAW,EAAAvnC,OAAAnjB,EAAAmpD,EAAA7wE,IACAoyE,EAAA7sD,MAAAsrD,EAAAtrD,KAAA srD,EAAAtvD,WACA6wD,EAAA5wD,MAAAhB,EAAAqwD,EAAAtrD,MAQAE,KAAA,EACA,IAAA8sD,EAA A,kBAAA9sD,EAMA,OALA2sD,EAAA7sD,MAAAgtD,EAAA9sD,IAAAF,MAAA,EACA6sD,EAAApyE,KAAA uyE,EAAA9sD,IAAAzlB,KAAA,EACAoyE,EAAA5wD,OAAA+wD,EAAA9sD,IAAAjE,OAAA,EACA4wD,EA AAvnC,QAAA0nC,EAAA9sD,IAAAolB,QAAA,EAEAunC,EAGA,SAAAI,EAAAllC,GACA,IAAA9sB,EAAA8s B,EAAA9sB,MACAkH,EAAA4lB,EAAA5lB,OAEA,OAAAlH,EAAAkH,EAYA,SAAA+qD,EAAAC,EAAAC,E AAAV,EAAAC,EAAAC,GACA,IAAA1sD,EAAAjwB,UAAAtG,OAAA,QAAA1D,IAAAgK,UAAA,GAAAA,UA AA,KAEA,QAAAk9E,EAAA//E,QAAA,QACA,OAAA+/E,EAGA,IAAAN,EAAAJ,EAAAC,EAAAC,EAAAzsD, EAAA0sD,GAEAS,EAAA,CACA5yE,IAAA,CACAwgB,MAAA4xD,EAAA5xD,MACAkH,OAAAirD,EAAA3yE ,IAAAoyE,EAAApyE,KAEAwhB,MAAA,CACAhB,MAAA4xD,EAAA5wD,MAAAmxD,EAAAnxD,MACAkG, OAAA0qD,EAAA1qD,QAEAmjB,OAAA,CACArqB,MAAA4xD,EAAA5xD,MACAkH,OAAA0qD,EAAAvnC,O AAA8nC,EAAA9nC,QAEAtlB,KAAA,CACA/E,MAAAmyD,EAAAptD,KAAA6sD,EAAA7sD,KACAmC,OAAA 0qD,EAAA1qD,SAIAmrD,EAAA/oF,OAAA2C,KAAAmmF,GAAAv9E,IAAA,SAAA1K,GACA,OAAA4/C,EAA A,CACA5/C,OACKioF,EAAAjoF,GAAA,CACLmoF,KAAAN,EAAAI,EAAAjoF,QAEGoL,KAAA,SAAA8D,EA AAC,GACH,OAAAA,EAAAg5E,KAAAj5E,EAAAi5E,OAGAC,EAAAF,EAAAtyE,OAAA,SAAAk3D,GACA,IA AAj3C,EAAAi3C,EAAAj3C,MACAkH,EAAA+vC,EAAA/vC,OACA,OAAAlH,GAAAyxD,EAAAh8B,aAAAvu B,GAAAuqD,EAAAxkC,eAGAulC,EAAAD,EAAA7jF,OAAA,EAAA6jF,EAAA,GAAApoF,IAAAkoF,EAAA,G AAAloF,IAEAsoF,EAAAP,EAAAx6E,MAAA,QAEA,OAAA86E,GAAAC,EAAA,IAAAA,EAAA,IAaA,SAAAC, EAAAvlE,EAAAskE,EAAAC,GACA,IAAAhB,EAAA17E,UAAAtG,OAAA,QAAA1D,IAAAgK,UAAA,GAAAA ,UAAA,QAEA29E,EAAAjC,EAAAY,EAAAG,GAAA3C,EAAA2C,EAAAC,GACA,OAAAjB,EAAAiB,EAAAiB, EAAAjC,GAUA,SAAAkC,EAAA7uB,GACA,IAAAlyD,EAAAkyD,EAAAlnD,cAAA0C,YACA4jB,EAAAtxB,E AAA+tB,iBAAAmkC,GACAp0D,EAAA6xB,WAAA2B,EAAA8tD,WAAAzvD,WAAA2B,EAAA0vD,cACA9a,E AAAv2C,WAAA2B,EAAApC,YAAAS,WAAA2B,EAAA2vD,aACAxnF,EAAA,CACA00B,MAAA+jC,EAAA1i C,YAAA02C,EACA7wC,OAAA68B,EAAA/uB,aAAArlC,GAEA,OAAArE,EAUA,SAAAynF,EAAAb,GACA,IA AAztE,EAAA,CAAcsgB,KAAA,QAAA/D,MAAA,OAAAqpB,OAAA,MAAA7qC,IAAA,UACd,OAAA0yE,EAA A77E,QAAA,kCAAA4N,GACA,OAAAQ,EAAAR,KAcA,SAAA+uE,EAAAvB,EAAAwB,EAAAf,GACAA,IAA Ax6E,MAAA,QAGA,IAAAw7E,EAAAN,EAAAnB,GAGA0B,EAAA,CACAnzD,MAAAkzD,EAAAlzD,MACAk H,OAAAgsD,EAAAhsD,QAIAksD,GAAA,qBAAAjhF,QAAA+/E,GACAmB,EAAAD,EAAA,aACAE,EAAAF,E AAA,aACAG,EAAAH,EAAA,iBACAI,EAAAJ,EAAA,iBASA,OAPAD,EAAAE,GAAAJ,EAAAI,GAAAJ,EAAA M,GAAA,EAAAL,EAAAK,GAAA,EAEAJ,EAAAG,GADApB,IAAAoB,EACAL,EAAAK,GAAAJ,EAAAM,GA EAP,EAAAF,EAAAO,IAGAH,EAYA,SAAAlzE,EAAAlO,EAAAiR,GAEA,OAAA/M,MAAAzL,UAAAyV,KAC AlO,EAAAkO,KAAA+C,GAIAjR,EAAAgO,OAAAiD,GAAA,GAYA,SAAAywE,EAAA1hF,EAAAwf,EAAA1n

B,GAEA,GAAAoM,MAAAzL,UAAAipF,UACA,OAAA1hF,EAAA0hF,UAAA,SAAAh1E,GACA,OAAAA,EAA A8S,KAAA1nB,IAKA,IAAA4S,EAAAwD,EAAAlO,EAAA,SAAAU,GACA,OAAAA,EAAA8e,KAAA1nB,IAEA ,OAAAkI,EAAAI,QAAAsK,GAaA,SAAAi3E,EAAAC,EAAAriE,EAAAsiE,GACA,IAAAC,OAAA7oF,IAAA4oF, EAAAD,IAAA1hF,MAAA,EAAAwhF,EAAAE,EAAA,OAAAC,IAmBA,OAjBAC,EAAA31B,QAAA,SAAA0xB, GACAA,EAAA,aAEApgE,QAAAC,KAAA,yDAEA,IAAA1b,EAAA67E,EAAA,aAAAA,EAAA77E,GACA67E,E AAA5qE,SAAAvV,EAAAsE,KAIAud,EAAA++D,QAAAoB,OAAArB,EAAA9+D,EAAA++D,QAAAoB,QACAn gE,EAAA++D,QAAAqB,UAAAtB,EAAA9+D,EAAA++D,QAAAqB,WAEApgE,EAAAvd,EAAAud,EAAAs+D, MAIAt+D,EAUA,SAAAw8B,IAEA,IAAAvlD,KAAA4kB,MAAA2mE,YAAA,CAIA,IAAAxiE,EAAA,CACA2/C, SAAA1oE,KACA46B,OAAA,GACA4wD,YAAA,GACAl6E,WAAA,GACAm6E,SAAA,EACA3D,QAAA,IAIA/+ D,EAAA++D,QAAAqB,UAAAgB,EAAAnqF,KAAA4kB,MAAA5kB,KAAAkpF,OAAAlpF,KAAAmpF,UAAAn pF,KAAAmN,QAAAu+E,eAKA3iE,EAAA4gE,UAAAD,EAAA1pF,KAAAmN,QAAAw8E,UAAA5gE,EAAA++ D,QAAAqB,UAAAnpF,KAAAkpF,OAAAlpF,KAAAmpF,UAAAnpF,KAAAmN,QAAAi+E,UAAAnuB,KAAAm sB,kBAAAppF,KAAAmN,QAAAi+E,UAAAnuB,KAAAvgC,SAGA3T,EAAA4iE,kBAAA5iE,EAAA4gE,UAEA5 gE,EAAA2iE,cAAA1rF,KAAAmN,QAAAu+E,cAGA3iE,EAAA++D,QAAAoB,OAAAuB,EAAAzqF,KAAAkpF, OAAAngE,EAAA++D,QAAAqB,UAAApgE,EAAA4gE,WAEA5gE,EAAA++D,QAAAoB,OAAAtwD,SAAA54B ,KAAAmN,QAAAu+E,cAAA,mBAGA3iE,EAAAoiE,EAAAnrF,KAAAorF,UAAAriE,GAIA/oB,KAAA4kB,MA AAgnE,UAIA5rF,KAAAmN,QAAA0+E,SAAA9iE,IAHA/oB,KAAA4kB,MAAAgnE,WAAA,EACA5rF,KAAAm N,QAAA2+E,SAAA/iE,KAYA,SAAAgjE,EAAAX,EAAAY,GACA,OAAAZ,EAAAa,KAAA,SAAA1nC,GACA,I AAA3jD,EAAA2jD,EAAA3jD,KACA6b,EAAA8nC,EAAA9nC,QACA,OAAAA,GAAA7b,IAAAorF,IAWA,SAA AE,EAAAlqF,GAIA,IAHA,IAAA++E,EAAA,6BACAoL,EAAAnqF,EAAAshF,OAAA,GAAAh7D,cAAAtmB,EA AA0H,MAAA,GAEArJ,EAAA,EAAiBA,EAAA0gF,EAAA56E,OAAqB9F,IAAA,CACtC,IAAAu8B,EAAAmkD, EAAA1gF,GACA+rF,EAAAxvD,EAAA,GAAAA,EAAAuvD,EAAAnqF,EACA,wBAAAmH,SAAA0iB,KAAAlB ,MAAAyhE,GACA,OAAAA,EAGA,YAQA,SAAAxiB,IAsBA,OArBA5pE,KAAA4kB,MAAA2mE,aAAA,EAGA Q,EAAA/rF,KAAAorF,UAAA,gBACAprF,KAAAkpF,OAAA5zE,gBAAA,eACAtV,KAAAkpF,OAAAv+D,MAA AiO,SAAA,GACA54B,KAAAkpF,OAAAv+D,MAAA1T,IAAA,GACAjX,KAAAkpF,OAAAv+D,MAAA6R,KA AA,GACAx8B,KAAAkpF,OAAAv+D,MAAA8N,MAAA,GACAz4B,KAAAkpF,OAAAv+D,MAAAm3B,OAAA, GACA9hD,KAAAkpF,OAAAv+D,MAAA0hE,WAAA,GACArsF,KAAAkpF,OAAAv+D,MAAAuhE,EAAA,kBA GAlsF,KAAAssF,wBAIAtsF,KAAAmN,QAAAo/E,iBACAvsF,KAAAkpF,OAAAj+E,WAAAC,YAAAlL,KAAAk pF,QAEAlpF,KAQA,SAAAwsF,EAAAhxB,GACA,IAAAlnD,EAAAknD,EAAAlnD,cACA,OAAAA,IAAA0C,YA AA1N,OAGA,SAAAmjF,EAAAlE,EAAAz5D,EAAAziB,EAAAqgF,GACA,IAAAC,EAAA,SAAApE,EAAAzzE, SACAvH,EAAAo/E,EAAApE,EAAAj0E,cAAA0C,YAAAuxE,EACAh7E,EAAA2J,iBAAA4X,EAAAziB,EAAA, CAA4CugF,SAAA,IAE5CD,GACAF,EAAA9G,EAAAp4E,EAAAtC,YAAA6jB,EAAAziB,EAAAqgF,GAEAA,E AAAjnF,KAAA8H,GASA,SAAAs/E,EAAA1D,EAAAh8E,EAAAyX,EAAAkoE,GAEAloE,EAAAkoE,cACAN,E AAArD,GAAAjyE,iBAAA,SAAA0N,EAAAkoE,YAAA,CAAsEF,SAAA,IAGtE,IAAAG,EAAApH,EAAAwD,GA KA,OAJAsD,EAAAM,EAAA,SAAAnoE,EAAAkoE,YAAAloE,EAAA8nE,eACA9nE,EAAAmoE,gBACAnoE,EA AAooE,eAAA,EAEApoE,EASA,SAAAqoE,IACAjtF,KAAA4kB,MAAAooE,gBACAhtF,KAAA4kB,MAAAioE,E AAA7sF,KAAAmpF,UAAAnpF,KAAAmN,QAAAnN,KAAA4kB,MAAA5kB,KAAAktF,iBAUA,SAAAC,GAAA hE,EAAAvkE,GAcA,OAZA4nE,EAAArD,GAAA5hE,oBAAA,SAAA3C,EAAAkoE,aAGAloE,EAAA8nE,cAAA/ 2B,QAAA,SAAApoD,GACAA,EAAAga,oBAAA,SAAA3C,EAAAkoE,eAIAloE,EAAAkoE,YAAA,KACAloE,E AAA8nE,cAAA,GACA9nE,EAAAmoE,cAAA,KACAnoE,EAAAooE,eAAA,EACApoE,EAUA,SAAA0nE,KACA tsF,KAAA4kB,MAAAooE,gBACArsC,qBAAA3gD,KAAAktF,gBACAltF,KAAA4kB,MAAAuoE,GAAAntF,KA AAmpF,UAAAnpF,KAAA4kB,QAWA,SAAAosB,GAAAlvC,GACA,WAAAA,IAAAmvC,MAAAhY,WAAAn3B ,KAAAu6B,SAAAv6B,GAWA,SAAAsrF,GAAA5xB,EAAA5gC,GACA75B,OAAA2C,KAAAk3B,GAAA+6B,Q AAA,SAAA3sC,GACA,IAAAwC,EAAA,IAEA,qDAAA5hB,QAAAof,IAAAgoB,GAAApW,EAAA5R,MACAwC ,EAAA,MAEAgwC,EAAA7wC,MAAA3B,GAAA4R,EAAA5R,GAAAwC,IAYA,SAAA6hE,GAAA7xB,EAAAlq D,GACAvQ,OAAA2C,KAAA4N,GAAAqkD,QAAA,SAAA3sC,GACA,IAAA1nB,EAAAgQ,EAAA0X,IACA,IA AA1nB,EACAk6D,EAAAxmD,aAAAgU,EAAA1X,EAAA0X,IAEAwyC,EAAAlmD,gBAAA0T,KAcA,SAAAskE ,GAAAvkE,GAgBA,OAXAqkE,GAAArkE,EAAA2/C,SAAAwgB,OAAAngE,EAAA6R,QAIAyyD,GAAAtkE,EA

AA2/C,SAAAwgB,OAAAngE,EAAAzX,YAGAyX,EAAAwkE,cAAAxsF,OAAA2C,KAAAqlB,EAAAyiE,aAAAr IF, QACAinF, GAAArkE, EAAAwkE, aAAAxkE, EAAAyiE, aAGAziE, EAaA, SAAAykE, GAAArE, EAAAD, EAAA/7 E,EAAAsgF,EAAA7oE,GAEA,IAAA8IE,EAAAP,EAAAvIE,EAAAskE,EAAAC,EAAAh8E,EAAAu+E,eAKA/B, EAAAD, EAAAv8E, EAAAw8E, UAAAe, EAAAxB, EAAAC, EAAAh8E, EAAAi+E, UAAAnuB, KAAAmsB, kBAA Aj8E,EAAAi+E,UAAAnuB,KAAAvgC,SAQA,OANAwsD,EAAAl0E,aAAA,cAAA20E,GAIAyD,GAAAlE,EAA A,CAAqBtwD,SAAAzrB,EAAAu+E,cAAA,qBAErBv+E,EAUA,SAAAugF,GAAA3kE,EAAA5b,GACA,IAAA/F, EAAA+F,EAAA/F,EACAooE,EAAAriE,EAAAqiE,EACA0Z,EAAAngE,EAAA++D,OAAAoB,OAIAyE,EAAAj2 E,EAAAqR,EAAA2/C,SAAA0iB,UAAA,SAAA/D,GACA,qBAAAA,EAAAzmF,OACGgtF,qBACHnrF,IAAAkrF, GACA1mE, QAAAC, KAAA, iIAEA, IAAA0mE, OAAAnrF, IAAAkrF, IAAAxgF, EAAAygF, gBAEA99C, EAAAo2C ,EAAAn9D,EAAA2/C,SAAAwgB,OACA2E,EAAAtxD,EAAAuT,GAGAIV,EAAA,CACAhC,SAAAswD,EAAAt wD,UAMAkvD,EAAA,CACAtrD,KAAA5uB,KAAAw6C,MAAA8gC,EAAA1sD,MACAvlB,IAAArJ,KAAAorB, MAAAkwD,EAAAjyE,KACA6qC,OAAAl0C,KAAAorB,MAAAkwD,EAAApnC,QACArpB,MAAA7qB,KAAAw 6C,MAAA8gC,EAAAzwD,QAGA+uD,EAAA,WAAApgF,EAAA,eACAqgF,EAAA,UAAAjY,EAAA,eAKAse,EA AA5B,EAAA,aAWA1vD,OAAA,EACAvlB,OAAA,EAqBA,GAhBAA,EAJA,WAAAuwE,EAGA,SAAA13C,EAA Ah7B,UACAg7B,EAAA4U,aAAAojC,EAAAhmC,QAEA+rC,EAAAlvD,OAAAmpD,EAAAhmC,OAGAgmC,EA AA7wE,IAIAulB,EAFA,UAAAirD,EACA,SAAA33C,EAAAh7B,UACAg7B,EAAAod,YAAA46B,EAAArvD,OA EA01D,EAAAp2D,MAAAqwD,EAAArvD,MAGAqvD,EAAAtrD,KAEA0xD,GAAAE,EACAlzD,EAAAkzD,GA AA,eAAAtxD,EAAA,OAAAvIB,EAAA,SACA2jB,EAAA4sD,GAAA,EACA5sD,EAAA6sD,GAAA,EACA7sD,E AAAyxD, WAAA, gBACG, CAEH, IAAA0B, EAAA, WAAAvG, GAAA, IACAwG, EAAA, UAAAvG, GAAA, IACA7s D,EAAA4sD,GAAAvwE,EAAA82E,EACAnzD,EAAA6sD,GAAAjrD,EAAAwxD,EACApzD,EAAAyxD,WAAA 7E.EAAA,KAAAC,EAIA,IAAAn2E,EAAA,CACA28E,cAAAllE,EAAA4gE,WAQA,OAJA5gE,EAAAzX,WAAA kwC,EAAA,GAA+BlwC,EAAAyX,EAAAzX,YAC/ByX,EAAA6R,OAAA4mB,EAAA,GAA2B5mB,EAAA7R,E AAA6R, QAC3B7R, EAAAyiE, YAAAhqC, EAAA, GAAgCz4B, EAAA++D, QAAAoG, MAAAnlE, EAAAyiE, aAEh CziE,EAaA,SAAAolE,GAAA/C,EAAAgD,EAAAC,GACA,IAAAC,EAAA52E,EAAA0zE,EAAA,SAAA7mC,GA CA,IAAA3jD,EAAA2jD,EAAA3jD,KACA,OAAAA,IAAAwtF,IAGAG,IAAAD,GAAAID,EAAAa,KAAA,SAAA 5E, GACA, OAAAA, EAAAzmF, OAAAytF, GAAAhH, EAAA5qE, SAAA4qE, EAAAxrD, MAAAyyD, EAAAzyD, Q AGA,IAAA0yD,EAAA,CACA,IAAAC,EAAA,IAAAJ,EAAA,IACAK,EAAA,IAAAJ,EAAA,IACApnE,QAAAC, KAAAunE,EAAA,4BAAAD,EAAA,4DAAAA,EAAA,KAEA,OAAAD,EAUA,SAAAL,GAAAnlE,EAAA5b,GAC A,IAAAuhF,EAGA,IAAAP,GAAAplE,EAAA2/C,SAAA0iB,UAAA,wBACA,OAAAriE,EAGA,IAAAwkE,EAAA pgF,EAAAquD,QAGA,qBAAA+xB,GAIA,GAHAA,EAAAxkE,EAAA2/C,SAAAwgB,OAAAvf,cAAA4jB,IAGA A,EACA,OAAAxkE,OAKA,IAAAA,EAAA2/C,SAAAwgB,OAAA94E,SAAAm9E,GAEA,OADAtmE,QAAAC,K AAA,iEACA6B,EAIA,IAAA4gE,EAAA5gE,EAAA4gE,UAAAx6E,MAAA,QACAw/E,EAAA5lE,EAAA++D,QA CA0B,EAAAyF,EAAAzF,OACAC,EAAAwF,EAAAxF,UAEAyF,GAAA,qBAAAhlF,QAAA+/E,GAEA98E,EAA A+hF,EAAA,iBACAC,EAAAD,EAAA,aACA3H,EAAA4H,EAAAz/E,cACA0/E,EAAAF,EAAA,aACAG,EAAA H,EAAA,iBACAI,EAAA3E,EAAAkD,GAAA1gF,GAQAs8E,EAAA4F,GAAAC,EAAA9F,EAAAjC,KACAl+D,E AAA++D,QAAAoB,OAAAjC,IAAAiC,EAAAjC,IAAAkC,EAAA4F,GAAAC,IAGA7F,EAAAlC,GAAA+H,EAA A9F,EAAA6F,KACAhmE,EAAA++D,QAAAoB,OAAAjC,IAAAkC,EAAAlC,GAAA+H,EAAA9F,EAAA6F,IAE AhmE,EAAA++D,QAAAoB,OAAArB,EAAA9+D,EAAA++D,QAAAoB,QAGA,IAAA+F,EAAA9F,EAAAlC,GA AAkC,EAAAt8E,GAAA,EAAAmiF,EAAA,EAIAnkE,EAAA46D,EAAA18D,EAAA2/C,SAAAwgB,QACAgG,EA AAj2D,WAAApO,EAAA,SAAAgkE,GAAA,JACAM,EAAAl2D,WAAApO,EAAA,SAAAgkE,EAAA,aACAO,EA AAH,EAAAlmE,EAAA++D,QAAAoB,OAAAjC,GAAAiI,EAAAC,EAQA,OALAC,EAAAxhF,KAAA2sB,IAAA 3sB.KAAAyaD.IAAA6wB.EAAAr8E.GAAAmiF.EAAAI.GAAA.GAEArmE.EAAAwkE.eACAxkE.EAAA++D.O AAAoG,OAAAQ,EAAA,GAAgD1tF,EAAA0tF,EAAAzH,EAAAr5E,KAAAorB,MAAAo2D,IAAApuF,EAAA0tF ,EAAAI,EAAA,IAAAJ,GAEhD3lE,EAUA,SAAAsmE,GAAAnF,GACA,cAAAA,EACA,QACG,UAAAA,EACH, MAEAA.EAkCA.IAAAoF.GAAA.mKAGAC.GAAAD.GAAA5IF.MAAA.GAYA.SAAA8IF.GAAA7F.GACA.IA AA10C,EAAAxoC,UAAAtG,OAAA,QAAA1D,IAAAgK,UAAA,IAAAA,UAAA,GAEAvG,EAAAqpF,GAAA3lF, QAAA+/E,GACAngF,EAAA+IF,GAAA7IF,MAAAxD,EAAA,GAAAyD,OAAA4IF,GAAA7IF,MAAA,EAAAxD, IACA, OAAA+uC, EAAAzrC, EAAAqZ, UAAArZ, EAGA, IAAAimF, GAAA, CACAC, KAAA, OACAC, UAAA, YAC

AC,iBAAA,oBAUA,SAAA3yB,GAAAl0C,EAAA5b,GAEA,GAAA4+E,EAAAhjE,EAAA2/C,SAAA0iB,UAAA,S ACA,OAAAriE,EAGA,GAAAA,EAAA0iE,SAAA1iE,EAAA4gE,YAAA5gE,EAAA4iE,kBAEA,OAAA5iE,EAG A,IAAAsgE,EAAAJ,EAAAlgE,EAAA2/C,SAAAwgB,OAAAngE,EAAA2/C,SAAAygB,UAAAh8E,EAAAuvB,Q AAAvvB,EAAAi8E,kBAAArgE,EAAA2iE,eAEA/B,EAAA5gE,EAAA4gE,UAAAx6E,MAAA,QACA0gF,EAAAr F,EAAAb,GACAO,EAAAnhE,EAAA4gE,UAAAx6E,MAAA,YAEA2gF,EAAA,GAEA,OAAA3iF,EAAA4iF,UA CA,KAAAN,GAAAC,KACAI,EAAA,CAAAnG,EAAAkG,GACA,MACA,KAAAJ,GAAAE,UACAG,EAAAN,G AAA7F,GACA,MACA,KAAA8F,GAAAG,iBACAE,EAAAN,GAAA7F,GAAA,GACA,MACA,QACAmG,EAAA 3iF,EAAA4iF,SAkDA,OA/CAD,EAAAn6B,QAAA,SAAAp4B,EAAAr3B,GACA,GAAAyjF,IAAApsD,GAAAuy D,EAAA3pF,SAAAD,EAAA,EACA,OAAA6iB,EAGA4gE,EAAA5gE,EAAA4gE,UAAAx6E,MAAA,QACA0gF, EAAArF,EAAAb,GAEA,IAAAiB,EAAA7hE,EAAA++D,QAAAoB,OACA8G,EAAAjnE,EAAA++D,QAAAqB,U AGA/gC,EAAAx6C,KAAAw6C,MACA6nC,EAAA,SAAAtG,GAAAvhC,EAAAwiC,EAAAnyD,OAAA2vB,EAA A4nC,EAAAxzD,OAAA,UAAAmtD,GAAAvhC,EAAAwiC,EAAApuD,MAAA4rB,EAAA4nC,EAAAv3D,QAAA ,QAAAkxD,GAAAvhC,EAAAwiC,EAAA9oC,QAAAsG,EAAA4nC,EAAA/4E,MAAA,WAAA0yE,GAAAvhC,E AAAwiC,EAAA3zE,KAAAmxC,EAAA4nC,EAAAluC,QAEAouC,EAAA9nC,EAAAwiC,EAAApuD,MAAA4rB, EAAAihC,EAAA7sD,MACA2zD,EAAA/nC,EAAAwiC,EAAAnyD,OAAA2vB,EAAAihC,EAAA5wD,OACA23D ,EAAAhoC,EAAAwiC,EAAA3zE,KAAAmxC,EAAAihC,EAAApyE,KACAo5E,EAAAjoC,EAAAwiC,EAAA9oC ,QAAAsG,EAAAihC,EAAAvnC,QAEAwuC,EAAA,SAAA3G,GAAAuG,GAAA,UAAAvG,GAAAwG,GAAA,Q AAAxG,GAAAyG,GAAA,WAAAzG,GAAA0G,EAGAzB,GAAA,qBAAAhlF,QAAA+/E,GACA4G,IAAApjF,EA AAqjF,iBAAA5B,GAAA,UAAA1E,GAAAgG,GAAAtB,GAAA,QAAA1E,GAAAiG,IAAAvB,GAAA,UAAA1E, GAAAkG,IAAAxB,GAAA,QAAA1E,GAAAmG,IAEAJ,GAAAK,GAAAC,KAEAxnE,EAAA0iE,SAAA,GAEAw E,GAAAK,KACA3G,EAAAmG,EAAA5pF,EAAA,IAGAqqF,IACArG,EAAAmF,GAAAnF,IAGAnhE,EAAA4gE, aAAAO,EAAA,IAAAA,EAAA,IAIAnhE,EAAA++D,QAAAoB,OAAA1nC,EAAA,GAAuCz4B,EAAA++D,QAA AoB,OAAAuB,EAAA1hE,EAAA2/C,SAAAwgB,OAAAngE,EAAA++D,QAAAqB,UAAApgE,EAAA4gE,YAEv C5gE,EAAAoiE,EAAApiE,EAAA2/C,SAAA0iB,UAAAriE,EAAA,WAGAA,EAUA,SAAA0nE,GAAA1nE,GAC A,IAAA4lE,EAAA5lE,EAAA++D,QACAoB,EAAAyF,EAAAzF,OACAC,EAAAwF,EAAAxF,UAEAQ,EAAA5g E,EAAA4gE,UAAAx6E,MAAA,QACAi5C,EAAAx6C,KAAAw6C,MACAwmC,GAAA,qBAAAhlF,QAAA+/E,G ACA1C,EAAA2H,EAAA,iBACAG,EAAAH,EAAA,aACA5D,EAAA4D,EAAA,iBASA,OAPA1F,EAAAjC,GAA A7+B,EAAA+gC,EAAA4F,MACAhmE,EAAA++D,QAAAoB,OAAA6F,GAAA3mC,EAAA+gC,EAAA4F,IAAA 7F,EAAA8B,IAEA9B,EAAA6F,GAAA3mC,EAAA+gC,EAAAlC,MACAl+D,EAAA++D,QAAAoB,OAAA6F,G AAA3mC,EAAA+gC,EAAAlC,KAGAl+D,EAeA,SAAA2nE,GAAAr8C,EAAA22C,EAAAJ,EAAAF,GAEA,IAA Av7E,EAAAklC,EAAAngC,MAAA,6BACA5S,GAAA6N,EAAA,GACAqc,EAAArc,EAAA,GAGA,IAAA7N,EA CA,OAAA+yC,EAGA,OAAA7oB,EAAA5hB,QAAA,MACA,IAAA4xD,OAAA,EACA,OAAAhwC,GACA,SACA gwC,EAAAovB,EACA,MACA,QACA,SACA,QACApvB,EAAAkvB,EAGA,IAAAh7C,EAAAm4C,EAAArsB,GA CA,OAAA9rB,EAAAs7C,GAAA,IAAA1pF,EACG,UAAAkqB,GAAA,OAAAA,EAAA,CAEH,IAAAgsB,OAAA, EAMA,OAJAA,EADA,OAAAhsB,EACA5d,KAAA2sB,IAAApxB,SAAA0N,gBAAA6tC,aAAAp7C,OAAAm7C, aAAA,GAEA72C,KAAA2sB,IAAApxB,SAAA0N,gBAAAq2C,YAAA5jD,OAAA2jD,YAAA,GAEAzV,EAAA,IA AAl2C,EAIA,OAAAA,EAeA,SAAAqvF,GAAAvqF,EAAAwkF,EAAAF,EAAAkG,GACA,IAAA9I,EAAA,MAK A+I,GAAA,qBAAAjnF,QAAAgnF,GAIAE,EAAA1qF,EAAA+I,MAAA,WAAA7C,IAAA,SAAAykF,GACA,OA AAA,EAAAziF,SAKA0iF,EAAAF,EAAAlnF,QAAA8N,EAAAo5E,EAAA,SAAAC,GACA,WAAAA,EAAAjuB, OAAA,WAGAguB,EAAAE,KAAA,IAAAF,EAAAE,GAAApnF,QAAA,MACAqd,QAAAC,KAAA,gFAKA,IAA A+pE,EAAA,cACAC,GAAA,IAAAF,EAAA,CAAAF,EAAApnF,MAAA,EAAAsnF,GAAArnF,OAAA,CAAAmn F,EAAAE,GAAA7hF,MAAA8hF,GAAA,MAAAH,EAAAE,GAAA7hF,MAAA8hF,GAAA,IAAAtnF,OAAAmnF, EAAApnF,MAAAsnF,EAAA,MAAAF,GAqCA,OAlCAI,IAAA5kF,IAAA,SAAAixE,EAAAr3E,GAEA,IAAA8kF, GAAA,IAAA9kF,GAAA2qF,KAAA,iBACAM,GAAA,EACA,OAAA5T,EAGAxiB,OAAA,SAAAjqD,EAAAC,G ACA,WAAAD,IAAA3K,OAAA,mBAAAyD,QAAAmH,IACAD,IAAA3K,OAAA,GAAA4K,EACAogF,GAAA,E ACArgF,GACOqgF,GACPrgF,IAAA3K,OAAA,IAAA4K,EACAogF,GAAA,EACArgF,GAEAA,EAAAnH,OAAA oH,IAEK,IAELzE,IAAA,SAAA+nC,GACA,OAAAq8C,GAAAr8C,EAAA22C,EAAAJ,EAAAF,OAKAwG,EAAA v7B,QAAA,SAAA4nB,EAAAr3E,GACAq3E,EAAA5nB,QAAA,SAAAo7B,EAAAK,GACApgD,GAAA+/C,KAC

AjJ,EAAA5hF,IAAA6qF,GAAA,MAAAxT,EAAA6T,EAAA,cAIAtJ,EAYA,SAAA1hF,GAAA2iB,EAAAw7B,G ACA,IAAAn+C,EAAAm+C,EAAAn+C,OACAujF,EAAA5gE,EAAA4gE,UACAgF,EAAA5lE,EAAA++D,QACA oB,EAAAyF,EAAAzF,OACAC,EAAAwF,EAAAxF,UAEAyH,EAAAjH,EAAAx6E,MAAA,QAEA24E,OAAA,E AsBA,OApBAA,EADA92C,IAAA5qC,GACA,EAAAA,EAAA,GAEAuqF,GAAAvqF,EAAA8iF,EAAAC,EAAAy H,GAGA,SAAAA,GACA1H,EAAAjyE,KAAA6wE,EAAA,GACAoB,EAAA1sD,MAAAsrD,EAAA,IACG,UAAA 8I,GACH1H,EAAAjyE,KAAA6wE,EAAA,GACAoB,EAAA1sD,MAAAsrD,EAAA,IACG,QAAA8I,GACH1H,EA AA1sD,MAAAsrD,EAAA,GACAoB,EAAAjyE,KAAA6wE,EAAA,IACG,WAAA8I,IACH1H,EAAA1sD,MAAAs rD,EAAA,GACAoB,EAAAjyE,KAAA6wE,EAAA,IAGA/+D,EAAAmgE,SACAngE,EAUA,SAAAsoE,GAAAtoE, EAAA5b,GACA,IAAAi8E,EAAAj8E,EAAAi8E,mBAAAlD,EAAAn9D,EAAA2/C,SAAAwgB,QAKAngE,EAAA 2/C,SAAAygB,YAAAC,IACAA,EAAAlD,EAAAkD,IAMA,IAAAkI,EAAApF,EAAA,aACAqF,EAAAxoE,EAAA 2/C,SAAAwgB,OAAAv+D,MACA1T,EAAAs6E,EAAAt6E,IACAulB,EAAA+0D,EAAA/0D,KACAwc,EAAAu4 C,EAAAD,GAEAC,EAAAt6E,IAAA,GACAs6E,EAAA/0D,KAAA,GACA+0D,EAAAD,GAAA,GAEA,IAAAjI,E AAAJ,EAAAlgE,EAAA2/C,SAAAwgB,OAAAngE,EAAA2/C,SAAAygB,UAAAh8E,EAAAuvB,QAAA0sD,EAA ArgE,EAAA2iE,eAIA6F,EAAAt6E,MACAs6E,EAAA/0D,OACA+0D,EAAAD,GAAAt4C,EAEA7rC,EAAAk8E,a AEA,IAAAxtD,EAAA1uB,EAAAqkF,SACAtI,EAAAngE,EAAA++D,QAAAoB,OAEAzuE,EAAA,CACAg3E,Q AAA,SAAA9H,GACA,IAAAroF,EAAA4nF,EAAAS,GAIA,OAHAT,EAAAS,GAAAN,EAAAM,KAAAx8E,EAA AukF,sBACApwF,EAAAsM,KAAA2sB,IAAA2uD,EAAAS,GAAAN,EAAAM,KAEA3oF,EAAA,GAA8B2oF,EA AAroF,IAE9BqwF,UAAA,SAAAhI,GACA,IAAAmB,EAAA,UAAAnB,EAAA,aACAroF,EAAA4nF,EAAA4B,G AIA,OAHA5B,EAAAS,GAAAN,EAAAM,KAAAx8E,EAAAukF,sBACApwF,EAAAsM,KAAAyqD,IAAA6wB,E AAA4B,GAAAzB,EAAAM,IAAA,UAAAA,EAAAT,EAAAzxD,MAAAyxD,EAAAvqD,UAEA39B,EAAA,GAA 8B8pF,EAAAxpF,KAW9B,OAPAu6B,EAAA85B,QAAA,SAAAg0B,GACA,IAAA1C,GAAA,mBAAAr9E,QAA A+/E,GAAA,sBACAT,EAAA1nC,EAAA,GAAwB0nC,EAAAzuE,EAAAwsE,GAAA0C,MAGxB5gE,EAAA++D, QAAAoB,SAEAngE,EAUA,SAAAtT,GAAAsT,GACA,IAAA4gE,EAAA5gE,EAAA4gE,UACAiH,EAAAjH,EAA Ax6E,MAAA,QACAyiF,EAAAjI,EAAAx6E,MAAA,QAGA,GAAAyiF,EAAA,CACA,IAAAjD,EAAA5lE,EAAA ++D,QACAqB,EAAAwF,EAAAxF,UACAD,EAAAyF,EAAAzF,OAEA0F,GAAA,qBAAAhlF,QAAAgnF,GACA 3J,EAAA2H,EAAA,aACA5D,EAAA4D,EAAA,iBAEAiD,EAAA,CACAhpF,MAAA7H,EAAA,GAA8BimF,EAA AkC,EAAAlC,IAC9Bl6E,IAAA/L,EAAA,GAA4BimF,EAAAkC,EAAAlC,GAAAkC,EAAA6B,GAAA9B,EAAA8 B,KAG5BjiE,EAAA++D,QAAAoB,OAAA1nC,EAAA,GAAqC0nC,EAAA2I,EAAAD,IAGrC,OAAA7oE,EAUA, SAAA5lB,GAAA4lB,GACA,IAAAolE,GAAAplE,EAAA2/C,SAAA0iB,UAAA,0BACA,OAAAriE,EAGA,IAAA6 gE,EAAA7gE,EAAA++D,QAAAqB,UACA2I,EAAAp6E,EAAAqR,EAAA2/C,SAAA0iB,UAAA,SAAA/D,GACA ,0BAAAA,EAAAzmF,OACGyoF,WAEH,GAAAO,EAAA9nC,OAAAgwC,EAAA76E,KAAA2yE,EAAAptD,KA AAs1D,EAAAr5D,OAAAmxD,EAAA3yE,IAAA66E,EAAAhwC,QAAA8nC,EAAAnxD,MAAAq5D,EAAAt1D,K AAA,CAEA,QAAAzT,EAAA5lB,KACA,OAAA4lB,EAGAA,EAAA5lB,MAAA,EACA4lB,EAAAzX,WAAA,8B ACG,CAEH,QAAAyX,EAAA5lB,KACA,OAAA4lB,EAGAA,EAAA5lB,MAAA,EACA4lB,EAAAzX,WAAA,0B AGA,OAAAyX,EAUA,SAAAioD,GAAAjoD,GACA,IAAA4gE,EAAA5gE,EAAA4gE,UACAiH,EAAAjH,EAAA x6E,MAAA,QACAw/E,EAAA5lE,EAAA++D,QACAoB,EAAAyF,EAAAzF,OACAC,EAAAwF,EAAAxF,UAEA 0B,GAAA,qBAAAjhF,QAAAgnF,GAEAmB,GAAA,mBAAAnoF,QAAAgnF,GAOA,OALA1H,EAAA2B,EAAA, cAAA1B,EAAAyH,IAAAmB,EAAA7I,EAAA2B,EAAA,qBAEA9hE,EAAA4gE,UAAAa,EAAAb,GACA5gE,EA AA++D,QAAAoB,OAAArB,EAAAqB,GAEAngE,EAwBA,IAAAqiE,GAAA,CASA31E,MAAA,CAEAomB,MA AA,IAEApf,SAAA,EAEAjR,GAAAiK,IAyCArP,OAAA,CAEAy1B,MAAA,IAEApf,SAAA,EAEAjR,GAAApF,G AIAA,OAAA,GAoBAirF,gBAAA,CAEAx1D,MAAA,IAEApf,SAAA,EAEAjR,GAAA6lF,GAMAG,SAAA,gCAO A90D,QAAA,EAMA0sD,kBAAA,gBAYAqH,aAAA,CAEA50D,MAAA,IAEApf,SAAA,EAEAjR,GAAAilF,IAaA vC,MAAA,CAEAryD,MAAA,IAEApf,SAAA,EAEAjR,GAAA0iF,GAEA1yB,QAAA,aAcAyB,KAAA,CAEAphC, MAAA,IAEApf,SAAA,EAEAjR,GAAAyxD,GAOA8yB,SAAA,OAKArzD,QAAA,EAOA0sD,kBAAA,YAUApY, MAAA,CAEAn1C,MAAA,IAEApf,SAAA,EAEAjR,GAAAwlE,IAaA7tE,KAAA,CAEA04B,MAAA,IAEApf,SAA A,EAEAjR,GAAArI,IAkBAuqF,aAAA,CAEA7xD,MAAA,IAEApf,SAAA,EAEAjR,GAAAkiF,GAMAE,iBAAA, EAMAxmF,EAAA,SAMAooE,EAAA,SAkBA8d,WAAA,CAEAzxD,MAAA,IAEApf,SAAA,EAEAjR,GAAA8hF, GAEA0E,OAAAxE,GAOAI,qBAAAnrF,IAuCAwvF,GAAA,CAKAtI,UAAA,SAMA+B,eAAA,EAMAsB,eAAA,E AOAT, iBAAA, EAQAT, SAAA, aAUAD, SAAA, aAOAT, cAeA8G, GAAA, WASA, SAAAA, EAAA/I, EAAAD, GAC A,IAAAvjC,EAAA3ID,KAEAmN,EAAAV,UAAAtG,OAAA,QAAA1D,IAAAgK,UAAA,GAAAA,UAAA,MACA 4hD,EAAAruD,KAAAkyF,GAEAlyF,KAAAktF,eAAA,WACA,OAAA7uD,sBAAAsnB,EAAAJ,SAIAvlD,KAAA ulD,OAAA+/B,EAAAtlF,KAAAulD,OAAA1jD,KAAA7B,OAGAA,KAAAmN,QAAAq0C,EAAA,GAA8B0wC,E AAAD, SAAA9kF, GAG9BnN, KAAA4kB, MAAA, CACA2mE, aAAA, EACAK, WAAA, EACAc, cAAA, IAIA1sF, K AAAmpF,eAAAv9E,OAAAu9E,EAAA,GAAAA,EACAnpF,KAAAkpF,YAAAt9E,OAAAs9E,EAAA,GAAAA,E AGAlpF,KAAAmN,OAAAi+E,UAAA,GACArqF,OAAA2C,KAAA89C,EAAA,GAA2B0wC,EAAAD,SAAA7G, UAAAj+E,EAAAi+E,YAAAz1B,QAAA,SAAA/0D,GAC3B+kD,EAAAx4C,QAAAi+E,UAAAxqF,GAAA4gD,E AAA,GAAiD0wC,EAAAD,SAAA7G,UAAAxqF,IAAA,GAAuCuM,EAAAi+E,UAAAj+E,EAAAi+E,UAAAxqF, GAAA,MAIxFZ,KAAAorF,UAAArqF,OAAA2C,KAAA1D,KAAAmN,OAAAi+E,WAAA9+E,IAAA,SAAA1L,G ACA,OAAA4gD,EAAA,CACA5gD,QACO+kD,EAAAx4C,QAAAi+E,UAAAxqF,MAGPoM,KAAA,SAAA8D,E AAAC,GACA,OAAAD,EAAA+qB,MAAA9qB,EAAA8qB,QAOA77B,KAAAorF,UAAAz1B,QAAA,SAAA83B, GACAA, EAAAhxE, SAAAvV, EAAAumF, EAAAuE, SACAvE, EAAAuE, OAAArsC, EAAAwjC, UAAAxjC, EAAA ujC,OAAAvjC,EAAAx4C,QAAAsgF,EAAA9nC,EAAA/gC,SAKA5kB,KAAAulD,SAEA,IAAAynC,EAAAhtF,K AAAmN, QAAA6/E, cACAA, GAEAhtF, KAAAitF, uBAGAjtF, KAAA4kB, MAAAooE, gBAqDA, OA9CA/e, EAAAi kB,EAAA,EACAtwF,IAAA,SACAN,MAAA,WACA,OAAAikD,EAAA/kD,KAAAR,QAEG,CACH4B,IAAA,UA CAN, MAAA, WACA, OAAAsoE, EAAAppE, KAAAR, QAEG, CACH4B, IAAA, uBACAN, MAAA, WACA, OAAA2r F.EAAAzsF,KAAAR,OAEG,CACH4B,IAAA,wBACAN,MAAA,WACA,OAAAgrF,GAAA9rF,KAAAR,UA4BAk yF,EA7HA,GAqJAA,GAAAC,OAAA,qBAAA7oF,cAAA5C,GAAA0rF,YACAF,GAAA5C,cACA4C,GAAAD,YA EexjC,EAAA,kECl+Ef,IAAAuI,EAAc72D,EAAQ,QAEtBw1D,EAAAjoD,MAAAzL,UAAA0zD,QAAAh0D,EAA AZ,OAAAY,OAEAskB,EAAA,SAAA3b,EAAAJ,GACA,IAAAtI,EACA,IAAAA,KAAA0I,EAAAJ,EAAAtI,GAA A0I,EAAA1I,IAIAjC,EAAAD,QAAA,SAAA2yF,GACA,IAAAtvF,EAAApB,EAAA,MAKA,OAJAg0D,EAAAn1 D,KAAAiM,UAAA,SAAAU,GACA6pD,EAAA7pD,IACA8Y,EAAAllB,OAAAoM,GAAApK,KAEAA,uBCjBA,I AAAuvF,EAAA,IACAC,EAAA,GAGAC,EAAAniF,KAAA8hB,IAWA,SAAAilD,EAAAxuE,GACA,IAAAwhB,E AAA,EACAqoE,EAAA,EAEA,kBACA,IAAAC,EAAAF,IACA9rE,EAAA6rE,GAAAG,EAAAD,GAGA,GADAA, EAAAC,EACAhsE,EAAA,GACA,KAAA0D,GAAAkoE,EACA,OAAA7IF,UAAA,OAGA2d,EAAA,EAEA,OAA AxhB,EAAA4D,WAAA/J,EAAAgK,YAIA9M,EAAAD,QAAA03E,wBCpCA,IAAAvK,EAAe1sE,EAAQ,QAGvB giF,EAAA,IASA,SAAA5uC,EAAAjyC,GACA,oBAAAA,GAAAurE,EAAAvrE,GACA,OAAAA,EAEA,IAAAyB, EAAAzB, EAAA, GACA, WAAAyB, GAAA, EAAAzB, IAAA6gF, EAAA, KAAAp/E, EAGApD, EAAAD, QAAA6zC, qCClBA,IAKA5yC,EALAkyC,EAAoB1yC,EAAQ,QAC5BwyF,EAAoBxyF,EAAQ,QAC5ByyF,EAAoBzyF,EAA Q,QAC5BiQ,EAAoBjQ,EAAQ,QAI5BQ,EAAAhB,EAAAD,QAAA,SAAAmzF,EAAAvxF,GACA,IAAAZ,EAAA oC,EAAAsG,EAAA+D,EAAAm1D,EAkBA,OAjBA71D,UAAAtG,OAAA,qBAAA0sF,GACA1lF,EAAA7L,EAC AA, EAAAuxF, EACAA, EAAA, MAEA11F, EAAAV, UAAA, GAEA, MAAAomF, GACAnyF, EAAA0I, GAAA, EAC AtG,GAAA,IAEApC,EAAA0P,EAAA5P,KAAAqyF,EAAA,KACA/vF,EAAAsN,EAAA5P,KAAAqyF,EAAA,KA CAzpF,EAAAgH,EAAA5P,KAAAqyF,EAAA,MAGAvwB,EAAA,CAAShhE,QAAAunB,aAAAnoB,EAAAO,WA AA6B,EAAAwuB,SAAAloB,GACT+D,EAAA0lC,EAAA8/C,EAAAxlF,GAAAm1D,MAGA3hE,EAAA8hE,GAA A,SAAAowB,EAAA3xF,EAAA4nB,GACA,IAAApoB,EAAAoC,EAAAqK,EAAAm1D,EA6BA,MA5BA,kBAAA uwB,GACA1lF,EAAA2b,EACAA,EAAA5nB,EACAA,EAAA2xF,EACAA,EAAA,MAEA1lF,EAAAV,UAAA,G AEA, MAAAvL, EACAA, OAAAuB, EACEmwF, EAAA1xF, GAGA, MAAA4nB, EACFA, OAAArmB, EACEmwF, E AAA9pE,KACF3b,EAAA2b,EACAA,OAAArmB,IANA0K,EAAAjM,EACAA,EAAA4nB,OAAArmB,GAOA,MA AAowF,GACAnyF,GAAA,EACAoC,GAAA,IAEApC,EAAA0P,EAAA5P,KAAAqyF,EAAA,KACA/vF,EAAAsN, EAAA5P,KAAAqvF,EAAA,MAGAywB,EAAA,CAASphE,MAAA4nB,MAAAD,aAAAnoB,EAAAO,WAAA6B, GACTqK,EAAA0lC,EAAA8/C,EAAAxlF,GAAAm1D,0BC7DA3iE,EAAAD,QAAA,SAAA85C,EAAAv1C,EAA ArD, EAAAkyF, GACA, KAAAt5C, aAAAv1C, SAAAxB, IAAAqwF, QAAAt5C, EACA, MAAA1zB, UAAAllB, EAA A,2BACG,OAAA44C,yBCHH,IAAA7zC,EAAcxF,EAAQ,QACtB0sE,EAAe1sE,EAAQ,QAGvB4yF,EAAA,mDA CAC,EAAA,QAUA,SAAA3/C,EAAA/xC,EAAAS,GACA,GAAA4D,EAAArE,GACA,SAEA,IAAA+I,SAAA/I,E ACA, kBAAA+I, GAAA, UAAAA, GAAA, WAAAA, GACA, MAAA/I, IAAAurE, EAAAvrE, MAGA0xF, EAAAn+E, KAAAvT,KAAAyxF,EAAAl+E,KAAAvT,IACA,MAAAS,GAAAT,KAAAP,OAAAgB,IAGApC,EAAAD,QAAA

2zC,qCC1BA,IAAA3vC,EAAYvD,EAAQ,QACpBmB,EAAYnB,EAAQ,QACpBo6B,EAAA3sB,KAAA2sB,IAEA 56B,EAAAD,QAAA,SAAAs1B,EAAA1qB,GACA,IAAA0D,EAAA3N,EAAAwyC,EAAA1sC,EAAAo0B,EAAA9 tB,UAAAtG,OAAA,GASA,IARA6uB,EAAAj0B,OAAAO,EAAA0zB,IACA6d,EAAA,SAAAjxC,GACA,IACAoz B,EAAApzB,GAAA0I,EAAA1I,GACG,MAAAkB,GACHkL,MAAAlL,KAGAzC,EAAA,EAAYA,EAAA8F,IAA Y9F,EACxBiK,EAAAmC,UAAApM,GACAqD,EAAA4G,GAAAqrD,QAAA9iB,GAEA,QAAApwC,IAAAuL,EA AA,MAAAA,EACA,OAAAgnB,yBCpBA,IAAA/xB,EAAc9C,EAAQ,QAEtB8C,IAAA2uD,EAAA3uD,EAAAoC, EAAA,UAA0CwtC,OAAS1yC,EAAQ,6CCD3D,IAAAyJ,EAAAsJ,OAAAjR,UAAA2H,QAEAjK,EAAAD,QAAA, SAAAuzF,GACA,OAAArpF,EAAApJ,KAAAR,KAAAizF,EAAAxmF,UAAA,2CCHA9M,EAAAD,QAAiBS,EA AQ,OAARA,GACjB+S,OAAAjR,UAAAmO,SACGjQ,EAAQ,8BCJX,IAAA0kF,EAAmB1kF,EAAQ,QAC3BukF, EAAuBvkF,EAAQ,QAC/BkzC,EAAYlzC,EAAQ,QACpBozC,EAAYpzC,EAAQ,QAwBpB,SAAA6B,EAAA2xC, GACA,OAAAN,EAAAM,GAAAkxC,EAAAtxC,EAAAI,IAAA+wC,EAAA/wC,GAGAh0C,EAAAD,QAAAsC,w BC/BA,IAAAmH,EAAehJ,EAAQ,QAAWgJ,SAClCxJ,EAAAD,QAAAyJ,KAAA0N,8DCEMq8E,2iBADN,qBAA A5pF,WAEO4pF,EAAC5pF,OAAAH,SAAAgqF,iBAAsCD,EAAIA,EAAC5oF,IAAA4J,MAAA,+BAC/C/T,EAA AgC,EAA0B+wF,EAAC,yBAKhB;;;;;;ACCf,SAAAhsE,EAAAjZ,EAAAwgB,GACA,qBAAAxH,UACAA,QAAA C,KAAA,cAAAjZ,GAEAwgB,GACAxH,QAAAC,KAAAuH,EAAAzH,QAKA,SAAA3gB,EAAA6D,GACA,cAA AA,GAAA,kBAAAA,EAGA,IAAIkpF,EAAQryF,OAAAkB,UAAAM,SACZ8wF,EAAA,kBACA,SAAA5lF,EAA AvD,GACA,OAASkpF,EAAQ5yF,KAAA0J,KAAAmpF,EAGjB,SAAAC,EAAAr6E,GACA,cAAAA,QAAAxW,I AAAwW,EAGA,SAAAs6E,IACA,IAAAh4E,EAAA,GAAA1O,EAAAJ,UAAAtG,OACA,MAAA0G,IAAA0O,EA AA1O,GAAAJ,UAAAI,GAEA,IAAA2mF,EAAA,KACA1kD,EAAA,KAiBA,OAhBA,IAAAvzB,EAAApV,OACA E,EAAAkV,EAAA,KAAA7N,MAAA/H,QAAA4V,EAAA,IACAuzB,EAAAvzB,EAAA,GACK,kBAAAA,EAAA, KACLi4E,EAAAj4E,EAAA,IAEG,IAAAA,EAAApV,SACH,kBAAAoV,EAAA,KACAi4E,EAAAj4E,EAAA,KA GAlV,EAAAkV,EAAA,KAAA7N,MAAA/H,QAAA4V,EAAA,OACAuzB,EAAAvzB,EAAA,KAIA,CAAUi4E,S AAA1kD,UAGV,SAAA2kD,EAAAvpF,GACA,OAAAqf,KAAAC,MAAAD,KAAAmqE,UAAAxpF,IAGA,SAAA oa,EAAA9a,EAAAmqF,GACA,GAAAnqF,EAAArD,OAAA,CACA,IAAAD,EAAAsD,EAAAI,QAAA+pF,GACA ,GAAAztF,GAAA,EACA,OAAAsD,EAAAyD,OAAA/G,EAAA,IAKA,IAAI0tF,EAAc7yF,OAAAkB,UAAAC,eA ClB,SAAA4H,EAAAI,EAAAtI,GACA,OAASgyF,EAAcpzF,KAAA0J,EAAAtI,GAGvB,SAAAsK,EAAAqB,GAI A,IAHA,IAAAsmF,EAAApnF,UAEAyvC,EAAAn7C,OAAAwM,GACAlN,EAAA,EAAiBA,EAAAoM,UAAAtG, OAAsB9F,IAAA,CACvC,IAAAkqB,EAAAspE,EAAAxzF,GACA,QAAAoC,IAAA8nB,GAAA,OAAAA,EAAA,C ACA,IAAA3oB,OAAA,EACA,IAAAA,KAAA2oB,EACAzgB,EAAAygB,EAAA3oB,KACAyE,EAAAkkB,EAAA 3oB,IACAs6C,EAAAt6C,GAAAsK,EAAAgwC,EAAAt6C,GAAA2oB,EAAA3oB,IAEAs6C,EAAAt6C,GAAA2o B,EAAA3oB,KAMA,OAAAs6C,EAGA,SAAA43C,EAAAhjF,EAAAC,GACA,GAAAD,IAAAC,EAAgB,SAChB, IAAAgjF,EAAA1tF,EAAAyK,GACAkjF,EAAA3tF,EAAA0K,GACA,IAAAgjF,IAAAC,EAsBG,OAAAD,IAAAC ,GACH9gF,OAAApC,KAAAoC,OAAAnC,GAtBA,IACA,IAAAkjF,EAAAvmF,MAAA/H,QAAAmL,GACAojF,E AAAxmF,MAAA/H,QAAAoL,GACA,GAAAkjF,GAAAC,EACA,OAAApjF,EAAA3K,SAAA4K,EAAA5K,QAA A2K,EAAAiqC,MAAA,SAAAj4C,EAAAzC,GACA,OAAAyzF,EAAAhxF,EAAAiO,EAAA1Q,MAEO,GAAA4zF ,GAAAC,EAQP,SAPA,IAAAC,EAAApzF,OAAA2C,KAAAoN,GACAsjF,EAAArzF,OAAA2C,KAAAqN,GACA, OAAAojF,EAAAhuF,SAAAiuF,EAAAjuF,QAAAguF,EAAAp5C,MAAA,SAAAn5C,GACA,OAAAkyF,EAAAhj F,EAAAlP,GAAAmP,EAAAnP,MAMK,MAAAkB,GAEL,UASA,IAAAuxF,EACA,qBAAAC,MAAA,qBAAAA, KAAAC,eAEAC,EACA,qBAAAF,MAAA,qBAAAA,KAAAG,aAIA,SAAAvnF,EAAA64C,GACAA,EAAA9jD,U AAAC,eAAA,UAEAnB,OAAAC,eAAA+kD,EAAA9jD,UAAA,SACAf,IAAA,WAA4B,OAAAlB,KAAA00F,SAI 5B3uC,EAAA9jD,UAAA0yF,GAAA,SAAA/yF,GACA,IAAAuD,EAAA,GAAA0H,EAAAJ,UAAAtG,OAAA,EA CA,MAAA0G,KAAA,EAAA1H,EAAA0H,GAAAJ,UAAAI,EAAA,GAEA,IAAA+nF,EAAA50F,KAAA60F,MAC A,OAAAD,EAAApyC,GAAAh2C,MAAAooF,EAAA,CAAAhzF,EAAAgzF,EAAApB,OAAAoB,EAAAE,eAAA9 0F,MAAA2J,OAAAxE,KAGA4gD,EAAA9jD,UAAA8yF,IAAA,SAAAnzF,EAAAozF,GACA,IAAA7vF,EAAA,G AAA0H,EAAAJ,UAAAtG,OAAA,EACA,MAAA0G,KAAA,EAAA1H,EAAA0H,GAAAJ,UAAAI,EAAA,GAEA, IAAA+nF,EAAA50F,KAAA60F,MACA,OAAAD,EAAAK,IAAAzoF,MAAAooF,EAAA,CAAAhzF,EAAAgzF,E AAApB,OAAAoB,EAAAE,eAAA90F,KAAAg1F,GAAArrF,OAAAxE,KAGA4gD,EAAA9jD,UAAAizF,IAAA,S AAAtzF,EAAA4xF,GACA,IAAAoB,EAAA50F,KAAA60F,MACA,OAAAD,EAAAO,IAAAvzF,EAAAgzF,EAA
ApB,OAAAoB,EAAAE,eAAAtB,IAGAztC,EAAA9jD,UAAAmzF,GAAA,SAAA9zF,GACA,IAAA+zF,EAEA95E ,EAAA,GAAA1O,EAAAJ,UAAAtG,OAAA,EACA,MAAA0G,KAAA,EAAA0O,EAAA1O,GAAAJ,UAAAI,EAA A,GACA,OAAAwoF,EAAAr1F,KAAA60F,OAAAl0F,EAAA6L,MAAA6oF,EAAA,CAAA/zF,GAAAqI,OAAA4 R,KAGAwqC,EAAA9jD,UAAAqzF,GAAA,SAAAh0F,GACA,IAAA+zF,EAEA95E,EAAA,GAAA1O,EAAAJ,U AAAtG,OAAA,EACA,MAAA0G,KAAA,EAAA0O,EAAA1O,GAAAJ,UAAAI,EAAA,GACA,OAAAwoF,EAAA r1F,KAAA60F,OAAA/yF,EAAA0K,MAAA6oF,EAAA,CAAA/zF,GAAAqI,OAAA4R,KAMA,IAuSIg6E,EAvSJC ,EAAA,CACAC,aAAA,WACA,IAAAtoF,EAAAnN,KAAA01F,SAGA,GAFAvoF,EAAAynF,KAAAznF,EAAAyn F,OAAAznF,EAAAwoF,OAAA,GAAuD,MAEvDxoF,EAAAynF,KACA,GAAAznF,EAAAynF,gBAAAgB,GAA A,CAEA,GAAAzoF,EAAAwoF,OACA,IACA,IAAAE,EAAA,GACA1oF,EAAAwoF,OAAAhgC,QAAA,SAAAm gC,GACAD,EAAA3pF,EAAA2pF,EAAAtsE,KAAAC,MAAAssE,MAEA/0F,OAAA2C,KAAAmyF,GAAAlgC,Q AAA,SAAA69B,GACArmF,EAAAynF,KAAAmB,mBAAAvC,EAAAqC,EAAArC,MAEW,MAAA1wF,GACK,E AKhB9C,KAAA00F,MAAAvnF,EAAAynF,KACA50F,KAAAg2F,aAAAh2F,KAAA00F,MAAAuB,gBACAj2F,K AAA00F,MAAAwB,sBAAAl2F,MACAA,KAAAm2F,cAAA,OACO,GAAA1oF,EAAAN,EAAAynF,MAAA,CA UP,GARA50F,KAAAqsD,OAAArsD,KAAAqsD,MAAAwoC,OAAA70F,KAAAqsD,MAAAwoC,iBAAAe,KACA zoF,EAAAynF,KAAAp1F,KAAAQ,KAAAqsD,MACAl/C,EAAAynF,KAAAwB,UAAAp2F,KAAAqsD,MAAAw oC,MAAAuB,UACAjpF,EAAAynF,KAAAyB,eAAAr2F,KAAAqsD,MAAAwoC,MAAAwB,eACAlpF,EAAAynF ,KAAA0B,sBAAAt2F,KAAAqsD,MAAAwoC,MAAAyB,uBAIAnpF,EAAAwoF,OACA,IACA,IAAAY,EAAA,G ACAppF,EAAAwoF,OAAAhgC,QAAA,SAAAmgC,GACAS,EAAArqF,EAAAqqF,EAAAhtE,KAAAC,MAAAss E,MAEA3oF,EAAAynF,KAAA4B,SAAAD,EACW,MAAAzzF,GACK,EAMhB9C,KAAA00F,MAAA,IAAAkB,G AAAzoF,EAAAynF,MACA50F,KAAAg2F,aAAAh2F,KAAA00F,MAAAuB,gBACAj2F,KAAA00F,MAAAwB,s BAAAl2F,MACAA,KAAAm2F,cAAA,QAEA1zF,IAAA0K,EAAAynF,KAAA6B,MAAAtpF,EAAAynF,KAAA6 B,QACAz2F,KAAA02F,eAAA12F,KAAA60F,MAAA8B,oBAGY,OAIP32F,KAAAqsD,OAAArsD,KAAAqsD,M AAAwoC,OAAA70F,KAAAqsD,MAAAwoC,iBAAAe,IAEL51F,KAAA00F,MAAA10F,KAAAqsD,MAAAwoC, MACA70F,KAAA00F,MAAAwB,sBAAAl2F,MACAA,KAAAm2F,cAAA,GACKhpF,EAAA+N,QAAA/N,EAAA +N,OAAA25E,OAAA1nF,EAAA+N,OAAA25E,iBAAAe,KAEL51F,KAAA00F,MAAAvnF,EAAA+N,OAAA25E ,MACA70F,KAAA00F,MAAAwB,sBAAAl2F,MACAA,KAAAm2F,cAAA,IAIAlyC,cAAA,WACAjkD,KAAA00 F,QAEA10F,KAAAm2F,eACAn2F,KAAA00F,MAAAkC,wBAAA52F,aACAA,KAAAm2F,cAGAn2F,KAAAg2F ,eACAh2F,KAAAg2F,sBACAh2F,KAAAg2F,cAGAh2F,KAAA02F,iBACA12F,KAAA02F,wBACA12F,KAAA0 2F,gBAGA12F,KAAA00F,MAAA,QAMAzuC,EAAA,CACArlD,KAAA,OACA2oD,YAAA,EACAz3B,MAAA,C ACAlvB,IAAA,CACAyH,KAAA6I,OACAiwC,QAAA,QAEAxP,KAAA,CACAtpC,KAAA6I,OACAuqD,UAAA, GAEA+1B,OAAA,CACAnpF,KAAA6I,QAEA2jF,OAAA,CACAxsF,KAAA,CAAAqD,MAAA3M,UAGAkhD,O AAA,SAAAsZ,EAAA85B,GACA,IAAAvjE,EAAAujE,EAAAvjE,MACA/I,EAAAssE,EAAAtsE,KACAlH,EAAA wzE,EAAAxzE,SACA3G,EAAAm6E,EAAAn6E,OAEA05E,EAAA15E,EAAA25E,MAMA,GAJAhzE,MAAA,IA AArK,OAAA,SAAAu4D,GACA,OAAAA,EAAAntE,MAAAmtE,EAAAjlE,KAAAilE,EAAAjlE,KAAAwD,WAG AsmF,EAIA,OAAA/yE,EAGA,IAAA8xB,EAAA7hB,EAAA6hB,KACA6/C,EAAA1hE,EAAA0hE,OAEA1kD,EA AA,GACA+nD,EAAA/kE,EAAA+kE,QAAA,GAMAC,GAJAppF,MAAA/H,QAAAkxF,GACAA,EAAA1wF,OA CApF,OAAA2C,KAAAmzF,GAAA1wF,OAEA0b,EAAAk5B,MAAA,SAAAg1B,GACA,GAAAA,EAAAhnD,M AAAgnD,EAAAhnD,KAAAjT,MAAA,CACA,IAAAihF,EAAAhnB,EAAAhnD,KAAAjT,MAAAihF,MACA,2BA AAA,GAAA,KAAAA,MAyBA,OAjBArpF,MAAA/H,QAAAkxF,GACAA,EAAAlhC,QAAA,SAAA//C,EAAAvV, GACAyuC,EAAAzuC,GAAAuV,IAGA7U,OAAA2C,KAAAmzF,GAAAlhC,QAAA,SAAA/zD,GACAktC,EAAAl tC,GAAAi1F,EAAAj1F,KAIAigB,EAAA8zC,QAAA,SAAAoa,EAAA1vE,GACA,IAAAuB,EAAAk1F,EACA,GA AA/mB,EAAAhnD,KAAAjT,MAAA,MACA,GAAAzV,EACAyuC,EAAAltC,GAAAmuE,IAGAxU,EAAAzpC,E AAAlvB,IAAAmmB,EAAA6rE,EAAAv0F,EAAAszC,EAAA6/C,EAAA1kD,MAMA,SAAAjtC,EAAA+T,EAAA8 xC,EAAAsvC,GACArhF,EAAAC,EAAAohF,IAEAz1F,EAAAqU,EAAA8xC,EAAAsvC,GAGA,SAAAzxC,EAA A3vC,EAAA8xC,EAAAsvC,EAAAC,GACA,GAAAthF,EAAAC,EAAAohF,GAAA,CAEA,IAAApC,EAAAoC,E AAAzrF,QAAAspF,MACAqC,EAAAthF,EAAAohF,IACAlD,EAAApsC,EAAApmD,MAAAomD,EAAAyvC,WA CArD,EAAAl+E,EAAAwhF,eAAAxC,EAAAyC,iBAAAzC,EAAApB,UAEAjyF,EAAAqU,EAAA8xC,EAAAsvC, IAGA,SAAAvmD,EAAA76B,EAAA8xC,EAAAsvC,EAAAC,GACA,IAAAK,EAAAN,EAAAzrF,QACA+rF,GAK

A1hF,EAAA6D,YAAA,GACA7D,EAAA2hF,SAAA90F,SACAmT,EAAA,OACAA,EAAA4hF,aAAA/0F,SACAm T,EAAA,WACAA,EAAAwhF,oBAAA30F,SACAmT,EAAA,mBAVAsR,EAAA,iDAaA,SAAAvR,EAAAC,EAA AohF,GACA,IAAAM,EAAAN,EAAAzrF,QACA,OAAA+rF,IAKAA,EAAAzC,QACA3tE,EAAA,qDACA,IANA A,EAAA,mDACA,GAWA,SAAAgwE,EAAAthF,EAAAohF,GACA,IAAAM,EAAAN,EAAAzrF,QACA,OAAAq K,EAAA4hF,UAAAF,EAAAzC,MAAArB,OAGA,SAAAjyF,EAAAqU,EAAA8xC,EAAAsvC,GACA,IAAAS,EA AAC,EAEAp2F,EAAAomD,EAAApmD,MAEA+zF,EAAAsC,EAAAr2F,GACAqyC,EAAA0hD,EAAA1hD,KAC A6/C,EAAA6B,EAAA7B,OACAj4E,EAAA85E,EAAA95E,KACAy5E,EAAAK,EAAAL,OACA,GAAArhD,GAA A6/C,GAAAj4E,EAKA,GAAAo4B,EAAA,CAKA,IAAA2jD,EAAAN,EAAAzrF,QAEAqK,EAAA2hF,IAAA3hF, EAAA6D,YADAu7E,GACAyC,EAAAH,EAAAzC,OAAA+C,GAAAprF,MAAAirF,EAAA,CAAA9jD,EAAAqhD ,GAAArrF,OAAAkuF,EAAArE,EAAAj4E,MAEAm8E,EAAAJ,EAAAzC,OAAAtzF,EAAAiL,MAAAkrF,EAAA, CAAA/jD,GAAAhqC,OAAAkuF,EAAArE,EAAAj4E,KAEA3F,EAAA4hF,QAAAF,EAAAzC,MAAArB,OACA5 9E,EAAAwhF,eAAAE,EAAAzC,MAAAwC,iBAAAC,EAAAzC,MAAArB,aAXAtsE,EAAA,4CALAA,EAAA,4B AmBA,SAAAywE,EAAAr2F,GACA,IAAAqyC,EACA6/C,EACAj4E,EACAy5E,EAWA,MATA,kBAAA1zF,EAC AqyC,EAAAryC,EACGmM,EAAAnM,KACHqyC,EAAAryC,EAAAqyC,KACA6/C,EAAAlyF,EAAAkyF,OACAj 4E,EAAAja,EAAAia,KACAy5E,EAAA1zF,EAAA0zF,QAGA,CAAUrhD,OAAA6/C,SAAAj4E,OAAAy5E,UAG V,SAAA6C,EAAArE,EAAAj4E,GACA,IAAAuzB,EAAA,GAOA,OALA0kD,GAAA1kD,EAAArpC,KAAA+tF,G ACAj4E,IAAA7N,MAAA/H,QAAA4V,IAAA9N,EAAA8N,KACAuzB,EAAArpC,KAAA8V,GAGAuzB,EAKA,S AASgpD,EAAOC,GAMdD,EAAO9xC,WAAA,EAEPuvC,EAAGwC,EAEYxC,EAAGnqF,SAAAi4C,OAAmBkyC ,EAAGnqF,QAAA+D,MAAA,SAO1CjC,EAASqoF,GACPA,EAAGC,SACHD,EAAGyC,UAAA,KAAiBn2F,OAA A0jD,SAAA9U,WACpB8kD,EAAGtvC,YAAArlD,KAAAqlD,GAGL,IAAAgyC,EAAe1C,EAAGr3B,OAAAg6B,s BAClBD,EAAArD,KAAA,SAAAuD,EAAAC,GACA,YAAA31F,IAAA21F,EACAD,EACAC,GAMA,IAAAC,EA AA,WACAr4F,KAAAs4F,QAAAv3F,OAAAY,OAAA,OAGA02F,EAAAp2F,UAAAs2F,YAAA,SAAApxE,EAA AhiB,GACA,IAAAA,EACA,OAAAgiB,GAEA,IAAAxJ,EAAA3d,KAAAs4F,QAAAnxE,GAKA,OAJAxJ,IACAA, EAAA6L,EAAArC,GACAnnB,KAAAs4F,QAAAnxE,GAAAxJ,GAEAjO,EAAAiO,EAAAxY,IAKA,IAAAqzF,E AAA,WACAC,EAAA,WAEA,SAAAjvE,EAAAkvE,GACA,IAAA/6E,EAAA,GACAib,EAAA,EAEA9tB,EAAA, GACA,MAAA8tB,EAAA8/D,EAAAvyF,OAAA,CACA,IAAA+sB,EAAAwlE,EAAA9/D,KACA,SAAA1F,EAAm B,CACnBpoB,GACA6S,EAAAlY,KAAA,CAAqB4E,KAAA,OAAA/I,MAAAwJ,IAGrBA,EAAA,GACA,IAAA6t F,EAAA,GACAzlE,EAAAwlE,EAAA9/D,KACA,WAAAn2B,IAAAywB,GAAA,MAAAA,EACAylE,GAAAzlE,E ACAA,EAAAwlE,EAAA9/D,KAEA,IAAAggE,EAAA,MAAA1lE,EAEA7oB,EAAAmuF,EAAA3jF,KAAA8jF,G ACA,OACAC,GAAAH,EAAA5jF,KAAA8jF,GACA,QACA,UACAh7E,EAAAlY,KAAA,CAAmBnE,MAAAq3F, EAAAtuF,aACd,MAAA6oB,EAEL,MAAAwlE,EAAA,KACA5tF,GAAAooB,GAGApoB,GAAAooB,EAMA,OAF ApoB,GAAA6S,EAAAlY,KAAA,CAAuB4E,KAAA,OAAA/I,MAAAwJ,IAEvB6S,EAGA,SAAAjO,EAAAiO,EA AAxY,GACA,IAAAwb,EAAA,GACAza,EAAA,EAEA1E,EAAAkM,MAAA/H,QAAAR,GACA,OACAkB,EAAA lB,GACA,QACA,UACA,eAAA3D,EAA2B,OAAAmf,EAE3B,MAAAza,EAAAyX,EAAAxX,OAAA,CACA,IAA Aua,EAAA/C,EAAAzX,GACA,OAAAwa,EAAArW,MACA,WACAsW,EAAAlb,KAAAib,EAAApf,OACA,MAC A,WACAqf,EAAAlb,KAAAN,EAAAk+B,SAAA3iB,EAAApf,MAAA,MACA,MACA,YACA,UAAAE,GACAmf, EAAAlb,KAAA,EAAAib,EAAApf,QAMA,MACA,cACY,EAGZ,MAEA4E,IAGA,OAAAya,EAYA,IAAAk4E,EA AA,EACAC,EAAA,EACAC,EAAA,EACAC,EAAA,EAGAC,EAAA,EACAC,EAAA,EACAC,EAAA,EACAC,EA AA,EACAC,EAAA,EACAC,EAAA,EACAC,EAAA,EACAC,EAAA,EACAC,GAAA,EAEAC,GAAA,GAEAA,G AAAT,GAAA,CACAU,GAAA,CAAAV,GACAW,MAAA,CAAAR,EAAAP,GACAgB,IAAA,CAAAR,GACAS,I AAA,CAAAN,IAGAE,GAAAR,GAAA,CACAS,GAAA,CAAAT,GACAa,IAAA,CAAAZ,GACAU,IAAA,CAAA R,GACAS,IAAA,CAAAN,IAGAE,GAAAP,GAAA,CACAQ,GAAA,CAAAR,GACAS,MAAA,CAAAR,EAAAP, GACAhsD,EAAA,CAAAusD,EAAAP,GACA3kD,OAAA,CAAAklD,EAAAP,IAGAa,GAAAN,GAAA,CACAQ, MAAA,CAAAR,EAAAP,GACAhsD,EAAA,CAAAusD,EAAAP,GACA3kD,OAAA,CAAAklD,EAAAP,GACAc, GAAA,CAAAT,EAAAJ,GACAiB,IAAA,CAAAZ,EAAAL,GACAe,IAAA,CAAAR,EAAAP,GACAgB,IAAA,CA AAN,EAAAV,IAGAY,GAAAL,GAAA,CACAW,IAAA,CAAAV,EAAAT,GACAoB,IAAA,CAAAV,EAAAV,GA CAgB,IAAA,CAAAR,EAAAN,GACAmB,IAAA,CAAAhB,EAAAF,GACAc,IAAAL,GACAU,KAAA,CAAAd,E AAAR,IAGAa,GAAAJ,GAAA,CACAU,IAAA,CAAAX,EAAAR,GACAiB,IAAAL,GACAU,KAAA,CAAAb,EA

AAT,IAGAa,GAAAH,GAAA,CACAU,IAAA,CAAAZ,EAAAR,GACAiB,IAAAL,GACAU,KAAA,CAAAZ,EAA AV,IAOA,IAAAuB,GAAA,kDACA,SAAAC,GAAAvnC,GACA,OAAAsnC,GAAAvlF,KAAAi+C,GAOA,SAAA wnC,GAAAjmD,GACA,IAAAvjC,EAAAujC,EAAA7gC,WAAA,GACAzC,EAAAsjC,EAAA7gC,WAAA6gC,EA AAluC,OAAA,GACA,OAAA2K,IAAAC,GAAA,KAAAD,GAAA,KAAAA,EAEAujC,EADAA,EAAA3qC,MAA A,MAQA,SAAA6wF,GAAAjnF,GACA,QAAA7Q,IAAA6Q,GAAA,OAAAA,EAAwC,YAExC,IAAA7I,EAAA6I, EAAAE,WAAA,GAEA,OAAA/I,GACA,QACA,QACA,QACA,QACA,QACA,OAAA6I,EAEA,QACA,QACA,QA CA,cAEA,QACA,OACA,QACA,QACA,SACA,WACA,UACA,UACA,WAGA,cASA,SAAAknF,GAAA7mD,GA CA,IAAA8mD,EAAA9mD,EAAArlC,OAEA,aAAAqlC,EAAA2vC,OAAA,KAAAryC,MAAA0C,MAEA0mD,GA AAI,GAAAH,GAAAG,GAAA,IAAAA,GAOA,SAAAC,GAAA/mD,GACA,IAIAjzC,EACAkB,EACA+4F,EACAt wF,EACAg6C,EACAvD,EACA85C,EAVAl3F,EAAA,GACAwC,GAAA,EACA1E,EAAAy3F,EACA4B,EAAA,E AQAhxB,EAAA,GAsCA,SAAAixB,IACA,IAAAC,EAAApnD,EAAAztC,EAAA,GACA,GAAA1E,IAAA83F,GA AA,MAAAyB,GACAv5F,IAAA+3F,GAAA,MAAAwB,EAIA,OAHA70F,IACAy0F,EAAA,KAAAI,EACAlxB,E AAAgvB,MACA,EA3CAhvB,EAAAivB,GAAA,gBACAr2F,IAAAb,IACA8B,EAAA+B,KAAA7D,GACAA,OAA Aa,IAIAonE,EAAAgvB,GAAA,gBACAp2F,IAAAb,EACAA,EAAA+4F,EAEA/4F,GAAA+4F,GAIA9wB,EAAA kvB,GAAA,WACAlvB,EAAAgvB,KACAgC,KAGAhxB,EAAAmvB,GAAA,WACA,GAAA6B,EAAA,EACAA,I ACAr5F,EAAA63F,EACAxvB,EAAAgvB,SACK,CAGL,GAFAgC,EAAA,EACAj5F,EAAA44F,GAAA54F,IACA ,IAAAA,EACA,SAEAioE,EAAAivB,OAgBA,aAAAt3F,EAIA,GAHA0E,IACAxF,EAAAizC,EAAAztC,GAEA,O AAAxF,IAAAo6F,IAAA,CAQA,GAJAzwF,EAAAkwF,GAAA75F,GACAk6F,EAAAlB,GAAAl4F,GACA6iD,EA AAu2C,EAAAvwF,IAAAuwF,EAAA,SAAAnB,GAEAp1C,IAAAo1C,GACA,OAKA,GAFAj4F,EAAA6iD,EAA A,GACAvD,EAAA+oB,EAAAxlB,EAAA,IACAvD,IACA65C,EAAAt2C,EAAA,GACAs2C,OAAAl4F,IAAAk4F, EACAj6F,EACAi6F,GACA,IAAA75C,KACA,OAIA,GAAAt/C,IAAAg4F,EACA,OAAA91F,GASA,IAAAs3F,G AAA,WACAh7F,KAAAi7F,OAAAl6F,OAAAY,OAAA,OAMAq5F,GAAA/4F,UAAAi5F,UAAA,SAAAvnD,GA CA,IAAAwnD,EAAAn7F,KAAAi7F,OAAAtnD,GAOA,OANAwnD,IACAA,EAAAT,GAAA/mD,GACAwnD,IA CAn7F,KAAAi7F,OAAAtnD,GAAAwnD,IAGAA,GAAA,IAMAH,GAAA/4F,UAAAm5F,aAAA,SAAAlxF,EAA AypC,GACA,IAAAttC,EAAA6D,GAAuB,YAEvB,IAAAmqD,EAAAr0D,KAAAk7F,UAAAvnD,GACA,OAAA0 gB,EAAAluD,OACA,YAEA,IAAAA,EAAAkuD,EAAAluD,OACAyG,EAAA1C,EACA7J,EAAA,EACA,MAAA A,EAAA8F,EAAA,CACA,IAAA7E,EAAAsL,EAAAynD,EAAAh0D,IACA,QAAAoC,IAAAnB,EACA,YAEAsL, EAAAtL,EACAjB,IAGA,OAAAuM,GAQA,IAAAyuF,GAAA,CACA,QACA,WACA,kBACA,cACA,uBACA,wB ACA,wBACA,2BACA,2BACA,gBACA,iBAEAC,GAAA,oDACAC,GAAA,qBACAC,GAAA,QACAC,GAAA,CA CAC,MAAA,SAAArnD,GAA2B,OAAAA,EAAAsnD,qBAC3BC,MAAA,SAAAvnD,GAA2B,OAAAA,EAAAwn D,sBAG3BjG,GAAA,SAAAzoF,GACA,IAAAm/C,EAAAtsD,UACA,IAAAmN,MAAA,KAMOooF,GAAG,qBAA AjsF,eAAAy8C,KACN+xC,EAAOxuF,OAAAy8C,KAGX,IAAAytC,EAAArmF,EAAAqmF,QAAA,QACA6C,EA AAlpF,EAAAkpF,gBAAA,QACAG,EAAArpF,EAAAqpF,UAAA,GACAsF,EAAA3uF,EAAA2uF,iBAAA,GACA C,EAAA5uF,EAAA4uF,eAAA,GAEA/7F,KAAAkiD,IAAA,KACAliD,KAAAg8F,WAAA7uF,EAAAipF,WAAA,I AAAiC,EACAr4F,KAAAi8F,SAAA9uF,EAAAuyE,SAAA,KACA1/E,KAAAk8F,MAAA/uF,EAAA3N,MAAA,K ACAQ,KAAAm8F,WAAA15F,IAAA0K,EAAAspF,QAAAtpF,EAAAspF,KACAz2F,KAAAo8F,mBAAA35F,IA AA0K,EAAAkvF,gBAEAlvF,EAAAkvF,aACAr8F,KAAAs8F,4BAAA75F,IAAA0K,EAAAmpF,yBAEAnpF,EAA AmpF,sBACAt2F,KAAAu8F,oBAAA,GACAv8F,KAAAw8F,kBAAA,GACAx8F,KAAAy8F,MAAA,IAAAzB,G ACAh7F,KAAA08F,eAAA,GAEA18F,KAAA28F,OAAA,SAAAx1E,EAAAvlB,GACA,SAAAulB,IAAAvlB,KAC A0xF,EAAAhnC,EAAAmwC,MAAArB,aAAAj0E,EAAAvlB,KAGA5B,KAAA48F,QAAA,CACApJ,SACA6C,iB ACAG,WACAsF,kBACAC,mBAIAc,GAAA,CAA0BvF,GAAA,CAAMzuE,cAAA,GAAqB2tE,SAAA,CAAY3tE, cAAA,GAAqBizE,gBAAA,CAAmBjzE,cAAA,GAAqBkzE,cAAA,CAAiBlzE,cAAA,GAAqB2qE,OAAA,CAAU3 qE,cAAA,GAAqBwtE,eAAA,CAAkBxtE,cAAA,GAAqB62D,QAAA,CAAW72D,cAAA,GAAqButE,UAAA,CAA avtE,cAAA,GAAqBytE,sBAAA,CAAyBztE,cAAA,IAErU+sE,GAAA3zF,UAAA26F,QAAA,SAAA7zE,GACA,IA AA+zE,EAAevH,EAAGr3B,OAAA4+B,OAChBvH,EAAGr3B,OAAA4+B,QAAA,EACL98F,KAAAkiD,IAAA,I AAiBqzC,EAAG,CAAExsE,SACpBwsE,EAAGr3B,OAAA4+B,UAGLlH,GAAA3zF,UAAAi0F,sBAAA,SAAAoB ,GACAt3F,KAAA08F,eAAAj3F,KAAA6xF,IAGA1B,GAAA3zF,UAAA20F,wBAAA,SAAAU,GACAhzE,EAAAt kB,KAAA08F,eAAApF,IAGA1B,GAAA3zF,UAAAg0F,cAAA,WACA,IAAAl2F,EAAAC,KACA,OAAAA,KAA

AkiD,IAAA66C,OAAA,mBACA,IAAA18F,EAAAN,EAAA28F,eAAAv2F,OACA,MAAA9F,IACMk1F,EAAGlg D,SAAA,WACTt1C,EAAA28F,eAAAr8F,IAAAN,EAAA28F,eAAAr8F,GAAA28F,kBAGG,CAAGxvF,MAAA,K AGNooF,GAAA3zF,UAAA00F,YAAA,WAEA,IAAA32F,KAAAm8F,QAAAn8F,KAAAk8F,MAAmC,YACnC,I AAA3uF,EAAAvN,KAAAkiD,IACA,OAAAliD,KAAAk8F,MAAArH,MAAAyC,GAAAyF,OAAA,kBAAA9jF,G ACA1L,EAAA0vF,KAAA1vF,EAAA,SAAA0L,GACA1L,EAAAyvF,gBACG,CAAGE,WAAA,KAGNL,GAAAv F,GAAAp2F,IAAA,WAAyC,OAAAlB,KAAAkiD,KAEzC26C,GAAArG,SAAAt1F,IAAA,WAA+C,OAAAuyF,E AAAzzF,KAAA80F,iBAC/C+H,GAAAf,gBAAA56F,IAAA,WAAsD,OAAAuyF,EAAAzzF,KAAAm9F,wBACtD N,GAAAd,cAAA76F,IAAA,WAAoD,OAAAuyF,EAAAzzF,KAAAo9F,sBAEpDP,GAAArJ,OAAAtyF,IAAA,WA A6C,OAAAlB,KAAAkiD,IAAAsxC,QAC7CqJ,GAAArJ,OAAA1qE,IAAA,SAAA0qE,GACAxzF,KAAAkiD,IAA A+6C,KAAAj9F,KAAAkiD,IAAA,SAAAsxC,IAGAqJ,GAAAxG,eAAAn1F,IAAA,WAAqD,OAAAlB,KAAAkiD ,IAAAm0C,gBACrDwG,GAAAxG,eAAAvtE,IAAA,SAAA0qE,GACAxzF,KAAAkiD,IAAA+6C,KAAAj9F,KAA AkiD,IAAA,iBAAAsxC,IAGAqJ,GAAAnd,QAAAx+E,IAAA,WAA8C,OAAAlB,KAAAi8F,UAC9CY,GAAAnd, QAAA52D,IAAA,SAAA/S,GAAqD/V,KAAAi8F,SAAAlmF,GAErD8mF,GAAAzG,UAAAl1F,IAAA,WAAgD,O AAAlB,KAAAg8F,YAChDa,GAAAzG,UAAAttE,IAAA,SAAAstE,GAAyDp2F,KAAAg8F,WAAA5F,GAEzDyG, GAAAvG,sBAAAp1F,IAAA,WAA4D,OAAAlB,KAAAs8F,wBAC5DO,GAAAvG,sBAAAxtE,IAAA,SAAAg0E, GAAkE98F,KAAAs8F,uBAAAQ,GAElElH,GAAA3zF,UAAA6yF,aAAA,WAA2D,OAAA90F,KAAAkiD,IAAAs 0C,UAC3DZ,GAAA3zF,UAAAk7F,oBAAA,WAAyE,OAAAn9F,KAAAkiD,IAAA45C,iBACzElG,GAAA3zF,UA AAm7F,kBAAA,WAAqE,OAAAp9F,KAAAkiD,IAAA65C,eAErEnG,GAAA3zF,UAAAo7F,aAAA,SAAA7J,EA AA5xF,EAAAmB,EAAAu0F,EAAAnyF,GACA,IAAAmuF,EAAAvwF,GAAwB,OAAAA,EACxB,GAAA/C,KAA Ai8F,SAAA,CACA,IAAAqB,EAAAt9F,KAAAi8F,SAAAzvF,MAAA,MAAAgnF,EAAA5xF,EAAA01F,EAAAny F,IACA,qBAAAm4F,EACA,OAAAA,OAGQ,EAOR,OAAA17F,GAGAg0F,GAAA3zF,UAAAs7F,gBAAA,SAAA tkF,GACA,OAAAA,IAAAq6E,EAAAtzF,KAAAk8F,QAAAl8F,KAAAo8F,eAGAxG,GAAA3zF,UAAAu7F,aAA A,SACAhK,EACArsE,EACAvlB,EACA4pC,EACAiyD,EACAt4F,EACAu4F,GAEA,IAAAv2E,EAAiB,YAEjB,IA GAlb,EAHA0xF,EAAA39F,KAAAy8F,MAAArB,aAAAj0E,EAAAvlB,GACA,GAAA8L,MAAA/H,QAAAg4F,IA AAlwF,EAAAkwF,GAAyD,OAAAA,EAGzD,GAAArK,EAAAqK,GAAA,CAEA,IAAAlwF,EAAA0Z,GASA,YA PA,GADAlb,EAAAkb,EAAAvlB,GACA,kBAAAqK,EAIA,gBAKG,CAEH,qBAAA0xF,EAMA,YALA1xF,EAAA 0xF,EAcA,OAJA1xF,EAAArC,QAAA,UAAAqC,EAAArC,QAAA,YACAqC,EAAAjM,KAAA49F,MAAApK,EA AArsE,EAAAlb,EAAAu/B,EAAAiyD,EAAAt4F,EAAAu4F,IAGA19F,KAAA69F,QAAA5xF,EAAAwxF,EAAAt 4F,IAGAywF,GAAA3zF,UAAA27F,MAAA,SACApK,EACArsE,EACAktB,EACA7I,EACAiyD,EACAt4F,EACA u4F,GAEA,IAAApxC,EAAAtsD,KAEAiM,EAAAooC,EAKAvlC,EAAA7C,EAAAiI,MAAAonF,IACA,QAAA7/E ,KAAA3M,EAGA,GAAAA,EAAA5M,eAAAuZ,GAAA,CAGA,IAAAqiF,EAAAhvF,EAAA2M,GACAsiF,EAAA D,EAAA5pF,MAAAqnF,IACAyC,EAAAD,EAAA,GACAE,EAAAF,EAAA,GAGAG,EAAAJ,EAAAhwF,QAAA kwF,EAAA,IAAAlwF,QAAA0tF,GAAA,IAEA,GAAAkC,EAAAS,SAAAD,GAIA,OAAAjyF,EAEAyxF,EAAAj4 F,KAAAy4F,GAGA,IAAAE,EAAA9xC,EAAAkxC,aACAhK,EAAArsE,EAAA+2E,EAAA1yD,EACA,QAAAiyD ,EAAA,SAAAA,EACA,QAAAA,OAAAh7F,EAAA0C,EACAu4F,GAGA,GAAApxC,EAAAixC,gBAAAa,GAAA, CAKA,IAAA9xC,EAAA4vC,MAA0B,MAAA7yF,MAAA,oBAC1B,IAAA7J,EAAA8sD,EAAA4vC,MAAArH,M ACAuJ,EAAA5+F,EAAA6+F,WACA7+F,EAAAs1F,eAAAt1F,EAAAg0F,OAAAh0F,EAAA62F,eACA6H,EAAA 1yD,EAAAiyD,EAAAt4F,GAGAi5F,EAAA9xC,EAAA+wC,aACA7J,EAAA0K,EAAAE,EAAA5yD,EACA99B, MAAA/H,QAAAR,KAAA,CAAAA,IAEAs2F,GAAAv5F,eAAA+7F,KACAG,EAAA3C,GAAAwC,GAAAG,IAG AV,EAAA1sF,MAGA/E,EAAAmyF,EAAAnyF,EAAA6B,QAAAgwF,EAAAM,GAAAnyF,EAGA,OAAAA,GAG A2pF,GAAA3zF,UAAA47F,QAAA,SAAA12E,EAAAs2E,EAAAt4F,GACA,IAAA8G,EAAAjM,KAAAg8F,WAA AzD,YAAApxE,EAAAhiB,GAGA,iBAAAs4F,EAAAxxF,EAAAiJ,KAAA,IAAAjJ,GAGA2pF,GAAA3zF,UAAA o8F,WAAA,SACA7H,EACAhD,EACA8K,EACA18F,EACA4pC,EACAiyD,EACAliF,GAEA,IAAA4nE,EACAnj F,KAAAw9F,aAAAhK,EAAAgD,EAAAhD,GAAA5xF,EAAA4pC,EAAAiyD,EAAAliF,EAAA,CAAA3Z,IACA, OAAA0xF,EAAAnQ,IAEAA,EAAAnjF,KAAAw9F,aAAAc,EAAA9H,EAAA8H,GAAA18F,EAAA4pC,EAAAiy D,EAAAliF,EAAA,CAAA3Z,IACA0xF,EAAAnQ,GAMA,KAFAA,GAPqBA,GAarByS,GAAA3zF,UAAAugD,G AAA,SAAA5gD,EAAA41F,EAAAhB,EAAAhrD,GACA,IAAA6pD,EAEAlwF,EAAA,GAAA0H,EAAAJ,UAAAt G,OAAA,EACA,MAAA0G,KAAA,EAAA1H,EAAA0H,GAAAJ,UAAAI,EAAA,GACA,IAAAjL,EAAa,SAEb,IA

AA28F,EAAAhL,EAAA/mF,WAAA,EAAArH,GACAquF,EAAA+K,EAAA/K,QAAAgE,EAEAvrF,EAAAjM,KA AAq+F,WACA7H,EAAAhD,EAAAxzF,KAAAq2F,eAAAz0F,EACA4pC,EAAA,SAAA+yD,EAAAzvD,QAEA,G AAA9uC,KAAAu9F,gBAAAtxF,GAAA,CAKA,IAAAjM,KAAAk8F,MAAsB,MAAA7yF,MAAA,oBACtB,OAA AgsF,EAAAr1F,KAAAk8F,OAAAvH,GAAAnoF,MAAA6oF,EAAA,CAAAzzF,GAAA+H,OAAAxE,IAEA,OAA AnF,KAAAq9F,aAAA7J,EAAA5xF,EAAAqK,EAAAu/B,EAAArmC,IAIAywF,GAAA3zF,UAAAV,EAAA,SAA AK,GACA,IAAAyzF,EAEAlwF,EAAA,GAAA0H,EAAAJ,UAAAtG,OAAA,EACA,MAAA0G,KAAA,EAAA1H, EAAA0H,GAAAJ,UAAAI,EAAA,GACA,OAAAwoF,EAAAr1F,MAAAwiD,GAAAh2C,MAAA6oF,EAAA,CAA AzzF,EAAA5B,KAAAwzF,OAAAxzF,KAAA80F,eAAA,MAAAnrF,OAAAxE,KAGAywF,GAAA3zF,UAAAqsE, GAAA,SAAA1sE,EAAA4xF,EAAAgD,EAAAhrD,EAAArmC,GACA,IAAA8G,EACAjM,KAAAq+F,WAAA7H, EAAAhD,EAAAxzF,KAAAq2F,eAAAz0F,EAAA4pC,EAAA,MAAArmC,GACA,GAAAnF,KAAAu9F,gBAAAtx F,GAAA,CAIA,IAAAjM,KAAAk8F,MAAsB,MAAA7yF,MAAA,oBACtB,OAAArJ,KAAAk8F,MAAArH,MAAA x0F,EAAAuB,EAAA4xF,EAAAruF,GAEA,OAAAnF,KAAAq9F,aAAA7J,EAAA5xF,EAAAqK,EAAAu/B,EAAA ,CAAArmC,KAIAywF,GAAA3zF,UAAA5B,EAAA,SAAAuB,EAAA4xF,EAAAruF,GAEA,OAAAvD,GAEA,kB AAA4xF,IACAA,EAAAxzF,KAAAwzF,QAGAxzF,KAAAsuE,GAAA1sE,EAAA4xF,EAAAxzF,KAAA80F,eAA A,KAAA3vF,IANa,IASbywF,GAAA3zF,UAAAgzF,IAAA,SACArzF,EACA41F,EACAhB,EACAhrD,EACAwpD, GAEA,IAAAK,EAEAlwF,EAAA,GAAA0H,EAAAJ,UAAAtG,OAAA,EACA,MAAA0G,KAAA,EAAA1H,EAAA 0H,GAAAJ,UAAAI,EAAA,GACA,IAAAjL,EAAa,cACba,IAAAuyF,IACAA,EAAA,GAGA,IAAAwJ,EAAA,CA AoBp0E,MAAA4qE,EAAAlzF,EAAAkzF,GACpBuJ,EAAAhL,EAAA/mF,WAAA,EAAArH,GAGA,OAFAo5F,E AAAzvD,OAAA/tC,OAAA8xC,OAAA2rD,EAAAD,EAAAzvD,QACA3pC,EAAA,OAAAo5F,EAAA/K,OAAA,C AAA+K,EAAAzvD,QAAA,CAAAyvD,EAAA/K,OAAA+K,EAAAzvD,QACA9uC,KAAAy+F,aAAApJ,EAAAr1 F,MAAAwiD,GAAAh2C,MAAA6oF,EAAA,CAAAzzF,EAAA41F,EAAAhB,EAAAhrD,GAAA7hC,OAAAxE,IA AA6vF,IAGAY,GAAA3zF,UAAAw8F,YAAA,SAAAt3E,EAAA6tE,GAEA,IAAA7tE,GAAA,kBAAAA,EAAgD, YAChD,IAAAu3E,EAAAv3E,EAAAhY,MAAA,KAGA,OADA6lF,EAAAh1F,KAAA2+F,eAAA3J,EAAA0J,EA AAv4F,QACAu4F,EAAA1J,GACA0J,EAAA1J,GAAA1mF,OADyB6Y,GASzByuE,GAAA3zF,UAAA08F,eAAA, SAAA3J,EAAA4J,GAGA,OAFA5J,EAAApnF,KAAAuzC,IAAA6zC,GAEA,IAAA4J,EACA5J,EACAA,EAAA,E ACA,EACA,EACA,EAGAA,EAAApnF,KAAAyqD,IAAA28B,EAAA,MAGAY,GAAA3zF,UAAA21F,GAAA,SA AAh2F,EAAAozF,GACA,IAAAK,EAEAlwF,EAAA,GAAA0H,EAAAJ,UAAAtG,OAAA,EACA,MAAA0G,KAA A,EAAA1H,EAAA0H,GAAAJ,UAAAI,EAAA,GACA,OAAAwoF,EAAAr1F,MAAAi1F,IAAAzoF,MAAA6oF,E AAA,CAAAzzF,EAAA5B,KAAAwzF,OAAAxzF,KAAA80F,eAAA,KAAAE,GAAArrF,OAAAxE,KAGAywF,G AAA3zF,UAAAkzF,IAAA,SAAAvzF,EAAA4xF,EAAAgD,GACA,IAAAj7E,EAAA,GAAA1O,EAAAJ,UAAAtG, OAAA,EACA,MAAA0G,KAAA,EAAA0O,EAAA1O,GAAAJ,UAAAI,EAAA,GAEA,IAAA2qF,EAAAjE,EAAA/ mF,WAAA,EAAA+O,GAAAi4E,UACA,OAAAxzF,KAAA28F,OAAAnG,EAAAgB,GAAA51F,IAGAg0F,GAAA 3zF,UAAA48F,GAAA,SAAAj9F,EAAA4xF,GACA,OAAAxzF,KAAAm1F,IAAAvzF,EAAA5B,KAAAwzF,OAA AxzF,KAAA80F,eAAAtB,IAGAoC,GAAA3zF,UAAAo1F,iBAAA,SAAA7D,GACA,OAAAC,EAAAzzF,KAAAki D,IAAAs0C,SAAAhD,IAAA,KAGAoC,GAAA3zF,UAAA68F,iBAAA,SAAAtL,EAAArsE,GACAnnB,KAAAkiD ,IAAA+6C,KAAAj9F,KAAAkiD,IAAAs0C,SAAAhD,EAAArsE,IAGAyuE,GAAA3zF,UAAA8zF,mBAAA,SAA AvC,EAAArsE,GACAnnB,KAAAkiD,IAAA+6C,KAAAj9F,KAAAkiD,IAAAs0C,SAAAhD,EAAAtnF,EAAAlM, KAAAkiD,IAAAs0C,SAAAhD,IAAA,GAAgFrsE,KAGhFyuE,GAAA3zF,UAAA88F,kBAAA,SAAAvL,GACA,O AAAC,EAAAzzF,KAAAkiD,IAAA45C,gBAAAtI,IAAA,KAGAoC,GAAA3zF,UAAA+8F,kBAAA,SAAAxL,EA AAkF,GACA14F,KAAAkiD,IAAA+6C,KAAAj9F,KAAAkiD,IAAA45C,gBAAAtI,EAAAkF,IAGA9C,GAAA3zF ,UAAAg9F,oBAAA,SAAAzL,EAAAkF,GACA14F,KAAAkiD,IAAA+6C,KAAAj9F,KAAAkiD,IAAA45C,gBAA AtI,EAAAtnF,EAAAlM,KAAAkiD,IAAA45C,gBAAAtI,IAAA,GAA8FkF,KAG9F9C,GAAA3zF,UAAAi9F,kBA AA,SACA59F,EACAkyF,EACA8K,EACAxC,EACAl6F,GAEA,IAAA41F,EAAAhE,EACA2L,EAAArD,EAAAtE ,GAWA,IARAlE,EAAA6L,IAAA7L,EAAA6L,EAAAv9F,OAIA41F,EAAA8G,EACAa,EAAArD,EAAAtE,IAGAl E,EAAA6L,IAAA7L,EAAA6L,EAAAv9F,IACA,YAEA,IAAA82F,EAAAyG,EAAAv9F,GACA6S,EAAA+iF,EA AA,KAAA51F,EACAw0F,EAAAp2F,KAAAu8F,oBAAA9nF,GAIA,OAHA2hF,IACAA,EAAAp2F,KAAAu8F,o BAAA9nF,GAAA,IAAA6/E,KAAAC,eAAAiD,EAAAkB,IAEAtC,EAAAsC,OAAAp3F,IAIAs0F,GAAA3zF,UAA AovD,GAAA,SAAA/vD,EAAAkyF,EAAA5xF,GAOA,IAAAA,EACA,WAAA0yF,KAAAC,eAAAf,GAAAkF,OA

AAp3F,GAGA,IAAA2K,EACAjM,KAAAk/F,kBAAA59F,EAAAkyF,EAAAxzF,KAAAq2F,eAAAr2F,KAAAm9 F,sBAAAv7F,GACA,GAAA5B,KAAAu9F,gBAAAtxF,GAAA,CAKA,IAAAjM,KAAAk8F,MAAsB,MAAA7yF, MAAA,oBACtB,OAAArJ,KAAAk8F,MAAArH,MAAAl0F,EAAAW,EAAAM,EAAA4xF,GAEA,OAAAvnF,GA AA,IAIA2pF,GAAA3zF,UAAAtB,EAAA,SAAAW,GACA,IAAAia,EAAA,GAAA1O,EAAAJ,UAAAtG,OAAA,E ACA,MAAA0G,KAAA,EAAA0O,EAAA1O,GAAAJ,UAAAI,EAAA,GAEA,IAAA2mF,EAAAxzF,KAAAwzF,O ACA5xF,EAAA,KAsBA,OApBA,IAAA2Z,EAAApV,OACA,kBAAAoV,EAAA,GACA3Z,EAAA2Z,EAAA,GAC KlV,EAAAkV,EAAA,MACLA,EAAA,GAAAi4E,SACAA,EAAAj4E,EAAA,GAAAi4E,QAEAj4E,EAAA,GAAA 3Z,MACAA,EAAA2Z,EAAA,GAAA3Z,MAGG,IAAA2Z,EAAApV,SACH,kBAAAoV,EAAA,KACA3Z,EAAA2 Z,EAAA,IAEA,kBAAAA,EAAA,KACAi4E,EAAAj4E,EAAA,KAIAvb,KAAAqxD,GAAA/vD,EAAAkyF,EAAA 5xF,IAGAg0F,GAAA3zF,UAAAm9F,gBAAA,SAAA5L,GACA,OAAAC,EAAAzzF,KAAAkiD,IAAA65C,cAAA vI,IAAA,KAGAoC,GAAA3zF,UAAAo9F,gBAAA,SAAA7L,EAAAkF,GACA14F,KAAAkiD,IAAA+6C,KAAAj9 F,KAAAkiD,IAAA65C,cAAAvI,EAAAkF,IAGA9C,GAAA3zF,UAAAq9F,kBAAA,SAAA9L,EAAAkF,GACA14 F,KAAAkiD,IAAA+6C,KAAAj9F,KAAAkiD,IAAA65C,cAAAvI,EAAAtnF,EAAAlM,KAAAkiD,IAAA65C,cAA AvI,IAAA,GAA0FkF,KAG1F9C,GAAA3zF,UAAAs9F,gBAAA,SACAj+F,EACAkyF,EACA8K,EACAvC,EACA n6F,EACAuL,GAEA,IAAAqqF,EAAAhE,EACA2L,EAAApD,EAAAvE,GAWA,IARAlE,EAAA6L,IAAA7L,EA AA6L,EAAAv9F,OAIA41F,EAAA8G,EACAa,EAAApD,EAAAvE,IAGAlE,EAAA6L,IAAA7L,EAAA6L,EAAAv 9F,IACA,YAEA,IAEAw0F,EAFAsC,EAAAyG,EAAAv9F,GAGA,GAAAuL,EAEAipF,EAAA,IAAA9B,KAAAG, aAAA+C,EAAAz2F,OAAA8xC,OAAA,GAAiE6lD,EAAAvrF,QAC5D,CACL,IAAAsH,EAAA+iF,EAAA,KAAA 51F,EACAw0F,EAAAp2F,KAAAw8F,kBAAA/nF,GACA2hF,IACAA,EAAAp2F,KAAAw8F,kBAAA/nF,GAAA, IAAA6/E,KAAAG,aAAA+C,EAAAkB,IAGA,OAAAtC,EAAAsC,OAAAp3F,IAIAs0F,GAAA3zF,UAAAiuD,GA AA,SAAA5uD,EAAAkyF,EAAA5xF,EAAAuL,GAEA,IAAAyoF,GAAA4J,eAAAC,aAIA,SAGA,IAAA79F,EAA A,CACA,IAAA89F,EAAAvyF,EAAA,IAAAmnF,KAAAG,aAAAjB,EAAArmF,GAAA,IAAAmnF,KAAAG,aAA AjB,GACA,OAAAkM,EAAAhH,OAAAp3F,GAGA,IAAA2K,EACAjM,KAAAu/F,gBAAAj+F,EAAAkyF,EAAA xzF,KAAAq2F,eAAAr2F,KAAAo9F,oBAAAx7F,EAAAuL,GACA,GAAAnN,KAAAu9F,gBAAAtxF,GAAA,CA KA,IAAAjM,KAAAk8F,MAAsB,MAAA7yF,MAAA,oBACtB,OAAArJ,KAAAk8F,MAAArH,MAAA/yF,EAAA R,EAAAP,OAAA8xC,OAAA,GAAqD,CAAGjxC,MAAA4xF,UAA2BrmF,IAEnF,OAAAlB,GAAA,IAIA2pF,GA AA3zF,UAAAH,EAAA,SAAAR,GACA,IAAAia,EAAA,GAAA1O,EAAAJ,UAAAtG,OAAA,EACA,MAAA0G,K AAA,EAAA0O,EAAA1O,GAAAJ,UAAAI,EAAA,GAEA,IAAA2mF,EAAAxzF,KAAAwzF,OACA5xF,EAAA,K ACAuL,EAAA,KAgCA,OA9BA,IAAAoO,EAAApV,OACA,kBAAAoV,EAAA,GACA3Z,EAAA2Z,EAAA,GAC KlV,EAAAkV,EAAA,MACLA,EAAA,GAAAi4E,SACAA,EAAAj4E,EAAA,GAAAi4E,QAEAj4E,EAAA,GAAA 3Z,MACAA,EAAA2Z,EAAA,GAAA3Z,KAIAuL,EAAApM,OAAA2C,KAAA6X,EAAA,IAAAw/C,OAAA,SAA AC,EAAAp5D,GACA,IAAAsI,EAEA,OAAAmxF,GAAA8C,SAAAv8F,GACAb,OAAA8xC,OAAA,GAAiCmoB, GAAA9wD,EAAA,GAAiBA,EAAAtI,GAAA2Z,EAAA,GAAA3Z,GAAAsI,IAElD8wD,GACO,OAEJ,IAAAz/C,E AAApV,SACH,kBAAAoV,EAAA,KACA3Z,EAAA2Z,EAAA,IAEA,kBAAAA,EAAA,KACAi4E,EAAAj4E,EAA A,KAIAvb,KAAAkwD,GAAA5uD,EAAAkyF,EAAA5xF,EAAAuL,IAGApM,OAAA4xC,iBAAAijD,GAAA3zF, UAAA46F,IAEAjH,GAAA4J,eAAA,CACAG,eAAAtL,EACAoL,aAAAjL,GAEAoB,GAAA9vC,QAAkBgyC,EAC lBlC,GAAAxqF,QAAA,QAEe,IAAAw0F,GAAA,GCrkDf,SAASC,KACP,IAAMC,EAAUlgG,UACV42F,EAAW, GAQjB,OAPAsJ,EAAQp8F,OAAOiyD,QAAQ,SAAA/zD,GACrB,IAAM8Z,EAAU9Z,EAAIsS,MAAM,uBAC1B, GAAIwH,GAAWA,EAAQvV,OAAS,EAAG,CACjC,IAAMqtF,EAAS93E,EAAQ,GACvB86E,EAAShD,GAAUs M,EAAQl+F,MAGxB40F,EAZTzwC,IAAIg6C,IAAInK,IAeO,IAAAhB,GAAA,IAAIgB,GAAQ,CACzBpC,OAAQ vtE,KACRowE,eAAgBpwE,KAChBuwE,SAAUqJ,oBCrBRG,GAAM,WAAgB,IAAA99C,EAAAliD,KAAamiD,E AAAD,EAAAE,eAA0BF,EAAAI,MAAAD,GAAwB,OAAAH,EAAA+9C,GAAA,IACzFx9C,GAAA,YAAoC,IAA AP,EAAAliD,KAAamiD,EAAAD,EAAAE,eAA0BC,EAAAH,EAAAI,MAAAD,IAAAF,EAAwB,OAAAE,EAAA, OAAiBsH,YAAA,uBAAkC,CAAAtH,EAAA,OAAYsH,YAAA,+BAAAh/B,MAAA,CAAmDu1E,eAAAh+C,EAA A1K,OAA6B0K,EAAAi+C,GAAAj+C,EAAA,uBAAAk+C,EAAAj/F,GAA4C,OAAAkhD,EAAA,OAAiBzgD,IA AAT,EAAAwoD,YAAA,oCAAAh/B,MAAA,CAA8DgU,OAAAyhE,EAAAzhE,SAAqBujB,EAAAi+C,GAAAC,E AAA,eAAA1lE,EAAA3pB,GAAoC,OAAAsxC,EAAA,OAAiBzgD,IAAAmP,EAAA4Z,MAAA+P,EAAA,OAAw B,CAAAA,EAAA,SAAA2nB,EAAA,OAA2B9e,MAAA7I,EAAAouC,WAAmB5mB,EAAAmsB,iBCDvfgyB,kCA

Ae,CACnB,CACE1hE,OAAQ,MACR2hE,MAAO,CAAC,CAAC,EAAG,OAAQ,CAAC,KAAM,OAAS,CAAC,KA AM,WAIxC,SAASC,GAAalsD,GAC3B,OAAOgP,OAAOhP,GAAK9xC,aAAe8xC,EAAI9xC,WAGjC,SAASi+F,G AASnsD,GACvB,IAAMosD,EAAY,CAAC,KAAM,IAAK,KAAM,OAChCC,GAAa,EAQjB,OAPAD,EAAU9qC,Q AAQ,SAAA94B,GACZwmB,OAAOhP,EAAIllC,MAAM0tB,GAAQ,KACJ,KAAzBwX,EAAIllC,MAAM0tB,GA AQ,IACW,IAA7BwX,EAAIllC,MAAM0tB,GAAQ12B,SAChBu6F,GAAa,KAGVA,EAGF,SAASC,GAAankE,EA AM/E,EAAOmpE,GAA0B,IAAlB93B,EAAkBr8D,UAAAtG,OAAA,QAAA1D,IAAAgK,UAAA,GAAAA,UAAA, GAAP,MACrDjD,EAAM,GAgBZ,OAfa,IAATgzB,IACE+jE,GAAY/jE,GACdhzB,EAAI/D,KAAK,CAACklB,MA AK,cAAAhhB,OAAgB6yB,EAAhB,oCAAwDssC,aAC9D03B,GAAQhkE,IACjBhzB,EAAI/D,KAAK,CAACklB, MAAK,6CAAAhhB,OAA+C6yB,EAA/C,KAAwDssC,cAGvEy3B,GAAY9oE,GACdjuB,EAAI/D,KAAK,CAACkl B,MAAK,cAAAhhB,OAAgB8tB,EAAhB,sCACN+oE,GAAQ/oE,IACjBjuB,EAAI/D,KAAK,CAACklB,MAAK,6 CAAAhhB,OAA+C8tB,EAA/C,OAEbmpE,GACFp3F,EAAI/D,KAAK,CAACklB,MAAO,+CAAgDm+C,aAE5Dt/ D,EAGF,SAASq3F,KAAmD,IAAvCC,EAAuCr0F,UAAAtG,OAAA,QAAA1D,IAAAgK,UAAA,GAAAA,UAAA, GAAhC4zF,GAAcv3B,EAAkBr8D,UAAAtG,OAAA,QAAA1D,IAAAgK,UAAA,GAAAA,UAAA,GAAP,MACp Ds0F,EAAS,GAef,OAdAD,EAAKnrC,QAAQ,SAAAyqC,GACX,IAAIY,EAAS,GACPC,EAAS,GAEfA,EAAOtiE, OAASyhE,EAAIzhE,OAEpByhE,EAAIE,MAAM3qC,QAAQ,SAACj7B,EAAKx0B,GACtB,IAAM06F,EAAS16F, IAAUk6F,EAAIE,MAAMn6F,OAAS,EAC5C66F,EAASA,EAAOr3F,OAAOg3F,GAAYjmE,EAAI,GAAIA,EAAI, GAAIkmE,EAAQ93B,MAE7Dm4B,EAAOX,MAAQU,EACfD,EAAOt7F,KAAKw7F,KAGPF,EAGM,IC7CfG,G AAA,CACAtgG,KAAA,qBACAkxB,MAAA,CAIAgvE,KAAA,CACAz2F,KAAAqD,OAKA8pC,KAAA,CACAnt C,KAAA6I,OACAiwC,QAAA,SAGA3rB,SAAA,CACA2pE,cADA,WAEA,OAAAN,GAAA7gG,KAAA8gG,KAA A,6CCrC4VM,GAAA,aCM7U,SAAAC,GACfC,EACAr/C,EACAQ,EACA8+C,EACAC,EACAC,EACAC,EACAC ,GAGA,IAqBAxwE,EArBAhkB,EAAA,oBAAAm0F,EACAA,EAAAn0F,QACAm0F,EAiDA,GA9CAr/C,IACA90 C,EAAA80C,SACA90C,EAAAs1C,kBACAt1C,EAAAy0F,WAAA,GAIAL,IACAp0F,EAAAo8C,YAAA,GAIAk4 C,IACAt0F,EAAA00F,SAAA,UAAAJ,GAIAC,GACAvwE,EAAA,SAAA5lB,GAEAA,EACAA,GACAvL,KAAA 8hG,QAAA9hG,KAAA8hG,OAAAC,YACA/hG,KAAAkb,QAAAlb,KAAAkb,OAAA4mF,QAAA9hG,KAAAkb, OAAA4mF,OAAAC,WAEAx2F,GAAA,qBAAAy2F,sBACAz2F,EAAAy2F,qBAGAR,GACAA,EAAAhhG,KAA AR,KAAAuL,GAGAA,KAAA02F,uBACA12F,EAAA02F,sBAAA7/E,IAAAs/E,IAKAv0F,EAAA+0F,aAAA/wE, GACGqwE,IACHrwE,EAAAwwE,EACA,WAAqBH,EAAAhhG,KAAAR,UAAAqsD,MAAAqpC,SAAAyM,aACr BX,GAGArwE,EACA,GAAAhkB,EAAAo8C,WAAA,CAGAp8C,EAAAi1F,cAAAjxE,EAEA,IAAAkxE,EAAAl1 F,EAAA80C,OACA90C,EAAA80C,OAAA,SAAAsZ,EAAAhwD,GAEA,OADA4lB,EAAA3wB,KAAA+K,GAC A82F,EAAA9mC,EAAAhwD,QAEK,CAEL,IAAA+2F,EAAAn1F,EAAAsoF,aACAtoF,EAAAsoF,aAAA6M,EAC A,GAAA34F,OAAA24F,EAAAnxE,GACA,CAAAA,GAIA,OACAzxB,QAAA4hG,EACAn0F,WClFA,IAAIo1F,G AAYlB,GACdD,GACApB,GACAv9C,IACF,EACA,KACA,WACA,MAIA8/C,GAASp1F,QAAAq1F,OAAA,yBA CM,IAAAC,GAAAF,WCpBXG,GAAM,WAAgB,IAAAxgD,EAAAliD,KAAamiD,EAAAD,EAAAE,eAA0BC,EA AAH,EAAAI,MAAAD,IAAAF,EAAwB,OAAAE,EAAA,OAAiBsH,YAAA,oCAA+C,CAAAzH,EAAAygD,QAA wFzgD,EAAAmsB,KAAxFhsB,EAAA,MAA0BsH,YAAA,mDAA8D,CAAAzH,EAAAkO,GAAA,SAAAlO,EAA AoO,GAAApO,EAAAyyC,GAAA,kCAAAzyC,EAAAM,GAAA,gBAAAH,EAAA,KAA0GugD,SAAA,CAAU/qF, UAAAqqC,EAAAoO,GAAApO,EAAAyyC,GAAA,kCAAwDtyC,EAAA,OAAcsH,YAAA,6BAAwC,CAAAtH,EA AA,QAAasH,YAAA,0CAAA7zC,MAAA,CAA6DgrC,OAAA,2CAAAr9B,OAAA,MAAAlW,OAAA,WAAsF,CA AA80C,EAAA,MAAWsH,YAAA,uCAAkD,CAAAtH,EAAA,UAAAH,EAAAkO,GAAA,iBAAAlO,EAAAoO,GA AApO,EAAAyyC,GAAA,iDAAAtyC,EAAA,OAAAA,EAAA,QAAAH,EAAAkO,GAAAlO,EAAAoO,GAAApO, EAAAyyC,GAAA,6BAAAtyC,EAAA,SAAyLsH,YAAA,uEAAkF,CAAAzH,EAAA+9C,GAAA,GAAA59C,EAA A,SAAwBwgD,WAAA,EAAajiG,KAAA,QAAAkiG,QAAA,UAAAxhG,MAAA4gD,EAAA,OAAA6gD,WAAA, WAAsEp5C,YAAA,2CAAA7zC,MAAA,CAAgElV,KAAA,SAAAyJ,KAAA,SAAAguD,IAAA,KAA0CuqC,SAA A,CAAWthG,MAAA4gD,EAAA,QAAqBxzB,GAAA,CAAKs0E,OAAA,SAAAC,GAA0B/gD,EAAAghD,kBAAA ,GAA6BprF,MAAA,SAAAmrF,GAA0BA,EAAA11F,OAAA41F,YAAsCjhD,EAAAkhD,OAAAH,EAAA11F,OA AAjM,aAAiC+gD,EAAA,QAAesH,YAAA,iCAA4C,CAAAtH,EAAA,UAAesH,YAAA,aAAApmB,MAAA,CAAg C8/D,cAAA,YAAAnhD,EAAAohD,mBAAqDxtF,MAAA,CAAQzL,KAAA,UAAgBqkB,GAAA,CAAKiD,MAAA ,SAAAsxE,GAAyB/gD,EAAAohD,kBAAA,aAAoC,CAAAphD,EAAAkO,GAAA,mBAAAlO,EAAAoO,GAAAp

O,EAAAyyC,GAAA,sDAAAtyC,EAAA,UAA6GsH,YAAA,aAAApmB,MAAA,CAAgC8/D,cAAA,WAAAnhD,E AAAohD,mBAAoDxtF,MAAA,CAAQzL,KAAA,UAAgBqkB,GAAA,CAAKiD,MAAA,SAAAsxE,GAAyB/gD,E AAAohD,kBAAA,YAAmC,CAAAphD,EAAAkO,GAAA,mBAAAlO,EAAAoO,GAAApO,EAAAyyC,GAAA,qD AAAtyC,EAAA,UAA4GsH,YAAA,aAAApmB,MAAA,CAAgC8/D,cAAA,OAAAnhD,EAAAohD,mBAAgDxtF, MAAA,CAAQzL,KAAA,UAAgBqkB,GAAA,CAAKiD,MAAA,SAAAsxE,GAAyB/gD,EAAAohD,kBAAA,QAA +B,CAAAphD,EAAAkO,GAAA,mBAAAlO,EAAAoO,GAAApO,EAAAyyC,GAAA,0DAAAzyC,EAAA,UAAA G,EAAA,KAA4HsH,YAAA,OAAAi5C,SAAA,CAA6B/qF,UAAAqqC,EAAAoO,GAAApO,EAAAyyC,GAAA,+B AA0DpnF,OAAA20C,EAAAqhD,gBAA4BrhD,EAAAmsB,KAAAhsB,EAAA,OAAqBsH,YAAA,QAAmB,CAAA tH,EAAA,SAAcvsC,MAAA,CAAOlV,KAAA,SAAAU,MAAA,OAAA+I,KAAA,YAAgDg4C,EAAA,SAAcwgD, WAAA,EAAajiG,KAAA,QAAAkiG,QAAA,UAAAxhG,MAAA4gD,EAAA,kBAAA6gD,WAAA,sBAA4FjtF,MA AA,CAASlV,KAAA,oBAAAyJ,KAAA,UAA2Cu4F,SAAA,CAAWthG,MAAA4gD,EAAA,mBAAgCxzB,GAAA, CAAK5W,MAAA,SAAAmrF,GAAyBA,EAAA11F,OAAA41F,YAAsCjhD,EAAAohD,kBAAAL,EAAA11F,OAA AjM,WAA4C+gD,EAAA,UAAesH,YAAA,+DAAA7zC,MAAA,CAAkFzL,KAAA,WAAiB,CAAA63C,EAAAkO, GAAA,iBAAAlO,EAAAoO,GAAApO,EAAAyyC,GAAA,yCAAAtyC,EAAA,KAAyFsH,YAAA,8BAAA7zC,MA AA,CAAiDvI,OAAA,SAAAgP,KAAA,mCAAoD8lC,EAAA,OAAkBsH,YAAA,wBAAmC,CAAAtH,EAAA,MA AWsH,YAAA,+BAA0C,CAAAzH,EAAAkO,GAAA,WAAAlO,EAAAoO,GAAApO,EAAAyyC,GAAA,6CAAAt yC,EAAA,KAAAH,EAAAkO,GAAA,WAAAlO,EAAAoO,GAAApO,EAAAyyC,GAAA,kDAAAtyC,EAAA,OAA mLsH,YAAA,8CAAyD,CAAAtH,EAAA,OAAYsH,YAAA,OAAkB,CAAAtH,EAAA,MAAWsH,YAAA,kFAA6F, CAAAzH,EAAAkO,GAAA,mBAAAlO,EAAAoO,GAAApO,EAAAyyC,GAAA,0EAAAtyC,EAAA,OAA8HsH,Y AAA,WAAsB,CAAAtH,EAAA,OAAAA,EAAA,KAAoBsH,YAAA,8DAAyE,CAAAzH,EAAAkO,GAAA,2BAA AlO,EAAAoO,GAAApO,EAAAyyC,GAAA,oFAAAtyC,EAAA,MAA+IsH,YAAA,8BAAyCzH,EAAAi+C,GAAA j+C,EAAAyyC,GAAA,2DAAApzF,GAA+E,OAAA8gD,EAAA,MAAgBsH,YAAA,mCAA8C,CAAAzH,EAAAkO ,GAAA,6BAAAlO,EAAAoO,GAAA/uD,GAAA,uCAA8E8gD,EAAA,OAAmBsH,YAAA,OAAkB,CAAAtH,EAA A,MAAWsH,YAAA,kFAA6F,CAAAzH,EAAAkO,GAAA,mBAAAlO,EAAAoO,GAAApO,EAAAyyC,GAAA,m EAAAtyC,EAAA,OAAuHsH,YAAA,WAAsB,CAAAtH,EAAA,OAAAA,EAAA,KAAoBsH,YAAA,8DAAyE,CA AAzH,EAAAkO,GAAA,2BAAAlO,EAAAoO,GAAApO,EAAAyyC,GAAA,6EAAAtyC,EAAA,MAAwIsH,YAA A,8BAAyCzH,EAAAi+C,GAAAj+C,EAAAyyC,GAAA,oDAAApzF,GAAwE,OAAA8gD,EAAA,MAAgBsH,YA AA,mCAA8C,CAAAzH,EAAAkO,GAAA,6BAAAlO,EAAAoO,GAAA/uD,GAAA,uCAA8E8gD,EAAA,OAAmB sH,YAAA,OAAkB,CAAAtH,EAAA,MAAWsH,YAAA,kFAA6F,CAAAzH,EAAAkO,GAAA,mBAAAlO,EAAAo O,GAAApO,EAAAyyC,GAAA,mEAAAtyC,EAAA,OAAuHsH,YAAA,WAAsB,CAAAtH,EAAA,OAAAA,EAAA ,KAAoBsH,YAAA,8DAAyE,CAAAzH,EAAAkO,GAAA,2BAAAlO,EAAAoO,GAAApO,EAAAyyC,GAAA,6EA AAtyC,EAAA,MAAwIsH,YAAA,8BAAyCzH,EAAAi+C,GAAAj+C,EAAAyyC,GAAA,oDAAApzF,GAAwE,OA AA8gD,EAAA,MAAgBsH,YAAA,mCAA8C,CAAAzH,EAAAkO,GAAA,6BAAAlO,EAAAoO,GAAA/uD,GAAA ,yCAA8E8gD,EAAA,MAAoBsH,YAAA,oCAA8CtH,EAAA,OAAYsH,YAAA,0CAAqD,CAAAtH,EAAA,KAAU sH,YAAA,oEAAA7zC,MAAA,CAAuFvI,OAAA,SAAAgP,KAAA,4BAAoD,CAAA2lC,EAAAkO,GAAA,aAAAl O,EAAAoO,GAAApO,EAAAyyC,GAAA,qDAC/6L6O,GAAe,YAAiB,IAAAthD,EAAAliD,KAAamiD,EAAAD,E AAAE,eAA0BC,EAAAH,EAAAI,MAAAD,IAAAF,EAAwB,OAAAE,EAAA,QAAkBsH,YAAA,uBAAkC,CAAA tH,EAAA,QAAasH,YAAA,oBAA+B,CAAAzH,EAAAkO,GAAA,2GC+HnMqzC,GAAA,CACA7O,QACAh0F,K AAA,aACAkxB,MAAA,CAIA6wE,QAAA,CACAt4F,KAAA+4C,SAKAsgD,aAAA,CACAr5F,KAAA6I,OACAiw C,QAAA,kBAAAwgD,GAAA,WAAAziG,IAAA,+BAGA6nB,KAlBA,WAmBA,OACAq6E,OAAA,GAEAF,kBA AA,EACAI,kBAAA,UACAM,eAAA,CACAC,QAAA,CACAC,EAAA9jG,KAAA20F,GAAA,mCACAoP,GAAA/j G,KAAA20F,GAAA,4BACAqP,GAAAhkG,KAAA20F,GAAA,6BAEAsP,OAAA,CACAC,GAAAlkG,KAAA20F, GAAA,mCACAwP,IAAAnkG,KAAA20F,GAAA,4BACAyP,IAAApkG,KAAA20F,GAAA,gCAKA9wC,MAAA, CACAy/C,kBADA,SACAe,GACArkG,KAAAkjG,mBAGA,YAAAmB,EACArkG,KAAAi9F,KAAAj9F,KAAA,a AEAA,KAAAi9F,KAAAj9F,KAAA,iBAIAw3B,SAAA,CACA+rE,UADA,WACA,IAAA59C,EAAA3lD,KACAsk G,EAAAtkG,KAAA4jG,eAAA5jG,KAAAsjG,mBAAA,UAEAh2C,EAAA,KAIA,OAHAi3C,KAAAC,KAAAC,K AAAC,KAAAJ,GAAAjhD,SAAA,SAAA+/C,GACA91C,EAAA3H,EAAAy9C,UAAAkB,EAAAlB,GAAA91C,IA EAA,KC1LoVq3C,GAAA,GCQhVC,cAAYvD,GACdsD,GACAjC,GACAc,IACF,EACA,KACA,KACA,OAIAoB,

GAASz3F,QAAAq1F,OAAA,iBACM,IAAAqC,GAAAD,WCpBXE,GAAM,WAAgB,IAAA5iD,EAAAliD,KAAa miD,EAAAD,EAAAE,eAA0BC,EAAAH,EAAAI,MAAAD,IAAAF,EAAwB,OAAAE,EAAA,OAAiBsH,YAAA,q CAAgD,CAAAtH,EAAA,KAAUsH,YAAA,sCAAA7zC,MAAA,CAAyDyG,KAAA2lC,EAAA6iD,QAAAx3F,OA AA,WAAsC,CAAA80C,EAAA,OAAYsH,YAAA,OAAA7zC,MAAA,CAA0BxL,IAAMnK,EAAQ,QAAoCw+B,O AAA,QAAiBujB,EAAAkO,GAAA,SAAAlO,EAAAoO,GAAApO,EAAAmF,OAAA,UAAAhF,EAAA,OAAwDsH ,YAAA,8CAAAi5C,SAAA,CAAoE/qF,UAAAqqC,EAAAoO,GAAApO,EAAA8iD,SAA8B3iD,EAAA,UAAesH,Y AAA,mEAAApmB,MAAA,CAAsFsF,OAAAqZ,EAAA+iD,kBAA+Bv2E,GAAA,CAAKiD,MAAA,SAAAsxE,GA AyB/gD,EAAA+iD,kBAAA/iD,EAAA+iD,oBAA+C,CAAA5iD,EAAA,MAAWvsC,MAAA,CAAOwjC,KAAA,e AAoB+I,EAAA,QAAasH,YAAA,WAAsB,CAAAzH,EAAAkO,GAAAlO,EAAAoO,GAAApO,EAAAyyC,GAAA, mCAAAzyC,EAAA,iBAAAG,EAAA,mBAAuGvsC,MAAA,CAAO3Q,OAAA+8C,EAAAgjD,qBAAAnkD,UAAA ,iBAAAokD,oBAAAjjD,EAAAkjD,gBAAAC,mBAAAnjD,EAAAojD,kBAA8IpjD,EAAAmsB,MAAA,IACxhCk3 B,GAAe,wFCEnB,SAAAC,GAAAn5F,GACA,IAAArD,EAAAhJ,KAAAgJ,YACA,OAAAhJ,KAAAmH,KACA,S AAA7F,GACA,OAAA0H,EAAAsa,QAAAjX,KAAAlF,KAAA,WACA,OAAA7F,KAGA,SAAA2vD,GACA,OAA AjoD,EAAAsa,QAAAjX,KAAAlF,KAAA,WACA,OAAA6B,EAAAua,OAAA0tC,OAMe,IAAAw0C,GAAA,GCff C,GAAAp/E,WAEA,SAAApY,MAGA,SAASy3F,GAAIn6F,EAAA01D,GACb,kBACA11D,EAAAgB,MAAA00D ,EAAAz0D,YAQA,SAASm5F,GAAOp6F,GAChB,KAAAxL,gBAAwB4lG,IACxB,UAAA9/E,UAAA,wCACA,uB AAAta,EAAA,UAAAsa,UAAA,kBAEA9lB,KAAA6lG,OAAA,EAEA7lG,KAAA8lG,UAAA,EAEA9lG,KAAA+l G,YAAAtjG,EAEAzC,KAAAgmG,WAAA,GAEAC,GAAAz6F,EAAAxL,MAGA,SAAAwvB,GAAAzvB,EAAA+ kB,GACA,UAAA/kB,EAAA8lG,OACA9lG,IAAAgmG,OAEA,IAAAhmG,EAAA8lG,QAIA9lG,EAAA+lG,UAA A,EACEF,GAAOM,aAAA,WACT,IAAAC,EAAA,IAAApmG,EAAA8lG,OAAA/gF,EAAAS,YAAAT,EAAAU,W ACA,UAAA2gF,EAAA,CAIA,IAAAl6F,EACA,IACAA,EAAAk6F,EAAApmG,EAAAgmG,QACK,MAAAjjG,G AEL,YADMsjG,GAAMthF,EAAApB,QAAA5gB,GAGRujG,GAAOvhF,EAAApB,QAAAzX,QAVX,IAAAlM,EA AA8lG,OAA2BQ,GAAUD,IAAMthF,EAAApB,QAAA3jB,EAAAgmG,WAP3ChmG,EAAAimG,WAAAvgG,KA AAqf,GAqBA,SAASuhF,GAAOtmG,EAAAumG,GAChB,IAEA,GAAAA,IAAAvmG,EACA,UAAA+lB,UAAA,6 CACA,GACAwgF,IACA,kBAAAA,GAAA,oBAAAA,GACA,CACA,IAAAn/F,EAAAm/F,EAAAn/F,KACA,GAA Am/F,aAA8BV,GAI9B,OAHA7lG,EAAA8lG,OAAA,EACA9lG,EAAAgmG,OAAAO,OACAC,GAAAxmG,GAE O,uBAAAoH,EAEP,YADA8+F,GAAkBN,GAAIx+F,EAAAm/F,GAAAvmG,GAItBA,EAAA8lG,OAAA,EACA9l G,EAAAgmG,OAAAO,EACAC,GAAAxmG,GACG,MAAA+C,GACCsjG,GAAMrmG,EAAA+C,IAIV,SAASsjG, GAAMrmG,EAAAumG,GACfvmG,EAAA8lG,OAAA,EACA9lG,EAAAgmG,OAAAO,EACAC,GAAAxmG,GA GA,SAAAwmG,GAAAxmG,GACA,IAAAA,EAAA8lG,QAAA,IAAA9lG,EAAAimG,WAAA7/F,QACIy/F,GAA OM,aAAA,WACXnmG,EAAA+lG,UACQF,GAAOY,sBAAAzmG,EAAAgmG,UAKf,QAAA1lG,EAAA,EAAAw M,EAAA9M,EAAAimG,WAAA7/F,OAA+C9F,EAAAwM,EAASxM,IACxDmvB,GAAAzvB,IAAAimG,WAAA3 lG,IAEAN,EAAAimG,WAAA,KAMA,SAAAS,GAAAlhF,EAAAC,EAAA9B,GACA1jB,KAAAulB,YAAA,oBA AAA,IAAA,KACAvlB,KAAAwlB,WAAA,oBAAAA,IAAA,KACAxlB,KAAA0jB,UASA,SAAAuiF,GAAAz6F,E AAAzL,GACA,IAAAyQ,GAAA,EACA,IACAhF,EACA,SAAAlK,GACAkP,IACAA,GAAA,EACQ61F,GAAOtm G,EAAAuB,KAEf,SAAA2vD,GACAzgD,IACAA,GAAA,EACQ41F,GAAMrmG,EAAAkxD,MAGX,MAAA7tC, GACH,GAAA5S,EAAA,OACAA,GAAA,EACI41F,GAAMrmG,EAAAqjB,IAIVwiF,GAAO3jG,UAAA,kBAAAuj B,GACP,OAAAxlB,KAAAmH,KAAA,KAAAqe,IAGAogF,GAAO3jG,UAAAkF,KAAA,SAAAoe,EAAAC,GAEP ,IAAAkhF,EAAA,IAAA1mG,KAAAgJ,YAAAkF,IAGA,OADAshB,GAAAxvB,KAAA,IAAAymG,GAAAlhF,EA AAC,EAAAkhF,IACAA,GAGAd,GAAO3jG,UAAA,WAAwBwjG,GAE/BG,GAAOx9E,IAAA,SAAA5e,GACP,W AAao8F,GAAO,SAAAtiF,EAAAC,GACpB,IAAA/Z,GAAA,qBAAAA,EAAArD,OACA,UAAA2f,UAAA,gCACA ,IAAAvK,EAAA7N,MAAAzL,UAAAyH,MAAAlJ,KAAAgJ,GACA,OAAA+R,EAAApV,OAAA,OAAAmd,EAA A,IACA,IAAAoD,EAAAnL,EAAApV,OAEA,SAAAg9E,EAAA9iF,EAAA4Y,GACA,IACA,GAAAA,IAAA,kBA AAA,GAAA,oBAAAA,GAAA,CACA,IAAA9R,EAAA8R,EAAA9R,KACA,uBAAAA,EAQA,YAPAA,EAAA3G, KACAyY,EACA,SAAAA,GACAkqE,EAAA9iF,EAAA4Y,IAEAsK,GAKAhI,EAAAlb,GAAA4Y,EACA,MAAAy N,GACApD,EAAA/H,GAEO,MAAA6H,GACPG,EAAAH,IAIA,QAAA/iB,EAAA,EAAmBA,EAAAkb,EAAApV, OAAiB9F,IACpC8iF,EAAA9iF,EAAAkb,EAAAlb,OAKAulG,GAAOtiF,QAAA,SAAAhiB,GACP,OAAAA,GAA A,kBAAAA,KAAA0H,cAAkE48F,GAClEtkG,EAGA,IAAaskG,GAAO,SAAAtiF,GACpBA,EAAAhiB,MAIAskG, GAAOriF,OAAA,SAAAjiB,GACP,WAAaskG,GAAO,SAAAtiF,EAAAC,GACpBA,EAAAjiB,MAIAskG,GAAO1 zC,KAAA,SAAA/sD,GACP,WAAaygG,GAAO,SAAAtiF,EAAAC,GACpB,QAAAljB,EAAA,EAAAwM,EAAA1 H,EAAAgB,OAAwC9F,EAAAwM,EAASxM,IACjD8E,EAAA9E,GAAA8G,KAAAmc,EAAAC,MAMAqiF,GAA OM,aACP,oBAAAtxD,cACA,SAAAppC,GACAopC,aAAAppC,KAEA,SAAAA,GACAk6F,GAAAl6F,EAAA,IA GAo6F,GAAOY,sBAAA,SAAA/3E,GACP,qBAAAxH,kBACAA,QAAAC,KAAA,wCAAAuH,IAIe,IAAAnkB,G AAA,GC3OFq8F,GAAcltD,KAAQ,SAASn8B,GAC1C,OAAO,IAAIrW,GAAQ,SAAAqc,GACjB,IAAMpI,EAAS/ R,SAASwgE,cAAc,SAAWxgE,SAASwgE,cAAc,QAClE3sC,EAAQ1f,EAAKnO,MAAM,KACnB+0E,EAAMlnD, EAAMA,EAAM72B,OAAO,GAAGiJ,cAClC,OAAO80E,GACL,IAAK,KACH,IAAIt5E,EAASzB,SAAS0B,cAAc, UACpCD,EAAOoK,aAAa,OAAQ,mBAC5BpK,EAAOyiC,OAAS/pB,EAChBpI,EAAOlQ,YAAYJ,GACnBA,EAA OoK,aAAa,MAAOsI,GAC7B,MACA,IAAK,MACH,IAAIuN,EAAM1hB,SAAS0B,cAAc,QACjCggB,EAAI7V,aA Aa,MAAO,cACxB6V,EAAI7V,aAAa,OAAQ,YACzB6V,EAAIwiB,OAAS/pB,EACbpI,EAAOlQ,YAAY6f,GACn BA,EAAI7V,aAAa,OAAQsI,GAC3B,WAKOspF,GAAe,WAC1B,IAAMC,EAAQ19C,KAAQ18C,WACtB,OAAO, IAAIxF,GAAQ,SAAAqc,GAOjB,IANA,IAAIwjF,EAAc,EACdC,EAAiB,aACdD,GAAeD,EAAM1gG,QACxBmd, KAGIjjB,EAAE,EAAGA,EAAIwmG,EAAM1gG,OAAS9F,IAC9BsmG,GAAYE,EAAMxmG,IAAI8G,KAAK4/F, MCpC7BC,GAAW,KAETC,GAAY,CAAC,eAAgB,UAAW,YAAa,eAEtCC,cACnB,SAAAA,IAKE,OALanmG,O AAAstD,EAAA,KAAAttD,CAAAf,KAAAknG,GACblnG,KAAKmnG,YAAcP,GAAa,mCAAmCz/F,KAAK,WAE tE,OADA6/F,GAAWA,IAAY,IAAI19F,OAAO89F,IAAIC,MAAM,CAAEC,QAAS,MAChDN,KAEFhnG,KAAK mnG,wEAGZnnG,KAAKmnG,YAAYhgG,KAAK,SAAA6/F,GAAQ,OAAIA,EAASO,kDAG3C,OAAO,IAAIL,m CAEGl+D,GAA6C,IAAxCv0B,EAAwChI,UAAAtG,OAAA,QAAA1D,IAAAgK,UAAA,GAAAA,UAAA,GAAnC ,QAAU4D,KAAK8hB,MAAM5vB,SAAS,IACtD,MAAO,qGAAAoH,OAEO8K,EAFP,2DAAA9K,OAI+B8K,EAJ/ B,QAAA9K,OAIwCu9F,EAAcM,gBAAgBx+D,GAJtE,wBAML9zB,KAAK,gDAKP,IAHkD,IAA7BqH,EAA6B9P ,UAAAtG,OAAA,QAAA1D,IAAAgK,UAAA,GAAAA,UAAA,GAAtBnD,OAAO6S,SAASI,KACtCysB,EAAM,I AAIy+D,IAAIlrF,GAEpB+xD,EAAA,EAAAA,EAAkB24B,GAAlB9gG,OAAAmoE,IAAA,CAAK,IAAIxoC,EAA SmhE,GAAJ34B,GAAetlC,EAAI0+D,aAAaC,OAAO7hE,GAErD,OAAOkD,EAAIzsB,0CAEmC,IAA7BA,EAA6 B9P,UAAAtG,OAAA,QAAA1D,IAAAgK,UAAA,GAAAA,UAAA,GAAtBnD,OAAO6S,SAASI,KAClCysB,EAA M,IAAIy+D,IAAIlrF,GACpB,OAAOw+B,KAAMksD,GAAW,SAAAnhE,GAAK,OAAIkD,EAAI0+D,aAAa5rF,I AAIgqB,cCvCtD8hE,GAAM,WAAgB,IAAA1lD,EAAAliD,KAAamiD,EAAAD,EAAAE,eAA0BC,EAAAH,EAA AI,MAAAD,IAAAF,EAAwB,OAAAE,EAAA,OAAiBsH,YAAA,kBAAAh/B,MAAAu3B,EAAA,OAAgD,CAAA G,EAAA,iBAAAH,EAAA2lD,GAAA,CAA8BC,eAAA,CAAgB7lD,OAAA,WAAkB,IAAAC,EAAAliD,KAAami D,EAAAD,EAAAE,eAA0BC,EAAAH,EAAAI,MAAAD,IAAAF,EAAwB,OAAAE,EAAA,WAAqBsH,YAAA,wB AAA7zC,MAAA,CAA2C0zC,QAAA,YAAqB,CAAAnH,EAAA,MAAWvsC,MAAA,CAAOwjC,KAAA,qBAA2B +I,EAAA,QAAasH,YAAA,WAAsB,CAAAzH,EAAAkO,GAAA,2BAAmC3N,gBAAA,KAAqB,iBAAAP,EAAA6l D,UAAA,gBAAA1lD,EAAA,iBAAAH,EAAA2lD,GAAA,CAA+EC,eAAA,CAAgB7lD,OAAA,WAAkB,IAAAC, EAAAliD,KAAamiD,EAAAD,EAAAE,eAA0BC,EAAAH,EAAAI,MAAAD,IAAAF,EAAwB,OAAAE,EAAA,W AAqBsH,YAAA,wBAAA7zC,MAAA,CAA2C0zC,QAAA,aAAsB,CAAAnH,EAAA,MAAWvsC,MAAA,CAAOw jC,KAAA,sBAA4B+I,EAAA,QAAasH,YAAA,WAAsB,CAAAzH,EAAAkO,GAAA,4BAAoC3N,gBAAA,KAAqB ,iBAAAP,EAAA6lD,UAAA,iBAAA1lD,EAAA,iBAAAH,EAAA2lD,GAAA,CAAgFC,eAAA,CAAgB7lD,OAAA, WAAkB,IAAAC,EAAAliD,KAAamiD,EAAAD,EAAAE,eAA0BC,EAAAH,EAAAI,MAAAD,IAAAF,EAAwB,O AAAE,EAAA,WAAqBsH,YAAA,wBAAA7zC,MAAA,CAA2C0zC,QAAA,aAAsB,CAAAnH,EAAA,MAAWvsC, MAAA,CAAOwjC,KAAA,sBAA4B+I,EAAA,QAAasH,YAAA,WAAsB,CAAAzH,EAAAkO,GAAA,4BAAoC3N, gBAAA,KAAqB,iBAAAP,EAAA6lD,UAAA,iBAAA1lD,EAAA,iBAAAH,EAAA2lD,GAAA,CAAgFC,eAAA,CA AgB7lD,OAAA,WAAkB,IAAAC,EAAAliD,KAAamiD,EAAAD,EAAAE,eAA0BC,EAAAH,EAAAI,MAAAD,IA AAF,EAAwB,OAAAE,EAAA,WAAqBsH,YAAA,wBAAA7zC,MAAA,CAA2C0zC,QAAA,UAAmB,CAAAnH,E AAA,MAAWvsC,MAAA,CAAOwjC,KAAA,cAAmB+I,EAAA,QAAasH,YAAA,WAAsB,CAAAzH,EAAAkO,G AAA,yBAAiC3N,gBAAA,KAAqB,iBAAAP,EAAA6lD,UAAA,cAAA1lD,EAAA,OAA2DwgD,WAAA,EAAajiG, KAAA,OAAAkiG,QAAA,SAAAxhG,OAAA4gD,EAAA8lD,QAAAjF,WAAA,aAAwEp5C,YAAA,yBAAsC,CAA AtH,EAAA,KAAU3zB,GAAA,CAAIiD,MAAAuwB,EAAA+lD,gBAA2B,CAAA5lD,EAAA,MAAWvsC,MAAA, CAAOwjC,KAAA,UAAe+I,EAAA,QAAasH,YAAA,WAAsB,CAAAzH,EAAAkO,GAAA,iBAAA/N,EAAA,WA

AwCgzC,IAAA,YAAA1rC,YAAA,YAAA7zC,MAAA,CAA+CoyF,cAAA,GAAA7gD,MAAA,0BAAkD,CAAAhF ,EAAA,cAAmBvsC,MAAA,CAAOqyF,WAAA,GAAAC,aAAA,GAAAC,aAAAnmD,EAAAkjD,gBAAAkD,YAA ApmD,EAAAojD,mBAA+F,QAC1rEiD,GAAe,GCDnBC,cAAA,WAAwB,OAAAA,GAAAznG,OAAA8xC,QAA A,SAAA/vC,GAA2C,QAAAgO,EAAA1O,EAAA,EAAAb,EAAAkL,UAAAtG,OAAiC/D,EAAAb,EAAIa,IAAA, QAAAjB,KAAA2P,EAAArE,UAAArK,GAAArB,OAAAkB,UAAAC,eAAA1B,KAAAsQ,EAAA3P,KAAA2B,EA AA3B,GAAA2P,EAAA3P,IAAuF,OAAA2B,IAAS0J,MAAAxM,KAAAyM,aAAyB,SAAAg8F,KAAqB,QAAA3l G,EAAAgO,EAAA1O,EAAA,GAAgBb,EAAAkL,UAAAtG,OAAoB5E,KAAI,QAAAJ,EAAA,EAAAT,EAAAK, OAAA2C,KAAA+I,UAAAlL,IAAyCJ,EAAAT,EAAAyF,OAAWhF,IAAA,OAAA2B,EAAApC,EAAAS,IAAmB, yCAAAuM,MAAA/H,QAAAvD,EAAAU,MAAAV,EAAAU,GAAA,IAAAV,EAAAU,GAAAV,EAAAU,GAAA6 G,OAAA8C,UAAAlL,GAAAuB,IAA0G,MAAM,sBAAA2J,UAAAlL,GAAAuB,GAAA,WAA4C,IAAAV,EAAA U,KAAAV,EAAAU,GAAA,IAAAV,EAAAU,KAAAV,EAAAU,IAAA,KAAAV,EAAAU,IAAA2J,UAAAlL,GAA AuB,GAAAwL,OAAwE,MAAM,wBAAAlM,EAAAU,KAAAV,EAAAU,GAAA,IAAwC,QAAAhB,EAAA,EAA AhB,EAAAC,OAAA2C,KAAA+I,UAAAlL,GAAAuB,IAAA,IAA+ChB,EAAAhB,EAAAqF,OAAWrE,IAAAgP,E AAAhQ,EAAAgB,GAAAM,EAAAU,GAAAgO,GAAA1O,EAAAU,GAAAgO,GAAA,GAAAnH,OAAAvH,EAA AU,GAAAgO,GAAArE,UAAAlL,GAAAuB,GAAAgO,IAAA1O,EAAAU,GAAAgO,GAAArE,UAAAlL,GAAAu B,GAAAgO,GAA4F,MAAM,uGAAA1O,EAAAU,KAAAV,EAAAU,GAAA,IAAqHV,EAAAU,GAAA0lG,GAA A,GAAkB/7F,UAAAlL,GAAAuB,GAAAV,EAAAU,IAAuB,MAAM,4EAAAV,EAAAU,KAAAV,EAAAU,GAA A2J,UAAAlL,GAAAuB,IAAyG,OAAAV,ECShiC,oBAAArB,OAAA8xC,SACA9xC,OAAA8xC,OAAA,SAAAtlC ,EAAAm7F,GAGA,SAAAn7F,EAEA,UAAAuY,UAAA,8CAKA,IAFA,IAAAkb,EAAAjgC,OAAAwM,GAEArH, EAAA,EAAuBA,EAAAuG,UAAAtG,OAA0BD,IAAA,CACjD,IAAAyiG,EAAAl8F,UAAAvG,GAEA,SAAAyiG, EAEA,QAAAC,KAAAD,EAEA5nG,OAAAkB,UAAAC,eAAA1B,KAAAmoG,EAAAC,KACA5nE,EAAA4nE,G AAAD,EAAAC,IAKA,OAAA5nE,IAKAjgC,OAAAmgB,KACAngB,OAAAmgB,GAAA,SAAA9Z,EAAAooE,GA EA,OAAApoE,IAAAooE,EAGA,IAAApoE,GAAA,EAAAA,IAAA,EAAAooE,EAIApoE,OAAAooE,QAKO,IAAI q5B,GAAM9nG,OAAA8xC,OAENi2D,IADJ/nG,OAAA4gE,oBACQ5gE,OAAA2C,MACRivC,GAAA5xC,OAAA 4xC,iBACA3xC,GAAAD,OAAAC,eACAD,OAAAgoG,OACAhoG,OAAAixC,yBACAjxC,OAAA45C,sBACA55 C,OAAAwC,eACAxC,OAAAY,OACAZ,OAAAioG,SACAjoG,OAAAmgB,GAEA,SAAA+nF,KACP,OAAUhoG, YAAA,EAAA4nB,cAAA,EAAAyI,UAAA,GCjEV5jB,MAAA8lD,OACA9lD,MAAA8lD,KAAA,WACA,IAAA01 C,EAAAnoG,OAAAkB,UAAAM,SACAqwF,EAAA,SAAApnF,GACA,0BAAAA,GAAA,sBAAA09F,EAAA1oG, KAAAgL,IAEA4sD,EAAA,SAAA92D,GACA,IAAA4yC,EAAAmP,OAAA/hD,GACA,OAAA2vC,MAAAiD,GA CA,EAEA,IAAAA,GAAA7X,SAAA6X,IAGAA,EAAA,QAAAtmC,KAAAw6C,MAAAx6C,KAAAuzC,IAAAjN,I AFAA,GAIAi1D,EAAAv7F,KAAAw7F,IAAA,QACAxgD,EAAA,SAAAtnD,GACA,OAAAsM,KAAAyqD,IAAA zqD,KAAA2sB,IAAA69B,EAAA92D,GAAA,GAAA6nG,IAIA,gBAAAE,GAEA,IAAAriG,EAAAhH,KAGAspG, EAAAvoG,OAAAsoG,GAGA,SAAAA,EACA,UAAAvjF,UAAA,oEAIA,IAAAyjF,EAAA98F,UAAAtG,OAAA,E AAAsG,UAAA,UACAqtC,OAAA,EAEA,wBAAAyvD,EAAA,CAGA,IAAA3W,EAAA2W,GACA,UAAAzjF,UA AA,qEAIArZ,UAAAtG,OAAA,IACA2zC,EAAArtC,UAAA,IAMA,IAAAI,EAAA+7C,EAAA0gD,EAAAnjG,QA MAwwD,EAAAi8B,EAAA5rF,GAAAjG,OAAA,IAAAiG,EAAA6F,IAAA,IAAAa,MAAAb,GAGAgqD,EAAA,E AEA2yC,OAAA,EACA,MAAA3yC,EAAAhqD,EACA28F,EAAAF,EAAAzyC,GAEAF,EAAAE,GADA0yC,EAC A,qBAAAzvD,EAAAyvD,EAAAC,EAAA3yC,GAAA0yC,EAAA/oG,KAAAs5C,EAAA0vD,EAAA3yC,GAEA2y C,EAEA3yC,GAAA,EAKA,OAFAF,EAAAxwD,OAAA0G,EAEA8pD,GA5EA,IAmFAjpD,MAAAzL,UAAAyV, MAEA3W,OAAAC,eAAA0M,MAAAzL,UAAA,QACAX,MAAA,SAAAw2C,GAEA,SAAA93C,KACA,UAAA8l B,UAAA,iCAGA,IAAAhlB,EAAAC,OAAAf,MAGA6M,EAAA/L,EAAAqF,SAAA,EAGA,uBAAA2xC,EACA,U AAAhyB,UAAA,gCAIA,IAAAo7C,EAAAz0D,UAAA,GAGAoqD,EAAA,EAGA,MAAAA,EAAAhqD,EAAA,CA KA,IAAA28F,EAAA1oG,EAAA+1D,GACA,GAAA/e,EAAAt3C,KAAA0gE,EAAAsoC,EAAA3yC,EAAA/1D,G ACA,OAAA0oG,EAGA3yC,QASAnpD,MAAA/H,UACA+H,MAAA/H,QAAA,SAAAqJ,GACA,yBAAAjO,OAA AkB,UAAAM,SAAA/B,KAAAwO,KAKO,IAAAwkD,GAAA9lD,MAAA8lD,KACA7tD,GAAA+H,MAAA/H,QA SA,SAAAgE,KACP,OAAA+D,MAAAzL,UAAA0H,OAAA6C,MAAA,GAAAC,WCrJe,SAAAjE,GAAApB,GACf ,OAAAA,ECWe,SAAAqiG,GAAAC,EAAAC,GACf,IAAAC,EAAAn9F,UAAAtG,OAAA,QAAA1D,IAAAgK,UA AA,GAAAA,UAAA,GAAwFjE,GAExF,OAAU7C,GAAO+jG,KAAAhgG,QAAsCo/F,GAAIY,IAAA3uC,OAAA,

SAAA8uC,EAAA7gF,GAE3D,OAAA6gF,EAAAD,EAAA5gF,IAAA2gF,EAAA3gF,GAAA6gF,GACG,ICfI,IAA AC,GAAA,SAAAl0F,GACP,OAAAA,KAAA7N,WAAA2+E,KAAAqjB,cAIOC,GAAA,SAAAp0F,GACP,OAAA k0F,GAAAl0F,IAAAzM,SAAA0iB,KAAAzb,SAAAwF,MAAA2mB,wBAAAoC,OAAA,GAAA/oB,EAAA2mB,w BAAA9E,MAAA,GAIOhhB,GAAA,SAAAb,GACP,OAAAk0F,GAAAl0F,MAAAhC,UAAAgC,EAAAymD,UAA AjsD,SAAA,aAAAgzC,QAAAxtC,EAAAb,aAAA,cAUWk1F,GAAS,SAAA3+F,EAAA9L,GAIpB,OAHAsqG,GA AAtqG,KACAA,EAAA2J,UAESqqD,GAASh0D,EAAA4V,iBAAA9J,KAIP4+F,GAAM,SAAA5+F,EAAA9L,GAI jB,OAHAsqG,GAAAtqG,KACAA,EAAA2J,UAEA3J,EAAAmqE,cAAAr+D,IAAA,MAIOwD,GAAA,SAAA8G,E AAAtK,GACP,IAAAw+F,GAAAl0F,GACA,SAKA,IAAAlR,EAAAkoE,QAAA3qE,UACAkoG,EAAAzlG,EAAA oK,SAAApK,EAAAqT,iBAAArT,EAAAuT,oBAAAvT,EAAAyT,mBAAAzT,EAAAwT,kBAAAxT,EAAAsT,uB AEA,SAAAoB,GACA,IAAAoiD,EAAAx7D,KACAS,EAAYwpG,GAAS7wF,EAAAoiD,EAAAryD,UAAAqyD,E AAAlnD,eACrBjU,EAAAI,EAAA0F,OAEA,QAAA9F,GAAA,GAAAI,EAAAkzF,KAAAtzF,KAAAm7D,GACA, OAAAn7D,GAAA,GAGA,OAAA8pG,EAAA3pG,KAAAoV,EAAAtK,IAIO4W,GAAA,SAAA5W,EAAA9L,GAC P,IAAAsqG,GAAAtqG,GACA,YAMA,IAAA4qG,EAAAx9B,QAAA3qE,UAAAigB,SAEA,SAAA9I,GACA,IAA AoiD,EAAAx7D,KACA,IAAAmJ,SAAA0N,gBAAAzG,SAAAorD,GACA,YAEA,GAEA,GAAA1sD,GAAA0sD, EAAApiD,GACA,OAAAoiD,EAEAA,IAAAwtB,oBACK,OAAAxtB,GACL,aAGA5lD,EAAAw0F,EAAA5pG,KA AAhB,EAAA8L,GAEA,OAAAsK,IAAApW,EAAA,KAAAoW,GAIO0B,GAAA,SAAA7C,GACP,OAAAtL,SAA AqL,eAAA,KAAAK,KAAAJ,KAAA/K,MAAA,GAAA+K,IAAA,MAIO+uB,GAAA,SAAA5tB,EAAAwB,GACP A,GAAA0yF,GAAAl0F,IACAA,EAAAymD,UAAAj6C,IAAAhL,IAKOysB,GAAA,SAAAjuB,EAAAwB,GACPA ,GAAA0yF,GAAAl0F,IACAA,EAAAymD,UAAA/3C,OAAAlN,IAKO8sB,GAAA,SAAAtuB,EAAAwB,GACP,S AAAA,IAAA0yF,GAAAl0F,KACAA,EAAAymD,UAAAjsD,SAAAgH,IAMOizF,GAAA,SAAAz0F,EAAAoD,E AAA1X,GACP0X,GAAA8wF,GAAAl0F,IACAA,EAAAZ,aAAAgE,EAAA1X,IAKOkhC,GAAA,SAAA5sB,EAA AoD,GACPA,GAAA8wF,GAAAl0F,IACAA,EAAAN,gBAAA0D,IAKOsxF,GAAA,SAAA10F,EAAAoD,GACP, OAAAA,GAAA8wF,GAAAl0F,GACAA,EAAAb,aAAAiE,GAEA,MAIOuxF,GAAA,SAAA30F,EAAAoD,GACP, OAAAA,GAAA8wF,GAAAl0F,GACAA,EAAAo0D,aAAAhxD,GAEA,MAIOwxF,GAAA,SAAA50F,GACP,OA AAk0F,GAAAl0F,KAAA2mB,wBAAA,MAIOkuE,GAAA,SAAA70F,GACP,OAAAk0F,GAAAl0F,GAAAtM,OA AA+tB,iBAAAzhB,GAAA,IAkDO80F,GAAA,SAAA90F,EAAA+0F,EAAA50F,GACPH,KAAAsB,kBACAtB,EA AAsB,iBAAAyzF,EAAA50F,IAKO60F,GAAA,SAAAh1F,EAAA+0F,EAAA50F,GACPH,KAAA2R,qBACA3R,E AAA2R,oBAAAojF,EAAA50F,ICxNA+jD,GAAA,oBAAA14D,QAAA,kBAAAA,OAAA8N,SAAA,SAAAhF,GA AoG,cAAAA,GAAqB,SAAAA,GAAmB,OAAAA,GAAA,oBAAA9I,QAAA8I,EAAAlB,cAAA5H,QAAA8I,IAA A9I,OAAAa,UAAA,gBAAAiI,GAgBrI,SAAA2gG,KACP,OACAtuF,KAAA,CACAlS,KAAA6I,OACAiwC,QAA A,MAEA2nD,IAAA,CACAzgG,KAAA6I,OACAiwC,QAAA,MAEA51C,OAAA,CACAlD,KAAA6I,OACAiwC,Q AAA,SAEAta,OAAA,CACAx+B,KAAA+4C,QACAD,SAAA,GAEA4nD,YAAA,CACA1gG,KAAA6I,OACAiwC ,QAAA,UAEA9sB,OAAA,CACAhsB,KAAA+4C,QACAD,SAAA,GAEAvvC,SAAA,CACAvJ,KAAA+4C,QACA D,SAAA,GAEAr0B,MAAA,CACAzkB,KAAA,CAAA6I,OAAAxF,OACAy1C,QAAA,SAEA6nD,MAAA,CACA3 gG,KAAA+4C,QACAD,SAAA,GAEA8nD,iBAAA,CACA5gG,KAAA6I,OACAiwC,QAAA,UAEAr1C,QAAA,C ACAzD,KAAA+4C,QACAD,SAAA,GAEA+nD,UAAA,CACA7gG,KAAA6I,OACAiwC,QAAA,KAEAniB,GAA A,CACA32B,KAAA,CAAA6I,OAAAnS,QACAoiD,QAAA,OAKgB0nD,KA6ChB,SAAAM,GAAAr5E,EAAA5W ,GACA,OAAAkoC,QAAAloC,EAAAkwF,UAAAt5E,EAAAkP,KAAAlP,EAAAle,SAAA,kBAGA,SAAAy3F,GA AA9mD,EAAA3hD,GACA2hD,EAAA3wC,SAAA,IACA2I,EAAAgoC,EAAAhoC,KACAykB,EAAAujB,EAAAv jB,GAOA,mBAAAp+B,EAAA,CAEA,GAAA2Z,EAAA,OAAAA,EAEA,GAAAykB,EAAA,CAEA,qBAAAA,EA AA,OAAAA,EAEA,oCAAAA,EAAA,YAAA84B,GAAA94B,KAAA,kBAAAA,EAAA2S,KAAA,OAAA3S,EAA A2S,KAGA,WAGA,SAAA23D,GAAA58B,GACA,IAAAnhE,EAAAmhE,EAAAnhE,OACAu9F,EAAAp8B,EAA Ao8B,IAEA,iBAAAv9F,GAAA,OAAAu9F,EACA,WAEAA,GAAA,KAGA,SAAAS,GAAAC,GACA,IAAA53F,E AAA43F,EAAA53F,SACAhR,EAAA4oG,EAAA5oG,IACA2Z,EAAAivF,EAAAjvF,KACAkvF,EAAAD,EAAAC, gBACAvwF,EAAAswF,EAAAtwF,OAEAwwF,EAAA,gBAAA9oG,EAEA,gBAAAE,GACA8Q,GAAA9Q,aAAAs uB,OAEAtuB,EAAAguB,kBAEAhuB,EAAAuvB,6BAEAnX,EAAAmxC,MAAAzG,MAAA,gBAAA9iD,GAEA4o G,GAAA5oG,EAAAyK,OAAAo+F,SACA7oG,EAAAyK,OAAAo+F,QAAA/lD,MAAA,QAAA9iD,GAEA,oBAA A2oG,GACAA,EAAAj/F,WAAA/J,EAAAgK,cAIAi/F,GAAA,MAAAnvF,GAAA3I,IAEA9Q,EAAA+tB,kBAKe,I

AAA+6E,GAAA,CACfriD,YAAA,EACAz3B,MAAA+4E,KACA5oD,OAAA,SAAAsZ,EAAAswC,GACA,IAAA/ 5E,EAAA+5E,EAAA/5E,MACA/I,EAAA8iF,EAAA9iF,KACA7N,EAAA2wF,EAAA3wF,OACA2G,EAAAgqF,E AAAhqF,SAEAjf,EAAAuoG,GAAAr5E,EAAA5W,GACA4vF,EAAAQ,GAAAx5E,GACAvV,EAAA8uF,GAAAv 5E,EAAAlvB,GACAkpG,EAAA,gBAAAlpG,EAAA,gBACA6oG,GAAA1iF,EAAA+iF,IAAA,IAAgDn6E,MACh DvC,EAAA,CAAoBuC,MAAA45E,GAAA,CAA6B3oG,MAAA2Z,OAAA3I,SAAAke,EAAAle,SAAA63F,kBAA AvwF,YAEjD6wF,EAAwBtD,GAAS1/E,EAAA,CACjCwa,MAAA,CAAAzR,EAAA+W,OAAA/W,EAAAk5E,M AAAl5E,EAAAm5E,iBAAAn5E,EAAAi5E,YAAA,MAA+Fn3F,SAAAke,EAAAle,WAC/FkC,MAAA,CACAg1F, MACAvuF,OACAhP,OAAAukB,EAAAvkB,OACA61B,SAAAtR,EAAAle,SAAA,KAAAmV,EAAAjT,MAAAiT, EAAAjT,MAAAstB,SAAA,KACA4oE,gBAAA,MAAAppG,GAAAkvB,EAAAle,SAAA,aAEAke,MAAa+2E,GA AM/2E,EAAA,CAASlvB,IAAAkvB,EAAAo5E,cAY5B,OARAa,EAAAj2F,MAAAyG,aACAwvF,EAAAj2F,MAA AyG,KAKAwvF,EAAAD,GAA+BjD,GAAMkD,EAAAD,IAAA,GAA+B18E,GAEpEmsC,EAAA34D,EAAAmpG ,EAAAlqF,KClOA,SAAA4/B,GAAAv3C,EAAAtI,EAAAN,GAAmM,OAAxJM,KAAAsI,EAAkBnJ,OAAAC,eAA AkJ,EAAAtI,EAAA,CAAkCN,QAAAL,YAAA,EAAA4nB,cAAA,EAAAyI,UAAA,IAAgFpnB,EAAAtI,GAAAN, EAAoB4I,EASnM,IAAA+hG,GAAA,CACAC,MAAA,CACA7hG,KAAA+4C,QACAD,SAAA,GAEAvvC,SAAA, CACAvJ,KAAA+4C,QACAD,SAAA,GAEA3L,KAAA,CACAntC,KAAA6I,OACAiwC,QAAA,MAEAgpD,QAA A,CACA9hG,KAAA6I,OACAiwC,QAAA,MAEA94C,KAAA,CACAA,KAAA6I,OACAiwC,QAAA,UAEAipD,Q AAA,CAGA/hG,KAAA+4C,QACAD,QAAA,OAIIkpD,GAAYxB,YACTwB,GAAS9vF,KAAA4mC,eACTkpD,G AASrrE,GAAAmiB,QAChB,IAAAmpD,GAAmBxD,GAAKuD,IAEbE,GAAQ1D,GAAOwD,GAASJ,IAEnC,SAA AO,GAAAx+D,GACA,YAAAA,EAAA3jC,KACIm5B,GAAQwK,EAAAzgC,OAAA,SACT,aAAAygC,EAAA3jC ,MACCw5B,GAAWmK,EAAAzgC,OAAA,SAIA,IAAAk/F,GAAA,CACfljD,YAAA,EACAz3B,MAASy6E,GAC TtqD,OAAA,SAAAsZ,EAAAhX,GACA,IAAAmqB,EAEA58C,EAAAyyB,EAAAzyB,MACA/I,EAAAw7B,EAA Ax7B,KACA2jF,EAAAnoD,EAAAmoD,UACA7qF,EAAA0iC,EAAA1iC,SAEA8qF,EAAAvpD,QAAAtxB,EAA AvV,MAAAuV,EAAAkP,IACA4rE,EAAA,mBAAA96E,EAAAs6E,QACA19E,EAAA,CACAiD,MAAA,SAAA7u B,GACAgvB,EAAAle,UAAA9Q,aAAAsuB,OACAtuB,EAAAguB,kBACAhuB,EAAA+tB,kBACS+7E,GAGCjjG, GAAM+iG,EAAA,mBAAA/2C,QAAA,SAAAnqD,GAChB,oBAAAA,GACAA,GAAAsmB,EAAAs6E,aAOAQ,I ACAl+E,EAAA4V,QAAAkoE,GACA99E,EAAAm+E,SAAAL,IAGA,IAAAT,EAAA,CACApiD,YAAA,MACAp mB,MAAA,CAAAzR,EAAAq6E,QAAA,OAAAr6E,EAAAq6E,QAAA,iBAAAz9B,EAAA,GAAmFjtB,GAAAitB, EAAA,OAAA58C,EAAA0lB,KAAA4L,QAAAtxB,EAAA0lB,OAAAiK,GAAAitB,EAAA,YAAA58C,EAAAo6E, OAAAzqD,GAAAitB,EAAA,WAAA58C,EAAAle,UAAA6tC,GAAAitB,EAAA,SAAA58C,EAAAs6E,SAAA19B, IACnF58C,MAAA66E,EAAsBlD,GAAU6C,GAAAx6E,GAAA,KAChChc,MAAA,CACAzL,KAAAsiG,EAAA,K AAA76E,EAAAznB,KACAuJ,SAAA+4F,EAAA,KAAA76E,EAAAle,SAGAk5F,cAAAF,EAAA,cACAG,eAAAH ,EAAA15F,OAAA4e,EAAAs6E,SAAA,KAIAhpE,SAAAtR,EAAAle,UAAA+4F,EAAA,KAAA5jF,EAAAjT,MA AAiT,EAAAjT,MAAA,kBAEA4Y,MAGA,OAAA6sC,EAAAoxC,EAAsBf,GAAI,SAAanD,GAAS1/E,EAAAgjF, GAAAlqF,KC3GhD,SAASmrF,GAAe9iG,EAAAtI,EAAAN,GAA2K,OAAxJM,KAAAsI,EAAkBnJ,OAAAC,eAA AkJ,EAAAtI,EAAA,CAAkCN,QAAAL,YAAA,EAAA4nB,cAAA,EAAAyI,UAAA,IAAgFpnB,EAAAtI,GAAAN, EAAoB4I,EAInM,IAAI+iG,GAAK,CACTr5F,SAAA,CACAvJ,KAAA+4C,QACAD,SAAA,GAEA+pD,UAAA,C ACA7iG,KAAA6I,OACAiwC,QAAA,SAEAgqD,YAAA,CACA9iG,KAAA6I,OACAiwC,QAAA,OAIeiqD,GAAA ,CACf7jD,YAAA,EACAz3B,MAASm7E,GACThrD,OAAA,SAAAsZ,EAAAhX,GACA,IAAAzyB,EAAAyyB,EA AAzyB,MACA/I,EAAAw7B,EAAAx7B,KAEAskF,GADA9oD,EAAAmoD,UACAnoD,EAAA8oD,OAEAtB,EAA A,CACApiD,YAAA,QACApmB,MAAaypE,GAAe,GAAG,QAAAl7E,EAAAq7E,YAAAr7E,EAAAq7E,aAC/Br3 F,MAAA,CACAzL,KAAA,SACAuJ,SAAAke,EAAAle,SACA05F,aAAAx7E,EAAAo7E,UAAAh6F,OAAA4e,EA AAo7E,WAAA,MAEAx+E,GAAA,CACAiD,MAAA,SAAA7uB,GAEAgvB,EAAAle,UAAA9Q,aAAAsuB,QACA tuB,EAAAguB,kBACAhuB,EAAA+tB,qBAQA,OAHMw8E,IAAAlqD,UACN4oD,EAAAnJ,SAAA,CAAgC/qF,U AAA,YAEhC0jD,EAAA,SAAuBktC,GAAS1/E,EAAAgjF,GAAAsB,IAAAlqD,WC5CjB1uC,GAAA,CACfqd,MA AA,CACArd,GAAA,CACApK,KAAA6I,OACAiwC,QAAA,OAGA7+C,QAAA,CACAipG,OAAA,WACA,IAAA1 wE,EAAApwB,UAAAtG,OAAA,QAAA1D,IAAAgK,UAAA,GAAAA,UAAA,MAEAgI,EAAAzU,KAAAyU,IAA AzU,KAAAwtG,UAAA,KACA,OAAA/4F,GAGAooB,EAAA3pB,OAAA2pB,GAAA/uB,QAAA,YACA+uB,EAA ApoB,EAAA,IAAAooB,EAAApoB,GAHA,OAMA+iB,SAAA,CACAg2E,SAAA,WACA,IAAAxtG,KAAAokD,Y

AAApkD,KAAAyU,IAAA,qBAAAzU,KAAAytG,KACA,iBAAAztG,KAAAytG,QC3BA,SAAAC,GAAAlkG,GA AkC,GAAAkE,MAAA/H,QAAA6D,GAAA,CAA0B,QAAAnJ,EAAA,EAAAw6D,EAAAntD,MAAAlE,EAAArD, QAA0C9F,EAAAmJ,EAAArD,OAAgB9F,IAAOw6D,EAAAx6D,GAAAmJ,EAAAnJ,GAAoB,OAAAw6D,EAAs B,OAAAntD,MAAA8lD,KAAAhqD,GAQvK,IAAAmkG,GAAA,wBAEeC,GAAA,CACftpG,QAAA,CAgBAupG, aAAA,SAAA/+E,EAAAziB,GAMA,OALArM,KAAA2tG,KAA0BhoG,GAAO3F,KAAA2tG,OACjC3tG,KAAA2t G,IAAA,IAEA3tG,KAAA2tG,IAAAloG,KAAA,CAAuBqpB,QAAAziB,aACvBrM,KAAAqsD,MAAAyhD,IAAA h/E,EAAAziB,GACArM,MAUA+tG,WAAA,SAAAj/E,GAGA,IAFA,IAAAk/E,EAEA5yC,EAAA3uD,UAAAtG,O AAAoV,EAAA7N,MAAA0tD,EAAA,EAAAA,EAAA,KAAAE,EAAA,EAAwFA,EAAAF,EAAaE,IACrG//C,EA AA+/C,EAAA,GAAA7uD,UAAA6uD,GAIA,OADA0yC,EAAAhuG,KAAAqsD,OAAAzG,MAAAp5C,MAAAwh G,EAAA,CAAAl/E,GAAAnlB,OAAA+jG,GAAAnyF,KACAvb,OAIAikD,cAAA,WACA,GAAAjkD,KAAA2tG,K AAsBhoG,GAAO3F,KAAA2tG,KAC7B,MAAA3tG,KAAA2tG,IAAAxnG,OAAA,GAEA,IAAA8nG,EAAAjuG,K AAA2tG,IAAAl4F,QACAqZ,EAAAm/E,EAAAn/E,MACAziB,EAAA4hG,EAAA5hG,SAEArM,KAAAqsD,MAA A6hD,KAAAp/E,EAAAziB,MCrDe,SAAA8hG,GAAAv4F,EAAAvJ,EAAA4yB,GACf,IAAAyhC,EAAAp3D,OA AAo3D,kBAAAp3D,OAAAq3D,wBAAAr3D,OAAA8kG,oBACAC,EAAA/kG,OAAA4N,iBAKA,GAFAtB,MAA A04F,KAAA14F,EAAA,MAEOk0F,GAASl0F,GAEhB,YAGA,IAAA24F,EAAA,KA0CA,OAvCA7tC,GAEA6tC, EAAA,IAAA7tC,EAAA,SAAA0c,GAIA,IAHA,IAAAoxB,GAAA,EAGAnuG,EAAA,EAAqBA,EAAA+8E,EAAA j3E,SAAAqoG,EAAkCnuG,IAAA,CAEvD,IAAAq8E,EAAAU,EAAA/8E,GAEAgK,EAAAqyE,EAAAryE,KAEA kD,EAAAmvE,EAAAnvE,OACA,kBAAAlD,GAAAkD,EAAAxF,WAAA2+E,KAAA+nB,UAEAD,GAAA,EACS, eAAAnkG,EACTmkG,GAAA,EACS,cAAAnkG,IAAAqyE,EAAAsB,WAAA73E,OAAA,GAAAu2E,EAAAgyB,a AAAvoG,OAAA,KAETqoG,GAAA,GAGAA,GAEAniG,MAKAkiG,EAAAxtC,QAAAnrD,EAAoBizF,GAAM,C AAE3qB,WAAA,EAAAC,SAAA,GAAiCl/C,KAC1DovE,IAEHz4F,EAAAsB,iBAAA,kBAAA7K,GAAA,GACAu J,EAAAsB,iBAAA,iBAAA7K,GAAA,IAKAkiG,EC3DA,SAASI,GAAIxnF,GACbF,QAAAC,KAAA,yBAAAC,G AGe,IAAAynF,GAAA,GCLAC,GAAA,CACfC,MAAA,GACAC,MAAA,GACAC,IAAA,GACAC,KAAA,GACA C,GAAA,GACAC,MAAA,GACAC,KAAA,GACAC,OAAA,GACAC,SAAA,GACAC,KAAA,GACAC,IAAA,ICf AznC,GAAA,WAAgC,SAAAp1B,EAAAplC,EAAAukB,GAA2C,QAAAzxB,EAAA,EAAgBA,EAAAyxB,EAAA 3rB,OAAkB9F,IAAA,CAAO,IAAA6lD,EAAAp0B,EAAAzxB,GAA2B6lD,EAAAjlD,WAAAilD,EAAAjlD,aAAA ,EAAwDilD,EAAAr9B,cAAA,EAAgC,UAAAq9B,MAAA50B,UAAA,GAAuDvwB,OAAAC,eAAAuM,EAAA24 C,EAAAtkD,IAAAskD,IAA+D,gBAAAjiD,EAAA+jE,EAAAC,GAA2L,OAAlID,GAAAr1B,EAAA1uC,EAAAhC ,UAAA+lE,GAAqEC,GAAAt1B,EAAA1uC,EAAAgkE,GAA6DhkE,GAAxhB,GAEA,SAAAwkE,GAAAC,EAAA zkE,GAAiD,KAAAykE,aAAAzkE,GAA0C,UAAA6hB,UAAA,qCAI3F,IAAI2pF,GAAO,WACX,SAAAC,EAAAr lG,GACA,IAAAslG,EAAAljG,UAAAtG,OAAA,QAAA1D,IAAAgK,UAAA,GAAAA,UAAA,MAKA,GAHAg8D, GAAAzoE,KAAA0vG,IAGArlG,EACA,UAAAyb,UAAA,wBAAA9lB,KAAAgJ,YAAApI,KAAA,2BAAA6L,UA AAtG,OAAA,WAII0iG,GAAM7oG,KAAA0vG,EAAAE,WAAAD,EAAA,CAAuCtlG,SAE7CsoC,GAAgB3yC,K AAA,CACpBqK,KAAY4+F,KACZz2E,WAAkBy2E,KAClB74E,YAAmB64E,KACnB17F,OAAc07F,KACdh3E,c AAqBg3E,KACrB4G,UAAiB5G,OAGjB,IAAAj3E,GAAA,EAEAhyB,KAAA6wB,eAAA,WACA7wB,KAAAwyB ,aACAR,GAAA,IAKIhxB,GAAchB,KAAA,oBAClBiB,YAAA,EACAC,IAAA,WACA,OAAA8wB,KAmBA,OAd A+1C,GAAA2nC,EAAA,OACA9tG,IAAA,WACAN,MAAA,WACA,OACA+I,KAAA,GACAmoB,YAAA,EACA pC,YAAA,KACA7iB,OAAA,KACA0kB,cAAA,KACA49E,UAAA,UAKAH,EAtDW,GAyDII,GAAA,GC/Df,SAA SC,GAAe7lG,EAAAtI,EAAAN,GAA2K,OAAxJM,KAAAsI,EAAkBnJ,OAAAC,eAAAkJ,EAAAtI,EAAA,CAAkC N,QAAAL,YAAA,EAAA4nB,cAAA,EAAAyI,UAAA,IAAgFpnB,EAAAtI,GAAAN,EAAoB4I,EAcnM,IAAA8lG, GAAA,CACAC,cAAA,oDACAC,eAAA,cACAC,eAAA,mBAGEC,GAAA,CACFjyB,SAAA,EACAD,WAAA,EA CAld,eAAA,EACA1vD,YAAA,EACA++F,gBAAA,mBAGeC,GAAA,CACf70C,OAAA,CAAWhnD,GAASm5F,I ACpBzgD,WAAA,CAAeojD,KAAO9D,GAAI+D,UAAapD,IACvCnrD,OAAA,SAAAsZ,GACA,IAAA5V,EAAA3 lD,KAEAywG,EAAAzwG,KAAAywG,OAEA3zF,EAAAy+C,GAAA,GACA,IAAAv7D,KAAA0wG,WAAA,CAC A,IAAAC,EAAAF,EAAA,gBACA,IAAAE,EAAA,CACA,IAAAC,EAAAr1C,GAAA,GACAv7D,KAAA6wG,kBA CAD,EAAAr1C,EAAA,eACAzpC,MAAA,CACAle,SAAA5T,KAAA8wG,iBACA5D,UAAAltG,KAAA+wG,iBA CA5D,YAAAntG,KAAAgxG,mBAEAtiF,GAAA,CACAiD,MAAA,SAAAqc,GACA2X,EAAAxiD,KAAA,mBAG W,CAAAstG,EAAA,yBAEXE,EAAA,CAAAp1C,EAAAv7D,KAAAixG,SAAA,CAAyC1tE,MAAA,iBAAyB,CA

AAktE,EAAA,gBAAAzwG,KAAAqnD,QAAAupD,GAElE9zF,EAAAy+C,EAAA,UACA85B,IAAA,SACA9xD, MAAAvjC,KAAAkxG,cACAp7F,MAAA,CAAgBrB,GAAAzU,KAAAutG,OAAA,wBACT,CAAAoD,IAGP,IAA A9kF,EAAA0vC,EAAA,OACA85B,IAAA,OACA9xD,MAAAvjC,KAAAmxG,YACAr7F,MAAA,CAAcrB,GAA AzU,KAAAutG,OAAA,sBACT,CAAAkD,EAAAttD,UAELiuD,EAAA71C,GAAA,GACA,IAAAv7D,KAAAqxG, WAAA,CACA,IAAAC,EAAAb,EAAA,gBACA,IAAAa,EAAA,CACA,IAAAC,EAAAh2C,GAAA,GACAv7D,KA AAwxG,SACAD,EAAAh2C,EAAA,SACAzpC,MAAA,CACAq6E,QAAAnsG,KAAAyxG,cACAj6D,KAAAx3C, KAAA0xG,WACA99F,SAAA5T,KAAA2xG,gBAAA3xG,KAAA4xG,MAAA5xG,KAAA8wG,kBAEApiF,GAAA ,CACAiD,MAAA,SAAAqc,GACA2X,EAAAxiD,KAAA,aAGW,CAAAstG,EAAA,iBAAAzwG,KAAA6xG,eAEX ,IAAAC,EAAAv2C,EAAA,SACAzpC,MAAA,CACAq6E,QAAAnsG,KAAA+xG,UACAv6D,KAAAx3C,KAAA0 xG,WACA99F,SAAA5T,KAAAgyG,YAAAhyG,KAAA4xG,MAAA5xG,KAAA8wG,kBAEApiF,GAAA,CACAi D,MAAA,SAAAqc,GACA2X,EAAAxiD,KAAA,SAGS,CAAAstG,EAAA,aAAAzwG,KAAAiyG,UACTX,EAAA, CAAAC,EAAAO,GAEAV,EAAA71C,EAAA,UACA85B,IAAA,SACA9xD,MAAAvjC,KAAAkyG,cACAp8F,MA AA,CAAgBrB,GAAAzU,KAAAutG,OAAA,wBACT,CAAA+D,IAGP,IAAAa,EAAA52C,EAAA,OACA85B,IAA A,UACA9xD,MAAA,kBACAztB,MAAA,CACAstB,SAAA,KACA+vC,KAAA,WACAi/B,kBAAApyG,KAAA0w G,WAAA,KAAA1wG,KAAAutG,OAAA,sBACA8E,mBAAAryG,KAAAutG,OAAA,qBAEA7+E,GAAA,CACAm +E,SAAA7sG,KAAAsyG,WACA3gF,MAAA,SAAAqc,GACAA,EAAAld,kBAEA60B,EAAA0G,MAAAzG,MAA A,0BAGK,CAAA9oC,EAAA+O,EAAAulF,IAELmB,EAAAh3C,EAAA,OAAgCh4B,MAAAvjC,KAAAwyG,eAA 4B,CAAAL,IAE5DM,EAAAl3C,EAAA,OACA85B,IAAA,QACA9xD,MAAAvjC,KAAA0yG,aACA7P,WAAA,E ACAjiG,KAAA,OACAkiG,QAAA,SACAxhG,MAAAtB,KAAA2yG,WACA5P,WAAA,eAEAjtF,MAAA,CACAr B,GAAAzU,KAAAutG,SACAp6B,KAAA,SACAy/B,cAAA5yG,KAAA2yG,WAAA,aAEAjkF,GAAA,CACAiD, MAAA3xB,KAAA6yG,WACAC,QAAA9yG,KAAA+yG,QAEK,CAAAR,IAELE,EAAAl3C,EAAA,cACAzpC,M AAA,CACAkhF,WAAA,GACAC,aAAA,GACAC,iBAAA,GACAC,WAAA,GACAC,iBAAA,GACAC,aAAA,IAE A3kF,GAAA,CACA4kF,eAAAtzG,KAAAuzG,cACA5iD,MAAA3wD,KAAAwzG,QACAC,cAAAzzG,KAAA0zG ,aACAC,eAAA3zG,KAAA4zG,cACAC,MAAA7zG,KAAA8zG,QACAC,cAAA/zG,KAAAg0G,eAEK,CAAAvB,I AEL,IAAAwB,EAAA14C,GAAA,GACAv7D,KAAAk0G,eAAAl0G,KAAA2yG,aAAA3yG,KAAA8wG,mBACA mD,EAAA14C,EAAA,OACAh4B,MAAAvjC,KAAAm0G,gBACAr+F,MAAA,CAAgBrB,GAAAzU,KAAAutG,O AAA,4BAIhB,IAAA38B,EAAArV,GAAA,GAKA,OAJAv7D,KAAAo0G,YACAxjC,EAAArV,EAAA,OAAwBzl D,MAAA,CAASrB,GAAAzU,KAAAutG,OAAA,uBAAyC,CAAAkF,EAAAwB,KAG1E14C,EAAA,SAAsB,CAA AqV,KAEtB7nD,KAAA,WACA,OACAqrF,UAAAp0G,KAAAq0G,OAAA,EACA1B,YAAA,EACA7B,kBAAA,E ACAwD,SAAA,EACAC,UAAA,EACAC,eAAA,EACAC,mBAAA,EACAC,aAAA10G,KAAA20G,aAAA,OAIAC ,MAAA,CACA5rF,KAAA,UACA8F,MAAA,UAEAgD,MAAA,CACAu1B,MAAA,CACAh9C,KAAA6I,OACAiw C,QAAA,IAEA8tD,SAAA,CACA5mG,KAAA6I,OACAiwC,QAAA,MAEA3L,KAAA,CACAntC,KAAA6I,OACA iwC,QAAA,MAEA0xD,SAAA,CACAxqG,KAAA+4C,QACAD,SAAA,GAEAuuD,WAAA,CACArnG,KAAA6I,O ACAiwC,QAAA,IAEA2xD,OAAA,CACAzqG,KAAA+4C,QACAD,SAAA,GAEA4xD,kBAAA,CACA1qG,KAA A+4C,QACAD,SAAA,GAEA6xD,aAAA,CACA3qG,KAAA+4C,QACAD,SAAA,GAEA8xD,eAAA,CACA5qG,K AAA+4C,QACAD,SAAA,GAEA+xD,gBAAA,CACA7qG,KAAA6I,OACAiwC,QAAA,MAEAgyD,oBAAA,CAC A9qG,KAAA6I,OACAiwC,QAAA,MAEA6tD,kBAAA,CACA3mG,KAAA6I,OACAiwC,QAAA,MAEAiyD,YAA A,CACA/qG,KAAA,CAAA6I,OAAAxF,OACAy1C,QAAA,MAEAkyD,cAAA,CACAhrG,KAAA6I,OACAiwC,Q AAA,MAEAmyD,gBAAA,CACAjrG,KAAA6I,OACAiwC,QAAA,MAEAoyD,WAAA,CACAlrG,KAAA,CAAA6 I,OAAAxF,OACAy1C,QAAA,MAEAqyD,UAAA,CACAnrG,KAAA,CAAA6I,OAAAxF,OACAy1C,QAAA,MAE AsyD,gBAAA,CACAprG,KAAA6I,OACAiwC,QAAA,MAEAuyD,oBAAA,CACArrG,KAAA6I,OACAiwC,QAA A,MAEAwyD,kBAAA,CACAtrG,KAAA6I,OACAiwC,QAAA,MAEAyyD,YAAA,CACAvrG,KAAA,CAAA6I,O AAAxF,OACAy1C,QAAA,MAEAutD,WAAA,CACArmG,KAAA+4C,QACAD,SAAA,GAEAkuD,WAAA,CAC AhnG,KAAA+4C,QACAD,SAAA,GAEA0tD,gBAAA,CACAxmG,KAAA+4C,QACAD,SAAA,GAEA+wD,aAAA ,CACA7pG,KAAA+4C,QACAD,SAAA,GAEAquD,OAAA,CACAnnG,KAAA+4C,QACAD,SAAA,GAEA6uD,W AAA,CACA3nG,KAAA+4C,QACAD,SAAA,GAEAwuD,eAAA,CACAtnG,KAAA+4C,QACAD,SAAA,GAEA3 W,QAAA,CACAniC,KAAA+4C,QACAD,SAAA,GAEAwxD,YAAA,CACAxxD,QAAA,MAEA4tD,iBAAA,CAC A1mG,KAAA6I,OACAiwC,QAAA,SAEA0uD,YAAA,CACAxnG,KAAA6I,OACAiwC,QAAA,UAEA8uD,QAAA ,CACA5nG,KAAA6I,OACAiwC,QAAA,MAEAsuD,cAAA,CACApnG,KAAA6I,OACAiwC,QAAA,aAEA4uD,U AAA,CACA1nG,KAAA6I,OACAiwC,QAAA,WAEAkxD,KAAA,CACAhqG,KAAA+4C,QACAD,SAAA,GAEA yuD,KAAA,CACAvnG,KAAA+4C,QACAD,SAAA,IAGA3rB,SAAA,CACAk7E,aAAA,WACA,gBACAmD,MA AA71G,KAAA80G,OACA/oF,KAAA/rB,KAAAs0G,QACAwB,UAAA91G,KAAAu0G,UACOv0G,KAAAu1G,a AEP/C,cAAA,WACA,IAAAjuD,EAEA,uBAAAA,EAAA,GAA0CwrD,GAAexrD,EAAA,SAAAvkD,KAAAw3C, KAAA4L,QAAApjD,KAAAw3C,OAAkDu4D,GAAexrD,EAAA,wBAAAvkD,KAAA60G,UAAAtwD,KAE1H4v D,gBAAA,WACA,yBACA0B,MAAA71G,KAAA80G,OACA/oF,KAAA/rB,KAAAs0G,SAAAt0G,KAAA80G,U AGA5D,cAAA,WACA,IAAAxiC,EAEA,uBAAAA,EAAA,GAA2CqhC,GAAerhC,EAAA,MAAA1uE,KAAAk1G, gBAAA9xD,QAAApjD,KAAAk1G,kBAAsEnF,GAAerhC,EAAA,QAAA1uE,KAAAgxG,kBAAA5tD,QAAApjD, KAAAgxG,oBAA4EjB,GAAerhC,EAAA,UAAA1uE,KAAAm1G,oBAAA/xD,QAAApjD,KAAAm1G,sBAAAzm C,GAAA1uE,KAAAo1G,cAE1OjE,YAAA,WACA,IAAA3F,EAEA,qBAAAA,EAAA,GAAyCuE,GAAevE,EAAA ,MAAAxrG,KAAAq1G,cAAAjyD,QAAApjD,KAAAq1G,gBAAkEtF,GAAevE,EAAA,QAAAxrG,KAAAs1G,gB AAAlyD,QAAApjD,KAAAs1G,kBAAA9J,GAAAxrG,KAAAw1G,YAEzItD,cAAA,WACA,IAAArG,EAEA,uBA AAA,EAAA,GAA2CkE,GAAelE,EAAA,MAAA7rG,KAAAy1G,gBAAAryD,QAAApjD,KAAAy1G,kBAAsE1F, GAAelE,EAAA,QAAA7rG,KAAA21G,kBAAAvyD,QAAApjD,KAAA21G,oBAA4E5F,GAAelE,EAAA,UAAA7r G,KAAA01G,oBAAAtyD,QAAApjD,KAAA01G,sBAAA7J,GAAA7rG,KAAA41G,eAG1O/xD,MAAA,CACArX, QAAA,SAAAsX,EAAAiyD,GACAjyD,IAAAiyD,GAGA/1G,KAAA8jD,EAAA,mBAGAx/C,QAAA,CAEAynB,K AAA,WACA,IAAA/rB,KAAA2yG,WAAA,CAGA,IAAAqD,EAAA,IAAwBlG,GAAO,QAC/Bt9E,YAAA,EACAq 9E,UAAA7vG,KACAuN,OAAAvN,KAAAi2G,MAAAxD,MACAxgF,cAAA,OAEAjyB,KAAAk2G,UAAAF,GA CAA,EAAAhkF,kBAAAhyB,KAAA2yG,aAIUzuE,GAAQ/6B,SAAA0iB,KAAA,cAElB7rB,KAAAqsD,MAAA8p D,MAAA,oBAAAn2G,KAAAo2G,QAGAp2G,KAAAo2G,YAGAjzG,KAAA,SAAAsuB,GACA,GAAAzxB,KAA A2yG,WAAA,CAGA,IAAA0D,EAAA,IAAwBvG,GAAO,QAC/Bt9E,YAAA,EACAq9E,UAAA7vG,KACAuN,O AAAvN,KAAAi2G,MAAAxD,MAEAxgF,cAAA,KACAqkF,KAAA7kF,GAAA,KACAA,WAAA,KACAgvB,OA AA,WAEUmuD,GAAI,yEACd5uG,KAAA6wB,oBAGA,OAAAY,EACAzxB,KAAA4lD,MAAA,KAAAywD,GA CO,WAAA5kF,GACPzxB,KAAA4lD,MAAA,SAAAywD,GAEAr2G,KAAAk2G,UAAAG,IAEAA,EAAArkF,kB AAAhyB,KAAA2yG,aAIA3yG,KAAAu2G,YACAv2G,KAAAu2G,UAAAn4B,aACAp+E,KAAAu2G,UAAA,MA EAv2G,KAAA2yG,YAAA,EACA3yG,KAAA4lD,MAAA,gBAIAwwD,OAAA,WACA,IAAAvwD,EAAA7lD,KA GAA,KAAAo0G,WAAA,EACAp0G,KAAAw2G,UAAA,WAEA3wD,EAAA8sD,YAAA,EACA9sD,EAAAD,MA AA,aAEAC,EAAA0wD,UAA2BpI,GAAUtoD,EAAAowD,MAAArzF,QAAAijC,EAAA4wD,aAAA50G,KAAAgk D,GAAAuqD,OAKrCmD,cAAA,WACAvzG,KAAA8wG,kBAAA,EACA9wG,KAAA02G,iBACA12G,KAAA22G ,eACA32G,KAAAy2G,eACMjzE,GAAQr6B,SAAA0iB,KAAA,cACd7rB,KAAA42G,gBAAA,IAEApD,QAAA,W ACAxzG,KAAAu0G,UAAA,EACAv0G,KAAAi2G,MAAAxD,MAAAh1E,UAAA,GAEAi2E,aAAA,WACA,IAA AmD,EAAA72G,KAEAA,KAAAs0G,SAAA,EACAt0G,KAAA8wG,kBAAA,EACA9wG,KAAAw2G,UAAA,WA CAK,EAAAC,aACA,IAAAC,EAAA,IAA2BjH,GAAO,SAClCt9E,YAAA,EACAq9E,UAAAgH,EACAtpG,OAAA spG,EAAAZ,MAAAxD,MACAxgF,cAAA,OAEA4kF,EAAAX,UAAAa,MAGAnD,cAAA,WACA5zG,KAAA8wG ,kBAAA,EACA9wG,KAAA42G,gBAAA,IAEA9C,QAAA,WAEA9zG,KAAAs0G,SAAA,GAEAN,aAAA,WACA, IAAAgD,EAAAh3G,KAEAA,KAAAu0G,UAAA,EACAv0G,KAAAi3G,mBACAj3G,KAAAk3G,iBACAl3G,KA AA8wG,kBAAA,EACMjtE,GAAW16B,SAAA0iB,KAAA,cACjB7rB,KAAAw2G,UAAA,WACAQ,EAAA5C,UA AA4C,EAAA3C,OAAA,EACA2C,EAAAG,gBACA,IAAAC,EAAA,IAA4BtH,GAAO,UACnCt9E,YAAA,EACAq 9E,UAAAmH,EACAzpG,OAAAypG,EAAA3C,KAAA,KAAA2C,EAAAf,MAAAxD,MACAxgF,cAAA,OAEA+k F,EAAAd,UAAAkB,MAKAlB,UAAA,SAAAmB,GACA,IAAAhtG,EAAAgtG,EAAAhtG,KACArK,KAAA4lD,M AAAv7C,EAAAgtG,GACAr3G,KAAAqsD,MAAAzG,MAAA,cAAAv7C,EAAAgtG,IAIAxE,WAAA,SAAA7kE, GAEAhuC,KAAA2yG,aAAA3yG,KAAA+0G,mBACA/0G,KAAAmD,KAAA,aAGA4vG,MAAA,SAAA/kE,GAE AA,EAAA5a,UAA0By7E,GAAQG,KAAAhvG,KAAA2yG,aAAA3yG,KAAAg1G,cAClCh1G,KAAAmD,KAAA, QAGAmvG,WAAA,SAAAtkE,GAGA,IAAAprB,EAAA5iB,KAAAi2G,MAAArzF,SACA5iB,KAAAi1G,gBAAAj 1G,KAAA2yG,YAAA/vF,MAAAxS,SAAA49B,EAAA/b,gBACArP,EAAAxG,SAKAw6F,eAAA,SAAAloF,GAC A,IAAA4oF,EAAAt3G,KAEO,+BAAA21D,QAAA,SAAAg1C,GACPj8E,EACUg8E,GAAOphG,OAAAqhG,EAA A2M,EAAAb,cAEP7L,GAAQthG,OAAAqhG,EAAA2M,EAAAb,iBAMlBc,YAAA,SAAA9iG,EAAA+iG,GACA/

iG,IAAAzU,KAAAyU,KACAzU,KAAA00G,aAAA8C,GAAA,KACAx3G,KAAA+rB,SAGA0rF,YAAA,SAAAhj G,GACAA,IAAAzU,KAAAyU,IACAzU,KAAAmD,QAGAu0G,cAAA,SAAAL,GAEAA,EAAAxH,YAAA7vG,M ACAA,KAAAmD,QAKA2zG,WAAA,WAEA,wBAAA3tG,SAAA,CAGA,IAAAyZ,EAAA5iB,KAAAi2G,MAAA rzF,QACA6vF,EAAAzyG,KAAAi2G,MAAAxD,MACAp2F,EAAAlT,SAAAkT,cACAA,GAAAuG,KAAAxS,SA AAiM,IAEOuG,IACP6vF,IACAA,EAAAh1E,UAAA,GAGA7a,EAAAxG,WAGA+6F,cAAA,WAEA,IAAAvhG,E AAA5V,KAAA20G,aAAA30G,KAAA00G,cAAA,KACA,kBAAA9+F,IAEAA,EAAas0F,GAAMt0F,IAEnBA,IA CAA,IAAA04F,KAAA14F,EACYo0F,GAASp0F,IACrBA,EAAAwG,UAMAu7F,kBAAA,WACA,IAAAC,EAAA zuG,SAAA0B,cAAA,OACA+sG,EAAAxgG,UAAA,0BACAjO,SAAA0iB,KAAA7gB,YAAA4sG,GACA53G,KA AAw0G,eAAAoD,EAAAr7E,wBAAA9E,MAAAmgF,EAAA1qD,YACA/jD,SAAA0iB,KAAA3gB,YAAA0sG,IA EAnB,aAAA,WACA,GAAAz2G,KAAA2yG,WAAA,CAGA,IAAAF,EAAAzyG,KAAAi2G,MAAAxD,MACAoF, EAAApF,EAAA3tD,aAAA37C,SAAA0N,gBAAA6tC,cACA1kD,KAAAy0G,mBAAAoD,IACApF,EAAA9nF,MA AAmtF,YAAA93G,KAAAw0G,eAAA,MAEAx0G,KAAAy0G,oBAAAoD,IACApF,EAAA9nF,MAAAotF,aAAA/ 3G,KAAAw0G,eAAA,QAGAyC,iBAAA,WACA,IAAAxE,EAAAzyG,KAAAi2G,MAAAxD,MACAA,IACAA,E AAA9nF,MAAAmtF,YAAA,GACArF,EAAA9nF,MAAAotF,aAAA,KAGArB,eAAA,WACA,IAAAhnE,EAAiB86 D,GAAMrhG,SAAA0iB,MACvB7rB,KAAAy0G,kBAAA/kE,EAAAlT,KAAAkT,EAAAjX,MAAAnvB,OAAA2j D,YAEA0pD,aAAA,WACA,GAAA32G,KAAAy0G,kBAAA,CAGA,IAAA9sB,EAAAr+E,OAAA+tB,iBACAxL,E AAA1iB,SAAA0iB,KACA2oF,EAAAx0G,KAAAw0G,eAEQvK,GAAS+F,GAAAC,eAAAt6C,QAAA,SAAA//C, GACjB,IAAAoiG,EAAApiG,EAAA+U,MAAAotF,aACAE,EAAAtwB,EAAA/xE,GAAAmiG,cAAA,EACU1N,G AAOz0F,EAAA,qBAAAoiG,GACjBpiG,EAAA+U,MAAAotF,aAAA9+E,WAAAg/E,GAAAzD,EAAA,OAGQvK, GAAS+F,GAAAE,gBAAAv6C,QAAA,SAAA//C,GACjB,IAAAsiG,EAAAtiG,EAAA+U,MAAA4/D,YACA4tB,E AAAxwB,EAAA/xE,GAAA20E,aAAA,EACU8f,GAAOz0F,EAAA,oBAAAsiG,GACjBtiG,EAAA+U,MAAA4/D, YAAAtxD,WAAAk/E,GAAA3D,EAAA,OAGQvK,GAAS+F,GAAAG,gBAAAx6C,QAAA,SAAA//C,GACjB,IAA AsiG,EAAAtiG,EAAA+U,MAAA4/D,YACA4tB,EAAAxwB,EAAA/xE,GAAA20E,aAAA,EACU8f,GAAOz0F,E AAA,oBAAAsiG,GACjBtiG,EAAA+U,MAAA4/D,YAAAtxD,WAAAk/E,GAAA3D,EAAA,OAGA,IAAAwD,EA AAnsF,EAAAlB,MAAAotF,aACAE,EAAAtwB,EAAA97D,GAAAksF,aACQ1N,GAAOx+E,EAAA,qBAAAmsF, GACfnsF,EAAAlB,MAAAotF,aAAA9+E,WAAAg/E,GAAAzD,EAAA,OAGA0C,eAAA,WAEMjN,GAAS+F,GA AAC,eAAAt6C,QAAA,SAAA//C,GACH20F,GAAO30F,EAAA,wBACnBA,EAAA+U,MAAAotF,aAAkCzN,GA AO10F,EAAA,0BAC/B4sB,GAAU5sB,EAAA,yBAIdq0F,GAAS+F,GAAAE,eAAA,KAAAF,GAAAG,gBAAAx6 C,QAAA,SAAA//C,GACH20F,GAAO30F,EAAA,uBACnBA,EAAA+U,MAAA4/D,YAAiC+f,GAAO10F,EAAA, yBAC9B4sB,GAAU5sB,EAAA,wBAIpB,IAAAiW,EAAA1iB,SAAA0iB,KACU0+E,GAAO1+E,EAAA,wBACjB A,EAAAlB,MAAAotF,aAAkCzN,GAAOz+E,EAAA,0BACjC2W,GAAU3W,EAAA,yBAIlBw2C,QAAA,WAEAri E,KAAAu2G,UAAA,MAEAvyD,QAAA,WAEAhkD,KAAA23G,oBAEA33G,KAAA6tG,aAAA,kBAAA7tG,KAA Au3G,aACAv3G,KAAA6tG,aAAA,kBAAA7tG,KAAAy3G,aAEAz3G,KAAA6tG,aAAA,kBAAA7tG,KAAA03G, gBAEA,IAAA13G,KAAAwsC,SACAxsC,KAAA+rB,QAGAk4B,cAAA,WAEAjkD,KAAAu2G,YACAv2G,KAA Au2G,UAAAn4B,aACAp+E,KAAAu2G,UAAA,MAEAv2G,KAAA42G,gBAAA,GAEI/yE,GAAW16B,SAAA0iB ,KAAA,cACf7rB,KAAAi3G,mBACAj3G,KAAAk3G,4JCruBIkB,GAAM,WAAgB,IAAAl2D,EAAAliD,KAAami D,EAAAD,EAAAE,eAA0BC,EAAAH,EAAAI,MAAAD,IAAAF,EAAwB,OAAAE,EAAA,OAAiBsH,YAAA,cAA yB,CAAAtH,EAAA,OAAYsH,YAAA,mBAA8B,CAAAzH,EAAAygD,QAA4DzgD,EAAAmsB,KAA5DhsB,EAA A,MAA0BsH,YAAA,uBAAkC,CAAAzH,EAAAkO,GAAA,WAAAlO,EAAAoO,GAAApO,EAAAyyC,GAAA,m CAAAtyC,EAAA,OAAwFsH,YAAA,OAAkB,CAAAtH,EAAA,OAAYsH,YAAA,OAAkB,CAAAtH,EAAA,KAA AH,EAAAkO,GAAA,eAAAlO,EAAAoO,GAAApO,EAAAyyC,GAAA,4CAAAtyC,EAAA,YAAyGsH,YAAA,qC AAA7zC,MAAA,CAAwDuiG,SAAA,IAAczV,SAAA,CAAWthG,MAAA4gD,EAAAo2D,aAAwB5pF,GAAA,CA AKiD,MAAAuwB,EAAAq2D,cAAwBl2D,EAAA,SAAcsH,YAAA,wDAAmE,CAAAtH,EAAA,SAAcwgD,WAA A,EAAajiG,KAAA,QAAAkiG,QAAA,UAAAxhG,MAAA4gD,EAAA,gBAAA6gD,WAAA,oBAAwFp5C,YAAA, uBAAA7zC,MAAA,CAA4CzL,KAAA,YAAkBu4F,SAAA,CAAWlmF,QAAAhP,MAAA/H,QAAAu8C,EAAAs2 D,iBAAAt2D,EAAAosB,GAAApsB,EAAAs2D,gBAAA,SAAAt2D,EAAA,iBAAuGxzB,GAAA,CAAKs0E,OAA A,SAAAC,GAA0B,IAAAwV,EAAAv2D,EAAAs2D,gBAAAE,EAAAzV,EAAA11F,OAAAorG,IAAAD,EAAAh8 F,QAA+E,GAAAhP,MAAA/H,QAAA8yG,GAAA,CAAuB,IAAAG,EAAA,KAAAC,EAAA32D,EAAAosB,GAA

AmqC,EAAAG,GAAiCF,EAAAh8F,QAAiBm8F,EAAA,IAAA32D,EAAAs2D,gBAAAC,EAAA9uG,OAAA,CAA AivG,KAAoDC,GAAA,IAAA32D,EAAAs2D,gBAAAC,EAAA/uG,MAAA,EAAAmvG,GAAAlvG,OAAA8uG,E AAA/uG,MAAAmvG,EAAA,UAA8E32D,EAAAs2D,gBAAAG,MAA2Bt2D,EAAA,QAAasH,YAAA,yCAAoD,C AAAzH,EAAAkO,GAAA,iBAAAlO,EAAAoO,GAAApO,EAAAyyC,GAAA,oDAAAtyC,EAAA,OAAsGsH,YAA A,cAAyB,CAAAtH,EAAA,UAAesH,YAAA,sDAAAj7B,GAAA,CAAsEiD,MAAAuwB,EAAA42D,gBAA2B,CA AAz2D,EAAA,MAAWvsC,MAAA,CAAOwjC,KAAA,eAAoB4I,EAAAkO,GAAA,iBAAAlO,EAAAoO,GAAAp O,EAAAyyC,GAAA,4CAAAzyC,EAAA62D,UAA0O72D,EAAAmsB,KAA1OhsB,EAAA,OAA+GsH,YAAA,+C AA0D,CAAAtH,EAAA,QAAaugD,SAAA,CAAU/qF,UAAAqqC,EAAAoO,GAAApO,EAAAo2D,WAAA,gBAC1 zDU,GAAe,gBCDnB,SAAAC,GAAA/uG,GAA6U,OAA1O+uG,GAA3E,oBAAA73G,QAAA,kBAAAA,OAAA8N ,SAA2E,SAAAhF,GAAoC,cAAAA,GAA+B,SAAAA,GAAoC,OAAAA,GAAA,oBAAA9I,QAAA8I,EAAAlB,cA AA5H,QAAA8I,IAAA9I,OAAAa,UAAA,gBAAAiI,GAAmI+uG,GAAA/uG,GAE9T,SAASgvG,GAAOhvG,GAW /B,OATIgvG,GADJ,oBAAA93G,QAAA,WAAA63G,GAAA73G,OAAA8N,UACW,SAAAhF,GACX,OAAA+uG, GAAA/uG,IAGW,SAAAA,GACX,OAAAA,GAAA,oBAAA9I,QAAA8I,EAAAlB,cAAA5H,QAAA8I,IAAA9I,O AAAa,UAAA,SAAAg3G,GAAA/uG,IAISgvG,GAAOhvG,+BCVT,SAAS6gE,GAAUjgE,EAAMotB,GAC9B,OA AO,IAAIjxB,QAAQ,SAAUqc,EAASC,GACpC,IAAI41F,EAAchwG,SAAS0B,cAAc,UAErCuuG,EAAY,IAAIpw C,KAAUmwC,EAAa,CACzCruG,KAAM,kBAAOA,GACbg2C,OAAQ,iBAAO,QACf5oB,UAAgC,WAArBghF,G AAOhhF,GAAyBA,EAAY/uB,SAAS0iB,OAGlEutF,EAAU1qF,GAAG,UAAW,SAAA1gB,GACtBorG,EAAUxvC ,UACVtmD,EAAQtV,KAGVorG,EAAU1qF,GAAG,QAAS,SAAA1gB,GACpBorG,EAAUxvC,UACVrmD,EAAO vV,KAGTmrG,EAAYxnF,2BCqDhB0nF,GAAA,CACAzkB,QACAh0F,KAAA,YACAmoB,KAHA,WAIA,OACA yvF,iBAAA,IAGA9rD,YARA,WASA4sD,GAAA,WAAAl3F,IAAAmlD,GAAA,iBAEApa,WAAA,CAIAmsD,GA AAn5G,EAAA,QAAAgjD,SAEArxB,MAAA,CAIA6wE,QAAA,CACAt4F,KAAA+4C,SAKA21D,UAAA,CACA1 uG,KAAA+4C,SAKA3rB,MAAA,CACAptB,KAAA,CAAAg5C,OAAAnwC,QACAiwC,QAAA,QAKAxkB,OAA A,CACAt0B,KAAAg5C,OACAF,QAAA,kBAAA75C,OAAAm7C,cAKA/sB,SAAA,CACArtB,KAAAg5C,OACA F,QAAA,GAKAo2D,UAAA,CACAlvG,KAAAg5C,OACAF,QAAA,GAKAna,IAAA,CACA3+B,KAAA6I,SAGA 5O,QAAA,CACAk1G,cADA,SACAxwE,EAAAvR,EAAAkH,GACA,wBAAAh1B,OAAA8tB,EAAA,cAAA9tB,O AAAg1B,EAAA,WAAAh1B,OAAA8vG,GAAAjS,gBAAAx+D,GAAA,gDAEA0wE,WAJA,SAIA1wE,GACA,O AAAywE,GAAAE,SAAA3wE,IAEA8vE,cAPA,WAOA,IAAAnzD,EAAA3lD,KACA,OAAA+qE,GAAA/qE,KAA As4G,YAAAt4G,KAAAsuG,KAAAnnG,KAAA,WACAw+C,EAAA4yD,gBAGAA,WAZA,WAaAv4G,KAAAsu G,IAAA3kC,cAAA,qBAAAh6D,UAEA2oG,UAfA,WAeA,IAAAsB,EAAAntG,UAAAtG,OAAA,QAAA1D,IAAA gK,UAAA,GAAAA,UAAA,GAAAzM,KAAAw4G,gBACA/gF,EAAAwZ,MAAAjxC,KAAAy3B,OAAAz3B,KA AAy3B,MAAA7pB,KAAA2sB,IAAAv6B,KAAAy3B,MAAAz3B,KAAA03B,UACAiH,EAAA/wB,KAAA2sB,IA AAv6B,KAAA2+B,OAAA3+B,KAAAu5G,WACA,OAAAK,EAAA55G,KAAA05G,WAAA15G,KAAA65G,YA AA75G,KAAAw5G,cAAAx5G,KAAA65G,WAAApiF,EAAAkH,KAGAnH,SAAA,CACAqiF,WADA,WAEA,OA AA75G,KAAAgpC,KAAA1/B,OAAA6S,SAAAI,QCpKmVu9F,GAAA,GCQ/UC,cAAY1Y,GACdyY,GACA1B,G ACAY,IACF,EACA,KACA,WACA,OAIAe,GAAS5sG,QAAAq1F,OAAA,gBACM,IAAAwX,GAAAD,WCwCfE, GAAA,CACArlB,QACAh0F,KAAA,iBACAusD,WAAA,CACA+sD,OAAA5J,GACA0J,aACA1uD,cAAA6uD,GA AArpG,EAIAwoG,GAAAn5G,EAAA,QAAAgjD,SAEAuJ,YAZA,WAaA4sD,GAAA,WAAAl3F,IAAAwiE,GAA A,UAAArC,GAAA,cAAA9sB,GAAA,aAAA8L,GAAA,cAAAhoB,GAAA,eAEA4gE,GAAArpG,EAAAq8C,WAA AmsD,GAAAn5G,EAAA,QAAAgjD,SAEArxB,MAAA,CAIAkX,IAAA,CACA3+B,KAAA6I,OACAiwC,QAAA, kBAAAwgD,GAAA,WAAAziG,IAAA,6BAAAu4G,GAAAjS,oBAMAzmD,UAAA,CACAoC,QAAA,MACAqa,U AFA,SAEAl8D,GACA,2DAAAsI,QAAAtI,KAOA6D,OAAA,CACAkF,KAAAtJ,OACAoiD,QAAA,sBAKAi3D, WAAA,CACAj3D,QAAA,uEACA94C,KAAAqD,OAKAs6F,QAAA,CACA39F,KAAA+4C,SAKAgiD,gBAAA,C ACA/6F,KAAAg5C,QAKAiiD,eAAA,CACAj7F,KAAAg5C,QAKAg3D,OAAA,CACAhwG,KAAA+4C,UAGA9+ C,QAAA,CACA2jG,cADA,WAGA,OADAjoG,KAAAilG,kBAAA,EACAjlG,KAAAi2G,MAAAqE,UAAAvuF,Q AEAg8E,UALA,SAKAv+C,GACA,IAAArkD,EAAApE,OAAA8xC,OAAA7yC,KAAAu6G,WAAAv6G,KAAAm F,QACA,OAAAq1G,KAAAx6G,KAAAo6G,WAAA,SAAAj3B,EAAAvhF,GAEA,OADAuhF,EAAAvhF,GAAA6 4G,KAAAt1G,EAAA,GAAAwE,OAAA6/C,EAAA,KAAA7/C,OAAA/H,GAAAuD,EAAAvD,IACAuhF,GACA,K AEAu3B,gBAZA,SAYA94G,GAAA,IAAA+4G,EAAAluG,UAAAtG,OAAA,QAAA1D,IAAAgK,UAAA,GAAAA

,UAAA,QACA,OAAAzM,KAAAq6G,SAAAM,EACAhX,GAAA,WAAAziG,IAAAU,GAEA64G,KAAAtxG,SAA A4B,KAAA4+D,cAAAgxC,GAAA,UAAAhX,GAAA,WAAAziG,IAAAU,MAGA41B,SAAA,CACA7M,MADA, WAEA,OACAiwF,iBAAA56G,KAAA+gD,YAGAw5D,WANA,WAOA,OACAvxE,IAAAhpC,KAAAgpC,IACAq e,MAAArnD,KAAA06G,gBAAA,yBACAnvD,YAAAvrD,KAAA06G,gBAAA,yDACAG,eAAA76G,KAAA06G,g BAAA,8DACAI,qBAAA96G,KAAA06G,gBAAA,iEACAK,eAAA/6G,KAAA06G,gBAAA,qDACAM,aAAAh7G, KAAA06G,gBAAA,sCACAO,cAAAj7G,KAAA06G,gBAAA,sDACAQ,uBAAAl7G,KAAA06G,gBAAA,gEC1K wVS,GAAA,GCQpVC,cAAY/Z,GACd8Z,GACAvT,GACAW,IACF,EACA,KACA,KACA,OAIA6S,GAASjuG,Q AAAq1F,OAAA,qBACM,IAAA6Y,GAAAD,WCQfE,GAAA,CACA1mB,QACAh0F,KAAA,mBACA8rD,YAHA, WAIA4sD,GAAA,WAAAl3F,IAAAq1D,GAAA,gBAEAtqB,WAAA,CAIAmsD,GAAAn5G,EAAA,QAAAgjD,Q ACAk4D,mBAEAvpF,MAAA,CAIAu1B,MAAA,CACAh9C,KAAA6I,OACAiwC,QAAA,kBAAAwgD,GAAA,W AAAziG,IAAA,kBAKA8jG,KAAA,CACA36F,KAAA6I,OACAiwC,QAAA,IAKAiiD,gBAAA,CACA/6F,KAAAg 5C,QAKAiiD,eAAA,CACAj7F,KAAAg5C,QAKA0hD,QAAA,CACA16F,KAAA6I,OACAiwC,QAAA,kBAAAw gD,GAAA,WAAAziG,IAAA,cAKAgkG,qBAAA,CACA76F,KAAAtJ,OACAoiD,QAAA,uBAGAp6B,KAvDA,W AwDA,OACAk8E,kBAAA,IAGAjhD,QA5DA,WA6DAy1D,GAAA93G,WCzF0V45G,GAAA,GCQtVC,cAAYna, GACdka,GACAzW,GACAS,IACF,EACA,KACA,WACA,OAIAiW,GAASruG,QAAAq1F,OAAA,uBACM,IAAAi Z,GAAAD,WCpBXE,GAAM,WAAgB,IAAAx5D,EAAAliD,KAAamiD,EAAAD,EAAAE,eAA0BC,EAAAH,EAA AI,MAAAD,IAAAF,EAAwB,OAAAE,EAAA,OAAiBsH,YAAA,aAAwB,CAAAtH,EAAA,UAAesH,YAAA,2CA AAj7B,GAAA,CAA2DiD,MAAAuwB,EAAAy5D,qBAAgC,CAAAt5D,EAAA,MAAWvsC,MAAA,CAAOwjC,K AAA,YAAgB,GAAA+I,EAAA,gBAAyBsH,YAAA,QAAkBtH,EAAA,OAAYsH,YAAA,wDAAmE,CAAAzH,EA AAkO,GAAA,SAAAlO,EAAAoO,GAAApO,EAAAyyC,GAAA,wCAAAtyC,EAAA,OAAkFsH,YAAA,4CAAuD, CAAAtH,EAAA,OAAYsH,YAAA,OAAkB,CAAAtH,EAAA,OAAYsH,YAAA,OAAkB,CAAAtH,EAAA,KAAUs H,YAAA,kGAAA7zC,MAAA,CAAqHyG,KAAA,8BAAAhP,OAAA,SAAA85C,MAAA,YAA0E,CAAAhF,EAAA ,MAAWvsC,MAAA,CAAOwjC,KAAA,kBAAA9B,KAAA,QAAuC6K,EAAA,QAAasH,YAAA,WAAsB,CAAAz H,EAAAkO,GAAA,mBAAA/N,EAAA,OAAsCsH,YAAA,OAAkB,CAAAtH,EAAA,KAAUsH,YAAA,kGAAA7z C,MAAA,CAAqHyG,KAAA,oCAAAhP,OAAA,SAAA85C,MAAA,aAAiF,CAAAhF,EAAA,MAAWvsC,MAAA, CAAOwjC,KAAA,mBAAA9B,KAAA,QAAwC6K,EAAA,QAAasH,YAAA,WAAsB,CAAAzH,EAAAkO,GAAA, oBAAA/N,EAAA,OAAuCsH,YAAA,OAAkB,CAAAtH,EAAA,KAAUsH,YAAA,kGAAA7zC,MAAA,CAAqHyG ,KAAA,4CAAAhP,OAAA,SAAA85C,MAAA,aAAyF,CAAAhF,EAAA,MAAWvsC,MAAA,CAAOwjC,KAAA,m BAAA9B,KAAA,QAAwC6K,EAAA,QAAasH,YAAA,WAAsB,CAAAzH,EAAAkO,GAAA,6BACjkDwrD,GAAe ,gBCDfC,GAAM,WAAgB,IAAA35D,EAAAliD,KAAamiD,EAAAD,EAAAE,eAA0BC,EAAAH,EAAAI,MAAA D,IAAAF,EAAwB,OAAAE,EAAA,QAAkBsH,YAAA,eAAApmB,MAAA,CAAkCu4E,2BAAA55D,EAAA65D,Y AA6CrtF,GAAA,CAAKjR,OAAA,SAAAwlF,GAA0BA,EAAApyE,iBAAwBqxB,EAAA85D,UAAA/Y,MAAwB, CAAA5gD,EAAA,YAAiBvsC,MAAA,CAAOlC,SAAAsuC,EAAA+5D,SAAuB,CAAA/5D,EAAAg6D,QAAkHh6 D,EAAAmsB,KAAlHhsB,EAAA,SAA6BsH,YAAA,6CAAA7zC,MAAA,CAAgEwtB,IAAA,gBAAqB,CAAA4e,E AAAkO,GAAA,WAAAlO,EAAAoO,GAAApO,EAAAyyC,GAAA,mCAAAtyC,EAAA,OAAwFsH,YAAA,gCAA ApmB,MAAA,CAAmD44E,cAAAj6D,EAAA65D,aAAiC,CAAA15D,EAAA,SAAcwgD,WAAA,EAAajiG,KAAA ,QAAAkiG,QAAA,UAAAxhG,MAAA4gD,EAAA,MAAA6gD,WAAA,UAAoEp5C,YAAA,eAAA7zC,MAAA,C AAoClV,KAAA,QAAAyJ,KAAA,OAAA+xG,YAAAl6D,EAAAyyC,GAAA,4BAAAlgF,GAAA,eAAiGmuF,SAA A,CAAWthG,MAAA4gD,EAAA,OAAoBxzB,GAAA,CAAK5W,MAAA,SAAAmrF,GAAyBA,EAAA11F,OAAA 41F,YAAsCjhD,EAAAgI,MAAA+4C,EAAA11F,OAAAjM,WAAgC+gD,EAAA,OAAYsH,YAAA,uCAAApmB, MAAA,CAA0D84E,qBAAAn6D,EAAA65D,aAAwC,CAAA15D,EAAA,UAAesH,YAAA,kDAAA7zC,MAAA,C AAqEzL,KAAA,WAAiB,CAAA63C,EAAAkO,GAAA,eAAAlO,EAAAoO,GAAApO,EAAAyyC,GAAA,8CAAAt yC,EAAA,SAAgGvsC,MAAA,CAAOzL,KAAA,SAAAzJ,KAAA,cAAAU,MAAA,OAAkD+gD,EAAA,SAAcvsC, MAAA,CAAOzL,KAAA,SAAAzJ,KAAA,UAAgCgiG,SAAA,CAAWthG,MAAA4gD,EAAAo6D,WAAqBp6D,E AAA,aAAAG,EAAA,KAA6BsH,YAAA,kCAAAi5C,SAAA,CAAwD/qF,UAAAqqC,EAAAoO,GAAApO,EAAAq 6D,iBAAsCr6D,EAAAmsB,KAAAnsB,EAAA,eAAAG,EAAA,KAAwCsH,YAAA,mCAAAi5C,SAAA,CAAyD/q F,UAAAqqC,EAAAoO,GAAApO,EAAAs6D,mBAAwCt6D,EAAAmsB,QAC9nDouC,GAAe,+DC8BnBC,GAAA, CACA9nB,QACAh0F,KAAA,aACAkxB,MAAA,CAIAgvB,OAAA,CACAz2C,KAAA6I,OACAiwC,QAAA,kBA

AAwgD,GAAA,WAAAziG,IAAA,wBAKAg7G,QAAA,CACA7xG,KAAA+4C,SAKA24D,WAAA,CACA1xG,K AAA+4C,SAKAk5D,QAAA,CACAjyG,KAAA6I,OACAiwC,QAAA,kBAAAwgD,GAAA,WAAAziG,IAAA,0BA GA6nB,KA/BA,WAgCA,OACAmhC,MAAA,GACA+xD,QAAA,EACA5zE,SAAA,GACAk0E,aAAA,KACAC,e AAA,OAGAhlF,SAAA,CACAmlF,YADA,WAEA,OAAA38G,KAAA8gD,OAAAhzC,QAAA,wBAAAnE,OAAA, UAGArF,QAAA,CACA03G,UADA,WAEAh8G,KAAA48G,gBACA58G,KAAA+oG,SAEA/oG,KAAA8rC,OAA AjnB,OAAA7kB,KAAAwQ,MAAAqU,OAAA7kB,KAAA68G,WAEA/wE,KAPA,WAQA,OAAAgxE,GAAAhsG, EAAAk5B,KAAA,CACA3/B,KAAA,OACA2+B,IAAAhpC,KAAA28G,YACA5zF,KAAA+zF,KAAA98G,KAAA suG,KAAAroE,YACAe,SAAA,WAGAx2B,KAfA,SAeA2yE,GACA,YAAAA,EAAApgF,QACA/C,KAAAkqD,M AAA,GACAlqD,KAAAw8G,eAAAr5B,EAAAl1E,KAGAjO,KAAAu8G,aAAAQ,MAAA55B,EAAAl1E,KAAA,q BAAAkB,MAAA,SAGAytG,cAxBA,WAyBA58G,KAAAu8G,aAAA,KACAv8G,KAAAw8G,eAAA,MAEAzT,O A5BA,WA6BA/oG,KAAAi8G,QAAA,GAEAY,SA/BA,WAgCA78G,KAAAi8G,QAAA,KC5GoVe,GAAA,GCQh VC,cAAY5b,GACd2b,GACAnB,GACAY,IACF,EACA,KACA,KACA,OAIAQ,GAAS9vG,QAAAq1F,OAAA,iBA CM,IAAA0a,GAAAD,WC2BfE,GAAA,CACAvoB,QACAh0F,KAAA,kBACAusD,WAAA,CAIAmsD,GAAAn5G ,EAAA,QAAAgjD,QACA+5D,eAEAxwD,YAVA,WAWA4sD,GAAA,WAAAl3F,IAAAqiE,GAAA,WAAAhvB,G AAA,aAAA8L,GAAA,cAAAhoB,GAAA,gBAEAj1C,QAAA,CACAq3G,mBADA,WAQA37G,KAAA4lD,MAAA ,qBCpEyVw3D,GAAA,GCQrVC,cAAYhc,GACd+b,GACA1B,GACAE,IACF,EACA,KACA,WACA,OAIAyB,GA ASlwG,QAAAq1F,OAAA,sBACM,IAAA8a,GAAAD,WCpBXE,GAAM,WAAgB,IAAAr7D,EAAAliD,KAAamiD ,EAAAD,EAAAE,eAA0BC,EAAAH,EAAAI,MAAAD,IAAAF,EAAwB,OAAAE,EAAA,UAAoBsH,YAAA,kBA A6B,CAAAtH,EAAA,OAAYsH,YAAA,aAAwB,CAAAtH,EAAA,OAAYsH,YAAA,OAAkB,CAAAzH,EAAA+9 C,GAAA,GAAA59C,EAAA,OAAsBsH,YAAA,YAAuB,CAAAtH,EAAA,OAAYsH,YAAA,2BAAsC,CAAAtH,E AAA,OAAYsH,YAAA,YAAuB,CAAAtH,EAAA,MAAWsH,YAAA,6CAAwD,CAAAzH,EAAAkO,GAAA,mBA AAlO,EAAAoO,GAAApO,EAAAyyC,GAAA,sDAAAzyC,EAAAM,GAAA,kBAAAN,EAAA+9C,GAAA,SAAA5 9C,EAAA,OAAmJsH,YAAA,YAAuB,CAAAtH,EAAA,MAAWsH,YAAA,6CAAwD,CAAAzH,EAAAkO,GAAA, mBAAAlO,EAAAoO,GAAApO,EAAAyyC,GAAA,iDAAAzyC,EAAA+9C,GAAA,WAAA59C,EAAA,KAAqHsH ,YAAA,uCAAkD,CAAAtH,EAAA,UAAAH,EAAAkO,GAAA,KAAAlO,EAAAoO,GAAApO,EAAAs7D,MAAA, mEAAAt7D,EAAAkO,GAAA,WAAAlO,EAAAoO,GAAApO,EAAAyyC,GAAA,0CAAAtyC,EAAA,MAAAH,E AAA,QAAAG,EAAA,QAA2NsH,YAAA,cAAyB,CAAAzH,EAAAkO,GAAA,aAAAlO,EAAAoO,GAAApO,EAA AyyC,GAAA,0BAA+DvpF,QAAA82C,EAAA92C,WAAuB,cAAA82C,EAAAmsB,YAC3mCovC,GAAe,YAAiB,I AAAv7D,EAAAliD,KAAamiD,EAAAD,EAAAE,eAA0BC,EAAAH,EAAAI,MAAAD,IAAAF,EAAwB,OAAAE, EAAA,OAAiBsH,YAAA,YAAuB,CAAAtH,EAAA,MAAWsH,YAAA,gEAA2E,CAAAtH,EAAA,KAAUsH,YAA A,6BAAA7zC,MAAA,CAAgDyG,KAAA,mBAAAhP,OAAA,WAA6C,CAAA80C,EAAA,OAAYsH,YAAA,SAA A7zC,MAAA,CAA4BxL,IAAMnK,EAAQ,aAAiCkiD,EAAA,KAAYsH,YAAA,cAAA7zC,MAAA,CAAiCyG,KA AA,mBAAAhP,OAAA,WAA6C,CAAA20C,EAAAkO,GAAA,6CAAA/N,EAAA,MAAAH,EAAAkO,GAAA,2DA AA/N,EAAA,OAA0I,CAAAH,EAAAkO,GAAA,sDAAA/N,EAAA,MAAAH,EAAAkO,GAAA,mDAAA/N,EAA A,KAAAA,EAAA,UAAAA,EAAA,KAA+JsH,YAAA,wBAAA7zC,MAAA,CAA2CyG,KAAA,4BAAkC,CAAA2l C,EAAAkO,GAAA,6BAAqC,WAAc,IAAAlO,EAAAliD,KAAamiD,EAAAD,EAAAE,eAA0BC,EAAAH,EAAAI, MAAAD,IAAAF,EAAwB,OAAAE,EAAA,MAAgBsH,YAAA,iBAA4B,CAAAtH,EAAA,MAAWsH,YAAA,sBA AiC,CAAAtH,EAAA,KAAUvsC,MAAA,CAAOyG,KAAA,uDAAAhP,OAAA,WAAiF,CAAA20C,EAAAkO,GA AA,iEAAA/N,EAAA,MAAmFsH,YAAA,sBAAiC,CAAAtH,EAAA,KAAUvsC,MAAA,CAAOyG,KAAA,qDAA AhP,OAAA,WAA+E,CAAA20C,EAAAkO,GAAA,+DAAA/N,EAAA,MAAiFsH,YAAA,sBAAiC,CAAAtH,EAA A,KAAUvsC,MAAA,CAAOyG,KAAA,iDAAAhP,OAAA,WAA2E,CAAA20C,EAAAkO,GAAA,uEAAA/N,EAA A,MAAyFsH,YAAA,sBAAiC,CAAAtH,EAAA,KAAUvsC,MAAA,CAAOyG,KAAA,gDAAAhP,OAAA,WAA0E, CAAA20C,EAAAkO,GAAA,qEAA6E,WAAc,IAAAlO,EAAAliD,KAAamiD,EAAAD,EAAAE,eAA0BC,EAAAH ,EAAAI,MAAAD,IAAAF,EAAwB,OAAAE,EAAA,MAAgBsH,YAAA,iBAA4B,CAAAtH,EAAA,MAAWsH,YA AA,sBAAiC,CAAAtH,EAAA,KAAUvsC,MAAA,CAAOyG,KAAA,oCAAAhP,OAAA,WAA8D,CAAA20C,EAA AkO,GAAA,sDAAA/N,EAAA,MAAwEsH,YAAA,sBAAiC,CAAAtH,EAAA,KAAUvsC,MAAA,CAAOyG,KAA A,4CAAAhP,OAAA,WAAsE,CAAA20C,EAAAkO,GAAA,sDAAA/N,EAAA,MAAwEsH,YAAA,sBAAiC,CAAA tH,EAAA,KAAUvsC,MAAA,CAAOyG,KAAA,8BAAAhP,OAAA,WAAwD,CAAA20C,EAAAkO,GAAA,yDCk

Gr8EstD,GAAA,CACA9oB,QACAh0F,KAAA,gBACAkxB,MAAA,CAIA1mB,QAAA,CACAf,KAAA6I,SAGAsk B,SAAA,CACAgmF,KADA,WAEA,WAAAntG,MAAAstG,iBChHuVC,GAAA,GCQnVC,cAAYxc,GACduc,GAC AL,GACAE,IACF,EACA,KACA,WACA,OAIAI,GAAS1wG,QAAAq1F,OAAA,oBACM,IAAAsb,GAAAD,WCp BXE,GAAM,WAAgB,IAAA77D,EAAAliD,KAAamiD,EAAAD,EAAAE,eAA0BC,EAAAH,EAAAI,MAAAD,IA AAF,EAAwB,OAAAE,EAAA,OAAAA,EAAAH,EAAA87D,YAAA,CAAqCp7G,IAAA,YAAA+mD,YAAA,oDA AApmB,MAAA,CAAuF06E,oBAAA/7D,EAAAg8D,gBAA0CvzF,MAAA,CAASiO,SAAAspB,EAAAtpB,UAAy B9iB,MAAA,CAASrB,GAAA,eAAA0pG,4BAAA,GAAA/3G,OAAA,IAAA+9C,UAAA,KAAAi6D,WAAAl8D,E AAAm8D,uBAAoH,CAAAn8D,EAAAM,GAAA,SAAAH,EAAA,KAA0BsH,YAAA,mCAAA7zC,MAAA,CAAs DyG,KAAA2lC,EAAA6iD,UAAoB,CAAA1iD,EAAA,OAAYsH,YAAA,OAAA7zC,MAAA,CAA0BxL,IAAMnK, EAAQ,QAAoCw+B,OAAA,QAAiBujB,EAAAkO,GAAA,aAAAlO,EAAAoO,GAAApO,EAAAo8D,SAAA,gBAA Aj8D,EAAA,UAAuEsH,YAAA,iBAAA7zC,MAAA,CAAoCzL,KAAA,SAAAijG,aAAA,qBAAiD5+E,GAAA,CA AKiD,MAAAuwB,EAAAq8D,eAA0B,CAAAl8D,EAAA,QAAasH,YAAA,0BAAkCtH,EAAA,OAAcsH,YAAA,k BAAApmB,MAAA,CAAqCi7E,SAAAt8D,EAAAg8D,iBAAgC,CAAAh8D,EAAAM,GAAA,UAAAH,EAAA,MA A4BsH,YAAA,sBAAiC,CAAAtH,EAAA,kBAAuB3zB,GAAA,CAAI3C,KAAA,SAAAk3E,GAAwB/gD,EAAAm K,MAAAzG,MAAA,wBAAuC,CAAAvD,EAAA,YAAiBo8D,KAAA,kBAAsB,CAAAv8D,EAAAkO,GAAA,mB AAAlO,EAAAoO,GAAApO,EAAAmF,OAAA,oBAAAnF,EAAAi+C,GAAAj+C,EAAA,uBAAAyxC,EAAA3hC, GAAmH,OAAA3P,EAAA,kBAAAH,EAAA2lD,GAAA,CAAoCjmG,IAAAowD,EAAAl8C,MAAA,CAAkByG,K AAAo3E,EAAAp3E,OAAkB,mBAAoBssB,SAAA8qD,EAAA9qD,SAAwB,IAAAqZ,EAAAkO,GAAA,mBAAAl O,EAAAoO,GAAAqjC,EAAArmC,OAAA,uBAA0E,SAAAjL,EAAA,MAAqBsH,YAAA,cAAyB,CAAAtH,EAAA ,MAAWsH,YAAA,YAAuB,CAAAtH,EAAA,KAAUsH,YAAA,WAAA7zC,MAAA,CAA8ByG,KAAA,6BAAAhP ,OAAA,WAAuD,CAAA20C,EAAAkO,GAAA,iBAAAlO,EAAAoO,GAAApO,EAAAyyC,GAAA,iDAAAtyC,EA AA,MAAkGsH,YAAA,oBAA+B,CAAAtH,EAAA,KAAUsH,YAAA,WAAA7zC,MAAA,CAA8ByG,KAAA,KAA WmS,GAAA,CAAKiD,MAAA,SAAAsxE,GAAyBA,EAAApyE,iBAAwBqxB,EAAA+zD,MAAAyI,gBAAA3yF, UAAmC,CAAAm2B,EAAAkO,GAAA,iBAAAlO,EAAAoO,GAAApO,EAAAyyC,GAAA,oDAAAtyC,EAAA,MA AqGsH,YAAA,YAAuB,CAAAtH,EAAA,UAAesH,YAAA,gDAAA7zC,MAAA,CAAmErB,GAAA,gBAAoB,CA AAytC,EAAAkO,GAAA,iBAAAlO,EAAAoO,GAAApO,EAAAyyC,GAAA,iDAAAtyC,EAAA,aAAyGvsC,MAA A,CAAOoiB,UAAA,eAAA3qB,OAAA,cAAAo8E,UAAA,aAAA59D,KAAAm2B,EAAAy8D,mBAAwGjwF,GAA A,CAAKkwF,cAAA,SAAA3b,GAA+B/gD,EAAAy8D,kBAAA1b,KAA+B,CAAA5gD,EAAA,qBAA0BvsC,MAA A,CAAOiW,KAAAm2B,EAAAy8D,mBAA6BjwF,GAAA,CAAKkwF,cAAA,SAAA3b,GAA+B/gD,EAAAy8D,k BAAA1b,OAA+B,iBAAA5gD,EAAA,WAAkCgzC,IAAA,kBAAAv/E,MAAA,CAA6BoyF,cAAA,GAAAmM,KA AA,GAAA78D,KAAA,OAAwC,CAAA6K,EAAA,QAAasH,YAAA,+CAAA7zC,MAAA,CAAkE2oG,KAAA,eAA qBA,KAAA,eAAoB,CAAAv8D,EAAAkO,GAAA,WAAAlO,EAAAoO,GAAApO,EAAAyyC,GAAA,4CAAAtyC, EAAA,eAAgGvsC,MAAA,CAAOqyF,WAAA,OAAe,QAClyF0W,GAAe,GCERC,GAAQjU,KAEJkU,GAAA,CA Cfx1D,YAAA,EACAz3B,MAASgtF,GACT78D,OAAA,SAAAsZ,EAAAhX,GACA,IAAAzyB,EAAAyyB,EAAAz yB,MACA/I,EAAAw7B,EAAAx7B,KACAlH,EAAA0iC,EAAA1iC,SAEA,OAAA05C,EAAaqwC,GAAMnD,GA AS1/E,EAAA,CAC5B+I,QACA63B,YAAA,gBACA7zC,MAAA,CAAcq9D,KAAA,cACTtxD,kBCjBUm9F,GAA A,CACfh7D,QAAA,WACA,qBAAA76C,UACAA,SAAA0N,gBAAAK,iBAAA,QAAAlX,KAAAi/G,oBAGAh7D, cAAA,WACA,qBAAA96C,UACAA,SAAA0N,gBAAA0Q,oBAAA,QAAAvnB,KAAAi/G,oBAIA36G,QAAA,CA CA26G,kBAAA,SAAAn8G,GACA9C,KAAAsuG,IAAAl+F,SAAAtN,EAAAyK,SACAvN,KAAAk/G,kBACAl/G, KAAAk/G,sBCLA,SAAAC,GAAAprG,GACA,OAAAA,GAAA,IAAAyD,OAA4BwyF,IAK5B,IAAAoV,GAAA,g DAGAC,GAAA,CAEAC,IAAA,YAEAC,OAAA,UAEAC,OAAA,eAEAC,UAAA,cAGeC,GAAA,CACfjkD,OAA A,CAAWujD,GAAepR,IAC1B97E,MAAA,CACAle,SAAA,CACAvJ,KAAA+4C,QACAD,SAAA,GAEAr4C,KA AA,CAEAT,KAAA6I,OACAiwC,QAAA,IAEAw8D,OAAA,CAEAt1G,KAAA+4C,QACAD,SAAA,GAEA1qB,M AAA,CAEApuB,KAAA+4C,QACAD,SAAA,GAEA/8C,OAAA,CAEAiE,KAAA,CAAAg5C,OAAAnwC,QACAi wC,QAAA,GAEAy8D,OAAA,CAEAv1G,KAAA+4C,QACAD,SAAA,GAEA08D,WAAA,CACAx1G,KAAAtJ,O ACAoiD,QAAA,eAGAp6B,KAAA,WACA,OACAyjB,SAAA,EACAszE,SAAA,KACAC,wBAAA,IAGA19C,QA AA,WAEAriE,KAAAggH,QAAA,MAEAh8D,QAAA,WAEAhkD,KAAA6tG,aAAA,sBAAA7tG,KAAAigH,mBA EAjgH,KAAA6tG,aAAA,gBAAA7tG,KAAAigH,mBAEAjgH,KAAA6tG,aAAA,oBAAA7tG,KAAAigH,oBAIAC,

YAAA,WAEAlgH,KAAAwsC,SAAA,EACAxsC,KAAAmgH,eAAA,GACAngH,KAAAogH,gBAIAn8D,cAAA,W ACAjkD,KAAAwsC,SAAA,EACAxsC,KAAAmgH,eAAA,GACAngH,KAAAogH,gBAGAv8D,MAAA,CACArX, QAAA,SAAA85D,EAAAnP,GACA,GAAAn3F,KAAA+/G,uBACA//G,KAAA+/G,wBAAA,OAIA,GAAAzZ,IAA AnP,EAAA,CACA,IAAAwT,EAAArE,EAAA,cACA+Q,EAAA,IAAwBvH,GAAOnF,EAAA,CAC/Bn4E,YAAA,E ACAq9E,UAAA7vG,KACAuN,OAAAvN,KAAAi2G,MAAAoK,KACApuF,cAAA,OAGA,GADAjyB,KAAAk2G, UAAAmB,GACAA,EAAArlF,iBAIA,OAFAhyB,KAAA+/G,wBAAA,OACA//G,KAAAwsC,QAAA2qD,GAGA,S AAAwT,EACA3qG,KAAAsgH,WAEAtgH,KAAAugH,aAIA3sG,SAAA,SAAA0yF,EAAAnP,GACAmP,IAAAnP, GAAAmP,GAAAtmG,KAAAwsC,UAEAxsC,KAAAwsC,SAAA,KAIAhV,SAAA,CACAgpF,QAAA,WACA,OA AAxgH,KAAAi2G,MAAAjqF,OAAAsiF,KAAAtuG,KAAAi2G,MAAAjqF,SAGA1nB,QAAA,CAEA4xG,UAAA, SAAAmB,GACA,IAAAhtG,EAAAgtG,EAAAhtG,KACArK,KAAA4lD,MAAAv7C,EAAAgtG,GACAr3G,KAAA +tG,WAAA,iBAAA1jG,EAAAgtG,IAEAiJ,SAAA,WACA,IAAAtgH,KAAA4T,SAAA,CAaA,GATA5T,KAAA+t G,WAAA,sBAAA/tG,MAGA,OAAAA,KAAA8/G,UAAA9/G,KAAAygH,QACAzgH,KAAA8/G,SAAA18D,QAA gClhC,GAAO,UAAAliB,KAAAsuG,QAKvCtuG,KAAA8/G,SACA,GAAyB,qBAAN52B,GAAA,KACT0lB,GAAI ,yEACL,CAET,IAAApzC,EAAAx7D,KAAA2/G,QAAA3/G,KAAAy4B,OAAAz4B,KAAAmP,MAAAnP,KAAAs uG,IAAAtuG,KAAAi2G,MAAAjqF,OAEAwvC,IAAA8yC,KAAA9yC,EAEAx7D,KAAA0gH,aAAAllD,GAIAx7 D,KAAAmgH,eAAA,GACAngH,KAAA4lD,MAAA,SAGA5lD,KAAAw2G,UAAAx2G,KAAA2gH,kBAEAJ,SA AA,WACAvgH,KAAAmgH,eAAA,GACAngH,KAAA+tG,WAAA,uBAAA/tG,MACAA,KAAA4lD,MAAA,UAC A5lD,KAAAogH,gBAEAM,aAAA,SAAAllD,GACAx7D,KAAAogH,eACApgH,KAAAggH,QAAA,IAAyB92B,G AAA,KAAM1tB,EAAAx7D,KAAAi2G,MAAAoK,KAAArgH,KAAA4gH,oBAE/BR,aAAA,WACApgH,KAAAgg H,SAEAhgH,KAAAggH,QAAAp2C,UAEA5pE,KAAAggH,QAAA,MAEAY,gBAAA,WACA,IAAAj3B,EAAA01 B,GAAAG,OACAx/G,KAAA2/G,QAAA3/G,KAAAy4B,MAEAkxD,EAAA01B,GAAAE,OACOv/G,KAAA2/G,O AEPh2B,EAAA01B,GAAAC,IACOt/G,KAAAy4B,QAEPkxD,EAAA01B,GAAAI,WAEA,IAAAoB,EAAA,CAC Al3B,YACAyB,UAAA,CACAhlF,OAAA,CACAA,OAAApG,KAAAoG,QAAA,GAEA62D,KAAA,CACAxgD,S AAAzc,KAAA4/G,UASA,OALA5/G,KAAA8gH,WACAD,EAAAz1B,UAAAiG,gBAAA,CACAjI,kBAAAppF,K AAA8gH,WAGajY,GAAMgY,EAAA7gH,KAAA6/G,YAAA,KAEnBM,cAAA,SAAAzxF,GACA,IAAAi3B,EAA A3lD,KAQA,oBAAAmJ,SAAA0N,gBAAA,CACA,IAAAgL,EAAuB2xC,GAASrqD,SAAA0iB,KAAAhK,UAChC A,EAAA8zC,QAAA,SAAA//C,GACA8Y,EACYg8E,GAAO,YAAA/kD,EAAAo7D,OAEPnW,GAAQ,YAAAjlD, EAAAo7D,WAOpBA,MAAA,aAGAd,kBAAA,SAAA3oB,GACAA,IAAAt3F,OACAA,KAAAwsC,SAAA,IAGA0 yE,iBAAA,WACAl/G,KAAAwsC,SAAA,GAEAzgB,KAAA,WAEA/rB,KAAA4T,WAGA5T,KAAAwsC,SAAA,I AEArpC,KAAA,WAEAnD,KAAA4T,WAGA5T,KAAAwsC,SAAA,IAEAxgB,OAAA,SAAAgiB,GAEAA,KAAA, GACA,IAAA3jC,EAAA2jC,EAAA3jC,KACAzI,EAAAosC,EAAA5a,QACA,UAAA/oB,IAAA,YAAAA,GAAAzI ,IAA+DitG,GAAQE,OAAAntG,IAAkBitG,GAAQC,OAAAltG,IAAkBitG,GAAQO,QAI3HpvG,KAAA4T,SACA5 T,KAAAwsC,SAAA,GAGAxsC,KAAA4lD,MAAA,SAAA5X,GACAA,EAAAhc,mBAIAgc,EAAAnd,iBACAmd, EAAAld,kBAEA9wB,KAAAwsC,SAAAxsC,KAAAwsC,YAEA7a,MAAA,SAAAqc,GAEAhuC,KAAA4T,SACA 5T,KAAAwsC,SAAA,EAGAxsC,KAAA4lD,MAAA,QAAA5X,IAIAgzE,UAAA,SAAAhzE,GAEA,IAAApsC,EA AAosC,EAAA5a,QACAxxB,IAAkBitG,GAAQG,IAE1BhvG,KAAA+yG,MAAA/kE,GACOpsC,IAAkBitG,GAAQ oS,IAEjCjhH,KAAAkhH,MAAAlzE,GACOpsC,IAAkBitG,GAAQO,KAEjCpvG,KAAAmhH,UAAAnzE,GAAA,G ACOpsC,IAAkBitG,GAAQK,IAEjClvG,KAAAmhH,UAAAnzE,GAAA,IAKA+kE,MAAA,SAAA/kE,GACAhuC, KAAAwsC,UACAxsC,KAAAwsC,SAAA,EACAwB,EAAAnd,iBACAmd,EAAAld,kBAEA9wB,KAAAw2G,UA AAx2G,KAAAohH,gBAKAF,MAAA,SAAAlzE,GACAhuC,KAAAwsC,UAIAxsC,KAAAwsC,SAAA,IAGA60E, WAAA,SAAArzE,GACAhuC,KAAAi2G,MAAAoK,KAAAjwG,SAAA49B,EAAA/b,iBAGAjyB,KAAAwsC,SAA A,IAIA80E,YAAA,SAAAtzE,GAGA,IAAA2lD,EAAA3lD,EAAAzgC,OACAomF,EAAAt3B,UAAAjsD,SAAA,m BAAAujF,EAAA//E,WAAA+/E,EAAAt3B,UAAAjsD,SAAA,aAAAujF,EAAAv3E,OACAu3E,EAAAv3E,SAGA +kG,UAAA,SAAAnzE,EAAA80C,GACA,IAAAj9B,EAAA7lD,KAEAA,KAAAwsC,UAGAwB,EAAAnd,iBACA md,EAAAld,kBACA9wB,KAAAw2G,UAAA,WACA,IAAAlN,EAAAzjD,EAAA07D,WACA,KAAAjY,EAAAnj G,OAAA,IAGA,IAAAD,EAAAojG,EAAA1/F,QAAAokC,EAAAzgC,QACAu1E,GAAA58E,EAAA,EACAA,KA CS48E,GAAA58E,EAAAojG,EAAAnjG,OAAA,GACTD,IAEAA,EAAA,IACAA,EAAA,GAEA2/C,EAAA27D,U AAAt7G,EAAAojG,QAGAkY,UAAA,SAAA/lG,EAAA6tF,GACA,IAAA1zF,EAAA0zF,EAAA5xF,KAAA,SAA

A9B,EAAAvV,GACA,OAAAA,IAAAob,IAEA7F,GAAuB,OAAP00F,GAAO10F,EAAA,aACvBA,EAAAwG,SA GAmlG,SAAA,WAEA,OAAApC,GAA2BlV,GAASmV,GAAAp/G,KAAAi2G,MAAAoK,QAEpCoB,aAAA,WAE A,IAAA9tB,EAAA3zF,KAAAuhH,WAAA,GACA,OAAA5tB,GAAA,MAEAgtB,eAAA,WACA,IAAAhtB,EAAA 3zF,KAAAyhH,eACA9tB,GACA3zF,KAAAwhH,UAAA,GAAA7tB,KAGAytB,aAAA,WACA,IAAAZ,EAAAxg H,KAAAwgH,QACAA,KAAApkG,OACAokG,EAAApkG,WC7ZeslG,GAAA,CACfjmD,OAAA,CAAWhnD,GA ASirG,IACpBz9D,OAAA,SAAAsZ,GACA,IAAAx+C,EAAAw+C,EAAA,KACAh4B,MAAAvjC,KAAA2hH,cAC AtsB,IAAA,SACAv/E,MAAA,CACAyG,KAAA,IACA9H,GAAAzU,KAAAutG,OAAA,eACA35F,SAAA5T,KAA A4T,SACAguG,gBAAA,OACAC,gBAAA7hH,KAAAwsC,QAAA,gBAEA9d,GAAA,CACAiD,MAAA3xB,KAA AgsB,OACA8mF,QAAA9yG,KAAAgsB,SAEK,CAAAhsB,KAAAywG,OAAA,mBAAAzwG,KAAAywG,OAAA 3lG,MAAAywD,EAAA,QAAmEqnC,SAAA,CAAY/qF,UAAA7X,KAAA8K,UACpFu1G,EAAA9kD,EAAA,OAC Ah4B,MAAAvjC,KAAA8hH,YACAzsB,IAAA,OACAv/E,MAAA,CAAcs8F,kBAAApyG,KAAAutG,OAAA,gBA Cd7+E,GAAA,CACAqzF,UAAA/hH,KAAAshH,YACAxO,QAAA9yG,KAAAghH,YAEK,CAAAhhH,KAAAyw G,OAAAttD,UACL,OAAAoY,EAAA,MAAoBzlD,MAAA,CAASrB,GAAAzU,KAAAutG,UAAoBhqE,MAAAvjC ,KAAAgiH,iBAA+B,CAAAjlG,EAAAsjG,KAGhF7oF,SAAA,CACAipF,MAAA,WAEA,UAEAuB,gBAAA,WAC A,8CAAAhiH,KAAA2/G,OAAA,YAAA3/G,KAAAwsC,QAAA,YAEAm1E,cAAA,WACA,kBAAA3hH,KAAAii H,QAAA,qBAAAjiH,KAAA4T,SAAA,cAAA5T,KAAAkiH,mBAAAliH,KAAAkiH,mBAAA,KAEAJ,YAAA,WA CA,uBAAA9hH,KAAAy4B,MAAA,2CAAAz4B,KAAAwsC,QAAA,UAAAxsC,KAAAmiH,iBAAAniH,KAAAmi H,iBAAA,MAGArwF,MAAA,CACAmwF,QAAA,CACA53G,KAAA+4C,QACAD,SAAA,GAEA++D,mBAAA,C AEA73G,KAAA6I,OACAiwC,QAAA,IAEAg/D,iBAAA,CAEA93G,KAAA6I,OACAiwC,QAAA,IAEAgwB,KAA A,CACA9oE,KAAA6I,OACAiwC,QAAA,UCjEIi/D,GAAO,oBAAAhhH,QAAA,kBAAAA,OAAA8N,SAAA,SA AAhF,GAAyF,cAAAA,GAAqB,SAAAA,GAAmB,OAAAA,GAAA,oBAAA9I,QAAA8I,EAAAlB,cAAA5H,QAA A8I,IAAA9I,OAAAa,UAAA,gBAAAiI,GAExIm4G,GAAY,WAAgB,SAAA1vE,EAAAplC,EAAAukB,GAA2C,Q AAAzxB,EAAA,EAAgBA,EAAAyxB,EAAA3rB,OAAkB9F,IAAA,CAAO,IAAA6lD,EAAAp0B,EAAAzxB,GAA 2B6lD,EAAAjlD,WAAAilD,EAAAjlD,aAAA,EAAwDilD,EAAAr9B,cAAA,EAAgC,UAAAq9B,MAAA50B,UA AA,GAAuDvwB,OAAAC,eAAAuM,EAAA24C,EAAAtkD,IAAAskD,IAA+D,gBAAAjiD,EAAA+jE,EAAAC,GA A2L,OAAlID,GAAAr1B,EAAA1uC,EAAAhC,UAAA+lE,GAAqEC,GAAAt1B,EAAA1uC,EAAAgkE,GAA6Dhk E,GAAxgB,GAEhB,SAASq+G,GAAe55C,EAAAzkE,GAAyB,KAAAykE,aAAAzkE,GAA0C,UAAA6hB,UAAA, qCAQ3F,IAAA9hB,GAAA,UACAu+G,GAAA,aACAC,GAAA,IAAA/wG,OAAA,MAAA8wG,GAAA,YAEAE,G AAA,IAGAC,GAAA,oBAEAC,GAAA,iBAEIC,GAAa,CACjBC,KAAA,OACAvD,IAAA,MACAnQ,MAAA,QAC AqQ,OAAA,SACAvQ,KAAA,OACA6T,QAAA,MACAC,SAAA,MACAC,SAAA,QACAC,YAAA,QACAC,WAA A,SACAC,YAAA,SACAC,QAAA,OACAC,WAAA,QAGAC,GAAA,CACAT,KAAA,EACAC,SAAA,EACAxD,I AAA,EACAyD,SAAA,EACAC,UAAA,EACA7T,MAAA,EACA8T,YAAA,EACAC,YAAA,EACA1D,OAAA,EA CA2D,YAAA,EACAC,SAAA,EACAnU,KAAA,EACAoU,WAAA,GAGAE,GAAA,CACAC,KAAA,OACAC,IAA A,OAGAC,GAAA,CACAC,KAAA,OACAH,KAAA,QAGII,GAAQ,CACZC,QAAA,WACAC,cAAA,iBACAC,M AAA,UAWE9xB,GAAA,CACFpzD,WAAA,EACA86E,SAAA,uGACAloF,QAAA,cACA41B,MAAA,GACArlB, MAAA,EACArM,MAAA,EACAg0D,UAAA,MACAvjF,OAAA,EACA49G,aAAA,EACA9rF,WAAA,EACA+rF,k BAAA,OACAC,UAAA,GACApD,SAAA,gBAGEqD,GAAA,CACFC,iBAAA,wBACAC,cAAA,kBACAC,YAAA, oCACAjgE,WAAA,mBAKEkgE,GAAA,EAEF,SAAAC,GAAA5jH,GACA,cAAAA,EAAA,IAAA2jH,KAAA,KA QA,IAAIE,GAAO,WAEX,SAAAC,EAAAlpD,EAAA0C,EAAA7R,GACIi2D,GAAetiH,KAAA0kH,GAGnB1kH, KAAA2kH,YAAA,EACA3kH,KAAA4kH,aAAA,KACA5kH,KAAA6kH,cAAA,KACA7kH,KAAA8kH,iBAAA,K ACA9kH,KAAA+kH,YAAA,GACA/kH,KAAAglH,eAAA,GACAhlH,KAAAilH,QAAA,KACAjlH,KAAAklH,SA AA1pD,EACAx7D,KAAAmlH,KAAA,KACAnlH,KAAAolH,IAAAZ,GAAAxkH,KAAAgJ,YAAAhF,MACAhE, KAAAqsD,SAAA,KACArsD,KAAAqlH,cAAA,KAEArlH,KAAAslH,WAAAtlH,KAAAulH,UAAA1jH,KAAA7B ,MACAA,KAAAwlH,QAAAxlH,KAAAylH,OAAA5jH,KAAA7B,MACAA,KAAA0lH,QAAA1lH,KAAAo2G,O AAAv0G,KAAA7B,MACAA,KAAA2lH,WAAA3lH,KAAA4lH,UAAA/jH,KAAA7B,MACAA,KAAA6lH,UAAA 7lH,KAAA8lH,SAAAjkH,KAAA7B,MAEAA,KAAA+lH,aAAA7nD,GAq8BA,OA/7BEmkD,GAAYqC,EAAA,E ACd9iH,IAAA,eAIAN,MAAA,SAAA48D,GAEA,IAAA8nD,EAA0Bnd,GAAM,GAAG7oG,KAAAgJ,YAAAi9G, QAAA/nD,GAGnCA,EAAAl8B,OAAA,kBAAAk8B,EAAAl8B,QACAgkF,EAAAhkF,MAAA,CACAjW,KAAAm yC,EAAAl8B,MACA7+B,KAAA+6D,EAAAl8B,QAKAk8B,EAAA7W,OAAA,kBAAA6W,EAAA7W,QACA2+D ,EAAA3+D,MAAA6W,EAAA7W,MAAA9kD,YAIA27D,EAAAt7C,SAAA,kBAAAs7C,EAAAt7C,UACAojG,EA AApjG,QAAAs7C,EAAAt7C,QAAArgB,YAIAvC,KAAAkmH,WAEAlmH,KAAAmmH,QAAAH,EAEAhmH,KA AAomH,WACApmH,KAAAksE,WAKG,CACHtqE,IAAA,UACAN,MAAA,WAEAtB,KAAAomH,WAEApmH,K AAAqmH,uBAAA,GAEAlkF,aAAAniC,KAAA6kH,eACA7kH,KAAA6kH,cAAA,KACA1iF,aAAAniC,KAAA4k H,cACA5kH,KAAA4kH,aAAA,KAEA5kH,KAAAilH,SACAjlH,KAAAilH,QAAAr7C,UAEA5pE,KAAAilH,QA AA,KAEAjlH,KAAAmlH,MAAAnlH,KAAAmlH,KAAAn8B,eACAhpF,KAAAmlH,KAAAn8B,cAAA99E,YAA AlL,KAAAmlH,MAEAnlH,KAAAmlH,KAAA,KAEAnlH,KAAAolH,IAAA,KACAplH,KAAA2kH,WAAA,KAC A3kH,KAAAqsD,MAAA,KACArsD,KAAAklH,SAAA,KACAllH,KAAAmmH,QAAA,KACAnmH,KAAA+kH,Y AAA,KACA/kH,KAAAglH,eAAA,KACAhlH,KAAAslH,WAAA,KACAtlH,KAAAwlH,QAAA,KACAxlH,KAAA 0lH,QAAA,KACA1lH,KAAA2lH,WAAA,KACA3lH,KAAA6lH,UAAA,OAEG,CACHjkH,IAAA,SACAN,MAA A,WAEA,IAAAglH,EAAA,IAA2BxW,GAAO,WAClCt9E,YAAA,EACAjlB,OAAAvN,KAAAklH,SACAjzF,cAA A,OAEAjyB,KAAA2kH,YAAA,EACA3kH,KAAAk2G,UAAAoQ,KAEG,CACH1kH,IAAA,UACAN,MAAA,WA EA,IAAAilH,EAAA,IAA4BzW,GAAO,YACnCt9E,YAAA,EACAjlB,OAAAvN,KAAAklH,SACAjzF,cAAA,OAE AjyB,KAAA2kH,YAAA,EACA3kH,KAAAk2G,UAAAqQ,KAKG,CACH3kH,IAAA,SACAN,MAAA,SAAAwtB, GACA9uB,KAAA2kH,aAGA71F,GACA9uB,KAAAglH,eAAArzF,OAAA3xB,KAAAglH,eAAArzF,MAEA3xB, KAAAwmH,sBACAxmH,KAAA2wD,MAAA,MAEA3wD,KAAA6zG,MAAA,OAGY3vE,GAAQlkC,KAAAymH ,gBAAA/C,GAAAF,MACpBxjH,KAAA6zG,MAAA,MAEA7zG,KAAA2wD,MAAA,SAOG,CACH/uD,IAAA,OA CAN,MAAA,WACA,IAAAqkD,EAAA3lD,KAEA,GAAAmJ,SAAA0iB,KAAAzb,SAAApQ,KAAAklH,WAAqDl b,GAAShqG,KAAAklH,UAA9D,CAKA,IAAAwB,EAAA1mH,KAAAymH,gBAGA,GAFAzmH,KAAAkmH,WA CAlmH,KAAA2mH,WAAAD,GACA1mH,KAAA4mH,cAAAF,GAAA,CAOMrc,GAAOqc,EAAA,KAAA1mH,K AAAolH,KACbplH,KAAA6mH,qBAGA7mH,KAAAmmH,QAAAtnF,UACQ2E,GAAQkjF,EAAAhD,GAAAC,M AER9/E,GAAW6iF,EAAAhD,GAAAC,MAGnB,IAAAh6B,EAAA3pF,KAAA8mH,eACAC,EAAA/mH,KAAAgJ, YAAAg+G,cAAAr9B,GACA3pF,KAAAinH,mBAAAF,GAGA,IAAA/Q,EAAA,IAAwBlG,GAAO,QAC/Bt9E,YA AA,EACAjlB,OAAAvN,KAAAklH,SACAjzF,cAAAy0F,IAGA,GADA1mH,KAAAk2G,UAAAF,GACAA,EAAA hkF,iBAEAhyB,KAAAmlH,KAAA,SAFA,CAOA,IAAAjtF,EAAAl4B,KAAAknH,eACA/9G,SAAA0iB,KAAAzb, SAAAs2G,IACAxuF,EAAAltB,YAAA07G,GAIA1mH,KAAAogH,eACApgH,KAAAilH,QAAA,IAAyB/7B,GAA A,KAAMlpF,KAAAklH,SAAAwB,EAAA1mH,KAAA4gH,gBAAAj3B,EAAA+8B,IAG/B,IAAAnmF,EAAA,WA CAolB,EAAAwgE,QAAAtnF,WACA8mB,EAAAwhE,cAAAT,GAEA,IAAAU,EAAAzhE,EAAAo/D,YACAp/D,E AAAo/D,YAAA,KACAqC,IAAA7D,GAAAE,KACA99D,EAAAkuD,MAAA,MAGA,IAAAkD,EAAA,IAA2BjH, GAAO,SAClCt9E,YAAA,EACAjlB,OAAAo4C,EAAAu/D,SACAjzF,cAAAy0F,IAEA/gE,EAAAuwD,UAAAa,IA IA/2G,KAAAqmH,uBAAA,GAGM7iF,GAAQkjF,EAAAhD,GAAAF,MAGdxjH,KAAAqnH,eAAAX,EAAAnmF, SApEAvgC,KAAAmlH,KAAA,QAyEG,CACHvjH,IAAA,eACAN,MAAA,SAAAotB,GACA,IAAAm3B,EAAA7l D,KAEAusD,cAAAvsD,KAAA8kH,kBACA9kH,KAAA8kH,iBAAA,KACAp2F,IACA1uB,KAAA8kH,iBAAAt4 D,YAAA,WACA,IAAAk6D,EAAA7gE,EAAA4gE,gBACAC,IAAsB1c,GAASnkD,EAAAq/D,WAAqBhhF,GAA QwiF,EAAAhD,GAAAF,OAE5D39D,EAAA0/D,aAES,QAGN,CACH3jH,IAAA,wBACAN,MAAA,SAAAotB,G AEA1uB,KAAAsnH,iBAAA54F,GAGA1uB,KAAAunH,aAAA74F,GAEA1uB,KAAAwnH,gBAAA94F,GAEA1u B,KAAAynH,wBAAA/4F,GACAA,GAAA,eAAA7Z,KAAA7U,KAAAmmH,QAAA10F,SAEQi5E,GAAO1qG,K AAAmlH,KAAA,WAAAnlH,MAEP4qG,GAAQ5qG,KAAAmlH,KAAA,WAAAnlH,QAMb,CACH4B,IAAA,YA CAN,MAAA,WACAtB,KAAAmlH,MAAyBjhF,GAAQlkC,KAAAmlH,KAAAzB,GAAAF,QAIjCxjH,KAAAqmH ,uBAAA,GAEAlkF,aAAAniC,KAAA6kH,eACA7kH,KAAA6kH,cAAA,KACA7kH,KAAA+kH,YAAA,GAEA/kH ,KAAAmD,KAAA,YAKG,CACHvB,IAAA,OACAN,MAAA,SAAA+K,EAAAq7G,GACA,IAAA7Q,EAAA72G,K AEA0mH,EAAA1mH,KAAAmlH,KACA,GAAAuB,EAAA,CAKA,IAAArQ,EAAA,IAAwBvG,GAAO,QAE/Bt9E ,YAAAk1F,EACAn6G,OAAAvN,KAAAklH,SACAjzF,cAAAy0F,IAGA,GADA1mH,KAAAk2G,UAAAG,IACA A,EAAArkF,iBAAA,CAOA,IAAAuO,EAAA,WACAs2E,EAAAkO,cAAAxB,GAAAC,MAAAkD,EAAAz7G,aAE Ay7G,EAAAz7G,WAAAC,YAAAw7G,GACA7P,EAAA8Q,wBACA9Q,EAAAuJ,eACAvJ,EAAAsO,KAAA,MA EA94G,GACAA,IAGA,IAAA+qG,EAAA,IAA4BtH,GAAO,UACnCt9E,YAAA,EACAjlB,OAAAspG,EAAAqO,S ACAjzF,cAAA,OAEA4kF,EAAAX,UAAAkB,IAIAp3G,KAAAqmH,uBAAA,GAGAqB,GACQ7jF,GAAW6iF,EA

AAhD,GAAAC,MAGb9/E,GAAW6iF,EAAAhD,GAAAF,MAEjBxjH,KAAAglH,eAAArzF,OAAA,EACA3xB,KA AAglH,eAAA5oG,OAAA,EACApc,KAAAglH,eAAA10E,OAAA,EAGAtwC,KAAAqnH,eAAAX,EAAAnmF,GA EAvgC,KAAA+kH,YAAA,OAEG,CACHnjH,IAAA,YACAN,MAAA,SAAA0sC,GACA,IAAA28D,EAAA38D,E AAA3jC,KACArK,KAAAqsD,OAAArsD,KAAAqsD,MAAAzG,OAEA5lD,KAAAqsD,MAAAzG,MAAA,OAAA 5lD,KAAAgJ,YAAAhF,KAAA,KAAA2mG,EAAA38D,GAEA,IAAAk2E,EAAAlkH,KAAAmmH,QAAAjC,WAA A,GACA,oBAAAA,EAAAvZ,IACAuZ,EAAAvZ,GAAA38D,KAGG,CACHpsC,IAAA,eACAN,MAAA,WACA,I AAA42B,EAAAl4B,KAAAmmH,QAAAjuF,UACArM,EAAA1iB,SAAA0iB,KAEA,WAAAqM,EAAmChW,GAA OygG,GAAA3iH,KAAAklH,WAAAr5F,EAAuCq+E,GAAMhyE,EAAArM,QAKpF,CACHjqB,IAAA,qBACAN, MAAA,WAEA,IAAAghE,EAAiBgoC,GAAOtqG,KAAAklH,SAAA,wBACxB5iD,IAAAnzD,MAAA,OAAAxF,O AAA3J,KAAAolH,KAAAlwG,KAAA,KAAA5G,OACM+7F,GAAOrqG,KAAAklH,SAAA,mBAAA5iD,KAKV,C ACH1gE,IAAA,wBACAN,MAAA,WACA,IAAA01G,EAAAh3G,KAEAsiE,EAAiBgoC,GAAOtqG,KAAAklH,SA AA,wBACxB5iD,IAAAnzD,MAAA,OAAAqI,OAAA,SAAA7W,GACA,OAAAA,IAAAq2G,EAAAoO,MACOlw G,KAAA,KAAA5G,OACPg0D,EACQ+nC,GAAOrqG,KAAAklH,SAAA,mBAAA5iD,GAEP9/B,GAAUxiC,KAA AklH,SAAA,sBAGf,CACHtjH,IAAA,eACAN,MAAA,WACAtB,KAAAilH,SACAjlH,KAAAilH,QAAAr7C,UAE A5pE,KAAAilH,QAAA,OAKG,CACHrjH,IAAA,iBACAN,MAAA,SAAAolH,EAAAnmF,GACA,IAAA+2E,EAA At3G,KAEA4nH,EAAA5nH,KAAA6nH,yBACA3iC,GAAA,EACA/iD,aAAAniC,KAAA4kH,cACA5kH,KAAA4k H,aAAA,KACA,IAAAkD,EAAA,SAAAA,IACA5iC,IAGAA,GAAA,EACA/iD,aAAAm1E,EAAAsN,cACAtN,EA AAsN,aAAA,KACAgD,EAAAjyD,QAAA,SAAAg1C,GACUC,GAAQ8b,EAAA/b,EAAAmd,KAGlBvnF,MAEU2 D,GAAQwiF,EAAAhD,GAAAC,OAClBiE,EAAAjyD,QAAA,SAAAg1C,GACUD,GAAOgc,EAAA/b,EAAAmd, KAGjB9nH,KAAA4kH,aAAAt+F,WAAAwhG,EAAArF,KAEAqF,MAMG,CACHlmH,IAAA,yBACAN,MAAA, WACA,QAAAV,KAAAujH,GACA,QAAA1hH,IAAAzC,KAAAklH,SAAAv6F,MAAA/pB,GACA,OAAAujH,GA AAvjH,GAIA,WAEG,CACHgB,IAAA,SACAN,MAAA,WACA,OAAAtB,KAAAilH,SACAjlH,KAAAilH,QAAA/ 3B,mBAMG,CACHtrF,IAAA,gBACAN,MAAA,SAAAolH,GAEA,OADAA,KAAA1mH,KAAAmlH,OACAuB,G AGAtjE,SAAsB8mD,GAAO0Z,GAAQE,cAAA4C,IAAA,IAA0B7uG,aAK5D,CACHjW,IAAA,qBACAN,MAAA, SAAAylH,GACMvjF,GAAQxjC,KAAAymH,gBAAAlE,GAAA,IAAAwE,KAEX,CACHnlH,IAAA,gBACAN,MA AA,WAOA,OANAtB,KAAAmlH,OAEAnlH,KAAAmlH,KAAAnlH,KAAA+nH,gBAAA/nH,KAAAmmH,QAAA xM,WAAA35G,KAAA+nH,gBAAA/nH,KAAAgJ,YAAAi9G,QAAAtM,WAGA35G,KAAAmlH,KAAA3oG,UAA A,EACAxc,KAAAmlH,OAEG,CACHvjH,IAAA,kBACAN,MAAA,SAAAq0B,GACA,IAAAA,GAAA,kBAAAA, EACA,YAEA,IAAA5H,EAAA5kB,SAAA0B,cAAA,OACAkjB,EAAAlW,UAAA8d,EAAArnB,OACA,IAAA3D,E AAAojB,EAAAqe,kBAAAre,EAAA7iB,YAAA6iB,EAAAqe,mBAAA,KAEA,OADAre,EAAA,KACApjB,IAKG, CACH/I,IAAA,aACAN,MAAA,SAAAolH,GACA1mH,KAAAgoH,kBAA6B9d,GAAO0Z,GAAQE,cAAA4C,GA AA1mH,KAAAioH,YACtCpkF,GAAW6iF,EAAAhD,GAAAC,MACX9/E,GAAW6iF,EAAAhD,GAAAF,QAEd,C ACH5hH,IAAA,oBACAN,MAAA,SAAA42B,EAAAtV,GACA,GAAAsV,EAAA,CAIA,IAAAgwF,EAAAloH,KA AAmmH,QAAAxwF,KACiE,YAAjE,qBAAA/S,EAAA,YAA0Dw/F,GAAOx/F,OAAA7a,SAEjEmgH,EACAtlG,E AAAomE,gBAAA9wD,IACAA,EAAAiwF,UAAA,GACAjwF,EAAAltB,YAAA4X,IAGAsV,EAAAnc,UAAA6G, EAAA7G,UAIAmc,EAAAgwF,EAAA,yBAAAtlG,KAMG,CACHhhB,IAAA,WACAN,MAAA,WACA,IAAA+lD, EAAArnD,KAAAmmH,QAAA9+D,OAAA,GAkBA,MAjBA,oBAAAA,IAEAA,IAAArnD,KAAAklH,WAE+D,Y AA/D,qBAAA79D,EAAA,YAAwD+6D,GAAO/6D,OAAAt/C,WAAAs/C,EAAAxvC,UAAAvJ,SAE/D+4C,EAAA ,IAEA,kBAAAA,IACAA,IAAA/4C,QAEA+4C,IAEAA,EAAgBijD,GAAOtqG,KAAAklH,SAAA,UAA4B5a,GAA OtqG,KAAAklH,SAAA,2BAC1D79D,IAAA/4C,QAGA+4C,IAEG,CACHzlD,IAAA,SACAN,MAAA,WACA,IAA A8mH,EAAApoH,KAEAqoH,EAAAroH,KAAAmmH,QAAA10F,QAAAnjB,OAAAa,MAAA,OACAyG,EAAA5 V,KAAAklH,SAGAllH,KAAAsoH,iBAAA,GAIAD,EAAA1yD,QAAA,SAAAlkC,GACA,UAAAA,EACUi5E,GA AO90F,EAAA,QAAAwyG,GACR,UAAA32F,GACCi5E,GAAO90F,EAAA,UAAAwyG,GACP1d,GAAO90F,EA AA,WAAAwyG,IACR,SAAA32F,EAECi5E,GAAO90F,EAAA,WAAAwyG,GACR,UAAA32F,IACCi5E,GAAO9 0F,EAAA,aAAAwyG,GACP1d,GAAO90F,EAAA,aAAAwyG,KAEVpoH,QAEJ,CACH4B,IAAA,WACAN,MAA A,WACA,IAAAinH,EAAAvoH,KAEAkvB,EAAA,yDAEAA,EAAAymC,QAAA,SAAA3nB,GACQ48D,GAAQ2d ,EAAArD,SAAAl3E,EAAAu6E,IACTvoH,MAGPA,KAAAsoH,iBAAA,KAEG,CACH1mH,IAAA,cACAN,MAA A,SAAAwB,GAEA,IAAU2T,GAAUzW,KAAAklH,WAKpBllH,KAAA2kH,WAAA,CAIA,IAAAt6G,EAAAvH,E

AAAuH,KACAkD,EAAAzK,EAAAyK,OACA0kB,EAAAnvB,EAAAmvB,cACAizF,EAAAllH,KAAAklH,SACA C,EAAAnlH,KAAAmlH,KACA,aAAA96G,EACArK,KAAAgsB,OAAAlpB,QACO,eAAAuH,GAAA,eAAAA,EA CPrK,KAAA2wD,MAAA7tD,QACO,gBAAAuH,EAAA,CAGP,GAAA86G,GAAAD,KAAA90G,SAAA7C,IAAA 43G,EAAA/0G,SAAA6hB,GAEA,OAEA,GAAAkzF,GAAAD,GAAAC,EAAA/0G,SAAA7C,IAAA23G,EAAA90 G,SAAA6hB,GAEA,OAEA,GAAAkzF,KAAA/0G,SAAA7C,IAAA43G,EAAA/0G,SAAA6hB,GAEA,OAEA,GA AAizF,KAAA90G,SAAA7C,IAAA23G,EAAA90G,SAAA6hB,GAEA,OAGAjyB,KAAA6zG,MAAA/wG,OACO,e AAAuH,GACPrK,KAAA6zG,MAAA/wG,MAMG,CACHlB,IAAA,kBACAN,MAAA,SAAAotB,GACA,IAAA85F ,EAAAxoH,KAEA0uB,GACA1uB,KAAAwnH,iBAAA,GACAxnH,KAAAqsD,OAAAjJ,QAAApjD,KAAAqsD,M AAAo8D,UACAzoH,KAAAqlH,cAAArlH,KAAAqsD,MAAA0wC,OAAA,kBAAAj5C,EAAAiyD,GACAjyD,IAA AiyD,GAIAyS,EAAAjD,gBAIAvlH,KAAAqlH,gBAEArlH,KAAAqlH,gBACArlH,KAAAqlH,cAAA,QAOG,CAC HzjH,IAAA,mBACAN,MAAA,SAAAotB,GACA,IAAA+jF,EAAkBvwF,GAAOygG,GAAA3iH,KAAAklH,UACz BzS,GAKAzyG,KAAAqsD,OACArsD,KAAAqsD,MAAA39B,EAAA,cAAAg0F,GAAA1iH,KAAAslH,cAMG,CA CH1jH,IAAA,kBACAN,MAAA,SAAAotB,GAEA1uB,KAAAqsD,QACArsD,KAAAqsD,MAAA39B,EAAA,2BA AA1uB,KAAAgJ,YAAAhF,KAAAhE,KAAAwlH,SACAxlH,KAAAqsD,MAAA39B,EAAA,2BAAA1uB,KAAAg J,YAAAhF,KAAAhE,KAAA0lH,SACA1lH,KAAAqsD,MAAA39B,EAAA,8BAAA1uB,KAAAgJ,YAAAhF,KAA AhE,KAAA2lH,YACA3lH,KAAAqsD,MAAA39B,EAAA,6BAAA1uB,KAAAgJ,YAAAhF,KAAAhE,KAAA6lH, cAGG,CACHjkH,IAAA,SACAN,MAAA,SAAAmT,GAEAA,EAGOzU,KAAAklH,UAAAllH,KAAAklH,SAAAz wG,IAAAzU,KAAAklH,SAAAzwG,QAEPzU,KAAAmD,OAHAnD,KAAAulH,cAMG,CACH3jH,IAAA,SACAN, MAAA,SAAAmT,GAEAA,EAGOA,GAAAzU,KAAAklH,UAAAllH,KAAAklH,SAAAzwG,IAAAzU,KAAAklH, SAAAzwG,QAEPzU,KAAA+rB,OAHA/rB,KAAA+rB,SAMG,CACHnqB,IAAA,YACAN,MAAA,SAAAmT,GA EAA,EAGOzU,KAAAklH,UAAAllH,KAAAklH,SAAAzwG,IAAAzU,KAAAklH,SAAAzwG,QAEPzU,KAAAuk B,UAHAvkB,KAAAukB,YAMG,CACH3iB,IAAA,WACAN,MAAA,SAAAmT,GAEAA,EAGOzU,KAAAklH,UA AAllH,KAAAklH,SAAAzwG,IAAAzU,KAAAklH,SAAAzwG,QAEPzU,KAAA0oH,SAHA1oH,KAAA0oH,WAS G,CACH9mH,IAAA,0BACAN,MAAA,SAAAotB,GACA,IAAAi6F,EAAA3oH,KAMA,iBAAAmJ,SAAA0N,iBA CQ28C,GAASrqD,SAAA0iB,KAAAhK,UAAA8zC,QAAA,SAAA//C,GACjB8Y,EACYg8E,GAAO90F,EAAA,Y AAA+yG,EAAA5H,OAEPnW,GAAQh1F,EAAA,YAAA+yG,EAAA5H,WAQjB,CACHn/G,IAAA,QACAN,MAA A,cAGG,CACHM,IAAA,WACAN,MAAA,WACA,IAAAsU,EAAA5V,KAAAklH,SACA0D,EAAsBxG,GAAQ9X ,GAAO10F,EAAA,yBAC3B00F,GAAO10F,EAAA,qBAAAgzG,KACTve,GAAOz0F,EAAA,sBAA4B00F,GAAO 10F,EAAA,cAC1Cy0F,GAAOz0F,EAAA,eAOZ,CACHhU,IAAA,QACAN,MAAA,SAAAwB,GACA,IAAA+lH,E AAA7oH,KAEA8C,IACA9C,KAAAglH,eAAA,YAAAliH,EAAAuH,KAAA,qBAEU65B,GAAQlkC,KAAAymH, gBAAA/C,GAAAF,OAAAxjH,KAAA+kH,cAAAxB,GAAAC,KAClBxjH,KAAA+kH,YAAAxB,GAAAC,MAGA rhF,aAAAniC,KAAA6kH,eACA7kH,KAAA+kH,YAAAxB,GAAAC,KACAxjH,KAAAmmH,QAAAnkF,OAAAhi C,KAAAmmH,QAAAnkF,MAAAjW,KAIA/rB,KAAA6kH,cAAAv+F,WAAA,WACAuiG,EAAA9D,cAAAxB,G AAAC,MACAqF,EAAA98F,QAEO/rB,KAAAmmH,QAAAnkF,MAAAjW,MAPP/rB,KAAA+rB,UAaG,CACHnq B,IAAA,QACAN,MAAA,SAAAwB,GACA,IAAAgmH,EAAA9oH,KAEA8C,IACA9C,KAAAglH,eAAA,aAAAli H,EAAAuH,KAAA,oBACA,aAAAvH,EAAAuH,MAAA,OAAAwK,KAAA7U,KAAAmmH,QAAA10F,WAEAzx B,KAAAglH,eAAArzF,OAAA,EACA3xB,KAAAglH,eAAA10E,OAAA,IAGAtwC,KAAAwmH,wBAGArkF,aAA AniC,KAAA6kH,eACA7kH,KAAA+kH,YAAAxB,GAAAE,IACAzjH,KAAAmmH,QAAAnkF,OAAAhiC,KAAA mmH,QAAAnkF,MAAA7+B,KAIAnD,KAAA6kH,cAAAv+F,WAAA,WACAwiG,EAAA/D,cAAAxB,GAAAE,K ACAqF,EAAA3lH,QAEOnD,KAAAmmH,QAAAnkF,MAAA7+B,MAPPnD,KAAAmD,UASG,CACHvB,IAAA,k BACAN,MAAA,SAAAqoF,EAAA+8B,GACA,IAAAqC,EAAA/oH,KAEA,OACA2pF,UAAA3pF,KAAAgJ,YAA Ag+G,cAAAr9B,GACAyB,UAAA,CACAhlF,OAAA,CAAmBA,OAAApG,KAAAgpH,UAAAr/B,EAAA+8B,IAC nBzpD,KAAA,CAAiB8yB,SAAA/vF,KAAAmmH,QAAAlC,mBACjB/1B,MAAA,CAAkB1yB,QAAA,UAClB61 B,gBAAA,CAA4BjI,kBAAAppF,KAAAmmH,QAAArF,WAE5Bh1B,SAAA,SAAA/iE,GAEAA,EAAA4iE,oBAA A5iE,EAAA4gE,WACAo/B,EAAAE,4BAAAlgG,IAGA8iE,SAAA,SAAA9iE,GAEAggG,EAAAE,4BAAAlgG,O AIG,CACHnnB,IAAA,YACAN,MAAA,SAAAqoF,EAAA+8B,GACA,IAAA1mH,KAAAmmH,QAAA//G,OAAA, CACA,IAAA8nF,EAAoBgc,GAAO0Z,GAAQG,MAAA2C,GACnCwC,EAAAjwF,WAAqCwxE,GAAKvc,GAAA z2D,OAAAwB,WAAAj5B,KAAAmmH,QAAAnC,cAC1C,OAAAV,GAAA35B,EAAArhE,gBACA,OACA,iBAA

A4gG,EAAA,KACA,OACA,iBAAAA,EAAA,KACA,QACA,UAGA,OAAAlpH,KAAAmmH,QAAA//G,SAEG,C ACHxE,IAAA,eACAN,MAAA,WACA,IAAAqoF,EAAA3pF,KAAAmmH,QAAAx8B,UACA,0BAAAA,EACAA, EAAAnpF,KAAAR,UAAAmlH,KAAAnlH,KAAAklH,UAEAv7B,IAEG,CACH/nF,IAAA,sBACAN,MAAA,WA CA,QAAAmwB,KAAAzxB,KAAAglH,eACA,GAAAhlH,KAAAglH,eAAAvzF,GACA,SAGA,WAKG,CACH7vB ,IAAA,gBACAN,MAAA,WACA,IAAAolH,EAAA1mH,KAAAymH,gBACA0C,EAAAzC,EAAAtvG,UAAAlD,M AAAsuG,IACA,OAAA2G,KAAAhjH,OAAA,GACAgjH,EAAAxzD,QAAA,SAAApT,GACU1e,GAAW6iF,EAA AnkE,OAIlB,CACH3gD,IAAA,8BACAN,MAAA,SAAAynB,GACA/oB,KAAAopH,gBACAppH,KAAAinH,mBA AAjnH,KAAAgJ,YAAAg+G,cAAAj+F,EAAA4gE,cAEG,CACH/nF,IAAA,gBACAN,MAAA,SAAAolH,GACA,I AAA2C,EAAArpH,KAAAmmH,QAAAtnF,YAAA,EACiB,OAAPyrE,GAAOoc,EAAA,iBAGX7iF,GAAW6iF,EA AAhD,GAAAC,MACjB3jH,KAAAmmH,QAAAtnF,WAAA,EACA7+B,KAAAmD,OACAnD,KAAA+rB,OACA/r B,KAAAmmH,QAAAtnF,UAAAwqF,MAEG,EACHznH,IAAA,gBACAN,MAAA,SAAAqoF,GACA,OAAai5B,G AAaj5B,EAAArhE,iBAEvB,CACH1mB,IAAA,UACAV,IAAA,WACA,OAAA+wF,KAKG,CACHrwF,IAAA,OA CAV,IAAA,WACA,OAAA8C,OAIA0gH,EA99BW,GAi+BI4E,GAAA,GCplCXC,GAAO,oBAAAnoH,QAAA,kB AAAA,OAAA8N,SAAA,SAAAhF,GAAyF,cAAAA,GAAqB,SAAAA,GAAmB,OAAAA,GAAA,oBAAA9I,QAA A8I,EAAAlB,cAAA5H,QAAA8I,IAAA9I,OAAAa,UAAA,gBAAAiI,GAExIs/G,GAAY,WAAgB,SAAA72E,EAA AplC,EAAAukB,GAA2C,QAAAzxB,EAAA,EAAgBA,EAAAyxB,EAAA3rB,OAAkB9F,IAAA,CAAO,IAAA6lD, EAAAp0B,EAAAzxB,GAA2B6lD,EAAAjlD,WAAAilD,EAAAjlD,aAAA,EAAwDilD,EAAAr9B,cAAA,EAAgC, UAAAq9B,MAAA50B,UAAA,GAAuDvwB,OAAAC,eAAAuM,EAAA24C,EAAAtkD,IAAAskD,IAA+D,gBAAA jiD,EAAA+jE,EAAAC,GAA2L,OAAlID,GAAAr1B,EAAA1uC,EAAAhC,UAAA+lE,GAAqEC,GAAAt1B,EAAA 1uC,EAAAgkE,GAA6DhkE,GAAxgB,GAEhB,SAASwlH,GAAe/gD,EAAAzkE,GAAyB,KAAAykE,aAAAzkE,G AA0C,UAAA6hB,UAAA,qCAE3F,SAAA6iD,GAAA5oE,EAAAS,GAAiD,IAAAT,EAAa,UAAA6oE,eAAA,6DA AyF,OAAApoE,GAAA,kBAAAA,GAAA,oBAAAA,EAAAT,EAAAS,EAEvJ,SAAAqoE,GAAAC,EAAAC,GAA0 C,uBAAAA,GAAA,OAAAA,EAA+D,UAAAjjD,UAAA,kEAAAijD,GAAuGD,EAAA7mE,UAAAlB,OAAAY,O AAAonE,KAAA9mE,UAAA,CAAyE+G,YAAA,CAAe1H,MAAAwnE,EAAA7nE,YAAA,EAAAqwB,UAAA,EA AAzI,cAAA,KAA6EkgD,IAAAhoE,OAAA2yD,eAAA3yD,OAAA2yD,eAAAoV,EAAAC,GAAAD,EAAAxH,UA AAyH,GAMrX,IAAI2gD,GAAI,UACJC,GAAY,aACZC,GAAkB,IAAAn4G,OAAA,MAAsBk4G,GAAY,YAEpD E,GAAWhhB,GAAM,GAAKygB,GAAOrD,QAAA,CACjCt8B,UAAA,QACAl4D,QAAA,QACA7O,QAAA,GAC A+2F,SAAA,wIAGImQ,GAAS,CACbnG,KAAA,OACAH,KAAA,QAGIuG,GAAQ,CACZC,MAAA,kBACAC,Q AAA,iBAIIC,GAAO,SAAAC,GAGX,SAAAC,IAGA,OAFIX,GAAezpH,KAAAoqH,GAEnBzhD,GAAA3oE,MA AAoqH,EAAA9oD,WAAAvgE,OAAAwC,eAAA6mH,IAAA59G,MAAAxM,KAAAyM,YAsGA,OA3GAo8D,GA AAuhD,EAAAD,GAQEX,GAAYY,EAAA,EACdxoH,IAAA,gBAKAN,MAAA,SAAAolH,GAEA,GADAA,KAA A1mH,KAAAmlH,MACAuB,EACA,SAEA,IAAA2D,EAAAjnE,SAA8B8mD,GAAO6f,GAAQC,MAAAtD,IAAA, IAAkB7uG,WAC/D4zB,EAAA2X,SAAgC8mD,GAAO6f,GAAQE,QAAAvD,IAAA,IAAoB7uG,WACnE,OAAA wyG,GAAA5+E,IAEG,CACH7pC,IAAA,qBACAN,MAAA,SAAAylH,GACMvjF,GAAQxjC,KAAAymH,gBAAu BkD,GAAY,IAAA5C,KAE9C,CACHnlH,IAAA,aACAN,MAAA,SAAAolH,GAEA1mH,KAAAgoH,kBAA6B9d, GAAO6f,GAAQC,MAAAtD,GAAA1mH,KAAAioH,YAC5CjoH,KAAAgoH,kBAA6B9d,GAAO6f,GAAQE,QAA AvD,GAAA1mH,KAAAsqH,cAEtCzmF,GAAW6iF,EAAMoD,GAASnG,MAC1B9/E,GAAW6iF,EAAMoD,GAA StG,QAK7B,CACH5hH,IAAA,gBACAN,MAAA,WACA,IAAAolH,EAAA1mH,KAAAymH,gBACA0C,EAAAzC ,EAAAtvG,UAAAlD,MAAyC01G,IACzC,OAAAT,KAAAhjH,OAAA,GACAgjH,EAAAxzD,QAAA,SAAApT,G ACU1e,GAAW6iF,EAAAnkE,OAIlB,CACH3gD,IAAA,WACAN,MAAA,WACA,IAAA+lD,EAAArnD,KAAAm mH,QAAA9+D,OAAA,GAgBA,MAfA,oBAAAA,IACAA,IAAArnD,KAAAklH,WAE+D,YAA/D,qBAAA79D,E AAA,YAAwDkiE,GAAOliE,OAAAt/C,WAAAs/C,EAAAxvC,UAAAvJ,SAE/D+4C,EAAA,IAEA,kBAAAA,IAC AA,IAAA/4C,QAEA+4C,IAEAA,EAAgBijD,GAAOtqG,KAAAklH,SAAA,UAA4B5a,GAAOtqG,KAAAklH,SA AA,2BAC1D79D,IAAA/4C,QAEA+4C,IAKG,CACHzlD,IAAA,aACAN,MAAA,WACA,IAAAshB,EAAA5iB,KA AAmmH,QAAAvjG,SAAA,GAWA,MAVA,oBAAAA,IACAA,IAAA5iB,KAAAklH,WAEiE,YAAjE,qBAAAtiG, EAAA,YAA0D2mG,GAAO3mG,OAAA7a,WAAA6a,EAAA/K,UAAAvJ,SAEjEsU,EAAA,IAEA,kBAAAA,IACA A,IAAAtU,QAEAsU,KAEG,EACHhhB,IAAA,UAIAV,IAAA,WACA,OAAa2oH,KAEV,CACHjoH,IAAA,OACA V,IAAA,WACA,OAAawoH,OAIbU,EA5GW,CA6GTd,IAEaiB,GAAA,GCjJfC,GAAA,qBAAAlhH,OAEOijE,GA

AAi+C,GAAAzpH,OAAAuI,OAAAijE,YCJHk+C,GAAO,oBAAArpH,QAAA,kBAAAA,OAAA8N,SAAA,SAAA hF,GAAyF,cAAAA,GAAqB,SAAAA,GAAmB,OAAAA,GAAA,oBAAA9I,QAAA8I,EAAAlB,cAAA5H,QAAA8I ,IAAA9I,OAAAa,UAAA,gBAAAiI,GAY5IwgH,GAAA,CACAzzG,IAAA,MACA0zG,QAAA,UACAC,SAAA,W ACAnyF,MAAA,QACAoyF,SAAA,WACAC,YAAA,cACAhpE,OAAA,SACAipE,WAAA,aACAC,YAAA,cACA xuF,KAAA,OACAyuF,QAAA,UACAC,WAAA,aACAzwC,KAAA,QAGI0wC,GAAe,CACnBhtC,SAAA,EACAD, WAAA,EACAld,eAAA,EACA1vD,YAAA,EACA++F,gBAAA,mBAGe+a,GAAA,CACft5F,MAAA,CACAvkB,O AAA,CAEAlD,KAAA,CAAA6I,OAAAnS,OAA6BwrE,GAAWn3B,WAExCpT,MAAA,CACA33B,KAAA,CAAA g5C,OAAAtiD,OAAAmS,QACAiwC,QAAA,GAEA/8C,OAAA,CACAiE,KAAA,CAAAg5C,OAAAnwC,QACAi wC,QAAA,GAEA2xD,OAAA,CACAzqG,KAAA+4C,QACAD,SAAA,GAEAjrB,UAAA,CAEA7tB,KAAA6I,OA CAiwC,QAAA,MAEA29D,SAAA,CAGAz2G,KAAA,CAAA6I,OAAAnS,QACAoiD,QAAA,gBAEAp3B,KAAA, CACA1hB,KAAA+4C,QACAD,SAAA,GAEAvvC,SAAA,CACAvJ,KAAA+4C,QACAD,SAAA,IAGAU,MAAA, CACA93B,KAAA,SAAAs/F,EAAAtgG,GACAsgG,IAAAtgG,IAGAsgG,EAAArrH,KAAAsrH,SAAAtrH,KAAAu rH,YAEA33G,SAAA,SAAA43G,EAAAzgG,GACAygG,IAAAzgG,IAGAygG,EAAAxrH,KAAAyrH,YAAAzrH,K AAA0rH,cAGArpD,QAAA,WAEAriE,KAAA2rH,SAAA,KACA3rH,KAAA4rH,WAAA,KACA5rH,KAAA6rH,a AAA,MAEA7nE,QAAA,WACA,IAAA2B,EAAA3lD,KAGAA,KAAAw2G,UAAA,WAGA7wD,EAAAmmE,kBA CAnmE,EAAA/xC,UAEA+xC,EAAA8lE,YAGA9lE,EAAAmoD,IAAA,OAAAnoD,EAAA2lE,QAEA3lE,EAAAm oD,IAAA,QAAAnoD,EAAA4lE,SAEA5lE,EAAAmoD,IAAA,UAAAnoD,EAAA8lE,WAEA9lE,EAAAmoD,IAA A,SAAAnoD,EAAA+lE,UAEA/lE,EAAAomE,cAAA,GAEApmE,EAAA55B,MACA45B,EAAA2lE,aAKAU,QA AA,WAEAhsH,KAAA2rH,UACA3rH,KAAA2rH,SAAA5F,aAAA/lH,KAAAisH,cAKAC,UAAA,WAEAlsH,KAA A+rH,cAAA,IAIA7L,YAAA,WAEAlgH,KAAA2rH,WACA3rH,KAAA+rH,cAAA,GACA/rH,KAAA2rH,SAAAx oH,SAKA8gD,cAAA,WAEAjkD,KAAAkuG,KAAA,OAAAluG,KAAAsrH,QACAtrH,KAAAkuG,KAAA,QAAAl uG,KAAAurH,SACAvrH,KAAAkuG,KAAA,UAAAluG,KAAAyrH,WACAzrH,KAAAkuG,KAAA,SAAAluG,KA AA0rH,UACA1rH,KAAA+rH,cAAA,GAEA/rH,KAAAmsH,cACAnsH,KAAA2rH,WACA3rH,KAAA2rH,SAAA/ hD,UACA5pE,KAAA2rH,SAAA,OAIAn0F,SAAA,CACA40F,WAAA,WACA,IAAAC,EAAArsH,KAAAk4B,UA CA8J,EAAyB,WAAPyoF,GAAOzqH,KAAAgiC,OAAAhiC,KAAAgiC,MAAAqB,SAAArjC,KAAAgiC,MAAA,O ACzB,OAEAqlB,OAAArnD,KAAAqnD,OAAA,IAAA/4C,QAAA,GAEAsU,SAAA5iB,KAAA4iB,SAAA,IAAAt U,QAAA,GAEAq7E,UAAA+gC,GAAA1qH,KAAA2pF,YAAA,OAEAzxD,YAAAm0F,IAAA,KAAAx3G,KAAA w3G,KAAA,IAAAA,GAEAvL,SAAA9gH,KAAA8gH,SAEA9+E,SAAA,EAEA57B,OAAApG,KAAAoG,QAAA, EAEAy4B,WAAA7+B,KAAA80G,OAEArjF,QAAiB9rB,GAAO3F,KAAAqoH,UAAAroH,KAAAqoH,SAAAnzG ,KAAA,KAAAlV,KAAAqoH,SAExBnE,UAAA,CACAn4F,KAAA/rB,KAAAssH,OACAC,MAAAvsH,KAAAws H,QACArpH,KAAAnD,KAAAysH,OACAruF,OAAAp+B,KAAA0sH,SACAjwG,QAAAzc,KAAA2sH,UACA/4G ,SAAA5T,KAAA4sH,eAKAtoH,QAAA,CACA2nH,UAAA,WACA,IAAAY,EAAgBhkB,GAAM,GAAG7oG,KAA AosH,YAazB,OAZApsH,KAAAi2G,MAAA5uD,OAAArnD,KAAAi2G,MAAA5uD,MAAAxvC,UAAAvJ,SAGAu +G,EAAAxlE,MAAArnD,KAAAi2G,MAAA5uD,MACAwlE,EAAAl3F,MAAA,GAEA31B,KAAAi2G,MAAArzF ,SAAA5iB,KAAAi2G,MAAArzF,QAAA/K,UAAAvJ,SAGAu+G,EAAAjqG,QAAA5iB,KAAAi2G,MAAArzF,QA CAiqG,EAAAl3F,MAAA,GAEAk3F,GAEAvB,OAAA,WACAtrH,KAAA2rH,UACA3rH,KAAA2rH,SAAA5/F,Q AGAw/F,QAAA,SAAAl/G,GACArM,KAAA2rH,SACA3rH,KAAA2rH,SAAAxoH,KAAAkJ,GACO,oBAAAA,G ACPA,KAGAo/G,UAAA,WACAzrH,KAAA2rH,UACA3rH,KAAA2rH,SAAApnG,WAGAmnG,SAAA,WACA1r H,KAAA2rH,UACA3rH,KAAA2rH,SAAAjD,UAGAoE,eAAA,WACA9sH,KAAA2rH,UAEA3rH,KAAA2rH,SA AApmE,UAGAwnE,UAAA,WACA,IAAAx/G,EAAAvN,KAAAuN,OAIA,MAHA,oBAAAA,IACAA,OAEA,kBA AAA,EAEe+J,GAAO/J,GACiD,YAAhE,qBAAAA,EAAA,YAAyDk9G,GAAOl9G,KAA0Bu8F,GAASv8F,EAAA +gG,KAE1G/gG,EAAA+gG,IACuE,YAAhE,qBAAA/gG,EAAA,YAAyDk9G,GAAOl9G,KAA0Bu8F,GAASv8F, GAE1GA,EAEA,MAEA++G,OAAA,SAAAt+E,GACAhuC,KAAA4lD,MAAA,OAAA5X,IAEAw+E,QAAA,SAA Ax+E,GACAhuC,KAAA+rH,cAAA,GACA/rH,KAAA4lD,MAAA,kBACA5lD,KAAA4lD,MAAA,QAAA5X,IAE Ay+E,OAAA,SAAAz+E,GACAhuC,KAAA4lD,MAAA,OAAA5X,IAEA0+E,SAAA,SAAA1+E,GACAhuC,KAA A+rH,cAAA,GAGA/rH,KAAAmsH,cACAnsH,KAAA4lD,MAAA,kBACA5lD,KAAA4lD,MAAA,SAAA5X,IAE A2+E,UAAA,SAAA3+E,GACAA,GAAA,YAAAA,EAAA3jC,OAIArK,KAAA4lD,MAAA,sBACA5lD,KAAA4lD ,MAAA,cAEAgnE,WAAA,SAAA5+E,GACAA,GAAA,aAAAA,EAAA3jC,OAIArK,KAAA4lD,MAAA,sBACA5l

D,KAAA4lD,MAAA,aAEAumE,YAAA,WAEAnsH,KAAAsuG,KAAAtuG,KAAAi2G,MAAA5uD,OACArnD,KA AAsuG,IAAAtjG,YAAAhL,KAAAi2G,MAAA5uD,OAEArnD,KAAAsuG,KAAAtuG,KAAAi2G,MAAArzF,SAC A5iB,KAAAsuG,IAAAtjG,YAAAhL,KAAAi2G,MAAArzF,UAKAmpG,aAAA,SAAAr9F,GACAA,GACA1uB,K AAAi2G,MAAA5uD,QACArnD,KAAA4rH,WAA4Bzd,GAAUnuG,KAAAi2G,MAAA5uD,MAAArnD,KAAA8s H,eAAAjrH,KAAA7B,MAAmDmrH,KAEzFnrH,KAAAi2G,MAAArzF,UACA5iB,KAAA6rH,aAA8B1d,GAAUn uG,KAAAi2G,MAAArzF,QAAA5iB,KAAA8sH,eAAAjrH,KAAA7B,MAAqDmrH,OAG7FnrH,KAAA4rH,aACA 5rH,KAAA4rH,WAAAxtC,aACAp+E,KAAA4rH,WAAA,MAEA5rH,KAAA6rH,eACA7rH,KAAA6rH,aAAAztC, aACAp+E,KAAA6rH,aAAA,UC3TemB,GAAA,CACfvxD,OAAA,CAAW2vD,IACXnpE,OAAA,SAAAsZ,GACA ,OAAAA,EAAA,OACAh4B,MAAA,WACA5Y,MAAA,CAAcC,QAAA,QACd9U,MAAA,CAAc88F,eAAA,IACT ,CAAAr3C,EAAA,OAAa85B,IAAA,SAAer1F,KAAAywG,OAAAppD,OAAAkU,EAAA,OAAgC85B,IAAA,WA AiBr1F,KAAAywG,OAAAttD,YAElFp6B,KAAA,WACA,UAGA+I,MAAA,CACAu1B,MAAA,CACAh9C,KAA A6I,OACAiwC,QAAA,IAEAvgC,QAAA,CACAvY,KAAA6I,OACAiwC,QAAA,IAEAklE,SAAA,CACAh+G,KA AA,CAAA6I,OAAAxF,OACAy1C,QAAA,SAEAwmC,UAAA,CACAt/E,KAAA6I,OACAiwC,QAAA,UAGA7+C, QAAA,CACAwnH,cAAA,WAEA,IAAAv+G,EAAAvN,KAAA+sH,YAOA,OANAx/G,EACAvN,KAAA2rH,SAA A,IAA4BpB,GAAOh9G,EAAAvN,KAAAisH,YAAAjsH,KAAAqsD,QAEnCrsD,KAAA2rH,SAAA,KACQ/c,GAA I,2CAEZ5uG,KAAA2rH,yBC4BAsB,GAAA,CACAr4B,QACAh0F,KAAA,cACAusD,WAAA,CACA+/D,cAAAn O,GACA7E,OAAA5J,GACA6c,aAAAzL,GACA0L,SAAAJ,GACAhrE,SAAAqrE,GAAA,YACAxoB,cACAyY,oB AEAxrF,MAAA,CAIA8G,SAAA,CACAvuB,KAAA6I,OACAiwC,QAAA,SAKAmqE,WAAA,CACAjjH,KAAA+ 4C,SAKAk7D,QAAA,CACAj0G,KAAA6I,OACAiwC,QAAA,kBAAAwgD,GAAA,WAAAziG,IAAA,kBAKAmm D,MAAA,CACAh9C,KAAA6I,OACAiwC,QAAA,kBAAAwgD,GAAA,WAAAziG,IAAA,cAKAqsH,cAAA,CAC AljH,KAAAqD,MACAy1C,QAAA,kBAAAwgD,GAAA,WAAAziG,IAAA,iCAKA6jG,QAAA,CACA16F,KAAA 6I,OACAiwC,QAAA,kBAAAwgD,GAAA,WAAAziG,IAAA,eAGA6nB,KAvDA,WAwDA,OACA41F,mBAAA,E ACAT,gBAAA,IAGA55G,QAAA,CACA+5G,qBADA,WAEAr+G,KAAA2+G,mBAAA,GAEAJ,aAJA,WAKAv+ G,KAAAk+G,gBAAAl+G,KAAAk+G,eACAl+G,KAAAqsD,MAAAzG,MAAA,qBACA5lD,KAAAqsD,MAAAz G,MAAA,wBAGApuB,SAAA,CACAwmF,YADA,WAEA,OAAAh+G,KAAAstH,WAAA,oBClJqVE,GAAA,GC QjVC,cAAYpsB,GACdmsB,GACAzP,GACAc,IACF,EACA,KACA,KACA,OAIA4O,GAAStgH,QAAAq1F,OAA A,kBACM,IAAAkrB,GAAAD,WCpBXE,GAAM,WAAgB,IAAAzrE,EAAAliD,KAAamiD,EAAAD,EAAAE,eAA 0BC,EAAAH,EAAAI,MAAAD,IAAAF,EAAwB,OAAAE,EAAA,OAAiBvsC,MAAA,CAAOrB,GAAAytC,EAAA 0rE,aAC7GC,GAAe,GCMnBC,GAAA,EAKAC,GAAA,CACAntH,KAAA,mBACAkxB,MAAA,CAIAkX,IAAA,C ACA3+B,KAAA6I,OACAuqD,UAAA,GAKAtwD,QAAA,CACA9C,KAAAtJ,OACAoiD,QAAA,uBAGAp6B,KAl BA,WAmBA,OACA6kG,SAAA,eAAAjkH,SAAAmkH,MAGA9pE,QAvBA,WAuBA,IAAA2B,EAAA3lD,KACA guH,GAAA,yCAAA7mH,KAAA,WACA,IAAAigG,IAAA6mB,OAAAtoE,EAAAioE,SAAAjoE,EAAA3c,IAAA2c ,EAAAx4C,aCrC0V+gH,GAAA,GCOtVC,GAAY9sB,GACd6sB,GACAP,GACAE,IACF,EACA,KACA,KACA,M AIAM,GAAShhH,QAAAq1F,OAAA,uBACM,ICnBX4rB,GAAQC,GDmBGC,GAAAH,WElBfI,GAAA,wBAKAC ,GAAA,CACA5tH,KAAA,cACAkxB,MAAA,CAIA+W,OAAA,CACAx+B,KAAA+4C,SAKA/lB,SAAA,CACAhz B,KAAAg5C,OACAF,QAAA,KAKAvgD,IAAA,CACAyH,KAAA6I,OACAiwC,QAAA,QAGAp6B,KAxBA,WAy BA,OACAnE,MAAA,OACAo/B,SAAA,EACAc,aAAA,IAGAjB,MAAA,CACAhb,OADA,SACA23E,GACAxgH, KAAAyuH,iBAGAxsE,OApCA,SAoCAsZ,GACA,OAAAA,EAAAv7D,KAAA4C,IAAA,CAAA+nB,MAAA3qB, KAAA2qB,MAAA0qE,IAAA,aAAAr1F,KAAAywG,OAAAttD,UAEAa,QAvCA,WAuCA,IAAA2B,EAAA3lD,K ACAA,KAAA0uH,gBAAA,WACA/oE,EAAA3B,SAAA,EACA2B,EAAAgpE,cACAhpE,EAAAipE,WAAA13G,i BAAA,gBAAAyuC,EAAAgpE,gBAGAn3F,SAAA,CACAq3F,mBADA,WAEA,OACApvF,SAAA,SACAqvF,sBA AA,SACAC,sBAAA,GAAAplH,OAAA3J,KAAAq9B,SAAA,MACAsB,OAAA3+B,KAAAgkD,QAAA,GAAAr6C ,OAAA3J,KAAA4uH,WAAA9pE,aAAA,UAGAkqE,sBATA,WAUA,OACAvvF,SAAA,SACAqvF,sBAAA,SACA C,sBAAA,GAAAplH,OAAA3J,KAAAq9B,SAAA,MACAsB,OAAA3+B,KAAAgkD,QAAA,GAAAr6C,OAAA3J, KAAAivH,aAAA,eAGAC,oBAjBA,WAmBA,OAAAlvH,KAAA6oC,OAAA,GAAA7oC,KAAAgvH,uBAEArkG, MArBA,WAsBA,OAAA3qB,KAAA4kB,OACA,iBAAA5kB,KAAA6uH,mBACA,oBAAA7uH,KAAAgvH,sBAC A,eAAAhvH,KAAAkvH,sBAGAD,aA5BA,WA6BA,OAAAjvH,KAAA6oC,OAAA7oC,KAAA4uH,WAAA9pE,a AAA,GAEA8pE,WA/BA,WAgCA,OAAA5uH,KAAAi2G,MAAA/9E,YAGA5zB,QAAA,CACAmqH,aADA,WAC

A,IAAA5oE,EAAA7lD,KACAA,KAAA4kB,MAAA,MACA5kB,KAAA8kD,aAAA9kD,KAAA4uH,WAAA9pE,a AEA9kD,KAAA0uH,gBAAA,kBAAA7oE,EAAAjhC,MAAA,YAEA+pG,YAPA,WAOA,IAAA7rH,EAAA2J,UA AAtG,OAAA,QAAA1D,IAAAgK,UAAA,GAAAA,UAAA,QAGA3J,KAAAyK,QAAAvN,KAAA4uH,aACA5uH, KAAA4kB,MAAA,OACA5kB,KAAA0uH,oBAGAA,gBAfA,WAeA,IAAA7X,EAAA72G,KAAAwL,EAAAiB,U AAAtG,OAAA,QAAA1D,IAAAgK,UAAA,GAAAA,UAAA,GAAA8hH,GACAjoG,WAAA,kBAAAuwF,EAAAL ,UAAAhrG,IAAA,MCvGqV2jH,GAAA,GFOjVC,GAAY/tB,GACd8tB,GACAf,GACAC,IACF,EACA,KACA,KA CA,MAIAe,GAASjiH,QAAAq1F,OAAA,kBACM,IAAA6sB,GAAAD,WGCTE,uHACoBtzG,EAAMmL,GAC5B, OAAOnnB,KAAK40F,KAAKkK,iBAAiB9iF,EAAMmL,8CAEhBnL,EAAMmL,GAC9B,OAAOnnB,KAAK40F,K AAMmB,mBAAmB/5E,EAAMmL,qCAE5BnL,GACf,OAAOhc,KAAK40F,KAAKpB,OAASx3E,sCAG1B,OAAO hc,KAAK40F,KAAKpB,uCAWHztC,EAAK54C,GACnBpM,OAAO2C,KAAKypD,GAAYwI,QAAQ,SAAA/zD,G AAG,OAAImkD,EAAIE,UAAUrkD,EAAKurD,EAAWvrD,mCATrE,OAAOgzF,kCAGP,OAAOh1F,EAAQ,QAA eujD,2CAG9B,OAAOgK,WAOImiE,MC/CfnvH,EAAAQ,EAAA8tD,EAAA,2BAAAk1C,GAAA,aAAAxjG,EAA AQ,EAAA8tD,EAAA,uCAAAg0C,KAAAtiG,EAAAQ,EAAA8tD,EAAA,+BAAAo2C,KAAA1kG,EAAAQ,EAA A8tD,EAAA,qCAAAgtD,KAAAt7G,EAAAQ,EAAA8tD,EAAA,8BAAAurD,KAAA75G,EAAAQ,EAAA8tD,EA AA,oCAAA6uD,KAAAn9G,EAAAQ,EAAA8tD,EAAA,uBAAA6qD,GAAA,aAAAn5G,EAAAQ,EAAA8tD,EAA A,kCAAAqvD,KAAA39G,EAAAQ,EAAA8tD,EAAA,gCAAAi/D,KAAAvtH,EAAAQ,EAAA8tD,EAAA,qCAAA 6/D,KAAAnuH,EAAAQ,EAAA8tD,EAAA,mCAAA4sD,KAAAl7G,EAAAQ,EAAA8tD,EAAA,+BAAAyuD,KA AA/8G,EAAAQ,EAAA8tD,EAAA,gCAAA4gE,KAEe5gE,EAAA,oCCFf,IAAAoG,EAAmB10D,EAAQ,QAW3B, SAAA0zD,EAAAjyD,GACA,OAAAizD,EAAA70D,KAAA23C,SAAA/1C,IAAA,EAGAjC,EAAAD,QAAAm0D,s BCfAl0D,EAAAD,QAAA,uECAA,IAAA86C,EAAiBr6C,EAAQ,QACzBiyC,EAAmBjyC,EAAQ,QAG3Bq2C,EA AA,kBAmBA,SAAAq2B,EAAAvrE,GACA,uBAAAA,GACA8wC,EAAA9wC,IAAAk5C,EAAAl5C,IAAAk1C,E AGA72C,EAAAD,QAAAmtE","file":"@icij/murmur.umd.min.js","sourcesContent":["(function webpackUniversalModuleDefinition(root, factory)  $\{\n{\tt t}(t)\$  == 'object' && typeof module === 'object')\n\t\tmodule.exports = factory(require(\"vue\"));\n\telse if(typeof define === 'function' && define.amd)\n\t\tdefine([], factory);\n\telse if(typeof exports === 'object')\n\t\texports[\"@icij/murmur\"] =  $factory(require(\lvert 'vue\lvert''));\n\text{lels}e\n\ltimes\text{r}(vote[\lvert '@icij/murmur\lvert''] = factory(root[\lvert 'Vue\lvert']);\n\ldots\text{self }l ==$ 'undefined' ? self : this), function(\_WEBPACK\_EXTERNAL\_MODULE\_8bbf\_) {\nreturn "," \t// The module cache\n \tvar installedModules =  $\{\}\n\in \mathcal{V}\$  The require function\n \tfunction \_webpack\_require\_(moduleId)  ${\n\n\in \t\in \mathbb{N} \times \t\in \mathbb{N} \times \t\in \mathbb{N}$ installedModules[moduleId].exports;\n \t\t}\n \t\t// Create a new module (and put it into the cache)\n \t\tvar module  $=$  installedModules[moduleId]  $= \{\n \t\t\t\}:$  moduleId,\n \t\t\tl: false,\n \t\t\texports:  $\{\}\n$ n \t\t};\n\n \t\t// Execute the module function\n \t\tmodules[moduleId].call(module.exports, module, module.exports, \_\_webpack\_require\_\_);\n\n  $\t\t/t/$  Flag the module as loaded\n \t\tmodule.l = true;\n\n \t\t// Return the exports of the module\n \t\treturn module.exports; $\n \hat{t}\n \hat{\in} \n \hat{t}/\n$ modules; $\ln \t\)/$  expose the module cache $\ln \t$  vebpack\_require\_\_.c = installedModules; $\ln \t/\t/$  define getter function for harmony exports\n \t\_webpack\_require\_\_.d = function(exports, name, getter) {\n \t\tif(!\_\_webpack\_require\_\_.o(exports, name)) {\n \t\t\tObject.defineProperty(exports, name, { enumerable: true, get: getter });\n \t\t}\n \t};\n\n \t// define \_\_esModule on exports\n \t\_\_webpack\_require\_\_.r = function(exports) {\n \t\tif(typeof Symbol !== 'undefined' && Symbol.toStringTag) {\n \t\t\tObject.defineProperty(exports, Symbol.toStringTag, { value: 'Module' });\n \t\t\t\n \t\tObject.defineProperty(exports, '\_\_esModule', { value: true  $\{\cdot\},\n\in \mathbb{Z}:\mathbb{Z} \times \mathbb{Z}:\mathbb{Z} \times \mathbb{Z} \times \mathbb{Z} \$ merge all properties of value into the ns\n \t// mode & 4: return value when already ns object\n \t// mode & 8|1: behave like require\n \t webpack require  $\ldots$ .t = function(value, mode) {\n \t\tif(mode & 1) value = \_webpack\_require\_(value);\n \t\tif(mode & 8) return value;\n \t\tif((mode & 4) && typeof value == 'object' && value && value. esModule) return value;\n \t\tvar ns = Object.create(null);\n \t\t\_webpack\_require\_\_.r(ns);\n  $\t\t\t\to\t\t\to\t\t\to\t\t\to\t\t\to\t\t\to\t\t\to\t\text{mod } \theta$ .  $\t\to\t\text{mod } \theta$   $\geq 2 \& \text{type of value } !=$ 'string') for(var key in value) webpack require d(ns, key, function(key) { return value[key]; }.bind(null, key));\n \t\treturn ns;\n \t};\n\n \t// getDefaultExport function for compatibility with non-harmony modules\n

\t\_\_webpack\_require\_\_.n = function(module) {\n \t\tvar getter = module && module.\_\_esModule ?\n \t\t\tfunction getDefault() { return module['default'];  $\:\:\$  \t\t\tfunction getModuleExports() { return module;  $\:\:\$ \t\t\_webpack\_require\_\_.d(getter, 'a', getter);\n \t\treturn getter;\n \t};\n\n \t//

Object.prototype.hasOwnProperty.call\n \t\_\_webpack\_require\_\_.o = function(object, property) { return Object.prototype.hasOwnProperty.call(object, property); };\n\n \t// \_\_webpack\_public\_path\_\_\n  $\t \t \webpack\_require\_p = \''\;\n\nh\n b/ / Load entry module and return exports\nh \t|return$ webpack require (webpack require  $\cdot$ .s = \"fb15\");\n","var Symbol = require('./\_Symbol');\n\n/\*\* Used for built-in method references. \*/\nvar objectProto = Object.prototype;\n\n/\*\* Used to check objects for own properties. \*/\nvar hasOwnProperty = objectProto.hasOwnProperty;\n\n/\*\*\n \* Used to resolve the\n \* [`toStringTag`](http://ecma-international.org/ecma-262/7.0/#sec-object.prototype.tostring)\n \* of values.\n \*/\nvar nativeObjectToString = objectProto.toString; $\ln\frac{n}{*}$  Built-in value references. \*/nvar symToStringTag = Symbol ? Symbol.toStringTag : undefined; $\ln\frac{n}{*}\n$  \* A specialized version of `baseGetTag` which ignores `Symbol.toStringTag` values.\n \*\n \* @private\n \* @param {\*} value The value to query.\n \* @returns {string} Returns the raw `toStringTag`.\n \*/\nfunction getRawTag(value) {\n var isOwn = hasOwnProperty.call(value, symToStringTag),\n tag = value[symToStringTag];\n\n try {\n value[symToStringTag] = undefined;\n var unmasked = true;\n } catch (e) { $\n\alpha$  var result = nativeObjectToString.call(value);\n if (unmasked) {\n if (isOwn)  $\ln$  value[symToStringTag] = tag;\n } else  $\ln$  delete value[symToStringTag];\n }\n return result;\n}\n\nmodule.exports = getRawTag;\n","'use strict';\nvar LIBRARY = require('./\_library');\nvar \$export = require('./\_export');\nvar redefine = require('./\_redefine');\nvar hide = require('./\_hide');\nvar Iterators = require('./\_iterators');\nvar \$iterCreate = require('./\_iter-create');\nvar setToStringTag = require('./\_set-to-stringtag');\nvar getPrototypeOf = require('./\_object-gpo');\nvar ITERATOR = require('./\_wks')('iterator');\nvar BUGGY = !([].keys && 'next' in [].keys()); // Safari has buggy iterators w/o `next`\nvar FF\_ITERATOR = '@@iterator';\nvar KEYS = 'keys';\nvar VALUES = 'values';\n\nvar returnThis = function () { return this; };\n\nmodule.exports = function (Base, NAME, Constructor, next, DEFAULT, IS\_SET, FORCED) {\n \$iterCreate(Constructor, NAME, next);\n var getMethod = function (kind) {\n if (!BUGGY && kind in proto) return proto[kind];\n switch (kind) {\n case KEYS: return function keys() { return new Constructor(this, kind); };\n case VALUES: return function values() { return new Constructor(this, kind);  $\|\cdot\|$  } return function entries() { return new Constructor(this, kind);  $\|\cdot\|$ ;\n var TAG = NAME + 'Iterator';\n var DEF\_VALUES = DEFAULT == VALUES;\n var VALUES\_BUG = false;\n var proto = Base.prototype;\n var \$native = proto[ITERATOR] || proto[FF\_ITERATOR] || DEFAULT && proto[DEFAULT];\n var \$default = \$native || getMethod(DEFAULT);\n var \$entries = DEFAULT ? !DEF\_VALUES ? \$default : getMethod('entries') : undefined;\n var \$anyNative = NAME == 'Array' ? proto.entries  $||$  \$native : \$native;\n var methods, key, IteratorPrototype;\n // Fix native\n if  $(\text{SanyNative}) \$ | IteratorPrototype = getPrototypeOf(\$anyNative.call(new Base()));\n if (IteratorPrototype !== Object.prototype && IteratorPrototype.next)  $\{\n\vert \quad \text{//} \text{Set} \ @ @toStringTag \ to \ native \ iterations\n\}$ setToStringTag(IteratorPrototype, TAG, true);\n // fix for some old engines\n if (!LIBRARY && typeof IteratorPrototype[ITERATOR] != 'function') hide(IteratorPrototype, ITERATOR, returnThis);\n  $\ln / \ln / \ln$ Array#{values, @@iterator}.name in V8 / FF\n if (DEF\_VALUES && \$native && \$native.name !== VALUES)  ${\n VALUES_BUG = true;\n $default = function values() { return $native-call(this); };\n }\n // Define iterator\n$ if ((!LIBRARY || FORCED) && (BUGGY || VALUES\_BUG || !proto[ITERATOR])) {\n hide(proto, ITERATOR,  $\delta \equiv \|\ln \theta\|$  /| Plug for library\n Iterators[NAME] =  $\delta \theta$  = feturnThis;\n if (DEFAULT)  $\{\n\text{ methods} = \{\n\text{values: DEF VALUES? } \delta\} \cdot \text{set/Method}(VALUES),\n\}$  keys: IS SET ? \$default : getMethod(KEYS),\n entries: \$entries\n };\n if (FORCED) for (key in methods) {\n if  $(l(\text{key in proto}))$  redefine(proto, key, methods[key]); $\langle n \rangle$  else \$export(\$export.P + \$export.F \* (BUGGY || VALUES\_BUG), NAME, methods);\n }\n return methods;\n };\n","var isPrototype = require('./\_isPrototype'),\n nativeKeys = require('./\_nativeKeys');\n\n/\*\* Used for built-in method references. \*/\nvar objectProto = Object.prototype; $\ln\frac{x}{k}$  Used to check objects for own properties. \*/nvar hasOwnProperty = objectProto.hasOwnProperty; $\ln\frac{m}{m^*}$  The base implementation of `\_.keys` which doesn't treat sparse arrays as

of property names.\n \*/\nfunction baseKeys(object) {\n if (!isPrototype(object)) {\n return nativeKeys(object);\n  $\ln$  var result = [];\n for (var key in Object(object)) {\n if (hasOwnProperty.call(object, key) && key != 'constructor') {\n result.push(key);\n }\n }\n return result;\n}\n\nmodule.exports = baseKeys;\n","var Symbol  $=$  require('./\_Symbol'),\n isArguments = require('./isArguments'),\n isArray = require('./isArray');\n\n/\*\* Built-in value references. \*/\nvar spreadableSymbol = Symbol ? Symbol.isConcatSpreadable : undefined;\n\n/\*\*\n \* Checks if `value` is a flattenable `arguments` object or array. $\ln * \ln * \omega$  param {\*} value The value to check. $\ln$ \* @returns {boolean} Returns `true` if `value` is flattenable, else `false`.\n \*/\nfunction isFlattenable(value) {\n return isArray(value) || isArguments(value) ||\n !!(spreadableSymbol && value && value[spreadableSymbol]);\n}\nmodule.exports = isFlattenable;\n","/\*\*\n \* This method returns `false`.\n \*\n \*

 $\&$ static $\wedge$  \*  $\&$ memberOf  $\in$  \*  $\&$ since 4.13.0 $\wedge$  \*  $\&$ category Util $\wedge$  \*  $\&$  returns {boolean} Returns `false`. $\wedge$  \* @example\n \*\n \* \_.times(2, \_.stubFalse);\n \* // => [false, false]\n \*/\nfunction stubFalse() {\n return false;\n}\n\nmodule.exports = stubFalse;\n","/\*\*\n \* Appends the elements of `values` to `array`.\n \*\n \* @private\n \* @param {Array} array The array to modify. $\ln *$  @param {Array} values The values to append. $\ln *$  @returns  $\{Array\}$  Returns `array`.\n \*/\nfunction arrayPush(array, values)  $\{\n$  var index = -1,\n length = values.length,\n offset = array.length;\n\n while (++index < length)  $\ln$  array[offset + index] = values[index];\n }\n return  $array;\n\hbox{an}~\n\mbox{an}~\n\mbox{an}~\n\mbox{an}~\n\mbox{an}~\n\mbox{an}~\n\mbox{an}~\n\mbox{an}~\n\mbox{an}~\n\mbox{an}~\n\mbox{an}~\n\mbox{an}~\n\mbox{an}~\n\mbox{an}~\n\mbox{an}~\n\mbox{an}~\n\mbox{an}~\n\mbox{an}~\n\mbox{an}~\n\mbox{an}~\n\mbox{an}~\n\mbox{an}~\n\mbox{an}~\n\mbox{an}~\n\$ suitable for strict equality comparisons, i.e. `===`.\n \*\n \* @private\n \* @param {\*} value The value to check.\n \* @returns {boolean} Returns `true` if `value` if suitable for strict\n \* equality comparisons, else `false`.\n \*/\nfunction isStrictComparable(value) {\n return value === value && !isObject(value);\n\nmodule.exports = isStrictComparable;\n","import mod from \"-!../../node\_modules/mini-css-extract-plugin/dist/loader.js??ref--8 oneOf-1-0!../../node\_modules/css-loader/index.js??ref--8-oneOf-1-1!../../node\_modules/vueloader/lib/loaders/stylePostLoader.js!../../node\_modules/postcss-loader/src/index.js??ref--8-oneOf-1-

2!../../node\_modules/sass-loader/lib/loader.js??ref--8-oneOf-1-3!../../node\_modules/cache-loader/dist/cjs.js??ref--0- 0!../../node\_modules/vue-loader/lib/index.js??vue-loader-

options!./SharingOptions.vue?vue&type=style&index=0&lang=scss&\"; export default mod; export \* from \"- !../../node\_modules/mini-css-extract-plugin/dist/loader.js??ref--8-oneOf-1-0!../../node\_modules/cssloader/index.js??ref--8-oneOf-1-1!../../node\_modules/vue-

loader/lib/loaders/stylePostLoader.js!../../node\_modules/postcss-loader/src/index.js??ref--8-oneOf-1-

2!../../node\_modules/sass-loader/lib/loader.js??ref--8-oneOf-1-3!../../node\_modules/cache-loader/dist/cjs.js??ref--0- 0!../../node\_modules/vue-loader/lib/index.js??vue-loader-

options!./SharingOptions.vue?vue&type=style&index=0&lang=scss&\"","// https://github.com/tc39/proposalpromise-finally\n'use strict';\nvar \$export = require('./\_export');\nvar core = require('./\_core');\nvar global = require('./\_global');\nvar speciesConstructor = require('./\_species-constructor');\nvar promiseResolve = require('./\_promise-resolve');\n\n\$export(\$export.P + \$export.R, 'Promise', { 'finally': function (onFinally) {\n var C  $=$  speciesConstructor(this, core.Promise || global.Promise);\n var isFunction  $=$  typeof onFinally  $=$  'function';\n return this.then(\n isFunction ? function (x)  $\{\n\$  return promiseResolve(C, onFinally()).then(function ()  $\{\n$  return x;  $\{\cdot\}$  : onFinally, n is Function ? function (e)  $\{\n\}$  return promiseResolve(C, onFinally()).then(function () { throw e;  $\|\cdot\|$  : onFinally\n );\n }  $\|\cdot\|$ ,\n","var baseIsNative = require('./\_baseIsNative'),\n getValue = require('./\_getValue');\n\n/\*\*\n \* Gets the native function at `key` of `object`.\n \*\n \* @private\n \* @param  ${Object}$  object The object to query. $\ln * \omega$  param {string} key The key of the method to get. $\ln * \omega$  returns {\*} Returns the function if it's native, else `undefined`.\n \*/\nfunction getNative(object, key) {\n var value = getValue(object, key);\n return baseIsNative(value) ? value : undefined;\n}\n\nmodule.exports = getNative;\n","'use strict';\n// 21.2.5.3 get RegExp.prototype.flags\nvar anObject = require('./\_an-object');\nmodule.exports = function ()  ${\n\alpha = anObject(this)}; \n\alpha = result = ",\n\text{ (that.global) result += 'g';\n\text{ (that.jnoneCase) result += 'i';\n}$ if (that.multiline) result  $+=$  'm';\n if (that.unicode) result  $+=$  'u';\n if (that.sticky) result  $+=$  'v';\n return result;\n};\n","var root = require('./\_root'),\n stubFalse = require('./stubFalse');\n\n/\*\* Detect free variable `exports`. \*/\nvar freeExports = typeof exports == 'object' && exports && !exports.nodeType && exports;\n\n/\*\* Detect free variable `module`. \*/\nvar freeModule = freeExports && typeof module == 'object' && module &&

!module.nodeType && module;\n\n/\*\* Detect the popular CommonJS extension `module.exports`. \*/\nvar moduleExports = freeModule && freeModule.exports === freeExports;\n\n/\*\* Built-in value references. \*/\nvar Buffer = moduleExports ? root.Buffer : undefined; $\ln\ln$  Built-in method references for those with the same name as other `lodash` methods. \*/\nvar nativeIsBuffer = Buffer ? Buffer.isBuffer : undefined;\n\n/\*\*\n \* Checks if `value` is a buffer. $\ln \pi$   $\in$   $\mathbb{R}^*$  @static $\ln \pi$  @memberOf  $\ln \pi$  @since 4.3.0 $\ln \pi$  @category Lang $\ln \pi$  @param {\*} value The value to check.\n \* @returns {boolean} Returns `true` if `value` is a buffer, else `false`.\n \* @example\n \*\n \* .isBuffer(new Buffer(2));\n \* // => true\n \*\n \* \_.isBuffer(new Uint8Array(2));\n \* // => false\n \*/\nvar isBuffer = nativeIsBuffer || stubFalse;\n\nmodule.exports = isBuffer;\n","// 19.1.2.14 / 15.2.3.14 Object.keys(O)\nvar \$keys = require('./\_object-keys-internal');\nvar enumBugKeys = require('./\_enum-bug-keys');\n\nmodule.exports = Object.keys || function keys(O)  $\ln \text{Eys}(O, enumBugKevs)}\n$ ;\n};\n'',"var identity = require('./identity'),\n overRest = require('./\_overRest'),\n setToString = require('./\_setToString');\n\n/\*\*\n \* The base implementation of `\_.rest` which doesn't validate or coerce arguments.\n  $*\n\rangle$ <sup>\*</sup> @private\n \* @param {Function} func The function to apply a rest parameter to.\n \* @param {number} [start=func.length-1] The start position of the rest parameter.\n \* @returns {Function} Returns the new function.\n \*/\nfunction baseRest(func, start) {\n return setToString(overRest(func, start, identity), func + ");\n}\n\nmodule.exports = baseRest;\n","import mod from \"-!../../node\_modules/mini-css-extract-plugin/dist/loader.js??ref--8-oneOf-1-0!../../node\_modules/cssloader/index.js??ref--8-oneOf-1-1!../../node\_modules/vueloader/lib/loaders/stylePostLoader.js!../../node\_modules/postcss-loader/src/index.js??ref--8-oneOf-1- 2!../../node\_modules/sass-loader/lib/loader.js??ref--8-oneOf-1-3!../../node\_modules/cache-loader/dist/cjs.js??ref--0- 0!../../node\_modules/vue-loader/lib/index.js??vue-loaderoptions!./EmbeddableFooter.vue?vue&type=style&index=0&id=36cb84e2&lang=scss&scoped=true&\"; export default mod; export \* from \"-!../../node\_modules/mini-css-extract-plugin/dist/loader.js??ref--8-oneOf-1- 0!../../node\_modules/css-loader/index.js??ref--8-oneOf-1-1!../../node\_modules/vueloader/lib/loaders/stylePostLoader.js!../../node\_modules/postcss-loader/src/index.js??ref--8-oneOf-1- 2!../../node\_modules/sass-loader/lib/loader.js??ref--8-oneOf-1-3!../../node\_modules/cache-loader/dist/cjs.js??ref--0- 0!../../node\_modules/vue-loader/lib/index.js??vue-loaderoptions!./EmbeddableFooter.vue?vue&type=style&index=0&id=36cb84e2&lang=scss&scoped=true&\"","'use strict';\n\nmodule.exports = function (x) {\n\tif (!x) return false;\n\tif (typeof x === 'symbol') return true;\n\tif (!x.constructor) return false;\n\tif (x.constructor.name !== 'Symbol') return false;\n\treturn  $(x[x] x constant to StringTag] == 'Symbol';\n';\n'';\n''';\nn * jQuery JavaScript Library v3.3.1\n''$ https://jquery.com/\n \*\n \* Includes Sizzle.js\n \* https://sizzlejs.com/\n \*\n \* Copyright JS Foundation and other contributors\n \* Released under the MIT license\n \* https://jquery.org/license\n \*\n \* Date: 2018-01-20T17:24Z\n \*/\n( function( global, factory ) {\n\n\t\"use strict\";\n\n\tif ( typeof module === \"object\"  $\&&$  typeof module.exports === \"object\" ) {\n\n\t\t|// For CommonJS and CommonJS-like environments where a proper `window`\n\t\t// is present, execute the factory and get jQuery.\n\t\t// For environments that do not have a `window` with a `document`\n\t\t// (such as Node.js), expose a factory as module.exports.\n\t\t// This accentuates the need for the creation of a real `window`.\n\t\t// e.g. var jQuery = require(\"jquery\")(window);\n\t\t// See ticket #14549 for more info.\n\t\tmodule.exports = global.document ?\n\t\t\tfactory( global, true ) :\n\t\t\tfunction( w ) {\n\t\t\tif ( !w.document )  ${\n\cdot\lambda\}$  [\n\t\t\t\throw new Error( \"jQuery requires a window with a document\" );\n\t\t\t\t\t\t\t\t\t\t\t\treturn factory( w );\n\t\t\t\t};\n\t} else {\n\t\tfactory( global );\n\t}\n\n\/ Pass this if window is not defined yet\n} )( typeof window  $! == \text{'underfined}''$  ? window : this, function( window, noGlobal )  $\n\ln\frac{1}{ \lceil \ln \lceil}$  Edge  $\leq 12 - 13 +$ , Firefox  $\leq 18 - 18$  $45+$ , IE 10 - 11, Safari 5.1 - 9+, iOS 6 - 9.1\n// throw exceptions when non-strict code (e.g., ASP.NET 4.5) accesses strict mode $\ln$ // arguments.callee.caller (trac-13335). But as of jQuery 3.0 (2016), strict mode should be common $\ln$ // enough that all such attempts are guarded in a try block.\n\"use strict\";\n\nvar arr = [];\n\nvar document = window.document;\n\nvar getProto = Object.getPrototypeOf;\n\nvar slice = arr.slice;\n\nvar concat =

 $\arr.concat;\n\$ class2type.toString;\n\nvar hasOwn = class2type.hasOwnProperty;\n\nvar fnToString = hasOwn.toString;\n\nvar ObjectFunctionString = fnToString.call( Object );\n\nvar support = {};\n\nvar isFunction = function isFunction( obj )  ${\n\rho / \nu} / \nSupport:$  Chrome  $\leq 57$ , Firefox  $\leq 52\n/ \nu / \ln$  some browsers, typeof returns  $\lceil \ln \nu \rceil$  for HTML  $\langle \text{object}\rangle$  elements\n // (i.e., `typeof document.createElement( \"object\" ) === \"function\"`).\n // We don't want to classify \*any\* DOM node as a function.\n return typeof obj ===  $\lvert$  function\" && typeof obj.nodeType  $!=\$  \"number\";\n };\n\n\nvar isWindow = function isWindow( obj ) {\n\t\treturn obj != null && obj === obj.window;\n\t};\n\n\n\n\n\n\tvar preservedScriptAttributes = {\n\t\ttype: true,\n\t\tsrc: true,\n\t\tnoModule: true\n\t};\n\n\tfunction DOMEval( code, doc, node ) {\n\t\tdoc = doc || document;\n\n\t\tvar i,\n\t\t\tscript =  $doc.createElement(\ \ "script\tt\t\to\`)$ ;\n\n\t\tscript.text = code;\n\t\tif ( node ) {\n\t\t\tfor ( i in preservedScriptAttributes ) {\n\t\t\t\tif ( node[ i ] ) {\n\t\t\t\t\tscript[ i ] = node[ i ];\n\t\t\t\t}\n\t\t\t}\n\t\t}\n\t\tdoc.head.appendChild( script ).parentNode.removeChild( script );\n\t}\n\n{\nfunction toType( obj ) {\n\tif ( obj == null ) {\n\t\treturn obj +  $\U$ ;\n\t}\n\n\t// Support: Android <=2.3 only (functionish RegExp)\n\treturn typeof obj === \"object\" || typeof obj  $==$  \"function\" ?\n\t\tclass2type[ toString.call( obj ) ] || \"object\" :\n\t\ttypeof obj;\n}\n/\* global Symbol \*/\n// Defining this global in .eslintrc.json would create a danger of using the global\n// unguarded in another place, it seems safer to define global only for this module\n\n\n\nvar\n\tversion = \"3.3.1\",\n\n\t// Define a local copy of  $jQuery\n\tiQuery = function(selectron, context) {\n\n\thinspace\} The jQuery object is actually just the init constructor$ 'enhanced'\n\t\t// Need init if jQuery is called (just allow error to be thrown if not included)\n\t\treturn new jQuery.fn.init( selector, context );\n\t},\n\n\t// Support: Android  $\langle=4.0$  only\n\t// Make sure we trim BOM and  $NBSP\n\ttrrim = /^{\|\s\|EFF\|\xA0\} + \frac{g\;\n\njQuery_fn = jQuery.prototype = {\n\n\n}\t/ The$ current version of jQuery being used\n\tjquery: version,\n\n\tconstructor: jQuery,\n\n\t// The default length of a jQuery object is  $0\n\theta$ tlength:  $0\n\theta$  (h)ttoArray: function() {\n\t\treturn slice.call( this );\n\t},\n\n\t// Get the Nth element in the matched element set  $OR\hbox{h/t}/\hbox{Get}$  the whole matched element set as a clean array\n\tget: function( num )  ${\n\n\thinspace\}$  \n\n\t\t// Return all the elements in a clean array\n\t\tif ( num == null )  ${\n\thinspace\}$  \n\t\t\teturn slice.call( this );\n\t\t ${\n\thinspace\}$ Return just the one element from the set\n\t\treturn num < 0 ? this[ num + this.length ] : this[ num ];\n\t},\n\n\t// Take an array of elements and push it onto the stack\n\t// (returning the new matched element set)\n\tpushStack: function( elems )  $\ln\frac{t}{t}/$  Build a new jOuery matched element set $\ln\text{t}\$ ret = jOuery.merge( this.constructor(), elems );\n\n\t\t// Add the old object onto the stack (as a reference)\n\t\tret.prevObject = this;\n\n\t\t// Return the newly-formed element set\n\t\treturn ret;\n\t},\n\n\t// Execute a callback for every element in the matched set.\n\teach: function( callback ) {\n\t\treturn jQuery.each( this, callback );\n\t},\n\n\tmap: function( callback )  ${\n\theta, i} \{\n\theta, i, \theta, j\}\$ );\n\t},\n\n\tslice: function()  $\mathbf{X}$  is.pushStack( slice.apply( this, arguments ) );\n\t},\n\n\tfirst: function()  ${\n\theta: \n\theta: \n\theta: \n\theta \in \mathbb{R} \, \n\theta \in \mathbb{R} \, \n\theta \in \mathbb{R} \, \n\theta \in \mathbb{R} \, \n\theta \in \mathbb{R} \, \n\theta \in \mathbb{R} \, \n\theta \in \mathbb{R} \, \n\theta \in \mathbb{R} \, \n\theta \in \mathbb{R} \, \n\theta \in \mathbb{R} \, \n\theta \in \mathbb{R} \, \n\theta \in \mathbb{R} \, \n\theta \in \mathbb{R} \, \n\theta \in \mathbb{R} \, \n\theta \in \mathbb$ this.length, $\ln\left\{t\atop t\neq j \leq n : 0 \;\;\text{interval}\atop t\neq j \leq n-1 \;\; \text{interval}\atop t\neq j \leq n-1 \;\; \text{interval}\atop t\neq j \;\; \text{interval}\atop t\neq j \;\; \text{interval}\atop t\neq j \;\; \text{interval}\atop t\neq j \;\; \text{interval}\atop t\neq j \;\; \text{interval}\atop t\neq j \;\; \text{interval}\atop t\neq j \;\; \text{interval}\atop t\neq j \;\; \text{interval}\atop t\neq j \;\; \text{interval}\atop$ );\n\t},\n\n\tend: function() {\n\t\treturn this.prevObject || this.constructor();\n\t},\n\n\t// For internal use only.\n\t// Behaves like an Array's method, not like a jQuery method.\n\tpush: push,\n\tsort: arr.sort,\n\tsplice: arr.splice\n};\n\njQuery.extend = jQuery.fn.extend = function() {\n\tvar options, name, src, copy, copyIsArray, clone,\n\t\ttarget = arguments[ 0 ]  $| \} \hbar = 1, \nh\t\t\t = 1, \nh\t\t = 1, \nh\t\t = 1, \nh\t = 1, \nh\t = 1, \nh\t = 1, \nh\t = 1, \nh\t = 1, \nh\t = 1, \nh\t = 1, \nh\t = 1, \nh\t = 1, \nh\t = 1, \nh\t = 1, \nh\t = 1, \nh\t = 1, \nh\t = 1, \nh\t = 1, \nh\t = 1, \nh\t = 1, \nh\t =$ deep copy situation\n\tif ( typeof target === \"boolean\" ) {\n\t\tdeep = target;\n\n\t\t// Skip the boolean and the target\n\t\ttarget = arguments[ i ] || {};\n\t\ti++;\n\t}\n\n\t// Handle case when target is a string or something (possible in deep copy)\n\tif ( typeof target !== \"object\" && !isFunction( target ) ) {\n\t\ttarget = { };\n\t}\n\n\t// Extend jQuery itself if only one argument is passed\n\tif ( i === length ) {\n\t\ttarget = this;\n\t\ti--;\n\t}\n\n\tfor ( ; i  $\langle$  length; i++ )  $\ln\ln\nt\ll 0$  Only deal with non-null/undefined values $\ln\nt\ll 0$  ( options = arguments[ i ] ) != null ) {\n\n\t\t\t// Extend the base object\n\t\t\tfor ( name in options ) {\n\t\t\t\tsrc = target[ name ];\n\t\t\t\tcopy = options[ name ];\n\n\t\t\t\t// Prevent never-ending loop\n\t\t\t\tif ( target === copy ) {\n\t\t\t\t\tcontinue;\n\t\t\t\t}\n\n\t\t\t\t// Recurse if we're merging plain objects or arrays\n\t\t\t\tif ( deep && copy && ( jQuery.isPlainObject( copy )  $\|\n\tilde{\t}(t)\|_{\text{t}(t)}$  (copyIsArray = Array.isArray( copy ) ) )  $\|\n\tilde{\t}(t)\|_{\text{t}(t)}$  ( copyIsArray )  $\|\n\tilde{\t}(t)\|_{\text{t}(t)}$ false;\n\t\t\t\t\t\t\tclone = src && Array.isArray( src ) ? src :  $[\cdot]\n\nt\nt\nt\nt\nt\nt\nt\nt\nt\nt\nt\nt\nt\nt\nt$ jQuery.isPlainObject( src ) ? src :  $\:\$ \!\n\t\t\t\t\t\t\t\t\t\t\t\t\t\t\t\t name ] = jQuery.extend( deep, clone, copy );\n\n\t\t\t\t// Don't bring in undefined values\n\t\t\t\t} else if ( copy !== undefined )  $\n{\n\tilde{t}\t\tau\erf name } = copy;\n\tilde{t}\n\tilde{t}\n\tilde{t}\n\tilde{t}\n\tilde{t}\n\tilde{t}\n\tilde{t}\n\tilde{t}\n\tilde{t}\n\tilde{t}\n\tilde{t}\n\tilde{t}\n\tilde{t}\n\tilde{t}\n\tilde{t}\n\tilde{t}\n\tilde{t}\n\tilde{t}\n\tilde{t}\n\tilde{t}\n\tilde{t}\n\tilde{t}\n\tilde{t}\n\tilde{t}\n\tilde{t}\n\tilde{t}\n\tilde{$ 

target;\n};\n\njQuery.extend( {\n\n\t// Unique for each copy of jQuery on the page\n\texpando: \"jQuery\" + ( version + Math.random() ).replace( $\langle \Delta p/g, \langle \eta \rangle$ ),\n\n\t// Assume jQuery is ready without the ready module\n\tisReady: true,\n\n\terror: function( msg ) {\n\t\tthrow new Error( msg );\n\t},\n\n\tnoop: function() {},\n\n\tisPlainObject: function( obj ) {\n\t\tvar proto, Ctor;\n\n\t\t// Detect obvious negatives\n\t\t// Use toString instead of jQuery.type to catch host objects\n\t\tif ( !obj  $\|$  toString.call( obj ) !== \"[object Object]\" )  $\{\n\cdot\$ false;\n\t\t}\n\n\t\tproto = getProto( obj );\n\n\t\t// Objects with no prototype (e.g., `Object.create( null )`) are plain\n\t\tif ( !proto )  $\ln\t\tt\t=true:\n\th\tn\tt\/}$  Objects with prototype are plain iff they were constructed by a global Object function\n\t\tCtor = hasOwn.call( proto, \"constructor\" ) && proto.constructor;\n\t\treturn typeof Ctor === \"function\" && fnToString.call( Ctor ) === ObjectFunctionString;\n\t},\n\n\tisEmptyObject: function( obj )  ${\n\mu\nt\tt}/$  eslint-disable no-unused-vars \*/\n\t\t// See https://github.com/eslint/eslint/issues/6125\n\t\tvar name;\n\n\t\tfor ( name in obj ) {\n\t\t\treturn false;\n\t\t}\n\t\teturn true;\n\t},\n\n\t// Evaluates a script in a global context\n\tglobalEval: function( code ) {\n\t\tDOMEval( code );\n\t},\n\n\teach: function( obj, callback ) {\n\t\tvar length,  $i = 0$ ;\n\n\t\tif ( isArrayLike( obj ) ) {\n\t\t\tlength = obj.length;\n\t\t\tfor ( ; i < length; i++ ) {\n\t\t\t\tif ( callback.call(  $obj[i], i, obj[i]$  ) === false  $\{\n\t\t\t\to\t\t\t\t\t\t\t\t\t\t\t\t\t\t}$  else  $\{\n\t\t\t\to ( i in obj )$  ${\n\tau(t)\nt\tt}( \alpha(t) \to \alpha(t) \to \alpha(t) \nt)$  $obj;\n\hbar\,\lambda\,t\,\lambda\,t\,\lambda\$ text +  $\'\$ ).replace( rtrim,  $\'\$ );\n\t},\n\n\t// results is for internal usage only\n\tmakeArray: function( arr, results )  $\{\n\theta \in \{\n\theta \in \mathbb{R} \mid \frac{1}{n}\notin \mathbb{R} \text{ for all } t\in \mathbb{R} \text{ for all } t\in \mathbb{R} \text{ for all } t\in \mathbb{R} \text{ for all } t\in \mathbb{R} \text{ for all } t\in \mathbb{R} \text{ for all } t\in \mathbb{R} \text{ for all } t\in \mathbb{R} \text{ for all } t\in \mathbb{R} \text{ for all } t\in \mathbb{R} \text{ for all } t\in \mathbb{R} \text{ for all } t\in \mathbb{R} \text{ for all } t\in \mathbb{R} \text{ for$ ret,\n\t\t\t\t\ttypeof arr === \"string\" ?\n\t\t\t\t\t[ arr ] : arr\n\t\t\t\t);\n\t\t\t} else {\n\t\t\t\tpush.call( ret, arr );\n\t\t\t\t\\n\t\t\t\n\t\t\tt\t\n\t\t\teturn ret;\n\t\},\n\n\tinArray: function( elem, arr, i ) {\n\t\treturn arr == null ? -1 : indexOf.call( arr, elem, i );\n\t},\n\n\t// Support: Android <=4.0 only, PhantomJS 1 only\n\t// push.apply(, arraylike) throws on ancient WebKit\n\tmerge: function( first, second ) {\n\t\t\tvar len = +second.length,\n\t\t\t\tj = 0,\n\t\t\ti = first.length;\n\n\t\tfor ( ; j < len; j++ ) {\n\t\t\tfirst[ i++ ] = second[ j ];\n\t\t}\n\n\t\tfirst.length = i;\n\n\t\treturn first;\n\t},\n\n\tgrep: function( elems, callback, invert ) {\n\t\tvar callbackInverse,\n\t\t\tmatches = [],\n\t\t\ti =  $0$ ,\n\t\t\tlength = elems.length,\n\t\t\tcallbackExpect = !invert;\n\n\t\t// Go through the array, only saving the items\n\t\t// that pass the validator function\n\t\tfor ( ; i < length; i++ ) {\n\t\t\tcallbackInverse = !callback( elems[ i ], i );\n\t\t\tif ( callbackInverse !== callbackExpect ) {\n\t\t\t\tmatches.push( elems[ i ] );\n\t\t\t}\n\t\t}\n\n\t\treturn matches;\n\t},\n\n\t// arg is for internal usage only\n\tmap: function( elems, callback, arg ) {\n\t\tvar length, value,\n\t\t\ti = 0,\n\t\t\tret = [];\n\n\t\t// Go through the array, translating each of the items to their new values\n\t\tif  $\text{c elements }$  )  $\n\t\t\t\t\neq 0$  = elems.length;\n\t\t\tfor ( ; i < length; i++ )  $\n\t\t\t\t\t\to 0$  = callback( elems[ i ], i, arg );\n\n\t\t\t\tif ( value != null ) {\n\t\t\t\t\tret.push( value );\n\t\t\t\t}\n\t\t\t}\n\n\t\t// Go through every key on the object, $\nt\text{ else } \nt\text{ for } i \text{ rows } \nt\text{ t} \text{ to } x \text{ elements} \text{ is } n\nt\text{ t} \text{ if } x \text{ is } n\nt$ ) {\n\t\t\t\t\tret.push( value );\n\t\t\t\t}\n\t\t\t}\n\t\t}\n\n\t\t// Flatten any nested arrays\n\t\treturn concat.apply( [], ret ); $\ln\frac{1}{n\ln\frac{1}{A}}$  global GUID counter for objects $\ln\frac{1}{n\ln\frac{1}{\overline{1}}$  jQuery.support is not used in Core but other projects attach their $\ln\frac{t}{p}$  properties to it so it needs to exist. $\ln\tau$ : support $\ln$  ); $\ln\pi$  ( typeof Symbol ===  $\mathrm{im}( \mathbf{C})$  {\n\tjQuery.fn[ Symbol.iterator ] = arr[ Symbol.iterator ];\n\n\n\rightarrator ]. map\njQuery.each( \"Boolean Number String Function Array Date RegExp Object Error Symbol\".split( \" \" ),\nfunction( i, name ) {\n\tclass2type[ \"[object \" + name + \"]\" ] = name.toLowerCase();\n} );\n\nfunction isArrayLike( obj )  ${\n\rho\hbar\ll}$ // Support: real iOS 8.2 only (not reproducible in simulator)\n\t// `in` check used to prevent JIT error (gh-2145)\n\t// hasOwn isn't used here due to false negatives\n\t// regarding Nodelist length in IE\n\tvar length = !!obj && \"length\" in obj && obj.length,\n\t\ttype = toType( obj );\n\n\tif ( isFunction( obj ) || isWindow( obj ) ) {\n\t\treturn false;\n\t}\n\n\treturn type === \"array\" || length === 0 ||\n\t\ttypeof length === \"number\" && length > 0 && ( length - 1 ) in obj;\n}\nvar Sizzle  $=\n\frac{1}{\sqrt{2}}$ . Sizzle CSS Selector Engine v2.3.3\n \* https://sizzlejs.com/\n \*\n \* Copyright jQuery Foundation and other contributors\n \* Released under the MIT license\n \* http://jquery.org/license\n \*\n \* Date: 2016-08-08\n \*/\n(function( window ) {\n\nvar i,\n\tsupport,\n\tExpr,\n\tgetText,\n\tisXML,\n\ttokenize,\n\tcompile,\n\tselect,\n\toutermostContext,\n\tsortInput,\n\t hasDuplicate,\n\n\t// Local document

vars\n\tsetDocument,\n\tdocument,\n\tdocElem,\n\tdocumentIsHTML,\n\trbuggyQSA,\n\trbuggyMatches,\n\tmatche

s,\n\tcontains,\n\n\t// Instance-specific data\n\texpando = \"sizzle\" + 1  $*$  new Date(),\n\tpreferredDoc = window.document,\n\tdirruns = 0,\n\tdone = 0,\n\tclassCache = createCache(),\n\ttokenCache = createCache(),\n\tcompilerCache = createCache(),\n\tsortOrder = function( a, b ) {\n\t\tif ( a === b )  ${\n\times\in\mathbb{R}\n\times\mathbb{R}}$  {\n\t\t\thasDuplicate = true;\n\t\t}\n\t\teturn 0;\n\t},\n\n\t// Instance methods\n\thasOwn =  $(\{\})$ .hasOwnProperty,\n\tarr = [],\n\tpop = arr.pop,\n\tpush\_native = arr.push,\n\tpush = arr.push,\n\tslice = arr.slice,\n\t// Use a stripped-down indexOf as it's faster than native\n\t// https://jsperf.com/thor-indexof-vsfor/5\n\tindexOf = function( list, elem ) {\n\t\tvar i = 0,\n\t\t\tlen = list.length;\n\t\tfor ( ; i < len; i++ ) {\n\t\t\tif ( list[i] === elem ) {\n\t\t\t\t\treturn i;\n\t\t\t\t\t\t\t\t\t\t\t\t\t\t\teturn -1;\n\t},\n\n\tbooleans = \"checked|selected|async|autofocus|autoplay|controls|defer|disabled|hidden|ismap|loop|multiple|open|readonly|require d|scoped\",\n\n\t// Regular expressions\n\n\t// http://www.w3.org/TR/css3-selectors/#whitespace\n\twhitespace =  $\|\|\x\|\|\x\|$ \\\x20\\\\t\\\\r\\\\r\\\\f\\",\n\n\t// http://www.w3.org/TR/CSS21/syndata.html#value-def-identifier\n\tidentifier =  $\Upsilon$ (?:\\\\\\\.|[\\\\w-]|[^\\0-\\\\xa0])+\",\n\n\t// Attribute selectors: http://www.w3.org/TR/selectors/#attributeselectors\n\tattributes = \"\\\\[\" + whitespace + \"\*(\" + identifier + \")(?:\" + whitespace +\n\t\t// Operator (capture  $2\ln\left(\frac{\frac{m}{2}}{2}\right)$  + whitespace  $+\ln\left(\frac{t}{\pi}\right)$  and the CSS identifiers [capture 5] or strings [capture 3 or capture 4]\"\n\t\t\"\*(?:'((?:\\\\\\\\.|[^\\\\\\\\'])\*)'|\\\"((?:\\\\\\\\.|[^\\\\\\\\\\\"])\*)\\\"|(\" + identifier + \"))|)\" + whitespace  $+\ln\left(\frac{\gamma}{\gamma},\frac{\gamma}{\gamma},\frac{\gamma}{\gamma}\right)$  + identifier  $+\gamma'$ (?:\\\((\" +\n\t\t// To reduce the number of selectors needing tokenize in the preFilter, prefer arguments: $\frac{\hbar}{\t}$ . quoted (capture 3; capture 4 or capture  $5\$ \n\t\t\"('((?:\\\\\\\\\.|[^\\\\\\\\\'])\*)'|\\\"((?:\\\\\\\\\\\\\\\\\\\\\\\\\"])\*)\\\")|\" +\n\t\t// 2. simple (capture 6)\n\t\t\"((?:\\\\\\\\\.|[^\\\\\\\\\\\]|\" + attributes + \")\*)|\" +\n\t\t// 3. anything else (capture 2)\n\t\t\".\*\"  $+\ln\left\{\frac{t}{\|\|\|\}\right\|}$ ,\n\n\t// Leading and non-escaped trailing whitespace, capturing some non-whitespace characters preceding the latter\n\trwhitespace = new RegExp( whitespace + \"+\", \"g\" ),\n\trtrim = new RegExp( \"^\" + whitespace + \"+|((?:^|[^\\\\\\\\])(?:\\\\\\\\.)\*)\" + whitespace + \"+\$\", \"g\" ),\n\n\trcomma = new RegExp( \"^\" + whitespace +  $\Upsilon^*$ , $\Upsilon$  + whitespace +  $\Upsilon^*$ ,  $\Lambda$  the  $\Omega$  on  $\Omega$  = new RegExp( $\Upsilon^*$  + whitespace +  $\Upsilon^*$  ([>+~]| $\Upsilon$  + whitespace +  $\|\cdot\|$  + whitespace +  $\|\cdot\|$ ,  $\|$ ,  $\|\cdot\|$  attributeQuotes = new RegExp(  $\|\cdot\|$  + whitespace +  $\langle \langle \langle \langle \langle \langle \rangle \rangle \rangle \rangle +$  whitespace +  $\langle \langle \langle \rangle \rangle \rangle$ , \n\n\trpseudo = new RegExp( pseudos ),\n\tridentifier = new  $RegExp(\''^'\ + identifier + \``\")\n\nhm\tnatchExpr = {\n\nt\tt'\"D\":\ new RegExp(\''^#(\" + identifier + \'')\"$ ),\n\t\t\"CLASS\": new RegExp(  $\| \cdot \| \cdot \|$ \.(\" + identifier + \")\" ),\n\t\t\"TAG\": new RegExp(  $\| \cdot \| \cdot \|$  + identifier +  $\|\Psi\|_{\mathcal{N}}$ ")\"),\n\t\t\"ATTR\": new RegExp( \"^\" + attributes ),\n\t\t\"PSEUDO\": new RegExp( \"^\" + pseudos ),\n\t\t\"CHILD\": new RegExp( \"^:(only|first|last|nth|nth-last)-(child|of-type)(?:\\\\(\" + whitespace  $+\ln\{t\}\{t\}'^*(even|odd|((-|-|)(\|\|d^*))\' + whitespace + \langle\uparrow\langle\cdot|(-|)\rangle\' + whitespace)$ whitespace +  $\langle$ "\*\\\\)|)\", \"i\" ),\n\t\t\"bool\": new RegExp( \"^(?:\" + booleans + \")\$\", \"i\" ),\n\t\t// For use in libraries implementing .is()\n\t\t// We use this for POS matching in `select`\n\t\t\"needsContext\": new RegExp( \"^\" + whitespace + \"\*[>+~]|:(even|odd|eq|gt|lt|nth|first|last)(?:\\\\(\" +\n\t\t\twhitespace + \"\*((?:-\\\\d)?\\\d\*)\" + whitespace + \"\*\\\\)|)(?=[^-]|\$)\", \"i\" )\n\t},\n\n\trinputs = /^(?:input|select|textarea|button)\$/i,\n\trheader =  $\ln\{\frac{d\sin\eta}{\mathbf{r}}\|\mathbf{r}\|\$  = /^[^{]+\\{\\s\*\\[native \\w/,\n\n\t// Easily-parseable/retrievable ID or TAG or CLASS  $s$ electors\n\trquickExpr = /^(?:#([\\w-]+)|(\\w+)|\\.([\\w-]+))\$/,\n\n\trsibling = /[+~]/,\n\n\t// CSS escapes\n\t// http://www.w3.org/TR/CSS21/syndata.html#escaped-characters\n\trunescape = new RegExp(\''\\\\\\\\\\\\\\\\da $f\{(1,6)\" + \text{whitespace} + \"?|(\" + \text{whitespace} + \").)\", \ "ig\", \n\}$ escapedWhitespace )  ${\n\times}$  {\n\t\tvar high = \"0x\" + escaped - 0x10000;\n\t\t// NaN means non-codepoint\n\t\t// Support: Firefox  $\langle 24\n\rangle$ t $\langle$ t $\rangle$  Workaround erroneous numeric interpretation of +\"0x\"\n\t\treturn high !== high || escapedWhitespace ?\n\t\t\tescaped :\n\t\t\thigh < 0 ?\n\t\t\t\t// BMP codepoint\n\t\t\t\tString.fromCharCode( high +  $0x10000$  ) :\n\t\t\t\t// Supplemental Plane codepoint (surrogate pair)\n\t\t\t\tString.fromCharCode( high  $>> 10$  |  $0xD800$ , high &  $0x3FF | 0xDC00$ ;\n\t},\n\n\t// CSS string/identifier serialization\n\t// https://drafts.csswg.org/cssom/#common-serializing-idioms\n\trcssescape = /([\\0-\\x1f\\x7f]|^-?\\d)|^-\$|[^\\0- $\\x1f\x7f-\\uFFF\w-1/g,\n\tftssescs = 0$  function( ch, asCodePoint )  $\n\ntt\nt/ \t+0000$ NULL becomes U+FFFD REPLACEMENT CHARACTER\n\t\t\tif ( ch === \"\\0\") {\n\t\t\treturn \"\\uFFFD\";\n\t\t\t}\n\n\t\t\t// Control characters and (dependent upon position) numbers get escaped as code points\n\t\t\treturn ch.slice(  $0, -1$  ) + \"\\\\\" + ch.charCodeAt( ch.length - 1 ).toString(  $16$  ) + \" \";\n\t\t \\n\n\t\t//
Other potentially-special ASCII characters get backslash-escaped\n\t\treturn \"\\\\\" + ch;\n\t},\n\n\t// Used for iframes\n\t// See setDocument()\n\t// Removing the function wrapper causes a \"Permission Denied\"\n\t// error in IE\n\tunloadHandler = function() {\n\t\tsetDocument();\n\t},\n\n\tdisabledAncestor = addCombinator(\n\t\tfunction( elem )  $\{\n\cdot\tau\leq \alpha t\geq 0\}$  in elem.disabled === true && (\"form\" in elem || \"label\" in elem);\n\t\t},\n\t\t{ dir:  $\Upsilon$ , NodeList )\ntry {\n\tpush.apply(\n\t\t(arr = slice.call( preferredDoc.childNodes )),\n\t\tpreferredDoc.childNodes\n\t);\n\t// Support: Android<4.0\n\t// Detect silently failing push.apply\n\tarr[ preferredDoc.childNodes.length ].nodeType;\n} catch ( e ) {\n\tpush = { apply: arr.length  $?\n{\n\cdot\|t\| \leq 1$  Leverage slice if possible\n\t\tfunction( target, els )  $\{\n\cdot\|t\|$  Letter apply( target, slice.call(els) );\n\t\t} :\n\n\t\t// Support: IE<9\n\t\t// Otherwise append directly\n\t\tfunction( target, els ) {\n\t\t\tvar j  $= \text{target.length}\n\nt\tt\tt \t\in 0;\n\tt\tt \texttt{Can't trust NodeList.length}\n\tt\tt \t\texttt{} = els[i++]) }$ {}\n\t\t\ttarget.length = j - 1;\n\t\t}\n\t};\n}\n\nfunction Sizzle( selector, context, results, seed ) {\n\tvar m, i, elem, nid, match, groups, newSelector,\n\t\tnewContext = context && context.ownerDocument,\n\n\t\t// nodeType defaults to 9, since context defaults to document\n\t\tnodeType = context ? context.nodeType : 9;\n\n\tresults = results  $|| \cdot ||\cdot||$  Return early from calls with invalid selector or context $\ln\text{tr}$  ( typeof selector  $||\cdot||$  "string\"  $||$ !selector  $\|\n\theta\| = 1 \&\text{ nodeType } == 9 \&\text{ nodeType } == 11 \} \n\nt\r$ shortcut find operations (as opposed to filters) in HTML documents\n\tif ( !seed )  $\ln\hbar\t{t}$  ( ( context ? context.ownerDocument || context : preferredDoc ) !== document ) {\n\t\t\tsetDocument( context );\n\t\t}\n\t\tcontext = context || document;\n\n\t\tif ( documentIsHTML ) {\n\n\t\t\t// If the selector is sufficiently simple, try using a  $\text{y}$ 'get\*By\*\" DOM method\n\t\t\t// (excepting DocumentFragment context, where the methods don't exist)\n\t\t\tif ( nodeType !== 11 && (match = rquickExpr.exec( selector)) )  $\ln\ln\left\{t\right/1$  ID selector\n\t\t\tif  $(\text{m} = \text{math}[1])$   $\ln\text{t\text{t\text{t\text{t}}/}}$  Document context $\ln\text{t\text{t\text{t\text{t}}/}}$  (nodeType === 9 )  $\ln\text{t\text{t\text{t\text{t}}/}}$  (elem = context.getElementById( m )) ) {\n\n\t\t\t\t\t\t\t// Support: IE, Opera, Webkit\n\t\t\t\t\t\t\t// TODO: identify versions\n\t\t\t\t\t\t\t// getElementById can match elements by name instead of ID\n\t\t\t\t\t\t\tif ( elem.id === m ) {\n\t\t\t\t\t\t\t\tresults.push( elem );\n\t\t\t\t\t\t\t\treturn results;\n\t\t\t\t\t\t\t}\n\t\t\t\t\t\t} else {\n\t\t\t\t\t\t\treturn results;\n\t\t\t\t\t\t}\n\n\t\t\t\t\t// Element context\n\t\t\t\t\t} else {\n\n\t\t\t\t\t\t// Support: IE, Opera, Webkit\n\t\t\t\t\t\t// TODO: identify versions\n\t\t\t\t\t\t// getElementById can match elements by name instead of  $ID\in\text{I}\cup\text{I}\cup\$  $\&\&\n\t\tilde{\t}$  )  $\&\&\n\t\tilde{\t}$ results;\n\t\t\t\t\t\t}\n\t\t\t\t\t}\n\n\t\t\t\t// Type selector\n\t\t\t\t} else if ( match[2] ) {\n\t\t\t\t\tpush.apply( results, context.getElementsByTagName( selector ) );\n\t\t\t\t\treturn results;\n\n\t\t\t\t// Class selector\n\t\t\t\t} else if ( (m = match[3]) && support.getElementsByClassName &&\n\t\t\t\t\tcontext.getElementsByClassName )  ${\n\n\tau\t\t\t\t\t\nt\nt}$  (results, context.getElementsByClassName( m ) );\n\t\t\t\ttreturn results;\n\t\t\t\t}\n\t\t\t}\n\n\t\t\t// Take advantage of querySelectorAll\n\t\t\tif ( support.qsa &&\n\t\t\t\t!compilerCache[ selector + \" \" ] &&\n\t\t\t\t(!rbuggyQSA || !rbuggyQSA.test( selector )) ) {\n\n\t\t\t\tif  $(\text{nodeType} != = 1) {\n\t\t\t\t\t\newContext = context;\n\t\t\t\t\t\t\newSelect = selector;\n\nt\t\t\t\t\w$ Element context, which is not what we want $\vert n\vert \langle t\vert \vert t\vert/d$  Thanks to Andrew Dupont for this workaround technique\n\t\t\t\t// Support: IE  $\leq$ =8\n\t\t\t\t\t\t\t\t Exclude object elements\n\t\t\t\t\t } else if ( context.nodeName.toLowerCase() !== \"object\" ) {\n\n\t\t\t\t\t// Capture the context ID, setting it first if  $n\text{t}\t\text{t}\t\text{t}$  ( (nid = context.getAttribute( $\lq\text{t}\t\text{t}\t\text{t}\t\text{t}$ )) )  $\{\n\nu\text{t}\t\text{t}\t\text{t}\t\text{t}$ );\n\t\t\t\t\t} else {\n\t\t\t\t\t\tcontext.setAttribute( \"id\", (nid = expando) );\n\t\t\t\t\t}\n\n\t\t\t\t\t// Prefix every selector in the list\n\t\t\t\t\tgroups = tokenize( selector );\n\t\t\t\t\ti = groups.length;\n\t\t\t\t\twhile ( i-- )  ${\hbox{th}\tth\thinspace}$ );\n\n\t\t\t\t\t// Expand context for sibling selectors\n\t\t\t\t\tnewContext = rsibling.test( selector ) && testContext( context.parentNode ) ||\n\t\t\t\t\t\tcontext;\n\t\t\t\t}\n\n\t\t\t\tif ( newSelector ) {\n\t\t\t\t\ttry {\n\t\t\t\t\t\tpush.apply( results,\n\t\t\t\t\t\t\tnewContext.querySelectorAll( newSelector )\n\t\t\t\t\t\t);\n\t\t\t\t\t\treturn results;\n\t\t\t\t\t} catch ( qsaError ) {\n\t\t\t\t\t} finally {\n\t\t\t\t\t\tif ( nid === expando ) {\n\t\t\t\t\t\t\tcontext.removeAttribute( \"id\" );\n\t\t\t\t\t\t}\n\t\t\t\t\t}\n\t\t\t\t}\n\t\t\t}\n\t\t}\n\t}\n\n\t// All others\n\treturn select( selector.replace( rtrim, \"\$1\" ), context, results, seed ); $\ln\ln(x^*)$ n \* Create key-value caches of limited size $\ln$  \* @returns {function(string, object)}

Returns the Object data after storing it on itself with $\ln$  \*\tproperty name the (space-suffixed) string and (if the cache is larger than Expr.cacheLength)\n \*\tdeleting the oldest entry\n \*\nfunction createCache() {\n\tvar keys = [];\n\n\tfunction cache( key, value ) {\n\t\t// Use (key + \" \") to avoid collision with native prototype properties (see Issue #157)\n\t\tif ( keys.push( key + \" \" ) > Expr.cacheLength ) {\n\t\t\t// Only keep the most recent entries\n\t\t\tdelete cache[ keys.shift() ];\n\t\t}\n\t\treturn (cache[ key + \" \" ] = value);\n\t}\n\treturn cache;\n \\n\n/\*\*\n \* Mark a function for special use by Sizzle\n \* @param {Function} fn The function to mark\n \*/\nfunction markFunction( fn ) {\n\tfn[ expando ] = true;\n\treturn fn;\n}\n\n/\*\*\n \* Support testing using an element\n \* @param {Function} fn Passed the created element and returns a boolean result\n \*/\nfunction assert( fn ) {\n\tvar el = document.createElement(\"fieldset\");\n\n\ttry {\n\t\treturn !!fn( el );\n\t} catch (e) {\n\t\treturn false; $\ln\{t\}$  finally  $\ln\|t/t|$  Remove from its parent by default $\ln\|t/t\|$  (el.parentNode)  ${\n\dot\theta\}.permath{\bf{el}}\n{\dot\theta\}.permath{\bf{el}}\n{\dot\theta\}.permath{\bf{el}}\n{\dot\theta\}.permath{\bf{el}}\n{\dot\theta\}.permath{\bf{el}}\n{\dot\theta\}.permath{\bf{el}}\n{\dot\theta\}.permath{\bf{el}}\n{\dot\theta\}.permath{\bf{el}}\n{\dot\theta\}.permath{\bf{el}}\n{\dot\theta\}.permath{\bf{el}}\n{\dot\theta\}.permath{\bf{el}}\n{\dot\theta\}.permath{\bf{el}}\n{\dot\theta\}.permath{\bf{el}}\n{\dot\theta\}.permath{\bf{el}}\n{\dot\theta\}.permath$ same handler for all of the specified attrs\n \* @param {String} attrs Pipe-separated list of attributes\n \* @param  ${\rm Planck}$  handler The method that will be applied $\mathbb{A}^*$  infunction addHandle( attrs, handler )  ${\hat{X}$ attrs.split(\"|\"),\n\t\ti = arr.length;\n\n\twhile ( i-- ) {\n\t\tExpr.attrHandle[ arr[i] ] = handler;\n\t}\n\n\\*\*\n \* Checks document order of two siblings\n \* @param {Element} a\n \* @param {Element} b\n \* @returns {Number} Returns less than 0 if a precedes b, greater than 0 if a follows  $b\$ <sup>\*</sup>/\nfunction siblingCheck( a, b ) {\n\tvar cur = b  $&\& a,\n\right\}\tdt^{\text{right}} = \text{cur} \& a.nodeType == 1 \&\& b.nodeType == 1 \&\n\right\}\tdt^{\text{right}} = \text{rel} \& a.nodeType == 1 \&\n\right\}\tdt^{\text{right}} = \text{rel} \& a.nodeType == 1 \&\n\left\{\frac{\text{rel} \cdot \text{rel} \cdot \text{rel} \cdot \text{rel} \cdot \text{rel} \cdot \text{rel} \cdot \text{rel} \cdot \text{rel} \cdot \text{rel} \cdot \text{rel} \cdot \text{rel} \cdot \text{rel} \cdot \text{rel} \cdot \text{rel} \cdot \text{rel} \cdot$ Use IE sourceIndex if available on both nodes\n\tif ( diff ) {\n\t\t\treturn diff;\n\t\\n\n\t\// Check if b follows a\n\tif ( cur )  $\n\dot\theta$  ( (cur = cur.nextSibling) )  $\n\dot\theta$  ( cur === b )  $\n\dot\theta$  (\return -1;\n\t\t\t}\n\t\t}\n\t}\n\treturn a ? 1 : -1;\n}\n\n/\*\*\n \* Returns a function to use in pseudos for input types\n \* @param {String} type\n \*/\nfunction createInputPseudo( type )  $\mathcal{C}$  {\n\treturn function( elem )  $\mathcal{C}$  name = elem.nodeName.toLowerCase();\n\t\treturn name ===  $\lvert \text{supp}(\mathbf{x}, \mathbf{b})\rvert \$ ;\n\n\n\\*\*\n \* Returns a function to use in pseudos for buttons\n \* @param {String} type\n \*/\nfunction createButtonPseudo( type ) {\n\treturn function( elem ) {\n\t\tvar name = elem.nodeName.toLowerCase();\n\t\treturn (name === \"input\" || name === \"button\") && elem.type === type;\n\t};\n}\n\n/\*\*\n \* Returns a function to use in pseudos for :enabled/:disabled\n \* @param {Boolean} disabled true for :disabled; false for :enabled\n \*/\nfunction createDisabledPseudo( disabled ) {\n\n\t// Known :disabled false positives: fieldset[disabled] > legend:nth-of-type(n+2) :can-disable\n\treturn function( elem ) {\n\n\t\t// Only certain elements can match :enabled or :disabled\n\t\t// https://html.spec.whatwg.org/multipage/scripting.html#selectorenabled\n\t\t// https://html.spec.whatwg.org/multipage/scripting.html#selector-disabled\n\t\tif ( \"form\" in elem )  ${\n\nu\nt\tt}(t)\$  Check for inherited disabledness on relevant non-disabled elements: $\n\nt\tt}(t)\nt/(\nt/ t')^*$  listed form-associated elements in a disabled fieldset\n\t\t\t// https://html.spec.whatwg.org/multipage/forms.html#category-listed\n\t\t\t// https://html.spec.whatwg.org/multipage/forms.html#concept-fe-disabled\n\t\t\t// \* option elements in a disabled optgroup\n\t\t\t// https://html.spec.whatwg.org/multipage/forms.html#concept-option-disabled\n\t\t\t// All such elements have a \"form\" property.\n\t\t\tif ( elem.parentNode && elem.disabled === false ) {\n\n\t\t\t\t// Option elements defer to a parent optgroup if present $\n\tilde{\t}$  ( $\tilde{\t}$  abel $\tilde{\t}$  in elem )  $\{\n\tilde{\t}$ t $\tilde{\t}$  ( $\tilde{\t}$  abel $\tilde{\t}$  in elem.parentNode ) {\n\t\t\t\t\t\treturn elem.parentNode.disabled === disabled;\n\t\t\t\t\t} else {\n\t\t\t\t\t\treturn elem.disabled === disabled;\n\t\t\t\t\t}\n\t\t\t\t}\n\n\t\t\t\t// Support: IE 6 - 11\n\t\t\t\t// Use the isDisabled shortcut property to check for disabled fieldset ancestors\n\t\t\t\treturn elem.isDisabled === disabled ||\n\n\t\t\t\t\t// Where there is no isDisabled, check manually\n\t\t\t\t\t\t\t\t\t\t\telem.isDisabled !== !disabled &&\n\t\t\t\t\t\tdisabledAncestor( elem ) === disabled;\n\t\t\t}\n\n\t\t\treturn elem.disabled === disabled;\n\n\t\t// Try to winnow out elements that can't be disabled before trusting the disabled property.\n\t\t// Some victims get caught in our net (label, legend, menu, track), but it shouldn't\n\t\t// even exist on them, let alone have a boolean value. $\n\tilde{t}$  else if ( $\text{label}\$  in elem )  $\{\n\tilde{t}\text{t}\$  elem.disabled == disabled; $\ln\tilde{t}\$  $\ln\frac{\tilde{t}}{t}$  Remaining elements are neither :enabled nor :disabled\n\t\treturn false;\n\t};\n}\n\n/\*\*\n \* Returns a function to use in pseudos for positionals\n \* @param {Function } fn\n \*/\nfunction createPositionalPseudo( fn ) {\n\treturn markFunction(function( argument )  $\n\tilde{=} + argument;\n\tilde{t}$  = +argument;\n\t\teturn markFunction(function( seed, matches  $\ln\left(\t\arcsin\frac{1}{n\nt}\t\trian\td{r\ar} \right)$  {\n\t\t\t\tvar j,\n\t\t\t\tmatchIndexes = fn( [], seed.length, argument ),\n\t\t\t\ti = matchIndexes.length;\n\n\t\t\t/ Match elements found at the specified indexes\n\t\t\t\t\t\t\tif ( seed[ (j = matchIndexes[i]) ] )

{\n\t\t\t\t\tseed[j] = !(matches[j] = seed[j]);\n\t\t\t\t}\n\t\t\t}\n\t\t});\n\t});\n}\n\n/\*\*\n \* Checks a node for validity as a Sizzle context\n \* @param {Element|Object=} context\n \* @returns {Element|Object|Boolean} The input node if acceptable, otherwise a falsy value $\mathsf{n}^*$ nfunction testContext( context)  $\mathsf{char}(\mathcal{K}\&\mathsf{typeo}$ context.getElementsByTagName !== \"undefined\" && context;\n }\n\n// Expose support vars for convenience\nsupport = Sizzle.support = {};\n\n/\*\*\n \* Detects XML nodes\n \* @param {Element|Object} elem An element or a document\n \* @returns {Boolean} True iff elem is a non-HTML XML node\n \*/\nisXML = Sizzle.isXML = function( elem )  $\ln\frac{t}{\text{左}}$  documentElement is verified for cases where it doesn't yet exist $\ln\frac{t}{t}$  (such as loading if rames in IE - #4833 $\infty$ tvar documentElement = elem && (elem.ownerDocument || elem).documentElement;\n\treturn documentElement ? documentElement.nodeName !== \"HTML\" : false;\n};\n\n/\*\*\n \* Sets document-related variables once based on the current document\n \* @param {Element|Object} [doc] An element or document object to use to set the document\n \* @returns {Object} Returns the current document $\ln * \Lambda = Sizzle.setDocument = function(\node) {\n \times \} asCompare,$ subWindow,\n\t\tdoc = node ? node.ownerDocument || node : preferredDoc;\n\n\t// Return early if doc is invalid or already selected\n\tif ( doc === document || doc.nodeType !== 9 || !doc.documentElement ) {\n\t\treturn  $document;\n\hbar\mathbf{\infty}$  Update global variables\n\tdocument = doc;\n\tdocElem =  $document. documentElementsHTML = 1$ :  $XML$  (document ); $\ln\frac{t}{1}$  Support: IE 9-11, Edge $\ln\frac{t}{1}$ Accessing iframe documents after unload throws \"permission denied\" errors (jQuery #13936)\n\tif ( preferredDoc  $!=$  document  $\&\&\infty$  = document.defaultView)  $\&\infty$  subWindow.top !== subWindow ) {\n\n\t\t// Support: IE 11, Edge\n\t\tif ( subWindow.addEventListener ) {\n\t\t\tsubWindow.addEventListener( \"unload\", unloadHandler, false  $\ln\h\|t/\sin\theta$ : IE 9 - 10 only $\ln\|t\|$  else if ( subWindow.attachEvent )  ${\n\theta\}$  \n\t\t\tsubWindow.attachEvent( \"onunload\", unloadHandler );\n\t\t}\n\t/ $\hbar\$ --------------------------------------------- \*/\n\n\t// Support: IE<8\n\t// Verify that getAttribute really returns attributes and not properties\n\t// (excepting IE8 booleans)\n\tsupport.attributes = assert(function( el ) {\n\t\tel.className = \"i\";\n\t\treturn !el.getAttribute(\"className\");\n\t});\n\n\t/\* getElement(s)By\*\n\t---------------------------------------- ------------------------------ \*/\n\n\t// Check if getElementsByTagName(\"\*\") returns only elements\n\tsupport.getElementsByTagName = assert(function( el )  $\{\n\theta\}.$ document.createComment(\"\") );\n\t\treturn !el.getElementsByTagName(\"\*\").length;\n\t});\n\n\t// Support: IE<9\n\tsupport.getElementsByClassName = rnative.test( document.getElementsByClassName );\n\n\t// Support: IE<10\n\t// Check if getElementById returns elements by name\n\t// The broken getElementById methods don't pick up programmatically-set names, $\ln\frac{t}{s}$  ouse a roundabout getElementsByName test $\ln\frac{t}{s}$ assert(function( el ) {\n\t\tdocElem.appendChild( el ).id = expando;\n\t\treturn !document.getElementsByName || !document.getElementsByName( expando ).length;\n\t});\n\n\t// ID filter and find\n\tif ( support.getById )  ${\n\t\t\exp[f(\tE\pr.filter]^\TD\"] = function(id) {\n\t\t\trar attrId = id.\nreplace( runescape, funescape);\n\t\t\t\terturn function($ elem )  ${\n\dot{\theta}\cdot\dot{\theta}}$ ; elem.getAttribute(\"id\") === attrId;\n\t\t\t};\n\t\t\t};\n\t\tExpr.find[\"ID\"] = function( id, context )  ${\n\cdot\cdot\cdot}$  ( $\infty$  context.getElementById !== \"undefined\" && documentIsHTML )  ${\n\cdot\cdot\cdot\cdot}$ context.getElementById( id );\n\t\t\t\treturn elem ? [ elem ] : [];\n\t\t\t}\n\t\t};\n\t} else {\n\t\tExpr.filter[\"ID\"] = function( id ) {\n\t\t\tvar attrId = id.replace( runescape, funescape );\n\t\t\treturn function( elem ) {\n\t\t\t\tvar node = typeof elem.getAttributeNode !== \"undefined\" &&\n\t\t\t\t\telem.getAttributeNode(\"id\");\n\t\t\t\treturn node && node.value === attrId;\n\t\t\t};\n\t\t\t};\n\n\t\t// Support: IE 6 - 7 only\n\t\t// getElementById is not reliable as a find  $shortcut\nt|Extf.ffund[\TD\T] = function(id, context) {\n\nt|tf\ntif ( type of context.getElementById !== \Tundefined\T$  $\&\$ documentIsHTML )  $\n\dot\tau\node$ , i, elems,\n\t\t\t\telem = context.getElementById( id );\n\n\t\t\t\tif ( elem  $\ln\ln\left(\frac{t}{t}\right)$  {\n\n\t\t\t\t\t\t\t\t\tldtltltltltltlt \text{ be id attribute\n\t\t\t\t\t\tnode = elem.getAttributeNode(\"id\");\n\t\t\t\t\tif ( node && node.value === id ) {\n\t\t\t\t\t\treturn [ elem ];\n\t\t\t\t\t}\n\n\t\t\t\t\t// Fall back on  $getElementsByName\nt|t\t\t\text{elements} = context.getElementsByName( id);n\t\t\t\t\text{ = 0;n\t\t\t\t\t\text{with} i \text{ = 0; n\t\text{with} i \text{ and } i \text{ is the number of } i \text{ with } i \text{ with$  $\text{lim}[i+1]$ )  $\{\n\tt\t\t\t\t\tdo = 0$  = elem.getAttributeNode(\"id\");\n\t\t\t\t\t\t\tif ( node && node.value === id )  $\{\nabla\cdot\{\tau\}\$ Tag\n\tExpr.find[\"TAG\"] = support.getElementsByTagName ?\n\t\tfunction( tag, context ) {\n\t\t\tif ( typeof context.getElementsByTagName !== \"undefined\" ) {\n\t\t\t\treturn context.getElementsByTagName( tag

);\n\n\t\t\t// DocumentFragment nodes don't have gEBTN\n\t\t\t} else if ( support.qsa ) {\n\t\t\t\treturn context.querySelectorAll( tag );\n\t\t\t}\n\t\t} :\n\n\t\tfunction( tag, context ) {\n\t\t\tvar elem,\n\t\t\t\tmp =  $[\cdot]$ ,\n\t\t\t\t\t\ti = 0,\n\t\t\t\ti / By happy coincidence, a (broken) gEBTN appears on DocumentFragment nodes  $\text{to} \infty$ \n\t\t\t\tresults = context.getElementsByTagName( tag );\n\n\t\t\t|/ Filter out possible comments\n\t\t\tif ( tag ===  $\langle \Psi \rangle$ " } {\n\t\t\t\twhile ( (elem = results[i++]) ) {\n\t\t\t\t\tif ( elem.nodeType === 1 ) {\n\t\t\t\ttmp.push( elem );\n\t\t\t\t\t}\n\t\t\t\t}\n\n\t\t\t\treturn tmp;\n\t\t\t}\n\t\t\treturn results;\n\t\t};\n\n\t// Class\n\tExpr.find[\"CLASS\"] = support.getElementsByClassName && function( className, context ) {\n\t\tif ( typeof context.getElementsByClassName !==  $\iota$ " undefined $\iota$ " && documentIsHTML )  ${\n\t\t|}$ context.getElementsByClassName( className );\n\t\t}\n\t};\n\n\t/\* QSA/matchesSelector\n\t---------------------------- ------------------------------------------ \*/\n\n\t// QSA and matchesSelector support\n\n\t// matchesSelector(:active) reports false when true (IE9/Opera 11.5)\n\trbuggyMatches =  $[\cdot]$ ;\n\n\t// qSa(:focus) reports false when true (Chrome  $21$ )\n\t// We allow this because of a bug in IE8/9 that throws an error\n\t// whenever `document.activeElement` is accessed on an iframe $\ln\left(\frac{t}{S_0}\right)$ , we allow : focus to pass through QSA all the time to avoid the IE error $\ln\left(\frac{t}{S_0}\right)$ https://bugs.jquery.com/ticket/13378\n\trbuggyQSA =  $[\cdot,\n\infty]$  ( (support.qsa = rnative.test( document.querySelectorAll )) ) {\n\t\t// Build QSA regex\n\t\t// Regex strategy adopted from Diego  $\Perin\Lambda(\t\text{function} e) \{\n\t\t/\text{Select} is set to empty string on purpose\n\t\t/\t/\text{This} is to test IE's treatment.$ of not explicitly $\nt\tt\to\setminus\mathbb{t}$  a boolean content attribute, $\nt\tt\to\setminus\mathbb{t}$  since its presence should be enough $\nt\tt\to\setminus\mathbb{t}$ https://bugs.jquery.com/ticket/12359\n\t\t\tdocElem.appendChild( el ).innerHTML = \" <a id='\" + expando +  $\{\|x\|_x\leq 2\|x\|_x\leq 2\|x\|_x\leq 2\|x\|_x\leq 2\|x\|_x\leq 2\|x\|_x\leq 2\|x\|_x\leq 2\|x\|_x\leq 2\|x\|_x\leq 2\|x\|_x\leq 2\|x\|_x\leq 2\|x\|_x\leq 2\|x\|_x\leq 2\|x\|_x\leq 2\|x\|_x\leq 2\|x\|_x\leq 2\|x\|_x\leq 2\|x\|_x\leq 2\|x$ selected=''></option></select>\";\n\n\t\t\t// Support: IE8, Opera 11-12.16\n\t\t\t// Nothing should be selected when empty strings follow  $\uparrow$  or  $\uparrow$  or  $\uparrow$   $\uparrow$   $\$  $\text{WinRT}\text{with}\text{with}\text{this:}/\text{msdn.microsoft.com/en-us/library/ie/hh465388.aspx#attribute-section\nt\thinspace\text{with}\text{if}$ el.querySelectorAll(\"[msallowcapture^='']\").length ) {\n\t\t\t\trbuggyQSA.push( \"[\*^\$]=\" + whitespace + \"\*(?:''|\\\"\\\")\" );\n\t\t\t}\n\n\t\t\t// Support: IE8\n\t\t\t// Boolean attributes and \"value\" are not treated correctly\n\t\t\tif ( !el.querySelectorAll(\"[selected]\").length ) {\n\t\t\t\trbuggyQSA.push( \"\\\\[\" + whitespace +  $\text{``?:value}$ \" + booleans + \")\" );\n\t\t\t\t\t\n\n\t\t\t\t\t\t\support: Chrome<29, Android<4.4, Safari<7.0+, iOS<7.0+, PhantomJS<1.9.8+\n\t\t\tif ( !el.querySelectorAll(  $\lceil$  '[id~=\" + expando + \"-]\" ).length )  ${\n\t\t\t\to\exp\OSA.push(\n^2~\r)\t\t\t\}\n\nwith\nthe following equation\n $\int_0^\infty |f(t)|t\ dt$$ elements\n\t\t\t// http://www.w3.org/TR/2011/REC-css3-selectors-20110929/#checked\n\t\t\t\t// IE8 throws error here and will not see later tests\n\t\t\tif ( !el.querySelectorAll(\":checked\").length )  ${\n\hbar\thinspace\atop t\hbar\thinspace\atop t\hbar\thinspace\atop t\hbar\thinspace\atop t\hbar\thinspace\atop t\hbar\thinspace\atop t\hbar\thinspace\atop t\hbar\thinspace\atop t\hbar\thinspace\atop t\hbar\thinspace\atop t\hbar\thinspace\int t\hbar\thinspace\atop t\hbar\thinspace\int t\hbar\thinspace\int t\hbar\thinspace\int t\hbar\thinspace\int t\hbar\thinspace\int t\hbar\thinspace\int t\hbar\thinspace\int t\hbar\thinspace\int t\hbar\thinspace\int t\hbar\thinspace\int t\hbar\thinspace\int t$ https://bugs.webkit.org/show\_bug.cgi?id=136851\n\t\t\t// In-page `selector#id sibling-combinator selector` fails\n\t\tif ( !el.querySelectorAll(  $\dagger$ a#\" + expando +  $\dagger$ +\*\" ).length )  ${\n\hbar\thinspace\atop\nh\thinspace\atop\nh\thinspace\atop\n$ href="\disabled='disabled'></a>\" +\n\t\t\t\t\" \cdotselect disabled='disabled'><option/>\cdotselect>\";\n\n\t\t\t\/ Support: Windows 8 Native Apps\n\t\t\t|\t|/ The type and name attributes are restricted during .innerHTML  $\text{a}$ ssignment\n\t\t\tvar input = document.createElement(\"input\");\n\t\t\tinput.setAttribute( \"type\", \"hidden\" );\n\t\t\tel.appendChild( input ).setAttribute( \"name\", \"D\" );\n\n\t\t\t// Support: IE8\n\t\t\t// Enforce casesensitivity of name attribute\n\t\t\tif ( el.querySelectorAll(\"[name=d]\").length ) {\n\t\t\trbuggyQSA.push( \"name\" + whitespace + \"\*[\*^\$|!~]?=\" );\n\t\t\t}\n\n\t\t\t// FF 3.5 - :enabled/:disabled and hidden elements (hidden elements are still enabled)\n\t\t\t// IE8 throws error here and will not see later tests\n\t\t\tif ( el.querySelectorAll(\":enabled\").length !== 2 ) {\n\t\t\t\trbuggyOSA.push( \":enabled\", \":disabled\" );\n\t\t\t\t\n\n\t\t\t// Support: IE9-11+\n\t\t\t// IE's :disabled selector does not pick up the children of disabled fieldsets\n\t\t\tdocElem.appendChild( el ).disabled = true;\n\t\t\tif ( el.querySelectorAll(\":disabled\").length !== 2 )  ${\n\hbar\thinspace\atop\nh\hbar\thinspace\atop\nh\hbar\thinspace\atop\nh\hbar\thinspace\atop\nh\hbar\thinspace\atop\nh\hbar\thinspace\atop\nh\hbar\thinspace\atop\nh\hbar\thinspace\atop\nh\hbar\thinspace\end{pmatrix}}$ invalid pseudos\n\t\t\tel.querySelectorAll(\"\*,:x\");\n\t\t\trbuggyQSA.push(\",.\*:\");\n\t\t});\n\t\}\n\n\tif ( (support.matchesSelector = rnative.test( (matches = docElem.matches ||\n\t\tdocElem.webkitMatchesSelector ||\n\t\tdocElem.mozMatchesSelector ||\n\t\tdocElem.oMatchesSelector ||\n\t\tdocElem.msMatchesSelector) )) )

 ${\n\n\tilde{t}_t(\tau) = \frac{\tau(\tau) - \tau(\tau) - \tau(\tau) - \tau(\tau)}{\tau(\tau)}$  on a disconnected node (IE 9)\n\t\t\tsupport.disconnectedMatch = matches.call( el, \"\*\" );\n\n\t\t\t\tl{lt\t\tl{lt\tl{lt\tl{lt\tl} with an  $\text{e}\in\text{h}\t\lt\text{t}/\text{Gecko does not error}, \text{returns false instead}\nt\lt\text{t}/\text{t}.\text{e}, \text{s}!=\text{r}:\text{h}$ );\n\t\t\trbuggyMatches.push( \"!=\", pseudos );\n\t\t});\n\t}\n\n\trbuggyQSA = rbuggyQSA.length && new RegExp( rbuggyQSA.join(\"|\") );\n\trbuggyMatches = rbuggyMatches.length && new RegExp( rbuggyMatches.join(\"|\") );\n\n\t/\* Contains\n\t---------------------------------------------------------------------- \*/\n\thasCompare = rnative.test( docElem.compareDocumentPosition );\n\n\t// Element contains another\n\t// Purposefully self-exclusive\n\t// As in, an element does not contain itself\n\tcontains = hasCompare  $\|$  rnative.test( docElem.contains ) ?\n\t\tfunction( a, b )  ${\n\cdot\lambda\atop{\text{top}}\atop{\text{top}}\atop{\text{$  $==$  bup  $\parallel$ !!( bup && bup.nodeType  $==$  1 && (\n\t\t\t\tadown.contains ?\n\t\t\t\tadown.contains( bup ) :\n\t\t\t\t\t\t\t\t\t\ta.compareDocumentPosition && a.compareDocumentPosition( bup ) & 16\n\t\t\t));\n\t\t} :\n\t\tfunction( a, b)  ${\n\cdot\lambda\}(t)\t\in ( b ) {\n\cdot\lambda\}(t)\t\in ( b = b.parentNode) ) {\n\cdot\lambda\}(t)\t\cdot b == a ) {\n\cdot\lambda\}(t)\t\cdot b == a$ true;\n\t\t\t\t\t}\n\t\t\t\t}\n\t\t\t}\n\t\t\treturn false;\n\t\t};\n\n\t/\* Sorting\n\t---------------------------------------------------  $\text{1}$ -------------------  $\mathcal{M}\n\to \mathbb{N}\n\to \mathbb{N}\n\to \mathbb{$ duplicate removal\n\t\tif (  $a == b$  )  $\n\t\t\thasDuplicate = true;\n\t\t\t\t\thasDuplicate = true;\n\t\t\t\t\t\tdor f\nt/2$ existence if only one input has compareDocumentPosition\n\t\tvar compare = !a.compareDocumentPosition -!b.compareDocumentPosition;\n\t\tif ( compare ) {\n\t\t\treturn compare;\n\t\t}\n\n\t\t// Calculate position if both inputs belong to the same document\n\t\tcompare = ( a.ownerDocument  $|| a ) == ( b. ownerDocument || b )$ ?\n\t\t\ta.compareDocumentPosition( b ) :\n\n\t\t\t// Otherwise we know they are disconnected\n\t\t\t1;\n\n\t\t// Disconnected nodes\n\t\tif ( compare & 1 ||\n\t\t\t(!support.sortDetached && b.compareDocumentPosition( a ) === compare)  $\ln\nt|t|/$  Choose the first element that is related to our preferred document $\ln\nt|t|$ a.ownerDocument === preferredDoc && contains(preferredDoc, a)  $\{\n\t\t\t\|t\|$ document  $\parallel$  b.ownerDocument === preferredDoc && contains(preferredDoc, b)  $\{\n\t\t\t\t\} \n\n\t\t\t/$ Maintain original order\n\t\t\treturn sortInput ?\n\t\t\t\t( indexOf( sortInput, a ) - indexOf( sortInput, b ) ) :\n\t\t\t\t0;\n\t\t}\n\n\t\treturn compare & 4 ? -1 : 1;\n\t} :\n\tfunction( a, b ) {\n\t\t// Exit early if the nodes are  $\delta\lambda\nt$  ( a === b ) {\n\t\thasDuplicate = true;\n\t\t\teturn 0;\n\t\t\taup \n\n\t\tvar cur,\n\t\t\ti = 0,\n\t\taup = a.parentNode,\n\t\t\tbup = b.parentNode,\n\t\t\tap = [ a ],\n\t\t\tbp = [ b ];\n\n\t\t\tap\t\tap Parentless nodes are either documents or disconnected\n\t\tif ( !aup || !bup )  $\n\t|t\nt\r|$  ! == document ? -1 :\n\t\t\t\tb === document ? 1 :\n\t\t\t\taup ? -1 :\n\t\t\t\tbup ? 1 :\n\t\t\t\tsortInput ?\n\t\t\t\t( indexOf( sortInput, a ) - indexOf( sortInput, b ) ) :\n\t\t\t\t0;\n\n\t\t/ If the nodes are siblings, we can do a quick check\n\t\t} else if ( aup === bup ) {\n\t\t\treturn siblingCheck( a, b );\n\t\t}\n\n\t\t// Otherwise we need full lists of their ancestors for comparison\n\t\tcur = a;\n\t\twhile ( (cur = cur.parentNode) ) {\n\t\t\tap.unshift( cur );\n\t\t}\n\t\tcur = b;\n\t\twhile ( (cur = cur.parentNode)  $\{\n\t\t\to\nn\nt\t\}\n\nt\r\$  ( cur );\n\t\t $\n\ln\nt\r\$  Walk down the tree looking for a discrepancy\n\t\twhile (  $ap[i] == bpli]$   $\n\tilde{\mathbf{h}\n\tilde{\mathbf{h}}\hat{\mathbf{h}}$  $ancestor\n\t\t\t\tsibilingCheck( appli, bpli) : \n\n\n\t\t\t/ Otherwise nodes in our document sort first\n\n\t\t\tap[i] ==$ preferredDoc ? -1 :\n\t\t\tbp[i] === preferredDoc ? 1 :\n\t\t\t0;\n\t};\n\n\treturn document;\n};\n\nSizzle.matches = function( expr, elements ) {\n\treturn Sizzle( expr, null, null, elements );\n};\n\nSizzle.matchesSelector = function( elem, expr )  $\{\n\cdot\|\cdot\|$  Set document vars if needed $\n\cdot\|$  ( elem.ownerDocument  $\|\cdot\|$  elem ) !== document )  ${\n\theta\$ rattributeQuotes, \"='\$1']\" );\n\n\tif ( support.matchesSelector && documentIsHTML &&\n\t\t!compilerCache[  $\text{expr} + \text{``\textbackslash" } \text{d}\&\text{h}\text{t}(t)$  !  $\text{rbuggyMatches}$  || !rbuggyMatches.test( expr )  $\&\text{h}\text{t}(t)$  ! If  $\text{buggyOSA}$  ||  $!$ rbuggyOSA.test( expr ) )  $\{\n\cdot\{\n\}\t\}\$   $\mathcal{L} =$  matches.call( elem, expr );\n\n\t\t\t// IE 9's matchesSelector returns false on disconnected nodes\n\t\t\tif ( ret || support.disconnectedMatch ||\n\t\t\t\t\t// As well, disconnected nodes are said to be in a document $\n\nt\t\t\t/$  fragment in IE 9\n\t\t\t\telem.document && elem.document.nodeType  $! == 11$  )  $\h\t\t\t\t\ntt\t\n\ntt\$  catch (e)  $\t\n\nt\t\nt$ document, null,  $\ell \geq 0$ ;\n $\in\mathbb{S}$ ;\n\;\n\nSizzle.contains = function( context, elem )  $\ln\|t|$  Set document vars if needed\n\tif ( ( context.ownerDocument || context ) !== document ) {\n\t\tsetDocument( context );\n\t}\n\treturn contains( context, elem );\n};\n\nSizzle.attr = function( elem, name ) {\n\t// Set document vars if needed\n\tif ( (

elem.ownerDocument || elem ) !== document ) {\n\t\tsetDocument( elem );\n\t}\n\n\tvar fn = Expr.attrHandle[ name.toLowerCase() ],\n\t\t// Don't get fooled by Object.prototype properties (jQuery #13807)\n\t\tval = fn && hasOwn.call( Expr.attrHandle, name.toLowerCase() ) ?\n\t\t\tfn( elem, name, !documentIsHTML ) :\n\t\t\tundefined;\n\n\treturn val !== undefined ?\n\t\tval :\n\t\tsupport.attributes || !documentIsHTML ?\n\t\t\telem.getAttribute( name ) :\n\t\t\t(val = elem.getAttributeNode(name)) && val.specified ?\n\t\t\t\tval.value :\n\t\t\t\t\t\t\tnull;\n};\n\nSizzle.escape = function( sel ) {\n\treturn (sel + \"\").replace( rcssescape, fcssescape );\n };\n\nSizzle.error = function( msg ) {\n\tthrow new Error(  $\Y$ Syntax error, unrecognized expression:  $\Y$  + msg );\n \;\n\n/\*\*\n \* Document sorting and removing duplicates\n \* @param {ArrayLike} results\n \*/\nSizzle.uniqueSort = function( results ) {\n\tvar elem,\n\t\tduplicates = [],\n\t\tj = 0,\n\t\ti = 0;\n\n\t// Unless we \*know\* we can detect duplicates, assume their presence\n\thasDuplicate = !support.detectDuplicates;\n\tsortInput = !support.sortStable && results.slice( 0 );\n\tresults.sort( sortOrder );\n\n\tif ( hasDuplicate ) {\n\t\twhile ( (elem = results[i++]) )  ${\n\times \atop \text{!}}$  ( elem === results[ i ] )  ${\n\times \atop \text{!}}$  = duplicates.push( i );\n\t\t\t}\n\t\t\t}\n\t\twhile ( j-- ) {\n\t\t\tresults.splice( duplicates[ j ], 1 );\n\t\t}\n\t}\n\n\t// Clear input after sorting to release objects\n\t// See https://github.com/jquery/sizzle/pull/225\n\tsortInput = null;\n\n\treturn results;\n};\n\n/\*\*\n \* Utility function for retrieving the text value of an array of DOM nodes\n \* @param {Array|Element} elem\n \*/\ngetText = Sizzle.getText = function( elem ) {\n\tvar node,\n\t\tret = \"\",\n\t\ti = 0,\n\t\tnodeType = elem.nodeType;\n\n\tif ( !nodeType )  $\{\n\t\| \$  If no nodeType, this is expected to be an array\n\t\twhile ( (node = elem[i++]) )  $\{\n\t\| \$ not traverse comment nodes\n\t\t\tret += getText( node );\n\t\t}\n\t} else if ( nodeType === 1 || nodeType === 9 || nodeType  $== 11$  )  $\n\dot{\text{Us}}$  textContent for elements\n\t\t// innerText usage removed for consistency of new lines (jQuery #11153)\n\t\tif ( typeof elem.textContent === \"string\" ) {\n\t\t\treturn elem.textContent;\n\t\t} else  ${\n\tt\t\t\to\mathbb{C}$  and  ${\n\tt\t\t\to\mathbb{C}$  elem = elem.firstChild; elem; elem = elem.nextSibling )  ${\n\tt\t\t\t\t\text =}$ getText( elem );\n\t\t\t}\n\t\t}\n\t} else if ( nodeType === 3 || nodeType === 4 ) {\n\t\treturn elem.nodeValue;\n\t}\n\t// Do not include comment or processing instruction nodes\n\n\treturn ret;\n};\n\nExpr = Sizzle.selectors =  ${\n\nu\}(Can be adjusted by the user\n\n\tcheck Length: 50,\n\n\ntcreatePseudo:$ markFunction,\n\n\tmatch: matchExpr,\n\n\tattrHandle: {},\n\n\tfind: {},\n\n\trelative: {\n\t\t\">\": { dir:  $\Upsilon$  \"parentNode\", first: true  $\Lambda'$ ": { dir: \"parentNode\"  $\Lambda''$ +\": { dir: \"previousSibling\", first: true },\n\t\t\"~\": { dir: \"previousSibling\" }\n\t},\n\n\tpreFilter: {\n\t\t\"ATTR\": function( match ) {\n\t\t\tmatch[1] = match[1].replace( runescape, funescape ); $\ln\ln\left(\frac{t}{t}/M\right)$  Move the given value to match[3] whether quoted or unquoted\n\t\t\tmatch[3] = ( match[3] || match[4] || match[5] || \"\" ).replace( runescape, funescape );\n\n\t\t\tif ( match[2] ===  $\left| \alpha \right|$   $\mathcal{S}$  + match[3] + \" \";\n\t\t\t\t\t\t\teturn match.slice( 0, 4 );\n\t\t},\n\n\t\t\"CHILD\": function( match ) {\n\t\t\t\t<sup>\*</sup> matches from matchExpr[\"CHILD\"]\n\t\t\t\t1 type (only|nth|...)\n\t\t\t\t2 what (child|of-type)\n\t\t\t\t3 argument (even|odd\\\d\*|\\d\*n([+-]\\d+)?|...)\n\t\t\t\t4 xncomponent of xn+y argument  $([-+]^{\d*n})\n\t\t\t\t5 sign of xn-component\n\t\t\t\t6 x of xn-component\n\t\t\t\t\t7 sign$ of y-component\n\t\t\t\t8 y of y-component\n\t\t\t\t\*/\n\t\t\tmatch[1] = match[1].toLowerCase();\n\n\t\tif ( match[1].slice(  $0, 3$  ) ===  $\int_1\nt\nt\tt/$  nth-\* requires argument\n\t\t\tif ( !match[3] )  $\n\dot\nt\ttSizzle.error($ match[0] );\n\t\t\t\t}\n\n\t\t\t\t// numeric x and y parameters for Expr.filter.CHILD\n\t\t\t\t// remember that false/true cast respectively to  $0/1\ln\t\lt\t\tanh[4] = +(\text{match}[4] ? \text{match}[5] + (\text{match}[6] || 1) : 2 * (\text{match}[3] == \text{even})" ||$ match[3] ===  $\text{ind}_\{1\} = +$ ( match[7] + match[8] ) || match[3] ==  $\odot$  odd\" );\n\n\t\t|\t| other types prohibit arguments\n\t\t\t} else if ( match[3] ) {\n\t\t\t\tSizzle.error( match[0] );\n\t\t\t}\n\n\t\t\treturn match;\n\t\t},\n\n\t\t\"PSEUDO\": function( match ) {\n\t\t\tvar excess,\n\t\t\t\tunquoted = !match[6] &&  $\mathcal{L}$ ;\n\n\t\t\tif ( matchExpr[\"CHILD\"].test( match[0] )  $\{\n\t\t\t\t\} \n\nt\t\t/ \ A \ccept \ quoted$ arguments as-is\n\t\t\tif ( match[3] )  ${\n\times a}$  = match[4] || match[5] || \"\";\n\n\t\t\t// Strip excess characters from unquoted arguments\n\t\t\t} else if ( unquoted && rpseudo.test( unquoted ) &&\n\t\t\t\t// Get excess from tokenize (recursively)\n\t\t\t\t(excess = tokenize( unquoted, true ))  $\&\\hbar\t\t\t\t\t/$  advance to the next closing parenthesis\n\t\t\t\t(excess = unquoted.indexOf( \")\", unquoted.length - excess ) - unquoted.length) ) {\n\n\t\t\t\t// excess is a negative index\n\t\t\t\tmatch[0] = match[0].slice( 0, excess );\n\t\t\t\tmatch[2] = unquoted.slice( 0, excess );\n\t\t\t}\n\n\t\t\t// Return only captures needed by the pseudo filter method (type and argument)\n\t\t\treturn match.slice(  $0, 3$  );\n\t\t}\n\t},\n\n\tfilter: {\n\n\t\t\"TAG\": function( nodeNameSelector ) {\n\t\t\tvar nodeName =

nodeNameSelector.replace( runescape, funescape ).toLowerCase();\n\t\t\treturn nodeNameSelector === \"\*\" ?\n\t\t\t\tfunction() { return true; } :\n\t\t\t\t\tfunction( elem ) {\n\t\t\t\t\t\treturn elem.nodeName && elem.nodeName.toLowerCase() === nodeName;\n\t\t\t\t};\n\t\t},\n\n\t\t\"CLASS\": function( className ) {\n\t\t\tvar pattern = classCache[ className + \" \" ];\n\n\t\t\treturn pattern ||\n\t\t\t\t(pattern = new RegExp( \"(^|\" + whitespace +  $\'\$  + className +  $\'\$  + whitespace +  $\'\$ ) $\&\\nt\t\tclassCache$  (className, function( elem )  ${\hat{\theta}}$  {\n\t\t\t\t\t\teturn pattern.test( typeof elem.className === \"string\" && elem.className || typeof elem.getAttribute !== \"undefined\" && elem.getAttribute(\"class\") || \"\" );\n\t\t\t\t});\n\t\t},\n\n\t\t\"ATTR\": function( name, operator, check )  $\n\left\|t\right\|$  function( elem )  $\n\left\|t\right\|$  function( elem)  $\left\|t\right\|$  function( elem)  $\left\|t\right\|$ null ) {\n\t\t\t\t\treturn operator === \"!=\";\n\t\t\t\t}\n\t\t\t\tif ( !operator ) {\n\t\t\t\t\treturn true;\n\t\t\t\t}\n\n\t\t\t\tresult += \"\";\n\n\t\t\t\treturn operator === \"=\" ? result === check :\n\t\t\t\t\toperator ===  $\lvert \lvert =\rvert$ " ? result !== check :\n\t\t\t\t\toperator === \"^=\" ? check && result.indexOf( check ) === 0 :\n\t\t\t\t\toperator === \"\*=\" ? check && result.indexOf( check ) > -1 :\n\t\t\t\t\toperator === \"\$=\" ? check && result.slice( check.length ) === check :\n\t\t\t\t\toperator === \"~=\" ? ( \" \" + result.replace( rwhitespace, \" \" ) + \" \" ).indexOf( check ) > -1 :\n\t\t\t\t\t\toperator === \"|=\" ? result === check || result.slice( 0, check.length + 1 ) === check +  $'\-\n\dot\tilde{t}_\n\tilde{t}_\n\tilde{t}_\$ simple = type.slice(  $0, 3$  ) !== \"nth\",\n\t\t\t\torward = type.slice( -4 ) !== \"last\",\n\t\t\t\tofType = what === \"oftype\";\n\n\t\t\treturn first === 1 && last === 0 ?\n\n\t\t\t\t// Shortcut for :nth-\*(n)\n\t\t\t\tfunction( elem )  $\{\n\nt(t)\t\text{t} = \ln\tau\cdot\text{C} \cdot \ln\nt\t\text{t} + \ln\tau\cdot\text{C}$ uniqueCache, outerCache, node, nodeIndex, start,\n\t\t\t\t\t\t\t\t\tdir = simple !== forward ? \"nextSibling\" :  $\Upsilon$ "previousSibling\",\n\t\t\t\t\t\t\tparent = elem.parentNode,\n\t\t\t\t\t\t\t\tname = ofType && elem.nodeName.toLowerCase(),\n\t\t\t\t\t\tuseCache = !xml && !ofType,\n\t\t\t\t\t\t\t\t\tdiff = false;\n\n\t\t\t\t\tif ( parent ) {\n\n\t\t\t\t\t\t// :(first|last|only)-(child|of-type)\n\t\t\t\t\t\tif ( simple ) {\n\t\t\t\t\t\t\twhile ( dir ) {\n\t\t\t\t\t\t\t\tnode = elem;\n\t\t\t\t\t\t\t\twhile ( (node = node[ dir ]) ) {\n\t\t\t\t\t\t\t\t\tif ( ofType ?\n\t\t\t\t\t\t\t\t\t\tnode.nodeName.toLowerCase() === name :\n\t\t\t\t\t\t\t\t\t\tnode.nodeType === 1 ) {\n\n\t\t\t\t\t\t\t\t\t\treturn false;\n\t\t\t\t\t\t\t\t\t}\n\t\t\t\t\t\t\t\t}\n\t\t\t\t\t\t\t\t// Reverse direction for :only-\* (if we haven't yet done so)\n\t\t\t\t\t\t\t\t\t\t\tstart = dir = type === \"only\" && !start && \"nextSibling\";\n\t\t\t\t\t\t\t}\n\t\t\t\t\t\t\treturn true;\n\t\t\t\t\t\t}\n\n\t\t\t\t\t\tstart = [ forward ? parent.firstChild : parent.lastChild ];\n\n\t\t\t\t\t\t// non-xml :nth-child(...) stores cache data on `parent`\n\t\t\t\t\t\tif ( forward && useCache )  $\mathbf{t}\t\t\t\t\t\t\$ way\n\t\t\t\t\t\t\tnode = parent;\n\t\t\t\t\t\t\touterCache = node[ expando ] || (node[ expando ] = {});\n\n\t\t\t\t\t\t\t// Support: IE <9 only\n\t\t\t\t\t\t\t// Defend against cloned attroperties (jQuery gh-1709)\n\t\t\t\t\t\t\tuniqueCache = outerCache[ node.uniqueID ] ||\n\t\t\t\t\t\t\t\t(outerCache[ node.uniqueID ] = {});\n\n\t\t\t\t\t\t\tcache = uniqueCache[ type ] || [];\n\t\t\t\t\t\t\tnodeIndex = cache[ 0 ] === dirruns && cache[ 1 ];\n\t\t\t\t\t\t\tdiff = nodeIndex && cache[ 2 ];\n\t\t\t\t\t\t\tnode = nodeIndex && parent.childNodes[ nodeIndex ];\n\n\t\t\t\t\t\t\twhile ( (node = ++nodeIndex && node && node[ dir ] ||\n\n\t\t\t\t\t\t\t\t// Fallback to seeking `elem` from the start\n\t\t\t\t\t\t\t\t(diff = nodeIndex = 0) ||  $start.pop())$   ${\n\n\{t\nt\t\{t\nt\}t\}$  When found, cache indexes on `parent` and break\n\t\t\t\t\t\t\t\t\t\t\t\t\t\t\t\t\t\tif ( node.nodeType === 1 && ++diff && node === elem ) {\n\t\t\t\t\t\t\t\t\tuniqueCache[ type ] = [ dirruns, nodeIndex, diff ];\n\t\t\t\t\t\t\t\t\tbreak;\n\t\t\t\t\t\t\t\t}\n\t\t\t\t\t\t\t}\n\n\t\t\t\t\t\t} else {\n\t\t\t\t\t\t\t// Use previously-cached element index if available\n\t\t\t\t\t\t\tif ( useCache ) {\n\t\t\t\t\t\t\t\t// ...in a gzip-friendly way\n\t\t\t\t\t\t\t\tnode = elem;\n\t\t\t\t\t\t\t\touterCache = node[ expando ] || (node[ expando ] = {});\n\n\t\t\t\t\t\t\t\t// Support: IE <9 only\n\t\t\t\t\t\t\t\t// Defend against cloned attroperties (jQuery gh-1709)\n\t\t\t\t\t\t\t\tuniqueCache = outerCache[ node.uniqueID ] ||\n\t\t\t\t\t\t\t\t\t(outerCache[ node.uniqueID ] = {});\n\n\t\t\t\t\t\t\t\tcache = uniqueCache[ type ] || [];\n\t\t\t\t\t\t\t\tnodeIndex = cache[ 0 ] === dirruns && cache[ 1 ];\n\t\t\t\t\t\t\t\tdiff = nodeIndex;\n\t\t\t\t\t\t\t}\n\n\t\t\t\t\t\t\t// xml :nth-child(...)\n\t\t\t\t\t\t\t// or :nth-last-child(...) or :nth(-last)?-oftype(...)\n\t\t\t\t\t\t\tif ( diff === false ) {\n\t\t\t\t\t\t\t\t// Use the same loop as above to seek `elem` from the  $start\in\text{tr}\in\text{tr}\in\$ start.pop()) ) {\n\n\t\t\t\t\t\t\t\t\tif ( ( ofType ?\n\t\t\t\t\t\t\t\t\t\tnode.nodeName.toLowerCase() === name :\n\t\t\t\t\t\t\t\t\t\tnode.nodeType === 1 ) &&\n\t\t\t\t\t\t\t\t\t\t++diff ) {\n\n\t\t\t\t\t\t\t\t\t\t// Cache the index of each

encountered element\n\t\t\t\t\t\t\t\t\t\tif ( useCache ) {\n\t\t\t\t\t\t\t\t\t\t\touterCache = node[ expando ] || (node[ expando  $] = \{\}\:\\n\in\text{tr}\$ (jQuery gh-1709)\n\t\t\t\t\t\t\t\t\t\t\tuniqueCache = outerCache[ node.uniqueID ] ||\n\t\t\t\t\t\t\t\t\t\t\t\t(outerCache[ node.uniqueID ] = {});\n\n\t\t\t\t\t\t\t\t\t\t\tuniqueCache[ type ] = [ dirruns, diff ];\n\t\t\t\t\t\t\t\t\t\t}\n\n\t\t\t\t\t\t\t\t\t\tif  $(node === elem)$ 

 $\{\hbox{t\bf}\thinspace\}\$ Incorporate the offset, then check against cycle size\n\t\t\t\t\t\t\tdiff  $=$  last;\n\t\t\t\t\t\tteturn diff  $==$  first  $\parallel$  ( diff % first === 0 && diff / first >= 0 );\n\t\t\t\t\t}\n\t\t\t\t};\n\t\t},\n\n\t\t\"PSEUDO\": function( pseudo, argument ) {\n\t\t\t// pseudo-class names are case-insensitive\n\t\t\t// http://www.w3.org/TR/selectors/#pseudo-classes\n\t\t\t// Prioritize by case sensitivity in case custom pseudos are added with uppercase letters\n\t\t\t// Remember that setFilters inherits from pseudos $\nt\t\tau args,\n\tt\t\thinspace$ pseudo.toLowerCase()  $\|\n\|$ n\t\t\t\t\t\tSizzle.error( \"unsupported pseudo: \" + pseudo );\n\n\t\t\t// The user may use createPseudo to indicate that $\vert\text{t}\vert\text{t}\vert/\text{ arguments}$  arguments are needed to create the filter function $\vert\text{t}\vert\text{t}\vert/\text{t}\vert$  just as Sizzle does\n\t\t\tif ( fn[ expando ] ) {\n\t\t\t\treturn fn( argument );\n\t\t\t}\n\n\t\t\t// But maintain support for old signatures\n\t\t\tif ( fn.length > 1 ) {\n\t\t\t\targs = [ pseudo, pseudo,  $\'\$ , argument ];\n\t\t\t\treturn Expr.setFilters.hasOwnProperty( pseudo.toLowerCase() ) ?\n\t\t\t\t\t\tmarkFunction(function( seed, matches ) {\n\t\t\t\t\t\tvar idx,\n\t\t\t\t\t\t\tmatched = fn( seed, argument ),\n\t\t\t\t\t\t\ti = matched.length;\n\t\t\t\t\t\twhile ( i-- )  $\{\n\nt(t)\nt(t)\nt(t)\nt(t) = \text{indexOf}(\ \text{radched}[i] \): \n\nt(t)\nt(t)\nt = \text{radched}[i]$ );\n\t\t\t\t\t\t}\n\t\t\t\t\t}) :\n\t\t\t\t\tfunction( elem ) {\n\t\t\t\t\t\treturn fn( elem, 0, args );\n\t\t\t\t\t};\n\t\t\t}\n\n\t\t\treturn fn;\n\t\t}\n\t},\n\n\tpseudos: {\n\t\t// Potentially complex pseudos\n\t\t\"not\": markFunction(function( selector ) {\n\t\t\t// Trim the selector passed to compile\n\t\t\t// to avoid treating leading and trailing\n\t\t\t// spaces as combinators\n\t\t\tvar input = [],\n\t\t\t\tresults = [],\n\t\t\t\tmatcher = compile( selector.replace( rtrim, \"\$1\") );\n\n\t\t\treturn matcher[ expando ] ?\n\t\t\t\tmarkFunction(function( seed, matches, context, xml )  $\mathbf{t}\t\to \ell\$ seed.length;\n\n\t\t\t\t\t// Match elements unmatched by `matcher`\n\t\t\t\t\twhile ( i-- ) {\n\t\t\t\t\t\tif ( (elem = unmatched[i]) ) {\n\t\t\t\t\t\t\tseed[i] = !(matches[i] = elem);\n\t\t\t\t\t\t}\n\t\t\t\t\t}\n\t\t\t\t}) :\n\t\t\t\tfunction( elem, context, xml  $\{\n\t\t\t\t\in[0] = elem;\n\t\t\t\t\t\math>matcher( input, null, xml, results);\\n\t\t\t\t/$  Don't keep the element (issue #299)\n\t\t\t\tinput[0] = null;\n\t\t\t\t\t\teturn !results.pop();\n\t\t\t\t\t\t\t\t\t\t\t\t\"has\": markFunction(function( selector )  $\n\nt$  (thtteturn function( elem )  $\n\nt$  (thtteturn Sizzle( selector, elem ).length >  $0$ ;\n\t\t\t\t\t\t\t\t\\t\\\\n\t\t\"contains\": markFunction(function( text ) {\n\t\t\ttext = text.replace( runescape, funescape );\n\t\t\treturn function( elem ) {\n\t\t\t\treturn ( elem.textContent || elem.innerText || getText( elem ) ).indexOf( text ) > -1;\n\t\t\t};\n\t\t}),\n\n\t\t// \"Whether an element is represented by a :lang() selector\n\t\t// is based solely on the element's language value\n\t\t// being equal to the identifier  $C\in\Lambda\$ t/t/ or beginning with the identifier C immediately followed by  $\lceil \cdot \rceil$ ". $\ln\lceil \cdot \frac{\ln\lceil \cdot \rceil}{\ln\lceil \cdot \rceil}$  The matching of C against the element's language value is performed caseinsensitively. $\ln\left(\frac{t}{t}\right)$  The identifier C does not have to be a valid language name. $\ln\left(\frac{t}{t}\right)$ http://www.w3.org/TR/selectors/#lang-pseudo\n\t\t\"lang\": markFunction( function( lang ) {\n\t\t\t// lang value must be a valid identifier\n\t\t\tif ( !ridentifier.test(lang  $|| \Psi \rangle$ ) {\n\t\t\t\tSizzle.error( \"unsupported lang:  $\P$  + lang );\n\t\t\t\t\t\t\tlang = lang.replace( runescape, funescape ).toLowerCase();\n\t\t\treturn function( elem ) {\n\t\t\t\tvar elemLang;\n\t\t\t\tdo {\n\t\t\t\t\tif ( (elemLang = documentIsHTML ?\n\t\t\t\t\t\t\telem.lang :\n\t\t\t\t\t\telem.getAttribute(\"xml:lang\") || elem.getAttribute(\"lang\")) )  $\ln\ln\nt\thinspace\text{t\text{t\text{t\text{t\text{t}}t\text{t}}t}$ elemLang.toLowerCase();\n\t\t\t\t\t\t\t\tteturn elemLang === lang || elemLang.indexOf( lang + \"-\") ===  $0;\n\hbar\text{t}\text{t}\text{t}\text{t}\text{t}\text{t}\text{t}$  while ( (elem = elem.parentNode) && elem.nodeType == 1 );\n\t\t\t\treturn false;\n\t\t\t};\n\t\t}),\n\n\t\t// Miscellaneous\n\t\t\"target\": function( elem ) {\n\t\t\tvar hash = window.location && window.location.hash;\n\t\t\treturn hash && hash.slice( 1 ) === elem.id;\n\t\t\;\n\n\t\t\"root\": function( elem ) {\n\t\t\treturn elem === docElem;\n\t\t},\n\n\t\t\"focus\": function( elem ) {\n\t\t\treturn elem === document.activeElement && (!document.hasFocus || document.hasFocus()) && !!(elem.type || elem.href || ~elem.tabIndex);\n\t\t},\n\n\t\t// Boolean properties\n\t\t\"enabled\": createDisabledPseudo( false ),\n\t\t\"disabled\": createDisabledPseudo( true ),\n\n\t\t\"checked\": function( elem ) {\n\t\t\t// In CSS3, :checked should return both

checked and selected elements\n\t\t\t// http://www.w3.org/TR/2011/REC-css3-selectors-

 $20110929/\text{thecked}\n\tt\t\tvar nodeName = elem.nodeName.toLowerCase();\n\tt\t\text{tr} (nodeName ==\\'input)'$  $\&&$  !!elem.checked) || (nodeName === \"option\"  $&&$  !!elem.selected);\n\t\t\,\n\n\t\t\"selected\": function( elem )  ${\n\hbar\thinspace\atop\nh\thinspace\atop\nh\thinspace\atop\n$ elem.parentNode ) {\n\t\t\t\telem.parentNode.selectedIndex;\n\t\t\t\t\t\t\t\t\t\t\t\telurn elem.selected === true;\n\t\t},\n\n\t\t// Contents\n\t\t\"empty\": function( elem ) {\n\t\t\t// http://www.w3.org/TR/selectors/#emptypseudo\n\t\t\t// :empty is negated by element (1) or content nodes (text: 3; cdata: 4; entity ref: 5),\n\t\t\t// but not by others (comment: 8; processing instruction: 7; etc.)\n\t\t\t// nodeType < 6 works because attributes (2) do not appear as children\n\t\t\tfor ( elem = elem.firstChild; elem; elem = elem.nextSibling ) {\n\t\t\t\tif ( elem.nodeType < 6 )  $\{\n\t\t\to f\$  : function( elem )  $\t\to f\$  $!Expr.pseudos[\text{empty"]$ ( elem );\n\t\t},\n\n\t\t// Element/input types\n\t\t\"header\": function( elem ) {\n\t\t\treturn rheader.test( elem.nodeName );\n\t\t},\n\n\t\t\"input\": function( elem ) {\n\t\t\treturn rinputs.test( elem.nodeName );\n\r\t\;\n\n\t\t\"button\": function( elem ) {\n\t\t\tvar name = elem.nodeName.toLowerCase();\n\t\t\treturn name  $==$  \"input\"  $&&$  elem.type  $==$  \"button\" || name  $==$  \"button\";\n\t\t\t\t\t\t\t\t\tvar\": function( elem ) {\n\t\t\tvar attr;\n\t\t\treturn elem.nodeName.toLowerCase() === \"input\"  $\&\ln\nt\ltimes\ln\ln\nt\$ telem.type === \"text\"  $\&\ln\ln\nt\ltimes\ln\ln\nt\ltimes\ln\ln\nt\ltimes\ln\ln\nt\ltimes\ln\ln\nt\ltimes\ln\ln\nt\ltimes\ln\ln\nt\ltimes\ln\ln\nt\ltimes\ln\ln\nt\ltimes\ln\ln\nt\ltimes\ln\nt\ltimes\ln\ln\nt\ltimes\ln\nt\ltimes\$ Support: IE<8\n\t\t\t\t// New HTML5 attribute values (e.g., \"search\") appear with elem.type === \"text\"\n\t\t\t\t(  $(\text{attr} = \text{element}, \text{output}(\text{type})') = \text{null} \mid \text{attr.tol-owerCase} \implies (\text{userCase}) \text{!}, \text{input}(t) \mid \text{point} \text{!}, \text{input}(t)$ collection\n\t\t\"first\": createPositionalPseudo(function() {\n\t\t\treturn  $[ 0 ]$ ;\n\t\t}),\n\n\t\t\"last\": createPositionalPseudo(function( matchIndexes, length )  $\n\t\t\t\text{um}$  [ length - 1 ];\n\t\t\}),\n\n\t\t\"eq\": createPositionalPseudo(function( matchIndexes, length, argument ) {\n\t\t\treturn [ argument < 0 ? argument + length : argument  $\ln\ln\{t\},\ln\ln\{t\}$ ": createPositionalPseudo(function( matchIndexes, length )  $\ln\{t\}$ 0;\n\t\t\tfor ( ; i < length; i += 2 ) {\n\t\t\t\tmatchIndexes.push( i );\n\t\t\t}\n\t\t\treturn  $\mathsf{m}$ tchIndexes;\n\t\t\t\),\n\n\t\t\"odd\": createPositionalPseudo(function( matchIndexes, length ) {\n\t\t\tvar i =  $1;\n\t\thinspace\ ( i  $i <$  length;  $i += 2$  )  $\nt\thinspace\ (i); \n\thinspace\ (i)$$ matchIndexes;\n\t\t\}),\n\n\t\t\"lt\": createPositionalPseudo(function( matchIndexes, length, argument ) {\n\t\t\tvar i = argument < 0 ? argument + length : argument;\n\t\t\t\t\t\tmatchIndexes.push( i );\n\t\t\t\t\t\t\t\t\tteturn matchIndexes;\n\t\t}),\n\n\t\t\"gt\": createPositionalPseudo(function( matchIndexes, length,  $argument \in \{ \n\}(t\text{t}) \$ {\n\t\t\t\tmatchIndexes.push( i );\n\t\t\t}\n\t\t\treturn matchIndexes;\n\t\t})\n\t}\n};\n\nExpr.pseudos[\"nth\"] = Expr.pseudos $[\Gamma]$ ;\n\n// Add button/input type pseudos\nfor ( i in { radio: true, checkbox: true, file: true, password: true, image: true  $\} \{\n\text{Expr.pseudos[ i } = \text{InputPseudo( i );\n}\nfor ( i in { submit: true, reset: } \text{Step 1})\n\}$ true  $\{\n\{\n\}\{\n\in\} \$   $\{\n\in\} \$  = createButtonPseudo( i ); $\n\in\} \$  asy API for creating new setFilters $\n\in\}$  $set Filters()$ \n\setdiffers.prototype = Expr.filters = Expr.pseudos;\nExpr.setFilters = new setFilters();\n\nthe size = 1. Sizzle.tokenize = function( selector, parseOnly )  $\{\nabla x\}$  matched, match, tokens, type, $\nabla \cdot \Delta x$ , groups, preFilters,\n\t\tcached = tokenCache[ selector + \" \" ];\n\n\tif ( cached ) {\n\t\treturn parseOnly ? 0 : cached.slice( 0 );\n\t}\n\n\tsoFar = selector;\n\tgroups = [];\n\tpreFilters = Expr.preFilter;\n\n\twhile ( soFar ) {\n\n\t\t// Comma and first run\n\t\tif ( !matched || (match = rcomma.exec( soFar )) ) {\n\t\t\tif ( match ) {\n\t\t\t\t\t\t\tif ( Don't consume trailing commas as valid\n\t\t\t\tsoFar = soFar.slice( match[0].length ) || soFar;\n\t\t\t\t\t\t\t\t\tgroups.push( (tokens = []) );\n\t\t}\n\n\t\tmatched = false;\n\n\t\t// Combinators\n\t\tif ( (match = rcombinators.exec( soFar )) ) {\n\t\t\tmatched = match.shift();\n\t\t\ttokens.push({\n\t\t\t\tvalue: matched,\n\t\t\t\t// Cast descendant combinators to space\n\t\t\t\ttype: match[0].replace( rtrim, \" \" )\n\t\t\t});\n\t\t\tsoFar = soFar.slice( matched.length );\n\t\t}\n\n\t\t// Filters\n\t\tfor ( type in Expr.filter ) {\n\t\t\tif ( (match = matchExpr[ type ].exec( soFar )) && (!preFilters[ type ]  $\|\n\|n\|t\|t\|t$  = preFilters [type ](match )))  $\|\n\|t\|t\|t\|dt$  $\mathbf{h}$ , shift();\n\t\t\t\t\tokens.push({\n\t\t\t\t\tvalue: matched,\n\t\t\t\t\t\ttype: type,\n\t\t\t\t\t\tmatches: match\n\t\t\t\t});\n\t\t\t\tsoFar = soFar.slice( matched.length );\n\t\t\t}\n\t\t}\n\n\t\tif ( !matched )  ${\n\t\t\h\n}\n\t\t\n\phi\$  and  $\phi\$  return the length of the invalid excess $\n\t\t\n\phi\$  if we're just parsing  $\h\n\td$  Otherwise, throw an error or return tokens\n\treturn parseOnly ?\n\t\tsoFar.length :\n\t\tsoFar ?\n\t\t\tSizzle.error( selector ) :\n\t\t\t// Cache the tokens\n\t\t\ttokenCache( selector, groups ).slice( 0 );\n};\n\nfunction toSelector( tokens )

 ${\n\nu\atop t = 0,\n\thinspace\text{then} = tokens.length,\n\tt{selector = \n",\n\tt{for} ( ; i < len; i++) {\n\tt{selector +=}$ tokens[i].value;\n\t}\n\treturn selector;\n}\n\nfunction addCombinator( matcher, combinator, base ) {\n\tvar dir = combinator.dir,\n\t\tskip = combinator.next,\n\t\tkey = skip || dir,\n\t\tcheckNonElements = base && key ===  $\Upsilon$ "parentNode\",\n\t\tdoneName = done++;\n\n\treturn combinator.first ?\n\t\t// Check against closest ancestor/preceding element\n\t\tfunction( elem, context, xml )  $\n\t\t\t\t\dt$  ( (elem = elem[ dir ]) )  $\n\t\t\t\t\t\dt$  ( elem.nodeType ===  $1 \parallel$  checkNonElements  $\{\n\t\t\t\t\t\t\text{t\text{cut}}$  matcher( elem, context, xml );\n\t\t\t\t}\n\t\t\t}\n\t\t\treturn false;\n\t\t} :\n\n\t\t// Check against all ancestor/preceding elements\n\t\tfunction( elem, context, xml ) {\n\t\t\tvar oldCache, uniqueCache, outerCache,\n\t\t\t\tnewCache = [ dirruns, doneName  $\ln\ln\left(t/\t\right)$  We can't set arbitrary data on XML nodes, so they don't benefit from combinator caching $\ln\left(t/\t\right)$  ${\n\t\t\{\n\t\t\}\n\{\n\t\t\{\n\t\t\}\n\} \in \{\n\t\t\{\n\t\t\{\n\t\t\}\n\} \in \mathbb{C}\n\}$ matcher( elem, context, xml ) ) {\n\t\t\t\t\t\t\treturn true;\n\t\t\t\t\t\t}\n\t\t\t\t\t}\n\t\t\t\t}\n\t\t\t} else {\n\t\t\t\twhile ( (elem = elem[ dir ]) ) {\n\t\t\t\t\tif ( elem.nodeType === 1 || checkNonElements ) {\n\t\t\t\t\t\touterCache = elem[ expando ] || (elem[ expando ] = {});\n\n\t\t\t\t\t\t// Support: IE <9 only\n\t\t\t\t\t\t// Defend against cloned attroperties (jQuery gh-1709)\n\t\t\t\t\t\tuniqueCache = outerCache[ elem.uniqueID ] || (outerCache[ elem.uniqueID ] =  $\{\t\:\|\t\|\$ t\t\t\t\t\t\tif ( skip  $\&$  skip === elem.nodeName.toLowerCase()  $\{\n\t\:\|\t\|\$ t $\t\:\|$ elem = elem $\$  dir  $\|\$ elem;\n\t\t\t\t\t\t} else if ( (oldCache = uniqueCache[ key ]) &&\n\t\t\t\t\t\t\toldCache[ 0 ] === dirruns && oldCache[ 1 ] === doneName )  $\ln\nt|t|t|t|t|/$  Assign to newCache so results back-propagate to previous elements\n\t\t\t\t\t\t\treturn (newCache[ 2 ] = oldCache[ 2 ]);\n\t\t\t\t\t\t} else {\n\t\t\t\t\t\t\t// Reuse newcache so results back-propagate to previous elements\n\t\t\t\t\t\t\tuniqueCache[ key ] = newCache;\n\n\t\t\t\t\t\t\t// A match means we're done; a fail means we have to keep checking\n\t\t\t\t\t\t\t\t\t\t\t\t\t\t\tif ( (newCache[ 2 ] = matcher( elem, context, xml )) ) {\n\t\t\t\t\t\t\t\treturn true;\n\t\t\t\t\t\t\t}\n\t\t\t\t\t\t}\n\t\t\t\t\t}\n\t\t\t\t}\n\t\t\t}\n\t\t\treturn false;\n\t\t};\n}\n\nfunction elementMatcher( matchers ) {\n\treturn matchers.length > 1 ?\n\t\tfunction( elem, context, xml  $\{\n\t\tau i = matches.length;\n\t\t\while ( i-- ) {\n\t\t\tif ( 'matches[i] ( elem, context, xml ) )$ {\n\t\t\t\t\treturn false;\n\t\t\t\t}\n\t\t\t}\n\t\t\treturn true;\n\t\t} :\n\t\tmatchers[0];\n}\n\nfunction multipleContexts( selector, contexts, results )  $\hat i = 0,\n\theta = \text{s.length}:\n\frac{ ; i < len; i++) \{\n\tSizzle( selector,$ contexts[i], results );\n\t}\n\treturn results;\n}\n\nfunction condense( unmatched, map, filter, context, xml ) {\n\tvar elem,\n\t\tnewUnmatched =  $[\cdot,\n\ltimes 0,\n\ltimes 1]$  = unmatched.length,\n\t\tmapped = map != null;\n\n\tfor ( ; i < len;  $i++$  )  $\n\tilde{ (elem = unmatched[i]) } {\n\tilde{ ( lfilter || filter ( elem, context, xml ) ) }$  ${\n\t\{n\tt\t\thinspace\}$  {\n\t\t\t\tnewUnmatched.push( elem );\n\t\t\t\t\tif ( mapped )  ${\n\t\{n\tt\t\thinspace\}$ );\n\t\t\t\t}\n\t\t\t}\n\t\t}\n\t}\n\n\treturn newUnmatched;\n}\n\nfunction setMatcher( preFilter, selector, matcher, postFilter, postFinder, postSelector ) {\n\tif ( postFilter && !postFilter[ expando ] ) {\n\t\tpostFilter = setMatcher( postFilter );\n\t}\n\tif ( postFinder && !postFinder[ expando ] ) {\n\t\tpostFinder = setMatcher( postFinder, postSelector ); $\n\in$  {\n\t|\n\treturn markFunction(function( seed, results, context, xml ) {\n\t\tvar temp, i, elem,\n\t\t\tpreMap = [],\n\t\t\tpostMap = [],\n\t\t\tpreexisting = results.length,\n\n\t\t\t// Get initial elements from seed or context\n\t\t\telems = seed || multipleContexts( selector  $|| \cdot || \cdot || \cdot ||$ , context.nodeType ? [ context ] : context, [] ),\n\n\t\t\t// Prefilter to get matcher input, preserving a map for seed-results synchronization\n\t\t\tmatcherIn = preFilter && (seed || !selector ) ?\n\t\t\t\t\t\tcondense( elems, preMap, preFilter, context, xml ) :\n\t\t\t\telems,\n\n\t\t\tmatcherOut = matcher ?\n\t\t\t\t// If we have a postFinder, or filtered seed, or non-seed postFilter or preexisting results,\n\t\t\t\tpostFinder || ( seed ? preFilter : preexisting || postFilter ) ?\n\n\t\t\t\t\t// ...intermediate processing is necessary\n\t\t\t\t\t[] :\n\n\t\t\t\t\t// ...otherwise use results directly\n\t\t\t\t\tresults :\n\t\t\t\t\tmatcherIn;\n\n\t\t\/ Find primary matches\n\t\tif ( matcher ) {\n\t\t\tmatcher( matcherIn, matcherOut, context, xml );\n\t\t\n\n\t\t// Apply postFilter\n\t\tif ( postFilter ) {\n\t\t\ttemp = condense( matcherOut, postMap );\n\t\t\tpostFilter( temp,  $[]$ , context, xml );\n\n\t\t\t|/ Un-match failing elements by moving them back to  $\mathbf{h}\n\tilde{t} = temp.length;\n\tilt\texttt{ with the function of the graph } \n\tilde{t} = temp1;\n\tilde{t} + \frac{1}{\t\tilde{t}} \quad \text{ (elem} = temp[i]) \$ ] = !(matcherIn[ postMap[i] ] = elem);\n\t\t\t\t\t\t\t\t\t\t\t\t\t\t\t\tif ( seed ) {\n\t\t\tif ( postFinder || preFilter )  ${\n\nt\tt\tt\tt\tt}$  ( postFinder )  ${\n\tt\tt\tt\tt}/$  Get the final matcherOut by condensing this intermediate into postFinder contexts\n\t\t\t\t\ttemp = [];\n\t\t\t\t\ti = matcherOut.length;\n\t\t\t\t\twhile ( i-- ) {\n\t\t\t\t\t\tif ( (elem = matcherOut[i]) ) {\n\t\t\t\t\t\t\t// Restore matcherIn since elem is not yet a final match\n\t\t\t\t\t\t\ttemp.push(

(matcherIn[i] = elem) );\n\t\t\t\t\t\t}\n\t\t\t\t\t}\n\t\t\t\t\tpostFinder( null, (matcherOut = []), temp, xml );\n\t\t\t\t}\n\n\t\t\t\t// Move matched elements from seed to results to keep them synchronized\n\t\t\t\ti = matcherOut.length;\n\t\t\t\t\t\t\tif (  $i-t$  ) {\n\t\t\t\t\t\tif (  $i-t$ ) and  $i$  and  $k$  and  $k$  and  $k$  and  $k$  and  $k$  and  $k$  and  $k$  and  $k$  and  $k$  and  $k$  and  $k$  and  $k$  and  $k$  and  $k$  and  $k$  and  $k$  and  $k$  and indexOf( seed, elem ) : preMap[i]) > -1 )  ${\n\rho\nt\t\t\t\t\t\seed[temp] = !(results[temp] =$ elem);\n\t\t\t\t\t}\n\t\t\t\t}\n\t\t\t}\n\n\t\t// Add elements to results, through postFinder if defined\n\t\t} else  ${\n\t\t\in\mathbb{C}}$  \therefout = condense(\n\t\t\t\t\tmatcherOut === results ?\n\t\t\t\t\tmatcherOut.splice( preexisting, matcherOut.length ) :\n\t\t\t\t\tmatcherOut\n\t\t\t);\n\t\t\tif ( postFinder ) {\n\t\t\t\tpostFinder( null, results, matcherOut, xml );\n\t\t\t} else {\n\t\t\t\tpush.apply( results, matcherOut );\n\t\t\t}\n\t\t}\n\t});\n}\n\nfunction matcherFromTokens( tokens )  $\{\hat{C} \in \mathcal{C}\in \mathcal{N}\in\mathcal{N}\}.$ Expr.relative[ tokens[0].type ],\n\t\timplicitRelative = leadingRelative  $||$  Expr.relative[\" \"],\n\t\ti = leadingRelative  $? 1 : 0, \ln\nt|t|/$  The foundational matcher ensures that elements are reachable from top-level context(s)\n\t\tmatchContext = addCombinator( function( elem ) {\n\t\t\treturn elem === checkContext;\n\t\t}, implicitRelative, true ),\n\t\tmatchAnyContext = addCombinator( function( elem )  $\n\dot\tau\text{ indexOf}$ checkContext, elem  $) > -1$ ;\n\t\t}, implicitRelative, true ),\n\t\tmatchers = [ function( elem, context, xml ) {\n\t\t\tvar ret = ( !leadingRelative && ( xml || context !== outermostContext ) ) || (\n\t\t\t\t(checkContext = context).nodeType ?\n\t\t\t\t\tmatchContext( elem, context, xml ) :\n\t\t\t\t\tmatchAnyContext( elem, context, xml ) );\n\t\t\t// Avoid hanging onto element (issue #299)\n\t\t\tcheckContext = null;\n\t\t\teturn ret;\n\t\t} ];\n\n\tfor ( ; i < len; i++ )  ${\n\theta \in {\mathbb{N}} \times {\mathbb{N}} \times {\mathbb{N}}$ matchers ), matcher)  $\|\cdot\|$  else  $\|\cdot\|$  else  $\|\cdot\|$  then  $\|$  is elsergent  $\|$ .type  $\|$ .apply( null, tokens $[i]$ .matches );\n\n\t\t\t\tif ( matcher\n\t\t\tif ( matcher | expando ] ) {\n\t\t\t\t\tif ( matcher{ expando ] ) {\n\t\t\t\t\t\tif ( matcher{ expando ] ) {\n\t\t\t\t\tif ( matcher{ expando ] ) {\n\t\t\t\t\t\t\t\tif ( matcher{ expando relative operator (if any) for proper handling\n\t\t\t\t\ti = ++i;\n\t\t\t\t\t\t\t\t\t\t\tif ( : j < len; j++ ) {\n\t\t\t\t\tif ( Expr.relative[ tokens[j].type ] ) {\n\t\t\t\t\t\tbreak;\n\t\t\t\t\t}\n\t\t\t\t}\n\t\t\t\treturn setMatcher(\n\t\t\t\t\ti > 1 && elementMatcher( matchers ),\n\t\t\t\t\ti > 1 && toSelector(\n\t\t\t\t\t\t// If the preceding token was a descendant combinator, insert an implicit any-element `\*`\n\t\t\t\t\t\ttokens.slice( 0, i - 1 ).concat({ value: tokens[ i - 2 ].type === \" \" ? \"\*\" : \"\" })\n\t\t\t\t\t).replace( rtrim, \"\$1\" ),\n\t\t\t\t\tmatcher,\n\t\t\t\t\ti < j && matcherFromTokens( tokens.slice( i, j ) ),\n\t\t\t\t\tj < len && matcherFromTokens( (tokens = tokens.slice( j )) ),\n\t\t\t\t\tj < len && toSelector( tokens  $\n\h\t\t\t\t\n\n\h\t\t\t\n\n\t\t\t\nt\t\nt$ matcherFromGroupMatchers( elementMatchers, setMatchers ) {\n\tvar bySet = setMatchers.length >  $0,\n\hbar\t\t\byElement = elementMatchers.length > 0,\n\hbar\t\tsuperMatcher = function( seed, context, xml, results, outermost$ )  ${\n\cdot\lambda, j,\n\in\mathbb{N} \times \text{chend} \mathbb{C}$  ount = 0,\n\t\t\t\t\t\tunmatched = seed && [],\n\t\t\t\tsetMatched = [],\n\t\t\t\tcontextBackup = outermostContext,\n\t\t\t\t// We must always have either seed elements or outermost context\n\t\t\t\telems = seed || byElement && Expr.find[\"TAG\"]( \"\*\", outermost ),\n\t\t\t\t/ Use integer dirruns iff this is the outermost matcher $\hbar\text{th}\$ t $\hbar\text{th}\$ ingue = (dirruns += contextBackup == null ? 1 :  $\mathrm{Math.random() \parallel 0.1}\n\ntt\text{then} = elements\text{in}\n\ntt\text{ of outermost } \nt\text{toutermostContext} = context ==$ document  $\|$  context  $\|$  outermost; $\n\nt\t\to\n\nt\nt\nt$  Add elements passing elementMatchers directly to results $\nt\nt$ Support: IE<9, Safari\n\t\t\t// Tolerate NodeList properties (IE: \"length\"; Safari: <number>) matching elements by  $id\ln\t\tt(t)$  id\n\t\t\tfor (; i !== len && (elem = elems[i]) != null; i++ ) {\n\t\t\t\tif ( byElement && elem ) {\n\t\t\t\t\t\t\tif ( b 0;\n\t\t\t\t\tif ( !context && elem.ownerDocument !== document ) {\n\t\t\t\t\t\tsetDocument( elem );\n\t\t\t\t\t\txml = !documentIsHTML;\n\t\t\t\t\t}\n\t\t\t\t\twhile ( (matcher = elementMatchers[j++]) ) {\n\t\t\t\t\t\tif ( matcher( elem, context || document, xml) ) {\n\t\t\t\t\t\t\tresults.push( elem );\n\t\t\t\t\t\t\tbreak;\n\t\t\t\t\t\t}\n\t\t\t\t\t}\n\t\t\t\t\tif ( outermost ) {\n\t\t\t\t\t\tdirruns = dirrunsUnique;\n\t\t\t\t\t}\n\t\t\t\t}\n\n\t\t\t\t// Track unmatched elements for set filters\n\t\t\t\tif ( bySet ) {\n\t\t\t\t\t\t\t\t\tif \left / They will have gone through all possible matchers\n\t\t\t\t\t\tif ( (elem = !matcher && elem) ) {\n\t\t\t\t\t\tmatchedCount--;\n\t\t\t\t\t}\n\n\t\t\t\t\t// Lengthen the array for every element, matched or not\n\t\t\t\t\tif ( seed ) {\n\t\t\t\t\t\tunmatched.push( elem );\n\t\t\t\t\t}\n\t\t\t\t}\n\t\t\t}\n\n\t\t\t// `i` is now the count of elements visited above, and adding it to `matchedCount`\n\t\t\t $\ell$ / makes the latter nonnegative.\n\t\t\tmatchedCount += i;\n\n\t\t\t// Apply set filters to unmatched elements\n\t\t\t// NOTE: This can be skipped if there are no unmatched elements (i.e., `matchedCount`\n\t\t\t|/ equals `i`), unless we didn't visit any elements in the above loop because we have $\hat{t}/\hat{t}$  no element matchers and no seed. $\hat{t}/\hat{t}$  Incrementing an

initially-string  $\Upsilon$ <sup>o</sup>)<sup>"</sup> i` allows `i` to remain a string only in that\n\t\t\t// case, which will result in a  $\Upsilon$ <sup>00</sup>. `matchedCount` that differs from `i` but is also\n\t\t\t// numerically zero.\n\t\t\tif ( bySet && i !== matchedCount )  ${\n\t\t\t\t\t\in = 0;\n\t\t\t\t\t\t\neq 0$  (matcher = setMatchers[j++]) )  ${\n\t\t\t\t\t\t\tt\t\t\t}$  (unmatched, setMatched, context, xml );\n\t\t\t\t}\n\n\t\t\t\tif ( seed ) {\n\t\t\t\t\t// Reintegrate element matches to eliminate the need for sorting\n\t\t\t\t\tif ( matchedCount > 0 ) {\n\t\t\t\t\t\twhile ( i-- ) {\n\t\t\t\t\t\t\tif ( !(unmatched[i] || setMatched[i]) ) {\n\t\t\t\t\t\t\t\tsetMatched[i] = pop.call( results );\n\t\t\t\t\t\t\t}\n\t\t\t\t\t\t}\n\t\t\t\t\t}\n\n\t\t\t\t\t// Discard index placeholder values to get only actual matches\n\t\t\t\t\tsetMatched = condense( setMatched );\n\t\t\t\t}\n\n\t\t\t\t// Add matches to results\n\t\t\t\tpush.apply( results, setMatched );\n\n\t\t\t\t\t\t\t\f\seedless set matches succeeding multiple successful matchers stipulate sorting\n\t\t\t\tif ( outermost && !seed && setMatched.length > 0  $&\n\thinspace\(t\nt\tt\t(t)$  matchedCount + setMatchers.length  $)>1$  )  $\n\n\thinspace\(t\tt\t\tsizzle.uniqueSort( results)$ );\n\t\t\t\t}\n\t\t\t}\n\n\t\t\t// Override manipulation of globals by nested matchers\n\t\t\tif ( outermost )  ${\n\n\{n\tt\t\t\tdirruns = dirunsUnique;\n\tt\t\t\to outermostContext = contextBackup;\n\tt\t\t\t\tdirrun$ unmatched;\n\t\t};\n\n\treturn bySet ?\n\t\tmarkFunction( superMatcher ) :\n\t\tsuperMatcher;\n \\n\ncompile = Sizzle.compile = function( selector, match /\* Internal Use Only \*/ ) {\n\tvar i,\n\t\tsetMatchers =  $[\cdot,\n\t\text{Matches} = [\cdot,\n\t\text{tcache} = compilerCache[ selector + \" ' " ];\n\n\t\text{t(} \cdot \text{t/} \cdot \text{t/})$ function of recursive functions that can be used to check each element\n\t\tif ( !match ) {\n\t\t\tmatch = tokenize(  $s^{n\thinspace\}(n)\h\to 0$ ;\n\t\ti = match.length;\n\t\twhile ( i-- ) {\n\t\t\tcached = matcherFromTokens( match[i] );\n\t\tif ( cached[ expando ] ) {\n\t\t\t\t\tsetMatchers.push( cached );\n\t\t\t\t\t\t\t\telementMatchers.push( cached );\n\t\t\t}\n\t\t}\n\n\t\t// Cache the compiled function\n\t\tcached = compilerCache( selector, matcherFromGroupMatchers( elementMatchers, setMatchers ) );\n\n\t\t// Save selector and tokenization\n\t\tcached.selector = selector;\n\t}\n\treturn cached;\n};\n\n/\*\*\n \* A low-level selection function that works with Sizzle's compiled\n \* selector functions\n \* @param {String|Function} selector A selector or a precompiled $\ln$  \* selector function built with Sizzle.compile $\ln$  \* @param {Element} context $\ln$  \* @param {Array}  $[results]\n$  \* @param  ${Array}$  [seed] A set of elements to match against $\in$   $X$  has elect = Sizzle.select = function( selector, context, results, seed )  $\{\n\times i, \nto, \nto, \tn, \nto, \tn\}.$  function\"  $&\&$  selector,\n\t\tmatch = !seed  $&\&$  tokenize( (selector = compiled.selector || selector) );\n\n\tresults = results ||  $[1;\ln\ln\frac{t}{\pi}$  to minimize operations if there is only one selector in the list and no seed\n\t// (the latter of which guarantees us context)\n\tif ( match.length === 1 )  ${\n\nu\nt\}/\n$  Reduce context if the leading compound selector is an ID\n\t\ttokens = match[0] = match[0].slice( 0 );\n\t\tif ( tokens.length > 2 && (token = tokens[0]).type === \"ID\"  $&\&\n\t\t\to\td{r\t\to\td{r\to\td{r}}$ <br> $&\&\to\td{r\to\td{r}}$   $\t\to\td{r\to\td{r}}$ ( Expr.find[\"ID\"]( token.matches[0].replace(runescape, funescape), context ) || [] )[0];\n\t\t\tif ( !context )  $\{\n\nt\thinspace\$ compiled )  $\n\left\tt(t\td)$  {\n\t\t\t\tselector} = context.parentNode;\n\t\t\t\tselector = selector.slice( tokens.shift().value.length );\n\t\t}\n\n\t\t// Fetch a seed set for right-to-left matching\n\t\ti = matchExpr[\"needsContext\"].test( selector ) ? 0 : tokens.length;\n\t\twhile ( i-- ) {\n\t\t\ttoken = tokens[i];\n\n\t\t\t\l\tif (  $\Delta$  is a combinator\n\t\t\tif ( Expr.relative[ (type = token.type) ] ) {\n\t\t\t\tbreak;\n\t\t\t}\n\t\t\tif ( (find = Expr.find[ type ]) ) {\n\t\t\t\t// Search, expanding context for leading sibling combinators\n\t\t\t\tif ( (seed = find(\n\t\t\t\t\ttoken.matches[0].replace( runescape, funescape ),\n\t\t\t\t\t\trsibling.test( tokens[0].type ) && testContext( context.parentNode ) || context\n\t\t\t\t\t\t))  $\{\n\ln\nt\nt\nt\nt\nt$  If seed is empty or no tokens remain, we can return early\n\t\t\t\t\ttokens.splice( i, 1 );\n\t\t\t\t\t\tselector = seed.length  $\&$  toSelector( tokens );\n\t\t\t\tif ( !selector ) {\n\t\t\t\t\t\t\t\t\t\t\tpush.apply( results, seed );\n\t\t\t\t\t\treturn results;\n\t\t\t\t\t}\n\n\t\t\t\t\tbreak;\n\t\t\t\t}\n\t\t\t}\n\t\t}\n\t}\n\n\t// Compile and execute a filtering function if one is not provided\n\t// Provide `match` to avoid retokenization if we modified the selector above\n\t( compiled || compile( selector, match )

)(\n\t\tseed,\n\t\tcontext,\n\t\t!documentIsHTML,\n\t\tresults,\n\t\t!context || rsibling.test( selector ) && testContext( context.parentNode ) || context\n\t);\n\treturn results;\n};\n\n// One-time assignments\n\n// Sort stability\nsupport.sortStable = expando.split(\"\").sort( sortOrder ).join(\"\") === expando;\n\n// Support: Chrome  $14-35+\ln/$  Always assume duplicates if they aren't passed to the comparison function\nsupport.detectDuplicates = !!hasDuplicate;\n\n// Initialize against the default document\nsetDocument();\n\n// Support: Webkit<537.32 - Safari

6.0.3/Chrome 25 (fixed in Chrome 27)\n// Detached nodes confoundingly follow \*each other\*\nsupport.sortDetached = assert(function( el ) {\n\t// Should return 1, but returns 4 (following)\n\treturn el.compareDocumentPosition( document.createElement(\"fieldset\") ) & 1;\n});\n\n// Support: IE<8\n// Prevent attribute/property \"interpolation\"\n// https://msdn.microsoft.com/en-us/library/ms536429%28VS.85%29.aspx\nif ( !assert(function( el )  $\n\cdot \text{HTML} = \" < a \nref='#' > \x'\;\n\text{cut} = e \;\n\text{Child.getAttribute('"href") == \{\n\}\{\n\theta\colon \|\theta\| \leq \theta \$ , function( elem, name, isXML )  $\{\n\theta\colon \theta\in \theta$  ${\n\theta\cdot\theta\cdot\theta\cdot\theta\cdot\theta\cdot\cos(\theta) = \text{type}\$ ? 1 : 2 );\n\t\t\\n\t}\;\n\\n\n\// Support: IE<9\n// Use defaultValue in place of getAttribute(\"value\")\nif ( !support.attributes || !assert(function( el )  ${\n\alpha \in HTML = \text{input}>\text{;h\n}telt. firstChild.getAttribute( \n"value\", \n" \};\n\theta.getAttribute( \n"value\", \n" \};\n\theta.getAttribute( \n"value\", \n" \};\n\theta.getAttribute( \n"value\", \n" \};\n\theta.getAttribute( \n"value\", \n" \};\n\theta.getAttribute( \n"value\", \n" \};\n\theta.getAttribute( \n"value\", \n" \};\n\theta.getAttribute( \n"value\", \n" \};\n\theta.getClient( \n"value\", \n" \};\n\theta.getClient( \n"value\", \n" \};\n\theta.getClient( \n"value\", \n" \$  $\Upsilon$  ) ===  $\U$ ;\n})  $\{\nabla\cdot\mathbf{d}H$  (  $\nabla\cdot\mathbf{d}H$  )  $\{\nabla\cdot\mathbf{d}H\}$  )  $\{\nabla\cdot\mathbf{d}H\}$  (  $\|\nabla\cdot\mathbf{d}H\|$  )  $\{\nabla\cdot\mathbf{d}H\|$ elem.nodeName.toLowerCase() ===  $\infty$  \n\t\t\treturn elem.defaultValue;\n\t\t}\n\t});\n}\n\n// Support: IE<9\n// Use getAttributeNode to fetch booleans when getAttribute lies\nif ( !assert(function( el ) {\n\treturn el.getAttribute(\"disabled\") == null;\n})  $\hat{H}$ andle( booleans, function( elem, name, isXML ) {\n\t\tvar val;\n\t\tif ( !isXML ) {\n\t\t\treturn elem[ name ] === true ? name.toLowerCase() :\n\t\t\t\t\t(val = elem.getAttributeNode( name )) && val.specified ?\n\t\t\t\t\tval.value :\n\t\t\t\tnull;\n\t\t}\n\t});\n}\n\nreturn  $Sizzle;\n\n\in\mathbb{N}$ )( window );\n\n\n\njQuery.find = Sizzle;\njQuery.expr = Sizzle.selectors;\n\n// Deprecated\njQuery.expr[ \":\" ] = jQuery.expr.pseudos;\njQuery.uniqueSort = jQuery.unique =  $Size$ le.uniqueSort;\njQuery.text = Sizzle.getText;\njQuery.isXMLDoc = Sizzle.isXML;\njQuery.contains = Sizzle.contains;\njQuery.escapeSelector = Sizzle.escape;\n\n\n\n\nvar dir = function( elem, dir, until ) {\n\tvar matched =  $[\cdot,\n\cdot]$  = until  $! ==$  undefined; $\cdot,\n\cdot]$  ( elem = elem[ dir ] ) && elem.nodeType  $!=$  9 )  ${\n\theta\}$  {\n\t\tif ( elem.nodeType === 1 )  ${\n\theta\}$  ( truncate && jQuery( elem ).is( until ) )  $\{\n\t\t\to\n\t\t\to\n\t\t\text{}\n\t\text{}\n\text{}\neq 0$ ;\n\t\t\t\theak;\n\t\t\t\theak;\n\t\t\t\theak;\n\t\t\t\theak;\n\t\t\t\theak;\n\t\t\t\theak;\n\t\t\t\theak;\n\t\t\t\theak;\n\t\t\t\theak;\n\t\t\t\theak;\n\t\t\t\theak;\n\t\t\t\t elem )  $\{\n\times n: n = n.nextSibling \} \n\times T == 1 \& n = 1.$  ${\n\h\t\tn\thinspace\,non}$  ;\n\t\t\tmatched.push( n );\n\t\t}\n\t}\n\n\return matched;\n};\n\n\nvar rneedsContext = jQuery.expr.match.needsContext;\n\n\n\nfunction nodeName( elem, name ) {\n\n return elem.nodeName && elem.nodeName.toLowerCase() === name.toLowerCase();\n\n};\nvar rsingleTag = ( $\sqrt{\alpha}$ z][ $\|\sqrt{\frac{20\t\r\r\hT^*}{\X20\t\r\hT^*}\|\x20\t\r\hT^*}\|\x20\t\r\hT^*}\$  :  $\|\sqrt{2\cdot}\t\|_1\|_2$  i,  $\|\ln\ln\ln/1$  Implement the identical functionality for filter and not\nfunction winnow( elements, qualifier, not )  $\\nti(f)$  ( is Function( qualifier ) )  $\\nti(f)$  ( is Function( qualifier ) )  $\nti(f)$ elements, function( elem, i ) {\n\t\t\treturn !!qualifier.call( elem, i, elem ) !== not;\n\t\t} );\n\t}\n\n\t// Single element $\n\ti$  ( qualifier.nodeType )  $\nt\tt t$  iQuery.grep( elements, function( elem )  $\nt\tt t$  (return ( elem === qualifier ) !== not;\n\t\t} );\n\t}\n\n\t// Arraylike of elements (jQuery, arguments, Array)\n\tif ( typeof qualifier !==  $\scriptstyle\mathrm{U\ string} \$   $\mathcal{U}\ string\$   $\mathcal{U}\ string\$   $\mathcal{U}\ string\$   $\mathcal{U}\ string\$   $\mathcal{U}\ string\$   $\mathcal{U}\ string\$   $\mathcal{U}\ string\$ !== not;\n\t\t} );\n\t}\n\n\t// Filtered directly for both simple and complex selectors\n\treturn jQuery.filter( qualifier, elements, not );\n}\n\njQuery.filter = function( expr, elems, not ) {\n\tvar elem = elems[ 0 ];\n\n\tif ( not ) {\n\t\texpr  $=\$ ":not(\" + expr + \")\";\n\t}\n\n\tif ( elems.length === 1 && elem.nodeType === 1 ) {\n\t\treturn jQuery.find.matchesSelector( elem, expr ) ? [ elem ] : [];\n\t}\n\n\treturn jQuery.find.matches( expr, jQuery.grep( elems, function( elem )  $\n\left\| \text{ term element} \right\| \} \right\| \right\| \right\| \right\| \$ ;\n\njQuery.fn.extend( {\n\tfind: function(  $s^{n\t\times r}$ ,  $r(t,\n\t\times r$ ,  $r(t,\n\t\times r)$  is  $t,\n\infty$  if  $t\text{ if } t\text{ if } t\text{$ {\n\t\t\treturn this.pushStack( jQuery( selector ).filter( function() {\n\t\t\t\tfor ( i = 0; i < len; i++ ) {\n\t\t\t\t\tif ( jQuery.contains( self[ i ], this ) ) {\n\t\t\t\t\t\treturn true;\n\t\t\t\t\t}\n\t\t\t\t}\n\t\t\t} ) );\n\t\t}\n\n\t\tret = this.pushStack( $\iint_0$  );\n\n\t\tfor ( $i = 0$ ;  $i < len$ ;  $i++$ )  $\n\nti\qu_0$  selector, self[  $i$  ], ret );\n\t\t $\n\nti\qu_0$  len  $> 1$  ? iOuery.uniqueSort( ret ) : ret;\n\t},\n\tfilter: function( selector ) {\n\t\treturn this.pushStack( winnow( this, selector || [], false ) );\n\t},\n\tnot: function( selector ) {\n\t\treturn this.pushStack( winnow( this, selector || [], true ) );\n\t},\n\tis: function( selector ) {\n\t\treturn !!winnow(\n\t\t\this,\n\n\t\t\t// If this is a positional/relative selector, check membership in the returned set $\ln\left(\frac{t}{t}/\text{s} \cdot \frac{t}{p}$ .is(\"p:last\") won't return true for a doc with two  $\lceil \Psi \rceil$ .\n\t\t\ttypeof selector === \"string\" && rneedsContext.test( selector ) ?\n\t\t\t\tjQuery( selector ) :\n\t\t\t\t\tselector  $|| [\cdot]\nht\rangle\cdot\ln\nt\rangle \cdot \ln\ln\ln\ln$  );\n\n\n// Initialize a jQuery object\n\n\n// A central reference to the root jQuery(document)\nvar rootjQuery,\n\n\t// A simple way to check for HTML strings\n\t// Prioritize #id over

 $\langle \text{tag} \rangle$  to avoid XSS via location.hash (#9521)\n\t// Strict HTML recognition (#11290: must start with  $\langle \text{dr} \rangle$ Shortcut simple #id case for speed\n\trquickExpr = /^(?:\\s\*(<[\\w\\W]+>)[^>]\*|#([\\w-]+))\$/,\n\tinit = jQuery.fn.init = function( selector, context, root ) {\n\t\tvar match, elem;\n\n\t\t\t// HANDLE:  $\((\n\$ \t),  $\(\n\$  $\mathcal{S}(underline{d})$ ,  $\frac{\n\tilde{t}(t)\n\tilde{t}(t) \cdot \tilde{t}(t)}{\n\tilde{t}(t)\n\tilde{t}}\n\tilde{t}(t)$ rootjQuery\n\t\t// so migrate can support jQuery.sub (gh-2101)\n\t\troot = root || rootjQuery;\n\n\t\t// Handle HTML strings\n\t\tif ( typeof selector === \"string\" ) {\n\t\t\tif ( selector[ 0 ] === \"<\"  $\&\hbar\text{t}\t$ \t\t\t\t\t\t\tselector[ selector.length - 1 ] === \">\" &&\n\t\t\t\tselector.length >= 3 ) {\n\n\t\t\t\t// Assume that strings that start and end with <> are HTML and skip the regex check\n\t\t\t\t\t\tmatch = [ null, selector, null ];\n\n\t\t\t\t\t\t\t\t\tmatch = rquickExpr.exec( selector );\n\t\t\t}\n\n\t\t\t// Match html or make sure no context is specified for #id\n\t\t\tif ( match  $&& (match[ 1 ] || 'context ) \$   $\n\h\t\t\t\t/ / HANDLE: $(html) -& (array)\n\t\t\t\tif ( match[ 1 ] ) \n\t\t\t\t\t\t\t$ context instanceof jQuery ? context[ 0 ] : context;\n\n\t\t\t\t\t// Option to run scripts is true for backcompat\n\t\t\t\t\t// Intentionally let the error be thrown if parseHTML is not present\n\t\t\t\t\tjQuery.merge( this, jQuery.parseHTML(\n\t\t\t\t\t\tmatch[ 1 ],\n\t\t\t\t\t\tcontext && context.nodeType ? context.ownerDocument || context : document,\n\t\t\t\t\t\ttrue\n\t\t\t\t\t) );\n\n\t\t\t\t\t// HANDLE: \$(html, props)\n\t\t\t\t\tif ( rsingleTag.test( match $[1]$ ) && jQuery.isPlainObject( context )  ${\n\t\t\t\t\t\to 0}$  (match in context )  ${\n\n\t\t\t\t\t\t\t\t\t\t\t\t\t}$ context are called as methods if possible\n\t\t\t\t\t\t\tif ( isFunction( this[ match ] ) ) {\n\t\t\t\t\t\t\t\tthis[ match ]( context[ match ] );\n\n\t\t\t\t\t\t\t// ...and otherwise set as attributes\n\t\t\t\t\t\t\t} else {\n\t\t\t\t\t\t\t\tthis.attr( match, context[ match ] );\n\t\t\t\t\t\t\t}\n\t\t\t\t\t\t}\n\t\t\t\t\t}\n\n\t\t\t\t\treturn this;\n\n\t\t\t\t// HANDLE: \$(#id)\n\t\t\t\t} else  ${\n\hbar\t\t\t\t\text{t\t\text{t\t\text{t}}\t\text{t}}\n= document.getElementById(\n match 2 | \;\n\hbar\t\t\t\t\t\t\text{t}$ element directly into the jQuery object\n\t\t\t\t\t\tthis[ 0 ] = elem;\n\t\t\t\t\t\tthis.length = 1;\n\t\t\t\t\t}\n\t\t\t\t\treturn this;\n\t\t\t\t}\n\n\t\t\t// HANDLE: \$(expr, \$(...))\n\t\t\t} else if ( !context || context.jquery ) {\n\t\t\t\treturn ( context || root ).find( selector );\n\n\t\t\t// HANDLE:  $\text{C}(\text{c})$  (which is just equivalent to:  $\operatorname{Conext}.find(exp)\n\t\t\le 0 \text{; }\n\nt\t\t\text{ } else \t\nt\t\text{; } trace \text{ and } trace \text{ and } trace \text{.}$ HANDLE:  $\Omega \in \Lambda$  = selector:\n\t\t\tthis[ 0 ] = selector;\n\t\t\tthis[ else if ( selector;\n\t\t\tthis[ 0 ] = selector;\n\t\t\tthis.length = 1;\n\t\t\treturn this;\n\n\t\t// HANDLE: \$(function)\n\t\t// Shortcut for document ready\n\t\t} else if ( isFunction( selector ) ) {\n\t\t\treturn root.ready !== undefined ?\n\t\t\t\troot.ready( selector ) :\n\n\t\t\t\t// Execute immediately if ready is not present\n\t\t\t\t\tselector(  $jQuery$  );\n\t\t}\n\n\t\treturn jQuery.makeArray( selector, this );\n\t};\n\n\/ Give the init function the jQuery prototype for later instantiation\ninit.prototype =  $jQuery.fr, \ln\ln/$  Initialize central reference\nrootjQuery = jQuery( document );\n\n\nvar rparentsprev =  $\sqrt{(?:parents|prev?::Unit||All|)/\cdot\ln\ln|t|/}$ Methods guaranteed to produce a unique set when starting from a unique set $\n\left| \right\rangle$  and  $\left| \right\rangle$  = {\n\t\tchildren: true,\n\t\tcontents: true,\n\t\tnext: true,\n\t\tprev: true\n\t};\n\njQuery.fn.extend( {\n\thas: function( target ) {\n\t\tvar targets = jQuery( target, this ),\n\t\t\tl = targets.length;\n\n\t\treturn this.filter( function() {\n\t\t\tvar i = 0;\n\t\t\tfor ( ; i < l; i++ ) {\n\t\t\t\tif ( jQuery.contains( this, targets[ i ] ) ) {\n\t\t\t\t\treturn true;\n\t\t\t\t}\n\t\t\t}\n\t\t} );\n\t},\n\n\tclosest: function( selectors, context ) {\n\t\tvar cur,\n\t\t\ti = 0,\n\t\t\tl = this.length,\n\t\t\tmatched =  $[]$ ,\n\t\t\ttargets = typeof selectors !== \"string\" && jQuery( selectors );\n\n\t\t// Positional selectors never match, since there's no \_selection\_ context\n\t\tif ( !rneedsContext.test( selectors ) ) {\n\t\t\tfor ( ; i < l; i++ ) {\n\t\t\tfor ( cur = this[ i ]; cur && cur !== context; cur = cur.parentNode )  ${\n\n\t\t\t\t\t/2}$  Always skip document fragments\n\t\t\t\t\tif ( cur.nodeType < 11 && ( targets ?\n\t\t\t\t\t\ttargets.index( cur ) > -1 :\n\n\t\t\t\t\t\t// Don't pass non-elements to Sizzle\n\t\t\t\t\t\tcur.nodeType === 1 &&\n\t\t\t\t\t\t\tjQuery.find.matchesSelector( cur, selectors ) ) )  ${\n\n\lambda\nt\tt}\t\th\n\lambda\nt\tt\tt}$   $\n\nt\tt\tt}\n\nt\tt\tt}\n\nt\tt\tt}\n\nt\tt\tt\tt\tt\tt}$ matched.length > 1 ? jQuery.uniqueSort( matched ) : matched );\n\t},\n\n\t// Determine the position of an element within the set\n\tindex: function( elem )  ${\n\nu\}(N)$  argument, return index in parent\n\t\tif ( !elem )  ${\n\nu\}(t)$ ( this[ 0 ] && this[ 0 ].parentNode ) ? this.first().prevAll().length : -1;\n\t\t\t\r\t\t\t\t\t\t\t\t\tif ( typeof  $\cdot$ elem ===  $\text{ing}\$  ) {\n\t\t\treturn indexOf.call( jQuery( elem ), this[ 0 ] );\n\t\t\n\n\t\t/ Locate the position of the desired element\n\t\treturn indexOf.call( this,\n\n\t\t\t\t\tildelement a jOuery object, the first element is used\n\t\t\telem.jquery ? elem $[0]$ : elem\n\t\t);\n\t $\lambda$ ,\n\n\tadd: function( selector, context ) {\n\t\treturn this.pushStack(\n\t\t\tjQuery.uniqueSort(\n\t\t\t\tjQuery.merge( this.get(), jQuery( selector, context )  $\hbar(t\tilde\lambda;\n\tilde\lambda)$  \n\t\t\t\this.prevObject :

this.prevObject.filter( selector  $\n\h\cdot\ln\{t\}$  ); \n\nfunction sibling( cur, dir ) {\n\twhile ( ( cur = cur[ dir ] ) && cur.nodeType !== 1 )  $\mathcal{C}\n\in \Omega$  {\n\tparent: function( elem )  $\n\in \Gamma$  = elem.parentNode;\n\t\treturn parent && parent.nodeType !== 11 ? parent : null;\n\t},\n\tparents: function( elem )  ${\n\theta\}$  {\n\t\treturn dir( elem, \"parentNode\" );\n\t},\n\tparentsUntil: function( elem, i, until ) {\n\t\treturn dir( elem,  $\Upsilon\equiv\Omega\cdot\langle\partial\phi\cdot\langle\partial\phi\cdot\langle\phi\cdot\langle\$ function( elem )  $\n\trianumber{\|u\| \neq 0}$ ,  $\frac{\tanh\left(\tanh\theta\right)}{\tanh\theta\left(\tanh\theta\right)}$ elem, \"nextSibling\" );\n\t},\n\tprevAll: function( elem ) {\n\t\treturn dir( elem, \"previousSibling\" );\n\t},\n\tnextUntil: function( elem, i, until ) {\n\t\treturn dir( elem, \"nextSibling\", until );\n\t},\n\tprevUntil: function( elem, i, until )  $\n\leftarrow$  dir( elem,  $\preceq$  previousSibling\", until ); $\n\leftarrow$ }, \n\tsiblings: function( elem )  ${\n\hbox{\bf\rm siblings}}$  ( elem.parentNode  $| {\} \$ , firstChild, elem ); $\n\hbox{\bf\rm blichider}$  function( elem )  ${\n\hbox{\bf\rm bChler}}$ siblings( elem.firstChild );\n\t},\n\tcontents: function( elem )  $\n\in$  if ( nodeName( elem, \"iframe\" )  $\ln$ return elem.contentDocument;\n  $\|\n\|$ \n\n // Support: IE 9 - 11 only, iOS 7 only, Android Browser <=4.3 only\n // Treat the template element as a regular one in browsers that\n // don't support it.\n if ( nodeName( elem,  $\text{template}\$  )  $\{\n\}$  elem = elem.content  $\text{elem}\$   $\{\n\}$  return jQuery.merge( [], elem.childNodes );\n\t}\n}, function( name, fn ) {\n\tjQuery.fn[ name ] = function( until, selector ) {\n\t\tvar matched =  $jQuery-map(f, fn, until)$ ;\n\n\t\tif ( name.slice( -5 ) !== \"Until\" ) {\n\t\t\tselector = until;\n\t\t}\n\n\t\tif ( selector  $\&&$  typeof selector === \"string\" ) {\n\t\t\tmatched = jQuery.filter( selector, matched );\n\t\t\t\t\n\n\t\tif ( this.length > 1 ) {\n\n\t\t\t\t\tif ( !guaranteedUnique [ name ] )  $\{\n\thinspace\}$ \n\t\t\tifQuery.uniqueSort( matched );\n\t\t\t $\hbar\$ \n\t\t\t// Reverse order for parents\* and prev-derivatives\n\t\t\tif ( rparentsprev.test( name )  $\n\left\{t\t\in\frac{0;\n\t\t}{n\t\t\ln\frac{t}{\n\nt}t\text{ turn this.pushStack (matched)};\n\t\in\frac{1}{n\nt}$ );\nvar rnothtmlwhite =  $(|\Lambda\rangle\langle\Delta)|t|\langle\Gamma\rangle\langle\Delta\rangle$  );\n\n\n\n// Convert String-formatted options into Object-formatted ones\nfunction createOptions( options ) {\n\tvar object = {};\n\tjQuery.each( options.match( rnothtmlwhite ) || [], function( \_, flag ) {\n\t\tobject[ flag ] = true;\n\t} );\n\treturn object;\n}\n\n/\*\n \* Create a callback list using the following parameters: $\ln * \to \infty$  is an optional list of space-separated options that will change how $\ln * \text{th}$ callback list behaves or a more traditional option object\n  $*\n$  By default a callback list will act like an event callback list and can be\n \* \"fired\" multiple times.\n \*\n \* Possible options:\n \*\n \*\tonce:\t\t\twill ensure the callback list can only be fired once (like a Deferred) $\in$  \*\m \*\tmemory:\t\t\twill keep track of previous values and will call any callback added $\n$  \*\t\t\tafter the list has been fired right away with the latest  $\prime$ "memorized $\prime\prime\prime$  $*\t\th$ t\t\t\tvalues (like a Deferred)\n  $*\t\tanh\text{curl}$  that  $\tanh\text{curl}$  ensure a callback can only be added once (no duplicate in the list)\n \*\n \*\tstopOnFalse:\tinterrupt callings when a callback returns false\n \*\n \*\njQuery.Callbacks = function( options )  ${\n\rho\to\infty}$  Convert options from String-formatted to Object-formatted if needed ${\n\rho\to\infty}$  (we check in cache first)\n\toptions = typeof options === \"string\" ?\n\t\tcreateOptions( options ) :\n\t\tjQuery.extend( {}, options );\n\n\tvar // Flag to know if list is currently firing\n\t\tfiring,\n\n\t\t// Last fire value for non-forgettable lists\n\t\tmemory,\n\n\t\t// Flag to know if list was already fired\n\t\tfired,\n\n\t\t// Flag to prevent firing\n\t\tlocked,\n\n\t\t// Actual callback list\n\t\tlist = [],\n\n\t\t// Queue of execution data for repeatable lists\n\t\tqueue =  $[\cdot,\n\rangle$ \n\n\t\t// Index of currently firing callback (modified by add/remove as needed)\n\t\tfiringIndex =  $-1$ ,\n\n\t\t// Fire callbacks\n\t\tfire = function() {\n\n\t\t\t\t\tlocked single-firing\n\t\t\tlocked = locked || options.once;\n\n\t\t\t// Execute callbacks for all pending executions,\n\t\t\t// respecting firingIndex overrides and runtime changes\n\t\t\tfired = firing = true;\n\t\t\tfor ( ; queue.length; firingIndex = -1 ) {\n\t\t\tmemory = queue.shift();\n\t\t\t\twhile ( ++firingIndex < list.length )  $\{\n\ln\nt\t\t/\nRun$  callback and check for early termination\n\t\t\t\t\tif ( list[ firingIndex ].apply( memory[ 0 ], memory[ 1 ] ) === false &&\n\t\t\t\t\t\toptions.stopOnFalse ) {\n\n\t\t\t\t\t\t// Jump to end and forget the data so .add doesn't refire\n\t\t\t\t\t\tfiringIndex = list.length;\n\t\t\t\t\t\tmemory = false;\n\t\t\t\t\t}\n\t\t\t\t}\n\t\t\t}\n\n\t\t\t// Forget the data if we're done with it\n\t\t\tif ( !options.memory ) {\n\t\t\t\tmemory = false;\n\t\t\t}\n\n\t\t\tfiring = false;\n\n\t\t\t// Clean up if we're done firing for good\n\t\t\tif ( locked )  ${\n\nu\nt\tt/}(Kee$  an empty list if we have data for future add calls\n\t\t\t\tif ( memory )  $\n\t\t\t\t\t\t\t = [];\n\t\t\t\t/$  Otherwise, this object is spent\n\t\t\t\t\t } else {\n\t\t\t\t\tlist = \"\";\n\t\t\t\t}\n\t\t\t}\n\t\t},\n\n\t\t// Actual Callbacks object\n\t\tself = {\n\n\t\t\t// Add a callback or a collection of callbacks to the list\n\t\t\tadd: function() {\n\t\t\t\tif ( list ) {\n\n\t\t\t\t\t// If we have memory from a past

run, we should fire after adding\n\t\t\t\t\tif ( memory && !firing ) {\n\t\t\t\t\t\tfiringIndex = list.length - 1;\n\t\t\t\t\t\tqueue.push( memory );\n\t\t\t\t\t}\n\n\t\t\t\t\t( function add( args ) {\n\t\t\t\t\t\tjQuery.each( args, function( \_, arg ) {\n\t\t\t\t\t\t\tif ( isFunction( arg ) ) {\n\t\t\t\t\t\t\t\tif ( !options.unique || !self.has( arg ) )  ${\n\times\atop{\n\times\atop{\n\t$ \"string\" ) {\n\n\t\t\t\t\t\t\t\t// Inspect recursively\n\t\t\t\t\t\t\t\tadd( arg );\n\t\t\t\t\t\t\t}\n\t\t\t\t\t\t} );\n\t\t\t\t\t} )( arguments );\n\n\t\t\t\t\tif ( memory && !firing ) {\n\t\t\t\t\t\tfire();\n\t\t\t\t\t}\n\t\t\t\t}\n\t\t\t\treturn this;\n\t\t\t},\n\n\t\t\t// Remove a callback from the list\n\t\t\tremove: function() {\n\t\t\t\tjQuery.each( arguments, function( \_, arg )  $\n\dot\tau \in \cdots$  index;\n\t\t\t\t\t\t\t\twhile ( ( index = jQuery.inArray( arg, list, index ) ) > -1 ) {\n\t\t\t\t\t\tlist.splice( index, 1 );\n\n\t\t\t\t\t\t// Handle firing indexes\n\t\t\t\t\t\tif ( index <= firingIndex ) {\n\t\t\t\t\t\t\tfiringIndex--;\n\t\t\t\t\t\t}\n\t\t\t\t\t}\n\t\t\t\t} );\n\t\t\t\treturn this;\n\t\t\t},\n\n\t\t\t// Check if a given callback is in the list. $\ln\left(\frac{t}{t}\right)$  If no argument is given, return whether or not list has callbacks attached. $\ln\left(\frac{t}{t}\right)$ function( fn ) {\n\t\t\t\treturn fn ?\n\t\t\t\t\tjQuery.inArray( fn, list ) > -1 :\n\t\t\t\t\tlist.length > 0;\n\t\t\t},\n\n\t\t\t// Remove all callbacks from the list\n\t\t\tempty: function() {\n\t\t\t\tif ( list ) {\n\t\t\t\t\tlist = [];\n\t\t\t\t}\n\t\t\t\treturn this;\n\t\t\t},\n\n\t\t\t// Disable .fire and .add\n\t\t\t// Abort any current/pending executions\n\t\t\t// Clear all callbacks and values\n\t\t\tdisable: function() {\n\t\t\t\tlocked = queue = [];\n\t\t\t\t\tlist = memory = \"\";\n\t\t\t\treturn this;\n\t\t\t},\n\t\t\tdisabled: function() {\n\t\t\t\tteturn !list;\n\t\t\t\f\\n\n\t\t\t// Disable .fire\n\t\t\t// Also disable .add unless we have memory (since it would have no effect)\n\t\t\t// Abort any pending executions\n\t\t\tlock: function()  ${\hbox{d}\t\times\cdots\atop\cdots\atop\$ this;\n\t\t\t},\n\t\t\tlocked: function() {\n\t\t\t\treturn !!locked;\n\t\t\t},\n\n\t\t\t// Call all callbacks with the given context and arguments\n\t\t\tfireWith: function( context, args ) {\n\t\t\t\tif ( !locked ) {\n\t\t\t\t\targs = args || [];\n\t\t\t\t\targs = [ context, args.slice ? args.slice() : args ];\n\t\t\t\t\tqueue.push( args );\n\t\t\t\t\tif ( !firing ) {\n\t\t\t\t\t\tfire();\n\t\t\t\t\t}\n\t\t\t\t}\n\t\t\t\treturn this;\n\t\t\t},\n\n\t\t\t// Call all the callbacks with the given  $arguments\n\t\t\tfire: function() {\n\t\tftestf.fireWith( this, arguments);\\n\t\tfterturn this;\\n\t\tf,\\n\nt\tf'/ To$ know if the callbacks have already been called at least once $\hat{\tilde{\theta}}$ : function()  $\hat{\tilde{\theta}}$ !!fired;\n\t\t\t\t\t\\n\t\t\t\t\\n\n\treturn self;\n\;\n\n\nfunction Identity( v ) {\n\treturn v;\n\\nfunction Thrower( ex )  ${\n\theta:\n\partial\phi\in\mathbb{V}$  and  ${\n\theta:\n\partial\phi\in\mathbb{V}$ Check for promise aspect first to privilege synchronous behavior $\pi\text{t}$ ttif ( value && isFunction( ( method = value.promise ) )  $\{\n\tanh\cdot\lambda\cdot\end{cases}$  ( value ).done( resolve ).fail( reject ); $\ln\ln\{t/\theta\}$  (ther thenables\n\t\t} else if ( value && isFunction( ( method = value.then ) )  ${\n\cdot\lambda\cal C}$  (value, resolve, reject );\n\n\t\t// Other nonthenables\n\t\t} else {\n\n\t\t\t// Control `resolve` arguments by letting Array#slice cast boolean `noValue` to integer:\n\t\t\t// \* false: [ value ].slice( 0 ) => resolve( value )\n\t\t\t// \* true: [ value ].slice( 1 ) => resolve()\n\t\t\tresolve.apply( undefined, [ value ].slice( noValue ) );\n\t\t}\n\n\t// For Promises/A+, convert exceptions into rejections\n\t// Since jQuery.when doesn't unwrap thenables, we can skip the extra checks appearing  $\in\Lambda/\Lambda$  Deferred#then to conditionally suppress rejection.\n\t catch ( value ) {\n\n\t\t\t|/ Support: Android 4.0 only\n\t\t// Strict mode functions invoked without .call/.apply get global-object context\n\t\treject.apply( undefined, [ value  $\|\cdot\|$ \n\njQuery.extend( {\n\n\tDeferred: function( func ) {\n\t\tvar tuples =  $\ln\ln\nt\t\t/\arccos$ , add listener, callbacks,\n\t\t\t\t// ... .then handlers, argument index, [final state]\n\t\t\t\t[ \"notify\", \"progress\", jQuery.Callbacks( \"memory\" ),\n\t\t\t\t\tjQuery.Callbacks( \"memory\" ), 2 ],\n\t\t\t\t[ \"resolve\", \"done\", jQuery.Callbacks( \"once memory\" ),\n\t\t\t\t\tjQuery.Callbacks( \"once memory\" ), 0, \"resolved\" ],\n\t\t\t\t[ \"reject\", \"fail\", jQuery.Callbacks( \"once memory\" ),\n\t\t\t\t\tjQuery.Callbacks( \"once memory\" ), 1,  $\lvert\Psi\rvert\$   $\lvert\chi\rvert\$ ,\n\t\t\tstate = \"pending\",\n\t\t\tpromise = {\n\t\t\t\tstate: function() {\n\t\t\t\t\t\teturn state;\n\t\t\t\t},\n\t\t\t\talways: function() {\n\t\t\t\t\tdeferred.done( arguments ).fail( arguments );\n\t\t\t\t\treturn this;\n\t\t\t\t},\n\t\t\t\t\"catch\": function( fn ) {\n\t\t\t\t\treturn promise.then( null, fn );\n\t\t\t\t},\n\n\t\t\t\t// Keep pipe for back-compat\n\t\t\t\tpipe: function( /\* fnDone, fnFail, fnProgress \*/ ) {\n\t\t\t\t\tvar fns = arguments;\n\n\t\t\t\t\treturn jQuery.Deferred( function( newDefer ) {\n\t\t\t\t\t\tjQuery.each( tuples, function( i, tuple ) {\n\n\t\t\t\t\t\t\t// Map tuples (progress, done, fail) to arguments (done, fail, progress)\n\t\t\t\t\t\t\tvar fn = isFunction( fns[ tuple[ 4 ] ] ) && fns[ tuple[ 4 ] ];\n\n\t\t\t\t\t\t\t// deferred.progress(function() { bind to newDefer or newDefer.notify })\n\t\t\t\t\t\t\t// deferred.done(function() { bind to newDefer or newDefer.resolve })\n\t\t\t\t\t\t\t//

deferred.fail(function() { bind to newDefer or newDefer.reject })\n\t\t\t\t\t\t\tdeferred[ tuple[ 1 ] ]( function()  ${\n\times \mathbb{R}\times \mathbb{R}\$ returned.promise ) ) {\n\t\t\t\t\t\t\t\t\treturned.promise()\n\t\t\t\t\t\t\t\t\t\t.progress( newDefer.notify )\n\t\t\t\t\t\t\t\t\t\t.done( newDefer.resolve )\n\t\t\t\t\t\t\t\t\t\t.fail( newDefer.reject );\n\t\t\t\t\t\t\t\t} else {\n\t\t\t\t\t\t\t\t\tnewDefer[ tuple[ 0 ] + \"With\" ](\n\t\t\t\t\t\t\t\t\t\tthis,\n\t\t\t\t\t\t\t\t\t\tfn ? [ returned ] : arguments\n\t\t\t\t\t\t\t\t\t);\n\t\t\t\t\t\t\t\t}\n\t\t\t\t\t\t\t} );\n\t\t\t\t\t\t} );\n\t\t\t\t\t\tfns = null;\n\t\t\t\t\t} ).promise();\n\t\t\t\t\t\t\t\t\then: function( onFulfilled, onRejected, onProgress ) {\n\t\t\t\t\tvar maxDepth =  $0;\n\t\t\t\t\t\t\t$ this,\n\t\t\t\t\t\t\t\targs = arguments,\n\t\t\t\t\t\t\t\tmightThrow = function() {\n\t\t\t\t\t\t\t\t\tvar returned, then;\n\n\t\t\t\t\t\t\t\t\t// Support: Promises/A+ section 2.3.3.3.3\n\t\t\t\t\t\t\t\t\t// https://promisesaplus.com/#point-59\n\t\t\t\t\t\t\t\t\t// Ignore double-resolution attempts\n\t\t\t\t\t\t\t\t\tif ( depth < maxDepth ) {\n\t\t\t\t\t\t\t\t\t\treturn;\n\t\t\t\t\t\t\t\t\t}\n\n\t\t\t\t\t\t\t\t\treturned = handler.apply( that, args );\n\n\t\t\t\t\t\t\t\t\t// Support: Promises/A+ section 2.3.1\n\t\t\t\t\t\t\t\t\t// https://promisesaplus.com/#point-48\n\t\t\t\t\t\t\t\t\tif ( returned === deferred.promise() ) {\n\t\t\t\t\t\t\t\t\t\tthrow new TypeError( \"Thenable self-resolution\" );\n\t\t\t\t\t\t\t\t\t}\n\n\t\t\t\t\t\t\t\t\t// Support: Promises/A+ sections 2.3.3.1, 3.5\n\t\t\t\t\t\t\t\t\t// https://promisesaplus.com/#point-54\n\t\t\t\t\t\t\t\t\t// https://promisesaplus.com/#point-75\n\t\t\t\t\t\t\t\t\t// Retrieve `then` only once\n\t\t\t\t\t\t\t\t\tthen = returned &&\n\n\t\t\t\t\t\t\t\t\t\t// Support: Promises/A+ section 2.3.4\n\t\t\t\t\t\t\t\t\t\t// https://promisesaplus.com/#point-64\n\t\t\t\t\t\t\t\t\t\t// Only check objects and functions for thenability\n\t\t\t\t\t\t\t\t\t\t( typeof returned === \"object\" ||\n\t\t\t\t\t\t\t\t\t\t\ttypeof returned === \"function\" ) &&\n\t\t\t\t\t\t\t\t\t\treturned.then;\n\n\t\t\t\t\t\t\t\t\t// Handle a returned thenable\n\t\t\t\t\t\t\t\t\tif ( isFunction( then ) ) {\n\n\t\t\t\t\t\t\t\t\t\t// Special processors (notify) just wait for resolution\n\t\t\t\t\t\t\t\t\t\tif ( special ) {\n\t\t\t\t\t\t\t\t\t\t\tthen.call(\n\t\t\t\t\t\t\t\t\t\t\t\treturned,\n\t\t\t\t\t\t\t\t\t\t\t\tresolve( maxDepth, deferred, Identity, special ),\n\t\t\t\t\t\t\t\t\t\t\t\tresolve( maxDepth, deferred, Thrower, special )\n\t\t\t\t\t\t\t\t\t\t\t);\n\n\t\t\t\t\t\t\t\t\t\t// Normal processors (resolve) also hook into progress\n\t\t\t\t\t\t\t\t\t\t} else {\n\n\t\t\t\t\t\t\t\t\t\t\t// ...and disregard older resolution

values\n\t\t\t\t\t\t\t\t\t\t\tmaxDepth++;\n\n\t\t\t\t\t\t\t\t\t\t\tthen.call(\n\t\t\t\t\t\t\t\t\t\t\t\treturned,\n\t\t\t\t\t\t\t\t\t\t\t\treso lve( maxDepth, deferred, Identity, special ),\n\t\t\t\t\t\t\t\t\t\t\t\tresolve( maxDepth, deferred, Thrower, special ),\n\t\t\t\t\t\t\t\t\t\t\t\tresolve( maxDepth, deferred, Identity,\n\t\t\t\t\t\t\t\t\t\t\t\t\tdeferred.notifyWith )\n\t\t\t\t\t\t\t\t\t\t\t);\n\t\t\t\t\t\t\t\t\t\t}\n\n\t\t\t\t\t\t\t\t\t// Handle all other returned values\n\t\t\t\t\t\t\t\t\t} else  ${\n\n\t\|\t\|\t\|\t\|\t\|\t\|\t\|\t\|}$  Only substitute handlers pass on context $|\n\t\|t\|t\|t\|t\|t\|$ behavior)\n\t\t\t\t\t\t\t\t\t\tif ( handler !== Identity ) {\n\t\t\t\t\t\t\t\t\t\t\tthat = undefined;\n\t\t\t\t\t\t\t\t\t\t\targs = [ returned ];\n\t\t\t\t\t\t\t\t\t\t}\n\n\t\t\t\t\t\t\t\t\t\t// Process the value(s)\n\t\t\t\t\t\t\t\t\t\t// Default process is resolve\n\t\t\t\t\t\t\t\t\t\t( special || deferred.resolveWith )( that, args );\n\t\t\t\t\t\t\t\t\t}\n\t\t\t\t\t\t\t\t},\n\n\t\t\t\t\t\t\t\t// Only normal processors (resolve) catch and reject exceptions\n\t\t\t\t\t\t\t\thprocess = special ?\n\t\t\t\t\t\t\t\t\tmightThrow :\n\t\t\t\t\t\t\t\t\tfunction() {\n\t\t\t\t\t\t\t\t\t\ttry

 ${\n\hbar\thinspace\atop\hbar\thinspace\atop\h$ 

jQuery.Deferred.exceptionHook ) {\n\t\t\t\t\t\t\t\t\t\t\t\tjQuery.Deferred.exceptionHook(

e,\n\t\t\t\t\t\t\t\t\t\t\t\t\tprocess.stackTrace );\n\t\t\t\t\t\t\t\t\t\t\t}\n\n\t\t\t\t\t\t\t\t\t\t\t// Support: Promises/A+ section  $2.3.3.3.4.1\n\hbox{l\textbackslash\text{l\textbackslash}}\t\text{l\textbackslash\text{l\textbackslash}}\t\text{l\textbackslash\text{l\textbackslash}}\t\text{t\textbackslash\text{l\textbackslash}}\t\text{t\textbackslash\text{l\textbackslash}}\t\text{t\textbackslash\text{l\textbackslash}}\t\text{t\textbackslash\text{l\textbackslash}}\t\text{t\textbackslash\text{l\textbackslash}}\t\text{t\textbackslash\text{l\textbackslash}}\t\text{t\textbackslash\text{l\textbackslash}}\t\text{t\textbackslash\text{l\textbackslash}}\t\text{t\textbackslash}\t\$ exceptions\n\t\t\t\t\t\t\t\t\t\t\tif ( depth + 1 >= maxDepth ) {\n\n\t\t\t\t\t\t\t\t\t\t\t\t// Only substitute handlers pass on context\n\t\t\t\t\t\t\t\t\t\t\t\t// and multiple values (non-spec behavior)\n\t\t\t\t\t\t\t\t\t\t\t\tif ( handler !== Thrower )  ${\n\dot\tau\in\mathcal{L}}$ 

];\n\t\t\t\t\t\t\t\t\t\t\t\t}\n\n\t\t\t\t\t\t\t\t\t\t\t\tdeferred.rejectWith( that, args

);\n\t\t\t\t\t\t\t\t\t\t\t}\n\t\t\t\t\t\t\t\t\t\t}\n\t\t\t\t\t\t\t\t\t};\n\n\t\t\t\t\t\t\t// Support: Promises/A+ section

2.3.3.3.1\n\t\t\t\t\t\t\t// https://promisesaplus.com/#point-57\n\t\t\t\t\t\t\t// Re-resolve promises immediately to dodge false rejection from\n\t\t\t\t\t\t\t// subsequent errors\n\t\t\t\t\t\t\tif ( depth ) {\n\t\t\t\t\t\t\t\tprocess();\n\t\t\t\t\t\t\t} else {\n\n\t\t\t\t\t\t\t\t// Call an optional hook to record the stack, in case of exception\n\t\t\t\t\t\t\t\t// since it's otherwise lost when execution goes async\n\t\t\t\t\t\t\t\t\t\t\t\tif ( jQuery.Deferred.getStackHook ) {\n\t\t\t\t\t\t\t\t\t\t\t\t\t\t\tprocess.stackTrace

= jQuery.Deferred.getStackHook();\n\t\t\t\t\t\t\t\t}\n\t\t\t\t\t\t\t\twindow.setTimeout( process );\n\t\t\t\t\t\t\t}\n\t\t\t\t\t\t};\n\t\t\t\t\t}\n\n\t\t\t\t\treturn jQuery.Deferred( function( newDefer ) {\n\n\t\t\t\t\t\t// progress\_handlers.add( ... )\n\t\t\t\t\t\ttuples[ 0 ][ 3

].add(\n\t\t\t\t\t\t\tresolve(\n\t\t\t\t\t\t\t\t0,\n\t\t\t\t\t\t\t\tnewDefer,\n\t\t\t\t\t\t\t\tisFunction( onProgress ) ?\n\t\t\t\t\t\t\t\t\tonProgress

:\n\t\t\t\t\t\t\t\t\tIdentity,\n\t\t\t\t\t\t\t\tnewDefer.notifyWith\n\t\t\t\t\t\t\t)\n\t\t\t\t\t\t);\n\n\t\t\t\t\t\t// fulfilled handlers.add $(\ldots)$ \n\t\t\t\t\t\ttuples[ 1 ][ 3

].add(\n\t\t\t\t\t\t\tresolve(\n\t\t\t\t\t\t\t\t0,\n\t\t\t\t\t\t\t\tnewDefer,\n\t\t\t\t\t\t\t\tisFunction( onFulfilled ) ?\n\t\t\t\t\t\t\t\t\tonFulfilled :\n\t\t\t\t\t\t\t\t\tIdentity\n\t\t\t\t\t\t\t)\n\t\t\t\t\t\t);\n\n\t\t\t\t\t\t// rejected\_handlers.add( ... )\n\t\t\t\t\t\ttuples[ 2 ][ 3 ].add(\n\t\t\t\t\t\t\tresolve(\n\t\t\t\t\t\t\t\t0,\n\t\t\t\t\t\t\t\tnewDefer,\n\t\t\t\t\t\t\t\tisFunction( onRejected ) ?\n\t\t\t\t\t\t\t\t\tonRejected :\n\t\t\t\t\t\t\t\t\tThrower\n\t\t\t\t\t\t\t)\n\t\t\t\t\t\t);\n\t\t\t\t\t} ).promise();\n\t\t\t\t},\n\n\t\t\t\t// Get a promise for this deferred\n\t\t\t\t// If obj is provided, the promise aspect is added to the object\n\t\t\t\t\t\t\tpromise: function( obj ) {\n\t\t\t\t\t\t\t\t\teturn obj != null ? jQuery.extend( obj, promise ) : promise;\n\t\t\t\t\t\t\t\t\t\t\t\t\t\t\t\tdeferred = {};\n\n\t\t// Add list-specific methods\n\t\tjQuery.each( tuples, function( i, tuple )  $\n{\n\theta is t = tuple[ 2 ],\n\theta is t = tuple[ 5 ],\n\theta is t = 0; \rho \theta is t = 0.$ promise.done = list.add\n\t\t\tldl\tldl\th\t\tpromise.fail = list.add\n\t\t\tpromise[ tuple[ 1 ] ] = list.add;\n\n\t\t\tldltltll\tldltltll\tldltltl{\tldltl} state\n\t\t\tif ( stateString ) {\n\t\t\t\tlist.add(\n\t\t\t\t\tfunction() {\n\n\t\t\t\t\t\t// state = \"resolved\" (i.e., fulfilled)\n\t\t\t\t\t\t// state = \"rejected\"\n\t\t\t\t\t\tstate = stateString;\n\t\t\t\t\t},\n\n\t\t\t\t\t// rejected\_callbacks.disable\n\t\t\t\t\t// fulfilled\_callbacks.disable\n\t\t\t\t\ttuples[ 3 - i ][ 2 ].disable,\n\n\t\t\t\t\t// rejected\_handlers.disable\n\t\t\t\t\t// fulfilled\_handlers.disable\n\t\t\t\t\ttuples[ 3 - i ][ 3 ].disable,\n\n\t\t\t\t\t// progress\_callbacks.lock\n\t\t\t\t\ttuples[ 0 ][ 2 ].lock,\n\n\t\t\t\t\t// progress\_handlers.lock\n\t\t\t\t\ttuples[ 0 ][ 3 ].lock\n\t\t\t\t);\n\t\t\t\t\h\n\t\t\t// progress\_handlers.fire\n\t\t\t// fulfilled\_handlers.fire\n\t\t\t/ rejected\_handlers.fire\n\t\t\tlist.add( tuple[ 3 ].fire );\n\n\t\t\t// deferred.notify = function() { deferred.notifyWith(...)  $\hbar\t\tilde t/\tilde t/\tilde t/\tilde t$  deferred.resolve = function() { deferred.resolveWith(...) }\n\t\t\t// deferred.reject = function() { deferred.rejectWith(...)  $\n\ln\t\t\td\text{forred}$  [ uple[ 0 ] ] = function()  $\ln\t\lt\t\td\text{forred}$  [ uple[ 0 ] +  $\mathrm{With}$ " ]( this === deferred ? undefined : this, arguments );\n\t\t\t\treturn this;\n\t\t\t};\n\n\t\t\t// deferred.notifyWith =  $list. fireWith\n\n\tilde{t}/\tilde{t}/\tilde{t}/$  deferred.resolveWith = list.fireWith $\tilde{t}/\tilde{t}/\tilde{t}/$  deferred.rejectWith = list.fireWith $\tilde{t}/\tilde{t}/\tilde{t}/\tilde{t}/\tilde{t}/\tilde{t}/\tilde{t}/\tilde{t}/\tilde{t}/\tilde{t}/\tilde{t}/\tilde{t}/\tilde{t}/\tilde{t}/\tilde{t}/\tilde{t}/\tilde{$ tuple[  $0$  ] + \"With\" ] = list.fireWith;\n\t\t} );\n\n\t\t// Make the deferred a promise\n\t\tpromise.promise( deferred );\n\n\t\t// Call given func if any\n\t\tif ( func ) {\n\t\t\t\ttunc.call( deferred, deferred );\n\t\t\t\t\n\n\t\t\// All done!\n\t\treturn deferred;\n\t},\n\n\t// Deferred helper\n\twhen: function( singleValue ) {\n\t\tvar\n\n\t\t\t// count of uncompleted subordinates\n\t\t\tremaining = arguments.length,\n\n\t\t\t// count of unprocessed arguments\n\t\t\ti = remaining,\n\n\t\t\t// subordinate fulfillment data\n\t\t\tresolveContexts = Array( i ),\n\t\t\tresolveValues = slice.call( arguments ),\n\n\t\t\t// the master Deferred\n\t\t\tmaster = jQuery.Deferred(),\n\n\t\t\t// subordinate callback  $factor\ln\t\t\t\t\text{Func} = function(i) {\n\t\t\t\t\text{tr} = function (value) {\n\t\t\t\t\t\text{resolveContexts[ i } =$ this;\n\t\t\t\t\tresolveValues[ i ] = arguments.length > 1 ? slice.call( arguments ) : value;\n\t\t\t\tif ( !( --remaining ) )  ${\n\t\t\t\t\t\t\t\t\t\t}$ empty arguments are adopted like Promise.resolve $\nti$ t $\tilde$  ( remaining  $\leq 1$  )  $\nti\tdt$ doptValue( singleValue, master.done( updateFunc( i ) ).resolve, master.reject,\n\t\t\t\tlemaining  $\;\cdot\;\cdot\;\cdot\;\cdot$  then() to unwrap secondary thenables (cf. gh-3000)\n\t\t\tif ( master.state() === \"pending\" ||\n\t\t\t\tisFunction( resolveValues[ i ] && resolveValues[ i ].then )  $\{\n\nu\t\t\t\text{t}$  master.then();\n\t\t\t}\n\t\t\t\\n\n\t\t\/ Multiple arguments are aggregated like Promise.all array elements\n\t\twhile ( i-- ) {\n\t\t\tadoptValue( resolveValues[ i ], updateFunc( i ), master.reject );\n\t\t}\n\n\t\treturn master.promise();\n\t}\n } );\n\n\n// These usually indicate a programmer mistake during development, $\ln/$  warn about them ASAP rather than swallowing them by default. $\ln x$  rerrorNames = /^(Eval|Internal|Range|Reference|Syntax|Type|URI)Error\$/;\n\njQuery.Deferred.exceptionHook = function( error, stack )  ${\n\mu\nt}(X)$  Support: IE 8 - 9 only\n\t $\int$  Console exists when dev tools are open, which can happen at any time\n\tif ( window.console && window.console.warn && error && rerrorNames.test( error.name ) ) {\n\t\twindow.console.warn( \"jQuery.Deferred exception: \" + error.message, error.stack, stack );\n\t}\n\;\n\n\n\n\n\n\n\njQuery.readyException = function( error ) {\n\twindow.setTimeout( function() {\n\t\tthrow

error;\n\t} );\n \;\n\n\n\n\n// The deferred used on DOM ready\nvar readyList =

jQuery.Deferred();\n\njQuery.fn.ready = function( fn ) {\n\n\treadyList\n\t\t.then( fn )\n\n\t\t// Wrap jQuery.readyException in a function so that the lookup\n\t\t// happens at the time of error handling instead of callback\n\t\t// registration.\n\t\t.catch( function( error ) {\n\t\t\tjQuery.readyException( error );\n\t\t} );\n\n\treturn this;\n};\n\njQuery.extend( ${\n\ru\nt/$  Is the DOM ready to be used? Set to true once it occurs.\n\tisReady: false,\n\n\t// A counter to track how many items to wait for before $\frac{\mathbf{h}\mathbf{t}}{\mathbf{t}}$  fires. See #6781\n\treadyWait: 1,\n\n\t// Handle when the DOM is ready\n\tready: function( wait )  $\ln\nt/t/$  Abort if there are pending holds or we're already ready\n\t\tif ( wait === true ? --jQuery.readyWait : jQuery.isReady ) {\n\t\t\treturn;\n\t\t\t\t\t\n\n\t\t\t// Remember that the DOM is ready\n\t\tjQuery.isReady = true;\n\n\t\t|/ If a normal DOM Ready event fired, decrement, and wait if need be\n\t\tif ( wait !== true && --jQuery.readyWait > 0 ) {\n\t\t\treturn;\n\t\t}\n\n\t\t// If there are functions bound, to  $e$ xecute\n\t\treadyList.resolveWith( document,  $[$  jQuery ] );\n\t}\n } );\n\njQuery.ready.then = readyList.then;\n\n// The ready event handler and self cleanup method\nfunction completed() {\n\tdocument.removeEventListener( \"DOMContentLoaded\", completed );\n\twindow.removeEventListener( \"load\", completed );\n\tjQuery.ready();\n\\n\n// Catch cases where  $\ddot{\sigma}$ (document).ready() is called\n// after the browser event has already occurred.\n// Support: IE <=9 - 10 only\n// Older IE sometimes signals \"interactive\" too soon\nif ( document.readyState === \"complete\" ||\n\t( document.readyState !== \"loading\" && !document.documentElement.doScroll ) )  ${\n\rho\h\nu}/$  Handle it asynchronously to allow scripts the opportunity to delay ready\n\twindow.setTimeout( jOuery.ready );\n\n } else  $\{\n\ln\nt/$  Use the handy event callback\n\tdocument.addEventListener( \"DOMContentLoaded\", completed );\n\n\t// A fallback to window.onload, that will always work\n\twindow.addEventListener(  $\lceil \cdot \cdot \cdot \rceil$ ),  $\ln\ln\ln\ln\ln\ln\Lambda$ / Multifunctional method to get and set values of a collection\n// The value/s can optionally be executed if it's a function\nvar access = function( elems, fn, key, value, chainable, emptyGet, raw )  $\{\n\times i = 0,\n\times i\}$  (ten = elems.length,\n\t\tbulk = key == null;\n\n\t// Sets many values\n\tif ( toType( key ) === \"object\" ) {\n\t\tchainable = true;\n\t\tfor ( i in key )  ${\n\hbar\thinspace\}$  {\n\t\t\taccess( elems, fn, i, key[ i ], true, emptyGet, raw );\n\t\t}\n\n\t// Sets one value\n\t} else if ( value !== undefined )  $\n\in\mathbb{R}$  = true;\n\n\t\tif ( !isFunction( value ) )  $\n\t\t\tran\theta$  = true;\n\t\t}\n\n\t\tif ( bulk )  ${\n\n\thinspace\}$  \\n\n\t\t\t\tif ( raw )  ${\n\thinspace\}$  \t\t\t\the entire set\n\t\t\tif ( raw )  ${\n\thinspace\}$  \t\t\t\the elems, value );\n\t\t\tfn = null;\n\n\t\t\t// ...except when executing function values\n\t\t\t} else {\n\t\t\t\tbulk = fn;\n\t\t\t\tfn = function( elem, key, value ) {\n\t\t\t\t\treturn bulk.call( jQuery( elem ), value );\n\t\t\t\t};\n\t\t\t}\n\t\t}\n\n\t\tif ( fn ) {\n\t\t\tfor ( ; i < len; i++ ) {\n\t\t\t\tfn(\n\t\t\t\t\telems[ i ], key, raw ?\n\t\t\t\t\tvalue :\n\t\t\t\t\tvalue.call( elems[ i ], i, fn( elems[ i ], key )  $\n\t\t\t\in\mathbb{R}\n\t\in\mathbb{R}$ fn.call( elems );\n\t}\n\n\treturn len ? fn( elems[ 0 ], key ) : emptyGet;\n};\n\n\n// Matches dashed string for camelizing\nvar rmsPrefix =  $/\text{N}\$ trdashAlpha =  $/-([a-z])/g\;\ln\ln/$  Used by camelCase as callback to replace()\nfunction fcamelCase( all, letter ) {\n\treturn letter.toUpperCase();\n}\n\n// Convert dashed to camelCase; used by the css and data modules\n// Support: IE  $\leq$  9 - 11, Edge 12 - 15\n// Microsoft forgot to hump their vendor prefix (#9572)\nfunction camelCase( string ) {\n\treturn string.replace( rmsPrefix, \"ms-\" ).replace( rdashAlpha, fcamelCase );\n \\nvar acceptData = function( owner )  ${\n\nu\nt/2}$  Accepts only:\n\t// - Node\n\t// -Node.ELEMENT\_NODE\n\t// - Node.DOCUMENT\_NODE\n\t// - Object\n\t// - Any\n\treturn owner.nodeType  $== 1$  || owner.nodeType === 9 || !( +owner.nodeType );\n};\n\n\n\n\nfunction Data() {\n\tthis.expando = jQuery.expando + Data.uid++;\n}\n\nData.uid = 1;\n\nData.prototype = {\n\n\tcache: function( owner ) {\n\n\t\t// Check if the owner object already has a cache\n\t\tvar value = owner[ this.expando ];\n\n\t\t// If not, create one\n\t\tif ( !value )  $\n\dot\tau = {\};\n\dot\tau\vee\theta$  We can accept data for non-element nodes in modern browsers,\n\t\t\t\t\t/ but we should not, see #8335.\n\t\t\t// Always return an empty object.\n\t\t\tif ( acceptData( owner ) ) {\n\n\t\t\t\t\t\t|/ If it is a node unlikely to be stringify-ed or looped over $\hat{\text{h}}(t)\text{t}$  use plain assignment $\hat{\text{h}}(t)\text{t}$ tif ( owner.nodeType ) {\n\t\t\t\t\towner[ this.expando ] = value;\n\n\t\t\t\t// Otherwise secure it in a non-enumerable property\n\t\t\t\t// configurable must be true to allow the property to be\n\t\t\t\t// deleted when data is removed\n\t\t\t\t} else {\n\t\t\t\t\tObject.defineProperty( owner, this.expando, {\n\t\t\t\t\t\tvalue: value,\n\t\t\t\t\t\tconfigurable: true\n\t\t\t\t\t} );\n\t\t\t\t}\n\t\t\t}\n\t\t}\n\n\t\treturn value;\n\t},\n\tset: function( owner, data, value ) {\n\t\tvar prop.\n\t\t\tcache = this.cache( owner );\n\n\t\t\/ Handle: [ owner, key, value ] args\n\t\t\/ Always use camelCase key

(gh-2257)\n\t\tif ( typeof data === \"string\" ) {\n\t\t\tcache[ camelCase( data ) ] = value;\n\n\t\t// Handle: [ owner, { properties } ] args\n\t\t} else {\n\n\t\t\t// Copy the properties one-by-one to the cache object\n\t\t\tfor ( prop in data )  ${\n\t\t\to\in\mathbb{C}}$  camelCase( prop ) ] = data[ prop ];\n\t\t\t\t\t\t\t\t\t\t\t\teturn cache;\n\t\,\n\tget: function( owner, key ) {\n\t\treturn key === undefined ?\n\t\t\tthis.cache( owner ) :\n\n\t\t\t// Always use camelCase key (gh- $2257\nh\t\toner$  [this.expando ] && owner[ this.expando ][ camelCase( key ) ];\n\t},\n\taccess: function( owner, key, value )  $\ln\nt\nt/$  In cases where either: $\nt/$ t $t/$ n $t/t/$  1. No key was specified $\nt/$ t $t/$  2. A string key was specified, but no value provided\n\t\t/\n\t\t// Take the \"read\" path and allow the get method to determine\n\t\t// which value to return, respectively either: $\frac{\hat{t}}{\lambda}$ . The entire cache object $\frac{\hat{t}}{\lambda}$ . The data stored at the key\n\t\tif ( key === undefined  $||\n\rangle$ t\t\t\t( ( key && typeof key === \"string\" ) && value === undefined ) )  $\ln\h\tilde\text{tr}$  are  $\frac{\text{c} \ln\frac{t}{\hbar\tilde\text{tr}}}$  when the key is not a string, or both a key and value $\ln\frac{t}{t}$  are specified, set or extend (existing objects) with either: $\frac{\hat{t}}{\lambda}$  ( $\frac{\hat{t}}{\lambda}$  and  $\frac{1}{\lambda}$  and  $\frac{1}{\lambda}$  and  $\frac{1}{\lambda}$  and  $\frac{1}{\lambda}$  and  $\frac{1}{\lambda}$  and  $\frac{1}{\lambda}$  and  $\frac{1}{\lambda}$  and  $\frac{1}{\lambda}$  and  $\frac{1}{\lambda}$  and value\n\t\t\n\t\this.set( owner, key, value );\n\n\t\t\/ Since the \"set\" path can have two possible entry points\n\t\t// return the expected data based on which path was taken[\*]\n\t\treturn value !== undefined ? value : key;\n\t},\n\tremove: function( owner, key ) {\n\t\tvar i,\n\t\t\tcache = owner[ this.expando ];\n\n\t\tif ( cache === undefined )  $\ln\t\text{turn};\n\th\ln\t\tt{}$  ( key !== undefined )  $\ln\t\tt{}/\t$  Support array or space separated string of  $key\nh\thinspace\$ ( Array.isArray( key ) )  $\ln\harrow\thinspace\$  If key is an array of keys... $\nh\thinspace\$ keys, so remove that. $\nt\t\text{key} = \text{camelCase };\n\t\text{else } \n\t\text{key} = \text{case (key };\n\nt\t\text{if }$ a key with the spaces exists, use it. $\int_0^t t(t) dt$  Otherwise, create an array by matching non-whitespace $\ln(t) t(t) t$ key in cache ?\n\t\t\t\t\t[ key ] :\n\t\t\t\t\t( key.match( rnothtmlwhite ) || [] );\n\t\t\t}\n\n\t\t\ti = key.length;\n\n\t\t\twhile ( i-- ) {\n\t\t\t\tdelete cache[ key[ i ] ];\n\t\t\t}\n\t\t}\n\n\t\t// Remove the expando if there's no more data\n\t\tif ( key === undefined || jQuery.isEmptyObject( cache ) )  $\ln\hbar\lvert\tau\rvert/\lvert\tau\rvert/$  Support: Chrome <=35 -45\n\t\t\t// Webkit & Blink performance suffers when deleting properties\n\t\t\t// from DOM nodes, so set to undefined instead\n\t\t\t// https://bugs.chromium.org/p/chromium/issues/detail?id=378607 (bug restricted)\n\t\t\tif ( owner.nodeType )  $\n{\n\theta \in \mathbb{R} \times \mathbb{R} \times \mathbb$  $\ln\t\t\ln\t\ln\th\ln\theta$ ,\n\thasData: function( owner ) {\n\t\tvar cache = owner[ this.expando ];\n\t\treturn cache !== undefined && !jQuery.isEmptyObject( cache );\n\t}\n};\nvar dataPriv = new Data();\n\nvar dataUser = new Data();\n\n\n\n\/\tImplementation Summary\n/\n/\t1. Enforce API surface and semantic compatibility with 1.9.x branch\n/ $\Delta$ . Improve the module's maintainability by reducing the storage\n/ $\Delta$ t\tpaths to a single mechanism. $\ln/\sqrt{t}$ 3. Use the same single mechanism to support  $\gamma$  and  $\gamma$  and  $\gamma$  data. $\ln/\sqrt{t}$ . Never\_ expose \"private\" data to user code (TODO: Drop \_data, \_removeData)\n//\t5. Avoid exposing implementation details on user objects (eg. expando properties)\n/\t6. Provide a clear path for implementation upgrade to WeakMap in  $2014\n\text{rbrace} = \frac{\langle \frac{1}{\|w\|W\|W\|W\|W\|W\|W\|Bsh} = |A-Z|/g\,\text{function getData} (data)$ {\n\tif ( data === \"true\" ) {\n\t\treturn true;\n\t}\n\n\tif ( data === \"false\" ) {\n\t\treturn false;\n\t}\n\n\tif ( data  $=$  \"null\" ) {\n\t\treturn null;\n\t}\n\n\t// Only convert to a number if it doesn't change the string\n\tif ( data  $=$ ==  $+\text{data} + \text{true} + \text{data};\n\text{theta};\n\text{true} + \text{data};\n\text{true} + \text{data};\$ data;\n}\n\nfunction dataAttr( elem, key, data ) {\n\tvar name;\n\n\t// If nothing was found internally, try to fetch any\n\t// data from the HTML5 data-\* attribute\n\tif ( data === undefined && elem.nodeType === 1 ) {\n\t\tname =  $\ldots$ " + key.replace( rmultiDash,  $\-.$ \$&\").toLowerCase();\n\t\tdata = elem.getAttribute( name );\n\n\t\tif ( typeof data === \"string\" ) {\n\t\t\ttry {\n\t\t\t\tdata = getData( data );\n\t\t\t} catch ( e ) {}\n\n\t\t\t// Make sure we set the data so it isn't changed later\n\t\t\tdataUser.set( elem, key, data );\n\t\t\t } else {\n\t\t\tdata = undefined;\n\t\t}\n\t}\n\treturn data;\n}\n\njQuery.extend( {\n\thasData: function( elem ) {\n\t\treturn dataUser.hasData( elem ) || dataPriv.hasData( elem );\n\t},\n\n\tdata: function( elem, name, data ) {\n\t\treturn dataUser.access( elem, name, data );\n\t},\n\n\tremoveData: function( elem, name ) {\n\t\tdataUser.remove( elem, name ); $\ln\{t},\ln\ln\{t}/$  TODO: Now that all calls to \_data and \_removeData have been replaced $\ln\{t}/$  with direct calls to dataPriv methods, these can be deprecated.\n\t data: function( elem, name, data ) {\n\t\treturn dataPriv.access( elem, name, data );\n\t},\n\n\t\_removeData: function( elem, name ) {\n\t\tdataPriv.remove( elem, name );\n\t}\n} );\n\njQuery.fn.extend( {\n\tdata: function( key, value ) {\n\t\tvar i, name, data,\n\t\t\telem = this[ 0 ],\n\t\t\tattrs = elem && elem.attributes;\n\n\t\t// Gets all values\n\t\tif ( key === undefined ) {\n\t\t\tif ( this.length ) {\n\t\t\t\tdata =

dataUser.get( elem );\n\n\t\t\t\tif ( elem.nodeType ===  $1 \&&!$  !dataPriv.get( elem, \"hasDataAttrs\") ) {\n\t\t\t\t\t\ti = attrs.length;\n\t\t\t\t\twhile ( i-- ) {\n\n\t\t\t\t\t\t// Support: IE 11 only\n\t\t\t\t\t\t// The attrs elements can be null (#14894)\n\t\t\t\t\t\tif ( attrs[ i ] ) {\n\t\t\t\t\t\t\tname = attrs[ i ].name;\n\t\t\t\t\t\t\tif ( name.indexOf( \"data-\" ) === 0 )  ${\n\dot\tau\in\mathcal{L}}$  = camelCase( name.slice( 5 ) ); $\n\dot\tau\tilde\tau\text{d}$  (the name, data[ name ] );\n\t\t\t\t\t\t\t}\n\t\t\t\t\t\t}\n\t\t\t\t\t}\n\t\t\t\t\tdataPriv.set( elem, \"hasDataAttrs\", true );\n\t\t\t\t}\n\t\t\t}\n\n\t\t\treturn data;\n\t\t}\n\n\t\t// Sets multiple values\n\t\tif ( typeof key === \"object\" )  ${\n\theta\}$  \\that this.each( function()  ${\n\theta\}$ ser.set( this, key );\n\t\t\t} );\n\t\t\th\n\t\treturn access( this, function( value )  $\n\dot\tau \text{ data};\n\dot\tau\text{)}$  The calling jQuery object (element matches) is not empty $\dot\tau\text{)}$  (and therefore has an element appears at this  $[0]$  and the $\nt\tt\t\t/$  value parameter was not undefined. An empty jQuery object\n\t\t\t// will result in `undefined` for elem = this[ 0 ] which will\n\t\t\t// throw an exception if an attempt to read a data cache is made. $\n\t\t\t\td$  ( elem && value === undefined )  $\n\n\t\t\td$  Attempt to get data from the cache\n\t\t\t\t/ The key will always be camelCased in Data\n\t\t\t\tdata = dataUser.get( elem, key );\n\t\t\tif ( data !== undefined ) {\n\t\t\t\t\treturn data;\n\t\t\t\t}\n\n\t\t\t\t// Attempt to \"discover\" the data in\n\t\t\t\t// HTML5 custom data-\* attrs\n\t\t\t\tdata = dataAttr( elem, key );\n\t\t\t\t\tif ( data !== undefined ) {\n\t\t\t\t\treturn data;\n\t\t\t\t}\n\n\t\t\t\t// We tried really hard, but the data doesn't exist.\n\t\t\t\treturn;\n\t\t\t}\n\n\t\t\t// Set the  $data...\n\nt\rthinspace\$ ...\n\t\t\this.each( function() {\n\n\t\t\t\t\t\t\t\t\t\t\t\t\t\tdataUser.set( this, key, value );\n\t\t\t} );\n\t\t}, null, value, arguments.length > 1, null, true );\n\t},\n\n\tremoveData: function( key ) {\n\t\treturn this.each( function() {\n\t\t\tdataUser.remove( this, key );\n\t\t} );\n\t}\n} );\n\n\njQuery.extend(  ${\n\to\infty: function( elem, type, data) {\n\to\infty: function( elem, type, data) {\n\to\infty: function( elem, type, data) {\n\to\infty: for each of the image.$  $\Upsilon$ queue $\U$ ;\n\t\t\tqueue = dataPriv.get( elem, type );\n\n\t\t\t\t\tlequeue by getting out quickly if this is just a  $\boxplus \text{ (data ) } \text{t\text{ (jqueue } Array.isArray (data ) ) } \text{t\text{ (quewe } = dataPriv.access( elem, type,$  $j\Query.makeArray( data )';\n\t\t\text{else } \n\t\text{type} can be defined as: \n\t\text{type} \n\t\text{type} \n\text{type} \n\text{$  $[\cdot,\n\ltimes\cdot\cdot\cdot]$ ,\n\n\tdequeue: function( elem, type ) {\n\t\ttype = type  $|| \text{r}\cdot\cdot\cdot\cdot|$ type ),\n\t\t\tstartLength = queue.length,\n\t\t\tfn = queue.shift(),\n\t\t\thooks = jQuery. queueHooks( elem, type ),\n\t\t\tnext = function() {\n\t\t\tjQuery.dequeue( elem, type );\n\t\t\t};\n\n\t\t// If the fx queue is dequeued, always remove the progress sentinel\n\t\tif ( fn === \"inprogress\" ) {\n\t\t\tfn = queue.shift();\n\t\t\tstartLength--;\n\t\t}\n\n\t\tif ( fn ) {\n\n\t\t\t// Add a progress sentinel to prevent the fx queue from being\n\t\t\t// automatically dequeued\n\t\t\tif ( type === \"fx\" ) {\n\t\t\t\tqueue.unshift( \"inprogress\" );\n\t\t\t}\n\n\t\t\t// Clear up the last queue stop function\n\t\t\tdelete hooks.stop;\n\t\t\tfn.call( elem, next, hooks );\n\t\t}\n\n\t\tif ( !startLength && hooks )  ${\n\t\t\thooks.empty. fire(\;\n\t\}\n\n\t\;\not\td{and}$  Not public - generate a queueHooks object, or return the current one\n\t\_queueHooks: function( elem, type ) {\n\t\tvar key = type + \"queueHooks\";\n\t\treturn dataPriv.get( elem, key ) || dataPriv.access( elem, key, {\n\t\t\tempty: jQuery.Callbacks( \"once memory\" ).add( function()  ${\n\tau\nt\thinspace\} \in \{\n\tau\nt\thinspace\} \in \{\n\tau\nt\thinspace\$  ${\n\in\mathbb{N} \atop \mathbb{N}}$  {\n\tqueue: function( type, data )  ${\n\cdot\in\mathbb{N} \atop \mathbb{N}}$  {\n\t\t\tif ( typeof type !== \"string\" )  ${\n\cdot\in\mathbb{N} \atop \mathbb{N}}$ type;\n\t\t\ttype = \"fx\";\n\t\t\tsetter--;\n\t\t\t\n\n\t\tif ( arguments.length < setter ) {\n\t\t\treturn jQuery.queue( this[ 0 ], type  $\;\rho\;\rho\;\theta \;=\;$  undefined ?\n\t\t\tthis :\n\t\t\tthis.each( function() {\n\t\t\tvar queue = jQuery.queue( this, type, data );\n\n\t\t\t\t/ Ensure a hooks for this queue\n\t\t\t\tjQuery. queueHooks( this, type );\n\n\t\t\t\tif ( type ===  $\T^*$  && queue[ 0 ] !==  $\T^*$  inprogress $\T^*$  )  $\n\nt^t$ t\t $\nt^t$ );\n\t\t\t\t}\n\t\t\t} );\n\t},\n\tdequeue: function( type ) {\n\t\treturn this.each( function() {\n\t\t\tjQuery.dequeue( this, type  $\in\Lambda$ ;\n\t\t} );\n\t},\n\tclearQueue: function( type ) {\n\t\treturn this.queue( type  $||\Hx\|$ , [] );\n\t},\n\n\t// Get a promise resolved when queues of a certain type $\ln\frac{t}{x}$  are emptied (fx is the type by default) $\ln\frac{t}{x}$  function( type, obj )  $\h\t\t\to \m\nto\nt$  tmp,\n\t\t\tcount = 1,\n\t\t\tdefer = jQuery.Deferred(),\n\t\t\telements = this,\n\t\t\ti = this.length, $n\t\t\tresolve = function() {\n\t\t\t\t} ( !( --count ) ) {\n\t\t\t\t\tdefer.}$ );\n\t\t\t\t}\n\t\t\t};\n\n\t\tif ( typeof type !== \"string\" ) {\n\t\t\tobj = type;\n\t\t\ttype = undefined;\n\t\t}\n\t\ttype = type  $|| \text{tr}|| \text{tr}||$  ( i-- ) {\n\t\ttmp = dataPriv.get( elements [ i ], type + \"queueHooks\" );\n\t\t\tif ( tmp && tmp.empty ) {\n\t\t\t\tcount++;\n\t\t\t\ttmp.empty.add( resolve );\n\t\t\t}\n\t\t}\n\t\tresolve();\n\t\treturn defer.promise( obj );\n\t}\n} );\nvar pnum = ( /[+-]?(?:\\d\*\\.)\\d+(?:[eE][+-]?\\d+|)/ ).source;\n\nvar rcssNum = new  $RegExp(\ \"^(?:([--])=)(\" + pnum + \")([a-z\")^*\$ \"i\" );\n\n\nvar cssExpand = [ \"Top\", \"Right\", \"Bottom\",

 $\Lefl''$  ];\n\nvar isHiddenWithinTree = function( elem, el )  $\ln\h\lt\lt/$  isHiddenWithinTree might be called from jQuery#filter function;\n\t\t// in that case, element will be second argument\n\t\telem = el || elem;\n\n\t\t// Inline style trumps all\n\t\treturn elem.style.display === \"none\" ||\n\t\t\telem.style.display === \"\" &&\n\n\t\t\t// Otherwise, check computed style\n\t\t\t// Support: Firefox <=43 - 45\n\t\t\t\t// Disconnected elements can have computed display: none, so first confirm that elem is\n\t\t\t/\t/ in the document.\n\t\t\tiQuery.contains( elem.ownerDocument, elem )  $\&\\n\ln\t\t\tiQuery.css( elem, \text{display}) = =\Tone\";\n\thinspace\ swap = function( elem, options, callback, args)$ ) {\n\tvar ret, name,\n\t\told = {};\n\n\t// Remember the old values, and insert the new ones\n\tfor ( name in options )  ${\n\theta}$  = elem.style[ name ];\n\t\telem.style[ name ] = options[ name ];\n\t}\n\n\tret = callback.apply( elem, args  $|| \cap \text{ the old values}\n\tor \(\text{ name in options } \|\text{ the model name } \$  = old[ name  $\ln\h\ln\tau$  return ret;\n  $\ln\ln\ln\tau$  return ret;\n  $\ln\ln\tau$  in\ntunction adjustCSS( elem, prop, valueParts, tween ) {\n\tvar adjusted, scale,\n\t\tmaxIterations = 20,\n\t\tcurrentValue = tween ?\n\t\t\tfunction() {\n\t\t\t\treturn tween.cur();\n\t\t\t} :\n\t\t\tfunction() {\n\t\t\t\treturn jQuery.css( elem, prop, \"\" );\n\t\t\t\t\t\t\t\t\thinitial = currentValue(),\n\t\tunit = valueParts && valueParts[ 3 ]  $\|$  ( jQuery.cssNumber[ prop ] ? \"\" : \"px\" ),\n\n\t\t\/ Starting value computation is required for potential unit mismatches\n\t\tinitialInUnit = ( jQuery.cssNumber[ prop ] || unit !== \"px\"  $\&&$  +initial )  $\&\&\n\ht$ \t\t\trcssNum.exec( jQuery.css( elem, prop ) );\n\n\tif ( initialInUnit  $\&\&$  initialInUnit[ 3 ] !== unit ) {\n\n\t\t// Support: Firefox  $\leq 54\ln\left(\frac{t}{t}/$  Halve the iteration target value to prevent interference from CSS upper bounds (gh- $2144$ )\n\t\tinitial = initial / 2;\n\n\t\tinit Trust units reported by jQuery.css\n\t\tunit = unit || initialInUnit[ 3 ];\n\n\t\t// Iteratively approximate from a nonzero starting point\n\t\tinitialInUnit  $=$  +initial  $|| 1$ ;\n\n\t\twhile ( maxIterations--) {\n\n\t\t\t// Evaluate and update our best guess (doubling guesses that zero out).\n\t\t\t// Finish if the scale equals or crosses 1 (making the old\*new product non-positive).\n\t\t\tjQuery.style( elem, prop, initialInUnit + unit );\n\t\t\tif (  $(1 - scale) * (1 - (scale = currentValue() / initial || 0.5)) < = 0$ }{\n\t\t\tmaxIterations =  $0$ ;\n\t\t\t $\hbar$ \t\t\tinitialInUnit = initialInUnit / scale;\n\n\t\t}\n\t\tinitialInUnit = initialInUnit \* 2;\n\t\tjQuery.style( elem, prop, initialInUnit + unit );\n\n\t\t// Make sure we update the tween properties later on\n\t\tvalueParts = valueParts || [];\n\t}\n\n\tif ( valueParts ) {\n\t\tinitialInUnit = +initialInUnit || +initial || 0;\n\n\t\t// Apply relative offset  $(+\angle-\)$  if specified\n\t\tadjusted = valueParts[ 1 ] ?\n\t\t\tinitialInUnit + ( valueParts[ 1 ] + 1 ) \* valueParts[ 2 ]:\n\t\t\t+valueParts[ 2 ];\n\t\tif ( tween ) {\n\t\ttween.unit = unit;\n\t\t\ttween.start = initialInUnit;\n\t\t\ttween.end  $=$  adjusted;\n\t\t}\n\t}\n\treturn adjusted;\n}\n\nvar defaultDisplayMap  $=$  {};\n\nfunction getDefaultDisplay( elem  $\{\n\cdot\in\mathbb{N}\right\}$   $=\text{temp}\cdot\in\mathbb{N}\$  = elem.ownerDocument,\n\t\tnodeName = elem.nodeName,\n\t\tdisplay = defaultDisplayMap[ nodeName ];\n\n\tif ( display ) {\n\t\treturn display;\n\t}\n\n\ttemp = doc.body.appendChild( doc.createElement( nodeName ) );\n\tdisplay = jQuery.css( temp, \"display\" );\n\n\ttemp.parentNode.removeChild( temp );\n\n\tif ( display === \"none\" ) {\n\t\tdisplay = \"block\";\n\t}\n\tdefaultDisplayMap[ nodeName ] = display;\n\n\treturn display;\n}\n\nfunction showHide( elements, show ) {\n\tvar display, elem,\n\t\tvalues =  $[\cdot]$ ,\n\t\tindex = 0,\n\t\tlength = elements.length;\n\n\t// Determine new display value for elements that need to change\n\tfor ( ; index < length; index++ ) {\n\t\telem = elements[ index  $\cdot$ };\n\t\tif ( !elem.style )  $\{\n\t\t\to\n\t\t\to\nn\$  \tdisplay = elem.style.display;\n\t\tif ( show )  $\n\n\ln\nt\tt//$  Since we force visibility upon cascade-hidden elements, an immediate (and slow)\n\t\t\t// check is required in this first loop unless we have a nonempty display value (either $\hat{t}/\hat{t}/\hat{t}$ ) in line or about-to-be-restored) $\hat{t}/\hat{t}$  (display ===  $\langle$  none $\langle$ ")  ${\n\t\|\t\|\t\}\$  = dataPriv.get( elem,  $\displaystyle{\frac{\d\ln\t\|\t\|}{\n\t\|\t\|}}$  ) || null;\n\t\t\tif ( !values[ index ] )  ${\n\hbar\thinspace\atop k\hbar\thinspace\atop k\hbar\thinspace\at$ elem )  $\n\dot\tau\$  = getDefaultDisplay( elem ); $\tau\dot\tau\$  else  $\{\nu\dot\tau\}$  display !== \"none\" )  ${\n\t\tilde\tau\in\mathcal{L}\atop\tau\text{black}}$  =  $\max\{\tau\in\mathcal{L}\atop\tau\text{black}}$  =  $\tau\in\mathcal{L}\atop\tau\text{black}}$  $\displaystyle\frac{|\tilde{\mathbf{h}}\cdot\mathbf{h}|}{\tilde{\mathbf{h}}\cdot\mathbf{h}}|$  \n\t\t $\mathbf{h}\cdot\mathbf{h}\cdot\mathbf{h}$  \set the display of the elements in a second loop to avoid constant reflow\n\tfor ( index = 0; index < length; index + )  $\n\tilde{ }$  ( values [ index ] != null )  $\n\tilde{ }$  ( \n\t\t\telements [ index ].style.display = values[ index  $\|\n\|$ \n\t $\n\|$ \n\treturn elements;\n}\n\njQuery.fn.extend( {\n\tshow: function()  ${\n\times\}$ ,  ${\n\times\}$ ,  $n\t},\n\times\}$ ,  $n\t},\n\times\}$ ,  $n\t$ ,  $n\t$ ,  $n\t$ ,  $n\t$ ,  $n\t$ ,  $n\t$ ,  $n\t$ ,  $n\t$ ,  $n\t$ ,  $n\t$ ,  $n\t$ ,  $n\t$ ,  $n\t$ ,  $n\t$ ,  $n\t$ ,  $n\t$ ,  $n\t$ ,  $n\t$ ,  $n\t$ ,  $n\t$ ,  $n\t$ ,  $n\t$ ,  $n\t$ ,  $n\t$ ,  $n\t$ state ) {\n\t\tif ( typeof state === \"boolean\" ) {\n\t\t\treturn state ? this.show() : this.hide();\n\t\t}\n\n\t\treturn this.each( function()  $\n\tilde{f}$  ( isHiddenWithinTree( this ) )  $\n\tilde{f}$  (this ).show();\n\t\t\t} else  ${\n\tau\tilde\Omega\cdot\in\mathbb{R} \n\times \Gamma\cdot\in\mathbb{R} \n\times \Gamma\cdot\in\mathbb{R} \n\times \Gamma\cdot\in\mathbb{R} \n\times \Gamma\cdot\in\mathbb{R} \n\times \Gamma\cdot\in\mathbb{R} \n\times \Gamma\cdot\in\mathbb{R} \n\times \Gamma\cdot\in\mathbb{R} \n\times \Gamma\cdot\in\mathbb{R} \n\times \Gamma\cdot\in\mathbb{R} \n\times \Gamma\cdot\in\mathbb{R} \n\times \Gamma\cdot\in\mathbb{R} \n\times \Gamma\cdot\in\mathbb{R} \n\times \Gamma\cdot\$ 

rtagName =  $(\angle$ ([a-z][^\\/\\0>\\x20\\t\\r\\n\\f]+)/i );\n\nvar rscriptType =  $(\sqrt{\$  |^module  $\frac{\}{\sqrt{2}}$  \lumaxriptions \lumaxriptions \lumaxriptions \lumaxriptions \lumaxriptions \lumaxriptions \lumaxriptions \lumaxriptio );\n\n\n\n// We have to close these tags to support XHTML (#13200)\nvar wrapMap = {\n\n\t// Support: IE  $\leq$ =9 only\n\toption: [ 1, \"<select multiple='multiple'>\", \"</select>\" ],\n\n\t// XHTML parsers do not magically insert elements in the\n\t// same way that tag soup parsers do. So we cannot shorten\n\t// this by omitting <tbody> or other required elements.\n\tthead: [ 1, \"<table>\", \"</table>\" ],\n\tcol: [ 2, \"<table><colgroup>\", \"</colgroup></table>\" ],\n\ttr: [ 2, \"<table><tbody>\", \"</tbody></table>\" ],\n\ttd: [ 3, \"<table><tbody><tr>\",  $\Upsilon \sim \tanh\left( \frac{1}{n}\hbar \left( 0, \U\right)^n \ln\hbar \right)$ ,  $\ln\ln\left( \frac{1}{n}\hbar \ln \ln \right)$ ,  $\ln\ln\left( \frac{1}{n}\hbar \ln \ln \right)$ wrapMap.option;\n\nwrapMap.tbody = wrapMap.tfoot = wrapMap.colgroup = wrapMap.caption = wrapMap.thead;\nwrapMap.th = wrapMap.td;\n\n{\n\nfunction getAll( context, tag ) {\n\n\t// Support: IE <=9 - 11 only\n\t// Use typeof to avoid zero-argument method invocation on host objects  $(\#15151)\n$ \n\tvar ret;\n\n\tif ( typeof context.getElementsByTagName !== \"undefined\" ) {\n\t\tret = context.getElementsByTagName( tag  $|| \cdot || \cdot ||$ "\*\" );\n\n\t} else if ( typeof context.querySelectorAll !== \"undefined\" ) {\n\t\tret = context.querySelectorAll( tag  $|| \$ "\*\" );\n\n\t} else {\n\t\tret = [];\n\t}\n\n\tif ( tag === undefined || tag && nodeName( context, tag ) ) {\n\t\treturn jQuery.merge(  $\text{l}$ , ret );\n\t}\n\n\treturn ret;\n\n\n\n// Mark scripts as having already been evaluated\nfunction setGlobalEval( elems, refElements )  $\|\nu\| = 0,\n\thinspace\$  = elems.length;\n\n\tfor ( ; i < l; i++ )  $\{\n\tilde{\int}(n\tilde{\int})\cdot\tilde{\int}$  |  $\tilde{\int}(n\tilde{\int})\cdot\tilde{\int}$  |  $\tilde{\int}(n\tilde{\int})\cdot\tilde{\int}$  |  $\tilde{\int}$  |  $\tilde{\int}$  $\left\|\Psi\right\rangle\neq 0$  \"globalEval\" )\n\t\t);\n\t}\n\n\nvar rhtml = /<|&#?\\w+;/;\n\nfunction buildFragment( elems, context, scripts, selection, ignored )  ${\n\times_{\text{temp, tag, wrap, contains, i,\n}\text{fragment}}$ context.createDocumentFragment(),\n\t\tnodes =  $[\cdot,\cdot]$ \n\t\ti = 0,\n\t\tl = elems.length;\n\n\tfor ( ; i < l; i++ ) {\n\t\telem  $=$  elems[ i ];\n\n\t\tif ( elem  $=$   $=$  0 ) {\n\n\t\t\t\t\tif ( toType( elem ) == \"object\" )  ${\n\n\lambda\nt\th\n\lambda/2-4.0 \text{ only.} \theta \sim \frac{1}{\n\lambda\phi}$  arraylike) throws on ancient WebKit\n\t\t\ti\ti\tiqQuery.merge( nodes, elem.nodeType ? [ elem ] : elem );\n\n\t\t\t// Convert non-html into a text node\n\t\t\t} else if ( !rhtml.test( elem ) ) {\n\t\t\t\tnodes.push( context.createTextNode( elem ) );\n\n\t\t\t// Convert html into DOM nodes\n\t\t\t} else {\n\t\t\t\ttmp = tmp || fragment.appendChild( context.createElement( \"div\" ) );\n\n\t\t\t\t/ Deserialize a standard representation\n\t\t\t\ttag = ( rtagName.exec( elem )  $\| \{\n\}'\|$  )[ 1  $l.toLowerCase(\cdot)\n\nt\tt\t\twrap = wrapMap[ tag l || wrapMap. default;\n\tt\tt\ttmp.innerHTML = wrap[ 1 ] +$ jQuery.htmlPrefilter( elem ) + wrap[ 2 ];\n\n\t\t\t\t// Descend through wrappers to the right content\n\t\t\t\tj = wrap[ 0 ];\n\t\t\t\twhile ( j-- ) {\n\t\t\t\t\ttmp = tmp.lastChild;\n\t\t\t\t}\n\n\t\t\t\t// Support: Android <=4.0 only, PhantomJS 1 only\n\t\t\t\t\t\til{\till{\till}} push.apply(, arraylike) throws on ancient WebKit\n\t\t\t\tiQuery.merge( nodes, tmp.childNodes );\n\n\t\t\t\t// Remember the top-level container\n\t\t\ttmp = fragment.firstChild;\n\n\t\t\t\t// Ensure the created nodes are orphaned (#12392)\n\t\t\t\ttmp.textContent = \"\";\n\t\t\t}\n\t\t}\n\t}\n\n\t// Remove wrapper from fragment\n\tfragment.textContent = \"\";\n\n\ti = 0;\n\twhile ( ( elem = nodes[ i++ ] ) ) {\n\n\t\t// Skip elements already in the context collection (trac-4087)\n\t\tif ( selection && jQuery.inArray( elem, selection  $) > -1$  ) {\n\t\t\tif ( ignored ) {\n\t\t\t\tignored.push( elem );\n\t\t\t}\n\t\t\tcontinue;\n\t\t}\n\n\t\tcontains = jQuery.contains( elem.ownerDocument, elem );\n\n\t\t// Append to fragment\n\t\ttmp = getAll( fragment.appendChild( elem ),  $\text{Script" }$ ;\n\n\t\t// Preserve script evaluation history\n\t\tif ( contains ) {\n\t\t\tsetGlobalEval( tmp );\n\t\t}\n\n\t\t// Capture executables\n\t\tif ( scripts ) {\n\t\t\tif = 0;\n\t\t\t\t\t\tif ( elem = tmp[ j++ ] ) ) {\n\t\t\tif ( rscriptType.test( elem.type || \"\" ) ) {\n\t\t\t\t\tscripts.push( elem );\n\t\t\t\t}\n\t\t\t}\n\t\t}\n\t}\n\n\treturn fragment;\n}\n\n\n( function() {\n\tvar fragment = document.createDocumentFragment(),\n\t\tdiv = fragment.appendChild( document.createElement( \"div\" ) ),\n\t\tinput = document.createElement( \"input\" );\n\n\t// Support: Android 4.0 - 4.3 only\n\t// Check state lost if the name is set  $(\#11217)\n\hbox{d}$  Support: Windows Web Apps (WWA)\n\t// `name` and `type` must use .setAttribute for WWA (#14901)\n\tinput.setAttribute( \"type\", \"radio\" );\n\tinput.setAttribute( \"checked\", \"checked\" );\n\tinput.setAttribute( \"name\", \"t\" );\n\n\tdiv.appendChild( input );\n\n\t// Support: Android  $\leq$  4.1 only\n\t// Older WebKit doesn't clone checked state correctly in fragments\n\tsupport.checkClone = div.cloneNode( true ).cloneNode( true ).lastChild.checked;\n\n\t// Support: IE <=11 only\n\t// Make sure textarea (and checkbox) defaultValue is properly cloned $\infty$ : innerHTML =

\"<textarea>x</textarea>\";\n\tsupport.noCloneChecked = !!div.cloneNode( true ).lastChild.defaultValue;\n} )();\nvar documentElement = document.documentElement;\n\n\n\n\nvar\n\trkeyEvent =  $\wedge$ key/,\n\trmouseEvent =

 $\sqrt{\gamma(?:mouse|pointer|contextmenu|drag|drop)|click/,\n\http://www.trypenamespace = /^([^.]^*)(?:\.\-.^+))/;\n\n\nfunction returnTrue()$  ${\n\tau uee;\n}\n\mathcal{u}\$ n\function returnFalse()  ${\n\n\tau uee;\n}\n\gamma t\$ more info\nfunction safeActiveElement()  $\n\in {\mathcal{L}\nteturn document.activeElement;\n\} catch ( err ) {\n$ }\n}\n\nfunction on( elem, types, selector, data, fn, one ) {\n\tvar origFn, type;\n\n\t// Types can be a map of types/handlers\n\tif ( typeof types === \"object\" ) {\n\n\t\t// ( types-Object, selector, data )\n\t\tif ( typeof selector  $!=\ \sigma\$   $\{\n\hbar\thinspace\prime\prime\$  ( types-Object, data )\n\t\t\tdata = data || selector;\n\t\t\tselector = undefined;\n\t\t $\hbar\thinspace\prime\$ ( type in types )  $\n\times$  {\n\t\t\ton( elem, type, selector, data, types[ type ], one );\n\t\t}\n\t\t\tan\tif ( elem;\n\t}\n\tif ( data  $=$  null && fn == null )  $\ln\nt\tt/$  ( types, fn )\n\t\tfn = selector;\n\t\tdata = selector = undefined;\n\t } else if ( fn == null )  $\n\dot(t)$  ( typeof selector === \"string\" )  $\n\dot(t)$  ( types, selector, fn )\n\t\t\tfn = data;\n\t\t\tdata = undefined;\n\t\t} else {\n\n\t\t\t// ( types, data, fn )\n\t\t\tfn = data;\n\t\t\tdata = selector;\n\t\t\tselector = undefined;\n\t\t}\n\tif ( fn === false ) {\n\t\tfn = returnFalse;\n\t} else if ( !fn ) {\n\t\treturn elem;\n\t}\n\n\tif ( one === 1 ) {\n\t\torigFn = fn;\n\t\tfn = function( event ) {\n\n\t\t\t// Can use an empty set, since event contains the info\n\t\t\tjQuery().off( event );\n\t\t\treturn origFn.apply( this, arguments );\n\t\t};\n\t\t}{\n\t\t\t// Use same guid so caller can remove using origFn\n\t\tfn.guid = origFn.guid || ( origFn.guid = jQuery.guid++ );\n\t}\n\treturn elem.each( function()  $\n\tilde{Queny.event.add(|| this, types, fn, data, selector);\\n|||,\\n|||, * Helper functions for managing$ events -- not part of the public interface.\n \* Props to Dean Edwards' addEvent library for many of the ideas.\n \*/\njQuery.event = {\n\n\tglobal: {},\n\n\tadd: function( elem, types, handler, data, selector ) {\n\n\t\tvar handleObjIn, eventHandle, tmp,\n\t\t\tevents, t, handleObj,\n\t\t\tspecial, handlers, type, namespaces, origType,\n\t\t\telemData = dataPriv.get( elem );\n\n\t\t// Don't attach events to noData or text/comment nodes (but allow plain objects)\n\t\tif ( !elemData )  ${\n\t\t\t\tau,\n\h\t\t}{\n\n\t\t}/$  Caller can pass in an object of custom data in lieu of the handler $\ntt$ f ( handler.handler )  $\ntt$ thandleObjIn = handler;\n\t\thandler = handleObjIn.handler;\n\t\t\tselector = handleObjIn.selector;\n\t\t}\n\n\t\t// Ensure that invalid selectors throw exceptions at attach time\n\t\t// Evaluate against documentElement in case elem is a non-element node (e.g., document)\n\t\tif ( selector ) {\n\t\t\tjQuery.find.matchesSelector( documentElement, selector );\n\t\t}\n\n\t\t// Make sure that the handler has a unique ID, used to find/remove it later $\n\tilde{ }$  (!handler.guid )  ${\n\tilde{ }$  (!handler.guid =  $jQuery.quit++:\n\t\|\n\nt\| \n\nt/$  Init the element's event structure and main handler, if this is the first\n\t\tif ( !( events  $=$  elemData.events  $)$   $\n\cdot\ln\theta = e$ elemData.handle )  $\ln\theta = e$ elemData.handle ) )  ${\n\dot\thinspace\}$  \n\t\teventHandle = elemData.handle = function( e )  ${\n\dot\thinspace\}$  Discard the second event of a jQuery.event.trigger() and\n\t\t\t\t// when an event is called after a page has unloaded\n\t\t\t\treturn typeof jQuery  $!=\$  \"undefined\" && jQuery.event.triggered  $!=\varepsilon$ .type ?\n\t\t\t\t\tiQuery.event.dispatch.apply( elem, arguments ) : undefined;\n\t\t\t};\n\t\t}\n\n\t\t// Handle multiple events separated by a space\n\t\ttypes = ( types  $|| \n\ddot{\mathbf{r}} \cdot ||$  ).match( rnothtmlwhite  $\| [\'']';\n\thinspace \text{type}$ .length;\n\t\twhile ( t-- ) {\n\t\ttmp = rtypenamespace.exec( types[ t ] ) ||  $[\cdot,\n\rangle$ ;\n\t\t\ttype = origType = tmp[ 1 ];\n\t\t\tnamespaces = ( tmp[ 2 ] || \"\" ).split( \".\" ).sort();\n\n\t\t\t\t// There \*must\* be a type, no attaching namespace-only handlers\n\t\t\tif ( !type ) {\n\t\t\t\tcontinue;\n\t\t\t}\n\n\t\t\t// If event changes its type, use the special event handlers for the changed type $\nt\t\tspecial = jQuery.event-specific$  type  $\| \$  $\{\cdot\,\n\in\mathbb{N}\}\t\cup\{t\}/$  If selector defined, determine special event api type, otherwise given type $\mathsf{p}(t|t)$ t $\mathsf{t}(t)$ special.delegateType : special.bindType ) || type;\n\n\t\t\t// Update special based on newly reset type\n\t\t\tspecial = jQuery.event.special[ type  $\|\{\}\:\mathcal\}$  ||  $\|\{\}\:\mathcal\}$  handleObj is passed to all event handlers\n\t\t\thandleObj = jQuery.extend( {\n\t\t\t\ttype: type,\n\t\t\t\torigType: origType,\n\t\t\t\tdata: data,\n\t\t\t\thandler: handler,\n\t\t\t\tguid: handler.guid,\n\t\t\t\tselector: selector,\n\t\t\t\tneedsContext: selector && jQuery.expr.match.needsContext.test( selector ),\n\t\t\t\tnamespace: namespaces.join( \".\" )\n\t\t\t}, handleObjIn );\n\n\t\t\t\t\t film the event handler queue if we're the first\n\t\t\tif (!) ( handlers = events[ type ] ) ) {\n\t\t\t\thandlers = events[ type  $] = [\cdot\in\t\t\t\t\tanhers.delegateCount = 0;\n\nt\t\t\t\t// Only use addEventListener if the special events$ handler returns false\n\t\t\t\tif ( !special.setup ||\n\t\t\t\t\tspecial.setup.call( elem, data, namespaces, eventHandle ) === false ) {\n\n\t\t\t\t\tif ( elem.addEventListener ) {\n\t\t\t\t\t\telem.addEventListener( type, eventHandle );\n\t\t\t\t\t}\n\t\t\t\t}\n\t\t\t}\n\n\t\t\tif ( special.add ) {\n\t\t\t\tspecial.add.call( elem, handleObj );\n\n\t\t\t\tif ( !handleObj.handler.guid )  $\hbar\t\t\t\thanodeObj.handler.guid = handler.guid;\n\t\t\t\t\t\t\t\t\t\t\t\dt/$ element's handler list, delegates in front\n\t\t\tif ( selector ) {\n\t\t\t\thandlers.splice( handlers.delegateCount++, 0,

handleObj  $\in\mathbb{t}$  else  $\n\left\{t\th\mathcal{H}$  handleObj  $\in\mathbb{t}$  $\n\in\mathbb{t}$  Keep track of which events have ever been used, for event optimization\n\t\t\tiQuery.event.global[ type ] = true;\n\t\t\t}\n\n\t},\n\n\t// Detach an event or set of events from an element $\infty$ : function( elem, types, handler, selector, mappedTypes )  ${\n\alpha j}$ , origCount, tmp,\n\t\t\tevents, t, handleObj,\n\t\t\tspecial, handlers, type, namespaces, origType,\n\t\t\telemData = dataPriv.hasData( elem ) & & dataPriv.get( elem );\n\n\t\tif ( !elemData || !( events = elemData.events ) )  ${\n\t\t\rmut} \n\phi(t/\tau;\n\t\bar t\cdot\eta\cdot\tau)$  Once for each type.namespace in types; type may be omitted\n\t\ttypes = ( types  $|| \$ ).match( rnothtmlwhite ) || [ \"\" ];\n\t\tt = types.length;\n\t\twhile ( t-- ) {\n\t\t\ttmp = rtypenamespace.exec( types[ t  $\|\cdot\|$ ;\n\t\t\ttype = origType = tmp[ 1 ];\n\t\t\tnamespaces = ( tmp[ 2 ]  $\|\cdot\|$ "," ).split( \".\" ).sort();\n\n\t\t\t/ Unbind all events (on this namespace, if provided) for the element\n\t\t\tif ( !type ) {\n\t\t\t\tfor ( type in events )  ${\n\cdot\lambda\nt}\t\tilde{\t}$ );\n\t\t\t\t}\n\t\t\t\tcontinue;\n\t\t\t}\n\n\t\t\tspecial = jQuery.event.special[ type ] || {};\n\t\t\ttype = ( selector ?  $special.delegateType : special.bindType) || type; \n\lt|t\ntandlers = events[ type ] || []; \n\lt|t\ntmp = tmp[ 2 ]$  $\&\&\n\ln\left|\frac{f(\cdot)}{f(\cdot)}\right| \cdot \lim\limits_{t \to \infty} \mathbb{E}\exp\left(\frac{\gamma(\|\cdot|) \cdot \gamma + \text{namespaces.join}(\gamma''(\|\cdot| \cdot))^n + \gamma''(\|\cdot| \cdot \beta)}{\gamma + \gamma''(\|\cdot| \cdot \beta)}\right)\cdot \ln\left|\frac{f(\cdot)}{f(\cdot)}\right| \cdot \text{Remove}\right|$ matching events\n\t\t\torigCount = j = handlers.length;\n\t\t\twhile ( j-- ) {\n\t\t\t\thandleObj = handlers[ j  $|\cdot\rangle$ ;\n\n\t\t\t\tif ( ( mappedTypes || origType === handleObj.origType ) &&\n\t\t\t\t\t( !handler || handler.guid === handleObj.guid )  $\&\\ln\t\t(t)\t(t)$  ! tmp || tmp.test( handleObj.namespace ) )  $\&\ln\t(t\t(t)\t(t)$  ! selector || selector === handleObj.selector ||\n\t\t\t\t\t\tselector === \"\*\*\" && handleObj.selector ) ) {\n\t\t\t\t\thandlers.splice( j, 1 );\n\n\t\t\t\t\tif ( handleObj.selector ) {\n\t\t\t\t\t\t\t\t\t\t\t\thandlers.delegateCount--;\n\t\t\t\t\t\t\t\t\t\t\tif ( special.remove ) {\n\t\t\t\t\t\tspecial.remove.call( elem, handleObj );\n\t\t\t\t\t}\n\t\t\t\t}\n\t\t\t}\n\n\t\t\t// Remove generic event handler if we removed something and no more handlers exist\n\t\t\t// (avoids potential for endless recursion during removal of special event handlers)\n\t\t\tif ( origCount && !handlers.length ) {\n\t\t\t\tif ( !special.teardown  $\|\n\tilde{\text{t}}(t)\|$   $\text{t}(t)\$ t $\text{t}(t)$  is pecial.teardown.call( elem, namespaces, elemData.handle ) === false )  $\{\n\tilde{\text{t}}(t)\$ elem, type, elemData.handle );\n\t\t\t\t}\n\n\t\t\t\tdelete events[ type ];\n\t\t\t}\n\t\t}\n\n\t\t// Remove data and the expando if it's no longer used\n\t\tif ( jQuery.isEmptyObject( events ) ) {\n\t\t\tdataPriv.remove( elem, \"handle events\" );\n\t\t}\n\t\},\n\n\tdispatch: function( nativeEvent ) {\n\n\t\t// Make a writable jQuery.Event from the native event object\n\t\tvar event = jQuery.event.fix( nativeEvent );\n\n\t\tvar i, j, ret, matched, handleObj, handlerQueue,\n\t\t\targs = new Array( arguments.length ),\n\t\t\thandlers = ( dataPriv.get( this, \"events\" ) || { } )[ event.type  $\|\int_0,\n\frac{t}{t}\t\text{secial} = jQuery.event-specific event.$  [ $\|\cdot\|$ };\n\n\t\t $\|/$  Use the fix-ed jQuery.Event rather than the (read-only) native event\n\t\targs[ 0 ] = event;\n\n\t\t\targs[ i = 1; i < arguments.length; i++ ) {\n\t\targs[ i ] = arguments[ i ];\n\t\t\t\n\n\t\tevent.delegateTarget = this;\n\n\t\t\/ Call the preDispatch hook for the mapped type, and let it bail if desired\n\t\tif ( special.preDispatch && special.preDispatch.call( this, event ) === false )  ${\n\tau:\n\tau\to\tau\$ handlers );\n\n\t\t// Run delegates first; they may want to stop propagation beneath us\n\t\ti = 0;\n\t\twhile ( ( matched = handlerQueue[ $i++$ ] ) &  $\&$  !event.isPropagationStopped()  $\{\n\t\t\text{currentTarget} =$ matched.elem;\n\n\t\t\tj = 0;\n\t\t\twhile ( ( handleObj = matched.handlers[ j++ ] )  $\&\mathbf\t\to\in\mathbb{R}$  is ImmediatePropagationStopped()  $\{\n\n\t\t\to\in\mathbb{R}$  avent must either 1) have no namespace, or 2) have namespace(s)\n\t\t\t\t\t| a subset or equal to those in the bound event (both can have no namespace).\n\t\t\tif ( !event.rnamespace || event.rnamespace.test( handleObj.namespace ) )  ${\n\n\lambda\nt\tt}(t\t\text{tevent.handleObj} = handleObj;\n\tt\tt}(t\t\text{tevent.data} = handleObj.data;\n\nt\tt(1\tt\tt}(t\t\text{t\text{tevent.data}} = \n\end{math}$ jQuery.event.special[ handleObj.origType ] || {} ).handle ||\n\t\t\t\t\t\thandleObj.handler ).apply( matched.elem, args );\n\n\t\t\t\tif ( ret !== undefined ) {\n\t\t\t\t\t\tif ( ( event.result = ret ) === false ) {\n\t\t\t\t\t\t\tevent.preventDefault();\n\t\t\t\t\t\t\tevent.stopPropagation();\n\t\t\t\t\t\t}\n\t\t\t\t\t}\n\t\t\t\t}\n\t\t\t}\n\t\t}\  $n\in\mathbb{N}$  (the postDispatch hook for the mapped type $\infty$ ) (that if ( special.postDispatch )  $\{\n\t\t\to\infty\}$  \than ders: function( event,  $\n\t\to\infty$  \than ders: function( event, handlers )  $\mathcal{E}$  int $\text{index}$  i, handleObj, sel, matchedHandlers, matchedSelectors,\n\t\t\thandlerQueue =  $[1,\n\times 1]$ ,  $\tilde{\text{c}}$  = handlers.delegateCount,\n\t\t\tcur = event.target;\n\n\t\tif ( f delegateCount  $\&\\n\ln\t(\t\)/\nSupport: I E \leq -9\n\t\t\)/\nBlack-hole SVG \leq \in \nIn$ 13180)\n\t\t\tcur.nodeType &&\n\n\t\t\t// Support: Firefox  $\leq$ =42\n\t\t\t// Suppress spec-violating clicks indicating a

non-primary pointer button (trac-3861)\n\t\t\t\t// https://www.w3.org/TR/DOM-Level-3-Events/#event-type $click\nt|t/t/t/ Support: IE 11 only\n\n#t/t/t/ ...but not arrow key\n"click\" of radio inputs, which can have 'button' -1$  $(\text{gh-2343})\n\nt\tt!$ ( event.type ===  $\clap{\text{ick}}$ " && event.button >= 1 )  $\n\n\ln\nt\tt|t$ cur.parentNode || this ) {\n\n\t\t\t\t// Don't check non-elements (#13208)\n\t\t\t\t// Don't process clicks on disabled elements (#6911, #8165, #11382, #11764)\n\t\t\tif ( cur.nodeType === 1 && !( event.type === \"click\" && cur.disabled === true ) ) {\n\t\t\t\t\tmatchedHandlers = [];\n\t\t\t\t\tmatchedSelectors = {};\n\t\t\t\t\tfor ( i = 0; i < delegateCount; i++ ) {\n\t\t\t\t\t\thandleObj = handlers[ i ];\n\n\t\t\t\t\t\t// Don't conflict with Object.prototype properties  $(\#13203)\n\t\t\t\t\tsel = handleObj.selector + \n",\n\n'\t\t\t\t\ti\tf\tt\if ( matchedSelectors[ sel] == undefined]$ ) {\n\t\t\t\t\t\t\tmatchedSelectors[ sel ] = handleObj.needsContext ?\n\t\t\t\t\t\t\t\tjQuery( sel, this ).index( cur ) > -1 :\n\t\t\t\t\t\t\t\tjQuery.find( sel, this, null, [ cur ] ).length;\n\t\t\t\t\t\t}\n\t\t\t\t\t\tif ( matchedSelectors[ sel ] ) {\n\t\t\t\t\t\t\tmatchedHandlers.push( handleObj );\n\t\t\t\t\t\t}\n\t\t\t\t\t}\n\t\t\t\t\tif ( matchedHandlers.length ) {\n\t\t\t\t\t\thandlerQueue.push( { elem: cur, handlers: matchedHandlers } );\n\t\t\t\t\t}\n\t\t\t\t}\n\t\t\t}\n\t\t}\n\n\t\t// Add the remaining (directly-bound) handlers\n\t\tcur = this;\n\t\tif ( delegateCount < handlers.length )  ${\n\hbar\thinspace\} \$  =  ${\n\hbar\thinspace\} \$  (\n\t\t\thandlerQueue.push( { elem: cur, handlers: handlers.slice( delegateCount ) } );\n\t\t ${\hbar\thinspace\} \$ handlerQueue;\n\t},\n\n\taddProp: function( name, hook ) {\n\t\tObject.defineProperty( jQuery.Event.prototype, name,  $\n\in\{ \n\t\times\in\mathbb{C} \subset \n\in\mathbb{C} \text{truev}_n\right)$  and  $\in\{ \n\to\infty \} \times \mathbb{C} \}$  ${\n\t\t\t\t\t\t\nt\t\t\nt}$  ( this.originalEvent )  ${\n\t\t\t\t\nt}$ :\n\t\t\t\tfunction() {\n\t\t\t\t\tif ( this.originalEvent ) {\n\t\t\t\t\t\t\treturn this.originalEvent[ name ];\n\t\t\t\t\t}\n\t\t\t\t},\n\n\t\t\tset: function( value ) {\n\t\t\t\tObject.defineProperty( this, name, {\n\t\t\t\t\tenumerable: true,\n\t\t\t\t\tconfigurable: true,\n\t\t\t\t\twritable: true,\n\t\t\t\t\tvalue: value\n\t\t\t\t} );\n\t\t\t}\n\t\t} );\n\t},\n\n\tfix: function( originalEvent ) {\n\t\treturn originalEvent[ jQuery.expando ] ?\n\t\t\toriginalEvent :\n\t\t\tnew jQuery.Event( originalEvent );\n\t},\n\n\tspecial: {\n\t\tload: {\n\n\t\t\t// Prevent triggered image.load events from bubbling to window.load\n\t\t\tnoBubble: true\n\t\t},\n\t\tfocus: {\n\n\t\t\t// Fire native event if possible so blur/focus sequence is correct\n\t\t\ttrigger: function() {\n\t\t\t\tif ( this !== safeActiveElement() && this.focus ) {\n\t\t\t\t\tthis.focus();\n\t\t\t\t\treturn false;\n\t\t\t\t}\n\t\t\t},\n\t\t\tdelegateType: \"focusin\"\n\t\t},\n\t\tblur:  ${\n\dot\thinspace}$  {\n\t\t\ttrigger: function()  ${\n\dot\thinspace}$  {\n\t\t\tif ( this === safeActiveElement() && this.blur ) {\n\t\t\t\t\tthis.blur();\n\t\t\t\t\treturn false;\n\t\t\t\t}\n\t\t\t},\n\t\t\tdelegateType: \"focusout\"\n\t\t},\n\t\tclick:  ${\n\n\t\t\t\to F$  f\n\n\t\t\t\t\tif (\frackbox, fire native event so checked state will be right\n\t\t\ttrigger: function()  ${\n\t\t\t\t\t}$  f( this.type ==  $\text{blockbox\text{ } \&\&\text{ nodeName( this, 'input'') } \{\n\theta\}.\\h\text{th}\&\&\text{ the class of the nodeName( this, 'input'') }\}$  $false;\n\t\t\t\t\t\t\cdot\ln\nt\t\t\cdot\ln\nt\t\cdot\ln\tau$  for cross-browser consistency, don't fire native .click() on links\n\t\t\t default: function( event )  ${\n\times\atop{\text{inter}}\ncoll{ with theorem}$  nodeName( event.target,  $\a\'$  );\n\t\t\t}\n\t\t}\n\t\t\tbeforeunload: {\n\t\t\tpostDispatch: function( event ) {\n\n\t\t\t\t// Support: Firefox 20+\n\t\t\t\t// Firefox doesn't alert if the returnValue field is not set.\n\t\t\t\tif ( event.result !== undefined && event.originalEvent )  ${\n\tau\dt\to\tau\tau\tau\tau\$ function( elem, type, handle )  ${\n\rho\nt/7\h}$  is needed for plain objects\n\tif ( elem.removeEventListener )  ${\n\h\t\telem.removeEventListener({ type, handle };\n\h\t\}\n\in\mathbb{C}$ . For  $\t= function({ src, props } {\n\h\t/ /  Allow}$ instantiation without the 'new' keyword\n\tif ( !( this instanceof jQuery.Event ) ) {\n\t\treturn new jQuery.Event( src, props ); $\n\ln\{1\}\n\ln\frac{1}{\pi}$  Event object $\ln\text{if}$  ( src && src.type ) { $\ln\text{if}$  this.originalEvent = src; $\ln\text{if}$  this.type = src.type; $\ln\ln\left(\frac{t}{t}\right)$  Events bubbling up the document may have been marked as prevented $\ln\left(\frac{t}{t}\right)$  by a handler lower down the tree; reflect the correct value.\n\t\tthis.isDefaultPrevented = src.defaultPrevented  $\|\n\|$ \n\t\t\t\tsrc.defaultPrevented === undefined &&\n\n\t\t\t\t\t\t\t\t\t\t\t\t\t\tsrc.returnValue  $==$  false ?\n\t\t\treturnTrue :\n\t\t\treturnFalse;\n\n\t\t// Create target properties\n\t\t// Support: Safari <=6 - 7 only\n\t\t// Target should not be a text node (#504, #13143)\n\t\tthis.target = ( src.target && src.target.nodeType  $=$  === 3 ) ?\n\t\t\tsrc.target.parentNode :\n\t\t\tsrc.target;\n\n\t\tthis.currentTarget =  $src.currentTarget:\n\thinspace\,s.relatedTarget = src.relatedTarget:\n\thinspace\,s.relatedTarget:\n\thinspace\,s.relatedTarget:\n\thinspace\,$  $src\ln\{|\n\}|_t/\$  Put explicitly provided properties onto the event object\n\tif ( props ) {\n\t\tjQuery.extend( this, props );\n\t}\n\n\t// Create a timestamp if incoming event doesn't have one\n\tthis.timeStamp = src &&  $src.timeStamp \parallel Datenow();\n\nh\// Mark it as fixed\n$  on DOM3 Events as specified by the ECMAScript Language Binding\n// https://www.w3.org/TR/2003/WD-DOM-Level-3-Events-20030331/ecma-script-binding.html\njQuery.Event.prototype = {\n\tconstructor: jQuery.Event,\n\tisDefaultPrevented: returnFalse,\n\tisPropagationStopped: returnFalse,\n\tisImmediatePropagationStopped: returnFalse,\n\tisSimulated: false,\n\n\tpreventDefault: function()  ${\n\times\in\mathbb{R}}$  {\n\t\tvar e = this.originalEvent;\n\n\t\tthis.isDefaultPrevented = returnTrue;\n\n\t\tif ( e && !this.isSimulated ) {\n\t\t\te.preventDefault();\n\t\t}\n\t},\n\tstopPropagation: function() {\n\t\tvar e = this.originalEvent;\n\n\t\tthis.isPropagationStopped = returnTrue;\n\n\t\tif ( e && !this.isSimulated )  ${\n\t\t\in stopPropagation();\n\t\t\n\n\t\to t\$ ,\n\tstopImmediatePropagation: function()  ${\n\t\t\var e =$ 

this.originalEvent;\n\n\t\this.isImmediatePropagationStopped = returnTrue;\n\n\t\tif ( e && !this.isSimulated )  ${\n\hbar\thinspace\hspace{1pt}t\to\cdots\hspace{1pt}t\}\n\in\mathbb{N}$ ;\n\t\this.stopPropagation();\n\t}\n\;\n\n\/ Includes all common event props including KeyEvent and MouseEvent specific props\njQuery.each( {\n\taltKey: true,\n\tbubbles: true,\n\tcancelable: true,\n\tchangedTouches: true,\n\tctrlKey: true,\n\tdetail: true,\n\teventPhase: true,\n\tmetaKey: true,\n\tpageX: true,\n\tpageY: true,\n\tshiftKey: true,\n\tview: true,\n\t\"char\": true,\n\tcharCode: true,\n\tkey: true,\n\tkeyCode: true,\n\tbutton: true,\n\tbuttons: true,\n\tclientX: true,\n\tclientY: true,\n\toffsetX: true,\n\toffsetY: true,\n\tpointerId: true,\n\tpointerType: true,\n\tscreenX: true,\n\tscreenY: true,\n\ttargetTouches: true,\n\ttoElement: true,\n\ttouches: true,\n\n\twhich: function( event ) {\n\t\tvar button = event.button;\n\n\t\t\// Add which for key events\n\t\tif ( event.which == null  $\&\&$  rkeyEvent.test( event.type ) ) {\n\t\t\treturn event.charCode != null ? event.charCode : event.keyCode;\n\t\t}\n\n\t\t// Add which for click:  $1 == left$ ;  $2 == middle$ ;  $3 == right$ \n\t\tif ( !event.which && button !== undefined && rmouseEvent.test( event.type ) ) {\n\t\t\tif ( button & 1 ) {\n\t\t\t\treturn  $1;\n\hbar\t\to\infty$  )  $\n\hbar\t\tt\in\mathbb{Z}$  ( button & 2 )  $\hbar\t\tt\tt\in\mathbb{Z}$  $2;\n\t\t\ln\nt\t\t\text{treturn }0;\n\t\text{treturn event.which};\n\text{}$ , jQuery.event.addProp );\n\n// Create mouseenter/leave events using mouseover/out and event-time checks\n// so that event delegation works in jQuery.\n// Do the same for pointerenter/pointerleave and pointerover/pointerout\n//\n// Support: Safari 7 only\n// Safari sends mouseenter too often; see:\n// https://bugs.chromium.org/p/chromium/issues/detail?id=470258\n// for the description of the bug (it existed in older Chrome versions as well). $\eta$ Query.each( $\{\eta\}$ ) (mouseenter: \"mouseover\",\n\tmouseleave: \"mouseout\",\n\tpointerenter: \"pointerover\",\n\tpointerleave: \"pointerout\"\n}, function( orig, fix )  $\infty$ .event.special[ orig ] =  $\n\t\tdelegateType: fix,\n\t\thindType: fix,\n\n\nt\thindType: fix,\n\nt\thindType: fix, x\nt\tdelegateType: fix, x\nt\tdelegateType: fix, x\nt\tdelegateType: fix, x\nt\tdelegateType: fix, x\nt\tdelegateType: fix, x\nt\tdelegateType: fix, x\nt\tdelegateType: fix, x\nt\tdelegateType: fix, x\nt\tdelegateType: fix, x\nt\tdelegateType: fix, x$ function( event )  $\n\ln\t\t\tau ret,\n\t\t\t\tau get = this,\n\t\t\t\t\text{rad} = event-relatedTarget,\n\t\t\th\nand leObj =$ event.handleObj;\n\n\t\t\t// For mouseenter/leave call the handler if related is outside the target.\n\t\t\t\t// NB: No relatedTarget if the mouse left/entered the browser window\n\t\t\tif ( !related  $||$  ( related  $|| = \text{target} \&&$ !jQuery.contains( target, related ) ) )  ${\n\t\t\t\text{t}}$  (tevent.type = handleObj.origType;\n\t\t\t\tret = handleObj.handler.apply( this, arguments );\n\t\t\tevent.type = fix;\n\t\t\t\t\t\t\t\t\texturn ret;\n\t\t}\n\t}\n\t}\;\n } ); $\n\in\mathbb{N}$ . fn.extend(  $\n\in\mathbb{N}$  ton: function( types, selector, data, fn )  $\n\in\mathbb{N}$  (this, types, selector, data, fn );\n\t},\n\tone: function( types, selector, data, fn ) {\n\t\treturn on( this, types, selector, data, fn, 1 );\n\t},\n\toff: function( types, selector, fn ) {\n\t\tvar handleObj, type;\n\t\tif ( types && types.preventDefault && types.handleObj )  $\n\in\mathcal{O}$  ( event ) dispatched jQuery.Event\n\t\t\thandleObj = types.handleObj;\n\t\t\tjQuery( types.delegateTarget ).off(\n\t\t\t\thandleObj.namespace ?\n\t\t\t\t\t\t\thandleObj.origType + \".\" + handleObj.namespace

:\n\t\t\t\t\thandleObj.origType,\n\t\t\t\thandleObj.selector,\n\t\t\t\thandleObj.handler\n\t\t\t\t\t\t\theturn this;\n\t\t\t\tif ( typeof types === \"object\" ) {\n\n\t\t\tif ( types-object [, selector] )\n\t\t\tfor ( type in types ) {\n\t\t\t\tthis.off( type, selector, types[ type ] );\n\t\t\t}\n\t\t\treturn this;\n\t\t}\n\t\tif ( selector === false || typeof  $selectron == = \lceil \cdot \text{in}(n) \rceil \cdot \text{types}$  [, fn]  $\n\hbar\{t\}$  (fn = selector;\n\t\t\tselector = undefined;\n\t\t}\n\t\tif ( fn  $==$  false )  $\n\thinspace\$   $=$  returnFalse;\n\t\t $\nt$ \n\t\t $\tt$ return this.each( function()  $\nt\ti\Query.event$ .exent.remove( this, types, fn, selector );\n\t\t} );\n\t}\n } );\n\n\nvar\n\n\t/\* eslint-disable max-len \*/\n\n\t// See

https://github.com/eslint/eslint/issues/3229\n\trxhtmlTag = /<(?!area|br|col|embed|hr|img|input|link|meta|param)(([az][^\\/\\0>\\x20\\t\\r\\n\\f]\*)[^>]\*)\\/>/gi,\n\n\t/\* eslint-enable \*/\n\n\t// Support: IE <=10 - 11, Edge 12 - 13 only\n\t// In IE/Edge using regex groups here causes severe slowdowns. $\ln\left|\frac{t}{t}\right|$  See

https://connect.microsoft.com/IE/feedback/details/1736512/\n\trnoInnerhtml = /<script|<style|<link/i,\n\n\t//

checked=\"checked\" or checked\n\trchecked = /checked\\s\*(?:[^=]|=\\s\*.checked.)/i,\n\trcleanScript =  $\langle\wedge\rangle\$ \\s\*<!(?:\\[CDATA\\[|--)|(?:\\]\\\]|--)>\\s\*\$/g;\n\n// Prefer a tbody over its parent table for containing new rows\nfunction manipulationTarget( elem, content ) {\n\tif ( nodeName( elem, \"table\" ) &&\n\t\tnodeName( content.nodeType !== 11 ? content : content.firstChild,  $\lceil \nu \rceil$  )  $\{\n \nu\cdot \tanh\left( \lceil \nu \rfloor \right)$  [\cody\" )[ 0 ] || elem;\n\t}\n\n\treturn elem;\n}\n\n// Replace/restore the type attribute of script elements for safe DOM manipulation\nfunction disableScript( elem ) {\n\telem.type = ( elem.getAttribute(  $\l\trype\l\r$  ) !== null ) +  $\l\''\l\r$ " + elem.type;\n\treturn elem;\n}\nfunction restoreScript( elem ) {\n\tif ( ( elem.type  $|| \$  \"\" ).slice( 0, 5 ) === \"true/\" )  ${\n\h\t\telem.type = elem.type.size( 5 );\nh{\} else {\n\t\telem.removeAttribute( \l'type\l' );\nh{\n\tt\teturn}$ elem;\n}\n\nfunction cloneCopyEvent( src, dest ) {\n\tvar i, l, type, pdataOld, pdataCur, udataOld, udataCur, events;\n\n\tif ( dest.nodeType !== 1 ) {\n\t\treturn;\n\t}\n\n\t// 1. Copy private data: events, handlers, etc.\n\tif ( dataPriv.hasData( src ) ) {\n\t\tpdataOld = dataPriv.access( src );\n\t\tpdataCur = dataPriv.set( dest, pdataOld );\n\t\tevents = pdataOld.events;\n\n\t\tif ( events ) {\n\t\t\tdelete pdataCur.handle;\n\t\t\tpdataCur.events =  $\{\cdot\in\mathbb{R}\text{ if } \cdot\in\mathbb{R} \text{ if } \cdot\in\mathbb{R} \text{ if } \cdot\in\mathbb{R} \text{ if } \cdot\in\mathbb{R} \text{ if } \cdot\in\mathbb{R} \text{ if } \cdot\in\mathbb{R} \text{ if } \cdot\in\mathbb{R} \text{ if } \cdot\in\mathbb{R} \text{ if } \cdot\in\mathbb{R} \text{ if } \cdot\in\mathbb{R} \text{ if } \cdot\in\mathbb{R} \text{ if } \cdot\in\mathbb{R} \text{ if } \cdot\in\mathbb{R} \text{ if } \cdot\in\mathbb{R}$ dest, type, events[ type ][ i ] );\n\t\t\t\t}\n\t\t\t}\n\t\t}\n\t}\n\n\t// 2. Copy user data\n\tif ( dataUser.hasData( src ) )  ${\n\Lambda\otimes\Gamma}$  = dataUser.access( src );\n\t\tudataCur = jQuery.extend( { }, udataOld );\n\n\t\tdataUser.set( dest, udataCur  $\ln\ln\ln/\ln$  Fix IE bugs, see support tests\nfunction fixInput( src, dest ) {\n\tvar nodeName = dest.nodeName.toLowerCase();\n\n\t// Fails to persist the checked state of a cloned checkbox or radio button.\n\tif ( nodeName ===  $\lceil \frac{w}{x \& \text{checkableType.test}(\ \text{src.type}) \} \n\lt{test.checked = \text{checked}}\n\nt/1/ \ \text{Fails to}$ return the selected option to the default selected state when cloning options\n\t} else if ( nodeName == $\lceil$  "input\" || nodeName ===  $\text{area}$  )  ${\n\theta: \alpha = \frac{\delta}{\alpha, \alpha} \n\theta$ args, callback, ignored )  ${\n\lambda/\lambda}$  Flatten any nested arrays\n\targs = concat.apply( [], args );\n\n\tvar fragment, first, scripts, hasScripts, node, doc,\n\t\ti = 0,\n\t\tl = collection.length,\n\t\tiNoClone = l - 1,\n\t\tvalue = args[ 0  $\ln\hbar\$ t/valueIsFunction = isFunction( value );\n\n\t// We can't cloneNode fragments that contain checked, in WebKit\n\tif ( valueIsFunction  $||\n\rangle\cdot||\n\rangle$  and  $||\n\rangle\cdot||\n\rangle\cdot||\n\rangle\cdot||\n\rangle\cdot||\n\rangle\cdot||\n\rangle\cdot||\n\rangle\cdot||\n\rangle\cdot||\n\rangle\cdot||\n\rangle\cdot||\n\rangle\cdot||\n\rangle\cdot||\n\rangle\cdot||\n\rangle\cdot||\n\rangle\cdot||\n\rangle\cdot||\n\rangle\cdot||\n\rangle\cdot||\n\rangle\cdot||\n\rangle\cdot||\n\rangle\cdot||\n\rangle\cdot||\n\rangle\cdot||\n\rangle\cdot||\$ rchecked.test( value ) ) ) {\n\t\treturn collection.each( function( index ) {\n\t\t\tvar self = collection.eq( index );\n\t\t\tif ( valueIsFunction ) {\n\t\t\t\targs[ 0 ] = value.call( this, index, self.html() );\n\t\t\t\t\t\t\t\t\tdomManip( self, args, callback, ignored );\n\t\t} );\n\t\t\n\n\tif ( 1 ) {\n\t\tfragment = buildFragment( args, collection[ 0 ].ownerDocument, false, collection, ignored );\n\t\tfirst = fragment.firstChild;\n\n\t\tif ( fragment.childNodes.length  $==1$ )  $\{\n\t\thinspace\{t\}\n\thinspace\{t\}\n\thinspace\{t\}\n\thinspace\{t\}$  Require either new content or an interest in ignored elements to invoke the callback\n\t\tif ( first || ignored )  $\n\hat\text{t}\$  = jQuery.map( getAll( fragment,  $\text{c}$ ), disableScript );\n\t\t\thasScripts = scripts.length;\n\n\t\t\t// Use the original fragment for the last item\n\t\t\t// instead of the first because it can end up\n\t\t\t\tldltltltltltltltle emptied incorrectly in certain situations (#8070).\n\t\t\thetarrow (; i < l; i++) {\n\t\t\t\tnode = fragment;\n\n\t\t\t\tif ( i !== iNoClone ) {\n\t\t\t\t\tnode = jQuery.clone( node, true, true );\n\n\t\t\t\t\t// Keep references to cloned scripts for later restoration\n\t\t\t\t\tif ( hasScripts ) {\n\n\t\t\t\t\t\t// Support: Android <=4.0 only, PhantomJS 1 only\n\t\t\t\t\t\t// push.apply(\_, arraylike) throws on ancient WebKit\n\t\t\t\t\t\tjQuery.merge( scripts, getAll( node, \"script\" ) );\n\t\t\t\t\t}\n\t\t\t\t}\n\n\t\t\t\tcallback.call( collection[ i ], node, i );\n\t\t\t\t\t\t\t\t\t\t\t\tif ( hasScripts ) {\n\t\t\t\tdoc = scripts[ scripts.length - 1 ].ownerDocument;\n\n\t\t\t\t// Reenable scripts\n\t\t\t\tjQuery.map( scripts, restoreScript );\n\n\t\t\t\t// Evaluate executable scripts on first document insertion\n\t\t\t\tfor ( i = 0; i < hasScripts; i++ ) {\n\t\t\t\t\tnode = scripts[ i  $\exists$ ;\n\t\t\t\t\tif ( rscriptType.test( node.type  $|| \langle \rangle$ " ) &&\n\t\t\t\t\t\t\t\t\t\t\tdataPriv.access( node, \"globalEval\" ) &&\n\t\t\t\t\t\tjQuery.contains( doc, node ) ) {\n\n\t\t\t\t\t\tif ( node.src && ( node.type || \"\" ).toLowerCase() !==  $\Upsilon$  module $\U$ )  $\{\n\nu\nt\nt\nt\nt\nt\nt\nt$  Optional AJAX dependency, but won't run scripts if not present $\nu\nt\nt\nt\nt\nt\nt$ jQuery.\_evalUrl ) {\n\t\t\t\t\t\t\t\tjQuery.\_evalUrl( node.src );\n\t\t\t\t\t\t\t}\n\t\t\t\t\t\t} else {\n\t\t\t\t\t\t\tDOMEval( node.textContent.replace( rcleanScript, \"\" ), doc, node );\n\t\t\t\t\t\t}\n\t\t\t\t\t}\n\t\t\t\t}\n\t\t\t}\n\t\t}\n\t}\n\n\treturn collection;\n}\n\nfunction remove( elem, selector,

keepData )  $\nto de,\n\nto de = 0$ ;  $\nto de = 0$ ;  $\nto de =$ nodes $[i]$  != null; i++ )  $\n\tilde{$  (!keepData && node.nodeType === 1 )  $\n\tilde{Q}$  (retaillendata( getAll( node ) );\n\t\t\n\n\t\tif ( node.parentNode ) {\n\t\t\tif ( keepData && iOuery.contains( node.ownerDocument, node ) )

{\n\t\t\t\tsetGlobalEval( getAll( node, \"script\" ) );\n\t\t\t}\n\t\t\tnode.parentNode.removeChild( node );\n\t\t}\n\t\t\n\treturn elem;\n}\n\njQuery.extend( {\n\thtmlPrefilter: function( html ) {\n\t\treturn html.replace( rxhtmlTag,  $\degree$ (\$1></\$2>\");\n\t},\n\n\tclone: function( elem, dataAndEvents, deepDataAndEvents ) {\n\t\tvar i, l,  $s$ rcElements, destElements,\n\t\t\tclone = elem.cloneNode( true ),\n\t\t\tinPage = jQuery.contains( elem.ownerDocument, elem );\n\n\t\t// Fix IE cloning issues\n\t\tif ( !support.noCloneChecked && ( elem.nodeType === 1 || elem.nodeType === 11 ) &&\n\t\t\t\t!jQuery.isXMLDoc( elem ) ) {\n\n\t\t\t// We eschew Sizzle here for performance reasons: https://jsperf.com/getall-vs-sizzle/2\n\t\t\tdestElements = getAll( clone );\n\t\t\tsrcElements = getAll( elem );\n\n\t\t\tfor ( i = 0, l = srcElements.length; i < l; i++ ) {\n\t\t\t\tfixInput( srcElements[ i ], destElements[ i ] );\n\t\t\t}\n\t\t}\n\n\t\t// Copy the events from the original to the clone\n\t\tif ( dataAndEvents )  ${\n\dot\tau} = srElements \ | getAll(elem) ;\n\dot\tau = srElements$ destElements  $\|$  getAll( clone );\n\n\t\t\t\tfor ( i = 0, l = srcElements.length; i < l; i++ ) {\n\t\t\t\t\t\tcloneCopyEvent( srcElements[ i ], destElements[ i ] );\n\t\t\t\t}\n\t\t\t} else {\n\t\t\t\tcloneCopyEvent( elem, clone );\n\t\t\t}\n\t\t}\n\n\t\t// Preserve script evaluation history\n\t\tdestElements = getAll( clone, \"script\" );\n\t\tif ( destElements.length > 0 ) {\n\t\t\tsetGlobalEval( destElements, !inPage && getAll( elem, \"script\" ) );\n\t\t\n\n\t\t// Return the cloned set\n\t\treturn clone;\n\t},\n\n\tcleanData: function( elems ) {\n\t\tvar data, elem, type,\n\t\t\tspecial = jQuery.event.special,\n\t\t\ti = 0;\n\n\t\tfor ( ; ( elem = elems[ i ] ) !== undefined; i++ ) {\n\t\t\tif  $(\text{element}) \$  $\ln\thinspace\left( (\text{data = elem} dataPrivexpando]) \$  $\ln\thinspace\left( (\text{data = elem} dataPrivexpando) ) \$ type in data.events ) {\n\t\t\t\t\t\t\tif ( special[ type ] ) {\n\t\t\t\t\t\t\t\tjQuery.event.remove( elem, type );\n\n\t\t\t\t\t\t\t// This is a shortcut to avoid jQuery.event.remove's overhead\n\t\t\t\t\t\t\t} else  ${\hbox{}\rm\thinspace\} \$ Support: Chrome  $\langle=35 - 45+\n\tilde{t}\tilde{t}\rangle$  Assign undefined instead of using delete, see Data#remove\n\t\t\t\t\telem[ dataPriv.expando  $] =$  undefined; $\n\nt\tt\t\t\t\t\t\t\t\t\t\t$  ( elem[ dataUser.expando ] )  $\n\n\n\t\t\t\t\t\t\t\t\t\t\t\t$  $\langle 35 - 45 + \frac{\hbar}{\hbar} \cdot \frac{\hbar}{\hbar} \cdot \frac{\hbar}{$ = undefined;\n\t\t\t\t}\n\t\t\t}\n\t\t}\n\t}\n} );\n\njQuery.fn.extend( {\n\tdetach: function( selector ) {\n\t\treturn remove( this, selector, true ); $\n\hbar\$ ,\n\n\tremove: function( selector ) {\n\t\treturn remove( this, selector );\n\t},\n\n\ttext: function( value ) {\n\t\treturn access( this, function( value ) {\n\t\t\treturn value === undefined ?\n\t\t\t\tiQuery.text( this ) :\n\t\t\t\this.empty().each( function() {\n\t\t\t\tif ( this.nodeType === 1 || this.nodeType === 11 || this.nodeType === 9 ) {\n\t\t\t\t\t\tthis.textContent = value;\n\t\t\t\t\t}\n\t\t\t\t} );\n\t\t}, null, value,  $arguments.length$ ;\n\t $\lambda$ ,\n\n\tappend: function() {\n\t\treturn domManip( this, arguments, function( elem ) {\n\t\t\tif ( this.nodeType === 1 || this.nodeType === 11 || this.nodeType === 9 )  $\{\n\{\t\t\t\t\$ this, elem );\n\t\t\t\ttarget.appendChild( elem );\n\t\t\t}\n\t\t} );\n\t},\n\n\tprepend: function() {\n\t\treturn domManip( this, arguments, function( elem )  ${\n\t\t\t\t}$  ( this.nodeType === 1 || this.nodeType === 11 || this.nodeType === 9 )  $\n\tilde{t}\t\text{arget} = 0$  manipulationTarget( this, elem ); $\n\tilde{t}\t\text{arget}$ .insertBefore( elem, target.firstChild );\n\t\t\t}\n\t\t\} );\n\t},\n\n\tbefore: function() {\n\t\treturn domManip( this, arguments, function() elem )  $\n\dot\partial f$  (this.parentNode )  $\n\dot\partial f$  (this.parentNode.insertBefore( elem, this );\n\t\t\t}\n\t\t} );\n\t},\n\n\tafter: function() {\n\t\treturn domManip( this, arguments, function( elem ) {\n\t\t\tif ( this.parentNode )  ${\n\times}$  ${\n\times}$ .parentNode.insertBefore( elem, this.nextSibling );\n\t\t\t}\n\t\t} );\n\t},\n\n\tempty: function() {\n\t\tvar elem,\n\t\t\ti = 0;\n\n\t\tfor ( ; ( elem = this[ i ] ) != null; i++ ) {\n\t\t\tif ( elem.nodeType === 1 ) {\n\n\t\t\t\t/\t/ Prevent memory leaks\n\t\t\t\tjQuery.cleanData( getAll( elem, false ) );\n\n\t\t\t\t\t// Remove any remaining nodes\n\t\t\telem.textContent = \"\";\n\t\t\t\t\t\t\t\t\t\t\t\texturn this;\n\t},\n\n\tclone: function( dataAndEvents, deepDataAndEvents )  $\{\n\tilde{\text{d}t}_t\text{dataAndEvents} = \text{dataAndEvents} == \text{rules}$ : dataAndEvents;\n\t\tdeepDataAndEvents = deepDataAndEvents == null ? dataAndEvents : deepDataAndEvents;\n\n\t\treturn this.map( function() {\n\t\t\treturn jQuery.clone( this, dataAndEvents, deepDataAndEvents );\n\t\t} );\n\t},\n\n\thtml: function( value ) {\n\t\treturn access( this, function( value )  ${\n\t\{\n\t\ntilde{ } \n\t\{\n\t\} \n\t\{\n\t\} \n\t\{\n\t\} \n\t\{\n\t\} \n\t\{\n\t\} \n\t\{\n\t\} \n\t\{\n\t\} \n\t\{\n\t\} \n\t\{\n\t\} \n\t\{\n\t\} \n\t\{\n\t\} \n\t\{\n\t\} \n\t\{\n\t\} \n\t\{\n\t\} \n\t\{\n\t\} \n\t\{\n\t\} \n\t\{\n\t\} \n\t\{\n\t\} \n\t\{\n\t\} \n\t\{\n\t\} \n\t\{\n\t\} \n\t\{\n\t\} \n\t\{\n\t\} \$ elem.nodeType === 1 )  $\n{\n{\t\t\t\t\t}(t\t\t\t\t\t\} \mathcal{N}_\t(\t\t\t\t\t) \mathcal{N}_\t(\t\t\t\t\t)$  See if we can take a shortcut and just use  $innerHTML\n\nt|t\nt|t\nt$  ( typeof value === \"string\" && !rnoInnerhtml.test( value ) &&\n\t\t\t\t!wrapMap[ ( rtagName.exec( value ) || [ \"\", \"\" ] )[ 1 ].toLowerCase() ] ) {\n\n\t\t\t\tvalue = jQuery.htmlPrefilter( value

);\n\n\t\t\t\ttry {\n\t\t\t\t\tfor ( ; i < l; i++ ) {\n\t\t\t\t\t\telem = this[ i ] || {};\n\n\t\t\t\t\t\t// Remove element nodes and prevent memory leaks\n\t\t\t\t\t\tif ( elem.nodeType === 1 ) {\n\t\t\t\t\t\t\tjQuery.cleanData( getAll( elem, false ) );\n\t\t\t\t\t\t\telem.innerHTML = value;\n\t\t\t\t\t\t}\n\t\t\t\t\t}\n\n\t\t\t\t\telem = 0;\n\n\t\t\t\t// If using innerHTML throws an exception, use the fallback method $\hbar\{t\}$  catch ( e )  $\{\hbar\{t\}|\n\|$ {\n\t\t\t\tthis.empty().append( value );\n\t\t\t}\n\t\t}, null, value, arguments.length );\n\t},\n\n\treplaceWith: function()  $\ln\t\text{igr ignored} = [\cdot\ln\nt/t]/$  Make the changes, replacing each non-ignored context element with the new content\n\t\treturn domManip( this, arguments, function( elem ) {\n\t\t\tvar parent = this.parentNode;\n\n\t\t\tif ( jQuery.inArray( this, ignored ) < 0 ) {\n\t\t\t\tjQuery.cleanData( getAll( this ) );\n\t\t\t\tif ( parent )  ${\n\t\t\t\t\t\n\nn\t\t/\n}$  ignored (alternation)nthe subset invocation\n\t\t}, ignored );\n\t}\n} );\n\njQuery.each( {\n\tappendTo: \"append\",\n\tprependTo: \"prepend\",\n\tinsertBefore: \"before\",\n\tinsertAfter: \"after\",\n\treplaceAll: \"replaceWith\"\n}, function( name, original ) {\n\tjQuery.fn[ name  $]=$  function( selector )  $\n\cdot \cdot \cdot \cdot = [\cdot,\n\cdot \times]$  =  $[\cdot,\n\cdot \cdot \cdot]$  =  $[\cdot,\n\cdot \cdot \cdot]$  = insert.length  $- 1, \frac{\hbar}{t}\t i = 0; \frac{\hbar}{t}\t$  (; i <= last; i++ ) {\n\t\telems = i === last ? this : this.clone( true );\n\t\t\tjQuery( insert[ i ] )[ original ]( elems );\n\n\t\t\t// Support: Android <=4.0 only, PhantomJS 1 only\n\t\t\t// .get() because push.apply(\_, arraylike) throws on ancient WebKit\n\t\t\tpush.apply( ret, elems.get() );\n\t\t}\n\n\t\treturn this.pushStack( ret );\n\t};\n} );\nvar rnumnonpx = new RegExp(  $\'\(\$  + pnum + \")(?!px)[a-z%]+\$\", \"i\" );\n\nvar getStyles = function( elem )  $\ln\nt/t/$  Support: IE <=11 only, Firefox <=30 (#15098, #14150)\n\t\t/ IE throws on elements created in popups\n\t\t// FF meanwhile throws on frame elements through  $\Upsilon$ defaultView.getComputedStyle\"\n\t\tvar view = elem.ownerDocument.defaultView;\n\n\t\tif ( !view || !view.opener )  $\n\dot\t\n\infty = \v{v\nt\n\triv$  = window;\n\t\t}\n\n\t\treturn view.getComputedStyle( elem );\n\t};\n\nvar rboxStyle = new RegExp( cssExpand.join( \"|\" ), \"i\" );\n\n\n\n( function() {\n\n\t// Executing both pixelPosition & boxSizingReliable tests require only one layout\n\t// so they're executed at the same time to save the second computation.\n\tfunction computeStyleTests()  $\ln\nt/t$  This is a singleton, we need to execute it only once\n\t\tif (  $!div)$  {\n\t\t\treturn;\n\t\t}\n\n\t\tcontainer.style.cssText = \"position:absolute;left:-11111px;width:60px;\" +\n\t\t\t\"margin-top:1px;padding:0;border:0\";\n\t\tdiv.style.cssText =\n\t\t\t\"position:relative;display:block;box $sizing: border-box; overflow: scroll;\n" +\n\n $\text{h}\text{t}\text{t}\text{t}\text{'}\text{margin: auto:border:1px; padding:1px;''}$$ +\n\t\t\t\"width:60%;top:1%\";\n\t\tdocumentElement.appendChild( container ).appendChild( div );\n\n\t\tvar divStyle = window.getComputedStyle( div );\n\t\tpixelPositionVal = divStyle.top !==  $\lceil 1\% \rceil$ ;\n\n\t\t// Support: Android 4.0 - 4.3 only, Firefox  $\langle -3 - 44 \rangle$ the United Sales MarginLeftVal = roundPixelMeasures( divStyle.marginLeft)  $== 12$ ;\n\n\t\t// Support: Android 4.0 - 4.3 only, Safari <=9.1 - 10.1, iOS <=7.0 - 9.3\n\t\t// Some styles come back with percentage values, even though they shouldn't\n\t\tdiv.style.right = \"60%\";\n\t\tpixelBoxStylesVal = roundPixelMeasures( divStyle.right ) ===  $36$ ;\n\n\t\t// Support: IE 9 - 11 only\n\t\t// Detect misreporting of content dimensions for box-sizing:border-box elements\n\t\tboxSizingReliableVal = roundPixelMeasures( divStyle.width )  $== 36$ ;\n\n\t\t// Support: IE 9 only\n\t\t// Detect overflow:scroll screwiness (gh-3699)\n\t\tdiv.style.position =  $\label{c:1}$ <br>\"absolute\";\n\t\tdocumentElement.removeChild( container  $\lambda \ln\left(\frac{t}{t}\right)$  Nullify the div so it wouldn't be stored in the memory and  $\frac{t}{t}$  it will also be a sign that checks already performed\n\t\tdiv = null;\n\t}\n\n\tfunction roundPixelMeasures( measure ) {\n\t\treturn Math.round( parseFloat( measure ) );\n\t}\n\n\tvar pixelPositionVal, boxSizingReliableVal, scrollboxSizeVal, pixelBoxStylesVal,\n\t\treliableMarginLeftVal,\n\t\tcontainer = document.createElement( \"div\" ),\n\t\tdiv = document.createElement( \"div\" );\n\n\t// Finish early in limited (non-browser) environments\n\tif ( !div.style )  ${\n\hbar\in\Lambda\in\Lambda\}$  \n\t|\treturn;\n\t}\n\n\t// Support: IE <=9 - 11 only\n\t// Style of cloned element affects source element cloned  $(\#8908)\n$ h\tdiv.style.backgroundClip = \"content-box\";\n\tdiv.cloneNode( true ).style.backgroundClip = \"\";\n\tsupport.clearCloneStyle = div.style.backgroundClip === \"content-box\";\n\n\tjQuery.extend( support,  ${\n\cdot\lambda\}$  {\n\t\tboxSizingReliable: function()  ${\n\cdot\lambda\}$  {\n\t\t\tcomputeStyleTests();\n\t\t\treturn boxSizingReliableVal;\n\t\t},\n\t\tpixelBoxStyles: function() {\n\t\t\tcomputeStyleTests();\n\t\t\treturn pixelBoxStylesVal;\n\t\t},\n\t\tpixelPosition: function() {\n\t\t\tcomputeStyleTests();\n\t\t\treturn pixelPositionVal;\n\t\t\teliableMarginLeft: function() {\n\t\t\tcomputeStyleTests();\n\t\t\treturn reliableMarginLeftVal;\n\t\t},\n\t\tscrollboxSize: function() {\n\t\t\tcomputeStyleTests();\n\t\t\treturn

 $scrollboxSizeVal\n\nt\t\n\n\ldots$  );\n } )();\n\n\nfunction curCSS( elem, name, computed ) {\n\tvar width, minWidth,  $maxWidth, ret, \n\ln\nt/ / Support: Firefox 51+\n\nt/ / Retrieved.$ with getting wrong values $\vert\tau\vert/\vert\tau\vert$  on detached elements $\vert\tau\vert$ tstyle = elem.style; $\vert\tau\vert$ n\tcomputed = computed || getStyles( elem );\n\n\t// getPropertyValue is needed for:\n\t// .css('filter') (IE 9 only, #12537)\n\t// .css('-customProperty) (#3144)\n\tif ( computed ) {\n\t\tret = computed.getPropertyValue( name ) || computed[ name  $|\cdot\rangle$ ;\n\n\t\tif ( ret === \"\" && !jQuery.contains( elem.ownerDocument, elem ) ) {\n\t\t\tret = jQuery.style( elem, name );\n\t\t\n\n\t\t// A tribute to the \"awesome hack by Dean Edwards\"\n\t\t// Android Browser returns percentage for some values, $\ln\nt/\t/$  but width seems to be reliably pixels. $\ln\nt/\t/$  This is against the CSSOM draft spec: $\ln\nt/\t/$ https://drafts.csswg.org/cssom/#resolved-values\n\t\tif ( !support.pixelBoxStyles() && rnumnonpx.test( ret ) && rboxStyle.test( name )  $\ln\ntt/t/\$  Remember the original values\n\t\t\twidth = style.width;\n\t\t\tminWidth = style.minWidth;\n\t\t\tmaxWidth = style.maxWidth;\n\n\t\t\t\tleft/t\text{Put in the new values to get a computed value  $out\n\t\t\t\t\t\nt$  = style.maxWidth = style.width = ret;\n\t\t\tret = computed.width;\n\n\t\t\t// Revert the changed values\n\t\t\tstyle.width = width;\n\t\t\tstyle.minWidth = minWidth;\n\t\t\tstyle.maxWidth =  $maxWidth;\n\t\|\n\|$ \n\t\teturn ret !== undefined ?\n\n\t\t\/ Support: IE <=9 - 11 only\n\t\t// IE returns zIndex value as an integer.\n\t\tret + \"\" :\n\t\tret;\n\n\nfunction addGetHookIf( conditionFn, hookFn ) {\n\n\t// Define the hook, we'll check on the first run if it's really needed.\n\treturn  ${\n\theta(\} {\n\theta(\) {\n\theta(0)}$ {\n\n\t\t\t\t// Hook not needed (or it's not possible to use it due\n\t\t\t\t// to missing dependency), remove it.\n\t\t\t\tdelete this.get;\n\t\t\t\treturn;\n\t\t\t{\t}\n\n\t\t\t/ Hook needed; redefine it so that the support test is not executed again.\n\t\t\treturn ( this.get = hookFn ).apply( this, arguments );\n\t\t}\n\t}\n\t}\n\n\n\n\n\n\n\t// Swappable if display is none or starts with table $\ln\{t/|$  except  $\|$ "table $\|$ ",  $\|$ "table-cell $\|$ ", or  $\|$ "table-caption $\|$ " $\ln\{t/|}$ . See here for display values: https://developer.mozilla.org/en-US/docs/CSS/display\n\trdisplayswap = /^(none|table(?!  $c[ea]$ .+)/,\n\trcustomProp = /^--/,\n\tcssShow = { position: \"absolute\", visibility: \"hidden\", display: \"block\" },\n\tcssNormalTransform = {\n\t\tletterSpacing: \"0\",\n\t\tfontWeight: \"400\"\n\t},\n\n\tcssPrefixes = [ \"Webkit\",  $\Upsilon_{\text{Moz}}$ ,  $\max\$  ], \n\temptyStyle = document.createElement(  $\div$ div $\sum$  ).style;\n\n// Return a css property mapped to a potentially vendor prefixed property\nfunction vendorPropName( name ) {\n\n\t// Shortcut for names that are not vendor prefixed\n\tif ( name in emptyStyle ) {\n\t\treturn name;\n\t}\n\n\t// Check for vendor prefixed names\n\tvar capName = name[ 0 ].toUpperCase() + name.slice( 1 ),\n\t\ti = cssPrefixes.length;\n\n\twhile ( i-- ) {\n\t\tname = cssPrefixes[ i ] + capName;\n\t\tif ( name in emptyStyle ) {\n\t\t\treturn name;\n\t\t}\n\t\}\n\t\n\n\/ Return a property mapped along what jQuery.cssProps suggests or to\n// a vendor prefixed property.\nfunction finalPropName( name )  ${\n\tau \varepsilon = jQuery.csSProps[ name];\n\t{ ( !ret ) {\n\ttret = jQuery.csSProps[ name ] = vendorPropName( name )$  $\|$  name;\n\t}\n\treturn ret;\n}\n\nfunction setPositiveNumber( elem, value, subtract ) {\n\n\t// Any relative (+/-) values have already been $\ln\frac{t}{n}$  normalized at this point $\ln\text{t}$  matches = rcssNum.exec( value ); $\ln\text{t}$  return matches  $?\n{\mathbf{h}\mathbf{h}}$  Guard against undefined  $\mathbf{h}\$  subtract $\mathbf{h}\$ , e.g., when used as in cssHooks\n\t\tMath.max( 0, matches [ 2 ] - ( subtract  $|| 0 )$  ) + ( matches[ 3 ]  $|| \forall px\$  : \n\t\tvalue;\n\\n\nfunction boxModelAdjustment( elem, dimension, box, isBorderBox, styles, computedVal )  $\nu$  i = dimension ==  $\width$  "width\" ? 1 : 0,\n\t\textra = 0,\n\t\tdelta = 0;\n\n\t// Adjustment may not be necessary\n\tif ( box === ( isBorderBox ? \"border\" : \"content\" ) ) {\n\t\treturn  $0;\n\thinspace\$   $\n\in\mathbb{N}\n$  ( ;  $i < 4$ ;  $i \neq 2$  )  $\n\in\mathbb{N}\$  Both box models exclude margin $\n\thinspace\$  ${\n\h\t\t\tilde d +i\partial t = jQuery.css( elem, box + cssExpand[i], true, styles);\\n\tilt\t/\ln\nt\tilt/ If we get here with a content$ box, we're seeking \"padding\" or \"border\" or \"margin\"\n\t\tif ( !isBorderBox ) {\n\n\t\t\t\timegarlefty Add padding\n\t\t\tdelta += jQuery.css( elem, \"padding\" + cssExpand[ i ], true, styles );\n\n\t\t\t// For \"border\" or \"margin\", add border\n\t\t\tif ( box !== \"padding\" ) {\n\t\t\t\tdelta += jQuery.css( elem, \"border\" + cssExpand[ i  $] + \text{Width}\$ , true, styles  $\ln\nt\tt\/$  But still keep track of it otherwise $\nt\tt\/$  else  $\int\nt\tt\/$ thtthextra  $+=$  jQuery.css( elem, \"border\" + cssExpand[ i ] + \"Width\", true, styles );\n\t\t\t\t\n\n\t\t// If we get here with a border-box (content + padding + border), we're seeking \"content\" or\n\t\t// \"padding\" or \"margin\"\n\t\t} else {\n\n\t\t\t// For  $\Upsilon$ , subtract padding\n\t\t\tif ( box === \"content\" ) {\n\t\t\t\tdelta -= jQuery.css( elem,  $\Upsilon$  + cssExpand[ i ], true, styles );\n\t\t\t\t\n\n\t\t\t\t\t\tif \fract\times\" or \"padding\", subtract border\n\t\t\tif ( box !==  $\mathrm{imargin}\$   $\{\n\theta = jQuery\ncss( elem, \"border\" + cssExpand[i] + \"Width\", true, styles\}$ );\n\t\t\t\\n\t\t\\n\t\\n\t\t\\n\t\t\\n\t\t\f\\n\t\t\f\\n\t\t\f\\n\t\t\f\\n\t\t\f\\n\t\t\f\\n\t\t\f\\n\t\t\f\\n\t\t\f\\n\t\t\f\\n\t\t\f\\n\t\t\f\\n\t\t\f\\n\t\t\f\\n\t\t\f\\n\t\t\f\\n\t\t\f\\n\t\t\f\\n\t\t\f\\n\t\t\f\\n\t

computedVal\n\tif ( !isBorderBox && computedVal >= 0 ) {\n\n\t\t// offsetWidth/offsetHeight is a rounded sum of content, padding, scroll gutter, and border\n\t\t// Assuming integer scroll gutter, subtract the rest and round down\n\t\tdelta += Math.max( 0, Math.ceil(\n\t\t\telem[ \"offset\" + dimension[ 0 ].toUpperCase() + dimension.slice( 1 ) ] -\n\t\t\tcomputedVal -\n\t\t\tdelta -\n\t\t\textra -\n\t\t\t0.5\n\t\t) );\n\t}\n\n\treturn delta;\n}\n\nfunction getWidthOrHeight( elem, dimension, extra )  ${\n\n $\|y\|$  start with computed style|\n|tvar styles = getStyles (elem)$ ),\n\t\tval = curCSS( elem, dimension, styles ),\n\t\tisBorderBox = jQuery.css( elem, \"boxSizing\", false, styles )  $==$  \"border-box\",\n\t\tvalueIsBorderBox = isBorderBox;\n\n\t// Support: Firefox  $\leq$ =54\n\t// Return a confounding non-pixel value or feign ignorance, as appropriate. $\n\tilde{\boldsymbol{r}}$  (rnumnonpx.test( val ) )  $\{\n\tilde{\boldsymbol{r}}\$  ( !extra )  $\{\n\tilde{\boldsymbol{r}}\$ val;\n\t\t}\n\t\tval = \"auto\";\n\t}\n\n\t// Check for style in case a browser which returns unreliable values\n\t// for getComputedStyle silently falls back to the reliable elem.style\n\tvalueIsBorderBox = valueIsBorderBox &&\n\t\t( support.boxSizingReliable()  $||$  val === elem.style[ dimension ] );\n\n\t// Fall back to offsetWidth/offsetHeight when value is \"auto\"\n\t// This happens for inline elements with no explicit setting (gh-3571)\n\t// Support: Android  $\leq$  4.1 - 4.3 only\n\t// Also use offsetWidth/offsetHeight for misreported inline dimensions (gh-3602)\n\tif ( val  $=$  $\Upsilon$ uto\" ||\n\t\t!parseFloat( val ) && jQuery.css( elem, \"display\", false, styles ) === \"inline\" ) {\n\n\t\tval = elem[  $\partial$  = dimension [ 0 ].toUpperCase() + dimension.slice( 1 ) ];\n\n\t\t// offsetWidth/offsetHeight provide borderbox values\n\t\tvalueIsBorderBox = true;\n\t}\n\n\t// Normalize \"\" and auto\n\tval = parseFloat( val )  $|0\rangle$ \n\n\t// Adjust for the element's box model\n\treturn ( val

 $+\n{\hbar\t{tbot}}$  \*\n\t\tboxModelAdjustment(\n\t\t\telem,\n\t\t\tdimension,\n\t\t\textra || ( isBorderBox ? \"border\" : \"content\" ),\n\t\t\tvalueIsBorderBox,\n\t\t\tstyles,\n\n\t\t\t// Provide the current computed size to request scroll gutter calculation (gh-3589)\n\t\t\tval\n\t\t)\n\t) + \"px\";\n}\n\njQuery.extend( {\n\n\t// Add in style property hooks for overriding the default\n\t// behavior of getting and setting a style property\n\tcssHooks: {\n\t\topacity: {\n\t\test: function( elem, computed )  ${\n\t\t\t\nt\t\t\t/\t\$  be should always get a number back from opacity\n\t\t\t\t\tvar ret = curCSS( elem, \"opacity\" );\n\t\t\t\t\t\t\treturn ret === \"\" ? \"1\" :

ret;\n\t\t\t\t}\n\t\t\t}\n\t\t}\n\t},\n\n\t// Don't automatically add \"px\" to these possibly-unitless properties\n\tcssNumber: {\n\t\t\"animationIterationCount\": true,\n\t\t\"columnCount\": true,\n\t\t\"fillOpacity\": true,\n\t\t\"flexGrow\": true,\n\t\t\"flexShrink\": true,\n\t\t\"fontWeight\": true,\n\t\t\"lineHeight\": true,\n\t\t\"opacity\": true,\n\t\t\"order\": true,\n\t\t\"orphans\": true,\n\t\t\"widows\": true,\n\t\t\"zIndex\": true,\n\t\t\"zoom\": true\n\t},\n\n\t// Add in properties whose names you wish to fix before\n\t// setting or getting the value $\langle n\text{cssProps: } \lambda \text{ of } \mathcal{A} \text{ of } n\text{ of } n\text{ of$ extra )  $\ln\nt\tt/$  Don't set styles on text and comment nodes $\nt\tt/$  ( !elem  $\tt/$  elem.nodeType == 3  $\tt/$  elem.nodeType === 8 || !elem.style )  $\n\dot{\tau}\n\dot{\tau}\n\dot{\tau}\n\dot{\tau}\nM\dot{\tau}\nM\dot$ type, hooks,\n\t\t\torigName = camelCase( name ),\n\t\t\tisCustomProp = rcustomProp.test( name ),\n\t\t\tstyle = elem.style;\n\n\t\t// Make sure that we're working with the right name. We don't\n\t\t// want to query the value if it is a CSS custom property\n\t\t\tif ( !isCustomProp ) {\n\t\t\tname = finalPropName( origName );\n\t\t\t\n\n\t\t\t\f\n\n\t\t\t\f\f\f\sim\t\thook for the prefixed version, then unprefixed version\n\t\thooks =  $jQuery.cssHooks[name ] || jQuery.cssHooks[origName ] ;\n\n\nh\t/1/ Check if we're setting a value\nn\t/1/ if ( value !==$ undefined ) {\n\t\t\ttype = typeof value;\n\n\t\t\t// Convert \"+=\" or \"-=\" to relative numbers (#7345)\n\t\t\tif ( type  $==$  \"string\" && ( ret = rcssNum.exec( value ) ) && ret[ 1] ) {\n\t\t\t\tvalue = adjustCSS( elem, name, ret );\n\n\t\t\t\t// Fixes bug #9237\n\t\t\t\ttype = \"number\";\n\t\t\t}\n\n\t\t\t// Make sure that null and NaN values aren't set (#7116)\n\t\t\tif ( value == null || value !== value ) {\n\t\t\t\treturn;\n\t\t\t}\n\n\t\t\t// If a number was passed in, add the unit (except for certain CSS properties)\n\t\t\tif ( type == \"number\" ) {\n\t\t\t\t\t\tvalue += ret && ret[ 3 ] || ( jQuery.cssNumber[ origName ] ? \"\" : \"px\" );\n\t\t\t}\n\n\t\t\t// background-\* props affect original clone's values\n\t\t\tif ( !support.clearCloneStyle && value == \"\" && name.indexOf( \"background\" ) === 0 )  ${\n\t\t\t\t\t\to 0} = \t\in\mathbb{C}$ ;  $n\t\t\t\to n\nt\t'$  If a hook was provided, use that value, otherwise just set the specified value $\vert\text{h}\vert\text{t}\vert\text{t}$  ( !hooks  $\vert\vert\text{t}\vert\text{t}$  in hooks )  $\vert\vert\text{h}\vert\text{t}\vert\text{t}\vert\text{t}$  value = hooks.set( elem, value, extra ) ) !== undefined )  ${\n\hbar(t\tt\tt}$  ( isCustomProp )  ${\n\hbar(t\tt\tt}$  e.setProperty( name, value ); ${\n\hbar(t\tt\tt}$  else  ${\n\hbar(t\tt\tt}$ name ] = value;\n\t\t\t\t}\n\t\t\t}\n\n\t\t} else {\n\n\t\t\t// If a hook was provided get the non-computed value from there\n\t\t\tif ( hooks && \"get\" in hooks &&\n\t\t\t\t( ret = hooks.get( elem, false, extra ) ) !== undefined )

{\n\n\t\t\t\treturn ret;\n\t\t\t}\n\n\t\t\t// Otherwise just get the value from the style object\n\t\t\treturn style[ name  $\ln\thinspace\$ \n\n\tcss: function( elem, name, extra, styles ) {\n\t\tvar val, num, hooks,\n\t\t\torigName = camelCase( name ),\n\t\t\tisCustomProp = rcustomProp.test( name );\n\n\t\t\/ Make sure that we're working with the right name. We don't\n\t\t// want to modify the value if it is a CSS custom property\n\t\t// since they are user-defined.\n\t\tif ( !isCustomProp )  ${\n\theta = \{n\theta\}}\$  = finalPropName( origName );\n\t\t}\n\n\t\t// Try prefixed name followed by the unprefixed name\n\t\thooks = jQuery.cssHooks[ name ] || jQuery.cssHooks[ origName ];\n\n\t\t\tleft/ If a hook was provided get the computed value from there\n\t\tif ( hooks && \"get\" in hooks ) {\n\t\t\tval = hooks.get( elem, true, extra );\n\t\t\rt\n\n\t\t\ldgl\n\n\t\t\ldgl\rt\f\n\t\tif ( val == undefined )  ${\n\t\|\t\|\tilde{\mathbf{v}}\| \cdot \mathbf{v}}$  (\n\t\t\tval = curCSS( elem, name, styles );\n\t\t ${\n\ln\hbar\|t|}/$  Convert \"normal\" to computed value\n\t\tif ( val === \"normal\" && name in cssNormalTransform ) {\n\t\t\tval = cssNormalTransform[ name ];\n\t\t}\n\n\t\t// Make numeric if forced or a qualifier was provided and val looks numeric $\nt\tt(f)$  (extra ===  $\''$  || extra )  ${\nt\tt(f)$ parseFloat( val );\n\t\t\treturn extra === true || isFinite( num ) ? num || 0 : val;\n\t\t}\n\n\t\treturn val;\n\t}\n } );\n\njQuery.each(  $\lceil \Delta \rceil$ , \"width\" ], function( i, dimension )  $\n\hbarQuery.csHooks[$  dimension ] =  $\hbar\theta$ t function( elem, computed, extra )  $\n\nt\t\to \Gamma$  )  $\n\nt\t\t\to Certain$  elements can have dimension info if we invisibly show them $\ln\left\|t\right|/$  but it must have a current display style that would benefit $\ln\left\|t\right|$ rdisplayswap.test( jQuery.css( elem, \"display\" ) ) &&\n\n\t\t\t\t\t// Support: Safari 8+\n\t\t\t\t\t// Table columns in Safari have non-zero offsetWidth & zero\n\t\t\t\t\t// getBoundingClientRect().width unless display is changed.\n\t\t\t\t\t// Support: IE <=11 only\n\t\t\t\t\t// Running getBoundingClientRect on a disconnected node\n\t\t\t\t\t// in IE throws an error.\n\t\t\t\t\t( !elem.getClientRects().length || !elem.getBoundingClientRect().width ) ?\n\t\t\t\t\t\tswap( elem, cssShow, function() {\n\t\t\t\t\t\t\treturn getWidthOrHeight( elem, dimension, extra );\n\t\t\t\t\t\t} ) :\n\t\t\t\t\t\tgetWidthOrHeight( elem, dimension, extra );\n\t\t\t}\n\t\t},\n\n\t\tset: function( elem, value, extra ) {\n\t\t\tvar matches,\n\t\t\t\t\tstyles = getStyles( elem ),\n\t\t\t\tisBorderBox = jQuery.css( elem, \"boxSizing\", false, styles ) === \"border-box\",\n\t\t\t\tsubtract = extra

## &&

boxModelAdjustment(\n\t\t\t\t\telem,\n\t\t\t\t\tdimension,\n\t\t\t\t\textra,\n\t\t\t\t\tisBorderBox,\n\t\t\t\t\tstyles\n\t\t\t\t) ;\n\n\t\t\t// Account for unreliable border-box dimensions by comparing offset\* to computed and\n\t\t\t// faking a content-box to get border and padding (gh-3699)\n\t\tif ( isBorderBox && support.scrollboxSize() === styles.position )  ${\n\t\t\t\tsubtract = Math.ceil(\n\t\t\telem['offset]' + dimension[ 0 ].toUpperCase() +$ dimension.slice( 1 ) ] -\n\t\t\t\tparseFloat( styles[ dimension ] ) -\n\t\t\t\tboxModelAdjustment( elem, dimension, \"border\", false, styles ) -\n\t\t\t\t\t0.5\n\t\t\t\t);\n\t\t\t}\n\n\t\t\t// Convert to pixels if value adjustment is needed\n\t\t\tif ( subtract && ( matches = rcssNum.exec( value ) )  $\&\&\n|n|t|t|t|$  ( matches[ 3 ]  $||\nabla^x|| = |\nabla^x||$  )  ${\n\n\lambda\nt\tt\telem.stvle[ dimension ] = value;\n\tt\tt\tau = jQuery.css( elem, dimension );\n\tt\tt\tt\t\text{num}$ setPositiveNumber( elem, value, subtract );\n\t\t}\n\t};\n} );\n\njQuery.cssHooks.marginLeft = addGetHookIf( support.reliableMarginLeft,\n\tfunction( elem, computed ) {\n\t\tif ( computed ) {\n\t\t\treturn ( parseFloat( curCSS( elem,  $\mathcal{E}(t) \|\n\hat{t}(t)\|$  = elem,  $\mathcal{E}(t) \|\n\|$  = elem,  $\mathcal{E}(t) \|\n\|$ function() {\n\t\t\t\t\t\treturn elem.getBoundingClientRect().left;\n\t\t\t\t\t} )\n\t\t\t\t) + \"px\";\n\t\t}\n\t}\n);\n\n// These hooks are used by animate to expand properties\njQuery.each( {\n\tmargin: \"\",\n\tpadding: \"\",\n\tborder:  $\Width\{\n\na{h\cdot\n\na{h\cdot\n\na{h\$  ${\n\n\tilde t = 0,\n\tilde t\text{t}}t\text{zpanded} = {\n\tilde t\text{t}}t\text{t}$  Assumes a single number if not a string\n\t\t\tparts = typeof value ===  $\%$  value.split( \" \" ) : [ value  $\in\Lambda$  \t\t\t\t\t\t\t\t\t\texpanded[ prefix + cssExpand[ i ] + suffix ] =\n\t\t\t\t\tparts[ i ] || parts[ i - 2 ] || parts[ 0 ];\n\t\t\t}\n\n\t\t\treturn expanded;\n\t\t}\n\t};\n\n\tif ( prefix  $!=\ \Upsilon\$  ) {\n\t\tjQuery.cssHooks[ prefix + suffix l.set = setPositiveNumber;\n\t}\n } );\n\njQuery.fn.extend( {\n\tcss: function( name, value ) {\n\t\treturn access( this, function( elem, name, value ) {\n\t\t\tvar styles, len,\n\t\t\t\tmap = {},\n\t\t\t\ti = 0;\n\n\t\t\tif ( Array.isArray( name ) ) {\n\t\t\t\tstyles = getStyles( elem );\n\t\t\t\tlen  $=$  name.length;\n\n\t\t\t\tfor ( ; i < len; i++ ) {\n\t\t\t\t\tmap[ name[ i ] ] = jQuery.css( elem, name[ i ], false, styles );\n\t\t\t\t}\n\n\t\t\t\treturn map;\n\t\t\t}\n\n\t\t\treturn value !== undefined ?\n\t\t\t\tjQuery.style( elem, name, value ) :\n\t\t\t\tjQuery.css( elem, name );\n\t\t}, name, value, arguments.length  $> 1$  );\n\t}\n} );\n\nfunction Tween( elem, options, prop, end, easing ) {\n\treturn new Tween.prototype.init( elem, options, prop, end, easing

);\n}\njQuery.Tween = Tween;\n\nTween.prototype = {\n\tconstructor: Tween,\n\tinit: function( elem, options, prop, end, easing, unit )  $\n\dot\theta = elem;\n\dot\theta,prop = prop;\n\dot\theta.\easing = easing ||$ jQuery.easing.\_default;\n\t\tthis.options = options;\n\t\tthis.start = this.now = this.cur();\n\t\tthis.end = end;\n\t\tthis.unit = unit  $\|$  ( jQuery.cssNumber[ prop ] ? \"\" : \"px\" );\n\t},\n\tcur: function() {\n\t\tvar hooks = Tween.propHooks[ this.prop ];\n\n\t\treturn hooks && hooks.get ?\n\t\t\thooks.get( this ) :\n\t\t\tTween.propHooks.\_default.get( this );\n\t},\n\trun: function( percent ) {\n\t\tvar eased,\n\t\t\thooks = Tween.propHooks[ this.prop ];\n\n\t\tif ( this.options.duration ) {\n\t\t\tthis.pos = eased = jQuery.easing[ this.easing]  $\ln\t\t\t\perp$  (\n\t\t\this.pos = eased \n\t\t\t\this.pos = eased  $=$  percent;\n\t\t $\hbar\$ \n\t\tthis.now = ( this.end - this.start ) \* eased + this.start;\n\n\t\tif ( this.options.step )  $\{\n\nt\tt this. options. step-call( this. elem, this now, this):\n\n\nt\thi\n\nthocks \& \text{ books.set( this)'}\n\n\nt\thooks. set$ );\n\t\t} else {\n\t\t\tTween.propHooks.\_default.set( this );\n\t\t}\n\t\treturn this;\n\t}\n};\n\nTween.prototype.init.prototype = Tween.prototype;\n\nTween.propHooks = {\n\t\_default: {\n\t\tget: function( tween )  $\{\n\t\t\to\n\n\nt\t\t/2$  Use a property on the element directly when it is not a DOM element,\n\t\t\t\tif ( tween.elem.nodeType !== 1  $\|\n\tilde{\t}$ t\t\t\tween.elem[ tween.prop ] != null && tween.elem.style[ tween.prop ] == null ) {\n\t\t\t\treturn tween.elem[ tween.prop  $|\cdot\rangle\cdot\rangle$ |\n\t\t\t|\n\n\t\t\t/ Passing an empty string as a 3rd parameter to .css will automatically\n\t\t\t\t\t\t\t\t attempt a parseFloat and fallback to a string if the parse fails.\n\t\t\t// Simple values such as \"10px\" are parsed to Float;\n\t\t\t// complex values such as \"rotate(1rad)\" are returned as-is.\n\t\t\tresult = jQuery.css( tween.elem, tween.prop,  $\lceil \mathbf{t} \rceil \rceil$  );\n\n\t\t\t// Empty strings, null, undefined and  $\lceil \mathbf{t} \rceil$  are converted to 0.\n\t\t\treturn !result  $\lceil \mathbf{t} \rceil$ result ===  $\u_0''$ ? 0 : result; $\n\hbar\{t},\n\t\text{;}\n\nto'$  ==  $\tau,\n\t\text{;}\n\nto'$ Use cssHook if its there. $\ln\left(\frac{t}{t}\right)$  Use .style if available and use plain properties where available. $\ln\left(\frac{t}{t}\right)$  $jQuery.fx.step[$  tween.prop  $] \{\n\t\t\t\tdQuery.fx.step[$  tween.prop  $]$  ( tween ); $\n\t\tdQtery.fx.step[$  else if ( tween.elem.nodeType === 1 &&\n\t\t\t\t( tween.elem.style[ jQuery.cssProps[ tween.prop ] ] != null ||\n\t\t\t\t\tjQuery.cssHooks[ tween.prop  $\}) \{\n\that\t\to\text{clem.} tween. pop, tween. now + tween. unit);\n\that\t\leq\text{clse}$ {\n\t\t\t\ttween.elem[ tween.prop ] = tween.now;\n\t\t\t}\n\t\t}\n\t}\n};\n\n// Support: IE <=9 only\n// Panic based approach to setting things on disconnected nodes\nTween.propHooks.scrollTop = Tween.propHooks.scrollLeft =  ${\n\theta \in {\n\theta \in \mathbb{R}^n \setminus {\n\theta \in \mathbb{R}^n \setminus {\n\theta \in \mathbb{R}^n \setminus {\n\theta \in \mathbb{R}^n \setminus {\n\theta \in \mathbb{R}^n \setminus {\n\theta \in \mathbb{R}^n \setminus {\n\theta \in {\n\theta \in {\n\theta \in {\n\theta \in {\n\theta \in {\n\theta \in {\n\theta \in {\n\theta \in {\n\theta \in {\n\theta \in {\n\theta \in {\n\theta \in {\n\theta \in {\n\theta \in {\n\theta \in {\n\theta \in {\n\theta \in {\n\theta \in {\n\theta$ tween.prop ] = tween.now;\n\t\t}\n\t}\n\t}\n\njQuery.easing = {\n\tlinear: function( p ) {\n\t\treturn p;\n\t},\n\tswing: function( p )  $\mathbf{h}\$  = Math.cos( p \* Math.PI ) / 2;\n\t \,\n\t default: \"swing\"\n};\n\njQuery.fx = Tween.prototype.init;\n\n// Back compat <1.8 extension point\njQuery.fx.step = {};\n\n\n\n\n\nvar\n\tfxNow, inProgress,\n\trfxtypes = /^(?:toggle|show|hide)\$/,\n\trrun = /queueHooks\$/;\n\nfunction schedule() {\n\tif ( inProgress )  $\{\nightharpoonup\}$  ( document.hidden === false && window.requestAnimationFrame )  ${\n\t\t\t\in\mathbb{R}}$  =  ${\n\t\t\t\in\mathbb{R}}$  and  ${\n\t\t\in\mathbb{R}}$  else  ${\n\t\t\t\t\in\mathbb{R}}$  else  ${\n\t\t\t\t\t\in\mathbb{R}}$ jQuery.fx.interval );\n\t\t}\n\n\t\tjQuery.fx.tick();\n\t}\n\\n\|\n\n\/ Animations created synchronously will run synchronously\nfunction createFxNow()  $\{\nu\text{d} = \frac{1}{n}\t\}$ );\n\treturn ( fxNow = Date.now() );\n\\n\|/ Generate parameters to create a standard animation\nfunction genFx( type, includeWidth )  $\ln\text{w}$  which, $\ln\text{t} = 0$ , $\ln\text{t}$  attrs = { height: type }; $\ln\ln\text{t}/$  If we include width, step value is 1 to do all cssExpand values, $\ln\frac{t}{t}$  otherwise step value is 2 to skip over Left and Right $\ln\frac{t}{t}$  to the Width = includeWidth ? 1 : 0;\n\tfor (; i < 4; i += 2 - includeWidth ) {\n\t\twhich = cssExpand[ i ];\n\t\tattrs[ \"margin\" + which  $] = \atop \varepsilon \rightarrow 1$  = type;\n\t}\n\n\tif ( include Width ) {\n\tattrs.opacity = attrs.width = type;\n\t}\n\n\treturn attrs;\n}\n\nfunction createTween( value, prop, animation ) {\n\tvar tween,\n\t\tcollection = ( Animation.tweeners[ prop  $\|\cdot\|$  ).concat( Animation.tweeners[  $\^*$ '' ] ),\n\t\tindex = 0,\n\t\tlength = collection.length;\n\tfor ( ; index < length; index++ ) {\n\t\tif ( ( tween = collection[ index ].call( animation, prop, value ) ) ) {\n\n\t\t\t// We're done with this property\n\t\t\treturn tween;\n\t\t}\n\t}\n}\n\nfunction defaultPrefilter( elem, props, opts ) {\n\tvar prop, value, toggle, hooks, oldfire, propTween, restoreDisplay, display,\n\t\tisBox =  $\widetilde{\mathbf{m}}$  in props  $\|\$ "height $\$ " in props, $\hat{\mathbf{m}}$ t $\to$  fhis, $\hat{\mathbf{m}}$ t $\to$   $\{\}$ , $\hat{\mathbf{m}}$ t $\to$  = elem.style, $\hat{\mathbf{m}}$ t $\to$ elem.nodeType && isHiddenWithinTree( elem ),\n\t\tdataShow = dataPriv.get( elem, \"fxshow\" );\n\n\t// Queueskipping animations hijack the fx hooks\n\tif ( !opts.queue ) {\n\t\thooks = jQuery. queueHooks( elem,  $\frac{r}{x}$ )"

);\n\t\tif ( hooks.unqueued == null )  ${\n\cdot\lambda\cdot\lambda\cdot\lambda\cdot\lambda} = 0$ ;\n\t\t\toldfire =

hooks.empty.fire;\n\t\t\thooks.empty.fire = function() {\n\t\t\t\tif ( !hooks.unqueued )  $\{\n\t\t\to\ld\}:\n\t\t\to\ld\$ the complete handler is called before this completes\n\t\t\tanim.always( function() {\n\t\t\t\thooks.unqueued--;\n\t\t\t\tif ( !jQuery.queue( elem, \"fx\" ).length ) {\n\t\t\t\t\thooks.empty.fire();\n\t\t\t\t}\n\t\t\t} );\n\t\t} );\n\t}\n\n\t// Detect show/hide animations\n\tfor ( prop in props ) {\n\t\tvalue = props[ prop ];\n\t\tif ( rfxtypes.test( value ) )  $\{\n\theta\}$  \that \thereforms are distributed by  $\theta$  = toggle || value === \"toggle\";\n\t\tif ( value === ( hidden ? \"hide\" :  $\langle \Psi \rangle$ " )  $\{\n\nu\nt\t\t\}/$  Pretend to be hidden if this is a  $\forall$ show $\forall$  and  $\nu\nt\nt\nt\nt$  there is still data from a stopped show/hide\n\t\t\t\tif ( value === \"show\" && dataShow && dataShow[ prop ] !== undefined ) {\n\t\t\t\t\t\thidden = true;\n\n\t\t\t\t// Ignore all other no-op show/hide data\n\t\t\t\t} else {\n\t\t\t\t\tcontinue;\n\t\t\t\t}\n\t\t\t}\n\t\t\torig[ prop  $] = dataShow \&\ dataShow[ prop ] || jQuery-style ( elem, prop );\n't|t|\n't|n\n't/ Bail out if this is a no-op like$ .hide().hide()\n\tpropTween = !jQuery.isEmptyObject( props );\n\tif ( !propTween && jQuery.isEmptyObject( orig ) )  ${\n\theta\in\mathbb{N}\n\in\mathbb{N}$  Restrict \"overflow\" and \"display\" styles during box animations\n\tif ( isBox && elem.nodeType === 1 )  ${\n\in\mathbb{V}/\text{Support: IE} <=9 - 11, Edge 12 - 15\n\tt\}/\text{Record all 3 overflow attributes because}$ IE does not infer the shorthand\n\t\t// from identically-valued overflowX and overflowY and Edge just mirrors\n\t\t// the overflowX value there.\n\t\topts.overflow = [ style.overflow, style.overflowX, style.overflowY ];\n\n\t\t// Identify a display type, preferring old show/hide data over the CSS cascade\n\t\trestoreDisplay = dataShow &&  $dataShow.display;\n\thinspace\$  ( restoreDisplay == null )  $\n\thinspace\$ \t\text{t}t\text{t} restoreDisplay = dataPriv.get( elem,  $\thinspace\$  display\" );\n\t\t}\n\t\tdisplay = jQuery.css( elem, \"display\" );\n\t\tif ( display === \"none\" ) {\n\t\t\tif ( restoreDisplay ) {\n\t\t\t\tdisplay = restoreDisplay;\n\t\t\t} else {\n\n\t\t\t\t// Get nonempty value(s) by temporarily forcing visibility\n\t\t\t\tshowHide( [ elem ], true );\n\t\t\t\trestoreDisplay = elem.style.display || restoreDisplay;\n\t\t\tdisplay = jQuery.css( elem, \"display\" );\n\t\t\t\tshowHide( [ elem ] );\n\t\t\t\t\n\t\t\t\n\t\t/\n\t\t// Animate inline elements as inline-block\n\t\tif ( display === \"inline\" || display === \"inline-block\" && restoreDisplay != null )  $\n\left( \iota \right) \in \Gamma \$  ( elem,  $\| \cdot \iota \right) = \| \cdot \iota \} \cdot \left( \frac{\iota}{\iota} \cdot \iota \right)$ display value at the end of pure show/hide animations\n\t\t\t\t\tif ( !propTween )  $\{\n\t\t\t\t\t\t$ {\n\t\t\t\t\t\tstyle.display = restoreDisplay;\n\t\t\t\t\t} );\n\t\t\t\t\tif ( restoreDisplay == null ) {\n\t\t\t\t\t\tdisplay = style.display;\n\t\t\t\t\t\trestoreDisplay = display === \"none\" ? \"\" : display;\n\t\t\t\t\t}\n\t\t\t\t}\n\t\t\t\tstyle.display  $=\lceil$ "inline-block\";\n\t\t\t}\n\t\t}\n\t\f\n\tif ( opts.overflow ) {\n\t\tstyle.overflow = \"hidden\";\n\t\tanim.always( function()  $\n\hat{t}\t\tstyle.overflow = opts.overflow[ 0 ];\n\t\tstyle.overflowX = opts.overflow[ 1 ]$  $\ln\thinspace\text{t\rightarrow V = \text{flowY = \text{flow[ 2 };\n\thinspace\} \;\n\thinspace\text{h\rightarrow V = \text{flow[ 2 ]};\nh\thinspace\} \;\n\thinspace\text{h\rightarrow V = \text{flow[ 2 ]};\nh\thinspace\text{h\rightarrow V = \text{flow[ 2 ]};\nh\thinspace\text{h\rightarrow V = \text{flow[ 2 ]};\nh\thinspace\text{h\rightarrow V = \text{flow[ 2 ]};\nh\thinspace\text{h\rightarrow V = \text{flow[ 2 ]};\nh\thinspace\text{h\rightarrow V = \text{flow[ 2 ]};\nh\thinspace\text{h\rightarrow V = \text{flow[ 2 ]};\$ false;\n\tfor ( prop in orig )  ${\n\lambda\nt}|t|/$  General show/hide setup for this element animation\n\t\tif ( !propTween ) {\n\t\t\tif ( dataShow ) {\n\t\t\t\tif ( \"hidden\" in dataShow ) {\n\t\t\t\t\thidden = dataShow.hidden;\n\t\t\t\t}\n\t\t\t} else  ${\n\dot\tau\delta}$  = dataPriv.access( elem, \"fxshow\", { display: restoreDisplay } );\n\t\t\t}\n\n\t\t\t// Store hidden/visible for toggle so `.stop().toggle()` \"reverses\"\n\t\t\tif ( toggle ) {\n\t\t\t\tdataShow.hidden = !hidden;\n\t\t\t\t\\n\n\t\t\t/\/ Show elements before animating them\n\t\t\tif ( hidden ) {\n\t\t\t\t\tshowHide( [ elem ], true );\n\t\t\t}\n\n\t\t\t\\* eslint-disable no-loop-func \*/\n\n\t\t\tanim.done( function() {\n\n\t\t\t/\* eslint-enable no-loopfunc \*/\n\n\t\t\t\t// The final step of a \"hide\" animation is actually hiding the element\n\t\t\t\tif ( !hidden )  $\{\n\t\t\t\to\ldots\}$   $\{\n\t\t\t\to\ldots\$  ${\n\times\atop{\n\times\atop{\n\t$  $=$  createTween( hidden ? dataShow[ prop ] : 0, prop, anim );\n\t\tif ( !( prop in dataShow ) ) {\n\t\t\tdataShow[ prop ]  $=$  propTween.start;\n\t\t\t\t\t\tif ( hidden ) {\n\t\t\t\tpropTween.end = propTween.start;\n\t\t\t\tpropTween.start =  $0:\n\lt\{t\}\n\lt\{t\}\n\lt\{t\}\n\leq t\$ hooks;\n\n\t// camelCase, specialEasing and expand cssHook pass\n\tfor ( index in props ) {\n\t\tname = camelCase( index );\n\t\teasing = specialEasing  $\mathcal{C}$ ;\n\t\tvalue = props $\mathcal{C}$ ;\n\t\tif ( Array.isArray( value ) )  ${\n\hbar\thinspace\atop\n\hbar\thinspace\atop\n\hbar\thinspace\at$ name  $] = value;\n\t\tilde{\cdot}\n\tilde{\cdot}\n\tilde{\cdot$  $\text{p}_\text{t}\$  in hooks )  ${\n\theta = \n\cdot \lambda \cdot \theta$ ,  ${\theta \cdot \theta}$  and  ${\theta \cdot \theta \cdot \theta}$ this won't overwrite existing keys.\n\t\t\t// Reusing 'index' because we have the correct \"name\"\n\t\t\tfor ( index in

value ) {\n\t\t\t\tif ( !( index in props ) ) {\n\t\t\t\t\tprops[ index ] = value[ index ];\n\t\t\t\t\tspecialEasing[ index ] = easing;\n\t\t\t\t}\n\t\t\t}\n\t\t} else {\n\t\t\tspecialEasing[ name ] = easing;\n\t\t}\n\t}\n}\n\nfunction Animation( elem, properties, options )  ${\n\times \alpha,\n\times \alpha} = 0,\n\times \alpha = 0,\n\times \alpha$ 

Animation.prefilters.length,\n\t\tdeferred = jQuery.Deferred().always( function()  $\ln\h\nt\tt/t\tt/$  Don't match elem in the :animated selector\n\t\t\tdelete tick.elem;\n\t\t\t\t\t\tick = function() {\n\t\t\tif ( stopped ) {\n\t\t\t\treturn false;\n\t\t\t\t\t\t\t\t\t\t\t\tvar currentTime = fxNow || createFxNow(),\n\t\t\t\t\tremaining = Math.max( 0, animation.startTime + animation.duration - currentTime ),\n\n\t\t\t\t// Support: Android 2.3 only\n\t\t\t\t// Archaic crash bug won't allow us to use '1 - ( $0.5 \parallel 0$ )' (#12497)\n\t\t\ttemp = remaining / animation.duration  $\parallel$  $0,\n\ltimes 1$  - temp, $\nt\tt\t= 0,\n\tt\tt\t= a nimation. tweens.length;\n\tt\tt\tt= 0$ length; index++ )  $\n\tilde{t}\$  (\n\t\t\tanimation.tweens[ index ].run( percent );\n\t\t\t}\n\n\t\t\tdeferred.notifyWith( elem, [ animation, percent, remaining  $|\cdot\rangle\$ t\n\t\t\tif there's more to do, yield\n\t\t\tif ( percent < 1 && length )  ${\n\t\t\t\to\mathbf{r}\$  and progress  ${\n\t\t\to\mathbf{r}\$  If this was an empty animation, synthesize a final progress notification\n\t\t\tif ( !length )  $\n\int_t(t)dt$  deferred.notifyWith( elem, [ animation, 1, 0 ] );\n\t\t\t\t\n\n\t\t\t\lt\t\f\f\xesolve the animation and report its conclusion\n\t\t\tdeferred.resolveWith( elem, [ animation ] );\n\t\t\treturn  $false;\n\t\},\n\t\lambda = \defered.promise({ {\n\t\telem: elem,\n\nt\t\tprops: ifQuery.extend({ }, properties)$ ),\n\t\t\topts: jQuery.extend( true,  $\n\left\{ \t\to \alpha: \alpha \in \{\n\t\text{toe} \} \geq \frac{1}{n}\right\}$ ),\n\t\t\toriginalProperties: properties,\n\t\t\toriginalOptions: options,\n\t\t\tstartTime: fxNow || createFxNow(),\n\t\t\tduration: options.duration,\n\t\t\ttweens: [],\n\t\t\tcreateTween: function( prop, end ) {\n\t\t\t\tvar tween = jQuery.Tween( elem, animation.opts, prop, end,\n\t\t\t\t\t\tanimation.opts.specialEasing[ prop ] || animation.opts.easing );\n\t\t\tanimation.tweens.push( tween );\n\t\t\t\treturn tween;\n\t\t\t},\n\t\t\tstop: function( gotoEnd ) {\n\t\t\t\tvar index = 0,\n\n\t\t\t\t\t// If we are going to the end, we want to run all the tweens\n\t\t\t\t\t// otherwise we skip this part $\nt\t\t\t\t\t\t\t\t\t\$  = gotoEnd ? animation.tweens.length : 0;\n\t\t\t\tif ( stopped ) {\n\t\t\t\t\treturn this;\n\t\t\t\t}\n\t\t\t\tstopped = true;\n\t\t\t\tfor ( ; index < length; index++ )  ${\n\times\atop{\text{stationation.tweens}}\text{index }l:\nu(1);\n\t\t\t\th\n\t\t\th\n\t\t\th\n\t\t\th\n\t\t\th\n\t\t\th\n}$ reject\n\t\t\t\tif ( gotoEnd ) {\n\t\t\t\t\tdeferred.notifyWith( elem, [ animation, 1, 0 ] );\n\t\t\t\t\tdeferred.resolveWith( elem, [ animation, gotoEnd ] );\n\t\t\t\t\t\t\t\t\t\t\t\t\t\t\tdeferred.rejectWith( elem, [ animation, gotoEnd ] );\n\t\t\t\t}\n\t\t\t\treturn this;\n\t\t\t}\n\t\t} ),\n\t\tprops = animation.props;\n\n\tpropFilter( props, animation.opts.specialEasing );\n\n\tfor (; index < length; index++ ) {\n\t\tresult = Animation.prefilters[ index ].call( animation, elem, props, animation.opts ); $\n\tilde{\triangledown} \{\n\tilde{\triangledown} \tilde{\triangledown} \tilde{\triangledown} \}$  ${\n\tau\}(t)\$  =\n\t\t\tiqQuery. queueHooks( animation.elem, animation.opts.queue ).stop =\n\t\t\t\t\tresult.stop.bind( result );\n\t\t\t}\n\t\t\treturn result;\n\t\t}\n\t}\n\tjQuery.map( props, createTween, animation );\n\n\tif ( isFunction( animation.opts.start )  $\{\n\theta$ .com (elem, animation  $\theta$ );\n\t $\theta$  animation order than callbacks from options\n\tanimation\n\t\t.progress( animation.opts.progress )\n\t\t.done( animation.opts.done, animation.opts.complete )\n\t\t.fail( animation.opts.fail )\n\t\t.always( animation.opts.always );\n\n\tjQuery.fx.timer(\n\t\tjQuery.extend( tick, {\n\t\t\telem: elem,\n\t\t\tanim: animation,\n\t\t\tqueue: animation.opts.queue\n\t\t}  $\n\ln\left\{t \ln\ln\left(\frac{\ln\ln\left(\alpha - \frac{\ln\left(\alpha - \frac{\alpha}{\alpha - \frac{\alpha}{$  ${\n\n\nu\text{ "}\n\n\in \{\n\nu\text{ "}\"': \l\nfunction( prop, value) {\n\nt\text{ '} where the function ( prop, value) {\n\n} for the function ( prop, value) {\n}\n}$ );\n\t\t\tadjustCSS( tween.elem, prop, rcssNum.exec( value ), tween );\n\t\t\treturn tween;\n\t\t}  $\ln(t)$ ,\n\n\ttweener: function( props, callback )  ${\n\times}$  {\n\t\tif ( isFunction( props ) )  ${\n\times}$  {\n\t\t\tcallback = props;\n\t\t\tprops = [ \"\*\" ];\n\t\t} else  $\{\n\nt\r\$ \n\t\tprops = props.match( rnothtmlwhite );\n\t\t\tar prop,\n\t\t\tindex = 0,\n\t\t\tength = props.length;\n\n\t\tfor (; index < length; index++ )  $\n\times j$ ;\n\t\tprop = props[ index ];\n\t\t\tAnimation.tweeners[ prop ] = Animation.tweeners[ prop ] || [];\n\t\t\tAnimation.tweeners[ prop ].unshift( callback );\n\t\t}\n\t},\n\n\tprefilters: [ defaultPrefilter  $\lambda$ ,\n\n\tprefilter: function( callback, prepend )  $\{\n\cdot\|$ t $\cdot\|$  ( prepend )  ${\n\t\thinspace\in\mathbb{R}}$  = {\n\t\t\tAnimation.prefilters.push( callback );\n\t\t ${\n\thinspace\in\mathbb{R}}$ );\n\njQuery.speed = function( speed, easing, fn ) {\n\tvar opt = speed && typeof speed === \"object\" ? jQuery.extend( {}, speed ) : {\n\t\tcomplete: fn || !fn && easing ||\n\t\t\tisFunction( speed ) && speed,\n\t\tduration: speed,\n\t\teasing: fn && easing || easing && !isFunction( easing ) && easing\n\t};\n\n\t// Go to the end state if fx are off\n\tif ( jQuery.fx.off ) {\n\t\topt.duration = 0;\n\n\t} else {\n\t\tif ( typeof opt.duration !== \"number\" )
${\n\theta$  in the iQuery.fx.speeds  ${\n\theta$  iQuery.fx.speeds  ${\n\theta$  and  ${\n\theta$  and  ${\n\theta$ {\n\t\t\t\topt.duration = jQuery.fx.speeds.\_default;\n\t\t\t}\n\t\t}\n\t}\n\n\t// Normalize opt.queue true/undefined/null -> \"fx\"\n\tif ( opt.queue == null || opt.queue === true ) {\n\t\topt.queue = \"fx\";\n\t}\n\n\t// Queueing\n\topt.old = opt.complete;\n\n\topt.complete = function() {\n\t\tif ( isFunction( opt.old ) )  ${\n\t\ln\nt\tt}(t\to\ldots)$  \n\t\t ${\n\t\ln\nt\tt}(t\to\ldots)$ );\n\t\t}\n\t};\n\n\treturn opt;\n};\n\njQuery.fn.extend( {\n\tfadeTo: function( speed, to, easing, callback ) {\n\n\t\t// Show any hidden elements after setting opacity to  $0\ln\t$  treturn this. filter( isHiddenWithinTree ).css(  $\v$ opacity $\v$ , 0 ).show()\n\n\t\t\t// Animate to the value specified\n\t\t\t.end().animate( { opacity: to }, speed, easing, callback );\n\t},\n\tanimate: function( prop, speed, easing, callback ) {\n\t\tvar empty = jQuery.isEmptyObject( prop ),\n\t\t\toptall = jQuery.speed( speed, easing, callback ),\n\t\t\tdoAnimation = function() {\n\n\t\t\t\t// Operate on a copy of prop so per-property easing won't be lost\n\t\t\t\tvar anim = Animation( this, jQuery.extend(  $\{\}$ , prop), optall );\n\n\t\t\t\t// Empty animations, or finishing resolves immediately\n\t\t\t\tif ( empty || dataPriv.get( this,  $\langle \Psi \rangle$  ) {\n\t\t\t\tanim.stop( true );\n\t\t\t\t\t\t\t\t\t\t\t\t\t\t\t\t\t\tdoAnimation.finish = doAnimation;\n\n\t\treturn empty  $\parallel$  optall.queue === false ?\n\t\t\tthis.each( doAnimation ) :\n\t\t\tthis.queue( optall.queue, doAnimation );\n\t},\n\tstop: function( type, clearQueue, gotoEnd ) {\n\t\tvar stopQueue = function( hooks ) {\n\t\tvar stop = hooks.stop;\n\t\t\tdelete hooks.stop;\n\t\t\tstop( gotoEnd );\n\t\t\tatif ( typeof type !== \"string\" )  ${\n\t\t\t\to\nc}$  \\the clearQueue;\n\t\t\tclearQueue = type;\n\t\t\ttype = undefined;\n\t\t}\n\t\tif ( clearQueue && type  $!=$  false )  $\n\thinspace\,$  (the left type  $\|\text{r}\$ ,  $\h\text{t}\$  );\n\t\t\treturn this.each( function()  $\hbar\$ t\t\tvar dequeue = true,\n\t\t\t\tindex = type != null  $\&&$  type + \"queueHooks\",\n\t\t\t\ttimers = jQuery.timers,\n\t\t\t\tdata = dataPriv.get( this );\n\n\t\t\tif ( index ) {\n\t\t\t\tif ( data[ index ] && data[ index ].stop ) {\n\t\t\t\t\tstopQueue( data[ index ] );\n\t\t\t\t}\n\t\t\t} else {\n\t\t\t\tfor ( index in data ) {\n\t\t\t\t\tif ( data[ index ] && data[ index ].stop && rrun.test( index ) ) {\n\t\t\t\t\t\tstopQueue( data[ index ] );\n\t\t\t\t\t}\n\t\t\t\t}\n\t\t\t}\n\n\t\t\tfor ( index = timers.length; index--; )  $\n{\n $\{t\}\t\}$  ( timers index ].elem === this  $\&\{\n $\alpha\}$$  ( $\|t\|$ ) ( $t\|$ ) ( $t\|t\|$ ) (type == null  $\|t\|$  timers index ].queue$  $==$  type ) )  $\n\ln\nt\tt\t\times\left\}$  index ].anim.stop( gotoEnd );\n\t\t\t\t\tdequeue = false;\n\t\t\t\ttimers.splice( index, 1 );\n\t\t\t\t}\n\t\t\t}\n\n\t\t\t// Start the next in the queue if the last step wasn't forced.\n\t\t\t// Timers currently will call their complete callbacks, which\n\t\t\t// will dequeue but only if they were gotoEnd.\n\t\t\tif ( dequeue || !gotoEnd )  $\n\tilde{\tilde{\theta}}$  );\n\t\t\tiQuery.dequeue( this, type );\n\t\t\t}\n\t\t} );\n\t},\n\tfinish: function( type )  $\hat{\tline{\theta}}$  ( type !== false )  $\n\thinspace\$  || \||  $\thinspace\$  || \|  $\thinspace\$  || \|  $\thinspace\$  || \|  $\thinspace\$  || \|  $\thinspace\$  || \|  $\thinspace\$  || \|  $\thinspace\$  || \|  $\thinspace\$  || \|  $\thinspace\$  || \|  $\thinspace\$  || \|  $\thinspace\$  || \|  $\thinspace\$  || \|  $\thinspace\$  || \|  $\thinspace\$  || \|  $\thinspace\$  || \|  $\$ this ),\n\t\t\t\tqueue = data[ type + \"queue\" ],\n\t\t\t\thooks = data[ type + \"queueHooks\" ],\n\t\t\ttimers =  $jQuery.timers, \n\nt\t\thinspace\theta = queue ? queue.length : 0; \n\nt\tt\tt\th\epsilon \ finishing flag on private$  $data\ln\t\tilde\tau$ .finish = true;\n\n\t\t\t// Empty the queue first\n\t\t\tjQuery.queue( this, type, [] );\n\n\t\t\tif ( hooks  $\&\&\text{homb}(\n\t\t\to\infty, and finish$ them\n\t\t\tfor ( index = timers.length; index--; ) {\n\t\t\t\tif ( timers[ index ].elem === this && timers[ index ].queue === type ) {\n\t\t\t\t\ttimers[ index ].anim.stop( true );\n\t\t\t\t\ttimers.splice( index, 1 );\n\t\t\t\t}\n\t\t\t}\n\n\t\t\t// Look for any animations in the old queue and finish them\n\t\t\t\t\t\tfor ( index = 0; index < length; index++ ) {\n\t\t\t\t\tift ( queue[ index ] && queue[ index ].finish ) {\n\t\t\t\t\tqueue[ index ].finish.call( this );\n\t\t\t\t}\n\t\t\t}\n\n\t\t\t// Turn off finishing flag\n\t\t\tdelete data.finish;\n\t\t\t} );\n\t}\n} );\n\njQuery.each( [ \"toggle\", \"show\", \"hide\" ], function( i, name ) { $\nto$  {\n\tvar cssFn = jQuery.fn[ name };\n\tjQuery.fn[ name ] = function( speed, easing, callback )  ${\n\times\}$   ${\n\times\}$  == null || typeof speed === \"boolean\" ?\n\t\t\tcssFn.apply( this, arguments ) :\n\t\t\tthis.animate( genFx( name, true ), speed, easing, callback  $\rangle$ ;\n\t};\n\} );\n\n\// Generate shortcuts for custom animations\njQuery.each( {\n\tslideDown: genFx( \"show\" ),\n\tslideUp: genFx( \"hide\" ),\n\tslideToggle: genFx( \"toggle\" ),\n\tfadeIn: { opacity: \"show\" },\n\tfadeOut: { opacity: \"hide\" },\n\tfadeToggle: { opacity: \"toggle\"  $\n\hbar$ , function( name, props ) {\n\tjQuery.fn[ name ] = function( speed, easing, callback ) {\n\t\treturn this.animate( props, speed, easing, callback );\n\t};\n} );\n\njQuery.timers = [];\njQuery.fx.tick = function() {\n\tvar timer,\n\t\ti =  $0,\n\ltimes j$  = jQuery.timers;\n\n\tfxNow = Date.now();\n\n\tfor ( ; i < timers.length; i++ ) {\n\t\ttimer = timers[ i  $|\cdot\rangle$ <sub>l</sub>:\n\n\t\t<sup>/</sup>/ Run the timer and safely remove it when done (allowing for external removal)\n\t\tif ( !timer() && timers[ i ] === timer )  $\n\tilde{t}\in\mathbb{R}^n\hat{t}\n\hat{t}\in\mathbb{R}^n\hat{t}\in\mathbb{R}^n\hat{t}\$  $=$  undefined; $\ln$ }; $\ln\ln\left($ Query.fx.timer = function( timer ) { $\ln\left($  Query.timers.push( timer

);\n\tjQuery.fx.start();\n};\n\njQuery.fx.interval = 13;\njQuery.fx.start = function() {\n\tif ( inProgress )  ${\n\h\thinspace\n\in\n\h\in\n\h\in\n\h\in\n\h\in\n\h\in\n\h\in\n\h\in\n\h\in\n\h\in\n\h\in\n\h\in\n\h\in\n\h\in\n\h\in\n\h\in\n\h\in\n\h\in\n\h\in\n\h\in\n\h\in\n\h\in\n\h\in\n\h\in\n\h\in\n\h\in\n\h\in\n\h\in\n\h\in\n\h\in\n\h\in\n\h\in\n\h\in\n\h\in\n\h\in\n\h\in$ null;\n};\n\njQuery.fx.speeds = {\n\tslow: 600,\n\tfast: 200,\n\n\t// Default speed\n\t\_default: 400\n};\n\n\n// Based off of the plugin by Clint Helfers, with permission.\n//

https://web.archive.org/web/20100324014747/http://blindsignals.com/index.php/2009/07/jquerydelay/\njQuery.fn.delay = function( time, type ) {\n\ttime = jQuery.fx ? jQuery.fx.speeds[ time ] || time : time;\n\ttype = type  $|| \Upsilon \rangle$ ;\n\n\treturn this.queue( type, function( next, hooks ) {\n\t\tvar timeout = window.setTimeout( next, time );\n\t\thooks.stop = function() {\n\t\t\twindow.clearTimeout( timeout );\n\t\t};\n\t\t} );\n};\n\n\n( function() {\n\tvar input = document.createElement( \"input\" ),\n\t\tselect = document.createElement(  $\iota\text{!}\$  ),\n\t\topt = select.appendChild( document.createElement( \"option\" ) );\n\n\tinput.type =  $\Upsilon$ checkbox $\eta$ ;\n\n\t// Support: Android <=4.3 only\n\t// Default value for a checkbox should be  $\Upsilon$ on $\Upsilon$ htsupport.checkOn = input.value !==  $\Upsilon$ ; $\nu$ ; $\ln\pi$ t// Support: IE <=11 only $\ln\pi$ t// Must access selectedIndex to make default options select\n\tsupport.optSelected = opt.selected;\n\n\t// Support: IE  $\lt$ =11 only\n\t// An input loses its value after becoming a radio\n\tinput = document.createElement( \"input\" );\n\tinput.value = \"t\";\n\tinput.type  $=\langle \text{col}(x')\rangle$ ;\n\tsupport.radioValue = input.value === \"t\";\n} )();\n\n\nvar boolHook,\n\tattrHandle = jQuery.expr.attrHandle;\n\njQuery.fn.extend( {\n\tattr: function( name, value ) {\n\t\treturn access( this, jQuery.attr, name, value, arguments.length  $> 1$  ); $\n\h$ tremoveAttr: function( name ) {\n\t\treturn this.each( function()  ${\n\theta(\{\n\theta\}) \;\n\theta(\{\n\theta(\theta)\}) \;\n\theta(\{\n\theta(\theta, \theta, \theta)\}) \;\n\theta(\{\n\theta(\theta, \theta, \theta)\}) \;\n\theta(\theta(\theta, \theta, \theta, \theta)) \;\n\theta(\theta(\theta, \theta, \theta, \theta, \theta)) \;\n\theta(\theta(\theta, \theta, \theta, \theta, \theta, \theta)) \;\n\theta(\theta(\theta, \theta, \theta, \theta, \theta, \theta, \theta)) \;\n\theta(\theta(\theta, \theta, \theta, \theta, \theta, \theta, \theta, \theta, \theta, \theta, \theta)) \;\n\theta(\theta(\theta, \theta, \theta, \theta, \theta$  ${\n\tau \text{ ret}, \text{hook}, \n\t\thinspace\}(t)$ nodes\n\t\tif ( nType === 3 || nType === 8 || nType === 2 )  $\n\t\t\ln\nt\t/\n\nh\t/$  Fallback to prop when attributes are not supported\n\t\tif ( typeof elem.getAttribute === \"undefined\" ) {\n\t\t\treturn jQuery.prop( elem, name, value  $\in\Lambda$   $\mathcal{N}(t)$   $\in\Lambda$   $\mathcal{N}(t)$  Attribute hooks are determined by the lowercase version $\mathcal{N}(t)/$  Grab necessary hook if one is defined $\nti$ ( nType !== 1 || !jQuery.isXMLDoc( elem )  ${\n\t\thooks = jQuery.attribute}$ name.toLowerCase() ] ||\n\t\t\t\t( jQuery.expr.match.bool.test( name ) ? boolHook : undefined );\n\t\t}\n\n\t\tif ( value !== undefined  $\{\n\{\tilde{ } ( value == null) {\n\tilde{ } (where y. removeAttr( elem, name))\}\}\n$ );\n\t\t\t\t\treturn;\n\t\t\t}\n\n\t\t\tif ( hooks &&\"set\" in hooks &&\n\t\t\t\t( ret = hooks.set( elem, value, name ) ) !== undefined )  $\mathbf{t}\mathbf{t}\in \mathbb{N}\$ value;\n\t\t}\n\n\t\tif ( hooks && \"get\" in hooks && ( ret = hooks.get( elem, name ) ) !== null ) {\n\t\treturn ret;\n\t\t}\n\n\t\tret = jQuery.find.attr( elem, name );\n\n\t\t// Non-existent attributes return null, we normalize to undefined\n\t\treturn ret == null ? undefined : ret;\n\t $\hbar\ln\tau$ Hooks: {\n\t\ttype: {\n\t\ttype: function( elem, value )  ${\n\hbar}{t}{t}{t}$  (  $\sum_{\alpha\in\mathbb{Z}}$  value  $\&\$  value === \"radio\"  $\&\ln|t|t|t|$  (hodeName( elem, \"input\" ) )  ${\n\hbar}{t}{t}{t}$ val = elem.value;\n\t\t\t\t\telem.setAttribute( \"type\", value );\n\t\t\t\t\tif ( val ) {\n\t\t\t\t\t\telem.value = val;\n\t\t\t\t\t}\n\t\t\t\t\treturn value;\n\t\t\t\t}\n\t\t\t}\n\t\t}\n\t},\n\n\tremoveAttr: function( elem, value ) {\n\t\tvar name,\n\t\t\ti = 0,\n\n\t\t\t// Attribute names can contain non-HTML whitespace characters\n\t\t\t/ https://html.spec.whatwg.org/multipage/syntax.html#attributes-2\n\t\t\tattrNames = value && value.match( rnothtmlwhite );\n\n\t\tif ( attrNames && elem.nodeType === 1 ) {\n\t\t\twhile ( ( name = attrNames[ i++ ] ) )  $\{\n\t\t\}\n\t\|\n\t\|\n\t\|\n\t\|\n\t\|\n\| \$ ,\n\t\t $\ln\t\|\n\| \$ ,\n\n\/ Hooks for boolean attributes\nboolHook =  ${\n\theta$  (\n\tset: function( elem, value, name )  ${\n\theta}$  (\tif ( value === false )  ${\n\theta$  /t\t\t\t|\t|/ Remove boolean attributes when set to false\n\t\t\tjQuery.removeAttr( elem, name );\n\t\t} else {\n\t\t\telem.setAttribute( name, name );\n\t\t}\n\t\treturn name;\n\t}\n};\n\njQuery.each( jQuery.expr.match.bool.source.match(  $\|\w+\|g\|$ , function( i, name ) {\n\tvar getter = attrHandle[ name ] || jQuery.find.attr;\n\n\tattrHandle[ name ] = function( elem, name, isXML ) {\n\t\tvar ret, handle,\n\t\t\tlowercaseName = name.toLowerCase();\n\n\t\tif ( !isXML )  ${\n\nu\ntt/2}$  Avoid an infinite loop by temporarily removing this function from the getter $\n\tilde{\tau}$  (t)t $\tilde{\tau}$  = attrHandle [ lowercaseName ]; $\tilde{\tau}$  \t\t\tattrHandle [ lowercaseName  $] = ret; \n\lvert\tau \rvert = getter( elem, name, is XML) != null ?\n\lvert\tau \rvert\tdrowereaseName$ :\n\t\t\t\t\tnull;\n\t\tattrHandle[ lowercaseName ] = handle;\n\t\t\t\t\t\t\t\teturn ret;\n\t};\n\t\;\n\t\\n\n\n\nvar rfocusable =  $\sqrt{(?:input|select|textarea|button)}$ ;\n\trclickable =  $\sqrt{(?:allow;input|select|textarea|buton)}$ ;\n\njQuery.fn.extend( {\n\tprop: function( name, value )  $\{\n\t\t\$ \t\,  $\|Q = \alpha\$ ,  $Q = \alpha\$ , name, value, arguments.length  $> 1$  ); $\n\t\$ ,  $\n\t\$ name )  ${\n\t\t\text{turn this.each( function() {\n\t\t\tdelete this[ jQuery.popFix[ name ] || name ];\n\t\t} \n}\n$ 

);\n\njQuery.extend( {\n\tprop: function( elem, name, value ) {\n\t\tvar ret, hooks,\n\t\t\tnType = elem.nodeType;\n\n\t\t// Don't get/set properties on text, comment and attribute nodes\n\t\tif ( nType ==  $3 \parallel nType$  $=== 8 \parallel nType === 2$   $\n\nt\tt\trianight\n\nh\thinspace\nif ( nType !== 1 || !jQuery.isXMLDoc( elem)) {\n\nh\thinspace\nif ( x$ name and attach hooks\n\t\t\tname = jQuery.propFix[ name ] || name;\n\t\t\thooks = jQuery.propHooks[ name  $\ln\h\ln\theta = \underline{\theta} \$   $\ln\theta \ge \frac{k}{\n\nt|t|t|t|$  (  $\left( \text{ return } t\right)$ value, name ) ) !== undefined )  $\ln\t\t\t\text{urn}$  ret;\n\t\t\t\t\t\t\t\treturn ( elem[ name ] = value );\n\t\t\t\t\tif ( hooks  $\&&\iota'$  in hooks  $\&&\iota'$  ret = hooks.get( elem, name ) ) !== null ) {\n\t\t\treturn ret;\n\t\t}\n\n\t\treturn elem[ name ];\n\t},\n\n\tpropHooks: {\n\t\ttabIndex: {\n\t\t\tget: function( elem ) {\n\n\t\t\t\t// Support: IE <=9 - 11 only\n\t\t\t\t// elem.tabIndex doesn't always return the\n\t\t\t\t// correct value when it hasn't been explicitly set\n\t\t\t\t// https://web.archive.org/web/20141116233347/http://fluidproject.org/blog/2008/01/09/getting-settingand-removing-tabindex-values-with-javascript/\n\t\t\t\t/ Use proper attribute retrieval(#12072)\n\t\t\t\tvar tabindex = jQuery.find.attr( elem, \"tabindex\" );\n\n\t\t\t\tif ( tabindex ) {\n\t\t\t\t\treturn parseInt( tabindex, 10 );\n\t\t\t\t}\n\n\t\t\t\tif (\n\t\t\t\t\trfocusable.test( elem.nodeName ) ||\n\t\t\t\t\trclickable.test( elem.nodeName ) &&\n\t\t\t\t\telem.href\n\t\t\t\t) {\n\t\t\t\t\treturn 0;\n\t\t\t\t}\n\n\t\t\t\treturn -1;\n\t\t\t}\n\t\t}\n\t},\n\n\tpropFix:  ${\n\h\t\t\''for'\': \HtmlFor'\',\n\t\t\''class'\': \ClassName\''\n\t\h\n};\n\n\in \tE \leq 1$  only $\n\in \text{A}\nceessing the$ selectedIndex property $\ln/$  forces the browser to respect setting selected $\ln/$  on the option $\ln/$  The getter ensures a default option is selected\n// when in an optgroup\n// eslint rule \"no-unused-expressions\" is disabled for this  $code\nm/s$  since it considers such accessions noop\nif ( !support.optSelected ) {\n\tjQuery.propHooks.selected =  ${\n\hbar\trm}$   ${\n\hbar\thinspace\cdot\, \dbar\thinspace\cdot\, \dbar\thinspace$ elem.parentNode;\n\t\t\tif ( parent && parent.parentNode )

 $\{\n\t\t\to\ldots\,t\to\ldots\,t\}$ no-unused-expressions:  $\Upsilon^*/\n\ntt\tt var parent = elem.parentNode;\n\tt vtr\tt{tif (parent)}$  ${\n\cdot\lambda\cdot\lambda\cdot}$ 

{\n\t\t\t\t\tparent.parentNode.selectedIndex;\n\t\t\t\t}\n\t\t\t}\n\t\t}\n\t};\n}\n\njQuery.each(

[\n\t\"tabIndex\",\n\t\"readOnly\",\n\t\"maxLength\",\n\t\"cellSpacing\",\n\t\"cellPadding\",\n\t\"rowSpan\",\n\t\"colS pan\",\n\t\"useMap\",\n\t\"frameBorder\",\n\t\"contentEditable\"\n], function() {\n\tjQuery.propFix[ this.toLowerCase()  $] = \text{this}\$  :\n\n\n\n\n\t// Strip and collapse whitespace according to HTML spec\n\t// https://infra.spec.whatwg.org/#strip-and-collapse-ascii-whitespace\n\tfunction stripAndCollapse( value ) {\n\t\tvar tokens = value.match( rnothtmlwhite )  $\|\cdot\|$ ;\n\t\treturn tokens.join( \" \" );\n\t}\n\n\nfunction getClass( elem )  ${\n\theta \in \theta \in \mathbb{R}}$  elem.getAttribute  $\&$  elem.getAttribute( $\{\Gamma \in \mathbb{N}\}$ ) ||  $\{\Gamma \in \mathbb{N}\}$  || \timetion classesToArray( value )  ${\n\theta \in \mathbb{R}}$ ( Array.isArray( value ) ) {\n\t\treturn value;\n\t}\n\tif ( typeof value === \"string\" ) {\n\t\treturn value.match( rnothtmlwhite ) || [];\n\t }\n\treturn [];\n }\n\njQuery.fn.extend( {\n\taddClass: function( value ) {\n\t\tvar classes, elem, cur, curValue, clazz, j, finalValue, $\hbar(t/t)$ ti = 0;\n\n\t\tif ( isFunction( value ) )  $\hbar(t/t)$ teturn this.each( function( j)  ${\n\cdot\lambda\}$   $\{\n\cdot\lambda\}$  (\n\t\t\tjQuery( this ).addClass( value.call( this, j, getClass( this ) ) );\n\t\t\t} );\n\t\t}\n\n\t\tclasses = classesToArray( value );\n\n\t\tif ( classes.length ) {\n\t\t\twhile ( ( elem = this[ i++ ] ) ) {\n\t\t\t\t\tcurValue = getClass( elem );\n\t\t\t\tcur = elem.nodeType ===  $1 \&& \(\' \' + stripAndCollapse(\ curValue) + \\' \')\;\n\hbar\thinspace\$ cur )  $\n\dot\tau + \eta\tau + \eta\tau + \eta\tau$ ) {\n\t\t\t\t\t\t\tcur += clazz + \" \";\n\t\t\t\t\t\t}\n\t\t\t\t\t}\n\n\t\t\t\t\t// Only assign if different to avoid unneeded rendering.\n\t\t\t\t\t\t\tinalValue = stripAndCollapse( cur );\n\t\t\t\t\tif ( curValue !== finalValue )  ${\n\tau\}(t)\t\text{td}$ this;\n\t},\n\n\tremoveClass: function( value ) {\n\t\tvar classes, elem, cur, curValue, clazz, j, finalValue,\n\t\t\ti =  $0$ ;\n\n\t\tif ( isFunction( value ) ) {\n\t\t\treturn this.each( function( j ) {\n\t\t\t\tjQuery( this ).removeClass( value.call( this, j, getClass( this ) );\n\t\t\t\tep\th\n\t\tif ( !arguments.length ) {\n\t\t\treturn this.attr( \"class\",  $\|\n\|$  );\n\t\t}\n\n\t\tclasses = classesToArray( value );\n\n\t\tif ( classes.length ) {\n\t\t\twhile ( ( elem = this[ i++ ] ) )  ${\hat{\mathbf{u}}(t)}$  and  ${\hat{\mathbf{v}}(t)}$  and  ${\hat{\mathbf{v}}(t)}$  and  ${\hat{\mathbf{v}}(t)}$  and  ${\hat{\mathbf{v}}(t)}$  are for better compressibility (see addClass)\n\t\t\t\tcur = elem.nodeType ===  $1 \&& ( \' \'' + stripAndCollapse( curValue) + \'' ' \'');\n\n\h\nh\n\nt\nt\nif ( cur)$ {\n\t\t\t\t\tj = 0;\n\t\t\t\t\twhile ( ( clazz = classes[ j++ ] ) ) {\n\n\t\t\t\t\t\t// Remove \*all\* instances\n\t\t\t\t\t\twhile ( cur.indexOf( \" \" + clazz + \" \" ) > -1 ) {\n\t\t\t\t\t\t\tcur = cur.replace( \" \" + clazz + \" \", \" \"

);\n\t\t\t\t\t\t}\n\t\t\t\t\t}\n\n\t\t\t\t\t// Only assign if different to avoid unneeded rendering.\n\t\t\t\t\tfinalValue =  $\sigma$ stripAndCollapse( cur );\n\t\t\t\t\tif ( curValue !== finalValue ) {\n\t\t\t\t\t\t\t\telem.setAttribute( \"class\", finalValue );\n\t\t\t\t\t}\n\t\t\t\t}\n\t\t\t}\n\t\t}\n\n\t\treturn this;\n\t},\n\n\ttoggleClass: function( value, stateVal ) {\n\t\tvar type  $=$  typeof value,\n\t\t\tisValidValue = type === \"string\" || Array.isArray( value );\n\n\t\tif ( typeof stateVal === \"boolean\" && isValidValue ) {\n\t\t\treturn stateVal ? this.addClass( value ) : this.removeClass( value );\n\t\t\t\t\t\tif ( isFunction( value ) ) {\n\t\t\t\teturn this.each( function( i ) {\n\t\t\t\tjQuery( this ).toggleClass(\n\t\t\t\tvalue.call( this, i, getClass( this ), stateVal ),\n\t\t\t\t\tstateVal\n\t\t\t\t);\n\t\t\t\t );\n\t\t\t\t\n\n\t\treturn this.each( function() {\n\t\t\tvar className, i, self, classNames;\n\n\t\t\tif ( isValidValue )  ${\n\n\dot\theta}$  = jQuery( this );\n\t\t\t\telassNames =  $\eta\dot\theta$ classesToArray( value );\n\n\t\t\t\twhile ( ( className = classNames[ i++ ] ) ) {\n\n\t\t\t\t\t// Check each className given, space separated list\n\t\t\t\t\tif ( self.hasClass( className ) ) {\n\t\t\t\t\t\tself.removeClass( className );\n\t\t\t\t\t} else {\n\t\t\t\t\t\tself.addClass( className );\n\t\t\t\t\t}\n\t\t\t\t}\n\n\t\t\t// Toggle whole class name\n\t\t\t} else if ( value === undefined || type === \"boolean\" ) {\n\t\t\t\tclassName = getClass( this );\n\t\t\t\tif ( className )  $\ln\frac{\t\t\t\t}{t\t}$  Store className if set $\nt\t\t\t\td{ataPriv.set( this, \``_className_\\", className$ );\n\t\t\t\t}\n\n\t\t\t\t// If the element has a class name or if we're passed `false`,\n\t\t\t\t// then remove the whole classname (if there was one, the above saved it). $\n\nt\t\nt\nt/$  Otherwise bring back whatever was previously saved (if anything), $\n\nt\tt\t\t\dt$  falling back to the empty string if nothing was stored. $\nt\tt\t\t\t\t\td$  (this.setAttribute ) {\n\t\t\t\t\tthis.setAttribute( \"class\",\n\t\t\t\t\t\tclassName || value === false ?\n\t\t\t\t\t\t\"\" :\n\t\t\t\t\t\tdataPriv.get( this,  $\lceil \frac{\nu}{\nu}\rceil$ ,  $\lceil \frac{\nu}{\nu}\rceil$ ,  $\lceil \frac{\nu}{\nu}\rceil$ ,  $\lceil \frac{\nu}{\nu}\rceil$ ,  $\lceil \frac{\nu}{\nu}\rceil$ ,  $\lceil \frac{\nu}{\nu}\rceil$ ,  $\lceil \frac{\nu}{\nu}\rceil$ ,  $\lceil \frac{\nu}{\nu}\rceil$ ,  $\lceil \frac{\nu}{\nu}\rceil$ ,  $\lceil \frac{\nu}{\nu}\rceil$ ,  $\lceil \frac{\nu}{\nu}\rceil$ ,  $\lceil \frac{\nu}{\nu}\rceil$ ,  $\lceil \frac{\nu}{\nu$ className, elem,\n\t\t\ti = 0;\n\n\t\tclassName = \" \" + selector + \" \";\n\t\twhile ( ( elem = this[ i++ ] ) ) {\n\t\t\tif ( elem.nodeType ===  $1 \&\&\ln\nt(\t\eta)$  + stripAndCollapse( getClass( elem ) ) + \" \" ).indexOf( className ) > -1 ) {\n\t\t\t\t\treturn true;\n\t\t\t}\n\t\t}\n\n\t\treturn false;\n\t}\n} );\n\n\n\n\nvar rreturn = /\\r/g;\n\njQuery.fn.extend(  ${\n\tau: function(value) {\n\t\tau \hbox{= } on} \n\t\tilde{ } 0 ;\n\tau\tilde{ } (largments.length) }$  ${\n\h\t\t\t\in (\text{elem } }\n\h\t\t\t\thooks = jQuery.valHooks[ elementtype ] ||\n\t\t\t\t\it{Query.valHooks[}$ elem.nodeName.toLowerCase() ];\n\n\t\t\t\tif ( hooks &&\n\t\t\t\t\t\"get\" in hooks &&\n\t\t\t\t\t( ret = hooks.get( elem, \"value\" ) ) !== undefined\n\t\t\t\t) {\n\t\t\t\t\treturn ret;\n\t\t\t\t}\n\n\t\t\t\tret = elem.value;\n\n\t\t\t\t// Handle most common string cases\n\t\t\t\tif ( typeof ret === \"string\" ) {\n\t\t\t\t\t\t\treturn ret.replace( rreturn, \"\" );\n\t\t\t\t}\n\n\t\t\t\t// Handle cases where value is null/undef or number\n\t\t\t\treturn ret == null ? \"\" : ret;\n\t\t\t}\n\n\t\t\treturn;\n\t\t}\n\n\t\tvalueIsFunction = isFunction( value );\n\n\t\treturn this.each( function( i ) {\n\t\t\tvar val;\n\n\t\t\tif ( this.nodeType !== 1 ) {\n\t\t\t\treturn;\n\t\t\t}\n\n\t\t\tif ( valueIsFunction ) {\n\t\t\t\tval = value.call( this, i, jQuery( this ).val() );\n\t\t\t} else {\n\t\t\t\tval = value;\n\t\t\t}\n\n\t\t\t// Treat null/undefined as  $\|\U\|$ ; convert numbers to string\n\t\t\tif ( val == null ) {\n\t\t\tval = \"\";\n\n\t\t\t\t } else if ( typeof val === \"number\" ) {\n\t\t\t\tval += \"\";\n\n\t\t\t} else if ( Array.isArray( val ) ) {\n\t\t\t\tval = jQuery.map( val, function( value )  ${\n\times\atop{\n\times\atop{\n\t$ jQuery.valHooks[ this.nodeName.toLowerCase() ];\n\n\t\t\t// If set returns undefined, fall back to normal setting\n\t\t\tif ( !hooks  $||$  !( \"set\" in hooks )  $||$  hooks.set( this, val, \"value\" ) === undefined )  $\n\dot{\tau}$  \this.value = val;\n\t\t\t}\n\t\t} );\n\t}\n} );\n\njQuery.extend( {\n\tvalHooks: {\n\t\toption: {\n\t\t\tget: function( elem ) {\n\n\t\t\t\tvar val = jQuery.find.attr( elem, \"value\" );\n\t\t\t\treturn val != null ?\n\t\t\t\t\tval :\n\n\t\t\t\t\t// Support: IE <=10 - 11 only\n\t\t\t\t\t// option.text throws exceptions (#14686, #14858)\n\t\t\t\t\t// Strip and collapse whitespace\n\t\t\t\t\t// https://html.spec.whatwg.org/#strip-and-collapse-whitespace\n\t\t\t\t\tstripAndCollapse( jQuery.text( elem ) );\n\t\t\t}\n\t\t},\n\t\tselect: {\n\t\t\tget: function( elem ) {\n\t\t\t\tvar value, option,  $i,\n\text{t}\t\to s$  = elem.options, $\text{t}\t\to s$  = elem.selectedIndex, $\text{t}\t\to s$  = elem.type ===  $\text{t}\t\to s$ one\",\n\t\t\t\t\tvalues = one ? null : [],\n\t\t\t\t\tmax = one ? index + 1 : options.length;\n\n\t\t\t\tif ( index < 0 ) {\n\t\t\t\t\ti = max;\n\n\t\t\t\t} else {\n\t\t\t\t\ti = one ? index : 0;\n\t\t\t\t}\n\n\t\t\t\t// Loop through all the selected options\n\t\t\t\tfor ( ; i < max; i++ ) {\n\t\t\t\t\toption = options[ i ];\n\n\t\t\t\t\t// Support: IE <=9 only\n\t\t\t\t\t// IE8- 9 doesn't update selected after form reset (#2551)\n\t\t\t\t\tif ( ( option.selected || i === index ) &&\n\n\t\t\t\t\t\t\t// Don't return options that are disabled or in a disabled optgroup\n\t\t\t\t\t\t\t!option.disabled &&\n\t\t\t\t\t\t\t( !option.parentNode.disabled ||\n\t\t\t\t\t\t\t\t!nodeName( option.parentNode, \"optgroup\" ) ) ) {\n\n\t\t\t\t\t\t// Get the

specific value for the option\n\t\t\t\t\t\tvalue = jQuery( option ).val();\n\n\t\t\t\t\t\t// We don't need an array for one selects\n\t\t\t\t\t\tif ( one ) {\n\t\t\t\t\t\t\treturn value;\n\t\t\t\t\t\t}\n\n\t\t\t\t\t\t// Multi-Selects return an array\n\t\t\t\t\t\tvalues.push( value );\n\t\t\t\t\t}\n\t\t\t\t}\n\n\t\t\t\treturn values;\n\t\t\t},\n\n\t\t\tset: function( elem, value )  ${\n\dot{\tau}\}(t)\$ t $\tau$  optionSet, option, $\n\dot{\tau}\$ t $\tau$  of  $\tau$  elem.options, $\n\dot{\tau}\$ t $\tau$  $\tau$ g $\tau$ g.makeArray( value ),\n\t\t\t\t\ti = options.length;\n\n\t\t\t\twhile ( i-- ) {\n\t\t\t\t\toption = options[ i ];\n\n\t\t\t\t\t/\* eslint-disable nocond-assign \*/\n\n\t\t\t\t\tif ( option.selected =\n\t\t\t\t\t\tjQuery.inArray( jQuery.valHooks.option.get( option ), values ) > -1\n\t\t\t\t\t) {\n\t\t\t\t\t\toptionSet = true;\n\t\t\t\t\t}\n\n\t\t\t\t\t/\* eslint-enable no-cond-assign \*/\n\t\t\t\t}\n\n\t\t\t\t// Force browsers to behave consistently when non-matching value is set\n\t\t\t\tif ( !optionSet ) {\n\t\t\t\t\telem.selectedIndex = -1;\n\t\t\t\t}\n\t\t\t\treturn values;\n\t\t\t}\n\t\t}\n\t}\n} );\n\n// Radios and checkboxes getter/setter\njQuery.each(  $\lceil \text{no}\rceil$ , \"checkbox\" ], function()  $\n\tilde{\text{ou} } =$ {\n\t\tset: function( elem, value ) {\n\t\t\tif ( Array.isArray( value ) ) {\n\t\t\t\treturn ( elem.checked = jQuery.inArray( jQuery( elem ).val(), value  $) > -1$  );\n\t\t\t\t\t\t\t\t\t\t\t\t\t\t\tif ( !support.checkOn ) {\n\t\tjQuery.valHooks[ this ].get = function( elem ) {\n\t\t\treturn elem.getAttribute( \"value\" ) === null ? \"on\" : elem.value;\n\t\t};\n\t}\n} );\n\n\n\n\n\n\n\n\/ Return jQuery for attributes-only inclusion\n\n\nsupport.focusin =  $\U$ onfocusin $\U$  in window; $\n\n\nu\ar$  rfocusMorph = /^(?:focusinfocus|focusoutblur)\$/,\n\tstopPropagationCallback = function( e )  $\mathbf{c}$  {\n\t\te.stopPropagation();\n\t};\n\njQuery.extend( jQuery.event, {\n\n\ttrigger: function( event, data, elem, onlyHandlers ) {\n\n\t\tvar i, cur, tmp, bubbleType, ontype, handle, special, lastElement,\n\t\t\teventPath = [ elem  $\|$  document  $\,\Lambda\t\t\t\t\t\to 0$  hasOwn.call( event,  $\t\t\type\'$  ) ? event.type : event, $\nt\th$ t $\t\t\tnamespaces =$  hasOwn.call( event,  $\text{p}$  ? event.namespace.split( $\$ ". $\text{p}$ ):  $[\cdot,\n\infty]$  :  $[\cdot,\n\infty]$  = lastElement = tmp = elem = elem || document;\n\n\t\t\tif do events on text and comment nodes\n\t\tif ( elem.nodeType == 3 || elem.nodeType ===  $8$ )  $\n\int\t\trian{\tanh\nt}\n\frac{\ln\nt}{t/\frac{1}{\tanh\nt}}$  focus/blur morphs to focusin/out; ensure we're not firing them right now $\ln\nt$ tif ( rfocusMorph.test( type + jQuery.event.triggered ) )  $\{\r\t\t\in\n\h\t\t\in\n\h\t\t}$  ( type.indexOf( \".\" ) > -1 )  ${\n\n\lambda\}(t\nt\)/N$  Namespaced trigger; create a regexp to match event type in handle()\n\t\thamespaces = type.split( \".\" );\n\t\t\ttype = namespaces.shift();\n\t\t\tnamespaces.sort();\n\t\t}\n\t\tontype = type.indexOf( \":\" ) < 0 && \"on\" + type;\n\n\t\t// Caller can pass in a jQuery.Event object, Object, or just an event type string\n\t\tevent = event[ jQuery.expando ] ?\n\t\t\tevent :\n\t\t\tnew jQuery.Event( type, typeof event === \"object\" && event );\n\n\t\t// Trigger bitmask: & 1 for native handlers; & 2 for jQuery (always true)\n\t\tevent.isTrigger = onlyHandlers ? 2 :  $3\int\text{tevent}$  $\|\langle\| \|\rangle$ " + namespaces.join( \"\\\\.(?:.\*\\\\.|)\" ) + \"(\\\\.\\$)\" ) :\n\t\t\tnull;\n\n\t\t// Clean up the event in case it is being reused\n\t\tevent.result = undefined;\n\t\tif ( !event.target ) {\n\t\t\tevent.target = elem;\n\t\t}\n\n\t\t// Clone any incoming data and prepend the event, creating the handler arg list $\n\tilde{\text{t}}$  data = null ?\n\t\t\t[ event ] :\n\t\t\tjQuery.makeArray( data, [ event ] );\n\n\t\t// Allow special events to draw outside the lines\n\t\tspecial = jQuery.event.special[ type ]  $\{\}\:\mathbf{t}$  |  $\$  $==$  false )  $\int\nt\tt\text{urn}\nt\tt\r\n\n\tt\to\text{pre}$  and propagation path in advance, per W3C events spec  $(\#9951)\n\int_{\text{t}}\nt\frac{1}{9951}\n\ln\nt\ln 1$  and to document, then to window; watch for a global ownerDocument var  $(\#9724)\n\ln\nt\ln 1$ !onlyHandlers && !special.noBubble && !isWindow( elem )  $\ln\h\ltimes\text{Lt}\times\text{Lt}\times\text{Lt}\times\text{Lt}\times\text{Lt}$ type;\n\t\t\tif ( !rfocusMorph.test( bubbleType + type ) ) {\n\t\t\t\tcur = cur.parentNode;\n\t\t\t\t\t\t\t\tfor ( ; cur; cur = cur.parentNode ) {\n\t\t\t\teventPath.push( cur );\n\t\t\t\ttmp = cur;\n\t\t\t}\n\n\t\t\t// Only add window if we got to document (e.g., not plain obj or detached DOM)\n\t\t\tif ( tmp === ( elem.ownerDocument || document ) ) {\n\t\t\t\teventPath.push( tmp.defaultView || tmp.parentWindow || window );\n\t\t\t}\n\t\t}\n\n\t\t// Fire handlers on the event path $\ln\left(t = 0; \ln\left(t\right) \right)$  ( ( cur = eventPath[ i++ ] ) && !event.isPropagationStopped() )  ${\hbox{th}\tthinspace}$ jQuery handler\n\t\t\thandle = ( dataPriv.get( cur, \"events\" ) || { } )[ event.type ]  $\&\&\n$ \n\t\t\tdataPriv.get( cur,  $\mathcal{C}$  );\n\t\t\tif ( handle ) {\n\t\t\t\thandle.apply( cur, data );\n\t\t\t\t\n\n\t\t\t\t\t\thandler\n\t\t\thandle = ontype && cur[ ontype ];\n\t\t\tif ( handle && handle.apply && acceptData( cur ) ) {\n\t\t\t\tevent.result = handle.apply( cur, data ); $\vert \text{h}\rangle$ t $\vert \text{t}\rangle$ tif ( event.result === false )

{\n\t\t\t\t\tevent.preventDefault();\n\t\t\t\t}\n\t\t\t}\n\t\t}\n\t\tevent.type = type;\n\n\t\t// If nobody prevented the default action, do it now\n\t\tif ( !onlyHandlers && !event.isDefaultPrevented() ) {\n\n\t\t\tif ( ( !special. default

||\n\t\t\t\tspecial.\_default.apply( eventPath.pop(), data ) === false ) &&\n\t\t\t\tacceptData( elem ) ) {\n\n\t\t\t\t// Call a native DOM method on the target with the same name as the event. $\hbar\t\t\t\t/\t\dt$  Don't do default actions on window, that's where global variables be (#6170)\n\t\t\t\tif ( ontype && isFunction( elem[ type ] ) && !isWindow( elem ) ) {\n\n\t\t\t\t\t// Don't re-trigger an onFOO event when we call its FOO() method\n\t\t\t\t\ttmp = elem[ ontype ];\n\n\t\t\t\t\tif ( tmp ) {\n\t\t\t\t\t\telem[ ontype ] = null;\n\t\t\t\t\t}\n\n\t\t\t\t\t// Prevent re-triggering of the same event, since we already bubbled it above $\hbar\t$ t $\t\th$ t $\th$ t $\th$ query.event.triggered = type; $\hbar\t$ event.isPropagationStopped() ) {\n\t\t\t\t\t\tlastElement.addEventListener( type, stopPropagationCallback );\n\t\t\t\t\t}\n\n\t\t\t\t\telem[ type ]();\n\n\t\t\t\t\tif ( event.isPropagationStopped() ) {\n\t\t\t\t\t\tlastElement.removeEventListener( type, stopPropagationCallback );\n\t\t\t\t\t}\n\n\t\t\t\t\tjQuery.event.triggered = undefined;\n\n\t\t\t\t\tif ( tmp ) {\n\t\t\t\t\t\telem[ ontype ] = tmp;\n\t\t\t\t\t}\n\t\t\t\t}\n\t\t\t}\n\t\t}\n\n\t\treturn event.result;\n\t},\n\n\t// Piggyback on a donor event to simulate a different one\n\t// Used only for `focus(in | out)` events\n\tsimulate: function( type, elem, event ) {\n\t\tvar e = jQuery.extend(\n\t\t\tnew jQuery.Event(),\n\t\t\tevent,\n\t\t\t{\n\t\t\t\ttype: type,\n\t\t\t\tisSimulated: true\n\t\t\t}\n\t\t);\n\n\t\tjQuery.event.trigger( e, null, elem );\n\t}\n\n} );\n\njQuery.fn.extend( {\n\n\ttrigger: function( type, data )  $\n{\n\t\t\t\infty\}$  function()  $\n\t\t\t\infty\$  function()  $\n\t\t\t\infty\$  function()  $\n\t\t\t\infty\$ );\n\t},\n\ttriggerHandler: function( type, data ) {\n\t\tvar elem = this[ 0 ];\n\t\tif ( elem ) {\n\t\t\treturn jQuery.event.trigger( type, data, elem, true );\n\t\t}\n\t}\n\t}\n\n\n// Support: Firefox <=44\n// Firefox doesn't have focus(in | out) events\n// Related ticket - https://bugzilla.mozilla.org/show\_bug.cgi?id=687787\n//\n// Support: Chrome  $\langle 48 - 49, \text{Safari} \langle 50 - 9.1 \rangle \text{n}$ // focus(in | out) events fire after focus & blur events, $\langle \text{n}$ // which is spec violation - http://www.w3.org/TR/DOM-Level-3-Events/#events-focusevent-event-order\n// Related ticket https://bugs.chromium.org/p/chromium/issues/detail?id=449857\nif ( !support.focusin ) {\n\tjQuery.each( { focus: \"focusin\", blur: \"focusout\" }, function( orig, fix ) {\n\n\t\t// Attach a single capturing handler on the document while someone wants focusin/focusout\n\t\tvar handler = function( event ) {\n\t\t\tjQuery.event.simulate( fix, event.target, jQuery.event.fix( event ));\n\r\t\tj\n\n\t\tjQuery.event.special[ fix  $] = {\n\nttstagger$ ; function()  ${\n\times \atop \n\times \atop \n\t$  ${\n\theta\cdot\dt}$  \\ththereftListener( orig, handler, true );\n\t\t\t\t\t\t\t\t\tdataPriv.access( doc, fix, ( attaches  $|0) + 1$ );\n\t\t\t},\n\t\t\tteardown: function() {\n\t\t\t\tvar doc = this.ownerDocument || this,\n\t\t\t\t\tattaches = dataPriv.access( doc, fix ) - 1;\n\n\t\t\t\tif ( !attaches ) {\n\t\t\t\t\t\tdoc.removeEventListener( orig, handler, true );\n\t\t\t\t\t\tdataPriv.remove( doc, fix );\n\n\t\t\t\t\t\t\t\t\t\t\t\t\t\t\t\tdataPriv.access( doc, fix, attaches );\n\t\t\t\t}\n\t\t\t}\n\t\t};\n\t} );\n}\nvar location = window.location;\n\nvar nonce = Date.now();\n\nvar rquery = (  $\langle \rangle$ /\?/ );\n\n\n\n// Cross-browser xml parsing\njQuery.parseXML = function( data ) {\n\tvar xml;\n\tif ( !data || typeof data !== \"string\" ) {\n\t\treturn null;\n\t}\n\n\t// Support: IE 9 - 11 only\n\t// IE throws on parseFromString with invalid input.\n\ttry  ${\n\times\ldots\longrightarrow}$  ( new window.DOMParser() ).parseFromString( data,  ${\text\times\ldots\choose}$  );\n\t} catch ( e )  ${\n\times\atop{\infty}}\n$  = undefined;\n\t}\n\n\tif ( !xml || xml.getElementsByTagName( \"parsererror\" ).length )  ${\n\t| \phi(X) \to \theta(X) \to \theta(X) \$  $\|\gamma g_\n\|$ r? $\|\gamma g_\n\|$ rsubmitterTypes = /^(?:submit|button|image|reset|file)\$/i,\n\trsubmittable = /^(?:input|select|textarea|keygen)/i;\n\nfunction buildParams( prefix, obj, traditional, add ) {\n\tvar name;\n\n\tif ( Array.isArray( obj )  $\n\n\hat t/ \Serialize array item.\n\tjQuery.each( obj, function(i, v) {\n\t\tthf ( traditional ||$ rbracket.test( prefix ) ) {\n\n\t\t\t\t// Treat each array item as a scalar.\n\t\t\t\tadd( prefix, v );\n\n\t\t\t} else  ${\n\n\lambda\nt\tt}(t\nt\tt)/$  Item is non-scalar (array or object), encode its numeric index.\n\t\t\t\t\tbuildParams(\n\t\t\t\t\t\therefix +  $\[\n\exists \forall x \in \mathbb{N} \mid \mathbb{R}^n \land \mathbb{R}^n \leq \mathbb{R}^n \land \mathbb{R}^n \leq \mathbb{R}^n \land \mathbb{R}^n \leq \mathbb{R}^n \land \mathbb{R}^n \leq \mathbb{R}^n \land \mathbb{R}^n \leq \mathbb{R}^n \land \mathbb{R}^n \leq \mathbb{R}^n \land \mathbb{R}^n \leq \mathbb{R}^n \land \mathbb{R}^n \leq \mathbb{R}^n \land \mathbb{R}^n \leq \mathbb{R}^n \land \mathbb$ \"]\",\n\t\t\t\t\tv,\n\t\t\t\t\ttraditional,\n\t\t\t\t\tadd\n\t\t\t\t);\n\t\t\t}\n\t\t} );\n\n\t} else if ( !traditional && toType( obj ) === \"object\" ) {\n\n\t\t// Serialize object item.\n\t\tfor ( name in obj ) {\n\t\t\tbuildParams( prefix + \"[\" + name + \"]\", obj[ name ], traditional, add );\n\t\t}\n\n\t\tadd(  $\ln\ln\nt/$  Serialize scalar item.\n\t\tadd( prefix, obj );\n\t}\n\n// Serialize an array of form elements or a set of\n// key/values into a query string\njQuery.param = function( a, traditional )  $\trian{\bf x} = [1,\n\t\tad = function(key, valueOfFunction) {\n\n\t/{} f value is$ a function, invoke it and use its return value $\hbar\t$ t tvar value = isFunction( valueOrFunction) ?\n\t\t\t\tvalueOrFunction() :\n\t\t\tvalueOrFunction;\n\n\t\t\ts[ s.length ] = encodeURIComponent( key ) + \"=\"

 $+\n\tilde{\text{t}}$  and  $\text{t}\tilde{\text{t}}$  and  $\text{t}\tilde{\text{t}}$  and  $\tilde{\text{t}}$  and  $\tilde{\text{t}}$  an array was passed in, assume that it is an array of form elements.\n\tif ( Array.isArray( a )  $\|$  ( a.jquery && !jQuery.isPlainObject( a ) ) )  $\{\n\ln\(t)/t\}$ Serialize the form elements\n\t\tjQuery.each( a, function()  $\n\t\t\t\d d$ ( this.name, this.value );\n\t\t} );\n\n\t} else {\n\n\t\t// If traditional, encode the \"old\" way (the way 1.3.2 or older\n\t\t// did it), otherwise encode params recursively.\n\t\tfor ( prefix in a )  $\n\t\t\t\to a$  functional, add );\n\t\t\n\t \n\t \n\t/\f Return the resulting serialization\n\treturn s.join( $\%$ \");\n};\n\njQuery.fn.extend( $\{\n\times\in\}$  function()  $\n\times\in\mathbb{Z}$ jQuery.param( this.serializeArray() );\n\t},\n\tserializeArray: function() {\n\t\treturn this.map( function() {\n\n\t\t\t// Can add propHook for  $\text{elements}\$  to filter or add form elements $\text{in}\text{t}\$ tvar elements = jQuery.prop( this, \"elements\" );\n\t\t\treturn elements ? jQuery.makeArray( elements ) : this;\n\t\t} )\n\t\t.filter( function() {\n\t\t\tvar type = this.type;\n\n\t\t\t\tild{l} Use .is( \":disabled\" ) so that fieldset[disabled] works\n\t\t\t\treturn this.name && !jOuery( this ).is( $\lq$ :disabled $\lq$ ) &&\n\t\t\trsubmittable.test( this.nodeName ) && !rsubmitterTypes.test( type ) &&\n\t\t\t\t( this.checked || !rcheckableType.test( type ) );\n\t\t} )\n\t\t.map( function( i, elem ) {\n\t\t\tvar val = jQuery( this ).val();\n\n\t\t\tif ( val == null ) {\n\t\t\t\treturn null;\n\t\t\t}\n\n\t\t\tif ( Array.isArray( val ) ) {\n\t\t\t\treturn  $jQuerymap( val, function( val) {\n\t\t\t\t\t\t\t\t\t\t\t\tname: elem.name, value: val.\nreplace( rCRLF, \n'\l\r\n' \n'}$ };\n\t\t\t\t} );\n\t\t\t}\n\n\t\t\treturn { name: elem.name, value: val.replace( rCRLF, \"\\r\\n\" ) };\n\t\t} ).get();\n\t}\n} );\n\n\nvar\n\tr20 = /%20/g,\n\trhash = /#.\*\$/,\n\trantiCache = /([?&]) =[^&]\*/,\n\trheaders = /^(.\*?):[  $\left[\frac{\binom{\Lambda}{r}}{m}$ ,\n\n\t// #7653, #8125, #8152: local protocol detection\n\trlocalProtocol = /^(?:about|app|app $storage$ |.+-extension|file|res|widget):\$/,\n\trnoContent = /^(?:GET|HEAD)\$/,\n\trprotocol = /^\\/\//,\n\n\t/\* Prefilters\n\t \* 1) They are useful to introduce custom dataTypes (see ajax/jsonp.js for an example)\n\t \* 2) These are called:\n\t \* - BEFORE asking for a transport\n\t \* - AFTER param serialization (s.data is a string if s.processData is true)\n\t \* 3) key is the dataType\n\t \* 4) the catchall symbol  $\langle$ "\*\" can be used\n\t \* 5) execution will start with transport dataType and THEN continue down to  $\^*$ \" if needed\n\t \*/\n\tprefilters = {},\n\n\t/\* Transports bindings\n\t \* 1) key is the dataType\n\t \* 2) the catchall symbol \"\*\" can be used\n\t \* 3) selection will start with transport dataType and THEN go to \"\*\" if needed\n\t \*/\n\ttransports = {},\n\n\t// Avoid comment-prolog char sequence (#10098); must appease lint and evade compression\n\tallTypes =  $\langle \Psi^* \rangle$ ".concat(  $\langle \Psi^* \rangle$ "),\n\n\t// Anchor tag for parsing the document origin\n\toriginAnchor = document.createElement( $\u\$ );\n\toriginAnchor.href = location.href;\n\n// Base \"constructor\" for jQuery.ajaxPrefilter and jQuery.ajaxTransport\nfunction addToPrefiltersOrTransports( structure )  ${\n\nu\}(d\tau)$  dataTypeExpression is optional and defaults to  $\gamma$ \*\"\n\treturn function( dataTypeExpression, func )  $\ln\thinspace\$  ( typeof dataTypeExpression !==  $\stinspace\$  )  $\ln\thinspace\$ dataTypeExpression;\n\t\t\tdataTypeExpression = \"\*\";\n\t\t  $\ln\hbar\t$ tvar dataType,\n\t\t\ti = 0,\n\t\t\tdataTypes = dataTypeExpression.toLowerCase().match( rnothtmlwhite ) || [];\n\n\t\tif ( isFunction( func ) ) {\n\n\t\t\t// For each dataType in the dataTypeExpression\n\t\t\twhile ( ( dataType = dataTypes[ i++ ] ) ) {\n\n\t\t\t\t// Prepend if requested\n\t\t\t\tif ( dataType[ 0 ] === \"+\" ) {\n\t\t\t\t\tdataType = dataType.slice( 1 )  $|| \Psi \Psi \Psi$ ,\";\n\t\t\t\t\t\t( structure[ dataType ] = structure[ dataType ] || [] ).unshift( func );\n\n\t\t\t\t// Otherwise append\n\t\t\t\t} else {\n\t\t\t\t\t( structure[ dataType ] = structure[ dataType ] || [] ).push( func );\n\t\t\t\t}\n\t\t\t}\n\t\t}\n\t};\n}\n\n// Base inspection function for prefilters and transports\nfunction inspectPrefiltersOrTransports( structure, options, originalOptions,  $jqXHR$  )  $\n\nu\tau$  inspected =  $\l\n\ell\tau$  \n\t\tseekingTransport = ( structure == transports );\n\n\tfunction inspect( dataType )  $\n\dot{\tau} = \tau$ ;\n\t\tinspected[ dataType ] = true;\n\t\tjQuery.each( structure[ dataType ] || [], function( \_, prefilterOrFactory ) {\n\t\t\tvar dataTypeOrTransport = prefilterOrFactory( options, originalOptions, jqXHR );\n\t\t\tif ( typeof dataTypeOrTransport === \"string\" &&\n\t\t\t\t!seekingTransport && !inspected[ dataTypeOrTransport ] ) {\n\n\t\t\t\toptions.dataTypes.unshift( dataTypeOrTransport );\n\t\t\t\tinspect( dataTypeOrTransport );\n\t\t\t\treturn false;\n\t\t\t} else if ( seekingTransport ) {\n\t\t\treturn !( selected = dataTypeOrTransport );\n\t\t\t}\n\t\t} );\n\t\treturn selected;\n\t}\n\n\treturn inspect( options.dataTypes[ 0 ] ) || !inspected[  $\"\$  ] && inspect(  $\"\$ );\n}\n/| A special extend for ajax options\n// that takes  $\|$ flat\" options (not to be deep extended)\n// Fixes #9887\nfunction ajaxExtend( target, src ) {\n\tvar key, deep,\n\t\tflatOptions = jQuery.ajaxSettings.flatOptions  $\{\cdot\,\tau\}$  {\n\n\tfor ( key in src ) {\n\t\tif ( src[ key ] !== undefined ) {\n\t\t\t( flatOptions[ key ] ? target : ( deep  $|$  ( deep = {} ) ) )[ key ] = src[ key ];\n\t\t}\n\t}\n\tif ( deep ) {\n\t\tjQuery.extend( true, target, deep );\n\t}\n\n\treturn target;\n}\n\n/\* Handles responses to an ajax request:\n \* - finds the right dataType (mediates

between content-type and expected dataType)\n  $*$  - returns the corresponding response\n  $*$  $\infty$ ajaxHandleResponses( s, jqXHR, responses ) {\n\n\tvar ct, type, finalDataType, firstDataType,\n\t\tcontents = s.contents,\n\t\tdataTypes = s.dataTypes;\n\n\t// Remove auto dataType and get content-type in the process\n\twhile  $(\text{dataTypes}[0] == \text{``\text{''}) {\n\theta}\td{L}$ jqXHR.getResponseHeader( \"Content-Type\" );\n\t\t}\n\t}\n\n\t// Check if we're dealing with a known contenttype\n\tif ( ct )  ${\n\times n\ntyp$  ( type in contents )  ${\n\times n\ntyp$  and the left ( contents f type ] && contents f type ].test( ct ) )  $\{\n\nt\r\} \n\nt\r$ \n\t\t\tdataTypes.unshift( type );\n\t\t\t\tbreak;\n\t\t\t\t\n\t\t}\n\t\t\t\n\t\t\check to see if we have a response for the expected dataType\n\tif ( dataTypes[ 0 ] in responses ) {\n\t\tfinalDataType = dataTypes[ 0 ];\n\t } else {\n\n\t\t\t// Try convertible dataTypes\n\t\tfor ( type in responses ) {\n\t\t\tif ( !dataTypes[ 0 ] || s.converters[ type + \" \" + dataTypes $[0]$ ] )  $\mathbf{t}\in\mathbb{Z}$  of the type;\n\t\t\t\t\threak;\n\t\t\t\t\t\t\tif ( !firstDataType ) {\n\t\t\t\tfirstDataType = type;\n\t\t\t}\n\t\t}\n\n\t\t// Or just use first one\n\t\tfinalDataType = finalDataType || firstDataType;\n\t}\n\n\t// If we found a dataType\n\t// We add the dataType to the list if needed\n\t// and return the corresponding response $\n\tilde{}($  finalDataType  $\rangle \{\n\tilde{}($  finalDataType !== dataTypes $[ 0 ] \rangle$  ${\n\t\t\tilde{aTypes.unshift( finalDataType)$ ;\n\t\t $\t\text{tr{in}aType}$  \the limalDataType  $\;\ln\{h\}$ conversions given the request and the original response $\ln *$  Also sets the responseXXX fields on the jqXHR instance $\ln$  \*/ $\cdot$ nfunction ajaxConvert( s, response, jqXHR, isSuccess ) { $\cdot$ n $\cdot$  current, conv, tmp, prev,\n\t\tconverters =  $\{\}\$ \n\t\t// Work with a copy of dataTypes in case we need to modify it for conversion\n\t\tdataTypes = s.dataTypes.slice();\n\n\t|/ Create converters map with lowercased keys\n\tif ( dataTypes[ 1 ] )  ${\n\thinspace\}$  ( conv in s.converters )  ${\n\thinspace\}$  (the set of conv.toLowerCase() ] = s.converters[ conv.  $|\cdot\rangle\$ \n\t\t}\n\n\tcurrent = dataTypes.shift();\n\n\t// Convert to each sequential dataType\n\twhile ( current )  ${\n\nu\tt\t} ( s. responseFields[ current ] ) {\n\tt\t} ( s. responseFields[ current ] ) = response;\n\tt\t} \n\n\phi$ the dataFilter if provided\n\t\tif ( !prev && isSuccess && s.dataFilter ) {\n\t\t\tresponse = s.dataFilter( response, s.dataType );\n\t\t}\n\n\t\tprev = current;\n\t\tcurrent = dataTypes.shift();\n\n\t\tif ( current ) {\n\n\t\t\t// There's only work to do if current dataType is non-auto\n\t\t\tif ( current === \"\*\" ) {\n\n\t\t\t\tcurrent = prev;\n\n\t\t\t// Convert response if prev dataType is non-auto and differs from current $\n{\tilde{t} \cdot \tilde{t}}$  else if ( prev !== \"\*\" && prev !== current )  ${\n\n\!\hat{t}\times a \ddot{t}\times c \text{onvertex}\n\tilde{t}\times c \text{onvertex} \$  = converters [ prev + \" \" + current ] || converters [ \"\* \" + current  $\ln\h\t\t\t\t/ \t$  If none found, seek a pair $\n\t\t\t\t\t$  if ( !conv )  $\n\t\t\t\t\t\t$  in converters )  $\ln\h\t\t\t\t\t\t$ conv2 outputs current\n\t\t\t\t\t\ttmp = conv2.split( \" \" );\n\t\t\t\t\t\tif ( tmp[ 1 ] === current ) {\n\n\t\t\t\t\t\t\t// If prev can be converted to accepted input\n\t\t\t\t\t\t\t\t\t\t\tconv = converters[ prev + \" \" + tmp[ 0 ] ]  $\|\n\tilde{\text{t}}(t)\|$   $\text{t}(t)\|$   $\text{t}(t)\|$   $\text{t}(t)\|$   $\text{t}(t)\|$   $\text{t}(t)\|$   $\text{t}(t)\|$   $\text{t}(t)\|$   $\text{t}(t)\|$   $\text{t}(t)\|$   $\text{t}(t)\|$   $\text{t}(t)\|$   $\text{t}(t)\|$   $\text{t}(t)\|$   $\text{t}(t)\|$   $\text{t}(t)\|$   $\text{t}(t)\|$   $\text{t}(t)\|$   $\text{t}(t)\|$   $\text{t$ converters\n\t\t\t\t\t\t\t\tif ( conv === true ) {\n\t\t\t\t\t\t\t\t\tconv = converters[ conv2 ];\n\n\t\t\t\t\t\t\t\t// Otherwise, insert the intermediate dataType\n\t\t\t\t\t\t\t\t} else if ( converters[ conv2 ] !== true ) {\n\t\t\t\t\t\t\t\t\tcurrent = tmp[ 0 ];\n\t\t\t\t\t\t\t\t\t\t\t\tdataTypes.unshift( tmp[ 1 ]

);\n\t\t\t\t\t\t\t\t}\n\t\t\t\t\t\t\t\tbreak;\n\t\t\t\t\t\t\t}\n\t\t\t\t\t\t}\n\t\t\t\t\t}\n\t\t\t\t}\n\n\t\t\t\t// Apply converter (if not an equivalence)\n\t\t\t\tif ( conv !== true ) {\n\n\t\t\t\t\t// Unless errors are allowed to bubble, catch and return them\n\t\t\t\tif ( conv && s.throws ) {\n\t\t\t\t\t\ttresponse = conv( response );\n\t\t\t\t\t\t\t\t\t\t\t\ttry {\n\t\t\t\t\t\t\tresponse = conv( response );\n\t\t\t\t\t\t} catch ( e ) {\n\t\t\t\t\t\t\treturn {\n\t\t\t\t\t\t\t\tstate:  $\Upsilon$  \"parsererror\",\n\t\t\t\t\t\t\t\t\t\t\terror: conv ? e : \"No conversion from \" + prev + \" to \" +

current\n\t\t\t\t\t\t\t};\n\t\t\t\t\t\t}\n\t\t\t\t\t}\n\t\t\t\t}\n\t\t\t}\n\t\t}\n\t}\n\n\treturn { state: \"success\", data: response  $\ln\ln\left(\frac{\ln\ln\frac{1}{\Omega}\cdotD\cdot\theta}{\frac{1}{\Omega}\cdot\theta}\right)$ header cache for next request\n\tlastModified: {},\n\tetag: {},\n\n\tajaxSettings: {\n\t\turl: location.href,\n\t\ttype: \"GET\",\n\t\tisLocal: rlocalProtocol.test( location.protocol ),\n\t\tglobal: true,\n\t\tprocessData: true,\n\t\tasync: true,\n\t\tcontentType: \"application/x-www-form-urlencoded; charset=UTF-8\",\n\n\t\t/\*\n\t\ttimeout: 0,\n\t\tdata: null,\n\t\tdataType: null,\n\t\tusername: null,\n\t\tpassword: null,\n\t\tcache: null,\n\t\tthrows: false,\n\t\ttraditional: false,\n\t\theaders: {},\n\t\t\*/\n\n\t\taccepts: {\n\t\t\t\"\*\": allTypes,\n\t\t\ttext: \"text/plain\",\n\t\t\thtml:  $\text{t\text{t}t\text{t}t$ text/javascript\"\n\t\t},\n\n\t\tcontents: {\n\t\t\txml: /\\bxml\\b/,\n\t\t\thtml: /\\bhtml/,\n\t\t\tjson:

 $\langle\lambda\phi\$  \thison\\b\n\t\t},\n\n\t\tresponseFields: {\n\t\t\txml: \"responseXML\",\n\t\t\ttext: \"responseText\",\n\t\t\tison:

\"responseJSON\"\n\t\t},\n\n\t\t// Data converters\n\t\t// Keys separate source (or catchall \"\*\") and destination types with a single space\n\t\tconverters:  ${\n\hbar\t/}/\hbar\t/$  Convert anything to text\n\t\t\t\"\* text\": String,\n\n\t\t\t// Text to html  $(t\text{true} = \text{no transformation)}\n\|t\|t\|t\text{'}$  text html $\|t\|$ : true, $\|n\|t\|t\|t$  Evaluate text as a json expression $\|n\|t\|t\|$  text json $\|t\|$ : JSON.parse,\n\n\t\t\t// Parse text as xml\n\t\t\t\"text xml\": jQuery.parseXML\n\t\t},\n\n\t\t// For options that shouldn't be deep extended: $\ln\nt|t|/$  you can add your own custom options here if $\ln\nt|t|/$  and when you create one that shouldn't be\n\t\t// deep extended (see ajaxExtend)\n\t\tflatOptions:  ${\n\t\t\t\t\to\n\t\t\to\n\t\t\to\n\t\to\n\t\to\n\t\to\n\t\to\n\t\to\n\t\to\n\t\to\n\t\to\n\t\to\n\t\to\n\t\to\n\t\to\n\t\to\n\t\to\n\t\to\n\t\to\n\t\to\n\t\to\n\t\to\n\t\to\n$ true\n\t\t}\n\t},\n\n\t// Creates a full fledged settings object into target\n\t// with both ajaxSettings and settings fields. $\eta \times I$  if target is omitted, writes into a jaxSettings.\n\tajaxSetup: function( target, settings ) {\n\t\treturn settings ?\n\n\t\t\t// Building a settings object\n\t\t\tajaxExtend( ajaxExtend( target, jQuery.ajaxSettings ), settings ) :\n\n\t\t\t// Extending ajaxSettings\n\t\t\tajaxExtend( jQuery.ajaxSettings, target );\n\t},\n\n\tajaxPrefilter: addToPrefiltersOrTransports( prefilters ),\n\tajaxTransport: addToPrefiltersOrTransports( transports ),\n\n\t// Main method\n\tajax: function( url, options )  $\ln\h\nt\tt/$  If url is an object, simulate pre-1.5 signature\n\t\tif ( typeof url ===  $\label{c:1}$  \"object\" )  $\int\to\infty = 1$ ;\n\t\t\turl = undefined;\n\t\t $\ln\hbar\,t/\nu$  Force options to be an object\n\t\toptions = options  $\|\{\}\:\n\in\mathbb{Z}\,\n\in\mathbb{Z}\,\n\in\mathbb{$ headers\n\t\t\tresponseHeadersString,\n\t\t\tresponseHeaders,\n\n\t\t\t// timeout handle\n\t\t\ttimeoutTimer,\n\n\t\t\t// Url cleanup var $\nt\t\tau\Anchor,\n\nt\tt\tt\}/$  Request state (becomes false upon send and true upon completion)\n\t\t\tcompleted,\n\n\t\t\t// To know if global events are to be dispatched\n\t\t\tfireGlobals,\n\n\t\t\t// Loop variable\n\t\t\ti,\n\n\t\t\t// uncached part of the url\n\t\t\tuncached,\n\n\t\t\t// Create the final options  $object\h$ \t\t\t\ts = jQuery.ajaxSetup( { }, options ),\n\n\t\t\t// Callbacks context\n\t\t\tcallbackContext = s.context || s, $\ln\left|\frac{t}{t}\right|$  Context for global events is callbackContext if it is a DOM node or jQuery  $\text{collection}\text{h\textbackContext} = \text{s.context} \&\&\text{h\textbackContext} \&\text{control\textbackContext} \&\text{control\textbackContext}$ ?\n\t\t\t\t\t\tjQuery( callbackContext ) :\n\t\t\t\t\tjQuery.event,\n\n\t\t\t\/ Deferreds\n\t\t\tdeferred = jQuery.Deferred(),\n\t\t\tcompleteDeferred = jQuery.Callbacks( \"once memory\" ),\n\n\t\t\t// Status-dependent callbacks\n\t\t\tstatusCode = s.statusCode  $|| {\} \nh\nt\tt/$  Headers (they are sent all at once)\n\t\t\trequestHeaders =  $\{\,\infty\}$  \\n\t\t\trequestHeadersNames =  $\{\,\infty\}$  \t\t\t// Default abort message\n\t\t\tstrAbort = \"canceled\",\n\n\t\t\t// Fake  $x$ hr\n\t\t\tjqXHR = {\n\t\t\t\treadyState: 0,\n\n\t\t\t\t// Builds headers hashtable if needed\n\t\t\t\teqtResponseHeader: function( key )  $\n\tilt\t\tau \n\tilt\t\tilt$  ( completed )  $\tilde t$  (  $\tilde t$  ( !responseHeaders ) {\n\t\t\t\t\t\t\tresponseHeaders = {};\n\t\t\t\t\t\t\twhile ( ( match = rheaders.exec( responseHeadersString ) ) ) {\n\t\t\t\t\t\t\t\tresponseHeaders[ match[ 1 ].toLowerCase() ] = match[ 2 ];\n\t\t\t\t\t\t\t}\n\t\t\t\t\t\t}\n\t\t\t\t\t\tmatch = responseHeaders[ key.toLowerCase() ];\n\t\t\t\t\t}\n\t\t\t\t\treturn match == null ? null : match;\n\t\t\t\t},\n\n\t\t\t\t// Raw string\n\t\t\t\tgetAllResponseHeaders: function() {\n\t\t\t\t\treturn completed ? responseHeadersString : null;\n\t\t\t\t},\n\n\t\t\t\t// Caches the header\n\t\t\t\tsetRequestHeader: function( name, value ) {\n\t\t\t\t\tif ( completed  $= \text{full } \{\n\tt\t\t\thinspace\name = requestHeadersNames[ name.toLowerCase() ]$ =\n\t\t\t\t\t\t\trequestHeadersNames[ name.toLowerCase() ] || name;\n\t\t\t\t\t\trequestHeaders[ name ] = value;\n\t\t\t\t\t}\n\t\t\t\t\treturn this;\n\t\t\t\t},\n\n\t\t\t\t// Overrides response content-type header\n\t\t\t\toverrideMimeType: function( type ) {\n\t\t\t\t\tif ( completed == null ) {\n\t\t\t\t\t\ts.mimeType = type;\n\t\t\t\t\t}\n\t\t\t\t\treturn this;\n\t\t\t\t},\n\n\t\t\t\t// Status-dependent callbacks\n\t\t\t\tstatusCode: function( map )  ${\n\t\t\t\t\tau code;\n\t\t\t\tif ( map ) {\n\t\t\t\t\tif ( computed ) {\n\n\n\n\n}\t\t\t\t\t\t\t\text{.$ callbacks\n\t\t\t\t\t\t\tjqXHR.always( map[ jqXHR.status ] );\n\t\t\t\t\t\t} else {\n\n\t\t\t\t\t\t\t// Lazy-add the new callbacks in a way that preserves old ones\n\t\t\t\t\t\t\tfor ( code in map ) {\n\t\t\t\t\t\t\t\tstatusCode[ code ] = [ statusCode[ code ], map[ code ] ];\n\t\t\t\t\t\t\t}\n\t\t\t\t\t\t}\n\t\t\t\t\t}\n\t\t\t\t\treturn this;\n\t\t\t\t},\n\n\t\t\t\t// Cancel the request\n\t\t\t\tabort: function( statusText ) {\n\t\t\t\t\tvar finalText = statusText || strAbort;\n\t\t\t\t\tif ( transport )  ${\n\dot\tau\in\mathbb{R}\times\mathbb{R}\times\mathbb{R}\times\mathbb{R}\times\mathbb{R}\times\mathbb{R}^n\}$ this;\n\t\t\t\t}\n\t\t\t};\n\n\t\t// Attach deferreds\n\t\tdeferred.promise( jqXHR );\n\n\t\t// Add protocol if not provided (prefilters might expect it)\n\t\t// Handle falsy url in the settings object  $(\#10093)$ : consistency with old signature)\n\t\t// We also use the url parameter if available\n\t\ts.url = ( ( url || s.url || location.href ) + \"\"  $\ln\left(t\right)$ .  $\ln\left(t\right)$ ,  $\ln\left(t\right)$  as per ticket  $\ln\left(t\right)$  ,  $\ln\left(t\right)$   $\ln\left(t\right)$  Alias method option to type as per ticket #12004\n\t\ts.type = options.method || options.type || s.method || s.type;\n\n\t\t// Extract dataTypes

list\n\t\ts.dataTypes = ( s.dataType  $|| \Psi^* \Psi$ ).toLowerCase().match( rnothtmlwhite )  $|| [\Psi^* \rangle^* \$ ;\n\n\t\t// A cross-domain request is in order when the origin doesn't match the current origin. $\nti$  (s.crossDomain == null)  ${\n\times \{\n\times\} \in \{\n\times\} \in \mathbb{N} \atop \text{where } \n\times \in \mathbb{N} \atop \text{where } \n\times \in \mathbb{N} \atop \text{where } \n\times \in \mathbb{N} \atop \text{where } \n\times \in \mathbb{N} \atop \text{where } \n\times \in \mathbb{N} \atop \text{where } \n\times \in \mathbb{N} \atop \text{where } \n\times \in \mathbb{N} \atop \text{where } \n\times \in \mathbb{N} \atop \text{where } \n\times \in \mathbb{N} \atop \text{where } \n\times$ exception on accessing the href property if url is malformed,\n\t\t\t\t\t\t\t\t\t\t\texample.com:80x\n\t\t\ttry  ${\n\tau\nt\tt\t\nt\nt\tt\t\nt\nt\nt\tt\text{A}$ nchor.href = s.url;\n\n\t\t\t\t\tll Support: IE <=8 - 11 only\n\t\t\t\t\tll Anchor's host property isn't correctly set when s.url is relative\n\t\t\t\turlAnchor.href = urlAnchor.href;\n\t\t\t\t\t\t\ts.crossDomain = originAnchor.protocol + \"//\" + originAnchor.host !==\n\t\t\t\t\turlAnchor.protocol + \"//\" + urlAnchor.host;\n\t\t\t} catch ( e ) {\n\n\t\t\t\t// If there is an error parsing the URL, assume it is crossDomain,\n\t\t\t\t// it can be rejected by the transport if it is invalid\n\t\t\t\t\t\s.crossDomain = true;\n\t\t\t\t\\n\t\t\t\\n\n\t\t\/ Convert data if not already a string\n\t\tif ( s.data && s.processData && typeof s.data !== \"string\" ) {\n\t\t\ts.data = jQuery.param( s.data, s.traditional );\n\t\t}\n\n\t\t/ Apply prefilters $\n\t{tinspectPrefixOrTransports}$  prefilters, s, options,  $qXHR$  ); $\n\nh\nt\nt/f$  If request was aborted inside a prefilter, stop there $\vert n \vert t \vert$  ( completed )  $\vert n \vert t \vert$  (return jqXHR;\n\t\t}\n\n\t\t// We can fire global events as of now if asked to\n\t\t// Don't fire events if jQuery.event is undefined in an AMD-usage scenario  $(\#15118)\n\thinspace\$   $\text{Globals} = \text{Query.event} \&\$ s.global;\n\n<math>\text{for a new set of requests}\n\thinspace\</math> (fireGlobals) && jQuery.active++ === 0 ) {\n\t\t\tjQuery.event.trigger( \"ajaxStart\" );\n\t\t}\n\n\t\t// Uppercase the  $type\in\mathcal{S}$  type $\in\mathcal{S}$ .type = s.type.toUpperCase();\n\n\t\t// Determine if request has content\n\t\ts.hasContent = !rnoContent.test( s.type );\n\n\t\t// Save the URL in case we're toying with the If-Modified-Since\n\t\t// and/or If-None-Match header later on\n\t\t// Remove hash to simplify url manipulation\n\t\tcacheURL = s.url.replace( rhash, \"\" );\n\n\t\t// More options handling for requests with no content\n\t\tif ( !s.hasContent ) {\n\n\t\t\t// Remember the hash so we can put it back\n\t\t\tuncached = s.url.slice( cacheURL.length );\n\n\t\t\t// If data is available and should be processed, append data to url\n\t\t\tif ( s.data && ( s.processData  $\parallel$  typeof s.data == \"string\" ) )  ${\n\tau\nt}(t)\ntext{t} = ( \nq_{\nu\nt}( \catch\text{cachel} \) ? \"&\" : \"? \" + s.data;\n\n\nt}(t)\t/ \#9682: \nremove data so that it's$ not used in an eventual retry\n\t\t\t\tdelete s.data;\n\t\t\t\t\t\t\t\t\t\t\t\t\dd or update anti-cache param if needed\n\t\t\tif ( s.cache === false ) {\n\t\t\t\tcacheURL = cacheURL.replace( rantiCache, \"\$1\" );\n\t\t\t\tuncached = ( rquery.test( cacheURL  $?$   $\%$ " :  $\%$ " +  $\=$ '' + ( nonce++ ) + uncached;\n\t\t\t\t\n\n\t\t\t\tl\tlt/ Put hash and anti-cache on the URL that will be requested (gh-1732)\n\t\t\ts.url = cacheURL + uncached;\n\n\t\t// Change '%20' to '+' if this is encoded form body content (gh-2658)\n\t\t\} else if ( s.data && s.processData &&\n\t\t\t( s.contentType  $|| \ || \ ||$ ).indexOf( $\$ "application/x-www-form-urlencoded $\$ " ) === 0  $\hat{\tilde{\theta}}$  = s.data.replace( r20,  $\$ +\" );\n\t\t}\n\n\t\t// Set the If-Modified-Since and/or If-None-Match header, if in ifModified mode.\n\t\tif ( s.ifModified ) {\n\t\t\tif ( jQuery.lastModified[ cacheURL ] ) {\n\t\t\t\tjqXHR.setRequestHeader( \"If-Modified-Since\", jQuery.lastModified[ cacheURL ] );\n\t\t\t}\n\t\t\tif ( jQuery.etag[ cacheURL ] ) {\n\t\t\t\tjqXHR.setRequestHeader(  $\T$ f-None-Match $\$ ", jQuery.etag[ cacheURL ] ); $\n\nt\tt\r\n\nt\tt\r\n\nt\tt\r$ . sent $\ln\left(\frac{\text{tr}}{\text{tr}}\right)$  ( s.data && s.hasContent && s.contentType !== false || options.contentType ) {\n\t\t\tjqXHR.setRequestHeader( \"Content-Type\", s.contentType );\n\t\t}\n\n\t\t// Set the Accepts header for the server, depending on the dataType\n\t\tjqXHR.setRequestHeader(\n\t\t\t\t\"Accept\",\n\t\t\ts.dataTypes[ 0 ] && s.accepts[ s.dataTypes[ 0 ] ] ?\n\t\t\t\ts.accepts[ s.dataTypes[ 0 ] ] +\n\t\t\t\t\t( s.dataTypes[ 0 ] !== \"\*\" ? \", \" + allTypes +  $\'$ ; q=0.01 $\'$  :  $\''$  ) :\n\t\t\t\ts.accepts[  $\''$ '' ]\n\t\t);\n\n\t\t// Check for headers option\n\t\tfor ( i in s.headers )  $\hat{\tilde{\tau}}$  {\n\t\t\tjqXHR.setRequestHeader( i, s.headers[ i ] );\n\t\t}\n\n\t\t// Allow custom headers/mimetypes and early abort\n\t\tif ( s.beforeSend &&\n\t\t\t( s.beforeSend.call( callbackContext, jqXHR, s ) === false || completed ) ) {\n\n\t\t\t// Abort if not done already and return\n\t\t\treturn jqXHR.abort();\n\t\t}\n\n\t\t// Aborting is no longer a cancellation\n\t\tstrAbort = \"abort\";\n\n\t\t// Install callbacks on deferreds\n\t\tcompleteDeferred.add( s.complete );\n\t\tjqXHR.done( s.success );\n\t\tjqXHR.fail( s.error );\n\n\t\t// Get transport\n\t\ttransport = inspectPrefiltersOrTransports( transports, s, options,  $iqXHR$  ); $\n\nh\nh\nt\nt/$  If no transport, we auto-abort $\nh\nt\nt$ !transport )  ${\n\t\t\done(-1, \ "No Transport" \;\n\t\t\es\n$  else  ${\n\t\t\t\to en\cdot\t\to\td{end}}$  $e$ vent\n\t\t\tif ( fireGlobals ) {\n\t\t\t\tglobalEventContext.trigger( \"ajaxSend\", [ jqXHR, s ] );\n\t\t\t\t\n\n\t\t\t/ request was aborted inside ajaxSend, stop there\n\t\t\tif ( completed ) {\n\t\t\t\treturn jqXHR;\n\t\t\t}\n\n\t\t\t// Timeout\n\t\t\tif ( s.async && s.timeout > 0 ) {\n\t\t\t\ttimeoutTimer = window.setTimeout( function() {\n\t\t\t\t\tjqXHR.abort( \"timeout\" );\n\t\t\t\t}, s.timeout );\n\t\t\t}\n\n\t\t\ttry {\n\t\t\t\tcompleted =

 $false;\n\t\t\t\t\t\t$ exceptions\n\t\t\t\tif ( completed ) {\n\t\t\t\t\tthrow e;\n\t\t\t\t}\n\n\t\t\t\t// Propagate others as results\n\t\t\t\tdone( -1, e );\n\t\t\t}\n\t\t}\n\n\t\t// Callback for when everything is done\n\t\tfunction done( status, nativeStatusText, responses, headers )  $\n\dot\tau$  isSuccess, success, error, response, modified, $n\t\t\t\text{statusText} =$ nativeStatusText;\n\n\t\t\t// Ignore repeat invocations\n\t\t\tif ( completed ) {\n\t\t\t\treturn;\n\t\t\t}\n\n\t\t\tcompleted  $= true;\n\n\tt\t\tt/|U|/Clear$  timeout if it exists\n\t\t\tif ( timeoutTimer ) {\n\t\t\t\twindow.clearTimeout( timeoutTimer );\n\t\t\t}\n\n\t\t\t// Dereference transport for early garbage collection\n\t\t\t// (no matter how long the jqXHR object will be used)\n\t\t\ttransport = undefined;\n\n\t\t\t// Cache response headers\n\t\t\tresponseHeadersString = headers || \"\";\n\n\t\t\t// Set readyState\n\t\t\tjqXHR.readyState = status > 0 ? 4 : 0;\n\n\t\t\t// Determine if  $successful\n\tilde{}$  success = status  $>= 200 \&&$  status  $= 300$  || status  $== 304$ ; $\ln\frac{\tilde{}$ | $\tilde{}$  ( $\tilde{}$  det response data $\ln\left\{ \tilde{}$  (if ( responses )  $\n\left\| \right\|$ t $\left\| \right\|$ t $\left\| \right\|$ t $\left\| \right\|$ t $\left\| \right\|$ t $\left\| \right\|$ t $\left\| \right\|$ t $\left\| \right\|$ t $\left\| \right\|$ t $\left\| \right\|$ t $\left\| \right\|$ t $\left\| \right\|$ t $\left\| \right\|$ t $\left\| \right\|$ t $\left\| \right\|$ t $\left\| \right\|$ t $\left\| \right\|$ t $\left\| \right\|$ t $\left\| \right\|$ what (that way responseXXX fields are always set)\n\t\t\tresponse = ajaxConvert( s, response, jqXHR, isSuccess );\n\n\t\t\t// If successful, handle type chaining\n\t\t\tif ( isSuccess ) {\n\n\t\t\t\t// Set the If-Modified-Since and/or If-None-Match header, if in ifModified mode.\n\t\t\t\tif ( s.ifModified ) {\n\t\t\t\t\tmodified = jqXHR.getResponseHeader( \"Last-Modified\" );\n\t\t\t\t\tif ( modified ) {\n\t\t\t\t\t\tjQuery.lastModified[ cacheURL ] = modified;\n\t\t\t\t\t}\n\t\t\t\t\tmodified = jqXHR.getResponseHeader( \"etag\" );\n\t\t\t\t\tif ( modified ) {\n\t\t\t\t\t\tjQuery.etag[ cacheURL ] = modified;\n\t\t\t\t\t}\n\t\t\t\t}\n\n\t\t\t\t// if no content\n\t\t\t\tif ( status === 204 || s.type === \"HEAD\" ) {\n\t\t\t\t\tstatusText = \"nocontent\";\n\n\t\t\t\t// if not modified\n\t\t\t\t} else if ( status === 304 ) {\n\t\t\t\t\tstatusText = \"notmodified\";\n\n\t\t\t\t// If we have data, let's convert it\n\t\t\t\t} else  ${\n\hbar\thinspace\atop t\hbar\thinspace\atop t\hbar\thinspace\at$ response.error;\n\t\t\t\t\tisSuccess = !error;\n\t\t\t\t}\n\t\t\t} else {\n\n\t\t\t\t// Extract error from statusText and normalize for non-aborts\n\t\t\t\terror = statusText;\n\t\t\t\tif ( status || !statusText ) {\n\t\t\t\t\tstatusText = \"error\";\n\t\t\t\t\tif ( status < 0 ) {\n\t\t\t\t\t\tstatus = 0;\n\t\t\t\t\t}\n\t\t\t\t}\n\t\t\t}\n\n\t\t\t// Set data for the fake xhr  $\text{object}\h$ \t\t\tiqXHR.status = status;\n\t\t\tiqXHR.statusText = ( nativeStatusText || statusText ) + \"\";\n\n\t\t\t// Success/Error\n\t\t\tif ( isSuccess ) {\n\t\t\t\tdeferred.resolveWith( callbackContext, [ success, statusText, jqXHR ] );\n\t\t\t} else {\n\t\t\t\tdeferred.rejectWith( callbackContext, [ jqXHR, statusText, error ] );\n\t\t\t}\n\n\t\t\t// Statusdependent callbacks\n\t\t\tiqXHR.statusCode( statusCode );\n\t\t\tstatusCode = undefined;\n\n\t\t\tif ( fireGlobals )  ${\n\hbar\thinspace\atop n\hbar\thinspace\atop n\hbar\thinspace\at$ success : error ] );\n\t\t\t\t\n\n\t\t\t// Complete\n\t\t\tcompleteDeferred.fireWith( callbackContext, [ jqXHR, statusText ] );\n\n\t\t\tif ( fireGlobals ) {\n\t\t\t\t\text\t\t\text\t\text.trigger( \"ajaxComplete\", [ jqXHR, s ] );\n\n\t\t\t\t\t\t\t\t\t\tif ( !( --jQuery.active ) ) {\n\t\t\t\t\t\t\tjQuery.event.trigger( \"ajaxStop\" );\n\t\t\t\t}\n\t\t\t}\n\t\t}\n\n\t\treturn jqXHR;\n\t},\n\n\tgetJSON: function( url, data, callback )  ${\n\theta}$  {\n\t\treturn jQuery.get( url, data, callback, \"json\" );\n\t},\n\n\tgetScript: function( url, callback ) {\n\t\treturn jQuery.get( url, undefined, callback, \"script\" );\n\t}\n} );\n\njQuery.each( [ \"get\", \"post\" ], function( i, method )  ${\n\tilde Q = function( \url, data, callback, type ) {\n\n\tilde t/ \Shift arguments if data argument was$ omitted\n\t\tif ( isFunction( data ) ) {\n\t\t\ttype = type || callback;\n\t\t\tcallback = data;\n\t\t\tdata = undefined;\n\t\t}\n\n\t\t// The url can be an options object (which then must have .url)\n\t\treturn jOuery.ajax( jQuery.extend( {\n\t\t\turl: url,\n\t\t\ttype: method,\n\t\t\tdataType: type,\n\t\t\tdata: data,\n\t\t\tsuccess: callback\n\t\t}, jQuery.isPlainObject( url ) && url ) );\n\t};\n} );\n\n\njQuery.\_evalUrl = function( url ) {\n\treturn  $jQuerv.aiax$ ( {\n\t\turl: url,\n\n\t\t// Make this explicit, since user can override this through ajaxSetup  $(#11264)\n\nt\r$ t\ttype: \"GET\",\n\t\tdataType: \"script\",\n\t\tcache: true,\n\t\tasync: false,\n\t\tglobal: false,\n\t\t\"throws\": true\n\t} );\n};\n\n\njQuery.fn.extend( {\n\twrapAll: function( html ) {\n\t\tvar wrap;\n\n\t\tif ( this[ 0 ] )  $\n\tilde{t}(t) = html.call(t) = html.call(t) = 0 )$ ;\n\t\t\t $\ln\ln\tilde{t}(t)$  The elements to wrap the target around $\n{\hat{t}$  $l.\nparentNode) {\n\t\t\t\t\wrap.insertBefore( this [ 0 ] ):\n\t\t\t\wrap.maxp( function() {\n\t\t\t\vrap. then =\n}$ this;\n\n\t\t\t\t\twhile ( elem.firstElementChild ) {\n\t\t\t\t\telem = elem.firstElementChild;\n\t\t\t\t\t\t\t\t\t\t\t\teturn elem;\n\t\t\t} ).append( this );\n\t\t}\n\n\t\treturn this;\n\t},\n\n\twrapInner: function( html ) {\n\t\tif ( isFunction( html )  ${\n\theta$  is.each( function( i )  ${\n\theta$  is ).wrapInner( html.call( this, i ) );\n\t\t\t

);\n\t\t\t\n\n\t\treturn this.each( function() {\n\t\t\tvar self = jQuery( this ),\n\t\t\t\tcontents = self.contents();\n\n\t\t\tif  $(\text{length}) \{\n\cdot\text{t}\times\text{normal}( \{ \tau \}, \n\cdot\text{t}\) \}$ );\n\t},\n\n\twrap: function( html ) {\n\t\tvar htmlIsFunction = isFunction( html );\n\n\t\treturn this.each( function( i ) {\n\t\t\tjQuery( this ).wrapAll( htmlIsFunction ? html.call( this, i ) : html );\n\t\t} );\n\t},\n\n\tunwrap: function( selector ) {\n\t\tthis.parent( selector ).not( \"body\" ).each( function() {\n\t\t\tjQuery( this ).replaceWith( this.childNodes );\n\t\t} );\n\t\treturn this;\n\t}\n} );\n\n\njQuery.expr.pseudos.hidden = function( elem ) {\n\treturn !jQuery.expr.pseudos.visible( elem );\n};\njQuery.expr.pseudos.visible = function( elem ) {\n\treturn !!( elem.offsetWidth || elem.offsetHeight || elem.getClientRects().length );\n};\n\n\n\n\njQuery.ajaxSettings.xhr = function()  ${\n\tt\t\to\in\mathbb{N}}$  {\n\t\treturn new window.XMLHttpRequest();\n\t {\n\t \text{\n\t \text{\n\th}}\$ \text{\n\th} \text{\n\th}}\$ \text{\n\th} \text{\n\th} \text{\n\th}}\$ \text{\n\th} \text{\n\th}}\$ \text{\n\th}}\$  ${\n\nu\}(t)/$  File protocol always yields status code 0, assume  $200\n\thinspace\ut\nt0$ :  $200\n\nn\thinspace\tt\}/$  Support: IE  $\leq$  9 only $\nn\thinspace\tt\}/$ #1450: sometimes IE returns 1223 when it should be  $204\frac{\nt}{1223: }204\frac{\n}{\nt}{\nTrSupported}$ jQuery.ajaxSettings.xhr();\n\nsupport.cors = !!xhrSupported && ( \"withCredentials\" in xhrSupported );\nsupport.ajax = xhrSupported = !!xhrSupported;\n\njQuery.ajaxTransport( function( options ) {\n\tvar callback, errorCallback;\n\n\t// Cross domain only allowed if supported through XMLHttpRequest\n\tif ( support.cors  $||$ xhrSupported && !options.crossDomain ) {\n\t\treturn {\n\t\t\tsend: function( headers, complete ) {\n\t\t\t\tvar  $i,\n\hbar\tilde{t}\tilde{t}\text{ x}$ hr =

options.xhr();\n\n\t\t\t\txhr.open(\n\t\t\t\t\toptions.type,\n\t\t\t\t\toptions.url,\n\t\t\t\t\toptions.async,\n\t\t\t\t\toptions.u sername,\n\t\t\t\t\toptions.password\n\t\t\t\t);\n\n\t\t\t\t// Apply custom fields if provided\n\t\t\t\tif ( options.xhrFields ) {\n\t\t\t\t\tfor ( i in options.xhrFields ) {\n\t\t\t\t\t\txhr[ i ] = options.xhrFields[ i ];\n\t\t\t\t\t}\n\t\t\t\t}\n\n\t\t\t\t// Override mime type if needed $\vert n \rangle$ t $\vert t \rangle$ tif ( options.mimeType && xhr.overrideMimeType )

{\n\t\t\t\t\txhr.overrideMimeType( options.mimeType );\n\t\t\t\t}\n\n\t\t\t\t// X-Requested-With header\n\t\t\t\t// For cross-domain requests, seeing as conditions for a preflight are $\vert\text{t}\vert\text{t}\vert\text{t}\vert/\vert\text{t}\vert$  akin to a jigsaw puzzle, we simply never set it to be sure. $\ln\left\|\t\right|/\t$  (it can always be set on a per-request basis or even using a jaxSetup) $\ln\left\|\t\right|/\t$ . For samedomain requests, won't change header if already provided.\n\t\t\t\tif ( !options.crossDomain && !headers[ \"X-Requested-With\" ] ) {\n\t\t\t\t\theaders[ \"X-Requested-With\" ] = \"XMLHttpRequest\";\n\t\t\t\t}\n\n\t\t\t\t// Set headers\n\t\t\t\tfor ( i in headers ) {\n\t\t\t\t\txhr.setRequestHeader( i, headers[ i ] );\n\t\t\t\t}\n\n\t\t\t\t//  $Callback\nh\thinspace\$  ${\n\tau\}(t\nt)\t\text{t\}$  $=\n\frac{t}{t}\nt\nt\nt\nt\nt\nt\nt\nt\nt$ 

 ${\n\t\t\t\t\t\t\t\t\t\t\t\t}$  else if ( type ==  $\|$  error $\|$  )  ${\n\t\t\t\t\t\t\t\t}$ only\n\t\t\t\t\t\t\t\t// On a manual native abort, IE9 throws\n\t\t\t\t\t\t\t\t// errors on any property access that is not readyState\n\t\t\t\t\t\t\t\tif ( typeof xhr.status !== \"number\" ) {\n\t\t\t\t\t\t\t\t\tcomplete( 0, \"error\" );\n\t\t\t\t\t\t\t\t} else {\n\t\t\t\t\t\t\t\t\tcomplete(\n\n\t\t\t\t\t\t\t\t\t\t// File: protocol always yields status 0; see #8605,

#14207\n\t\t\t\t\t\t\t\t\t\txhr.status,\n\t\t\t\t\t\t\t\t\t\txhr.statusText\n\t\t\t\t\t\t\t\t\t);\n\t\t\t\t\t\t\t\t}\n\t\t\t\t\t\t\t} else {\n\t\t\t\t\t\t\t\tcomplete(\n\t\t\t\t\t\t\t\t\txhrSuccessStatus[ xhr.status ] ||

xhr.status,\n\t\t\t\t\t\t\t\t\txhr.statusText,\n\n\t\t\t\t\t\t\t\t\t// Support: IE <=9 only\n\t\t\t\t\t\t\t\t\t// IE9 has no XHR2 but throws on binary (trac-11426)\n\t\t\t\t\t\t\t\t\t// For XHR2 non-text, let the caller handle it (gh-2498)\n\t\t\t\t\t\t\t\t\t( xhr.responseType || \"text\" ) !== \"text\" ||\n\t\t\t\t\t\t\t\t\ttypeof xhr.responseText !== \"string\" ?\n\t\t\t\t\t\t\t\t\t\t{ binary: xhr.response } :\n\t\t\t\t\t\t\t\t\t\t{ text: xhr.responseText },\n\t\t\t\t\t\t\t\t\txhr.getAllResponseHeaders()\n\t\t\t\t\t\t\t\t);\n\t\t\t\t\t\t\t}\n\t\t\t\t\t\t}\n\t\t\t\t\t};\n\t\t\t\t};\n\n\t\t\t\t// Listen to events\n\t\t\t\txhr.onload = callback();\n\t\t\t\terrorCallback = xhr.onerror = xhr.ontimeout = callback( \"error\" );\n\n\t\t\t\t// Support: IE 9 only\n\t\t\t\t// Use onreadystatechange to replace onabort\n\t\t\t\t// to handle uncaught aborts\n\t\t\tif ( xhr.onabort !== undefined )  $\n\t\t\t\t\t\t\t$  functionabort = errorCallback;\n\t\t\t\t {\n\t\t\t\t\txhr.onreadystatechange = function() {\n\n\t\t\t\t\t\t// Check readyState before timeout as it changes\n\t\t\t\t\t\tif ( xhr.readyState === 4 ) {\n\n\t\t\t\t\t\t\t// Allow onerror to be called first,\n\t\t\t\t\t\t\t// but that will not handle a native abort $\hat{t}\t\tilde{t}\t\tilde{t}$ be accessed\n\t\t\t\t\t\t\twindow.setTimeout( function() {\n\t\t\t\t\t\t\t\tif ( callback )

{\n\t\t\t\t\t\t\t\t\terrorCallback();\n\t\t\t\t\t\t\t\t}\n\t\t\t\t\t\t\t} );\n\t\t\t\t\t\t}\n\t\t\t\t\t};\n\t\t\t\t}\n\n\t\t\t\t// Create the

abort callback\n\t\t\t\tcallback = callback( \"abort\" );\n\n\t\t\t\ttry {\n\n\t\t\t\t\t// Do send the request (this may raise an exception)\n\t\t\t\t\txhr.send( options.hasContent && options.data || null );\n\t\t\t\t} catch ( e ) {\n\n\t\t\t\t\t// #14683: Only rethrow if this hasn't been notified as an error yet $\n\t\t\t\t\t$  ( callback )  $\n\t\t\t\t\t\t\t$ e;\n\t\t\t\t\t}\n\t\t\t\t}\n\t\t\t},\n\n\t\t\tabort: function() {\n\t\t\t\tif ( callback )

 $\{\n\t\t\to\ldots\$ dataType was provided (See gh-2432)\njQuery.ajaxPrefilter( function( s ) {\n\tif ( s.crossDomain ) {\n\t\ts.contents.script = false;\n\t}\n} );\n\n// Install script dataType\njQuery.ajaxSetup( {\n\taccepts: {\n\t\tscript: \"text/javascript, application/javascript, \" +\n\t\t\t\"application/ecmascript, application/xecmascript\"\n\t},\n\tcontents: {\n\t\tscript:  $\|\cdot\|$ .\\b(?:java|ecma)script\\b/n\t},\n\tconverters: {\n\t\t\"text script\": function( text )  $\hat{U}$  {\n\t\tiQuery.globalEval( text );\n\t\t\treturn text;\n\t\t}\n\t}\n\t}\n\t} );\n\n// Handle cache's special case and crossDomain\njQuery.ajaxPrefilter( \"script\", function( s ) {\n\tif ( s.cache == undefined ) {\n\t\ts.cache = false;\n\t}\n\tif ( s.crossDomain ) {\n\t\ts.type = \"GET\";\n\t}\n} );\n\n\/ Bind script tag hack transport\njQuery.ajaxTransport( \"script\", function( s )  $\ln\h/$ / $t$ / This transport only deals with cross domain requests\n\tif ( s.crossDomain ) {\n\t\tvar script, callback;\n\t\treturn {\n\t\t\tsend: function( \_, complete )  ${\n\t\t\t\tscript{th}}$  =  $jQuery('``\scriptsize`')'.prop({ \n\t\t\t\tharset: s.scriptCharset,\\n\t\t\tsrc: s.url\nt\t\t\t}$ ).on(\n\t\t\t\t\t\"load error\",\n\t\t\t\t\tcallback = function( evt ) {\n\t\t\t\t\t\tscript.remove();\n\t\t\t\t\t\tcallback = null;\n\t\t\t\t\t\tif ( evt ) {\n\t\t\t\t\t\t\tcomplete( evt.type === \"error\" ? 404 : 200, evt.type );\n\t\t\t\t\t\t}\n\t\t\t\t\t}\n\t\t\t\t);\n\n\t\t\t\t// Use native DOM manipulation to avoid our domManip AJAX trickery\n\t\t\t\tdocument.head.appendChild( script[ 0 ] );\n\t\t\t\t\t\t\t\t\tabort: function() {\n\t\t\t\tif ( callback ) {\n\t\t\t\t\tcallback();\n\t\t\t\t}\n\t\t\t}\n\t\t};\n\t}\n} );\n\n\n\n\nvar oldCallbacks = [],\n\trjsonp =  $/(\equiv)\|\langle?\rangle\langle\gamma\rangle\langle\langle\rangle\rangle$  /(=)\\?(?=&|\$)|\\?\\?/;\n\n// Default jsonp settings\njQuery.ajaxSetup( {\n\tjsonp: \"callback\",\n\tjsonpCallback: function()  $\n\ln\text{callback} = oldCalls, pop() || (iQuery-expando + \"_'' + ( nonce++)); \n\thinspace\| \text{callback} =$ true;\n\t\treturn callback;\n\t}\n} );\n\n// Detect, normalize options and install callbacks for jsonp requests\njQuery.ajaxPrefilter( \"json jsonp\", function( s, originalSettings, jqXHR ) {\n\n\tvar callbackName, overwritten, responseContainer,\n\t\tjsonProp = s.jsonp !== false && ( rjsonp.test( s.url ) ?\n\t\t\t\"url\" :\n\t\t\ttypeof s.data === \"string\"  $\&\n\thinspace\$  \n\t\t\t\t( s.contentType  $|| \$  \"\" )\n\t\t\t\t.indexOf( \"application/x-www-formurlencoded $\mathcal{N}$  === 0 &&\n\t\t\t\trisonp.test( s.data ) && \"data\"\n\t\t);\n\n\t// Handle iff the expected data type is \"jsonp\" or we have a parameter to set\n\tif ( jsonProp || s.dataTypes[ 0 ] === \"jsonp\" ) {\n\n\t\t// Get callback name, remembering preexisting value associated with it $\n{\hat{t}$ t $\hat{t}$ s.jsonpCallback ) ?\n\t\t\ts.jsonpCallback() :\n\t\t\ts.jsonpCallback;\n\n\t\t// Insert callback into url or form  $data\ln\tilde{\sigma}$  )  $\ln\tilde{\tanh}$  isonProp  $] = s[$  jsonProp ].replace( rjsonp,  $\$1\$  + callbackName );\n\t\t } else if ( s.jsonp !== false )  $\{\n\cdot\text{t}\t\text{s.url} += (\n\cdot\text{s.url} \n) \n? \n\" \&\" : \n\"?\" + s. \n\text{isonp} + \n\" = \n\" +$ callbackName;\n\t\t\t}\n\n\t\t\l/ Use data converter to retrieve json after script execution\n\t\ts.converters[ \"script json\" ] = function() {\n\t\t\tif ( !responseContainer ) {\n\t\t\t\tjQuery.error( callbackName + \" was not called\" );\n\t\t\t\t\t\t\t\ttreturn responseContainer[ 0 ];\n\t\t\t};\n\n\t\t// Force json dataType\n\t\ts.dataTypes[ 0 ] =  $\langle\text{in}\rangle$ ;\m\n\t\t// Install callback\n\t\toverwritten = window[ callbackName ];\n\t\twindow[ callbackName ] = function()  $\n\ln\t\tt\tresponseContainer = arguments;\n\tt\tt\t\tt\t/\\ Clean-up function (fires after)$ converters)\n\t\tjqXHR.always( function()  $\ln\h\t\t/$  If previous value didn't exist - remove it\n\t\t\tif ( overwritten  $==$  undefined )  $\{\n\{t\}(t)\}$  ( $\infty$ ).removeProp( callbackName ); $\ln\ln\{t\}(t)/$  Otherwise restore preexisting value\n\t\t\t} else {\n\t\t\t\twindow[ callbackName ] = overwritten;\n\t\t\t}\n\n\t\t\t// Save back as free\n\t\t\tif ( s[ callbackName  $\int \ln\ln\left|\frac{t}{t}\right|$  Make sure that re-using the options doesn't screw things  $around\n\in\text{link}$  isonpCallback = original Settings. isonpCallback;\n\n\t\t\t\t// Save the callback name for future use\n\t\t\t\toldCallbacks.push( callbackName );\n\t\t\t\t\n\n\t\t\t// Call if it was a function and we have a response\n\t\t\tif ( responseContainer && isFunction( overwritten ) ) {\n\t\t\t\toverwritten( responseContainer[ 0 ] );\n\t\t\t\t\t\t\t\tresponseContainer = overwritten = undefined;\n\t\t} );\n\n\t\t// Delegate to script\n\t\treturn \"script\";\n\t}\n} );\n\n\n\n\n// Support: Safari 8 only\n// In Safari 8 documents created via document.implementation.createHTMLDocument\n// collapse sibling forms: the second one becomes a child of the first one.\n// Because of that, this security measure has to be disabled in Safari 8.\n//

https://bugs.webkit.org/show\_bug.cgi?id=137337\nsupport.createHTMLDocument = ( function() {\n\tvar body = document.implementation.createHTMLDocument( \"\" ).body;\n\tbody.innerHTML =

\"<form></form><form></form>\";\n\treturn body.childNodes.length === 2;\n} )();\n\n\n// Argument \"data\" should be string of html\n// context (optional): If specified, the fragment will be created in this context,\n// defaults to document\n// keepScripts (optional): If true, will include scripts passed in the html string\njQuery.parseHTML = function( data, context, keepScripts )  $\int ( \t \omega = - \t \tau) \{\n\t \tau | ;\n\t| \right) \in ( \t \gamma \tau) \}$  $==$  \"boolean\" ) {\n\t\tkeepScripts = context;\n\t\tcontext = false;\n\t}\n\tvar base, parsed, scripts;\n\n\tif ( !context )  $\ln\h\tt/t//$  Stop scripts or inline event handlers from being executed immediately $\tt/t/t//$  by using  $document. implementation\n\h\t\t\it{if} (support.createHTMLDocument) {\h\t\t\it{t} (contenter)$ document.implementation.createHTMLDocument( \"\" );\n\n\t\t\t// Set the base href for the created document\n\t\t\t// so any parsed elements with URLs\n\t\t\t\t\tased on the document's URL (gh-2965)\n\t\t\tbase = context.createElement( \"base\" );\n\t\t\tbase.href = document.location.href;\n\t\t\tcontext.head.appendChild( base );\n\t\t} else {\n\t\t\tcontext = document;\n\t\t}\n\t}\n\n\tparsed = rsingleTag.exec( data );\n\tscripts = !keepScripts  $\& E[\cdot|\n\in\mathbb{Z}^n\to \mathbb{Z}^n\text{ (parsed] } \in\mathbb{Z}^n\text{ (parsed] } \Rightarrow \text{ (parsed] } \in\mathbb{Z}^n\text{ (parsed] } \in\mathbb{Z}^n\text{ (parsed) } \in\mathbb{Z}^n\text{ (parsed) } \in\mathbb{Z}^n\text{ (parsed) } \in\mathbb{Z}^n\text{ (parsed) } \in\mathbb{Z}^n\text{ (parsed) } \in\mathbb{Z}^n\text{ (parsed) } \in\mathbb{Z}^n\text{ (parsed) } \in\mathbb{Z}^n\text{$ buildFragment( [ data ], context, scripts );\n\n\tif ( scripts && scripts.length ) {\n\t\tjQuery( scripts ).remove();\n\t}\n\n\treturn jQuery.merge( [], parsed.childNodes );\n};\n\n\n/\*\*\n \* Load a url into a page\n  $*\npi\Query_fn.load = function( url, params, callback) {\n\tvar selector, type, response,\n\n\tilde f = this,\n\ttheta =$ url.indexOf( $\lq'' \lq\lq$  );\n\n\tif ( off > -1 ) {\n\t\tselector = stripAndCollapse( url.slice( off ) );\n\t\turl = url.slice( 0, off );\n\t}\n\n\t// If it's a function\n\tif ( isFunction( params ) ) {\n\n\t\t// We assume that it's the callback\n\t\tcallback = params;\n\t\tparams = undefined;\n\n\t// Otherwise, build a param string\n\t} else if ( params && typeof params ===  $\text{``object''''}$  {\n\t\ttype = \"POST\";\n\t}\n\n\t// If we have elements to modify, make the request\n\tif ( self.length > 0 ) {\n\t\tjQuery.ajax( {\n\t\t\turl: url,\n\n\t\t\t// If \"type\" variable is undefined, then \"GET\" method will be used.\n\t\t\t// Make value of this field explicit since\n\t\t\t// user can override it through ajaxSetup method\n\t\t\ttype: type || \"GET\",\n\t\t\tdataType: \"html\",\n\t\t\tdata: params\n\t\t} ).done( function( responseText ) {\n\n\t\t\t// Save response for use in complete callback\n\t\t\tresponse = arguments;\n\n\t\t\tself.html( selector ?\n\n\t\t\t\t// If a selector was specified, locate the right elements in a dummy div\n\t\t\t\t// Exclude scripts to avoid IE 'Permission Denied' errors\n\t\t\t\tjQuery(  $\check{\;}$  \" \cdiv>\" ).append( jQuery.parseHTML( responseText ) ).find( selector ) :\n\n\t\t\t\t/ Otherwise use the full result\n\t\t\t\tresponseText  $\in\Lambda$  if the request succeeds, this function gets \"data\",  $\Upsilon$  status $\Upsilon$ ,  $\Pi$  in  $XHR\Upsilon$  but they are ignored because response was set above. $\int$ n $\partial\Lambda$  if it fails, this function gets  $\qquad$  ${\n\n\langle\phi(x)|\phi(x) = \frac{1}{\alpha\cdot\frac{1}{\alpha\cdot\frac{1}{\alpha}} \cdot \frac{1}{\alpha\cdot\frac{1}{\alpha}}}{\n\langle\phi(x)|\phi(x) = \frac{1}{\alpha\cdot\frac{1}{\alpha}} \cdot \frac{1}{\alpha\cdot\frac{1}{\alpha}}}{\n\langle\phi(x)|\phi(x) = \frac{1}{\alpha\cdot\frac{1}{\alpha}} \cdot \frac{1}{\alpha\cdot\frac{1}{\alpha}}$ this;\n $\ln\ln\ln\ln/\ln/\ln/\ln/\ln/$  Attach a bunch of functions for handling common AJAX events\njQuery.each( [\n\t\"ajaxStart\",\n\t\"ajaxStop\",\n\t\"ajaxComplete\",\n\t\"ajaxError\",\n\t\"ajaxSuccess\",\n\t\"ajaxSend\"\n], function( i, type )  ${\n\to \infty}$ .  $f_n(t) = f$ unction( fn )  ${\n\to \infty}$ , fn  ${\n\to \infty}$ ); $\ln\ln\ln\ln\left(Query.expr, pseudos.animal = function(elem) {\n $qQuery.grep(iQuery.timestamp, function(fn)$$  ${\n\times\in\mathbb{R}:\n\times\in\mathbb{R}:\n\times$  ${\n\hat\}$  \n\t\tvar curPosition, curLeft, curCSSTop, curTop, curOffset, curCSSLeft, calculatePosition,\n\t\t\tposition = jQuery.css( elem,  $\text{bin}' \,\nt\text{Element} = jQuery(\, elem \,\nt\t)$   $\nt\nt$  Set position first, in-case top/left are set even on static elem $\ln\left(t\right)$  ( position ===  $\%$  tatic $\\\)$  {\n\t\telem.style.position =  $\Upsilon$ "relative\";\n\t\t}\n\n\t\tcurOffset = curElem.offset();\n\t\tcurCSSTop = jQuery.css( elem, \"top\" );\n\t\tcurCSSLeft  $=$  jQuery.css( elem,  $\left\{ \right\}$  );\n\t\tcalculatePosition = ( position == \"absolute\" || position == \"fixed\" )  $&\&\n\hbar\text{th}\n\text{cut}$  curCSSTop + curCSSLeft ).indexOf( \"auto\" ) > -1;\n\n\t\t// Need to be able to calculate position if either $\nt|t|/$  top or left is auto and position is either absolute or fixed $\nt|t|$  ( calculatePosition )  $\nt|t|$ t $t|t|$ curElem.position();\n\t\t\tcurTop = curPosition.top;\n\t\t\tcurLeft = curPosition.left;\n\n\t\t} else {\n\t\t\tcurTop =  $parseFloat(curCSSTop) \parallel 0$ ;\n\t\t\tcurLeft = parseFloat( curCSSLeft )  $\parallel 0$ ;\n\t\t\n\n\t\tif ( isFunction( options ) )  ${\n\n\lambda\}(t\nt\ll 0)$  and the iQuery. Extend here to allow modification of coordinates argument (gh-1848)\n\t\t\toptions = options.call( elem, i, jQuery.extend(  $\}$ , curOffset ) );\n\t\t|\n\n\t\tif ( options.top != null )  $\n\dot{\t}$ t|rops.top = ( options.top - curOffset.top  $)$  + curTop;\n\t\t}\n\t\tif ( options.left != null ) {\n\t\t\tprops.left = ( options.left -

curOffset.left ) + curLeft;\n\t\t}\n\n\t\tif ( \"using\" in options ) {\n\t\t\toptions.using.call( elem, props );\n\n\t\t} else  ${\n\h\t\t\t\to\n\$ the document origin\n\toffset: function( options )  $\ln\h\t/$  Preserve chaining for setter\n\t\tif ( arguments.length )  ${\n\times\in\mathbb{R}^n\atop\mathbb{R}^n\atop\mathbb{R$ this, options, i );\n\t\t\t\t\t} );\n\t\t\t\t\t\t\t\t\tvar rect, win,\n\t\t\telem = this[ 0 ];\n\n\t\tif ( !elem ) {\n\t\t\treturn;\n\t\t}\n\n\t\t// Return zeros for disconnected and hidden (display: none) elements (gh-2310)\n\t\t// Support: IE  $\lt$ =11 only\n\t\t// Running getBoundingClientRect on a\n\t\t// disconnected node in IE throws an error $\n{\tilde{t} = \epsilon_0, \epsilon_0, \epsilon_1, \epsilon_1, \epsilon_2, \epsilon_1, \epsilon_2, \epsilon_2, \epsilon_3, \epsilon_1, \epsilon_2, \epsilon_3, \epsilon_4, \epsilon_4, \epsilon_5, \epsilon_6, \epsilon_7, \epsilon_8, \epsilon_9, \epsilon_1, \epsilon_1, \epsilon_2, \epsilon_1, \epsilon_2, \epsilon_3, \epsilon_4, \epsilon_4, \epsilon_7, \epsilon_8, \epsilon_9, \epsilon_1, \epsilon_1, \epsilon_2, \epsilon_3, \epsilon_4, \epsilon_1, \epsilon_2, \epsilon_3, \epsilon_4, \epsilon_4, \epsilon_5, \$ position by adding viewport scroll to viewport-relative gBCR\n\t\trect = elem.getBoundingClientRect();\n\t\twin = elem.ownerDocument.defaultView;\n\t\treturn {\n\t\t\ttop: rect.top + win.pageYOffset,\n\t\t\tleft: rect.left + win.pageXOffset\n\t\t};\n\t},\n\n\t// position() relates an element's margin box to its offset parent's padding box\n\t// This corresponds to the behavior of CSS absolute positioning\n\tposition: function()  $\{\n\theta(0) \}$  $\{\n\tau\:\text{tr}(\tau)\:\text{tr}(\tau)\:\text{tr}(\$ };\n\n\t\t// position:fixed elements are offset from the viewport, which itself always has zero offset\n\t\tif ( jQuery.css( elem,  $\text{Poisition}\$  ===  $\frac{d''}{n\nt\tt}\t/$  Assume position:fixed implies availability of getBoundingClientRect\n\t\t\toffset = elem.getBoundingClientRect();\n\n\t\t\t\t\t\toffset = this.offset();\n\n\t\t\t// Account for the \*real\* offset parent, which can be the document or its root element\n\t\t\t/t// when a statically positioned element is identified\n\t\t\tdoc = elem.ownerDocument;\n\t\t\toffsetParent = elem.offsetParent  $\parallel$  doc.documentElement;\n\t\t\t\t\t\t\t\text{\text{\text{\text{\text{\text{\text{\text{\text{\text{\text{\text{\text{\text{\text{\text{\text{\text{\text{\text{\text{\text{\text{\text{\text{\text{\text{ offsetParent === doc.documentElement ) &&\n\t\t\t\tjQuery.css( offsetParent, \"position\" ) === \"static\" )  ${\n\nu\nt\tt}(t\nt\tt)$ offsetParent.nodeType === 1 )  $\ln\nt\tt\t\t/$  Incorporate borders into its offset, since they are outside its content origin\n\t\t\t\tparentOffset = jQuery( offsetParent ).offset();\n\t\t\t\tparentOffset.top += jQuery.css( offsetParent, \"borderTopWidth\", true );\n\t\t\t\tparentOffset.left += jQuery.css( offsetParent, \"borderLeftWidth\", true );\n\t\t\t}\n\t\t\t\n\t\t/\ Subtract parent offsets and element margins\n\t\treturn {\n\t\ttop: offset.top parentOffset.top - jQuery.css( elem, \"marginTop\", true ),\n\t\t\tleft: offset.left - parentOffset.left - jQuery.css( elem,  $\mathrm{imarginLeft}$ , true  $\int\ln\{t}\cdot\ln\ln\{t/\ln\}$ ,  $\ln\ln\{t/\ln\}$  This method will return documentElement in the following cases: $\ln\{t/1}$ For the element inside the iframe without offsetParent, this method will return $\ln\frac{t}{t}$  documentElement of the parent window $\ln\frac{t}{2}$  For the hidden or detached element $\ln\frac{t}{3}$  For body or html element, i.e. in case of the html node it will return itself $\ln\frac{t}{\ln\frac{t}{\ln}}$  but those exceptions were never presented as a real life use-cases $\ln\frac{t}{\ln\frac{t}{\ln\frac{t}{\ln}}$  be considered as more preferable results. $\ln\frac{t}{\sqrt{n}}$  This logic, however, is not guaranteed and can change at any point in the future\n\toffsetParent: function()  ${\n\t\t\t\tau\ of\set\}$ this.offsetParent;\n\n\t\t\twhile ( offsetParent && jQuery.css( offsetParent,  $\lvert$ "position\" ) ===  $\lvert$ "static $\lvert$ " ) {\n\t\t\t\toffsetParent = offsetParent.offsetParent;\n\t\t\t}\n\n\t\t\treturn offsetParent || documentElement;\n\t\t} );\n\t}\n} );\n\n// Create scrollLeft and scrollTop methods\njQuery.each( { scrollLeft: \"pageXOffset\", scrollTop:  $\Upsilon$  \"pageYOffset\" }, function( method, prop ) {\n\tvar top = \"pageYOffset\" === prop;\n\n\tjQuery.fn[ method ] = function( val )  $\n{\n $\infty$  funcitor(  $\infty$  funcitor(  $\infty$  funcitor(  $\infty$  funcitor(  $\infty$  funcitor(  $\infty$  funcitor(  $\infty$  funcitor)$ windows\n\t\t\tvar win;\n\t\t\tif ( isWindow( elem ) ) {\n\t\t\t\t\twin = elem;\n\t\t\t\t\t\tar elem.nodeType === 9 )  ${\n\times\in\mathbb{N}\times\in\mathbb{N}\times\in\mathbb{N}\times\in\mathbb{N}\times\in\mathbb{N}\times\in\mathbb{N}\times\in\mathbb{N} \times \in\mathbb{N} \times \in$ method  $\ln\nt\tt\to\infty$   $\n\nt\tt\to\infty$  and  $\int\nt\tt\to\infty$  and  $\int\nt\tt\to\infty$  and  $\int\nt\tt\to\infty$ win.pageYOffset\n\t\t\t\t);\n\n\t\t\t} else {\n\t\t\t\telem[ method ] = val;\n\t\t\t}\n\t\t}, method, val, arguments.length );\n\t};\n \} );\n\n// Support: Safari <=7 - 9.1, Chrome <=37 - 49\n// Add the top/left cssHooks using jQuery.fn.position\n// Webkit bug: https://bugs.webkit.org/show\_bug.cgi?id=29084\n// Blink bug: https://bugs.chromium.org/p/chromium/issues/detail?id=589347\n// getComputedStyle returns percent when specified for top/left/bottom/right;\n// rather than make the css module depend on the offset module, just check for it here\njQuery.each(  $\lceil \text{top}\rceil$ ,  $\lceil \text{left}\rceil$ , function( i, prop )  $\{\n\}(Query.cs.Hooks[ prop ] = addGetHookIf($  $\text{d } \n\thinspace \text{(computed)} \n\thinspace \text{(d)} \n\thinspace \text{(computed)} \n\thinspace \text{(d)} \n\thinspace \text{(d)} \n\thinspace \text{(d)}$ prop );\n\n\t\t\t\t// If curCSS returns percentage, fallback to offset\n\t\t\t\treturn rnumnonpx.test( computed )

?\n\t\t\t\t\tjQuery( elem ).position()[ prop ] + \"px\" :\n\t\t\t\t\tcomputed;\n\t\t\t}\n\t\t}\n\t);\n} );\n\n\n// Create innerHeight, innerWidth, height, width, outerHeight and outerWidth methods\njQuery.each( { Height: \"height\", Width:  $\widetilde{\mathcal{C}}$ , function( name, type ) {\n\tjQuery.each( { padding:  $\widetilde{\mathcal{C}}$  + name, content: type,  $\widetilde{\mathcal{C}}$  $\U \outer\" + name \},\n\thickight\$  + that  $\thicklines$  + the defaultExtra, funcName )  $\ln\h\ltimes\t\ll\$  Margin is only for outerHeight, outerWidth\n\t\tjQuery.fn[ funcName ] = function( margin, value ) {\n\t\t\tvar chainable = arguments.length && ( defaultExtra  $\parallel$  typeof margin !== \"boolean\" ),\n\t\t\textra = defaultExtra  $\parallel$  ( margin === true  $\parallel$  value === true ?  $\langle$ "margin\" : \"border\" );\n\n\t\t\treturn access( this, function( elem, type, value ) {\n\t\t\t\tvar doc;\n\n\t\t\tif ( isWindow( elem )  $\{\n\in\mathbb{t}\times\$  (window ).outerWidth/Height return w/h including scrollbars (gh- $1729$ )\n\t\t\t\t\teturn funcName.indexOf( \"outer\" ) === 0 ?\n\t\t\t\t\telem[ \"inner\" + name ] :\n\t\t\t\t\t\telem.document.documentElement[ \"client\" + name ];\n\t\t\t\t\t\t\t\t\t\t\t\t// Get document width or height\n\t\t\t\tif ( elem.nodeType === 9 ) {\n\t\t\t\t\tdoc = elem.documentElement;\n\n\t\t\t\t\t// Either scroll[Width/Height] or offset[Width/Height] or client[Width/Height],\n\t\t\t\t\t// whichever is greatest\n\t\t\t\t\treturn Math.max(\n\t\t\t\t\t\telem.body[ \"scroll\" + name ], doc[ \"scroll\" + name ],\n\t\t\t\t\t\t\t\t\t\t\telem.body[ \"offset\" + name ], doc[ \"offset\" + name ],\n\t\t\t\t\t\t\t\t\t\tdoc[ \"client\" + name  $\int\ln\t\tt(t(t)\t)\;-\ln\t\tt(t(t)\t)\$ requesting but not forcing parseFloat\n\t\t\t\t\tjQuery.css( elem, type, extra ) :\n\n\t\t\t\t\t// Set width or height on the element\n\t\t\t\t\tjQuery.style( elem, type, value, extra );\n\t\t\t}, type, chainable ? margin : undefined, chainable );\n\t\t};\n\t} );\n\n\njQuery.each( ( \"blur focus focusin focusout resize scroll click dblclick \"  $+\ln\{t\}$ "mousedown mouseup mousemove mouseover mouseout mousenter mouseleave  $\mathcal{C}$ " + $\ln\{t\}$ "change select submit keydown keypress keyup contextmenu\" ).split(  $\$ " ),\n\tfunction( i, name )  $\ln\h/$  Handle event binding\n\tjQuery.fn[ name ] = function( data, fn ) {\n\t\treturn arguments.length > 0 ?\n\t\t\tthis.on( name, null, data, fn ) :\n\t\t\tthis.trigger( name );\n\t};\n} );\n\njQuery.fn.extend( {\n\thover: function( fnOver, fnOut )  ${\n\dot\theta}$ ,  $\phi$ );\n\theturn this.mouseenter( fnOver ).mouseleave( fnOut || fnOver );\n\t}\n} );\n\n\n\n\njQuery.fn.extend(  ${\n\n\theta: function(types, data, f\) {\n\theta: function(types, f\) }$  $\{\n\theta\$  \theturn this.off( types, null, fn );\n\t $\theta\$ ,\n\n\tdelegate: function( selector, types, data, fn )  $\{\n\theta\$ . types, selector, data, fn );\n\t},\n\tundelegate: function( selector, types, fn ) {\n\n\t\t// ( namespace ) or ( selector, types  $[$ , fn]  $\n\hbar$  \teturn arguments.length === 1 ?\n\t\t\tthis.off( selector,  $\mu^*$ \") :\n\t\t\tthis.off( types, selector  $\|$  $\langle$ "\*\*\", fn );\n\t}\n} );\n\n// Bind a function to a context, optionally partially applying any\n// arguments.\n// jQuery.proxy is deprecated to promote standards (specifically Function#bind)\n// However, it is not slated for removal any time soon\njQuery.proxy = function( fn, context ) {\n\tvar tmp, args, proxy;\n\n\tif ( typeof context == \"string\" ) {\n\t\ttmp = fn[ context ];\n\t\tcontext = fn;\n\t\tfn = tmp;\n\t}\n\n\t// Quick check to determine if target is callable, in the spec $\ln\left(\frac{t}{t}\right)$  this throws a TypeError, but we will just return undefined. $\ln\left(\frac{t}{t}\right)$  ( !isFunction( fn ) )  ${\n\theta;\n\theta;\n\theta;\n\theta;\n\theta\}$  Simulated bind\n\targs = slice.call( arguments, 2 );\n\tproxy = function()  ${\n\hbar\thinspace\$   $\hbar\thinspace\$  (\n\t\treturn fn.apply( context || this, args.concat( slice.call( arguments ) ) );\n\t};\n\n\t// Set the guid of unique handler to the same of original handler, so it can be removed $\ln\t{proxy.guid} = fn.guid = fn.guid$  $j\Query_{grid++}\n\in proxy;\n\};\n\injQuery.holdReady = function(hold) {\n\tilde o}$  ${\n\thinspace\} \in \{\n\t\atop\} \in \{\n\t\atop\} \in \{\$ Array.isArray;\njQuery.parseJSON = JSON.parse;\njQuery.nodeName = nodeName;\njQuery.isFunction = isFunction;\njQuery.isWindow = isWindow;\njQuery.camelCase = camelCase;\njQuery.type = toType;\n\njQuery.now = Date.now;\n\njQuery.isNumeric = function( obj )  ${\n\hbar}{t}/A$ s of jQuery 3.0, isNumeric is limited to\n\t// strings and numbers (primitives or objects)\n\t// that can be coerced to finite numbers (gh- $2662$ )\n\tvar type = iQuery.type( obj );\n\treturn ( type === \"number\" || type === \"string\" ) &&\n\n\t\t// parseFloat NaNs numeric-cast false positives (\"\")\n\t\t// ...but misinterprets leading-number strings, particularly hex literals (\"0x...\")\n\t\t// subtraction forces infinities to NaN\n\t\t!isNaN( obj - parseFloat( obj ) );\n};\n\n\n\n\n// Register as a named AMD module, since jOuery can be concatenated with other $\ln/$  files that may use define, but not via a proper concatenation script that\n// understands anonymous AMD modules. A named AMD is safest and most robust\n// way to register. Lowercase jquery is used because AMD module names are\n// derived from file names, and jQuery is normally delivered in a lowercase\n// file name. Do this after creating the global so that if an AMD

module wants $\ln/$  to call noConflict to hide this version of jQuery, it will work. $\ln\ln/$  Note that for maximum portability, libraries that are not jQuery should\n// declare themselves as anonymous modules, and avoid setting a global if an $n/m$ / AMD loader is present. jQuery is a special case. For more information, see $n$ / https://github.com/jrburke/requirejs/wiki/Updating-existing-libraries#wiki-anon\n\nif ( typeof define === \"function\" && define.amd ) {\n\tdefine( \"jquery\", [], function() {\n\t\treturn jQuery;\n\t} );\n}\n\n\n\n\n\n\n\n\n\t// Map over jQuery in case of overwrite\n\t\_jQuery = window.jQuery,\n\n\t// Map over the \$ in case of overwrite\n\t\_\$  $=$  window.\$;\n\njQuery.noConflict = function( deep ) {\n\tif ( window.\$  $=$  == jQuery ) {\n\t\twindow.\$ =  $\mathcal{L}_\infty$ ;\n\t}\n\n\tif ( deep && window.jQuery == jQuery ) {\n\t\twindow.jQuery = \_jQuery;\n\t}\n\n\treturn  $jQuery;\n\};\n\infty$  Expose  $jQuery$  and \$ identifiers, even in AMD $\n\infty$  / (#7102#comment:10, https://github.com/jquery/jquery/pull/557)\n// and CommonJS for browser emulators (#13566)\nif ( !noGlobal )  ${\n\nu, jQuery = window \$  =  $jQuery; \n\nu \nu, jQuery; \n} \$ ;\n \; var map = {\n\t\"./en.json\": \"e847\"\n};\n\n\nfunction webpackContext(req) {\n\tvar id = webpackContextResolve(req);\n\treturn webpack\_require  $(id)$ ;\n}\nfunction webpackContextResolve(req) {\n\tvar id = map[req];\n\tif(!(id + 1)) { // check for number or string\n\t\tvar e = new Error(\"Cannot find module  $\lceil$ " + req + \"\");\n\t\te.code = 'MODULE\_NOT\_FOUND';\n\t\tthrow e;\n\t}\n\treturn id;\n}\nwebpackContext.keys = function webpackContextKeys()  $\n\begin{array}{c}\n\in Diect.keys(map);\n\};\nwebpackContext.resolve =\n\end{array}$ webpackContextResolve;\nmodule.exports = webpackContext;\nwebpackContext.id =  $\1b2\$ ;",","var pIE = require('./\_object-pie');\nvar createDesc = require('./\_property-desc');\nvar toIObject = require('./\_to-iobject');\nvar toPrimitive = require('./\_to-primitive');\nvar has = require('./\_has');\nvar IE8\_DOM\_DEFINE = require('./\_ie8-domdefine');\nvar gOPD = Object.getOwnPropertyDescriptor;\n\nexports.f = require('./\_descriptors') ? gOPD : function getOwnPropertyDescriptor(O, P)  $\{n \cap D = \text{tol} \in P = \text{tol} \in P = \text{rel} \in P$ , true); $n \in \{I \in S \text{ DOM} \in P \in P \in P \}$  try  ${\nightharpoonup$  return gOPD(O, P); h } catch (e) { /\* empty \*/ } \n if (has(O, P)) return createDesc(!pIE.f.call(O, P),  $O[P]\;\n\|:\n\|"\,"\$  \* Checks if `value` is suitable for use as unique object key.\n \*\n \* @private\n \* @param {\*} value The value to check.\n \* @returns {boolean} Returns `true` if `value` is suitable, else `false`.\n \*/\nfunction isKeyable(value)  $\{\nabla \cdot \mathbf{r}_n\}$  return (type == 'string' || type == 'number' || type == 'symbol' || type  $=$  "boolean')\n ? (value !== '\_proto\_\_')\n : (value === null);\n}\n\nmodule.exports = isKeyable;\n","var identity = require('./identity');\n\n/\*\*\n \* Casts `value` to `identity` if it's not a function.\n \*\n \* @private\n \* @param {\*} value The value to inspect.\n \* @returns {Function} Returns cast function.\n \*/\nfunction castFunction(value)  $\{\n$  return typeof value == 'function' ? value : identity;\n\nmodule.exports = castFunction;\n","/\*\*\n \* Checks if `value` is object-like. A value is object-like if it's not `null`\n \* and has a `typeof` result of \"object\".\n \*\n \* @static\n \* @memberOf \_\n \* @since 4.0.0\n \* @category Lang\n \* @param {\*} value The value to check.\n \* @returns {boolean} Returns `true` if `value` is object-like, else `false`.\n \*  $\cong$ example $\infty$ \*\n \* \_.isObjectLike({});\n \* // => true\n \*\n \* \_.isObjectLike([1, 2, 3]);\n \* // => true\n \*\n \*  $\Delta$ .isObjectLike( $\Delta$ .noop);\n \* // => false\n \*\n \*  $\Delta$ .isObjectLike(null);\n \* // => false\n \*/\nfunction isObjectLike(value) {\n return value != null && typeof value == 'object';\n}\n\nmodule.exports = isObjectLike; $\ln$ ", "module.exports =

\"data:image/png;base64,iVBORw0KGgoAAAANSUhEUgAAAJ4AAACeCAYAAADDhbN7AAAABmJLR0QA owA6AADnOD5/AAAACXBIWXMAAAsTAAALEwEAmpwYAAAAB3RJTUUH4QgLCggYIJ85zwAAABl0R Vh0Q29tbWVudABDcmVhdGVkIHdpdGggR0lNUFeBDhcAAAfMSURBVHja7d1dUFTnHcfx3x4W2EVSFQQFj YUYTTJRg2NMtUo1RrCKU2sTqxl8STPWZGzTi87UWmvTzvSiM0mmrampY9J0xqlp1CQ6sWMUNVbBVDMI eQGHaCMKEcLL8uIqsLssSy9ykbaZyHkiu4u7388l83DO7p/vnt09CxzHTiu5X0AEORz9shgDooHwQHggPIDwQ HgA4YHwAMID4QGEB8ID4QGEB8IDCA+EBxAeCA8gPBAeQHggPBAeQHggPIDwQHgA4YHwAMID4QGE B8ID4QGEB8IDCA+EBxAeCO9W5bAsOVPcDCJCnJHaUWrOeMlhr/Pg9evytXrCc4fdLmXmz9HYhQUaOS1Prs xMuTJGyZWeLjks9fV0q7upWb7mZl27WKsrBw+psaREgU7vLT+bBFey3FlZttf7WloV7OoKzwM9UpeUWuW/L stpr/PaV/6uU2seH9T9Z8z6hqZs/rmy5j+oBJfZkS0U7FXT8ZOqfvY5NR0/MeizKe7qsH2bLu3eo7LitV9pP1nz56ng 6GHb68tWrdWlV/cMfnTxcEmpkVMna/6BN7To1EmNW7zYODpJspyJyi5coMKjhzXv9d2fHaHAa7wvM+Gx1So qP61xRUWDts3xy76rpec+0O1Ll1AP4f3/odyhab/9jWa//JIsZ+Kgbz/B5dbcvbuVW7ySggjvc1O3bNKUzZvCOzinU /k7/6qcFY9QEeFJo+fma8qvtkTo0Gpp5vZtGjYum5LiObykEV9T/q6dshISIrfP4SM066UXKSmew5u4fp1SsiN/9M

kuXKDxy75DTfEYnpWUqHue+nHU9n/3jzZQkwFnrNyRry9/2Pho5+/o0PkXtqvx6DF11X+ivp4epd6RqwmrHtXE 9ettn/CWpDEPztOIe+9R57ma2Kmjv5/wBjJ2YaHR+o7qah1dsEi+1tb/+bqv1SPPu+Wq2/+mHjqwXwnuFNvbnLB2 tSo2buZwFk9PtaPz59heGwoGVbpy1Rei+29Nx0/q7M/MTsmMnjMntupwOAjvRlJzxmvYePsfYzWWlOhqzUcDrr uw4y/qqq+3vd206dPkdLs4nMVNeHfkGq1vOHLM3kucUMjoQ3LLmaj0GdOpKl7CSx6ZZrTee/6C7bWtZ84Ybdv kyEt4t3p46Wbh+T32f5/tas15o20nGT4ICO8WljhiuNH6vh6f7bWBzk6zB0HaSKqKn3e1Zu+++kMh22uD3T1hfRA QHr6sUrOBWoyU8EB4AOEh6pyM4MZCvUFV/ML+56/tFe8xNMIbjPB6de6Z3zMInmpBeADhgfAAwgPhAYQ HwgPhAYQHwgMID4QHEB4IDyA8EB5AeCA8xBf+5mKgR2ZSombt+LPt9Y3H3talV3YzOMK7yfCcTk1Ys9r2 +l6vl/B4qgXhAYQHwgPhAYQHwhvq+gMBo/UJyUm21zoML8jX5/dTVbyE5zP4Z9qS5ExNtb3WlZlhtG1/W/vQ HVQYL5gSl+GZ/rBTc3Jsr3VnZZndlvahG547awzhDeoRr6XFaH36A/fbXnvbnXeG9bZE0m25OUbr+wJ+wruRjqp q9fns/3f2nIeXybL5Ou+uJ9cZ3Za28rNDdk5ZBQVG63u91wjvRkKBXrWeftf2+pSx45T39MCXjx9XtEijZjxge7vej z9Wd2PTkJxRzorlypz9TbPwDK/xEXfhSVJzaanR+smbNmrmC1vlyvjimweHZenejT/VvH2vGW2zpbRsyM3FmeL W3U9t0OyXdxh/b3fjp+G7XbESXu2uVzVlyy9lGZz+mPTkE5r0xA/V/sGH6qqrV7C7W8np6UqfMd34+miSdPFvu 6I6g/ue3qzU3Fw5LIecKcPkHputtPumKsHlNt5WT3OTuhsaCW8g12ovqX7ffuUsf8TwFIOltLw8peXl3dT+PWfL1 Vz6TlRnMLZokUbdP2NQttV2toJ3tXadey56/yT73LN/iKVRqm7fm4Rn/1FaqZo/bo34fq8cPKi61/fFzBz9He2q27O X8ExUbNoiz9nyiO2vu7FR/3p8fUzN8KOtf1LQ4AqXhKfPrktRuqJY1y9fDvu+eq95VbqyWD5PW8zMr7nslKp+90 zY9xOTv51y/XK93po5x/jq2mZHugYd/tZ8tbxzOmbmdq32osqK1ygU7CO8r8rX6tGRhxbqwo4XFeob3EE2/fOEDs 3KV8eH1TEzr08O/EMHZ8wK6ymUuAhPkvp8fp3Z8BMdmJyny3tfk9R/U9vrqKrS20uW6siCb6vrSmNMzKitolJla x7Tie99X4FOb8T2G7HzeDXPb5OVYK9zT0XloO7be+HfKn10td7b8mvdvmSxsgoLNGZuvhLcKQN+b2dNjRreO qSGwyVqPlFmdHVv2y/mt22XlWjvR9FW+f5NvgYOqL3yfXnKy1X3xr6onXt07LSS+xWHrOQkDb9rklyjRik5I0 OuzEw5U1Pk97TL19IsX0uruurr1d3w6S1znyau+4FSsrM/P+L7/Qp4r6q346oC3qvytbSqo6paIX8gqrfT4eiP3/AQ3f D4mwtE5xmHEYDwQHgA4YHwAMID4QGEB8IDCA+EB8IDCA+EBxAeCA8gPBAeQHggPIDwQHggPIDwQ HgA4YHwAMID4QGEB8IDCA+EB8IDCA+EBxAeCA8gPBAeQHggPIDwEG1Oh7iGHiLL4ZD+A7kQKAsUeS w0AAAAAElFTkSuQmCC\"","var coreJsData = require('./\_coreJsData');\n\n/\*\* Used to detect methods masquerading as native. \*/\nvar maskSrcKey = (function() {\n var uid = /[^.]+\$/.exec(coreJsData && coreJsData.keys && coreJsData.keys.IE\_PROTO  $||$  ");\n return uid ? ('Symbol(src)\_1.' + uid) : ";\n}());\n\n/\*\*\n \* Checks if `func` has its source masked.\n \*\n \* @private\n \* @param {Function} func The function to check.\n \* @returns {boolean} Returns `true` if `func` is masked, else `false`.\n \*/\nfunction isMasked(func) {\n return !!maskSrcKey && (maskSrcKey in func);\n}\n\nmodule.exports = isMasked;\n","var dP = require('./\_objectdp');\nvar anObject = require('./\_an-object');\nvar getKeys = require('./\_object-keys');\n\nmodule.exports = require('./\_descriptors') ? Object.defineProperties : function defineProperties(O, Properties)  ${\n$ anObject(O);\n var keys = getKeys(Properties);\n var length = keys.length;\n var i = 0;\n var P;\n while (length > i) dP.f(O, P = keys[i++], Properties[P]);\n return  $O$ ;\n};\n","\"use strict\";\n\nmodule.exports = function () {\n\tvar assign = Object.assign, obj;\n\tif (typeof assign !== \"function\") return false;\n\tobj = { foo: \"raz\" };\n\tassign(obj, { bar:  $\dagger$ "dwa $\dagger$ }, { trzy:  $\dagger$ " $tzy\dagger$ });\n\treturn (obj.foo + obj.bar + obj.trzy) ===  $\dagger$ "razdwatrzy\";\n};\n","import mod from  $\dagger$ "-!../../node\_modules/mini-css-extract-plugin/dist/loader.js??ref--8-oneOf-1-0!../../node\_modules/cssloader/index.js??ref--8-oneOf-1-1!../../node\_modules/vue-

loader/lib/loaders/stylePostLoader.js!../../node\_modules/postcss-loader/src/index.js??ref--8-oneOf-1-

2!../../node\_modules/sass-loader/lib/loader.js??ref--8-oneOf-1-3!../../node\_modules/cache-loader/dist/cjs.js??ref--0- 0!../../node\_modules/vue-loader/lib/index.js??vue-loader-

options!./SignUpForm.vue?vue&type=style&index=0&lang=scss&\"; export default mod; export \* from \"- !../../node\_modules/mini-css-extract-plugin/dist/loader.js??ref--8-oneOf-1-0!../../node\_modules/cssloader/index.js??ref--8-oneOf-1-1!../../node\_modules/vue-

loader/lib/loaders/stylePostLoader.js!../../node\_modules/postcss-loader/src/index.js??ref--8-oneOf-1-

2!../../node\_modules/sass-loader/lib/loader.js??ref--8-oneOf-1-3!../../node\_modules/cache-loader/dist/cjs.js??ref--0- 0!../../node\_modules/vue-loader/lib/index.is??vue-loader-

options!./SignUpForm.vue?vue&type=style&index=0&lang=scss&\"","var baseIsEqual =

require('./\_baseIsEqual'),\n get = require('./get'),\n hasIn = require('./hasIn'),\n isKey = require('./\_isKey'),\n isStrictComparable = require('./\_isStrictComparable'),\n matchesStrictComparable =

require('./\_matchesStrictComparable'),\n toKey = require('./\_toKey');\n\n/\*\* Used to compose bitmasks for value comparisons. \*/\nvar COMPARE\_PARTIAL\_FLAG = 1,\n COMPARE\_UNORDERED\_FLAG = 2;\n\n/\*\*\n \* The base implementation of `\_.matchesProperty` which doesn't clone `srcValue`.\n \*\n \* @private\n \* @param {string} path The path of the property to get.\n \* @param  $\{\ast\}$  srcValue The value to match.\n \* @returns {Function} Returns the new spec function.\n \*/\nfunction baseMatchesProperty(path, srcValue) {\n if (isKey(path)  $&\&$  isStrictComparable(srcValue))  $\{\n\$ eturn matchesStrictComparable(toKey(path), srcValue); $\n\$ n return function(object)  ${\n \alpha$  var objValue = get(object, path); return (objValue === undefined && objValue === srcValue)\n ? hasIn(object, path)\n : baseIsEqual(srcValue, objValue, COMPARE\_PARTIAL\_FLAG | COMPARE\_UNORDERED\_FLAG);\n };\n}\n\nmodule.exports = baseMatchesProperty;\n","var memoizeCapped  $=$  require('./\_memoizeCapped');\n\n/\*\* Used to match property names within property paths. \*/\nvar rePropName  $=$  $\frac{1}{2}$  ([^.[\\]]+|\\[(?:(-?\\d+(?:\\.\\d+)?)|([\"'])((?:(?!\\2)[^\\\\]\\\\\.)\*?)\\2)\\]|(?=(?:\\.|\\[\\])(?:\\.|\\[\]\|\$))/g;\n\n<sup>/\*\*</sup> Used to match backslashes in property paths. \*/\nvar reEscapeChar = /\\\\\\\\\)?/g;\n\n/\*\*\n \* Converts `string` to a property path array. $\ln * \alpha$  in \* @private $\ln *$  @param {string} string The string to convert. $\ln *$  @returns {Array} Returns the property path array. $\ln \pi / \nu$ ar stringToPath = memoizeCapped(function(string)  $\ln \varphi = [\cdot]$ ; if  $(\text{string.charCodeAt}(0) == 46$  /\* . \*/)  $\{\n n$  result.push('');\n  $\{\n n$  string.replace(rePropName, function(match, number, quote, subString)  $\{\n\$ r result.push(quote ? subString.replace(reEscapeChar, '\$1') : (number  $\|$  match)); $\infty$ });\n return result;\n});\n\nmodule.exports = stringToPath;\n","\"use strict\";\n\nvar str =  $\r{rzdwatzy'\':\n\nmapsto\ncs = function () {\n\n{t ypeof str. contains I== \n{} function'\n} return false;\n\n| t = t = t;\n| t = t;\n| t = t;\n| t = t;\n| t = t;\n| t = t;\n| t = t;\n| t = t;\n| t = t;\n| t = t;\n| t = t;\n| t = t;\n| t = t;\n| t = t;\n| t = t;\n| t = t;\n| t = t;\n| t = t;\n| t = t;\n| t = t;\n| t = t;\n| t = t;\n| t = t;\n| t = t;\n| t = t;\n| t = t;\n| t = t;\n| t = t;\n| t$  $(str. contains(\lceil 'dwa\rceil') == true) & (str. contains(\lceil 'foo\rceil') == false);\n|; \n|; \n"," \nvar ctx = require(\lceil 'ctx\rceil); \nvar invoke$  $=$  require('./\_invoke');\nvar html  $=$  require('./\_html');\nvar cel  $=$  require('./\_dom-create');\nvar global  $=$ require('./\_global');\nvar process = global.process;\nvar setTask = global.setImmediate;\nvar clearTask = global.clearImmediate;\nvar MessageChannel = global.MessageChannel;\nvar Dispatch = global.Dispatch;\nvar counter = 0;\nvar queue = {};\nvar ONREADYSTATECHANGE = 'onreadystatechange';\nvar defer, channel, port;\nvar run = function () {\n var id = +this;\n // eslint-disable-next-line no-prototype-builtins\n if (queue.hasOwnProperty(id))  $\n\$  var fn = queue[id];\n delete queue[id];\n fn();\n  $\ln$ ;\nvar listener = function (event)  $\{\n\mu\,cun.call(event.data)\;\n\};\n\}/Node$ ;  $B.09+\& IEl0+$  has setImmediate, otherwise:\nif (!setTask || !clearTask)  ${\nvert$  setTask = function setImmediate(fn)  ${\nvert$  var args = [];\n var i = 1;\n while (arguments.length > i) args.push(arguments[i++]);\n queue[++counter] = function () {\n // eslint-disable-next-line no-new-func\n invoke(typeof fn == 'function' ? fn : Function(fn), args);\n  $\cdot$  };\n defer(counter);\n return counter;\n };\n clearTask = function clearImmediate(id)  $\n{\n$  delete queue[id];\n  $\n}$ ;\n // Node.js 0.8-\n if (require('./\_cof')(process)  $=$  'process')  $\{\n\$  defer = function (id)  $\{\n\$  process.nextTick(ctx(run, id, 1));\n };\n // Sphere (JS game engine) Dispatch API\n } else if (Dispatch && Dispatch.now) {\n defer = function (id) {\n Dispatch.now(ctx(run, id, 1));\n  $\cdot$  };\n // Browsers with MessageChannel, includes WebWorkers\n  $\}$  else if (MessageChannel) {\n channel  $=$  new MessageChannel();\n port = channel.port2;\n channel.port1.onmessage = listener;\n defer = ctx(port.postMessage, port, 1);\n // Browsers with postMessage, skip WebWorkers\n // IE8 has postMessage, but it's sync & typeof its postMessage is 'object'\n } else if (global.addEventListener && typeof postMessage == 'function' && !global.importScripts)  ${\n \alpha$  defer = function (id)  ${\n \ \alpha}$  global.postMessage(id + '', '\*');\n  $\n}$ ; global.addEventListener('message', listener, false);\n // IE8-\n } else if (ONREADYSTATECHANGE in cel('script'))  ${\n \alpha \def\beta= \n \alpha \def\beta= \n \alpha \def\beta= \n \beta \n \delta \def\beta= \n \beta \n \delta \def\beta= \n \beta \n \delta \def\beta= \n \beta \n \delta \def\beta= \n \beta \n \delta \def\beta= \n \beta \n \delta \def\beta= \n \beta \n \delta \def\beta= \n \beta \n \delta \def\beta= \n \beta \n \delta \def\beta= \n \beta \n \delta \def\beta= \n \beta \n \delta \def\beta= \n \beta \n \delta \def\beta= \n \beta \n \delta \def\beta= \n \beta \n \delta \$ function ()  ${\n }$  html.removeChild(this);\n run.call(id);\n  $\}$ ;\n // Rest old browsers\n } else  ${\n }$ defer = function (id) {\n setTimeout(ctx(run, id, 1), 0);\n };\n }\n}\nmodule.exports = {\n set: setTask,\n clear: clearTask\n};\n","/\*\*\n \* Checks if `value` is the\n \* [language type](http://www.ecmainternational.org/ecma-262/7.0/#sec-ecmascript-language-types)\n \* of `Object`. (e.g. arrays, functions, objects, regexes, `new Number(0)`, and `new String('')`)\n \*\n \* @static\n \* @memberOf  $\ln$  \* @since 0.1.0\n \* @category Lang\n \* @param {\*} value The value to check.\n \* @returns {boolean} Returns `true` if `value` is an object, else `false`.\n \* @example\n \*\n \* \_.isObject({});\n \* // => true\n \*\n \* \_.isObject([1, 2, 3]);\n \* // => true\n \*\n \* .isObject(\_.noop);\n \* // => true\n \*\n \* \_.isObject(null);\n \* // => false\n \*\nfunction isObject(value) {\n var type  $=$  typeof value;\n return value != null && (type == 'object' || type == 'function');\n\nmodule.exports =

isObject;\n","var Symbol = require('./\_Symbol'),\n Uint8Array = require('./\_Uint8Array'),\n eq = require('./eq'),\n equalArrays = require('./\_equalArrays'),\n mapToArray = require('./\_mapToArray'),\n setToArray = require('./\_setToArray');\n\n/\*\* Used to compose bitmasks for value comparisons. \*/\nvar COMPARE\_PARTIAL\_FLAG = 1,\n COMPARE\_UNORDERED\_FLAG = 2;\n\n/\*\* `Object#toString` result references. \*/\nvar boolTag = '[object Boolean]',\n dateTag = '[object Date]',\n errorTag = '[object Error]',\n  $mapTag = '[object Map'], n$  numberTag = '[object Number]',\n regexpTag = '[object RegExp]',\n setTag = '[object Set]',\n stringTag = '[object String]',\n symbolTag = '[object Symbol]';\n\nvar arrayBufferTag = '[object ArrayBuffer]',\n dataViewTag = '[object DataView]';\n\n/\*\* Used to convert symbols to primitives and strings. \*/\nvar symbolProto = Symbol ? Symbol.prototype : undefined,\n symbolValueOf = symbolProto ? symbolProto.valueOf : undefined;\n\n/\*\*\n \* A specialized version of `baseIsEqualDeep` for comparing objects of\n \* the same `toStringTag`.\n \*\n \* \*\*Note:\*\* This function only supports comparing values with tags of\n \* `Boolean`, `Date`, `Error`, `Number`, `RegExp`, or `String`.\n \*\n \* @private\n \* @param {Object} object The object to compare. $\ln * \omega$  param {Object} other The other object to compare. $\ln * \omega$  param {string} tag The `toStringTag` of the objects to compare.\n \* @param {number} bitmask The bitmask flags. See `baseIsEqual` for more details. $\ln * \mathcal{Q}$  param {Function} customizer The function to customize comparisons. $\ln * \mathcal{Q}$  param {Function} equalFunc The function to determine equivalents of values. \n \* @param {Object} stack Tracks traversed `object` and `other` objects.\n \* @returns {boolean} Returns `true` if the objects are equivalent, else `false`.\n \*/\nfunction equalByTag(object, other, tag, bitmask, customizer, equalFunc, stack) {\n switch (tag) {\n case dataViewTag:\n if ((object.byteLength != other.byteLength)  $\|\$ n (object.byteOffset != other.byteOffset))  $\{\$ n return false;\n  $\ln$  object = object.buffer;\n other = other.buffer;\n\n case arrayBufferTag:\n if ((object.byteLength != other.byteLength) ||\n !equalFunc(new Uint8Array(object), new Uint8Array(other))) {\n return false;\n  $\ln$  return true;\n\n case boolTag:\n case dateTag:\n case numberTag:\n // Coerce booleans to `1` or `0` and dates to milliseconds.\n // Invalid dates are coerced to `NaN`.\n return eq(+object, +other);\n\n case errorTag:\n return object.name == other.name && object.message == other.message;\n\n case regexpTag:\n case stringTag: $\ln$  // Coerce regexes to strings and treat strings, primitives and objects, $\ln$  // as equal. See http://www.ecma-international.org/ecma-262/7.0/#sec-regexp.prototype.tostring\n // for more details.\n return object == (other + ");\n\n case mapTag:\n var convert = mapToArray;\n\n case setTag:\n var isPartial = bitmask & COMPARE\_PARTIAL\_FLAG;\n convert  $\|$  (convert = setToArray);\n\n if (object.size != other.size && !isPartial)  $\n{\text{ar} \times \text{ar} \times \text{$ stack.get(object);\n if (stacked) {\n return stacked == other;\n }\n bitmask  $|$ COMPARE\_UNORDERED\_FLAG;\n\n // Recursively compare objects (susceptible to call stack limits).\n stack.set(object, other);\n var result = equalArrays(convert(object), convert(other), bitmask, customizer, equalFunc, stack);\n stack['delete'](object);\n return result;\n\n case symbolTag:\n if (symbolValueOf)  ${\nvert \nvert \in \mathbb{V}$  return symbolValueOf.call(object) == symbolValueOf.call(other);\n  ${\nvert \nvert \cdot \mathcal{V}$  return false;\n}\n\nmodule.exports = equalByTag;\n","'use strict';\n\nmodule.exports = require('./is-implemented')() ? Symbol : require('./polyfill');\n","var getNative = require('./\_getNative'),\n root = require('./\_root');\n\n/\* Built-in method references that are verified to be native. \*/\nvar Promise = getNative(root, 'Promise');\n\nmodule.exports = Promise;\n","/\*\*\n \* Removes `key` and its value from the hash.\n \*\n \* @private\n \* @name delete\n \* @memberOf Hash\n \* @param {Object} hash The hash to modify.\n \* @param {string} key The key of the value to remove.\n \* @returns {boolean} Returns `true` if the entry was removed, else `false`.\n \*/\nfunction hashDelete(key)  $\max$  result = this.has(key) && delete this.\_data\_[key];\n this.size -= result ? 1 : 0;\n return result;\n}\n\nmodule.exports = hashDelete;\n","var baseEach = require('./\_baseEach');\n\n/\*\*\n \* The base implementation of `\_.every` without support for iteratee shorthands. $\ln * \mathbb{Q}$  private $\ln * \mathbb{Q}$  param {Array|Object} collection The collection to iterate over.\n \* @param {Function} predicate The function invoked per iteration.\n \*  $@$ returns {boolean} Returns `true` if all elements pass the predicate check,\n \* else `false`\n \*/\nfunction baseEvery(collection, predicate)  $\mathbf{v} = \mathbf{v} \cdot \mathbf{b}$  baseEach(collection, function(value, index, collection)  $\mathbf{v}$ result = !!predicate(value, index, collection);\n return result;\n });\n return result;\n }\n\nmodule.exports = baseEvery;\n","// call something on iterator step with safe closing on error\nvar anObject = require('./\_an-

object');\nmodule.exports = function (iterator, fn, value, entries)  $\{\n \{ \}$  return entries ? fn(anObject(value)[0], value[1]) : fn(value);\n // 7.4.6 IteratorClose(iterator, completion)\n } catch (e) {\n var ret = iterator['return'];\n if (ret !== undefined) anObject(ret.call(iterator));\n throw e;\n }\n};\n","var getMapData = require('./\_getMapData');\n\n/\*\*\n \* Sets the map `key` to `value`.\n \*\n \* @private\n \* @name set\n \* @memberOf MapCache\n \* @param {string} key The key of the value to set.\n \* @param {\*} value The value to set. $\ln * \mathcal{O}$  returns {Object} Returns the map cache instance. $\ln * \ln \mathcal{O}$  mapCacheSet(key, value) { $\ln$  var data = getMapData(this, key),\n size = data.size;\n\n data.set(key, value);\n this.size += data.size == size ? 0 : 1;\n return this;\n\\nmodule.exports = mapCacheSet;\n","\"use strict\";\n\nmodule.exports = require(\"./isimplemented\")()\n\t? Object.assign\n\t: require(\"./shim\");\n","/\*\*\n \* A specialized version of `matchesProperty` for source values suitable\n \* for strict equality comparisons, i.e.  $\equiv = \ln^* \ln \sqrt{\pi}$  @private\n \* @param {string} key The key of the property to get. $\ln * \mathbb{Q}$  param  $\{*\}$  srcValue The value to match. $\ln * \mathbb{Q}$  returns  $\{Function\}$  Returns the new spec function.\n \*/\nfunction matchesStrictComparable(key, srcValue) {\n return function(object) {\n if (object == null)  $\{\n\$  return false; $\n\}$  return object[key] == srcValue &&\n (srcValue !== undefined || (key in Object(object)));\n };\n}\n\nmodule.exports = matchesStrictComparable;\n","'use strict';\nvar hide = require('./\_hide');\nvar redefine = require('./\_redefine');\nvar fails = require('./\_fails');\nvar defined = require('./\_defined');\nvar wks = require('./\_wks');\n\nmodule.exports = function (KEY, length, exec) {\n var SYMBOL = wks(KEY);\n var fns = exec(defined, SYMBOL, ''[KEY]);\n var strfn = fns[0];\n var rxfn = fns[1];\n if (fails(function ()  $\max O = \{\;\min \; O(SYMBOL) = \text{function}() \{ return 7; \;\min \; V(KEY)(O) = 7;\ln \})\}\$  ${\n\mu$  redefine(String.prototype, KEY, strfn); $n$  hide(RegExp.prototype, SYMBOL, length == 2 $n$  // 21.2.5.8  $RegExp.prototype[@@replace](string, replaceValue)\n$  // 21.2.5.11  $RegExp.prototype[@@split](string, limit)\n$ 

? function (string, arg) { return rxfn.call(string, this, arg);  $\ln /21.2.5.6$  RegExp.prototype[@@match](string)\n // 21.2.5.9 RegExp.prototype[@@search](string)\n : function (string) { return rxfn.call(string, this); }\n );\n  $\ln$ ;\n","var compareAscending = require('./\_compareAscending');\n\n/\*\*\n \* Used by `\_.orderBy` to compare multiple properties of a value to another $\ln^*$  and stable sort them. $\ln^*$  if `orders` is unspecified, all values are sorted in ascending order. Otherwise, $\ln *$  specify an order of  $\Upsilon$  desc $\Upsilon$  for descending or  $\Upsilon$  asc $\Upsilon$  for ascending sort order\n \* of corresponding values.\n \*\n \* @private\n \* @param {Object} object The object to compare.\n \* @param {Object} other The other object to compare.\n \* @param {boolean[]|string[]} orders The order to sort by for each property. $\ln * \mathbb{Q}$  returns {number} Returns the sort order indicator for `object`. $\ln * \ln$ function compareMultiple(object, other, orders)  $\{\n\}$  var index = -1, $\infty$  objCriteria = object.criteria, $\infty$  othCriteria = other.criteria,\n length = objCriteria.length,\n ordersLength = orders.length;\n\n while (++index < length) {\n var result = compareAscending(objCriteria[index], othCriteria[index]);\n if (result) {\n if (index >= ordersLength)  $\n{\in$  return result;\n  $\ln$  var order = orders[index];\n return result \* (order == 'desc' ? -1 : 1);\n  $\{\n\$  /\n // Fixes an `Array#sort` bug in the JS engine embedded in Adobe applications\n // that causes it, under certain circumstances, to provide the same value for  $\ln / \delta$  object and `other`. See https://github.com/jashkenas/underscore/pull/1247\n // for more details.\n //\n // This also ensures a stable sort in V8 and other engines.\n // See https://bugs.chromium.org/p/v8/issues/detail?id=90 for more details.\n return object.index - other.index;\n}\n\nmodule.exports = compareMultiple;\n","var apply = require('./\_apply');\n\n/\* Builtin method references for those with the same name as other 'lodash' methods. \*/ $\eta$ nvar nativeMax = Math.max; $\ln\frac{x}{\ln x}$  \* A specialized version of `baseRest` which transforms the rest array. $\ln \frac{x}{\ln x}$  @private $\ln \frac{x}{x}$ @param {Function} func The function to apply a rest parameter to.\n \* @param {number} [start=func.length-1] The start position of the rest parameter. $\ln * \omega$  param {Function} transform The rest array transform. $\ln * \omega$  returns  ${\text{Function}}$  Returns the new function.\n \*/\nfunction overRest(func, start, transform)  ${\n \alpha \}$  start = nativeMax(start  $==$  undefined ? (func.length - 1) : start, 0);\n return function() {\n var args = arguments,\n index = -1,\n length = nativeMax(args.length - start, 0),\n array = Array(length);\n\n while (++index < length) {\n  $array[index] = args[start + index];\n\quad \{ \text{index} = -1; \text{max} \space \}$  var otherArgs = Array(start + 1);\n while (++index < start)  $\n\alpha = \frac{\frac{\frac{1}{n}}{\n\alpha} - \frac{\frac{1}{n}}{n}$  otherArgs[start] = transform(array);\n return apply(func, this, otherArgs);\n  $\,\$ \}\n\math> '\_\_esModule', { value: true });\nvar prefix = 'fab';\nvar iconName = 'linkedin';\nvar width = 448;\nvar height =

512;\nvar ligatures = [];\nvar unicode = 'f08c';\nvar svgPathData = 'M416 32H31.9C14.3 32 0 46.5 0 64.3v383.4C0 465.5 14.3 480 31.9 480H416c17.6 0 32-14.5 32-32.3V64.3c0-17.8-14.4-32.3-32-32.3zM135.4 416H69V202.2h66.5V416zm-33.2-243c-21.3 0-38.5-17.3-38.5-38.5S80.9 96 102.2 96c21.2 0 38.5 17.3 38.5 38.5 0 21.3-17.2 38.5-38.5 38.5zm282.1 243h-66.4V312c0-24.8-.5-56.7-34.5-56.7-34.6 0-39.9 27-39.9 54.9V416h-66.4V202.2h63.7v29.2h.9c8.9-16.8 30.6-34.5 62.9-34.5 67.2 0 79.7 44.3 79.7 101.9V416z'; $\eta$ \nexports.definition = {\n prefix: prefix,\n iconName: iconName,\n icon: [\n width,\n height,\n ligatures,\n unicode,\n  $svgPathData\n \{ \} \{\n \} \; \{\n \} \; \{ \} \; \{ \} \; \{ \} \; \{ \} \; \{ \} \; \{ \} \; \{ \} \; \{ \} \; \{ \} \; \{ \} \; \{ \} \; \{ \} \; \{ \} \; \{ \} \; \{ \} \; \{ \} \; \{ \} \; \{ \} \; \{ \} \; \{ \} \; \{ \} \; \{ \} \; \{ \} \; \{ \} \; \{ \} \; \{ \} \; \{ \} \; \{ \} \; \{ \} \; \{ \} \; \{ \} \; \{ \} \; \{ \}$ iconName;\nexports.width = width;\nexports.height = height;\nexports.ligatures = ligatures;\nexports.unicode = unicode;\nexports.svgPathData = svgPathData;","var isObject = require('./\_is-object');\nvar document = require('./\_global').document;\n// typeof document.createElement is 'object' in old IE\nvar is = isObject(document)  $&\&$  isObject(document.createElement);\nmodule.exports = function (it) {\n return is ? document.createElement(it) :  $\{\};\n\infty\;;\n\infty\;$ MAX\_MEMOIZE\_SIZE = 500;\n\n/\*\*\n \* A specialized version of `\_.memoize` which clears the memoized function's\n \* cache when it exceeds `MAX\_MEMOIZE\_SIZE`.\n \*\n \* @private\n \* @param {Function} func The function to have its output memoized. $\ln * \mathbb{Q}$  returns {Function} Returns the new memoized function. $\ln * \ln$  function memoizeCapped(func)  $\n\alpha$  var result = memoize(func, function(key)  $\n\alpha$  if (cache.size ===  $MAX\_MEMOIZE\_SIZE) \$ | cache.clear();\n }\n return key;\n });\n\n var cache = result.cache;\n return result;\n}\n\nmodule.exports = memoizeCapped;\n","// getting tag from 19.1.3.6 Object.prototype.toString()\nvar  $cof = \text{require}('./\_cof');\text{lvar TAG} = \text{require}('./\_wks')('toStringTag');\n\ln\left/ \text{ES3 wrong here}\right)\n\ln\left( \text{RAG} = \text{cof}(\text{function }() \right)$ { return arguments;  $\{(x) = -1 \Omega x \cdot \ln\Lambda / \mathrm{fallback for IE11}$  Script Access Denied error\nvar tryGet = function (it, key)  ${\n t\ y {\n return it[key];\n } catch (e) { /* empty */ }\n};\n\n number of elements of the set of the set.$ T, B;\n return it === undefined ? 'Undefined' : it === null ? 'Null'\n // @@toStringTag case\n : typeof (T = tryGet(O = Object(it), TAG)) == 'string' ? T\n // builtinTag case\n : ARG ? cof(O)\n // ES3 arguments fallback $\ln$  :  $(B = cof(O)) == 'Object' && type of O.$ require('./\_baseFor'),\n keys = require('./keys');\n\n/\*\*\n \* The base implementation of  $\hat{C}$ .forOwn` without support for iteratee shorthands. $\ln * \ln * \mathcal{Q}$  private $\ln * \mathcal{Q}$  param {Object} object The object to iterate over. $\ln * \mathcal{Q}$  param {Function} iteratee The function invoked per iteration.\n \* @returns {Object} Returns `object`.\n \*/\nfunction baseForOwn(object, iteratee)  $\{\n$  return object && baseFor(object, iteratee, keys);\n\nmodule.exports = baseForOwn;\n","var root = require('./\_root');\n\n/\*\* Built-in value references. \*/\nvar Uint8Array = root.Uint8Array;\n\nmodule.exports = Uint8Array;\n","var getMapData = require('./\_getMapData');\n\n/\*\*\n \* Gets the map value for `key`.\n \*\n \* @private\n \* @name get\n \* @memberOf MapCache\n \* @param {string} key The key of the value to get.\n \* @returns {\*} Returns the entry value.\n \*/\nfunction mapCacheGet(key) {\n return  $getMapData(this, key).get(key);\n\}\n\lambda\ncross = mapCacheGet;\n",\var nativeCreate =\n$ require('./\_nativeCreate');\n\n/\*\* Used to stand-in for `undefined` hash values. \*/\nvar HASH\_UNDEFINED = '\_lodash\_hash\_undefined\_';\n\n/\*\*\n \* Sets the hash `key` to `value`.\n \*\n \* @private\n \* @name set\n \* @memberOf Hash\n \* @param {string} key The key of the value to set.\n \* @param {\*} value The value to set.\n \* @returns {Object} Returns the hash instance.\n \*/\nfunction hashSet(key, value) {\n var data = this.\_data\_;\n this.size  $+=$  this.has(key) ? 0 : 1;\n data[key] = (nativeCreate && value === undefined) ? HASH\_UNDEFINED : value;\n return this;\n}\n\nmodule.exports = hashSet;\n","var baseGetTag = require('./\_baseGetTag'),\n isObjectLike = require('./isObjectLike');\n\n/\*\* `Object#toString` result references. \*/\nvar argsTag = '[object Arguments]';\n\n/\*\*\n \* The base implementation of `\_.isArguments`.\n \*\n \* @private\n \* @param {\*} value The value to check.\n \* @returns {boolean} Returns `true` if `value` is an `arguments` object,\n \*/\nfunction baseIsArguments(value) {\n return isObjectLike(value)  $\&\&\b{baseGetTag(value)} == \arg\arg\n\}\n\mod\le.exports$  $=$  baseIsArguments; $\in$ ","exports.f = Object.getOwnPropertySymbols; $\infty$ ","var arrayEvery = require('./\_arrayEvery'),\n baseEvery = require('./\_baseEvery'),\n baseIteratee = require('./\_baseIteratee'),\n  $isArray = require('./isArray),\nii)$   $isIterateeCall = require('./isIterateeCall');\n\b\nexists n^* \in \mathbb{R}$  \* Checks if `predicate` returns truthy for \*\*all\*\* elements of `collection`.\n \* Iteration is stopped once `predicate` returns falsey. The predicate is\n \* invoked with three arguments: (value, index|key, collection). $\ln * \ln * **$ Note:\*\* This method returns `true` for $\ln *$ 

[empty collections](https://en.wikipedia.org/wiki/Empty\_set) because\n \* [everything is true](https://en.wikipedia.org/wiki/Vacuous\_truth) of\n  $*$  elements of empty collections.\n  $*\n$   $*\n$  @static\n  $*$ @memberOf \_\n \* @since 0.1.0\n \* @category Collection\n \* @param {Array|Object} collection The collection to iterate over.\n \* @param {Function} [predicate=\_.identity] The function invoked per iteration.\n \* @param- {Object} [guard] Enables use as an iteratee for methods like `\_.map`.\n \* @returns {boolean} Returns `true` if all elements pass the predicate check,\n \* else `false`.\n \* @example\n \*\n \* \_.every([true, 1, null, 'yes'], Boolean);\n \*  $/ \implies$  false $\ln \pi$  \text{\math} \text{\math} \text{\math} \text{\math} \text{\math} \text{\math} \text{\math} \text{\math} \text{\math} \text{\math} \text{\math} \text{\math} \text{\math} \text{\math} \text{\math} \text{\ false  $\ln * \right| \cdot \ln * \cdot \cdot /$  The `\_.matches` iteratee shorthand.\n \* \_.every(users, { 'user': 'barney', 'active': false });\n \* //  $\pm$  false\n \*\n \* // The `\_.matchesProperty` iteratee shorthand.\n \* \_.every(users, ['active', false]);\n \* //  $\pm$  true\n \*\n \* // The `\_property` iteratee shorthand.\n \* \_every(users, 'active');\n \* // => false\n \*/\nfunction every(collection, predicate, guard)  ${\n$  var func = isArray(collection) ? arrayEvery : baseEvery;\n if (guard && isIterateeCall(collection, predicate, guard))  $\{\n\$  predicate = undefined; $\n\$   $\|\$ n return func(collection, baseIteratee(predicate, 3));\n\\n\nmodule.exports = every;\n","/\*\*\n \* The base implementation of `\_.hasIn` without support for deep paths. $\ln * \mathbb{R}$  \* @private $\ln * \mathbb{Q}$  param {Object} [object] The object to query. $\ln * \mathbb{Q}$  param {Array|string} key The key to check.\n \* @returns {boolean} Returns `true` if `key` exists, else `false`.\n \*/\nfunction baseHasIn(object, key) {\n return object != null && key in Object(object);\n\nmodule.exports = baseHasIn;\n","var classof = require('./\_classof');\nvar ITERATOR = require('./\_wks')('iterator');\nvar Iterators = require('./\_iterators');\nmodule.exports = require('./\_core').getIteratorMethod = function (it) {\n if (it != undefined) return it[ITERATOR]\n || it['@@iterator']\n || Iterators[classof(it)];\n};\n","// @@split logic\nrequire('./\_fix-rewks')('split', 2, function (defined, SPLIT,  $\phi \$  'use strict';\n var isRegExp = require('./\_is-regexp');\n var  $\text{split} = \text{Split};\$ n var  $\text{plus} = []$ .push;\n var  $\text{SPLIT} = 'split';\$ n var LENGTH = 'length';\n var LAST\_INDEX = 'lastIndex';\n if  $(\n\ln \text{ 'abbc'}$ [\$SPLIT](/(b)\*/)[1] == 'c'  $||\n\ln \text{ 'test'}$ [\$SPLIT](/(?:)/, -1)[LENGTH] != 4  $||\n\ln$  $\langle ab'|$ \$SPLIT](/(?:ab)\*/)[LENGTH] != 2 ||\n '.'[\$SPLIT](/(.?)(.?)/)[LENGTH] != 4 ||\n '.'[\$SPLIT](/()()/)[LENGTH] > 1 ||\n "[\$SPLIT](/.?/)[LENGTH]\n ) {\n var NPCG = /()??/.exec(")[1] === undefined; // nonparticipating capturing group\n // based on es5-shim implementation, need to rework it\n \$split  $=$  function (separator, limit)  $\ln$  var string  $=$  String(this); $\ln$  if (separator  $==$  undefined && limit  $== 0$ ) return  $[1;\n 1]$  // If `separator` is not a regex, use native split $\hat{\mathbf{n}}$  if (!isRegExp(separator)) return split.call(string, separator, limit);\n var output =  $[\cdot]$ ;\n var flags = (separator.ignoreCase ? 'i' : '') +\n (separator.multiline ? 'm' : '') +\n (separator.unicode ? 'u' : '') +\n (separator.sticky ? 'y' : '');\n var lastLastIndex =  $0$ ;\n var splitLimit = limit === undefined ? 4294967295 : limit >>>  $0$ ;\n // Make `global` and avoid `lastIndex` issues by working with a copy\n var separatorCopy = new RegExp(separator.source, flags  $+$  'g');\n var separator2, match, lastIndex, lastLength, i;\n // Doesn't need flags gy, but they don't hurt\n if  $(\text{NPCG})$  separator2 = new RegExp('^' + separatorCopy.source + '\$(?!\\\\s)', flags);\n while (match = separatorCopy.exec(string))  $\{\n\mid \quad \text{/} \$  separatorCopy.lastIndex is not reliable cross-browser\n lastIndex = match.index + match[0][LENGTH];\n if (lastIndex > lastLastIndex) {\n output.push(string.slice(lastLastIndex, match.index));\n // Fix browsers whose `exec` methods don't consistently return `undefined` for NPCG\n // eslint-disable-next-line no-loop-func\n if (!NPCG && match[LENGTH] > 1) match[0].replace(separator2, function () {\n for  $(i = 1; i < arg\mathit{unents}[LENGTH] - 2;$ i++) if (arguments[i] === undefined) match[i] = undefined;\n });\n if (match[LENGTH] > 1 && match.index < string[LENGTH])  $\text{Spush.apply}$ (output, match.slice(1));\n lastLength = match[0][LENGTH];\n  $lastLastIndex = lastIndex;\n$  if (output[LENGTH] >= splitLimit) break;\n \\n if  $(s$ eparatorCopy[LAST\_INDEX] === match.index) separatorCopy[LAST\_INDEX]++; // Avoid an infinite loop\n  $\ln$  if (lastLastIndex === string[LENGTH])  $\ln$  if (lastLength || !separatorCopy.test('')) output.push('');\n } else output.push(string.slice(lastLastIndex));\n return output[LENGTH] > splitLimit ? output.slice(0,  $splitLimit$ ) : output; $\in$   $\cdot$ ; $\in$  // Chakra, V8 $\in$  } else if ('0'[\$SPLIT](undefined, 0)[LENGTH]) { $\in$  \$split = function (separator, limit)  $\{\n\}$  return separator === undefined && limit === 0 ? [] : split.call(this, separator, limit); $\infty$  $\cdot$ ;\n  $\ln \sqrt{21.1.3.17}$  String.prototype.split(separator, limit)\n return [function split(separator, limit) {\n var O = defined(this);\n var fn = separator == undefined ? undefined : separator[SPLIT];\n return fn !== undefined ?

fn.call(separator, O, limit) :  $\text{Split-call}(String(O), \text{separator}, \text{limit})$ ;\n },  $\text{Split}$ ;\n});\n","/\*\*\n \* Removes all keyvalue entries from the list cache.\n \*\n \* @private\n \* @name clear\n \* @memberOf ListCache\n \*/\nfunction listCacheClear()  $\n\$ n this.\_data\_ = [];\n this.size = 0;\n}\n\nmodule.exports = listCacheClear;\n","/\*\* Used for built-in method references. \*/\nvar objectProto = Object.prototype;\n\n/\*\*\n \* Used to resolve the\n \* [`toStringTag`](http://ecma-international.org/ecma-262/7.0/#sec-object.prototype.tostring)\n \* of values.\n \*/\nvar nativeObjectToString = objectProto.toString; $\ln\frac{n^*}{n}$  \* Converts `value` to a string using `Object.prototype.toString`.\n \*\n \* @private\n \* @param {\*} value The value to convert.\n \* @returns {string} Returns the converted string.\n \*/\nfunction objectToString(value) {\n return nativeObjectToString.call(value);\n}\n\nmodule.exports = objectToString;\n","var global = require('./\_global');\nvar hide = require('./\_hide');\nvar has = require('./\_has');\nvar SRC = require('./\_uid')('src');\nvar TO\_STRING = 'toString';\nvar \$toString = Function[TO\_STRING];\nvar TPL =  $(" +$ \$toString).split(TO\_STRING);\n\nrequire('./\_core').inspectSource = function (it) {\n return  $\to\$ iting.call(it);\n};\n\n(module.exports = function (O, key, val, safe) {\n var isFunction = typeof val == 'function';\n if (isFunction) has(val, 'name') || hide(val, 'name', key);\n if (O[key] === val) return;\n if (isFunction) has(val, SRC) || hide(val, SRC, O[key] ? " + O[key] : TPL.join(String(key)));\n if (O === global) {\n O[key] = val;\n } else if (!safe) {\n delete O[key];\n hide(O, key, val);\n } else if (O[key]) {\n O[key] = val;\n } else  ${\n $\{\n $\infty\}$  \in \{\n $\infty\}$  and  $\infty\}$  for correct work wrapped methods / constructors with$$ methods like LoDash isNative $\langle n \rangle$ )(Function.prototype, TO\_STRING, function toString() { $\langle n \rangle$  return typeof this == 'function' && this[SRC] || \$toString.call(this);\n});\n","// 19.1.2.2 / 15.2.3.5 Object.create(O [, Properties])\nvar anObject = require('./\_an-object');\nvar dPs = require('./\_object-dps');\nvar enumBugKeys = require('./\_enum-bugkeys');\nvar IE\_PROTO = require('./\_shared-key')('IE\_PROTO');\nvar Empty = function () { /\* empty \*/ };\nvar PROTOTYPE = 'prototype';\n\n// Create object with fake `null` prototype: use iframe Object with cleared prototype\nvar createDict = function () {\n // Thrash, waste and sodomy: IE GC bug\n var iframe = require('./\_ dom-create')('iframe');\n var i = enumBugKeys.length;\n var lt = '<';\n var gt = '>';\n var iframeDocument;\n iframe.style.display = 'none';\n require('./\_html').appendChild(iframe);\n iframe.src =  $\langle$ 'javascript:'; // eslint-disable-line no-script-url $\ln$  // createDict = iframe.contentWindow.Object; $\ln$  // html.removeChild(iframe);\n iframeDocument = iframe.contentWindow.document;\n iframeDocument.open();\n iframeDocument.write(lt + 'script' + gt + 'document.F=Object' + lt + '/script' + gt);\n iframeDocument.close();\n createDict = iframeDocument.F;\n while (i--) delete createDict[PROTOTYPE][enumBugKeys[i]];\n return createDict();\n};\n\nmodule.exports = Object.create || function create(O, Properties) {\n var result;\n if (O !== null)  ${\nightharpoonup$  Empty[PROTOTYPE] = anObject(O);\n result = new Empty();\n Empty[PROTOTYPE] = null;\n // add \" proto \" for Object.getPrototypeOf polyfill\n result[IE\_PROTO] = O;\n } else result = createDict();\n return Properties  $==$  undefined ? result : dPs(result, Properties);\n};\n","var freeGlobal = require('./\_freeGlobal');\n\n/\*\* Detect free variable `self`. \*/\nvar freeSelf = typeof self == 'object' && self && self.Object === Object && self; $\ln\frac{x}{x}$  Used as a reference to the global object. \*/\nvar root = freeGlobal || freeSelf || Function('return this')();\n\nmodule.exports = root;\n","var store = require('./\_shared')('wks');\nvar uid = require('./\_uid');\nvar  $Symbol = require('./_global').Symbol;\n\nwar USE_SYMBOL = type of Symbol == 'function';\nwar $exports =$ module.exports = function (name) {\n return store[name]  $\left| \left( \text{score} \right) \right|$  USE\_SYMBOL && Symbol[name]  $||$  (USE\_SYMBOL ? Symbol : uid)('Symbol.' + name));\n};\n\n\$exports.store = store;\n","module.exports = false;\n","/\*\*\n \* A specialized version of `\_.filter` for arrays without support for\n \* iteratee shorthands.\n \*\n \*  $\mathcal{Q}_{\text{private}}$  \*  $\mathcal{Q}_{\text{param}}$  {Array} [array] The array to iterate over.\n \*  $\mathcal{Q}_{\text{param}}$  {Function} predicate The function invoked per iteration. $\ln * \mathcal{Q}$  returns {Array} Returns the new filtered array. $\ln * \Lambda$ function arrayFilter(array, predicate)  $\{\nabla \alpha = 1, \nabla \alpha = -1, \nabla \alpha = -n \Delta$  ? 0 : array.length,\n resIndex = 0,\n result = [];\n\n while (++index < length)  $\{\n n \quad value = array[index];\n \quad if (predicate(value, index, array)) \{\n$ result[resIndex++] = value;\n }\n }\n return result;\n}\nmodule.exports = arrayFilter;\n","var toString =  $\{\}.toString;\n\mmode\hbar\rm\,sub>conj\,\rm\,sub>conj\,\rm\,sub>conj\,\rm\,sub>conj\,\rm\,sub,sub\,\rm\,sub,sub\,\rm\,sub,sub,sub\,\rm\,sub,sub,sub$  \* Removes `key` and its value from the stack.\n \*\n \* @private\n \* @name delete\n \* @memberOf Stack\n \* @param {string} key The key of the value to remove.\n \* @returns {boolean} Returns `true` if the entry was removed, else `false`.\n

\*/\nfunction stackDelete(key)  $\{\n\$  var data = this.\_data\_\_,\n result = data['delete'](key);\n\n this.size = data.size;\n return result;\n}\n\nmodule.exports = stackDelete;\n","var isFunction = require('./isFunction'),\n isLength = require('./isLength');\n\n/\*\*\n \* Checks if `value` is array-like. A value is considered array-like if it's\n \* not a function and has a `value.length` that's an integer greater than or\n \* equal to `0` and less than or equal to `Number.MAX\_SAFE\_INTEGER`.\n \*\n \* @static\n \* @memberOf \_\n \* @since 4.0.0\n \* @category Lang\n \* @param {\*} value The value to check.\n \* @returns {boolean} Returns `true` if `value` is array-like, else `false`.\n \* @example\n \*\n \* \_isArrayLike([1, 2, 3]);\n \* // => true\n \*\n \* \_isArrayLike(document.body.children);\n \* //  $\pm$  true\n \*\n \* \_.isArrayLike('abc');\n \* //  $\pm$ > true\n \*\n \* \_.isArrayLike(\_.noop);\n \* //  $\pm$ > false\n \*/\nfunction isArrayLike(value) {\n return value != null  $&&$  isLength(value.length)  $&&$ !isFunction(value);\n}\n\nmodule.exports = isArrayLike;\n","// fast apply, http://jsperf.lnkit.com/fastapply/5\nmodule.exports = function (fn, args, that) {\n var un = that === undefined;\n switch (args.length) {\n case 0: return un ? fn()\n : fn.call(that);\n case 1: return un ? fn(args[0])\n : fn.call(that,  $args[0]$ ;\n case 2: return un ? fn(args[0], args[1])\n : fn.call(that, args[0], args[1]);\n case 3: return un ? fn(args[0], args[1], args[2])\n : fn.call(that, args[0], args[1], args[2]);\n case 4: return un ? fn(args[0], args[1], args[2], args[3])\n : fn.call(that, args[0], args[1], args[2], args[3]);\n } return fn.apply(that, args);\n};\n","var dP = require('./\_object-dp');\nvar createDesc = require('./\_propertydesc');\nmodule.exports = require('./\_descriptors') ? function (object, key, value) {\n return dP.f(object, key, createDesc(1, value));\n} : function (object, key, value) {\n object[key] = value;\n return object;\n};\n","var  $arrayFilter = require('./arrayFilter')\$ ,  $\times$  stubArray = require('./stubArray'); $\ln\frac{n}{*}$  Used for built-in method references. \*/\nvar objectProto = Object.prototype;\n\n/\*\* Built-in value references. \*/\nvar propertyIsEnumerable = objectProto.propertyIsEnumerable;\n\n/\* Built-in method references for those with the same name as other `lodash` methods. \*/\nvar nativeGetSymbols = Object.getOwnPropertySymbols;\n\n/\*\*\n \* Creates an array of the own enumerable symbols of `object`.\n \*\n \* @private\n \* @param {Object} object The object to query.\n \* @returns  $\{Array\}$  Returns the array of symbols.\n \*/\nvar getSymbols = !nativeGetSymbols ? stubArray : function(object)  $\{\n\}$ if (object == null)  $\n\$  return  $[];\n\}$ ) object = Object(object);\n return arrayFilter(nativeGetSymbols(object), function(symbol)  $\n \$  return propertyIsEnumerable.call(object, symbol);\n  $\;\;$  \;\n\nmodule.exports = getSymbols;\n","// check on default Array iterator\nvar Iterators = require('./\_iterators');\nvar ITERATOR = require('./\_wks')('iterator');\nvar ArrayProto = Array.prototype;\n\nmodule.exports = function (it) {\n return it !== undefined && (Iterators.Array === it || ArrayProto[ITERATOR] === it);\n};\n","var isFunction = require('./isFunction'),\n isMasked = require('./\_isMasked'),\n isObject = require('./isObject'),\n toSource = require('./\_toSource');\n\n/\*\*\n \* Used to match `RegExp`\n \* [syntax characters](http://ecmainternational.org/ecma-262/7.0/#sec-patterns).\n \*/\nvar reRegExpChar = /[\\\\^\$.\*+?()[\\]{}|]/g;\n\n/\*\* Used to detect host constructors (Safari). \*/\nvar reIsHostCtor = /^\\\[object .+?Constructor\\]\$/;\n\n/\*\* Used for built-in method references. \*/\nvar funcProto = Function.prototype,\n objectProto = Object.prototype;\n\n/\*\* Used to resolve the decompiled source of functions. \*/\nvar funcToString = funcProto.toString;\n\n/\*\* Used to check objects for own properties. \*/\nvar hasOwnProperty = objectProto.hasOwnProperty;\n\n/\*\* Used to detect if a method is native. \*/\nvar reIsNative =  $RegExp('^{\prime\prime}+\n\eta$  funcToString.call(hasOwnProperty).replace(reRegExpChar, '\\\\\$&')\n .replace(/hasOwnProperty|(function).\*?(?=\\\\\\\)| for .+?(?=\\\\\\])/g, '\$1.\*?') + '\$'\n);\n\n/\*\*\n \* The base implementation of `\_isNative` without bad shim checks.\n \*\n \* @private\n \* @param {\*} value The value to check.\n \* @returns {boolean} Returns `true` if `value` is a native function,\n \* else `false`.\n \*/\nfunction baseIsNative(value)  ${\n$  if (!isObject(value) || isMasked(value))  ${\n$  return false;\n  ${\n}$  var pattern = isFunction(value) ? reIsNative : reIsHostCtor;\n return pattern.test(toSource(value));\n\\n\nmodule.exports = baseIsNative;\n","/\*\*\n \* Gets the value at `key` of `object`.\n \*\n \* @private\n \* @param {Object} [object] The object to query.\n \* @param {string} key The key of the property to get.\n \* @returns {\*} Returns the property value.\n \*/\nfunction getValue(object, key) {\n return object == null ? undefined :  $object[key];\n\}$ \n\nmodule.exports = getValue;\n","var Symbol = require('./\_Symbol'),\n getRawTag = require('./\_getRawTag'),\n objectToString = require('./\_objectToString');\n\n/\*\* `Object#toString` result references. \*/\nvar nullTag = '[object Null]',\n undefinedTag = '[object Undefined]';\n\n/\*\* Built-in value

references. \*/\nvar symToStringTag = Symbol ? Symbol.toStringTag : undefined;\n\n/\*\*\n \* The base implementation of `getTag` without fallbacks for buggy environments.\n \*\n \* @private\n \* @param {\*} value The value to query.\n \* @returns {string} Returns the `toStringTag`.\n \*/\nfunction baseGetTag(value) {\n if (value == null) {\n return value === undefined ? undefinedTag : nullTag;\n }\n return (symToStringTag && symToStringTag in Object(value)) $n$ ? getRawTag(value) $n$ : objectToString(value); $n\in\mathbb{R}$  = baseGetTag;\n","// 21.2.5.3 get RegExp.prototype.flags()\nif (require('./\_descriptors') && /./g.flags != 'g') require('./\_object-dp').f(RegExp.prototype, 'flags', {\n configurable: true,\n get: require('./\_flags')\n});\n","// 19.1.2.9 / 15.2.3.2 Object.getPrototypeOf(O)\nvar has = require('./\_has');\nvar toObject = require('./\_to-object');\nvar IE\_PROTO = require('./\_shared-key')('IE\_PROTO');\nvar ObjectProto = Object.prototype;\n\nmodule.exports = Object.getPrototypeOf || function (O)  $\ln O =$  toObject(O); $\ln$  if (has(O, IE\_PROTO)) return O[IE\_PROTO]; $\ln$  if (typeof O.constructor == 'function' && O instanceof O.constructor)  $\{\n\$  return O.constructor.prototype; $\n\$  return O instance of Object ? Object Proto: null;\n};\n","var getNative = require('./\_getNative'),\n root = require('./\_root');\n\n/\* Built-in method references that are verified to be native. \*/\nvar WeakMap = getNative(root,  $\WeakMap'$ ;\n\nmodule.exports = WeakMap;\n","var getNative = require('./\_getNative');\n\nvar defineProperty = (function()  ${\n m \tau {\infty} = getNative(Object, 'defineProperty');n \n func({},'', {});n \n return func;n }$ catch (e)  $\{\n\in\Omega\;|\n\in\Omega\;|\n\in\Omega\;|\n\in\Omega\;|\n\in\Omega\;|\n\in\Omega\;|\n\in\Omega\;|\n\in\Omega\;|\n\in\Omega\;|\n\in\Omega\;|\n\in\Omega\;|\n\in\Omega\;|\n\in\Omega\;|\n\in\Omega\;|\n\in\Omega\;|\n\in\Omega\;|\n\in\Omega\;|\n\in\Omega\;|\n\in\Omega\;|\n\in\Omega\;|\n\in\Omega\;|\n\in\Omega\;|\n\in\Omega\;|\n\in\Omega\;|\n\in\Omega\;|\n\in\Omega\;|\$ require('./\_isStrictComparable'),\n keys = require('./keys');\n\n/\*\*\n \* Gets the property names, values, and compare flags of `object`.\n \*\n \* @private\n \* @param {Object} object The object to query.\n \* @returns {Array} Returns the match data of `object`.\n \*/\nfunction getMatchData(object) {\n var result = keys(object),\n length = result.length;\n\n while (length--) {\n var key = result[length],\n value = object[key];\n\n result[length] = [key, value, isStrictComparable(value)];\n }\n return result;\n}\n\nmodule.exports = getMatchData;\n","/\*!\n \* vue-headroom v0.9.0\n \* (c) 2016-present dalphyx <wjcbmk@gmail.com>\n \* Released under the MIT License.\n \*/\n(function (global, factory) {\n\ttypeof exports == 'object' && typeof module !== 'undefined' ? module.exports  $=$  factory() :\n\ttypeof define  $=$  'function' && define.amd ? define(factory) :\n\t(global.vueHeadroom = factory());\n}(this, (function () { 'use strict';\n\n\tvar commonjsGlobal = typeof window !== 'undefined' ? window : typeof global  $! == 'undefined'$  ? global : typeof self  $!= = 'undefined'$  ? self : {  $\in\mathbb{N}\rightarrow\mathbb{N}$ createCommonjsModule(fn, module)  ${\n\theta = {\text{exports: }} }$ , fn(module, module.exports), module.exports;\n\t}\n\n\tvar performanceNow = createCommonjsModule(function (module) {\n\t// Generated by CoffeeScript 1.12.2\n\t(function() {\n\t var getNanoSeconds, hrtime, loadTime, moduleLoadTime, nodeLoadTime, upTime;\n\n\t if ((typeof performance !== \"undefined\" && performance !== null) && performance.now) {\n\t module.exports = function()  $\{\n\hat{}$  return performance.now(); $\hat{}$ \n\t };\n\t } else if ((typeof process !==  $\Upsilon$ undefined $\Upsilon$  && process !== null) && process.hrtime)  $\{\n\atop{\infty}\n\infty\}$  module.exports = function()  $\{\n\atop{\infty}\n\infty\}$  $(getNanoSeconds() - nodeLoadTime) / 1e6;\n|t \}$ ;\n\t hrtime = process.hrtime;\n\t getNanoSeconds = function()  $\ln\$  var hr; $\ln\$  hr = hrtime(); $\ln\$  return hr[0] \* 1e9 + hr[1]; $\ln\$  }; $\ln\$  moduleLoadTime = getNanoSeconds();\n\t upTime = process.uptime() \* 1e9;\n\t nodeLoadTime = moduleLoadTime - upTime;\n\t } else if (Date.now)  $\{\n\}$  module.exports = function()  $\{\n\}$  return Date.now() - loadTime; $\|$ t }; $\|$  loadTime = Date.now();\n\t } else {\n\t module.exports = function() {\n\t return new Date().getTime() - loadTime;\n\t };\n\t loadTime = new Date().getTime();\n\t }\n\n\t}).call(commonjsGlobal);\n\n\n\t});\n\n\tvar root = typeof window === 'undefined' ? commonjsGlobal : window\n\t , vendors = ['moz', 'webkit']\n\t , suffix = 'AnimationFrame'\n\t , raf = root['request' + suffix]\n\t , caf = root['cancel' + suffix] || root['cancelRequest' +  $\sqrt{\frac{\ln\ln\frac{1}{\ln\ln\frac{1-\ln\frac{1-\dim\frac{1-\ln\frac{1-\dim\frac{1-\dim\frac{1-\dim\frac{1-\dim\frac{1-\$ root[vendors[i] + 'Cancel' + suffix]\n\t || root[vendors[i] + 'CancelRequest' + suffix];\n\t}\n\t// Some versions of FF have rAF but not cAF\n\tif(!raf  $|| \cdot \cdot \cdot || \cdot ||_1$  , id = 0\n\t , queue =  $||\cdot \cdot \cdot ||$  , frameDuration =  $1000 / 60$ ;\n\n\t raf = function(callback) {\n\t if(queue.length === 0) {\n\t var \_now = performanceNow()\n\t , next = Math.max(0, frameDuration - (\_now - last));\n\t last = next + \_now;\n\t setTimeout(function() {\n\t var cp = queue.slice(0);\n\t // Clear queue here to prevent\n\t // callbacks from appending listeners\n\t // to the current frame's queue\n\t queue.length =  $0; \ln\text{l}$  for(var i = 0; i < cp.length; i++) {\n\t if(!cp[i].cancelled) {\n\t try{\n\t cp[i].callback(last);\n\t } catch(e) {\n\t

setTimeout(function() { throw e }, 0);\n\t }\n\t }\n\t }\n\t }\n\t }, Math.round(next));\n\t }\n\t queue.push({\n\t handle: ++id,\n\t callback: callback,\n\t cancelled: false\n\t });\n\t return id\n\t };\n\n\t caf = function(handle)  ${\n\alpha i = 0; i < queue.length; i++) {\n\alpha i if(queue[i].handle == handle) {\n\alpha i \beta i}$ queue[i].cancelled = true;\n\t }\n\t }\n\t };\n\t }\n\t }\n\t \text{\n\n\tvar raf 1 = function(fn) {\n\t // Wrap in a new function to prevent $\nvert \nvert \nvert'$  `cancel` potentially being assigned $\ln \t/$  to the native rAF function $\ln \t$  return raf.call(root, fn)\n\t};\n\tvar cancel = function() {\n\t caf.apply(root, arguments);\n\t};\n\tvar polyfill = function(object) {\n\t if (!object)  ${\n\times$  object = root;\n\t  ${\n\times}$  object.requestAnimationFrame = raf;\n\t object.cancelAnimationFrame =  $caf$ ;\n\t $\tau_1$ .cancel = cancel;\n\traf\_1.polyfill = polyfill;\n\n\tfunction checkActions(states) {\n\t var direction  $=$  states.currentScrollY  $>=$  states.lastScrollY ? 'down' : 'up';\n\t var distanceScrolled  $=$ Math.abs(states.currentScrollY - states.lastScrollY);\n\t var action; // Scrolling down and past the offset.\n\t // Unpinned the header. $\ln\ln\left(t\right)$  if (direction === 'down' && states.currentScrollY >= states.offset && distanceScrolled  $>$  states.downTolerance) {\n\t action = 'unpin'; // Now, it's time to up.\n\t // Pin the header.\n\t } else if (direction  $==$  'up' && distanceScrolled > states.upTolerance || states.currentScrollY  $<=$  states.offset) {\n\t action = 'pin';\n\t  $\ln\ln\text{r}\in \frac{\ln\ln\frac{t}{\mathbf{h}\cdot\ln\frac{t}{\mathbf{h}\cdot\ln\frac{t}{\mathbf{h}\cdot\ln\frac{t}{\mathbf{h}\cdot\ln\frac{t}{\mathbf{h}\cdot\ln\frac{t}{\mathbf{h}\cdot\ln\frac{t}{\mathbf{h}\cdot\ln\frac{t}{\mathbf{h}\cdot\ln\frac{t}{\mathbf{h}\cdot\ln\frac{t}{\mathbf{h}\cdot\ln\frac{t}{\mathbf{h}\cdot\ln\frac{t}{\mathbf{h}\cdot\ln\frac{t}{\mathbf{h}\cdot\ln\frac{t}{\mathbf{h}\cdot\ln\frac{t}{\mathbf$ https://github.com/Modernizr/Modernizr/blob/master/feature-detects/css/transforms3d.js\n\tfunction supports3d() {\n\t var div = document.createElement('div');\n\t var ret = false;\n\t var properties = ['perspectiveProperty', 'WebkitPerspective'];\n\n\t for (var i = properties.length - 1; i >= 0; i--) {\n\t ret = ret ? ret : div.style[properties[i]]  $!=$  undefined;\n\t  $\ln\nt$  if (ret)  $\ln\nt$  var st = document.createElement('style');\n\t st.textContent = '#modernizr{width:0;height:0} @media (transform-3d),(-webkit-transform-3d){#modernizr{width:7px;height:18px;margin:0;padding:0;border:0}}';\n\t  $document.getElementsByTagName('head')[0].appendChild(st):\n \begin{align*}\n \text{div } id = 'modernizr':\n \end{align*}$ document.body.appendChild(div);\n\t ret = div.offsetWidth ===  $7 \&$  div.offsetHeight ===  $18$ ;\n\t st.parentNode.removeChild(st);\n\t div.parentNode.removeChild(div);\n\t }\n\n\t return ret;\n\t}\n\n\tvar \_extends  $=$  Object.assign  $\parallel$  function (target) { for (var i = 1; i < arguments.length; i++) { var source = arguments[i]; for (var key in source) { if (Object.prototype.hasOwnProperty.call(source, key)) { target[key] = source[key]; } } } return target; };\n\n\tfunction \_defineProperty(obj, key, value) { if (key in obj) { Object.defineProperty(obj, key, { value: value, enumerable: true, configurable: true, writable: true }); } else { obj[key] = value; } return obj; }\n\n\tvar defaultCls =  $\{\n{\}$  pinned: 'headroom--pinned',\n\t unpinned: 'headroom--unpinned',\n\t top: 'headroom--top',\n\t notTop: 'headroom--not-top',\n\t bottom: 'headroom--bottom',\n\t notBottom: 'headroom--not-bottom',\n\t initial: 'headroom'\n\t};\n\n\tvar headroom = { render: function render() {\n\t var \_vm = this;var \_h = \_vm.\$createElement;var \_c = \_vm.\_self.\_c || \_h;return \_c('div', { class: \_vm.cls, style: \_vm.style },  $[\text{wm_t}(\text{d}t)\], 2\;\n\}$ , staticRenderFns:  $[\cdot,\n\text{d}t\]$ , name: 'vueHeadroom',\n\n\t data: function data() {\n\t return  $\{\n\hat \text{isTop: false},\n\hat \text{isNotTop: false},\n\hat \text{isBottom: false},\n\hat \text{isNotDom: false},\n\hat \text{isPoint} \text{isPinned: false}$ false,\n\t isUnpinned: false,\n\t currentScrollY:  $0,\ln\text{t}$  lastScrollY:  $0,\ln\text{t}$  state: ",\n\t translate:  $0,\ln\text{t}$ isSupport3d: false\n\t  $\in \mathbb{R}$ ,\n\n\n\t props: {\n\t scroller: {\n\t type: Function,\n\t default: function  $\delta$ . default()  $\n\cdot \text{relum window}\n\text{ }\n\cdot \text{disabel: } \n\cdot \text{type: Boolean}\n\text{ } \alpha$  $\,\ln\h\$  upTolerance:  $\|\n\|$ , type: Number, $\|$  default:  $5\|$ , $\|$  downTolerance:  $\|$ t type: Number,\n\t default:  $0\n\ltimes \cdot \ln\left( \frac{1}{\ln\tau} \right)$  speed:  $\ln\tau$  type: Number,\n\t default: 250\n\t },\n\n\t easing: {\n\t type: String,\n\t default: 'ease-in-out'\n\t },\n\n\t zIndex: {\n\t type: Number,\n\t default:  $9999\nh\$  },\n\n\t onPin: Function,\n\t onUnpin: Function,\n\t onTop: Function,\n\t onNotTop: Function,\n\t onBottom: Function,\n\t onNotBottom: Function,\n\n\t offset: {\n\t type: Number,\n\t default: 0\n\t  $\lambda$ ,\n\n\t classes: {\n\t type: Object,\n\t default: function default() {\n\t return defaultCls;\n\t }\n\t  $\ln\ln\left\{ \int \frac{\ln\tau}{\tau} \cdot \frac{\ln\tau}{\tau} \cdot \frac{\ln\tau$ disabled(newVal) {\n\t if (newVal) {\n\t this.scroller().removeEventListener('scroll', this.\_handleScroll);\n\t } else  ${\n\times f\in \mathbb{R} \text{ is } s\in \mathbb{R} \text{ is } s\in \mathbb{R} \text{ is } s\in \mathbb{R} \text{ is } s\in \mathbb{R} \text{ is } s\in \mathbb{R} \text{ is } s\in \mathbb{R} \text{ is } s\in \mathbb{R} \text{ is } s\in \mathbb{R} \text{ is } s\in \mathbb{R} \text{ is } s\in \mathbb{R} \text{ is } s\in \mathbb{R} \text{ is } s\in \mathbb{R} \text{ is } s\in \mathbb{R} \text{ is } s\in \mathbb{R} \text{ is$ function mounted()  $\ln\t$  this.isSupport3d = supports3d(); $\ln\ln\t$  if (!this.disabled)  $\ln\t$ this.scroller().addEventListener('scroll', this.\_handleScroll);\n\t  $\|\cdot\|$  When headroom is mounted, call handleScroll to set initial state.\n\t this. handleScroll();\n\t  $\,\$ 

this.scroller().removeEventListener('scroll', this.\_handleScroll);\n\t  $\ln\ln\ln\c$  computed: {\n\t style: function  $\text{style}$  () {\n\t var styles = {\n\t 'position': this.isInTop ? 'fixed' : 'relative',\n\t 'top': '0',\n\t 'left': '0',\n\t 'right': '0',\n\t 'z-index': this.isInTop ? this.zIndex :  $1\n\hbar$   $\{(\hbar s.footroom) {\n\h}$  styles =  $\rho$  = extends({}, styles, { 'top': 'unset', 'bottom': '0' });\n\t }\n\n\t // SSR cannot detect scroll position. To prevent flash when component mounted,\n\t // just add transition styles in browser.\n\t if (!this.\$isServer) {\n\t styles.transform = this.isSupport3d && !this.\$isServer ? 'translate3d(0, ' + this.translate + ', 0)' : 'translateY(' + this.translate + ')';\n\n\t styles.transition = this.isInTop ? 'all ' + this.speed + 'ms ' + this.easing : null;\n\t  $\ln\ln\left\{\text{ return styles};\n\hbar\right\}$  clsOpts: function clsOpts() {\n\t return \_extends({}, defaultCls, this.classes); $\n{\bf t}$ ,  $\{\n{\bf t}$  cls: function cls()  $\{\n{\bf t}$  var  $\n{\bf t}$  var cls = this.clsOpts; $\{\n{\bf t}$  return this.disabled ? {} : (\_ref = {}, \_defineProperty(\_ref, cls.top, this.isTop), \_defineProperty(\_ref, cls.notTop, this.isNotTop), \_defineProperty(\_ref, cls.bottom, this.isBottom), \_defineProperty(\_ref, cls.notBottom, this.isNotBottom), \_defineProperty(\_ref, cls.pinned, this.isPinned), \_defineProperty(\_ref, cls.unpinned, this.isUnpinned), \_defineProperty(\_ref, cls.initial, true), \_ref);\n\t },\n\t isInTop: function isInTop() {\n\t return this.state === 'pinned' || this.state === 'unpinned';\n\t }\n\t },\n\n\t methods: {\n\t \_getViewportHeight: function \_getViewportHeight() {\n\t return window.innerHeight || document.documentElement.clientHeight || document.body.clientHeight;\n\t },\n\n\t \_getElementPhysicalHeight: function \_getElementPhysicalHeight(elm) {\n\t return Math.max(elm.offsetHeight, elm.clientHeight);\n\t },\n\n\t \_getDocumentHeight: function getDocumentHeight()  ${\n\times \nu}$  var body = document.body; ${\n\times \nu}$  var documentElement = document.documentElement;\n\n\t return Math.max(body.scrollHeight, documentElement.scrollHeight, body.offsetHeight, documentElement.offsetHeight, body.clientHeight, documentElement.clientHeight);\n\t },\n\n\t getElementHeight: function getElementHeight(elm)  ${\n\mu\}$  return Math.max(elm.scrollHeight, elm.offsetHeight, elm.clientHeight);\n\t },\n\n\t \_getScrollerPhysicalHeight: function  $getScrollerPhysicalHeight() {\n\nt \nvar parent = this.scroller();\n\n\n\n\n\n| return parent == = window || parent ==$ document.body ? this. getViewportHeight() : this. getElementPhysicalHeight(parent);\n\t },\n\t

getScrollerHeight: function getScrollerHeight()  $\n\hat{\mathbf{r}}$  var parent = this.scroller(); $\n\hat{\mathbf{r}}$  return parent === window  $\parallel$  parent === document.body ? this. getDocumentHeight() : this. getElementHeight(parent);\n\t  $\setminus \ln\$ isOutOfBound: function \_isOutOfBound(currentScrollY) {\n\t var pastTop = currentScrollY < 0;\n\n\t var scrollerPhysicalHeight = this.\_getScrollerPhysicalHeight();\n\t var scrollerHeight =

this. getScrollerHeight();\n\n\t var pastBottom = currentScrollY + scrollerPhysicalHeight > scrollerHeight;\n\n\t return pastTop || pastBottom;\n\t },\n\t \_handleScroll: function \_handleScroll() {\n\t raf 1(this.update);\n\t },\n\t \_getScrollY: function \_getScrollY() {\n\t var top = void 0;\n\t if (this.scroller().pageYOffset !== undefined) {\n\t top = this.scroller().pageYOffset;\n\t } else if (this.scroller().scrollTop !== undefined) {\n\t

 $top = this.scroller().scrollTop;\n\text{ } else {\n\t top = (document.documentElement ||$ document.body.parentNode || document.body).scrollTop;\n\t }\n\t return top;\n\t },\n\t update: function update()  ${\n\alpha \in \theta \in \Theta}$  this.currentScrollY = this.\_getScrollY();\n\n\t if (this.\_isOutOfBound(this.currentScrollY))  ${\n\alpha \in \Theta}$ 

return;\n\t  $\ln\{t \in \Omega\} < \infty$  if (this.currentScrollY <= this.offset) {\n\t this.top();\n\t } else {\n\t this.notTop();\n\t }\n\n\t if (this.currentScrollY + this.\_getViewportHeight() >= this.\_getScrollerHeight())  ${\n\t\{n\}}$  this.bottom();\n\t } else  ${\n\t\{n\}}$  this.notBottom();\n\t  ${\n\t\{n\}}$  var action = checkActions(this);\n\n\t if (action === 'pin') {\n\t this.pin();\n\t } else if (action == 'unpin') {\n\t this.unpin();\n\t  $\ln\ln\text{t}$  this.lastScrollY = this.currentScrollY;\n\t },\n\t top: function top() {\n\t if (!this.isTop)  $\{\n\$  this.isTop = true;\n\t this.isNotTop = false;\n\t this.onTop && this.onTop();\n\t  $\ln\text{ t}$ ,  $\ln\text{ t}$  notTop: function notTop()  $\ln\text{ t}$  if (!this.isNotTop)  $\ln\text{ t}$  this.isTop = false;\n\t this.isNotTop = true;\n\t this.onNotTop && this.onNotTop();\n\t }\n\t  $\ln\text{t}$  bottom: function bottom()  ${\n\mu \in \{!this.isBottom\}} {\n\tau \in \{!this.isBottom = true;\n\tau \in \{!this.isBottom = false;\n\tau \in \{!this.isBottom = false\}}\n\}$  $&\&\text{ this.onBottom}(\cdot)\n\text{ }\n\in \mathbb{N}$  {\n\t },\n\t notBottom: function notBottom() {\n\t if (!this.isNotBottom) {\n\t this.isNotBottom = true;\n\t this.isBottom = false;\n\t this.onNotBottom && this.onNotBottom();\n\t  $\ln\{$ ,\n\t pin: function pin()  $\ln\{$  var this = this;\n\n\t if (!this.isPinned)  $\ln\{$  this.isPinned = true;\n\t this.isUnpinned = false;\n\t this.onPin && this.onPin();\n\t this.\$emit('pin');\n\t

this.translate = 0;\n\t setTimeout(function () {\n\t \_\_this.state = 'pinned';\n\t }, 0);\n\t }\n\t },\n\t unpin: function unpin()  ${\n\times \ar \_ this2 = this;\n\times \if \n\times \if \n\t\tif \n\t\tthis.isUnpinned) {\n\t\t\t\t\if \n\t\tThis.isUnpinned) }$ this.isUnpinned = true;\n\t this.isPinned = false;\n\t this.onUnpin && this.onUnpin();\n\t this.\$emit('unpin');\n\t this.translate = this.footroom ? '100%' : '-100%';\n\t setTimeout(function () {\n\t  $\label{L1} $$\n\lambda := \in\mathcal{C}\n(t) = \ln\tau \frac{1}{\n\tau} \int \frac{1}{\n\tau} \frac{1}{\nu\tau} \frac{1}{\nu\tau}$ (install.installed)  ${\n\alpha \atop \n\alpha \atop \n\alpha$ window !== 'undefined' && window.Vue) {\n\t install(window.Vue);\n\t}\n\tvar index = {\n\t headroom: headroom,\n\t install: install\n\t};\n\n\treturn index;\n\n})));\n","'use strict';\nvar create = require('./\_objectcreate');\nvar descriptor = require('./\_property-desc');\nvar setToStringTag = require('./\_set-to-string-tag');\nvar IteratorPrototype =  $\{\cdot\infty, 25.1.2.1.1$  %IteratorPrototype%[@@iterator]()\nrequire('./\_hide')(IteratorPrototype, require('./\_wks')('iterator'), function () { return this; });\n\nmodule.exports = function (Constructor, NAME, next)  ${\nabla$  Constructor.prototype = create(IteratorPrototype, { next: descriptor(1, next) });\n setToStringTag(Constructor, NAME + 'Iterator');\n};\n","var isKeyable = require('./\_isKeyable');\n\n/\*\*\n \* Gets the data for `map`.\n \*\n \* @private\n \* @param {Object} map The map to query.\n \* @param {string} key The reference key.\n \* @returns {\*} Returns the map data.\n \*/\nfunction getMapData(map, key) {\n var data = map. \_data\_\_;\n return isKeyable(key)\n ? data[typeof key == 'string' ? 'string' : 'hash']\n : data.map;\n}\n\nmodule.exports = getMapData;\n","/\*\*\n \* A specialized version of `\_.some` for arrays without support for iteratee\n \* shorthands.\n  $*\n$   $\infty$   $\mathbb{R}^*$   $\infty$   $\infty$  function invoked per iteration. $\ln * \mathcal{Q}$  returns {boolean} Returns `true` if any element passes the predicate check, $\ln *$ else `false`.\n \*/\nfunction arraySome(array, predicate) {\n var index = -1,\n length = array == null ? 0 :  $array.length;\n\in \mathbb{N}$  while (++index < length)  $\{n \text{ if } (predicate(array/index], index, array)) \}$  return true;\n  $\{\n\}$  $\ln$  return false;\n $\ln\mathrm{odule.exports} = \araySome; \n''\var DataView = \require(''.\nDataView'), \n Map =$ require('./\_Map'),\n Promise = require('./\_Promise'),\n Set = require('./\_Set'),\n WeakMap = require('./\_WeakMap'),\n baseGetTag = require('./\_baseGetTag'),\n toSource = require('./\_toSource');\n\n/\*\* `Object#toString` result references. \*/\nvar mapTag = '[object Map]',\n objectTag = '[object Object]',\n promiseTag = '[object Promise]',\n setTag = '[object Set]',\n weakMapTag = '[object WeakMap]';\n\nvar dataViewTag = '[object DataView]';\n\n/\*\* Used to detect maps, sets, and weakmaps. \*/\nvar dataViewCtorString = toSource(DataView),\n mapCtorString = toSource(Map),\n promiseCtorString = toSource(Promise),\n setCtorString = toSource(Set),\n weakMapCtorString = toSource(WeakMap);\n\n/\*\*\n \* Gets the `toStringTag` of `value`.\n \*\n \* @private\n \* @param {\*} value The value to query.\n \* @returns {string} Returns the `toStringTag`.\n \*/\nvar getTag = baseGetTag;\n\n// Fallback for data views, maps, sets, and weak maps in IE 11 and promises in Node.js < 6.\nif ((DataView && getTag(new DataView(new ArrayBuffer(1))) != dataViewTag) ||\n (Map && getTag(new Map) != mapTag)  $\|\cdot\|$  (Promise && getTag(Promise.resolve()) != promiseTag)  $\|\cdot\|$  (Set && getTag(new Set) != setTag) ||\n (WeakMap && getTag(new WeakMap) != weakMapTag)) {\n getTag = function(value) {\n var result = baseGetTag(value),\n Ctor = result == objectTag ? value.constructor : undefined,\n ctorString = Ctor ? toSource(Ctor) : ";\n\n if (ctorString) {\n switch (ctorString) {\n case dataViewCtorString: return dataViewTag;\n case mapCtorString: return mapTag;\n case promiseCtorString: return promiseTag;\n case setCtorString: return setTag;\n case weakMapCtorString: return weakMapTag;\n  $\n$   $\n$  return result;\n };\n}\n\nmodule.exports = getTag;\n","exports.nextTick = function nextTick(fn)  ${\n\theta(s)\;\n\in{\mathbb{N}},\n\in{\mathbb{N}},\n\in{\mathbb{N}}\n\neq 0;\n\}$ 'browser';\nexports.pid = 1;\nexports.browser = true;\nexports.env = {};\nexports.argv =  $[\cdot,\cdot]$ } function (name)  ${\nvert \nvert \cdot \text{For('No such module, (Possibly not yet loaded)')\n}\: \in \mathbb{N}$  (function ()  ${\nvert \cdot \text{For 'two new Error('No such module, (Possibly not yet loaded)')\n}\: \in \mathbb{N}$  $=$  '/';\n var path;\n exports.cwd = function () { return cwd };\n exports.chdir = function (dir) {\n if (!path) path = require('path');\n cwd = path.resolve(dir, cwd);\n };\n})();\n\nexports.exit = exports.kill =  $\text{S} = \text{S} = \text{S}$  $\{\};\$ \nexports.features =  $\{\};\n'\right\}^* \cap * \text{Gets}$  the last element of `array`. $\cap * \mathbb{R}^* \otimes$  static $\cap * \mathbb{R}^* \otimes \mathbb{R}^*$  $\circled{e}$  since 0.1.0\n \*  $\circled{e}$  category Array\n \*  $\circled{e}$  param {Array} array The array to query.\n \*  $\circled{e}$  returns {\*} Returns the last element of `array`.\n \* @example\n \*\n \* \_.last([1, 2, 3]);\n \* // => 3\n \*/\nfunction last(array) {\n var length =

 $array == null ? 0 : array.length;\n$  return length ? array[length - 1] : undefined;\n}\n\nmodule.exports = last;\n","// 19.1.2.14 Object.keys(O)\nvar toObject = require('./\_to-object');\nvar \$keys = require('./\_objectkeys');\n\nrequire('./\_object-sap')('keys', function () {\n return function keys(it) {\n return \$keys(toObject(it));\n };\n});\n","// 7.1.4 ToInteger\nvar ceil = Math.ceil;\nvar floor = Math.floor;\nmodule.exports = function (it) {\n return isNaN(it = +it) ? 0 : (it > 0 ? floor : ceil)(it);\n};\n","module.exports = function (bitmap, value) {\n return {\n enumerable: !(bitmap & 1),\n configurable: !(bitmap & 2),\n writable: !(bitmap & 4),\n value: value\n  $\{\cdot\infty\}$ ;\n $\cdot\infty$ "var baseForOwn = require('./\_baseForOwn'),\n createBaseEach = require('./\_createBaseEach');\n\n/\*\*\n \* The base implementation of `\_.forEach` without support for iteratee shorthands. $\ln * \mathbb{R}$  \* @private $\ln * \mathbb{Q}$  param {Array|Object} collection The collection to iterate over.\n \* @param {Function} iteratee The function invoked per iteration. $\ln * \mathcal{Q}$  returns {Array|Object} Returns `collection`. $\ln * \Lambda$ nvar baseEach = createBaseEach(baseForOwn);\n\nmodule.exports = baseEach;\n","// @@match logic\nrequire('./\_fix-rewks')('match', 1, function (defined, MATCH, \$match) {\n // 21.1.3.11 String.prototype.match(regexp)\n return [function match(regexp)  $\{\n\$  'use strict';\n var  $O = \text{defined(this)}$ ;\n var fn = regexp == undefined ? undefined :  $r_{\text{e}}$  regexp[MATCH];\n return fn !== undefined ? fn.call(regexp, O) : new RegExp(regexp)[MATCH](String(O));\n }, \$match];\n});\n","var nativeCreate = require('./\_nativeCreate');\n\n/\*\*\n \* Removes all key-value entries from the hash.\n \*\n \* @private\n \* @name clear\n \* @memberOf Hash\n \*/\nfunction hashClear() {\n this. data = nativeCreate ? nativeCreate(null) : { $\,\n\in\,\mathbb{N}\,\n\in\,\mathbb{N}\,\n\in\,\$ require('./\_ctx');\nvar call = require('./\_iter-call');\nvar isArrayIter = require('./\_is-array-iter');\nvar anObject = require('./\_an-object');\nvar toLength = require('./\_to-length');\nvar getIterFn = require('./core.get-iteratormethod');\nvar BREAK = {};\nvar RETURN = {};\nvar exports = module.exports = function (iterable, entries, fn, that, ITERATOR) {\n var iterFn = ITERATOR ? function () { return iterable; } : getIterFn(iterable);\n var f = ctx(fn, that, entries ? 2 : 1);\n var index = 0;\n var length, step, iterator, result;\n if (typeof iterFn != 'function') throw TypeError(iterable + ' is not iterable!'); $\ln /$  fast case for arrays with default iterator $\ln$  if (isArrayIter(iterFn)) for (length = toLength(iterable.length); length > index; index++) {\n result = entries ? f(anObject(step = iterable[index])[0], step[1]) : f(iterable[index]);\n if (result === BREAK || result === RETURN) return result;\n } else for (iterator = iterFn.call(iterable); !(step = iterator.next()).done;) {\n result = call(iterator, f, step.value, entries);\n if (result === BREAK || result === RETURN) return result;\n  $\ln$ };\nexports.BREAK =  $BREAK$ ;\nexports.RETURN = RETURN;\n","// 7.1.13 ToObject(argument)\nvar defined = require('./\_defined');\nmodule.exports = function (it) {\n return Object(defined(it));\n};\n","var baseFlatten = require('./\_baseFlatten');\n\n/\*\*\n \* Flattens `array` a single level deep.\n \*\n \* @static\n \* @memberOf \_\n \*  $\circled{e}$  since 0.1.0\n \*  $\circled{e}$  category Array\n \*  $\circled{e}$  param {Array} array The array to flatten.\n \*  $\circled{e}$  returns {Array} Returns the new flattened array. $\ln * \omega$  example $\ln * \ln * \Delta$ . flatten([1, [2, [3, [4]], 5]]); $\ln * \pi$  => [1, 2, [3, [4]], 5] $\ln * \Lambda$ nfunction flatten(array) {\n var length = array == null ? 0 : array.length;\n return length ? baseFlatten(array, 1) :  $[1;\n\hbar\mbox{number}$  = flatten;\n","/\*\*\n \* The base implementation of `\_.times` without support for iteratee shorthands\n \* or max array length checks.\n \*\n \* @private\n \* @param {number} n The number of times to invoke `iteratee`.\n \* @param {Function} iteratee The function invoked per iteration.\n \* @returns {Array} Returns the array of results. $\ln \pi /n$ function baseTimes(n, iteratee) { $\ln \pi$  index = -1, $\ln$  result = Array(n); $\ln \pi$  while  $(+i)$   $\ln$  result[index] = iteratee(index);\n }\n return result;\n}\n\nmodule.exports = baseTimes; $\langle n''', \eta''' \rangle^*$ ! $\langle n \rangle^*$  vue-social-sharing v2.3.3  $\langle n \rangle^*$  (c) 2017 nicolasbeauvais $\langle n \rangle^*$  Released under the MIT License.\n \*/\n'use strict';\n\nfunction \_interopDefault (ex) { return (ex && (typeof ex === 'object') && 'default' in ex) ? ex['default'] : ex;  $\nu = \interopDefault(require('vue'))$ ;\n\nvar SocialSharingNetwork = {\n functional: true,\n\n props: {\n network: {\n type: String,\n default: ''\n }\n },\n\n render: function (createElement, context)  $\nvert$  var network = context.parent. data.baseNetworks[context.props.network];\n\n if  $(\text{nework}) \{\n\text{ return console} \times \text{'\text{'\text{'}} + (\text{context} \times \text{'}) \} \in \{\n\} \in \mathbb{N}$ return createElement(context.parent.networkTag, {\n staticClass: context.data.staticClass || null.\n staticStyle: context.data.staticStyle || null,\n class: context.data.class || null,\n style: context.data.style || null,\n attrs: {\n id: context.data.attrs.id  $\|$  null. $\|$  'data-link': network.type === 'popup'\n ? '#share-' +

context.props.network\n : context.parent.createSharingUrl(context.props.network),\n 'data-action':

network.type  $==$  'popup' ? null : network.action\n },\n on: {\n click: network.type  $==$  'popup' ? function

 $\{\n\}$  context.parent.share(context.props.network); $\{\n\}$  : function ()  $\{\n\$ context.parent.touch(context.props.network);\n }\n }\n }, context.children);\n }\n};\n\nvar email = {\"sharer\":\"mailto:?subject=@title&body=@url%0D%0A%0D%0A@description\",\"type\":\"direct\"};\nvar  $facebook =$ 

{\"sharer\":\"https://www.facebook.com/sharer/sharer.php?u=@url&title=@title&description=@description&quote  $=$ @quote\",\"type\":\"popup\"};\nvar googleplus =

{\"sharer\":\"https://plus.google.com/share?url=@url\",\"type\":\"popup\"};\nvar line =

 ${\langle \text{``share}\rangle\text{''}}$ :\"http://line.me/R/msg/text/?@description%0D%0A@url\",\"type\":\"popup\"};\nvar linkedin =

{\"sharer\":\"https://www.linkedin.com/shareArticle?mini=true&url=@url&title=@title&summary=@description\",\ "type\":\"popup\"};\nvar odnoklassniki =

{\"sharer\":\"https://connect.ok.ru/dk?st.cmd=WidgetSharePreview&st.shareUrl=@url&st.comments=@description\ ",\"type\":\"popup\"};\nvar pinterest =

{\"sharer\":\"https://pinterest.com/pin/create/button/?url=@url&media=@media&description=@title\",\"type\":\"po  $pup\\$ "}; \nvar reddit =

{\"sharer\":\"https://www.reddit.com/submit?url=@url&title=@title\",\"type\":\"popup\"};\nvar skype =

{\"sharer\":\"https://web.skype.com/share?url=@description%0D%0A@url\",\"type\":\"popup\"};\nvar telegram = {\"sharer\":\"https://t.me/share/url?url=@url&text=@description\",\"type\":\"popup\"};\nvar twitter =

{\"sharer\":\"https://twitter.com/intent/tweet?text=@title&url=@url&hashtags=@hashtags@twitteruser\",\"type\":\" popup\"};\nvar viber = {\"sharer\":\"viber://forward?text=@url @description\",\"type\":\"direct\"};\nvar vk =

{\"sharer\":\"https://vk.com/share.php?url=@url&title=@title&description=@description&image=@media&nopars e=true\",\"type\":\"popup\"};\nvar weibo =

{\"sharer\":\"http://service.weibo.com/share/share.php?url=@url&title=@title\",\"type\":\"popup\"};\nvar whatsapp =

{\"sharer\":\"whatsapp://send?text=@description%0D%0A@url\",\"type\":\"direct\",\"action\":\"share/whatsapp/sha re\"};\nvar sms = {\"sharer\":\"sms:?body=@url%20@description\",\"type\":\"direct\"};\nvar BaseNetworks = {\n\temail: email,\n\tfacebook: facebook,\n\tgoogleplus: googleplus,\n\tline: line,\n\tlinkedin: linkedin,\n\todnoklassniki: odnoklassniki,\n\tpinterest: pinterest,\n\treddit: reddit,\n\tskype: skype,\n\ttelegram: telegram,\n\ttwitter: twitter,\n\tviber: viber,\n\tvk: vk,\n\tweibo: weibo,\n\twhatsapp: whatsapp,\n\tsms:  $sms\n\}$ ;\n\nvar inBrowser = typeof window !== 'undefined';\nvar \$window = inBrowser ? window : null;\n\nvar SocialSharing = {\n props: {\n /\*\*\n \* URL to share.\n \* @var string\n \*/\n url: {\n type: String,\n default: inBrowser ? window.location.href : " $\ln \frac{\lambda}{\mathbf{n}}$  \* Sharing title, if available by network. $\ln$  $\&$   $\text{w}$   $\mathbf{p}$   $\mathbf{p}$  title: {\n type: String,\n default: '\n },\n\n /\*\*\n \* Sharing description, if available by network. $\ln$  \* @var string $\ln$  \*/ $\ln$  description: { $\ln$  type: String, $\ln$  default: " $\ln$  }, $\ln \ln$  /\*\* $\ln$ \* Facebook quote\n \* @var string\n \*/\n quote: {\n type: String,\n default: "\n },\n\n /\*\*\n Twitter hashtags\n \* @var string\n \*/\n hashtags: {\n type: String,\n default: ''\n },\n\n /\*\*\n Twitter user. $\ln$  \* @var string $\ln$  \*/\n twitterUser: { $\ln$  type: String, $\ln$  default: " $\ln$  }, $\ln\ln$  /\*\* $\ln$  \* Flag that indicates if counts should be retrieved. $\ln$  \* - NOT WORKING IN CURRENT VERSION $\ln$  \* @var mixed\n \*/\n withCounts: {\n type: [String, Boolean],\n default: false\n },\n\n /\*\*\n \* Google plus key.\n \* @var string\n \*/\n googleKey: {\n type: String,\n default: undefined\n },\n\n /\*\*\n Pinterest Media URL. $\in$  \* Specifies the image/media to be used. $\in$  \*/\n media:  $\in$  type: String,\n default: "\n },\n\n /\*\*\n \* Network sub component tag.\n \* Default to span tag\n \*/\n networkTag: {\n type: String,\n default: 'span'\n },\n\n /\*\*\n \* Additional or overridden networks.\n \* Default to BaseNetworks\n \*/\n networks: {\n type: Object,\n default: function () {\n return { };\n }\n }\n },\n\n data: function data () {\n return {\n /\*\*\n \* Available sharing networks.\n \* @param object\n \*/\n baseNetworks: BaseNetworks,\n\n /\*\*\n \* Popup settings.\n \* @param object\n \*/\n popup:  ${\n \alpha s}$  status: false,\n resizable: true,\n toolbar: false,\n menubar: false,\n scrollbars: false,\n location: false,\n directories: false,\n width:  $626$ ,\n height:  $436$ ,\n top: 0,\n left:

0,\n window: undefined,\n interval: null\n  $\|\n\|$ ;\n },\n methods: {\n /\*\*\n \* Returns generated sharer url.\n  $*\n$  \* @param network Social network key.\n  $*\n$  createSharingUrl: function createSharingUrl (network) {\n return this.baseNetworks[network].sharer\n .replace(/@url/g, encodeURIComponent(this.url))\n .replace(/@title/g, encodeURIComponent(this.title))\n .replace(/@description/g, encodeURIComponent(this.description))\n .replace(/@quote/g, encodeURIComponent(this.quote))\n .replace(/@hashtags/g, this.hashtags)\n .replace(/@media/g, this.media)\n .replace(/@twitteruser/g, this.twitterUser ? '&via=' + this.twitterUser : '');\n },\n\n /\*\*\n Shares URL in specified network. $\ln$  \* @ param string network Social network key. $\ln$  \*/\n share: function share (network)  $\{\n\$  this.openSharer(network, this.createSharingUrl(network)); $\n\|\n\|$ this.\$root.\$emit('social shares open', network, this.url);\n this.\$emit('open', network, this.url);\n  $\lambda$ ,\n\n /\*\*\n \* Touches network and emits click event.\n \*\n \* @param string network Social network key.\n \*\n touch: function touch (network)  $\{\n \$ window.open(this.createSharingUrl(network), '\_self');\n\n this.\$root.\$emit('social shares open', network, this.url);\n this.\$emit('open', network, this.url);\n },\n\n /\*\*\n \* Opens sharer popup.\n  $*\infty$  \* @param string url Url to share.\n  $*\wedge$ n openSharer: function openSharer (network, url)  $\{\n\$  var this\$1 = this; $\n\| \$  // If a popup window already exist it will be replaced, trigger a close event.\n if (this.popup.window && this.popup.interval)  $\{\n\}$  clearInterval(this.popup.interval);\n\n this.popup.window.close();// Force close (for Facebook)\n\n this.\$root.\$emit('social\_shares\_change', network, this.url);\n this.\$emit('change', network, this.url);\n  $\ln \ln$  this.popup.window = window.open(\n url,\n 'sharer',\n 'status=' + (this.popup.status ? 'yes' : 'no') +\n ',height=' + this.popup.height +\n ',width=' + this.popup.width +\n ',resizable=' + (this.popup.resizable ? 'yes' : 'no') +\n ',left=' + this.popup.left +\n ',top=' + this.popup.top +\n ',screenX=' + this.popup.left +\n ',screenY=' + this.popup.top +\n ',toolbar='  $+$  (this.popup.toolbar ? 'yes' : 'no') +\n ',menubar=' + (this.popup.menubar ? 'yes' : 'no') +\n ',scrollbars=' + (this.popup.scrollbars ? 'yes' : 'no') +\n ',location=' + (this.popup.location ? 'yes' : 'no') +\n ',directories=' + (this.popup.directories ? 'yes' : 'no')\n );\n\n this.popup.window.focus();\n\n // Create an interval to detect popup closing event\n this.popup.interval = setInterval(function () {\n if (this\$1.popup.window.closed) {\n clearInterval(this\$1.popup.interval);\n\n this\$1.popup.window = undefined;\n\n this\$1.\$root.\$emit('social\_shares\_close', network, this\$1.url);\n this\$1.\$emit('close', network, this\$1.url);\n  $\{\n\ n \ \}, 500\;\n\| \n\| \|\n\| \$ ,\n\n /\*\*\n \* Merge base networks list with user's list\n \*/\n beforeMount: function beforeMount ()  $\{\n\$  this.baseNetworks = Vue.util.extend(this.baseNetworks, this.networks); $\n\}$ , $\n\$ , $\|\n\|$ , $\n^**\$  Sets popup default dimensions.\n \*/\n mounted: function mounted ()  ${\n \in$  if (!inBrowser)  ${\n \in$  return;\n  ${\n \in}$ /\*\*\n \* Center the popup on dual screens\n \* http://stackoverflow.com/questions/4068373/center-a-popupwindow-on-screen/32261263\n  $*\wedge$  var dualScreenLeft = \$window.screenLeft !== undefined ?  $\text{Swindow.screenLeft}: \text{screen}.\text{left}$ ; var dualScreenTop =  $\text{Swindow.screenTop}$  !== undefined ?  $\text{Swindow.screenTop : screen.top}\n\langle n \rangle_n$  var width =  $\text{Swindow.innerWidth :}$ (document.documentElement.clientWidth ? document.documentElement.clientWidth : screen.width);\n var height = \$window.innerHeight ? \$window.innerHeight : (document.documentElement.clientHeight ? document.documentElement.clientHeight : screen.height); $\ln \ln \frac{t}{t} = ((width / 2) - (this.popp.width / 2))$ 2)) + dualScreenLeft;\n this.popup.top = ((height / 2) - (this.popup.height / 2)) + dualScreenTop;\n },\n\n /\*\*\n \* Set component aliases for buttons and links.\n \*/\n components: {\n 'network': SocialSharingNetwork\n  $\ln$ ;\n\nSocialSharing.version = '2.3.3';\n\nSocialSharing.install = function (Vue) {\n Vue.component('socialsharing', SocialSharing);\n};\n\nif (typeof window !== 'undefined') {\n window.SocialSharing = SocialSharing;\n}\n\nmodule.exports = SocialSharing;","exports.f = {}.propertyIsEnumerable;\n","export default {\n 'imddb-header.dropdown.items': [\n { label: 'Graphics', href: \"#/\" },\n { label: 'Overview', href: \"#/\" },\n { label: 'Visual overview', href: \"#/\" },\n { label: 'Backgrounder', href: \"#/\" },\n { label: 'About this project', href: \"#/\", active: true }\n ],\n 'project.name': 'Secret Papers',\n 'app.name': 'Awesome App',\n 'app.home': './',\n 'sharing-options.url': null,\n 'sharing-options.title': 'Awesome App by ICIJ',\n 'sharing-options.description': 'null',\n 'sharing-options.media': null,\n 'sharing-options.twitter-user': 'ICIJorg',\n 'signup-form.tracker': 'EXTERNAL',\n 'signup-form.action': 'https://icij.us15.list-

manage.com/subscribe/post?u=0d48a33b1c24d257734cc2a79&id=992ecfdbb2',\n 'donate-form.introduction': `ICIJ's investigations are supported by readers like you. Help keep our\n databases free and open to the public by joining our\n <br>
<strong><a target=\"\_blank\" href=\"https://icij.org/donate\">ICIJ Insiders</a></strong>\n community.`\n}\n","import get from 'lodash/get'\nimport each from 'lodash/each'\nimport Symbol from 'es6-symbol'\nimport defaultValues from './config.default'\n\nconst \_VALUES = Symbol('values')\nconst  $SCOPES = Symbol('scopes')\n\nnclass Config {\n constructor (values = {})} {\n$ this[ $VALUES$ ] = { $\in$  each(values, (value, key) => this.set(key, value))\n return this;\n  $\in$  set (key, value) {\n const levels = key.split('.')\n if (levels.length > 1) {\n this[\_VALUES][key] = this.scope(levels.shift()).set(levels.join('.'), value)\n } else {\n this[\_VALUES][key] = value\n }\n return value $\n$  }\n get (key, defaultValue) {\n return get(this[\_VALUES], key, defaultValue)\n }\n scopes () {\n this[\_SCOPES] = get(this, \_SCOPES, { })\n return this[\_SCOPES]\n }\n scope (name) {\n this.scopes[name] = get(this.scopes, name, new Config())\n return this.scopes[name]\n }\n values () {\n return this[\_VALUES]\n }\n}\n\nexport default new Config(defaultValues)\n","'use strict';\nvar LIBRARY = require('./\_library');\nvar global  $=$  require('./\_global');\nvar ctx = require('./\_ctx');\nvar classof = require('./\_classof');\nvar \$export = require('./\_export');\nvar isObject = require('./\_is-object');\nvar aFunction = require('./\_a-function');\nvar anInstance = require('./\_an-instance');\nvar forOf = require('./\_for-of');\nvar speciesConstructor = require('./\_speciesconstructor');\nvar task = require('./\_task').set;\nvar microtask = require('./\_microtask')();\nvar newPromiseCapabilityModule = require('./\_new-promise-capability');\nvar perform = require('./\_perform');\nvar  $userAgent = require('./_user-agent');\nvar promiseResolver = require('./_promise-resolve');\nvar PROMISE =$ 'Promise';\nvar TypeError = global.TypeError;\nvar process = global.process;\nvar versions = process &  $\&$ process.versions; $\text{vav} = \text{vav} \& \text{vav} = \text{vav}$  | "; $\text{vav} = \text{pobal}$ [PROMISE]; $\text{vav}$  is Node = classof(process) == 'process';\nvar empty = function () {  $/*$  empty  $*/$  };\nvar Internal, newGenericPromiseCapability, OwnPromiseCapability, Wrapper;\nvar newPromiseCapability = newGenericPromiseCapability = newPromiseCapabilityModule.f;\n\nvar USE\_NATIVE = !!function () {\n try {\n // correct subclassing with @@species support\n var promise =  $\text{SPromise}$ .resolve(1);\n var FakePromise =  $(p_{\text{res}}(p_{\text{const}})$  = {})[require('./\_wks')('species')] = function (exec) {\n exec(empty, empty);\n };\n // unhandled rejections tracking support, NodeJS Promise without it fails  $@$   $@$  species test\n return (isNode || typeof PromiseRejectionEvent == 'function')\n && promise.then(empty) instance of FakePromise\n // v8 6.6 (Node 10 and Chrome 66) have a bug with resolving custom thenables $\ln / /$ https://bugs.chromium.org/p/chromium/issues/detail?id=830565\n // we can't detect it synchronously, so just check versions\n && v8.indexOf('6.6') !== 0\n && userAgent.indexOf('Chrome/66') === -1;\n } catch (e) { /\* empty \*/  $\ln(\lambda)/\ln\ln$ // helpers\nvar isThenable = function (it) {\n var then;\n return isObject(it) && typeof (then  $=$  it.then) == 'function' ? then : false;\n};\nvar notify = function (promise, isReject) {\n if (promise.\_n) return;\n promise.\_n = true;\n var chain = promise.\_c;\n microtask(function () {\n var value = promise.\_v;\n var ok = promise.\_s == 1;\n var i = 0;\n var run = function (reaction) {\n var handler = ok ? reaction.ok : reaction.fail;\n var resolve = reaction.resolve;\n var reject = reaction.reject;\n var domain = reaction.domain;\n var result, then, exited;\n try  ${\n \mu$  if (handler)  ${\n \mu$  if (!ok)  ${\n \mu}$  if (promise.  $=$  2) onHandleUnhandled(promise);\n promise.\_h = 1;\n }\n if (handler === true) result = value; $\ln$  else  ${\ln \text{ if (domain) domain.}$ enter(); $\ln$  result = handler(value); // may throw $\ln$  if (domain)  $\ln$  domain.exit();\n exited = true;\n  $\ln$   $\ln$  if (result === reaction.promise) {\n reject(TypeError('Promise-chain cycle'));\n } else if (then = isThenable(result))  ${\n \mu \n}$  then.call(result, resolve, reject); ${\n \mu \n}$  else resolve(result); ${\n \mu \n}$  else reject(value); ${\n \mu \n}$  catch (e)  ${\n \{ \infty \in \mathbb{R} \mid \mathcal{X} \in \mathbb{R} \} \} \in \mathbb{R} \}$ ;\n while (chain.length > i) run(chain[i++]); // variable length - can't use forEach\n promise.\_c = [];\n promise.\_n = false;\n if (isReject  $&&$  !promise. h) onUnhandled(promise);\n });\n };\nvar onUnhandled = function (promise) {\n task.call(global, function ()  $\{\n\$  var value = promise. v;\n var unhandled = isUnhandled(promise);\n var result, handler, console;\n if (unhandled)  ${\n \times \n }$  result = perform(function ()  ${\n \times \n }$  if (isNode)  ${\n \times \n }$ process.emit('unhandledRejection', value, promise);\n } else if (handler = global.onunhandledrejection) {\n

handler({ promise: promise, reason: value });\n } else if ((console = global.console) && console.error) {\n console.error('Unhandled promise rejection', value);\n  $\|\cdot\|$ );\n // Browsers should not trigger `rejectionHandled` event if it was handled here, NodeJS - should\n promise.\_h = isNode || isUnhandled(promise) ? 2 : 1;\n } promise.\_a = undefined;\n if (unhandled && result.e) throw result.v;\n });\n};\nvar isUnhandled = function (promise)  ${\n n \in \mathbb{Z} \setminus \mathbb{Z} \setminus \mathbb{Z}$ onHandleUnhandled = function (promise) {\n task.call(global, function () {\n var handler;\n if (isNode) {\n process.emit('rejectionHandled', promise);\n } else if (handler = global.onrejectionhandled) {\n handler({ promise: promise, reason: promise.\_v });\n }\n });\n};\nvar \$reject = function (value) {\n var promise = this;\n if (promise.\_d) return;\n promise.\_d = true;\n promise = promise.\_w || promise; // unwrap\n promise.\_v = value;\n promise.  $s = 2$ ;\n if (!promise. a) promise. a = promise. c.slice();\n notify(promise, true);\n};\nvar \$resolve = function (value)  $\ln \varphi = \text{this}$ ; var then;\n if (promise.\_d) return;\n promise.\_d = true;\n promise = promise.\_w || promise; // unwrap\n try  $\{\n\alpha = 0$  if (promise === value) throw TypeError(\"Promise can't be resolved itself $\langle$ ");\n if (then = isThenable(value))  $\{\n\text{ microtask} {\infty} \}$  var wrapper = { w: promise, d: false  $\chi$  // wrap\n try  $\{\n\$  then.call(value, ctx(\$resolve, wrapper, 1), ctx(\$reject, wrapper, 1));\n } catch (e)  ${\n s: |n \} \in \{\n n \} \check{\mathbb{R}} \mapsto {\n s = 1; \in \mathbb{N}}$ notify(promise, false);\n  $\ln$  } catch (e) {\n \$reject.call({ \_w: promise, \_d: false }, e); // wrap\n }\n\;\n\n// constructor polyfill\nif (!USE\_NATIVE) {\n  $\$ 25.4.3.1 Promise(executor)\n \$Promise = function Promise(executor)  $\n{\n anInstance(this, \$Promise, PROMISE, 'h');\n aFunction(exeeutor);\n}\n$ Internal.call(this);\n try {\n executor(ctx(\$resolve, this, 1), ctx(\$reject, this, 1));\n } catch (err) {\n  $\text{Spec}.\text{call(this, err)};\n \quad \};\n \quad \text{eslint-disable-next-line no-unused-vars}\n \quad \text{function}$ Promise(executor)  $\{\n\$  this.  $c = \iint$ ; // <- awaiting reactions\n this. a = undefined; // <- checked in isUnhandled reactions\n this.\_s = 0;  $\frac{1}{2}$  // <- state\n this.\_d = false;  $\frac{1}{2}$  // <- done\n this.\_v = undefined;  $\ell$  <- value\n this. h = 0;  $\ell$  <- rejection state, 0 - default, 1 - handled, 2 - unhandled\n this. n = false;  $\ll$  <- notify\n  $\;\cdot\;$ \\n Internal.prototype = require('./\_redefine-all')(\$Promise.prototype, {\n // 25.4.5.3} Promise.prototype.then(onFulfilled, onRejected) $\nvert$  then: function then(onFulfilled, onRejected)  $\lvert \nvert$  var reaction  $=$  newPromiseCapability(speciesConstructor(this,  $$Promise)$ );\n reaction.ok = typeof onFulfilled == 'function' ? onFulfilled : true; $\ln$  reaction.fail = typeof onRejected == 'function' && onRejected; $\ln$  reaction.domain = isNode ? process.domain : undefined;\n this. c.push(reaction);\n if (this. a) this. a.push(reaction);\n if (this. s) notify(this, false);\n return reaction.promise;\n },\n // 25.4.5.1 Promise.prototype.catch(onRejected) $\n\alpha$  'catch': function (onRejected)  $\{\n\alpha$  return this.then(undefined, onRejected); $\n \lambda$   $\n \lambda$  $=$  promise;\n this.resolve  $=$  ctx(\$resolve, promise, 1);\n this.reject  $=$  ctx(\$reject, promise, 1);\n };\n newPromiseCapabilityModule.f = newPromiseCapability = function (C)  $\{\n\}$  return C === \$Promise  $||C|$  === Wrapper $\ln$  ? new OwnPromiseCapability(C) $\ln$  : newGenericPromiseCapability(C); $\ln$ };\n}\n\n\$export(\$export.G + \$export.W + \$export.F \* !USE\_NATIVE, { Promise: \$Promise });\nrequire('./\_set-tostring-tag')(\$Promise, PROMISE);\nrequire('./\_set-species')(PROMISE);\nWrapper = require('./\_core')[PROMISE];\n\n// statics\n\$export(\$export.S + \$export.F \* !USE\_NATIVE, PROMISE, {\n // 25.4.4.5 Promise.reject(r)\n reject: function reject(r) {\n var capability = newPromiseCapability(this);\n var  $$reject = capability(reject)} \$   $$reject(r);\n$  return capability.promise;\n  $\| \n\|$ );\n\$export(\$export.S + \$export.F \*

(LIBRARY || !USE\_NATIVE), PROMISE,  ${\n \mid \mathcal{Z}5.4.4.6 \text{ Promise}.\}$  Promise.resolve(x)  ${\n \mid \mathcal{Z}5.4.4.6 \text{ Promise}.\}$ return promiseResolve(LIBRARY && this === Wrapper ? \$Promise : this, x);\n }\n});\n\$export(\$export.S +  $\epsilon$  \* !(USE\_NATIVE  $\&&$  require('./\_iter-detect')(function (iter) {\n \$Promise.all(iter)['catch'](empty);\n})), PROMISE,  $\ln \frac{25.4.4.1$  Promise.all(iterable)\n all: function all(iterable)  $\ln \frac{C = \text{this}}{\n$  var capability = newPromiseCapability(C);\n var resolve = capability.resolve;\n var reject = capability.reject;\n var result = perform(function ()  $\ln$  var values =  $[i:\n$  var index = 0;\n var remaining = 1;\n forOf(iterable, false, function (promise)  ${\n \alpha = \frac{\frac{\text{r}{\alpha}}{\text{ w}} \ \text{v}{\alpha}} = \frac{\text{r}{\alpha} - \text{v}{\alpha}}{\text{ w}}$  values.push(undefined);\n remaining++;\n C.resolve(promise).then(function (value)  ${\n \in \text{if (alreadyCalled) return}}$ ;  $\alpha$ lreadyCalled = true;\n values[\$index] = value;\n --remaining || resolve(values);\n }, reject);\n

 $|\cdot\rangle$ ;\n --remaining || resolve(values);\n  $|\cdot\rangle$ ;\n if (result.e) reject(result.v);\n return capability.promise;\n  $|\cdot\rangle$ // 25.4.4.4 Promise.race(iterable)\n race: function race(iterable)  $\{\n\$  var  $C = this\n\}$  var capability = newPromiseCapability(C);\n var reject = capability.reject;\n var result = perform(function () {\n forOf(iterable, false, function (promise)  ${\n \dots \ C}$ resolve(promise).then(capability.resolve, reject);\n });\n  $\};\$ );\n if (result.e) reject(result.v);\n return capability.promise;\n  $\|\cdot\|$ );\n","var core = require('./\_core');\nvar global = require('./\_global');\nvar SHARED = '\_\_core-js\_shared\_\_';\nvar store = global[SHARED] ||  $(\text{global}[SHAREN] = \}):\n\in\text{modulo}.exports = function (key, value) {\n return store[key] || (store[key] = value !==$ undefined ? value : {});\n})('versions', []).push({\n version: core.version,\n mode: require('./\_library') ? 'pure' : 'global',\n copyright: '© 2018 Denis Pushkarev (zloirock.ru)'\n});\n","/\*\*\n \* Checks if a stack value for `key` exists.\n \*\n \* @private\n \* @name has\n \* @memberOf Stack\n \* @param {string} key The key of the entry to check.\n \* @returns {boolean} Returns `true` if an entry for `key` exists, else `false`.\n \*/\nfunction stackHas(key) {\n return this.\_\_data\_\_.has(key);\n}\n\nmodule.exports = stackHas;\n","var overArg = require('./\_overArg');\n\n/\* Built-in method references for those with the same name as other `lodash` methods. \*/\nvar nativeKeys = overArg(Object.keys, Object);\n\nmodule.exports = nativeKeys;\n","/\*\* Detect free variable `global` from Node.js. \*/\nvar freeGlobal = typeof global == 'object' && global && global.Object === Object && global; $\ln\mathrm{module.exports}$  = freeGlobal; $\ln\mathrm{module.exports}$  =

\"data:image/png;base64,iVBORw0KGgoAAAANSUhEUgAAAIgAAABaCAYAAABjTB52AAAE8klEQVR4Ae 3dA7D0ShDF8Wfbtm3btm3btm3btm3btv2u7yYz/zep3Gd923U3k1ROV51ybffM/NYaSKWqTcFBg0DbaHk+HEo 7UtOC9jEgXQ/cReAfDHkt5OuQNIQ/pCfkjZCbwO0I3RM12UoF1wwK6eq2/DhScXN2jQ/uCPDPh/gQjHkJ3EFF YoHe6W37m8zbP/2TJW39uyceCL4a1r7ZjZmKubVwJ/XdGtCP6QZ3KHwxTOvX4I4yznhL//T3b9r6p5uWFkj+e MLtD749hBbmU0jXqBAQAcmu1eBvCKG4uIMrAERAoGMs8M+GUHzcCQJSYiDw7fDg3w4hXtyZAlJaIO5y8 MRPupaAlAxINgx4SpLvoWMsASkJEOgcG3xXbBgtOBwBKWADIyZZSEAiA+l7YPpTCCXMddGBCIjbpR8O8 i1wp4XsCOn64LYMOR38NyFgTwJd4wlIVCD+qRCM+QLSFf/9ssPacijY4w4VkEhA4JvhwCfG/t9Bz+QDeEDH YEfyioBEA5IsYe/tthzwPg8OBv5lYy8H348gIFGAuMONvdvg3SGb65WuZF9nsqSARAHirzX2vr75Xs8NDv5b+x t5AhIDyANFHhj4G+wgBSQGkFeMg29kPKh9jWt9SEDiAPncOPiqtn7p+vZnMgISA0i7cfCljUCWN671s0oBEZB kKVu/ZGHjWrvqAURAFjKutdEiIAIiIAIiIAIiIAIiIAIiII3Zwb9syPMVByIg8UtABERABERABERABERABERA BERABERABERABERABERABERABERABERABERABERABERABERABERABERABERABERABERABC RCCYiACIiACIiAQPeE4PY1ZK9oQARE380VEAEREAEREAEREAEREAEREAEREAEREAEREAH51jj4SgX/ 0nJbHCACYh18HVu/dFnjWj+MA0RAHrP1dbsbgaxjXOtzFQfydlWB3GwEcr7xoA4yrvWuigNpryYQ+1+WfmTc qLusIKsKBNpGs59vulFkIOna9t7Jgs31ah8dfMO4URtXF0gyN3Ygq0QG0jmOvbd/oZl/vgR3rr1Xz6TVBeLOsK87 WbQM/7z9LnYkd0HbqP99+QcNAm5/7D0+K8Unyuyv+yTYz3f2EgBxp4AHe34CdzwkS2XXdPhpZOgYE3pnAL ddfkvjscedVzUg8MUw4HYC3x2CPR1jRgeSH6p3IZQzvdOXEQh0TwBum75sG7JHyJHgbw/5ydbv77ecEYAY/m A5Xu4u64eWIV2mxWu/qURAGnOUE0iyRH2BuD1KAyQrcOeVDMiN2Vw1BdKAjrFKBuTTocG/VhIcn8LPo9 QXiLsq61EqIFlB7zTgOyPjSCFZIJunpkAcNOYsJZCs8qervi0SjoTs5eVQ9QXiDss7lBRIVtCYEfynBeNog2TJrH+ NgTwC1wwaAYj5ZfgnC8LxMTRmzvrWGMiD0D56dtlxgBgKGBjSNcC/1SIYP4LbAz4cKutXXyDu2N9uOeIBs Vc2PKSbgH+lnzbla3DHwE8j/9aknkDugmSRAXl6+bEtvdMMZC/7XQ/pxuCuauIzrWnI0+AOhMbswMDFzuz2su 2vO78FQL4Dd05+djWo/Bawe6L84NNlQzYMWRuSRaF3eugYM7/5rGYZgfT0XXleDbkH3GkhW0FjFmDgGrB Q5R9j+HCoP+f1IQodQqX6BVmGZ8lGQfmGAAAAAElFTkSuQmCC\"","/\*\*\n \* The base implementation of `\_.reduce` and `\_.reduceRight`, without support\n \* for iteratee shorthands, which iterates over `collection` using `eachFunc`.\n \*\n \* @private\n \* @param {Array|Object} collection The collection to iterate over.\n \* @param {Function} iteratee The function invoked per iteration.\n \* @param {\*} accumulator The initial value.\n \* @param  ${\text{boolean}}$  initAccum Specify using the first or last element of $\ln * {\text{Collection}}$  as the initial value. $\ln * \mathcal{Q}$  param {Function} eachFunc The function to iterate over `collection`.\n \* @returns {\*} Returns the accumulated value.\n \*/\nfunction baseReduce(collection, iteratee, accumulator, initAccum, eachFunc) {\n eachFunc(collection, function(value, index, collection)  $\ln$  accumulator = initAccum $\ln$  ? (initAccum = false, value) $\ln$ iteratee(accumulator, value, index, collection);\n  $\|\cdot\|$  return accumulator;\n\\nmodule.exports = baseReduce;\n","var arrayPush = require('./\_arrayPush'),\n isFlattenable = require('./\_isFlattenable');\n\n/\*\*\n \* The base implementation of `\_.flatten` with support for restricting flattening.\n \*\n \* @private\n \* @param {Array}

array The array to flatten. $\ln * \mathcal{Q}$  param {number} depth The maximum recursion depth. $\ln * \mathcal{Q}$  param {boolean} [predicate=isFlattenable] The function invoked per iteration.\n \* @param {boolean} [isStrict] Restrict to values that pass `predicate` checks.\n \* @param {Array} [result=[]] The initial result value.\n \* @returns {Array} Returns the new flattened array. $\in$  \*/\nfunction baseFlatten(array, depth, predicate, isStrict, result) {\n var index = -1,\n length = array.length;\n\n predicate || (predicate = isFlattenable);\n result || (result = []);\n\n while (++index < length)  ${\n \nu \ar value = \array[index];\n \quad if (depth > 0 & predicate(value)) {\n \quad if (depth > 1) {\n \quad //}\n }$ Recursively flatten arrays (susceptible to call stack limits).\n baseFlatten(value, depth - 1, predicate, isStrict, result);\n } else {\n arrayPush(result, value);\n }\n } else if (!isStrict) {\n result[result.length] = value;\n }\n return result;\n}\n\nmodule.exports = baseFlatten;\n","var global = require('./\_global');\nvar core  $=$  require('./\_core');\nvar hide  $=$  require('./\_hide');\nvar redefine  $=$  require('./\_redefine');\nvar ctx  $=$ require('./\_ctx');\nvar PROTOTYPE = 'prototype';\n\nvar \$export = function (type, name, source) {\n var IS\_FORCED = type & \$export.F;\n var IS\_GLOBAL = type & \$export.G;\n var IS\_STATIC = type &  $\text{S}\in \text{S}\in \text{S}$  var IS\_PROTO = type &  $\text{S}\in \text{S}$  BIND = type &  $\text{S}\in \text{S}$ ;\n var target = IS\_GLOBAL ? global : IS\_STATIC ? global[name]  $\|$  (global[name] = { }) : (global[name]  $\|$  { })[PROTOTYPE];\n var exports = IS\_GLOBAL ? core : core[name]  $\|$  (core[name] = { });\n var expProto = exports[PROTOTYPE]  $\|$  $(\text{exports}[\text{PROTOTYPE}] = \{\}\;\{\text{var key}, \text{own}, \text{out}, \text{exp}\}\; \text{if} \; (\text{IS} \; \text{GLOBAL}) \; \text{source} = \text{name};\;\{\text{no} \; (\text{key} \; \text{in} \; \text{out})\; \text{out} \; \text{out} \; \text{out} \; \text{out} \; \text{out} \; \text{out} \; \text{out} \; \text{out} \; \text{out} \; \text{out} \; \text{out} \; \text{out} \; \text{out} \; \text{out} \; \text{out} \; \text{out} \;$  ${\n\mu \n\prime}$  // contains in native $\nu$  own = !IS\_FORCED && target && target[key] !== undefined; $\nu$  // export native or passed $\ln$  out = (own ? target : source)[key]; $\ln$  // bind timers to global for call from export context $\ln$  exp = IS\_BIND && own ? ctx(out, global) : IS\_PROTO && typeof out == 'function' ? ctx(Function.call, out) : out;\n // extend global $\in$  if (target) redefine(target, key, out, type & \$export.U); $\in$  // export $\in$  if (exports[key] != out) hide(exports, key, exp);\n if (IS\_PROTO && expProto[key] != out) expProto[key] = out;\n }\n};\nglobal.core = core;\n// type bitmap\n\$export.F = 1; // forced\n\$export.G = 2; // global\n\$export.S = 4; // static\n\$export.P = 8; // proto\n\$export.B = 16; // bind\n\$export.W = 32; // wrap\n\$export.U = 64; // safe\n\$export.R = 128; // real proto method for `library`\nmodule.exports = \$export;\n","var ITERATOR = require('./\_wks')('iterator');\nvar  $SAFE\_CLOSING = false;\n\nto( {\n var riter = [7][ITERATOR]}(x;\n riter['return'] = function () {\n}$ SAFE\_CLOSING = true;  $\;\cdot\;$  // eslint-disable-next-line no-throw-literal\n Array.from(riter, function () { throw 2; });\n} catch (e) { /\* empty \*/ }\n\nmodule.exports = function (exec, skipClosing) {\n if (!skipClosing && !SAFE\_CLOSING) return false;\n var safe = false;\n try {\n var arr = [7];\n var iter = arr[ITERATOR]();\n iter.next = function () { return { done: safe = true }; };\n arr[ITERATOR] = function () { return iter; };\n  $e \sec(\ar{)}\n$  } catch (e) { /\* empty \*/ }\n return safe;\n};\n","var isObject = require('./\_is-object');\nvar setPrototypeOf = require('./\_set-proto').set;\nmodule.exports = function (that, target, C) {\n var S = target.constructor;\n var P;\n if (S !== C && typeof S == 'function' && (P = S.prototype) !== C.prototype && isObject(P) && setPrototypeOf)  $\{n \setminus \text{P} \}$  return that;\n};\n","var listCacheClear = require('./\_listCacheClear'),\n listCacheDelete = require('./\_listCacheDelete'),\n listCacheGet = require('./\_listCacheGet'),\n listCacheHas = require('./\_listCacheHas'),\n listCacheSet = require('./\_listCacheSet');\n\n/\*\*\n \* Creates an list cache object.\n \*\n \* @private\n \* @constructor\n \* @param  ${Array}$  [entries] The key-value pairs to cache.\n \*/\nfunction ListCache(entries)  $\{\n$  var index = -1,\n length = entries == null ? 0 : entries.length;\n\n this.clear();\n while (++index < length) {\n var entry = entries[index];\n this.set(entry[0], entry[1]);\n  $\ln\ln/$  Add methods to `ListCache`.\nListCache.prototype.clear = listCacheClear;\nListCache.prototype['delete'] = listCacheDelete;\nListCache.prototype.get =  $listCacheGet;\nListCacheprototype.has = listCacheHas;\nListCacheprototype.set =$ listCacheSet;\n\nmodule.exports = ListCache;\n","// most Object methods by ES6 should accept primitives\nvar  $\text{seport} = \text{c'.} \text{ exists} = \text{values} \$  = require('./\core\);\nvar core = require('./\core\);\nvar fails = require('./\fails');\nmodule.exports = function (KEY, exec)  $\ln \varpi = (core.Object || \{\})[KEY] || Object[KEY];\n$  var  $exp = \{\};\n$  exp[KEY] =  $exec(fn):\n\&\$   $\&\port(\&\export.S + \&\port.F * fails(function () { fn(1); }), 'Object', exp);\n'\&\};\n''$  var getNative = require('./\_getNative');\n\n/\* Built-in method references that are verified to be native. \*/\nvar nativeCreate = getNative(Object, 'create');\n\nmodule.exports = nativeCreate;\n","var shared = require('./\_shared')('keys');\nvar uid  $=$  require('./\_uid');\nmodule.exports = function (key) {\n return shared[key] || (shared[key] = uid(key));\n};\n","//
fallback for non-array-like ES3 and non-enumerable old V8 strings\nvar cof = require('./\_cof');\n// eslint-disablenext-line no-prototype-builtins\nmodule.exports = Object('z').propertyIsEnumerable(0) ? Object : function (it) {\n return cof(it) == 'String' ? it.split('') : Object(it);\n};\n","\"use strict\";\n\nvar \_undefined = require(\"../function/noop\")(); // Support ES3 engines\n\nmodule.exports = function (val) {\n return (val !== \_undefined) && (val !== null);\n};\n","module.exports = function(module)  $\{\n\tilde{}$  (!module.webpackPolyfill)  ${\n\theta\cdot\delta = \frac{\cdot}{\n\theta\cdot\delta = \frac{1}{n}\cdot\delta = \frac{1}{n}\cdot\delta}$  $(\text{hold}$ .children) module.children =  $[\cdot,\text{Object}]\cdot\text{梵}$ ;  $\cdot,\cdot,\cdot,\cdot,\cdot$ true,\n\t\t\tget: function() {\n\t\t\t\treturn module.l;\n\t\t\t}\n\t\t});\n\t\tObject.defineProperty(module, \"id\",  $\{\n\t\t\to\in\mathbb{R} \to \mathbb{R} \$ 1;\n\t}\n\treturn module;\n};\n","import mod from \"-!....../node\_modules/mini-css-extract-plugin/dist/loader.js??ref--8-oneOf-1-0!../../node\_modules/css-loader/index.js??ref--8-oneOf-1-1!../../node\_modules/vueloader/lib/loaders/stylePostLoader.js!../../node\_modules/postcss-loader/src/index.js??ref--8-oneOf-1- 2!../../node\_modules/sass-loader/lib/loader.js??ref--8-oneOf-1-3!../../node\_modules/cache-loader/dist/cjs.js??ref--0- 0!../../node\_modules/vue-loader/lib/index.js??vue-loaderoptions!./ImddbHeader.vue?vue&type=style&index=0&lang=scss&\"; export default mod; export \* from \"- !../../node\_modules/mini-css-extract-plugin/dist/loader.js??ref--8-oneOf-1-0!../../node\_modules/cssloader/index.js??ref--8-oneOf-1-1!../../node\_modules/vueloader/lib/loaders/stylePostLoader.js!../../node\_modules/postcss-loader/src/index.js??ref--8-oneOf-1- 2!../../node\_modules/sass-loader/lib/loader.js??ref--8-oneOf-1-3!../../node\_modules/cache-loader/dist/cjs.js??ref--0- 0!../../node\_modules/vue-loader/lib/index.js??vue-loaderoptions!./ImddbHeader.vue?vue&type=style&index=0&lang=scss&\"","var baseIsMatch = require('./\_baseIsMatch'),\n getMatchData = require('./\_getMatchData'),\n matchesStrictComparable = require('./\_matchesStrictComparable');\n\n/\*\*\n \* The base implementation of `\_.matches` which doesn't clone `source`.\n \*\n \* @private\n \* @param {Object} source The object of property values to match.\n \* @returns  ${\text{Function}}$  Returns the new spec function.\n \*/\nfunction baseMatches(source)  ${\n$  var matchData = getMatchData(source);\n if (matchData.length ==  $1 \&&matchData[0][2])$  {\n return matchesStrictComparable(matchData[0][0], matchData[0][1]);\n }\n return function(object) {\n return object === source  $\parallel$  baseIsMatch(object, source, matchData);\n  $\,\mathrm{k}\n$ \n\nmodule.exports = baseMatches;\n","var castPath = require('./\_castPath'),\n toKey = require('./\_toKey');\n\n/\*\*\n \* The base implementation of `\_.get` without support for default values. $\ln \pi \otimes \pi$  = @private $\ln \pi$  @param {Object} object The object to query. $\ln \pi$  @param {Array|string} path The path of the property to get. $\n \times \mathbb{P}$  Returns the resolved value. $\n \times \Lambda^*$ nfunction baseGet(object, path)  $\{\n\$  path = castPath(path, object); $\n\alpha$  var index = 0, $n$  length = path.length; $\alpha$  while (object != null && index  $\langle \text{length} \rangle$  {\n object = object[toKey(path[index++])];\n }\n return (index && index == length) ? object : undefined;\n}\n\nmodule.exports = baseGet;\n","/\*\*\n \* A specialized version of `\_.every` for arrays without support for $\ln$  \* iteratee shorthands. $\ln$  \* $\ln$  \* @private $\ln$  \* @param {Array} [array] The array to iterate over. $\ln$  \* @param {Function} predicate The function invoked per iteration.\n \* @returns {boolean} Returns `true` if all elements pass the predicate check,\n \* else `false`.\n \*/\nfunction arrayEvery(array, predicate) {\n var index = -1,\n length = array == null ? 0 : array.length;\n\n while (++index < length) {\n if (!predicate(array[index], index, array))  $\ln$  return false;\n  $\ln$  return true;\n}\n\nmodule.exports = arrayEvery;\n","/\*\*\n \* Checks if `value` is classified as an `Array` object.\n \*\n \* @static\n \* @memberOf \n \* @since 0.1.0\n \* @category Lang\n \* @param {\*} value The value to check.\n \* @returns {boolean} Returns `true` if `value` is an array, else `false`.\n \* @example\n \*\n \* \_.isArray([1, 2, 3]);\n \* // => true\n \*\n \* \_.isArray(document.body.children);\n \* // => false\n \*\n \* \_.isArray('abc');\n \* // => false\n \*\n \* \_.isArray(\_.noop);\n \* // => false\n \*/\nvar isArray = Array.isArray;\n\nmodule.exports = isArray;\n","var assocIndexOf = require('./\_assocIndexOf');\n\n/\*\*\n \* Sets the list cache `key` to `value`.\n \*\n \* @private\n \* @name set\n \* @memberOf ListCache\n \* @param {string} key The key of the value to set.\n \* @param  $\{\ast\}$  value The value to set.\n \* @returns  $\{Object\}$  Returns the list cache instance.\n \*/\nfunction listCacheSet(key, value) {\n var data = this. data \\n index = assocIndexOf(data, key);\n\n if (index < 0) {\n ++this.size;\n data.push([key, value]);\n } else {\n data[index][1] = value;\n }\n

return this;\n}\n\nmodule.exports = listCacheSet;\n","// to indexed object, toObject with fallback for non-array-like ES3 strings\nvar IObject = require('./\_iobject');\nvar defined = require('./\_defined');\nmodule.exports = function (it)  ${\n$ return IObject(defined(it)); $\n$ ; $\n$ ","var hasOwnProperty = {}.hasOwnProperty; $\n$ nmodule.exports = function (it, key) {\n return hasOwnProperty.call(it, key);\n};\n","var assocIndexOf = require('./\_assocIndexOf');\n\n/\*\* Used for built-in method references. \*/\nvar arrayProto = Array.prototype;\n\n/\*\* Built-in value references. \*/\nvar splice  $=$  arrayProto.splice;\n\n/\*\*\n \* Removes `key` and its value from the list cache.\n \*\n \* @private\n \* @name delete\n \* @memberOf ListCache\n \* @param {string} key The key of the value to remove.\n \* @returns  ${\text{boolean}}$  Returns `true` if the entry was removed, else `false`.\n \*/\nfunction listCacheDelete(key)  ${\n}$  var data = this.  $data$ ,  $n$  index = assocIndexOf(data, key); $\ln \inf$  (index < 0)  $\ln$  return false; $\ln \ln \ar 1$ data.length - 1;\n if (index == lastIndex) {\n data.pop();\n } else {\n splice.call(data, index, 1);\n }\n - this.size;\n return true;\n}\n\nmodule.exports = listCacheDelete;\n","var arrayMap = require('./\_arrayMap'),\n baseIteratee = require('./\_baseIteratee'),\n baseMap = require('./\_baseMap'),\n baseSortBy = require('./\_baseSortBy'),\n baseUnary = require('./\_baseUnary'),\n compareMultiple = require('./\_compareMultiple'),\n identity = require('./identity');\n\n/\*\*\n \* The base implementation of `\_.orderBy` without param guards.\n \*\n \* @private\n \* @param {Array|Object} collection The collection to iterate over.\n \* @param {Function[]|Object[]|string[]} iteratees The iteratees to sort by.\n \* @param {string[]} orders The sort orders of `iteratees`.\n \* @returns {Array} Returns the new sorted array.\n \*/\nfunction baseOrderBy(collection, iteratees, orders)  $\{\nvert \$  var index = -1; $\in$  iteratees = arrayMap(iteratees.length ? iteratees : [identity], baseUnary(baseIteratee)); $\ln \varphi =$ baseMap(collection, function(value, key, collection) {\n var criteria =  $arrayMap(iterates, function(iteratee) {\n return iteratee(value); \n }); \n return {\n criteria': criteria, 'index':\n }; \n$  $++index$ , 'value': value  $\|\cdot\|$ );\n\n return baseSortBy(result, function(object, other) {\n return compareMultiple(object, other, orders);\n });\n}\n\nmodule.exports = baseOrderBy;\n","// 7.1.1 ToPrimitive(input [, PreferredType])\nvar isObject = require('./\_is-object');\n// instead of the ES6 spec version, we didn't implement  $@$  (operimitive case\n/ and the second argument - flag - preferred type is a string\nmodule.exports = function (it, S)  ${\n \in \mathbb{C}}$  if (!isObject(it)) return it;\n var fn, val;\n if (S && typeof (fn = it.toString) == 'function' && !isObject(val = fn.call(it))) return val;\n if (typeof (fn = it.valueOf) == 'function' && !isObject(val = fn.call(it))) return val;\n if (!S  $&&$  typeof (fn = it.toString) == 'function'  $&&$  !isObject(val = fn.call(it))) return val;\n throw TypeError(\"Can't convert object to primitive value $\langle$ "); $\langle n \rangle$ ,","/\*\*\n \* A specialized version of `\_.reduce` for arrays without support for\n \* iteratee shorthands.\n \*\n \* @private\n \* @param {Array} [array] The array to iterate over.\n \* @param {Function} iteratee The function invoked per iteration.\n \* @param {\*} [accumulator] The initial value.\n \* @param {boolean} [initAccum] Specify using the first element of `array` as\n \* the initial value.\n \* @returns {\*} Returns the accumulated value. $\in$  \*/\nfunction arrayReduce(array, iteratee, accumulator, initAccum) {\n var index =  $-1$ ,\n length = array == null ? 0 : array.length;\n\n if (initAccum && length) {\n accumulator =  $array[++index]$ ;\n }\n while (++index < length) {\n accumulator = iteratee(accumulator, array[index], index,  $array$ );\n }\n return accumulator;\n}\n\nmodule.exports = arrayReduce;\n","'use strict';\nrequire('./es6.regexp.flags');\nvar anObject = require('./\_an-object');\nvar \$flags = require('./\_flags');\nvar DESCRIPTORS = require('./\_descriptors');\nvar TO\_STRING = 'toString';\nvar \$toString =  $/$ ./[TO\_STRING];\n\nvar define = function (fn) {\n require('./\_redefine')(RegExp.prototype, TO\_STRING, fn, true);\n};\n\n// 21.2.5.14 RegExp.prototype.toString()\nif (require('./\_fails')(function () { return \$toString.call({ source: 'a', flags: 'b' }) != '/a/b'; })) {\n define(function toString() {\n var R = anObject(this);\n return '/'.concat(R.source, '/',\n 'flags' in R ? R.flags : !DESCRIPTORS && R instanceof RegExp ? \$flags.call(R) : undefined); $\ln$  }); $\ln/$  FF44- RegExp#toString has a wrong name $\ln$  else if (\$toString.name != TO\_STRING) { $\ln$ define(function toString() {\n return \$toString.call(this);\n });\n}\n","'use strict';\nObject.defineProperty(exports, '\_\_esModule', { value: true });\nvar prefix = 'fab';\nvar iconName = 'twitter';\nvar width = 512;\nvar height = 512;\nvar ligatures = [];\nvar unicode = 'f099';\nvar svgPathData = 'M459.37 151.716c.325 4.548.325 9.097.325 13.645 0 138.72-105.583 298.558-298.558 298.558-59.452 0-114.68-17.219-161.137-47.106 8.447.974 16.568 1.299 25.34 1.299 49.055 0 94.213-16.568 130.274-44.832-46.132-.975-84.792-31.188-98.112-72.772 6.498.974 12.995 1.624 19.818 1.624 9.421 0 18.843-1.3 27.614-3.573-48.081-9.747-84.143-51.98-84.143-102.985v-

1.299c13.969 7.797 30.214 12.67 47.431 13.319-28.264-18.843-46.781-51.005-46.781-87.391 0-19.492 5.197- 37.36 14.294-52.954 51.655 63.675 129.3 105.258 216.365 109.807-1.624-7.797-2.599-15.918-2.599-24.04 0- 57.828 46.782-104.934 104.934-104.934 30.213 0 57.502 12.67 76.67 33.137 23.715-4.548 46.456-13.32 66.599- 25.34-7.798 24.366-24.366 44.833-46.132 57.827 21.117-2.273 41.584-8.122 60.426-16.243-14.292 20.791-32.161 39.308-52.628 54.253z';\n\nexports.definition = {\n prefix: prefix,\n iconName: iconName,\n icon: [\n width,\n height,\n ligatures,\n unicode,\n svgPathData\n ]};\n\nexports.faTwitter = exports.definition;\nexports.prefix =  $prefix;\nexports.iconName = iconName;\nexports.width = width;\nexports.height = height;\nexports.ligatures =$ ligatures;\nexports.unicode = unicode;\nexports.svgPathData = svgPathData;","var arrayEach = require('./\_arrayEach'),\n baseEach = require('./\_baseEach'),\n castFunction = require('./\_castFunction'),\n  $isArray = require('./isArray');\n\hat{x}^*\in * Iterates over elements of `collection` and invokes `iterate` for each$ element.\n \* The iteratee is invoked with three arguments: (value, index|key, collection).\n \* Iteratee functions may exit iteration early by explicitly returning `false`.\n \*\n \* \*\*Note:\*\* As with other \"Collections\" methods, objects with a \"length\"\n \* property are iterated like arrays. To avoid this behavior use `\_.forIn \n \* or `\_.forOwn ` for object iteration.\n \*\n \* @static\n \* @memberOf \_\n \* @since 0.1.0\n \* @alias each\n \* @category Collection\n \* @param {Array|Object} collection The collection to iterate over.\n \* @param {Function} [iteratee=\_.identity] The function invoked per iteration.\n \* @returns {Array|Object} Returns `collection`.\n \* @see \_.forEachRight\n \*  $\cong$   $\cong$   $\cong$   $\mathbb{R}^*$   $\cong$   $\cong$  \*\n \* \_.forEach({ 'a': 1, 'b': 2 }, function(value, key) {\n \* console.log(key);\n \* });\n \* // => Logs 'a' then 'b' (iteration order is not guaranteed). $\in$  \*/\nfunction forEach(collection, iteratee) {\n var func = isArray(collection) ? arrayEach : baseEach;\n return func(collection, castFunction(iteratee));\n}\n\nmodule.exports = forEach;\n","import mod from \"-!../../node\_modules/mini-css-extract-plugin/dist/loader.js??ref--8-oneOf-1-0!../../node\_modules/cssloader/index.js??ref--8-oneOf-1-1!../../node\_modules/vue-

loader/lib/loaders/stylePostLoader.js!../../node\_modules/postcss-loader/src/index.js??ref--8-oneOf-1-

2!../../node\_modules/sass-loader/lib/loader.js??ref--8-oneOf-1-3!../../node\_modules/cache-loader/dist/cjs.js??ref--0- 0!../../node\_modules/vue-loader/lib/index.js??vue-loader-

options!./DonateForm.vue?vue&type=style&index=0&lang=scss&\"; export default mod; export \* from \"-

!../../node\_modules/mini-css-extract-plugin/dist/loader.js??ref--8-oneOf-1-0!../../node\_modules/css-

loader/index.js??ref--8-oneOf-1-1!../../node\_modules/vue-

loader/lib/loaders/stylePostLoader.js!../../node\_modules/postcss-loader/src/index.js??ref--8-oneOf-1-

2!../../node\_modules/sass-loader/lib/loader.js??ref--8-oneOf-1-3!../../node\_modules/cache-loader/dist/cjs.js??ref--0- 0!../../node\_modules/vue-loader/lib/index.js??vue-loader-

options!./DonateForm.vue?vue&type=style&index=0&lang=scss&\"","var baseTimes = require('./\_baseTimes'),\n isArguments = require('./isArguments'),\n isArray = require('./isArray'),\n isBuffer = require('./isBuffer'),\n isIndex = require('./\_isIndex'),\n isTypedArray = require('./isTypedArray');\n\n/\*\* Used for built-in method references. \*/\nvar objectProto = Object.prototype;\n\n/\*\* Used to check objects for own properties. \*/\nvar hasOwnProperty = objectProto.hasOwnProperty; $\ln x^* \nvert$  \* Creates an array of the enumerable property names of the array-like `value`.\n \*\n \* @private\n \* @param {\*} value The value to query.\n \* @param {boolean} inherited Specify returning inherited property names. $\ln * \omega$  feturns {Array} Returns the array of property names. $\ln$ \*/\nfunction arrayLikeKeys(value, inherited) {\n var isArr = isArray(value),\n isArg = !isArr && isArguments(value),\n isBuff = !isArr && !isArg && isBuffer(value),\n isType = !isArr && !isArg && !isBuff && isTypedArray(value),\n skipIndexes = isArr  $\|\$ isArg  $\|\$ isBuff  $\|$  isType,\n result = skipIndexes ? baseTimes(value.length, String):  $[\cdot]$ , length = result.length;\n\n for (var key in value) {\n if ((inherited || hasOwnProperty.call(value, key))  $\&&\$ l(skipIndexes  $&&\$ (\n // Safari 9 has enumerable `arguments.length` in strict mode.\n key == 'length'  $\|\cdot\|$  // Node.js 0.10 has enumerable non-index properties on buffers. $\ln$  (isBuff && (key == 'offset' || key == 'parent')) || $\ln$  // PhantomJS 2 has enumerable non-index properties on typed arrays. $\ln$  (isType && (key == 'buffer' || key == 'byteLength' || key  $=$   $\text{byteOffset'})$   $\|\n\|$  // Skip index properties. $\|\n\|$  isIndex(key, length) $\|$  )))  $\{\n\$  result.push(key); $\|\n\|$  $\ln$  }\n return result;\n}\n\nmodule.exports = arrayLikeKeys;\n","var createBaseFor =

require('./\_createBaseFor');\n\n/\*\*\n \* The base implementation of `baseForOwn` which iterates over `object`\n \* properties returned by `keysFunc` and invokes `iteratee` for each property.\n \* Iteratee functions may exit iteration early by explicitly returning `false`.\n \*\n \* @private\n \* @param {Object} object The object to iterate over.\n \* @param {Function} iteratee The function invoked per iteration.\n \* @param {Function} keysFunc The function to get the keys of `object`.\n \* @returns {Object} Returns `object`.\n \*/\nvar baseFor = createBaseFor();\n\nmodule.exports = baseFor;\n","/\*\*\n \* Creates a function that returns `value`.\n \*\n \* @static\n \* @memberOf \n \* @since 2.4.0\n \* @category Util\n \* @param {\*} value The value to return from the new function.\n \* @returns {Function} Returns the new constant function.\n \* @example\n \*\n \* var objects = \_times(2, \_.constant({ 'a': 1 }));\n \*\n \* console.log(objects);\n \* // => [{ 'a': 1 }, { 'a': 1 }]\n \*\n \* console.log(objects[0] === objects[1]);\n \* // => true\n \*/\nfunction constant(value) {\n return function() {\n return value;\n };\n}\n\nmodule.exports = constant;\n","'use strict';\n// 19.1.2.1 Object.assign(target, source, ...)\nvar getKeys = require('./\_object-keys');\nvar gOPS = require('./\_object-gops');\nvar pIE = require('./\_object-pie');\nvar  $toObject = require('./ to-object');\nvert = require('./ioobject)$ ;\nvar  $Toarrow; \nvert = 0$ bject.assign;\n\n// should work with symbols and should have deterministic property order (V8 bug)\nmodule.exports = !\$assign  $||$ require('./\_fails')(function () {\n var A = {};\n var B = {};\n // eslint-disable-next-line no-undef\n var S = Symbol();\n var K = 'abcdefghijklmnopqrst';\n A[S] = 7;\n K.split('').forEach(function (k) { B[k] = k; });\n return  $\frac{\sigma}{3}$   $\frac{1}{5}$  |  $\sigma$  |  $\sigma$  |  $\sigma$  |  $\sigma$  |  $\sigma$  |  $\sigma$  |  $\sigma$  |  $\sigma$  |  $\sigma$  |  $\sigma$  |  $\sigma$  |  $\sigma$  |  $\sigma$  |  $\sigma$  |  $\sigma$  |  $\sigma$  |  $\sigma$  |  $\sigma$  |  $\sigma$  |  $\sigma$  |  $\sigma$  |  $\sigma$  |  $\sigma$  |  $\sigma$  |  $\sigma$  |  $\sigma$  |  $\sigma$  |  $\sigma$  |  $\sigma$ disable-line no-unused-vars\n var T = toObject(target);\n var aLen = arguments.length;\n var index = 1;\n var getSymbols = gOPS.f;\n var isEnum = pIE.f;\n while (aLen > index) {\n var S = IObject(arguments[index++]);\n var keys = getSymbols ? getKeys(S).concat(getSymbols(S)) : getKeys(S); $n$  var length = keys.length; $n$  var j = 0;\n var key;\n while (length > j) if (isEnum.call(S, key = keys[j++])) T[key] = S[key];\n } return T;\n } :  $\frac{\max_{\min}\n}{\max}$  sassign;\n","\"use strict\";\n\nvar isValue = require(\"../is-value\");\n\nvar keys = Object.keys;\n\nmodule.exports = function (object) { return keys(isValue(object) ? Object(object) : object); };\n","var baseIsTypedArray = require('./\_baseIsTypedArray'),\n baseUnary = require('./\_baseUnary'),\n nodeUtil = require('./\_nodeUtil');\n\n/\* Node.js helper references. \*/\nvar nodeIsTypedArray = nodeUtil && nodeUtil.isTypedArray;\n\n/\*\*\n \* Checks if `value` is classified as a typed array.\n \*\n \* @static\n \* @memberOf \n \* @since 3.0.0\n \* @category Lang\n \* @param  $\{*\}$  value The value to check.\n \* @returns  $\{boolean\}$  Returns `true` if `value` is a typed array, else `false`.\n \* @example\n \*\n \* \_.isTypedArray(new Uint8Array);\n \* // => true\n \*\n \* \_.isTypedArray([]);\n \* // => false $n *$ /nvar isTypedArray = nodeIsTypedArray ? baseUnary(nodeIsTypedArray) :  $baseIsTypedArray\in\mbox{homodule}.exports = isTypedArray\in\mbox{immod flow }\n-!.../node\ modules/\min-cos$ extract-plugin/dist/loader.js??ref--8-oneOf-1-0!../../node\_modules/css-loader/index.js??ref--8-oneOf-1- 1!../../node\_modules/vue-loader/lib/loaders/stylePostLoader.js!../../node\_modules/postcss-loader/src/index.js??ref-- 8-oneOf-1-2!../../node\_modules/sass-loader/lib/loader.js??ref--8-oneOf-1-3!../../node\_modules/cacheloader/dist/cjs.js??ref--0-0!../../node\_modules/vue-loader/lib/index.js??vue-loaderoptions!./ContentPlaceholder.vue?vue&type=style&index=0&id=40e3a912&scoped=true&lang=scss&\"; export default mod; export \* from \"-!../../node\_modules/mini-css-extract-plugin/dist/loader.js??ref--8-oneOf-1- 0!../../node\_modules/css-loader/index.js??ref--8-oneOf-1-1!../../node\_modules/vueloader/lib/loaders/stylePostLoader.js!../../node\_modules/postcss-loader/src/index.js??ref--8-oneOf-1- 2!../../node\_modules/sass-loader/lib/loader.js??ref--8-oneOf-1-3!../../node\_modules/cache-loader/dist/cjs.js??ref--0- 0!../../node\_modules/vue-loader/lib/index.js??vue-loaderoptions!./ContentPlaceholder.vue?vue&type=style&index=0&id=40e3a912&scoped=true&lang=scss&\"","var  $baseGetTag = require(' / baseGetTag').$  is Length = require('./isLength'). $\in$  isObjectLike = require('./isObjectLike');\n\n/\*\* `Object#toString` result references. \*/\nvar argsTag = '[object Arguments]',\n  $arrayTag = '[object Array']\,n \quad boolTag = '[object Boolean']\,n \quad dateTag = '[object Date']\,n \quad errorTag = '[objectSet]$ Error]',\n funcTag = '[object Function]',\n mapTag = '[object Map]',\n numberTag = '[object Number]',\n objectTag = '[object Object]',\n regexpTag = '[object RegExp]',\n setTag = '[object Set]',\n stringTag = '[object String]',\n weakMapTag = '[object WeakMap]';\n\nvar arrayBufferTag = '[object ArrayBuffer]',\n dataViewTag = '[object DataView]',\n float32Tag = '[object Float32Array]',\n float64Tag = '[object Float64Array]',\n

int8Tag = '[object Int8Array]',\n int16Tag = '[object Int16Array]',\n int32Tag = '[object Int32Array]',\n uint8Tag = '[object Uint8Array]',\n uint8ClampedTag = '[object Uint8ClampedArray]',\n uint16Tag = '[object Uint16Array]',\n uint32Tag = '[object Uint32Array]';\n\n/\*\* Used to identify `toStringTag` values of typed arrays. \*/\nvar typedArrayTags = {};\ntypedArrayTags[float32Tag] = typedArrayTags[float64Tag]  $=\int \int \frac{1}{\pi}$  = \ntypedArrayTags[int8Tag] = typedArrayTags[int32Tag] =  $t$ ypedArrayTags[uint8Tag] =\ntypedArrayTags[uint8ClampedTag] = typedArrayTags[uint16Tag]  $=\int \int \frac{1}{\pi} g g \sin(t^2) \, dt$  = true;\ntypedArrayTags[argsTag] = typedArrayTags[arrayTag] =\ntypedArrayTags[arrayBufferTag] = typedArrayTags[boolTag] =\ntypedArrayTags[dataViewTag] = typedArrayTags[dateTag] =\ntypedArrayTags[errorTag] = typedArrayTags[funcTag] =\ntypedArrayTags[mapTag]  $=$  typedArrayTags[numberTag]  $=\hbar$ ypedArrayTags[objectTag] = typedArrayTags[regexpTag]  $=\hbox{\hbox{argmax}}\Gamma$ gs[setTag] = typedArrayTags[stringTag]  $=\hbox{\hbox{argmax}}\Gamma$ gs[weakMapTag] = false;\n\n/\*\*\n \* The base implementation of `\_.isTypedArray` without Node.js optimizations.\n \*\n \* @private\n \* @param {\*} value The value to check.\n \* @returns {boolean} Returns `true` if `value` is a typed array, else `false`.\n \*/\nfunction baseIsTypedArray(value) {\n return isObjectLike(value) &&\n isLength(value.length) && !!typedArrayTags[baseGetTag(value)];\n\nmodule.exports = baseIsTypedArray;\n","var baseToString = require('./\_baseToString');\n\n/\*\*\n \* Converts `value` to a string. An empty string is returned for `null`\n \* and `undefined` values. The sign of `-0` is preserved.\n \*\n \* @static\n \* @memberOf \_\n \* @since 4.0.0\n \* @category Lang\n \* @param {\*} value The value to convert.\n \* @returns {string} Returns the converted string.\n \* @example\n \*\n \* \_.toString(null);\n \* // => "\n \*\n \* \_.toString(-0);\n \* // => '-0'\n \*\n \* \_.toString([1, 2, 3]);\n \* // => '1,2,3'\n \*/\nfunction toString(value) {\n return value == null ? " : baseToString(value);\n}\n\nmodule.exports = toString;\n","// https://github.com/zloirock/core-js/issues/86#issuecomment-115759028\nvar global = module.exports = typeof window != 'undefined'  $\&&$  window.Math == Math $\ln$  ? window : typeof self != 'undefined' && self.Math == Math ? self\n // eslint-disable-next-line no-new-func\n : Function('return this')();\nif (typeof  $\frac{g}{g}$  $=$  'number')  $\gtrsim$  g = global; // eslint-disable-line no-undef\n", "var toInteger = require('./\_to-integer');\nvar max = Math.max;\nvar min = Math.min;\nmodule.exports = function (index, length) {\n index = toInteger(index);\n return index  $< 0$ ? max(index + length, 0) : min(index, length);\n};\n","/\*\*\n \* A specialized version of `\_.map` for arrays without support for iteratee\n \* shorthands.\n \*\n \* @private\n \* @param {Array} [array] The array to iterate over. $\ln * \mathcal{Q}$  param {Function} iteratee The function invoked per iteration. $\ln * \mathcal{Q}$  returns {Array} Returns the new mapped array. $\in \mathbb{N}$  \*/\nfunction arrayMap(array, iteratee)  $\{\nabla \cdot \mathbf{x} = -1,\nabla \cdot \mathbf{x}\} = \nabla \cdot \mathbf{x}$  $array.length, \n<sub>n</sub> result = Array(length); \n<sub>n</sub> while (+index < length) {\n<sub>n</sub> result[index] = iterated(argfindex],$ index, array);\n }\n return result;\n}\n\nmodule.exports = arrayMap;\n","var getNative = require('./\_getNative'),\n root = require('./\_root');\n\n/\* Built-in method references that are verified to be native. \*/\nvar Map = getNative(root, 'Map');\n\nmodule.exports = Map;\n","module.exports = function (exec) {\n try {\n return !!exec();\n } catch (e)  $\{\n\}$  return true;\n  $\{\n\}\$ ;\n","var nativeCreate = require('./\_nativeCreate');\n\n/\*\* Used for built-in method references. \*/\nvar objectProto = Object.prototype;\n\n/\*\* Used to check objects for own properties. \*/\nvar hasOwnProperty = objectProto.hasOwnProperty;\n\n/\*\*\n \* Checks if a hash value for `key` exists.\n \*\n \* @private\n \* @name has\n \* @memberOf Hash\n \* @param {string} key The key of the entry to check.\n \* @returns {boolean} Returns `true` if an entry for `key` exists, else `false`.\n \*/\nfunction hashHas(key) {\n var data = this.\_\_data\_\_;\n return nativeCreate ? (data[key] !== undefined) : hasOwnProperty.call(data,  $key\;\n\in\,\m\mod\le\,\expots = hashHas;\n",\in\,\n\mod\le\exp\;\lambda\ for\:\m\mod\le\,\exp\$ module !== 'undefined' ? factory(exports, require('@fortawesome/fontawesome')) :\n\ttypeof define === 'function' && define.amd ? define(['exports', '@fortawesome/fontawesome'], factory) :\n\t(factory((global['vue-fontawesome']  $= \{\}\$ ,global.FontAwesome));\n}(this, (function (exports,fontawesome) { 'use strict';\n\nfontawesome = fontawesome && fontawesome.hasOwnProperty('default') ? fontawesome['default'] : fontawesome;\n\nvar commonjsGlobal = typeof window !== 'undefined' ? window : typeof global !== 'undefined' ? global : typeof self  $!=$  'undefined' ? self : { };\n\n\n\n\n\n\nfunction createCommonjsModule(fn, module) {\n\treturn module = { exports:  $\{\}\$ , fn(module, module.exports), module.exports;\n}\n\nvar humps = createCommonjsModule(function (module)  ${\ln}/ = = = = = = =\ln}/ = \ln/ = = = = = \ln}/$  Underscore-to-camelCase converter (and vice versa)\n// for

strings and object keys\n\n// humps is copyright © 2012+ Dom Christie\n// Released under the MIT license.\n\n\n(function(global) {\n\n var \_processKeys = function(convert, obj, options) {\n if(!\_isObject(obj) ||  $_isDate(obj) || jsRegExp(obj) || jsBoolean(obj) || jsFunction(obj)) {\n return obj;\n }\n \quad yan var output, \n \quad yan yan vac output, \n$  $i = 0, \ln \quad l = 0; \ln\ln \quad \text{if}(\text{isArray(obj)}) \{\n \quad \text{output} = []; \ln \quad \text{for}(\text{length}; i < l; i++) \{\n \}$ output.push(\_processKeys(convert, obj[i], options));\n  $\n \$ n else {\n output = {};\n for(var key in obj)  $\{\n\in \text{if}(\text{Object},\text{prototype},\text{hasOwnProperty,call}(\text{obj},\text{key}))\n\}$  output[convert(key, options)] = processKeys(convert, obj[key], options);\n  $\ln$   $\ln$   $\ln$  return output;\n  $\ln$  // String conversion methods\n\n var separateWords = function(string, options) {\n options = options  $\|\{\}\|$ ;\n var separator = options.separator  $||'$ ;\n var split = options.split  $|/$ (?=[A-Z])/;\n\n return string.split(split).join(separator);\n };\n\n var camelize = function(string) {\n if (\_isNumerical(string)) {\n return string;\n }\n string = string.replace(/[\\-\_\\s]+(.)?/g, function(match, chr) {\n return chr ? chr.toUpperCase() : ";\n });\n // Ensure 1st char is always lowercase\n return string.substr(0, 1).toLowerCase() + string.substr(1);\n };\n\n var pascalize = function(string)  $\{\n\$  var camelized = camelize(string); $\ln$  // Ensure 1st char is always uppercase $\ln$  return camelized.substr(0, 1).toUpperCase() + camelized.substr(1);\n };\n\n var decamelize = function(string, options) {\n return separateWords(string, options).toLowerCase();\n };\n\n // Utilities\n // Taken from Underscore.js\n\n var toString = Object.prototype.toString;\n\n var isFunction = function(obj) {\n return typeof(obj) === 'function';\n };\n var \_isObject = function(obj) {\n return obj === Object(obj);\n };\n var \_isArray = function(obj) {\n return toString.call(obj) == '[object Array]';\n };\n var \_isDate = function(obj) {\n return toString.call(obj) == '[object Date]';\n };\n var \_isRegExp = function(obj) {\n return toString.call(obj) == '[object RegExp]';\n };\n var \_isBoolean = function(obj) {\n return toString.call(obj) == '[object Boolean]';\n };\n\n // Performant way to determine if obj coerces to a number\n var isNumerical = function(obj) {\n obj = obj - 0;\n return obj === obj;\n  $\cdot$ };\n\n // Sets up function which handles processing keys\n // allowing the convert function to be modified by a callback\n var \_processor = function(convert, options) {\n var callback = options && 'process' in options ? options.process : options;\n\n if(typeof(callback) !== 'function') {\n return convert;\n }\n\n return function(string, options)  $\nvert$  return callback(string, convert, options);\n  $\ln$  ;\n\n var humps = {\n camelize: camelize,\n decamelize: decamelize,\n pascalize: pascalize,\n depascalize: decamelize,\n camelizeKeys: function(object, options)  $\n\alpha$  return \_processKeys(\_processor(camelize, options), object);\n },\n decamelizeKeys: function(object, options) {\n return \_processKeys(\_processor(decamelize, options), object, options);\n },\n pascalizeKeys: function(object, options) {\n return \_processKeys(\_processor(pascalize, options), object);\n },\n depascalizeKeys: function () {\n return this.decamelizeKeys.apply(this, arguments);\n  $\ln$  };\n\n if (typeof undefined === 'function' && undefined.amd) {\n undefined(humps);\n } else if ('object'  $!=$  'undefined' && module.exports)  $\{\n m \text{ modules}:\n n \}$  else  $\{\n n \text{ global.humps} = \text{humps}\$  $\ln\ln\left(\cosh\theta\right)$ ;\n\n});\n\nvar \_typeof = typeof Symbol == \"function\" && typeof Symbol.iterator === \"symbol\" ? function (obj) {\n return typeof obj;\n} : function (obj) {\n return obj && typeof Symbol === \"function\" && obj.constructor === Symbol && obj !== Symbol.prototype ? \"symbol\" : typeof obj;\n};\n\n\n\n\n\nvar asyncGenerator = function () {\n function AwaitValue(value) {\n this.value = value;\n  $\ln \n$  function AsyncGenerator(gen)  ${\n$  var front, back; $\ln \n$  function send(key, arg)  ${\n$  return new Promise(function (resolve, reject)  ${\n \nu \ar{ request = \{\n n \ key: key, \n \ar{ xg, \n \r\rar{ } } \} }$  resolve: resolve,\n reject: reject,\n next: null\n };\n\n if (back) {\n back = back.next = request;\n } else  ${\n \times 1}$  front = back = request;\n resume(key, arg);\n }\n });\n }\n function resume(key, arg)  ${\n \mu \nu}$  try  ${\n \nu \alpha}$  var result = gen[key](arg);\n var value = result.value;\n\n if (value instance of AwaitValue)  ${\nightharpoonup}$  Promise.resolve(value.value).then(function (arg)  ${\nightharpoonup}$  resume( $\verbarrow"next\", arg);$ function (arg)  ${\n \mu \sigma(\theta) = \frac{\tau}{\tau}, \arg(\theta) = \frac{1}{\tau} \cdot \frac{1}{\tau} \cdot \$  $\Gamma\', result.value\;\n$  } catch (err) {\n settle(\"throw\", err);\n }\n }\n function settle(type, value)  $\{\n\}$  switch (type)  $\{\n\}$  case  $\|$ return $\|$ :\n front.resolve( $\{\n\}$  value: value.\n done: true\n });\n break;\n\n case \"throw\":\n front.reject(value);\n break;\n\n default:\n front.resolve({\n value: value,\n done: false\n });\n break;\n }\n\n front = front.next;\n\n if (front) {\n resume(front.key, front.arg);\n } else {\n back = null;\n }\n

 $\ln \min_{\mathbf{n} \in \mathbb{Z}}$  \n\n this.\_invoke = send;\n\n if (typeof gen.return !== \"function\") {\n this.return = undefined;\n }\n \n\n if (typeof Symbol === \"function\" && Symbol.asyncIterator) {\n AsyncGenerator.prototype[Symbol.asyncIterator] = function ()  $\n\$ n return this;\n };\n }\n\n AsyncGenerator.prototype.next = function (arg)  $\{\n\$  return this.\_invoke(\"next\", arg);\n };\n\n AsyncGenerator.prototype.throw = function (arg) {\n return this.\_invoke(\"throw\", arg);\n };\n\n AsyncGenerator.prototype.return = function (arg)  $\n\neq$  return this.\_invoke(\"return\", arg);\n };\n\n return {\n wrap: function (fn)  ${\n \mu \Gamma(\theta)}$  return function ()  ${\n \mu \Gamma(\theta)}$  return new AsyncGenerator(fn.apply(this, arguments)); };\n },\n await: function (value) {\n return new AwaitValue(value);\n }\n };\n}();\n\n\n\n\n\n\n\n\n\n\n\n\n\nvar defineProperty = function (obj, key, value) {\n if (key in obj) {\n Object.defineProperty(obj, key,  ${\n \nu :}$  value: value,\n enumerable: true,\n configurable: true,\n writable: true $\n\colon \{\n\alpha\} = \alpha \cdot \alpha \cdot \alpha \cdot \alpha$ . (target)  ${\nvert \alpha i = 1; i < arguments.length; i++) {\nvert \alpha = arguments[i]; \nvert \alpha \}$  for (var key in source)  ${\n\{ \in \text{Object}, \in \text{root} \} }$  = source ${\key}$ ;\n  ${\n\} \in {\text{key}}$ }\n\n return target;\n};\n\n\n\n\n\n\n\n\n\n\n\n\n\nvar objectWithoutProperties = function (obj, keys) {\n var target  $= \{\}\; \infty \$  for (var i in obj)  $\{\n \in \text{if } (\text{keys} \leq \text{if } (\text{keys} \leq \text{if } (\text{keys} \leq \text{if } (\text{keys} \leq \text{if } (\text{keys} \leq \text{if } (\text{keys} \leq \text{if } (\text{keys} \leq \text{if } (\text{keys} \leq \text{if } (\text{keys} \leq \text{if } (\text{keys} \leq \text{if } (\text{keys} \leq \text{if } (\text{keys} \leq \text{if } (\text{keys} \leq \text{if } (\text{keys} \leq \text$  $(!Object, prototype, has OwnProperty, call(obj, i)) continue;\n target[i] = obj[i];\n \n return$ target;\n};\n\n\n\n\n\n\n\n\n\n\n\n\n\n\n\n\n\n\n\n\n\nvar toConsumableArray = function (arr) {\n if  $(Array.isArray(arr))$  {\n for  $(var i = 0, arr2 = Array(arr.length); i < arr.length; i++) arr2[i] = arr[i];\n\$ n return  $\ar2;\n \}$  else  $\{\n \$ cturn Array.from(arr); $\n \};\n\in \t{supp}$ ;\n\nfunction styleToObject(style)  $\{\n \$ return style.split(';').map(function (s)  $\n \cdot \cdot \cdot \cdot \cdot \cdot$ ).filter(function (s)  $\n \cdot \cdot \cdot \cdot \cdot \cdot \cdot$ ).reduce(function (acc, pair)  ${\nvert \nu \rangle}$  var i = pair.indexOf(':');\n var prop = humps.camelize(pair.slice(0, i));\n var value = pair.slice(i + 1).trim();\n\n acc[prop] = value;\n\n return acc;\n  $\,\$  { });\n\nfunction classToObject(cls) {\n return cls.split( $\setminus$ s+/).reduce(function (acc, c)  $\n\$ acc[c] = true; $\n\$ n return acc; $\n$ },  $\$ );\n $\$ n\nfunction combineClassObjects() { $\ln$  for (var \_len = arguments.length, objs = Array(\_len), \_key = 0; \_key < \_len; \_key++)  ${\nightharpoonup}$  objs[\_key] = arguments[\_key];\n }\n\n return objs.reduce(function (acc, obj)  ${\nightharpoonup}$  if (Array.isArray(obj))  ${\nightharpoonup}$  acc = acc.concat(obj);\n } else {\n acc.push(obj);\n }\n\n return acc;\n }, []);\n}\n\nfunction convert(h, element) {\n var props = arguments.length > 2 && arguments[2] !== undefined ? arguments[2] : {};\n var data = arguments.length > 3 && arguments[3] !== undefined ? arguments[3] : { };\n\n var children = (element.children  $||$  $[$ ]).map(convert.bind(null, h));\n\n var mixins = Object.keys(element.attributes  $\|\{\}\}\$ ).reduce(function (acc, key)  $\{\$ var val = element.attributes[key];\n\n switch (key) {\n case 'class':\n acc['class'] = classToObject(val);\n break;\n case 'style':\n acc['style'] = styleToObject(val);\n break;\n default:\n acc.attrs[key] = val;\n  $\ln$  return acc;\n  $\{ \cdot \}$ ; { 'class': {}, style: {}, attrs: {} });\n\n var \_data\$class = data.class,\n dClass =  $_data\$ {class} == undefined ? { } :  $data\$ {class}\,  $\underline{\phantom{class}}$   $data\$ {sets}} = data $style$ ,  $\underline{\phantom{class}}$  dStyle =  $_data\$ undefined ?  $\{\}$  : \_data\$style,\n \_data\$attrs = data.attrs,\n dAttrs = \_data\$attrs === undefined ?  $\{\}$  : \_data\$attrs,\n remainingData = objectWithoutProperties(data, ['class', 'style', 'attrs']);\n\n\n if (typeof element  $==$  'string')  ${\n \$  return element; ${\n}$  } else  ${\n \}$  return h(element.tag, \_extends( ${\n \}$  class: combineClassObjects(mixins.class, dClass),\n style: \_extends({}, mixins.style, dStyle),\n attrs: \_extends({}, mixins.attrs, dAttrs)\n }, remainingData,  $\n\rho$  props: props\n }), children);\n }\n\nvar PRODUCTION = false;\n\ntry {\n PRODUCTION = process.env.NODE\_ENV === 'production';\n} catch (e) {}\n\nvar log = function ()  ${\nabla \{n \in \mathbb{R}\}}$  if (!PRODUCTION && console && typeof console.error === 'function')  ${\nabla \{n \in \mathbb{R} \}}$  (console:  $=$  console).error.apply(\_console, arguments);\n }\n};\n\nfunction objectWithKey(key, value) {\n return Array.isArray(value) && value.length > 0 || !Array.isArray(value) && value ? defineProperty({}, key, value) : {};\n}\n\nfunction classList(props) {\n var \_classes;\n\n var classes = (\_classes = {\n 'fa-spin': props.spin,\n 'fapulse': props.pulse,\n 'fa-fw': props.fixedWidth,\n 'fa-border': props.border,\n 'fa-li': props.listItem,\n 'fa-fliphorizontal': props.flip === 'horizontal' || props.flip === 'both',\n 'fa-flip-vertical': props.flip === 'vertical' || props.flip  $==$  'both'\n }, defineProperty( classes, 'fa-' + props.size, props.size !== null), defineProperty( classes, 'fa-rotate-' + props.rotation, props.rotation !== null), defineProperty( classes, 'fa-pull-' + props.pull, props.pull !== null), classes);\n\n return Object.keys(classes).map(function (key)  $\{\n\$ return classes[key] ? key : null;\n

 $\{$ ).filter(function (key)  $\{\n n$  return key;\n  $\|\n$ n\nfunction addStaticClass(to, what)  $\{\n n$  var val = (to  $\|\n$ ).length  $== 0$  ?  $[\cdot]$ :  $[to]$ ;\n\n return val.concat(what).join(' ');\n}\n\nfunction normalizeIconArgs(icon) {\n if (icon  $==$ null)  $\{\n\$  return null;  $\n\}$   $\|\n\|$  if ((typeof icon == 'undefined' ? 'undefined' : \_typeof(icon)) === 'object' && icon.prefix && icon.iconName)  $\{\n\$  return icon;\n  $\|\n\|$  if (Array.isArray(icon) && icon.length === 2)  $\|\n\|$ return { prefix: icon[0], iconName: icon[1] };\n }\n\n if (typeof icon === 'string') {\n return { prefix: 'fas', iconName: icon };\n }\n}\n\nvar FontAwesomeIcon\$1 = {\n name: 'FontAwesomeIcon',\n\n functional: true,\n\n props: {\n border: {\n type: Boolean,\n default: false\n },\n fixedWidth: {\n type: Boolean,\n default: false\n  $\ln$  flip: {\n type: String,\n default: null,\n validator: function validator(value) {\n return ['horizontal', 'vertical', 'both'].indexOf(value) > -1;\n }\n },\n icon: {\n type: [Object, Array, String],\n required: true\n },\n mask:  $\{n \, type: [Object, Array, String],\n \, default: null\n \}$ ,\n listItem:  ${\n type: Boolean,\n default: false\n },\n pull: {\n type: String,\n default: null,\n valdator:$ function validator(value) {\n return ['right', 'left'].indexOf(value) > -1;\n }\n },\n pulse: {\n type: Boolean,\n default: false\n  $\lambda$ ,\n rotation: {\n type: Number,\n default: null,\n validator: function validator(value)  ${\n \mu \in [90, 180, 270].indexOf(value) > -1; \n \} \$ , size:  ${\n \ type: String, \n \}$ default: null,\n validator: function validator(value)  $\{\n\$  return ['lg', 'xs', 'sm', '1x', '2x', '3x', '4x', '5x', '6x', '7x', '8x', '9x', '10x'].indexOf(value) > -1;\n }\n },\n spin: {\n type: Boolean,\n default: false\n },\n transform:  $\n{\n type: [String, Object],\n defined: null\n },\n symbol: {\n type: [Boolean, String],\n } \n$ default: false $\n\lambda$  }, $\n\lambda$  render: function render(createElement, context) {\n var props = context.props;\n var  $\text{iconArgs} = \text{props.icon}\$  maskArgs = props.mask,\n symbol = props.symbol;\n\n var icon = normalizeIconArgs(iconArgs);\n var classes = objectWithKey('classes', classList(props));\n var transform = objectWithKey('transform', typeof props.transform === 'string' ? fontawesome.parse.transform(props.transform) : props.transform);\n var mask = objectWithKey('mask', normalizeIconArgs(maskArgs));\n\n var renderedIcon = fontawesome.icon(icon, \_extends({}, classes, transform, mask, { symbol: symbol })); $\n\ln$  if (!renderedIcon) {\n return log('Check not find one or more icon(s)', icon, mask);\n  $\ln$  var abstract = renderedIcon.abstract;\n\n var convertCurry = convert.bind(null, createElement);\n\n return convertCurry(abstract[0], { }, context.data);\n  $\ln$ };\n\nvar FontAwesomeLayers = {\n name: 'FontAwesomeLayers',\n\n functional: true,\n\n props: {\n fixedWidth:  $\ln$  type: Boolean, $\ln$  default: false $\ln$   $\ln$  render: function render(createElement, context)  ${\n\mu \nu}$  var familyPrefix = fontawesome.config.familyPrefix;\n var staticClass = context.data.staticClass;\n\n\n var classes = [familyPrefix + '-layers'].concat(toConsumableArray(context.props.fixedWidth ? [familyPrefix + '-fw'] : []));\n\n return createElement('div', \_extends({}, context.data, {\n staticClass: addStaticClass(staticClass, classes)\n }), context.children);\n }\n};\n\nvar FontAwesomeLayersText = {\n name: 'FontAwesomeLayersText',\n\n functional: true,\n\n props: {\n value: {\n type: String,\n default: ''\n },\n transform:  $\n\ n$  type: [String, Object], $n$  default: null $n$  }, $n\$ , render: function render(createElement, context)  ${\n \alpha \sigma}$  var props = context.props; $\n \alpha \nu$  var transform = objectWithKey('transform', typeof props.transform  $==$ 'string' ? fontawesome.parse.transform(props.transform) : props.transform); $\ln$  var renderedText = fontawesome.text(props.value, \_extends({}, transform)); $\ln \ln$  var abstract = renderedText.abstract; $\ln \ln$  var convertCurry = convert.bind(null, createElement);\n\n return convertCurry(abstract[0], { }, context.data);\n  $\ln$ ;\n\nfontawesome.noAuto();\n\nexports['default'] = FontAwesomeIcon\$1;\nexports.FontAwesomeIcon = FontAwesomeIcon\$1;\nexports.FontAwesomeLayers = FontAwesomeLayers;\nexports.FontAwesomeLayersText = FontAwesomeLayersText;\n\nObject.defineProperty(exports, '\_\_esModule', { value: true });\n\n})));\n","'use strict';\nvar global = require('./\_global');\nvar dP = require('./\_object-dp');\nvar DESCRIPTORS = require('./\_descriptors');\nvar SPECIES = require('./\_wks')('species');\n\nmodule.exports = function (KEY) {\n var  $C =$  global[KEY];\n if (DESCRIPTORS && C && !C[SPECIES]) dP.f(C, SPECIES, {\n configurable: true,\n get: function () { return this;  $\ln$  }); $\ln$ }; $\ln$ ","var mapCacheClear = require('./\_mapCacheClear'), $\ln$  $mapCacheDelete = require('./mapCacheDelete'),\nn = mapCacheGet = require('./mapCacheGet'),\nn = mapCacheGet$  $=$  require('./\_mapCacheHas'),\n mapCacheSet = require('./\_mapCacheSet');\n\n/\*\*\n \* Creates a map cache object to store key-value pairs.\n \*\n \* @private\n \* @constructor\n \* @param {Array} [entries] The key-value pairs to cache.\n \*/\nfunction MapCache(entries)  $\{\nabla \cdot \mathbf{z} = -1\}$  length = entries == null ? 0 : entries.length;\n\n

this.clear();\n while (++index < length) {\n var entry = entries[index];\n this.set(entry[0], entry[1]);\n }\n\n/// Add methods to `MapCache`.\nMapCache.prototype.clear = mapCacheClear;\nMapCache.prototype['delete'] = mapCacheDelete;\nMapCache.prototype.get = mapCacheGet;\nMapCache.prototype.has =

mapCacheHas;\nMapCache.prototype.set = mapCacheSet;\n\nmodule.exports = MapCache;\n","var Stack = require('./\_Stack'),\n equalArrays = require('./\_equalArrays'),\n equalByTag = require('./\_equalByTag'),\n equalObjects = require('./\_equalObjects'),\n getTag = require('./\_getTag'),\n isArray = require('./isArray'),\n isBuffer = require('./isBuffer'),\n isTypedArray = require('./isTypedArray');\n\n/\*\* Used to compose bitmasks for value comparisons. \*/\nvar COMPARE\_PARTIAL\_FLAG = 1;\n\n/\*\* `Object#toString` result references. \*/\nvar  $argsTag = '[object Arguments']',\nn = arrayTag = '[object Array']',\nn = objectTag = '[objectObject']',\nn + * Used for$ built-in method references. \*/\nvar objectProto = Object.prototype;\n\n/\*\* Used to check objects for own properties. \*/\nvar hasOwnProperty = objectProto.hasOwnProperty;\n\n/\*\*\n \* A specialized version of `baseIsEqual` for arrays and objects which performs\n \* deep comparisons and tracks traversed objects enabling objects with circular $\ln$  \* references to be compared. $\ln$  \*  $\ln$  \* @private $\ln$  \* @param {Object} object The object to compare. $\ln$  \* @param {Object} other The other object to compare.\n \* @param {number} bitmask The bitmask flags. See `baseIsEqual` for more details.\n \* @param {Function} customizer The function to customize comparisons.\n \* @param {Function} equalFunc The function to determine equivalents of values.\n \* @param {Object} [stack] Tracks traversed `object` and `other` objects.\n \* @returns {boolean} Returns `true` if the objects are equivalent, else `false`.\n \*/\nfunction baseIsEqualDeep(object, other, bitmask, customizer, equalFunc, stack) {\n var objIsArr  $=$  isArray(object),\n othIsArr = isArray(other),\n objTag = objIsArr ? arrayTag : getTag(object),\n othTag  $=$  othIsArr ? arrayTag : getTag(other);\n\n objTag = objTag == argsTag ? objectTag : objTag;\n othTag = othTag  $=$  argsTag ? objectTag : othTag;\n\n var objIsObj = objTag == objectTag,\n othIsObj = othTag == objectTag,\n

isSameTag = objTag == othTag;\n\n if (isSameTag && isBuffer(object)) {\n if (!isBuffer(other)) {\n return false;\n  $\ln$  objIsArr = true;\n objIsObj = false;\n  $\ln$  if (isSameTag && !objIsObj) {\n stack || (stack = new Stack);\n return (objIsArr || isTypedArray(object))\n ? equalArrays(object, other, bitmask, customizer, equalFunc, stack)\n : equalByTag(object, other, objTag, bitmask, customizer, equalFunc, stack);\n  $\ln$  if  $($ !(bitmask & COMPARE\_PARTIAL\_FLAG))  ${\n}$  var objIsWrapped = objIsObj && hasOwnProperty.call(object, '\_wrapped\_'),\n othIsWrapped = othIsObj && hasOwnProperty.call(other, '\_wrapped\_\_');\n\n if (objIsWrapped  $\|$  othIsWrapped)  $\{\n\$  var objUnwrapped = objIsWrapped ? object.value() : object,\n othUnwrapped = othIsWrapped ? other.value() : other;\n\n stack  $||$  (stack = new Stack);\n return equalFunc(objUnwrapped, othUnwrapped, bitmask, customizer, stack);\n  $\ln \$ n if (!isSameTag) {\n return false;\n }\n stack || (stack = new Stack);\n return equalObjects(object, other, bitmask, customizer, equalFunc,  $stack); \n\} \n\mathcal{C}$ ;\n}\nmodule.exports = baseIsEqualDeep;\n","\"use strict\";\n\nmodule.exports = require(\"./isimplemented\")() ? Object.keys : require(\"./shim\");\n","var Hash = require('./\_Hash'),\n ListCache = require('./\_ListCache'),\n Map = require('./\_Map');\n\n/\*\*\n \* Removes all key-value entries from the map.\n \*\n \*  $\mathcal{Q}_{\text{private}}$  \*  $\mathcal{Q}_{\text{name}}$  clear\n \*  $\mathcal{Q}_{\text{memberOf}\,\text{MapCache}}$  \*/\nfunction mapCacheClear() {\n this.size = 0;\n this.  $_data = {\n$ 'hash': new Hash,\n 'map': new (Map || ListCache),\n 'string': new Hash\n  $\cdot\ln\lambda = \text{h\cdot\lambda}$ ;\n\nmodule.exports = mapCacheClear;\n","var arrayPush = require('./\_arrayPush'),\n isArray = require('./isArray');\n\n/\*\*\n \* The base implementation of `getAllKeys` and `getAllKeysIn` which uses\n \* `keysFunc` and `symbolsFunc` to get the enumerable property names and $\ln *$  symbols of `object`. $\ln * \ln *$  $\mathcal{Q}_{\text{private}}$  \*  $\mathcal{Q}_{\text{param}}$  {Object} object The object to query. \n \*  $\mathcal{Q}_{\text{param}}$  {Function} keysFunc The function to get the keys of `object`.\n \* @param {Function} symbolsFunc The function to get the symbols of `object`.\n \* @returns {Array} Returns the array of property names and symbols.\n \*/\nfunction baseGetAllKeys(object, keysFunc, symbolsFunc) {\n var result = keysFunc(object);\n return isArray(object) ? result : arrayPush(result, symbolsFunc(object));\n}\n\nmodule.exports = baseGetAllKeys;\n","var ListCache = require('./\_ListCache'),\n stackClear = require('./\_stackClear'),\n stackDelete = require('./\_stackDelete'),\n stackGet = require('./\_stackGet'),\n stackHas = require('./\_stackHas'),\n stackSet = require('./\_stackSet');\n\n/\*\*\n \* Creates a stack cache object to store key-value pairs. $\ln * \mathbb{Q}$  private $\ln * \mathbb{Q}$  constructor $\ln * \mathbb{Q}$  param {Array} [entries] The key-value pairs to cache.\n \*/\nfunction Stack(entries) {\n var data = this. data = new ListCache(entries);\n

this.size = data.size;\n}\n\n// Add methods to `Stack`.\nStack.prototype.clear = stackClear;\nStack.prototype['delete']  $=$  stackDelete; $\in$ Stack.prototype.get = stackGet; $\in$ Stack.prototype.has = stackHas; $\in$ Stack.prototype.set = stackSet;\n\nmodule.exports = Stack;\n","/\*\* Used to stand-in for `undefined` hash values. \*/\nvar HASH\_UNDEFINED = '\_\_lodash\_hash\_undefined\_';\n\n/\*\*\n \* Adds `value` to the array cache.\n \*\n \* @private\n \* @name add\n \* @memberOf SetCache\n \* @alias push\n \* @param {\*} value The value to cache.\n \* @returns {Object} Returns the cache instance.\n \*/\nfunction setCacheAdd(value) {\n this.\_\_data\_\_.set(value, HASH\_UNDEFINED);\n return this;\n}\n\nmodule.exports = setCacheAdd;\n","var def = require('./\_object $dp'.f;\nvar has = require''.\nhas'$ ;\nvar TAG = require('./\_wks')('toStringTag');\n\nmodule.exports = function (it, tag, stat)  $\{\n\bar{t}(t \& \theta\)}$  lhas(it = stat ? it : it.prototype, TAG)) def(it, TAG,  $\{\n\bar{t}(t, TAG, \theta\)}$  configurable: true, value: tag  $\};\n\in\mathbb{N}$ ;\n","var dP = require('./\_object-dp').f;\nvar FProto = Function.prototype;\nvar nameRE = /^\\s\*function ([^  $(\frac{\ast}{\cdot})$ ;\nvar NAME = 'name';\n\n// 19.2.4.2 name\nNAME in FProto || require('./\_descriptors') && dP(FProto, NAME,  ${\n$  configurable: true, \n get: function ()  ${\n$  try  ${\n$  return (" + this).match(nameRE)[1];\n } catch (e) {\n return '';\n }\n }\n});\n","import mod from \"-!../../node\_modules/mini-css-extractplugin/dist/loader.js??ref--8-oneOf-1-0!../../node\_modules/css-loader/index.js??ref--8-oneOf-1- 1!../../node\_modules/vue-loader/lib/loaders/stylePostLoader.js!../../node\_modules/postcss-loader/src/index.js??ref-- 8-oneOf-1-2!../../node\_modules/sass-loader/lib/loader.js??ref--8-oneOf-1-3!../../node\_modules/cacheloader/dist/cjs.js??ref--0-0!../../node\_modules/vue-loader/lib/index.js??vue-loaderoptions!./GenericFooter.vue?vue&type=style&index=0&id=203025b4&lang=scss&scoped=true&\"; export default mod; export \* from \"-!../../node\_modules/mini-css-extract-plugin/dist/loader.js??ref--8-oneOf-1- 0!../../node\_modules/css-loader/index.js??ref--8-oneOf-1-1!../../node\_modules/vueloader/lib/loaders/stylePostLoader.js!../../node\_modules/postcss-loader/src/index.js??ref--8-oneOf-1- 2!../../node\_modules/sass-loader/lib/loader.js??ref--8-oneOf-1-3!../../node\_modules/cache-loader/dist/cjs.js??ref--0- 0!../../node\_modules/vue-loader/lib/index.js??vue-loaderoptions!./GenericFooter.vue?vue&type=style&index=0&id=203025b4&lang=scss&scoped=true&\"","/\*\*\n \* Gets the stack value for `key`.\n \*\n \* @private\n \* @name get\n \* @memberOf Stack\n \* @param {string} key The key of the value to get. $\ln *$  @returns {\*} Returns the entry value. $\ln *$  (in stackGet(key) {\n return this. data \_get(key);\n}\n\nmodule.exports = stackGet;\n","/\*\*\n \* A specialized version of `\_.forEach` for arrays without support for\n \* iteratee shorthands.\n \*\n \* @private\n \* @param {Array} [array] The array to iterate over.\n \* @param {Function} iteratee The function invoked per iteration.\n \* @returns {Array} Returns `array`.\n \*/\nfunction arrayEach(array, iteratee)  $\{\nabla x = -1,\n\$  length = array == null ? 0 : array.length;\n\n while  $(+\text{index} < \text{length})$  {\n if (iteratee(array[index], index, array) === false) {\n break;\n }\n }\n return  $array;\n\lambda\rightarrow\lambda=array$  = arrayEach;\n","var global = require('./\_global');\nvar macrotask = require('./\_task').set;\nvar Observer = global.MutationObserver || global.WebKitMutationObserver;\nvar process = global.process;\nvar Promise = global.Promise;\nvar isNode = require('./ cof')(process) == 'process';\n\nmodule.exports = function ()  $\n$  var head, last, notify;\n\n var flush = function ()  $\n$  var parent, fn;\n if (isNode && (parent = process.domain)) parent.exit();\n while (head) {\n fn = head.fn;\n head = head.next;\n try  ${\n \mu \ f_n(\cdot)}$  catch (e)  ${\n \mu \ f_n(\cdot)}$  if (head) notify();\n else last = undefined;\n throw e;\n } last = undefined;\n if (parent) parent.enter();\n };\n\n // Node.js\n if (isNode) {\n notify = function ()  ${\n \mu \}$  process.nextTick(flush);\n  $\}$ ;\n // browsers with MutationObserver, except iOS Safari https://github.com/zloirock/core-js/issues/339\n } else if (Observer && !(global.navigator && global.navigator.standalone))  $\{\n\$  var toggle = true; $\n\$  var node = document.createTextNode(''); $\n\$  new Observer(flush).observe(node, { characterData: true }); // eslint-disable-line no-new\n notify = function () {\n node.data = toggle = !toggle;\n };\n // environments with maybe non-completely correct, but existent Promise\n } else if (Promise && Promise.resolve) {\n // Promise.resolve without an argument throws an error in LG WebOS 2\n var promise = Promise.resolve(undefined);\n notify = function () {\n promise.then(flush);\n };\n // for other environments - macrotask based on:\n // - setImmediate\n // - MessageChannel\n // - window.postMessag\n // - onreadystatechange\n // - setTimeout\n } else {\n notify = function () {\n // strange IE + webpack dev server bug - use .call(global)\n macrotask.call(global, flush);\n  $\ln \ln \text{ function (fn)}$  {\n var task = {

fn: fn, next: undefined  $\cdot$ ;\n if (last) last.next = task;\n if (!head) {\n head = task;\n notify();\n } last = task;\n };\n};\n","var core = module.exports = { version: '2.5.7' };\nif (typeof \_\_e == 'number') \_\_e = core; // eslintdisable-line no-undef\n","module.exports =  $\{\}\$ \n","/\*\*\n \* A faster alternative to `Function#apply`, this function invokes `func`\n \* with the `this` binding of `thisArg` and the arguments of `args`.\n \*\n \* @private\n \* @param {Function} func The function to invoke.\n \* @param {\*} thisArg The `this` binding of `func`.\n \* @param {Array} args The arguments to invoke `func` with.\n \* @returns  $\{\* \}$  Returns the result of `func`.\n \*/\nfunction apply(func, thisArg, args)  ${\nvert \max\{n \mid \frac{1}{\ln} \cdot \frac{1}{\ln} \cdot \frac{1}{$  $args[0]$ ;\n case 2: return func.call(thisArg, args[0], args[1]);\n case 3: return func.call(thisArg, args[0], args[1],  $args[2]\;\n \$ \n return func.appendy(thisArg, args);\n\n\nh\nondouble-exports = apply;\n" "var baseHasIn = require('./\_baseHasIn'),\n hasPath = require('./\_hasPath');\n\n/\*\*\n \* Checks if `path` is a direct or inherited property of `object`.\n \*\n \* @static\n \* @memberOf \_\n \* @since 4.0.0\n \* @category Object\n \* @param {Object} object The object to query.\n \* @param {Array|string} path The path to check.\n \* @returns {boolean} Returns `true` if `path` exists, else `false`.\n \* @example\n \*\n \* var object = \_.create({ 'a': \_.create({ 'b': 2 }) });\n \*\n \* \_.hasIn(object, 'a');\n \* // => true\n \*\n \* \_.hasIn(object, 'a.b');\n \* // => true\n \*\n \* \_.hasIn(object, ['a', 'b']);\n \* // => true\n \*\n \* \_.hasIn(object, 'b');\n \* // => false\n \*/\nfunction hasIn(object, path) {\n return object != null  $&\&$  hasPath(object, path, baseHasIn);\n}\n\nmodule.exports = hasIn;\n","var anObject = require('./\_an-object');\nvar IE8\_DOM\_DEFINE = require('./\_ie8-dom-define');\nvar toPrimitive = require('./\_to-primitive');\nvar dP = Object.defineProperty;\n\nexports.f = require('./\_descriptors') ? Object.defineProperty : function defineProperty(O, P, Attributes)  $\n\neq$  anobject(O); $n$  P = toPrimitive(P, true); $n$  anobject(Attributes); $n$  if (IE8\_DOM\_DEFINE) try  ${\n\mu \in \mathbb{R} \setminus \mathbb{R} \setminus \mathbb{R} \$ TypeError('Accessors not supported!');\n if ('value' in Attributes) O[P] = Attributes.value;\n return O;\n};\n","// Works with \_\_proto\_\_ only. Old v8 can't work with null proto objects. $\ln$ /\* eslint-disable no-proto \*/\nvar isObject = require('./\_is-object');\nvar anObject = require('./\_an-object');\nvar check = function (O, proto) {\n anObject(O);\n if (!isObject(proto)  $\&&$  proto !== null) throw TypeError(proto + \": can't set as prototype!\");\n};\nmodule.exports =  ${\nvert \nvert n \leq 0}$  set: Object.setPrototypeOf  $\|$  ('\_proto\_' in  ${\nvert \nvert n \leq 2}$  // eslint-disable-line\n function (test, buggy, set)  ${\nvert n \leq 2}$  ${\nightharpoonup$  set = require('./\_ctx')(Function.call, require('./\_object-gopd').f(Object.prototype, '\_\_proto\_\_').set, 2);\n set(test,  $[\cdot]$ ;\n buggy = !(test instance of Array);\n } catch (e) { buggy = true; }\n return function setPrototypeOf(O, proto)  $\ln$  check(O, proto);\n if (buggy) O.\_\_proto\_ = proto;\n else set(O, proto);\n return  $O$ ;\n  $\{{}$ ,\n  $\{{}$ } ( $\}$ , false) : undefined),\n check: check\n};\n","module.exports =

\_\_WEBPACK\_EXTERNAL\_MODULE\_\_8bbf\_\_;","'use strict';\nObject.defineProperty(exports, '\_\_esModule', { value: true  $\;\;$ );\nvar prefix = 'fab';\nvar iconName = 'facebook';\nvar width = 448;\nvar height = 512;\nvar ligatures = [];\nvar unicode = 'f09a';\nvar svgPathData = 'M448 56.7v398.5c0 13.7-11.1 24.7-24.7 24.7H309.1V306.5h58.2l8.7-67.6h-67v-43.2c0-19.6 5.4-32.9 33.5-32.9h35.8v-60.5c-6.2-.8-27.4-2.7-52.2-2.7-51.6

0-87 31.5-87 89.4v49.9h-58.4v67.6h58.4V480H24.7C11.1 480 0 468.9 0 455.3V56.7C0 43.1 11.1 32 24.7 32h398.5c13.7 0 24.8 11.1 24.8 24.7z';\n\nexports.definition = {\n prefix: prefix,\n iconName: iconName,\n icon:  $\ln$  width, \n height, \n ligatures, \n unicode, \n svgPathData\n  $\}$ ;\n\nexports.faFacebook = exports.definition;\nexports.prefix = prefix;\nexports.iconName = iconName;\nexports.width =

width; $\nemptyset = height = height; \n\nexists. lightures = lightures; \nexports.unicode = unicode; \nexports. svgPathData =$ svgPathData;","import mod from \"-!../../node\_modules/mini-css-extract-plugin/dist/loader.js??ref--8-oneOf-1- 0!../../node\_modules/css-loader/index.js??ref--8-oneOf-1-1!../../node\_modules/vue-

loader/lib/loaders/stylePostLoader.js!../../node\_modules/postcss-loader/src/index.js??ref--8-oneOf-1-

2!../../node\_modules/sass-loader/lib/loader.js??ref--8-oneOf-1-3!../../node\_modules/cache-loader/dist/cjs.js??ref--0- 0!../../node\_modules/vue-loader/lib/index.js??vue-loader-

options!./FollowUsPopover.vue?vue&type=style&index=0&id=440d5984&lang=scss&scoped=true&\"; export default mod; export \* from \"-!../../node\_modules/mini-css-extract-plugin/dist/loader.js??ref--8-oneOf-1-

0!../../node\_modules/css-loader/index.js??ref--8-oneOf-1-1!../../node\_modules/vue-

loader/lib/loaders/stylePostLoader.js!../../node\_modules/postcss-loader/src/index.js??ref--8-oneOf-1-

2!../../node\_modules/sass-loader/lib/loader.js??ref--8-oneOf-1-3!../../node\_modules/cache-loader/dist/cjs.js??ref--0-

## 0!../../node\_modules/vue-loader/lib/index.js??vue-loader-

options!./FollowUsPopover.vue?vue&type=style&index=0&id=440d5984&lang=scss&scoped=true&\"","module.e  $xports =$ 

\"data:image/png;base64,iVBORw0KGgoAAAANSUhEUgAAAIgAAABaCAYAAABjTB52AAAABmJLR0QA/ wD/AP+gvaeTAAAACXBIWXMAAAsTAAALEwEAmpwYAAAAB3RJTUUH4gkSEA4ZhpbLcgAABedJREFU eNrtnVtsFFUYgL+Z2d22uy0N0FKLaL1LAiJEExWjECXWNBiiUDReXgQiCAblQRMVm6BRAiIQQzQmGjS+G BICJFwEEymoUSwxIGK4VA3hUm61FHrZy+zxYUtSCGB7Zpk5y/xfMg/dmX/Pv2e+OWfOmWkOCEJ4aLChrC K33VQs9eEdqzDTLh0CXY+BmgCqBqjs2QYDTq8Dk8BfwH6wvofYWuj+R057vwSpd2D1U3rhZVugrc2fVEtug OQsULXAGA9y7wJrDcRW+idL7C5wh2ucnqOQ+dF7+ZFaUAP6HxdtAqoSYCm9LTran9bCXgZWt36el9y6wH4 XquNX/zfYCzVzXJenduBPvfKdabbZ9xP2fOhoBjUXKMpzAcWg3oaWfeBMlc7kMm2PmWlVx2HB18CTPhQ2 DLLfgD0Csg2ixEVtn3kpJa6Dlkaf5OiFegfsj0QJowWpKIPORuDeYMpXr4H9iWhhrCCtnwJ3BJuDmgnOM6KGc YI400A9a0Yu2RW5rk4wRJB4NWQ/NqheBkHnZ6KHMYJ0zwVKDKubJyAyXgQx4sZUzTSzetw5YRfEgHmQ1 hlAuccv2QfWd8ABsFpBxYFRoOrJPaPRZRKUDIOuwyJIcKMGL7OYx8CeBe5aUJfYXfU6nFwE6mX9+km+BM yXLiYQKkuBezSDT0NsXE6Oy3G8A7KzwVrsQeBJcg8SGP+O1W/FrLcgeaBvxz78JrBbM8kRMGiACBLMfMM 4zcCzcMvKvh++NQN2g34dtT8gggRz/6E7a7oFDib7FzJ6PXBKU+SxIkgwDNbsXvb0P2ZnGtiuKfJIESQYKjQF+ Vszbqe/IosgAbUgnNUU5JBmeYNEkGDQHR10asa1iSCFJYgmltKMOyeChEIQ/WGTZlxEBBEEEUQQQQQRR PCPkN18WR3oPbTLiCChIP0rcLe0C9LFCCKIIIIIIogggggiiCCCCCKIIIgggggiiCCCCCKIIIIIIogggggiiCCCIIIIIo gggggiiCCCCCKIIIII1zYh+8ep4hpIPa8R6EJ2oQhyzZO5GdR7GoFpIJSCSBcjiCCCCCKIIIIIIogggggiiCCCCOIP3 XphqlizPMvfPEUQr2iu30JcUyzNOE6LIMGgWfHqes3yykMqiB0yQRiuKZbuClenClyQoQUqiKW5Hq16VDPufs 08jxSuG2UVQKlmsBu0ID9oBtZApJ8LIpZWAo/4nKcBdN3uIbg9YEGKGvVj3aVwW1Hfj+98H4jqlRXZVriCZF/ wcAGfCViQzqPAQc3gMdC8Fsr+Z1mzBhvs+aCma5ZzBJLNhSlHZDyoGR4EaTdgosza6CG4Fs41g70EIo9D0a1Q PhASVRAbBfYcWNAEaoGH/DYVnhjVcbBfBXcjnl4Kix0y4I2y6HJIzfZww1wOah6488AFUvm+Cpfn/zvzOfGNk Jp43mIgAQwENQpaHvQwpO/VcnYcN0CQZDNYq4EpBp6FzZD63cxWIj0S1IqrWECTCfMg56/SxWaeBGcJocX 6ySBB0jvA+tywGloDmc0htSMNJV8ZJAjA0FeAPwxJ5jCUTQtx67EaOloME+RwF0Snor9ocr5wwXkO2ltDakcW nKXn/zDsfZDUXnAmo730umcyYE+HzLYQtx4fQPoXQwUByGyCyEO5Zt5XzoIzEdyV4ZWD7TC5ofcHhr5Rlt4 FJfcBP/tU4KHcs53MtyGWYyskJsMqtwAEgdw0vBoL9tPAvqtUSBtYb0DNnZD+LcTdyocwZQKcO3mJnVUJsJT eFh3tzw+od8B5Eazd+rlesB0He1FuWt4P7IWaea67whxNXR7qYRNErviEOwLRbK6J1TLPpznoVS7wRW6LD4V kLajanvdCKvo2MmEnWBvA2QDpJlAKzvh1ibbp1bF1ElS+czmdG8ZGluUGBVdeEtgq/OaxKgFnKsGthOyQHmF SYJ0A+wRET0DdqYv71sLHqYPs+svsTPaMBFuAY2DtB/aAs6OnK+2zdRZCgdJgw5exCz+LZ2FvSupG8I3/ALz OxpMdqcQ2AAAAAElFTkSuQmCC\"","// 19.1.2.7 / 15.2.3.4 Object.getOwnPropertyNames(O)\nvar \$keys = require('./\_object-keys-internal');\nvar hiddenKeys = require('./\_enum-bug-keys').concat('length', 'prototype');\n\nexports.f = Object.getOwnPropertyNames || function getOwnPropertyNames(O) {\n return \$keys(O, hiddenKeys);\n};\n","/\*\*\n \* Creates a unary function that invokes `func` with its argument transformed.\n \*\n \* @private\n \* @param {Function} func The function to wrap.\n \* @param {Function} transform The argument transform. $\infty$  \* @returns {Function} Returns the new function. $\infty$  \*/\nfunction overArg(func, transform) {\n return function(arg)  $\n\ n = \frac{tran\frac{arg}{\n}{\n}{\nu}\cdot \frac{arg\lambda}{\nu}\cdot \frac{exp\alpha}{\nu}\cdot \frac{exp\alpha}{\nu}\cdot \frac{exp\$ require('./\_getMapData');\n\n/\*\*\n \* Removes `key` and its value from the map.\n \*\n \* @private\n \* @name delete\n \* @memberOf MapCache\n \* @param {string} key The key of the value to remove.\n \* @returns {boolean} Returns `true` if the entry was removed, else `false`.\n \*/\nfunction mapCacheDelete(key) {\n var result  $=$  getMapData(this, key)['delete'](key);\n this.size  $-$  result ? 1 : 0;\n return result;\n\nmodule.exports = mapCacheDelete;\n","// ES2015 Symbol polyfill for environments that do not (or partially) support it\n\n'use  $strict':\n\rightharpoonup\n$  = require('d')\n , validateSymbol = require('./validate-symbol')\n\n , create = Object.create, defineProperties = Object.defineProperties\n , defineProperty = Object.defineProperty, objPrototype = Object.prototype\n, NativeSymbol, SymbolPolyfill, HiddenSymbol, globalSymbols = create(null)\n, isNativeSafe;\n\nif (typeof Symbol === 'function')  ${\n\theta Symbol = Symbol;\n\ttry}$  ${\n\h\t(Suring(NativeSymbol));\n\h\t\tsNativeSafe = true;\n\t\ catch (ignore) {\n\h\t\nv\ argenerateName = (function ()\n\t\tsNativeSafe = true;\n\t\ catch (ignore) {\n\th\t\iv\ argenerateName = (function ()\n\t\ esP = true;\n\t\ c) }$  ${\n\tau\cr}$  created = create(null); ${\n\tau\td}$  function (desc)  ${\n\tau\rot}$  postfix = 0, name, ie11BugWorkaround; ${\n\tau\td}$  $(\text{closed}|\text{desc + }(\text{postfix}|\text{'))++\text{postfix}}\n\theta\text{des} = \text{class}|\text{close} = \text{true}\n\theta\text{des} = \text{true}\n\theta\text{des} = \text{true}\n\theta\text{des} = \text{true}\n\theta\text{des} = \text{true}\n\theta\text{des} = \text{true}\n\theta\text{des} = \text{true}\n\theta\text{des} = \text{true}\n\theta\text{des} = \text{true}\n\theta\text{des} = \text{true}\n\theta\text{des} = \text{true}\n\theta\text{des} = \text{true}\n\theta\text{des} = \text{$ 

desc;\n\t\tdefineProperty(objPrototype, name, d.gs(null, function (value) {\n\t\t\t// For IE11 issue see:\n\t\t\t// https://connect.microsoft.com/IE/feedbackdetail/view/1928508/\n\t\t\t// ie11-broken-getters-on-domobjects\n\t\t\t// https://github.com/medikoo/es6-symbol/issues/12\n\t\t\tif (ie11BugWorkaround) return;\n\t\t\tie11BugWorkaround = true;\n\t\t\tdefineProperty(this, name, d(value));\n\t\t\tie11BugWorkaround = false; $\ln\left(\frac{t}{t}\right)$ ); $\ln\left(\frac{t}{t}\right)$ ; $\ln\left(\frac{t}{t}\right)$ ; $\ln\left(\frac{t}{t}\right)$ ; $\ln\left(\frac{t}{t}\right)$ ; $\ln\left(\frac{t}{t}\right)$ ; $\ln\left(\frac{t}{t}\right)$ ; $\ln\left(\frac{t}{t}\right)$ ; $\ln\left(\frac{t}{t}\right)$ ; $\ln\left(\frac{t}{t}\right)$ ; $\ln\left(\frac{t}{t}\right)$ ; $\ln\left(\frac{t}{t}\right)$ ; $\ln\left(\frac{t}{t}\right)$ ; $\ln\left(\$ instances.\n// This one is used to ensure that `someSymbol instance of Symbol` always return false\nHiddenSymbol = function Symbol(description) {\n\tif (this instanceof HiddenSymbol) throw new TypeError('Symbol is not a constructor');\n\treturn SymbolPolyfill(description);\n};\n\n// Exposed `Symbol` constructor\n// (returns instances of  $HiddenSymbol\$ (module.exports = SymbolPolyfill = function Symbol(description) {\n\tvar symbol;\n\tif (this instanceof Symbol) throw new TypeError('Symbol is not a constructor');\n\tif (isNativeSafe) return NativeSymbol(description);\n\tsymbol = create(HiddenSymbol.prototype);\n\tdescription = (description === undefined ?": String(description));\n\treturn defineProperties(symbol, {\n\t\t\_description\_: d(",  $description)$ ,\n\t\t\_name\_: d('', generateName(description))\n\t});\n};\ndefineProperties(SymbolPolyfill, {\n\tfor: d(function (key) {\n\t\tif (globalSymbols[key]) return globalSymbols[key];\n\t\treturn (globalSymbols[key] = SymbolPolyfill(String(key)));\n\t}),\n\tkeyFor: d(function (s) {\n\t\tvar key;\n\t\tvalidateSymbol(s);\n\t\tfor (key in globalSymbols) if (globalSymbols[key] === s) return key;\n\t}),\n\n\t// To ensure proper interoperability with other native functions (e.g. Array.from)\n\t// fallback to eventual native implementation of given symbol\n\thasInstance: d('', (NativeSymbol && NativeSymbol.hasInstance) || SymbolPolyfill('hasInstance')),\n\tisConcatSpreadable: d('', (NativeSymbol && NativeSymbol.isConcatSpreadable) ||\n\t\tSymbolPolyfill('isConcatSpreadable')),\n\titerator: d('', (NativeSymbol && NativeSymbol.iterator) || SymbolPolyfill('iterator')),\n\tmatch: d('', (NativeSymbol && NativeSymbol.match) || SymbolPolyfill('match')),\n\treplace: d('', (NativeSymbol && NativeSymbol.replace) || SymbolPolyfill('replace')),\n\tsearch: d('', (NativeSymbol && NativeSymbol.search) || SymbolPolyfill('search')),\n\tspecies: d('', (NativeSymbol && NativeSymbol.species) || SymbolPolyfill('species')),\n\tsplit: d('', (NativeSymbol && NativeSymbol.split) || SymbolPolyfill('split')),\n\ttoPrimitive: d('', (NativeSymbol && NativeSymbol.toPrimitive) || SymbolPolyfill('toPrimitive')),\n\ttoStringTag: d('', (NativeSymbol && NativeSymbol.toStringTag) || SymbolPolyfill('toStringTag')),\n\tunscopables: d('', (NativeSymbol && NativeSymbol.unscopables) || SymbolPolyfill('unscopables'))\n});\n\n// Internal tweaks for real symbol producer\ndefineProperties(HiddenSymbol.prototype, {\n\tconstructor: d(SymbolPolyfill),\n\ttoString: d('', function () { return this. \_name \_; })\n});\n\n// Proper implementation of methods exposed on Symbol.prototype\n// They won't be accessible on produced symbol instances as they derive from HiddenSymbol.prototype\ndefineProperties(SymbolPolyfill.prototype, {\n\ttoString: d(function () { return 'Symbol  $(' + validateSymbol(this). _description _ + ')'; \}),\n\n[valueOf: d(function () { return validateSymbol(this);$  $\ln$ );\ndefineProperty(SymbolPolyfill.prototype, SymbolPolyfill.toPrimitive, d(", function () {\n\tvar symbol = validateSymbol(this);\n\tif (typeof symbol  $==$  'symbol') return symbol;\n\treturn symbol.toString();\n}));\ndefineProperty(SymbolPolyfill.prototype, SymbolPolyfill.toStringTag, d('c', 'Symbol'));\n\n// Proper implementaton of toPrimitive and toStringTag for returned symbol instances\ndefineProperty(HiddenSymbol.prototype, SymbolPolyfill.toStringTag,\n\td('c', SymbolPolyfill.prototype[SymbolPolyfill.toStringTag]));\n\n// Note: It's important to define `toPrimitive` as last one, as some implementations\n// implement `toPrimitive` natively without implementing `toStringTag` (or other specified symbols)\n// And that may invoke error in definition flow:\n// See: https://github.com/medikoo/es6symbol/issues/13#issuecomment-164146149\ndefineProperty(HiddenSymbol.prototype, SymbolPolyfill.toPrimitive,\n\td('c', SymbolPolyfill.prototype[SymbolPolyfill.toPrimitive]));\n","var isArrayLike = require('./isArrayLike');\n\n/\*\*\n \* Creates a `baseEach` or `baseEachRight` function.\n \*\n \* @private\n \* @param {Function} eachFunc The function to iterate over a collection.\n \* @param {boolean} [fromRight] Specify iterating from right to left.\n \* @returns {Function} Returns the new base function.\n \*/\nfunction createBaseEach(eachFunc, fromRight)  ${\nvert \nvert n \vert}$  return function(collection, iteratee)  ${\nvert n \vert}$  if (collection == null)  ${\nvert n \vert}$  return collection; ${\nvert n \vert}$  $\langle$ : (!isArrayLike(collection))  $\{\n\}$  return eachFunc(collection, iteratee); $\n\}$  \n var length = collection.length,\n

index = fromRight ? length : -1,\n iterable = Object(collection);\n\n while ((fromRight ? index-- : ++index < length))  $\{\n\$  if (iteratee(iterable[index], index, iterable) === false)  $\{\n\$  break;\n  $\{\n\}$ \n return collection;\n };\n }\n\nmodule.exports = createBaseEach;\n","var baseGetTag = require('./\_baseGetTag'),\n isObject = require('./isObject');\n\n/\*\* `Object#toString` result references. \*/\nvar asyncTag = '[object AsyncFunction]',\n funcTag = '[object Function]',\n genTag = '[object GeneratorFunction]',\n proxyTag = '[object Proxy]';\n\n/\*\*\n \* Checks if `value` is classified as a `Function` object.\n \*\n \* @static\n \* @memberOf \_\n \* @since 0.1.0\n \* @category Lang\n \* @param {\*} value The value to check.\n \* @returns {boolean} Returns `true` if `value` is a function, else `false`.\n \* @example\n \*\n \* \_.isFunction(\_);\n \* // => true\n \*\n \*  $\Delta$ .isFunction(/abc/);\n \* // => false\n \*/\nfunction isFunction(value) {\n if (!isObject(value)) {\n return false;\n }\n // The use of `Object#toString` avoids issues with the `typeof` operator\n // in Safari 9 which returns 'object' for typed arrays and other constructors.\n var tag = baseGetTag(value);\n return tag == funcTag || tag == genTag || tag  $=$  asyncTag || tag == proxyTag;\n }\n\nmodule.exports = isFunction;\n","/\*\*\n \* Performs a\n \* [`SameValueZero`](http://ecma-international.org/ecma-262/7.0/#sec-samevaluezero)\n \* comparison between two values to determine if they are equivalent.\n \*\n \* @static\n \* @memberOf \_\n \* @since 4.0.0\n \* @category Lang\n \* @param  $\{\ast\}$  value The value to compare.\n \* @param  $\{\ast\}$  other The other value to compare.\n \* @returns {boolean} Returns `true` if the values are equivalent, else `false`.\n \* @example\n \*\n \* var object = { 'a': 1 };\n \* var other = { 'a': 1 };\n \*\n \* \_eq(object, object);\n \* // => true\n \*\n \* \_eq(object, other);\n \* // => false\n \*\n \* .eq('a', 'a');\n \* // => true\n \*\n \* \_.eq('a', Object('a'));\n \* // => false\n \*\n \* \_.eq(NaN, NaN);\n \* // => true\n \*/\nfunction eq(value, other) {\n return value === other  $\|$  (value !== value && other !== other);\n}\n\nmodule.exports = eq;\n","var Stack = require('./\_Stack'),\n baseIsEqual = require('./\_baseIsEqual');\n\n/\*\* Used to compose bitmasks for value comparisons. \*/\nvar COMPARE\_PARTIAL\_FLAG = 1,\n COMPARE\_UNORDERED\_FLAG = 2;\n\n/\*\*\n \* The base implementation of `\_.isMatch` without support for iteratee shorthands. $\ln * \mathbb{Q}$  private $\ln * \mathbb{Q}$  param {Object} object The object to inspect. $\ln * \mathcal{Q}$  param {Object} source The object of property values to match. $\ln * \mathcal{Q}$  param {Array} matchData The property names, values, and compare flags to match.\n \* @param {Function} [customizer] The function to customize comparisons.\n \* @returns {boolean} Returns `true` if `object` is a match, else `false`.\n \*/\nfunction baseIsMatch(object, source, matchData, customizer) {\n var index = matchData.length,\n length = index,\n noCustomizer = !customizer;\n\n if (object == null)  $\n \text{ length}$  return !length;\n }\n object = Object(object);\n while (index--)  $\{\n\$  var data = matchData[index];\n if ((noCustomizer && data[2])\n ?  $data[1] := object[data[0]]\n$  :  $data[0]$  in object)\n )  $\{\n$  return false;\n  $\{\n$   $\n$  while (++index < length)  ${\nvert \nvert}$  data = matchData[index]; ${\nvert \nvert}$  var key = data[0], ${\nvert \nvert}$  objValue = object[key], ${\nvert \nvert}$  srcValue = data[1];\n\n if (noCustomizer && data[2]) {\n if (objValue === undefined && !(key in object)) {\n return false;\n  $\{\n\}$  else  ${\n\$  var stack = new Stack;\n if (customizer)  ${\n\}$  var result = customizer(objValue, srcValue, key, object, source, stack);\n  $\{\n\}$  if (!(result === undefined\n ? baseIsEqual(srcValue, objValue, COMPARE\_PARTIAL\_FLAG | COMPARE\_UNORDERED\_FLAG, customizer, stack)\n result $\n$  ))  ${\n$  return false; $\n$  }\n }\n return true;\n}\n\nmodule.exports = baseIsMatch;\n","\"use  $strict\$ '';\n\text{iv} is Value = require(\"./is-value\");\n\nmodule.exports = function (value) {\n\tif (!isValue(value)) throw new TypeError(\"Cannot use null or undefined\");\n\treturn value;\n};\n","var baseEach = require('./\_baseEach'),\n isArrayLike = require('./isArrayLike');\n\n/\*\*\n \* The base implementation of `\_.map` without support for iteratee shorthands.\n \*\n \* @private\n \* @param {Array|Object} collection The collection to iterate over.\n \* @param {Function} iteratee The function invoked per iteration.\n \* @returns {Array} Returns the new mapped array.\n \*/\nfunction baseMap(collection, iteratee)  $\{\nvert \}$  var index = -1,\n result = isArrayLike(collection) ? Array(collection.length) :  $[\cdot,\n\rangle$  baseEach(collection, function(value, key, collection)  $\n\rangle$  result[++index] = iteratee(value, key, collection);\n });\n return result;\n}\n\nmodule.exports = baseMap;\n","/\*\*\n \* Creates a base function for methods like `\_.forIn` and `\_.forOwn`.\n \*\n \* @private\n \* @param {boolean} [fromRight] Specify iterating from right to left.\n \* @returns {Function} Returns the new base function.\n \*/\nfunction createBaseFor(fromRight)  ${\n \mu \in \mathbb{C} \setminus \mathbb{C} \setminus \mathbb{C} \setminus \mathbb{C} \setminus \mathbb{C} = \n \ \alpha \in \mathbb{C} \setminus \mathbb{C} \setminus \mathbb{$ Object(object),\n props = keysFunc(object),\n length = props.length;\n\n while (length--) {\n var key =

props[fromRight ? length : ++index];\n if (iteratee(iterable[key], key, iterable) === false) {\n break;\n }\n }\n return object;\n };\n}\n\nmodule.exports = createBaseFor;\n","var freeGlobal = require('./\_freeGlobal');\n\n/\*\* Detect free variable `exports`. \*/\nvar freeExports = typeof exports == 'object' && exports && !exports.nodeType && exports;\n\n/\*\* Detect free variable `module`. \*/\nvar freeModule = freeExports && typeof module == 'object' && module  $\&&$  !module.nodeType && module;\n\n/\*\* Detect the popular CommonJS extension `module.exports`. \*/\nvar moduleExports = freeModule  $&&$  freeModule.exports === freeExports;\n\n/\*\* Detect free variable `process` from Node.js. \*/\nvar freeProcess = moduleExports && freeGlobal.process;\n\n/\*\* Used to access faster Node.js helpers. \*/\nvar nodeUtil = (function() {\n try {\n // Use `util.types` for Node.js  $10+.$ \n var types = freeModule && freeModule.require && freeModule.require('util').types;\n\n if (types)  ${\n \mu \nu}$  return types;\n  ${\n \mu \nu}$  / Legacy `process.binding('util')` for Node.js < 10.\n return freeProcess && freeProcess.binding && freeProcess.binding('util');\n } catch (e)  ${\nabla}(\cdot)|n\rangle$ ;\n\nmodule.exports = nodeUtil;\n","var eq = require('./eq'),\n isArrayLike = require('./isArrayLike'),\n isIndex = require('./\_isIndex'),\n isObject = require('./isObject');\n\n/\*\*\n \* Checks if the given arguments are from an iteratee call.\n \*\n \* @private\n \* @param {\*} value The potential iteratee value argument.\n \* @param {\*} index The potential iteratee index or key argument.\n \* @param {\*} object The potential iteratee object argument.\n \* @returns {boolean} Returns `true` if the arguments are from an iteratee call,\n \* else `false`.\n \*/\nfunction isIterateeCall(value, index, object)  ${\n$  if (!isObject(object))  ${\n$  return false;\n  $}{\n$  var type = typeof index;\n if (type  $==$  'number'\n ? (isArrayLike(object) && isIndex(index, object.length)\\n : (type  $==$  'string' && index in object)\n )  $\ln$  return eq(object[index], value);\n  $\ln$  return false;\n}\n\nmodule.exports = isIterateeCall;\n","var baseGet = require('./\_baseGet');\n\n/\*\*\n \* Gets the value at `path` of `object`. If the resolved value is $\ln *$  `undefined`, the `defaultValue` is returned in its place. $\ln * \ln *$  @static $\ln * \ln \ln x$  @since 3.7.0\n \* @category Object\n \* @param {Object} object The object to query.\n \* @param {Array|string} path The path of the property to get. $\ln * \mathcal{O}$  param  $\{*\}$  [defaultValue] The value returned for `undefined` resolved values. $\ln *$ @returns  $\{\ast\}$  Returns the resolved value.\n \* @example\n \*\n \* var object =  $\{\alpha' : [\{\alpha' : \{\alpha' : \alpha \} \}] \; \}$ \_.get(object, 'a[0].b.c');\n \* // => 3\n \*\n \* \_.get(object, ['a', '0', 'b', 'c']);\n \* // => 3\n \*\n \* \_.get(object, 'a.b.c', 'default');\n \* // => 'default'\n \*/\nfunction get(object, path, defaultValue) {\n var result = object == null ? undefined : baseGet(object, path);\n return result === undefined ? defaultValue : result;\n}\n\nmodule.exports = get;\n","// optional / simple context binding\nvar aFunction = require('./\_a-function');\nmodule.exports = function (fn, that, length)  ${\n{$ aFunction(fn); ${\n{}$  if (that === undefined) return fn; ${\n{}$  switch (length)  ${\n{}$  case 1: return function (a)  ${\n{}$ return fn.call(that, a);\n };\n case 2: return function (a, b)  $\{\n\}$  return fn.call(that, a, b);\n  $\|\cdot\|$  case 3: return function (a, b, c)  $\ln$  return fn.call(that, a, b, c);\n };\n }\n return function (/\* ...args \*/)  $\ln$  return

fn.apply(that, arguments);\n };\n};\n","// Deprecated\n\n\"use strict\";\n\nmodule.exports = function (obj) {\n return typeof obj ===  $\forall$  function $\forall$ ;\n};\n","// 22.1.3.31 Array.prototype[@@unscopables]\nvar UNSCOPABLES = require('./\_wks')('unscopables');\nvar ArrayProto = Array.prototype;\nif (ArrayProto[UNSCOPABLES] == undefined) require('./\_hide')(ArrayProto, UNSCOPABLES,  $\{\}$ ;\nmodule.exports = function (key)  $\{\n\}$ ArrayProto[UNSCOPABLES][key] = true;\n};\n","module.exports = function (exec) {\n try {\n return { e: false, v: exec()  $\ln \$  catch (e)  $\ln$  return { e: true, v: e  $\ln \ln$ ; $\ln$ ","// 7.1.15 ToLength\nvar toInteger = require('./\_tointeger');\nvar min = Math.min;\nmodule.exports = function (it) {\n return it > 0 ? min(toInteger(it), 0x1fffffffffffff) : 0; // pow(2, 53) - 1 = 9007199254740991\n};\n","// Thank's IE8 for his funny defineProperty\nmodule.exports = !require('./\_fails')(function () {\n return Object.defineProperty({}, 'a', { get: function () { return 7; } }).a !=  $7;\n\}$ );\n","var root = require('./\_root');\n\n/\*\* Built-in value references. \*/\nvar Symbol = root.Symbol;\n\nmodule.exports = Symbol;\n","var global = require('./\_global');\nvar navigator = global.navigator;\n\nmodule.exports = navigator && navigator.userAgent || ";\n","var SetCache = require('./\_SetCache'),\n arraySome = require('./\_arraySome'),\n cacheHas = require('./\_cacheHas');\n\n/\*\* Used to compose bitmasks for value comparisons. \*/ $\land$ nvar COMPARE\_PARTIAL\_FLAG = 1, $\nparallel$ COMPARE\_UNORDERED\_FLAG = 2;\n\n/\*\*\n \* A specialized version of `baseIsEqualDeep` for arrays with support for \n \* partial deep comparisons. \n \* \n \* @private \n \* @param {Array} array The array to compare. \n \*  $\circledcirc$  param {Array} other The other array to compare.\n \*  $\circledcirc$  param {number} bitmask The bitmask flags. See

`baseIsEqual` for more details.\n \* @param {Function} customizer The function to customize comparisons.\n \* @param {Function} equalFunc The function to determine equivalents of values.\n \* @param {Object} stack Tracks traversed `array` and `other` objects.\n \* @returns {boolean} Returns `true` if the arrays are equivalent, else `false`.\n \*/\nfunction equalArrays(array, other, bitmask, customizer, equalFunc, stack) {\n var isPartial = bitmask  $&$  COMPARE\_PARTIAL\_FLAG,\n arrLength = array.length,\n othLength = other.length;\n\n if (arrLength != othLength && !(isPartial && othLength > arrLength)) {\n return false;\n }\n // Assume cyclic values are equal.\n var stacked = stack.get(array);\n if (stacked && stack.get(other)) {\n return stacked == other;\n }\n var index  $= -1$ ,  $\infty$  result  $=$  true,  $\infty$  seen  $=$  (bitmask & COMPARE\_UNORDERED\_FLAG) ? new SetCache : undefined; $\ln\$ n stack.set(array, other); $\ln$  stack.set(other, array); $\ln \frac{N}{2}$  Ignore non-index properties. $\ln$  while  $(++)$ index < arrLength)  $\n\alpha$  var arrValue = array[index],\n othValue = other[index];\n\n if (customizer)  $\n\alpha$ var compared = isPartial $\ln$  ? customizer(othValue, arrValue, index, other, array, stack) $\ln$  : customizer(arrValue, othValue, index, array, other, stack);\n  $\ln$  if (compared !== undefined) {\n if (compared)  ${\n \mu : \n \mu \} \in \f{alse;\n \beta \} \in \f{Recursively compare arrays}$ (susceptible to call stack limits).\n if (seen)  ${\n \in \Gamma(\lambda)}$  if (!arraySome(other, function(othValue, othIndex)  ${\n \in \Gamma(\lambda)}$ (!cacheHas(seen, othIndex)  $\&\&\$ n (arrValue === othValue || equalFunc(arrValue, othValue, bitmask, customizer, stack)))  $\{\n\}$  return seen.push(othIndex);\n  $\{\n\}$ )  $\{\n\$  result = false;\n break;\n } \n } else if (!\n arrValue === othValue ||\n equalFunc(arrValue, othValue, bitmask, customizer, stack)\n ))  $\ln$  result = false;\n break;\n }\n }\n stack['delete'](array);\n stack['delete'](other);\n return result;\n}\n\nmodule.exports = equalArrays;\n","var constant = require('./constant'),\n defineProperty = require('./\_defineProperty'),\n identity = require('./identity');\n\n/\*\*\n \* The base implementation of `setToString` without support for hot loop shorting.\n  $*\n$  @private\n \* @param {Function} func The function to modify.\n \* @param {Function} string The `toString` result.\n \* @returns {Function} Returns `func`.\n \*/\nvar baseSetToString = !defineProperty ? identity : function(func, string) {\n return defineProperty(func, 'toString', {\n 'configurable': true,\n 'enumerable': false,\n 'value': constant(string),\n 'writable': true\n  $\;\;$ \;\n\;\n\nmodule.exports = baseSetToString;\n","// @@replace logic\nrequire('./\_fix-rewks')('replace', 2, function (defined, REPLACE,  $\epsilon$ ) {\n  $\/$  21.1.3.14 String.prototype.replace(searchValue, replaceValue)\n return [function replace(searchValue, replaceValue) {\n 'use strict';\n var O = defined(this);\n var fn = searchValue == undefined ? undefined : searchValue[REPLACE];\n return fn !== undefined\n ? fn.call(searchValue, O, replaceValue)\n : \$replace.call(String(O), searchValue, replaceValue);\n },  $\epsilon$ ;\n});\n","var getMapData = require('./\_getMapData');\n\n/\*\*\n \* Checks if a map value for `key` exists.\n \*\n \* @private\n \* @name has\n \* @memberOf MapCache\n \* @param {string} key The key of the entry to check.\n \* @returns {boolean} Returns `true` if an entry for `key` exists, else `false`.\n \*/\nfunction mapCacheHas(key) {\n return getMapData(this, key).has(key);\n}\n\nmodule.exports = mapCacheHas;\n","'use strict';\n// 25.4.1.5 NewPromiseCapability(C)\nvar aFunction = require('./\_a-function');\n\nfunction PromiseCapability(C)  $\{n \ var resolve, reject}\$ n this.promise = new C(function (\$\$resolve, \$\$reject)  $\{n \ if$  $(resolve !== undefined || reject !==undefined)$  throw TypeError('Bad Promise constructor'); $\langle n \rangle$  resolve =  $$$ fresolve;\n reject =  $$$ freject;\n });\n this.resolve = aFunction(resolve);\n this.reject = aFunction(reject);\n}\n\nmodule.exports.f = function (C) {\n return new PromiseCapability(C);\n};\n","var  $baseGetAllKeys = require('./_baseGetAllKeys'),\nvert getSymbols = require('./_getSymbols'),\nvert$ require('./keys');\n\n/\*\*\n \* Creates an array of own enumerable property names and symbols of `object`.\n \*\n \*  $\mathcal{Q}_{\text{private}}$   $\uparrow$   $\uparrow$   $\up$ names and symbols.\n \*/\nfunction getAllKeys(object) {\n return baseGetAllKeys(object, keys, getSymbols);\n}\n\nmodule.exports = getAllKeys;\n","var \$export = require('./\_export');\nvar defined = require('./\_defined');\nvar fails = require('./\_fails');\nvar spaces = require('./\_string-ws');\nvar space = '[' + spaces + ']';\nvar non = '\\u200b\\u0085';\nvar ltrim = RegExp('^' + space + space + '\*');\nvar rtrim = RegExp(space + space + '\*\$');\n\nvar exporter = function (KEY, exec, ALIAS) {\n var exp = {};\n var FORCE = fails(function () {\n return !!spaces[KEY]()  $\parallel$  non[KEY]() != non;\n });\n var fn = exp[KEY] = FORCE ? exec(trim) : spaces[KEY];\n if (ALIAS)  $exp[ALIAS] = fn$ ;\n  $%$ export( $%$ export.P +  $%$ export.F \* FORCE, 'String',  $exp$ ;\n};\n\n// 1 ->

 $String\#trimLeft\|N/2 \rightarrow String\#trimRight\|N/3 \rightarrow String\#trim\|maxtrim\|nvar trim = exporter-trim = function (string, TYPE)$  ${\nightharpoonup$  string = String(defined(string));\n if (TYPE & 1) string = string.replace(ltrim, ");\n if (TYPE & 2) string = string.replace(rtrim, ");\n return string;\n};\n\nmodule.exports = exporter;\n","// 7.2.8 IsRegExp(argument)\nvar isObject = require('./\_is-object');\nvar cof = require('./\_cof');\nvar MATCH =

require('./\_wks')('match');\nmodule.exports = function (it) {\n var isRegExp;\n return isObject(it) && ((isRegExp = it[MATCH]) !== undefined ? !!isRegExp : cof(it) == 'RegExp');\n};\n'',"/\*\*\n \* Converts `set` to an array of its values.\n \*\n \* @private\n \* @param {Object} set The set to convert.\n \* @returns {Array} Returns the values.\n \*/\nfunction setToArray(set)  $\{n \ var index = -1,\n \ result = Array(set.size); \n \ net. for Each function(value) \$ result[++index] = value;\n });\n return result;\n}\n\nmodule.exports = setToArray;\n","var \$iterators = require('./es6.array.iterator');\nvar getKeys = require('./\_object-keys');\nvar redefine = require('./\_redefine');\nvar global = require('./\_global');\nvar hide = require('./\_hide');\nvar Iterators = require('./\_iterators');\nvar wks = require('./\_wks');\nvar ITERATOR = wks('iterator');\nvar TO\_STRING\_TAG = wks('toStringTag');\nvar  $ArrayValues = Iterators.Array\backslash n\cdot DOMIterables = {\n CSSRuleList: true, // TODO: Not spec compliant,$ should be false.\n CSSStyleDeclaration: false,\n CSSValueList: false,\n ClientRectList: false,\n DOMRectList: false,\n DOMStringList: false,\n DOMTokenList: true,\n DataTransferItemList: false,\n FileList: false,\n HTMLAllCollection: false,\n HTMLCollection: false,\n HTMLFormElement: false,\n HTMLSelectElement: false,\n MediaList: true, // TODO: Not spec compliant, should be false.\n MimeTypeArray: false,\n NamedNodeMap: false,\n NodeList: true,\n PaintRequestList: false,\n Plugin: false,\n PluginArray: false,\n SVGLengthList: false,\n SVGNumberList: false,\n SVGPathSegList: false,\n SVGPointList: false,\n SVGStringList: false,\n SVGTransformList: false,\n SourceBufferList: false,\n StyleSheetList: true, // TODO: Not spec compliant, should be false.\n TextTrackCueList: false,\n TextTrackList: false,\n TouchList: false\n};\n\nfor (var collections = getKeys(DOMIterables), i = 0; i < collections.length; i++) {\n var NAME = collections[i];\n var explicit = DOMIterables[NAME];\n var Collection = global[NAME];\n var proto = Collection && Collection.prototype;\n var key;\n if (proto)  ${\n \prod_{\alpha} \prod_{\alpha} \big( \langle \alpha \rangle \big)}$  hide(proto, ITERATOR,  $ArrayValues); \n\langle n \text{ if } (!proto[TO\_STRING_TAG]) \text{ hide} (proto, TO\_STRING_TAG, NAME); \n\langle n \text{ } iterators[NAME] =$ ArrayValues;\n if (explicit) for (key in \$iterators) if (!proto[key]) redefine(proto, key, \$iterators[key], true);\n  $\ln\ln\frac{n}{m}$ ,"/\*\*\n \* The base implementation of `\_.unary` without support for storing metadata.\n \*\n \* @private\n \* @param {Function} func The function to cap arguments for.  $\ln * \omega$  returns {Function} Returns the new capped function.\n \*/\nfunction baseUnary(func) {\n return function(value) {\n return func(value);\n };\n}\n\nmodule.exports = baseUnary;\n","'use strict';\nObject.defineProperty(exports, '\_\_esModule', { value: true });\nvar prefix = 'fas';\nvar iconName = 'clipboard';\nvar width = 384;\nvar height = 512;\nvar ligatures = [];\nvar unicode = 'f328';\nvar svgPathData = 'M384 112v352c0 26.51-21.49 48-48 48H48c-26.51 0-48-21.49-48- 48V112c0-26.51 21.49-48 48-48h80c0-35.29 28.71-64 64-64s64 28.71 64 64h80c26.51 0 48 21.49 48 48zM192 40c-13.255 0-24 10.745-24 24s10.745 24 24 24 24-10.745 24-24-10.745-24-24-24m96 114v-20a6 6 0 0 0-6- 6H102a6 6 0 0 0-6 6v20a6 6 0 0 0 6 6h180a6 6 0 0 0 6-6z';\n\nexports.definition = {\n prefix: prefix,\n iconName: iconName,\n icon: [\n width,\n height,\n ligatures,\n unicode,\n svgPathData\n ]};\n\nexports.faClipboard  $=$  exports.definition;\nexports.prefix = prefix;\nexports.iconName = iconName;\nexports.width = width;\nexports.height = height;\nexports.ligatures = ligatures;\nexports.unicode = unicode;\nexports.svgPathData = svgPathData;","var getAllKeys = require('./\_getAllKeys');\n\n/\*\* Used to compose bitmasks for value comparisons. \*/\nvar COMPARE\_PARTIAL\_FLAG = 1;\n\n/\*\* Used for built-in method references. \*/\nvar objectProto = Object.prototype; $\ln\frac{x}{x}$  Used to check objects for own properties. \*/\nvar hasOwnProperty = objectProto.hasOwnProperty;\n\n/\*\*\n \* A specialized version of `baseIsEqualDeep` for objects with support for\n \* partial deep comparisons.\n \*\n \* @private\n \* @param {Object} object The object to compare.\n \* @param {Object} other The other object to compare.\n \* @param {number} bitmask The bitmask flags. See `baseIsEqual` for more details. $\ln * \mathcal{Q}_{\text{param}}$  {Function } customizer The function to customize comparisons. $\ln * \mathcal{Q}_{\text{param}}$ {Function} equalFunc The function to determine equivalents of values.\n \* @param {Object} stack Tracks traversed `object` and `other` objects.\n \* @returns {boolean} Returns `true` if the objects are equivalent, else `false`.\n \*/\nfunction equalObjects(object, other, bitmask, customizer, equalFunc, stack) {\n var isPartial = bitmask

& COMPARE\_PARTIAL\_FLAG,\n objProps = getAllKeys(object),\n objLength = objProps.length,\n othProps = getAllKeys(other),\n othLength = othProps.length;\n\n if (objLength != othLength && !isPartial) {\n return false;\n }\n var index = objLength;\n while (index--) {\n var key = objProps[index];\n if (!(isPartial ? key in other : hasOwnProperty.call(other, key)))  $\{\n n$  return false; $\n \$   $\{\n n \}$  // Assume cyclic values are equal. $\n n$ var stacked = stack.get(object);\n if (stacked && stack.get(other)) {\n return stacked == other;\n }\n var result = true;\n stack.set(object, other);\n stack.set(other, object);\n\n var skipCtor = isPartial;\n while (++index < objLength)  ${\n \ kev = objProps[index];\n \ var objValue = object[key],\n \ orthValue = other[key];\n \ if$ (customizer)  $\{\n\$  var compared = isPartial $\n\alpha$  ? customizer(othValue, objValue, key, other, object, stack) $\n\alpha$ : customizer(objValue, othValue, key, object, other, stack);\n }\n // Recursively compare objects (susceptible to call stack limits).\n if (!(compared === undefined\n ? (objValue === othValue  $\parallel$  equalFunc(objValue, othValue, bitmask, customizer, stack))\n : compared\n ))  $\{\n\}$  result = false;\n break;\n  $\{\n\}$ skipCtor  $\|$  (skipCtor = key == 'constructor');\n  $\|$  if (result && !skipCtor) {\n var objCtor = object.constructor,\n othCtor = other.constructor;\n\n // Non `Object` object instances with different constructors are not equal. $\ln$ if (objCtor != othCtor &&\n ('constructor' in object && 'constructor' in other)  $\&\&\n\ln$  !(typeof objCtor == 'function' && objCtor instance of objCtor  $\&&\$   $\qquad$  typeof othCtor == 'function' && othCtor instance of othCtor))  ${\n r\in \{\n n\in \mathbb{N} \mid \n n\in \mathbb{N} \mid \mathcal{N} \mid \mathcal{N} \leq \mathcal{N} \leq \mathcal{N}$ result;\n}\n\nmodule.exports = equalObjects;\n","/\*\* Used as references for various `Number` constants. \*/\nvar MAX\_SAFE\_INTEGER = 9007199254740991;\n\n/\*\*\n \* Checks if `value` is a valid array-like length. $\ln$  \*\n \* \*\*Note:\*\* This method is loosely based on\n \* [`ToLength`](http://ecma-international.org/ecma-262/7.0/#sectolength). $\ln \pi$  \and \* @static $\ln \pi$  \and @memberOf \_\n  $\pi$  @since 4.0.0\n  $\pi$  @category Lang\n  $\pi$  @param {\*} value The value to check.\n \* @returns {boolean} Returns `true` if `value` is a valid length, else `false`.\n \* @example\n \*\n \*  $\_isLength(3)\$ ;  $n * // => true\$  \*\n \*  $\_isLength(Number.MIN_VALUE)$ ;  $n * // => false\$  \*\n \*  $\Delta$ .isLength(Infinity);\n \* // => false\n \*\n \* \_.isLength('3');\n \* // => false\n \*\nfunction isLength(value) {\n return typeof value == 'number'  $&\&\rangle n$  value > -1 & & value % 1 == 0 & & value <= MAX\_SAFE\_INTEGER;\n}\n\nmodule.exports = isLength;\n","/\*!\n \* clipboard.js v2.0.4\n \* https://zenorocha.github.io/clipboard.js\n \* \n \* Licensed MIT © Zeno Rocha\n \*/\n(function webpackUniversalModuleDefinition(root, factory)  ${\n\tilde{\text{type}}\}$  exports == 'object' && typeof module === 'object')\n\t\tmodule.exports = factory();\n\telse if(typeof define == 'function' && define.amd)\n\t\tdefine([], factory);\n\telse if(typeof exports === 'object')\n\t\texports[\"ClipboardJS\"] =  $factor(y)\in\text{else}\n\times\text{C'}\n= factor(y)\in\text{finite}\n$  (function(modules) { // webpackBootstrap\n/\*\*\*\*\*\*/ \t// The module cache\n/\*\*\*\*\*\*/ \tvar installedModules = {};\n/\*\*\*\*\*\*/\n/\*\*\*\*\*\*/  $\t\frac{1}{\Gamma}$  The require function\n/\*\*\*\*\*\*/ \tfunction webpack require (moduleId) {\n/\*\*\*\*\*\*/\n/\*\*\*\*\*\*/ \t\t// Check if module is in cache\n/\*\*\*\*\*\*/ \t\tif(installedModules[moduleId])  $\n\frac*****/\t\ttrreturn$ installedModules[moduleId].exports;\n/\*\*\*\*\*\*/ \t\t}\n/\*\*\*\*\*\*/ \t\t// Create a new module (and put it into the cache)\n/\*\*\*\*\*\*/ \t\tvar module = installedModules[moduleId] = {\n/\*\*\*\*\*\*/ \t\t\ti: moduleId,\n/\*\*\*\*\*\*/ \t\t\tl: false,\n/\*\*\*\*\*\*/ \t\t\texports: {}\n/\*\*\*\*\*\*/ \t\t};\n/\*\*\*\*\*\*/\n/\*\*\*\*\*\*/ \t\t// Execute the module function\n/\*\*\*\*\*\*/ \t\tmodules[moduleId].call(module.exports, module, module.exports, \_\_webpack\_require\_\_);\n/\*\*\*\*\*\*/\n/\*\*\*\*\*\*/  $\t\tt/t// Flag$  the module as loaded $\tt/n/*****/ \t\tt/t/$  Flag the module as loaded $\tt/n$ <sup>+\*\*\*\*\*</sup>/ \t $\tt/n/*****/ \t\tt/t/$  Return the exports of the module\n/\*\*\*\*\*\*/ \t\treturn module.exports;\n/\*\*\*\*\*\*/ \t}\n/\*\*\*\*\*\*/\n/\*\*\*\*\*\*/\n/\*\*\*\*\*\*/ \t// expose the modules object (\_\_webpack\_modules\_\_)\n/\*\*\*\*\*\*/\t\_\_webpack\_require\_\_.m = modules;\n/\*\*\*\*\*\*/\n/\*\*\*\*\*/\t// expose the module cache $\ln$ /\*\*\*\*\*\*/ \t webpack require .c = installedModules; $\ln$ /\*\*\*\*\*\*/ $\ln$ /\*\*\*\*\*\*/ \t// define getter function for harmony exports\n/\*\*\*\*\*\*/ \t webpack\_require\_\_.d = function(exports, name, getter) {\n/\*\*\*\*\*\*/ \t\tif(!\_\_webpack\_require\_\_.o(exports, name)) {\n/\*\*\*\*\*\*/ \t\t\tObject.defineProperty(exports, name, { enumerable: true, get: getter  $\cdot$ ;\n/\*\*\*\*\*\*/\t\t}\n/\*\*\*\*\*\*/\t};\n/\*\*\*\*\*\*/\n/\*\*\*\*\*\*/\t// define \_\_esModule on exports\n/\*\*\*\*\*\*/ \t\_\_webpack\_require\_\_.r = function(exports) {\n/\*\*\*\*\*\*/ \t\tif(typeof Symbol !== 'undefined' && Symbol.toStringTag) {\n/\*\*\*\*\*\*/ \t\t\tObject.defineProperty(exports, Symbol.toStringTag, { value: 'Module'  $\cdot$ );\n/\*\*\*\*\*\*/ \t\t $\cdot$ \n/\*\*\*\*\*\*/ \t\tObject.defineProperty(exports, '\_\_esModule', { value: true });\n/\*\*\*\*\*\*/

 $\langle t \rangle$ ;\n/\*\*\*\*\*\*/\n/\*\*\*\*\*\*/ \t// create a fake namespace object\n/\*\*\*\*\*/ \t// mode & 1: value is a module id, require

it\n/\*\*\*\*\*\*/ \t// mode & 2: merge all properties of value into the ns\n/\*\*\*\*\*\*/ \t// mode & 4: return value when already ns object\n/\*\*\*\*\*\*/ \t// mode & 8|1: behave like require\n/\*\*\*\*\*\*/ \t\_webpack\_require\_\_.t = function(value, mode)  $\ln \frac{\star \ast \ast \ast}{\t{t} \cdot \alpha}$  \t\tif(mode & 1) value = \_webpack\_require\_(value);\n\\*\*\*\*\*\*/\t\tif(mode & 8) return value; $\ln$ /\*\*\*\*\*/ \t\tif((mode & 4) && typeof value === 'object' && value && value. esModule) return value;\n/\*\*\*\*\*\*/ \t\tvar ns = Object.create(null);\n/\*\*\*\*\*\*/ \t\t\_webpack\_require\_\_.r(ns);\n/\*\*\*\*\*\*/ \t\tObject.defineProperty(ns, 'default', { enumerable: true, value: value });\n/\*\*\*\*\*\*/ \t\tif(mode & 2 && typeof value != 'string') for(var key in value) \_webpack\_require\_\_.d(ns, key, function(key) { return value[key]; }.bind(null, key));\n/\*\*\*\*\*\*/ \t\treturn ns;\n/\*\*\*\*\*\*/ \t};\n/\*\*\*\*\*\*/\n/\*\*\*\*\*\*/ \t// getDefaultExport function for compatibility with non-harmony modules\n/\*\*\*\*\*\*/\t\_webpack\_require\_\_.n = function(module)  $\n\times$  $\tt\tt\star getter = module && module.$  esModule ?\n/\*\*\*\*\*\*/ \t\t\tfunction getDefault() { return module['default']; } :\n/\*\*\*\*\*\*/ \t\t\tfunction getModuleExports() { return module; };\n/\*\*\*\*\*\*/ \t\t\_\_webpack\_require\_\_.d(getter, 'a', getter);\n/\*\*\*\*\*\*/ \t\treturn getter;\n/\*\*\*\*\*\*/ \t};\n/\*\*\*\*\*\*\*/\n/\*\*\*\*\*\*/ \t// Object.prototype.hasOwnProperty.call\n/\*\*\*\*\*\*/\t\_webpack\_require\_\_.o = function(object, property) { return Object.prototype.hasOwnProperty.call(object, property);  $|\cdot\rangle \cdot \frac{m}{*****\wedge n}$ /\*\*\*\*\*\*/\t// \_webpack\_public\_path\_\n/\*\*\*\*\*\*/\t\_webpack\_require\_\_.p = \"\";\n/\*\*\*\*\*\*/\n/\*\*\*\*\*\*/\n/\*\*\*\*\*\*/\t// Load entry module and return exports\n/\*\*\*\*\*\*/ \treturn \_\_webpack\_require\_\_(\_\_webpack\_require\_\_.s = 0);\n/\*\*\*\*\*\*/ })\n/\*\*\*\*\*\*\*\*\*\*\*\*\*\*\*\*\*\*\*\*\*\*\*\*\*\*\*\*\*\*\*\*\*\*\*\*\*\*\*\*\*\*\*\*\*\*\*\*\*\*\*\*\*\*\*\*\*\*\*\*\*\*\*\*\*\*\*\*\*\*\*\*/\n/\*\*\*\*\*\*/ ([\n/\* 0 \*/\n/\*\*\*/ (function(module, exports, \_\_webpack\_require\_)  $\ln\ln\$  use strict\";\n\n\nvar \_typeof = typeof Symbol  $==$  \"function\" && typeof Symbol.iterator  $==$  \"symbol\" ? function (obj) { return typeof obj; } : function (obj) { return obj && typeof Symbol === \"function\" && obj.constructor === Symbol && obj !== Symbol.prototype ?  $\verb|``symbol|'' : type of obj; \: \:\:\n\n\nvar createClass = function () {\n function defineProperties(target, props) {\n for (var i = % \n if (var i = % \n if (var i = %$ 0;  $i <$  props.length;  $i++$ ) { var descriptor = props[i]; descriptor.enumerable = descriptor.enumerable || false; descriptor.configurable = true; if (\"value\" in descriptor) descriptor.writable = true; Object.defineProperty(target, descriptor.key, descriptor); } } return function (Constructor, protoProps, staticProps) { if (protoProps) defineProperties(Constructor.prototype, protoProps); if (staticProps) defineProperties(Constructor, staticProps); return Constructor;  $\chi$ ;  $\langle \chi \rangle$ ;\n\nvar clipboardAction = webpack require (1);\n\nvar clipboardAction2 =  $interopRequired =$  webpack require  $\alpha$ ;  $\ln\max$   $\frac{1}{\ln\max}$   $\frac{1}{\ln\max}$   $\frac{1}{\ln\max}$   $\frac{1}{\ln\max}$   $\frac{1}{\ln\max}$   $\frac{1}{\ln\max}$   $\frac{1}{\ln\max}$   $\frac{1}{\ln\max}$   $\frac{1}{\ln\max}$   $\frac{1}{\ln\max}$   $\frac{1}{\ln\max}$   $\frac{1}{\ln\max}$   $\frac{1}{\ln\max}$   $\frac{1}{\ln\max}$   $\frac$  $_$ interopRequireDefault( $_tiny$ Emitter);\n\nvar \_goodListener = \_\_webpack\_require\_(4);\n\nvar \_goodListener2 = interopRequireDefault(\_goodListener);\n\nfunction \_interopRequireDefault(obj) { return obj && obj. \_esModule ? obj : { default: obj };  $\n\hat{L}$  \nfunction classCallCheck(instance, Constructor) { if (!(instance instanceof Constructor)) { throw new TypeError(\"Cannot call a class as a function\"); } }\n\nfunction \_possibleConstructorReturn(self, call) { if (!self) { throw new ReferenceError(\"this hasn't been initialised - super() hasn't been called $\langle$ "); } return call && (typeof call ===  $\check{\;}$ "object $\check{\;}$ " || typeof call ===  $\check{\;}$ "function $\check{\;}$ ") ? call : self;  $\ln\left(\frac{\text{subClass}}{\text{t type of superClass}} \right) = \frac{\text{d}s}{\text{t type of superClass}} = \frac{\text{d}s}{\text{t type of superClass}}$ throw new TypeError( $\lceil$ "Super expression must either be null or a function, not  $\lceil$ " + typeof superClass); } subClass.prototype = Object.create(superClass & & superClass.prototype, { constructor: { value: subClass, enumerable: false, writable: true, configurable: true } }); if (superClass) Object.setPrototypeOf ? Object.setPrototypeOf(subClass, superClass) : subClass.\_\_proto\_\_ = superClass;  $\ln\frac{x*\ln x}{\ln x}$  Base class which takes one or more elements, adds event listeners to them,  $n *$  and instantiates a new `ClipboardAction` on each click.\n \*/\nvar Clipboard = function (\_Emitter) {\n \_\_\_inherits(Clipboard, \_Emitter);\n\n /\*\*\n \* @param {String|HTMLElement|HTMLCollection|NodeList} trigger\n \* @param {Object} options\n \*/\n function Clipboard(trigger, options)  $\ln$  classCallCheck(this, Clipboard); $\ln$  var this = possibleConstructorReturn(this, (Clipboard. \_\_proto\_\_ || Object.getPrototypeOf(Clipboard)).call(this));\n\n  $_t$ his.resolveOptions(options);\n  $_t$ his.listenClick(trigger);\n return  $_t$ his;\n  $\mathbb{R}^n$  /\*\*\n \* Defines if attributes would be resolved using internal setter functions\n \* or custom functions that were passed in the constructor.\n \* @param {Object} options\n \*/\n\n\n createClass(Clipboard,  $\{\n\}$  key: 'resolveOptions',\n value: function resolveOptions() {\n var options = arguments.length > 0 & & arguments[0]  $! ==$  undefined ? arguments[0] :  $\{\}\$ 

options.action : this.defaultAction;\n this.target = typeof options.target === 'function' ? options.target : this.defaultTarget;\n this.text = typeof options.text === 'function' ? options.text : this.defaultText;\n this.container = \_typeof(options.container) === 'object' ? options.container : document.body;\n  $\ln$  /\*\*\n

 \* Adds a click event listener to the passed trigger.\n \* @param {String|HTMLElement|HTMLCollection|NodeList} trigger\n \*/\n\n }, {\n key: 'listenClick',\n value: function listenClick(trigger)  ${\n \nu \ar \thinspace this2 = this;\n \n \nu \n }$  this.listener = (0, goodListener2.default)(trigger, 'click', function (e)  $\n \begin{pmatrix}\n n \\
n\n \end{pmatrix}$  return this2.onClick(e);\n });\n }\n\n /\*\*\n \* Defines a new `ClipboardAction` on each click event.\n \* @param {Event} e\n \*/\n\n },  ${\nvert \nvert n \leq N}$  value: function onClick(e)  ${\nvert \nvert n \leq N}$  var trigger = e.delegateTarget || e.currentTarget;\n\n if (this.clipboardAction) {\n this.clipboardAction = null;\n }\n\n this.clipboardAction = new \_clipboardAction2.default( ${\n}$ n action: this.action(trigger), ${\n}$  target: this.target(trigger),\n text: this.text(trigger),\n container: this.container,\n trigger: trigger,\n emitter: this\n  $\ln \ln$  /\*\*\n \* Default `action` lookup function.\n @param {Element} trigger\n  $*\ln \}$ , {\n key: 'defaultAction',\n value: function defaultAction(trigger)  ${\n \mu \in \mathrm{rel}}$  return getAttributeValue('action', trigger); ${\n \ \}\n \ n \ \ * \n \$ `target` lookup function.\n \* @param {Element} trigger\n \*/\n\n }, {\n key: 'defaultTarget',\n value: function defaultTarget(trigger)  $\{\n\$  var selector = getAttributeValue('target', trigger); $\n\$ n if (selector) {\n return document.querySelector(selector);\n }\n }\n\n /\*\*\n \* Returns the support of the given action, or all actions if no action is\n  $*$  given.\n  $*$  @param {String} [action]\n \*/\n\n }, {\n key: 'defaultText',\n\n\n /\*\*\n \* Default `text` lookup function.\n \* @param  ${Element}$  trigger\n  $*$   $\land$ n value: function defaultText(trigger)  $\land$ n return getAttributeValue('text', trigger);\n  $\ln \frac{x^*}{n}$  \* Destroy lifecycle.\n \*/\n\n }, {\n key: 'destroy',\n value: function destroy()  ${\n \times}$  this.listener.destroy(); $\n \in$  if (this.clipboardAction)  ${\n \times}$ this.clipboardAction.destroy();\n this.clipboardAction = null;\n  $\{\n\$  {\n }],  $[\n\$  key: 'isSupported',\n value: function isSupported() {\n var action = arguments.length > 0 && arguments[0]  $!=$  undefined ? arguments[0] : ['copy', 'cut']; $\ln \ln$  var actions = typeof action === 'string' ? [action] : action; $\ln$ 

var support =  $!$ ldocument.queryCommandSupported; $\ln$ n actions.forEach(function (action)  $\ln$  $support = support &\& !!document.queryCommandSupported(action);\n)$  });\n\n return support;\n  $\ln$  }]);\n\n return Clipboard;\n}(\_tinyEmitter2.default);\n\n/\*\*\n \* Helper function to retrieve attribute value.\n \* @param {String} suffix\n \* @param {Element} element\n \*/\n\n\nfunction getAttributeValue(suffix, element) {\n var attribute = 'data-clipboard-' + suffix;\n\n if (!element.hasAttribute(attribute)) {\n return;\n }\n\n return element.getAttribute(attribute);\n}\n\nmodule.exports = Clipboard;\n\n/\*\*\*/ }),\n/\* 1 \*/\n/\*\*\*/ (function(module, exports, \_\_webpack\_require\_\_)  ${\n\n\nu}$  use strict\";\n\n\nvar \_typeof = typeof Symbol == \"function\" && typeof Symbol.iterator === \"symbol\" ? function (obj) { return typeof obj; } : function (obj) { return obj && typeof Symbol ===  $\Upsilon$  function $\Upsilon$  && obj.constructor === Symbol && obj !== Symbol.prototype ?  $\Upsilon$  symbol $\Upsilon$  : typeof obj;  $\{\cdot\infty\}$ ;\n\nvar \_createClass = function () { function defineProperties(target, props) { for (var i = 0; i < props.length; i++)  $\{$  var descriptor = props[i]; descriptor.enumerable = descriptor.enumerable  $\|$  false; descriptor.configurable = true; if (\"value\" in descriptor) descriptor.writable = true; Object.defineProperty(target, descriptor.key, descriptor); } } return function (Constructor, protoProps, staticProps) { if (protoProps) defineProperties(Constructor.prototype, protoProps); if (staticProps) defineProperties(Constructor, staticProps); return Constructor;  $\cdot$ ;  $\cdot$   $\cdot$ ); $\cdot\cdot\cdot$   $\cdot\cdot\cdot$  select = webpack require  $(2)\;$ \n\nvar select2 = interopRequireDefault( select);\n\nfunction interopRequireDefault(obj) { return obj  $\&\&$  obj. esModule ? obj : { default: obj }; }\n\nfunction

\_classCallCheck(instance, Constructor) { if (!(instance instanceof Constructor)) { throw new TypeError(\"Cannot call a class as a function\"); }  $\n\lambda^n *$  Inner class which performs selection from either `text` or `target`\n \* properties and then executes copy or cut operations. $\ln$  \*/\nvar ClipboardAction = function ()  $\ln$  /\*\*\n  $\textcircled{a}$  aram {Object} options\n  $*$   $\wedge$ n function ClipboardAction(options) {\n classCallCheck(this, ClipboardAction);\n\n this.resolveOptions(options);\n this.initSelection();\n  $\ln \pi$  /\*\*\n \* Defines base properties passed from constructor.\n \* @param {Object} options\n \*/\n\n\n

\_createClass(ClipboardAction, [{\n key: 'resolveOptions',\n value: function resolveOptions() {\n var options = arguments.length  $> 0$  && arguments[0] !== undefined ? arguments[0] : { };\n\n this.action = options.action; $n = \text{options}$ .container = options.container; $n = \text{options}$ .emitter = options.emitter; $n = \text{options}$ .emitter  $=$  options.target;\n this.text = options.text;\n this.trigger = options.trigger;\n\n this.selectedText  $=$ ";\n }\n\n /\*\*\n \* Decides which selection strategy is going to be applied based\n \* on the existence of `text` and `target` properties.\n  $*\ln$  }, {\n key: 'initSelection',\n value: function initSelection()  $\n{\infty}$  if (this.text)  ${\n\infty}$  this.selectFake();\n } else if (this.target)  ${\n\infty}$ this.selectTarget();\n  $\ln \max$  /\*\*\n \* Creates a fake textarea element, sets its value from `text` property,\n  $*$  and makes a selection on it.\n  $*\langle \cdot \rangle$ n }, {\n key: 'selectFake',\n value: function selectFake()  $\ln$  var this = this;\n\n var isRTL = document.documentElement.getAttribute('dir') == 'rtl';\n\n this.removeFake();\n\n this.fakeHandlerCallback = function () {\n return \_this.removeFake();\n };\n this.fakeHandler = this.container.addEventListener('click', this.fakeHandlerCallback) || true;\n\n this.fakeElem = document.createElement('textarea');\n // Prevent zooming on  $iOS\setminus n$  this.fakeElem.style.fontSize = '12pt';\n // Reset box model\n this.fakeElem.style.border = '0';\n this.fakeElem.style.padding = '0';\n this.fakeElem.style.margin = '0';\n // Move element out of screen horizontally\n this.fakeElem.style.position = 'absolute';\n this.fakeElem.style[isRTL ? 'right' : 'left'] = '-9999px';\n // Move element to the same position vertically\n var yPosition = window.pageYOffset || document.documentElement.scrollTop;\n this.fakeElem.style.top = yPosition + 'px';\n\n this.fakeElem.setAttribute('readonly', '');\n this.fakeElem.value = this.text;\n\n this.container.appendChild(this.fakeElem); $\ln$  this.selectedText = (0, \_select2.default)(this.fakeElem); $\ln$ this.copyText();\n  $\ln \frac$  /\n\n /\*\*\n \* Only removes the fake element after another click event, that way\n  $*$  a user can hit `Ctrl+C` to copy because selection still exists.\n  $*\ln$  }, {\n key: 'removeFake',\n value: function removeFake()  ${\n \cdot \text{if (this fakeHandler)} } {\n \cdot \text{if (this fakeHandler)} }$ this.container.removeEventListener('click', this.fakeHandlerCallback);\n this.fakeHandler = null;\n this.fakeHandlerCallback = null;\n  $\ln\ln$  if (this.fakeElem) {\n this.container.removeChild(this.fakeElem);\n this.fakeElem = null;\n  $\ln$  /\n /\*\*\n \* Selects the content from element passed on `target` property.\n  $\Lambda$ , {\n key: 'selectTarget'.\n value: function selectTarget()  ${\n}$  this.selectedText = (0, \_select2.default)(this.target);\n this.copyText();\n  $\ln \frac{x^*}\ln$  \* Executes the copy operation based on the current selection.\n \*/\n\n  $\{ \n\}$ ,  $\{\n\$  key: 'copyText',\n value: function copyText()  $\{\n\}$  var succeeded = void 0;\n\n try  ${\n \mu \n}$  succeeded = document.execCommand(this.action);\n } catch (err) {\n succeeded = false;\n  $\ln \ln$  this.handleResult(succeeded);\n  $\ln \ln$  \*\*\n \* Fires an event based on the copy operation result.\n  $* \textcircled{}}$  aram {Boolean} succeeded\n  $* \text{ln}$  }, {\n key: 'handleResult',\n value: function handleResult(succeeded) {\n this.emitter.emit(succeeded ? 'success' : 'error', {\n action: this.action,\n text: this.selectedText,\n trigger: this.trigger,\n clearSelection: this.clearSelection.bind(this)\n  $\ln \frac{\ln \frac{x}{\ln}}{x}$  + Moves focus away from `target` and back to the trigger, removes current selection. $\n\lambda$  \*/\n $\lambda$ , {\n key: 'clearSelection',\n value: function clearSelection()  ${\n \iint (this. trigger) {\n \n \n this. trigger.focus();\n \n } \n \n \n}$ window.getSelection().removeAllRanges(); $\ln$  } $\ln\$  /\*\*\n \* Sets the `action` to be performed which can be either 'copy' or 'cut'.\n  $* \mathcal{Q}$  param {String} action\n  $*\wedge n\wedge n$ }, {\n key: 'destroy',\n\n\n /\*\*\n \* Destroy lifecycle.\n \*/\n value: function destroy() {\n this.removeFake();\n }\n },  ${\n\mu \quad \text{key: 'action',\n\quad set: function set() {\n\quad var action = arguments.length > 0 &\& arguments[0] !==$ undefined ? arguments[0] : 'copy';\n\n this. action = action;\n\n if (this. action !== 'copy' && this.\_action !== 'cut')  $\{\n\$  throw new Error('Invalid \"action\" value, use either  $\{\n\$ copy\" or  $\|\cdot\|$ ;\n  $\ln \ln \frac{x^*}\ln$  \* Gets the `action` property. $\ln$  \* @return {String} $\ln$  \*/\n ,\n get: function get()  ${\n \mu \}$  return this. action;\n  ${\n \mu \}$  /\*\*\n \* Sets the `target` property using an element\n \* that will be have its content copied.\n \* @param {Element} target\n \*\n\n }, {\n key: 'target',\n set: function set(target) {\n if (target !== undefined) {\n if (target && (typeof

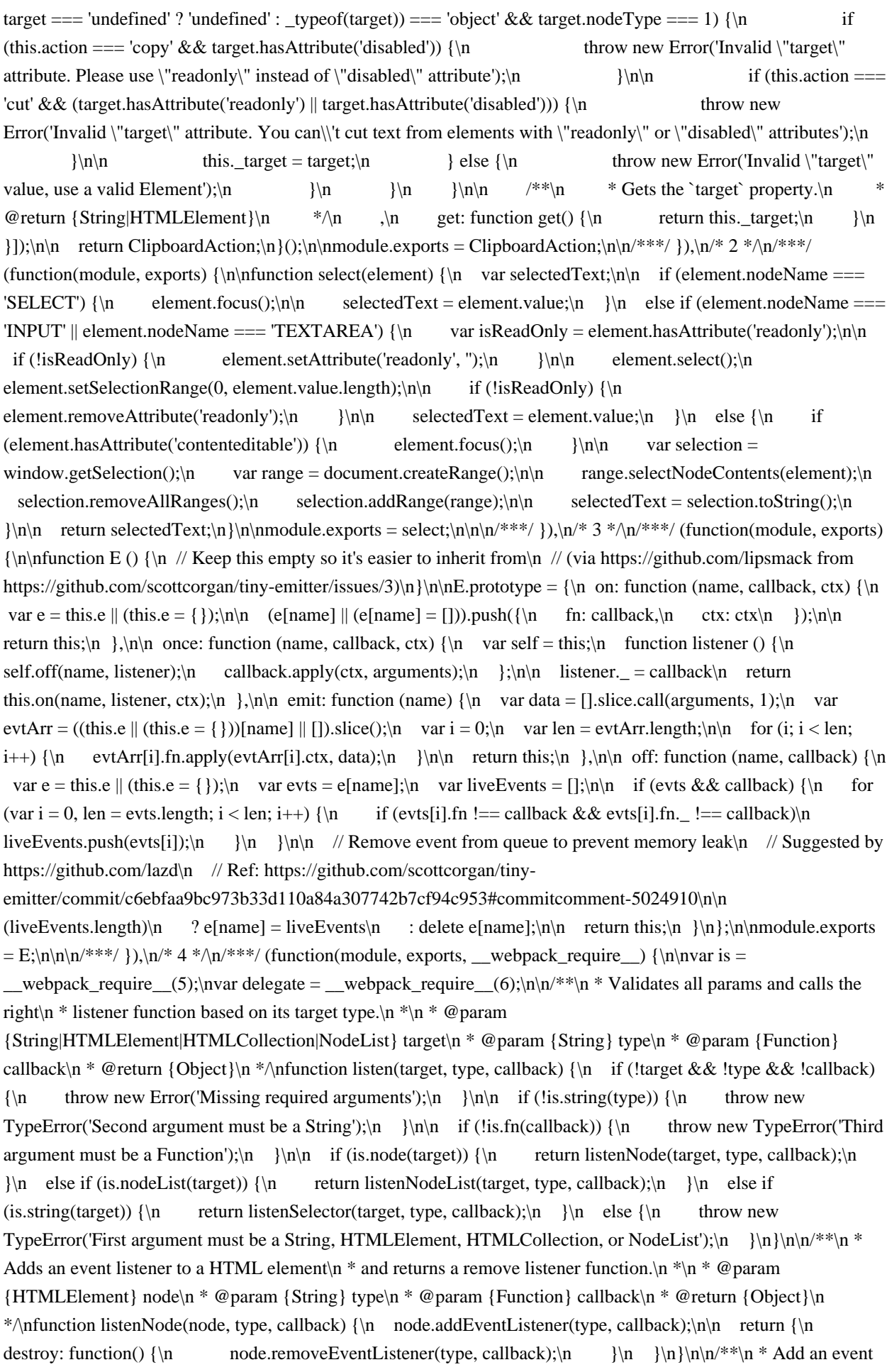

listener to a list of HTML elements\n \* and returns a remove listener function.\n \*\n \* @param {NodeList|HTMLCollection} nodeList\n \* @param {String} type\n \* @param {Function} callback\n \* @return {Object}\n \*/\nfunction listenNodeList(nodeList, type, callback) {\n Array.prototype.forEach.call(nodeList, function(node)  ${\n m$  node.addEventListener(type, callback); ${\n n}$  }); ${\n n}$  return  ${\n n}$  destroy: function()  ${\n n}$ Array.prototype.forEach.call(nodeList, function(node) {\n node.removeEventListener(type, callback);\n

 $|\cdot\rangle$ ;\n  $|\cdot\rangle$ \n  $|\cdot\rangle$ \n\n/\*\*\n \* Add an event listener to a selector\n \* and returns a remove listener function.\n  $*\n$   $\infty$   $\mathbb{R}$   $\infty$   $\mathbb{R}$  selector  $*\n$   $\infty$   $\mathbb{R}$   $\infty$   $\mathbb{R}$   $\infty$   $\mathbb{R}$   $\infty$   $\mathbb{R}$   $\infty$   $\mathbb{R}$   $\infty$   $\mathbb{R}$   $\infty$   $\infty$   $\mathbb{R}$   $\infty$   $\infty$   $\mathbb{R}$   $\infty$   $\infty$   $\mathbb{R}$   $\infty$   $\infty$   $\infty$  ${Object}\n$  \*/\nfunction listenSelector(selector, type, callback)  ${\n$  return delegate(document.body, selector, type, callback);\n}\n\nmodule.exports = listen;\n\n\n/\*\*\*/ }),\n/\* 5 \*/\n/\*\*\*/ (function(module, exports) {\n\n/\*\*\n \* Check if argument is a HTML element.\n \*\n \* @param {Object} value\n \* @return {Boolean}\n \*/\nexports.node = function(value)  $\{\n\$  return value !== undefined $\n\}$  && value instance fHTMLE lement $\mathbf{h}$  && value.nodeType === 1;\n};\n\n/\*\*\n \* Check if argument is a list of HTML elements.\n \*\n \* @param {Object} value $\ln * \mathcal{Q}$  return {Boolean} $\ln * \Lambda$ nexports.nodeList = function(value) { $\ln$  var type = Object.prototype.toString.call(value); $\ln \ln$  return value !== undefined $\ln$  && (type == '[object NodeList]' || type === '[object HTMLCollection]')\n && ('length' in value)\n && (value.length === 0 || exports.node(value[0]));\n};\n\n/\*\*\n \* Check if argument is a string.\n \*\n \* @param {Object} value\n \* @return  ${\text{Boolean}}\n$  \*/\nexports.string = function(value)  $\n$  return typeof value === 'string'\n || value instance of String;\n};\n\n/\*\*\n \* Check if argument is a function.\n \*\n \* @param {Object} value\n \* @return {Boolean}\n \*/\nexports.fn = function(value) {\n var type = Object.prototype.toString.call(value);\n\n return type === '[object Function]';\n\;\n\n\n/\*\*\*/ }),\n/\* 6 \*/\n/\*\*\*/ (function(module, exports, \_\_webpack\_require\_) {\n\nvar closest = webpack require  $(7)\$ ;\n\n/\*\*\n \* Delegates event to a selector.\n \*\n \* @param {Element} element\n \* @param {String} selector\n \* @param {String} type\n \* @param {Function} callback\n \* @param {Boolean} useCapture\n \* @return {Object}\n \*/\nfunction \_delegate(element, selector, type, callback, useCapture) {\n var listenerFn = listener.apply(this, arguments);\n\n element.addEventListener(type, listenerFn, useCapture);\n\n return {\n destroy: function() {\n element.removeEventListener(type, listenerFn, useCapture);\n }\n }\n }\n }\n\n/\*\*\n \* Delegates event to a selector.\n \*\n \* @param {Element|String|Array } [elements]\n \* @param {String } selector\n \* @param {String} type\n \* @param {Function} callback\n \* @param {Boolean} useCapture\n \* @return {Object}\n \*/\nfunction delegate(elements, selector, type, callback, useCapture) {\n // Handle the regular Element usage\n if (typeof elements.addEventListener === 'function') {\n return delegate.apply(null, arguments);\n  $\ln \ln \frac{1}{\text{h}}$  // Handle Element-less usage, it defaults to global delegation\n if (typeof type == 'function') {\n Use `document` as the first parameter, then apply arguments\n  $\frac{1}{\pi}$  // This is a short way to .unshift `arguments` without running into deoptimizations\n return \_delegate.bind(null, document).apply(null, arguments);\n  $\ln$ // Handle Selector-based usage\n if (typeof elements === 'string')  $\{\n\$  elements = document.querySelectorAll(elements);\n }\n\n // Handle Array-like based usage\n return Array.prototype.map.call(elements, function (element) {\n return \_delegate(element, selector, type, callback, useCapture);\n  $\ln\max\{n * \in Finds$  closest match and invokes callback.\n \*\n \* @param {Element} element\n \* @param {String} selector\n \* @param {String} type\n \* @param {Function} callback\n \* @return {Function}\n \*/\nfunction listener(element, selector, type, callback)  $\{\n\}$  return function(e)  $\{\n\}$  e.delegateTarget = closest(e.target, selector);\n\n if (e.delegateTarget) {\n callback.call(element, e);\n }\n  $\ln\ln\mathrm{module.exports} = \text{char}\ln\ln\frac{***}{ } \ln^* 7 * \ln\frac{***}{ } \t(function(module.exports) {\ln\ln\vartheta}$ DOCUMENT\_NODE\_TYPE =  $9;\n \infty$  \* A polyfill for Element.matches()\n \*/\nif (typeof Element !== 'undefined'  $&&$  !Element.prototype.matches)  $\{\n\}$  var proto = Element.prototype; $\n\}$  proto.matches = proto.matchesSelector ||\n proto.mozMatchesSelector ||\n proto.msMatchesSelector ||\n proto.oMatchesSelector  $\|\n$  proto.webkitMatchesSelector;\n}\n\n/\*\*\n \* Finds the closest parent that matches a selector. $\ln \pi \otimes \pi$  = Element | element =  $\frac{\text{Suring}}{\text{String}}$  selector =  $\frac{\text{Suring}}{\text{String}}$  ${\rm Funcion}\n \$ <sup>\*</sup>/\nfunction closest (element, selector)  $\n \$ n while (element && element.nodeType !== DOCUMENT\_NODE\_TYPE)  ${\n}$  if (typeof element.matches === 'function' &&\n element.matches(selector)) {\n return element;\n }\n element = element.parentNode;\n

 $\ln\ln\mathrm{down}$  = closest;\n\n\n/\*\*\*/ })\n/\*\*\*\*\*/ ]);\n});","'use strict';\n\nvar isSymbol = require('./issymbol');\n\nmodule.exports = function (value) {\n\tif (!isSymbol(value)) throw new TypeError(value + \" is not a symbol\");\n\treturn value;\n};\n","var assocIndexOf = require('./\_assocIndexOf');\n\n/\*\*\n \* Gets the list cache value for `key`.\n \*\n \* @private\n \* @name get\n \* @memberOf ListCache\n \* @param {string} key The key of the value to get. $\infty$  \* @returns {\*} Returns the entry value. $\in$  \*/\nfunction listCacheGet(key) {\n var data = this.  $_data_{\n}$  index = assocIndexOf(data, key);\n\n return index < 0 ? undefined :  $data[index][1];\n\}$ \n\nmodule.exports = listCacheGet;\n","var getNative = require('./\_getNative'),\n root = require('./\_root'); $\ln\frac{n}{\pi}$  Built-in method references that are verified to be native. \*/\nvar DataView = getNative(root, 'DataView');\n\nmodule.exports = DataView;\n","'use strict';\n\nvar validTypes = { object: true, symbol: true  $\lambda$ :\n\nmodule.exports = function () {\n\tvar symbol;\n\tif (typeof Symbol !== 'function') return false;\n\tsymbol = Symbol('test symbol');\n\ttry { String(symbol); } catch (e) { return false; }\n\n\t// Return 'true' also for polyfills\n\tif (!validTypes[typeof Symbol.iterator]) return false;\n\tif (!validTypes[typeof Symbol.toPrimitive]) return false;\n\tif  $\langle$ !validTypes[typeof Symbol.toStringTag]) return false;\n\n\treturn true;\n};\n","var baseMatches = require('./\_baseMatches'),\n baseMatchesProperty = require('./\_baseMatchesProperty'),\n identity = require('./identity'),\n isArray = require('./isArray'),\n property = require('./property');\n\n/\*\*\n \* The base implementation of `\_.iteratee`.\n \*\n \* @private\n \* @param {\*} [value=\_.identity] The value to convert to an iteratee.\n \* @returns {Function} Returns the iteratee.\n \*/\nfunction baseIteratee(value) {\n // Don't store the `typeof` result in a variable to avoid a JIT bug in Safari 9.\n // See https://bugs.webkit.org/show\_bug.cgi?id=156034 for more details.\n if (typeof value == 'function') {\n return value;\n }\n if (value == null) {\n return identity;\n  $\ln$  if (typeof value == 'object') {\n return isArray(value)\n ? baseMatchesProperty(value[0], value[1])\n baseMatches(value);\n }\n return property(value);\n}\n\nmodule.exports = baseIteratee;\n","var nativeCreate = require('./\_nativeCreate');\n\n/\*\* Used to stand-in for `undefined` hash values. \*/\nvar HASH\_UNDEFINED = '\_lodash\_hash\_undefined\_';\n\n/\*\* Used for built-in method references. \*/\nvar objectProto = Object.prototype;\n\n/\*\* Used to check objects for own properties. \*/\nvar hasOwnProperty = objectProto.hasOwnProperty; $\ln\frac{n}{*}\$  + Gets the hash value for `key`. $\ln \pi$   $\oplus$  private $\ln \pi$  @name get $\ln \pi$ @memberOf Hash\n \* @param {string} key The key of the value to get. $\ln$  \* @returns {\*} Returns the entry value.\n \*/\nfunction hashGet(key) {\n var data = this.\_\_data\_\_;\n if (nativeCreate) {\n var result = data[key];\n return result === HASH\_UNDEFINED ? undefined : result;\n }\n return hasOwnProperty.call(data, key) ?  $data[key]$ : undefined;\n}\n\nmodule.exports = hashGet;\n","var anObject = require('./\_an-object');\nvar isObject =  $require('./_is-object')$ ;\nvar newPromiseCapability = require('./\_new-promise-capability');\n\nmodule.exports = function  $(C, x)$  {\n anObject(C);\n if (isObject(x) && x.constructor === C) return x;\n var promiseCapability = newPromiseCapability.f(C);\n var resolve = promiseCapability.resolve;\n resolve(x);\n return promiseCapability.promise;\n};\n","// 7.2.1 RequireObjectCoercible(argument)\nmodule.exports = function (it) {\n if (it == undefined) throw TypeError(\"Can't call method on  $\forall$  + it);\n return it;\n};\n","function  $\text{defineProperties}(\text{target}, \text{props}) \{\in \text{for} (\text{var } i = 0; i < \text{props}.\}$ descriptor.enumerable = descriptor.enumerable  $||$  false;\n descriptor.configurable = true;\n if (\"value\" in descriptor) descriptor.writable = true;\n Object.defineProperty(target, descriptor.key, descriptor);\n  $\ln$ \nexport default function \_createClass(Constructor, protoProps, staticProps) {\n if (protoProps) \_defineProperties(Constructor.prototype, protoProps);\n if (staticProps) \_defineProperties(Constructor, staticProps);\n return Constructor;\n}","var baseIsEqualDeep = require('./\_baseIsEqualDeep'),\n isObjectLike = require('./isObjectLike');\n\n/\*\*\n \* The base implementation of `\_.isEqual` which supports partial comparisons\n \* and tracks traversed objects. $\ln * \mathbb{Q}$  private $\ln * \mathbb{Q}$  param {\*} value The value to compare. $\ln * \mathbb{Q}$  param {\*} other The other value to compare. $\ln * \mathcal{Q}$  param {boolean} bitmask The bitmask flags. $\ln * 1$  - Unordered comparison $\ln *$ 2 - Partial comparison\n \* @param {Function} [customizer] The function to customize comparisons.\n \* @param {Object} [stack] Tracks traversed `value` and `other` objects.\n \* @returns {boolean} Returns `true` if the values are equivalent, else `false`.\n \*/\nfunction baseIsEqual(value, other, bitmask, customizer, stack) {\n if (value  $==$ other)  ${\nvert \nvert}$  return true;\n  ${\nvert \nvert}$  if (value == null || other == null || (!isObjectLike(value) && !isObjectLike(other)))  ${\n\mu$  return value !== value && other !== other;\n  $\ln$  return baseIsEqualDeep(value, other, bitmask, customizer,

baseIsEqual, stack);\n}\n\nmodule.exports = baseIsEqual;\n","/\*!\n \* Font Awesome Free 5.5.0 by @fontawesome https://fontawesome.com\n \* License - https://fontawesome.com/license/free (Icons: CC BY 4.0, Fonts: SIL OFL 1.1, Code: MIT License) $n * \nvar noop = function noop() \{\};\n\nwar \ WINDOW = \{\};\nwar \ DOCUMENT =\n$  $\{\};\text{invar\_MUTATION\_OBSERVER$1 = null};\text{invar\_PERFORMANCE = { mark: noop, measure: noop }\};\text{in}\$  ${\n\mu$  if (typeof window !== 'undefined') \_WINDOW = window;\n if (typeof document !== 'undefined') \_DOCUMENT = document;\n if (typeof MutationObserver !== 'undefined') \_MUTATION\_OBSERVER\$1 = MutationObserver;\n if (typeof performance !== 'undefined')  $PERFORMANCE = performance;\n|$  catch (e)  ${\n\nuar\_ref = _WINDOW.navigator || {\};\nvar\_refSuserAgent = _refluserAgent;\nvar userAgent =\n$ \_ref\$userAgent === undefined ? '' : \_ref\$userAgent;\n\nvar WINDOW = \_WINDOW;\nvar DOCUMENT =  $DOCUMENT$ ; \nvar MUTATION\_OBSERVER = \_MUTATION\_OBSERVER\$1; \nvar PERFORMANCE = \_PERFORMANCE;\n\nvar IS\_DOM = !!DOCUMENT.documentElement && !!DOCUMENT.head && typeof DOCUMENT.addEventListener === 'function' && typeof DOCUMENT.createElement === 'function';\nvar IS\_IE  $=$  ~userAgent.indexOf('MSIE') || ~userAgent.indexOf('Trident'');\n\nvar NAMESPACE\_IDENTIFIER = FONT\_AWESOME\_\_\_';\nvar UNITS\_IN\_GRID = 16;\nvar DEFAULT\_FAMILY\_PREFIX = 'fa';\nvar DEFAULT\_REPLACEMENT\_CLASS = 'svg-inline--fa';\nvar DATA\_FA\_I2SVG = 'data-fa-i2svg';\nvar DATA\_FA\_PSEUDO\_ELEMENT = 'data-fa-pseudo-element';\nvar DATA\_PREFIX = 'data-prefix';\nvar DATA\_ICON = 'data-icon';\nvar HTML\_CLASS\_I2SVG\_BASE\_CLASS = 'fontawesome-i2svg';\nvar TAGNAMES\_TO\_SKIP\_FOR\_PSEUDOELEMENTS = ['HTML', 'HEAD', 'STYLE', 'SCRIPT'];\nvar PRODUCTION = function ()  ${\n \mu \tau}$  return process.env.NODE\_ENV === 'production';\n } catch (e)  ${\n \mu \tau}$ return false;\n  $\ln(0;\n\max$  oneToTen = [1, 2, 3, 4, 5, 6, 7, 8, 9, 10];\nvar oneToTwenty = oneToTen.concat([11, 12, 13, 14, 15, 16, 17, 18, 19, 20]);\n\nvar ATTRIBUTES\_WATCHED\_FOR\_MUTATION = ['class', 'data-prefix', 'data-icon', 'data-fa-transform', 'data-fa-mask'];\n\nvar RESERVED\_CLASSES = ['xs', 'sm', 'lg', 'fw', 'ul', 'li', 'border', 'pull-left', 'pull-right', 'spin', 'pulse', 'rotate-90', 'rotate-180', 'rotate-270', 'flip-horizontal', 'flip-vertical', 'stack', 'stack-1x', 'stack-2x', 'inverse', 'layers', 'layers-text', 'layers-counter'].concat(oneToTen.map(function (n)  $\{\n\$ return n + 'x';\n})).concat(oneToTwenty.map(function (n) {\n return 'w-' + n;\n}));\n\nvar classCallCheck = function (instance, Constructor) {\n if (!(instance instanceof Constructor)) {\n throw new TypeError(\"Cannot call a class as a function\");\n  $\ln$ ;\n\nvar createClass = function () {\n function defineProperties(target, props) {\n for (var i = 0;  $i$  < props.length; i++)  $\n\alpha$  var descriptor = props[i]; $\n\alpha$  descriptor.enumerable = descriptor.enumerable || false;\n descriptor.configurable = true;\n if (\"value\" in descriptor) descriptor.writable = true;\n Object.defineProperty(target, descriptor.key, descriptor);\n }\n }\n\n return function (Constructor, protoProps,

staticProps) {\n if (protoProps) defineProperties(Constructor.prototype, protoProps);\n if (staticProps) defineProperties(Constructor, staticProps);\n return Constructor;\n  $\|\cdot\|$ ();\n\n\nvar \_extends = Object.assign || function (target)  $\ln$  for (var i = 1; i < arguments.length; i++)  $\ln$  var source = arguments[i]; $\ln$  for (var key in source)  ${\n \in \n \iint (Object.prototype.hasOwnProperty. call(source, key)) {\n \in target[key] = source[key];\n \n } \n \in \n \iint (Object.prototype.hasOwnProperty. call(source, key)) {\n \in target[key] = source[key];\n \n}$ }\n }\n\n return target;\n};\n\n\n\nvar slicedToArray = function () {\n function sliceIterator(arr, i) {\n var \_arr =  $[\cdot]$ ;\n var \_n = true;\n var \_d = false;\n var \_e = undefined;\n\n try {\n for (var \_i = arr[Symbol.iterator](),  $_s$ ;  $!$ ( $_n = (s = i.next))$ .done);  $_n = true$  {\n  $arr.push(s.value);$ \n\n if (i && \_arr.length === i) break;\n }\n } catch (err) {\n \_d = true;\n \_e = err;\n } finally {\n try {\n if (!\_n && \_i[\"return\"]) \_i[\"return\"]();\n } finally {\n if (\_d) throw \_e;\n }\n }\n\n return \_arr;\n }\n\n return function (arr, i)  ${\nvert \nvert n \rvert}$  if (Array.isArray(arr))  ${\nvert n \rvert}$  return arr; ${\nvert n \rvert}$  else if (Symbol.iterator in Object(arr))  ${\nvert n \rvert}$  return sliceIterator(arr, i);\n } else {\n throw new TypeError(\"Invalid attempt to destructure non-iterable instance\");\n  $\ln$  };\n }();\n\nvar toConsumableArray = function (arr) {\n if (Array.isArray(arr)) {\n for (var i = 0,  $\arg z = \text{Array}(\ar\cdot\sin z)$ ;  $z = \arg\left(\frac{1}{\ln}\max_{i=1}^{\ln} \frac{1}{\ln} \right)$  return  $\arg\left(\frac{1}{\ln} \right)$  else {\n return Array.from(arr);\n  $\n\in \mathbb{R}$ ;\n\nvar initial = WINDOW.FontAwesomeConfig || {};\n\nfunction getAttrConfig(attr) {\n var element = DOCUMENT.querySelector('script[' + attr + ']');\n\n if (element) {\n return element.getAttribute(attr);\n }\n}\n\nfunction coerce(val) {\n // Getting an empty string will occur if the attribute is set on the HTML tag but without a value $\ln /$  We'll assume that this is an indication that it should be toggled to true\n // For example <script data-search-pseudo-elements  $src = \text{``...}\<-/script$ n if (val === ") return true;\n if

(val === 'false') return false;\n if (val === 'true') return true;\n return val;\n}\n\nif (DOCUMENT && typeof DOCUMENT.querySelector === 'function') {\n var attrs = [['data-family-prefix', 'familyPrefix'], ['datareplacement-class', 'replacementClass'], ['data-auto-replace-svg', 'autoReplaceSvg'], ['data-auto-add-css', 'autoAddCss'], ['data-auto-a11y', 'autoA11y'], ['data-search-pseudo-elements', 'searchPseudoElements'], ['dataobserve-mutations', 'observeMutations'], ['data-keep-original-source', 'keepOriginalSource'], ['data-measureperformance', 'measurePerformance'], ['data-show-missing-icons', 'showMissingIcons']];\n\n attrs.forEach(function (\_ref)  ${\nabla _{\rm cr}}$  = slicedToArray(\_ref, 2),\n attr = \_ref2[0],\n key = \_ref2[1];\n\n var val = coerce(getAttrConfig(attr));\n\n if (val !== undefined && val !== null) {\n initial[key] = val;\n }\n });\n}\n\nvar \_default = \_extends({\n familyPrefix: DEFAULT\_FAMILY\_PREFIX,\n replacementClass: DEFAULT\_REPLACEMENT\_CLASS,\n autoReplaceSvg: true,\n autoAddCss: true,\n autoA11y: true,\n searchPseudoElements: false,\n observeMutations: true,\n keepOriginalSource: true,\n measurePerformance: false,\n showMissingIcons: true\n}, initial);\n\nif (!\_default.autoReplaceSvg) \_default.observeMutations = false;\n\nvar config = \_extends({}, \_default);\n\nWINDOW.FontAwesomeConfig = config;\n\nvar w = WINDOW || {};\n\nif (!w[NAMESPACE\_IDENTIFIER]) w[NAMESPACE\_IDENTIFIER] = {};\nif (!w[NAMESPACE\_IDENTIFIER].styles) w[NAMESPACE\_IDENTIFIER].styles = {};\nif  $(!w[NAMESPACE~IDENTIFIER].hook)$  w[NAMESPACE\_IDENTIFIER].hooks = {};\nif (!w[NAMESPACE\_IDENTIFIER].shims) w[NAMESPACE\_IDENTIFIER].shims = [];\n\nvar namespace =  $w[NAMESPACE$  IDENTIFIER];\n\nvar functions = [];\nvar listener = function listener() {\n DOCUMENT.removeEventListener('DOMContentLoaded', listener);\n loaded = 1;\n functions.map(function (fn)  ${\n return fn();\n };\n};\n$ , \n\nvar loaded = false;\n\nif (IS\_DOM) {\n loaded = (DOCUMENT.documentElement.doScroll ? /^loaded|^c/ : /^loaded|^i|^c/).test(DOCUMENT.readyState);\n\n if (!loaded) DOCUMENT.addEventListener('DOMContentLoaded', listener);\n}\n\nvar domready = function (fn) {\n if (!IS\_DOM) return;\n loaded ? setTimeout(fn, 0) : functions.push(fn);\n};\n\nvar d = UNITS\_IN\_GRID;\n\nvar meaninglessTransform = {\n size: 16,\n x: 0,\n y: 0,\n rotate: 0,\n flipX: false,\n flipY: false\n};\n\nfunction isReserved(name) {\n return ~RESERVED\_CLASSES.indexOf(name);\n}\n\n\n\nfunction insertCss(css) {\n if  $(\text{less} \parallel \text{IIS}$  DOM)  $\{\n\$  return;\n  $\|\n\|$  var style = DOCUMENT.createElement('style');\n style.setAttribute('type', 'text/css');\n style.innerHTML = css;\n\n var headChildren = DOCUMENT.head.childNodes;\n var beforeChild = null;\n\n for (var i = headChildren.length - 1; i > -1; i--) {\n var child = headChildren[i];\n var tagName =  $(\text{child.tagName } | \text{".toUpperCase}()$ ;\n if (['STYLE', 'LINK'].indexOf(tagName) > -1)  $\{\n \$  beforeChild = child;\n  $\ln \ln \Omega$ .  $\ln \ln \Omega$ :  $\ln \ln \Omega$  DOCUMENT.head.insertBefore(style, beforeChild);\n\n return css;\n}\n\nvar idPool = '0123456789abcdefghijklmnopqrstuvwxyzABCDEFGHIJKLMNOPQRSTUVWXYZ';\n\nfunction nextUniqueId()  ${\n \nu \ar{ is } z = 12;\n \nu \ar{ is } z = -2;\n \nu \ar{ is } z = -2$  \\\ \\ n return \\ \\ n return \\ \ n return \\ \ n return \ \ n return \ \ n return \ \ n return \ \ n return \ \ n return \ \ n return \ \ n return \ \ n return \ \ n return id;\n}\n\nfunction toArray(obj) {\n var array = [];\n\n for (var i = (obj || []).length >>> 0; i--;) {\n array[i] = obj[i];\n }\n\n return array;\n}\n\nfunction classArray(node) {\n if (node.classList) {\n return toArray(node.classList);\n  $\}$  else  $\{\n\$  return (node.getAttribute('class') || ").split(' ').filter(function (i)  $\{\n\$  return i;\n });\n }\n\nfunction getIconName(familyPrefix, cls) {\n var parts = cls.split('-');\n var prefix = parts[0];\n var iconName = parts.slice(1).join('-');\n\n if (prefix === familyPrefix && iconName !== " && !isReserved(iconName))  ${\n \prime} \$  return iconName;\n } else  ${\n \prime} \$ n \}\n\in \mathbb{N} return (" + str).replace(/ $\&/g$ , ' $&$ amp;').replace( $\wedge$ "/g, ' $&$ quot;').replace(/'/g, ' $&$ #39;').replace(/</g, ' $&$ lt;').replace(/>/g, '>');\n}\n\nfunction joinAttributes(attributes) {\n return Object.keys(attributes || { }).reduce(function (acc, attributeName)  $\{\n\$ return acc + (attributeName + '=\''' + htmlEscape(attributes[attributeName]) + \'' ');\n  $\}$ ,  $\lim(\lambda \setminus \mathbb{R})$  \nfunction joinStyles(styles) {\n return Object.keys(styles  $\{\}$ ).reduce(function (acc, styleName) {\n return acc + (styleName + ': ' + styles[styleName] + ';');\n }, '');\n}\n\nfunction transformIsMeaningful(transform)  ${\nvert \nvert}$  return transform.size !== meaninglessTransform.size || transform.x !== meaninglessTransform.x || transform.y  $!=$  meaninglessTransform.y || transform.rotate  $!=$  meaninglessTransform.rotate || transform.flipX || transform.flipY;\n}\n\nfunction transformForSvg(\_ref) {\n var transform = \_ref.transform,\n containerWidth = ref.containerWidth,\n iconWidth = ref.iconWidth;\n\n var outer = {\n transform: 'translate(' + containerWidth /  $2 + '256$ )'\n };\n var innerTranslate = 'translate(' + transform.x \* 32 + ', ' + transform.y \* 32 + ')

';\n var innerScale = 'scale(' + transform.size / 16 \* (transform.flipX ? -1 : 1) + ', ' + transform.size / 16 \*  $(transform.flipY ? -1 : 1) + '$ ;'\n var innerRotate = 'rotate(' + transform.rotate + ' 0 0)';\n var inner = {\n transform: innerTranslate + ' ' + innerScale + ' ' + innerRotate $\mathfrak{h}$  }; $\mathfrak{h}$  var path = { $\mathfrak{h}$  transform: 'translate(' + iconWidth / 2 \* -1 + ' -256)'\n };\n return {\n outer: outer,\n inner: inner,\n path: path\n };\n}\n\nfunction transformForCss(\_ref2) {\n var transform = \_ref2.transform,\n \_ref2\$width = \_ref2.width,\n width =  $_{ref2$width} ==$  undefined ? UNITS\_IN\_GRID :  $_{ref2$width} \nvert$   $_{ref2$height} ==$   $_{ref2.height} \nvert$  height = ref2\$height === undefined ? UNITS\_IN\_GRID : \_ref2\$height,\n \_\_\_\_ref2\$startCentered = \_\_ref2.startCentered,\n startCentered = \_ref2\$startCentered === undefined ? false : \_ref2\$startCentered;\n\n var val = '';\n\n if (startCentered && IS\_IE) { $\ln$  val += 'translate(' + (transform.x / d - width / 2) + 'em, ' + (transform.y / d - height / 2) + 'em) ';\n } else if (startCentered) {\n val += 'translate(calc(-50% + ' + transform.x / d + 'em), calc(-50% + ' + transform.y / d + 'em)) ';\n } else {\n val += 'translate(' + transform.x / d + 'em, ' + transform.y / d + 'em) ';\n }\n\n val += 'scale(' + transform.size /  $d * (transform. flipX ? -1 : 1) + ', ' + transform.size / d * (transform. flipY ? -1 : 1) +$ ') ';\n val += 'rotate(' + transform.rotate + 'deg) ';\n\n return val;\n}\n\nvar ALL\_SPACE = {\n x: 0,\n y: 0,\n width: '100%',\n height: '100%'\n};\n\nvar makeIconMasking = function (\_ref) {\n var children = \_ref.children,\n  $attributes = ref. attributes, \nmin = ref.main, \nmax = ref.mask, \nmax = rensmarsform = ref.transform; \nmax = rensmarsmarsmens; \nmax = rensmarsmarsmens; \nmax = rensmarsmarsmens; \nmax = rensmarsmarsmens; \nmax = rensmarsmens; \nmax = rensmarsmens; \nmax = rensmarsmens; \nmax = rensmarsmens; \nmax = rensmarsmens; \nmax = rensmarsmens; \nmax = rensmarsmens; \nmax = rensmarsmens; \nmax = rensmarsmens; \nmax = rensmarsmens; \nmax = rensmarsmens; \nmax = rensmarsm$ mainWidth = main.width, $\ln$  mainPath = main.icon; $\ln$  var maskWidth = mask.width, $\ln$  maskPath = mask.icon;\n\n\n var trans = transformForSvg({ transform: transform, containerWidth: maskWidth, iconWidth: mainWidth  $\cdot$ ;\n\n var maskRect = {\n tag: 'rect',\n attributes: extends({}, ALL\_SPACE, {\n fill: 'white'\n })\n };\n var maskInnerGroup = {\n tag: 'g',\n attributes: \_extends({}, trans.inner),\n children: [{ tag: 'path', attributes: \_extends({}, mainPath.attributes, trans.path, { fill: 'black' }) }]\n };\n var maskOuterGroup = {\n tag: 'g',\n attributes: extends({}, trans.outer),\n children: [maskInnerGroup]\n };\n var maskId = 'mask-' + nextUniqueId();\n var clipId = 'clip-' + nextUniqueId();\n var maskTag = {\n tag: 'mask',\n attributes: \_extends({}, ALL\_SPACE, {\n id: maskId,\n maskUnits: 'userSpaceOnUse',\n maskContentUnits: 'userSpaceOnUse'\n  $\lambda$ ),\n children: [maskRect, maskOuterGroup]\n  $\lambda$ ;\n var defs = {\n tag: 'defs',\n children: [{ tag: 'clipPath', attributes: { id: clipId }, children: [maskPath] }, maskTag]\n };\n\n children.push(defs, { tag: 'rect', attributes: extends({ fill: 'currentColor', 'clip-path': 'url(#' + clipId + ')', mask: 'url(#' + maskId + ')' }, ALL\_SPACE)  $\in$ ,\n\n return {\n children: children,\n attributes: attributes\n  $\cdot$ ,\n\;\n\nvar makeIconStandard = function (\_ref)  $\ln$  var children = \_ref.children,\n attributes = \_ref.attributes,\n main = \_ref.main,\n transform = \_ref.transform,\n styles = \_ref.styles;\n\n var styleString = joinStyles(styles);\n\n if  $(\text{style} > 0)$  {\n attributes['style'] = styleString;\n }\n\n if (transformIsMeaningful(transform)) {\n var trans = transformForSvg({ transform: transform, containerWidth: main.width, iconWidth: main.width });\n children.push( ${\n \ \ tag: 'g',\n \ \ attributes: _extends({}\, transfer),\n \ \ children: _{\n \ tag: 'g',\n \}$ attributes: \_extends( $\{\}$ , trans.inner),\n children:  $[\{\n \}$  tag: main.icon.tag,\n children: main.icon.children,\n attributes: \_extends({}, main.icon.attributes, trans.path)\n }]\n }]\n });\n } else {\n children.push(main.icon);\n }\n\n return {\n children: children,\n attributes: attributes\n };\n};\n\nvar asIcon = function (\_ref) {\n var children = \_ref.children,\n main = \_ref.main,\n mask = \_ref.mask,\n  $attributes = __ref. attributes, \n $\nabla$   $\nabla$   $styles = __ref. styles, \n $\nabla$   $\nabla$   $\nabla$   $\nabla$   $\nabla$   $\nabla$   $\nabla$   $\nabla$   $\nabla$   $\nabla$   $\nabla$   $\nabla$   $\nabla$   $\nabla$   $\nabla$   $\nabla$   $\nabla$   $\nabla$   $\nabla$$$  $(transformIsMeaningful (transform) \&\& main.found \&\! 'mask.found ) {\n$  var width = main.width,\n height = main.height;\n\n var offset = {\n x: width / height / 2,\n y: 0.5\n };\n attributes['style'] = joinStyles( extends({}, styles, {\n 'transform-origin': offset.x + transform.x / 16 + 'em ' + (offset.y + transform.y /  $16$  + 'em'\n }));\n }\n\n return  ${\n n a g: 'svg',\n n a t\nributes: attributes,\n children: children\n };\n};\n}$ asSymbol = function (\_ref) {\n var prefix = \_ref.prefix,\n iconName = \_ref.iconName,\n children = ref.children,\n attributes =  $\text{ref}.$ stributes,\n symbol =  $\text{ref}.$ symbol;\n\n var id = symbol =  $\text{true}$  ? prefix + '-' + config.familyPrefix + '-' + iconName : symbol;\n\n return [{\n tag: 'svg',\n attributes: {\n style: 'display: none;'\n },\n children:  $[\{\n \ \ tag: 'symbol\], \$  attributes: extends( $\{\}$ , attributes,  $\{ id: id \}$ ),\n children: children\n  $\{\n\$  $\|\$ ;\n\nfunction makeInlineSvgAbstract(params)  $\|\$  var params\$icons = params.icons,\n  $main =$  params\$icons.main, $\infty$  mask = params\$icons.mask, $\infty$  prefix = params.prefix, $\infty$  iconName = params.iconName,\n transform = params.transform,\n symbol = params.symbol,\n title = params.title,\n

 $extra = parameters, \n\ldots, \n\ldots$   $parameters, \n\ldots, \n\ldots, \n$ undefined ? false : \_params\$watchable;\n\n var \_ref = mask.found ? mask : main,\n width = \_ref.width,\n height = \_ref.height;\n\n var widthClass = 'fa-w-' + Math.ceil(width / height \* 16);\n var attrClass = [config.replacementClass, iconName ? config.familyPrefix + '-' + iconName : '', widthClass].filter(function (c) {\n return extra.classes.indexOf(c) === -1;\n }).concat(extra.classes).join('');\n\n var content = {\n children: [],\n attributes: \_extends({}, extra.attributes, {\n 'data-prefix': prefix,\n 'data-icon': iconName,\n 'class': attrClass,\n 'role': 'img',\n 'xmlns': 'http://www.w3.org/2000/svg',\n 'viewBox': '0 0 ' + width + ' ' + height\n  $\|\n\|$ ;\n\n if (watchable) {\n content.attributes[DATA\_FA\_I2SVG] = ";\n }\n\n if (title) content.children.push({ tag: 'title', attributes: { id: content.attributes['aria-labelledby'] || 'title-' + nextUniqueId() }, children: [title]  $\rangle$ ;\n\n var args = extends({}, content, {\n prefix: prefix,\n iconName: iconName,\n main: main,\n mask: mask,\n transform: transform,\n symbol: symbol,\n styles: extra.styles\n });\n\n var \_ref2 = mask.found && main.found ? makeIconMasking(args) : makeIconStandard(args),\n children = \_ref2.children,\n attributes =  $\text{ref2}$ .attributes;\n\n args.children = children;\n args.attributes = attributes;\n\n if (symbol) {\n return asSymbol(args);\n } else {\n return asIcon(args);\n }\n}\n\nfunction makeLayersTextAbstract(params) {\n var content = params.content, $\infty$  width = params.width, $\infty$  height = params.height, $\infty$  transform = params.transform,\n title = params.title,\n extra = params.extra,\n \_params\$watchable2 = params.watchable,\n watchable = \_params\$watchable2 === undefined ? false : \_params\$watchable2;\n\n var attributes = \_extends({}, extra.attributes, title ? { 'title': title } : {}, {\n 'class': extra.classes.join(' ')\n });\n\n if (watchable)  $\{\n\$ attributes[DATA\_FA\_I2SVG] = ";\n  $\n\$ n var styles = \_extends( $\{\n\}$ , extra.styles);\n\n if (transformIsMeaningful(transform)) {\n styles['transform'] = transformForCss({ transform: transform, startCentered: true, width: width, height: height  $\|\cdot\|$  styles<sup>['-</sup>webkit-transform'] = styles['transform'];\n  $\|\cdot\|$ styleString = joinStyles(styles);\n\n if (styleString.length > 0) {\n attributes['style'] = styleString;\n }\n\n var val  $= \frac{|\cdot\rangle}{\ln \nu}$  val.push({\n tag: 'span',\n attributes: attributes,\n children: [content]\n });\n\n if (title) {\n val.push({ tag: 'span', attributes: { class: 'sr-only' }, children: [title] });\n }\n\n return val;\n}\n\nfunction makeLayersCounterAbstract(params)  $\{\n \alpha = \alpha, \alpha + \alpha \}$  title = params.title,\n extra = params.extra;\n\n\n var attributes =  $ext{eds}$  extra.attributes, title ? { 'title': title } : { }, {\n 'class': extra.classes.join(' ')\n });\n\n var styleString = joinStyles(extra.styles);\n\n if (styleString.length > 0) {\n  $attributes['style'] = styleString;\n] \n\alpha \ val = [];\n\nn \ val.push({\n tag: 'span',\nn \ attributes: attributes,\nn \}$ children: [content]\n });\n\n if (title) {\n val.push({ tag: 'span', attributes: { class: 'sr-only' }, children: [title] });\n  $\ln \n$ return val;\n}\n\nvar noop\$2 = function noop() { };\nvar p = config.measurePerformance && PERFORMANCE & & PERFORMANCE.mark & & PERFORMANCE.measure ? PERFORMANCE : { mark: noop\$2, measure: noop\$2  $\cdot$ xar preamble = 'FA \"5.5.0\"';\n\nvar begin = function begin(name) {\n p.mark(preamble + ' + name + ' begins');\n return function ()  $\n \neq$  return end(name);\n  $\in$ ;\n\;\n\nvar end = function end(name)  ${\nvert n \nvert p.mark(preamble + ' ' + name + 'ends');\nvert p.measure(preamble + ' ' + name, preamble + ' ' +$ name + ' begins', preamble + ' ' + name + ' ends');\n};\n\nvar perf = { begin: begin, end: end };\n\n'use strict';\n\n/\*\*\n \* Internal helper to bind a function known to have 4 arguments\n \* to a given context.\n \*/\nvar bindInternal4 = function bindInternal4 (func, thisContext) {\n return function (a, b, c, d) {\n return func.call(thisContext, a, b, c, d);\n };\n};\n\n'use strict';\n\n\n\n/\*\*\n \* # Reduce\n \*\n \* A fast object `.reduce()` implementation. $\ln * \ln * \omega$  aram {Object} subject The object to reduce over. $\ln * \omega$  param {Function} fn The reducer function. $\ln * \mathcal{Q}$  param {mixed} initialValue The initial value for the reducer, defaults to subject[0]. $\ln$ \* @param {Object} thisContext The context for the reducer.\n \* @return {mixed} The final result.\n \*/\nvar reduce = function fastReduceObject (subject, fn, initialValue, thisContext) {\n var keys = Object.keys(subject),\n length = keys.length,\n iterator = thisContext !== undefined ? bindInternal4(fn, thisContext): fn,\n i, key, result;\n\n if (initialValue === undefined)  $\{\n\$  i = 1;\n result = subject[keys[0]];\n  $\ln \ else \$   $= 0$ ;  $\text{result} = \in \ln \$  for (; i < length; i++)  $\ln \ key = \key[1]$ ;  $\text{result} = \in \ln \$ iterator(result, subject[key], key, subject);\n  $\ln \mathrm{result}$ ;\n};\n\nvar styles\$2 = namespace.styles;\nvar shims = namespace.shims;\n\n\nvar \_byUnicode = {};\nvar \_byLigature = {};\nvar byOldName = {};\n\nvar build = function build()  $\n$  var lookup = function lookup(reducer)  $\n$  return reduce(styles\$2, function (o, style, prefix)

 ${\n \alpha = \alpha \cdot \alpha = \frac{1}{\alpha} \cdot \alpha + \beta \cdot \alpha + \beta \cdot \alpha = \alpha \cdot \alpha + \beta \cdot \alpha + \beta \cdot \alpha$ icon, iconName)  $\{\n\$ acc[icon[3]] = iconName;\n\n return acc;\n  $\}$ ;\n\n \_byLigature = lookup(function (acc, icon, iconName)  ${\n \alpha \in [2],\n \alpha \in [2],\n \alpha \in [1],\n \alpha \in [1],\n \alpha \in$ (ligature)  ${\n \mu \quad acc[ligature] = iconName;\n \};\n \n \rho \quad rectum acc;\n \};\n \rho \quad var hasRegular = 'far' in styles$2;\n \rho \$  $_b$ yOldName = reduce(shims, function (acc, shim)  $\{\n \$  var oldName = shim $[0];\n \$  var prefix = shim $[1];\n \$ iconName = shim[2];\n\n if (prefix === 'far' && !hasRegular) {\n prefix = 'fas';\n }\n\n acc[oldName] = { prefix: prefix, iconName: iconName  $\ln n$  return acc;\n  $\{ \}$ ;\n $\n$ ;\n\nbuild();\n\nfunction byUnicode(prefix, unicode)  $\{\n$  return \_byUnicode[prefix][unicode];\n}\n\nfunction byLigature(prefix, ligature)  $\{\n$  return \_byLigature[prefix][ligature];\n}\n\nfunction byOldName(name) {\n return \_byOldName[name] || { prefix: null, iconName: null  $\:\n\ln\max$  styles\$1 = namespace.styles;\n\n\nvar emptyCanonicalIcon = function emptyCanonicalIcon() {\n return { prefix: null, iconName: null, rest: [] };\n};\n\nfunction getCanonicalIcon(values)  ${\nvert \nvert n \rvert}$  return values.reduce(function (acc, cls)  ${\nvert n \rvert}$  var iconName = getIconName(config.familyPrefix, cls); ${\nvert n \rvert}$  if  $(\text{styles$\1[cls]}\)$  {\n acc.prefix = cls;\n } else if (iconName) {\n var shim = acc.prefix === 'fa' ? byOldName(iconName) :  $\{\}\$  acc.iconName = shim.iconName  $\|$  iconName; $\|$  acc.prefix = shim.prefix  $\|$  $acc.prefix;\n\quad} else if (cls !== config.repla cementClass & & cls.indexOf('fa-w-) !== 0) {\n acc.rest.push(cls);\n}$  $\ln\$  return acc;\n  $\,$ , emptyCanonicalIcon());\n $\ln\$ nfunction iconFromMapping(mapping, prefix, iconName) {\n if (mapping && mapping[prefix] && mapping[prefix][iconName])  $\{\n\$  return  $\{\n\$  prefix: prefix,\n iconName: iconName,\n icon: mapping[prefix][iconName]\n  $\ln \ln \ln$ \n\nfunction toHtml(abstractNodes) {\n var tag = abstractNodes.tag,\n \_\_abstractNodes\$attrib = abstractNodes.attributes,\n attributes =  $_ab$ stractNodes\$attrib === undefined ? { } : \_abstractNodes\$childr =  $_ab$ stractNodes\$childr = abstractNodes.children,\n children = abstractNodes\$childr === undefined ? [] : abstractNodes\$childr;\n\n\n if (typeof abstractNodes === 'string')  ${\n \mu\ Escape(abstractNodes);n \} else {\n \tau' < + tag + '' +$ joinAttributes(attributes) + '>' + children.map(toHtml).join('') + '</' + tag + '>';\n }\n\nvar noop\$1 = function noop()  $\{\cdot\infty$  isWatched(node)  $\{\cdot\}$  var i2svg = node.getAttribute ? node.getAttribute(DATA\_FA\_I2SVG) : null;\n\n return typeof i2svg === 'string';\n}\n\nfunction getMutator() {\n if (config.autoReplaceSvg === true) {\n return mutators.replace;\n  $\ln \max$  var mutator = mutators[config.autoReplaceSvg];\n\n return mutator  $||$ mutators.replace;\n}\n\nvar mutators = {\n replace: function replace(mutation) {\n var node = mutation[0];\n var abstract = mutation[1];\n var newOuterHTML = abstract.map(function (a)  $\{\n\}$  return toHtml(a);\n  $\{ \infty : \infty \in \mathbb{N} \}$ .join('\\n');\n\n if (node.parentNode && node.outerHTML)  $\{\n\}$  node.outerHTML = newOuterHTML + (config.keepOriginalSource && node.tagName.toLowerCase() !== 'svg' ? '<!-- ' + node.outerHTML + ' -->' : '');\n } else if (node.parentNode)  ${\n \mu \n}$  var newNode = document.createElement('span');\n node.parentNode.replaceChild(newNode, node);\n newNode.outerHTML = newOuterHTML;\n }\n },\n nest: function nest(mutation) {\n var node = mutation[0];\n var abstract = mutation[1];\n\n // If we already have a replaced node we do not want to continue nesting within it.\n // Short-circuit to the standard replacement\n if (~classArray(node).indexOf(config.replacementClass)) {\n return mutators.replace(mutation);\n }\n\n var forSvg = new RegExp(config.familyPrefix + '-.\*');\n\n delete abstract[0].attributes.style;\n\n var splitClasses = abstract[0].attributes.class.split('').reduce(function (acc, cls)  $\{\n\iint (cls == = config.repla cementClass) \|$ cls.match(forSvg))  ${\n acc. toSvg.push(cls);n } else {\n acc.toNode.push(cls);n }\n return acc;h$  $\}$ , { toNode: [], toSvg: [] });\n\n abstract[0].attributes.class = splitClasses.toSvg.join('');\n\n var newInnerHTML = abstract.map(function (a)  $\{\n\$  return toHtml(a); $\n\}$ .).join('\n'); $\n\$ n node.setAttribute('class',  $splitClasses.toNode.join(''));\nnot=setAttribute(DATAFA I2SVG, '');\nnot=left[URL = 0,1,2,2,3,4]$ newInnerHTML;\n  $\ln$ };\n\nfunction perform(mutations, callback) {\n var callbackFunction = typeof callback === 'function' ? callback : noop\$1;\n\n if (mutations.length === 0) {\n callbackFunction();\n } else {\n var frame = WINDOW.requestAnimationFrame || function (op) {\n return op();\n };\n\n frame(function () {\n var  $mutator = getMutator()$ ;\n var mark = perf.begin('mutate');\n\n mutations.map(mutator);\n\n mark();\n\n callbackFunction();\n });\n }\n}\n\nvar disabled = false;\n\nfunction disableObservation(operation) {\n disabled  $= true$ ;\n operation();\n disabled  $= false$ ;\n}\n\nvar mo  $= null$ ;\n\nfunction observe(options) {\n if  $(\text{MUTATION OBSERVER}) {\n$  return;\n  $\|\n|$  if  $(\text{config.observable}) {\n$  return;\n  $\|\n$  var

treeCallback = options.treeCallback, $\ln$  nodeCallback = options.nodeCallback, $\ln$  pseudoElementsCallback = options.pseudoElementsCallback,\n \_options\$observeMutat = options.observeMutationsRoot,\n observeMutationsRoot = \_options\$observeMutat === undefined ? DOCUMENT.body : \_options\$observeMutat;\n\n\n mo = new MUTATION\_OBSERVER(function (objects) {\n if (disabled) return; $\ln \$  toArray(objects).forEach(function (mutationRecord)  $\ln$  if (mutationRecord.type === 'childList' && mutationRecord.addedNodes.length  $> 0$  && !isWatched(mutationRecord.addedNodes[0]))  $\{\n\$  $(config.searchPseudoElements) \$  pseudoElementsCallback(mutationRecord.target);\n  $\ln$ treeCallback(mutationRecord.target);\n  $\{\n\|$ \n\n if (mutationRecord.type == 'attributes' && mutationRecord.target.parentNode && config.searchPseudoElements) {\n pseudoElementsCallback(mutationRecord.target.parentNode);\n }\n\n if (mutationRecord.type === 'attributes' && isWatched(mutationRecord.target) && ~ATTRIBUTES\_WATCHED\_FOR\_MUTATION.indexOf(mutationRecord.attributeName)) {\n if  $(mutationRecord.attributeName == 'class') {\n$  var  $getCanonicalLeon =$ getCanonicalIcon(classArray(mutationRecord.target)),\n prefix = \_getCanonicalIcon.prefix,\n  $i$ conName = \_getCanonicalIcon.iconName; $\ln \ln$  if (prefix) mutationRecord.target.setAttribute('data-prefix', prefix);\n if (iconName) mutationRecord.target.setAttribute('data-icon', iconName);\n } else {\n nodeCallback(mutationRecord.target);\n  $\ln$  }\n });\n });\n if (!IS\_DOM) return;\n\n mo.observe(observeMutationsRoot, {\n childList: true, attributes: true, characterData: true, subtree: true\n  $\|\cdot\|$ ;\n  $\|$ \n\nfunction disconnect()  $\|n$  if  $(!mo)$  return;\n\n mo.disconnect();\n  $\|n\|$ var styleParser = function (node)  $\|n\|$ var style = node.getAttribute('style');\n\n var val = [];\n\n if (style) {\n val = style.split(';').reduce(function (acc, style)  ${\nabla \cdot \frac{\alpha}{\alpha}}$  var styles = style.split(':');\n var prop = styles[0];\n var value = styles.slice(1);\n\n if (prop && value.length > 0)  $\n\alpha c[prop] = value.join(':) .trim(),\n}$ val;\n};\n\nfunction toHex(unicode) {\n var result = ";\n\n for (var i = 0; i < unicode.length; i++) {\n var hex = unicode.charCodeAt(i).toString(16);\n result += ('000' + hex).slice(-4);\n }\n\n return result;\n}\n\nvar classParser = function (node) {\n var existingPrefix = node.getAttribute('data-prefix');\n var existingIconName = node.getAttribute('data-icon');\n var innerText = node.innerText !== undefined ? node.innerText.trim() : '';\n\n var val = getCanonicalIcon(classArray(node)); $\ln \inf$  (existingPrefix && existingIconName) { $\ln$  val.prefix = existingPrefix;\n val.iconName = existingIconName;\n }\n\n if (val.prefix && innerText.length > 1) {\n val.iconName = byLigature(val.prefix, node.innerText);\n } else if (val.prefix && innerText.length === 1) {\n val.iconName = byUnicode(val.prefix, toHex(node.innerText));\n  $\ln \cdot \cdot \cdot \cdot \cdot \cdot \cdot$ \n\nvar parseTransformString = function parseTransformString(transformString)  $\ln \vartheta = {\n \ size: 16,\n \ x:$ 0,\n y: 0,\n flipX: false,\n flipY: false,\n rotate: 0\n };\n\n if (!transformString) {\n return transform;\n } else  $\{\n\}$  return transformString.toLowerCase().split(').reduce(function (acc, n)  $\{\n\}$  var parts = n.toLowerCase().split('-');\n var first = parts[0];\n var rest = parts.slice(1).join('-');\n\n if (first && rest === 'h')  $\{\n\$  acc.flipX = true;\n return acc;\n  $\|\n\|$ \n\n if (first && rest === 'v')  $\{\n\$  acc.flipY = true;\n return acc;\n  $\ln$  rest = parseFloat(rest);\n\n if (isNaN(rest)) {\n return acc;\n }\n\n switch (first)  ${\n\mu$  case 'grow':\n acc.size = acc.size + rest;\n break;\n case 'shrink':\n acc.size =  $acc.size - rest;\n$  break;\n case 'left':\n acc.x = acc.x - rest;\n break;\n case 'right':\n  $acc.x = acc.x + rest;\n\qquad \text{break};\n\qquad \text{case 'up':}\n\qquad \text{acc.y} = acc.y - rest;\n\qquad \text{break};\n\qquad \text{case 'down':}\n\qquad \text{new}$  $acc.y = acc.y + rest;\n$  break;\n case 'rotate':\n acc.rotate = acc.rotate + rest;\n break;\n  $\ln \ln$  return acc;\n }, transform);\n  $\ln \ln \arctan$  fransformParser = function (node) {\n return parseTransformString(node.getAttribute('data-fa-transform'));\n};\n\nvar symbolParser = function (node) {\n var symbol = node.getAttribute('data-fa-symbol'); $\n\ln$  return symbol === null ? false : symbol === " ? true : symbol;\n};\n\nvar attributesParser = function (node) {\n var extraAttributes = toArray(node.attributes).reduce(function (acc, attr)  ${\n \in$  if (acc.name !== 'class' && acc.name !== 'style')  ${\n \in$  $acc[attr.name] = attr.value;\n$  }\n return  $acc;\n$  }, { });\n\n var title = node.getAttribute('title');\n\n if  $(\text{config.}autoA11y) \$   $\in$  if (title)  $\{\n\in$  extraAttributes['aria-labelledby'] = config.replacementClass + '-title-' + nextUniqueId();\n } else  $\{\n \$ extraAttributes['aria-hidden'] = 'true';\n }\n }\n return

extraAttributes;\n};\n\nvar maskParser = function (node) {\n var mask = node.getAttribute('data-fa-mask');\n\n if  $(\text{mask}) \$ <sub>(</sub>) return emptyCanonicalIcon();\n } else  $\{\n\$  return getCanonicalIcon(mask.split(').map(function (i)  ${\n \mu i.trim(j;\n \nu)},\n \};\n \};\n \partial \theta = {\n \alpha i.tim(i;\n \nu)};\n \partial \theta = {\n \alpha i.tim(j;\n \nu)}$ transform: meaninglessTransform,\n symbol: false,\n mask: null,\n extra: { classes: [], styles: {}, attributes: {}  $\ln$ ;\n\nfunction parseMeta(node) {\n var \_classParser = classParser(node),\n iconName =  $_{classParser.iconName,\n}$  prefix =  $_{classParser.prefix,\n}$  extraClasses =  $_{classParser.rest,\n}$  var extraStyles  $=$  styleParser(node);\n var transform = transformParser(node);\n var symbol = symbolParser(node);\n var extraAttributes = attributesParser(node);\n var mask = maskParser(node);\n\n return  $\{\n\$ iconName: iconName,\n title: node.getAttribute('title'),\n prefix: prefix,\n transform: transform,\n symbol: symbol,\n mask: mask,\n extra:  ${\n n \ classes: extraClasses,\n \ strabutes: extraStyles,\n \ artributes: extraAttributes\n } \n };\n\n\char'left: {\n \ classes: extraClasses,\n \ strabutes: extraAttributes\n }$ MissingIcon(error)  $\{\n *n* this.name = 'MissingIcon';\n *n* this message = error || 'Icon unavailable';\n *n* this stack = new$ Error().stack;\n}\n\nMissingIcon.prototype = Object.create(Error.prototype);\nMissingIcon.prototype.constructor = MissingIcon;\n\nvar FILL = { fill: 'currentColor' };\nvar ANIMATION BASE = {\n attributeType: 'XML',\n repeatCount: 'indefinite',\n dur: '2s'\n};\nvar RING = {\n tag: 'path',\n attributes: \_extends({}, FILL, {\n d: 'M156.5,447.7l-12.6,29.5c-18.7-9.5-35.9-21.2-51.5-34.9l22.7-22.7C127.6,430.5,141.5,440,156.5,447.7z M40.6,272H8.5 c1.4,21.2,5.4,41.7,11.7,61.1L50,321.2C45.1,305.5,41.8,289,40.6,272z M40.6,240c1.4-18.8,5.2- 37,11.1-54.1l-29.5-12.6 C14.7,194.3,10,216.7,8.5,240H40.6z M64.3,156.5c7.8-14.9,17.2-28.8,28.1- 41.5L69.7,92.3c-13.7,15.6-25.5,32.8-34.9,51.5 L64.3,156.5z M397,419.6c-13.9,12-29.4,22.3- 46.1,30.4l11.9,29.8c20.7-9.9,39.8-22.6,56.9-37.6L397,419.6z M115,92.4 c13.9-12,29.4-22.3,46.1-30.4l-11.9-29.8c-20.7,9.9-39.8,22.6-56.8,37.6L115,92.4z M447.7,355.5c-7.8,14.9-17.2,28.8-28.1,41.5 l22.7,22.7c13.7-15.6,25.5- 32.9,34.9-51.5L447.7,355.5z M471.4,272c-1.4,18.8-5.2,37-11.1,54.1l29.5,12.6 c7.5-21.1,12.2-43.5,13.6- 66.8H471.4z M321.2,462c-15.7,5-32.2,8.2-49.2,9.4v32.1c21.2-1.4,41.7-5.4,61.1-11.7L321.2,462z M240,471.4c-18.8-1.4-37-5.2-54.1-11.1l-12.6,29.5c21.1,7.5,43.5,12.2,66.8,13.6V471.4z M462,190.8c5,15.7,8.2,32.2,9.4,49.2h32.1 c-1.4-21.2-5.4-41.7-11.7-61.1L462,190.8z M92.4,397c-12-13.9-22.3- 29.4-30.4-46.1l-29.8,11.9c9.9,20.7,22.6,39.8,37.6,56.9 L92.4,397z M272,40.6c18.8,1.4,36.9,5.2,54.1,11.1l12.6- 29.5C317.7,14.7,295.3,10,272,8.5V40.6z M190.8,50 c15.7-5,32.2-8.2,49.2-9.4V8.5c-21.2,1.4-41.7,5.4- 61.1,11.7L190.8,50z M442.3,92.3L419.6,115c12,13.9,22.3,29.4,30.5,46.1 l29.8- 11.9C470,128.5,457.3,109.4,442.3,92.3z M397,92.4l22.7-22.7c-15.6-13.7-32.8-25.5-51.5-34.9l-12.6,29.5  $C370.4,72.1,384.4,81.5,397,92.4z\n n \} \n\var OPACITY_ANIMATE = _extends({}, ANIMATION_BASE, {\n$ attributeName: 'opacity'\n});\nvar DOT = {\n tag: 'circle',\n attributes: \_extends({}, FILL, {\n cx: '256',\n cy: '364',\n r: '28'\n }),\n children: [{ tag: 'animate', attributes: \_extends({}, ANIMATION\_BASE, { attributeName: 'r', values: '28;14;28;28;14;28;' }) }, { tag: 'animate', attributes: \_extends({}, OPACITY\_ANIMATE, { values: '1;0;1;1;0;1;' }) }]\n};\nvar QUESTION = {\n tag: 'path',\n attributes: \_extends({}, FILL, {\n opacity: '1',\n d: 'M263.7,312h-16c-6.6,0-12-5.4-12-12c0-71,77.4-63.9,77.4-107.8c0-20-17.8-40.2-57.4-40.2c-29.1,0-44.3,9.6- 59.2,28.7 c-3.9,5-11.1,6-16.2,2.4l-13.1-9.2c-5.6-3.9-6.9-11.8-2.6-17.2c21.2-27.2,46.4-44.7,91.2- 44.7c52.3,0,97.4,29.8,97.4,80.2 c0,67.6-77.4,63.5-77.4,107.8C275.7,306.6,270.3,312,263.7,312z'\n }),\n children:  $[\{ tag: 'animate', attributes: _extends({}, OPACITY\_ANIMATE, { values: '1;0;0;0;1;'} \})]\n]$ ;\nvar EXCLAMATION =  $\{ \nmid \alpha \in \mathbb{I} \}$ , attributes: \_extends( $\{ \}$ , FILL,  $\{ \nmid \alpha \in \mathbb{I} \}$ 'M232.5,134.5l7,168c0.3,6.4,5.6,11.5,12,11.5h9c6.4,0,11.7-5.1,12-11.5l7-168c0.3-6.8-5.2-12.5-12-12.5h-23  $C237.7, 122, 232.2, 127.7, 232.5, 134.5z\$  }),\n children: [{ tag: 'animate', attributes: extends({}, OPACITY\_ANIMATE, { values: '0;0;1;1;0;0;' }) }]\n};\n\nvar missing = { tag: 'g', children: [RING, DOT, QUESTION, EXCLAMATION] };\n\nvar styles = namespace.styles;\n\nvar LAYERS\_TEXT\_CLASSNAME = 'falayers-text';\nvar FONT\_FAMILY\_PATTERN = /Font Awesome 5 (Solid|Regular|Light|Brands|Free|Pro)/;\nvar STYLE\_TO\_PREFIX = {\n 'Solid': 'fas',\n 'Regular': 'far',\n 'Light': 'fal',\n 'Brands': 'fab'\n};\nvar FONT\_WEIGHT\_TO\_PREFIX = {\n '900': 'fas',\n '400': 'far',\n '300': 'fal'\n};\n\nfunction findIcon(iconName, prefix)  $\{\n \alpha = \{\n \ \text{found: false}\n \ \text{width: } 512\| \ \ \text{both: } 512\| \ \ \text{icon: } m \text{is} \ \ \text{if} \ \text{iconName}\n \ \}$ && prefix && styles[prefix] && styles[prefix][iconName]) {\n var icon = styles[prefix][iconName];\n var width = icon[0];\n var height = icon[1];\n var vectorData = icon.slice(4);\n\n val = {\n found: true,\n

width: width, $\in$  height: height, $\in$  icon: { tag: 'path', attributes: { fill: 'currentColor', d: vectorData[0] }  $\in$ };\n } else if (iconName && prefix && !config.showMissingIcons) {\n throw new MissingIcon('Icon is missing for prefix ' + prefix + ' with icon name ' + iconName);\n  $\ln \tau \alpha$ ;\n }\n\nfunction generateSvgReplacementMutation(node, nodeMeta)  ${\n \nu}$  var iconName = nodeMeta.iconName, ${\n \nu}$  title =  $nodeMeta.title, \nvert$  prefix = nodeMeta.prefix,\n transform = nodeMeta.transform,\n symbol = nodeMeta.symbol,\n mask = nodeMeta.mask,\n extra = nodeMeta.extra;\n\n return [node, makeInlineSvgAbstract({\n icons: {\n main: findIcon(iconName, prefix),\n mask: findIcon(mask.iconName, mask.prefix)\n },\n prefix: prefix,\n iconName: iconName,\n transform: transform,\n symbol: symbol,\n mask: mask,\n title: title,\n extra: extra,\n watchable: true\n })];\n}\n\nfunction generateLayersText(node, nodeMeta)  $\ln \vartheta = n$ odeMeta.title,\n transform = nodeMeta.transform,\n extra = nodeMeta.extra;\n\n\n var width = null;\n var height = null;\n\n if (IS\_IE) {\n var computedFontSize = parseInt(getComputedStyle(node).fontSize, 10);\n var boundingClientRect = node.getBoundingClientRect();\n width = boundingClientRect.width / computedFontSize;\n height = boundingClientRect.height / computedFontSize;\n  $\ln$  if (config.autoA11y && !title) {\n extra.attributes['aria-hidden'] = 'true';\n  $\ln$ n return [node, makeLayersTextAbstract({\n content: node.innerHTML,\n width: width,\n height: height,\n transform: transform,\n title: title,\n extra: extra,\n watchable: true\n })];\n}\nfunction generateMutation(node)  $\{n \text{ var nodeMeta} = parseMeta(node); \n|n \text{ if }$ (~nodeMeta.extra.classes.indexOf(LAYERS\_TEXT\_CLASSNAME)) {\n return generateLayersText(node, nodeMeta);\n } else {\n return generateSvgReplacementMutation(node, nodeMeta);\n }\n\nfunction searchPseudoElements(root) {\n if (!IS\_DOM) return;\n\n var end = perf.begin('searchPseudoElements');\n\n disableObservation(function () {\n toArray(root.querySelectorAll('\*')).filter(function (n) {\n return n.parentNode !== document.head && !~TAGNAMES\_TO\_SKIP\_FOR\_PSEUDOELEMENTS.indexOf(n.tagName.toUpperCase()) && !n.getAttribute(DATA\_FA\_PSEUDO\_ELEMENT) && (!n.parentNode  $||$  n.parentNode.tagName !== 'svg');\n  $\{\text{function (node)}\}_{n\}$ : ':before', ':after'].forEach(function (pos)  $\{\n n$  var children = toArray(node.children);\n var alreadyProcessedPseudoElement = children.filter(function (c) {\n return c.getAttribute(DATA\_FA\_PSEUDO\_ELEMENT) === pos;\n })[0];\n\n var styles = WINDOW.getComputedStyle(node, pos);\n var fontFamily = styles.getPropertyValue('fontfamily').match(FONT\_FAMILY\_PATTERN);\n var fontWeight = styles.getPropertyValue('font-weight');\n\n if (alreadyProcessedPseudoElement && !fontFamily)  $\{\n\$  // If we've already processed it but the current computed style does not result in a font-family, $\ln$  // that probably means that a class name that was previously present to make the icon has been\n  $\frac{1}{\sqrt{r}}$  removed. So we now should delete the icon.\n node.removeChild(alreadyProcessedPseudoElement);\n  $\}$  else if (fontFamily) {\n var content = styles.getPropertyValue('content');\n var prefix = ~['Light', 'Regular', 'Solid', 'Brands'].indexOf(fontFamily[1]) ? STYLE\_TO\_PREFIX[fontFamily[1]] : FONT\_WEIGHT\_TO\_PREFIX[fontWeight];\n var iconName = byUnicode(prefix, toHex(content.length === 3 ? content.substr(1, 1) : content));\n // Only convert the pseudo element in this :before/:after position into an icon if we haven't $\ln$  // already done so with the same prefix and iconName\n if (!alreadyProcessedPseudoElement || alreadyProcessedPseudoElement.getAttribute(DATA\_PREFIX) !== prefix || alreadyProcessedPseudoElement.getAttribute(DATA\_ICON) !== iconName) {\n if (alreadyProcessedPseudoElement)  ${\n \mu \ }$  // Delete the old one, since we're replacing it with a new one\n node.removeChild(alreadyProcessedPseudoElement);\n }\n\n var extra = blankMeta.extra;\n\n extra.attributes[DATA\_FA\_PSEUDO\_ELEMENT] = pos; $n$  var abstract = makeInlineSvgAbstract(\_extends({}, blankMeta, {\n icons: {\n main: findIcon(iconName, prefix),\n mask: emptyCanonicalIcon()\n },\n prefix: prefix,\n iconName: iconName,\n extra: extra,\n watchable: true\n }));\n\n var element = DOCUMENT.createElement('svg');\n\n if (pos === ':before') {\n node.insertBefore(element, node.firstChild);\n } else {\n node.appendChild(element);\n }\n\n element.outerHTML

 $=$  abstract.map(function (a)  $\{\n n$  return toHtml(a);\n }).join('\\n');\n }\n }\n });\n });\n  $\|\cdot\|$ ;\n\n end();\n $\|\cdot\|$ n\nfunction onTree(root)  $\|\cdot\|$  var callback = arguments.length > 1 && arguments[1] !== undefined ? arguments[1] : null; $\ln \ln$  if (!IS\_DOM) return; $\ln \ln$  var htmlClassList = DOCUMENT.documentElement.classList;\n var hclAdd = function hclAdd(suffix) {\n return htmlClassList.add(HTML\_CLASS\_I2SVG\_BASE\_CLASS + '-' + suffix);\n };\n var hclRemove = function hclRemove(suffix) {\n return htmlClassList.remove(HTML\_CLASS\_I2SVG\_BASE\_CLASS + '-' + suffix);\n  $\lambda$ ;\n var prefixes = Object.keys(styles);\n var prefixesDomQuery = ['.' + LAYERS\_TEXT\_CLASSNAME + ':not(['  $+$  DATA\_FA\_I2SVG + '])'].concat(prefixes.map(function (p)  $\{\n\$  return '.' + p + ':not([' + DATA\_FA\_I2SVG + '])';\n })).join(', ');\n\n if (prefixesDomQuery.length === 0) {\n return;\n }\n\n var candidates = toArray(root.querySelectorAll(prefixesDomQuery));\n\n if (candidates.length  $> 0$ ) {\n hclAdd('pending');\n hclRemove('complete');\n } else {\n return;\n }\n\n var mark = perf.begin('onTree');\n\n var mutations = candidates.reduce(function (acc, node)  ${\n \mu \$  try  ${\n \mu \}$  var mutation = generateMutation(node); ${\n \n \nu \}$  if (mutation)  ${\n ac. push(mutation); \n } \cat (e) {\n if (!PRODUCTION) {\n if (e instance of MissingLeon)$  $\{\n \quad \text{console_error}(e)\;\n \quad \|\n \quad \|\n \quad \text{acc};\n \quad \text{in } \,\{\n \quad \text{next}(0)\;\n \quad \text{preform}(\text{mutations},\n \quad \text{preform})\n \}$ function ()  $\{\n\$  hclAdd('active');\n hclAdd('complete');\n hclRemove('pending');\n\n if (typeof callback === 'function') callback();\n  $\|\n\|$ \nfunction onNode(node)  $\|\n\|$  var callback = arguments.length > 1 &&  $arguments[1] := undefined ? arguments[1] : null;\n\in \text{var mutation} = generateMutation(node);\n\in \text{if (mutation)}$ {\n perform([mutation], callback);\n }\n}\n\nvar baseStyles = \"svg:not(:root).svg-inline--fa {\\n overflow: visible;  $\|\n\|$ .svg-inline--fa  $\|\n\|$  display: inline-block; $\|$  font-size: inherit; $\|$  height: 1em; $\|$  overflow: visible;\\n vertical-align: -.125em; }\\n .svg-inline--fa.fa-lg {\\n vertical-align: -.225em; }\\n .svg-inline-fa.fa-w- $1 {\{\n 1 \ {\\infty\}} \in .svg\-\n 1 \ {\\infty\}} \in .svg\-\n 0.625em; \{\n 2 \ {\\infty\}} \in .svg\-\n 0.625em; \}$ width:  $0.1875$ em;  $\|\n$  .svg-inline--fa.fa-w-4  $\|\n$  width: 0.25em;  $\|\n$  .svg-inline--fa.fa-w-5  $\|\n$  width: 0.3125em;  $\|\n$  .svg-inline--fa.fa-w-6  $\|\n$  width: 0.375em;  $\|\n$  .svg-inline--fa.fa-w-7  $\|\n$  width: 0.4375em;  $\|\n\|$ .svg-inline--fa.fa-w-8 {\\n width: 0.5em; }\n .svg-inline--fa.fa-w-9 {\\n width: 0.5625em; }\n .svg-inline- $-fa.fa-w-10$  {\\n width: 0.625em; }\\n .svg-inline--fa.fa-w-11 {\\n width: 0.6875em; }\\n .svg-inline-fa.fa-w-12  ${\|\n m \cdot 0.75em; \|\n m \cdot \text{s.t. } s \cdot \text{d} \cdot 0.8125em; \|\n m \cdot \text{s.t. } s \cdot \text{e.t. } s \cdot \text{e.t. } s \cdot \text{e.t. } s \cdot \text{d} \cdot 0.8125em; \|\n m \cdot \text{s.t. } s \cdot \text{d} \cdot 0.8125em; \|\n m \cdot \text{s.t. } s \cdot \text{e.t. } s \cdot \text{d} \cdot 0.8125em; \|\n m \cdot \text{s.t. } s \cdot \text{e.t. } s \cdot \text{d} \cdot 0.8125em; \|\$ 0.875em; }\\n .svg-inline--fa.fa-w-15 {\\n width: 0.9375em; }\\n .svg-inline--fa.fa-w-16 {\\n width: 1em; }\\n .svg-inline--fa.fa-w-17 {\\n width: 1.0625em; }\\n .svg-inline--fa.fa-w-18 {\\n width: 1.125em; }\\n .svg-inline- $-fa.fa-w-19$   $\|\n m \width: 1.1875em; \|\n m \width: 1.875em; \|\n m \width: 1.25em; \|\n m \width: 1.25em; \|\n m \width: 1.4875em; \|\n m \width: 1.4875em; \|\n m \width: 1.4875em; \|\n m \width: 1.4875em; \|\n m \width: 1.4875em; \|\n m \width: 1.4875em; \|\n m \width: 1.4875em; \|\n m \width: 1.4875em; \|\n m \width: 1.4875em; \|\n m \width$ left  ${\|\n margin-right : 3em; \n width: auto; \|\n svg-inline-fafapull-right {}\n margin-left : 3em; \n width:$ auto;  $\|\n$  .svg-inline--fa.fa-border  ${\|\n$  height: 1.5em;  $\|\n$  .svg-inline--fa.fa-li  ${\|\n$  width: 2em;  $\|\n$  .svginline--fa.fa-fw  ${\\n$  width: 1.25em;  ${\\n}.f$ a-layers svg.svg-inline--fa  ${\\n}$  bottom: 0;\\n left: 0;\\n margin: auto;\\n position: absolute;\\n right: 0;\\n top: 0; }\\n\n.fa-layers {\\n display: inline-block;\\n height: 1em;\\n position: relative;\\n text-align: center;\\n vertical-align: -.125em;\\n width: 1em; }\\n .fa-layers svg.svg-inline--fa  ${\|\n\ -webkit-transform-origin: center center;\|\n\$  transform-origin: center center;  $\|\n\|$ .fa-layers-text, .falayers-counter  $\|\n$  display: inline-block; $\|\n$  position: absolute; $\|\n$  text-align: center;  $\|\n|$ .fa-layers-text  $\|\n$  left: 50%;\\n top: 50%;\\n -webkit-transform: translate(-50%, -50%);\\n transform: translate(-50%, -50%);\\n webkit-transform-origin: center center;\\n transform-origin: center center;  $\|\n$ .fa-layers-counter  $\|\n$ background-color: #ff253a;\\n border-radius: 1em;\\n -webkit-box-sizing: border-box;\\n box-sizing: borderbox;\\n color: #fff;\\n height: 1.5em;\\n line-height: 1;\\n max-width: 5em;\\n min-width: 1.5em;\\n overflow: hidden;\\n padding: .25em;\\n right: 0;\\n text-overflow: ellipsis;\\n top: 0;\\n -webkit-transform: scale(0.25);\\n transform: scale(0.25);\\n -webkit-transform-origin: top right;\\n transform-origin: top right; }\\n\\n.fa-

layers-bottom-right  ${\\n$  bottom: 0; $\n$  right: 0; $\n$  top: auto; $\n$  -webkit-transform: scale(0.25); $\n$  transform:  $scale(0.25)\|\n-webkit-transform-origin: bottom right:\n-transform-origin: bottom right:\n-transform-origin: bottom right:  $\|\n\|$$ bottom-left  ${\\n$  bottom: 0;\\n left: 0;\\n right: auto;\\n top: auto;\\n -webkit-transform: scale(0.25);\\n transform: scale(0.25);\\n -webkit-transform-origin: bottom left;\\n transform-origin: bottom left; }\\n\\n.falayers-top-right  $\|\cdot\|$ :  $\|$ ; top: 0;\\n -webkit-transform: scale(0.25);\\n transform: scale(0.25);\\n webkit-transform-origin: top right;\\n transform-origin: top right;  $\|\n$ .fa-layers-top-left  $\|\n$ n left: 0;\\n right:

auto; $\ln$  top: 0; $\ln$  -webkit-transform: scale(0.25); $\ln$  transform: scale(0.25); $\ln$  -webkit-transform-origin: top left;\\n transform-origin: top left;  $\|\n|$ .fa-lg  ${\|\n|}$  font-size: 1.33333em;\\n line-height: 0.75em;\\n verticalalign: -.0667em; }\\n\n.fa-xs {\\n font-size: .75em; }\\n\n.fa-sm {\\n font-size: .875em; }\\n\n.fa-1x {\\n fontsize: 1em;  $\|\n\cdot 2x \{\|\n\$  font-size: 2em;  $\|\n\cdot 3x \{\|\n\$  font-size: 3em;  $\|\n\cdot 4x \{\|\n\$  font-size: 4em; }\\n\\n.fa-5x {\\n font-size: 5em; }\\n\\n.fa-6x {\\n font-size: 6em; }\\n\\n.fa-7x {\\n font-size: 7em; }\\n\\n.fa-8x  $\{\|\n\$ font-size: 8em;  $\|\n\|$ .fa-9x  ${\|\n\theta\}$  font-size: 9em;  $\|\n\|$ .fa-10x  ${\|\n\theta\}$ align: center;\\n width: 1.25em; }\\n\\n.fa-ul {\\n list-style-type: none;\\n margin-left: 2.5em;\\n padding-left: 0;  $\|\n|$ .fa-ul > li {\\n position: relative; }\\n\n.fa-li {\\n left: -2em;\\n position: absolute;\\n text-align: center;\\n width: 2em;\\n line-height: inherit; }\\n\\n.fa-border {\\n border: solid 0.08em #eee;\\n border-radius: .1em;\\n padding: .2em .25em .15em;  $\|\n|$ .fa-pull-left  ${\|\n|$ .fat: left;  $\|\n|$ .fa-pull-right  ${\|\n|}$ .fat: right;  ${\|\n|}$ .fa.fapull-left,\\n.fas.fa-pull-left,\\n.far.fa-pull-left,\\n.fal.fa-pull-left,\\n.fab.fa-pull-left {\\n margin-right: .3em; }\\n\\n.fa.fa-pull-right,\\n.fas.fa-pull-right,\\n.far.fa-pull-right,\\n.fal.fa-pull-right,\\n.fab.fa-pull-right {\\n marginleft: .3em;  $\|\n\|$ .fa-spin  ${\|\n\}$  -webkit-animation: fa-spin 2s infinite linear; $\|$ n animation: fa-spin 2s infinite linear;  $\|\n\|$ .fa-pulse  ${\|\n$  -webkit-animation: fa-spin 1s infinite steps(8); $\|\n$  animation: fa-spin 1s infinite steps(8);  $\|\n\alpha$ -webkit-keyframes fa-spin  ${\n0\% \|\n}$ -webkit-transform: rotate(0deg); $\|\n$  transform: rotate(0deg);  $\ln 100\%$  { $\n-\text{webit-transform: rotate}(360deg);$ } transform: rotate(360deg); }  $\|\|\n\|\$ \\n $\&$ keyframes fa-spin {\\n 0% {\\n -webkit-transform: rotate(0deg);\\n transform: rotate(0deg); }\\n 100%  ${\\n$  -webkit-transform: rotate(360deg); $\n$  transform: rotate(360deg); }  $\|\n$ .fa-rotate-90  ${\\n}$ -msfilter: \\\"progid:DXImageTransform.Microsoft.BasicImage(rotation=1)\\\";\\n -webkit-transform: rotate(90deg);\\n

\\\"progid:DXImageTransform.Microsoft.BasicImage(rotation=2)\\\";\\n -webkit-transform: rotate(180deg);\\n transform: rotate(180deg);  $\|\n$ .fa-rotate-270 { $\|$  -ms-filter:

transform: rotate(90deg);  $\|\n\|$ .fa-rotate-180  $\|\n-$ ms-filter:

\\\"progid:DXImageTransform.Microsoft.BasicImage(rotation=3)\\\";\\n -webkit-transform: rotate(270deg);\\n transform: rotate(270deg);  $\|\n\|$ .fa-flip-horizontal  $\|\$ n -ms-filter:

\\\"progid:DXImageTransform.Microsoft.BasicImage(rotation=0, mirror=1)\\\";\\n -webkit-transform: scale(-1, 1); $\ln$  transform: scale(-1, 1);  $\|\n\|$ .fa-flip-vertical  $\|\n-$ ms-filter:

\\\"progid:DXImageTransform.Microsoft.BasicImage(rotation=2, mirror=1)\\\";\\n -webkit-transform: scale(1, - 1); $\ln$  transform: scale(1, -1);  $\|\n|$ .fa-flip-horizontal.fa-flip-vertical  $\|\n-$ ms-filter:

\\\"progid:DXImageTransform.Microsoft.BasicImage(rotation=2, mirror=1)\\\";\\n -webkit-transform: scale(-1, - 1);\\n transform: scale(-1, -1); }\\n\\n:root .fa-rotate-90,\\n:root .fa-rotate-180,\\n:root .fa-rotate-270,\\n:root .faflip-horizontal,\\n:root .fa-flip-vertical {\\n -webkit-filter: none;\\n filter: none; }\\n\\n.fa-stack {\\n display: inline-block;\\n height: 2em;\\n position: relative;\\n width: 2.5em; }\\n\n.fa-stack-1x,\\n.fa-stack-2x {\\n bottom: 0;\\n left: 0;\\n margin: auto;\\n position: absolute;\\n right: 0;\\n top: 0; }\\n\\n.svg-inline--fa.fa-stack-1x {\\n height: 1em;\\n width: 1.25em; }\\n\\n.svg-inline--fa.fa-stack-2x {\\n height: 2em;\\n width: 2.5em; }\\n\\n.fainverse  $\|\n$  color: #fff;  $\|\n$ .sr-only  ${\|\n$  border: 0; $\|\n$  clip: rect(0, 0, 0, 0); $\|\n$  height: 1px; $\|\n$  margin: -1px; $\|\n$ overflow: hidden;\\n padding: 0;\\n position: absolute;\\n width: 1px; }\\n\\n.sr-only-focusable:active, .sr-onlyfocusable:focus  $\|\$ clip: auto; $\|$ n height: auto; $\|$ n margin: 0; $\|$ n overflow: visible; $\|$ n position: static; $\|$ n width: auto;  $\|\n\|$ ;\n\nvar css = function () {\n var dfp = DEFAULT\_FAMILY\_PREFIX;\n var drc =

DEFAULT\_REPLACEMENT\_CLASS;\n var fp = config.familyPrefix;\n var rc = config.replacementClass;\n var  $s = \text{baseStyles}$ ;\n\n if (fp !== dfp || rc !== drc) {\n var dPatt = new RegExp('\\\.' + dfp + '\\\\-', 'g');\n var rPatt = new RegExp('\\\\.' + drc, 'g');\n\n s = s.replace(dPatt, '.' + fp + '-').replace(rPatt, '.' + rc);\n }\n\n return s;\n};\n\nfunction define(prefix, icons) {\n var normalized = Object.keys(icons).reduce(function (acc, iconName)  ${\n \nu \ar icon = icons[iconName];\n \n \var expanded = !!icon.icon;\n\n \inf (expanded) {\n \ar coliconi.com\name} =$ icon.icon;\n } else  $\{\n\$  acc[iconName] = icon;\n }\n return acc;\n },  $\{\}\$ ;\n if (typeof namespace.hooks.addPack === 'function')  $\{\n$  namespace.hooks.addPack(prefix, normalized);\n  $\}$  else  $\{\n$ namespace.styles[prefix] =  $extends({},$  namespace.styles[prefix] || {}, normalized);\n  $\ln n$  /\*\*\n \* Font Awesome 4 used the prefix of  $\$ fa $\$  for all icons. With the introduction $\ln$  \* of new styles we needed to differentiate between them. Prefix `fa` is now an alias\n \* for `fas` so we'll easy the upgrade process for our users by

automatically defining\n \* this as well.\n \*/\n if (prefix === 'fas') {\n define('fa', icons);\n }\n\nvar Library  $=$  function ()  $\{\n\$  function Library()  $\{\n\}$  classCallCheck(this, Library); $\n\$ n this.definitions  $= \{\}\n\$ createClass(Library,  $\{\n \ \ \ key: 'add',\n \ \ \ value: function add() {\n \ \ \ \ var\_this = this;\n \ \ } for (var_len =$ arguments.length, definitions = Array(\_len), \_key = 0; \_key < \_len; \_key++) {\n definitions[\_key] =  $arguments[\_key];\n$  }\n\n var additions = definitions.reduce(this.\_pullDefinitions, {});\n\n Object.keys(additions).forEach(function (key)  $\{\n\}$  \_this.definitions[key] = \_extends({}, \_this.definitions[key] ||  $\{\}$ , additions[key]);\n define(key, additions[key]);\n build();\n });\n }\n },  $\{\}$  key: 'reset',\n value: function reset()  ${\n \{ \n \} \in \{\}\n \} \in \{\n \} \in \{\n$ pullDefinitions(additions, definition)  ${\n \mu$  var normalized = definition.prefix && definition.iconName && definition.icon ? { 0: definition } : definition;\n\n Object.keys(normalized).map(function (key) {\n var \_normalized\$key = normalized[key],\n prefix = \_normalized\$key.prefix,\n iconName =  $normalized$ \$key.iconName,\n icon = \_normalized\$key.icon;\n\n\n if (!additions[prefix]) additions[prefix] = { $\ln$  additions[prefix][iconName] = icon;\n });\n\n return additions;\n }\n }]);\n return Library;\n}();\n\nfunction prepIcon(icon) {\n var width = icon[0];\n var height = icon[1];\n var vectorData = icon.slice(4);\n\n return {\n found: true,\n width: width,\n height: height,\n icon: { tag: 'path', attributes: { fill: 'currentColor', d: vectorData[0] }  $\n\in \:\int \mathcal{S}(s)$  {\n if (config.autoAddCss && !\_cssInserted)  ${\n \in \mathbb{C} \s(s(s));\n \in \mathbb{C} \in \mathbb{R} \h}$  \n  ${\n \in \mathbb{C} \s(s(s(s));\n \in \mathbb{C} \h}$ Object.defineProperty(val, 'abstract',  $\{\n\$  get: abstractCreator\n  $\}$ );\n\n Object.defineProperty(val, 'html',  $\{\n\$  get: function get()  ${\n\mu$  return val.abstract.map(function (a)  ${\n\mu$  return toHtml(a); ${\n\}\n\}\n\| \}$ Object.defineProperty(val, 'node', {\n get: function get() {\n if (!IS\_DOM) return;\n\n var container =  $DOCUMENT.createElement('div');\nn$  container.innerHTML = val.html;\n return container.children;\n }\n  $\|\cdot\|$ ;\n\n return val;\n $\|\cdot\|$ n\nfunction findIconDefinition(params)  $\|\cdot\|$  var \_params\$prefix = params.prefix,\n prefix  $=$  \_params\$prefix  $=$ == undefined ? 'fa' : \_params\$prefix,\n iconName = params.iconName;\n\n\n if (!iconName) return;\n\n return iconFromMapping(library.definitions, prefix, iconName) || iconFromMapping(namespace.styles, prefix, iconName);\n}\n\nfunction resolveIcons(next) {\n return function (maybeIconDefinition) {\n var params = arguments.length > 1 && arguments[1] !== undefined ? arguments[1] : { };\n\n var iconDefinition =  $(\text{maxbelconDefinition} \mid \{\})$ .icon ? maybeIconDefinition : findIconDefinition(maybeIconDefinition  $\mid \{\})$ ;\n\n var mask = params.mask;\n\n\n if (mask) {\n mask = (mask || { }).icon ? mask : findIconDefinition(mask  $||$  { });\n  $\ln\$ n return next(iconDefinition, \_extends({}, params, { mask: mask }));\n };\n}\n\nvar library = new Library();\n\nvar noAuto = function noAuto() {\n config.autoReplaceSvg = false;\n config.observeMutations = false;\n\n disconnect();\n};\n\nvar \_cssInserted = false;\n\nvar dom = {\n i2svg: function i2svg() {\n var params = arguments.length > 0 && arguments[0] !== undefined ? arguments[0] : { $\ln n$  if (IS\_DOM) {\n  $ensureCss()$ ;\n\n var params\$node = params.node,\n node = params\$node === undefined ? DOCUMENT :  $params$ hode,\n  $params$ Scallback = params.callback,\n callback = params\$callback === undefined ? function ()  $\{ \}$ : \_params\$callback;\n\n\n if (config.searchPseudoElements)  $\{\n\}$ searchPseudoElements(node);\n  $\ln \max\{n\}$  onTree(node, callback);\n  $\ln \ln \ln \csc \csc \ln \ln$  insertCss: function insertCss\$\$1() {\n if (!\_cssInserted) {\n insertCss(css());\n \_cssInserted = true;\n }\n },\n\n watch: function watch() {\n var params = arguments.length > 0 && arguments[0] !== undefined ? arguments[0] : {};\n var autoReplaceSvgRoot = params.autoReplaceSvgRoot, $\ln$  observeMutationsRoot = params.observeMutationsRoot;\n\n\n if (config.autoReplaceSvg === false) {\n config.autoReplaceSvg = true;\n  $\ln$  config.observeMutations = true;\n\n domready(function () {\n autoReplace({\n autoReplaceSvgRoot: autoReplaceSvgRoot\n });\n\n observe({\n treeCallback: onTree,\n nodeCallback: onNode,\n pseudoElementsCallback: searchPseudoElements,\n observeMutationsRoot: observeMutationsRoot\n });\n });\n }\n};\n\nvar parse = {\n transform: function transform(transformString)  ${\n\mu$  return parseTransformString(transformString);\n  $\|$ ,\n \nvar icon = resolveIcons(function (iconDefinition)  ${\n\mu$  var params = arguments.length > 1 && arguments[1] !== undefined ? arguments[1] : { };\n var  $params$ &params\$transform = params.transform,\n transform = params\$transform = = undefined ? meaninglessTransform :  $paras3$ transform,\n  $paras3$ symbol = params.symbol,\n symbol =

 $params\$ ) === undefined ? false :  $params\$ symbol,\n  $params\$ mask = params.mask,\n mask = \_params\$mask === undefined ? null : \_params\$mask,\n \_params\$title = params.title,\n title = \_params\$title  $==$  undefined ? null : \_params\$title,\n \_params\$classes = params.classes,\n classes = \_params\$classes =  $==$ undefined ?  $[]:$  \_params\$classes,\n \_ params\$attributes = params.attributes,\n attributes = \_params\$attributes  $==$  undefined ?  $\}$  : \_params\$attributes,\n \_params\$styles = params.styles,\n styles = \_params\$styles === undefined ?  $\{\}$ : \_params\$styles;\n\n\n if (!iconDefinition) return;\n\n var prefix = iconDefinition.prefix,\n  $iconName = iconDefinition.iconName, \n<sub>n</sub> *iconDefinition*. \n<sub>n</sub> *iconDefinition*. \n<sub>n</sub> *in*  $\text{in} \cdot \text{in} \cdot \$$ 'icon' }, iconDefinition), function ()  ${\n n \in Css(\;\ln\; n \in \{cond1, \ln \; n \in \{t \in \} \in \mathbb{R} \} }$ attributes['aria-labelledby'] = config.replacementClass + '-title-' + nextUniqueId();\n } else {\n attributes['aria-hidden'] = 'true';\n }\n }\n\n return makeInlineSvgAbstract({\n icons: {\n main: prepIcon(icon),\n mask: mask ? prepIcon(mask.icon) : { found: false, width: null, height: null, icon: {} }\n },\n prefix: prefix,\n iconName: iconName,\n transform: \_extends({}, meaninglessTransform, transform),\n symbol: symbol,\n title: title,\n extra:  $\{\n\}$  attributes: attributes,\n styles: styles,\n classes: classes\n  $\{\n \{a\} \;\n \}$ ;\n  $\;\n \$ );\n  $\;\n$ n\nvar text = function text(content)  $\{\n$  var params = arguments.length > 1 &&  $arguments[1] := undefined ? arguments[1]: {\};\n$  var \_params\$transform2 = params.transform,\n transform = \_params\$transform2 === undefined ? meaninglessTransform : \_params\$transform2,\n \_params\$title2 = params.title,\n title = \_params\$title2 === undefined ? null : \_params\$title2,\n \_params\$classes2 = params.classes,\n classes = params\$classes2 === undefined ? [] : params\$classes2,\n params\$attributes2 = params.attributes,\n attributes = \_params\$attributes2 === undefined ? {  $\cdot$  : \_params\$attributes2,\n  $params\$ style>style>2</math> = <math>params.style</math>, <math>\n\rangle</math> = <math>params\style>style>2</math> = <math>params\style>style</math> = <math>q</math> = <math>q apiObject({ type: 'text', content: content }, function () {\n ensureCss();\n\n return makeLayersTextAbstract({\n content: content,\n transform: \_extends( $\{\}$ , meaninglessTransform, transform),\n title: title,\n extra:  $\{\n\}$  attributes: attributes,\n styles: styles,\n classes: [config.familyPrefix + '-layerstext'].concat(toConsumableArray(classes))\n  $\ln$  });\n });\n };\n\nvar counter = function counter(content) {\n var params = arguments.length > 1 & & arguments[1] !== undefined ? arguments[1] : { };\n var \_params\$title3 = params.title,\n title = params\$title3 = = undefined ? null : params\$title3,\n params\$classes3 = params.classes,\n classes = \_params\$classes3 === undefined ?  $[]$  : \_params\$classes3,\n \_params\$attributes3 = params.attributes, $\in$  attributes = \_params\$attributes3 === undefined ? { } : \_params\$attributes3,\n params\$styles3 = params.styles,\n styles = params\$styles3 === undefined ? { } : params\$styles3;\n\n return apiObject({ type: 'counter', content: content }, function ()  $\n{\n}$  ensureCss(); $\n\|$ n return makeLayersCounterAbstract({\n content: content.toString(),\n title: title,\n extra: {\n attributes: attributes,\n styles: styles,\n classes: [config.familyPrefix + '-layerscounter'].concat(toConsumableArray(classes))\n }\n });\n });\n};\n\nvar layer = function layer(assembler) {\n return apiObject({ type: 'layer' }, function () {\n ensureCss();\n\n var children = [];\n\n assembler(function (args)  ${\nightharpoonup$  Array.isArray(args) ? args.map(function (a)  ${\nightharpoonup$  children = children.concat(a.abstract);\n  $\nightharpoonup$ ) : children = children.concat(args.abstract);\n  $\|\cdot\|$ ;\n\n return  $\{\n\$  tag: 'span',\n attributes: { class: config.familyPrefix + '-layers' },\n children: children\n }];\n });\n};\n\nvar api = {\n noAuto: noAuto,\n config: config,\n dom: dom,\n library: library,\n parse: parse,\n findIconDefinition: findIconDefinition,\n icon: icon,\n text: text,\n counter: counter,\n layer: layer,\n toHtml: toHtml\n};\n\nvar autoReplace = function autoReplace()  ${\n$  var params = arguments.length > 0 && arguments[0] !== undefined ? arguments[0] : { };\n var  $params\$ autoReplaceSv = params.autoReplaceSvgRoot,\n <math>autoReplaceSvgRoot = 0 autoReplaceSvgRoot =  $params\$ autoReplaceSv = 0 undefined ? DOCUMENT: params\$autoReplaceSv;\n\n\n if (Object.keys(namespace.styles).length > 0 & & IS DOM && config.autoReplaceSvg) api.dom.i2svg({ node: autoReplaceSvgRoot });\n};\n\nexport { icon, noAuto, config, toHtml, layer, text, counter, library, dom, parse, findIconDefinition  $\cdot\$ '@fortawesome/vue-fontawesome'\nexport { library } from '@fortawesome/fontawesome-svg-core'\nexport default FontAwesomeIcon\n","/\*\* Used as references for various `Number` constants. \*/\nvar MAX\_SAFE\_INTEGER = 9007199254740991;\n\n/\*\* Used to detect unsigned integer values. \*/\nvar reIsUint = /^(?:0|[1-9]\\d\*)\$/;\n\n/\*\*\n \* Checks if `value` is a valid array-like index.\n \*\n \* @private\n \* @param {\*} value The value to check.\n \*
@param {number} [length=MAX\_SAFE\_INTEGER] The upper bounds of a valid index. $\ln * \omega$  returns {boolean} Returns 'true' if 'value' is a valid index, else 'false'.\n \*/\nfunction isIndex(value, length) {\n var type = typeof value;\n length = length == null ? MAX\_SAFE\_INTEGER : length;\n\n return !!length  $\&\&\n$  (type == 'number'  $\|\$ n (type != 'symbol' && reIsUint.test(value))) &&\n (value > -1 && value % 1 == 0 && value < length);\n}\n\nmodule.exports = isIndex;\n","var baseSetToString = require('./\_baseSetToString'),\n shortOut = require('./\_shortOut');\n\n/\*\*\n \* Sets the `toString` method of `func` to return `string`.\n \*\n \* @private\n \* @param {Function} func The function to modify.\n \* @param {Function} string The `toString` result.\n \* @returns  ${Function}$  Returns `func`.\n \*/\nvar setToString = shortOut(baseSetToString);\n\nmodule.exports = setToString;\n","// false -> Array#indexOf\n// true -> Array#includes\nvar toIObject = require('./\_to-iobject');\nvar toLength = require('./\_to-length');\nvar toAbsoluteIndex = require('./\_to-absolute-index');\nmodule.exports = function (IS\_INCLUDES) {\n return function (\$this, el, fromIndex) {\n var O = toIObject(\$this);\n var length = toLength(O.length);\n var index = toAbsoluteIndex(fromIndex, length);\n var value;\n // Array#includes uses SameValueZero equality algorithm $\ln$  // eslint-disable-next-line no-self-compare $\ln$  if (IS INCLUDES && el != el) while (length > index) {\n value =  $O$ [index++];\n // eslint-disable-next-line no-self-compare\n if (value != value) return true;\n // Array#indexOf ignores holes, Array#includes - not\n } else for (;length > index; index++) if (IS\_INCLUDES  $\|\text{index in O}\{\n\$  if (O[index] === el) return IS\_INCLUDES  $\|\text{index } \| 0;$ \n } return !IS\_INCLUDES && -1;\n };\n};\n","'use strict';\nObject.defineProperty(exports, '\_\_esModule', { value: true  $\lambda$ );\nvar prefix = 'fas';\nvar iconName = 'share-alt';\nvar width = 448;\nvar height = 512;\nvar ligatures = [];\nvar unicode = 'f1e0';\nvar svgPathData = 'M352 320c-22.608 0-43.387 7.819-59.79 20.895l-102.486-64.054a96.551 96.551 0 0 0 0-41.683l102.486-64.054C308.613 184.181 329.392 192 352 192c53.019 0 96-42.981 96-96S405.019 0 352 0s-96 42.981-96 96c0 7.158.79 14.13 2.276 20.841L155.79 180.895C139.387 167.819 118.608 160 96 160c-53.019 0-96 42.981-96 96s42.981 96 96 96c22.608 0 43.387-7.819 59.79-20.895l102.486 64.054A96.301 96.301 0 0 0 256 416c0 53.019 42.981 96 96 96s96-42.981 96-96-42.981-96-96-96z';\n\nexports.definition = {\n prefix: prefix,\n iconName: iconName,\n icon: [\n width,\n height,\n ligatures,\n unicode,\n svgPathData\n ]};\n\nexports.faShareAlt = exports.definition;\nexports.prefix = prefix;\nexports.iconName = iconName;\nexports.width = width;\nexports.height = height;\nexports.ligatures = ligatures;\nexports.unicode = unicode;\nexports.svgPathData = svgPathData;","/\*\*\n \* Checks if a `cache` value for `key` exists.\n \*\n \* @private\n \* @param {Object} cache The cache to query.\n \* @param {string} key The key of the entry to check.\n \* @returns {boolean} Returns `true` if an entry for `key` exists, else `false`.\n \*/\nfunction cacheHas(cache, key)  $\ln$  return cache.has(key); $\ln$ }\n\nmodule.exports = cacheHas;\n","var arrayReduce = require('./\_arrayReduce'),\n baseEach = require('./\_baseEach'),\n baseIteratee = require('./\_baseIteratee'),\n baseReduce = require('./\_baseReduce'),\n isArray = require('./isArray');\n\n/\*\*\n \* Reduces `collection` to a value which is the accumulated result of running\n \* each element in `collection` thru `iteratee`, where each successive\n \* invocation is supplied the return value of the previous. If `accumulator`\n \* is not given, the first element of `collection` is used as the initial\n \* value. The iteratee is invoked with four arguments:\n \* (accumulator, value, index|key, collection).\n \*\n \* Many lodash methods are guarded to work as iteratees for methods like\n \* `\_.reduce`, `\_.reduceRight`, and `\_.transform`.\n \*\n \* The guarded methods are:\n \* `assign`, `defaults`, `defaultsDeep`, `includes`, `merge`, `orderBy`,\n \* and `sortBy`\n \*\n \* @static\n \* @memberOf \_\n \* @since 0.1.0\n \* @category Collection\n \* @param {Array|Object} collection The collection to iterate over.\n \* @param {Function} [iteratee=\_.identity] The function invoked per iteration.\n \* @param {\*} [accumulator] The initial value.\n \* @returns {\*} Returns the accumulated value.\n \* @see \_.reduceRight\n \* @example\n \*\n \* \_.reduce([1, 2], function(sum, n)  $\{\n\$  return sum + n;\n \* }, 0);\n \* // => 3\n \*\n \* \_.reduce({ 'a': 1, 'b': 2, 'c': 1 }, function(result, value, key)  ${\n \times \n }$  (result[value]  $|$  (result[value] = [])).push(key);\n \* return result;\n \*  $|$ , { });\n \* //  $\Rightarrow$  { '1': ['a', 'c'], '2': ['b'] } (iteration order is not guaranteed)\n \*/\nfunction reduce(collection, iteratee, accumulator)  ${\n\mu \sigma = isArray(collection)$ ? arrayReduce : baseReduce,\n initAccum = arguments.length < 3;\n\n return func(collection, baseIteratee(iteratee, 4), accumulator, initAccum, baseEach); $\n\lambda$ |\n\nmodule.exports = reduce;\n","'use strict';\nvar global = require('./\_global');\nvar has = require('./\_has');\nvar cof = require('./\, cof');\nvar inheritIfRequired = require('./\, inherit-if-required');\nvar toPrimitive = require('./\, to-

primitive');\nvar fails = require('./\_fails');\nvar gOPN = require('./\_object-gopn').f;\nvar gOPD = require('./\_objectgopd').f;\nvar dP = require('./\_object-dp').f;\nvar \$trim = require('./\_string-trim').trim;\nvar NUMBER = 'Number';\nvar \$Number = global[NUMBER];\nvar Base = \$Number;\nvar proto = \$Number.prototype;\n// Opera ~12 has broken Object#toString\nvar BROKEN\_COF = cof(require('./\_object-create')(proto)) == NUMBER;\nvar TRIM = 'trim' in String.prototype;\n\n// 7.1.3 ToNumber(argument)\nvar toNumber = function (argument) {\n var it  $=$  toPrimitive(argument, false);\n if (typeof it  $=$  'string' && it.length > 2) {\n it = TRIM ? it.trim() : \$trim(it, 3);\n var first = it.charCodeAt(0);\n var third, radix, maxCode;\n if (first === 43 || first === 45) {\n third = it.charCodeAt(2);\n if (third === 88 || third === 120) return NaN; // Number('+0x1') should be NaN, old V8 fix\n } else if (first === 48) {\n switch (it.charCodeAt(1)) {\n case 66: case 98: radix = 2; maxCode = 49; break; // fast equal /^0b[01]+\$/i\n case 79: case 111: radix = 8; maxCode = 55; break; // fast equal /^0o[0-7]+\$/i\n default: return +it;\n  $\{\n\}$  for (var digits = it.slice(2), i = 0, 1 = digits.length, code; i < 1; i++)  $\{\n\}$  code = digits.charCodeAt(i);\n // parseInt parses a string to a first unavailable symbol\n // but ToNumber should return NaN if a string contains unavailable symbols\n if (code < 48 || code > maxCode) return NaN;\n  $\}$ return parseInt(digits, radix);\n }\n } return +it;\n};\n\nif (!\$Number(' 0o1') || !\$Number('0b1') || \$Number('+0x1'))  ${\n \pm \in \mathbb{N} \in \mathbb{N} \setminus \mathbb{N} \setminus \mathbb{N} \$ return that instance of  $\text{Number}\setminus n$  // check on 1..constructor(foo) case\n && (BROKEN COF ? fails(function () { proto.valueOf.call(that); }) : cof(that) != NUMBER)\n ? inheritIfRequired(new Base(toNumber(it)), that,  $\mathbb{S}$ Number) : toNumber(it);\n };\n for (var keys = require('./ descriptors') ? gOPN(Base) : (\n // ES3:\n 'MAX\_VALUE,MIN\_VALUE,NaN,NEGATIVE\_INFINITY,POSITIVE\_INFINITY,' +\n // ES6 (in case, if modules with ES6 Number statics required before):\n 'EPSILON,isFinite,isInteger,isNaN,isSafeInteger,MAX\_SAFE\_INTEGER,' +\n 'MIN\_SAFE\_INTEGER,parseFloat,parseInt,isInteger'\n ).split(','),  $j = 0$ , key; keys.length > j; j++)  $\{\n\$  $(has(Base, key = keys[j]) &&! has(\$Number, key)) \$   $\{n \ dP(\$Number, key, gOPD(Base, key));\n \}n \}n$  $\text{Number.prototype} = \text{proto}$ ; proto.constructor =  $\text{Number:}}\n$  require('./\_redefine')(global, NUMBER,  $\mathbb{N}$ umber);\n'\n","module.exports = require('./forEach');\n","module.exports = !require('./\_descriptors') && !require('./\_fails')(function () {\n return Object.defineProperty(require('./\_dom-create')('div'), 'a', { get: function () { return 7;  $\}$ ).a != 7;\n});\n","var baseFlatten = require('./\_baseFlatten'),\n baseOrderBy = require('./\_baseOrderBy'),\n baseRest = require('./\_baseRest'),\n isIterateeCall = require('./ isIterateeCall');\n\n/\*\*\n \* Creates an array of elements, sorted in ascending order by the results of\n \* running each element in a collection thru each iteratee. This method\n \* performs a stable sort, that is, it preserves the original sort order of\n \* equal elements. The iteratees are invoked with one argument: (value).\n \*\n \* @static\n \* @memberOf \_\n \* @since 0.1.0\n \* @category Collection\n \* @param {Array|Object} collection The collection to iterate over.\n \* @param {...(Function[Tunction[])} [iteratees=[\_.identity]]\n \* The iteratees to sort by.\n \* @returns {Array} Returns the new sorted array.\n \* @example\n \*\n \* var users = [\n \* { 'user': 'fred', 'age': 48 },\n \* { 'user': 'barney', 'age': 36 },\n \* { 'user': 'fred', 'age': 40 },\n \* { 'user': 'barney', 'age': 34 }\n \* ];\n \*\n \* \_.sortBy(users,  $[function(o)$  { return o.user;  $\},\$ );\n  $*// \implies$  objects for  $[[`barney', 36]$ ,  $['barney', 34]$ ,  $['fred', 48]$ ,  $['fred', 48]$ 40]] $\ln \pi$  = \_.sortBy(users, ['user', 'age']); $\ln \pi$  // = > objects for [['barney', 34], ['barney', 36], ['fred', 40], ['fred', 48]]\n \*/\nvar sortBy = baseRest(function(collection, iteratees) {\n if (collection == null) {\n return  $[\cdot,\nabla \cdot \cdot \cdot]$ }\n var length = iteratees.length;\n if (length > 1 & & isIterateeCall(collection, iteratees[0], iteratees[1])) {\n iteratees =  $[\cdot]$ ;\n } else if (length > 2 && isIterateeCall(iteratees[0], iteratees[1], iteratees[2])) {\n iteratees = [iteratees[0]];\n  $\ln$  return baseOrderBy(collection, baseFlatten(iteratees, 1), []);\n\nmodule.exports = sortBy;\n","var getNative  $=$  require('./\_getNative'),\n root = require('./\_root');\n\n/\* Built-in method references that are verified to be native. \*/\nvar Set = getNative(root, 'Set');\n\nmodule.exports = Set;\n","var g;\n\n// This works in non-strict mode\ng = (function()  ${\n\theta;\n\}$ ();\n\ntry  ${\n\theta;\n\}$  This works if eval is allowed (see CSP)\n\tg = g || Function(\"return this\")()  $\|$  (1, eval)(\"this\");\n} catch (e)  $\{\hat{u}\}$  This works if the window reference is available\n\tif (typeof window  $== \lceil \text{ "object}\rceil \rceil g = \text{``object}\rceil \cdot \lceil \text{``i}' \rceil g can still be undefined, but nothing to do about it...\n'' We return undefined,$ instead of nothing here, so it's\n// easier to handle this case. if(!global) { ...}\n\nmodule.exports = g;\n","var id = 0;\nvar px = Math.random();\nmodule.exports = function (key)  ${\nvert \nu \vert}$  return 'Symbol('.concat(key === undefined ? ":

key, ')\_',  $(+id + px)$ .toString $(36)$ ;\n};\n","'use strict';\nvar addToUnscopables = require('./\_add-tounscopables');\nvar step = require('./\_iter-step');\nvar Iterators = require('./\_iterators');\nvar toIObject = require('./\_to-iobject');\n\n// 22.1.3.4 Array.prototype.entries()\n// 22.1.3.13 Array.prototype.keys()\n// 22.1.3.29 Array.prototype.values()\n// 22.1.3.30 Array.prototype[@@iterator]()\nmodule.exports = require('./\_iterdefine')(Array, 'Array', function (iterated, kind) {\n this.\_t = toIObject(iterated); // target\n this.\_i = 0; // next index\n this.\_k = kind;  $\frac{\text{dim}}{22.1.5.2.1}$  %ArrayIteratorPrototype%.next()\n}, function () {\n var  $Q = \text{this}$ . t;\n var kind = this. k;\n var index = this. i++;\n if (!O || index >= O.length) {\n this. t = undefined;\n return step(1);\n }\n if (kind == 'keys') return step(0, index);\n if (kind == 'values') return step(0, O[index]);\n return step(0, [index, O[index]]);\n}, 'values');\n\n// argumentsList[@@iterator] is %ArrayProto\_values% (9.4.4.6,  $9.4.4.7$ ) $h$ Iterators.Arguments = Iterators.Array;\n\naddToUnscopables('keys');\naddToUnscopables('values');\naddToUnscopables('entries');\n","var isSymbol = require('./isSymbol');\n\n/\*\*\n \* Compares values to sort them in ascending order.\n \*\n \* @private\n \*

@param {\*} value The value to compare.\n \* @param {\*} other The other value to compare.\n \* @returns {number} Returns the sort order indicator for `value`.\n \*/\nfunction compareAscending(value, other) {\n if (value)}  $!=$  other)  $\{\n\$  var valIsDefined = value !== undefined, $\n\}$  valIsNull = value === null, $\n\}$  valIsReflexive = value === value,\n valIsSymbol = isSymbol(value);\n\n var othIsDefined = other !== undefined,\n othIsNull = other === null,\n othIsReflexive = other === other,\n othIsSymbol = isSymbol(other);\n\n if ((!othIsNull && !othIsSymbol && !valIsSymbol && value > other) ||\n (valIsSymbol && othIsDefined && othIsReflexive && !othIsNull && !othIsSymbol) ||\n (valIsNull && othIsDefined && othIsReflexive) ||\n (!valIsDefined && othIsReflexive)  $\|\n\|$  !valIsReflexive)  $\|\n\|$  return 1;\n }\n if ((!valIsNull && !valIsSymbol && !othIsSymbol && value < other) ||\n (othIsSymbol && valIsDefined && valIsReflexive && !valIsNull && !valIsSymbol) ||\n (othIsNull && valIsDefined && valIsReflexive) ||\n (!othIsDefined && valIsReflexive)  $\|\n$  !othIsReflexive)  $\{\n$  return -1;\n  $\|\n$  return 0;\n}\n\nmodule.exports = compareAscending;\n","var eq = require('./eq');\n\n/\*\*\n \* Gets the index at which the `key` is found in `array` of key-value pairs. $\ln \pi$  \* @private $\ln \pi$  @param {Array} array The array to inspect. $\ln \pi$  @param {\*} key The key to search for.\n \* @returns {number} Returns the index of the matched value, else  $\cdot$ -1 $\cdot\cdot\cdot$ \n \*/\nfunction assocIndexOf(array, key)  $\ln$  var length = array.length;\n while (length--)  $\ln$  if (eq(array[length][0], key))  $\ln$ return length;\n  $\ln \mathrm{-1}$ \n return -1;\n}\n\nmodule.exports = assocIndexOf;\n","/\*!\n \* Font Awesome Free 5.0.13 by @fontawesome - https://fontawesome.com\n \* License - https://fontawesome.com/license (Icons: CC BY 4.0, Fonts: SIL OFL 1.1, Code: MIT License)\n \*/\nvar noop = function noop()  $\{\}\$ \nvar \_WINDOW =  $\{\}\$  $\_DOCUMENT = \{\};\n{war_MUTATION_OBSERVER$1 = null;\n{new_TBRT} = \{$ measure: noop  $\cdot$ ,\n\ntry {\n if (typeof window !== 'undefined') WINDOW = window;\n if (typeof document !== 'undefined') \_DOCUMENT = document;\n if (typeof MutationObserver !== 'undefined') MUTATION OBSERVER\$1 = MutationObserver;\n if (typeof performance !== 'undefined') PERFORMANCE  $=$  performance;\n} catch (e) { $\n\max_{ref} = WINDOW.navigator || {\};\nvar _ref$userAgent =$ \_ref.userAgent;\nvar userAgent = \_ref\$userAgent === undefined ? '' : \_ref\$userAgent;\n\nvar WINDOW = \_WINDOW;\nvar DOCUMENT = \_DOCUMENT;\nvar MUTATION\_OBSERVER = \_MUTATION\_OBSERVER\$1;\nvar PERFORMANCE = \_PERFORMANCE;\nvar IS\_BROWSER = !!WINDOW.document;\nvar IS\_DOM = !!DOCUMENT.documentElement && !!DOCUMENT.head && typeof DOCUMENT.addEventListener === 'function' && typeof DOCUMENT.createElement === 'function';\nvar IS\_IE  $=$  ~userAgent.indexOf('MSIE') || ~userAgent.indexOf('Trident'');\n\nvar NAMESPACE\_IDENTIFIER = FONT\_AWESOME\_\_\_';\nvar UNITS\_IN\_GRID = 16;\nvar DEFAULT\_FAMILY\_PREFIX = 'fa';\nvar DEFAULT\_REPLACEMENT\_CLASS = 'svg-inline--fa';\nvar DATA\_FA\_I2SVG = 'data-fa-i2svg';\nvar

DATA\_FA\_PSEUDO\_ELEMENT = 'data-fa-pseudo-element';\nvar HTML\_CLASS\_I2SVG\_BASE\_CLASS = 'fontawesome-i2svg';\n\nvar PRODUCTION = function  $(\ \ln \ tr \ {\n$  return process.env.NODE ENV === 'production';\n } catch (e)  ${\n \mu}$  return false;\n  ${\n \nu}$ ;\n\nvar oneToTen = [1, 2, 3, 4, 5, 6, 7, 8, 9, 10];\nvar oneToTwenty = oneToTen.concat( $[11, 12, 13, 14, 15, 16, 17, 18, 19, 20]$ );\n\nvar

ATTRIBUTES\_WATCHED\_FOR\_MUTATION = ['class', 'data-prefix', 'data-icon', 'data-fa-transform', 'data-fa-

mask'];\n\nvar RESERVED\_CLASSES = ['xs', 'sm', 'lg', 'fw', 'ul', 'li', 'border', 'pull-left', 'pull-right', 'spin', 'pulse', 'rotate-90', 'rotate-180', 'rotate-270', 'flip-horizontal', 'flip-vertical', 'stack', 'stack-1x', 'stack-2x', 'inverse', 'layers', 'layers-text', 'layers-counter'].concat(oneToTen.map(function (n)  $\{\n\$  return n +

'x';\n})).concat(oneToTwenty.map(function (n) {\n return 'w-' + n;\n}));\n\nvar classCallCheck = function (instance, Constructor)  ${\n$  if (!(instance instance of Constructor))  ${\n$  throw new TypeError(\"Cannot call a class as a function\");\n  $\ln$ ;\n\nvar createClass = function () {\n function defineProperties(target, props) {\n for (var i = 0;  $i$  < props.length; i++)  $\{\n\mathbf{v} = \text{props}[i]$ ; $\mathbf{v} = \text{descriptor}$ .enumerable = descriptor.enumerable || false;\n

descriptor.configurable = true;\n if  $(\forall$  value\" in descriptor) descriptor.writable = true;\n Object.defineProperty(target, descriptor.key, descriptor);\n }\n }\n\n return function (Constructor, protoProps, staticProps) {\n if (protoProps) defineProperties(Constructor.prototype, protoProps);\n if (staticProps) defineProperties(Constructor, staticProps);\n return Constructor;\n  $\|\cdot\|$ ();\n\n\nvar \_extends = Object.assign || function (target)  $\ln$  for (var i = 1; i < arguments.length; i++)  $\ln$  var source = arguments[i]; $\ln$  for (var key in source)  ${\n \{ \infty : f(\text{Object},\text{product},\text{new}) \} \}$  = source  $[k\text{ey}]\}$ }\n }\n\n return target;\n};\n\n\n\nvar toConsumableArray = function (arr) {\n if (Array.isArray(arr)) {\n for (var  $i = 0$ , arr2 = Array(arr.length);  $i <$  arr.length;  $i++$ ) arr2 $[i] = \ar{i}$ ; $\ln$  return arr2; $\ln$  } else { $\ln$  return Array.from(arr);\n  $\ln$ ;\n\nvar initial = WINDOW.FontAwesomeConfig || { };\nvar initialKeys = Object.keys(initial);\n\nvar \_default = \_extends({\n familyPrefix: DEFAULT\_FAMILY\_PREFIX,\n replacementClass: DEFAULT\_REPLACEMENT\_CLASS,\n autoReplaceSvg: true,\n autoAddCss: true,\n autoA11y: true,\n searchPseudoElements: false,\n observeMutations: true,\n keepOriginalSource: true,\n measurePerformance: false,\n showMissingIcons: true\n}, initial);\n\nif (!\_default.autoReplaceSvg)  $\text{default}.\text{observed}$  Mutations = false;\n\nvar config\$1 =  $\text{extends}(\}$ ,  $\text{default}:\n\in\text{NewTNDOW}.\text{FontA}$ wesomeConfig = config\$1;\n\nfunction update(newConfig) {\n var params = arguments.length > 1 && arguments[1] !== undefined ?  $arguments[1]: \{\}\;\varphi\;\varphi\;\text{params}.asNewDefault = params.asNewDefault\;\varphi\;\text{asNewDefault} =$ params\$asNewDefault === undefined ? false : \_params\$asNewDefault;\n\n var validKeys = Object.keys(config\$1);\n var ok = asNewDefault ? function (k)  $\{\n\$  return ~validKeys.indexOf(k) &&  $!$  |~initialKeys.indexOf(k);\n  $\}$ : function (k) {\n return ~validKeys.indexOf(k);\n  $\;$  :\n\n Object.keys(newConfig).forEach(function (configKey)  $\ln$  if (ok(configKey)) config\$1[configKey] = newConfig[configKey];\n });\n }\n\nfunction auto(value) {\n update({\n autoReplaceSvg: value,\n observeMutations: value\n  $\|\cdot\|$ \n\nvar w = WINDOW || {  $\|\cdot\|$ \nif (!w[NAMESPACE\_IDENTIFIER]) w[NAMESPACE\_IDENTIFIER] = {};\nif (!w[NAMESPACE\_IDENTIFIER].styles) w[NAMESPACE\_IDENTIFIER].styles = {};\nif (!w[NAMESPACE\_IDENTIFIER].hooks) w[NAMESPACE\_IDENTIFIER].hooks = {};\nif (!w[NAMESPACE\_IDENTIFIER].shims)

 $w[NAMESPACE$ \_IDENTIFIER].shims = [];\n\nvar namespace = w[NAMESPACE\_IDENTIFIER];\n\nvar functions = [];\nvar listener = function listener() {\n DOCUMENT.removeEventListener('DOMContentLoaded', listener);\n loaded = 1;\n functions.map(function (fn)  $\{\n n + \frac{n(\cdot;\n };\n \},\n \},\n \$ (IS DOM)  ${\nightharpoonup}$  loaded = (DOCUMENT.documentElement.doScroll ? /^loaded|^c/ :

/^loaded|^i|^c/).test(DOCUMENT.readyState);\n\n if (!loaded)

DOCUMENT.addEventListener('DOMContentLoaded', listener);\n}\n\nvar domready = function (fn) {\n if  $($ !IS\_DOM) return;\n loaded ? setTimeout(fn, 0) : functions.push(fn);\n};\n\nvar d = UNITS\_IN\_GRID;\n\nvar meaninglessTransform = {\n size: 16,\n x: 0,\n y: 0,\n rotate: 0,\n flipX: false,\n flipY: false\n };\n\nfunction isReserved(name)  $\ln$  return ~RESERVED CLASSES.indexOf(name);\n}\n\nfunction bunker(fn)  $\ln$  try  $\ln$ fn();\n  $\}$  catch (e)  $\{\n\$  if (!PRODUCTION)  $\{\n\}$  throw e;\n  $\n\| \n\|$ \n $\| \n\|$ \nfunction insertCss(css)  $\{\n\|$  if (!css  $\|$ !IS DOM)  ${\n$ return;\n  ${\n }$ n var style = DOCUMENT.createElement('style');\n style.setAttribute('type', 'text/css');\n style.innerHTML = css;\n\n var headChildren = DOCUMENT.head.childNodes;\n var beforeChild = null;\n\n for (var i = headChildren.length - 1; i > -1; i--) {\n var child = headChildren[i];\n var tagName =  $(\text{child.tagName } | \text{".toUpperCase}$ );\n if (['STYLE', 'LINK'].indexOf(tagName) > -1)  $\{\n \$  beforeChild = child;\n  $\ln \ln \text{DOCUMENT}.$ head.insertBefore(style, beforeChild);\n\n return css;\n}\n\nvar \_uniqueId = 0;\n\nfunction nextUniqueId() {\n \_uniqueId++;\n\n return \_uniqueId;\n}\n\nfunction toArray(obj) {\n var array =

 $[\cdot,\n\rangle \$ n for (var i = (obj  $\| \$ ).length >>> 0; i--;)  $\n\rangle \$ n array $\iota \$ n  $\ln \$ return array;\n}\n\nfunction classArray(node)  ${\n$  if (node.classList)  ${\n$  return toArray(node.classList); ${\n}$   $\}$  else  ${\n$  return (node.getAttribute('class') || '').split(' ').filter(function (i) {\n return i;\n });\n }\n}\n\nfunction getIconName(familyPrefix, cls) {\n var parts = cls.split('-');\n var prefix = parts[0];\n var iconName = parts.slice(1).join('-');\n\n if (prefix === familyPrefix && iconName !== " && !isReserved(iconName)) {\n return iconName;\n } else  $\{\n\$  return null;\n  $\|\n\|$ \n\nfunction htmlEscape(str)  $\{\n\$  return ('' + str).replace(/&/g, '&').replace( $\langle \langle \rangle_{g}$ , '"').replace(/ $\langle \rangle_{g}$ , ''').replace( $\langle \rangle_{g}$ , '<').replace( $\langle \rangle_{g}$ , '>');\n}\n\nfunction joinAttributes(attributes) {\n return Object.keys(attributes || {}).reduce(function (acc, attributeName) {\n return  $acc + (attributeName + |=\n + htmlEscape(attributeName)) + \n'');\n}, \n',\n',\n\in(\n) \Rightarrow \n \text{def}(\n \text{def}(\n \$ joinStyles(styles) {\n return Object.keys(styles  $\|\{\}\$ ).reduce(function (acc, styleName) {\n return acc +  $(\style\tau + \dot\tau + \text{style\frac{1}{\n}, \ddots \n}, \ddot\tau \text{and} \tan\tau \text{and} \tan$ transform.size !== meaninglessTransform.size  $\parallel$  transform.x !== meaninglessTransform.x  $\parallel$  transform.y !== meaninglessTransform.y || transform.rotate !== meaninglessTransform.rotate || transform.flipX || transform.flipY;\n}\n\nfunction transformForSvg(\_ref) {\n var transform = \_ref.transform,\n containerWidth =  $_ref.containerWidth\,\n\in \text{ComWidth} = \nref.countir - \nfor Width \in \text{Un } \nvar outer = {\n transform: 'translate(' + \n}$ containerWidth / 2 + ' 256)'\n };\n var innerTranslate = 'translate(' + transform.x \* 32 + ', ' + transform.y \* 32 + ') ';\n var innerScale = 'scale(' + transform.size /  $16 *$  (transform.flipX ? -1 : 1) + ', ' + transform.size /  $16 *$  $(\text{transform}.flipY ? -1 : 1) + '$  ';\n var innerRotate = 'rotate(' + transform.rotate + ' 0 0)';\n var inner = {\n transform: innerTranslate + ' ' + innerScale + ' ' + innerRotate $\n \}$ ; var path = {\n transform: 'translate(' + iconWidth / 2 \* -1 + ' -256)'\n };\n return {\n outer: outer,\n inner: inner,\n path: path\n };\n}\n\nfunction transformForCss(\_ref2) {\n var transform = \_ref2.transform,\n \_ref2\$width = \_ref2.width,\n width =  $_ref2\$width$ ,  $==$  undefined ? UNITS\_IN\_GRID :  $_ref2\$width$ ,  $n$   $_ref2\$height$  =  $_ref2\{height$ ,  $n$  height = \_ref2\$height === undefined ? UNITS\_IN\_GRID : \_ref2\$height,\n \_ref2\$startCentered = \_ref2.startCentered,\n startCentered =  $\text{ref2S}$ startCentered === undefined ? false :  $\text{ref2S}$ startCentered;\n\n var val = ";\n\n if (startCentered && IS\_IE) { $\ln$  val += 'translate(' + (transform.x / d - width / 2) + 'em, ' + (transform.y / d - height / 2) + 'em) ';\n } else if (startCentered) {\n val += 'translate(calc(-50% + ' + transform.x / d + 'em), calc(-50% + ' + transform.y / d + 'em)) ';\n } else {\n val += 'translate(' + transform.x / d + 'em, ' + transform.y / d + 'em) ';\n }\n\n val += 'scale(' + transform.size / d \* (transform.flipX ? -1 : 1) + ', ' + transform.size / d \* (transform.flipY ? -1 : 1) + ') ';\n val += 'rotate(' + transform.rotate + 'deg) ';\n\n return val;\n}\n\nvar ALL\_SPACE = {\n x: 0,\n y: 0,\n width: '100%',\n height: '100%'\n};\n\nvar makeIconMasking = function (\_ref) {\n var children = \_ref.children,\n attributes = \_ref.attributes,\n main = \_ref.main,\n mask = \_ref.mask,\n transform = \_ref.transform;\n var mainWidth = main.width, $\ln$  mainPath = main.icon; $\ln$  var maskWidth = mask.width, $\ln$  maskPath = mask.icon;\n\n\n var trans = transformForSvg({ transform: transform, containerWidth: maskWidth, iconWidth: mainWidth  $\|\cdot\|$ );\n\n var maskRect = {\n tag: 'rect',\n attributes: \_extends({}, ALL\_SPACE, {\n fill: 'white'\n })\n };\n var maskInnerGroup = {\n tag: 'g',\n attributes: \_extends({}, trans.inner),\n children: [{ tag: 'path', attributes: \_extends({}, mainPath.attributes, trans.path, { fill: 'black' }) }]\n };\n var maskOuterGroup = {\n tag: 'g',\n attributes: \_extends({}, trans.outer),\n children: [maskInnerGroup]\n };\n var maskId = 'mask-' + nextUniqueId();\n var clipId = 'clip-' + nextUniqueId();\n var maskTag = {\n tag: 'mask',\n attributes: \_extends({}, ALL\_SPACE, {\n id: maskId,\n maskUnits: 'userSpaceOnUse',\n maskContentUnits: 'userSpaceOnUse'\n  $\lambda$ ),\n children: [maskRect, maskOuterGroup]\n  $\lambda$ :\n var defs = {\n tag: 'defs',\n children: [{ tag: 'clipPath', attributes: { id: clipId }, children: [maskPath] }, maskTag]\n };\n\n children.push(defs, { tag: 'rect', attributes: extends({ fill: 'currentColor', 'clip-path': 'url(#' + clipId + ')', mask: 'url(#' + maskId + ')' }, ALL SPACE)  $\ln \mathrm{}{\cdot}$  children: children,\n attributes: attributes\n  $\ln$ ;\n\;\n\nvar makeIconStandard = function (\_ref)  $\ln$  var children = \_ref.children,\n attributes = \_ref.attributes,\n main = \_ref.main,\n transform = \_ref.transform,\n styles = \_ref.styles;\n\n var styleString = joinStyles(styles);\n\n if  $(\text{style} > 0)$  {\n attributes['style'] = styleString;\n }\n\n if (transformIsMeaningful(transform)) {\n var trans = transformForSvg({ transform: transform, containerWidth: main.width, iconWidth: main.width });\n children.push({\n tag: 'g',\n attributes: extends({}, trans.outer),\n children:  $[\{\n\}$  tag: 'g',\n

attributes:  $ext{}$  extends({}, trans.inner),\n children:  ${\n \atop \text{all}}$  tag: main.icon.tag,\n children: main.icon.children,\n attributes: \_extends({}, main.icon.attributes, trans.path)\n }]\n }]\n });\n } else {\n children.push(main.icon);\n }\n\n return {\n children: children,\n attributes: attributes\n };\n};\n\nvar asIcon = function (\_ref) {\n var children = \_ref.children,\n main = \_ref.main,\n mask = \_ref.mask,\n  $attributes = _ref. attributes, \nvert$  styles =  $_{ref. styles} \nvert$  transform =  $_{ref.transform} \nvert \nvert$  if  $(transformIsMeaningful (transform) \&\& main.found \&\! 'mask.found ) {\n$  var width = main.width,\n height = main.height;\n\n var offset = {\n x: width / height / 2,\n y: 0.5\n };\n attributes['style'] = joinStyles(\_extends({}, styles, {\n 'transform-origin': offset.x + transform.x / 16 + 'em ' + (offset.y + transform.y /  $16$  + 'em'\n }));\n }\n\n return  ${\n{ \n tag: 'svg',\n attribute. attributes: attributes,\n children: children\n };\n};\n}var$ asSymbol = function (\_ref) {\n var prefix = \_ref.prefix,\n iconName = \_ref.iconName,\n children =  $r$ ef.children, $n$  attributes =  $r$ ef.attributes, $n$  symbol =  $r$ ef.symbol; $n\$ n var id = symbol =  $r$  true ? prefix + '-' + config\$1.familyPrefix + '-' + iconName : symbol;\n\n return  $[\n\lambda \tag{n} 2$  attributes:  $\n\lambda \tag{n} 3$  style: 'display: none;'\n },\n children:  $[\{\n \ \ tag: 'symbol\], \$  attributes: extends( $\{\}$ , attributes,  $\{ id: id \}$ ),\n children: children\n  $\{\n\n\in \{\\n\in \};\n\in \mathbb{N}$ ;\n\nfunction makeInlineSvgAbstract(params)  $\{\n\varphi\}$  var \_params\$icons = params.icons,\n  $\text{main} = \text{params}$ \$icons.main, $\text{in}$  mask = \_params\$icons.mask, $\text{in}$  prefix = params.prefix, $\text{in}$  iconName = params.iconName, $\infty$  transform = params.transform, $\infty$  symbol = params.symbol, $\infty$  title = params.title, $\infty$  $extra = \text{params}$ .  $\text{max}$ ,  $\text{max}$   $\text{swatchable}$  = params.watchable,\n watchable = \_params\$watchable === undefined ? false : params\$watchable;\n\n var ref = mask.found ? mask : main,\n width = ref.width,\n height = \_ref.height;\n\n var widthClass = 'fa-w-' + Math.ceil(width / height \* 16);\n var attrClass = [config\$1.replacementClass, iconName ? config\$1.familyPrefix + '-' + iconName : '', widthClass].concat(extra.classes).join(' ');\n\n var content = {\n children: [],\n attributes: extends({}, extra.attributes, {\n 'data-prefix': prefix,\n 'data-icon': iconName,\n 'class': attrClass,\n 'role': 'img',\n 'xmlns': 'http://www.w3.org/2000/svg',\n 'viewBox': '0 0 ' + width + ' ' + height\n })\n };\n\n if (watchable) {\n content.attributes[DATA\_FA\_I2SVG] = ";\n }\n\n if (title) content.children.push({ tag: 'title', attributes: { id: content.attributes['aria-labelledby'] || 'title-' + nextUniqueId() }, children: [title] });\n\n var args = \_extends({}, content, {\n prefix: prefix,\n iconName: iconName,\n main: main,\n mask: mask,\n transform: transform,\n symbol: symbol,\n styles: extra.styles\n });\n\n var \_ref2 = mask.found && main.found ? makeIconMasking(args) : makeIconStandard(args),\n children = \_ref2.children,\n attributes = ref2.attributes; $\ln \max$ .children = children; $\ln$  args.attributes = attributes; $\ln \inf$  (symbol)  $\ln$  return  $asSymbol(args);\n\}$  else  $\n\$ n return asIcon(args); $\n\}\n\in \{\n\$ content = params.content, $\n\rightharpoonup$  width = params.width, $\n\rightharpoonup$  height = params.height, $\n\rightharpoonup$  transform = params.transform,\n title = params.title,\n extra = params.extra,\n \_params\$watchable2 = params.watchable,\n watchable = \_params\$watchable2 === undefined ? false : \_params\$watchable2;\n\n\n var attributes = \_extends({}, extra.attributes, title ? { 'title': title } : {}, {\n 'class': extra.classes.join('')\n });\n\n if (watchable)  $\{\n\$ attributes[DATA\_FA\_I2SVG] = ";\n  $\n\$ n var styles = \_extends({}, extra.styles);\n\n if (transformIsMeaningful(transform)) {\n styles['transform'] = transformForCss({ transform: transform, startCentered: true, width: width, height: height  $\rangle$ ;\n styles['-webkit-transform'] = styles['transform'];\n  $\rangle$ \n\n var styleString = joinStyles(styles);\n\n if (styleString.length > 0) {\n attributes['style'] = styleString;\n }\n\n var val  $=$  [];\n\n val.push({\n tag: 'span',\n attributes: attributes,\n children: [content]\n });\n\n if (title) {\n val.push({ tag: 'span', attributes: { class: 'sr-only' }, children: [title] });\n }\n\n return val;\n}\n\nvar noop\$2 = function noop() { };\nvar p = config\$1.measurePerformance && PERFORMANCE && PERFORMANCE.mark && PERFORMANCE.measure ? PERFORMANCE : { mark: noop\$2, measure: noop\$2 };\nvar preamble = 'FA  $\T5.0.13\$ ";\n\nvar begin = function begin(name) {\n p.mark(preamble + ' + name + ' begins');\n return function ()  ${\n return end(name);\n };\n }\;\n \, \nu \, \n = function end(name) {\n p.maxk(preamble + ' ' + name + ' ends');\n$ p.measure(preamble + '' + name, preamble + '' + name + ' begins', preamble + '' + name + ' ends');\n};\n\nvar perf =  $\{\text{begin: } \mathbb{R}^n : \mathbb{R}^n \to \mathbb{R}^n \text{ and } \mathbb{R}^n \text{ and } \mathbb{R}^n \text{ and } \mathbb{R}^n \text{ and } \mathbb{R}^n \text{ and } \mathbb{R}^n \text{ and } \mathbb{R}^n \text{ and } \mathbb{R}^n \text{ and } \mathbb{R}^n \text{ and } \mathbb{R}^n \text{ and } \mathbb{R}^n \text{ and } \mathbb{R}^n \text{ and } \mathbb{R}^n \text{ and } \mathbb{R}^n \text{ and } \mathbb{R}^n \text{ and$ \* to a given context.\n \*/\nvar bindInternal4 = function bindInternal4 (func, thisContext) {\n return function (a, b, c, d) {\n return func.call(thisContext, a, b, c, d);\n };\n};\n\n'use strict';\n\n\n\n/\*\*\n \* # Reduce\n \*\n \* A fast object

`.reduce()` implementation.\n \*\n \* @param {Object \, subject The object to reduce over.\n \* @param {Function} fn The reducer function.\n \* @param {mixed} initialValue The initial value for the reducer, defaults to subject[0].\n \* @param {Object} thisContext The context for the reducer.\n \* @return {mixed}

The final result. $\ln \sqrt{\text{N} \cdot \text{r}}$  reduce = function fastReduceObject (subject, fn, initialValue, thisContext) { $\ln \sqrt{\text{N} \cdot \text{r}}$  $=$  Object.keys(subject),\n length = keys.length,\n iterator = thisContext !== undefined ? bindInternal4(fn, thisContext) : fn,\n i, key, result;\n\n if (initialValue === undefined) {\n i = 1;\n result = subject[keys[0]];\n  $\ln$  else  $\ln i = 0$ ; result = initialValue;\n  $\ln$  for (; i < length; i++)  $\ln$  key = keys[i];\n result = iterator(result, subject[key], key, subject);\n  $\ln \mathrm{result}$ ;\n};\n\nvar styles\$2 = namespace.styles;\nvar shims  $=$  namespace.shims;\n\n\nvar \_byUnicode = {};\nvar \_byLigature = {};\nvar \_byOldName = {};\n\nvar build = function build()  ${\n$  var lookup = function lookup(reducer)  ${\n$  return reduce(styles\$2, function (o, style, prefix) {\n o[prefix] = reduce(style, reducer, {});\n return o;\n }, {});\n };\n\n \_byUnicode = lookup(function (acc, icon, iconName)  $\{\n\$  acc[icon[3]] = iconName; $\n\ln$  return acc; $\ln$  }); $\ln$   $\ln$  \_byLigature = lookup(function (acc, icon, iconName)  ${\n \alpha \}$  var ligatures = icon[2]; $\ln \alpha$  acc[iconName] = iconName; $\ln \alpha$  ligatures.forEach(function (ligature)  ${\nvert \alpha \rangle} = i \text{conName};\n$   $\vert \alpha \rangle$ ;\n\n return acc;\n  $\vert \alpha \rangle$ ;\n\n var hasRegular = 'far' in styles\$2;\n\n  $_b$ yOldName = reduce(shims, function (acc, shim)  $\{\n \$  var oldName = shim $[0];\n \$  var prefix = shim $[1];\n \$ iconName = shim[2];\n\n if (prefix === 'far' && !hasRegular) {\n prefix = 'fas';\n }\n\n acc[oldName] = { prefix: prefix, iconName: iconName  $\|\n$  return acc;\n  $\,\$  { });\n $\|\n$ \n\nbuild();\n\nfunction byUnicode(prefix, unicode)  $\ln$  return byUnicode[prefix][unicode];\n\nfunction byLigature(prefix, ligature)  $\ln$  return \_byLigature[prefix][ligature];\n}\n\nfunction byOldName(name) {\n return \_byOldName[name] || { prefix: null, iconName: null  $\;\n\max$  styles\$1 = namespace.styles;\n\n\nvar emptyCanonicalIcon = function emptyCanonicalIcon() {\n return { prefix: null, iconName: null, rest: [] };\n};\n\nfunction getCanonicalIcon(values)  ${\nvert \nvert n \nvert}$  return values.reduce(function (acc, cls)  ${\nvert n \nvert n \nvert}$  var iconName = getIconName(config\$1.familyPrefix, cls);\n\n if  $(\text{styles$\,[cls]}\) \$ \n acc.prefix = cls;\n } else if (iconName)  $\{\n\$  var shim = acc.prefix === 'fa' ? byOldName(iconName):  $\{\cdot\,\cdot\}$  acc.iconName = shim.iconName  $\|$  iconName; $\|$  acc.prefix = shim.prefix  $\|$ acc.prefix;\n } else if (cls !== config\$1.replacementClass && cls.indexOf('fa-w-') !== 0) {\n  $acc.rest. push (cls); \n \ln \mathcal{C}$ ;  $\mathcal{C}$  , emptyCanonicalIcon());\n}\n\nfunction iconFromMapping(mapping, prefix, iconName) {\n if (mapping && mapping[prefix] && mapping[prefix][iconName]) {\n return {\n prefix: prefix,\n iconName: iconName,\n icon: mapping[prefix][iconName]\n  $\ln$  \\n \\n \\nfunction  $totHtml(abstractNodes)$  {\n var tag = abstractNodes.tag,\n abstractNodes\$attrib = abstractNodes.attributes,\n attributes = \_abstractNodes\$attrib === undefined ?  $\{\}$  : \_abstractNodes\$attrib,\n \_abstractNodes\$childr = abstractNodes.children,\n children = \_abstractNodes\$childr === undefined ? [] : \_abstractNodes\$childr;\n\n\n if (typeof abstractNodes === 'string')  ${\n \mu\ Escape(abstractNodes);n \} else {\n \tau' < + tag + '' +$ joinAttributes(attributes) + '>' + children.map(toHtml).join('') + '</' + tag + '>';\n }\n\nvar noop\$1 = function noop() {};\n\nfunction isWatched(node) {\n var i2svg = node.getAttribute ? node.getAttribute(DATA\_FA\_I2SVG) : null;\n\n return typeof i2svg === 'string';\n}\n\nfunction getMutator() {\n if (config\$1.autoReplaceSvg === true)  ${\n n: \n return mutators.replace;\n }\n n: \n var mutator = mutators[config$1.autoReplaceSvg];\n n: return mutator ||\n$ mutators.replace;\n}\n\nvar mutators = {\n replace: function replace(mutation) {\n var node = mutation[0];\n var abstract = mutation[1];\n var newOuterHTML = abstract.map(function (a)  $\{\n\}$  return toHtml(a);\n }).join('\\n');\n\n if (node.parentNode && node.outerHTML) {\n node.outerHTML = newOuterHTML +  $(\text{config$1.keepOriginalSource & & node.tagName.toLowerCase() !=='svg' ?' < !--' + node.outerHTML + '-->': '');\n$ } else if (node.parentNode)  ${\n \mu$  var newNode = document.createElement('span');\n node.parentNode.replaceChild(newNode, node);\n newNode.outerHTML = newOuterHTML;\n }\n },\n nest: function nest(mutation)  $\{\n\$  var node = mutation[0]; $\infty$  var abstract = mutation[1]; $\infty$  // If we already have a replaced node we do not want to continue nesting within it.\n // Short-circuit to the standard replacement\n if  $(\sim$ classArray(node).indexOf(config\$1.replacementClass))  $\{\n\}$  return mutators.replace(mutation);\n  $\{\n\}$ \n\n var forSvg = new RegExp(config\$1.familyPrefix + '-.\*');\n\n delete abstract[0].attributes.style;\n\n var splitClasses = abstract[0].attributes.class.split('').reduce(function (acc, cls)  $\{\n\$  if (cls === config\$1.replacementClass ||

cls.match(forSvg))  ${\n acctoSvg.push(cls);n } else {\n acctoNode.push(cls);n }\n return acc;n$ 

 $\}$ , { toNode: [], toSvg: []  $\rangle$ ;\n\n abstract[0].attributes.class = splitClasses.toSvg.join(' ');\n\n var newInnerHTML = abstract.map(function (a)  $\{\n\}$  return toHtml(a); $\n\}$ .join('\n'); $\n\$ n node.setAttribute('class', splitClasses.toNode.join(' '));\n node.setAttribute(DATA\_FA\_I2SVG, '');\n node.innerHTML = newInnerHTML;\n }\n};\n\nfunction perform(mutations, callback) {\n var callbackFunction = typeof callback === 'function' ? callback : noop\$1;\n\n if (mutations.length === 0) {\n callbackFunction();\n } else {\n var frame = WINDOW.requestAnimationFrame || function (op) {\n return op();\n };\n\n frame(function () {\n var mutator = getMutator();\n var mark = perf.begin('mutate');\n\n mutations.map(mutator);\n\n mark();\n\n callbackFunction();\n });\n }\n\nvar disabled = false;\n\nfunction disableObservation(operation) {\n disabled  $= true$ ;\n operation();\n disabled  $= false$ ;\n}\n\nvar mo  $= null$ ;\n\nfunction observe(options) {\n if  $($ !MUTATION\_OBSERVER) return; $\n\ln$  var treeCallback = options.treeCallback, $\n\ln$  nodeCallback = options.nodeCallback,\n pseudoElementsCallback = options.pseudoElementsCallback;\n\n\n mo = new MUTATION\_OBSERVER(function (objects) {\n if (disabled) return;\n\n toArray(objects).forEach(function (mutationRecord)  ${\n \mu \}$  if (mutationRecord.type === 'childList' && mutationRecord.addedNodes.length > 0 && !isWatched(mutationRecord.addedNodes[0]))  ${\n \cdot \text{ if } (config$1.searchPseudoElements) } {\n \cdot \text{ } (config$1{\dots}$ pseudoElementsCallback(mutationRecord.target);\n }\n\n treeCallback(mutationRecord.target);\n }\n\n if (mutationRecord.type === 'attributes' && mutationRecord.target.parentNode && config\$1.searchPseudoElements) {\n pseudoElementsCallback(mutationRecord.target.parentNode);\n }\n\n if (mutationRecord.type === 'attributes' && isWatched(mutationRecord.target) && ~ATTRIBUTES\_WATCHED\_FOR\_MUTATION.indexOf(mutationRecord.attributeName)) {\n if  $(mutationRecord.attributeName == 'class') {\n$  var \_getCanonicalIcon = getCanonicalIcon(classArray(mutationRecord.target)),\n prefix = \_getCanonicalIcon.prefix,\n  $i$ conName = \_getCanonicalIcon.iconName; $\ln \ln$  if (prefix) mutationRecord.target.setAttribute('data-prefix', prefix);\n if (iconName) mutationRecord.target.setAttribute('data-icon', iconName);\n } else {\n nodeCallback(mutationRecord.target);\n  $\ln$  }\n });\n });\n if (!IS\_DOM) return;\n\n mo.observe(DOCUMENT.getElementsByTagName('body')[0], {\n childList: true, attributes: true, characterData: true, subtree: true\n });\n}\n\nfunction disconnect() {\n if (!mo) return;\n\n mo.disconnect();\n}\n\nvar styleParser = function (node) {\n var style = node.getAttribute('style');\n\n var val = [];\n\n if (style) {\n val = style.split(';').reduce(function (acc, style)  ${\n$  var styles = style.split(':');\n var prop = styles[0];\n var value  $=$  styles.slice(1);\n\n if (prop && value.length > 0) {\n acc[prop] = value.join(':').trim();\n }\n\n return  $acc$ ;\n }, { });\n }\n\n return val;\n };\n\nfunction toHex(unicode) {\n var result = '';\n\n for (var i = 0; i < unicode.length; i++)  $\{\n\$  var hex = unicode.charCodeAt(i).toString(16); $\in$  result += ('000' + hex).slice(-4); $\in$  $\ln \n$ return result;\n}\n\nvar classParser = function (node) {\n var existingPrefix = node.getAttribute('dataprefix');\n var existingIconName = node.getAttribute('data-icon');\n var innerText = node.innerText !== undefined ? node.innerText.trim(): ";\n\n var val = getCanonicalIcon(classArray(node));\n\n if (existingPrefix && existingIconName)  ${\n$  val.prefix = existingPrefix;\n val.iconName = existingIconName;\n  ${\n}$  if (val.prefix && innerText.length > 1) {\n val.iconName = byLigature(val.prefix, node.innerText);\n } else if (val.prefix && innerText.length === 1) {\n val.iconName = byUnicode(val.prefix, toHex(node.innerText));\n }\n\n return val;\n};\n\nvar parseTransformString = function parseTransformString(transformString) {\n var transform = {\n size:  $16$ ,  $\infty$  x: 0,  $\infty$  y: 0,  $\infty$  flipX: false,  $\infty$  flipY: false,  $\infty$  rotate: 0 $\infty$  }; $\infty$  if (!transformString) { $\infty$  return transform;\n } else  ${\n \cdot \in \mathbb{S}$  return transformString.toLowerCase().split(').reduce(function (acc, n)  ${\n \cdot \in \mathbb{S}$ n.toLowerCase().split('-');\n var first = parts[0];\n var rest = parts.slice(1).join('-');\n\n if (first && rest === 'h')  $\ln$  acc.flipX = true;\n return acc;\n }\n\n if (first && rest === 'v')  $\ln$  acc.flipY = true;\n return acc;\n  $\ln \$  rest = parseFloat(rest);\n\n if (isNaN(rest)) {\n return acc;\n }\n\n switch (first)  ${\n \alpha s}$  case 'grow':\n acc.size = acc.size + rest;\n break;\n case 'shrink':\n acc.size =  $acc.size$  - rest;\n break;\n case 'left':\n acc. $x = acc.x$  - rest;\n break;\n case 'right':\n  $acc.x = acc.x + rest$ ;\n break;\n case 'up':\n acc.y = acc.y - rest;\n break;\n case 'down':\n  $acc.y = acc.y + rest;\n$  break;\n case 'rotate':\n acc.rotate = acc.rotate + rest;\n break;\n  $\ln \ln$  return acc;\n }, transform);\n  $\ln \ln \arctan$  fransformParser = function (node) {\n return

parseTransformString(node.getAttribute('data-fa-transform'));\n};\n\nvar symbolParser = function (node) {\n var symbol = node.getAttribute('data-fa-symbol');\n\n return symbol === null ? false : symbol === " ? true : symbol;\n};\n\nvar attributesParser = function (node) {\n var extraAttributes =

toArray(node.attributes).reduce(function (acc, attr)  $\ln$  if (acc.name !== 'class' && acc.name !== 'style')  $\ln$  $acc[attr.name] = attr.value; \n \{ \} \$  return  $acc; \n \} \$  \n \var title = node.getAttribute('title'); \n \var title = node.getAttribute('title'); \n  $(\text{config$1.autoA11y})$  {\n if (title) {\n extraAttributes['aria-labelledby'] = config\$1.replacementClass + '-title-' + nextUniqueId();\n } else  ${\n \alpha\}$  extraAttributes['aria-hidden'] = 'true';\n }\n }\n return extraAttributes;\n};\n\nvar maskParser = function (node) {\n var mask = node.getAttribute('data-fa-mask');\n\n if  ${\rm (Imask)}$  {\n return emptyCanonicalIcon();\n } else {\n return getCanonicalIcon(mask.split(' ').map(function (i)  ${\n 1.trim(1;h)~}\n \ln {\ln}:\nln\in \text{node} {\n var classParser = classParser(node).\n}$  $i$ conName = \_classParser.iconName,\n prefix = \_classParser.prefix,\n extraClasses = \_classParser.rest;\n\n var extraStyles = styleParser(node);\n var transform = transformParser(node);\n var symbol = symbolParser(node);\n var extraAttributes = attributesParser(node);\n var mask = maskParser(node);\n\n return {\n iconName: iconName,\n title: node.getAttribute('title'),\n prefix: prefix,\n transform: transform,\n symbol: symbol,\n mask: mask,\n extra: {\n classes: extraClasses,\n styles: extraStyles,\n attributes: extraAttributes\n  $\|\n\|$ ;\n  $\|\n\|$ n\nfunction MissingIcon(error) {\n this.name = 'MissingIcon';\n this.message = error || 'Icon unavailable';\n this.stack = new Error().stack;\n}\n\nMissingIcon.prototype = Object.create(Error.prototype);\nMissingIcon.prototype.constructor = MissingIcon;\n\nvar FILL = { fill: 'currentColor' };\nvar ANIMATION\_BASE = {\n attributeType: 'XML',\n repeatCount: 'indefinite',\n dur: '2s'\n};\nvar RING = {\n tag: 'path',\n attributes: \_extends({}, FILL, {\n d: 'M156.5,447.7l-12.6,29.5c-18.7-9.5- 35.9-21.2-51.5-34.9l22.7-22.7C127.6,430.5,141.5,440,156.5,447.7z M40.6,272H8.5 c1.4,21.2,5.4,41.7,11.7,61.1L50,321.2C45.1,305.5,41.8,289,40.6,272z M40.6,240c1.4-18.8,5.2-37,11.1-54.1l-29.5- 12.6 C14.7,194.3,10,216.7,8.5,240H40.6z M64.3,156.5c7.8-14.9,17.2-28.8,28.1-41.5L69.7,92.3c-13.7,15.6- 25.5,32.8-34.9,51.5 L64.3,156.5z M397,419.6c-13.9,12-29.4,22.3-46.1,30.4l11.9,29.8c20.7-9.9,39.8-22.6,56.9- 37.6L397,419.6z M115,92.4 c13.9-12,29.4-22.3,46.1-30.4l-11.9-29.8c-20.7,9.9-39.8,22.6-56.8,37.6L115,92.4z M447.7,355.5c-7.8,14.9-17.2,28.8-28.1,41.5 l22.7,22.7c13.7-15.6,25.5-32.9,34.9-51.5L447.7,355.5z M471.4,272c-1.4,18.8-5.2,37-11.1,54.1l29.5,12.6 c7.5-21.1,12.2-43.5,13.6-66.8H471.4z M321.2,462c-15.7,5-32.2,8.2- 49.2,9.4v32.1c21.2-1.4,41.7-5.4,61.1-11.7L321.2,462z M240,471.4c-18.8-1.4-37-5.2-54.1-11.1l-12.6,29.5c21.1,7.5,43.5,12.2,66.8,13.6V471.4z M462,190.8c5,15.7,8.2,32.2,9.4,49.2h32.1 c-1.4-21.2-5.4-41.7-11.7- 61.1L462,190.8z M92.4,397c-12-13.9-22.3-29.4-30.4-46.1l-29.8,11.9c9.9,20.7,22.6,39.8,37.6,56.9 L92.4,397z M272,40.6c18.8,1.4,36.9,5.2,54.1,11.1l12.6-29.5C317.7,14.7,295.3,10,272,8.5V40.6z M190.8,50 c15.7-5,32.2- 8.2,49.2-9.4V8.5c-21.2,1.4-41.7,5.4-61.1,11.7L190.8,50z M442.3,92.3L419.6,115c12,13.9,22.3,29.4,30.5,46.1 l29.8-11.9C470,128.5,457.3,109.4,442.3,92.3z M397,92.4l22.7-22.7c-15.6-13.7-32.8-25.5-51.5-34.9l-12.6,29.5  $C370.4,72.1,384.4,81.5,397,92.4z\n~ }\n\in \text{OPACITY}$  ANIMATE = \_extends({}, ANIMATION\_BASE, {\n attributeName: 'opacity'\n});\nvar DOT = {\n tag: 'circle',\n attributes: \_extends({}, FILL, {\n cx: '256',\n cy: '364',\n r: '28'\n }),\n children: [{ tag: 'animate', attributes: \_extends({}, ANIMATION\_BASE, { attributeName: 'r', values: '28;14;28;28;14;28;' }) }, { tag: 'animate', attributes: \_extends({}, OPACITY\_ANIMATE, { values: '1;0;1;1;0;1;' }) }]\n};\nvar QUESTION = {\n tag: 'path',\n attributes: \_extends({}, FILL, {\n opacity: '1',\n d: 'M263.7,312h-16c-6.6,0-12-5.4-12-12c0-71,77.4-63.9,77.4-107.8c0-20-17.8-40.2-57.4-40.2c-29.1,0-44.3,9.6- 59.2,28.7 c-3.9,5-11.1,6-16.2,2.4l-13.1-9.2c-5.6-3.9-6.9-11.8-2.6-17.2c21.2-27.2,46.4-44.7,91.2- 44.7c52.3,0,97.4,29.8,97.4,80.2 c0,67.6-77.4,63.5-77.4,107.8C275.7,306.6,270.3,312,263.7,312z'\n }),\n children:  $[$ { tag: 'animate', attributes: extends({}, OPACITY\_ANIMATE, { values: '1;0;0;0;0;1;' }) }]\n};\nvar EXCLAMATION =  $\ln \tag{}$ , n attributes: extends({}, FILL, {\n opacity: '0',\n d: 'M232.5,134.5l7,168c0.3,6.4,5.6,11.5,12,11.5h9c6.4,0,11.7-5.1,12-11.5l7-168c0.3-6.8-5.2-12.5-12-12.5h-23  $C237.7, 122, 232.2, 127.7, 232.5, 134.5z\$  }),\n children: [{ tag: 'animate', attributes: extends({}, OPACITY\_ANIMATE, { values: '0;0;1;1;0;0;' }) }]\n};\n\nvar missing = { tag: 'g', children: [RING, DOT, QUESTION, EXCLAMATION] };\n\nvar styles = namespace.styles;\n\nvar LAYERS\_TEXT\_CLASSNAME = 'falayers-text';\nvar FONT\_FAMILY\_PATTERN = /Font Awesome 5 (Solid|Regular|Light|Brands)/:\nvar

STYLE\_TO\_PREFIX = {\n 'Solid': 'fas',\n 'Regular': 'far',\n 'Light': 'fal',\n 'Brands': 'fab'\n};\n\nfunction findIcon(iconName, prefix)  $\ln \vartheta = \ln \ found$ : false,\n width: 512,\n height: 512,\n icon: missing\n  $\cdot$ ;\n\n if (iconName && prefix && styles[prefix] && styles[prefix][iconName]) {\n var icon = styles[prefix][iconName];\n var width = icon[0];\n var height = icon[1];\n var vectorData = icon.slice(4);\n\n val =  $\{\n\$  found: true, $\|$  width: width, $\|$  height: height, $\|$  icon:  $\{\text{tag: } \text{ full}:$ 'currentColor', d: vectorData[0] }  $\n \in \{\text{Coker}(A) \leq \text{Coker}(A) \leq \text{C$ throw new MissingIcon('Icon is missing for prefix ' + prefix + ' with icon name ' + iconName);\n  $\ln \ln$  return val;\n}\n\nfunction generateSvgReplacementMutation(node, nodeMeta) {\n var iconName = nodeMeta.iconName, $\in$  title = nodeMeta.title, $\in$  prefix = nodeMeta.prefix, $\in$  transform =  $nodeMeta.trainstorm, \nvert n$  symbol = nodeMeta.symbol, $\vert n$  mask = nodeMeta.mask, $\vert n$  extra = nodeMeta.extra;\n\n\n return [node, makeInlineSvgAbstract({\n icons: {\n main: findIcon(iconName, prefix),\n mask: findIcon(mask.iconName, mask.prefix)\n },\n prefix: prefix,\n iconName: iconName,\n transform: transform,\n symbol: symbol,\n mask: mask,\n title: title,\n extra: extra,\n watchable: true\n  $\|\cdot\|$ ;\n\nfunction generateLayersText(node, nodeMeta) {\n var title = nodeMeta.title,\n transform = nodeMeta.transform,\n extra = nodeMeta.extra;\n\n\n var width = null;\n var height = null;\n\n if (IS\_IE) {\n var computedFontSize = parseInt(getComputedStyle(node).fontSize, 10);\n var boundingClientRect = node.getBoundingClientRect();\n width = boundingClientRect.width / computedFontSize;\n height = boundingClientRect.height / computedFontSize;\n  $\ln$  if (config\$1.autoA11y && !title) {\n extra.attributes['aria-hidden'] = 'true';\n  $\ln \left[ \quad \frac{1}{\ln \left( \frac{1}{\ln \left( \frac{1}{\ln \left$ node.innerHTML,\n width: width,\n height: height,\n transform: transform,\n title: title,\n extra: extra,\n watchable: true\n  $\lceil \cdot \cdot \cdot \rceil$ });\n \\nfunction generateMutation(node) {\n var nodeMeta = parseMeta(node);\n\n if (~nodeMeta.extra.classes.indexOf(LAYERS\_TEXT\_CLASSNAME)) {\n return generateLayersText(node, nodeMeta);\n } else {\n return generateSvgReplacementMutation(node, nodeMeta);\n }\n\nfunction remove(node)  $\{\n\$  if (typeof node.remove === 'function')  $\{\n\$  node.remove();\n  $\}$  else if (node && node.parentNode) {\n node.parentNode.removeChild(node);\n }\n}\n\nfunction searchPseudoElements(root) {\n if (!IS\_DOM) return;\n\n var end = perf.begin('searchPseudoElements');\n\n disableObservation(function () {\n toArray(root.querySelectorAll('\*')).forEach(function (node) {\n [':before', ':after'].forEach(function (pos) {\n var styles = WINDOW.getComputedStyle(node, pos);\n var fontFamily = styles.getPropertyValue('fontfamily').match(FONT\_FAMILY\_PATTERN);\n var children = toArray(node.children);\n var pseudoElement = children.filter(function (c)  $\{\n\}$  return c.getAttribute(DATA\_FA\_PSEUDO\_ELEMENT) === pos;\n  ${}|\n{0};\n{\infty}$  if (pseudoElement) {\n if (pseudoElement.nextSibling && pseudoElement.nextSibling.textContent.indexOf(DATA\_FA\_PSEUDO\_ELEMENT) > -1) {\n remove(pseudoElement.nextSibling);\n  $\{\n\}$  remove(pseudoElement);\n pseudoElement = null;\n  $\ln\$  if (fontFamily && !pseudoElement)  $\ln$  var content = styles.getPropertyValue('content');\n var  $i = DOCUMENT.createElement(i');\n$  i.setAttribute('class', " + STYLE\_TO\_PREFIX[fontFamily[1]]);\n i.setAttribute(DATA\_FA\_PSEUDO\_ELEMENT, pos); $\ln$  i.innerText = content.length === 3 ? content.substr(1, 1) : content;\n if (pos === ':before') {\n node.insertBefore(i, node.firstChild);\n } else  $\{\n \quad \text{node.appendChild}(i); \n \quad \} \in \{\n \quad \};\n \quad \};\n \quad \};\n \quad \text{end}(i); \n \quad \}$  ${\nightharpoonup$  var callback = arguments.length > 1 && arguments[1] !== undefined ? arguments[1] : null;\n\n if (!IS\_DOM) return;\n\n var htmlClassList = DOCUMENT.documentElement.classList;\n var hclAdd = function hclAdd(suffix)  ${\nvert \nvert n \rvert}$  return htmlClassList.add(HTML\_CLASS\_I2SVG\_BASE\_CLASS + '-' + suffix); $\nvert \nvert$  var hclRemove = function hclRemove(suffix)  $\{\n\}$  return htmlClassList.remove(HTML\_CLASS\_I2SVG\_BASE\_CLASS + '-' + suffix);\n  $\cdot$ ;\n var prefixes = Object.keys(styles);\n var prefixesDomQuery = ['.' + LAYERS\_TEXT\_CLASSNAME + ':not( $\lceil$  + DATA\_FA\_I2SVG + '])'].concat(prefixes.map(function (p)  $\lceil \cdot \rceil$ return '.' + p + ':not([' + DATA\_FA\_I2SVG + '])';\n })).join(', ');\n\n if (prefixesDomQuery.length === 0) {\n return;\n  $\ln \alpha$  var candidates = toArray(root.querySelectorAll(prefixesDomQuery));\n\n if (candidates.length > 0)  ${\n \n \h\in\Lambda(d'pending');\n \h\in\Lambda(e');\n \} else {\n \r\teurin }\n\r\n \an \var mark =$ perf.begin('onTree');\n\n var mutations = candidates.reduce(function (acc, node) {\n try {\n var mutation =

 **Open Source Used In Crosswork Service Health 5.0.0 1450**

generateMutation(node);\n\n if (mutation) {\n acc.push(mutation);\n }\n } catch (e) {\n if (!PRODUCTION)  ${\n \in \text{if } e \in \text{in} \in \mathbb{N} \}$  console.error(e);\n  ${\n \in \text{if } e \in \text{in} \}$  $acc;\n, \, |j\rangle\$ n mark();\n\n perform(mutations, function () {\n hclAdd('active');\n hclAdd('complete');\n hclRemove('pending');\n\n if (typeof callback === 'function') callback();\n });\n}\n\nfunction onNode(node) {\n var callback = arguments.length > 1 && arguments[1] !== undefined ? arguments[1] : null;\n\n var mutation = generateMutation(node);\n\n if (mutation) {\n perform([mutation], callback);\n  $\ln$  \n\nvar baseStyles = \"svg:not(:root).svg-inline--fa {\\n overflow: visible; }\\n\\n.svg-inline--fa {\\n display: inline-block;\\n font-size: inherit;\\n height: 1em;\\n overflow: visible;\\n vertical-align: -.125em; }\\n .svg-inline--fa.fa-lg {\\n verticalalign: -.225em;  $\|\$ .svg-inline--fa.fa-w-1  $\|\$  width: 0.0625em;  $\|\$ n .svg-inline--fa.fa-w-2  $\|\$ n width: 0.125em; }\\n .svg-inline--fa.fa-w-3 {\\n width: 0.1875em; }\\n .svg-inline--fa.fa-w-4 {\\n width: 0.25em; }\\n .svg-inline--fa.fa-w-5  $\|\n$  width: 0.3125em;  $\|\n$  .svg-inline--fa.fa-w-6  $\|\n$  width: 0.375em;  $\|\n$  .svg-inline-fa.fa-w-7 {\\n width: 0.4375em; }\\n .svg-inline--fa.fa-w-8 {\\n width: 0.5em; }\\n .svg-inline--fa.fa-w-9 {\\n width:  $0.5625$ em; }\\n .svg-inline--fa.fa-w-10 {\\n width: 0.625em; }\\n .svg-inline--fa.fa-w-11 {\\n width: 0.6875em;  $\|\n$  .svg-inline--fa.fa-w-12  $\|\n$  width: 0.75em;  $\|\n$  .svg-inline--fa.fa-w-13  $\|\n$  width: 0.8125em;  $\|\n$  .svg-inline--fa.fa-w-14 {\\n width: 0.875em; }\\n .svg-inline--fa.fa-w-15 {\\n width: 0.9375em; }\\n .svginline--fa.fa-w-16 {\\n width: 1em; }\\n .svg-inline--fa.fa-w-17 {\\n width: 1.0625em; }\\n .svg-inline-fa.fa-w-18  ${\|\n w\| \cdot 1.125\$ em;  ${\|\n w\| \cdot 1.125\}$  .svg-inline--fa.fa-w-19  ${\|\n w\| \cdot 1.1875\$  .svg-inline--fa.fa-w-20  ${\|\n}$ width: 1.25em; }\\n .svg-inline--fa.fa-pull-left {\\n margin-right: .3em;\\n width: auto; }\\n .svg-inline--fa.fapull-right  ${\|\n margin-left: .3em;}\n width: auto; \|\n .svg-inline--fa.fa-border {\|\n height: 1.5em; }\|\n .svg--nine--fa.fa-border$ inline--fa.fa-li  ${\\n$  width: 2em;  ${\\n}$ .svg-inline--fa.fa-fw  ${\\n}$  width: 1.25em;  ${\\n}$ .fa-layers svg.svg-inline--fa  $\{\|\n\|$ bottom: 0; $\|\n\|$  left: 0; $\|\n\|$  margin: auto; $\|\n\|$  position: absolute; $\|\n\|$  right: 0; $\|\n\|$  top: 0;  $\|\n\|$ .fa-layers  $\|\n\|$ display: inline-block;\\n height: 1em;\\n position: relative;\\n text-align: center;\\n vertical-align: -.125em;\\n width: 1em; }\\n .fa-layers svg.svg-inline--fa {\\n -webkit-transform-origin: center center;\\n transformorigin: center center; }\\n\\n.fa-layers-text, .fa-layers-counter {\\n display: inline-block;\\n position: absolute;\\n text-align: center;  $\|\n\|$ .fa-layers-text  $\|\n\|$  left: 50%; $\|$  top: 50%; $\|$  -webkit-transform: translate(-50%, - $50\%$ ;\\n transform: translate(-50%, -50%);\\n -webkit-transform-origin: center center;\\n transformorigin: center center; }\\n\\n.fa-layers-counter {\\n background-color: #ff253a;\\n border-radius: 1em;\\n -webkitbox-sizing: border-box;\\n box-sizing: border-box;\\n color: #fff;\\n height: 1.5em;\\n line-height: 1;\\n maxwidth: 5em;\\n min-width: 1.5em;\\n overflow: hidden;\\n padding: .25em;\\n right: 0;\\n text-overflow: ellipsis;\\n top: 0;\\n -webkit-transform: scale(0.25);\\n transform: scale(0.25);\\n -webkit-transform-origin: top right;\\n transform-origin: top right;  $\|\n|$ n.fa-layers-bottom-right {\\n bottom: 0;\\n right: 0;\\n top: auto; $\ln$  -webkit-transform: scale(0.25); $\ln$  transform: scale(0.25); $\ln$  -webkit-transform-origin: bottom right;\\n transform-origin: bottom right;  $\|\n$ .fa-layers-bottom-left  $\|\n$  bottom: 0;\\n left: 0;\\n right: auto;\\n top: auto;\\n -webkit-transform: scale(0.25);\\n transform: scale(0.25);\\n -webkit-transform-origin: bottom left; $\in$  transform-origin: bottom left;  $\|\n$ .fa-layers-top-right  ${\|\n$  right: 0; $\|\n$  top: 0; $\|\n$  -webkittransform: scale(0.25);\\n transform: scale(0.25);\\n -webkit-transform-origin: top right;\\n transformorigin: top right;  $\|\n$ .fa-layers-top-left  ${\|\n}$  left: 0; $\|\n$  right: auto; $\|\n$  top: 0; $\|\n$  -webkit-transform: scale(0.25);

transform: scale(0.25);\\n -webkit-transform-origin: top left;\\n transform-origin: top left;  $\|\n$ r.fa-lg  ${\|\n for t-size: 1.33333em;}\n line-height: 0.75em;}\n vertices. 1.667em; \|\n.fa-xs {\|\n for t-size: .75em;$ }\\n\\n.fa-sm {\\n font-size: .875em; }\\n\\n.fa-1x {\\n font-size: 1em; }\\n\\n.fa-2x {\\n font-size: 2em; }\\n\\n.fa- $3x {\\n font-size: 3em; }\\n 1, a-4x {\\n font-size: 4em; }\\n 1, a-5x {\\n font-size: 5em; }\\n 1, a-6x {\\n font-size: 5em; }\\n 1, a-6x {\n font-size: 5em; }\\n 1, a-6x {\n font-size: 5em; }\\n 1, a-6x {\n font-size: 5em; }\\n 1, a-6x {\n font-size: 5em; }\\n 1, a-6x {\n font-size: 5em; }\\n 1, a-6x {\n font-size: 5em; }\\n 1, a-6x {\n font-size: 5em; }\\n$ size: 6em;  $\|\n\|$ fa-7x  $\|\n\|$  font-size: 7em;  $\|\n\|$ fa-8x  $\|\n\|$  font-size: 8em;  $\|\n\|$ n.fa-9x  $\|\n\|$  font-size: 9em; }\\n\\n.fa-10x {\\n font-size: 10em; }\\n\\n.fa-fw {\\n text-align: center;\\n width: 1.25em; }\\n\\n.fa-ul {\\n liststyle-type: none;\\n margin-left: 2.5em;\\n padding-left: 0; }\\n .fa-ul > li {\\n position: relative; }\\n.fa-li {\\n left: -2em;\\n position: absolute;\\n text-align: center;\\n width: 2em;\\n line-height: inherit; }\\n\\n.fa-border {\\n border: solid 0.08em #eee;\\n border-radius: .1em;\\n padding: .2em .25em .15em; }\\n\\n.fa-pull-left {\\n float: left; }\\n\\n.fa-pull-right {\\n float: right; }\\n\\n.fa.fa-pull-left,\\n.fas.fa-pull-left,\\n.far.fa-pull-left,\\n.fal.fa-pullleft,\\n.fab.fa-pull-left {\\n margin-right: .3em; }\\n\\n.fa.fa-pull-right,\\n.fas.fa-pull-right,\\n.far.fa-pull-

right,\\n.fal.fa-pull-right,\\n.fab.fa-pull-right {\\n margin-left: .3em; }\\n\\n.fa-spin {\\n -webkit-animation: fa-spin 2s infinite linear; $\ln 2$  animation: fa-spin 2s infinite linear;  $\ln 2$ ;  $\ln -webkit-1$  -webkit-animation: fa-spin 1s infinite steps(8);\\n animation: fa-spin 1s infinite steps(8);  $\ln\ln\alpha$ -webkit-keyframes fa-spin {\\n 0% {\\n webkit-transform: rotate(0deg);\\n transform: rotate(0deg); }\\n 100% {\\n -webkit-transform: rotate(360deg);\\n transform: rotate(360deg); } }\\n\\n@keyframes fa-spin {\\n 0% {\\n -webkit-transform: rotate(0deg);\\n transform: rotate(0deg);  $\|\cdot\|$  100% {\\n -webkit-transform: rotate(360deg);\\n transform: rotate(360deg);  $\|\n\|$ , fa-rotate-90 { $\|$  -ms-filter:

\\\"progid:DXImageTransform.Microsoft.BasicImage(rotation=1)\\\";\\n -webkit-transform: rotate(90deg);\\n transform: rotate(90deg);  $\|\n\|$ .fa-rotate-180  $\|\n-$ ms-filter:

\\\"progid:DXImageTransform.Microsoft.BasicImage(rotation=2)\\\";\\n -webkit-transform: rotate(180deg);\\n transform: rotate(180deg);  $\|\n$ .fa-rotate-270 { $\|$  -ms-filter:

\\\"progid:DXImageTransform.Microsoft.BasicImage(rotation=3)\\\";\\n -webkit-transform: rotate(270deg);\\n transform: rotate(270deg);  $\|\n|$ .fa-flip-horizontal  $\|\n-$ ms-filter:

\\\"progid:DXImageTransform.Microsoft.BasicImage(rotation=0, mirror=1)\\\";\\n -webkit-transform: scale(-1, 1); $\ln$  transform: scale(-1, 1);  $\|\n\|$ .fa-flip-vertical  $\|\n-ms\$ -filter:

\\\"progid:DXImageTransform.Microsoft.BasicImage(rotation=2, mirror=1)\\\";\\n -webkit-transform: scale(1, - 1);\\n transform: scale(1, -1); }\\n\\n.fa-flip-horizontal.fa-flip-vertical {\\n -ms-filter:

\\\"progid:DXImageTransform.Microsoft.BasicImage(rotation=2, mirror=1)\\\";\\n -webkit-transform: scale(-1, - 1);\\n transform: scale(-1, -1); }\\n\\n:root .fa-rotate-90,\\n:root .fa-rotate-180,\\n:root .fa-rotate-270,\\n:root .faflip-horizontal,\\n:root .fa-flip-vertical  $\|\n$  -webkit-filter: none; \\n filter: none;  $\|\n$ .fa-stack  $\|\n$  display: inline-block;\\n height:  $2em$ ;\\n position: relative;\\n width:  $2em$ ;  $\\n.5a-stack-1x$ ,\\n.fa-stack-2x  $\{\n$  bottom: 0;\\n left: 0;\\n margin: auto;\\n position: absolute;\\n right: 0;\\n top: 0; }\\n\\n.svg-inline--fa.fa-stack-1x {\\n height: 1em;\\n width: 1em; }\\n\\n.svg-inline--fa.fa-stack-2x {\\n height: 2em;\\n width: 2em; }\\n\\n.fa-inverse  ${\|\n color: \#fff; \|\n\ln sr-only {\|\n border: 0;\\n clip: rect(0, 0, 0, 0);\\n height: 1px;\\n margin: -1px;\\n$ overflow: hidden;\\n padding: 0;\\n position: absolute;\\n width: 1px; }\\n\\n.sr-only-focusable:active, .sr-onlyfocusable:focus  $\|\n|$ clip: auto; $\|\n|$  height: auto; $\|\n|$  margin: 0; $\|\n|$  overflow: visible; $\|\n|$  position: static; $\|\n|$  width: auto;  $\|\n\|$ ;\n\nvar css = function () {\n var dfp = DEFAULT\_FAMILY\_PREFIX;\n var drc = DEFAULT\_REPLACEMENT\_CLASS;\n var fp = config\$1.familyPrefix;\n var rc = config\$1.replacementClass;\n var s = baseStyles;\n\n if (fp !== dfp || rc !== drc) {\n var dPatt = new RegExp('\\\\.' + dfp + '\\\\-', 'g');\n var  $rPatt = new RegExp(\|\|\|\cdot + drc, 'g'\|\|n \leq s-s.\nreplace(dPatt, '\cdot + fp + '\cdot\nReplace(rPatt, '\cdot + rc)\|n \|\|n \leq s-s.\nBedPatt, '\cdot + fp + '\cdot\nBedPatt, '\cdot\nSedPatt, '\cdot\nSedPatt, '\cdot\nSedPatt, '\cdot\nSedPatt, '\cdot\nSedPatt, '\cdot\nSedPatt, '\cdot\nSedPatt, '\cdot\nSedPatt, '\cdot\nSedPatt, '\cdot\nSedPatt, '\cdot\nSedPatt, '\cdot\nSedPatt, '\cdot\nSedPatt, '\cdot\nSedPatt, '\cdot\nSedPatt,$ s;\n};\n\nfunction define(prefix, icons) {\n var normalized = Object.keys(icons).reduce(function (acc, iconName)  ${\n \gamma : \n \gamma : \n \$ icon.icon;\n } else {\n acc[iconName] = icon;\n }\n return acc;\n }, { });\n\n if (typeof namespace.hooks.addPack === 'function')  ${\n \mu \ namespace.}$  hooks.addPack(prefix, normalized);\n  $\}$  else  ${\n \mu \ namespace.}$ namespace.styles[prefix] = \_extends({}, namespace.styles[prefix]  $|| {\}$ , normalized);\n  $|\n\ln \pi$  /\*\*\n \* Font Awesome 4 used the prefix of `fa` for all icons. With the introduction $\ln$  \* of new styles we needed to differentiate between them. Prefix `fa` is now an alias\n \* for `fas` so we'll easy the upgrade process for our users by automatically defining\n \* this as well.\n \*/\n if (prefix === 'fas') {\n define('fa', icons);\n }\n\nvar Library  $=$  function ()  $\{\n\$  function Library()  $\{\n\$  classCallCheck(this, Library); $\n\|$ n this.definitions =  $\{\n\}$ ; $\|$ createClass(Library,  $[\n\alpha \ \text{key: } 'add',\n\nvale: function add() \{\n vare the x: 'not' holds' } \n\alpha \ \text{key: } 'add',\nvale: function add() \{\n vare the y: 'not' holds' } \n\}$ arguments.length, definitions = Array(\_len),  $\text{key} = 0$ ;  $\text{key} < \text{len}$ ;  $\text{key} + \}$  {\n definitions  $\text{key} =$ arguments[ key];\n  $\ln \max$  var additions = definitions.reduce(this. pullDefinitions, {});\n\n Object.keys(additions).forEach(function (key)  $\{\n\}$  this.definitions[key] = extends({}, this.definitions[key] ||  $\{\}$ , additions[key]);\n define(key, additions[key]);\n });\n }\n },  $\{\n \}$  key: 'reset',\n value: function reset()  ${\n this. definitions = {\};\n }\n}, \{\n key: 'pullDefinitions',\n value: function$ pullDefinitions(additions, definition)  ${\n \mu$  var normalized = definition.prefix && definition.iconName && definition.icon ? { 0: definition } : definition; $\ln \quad$  Object.keys(normalized).map(function (key)  $\ln \quad$  var normalized\$key = normalized[key],\n prefix = \_normalized\$key.prefix,\n iconName =

 $normalized$ \$key.iconName,\n icon = \_normalized\$key.icon;\n\n\n if (!additions[prefix]) additions[prefix] = {};\n\n additions[prefix][iconName] = icon;\n });\n\n return additions;\n }\n }]);\n return Library;\n}();\n\nfunction prepIcon(icon) {\n var width = icon[0];\n var height = icon[1];\n var vectorData = icon.slice(4);\n\n return {\n found: true,\n width: width,\n height: height,\n icon: { tag: 'path', attributes: { fill: 'currentColor', d: vectorData[0] }  $\n$  };\n };\n }\nnvar \_cssInserted = false;\n\nfunction ensureCss() {\n if (!config\$1.autoAddCss)  $\n\neq \r\in \lceil \n\rceil$  if (!\_cssInserted)  $\n\in \text{Css}(css(\); \n \n\n\in \text{Css}$ true;\n}\n\nfunction apiObject(val, abstractCreator) {\n Object.defineProperty(val, 'abstract', {\n get: abstractCreator\n });\n\n Object.defineProperty(val, 'html', {\n get: function get() {\n return val.abstract.map(function (a)  $\n{\n n}$ ; return toHtml(a); $\n n}$ ); $\n$  }); $\n$  Object.defineProperty(val, 'node',  ${\n\mu$  get: function get()  ${\n\mu$  if (!IS DOM) return;\n\n var container = DOCUMENT.createElement('div');\n container.innerHTML = val.html;\n return container.children;\n }\n });\n\n return val;\n}\n\nfunction findIconDefinition(params) {\n var \_params\$prefix = params.prefix,\n prefix = \_params\$prefix === undefined ? 'fa' : \_params\$prefix,\n iconName = params.iconName;\n\n\n if (!iconName) return;\n\n return iconFromMapping(library.definitions, prefix, iconName) || iconFromMapping(namespace.styles, prefix, iconName);\n}\n\nfunction resolveIcons(next) {\n return function (maybeIconDefinition) {\n var params = arguments.length > 1 && arguments[1] !== undefined ? arguments[1] : { };\n\n var iconDefinition =  $(\text{maybelconDefinition} \mid \{\})$ .icon ? maybeIconDefinition : findIconDefinition(maybeIconDefinition  $\mid \{\})$ ;\n\n var mask = params.mask;\n\n\n if (mask) {\n mask = (mask  $\|\{\}\)$ .icon ? mask : findIconDefinition(mask  $\|\{\}\)$ ;\n  $\ln \max$  return next(iconDefinition, \_extends({}, params, { mask: mask }));\n };\n \n\nvar library = new Library();\n\nvar noAuto = function noAuto() {\n auto(false);\n disconnect();\n};\n\nvar dom = {\n i2svg: function i2svg()  $\{\n\$  var params = arguments.length > 0 && arguments[0] !== undefined ? arguments[0] :  $\{\n\}\n\$  $(IS_DOM) \$ | ensure $Css()$ ;\n\n var \_params\$node = params.node,\n node = \_params\$node === undefined ? DOCUMENT : \_params\$node,\n \_params\$callback = params.callback,\n callback = params\$callback === undefined ? function () {  $\}$ : params\$callback;\n\n\n if (config\$1.searchPseudoElements)  ${\n s\end{math}}$  searchPseudoElements(node);\n  ${\n n$  Tree(node, callback);\n }\n n) s \s: css,\n\n n insertCss: function insertCss\$\$1()  $\n \in \mathcal{S}(css(\); \n \} \n\in \mathcal{S}(css(\); \n \in \mathcal{S}(css(\); \n \in \mathcal{S}(css(\); \n \in \mathcal{S}(css(\; \n \in \mathcal{S}(css(\; \n \in \mathcal{S}(css(\; \n \in \mathcal{S}(css(\; \n \in \mathcal{S}(css(\; \n \in \mathcal{S}(css(\; \n \in \mathcal{S}(css(\; \n \in \mathcal{S}(css(\; \n \in \mathcal{S}(css(\; \n \in \mathcal{S}($ transform(transformString)  $\{\n\$ eturn parseTransformString(transformString); $\n\}\n\|\n\|$ ;\n\nvar icon = resolveIcons(function (iconDefinition) {\n var params = arguments.length > 1 && arguments[1] !== undefined ? arguments $[1]$ :  $\{\}\$ n var params\$transform = params.transform,\n transform = params\$transform === undefined ? meaninglessTransform : \_params\$transform,\n \_params\$symbol = params.symbol,\n symbol = \_params\$symbol === undefined ? false : \_params\$symbol,\n \_params\$mask = params.mask,\n mask =  $params\$ mask === undefined ? null :  $params\$ mask,\n  $params\$ fitle = params.title,\n title =  $params\$  $==$  undefined ? null : \_params\$title,\n \_params\$classes = params.classes,\n classes = \_params\$classes === undefined ?  $[]:$  \_params\$classes,\n \_ params\$attributes = params.attributes,\n attributes = \_params\$attributes  $==$  undefined ? { } : \_params\$attributes,\n \_params\$styles = params.styles,\n styles = \_params\$styles === undefined ?  $\{ \}$ : \_params\$styles;\n\n\n if (!iconDefinition) return;\n\n var prefix = iconDefinition.prefix,\n  $iconName = iconDefinition.iconName, \n $in = iconDefinition$$ 'icon' }, iconDefinition), function ()  ${\n \max\limits_{n} i f (config$1.autoA11y) {\n \ \ if (title) {\n}$ attributes['aria-labelledby'] = config\$1.replacementClass + '-title-' + nextUniqueId();\n } else {\n  $attributes['aria-hidden'] = 'true';\n$  }\n }\n return makeInlineSvgAbstract({\n icons: {\n main: prepIcon(icon),\n mask: mask ? prepIcon(mask.icon) : { found: false, width: null, height: null, icon: { } \\n  $\lambda$ ,  $\lambda$ , prefix: prefix,  $\lambda$  iconName: iconName,  $\lambda$  transform: extends({}, meaninglessTransform, transform), $\lambda$ n symbol: symbol,\n title: title,\n extra: {\n attributes: attributes,\n styles: styles,\n classes: classes\n }\n });\n });\n});\n\nvar text = function text(content) {\n var params = arguments.length > 1 &&  $arguments[1] != = undefined ? arguments[1]: \{\};\n\$  var \_params\$transform2 = params.transform,\n transform = params\$transform2 === undefined ? meaninglessTransform : \_params\$transform2,\n \_\_\_params\$title2 = params.title,\n title = params\$title2 === undefined ? null : params\$title2,\n params\$classes2 = params.classes,\n classes = params\$classes2 === undefined ? [] : params\$classes2,\n params\$attributes2 =

params.attributes, $\in$  attributes = \_params\$attributes2 === undefined ? { } : \_params\$attributes2, $\in$  $params\$ style>style>2</math> = <math>params.style</math>, <math>\n\rangle</math> <math>styles = params\style>style>2</math> = <math>undefined ? {\} : params\style>style>2</math>; <math>\n\rangle</math> <math>\n\rangle</math> <math>return</math> apiObject({ type: 'text', content: content }, function () {\n ensureCss();\n\n return makeLayersTextAbstract({\n content: content,\n transform: \_extends({}, meaninglessTransform, transform),\n title: title,\n extra: {\n attributes: attributes,\n styles: styles,\n classes: [config\$1.familyPrefix + '-layerstext'].concat(toConsumableArray(classes))\n  $\ln$  });\n });\n };\n\nvar layer = function layer(assembler) {\n return apiObject({ type: 'layer' }, function () {\n ensureCss();\n\n var children = [];\n\n assembler(function (args)  ${\n \frac{\tan x}{\sin x} \cdot \frac{\arccos x}{\tan x} \cdot \frac{\arccos x}{\tan x} \cdot \frac{\arccos x}{\tan x} \cdot \frac{\arccos x}{\tan x} \cdot \frac{\arccos x}{\tan x} \cdot \frac{\arccos x}{\tan x} \cdot \frac{\arccos x}{\tan x} \cdot \frac{\arccos x}{\tan x} \cdot \frac{\arccos x}{\tan x} \cdot \frac{\arccos x}{\tan x} \cdot \frac{\arccos x}{\tan x} \cdot \frac{\arccos x}{\tan x} \cdot \frac{\arccos x}{\tan x} \cdot \frac{\arccos x}{\tan x} \cdot \frac{\$ children = children.concat(args.abstract);\n  $\|\cdot\|$  return  $\{\n\$  tag: 'span',\n attributes: { class: config\$1.familyPrefix + '-layers' },\n children: children\n }];\n });\n };\n\nvar api\$1 = {\n noAuto: noAuto,\n dom: dom,\n library: library,\n parse: parse,\n findIconDefinition: findIconDefinition,\n icon: icon,\n text: text,\n layer: layer\n};\n\nvar autoReplace = function autoReplace() {\n if (IS\_DOM && config\$1.autoReplaceSvg) api\$1.dom.i2svg({ node: DOCUMENT });\n};\n\nfunction bootstrap() {\n if (IS\_BROWSER) {\n if (!WINDOW.FontAwesome)  ${\n m WINDOW.FontAwe }$  = api\$1;\n  $\n \langle f \rangle$  domready(function ()  ${\n \alpha}$ (Object.keys(namespace.styles).length > 0) {\n autoReplace();\n }\n\n if (config\$1.observeMutations && typeof MutationObserver === 'function')  $\{\n\text{ }$  observe( $\{\n\text{ }$  treeCallback: onTree, $\text{ }$  nodeCallback: onNode,\n pseudoElementsCallback: searchPseudoElements\n });\n }\n }\n }\n \n\n namespace.hooks =  $ext{}$  extends({}, namespace.hooks, {\n\n addPack: function addPack(prefix, icons) {\n namespace.styles[prefix] = \_extends({}, namespace.styles[prefix]  $|| \{ \}$ , icons);\n\n build();\n autoReplace();\n  $\,\lambda\$ ,\n\n addShims: function addShims(shims) {\n var \_namespace\$shims;\n\n (\_namespace\$shims = namespace.shims).push.apply(\_namespace\$shims, toConsumableArray(shims));\n\n build();\n  $autoReplace();\n \{n \};\n \};\n \rho\to C.$ config\$1;\n },\n\n set: function set(newConfig)  $\{\n$  update(newConfig);\n  $\|\n\|$ ;\n\nif (IS\_DOM) bunker(bootstrap);\n\nvar config = api\$1.config;\n\nexport { config, icon, noAuto, layer, text, library, dom, parse, findIconDefinition };\nexport default api\$1;\n","var isObject = require('./\_is-object');\nmodule.exports = function (it)  ${\nabla \in \mathcal{E}}$  (it)  ${\nabla \in \mathcal{E}}$  (!isObject(it)) throw TypeError(it + ' is not an object!'); \n return it;\n};\n","/\*\*\n \* This method returns the first argument it receives. $\ln \pi$   $\infty$  astatic $\ln \pi$  @since 0.1.0 $\ln \pi$  @memberOf  $\ln \pi$  @category Util $\ln \pi$  @param  $\{\ast\}$  value Any value. $\infty \ast \mathbb{R}$  Returns `value`. $\infty \ast \mathbb{R}$  \*  $\infty \ast \mathbb{R}$  \* var object =  $\{a: 1\};\n\ast \mathbb{R}$  \* console.log(\_\_.identity(object) === object);\n \* // => true\n \*/\nfunction identity(value) {\n return value;\n}\n\nmodule.exports = identity;\n","var has = require('./\_has');\nvar toIObject = require('./\_to-iobject');\nvar arrayIndexOf = require('./\_array-includes')(false);\nvar IE\_PROTO = require('./\_sharedkey')('IE\_PROTO');\n\nmodule.exports = function (object, names) {\n var O = toIObject(object);\n var i = 0;\n var result =  $[\cdot]$ ;\n var key;\n for (key in O) if (key != IE\_PROTO) has(O, key) && result.push(key);\n // Don't enum bug & hidden keys\n while (names.length > i) if (has(O, key = names[i++])) {\n ~arrayIndexOf(result, key) || result.push(key);\n }\n return result;\n};\n","var Symbol = require('./\_Symbol'),\n arrayMap = require('./\_arrayMap'),\n isArray = require('./isArray'),\n isSymbol = require('./isSymbol');\n\n/\*\* Used as references for various `Number` constants. \*/\nvar INFINITY =  $1/0$ ;\n\n/\*\* Used to convert symbols to primitives and strings. \*/\nvar symbolProto = Symbol ? Symbol.prototype : undefined,\n symbolToString = symbolProto ? symbolProto.toString : undefined;\n\n/\*\*\n \* The base implementation of `\_.toString` which doesn't convert nullish\n \* values to empty strings.\n \*\n \* @private\n \* @param {\*} value The value to process.\n \* @returns  $\{\text{string}\}$  Returns the string.\n \*/\nfunction baseToString(value)  $\{\n\mid \frac{\pi}{\pi} \leq \pi\}$  for strings to avoid a performance hit in some environments.\n if (typeof value == 'string')  $\{\n\$  return value;\n  $\{\n\}$  (isArray(value))  $\{\n\$ Recursively convert values (susceptible to call stack limits).\n return arrayMap(value, baseToString) + ";\n }\n if  $(isSymbol(value)) \{\n n = return symbolToString ? symbolToString.call(value): "\n }\n v \n a result = (value + "\n) \n$ return (result  $==$  '0'  $\&&(1 / value) == -INFINITE$  ? '-0' : result;\n}\n\nmodule.exports = baseToString;\n","var ListCache = require('./\_ListCache'),\n Map = require('./\_Map'),\n MapCache = require('./\_MapCache');\n\n/\*\* Used as the size to enable large array optimizations. \*/\nvar LARGE\_ARRAY\_SIZE = 200;\n\n/\*\*\n \* Sets the stack `key` to `value`.\n \*\n \* @private\n \* @name set\n \* @memberOf Stack\n \* @param {string} key The key of

the value to set. $\ln * \mathbb{Q}$  param  $\{*\}$  value The value to set. $\ln * \mathbb{Q}$  returns  $\{Object\}$  Returns the stack cache instance. $\ln$ \*/\nfunction stackSet(key, value)  $\{\n$  var data = this. \_data \_;\n if (data instance f ListCache)  $\{\n$  var pairs = data.\_data\_;\n if (!Map || (pairs.length < LARGE\_ARRAY\_SIZE - 1))  $\{\n\}$  pairs.push([key, value]);\n this.size = ++data.size;\n return this;\n }\n data = this. data = new MapCache(pairs);\n }\n data.set(key, value);\n this.size = data.size;\n return this;\n}\n\nmodule.exports = stackSet;\n","'use strict';\nObject.defineProperty(exports, '\_\_esModule', { value: true });\nvar prefix = 'fas';\nvar iconName = 'envelope';\nvar width = 512;\nvar height = 512;\nvar ligatures = [];\nvar unicode = 'f0e0';\nvar svgPathData = 'M502.3 190.8c3.9-3.1 9.7-.2 9.7 4.7V400c0 26.5-21.5 48-48 48H48c-26.5 0-48-21.5-48-48V195.6c0-5 5.7-7.8 9.7- 4.7 22.4 17.4 52.1 39.5 154.1 113.6 21.1 15.4 56.7 47.8 92.2 47.6 35.7.3 72-32.8 92.3-47.6 102-74.1 131.6-96.3 154-113.7zM256 320c23.2.4 56.6-29.2 73.4-41.4 132.7-96.3 142.8-104.7 173.4-128.7 5.8-4.5 9.2-11.5 9.2-18.9v-19c0-26.5-21.5-48-48-48H48C21.5 64 0 85.5 0 112v19c0 7.4 3.4 14.3 9.2 18.9 30.6 23.9 40.7 32.4 173.4 128.7 16.8 12.2 50.2 41.8 73.4 41.4z';\n\nexports.definition = {\n prefix: prefix,\n iconName: iconName,\n icon: [\n width,\n height,\n ligatures,\n unicode,\n svgPathData\n ]};\n\nexports.faEnvelope = exports.definition;\nexports.prefix = prefix;\nexports.iconName = iconName;\nexports.width = width;\nexports.height = height;\nexports.ligatures = ligatures;\nexports.unicode = unicode;\nexports.svgPathData = svgPathData;","/\*\*\n \* This method returns a new empty array.\n \*\n \* @static\n \* @memberOf \n \* @since 4.13.0\n \* @category Util\n \* @returns {Array} Returns the new empty array.\n \* @example\n \*\n \* var arrays = .times(2, \_\_stubArray);\n \*\n \* console.log(arrays);\n \* // => [[], []]\n \*\n \* console.log(arrays[0] === arrays[1]);\n  $*//$  => false\n  $*\ln$ function stubArray()  $\ln$  return  $[\cdot,\ln\$ n\nmodule.exports = stubArray;\n","var baseIsArguments = require('./\_baseIsArguments'),\n isObjectLike = require('./isObjectLike');\n\n/\*\* Used for built-in method references. \*/\nvar objectProto = Object.prototype;\n\n/\*\* Used to check objects for own properties. \*/\nvar hasOwnProperty = objectProto.hasOwnProperty;\n\n/\*\* Built-in value references. \*/\nvar propertyIsEnumerable = objectProto.propertyIsEnumerable;\n\n/\*\*\n \* Checks if `value` is likely an `arguments` object.\n \*\n \* @static\n \* @memberOf \n \* @since  $0.1.0\text{m}$  \* @category Lang\n \* @param {\*} value The value to check.\n \* @returns  $\{boolean\}$  Returns `true` if `value` is an `arguments` object,\n \* else `false`.\n \* @example\n \*\n \* .isArguments(function() { return arguments; }());\n \* // => true\n \*\n \* \_.isArguments([1, 2, 3]);\n \* // => false\n \*/\nvar isArguments = baseIsArguments(function() { return arguments;  $\langle \rangle$ ) ? baseIsArguments : function(value) {\n return isObjectLike(value) && hasOwnProperty.call(value, 'callee') &&\n !propertyIsEnumerable.call(value,  $\label{eq:1}$ 'callee');\n};\n\nmodule.exports = isArguments;\n","module.exports = function (it) {\n return typeof it == 'object' ? it  $!=$  null : typeof it  $==$  'function';\n};\n","/\*\*\n \* The base implementation of `\_.sortBy` which uses `comparer` to define the $\ln *$  sort order of `array` and replaces criteria objects with their corresponding $\ln *$  values. $\ln *$  $\mathcal{Q}_{\text{private}}$  \*  $\mathcal{Q}_{\text{param}}$  {Array} array The array to sort.\n \*  $\mathcal{Q}_{\text{param}}$  {Function} comparer The function to define sort order.\n \* @returns {Array} Returns `array`.\n \*/\nfunction baseSortBy(array, comparer) {\n var length =  $array.length;\n\|$  array.sort(comparer);\n while (length--)  $\|\$  array[length] = array[length].value;\n }\n return  $array;\n\h\rm\mathrm{and}\mathrm{le}.\text{exports}=\text{asCortBy};\n''\text{asCoulCheck}(\text{instance},\text{Constructor})$ if (!(instance instanceof Constructor))  $\n{\n *theorem* type Error('Cannot call a class as a function''};\n *theorem*$ }\n}","module.exports = function (done, value) {\n return { value: value, done: !!done };\n};\n","var MapCache = require('./\_MapCache'),\n setCacheAdd = require('./\_setCacheAdd'),\n setCacheHas = require('./\_setCacheHas');\n\n/\*\*\n \*\n \* Creates an array cache object to store unique values.\n \*\n \* @private\n \* @constructor\n \* @param {Array} [values] The values to cache.\n \*/\nfunction SetCache(values) {\n var index = -1,\n length = values == null ? 0 : values.length;\n\n this. data = new MapCache;\n while (++index < length) {\n this.add(values[index]);\n }\n}\n\n// Add methods to `SetCache`.\nSetCache.prototype.add =  $SetCache\nprototype.push = setCacheAdd;\nSetCache\nprototype.has = setCacheHas;\n\nnumodule.exports =$ SetCache;\n","module.exports = function (it) {\n if (typeof it != 'function') throw TypeError(it + ' is not a function!');\n return it;\n};\n","var root = require('./\_root');\n\n/\*\* Used to detect overreaching core-js shims. \*/\nvar coreJsData = root['\_core-js\_shared\_\_'];\n\nmodule.exports = coreJsData;\n","/\*\*\n \* Checks if `value` is in the array cache.\n \*\n \* @private\n \* @name has\n \* @memberOf SetCache\n \* @param {\*} value The value to search for.\n \* @returns {number} Returns `true` if `value` is found, else `false`.\n \*/\nfunction setCacheHas(value) {\n

return this. \_\_data\_\_.has(value);\n}\n\nmodule.exports = setCacheHas;\n","/\*\* Used for built-in method references. \*/\nvar funcProto = Function.prototype;\n\n/\*\* Used to resolve the decompiled source of functions. \*/\nvar funcToString = funcProto.toString;\n\n/\*\*\n \* Converts `func` to its source code.\n \*\n \* @private\n \* @param {Function} func The function to convert.\n \* @returns {string} Returns the source code.\n \*/\nfunction toSource(func)  ${\n if (func != null) {\n try {\n return funcToString-call(func);\n } catch (e) {\n try {\n } }$ return (func + ");\n } catch (e)  $\{\n\in$  ";\n }\n return ";\n }\n\nmodule.exports = toSource;\n","var redefine = require('./\_redefine');\nmodule.exports = function (target, src, safe) {\n for (var key in src) redefine(target, key,  $src[key]$ , safe);\n return target;\n};\n","var arrayMap = require('./\_arrayMap'),\n baseIteratee = require('./\_baseIteratee'),\n baseMap = require('./\_baseMap'),\n isArray = require('./isArray');\n\n/\*\*\n \* Creates an array of values by running each element in `collection` thru $\ln$  \* `iteratee`. The iteratee is invoked with three arguments:\n \* (value, index|key, collection).\n \*\n \* Many lodash methods are guarded to work as iteratees for methods like\n \* `\_.every`, `\_.filter`, `\_.map`, `\_.mapValues`, `\_.reject`, and `\_.some`.\n \*\n \* The guarded methods are: $\ln * \arg \cdot$ , `chunk`, `curry`, `curryRight`, `drop`, `dropRight`, `every`, $\ln * \lim_{i \to \infty}$ , `parseInt`, `random`, `range`, `rangeRight`, `repeat`,\n \* `sampleSize`, `slice`, `some`, `sortBy`, `split`, `take`, `takeRight`,\n \* `template`, `trim`, `trimEnd`, `trimStart`, and `words`\n \*\n \* @static\n \* @memberOf  $\ln$  \* @since 0.1.0\n \* @category Collection $n * @param \{ArrayObject\}$  collection The collection to iterate over. $n * @param \{Function\}$ [iteratee=\_.identity] The function invoked per iteration.\n \* @returns {Array} Returns the new mapped array.\n \*  $\&$ example $\in$ <sup>\*</sup>)  $\in$  function square(n)  $\max$  return n \* n;\n \*  $\in$  \*\n \* .map([4, 8], square);\n \* // => [16, 64]\n \*\n \* .map({ 'a': 4, 'b': 8 }, square);\n \* // => [16, 64] (iteration order is not guaranteed)\n \*\n \* var users =  $\ln$  \* { 'user': 'barney' },\n \* { 'user': 'fred' }\n \* ];\n \*\n \* // The `\_.property` iteratee shorthand.\n \* \_.map(users, 'user');\n  $*// \gg$  ['barney', 'fred']\n \*/\nfunction map(collection, iteratee) {\n var func = isArray(collection) ? arrayMap : baseMap;\n return func(collection, baseIteratee(iteratee, 3));\n}\n\nmodule.exports = map;\n","import mod from \"-!../../node\_modules/mini-css-extract-plugin/dist/loader.js??ref--8-oneOf-1-0!../../node\_modules/cssloader/index.js??ref--8-oneOf-1-1!../../node\_modules/vue-

loader/lib/loaders/stylePostLoader.js!../../node\_modules/postcss-loader/src/index.js??ref--8-oneOf-1-

2!../../node\_modules/sass-loader/lib/loader.js??ref--8-oneOf-1-3!../../node\_modules/cache-loader/dist/cjs.js??ref--0- 0!../../node\_modules/vue-loader/lib/index.js??vue-loader-

options!./EmbedForm.vue?vue&type=style&index=0&id=502aea85&lang=scss&scoped=true&\"; export default mod; export \* from \"-!../../node\_modules/mini-css-extract-plugin/dist/loader.js??ref--8-oneOf-1-

0!../../node\_modules/css-loader/index.js??ref--8-oneOf-1-1!../../node\_modules/vue-

loader/lib/loaders/stylePostLoader.js!../../node\_modules/postcss-loader/src/index.js??ref--8-oneOf-1-

2!../../node\_modules/sass-loader/lib/loader.js??ref--8-oneOf-1-3!../../node\_modules/cache-loader/dist/cjs.js??ref--0- 0!../../node\_modules/vue-loader/lib/index.js??vue-loader-

options!./EmbedForm.vue?vue&type=style&index=0&id=502aea85&lang=scss&scoped=true&\"","// Copyright Joyent, Inc. and other Node contributors.\n//\n// Permission is hereby granted, free of charge, to any person obtaining  $a\ln/2$  copy of this software and associated documentation files (the $\ln/2$  \"Software\"), to deal in the Software without restriction, including\n// without limitation the rights to use, copy, modify, merge, publish,\n// distribute, sublicense, and/or sell copies of the Software, and to permit\n// persons to whom the Software is furnished to do so, subject to the\n// following conditions:\n//\n// The above copyright notice and this permission notice shall be included\n// in all copies or substantial portions of the Software.\n/\n// THE SOFTWARE IS PROVIDED \"AS IS\", WITHOUT WARRANTY OF ANY KIND, EXPRESS\n// OR IMPLIED, INCLUDING BUT NOT LIMITED TO THE WARRANTIES OF\n// MERCHANTABILITY, FITNESS FOR A PARTICULAR PURPOSE AND NONINFRINGEMENT. IN\n// NO EVENT SHALL THE AUTHORS OR COPYRIGHT HOLDERS BE LIABLE FOR ANY CLAIM,\n// DAMAGES OR OTHER LIABILITY, WHETHER IN AN ACTION OF CONTRACT, TORT OR\n// OTHERWISE, ARISING FROM, OUT OF OR IN CONNECTION WITH THE SOFTWARE OR THE\n// USE OR OTHER DEALINGS IN THE SOFTWARE.\n\n// resolves . and .. elements in a path array with directory names there $\vert n / \vert$  must be no slashes, empty elements, or device names (c:\\) in the array\n// (so also no leading and trailing slashes - it does not distinguish\n// relative and absolute

paths)\nfunction normalizeArray(parts, allowAboveRoot) {\n // if the path tries to go above the root, `up` ends up > 0\n var up = 0;\n for (var i = parts.length - 1; i >= 0; i--)  $\{\n\$  var last = parts[i];\n if (last === '.')  $\{\n\$ parts.splice(i, 1);\n } else if (last === '..') {\n parts.splice(i, 1);\n up++;\n } else if (up) {\n parts.splice(i, 1);\n up--;\n }\n }\n\n // if the path is allowed to go above the root, restore leading ..s\n if (allowAboveRoot)  ${\n \{ \in \Gamma \in \mathbb{N} \mid \mathcal{N} \in \mathbb{N} \mid \mathcal{N} \in \mathbb{N} \} \}$  return parts; $\n \in \mathbb{N} \in \mathbb{N}$ . basename, ext], unix version\n// 'root' is just a slash, or nothing.\nvar splitPathRe =\n  $\sqrt{\langle \langle \rangle^2}\right)$ ([\\s\\S]\*?)((?:\\.{1,2}|[^\\/]+?|)(\\.[^.\\/]\*|))(?:[\\/]\*)\$/;\nvar splitPath = function(filename) {\n return  $splitPathRe.exec(filename).slice(1); \n\h$ ;\n\n// path.resolve([from ...], to)\n// posix version\nexports.resolve = function()  $\n{\nvert x \rangle}$  resolvedPath = ",\n resolvedAbsolute = false;\n\n for (var i = arguments.length - 1; i > = -1 && !resolvedAbsolute; i--)  $\{\n\alpha = 0\}$  ? arguments[i] : process.cwd();\n\n // Skip empty and invalid entries\n if (typeof path !== 'string') {\n throw new TypeError('Arguments to path.resolve must be strings');\n } else if (!path)  ${\n \alpha;\n \ }|n\r \n \epsilon;\n \}$  resolvedPath = path + '/' + resolvedPath;\n resolvedAbsolute = path.charAt(0) === '/';\n }\n\n // At this point the path should be resolved to a full absolute path, but\n // handle relative paths to be safe (might happen when process.cwd() fails)\n\n // Normalize the path\n resolvedPath = normalizeArray(filter(resolvedPath.split('/'), function(p) {\n return !!p;\n }), !resolvedAbsolute).join('/');\n\n return ((resolvedAbsolute ? '/' : '') + resolvedPath) || '.';\n};\n\n// path.normalize(path)\n// posix version\nexports.normalize = function(path) {\n var isAbsolute = exports.isAbsolute(path),\n trailingSlash = substr(path, -1) === '/';\n\n // Normalize the path\n path = normalizeArray(filter(path.split('/'), function(p) {\n return !!p;\n }), !isAbsolute).join('/');\n\n if (!path && !isAbsolute) {\n path = '.';\n }\n if (path && trailingSlash)  $\n\$ n path += '/';\n  $\ln \$ return (isAbsolute ? '/' : '') + path;\n};\n\n// posix version\nexports.isAbsolute = function(path) {\n return path.charAt(0) === '/';\n};\n\n// posix version\nexports.join  $=$  function()  $\n\$ n var paths  $=$  Array.prototype.slice.call(arguments, 0); n return exports.normalize(filter(paths, function(p, index)  $\{\n\$  if (typeof p !== 'string')  $\{\n\}$  throw new TypeError('Arguments to path.join must be strings');\n }\n return p;\n }).join('/'));\n};\n\n\n|/ path.relative(from, to)\n// posix version\nexports.relative = function(from, to)  $\{\n\$  from = exports.resolve(from).substr(1); $\in$  to = exports.resolve(to).substr(1); $\ln$  function trim(arr)  ${\n var start = 0;\n for (; start < arr.length; start++) {\n if (arr[start] !=="') break;\n }\n var end$  $=$  arr.length - 1;\n for (; end > = 0; end--) {\n if (arr[end] !== ") break;\n }\n\n if (start > end) return [];\n return arr.slice(start, end - start + 1);\n \\n\n var fromParts = trim(from.split('/'));\n var toParts = trim(to.split('/'));\n\n var length = Math.min(fromParts.length, toParts.length);\n var samePartsLength = length;\n for (var i = 0; i < length; i++)  $\nvert$  if (fromParts[i] !== toParts[i])  $\nvert$  samePartsLength = i;\n break;\n }\n  $\ln\left\{n \cdot \sigma = [\cdot], n \cdot \sigma\right\}$  for (var i = samePartsLength; i < fromParts.length; i++)  $\ln$  outputParts.push('..');\n }\n\n outputParts = outputParts.concat(toParts.slice(samePartsLength));\n\n return outputParts.join('/');\n };\n\nexports.sep = '/';\nexports.delimiter = ':';\n\nexports.dirname = function(path) {\n var result = splitPath(path),\n root = result[0],\n dir = result[1];\n\n if (!root && !dir) {\n // No dirname whatsoever\n return '.';\n }\n\n if (dir) {\n // It has a dirname, strip trailing slash\n dir = dir.substr(0, dir.length - 1);\n }\n\n return root + dir;\n};\n\n\nexports.basename = function(path, ext) {\n var f = splitPath(path)[2];\n // TODO: make this comparison case-insensitive on windows?\n if (ext && f.substr(-1 \* ext.length) === ext) {\n f = f.substr(0, f.length - ext.length);\n }\n return f;\n};\n\n\nexports.extname = function(path) {\n return splitPath(path)[3];\n};\n\nfunction filter (xs, f) {\n if (xs.filter) return xs.filter(f);\n var res = [];\n for (var i = 0;  $i < x$ s.length;  $i++$ )  $\n$  if (f(xs[i], i, xs)) res.push(xs[i]);\n }\n return res;\n}\n\n// String.prototype.substr negative index don't work in IE8\nvar substr = 'ab'.substr(-1) === 'b'\n ? function (str, start, len) { return str.substr(start, len)  $\ln$  : function (str, start, len)  $\ln$  if (start < 0) start = str.length + start;\n return str.substr(start, len);\n  $\ln$ ;\n","// IE 8- don't enum bug keys\nmodule.exports = (\n 'constructor,hasOwnProperty,isPrototypeOf,propertyIsEnumerable,toLocaleString,toString,valueOf'\n).split(',');\n"," var hashClear = require('./ hashClear'),\n hashDelete = require('./ hashDelete'),\n hashGet = require('./\_hashGet'),\n hashHas = require('./\_hashHas'),\n hashSet = require('./\_hashSet');\n\n/\*\*\n \* Creates a hash object.\n \*\n \* @private\n \* @constructor\n \* @param {Array} [entries] The key-value pairs to cache.\n \*/\nfunction Hash(entries)  $\{\n\$  var index = -1,\n length = entries == null ? 0 : entries.length;\n\n this.clear();\n

while (++index < length)  $\n\$ n var entry = entries[index];\n this.set(entry[0], entry[1]);\n  $\n\ln \ln/\Lambda d$ d methods to `Hash`.\nHash.prototype.clear = hashClear;\nHash.prototype['delete'] = hashDelete;\nHash.prototype.get = hashGet;\nHash.prototype.has = hashHas;\nHash.prototype.set = hashSet;\n\nmodule.exports = Hash;\n","var castPath = require('./\_castPath'),\n isArguments = require('./isArguments'),\n isArray = require('./isArray'),\n isIndex = require('./\_isIndex'),\n isLength = require('./isLength'),\n toKey = require('./\_toKey');\n\n/\*\*\n \* Checks if `path` exists on `object`.\n \*\n \* @private\n \* @param {Object} object The object to query.\n \* @param  ${Array|string}$  path The path to check.\n \* @param  ${Function}$  has Function The function to check properties.\n \* @returns {boolean} Returns `true` if `path` exists, else `false`.\n \*/\nfunction hasPath(object, path, hasFunc) {\n path = castPath(path, object);\n\n var index = -1,\n length = path.length,\n result = false;\n\n while (++index  $\langle$  length)  $\{\nabla \cdot \langle \cdot \rangle \}$  var key = toKey(path[index]);\n if (!(result = object != null && hasFunc(object, key)))  $\{\nabla$ break;\n  $\in$  object = object[key];\n  $\in$  if (result  $\|$  ++index != length)  $\|$  return result;\n  $\|$  length = object  $=$  null ? 0 : object.length;\n return !!length && isLength(length) && isIndex(key, length) &&\n (isArray(object)  $\|$  isArguments(object));\n\nmodule.exports = hasPath;\n","var isArray = require('./isArray'),\n isKey = require('./\_isKey'),\n stringToPath = require('./\_stringToPath'),\n toString = require('./toString');\n\n/\*\*\n \* Casts `value` to a path array if it's not one.\n \*\n \* @private\n \* @param {\*} value The value to inspect.\n \* @param  ${Object}$  [object] The object to query keys on.\n \* @returns  ${Array}$  Returns the cast property path array.\n \*/\nfunction castPath(value, object) {\n if (isArray(value)) {\n return value;\n }\n return isKey(value, object) ?  $[value]$ : stringToPath(toString(value));\n}\n\nmodule.exports = castPath;\n","var MapCache = require('./\_MapCache');\n\n/\*\* Error message constants. \*/\nvar FUNC\_ERROR\_TEXT = 'Expected a function';\n\n/\*\*\n \* Creates a function that memoizes the result of `func`. If `resolver` is\n \* provided, it determines the cache key for storing the result based on the $\ln *$  arguments provided to the memoized function. By default, the first argument $\ln *$  provided to the memoized function is used as the map cache key. The `func` $\ln *$  is invoked with the `this` binding of the memoized function.\n  $*\nabla \cdot$  \* \*\*Note:\*\* The cache is exposed as the `cache` property on the memoized\n \* function. Its creation may be customized by replacing the `\_.memoize.Cache`\n \* constructor with one whose instances implement the\n \* [`Map`](http://ecma-international.org/ecma-262/7.0/#sec-properties-of-themap-prototype-object)\n \* method interface of `clear`, `delete`, `get`, `has`, and `set`.\n \*\n \* @static\n \* @memberOf  $\ln * \text{\textcircled{}}\sin$  = 0.1.0\n \* @category Function\n \* @param {Function} func The function to have its output memoized. $\infty$  \* @param {Function} [resolver] The function to resolve the cache key. $\infty$  \* @returns  ${\text{Function}}$  Returns the new memoized function.\n \* @example\n \*\n \* var object =  ${\; |a': 1, b': 2 \; |}\$ \n \* var other =  $\{ c': 3, d': 4 \};\n \in \mathbb{N}^*$  var values = \_.memoize(\_.values);\n \* values(object);\n \* // => [1, 2]\n \*\n \* values(other);\n \* // => [3, 4]\n \*\n \* object.a = 2;\n \* values(object);\n \* // => [1, 2]\n \*\n \* // Modify the result cache.\n \* values.cache.set(object, ['a', 'b']);\n \* values(object);\n \* // => ['a', 'b']\n \*\n \* // Replace `\_.memoize.Cache`.\n \* \_.memoize.Cache = WeakMap;\n \*/\nfunction memoize(func, resolver) {\n if (typeof func != 'function' || (resolver != null && typeof resolver != 'function'))  $\{\n\$  throw new TypeError(FUNC\_ERROR\_TEXT); $\n\$   $\{\n\$ memoized = function()  $\{\n\$  var args = arguments, $\infty$  key = resolver ? resolver.apply(this, args) : args[0], $\infty$ cache = memoized.cache;\n\n if (cache.has(key)) {\n return cache.get(key);\n }\n var result = func.apply(this, args);\n memoized.cache = cache.set(key, result)  $\|$  cache;\n return result;\n  $\}$ ;\n memoized.cache = new (memoize.Cache || MapCache);\n return memoized;\n\n\n// Expose `MapCache`.\nmemoize.Cache = MapCache;\n\nmodule.exports = memoize;\n","'use strict';\nObject.defineProperty(exports, '\_\_esModule', { value: true });\nvar prefix = 'fas';\nvar iconName = 'times';\nvar width = 352;\nvar height = 512;\nvar ligatures = [];\nvar unicode = 'f00d';\nvar svgPathData = 'M242.72 256l100.07-100.07c12.28-12.28 12.28-32.19 0-44.48l-22.24-22.24c-12.28-12.28-32.19-12.28-44.48 0L176 189.28 75.93 89.21c-12.28-12.28-32.19-12.28-44.48 0L9.21 111.45c-12.28 12.28-12.28 32.19 0 44.48L109.28 256 9.21 356.07c-12.28 12.28-12.28 32.19 0 44.48l22.24 22.24c12.28 12.28 32.2 12.28 44.48 0L176 322.72l100.07 100.07c12.28 12.28 32.2 12.28 44.48 0l22.24-22.24c12.28-12.28 12.28-32.19 0-44.48L242.72  $256z'\,\nh\rangle$  hexports.definition = {\n prefix: prefix,\n iconName: iconName,\n icon: [\n width,\n height,\n ligatures,\n unicode,\n svgPathData\n ]};\n\nexports.faTimes = exports.definition;\nexports.prefix = prefix;\nexports.iconName = iconName;\nexports.width = width;\nexports.height = height;\nexports.ligatures =

ligatures;\nexports.unicode = unicode;\nexports.svgPathData = svgPathData;","var baseGet = require('./\_baseGet');\n\n/\*\*\n \* A specialized version of `baseProperty` which supports deep paths.\n \*\n \* @private $\mathfrak{h}$  \* @param {Array|string} path The path of the property to get. $\mathfrak{h}$  \* @returns {Function} Returns the new accessor function.\n \*/\nfunction basePropertyDeep(path) {\n return function(object) {\n return baseGet(object, path);\n };\n \\n\nmodule.exports = basePropertyDeep;\n","\"use strict\";\n\n// eslint-disable-next-line no-emptyfunction\nmodule.exports = function ()  $\{\}\$ ,\n","/\*\* Used for built-in method references. \*/\nvar objectProto = Object.prototype;\n\n/\*\*\n \* Checks if `value` is likely a prototype object.\n \*\n \* @private\n \* @param {\*} value The value to check.\n \* @returns {boolean} Returns `true` if `value` is a prototype, else `false`.\n \*/\nfunction isPrototype(value)  $\{\n\$  var Ctor = value && value.constructor, $\n\$  proto = (typeof Ctor == 'function' && Ctor.prototype)  $\|$  objectProto;\n\n return value === proto;\n}\n\nmodule.exports = isPrototype;\n","// 7.3.20 SpeciesConstructor(O, defaultConstructor)\nvar anObject = require('./\_an-object');\nvar aFunction = require('./\_afunction');\nvar SPECIES = require('./\_wks')('species');\nmodule.exports = function  $(O, D)$  {\n var  $C =$ anObject(O).constructor;\n var S;\n return  $C ==$  undefined  $|| (S = anObject(C)[SPECIES]) ==$  undefined ? D :  $aFunction(S)\$ ;\n};\n","var arrayLikeKeys = require('./\_arrayLikeKeys'),\n baseKeys = require('./\_baseKeys'),\n isArrayLike = require('./isArrayLike');\n\n/\*\*\n \* Creates an array of the own enumerable property names of `object`.\n \*\n \* \*\*Note:\*\* Non-object values are coerced to objects. See the\n \* [ES spec](http://ecmainternational.org/ecma-262/7.0/#sec-object.keys)\n \* for more details.\n \*\n \* @static\n \* @since 0.1.0\n \* @memberOf  $\ln *$  @category Object $\ln *$  @param {Object} object The object to query. $\ln *$  @returns {Array} Returns the array of property names. $\ln * \circ \exp(-\ln x)$  function Foo()  $\ln * \text{ this.} a = 1$ ; $\ln * \text{ this.} b = 2$ ; $\ln * \ln$ \*\n \* Foo.prototype.c = 3;\n \*\n \* \_.keys(new Foo);\n \* // => ['a', 'b'] (iteration order is not guaranteed)\n \*\n \*  $\text{keys}$ ('hi');\n \* // => ['0', '1']\n \*/\nfunction keys(object) {\n return isArrayLike(object) ? arrayLikeKeys(object) : baseKeys(object);\n}\n\nmodule.exports = keys;\n","\"use strict\";\n\nmodule.exports = function () {\n\ttry  ${\n\h\thinspace\} \$  \n\t\tobject.keys(\"primitive\");\n\t\treturn true;\n\t} catch (e)  ${\n\hskip -1pt \hskip -1pt \hskip -1pt \hskip -1pt \hskip -1pt \hskip -1pt \hskip -1pt \hskip -1pt \hskip -1pt \hskip -1pt \hskip -1pt \hskip -1pt \hskip -1pt \hskip -1pt \hskip -1pt \hskip -1pt \hskip -1pt \hskip -1pt \hskip -1pt \hskip -1pt \hskip -1pt \hskip -1pt \hskip -1pt$ `map` to its key-value pairs.\n \*\n \* @private\n \* @param {Object} map The map to convert.\n \* @returns {Array} Returns the key-value pairs.\n \*/\nfunction mapToArray(map)  $\{\nabla x = -1,\n \text{ result} = \text{Array}(map.size)\;\n\}$ map.forEach(function(value, key) {\n result[++index] = [key, value];\n });\n return result;\n}\n\nmodule.exports = mapToArray;\n","'use strict';\nObject.defineProperty(exports, '\_\_esModule', { value: true });\nvar prefix = 'fas';\nvar iconName = 'code';\nvar width = 640;\nvar height = 512;\nvar ligatures = [];\nvar unicode = 'f121';\nvar svgPathData = 'M278.9 511.5l-61-17.7c-6.4-1.8-10-8.5-8.2-14.9L346.2 8.7c1.8-6.4 8.5-10 14.9-8.2l61 17.7c6.4 1.8 10 8.5 8.2 14.9L293.8 503.3c-1.9 6.4-8.5 10.1-14.9 8.2zm-114-112.2l43.5-46.4c4.6-4.9 4.3-12.7-.8-17.2L117 256l90.6-79.7c5.1-4.5 5.5-12.3.8-17.2l-43.5-46.4c-4.5-4.8-12.1-5.1-17-.5L3.8 247.2c-5.1 4.7-5.1 12.8 0 17.5l144.1 135.1c4.9 4.6 12.5 4.4 17-.5zm327.2.6l144.1-135.1c5.1-4.7 5.1-12.8 0-17.5L492.1 112.1c-4.8-4.5-12.4-4.3-17 .5L431.6 159c-4.6 4.9-4.3 12.7.8 17.2L523 256l-90.6 79.7c-5.1 4.5-5.5 12.3-.8 17.2l43.5 46.4c4.5 4.9 12.1 5.1 17 .6z';\n\nexports.definition = {\n prefix: prefix,\n iconName: iconName,\n icon: [\n width,\n height,\n ligatures,\n unicode,\n svgPathData\n  $]\;\pi\mapsto\;facCode = \exports.definition;\n\rmapsto, \preceq$  $prefix;\nexports.iconName = iconName;\nexports.width = width;\nexports.height = height;\nexports.ligatures =$ ligatures;\nexports.unicode = unicode;\nexports.svgPathData = svgPathData;","/\*\*\n \* The base implementation of `\_.property` without support for deep paths.\n \*\n \* @private\n \* @param {string} key The key of the property to get. $\ln * \mathcal{O}$  [Function Returns the new accessor function. $\ln * \Lambda$ nfunction baseProperty(key) {\n return function(object)  ${\n \cdot \cdot}$  return object == null ? undefined : object[key];\n  ${\n \cdot}$ ,\n\nmodule.exports = baseProperty;\n","var ListCache = require('./\_ListCache');\n\n/\*\*\n \* Removes all key-value entries from the stack.\n \*\n \* @private\n \* @name clear\n \* @memberOf Stack\n \*/\nfunction stackClear() {\n this. data = new ListCache;\n this.size = 0;\n\\n\nmodule.exports = stackClear;\n","/\*\*!\n \* @fileOverview Kickass library to create and place poppers near their reference elements. $\ln *$  @version 1.14.5 $\ln *$  @license $\ln *$  Copyright (c) 2016 Federico Zivolo and contributors\n  $*\n$  \* Permission is hereby granted, free of charge, to any person obtaining a copy\n \* of this software and associated documentation files (the \"Software\"), to deal\n \* in the Software without restriction, including without limitation the rights\n \* to use, copy, modify, merge, publish, distribute, sublicense, and/or sell  $n *$  copies of the Software, and to permit persons to whom the Software is  $n *$  furnished to do so, subject

to the following conditions: $\ln * \ln *$  The above copyright notice and this permission notice shall be included in all $\ln$ \* copies or substantial portions of the Software.\n \*\n \* THE SOFTWARE IS PROVIDED \"AS IS\", WITHOUT WARRANTY OF ANY KIND, EXPRESS OR\n \* IMPLIED, INCLUDING BUT NOT LIMITED TO THE WARRANTIES OF MERCHANTABILITY,\n \* FITNESS FOR A PARTICULAR PURPOSE AND NONINFRINGEMENT. IN NO EVENT SHALL THE\n \* AUTHORS OR COPYRIGHT HOLDERS BE LIABLE FOR ANY CLAIM, DAMAGES OR OTHER\n \* LIABILITY, WHETHER IN AN ACTION OF CONTRACT, TORT OR OTHERWISE, ARISING FROM,\n \* OUT OF OR IN CONNECTION WITH THE SOFTWARE OR THE USE OR OTHER DEALINGS IN THE $\ln *$  SOFTWARE. $\ln * \ln x$  is Browser = typeof window !== 'undefined' && typeof document !== 'undefined';\n\nvar longerTimeoutBrowsers = ['Edge', 'Trident', 'Firefox'];\nvar timeoutDuration = 0;\nfor (var i = 0; i < longerTimeoutBrowsers.length; i += 1) {\n if (isBrowser && navigator.userAgent.indexOf(longerTimeoutBrowsers[i])  $>= 0$  {\n timeoutDuration = 1;\n break;\n  $\ln\ln\!\ln\!\left(\ln \arccos{Debounce(fn)}\right)$  var called = false;\n return function () {\n if (called) {\n return;\n  $\ln$  called = true;\n window.Promise.resolve().then(function () {\n called = false;\n fn();\n });\n };\n}\n\nfunction taskDebounce(fn) {\n var scheduled = false;\n return function () {\n if (!scheduled) {\n scheduled = true;\n setTimeout(function () {\n scheduled = false;\n fn();\n }, timeoutDuration);\n }\n };\n}\n\nvar supportsMicroTasks = isBrowser && window.Promise;\n\n/\*\*\n\* Create a debounced version of a method, that's asynchronously deferred $\ln^*$  but called in the minimum time possible. $\ln^*$  @method $\ln^*$ @memberof Popper.Utils\n\* @argument {Function} fn\n\* @returns {Function}\n\*/\nvar debounce = supportsMicroTasks ? microtaskDebounce : taskDebounce; $\ln\frac{x*\n}{n}$  \* Check if the given variable is a function $\ln$  \* @method\n \* @memberof Popper.Utils\n \* @argument {Any} functionToCheck - variable to check\n \* @returns  ${\text{Boolean}}$  answer to: is a function?\n \*/\nfunction isFunction(functionToCheck)  $\n \arctan\frac{1}{\ln x}$  return functionToCheck && getType.toString.call(functionToCheck) === '[object Function]';\n}\n\n\text{\mathbf{\mathbf{a}}\$ \cdot GSS computed property of the given element $n * @method\n<sup>*</sup> @member of Popper.Utils\n<sup>*</sup> @ argument {Eement}$ element $\ln * \mathcal{Q}$  argument {String} property $\ln * \Lambda$ nfunction getStyleComputedProperty(element, property) { $\ln$  if (element.nodeType !== 1) {\n return  $[\cdot,\n \ \mu \ N$ OTE: 1 DOM access here\n var window = element.ownerDocument.defaultView;\n var css = window.getComputedStyle(element, null);\n return property ? css[property] : css;\n}\n\n/\*\*\n \* Returns the parentNode or the host of the element\n \* @method\n \* @memberof Popper.Utils\n \* @argument {Element} element\n \* @returns {Element} parent\n \*/\nfunction getParentNode(element)  ${\n }$  if (element.nodeName === 'HTML')  ${\n }$  return element; $n \}$ n return element.parentNode  $\|\$ element.host;\n}\n\n/\*\*\n \* Returns the scrolling parent of the given element\n \* @method\n \* @memberof Popper.Utils\n \* @argument {Element} element\n \* @returns {Element} scroll parent\n \*/\nfunction getScrollParent(element)  $\{\n\mid \forall k \in \mathbb{Z} \text{ and } \forall k \in \mathbb{Z} \text{ and } \forall k \in \mathbb{Z} \text{ and } \forall k \in \mathbb{Z} \text{ and } \forall k \in \mathbb{Z} \text{ and } \forall k \in \mathbb{Z} \text{ and } \forall k \in \mathbb{Z} \text{ and } \forall k \in \mathbb{Z} \text{ and } \forall k \in \mathbb{Z} \text{ and } \forall k \in \mathbb{Z} \text{ and } \forall k \in \mathbb{Z} \text{ and } \forall k \in \mathbb{Z} \text{$ (!element)  $\n\$  return document.body;\n  $\ln$  switch (element.nodeName)  $\n\$ n case 'HTML':\n case 'BODY':\n return element.ownerDocument.body;\n case '#document':\n return element.body;\n }\n\n // Firefox want us to check `-x` and `-y` variations as well\n\n var \_getStyleComputedProp = getStyleComputedProperty(element),\n overflow = \_getStyleComputedProp.overflow,\n overflowX = \_getStyleComputedProp.overflowX,\n overflowY = \_getStyleComputedProp.overflowY;\n\n if  $//(auto|scroll|overlap)/test(overflow + overflow Y + overflow X)) {\n$  return element;\n }\n\n return getScrollParent(getParentNode(element));\n}\n\nvar isIE11 = isBrowser && !!(window.MSInputMethodContext && document.documentMode);\nvar isIE10 = isBrowser && /MSIE 10/.test(navigator.userAgent);\n\n/\*\*\n \* Determines if the browser is Internet Explorer\n \* @method\n \* @memberof Popper.Utils\n \* @param {Number} version to check\n \* @returns {Boolean} isIE\n \*/\nfunction isIE(version) {\n if (version === 11) {\n return isIE11;\n }\n if (version === 10) {\n return isIE10;\n }\n return isIE11 || isIE10;\n }\n\n/\*\*\n \* Returns the offset parent of the given element $n * @method\n $n * @member of Popper.Utils\n $n * @ argument \{Element\} element\n $n * @ import I \neq f$$$$  $@$ returns {Element} offset parent\n \*/\nfunction getOffsetParent(element) {\n if (!element) {\n return document.documentElement;\n }\n\n var noOffsetParent = isIE(10) ? document.body : null;\n\n // NOTE: 1 DOM access here\n var offsetParent = element.offsetParent || null;\n // Skip hidden elements which don't have an offsetParent\n while (offsetParent === noOffsetParent && element.nextElementSibling) {\n offsetParent =

 $\ell = 1$ element.nextElementSibling).offsetParent;\n  $\ln \nu$ ar nodeName = offsetParent && offsetParent.nodeName;\n\n if (!nodeName || nodeName === 'BODY' || nodeName === 'HTML') {\n return element ? element.ownerDocument.documentElement : document.documentElement;\n }\n\n // .offsetParent will return the closest TH, TD or TABLE in case\n // no offsetParent is present, I hate this job...\n if (['TH', 'TD', 'TABLE'].indexOf(offsetParent.nodeName) !== -1  $\&&$  getStyleComputedProperty(offsetParent, 'position') === 'static') {\n return getOffsetParent(offsetParent);\n }\n\n return offsetParent;\n}\n\nfunction isOffsetContainer(element) {\n var nodeName = element.nodeName;\n\n if (nodeName === 'BODY') {\n return false;\n }\n return nodeName === 'HTML' || getOffsetParent(element.firstElementChild) === element;\n}\n\n/\*\*\n \* Finds the root node (document, shadowDOM root) of the given element $\ln * \mathcal{Q}$  method $\ln * \mathcal{Q}$  member of Popper.Utils\n \* @argument {Element} node\n \* @returns {Element} root node\n \*/\nfunction getRoot(node) {\n if (node.parentNode !== null) {\n return getRoot(node.parentNode);\n }\n\n return node;\n}\n\n/\*\*\n \* Finds the offset parent common to the two provided nodes\n \* @method\n \* @memberof Popper.Utils\n \* @argument  ${Element} \in \mathbb{R}^* @ argument {Element} \cdot {Element} \in \mathbb{R}^* @ return {Element} common offset parent.$ \*/\nfunction findCommonOffsetParent(element1, element2) {\n // This check is needed to avoid errors in case one of the elements isn't defined for any reason\n if (!element1 || !element1.nodeType || !element2 || !element2.nodeType)  $\{\n$  return document.documentElement;\n  $\|\n$  Here we make sure to give as  $\"start\"$  the element that comes first in the DOM $\infty$  var order = element1.compareDocumentPosition(element2) & Node.DOCUMENT\_POSITION\_FOLLOWING;\n var start = order ? element1 : element2;\n var end = order ? element2 : element1;\n\n // Get common ancestor container\n var range = document.createRange();\n range.setStart(start, 0);\n range.setEnd(end, 0);\n var commonAncestorContainer = range.commonAncestorContainer;\n\n // Both nodes are inside #document\n\n if (element1 !== commonAncestorContainer && element2 !== commonAncestorContainer || start.contains(end))  $\{\n\$ (isOffsetContainer(commonAncestorContainer)) {\n return commonAncestorContainer;\n }\n\n return getOffsetParent(commonAncestorContainer);\n  $\rangle \$ \n\n // one of the nodes is inside shadowDOM, find which one\n var element1root = getRoot(element1);\n if (element1root.host) {\n return findCommonOffsetParent(element1root.host, element2);\n } else {\n return findCommonOffsetParent(element1, getRoot(element2).host);\n  $\ln\ln\pi$ <sup>\*</sup>\n \* Gets the scroll value of the given element in the given side (top and left)\n \* @method\n \* @memberof Popper.Utils\n \* @argument {Element\n \* @argument {String} side `top` or `left`\n \* @returns {number} amount of scrolled pixels\n \*/\nfunction getScroll(element) {\n var side = arguments.length > 1 & & arguments[1] !== undefined ? arguments[1] : 'top';\n\n var upperSide = side === 'top' ? 'scrollTop': 'scrollLeft';\n var nodeName = element.nodeName;\n\n if (nodeName === 'BODY' || nodeName === 'HTML')  ${\nightharpoonup$  var html = element.ownerDocument.documentElement; ${\nightharpoonup$  var scrollingElement = element.ownerDocument.scrollingElement || html;\n return scrollingElement[upperSide];\n \\n\n return element[upperSide];\n}\n\n/\*\n \* Sum or subtract the element scroll values (left and top) from a given rect object\n \* @method\n \* @memberof Popper.Utils\n \* @param {Object} rect - Rect object you want to change\n \* @param {HTMLElement} element - The element from the function reads the scroll values\n \* @param {Boolean} subtract set to true if you want to subtract the scroll values $\ln * \mathcal{Q}$  return {Object} rect - The modifier rect object $\ln$ \*/\nfunction includeScroll(rect, element) {\n var subtract = arguments.length > 2 && arguments[2] !== undefined ?  $arguments[2] : false; \n\in \text{var scrollTop} = getScroll(element, 'top'); \n\in \text{var scrollLeft} = getScroll(element, 'left'); \n\in \text{var scrollLeft} = getScroll(element, 'left'); \n\in \text{var level}$ var modifier = subtract ? -1 : 1;\n rect.top += scrollTop \* modifier;\n rect.bottom += scrollTop \* modifier;\n rect.left += scrollLeft \* modifier;\n rect.right += scrollLeft \* modifier;\n return rect;\n\n\n/\*\n \* Helper to detect borders of a given element\n \* @method\n \* @memberof Popper.Utils\n \* @param {CSSStyleDeclaration} styles\n \* Result of `getStyleComputedProperty` on the given element\n \* @param {String} axis - `x` or `y`\n \* @return {number} borders - The borders size of the given axis\n \*/\n\nfunction getBordersSize(styles, axis) {\n var sideA = axis === 'x' ? 'Left' : 'Top';\n var sideB = sideA === 'Left' ? 'Right' : 'Bottom';\n\n return parseFloat(styles['border'  $+$  sideA + 'Width'], 10) + parseFloat(styles['border' + sideB + 'Width'], 10);\n}\n\nfunction getSize(axis, body, html, computedStyle) {\n return Math.max(body['offset' + axis], body['scroll' + axis], html['client' + axis], html['offset' + axis], html['scroll' + axis], isIE(10) ? parseInt(html['offset' + axis]) + parseInt(computedStyle['margin' + (axis ===

'Height' ? 'Top' : 'Left')]) + parseInt(computedStyle['margin' + (axis === 'Height' ? 'Bottom' : 'Right')]) : 0);\n\nfunction getWindowSizes(document) {\n var body = document.body;\n var html = document.documentElement;\n var computedStyle = isIE(10) && getComputedStyle(html);\n\n return {\n height: getSize('Height', body, html, computedStyle),\n width: getSize('Width', body, html, computedStyle)\n  $\|\cdot\|$  \n\nvar classCallCheck = function (instance, Constructor)  $\{\n\$  if (!(instance instanceof Constructor))  $\{\n\$ throw new TypeError(\"Cannot call a class as a function\");\n  $\ln$ ;\n\nvar createClass = function () {\n function defineProperties(target, props)  $\ln$  for (var i = 0; i < props.length; i++)  $\ln$  var descriptor = props[i];\n descriptor.enumerable = descriptor.enumerable  $||$  false; $\infty$  descriptor.configurable = true; $\infty$  if ( $\iota$ "value $\iota$ " in descriptor) descriptor.writable = true;\n Object.defineProperty(target, descriptor.key, descriptor);\n  $\ln |\n\ln$ return function (Constructor, protoProps, staticProps)  ${\n \{$  if (protoProps) defineProperties(Constructor.prototype, protoProps);\n if (staticProps) defineProperties(Constructor, staticProps);\n return Constructor;\n };\n}();\n\n\n\n\n\nvar defineProperty = function (obj, key, value) {\n if (key in obj) {\n Object.defineProperty(obj, key,  ${\n \nu : \n \nu : \n \nu \in \mathbb{R} \n}$  enumerable: true,\n configurable: true,\n writable: true $\n\colon \{\n\alpha\} = \alpha \cdot \alpha \cdot \alpha \cdot \alpha = \alpha \cdot \alpha \cdot \alpha \cdot \alpha$ (target)  ${\n for (var i = 1; i < arguments.length; i++) {\n var source = arguments[i];\n for (var key in source) }$  ${\n i f (Object. prototype. has OwnProperty. call (source, key)) {\n target[key] = source[key];\n }\n }\n$  $\|\n\|$  return target;\n};\n\n/\*\*\n \* Given element offsets, generate an output similar to getBoundingClientRect\n \* @method\n \* @memberof Popper.Utils\n \* @argument {Object} offsets\n \* @returns {Object} ClientRect like output\n \*/\nfunction getClientRect(offsets) {\n return \_extends( $\{\}$ , offsets,  $\{\n\$ right: offsets.left + offsets.width,\n bottom: offsets.top + offsets.height\n  $\|\cdot\|$ \n\n/\*\*\n \* Get bounding client rect of given element\n \* @method\n \* @memberof Popper.Utils\n \* @param {HTMLElement} element\n \* @return {Object} client rect\n \*/\nfunction getBoundingClientRect(element) {\n var rect = {};\n\n // IE10 10 FIX: Please, don't ask, the element isn't\n // considered in DOM in some circumstances...\n // This isn't reproducible in IE10 compatibility mode of IE11\n try  $\ln$  if (isIE(10))  $\ln$  rect = element.getBoundingClientRect();\n var scrollTop = getScroll(element, 'top');\n var scrollLeft = getScroll(element, 'left');\n rect.top += scrollTop;\n rect.left += scrollLeft;\n rect.bottom += scrollTop;\n rect.right += scrollLeft;\n } else {\n rect = element.getBoundingClientRect();\n  $\{\nabla g\cdot g\cdot h\}$  catch (e)  $\{\nabla g\cdot g\cdot h\$  left: rect.left,\n top: rect.top,\n width: rect.right - rect.left,\n height: rect.bottom - rect.top\n  $\cdot$ ;\n\n // subtract scrollbar size from sizes\n var sizes  $=$  element.nodeName  $=$   $=$  'HTML'? getWindowSizes(element.ownerDocument) : { };\n var width  $=$  sizes.width  $\parallel$ element.clientWidth  $\|$  result.right - result.left; $\ln$  var height = sizes.height  $\|$  element.clientHeight  $\|$  result.bottom result.top;\n\n var horizScrollbar = element.offsetWidth - width;\n var vertScrollbar = element.offsetHeight height; $\ln \frac{1}{\pi}$  if an hypothetical scrollbar is detected, we must be sure it's not a `border` $\ln \frac{1}{\pi}$  we make this check conditional for performance reasons\n if (horizScrollbar  $||$  vertScrollbar)  $\{\n\$  var styles = getStyleComputedProperty(element);\n horizScrollbar -= getBordersSize(styles, 'x');\n vertScrollbar -=  $getBordersSize(styles, 'y');\n\$  result.width -= horizScrollbar;\n result.height -= vertScrollbar;\n }\n\n return getClientRect(result);\n}\n\nfunction getOffsetRectRelativeToArbitraryNode(children, parent) {\n var fixedPosition  $=$  arguments.length  $>$  2 && arguments[2] !== undefined ? arguments[2] : false;\n\n var isIE10 = isIE(10);\n var isHTML = parent.nodeName === 'HTML';\n var childrenRect = getBoundingClientRect(children);\n var parentRect = getBoundingClientRect(parent);\n var scrollParent = getScrollParent(children);\n\n var styles = getStyleComputedProperty(parent);\n var borderTopWidth = parseFloat(styles.borderTopWidth, 10);\n var borderLeftWidth = parseFloat(styles.borderLeftWidth, 10); $\ln \frac{N}{n}$  in cases where the parent is fixed, we must ignore negative scroll in offset calc\n if (fixedPosition && isHTML)  $\n\$ n parentRect.top = Math.max(parentRect.top, 0);\n parentRect.left = Math.max(parentRect.left, 0);\n }\n var offsets = getClientRect({\n top: childrenRect.top - parentRect.top - borderTopWidth,\n left: childrenRect.left - parentRect.left - borderLeftWidth,\n width: childrenRect.width.\n height: childrenRect.height\n  $\}$ );\n offsets.marginTop = 0;\n offsets.marginLeft = 0;\n\n // Subtract margins of documentElement in case it's being used as parent\n // we do this only on HTML because it's the only element that behaves\n // differently when margins are applied to it. The margins are included in\n // the box of the documentElement, in the other cases not.\n if (!isIE10 && isHTML) {\n var marginTop =

parseFloat(styles.marginTop, 10); $\in$  var marginLeft = parseFloat(styles.marginLeft, 10); $\infty$  offsets.top -= borderTopWidth - marginTop;\n offsets.bottom -= borderTopWidth - marginTop;\n offsets.left -= borderLeftWidth - marginLeft;\n offsets.right -= borderLeftWidth - marginLeft;\n\n // Attach marginTop and marginLeft because in some circumstances we may need them $\ln$  offsets.marginTop = marginTop; $\ln$ offsets.marginLeft = marginLeft;\n  $\ln\inf$  if (isIE10 && !fixedPosition ? parent.contains(scrollParent) : parent === scrollParent && scrollParent.nodeName !== 'BODY') {\n offsets = includeScroll(offsets, parent);\n }\n\n return offsets;\n}\n\nfunction getViewportOffsetRectRelativeToArtbitraryNode(element) {\n var excludeScroll = arguments.length > 1 && arguments[1] !== undefined ? arguments[1] : false; $\ln \ln$  var html = element.ownerDocument.documentElement;\n var relativeOffset =

getOffsetRectRelativeToArbitraryNode(element, html);\n var width = Math.max(html.clientWidth, window.innerWidth  $|| 0 \rangle$ ; var height = Math.max(html.clientHeight, window.innerHeight  $|| 0 \rangle$ ; $|\n$ n var scrollTop  $=$  !excludeScroll ? getScroll(html) : 0;\n var scrollLeft = !excludeScroll ? getScroll(html, 'left') : 0;\n\n var offset = {\n top: scrollTop - relativeOffset.top + relativeOffset.marginTop,\n left: scrollLeft - relativeOffset.left + relativeOffset.marginLeft,\n width: width,\n height: height\n };\n\n return getClientRect(offset);\n\n\n/\*\*\n \* Check if the given element is fixed or is inside a fixed parent $\ln * \mathcal{Q}$  method $\ln * \mathcal{Q}$  memberof Popper.Utils $\ln *$ @argument {Element} element\n \* @argument {Element} customContainer\n \* @returns {Boolean} answer to  $\iint_{\mathbb{R}}$  \*/\nfunction isFixed(element) {\n var nodeName = element.nodeName;\n if (nodeName === 'BODY' || nodeName === 'HTML')  $\n\in$  return false;\n  $\in$  if (getStyleComputedProperty(element, 'position') === 'fixed')  $\{\n\$  return true;\n  $\|\$ n return isFixed(getParentNode(element));\n $\|\n\|$ n/\*\*\n \* Finds the first parent of an element that has a transformed property defined $\ln * \mathcal{Q}$  method $\ln * \mathcal{Q}$  memberof Popper. Utils $\ln * \mathcal{Q}$  argument  ${Element}$ } element $\land$   $*$  @returns  ${Element}$ } first transformed parent or documentElement $\land$ n $\land$ n $\land$ nfunction getFixedPositionOffsetParent(element) {\n // This check is needed to avoid errors in case one of the elements isn't defined for any reason\n if (!element || !element.parentElement || isIE()) {\n return document.documentElement;\n  $\ln$  var el = element.parentElement;\n while (el && getStyleComputedProperty(el, 'transform') === 'none') {\n el  $=$  el.parentElement;\n }\n return el || document.documentElement;\n}\n\n/\*\*\n \* Computed the boundaries limits and return them $\ln * \mathcal{Q}$  method $\ln * \mathcal{Q}$  memberof Popper. Utils $\ln * \mathcal{Q}$  param {HTMLElement} popper $\ln * \mathcal{Q}$  param {HTMLElement} reference\n \* @param {number} padding\n \* @param {HTMLElement} boundariesElement - Element used to define the boundaries\n \* @param {Boolean} fixedPosition - Is in fixed position mode\n \* @returns {Object} Coordinates of the boundaries\n \*/\nfunction getBoundaries(popper, reference, padding, boundariesElement)  $\n\alpha$  var fixedPosition = arguments.length > 4 & & arguments[4] !== undefined ? arguments[4] : false;\n\n // NOTE: 1 DOM access here\n\n var boundaries = { top: 0, left: 0 };\n var offsetParent = fixedPosition ? getFixedPositionOffsetParent(popper) : findCommonOffsetParent(popper, reference);\n\n // Handle viewport case\n if (boundariesElement === 'viewport')  $\{\n\}$  boundaries =

getViewportOffsetRectRelativeToArtbitraryNode(offsetParent, fixedPosition);\n } else {\n // Handle other cases based on DOM element used as boundaries $\ln$  var boundariesNode = void 0; $\ln$  if (boundariesElement === 'scrollParent')  ${\n \mu \}$  boundariesNode = getScrollParent(getParentNode(reference));\n if

 $(boundariesNode-nodeName == 'BODY') {\n w boundariesNode = popper ownerDocument.documentElement;\n n$  $\ln$  } else if (boundariesElement === 'window') {\n boundariesNode =

popper.ownerDocument.documentElement;\n } else {\n boundariesNode = boundariesElement;\n }\n\n var offsets = getOffsetRectRelativeToArbitraryNode(boundariesNode, offsetParent, fixedPosition);\n\n // In case of HTML, we need a different computation if (boundaries Node.node Name === 'HTML' &  $\&$  $!isFixed(offsetParent))$  {\n var getWindowSizes = getWindowSizes(popper.ownerDocument),\n height =  $getWindowsizes.height\,\n\in \text{width} = getWindowsizes.width:\n\in \text{boundaries.top} += \text{offsets.top}$ offsets.marginTop;\n boundaries.bottom = height + offsets.top;\n boundaries.left += offsets.left offsets.marginLeft;\n boundaries.right = width + offsets.left;\n } else  $\{\n\}$  // for all the other DOM elements, this one is good\n boundaries = offsets;\n  $\ln |\n\ln /$  Add paddings\n padding = padding  $|| 0;$ \n var isPaddingNumber = typeof padding === 'number';\n boundaries.left += isPaddingNumber ? padding : padding.left || 0;\n boundaries.top  $+=$  isPaddingNumber ? padding : padding.top  $|| 0$ ;\n boundaries.right  $=$  isPaddingNumber ?

padding : padding.right  $|| 0$ ;\n boundaries.bottom  $=$  isPaddingNumber ? padding : padding.bottom  $|| 0$ ;\n\n return boundaries;\n}\n\nfunction getArea(\_ref) {\n var width = \_ref.width,\n height = \_ref.height;\n\n return width \* height;\n}\n\n/\*\*\n \* Utility used to transform the `auto` placement to the placement with more\n \* available space.\n \* @method\n \* @memberof Popper.Utils\n \* @argument {Object} data - The data object generated by update method\n \* @argument {Object} options - Modifiers configuration and options\n \* @returns {Object} The data object, properly modified\n \*/\nfunction computeAutoPlacement(placement, refRect, popper, reference, boundariesElement)  $\{n \ var padding = arguments.length > 5 && arguments[5] != = undefined ? arguments[5] :$ 0;\n\n if (placement.indexOf('auto') === -1) {\n return placement;\n }\n\n var boundaries = getBoundaries(popper, reference, padding, boundariesElement); $\ln \pi$  var rects = {\n top: {\n width: boundaries.width,\n height: refRect.top - boundaries.top\n  $\ln$  right: {\n width: boundaries.right refRect.right,\n height: boundaries.height\n },\n bottom:  ${\n$  width: boundaries.width,\n height: boundaries.bottom - refRect.bottom\n },\n left: {\n width: refRect.left - boundaries.left,\n height: boundaries.height\n  $\ln$  };\n\n var sortedAreas = Object.keys(rects).map(function (key) {\n return extends({\n

key: key\n }, rects[key], {\n area: getArea(rects[key])\n });\n }).sort(function (a, b) {\n return b.area a.area;\n });\n\n var filteredAreas = sortedAreas.filter(function (\_ref2) {\n var width = \_ref2.width,\n height  $=$  \_ref2.height;\n return width  $>=$  popper.clientWidth && height  $>=$  popper.clientHeight;\n });\n\n var computedPlacement = filteredAreas.length > 0 ? filteredAreas[0].key : sortedAreas[0].key;\n\n var variation = placement.split('-')[1];\n\n return computedPlacement + (variation ? '-' + variation : '');\n}\n\n/\*\*\n \* Get offsets to the reference element n \* @method n \* @member of Popper. Utils n \* @param {Object } state n \* @param {Element} popper - the popper element\n \* @param {Element} reference - the reference element (the popper will be relative to this)\n \* @param {Element} fixedPosition - is in fixed position mode\n \* @returns {Object} An object containing the offsets which will be applied to the popper\n \*/\nfunction getReferenceOffsets(state, popper, reference)  $\{\n\$  var fixedPosition = arguments.length > 3 && arguments[3] !== undefined ? arguments[3] : null; $\ln\ln$ var commonOffsetParent = fixedPosition ? getFixedPositionOffsetParent(popper) : findCommonOffsetParent(popper, reference);\n return getOffsetRectRelativeToArbitraryNode(reference, commonOffsetParent, fixedPosition);\n}\n\n/\*\*\n \* Get the outer sizes of the given element (offset size + margins)\n

\* @method\n \* @memberof Popper.Utils\n \* @argument {Element} element\n \* @returns {Object} object containing width and height properties\n \*/\nfunction getOuterSizes(element) {\n var window = element.ownerDocument.defaultView;\n var styles = window.getComputedStyle(element);\n var  $x =$ parseFloat(styles.marginTop) + parseFloat(styles.marginBottom);\n var y = parseFloat(styles.marginLeft) + parseFloat(styles.marginRight);\n var result = {\n width: element.offsetWidth + y,\n height: element.offsetHeight + x\n };\n return result;\n}\n\n/\*\*\n \* Get the opposite placement of the given one\n \* @method\n \* @memberof Popper.Utils\n \* @argument {String} placement\n \* @returns {String} flipped placement $n^*$ /nfunction getOppositePlacement(placement)  $\{\n n$  var hash =  $\$ left: 'right', right: 'left', bottom: 'top', top: 'bottom' };\n return placement.replace(/left|right|bottom|top/g, function (matched) {\n return hash[matched];\n  $\|\cdot\|$ ;\n $\|\cdot\|$ \n/\*\*\n \* Get offsets to the popper\n \* @method\n \* @memberof Popper.Utils\n \* @param {Object} position - CSS position the Popper will get applied\n \* @param {HTMLElement} popper - the popper element\n \* @param {Object} referenceOffsets - the reference offsets (the popper will be relative to this)\n \* @param {String} placement - one of the valid placement options\n \* @returns {Object} popperOffsets - An object containing the offsets which will be applied to the popper\n \*/\nfunction getPopperOffsets(popper, referenceOffsets, placement)  ${\nvert n$  placement = placement.split('-')[0];\n\n // Get popper node sizes\n var popperRect = getOuterSizes(popper);\n\n // Add position, width and height to our offsets object\n var popperOffsets = {\n

width: popperRect.width,\n height: popperRect.height\n  $\|\cdot\|$  /\n\n // depending by the popper placement we have to compute its offsets slightly differently\n var isHoriz = ['right', 'left'].indexOf(placement) !== -1;\n var mainSide = isHoriz ? 'top' : 'left';\n var secondarySide = isHoriz ? 'left' : 'top';\n var measurement = isHoriz ? 'height' : 'width';\n var secondaryMeasurement =  $!$ isHoriz ? 'height' : 'width';\n\n popperOffsets[mainSide] =

referenceOffsets[mainSide] + referenceOffsets[measurement] / 2 - popperRect[measurement] / 2;\n if (placement  $==$  secondarySide)  $\{n$  popperOffsets[secondarySide] = referenceOffsets[secondarySide] -

popperRect[secondaryMeasurement];\n  $\}$  else  $\{\n\$ n popperOffsets[secondarySide] =

referenceOffsets[getOppositePlacement(secondarySide)];\n  $\ln n$  return popperOffsets;\n}\n\n/\*\*\n \* Mimics the `find` method of Array\n \* @method\n \* @memberof Popper.Utils\n \* @argument {Array} arr\n \* @argument prop $\ln * \mathcal{Q}$  argument value $\ln * \mathcal{Q}$  returns index or -1 $\ln * \Lambda$  function find(arr, check)  $\ln / \Lambda$  use native find if supported\n if (Array.prototype.find)  $\{\n$  return arr.find(check);\n  $\|\n$  /use `filter` to obtain the same behavior of `find`\n return arr.filter(check)[0];\n\n/\*\*\n \* Return the index of the matching object\n \* @method\n \* @memberof Popper.Utils\n \* @argument {Array} arr\n \* @argument prop\n \* @argument value\n \* @returns index or -1\n \*/\nfunction findIndex(arr, prop, value) {\n // use native findIndex if supported\n if  $(Array.prototype.findIndex) {\n return arr.findIndex(function (cur) {\n return cur[prop] == value;\n })\n$  $\ln \ln \frac{1}{\log \frac{\pi}{t}^{\frac{1}{\log \frac{\pi}{t}^{\frac{1}{\log \frac{\pi}{t}^{\frac{1}{\log \frac{\pi}{t}^{\frac{1}{\log \frac{\pi}{t}^{\frac{1}{\log \frac{\pi}{t}^{\frac{1}{\log \frac{\pi}{t}^{\frac{1}{\log \frac{\pi}{t}^{\frac{1}{\log \frac{\pi}{t}^{\frac{1}{\log \frac{\pi}{t}^{\frac{1}{\log \frac{\pi}{t}^{\frac{1}{\log \frac{\pi}{t}^{\frac{1}{\log \frac{\pi}{t}^{\frac{1}{\log \frac{\pi}{t}^{\frac{1}{\$ obj[prop] === value;\n });\n return arr.indexOf(match);\n\n/\*\*\n \* Loop trough the list of modifiers and run them in order,\n \* each of them will then edit the data object.\n \* @method\n \* @memberof Popper.Utils\n \*  $\mathcal{Q}_{\text{param}} \{\text{dataObject}\}\$  data $\mathcal{P}_{\text{param}} \{\text{Array}\}\$  modifiers $\mathcal{P}_{\text{param}} \{\text{String}\}\$  ends - Optional modifier name used as stopper $\ln *$  @returns {dataObject}\n \*/\nfunction runModifiers(modifiers, data, ends) {\n var modifiersToRun = ends === undefined ? modifiers : modifiers.slice(0, findIndex(modifiers, 'name', ends));\n\n modifiersToRun.forEach(function (modifier)  ${\n \mu \}$  if (modifier['function'])  ${\n \mu \}$  // eslint-disable-line dot-notation\n

console.warn('`modifier.function` is deprecated, use `modifier.fn`!');\n }\n var fn = modifier['function'] || modifier.fn; // eslint-disable-line dot-notation\n if (modifier.enabled && isFunction(fn)) {\n // Add properties to offsets to make them a complete clientRect object $\ln$  // we do this before each modifier to make sure the previous one doesn't\n // mess with these values\n data.offsets.popper = getClientRect(data.offsets.popper);\n data.offsets.reference = getClientRect(data.offsets.reference);\n\n data = fn(data, modifier);\n }\n });\n\n return data; $\ln\ln\frac{\sin \pi x}{\ln x}$  Updates the position of the popper, computing the new offsets and applying $\ln x$  the new style.<br/> $\langle \cdot \rangle$  \* Prefer `scheduleUpdate` over `update` because of performance reasons.\n \* @method\n \* @memberof Popper\n \*/\nfunction update()  $\{\n\$  // if popper is destroyed, don't perform any further update\n if (this.state.isDestroyed)  $\{\n n$  return;\n  $\|\n n$  var data =  $\{\n n$  instance: this,\n styles:  $\{\n \}$ ,\n arrowStyles:  $\{\n \}$ attributes:  $\{\}\$ n flipped: false,\n offsets:  $\|\$ ,\n\n // compute reference element offsets\n  $data.offsets. reference = getReferenceOffests(this.state, this.popper, this. reference, this. options. positionFixed); \n $\frac{1}{n} \left( \frac{1}{n} \right)$$ compute auto placement, store placement inside the data object,\n // modifiers will be able to edit `placement` if needed $\ln$  // and refer to originalPlacement to know the original value $\ln$  data.placement = computeAutoPlacement(this.options.placement, data.offsets.reference, this.popper, this.reference, this.options.modifiers.flip.boundariesElement, this.options.modifiers.flip.padding);\n\n // store the computed placement inside `originalPlacement`\n data.originalPlacement = data.placement;\n\n data.positionFixed = this.options.positionFixed;\n\n // compute the popper offsets\n data.offsets.popper = getPopperOffsets(this.popper, data.offsets.reference, data.placement);\n\n data.offsets.popper.position = this.options.positionFixed ? 'fixed' : 'absolute';\n\n // run the modifiers\n data = runModifiers(this.modifiers, data);\n\n // the first `update` will call `onCreate` callback\n // the other ones will call `onUpdate` callback\n if (!this.state.isCreated) {\n this.state.isCreated = true;\n this.options.onCreate(data);\n } else {\n this.options.onUpdate(data);\n  $\ln\ln\arrows\ln$  \* Helper used to know if the given modifier is enabled. $\ln$  \* @method $\ln$  \* @memberof Popper.Utils\n \* @returns {Boolean}\n \*/\nfunction isModifierEnabled(modifiers, modifierName) {\n return modifiers.some(function (\_ref) {\n var name = \_ref.name,\n enabled = \_ref.enabled;\n return enabled && name === modifierName;\n });\n  $\ln\pi$ <sup>\*</sup>\n \* Get the prefixed supported property name\n \* @method\n \* @memberof Popper.Utils\n \* @argument {String} property (camelCase)\n \* @returns {String} prefixed property (camelCase or PascalCase, depending on the vendor prefix) $\ln$  \*/\nfunction getSupportedPropertyName(property)  $\ln$ var prefixes = [false, 'ms', 'Webkit', 'Moz', 'O'];\n var upperProp = property.charAt(0).toUpperCase() + property.slice(1); $\ln \ln$  for (var i = 0; i < prefixes.length; i++) {\n var prefix = prefixes[i];\n var toCheck = prefix ? " + prefix + upperProp : property; \n if (typeof document.body.style[toCheck] !== 'undefined') {\n return toCheck;\n  $\ln \mathrm{null};\n\hbar\mathbb{R}^*$ n \* Destroys the popper.\n \* @method\n \* @memberof Popper\n \*/\nfunction destroy() {\n this.state.isDestroyed = true;\n\n // touch DOM only if `applyStyle` modifier is enabled\n

if (isModifierEnabled(this.modifiers, 'applyStyle')) {\n this.popper.removeAttribute('x-placement');\n this.popper.style.position = ";\n this.popper.style.top = ";\n this.popper.style.left = ";\n this.popper.style.right = '';\n this.popper.style.bottom = '';\n this.popper.style.willChange = '';\n

this.popper.style[getSupportedPropertyName('transform')] = ";\n }\n\n this.disableEventListeners();\n\n // remove the popper if user explicity asked for the deletion on destroy\n  $\#$  do not use `remove` because IE11 doesn't support it\n if (this.options.removeOnDestroy) {\n this.popper.parentNode.removeChild(this.popper);\n }\n return this;\n}\n\n/\*\*\n \* Get the window associated with the element\n \* @argument {Element} element\n \* @returns  ${\rm Window}\n$  \*/\nfunction getWindow(element)  ${\n$  var ownerDocument = element.ownerDocument;\n return ownerDocument ? ownerDocument.defaultView : window;\n}\n\nfunction attachToScrollParents(scrollParent, event, callback, scrollParents)  $\{n \ var is Body = scrollParent-nodeName == 'BODY';\n var target = isBody?$ scrollParent.ownerDocument.defaultView : scrollParent;\n target.addEventListener(event, callback, { passive: true });\n\n if (!isBody) {\n attachToScrollParents(getScrollParent(target.parentNode), event, callback, scrollParents);\n }\n scrollParents.push(target);\n}\n\n/\*\*\n \* Setup needed event listeners used to update the popper position\n \* @method\n \* @memberof Popper.Utils\n \* @private\n \*/\nfunction setupEventListeners(reference, options, state, updateBound) {\n // Resize event listener on window\n state.updateBound = updateBound;\n getWindow(reference).addEventListener('resize', state.updateBound, { passive: true });\n\n // Scroll event listener on scroll parents\n var scrollElement = getScrollParent(reference);\n attachToScrollParents(scrollElement, 'scroll', state.updateBound, state.scrollParents);\n state.scrollElement = scrollElement;\n state.eventsEnabled = true;\n\n return state;\n}\n\n/\*\*\n \* It will add resize/scroll events and start recalculating\n \* position of the popper element when they are triggered. $\ln$  \* @method\n \* @memberof Popper\n \*/\nfunction enableEventListeners()  $\n{\n inf (!this.state.eventsEnabled) {\n this.state =\n}$ setupEventListeners(this.reference, this.options, this.state, this.scheduleUpdate);\n  $\ln\ln^*$ n \* Remove event listeners used to update the popper position\n \* @method\n \* @memberof Popper.Utils\n \* @private\n \*/\nfunction removeEventListeners(reference, state) {\n // Remove resize event listener on window\n getWindow(reference).removeEventListener('resize', state.updateBound);\n\n // Remove scroll event listener on scroll parents\n state.scrollParents.forEach(function (target) {\n target.removeEventListener('scroll', state.updateBound);\n  $\|\cdot\|$ ;\n\n // Reset state\n state.updateBound = null;\n state.scrollParents = [];\n state.scrollElement = null;\n state.eventsEnabled = false;\n return state;\n}\n\n/\*\*\n \* It will remove resize/scroll events and won't recalculate popper position\n \* when they are triggered. It also won't trigger `onUpdate` callback anymore,\n \* unless you call `update` method manually.\n \* @method\n \* @memberof Popper\n \*/\nfunction disableEventListeners() {\n if (this.state.eventsEnabled) {\n cancelAnimationFrame(this.scheduleUpdate);\n this.state = removeEventListeners(this.reference, this.state);\n  $\ln\ln(x^*)$ n \* Tells if a given input is a number\n \* @method\n \* @memberof Popper.Utils\n \* @param {\*} input to check\n \* @return {Boolean}\n \*/\nfunction isNumeric(n)  $\ln \text{min} = \&&$  !isNaN(parseFloat(n))  $&&$  isFinite(n);\n\n/\*\*\n \* Set the style to the given popper\n \* @method\n \* @memberof Popper.Utils\n \* @argument {Element} element - Element to apply the style to\n \* @argument {Object} styles\n \* Object with a list of properties and values which will be applied to the element\n \*/\nfunction setStyles(element, styles) {\n Object.keys(styles).forEach(function (prop) {\n var unit = '';\n // add unit if the value is numeric and is one of the following\n if (['width', 'height', 'top', 'right', 'bottom', 'left'].indexOf(prop) !== -1 && isNumeric(styles[prop])) {\n unit = 'px';\n }\n element.style[prop] = styles[prop] + unit;\n });\n}\n\n/\*\*\n \* Set the attributes to the given popper\n \* @method\n \* @memberof Popper.Utils\n \* @argument {Element} element - Element to apply the attributes to\n \* @argument {Object} styles $\ln *$  Object with a list of properties and values which will be applied to the element $\ln *$  $\ln$ function setAttributes(element, attributes)  $\{n \ Object.keys(attributes).forEach (function (prop) \ \n \ var value =$ attributes[prop];\n if (value !== false) {\n element.setAttribute(prop, attributes[prop]);\n } else {\n element.removeAttribute(prop);\n }\n });\n}\n\n/\*\*\n \* @function\n \* @memberof Modifiers\n \* @argument {Object} data - The data object generated by `update` method\n \* @argument {Object} data.styles - List of style properties - values to apply to popper element $\ln * \mathcal{Q}$  argument {Object} data.attributes - List of attribute properties values to apply to popper element\n  $* \mathcal{Q}$  argument {Object} options - Modifiers configuration and options\n  $*$ 

 $\Omega$  eturns {Object} The same data object\n \*/\nfunction applyStyle(data) {\n // any property present in `data.styles` will be applied to the popper,  $\ln \frac{1}{n}$  in this way we can make the 3rd party modifiers add custom styles to it $\ln \frac{1}{B}$  Be aware, modifiers could override the properties defined in the previous  $\ln /$  lines of this modifier! $\ln$ setStyles(data.instance.popper, data.styles);\n\n // any property present in `data.attributes` will be applied to the popper,\n // they will be set as HTML attributes of the element\n setAttributes(data.instance.popper, data.attributes); $\ln \mathcal{M}$  if arrowElement is defined and arrowStyles has some properties $\ln$  if (data.arrowElement && Object.keys(data.arrowStyles).length) {\n setStyles(data.arrowElement, data.arrowStyles);\n }\n\n return  $data\cdot\ln\frac{\pi^*}{n}$  is Set the x-placement attribute before everything else because it could be used $\ln^*$  to add margins to the popper margins needs to be calculated to get the $\ln *$  correct popper offsets. $\ln * @$ method $\ln * @$ memberof Popper.modifiers\n \* @param {HTMLElement} reference - The reference element used to position the popper\n \* @param {HTMLElement} popper - The HTML element used as popper\n \* @param {Object} options - Popper.js options\n \*/\nfunction applyStyleOnLoad(reference, popper, options, modifierOptions, state) {\n // compute reference element offsets\n var referenceOffsets = getReferenceOffsets(state, popper, reference, options.positionFixed); $\ln / \ln /$  compute auto placement, store placement inside the data object, $\ln / \ln /$  modifiers will be

able to edit `placement` if needed\n // and refer to originalPlacement to know the original value\n var placement = computeAutoPlacement(options.placement, referenceOffsets, popper, reference,

options.modifiers.flip.boundariesElement, options.modifiers.flip.padding);\n\n popper.setAttribute('x-placement', placement); $\ln \mathcal{U}$  Apply `position` to popper before anything else because $\ln \mathcal{U}$  without the position applied we can't guarantee correct computations\n setStyles(popper, { position: options.positionFixed ? 'fixed' : 'absolute'  $\{\lambda\in\mathbb{R}^m\mid \lambda\in\mathbb{R}^m\colon \mathbb{R}^m\colon \$ object generated by `update` method\n \* @argument {Object} options - Modifiers configuration and options\n \* @returns {Object} The data object, properly modified\n \*/\nfunction computeStyle(data, options) {\n var x = options.x,\n y = options.y;\n var popper = data.offsets.popper;\n\n // Remove this legacy support in Popper.js  $v^2\ln\sigma$  var legacyGpuAccelerationOption = find(data.instance.modifiers, function (modifier) {\n return modifier.name === 'applyStyle';\n }).gpuAcceleration;\n if (legacyGpuAccelerationOption !== undefined) {\n console.warn('WARNING: `gpuAcceleration` option moved to `computeStyle` modifier and will not be supported in future versions of Popper.js!');\n  $\ln$  var gpuAcceleration = legacyGpuAccelerationOption !== undefined ? legacyGpuAccelerationOption : options.gpuAcceleration;\n\n var offsetParent =

getOffsetParent(data.instance.popper);\n var offsetParentRect = getBoundingClientRect(offsetParent);\n\n // Styles\n var styles = {\n position: popper.position\n };\n\n // Avoid blurry text by using full pixel integers.\n // For pixel-perfect positioning, top/bottom prefers rounded\n // values, while left/right prefers floored values.\n var offsets =  $\ln$  left: Math.floor(popper.left), $\ln$  top: Math.round(popper.top), $\ln$  bottom:

Math.round(popper.bottom),\n right: Math.floor(popper.right)\n  $\cdot$  \n\n var sideA = x === 'bottom' ? 'top' : 'bottom';\n var sideB = y === 'right' ? 'left' : 'right';\n\n // if gpuAcceleration is set to `true` and transform is supported, $\ln$  // we use `translate3d` to apply the position to the popper we $\ln$  // automatically use the supported prefixed version if needed\n var prefixedProperty = getSupportedPropertyName('transform');\n\n // now, let's make a step back and look at this code closely (wtf?) $\ln$  // If the content of the popper grows once it's been positioned, it $\ln$ // may happen that the popper gets misplaced because of the new content $\ln$  // overflowing its reference element $\ln$  // To avoid this problem, we provide two options (x and y), which allow $\ln$  // the consumer to define the offset origin.\n // If we position a popper on top of a reference element, we can set\n // `x` to `top` to make the popper grow towards its top instead of\n // its bottom.\n var left = void 0,\n top = void 0;\n if (sideA === 'bottom') {\n // when offsetParent is  $\langle \text{html} \rangle$  the positioning is relative to the bottom of the screen (excluding the scrollbar) $\ln$  // and not the bottom of the html element\n if (offsetParent.nodeName === 'HTML')  $\{\n\$  top = offsetParent.clientHeight + offsets.bottom;\n } else {\n top = -offsetParentRect.height + offsets.bottom;\n }\n } else  ${\nightharpoonup$  top = offsets.top;\n  $\in$  if (sideB === 'right')  ${\nightharpoonup$  if (offsetParent.nodeName === 'HTML')  ${\nightharpoonup$  left  $=$ -offsetParent.clientWidth + offsets.right;\n } else {\n left = -offsetParentRect.width + offsets.right;\n }\n } else  ${\n }$  left = offsets.left; $n \in {\n }$  if (gpuAcceleration && prefixedProperty)  ${\n }$  styles[prefixedProperty] = 'translate3d(' + left + 'px, ' + top + 'px, 0)';\n styles[sideA] = 0;\n styles[sideB] = 0;\n styles.willChange =

'transform';\n } else {\n // othwerise, we use the standard `top`, `left`, `bottom` and `right` properties\n var invertTop = sideA === 'bottom' ? -1 : 1;\n var invertLeft = sideB === 'right' ? -1 : 1;\n styles[sideA] = top \* invertTop;\n styles[sideB] = left \* invertLeft;\n styles.willChange = sideA + ', ' + sideB;\n }\n\n // Attributes\n var attributes =  $\ln$  'x-placement': data.placement\n };\n\n // Update `data` attributes, styles and arrowStyles\n data.attributes = \_extends({}, attributes, data.attributes);\n data.styles = \_extends({}, styles, data.styles);\n data.arrowStyles = \_extends({}, data.offsets.arrow, data.arrowStyles);\n\n return data;\n}\n\n/\*\*\n \* Helper used to know if the given modifier depends from another one. $\text{str} / \text{Br} *$  It checks if the needed modifier is listed and enabled.\n \* @method\n \* @memberof Popper.Utils\n \* @param {Array} modifiers - list of modifiers\n \* @param {String} requestingName - name of requesting modifier\n \* @param {String} requestedName - name of requested modifier\n \* @returns {Boolean}\n \*/\nfunction isModifierRequired(modifiers, requestingName, requestedName)  ${\n$  var requesting = find(modifiers, function (\_ref)  ${\n$  var name = \_ref.name;\n return name === requestingName;\n });\n\n var isRequired = !!requesting && modifiers.some(function (modifier) {\n return modifier.name === requestedName && modifier.enabled && modifier.order < requesting.order;\n });\n\n if (!isRequired)  ${\nightharpoonup$  var \_requesting = '`' + requestingName + '`';\n var requested = '`' + requestedName + '`';\n console.warn(requested  $+$  ' modifier is required by ' $+$  \_requesting  $+$  ' modifier in order to work, be sure to include it before ' + \_requesting + '!');\n }\n return isRequired;\n}\n\n\tark\n \* @function\n \* @memberof Modifiers\n \* @argument {Object} data - The data object generated by update method\n \* @argument {Object} options - Modifiers configuration and options $n * @$  returns {Object} The data object, properly modified $n * \Lambda$ nfunction arrow(data, options)  $\{\nvert \varphi \rangle : \varphi \wedge \varphi \$  arrow depends on keepTogether in order to work $\ln$  if (!isModifierRequired(data.instance.modifiers, 'arrow', 'keepTogether')) {\n return data;\n }\n\n var arrowElement  $=$  options.element; $\ln \frac{1}{\ln \max}$  if arrowElement is a string, suppose it's a CSS selector $\ln$  if (typeof arrowElement  $=$ 'string')  $\{\n\$ arrowElement = data.instance.popper.querySelector(arrowElement); $\n\|n\|$  // if arrowElement is not found, don't run the modifier\n if (!arrowElement)  ${\n \mu \}$  return data;\n  ${\n \mu \}$  else  ${\n \mu \}$  if the arrowElement isn't a query selector we must check that the $\ln$  // provided DOM node is child of its popper node $\ln$  if (!data.instance.popper.contains(arrowElement)) {\n console.warn('WARNING: `arrow.element` must be child of its popper element!');\n return data;\n }\n }\n \n var placement = data.placement.split('-')[0];\n var  $data\$ 0fsets = data.offsets, \n\infty popper =  $data\$ 0fsets.popper, \n\infty reference =  $data\$ 0fsets.reference; \n\infty var isVertical = ['left', 'right'].indexOf(placement) !== -1;\n\n var len = isVertical ? 'height' : 'width';\n var sideCapitalized = isVertical ? 'Top' : 'Left';\n var side = sideCapitalized.toLowerCase();\n var altSide = isVertical ? 'left' : 'top';\n var opSide = isVertical ? 'bottom' : 'right';\n var arrowElementSize = getOuterSizes(arrowElement)[len];\n\n //\n // extends keepTogether behavior making sure the popper and its\n // reference have enough pixels in conjunction\n //\n\n // top/left side\n if (reference[opSide] - arrowElementSize < popper[side])  $\ln$  data.offsets.popper[side] -= popper[side] - (reference[opSide] - arrowElementSize);\n  $\ln$  // bottom/right side\n if (reference[side] + arrowElementSize > popper[opSide]) {\n data.offsets.popper[side] += reference[side] + arrowElementSize - popper[opSide];\n  $\ln$  data.offsets.popper = getClientRect(data.offsets.popper); $\ln \ln / /$  compute center of the popper $\ln$  var center = reference[side] + reference[len] / 2 - arrowElementSize / 2;\n\n // Compute the sideValue using the updated popper offsets\n // take popper margin in account because we don't have this info available $\ln$  var css = getStyleComputedProperty(data.instance.popper);\n var popperMarginSide = parseFloat(css['margin' + sideCapitalized], 10);\n var popperBorderSide = parseFloat(css['border' + sideCapitalized + 'Width'], 10);\n var sideValue = center - data.offsets.popper[side] - popperMarginSide - popperBorderSide;\n\n // prevent arrowElement from being placed not contiguously to its popper $\ln$  sideValue = Math.max(Math.min(popper[len]  $arrowElementSize$ ,  $sideValue$ ,  $0$ ; $\n\ln$  data.arrowElement = arrowElement; $\n\ln$  data.offsets.arrow = (\_data\$offsets\$arrow = {}, defineProperty(\_data\$offsets\$arrow, side, Math.round(sideValue)), defineProperty(\_data\$offsets\$arrow, altSide, ''), \_data\$offsets\$arrow);\n\n return data;\n}\n\n/\*\*\n \* Get the opposite placement variation of the given one $\ln * \mathcal{Q}$  method $\ln * \mathcal{Q}$  memberof Popper.Utils $\ln * \mathcal{Q}$  argument {String} placement variation $n * @returns {String} flipped placement variation\n^*\!{} (information)$ getOppositeVariation(variation)  $\ln$  if (variation === 'end')  $\ln$  return 'start';\n } else if (variation === 'start')  $\ln$ 

return 'end';\n }\n return variation;\n}\n\n/\*\*\n \* List of accepted placements to use as values of the `placement` option.<br/> $\pm$  />\n \* Valid placements are:\n \* - `auto`\n \* - `top`\n \* - `right`\n \* - `bottom`\n \* - `left`\n \*\n \* Each placement can have a variation from this list: $\ln * - \star \cdot -$ end $\ln * \cdot \cdot \cdot \cdot$  Variations are interpreted easily if you think of them as the left to right $\ln *$  written languages. Horizontally (`top` and `bottom`), `start` is left and `end` $\ln *$ is right. $\text{Br } \infty$  \* Vertically (`left` and `right`), `start` is top and `end` is bottom.\n \*\n \* Some valid examples are:\n \* - `top-end` (on top of reference, right aligned)\n \* - `right-start` (on right of reference, top aligned)\n \* - `bottom` (on bottom, centered)\n  $*$  - `auto-end` (on the side with more space available, alignment depends by placement)\n  $*\n$   $* \circ \text{static}\n$  \* @type {Array}\n \* @enum {String}\n \* @readonly\n \* @method placements\n \* @memberof Popper\n \*/\nvar placements = ['auto-start', 'auto', 'auto-end', 'top-start', 'top', 'top-end', 'right-start', 'right', 'right-end', 'bottom-end', 'bottom', 'bottom-start', 'left-end', 'left', 'left-start'];\n\n// Get rid of `auto` `auto-start` and `autoend`\nvar validPlacements = placements.slice(3);\n\n/\*\*\n \* Given an initial placement, returns all the subsequent placements\n \* clockwise (or counter-clockwise).\n \*\n \* @method\n \* @memberof Popper.Utils\n \* @argument {String} placement - A valid placement (it accepts variations)\n \* @argument {Boolean} counter - Set to true to walk the placements counterclockwise $\ln * \mathbb{Q}$  returns {Array} placements including their variations $\ln * \ln$  multion clockwise(placement) {\n var counter = arguments.length > 1 && arguments[1] !== undefined ? arguments[1] : false;\n\n var index = validPlacements.indexOf(placement);\n var arr = validPlacements.slice(index + 1).concat(validPlacements.slice(0, index));\n return counter ? arr.reverse() : arr;\n}\n\nvar BEHAVIORS = {\n FLIP: 'flip',\n CLOCKWISE: 'clockwise',\n COUNTERCLOCKWISE: 'counterclockwise'\n};\n\n/\*\*\n \* @function\n \* @memberof Modifiers\n \* @argument {Object} data - The data object generated by update method\n \* @argument {Object} options - Modifiers configuration and options\n \* @returns {Object} The data object, properly modified\n \*/\nfunction flip(data, options) {\n // if `inner` modifier is enabled, we can't use the `flip` modifier\n if (isModifierEnabled(data.instance.modifiers, 'inner'))  $\n \cdot \cdot \cdot \cdot \cdot \cdot \cdot \cdot \cdot$  \n if (data.flipped && data.placement === data.originalPlacement)  $\{\n \mid \mathcal{A} \mid \mathcal{A}\n \mid \mathcal{A}\n \$ enough space on any of the flippable sides n return data;  $\ln \ln \varphi$  var boundaries = getBoundaries(data.instance.popper, data.instance.reference, options.padding, options.boundariesElement,  $data. positionFixed); \n\n\langle n \rangle$  var placement = data.placement.split('-')[0];\n var placementOpposite = getOppositePlacement(placement);\n var variation = data.placement.split('-')[1] || ";\n\n var flipOrder = [];\n\n switch (options.behavior)  $\{\n\alpha$  case BEHAVIORS.FLIP: $\|\n\alpha$  flipOrder = [placement, placementOpposite]; $\|\n\alpha$ break;\n case BEHAVIORS.CLOCKWISE:\n flipOrder = clockwise(placement);\n break;\n case  $BEHAVIORS. COUNTERCLOCKWISE:\n\qquad \nflipOrder = clockwise(placement, true); \n\qquad \nbeta;\n \qquad \ndelta;\n \qquad \ntheta;\n$ flipOrder = options.behavior;\n }\n\n flipOrder.forEach(function (step, index) {\n if (placement !== step || flipOrder.length === index + 1) {\n return data;\n }\n\n placement = data.placement.split('-')[0];\n placementOpposite = getOppositePlacement(placement);\n\n var popperOffsets = data.offsets.popper;\n var refOffsets = data.offsets.reference;\n\n // using floor because the reference offsets may contain decimals we are not going to consider here $\ln$  var floor = Math.floor; $\ln$  var overlapsRef = placement === 'left' && floor(popperOffsets.right) > floor(refOffsets.left) || placement === 'right' && floor(popperOffsets.left) < floor(refOffsets.right) || placement === 'top' && floor(popperOffsets.bottom) > floor(refOffsets.top) || placement  $==$  'bottom' && floor(popperOffsets.top) < floor(refOffsets.bottom);\n\n var overflowsLeft = floor(popperOffsets.left) < floor(boundaries.left);\n var overflowsRight = floor(popperOffsets.right) > floor(boundaries.right);\n var overflowsTop = floor(popperOffsets.top) < floor(boundaries.top);\n var overflowsBottom = floor(popperOffsets.bottom) > floor(boundaries.bottom); $\ln$  var overflowsBoundaries = placement === 'left' && overflowsLeft || placement === 'right' && overflowsRight || placement === 'top' && overflowsTop || placement === 'bottom' && overflowsBottom;\n\n // flip the variation if required\n var isVertical = ['top', 'bottom'].indexOf(placement) !== -1;\n var flippedVariation = !!options.flipVariations && (isVertical && variation === 'start' && overflowsLeft || isVertical && variation === 'end' && overflowsRight || !isVertical && variation === 'start' && overflowsTop || !isVertical && variation === 'end' && overflowsBottom);\n\n if (overlapsRef || overflowsBoundaries || flippedVariation) {\n // this boolean to detect any flip loop\n data.flipped = true;\n\n if (overlapsRef || overflowsBoundaries) {\n placement =

flipOrder[index + 1];\n  $\ln$  if (flippedVariation) {\n variation = getOppositeVariation(variation);\n  $\ln \n$  data.placement = placement + (variation ? '-' + variation : ''); $\ln \n$  // this object contains `position`, we want to preserve it along with $\ln$  // any additional property we may add in the future $\ln$  data.offsets.popper = \_extends({}, data.offsets.popper, getPopperOffsets(data.instance.popper, data.offsets.reference, data.placement));\n\n data = runModifiers(data.instance.modifiers, data, 'flip');\n }\n });\n return data;\n}\n\n/\*\*\n \* @function\n \* @memberof Modifiers\n \* @argument {Object} data - The data object generated by update method\n \* @argument {Object} options - Modifiers configuration and options\n \* @returns {Object} The data object, properly modified\n \*/\nfunction keepTogether(data) {\n var \_data\$offsets = data.offsets,\n popper = \_data\$offsets.popper,\n reference = \_data\$offsets.reference;\n\n var placement = data.placement.split('- ')[0];\n var floor = Math.floor;\n var isVertical = ['top', 'bottom'].indexOf(placement) !== -1;\n var side = isVertical ? 'right' : 'bottom';\n var opSide = isVertical ? 'left' : 'top';\n var measurement = isVertical ? 'width' : 'height';\n\n if (popper[side] < floor(reference[opSide])) {\n data.offsets.popper[opSide] = floor(reference[opSide]) - popper[measurement];\n }\n if (popper[opSide] > floor(reference[side])) {\n data.offsets.popper[opSide] = floor(reference[side]);\n  $\n\ln$  return data;\n $\ln\ln/**\ln$  \* Converts a string containing value + unit into a px value number $\ln * \mathcal{O}$  memberof {modifiers~offset} $\ln * \mathcal{O}$  private $\ln *$ @argument {String} str - Value + unit string\n \* @argument {String} measurement - `height` or `width`\n \* @argument {Object} popperOffsets\n \* @argument {Object} referenceOffsets\n \* @returns {Number|String}\n \* Value in pixels, or original string if no values were extracted $\ln \frac{*}{\theta}$ . popperOffsets, referenceOffsets)  $\{\n \mid \mathcal{M}\n \mid \mathcal{M}\n \mid \math$  $|\{\+2\}\d^*\|\$ .?\\d\*)(.\*)/);\n var value = +split[1];\n var unit = split[2];\n\n // If it's not a number it's an operator, I guess\n if (!value) {\n return str;\n }\n\n if (unit.indexOf('%') === 0) {\n var element = void 0;\n switch (unit)  $\ln$  case '%p':\n element = popperOffsets;\n break;\n case '%':\n case '%r':\n default:\n element = referenceOffsets;\n }\n\n var rect = getClientRect(element);\n return rect[measurement] / 100 \* value;  $\ln \}$  else if (unit === 'vh' || unit === 'vw')  $\ln //$  if is a vh or vw, we calculate the size based on the viewport\n var size = void 0;\n if (unit === 'vh') {\n size = Math.max(document.documentElement.clientHeight, window.innerHeight  $|| 0 \rangle \cdot \nvert$  } else  ${\nvert \cdot \nvert}$  size = Math.max(document.documentElement.clientWidth, window.innerWidth  $| 0 \rangle \n\$  return size / 100 \* value;\n } else  $\{\n\mid \text{if } i \leq n \leq n\}$  if is an explicit pixel unit, we get rid of the unit and keep the value $\mid \text{if } i \leq n\}$ , if is an implicit unit, it's px, and we return just the value\n return value;\n  $\ln\ln(*\|n \cdot \mathbf{r}$  and `offset` string to extrapolate `x` and `y` numeric offsets.\n \* @function\n \* @memberof {modifiers~offset}\n \* @private\n \* @argument {String} offset\n \* @argument {Object} popperOffsets\n \* @argument {Object} referenceOffsets\n \* @argument {String} basePlacement\n \* @returns {Array} a two cells array with x and y offsets in numbers\n \*/\nfunction parseOffset(offset, popperOffsets, referenceOffsets, basePlacement) {\n var offsets =  $[0, 0]$ ;\n\n // Use height if placement is left or right and index is 0 otherwise use width\n // in this way the first offset will use an axis and the second one\n // will use the other one\n var useHeight = ['right', 'left'].indexOf(basePlacement) !== -1;\n\n // Split the offset string to obtain a list of values and operands $\ln$  // The regex addresses values with the plus or minus sign in front  $(+10, -20, \text{etc.})$  var fragments = offset.split(/(\\+|\\-)/).map(function (frag)  $\{\n\$ return frag.trim();\n  $\{\cdot\},\infty$  / Detect if the offset string contains a pair of values or a single one\n // they could be separated by comma or space\n var divider = fragments.indexOf(find(fragments, function (frag)  $\{\n\$  return frag.search(/,|\\s/) !== -1;\n }));\n\n if (fragments[divider] && fragments[divider].indexOf(',') === -1) {\n console.warn('Offsets separated by white space(s) are deprecated, use a comma (,) instead.');\n  $\ln / \int$  If divider is found, we divide the list of values and operands to divide\n // them by ofset X and Y.\n var splitRegex = /\\s\*,\\s\*|\\s+/;\n var ops = divider !== -1 ? [fragments.slice(0, divider).concat([fragments[divider].split(splitRegex)[0]]),

 $[fragments[divider].split(splitRegex)]$  [1]].concat(fragments.slice(divider + 1))] : [fragments]; $\ln \ln N$  // Convert the values with units to absolute pixels to allow our computations\n ops = ops.map(function (op, index)  ${\n \frac{\partial (x)}{\partial x} \}$  // Most of the units rely on the orientation of the popper $\ln$  var measurement = (index === 1 ? !useHeight : useHeight) ? 'height': 'width';\n var mergeWithPrevious = false;\n return op\n // This aggregates any '+' or '-' sign that aren't considered operators\n // e.g.:  $10 + 5 \implies [10, +, +5]$ \n .reduce(function (a, b) {\n if (a[a.length - 1]

 $==$  "  $\&&$  ['+', '-'].indexOf(b) !== -1)  $\n{\n\alpha}$  a[a.length - 1] = b;\n mergeWithPrevious = true;\n return a;\n } else if (mergeWithPrevious)  $\{\n\$  a[a.length - 1]  $+= b$ ; $\in$  mergeWithPrevious = false; $\n\in$  return a; $\n\in$ } else  ${\n n. concat(b)}\n }\n ]\n ]\n /\n }\n // Here we convert the string values into number values (in$ px)\n .map(function (str) {\n return toValue(str, measurement, popperOffsets, referenceOffsets);\n });\n  $\|\cdot\|$ ;\n\n // Loop trough the offsets arrays and execute the operations\n ops.forEach(function (op, index)  $\|\cdot\|$ op.forEach(function (frag, index2)  $\{\n\$  if (isNumeric(frag))  $\{\n\$  offsets[index] += frag \* (op[index2 - 1] === '-' ? -1 : 1);\n });\n });\n return offsets;\n}\n\n/\*\*\n \* @function\n \* @memberof Modifiers\n \* @argument {Object} data - The data object generated by update method $\ln *$  @argument {Object} options -Modifiers configuration and options\n \* @argument {Number|String} options.offset=0\n \* The offset value as described in the modifier description\n \* @returns {Object} The data object, properly modified\n \*/\nfunction offset(data, \_ref) {\n var offset = \_ref.offset;\n var placement = data.placement,\n \_data\$offsets = data.offsets,\n popper = \_data\$offsets.popper,\n reference = \_data\$offsets.reference;\n\n var basePlacement = placement.split('-')[0];\n\n var offsets = void 0;\n if (isNumeric(+offset)) {\n offsets = [+offset, 0];\n } else {\n offsets = parseOffset(offset, popper, reference, basePlacement);\n  $\ln \in$  if (basePlacement == 'left') {\n popper.top += offsets[0];\n popper.left -= offsets[1];\n } else if (basePlacement === 'right') {\n popper.top += offsets[0];\n popper.left += offsets[1];\n } else if (basePlacement === 'top') {\n popper.left += offsets[0];\n popper.top  $-$  offsets[1];\n } else if (basePlacement === 'bottom') {\n popper.left += offsets[0];\n popper.top += offsets[1];\n }\n\n data.popper = popper;\n return data;\n}\n\n/\*\*\n \* @function\n \* @memberof Modifiers\n \* @argument {Object} data - The data object generated by `update` method\n \* @argument {Object} options - Modifiers configuration and options\n \* @returns {Object} The data object, properly modified\n \*/\nfunction preventOverflow(data, options)  $\{\n$  var boundariesElement = options.boundariesElement || getOffsetParent(data.instance.popper); $\ln \frac{1}{I}$  if offsetParent is the reference element, we really want to $\ln \frac{1}{2}$  go one step up and use the next offsetParent as reference to\n // avoid to make this modifier completely useless and look like broken\n if (data.instance.reference === boundariesElement) {\n boundariesElement = getOffsetParent(boundariesElement);\n }\n\n // NOTE: DOM access here\n // resets the popper's position so that the document size can be calculated excluding\n // the size of the popper element itself\n var transformProp = getSupportedPropertyName('transform');\n var popperStyles = data.instance.popper.style; // assignment to help minification $\ln \varphi$  var top = popperStyles.top, $\ln$  left = popperStyles.left, $\ln$  transform = popperStyles[transformProp];\n\n popperStyles.top = '';\n popperStyles.left = '';\n popperStyles[transformProp] = '';\n\n var boundaries = getBoundaries(data.instance.popper, data.instance.reference, options.padding, boundariesElement, data.positionFixed);\n\n // NOTE: DOM access here\n // restores the original style properties after the offsets have been computed $\in$  popperStyles.top = top; $\in$  popperStyles.left = left; $\in$ popperStyles[transformProp] = transform;\n\n options.boundaries = boundaries;\n\n var order = options.priority;\n var popper = data.offsets.popper;\n\n var check = {\n primary: function primary(placement) {\n var value = popper[placement];\n if (popper[placement] < boundaries[placement]  $\&&$  !options.escapeWithReference) {\n value = Math.max(popper[placement], boundaries[placement]);\n }\n return defineProperty({}, placement, value);\n },\n secondary: function secondary(placement) {\n var mainSide = placement === 'right' ? 'left' : 'top';\n var value = popper[mainSide];\n if (popper[placement] > boundaries[placement] & & !options.escapeWithReference) {\n value = Math.min(popper[mainSide], boundaries[placement] - (placement  $==$  'right' ? popper.width : popper.height));\n }\n return defineProperty({}, mainSide, value);\n }\n };\n\n order.forEach(function (placement)  $\{\n\$  var side = ['left', 'top'].indexOf(placement) !== -1 ? 'primary' :  $\text{``secondary':\n'~proper = \text{extends}(\}$ , popper, check[side](placement));\n });\n\n data.offsets.popper = popper;\n\n return data; $\ln \ln \frac{*}{\ln x}$  @ function $\ln * \omega$  member Modifiers $\ln * \omega$  argument {Object} data - The data object generated by `update` method\n \* @argument {Object} options - Modifiers configuration and options\n \* @returns  ${\rm Object}$  The data object, properly modified $\ln$  \*/\nfunction shift(data)  $\ln$  var placement = data.placement;\n var basePlacement = placement.split('-')[0];\n var shiftvariation = placement.split('-')[1];\n\n // if shift shiftvariation is specified, run the modifier\n if (shiftvariation)  $\{\n\$  var data\$offsets = data.offsets,\n reference =  $data\$ 0fsets.reference,\n = popper = data\0fsets.popper;\n n \quad var isVertical = ['bottom',

'top'].indexOf(basePlacement) !==  $-1$ ;\n var side = isVertical ? 'left' : 'top';\n var measurement = isVertical ? 'width': 'height';\n\n var shiftOffsets = {\n start: defineProperty({}, side, reference[side]),\n end: defineProperty({}, side, reference[side] + reference[measurement] - popper[measurement])\n };\n\n data.offsets.popper = \_extends({}, popper, shiftOffsets[shiftvariation]);\n }\n\n return data;\n}\n\n/\*\*\n \*  $@function\n\in \mathbb{R}$  \*  $@member\n\in \mathbb{R}$  \*  $@ argument {Object}$  data - The data object generated by update method\n \* @argument {Object} options - Modifiers configuration and options\n \* @returns {Object} The data object, properly modified\n \*/\nfunction hide(data) {\n if (!isModifierRequired(data.instance.modifiers, 'hide', 'preventOverflow'))  $\n\$ return data; $\n\ln \varphi = \text{Rect} = \text{data.offsets.reference}$ ;\n var bound = find(data.instance.modifiers, function (modifier) {\n return modifier.name === 'preventOverflow';\n }).boundaries;\n\n if (refRect.bottom < bound.top || refRect.left > bound.right || refRect.top > bound.bottom || refRect.right < bound.left)  ${\n \mu \ }$  // Avoid unnecessary DOM access if visibility hasn't changed ${\n \mu \ }$  if (data.hide === true)  ${\n \mu \}$  return data; $\n \lambda$   $\|\n \lambda\|$  data.hide = true; $\n \lambda$  data.attributes['x-out-of-boundaries'] = "; $\n \lambda$  } else  ${\n \lambda \}$ Avoid unnecessary DOM access if visibility hasn't changed\n if (data.hide === false)  $\{\n\$  return data;\n  $\{\n\}\n\$ data.hide = false;\n data.attributes['x-out-of-boundaries'] = false;\n  $\ln\pi$  return data;\n}\n\n/\*\*\n \* @function\n \* @memberof Modifiers\n \* @argument {Object} data - The data object generated by `update` method\n \* @argument {Object} options - Modifiers configuration and options\n \* @returns {Object} The data object, properly modified $\ln \sqrt{\frac{\tau \cdot \frac{\tau}{\eta}}{\nu \cdot \frac{\tau}{\eta}}$  var placement = data.placement; $\ln \sqrt{\tau \cdot \frac{\tau}{\eta}}$  var basePlacement = placement.split('-')[0];\n var  $_data\$ 0fsets = data.0fsets,\n \quad popper = data\  $_data\ of fsets. reference;\n\in \mathbb{R}$  var isHoriz = ['left', 'right'].indexOf(basePlacement) !== -1;\n\n var subtractLength = ['top', 'left'].indexOf(basePlacement) === -1;\n\n popper[isHoriz ? 'left' : 'top'] = reference[basePlacement] - $(\text{subtractLength ? popper}[\isHoriz ? 'width': 'height'] : 0)$ ;\n\n data.placement = getOppositePlacement(placement);\n data.offsets.popper = getClientRect(popper);\n\n return data;\n}\n\n/\*\*\n \* Modifier function, each modifier can have a function of this type assigned $\ln *$  to its `fn` property.  $\ln *$  These functions will be called on each update, this means that you must  $n *$  make sure they are performant enough to avoid performance bottlenecks. $\ln * \ln *$ @function ModifierFn\n \* @argument {dataObject} data - The data object generated by `update` method\n \* @argument {Object} options - Modifiers configuration and options\n \* @returns {dataObject} The data object, properly modified\n \*/\n\n/\*\*\n \* Modifiers are plugins used to alter the behavior of your poppers.  $\text{str} \gg \hbar$ Popper.js uses a set of 9 modifiers to provide all the basic functionalities\n \* needed by the library.\n \*\n \* Usually you don't want to override the `order`, `fn` and `onLoad` props.\n \* All the other properties are configurations that could be tweaked.\n \* @namespace modifiers\n \*/\nvar modifiers = {\n /\*\*\n \* Modifier used to shift the popper on the start or end of its reference $\ln *$  element. $\text{str} \gg \ln *$  It will read the variation of the `placement` property. $\text{str}$  $\gg$ \n \* It can be one either `-end` or `-start`.\n \* @memberof modifiers\n \* @inner\n \*/\n shift: {\n /\*\* @prop {number} order=100 - Index used to define the order of execution  $*\wedge$  order: 100,\n /\*\* @prop  ${Boolean}$  enabled=true - Whether the modifier is enabled or not \*/\n enabled: true,\n /\*\* @prop {ModifierFn} \*/\n fn: shift\n },\n\n /\*\*\n \* The `offset` modifier can shift your popper on both its axis.\n \*\n \* It accepts the following units: $\ln * - \infty$  or unit-less, interpreted as pixels $\ln * - \infty$  or  $\infty$ ; percentage relative to the length of the reference element $\ln * - \%p$ , percentage relative to the length of the popper element $\ln * - \vee w$ , CSS viewport width unit $\infty$  \* - `vh`, CSS viewport height unit $\infty$  \* For length is intended the main axis relative to the placement of the popper.<br  $\gg$  n \* This means that if the placement is `top` or `bottom`, the length will be the \n \* `width`. In case of `left` or `right`, it will be the `height`.\n \*\n \* You can provide a single value (as `Number` or `String`), or a pair of values\n \* as `String` divided by a comma or one (or more) white spaces.<br/>\bisonlength \* The latter is a deprecated method because it leads to confusion and will be\n  $*$  removed in v2.<br/>shown  $*$  Additionally, it accepts additions and subtractions between different units.\n \* Note that multiplications and divisions aren't supported.\n \*\n \* Valid examples are:\n \* ```\n \* 10\n \* '10%'\n \* '10, 10'\n \* '10%, 10'\n \* '10 + 10%'\n \* '10 - 5vh + 3%'\n \* '-10px + 5vh, 5px - 6%'\n \* ```\n \* > \*\*NB\*\*: If you desire to apply offsets to your poppers in a way that may make them overlap $\ln *$  > with their reference element, unfortunately, you will have to disable the `flip` modifier.\n  $*$  > You can read more on this at this

offset:  ${\n\mu \nearrow^* \otimes \text{prop } \{ number\} \text{ order}=200 - Index used to define the order of execution */n order: } 200.$ @prop {Boolean} enabled=true - Whether the modifier is enabled or not  $*\n\alpha$  enabled: true,\n /\*\* @prop {ModifierFn} \*/\n fn: offset,\n /\*\* @prop {Number|String} offset=0\n \* The offset value as described in the modifier description\n  $*\ln$  offset: 0\n },\n\n /\*\*\n \* Modifier used to prevent the popper from being positioned outside the boundary. $\ln$  \* A scenario exists where the reference itself is not within the boundaries. $\langle$ br  $\rangle$ n \* We can say it has \"escaped the boundaries\" — or just \"escaped\". $\langle$ br  $\rangle$ \n \* In this case we need to decide whether the popper should either: $\ln \pi^*$  - detach from the reference and remain \"trapped\" in the boundaries, or $\nu$  \* - if it should ignore the boundary and  $\nu$  escape with its reference $\nu$ ,  $\nu$  \* When `escapeWithReference` is set to`true` and reference is completely\n \* outside its boundaries, the popper will overflow (or completely leave)\n \* the boundaries in order to remain attached to the edge of the reference. $\ln$  \*\n \* @memberof modifiers\n \* @inner\n \*/\n preventOverflow: {\n /\*\* @prop {number} order=300 - Index used to define the order of execution  $*\|$ n order: 300, $\|$  /\*\* @prop {Boolean} enabled=true - Whether the modifier is enabled or not \*/\n enabled: true,\n /\*\* @prop {ModifierFn} \*/\n fn: preventOverflow,\n /\*\*\n \* @prop {Array} [priority=['left','right','top','bottom']]\n \* Popper will try to prevent overflow following these priorities by default, $\infty$  \* then, it could overflow on the left and on top of the `boundariesElement`\n \*/\n priority: ['left', 'right', 'top', 'bottom'],\n /\*\*\n \* @prop {number} padding=5\n \* Amount of pixel used to define a minimum distance between the boundaries\n  $*$  and the popper. This makes sure the popper always has a little padding\n  $*$ between the edges of its container\n  $*\ln$  padding: 5,\n /\*\*\n  $*\otimes$ prop {String|HTMLElement} boundariesElement='scrollParent'\n  $*$  Boundaries used by the modifier. Can be `scrollParent`, `window`,\n  $*$ `viewport` or any DOM element.\n \*/\n boundariesElement: 'scrollParent'\n },\n\n /\*\*\n \* Modifier used to make sure the reference and its popper stay near each other $\ln$  \* without leaving any gap between the two. Especially useful when the arrow is $n *$  enabled and you want to ensure that it points to its reference element. $n *$ It cares only about the first axis. You can still have poppers with margin\n \* between the popper and its reference element.\n \* @memberof modifiers\n \* @inner\n \*/\n keepTogether: {\n /\*\* @prop {number} order=400 -Index used to define the order of execution \*/\n order:  $400\sqrt{\text{m}}$  /\*\* @prop {Boolean} enabled=true - Whether the modifier is enabled or not  $*\wedge$  enabled: true,\n /\*\* @prop {ModifierFn}  $*\wedge$ n fn: keepTogether\n },\n\n /\*\*\n \* This modifier is used to move the `arrowElement` of the popper to make\n \* sure it is positioned between the reference element and its popper element. $\ln *$  It will read the outer size of the `arrowElement` node to detect how many\n \* pixels of conjunction are needed.\n \*\n \* It has no effect if no `arrowElement` is provided.\n \* @memberof modifiers\n \* @inner\n \*/\n arrow: {\n /\*\* @prop {number} order=500 - Index used to define the order of execution \*/\n order: 500,\n /\*\* @prop {Boolean} enabled=true - Whether the modifier is enabled or not \*/\n enabled: true,\n /\*\* @prop {ModifierFn} \*/\n fn: arrow,\n /\*\* @prop {String|HTMLElement} element='[x-arrow]' - Selector or node used as arrow  $*\n$  element: '[x-arrow]'\n },\n\n /\*\*\n \* Modifier used to flip the popper's placement when it starts to overlap its\n \* reference element.\n \*\n \* Requires the `preventOverflow` modifier before it in order to work.\n  $*\n$  \* \*\*NOTE:\*\* this modifier will interrupt the current update cycle and will\n \* restart it if it detects the need to flip the placement.\n \* @memberof modifiers\n \*  $\textcircled{a}$  \*/n flip: {\n /\*\*  $\textcircled{a}$  prop {number} order=600 - Index used to define the order of execution \*/\n order: 600,\n /\*\* @prop {Boolean} enabled=true - Whether the modifier is enabled or not  $*\n$  enabled: true,\n /\*\* @prop {ModifierFn} \*/\n fn: flip,\n /\*\*\n \* @prop {String|Array} behavior='flip'\n \* The behavior used to change the popper's placement. It can be one of  $n *$   $^*$   $[lip`$ , `clockwise`, `counterclockwise` or an array with a list of valid\n \* placements (with optional variations)\n \*/\n behavior: 'flip',\n /\*\*\n \* @prop {number} padding=5\n \* The popper will flip if it hits the edges of the `boundariesElement`\n \*/\n padding: 5,\n /\*\*\n \* @prop {String|HTMLElement} boundariesElement='viewport'\n \* The element which will define the boundaries of the popper position.\n \* The popper will never be placed outside of the defined boundaries\n \* (except if `keepTogether` is enabled)\n \*/\n boundariesElement: 'viewport'\n },\n\n /\*\*\n \* Modifier used to make the popper flow toward the inner of the reference element. $\ln$  \* By default, when this modifier is disabled, the popper will be placed outside\n  $*$  the reference element.\n  $* \mathcal{Q}$  memberof modifiers\n  $*$ @inner\n \*/\n inner: {\n /\*\* @prop {number} order=700 - Index used to define the order of execution \*/\n

order: 700,\n /\*\* @prop {Boolean} enabled=false - Whether the modifier is enabled or not \*/\n enabled: false,\n  $/*$  @prop {ModifierFn} \*/\n fn: inner\n },\n\n /\*\*\n \* Modifier used to hide the popper when its reference element is outside of the $\vert n \vert^*$  popper boundaries. It will set a `x-out-of-boundaries` attribute which can $\vert n \vert^*$  be used to hide with a CSS selector the popper when its reference is $n *$  out of boundaries. $n * n *$  Requires the `preventOverflow` modifier before it in order to work.\n \* @memberof modifiers\n \* @inner\n \*/\n hide: {\n /\*\* @prop {number} order=800 - Index used to define the order of execution  $*\$ n order: 800,\n /\*\* @prop  ${Boolean}$  enabled=true - Whether the modifier is enabled or not \*/\n enabled: true,\n /\*\* @prop {ModifierFn} \*/\n fn: hide\n  $\,\$ \,\\n\n /\*\*\n \* Computes the style that will be applied to the popper element to gets\n \* properly positioned. $\ln$  \*\n \* Note that this modifier will not touch the DOM, it just prepares the styles\n \* so that `applyStyle` modifier can apply it. This separation is useful\n \* in case you need to replace `applyStyle` with a custom implementation.\n \*\n \* This modifier has `850` as `order` value to maintain backward compatibility\n \* with previous versions of Popper.js. Expect the modifiers ordering method $\ln *$  to change in future major versions of the library.\n \*\n \* @memberof modifiers\n \* @inner\n \*/\n computeStyle: {\n /\*\* @prop {number} order=850 - Index used to define the order of execution  $*\n\eta$  order: 850, $\n\eta$  /\*\* @prop {Boolean} enabled=true -Whether the modifier is enabled or not \*/\n enabled: true,\n /\*\* @prop {ModifierFn} \*/\n fn: computeStyle,\n  $/*\$ \n \* @prop {Boolean} gpuAcceleration=true\n \* If true, it uses the CSS 3D transformation to position the popper.\n \* Otherwise, it will use the `top` and `left` properties\n \*/\n gpuAcceleration: true,\n /\*\*\n @prop {string} [x="bottom"]\n \* Where to anchor the X axis (`bottom` or `top`). AKA X offset origin.\n Change this if your popper should grow in a direction different from `bottom`\n \*/\n x: 'bottom',\n /\*\*\n \* @prop {string} [x='left']\n \* Where to anchor the Y axis (`left` or `right`). AKA Y offset origin.\n \* Change this if your popper should grow in a direction different from `right`\n \*/\n y: 'right'\n },\n\n /\*\*\n \* Applies the computed styles to the popper element.\n  $*$ \n  $*$  All the DOM manipulations are limited to this modifier. This is useful in case\n \* you want to integrate Popper. is inside a framework or view library and you\n \* want to delegate all the DOM manipulations to it.\n  $*\nabla \cdot$  Note that if you disable this modifier, you must make sure the popper element\n \* has its position set to `absolute` before Popper.js can do its work!\n \*\n \* Just disable this modifier and define your own to achieve the desired effect.\n  $*\n\alpha$   $* \mathcal{Q}$  memberof modifiers\n  $*\mathcal{Q}$  inner\n  $*\wedge$ n applyStyle:  ${\nightharpoonup}$  /\*\* @prop {number} order=900 - Index used to define the order of execution \*/\n order: 900,\n /\*\* @prop {Boolean} enabled=true - Whether the modifier is enabled or not \*/\n enabled: true,\n /\*\* @prop  ${ModifierFn}^*\$ n fn: applyStyle,\n /\*\* @prop {Function} \*/\n onLoad: applyStyleOnLoad,\n /\*\*\n \* @deprecated since version 1.10.0, the property moved to `computeStyle` modifier\n  $*$  @prop {Boolean} gpuAcceleration=true\n \* If true, it uses the CSS 3D transformation to position the popper.\n \* Otherwise, it will use the `top` and `left` properties\n  $*\wedge$ n gpuAcceleration: undefined\n  $\ln$ ;\n\n/\*\*\n \* The `dataObject` is an object containing all the information used by Popper.js.\n \* This object is passed to modifiers and to the `onCreate` and `onUpdate` callbacks.\n \* @name dataObject\n \* @property {Object} data.instance The Popper.js instance\n \* @property {String} data.placement Placement applied to popper\n \* @property {String} data.originalPlacement Placement originally defined on init\n \* @property {Boolean} data.flipped True if popper has been flipped by flip modifier\n \* @property {Boolean} data.hide True if the reference element is out of boundaries, useful to know when to hide the popper\n \* @property {HTMLElement} data.arrowElement Node used as arrow by arrow modifier\n \* @property {Object} data.styles Any CSS property defined here will be applied to the popper. It expects the JavaScript nomenclature (eg. `marginBottom`)\n \* @property {Object} data.arrowStyles Any CSS property defined here will be applied to the popper arrow. It expects the JavaScript nomenclature (eg. `marginBottom`)\n \* @property {Object} data.boundaries Offsets of the popper boundaries\n \* @property {Object} data.offsets The measurements of popper, reference and arrow elements\n \* @property {Object} data.offsets.popper `top`, `left`, `width`, `height` values\n \* @property {Object} data.offsets.reference `top`, `left`, `width`, `height` values\n \* @property {Object} data.offsets.arrow] `top` and `left` offsets, only one of them will be different from  $0\ln \sqrt[k]{n}$ <sup>\*</sup>/n $\ln\sqrt[k]{\cdot}$  \* Default options provided to Popper.js constructor.  $\ln$  \* These can be overridden using the `options` argument of Popper.js.<br/> $\langle \cdot \rangle$  \* To override an option, simply pass an object with the same\n \* structure of the `options` object, as the 3rd argument. For example: $\ln *$  "`\n \* new Popper(ref, pop, {\n \* modifiers: {\n \*

preventOverflow: { enabled: false }\n \* }\n \* }\n \* ```\n \* @type {Object}\n \* @static\n \* @memberof Popper\n \*/\nvar Defaults =  ${\n \chi_n^* \$ n \* Popper's placement.\n \* @prop {Popper.placements} placement='bottom'\n \*/\n placement: 'bottom',\n\n /\*\*\n \* Set this to true if you want popper to position it self in 'fixed' mode\n \* @prop {Boolean} positionFixed=false\n \*/\n positionFixed: false,\n\n /\*\*\n \* Whether events (resize, scroll) are initially enabled.\n \* @prop {Boolean} eventsEnabled=true\n \*/\n eventsEnabled: true,\n\n /\*\*\n \* Set to true if you want to automatically remove the popper when $\ln *$  you call the `destroy` method. $\ln * \omega$  (Boolean) removeOnDestroy=false\n \*/\n removeOnDestroy: false,\n\n /\*\*\n \* Callback called when the popper is created.<br/> $\langle \cdot \rangle$ n \* By default, it is set to no-op.<br/> $\langle \cdot \rangle$ n \* Access Popper.js instance with `data.instance`.\n \* @prop {onCreate}\n \*/\n onCreate: function onCreate() { $\ln \frac{x*\pi}{2}$  \* Callback called when the popper is updated. This callback is not called $\ln *$  on the initialization/creation of the popper, but only on subsequent $\ln *$ updates.<br /> $\ln$  \* By default, it is set to no-op.<br />br /> $\ln$  \* Access Popper.js instance with `data.instance`.\n \* @prop {onUpdate}\n \*/\n onUpdate: function onUpdate() {},\n\n /\*\*\n \* List of modifiers used to modify the offsets before they are applied to the popper. $\ln$  \* They provide most of the functionalities of Popper.js. $\ln$  \* @prop  ${\mod}$  \*/\n modifiers: modifiers\n};\n\n/\*\*\n \* @callback onCreate\n \* @param {dataObject} data\n \*/\n\n/\*\*\n \* @callback onUpdate\n \* @param {dataObject} data\n \*/\n\n// Utils\n// Methods\nvar Popper = function ()  $\ln / * \nvert$  \* Creates a new Popper.js instance. $\ln * \nvert$   $\theta$  class Popper $\ln * \nvert$   $\theta$  param {HTMLElement|referenceObject} reference - The reference element used to position the popper\n \* @param {HTMLElement} popper - The HTML element used as the popper\n \* @param {Object} options - Your custom options to override the ones defined in [Defaults](#defaults)\n \* @return {Object} instance - The generated Popper.js instance\n \*/\n function Popper(reference, popper) {\n var \_this = this;\n\n var options = arguments.length > 2 && arguments[2] !== undefined ? arguments[2] : { };\n classCallCheck(this, Popper);\n\n this.scheduleUpdate = function ()  $\n\alpha$  return requestAnimationFrame(\_this.update);\n };\n\n // make update() debounced, so that it only runs at most once-per-tick\n this.update = debounce(this.update.bind(this));\n\n // with  $\{\}$  we create a new object with the options inside it\n this.options = extends( $\{\}$ , Popper.Defaults, options);\n\n // init state\n this.state = {\n isDestroyed: false,\n isCreated: false,\n scrollParents:  $[\|\n\|]$ ;\n\n // get reference and popper elements (allow jQuery wrappers) $\ln$  this.reference = reference && reference.jquery ? reference[0] : reference;\n this.popper = popper && popper.jquery ? popper[0] : popper;\n\n // Deep merge modifiers options $n \in \{ \}$ ;  $n \in \{ \}$ ; Object.keys(\_extends({}, Popper.Defaults.modifiers, options.modifiers)).forEach(function (name)  $\{\n\$  this.options.modifiers[name] = extends({}, Popper.Defaults.modifiers[name]  $\{ \}$ , options.modifiers ? options.modifiers[name] :  $\{ \}$ ;\n });\n // Refactoring modifiers' list (Object  $\Rightarrow$  Array) $\langle n \rangle$  this.modifiers = Object.keys(this.options.modifiers).map(function (name)  ${\nvert \nvert n}$  return extends( ${\nvert n}$  name: name ${\nvert \nvert}$ , this.options.modifiers[name]); ${\nvert \nvert n}$  // sort the modifiers by order\n .sort(function (a, b) {\n return a.order - b.order;\n });\n\n // modifiers have the ability to execute arbitrary code when Popper. is get inited $\ln$  // such code is executed in the same order of its modifier $\ln$ // they could add new properties to their options configuration $\ln$  // BE AWARE: don't add options to `options.modifiers.name` but to `modifierOptions`!\n this.modifiers.forEach(function (modifierOptions) {\n if (modifierOptions.enabled && isFunction(modifierOptions.onLoad)) {\n modifierOptions.onLoad(\_this.reference, \_this.popper, \_this.options, modifierOptions, \_this.state);\n }\n });\n\n // fire the first update to position the popper in the right place\n this.update();\n\n var eventsEnabled = this.options.eventsEnabled;\n if (eventsEnabled)  $\{\n\$  // setup event listeners, they will take care of update the position in specific situations\n this.enableEventListeners();\n  $\ln \ln$  this.state.eventsEnabled = eventsEnabled;\n  $\ln \Lambda$  // We can't use class properties because they don't get listed in the\n // class prototype and break stuff like Sinon stubs\n\n\n createClass(Popper,  $\{\n \$ key: 'update',\n value: function update\$\$1()  $\{\n \$ return update.call(this);\n  $\ln$ , {\n key: 'destroy',\n value: function destroy\$\$1() {\n return destroy.call(this);\n }, {\n key: 'enableEventListeners',\n value: function enableEventListeners\$\$1() {\n return enableEventListeners.call(this);\n  $\{\n \$  { $\|\$  key: 'disableEventListeners',\n value: function disableEventListeners\$\$1() {\n return disableEventListeners.call(this);\n }\n\n /\*\*\n \* Schedules an update. It will run on the next UI update available.\n \* @method scheduleUpdate\n \* @memberof Popper\n

\*/\n\n /\*\*\n \* Collection of utilities useful when writing custom modifiers.\n \* Starting from version 1.7, this method is available only if you\n  $*$  include `popper-utils.js` before `popper.js`.\n  $*\n$ \*\*DEPRECATION\*\*: This way to access PopperUtils is deprecated\n \* and will be removed in v2! Use the PopperUtils module directly instead. $\ln$  \* Due to the high instability of the methods contained in Utils, we can't $\ln$ \* guarantee them to follow semver. Use them at your own risk!\n \* @static\n \* @private\n \* @type  ${Obiect}\n$  \* @deprecated since version 1.8\n \* @member Utils\n \* @memberof Popper\n \*/\n\n }]);\n return Popper;\n}();\n\n/\*\*\n \* The `referenceObject` is an object that provides an interface compatible with Popper.js\n \* and lets you use it as replacement of a real DOM node.<br/> $\langle \text{br} \rangle$  \* You can use this method to position a popper relatively to a set of coordinates\n \* in case you don't have a DOM node to use as reference.\n \*\n \* ``\n \* new Popper(referenceObject, popperNode);\n \* ```\n \*\n \* NB: This feature isn't supported in Internet Explorer 10.\n \* @name referenceObject\n \* @property {Function} data.getBoundingClientRect\n \* A function that returns a set of coordinates compatible with the native `getBoundingClientRect` method.\n \* @property {number} data.clientWidth\n \* An ES6 getter that will return the width of the virtual reference element.\n \* @property {number} data.clientHeight\n \* An ES6 getter that will return the height of the virtual reference element.\n  $*\ln\ln\mathbb{P}$  = (typeof window !== 'undefined' ? window : global). PopperUtils; $\ln\mathbb{P}$  = . placements; $\n\rho$ popper.Defaults = Defaults; $\n\rho$ |nexport default Popper; $\ln/4$ # sourceMappingURL=popper.js.map\n","\"use strict\";\n\nvar isValue = require(\"./is-value\");\n\nvar forEach = Array.prototype.forEach, create = Object.create; $\ln\vartheta$  process = function (src, obj)  $\ln\vartheta$  key; $\ln\vartheta$  (key in src)  $obj[kev] = src[kev];\n\};\n\infty/$  eslint-disable-next-line no-unused-vars\nmodule.exports = function (opts1/\*, ...options\*/)  $\mathcal{S}(\n\text{result} = \text{equal}\;\n\text{card}(\text{equments}, \text{function}(\text{points}) \{\n\text{listValue}(\text{points})\}\n\$ return;\n\t\tprocess(Object(options), result);\n\t});\n\treturn result;\n};\n","/\*\* Used to detect hot functions by number of calls within a span of milliseconds. \*/\nvar HOT\_COUNT = 800\\n HOT\_SPAN =  $16\cdot\ln\pi$  Built-in method references for those with the same name as other `lodash` methods. \*/\nvar nativeNow = Date.now;\n\n/\*\*\n \* Creates a function that'll short out and invoke `identity` instead\n \* of `func` when it's called `HOT\_COUNT` or more times in `HOT\_SPAN`\n \* milliseconds.\n \*\n \* @private\n \* @param {Function} func The function to restrict. $\ln *$  @returns {Function} Returns the new shortable function. $\ln *$  $\int$ nfunction shortOut(func) {\n var count = 0,\n lastCalled = 0;\n\n return function() {\n var stamp = nativeNow(),\n remaining = HOT\_SPAN - $(\text{stamp - lastCalled});\n\| \text{ lastCalled = stamp};\nn \text{ (remaining > 0) } \in \text{ if (+count > = HOT\_COUNT)} \$ return arguments[0];\n  $\{\n\}$  else  $\{\n\$  count = 0;\n  $\{\n\}$  return func.apply(undefined, arguments);\n };\n}\n\nmodule.exports = shortOut;\n","var isSymbol = require('./isSymbol');\n\n/\*\* Used as references for various `Number` constants. \*/\nvar INFINITY =  $1/0$ ;\n\n/\*\*\n \* Converts `value` to a string key if it's not a string or symbol. $\ln \pi$  \the  $\mathfrak{g}$  private  $\ln \pi$  @param {\*} value The value to inspect. $\ln \pi$  @returns {string|symbol} Returns the key.\n \*/\nfunction toKey(value) {\n if (typeof value == 'string' || isSymbol(value)) {\n return value;\n }\n var result = (value + ");\n return (result == '0' & \& (1 / value) == -INFINITY) ? '-0' : result;\n\\n\nmodule.exports =  $\text{toKey;}\n\text{''}$ "use strict';\n\nvar assign = require('es5-ext/object/assign')\n , normalizeOpts = require('es5 $ext/object/normalize-options'\$ , isCallable = require('es5-ext/object/is-callable')\n , contains = require('es5 $ext/string/\#/contains'\\n\$ , d;\n\nd = module.exports = function (dscr, value/\*, options\*/) {\n\tvar c, e, w, options, desc;\n\tif ((arguments.length < 2) || (typeof dscr !== 'string')) {\n\t\toptions = value;\n\t\tvalue = dscr;\n\t\tdscr = null;\n\t} else  ${\nvert\tau\vert\in}= arguments[2];\n\nt}$ \n\t}\n\tif (dscr == null)  ${\nvert\tau\vert\in}= w = true;\n\lt|t\le 1$  = false;\n\t} else  ${\n\hbar\thinspace\}$  = contains.call(dscr, 'c');\n\t\te = contains.call(dscr, 'e');\n\t\tw = contains.call(dscr, 'w');\n\t ${\n\hbar\thinspace\}$ value: value, configurable: c, enumerable: e, writable: w };\n\treturn !options ? desc :  $\text{as}$  assign(normalizeOpts(options), desc);\n};\n\nd.gs = function (dscr, get, set/\*, options\*/) {\n\tvar c, e, options, desc;\n\tif (typeof dscr !== 'string') {\n\t\toptions = set;\n\t\tset = get;\n\t\tget = dscr;\n\t\tdscr = null;\n\t} else  ${\n\t\to=\n\t\to=\n\t\to=\n\t\to=\n\t\to=\n\t\to=\n\t\to=\n\t\to=\n\t\to=\n\t\to=\n\t\to=\n\t\to=\n\t\to=\n\t\to=\n\t\to=\n\t\to=\n\t\to=\n\t\to=\n\t\to=\n\t\to=\n\t\to=\n\t\to=\n\t\to=\n\t\to=\n\t\to=\n\t\to=\n\t\to=\n\t\to=\n\t\to=\n\t\to=\n\t\to=\n\t\to=\n\t\to=\n\t\to=\n\t\to=\n\t\to=\n\t$  $\{\n{\text{intercept},\n{\text{et}} = \n{\text{intercept},\n{\text{et}} = \n{\text{intercept},\n{\text{et}} = \n{\text{intercept},\n{\text{et}} = \n{\text{intercept},\n{\text{et}} = \n{\text{intercept},\n{\text{et}} = \n{\text{intercept},\n{\text{et}} = \n{\text{intercept},\n{\text{et}} = \n{\text{intercept},\n{\text{et}} = \n{\text{intercept},\n{\text{et}} = \n{\text{intercept},\n{\text{et}} = \n{\text{intercept},\n{\text{et}} = \n{\text{intercept},\n{\text{et}} = \n{\text{intercept},\n{\$ (!isCallable(set))  ${\n\theta = set;\n\theta = undefined;\n\theta\}$  (dscr == null)  ${\n\theta = false;\n\theta$ else  $\ln\theta$ : contains.call(dscr, 'c');\n\t\te = contains.call(dscr, 'e');\n\t}\n\n\tdesc = { get: get, set, configurable: c, enumerable: e  $\cdot$ ,\n\treturn !options ? desc : assign(normalizeOpts(options), desc);\n};\n","module.exports =
function (it, Constructor, name, forbiddenField) {\n if (!(it instanceof Constructor) || (forbiddenField !== undefined && forbiddenField in it))  $\ln \frac{TypeError(name + ': incorrect invocation!');\n} return it;\n};\n$ ", "var isArray" = require('./isArray'),\n isSymbol = require('./isSymbol');\n\n/\*\* Used to match property names within property paths. \*/\nvar reIsDeepProp = /\\.|\\[(?:[^[\\]]\*|([\'''])(?:(?!\\1)[^\\\\]|\\\\.)\*?\\1)\\]/\\n reIsPlainProp =  $\sqrt{\frac{\mathcal{M}}{k}}$ ;\n\n/\*\*\n \* Checks if `value` is a property name and not a property path.\n \*\n \* @private\n \* @param {\*} value The value to check. $\ln * \mathcal{Q}$  param {Object} [object] The object to query keys on. $\ln * \mathcal{Q}$  returns {boolean} Returns 'true' if 'value' is a property name, else 'false'.\n \*/\nfunction isKey(value, object) {\n if (isArray(value))  ${\n\mu \tau}$  return false;\n }\n var type = typeof value;\n if (type == 'number' || type == 'symbol' || type == 'boolean' ||\n value == null || isSymbol(value)) {\n return true;\n }\n return reIsPlainProp.test(value) ||  $!relsDeepProp.test(value) \|\n\in (object != null & value in Object(object));\n\|\n\mathsf{m} \mathsf{m} \mathsf{m} \mathsf{m}$ isKey;\n","\"use strict\";\n\nvar keys = require(\"../keys\")\n , value = require(\"../valid-value\")\n , max = Math.max;\n\nmodule.exports = function (dest, src /\*, …srcn\*/) {\n\tvar error, i, length = max(arguments.length, 2),  $assign;\n\ldots = Object(value(dest));\n\tag{e} \rho (key) {\n\text{key}} = src[key];\n\text{} catch (e)$ {\n\t\t\tif (!error) error = e;\n\t\t}\n\t};\n\tfor (i = 1; i < length; ++i) {\n\t\tsrc = arguments[i];\n\t\tkeys(src).forEach(assign);\n\t}\n\tif (error !== undefined) throw error;\n\treturn dest;\n};\n","// 19.1.3.1 Object.assign(target, source)\nvar \$export = require('./\_export');\n\n\$export(\$export.S + \$export.F, 'Object', { assign: require('./\_object-assign') });\n","\"use strict\";\n\nvar indexOf = String.prototype.indexOf;\n\nmodule.exports = function (searchString/\*, position\*/) {\n\treturn indexOf.call(this, searchString, arguments $[1]$ ) > -1;\n};\n","\"use strict\";\n\nmodule.exports = require(\"./is-implemented\")()\n\t? String.prototype.contains\n\t: require(\"./shim\");\n","var baseProperty = require('./\_baseProperty'),\n basePropertyDeep = require('./\_basePropertyDeep'),\n isKey = require('./\_isKey'),\n toKey = require('./\_toKey');\n\n/\*\*\n \* Creates a function that returns the value at `path` of a given object.\n \*\n \* @static\n \* @memberOf  $\ln$  \* @since 2.4.0\n \* @category Util\n \* @param {Array|string} path The path of the property to get.\n \* @returns {Function} Returns the new accessor function.\n \* @example\n \*\n \* var objects =  $[\ln * {a': {\alpha': \beta \over 2}}]$ 'b': 2 } },\n \* { 'a': { 'b': 1 } }\n \* ];\n \*\n \* \_.map(objects, \_.property('a.b'));\n \* // => [2, 1]\n \*\n \* \_.map(\_.sortBy(objects, \_.property(['a', 'b'])), 'a.b');\n \* // => [1, 2]\n \*/\nfunction property(path) {\n return isKey(path) ? baseProperty(toKey(path)) : basePropertyDeep(path);\n}\n\nmodule.exports = property;\n","var  $document = require('./_global').document; \n101$ .document;\nmodule.exports = document && document.documentElement;\n","// This file is imported into lib/wc client bundles.\n\nif (typeof window !== 'undefined') {\n var i\n if ((i = window.document.currentScript) && (i = i.src.match(/(.+\\/)[^/]+\\.js(\\?.\*)?\$/))) {\n \_webpack\_public\_path\_ = i[1] // eslint-disable-line\n  $\ln\ln/1$ /n\n// Indicate to webpack that this file can be concatenated\nexport default null\n","/\*!\n \* vue-i18n v8.4.0 \n \* (c) 2018 kazuya kawaguchi\n \* Released under the MIT License.\n \*/\n/\* \*/\n\n/\*\*\n \* utilities\n \*/\n\nfunction warn (msg, err) {\n if (typeof console !== 'undefined') {\n console.warn('[vue-i18n] ' + msg);\n /\* istanbul ignore if \*/\n if (err)  $\{\n\}$  console.warn(err.stack);\n  $\{\n\}$  $\ln\ln\left(\alpha\right)$  {\n return obj !== null && typeof obj === 'object'\n}\nvar toString = Object.prototype.toString;\nvar OBJECT\_STRING = '[object Object]';\nfunction isPlainObject (obj) {\n return toString.call(obj) === OBJECT\_STRING\n}\n\nfunction isNull (val) {\n return val === null || val === undefined\n\n\nfunction parseArgs () {\n var args = [], len = arguments.length;\n while ( len-- ) args[ len ] = arguments[ len ];\n\n var locale = null;\n var params = null;\n if (args.length === 1) {\n if (isObject(args[0]) || Array.isArray(args[0]))  $\n{\n n \cdot \ln \left| \frac{\ln \left( \frac{p}{q} \right)}{\ln \left| \frac{p}{q} \right|} \right| \}$  else if (typeof args[0] = 'string')  $\{\n n \cdot \ln \left| \frac{p}{q} \right| \}$  $\ln$  } else if (args.length === 2) {\n if (typeof args[0] == 'string') {\n locale = args[0];\n }\n /\* istanbul ignore if  $*\$ n if (isObject(args[1]) || Array.isArray(args[1]))  $\n \alpha = \arg s[1]:\n \ \ln \ \ln \ \tau \left( \csc \theta \right)$ locale, params: params  $\n\ln\ln\|$ ntunction looseClone (obj)  $\n$  return  $JSON.parse(JSON.stringify(obj))\h\h\n{unfunction remove (arr, item) {\n if (arr.length) {\n var index =\n}$  $\arr.indexOf(item):\n\in \text{if} \in \text{if} \in \text{if}$ Object.prototype.hasOwnProperty;\nfunction hasOwn (obj, key) {\n return hasOwnProperty.call(obj, key)\n}\n\nfunction merge (target) {\n var arguments\$1 = arguments;\n\n var output = Object(target);\n for (var i  $= 1$ ; i < arguments.length; i++) {\n var source = arguments\$1[i];\n if (source !== undefined && source !== null)

 ${\n \quad \quad}$  var key = (void 0);\n for (key in source) {\n if (hasOwn(source, key)) {\n if  $(isObject(source[key]) {\n woutput[key] = merge(output[key], source[key]);\n } else {\n$ output[key] = source[key];\n }\n }\n }\n }\n return output\n}\n\nfunction looseEqual (a, b) {\n if  $(a == b)$  { return true }\n var isObjectA = isObject(a);\n var isObjectB = isObject(b);\n if (isObjectA && isObjectB)  ${\n \mu \ {\n \nu \} }$  var isArrayA = Array.isArray(a);\n var isArrayB = Array.isArray(b);\n if (isArrayA && isArrayB)  $\{\n\}$  return a.length  $==$  b.length && a.every(function (e, i)  $\{\n\}$  return looseEqual(e, b[i])\n } else if (!isArrayA && !isArrayB)  $\{\n\$  var keysA = Object.keys(a);\n var  $keysB = Object.keys(b);\n m$  return keysA.length === keysB.length && keysA.every(function (key)  ${\n m}$ return looseEqual(a[key], b[key])\n })\n } else {\n /\* istanbul ignore next \*/\n return false\n }\n  $\text{ } \text{ each } (e) \$  /\* istanbul ignore next \*/\n return false\n  $\ln$  lelse if (!isObjectA && !isObjectB) {\n return String(a) === String(b)\n } else {\n return false\n }\n\nvar canUseDateTimeFormat =\n typeof Intl !== 'undefined' && typeof Intl.DateTimeFormat !== 'undefined';\n\nvar canUseNumberFormat =\n typeof Intl !== 'undefined' && typeof Intl.NumberFormat !== 'undefined';\n\n/\* \*/\n\nfunction extend (Vue) {\n if (!Vue.prototype.hasOwnProperty('\$i18n')) {\n // \$FlowFixMe\n Object.defineProperty(Vue.prototype, '\$i18n',  ${\n \alpha \ set: function get() {\ return this. i18n }\n \} \n \l \nu. prototype. $t = function (key) {\n \ var values =$ [], len = arguments.length - 1;\n while ( len-- > 0 ) values[ len ] = arguments[ len + 1 ];\n\n var i18n = this.\$i18n;\n return i18n.\_t.apply(i18n, [ key, i18n.locale, i18n.\_getMessages(), this ].concat( values ))\n  $\cdot$ ;\n\n Vue.prototype.\$tc = function (key, choice)  ${\n \alpha = \lceil \alpha \rceil}$ , len = arguments.length - 2;\n while ( len-- > 0) values[ len ] = arguments[ len + 2 ];\n\n var i18n = this.\$i18n;\n return i18n.\_tc.apply(i18n, [ key, i18n.locale, i18n.\_getMessages(), this, choice ].concat( values ))\n  $\cdot$ \n Vue.prototype.\$te = function (key, locale) {\n var i18n = this. $\$i18n$ ;\n return i18n. te(key, i18n.locale, i18n. getMessages(), locale)\n  $\cdot$ \n\n Vue.prototype.\$d = function (value)  $\ln \varpi$  ref;\n\n var args = [], len = arguments.length - 1;\n while ( len-- > 0 ) args[ len ] = arguments[ len + 1 ];\n return (ref = this.\$i18n).d.apply(ref, [ value ].concat( args ))\n };\n\n Vue.prototype.\$n = function (value)  $\{\n\$  var ref; $\ln \$  var args = [], len = arguments.length - 1; $\ln$  while ( len-- > 0 ) args[ len ] = arguments[ len + 1 ];\n return (ref = this.\$i18n).n.apply(ref, [ value ].concat( args ))\n };\n}\n\n/\* \*/n\nvar mixin  $= \{\n\$  beforeCreate: function beforeCreate ()  $\{\n\$  var options = this.\$options; $\n\$  options.i18n = options.i18n || (options.\_\_i18n ? {} : null);\n\n if (options.i18n) {\n if (options.i18n instance of VueI18n) {\n // init locale messages via custom blocks\n if (options.\_\_i18n) {\n try {\n var localeMessages = {};\n options.  $i18n.$ forEach(function (resource)  ${\n}$  localeMessages = merge(localeMessages, JSON.parse(resource));\n });\n Object.keys(localeMessages).forEach(function (locale) {\n options.i18n.mergeLocaleMessage(locale, localeMessages[locale]);\n });\n } catch (e) {\n if (process.env.NODE\_ENV !== 'production') {\n warn(\"Cannot parse locale messages via custom blocks.\", e);\n  $\ln$   $\ln$  this. i18n = options.i18n;\n this. i18n Watcher = this. i18n.watchI18nData();\n this. i18n.subscribeDataChanging(this);\n this. subscribing = true;\n } else if (isPlainObject(options.i18n)) {\n // component local i18n\n if (this.\$root && this.\$root.\$i18n && this.\$root.\$i18n instance of Vue I18n  $\{\n\}$  options.i18n.root = this.\$root;\n options.i18n.formatter = this.\$root.\$i18n.formatter;\n options.i18n.fallbackLocale = this.\$root.\$i18n.fallbackLocale;\n options.i18n.silentTranslationWarn = this.\$root.\$i18n.silentTranslationWarn;\n  $\|\cdot\|$  init locale messages via custom blocks\n if (options.\_\_i18n) {\n try {\n var localeMessages\$1 = {};\n options.\_\_i18n.forEach(function (resource) {\n localeMessages\$1 = merge(localeMessages\$1,  $JSON.parse(resource))$ ;\n  $\}$ ;\n options.i18n.messages = localeMessages\$1;\n } catch (e) {\n if (process.env.NODE\_ENV !== 'production')  ${\n \cdot \n }$  warn(\"Cannot parse locale messages via custom blocks. $\langle$ ", e);\n }\n }\n }\n this. i18n = new VueI18n(options.i18n);\n this. i18n Watcher  $=$  this.\_i18n.watchI18nData();\n this.\_i18n.subscribeDataChanging(this);\n this.\_subscribing = true;\n\n if (options.i18n.sync === undefined  $||$ !!options.i18n.sync)  $\{\n\}$  this. localeWatcher = this.\$i18n.watchLocale();\n  $\{\alpha\}$  else  $\{\gamma\}$  if (process.env.NODE\_ENV !== 'production')  $\{\gamma\}$ warn(\"Cannot be interpreted 'i18n' option.\");\n }\n } else if (this.\$root && this.\$root.\$i18n && this. \$root. \$i18n instance of Vue  $I18n$  {\n // root i18n\n this. i18n = this. \$root. \$i18n;\n

this.  $i18n$ .subscribeDataChanging(this);\n this. subscribing = true;\n } else if (options.parent && options.parent.\$i18n && options.parent.\$i18n instance of VueI18n  $\{\n\}$  // parent i18n\n this.\_i18n = options.parent.\$i18n;\n this.\_i18n.subscribeDataChanging(this);\n this.\_subscribing = true;\n }\n },\n\n beforeDestroy: function beforeDestroy ()  $\n{\n inf (!this_118n) {\n return }\n inf (this_subscripting) {\n }$ this.\_i18n.unsubscribeDataChanging(this);\n delete this.\_subscribing;\n  $\ln \inf$  (this.\_i18nWatcher) {\n this.\_i18nWatcher();\n delete this.\_i18nWatcher;\n  $\ln$  if (this.\_localeWatcher) {\n this. localeWatcher();\n delete this. localeWatcher;\n }\n\n this. i18n = null;\n }\n };\n\n/\* \*/\n\nvar component = {\n name: 'i18n',\n functional: true,\n props: {\n tag: {\n type: String,\n default: 'span'\n  $\{\n\}$ , path:  ${\n\$  type: String, n required: true,  $\n\$  locale:  ${\n\}$ , type: String,  $\n\}$ , places:  ${\n\}$ type:  $[Array, Object] \n \}n \ldots$  render: function render (h, ref)  $\n \varphi = ref.props$ ;\n var data = ref.data;\n var children = ref.children;\n var parent = ref.parent;\n\n var i18n = parent.\$i18n;\n\n children = (children  $||$  []).filter(function (child)  $\nvert$  return child.tag  $||$  (child.text = child.text.trim())\n });\n\n if (!i18n)  $\nvert$ if (process.env.NODE\_ENV !== 'production')  $\n\alpha$  warn('Cannot find VueI18n instance!');\n }\n return children $n$  } $\n\alpha$  var path = props.path; $n$  var locale = props.locale; $n\alpha$  var params = {}; $n$  var places = props.places  $\{ \};\n\infty$  var hasPlaces = Array.isArray(places)\n ? places.length > 0\n Object.keys(places).length  $> 0$ ;\n\n var everyPlace = children.every(function (child) {\n if (child.data && child.data.attrs)  $\{\n\mathbf{v} = \n\mathbf{v} = \n\mathbf{v} = \n\mathbf{v}$  return (typeof place !== 'undefined') && place !==  $\ln$  });\n\n if (process.env.NODE\_ENV !== 'production' && hasPlaces && children.length > 0 && !everyPlace)  ${\n \sum_{I}^n \alpha \in I$  warn('If places prop is set, all child elements must have place prop set.'); $\n \ln \alpha$  if  $(Array.isArray(places)) \{\n m \text{ places}.forEach (function (el, i) \{\n m \text{ parameters} \} \};\n } else \{\n m \text{cases} \}$ Object.keys(places).forEach(function (key)  $\{\n n$  params[key] = places[key]; $\n n$  }); $\n n$ children.forEach(function (child, i)  $\{\n\$  var key = everyPlace $\n\$  ? (\"\" + (child.data.attrs.place)) $\n\$  : (\"\" + i);\n params[key] = child;\n });\n\n return h(props.tag, data, i18n.i(path, locale, params))\n }\n};\n\n/\* \*/\n\nfunction bind (el, binding, vnode) {\n if (!assert(el, vnode)) { return }\n\n t(el, binding, vnode);\n}\n\nfunction update (el, binding, vnode, oldVNode) {\n if (!assert(el, vnode)) { return }\n\n var i18n = vnode.context.\$i18n;\n if (localeEqual(el, vnode) &&\n (looseEqual(binding.value, binding.oldValue) &&\n looseEqual(el. localeMessage, i18n.getLocaleMessage(i18n.locale)))) { return }\n\n t(el, binding,  $vnode)$ ;\n}\n\nfunction unbind (el, binding, vnode, oldVNode) {\n var vm = vnode.context;\n if (!vm) {\n warn('Vue instance does not exists in VNode context');\n return\n  $\ln \ln$  el.textContent = ":\n el. vt = undefined;\n delete el['\_vt'];\n el.\_locale = undefined;\n delete el['\_locale'];\n el.\_localeMessage = undefined;\n delete el['\_localeMessage'];\n}\n\nfunction assert (el, vnode) {\n var vm = vnode.context;\n if (!vm) {\n warn('Vue instance doest not exists in VNode context');\n return false\n }\n\n if (!vm.\$i18n) {\n warn('VueI18n instance does not exists in Vue instance');\n return false\n  $\ln \frac{\ln}{\n$  return true\n}\n\nfunction localeEqual (el, vnode)  ${\n \nu m = vnode.context;\n return el. locale == vm. $i18n. locale\n}\n\n{el, binding, vnode} {\n var$ ref\$1, ref\$2;\n\n var value = binding.value;\n\n var ref = parseValue(value);\n var path = ref.path;\n var locale = ref.locale;\n var args = ref.args;\n var choice = ref.choice;\n if (!path && !locale && !args) {\n warn('value type not supported');\n return\n }\n\n if (!path) {\n warn('`path` is required in v-t directive');\n return\n }\n\n var  $v = v$ node.context;\n if (choice) {\n el.\_vt = el.textContent = (ref\$1 = vm.\$i18n).tc.apply(ref\$1, [ path, choice ].concat( makeParams(locale, args) ));\n } else {\n el.\_vt = el.textContent = (ref\$2 = vm.\$i18n).t.apply(ref\$2, [ path ].concat( makeParams(locale, args) );\n }\n el. locale = vm.\$i18n.locale;\n el. localeMessage = vm.\$i18n.getLocaleMessage(vm.\$i18n.locale);\n}\n\nfunction parseValue (value) {\n var path;\n var locale;\n var  $args\in \varphi$  var choice;\n\n if (typeof value == 'string') {\n path = value;\n } else if (isPlainObject(value)) {\n path  $=$  value.path;\n locale  $=$  value.locale;\n args  $=$  value.args;\n choice  $=$  value.choice;\n }\n\n return { path; path, locale: locale, args: args, choice: choice  $\n\alpha$  locale makeParams (locale, args)  $\n\alpha$  var params =  $[\cdot,\n\alpha]$  locale && params.push(locale);\n if (args && (Array.isArray(args) || isPlainObject(args))) {\n params.push(args);\n  $\ln \max \n\ln \max \nu e:\n\ln \theta \in \mathbb{N} \$  istanbul ignore if \*/\n if (process.env.NODE\_ENV !== 'production' && install.installed && Vue === Vue) {\n warn('already installed.');\n return\n  $\ln$  install.installed = true;\n\n Vue = Vue;\n\n var version = (Vue.version & &

Number(Vue.version.split('.')[0]))  $\parallel$  -1;\n /\* istanbul ignore if \*/\n if (process.env.NODE\_ENV !== 'production' && version < 2)  $\{\n\mathbf{v} = i18n (\mathbf{v} + (install.version) + \mathbf{v})\n\}$  need to use Vue 2.0 or later (Vue:  $\mathbf{v} + \mathbf{v}$  $(Vue.version) + \"$ );\"));\n return\n }\n\n extend(Vue);\n Vue.mixin(mixin);\n Vue.directive('t', { bind: bind, update: update, unbind: unbind });\n Vue.component(component.name, component);\n\n // use simple mergeStrategies to prevent i18n instance lose '\_proto\_\'\n var strats = Vue.config.optionMergeStrategies;\n strats.i18n = function (parentVal, childVal) {\n return childVal === undefined\n ? parentVal\n : childVal\n  $\cdot\ln\ln\frac{\pi}{*} \cdot \ln\ln\ar{$  BaseFormatter = function BaseFormatter () {\n this. caches = Object.create(null);\n};\n\nBaseFormatter.prototype.interpolate = function interpolate (message, values) {\n if (!values)  $\ln$  return [message] $\n \ln \vartheta$  var tokens = this.\_caches[message];\n if (!tokens)  $\ln \theta$  tokens = parse(message);\n this. caches[message] = tokens;\n }\n return compile(tokens, values)\n};\n\n\n\nvar RE\_TOKEN\_LIST\_VALUE =  $\wedge$ (?:\\d)+/;\nvar RE\_TOKEN\_NAMED\_VALUE =  $\wedge$ (?:\\w)+/;\n\nfunction parse (format)  $\{\n\$  var tokens = []; \n var position = 0; \n \n var text = "; \n while (position < format.length)  $\{\n\$  var char  $=$  format[position++];\n if (char === '{') {\n if (text) {\n tokens.push({ type: 'text', value: text });\n }\n\n text = ";\n var sub = ";\n char = format[position++];\n while (char !== undefined && char !== '}') {\n  $sub += char;\n$  char = format[position++];\n }\n var isClosed = char == '}';\n\n var type = RE\_TOKEN\_LIST\_VALUE.test(sub)\n ? 'list'\n : isClosed && RE\_TOKEN\_NAMED\_VALUE.test(sub)\n ? 'named'\n : 'unknown';\n tokens.push({ value: sub, type: type  $\{\cdot\}$ ;\n  $\}$  else if (char === '%')  $\{\n\mathbf{m}$  // when found rails i18n syntax, skip text capture\n (format[(position)] !== '{') {\n text += char;\n }\n } else {\n text += char;\n }\n }\n text && tokens.push({ type: 'text', value: text });\n\n return tokens\n\}\n\nfunction compile (tokens, values) {\n var compiled  $= \frac{\ln \max - 0; \ln \max \max - 0; \ln \max \max - 0; \ln \max - 0; \ln \max -$ 'unknown';\n if (mode === 'unknown') { return compiled  $\ln n$  while (index < tokens.length) {\n var token = tokens[index];\n switch (token.type)  $\{\n\$  case 'text':\n compiled.push(token.value);\n break\n case  $\text{list':}\n\text{in} \quad \text{compatible}.\n\text{push}(\text{values}.\n\text{parseInt}(\text{token}.\n\text{value}, 10))\n\text{in} \quad \text{break}\n\text{in} \quad \text{case 'named':}\n\text{in} \quad \text{if } (\text{mode} == \text{time})\n\text{in} \quad \text{if } (\text{mode} == \text{time})\n\text{in} \quad \text{if } (\text{mode} == \text{time})\n\text{in} \quad \text{if } (\text{mode} == \text{time})\n\text{in} \quad \text{if } (\text{mode} == \text{time})\n\text{in} \quad \text$ 'named')  ${\n \rm complied.push((values)[token.value]);\n \} else {\n \rm if (process env.NODE_ENV !==$ 'production')  ${\n\mu$  warn((\"Type of token '\" + (token.type) + \"' and format of value '\" + mode + \"' don't  $\text{match}!\text{''})$ ;\n  $\ln$   $\ln$  break\n case 'unknown':\n if (process.env.NODE\_ENV !== 'production')  ${\n warn(\text{UDetect 'unknown' type of token!}\)$ ;\n  $\{n \} \n identity \}n \$ compiled\n}\n\n/\* \*/\n\n/\*\*\n \* Path parser\n \* - Inspired:\n \* Vue.js Path parser\n \*/\n\n// actions\nvar  $APPEND = 0$ ;\nvar PUSH = 1;\nvar INC\_SUB\_PATH\_DEPTH = 2;\nvar PUSH\_SUB\_PATH = 3;\n\n// states\nvar BEFORE\_PATH = 0;\nvar IN\_PATH = 1;\nvar BEFORE\_IDENT = 2;\nvar IN\_IDENT = 3;\nvar IN\_SUB\_PATH  $= 4$ ;\nvar IN\_SINGLE\_QUOTE = 5;\nvar IN\_DOUBLE\_QUOTE = 6;\nvar AFTER\_PATH = 7;\nvar ERROR =  $8;\n$ n\nvar pathStateMachine = [];\n\npathStateMachine [BEFORE\_PATH] = {\n 'ws': [BEFORE\_PATH],\n 'ident':  $[IN\ IDENT$ , APPEND],\n '[':  $[IN\ SUB\ PATH]$ ,\n 'eof': [AFTER\_PATH]\n};\n\npathStateMachine[IN\_PATH] = {\n 'ws': [IN\_PATH],\n '.': [BEFORE\_IDENT],\n '[': [IN\_SUB\_PATH],\n 'eof': [AFTER\_PATH]\n};\n\npathStateMachine[BEFORE\_IDENT] = {\n 'ws': [BEFORE\_IDENT],\n 'ident': [IN\_IDENT, APPEND],\n '0': [IN\_IDENT, APPEND],\n 'number': [IN\_IDENT, APPEND]\n};\n\npathStateMachine[IN\_IDENT] = {\n 'ident': [IN\_IDENT, APPEND],\n '0': [IN\_IDENT, APPEND],\n 'number': [IN\_IDENT, APPEND],\n 'ws': [IN\_PATH, PUSH],\n '.': [BEFORE\_IDENT, PUSH],\n '[': [IN\_SUB\_PATH, PUSH],\n 'eof': [AFTER\_PATH, PUSH]\n};\n\npathStateMachine[IN\_SUB\_PATH] = {\n \"'\": [IN\_SINGLE\_QUOTE, APPEND],\n '\"': [IN\_DOUBLE\_QUOTE, APPEND],\n '[': [IN\_SUB\_PATH, INC\_SUB\_PATH\_DEPTH],\n ']': [IN\_PATH, PUSH\_SUB\_PATH],\n 'eof': ERROR,\n 'else': [IN\_SUB\_PATH,  $APPEND|\n;\n\mapsto\mathsf{StateMachine}[\IN\ SINGLE\ QUOTE] = {\n \quad \text{I''}\colon} \(SUB\ PATH, APPEND],\n'eef':\n$ ERROR,\n 'else': [IN\_SINGLE\_QUOTE, APPEND]\n};\n\npathStateMachine[IN\_DOUBLE\_QUOTE] = {\n '\"': [IN\_SUB\_PATH, APPEND],\n 'eof': ERROR,\n 'else': [IN\_DOUBLE\_QUOTE, APPEND]\n};\n\n/\*\*\n \* Check if an expression is a literal value. $\ln \sqrt{\nabla \cdot \arctan \cdot \arctan \cdot \arct$ ?[\\d.]+|'[^']\*'|\"[^\"]\*\")\\s?\$/;\nfunction isLiteral (exp) {\n return literalValueRE.test(exp)\n\n\n/\*\*\n \* Strip quotes from a string\n \*/\n\nfunction stripQuotes (str)  $\{\nabla \arctan z = \arctan Z - \arccosh(z)\}\n$  var b =

str.charCodeAt(str.length - 1);\n return  $a === b & (a == 0x22 || a == 0x27)\n$  ? str.slice(1, -1)\n : str\n}\n\n/\*\*\n \* Determine the type of a character in a keypath.\n \*/\n\nfunction getPathCharType (ch) {\n if (ch  $==$  undefined  $|| \text{ ch } ==$  null) { return 'eof' }\n\n var code = ch.charCodeAt(0);\n\n switch (code) {\n case 0x5B: // [\n case 0x5D: // ]\n case 0x2E: // .\n case 0x22: // \"\n case 0x27: // '\n return ch\n\n case 0x5F: // \_\n case  $0x24$ : //  $\infty$  case  $0x2D$ : // -\n return 'ident'\n\n case  $0x20$ : // Space\n case  $0x09$ : // Tab\n case  $0x0A$ : // Newline\n case 0x0D: // Return\n case 0xA0: // No-break space\n case 0xFEFF: // Byte Order Mark\n case 0x2028: // Line Separator\n case 0x2029: // Paragraph Separator\n return 'ws'\n }\n\n return 'ident'\n\n/\*\*\n \* Format a subPath, return its plain form if it is\n \* a literal string or number. Otherwise prepend the $\ln *$  dynamic indicator (\*). $\ln */\n$ \nfunction formatSubPath (path) {\n var trimmed = path.trim(); $\ln //\n$  invalid leading 0\n if (path.charAt(0) === '0' && isNaN(path)) { return false }\n\n return isLiteral(trimmed) ? stripQuotes(trimmed) : '\*' + trimmed\n\\n\n/\*\*\n \* Parse a string path into an array of segments\n \*/\n\nfunction parse\$1 (path)  $\{\n\$  var keys = []; $\infty$  var index = -1; $\infty$  var mode = BEFORE\_PATH; $\infty$  var subPathDepth = 0; $\infty$  var c;\n var key;\n var newChar;\n var type;\n var transition;\n var action;\n var typeMap;\n var actions = [];\n\n  $\text{actions}[PUSH] = \text{function}() \{\n \text{if } (key != undefined) \{\n \text{key} = \text{underfind};\n \text{key} = \text{underfind};\n \}$  $\|\cdot\|$ ;\n\n actions[APPEND] = function () {\n if (key = == undefined) {\n key = newChar;\n } else {\n key += newChar;\n  $\ln$  };\n\n actions[INC\_SUB\_PATH\_DEPTH] = function () {\n actions[APPEND]();\n  $subPathDepth++;\n$  };\n\n actions[PUSH\_SUB\_PATH] = function () {\n if (subPathDepth > 0) {\n  $subPathDepth-\; \cdot \cdot \cdot = \text{IN SUB PATH}}\n$  actions[APPEND]();\n } else {\n subPathDepth = 0;\n key = formatSubPath(key);\n if (key = = false) {\n return false\n } else {\n actions[PUSH]();\n  $\ln$  };\n function maybeUnescapeQuote () {\n var nextChar = path[index + 1];\n if ((mode === IN\_SINGLE\_QUOTE && nextChar === \"'\") ||\n (mode === IN\_DOUBLE\_QUOTE && nextChar === '\"'))  ${\n\mu \in \mathbb{R} \setminus \mathbb{R} \setminus \mathbb{R} \$  $(\text{mode } ! == \text{null}) \$ \n index++;\n c = path[index];\n\n if (c === '\\\\' && maybeUnescapeQuote()) {\n continue\n  $\ln$  type = getPathCharType(c);\n typeMap = pathStateMachine[mode];\n transition = typeMap[type] || typeMap['else'] || ERROR;\n\n if (transition === ERROR) {\n return // parse error\n }\n\n mode = transition[0];\n action = actions[transition[1]];\n if (action) {\n newChar = transition[2];\n newChar = newChar = = undefined\n ? c\n : newChar;\n if (action() = = false) {\n return\n }\n }\n\n if (mode === AFTER\_PATH) {\n return keys\n }\n }\n}\n\n\n\n\n\nvar I18nPath = function I18nPath () {\n this.\_cache = Object.create(null);\n};\n\n/\*\*\n \* External parse that check for a cache hit first\n \*/\nI18nPath.prototype.parsePath = function parsePath (path) {\n var hit = this.\_cache[path];\n if (!hit) {\n hit = parse\$1(path);\n if (hit)  ${\n \ \ this\_cache[path] = hit;\n \ } \n \ \ return hit || [\n \ n};\n \ n^*@et path value$ from path string\n \*/\nI18nPath.prototype.getPathValue = function getPathValue (obj, path) {\n if (!isObject(obj)) { return null  $\n\cdot \cdot \cdot \cdot$  return null  $\ln \cdot \cdot \cdot \cdot$  return null $\ln \cdot \cdot \cdot \cdot$ length = paths.length;\n var last = obj;\n var i = 0;\n while (i < length) {\n var value = last[paths[i]];\n if (value === undefined)  $\{\n\$  return null\n  $\{\n\}$  last = value;\n i++;\n  $\{\n\}$ ;\n\n return last\n  $\{\n\}$ ;\n\n/\* \*/\n\n\n\nvar numberFormatKeys = [\n 'style',\n 'currency',\n 'currencyDisplay',\n 'useGrouping',\n 'minimumIntegerDigits',\n 'minimumFractionDigits',\n 'maximumFractionDigits',\n 'minimumSignificantDigits',\n 'maximumSignificantDigits',\n 'localeMatcher',\n 'formatMatcher'\n];\nvar linkKeyMatcher = /(?:@(?:\\.[az]+)?:(?:[\\w\\-\_|.]+|\\([\\w\\-\_|.]+\\)))/g;\nvar linkKeyPrefixMatcher = /^@(?:\\.([a-z]+))?:/;\nvar bracketsMatcher =  $\langle f(t) | g;$ \nvar formatters = {\n 'upper': function (str) { return str.toLocaleUpperCase(); },\n 'lower': function (str) { return str.toLocaleLowerCase();  $\n\cdot \nu = \frac{18n}{\n\cdot \nu}$  = function VueI18n (options) {\n var this\$1 = this;\n if ( options  $==$  void 0) options  $=$  { $\ln \frac{\pi}{4}$  /Auto install if it is not done yet and `window` has `Vue`.\n // To allow users to avoid auto-installation in some cases,  $n /$  this code should be placed here. See #290 $n /$ \* istanbul ignore if \*/\n if (!Vue && typeof window !== 'undefined' && window.Vue) {\n install(window.Vue);\n }\n\n var locale = options.locale || 'en-US';\n var fallbackLocale = options.fallbackLocale || 'en-US';\n var messages = options.messages  $|| \{ \} \rangle$ ; var dateTimeFormats = options.dateTimeFormats  $|| \{ \} \rangle$ ; var numberFormats = options.numberFormats  $\|\{\}\:\|$  this. vm = null;\n this. formatter = options.formatter  $\|$  new BaseFormatter();\n this. missing = options.missing  $\|$  null; $\ln$  this. root = options.root  $\|$  null; $\ln$  this. sync = options.sync === undefined

? true : !!options.sync;\n this. fallbackRoot = options.fallbackRoot === undefined\n ? true\n : !!options.fallbackRoot;\n this. silentTranslationWarn = options.silentTranslationWarn === undefined\n ? false\n : !!options.silentTranslationWarn;\n this.\_dateTimeFormatters = {};\n this.\_numberFormatters = {};\n this.\_path = new I18nPath();\n this.\_dataListeners =  $[\cdot]$ ;\n\n this.\_exist = function (message, key) {\n if (!message || !key) { return false  $\ln$  return !isNull(this\$1.\_path.getPathValue(message, key))\n  $\ln \ln \frac{1}{\n}$  return locale: locale,\n fallbackLocale: fallbackLocale,\n messages: messages,\n dateTimeFormats: dateTimeFormats,\n numberFormats: numberFormats\n });\n};\n\nvar prototypeAccessors = { vm: { configurable: true },messages: { configurable: true },dateTimeFormats: { configurable: true },numberFormats: { configurable: true },locale: { configurable: true },fallbackLocale: { configurable: true },missing: { configurable: true },formatter: { configurable: true },silentTranslationWarn: { configurable: true } };\n\nVueI18n.prototype. initVM = function \_initVM (data) {\n var silent = Vue.config.silent;\n Vue.config.silent = true;\n this.\_vm = new Vue({ data: data });\n Vue.config.silent = silent;\n};\n\nVueI18n.prototype.subscribeDataChanging = function subscribeDataChanging  $(vm)$  {\n this. dataListeners.push(vm);\n};\n\nVueI18n.prototype.unsubscribeDataChanging = function unsubscribeDataChanging (vm) {\n remove(this.\_dataListeners, vm);\n};\n\nVueI18n.prototype.watchI18nData = function watchI18nData ()  $\{\n\alpha$  var self = this; $\n\alpha$  return this.\_vm.\$watch('\$data', function ()  $\{\n\alpha$  var i = self. dataListeners.length;\n while (i--)  ${\n \mu}$  Vue.nextTick(function ()  ${\n \mu}$  self. dataListeners[i] && self.\_dataListeners[i].\$forceUpdate();\n });\n }\n }, { deep: true })\n };\n\nVueI18n.prototype.watchLocale = function watchLocale ()  ${\nightharpoonup}$  istanbul ignore if \*/\n if (!this. sync || !this. root) { return null }\n var target = this.\_vm;\n return this.\_root.\$i18n.vm.\$watch('locale', function (val) {\n target.\$set(target, 'locale', val);\n target.\$forceUpdate();\n  $\,$ , { immediate: true  $\\n\in$ }\n $\;\rho$ Accessors.vm.get = function () { return this.  $\{\cdot\in\}$ ;\n\nprototypeAccessors.messages.get = function () { return looseClone(this. getMessages()) };\nprototypeAccessors.dateTimeFormats.get = function () { return looseClone(this.\_getDateTimeFormats()) };\nprototypeAccessors.numberFormats.get = function () { return looseClone(this.\_getNumberFormats())  $\cdot$ };\n\nprototypeAccessors.locale.get = function () { return this. vm.locale  $\cdot\cdot\cdot\cdot\cdot\cdot\cdot$ ;\nprototypeAccessors.locale.set = function (locale) {\n this.\_vm.\$set(this.\_vm, 'locale', locale');\n};\n\nprototypeAccessors.fallbackLocale.get = function () { return this. vm.fallbackLocale  $\;\mathrm{col}$  {\nprototypeAccessors.fallbackLocale.set = function (locale) {\n this. vm.\$set(this. vm, 'fallbackLocale', locale);\n};\n\nprototypeAccessors.missing.get = function () { return this.\_missing };\nprototypeAccessors.missing.set = function (handler) { this.\_missing = handler; };\n\nprototypeAccessors.formatter.get = function () { return this.\_formatter };\nprototypeAccessors.formatter.set = function (formatter) { this.\_formatter = formatter; };\n\nprototypeAccessors.silentTranslationWarn.get = function () { return this.\_silentTranslationWarn };\nprototypeAccessors.silentTranslationWarn.set = function (silent) { this.\_silentTranslationWarn = silent; };\n\nVueI18n.prototype.\_getMessages = function \_getMessages () { return this.\_vm.messages };\nVueI18n.prototype.\_getDateTimeFormats = function \_getDateTimeFormats () { return this.\_vm.dateTimeFormats };\nVueI18n.prototype.\_getNumberFormats = function \_getNumberFormats () { return this.\_vm.numberFormats };\n\nVueI18n.prototype.\_warnDefault = function \_warnDefault (locale, key, result, vm, values) {\n if (!isNull(result)) { return result }\n if (this.\_missing) {\n var missingRet = this.\_missing.apply(null, [locale, key, vm, values]);\n if (typeof missingRet === 'string')  $\{\n\$  return missingRet\n  $\{\n\}$  else  $\{\n\$  if  $(\text{process env.} \text{NODE\_env}$  !== 'production' && !this.\_silentTranslationWarn)  $\{\n\}$  warn $(\n\$  \"Cannot translate the value of keypath '\" + key + \"'. \" +\n Use the value of keypath as default.'\n );\n }\n }\n return key\n};\n\nVueI18n.prototype. isFallbackRoot = function \_isFallbackRoot (val) {\n return !val && !isNull(this. root) && this. fallbackRoot\n};\n\nVueI18n.prototype. interpolate = function \_interpolate (\n locale,\n message,\n key,\n host,\n interpolateMode,\n values,\n visitedLinkStack\n) {\n if (!message) { return null  $\ln \max$  var pathRet = this. path.getPathValue(message, key);\n if (Array.isArray(pathRet) || isPlainObject(pathRet)) { return pathRet }\n\n var ret;\n if (isNull(pathRet)) {\n /\* istanbul ignore else \*/\n if (isPlainObject(message)) {\n ret = message[key];\n if (typeof ret !== 'string') {\n if (process.env.NODE\_ENV !== 'production' && !this. silentTranslationWarn)  $\{\n\}$  warn((\"Value of key '\" + key + \"' is not a string!\"));\n }\n return null\n }\n } else {\n return null\n }\n } else {\n /\* istanbul ignore else \*/\n if (typeof pathRet === 'string')  $\{\n\$  ret = pathRet;\n  $\}$  else  $\{\n\$  if

(process.env.NODE\_ENV !== 'production' && !this. silentTranslationWarn)  $\{\n\$  warn( $(\n\$  Value of key  $\n\$ " + key  $+\$  \" is not a string!\"));\n }\n return null\n }\n  $\ln //\ln$  Check for the existence of links within the translated string\n if (ret.indexOf('@:') >= 0 || ret.indexOf('@.') >= 0) {\n ret = this.\_link(locale, message, ret, host, interpolateMode, values, visitedLinkStack);\n }\n\n return this.\_render(ret, interpolateMode, values)\n};\n\nVueI18n.prototype.\_link = function \_link (\n locale,\n message,\n str,\n host,\n interpolateMode,\n values,\n visitedLinkStack\n) {\n var this\$1 = this;\n\n var ret = str;\n\n // Match all the links within the local\n // We are going to replace each of\n // them with its translation\n var matches = ret.match(linkKeyMatcher);\n for (var idx in matches) {\n // ie compatible: filter custom array\n // prototype method\n if  $(\text{matches}.\text{hasOwnProperty}(\text{idx})) \{ \n \$  continue\n  $\}$ \n var link = matches[idx];\n var linkKeyPrefixMatches = link.match(linkKeyPrefixMatcher);\n var linkPrefix = linkKeyPrefixMatches[0];\n var formatterName = linkKeyPrefixMatches[1];\n\n // Remove the leading  $\mathcal{Q}$ :,  $\mathcal{Q}$ .case: and the brackets\n var linkPlaceholder = link.replace(linkPrefix, ").replace(bracketsMatcher, ");\n\n if (visitedLinkStack.includes(linkPlaceholder)) {\n if (process.env.NODE\_ENV !== 'production')  $\{\n\mathbf{w} = \n\gamma(\n\gamma(\mathbf{w}) = \n\gamma(\mathbf{w})\)$  and  $\|\n\gamma(\mathbf{w})\| = \n\gamma(\mathbf{w})$ already visited in the chain of  $\lceil$  + (visitedLinkStack.reverse().join(' <- '))));\n }\n return ret\n }\n visitedLinkStack.push(linkPlaceholder); $\ln \frac{N}{T}$  // Translate the link $\ln \frac{N}{T}$  var translated = this\$1.\_interpolate(\n locale, message, linkPlaceholder, host,\n interpolateMode === 'raw' ? 'string' : interpolateMode,\n interpolateMode === 'raw' ? undefined : values,\n visitedLinkStack\n );\n\n if (this\$1. isFallbackRoot(translated))  ${\nvert \ln \rvert}$  if (process.env.NODE ENV !== 'production' && !this\$1.\_silentTranslationWarn)  ${\n \mu$  warn((\"Fall back to translate the link placeholder \" + linkPlaceholder + \"' with root locale.\"));\n }\n /\* istanbul ignore if \*/\n if (!this\$1.\_root) { throw Error('unexpected error') }\n var root = this\$1. root.\$i18n;\n translated = root. translate(\n root. getMessages(), root.locale, root.fallbackLocale,\n linkPlaceholder, host, interpolateMode, values\n );\n }\n translated = this\$1.\_warnDefault(\n locale, linkPlaceholder, translated, host,\n Array.isArray(values) ? values : [values]\n );\n if (formatters.hasOwnProperty(formatterName))  $\{\n\}$  translated = formatters[formatterName](translated);\n  $\ln \n\in \Sigma$  visitedLinkStack.pop();\n\n // Replace the link with the translated\n ret = !translated ? ret : ret.replace(link, translated);\n  $\ln n$  return ret\n};\n\nVueI18n.prototype. render = function \_render (message, interpolateMode, values)  $\{\n$  var ret = this. formatter.interpolate(message, values); $\n$  // if interpolateMode is \*\*not\*\* 'string' ('row'),\n // return the compiled data (e.g. ['foo', VNode, 'bar']) with formatter\n return interpolateMode === 'string' ? ret.join('') : ret\n};\n\nVueI18n.prototype.\_translate = function \_translate (\n messages,\n locale,\n fallback,\n key,\n host,\n interpolateMode,\n args\n) {\n var res =\n this.\_interpolate(locale, messages[locale], key, host, interpolateMode, args, [key]);\n if (!isNull(res)) { return res  $\ln \max$  res = this. interpolate(fallback, messages[fallback], key, host, interpolateMode, args, [key]);\n if  $\langle$  (!isNull(res))  $\{\n\$  if (process.env.NODE\_ENV !== 'production' && !this.\_silentTranslationWarn)  $\{\n\}$ warn((\"Fall back to translate the keypath  $\lceil \lceil + \frac{\text{k} - \lceil \lceil + \frac{\text{k} - \lceil}{\lceil + \frac{\text{k} - \lceil}{\lceil + \frac{\text{k} - \lceil}{\lceil + \frac{\text{k} - \lceil}{\lceil + \frac{\text{k} - \lceil}{\lceil + \frac{\text{k} - \lceil}{\lceil + \frac{\lceil}{\lceil + \frac{\lceil}{\lceil + \frac{\lceil}{\lceil + \frac{\lceil}{\lceil + \frac{\lceil}{\lceil + \frac{\lceil}{\lceil + \frac{\lceil}{$ else  $\{\n\$ return null $\n\}$ ;\n $\nu$ ueI18n.prototype.\_t = function \_t (key, \_locale, messages, host)  $\{\n\$  var ref;\n $\n\$ n var values  $= [\cdot, \cdot]$  len = arguments. length - 4;\n while ( len--> 0 ) values [ len ] = arguments [ len + 4 ];\n if (!key) { return " }\n\n var parsedArgs = parseArgs.apply(void 0, values);\n var locale = parsedArgs.locale  $||$  \_locale;\n\n var ret = this.\_translate( $\in$  messages, locale, this.fallbackLocale, key, $\in$  host, 'string', parsedArgs.params $\in$  ); $\in$ if (this.\_isFallbackRoot(ret)) {\n if (process.env.NODE\_ENV !== 'production' && !this.\_silentTranslationWarn)  ${\n \mu \ warn((\Tall back to translate the keypath \'' + key + \'' with root locale.));\n \}n \ {\n \ast \ istanbulj>since if$ \*/\n if (!this. root) { throw Error('unexpected error') }\n return (ref = this. root).\$t.apply(ref, [ key ].concat( values ))\n } else  $\{\n\$ return this. warnDefault(locale, key, ret, host, values)\n  $\}\n\in\mathbb{I}$ 8n.prototype.t = function t (key)  $\{\n\alpha \ \text{ref:}\n\alpha \ \text{values } = \iota, \n\alpha \ = \arg\alpha. \quad \text{length} - 1; \n\alpha \ \text{while} \ (\n\alpha \ \text{leq} \ \text{leq} \ \text{leq} \ \text{then} \ = \frac{1}{\alpha \ \text{if} \ \alpha \ \text{if} \ \alpha \ \text{if} \ \alpha \ \text{if} \ \alpha \ \text{if} \ \alpha \ \text{if} \ \alpha \ \text{if} \ \alpha \ \text{if} \ \alpha \ \text{if} \ \alpha \ \text{if} \ \alpha \ \text{if} \ \alpha \ \text{if$ arguments[ $len + 1$ ];\n return (ref = this).\_t.apply(ref, [key, this.locale, this.\_getMessages(), null ].concat( values ))\n};\n\nVueI18n.prototype.  $i =$  function  $i$  (key, locale, messages, host, values) {\n var ret =\n this. translate(messages, locale, this.fallbackLocale, key, host, 'raw', values);\n if (this. isFallbackRoot(ret))  $\{\n\$ (process.env.NODE\_ENV !== 'production' && !this. silentTranslationWarn)  $\{\n\{ \}$  warn( $(\n\$  Fall back to interpolate the keypath '\" + key + \"' with root locale.\"));\n }\n if (!this. root) { throw Error('unexpected error') }\n return

this. root.\$i18n.i(key, locale, values) $\n \cdot$  } else  ${\n \cdot}$  return this. warnDefault(locale, key, ret, host, [values])  $\ln\;\ln\ln\$ .prototype.i = function i (key, locale, values) {\n /\* istanbul ignore if \*/\n if (!key) { return '' }\n\n if (typeof locale !== 'string')  $\{\n\$  locale = this.locale; $\n\}$ |n|n return this.\_i(key, locale, this.\_getMessages(), null, values)\n};\n\nVueI18n.prototype.\_tc = function \_tc (\n key,\n \_locale,\n messages,\n host,\n choice\n) {\n var ref;\n\n var values = [], len = arguments.length - 5;\n while ( len-- > 0 ) values[ len ] = arguments[ len + 5 ];\n if (!key) { return '' }\n if (choice === undefined) {\n choice = 1;\n }\n\n var predefined = { 'count': choice, 'n': choice  $\cdot$ ;\n var parsedArgs = parseArgs.apply(void 0, values);\n parsedArgs.params = Object.assign(predefined, parsedArgs.params);\n values = parsedArgs.locale === null ? [parsedArgs.params] : [parsedArgs.locale, parsedArgs.params];\n return this.fetchChoice((ref = this).\_t.apply(ref, [ key, \_locale, messages, host ].concat( values )), choice)\n};\n\nVueI18n.prototype.fetchChoice = function fetchChoice (message, choice) {\n /\* istanbul ignore if \*/\n if (!message  $\&&$  typeof message !== 'string') { return null }\n var choices = message.split('|');\n\n choice = this.getChoiceIndex(choice, choices.length);\n if (!choices[choice]) { return message }\n return choices[choice].trim()\n};\n\n/\*\*\n \* @param choice {number} a choice index given by the input to \$tc: `\$tc('path.to.rule', choiceIndex)`\n \* @param choicesLength {number} an overall amount of available choices\n \* @returns a final choice index\n\*/\nVueI18n.prototype.getChoiceIndex = function getChoiceIndex (choice, choicesLength)  $\ln$  choice = Math.abs(choice); $\ln \ln$  if (choicesLength === 2)  $\ln$  return choice $\ln$  ? choice >  $1\n$  ?  $1\n$  :  $0\n$  :  $1\n$  }\n\n return choice ? Math.min(choice, 2) :  $0\n$ ;\n\nVueI18n.prototype.tc = function tc (key, choice)  $\{\n\alpha r \cdot \alpha = \lceil \alpha \rangle = \lceil \alpha \rangle$ . len = arguments.length - 2;\n while ( len-- > 0 ) values[ len ] = arguments[ len + 2 ]; \n return (ref = this).\_tc.apply(ref, [ key, this.locale, this.\_getMessages(), null, choice ].concat( values ))\n};\n\nVueI18n.prototype.\_te = function \_te (key, locale, messages) {\n var args = [], len = arguments.length - 3;\n while ( len-- > 0 ) args[ len ] = arguments[ len + 3 ];\n\n var locale = parseArgs.apply(void 0, args).locale || locale;\n return this.\_exist(messages[\_locale], key)\n};\n\nVueI18n.prototype.te = function te (key, locale) {\n return this.\_te(key, this.locale, this.\_getMessages(), locale)\n};\n\nVueI18n.prototype.getLocaleMessage = function getLocaleMessage (locale) {\n return looseClone(this.\_vm.messages[locale] || {})\n};\n\nVueI18n.prototype.setLocaleMessage = function setLocaleMessage (locale, message) {\n this.\_vm.\$set(this.\_vm.messages, locale, message);\n};\n\nVueI18n.prototype.mergeLocaleMessage = function mergeLocaleMessage (locale, message) {\n this.\_vm.\$set(this.\_vm.messages, locale, merge(this.\_vm.messages[locale] || {}, message));\n};\n\nVueI18n.prototype.getDateTimeFormat = function getDateTimeFormat (locale) {\n return looseClone(this.\_vm.dateTimeFormats[locale] || {})\n};\n\nVueI18n.prototype.setDateTimeFormat = function setDateTimeFormat (locale, format) {\n this.\_vm.\$set(this.\_vm.dateTimeFormats, locale, format);\n\nVueI18n.prototype.mergeDateTimeFormat = function mergeDateTimeFormat (locale, format) {\n this.\_vm.\$set(this.\_vm.dateTimeFormats, locale, merge(this.\_vm.dateTimeFormats[locale] || {}, format));\n};\n\nVueI18n.prototype. localizeDateTime = function localizeDateTime (\n value,\n locale,\n fallback,\n dateTimeFormats,\n key\n) {\n var \_locale = locale;\n var formats = dateTimeFormats[\_locale];\n\n // fallback locale\n if (isNull(formats) || isNull(formats[key])) {\n if (process.env.NODE\_ENV !== 'production') {\n warn((\"Fall back to '\" + fallback + \"' datetime formats from '\" + locale + \" datetime formats.\"));\n }\n  $\langle$  = fallback;\n formats = dateTimeFormats $\langle$  \\n\n if (isNull(formats) || isNull(formats[key]))  $\{\n\$ return null $\n\alpha$  } else  $\{\n\alpha$  var format = formats[key]; $\n\alpha$  var id = \_locale +  $'\n$  + key; $\n\alpha$  var formatter = this. dateTimeFormatters[id];\n if (!formatter) {\n formatter = this.\_dateTimeFormatters[id] = new Intl.DateTimeFormat(\_locale, format);\n }\n return formatter.format(value)\n }\n};\n\nVueI18n.prototype. d = function d (value, locale, key)  ${\n\frac{\partial (x_i - x_j)}{\partial x_j}}$  istanbul ignore if \*/\n if (process.env.NODE\_ENV !== 'production' && !VueI18n.availabilities.dateTimeFormat) {\n warn('Cannot format a Date value due to not supported Intl.DateTimeFormat.');\n return "\n }\n\n if (!key) {\n return new Intl.DateTimeFormat(locale).format(value)\n  $\ln \max$  ret =\n this. localizeDateTime(value, locale, this.fallbackLocale, this. getDateTimeFormats(), key);\n if (this. isFallbackRoot(ret))  ${\n}$  if (process.env.NODE\_ENV !== 'production')  ${\n}$  warn((\"Fall back to datetime localization of root: key '\" + key + \"' .\"));\n }\n /\* istanbul ignore if \*/\n if (!this.\_root) { throw Error('unexpected error')  $\n\ln$  return this. root.\$i18n.d(value, key, locale)\n } else {\n return ret || ''\n

 $\ln\{\ln\}-\ln\$ :\n\nVueI18n.prototype.d = function d (value)  $\ln$  var args = [], len = arguments.length - 1;\n while ( len-- > 0) args[ len ] = arguments[ len + 1 ];\n\n var locale = this.locale;\n var key = null;\n\n if (args.length === 1) {\n if (typeof args[0] == 'string')  $\{n \ key = args[0];\n}$  else if (isObject(args[0]))  $\{n \ if (args[0].locale) \}$  $\text{locale} = \arg s[0].\text{locale}$ ;\n  $\ln$  if (args[0].key) {\n key = args[0].key;\n }\n }\n } else if (args.length  $=$   $=$  2)  $\{\n\$  if (typeof args[0]  $=$  'string')  $\{\n\}$  key = args[0]; $\n\$   $\{\n\}$  if (typeof args[1]  $=$  'string')  $\{\n\}$  $locale = args[1];\n$  }\n }\n\n return this.\_d(value, locale, key)\n};\n\nVueI18n.prototype.getNumberFormat = function getNumberFormat (locale) {\n return looseClone(this. vm.numberFormats[locale] ||  $\{\n\}\in\mathbb{N}: \n\in\mathbb{N}: \n\in\mathbb{N}: \mathbb{N}: \math$ this.\_vm.\$set(this.\_vm.numberFormats, locale, format);\n};\n\nVueI18n.prototype.mergeNumberFormat = function mergeNumberFormat (locale, format) {\n this.\_vm.\$set(this.\_vm.numberFormats, locale, merge(this.\_vm.numberFormats[locale]  $|| \{ \}$ , format));\n $\rbrace$ ;\n\nVueI18n.prototype.\_localizeNumber = function  $\text{LocalizeNumber } (\n$  value, $\n$  locale, $\n$ n fallback, $\n$ n numberFormats, $\n$ n key, $\n$ n options $\n$ n)  $\n$  n var  $\text{Locale} =$ locale;\n var formats = numberFormats[ locale];\n\n // fallback locale\n if (isNull(formats) || isNull(formats[key]))  ${\n\mu$  if (process.env.NODE\_ENV !== 'production')  ${\n\mu$  warn((\"Fall back to '\" + fallback + \"' number formats from  $\lnot$ " + locale +  $\lnot$ " number formats. $\lnot$ ")); $\ln$  } $\ln$  \_locale = fallback; $\ln$  formats = numberFormats[\_locale]; $\ln$  $\ln \inf (isNull(formats) || isNull(formats[key])) {\n return null\n} else {\n var format = formats[key];\n} var$ formatter;\n if (options)  ${\n \mu \n }/$  If options specified - create one time number formatter\n formatter = new Intl.NumberFormat(\_locale, Object.assign({}, format, options));\n } else {\n var id = \_locale + \"\_ \" + key;\n formatter = this. numberFormatters[id];\n if (!formatter) {\n formatter = this. numberFormatters[id] = new Intl.NumberFormat(\_locale, format);\n }\n }\n return formatter.format(value)\n  $\ln$ };\n\nVueI18n.prototype. n = function n (value, locale, key, options) {\n /\* istanbul ignore if \*/\n if (!VueI18n.availabilities.numberFormat)  $\n{\in$  if (process.env.NODE\_ENV !== 'production')  $\{\n{\in}$  warn('Cannot format a Number value due to not supported Intl.NumberFormat.');\n  $\ln \mathrm{m} \ln \mathrm{ (lkey)} \$ !options ? new Intl.NumberFormat(locale) : new Intl.NumberFormat(locale, options);\n return nf.format(value)\n  $\ln \max$  ret =\n this.\_localizeNumber(value, locale, this.fallbackLocale, this.\_getNumberFormats(), key, options);\n if (this. isFallbackRoot(ret))  $\{\n\$  if (process.env.NODE\_ENV !== 'production')  $\{\n\$  warn((\"Fall back to number localization of root: key '\" + key + \"' .\"));\n }\n /\* istanbul ignore if \*/\n if (!this. root) { throw Error('unexpected error') }\n return this.\_root.\$i18n.n(value, Object.assign({}, { key: key, locale: locale }, options))\n } else {\n return ret || ''\n }\n};\n\nVueI18n.prototype.n = function n (value) {\n var args = [], len = arguments.length - 1;\n while ( len-- > 0 ) args[ len ] = arguments[ len + 1 ];\n\n var locale = this.locale;\n var key = null;\n var options = null;\n\n if (args.length === 1) {\n if (typeof args[0] === 'string') {\n key =  $args[0];\n \}$  else if (isObject(args[0]))  $\{\n \text{ if } (args[0].\text{locale} \} \n \text{ locale} = args[0].\text{locale};\n \}$  $(\arg s[0].key) {\n key = args[0].key} \n \n}$   $\ln / \n Fitter out number format options only\n options =$ Object.keys(args[0]).reduce(function (acc, key)  $\{\n\}$  var obj; $\n\}$  if (numberFormatKeys.includes(key))  $\{\n\}$ return Object.assign({}, acc, ( $obj = \{$ ,  $obj[key] = args[0][key]$ ,  $obj$ ) $\in$   $\{n \in (2, 0, 1)\}$ ;\n

 $\ln$  } else if (args.length === 2) {\n if (typeof args[0] == 'string') {\n key = args[0];\n }\n if (typeof  $args[1] == 'string' {\n locale = args[1];\n }\n return this. _n(value, locale, key,$ options)\n};\n\nObject.defineProperties( VueI18n.prototype, prototypeAccessors );\n\nVueI18n.availabilities = {\n dateTimeFormat: canUseDateTimeFormat,\n numberFormat: canUseNumberFormat\n};\nVueI18n.install = install;\nVueI18n.version = '8.4.0';\n\nexport default VueI18n;\n","import Vue from 'vue'\nimport VueI18n from 'vue-i18n'\n\nVue.use(VueI18n)\n\nfunction loadLocaleMessages () {\n const locales = require.context('./locales', true,  $\left| \frac{A-Za-z0-9-}{\sinh(\theta)} \right|$  const messages = { $\ln$  locales.keys().forEach(key => {\n const matched = key.match(/([A-Za-z0-9- ]+)\\./i)\n if (matched && matched.length > 1) {\n const locale = matched[1]\n messages[locale] = locales(key)\n }\n }\n return messages\n}\n\nexport default new VueI18n({\n locale: process.env.VUE\_APP\_I18N\_LOCALE || 'en',\n fallbackLocale:

process.env.VUE\_APP\_I18N\_FALLBACK\_LOCALE || 'en',\n messages: loadLocaleMessages()\n})\n","var render = function () {var \_vm=this;var h=\_vm.\$createElement;var c=\_vm. self. c||\_h;return \_vm. m(0)}\nvar staticRenderFns = [function () {var \_vm=this;var \_h=\_vm.\$createElement;var c=\_vm. self. c||\_h;return

\_c('div',{staticClass:\"content-placeholder\"},[\_c('div',{staticClass:\"content-placeholder\_\_wrapper\",style:({ backgroundSize: \_vm.size })},\_vm.\_l((\_vm.formattedRows),function(row,r){return

\_c('div',{key:r,staticClass:\"content-placeholder\_\_wrapper\_\_row\",style:({height:

row.height})},\_vm.\_l((row.boxes),function(box,b){return

 $_c$ ('div',{key:b,style:(box.style)},[(box.subClass)? $_c$ ('div',{class:box.subClass}):\_vm.\_e()])})))])]}]\n\nexport { render, staticRenderFns }","const DEFAULT\_ROWS = [\n {\n height: '1em',\n boxes: [[0, '50%'], ['5%', '30%'],  $[5\%', '10\%']\n \$ \n\nexport function isFlexBasis (str)  $\ln \$  return Number(str).toString() === str.toString()\n}\n\nexport function isWidth (str)  $\n{\n n const  $\ncss\sqrt{ x} = \gamma, \%', \gamma, \gamma \}$  let checkState =$ false\n cssSuffix.forEach(suffix => {\n if (Number(str.split(suffix)[0])  $\&\&\n$  str.split(suffix)[1] === "  $\&\&\n$ str.split(suffix).length === 2) {\n checkState = true\n }\n })\n return checkState\n}\n\nexport function getBoxStyle (left, width, isLast, subClass = 'box') {\n const arr =  $\lceil \ln \rceil$  if (left !== 0) {\n if (isFlexBasis(left)) {\n arr.push({style: `flex-grow:  ${\{left\}}$ } [eft}; flex-shrink: 0; flex-basis: 0;`, subClass})\n } else if (isWidth(left)) {\n  $arr.push({style: rlex-grow: 0; flex-shrink: 0; flex-basis: $(left|}; \, subClass})\n$  }\n  $\{in f(isFlexBasis(width))$  ${\n \{ \infty\} \in \mathbb{S} \}$  arr.push( ${\text{stype: 'flex-group: } \text{jwhere} \}$ ; flex-shrink: 0; flex-basis: 0;`})\n } else if (isWidth(width))  ${\n \{ \infty\} \}$ arr.push({style: `flex-grow: 0; flex-shrink: 0; flex-basis:  $\{width\}; \}\n \$ n if (isLast)  $\{\n \$ arr.push({style: 'flexgrow: 1; flex-shrink: 0; flex-basis: 0;', subClass  $\ln \ \text{array}$ )\n return arr\n  $\ln \text{limits}$ ort function formatRows (rows = DEFAULT\_ROWS, subClass = 'box')  $\{n \text{ rowArr} = []\$ n rows.forEach(row =>  $\{n \text{ let } boxArr = []\$  $rowObj = \{\}\n\|$  // Add height\n rowObj.height = row.height\n // Add style\n row.boxes.forEach((box, index)  $\Rightarrow$  {\n const isLast = index === row.boxes.length - 1\n boxArr = boxArr.concat(getBoxStyle(box[0], box[1], isLast, subClass) $\n \$  })\n rowObj.boxes = boxArr\n rowArr.push(rowObj)\n })\n\n return rowArr\n}\n\nexport default {\n isFlexBasis,\n isWidth,\n getBoxStyle,\n formatRows\n}\n","<template>\n <div class=\"contentplaceholder\" v-once>\n <div class=\"content-placeholder\_wrapper\" :style=\"{ backgroundSize: size }\">\n  $\langle$ div class=\"content-placeholder\_wrapper\_row\" :style=\"{height: row.height}\" v-for=\"(row, r) in formattedRows\" :key=\"r\">\n <div :style=\"box.style\" v-for=\"(box, b) in row.boxes\" :key=\"b\">\n  $\langle$ div v-if=\"box.subClass\" :class=\"box.subClass\"> $\langle$ div>\n  $\langle$ div>\n  $\langle$ div>\n  $\langle$ div>\n  $\rangle$ </div>\n</template>\n\n<script>\nimport { formatRows } from '../utils/placeholder.js'\n\n/\*\*\n \* A component to fill empty spaces with animated placeholders until content is loaded. $\ln \pi$  /\nexport default {\n name: 'ContentPlaceholder',\n props: {\n /\*\*\n \* An array of lines describing a series of cell sizes and margin sizes.\n \*/\n rows:  $\{\n\$  type: Array\n  $\,\$ .\n /\*\*\n \* The size of the background gradient with the elapsing effect.\n \*/\n size:  ${\n type: String\n define the following relation holds: 250% {\n }\n where the following relation holds: 250% {\n }\n where the following relation holds: 250% {\n }\n where the following relation holds: 250% {\n }\n  $\binom{1}{x} = \frac{x^2 - 2x}{x^2 - x^2} + \binom{2}{x} - 2x^2 - x^2}{x - x^2} + \binom{2}{x} - x^2 - x^2}{x - x^2} + \binom{2}{x} - x^2 - x^2}{x - x^2} + \binom{2}{x} - x^2 - x^2}{x - x^2} +$$ formatRows(this.rows, 'content-placeholder\_wrapper\_row\_box')\n }\n }\n }\n }\n \calistyle scoped lang=\"scss\">\n@import '../styles/lib';\n\n@keyframes placeHolderShimmer{\n 0%{\n background-position: 100% 0\n  $\ln \log{\n$  background-position: -100% 0\n  $\ln{\n$ .content-placeholder  ${\n$  overflow: hidden;\n\n &\_\_wrapper {\n animation-duration: 1s;\n animation-fill-mode: forwards;\n animation-iteration-count: infinite;\n animation-name: placeHolderShimmer;\n animation-timing-function: linear;\n background: #f6f7f8;\n background: linear-gradient(to right, #eeeeee 8%, #dddddd 18%, #eeeeee 33%);\n position: relative;\n\n &\_row {\n width: 100%;\n box-sizing: border-box;\n display: flex;\n flex: 0 1 auto;\n flex-direction: row;\n flex-wrap: wrap;\n\n & box {\n box-sizing: border-box;\n position: relative;\n height:  $100\%$ ;\n margin-bottom: 0;\n background-color: white;\n overflow: hidden;\n }\n }\n }\n}\n</style>\n","import mod from \"-!../../node\_modules/cache-loader/dist/cjs.js??ref--12-

0!../../node\_modules/thread-loader/dist/cjs.js!../../node\_modules/babel-loader/lib/index.js!../../node\_modules/cacheloader/dist/cjs.js??ref--0-0!../../node\_modules/vue-loader/lib/index.js??vue-loader-

options!./ContentPlaceholder.vue?vue&type=script&lang=js&\"; export default mod; export \* from \"-

!../../node\_modules/cache-loader/dist/cjs.js??ref--12-0!../../node\_modules/thread-

loader/dist/cjs.js!../../node\_modules/babel-loader/lib/index.js!../../node\_modules/cache-loader/dist/cjs.js??ref--0- 0!../../node\_modules/vue-loader/lib/index.js??vue-loader-

options!./ContentPlaceholder.vue?vue&type=script&lang=js&\"","/\* globals VUE SSR\_CONTEXT\_ \*/\n\n// IMPORTANT: Do NOT use ES2015 features in this file (except for modules).\n// This module is a runtime utility

for cleaner component module output and will\n// be included in the final webpack user bundle.\n\nexport default function normalizeComponent (\n scriptExports,\n render,\n staticRenderFns,\n functionalTemplate,\n injectStyles,\n scopeId,\n moduleIdentifier, /\* server only \*/\n shadowMode /\* vue-cli only \*/\n) {\n // Vue.extend constructor export interop $\ln$  var options = typeof scriptExports === 'function $\ln$  ? scriptExports.options\n : scriptExports\n\n // render functions\n if (render)  $\{\n\$ n options.render = render\n options.staticRenderFns = staticRenderFns\n options.\_compiled = true\n  $\ln \Lambda$  // functional template\n if (functionalTemplate)  $\ln$  options.functional = true\n  $\ln / \propto$  scopeId\n if (scopeId) {\n options. scopeId = 'data-v-' + scopeId\n }\n\n var hook\n if (moduleIdentifier) { // server build\n hook = function (context) {\n // 2.3 injection\n context  $=$ \n context || // cached call\n (this.\$vnode && this.\$vnode.ssrContext) || // stateful\n (this.parent && this.parent.\$vnode && this.parent.\$vnode.ssrContext) // functional\n // 2.2 with runInNewContext: true\n if (!context && typeof \_\_VUE\_SSR\_CONTEXT\_ !== 'undefined') {\n context =  $_VUE\_SSR\_CONTEXT_\n \n \quad \n \quad // inject component styles\n \quad \quad if (injectStyles) {\n$ injectStyles.call(this, context)\n  $\{\n\$  // register component module identifier for async chunk inferrence\n if (context && context.\_registeredComponents) {\n context.\_registeredComponents.add(moduleIdentifier)\n  $\ln$  /| used by ssr in case component is cached and beforeCreate\n // never gets called\n options. ssrRegister = hook\n } else if (injectStyles) {\n hook = shadowMode\n ? function () { injectStyles.call(this, this.\$root.\$options.shadowRoot)  $\n$  : injectStyles\n  $\n\ln$  if (hook)  $\n$  if (options.functional)  $\{\n\mid \mathbf{x} \mid \mathbf{y}\n\}$  for template-only hot-reload because in that case the render fn doesn't $\mathbf{x} \mid \mathbf{y}$  go through the normalizer $\ln$  options. injectStyles = hook $\ln$  // register for functioal component in vue file $\ln$  var originalRender = options.render\n options.render = function renderWithStyleInjection (h, context) {\n hook.call(context)\n return originalRender(h, context)\n  $\|$  else {\n // inject component registration as beforeCreate hook\n var existing = options.beforeCreate\n options.beforeCreate = existing\n ? [].concat(existing, hook)\n : [hook]\n }\n }\n return {\n exports: scriptExports,\n options: options\n }\n}\n","import { render, staticRenderFns } from \"./ContentPlaceholder.vue?vue&type=template&id=40e3a912&scoped=true&\"\nimport script from \"./ContentPlaceholder.vue?vue&type=script&lang=js&\"\nexport \* from

\"./ContentPlaceholder.vue?vue&type=script&lang=js&\"\nimport style0 from

\"./ContentPlaceholder.vue?vue&type=style&index=0&id=40e3a912&scoped=true&lang=scss&\"\n\n\n/\* normalize component \*/\nimport normalizer from \"!../../node\_modules/vue-

loader/lib/runtime/componentNormalizer.js\"\nvar component = normalizer(\n script,\n render,\n

staticRenderFns,\n false,\n null,\n \"40e3a912\",\n null\n \n)\n\ncomponent.options.\_\_file =

\"ContentPlaceholder.vue\"\nexport default component.exports","var render = function () {var \_vm=this;var \_h=\_vm.\$createElement;var \_c=\_vm.\_self.\_c||\_h;return \_c('div',{staticClass:\"donate-form container-fluid py- $2\lceil$ '},[(!\_vm.noTitle)? c('h2',{staticClass:\"text-uppercase font-weight-bold text-primary h5\"},[\_vm.\_v(\"\\n  $\Upsilon$ +\_vm.\_s(\_vm.\$t('donate-form.support'))+ $\Upsilon$ 

 $\{\|v\|\}$ ):\_vm.\_e(),\_vm.\_t(\"introduction\",[\_c('p',{domProps:{\"innerHTML\":\_vm.\_s(\_vm.\$t('donate-

form.introduction'))}})]),\_c('div',{staticClass:\"donate-form\_\_payment mb-4\"},[\_c('form',{staticClass:\"donateform\_\_payment\_\_form bg-light p-

4\",attrs:{\"action\":\"//checkout.fundjournalism.org/memberform\",\"method\":\"get\",\"target\":\"\_blank\"}},[\_c('h3 ',{staticClass:\"donate-form\_\_payment\_\_title h5 mb-4\"},[\_c('strong',[\_vm.\_v(\"\\n

 $\{\Psi_+\$ vm. s(\_vm.\$t('donate-form.join-heading'))+\"\\n  $\{\Psi_-\}$ ")])]),\_c('div',[\_c('span',[\_vm.\_v(\_vm.\_s(\_vm.\$t('donateform.label'))+\"\")]), c('label',{staticClass:\"donate-form\_\_payment\_\_unit input-group input-group-sm d-inlineflex $\langle$ " $\rangle$ ,  $\langle$ [ vm. m(0), c('input',{directives:[{name:\"model\",rawName:\"v-

model\",value:(\_vm.amount),expression:\"amount\"}],staticClass:\"donate-form\_\_payment\_\_input formcontrol\",attrs:{\"name\":\"amount\",\"type\":\"number\",\"min\":\"0\"},domProps:{\"value\":(\_vm.amount)},on:{\"c hange\":function(\$event){ \timesertion(\$event){if(\$event.target.composing){ return; } vm.amount=\$event.target.value } } })]), c('span', {staticClass:\"donate-

form\_payment\_buttons\"},[\_c('button',{staticClass:\"btn btn-sm\",class:{ 'btn-primary': \_vm.installmentPeriod

=== 'monthly' },attrs:{\"type\":\"button\"},on:{\"click\":function(\$event){\_vm.installmentPeriod =  $\mathrm{monthly'}\}\$ ,  $\mathrm{v} \sim v(\text{w})$   $\ +\mathrm{v} \sim s(\text{w} \cdot \text{w} \cdot \text{w})$   $\$   $\mathrm{v} \sim \mathrm{w} \cdot \mathrm{w} \cdot \mathrm{w} \cdot \mathrm{w} \cdot \mathrm{w}$ \")]),\_c('button',{staticClass:\"btn btn-sm\",class:{ 'btn-primary': \_vm.installmentPeriod === 'yearly' },attrs:{\"type\":\"button\"},on:{\"click\":function(\$event){\_vm.installmentPeriod = 'yearly'}}},[\_vm.\_v(\"\\n \"+\_vm.\_s(\_vm.\$t('donate-form.frequency.yearly'))+\"\\n \")]),\_c('button',{staticClass:\"btn btn-sm\",class:{ 'btn-primary': \_vm.installmentPeriod === null

 $\text{l}_\text{attrs}: \{\text{v}_\text{t} \in \text{r}_\text{c} \in \text{r}_\text{c} \text{ is the same number of } \text{r}_\text{c} \in \text{r}_\text{c} \text{ is the same number of } \text{r}_\text{c} \in \text{r}_\text{c} \text{ is the same number of } \text{r}_\text{c} \in \text{r}_\text{c} \text{ is the same number of } \text{r}_\text{c} \in \text{r}_\text{c} \text{ is the same number of } \text{r}_\text{c} \in \text{r}_\text{c} \text{ is the same number of } \text{r}_\text{c}$ \"+\_vm.\_s(\_vm.\$t('donate-form.frequency.onetime'))+\"\\n

\")])])]),(\_vm.changeThe)?\_c('p',{staticClass:\"mt-2\",domProps:{\"innerHTML\":\_vm.\_s(\_vm.\$t('donateform.result.sentence', { target: \_vm.changeThe }))}}):\_vm.\_e(),\_c('div',{staticClass:\"mt-

 $4\{\}$ , [\_c('input',{attrs:{\"name\":\"org\_id\",\"value\":\"icij\",\"type\":\"hidden\"}}),\_c('input',{directives:[{name:\"mo del\",rawName:\"v-

model\",value:(\_vm.installmentPeriod),expression:\"installmentPeriod\"}],attrs:{\"name\":\"installmentPeriod\",\"ty pe\":\"hidden\"},domProps:{\"value\":(\_vm.installmentPeriod)},on:{\"input\":function(\$event){if(\$event.target.com posing){ return; }\_vm.installmentPeriod=\$event.target.value}}}),\_c('button',{staticClass:\"btn btn-primary roundedpill text-uppercase font-weight-bold\",attrs:{\"type\":\"submit\"}},[\_vm.\_v(\"\\n \"+\_vm.\_s(\_vm.\$t('donateform.submit'))+\"\\n \")]),\_c('a',{staticClass:\"donate-

form payment image\",attrs:{\"target\":\" blank\",\"href\":\"https://icij.org/donate\"}})])])]), c('div',{staticClass:\ "donate-form\_insider\"},[\_c('h2',{staticClass:\"donate-form\_insider\_title\"},[\_vm.\_v(\"\\n

 $\lvert \lvert +\_vm.$  s(\_vm.\$t('donate-form.benefits.heading'))+\"\\n \")]),\_c('p',[\_vm.\_v(\"\\n \"+\_vm.\_s(\_vm.\$t('donateform.benefits.introduction'))+\"\\n \")]), c('div',{staticClass:\"donate-form\_\_insider\_\_modal\_\_container

row\"},[\_c('div',{staticClass:\"col\"},[\_c('h3',{staticClass:\"donate-form\_\_insider\_\_subtitle text-uppercase fontweight-bold text-primary h5\"},[\_vm.\_v(\"\\n \"+\_vm.\_s(\_vm.\$t('donate-

form.benefits.impacts.conversation.heading'))+\"\\n

\")]),\_c('div',{staticClass:\"Article\"},[\_c('div',[\_c('p',{staticClass:\"donate-form\_\_insider\_\_highlight text-icij fontweight-bold\"},[\_vm.\_v(\"\\n  $\vee$  \"+\_vm.\_s(\_vm.\$t('donate-

form.benefits.impacts.conversation.highlight'))+\"\\n \")]),\_c('ul',{staticClass:\"donate-

form\_\_insider\_\_list\"},\_vm.\_l((\_vm.\$t('donate-form.benefits.impacts.conversation.list')),function(t){return

c('li',{staticClass:\"donate-form\_\_insider\_\_list-item\"},[\_vm.\_v(\"\\n \"+\_vm.\_s(t)+\"\\n

\")])}))])])]),\_c('div',{staticClass:\"col\"},[\_c('h3',{staticClass:\"donate-form\_\_insider\_\_subtitle text-uppercase fontweight-bold text-primary h5\"},[\_vm.\_v(\"\\n \"+\_vm.\_s(\_vm.\$t('donate-

form.benefits.impacts.rules.heading'))+\"\\n

\")]),\_c('div',{staticClass:\"Article\"},[\_c('div',[\_c('p',{staticClass:\"donate-form\_\_insider\_\_highlight text-icij fontweight-bold\"},[\_vm.\_v(\"\\n \"+\_vm.\_s(\_vm.\$t('donate-form.benefits.impacts.rules.highlight'))+\"\\n \")]),\_c('ul',{staticClass:\"donate-form\_\_insider\_\_list\"},\_vm.\_l((\_vm.\$t('donate-

form.benefits.impacts.rules.list')),function(t){return \_c('li',{staticClass:\"donate-form\_\_insider\_\_list-

item\"},[\_vm.\_v(\"\\n \"+\_vm.\_s(t)+\"\\n

\")])}))])])]),\_c('div',{staticClass:\"col\"},[\_c('h3',{staticClass:\"donate-form\_\_insider\_\_subtitle text-uppercase fontweight-bold text-primary h5\"},[\_vm.\_v(\"\\n \"+\_vm.\_s(\_vm.\$t('donate-

form.benefits.impacts.world.heading'))+\"\\n

\")]),\_c('div',{staticClass:\"Article\"},[\_c('div',[\_c('p',{staticClass:\"donate-form\_\_insider\_\_highlight text-icij fontweight-bold\"},[\_vm.\_v(\"\\n \"+\_vm.\_s(\_vm.\$t('donate-form.benefits.impacts.world.highlight'))+\"\\n \")]),\_c('ul',{staticClass:\"donate-form\_\_insider\_\_list\"},\_vm.\_l((\_vm.\$t('donate-

form.benefits.impacts.world.list')),function(t){return \_c('li',{staticClass:\"donate-form\_\_insider\_\_listitem\"},[\_vm.\_v(\"\\n  $\mathbf{v} = \frac{\mathbf{v} - \mathbf{v} - \mathbf{v} - \mathbf{v} - \mathbf{v} - \mathbf{v}}{\mathbf{n}}$ form\_insider\_separator\"}), c('div',{staticClass:\"donate-form\_insider\_more textcenter\"},[\_c('a',{staticClass:\"btn btn-primary rounded-pill text-uppercase font-weight-bold py- $2\$ , attrs:{\"target\":\"\_blank\",\"href\":\"https://icij.org/donate\"}},[\_vm.\_v(\"\\n  $\| \cdot \|$ +\_vm.\_s(\_vm.\$t('donate-

form.benefits.more'))+\"\\n \")])])])],2)}\nvar staticRenderFns = [function () {var \_vm=this;var \_h=\_vm.\$createElement;var \_c=\_vm.\_self.\_c||\_h;return \_c('span',{staticClass:\"input-groupprepend\"},[\_c('span',{staticClass:\"input-group-text\"},[\_vm.\_v(\"\$\")])])}]\n\nexport { render, staticRenderFns }","<template>\n <div class=\"donate-form container-fluid py-2\">\n <h2 class=\"text-uppercase font-weight-bold text-primary h5\" v-if=\"!noTitle\">\n {{ \$t('donate-form.support') }\\n </h2>\n <!-- @slot Description of the form (bellow the title).  $\rightarrow \infty$  <slot name=\"introduction\">\n <p v-html=\"\$t('donateform.introduction')\"></p>\n </slot>\n <div class=\"donate-form payment mb-4\">\n <form action=\"//checkout.fundjournalism.org/memberform\" method=\"get\" target=\"\_blank\" class=\"donateform\_payment\_form bg-light p-4\">\n  $\lt h3$  class=\"donate-form\_payment\_title h5 mb-4\">\n  $\langle$ strong>\n {{ \$t('donate-form.join-heading') }}\n  $\langle$ /strong>\n  $\langle h3\rangle$ \n  $\langle$ div>\n <span>{{ \$t('donate-form.label') } \&nbsp;</span>\n <label class=\"donate-form\_\_payment\_\_unit inputgroup input-group-sm d-inline-flex\">\n  $\langle$ span class=\"input-group-prepend\">\n  $\langle$ span class=\"input-group-text\">\$</span>\n </span>\n <input class=\"donate-form\_\_payment\_\_input form-control\" name=\"amount\" v-model=\"amount\" @change=\"amountIsPristine = false\" type=\"number\" min=\"0\">\n </label>\n <span class=\"donate-form\_\_payment\_\_buttons\">\n <button type=\"button\" class=\"btn btn-sm\" :class=\"{ 'btn-primary': installmentPeriod === 'monthly' }\"  $\text{Qclick} = \text{Period} = \text{monthly'} \geq \n\begin{cases} \frac{1}{\left( \frac{1}{\left( \frac{1}{$  $\langle$ button $\rangle$ n  $\langle$ button type=\"button\" class=\"btn btn-sm\" :class=\"{ 'btn-primary': installmentPeriod === 'yearly' }\" @click=\"installmentPeriod = 'yearly'\">\n {{ \$t('donate-form.frequency.yearly') }}\n  $\langle$ button type=\"button\" class=\"btn btn-sm\" :class=\"{ 'btn-primary': installmentPeriod === null  $\{\$  @click=\"installmentPeriod = null\">\n  $\{\$  \f \tanate-form.frequency.onetime')  $\}\$ \n  $\langle \text{button} \rangle$ n  $\langle \text{span} \rangle$ n  $\langle \text{div} \rangle$ n  $\langle \text{p v-if=}\rangle$ "changeThe $\langle \text{'' class=}\rangle$ " w-html= $\langle \text{''st} \rangle$ "donateform.result.sentence', { target: changeThe })\" $>\langle p\rangle$ \n <div class=\"mt-4\">\n <input name=\"org\_id\" value=\"icij\" type=\"hidden\">\n  $\langle$ input name=\"installmentPeriod\" v-model=\"installmentPeriod\"  $type=\langle "hidden \rangle" > \langle n \rangle$  <br/>button type= $\langle "submit \rangle"$ class= $\langle "bbn \; bin\; bin\; primary\; roundeden" | text-uppercase\; font-weighted; text-uppercase$ bold\">\n {{ \$t('donate-form.submit') } }\n </button>\n <a target=\" blank\" href=\"https://icij.org/donate\" class=\"donate-form\_\_payment\_\_image\"></a>\n </div>\n </form>\n  $\langle$ div>\n <div class=\"donate-form\_\_insider\">\n <h2 class=\"donate-form\_\_insider\_\_title\">\n {{  $$t('donate-form. benefits. heading') }\n <\frac{\hbar}{2}\n <\frac{1}{\hbar} \cdot \frac{1}{\hbar} \cdot \frac{1}{\hbar$  $\langle p\rangle$ n  $\langle$ div class=\"donate-form\_insider\_modal\_container row\">\n  $\langle$ div class=\"col\">\n  $\langle h3\rangle$ class=\"donate-form\_insider\_subtitle text-uppercase font-weight-bold text-primary h5\">\n {{  $$t('donate-form. benefits. impacts. conversation. heading') \} \n \sim \langle h3 \rangle \n \sim \langle div \; class = \"Article \">\n$  $\langle \text{div} \rangle$ n  $\langle \text{p class} \rangle$ "donate-form\_insider\_highlight text-icij font-weight-bold\">\n  $\{ \$t('donate-form. benefits. impacts. conversation. highlight') \} \n \qquad \qquad \n$   $\qquad$ class=\"donate-form\_insider\_list\">\n <li class=\"donate-form\_insider\_list-item\" v-for=\"t in  $$t(\dagger)$  {{ t }}\n  $\langle$ li>\n  $\langle$ li>\n  $\langle \text{du}\rangle \$ n  $\langle \text{div}\rangle$ |n  $\langle \text{div}\rangle$ |n  $\langle \text{div}\rangle$ |n  $\langle \text{div}\rangle$ |n  $\langle \text{div}\rangle$ |n  $\langle \text{div}\rangle$ |n  $\langle \text{div}\rangle$ |n  $\langle \text{div}\rangle$ |n  $\langle \text{div}\rangle$ |n  $\langle \text{div}\rangle$ |n  $\langle \text{div}\rangle$ |n  $\langle \text{div}\rangle$ |n  $\langle \text{div}\rangle$ |n  $\langle \text{div}\rangle$ |n  $\langle \text{div}\rangle$ |n  $\langle \text{div}\rangle$ |n form\_\_insider\_\_subtitle text-uppercase font-weight-bold text-primary h5\">\n {{ \$t('donateform.benefits.impacts.rules.heading') }  $\ln$  </h3>\n <div class=\"Article\">\n <div>\n  $\langle \text{p class} \rangle$ "donate-form insider highlight text-icij font-weight-bold\">\n {{ \$t('donateform.benefits.impacts.rules.highlight') }  $\n\langle p\rangle$ n < || class=\"donateform\_insider\_list\">\n <li class=\"donate-form\_insider\_list-item\" v-for=\"t in \$t('donateform.benefits.impacts.rules.list')\">\n  $\{ \ t \} \nightharpoonup \langle x \rangle$ \n  $\langle x \rangle$ \n  $\langle y \rangle$ \n  $\langle \text{div} \rangle$ n  $\langle \text{div} \rangle$ n  $\langle \text{div} \rangle$ n  $\langle \text{div} \rangle$ n  $\langle \text{div} \rangle$ n  $\langle \text{div} \rangle$ n  $\langle \text{div} \rangle$ n  $\langle \text{div} \rangle$ n  $\langle \text{div} \rangle$ n  $\langle \text{div} \rangle$ n  $\langle \text{div} \rangle$ form insider subtitle text-uppercase font-weight-bold text-primary h5\">\n {{  $$t('donate$ form.benefits.impacts.world.heading') }  $\n\begin{align*}\n\langle \frac{dy}{dx} \rangle_n < \frac{dy}{dx}\n\end{align*}$  $\langle \text{p class} = \text{``donate-form}$  insider highlight text-icij font-weight-bold\">\n {{ \$t('donateform.benefits.impacts.world.highlight') }  $\ln$  <  $\langle p \rangle$  \n  $\langle u \rangle$  cul class=\"donate-

form\_insider\_list\">\n <li class=\"donate-form\_insider\_list-item\" v-for=\"t in \$t('donateform.benefits.impacts.world.list')\">\n {{ t }}\n </li>\n </ul>\n  $\langle \langle \text{div} \rangle$ n  $\langle \text{div} \rangle$ n  $\langle \text{div} \rangle$ class=\"donate-form\_\_insider\_\_more text-center\">\n <a target=\"\_blank\" href=\"https://icij.org/donate\" class=\"btn btn-primary rounded-pill text-uppercase font-weight-bold py-2\">\n {  $\{$  \$t('donateform.benefits.more') }  $\n\langle \langle \text{div} \rangle_n \langle \text{div} \rangle_n \langle \text{div} \rangle_n$  =  $\langle \text{div} \rangle_n$  import i18n from '@/i18n'\n import keys from 'lodash/keys'\n import map from 'lodash/map'\n import sortBy from 'lodash/sortBy'\n import forEach from 'lodash/forEach'\n import config from '../config'\n\n /\*\*\n \* A form to encourage donations. We usualy put this form inside a modal\n  $*\$ n export default {\n i18n,\n name: 'DonateForm',\n props: {\n  $\frac{\ast}{\mathbf{n}}$  \* Title of the form.\n \*/\n noTitle: {\n type: Boolean\n },\n /\*\*\n \* Description of the form (bellow the title). $\ln$  \*/\n introduction: {\n type: String,\n default: () => config.get('donateform.introduction')\n }\n },\n data() {\n return {\n amount: 15,\n // True if the amount wasn't changed by the user yet\n amountIsPristine: true,\n installmentPeriod: 'monthly',\n labelForChange: {\n 'monthly': {\n 3: this.\$t('donate-form.result.conversation'),\n 15: this.\$t('donate-

form.result.rules'),\n 50: this.\$t('donate-form.result.world')\n },\n 'yearly': {\n 35: this.\$t('donate-form.result.conversation'),\n 180: this.\$t('donate-form.result.rules'),\n 600: this.\$t('donate-form.result.world')\n  $\n\| \$ \n }\n }\n },\n watch: {\n installmentPeriod (installmentPeriod)  $\ln$  if (!this.amountIsPristine)  $\ln$  return\n }\n if (installmentPeriod === 'monthly')  $\{\n\$  this.\$set(this, 'amount', 15)\n } else  $\{\n\$  this.\$set(this, 'amount', 100)\n }\n }\n  $\{\n\}$ , computed:  ${\n\}$  changeThe ()  ${\n\}$  const ranges = this.labelForChange[this.installmentPeriod ||  $\text{Var}[y']$ ;\n // Final label\n let label = null;\n forEach(sortBy(map(keys(ranges), Number)), amount => {\n label = this.amount >= amount ? ranges[amount] : label;\n });\n return label;\n }\n }\n  $\n\n\in \mathbb{N} \n\leq \mathbb{N} \n\leq \mathbb{N$ & payment  ${\n\rceil n \leq \& \text{ unit }} {\n\rceil \leq \text{ width: } 120px}$ ; margin-right: \$spacer;\n\n @media screen and (max-width: \$modal-lg) {\n width: 100%;\n flex: 0 0 100%;\n }\n }\n }\n &\_insider {\n\n & list  ${\n\mu$  padding-left:  $20px;\n\lambda$  &-item  ${\n\mu}$  position: relative; ${\n\mu}$  margin:  $3px 0;\n\mu$  liststyle: none;\n\n &:before {\n content: \"\\2713\";\n position: absolute;\n left: -16px;\n font-size:  $14px$ ;\n font-weight: 700;\n color: #333;\n font-family: \$font-family-sans-serif;\n  $\ln$  }\n  $\ln \&$  modal container .col {\n @media screen and (max-width: \$modal-lg) {\n

width:  $100\%$ ;\n flex:  $0\ 100\%$ ;\n }\n }\n }\n {\n {\n {\n {\n {\n {\n {\n {\m }\m {\m }\n {\m }\n {\n {\m }\n {\n {\m }\n {\m }\n {\m }\n {\m }\n {\m }\n {\m }\n {\m }\n {\m }\n {\m }\n {\m }\n {\m }\n {\m }\n {\m }\n

!../../node\_modules/cache-loader/dist/cjs.js??ref--12-0!../../node\_modules/thread-

loader/dist/cjs.js!../../node\_modules/babel-loader/lib/index.js!../../node\_modules/cache-loader/dist/cjs.js??ref--0- 0!....../node\_modules/vue-loader/lib/index.js??vue-loader-options!./DonateForm.vue?vue&type=script&lang=js&\"; export default mod; export \* from \"-!../../node\_modules/cache-loader/dist/cjs.js??ref--12-

0!../../node\_modules/thread-loader/dist/cjs.js!../../node\_modules/babel-loader/lib/index.js!../../node\_modules/cacheloader/dist/cjs.js??ref--0-0!../../node\_modules/vue-loader/lib/index.js??vue-loader-

options!./DonateForm.vue?vue&type=script&lang=js&\"","import { render, staticRenderFns } from

\"./DonateForm.vue?vue&type=template&id=4fe5468d&\"\nimport script from

\"./DonateForm.vue?vue&type=script&lang=js&\"\nexport \* from

\"./DonateForm.vue?vue&type=script&lang=js&\"\nimport style0 from

\"./DonateForm.vue?vue&type=style&index=0&lang=scss&\"\n\n\n/\* normalize component \*/\nimport normalizer from \"!../../node\_modules/vue-loader/lib/runtime/componentNormalizer.js\"\nvar component = normalizer(\n script,\n render,\n staticRenderFns,\n false,\n null,\n null,\n null\n \n)\n\ncomponent.options. file = \"DonateForm.vue\"\nexport default component.exports","var render = function () {var \_vm=this;var h= vm.\$createElement;var c= vm. self. c|| h;return c('div',{staticClass:\"embeddable-footer p-2 text-

nowrap\"},[\_c('a',{staticClass:\"text-white embeddable-

footer\_brand\",attrs:{\"href\":\_vm.homeUrl,\"target\":\"\_blank\"}},[\_c('img',{staticClass:\"mr-

 $2\{\text{strs}: \{\text{``src}\text{``rec}(\text{''}...\text{assets/images/ici}-white@2x.png\}),\ \text{``height}\text{''}.\}$ , vm.  $v(\text{''}\$ 

\"+\_vm.\_s(\_vm.title)+\"\\n \")]),\_c('div',{staticClass:\"embeddable-footer\_\_lead small texttruncate\",domProps:{\"innerHTML\":\_vm.\_s(\_vm.lead)}}),\_c('button',{staticClass:\"btn btn-link text-white btn-sm py-0 embeddable-footer\_\_share-btn\",class:{ active: \_vm.showShareOptions },on:{\"click\":function(\$event){\_vm.showShareOptions = !\_vm.showShareOptions}}},[\_c('fa',{attrs:{\"icon\":\"share-alt\"}}),\_c('span',{staticClass:\"sronly\"},[\_vm.\_v(\_vm.\_s(\_vm.\$t('embeddable-footer.share')))])],1),(\_vm.showShareOptions)?\_c('sharingoptions',{attrs:{\"values\":\_vm.sharingOptionsValues,\"direction\":\"column-reverse\",\"iframe-minheight\":\_vm.iframeMinHeight,\"iframe-min-width\":\_vm.iframeMinWidth}}):\_vm.\_e()],1)}\nvar staticRenderFns  $=$  []\n\nexport { render, staticRenderFns }","/\*\*\n \* @this {Promise}\n \*/\nfunction finallyConstructor(callback) {\n var constructor = this.constructor;\n return this.then(\n function(value) {\n return constructor.resolve(callback()).then(function()  $\{\n\$  return value; $\n\$   $\}$ ;\n },\n function(reason)  $\{\n\$ return constructor.resolve(callback()).then(function()  $\{\n\$  return constructor.reject(reason); $\n\$   $\}\n\$ );\n}\n\nexport default finallyConstructor;\n","import promiseFinally from './finally';\n\n// Store setTimeout reference so promise-polyfill will be unaffected by\n// other code modifying setTimeout (like sinon.useFakeTimers())\nvar setTimeoutFunc = setTimeout;\n\nfunction noop() {}\n\n// Polyfill for Function.prototype.bind\nfunction bind(fn, thisArg) {\n return function() {\n fn.apply(thisArg, arguments);\n };\n}\n\n/\*\*\n \* @constructor\n \* @param {Function} fn\n \*/\nfunction Promise(fn) {\n if (!(this instanceof Promise))\n throw new TypeError('Promises must be constructed via new');\n if (typeof fn !== 'function') throw new TypeError('not a function');\n /\*\* @type {!number} \*/\n this.\_state = 0;\n /\*\* @type {!boolean} \*/\n this.\_handled = false;\n /\*\* @type {Promise|undefined} \*/\n this.\_value = undefined;\n /\*\* @type  $\{\text{Prary}^*\| \$ n this. deferreds =  $[\cdot] \nabla \cdot \theta$ ;\n $\cdot \theta$ );\n}\nfunction handle(self, deferred)  ${\nabla \cdot \theta}$ while (self.\_state === 3)  $\n \neq self$ .\_value;\n }\n if (self.\_state == 0)  $\n \neq self$ .\_deferreds.push(deferred);\n return;\n }\n self.\_handled = true;\n Promise.\_immediateFn(function() {\n var cb = self.\_state === 1 ? deferred.onFulfilled : deferred.onRejected;\n if  $(cb == null$  {\n (self. state == 1 ? resolve : reject)(deferred.promise, self.\_value);\n return;\n }\n var ret;\n try {\n ret = cb(self.\_value);\n } catch (e)  ${\n\ m}$  reject(deferred.promise, e);\n return;\n  ${\n\ m}$  resolve(deferred.promise, ret);\n  ${\n\ n}$ );\n ${\n\ n}$ resolve(self, newValue) {\n try {\n // Promise Resolution Procedure: https://github.com/promises-aplus/promisesspec#the-promise-resolution-procedure\n if (newValue  $==$  self)\n throw new TypeError('A promise cannot be resolved with itself.');\n if (\n newValue  $\&&\$ \n (typeof newValue === 'object' || typeof newValue === 'function')\n )  $\{\n\$  var then = new Value.then;\n if (new Value instance of Promise)  $\{\n\$  self. state = 3;\n self.\_value = newValue;\n finale(self);\n return;\n } else if (typeof then === 'function') {\n doResolve(bind(then, newValue), self);\n return;\n }\n  $\ln \ln \left( -\frac{1}{\n} \cdot \ln \right)$  self.\_value = newValue;\n finale(self);\n } catch (e) {\n reject(self, e);\n }\n}\n\nfunction reject(self, newValue) {\n self.\_state = 2;\n self. value = newValue;\n finale(self);\n}\n\nfunction finale(self) {\n if (self. state ==  $2 \&&$ self. deferreds.length === 0) {\n Promise. immediateFn(function() {\n if (!self. handled) {\n Promise.\_unhandledRejectionFn(self.\_value);\n }\n });\n }\n\n for (var i = 0, len = self.\_deferreds.length; i < len; i++)  $\n=$  handle(self, self.\_deferreds[i]);\n  $\ln \left( -\frac{1}{\ln} \lambda \cdot \frac{\ln \max_{s=1}^s}{\ln \max_{s=1}^s} \right)$ \*/\nfunction Handler(onFulfilled, onRejected, promise) {\n this.onFulfilled = typeof onFulfilled === 'function' ? onFulfilled : null;\n this.onRejected = typeof onRejected === 'function' ? onRejected : null;\n this.promise = promise;\n}\n\n/\*\*\n \* Take a potentially misbehaving resolver function and make sure\n \* onFulfilled and onRejected are only called once.\n \*\n \* Makes no guarantees about asynchrony.\n \*/\nfunction doResolve(fn, self)  ${\nvert \nu \vert}$  ar done = false;\n try  ${\nvert \nu \vert}$  fn(\n function(value)  ${\nvert \nu \vert}$  if (done) return;\n done = true;\n resolve(self, value); $\ln$  },\n function(reason) {\n if (done) return;\n done = true;\n reject(self, reason);\n  $\{\n\}$  );\n  $\}$  catch (ex)  $\{\n\$  if (done) return;\n done = true;\n reject(self, ex);\n  $\ln\ln\{null$ ,  $\ln\ln\{null}$ onRejected); $\n\in\text{P}$ ;\n\nPromise.prototype.then = function(onFulfilled, onRejected) {\n // @ts-ignore\n var prom = new this.constructor(noop);\n\n handle(this, new Handler(onFulfilled, onRejected, prom));\n return prom;\n};\n\nPromise.prototype['finally'] = promiseFinally;\n\nPromise.all = function(arr) {\n return new

Promise(function(resolve, reject) {\n if (!arr || typeof arr.length === 'undefined')\n throw new TypeError('Promise.all accepts an array');\n var args = Array.prototype.slice.call(arr);\n if (args.length === 0) return resolve([]);\n var remaining = args.length;\n\n function res(i, val) {\n try {\n if (val && (typeof val  $==$  'object' || typeof val  $==$  'function'))  $\{\n\}$  var then = val.then; $\n\}$  if (typeof then  $==$  'function')  $\{\n\}$ then.call(\n val,\n function(val) {\n res(i, val);\n },\n reject\n );\n return;\n  $\ln$   $\ln$  args[i] = val;\n if (--remaining === 0) {\n resolve(args);\n }\n } catch (ex)  $\ln$  reject(ex);\n  $\ln$   $\ln$  for (var i = 0; i < args.length; i++)  $\ln$  res(i, args[i]);\n  $\ln$  $\cdot$ ;\n\nPromise.resolve = function(value) {\n if (value && typeof value === 'object' && value.constructor === Promise)  $\{\n\$  return value; $\n\}\n$  return new Promise(function(resolve)  $\{\n\$  resolve(value);  $\cdot\in\mathbb{R}$ ;\n\nPromise.reject = function(value) {\n return new Promise(function(resolve, reject) {\n reject(value);\n });\n};\n\nPromise.race = function(values) {\n return new Promise(function(resolve, reject) {\n for (var i = 0, len  $=$  values.length;  $i$  < len;  $i$ ++)  $\{\n\{n \in \mathbb{I}:\text{then}(\text{resolve}, \text{reject});\{n \in \mathbb{N}:\n\}| = \|\n\| \}$ ;\n  $\|\n\| \|\n\|$  Use polyfill for setImmediate for performance gains\nPromise. immediateFn =\n (typeof setImmediate === 'function'  $&\&\n$ function(fn)  ${\n \times}$  setImmediate(fn);\n  ${\n \times}$  ||\n function(fn)  ${\n \times}$  setTimeoutFunc(fn, 0);\n };\n\nPromise.\_unhandledRejectionFn = function \_unhandledRejectionFn(err) {\n if (typeof console !== 'undefined' && console) {\n console.warn('Possible Unhandled Promise Rejection:', err); // eslint-disable-line no-console\n }\n};\n\nexport default Promise;\n","import memoize from 'lodash/memoize'\nimport flatten from 'lodash/flatten'\nimport Promise from 'promise-polyfill';\n\nexport const injectAsset = memoize(function(file) {\n return new Promise(resolve  $\Rightarrow$  {\n const parent = document.querySelector(\"body\") || document.querySelector(\"head\");\n const parts = file.split(\".\");\n const ext = parts[parts.length-1].toLowerCase();\n switch(ext) {\n case \"js\":\n var script = document.createElement('script');\n script.setAttribute(\"type\", \"text/javascript\");\n script.onload = resolve\n parent.appendChild(script);\n script.setAttribute(\"src\", file);\n break;\n case \"css\":\n var css = document.createElement('link');\n css.setAttribute(\"rel\", \"stylesheet\");\n css.setAttribute(\"type\", \"text/css\");\n css.onload = resolve\n parent.appendChild(css);\n css.setAttribute(\"href\", file);\n break;\n }\n })\n })\n\nexport const injectAssets = function()  $\ln \text{ const}$  files = flatten(arguments) $\ln \text{ return new Promise}$ (resolve =>  $\ln \text{ var}$ filesLoaded = 0;\n var allFilesLoaded = function()  $\{\n\pi$  if (++filesLoaded = files.length)  $\{\n\pi$  resolve();\n  $\ln \ \{ \n \in \Gamma = 0; i < \text{files.length }; i++) \} \$  injectAsset(files[i]).then(allFilesLoaded)\n  $\}$ })\n}\n","import every from 'lodash/every'\nimport { injectAssets } from './assets'\n// Will hold the pym instance once\nvar pymChild = null\n// URL parameters generated by Pym\nconst pymParams = ['initialWidth', 'childId', 'parentUrl', 'parentTitle']\n\nexport default class IframeResizer {\n constructor () {\n this.initializer = injectAssets('//pym.nprapps.org/pym.v1.min.js').then(() => {\n pymChild = pymChild || new window.pym.Child({ polling: 300 })\n return pymChild\n })\n return this.initializer\n }\n sendHeight () {\n this.initializer.then(pymChild => pymChild.sendHeight())\n }\n static create () {\n return new IframeResizer()\n }\n static template(url, id = 'icij-' + Date.now().toString(32)) {\n return  $[\n\cdot \cdot \cdot]$  <script type=\"text/javascript\"  $src=\Https://pym.nprapps.org/pym.v1.min.js'\>>script>\\n \quad \check{d} = \Hst{id}\''>\\n \quad \check{c} = \Hat{d} \check{c} = \Hat{d} \check{c} = \Hat{d} \check{c} = \Hat{d} \check{c} = \Hat{d} \check{c} = \Hat{d} \check{c} = \Hat{d} \check{c} = \Hat{d} \check{c} = \Hat{d} \check{c} = \Hat{d} \check{c} = \Hat{d} \check{c} = \Hat{d} \check{c} = \Hat{d} \check{c}$ `var icijIframe = new pym.Parent(\"\${id}\", \"\${IframeResizer.deletePymParams(url)}\", {})`,\n `</script>`,\n  $\lim_{\mathbf{n}} \mathbf{h} = \min_{\mathbf{n} \in \mathbb{R}} \mathbf{n}$  = window.location.href)  $\{\mathbf{n} \in \mathbb{R}\}$  = new URL(href);\n // Remove all unwanted param\n for (let param of pymParams) url.searchParams.delete(param);\n // Rebuild the URL $\in$  return url.href $\in$   $\in$  static is Embedded (href = window.location.href)  $\{n \cdot \text{const} \cdot \text{un} = \text{new URL}(\text{href})\}$ return every(pymParams, param => url.searchParams.has(param))\n  $\ln \ln \$ ","var render = function () {var  $v =$ this;var  $h = v$ m.\$createElement;var  $c = v$ m. self. c|| h;return  $c'$ div',{staticClass:\"sharingoptions\",style:(\_vm.style)},[\_c('social-sharing',\_vm.\_b({inlineTemplate:{render:function(){var \_vm=this;var \_h=\_vm.\$createElement;var \_c=\_vm.\_self.\_c||\_h;return \_c('network',{staticClass:\"sharingoptions link\",attrs:{\"network\":\"twitter\"}},[\_c('fa',{attrs:{\"icon\":['fab', 'twitter']}}),\_c('span',{staticClass:\"sronly\"},[\_vm.\_v(\"Share on Twitter\")])],1)},staticRenderFns:[]}},'socialsharing', vm.valuesFor('twitter'),false)), c('social-sharing', vm. b({inlineTemplate:{render:function(){var  $vm=this; var \quad h=vm.$  ScreateElement;var c= vm. self. c|| h;return c('network',{staticClass:\"sharing-

'facebook']}}),\_c('span',{staticClass:\"sr-only\"},[\_vm.\_v(\"Share on Facebook\")])],1)},staticRenderFns:[]}},'social-sharing',\_vm.valuesFor('facebook'),false)),\_c('socialsharing',\_vm.\_b({inlineTemplate:{render:function(){var \_vm=this;var \_h=\_vm.\$createElement;var \_c=\_vm.\_self.\_c||\_h;return \_c('network',{staticClass:\"sharingoptions\_\_link\",attrs:{\"network\":\"linkedin\"}},[\_c('fa',{attrs:{\"icon\":['fab', 'linkedin']}}),\_c('span',{staticClass:\"sr-only\"},[\_vm.\_v(\"Share on Linkedin\")])],1)},staticRenderFns:[]}},'socialsharing',\_vm.valuesFor('linkedin'),false)),\_c('social-sharing',\_vm.\_b({inlineTemplate:{render:function(){var \_vm=this;var \_h=\_vm.\$createElement;var \_c=\_vm.\_self.\_c||\_h;return \_c('network',{staticClass:\"sharingoptions link\",attrs:{\"network\":\"email\"}},[\_c('fa',{attrs:{\"icon\":\"envelope\"}}),\_c('span',{staticClass:\"sronly\"},[\_vm.\_v(\"Share by email\")])],1)},staticRenderFns:[]}},'socialsharing',\_vm.valuesFor('email'),false)),\_c('div',{directives:[{name:\"show\",rawName:\"vshow\",value:(!\_vm.noEmbed),expression:\"!noEmbed\"}],staticClass:\"sharingoptions\_\_link\"},[\_c('a',{on:{\"click\":\_vm.showEmbedForm}},[\_c('fa',{attrs:{\"icon\":\"code\"}}),\_c('span',{static Class:\"sr-only\"},[\_vm.\_v(\"Embed\")])],1)]),\_c('b-modal',{ref:\"embedForm\",staticClass:\"textdark\",attrs:{\"hide-footer\":\"\",\"title\":\"Embed on your website\"}},[\_c('embed-form',{attrs:{\"no-title\":\"\",\"nopreview\":\"\",\"min-height\":\_vm.iframeMinHeight,\"min-width\":\_vm.iframeMinWidth}})],1)],1)}\nvar staticRenderFns =  $\prod_{n\neq r}$  { render, staticRenderFns }","var  $\text{assign=function()}\$ return( $\text{assign=Object}.\text{assign}$ ||function(e){for(var a,s=1,t=arguments.length;s<t;s++)for(var r in a=arguments[s])Object.prototype.hasOwnProperty.call(a,r)&&(e[r]=a[r]);return e}).apply(this,arguments)};function mergeData(){for(var e,a,s={},t=arguments.length;t--;)for(var r=0,c=Object.keys(arguments[t]);r<c.length;r++)switch(e=c[r]){case\"class\":case\"style\":case\"directives\":Array.i sArray(s[e])||(s[e]=[]),s[e]=s[e].concat(arguments[t][e]);break;case\"staticClass\":if(!arguments[t][e])break;void  $0 = = s[e] \&&(s[e] = \{''\'}')$ ,  $s[e] \&&(s[e] + \equiv \{''\'}$ \"),s[e]+=arguments[t][e].trim();break;case\"on\":case\"nativeOn\":s[e]||(s[e]={});for(var n=0,o=Object.keys(arguments[t][e]||{});n<o.length;n++)a=o[n],s[e][a]?s[e][a]=[].concat(s[e][a],arguments[t][e][a]): s[e][a]=arguments[t][e][a];break;case\"attrs\":case\"props\":case\"domProps\":case\"scopedSlots\":case\"staticStyle\ ":case\"hook\":case\"transition\":s[e]||(s[e]={}),s[e]=\_\_assign({},arguments[t][e],s[e]);break;case\"slot\":case\"key\" :case\"ref\":case\"tag\":case\"show\":case\"keepAlive\":default:s[e]||(s[e]=arguments[t][e])}return s}export{mergeData};\n//# sourceMappingURL=lib.esm.js.map\n","/\*\*\n \* Aliasing Object[method] allows the minifier to shorten methods to a single character variable, \n \* as well as giving BV a chance to inject polyfills.\n \* As long as we avoid\n  $*$  - import  $*$  as Object from \"utils/object\"\n  $*$  all unused exports should be removed by treeshaking.\n \*/\n\n// @link https://developer.mozilla.org/en-US/docs/Web/JavaScript/Reference/Global\_Objects/Object/assign\nif (typeof Object.assign !== 'function') {\n Object.assign = function (target, varArgs)  $\{\n \mid \text{length of function is } 2\n \in \mathbb{Z} \}$  if (target == null)  $\{\n \mid \text{upper} \mid \text{upper} \}$ if undefined or null\n throw new TypeError('Cannot convert undefined or null to object');\n  $\ln$  var to = Object(target);\n\n for (var index = 1; index < arguments.length; index++) {\n var nextSource = arguments[index];\n\n if (nextSource != null)  $\{\n\$  // Skip over if undefined or null\n for (var nextKey in nextSource)  $\{\n\mid \text{Avoid bugs when hasOwnProperty is shadowed}\n\quad if$  $(Object, prototype, has OwnProperty, call (nextSource, nextKey))$  {\n to[nextKey] = nextSource[nextKey];\n  $\ln$  }\n }\n return to;\n };\n}\n\n// @link https://developer.mozilla.org/en-US/docs/Web/JavaScript/Reference/Global\_Objects/Object/is#Polyfill\nif (!Object.is) {\n Object.is = function  $(x, \bar{x})$ y)  ${\nabla \nabla \ln / \Delta}$  SameValue algorithm ${\nabla \nabla \ln / \Delta}$  if  $(x == y) {\nabla \ln / \Delta}$  // Steps 1-5, 7-10 ${\nabla \ln / \Delta}$  // Steps 6.b-6.e: +0 != -0\n return  $x := 0 || 1 / x == 1 / y;$  } else  ${\n \over \alpha}$  // Step 6.a: NaN = NaN\n // eslint-disable-next-line no-selfcompare $\text{r}$  return x !== x && y !== y; $\text{n}$  }; $\text{n}$ \nexport var assign = Object.assign; $\text{r}$ getOwnPropertyNames = Object.getOwnPropertyNames;\nexport var keys = Object.keys;\nexport var defineProperties = Object.defineProperties;\nexport var defineProperty = Object.defineProperty;\nexport var freeze = Object.freeze;\nexport var getOwnPropertyDescriptor = Object.getOwnPropertyDescriptor;\nexport var

options\_\_link\",attrs:{\"network\":\"facebook\"}},[\_c('fa',{attrs:{\"icon\":['fab',

getOwnPropertySymbols = Object.getOwnPropertySymbols;\nexport var getPrototypeOf =

Object.getPrototypeOf;\nexport var create = Object.create;\nexport var isFrozen = Object.isFrozen;\nexport var is = Object.is;\n\nexport function readonlyDescriptor() {\n return { enumerable: true, configurable: false, writable: false };\n}","// Production steps of ECMA-262, Edition 6, 22.1.2.1\n// es6-ified by @alexsasharegan\nif (!Array.from) {\n Array.from = function () {\n var toStr = Object.prototype.toString;\n var isCallable = function isCallable(fn) {\n

return typeof fn === 'function' || toStr.call(fn) === '[object Function]';\n };\n var toInteger = function toInteger(value) {\n var number = Number(value);\n if (isNaN(number)) {\n return 0;\n }\n if (number === 0 || !isFinite(number))  $\n{\n n$  return number;\n  $\n$  return (number > 0 ? 1 : -1) \* Math.floor(Math.abs(number));\n };\n var maxSafeInteger = Math.pow(2, 53) - 1;\n var toLength = function toLength(value) {\n return Math.min(Math.max(toInteger(value), 0), maxSafeInteger);\n };\n\n // The length property of the from method is 1.\n return function from(arrayLike /\*, mapFn, thisArg \*/)  $\{\n\$  // 1. Let C be the this value. $\ln$  var C = this; $\ln \ln /2$ . Let items be ToObject(arrayLike). $\ln$  var items = Object(arrayLike); $\ln \ln$ // 3. ReturnIfAbrupt(items).\n if (arrayLike == null) {\n throw new TypeError('Array.from requires an array-like object - not null or undefined');\n  $\ln \frac{\ln \pi}{4}$ . If mapfn is undefined, then let mapping be false.\n var mapFn = arguments.length > 1 ? arguments[1] : void undefined;\n var T = void 0;\n\n if (typeof mapFn  $!=$  'undefined')  $\{\n\$  // 5. else\n // 5. a If IsCallable(mapfn) is false, throw a TypeError exception.\n if (!isCallable(mapFn)) {\n throw new TypeError('Array.from: when provided, the second argument must be a function');\n  $\ln$  // 5. b. If thisArg was supplied, let T be thisArg; else let T be undefined.\n (arguments.length > 2)  $\n\alpha$  T = arguments[2]; $\n\alpha$  }\n  $\|\n\|$  10. Let lenValue be Get(items,  $\lvert \quad \rangle$ .\n // 11. Let len be ToLength(lenValue).\n var len = toLength(items.length);\n\n // 13. If IsConstructor(C) is true, then $\ln$  // 13. a. Let A be the result of calling the [[Construct]] internal method $\ln$  // of C with an argument list containing the single item len. $\ln$  // 14. a. Else, Let A be ArrayCreate(len). $\ln$  var A = isCallable(C) ? Object(new C(len)) : new Array(len); $\ln \frac{\ln \frac{1}{16}}{16}$ . Let k be 0. $\ln$  var k = 0; $\ln$  // 17. Repeat, while k < len... (also steps a - h)\n var kValue = void 0;\n while  $(k < len)$  {\n kValue = items[k];\n if  $(\text{mapFn}) \{\n \mid A[k] = \text{typeof } T == \text{undefined'} \}$  : mapFn(kValue, k) : mapFn.call(T, kValue, k);\n } else  ${\n \mid A[k] = \text{typeof } T == \text{undefined'} \}$ 

 $A[k] = kValue;\n$   $\n$   $k += 1;\n$   $\n$  // 18. Let putStatus be Put(A, \"length\", len, true).\n A.length = len;\n // 20. Return A.\n return A;\n };\n }();\n }\n\n\n\n\n\n\n\n\n\n\ttps://tc39.github.io/ecma262/#secarray.prototype.find\n// Needed for IE support\nif (!Array.prototype.find) {\n // eslint-disable-next-line no-extendnative $\in$  Object.defineProperty(Array.prototype, 'find',  $\{\n$  value: function value(predicate)  $\{\n$  // 1. Let O be ? ToObject(this value). $\in$  if (this == null)  $\{n \in \mathbb{N} \text{ or } n\leq n\}$  throw new TypeError('\"this\" is null or not defined'); $\{n \in \mathbb{N} \text{ or } n\leq n\}$ var o = Object(this);\n\n // 2. Let len be ? ToLength(? Get(O, \"length\")).\n var len = o.length >>> 0;\n\n // 3. If IsCallable(predicate) is false, throw a TypeError exception. $\ln$  if (typeof predicate !== 'function') { $\ln$ throw new TypeError('predicate must be a function');\n  $\ln$  /\n\n // 4. If thisArg was supplied, let T be thisArg; else let T be undefined.\n var thisArg = arguments[1];\n\n // 5. Let k be 0.\n var k = 0;\n\n // 6. Repeat, while  $k < \text{len} \setminus n$  while  $(k < \text{len}) \setminus \setminus n$ . Let Pk be ! ToString(k). $\setminus n$  // b. Let kValue be ? Get(O, Pk). $\setminus n$ // c. Let testResult be ToBoolean(? Call(predicate, T, « kValue, k, O »)). $\ln$  // d. If testResult is true, return kValue.\n var kValue = o[k];\n if (predicate.call(thisArg, kValue, k, o)) {\n return kValue;\n }\n // e. Increase k by 1.\n k++;\n }\n\n // 7. Return undefined.\n return undefined;\n }\n });\n }\n\nif (!Array.isArray)  ${\n Array.isArray = function (arg) {\n return Object.prototype.toString-call(arg) == '[object] }$ Array]';\n  $\ln\ln/\sin\lambda$  Static\nexport var from = Array.from;\nexport var isArray = Array.isArray;\n\n// Instance\nexport var arrayIncludes = function arrayIncludes(array, value) {\n return array.indexOf(value) !== -1;\n};\nexport var arrayFind = function arrayFind(array, fn, thisArg) {\n return array.find(fn, thisArg);\n};\nexport function concat()  $\{\n\$  return Array.prototype.concat.apply([], arguments); $\n\}$ ", "export default function identity(x)  ${\n r:\n n: \infty, \infty, \infty, \infty, \infty, \infty}$  from './object';\nimport { isArray } from './array';\nimport identity from './identity';\n\n/\*\*\n \* Given an array of properties or an object of property keys,\n \* plucks all the values off the target object. $\infty$  \* @param {{}|string[]} keysToPluck\n \* @param {{}} objToPluck\n \* @param {Function} transformFn\n \* @return {{}}\n \*/\nexport default function pluckProps(keysToPluck, objToPluck) {\n var transformFn = arguments.length > 2 & & arguments[2] !== undefined ? arguments[2] : identity; $\ln \ln$  return

 $(isArray(keySToPluck)$ ? keysToPluck.slice() : keys(keysToPluck)).reduce(function (memo, prop)  ${\n} /$  eslintdisable-next-line no-sequences\n return memo[transformFn(prop)] = objToPluck[prop], memo;\n }, {});\n}","import { from as arrayFrom } from './array';\n\n// Determine if an element is an HTML Element\nexport var isElement = function isElement(el)  $\{\nvert \cdot \rangle \& \text{ el.nodeType} == \text{Node. ELEMENT\_NODE}\n\in\mathbb{N}$ Determine if an HTML element is visible - Faster than CSS check\nexport var isVisible = function isVisible(el) {\n return isElement(el) && document.body.contains(el) && el.getBoundingClientRect().height > 0 && el.getBoundingClientRect().width > 0;\n};\n\n// Determine if an element is disabled\nexport var isDisabled = function isDisabled(el) {\n return !isElement(el) || el.disabled || el.classList.contains('disabled') || Boolean(el.getAttribute('disabled'));\n};\n\n// Cause/wait-for an element to reflow it's content (adjusting it's height/width)\nexport var reflow = function reflow(el) {\n // requsting an elements offsetHight will trigger a reflow of the element content $\in$  return isElement(el) && el.offsetHeight; $\in$ }; $\in$  $\in$  $\in$  $\in$  all elements matching selector. Returns  $[]$  if none found\nexport var selectAll = function selectAll(selector, root)  $\{\n\$  if (!isElement(root))  $\{\n\$  root = document;\n }\n return arrayFrom(root.querySelectorAll(selector));\n};\n\n// Select a single element, returns null if not found\nexport var select = function select(selector, root) {\n if (!isElement(root)) {\n root = document;\n }\n return root.querySelector(selector) || null;\n};\n\n// Determine if an element matches a selector\nexport var matches = function matches(el, selector)  $\ln$  if (!isElement(el))  $\ln$  return false;\n  $\ln$  // https://developer.mozilla.org/en-US/docs/Web/API/Element/matches#Polyfill\n // Prefer native implementations over polyfill function\n var proto = Element.prototype;\n var Matches = proto.matches || proto.matchesSelector || proto.mozMatchesSelector || proto.msMatchesSelector || proto.oMatchesSelector || proto.webkitMatchesSelector ||\n /\* istanbul ignore next \*/\n function (sel)  $\{\n\$  var element = this;\n var m = selectAll(sel, element.document || element.ownerDocument);\n var i = m.length;\n // eslint-disable-next-line no-empty\n while  $(-i) = 0 & \&$ m.item(i) !== element)  ${\nvert i > -1; \nvert i}$ ;\n\n return Matches.call(el, selector);\n};\n\n// Finds closest element matching selector. Returns null if not found\nexport var closest = function closest(selector, root) {\n if (!isElement(root))  $\n{\nvert \nu \rangle_n \} \n\rvert_n / \hbar t \n$  // https://developer.mozilla.org/en-US/docs/Web/API/Element/closest\n // Since we dont support IE  $< 10$ , we can use the \"Matches\" version of the polyfill for speed\n // Prefer native implementation over polyfill function\n var Closest = Element.prototype.closest  $\|\n\|$  /\* istanbul ignore next \*/\n function (sel)  $\|\n\|$  var element = this;\n if (!document.documentElement.contains(element))  $\{\n\$  return null;\n  $\{\n\$  do  $\{\n\$  // Use our \"patched\" matches function\n if (matches(element, sel))  $\n$  return element;\n }\n element = element.parentElement;\n } while (element !== null);\n return null;\n };\n\n var el = Closest.call(root, selector);\n // Emulate jQuery closest and return null if match is the passed in element (root)\n return el === root ? null : el;\n\;\n\n// Get an element given an ID\nexport var getById = function getById(id) {\n return document.getElementById( $\wedge$ #/.test(id) ? id.slice(1) : id) || null;\n};\n\n// Add a class to an element\nexport var addClass = function addClass(el, className) {\n if (className  $\&&$  isElement(el)) {\n el.classList.add(className);\n }\n }\n\n// Remove a class from an element\nexport var removeClass = function removeClass(el, className) {\n if (className && isElement(el)) {\n el.classList.remove(className);\n  $\ln$ ;\n\n// Test if an element has a class\nexport var hasClass = function hasClass(el, className) {\n if (className)  $&\&$  isElement(el))  $\n\in$  return el.classList.contains(className);\n  $\ln$  return false;\n};\n\n// Set an attribute on an element\nexport var setAttr = function setAttr(el, attr, value) {\n if (attr && isElement(el)) {\n el.setAttribute(attr, value);\n  $\ln$ };\n\n// Remove an attribute from an element\nexport var removeAttr = function removeAttr(el, attr)  ${\n }$  if (attr && isElement(el))  ${\n }$  el.removeAttribute(attr); $n \}$ ; $\n\in \mathbb{R}$ ; $\in \mathbb{R}$  an attribute value from an element (returns null if not found)\nexport var getAttr = function getAttr(el, attr) {\n if (attr && isElement(el)) {\n return el.getAttribute(attr);\n }\n return null;\n};\n\n// Determine if an attribute exists on an element (returns true or false, or null if element not found)\nexport var hasAttr = function hasAttr(el, attr) {\n if (attr && isElement(el)) {\n return el.hasAttribute(attr);\n }\n return null;\n};\n\n// Return the Bounding Client Rec of an element. Retruns null if not an element $\neq$ return get $BCR =$  function get $BCR$ (el)  $\n$  return is Element(el) ? el.getBoundingClientRect() : null;\n};\n\n// Get computed style object for an element\nexport var getCS = function getCS(el) {\n return isElement(el) ? window.getComputedStyle(el) :  $\{\cdot\}\$ \n\n// Return an element's offset wrt document element\n//

https://j11y.jo/jquery/#v=git&fn=jQuery.fn.offset\nexport var offset = function offset(el) {\n if (isElement(el)) {\n if (!el.getClientRects().length) {\n return { top: 0, left: 0 };\n }\n var bcr = getBCR(el);\n var win = el.ownerDocument.defaultView;\n return {\n top: bcr.top + win.pageYOffset,\n left: bcr.left + win.pageXOffset\n  $\cdot$  };\n  $\ln$ };\n\n// Return an element's offset wrt to it's offsetParent\n// https://j11y.io/jquery/#v=git&fn=jQuery.fn.position\nexport var position = function position(el) {\n if (!isElement(el))  $\{\n\$  return;\n  $\|\$ ar parentOffset = { top: 0, left: 0 };\n var offsetSelf = void 0;\n var offsetParent = void 0;\n if (getCS(el).position === 'fixed') {\n offsetSelf = getBCR(el);\n } else {\n offsetSelf = offset(el);\n var doc = el.ownerDocument;\n offsetParent = el.offsetParent || doc.documentElement;\n while (offsetParent  $\&&$  (offsetParent === doc.body || offsetParent === doc.documentElement)  $&&$ getCS(offsetParent).position === 'static') {\n offsetParent = offsetParent.parentNode;\n }\n if (offsetParent && offsetParent !== el && offsetParent.nodeType === Node.ELEMENT\_NODE) {\n parentOffset = offset(offsetParent);\n parentOffset.top += parseFloat(getCS(offsetParent).borderTopWidth);\n parentOffset.left += parseFloat(getCS(offsetParent).borderLeftWidth);\n  $\n \n \$ r return {\n top: offsetSelf.top parentOffset.top - parseFloat(getCS(el).marginTop),\n left: offsetSelf.left - parentOffset.left parseFloat(getCS(el).marginLeft)\n };\n};\n\n// Attach an event listener to an element\nexport var eventOn = function eventOn(el, evtName, handler) {\n if (el && el.addEventListener) {\n el.addEventListener(evtName, handler); $\n\ln \frac{\ln}{\ln \frac{\max}{\varepsilon}}$ ,  $\ln \frac{\max}{\varepsilon}$  an event listener from an element $\frac{\max}{\varepsilon}$  = function eventOff(el, evtName, handler) {\n if (el && el.removeEventListener) {\n el.removeEventListener(evtName, handler);\n  $\ln$ :"," var typeof = typeof Symbol === \"function\" && typeof Symbol.iterator === \"symbol\" ? function (obj) { return typeof obj;  $\}$ : function (obj) { return obj && typeof Symbol === \"function\" && obj.constructor === Symbol && obj !== Symbol.prototype ? \"symbol\" : typeof obj; };\n\nimport { assign, keys } from '../../utils/object';\nimport { arrayIncludes, concat } from '../../utils/array';\nimport { mergeData } from 'vuefunctional-data-merge';\n\n/\*\*\n \* The Link component is used in many other BV components.\n \* As such, sharing its props makes supporting all its features easier.\n \* However, some components need to modify the defaults for their own purpose.\n \* Prefer sharing a fresh copy of the props to ensure mutations\n \* do not affect other component references to the props.\n \*\n \* https://github.com/vuejs/vue-router/blob/dev/src/components/link.js\n \* @return  ${\{\}\}\n$  \*/\nexport function propsFactory()  ${\n$  return  ${\n}$  href:  ${\n}$  type: String,\n default: null\n  $\{\n\}$ ,\n rel:  $\{\n\$  type: String,\n default: null\n  $\{\n\}$ ,\n target:  $\{\n\$  type: String,\n default: '\_self'\n  $\}$ ,\n active:  ${\n \nu : \n \nu : \n \Delta \neq \n \nu : \n \Delta \neq \n \$  $\{\n\}$ , append:  $\{\n\$  type: Boolean,  $\alpha$  default: false $\n\}$ , disabled:  $\{\n\$  type: Boolean,  $\alpha$  default: false $\n \}$ , \n event: {\n type: [String, Array], \n default: 'click'\n }, \n exact: {\n type: Boolean,\n default: false\n  $\setminus$ \n exactActiveClass: {\n type: String,\n default: 'active'\n  $\setminus$ \n replace: {\n type: Boolean,\n default: false\n },\n routerTag: {\n type: String,\n default: 'a'\n },\n to: {\n type:  $[String, Object] \in \text{all}(n - \ln \cdot \ln x)$ ;\n\nexport var props = propsFactory();\n\nexport function pickLinkProps(propsToPick)  $\ln \vartheta$  var freshLinkProps = propsFactory();\n // Normalize everything to array.\n propsToPick = concat(propsToPick);\n\n return keys(freshLinkProps).reduce(function (memo, prop) {\n if  $(\arayIncludes(propsToPick, prop)) \$ |\n memo[prop] = freshLinkProps[prop];\n }\n\n return memo;\n }, {});\n}\n\nexport function omitLinkProps(propsToOmit) {\n var freshLinkProps = propsFactory();\n // Normalize everything to array.\n propsToOmit = concat(propsToOmit);\n\n return keys(props).reduce(function (memo, prop)  ${\n \{ \arayIncludes(propsToOmit, prop)\}\n \} \n memofprop] = freshLinkProps[prop];\n \}n return$ memo;\n  $\{ \}$ ;\n $\infty$ rort var computed = {\n linkProps: function linkProps() {\n var linkProps = {};\n var propKeys = keys(props);\n\n for (var i = 0; i < propKeys.length; i++) {\n var prop = propKeys[i];\n Computed Vue getters are bound to the instance.\n linkProps[prop] = this[prop];\n }\n\n return linkProps;\n }\n};\n\nfunction computeTag(props, parent) {\n return Boolean(parent.\$router) && props.to && !props.disabled ? 'router-link': 'a';\n}\n\nfunction computeHref(\_ref, tag) {\n var disabled = \_ref.disabled,\n href = \_ref.href,\n to =  $\text{ref.to};\ln \text{M}$  // We've already checked the parent.\$router in computeTag, $\ln$  // so router-link means live router. $\ln$ // When deferring to Vue Router's router-link,  $n /$  don't use the href attr at all.  $n / M$ ust return undefined for routerlink to populate href.\n if (tag === 'router-link') return void 0;\n // If href explicitly provided\n if (href) return

href;\n // Reconstruct href when `to` used, but no router\n if (to)  $\{\n\}$  // Fallback to `to` prop (if `to` is a string)\n if (typeof to === 'string') return to;\n // Fallback to `to.path` prop (if `to` is an object)\n if ((typeof to === 'undefined' ? 'undefined' : \_typeof(to)) === 'object' && typeof to.path === 'string') return to.path;\n  $\ln \mathcal{I}$  If nothing is provided use '#'\n return '#';\n}\n\nfunction computeRel(\_ref2) {\n var target = \_ref2.target,\n rel =  $_{ref2.rel}\n\in$  if (target === '\_blank' && rel === null) {\n return 'noopener';\n }\n return rel || null;\n}\n\nfunction clickHandlerFactory(\_ref3) {\n var disabled = \_ref3.disabled,\n tag = \_ref3.tag,\n href = ref3.href,\n suppliedHandler =  $_{ref3.}$ suppliedHandler,\n parent =  $_{ref3.}$ parent;\n\n var isRouterLink = tag  $==$  'router-link';\n\n return function onClick(e) {\n if (disabled && e instance f Event) {\n // Stop event from bubbling up.\n e.stopPropagation();\n // Kill the event loop attached to this specific EventTarget.\n e.stopImmediatePropagation();\n } else {\n parent.\$root.\$emit('clicked::link', e);\n\n if (isRouterLink && e.target.\_\_vue\_\_)  $\n\neq$  e.target.\_\_vue\_\_.\$emit('click', e);\n }\n if (typeof suppliedHandler === 'function')  ${\n \nu \in \mathbb{R} \in \mathbb{R} \setminus \mathbb{R} \setminus \mathbb{R} \set$ disabled)  ${\n m \ /Stop scroll-to-top behavior or navigation.\n}$  e.preventDefault();\n  ${\n n \;Stopscript default}$  ${\n 1 \n in functional: true, \n props:  $\n propsFactor(y), \n render: function render(h, _ref4) {\n var props = _ref4.  $\n props$ .$$  $data = _ref4.data,\n\ldots$  parent =  $_ref4.parent,\n\ldots$  children =  $_ref4.children;\n\ldots$  var tag = computeTag(props, parent);\n var rel = computeRel(props);\n var href = computeHref(props, tag);\n var eventType = tag === 'router-link' ? 'nativeOn' : 'on';\n var suppliedHandler = (data[eventType] || {}).click;\n var handlers = { click: clickHandlerFactory({ tag: tag, href: href, disabled: props.disabled, suppliedHandler: suppliedHandler, parent: parent  $\{\n\}$ ;\n\n var componentData = mergeData(data,  $\{\n\}$  class: [props.active ? props.exact ? props.exactActiveClass : props.activeClass : null, { disabled: props.disabled }],\n attrs: {\n rel: rel,\n href: href,\n target: props.target,\n tabindex: props.disabled ? '-1' : data.attrs ? data.attrs.tabindex : null,\n 'aria-disabled': tag === 'a' && props.disabled ? 'true' : null\n },\n props: assign(props, { tag: props.routerTag  $\{\n}$ )\n  $\}$ );\n\n // If href prop exists on router-link (even undefined or null) it fails working on SSR\n if (!componentData.attrs.href)  $\n{\in$  delete componentData.attrs.href;\n }\n\n // We want to overwrite any click handler since our callback\n // will invoke the supplied handler if !props.disabled\n componentData[eventType]  $=$  assign(componentData[eventType] || { }, handlers);\n\n return h(tag, componentData, children);\n }\n};","function \_defineProperty(obj, key, value) { if (key in obj) { Object.defineProperty(obj, key, { value: value, enumerable: true, configurable: true, writable: true }); } else { obj[key] = value; } return obj; }\n\nimport { mergeData } from 'vue-functional-data-merge';\nimport pluckProps from '../../utils/pluck-props';\nimport { concat } from '../../utils/array';\nimport { assign, keys } from '../../utils/object';\nimport { addClass, removeClass } from '../../utils/dom';\nimport Link, { propsFactory as linkPropsFactory } from '../link/link';\n\nvar btnProps = {\n block: {\n type: Boolean,\n default: false\n },\n disabled: {\n type: Boolean,\n default: false\n },\n size: {\n type: String,\n default: null\n },\n variant: {\n type: String,\n default: null\n },\n type: {\n type: String,\n default: 'button'\n },\n pressed: {\n // tri-state prop: true, false or null\n // => on, off, not a toggle\n type: Boolean, $n \cdot \text{d} \cdot \text{h}$ ;\n\nvar linkProps = linkPropsFactory();\ndelete linkProps.href.default;\ndelete linkProps.to.default;\nvar linkPropKeys = keys(linkProps);\n\nexport var props = assign(linkProps, btnProps);\n\nfunction handleFocus(evt) {\n if (evt.type == 'focusin') {\n addClass(evt.target, 'focus');\n } else if (evt.type === 'focusout')  $\n\rangle$  removeClass(evt.target, 'focus');\n  $\n\rangle\n\rangle\neq\n\rangle\n$  functional: true,\n props: props,\n render: function render(h, \_ref) {\n var \_ref2;\n\n var props = \_ref.props,\n data =  $r$ ef.data,\n listeners =  $r$ ef.listeners,\n children =  $r$ ef.children;\n\n var isLink = Boolean(props.href || props.to);\n var isToggle = typeof props.pressed === 'boolean';\n var on = {\n click: function click(e) {\n if (props.disabled && e instance of Event)  $\{\n\}$  e.stopPropagation();\n e.preventDefault();\n } else if (isToggle)  ${\n\mu$  // Concat will normalize the value to an array\n // without double wrapping an array value in an array. $\ln$  concat(listeners['update:pressed']).forEach(function (fn)  $\ln$  if (typeof fn == 'function')  ${\n \{ \infty, \infty, \infty\}}\$   $\n \in \{\n \infty, \infty\} \in \{\n \infty, \infty\} \}$ ;\n  ${\n \in \mathbb{N} \setminus \mathbb{N} \setminus \mathbb{$ handleFocus;\n on.focusout = handleFocus;\n }\n\n var componentData = {\n staticClass: 'btn',\n class: [props.variant ? 'btn-' + props.variant : 'btn-secondary',  $\int$  ref2 = {}, defineProperty( ref2, 'btn-' + props.size, Boolean(props.size)), defineProperty(ref2, 'btn-block', props.block), defineProperty(ref2, 'disabled',

props.disabled), \_defineProperty(\_ref2, 'active', props.pressed), \_ref2)],\n props: isLink ? pluckProps(linkPropKeys, props) : null,\n attrs: {\n type: isLink ? null : props.type,\n disabled: isLink ? null : props.disabled,\n // Data attribute not used for js logic,\n // but only for BS4 style selectors.\n 'data-toggle': isToggle ? 'button' : null,\n 'aria-pressed': isToggle ? String(props.pressed) : null,\n // Tab index is used when the component becomes a link. $\ln$  // Links are tabable, but don't allow disabled, $\ln$  // so we mimic that functionality by disabling tabbing. $\nu$  tabindex: props.disabled && isLink ? '-1' : data.attrs ? data.attrs['tabindex'] : null\n },\n on: on\n };\n\n return h(isLink ? Link : 'button', mergeData(data, componentData), children); $\n\lambda$  } $\n\lambda$ ;","function \_defineProperty(obj, key, value) { if (key in obj) { Object.defineProperty(obj, key, { value: value, enumerable: true, configurable: true, writable: true }); } else { obj[key] = value; } return obj; }\n\nimport { mergeData } from 'vue-functional-data-merge';\n\nvar props = {\n disabled: {\n type: Boolean,\n default: false\n },\n ariaLabel: {\n type: String,\n default: 'Close'\n },\n textVariant: {\n type: String,\n default: null\n }\n};\n\nexport default {\n functional: true,\n props: props,\n render: function render(h, ref)  ${\n \alpha}$  var props = ref.props, ${\n \ \}$  data = ref.data, ${\n \ \}$  listeners =  $_ref. listeners, \night$  slots =  $_ref. slots; \night$  var componentData = {\n staticClass: 'close',\n class:  $\text{defineProperty}({}, 'text=' + propos.textVariant, propos.textVariant),\nn \text{attrs: } {\n \text{type: 'button',\n} \text{disabeled:}}$ props.disabled,\n 'aria-label': props.ariaLabel ? String(props.ariaLabel) : null\n  $\,\$ function click(e)  ${\n \mu \n }/$  Ensure click on button HTML content is also disabled ${\n \mu \n }$  if (props.disabled && e instance of Event)  $\ln$  e.stopPropagation();\n e.preventDefault();\n }\n }\n }\n // Careful not to override the slot with innerHTML\n  $\;$ ;if (!slots().default) {\n componentData.domProps = {  $innerHTML: '× '};\n$  }\n return h('button', mergeData(data, componentData), slots().default);\n  $\ln$ ;","/\*\n \* SSR Safe Client Side ID attribute generation\n \*\n \*/\n\nexport default {\n props: {\n id: {\n type: String,\n default: null\n }\n },\n methods: {\n safeId: function safeId() {\n var suffix = arguments.length > 0 && arguments[0] !== undefined ? arguments[0] : ";\n\n var id = this.id || this.localId\_ || null;\n if (!id) {\n return null;\n }\n suffix = String(suffix).replace( $\setminus$ \s+/g, '\_');\n return suffix ? id + '\_' + suffix : id;\n }\n },\n computed: {\n localId\_: function localId\_() {\n if (!this.\$isServer && !this.id && typeof this. uid !== 'undefined')  ${\n n}$  return '\_BVID\_' + this. uid;\n }\n }\n }\n };","function  $\text{\_to}$  toConsumableArray(arr) { if (Array.isArray(arr)) { for (var i = 0, arr2 = Array(arr.length); i < arr.length; i++) {  $\arz[i] = \arf[i];$  return  $\arz$ ; } else { return Array.from(arr); } }\n\nimport { isArray } from '../utils/array';\n/\*\*\n \* Issue #569: collapse::toggle::state triggered too many times\n \* @link https://github.com/bootstrap-vue/bootstrapvue/issues/569\n \*/\n\nvar BVRL = '\_\_BV\_root\_listeners\_';\n\nexport default {\n methods: {\n /\*\*\n Safely register event listeners on the root Vue node.\n \* While Vue automatically removes listeners for individual components, $\ln$  \* when a component registers a listener on root and is destroyed, $\ln$  \* this orphans a callback because the node is gone,\n  $*$  but the root does not clear the callback.\n  $*\n$  This adds a non-reactive prop to a vm on the fly\n  $*$  in order to avoid object observation and its performance costs\n \* to something that needs no reactivity.\n \* It should be highly unlikely there are any naming collisions.\n \* @param {string} event\n \* @param {function} callback\n \* @chainable\n \*/\n listenOnRoot: function listenOnRoot(event, callback)  ${\n \in \text{If } (\text{this}[BVRL]] \text{ is}(\text{If } BVRL]) \} {\n \in \text{If } (\text{If } BVRL] \text{ is}(\text{If } BVRL) \}$  }\n this[BVRL].push({ event: event, callback: callback });\n this.\$root.\$on(event, callback);\n return this; $\langle n \rangle$ ,\n\n\n /\*\*\n \* Convenience method for calling vm.\$emit on vm.\$root.\n \* @param {string} event\n \* @param {\*} args\n \* @chainable\n \*/\n emitOnRoot: function emitOnRoot(event) {\n var  $\text{``proof;}\$  for (var  $\text{len} = \text{arguments.length}, \text{args} = \text{Array}(\text{ len} > 1 ? \text{ len} - 1 : 0), \text{key} = 1; \text{key} < \text{len};$  $\text{key++}$   $\ln$  args[ key - 1] = arguments[ key];\n }\n\n ( \$root = this.\$root).\$emit.apply( \$root, [event].concat(\_toConsumableArray(args)));\n return this;\n }\n },\n\n beforeDestroy: function beforeDestroy() {\n if (this[BVRL] && isArray(this[BVRL])) {\n while (this[BVRL].length > 0) {\n // shift to process in order\n var  $BVRL\$ \$shift = this $BVRL\$ .shift(),\n event =  $BVRL\$ \$shift.event,\n callback = \_BVRL\$shift.callback;\n\n this.\$root.\$off(event, callback);\n }\n }\n }\n};","import { assign }

from './object';\nimport { isElement } from '../utils/dom';\n\n/\*\*\n \* Observe a DOM element changes, falls back to eventListener mode\n \* @param {Element} el The DOM element to observe\n \* @param {Function} callback

callback to be called on change $\ln * \omega$  aram {object} [opts={childList: true, subtree: true}] observe options $\ln *$ @see http://stackoverflow.com/questions/3219758\n \*/\nexport default function observeDOM(el, callback, opts) {\n var MutationObserver = window.MutationObserver || window.WebKitMutationObserver || window.MozMutationObserver;\n var eventListenerSupported = window.addEventListener;\n\n // Handle case where we might be passed a vue instance $\vert n \vert$  el = el ? el.\$el || el : null; $\vert n \vert$  /\* istanbul ignore next: dificult to test in JSDOM \*/\n if (!isElement(el)) {\n // We can't observe somthing that isn't an element\n return null;\n }\n\n var obs = null;\n\n /\* istanbul ignore next: dificult to test in JSDOM \*/\n if (MutationObserver) {\n // Define a new observer\n obs = new MutationObserver(function (mutations)  $\ln$  var changed = false;\n // A Mutation can

contain several change records, so we loop through them to see what has changed. $\sqrt{n}$  // We break out of the loop

early if any \"significant\" change has been detected\n for (var i = 0; i < mutations.length && !changed; i++) {\n // The muttion record\n var mutation = mutations[i];\n // Mutation Type\n var type = mutation.type;\n // DOM Node (could be any DOM Node type - HTMLElement, Text, comment, etc)\n var target = mutation.target;\n if (type === 'characterData' && target.nodeType === Node.TEXT\_NODE) {\n // We ignore nodes that are not TEXt (i.e. comments, etc) as they don't change layout $\ln$  changed = true; $\ln$ } else if (type === 'attributes') {\n changed = true;\n } else if (type === 'childList' && (mutation.addedNodes.length  $> 0$  || mutation.removedNodes.length  $> 0$ ))  $\{\n\}$  // This includes HTMLElement and Text Nodes being added/removed/re-arranged $\n$  changed = true; $\n$  } $\n$  if (changed)  ${\n$ // We only call the callback if a change that could affect layout/size truely happened. $\ln$  callback(); $\ln$ }  $\{\cdot\},\infty$ );\n\n // Have the observer observe foo for changes in children, etc\n obs.observe(el, assign({ childList: true, subtree: true  $\,$ , opts)); $\n \cdot$  } else if (eventListenerSupported)  $\n \cdot$  // Legacy interface. most likely not used in modern browsers\n el.addEventListener('DOMNodeInserted', callback, false);\n el.addEventListener('DOMNodeRemoved', callback, false);\n  $\ln n /$  We return a reference to the observer so that

obs.disconnect() can be called if necessary\n  $\#$  To reduce overhead when the root element is hiiden\n return obs;\n}","/\*\*\n \* Log a warning message to the console with bootstrap-vue formatting sugar.\n \* @param {string} message $\ln \pi /n$  istanbul ignore next \*/\nfunction warn(message)  $\ln \ constant$  ("Bootstrap-Vue warn]:  $\lceil \cdot \rceil$  + message);\n}\n\nexport default warn;","/\*\n \* Key Codes (events)\n \*/\n\nexport default {\n SPACE: 32,\n ENTER: 13,\n ESC: 27,\n LEFT: 37,\n UP: 38,\n RIGHT: 39,\n DOWN: 40,\n PAGEUP: 33,\n PAGEDOWN: 34,\n HOME:  $36\ln$  END:  $35\ln$ };","var \_createClass = function () { function defineProperties(target, props) { for  $\text{(var i = 0; i < props.length; i++) }$  { var descriptor = props[i]; descriptor.enumerable = descriptor.enumerable || false; descriptor.configurable = true; if (\"value\" in descriptor) descriptor.writable = true; Object.defineProperty(target, descriptor.key, descriptor); } } return function (Constructor, protoProps, staticProps) { if (protoProps) defineProperties(Constructor.prototype, protoProps); if (staticProps) defineProperties(Constructor, staticProps); return Constructor; }; }();\n\nfunction \_classCallCheck(instance, Constructor) { if (!(instance instanceof Constructor)) { throw new TypeError(\"Cannot call a class as a function\"); } }\n\nimport { assign, defineProperty, defineProperties, readonlyDescriptor } from '../utils/object';\n\nvar BvEvent = function () {\n function BvEvent(type)  $\{\n\$  var eventInit = arguments.length > 1 && arguments[1] !== undefined ? arguments[1] : { };\n\n  $_{classCallCheck(this, BvEvent)};\n\in \mathcal{A}$  // Start by emulating native Event constructor.\n if (!type) {\n throw new TypeError('Failed to construct \\'' + this.constructor.name + '\\'. 1 argument required, ' + arguments.length + ' given.');\n }\n // Assign defaults first, the eventInit,\n // and the type last so it can't be overwritten.\n assign(this, ByEvent.defaults(), eventInit, { type: type });\n // Freeze some props as readonly, but leave them enumerable.\n defineProperties(this, {\n type: readonlyDescriptor(),\n cancelable: readonlyDescriptor(),\n nativeEvent: readonlyDescriptor(),\n target: readonlyDescriptor(),\n relatedTarget: readonlyDescriptor(),\n vueTarget: readonlyDescriptor()\n \);\n // Create a private variable using closure scoping.\n var  $defaultPrevented = false; \n\mid \n\quad // Recreate prevent Default method. One way setter. \n\mid \n\mid this-preventDefault = function$ preventDefault()  ${\n \in \mathbb{C}}$  if (this.cancelable)  ${\n \in \mathbb{C}}$  defaultPrevented = true;\n  ${\n \in \mathbb{C}}$  /\n // Create 'defaultPrevented' publicly accessible prop $\ln$  // that can only be altered by the preventDefault method. $\ln$ defineProperty(this, 'defaultPrevented',  ${\n \mu$  enumerable: true, \n get: function get()  ${\n \mu}$  return defaultPrevented;\n }\n });\n }\n\n \_createClass(BvEvent, null, [{\n key: 'defaults',\n value: function

defaults()  ${\n \mu \}$  return  ${\n \mu \}$ , type: ",\n cancelable: true,\n nativeEvent: null,\n target: null,\n relatedTarget: null,\n vueTarget: null\n  $\cdot$ ;\n }\n }]);\n\n return BvEvent;\n}();\n\nexport default BvEvent;","function \_defineProperty(obj, key, value) { if (key in obj) { Object.defineProperty(obj, key, { value: value, enumerable: true, configurable: true, writable: true }); } else { obj[key] = value; } return obj; }\n\nimport bBtn from '../button/button';\nimport bBtnClose from '../button/button-close';\nimport idMixin from '../../mixins/id';\nimport listenOnRootMixin from '../../mixins/listen-on-root';\nimport observeDom from '../../utils/observe-dom';\nimport warn from '../../utils/warn';\nimport KeyCodes from '../../utils/key-codes';\nimport BvEvent from '../../utils/bv-event.class';\n\nimport { isVisible, selectAll, select, getBCR, addClass, removeClass, hasClass, setAttr, removeAttr, getAttr, hasAttr, eventOn, eventOff } from '../../utils/dom';\n\n// Selectors for padding/margin adjustments\nvar Selector = {\n FIXED\_CONTENT: '.fixed-top, .fixed-bottom, .is-fixed, .stickytop',\n STICKY\_CONTENT: '.sticky-top',\n NAVBAR\_TOGGLER: '.navbar-toggler'\n\n // ObserveDom config\n};var OBSERVER\_CONFIG = {\n subtree: true,\n childList: true,\n characterData: true,\n attributes: true,\n attributeFilter: ['style', 'class']\n};\n\nexport default {\n mixins: [idMixin, listenOnRootMixin],\n components: { bBtn: bBtn, bBtnClose: bBtnClose },\n render: function render(h) {\n var \_this = this;\n\n var  $\slant s$ slots = this. $\slant s$ slots;\n // Modal Header\n var header = h(false);\n if (!this.hideHeader) {\n var modalHeader  $=$  \$slots['modal-header'];\n if (!modalHeader) {\n var closeButton = h(false);\n if (!this.hideHeaderClose)  ${\n \ldots \}$  closeButton = h('b-btn-close',  ${\n \ldots \}$  props:  ${\n \ldots \}$  disabled: this.is transitioning,\n ariaLabel: this.headerCloseLabel,\n textVariant: this.headerTextVariant\n  $\lambda$ ,\n on: {\n click: function click(evt) {\n this.hide('header-close');\n }\n  $\{\n\}$ ,  $[§$ slots['modal-header-close']]);\n  $\{\n\}$  modalHeader = [h(this.titleTag, { class: ['modal-title'] },  $[\$ slots['modal-title'] || this.title], closeButton];\n$  }\n header = h('header', {\n ref: 'header',\n class: this.headerClasses,\n attrs: { id: this.safeId('\_\_BV\_modal\_header\_') }\n }, [modalHeader]);\n }\n // Modal Body\n var body = h('div', {\n ref: 'body',\n class: this.bodyClasses,\n attrs: { id: this.safeId('\_\_BV\_modal\_body\_') }\n }, [\$slots.default]);\n // Modal Footer\n var footer = h(false);\n if (!this.hideFooter) {\n var modalFooter = \$slots['modal-footer'];\n if (!modalFooter) {\n var cancelButton  $= h(false)$ ;\n if (!this.okOnly)  $\{n$  cancelButton = h('b-btn',  $\{n$  props:  $\{n$  variant: this.cancelVariant, $\ln$  size: this.buttonSize, $\ln$  disabled: this.cancelDisabled || this.busy || this.is\_transitioning\n  $\lambda$ ,\n on: {\n click: function click(evt) {\n \_this.hide('cancel');\n  $\ln$  }, [\$slots['modal-cancel'] || this.cancelTitle]);\n }\n var okButton = h('b-btn', {\n props:  ${\n \mu$  variant: this.okVariant,\n size: this.buttonSize,\n disabled: this.okDisabled || this.busy || this.is\_transitioning\n },\n on: {\n click: function click(evt) {\n  $_t$ his.hide('ok');\n }\n }, [\$slots['modal-ok'] || this.okTitle]);\n modalFooter = [cancelButton, okButton];\n }\n footer = h('footer', {\n ref: 'footer',\n class: this.footerClasses,\n attrs: { id: this.safeId('\_BV\_modal\_footer\_') }\n }, [modalFooter]);\n }\n // Assemble Modal Content\n var modalContent = h('div', {\n ref: 'content',\n class: ['modal-content'],\n attrs: {\n tabindex: '-1',\n role: 'document',\n 'aria-labelledby': this.hideHeader ? null : this.safeId('\_\_BV\_modal\_header\_'),\n 'ariadescribedby': this.safeId('\_BV\_modal\_body\_')\n },\n on: {\n focusout: this.onFocusout,\n click: function click(evt) {\n evt.stopPropagation();\n // https://github.com/bootstrap-vue/bootstrapvue/issues/1528\n *\_this.\$root.\$emit('bv::dropdown::shown')*;\n }\n }\n }, [header, body, footer]);\n // Modal Dialog wrapper\n var modalDialog = h('div', { class: this.dialogClasses },  $\text{[modalContent]}$ ;\n // Modal $\nvert$  var modal = h('div', { $\nvert$  ref: 'modal', $\ln$  class: this.modalClasses, $\ln$  directives: [{ $\ln$  name: 'show',\n rawName: 'v-show',\n value: this.is\_visible,\n expression: 'is\_visible'\n }],\n attrs: {\n id: this.safeId(),\n role: 'dialog',\n 'aria-hidden': this.is\_visible ? null : 'true'\n },\n on: {\n click: this.onClickOut, $n$  keydown: this.onEsc $n$   $\{n \}$ , [modalDialog]); $n$  // Wrap modal in transition $\n$  modal  $=$  h('transition',  ${\n\rceil}$  props:  ${\n\rceil}$  enterClass: '',\n enterToClass: '',\n enterActiveClass: '',\n leaveClass: '',\n leaveActiveClass: '',\n leaveToClass: ''\n },\n on: {\n 'before-enter': this.onBeforeEnter,\n enter: this.onEnter,\n 'after-enter': this.onAfterEnter,\n 'before-leave': this.onBeforeLeave,\n leave: this.onLeave,\n 'after-leave': this.onAfterLeave\n  $\ln$  }, [modal]);\n //

Modal Backdrop $\infty$  var backdrop = h(false); $\infty$  if (!this.hideBackdrop && (this.is\_visible || this.is\_transitioning))  ${\n \mu \ backdrop = h('div', {\n \ n \ class: this-backdropClasses, \n \ n \ attrs: { id:}$ this.safeId('\_BV\_modal\_backdrop\_') }\n });\n }\n // Assemble modal and backdrop\n var outer = h(false);\n if (!this.is\_hidden) {\n outer = h('div', { attrs: { id: this.safeId('\_\_BV\_modal\_outer\_') } }, [modal, backdrop]); $\n\|\cdot\|$  // Wrap in DIV to maintain thi.\$el reference for hide/show method aceess $\|$  return h('div', {}, [outer]);\n },\n data: function data()  $\{\n\$  return  $\{\n\$  is\_hidden: this.lazy  $\|$  false,\n is\_visible: false,\n is transitioning: false, $\ln$  is show: false, $\ln$  is block: false, $\ln$  scrollbarWidth: 0, $\ln$  isBodyOverflowing: false,\n return\_focus: this.returnFocus || null\n };\n },\n\n model: {\n prop: 'visible',\n event: 'change'\n },\n props:  ${\n$  title:  ${\n$  type: String,\n default: ''\n },\n titleTag:  ${\n$  type: String,\n default: 'h5'\n  $\lambda$ , size:  ${\n \nu}$  type: String, n default: 'md'\n  $\lambda$ , n centered:  ${\n \nu}$  type: Boolean,\n default: false\n  $\lambda$ , h buttonSize: {\n type: String,\n default: "\n },\n noFade: {\n type: Boolean,\n default: false\n },\n noCloseOnBackdrop: {\n type: Boolean,\n default: false\n },\n noCloseOnEsc: {\n type: Boolean,\n default: false\n  $\lambda$ ,\n noEnforceFocus: {\n type: Boolean,\n default: false\n  $\lambda$ ,\n headerBgVariant: {\n type: String,\n default: null\n },\n headerBorderVariant: {\n type: String,\n default: null\n  $\,\$ ,\n headerTextVariant: {\n type: String,\n default: null\n },\n headerClass: {\n type:  $[String, Array],\n \begin{bmatrix} \frac{1}{n} & \frac{1}{n} \\ \frac{1}{n} & \frac{1}{n} \\ \frac{1}{n} & \frac{1}{n} \end{bmatrix}$ bodyTextVariant: {\n type: String,\n default: null\n },\n modalClass: {\n type: [String, Array],\n default: null\n  $\,\$ ,\n bodyClass: {\n type: [String, Array],\n default: null\n  $\,\$ ,\n footerBgVariant: {\n type: String,\n default: null\n },\n footerBorderVariant: {\n type: String,\n default: null\n },\n footerTextVariant:  $\n \begin{cases}\n \text{ } t \le 0 \le \delta, \\
\n \begin{cases}\n \text{ } t \le 0 \le \delta, \\
\n \begin{cases}\n \text{ } t \le 0 \le \delta, \\
\n \begin{cases}\n \text{ } t \le 0 \le \delta, \\
\n \begin{cases}\n \text{ } t \le 0 \le \delta, \\
\n \begin{cases}\n \text{ } t \le 0 \le \delta, \\
\n \begin{cases}\n \text{ } t \le 0 \le \delta, \\
\n \begin{cases}\n \text{ } t \le 0 \le \delta, \\
\n \begin{cases}\n \text{ } t \le 0$ default: null\n  $\ln$  hideHeader: {\n type: Boolean,\n default: false\n  $\ln$  hideFooter: {\n type: Boolean,\n default: false\n },\n hideHeaderClose: {\n type: Boolean,\n default: false\n },\n hideBackdrop: {\n type: Boolean,\n default: false\n },\n okOnly: {\n type: Boolean,\n default: false $\n \}$ , \n okDisabled: {\n type: Boolean,\n default: false\n },\n cancelDisabled: {\n type: Boolean,\n default: false\n },\n visible: {\n type: Boolean,\n default: false\n },\n returnFocus: {\n default: null\n },\n headerCloseLabel: {\n type: String,\n default: 'Close'\n },\n cancelTitle: {\n type: String,\n default: 'Cancel'\n },\n okTitle: {\n type: String,\n default: 'OK'\n },\n cancelVariant: {\n type: String,\n default: 'secondary'\n },\n okVariant: {\n type: String,\n default: 'primary'\n },\n lazy:  ${\n \mu \nu}$ : Boolean, ${\n \mu \partial \nu}$  default: false ${\n \mu \nu}$ ,  ${\n \mu \nu}$ ,  ${\n \mu \nu}$ ,  ${\n \mu \nu}$ ,  ${\n \mu \nu}$ computed:  ${\n modalClasses: function modalClasses() {\n m return [ 'modal', '}\n fade: !this.nofade,\n n$ show: this.is\_show,\n 'd-block': this.is\_block\n }, this.modalClass];\n },\n dialogClasses: function dialogClasses()  $\n\alpha \ar{r\eta\in \r\nmod a\ -\in \r\n}$  return ['modal-dialog',  $\er{f}$ ,  $\er{f}$ ,  $\er{f}$ , 'modal-' + this.size, Boolean(this.size)), \_defineProperty(\_ref, 'modal-dialog-centered', this.centered), \_ref)];\n },\n backdropClasses: function backdropClasses() {\n return ['modal-backdrop', {\n fade: !this.noFade,\n show: this.is\_show || this.noFade\n  $\vert\vert\vert$ ;\n  $\vert\vert$ ,\n headerClasses: function headerClasses()  $\ln$  var \_ref2;\n\n return ['modalheader',  $(\text{ref2} = \{\}, \text{defineProperty}(\text{ref2}, \text{bg-}'+ \text{this}.\text{headerByVariant}, \text{Boolean(this}.\text{headerByVariant})),$ \_defineProperty(\_ref2, 'text-' + this.headerTextVariant, Boolean(this.headerTextVariant)), \_defineProperty(\_ref2, 'border-' + this.headerBorderVariant, Boolean(this.headerBorderVariant)), \_ref2), this.headerClass];\n },\n bodyClasses: function bodyClasses()  $\{\n\$  var \_ref3; $\n\$ n return ['modal-body', (\_ref3 = {}, defineProperty( $ref3$ , 'bg-' + this.bodyBgVariant, Boolean(this.bodyBgVariant)), defineProperty( $ref3$ , 'text-' + this.bodyTextVariant, Boolean(this.bodyTextVariant)), \_ref3), this.bodyClass];\n },\n footerClasses: function footerClasses()  $\{\n\$  var ref4; $\n\ln$  return ['modal-footer', ( $\text{ref4} = \{\}\n$ , defineProperty( $\text{ref4}$ , 'bg-' + this.footerBgVariant, Boolean(this.footerBgVariant)), defineProperty(ref4, 'text-' + this.footerTextVariant, Boolean(this.footerTextVariant)), \_defineProperty(\_ref4, 'border-' + this.footerBorderVariant, Boolean(this.footerBorderVariant)), ref4), this.footerClass];\n  $\ln$  },\n watch: {\n visible: function visible(newVal, oldVal)  $\nvert$  if (newVal === oldVal)  $\lvert \nvert$  return;\n  $\rvert$ \n this[newVal ? 'show' : 'hide']();\n }\n },\n methods: {\n // Public Methods\n show: function show() {\n if (this.is\_visible) {\n return;\n  $\ln$  var showEvt = new BvEvent('show', {\n cancelable: true,\n vueTarget: this,\n target:

this.\$refs.modal,\n relatedTarget: null\n });\n this.emitEvent(showEvt);\n if (showEvt.defaultPrevented  $\|$  this.is visible)  ${\n \ \ }$  // Don't show if canceled $\n$  return; $\n \ \}$  if (hasClass(document.body, 'modalopen')) {\n // If another modal is already open, wait for it to close\n this.\$root.\$once('bv::modal::hidden', this.doShow);\n } else {\n // Show the modal\n this.doShow();\n }\n },\n hide: function hide(trigger)  $\{\n\$  if (!this.is\_visible)  $\{\n\}$  return;\n  $\{\n\}$  var hideEvt = new BvEvent('hide',  $\{\n\}$ cancelable: true, $\ln$  vueTarget: this, $\ln$  target: this.\$refs.modal, $\ln$  // this could be the trigger element/component reference\n relatedTarget: null,\n isOK: trigger  $\|$  null,\n trigger: trigger  $\|$  null,\n cancel: function cancel()  ${\n \mu \n}$  // Backwards compatibility ${\n \mu \n}$  warn('b-modal: evt.cancel() is deprecated. Please use evt.preventDefault().');\n this.preventDefault();\n }\n });\n if (trigger == 'ok') {\n this.\$emit('ok', hideEvt);\n } else if (trigger === 'cancel') {\n this.\$emit('cancel', hideEvt);\n }\n this.emitEvent(hideEvt);\n // Hide if not canceled\n if (hideEvt.defaultPrevented || !this.is\_visible) {\n return;\n }\n // stop observing for content changes\n if (this.\_observer) {\n this. observer.disconnect();\n this. observer = null;\n  $\ln$  this. is visible = false;\n this.\$emit('change', false); $\n\ln \frac{\ln \max_{\text{m}}}{\ln \max_{\text{m}}}\$  Private method to finish showing modal $\ln$  doShow: function doShow()  $\ln$  var \_this2 = this; $\ln \ln / \ln$  // Plce modal in DOM if lazy $\ln$  this. is hidden = false; $\ln$  this. \$nextTick(function ()  $\ln / \sqrt{W}$ do this in next Tick to ensure the modal is in DOM first before we show it\n  $\text{this2.is\_visible} = \text{true};\ln$ \_this2.\$emit('change', true);\n // Observe changes in modal content and adjust if necessary\n this2. observer = observeDom( this2.\$refs.content, this2.adjustDialog.bind( this2), OBSERVER CONFIG);\n  $\|\cdot\|$ ,\n\n // Transition Handlers\n onBeforeEnter: function onBeforeEnter() {\n this.is\_transitioning = true;\n this.checkScrollbar();\n this.setScrollbar();\n this.adjustDialog();\n addClass(document.body, 'modal-open');\n this.setResizeEvent(true);\n  $\lambda$ ,\n onEnter: function onEnter() {\n this.is block = true;\n this.\$refs.modal.scrollTop = 0;\n },\n onAfterEnter: function onAfterEnter() {\n var \_this3 = this;\n\n this.is\_show = true;\n this.is\_transitioning = false;\n this.\$nextTick(function () {\n \_this3.focusFirst();\n var shownEvt = new BvEvent('shown',  ${\n \cdot \text{cancel} }$  cancelable: false,\n vueTarget: this3,\n target: \_this3.\$refs.modal,\n relatedTarget: null\n });\n \_this3.emitEvent(shownEvt);\n });\n },\n onBeforeLeave: function onBeforeLeave()  $\n{\n}$  this.is transitioning = true;\n this.setResizeEvent(false);\n  $\{\n\}$ ,\n onLeave: function onLeave()  $\{\n\$  // Remove the 'show' class\n this.is\_show = false;\n  $\}$ ,\n onAfterLeave: function onAfterLeave()  $\n \alpha = \text{this} \in \mathbb{N}$  this.is\_block = false;\n this.resetAdjustments();\n this.resetScrollbar();\n this.is\_transitioning = false;\n removeClass(document.body, 'modal-open');\n this.\$nextTick(function () {\n \_this4.is\_hidden = \_this4.lazy || false;\n \_this4.returnFocusTo();\n var hiddenEvt = new BvEvent('hidden', {\n cancelable: false,\n vueTarget: \_this4,\n target: \_this4.lazy ? null : \_this4.\$refs.modal,\n relatedTarget: null\n });\n  $_\thi$ s4.emitEvent(hiddenEvt);\n });\n },\n\n // Event emitter\n emitEvent: function emitEvent(bvEvt) {\n var type = bvEvt.type;\n this.\$emit(type, bvEvt);\n this.\$root.\$emit('bv::modal::' + type, bvEvt);\n },\n\n // UI Event Handlers\n onClickOut: function onClickOut(evt)  $\{\n\$  // If backdrop clicked, hide modal\n if (this.is\_visible && !this.noCloseOnBackdrop)  $\{\n \$ this.hide('backdrop');\n  $\{\n \}$ ,\n onEsc: function onEsc(evt)  ${\n \over |\ln \n \ }$  // If ESC pressed, hide modal ${\n \over |\ln \n \ }$  if (evt.keyCode == KeyCodes.ESC && this.is\_visible && !this.noCloseOnEsc)  $\{\n\$  this.hide('esc'); $\n\}$  },\n onFocusout: function onFocusout(evt)  $\{\n\$  // If focus leaves modal, bring it back\n // 'focusout' Event Listener bound on content\n var content = this. \$refs. content;\n if (!this.noEnforceFocus && this. is visible && content &&  $!content.config(vt.relatedTarget))$  {\n content.focus();\n }\n },\n\n // Resize Listener\n setResizeEvent: function setResizeEvent(on)  $\{\n\$  var this5 = this: $\ln \$  ;['resize', 'orientationchange'].forEach(function (evtName) {\n if (on) {\n eventOn(window, evtName, \_this5.adjustDialog);\n } else {\n eventOff(window, evtName, \_this5.adjustDialog);\n }\n });\n },\n\n // Root Listener handlers\n showHandler: function showHandler(id, triggerEl) {\n if (id === this.id) {\n this.return focus = triggerEl || null;\n this.show();\n }\n },\n hideHandler: function hideHandler(id)  ${\n \{id == = this.id} {\n \} \this.hide(\)}\n \} \n modelListener: function modalListener(\text{byEv1})\n$ // If another modal opens, close this one\n if (bvEvt.vueTarget !== this)  $\{\n\$ n this.hide();\n  $\{\n\}$ ,\n\n //

Focus control handlers\n focusFirst: function focusFirst()  $\{\n\$  // Don't try and focus if we are SSR\n if (typeof document === 'undefined')  $\{\n\$  return;\n  $\}\n$  var content = this.\$refs.content;\n var modal = this. \$refs. modal;\n var activeElement = document.activeElement;\n if (activeElement  $\&&$  content  $\&&$ content.contains(activeElement))  ${\n \dots \n \land}$  If activeElement is child of content, no need to change focus\n } else if (content)  ${\n \in \mathbb{N} \in \mathbb{N} \mid \mathbb{N} \neq 0}$  modal.scrollTop = 0;\n  ${\n \in \mathbb{N} \mid \mathbb{N} \neq 0}$  // Focus the modal content wrapper\n content.focus();\n  $\{\n\}$ ,\n returnFocusTo: function returnFocusTo()  $\{\n\}$  // Prefer returnFocus prop over event specified return focus value $\ln$  var el = this.returnFocus || this.return focus || null; $\ln$  if (typeof el === 'string')  ${\n \over |n}$  // CSS Selector ${\n \over |n}$  el = elect(el); ${\n \over |n}$  if (el)  ${\n \over |n}$  el = el.\$el || el; ${\n \over |n}$  if (isVisible(el))  ${\n }$  el.focus(); ${\n }$   $\| \$  $\| \$  $\| \$  $\|$   $\|$  Utility methods $\|$  getScrollbarWidth: function getScrollbarWidth()  ${\n \mu$  var scrollDiv = document.createElement('div');\n scrollDiv.className = 'modalscrollbar-measure';\n document.body.appendChild(scrollDiv);\n this.scrollbarWidth = scrollDiv.getBoundingClientRect().width - scrollDiv.clientWidth;\n document.body.removeChild(scrollDiv);\n  $\lambda = \lambda \in \mathbb{Z}$ , adjustDialog: function adjustDialog()  $\{\n n \text{ it}(t) \} \in \text{cutn} \}$  return;\n  $\{\n n \text{ mod } t\}$ this.\$refs.modal;\n var isModalOverflowing = modal.scrollHeight > document.documentElement.clientHeight;\n

if (!this.isBodyOverflowing && isModalOverflowing) {\n modal.style.paddingLeft = this.scrollbarWidth + 'px';\n }\n if (this.isBodyOverflowing && !isModalOverflowing) {\n modal.style.paddingRight = this.scrollbarWidth + 'px';\n }\n },\n resetAdjustments: function resetAdjustments() {\n var modal = this. \$refs. modal;\n if (modal)  $\n\alpha = \alpha$  modal.style.paddingLeft = '';\n modal.style.paddingRight = '';\n }\n  $\{\n}$  checkScrollbar: function checkScrollbar()  $\{\n}$  var rect = getBCR(document.body); $\n$ this.isBodyOverflowing = rect.left + rect.right < window.innerWidth;\n },\n setScrollbar: function setScrollbar()  ${\n in }$  if (this.isBodyOverflowing)  ${\n // Note: DOMNode-style.paddingRight returns the actual value or " if not$ set $\ln$  // while  $\delta$ (DOMNode).css('padding-right') returns the calculated value or 0 if not set $\ln$  var computedStyle = window.getComputedStyle;\n var body = document.body;\n var scrollbarWidth = this.scrollbarWidth; $\ln$  // Adjust fixed content padding $\ln$ selectAll(Selector.FIXED\_CONTENT).forEach(function (el)  $\{\n\$  var actualPadding = el.style.paddingRight;\n

var calculatedPadding = computedStyle(el).paddingRight  $|| 0$ ;\n setAttr(el, 'data-padding-right',  $actualPadding\rangle$ ;\n el.style.paddingRight = parseFloat(calculatedPadding) + scrollbarWidth + 'px';\n });\n // Adjust sticky content margin\n selectAll(Selector.STICKY\_CONTENT).forEach(function (el) {\n var  $actualMargin = el.style.marginRight\$ ;\n var calculatedMargin = computedStyle(el).marginRight  $|| 0$ ;\n setAttr(el, 'data-margin-right', actualMargin);\n el.style.marginRight = parseFloat(calculatedMargin) scrollbarWidth + 'px';\n });\n // Adjust navbar-toggler margin\n selectAll(Selector.NAVBAR\_TOGGLER).forEach(function (el)  $\{\n\$  var actualMargin = el.style.marginRight;\n var calculatedMargin = computedStyle(el).marginRight  $|| 0; \n\rangle$  setAttr(el, 'datamargin-right', actualMargin);\n el.style.marginRight = parseFloat(calculatedMargin) + scrollbarWidth + 'px';\n

 $\{\}\;\{\n\}$ ;\n // Adjust body padding\n var actualPadding = body.style.paddingRight;\n var calculatedPadding = computedStyle(body).paddingRight;\n setAttr(body, 'data-padding-right', actualPadding);\n

body.style.paddingRight = parseFloat(calculatedPadding) + scrollbarWidth + 'px';\n }\n },\n resetScrollbar: function resetScrollbar()  ${\n \mu \n \ }/$  Restore fixed content padding\n selectAll(Selector.FIXED\_CONTENT).forEach(function (el)  ${\n \mu \}$  if (hasAttr(el, 'data-padding-right'))  ${\n \mu$ el.style.paddingRight = getAttr(el, 'data-padding-right') || ";\n removeAttr(el, 'data-padding-right');\n }\n });\n // Restore sticky content and navbar-toggler margin\n selectAll(Selector.STICKY\_CONTENT + ', ' + Selector.NAVBAR\_TOGGLER).forEach(function (el)  ${\n \cdot \cdot \cdot}$  if (hasAttr(el, 'data-margin-right'))  ${\n \cdot \cdot \cdot}$ el.style.marginRight = getAttr(el, 'data-margin-right') || ";\n removeAttr(el, 'data-margin-right');\n }\n  $\cdot$ );\n // Restore body padding\n var body = document.body;\n if (hasAttr(body, 'data-padding-right')) {\n body.style.paddingRight = getAttr(body, 'data-padding-right') || ";\n removeAttr(body, 'data-padding-right');\n  $\ln$  },\n created: function created() {\n // create non-reactive property\n this. observer = null;\n },\n mounted: function mounted()  ${\n \mu \ }$  Measure scrollbar $\n$  this.getScrollbarWidth(); $\n \mu \ }$  Listen for events from others to either open or close ourselves\n this.listenOnRoot('bv::show::modal', this.showHandler);\n

this.listenOnRoot('bv::hide::modal', this.hideHandler);\n // Listen for bv:modal::show events, and close ourselves if the opening modal not us\n this.listenOnRoot('bv::modal::show', this.modalListener);\n // Initially show modal?\n if (this.visible === true)  $\n \hat s, \hat s \in \mathbb{R}$ ,\n beforeDestroy: function beforeDestroy()  $\n \hat s$ // Ensure everything is back to normal\n if (this.\_observer) {\n this.\_observer.disconnect();\n this.\_observer  $=$  null;\n }\n this.setResizeEvent(false);\n // Re-adjust body/navbar/fixed padding/margins (if needed)\n removeClass(document.body, 'modal-open');\n this.resetAdjustments();\n this.resetScrollbar();\n }\n};","var render = function () {var \_vm=this;var \_h=\_vm.\$createElement;var c=\_vm. self. c||\_h;return \_c('div',{staticClass:\"embed-form\"},[\_c('div',{staticClass:\"container-

fluid\"}, $[(!\_vm.noTitle)|`_{c}(`h4';{staticClass}|`'embed-form_heading\\"]{, [\_vm,\_v(\\"\\h$ 

 $\Upsilon$  vm. s(\_vm.\$t('embed-form.heading'))+\"\\n

\")]):\_vm.\_e(),\_c('div',{staticClass:\"row\"},[\_c('div',{staticClass:\"col\"},[\_c('p',[\_vm.\_v(\"\\n

\"+\_vm.\_s(\_vm.\$t('embed-form.introduction'))+\"\\n \")]),\_c('textarea',{staticClass:\"form-control embedform code mb-

2\",attrs:{\"readonly\":\"\"},domProps:{\"value\":\_vm.embedCode()},on:{\"click\":\_vm.selectCode}}),\_c('label',{sta ticClass:\"custom-control custom-checkbox btn btn-sm float-

left\"},[\_c('input',{directives:[{name:\"model\",rawName:\"v-

model\",value:(\_vm.responsiveCheck),expression:\"responsiveCheck\"}],staticClass:\"custom-control-

input\",attrs:{\"type\":\"checkbox\"},domProps:{\"checked\":Array.isArray(\_vm.responsiveCheck)?\_vm.\_i(\_vm.res ponsiveCheck,null)>-1:(\_vm.responsiveCheck)},on:{\"change\":function(\$event){var

\$\$a=\_vm.responsiveCheck,\$\$el=\$event.target,\$\$c=\$\$el.checked?(true):(false);if(Array.isArray(\$\$a)){var

\$\$v=null,\$\$i=\_vm.\_i(\$\$a,\$\$v);if(\$\$el.checked){\$\$i<0&&(\_vm.responsiveCheck=\$\$a.concat([\$\$v]))}else{\$\$i>- 1&&(\_vm.responsiveCheck=\$\$a.slice(0,\$\$i).concat(\$\$a.slice(\$\$i+1)))}}else{\_vm.responsiveCheck=\$\$c}}}}),\_c('s

pan',{staticClass:\"custom-control-label font-weight-bold\"},[\_vm.\_v(\"\\n \"+\_vm.\_s(\_vm.\$t('embed-

form.responsive-optin'))+\"\\n \")])]),\_c('div',{staticClass:\"text-right\"},[\_c('button',{staticClass:\"btn btn-link btn-sm text-uppercase font-weight-

bold\",on:{\"click\":\_vm.copyEmbedCode}},[\_c('fa',{attrs:{\"icon\":\"clipboard\"}}),\_vm.\_v(\"\\n

 $\{\Psi_+\$ vm.\_s(\_vm.\$t('embed-form.copy'))+\"\\n \")],1)])]),(!\_vm.noPreview)?\_c('div',{staticClass:\"col-7 d-none d-lg-block embed-

form\_preview\"},[\_c('span',{domProps:{\"innerHTML\":\_vm.\_s(\_vm.embedCode(false))}})]):\_vm.\_e()])])])}\nva r staticRenderFns = []\n\nexport { render, staticRenderFns }","function \_typeof2(obj) { if (typeof Symbol === \"function\" && typeof Symbol.iterator === \"symbol\") { \_typeof2 = function \_typeof2(obj) { return typeof obj; }; } else { \_typeof2 = function \_typeof2(obj) { return obj && typeof Symbol == \"function\" && obj.constructor === Symbol && obj !== Symbol.prototype ?  $\varphi$  : typeof obj; }; } return \_typeof2(obj); }\n\nexport default function \_typeof(obj) {\n if (typeof Symbol === \"function\" && \_typeof2(Symbol.iterator) === \"symbol\") {\n  $_t$ ypeof = function  $_t$ ypeof(obj) {\n return  $_t$ ypeof2(obj);\n };\n } else {\n  $_t$   $_t$ ypeof = function  $_t$ ypeof(obj)  ${\n\mu$  return obj && typeof Symbol === \"function\" && obj.constructor === Symbol && obj !== Symbol.prototype ?  $\varphi$  : \_typeof2(obj);\n };\n }\n\n return \_typeof(obj);\n}","import Clipboard from 'clipboard'\n\nexport function copyText (text, container) {\n return new Promise(function (resolve, reject) {\n var fakeElement = document.createElement('button')\n\n var clipboard = new Clipboard(fakeElement, {\n text:  $() \Rightarrow (text), n \quad action: () \Rightarrow ('copy'), n \quad container: type of container == 'object' ? container: document.body \rightarrow$  $\ln\$  clipboard.on('success', error =>  $\ln$  clipboard.destroy()\n resolve(error)\n })\n\n clipboard.on('error', error  $\gg$  {\n clipboard.destroy()\n reject(error)\n })\n\n fakeElement.click()\n })\n}\n","<style lang=\"scss\" scoped>\n @import '../styles/lib';\n\n .embed-form {\n font-size: 0.9rem;\n overflow: auto;\n\n .custom-control.btn {\n .custom-control-label:before, .custom-control-label:after {\n top: 50%;\n transform: translateY(-50%);\n }\n }\n\n & heading {\n font-size: 1.1em;\n texttransform: uppercase;\n  $\ln \&$  code {\n height: 80px;\n }\n\n & preview {\n border-left: 1px  $\frac{\sqrt{3}}{\n} \ln \{\n\c{\text{supplement}}\n\ | \ln \{\n\c{\text{supplement}}\n\ | \d{\text{supplement}}\n\ | \d{\text{supplement}}\n\}$ fluid\">\n <h4 class=\"embed-form\_heading\" v-if=\"!noTitle\">\n {{ \$t('embed-form.heading') } }\n

 $\langle \Delta \rangle$ n  $\langle$ div class=\"row\">\n  $\langle$ div class=\"col\">\n  $\langle p \rangle$ n {{ \$t('embed-form.introduction')  $\{\n}$ \n </p>\n <textarea class=\"form-control embed-form\_code mb-2\" readonly @click=\"selectCode\" :value=\"embedCode()\"></textarea>\n\n <label class=\"custom-control custom-checkbox btn btn-sm floatleft\">\n  $\langle$ input type=\"checkbox\" class=\"custom-control-input\" v-model=\"responsiveCheck\">\n  $\langle$ span class=\"custom-control-label font-weight-bold\">\n { { \$t('embed-form.responsive-optin') } }\n  $\langle \text{span}\rangle$ n  $\langle \text{label}\rangle$ n\n  $\langle \text{div class}$ =\"text-right\">\n  $\langle \text{button class}$ =\"btn btn-link btn-sm textuppercase font-weight-bold\"  $@click=$ \"copyEmbedCode\">\n  $\langle$ fa icon=\"clipboard\" />\n {{  $$t('embed-form.copy') \}\n$   $\langle{}$   $\langle{}$   $\rangle$   $\langle{}$   $\rangle$   $\langle{}$   $\rangle$   $\langle{}$   $\langle{}$   $\langle{}$   $\rangle$   $\langle{}$   $\rangle$   $\langle{}$   $\rangle$   $\langle{}$   $\rangle$   $\langle{}$   $\rangle$   $\langle{}$   $\langle{}$   $\rangle$   $\langle{}$   $\rangle$   $\langle{}$   $\langle{}$   $\rangle$   $\langle{}$   $\rangle$   $\langle{}$   $\rangle$   $\langle{}$   $\rangle$   $\langle{}$   $\rangle$   $\langle{}$   $\rangle$  block embed-form\_\_preview\" v-if=\"!noPreview\">\n <span v-html=\"embedCode(false)\"></span>\n  $\langle \text{div} \rangle$ n  $\langle \text{div} \rangle$ n  $\langle \text{div} \rangle$ n  $\langle \text{div} \rangle$ n $\langle \text{template} \rangle$ n\n $\langle \text{curl} \rangle$ n import { faClipboard } from '@fortawesome/free-solid-svg-icons/faClipboard'\n import Vue from 'vue'\n\n import i18n from '@/i18n'\n import IframeResizer from '@/utils/iframe-resizer'\n import { copyText } from '@/utils/clipboard'\n import { library } from './Fa'\n\n /\*\*\n \* Embed Form\n \*/\n export default {\n i18n,\n name: 'EmbedForm',\n data () {\n return  $\nvert \$  responsiveCheck: false\n }\n },\n beforeMount() {\n library.add(faClipboard)\n },\n components:  ${\n \chi \in \mathbb{R}^* \colon \mathbb{R}^*}$  Prevent a bug with vue-docgen-api ${\n \chi \in \mathbb{R}^*}$  @see https://github.com/vue-styleguidist/vuedocgen-api/issues/23\n \*/\n Fa: require('./Fa').default\n }\n props: {\n /\*\*\n \* Hide the form title\n \*/\n noTitle:  $\{\n\$  type: Boolean\n },\n /\*\*\n \* Hide the preview panel\n \*/\n noPreview:  ${\n \n \text{type: Boolean}\n }$ ,\n /\*\*\n \* Default width of the iframe code\n \*/\n width: {\n type: [Number, String],\n default: '100%'\n },\n /\*\*\n \* Default height of the iframe code\n \*/\n height:  ${\n \mu \nu}$  type: Number,\n default: () => (window.innerHeight)\n },\n /\*\*\n \* Default minimal width of the iframe code (if extract from window\\'s size)\n  $*$ \n minWidth: {\n type: Number,\n default:  $0\ln$  },\n /\*\*\n \* Default minimal height of the iframe code (if extract from window\\'s size)\n \*/\n minHeight: {\n type: Number,\n default:  $0\ln$  },\n /\*\*\n \* URL of the iframe code\n \*/\n url: {\n type: String\n }\n },\n methods: {\n iframeCodeFor (url, width, height) {\n return `<iframe width=\"\${width}\" height=\"\${height}\" src=\"\${IframeResizer.deletePymParams(url)}\" frameborder=\"0\" allowfullscreen> $\langle$ iframe>\n },\n pymCodeFor (url) {\n return IframeResizer.template(url)\n  $\lambda$ ,\n copyEmbedCode () {\n return copyText(this.embedCode(), this.\$el).then(() => {\n this.selectCode()\n })\n },\n selectCode () {\n this.\$el.querySelector('.embed-form\_code').select()\n  $\lambda$ \n embedCode (withPym = this.responsiveCheck) {\n const width = isNaN(this.width) ? this.width : Math.max(this.width, this.minWidth)\n const height = Math.max(this.height, this.minHeight)\n return withPym ? this.pymCodeFor(this.currentUrl) :

this.iframeCodeFor(this.currentUrl, width, height)\n  $\ln$ ,\n computed: {\n currentUrl () {\n return this.url  $\|$  window.location.href $\n$   $\| \$  $\| \$  $\| \$  $\| \$ ; "import mod from  $\$ "-!../../node\_modules/cacheloader/dist/cjs.js??ref--12-0!../../node\_modules/thread-loader/dist/cjs.js!../../node\_modules/babel-

loader/lib/index.js!../../node\_modules/cache-loader/dist/cjs.js??ref--0-0!../../node\_modules/vue-

loader/lib/index.js??vue-loader-options!./EmbedForm.vue?vue&type=script&lang=js&\"; export default mod; export \* from \"-!../../node\_modules/cache-loader/dist/cjs.js??ref--12-0!../../node\_modules/thread-

loader/dist/cjs.js!../../node\_modules/babel-loader/lib/index.js!../../node\_modules/cache-loader/dist/cjs.js??ref--0- 0!../../node\_modules/vue-loader/lib/index.js??vue-loader-

options!./EmbedForm.vue?vue&type=script&lang=js&\"","import { render, staticRenderFns } from

\"./EmbedForm.vue?vue&type=template&id=502aea85&scoped=true&\"\nimport script from

\"./EmbedForm.vue?vue&type=script&lang=js&\"\nexport \* from

\"./EmbedForm.vue?vue&type=script&lang=js&\"\nimport style0 from

\"./EmbedForm.vue?vue&type=style&index=0&id=502aea85&lang=scss&scoped=true&\"\n\n\n/\* normalize component \*/\nimport normalizer from \"!../../node\_modules/vue-loader/lib/runtime/componentNormalizer.js\"\nvar component = normalizer(\n script,\n render,\n staticRenderFns,\n false,\n null,\n \"502aea85\",\n null\n \n)\n\ncomponent.options. file = \"EmbedForm.vue\"\nexport default component.exports","<template>\n <div class=\"sharing-options\" :style=\"style\">\n <social-sharing v-bind=\"valuesFor('twitter')\" inline-template>\n

 $\langle$ network network=\"twitter\" class=\"sharing-options\_link\">\n  $\langle$ fa :icon=\"['fab', 'twitter']\" />\n  $\langle$ span class=\"sr-only\">Share on Twitter</span>\n </network>\n </social-sharing>\n <social-sharing vbind=\"valuesFor('facebook')\" inline-template>\n <network network=\"facebook\" class=\"sharingoptions\_link\">\n <fa :icon=\"['fab', 'facebook']\" />\n <span class=\"sr-only\">Share on Facebook</span>\n </network>\n </social-sharing>\n <social-sharing v-bind=\"valuesFor('linkedin')\" inlinetemplate> $\n\rightharpoonup$ n <network network= $\lbrack$ "linkedin $\lbrack$ " class= $\lbrack$ "sharing-options\_link $\lbrack \lbrack \lbrack$ >n <fa :icon= $\lbrack \lbrack \lbrack$ fab', 'linkedin']\" />\n <span class=\"sr-only\">Share on Linkedin</span>\n </network>\n </social-sharing>\n <social-sharing v-bind=\"valuesFor('email')\" inline-template>\n <network network=\"email\" class=\"sharingoptions\_link\">\n <fa icon=\"envelope\" />\n <span class=\"sr-only\">Share by email</span>\n  $\langle\phi\rangle$ network $\langle\phi\rangle$ n  $\langle\phi\rangle$   $\langle\phi\rangle$  $\text{Qclick}=\text{S问}\times\text{Garnol}$   $\text{Sym}$   $\text{Sym}$   $\text{Sym}$   $\text{Cone}\times\text{Garnol}$   $\text{Sym}$   $\text{Sym}$   $\text{Sym}$   $\text{Sym}$  $\langle a \rangle$ n  $\langle div \rangle$ n  $\langle b$ -modal hide-footer ref=\"embedForm\" title=\"Embed on your website\" class=\"text $dark \$ <br> $\verb|~|$  <embed-form no-title no-preview :min-height=\"iframeMinHeight\" :minwidth=\"iframeMinWidth\"></embed-form>\n </b-modal>\n </div>\n</template>\n\n<script>\n import bModal from 'bootstrap-vue/es/components/modal/modal'\n import SocialSharing from 'vue-social-sharing';\n import get from 'lodash/get'\n import reduce from 'lodash/reduce'\n\n import i18n from '@/i18n'\n import { faCode } from '@fortawesome/free-solid-svg-icons/faCode'\n import { faEnvelope } from '@fortawesome/free-solid-svgicons/faEnvelope'\n import { faTwitter } from '@fortawesome/free-brands-svg-icons/faTwitter'\n import { faFacebook } from '@fortawesome/free-brands-svg-icons/faFacebook'\n import { faLinkedin } from '@fortawesome/free-brands-svg-icons/faLinkedin'\n\n import EmbedForm from './EmbedForm.vue'\n import config from '../config'\n import IframeResizer from '../utils/iframe-resizer\n\n import { library } from './Fa'\n\n  $/*\n * \n * SharingOptions\n' \n * \n * *CharingOptions*$ bModal,\n EmbedForm,\n SocialSharing,\n /\*\* Prevent a bug with vue-docgen-api\n \* @see https://github.com/vue-styleguidist/vue-docgen-api/issues/23\n \*/\n Fa: require('./Fa').default\n },\n beforeMount () {\n library.add(faCode, faEnvelope, faTwitter, faFacebook, faLinkedin)\n // Inject Fa components in child component\n SocialSharing.components.Fa = require('./Fa').default\n },\n props: {\n  $\frac{\ast}{\ln}$  \* URL to be shared.\n \*/\n url: {\n type: String,\n default: () => config.get('sharingoptions.url', null) || IframeResizer.deletePymParams()\n  $\lambda$ ,\n /\*\*\n \* Direction of the sharing options. Can be: <em>row</em>, <em>row-reverse</em>,\n \* <em>column</em> or <em>column-reverse</em>.\n \*/\n direction:  ${\n$  default: 'row',\n validator (value)  ${\n$  return ['row', 'row-reverse', 'column', 'columnreverse'].indexOf(value) !== -1\n }\n },\n /\*\*\n \* Sharing contents wich can be genereic (<em>title</em>, <em>description</em>, etc)\n \* or specific to a network (<em>twitter\_title</em>,  $\ll \varepsilon$  /sacebook\_description $\ll \varepsilon$ ).\n \*/\n values: {\n type: Object,\n default: () => ({})\n },\n  $/*\n * \n * The list of all the keys to automatically inject in each social button.\n * \n * \n valuesKeys: {\n *$ default: () => ['url', 'title', 'description', 'media', 'twitter-user'],\n type: Array\n },\n /\*\*\n \* Disable embed button. $\n\mathbf{n} = \mathbf{m} \cdot \mathbf{n}$  no Embed:  $\{\n\mathbf{n} = \mathbf{n} \cdot \mathbf{n} \cdot \mathbf$ in the embed form.\n \*/\n iframeMinHeight: {\n type: Number\n },\n /\*\*\n \* Minimum width of the iframe in the embed form. $\infty$  \*/\n iframeMinWidth: {\n type: Number\n },\n /\*\*\n Prevent from reading default value from the  $<$ code $>$ meta $<$ /code $>$ . $\nmid$  \*/\n noMeta: {\n type: Boolean\n  $\ln$  },\n methods: {\n showEmbedForm () {\n this.showShareOptions = false\n return this.\$refs.embedForm.show()\n  $\lambda$ ,\n valuesFor (network) {\n const values = Object.assign(this.metaValues, this.values)\n return reduce(this.valuesKeys, (res, key)  $\Rightarrow$  {\n res[key] = get(values,  $\{\text{network}\}_{\text{key}}$ , values[key])\n return res\n }, {})\n },\n defaultValueFor(key, metaSelector = null)  $\n \in$  if (this.noMeta || !metaSelector)  $\n \in$  return config.get(key)\n  $\n \in$  return get(document.head.querySelector(metaSelector), 'content', config.get(key))\n  $\{\n\}$ ,\n computed:  $\{\n\}$  style ()  ${\n\mu$  return  ${\n\mu}$  'flex-direction': this.direction ${\n\mu}$  },\n metaValues ()  ${\n\mu}$  return  ${\n\mu}$ 'url': this.url,\n 'title': this.defaultValueFor('sharing-options.title'),\n 'description': this.defaultValueFor('sharing-options.description', 'meta[name=\"description]'),\n 'facebook\_title':

this.defaultValueFor('sharing-options.facebook\_title', 'meta[property=\"og:title\"]'),\n 'facebook\_description': this.defaultValueFor('sharing-options.description', 'meta[property=\"og:description\"]'),\n 'facebook\_media': this.defaultValueFor('sharing-options.media', 'meta[property=\"og:image\"]'),\n 'facebook\_url': this.defaultValueFor('app.home', 'meta[property=\"og:url\"]'),\n 'twitter\_media': this.defaultValueFor('sharingoptions.media', 'meta[name=\"twitter:image\"]'),\n 'twitter\_twitter-user': this.defaultValueFor('sharingoptions.twitter-user', 'meta[name=\"twitter:site\"]')\n }\n }\n }\n }\n {\n }\n \style lang=\"scss\">\n  $\emptyset$ import '../styles/lib';\n  $\emptyset$ import '../styles/mixins';\n\n .sharing-options {\n display: flex;\n\n & link {\n display: block;\n margin: \$spacer / 4;\n background: black;\n height: 2.5em;\n line-height: 2.5em;\n width: 2.5em;\n text-align: center;\n font-size: 80%;\n border-radius: 50%;\n cursor: pointer;\n color: white;\n position: relative;\n\n i {\n position: absolute;\n top: 50%;\n left: 50%;\n transform: translate(-50%, -50%);\n  $\ln \alpha \&> a, \&> b$ utton {\n width: 100%;\n height: 100%;\n display: block;\n }\n }\n </style>\n","import mod from \"-!../../node\_modules/cache-loader/dist/cjs.js??ref--12-0!../../node\_modules/thread-loader/dist/cjs.js!../../node\_modules/babel-loader/lib/index.js!../../node\_modules/cacheloader/dist/cjs.js??ref--0-0!../../node\_modules/vue-loader/lib/index.js??vue-loaderoptions!./SharingOptions.vue?vue&type=script&lang=js&\"; export default mod; export \* from \"- !../../node\_modules/cache-loader/dist/cjs.js??ref--12-0!../../node\_modules/threadloader/dist/cjs.js!../../node\_modules/babel-loader/lib/index.js!../../node\_modules/cache-loader/dist/cjs.js??ref--0- 0!../../node\_modules/vue-loader/lib/index.js??vue-loaderoptions!./SharingOptions.vue?vue&type=script&lang=js&\"","import { render, staticRenderFns } from \"./SharingOptions.vue?vue&type=template&id=4e36ddf6&\"\nimport script from \"./SharingOptions.vue?vue&type=script&lang=js&\"\nexport \* from \"./SharingOptions.vue?vue&type=script&lang=js&\"\nimport style0 from \"./SharingOptions.vue?vue&type=style&index=0&lang=scss&\"\n\n\n/\* normalize component \*/\nimport normalizer from \"!../../node\_modules/vue-loader/lib/runtime/componentNormalizer.js\"\nvar component = normalizer(\n script,\n render,\n staticRenderFns,\n false,\n null,\n null,\n null\n \n)\n\ncomponent.options. file = \"SharingOptions.vue\"\nexport default component.exports","<template>\n <div class=\"embeddable-footer p-2 text-nowrap\">\n <a :href=\"homeUrl\" target=\"\_blank\" class=\"text-white  $e$ embeddable-footer\_\_brand\">\n <img src=\"../assets/images/icij-white@2x.png\" height=\"20\" class=\"mr-2\"  $\gg$ \n {{ title }}\n  $\ll$ \a\n  $\ll$ div class=\"embeddable-footer lead small text-truncate\" vhtml=\"lead\"></div>\n <br/> <br/> <br/> <br/> <br/> <br/>the btn-link text-white btn-sm py-0 embeddable-footer\_\_share-btn\"  $@click='$ 'showShareOptions = !showShareOptions\" :class=\"{ active: showShareOptions }\">\n <fa icon=\"share-alt\" />\n <span class=\"sr-only\">{{ \$t('embeddable-footer.share') }}</span>\n </button>\n <sharing-options :values=\"sharingOptionsValues\" v-if=\"showShareOptions\" direction=\"column-reverse\" :iframe-min-height=\"iframeMinHeight\" :iframe-min-width=\"iframeMinWidth\"></sharing-options>\n </div>\n</template>\n\n<script>\n import { faShareAlt } from '@fortawesome/free-solid-svg-icons/faShareAlt'\n\n import i18n from '@/i18n'\n import IframeResizer from '@/utils/iframe-resizer'\n import SharingOptions from './SharingOptions'\n import config from '@/config'\n\n import { library } from './Fa'\n\n /\*\*\n \* EmbeddableFooter\n \*/\n export default {\n i18n,\n name: 'EmbeddableFooter',\n beforeMount() {\n library.add(faShareAlt)\n },\n components: {\n /\*\* Prevent a bug with vue-docgen-api\n \* @see https://github.com/vue-styleguidist/vue-docgen-api/issues/23\n \*/\n Fa: require('./Fa').default.\n SharingOptions\n },\n props: {\n /\*\*\n \* Title to display next to ICIJ logo.\n \*/\n title: {\n type: String, \n default: () => config.get('project.name')\n },\n /\*\*\n \* Lead sentence to display next to the title.\n  $*\wedge$ n lead: {\n type: String,\n default: ''\n },\n /\*\*\n \* Minimum height for the iframe generated in the embed form.\n  $*\$ \n iframeMinHeight: {\n type: Number\n },\n /\*\*\n Minimum width for the iframe generated in the embed form. $\ln$  \*/\n iframeMinWidth: {\n type: Number\n  $\lambda$ ,\n /\*\*\n \* Target of the ICIJ logo and title links.\n \*/\n homeUrl: {\n type: String,\n default: () => config.get('app.home')\n },\n /\*\*\n \* Sharing option values to bind to the sharing-options component on the bottom-right corner. $\ln$  \*/\n sharingOptionsValues: {\n type: Object,\n default: ()

 $\Rightarrow$   $({\})\n$  },\n data () {\n return {\n showShareOptions: false\n }\n },\n mounted () {\n IframeResizer.create();\n }\n }\n</script>\n\n<style lang=\"scss\" scoped>\n @import '../styles/lib';\n @import '../styles/mixins';\n\n @include keyframes(slideup) {\n 0% {\n transform: translateY(100%);\n opacity:0;\n  $\ln\ln 100\%$  {\n transform: translateY(0%);\n opacity:1;\n }\n }\n .embeddable-footer {\n display: flex;\n flex-direction: row;\n align-items: center;\n\n z-index:  $\frac{\sin\theta}{\sin\theta}$ ;\n position: fixed;\n bottom: 0;\n left: 0;\n width: 100%;\n background: black;\n color: white;\n // Magic technique to have a minimum font-size (10px-ish)\n font-size: calc(10px + 1.5vh);\n\n @media screen and (min-height: 800px) {\n fontsize: 1rem;\n  $\ln \&_brand {\n$  padding-right: \$spacer;\n margin-right: \$spacer;\n border-right: 2px solid white;\n font-family: \$headings-font-family;\n font-size: 1.1em;\n }\n\n &\_lead {\n flex-grow: 1;\n min-width: 0;\n font-size: 0.9em;\n  $\ln \&$  share-btn {\n border:1px solid transparent;\n height: 2.5em;\n line-height: 2.5em;\n width: 2.5em;\n font-size: 80%;\n text-align: center;\n borderradius:  $50\%$ ;\n\n &.active {\n border-color: white;\n }\n\n &:hover {\n background: rgba(white, .1);\n  $\ln \mathcal{R}/\text{deep}/\text{sharing-options } \n\rangle$  position: absolute;\n bottom: 100%;\n right: 0;\n margin:  $\text{Spec } * 0.25$ ;\n\n &\_link {\n opacity: 0;\n animation:slideup 200ms forwards;\n @include animation-delay-loop(0, 10, 50ms);\n }\n }\n\n }\n</style>\n","import mod from \"- !../../node\_modules/cache-loader/dist/cjs.js??ref--12-0!../../node\_modules/thread-

loader/dist/cjs.js!../../node\_modules/babel-loader/lib/index.js!../../node\_modules/cache-loader/dist/cjs.js??ref--0- 0!../../node\_modules/vue-loader/lib/index.js??vue-loader-

options!./EmbeddableFooter.vue?vue&type=script&lang=js&\"; export default mod; export \* from \"-

!../../node\_modules/cache-loader/dist/cjs.js??ref--12-0!../../node\_modules/thread-

loader/dist/cjs.js!../../node\_modules/babel-loader/lib/index.js!../../node\_modules/cache-loader/dist/cjs.js??ref--0- 0!../../node\_modules/vue-loader/lib/index.js??vue-loader-

options!./EmbeddableFooter.vue?vue&type=script&lang=js&\"","import { render, staticRenderFns } from

\"./EmbeddableFooter.vue?vue&type=template&id=36cb84e2&scoped=true&\"\nimport script from

\"./EmbeddableFooter.vue?vue&type=script&lang=js&\"\nexport \* from

\"./EmbeddableFooter.vue?vue&type=script&lang=js&\"\nimport style0 from

\"./EmbeddableFooter.vue?vue&type=style&index=0&id=36cb84e2&lang=scss&scoped=true&\"\n\n\n/\* normalize component \*/\nimport normalizer from \"!../../node\_modules/vue-loader/lib/runtime/componentNormalizer.js\"\nvar component = normalizer(\n script,\n render,\n staticRenderFns,\n false,\n null,\n \"36cb84e2\",\n null\n \n)\n\ncomponent.options.\_\_file = \"EmbeddableFooter.vue\"\nexport default component.exports","var render = function () {var \_vm=this;var \_h=\_vm.\$createElement;var \_c=\_vm.\_self.\_c||\_h;return \_c('div',{staticClass:\"followus\"},[\_c('button',{staticClass:\"btn btn-link text-light follow-

us\_close\",on:{\"click\":\_vm.closeSignupPopover}},[\_c('fa',{attrs:{\"icon\":\"times\"}})],1),\_c('sign-up-

form',{staticClass:\"p-3\"}),\_c('div',{staticClass:\"px-3 pb-1 text-uppercase text-muted font-weight-

bold\"},[\_vm.\_v(\"\\n \"+\_vm.\_s(\_vm.\$t('follow-us-popover.heading'))+\"\\n \")]),\_c('div',{staticClass:\"p-3 bglight container-fluid text-

center\"},[\_c('div',{staticClass:\"row\"},[\_c('div',{staticClass:\"col\"},[\_c('a',{staticClass:\"d-inline-block textprimary border border-primary rounded-circle bg-white follow-us\_\_social-

btn\",attrs:{\"href\":\"https://twitter.com/icijorg\",\"target\":\"\_blank\",\"title\":\"Twitter\"}},[\_c('fa',{attrs:{\"icon\":[' fab', 'twitter'],\"size\":\"lg\" } }), c('span',{staticClass:\"sr-

only\"},[\_vm.\_v(\"Twitter\")])],1)]),\_c('div',{staticClass:\"col\"},[\_c('a',{staticClass:\"d-inline-block text-primary border border-primary rounded-circle bg-white follow-us\_\_social-

btn\",attrs:{\"href\":\"https://www.facebook.com/ICIJ.org\",\"target\":\"\_blank\",\"title\":\"Facebook\"}},[\_c('fa',{attr s:{\"icon\":['fab', 'facebook'],\"size\":\"lg\"}}),\_c('span',{staticClass:\"sr-

only\"},[\_vm.\_v(\"Facebook\")])],1)]),\_c('div',{staticClass:\"col\"},[\_c('a',{staticClass:\"d-inline-block text-primary border border-primary rounded-circle bg-white follow-us\_\_social-

btn\",attrs:{\"href\":\"https://www.linkedin.com/company/1732242/\",\"target\":\"\_blank\",\"title\":\"Linkedin\"}},[\_ c('fa',{attrs:{\"icon\":['fab', 'linkedin'],\"size\":\"lg\"}}), c('span',{staticClass:\"sronly\"},[\_vm.\_v(\"Linkedin\")])],1)])])])],1)}\nvar staticRenderFns = []\n\nexport { render, staticRenderFns }","var render = function () { $var_{var}$ -vm=this;var \_h=\_vm.\$createElement;var \_c=\_vm.\_self.\_c||\_h;return

\_c('form',{staticClass:\"sign-up-form\",class:{ 'sign-up-form--horizontal': \_vm.horizontal

},on:{\"submit\":function(\$event){\$event.preventDefault();\_vm.subscribe(\$event)}}},[\_c('fieldset',{attrs:{\"disable d\":\_vm.frozen}},[(!\_vm.noLabel)?\_c('label',{staticClass:\"text-uppercase text-muted font-weight-

bold\",attrs:{\"for\":\"input-email\"}},[\_vm.\_v(\"\\n \"+\_vm.\_s(\_vm.\$t(\"sign-up-form.label\"))+\"\\n

\")]): vm. e(), c('div',{staticClass:\"sign-up-form\_fieldset\_group\",class:{ 'input-group': vm.horizontal

}},[\_c('input',{directives:[{name:\"model\",rawName:\"v-

model\",value:(\_vm.email),expression:\"email\"}],staticClass:\"form-

control\",attrs:{\"name\":\"EMAIL\",\"type\":\"text\",\"placeholder\":\_vm.\$t('sign-up-

form.placeholder'),\"id\":\"input-

email\"},domProps:{\"value\":(\_vm.email)},on:{\"input\":function(\$event){if(\$event.target.composing){ return; }\_vm.email=\$event.target.value}}}),\_c('div',{staticClass:\"sign-up-form\_\_fieldset\_\_group\_\_addon\",class:{ 'inputgroup-append': \_vm.horizontal }},[\_c('button',{staticClass:\"btn btn-primary text-uppercase font-weightbold\",attrs:{\"type\":\"submit\"}},[\_vm.\_v(\"\\n \"+\_vm.\_s(\_vm.\$t(\"sign-up-form.submit\"))+\"\\n \")])])])]),\_c('input',{attrs:{\"type\":\"hidden\",\"name\":\"group[9][1]\",\"value\":\"1\"}}),\_c('input',{attrs:{\"type\":\ "hidden\",\"name\":\"SIGNUP\"},domProps:{\"value\":\_vm.tracker}}),(\_vm.errorMessage)?\_c('p',{staticClass:\"aler t alert-danger p-2 m-0 mt-

2\",domProps:{\"innerHTML\":\_vm.\_s(\_vm.errorMessage)}}):\_vm.\_e(),(\_vm.successMessage)?\_c('p',{staticClass:\ "alert alert-success p-2 m-0 mt-2\",domProps:{\"innerHTML\":\_vm.\_s(\_vm.successMessage)}}):\_vm.\_e()])}\nvar staticRenderFns =  $[\n\lambda \cdot \theta]$  render, staticRenderFns  $\| \cdot \|$  <template>\n <form

@submit.prevent=\"subscribe(\$event)\" class=\"sign-up-form\" :class=\"{ 'sign-up-form--horizontal': horizontal }\">\n <fieldset :disabled=\"frozen\">\n <label class=\"text-uppercase text-muted font-weight-bold\"

for=\"input-email\" v-if=\"!noLabel\">\n {{  $$t(\Gamma$) }\$ }\n </label>\n <div class=\"signup-form\_fieldset\_group\" :class=\"{ 'input-group': horizontal  $\|\cdot\|$  <input v-model=\"email\"

name=\"EMAIL\" type=\"text\" class=\"form-control\" :placeholder=\"\$t('sign-up-form.placeholder')\" id=\"input-

email\" />\n <div class=\"sign-up-form\_fieldset\_group\_addon\" :class=\"{ 'input-group-append': horizontal

}\">\n <br/> <br/> <br/> <br/> <br/> <br/>the btn-primary text-uppercase font-weight-bold\" type=\"submit\">\n {{ \$t(\"sign-up-form.submit\") }}\n </button>\n </div>\n </div>\n </fieldset>\n <input

type=\"hidden\" name=\"group[9][1]\" value=\"1\" />\n <input type=\"hidden\" name=\"SIGNUP\"

:value=\"tracker\" />\n <p v-if=\"errorMessage\" class=\"alert alert-danger p-2 m-0 mt-2\" v-

html=\"errorMessage\"></p>\n <p v-if=\"successMessage\" class=\"alert alert-success p-2 m-0 mt-2\" v-

html=\"successMessage\"></p>\n </form>\n</template>\n\n<script>\nimport \$ from 'jquery'\nimport last from 'lodash/last'\nimport config from '../config'\nimport i18n from '@/i18n'\n\n/\*\*\n \* SignUpForm\n \*/\nexport default  ${\n 18n,\n name: \n "SignUpForm\\",\nn  props: {\n  #\nn  * Mailchimp URL to send the data to.\n  *\nn  action:$  ${\n \langle \n \rangle}$  type: String, \n default: () => config.get('signup-form.action')\n  $\lambda$ ,  $\uparrow$  \*\n \* Disable the main label.\n \*/\n noLabel:  $\{\n\}$  type: Boolean\n  $\,\$ ,\n /\*\*\n \* Horizontal layout of the form.\n \*/\n horizontal:  $\{\n\}$ type: Boolean\n  $\lambda$ ,\n /\*\*\n \* Mailchimp tracker tag to identify the origin.\n \*/\n tracker: {\n type: String,\n default: () => config.get('signup-form.tracker')\n }\n },\n data () {\n return {\n email: '',\n frozen: false,\n response: {},\n errorMessage: null,\n successMessage: null\n };\n },\n computed: {\n actionJsonp ()  ${\n n \in \mathbb{Z} \subset \mathbb{Z} \subset \mathbb{Z} \$ subscribe ()  $\{\n\}$  this.resetMessages()\n this.freeze()\n // Send the data, catch the result no matter what and unfreeze the form\n this.send().always(this.done).always(this.unfreeze)\n  $\ln$  send () {\n return \$.ajax({\n type: 'POST',\n url: this.actionJsonp,\n data:  $\frac{\sin\left(\frac{\lambda}{n} - \frac{\lambda}{n}\right)}{\alpha}$  dataType: 'jsonp'\n })\n  $\lambda$ , done (res)  $\{\n\$  if (res.result === 'success')  $\{\n\}$  this.email = "\n this.successMessage = res.msg;\n } else  $\{\n\mid \text{W}\n\mid \text{Mailchimp}$  formats errors in list $\mathbf{n}$  this.errorMessage = last((res.msg  $\|\cdot\|$  'Something's wrong\").split('0 -'))\n }\n },\n resetMessages () {\n this.errorMessage = null\n this.successMessage = null\n  $\lambda$ ,\n freeze () {\n this.frozen = true\n  $\lambda$ ,\n unfreeze () {\n this.frozen = false\n  $\lambda$ 

 $\ln\frac{\frac{\ln\max\sum_{i=1}^n}{\ln\max\sum_{i=1}^n}(\max\sum_{i=1}^n)^{n}}{n!}$ form\_fieldset\_group\_addon .btn  ${\n m \in \mathbb{R} \in \mathbb{R} \in \mathbb{R} \in \mathbb{R} \cdot \mathbb{R} \cdot$ form\_fieldset\_group\_addon .btn  ${\n \mu$  display: block;\n width: 100%;\n }\n }\n }\n</style>\n","import mod from \"-!../../node\_modules/cache-loader/dist/cjs.js??ref--12- 0!../../node\_modules/thread-loader/dist/cjs.js!../../node\_modules/babel-loader/lib/index.js!../../node\_modules/cacheloader/dist/cjs.js??ref--0-0!../../node\_modules/vue-loader/lib/index.js??vue-loaderoptions!./SignUpForm.vue?vue&type=script&lang=js&\"; export default mod; export \* from \"- !../../node\_modules/cache-loader/dist/cjs.js??ref--12-0!../../node\_modules/threadloader/dist/cjs.js!../../node\_modules/babel-loader/lib/index.js!../../node\_modules/cache-loader/dist/cjs.js??ref--0- 0!../../node\_modules/vue-loader/lib/index.js??vue-loaderoptions!./SignUpForm.vue?vue&type=script&lang=js&\"","import { render, staticRenderFns } from \"./SignUpForm.vue?vue&type=template&id=3a583f00&\"\nimport script from \"./SignUpForm.vue?vue&type=script&lang=js&\"\nexport \* from \"./SignUpForm.vue?vue&type=script&lang=js&\"\nimport style0 from \"./SignUpForm.vue?vue&type=style&index=0&lang=scss&\"\n\n\n/\* normalize component \*/\nimport normalizer from \"!../../node\_modules/vue-loader/lib/runtime/componentNormalizer.js\"\nvar component = normalizer(\n script, $\n$  render, $\n$ n staticRenderFns, $\n$ n false, $\n$ n null, $\n$ n null $\n$  $n$  $n$ ) $n\$ ncomponent.options. \"SignUpForm.vue\"\nexport default component.exports","<template>\n <div class=\"follow-us\">\n <button class=\"btn btn-link text-light follow-us close\" @click=\"closeSignupPopover\">\n <fa icon=\"times\" />\n  $\langle$ button>\n  $\langle$ sign-up-form class=\"p-3\"> $\langle$ sign-up-form>\n  $\langle$ div class=\"px-3 pb-1 text-uppercase text-muted font-weight-bold\">\n {{  $f(t)$  {  $f(t)$  \text{(follow-us-popover.heading') }}\n </div>\n <div class=\"p-3 bg-light containerfluid text-center $|\!\!\!\rangle\langle n\!\!\!\rangle$  <div class= $\langle \!\!\!\rangle$ "row $\langle \!\!\!\rangle\langle n\!\!\!\rangle$  <div class= $\langle \!\!\!\rangle$ "col $\langle \!\!\!\rangle\langle n\!\!\!\rangle$  <a href=\"https://twitter.com/icijorg\" target=\"\_blank\" class=\"d-inline-block text-primary border border-primary rounded-circle bg-white follow-us social-btn\" title=\"Twitter\">\n <fa :icon=\"['fab', 'twitter']\" size=\"lg\"  $\angle$ \n <span class=\"sr-only\">Twitter</span>\n </a>\n </div>\n <div class=\"col\">\n <a href=\"https://www.facebook.com/ICIJ.org\" target=\" blank\" class=\"d-inline-block text-primary border borderprimary rounded-circle bg-white follow-us social-btn\" title=\"Facebook\">\n  $\langle$ fa :icon=\"['fab', 'facebook']\" size=\"lg\" />\n <span class=\"sr-only\">Facebook</span>\n </a>\n </div>\n <div class=\"col\">\n  $\langle a \text{ href}$ =\"https://www.linkedin.com/company/1732242/\" target=\" blank\" class=\"d-inlineblock text-primary border border-primary rounded-circle bg-white follow-us social-btn\" title=\"Linkedin\">\n  $\langle$ fa :icon=\"['fab', 'linkedin']\" size=\"lg\" />\n  $\langle$ span class=\"sr-only\">Linkedin $\langle$ span>\n  $\langle$ a>\n  $\langle$ div>\n  $\langle$ div>\n  $\langle$ div>\n  $\langle$ div>\n $\langle$ template>\n\n $\langle$ script>\n import { faTimes } from '@fortawesome/freesolid-svg-icons/faTimes'\n import { faTwitter } from '@fortawesome/free-brands-svg-icons/faTwitter'\n import { faFacebook } from '@fortawesome/free-brands-svg-icons/faFacebook'\n import { faLinkedin } from '@fortawesome/free-brands-svg-icons/faLinkedin'\n\n import i18n from '@/i18n'\n import SignUpForm from './SignUpForm.vue'\n import { library } from './Fa'\n\n /\*\*\n \* FollowUsPopover\n \*/\n export default {\n i18n,\n name: 'FollowUsPopover',\n components:  $\{\n\$  /\*\* Prevent a bug with vue-docgen-api $\|n \|\$ \* @see https://github.com/vue-styleguidist/vue-docgen-api/issues/23\n \*/\n Fa: require('./Fa').default,\n SignUpForm\n },\n beforeMount () {\n library.add(faTimes, faTwitter, faFacebook, faLinkedin)\n },\n methods:  ${\n \mu \n}$  closeSignupPopover()  ${\n \mu \n}$  \* Fired when user click on the `close` button\n \*\n \* @event update:show\n \* @type {boolean}\n \*/\n this.\$emit('update:show\, false)\n }\n }\n  $\ln\left| \frac{\sin\theta}{\ln \cosh \theta} \right|$  scoped>\n @import '../styles/lib';\n\n .follow-us {\n position: relative;\n width:  $300px;\ln \ & \text{social-btn } {\n height: 46px;\n width: 46px;\n line-height: 46px;\ln \ i.fab {\n}$ line-height: inherit;\n font-size: 1.5em;\n }\n }\n\n &\_close {\n position: absolute;\n right: \$spacer / 2;\n top: \$spacer / 2;\n }\n }\n</style>\n","import mod from \"-!../../node\_modules/cacheloader/dist/cjs.js??ref--12-0!../../node\_modules/thread-loader/dist/cjs.js!../../node\_modules/babelloader/lib/index.js!../../node\_modules/cache-loader/dist/cjs.js??ref--0-0!../../node\_modules/vueloader/lib/index.js??vue-loader-options!./FollowUsPopover.vue?vue&type=script&lang=js&\"; export default mod;

export \* from \"-!../../node\_modules/cache-loader/dist/cjs.js??ref--12-0!../../node\_modules/thread-

loader/dist/cjs.js!../../node\_modules/babel-loader/lib/index.js!../../node\_modules/cache-loader/dist/cjs.js??ref--0- 0!../../node\_modules/vue-loader/lib/index.js??vue-loader-

options!./FollowUsPopover.vue?vue&type=script&lang=js&\"","import { render, staticRenderFns } from

\"./FollowUsPopover.vue?vue&type=template&id=440d5984&scoped=true&\"\nimport script from

\"./FollowUsPopover.vue?vue&type=script&lang=js&\"\nexport \* from

\"./FollowUsPopover.vue?vue&type=script&lang=js&\"\nimport style0 from

\"./FollowUsPopover.vue?vue&type=style&index=0&id=440d5984&lang=scss&scoped=true&\"\n\n\n/\* normalize component \*/\nimport normalizer from \"!../../node\_modules/vue-loader/lib/runtime/componentNormalizer.js\"\nvar component = normalizer(\n script,\n render,\n staticRenderFns,\n false,\n null,\n \"440d5984\",\n null\n \n)\n\ncomponent.options.\_\_file = \"FollowUsPopover.vue\"\nexport default component.exports","var render = function () {var \_vm=this;var \_h=\_vm.\$createElement;var \_c=\_vm.\_self.\_c||\_h;return \_c('footer',{staticClass:\"generic-

footer\"},[\_c('div',{staticClass:\"container\"},[\_c('div',{staticClass:\"row\"},[\_vm.\_m(0),\_c('div',{staticClass:\"colmd-7\"},[\_c('div',{staticClass:\"row justify-content-end\"},[\_c('div',{staticClass:\"col-md-

 $5\$ <sup>'</sup>},[\_c('h5',{staticClass:\"text-selective-yellow text-uppercase mb-3\"},[\_vm.\_v(\"\\n

\"+\_vm.\_s(\_vm.\$t('generic-footer.investigations'))+\"\\n

\")]),\_vm.\_t(\"investigations\",[\_vm.\_m(1)])],2),\_c('div',{staticClass:\"col-md-4\"},[\_c('h5',{staticClass:\"textselective-yellow text-uppercase mb-3\" },  $\text{w} \sim \ \text{w} \sim \ \text{w} \cdot \text{w}$ .  $\text{w} \cdot \text{w} \cdot \text{w}$  and  $\text{w} \cdot \text{w} \cdot \text{w} \cdot \text{w}$ 

 $\langle \nabla u, \nabla u \rangle$ )),\_vm.\_m(2)])])])),\_c('p',{staticClass:\"text-white text-md-right small mt-5\"},[\_c('strong',[\_vm.\_v(\"©

 $\{\Psi + v\$ n. s(\_vm.year)+ $\U$  — The International Consortium of Investigative Journalists. $\Upsilon$ )), vm. v( $\Upsilon$ 

\"+\_vm.\_s(\_vm.\$t('generic-footer.all-rights'))+\"\\n \"),\_c('br'),(\_vm.version)?\_c('span',{staticClass:\"text-

muted $\{\n\}$ , \_vm.\_v(\"\\n \"+\_vm.\_s(\_vm.\$t('generic-footer.version', { version: \_vm.version }))+\"\\n  $\{\$ ]: vm. e()])])} $\nvar$  staticRenderFns = [function () {var \_vm=this;var \_h=\_vm.\$createElement;var

\_c=\_vm.\_self.\_c||\_h;return \_c('div',{staticClass:\"col-md-5\"},[\_c('h5',{staticClass:\"text-uppercase text-white

clearfix generic-footer\_\_icij mb-3\"},[\_c('a',{staticClass:\"generic-

footer\_\_icij\_\_logo\",attrs:{\"href\":\"https://icij.org\",\"target\":\"\_blank\"}},[\_c('img',{staticClass:\"mw-

100\",attrs:{\"src\":require(\"../assets/images/icij@2x.png\")}})]),\_c('a',{staticClass:\"text-

nowrap\",attrs:{\"href\":\"https://icij.org\",\"target\":\"\_blank\"}},[\_vm.\_v(\"\\n International Consortium of\"),\_c('br'),\_vm.\_v(\"\\n Investigative Journalists\\n \")])]),\_c('p',{},[\_vm.\_v(\"\\n 1710 Rhode Island Ave NW | 11th floor \"),\_c('br'),\_vm.\_v(\"\\n Washington DC 20006 USA\\n

\")]),\_c('p',[\_c('strong',[\_c('a',{staticClass:\"text-selective-

yellow\",attrs:{\"href\":\"mailto:contact@icij.org\"}},[\_vm.\_v(\"contact@icij.org\")])])])])},function () {var

\_vm=this;var \_h=\_vm.\$createElement;var \_c=\_vm.\_self.\_c||\_h;return \_c('ul',{staticClass:\"list-

unstyled\"},[\_c('li',{staticClass:\"list-unstyled-

item\"},[\_c('a',{attrs:{\"href\":\"https://www.icij.org/investigations/paradise-

```
papers\{\",\"target\ ":\"blank\"},[_vm._v(\"\\n Paradise Papers\\n
```
\")])]),\_c('li',{staticClass:\"list-unstyled-item\"},[\_c('a',{attrs:{\"href\":\"https://www.icij.org/investigations/panamapapers $\{\$ ", $\{\$ target $\$ ": $\{\$ \_blank $\{\}$ },[\_vm.\_v( $\{\$ \}\n Panama Papers $\|$ n

\")])]),\_c('li',{staticClass:\"list-unstyled-item\"},[\_c('a',{attrs:{\"href\":\"https://www.icij.org/investigations/world-

bank\",\"target\":\" blank\"}},[\_vm.\_v(\"\\n Evicted and Abandoned\\n

\")])]),\_c('li',{staticClass:\"list-unstyled-

item\"}, $[c(a',\{attrs:\{'\"htrps://www.icij.org/investigations/offshore/\".\"target\".\" blank\}$ }, $[vm. v(\"]\n$ Secrecy for Sale\\n  $\{\text{V}\}\$ )])])])},function () {var \_vm=this;var \_h=\_vm.\$createElement;var  $c=$  vm. self.  $c||$  h;return  $c'(u'$ , {staticClass:\"list-unstyled\"}, $[$  $c'($ li', {staticClass:\"list-unstyled-

item\"}, $[$  c('a',{attrs:{\"href\":\"https://www.facebook.com/ICIJ.org\",\"target\":\"\_blank\"}}, $[$ \_vm.\_v(\"\\n Facebook\\n \")])]), c('li',{staticClass:\"list-unstyled-

item\"}, $\int_{\mathbb{R}} c(\a',\{\text{attrs.}\})$ "https://www.linkedin.com/company/1732242/\",\"target\":\"\_blank\"}}, $\int_{\mathbb{R}} v m. v(\|\cdot\|_v)$ 

n LinkedIn\\n \")])]),\_c('li',{staticClass:\"list-unstyleditem\"},[\_c('a',{attrs:{\"href\":\"https://twitter.com/icijorg\",\"target\":\"\_blank\"}},[\_vm.\_v(\"\\n Twitter\\n \")])])])]\]\n\nexport { render, staticRenderFns }","<template>\n <footer class=\"genericfooter\">\n <div class=\"container\">\n <div class=\"row\">\n <div class=\"col-md-5\">\n <h5 class=\"text-uppercase text-white clearfix generic-footer\_\_icij mb-3\">\n <a href=\"https://icij.org\" target=\"\_blank\" class=\"generic-footer\_\_icij\_\_logo\">\n <img src=\"../assets/images/icij@2x.png\" class=\"mw-100\" />\n </a>\n <a class=\"text-nowrap\" href=\"https://icij.org\" target=\"\_blank\">\n International Consortium of  $\times$   $\mathbf{b}$   $\rightarrow$  Investigative Journalists\n  $\lt$ /a  $\rightarrow$   $\mathbf{a}$   $\lt$ /h5  $\rightarrow$   $\mathbf{b}$   $\rightarrow$   $\mathbf{c}$ class=\"\">\n 1710 Rhode Island Ave NW | 11th floor <br/>  $\ln$  Washington DC 20006 USA\n  $\langle p\rangle$ n  $\langle p\rangle$   $\langle p\rangle$ n  $\langle p\rangle$   $\langle p\rangle$   $\langle q\rangle$ yellow\">contact@icij.org</a>\n </strong>\n </p>\n </div>\n <div class=\"col-md-7\">\n  $\langle$ div class=\"row justify-content-end\">\n  $\langle$ div class=\"col-md-5\">\n  $\langle$ h5 class=\"text-selectiveyellow text-uppercase mb-3\">\n {{  $$t('generic-footer.investigations') \}$ \n </h5>\n </-- $\textcircled{}}$   $\textcircled{}}$   $\textcircled$  $\langle$ li class=\"list-unstyled-item\">\n  $\langle$ a href=\"https://www.icij.org/investigations/paradisepapers $\wedge$ " target= $\vee$ " blank $\vee$ "> $\vee$ n Paradise Papers $\wedge$ n </a> $\wedge$ n </li> $\wedge$ n </li class=\"list-unstyled-item\">\n <a href=\"https://www.icij.org/investigations/panama-papers/\" target=\"\targiblank\">\n Panama Papers\n  $\langle x \rangle$ \n  $\langle x \rangle$ \n  $\langle x \rangle$ \n  $\langle x \rangle$  = \targiblank\">\n unstyled-item\">\n  $\langle \text{a href} \rangle$  =  $\langle \text{a href} \rangle$ "https://www.icij.org/investigations/world-bank\" target=\"\_blank\">\n Evicted and Abandoned\n  $\langle x \rangle$   $\langle x \rangle$   $\langle h \rangle$   $\langle h \rangle$   $\langle h \rangle$   $\langle h \rangle$  $\langle \alpha \text{ href} \rangle$ "https://www.icij.org/investigations/offshore/\" target=\" blank\">\n Secrecy for Sale\n  $\langle x \rangle \sim \langle x \rangle$   $\langle x \rangle \sim \langle x \rangle$   $\langle x \rangle$   $\langle y \rangle$   $\langle y \rangle$   $\langle y \rangle$   $\langle y \rangle$   $\langle y \rangle$   $\langle y \rangle$   $\langle y \rangle$   $\langle y \rangle$   $\langle y \rangle$   $\langle y \rangle$   $\langle y \rangle$ class=\"col-md-4\">\n  $\langle$ h5 class=\"text-selective-yellow text-uppercase mb-3\">\n {{ \$t('genericfooter.follow-us') } }\n  $\langle h5\rangle$ \n  $\langle ll$  class=\"list-unstyled\">\n  $\langle$  cli class=\"list-unstyleditem\">\n <a href=\"https://www.facebook.com/ICIJ.org\" target=\"\_blank\">\n Facebook\n  $\langle a \rangle$ \n  $\langle b \rangle$   $\langle b \rangle$   $\langle b \rangle$   $\langle c \rangle$   $\langle a \rangle$   $\langle a \rangle$   $\langle a \rangle$ href=\"https://www.linkedin.com/company/1732242/\" target=\" blank\">\n LinkedIn\n  $\langle x \rangle$   $\langle h \rangle$   $\langle h \$ target=\"\_blank\">\n Twitter\n  $\langle x \rangle$ n  $\langle x \rangle$ n  $\langle x \rangle$ |n  $\langle y \rangle$ |n  $\langle y \rangle$ |n  $\langle y \rangle$ |n  $\langle y \rangle$ |n  $\langle \text{div} \rangle$ n  $\langle \text{div} \rangle$ n  $\langle \text{div} \rangle$ n  $\langle \text{div} \rangle$ n  $\langle \text{div} \rangle$ n  $\langle \text{div} \rangle$ n  $\langle \text{div} \rangle$ n  $\langle \text{div} \rangle$ n  $\langle \text{div} \rangle$ n  $\langle \text{div} \rangle$   $\langle \text{div} \rangle$ }} — The International Consortium of Investigative Journalists.</strong>\n {{ \$t('generic-footer.all-rights')  $\{\}\$  < of  $\gg$ n <span v-if=\"version\" class=\"text-muted\">\n { \$t('generic-footer.version', { version} }) }}\n </span>\n </p>\n </div>\n </footer>\n</template>\n\n<script>\nimport i18n from  $\langle\alpha/18n\ln\alpha+\alpha\$  \* GenericFooter\n \*/\nexport default  $\ln$  i18n, \n name: 'GenericFooter', \n props:  $\ln$  /\*\*\n \* Version of the app to display in the bottom-right corner of the footer\n  $*\$ \n version: {\n type: String\n }\n  $\ln \mathrm{d}: \n\in \mathrm{C}$  year ()  $\ln \mathrm{new Date}()$ .getFullYear()\n  $\ln \ln\ln\c\sqrt{s}$ . lang=\"scss\" scoped>\n @import '../styles/lib';\n\n .generic-footer {\n background: black;\n color: #999;\n padding: \$spacer \* 4 0;\n\n @include media-breakpoint-down(md)  $\ln$  padding: \$spacer;\n  $\ln$  a  $\ln$ color: inherit;\n  $\ln \hbar 5$  {\n font-family: \$font-family-sans-serif;\n font-size: 1rem;\n }\n\n &\_icij {\n display: flex;\n justify-content: start;\n align-items: center;\n\n @include media-breakpointdown(xs)  $\ln$  display: block;\n  $\ln$  &  $\log$  {\n display: block;\n width: 54px;\n flex: 0 0  $54px;\n$  margin-right:  $8px;\n$  @include media-breakpoint-down(xs)  $\{\n$  margin-bottom: \$spacer;\n }\n }\n }\n }\n</style>\n","import mod from \"-!../../node\_modules/cache-loader/dist/cjs.js??ref--12- 0!../../node\_modules/thread-loader/dist/cjs.js!../../node\_modules/babel-loader/lib/index.js!../../node\_modules/cacheloader/dist/cjs.js??ref--0-0!../../node\_modules/vue-loader/lib/index.js??vue-loaderoptions!./GenericFooter.vue?vue&type=script&lang=js&\"; export default mod; export \* from \"- !../../node\_modules/cache-loader/dist/cjs.js??ref--12-0!../../node\_modules/threadloader/dist/cjs.js!../../node\_modules/babel-loader/lib/index.js!../../node\_modules/cache-loader/dist/cjs.js??ref--0-
0!../../node\_modules/vue-loader/lib/index.js??vue-loader-

options!./GenericFooter.vue?vue&type=script&lang=js&\"","import { render, staticRenderFns } from

```
\"./GenericFooter.vue?vue&type=template&id=203025b4&scoped=true&\"\nimport script from
```
\"./GenericFooter.vue?vue&type=script&lang=js&\"\nexport \* from

\"./GenericFooter.vue?vue&type=script&lang=js&\"\nimport style0 from

\"./GenericFooter.vue?vue&type=style&index=0&id=203025b4&lang=scss&scoped=true&\"\n\n\n/\* normalize

- component \*/\nimport normalizer from \"!../../node\_modules/vue-loader/lib/runtime/componentNormalizer.js\"\nvar
- component = normalizer(\n script,\n render,\n staticRenderFns,\n false,\n null,\n \"203025b4\",\n null\n
- \n)\n\ncomponent.options.\_\_file = \"GenericFooter.vue\"\nexport default component.exports","var render = function () {var  $vm=$ this;var  $h=vm.$ \$createElement;var  $c=$  vm. self. c|| h;return
- \_c('div',[\_c(\_vm.rootElement,{tag:\"component\",staticClass:\"navbar navbar-expand-lg navbar-light imddb-

header\",class:{ 'headroom--frozen': !\_vm.collapseNavbar },style:({ position: \_vm.position }),attrs:{\"id\":\"imddb-

header\",\"data-turbolinks-permanent\":\"\",\"offset\":100,\"z-index\":1020,\"on-

unpin\":\_vm.closeFollowUsPopover}},[\_vm.\_t(\"brand\",[\_c('a',{staticClass:\"navbar-brand imddb-

header\_\_brand\",attrs:{\"href\":\_vm.homeUrl}},[\_c('img',{staticClass:\"mr-

 $3\{\text{``s}}\$ : $\{\text{``src}\text{``r}$ c $\text{``r}$ ./assets/images/icij-black@2x.png\"),\"height\":\"25\"}}),\_vm.\_v(\"\\n

\"+\_vm.\_s(\_vm.project)+\"\\n \")])]),\_c('button',{staticClass:\"navbar-toggler\",attrs:{\"type\":\"button\",\"aria-

label\":\"Toggle navigation\"},on:{\"click\": vm.toggleNavbar}},[ c('span',{staticClass:\"navbar-toggler-

icon\"})]),\_c('div',{staticClass:\"navbar-collapse\",class:{ collapse: \_vm.collapseNavbar

}},[\_vm.\_t(\"navbar\",[\_c('ul',{staticClass:\"navbar-nav mr-auto\"},[\_c('b-nav-

dropdown',{on:{\"show\":function(\$event){\_vm.\$root.\$emit('bv::hide::popover')}}},[\_c('template',{slot:\"buttoncontent\"},[\_vm.\_v(\"\\n \"+\_vm.\_s(\_vm.title)+\"\\n

\")]),\_vm.\_l((\_vm.dropdownItems),function(item,\$index){return \_c('b-dropdown-

item', vm.  $b({key:}\frac{5}{10}$  biem', item.href}, 'b-dropdown-item', active: !!item.active },false),[\_vm.\_v(\"\\nn

 $\' +_vm. s(item. label) + \''\n$  \")])})],2)],1)]),\_c('ul',{staticClass:\"navbar-

nav\"},[\_c('li',{staticClass:\"nav-item\"},[\_c('a',{staticClass:\"nav-

link\",attrs:{\"href\":\"https://www.icij.org/leak/\",\"target\":\"\_blank\"}},[\_vm.\_v(\"\\n

\"+\_vm.\_s(\_vm.\$t('imddb-header.navbar.leak'))+\"\\n \")])]),\_c('li',{staticClass:\"nav-item mr-lg-

 $3'$ ,  $\left[$  c('a', {staticClass:\"nav-

link\",attrs:{\"href\":\"#\"},on:{\"click\":function(\$event){\$event.preventDefault();\_vm.\$refs.donateFormModal.sho  $w()$ }},[\_vm.\_v(\"\\n \"+\_vm.\_s(\_vm.\$t('imddb-header.navbar.support'))+\"\\n

\")])]),\_c('li',{staticClass:\"nav-item\"},[\_c('button',{staticClass:\"btn btn-saddle-red btn-block font-weight-

bold\",attrs:{\"id\":\"follow-icij\"}},[\_vm.\_v(\"\\n \"+\_vm.\_s(\_vm.\$t('imddb-header.navbar.follow'))+\"\\n \")]),\_c('b-popover',{attrs:{\"container\":\"imddb-header\",\"target\":\"follow-

icij\",\"placement\":\"bottomleft\",\"show\":\_vm.showSignupPopover},on:{\"update:show\":function(\$event){\_vm.s howSignupPopover=\$event}}},[\_c('follow-us-

popover',{attrs:{\"show\":\_vm.showSignupPopover},on:{\"update:show\":function(\$event){\_vm.showSignupPopov  $er=\$event{}\\}|)|,1)|,1)||,2|,2|,2;$   $c(b\text{-}modal',\{ref:\text{'}doateFormModal'\text{'},attrs:\{\text{'}hide-$ 

footer\":\"\",\"lazy\":\"\",\"size\":\"lg\"}},[\_c('span',{staticClass:\"text-uppercase font-weight-bold text-

primary\",attrs:{\"slot\":\"modal-title\"},slot:\"modal-title\"},[\_vm.\_v(\"\\n \"+\_vm.\_s(\_vm.\$t('imddb-

header.navbar.support'))+\"\\n \")]), c('donate-form',{attrs:{\"no-title\":\"\"}})],1)],1)}\nvar staticRenderFns =

[]\n\nexport { render, staticRenderFns }","import { mergeData } from 'vue-functional-data-merge';\nimport Link, { propsFactory as linkPropsFactory } from '../link/link';\n\nexport var props = linkPropsFactory();\n\nexport default  ${\n \mu: \n \phi \in \mathbb{R} \subset \mathbb{R} \subset \$ ref.data,\n children = \_ref.children;\n\n return h(Link, mergeData(data, {\n props: props,\n staticClass: 'dropdown-item',\n attrs: { role: 'menuitem' }\n }), children);\n }\n};","export default {\n mounted: function mounted()  ${\n if (type of document !=='undefined') {\n document.documentElement}.addEventListener('click',\n )$ this. clickOutListener);\n  $\ln$  },\n beforeDestroy: function beforeDestroy() {\n if (typeof document !==

'undefined')  ${\n$  document.documentElement.removeEventListener('click', this.\_clickOutListener);\n  ${\n}$ ,\n\n methods: {\n \_clickOutListener: function \_clickOutListener(e) {\n if (!this.\$el.contains(e.target)) {\n if (this.clickOutListener)  ${\n \atop } \n \atop } \n \atop } \n \atop } \n \atop } \n \atop } \n$ ;","import Popper from 'popper.js';\nimport clickoutMixin from './clickout';\nimport listenOnRootMixin from './listen-on-root';\nimport { from as arrayFrom } from '../utils/array';\nimport { assign } from '../utils/object';\nimport KeyCodes from '../utils/key-codes';\nimport BvEvent from '../utils/bv-event.class';\nimport warn from '../utils/warn';\nimport { isVisible, closest, selectAll, getAttr, eventOn, eventOff } from '../utils/dom';\n\n// Return an Array of visible items\nfunction filterVisible(els) {\n return (els || []).filter(isVisible);\n}\n\n// Dropdown item CSS selectors\n// TODO: .dropdown-form handling\nvar ITEM\_SELECTOR = '.dropdown-item:not(.disabled):not([disabled])';\n\n// Popper attachment positions\nvar AttachmentMap = {\n // DropUp Left Align\n TOP: 'top-start',\n // DropUp Right Align\n TOPEND: 'top-end',\n // Dropdown left Align\n BOTTOM: 'bottom-start',\n // Dropdown Right Align\n BOTTOMEND: 'bottom-end'\n};\n\nexport default {\n mixins: [clickoutMixin, listenOnRootMixin],\n props:  ${\n$ disabled:  ${\n }$ type: Boolean, ${\n }$ default: false ${\n }$ , ${\n }$ text:  ${\n }$ // Button label ${\n }$ type: String,\n default: "\n },\n dropup: {\n // place on top if possible\n type: Boolean,\n default: false\n  $\lambda$ , n right:  ${\n \ \ \ }$ / Right align menu (default is left align)\n type: Boolean,\n default: false\n  $\lambda$ ,\n offset:  ${\n\mu \quad \text{/}\gamma \quad \text{/}\gamma \quad \text{/}\$ default:  $0\n \}$ , noFlip:  $\{\n \in \mathbb{Z} \}$  is the auto-flipping of menu from bottom  $\leq$  >top\n type: Boolean,\n default: false $\ln$  }, $\ln$  popperOpts: { $\ln$  type: Object, $\ln$  default: function default() { $\ln$  } $\ln$  }, $\ln$  data: function data()  ${\n \mu \ visible: false, \n \in \mathbb{N} \ visible: false, \n \in \mathbb{N} \ visible.}$ },\n created: function created()  ${\n \mu \ }$  Create non-reactive property\n this. \_popper = null;\n },\n mounted: function mounted()  ${\n \mu \ \pi}$  // To keep one dropdown opened on page ${\bf h}$  this.listenOnRoot('bv::dropdown::shown', this.rootCloseListener);\n // Hide when clicked on links\n this.listenOnRoot('clicked::link', this.rootCloseListener);\n // Use new namespaced events\n this.listenOnRoot('bv::link::clicked', this.rootCloseListener);\n  $\ln /$  /\* istanbul ignore next: not easy to test \*/\n deactivated: function deactivated() {\n // In case we are inside a  $\langle \rangle \$ n this.visible = false;\n this.setTouchStart(false);\n this.removePopper();\n  $\,\$ \,\ istanbul ignore next: not easy to test \*/\n beforeDestroy: function beforeDestroy()  ${\n this.visible = false;\n this.setTouchStart(false)}\n this.removePopper();\n },\n which: {\n visible:$ function visible(newValue, oldValue)  ${\n \tilde{}$  if (this.visibleChangePrevented)  ${\n \tilde{} }$  this.visibleChangePrevented  $=$  false;\n return;\n }\n\n if (newValue !== oldValue) {\n var evtName = newValue ? 'show' : 'hide';\n var bvEvt = new BvEvent(evtName,  $\{\n\}$  cancelable: true, $\|$  vueTarget: this, $\|$  target: this.\$refs.menu,\n relatedTarget: null\n });\n this.emitEvent(bvEvt);\n if (bvEvt.defaultPrevented)  ${\n\mu \n\in \mathbb{R} \times \mathbb{R}^n$  // Reset value and exit if canceled ${\n\mu \n\in \mathbb{R} \times \mathbb{R}^n}$  this.visible = oldValue;\n return;\n }\n if (evtName === 'show') {\n this.showMenu();\n } else {\n this.hideMenu();\n }\n }\n },\n disabled: function disabled(newValue, oldValue) {\n if (newValue !== oldValue && newValue && this.visible)  $\{\n\mid \mathcal{H} \mid \mathcal{H}\n\mid \mathcal{H}\n$ false;\n  $\ln \{\infty\}$ ,\n computed: {\n toggler: function toggler() {\n return this.\$refs.toggle.\$el || this.\$refs.toggle;\n }\n },\n methods: {\n // Event emitter\n emitEvent: function emitEvent(bvEvt) {\n var type = bvEvt.type;\n this.\$emit(type, bvEvt);\n this.emitOnRoot('bv::dropdown::' + type, bvEvt);\n },\n showMenu: function showMenu()  ${\n \in \text{this. disabled}} {\n \in \text{return}}\n \}$  // Ensure other menus are closed\n this.emitOnRoot('bv::dropdown::shown', this);\n\n // Are we in a navbar ?\n if (this.inNavbar === null && this.isNav)  $\n\alpha = \text{Boolean}(closest('navbar', this.\$el));\n\n\|\alpha \n// Disable totally$ Popper. is for Dropdown in Navbar\n /\* istnbul ignore next: can't test popper in JSDOM  $*\wedge$ n if (!this.inNavbar)  ${\n \in \n \iint (typeof Popper =='undefined') {\n \in warn(b-dropdown: Popper_is not found. Falling$ back to CSS positioning.');\n } else {\n // for dropup with alignment we use the parent element as popper container\n var element = this.dropup && this.right || this.split ? this.\$el : this.\$refs.toggle;\n // Make sure we have a reference to an element, not a component!\n element = element.\$el || element;\n // Instantiate popper.js\n this.createPopper(element);\n  $\ln$  this.setTouchStart(true);\n this. Semit('shown');\n\n // Focus on the first item on show\n this. SnextTick(this. focusFirstItem);\n  $\lambda$ .

hideMenu: function hideMenu() {\n this.setTouchStart(false);\n this.emitOnRoot('bv::dropdown::hidden', this);\n this.\$emit('hidden');\n this.removePopper();\n },\n createPopper: function createPopper(element)  ${\n\mu \$  this.removePopper(); ${\n\mu \}$  this.\_popper = new Popper(element, this.\$refs.menu, this.getPopperConfig()); ${\n\mu \}$  $\lambda$ , \n removePopper: function removePopper()  $\{\n\alpha$  if (this.\_popper)  $\{\n\alpha$  // Ensure popper event listeners are removed cleanly \n this.\_popper.destroy();\n }\n this.\_popper = null;\n },\n getPopperConfig /\* istanbul ignore next: can't test popper in JSDOM \*/: function getPopperConfig()  $\{\n\$  var placement = AttachmentMap.BOTTOM;\n if (this.dropup && this.right) {\n // dropup + right\n placement = AttachmentMap.TOPEND;\n } else if (this.dropup)  $\{\n\$  // dropup + left\n placement = AttachmentMap.TOP;\n } else if (this.right) {\n // dropdown + right\n placement = AttachmentMap.BOTTOMEND;\n  $\ln$  var popperConfig = {\n placement: placement,\n modifiers:  ${\n \alpha \in \mathbb{R} \setminus \mathbb{R} \setminus \mathbb{R} \$  $\{\n\$  if (this.boundary)  $\{\n\$  popperConfig.modifiers.preventOverflow =  $\{\n\$  boundariesElement: this.boundary\n  $\|\cdot\|$ \n return assign(popperConfig, this.popperOpts  $\|\{\cdot\}\|$ ,\n setTouchStart: function setTouchStart(on)  $\ln$  var \_this = this;\n\n /\*\n \* If this is a touch-enabled device we add extra\n \* empty mouseover listeners to the body's immediate children;\n \* only needed because of broken event delegation on iOS\n  $*$  https://www.quirksmode.org/blog/archives/2014/02/mouse\_event\_bub.html\n  $*$ /\n if ('ontouchstart' in document.documentElement)  $\{\n \$  var children = arrayFrom(document.body.children); $\n$ children.forEach(function (el)  $\{\n\$  if (on)  $\{\n\}$  eventOn('mouseover', this. noop);\n  $\}$  else  $\{\n\}$ eventOff('mouseover', \_this.\_noop);\n  $\ln$  });\n }\n },\n\n /\* istanbul ignore next: not easy to test \*/\n \_noop: function \_noop() {\n  $\lor$  Do nothing event handler (used in touchstart event handler)\n },\n rootCloseListener: function rootCloseListener(vm)  $\n \in \text{if } (vm := this) \$ h this.visible = false;\n  $\ln$  },\n clickOutListener: function clickOutListener()  $\n{\n this.visible = false;\n }\n\in$  show: function show()  $\n \n \n \n \n \n$ Public method to show dropdown\n if (this.disabled)  $\n \neq$  return;\n  $\n \in$  this.visible = true;\n  $\n$ ,\n hide: function hide()  ${\n \mu \ \nu}$  Public method to hide dropdown ${\n \mu \ \tau}$  if (this.disabled)  ${\n \mu \ \nu}$ this.visible = false;\n },\n toggle: function toggle(evt) {\n // Called only by a button that toggles the menu\n  $\text{evt} = \text{evt} \mid \{\};\$  var type = evt.type;\n var key = evt.keyCode;\n if (type !== 'click' && !(type ===  $\kappa$ 'keydown' && (key === KeyCodes.ENTER || key === KeyCodes.SPACE || key === KeyCodes.DOWN))) {\n // We only toggle on Click, Enter, Space, and Arrow Down\n return;\n  $\ln$  if (this.disabled) {\n this.visible = false;\n return;\n }\n this.\$emit('toggle', evt);\n if (evt.defaultPrevented) {\n // Exit if canceled\n return;\n }\n evt.preventDefault();\n evt.stopPropagation();\n // Toggle visibility\n this.visible = !this.visible;\n },\n click: function click(evt)  $\{\n\$  // Calle only in split button mode, for the split button\n if (this.disabled) {\n this.visible = false;\n return;\n }\n this.\$emit('click', evt);\n },\n\n /\* istanbul ignore next: not easy to test  $*\wedge$  onKeydown: function onKeydown(evt)  $\wedge$  // Called from dropdown menu context\n var key = evt.keyCode;\n if (key === KeyCodes.ESC) {\n // Close on ESC\n this.onEsc(evt);\n } else if (key === KeyCodes.TAB) {\n // Close on tab out\n this.onTab(evt);\n } else if (key === KeyCodes.DOWN) {\n // Down Arrow\n this.focusNext(evt, false);\n } else if (key === KeyCodes.UP)  ${\n \mu / \n \Phi$  arrow $n$  this.focusNext(evt, true); $n \lambda / \n \lambda / \pi$  /\* istanbul ignore next: not easy to test \*/\n onEsc: function onEsc(evt)  $\{\n\$  if (this.visible)  $\{\n\$  this.visible = false;\n evt.preventDefault();\n evt.stopPropagation();\n // Return focus to original trigger button\n this. \$nextTick(this.focusToggler);\n  $\ln \ \cdot \$  istanbul ignore next: not easy to test \*/\n onTab: function onTab(evt)  ${\n \infty$  if (this.visible)  ${\n \in \mathbb{N} \subset \mathbb{N} \subset \mathbb{N}}$  TODO: Need special handler for dealing with form inputs ${\n \in \mathbb{N} \subset \mathbb{N}}$ if in a text-like input, we should just focus next item in the dropdown $n / N$  // Note: Inputs are in a special .dropdown-form container\n this.visible = false;\n  $\ln$  }\n onFocusOut: function onFocusOut(evt) {\n if (this.\$refs.menu.contains(evt.relatedTarget))  $\{\n\$  return;\n  $\{\n\}$  this.visible = false;\n  $\|\n\|$ ,\n\n /\* istanbul ignore next: not easy to test  $*\wedge$ n onMouseOver: function onMouseOver(evt)  $\wedge$  // Focus the item on hover\n // TODO: Special handling for inputs? Inputs are in a special .dropdown-form container\n var item = evt.target;\n if (item.classList.contains('dropdown-item') && !item.disabled && !item.classList.contains('disabled') && item.focus)  $\{\n\$  item.focus();\n  $\|\$ n focusNext: function

focusNext(evt, up)  $\{\n\alpha = \theta : \n\alpha \text{ if } (\theta) \} \$  return;\n  $\{\n\alpha \text{ if } (\theta) \}$ evt.preventDefault();\n evt.stopPropagation();\n this.\$nextTick(function () {\n var items = \_this2.getItems();\n if (items.length < 1) {\n return;\n }\n var index = items.indexOf(evt.target);\n if (up && index > 0) {\n index--;\n } else if (!up && index < items.length - 1) {\n index++;\n  $\ln$  if (index < 0)  $\n$  index = 0;\n  $\ln$  this2.focusItem(index, items);\n });\n },\n focusItem: function focusItem(idx, items)  ${\n \nu \alpha}$  var el = items.find(function (el, i)  ${\n \nu \alpha}$  return i === idx;\n  $\{\n\}$ ;\n if (el && getAttr(el, 'tabindex') !== '-1')  $\{\n\$  el.focus();\n  $\{\n\}$ ,\n getItems: function getItems()  ${\n\mu \quad} /G$  (Get all items\n return filterVisible(selectAll(ITEM\_SELECTOR, this.\$refs.menu));\n  $\lambda$ getFirstItem: function getFirstItem()  ${\n \mu \ \ \hbar}$  Get the first non-disabled item\n var item = this.getItems()[0];\n return item  $\| \text{null}$ ;\n focusFirstItem: function focusFirstItem() {\n var item = this.getFirstItem();\n if (item)  ${\n t}$  this.focusItem(0, [item]); ${\n }$  }, ${\n }$  focusToggler: function focusToggler()  ${\n }$  var toggler = this.toggler;\n if (toggler && toggler.focus)  $\ln \ \ln \ {\n n};$ ","import idMixin from '../../mixins/id';\nimport dropdownMixin from '../../mixins/dropdown';\n\nexport default {\n mixins: [idMixin, dropdownMixin],\n render: function render(h) {\n var button = h('a', {\n class: this.toggleClasses,\n ref: 'toggle',\n attrs: {\n href: '#',\n id: this.safeId('\_BV\_button\_'),\n disabled: this.disabled,\n 'ariahaspopup': 'true',\n 'aria-expanded': this.visible ? 'true' : 'false'\n },\n on: {\n click: this.toggle,\n keydown: this.toggle // space, enter, down\n }\n }, [this.\$slots['button-content'] || this.\$slots.text || h('span', { domProps: { innerHTML: this.text } })]);\n var menu = h('div', {\n class: this.menuClasses,\n ref: 'menu',\n attrs: { 'aria-labelledby': this.safeId('\_BV\_button\_') },\n on: {\n mouseover: this.onMouseOver,\n keydown: this.onKeydown // tab, up, down, esc $\n \{ \}$ , [this.\$slots.default]); $\{ \}$  return h('li',  $\{ \}$  attrs:  $\{ \}$  id: this.safeId() }, class: this.dropdownClasses }, [button, menu]);\n },\n\n computed: {\n isNav: function isNav() {\n

// Signal to dropdown mixin that we are in a navbar $\ln$  return true; $\ln$  }, $\ln$  dropdownClasses: function dropdownClasses() {\n return ['nav-item', 'b-nav-dropdown', 'dropdown', this.dropup ? 'dropup' : ", this.visible ?  $\text{'show'}: \text{'':\text{'h}} \in \text{topdown-} \$ ,\n toggleClasses: function toggleClasses() {\n return ['nav-link', this.noCaret ? '' : 'dropdowntoggle', this.disabled ? 'disabled' : ", this.extraToggleClasses ? this.extraToggleClasses : "];\n },\n menuClasses: function menuClasses() {\n return ['dropdown-menu', this.right ? 'dropdown-menu-right' : 'dropdown-menu-left', this.visible ? 'show' : ", this.extraMenuClasses ? this.extraMenuClasses : ''];\n  $\ln \ln \pmod{n}$  noCaret: {\n type: Boolean,\n default: false\n },\n extraToggleClasses: {\n // Extra Toggle classes\n type: String,\n default: "\n },\n extraMenuClasses: {\n // Extra Menu classes\n type: String,\n default: "\n },\n role:  ${\n \mu \in \mathbb{R} \n \in \mathbb{R} \n \in \mathbb{$ Symbol.iterator === \"symbol\" ? function (obj) { return typeof obj; } : function (obj) { return obj && typeof Symbol ===  $\Upsilon$  function $\Upsilon$  && obj.constructor === Symbol && obj !== Symbol.prototype ?  $\Upsilon$  symbol $\Upsilon$  : typeof obj;  $\{\n\}$ ;\n\nvar \_createClass = function () { function defineProperties(target, props) { for (var i = 0; i < props.length; i++)  $\{$  var descriptor = props[i]; descriptor.enumerable = descriptor.enumerable  $\|$  false; descriptor.configurable = true; if  $(\n\mathbf{v} \cdot \mathbf{v})$  in descriptor) descriptor.writable = true; Object.defineProperty(target, descriptor.key, descriptor);  $\mathbf{v}$ return function (Constructor, protoProps, staticProps) { if (protoProps) defineProperties(Constructor.prototype, protoProps); if (staticProps) defineProperties(Constructor, staticProps); return Constructor; }; }();\n\nfunction \_classCallCheck(instance, Constructor) { if (!(instance instanceof Constructor)) { throw new TypeError(\"Cannot call a class as a function\"); } }\n\nimport Popper from 'popper.js';\nimport BvEvent from './bv-event.class';\nimport { assign } from './object';\nimport { from as arrayFrom } from './array';\nimport { closest, select, isVisible, isDisabled, getCS, addClass, removeClass, hasClass, setAttr, removeAttr, getAttr, eventOn, eventOff } from  $\ldots$   $\ldots$  $RegExp(\|\|\b' + CLASS\ PREFIX + \|\S^+$ , 'g');\n\nvar TRANSITION DURATION = 150;\n\n// Modal \$root hidden event\nvar MODAL\_CLOSE\_EVENT = 'bv::modal::hidden';\n// Modal container for appending tip/popover\nvar MODAL\_CLASS = '.modal-content';\n\nvar AttachmentMap = {\n AUTO: 'auto',\n TOP: 'top',\n RIGHT: 'right',\n BOTTOM: 'bottom',\n LEFT: 'left',\n TOPLEFT: 'top',\n TOPRIGHT: 'top',\n RIGHTTOP: 'right',\n RIGHTBOTTOM: 'right',\n BOTTOMLEFT: 'bottom',\n BOTTOMRIGHT: 'bottom',\n LEFTTOP:  $\left[\chi\in \mathbb{R}:\n\Delta\right]$ : 'left'\n};\n\nvar OffsetMap = {\n AUTO: 0,\n TOPLEFT: -1,\n TOP: 0,\n TOPRIGHT:

+1,\n RIGHTTOP: -1,\n RIGHT: 0,\n RIGHTBOTTOM: +1,\n BOTTOMLEFT: -1,\n BOTTOM: 0,\n BOTTOMRIGHT:  $+1$ ,  $\text{LEFTIOP: -1}$  LEFT: 0,  $\text{IDENTOM: +1}$ ;  $\n\in \text{HoweverState} = {\n SHOW: -1}$ 'show',\n OUT: 'out'\n};\n\nvar ClassName = {\n FADE: 'fade',\n SHOW: 'show'\n};\n\nvar Selector = {\n TOOLTIP: '.tooltip',\n TOOLTIP\_INNER: '.tooltip-inner',\n ARROW: '.arrow'\n\n // ESLINT: Not used\n // const Trigger =  ${\n}$ / $\|$  HOVER: 'hover', $\|$  // FOCUS: 'focus', $\|$  // CLICK: 'click', $\|$  // BLUR: 'blur', $\|$  // MANUAL: 'manual'\n //  $\ln n$  };var Defaults = {\n animation: true,\n template: '<div class=\"tooltip\" role=\"tooltip\">' + '<div class=\"arrow\"></div>' + '<div class=\"tooltip-inner\"></div>' + '</div>',\n trigger: 'hover focus',\n title: ",\n delay:  $0$ ,\n html: false,\n placement: 'top',\n offset:  $0$ ,\n arrowPadding:  $6$ ,\n container: false,\n fallbackPlacement: 'flip',\n callbacks: {},\n boundary: 'scrollParent'\n\n // Transition Event names\n};var TransitionEndEvents =  ${\n Webkit Transition: ['webkitTransactionEnd'],n MozTransaction: ['transitionend'],n$ OTransition: ['otransitionend', 'oTransitionEnd'],\n transition: ['transitionend']\n\n // Client Side Tip ID counter for aria-describedby attribute\n // Could use Alex's uid generator util\n // Each tooltip requires a unique client side ID\n};var NEXTID = 1;\n/\* istanbul ignore next \*/\nfunction generateId(name) {\n return '\_BV\_' + name + '\_' + NEXTID++ + '\_\_';\n \\n\n/\*\n \* ToolTip Class definition\n \*/\n/\* istanbul ignore next: difficult to test in Jest/JSDOM environment  $*\n\rightharpoonup\n$ n $\tan$  ToolTip = function ()  $\n\$ n // Main constructor $\n\$ n function ToolTip(element, config,  $\text{Proof } {\n \in \text{ClassCallCheck}(\text{this}, \text{ToolTip}); \n \in \mathbb{N} \text{ } \text{New tooltip object}\n \in \text{this}.\n \in \text{The result of the model: } \n \in \text{The result of the model: } \n \in \text{The result of the model: } \n \in \text{The result of the model: } \n \in \text{The result of the model: } \n \in \text{The result of the model: } \n \in \text{The result of the model: } \n \in \text{The result of the model: } \n \in \text{The result of the model: } \n \in \text{The result of the model: } \n \in \text{The result of the model:$ this.\$fadeTimeout = null;\n this.\$hoverTimeout = null;\n this.\$visibleInterval = null;\n this.\$hoverState = '';\n this.\$activeTrigger =  $\{\}\$ ;\n this.\$popper = null;\n this.\$element = element;\n this.\$tip = null;\n this.\$id = generateId(this.constructor.NAME);\n this.\$root = \$root || null;\n this.\$routeWatcher = null;\n // We use a bound version of the following handlers for root/modal listeners to maintain the 'this' context\n this.\$forceHide = this.forceHide.bind(this);\n this.\$doHide = this.doHide.bind(this);\n this.\$doShow = this.doShow.bind(this);\n this.\$doDisable = this.doDisable.bind(this);\n this.\$doEnable = this.doEnable.bind(this);\n // Set the configuration\n this.updateConfig(config);\n }\n\n // NOTE: Overridden by PopOver class\n\n\n \_createClass(ToolTip, [{\n key: 'updateConfig',\n\n\n // Update config\n value: function updateConfig(config)  ${\n\mu$  // Merge config into defaults. We use \"this\" here because PopOver overrides Default\n var updatedConfig = assign({}, this.constructor.Default, config);\n\n // Sanitize delay\n if (config.delay && typeof config.delay === 'number')  ${\n \mu$  updatedConfig.delay =  ${\n \mu$  show: config.delay,\n hide: config.delay\n  $\|\cdot\|$ \n // Title for tooltip and popover\n if (config.title && typeof config.title === 'number')  $\ln$  updatedConfig.title = config.title.toString();\n  $\ln$  // Content only for popover\n if (config.content && typeof config.content === 'number')  $\{\n\$  updatedConfig.content = config.content.toString();\n }\n\n // Hide element original title if needed\n this.fixTitle();\n // Update the config $\in$  this.\$config = updatedConfig; $\in$  // Stop/Restart listening $\in$  this.unListen(); $\in$  this.listen(); $\in$  $\ln \ln \frac{N\ln \sin \theta}{n}$ ,  $\ln \text{ key: 'destroy',\n value: function destroy() {\n // Stop listening to$ trigger events $\ln$  this.unListen(); $\ln$  // Disable while open listeners/watchers $\ln$ this.setWhileOpenListeners(false);\n // Clear any timeouts\n clearTimeout(this.\$hoverTimeout);\n this.\$hoverTimeout = null;\n clearTimeout(this.\$fadeTimeout);\n this.\$fadeTimeout = null;\n // Remove popper $\in$  if (this.\$popper)  $\{\n\quad this.$ \$popper.destroy(); $\in$   $\{\n\quad this.$ \$popper = null; $\in$  // Remove tip from document\n if (this.\$tip && this.\$tip.parentElement) {\n this.\$tip.parentElement.removeChild(this.\$tip);\n  $\ln$  this.\$tip = null;\n // Null out other properties\n this. $\text{Sid} = \text{null}$ ;\n this. $\text{Si} = \text{null}$ ;\n this. $\text{St} = \text{null}$ ;\n this. $\text{Selement} = \text{null}$ ;\n this. $\text{Sconfig} =$ null;\n this.\$hoverState = null;\n this.\$activeTrigger = null;\n this.\$forceHide = null;\n this.\$doHide = null;\n this.\$doShow = null;\n this.\$doDisable = null;\n this.\$doEnable = null;\n  $\{n \}$ , {\n key; 'enable',\n value: function enable()  $\{\n\alpha$  // Create a non-cancelable BvEvent\n var enabledEvt = new BvEvent('enabled',  ${\n \alpha}$  cancelable: false, ${\n \alpha}$  target: this. \$element, ${\n \alpha}$  relatedTarget: null ${\n \alpha}$  }); this.\$isEnabled = true;\n this.emitEvent(enabledEvt);\n  $\ln \$ , {\n key: 'disable',\n value: function disable()  ${\n\mu \quad \text{/Create a non-cancellation } BvEvent\text{/n} \quad \text{var disabled} Evt = new BvEvent('disableed', {\n\} \quad \text{cancelable}:$ false,\n target: this.\$element,\n relatedTarget: null\n  $\}$ );\n this.\$isEnabled = false;\n this.emitEvent(disabledEvt);\n }\n\n // Click toggler\n\n }, {\n key: 'toggle',\n value: function toggle(event)

 ${\n \{th \ if (!this.\$isEnabled) }\n \$  return;\n  ${\n \}$  if (event)  ${\n \}$  this.\$activeTrigger.click = !this.\$activeTrigger.click;\n\n if (this.isWithActiveTrigger())  $\n{\n }$  this.enter(null);\n } else  ${\n$ this.leave(null);\n  $\{\n\}$  else  $\{\n\$  if (hasClass(this.getTipElement(), ClassName.SHOW))  $\{\n\}$ this.leave(null);\n } else {\n this.enter(null);\n }\n }\n }\n // Show tooltip\n\n }, {\n key: 'show',\n value: function show()  $\{\n\$  var \_this = this;\n\n if (!document.body.contains(this.\$element) || !isVisible(this.\$element))  $\ln /$  If trigger element isn't in the DOM or is not visible $\ln$  return; $\ln /$ Build tooltip element (also sets this.\$tip)\n var tip = this.getTipElement();\n this.fixTitle();\n this.setContent(tip);\n if (!this.isWithContent(tip)) {\n // if No content, don't bother showing\n this.\$tip = null;\n return;\n }\n\n // Set ID on tip and aria-described by on element\n setAttr(tip, 'id', this.\$id);\n this.addAriaDescribedby();\n\n // Set animation on or off\n if (this.\$config.animation) {\n addClass(tip, ClassName.FADE);\n } else {\n removeClass(tip, ClassName.FADE);\n }\n\n var placement = this.getPlacement();\n var attachment = this.constructor.getAttachment(placement);\n this.addAttachmentClass(attachment); $\ln \frac{\pi}{\cosh \theta}$  // Create a cancelable BvEvent $\ln \frac{\arctan \theta}{\cosh \theta}$ BvEvent('show',  $\{\n\}$  cancelable: true, $\n\}$  target: this.\$element, $\|$  relatedTarget: tip $\|$  }); $\|$ this.emitEvent(showEvt);\n if (showEvt.defaultPrevented) {\n // Don't show if event cancelled\n this.\$tip  $=$  null;\n return;\n }\n\n // Insert tooltip if needed\n var container = this.getContainer();\n if (!document.body.contains(tip))  $\n{\n A \in \mathbb{C} \in \mathbb{C} \in \mathbb{C} \in \mathbb{C} \in \mathbb{C} \}$ this.removePopper();\n this.\$popper = new Popper(this.\$element, tip, this.getPopperConfig(placement, tip));\n\n // Transitionend Callback\n var complete = function complete() {\n if (\_this.\$config.animation) {\n \_this.fixTransition(tip);\n }\n var prevHoverState = \_this.\$hoverState;\n \_\_this.\$hoverState = null;\n if (prevHoverState === HoverState.OUT)  $\nvert$  this.leave(null);\n  $\rvert$ \n // Create a non-cancelable  $BvEvent\$  var shownEvt = new BvEvent('shown', {\n cancelable: false,\n target: \_this.\$element,\n relatedTarget: tip\n });\n \_\_this.emitEvent(shownEvt);\n };\n\n // Enable while open listeners/watchers\n this.setWhileOpenListeners(true);\n\n // Show tip\n addClass(tip, ClassName.SHOW);\n\n // Start the transition/animation\n this.transitionOnce(tip, complete);\n }\n\n // handler for periodic visibility check\n\n  $\}$ , {\n key: 'visibleCheck',\n value: function visibleCheck(on) {\n var this2 = this;\n\n clearInterval(this.\$visibleInterval);\n this.\$visibleInterval = null;\n if (on) {\n this.\$visibleInterval = setInterval(function ()  ${\n \mu$  var tip = \_this2.getTipElement();\n if (tip && !isVisible( this2.\$element) && hasClass(tip, ClassName.SHOW)) {\n  $\frac{\pi}{2}$  // Element is no longer visible, so force-hide the tooltip\n  $\text{this2.force-Hide}(\cdot)$ \n }\n }, 100);\n }\n }\n }, {\n key: 'setWhileOpenListeners',\n value: function setWhileOpenListeners(on) {\n // Modal close events\n this.setModalListener(on);\n // Periodic \$element visibility check\n // For handling when tip is in <keepalive>, tabs, carousel, etc $\ln$  this.visibleCheck(on); $\ln$  // Route change events $\ln$  this.setRouteWatcher(on); $\ln$  // Ontouch start listeners\n this.setOnTouchStartListener(on);\n if (on &&  $/$ (focus|blur)/.test(this.\$config.trigger)) {\n  $/$  If focus moves between trigger element and tip container, dont close\n eventOn(this.\$tip, 'focusout', this);\n } else {\n eventOff(this.\$tip, 'focusout', this);\n }\n  $\ln \ln \frac{m \cdot \ln \cdot \ln \cdot \ln \cdot \cdot \cdot}$  \force hide of tip (internal method)\n\n }, {\n key: 'forceHide',\n value: function forceHide() {\n if (!this.\$tip || !hasClass(this.\$tip, ClassName.SHOW))  $\n{\n\mu$  return;\n  $\n\|\n\|$  // Disable while open listeners/watchers\n this.setWhileOpenListeners(false);\n // Clear any hover enter/leave event\n clearTimeout(this.\$hoverTimeout);\n this.\$hoverTimeout = null;\n this.\$hoverState = ";\n // Hide the tip\n this.hide(null, true);\n }\n\n // Hide tooltip\n\n }, {\n key: 'hide',\n value: function hide(callback, force) {\n var this3 = this: $\ln \ar{v}$  var tip = this. $\sin \ar{v}$  if (!tip)  ${\ln \ar{v}$   $\ln /$  Create a canelable BvEvent $\ln$  var hideEvt = new BvEvent('hide',  $\ln$  // We disable cancelling if force is true $\ln$  cancelable: !force,\n target: this.\$element,\n relatedTarget: tip\n });\n this.emitEvent(hideEvt);\n if (hideEvt.defaultPrevented)  ${\n \mu \ }$  // Don't hide if event cancelled\n return;\n  $\ln n$  // Transitionend Callback\n /\* istanbul ignore next \*/\n var complete = function complete() {\n if (\_this3.\$hoverState !== HoverState.SHOW && tip.parentNode)  $\{\n\}$  // Remove tip from dom, and force recompile on next show $\in$ tip.parentNode.removeChild(tip);\n this3.removeAriaDescribedby();\n this3.removePopper();\n

\_this3.\$tip = null;\n }\n if (callback) {\n callback();\n }\n // Create a non-cancelable BvEvent $\in$  var hiddenEvt = new BvEvent('hidden',  $\{\n\}$  cancelable: false, $\in$  target: \_this3.\$element, $\in$ relatedTarget: null\n  $\vert$ ;\n \_ this3.emitEvent(hiddenEvt);\n };\n\n // Disable while open listeners/watchers\n this.setWhileOpenListeners(false);\n\n // If forced close, disable animation\n if (force) {\n removeClass(tip, ClassName.FADE);\n }\n // Hide tip\n removeClass(tip, ClassName.SHOW);\n\n this.\$activeTrigger.click = false;\n this.\$activeTrigger.focus = false;\n this.\$activeTrigger.hover = false;\n\n // Start the hide transition\n this.transitionOnce(tip, complete);\n\n this.\$hoverState = ";\n }\n }, {\n key: 'emitEvent',\n value: function emitEvent(evt) {\n var evtName = evt.type;\n if (this.\$root && this.\$root.\$emit)  ${\n \mu \ }$  // Emit an event on \$root\n this.\$root.\$emit('bv::' + this.constructor.NAME + '::' + evtName, evt);\n  $\{\n\}$  var callbacks = this.\$config.callbacks || {};\n if (typeof callbacks[evtName] === 'function')  ${\n \alpha}$  callbacks[evtName](evt);\n  ${\n \alpha}$ ,  ${\n \alpha}$ ,  ${\n \alpha}$  key: 'getContainer',\n value: function getContainer()  ${\n \nu \arctaner = this\$  Sconfig.container; ${\n \nu \arbdy = document.body;}\n \n \nu \arccos f$  if we are in a modal, we append to the modal instead of body, unless a container is specified $\ln$  return container === false ? closest(MODAL\_CLASS, this.\$element) || body : select(container, body) || body;\n }\n\n // Will be overritten by popover if needed\n\n  $\}$ ,  $\{\n\$ key: 'addAriaDescribedby',\n value: function addAriaDescribedby()  $\{\n\$  // Add aria-describedby on trigger element, without removing any other IDs\n var desc = getAttr(this.\$element, 'ariadescribedby')  $||$ ";\n desc = desc.split( $\triangle +$ /).concat(this.\$id).join(' ').trim();\n setAttr(this.\$element, 'ariadescribedby', desc);\n  $\ln \mathcal{M}$  // Will be overritten by popover if needed\n\n  $\cdot$ , {\n key: 'removeAriaDescribedby',\n value: function removeAriaDescribedby()  $\n{\n$  var \_this4 = this;\n\n var desc = getAttr(this.\$element, 'aria-describedby')  $||$ ";\n desc = desc.split( $\langle$ \s+/).filter(function (d) {\n return d !==  $_\text{this4}, \text{Sid};\n \quad \text{)}\n \quad \text{in}( \text{'} \cdot \text{atm} \cdot \text{atm} \cdot \$  ${\n  $\{\n  $\{\n  $\{\n  $\{\n  $\{\n  $\{\n  $\{\n  $\{\n  $\{\n  $\{\n  $\{\n  $\{\n  $\{\n  $\{\n  $\{\n  $\{\n  $\{\n  $\{\n  $\{\n  $\{\n  $\{\n  $\{\n  $\{\n  $\{\n  $\{\n  $\{\n  $\{\n  $\{\n  $\{\n  $\{\n  $\{\n  $\{\n  $\{\n  $\{\n  $\{\n  $\{\n <$$$$$$$$$$$$$$$$$$$$$$$$$$$$$$$$$$$$$ function removePopper()  ${\n \{ this.\$popper.destroy();\n \} \n \ this.\$popper = null;\n \}$  $\ln \frac{\pi}{\mathbf{e}}$  istanbul ignore next \*/\n\n }, {\n key: 'transitionOnce',\n value: function transitionOnce(tip, complete)  ${\n\mu \ var_t this5 = this;\n\mu \ var transEvents = this.get TransitionEndEvents();\nn \ var called = false;\n\}$ clearTimeout(this.\$fadeTimeout);\n this.\$fadeTimeout = null;\n var fnOnce = function fnOnce()  $\ln$  if (called)  $\ln$  return;\n  $\ln$  called = true;\n clearTimeout( this5.\$fadeTimeout);\n  $_t$ this5.\$fadeTimeout = null;\n transEvents.forEach(function (evtName) {\n eventOff(tip, evtName, fnOnce);\n  $\{|\cdot\rangle\}$ ;\n // Call complete callback\n complete();\n  $\{|\cdot\rangle\}$ ;\n if (hasClass(tip, ClassName.FADE))  $\n{\n transEvents.forEach (function (evtName) )\n eventOn(tip, evtName, fnonce);$  $\}$ ;\n // Fallback to setTimeout\n this.\$fadeTimeout = setTimeout(fnOnce, TRANSITION\_DURATION);\n } else  $\{\n\$  fnOnce();\n  $\|\n\|$  /\n\n // What transitionend event(s) to use? (returns array of event names)\n\n  $\{\n\$  key: 'getTransitionEndEvents',\n value: function getTransitionEndEvents()  ${\n \mu \}$  for (var name in TransitionEndEvents)  ${\n \mu \}$  if (this.\$element.style[name] !== undefined) {\n return TransitionEndEvents[name];\n }\n }\n // fallback\n return [];\n }\n }, {\n key: 'update',\n value: function update() {\n if (this.\$popper !== null) {\n this.\$popper.scheduleUpdate();\n  $\ln \ \ln \ \ / \ NOTE$ : Overridden by PopOver class\n\n  $\{\n\$  key: 'isWithContent',\n value: function isWithContent(tip)  $\{\n\$  tip = tip || this.\$tip;\n if (!tip)  $\{\n\}$  return false;\n  $\{\n\}$  return Boolean((select(Selector.TOOLTIP\_INNER, tip) || {}).innerHTML);\n }\n\n // NOTE: Overridden by PopOver class\n\n }, {\n key: 'addAttachmentClass',\n value: function addAttachmentClass(attachment) {\n addClass(this.getTipElement(), CLASS\_PREFIX + '-' + attachment); $n$  },  $\n$  key: 'getTipElement', $\n$ value: function getTipElement()  ${\n \mu \}$  if (!this.\$tip)  ${\n \mu \}$  // Try and compile user supplied template, or fallback to default template $\ln$  this.  $\text{kip} = \text{this.compileTemplate}(\text{this.Sconfig}.\text{fimplate})$ this.compileTemplate(this.constructor.Default.template); $\nvert$   $\rvert$  // Add tab index so tip can be focused, and to allow it to be set as relatedTargt in focusin/out events\n this.\$tip.tabIndex = -1;\n return this.\$tip;\n }\n },  ${\n \ \ key: 'compileTemplate'.\n \ value: function compileTemplate(html) {\n \ if (!html || typeof.html != 'string')\n}$  ${\nvert \nvert \in \mathbb{N} \mid \mathbb{N} \in \mathbb{N} \text{ and } \mathbf{N} \geq \mathbf{N} \leq \mathbf{N} \leq \mathbf{N$ var node = div.firstElementChild ? div.removeChild(div.firstElementChild) : null;\n div = null;\n return

node;\n  $\ln \Lambda / NOTE$ : Overridden by PopOver class\n\n  $\{ \n \ key: 'setContent', \n \ value: function$ setContent(tip)  ${\n \mu \n}$  this.setElementContent(select(Selector.TOOLTIP\_INNER, tip), this.getTitle()); $\ln$ removeClass(tip, ClassName.FADE); $\langle n \rangle$  removeClass(tip, ClassName.SHOW); $\langle n \rangle$ },  $\langle n \rangle$ ,  $\langle n \rangle$ 'setElementContent',\n value: function setElementContent(container, content)  $\{\n\$  if (!container)  $\{\n\$  // If container element doesn't exist, just return\n return;\n  $\ln$  var allowHtml = this.\$config.html;\n if ((typeof content === 'undefined' ? 'undefined' : \_typeof(content)) === 'object' && content.nodeType)  $\{\n\$ content is a DOM node\n if (allowHtml)  $\{\n\$  if (content.parentElement !== container)  $\{\n\}$ container.innerHtml = ";\n container.appendChild(content);\n }\n } else {\n container.innerText = content.innerText;\n  $\{\n\}$  else  $\{\n\$  // We have a plain HTML string or Text $\n\}$ container[allowHtml ? 'innerHTML' : 'innerText'] = content;\n  $\ln$  /\n\n // NOTE: Overridden by PopOver class\n\n  $\{n \$  key: 'getTitle',\n value: function getTitle()  $\{\n \$  var title = this.\$config.title  $\|$  ";\n if (typeof title === 'function')  $\{\n\mid \text{$n$}$  // Call the function to get the title value $\{\n\mid \text{title} = \text{title}(\n\mid \text{this}.\n\$ ((typeof title === 'undefined' ? 'undefined' : \_typeof(title)) === 'object' && title.nodeType && !title.innerHTML.trim())  $\ln$  // We have a DOM node, but without inner content, so just return empty string\n title = ";\n }\n if (typeof title === 'string') {\n title = title.trim();\n }\n if (!title) {\n // If an explicit title is not given, try element's title atributes $\ln$  title = getAttr(this.\$element, 'title') || getAttr(this.\$element, 'data-original-title')  $||$ ";\n title = title.trim();\n }\n\n return title;\n }\n }, {\n key: 'listen',\n value: function listen()  $\{\n\$  var this6 = this;\n\n var triggers = this.\$config.trigger.trim().split( $\langle \$ s+ $\rangle$ ;\n var el = this.\$element;\n\n // Listen for global show/hide events\n this.setRootListener(true);\n\n // Using 'this' as the handler will get automagically directed to this.handleEvent\n // And maintain our binding to 'this'\n triggers.forEach(function (trigger)  $\{\n\$  if (trigger === 'click')  $\{\n\}$ eventOn(el, 'click', \_this6);\n } else if (trigger === 'focus') {\n eventOn(el, 'focusin', \_this6);\n eventOn(el, 'focusout', \_this6);\n } else if (trigger === 'blur') {\n // Used to close \$tip when element looses focus\n eventOn(el, 'focusout', this6);\n } else if (trigger === 'hover') {\n eventOn(el, 'mouseenter',  $_t\lambda(s)\$  eventOn(el, 'mouseleave',  $_t\lambda(s)\$  } \n }, this);\n }\n }, {\n key: 'unListen',\n value: function unListen()  $\{n \ var this7 = this\}\n\in \varphi = \lceil \text{click'}, \lceil \text{focusin'} \rceil$ , 'focusout', 'mouseenter', 'mouseleave'];\n // Using \"this\" as the handler will get automagically directed to this.handleEvent\n events.forEach(function (evt)  $\nvert$  eventOff(\_this7.\$element, evt, \_this7);\n }, this);\n\n // Stop listening for global show/hide/enable/disable events\n this.setRootListener(false);\n }\n }, {\n key: 'handleEvent',\n value: function handleEvent(e)  $\{\n\|$  // This special method allows us to use  $\|$  this $\|$  as the event handlers $\|$  if (isDisabled(this.\$element))  $\{\n\mid \text{if disabled, don't do anything. Note: if tip is shown before element gets}\n\}$ // disabled, then tip not close until no longer disabled or forcefully closed. $\in$  return; $\in$   $\in$  if (!this.\$isEnabled)  ${\n \mu \ } \$  return;\n  $\ln$  var type = e.type;\n var target = e.target;\n var relatedTarget = e.relatedTarget;\n var \$element = this.\$element;\n var \$tip = this.\$tip;\n if (type === 'click')  $\{\n\$  this.toggle(e);\n } else if (type === 'focusin' || type === 'mouseenter')  $\{\n\$  this.enter(e);\n } else if (type  $==$  'focusout')  $\{\n\mid \text{target is the element which is losing focus}\n\mid \text{And relatedTarget is the element which is looking.}$ element gaining focus\n if (\$tip && \$element && \$element.contains(target) && \$tip.contains(relatedTarget))  ${\n\mu$  // If focus moves from \$element to \$tip, don't trigger a leave\n return;\n }\n if (\$tip && \$element && \$tip.contains(target) && \$element.contains(relatedTarget))  $\{\n\$  // If focus moves from \$tip to \$element, don't trigger a leave\n return;\n }\n if (\$tip && \$tip.contains(target) &&  $$tip contains(relatedTarget)) \ {\n \quad // If focus moves within $tip, don't trigger a leave\n \quad return;\n \ } \n$ if (\$element && \$element.contains(target) && \$element.contains(relatedTarget)) {\n  $\#$  // If focus moves within \$element, don't trigger a leave\n return;\n }\n // Otherwise trigger a leave\n this.leave(e);\n } else if (type === 'mouseleave')  $\n\ n \ this leave(e); \n\ n \ \in \mathbb{N}$  /\* istanbul ignore next \*/\n\n }, {\n key: 'setRouteWatcher',\n value: function setRouteWatcher(on)  $\{\n\$  var this8 = this;\n\n if (on)  $\{\n\}$ this.setRouteWatcher(false);\n if (this.\$root && Boolean(this.\$root.\$route)) {\n this.\$routeWatcher = this.\$root.\$watch('\$route', function (newVal, oldVal)  $\{\n\$  if (newVal === oldVal)  $\{\n\}$  return;\n  $\ln$  // If route has changed, we force hide the tooltip/popover\n this8.forceHide();\n });\n

 $\ln$  } else {\n if (this.\$routeWatcher) {\n // cancel the route watcher by calling hte stored reference\n this.\$routeWatcher();\n this.\$routeWatcher = null;\n  $\ln$  }\n }\n /\* istanbul ignore next \*/\n\n },  ${\n \kappa y: 'setModallListener',\n \n value: function setModallListener(on) {\n \n var modal =\n \n}$ closest(MODAL\_CLASS, this.\$element);\n if (!modal)  $\{\n\}$  // If we are not in a modal, don't worry. be happy\n return;\n }\n // We can listen for modal hidden events on \$root\n if (this.\$root) {\n this.\$root[on ? '\$on' : '\$off'](MODAL\_CLOSE\_EVENT, this.\$forceHide);\n  $\ln$  /\n\n /\* istanbul ignore next \*/\n\n  $\{n \$  key: 'setRootListener',\n value: function setRootListener(on)  $\|n \|$  // Listen for global 'bv::{hide|show}::{tooltip|popover}' hide request event\n if (this.\$root) {\n this.\$root[on ? '\$on' : '\$off']('bv::hide::' + this.constructor.NAME, this.\$doHide);\n this.\$root[on ? '\$on' : '\$off']('bv::show::' + this.constructor.NAME, this.\$doShow);\n this.\$root[on ? '\$on' : '\$off']('bv::disable::' + this.constructor.NAME, this.\$doDisable);\n this.\$root[on ? '\$on' : '\$off']('bv::enable::' + this.constructor.NAME, this.\$doEnable);\n  $\{\n\$  }\n },  $\{\n\$  key: 'doHide', $\n\$  value: function doHide(id)  $\{\n\$  // Programmatically hide tooltip or popover\n if (!id)  ${\n \mu \n }/$  Close all tooltips or popovers\n this.forceHide();\n } else if (this.\$element && this. \$element.id && this. \$element.id === id)  $\{\n\mid \mathcal{X}\n\mid \mathcal{X}\n\mid \mathcal{Y}\n\mid \mathcal{Y}\$  $\{\n\$   $\{\n\} \$   $\{\n\} \$  key: 'doShow', \n value: function doShow(id)  $\{\n\$  // Programmatically show tooltip or popover\n if (!id)  $\{\n\mid \text{/} \Omega \mid \text{/} \Omega \mid \text{to } \Omega \text{ to } \Omega \text{ to }$ && this.\$element.id && this.\$element.id === id) {\n // Show this specific tooltip or popover\n this.show();\n }\n }\n }, {\n key: 'doDisable',\n value: function doDisable(id) {\n // Programmatically disable tooltip or popover $\ln$  if (!id)  $\ln$  // Disable all tooltips or popovers $\ln$  this.disable(); $\ln$  } else if (this.\$element && this.\$element.id && this.\$element.id === id)  $\ln$  // Disable this specific tooltip or popover\n

this.disable();\n }\n }, {\n key: 'doEnable',\n value: function doEnable(id) {\n Programmatically enable tooltip or popover\n if (!id)  $\{\n\$  // Enable all tooltips or popovers\n this.enable();\n } else if (this.\$element && this.\$element.id && this.\$element.id === id) {\n // Enable this specific tooltip or popover\n this.enable();\n  $\ln \frac{\ln \pi}{*}$  istanbul ignore next \*/\n\n }, {\n key: 'setOnTouchStartListener',\n value: function setOnTouchStartListener(on)  $\n \alpha$  var \_this9 = this;\n\n // if this is a touch-enabled device we add extra $\ln$  // empty mouseover listeners to the body's immediate children; $\ln$  // only needed because of broken event delegation on  $iOS\$ 

https://www.quirksmode.org/blog/archives/2014/02/mouse\_event\_bub.html\n if ('ontouchstart' in document.documentElement)  ${\n \arrows}$  arrayFrom(document.body.children).forEach(function (el)  ${\n \arrows}$  if (on)  ${\n \arrows}$ eventOn(el, 'mouseover', \_this9.\_noop);\n } else {\n eventOff(el, 'mouseover', \_this9.\_noop);\n

 $\|\n\|$  });\n  $\|\n\|$   $\|\n\|$  /\* istanbul ignore next \*/\n\n }, {\n key: '\_noop',\n value: function \_noop() {\n // Empty noop handler for ontouchstart devices\n \\n \\n \\n \\n \\n key: 'fixTitle',\n value: function fixTitle() {\n var el = this. \$element;\n var titleType = \_typeof(getAttr(el, 'data-original-title'));\n if (getAttr(el, 'title') || titleType !== 'string')  $\{\n\mathbf{a} \cdot \mathbf{s} = \n\mathbf{b} \cdot \mathbf{c} \cdot \mathbf{c} \cdot \mathbf{c} \cdot \mathbf{d} \cdot \mathbf{c} \cdot \mathbf{d} \cdot \mathbf{d} \cdot \mathbf{c} \cdot \mathbf{c} \cdot \mathbf{d} \cdot \mathbf{d} \cdot \mathbf{d} \cdot \mathbf{c} \cdot \mathbf{e} \cdot \mathbf{d} \cdot \mathbf{d} \cdot \mathbf{c} \cdot \mathbf{e} \cdot \mathbf{d} \cdot \mathbf{d} \cdot \mathbf{c} \cdot \$  $\ln\ln$  // Enter handler\n /\* istanbul ignore next \*/\n\n }, {\n key: 'enter',\n value: function enter(e) {\n var \_this10 = this;\n\n if (e) {\n this.\$activeTrigger[e.type == 'focusin' ? 'focus' : 'hover'] = true;\n }\n if (hasClass(this.getTipElement(), ClassName.SHOW) || this.\$hoverState === HoverState.SHOW) {\n this.\$hoverState = HoverState.SHOW;\n return;\n  $\|\cdot\|$  clearTimeout(this.\$hoverTimeout);\n this.\$hoverState = HoverState.SHOW;\n if (!this.\$config.delay || !this.\$config.delay.show) {\n this.show();\n return;\n  $\ln$  this.\$hoverTimeout = setTimeout(function () {\n if (\_this10.\$hoverState === HoverState.SHOW)  $\n \in \n \in \mathbb{Z} \$ , this.\$config.delay.show);\n  $\ln \sqrt{}/$  Leave handler $\ln$  /\* istanbul ignore next \*/\n \n }, {\n key: 'leave',\n value: function leave(e) {\n var this11 = this; $\ln \inf (e)$  {\n this.\$activeTrigger[e.type === 'focusout' ? 'focus' : 'hover'] = false;\n if (e.type === 'focusout' && /blur/.test(this.\$config.trigger))  $\nvert$  // Special case for `blur`: we clear out the other triggers\n this. \$activeTrigger.click = false;\n this. \$activeTrigger.hover = false;\n  $\lambda$ \n if  $(this.isWithActiveTrigger())$   $\n$  return;\n  $\n$  clearTimeout(this.\$hoverTimeout);\n this.\$hoverState = HoverState.OUT;\n if (!this.\$config.delay || !this.\$config.delay.hide)  $\{\n n$  this.hide();\n return;\n  $\{\n$ this.\$hoverTimeout = setTimeout(function ()  ${\n \mu \text{ if (this11.5hoversate == HoweverState.OUT) } \n}$ 

 $_\thi11. hide(\;\n)$  }, this.\$config.delay.hide);\n }\n }, {\n key: 'getPopperConfig',\n value: function getPopperConfig(placement, tip)  ${\n \alpha \ }$  var \_this12 = this;\n\n return  ${\n \alpha \ }$  placement: this.constructor.getAttachment(placement),\n modifiers: {\n offset: { offset: this.getOffset(placement, tip) },\n flip: { behavior: this.\$config.fallbackPlacement },\n arrow: { element: '.arrow' },\n preventOverflow: { boundariesElement: this.\$config.boundary }\n },\n onCreate: function onCreate(data)  ${\n\mu \quad //$  Handle flipping arrow classes\n if (data.originalPlacement !== data.placement)  ${\n\mu \quad }$ this12.handlePopperPlacementChange(data);\n  $\ln$  },\n onUpdate: function onUpdate(data) {\n // Handle flipping arrow classes\n this12.handlePopperPlacementChange(data);\n }\n };\n }\n }, {\n key: 'getOffset',\n value: function getOffset(placement, tip)  $\{\n\$  if (!this.\$config.offset)  $\{\n\$  var arrow =  $select(Selectron.ARROW, tip)$ ;\n var arrowOffset = parseFloat(getCS(arrow).width) + parseFloat(this.\$config.arrowPadding);\n switch (OffsetMap[placement.toUpperCase()]) {\n case +1:\n return '+50%p - ' + arrowOffset + 'px';\n case -1:\n return '-50%p + ' + arrowOffset + 'px';\n default:\n return 0;\n }\n }\n return this.\$config.offset;\n }\n }, {\n key: 'getPlacement',\n value: function getPlacement()  $\{\n\$  var placement = this.\$config.placement;\n if (typeof placement === 'function') {\n return placement.call(this, this.\$tip, this.\$element);\n }\n return placement;\n }\n }, {\n key: 'isWithActiveTrigger',\n value: function isWithActiveTrigger() {\n for (var trigger in this.\$activeTrigger)  ${\n \{ \in \text{if (this.SactiveTrigger[trigger]) }\{ \in \text{true}}\n \} \in \text{if (this.SactiveTrigger[trigger]) }\{ \in \text{true}}\n \} \in \text{if (this.SactiveTrigger[trigger]) }\{ \in \text{true}}\n \}$ Overridden by PopOver class\n\n  $\cdot$ , {\n key: 'cleanTipClass',\n value: function cleanTipClass() {\n var tip = this.getTipElement();\n var tabClass = tip.className.match(BSCLS\_PREFIX\_REGEX);\n if (tabClass !== null && tabClass.length > 0) {\n tabClass.forEach(function (cls) {\n removeClass(tip, cls);\n });\n }\n }\n }, {\n key: 'handlePopperPlacementChange',\n value: function handlePopperPlacementChange(data)  ${\n \{ \n \} this.cleanTipClass();\n \} n \} is.addAttackmentClass(this$  $.constructor.getAttackment(data.placement));\n \} n$  $\{\n\}$ ,  ${\n\}$  key: 'fixTransition',\n value: function fixTransition(tip)  ${\n\}$  var initConfigAnimation = this.\$config.animation || false;\n if (getAttr(tip, 'x-placement') !== null)  $\{\n\$  return;\n  $\{\n\}$ removeClass(tip, ClassName.FADE);\n this.\$config.animation = false;\n this.hide();\n this.show();\n this.\$config.animation = initConfigAnimation;\n  $\n}{n}$ ],  ${\n \times}$  'getAttachment',\n value: function getAttachment(placement) {\n return AttachmentMap[placement.toUpperCase()];\n }\n }, {\n key: 'Default',\n get: function get() {\n return Defaults;\n }\n\n // NOTE: Overridden by PopOver class\n\n },  ${\n \kappa v : 'NAME',\n \epsilon v : 'NAME',\n \epsilon v : 'NAME',\n \epsilon v : 'NAME',\n \epsilon v : 'NAME',\n \epsilon v : 'NAME',\n \epsilon v : 'NAME',\n \epsilon v : 'NAME',\n \epsilon v : 'NAME',\n \epsilon v : 'NAME',\n \epsilon v : 'NAME',\n \epsilon v : 'NAME',\n \epsilon v : 'NAE',\n \epsilon v : 'NAE',\n \epsilon v : 'NAE',\n \epsilon v : 'NAE',\n \epsilon v : 'NAE',\n \epsilon v : 'NAE',\n \epsilon v : 'NAE',\n \epsilon v : 'NAE',\n \epsilon v : 'NAE',\n \epsilon v : 'NAE$ default ToolTip;","var \_typeof = typeof Symbol ===  $\lvert$ "function $\lvert$ " && typeof Symbol.iterator ===  $\lvert$ "symbol $\lvert$ " ? function (obj) { return typeof obj; } : function (obj) { return obj && typeof Symbol ===  $\lceil$ "function $\rceil$ " && obj.constructor === Symbol && obj !== Symbol.prototype ? \"symbol\" : typeof obj;  $\;\;$ \n\nvar \_createClass = function () { function defineProperties(target, props) { for (var  $i = 0$ ;  $i <$  props.length;  $i++)$  { var descriptor = props[i]; descriptor.enumerable = descriptor.enumerable || false; descriptor.configurable = true; if (\"value\" in descriptor) descriptor.writable = true; Object.defineProperty(target, descriptor.key, descriptor); } } return function (Constructor, protoProps, staticProps) { if (protoProps) defineProperties(Constructor.prototype, protoProps); if (staticProps) defineProperties(Constructor, staticProps); return Constructor; }; }();\n\nfunction \_classCallCheck(instance, Constructor) { if (!(instance instanceof Constructor)) { throw new TypeError(\"Cannot call a class as a function\"); } }\n\nfunction \_possibleConstructorReturn(self, call) { if (!self) { throw new ReferenceError(\"this hasn't been initialised - super() hasn't been called\"); } return call && (typeof call  $==$ \"object\" || typeof call === \"function\") ? call : self; }\n\nfunction \_inherits(subClass, superClass) { if (typeof superClass  $! == \text{``function\text{''}} \&\&\text{superClass }!= = \text{null}$  { throw new TypeError(\"Super expression must either be null or a function, not  $\mathcal{C}$  + typeof superClass);  $\mathcal{S}$  subClass.prototype = Object.create(superClass && superClass.prototype, { constructor: { value: subClass, enumerable: false, writable: true, configurable: true } }); if  $(superClass)$  Object.setPrototypeOf ? Object.setPrototypeOf(subClass, superClass) : subClass.\_proto $=$ superClass;  $\in\mathbb{Z}$  is import ToolTip from './tooltip.class';\nimport { assign } from './object';\nimport { select, addClass, removeClass, getAttr } from './dom';\n\nvar NAME = 'popover';\nvar CLASS\_PREFIX = 'bs-popover';\nvar BSCLS\_PREFIX\_REGEX = new RegExp('\\\\b' + CLASS\_PREFIX + '\\\\S+', 'g');\n\nvar Defaults = assign({},

ToolTip.Default, {\n placement: 'right',\n trigger: 'click',\n content: '',\n template: '<div class=\"popover\" role=\"tooltip\">' + '<div class=\"arrow\"></div>' + '<h3 class=\"popover-header\"></h3>' + '<div class=\"popoverbody\"></div></div>\n});\n\nvar ClassName = {\n FADE: 'fade',\n SHOW: 'show'\n};\n\nvar Selector = {\n TITLE: '.popover-header',\n CONTENT: '.popover-body'\n\n /\* istanbul ignore next: dificult to test in Jest/JSDOM environment  $*\n\rangle$ ;\nvar PopOver = function (\_ToolTip) {\n \_inherits(PopOver, \_ToolTip);\n\n function PopOver() {\n \_classCallCheck(this, PopOver);\n\n return \_possibleConstructorReturn(this, (PopOver.\_\_proto\_\_ || Object.getPrototypeOf(PopOver)).apply(this, arguments));\n }\n\n \_createClass(PopOver, [{\n key: 'isWithContent',\n\n\n // Method overrides\n\n value: function isWithContent(tip)  $\ln$  tip = tip || this.\$tip;\n if (!tip)  $\{\n\$  return false;\n  $\{\n\$  var hasTitle = Boolean((select(Selector.TITLE, tip)  $\{\n\}$ .innerHTML);\n var hasContent = Boolean((select(Selector.CONTENT, tip)  $\|\{\}\$ ).innerHTML);\n return hasTitle  $\|\text{ hasContent}$ ;\n }\n }, {\n key: 'addAttachmentClass',\n value: function addAttachmentClass(attachment) {\n addClass(this.getTipElement(), CLASS\_PREFIX + '-' + attachment);\n }\n }, {\n key: 'setContent',\n value: function setContent(tip) {\n // we use append for html objects to maintain js events/components\n this.setElementContent(select(Selector.TITLE, tip), this.getTitle());\n

this.setElementContent(select(Selector.CONTENT, tip), this.getContent());\n\n removeClass(tip, ClassName.FADE);\n removeClass(tip, ClassName.SHOW);\n  $\ln \Lambda$  // This method may look identical to ToolTip version, but it uses a different RegEx defined above $\ln h$  }, { $\ln$  key: 'cleanTipClass', $\ln$  value: function cleanTipClass()  $\ln$  var tip = this.getTipElement(); $\ln$  var tabClass =

tip.className.match(BSCLS\_PREFIX\_REGEX);\n if (tabClass !== null && tabClass.length > 0) {\n tabClass.forEach(function (cls)  $\n{\infty}$  removeClass(tip, cls);\n });\n }\n }\n }, {\n key: 'getTitle',\n value: function getTitle()  $\ln$  var title = this. Sconfig.title  $||''\cdot\ln$  if (typeof title == 'function')  $\{\ln$  title = title(this.\$element);\n }\n if ((typeof title === 'undefined' ? 'undefined' : \_typeof(title)) === 'object' && title.nodeType && !title.innerHTML.trim()) {\n // We have a dom node, but without inner content, so just return an empty string\n title = '';\n }\n if (typeof title === 'string')  $\{\n\$  title = title.trim();\n }\n if (!title)  ${\nightharpoonup \mathcal{N}}$  // Try and grab element's title attribute ${\mathcal{N}}$  title = getAttr(this. \$element, 'title') || getAttr(this.\$element, 'data-original-title') || ";\n title = title.trim();\n }\n return title;\n }\n\n // New methods\n\n  $\{n \neq \ell, \infty\}$  value: function getContent()  $\{\n \$  var content = this.\$config.content || '';\n if (typeof content === 'function')  $\n{\n\alpha = 0$  content = content(this.\$element);\n  $\n\alpha = \beta$  if ((typeof content  $==$  'undefined' ? 'undefined' : \_typeof(content)) === 'object' && content.nodeType &&

 $!content.innerHTML-trim()$   $\{\n\mid m \quad \text{/} / \text{We have a dom node, but without inner content, so just return an empty}\n\}$ string\n content = ";\n }\n if (typeof content === 'string') {\n content = content.trim();\n }\n return content;\n  $\|\cdot\|$ ,  $[\{\n\| \ key: 'Default'\|\n\| \ | \ (f\) \ | \ (g\) \ | \ (g\) \ | \$ n get: function get()  $\|\cdot\|$ Defaults;\n  $\{\n\} \$ ,  $\{\n\} \$  key: 'NAME',\n get: function get()  $\{\n\$  return NAME;\n  $\{\n\} \$ PopOver;\n}(ToolTip);\n\nexport default PopOver;","// Polyfills for SSR\n\nvar isSSR = typeof window === 'undefined';\n\nexport var HTMLElement = isSSR ? Object : window.HTMLElement;","var \_typeof = typeof Symbol ===  $\lvert$ "function $\lvert$ " && typeof Symbol.iterator ===  $\lvert$ "symbol $\lvert$ " ? function (obj) { return typeof obj; } : function (obj) { return obj && typeof Symbol === \"function\" && obj.constructor === Symbol && obj !== Symbol.prototype ?  $\mathcal{N}$ : typeof obj;  $\ln^*\n$  \* Tooltip/Popover component mixin $\n$  \* Common props $\n$ \*/\nimport { isArray } from '../utils/array';\nimport { assign } from '../utils/object';\nimport { isElement, getById } from '../utils/dom';\nimport { HTMLElement } from '../utils/ssr';\nimport observeDom from '../utils/observedom';\n\nvar PLACEMENTS = {\n top: 'top',\n topleft: 'topleft',\n topright: 'topright',\n right: 'right',\n righttop: 'righttop',\n rightbottom: 'rightbottom',\n bottom: 'bottom',\n bottomleft: 'bottomleft',\n bottomright: 'bottomright',\n left: 'left',\n lefttop: 'lefttop',\n leftbottom: 'leftbottom',\n auto: 'auto'\n};\n\nvar OBSERVER\_CONFIG = {\n subtree: true,\n childList: true,\n characterData: true,\n attributes: true,\n attributeFilter: ['class', 'style']\n};\n\nexport default  ${\n$  props:  ${\n$  target:  ${\n$  // String ID of element, or element/component reference\n type: [String, Object, HTMLElement, Function]\n  $\lambda$ ,\n delay: {\n type: [Number, Object, String],\n default:  $0\ln \}$ ,\n offset: {\n type: [Number, String],\n default:  $0\ln \}$ ,\n noFade:  ${\n \mu$  type: Boolean, \n default: false\n  $\lambda$ , \n container:  ${\n \mu}$  // String ID of container, if null body is

used (default)\n type: String,\n default: null\n },\n boundary:  $\{\n \$  // String: scrollParent, window, or viewport\n // Element: element reference\n type: [String, Object],\n default: 'scrollParent'\n },\n show: {\n type: Boolean,\n default: false\n },\n disabled: {\n type: Boolean,\n default: false\n }\n },\n watch:  ${\n \mu \ show: function show(\_show, old) {\n \ ii (\_show == old) {\n \ return;\n \ } \n \ Show?}$ this.onOpen() : this.onClose();\n },\n disabled: function disabled(\_disabled, old) {\n if (\_disabled === old)  ${\n  $\{\n  $\{\n  $\{\n  $\{\n  $\{\n  $\{\n  $\{\n  $\{\n  $\{\n  $\{\n  $\{\n  $\{\n  $\{\n  $\{\n  $\{\n  $\{\n  $\{\n  $\{\n  $\{\n  $\{\n  $\{\n  $\{\n  $\{\n  $\{\n  $\{\n  $\{\n  $\{\n  $\{\n  $\{\n  $\{\n  $\{\n  $\{\n  $\{\n  $\{\n  $\{\n  $\{\n <$$$$$$$$$$$$$$$$$$$$$$$$$$$$$$$$$$$$$  ${\n\mu$  // Create non-reactive property\n this. toolpop = null;\n this. obs title = null;\n this. obs content = null;\n },\n mounted: function mounted()  ${\n \ar \thinspace -\n \arctan \thinspace -\n \arctan \thinspace -\$ has rendered first\n this.\$nextTick(function ()  $\ln$  // Instantiate ToolTip/PopOver on target\n // The createToolpop method must exist in main component $\in$  if (\_this.createToolpop())  $\{\n\in$  if (\_this.disabled)  $\{\n\}$ 

 // Initially disabled\n \_this.onDisable();\n }\n // Listen to open signals from others\n \_this.\$on('open', \_this.onOpen);\n // Listen to close signals from others\n \_this.\$on('close', \_this.onClose);\n // Listen to disable signals from others\n this.\$on('disable', \this.onDisable);\n // Listen to disable signals from others\n  $_{this}$ \$on('enable',  $_{this}$  onEnable);\n // Observe content Child changes so we can notify popper of possible size change $\langle n \rangle$  this.setObservers(true); $\langle n \rangle$  // Set intially open state $\langle n \rangle$  if ( $\text{ this}$  this.onOpen();\n }\n }\n });\n },\n updated: function updated() {\n // If content/props changes, etc\n if (this.\_toolpop) {\n this.\_toolpop.updateConfig(this.getConfig());\n }\n },\n\n /\* istanbul ignore next: not easy to test \*/\n activated: function activated()  $\ln$  // Called when component is inside a <keep-alive> and component brought offline\n this.setObservers(true);\n  $\lambda$ ,\n\n /\* istanbul ignore next: not easy to test  $*\wedge$ n deactivated: function deactivated()  $\wedge$ n // Called when component is inside a <keep-alive> and component taken offline\n if (this. toolpop)  $\{\n \$ this.setObservers(false);\n this. toolpop.hide();\n  $\{\n \}$  $\lambda$ ,\n\n /\* istanbul ignore next: not easy to test \*/\n beforeDestroy: function beforeDestroy() {\n // Shutdown our local event listeners\n this.\$off('open', this.onOpen);\n this.\$off('close', this.onClose);\n this.\$off('disable', this.onDisable);\n this.\$off('enable', this.onEnable);\n this.setObservers(false);\n // bring our content back if needed\n this.bringItBack();\n if (this.\_toolpop) {\n this.\_toolpop.destroy();\n this.\_toolpop = null;\n }\n  $\lambda$ ,\n\n computed: {\n baseConfig: function baseConfig() {\n var cont = this.container;\n var delay =  $typeof(this.delay) == 'object'$ ? this.delay : parseInt(this.delay, 10) || 0;\n return {\n // Title prop\n title: (this.title  $||$  ").trim()  $||$  ",\n // Contnt prop (if popover)\n content: (this.content  $||$  ").trim()  $||$  ",\n // Tooltip/Popover placement\n placement: PLACEMENTS[this.placement] || 'auto',\n // Container curently needs to be an ID with '#' prepended, if null then body is used\n container: cont ? /^#/.test(cont) ? cont : '#' + cont : false,\n // boundariesElement passed to popper\n boundary: this.boundary,\n // Show/Hide delay\n delay: delay  $|| 0$ ,\n // Offset can be css distance. if no units, pixels are assumed\n offset: this.offset  $|| 0 \rangle$ n // Disable fade Animation? $\nu$ n animation: !this.noFade, $\nu$  // Open/Close Trigger(s) $\nu$ trigger: isArray(this.triggers) ? this.triggers.join(' ') : this.triggers,\n // Callbacks so we can trigger events on component\n callbacks: {\n show: this.onShow,\n shown: this.onShown,\n hide: this.onHide,\n hidden: this.onHidden,\n enabled: this.onEnabled,\n disabled: this.onDisabled\n  $\ln$  };\n }\n

},\n methods: {\n getConfig: function getConfig() {\n var cfg = assign({}, this.baseConfig);\n if (this.\$refs.title && this.\$refs.title.innerHTML.trim())  $\{\n\vert \quad \vert / \vert$  If slot has content, it overrides 'title' prop $\vert \eta \vert / \vert$ We use the DOM node as content to allow components! $\ln$  cfg.title = this.\$refs.title; $\ln$  cfg.html = true; $\ln$  $\ln$  if (this. Srefs.content && this. Srefs.content.innerHTML.trim())  $\ln$  // If slot has content, it overrides 'content' prop $\ln$  // We use the DOM node as content to allow components! $\ln$  cfg.content = this. \$refs.content:\n cfg.html = true;\n }\n return cfg;\n },\n onOpen: function onOpen() {\n if (this. toolpop)  ${\n t}$  this. toolpop.show();\n  ${\n }$ ,\n onClose: function onClose(callback)  ${\n }$  if (this.\_toolpop)  ${\n t}$  this.\_toolpop.hide(callback); ${\n }$  else if (typeof callback == 'function')  ${\n }$ callback();\n  $\ln \lambda$ ,\n onDisable: function onDisable() {\n if (this. toolpop) {\n this. toolpop.disable();\n  $\ln$ ,\n onEnable: function onEnable() {\n if (this. toolpop) {\n this. toolpop.enable();\n }\n },\n updatePosition: function updatePosition() {\n if (this. toolpop) {\n // Instruct popper to reposition popover if necessary\n this. toolpop.update();\n  $\{\n\}$ ,\n getTarget: function

getTarget()  ${\n \nu \ar target = this.target;\n \r i f (typeof target == 'function') {\n \r a regret = target();\n \r}$ if (typeof target === 'string')  $\{\n\mid \mathcal{M}\n\mid \mathcal{M}\n\mid \mathcal$ target === 'undefined' ? 'undefined' : \_typeof(target)) === 'object' && isElement(target.\$el)) {\n // Component reference\n return target.\$el;\n } else if ((typeof target === 'undefined' ? 'undefined' : \_typeof(target)) === 'object' && isElement(target))  $\n \in \mathbb{C}$  return target;\n  $\in \mathbb{C}$  return null;\n  $\in \mathbb{C}$ onShow: function onShow(evt)  $\n \in \mathbb{S}$ .  $\in \mathbb{S}$ ,  $\in \mathbb{S}$ ,  $\in \mathbb{S}$ ,  $\in \mathbb{S}$ , onShown: function onShown(evt)  $\{\n \}$ this.setObservers(true);\n this.\$emit('update:show', true);\n this.\$emit('shown', evt);\n },\n onHide: function onHide(evt)  ${\n \{n \} \in \mathbb{C} \in \mathbb{C} \}$ ,  $\n \in \mathbb{C} \}$ , onHidden: function onHidden(evt)  ${\n \{n \} \in \mathbb{C} \}$ this.setObservers(false);\n // bring our content back if needed to keep Vue happy\n // Tooltip class will move it back to tip when shown again\n this.bringItBack();\n this.\$emit('update:show', false);\n this.\$emit('hidden', evt);\n },\n onEnabled: function onEnabled(evt) {\n if (!evt || evt.type !== 'enabled') {\n // Prevent possible endless loop if user mistakienly fires enabled instead of enable $\ln$  return; $\ln$  } $\ln$ this.\$emit('update:disabled', false);\n this.\$emit('disabled');\n },\n onDisabled: function onDisabled(evt) {\n if (!evt  $\parallel$  evt.type !== 'disabled')  $\ln$  // Prevent possible endless loop if user mistakienly fires disabled instead of disable\n return;\n }\n this.\$emit('update:disabled', true);\n this.\$emit('enabled');\n },\n bringItBack: function bringItBack()  $\{\n\$  // bring our content back if needed to keep Vue happy $\n\$  if (this.\$el && this.\$refs.title)  ${\n \mu \}$  this.\$el.appendChild(this.\$refs.title);\n  ${\n \mu \}$  if (this.\$el && this.\$refs.content)  ${\n \mu \}$ this.\$el.appendChild(this.\$refs.content);\n  $\ln$  },\n\n /\* istanbul ignore next: not easy to test \*/\n setObservers: function setObservers(on)  ${\n \{ \in \} {\n \} \}$  if (this. \$refs.title)  ${\n \}$  this. obs title = observeDom(this.\$refs.title, this.updatePosition.bind(this), OBSERVER\_CONFIG);\n }\n if (this.  $S$ refs.content)  ${\n \mu}$  this. obs content = observeDom(this.  $S$ refs.content, this.updatePosition.bind(this), OBSERVER\_CONFIG);\n  $\{\ln \}$  else  $\{\n\$  if (this.\_obs\_title)  $\{\n\$  this.\_obs\_title.disconnect();\n this.\_obs\_title = null;\n  $\ln$  if (this.\_obs\_content) {\n this.\_obs\_content.disconnect();\n this.\_obs\_content = null;\n }\n }\n }\n }\n }\n }\n };","import PopOver from '...'.../utils/popover.class';\nimport warn from '../../utils/warn';\nimport toolpopMixin from '../../mixins/toolpop';\n\nexport default {\n mixins: [toolpopMixin],\n render: function render(h) {\n return h('div', {\n class: ['d-none'],\n style: { display: 'none'  $\{\$ .\n attrs: { 'aria-hidden': true  $\n\}$ , [h('div', { ref: 'title' }, this.\$slots.title), h('div', { ref: 'content' }, this.\$slots.default)]);\n },\n data: function data()  $\n$  return  $\;\;\;\;\;\;\;\;\;\;\;\;\; \text{or}$  title:  $\n$  type: String,\n default: " $\n\cdot$  }, $\n\cdot$  content:  $\n\cdot$  type: String,  $\cdot$  default: " $\n\cdot$  }, $\cdot$  triggers:  $\{\n\cdot$  type: [String, Array], $\n\cdot$ default: 'click'\n },\n placement: {\n type: String,\n default: 'right'\n }\n },\n methods: {\n createToolpop: function createToolpop()  ${\n \mu \n}$  // getTarget is in toolpop mixin\n var target = this.getTarget();\n if (target)  ${\n \mu \}$  this.\_toolpop = new PopOver(target, this.getConfig(), this.\$root);\n } else  ${\n \mu \}$ this.\_toolpop = null;\n warn(\"b-popover: 'target' element not found!\");\n }\n return this.\_toolpop;\n }\n }\n};","<template>\n <div>\n <component :is=\"rootElement\" id=\"imddb-header\" data-turbolinks-permanent class=\"navbar navbar-expand-lg navbar-light imddb-header\" :offset=\"100\" :z-index=\"1020\" :onunpin=\"closeFollowUsPopover\" :class=\"{ 'headroom--frozen': !collapseNavbar }\" :style=\"{ position: position  $\{\n\}'\$ |\">\n <!-- @slot Redefines brand -->\n <slot name=\"brand\">\n <a :href=\"homeUrl\" class=\"navbarbrand imddb-header\_\_brand\">\n  $\langle\langle\cdot\rangle$  <img src=\"../assets/images/icij-black@2x.png\" height=\"25\" class=\"mr- $3\degree$   $\{\text{project }\}\$ n  $\langle a\rangle$ n  $\langle a\rangle$ n  $\langle b\rangle$ tot $\langle b\rangle$ n  $\langle b\rangle$ toton class=\"navbar-toggler\" type=\"button\" aria- $\text{label}$   $|\text{label}|$   $\text{model}\$   $\text{top}$   $\text{length}$   $\text{depth}$   $\text{depth$  $\langle \cdot \rangle$ button>\n  $\langle \cdot \rangle$  cliv class=\"navbar-collapse\" :class=\"{ collapse: collapseNavbar }\">\n  $\langle \cdot \rangle$  =  $\langle \cdot \rangle$  = @slot Redefines the main navbar block (containing the dropdown)  $\rightarrow$  \n  $\leq$ slot name=\"navbar\">\n  $\leq$ ul class=\"navbar-nav mr-auto $\langle \rangle$ n <br/>b-nav-dropdown @show= $\langle \rangle$ "\$root.\$emit('bv::hide::popover')\">\n <template  $slot = \text{``button-content''>}n$  { title }\n <br>  $\langle$  template>\n <br>  $\langle$  b-dropdown-item v-for=\"(item,  $\frac{\sigma}{\sigma}$  in dropdownItems\" :key=\"\$index\" :href=\"item.href\" v-bind=\"{ active: !!item.active }\">\n {{ item.label }  $\rangle$ n </b-dropdown-item> $n \le$  </b-nav-dropdown> $n \le$   $\langle u \rangle$ n </slot> $n \le$ ul class=\"navbar-nav\">\n <li class=\"nav-item\">\n <a href=\"https://www.icij.org/leak/\" target=\"\targhmarphology\target=\"\target=\"\target=\"\target=\"\target=\"\target=\"\target=\"\target=\"\target=\"\target=\"\target=\"\target=\"\target=\"\target=\"\target=\"\target=\"\target=\"\target=\"\target=\"\targe

 $\langle$ li class=\"nav-item mr-lg-3\">\n  $\langle$ a @click.prevent=\"\$refs.donateFormModal.show()\" href=\"#\" class=\"nav-link\">\n {{ \$t('imddb-header.navbar.support') } }\n </a>\n </li>\n </li class=\"nav-item\">\n 
<br>
chutton class=\"btn btn-saddle-red btn-block font-weight-bold\" id=\"follow-icij\">\n  ${\{ $t(\dot{y})\}\}\n$  </button>\n <br>  $\langle b\text{-power container}=\ddot{y}\rangle\}$  \\  $\langle b\text{-power container}=\ddot{y}\rangle\$ 

target=\"follow-icij\" placement=\"bottomleft\" :show.sync=\"showSignupPopover\">\n <follow-us-popover :show.sync=\"showSignupPopover\"></follow-us-popover\n </b-popover\n </li\n  $\langle \cdot \rangle$ n </li\n  $\langle$ div>\n  $\langle$ component>\n  $\langle$ b-modal hide-footer lazy ref=\"donateFormModal\" size=\"lg\">\n  $\langle$ span slot=\"modal-title\" class=\"text-uppercase font-weight-bold text-primary\">\n {{ \$t('imddbheader.navbar.support') } \\| </span>\n <donate-form no-title></donate-form>\n </b-modal>\n  $\langle \text{div}\rangle$  n $\langle \text{template}\rangle$  n $\langle \text{script}\rangle$  import bDropdownItem from 'bootstrapvue/es/components/dropdown/dropdown-item'\n import bModal from 'bootstrap-vue/es/components/modal/modal'\n import bNavDropdown from 'bootstrap-vue/es/components/nav/nav-item-dropdown'\n import bPopover from 'bootstrap-vue/es/components/popover/popover'\n\n import i18n from '@/i18n'\n import { headroom } from 'vueheadroom'\n import DonateForm from './DonateForm.vue'\n import FollowUsPopover from './FollowUsPopover.vue'\n import config from '../config'\n\n /\*\*\n \* ImddbHeader\n \*/\n export default {\n i18n,\n name: 'ImddbHeader',\n components: {\n bDropdownItem,\n bModal,\n bNavDropdown,\n bPopover,\n headroom,\n DonateForm,\n FollowUsPopover\n },\n props: {\n /\*\*\n \* CSS position of the header. Can be <em>absolute</em>, <em>relative</em>, <em>static</em> or <em>fixed</em> (default). $\ln$  \*/\n position: {\n type: String,\n default: 'fixed'\n },\n /\*\*\n \* Disable Headroom for hiding header until needed.\n  $*\langle n \rangle$  noHeadroom:  $\{\n\}$  type: Boolean\n  $\{\n\}$ ,\n /\*\*\n Project name, to display next to ICIJ logo\n  $*\$ \n project: {\n type: String,\n default: () => config.get('project.name')\n },\n /\*\*\n \* App name, to display next to project name\n \*/\n title: {\n type: String,\n default: () => config.get('app.name')\n },\n /\*\*\n \* An array of objects defining dropdown items. Each item defines a  $\ll$ em $>$ label $\ll$ em $>$ and a  $\ll$ em $>$ href $\ll$ em $>$ .\n  $*$  An dropdownItems: {\n type: Array,\n default: () => config.get('imddb-header.dropdown.items')\n },\n /\*\*\n \* Target link of the ICIJ logo and project name.\n  $*$ \n homeUrl: {\n type: String,\n default: () => config.get('app.home')\n  $\ln$ ,\n data () {\n return {\n showSignupPopover: false,\n collapseNavbar: true\n  $\ln$  },\n methods: {\n closeFollowUsPopover () {\n this.showSignupPopover  $=$  false $\in$  },\n toggleNavbar () {\n this.collapseNavbar = !this.collapseNavbar $\in$ this.\$root.\$emit('bv::hide::popover')\n this.\$root.\$emit('bv::hide::dropdwon')\n }\n computed: {\n rootElement () {\n return this.noHeadroom ? 'div' : 'headroom'\n }\n }\n }\n</script>\n\n<style  $lang=\$ "scss\">\n @import '../styles/lib';\n\n .imddb-header {\n background: rgba(\$mercury, 0.8);\n boxshadow: 0 0 6px 0 rgba(#000, .1);\n position: relative;\n top:0;\n width: 100%;\n z-index: \$zindex-sticky;\n\n .popover  ${\n m \widetilde{100\%}}\n$   $\ln$  @include media-breakpoint-down(md)  ${\n n \widetilde{100\%}}\n$  background: \$mercury;  $\ln \alpha$ .headroom  $\ln$  will-change: transform;\n transform 200ms linear;\n\n &--unpinned {\n transform: translateY(-100%) !important;\n  $\ln \&$ --pinned {\n transform: translateY(0%);\n }\n\n &--frozen  $\{\n\$  transform: translateY(0%) !important;\n  $\{\n\}$ \n  $\&$  brand  $\{\n\$ n position: relative;\n font-weight: bolder;\n padding-right:  $\$ {space \* 1.5; \n}\n\alpha \& \; \alpha {\uparrow} \n\alpha \quad \text{content: \n";\n} background:  $\boldsymbol{\delta}$ body-color;\n width: 2px;\n height: 32px;\n position: absolute;\n right:0;\n top: 50%;\n transform: translateY(-50%);\n\n  $\emptyset$  include media-breakpoint-down(md) {\n display: none;\n }\n  $\ln \ \ln \ \n$ .navbar-toggler {\n background: \$mercury;\n position: absolute;\n right: \$spacer;\n top: \$spacer / 2;\n margin: 0;\n }\n\n .dropdown-item {\n white-space: normal;\n width: 440px;\n maxwidth:  $90vw;\n|n$  @include media-breakpoint-down(sm) {\n width:  $100\%$ ;\n }\n .dropdown .nav-link  ${\n\rho \in \mathbb{R} \in \mathbb{Z} \mid \rho(\mathbf{g}) }$  {\n font-size: 1.2rem;\n font-family: \$headings-fontfamily;\n  $\ln \ {\n\in \{\n\infty\} \in \mathbb{Z}^n$ ","import mod from \"-!........./node\_modules/cache-loader/dist/cis.js??ref--12-0!../../node\_modules/thread-loader/dist/cjs.js!../../node\_modules/babel-loader/lib/index.js!../../node\_modules/cacheloader/dist/cjs.js??ref--0-0!../../node\_modules/vue-loader/lib/index.js??vue-loader-

options!./ImddbHeader.vue?vue&type=script&lang=js&\"; export default mod; export \* from \"-

!../../node\_modules/cache-loader/dist/cjs.js??ref--12-0!../../node\_modules/thread-

loader/dist/cjs.js!../../node\_modules/babel-loader/lib/index.js!../../node\_modules/cache-loader/dist/cjs.js??ref--0-

0!../../node\_modules/vue-loader/lib/index.js??vue-loader-

options!./ImddbHeader.vue?vue&type=script&lang=js&\"","import { render, staticRenderFns } from

\"./ImddbHeader.vue?vue&type=template&id=36e6b928&\"\nimport script from

\"./ImddbHeader.vue?vue&type=script&lang=js&\"\nexport \* from

\"./ImddbHeader.vue?vue&type=script&lang=js&\"\nimport style0 from

\"./ImddbHeader.vue?vue&type=style&index=0&lang=scss&\"\n\n\n/\* normalize component \*/\nimport normalizer from \"!../../node\_modules/vue-loader/lib/runtime/componentNormalizer.js\"\nvar component = normalizer(\n script,\n render,\n staticRenderFns,\n false,\n null,\n null,\n null\n \n)\n\ncomponent.options. file = \"ImddbHeader.vue\"\nexport default component.exports","var render = function () {var \_vm=this;var \_h=\_vm.\$createElement;var \_c=\_vm.\_self.\_c||\_h;return \_c('div',{attrs:{\"id\":\_vm.iframeId}})}\nvar staticRenderFns =  $\[\{\n\rangle\]$ n $\$ nexport  $\{\n\rangle\]$ render, staticRenderFns  $\| \$ ", "<template> $\|$ n <div :id=\"iframeId\"></div>\n</template>\n\n<script>\n import { injectAssets } from '../utils/assets'\n\n var iframeUniqueIdCounter = 0;\n\n /\*\*\n \* ResponsiveIframe\n \*/\n export default {\n name:

'ResponsiveIframe',\n props: {\n /\*\*\n \* URL of the generated iframe code.\n \*/\n url: {\n type: String, \n required : true \n }, \n /\*\*\n \* Option to pass to the constructor of the pymParent instance \n \*/\n options:  ${\n \times}$  type: Object,\n default: () => ({ })\n },\n },\n data ()  ${\n \times}$  return  ${\n \times}$ 

iframeId: `icij-iframe-\${++iframeUniqueIdCounter}`\n  $\ln$  }\n mounted () {\n

injectAssets('https://pym.nprapps.org/pym.v1.min.js').then(() => {\n new pym.Parent(this.iframeId, this.url,

this.options)\n })\n }\n }\n</script>\n","import mod from \"-!../../node\_modules/cache-loader/dist/cjs.js??ref-- 12-0!../../node\_modules/thread-loader/dist/cjs.js!../../node\_modules/babel-

loader/lib/index.js!../../node\_modules/cache-loader/dist/cjs.js??ref--0-0!../../node\_modules/vue-

loader/lib/index.js??vue-loader-options!./ResponsiveIframe.vue?vue&type=script&lang=js&\"; export default mod; export \* from \"-!../../node\_modules/cache-loader/dist/cjs.js??ref--12-0!../../node\_modules/thread-

loader/dist/cjs.js!../../node\_modules/babel-loader/lib/index.js!../../node\_modules/cache-loader/dist/cjs.js??ref--0- 0!../../node\_modules/vue-loader/lib/index.js??vue-loader-

options!./ResponsiveIframe.vue?vue&type=script&lang=js&\"","import { render, staticRenderFns } from

\"./ResponsiveIframe.vue?vue&type=template&id=2b5efd28&\"\nimport script from

\"./ResponsiveIframe.vue?vue&type=script&lang=js&\"\nexport \* from

\"./ResponsiveIframe.vue?vue&type=script&lang=js&\"\n\n\n/\* normalize component \*/\nimport normalizer from \"!../../node\_modules/vue-loader/lib/runtime/componentNormalizer.js\"\nvar component = normalizer(\n script,\n render,\n staticRenderFns,\n false,\n null,\n null,\n null\n \n)\n\ncomponent.options. \_\_file =

\"ResponsiveIframe.vue\"\nexport default component.exports","var render, staticRenderFns\nimport script from \"./SlideUpDown.vue?vue&type=script&lang=js&\"\nexport \* from

\"./SlideUpDown.vue?vue&type=script&lang=js&\"\n\n\n/\* normalize component \*/\nimport normalizer from \"!../../node\_modules/vue-loader/lib/runtime/componentNormalizer.js\"\nvar component = normalizer(\n script,\n render,\n staticRenderFns,\n false,\n null,\n null,\n null\n \n)\n\ncomponent.options.\_\_file =  $\lvert \Delta U_p$ Down.vue $\lvert \Delta U_p$ nexport default component.exports","<script>\nconst noop = () => (null)\n\n<sup>/\*\*</sup>\n \*

SlideUpDown\n \*/\nexport default {\n name: 'SlideUpDown',\n props: {\n /\*\*\n \* Toggler property. Set to  $\ll$ em>false $\ll$ em> to hide the component.\n \*/\n active: {\n type: Boolean,\n },\n /\*\*\n \* Duration of the animation. $\ln$  \*/\n duration: {\n type: Number,\n default: 200\n },\n /\*\*\n \* HTML tag to render this component to. $\ln$  \*/\n tag: {\n type: String,\n default: 'div'\n }\n },\n data () {\n return {\n state: 'post',\n mounted: false,\n scrollHeight:  $0\n \quad \lambda$ ,\n watch: {\n active (toggler) {\n this.triggerSlide()\n  $\|\cdot\|$ ,\n render (h) {\n return h(this.tag, { style: this.style, ref: 'container' }, this.\$slots.default)\n  $\,\$ .\n mounted () {\n this.deferedNextTick(() => {\n this.mounted = true\n this.cleanLayout()\n this.\$container.addEventListener(\"transitionend\", this.cleanLayout)\n })\n },\n computed:  ${\n \mu \sigma}$  stylePreTransition ()  ${\n \mu \sigma}$  return  ${\n \mu \sigma}$  'overflow': 'hidden',\n 'transition-property': 'height',\n

 'transition-duration': `\${this.duration}ms`,\n 'height': this.mounted ? `\${this.\$container.scrollHeight}px` : 0,\n  $\ln \{\infty\}$  styleActiveTransition () {\n return {\n 'overflow': 'hidden',\n 'transition-property': 'height',\n 'transition-duration': `\${this.duration}ms`,\n 'height': this.mounted ? `\${this.activeHeight}px` : 'auto',\n }\n },\n stylePostTransition () {\n // Reset style when the element is active\n return this.active ? { } : this.styleActiveTransition\n },\n style () {\n switch (this.state) {\n case 'pre': return this.stylePreTransition\n case 'active': return this.styleActiveTransition\n default: return this.stylePostTransition\n  $\ln$ ,\n activeHeight () {\n return this.active ? this.\$container.scrollHeight : 0\n  $\{\n}$ ,  $\mathcal{S}$  for return this.  $\mathcal{S}$  refs.container $\n$   $\n$ ,  $\mathcal{S}$  methods:  $\{\n$  triggerSlide ()  $\{\n$  this. state = 'pre'\n this.scrollHeight = this.\$container.scrollHeight\n // Defered next tick to let the component render once\n this.deferedNextTick(() => this.state = 'active')\n  $\ln$  cleanLayout (e = null)  $\ln$  // This method can be triggered by animated child elements in $\ln$  // which case, we should do anything $\ln$  if(!e || e.target == this.\$container)  ${\n \mu \}$  this.state = 'post'\n this.deferedNextTick()\n  $}{\n \ \ \ }$ ,\n deferedNextTick (fn = noop)  ${\nightharpoonup$  setTimeout(() => this.\$nextTick(fn), 0)\n  $\{\nightharpoonup\$   $\{\nightharpoonup\}$ 'script>\n","import mod from \"-!../../node\_modules/cache-loader/dist/cjs.js??ref--12-0!../../node\_modules/threadloader/dist/cjs.js!../../node\_modules/babel-loader/lib/index.js!../../node\_modules/cache-loader/dist/cjs.js??ref--0- 0!../../node\_modules/vue-loader/lib/index.js??vue-loaderoptions!./SlideUpDown.vue?vue&type=script&lang=js&\"; export default mod; export \* from \"- !../../node\_modules/cache-loader/dist/cjs.js??ref--12-0!../../node\_modules/threadloader/dist/cjs.js!../../node\_modules/babel-loader/lib/index.js!../../node\_modules/cache-loader/dist/cjs.js??ref--0- 0!../../node\_modules/vue-loader/lib/index.js??vue-loaderoptions!./SlideUpDown.vue?vue&type=script&lang=js&\"","import VueI18n from 'vue-i18n'\nimport { basename, extname } from 'path'\n\nimport i18n from './i18n'\nexport { default as config } from './config'\nexport { default as ContentPlaceholder } from './components/ContentPlaceholder.vue'\nexport { default as DonateForm } from './components/DonateForm.vue'\nexport { default as EmbeddableFooter } from './components/EmbeddableFooter.vue'\nexport { default as EmbedForm } from './components/EmbedForm.vue'\nexport { default as FollowUsPopover } from './components/FollowUsPopover.vue'\nexport { default as Fa } from './components/Fa'\nexport { default as GenericFooter } from './components/GenericFooter.vue'\nexport { default as ImddbHeader } from './components/ImddbHeader.vue'\nexport { default as ResponsiveIframe } from './components/ResponsiveIframe.vue'\nexport { default as SharingOptions } from './components/SharingOptions.vue'\nexport { default as SignUpForm } from './components/SignUpForm.vue'\nexport { default as SlideUpDown } from './components/SlideUpDown.vue'\n\nimport \* as components from './components'\n\nclass Murmur {\n static setLocaleMessage(lang, message) {\n return this.i18n.setLocaleMessage(lang, message)\n }\n static mergeLocaleMessage(lang, message) {\n return this.i18n. mergeLocaleMessage(lang, message)\n }\n static setLocale(lang)  $\n\$ n return this.i18n.locale = lang\n  $\in$  static getLocale()  $\n\$ n return this.i18n.locale\n  $\n\$ n static get i18n()  $\n| \$ return i18n\n  $\|\$  static get config()  $\| \$ return require('./config.js').default\n  $\| \$  static get components()  $\n\neq$  return components\n  $\|$ n static install (Vue, options)  $\|$ n Object.keys(components).forEach(key => Vue.component(key, components[key])) $\n$ }\n}\nexport default Murmur\n","import './setPublicPath'\nimport mod from '~entry'\nexport default mod\nexport \* from '~entry'\n","var assocIndexOf = require('./\_assocIndexOf');\n\n/\*\*\n \* Checks if a list cache value for `key` exists.\n \*\n \*  $\phi$   $\phi$  and  $\phi$  and  $\phi$  and  $\phi$  are  $\phi$  are  $\phi$  and  $\phi$  and  $\phi$  and  $\phi$  are  $\phi$  are  $\phi$  are  $\phi$  are  $\phi$  are  $\phi$  are  $\phi$  are  $\phi$  are  $\phi$  are  $\phi$  are  $\phi$  are  $\phi$  are  $\phi$  are  $\phi$  are  $\phi$  are  $\phi$  are @returns {boolean} Returns `true` if an entry for `key` exists, else `false`.\n \*/\nfunction listCacheHas(key) {\n return assocIndexOf(this.  $_data_$ , key) > -1;\n}\n\nmodule.exports = listCacheHas;\n","module.exports = '\\x09\\x0A\\x0B\\x0C\\x0D\\x20\\xA0\\u1680\\u180E\\u2000\\u2001\\u2002\\u2003' +\n \\u2004\\u2005\\u2006\\u2007\\u2008\\u2009\\u200A\\u202F\\u205F\\u3000\\u2028\\u2029\\uFEFF';\n","var  $baseGetTag = require('$ ./  $baseGetTag')$ , $n$  isObjectLike = require('./isObjectLike'); $\ln\frac{n}{*}$  `Object#toString` result references. \*/\nvar symbolTag = '[object Symbol]';\n\n/\*\*\n \* Checks if `value` is classified as a `Symbol` primitive or object.\n \*\n \* @static\n \* @memberOf \_\n \* @since 4.0.0\n \* @category Lang\n \* @param {\*} value The value to check.\n \* @returns {boolean} Returns `true` if `value` is a symbol, else `false`.\n \* @example\n \*\n \*  $\Delta$ .isSymbol(Symbol.iterator);\n \* // => true\n \*\n \* \_.isSymbol('abc');\n \* // => false\n \*/\nfunction isSymbol(value)  ${\nvert \nvert n$  return typeof value == 'symbol'  $\|\nvert n$  (isObjectLike(value) && baseGetTag(value) ==  $symbol(\;n\in\mbox{subol}:\n n\in\mbox{subol}:\n n\in\mbox{subol$ 

Found in path(s):

\* /opt/cola/permits/1437226440\_1665395869.0945597/0/murmur-1-1-0-2-

tgz/package/dist/lib/@icij/murmur.umd.min.js.map

No license file was found, but licenses were detected in source scan.

{"version":3,"sources":["webpack://@icij/murmur/webpack/bootstrap","webpack://@icij/murmur/./node\_modules/l odash/\_getRawTag.js","webpack://@icij/murmur/./node\_modules/core-js/modules/\_iter-

define.js","webpack://@icij/murmur/./node\_modules/lodash/\_baseKeys.js","webpack://@icij/murmur/./node\_modul es/lodash/\_isFlattenable.js","webpack://@icij/murmur/./node\_modules/lodash/stubFalse.js","webpack://@icij/murm ur/./node\_modules/lodash/\_arrayPush.js","webpack://@icij/murmur/./node\_modules/lodash/\_isStrictComparable.js" ,"webpack://@icij/murmur/./lib/components/SharingOptions.vue?8ac0","webpack://@icij/murmur/./node\_modules/ core-

js/modules/es7.promise.finally.js","webpack://@icij/murmur/./node\_modules/lodash/\_getNative.js","webpack://@ic ij/murmur/./node\_modules/core-

js/modules/\_flags.js","webpack://@icij/murmur/./node\_modules/lodash/isBuffer.js","webpack://@icij/murmur/./nod e\_modules/core-js/modules/\_object-

keys.js","webpack://@icij/murmur/./node\_modules/lodash/\_baseRest.js","webpack://@icij/murmur/./lib/component s/EmbeddableFooter.vue?eb4a","webpack://@icij/murmur/./node\_modules/es6-symbol/is-

symbol.js","webpack://@icij/murmur/./node\_modules/jquery/dist/jquery.js","webpack://@icij/murmur/./lib/locales sync [A-Za-z0-9-\_,\\s]+\\.json\$/","webpack://@icij/murmur/./node\_modules/core-js/modules/\_object-

gopd.js","webpack://@icij/murmur/./node\_modules/lodash/\_isKeyable.js","webpack://@icij/murmur/./node\_module s/lodash/\_castFunction.js","webpack://@icij/murmur/./node\_modules/lodash/isObjectLike.js","webpack://@icij/mur mur/./lib/assets/images/icij@2x.png","webpack://@icij/murmur/./node\_modules/lodash/\_isMasked.js","webpack:// @icij/murmur/./lib/components/SignUpForm.vue?e8a9","webpack://@icij/murmur/./node\_modules/core-

js/modules/\_object-dps.js","webpack://@icij/murmur/./node\_modules/es5-ext/object/assign/is-

implemented.js","webpack://@icij/murmur/./lib/components/SignUpForm.vue?4b41","webpack://@icij/murmur/./n ode\_modules/lodash/\_baseMatchesProperty.js","webpack://@icij/murmur/./node\_modules/lodash/\_stringToPath.js", "webpack://@icij/murmur/./node\_modules/es5-ext/string/#/contains/is-

implemented.js","webpack://@icij/murmur/./node\_modules/core-

js/modules/\_task.js","webpack://@icij/murmur/./node\_modules/lodash/isObject.js","webpack://@icij/murmur/./node \_modules/lodash/\_equalByTag.js","webpack://@icij/murmur/./node\_modules/es6-

symbol/index.js","webpack://@icij/murmur/./node\_modules/lodash/\_Promise.js","webpack://@icij/murmur/./node\_ modules/lodash/\_hashDelete.js","webpack://@icij/murmur/./node\_modules/lodash/\_baseEvery.js","webpack://@icij /murmur/./node\_modules/core-js/modules/\_iter-

call.js","webpack://@icij/murmur/./node\_modules/lodash/\_mapCacheSet.js","webpack://@icij/murmur/./lib/compon ents/GenericFooter.vue?5988","webpack://@icij/murmur/./node\_modules/es5-

ext/object/assign/index.js","webpack://@icij/murmur/./node\_modules/lodash/\_matchesStrictComparable.js","webpa ck://@icij/murmur/./node\_modules/core-js/modules/\_fix-re-

wks.js","webpack://@icij/murmur/./node\_modules/lodash/\_compareMultiple.js","webpack://@icij/murmur/./node\_ modules/lodash/\_overRest.js","webpack://@icij/murmur/./node\_modules/@fortawesome/free-brands-svg-

icons/faLinkedin.js","webpack://@icij/murmur/./node\_modules/core-js/modules/\_dom-

create.js","webpack://@icij/murmur/./node\_modules/lodash/\_memoizeCapped.js","webpack://@icij/murmur/./node

\_modules/core-

js/modules/\_classof.js","webpack://@icij/murmur/./node\_modules/lodash/\_baseForOwn.js","webpack://@icij/murm ur/./node\_modules/lodash/\_Uint8Array.js","webpack://@icij/murmur/./node\_modules/lodash/\_mapCacheGet.js","w ebpack://@icij/murmur/./node\_modules/lodash/\_hashSet.js","webpack://@icij/murmur/./node\_modules/lodash/\_bas eIsArguments.js","webpack://@icij/murmur/./node\_modules/core-js/modules/\_object-

gops.js","webpack://@icij/murmur/./node\_modules/lodash/every.js","webpack://@icij/murmur/./node\_modules/loda sh/ baseHasIn.js","webpack://@icij/murmur/./node\_modules/core-js/modules/core.get-iterator-

method.js","webpack://@icij/murmur/./node\_modules/core-

js/modules/es6.regexp.split.js","webpack://@icij/murmur/./node\_modules/lodash/\_listCacheClear.js","webpack://@i cij/murmur/./node\_modules/lodash/\_objectToString.js","webpack://@icij/murmur/./node\_modules/core-

js/modules/\_redefine.js","webpack://@icij/murmur/./node\_modules/core-js/modules/\_object-

create.js","webpack://@icij/murmur/./lib/components/SharingOptions.vue?c82c","webpack://@icij/murmur/./node\_ modules/lodash/\_root.js","webpack://@icij/murmur/./node\_modules/core-

js/modules/\_wks.js","webpack://@icij/murmur/./node\_modules/core-

js/modules/\_library.js","webpack://@icij/murmur/./node\_modules/lodash/\_arrayFilter.js","webpack://@icij/murmur/ ./node\_modules/core-

js/modules/\_cof.js","webpack://@icij/murmur/./node\_modules/lodash/\_stackDelete.js","webpack://@icij/murmur/./ node\_modules/lodash/isArrayLike.js","webpack://@icij/murmur/./node\_modules/core-

js/modules/\_invoke.js","webpack://@icij/murmur/./node\_modules/core-

js/modules/\_hide.js","webpack://@icij/murmur/./node\_modules/lodash/\_getSymbols.js","webpack://@icij/murmur/. /node\_modules/core-js/modules/\_is-array-

iter.js","webpack://@icij/murmur/./node\_modules/lodash/\_baseIsNative.js","webpack://@icij/murmur/./node\_modul es/lodash/\_getValue.js","webpack://@icij/murmur/./node\_modules/lodash/\_baseGetTag.js","webpack://@icij/murm ur/./lib/components/DonateForm.vue?0ca3","webpack://@icij/murmur/./node\_modules/core-

js/modules/es6.regexp.flags.js","webpack://@icij/murmur/./node\_modules/core-js/modules/\_object-

gpo.js","webpack://@icij/murmur/./node\_modules/lodash/\_WeakMap.js","webpack://@icij/murmur/./node\_modules /lodash/\_defineProperty.js","webpack://@icij/murmur/./node\_modules/lodash/\_getMatchData.js","webpack://@icij/ murmur/./node\_modules/vue-headroom/dist/vue-headroom.js","webpack://@icij/murmur/./node\_modules/corejs/modules/\_iter-

create.js","webpack://@icij/murmur/./node\_modules/lodash/\_getMapData.js","webpack://@icij/murmur/./node\_mo dules/lodash/\_arraySome.js","webpack://@icij/murmur/./node\_modules/lodash/\_getTag.js","webpack://@icij/murm ur/./node\_modules/node-libs-

browser/mock/process.js","webpack://@icij/murmur/./node\_modules/lodash/last.js","webpack://@icij/murmur/./nod e\_modules/core-js/modules/es6.object.keys.js","webpack://@icij/murmur/./node\_modules/core-js/modules/\_tointeger.js","webpack://@icij/murmur/./node\_modules/core-js/modules/\_property-

desc.js","webpack://@icij/murmur/./node\_modules/lodash/\_baseEach.js","webpack://@icij/murmur/./node\_modules /core-

js/modules/es6.regexp.match.js","webpack://@icij/murmur/./node\_modules/lodash/\_hashClear.js","webpack://@icij /murmur/./node\_modules/core-js/modules/\_for-of.js","webpack://@icij/murmur/./node\_modules/coreis/modules/ to-

object.js","webpack://@icij/murmur/./node\_modules/lodash/flatten.js","webpack://@icij/murmur/./lib/components/F ollowUsPopover.vue?2b2c","webpack://@icij/murmur/./node\_modules/lodash/\_baseTimes.js","webpack://@icij/mu rmur/./node\_modules/vue-social-sharing/dist/vue-social-

sharing.common.js","webpack://@icij/murmur/./node\_modules/core-js/modules/\_object-

pie.js","webpack://@icij/murmur/./lib/config.default.js","webpack://@icij/murmur/./lib/config.js","webpack://@icij/ murmur/./node\_modules/core-js/modules/es6.promise.js","webpack://@icij/murmur/./node\_modules/core-

js/modules/\_shared.js","webpack://@icij/murmur/./node\_modules/lodash/\_stackHas.js","webpack://@icij/murmur/./ node\_modules/lodash/\_nativeKeys.js","webpack://@icij/murmur/./node\_modules/lodash/\_freeGlobal.js","webpack:/ /@icij/murmur/./lib/assets/images/icij-

white@2x.png","webpack://@icij/murmur/./node\_modules/lodash/\_baseReduce.js","webpack://@icij/murmur/./nod e\_modules/lodash/\_baseFlatten.js","webpack://@icij/murmur/./node\_modules/core-

js/modules/\_export.js","webpack://@icij/murmur/./node\_modules/core-js/modules/\_iter-

detect.js","webpack://@icij/murmur/./node\_modules/core-js/modules/\_inherit-if-

required.js","webpack://@icij/murmur/./node\_modules/lodash/\_ListCache.js","webpack://@icij/murmur/./node\_mo dules/core-js/modules/\_object-

sap.js","webpack://@icij/murmur/./node\_modules/lodash/\_nativeCreate.js","webpack://@icij/murmur/./node\_modul es/core-js/modules/\_shared-key.js","webpack://@icij/murmur/./node\_modules/core-

js/modules/\_iobject.js","webpack://@icij/murmur/./node\_modules/es5-ext/object/is-

value.js","webpack://@icij/murmur/(webpack)/buildin/module.js","webpack://@icij/murmur/./lib/components/Imdd bHeader.vue?8f10","webpack://@icij/murmur/./node\_modules/lodash/\_baseMatches.js","webpack://@icij/murmur/. /node\_modules/lodash/\_baseGet.js","webpack://@icij/murmur/./node\_modules/lodash/\_arrayEvery.js","webpack:// @icij/murmur/./node\_modules/lodash/isArray.js","webpack://@icij/murmur/./node\_modules/lodash/\_listCacheSet.js ","webpack://@icij/murmur/./node\_modules/core-js/modules/\_to-

iobject.js","webpack://@icij/murmur/./node\_modules/core-

js/modules/\_has.js","webpack://@icij/murmur/./node\_modules/lodash/\_listCacheDelete.js","webpack://@icij/murm ur/./node\_modules/lodash/\_baseOrderBy.js","webpack://@icij/murmur/./node\_modules/core-js/modules/\_toprimitive.js","webpack://@icij/murmur/./node\_modules/lodash/\_arrayReduce.js","webpack://@icij/murmur/./node\_ modules/core-js/modules/es6.regexp.to-string.js","webpack://@icij/murmur/./node\_modules/@fortawesome/freebrands-svg-

icons/faTwitter.js","webpack://@icij/murmur/./node\_modules/lodash/forEach.js","webpack://@icij/murmur/./lib/co mponents/ImddbHeader.vue?03a5","webpack://@icij/murmur/./lib/components/DonateForm.vue?1994","webpack:// @icij/murmur/./node\_modules/lodash/\_arrayLikeKeys.js","webpack://@icij/murmur/./lib/components/Embeddable Footer.vue?6be3","webpack://@icij/murmur/./node\_modules/lodash/\_baseFor.js","webpack://@icij/murmur/./node\_ modules/lodash/constant.js","webpack://@icij/murmur/./node\_modules/core-js/modules/\_object-

assign.js","webpack://@icij/murmur/./node\_modules/es5-

ext/object/keys/shim.js","webpack://@icij/murmur/./node\_modules/lodash/isTypedArray.js","webpack://@icij/mur mur/./lib/components/ContentPlaceholder.vue?490b","webpack://@icij/murmur/./node\_modules/lodash/\_baseIsTyp edArray.js","webpack://@icij/murmur/./node\_modules/lodash/toString.js","webpack://@icij/murmur/./node\_module s/core-js/modules/\_global.js","webpack://@icij/murmur/./node\_modules/core-js/modules/\_to-absolute-

index.js","webpack://@icij/murmur/./node\_modules/lodash/\_arrayMap.js","webpack://@icij/murmur/./node\_modul es/lodash/ Map.js","webpack://@icij/murmur/./node\_modules/core-

js/modules/\_fails.js","webpack://@icij/murmur/./node\_modules/lodash/\_hashHas.js","webpack://@icij/murmur/./no de\_modules/@fortawesome/vue-fontawesome/index.js","webpack://@icij/murmur/./node\_modules/corejs/modules/\_set-

species.js","webpack://@icij/murmur/./node\_modules/lodash/\_MapCache.js","webpack://@icij/murmur/./node\_mod ules/lodash/\_baseIsEqualDeep.js","webpack://@icij/murmur/./node\_modules/es5-

ext/object/keys/index.js","webpack://@icij/murmur/./node\_modules/lodash/\_mapCacheClear.js","webpack://@icij/ murmur/./node\_modules/lodash/\_baseGetAllKeys.js","webpack://@icij/murmur/./node\_modules/lodash/\_Stack.js"," webpack://@icij/murmur/./node\_modules/lodash/\_setCacheAdd.js","webpack://@icij/murmur/./node\_modules/corejs/modules/\_set-to-string-tag.js","webpack://@icij/murmur/./node\_modules/core-

js/modules/es6.function.name.js","webpack://@icij/murmur/./lib/components/GenericFooter.vue?be7f","webpack:// @icij/murmur/./node\_modules/lodash/\_stackGet.js","webpack://@icij/murmur/./node\_modules/lodash/\_arrayEach.j s","webpack://@icij/murmur/./node\_modules/core-

js/modules/\_microtask.js","webpack://@icij/murmur/./node\_modules/core-

js/modules/\_core.js","webpack://@icij/murmur/./node\_modules/core-

js/modules/\_iterators.js","webpack://@icij/murmur/./node\_modules/lodash/\_apply.js","webpack://@icij/murmur/./n

ode\_modules/lodash/hasIn.js","webpack://@icij/murmur/./node\_modules/core-js/modules/\_object-

dp.js","webpack://@icij/murmur/./node\_modules/core-js/modules/\_set-proto.js","webpack://@icij/murmur/external {\"commonjs\":\"vue\",\"commonjs2\":\"vue\",\"root\":\"Vue\"}","webpack://@icij/murmur/./node\_modules/@forta wesome/free-brands-svg-

icons/faFacebook.js","webpack://@icij/murmur/./lib/components/FollowUsPopover.vue?ccfa","webpack://@icij/mu rmur/./lib/components/EmbedForm.vue?b075","webpack://@icij/murmur/./lib/assets/images/icij-

black@2x.png","webpack://@icij/murmur/./node\_modules/core-js/modules/\_object-

gopn.js","webpack://@icij/murmur/./node\_modules/lodash/\_overArg.js","webpack://@icij/murmur/./node\_modules/ lodash/\_mapCacheDelete.js","webpack://@icij/murmur/./node\_modules/es6-

symbol/polyfill.js","webpack://@icij/murmur/./node\_modules/lodash/\_createBaseEach.js","webpack://@icij/murmu r/./node\_modules/lodash/isFunction.js","webpack://@icij/murmur/./node\_modules/lodash/eq.js","webpack://@icij/ murmur/./node\_modules/lodash/\_baseIsMatch.js","webpack://@icij/murmur/./node\_modules/es5-ext/object/validvalue.js","webpack://@icij/murmur/./node\_modules/lodash/\_baseMap.js","webpack://@icij/murmur/./node\_module s/lodash/\_createBaseFor.js","webpack://@icij/murmur/./node\_modules/lodash/\_nodeUtil.js","webpack://@icij/mur mur/./node\_modules/lodash/\_isIterateeCall.js","webpack://@icij/murmur/./node\_modules/lodash/get.js","webpack:// @icij/murmur/./node\_modules/core-js/modules/\_ctx.js","webpack://@icij/murmur/./node\_modules/es5-

ext/object/is-callable.js","webpack://@icij/murmur/./node\_modules/core-js/modules/\_add-to-

unscopables.js","webpack://@icij/murmur/./node\_modules/core-

js/modules/\_perform.js","webpack://@icij/murmur/./node\_modules/core-js/modules/\_to-

length.js","webpack://@icij/murmur/./node\_modules/core-

js/modules/\_descriptors.js","webpack://@icij/murmur/./node\_modules/lodash/\_Symbol.js","webpack://@icij/murmu r/./node\_modules/core-js/modules/\_user-

agent.js","webpack://@icij/murmur/./node\_modules/lodash/\_equalArrays.js","webpack://@icij/murmur/./node\_mod ules/lodash/\_baseSetToString.js","webpack://@icij/murmur/./node\_modules/core-

js/modules/es6.regexp.replace.js","webpack://@icij/murmur/./node\_modules/lodash/\_mapCacheHas.js","webpack:// @icij/murmur/./node\_modules/core-js/modules/\_new-promise-

capability.js","webpack://@icij/murmur/./node\_modules/lodash/\_getAllKeys.js","webpack://@icij/murmur/./node

modules/core-js/modules/\_string-trim.js","webpack://@icij/murmur/./node\_modules/core-js/modules/\_is-

regexp.js","webpack://@icij/murmur/./node\_modules/lodash/\_setToArray.js","webpack://@icij/murmur/./node\_mod ules/core-

js/modules/web.dom.iterable.js","webpack://@icij/murmur/./node\_modules/lodash/\_baseUnary.js","webpack://@icij /murmur/./node\_modules/@fortawesome/free-solid-svg-

icons/faClipboard.js","webpack://@icij/murmur/./node\_modules/lodash/\_equalObjects.js","webpack://@icij/murmu r/./node\_modules/lodash/isLength.js","webpack://@icij/murmur/./node\_modules/clipboard/dist/clipboard.js","webpa ck://@icij/murmur/./node\_modules/es6-symbol/validate-

symbol.js","webpack://@icij/murmur/./node\_modules/lodash/\_listCacheGet.js","webpack://@icij/murmur/./node\_m odules/lodash/\_DataView.js","webpack://@icij/murmur/./node\_modules/es6-symbol/is-

implemented.js","webpack://@icij/murmur/./node\_modules/lodash/\_baseIteratee.js","webpack://@icij/murmur/./nod e\_modules/lodash/\_hashGet.js","webpack://@icij/murmur/./node\_modules/core-js/modules/\_promise-

resolve.js","webpack://@icij/murmur/./node\_modules/core-

js/modules/\_defined.js","webpack://@icij/murmur/./node\_modules/@babel/runtime/helpers/esm/createClass.js","we bpack://@icij/murmur/./node\_modules/lodash/\_baseIsEqual.js","webpack://@icij/murmur/./node\_modules/@fortaw esome/fontawesome-svg-

core/index.es.js","webpack://@icij/murmur/./lib/components/Fa.js","webpack://@icij/murmur/./node\_modules/lodas h/\_isIndex.js","webpack://@icij/murmur/./node\_modules/lodash/\_setToString.js","webpack://@icij/murmur/./node\_ modules/core-js/modules/\_array-includes.js","webpack://@icij/murmur/./node\_modules/@fortawesome/free-solidsvg-

icons/faShareAlt.js","webpack://@icij/murmur/./node\_modules/lodash/\_cacheHas.js","webpack://@icij/murmur/./n

ode\_modules/lodash/reduce.js","webpack://@icij/murmur/./node\_modules/core-

js/modules/es6.number.constructor.js","webpack://@icij/murmur/./lib/components/ContentPlaceholder.vue?bf2f","w ebpack://@icij/murmur/./node\_modules/lodash/each.js","webpack://@icij/murmur/./node\_modules/corejs/modules/\_ie8-dom-

define.js","webpack://@icij/murmur/./node\_modules/lodash/sortBy.js","webpack://@icij/murmur/./node\_modules/l odash/\_Set.js","webpack://@icij/murmur/(webpack)/buildin/global.js","webpack://@icij/murmur/./node\_modules/co re-js/modules/\_uid.js","webpack://@icij/murmur/./node\_modules/core-

js/modules/es6.array.iterator.js","webpack://@icij/murmur/./node\_modules/lodash/\_compareAscending.js","webpac k://@icij/murmur/./node\_modules/lodash/\_assocIndexOf.js","webpack://@icij/murmur/./node\_modules/@fortaweso me/fontawesome/index.es.js","webpack://@icij/murmur/./node\_modules/core-js/modules/\_an-

object.js","webpack://@icij/murmur/./node\_modules/lodash/identity.js","webpack://@icij/murmur/./node\_modules/ core-js/modules/\_object-keys-

internal.js","webpack://@icij/murmur/./node\_modules/lodash/\_baseToString.js","webpack://@icij/murmur/./node\_ modules/lodash/\_stackSet.js","webpack://@icij/murmur/./node\_modules/@fortawesome/free-solid-svg-

icons/faEnvelope.js","webpack://@icij/murmur/./node\_modules/lodash/stubArray.js","webpack://@icij/murmur/./no de\_modules/lodash/isArguments.js","webpack://@icij/murmur/./node\_modules/core-js/modules/\_is-

object.js","webpack://@icij/murmur/./node\_modules/lodash/\_baseSortBy.js","webpack://@icij/murmur/./node\_mod ules/@babel/runtime/helpers/esm/classCallCheck.js","webpack://@icij/murmur/./node\_modules/corejs/modules/\_iter-

step.js","webpack://@icij/murmur/./node\_modules/lodash/\_SetCache.js","webpack://@icij/murmur/./node\_modules/ core-js/modules/\_a-

function.js","webpack://@icij/murmur/./node\_modules/lodash/\_coreJsData.js","webpack://@icij/murmur/./node\_mo dules/lodash/\_setCacheHas.js","webpack://@icij/murmur/./node\_modules/lodash/\_toSource.js","webpack://@icij/m urmur/./node\_modules/core-js/modules/\_redefine-

all.js","webpack://@icij/murmur/./node\_modules/lodash/map.js","webpack://@icij/murmur/./lib/components/Embed Form.vue?2746","webpack://@icij/murmur/./node\_modules/path-

browserify/index.js","webpack://@icij/murmur/./node\_modules/core-js/modules/\_enum-bug-

keys.js","webpack://@icij/murmur/./node\_modules/lodash/\_Hash.js","webpack://@icij/murmur/./node\_modules/lod ash/\_hasPath.js","webpack://@icij/murmur/./node\_modules/lodash/\_castPath.js","webpack://@icij/murmur/./node\_ modules/lodash/memoize.js","webpack://@icij/murmur/./node\_modules/@fortawesome/free-solid-svg-

icons/faTimes.js","webpack://@icij/murmur/./node\_modules/lodash/\_basePropertyDeep.js","webpack://@icij/murm ur/./node\_modules/es5-

ext/function/noop.js","webpack://@icij/murmur/./node\_modules/lodash/\_isPrototype.js","webpack://@icij/murmur/. /node\_modules/core-js/modules/\_species-

constructor.js","webpack://@icij/murmur/./node\_modules/lodash/keys.js","webpack://@icij/murmur/./node\_module s/es5-ext/object/keys/is-

implemented.js","webpack://@icij/murmur/./node\_modules/lodash/\_mapToArray.js","webpack://@icij/murmur/./no de\_modules/@fortawesome/free-solid-svg-

icons/faCode.js","webpack://@icij/murmur/./node\_modules/lodash/\_baseProperty.js","webpack://@icij/murmur/./no de\_modules/lodash/\_stackClear.js","webpack://@icij/murmur/./node\_modules/popper.js/dist/esm/popper.js","webpa ck://@icij/murmur/./node\_modules/es5-ext/object/normalize-

options.js","webpack://@icij/murmur/./node\_modules/lodash/\_shortOut.js","webpack://@icij/murmur/./node\_modul es/lodash/\_toKey.js","webpack://@icij/murmur/./node\_modules/d/index.js","webpack://@icij/murmur/./node\_modu les/core-js/modules/\_an-

instance.js","webpack://@icij/murmur/./node\_modules/lodash/\_isKey.js","webpack://@icij/murmur/./node\_modules /es5-ext/object/assign/shim.js","webpack://@icij/murmur/./node\_modules/core-

js/modules/es6.object.assign.js","webpack://@icij/murmur/./node\_modules/es5-

ext/string/#/contains/shim.js","webpack://@icij/murmur/./node\_modules/es5-

ext/string/#/contains/index.js","webpack://@icij/murmur/./node\_modules/lodash/property.js","webpack://@icij/mur mur/./node\_modules/core-js/modules/\_html.js","webpack://@icij/murmur/./node\_modules/@vue/cli-

service/lib/commands/build/setPublicPath.js","webpack://@icij/murmur/./node\_modules/vue-i18n/dist/vue-

i18n.esm.js","webpack://@icij/murmur/./lib/i18n.js","webpack://@icij/murmur/./lib/components/ContentPlaceholde r.vue?6865","webpack://@icij/murmur/./lib/utils/placeholder.js","webpack://@icij/murmur/lib/components/Content Placeholder.vue","webpack://@icij/murmur/./lib/components/ContentPlaceholder.vue?01bb","webpack://@icij/mur mur/./node\_modules/vue-

loader/lib/runtime/componentNormalizer.js","webpack://@icij/murmur/./lib/components/ContentPlaceholder.vue"," webpack://@icij/murmur/./lib/components/DonateForm.vue?54f5","webpack://@icij/murmur/lib/components/Donat eForm.vue","webpack://@icij/murmur/./lib/components/DonateForm.vue?1258","webpack://@icij/murmur/./lib/co mponents/DonateForm.vue","webpack://@icij/murmur/./lib/components/EmbeddableFooter.vue?661e","webpack:// @icij/murmur/./node\_modules/promise-polyfill/src/finally.js","webpack://@icij/murmur/./node\_modules/promisepolyfill/src/index.js","webpack://@icij/murmur/./lib/utils/assets.js","webpack://@icij/murmur/./lib/utils/iframeresizer.js","webpack://@icij/murmur/./lib/components/SharingOptions.vue?e2a2","webpack://@icij/murmur/./node\_ modules/vue-functional-data-merge/dist/lib.esm.js","webpack://@icij/murmur/./node\_modules/bootstrapvue/es/utils/object.js","webpack://@icij/murmur/./node\_modules/bootstrap-

vue/es/utils/array.js","webpack://@icij/murmur/./node\_modules/bootstrap-

vue/es/utils/identity.js","webpack://@icij/murmur/./node\_modules/bootstrap-vue/es/utils/pluck-

props.js","webpack://@icij/murmur/./node\_modules/bootstrap-

vue/es/utils/dom.js","webpack://@icij/murmur/./node\_modules/bootstrap-

vue/es/components/link/link.js","webpack://@icij/murmur/./node\_modules/bootstrap-

vue/es/components/button/button.js","webpack://@icij/murmur/./node\_modules/bootstrap-

vue/es/components/button/button-close.js","webpack://@icij/murmur/./node\_modules/bootstrap-

vue/es/mixins/id.js","webpack://@icij/murmur/./node\_modules/bootstrap-vue/es/mixins/listen-on-

root.js","webpack://@icij/murmur/./node\_modules/bootstrap-vue/es/utils/observe-

dom.js","webpack://@icij/murmur/./node\_modules/bootstrap-

vue/es/utils/warn.js","webpack://@icij/murmur/./node\_modules/bootstrap-vue/es/utils/key-

codes.js","webpack://@icij/murmur/./node\_modules/bootstrap-vue/es/utils/bv-

event.class.js","webpack://@icij/murmur/./node\_modules/bootstrap-

vue/es/components/modal/modal.js","webpack://@icij/murmur/./lib/components/EmbedForm.vue?d762","webpack: //@icij/murmur/./node\_modules/@babel/runtime/helpers/esm/typeof.js","webpack://@icij/murmur/./lib/utils/clipboa rd.js","webpack://@icij/murmur/lib/components/EmbedForm.vue","webpack://@icij/murmur/./lib/components/Emb edForm.vue?f085","webpack://@icij/murmur/./lib/components/EmbedForm.vue","webpack://@icij/murmur/lib/com ponents/SharingOptions.vue","webpack://@icij/murmur/./lib/components/SharingOptions.vue?a43d","webpack://@i cij/murmur/./lib/components/SharingOptions.vue","webpack://@icij/murmur/lib/components/EmbeddableFooter.vu e","webpack://@icij/murmur/./lib/components/EmbeddableFooter.vue?26c8","webpack://@icij/murmur/./lib/compo nents/EmbeddableFooter.vue","webpack://@icij/murmur/./lib/components/FollowUsPopover.vue?3c10","webpack:/ /@icij/murmur/./lib/components/SignUpForm.vue?f5d1","webpack://@icij/murmur/lib/components/SignUpForm.vu e","webpack://@icij/murmur/./lib/components/SignUpForm.vue?4ae9","webpack://@icij/murmur/./lib/components/ SignUpForm.vue","webpack://@icij/murmur/lib/components/FollowUsPopover.vue","webpack://@icij/murmur/./lib /components/FollowUsPopover.vue?9bd7","webpack://@icij/murmur/./lib/components/FollowUsPopover.vue","we bpack://@icij/murmur/./lib/components/GenericFooter.vue?5e9d","webpack://@icij/murmur/lib/components/Generi cFooter.vue","webpack://@icij/murmur/./lib/components/GenericFooter.vue?2720","webpack://@icij/murmur/./lib/ components/GenericFooter.vue","webpack://@icij/murmur/./lib/components/ImddbHeader.vue?0972","webpack:// @icij/murmur/./node\_modules/bootstrap-vue/es/components/dropdown/dropdown-

item.js","webpack://@icij/murmur/./node\_modules/bootstrap-

vue/es/mixins/clickout.js","webpack://@icij/murmur/./node\_modules/bootstrap-

vue/es/mixins/dropdown.js","webpack://@icij/murmur/./node\_modules/bootstrap-vue/es/components/nav/nav-item-

dropdown.js","webpack://@icij/murmur/./node\_modules/bootstrap-

vue/es/utils/tooltip.class.js","webpack://@icij/murmur/./node\_modules/bootstrap-

vue/es/utils/popover.class.js","webpack://@icij/murmur/./node\_modules/bootstrap-

vue/es/utils/ssr.js","webpack://@icij/murmur/./node\_modules/bootstrap-

vue/es/mixins/toolpop.js","webpack://@icij/murmur/./node\_modules/bootstrap-

vue/es/components/popover/popover.js","webpack://@icij/murmur/lib/components/ImddbHeader.vue","webpack:// @icij/murmur/./lib/components/ImddbHeader.vue?5d54","webpack://@icij/murmur/./lib/components/ImddbHeader. vue","webpack://@icij/murmur/./lib/components/ResponsiveIframe.vue?f690","webpack://@icij/murmur/lib/compo nents/ResponsiveIframe.vue","webpack://@icij/murmur/./lib/components/ResponsiveIframe.vue?1204","webpack:// @icij/murmur/./lib/components/ResponsiveIframe.vue","webpack://@icij/murmur/lib/components/SlideUpDown.vu e","webpack://@icij/murmur/./lib/components/SlideUpDown.vue?0492","webpack://@icij/murmur/./lib/component s/SlideUpDown.vue","webpack://@icij/murmur/./lib/components/index.js","webpack://@icij/murmur/./lib/main.js", "webpack://@icij/murmur/./node\_modules/@vue/cli-service/lib/commands/build/entry-

lib.js","webpack://@icij/murmur/./node\_modules/lodash/\_listCacheHas.js","webpack://@icij/murmur/./node\_modul es/core-js/modules/\_string-

ws.js","webpack://@icij/murmur/./node\_modules/lodash/isSymbol.js"],"names":["label","href","active","\_VALUES ","Symbol","\_SCOPES","Config","values","each","value","key","set","levels","split","length","scope","shift","join" ,"defaultValue","get","name","scopes","defaultValues","FontAwesomeIcon","Vue","use","VueI18n","loadLocaleM essages","locales","require","messages","keys","forEach","matched","match","locale","process","fallbackLocale"," DEFAULT\_ROWS","height","boxes","isFlexBasis","str","Number","toString","isWidth","cssSuffix","checkState"," suffix","getBoxStyle","left","width","isLast","subClass","arr","push","style","formatRows","rows","rowArr","row", "boxArr","rowObj","box","index","concat","injectAsset","memoize","file","Promise","resolve","parent","document ","querySelector","parts","ext","toLowerCase","script","createElement","setAttribute","onload","appendChild","css ","injectAssets","files","flatten","arguments","filesLoaded","allFilesLoaded","i","then","pymChild","pymParams","I frameResizer","initializer","window","pym","Child","polling","sendHeight","url","id","Date","now","deletePymPar ams","location","URL","param","searchParams","delete","every","has","copyText","text","container","reject","fake Element","clipboard","Clipboard","action","body","on","error","destroy","click","Murmur","lang","message","i18n ","setLocaleMessage","mergeLocaleMessage","options","Object","components","component","default"],"mappings ":";;AAAA;AACA;;AAEA;AACA;;AAEA;AACA;AACA;AACA;AACA;AACA;AACA;AACA;AACA;AACA;;A AEA;AACA;;AAEA;AACA;;AAEA;AACA;AACA;;;AAGA;AACA;;AAEA;AACA;;AAEA;AACA;AACA;AAC A,kDAA0C,gCAAgC;AAC1E;AACA;;AAEA;AACA;AACA;AACA,gEAAwD,kBAAkB;AAC1E;AACA,yDAAi D,cAAc;AAC/D;;AAEA;AACA;AACA;AACA;AACA;AACA;AACA;AACA;AACA;AACA;AACA;AACA,iDA AyC,iCAAiC;AAC1E,wHAAgH,mBAAmB,EAAE;AACrI;AACA;;AAEA;AACA;AACA;AACA,mCAA2B,0BA A0B,EAAE;AACvD,yCAAiC,eAAe;AAChD;AACA;AACA;;AAEA;AACA,8DAAsD,+DAA+D;;AAErH;AACA;; ;AAGA;AACA;;;;;;;;AClFA,aAAa,mBAAO,CAAC,MAAW;;AAEhC;AACA;;AAEA;AACA;;AAEA;AACA;AAC A;AACA;AACA;AACA;;AAEA;AACA;;AAEA;AACA;AACA;AACA;AACA,WAAW,EAAE;AACb,aAAa,OAA O;AACpB;AACA;AACA;AACA;;AAEA;AACA;AACA;AACA,GAAG;;AAEH;AACA;AACA;AACA;AACA,K AAK;AACL;AACA;AACA;AACA;AACA;;AAEA;;;;;;;;;AC7Ca;AACb,cAAc,mBAAO,CAAC,MAAY;AAClC,c AAc,mBAAO,CAAC,MAAW;AACjC,eAAe,mBAAO,CAAC,MAAa;AACpC,WAAW,mBAAO,CAAC,MAAS;A AC5B,gBAAgB,mBAAO,CAAC,MAAc;AACtC,kBAAkB,mBAAO,CAAC,MAAgB;AAC1C,qBAAqB,mBAAO, CAAC,MAAsB;AACnD,qBAAqB,mBAAO,CAAC,MAAe;AAC5C,eAAe,mBAAO,CAAC,MAAQ;AAC/B,8CAA 8C;AAC9C;AACA;AACA;;AAEA,8BAA8B,aAAa;;AAE3C;AACA;AACA;AACA;AACA;AACA,yCAAyC,oCA AoC;AAC7E,6CAA6C,oCAAoC;AACjF,KAAK,4BAA4B,oCAAoC;AACrE;AACA;AACA;AACA;AACA;AACA ;AACA;AACA;AACA;AACA;AACA;AACA;AACA;AACA;AACA;AACA;AACA;AACA;AACA;AACA;AACA ,gBAAgB,mBAAmB;AACnC;AACA;AACA,kCAAkC,2BAA2B;AAC7D;AACA;AACA;AACA;AACA;AACA;A ACA;AACA;AACA;AACA;AACA;AACA;AACA;AACA;AACA;AACA;AACA,KAAK;AACL;AACA;AACA;;;; ;;;;ACpEA,kBAAkB,mBAAO,CAAC,MAAgB;AAC1C,iBAAiB,mBAAO,CAAC,MAAe;;AAExC;AACA;;AAEA; AACA;;AAEA;AACA;AACA;AACA;AACA,WAAW,OAAO;AAClB,aAAa,MAAM;AACnB;AACA;AACA;AA

CA;AACA;AACA;AACA;AACA;AACA;AACA;AACA;AACA;AACA;;AAEA;;;;;;;;AC7BA,aAAa,mBAAO,CA AC,MAAW;AAChC,kBAAkB,mBAAO,CAAC,MAAe;AACzC,cAAc,mBAAO,CAAC,MAAW;;AAEjC;AACA;; AAEA;AACA;AACA;AACA;AACA,WAAW,EAAE;AACb,aAAa,QAAQ;AACrB;AACA;AACA;AACA;AACA;; AAEA;;;;;;;;ACnBA;AACA;AACA;AACA;AACA;AACA;AACA;AACA,aAAa,QAAQ;AACrB;AACA;AACA;A ACA;AACA;AACA;AACA;AACA;;AAEA;;;;;;;;ACjBA;AACA;AACA;AACA;AACA,WAAW,MAAM;AACjB, WAAW,MAAM;AACjB,aAAa,MAAM;AACnB;AACA;AACA;AACA;AACA;;AAEA;AACA;AACA;AACA;AA CA;;AAEA;;;;;;;;ACnBA,eAAe,mBAAO,CAAC,MAAY;;AAEnC;AACA;AACA;AACA;AACA,WAAW,EAAE;A ACb,aAAa,QAAQ;AACrB;AACA;AACA;AACA;AACA;;AAEA;;;;;;;;;ACdA;AAAA;AAAA;AAAkgB,CAAgB, wiBAAG,EAAC,C;;;;;;;;ACAthB;AACa;AACb,cAAc,mBAAO,CAAC,MAAW;AACjC,WAAW,mBAAO,CAAC, MAAS;AAC5B,aAAa,mBAAO,CAAC,MAAW;AAChC,yBAAyB,mBAAO,CAAC,MAAwB;AACzD,qBAAqB,m BAAO,CAAC,MAAoB;;AAEjD,2CAA2C;AAC3C;AACA;AACA;AACA;AACA,8DAA8D,UAAU,EAAE;AAC1 E,KAAK;AACL;AACA,8DAA8D,SAAS,EAAE;AACzE,KAAK;AACL;AACA,CAAC,EAAE;;;;;;;;ACnBH,mBA AmB,mBAAO,CAAC,MAAiB;AAC5C,eAAe,mBAAO,CAAC,MAAa;;AAEpC;AACA;AACA;AACA;AACA,WA AW,OAAO;AAClB,WAAW,OAAO;AAClB,aAAa,EAAE;AACf;AACA;AACA;AACA;AACA;;AAEA;;;;;;;;;ACh Ba;AACb;AACA,eAAe,mBAAO,CAAC,MAAc;AACrC;AACA;AACA;AACA;AACA;AACA;AACA;AACA;AA CA;AACA;;;;;;;;ACZA,yDAAW,mBAAO,CAAC,MAAS;AAC5B,gBAAgB,mBAAO,CAAC,MAAa;;AAErC;AA CA,kBAAkB,KAA0B;;AAE5C;AACA;;AAEA;AACA;;AAEA;AACA;;AAEA;AACA;;AAEA;AACA;AACA;AA CA;AACA;AACA;AACA;AACA,WAAW,EAAE;AACb,aAAa,QAAQ;AACrB;AACA;AACA;AACA;AACA;AA CA;AACA;AACA;AACA;;AAEA;;;;;;;;;ACrCA;AACA,YAAY,mBAAO,CAAC,MAAyB;AAC7C,kBAAkB,mBA AO,CAAC,MAAkB;;AAE5C;AACA;AACA;;;;;;;;ACNA,eAAe,mBAAO,CAAC,MAAY;AACnC,eAAe,mBAAO, CAAC,MAAa;AACpC,kBAAkB,mBAAO,CAAC,MAAgB;;AAE1C;AACA;AACA;AACA;AACA,WAAW,SAAS ;AACpB,WAAW,OAAO;AAClB,aAAa,SAAS;AACtB;AACA;AACA;AACA;;AAEA;;;;;;;;;AChBA;AAAA;AAA A;AAA4hB,CAAgB,kkBAAG,EAAC,C;;;;;;;;ACAniB;;AAEb;AACA;AACA;AACA;AACA;AACA;AACA;;;;;;;; ACRA;AACA;AACA;AACA;AACA;AACA;AACA;AACA;AACA;AACA;AACA;AACA;AACA;AACA;;AAEA ;;AAEA,MAAM,KAA0B;;AAEhC;AACA;AACA;AACA;AACA;AACA;AACA;AACA;AACA;AACA;AACA;A ACA;AACA;AACA;AACA;AACA,EAAE;AACF;AACA;;AAEA;AACA,CAAC;;AAED;AACA;AACA;AACA;A ACA;;AAEA;;AAEA;;AAEA;;AAEA;;AAEA;;AAEA;;AAEA;;AAEA;;AAEA;;AAEA;;AAEA;;AAEA;;AAEA;;A AEA;;AAEA;AACA;AACA;AACA;AACA;AACA;;;AAGA;AACA;AACA;;;;;AAKA;AACA;AACA;AACA;AA CA;;AAEA;AACA;;AAEA;AACA;;AAEA;AACA;AACA;AACA;AACA;AACA;AACA;AACA;AACA;AACA;;; AAGA;AACA;AACA;AACA;;AAEA;AACA;AACA;AACA;AACA;AACA;AACA;AACA;;;;AAIA;AACA;;AAE A;AACA;;AAEA;AACA;AACA;AACA,EAAE;;AAEF;AACA;AACA;;AAEA;;AAEA;AACA;;AAEA;;AAEA;A ACA;;AAEA;AACA;AACA,EAAE;;AAEF;AACA;AACA;;AAEA;AACA;AACA;AACA;;AAEA;AACA;AACA, EAAE;;AAEF;AACA;AACA;;AAEA;AACA;;AAEA;AACA;;AAEA;AACA;AACA,EAAE;;AAEF;AACA;AAC A;AACA,EAAE;;AAEF;AACA;AACA;AACA,GAAG;AACH,EAAE;;AAEF;AACA;AACA,EAAE;;AAEF;AAC A;AACA,EAAE;;AAEF;AACA;AACA,EAAE;;AAEF;AACA;AACA;AACA;AACA,EAAE;;AAEF;AACA;AAC A,EAAE;;AAEF;AACA;AACA;AACA;AACA;AACA;;AAEA;AACA;AACA,+BAA+B;AAC/B;AACA;AACA;; AAEA;AACA;AACA;;AAEA;AACA;AACA;AACA;;AAEA;AACA;AACA;AACA;;AAEA;AACA;AACA;AAC A;AACA;;AAEA,QAAQ,YAAY;;AAEpB;AACA;;AAEA;AACA;AACA;AACA;;AAEA;AACA;AACA;AACA;; AAEA;AACA;AACA;;AAEA;AACA;AACA;;AAEA,MAAM;AACN;AACA;;AAEA;AACA;;AAEA;AACA,KA AK;AACL;AACA;AACA;AACA;AACA;;AAEA;AACA;AACA;;AAEA;;AAEA;AACA;;AAEA;AACA;;AAEA; AACA;AACA,EAAE;;AAEF,oBAAoB;;AAEpB;AACA;;AAEA;AACA;AACA;AACA;AACA;;AAEA;;AAEA;A ACA;AACA;AACA;;AAEA;AACA;AACA;AACA,EAAE;;AAEF;;AAEA;AACA;AACA;;AAEA;AACA;AACA; AACA;AACA,EAAE;;AAEF;AACA;AACA;AACA,EAAE;;AAEF;AACA;;AAEA;AACA;AACA,UAAU,YAAY; AACtB;AACA;AACA;AACA;AACA,GAAG;AACH;AACA;AACA;AACA;AACA;AACA;;AAEA;AACA,EAAE ;;AAEF;AACA;AACA;AACA;AACA;AACA,EAAE;;AAEF;AACA;AACA;;AAEA;AACA;AACA;AACA;AAC A;AACA;AACA,IAAI;AACJ;AACA;AACA;;AAEA;AACA,EAAE;;AAEF;AACA;AACA,EAAE;;AAEF;AACA; AACA;AACA;AACA;AACA;;AAEA,SAAS,SAAS;AAClB;AACA;;AAEA;;AAEA;AACA,EAAE;;AAEF;AACA ;AACA;AACA;AACA;AACA;;AAEA;AACA;AACA,SAAS,YAAY;AACrB;AACA;AACA;AACA;AACA;;AAE

A;AACA,EAAE;;AAEF;AACA;AACA;AACA;AACA;;AAEA;AACA;AACA;AACA,UAAU,YAAY;AACtB;;AA EA;AACA;AACA;AACA;;AAEA;AACA,GAAG;AACH;AACA;;AAEA;AACA;AACA;AACA;AACA;;AAEA;A ACA;AACA,EAAE;;AAEF;AACA;;AAEA;AACA;AACA;AACA,CAAC;;AAED;AACA;AACA;;AAEA;AACA; AACA;AACA;AACA,CAAC;;AAED;;AAEA;AACA;AACA;AACA;AACA;AACA;;AAEA;AACA;AACA;;AAE A;AACA;AACA;AACA;AACA;AACA;AACA;AACA;AACA;AACA;AACA;AACA;AACA;AACA;AACA;;AA EA;AACA;AACA;AACA;AACA;AACA;AACA;AACA;AACA;AACA;AACA;;AAEA;AACA;AACA;AACA;A ACA;AACA;AACA;AACA;AACA;;AAEA;AACA;AACA;AACA;AACA;AACA;AACA;AACA;AACA;AACA; AACA;AACA;AACA;AACA,EAAE;;AAEF;AACA,aAAa;AACb;AACA;AACA;AACA;AACA;AACA;AACA;A ACA;AACA;AACA;AACA,SAAS,SAAS;AAClB;AACA;AACA;AACA;AACA;AACA,EAAE;;AAEF;;AAEA;;A AEA;AACA;;AAEA;AACA;;AAEA;AACA;AACA;AACA;AACA;AACA;AACA;;AAEA;AACA;AACA,0BAA0 B;AAC1B;AACA;AACA;AACA;AACA;AACA;;AAEA;AACA;AACA;;AAEA;AACA;;AAEA;;AAEA;AACA;; AAEA;AACA;AACA;AACA;AACA;AACA;AACA;AACA;AACA;AACA;AACA;AACA;AACA;AACA;AACA, EAAE;;AAEF;AACA;;AAEA,gBAAgB,IAAI;;AAEpB;AACA;;AAEA;;AAEA;AACA;AACA,wCAAwC,IAAI;A AC5C;AACA;AACA;AACA;AACA;AACA;AACA;AACA;AACA;AACA;AACA;AACA;AACA,EAAE;;AAEF; AACA;AACA;AACA;AACA;;AAEA;AACA;AACA;AACA;;AAEA;AACA;AACA;;AAEA;AACA;AACA,EAA E;;AAEF;AACA;AACA;AACA;AACA;AACA;AACA,EAAE;;AAEF;AACA;AACA;AACA,GAAG;AACH,GAA G;AACH;;AAEA;AACA;AACA;AACA;AACA;AACA;AACA;AACA;AACA;AACA,CAAC;AACD,SAAS;;AAE T;AACA;AACA;AACA,GAAG;;AAEH;AACA;AACA;AACA;AACA;AACA;AACA;AACA;AACA;AACA;AA CA;;AAEA;AACA;AACA;;AAEA;AACA;;AAEA;;AAEA;AACA;AACA;;AAEA;AACA;;AAEA;AACA;;AAEA; AACA;AACA;AACA;;AAEA;;AAEA;AACA;AACA;;AAEA;AACA;;AAEA;AACA;AACA;;AAEA;AACA;AAC A;AACA;AACA;AACA;AACA;AACA,OAAO;AACP;AACA;;AAEA;AACA,MAAM;;AAEN;AACA;AACA;AA CA;AACA;AACA;;AAEA;AACA;AACA;AACA;;AAEA;AACA,KAAK;AACL;AACA;;AAEA;AACA,KAAK;A ACL;;AAEA;AACA;AACA;AACA;;AAEA;AACA;AACA;AACA;;AAEA;AACA;AACA;;AAEA;AACA;AACA; AACA;AACA,KAAK;;AAEL;AACA;AACA;AACA,MAAM;AACN;AACA;;AAEA;AACA;AACA;AACA;AAC A;AACA;AACA;;AAEA;AACA;AACA;AACA;;AAEA;AACA;AACA;AACA;AACA;AACA;AACA,MAAM;A ACN,MAAM;AACN;AACA;AACA;AACA;AACA;AACA;AACA;AACA;;AAEA;AACA;AACA;;AAEA;AACA; AACA,aAAa,yBAAyB;AACtC;AACA;AACA;AACA;AACA;;AAEA;AACA;AACA;AACA;AACA;AACA;AAC A;AACA;AACA;AACA;;AAEA;AACA;AACA,WAAW,SAAS;AACpB;AACA;AACA;AACA;AACA;;AAEA;A ACA;AACA,WAAW,SAAS;AACpB;AACA;AACA;;AAEA;AACA;AACA,EAAE;AACF;AACA,EAAE;AACF;A ACA;AACA;AACA;AACA;AACA;AACA;AACA;;AAEA;AACA;AACA,WAAW,OAAO;AAClB,WAAW,SAAS ;AACpB;AACA;AACA;AACA;;AAEA;AACA;AACA;AACA;;AAEA;AACA;AACA,WAAW,QAAQ;AACnB,W AAW,QAAQ;AACnB,aAAa,OAAO;AACpB;AACA;AACA;AACA;AACA;;AAEA;AACA;AACA;AACA;;AAE A;AACA;AACA;AACA;AACA;AACA;AACA;AACA;;AAEA;AACA;;AAEA;AACA;AACA,WAAW,OAAO;A AClB;AACA;AACA;AACA;AACA;AACA;AACA;;AAEA;AACA;AACA,WAAW,OAAO;AAClB;AACA;AAC A;AACA;AACA;AACA;AACA;;AAEA;AACA;AACA,WAAW,QAAQ,6BAA6B;AAChD;AACA;;AAEA;AACA ;;AAEA;AACA;AACA;AACA;;AAEA;AACA;AACA;AACA;AACA;AACA;AACA;AACA;;AAEA;AACA;AAC A;AACA;AACA,MAAM;AACN;AACA;AACA;;AAEA;AACA;AACA;;AAEA;AACA;AACA;AACA;AACA;;A AEA;;AAEA;AACA;AACA;AACA,GAAG;AACH;AACA;;AAEA;AACA;AACA;AACA;;AAEA;AACA;AACA, WAAW,SAAS;AACpB;AACA;AACA;AACA;AACA;AACA;AACA;AACA;;AAEA;AACA;AACA;AACA;AAC A;AACA;AACA,GAAG;AACH,EAAE;AACF;;AAEA;AACA;AACA,WAAW,gBAAgB;AAC3B,aAAa,uBAAuB; AACpC;AACA;AACA;AACA;;AAEA;AACA;;AAEA;AACA;AACA,WAAW,eAAe;AAC1B,aAAa,QAAQ;AACr B;AACA;AACA;AACA;AACA;AACA;AACA;;AAEA;AACA;AACA,WAAW,eAAe;AAC1B,aAAa,OAAO;AAC pB;AACA;AACA;AACA;;AAEA;AACA;AACA;AACA;;AAEA;AACA;AACA;AACA;;AAEA;AACA;AACA;A ACA;;AAEA;AACA;AACA;;AAEA;AACA,GAAG;AACH;AACA;AACA;;AAEA;AACA;;AAEA;AACA;AACA ;AACA;AACA;AACA;AACA,EAAE;;AAEF;AACA;;AAEA;AACA;AACA;AACA;AACA,EAAE;;AAEF;AACA ;;AAEA;AACA;AACA;AACA;AACA;AACA;AACA;AACA,EAAE;;AAEF;AACA;AACA;AACA;AACA;AACA ;AACA;AACA;AACA;AACA;AACA;AACA;AACA;AACA;AACA,EAAE;AACF;AACA;AACA;AACA;AACA; AACA;AACA;AACA;;AAEA;AACA;AACA;AACA;AACA;AACA;;AAEA;;AAEA;AACA;AACA;AACA;AAC

A;;AAEA;AACA;AACA;AACA;AACA;AACA;AACA;AACA;AACA;AACA;;AAEA;AACA;AACA;AACA;;AA EA;AACA;AACA;AACA;AACA;;AAEA;AACA,IAAI;AACJ;AACA;AACA,GAAG;;AAEH;AACA;AACA;AAC A;AACA;AACA;;AAEA;AACA;AACA;AACA;AACA;AACA;AACA;;AAEA;AACA;AACA;AACA;;AAEA;AA CA;AACA;AACA;AACA;AACA;;AAEA;AACA;;AAEA;;AAEA;AACA;;AAEA;AACA;AACA;AACA;AACA; AACA;;AAEA;AACA;AACA;AACA;AACA;AACA;AACA;AACA;AACA;AACA;AACA;AACA;;AAEA;AAC A;AACA;AACA;AACA;AACA;AACA;;AAEA;AACA;AACA;AACA;AACA;;AAEA;AACA;AACA;AACA;;AA EA;AACA;AACA;AACA;AACA;AACA;;AAEA;AACA;AACA;AACA;AACA;AACA;AACA,GAAG;;AAEH;A ACA;AACA;;AAEA;AACA;AACA;AACA;AACA;;AAEA;AACA;AACA;AACA;AACA;;AAEA;AACA;AACA; AACA;AACA;;AAEA;AACA;AACA;AACA;AACA;AACA;;AAEA;AACA;AACA;AACA,GAAG;AACH;;AAE A;AACA;AACA;AACA;AACA;;AAEA;AACA;AACA;AACA;;AAEA;AACA;AACA;AACA;AACA,GAAG;AA CH;;AAEA;AACA;;AAEA;AACA;AACA;;AAEA;AACA;AACA;AACA;AACA;AACA;AACA;AACA;AACA;A ACA;AACA;AACA;AACA,GAAG;AACH;AACA;AACA;AACA;AACA;AACA;AACA;AACA;AACA;AACA;; AAEA;AACA;;AAEA;AACA;AACA;;AAEA;AACA;AACA;AACA;AACA;;AAEA;AACA;AACA;AACA;AAC A;;AAEA;AACA;AACA;;AAEA;AACA;;AAEA;AACA;AACA;;AAEA;AACA;AACA;AACA;AACA;AACA;A ACA;;AAEA;AACA;AACA;AACA;AACA;;AAEA;AACA,EAAE;AACF;AACA;AACA;AACA;AACA;AACA;; AAEA;AACA;AACA;AACA;AACA;AACA;;AAEA;AACA;AACA;AACA;AACA;AACA;AACA;AACA;AACA ;;AAEA;AACA,GAAG;AACH;AACA;;AAEA;AACA;AACA;AACA;AACA;AACA;AACA;AACA;AACA;;AAE A;AACA;AACA;AACA;;AAEA;AACA;AACA;;AAEA;AACA;AACA;AACA;AACA;;AAEA;AACA;;AAEA;A ACA;AACA;;AAEA;AACA;AACA;AACA;AACA;;AAEA;AACA;;AAEA;AACA;AACA;AACA;;AAEA;AACA ;;AAEA;AACA;AACA;AACA;AACA;AACA;AACA;AACA,GAAG;AACH;;AAEA;AACA;;AAEA;AACA;AAC A;AACA;AACA;AACA;AACA;;AAEA;AACA;AACA;AACA;AACA;;AAEA;AACA;AACA;AACA;AACA;;AA EA;AACA;AACA;AACA;AACA;AACA;AACA;AACA;;AAEA;AACA;AACA;;AAEA;AACA;AACA;;AAEA;A ACA;AACA,WAAW,UAAU;AACrB;AACA;AACA;AACA;AACA;AACA;;AAEA;AACA;AACA;AACA;;AAE A;AACA;AACA;AACA;AACA;AACA;AACA;AACA;AACA;AACA;;AAEA;AACA;AACA;;AAEA;AACA;;AA EA;AACA;AACA,WAAW,cAAc;AACzB;AACA;AACA;AACA;AACA;AACA;;AAEA;AACA;AACA;AACA;A ACA;AACA;AACA,EAAE;AACF;AACA;AACA;AACA;AACA,GAAG;AACH;AACA,gCAAgC,MAAM;AACt C;AACA;AACA;AACA,EAAE;AACF;AACA;AACA;;AAEA;AACA;;AAEA;;AAEA;AACA;;AAEA;;AAEA;;A AEA,eAAe;;AAEf,SAAS;;AAET;AACA,QAAQ,iCAAiC;AACzC,QAAQ,oBAAoB;AAC5B,QAAQ,sCAAsC;AA C9C,QAAQ;AACR,EAAE;;AAEF;AACA;AACA;;AAEA;AACA;;AAEA;AACA;AACA;;AAEA;AACA,GAAG;; AAEH;AACA;AACA;AACA;AACA;AACA;AACA;AACA;AACA;AACA;AACA;AACA;;AAEA;AACA;AACA ;AACA;AACA;;AAEA;AACA;AACA;AACA;;AAEA;AACA,IAAI;AACJ;AACA;;AAEA;AACA,GAAG;;AAEH; AACA;AACA;;AAEA;AACA;AACA;;AAEA;AACA;AACA;;AAEA;AACA,IAAI;AACJ;AACA;AACA;AACA;; AAEA;AACA;AACA;AACA;;AAEA;AACA;AACA;AACA,EAAE;;AAEF;;AAEA;AACA;AACA;AACA,gBAA gB,aAAa,EAAE;AAC/B;AACA;AACA;AACA,GAAG;;AAEH;AACA;;AAEA;AACA;AACA;AACA;AACA,KA AK;AACL,GAAG;;AAEH;AACA;AACA;;AAEA;AACA;AACA;AACA;AACA;AACA;;AAEA;;AAEA;AACA; AACA;AACA;AACA;AACA;AACA;AACA;AACA;AACA,GAAG;;AAEH;AACA;AACA;AACA;;AAEA;;AAE A;AACA;AACA;AACA,KAAK;;AAEL;AACA;AACA;AACA;AACA;AACA;AACA;;AAEA;;AAEA;AACA;AA CA;AACA;AACA;AACA;AACA;AACA;;AAEA;AACA;AACA;AACA;AACA;AACA;AACA;AACA;;AAEA;;A AEA;AACA;;AAEA;;AAEA;AACA;AACA,4DAA4D;;AAE5D;AACA;AACA;AACA,yCAAyC;;AAEzC;AACA; AACA;AACA;;AAEA;;AAEA;AACA;;AAEA;AACA;AACA;AACA;AACA;AACA;;AAEA,OAAO;AACP;AAC A;AACA;AACA;AACA,6DAA6D;;AAE7D;AACA;AACA;AACA,0CAA0C;;AAE1C;AACA;AACA;AACA;;AA EA;AACA;AACA;AACA;AACA;AACA;;AAEA;AACA;AACA;AACA;;AAEA;AACA;AACA,gEAAgE;;AAEhE ;AACA;AACA;AACA,6CAA6C;;AAE7C;AACA;;AAEA;AACA;AACA;AACA;AACA;AACA;AACA;;AAEA;A ACA;AACA;AACA;AACA;AACA,GAAG;;AAEH;AACA;AACA;AACA;AACA;AACA;AACA;AACA;;AAEA; AACA;AACA;AACA;AACA;AACA;;AAEA;AACA;AACA;AACA;AACA;AACA;AACA;AACA;AACA;AACA ;AACA;AACA;AACA,MAAM;AACN;AACA;AACA;AACA;;AAEA;AACA;AACA,EAAE;;AAEF;AACA;AAC A;AACA;AACA;AACA;AACA;AACA;AACA;;AAEA;AACA;AACA;AACA;AACA;;AAEA;AACA;AACA;AA CA;AACA;AACA;AACA,KAAK;AACL;AACA;AACA;AACA;AACA;AACA;AACA;AACA,GAAG;;AAEH;A

ACA;AACA;AACA;AACA,GAAG;;AAEH;AACA;AACA;AACA;AACA;AACA,GAAG;;AAEH;AACA;AACA; AACA;AACA;AACA;AACA;AACA;AACA;AACA;AACA;AACA;AACA;AACA;AACA;AACA;AACA;AACA; AACA;;AAEA;AACA;AACA;AACA,KAAK;AACL;AACA;AACA,GAAG;;AAEH;AACA;AACA;AACA;AACA ,GAAG;;AAEH;AACA;AACA,GAAG;;AAEH;AACA;AACA,GAAG;;AAEH;AACA;AACA;;AAEA;AACA;AA CA;AACA;AACA;AACA,GAAG;;AAEH;AACA;AACA;AACA;AACA;AACA;;AAEA;AACA,GAAG;;AAEH;A ACA;AACA;AACA,iEAAiE,UAAU;AAC3E,sCAAsC,2BAA2B;AACjE;AACA,gCAAgC,MAAM;AACtC;AACA ;AACA;AACA;AACA;AACA,GAAG;;AAEH;AACA;AACA,GAAG;;AAEH;AACA;AACA;AACA,GAAG;;AAE H;AACA;AACA,GAAG;;AAEH;AACA;AACA;AACA,GAAG;;AAEH;AACA;AACA;AACA;;AAEA;AACA;AA CA;AACA,GAAG;;AAEH;AACA;AACA;AACA,GAAG;;AAEH;AACA;AACA,GAAG;;AAEH;AACA;AACA,G AAG;;AAEH;AACA;AACA,UAAU,YAAY;AACtB;AACA;AACA;AACA,GAAG;;AAEH;AACA;AACA,UAAU, YAAY;AACtB;AACA;AACA;AACA,GAAG;;AAEH;AACA;AACA,UAAU,UAAU;AACpB;AACA;AACA;AAC A,GAAG;;AAEH;AACA;AACA,UAAU,cAAc;AACxB;AACA;AACA;AACA,GAAG;AACH;AACA;;AAEA;;AA EA;AACA,YAAY,uEAAuE;AACnF;AACA;AACA,YAAY,4BAA4B;AACxC;AACA;;AAEA;AACA;AACA;AA CA;;AAEA;AACA;AACA;AACA;;AAEA;AACA;AACA;;AAEA;AACA;AACA;;AAEA;;AAEA;AACA;AACA; AACA;AACA;AACA;AACA;AACA;;AAEA;;AAEA;AACA;AACA;AACA;AACA;AACA;AACA;AACA,IAAI; AACJ;AACA;;AAEA;AACA;AACA;AACA;AACA;AACA;AACA;AACA;AACA;AACA,KAAK;AACL;AACA; AACA;;AAEA;AACA;AACA;AACA;;AAEA;AACA;AACA;AACA;AACA;AACA;AACA;AACA;AACA;AAC A;;AAEA;AACA;AACA;AACA;AACA,QAAQ,SAAS;AACjB;AACA;AACA;AACA;;AAEA;AACA;AACA;AA CA;AACA;AACA;;AAEA;AACA;AACA;AACA;AACA;AACA;AACA;AACA;AACA;AACA,GAAG;;AAEH;A ACA;AACA;AACA;;AAEA;AACA;AACA;AACA;AACA;AACA;AACA;AACA;AACA;AACA,IAAI;AACJ;AA CA;AACA,2DAA2D;;AAE3D;AACA;AACA,oFAAoF;;AAEpF;AACA;AACA,OAAO;AACP;;AAEA;AACA;AA CA,OAAO;AACP;AACA;;AAEA,mCAAmC;AACnC;AACA;AACA;AACA;AACA;AACA;AACA;AACA;AAC A;AACA;;AAEA;AACA;AACA;AACA;AACA;AACA;AACA;AACA;AACA;AACA;AACA,GAAG;AACH;AA CA;;AAEA;AACA;AACA;AACA,QAAQ,SAAS;AACjB;AACA;AACA;AACA;;AAEA;AACA;AACA;AACA;A ACA;AACA;;AAEA,QAAQ,SAAS;AACjB;AACA;AACA;AACA;AACA;AACA;AACA;AACA;AACA;;AAEA; AACA;;AAEA;AACA;AACA;AACA;AACA;AACA;AACA;AACA;AACA;AACA;AACA;AACA;;AAEA;AAC A;;AAEA;AACA;AACA;AACA;;AAEA;AACA;AACA;;AAEA;AACA;;AAEA;AACA;AACA;;AAEA;AACA;A ACA;AACA;;AAEA;AACA;AACA;AACA;;AAEA;AACA;AACA;AACA;AACA;AACA;AACA;AACA;;AAEA; AACA;AACA;AACA;AACA;AACA;AACA;AACA;AACA;AACA;AACA;AACA;AACA;AACA;;AAEA;AACA ;AACA;AACA;AACA;;AAEA;AACA;AACA;AACA;;AAEA;AACA,GAAG;AACH;AACA;AACA;AACA;AAC A;AACA;AACA;AACA,IAAI;AACJ;AACA;AACA;AACA,EAAE;AACF;;AAEA;AACA;AACA;AACA;AACA; AACA;;AAEA;AACA;AACA;AACA,GAAG;AACH;AACA;AACA,GAAG;AACH;AACA;AACA;AACA;AACA ;AACA;AACA;AACA;AACA,GAAG;;AAEH,QAAQ,SAAS;AACjB;AACA;AACA,GAAG;AACH;;AAEA;AAC A;AACA;AACA;AACA,WAAW,SAAS;AACpB;AACA;AACA;AACA;AACA;AACA;AACA;AACA;AACA,uC AAuC,iDAAiD;AACxF;AACA;AACA;AACA;AACA;AACA;AACA;AACA;AACA;AACA;;AAEA;AACA;;AA EA;AACA;AACA;AACA;AACA;AACA;AACA;AACA;AACA;AACA;AACA;AACA;AACA;AACA;AACA;;A AEA;AACA;AACA;;AAEA;AACA;AACA,iDAAiD;AACjD,UAAU,wCAAwC;AAClD;AACA;AACA;AACA;A ACA;AACA;AACA;AACA;AACA;AACA;AACA;AACA;AACA;AACA;AACA;AACA;;AAEA;AACA;AACA; AACA;AACA;AACA;;AAEA;AACA;AACA;AACA;AACA;AACA;;AAEA;AACA;AACA;;AAEA;AACA;AAC A;AACA;AACA;AACA;AACA;AACA;AACA;AACA;AACA;AACA;;AAEA;AACA;AACA;AACA;AACA;AA CA;AACA;AACA;AACA;;AAEA;AACA;AACA;;AAEA;AACA;;AAEA;AACA;AACA;;AAEA;AACA;AACA;; AAEA;AACA;AACA;AACA;AACA;;AAEA;AACA;;AAEA;AACA;AACA;AACA;;AAEA;AACA;AACA;AAC A;AACA;;AAEA;AACA;AACA;AACA;AACA;AACA;AACA;AACA;AACA;AACA;AACA,IAAI;AACJ;AACA ;AACA;;AAEA;AACA;;AAEA;AACA;AACA;AACA;AACA;;AAEA;AACA;AACA;AACA,WAAW,gBAAgB;A AC3B;AACA,WAAW,QAAQ;AACnB,WAAW,MAAM;AACjB,WAAW,MAAM;AACjB;AACA;AACA;AACA; AACA;;AAEA;;AAEA;AACA;AACA;;AAEA;AACA;AACA;AACA;;AAEA;AACA;AACA;;AAEA;AACA,IAAI ;AACJ;AACA;;AAEA;AACA;;AAEA;AACA;AACA;AACA;;AAEA;AACA;AACA;AACA;AACA;AACA;AAC A;AACA;AACA;AACA;;AAEA;AACA;AACA;AACA;AACA;AACA;AACA;;AAEA;AACA;AACA;AACA;AA

CA;;AAEA;AACA;AACA;AACA;AACA;AACA;AACA;AACA;AACA;AACA;AACA;;AAEA;;AAEA;AACA;; AAEA;AACA;AACA;;AAEA;AACA;;AAEA;AACA;AACA;AACA;AACA;AACA,CAAC;;AAED;AACA;AAC A;AACA;AACA;AACA;AACA,CAAC;AACD;AACA;AACA;AACA;AACA,EAAE;AACF;;AAEA;AACA;AAC A;AACA;AACA;AACA;AACA,CAAC;AACD;AACA;AACA;AACA;AACA,EAAE;AACF;;AAEA;AACA;AAC A;AACA;AACA,CAAC;AACD;AACA;AACA;AACA;AACA;AACA;AACA;AACA;AACA,EAAE;AACF;;AAE A;;AAEA,CAAC;;;;AAID;AACA;;AAEA;AACA;AACA;AACA;AACA;AACA;AACA;;;;;AAKA;AACA;AACA; ;AAEA;AACA;AACA;AACA;AACA;AACA;AACA;AACA;AACA;AACA;;;AAGA;AACA;;AAEA,QAAQ,GAA G;AACX;AACA;AACA;AACA;;AAEA;AACA;;;AAGA;;;;AAIA;;AAEA;;AAEA;AACA;;;;AAIA;AACA;AACA ;AACA;AACA;AACA,GAAG;AACH;;AAEA;AACA;AACA;AACA;AACA,GAAG;AACH;;AAEA;AACA;AAC A;AACA;AACA,GAAG;AACH;;AAEA;AACA;AACA;;AAEA;AACA;;AAEA;AACA;AACA;;AAEA;AACA;A ACA;;AAEA;AACA;AACA,EAAE;AACF;;AAEA;AACA;AACA;AACA;AACA;;AAEA;AACA;AACA,gBAAg B,SAAS;AACzB;AACA;AACA;AACA;AACA,IAAI;AACJ;;AAEA;;AAEA,cAAc,SAAS;AACvB;AACA;;AAEA ;AACA,EAAE;AACF;AACA;AACA,EAAE;AACF;AACA;AACA,EAAE;AACF;AACA;AACA;;AAEA;AACA; AACA;AACA;AACA;AACA;AACA;AACA;AACA,CAAC;;;AAGD;;;AAGA;AACA;;AAEA;AACA;AACA;AA CA;AACA;;AAEA;AACA;;AAEA;AACA;AACA;AACA;;AAEA;AACA;AACA;;AAEA;AACA;AACA;AACA; AACA;;AAEA;AACA;;AAEA,IAAI;AACJ;AACA;;AAEA;AACA;;AAEA;AACA;AACA;;AAEA;AACA;AACA; AACA;AACA;AACA;AACA;;AAEA;AACA;AACA;;AAEA;AACA;AACA;;AAEA;AACA,QAAQ;AACR;AAC A;AACA;AACA;;AAEA;;AAEA;AACA,KAAK;AACL;;AAEA;;AAEA;AACA;AACA;AACA;AACA;AACA;;A AEA;AACA,IAAI;AACJ;;AAEA;AACA;AACA,IAAI;AACJ;AACA;;AAEA;AACA,GAAG;AACH;AACA;AAC A;;AAEA;AACA;AACA,GAAG;AACH;AACA;;AAEA;AACA;AACA;;AAEA;AACA;;AAEA;AACA;;AAEA;A ACA;;;AAGA;;AAEA;AACA;AACA;AACA;AACA;AACA;AACA;;AAEA;AACA;AACA;AACA;;AAEA;AAC A;AACA,UAAU,OAAO;AACjB;AACA;AACA;AACA;AACA,GAAG;AACH,EAAE;;AAEF;AACA;AACA;AA CA;AACA;AACA;;AAEA;AACA;AACA,UAAU,OAAO;AACjB,0BAA0B,wBAAwB;;AAElD;AACA;AACA;;A AEA;AACA;AACA;;AAEA;AACA;AACA;AACA;AACA;AACA;;AAEA;AACA,EAAE;;AAEF;AACA;;AAEA; AACA;AACA;AACA;;AAEA;AACA;AACA;AACA;;AAEA;AACA;;AAEA;AACA;AACA;AACA,EAAE;;AAE F;AACA;AACA;AACA;AACA;AACA;AACA,EAAE;;AAEF;AACA;AACA;AACA;AACA;AACA,CAAC;;AAE D;AACA;AACA;AACA;;AAEA;AACA;AACA;AACA;AACA,EAAE;AACF;AACA;AACA,EAAE;AACF;AAC A;AACA,EAAE;AACF;AACA;AACA,EAAE;AACF;AACA;AACA,EAAE;AACF;AACA;AACA,EAAE;AACF; AACA;AACA,EAAE;AACF;AACA;AACA,EAAE;AACF;AACA;AACA,EAAE;AACF;AACA,0CAA0C;AAC1C ,EAAE;AACF;AACA;AACA,EAAE;AACF;AACA;AACA;AACA;;AAEA;AACA;AACA;AACA;AACA;AACA;; AAEA;AACA;AACA,CAAC;AACD;AACA;;AAEA;AACA;AACA;;AAEA;AACA;AACA;;AAEA;;AAEA;AAC A;AACA;AACA;;AAEA;AACA;AACA;AACA;AACA;;AAEA;AACA;AACA,CAAC;AACD;;;;AAIA;AACA;A ACA;AACA;AACA;AACA,EAAE;AACF;AACA;;AAEA;AACA;AACA;AACA;AACA;AACA;AACA;AACA;A ACA;AACA;AACA;AACA;AACA;AACA;AACA;AACA;AACA;AACA;AACA;AACA;AACA;AACA;AACA;; AAEA;AACA;AACA;AACA;AACA,mBAAmB;;AAEnB;AACA;;AAEA;AACA;;AAEA;AACA;;AAEA;AACA;; AAEA;AACA;;AAEA;AACA;;AAEA;AACA;;AAEA;AACA;;AAEA;AACA;;AAEA;AACA;AACA;AACA,UAA U,cAAc;AACxB;AACA;;AAEA;AACA;AACA;;AAEA;AACA;AACA;AACA;AACA;AACA;;AAEA;AACA;AA CA;AACA;;AAEA;;AAEA;AACA;;AAEA;AACA;AACA;;AAEA;AACA,KAAK;AACL;AACA;AACA;AACA,G AAG;;AAEH;AACA;;AAEA;AACA;AACA;;AAEA;AACA;AACA;AACA;AACA;;AAEA;AACA;AACA;AACA ;AACA;AACA;AACA,QAAQ;;AAER;AACA;AACA;AACA,OAAO;AACP,MAAM;;AAEN;AACA;AACA;AAC A;AACA;AACA,IAAI;;AAEJ;AACA;AACA;AACA;AACA;AACA;;AAEA;AACA;AACA;AACA;AACA;AACA ,KAAK;AACL;AACA,IAAI;;AAEJ;AACA;AACA;AACA;AACA;AACA;AACA,IAAI;;AAEJ;AACA;AACA;AA CA;AACA;AACA;AACA,IAAI;;AAEJ;AACA;AACA;AACA;AACA;AACA;AACA;AACA,IAAI;AACJ;AACA; AACA,IAAI;;AAEJ;AACA;AACA;AACA;AACA;AACA;AACA;AACA;AACA;AACA,IAAI;AACJ;AACA;AA CA,IAAI;;AAEJ;AACA;AACA;AACA;AACA;AACA;AACA;AACA;AACA;AACA;AACA;AACA,IAAI;;AAEJ; AACA;AACA;AACA;AACA,IAAI;;AAEJ;AACA;AACA;AACA;AACA;;AAEA;AACA;;;AAGA;AACA;AACA; AACA;AACA;AACA;;AAEA;AACA;;AAEA;;AAEA;AACA;AACA;;AAEA;AACA,GAAG;AACH;;AAEA;AA CA,GAAG;;AAEH;AACA;AACA;AACA;AACA;;AAEA;AACA;AACA;AACA,EAAE;;AAEF;AACA;AACA;A

ACA;AACA;;AAEA;;AAEA;AACA;;AAEA;AACA;AACA;AACA;AACA;AACA;AACA;AACA;AACA;AACA; AACA;AACA;AACA;AACA,KAAK;AACL;AACA;AACA;AACA,KAAK;AACL;AACA;AACA,KAAK;;AAEL; AACA;AACA;;AAEA;AACA;;AAEA;AACA;;AAEA,wCAAwC,sCAAsC;AAC9E,oCAAoC,uCAAuC;AAC3E,o CAAoC,sCAAsC;AAC1E;AACA;AACA;AACA;AACA;AACA;AACA;AACA,SAAS;AACT;AACA;AACA;AAC A;AACA;AACA,QAAQ;AACR,OAAO;AACP;AACA,MAAM;AACN,KAAK;AACL;AACA;AACA;AACA;AAC A;AACA;AACA;AACA;;AAEA;AACA;AACA;AACA;AACA;AACA;;AAEA;;AAEA;AACA;AACA;AACA;AA CA;;AAEA;AACA;AACA;AACA;AACA;;AAEA;AACA;AACA;AACA;AACA;AACA;;AAEA;AACA;;AAEA; AACA;AACA;AACA;AACA;AACA;AACA;;AAEA;AACA,WAAW;;AAEX;AACA;;AAEA;AACA;AACA;AA CA;AACA;AACA;AACA;AACA;;AAEA;AACA,UAAU;;AAEV;AACA;AACA;AACA;AACA;AACA;;AAEA;A ACA;AACA;AACA;AACA,SAAS;;AAET;AACA;AACA;AACA;AACA;AACA;AACA,WAAW;;AAEX;AACA; AACA;AACA;;AAEA;AACA;AACA;AACA;;AAEA;AACA;AACA;AACA;AACA;AACA;;AAEA;AACA;AAC A;AACA;;AAEA;AACA;AACA;AACA;AACA;AACA;AACA,QAAQ;;AAER;AACA;AACA;AACA;AACA;AA CA;AACA;AACA;AACA;;AAEA;;AAEA;AACA;AACA;AACA;AACA;AACA;AACA;AACA;AACA;AACA;A ACA;;AAEA;AACA;AACA;AACA;AACA;AACA;AACA;AACA;AACA;AACA;;AAEA;AACA;AACA;AACA; AACA;AACA;AACA;AACA;AACA;AACA;AACA,MAAM;AACN,KAAK;;AAEL;AACA;AACA;AACA;AAC A;AACA,IAAI;AACJ;;AAEA;AACA;AACA;AACA;;AAEA;AACA;AACA;AACA;;AAEA;AACA;AACA;AAC A;;AAEA;AACA;AACA;AACA,MAAM;;AAEN;AACA;AACA;;AAEA;AACA;AACA;;AAEA;AACA;;AAEA;A ACA;AACA;AACA;;AAEA;AACA;AACA;AACA;;AAEA,oCAAoC;AACpC,qCAAqC;AACrC,oCAAoC;AACp C;AACA;AACA;AACA;;AAEA;AACA;AACA;AACA;AACA,GAAG;;AAEH;AACA;;AAEA;AACA;AACA;AA CA;;AAEA;AACA;AACA,EAAE;;AAEF;AACA;AACA;;AAEA;AACA;;AAEA;AACA;;AAEA;AACA;AACA;; AAEA;AACA;;AAEA;AACA;AACA;AACA;AACA;AACA;AACA;AACA;AACA;AACA;;AAEA;AACA;AACA ;AACA;;AAEA;AACA;AACA;;AAEA;AACA;AACA;;AAEA;AACA;AACA;AACA;;AAEA;AACA;AACA,CA AC;;;AAGD;AACA;AACA;;AAEA;;AAEA;AACA;AACA;AACA;AACA;AACA;;;;;AAKA;AACA;AACA;AAC A,EAAE;AACF;;;;;AAKA;AACA;;AAEA;;AAEA;AACA;;AAEA;AACA;AACA;AACA;AACA;AACA,GAAG;; AAEH;AACA;;AAEA;;AAEA;AACA;;AAEA;AACA;AACA;;AAEA;AACA;;AAEA;AACA;AACA;AACA;;AA EA;AACA;;AAEA;AACA;AACA;AACA;;AAEA;AACA;AACA;AACA,CAAC;;AAED;;AAEA;AACA;AACA;A ACA;AACA;AACA;;AAEA;AACA;AACA;AACA;AACA;AACA;;AAEA;AACA;;AAEA,CAAC;;AAED;AACA; ;AAEA;AACA;AACA;;;;;AAKA;AACA;AACA;AACA;AACA;AACA;;AAEA;AACA;AACA;AACA;AACA;AA CA;;AAEA;AACA,EAAE;AACF;;AAEA;AACA;AACA;;AAEA;;AAEA;AACA;AACA;AACA;;AAEA;AACA,I AAI;AACJ;AACA;AACA;AACA;AACA;AACA;;AAEA;AACA,UAAU,SAAS;AACnB;AACA;AACA;AACA;A ACA;AACA;AACA;AACA;;AAEA;AACA;AACA;;AAEA;AACA;AACA;AACA;;AAEA;AACA;;;AAGA;AAC A;AACA;;AAEA;AACA;AACA;AACA;;AAEA,+BAA+B;AAC/B;AACA;AACA;AACA;AACA;AACA;;AAEA; AACA;AACA;AACA;AACA;AACA;AACA;AACA;;;;;AAKA;AACA;AACA;;AAEA;;AAEA;;AAEA;;AAEA;A ACA;;AAEA;AACA;AACA;;AAEA;AACA;AACA;AACA;;AAEA;AACA;AACA;AACA;;AAEA;AACA;AACA ;AACA,KAAK;AACL;AACA;AACA;AACA,MAAM;AACN;AACA;AACA;;AAEA;AACA,EAAE;AACF;AAC A;AACA;;AAEA;AACA;AACA;AACA;;AAEA,uBAAuB,aAAa;AACpC,GAAG;;AAEH;AACA;AACA;AACA; AACA;AACA;AACA,EAAE;AACF;AACA;AACA;;AAEA;AACA;AACA,EAAE;AACF;;AAEA;AACA;AACA; AACA;AACA;AACA;AACA;AACA;AACA;AACA;AACA;AACA;AACA;;AAEA;AACA;;AAEA;AACA;AAC A;AACA;AACA;AACA;AACA;;AAEA;AACA;AACA;AACA,EAAE;AACF;AACA;AACA;;AAEA;AACA;AAC A;;AAEA;;AAEA;AACA;;AAEA;AACA;AACA;AACA,IAAI;AACJ;;AAEA;AACA;AACA;AACA;AACA;AAC A;;AAEA;;AAEA;AACA;AACA;AACA;;AAEA;AACA;;AAEA;AACA;AACA;AACA;AACA;AACA;AACA,IA AI;AACJ;AACA;AACA;AACA,EAAE;AACF;AACA;AACA;AACA;AACA;AACA;;AAEA;;;;AAIA;AACA;AA CA;AACA;AACA;AACA;AACA;AACA;AACA;;AAEA,oBAAoB,SAAS;AAC7B;;AAEA;AACA;AACA;AACA; ;AAEA;AACA;AACA;;AAEA;AACA;AACA;;AAEA;AACA;AACA;AACA;;AAEA;AACA;AACA;;AAEA;AAC A;;AAEA;AACA;;AAEA;AACA;AACA;AACA;AACA;;AAEA;AACA;AACA;AACA,IAAI;;AAEJ;AACA;AAC A,GAAG;AACH;AACA;AACA;AACA;AACA;;AAEA;AACA;AACA;AACA,EAAE;;AAEF;AACA;AACA,EAA E;;AAEF;AACA;AACA,EAAE;;AAEF;AACA;AACA;AACA;AACA,EAAE;;AAEF;AACA;AACA;AACA,CAA C;;AAED;AACA;AACA;AACA;AACA;;AAEA;AACA;AACA;AACA;;AAEA;AACA;AACA;;AAEA;AACA;A

ACA;AACA;AACA;AACA;AACA;AACA;AACA;AACA;AACA;AACA;AACA;;AAEA;AACA;;AAEA;AACA; AACA;AACA;AACA,IAAI;AACJ;;AAEA;AACA;;AAEA;AACA;AACA;AACA;AACA;AACA;;AAEA;AACA; AACA;AACA;AACA;AACA;;AAEA;AACA;AACA;AACA;AACA;AACA;;AAEA;AACA;AACA;;AAEA;AAC A;;AAEA;AACA;AACA,IAAI;AACJ,GAAG;AACH,EAAE;;AAEF;AACA;AACA;AACA,GAAG;AACH;AACA, CAAC;;;AAGD;AACA;AACA;;AAEA;AACA;AACA;;AAEA;AACA;AACA;AACA;AACA,KAAK;AACL;AAC A;AACA;AACA;AACA;AACA,EAAE;;AAEF;AACA;;AAEA;AACA;AACA;AACA;AACA;AACA;AACA;;AA EA;AACA;AACA;AACA;AACA;;AAEA;;AAEA;AACA;AACA;AACA;AACA;;AAEA;AACA;AACA;AACA;; AAEA;AACA;AACA;AACA,EAAE;;AAEF;AACA;AACA;AACA;AACA;AACA;AACA,IAAI;AACJ,GAAG;A ACH;AACA,CAAC;;AAED;AACA;AACA;;AAEA;AACA;AACA;AACA;AACA;;AAEA;AACA;AACA;;AAEA; AACA;AACA;AACA;;AAEA;AACA;;AAEA;AACA;AACA;AACA,IAAI;AACJ,EAAE;AACF;AACA;AACA;A ACA,GAAG;AACH,EAAE;AACF;AACA;AACA,EAAE;;AAEF;AACA;AACA;AACA;AACA;AACA;AACA;A ACA;AACA;AACA;AACA;AACA;AACA;;AAEA;AACA;AACA;AACA;AACA;;AAEA;AACA;AACA;AACA; AACA;AACA;AACA;AACA;AACA;AACA;AACA,CAAC;AACD;;AAEA;;;AAGA;;AAEA;;AAEA;AACA;AA CA;;AAEA;AACA;AACA;;AAEA;AACA;AACA;AACA;AACA;;AAEA;AACA;;AAEA;AACA;AACA;;AAEA; AACA;AACA;AACA;AACA;;AAEA;;AAEA;AACA;AACA;AACA;;AAEA;AACA;;;;;AAKA;AACA;AACA;A ACA;AACA;AACA;AACA,IAAI;AACJ;AACA;AACA,IAAI;AACJ;AACA;;AAEA;AACA;AACA;;AAEA;;AAE A;AACA;AACA;;AAEA;AACA;;AAEA;AACA;;AAEA;;AAEA;AACA;AACA;AACA;AACA;AACA;AACA;;A AEA;;AAEA;AACA;;AAEA;AACA;AACA;;AAEA;AACA;;AAEA;AACA;AACA;AACA;AACA;AACA;AACA; AACA;AACA;AACA;AACA;AACA;;;AAGA;;AAEA;AACA;AACA;AACA;AACA;;AAEA;AACA;AACA;;AA EA;AACA;;AAEA;;AAEA;AACA;AACA;AACA;;AAEA;AACA;;AAEA;AACA;AACA;AACA;AACA;;AAEA; AACA,QAAQ,gBAAgB;AACxB;AACA;AACA;AACA;;AAEA;AACA;;AAEA;AACA;AACA;AACA;AACA;A ACA;AACA;AACA;AACA;AACA;AACA;AACA;AACA,GAAG;AACH;AACA;;AAEA;AACA;AACA;AACA; AACA;;AAEA;AACA,iBAAiB,gBAAgB;AACjC;AACA;AACA;AACA;;AAEA;AACA;;AAEA;AACA;AACA;A ACA,EAAE;AACF;AACA;AACA,EAAE;AACF;AACA;AACA;AACA;;AAEA;AACA;AACA;AACA,IAAI;AA CJ;AACA;AACA,GAAG;AACH;AACA,CAAC;AACD;;AAEA;;AAEA;;;;AAIA;AACA;;AAEA;AACA;;AAEA; AACA;AACA;AACA;AACA;AACA;AACA;;AAEA;AACA;;AAEA;AACA;;AAEA;AACA;;;AAGA;;AAEA;AA CA;AACA;;AAEA;AACA;;AAEA,EAAE;AACF;;AAEA,EAAE;AACF;AACA;;AAEA;AACA;AACA;;AAEA;A ACA;;;AAGA;AACA;AACA;AACA;;AAEA,QAAQ,OAAO;AACf;AACA;AACA;AACA;AACA;AACA;AACA;; ;AAGA,sBAAsB;;AAEtB;AACA;AACA;AACA;AACA;AACA;;AAEA,QAAQ,OAAO;AACf;;AAEA;;AAEA;A ACA;;AAEA;AACA;AACA;;AAEA;AACA,IAAI;AACJ;;AAEA;AACA,IAAI;AACJ;;AAEA;AACA;AACA;AAC A;;AAEA;AACA;AACA;AACA;AACA;;AAEA;AACA;AACA;;AAEA;AACA;;AAEA;AACA;AACA;AACA;A ACA;;AAEA;AACA;;AAEA;AACA;;AAEA;AACA;AACA;AACA;AACA;AACA;AACA;;AAEA;;AAEA;AACA ;;AAEA;AACA;AACA;AACA;;AAEA;AACA;AACA;AACA;AACA;AACA;AACA;AACA;AACA;AACA;;AAE A;AACA;;;AAGA;AACA;AACA;AACA;;AAEA;AACA;AACA;AACA;AACA;AACA;AACA;;AAEA;;AAEA;A ACA;AACA;;AAEA;AACA;AACA;AACA;AACA,CAAC;AACD;;;;AAIA;AACA;AACA;AACA;;AAEA;AACA ;AACA;;AAEA;AACA;AACA;;AAEA;AACA;AACA;AACA;AACA;AACA,EAAE,gBAAgB;AAClB;;AAEA;A ACA;;AAEA;AACA;;AAEA;AACA;;AAEA;AACA;AACA;AACA;AACA;AACA;AACA;AACA;AACA;;AAEA ;;AAEA;AACA;AACA;AACA,EAAE;AACF;;AAEA;AACA;AACA;AACA,GAAG;;AAEH;AACA;AACA;AAC A;AACA;AACA;AACA;AACA;AACA,EAAE;AACF;AACA;;AAEA;AACA;AACA;;AAEA;AACA;AACA;AAC A;;AAEA;AACA;AACA;AACA;AACA;AACA,EAAE;AACF;;AAEA;AACA;AACA;AACA;AACA;;AAEA,WA AW;;AAEX;;AAEA;AACA;AACA;AACA;;AAEA;AACA;AACA;AACA;;AAEA;AACA;AACA;AACA;AACA; AACA;;AAEA;AACA;AACA;AACA;AACA;;AAEA;AACA;AACA;AACA;;AAEA;AACA;AACA;AACA;AAC A;AACA;;AAEA;AACA;AACA;AACA;AACA;AACA;;AAEA;AACA;AACA;AACA;AACA;AACA;AACA;;AA EA;AACA;AACA;AACA;;AAEA;AACA;;AAEA;AACA;;AAEA;AACA;;AAEA;AACA;AACA;AACA;AACA;A ACA;AACA;AACA;AACA;AACA;AACA,IAAI;;AAEJ;AACA;AACA;AACA;;AAEA;AACA;AACA;;AAEA;A ACA;AACA;AACA;AACA;;AAEA;AACA;;AAEA;AACA;AACA;AACA;;AAEA;AACA;AACA;AACA,IAAI;A ACJ;AACA;;AAEA;AACA;AACA;;AAEA,EAAE;;AAEF;AACA;;AAEA;AACA;AACA;AACA;;AAEA;AACA; AACA;;AAEA,2CAA2C;AAC3C;AACA;AACA;AACA;AACA;AACA;;AAEA;AACA;AACA;AACA;AACA;A

ACA;AACA;;AAEA;AACA;AACA;AACA;AACA;;AAEA;AACA;AACA;AACA;;AAEA;AACA;AACA;AACA; AACA;AACA;;AAEA;AACA;AACA;AACA;AACA;AACA;AACA;AACA;;AAEA;AACA;AACA;AACA;AAC A;;AAEA;AACA;;AAEA;AACA;AACA;;AAEA;AACA;AACA;AACA;AACA,EAAE;;AAEF;;AAEA;AACA;;A AEA;AACA;AACA,oDAAoD;AACpD;;AAEA;AACA;;AAEA,cAAc,sBAAsB;AACpC;AACA;;AAEA;;AAEA;A ACA;AACA;AACA;;AAEA;AACA;;AAEA,yBAAyB;AACzB;AACA;AACA;;AAEA;AACA;AACA;;AAEA;AA CA;AACA;;AAEA;AACA;;AAEA,+DAA+D;AAC/D;;AAEA;AACA;AACA;AACA;AACA;AACA;AACA;AAC A;AACA;;AAEA;AACA;AACA;AACA;;AAEA;AACA,EAAE;;AAEF;AACA;AACA;AACA;AACA;;AAEA;AA CA;;AAEA;AACA;AACA;;AAEA;AACA;AACA;AACA;AACA;AACA;;AAEA,UAAU,cAAc;;AAExB;AACA;A ACA;AACA;AACA;AACA,iBAAiB,mBAAmB;AACpC;;AAEA;AACA;;AAEA;AACA;AACA;AACA;AACA;A ACA;AACA;AACA;AACA;AACA;AACA,0BAA0B,uCAAuC;AACjE;AACA;AACA;AACA;;AAEA;AACA;AA CA;AACA,uBAAuB,uDAAuD;AAC9E;;AAEA;AACA,EAAE;;AAEF;AACA;AACA;AACA;;AAEA;AACA;AA CA;AACA;AACA;AACA,KAAK;AACL;AACA;AACA;AACA;AACA,KAAK;;AAEL;AACA;AACA;AACA;AA CA;AACA;AACA,KAAK;AACL;AACA,GAAG;AACH,EAAE;;AAEF;AACA;AACA;AACA;AACA,EAAE;;AA EF;AACA;;AAEA;AACA;AACA,GAAG;AACH;;AAEA;AACA;AACA;AACA;AACA;AACA;AACA,IAAI;AA CJ;AACA,GAAG;AACH;AACA;AACA;AACA;AACA;AACA;AACA,IAAI;AACJ;AACA,GAAG;AACH;;AAE A;AACA;AACA;AACA;AACA;AACA;AACA,IAAI;;AAEJ;AACA;AACA;AACA;AACA,GAAG;;AAEH;AACA ;;AAEA;AACA;AACA;AACA;AACA;AACA;AACA;AACA;AACA;;AAEA;;AAEA;AACA;AACA;AACA;AAC A;;AAEA;;AAEA;AACA;AACA;AACA;;AAEA;AACA;AACA;AACA;;AAEA;AACA,sCAAsC;AACtC;AACA;; AAEA;AACA;AACA;AACA;;AAEA;AACA;AACA;AACA;AACA;AACA;;AAEA;AACA;;AAEA;AACA,EAA E;AACF;AACA;;AAEA;AACA;AACA;AACA;;AAEA;AACA;;AAEA;AACA;AACA;;AAEA;AACA;AACA;AA CA;AACA;AACA;AACA;AACA;;AAEA;AACA;;AAEA;;AAEA;AACA;AACA;AACA,EAAE;AACF;AACA;;A AEA;;AAEA;AACA;AACA;AACA,EAAE;AACF;AACA;;AAEA;;AAEA;AACA;AACA;;AAEA;AACA;AACA;; AAEA;AACA;AACA;AACA;AACA;AACA;AACA;AACA;AACA;AACA;AACA;AACA;AACA;AACA;AACA; AACA;AACA;AACA;AACA;AACA;AACA;AACA;AACA;AACA;AACA;AACA;AACA;AACA;AACA;AACA; AACA;;AAEA;AACA;;AAEA;AACA;AACA;AACA;;AAEA,qCAAqC,cAAc;AACnD;AACA;AACA;AACA;;A AEA;AACA;AACA;;AAEA;AACA;AACA;;AAEA;AACA;;AAEA;AACA;AACA,CAAC;;AAED;AACA;AACA; AACA;AACA;AACA,qCAAqC;AACrC;AACA;AACA;AACA;AACA;AACA;AACA;AACA,CAAC;AACD;AAC A;AACA;;AAEA;AACA;AACA;AACA;AACA;;AAEA;AACA;AACA;AACA;AACA;AACA;AACA;AACA;AA CA;AACA;AACA,CAAC;;AAED;;AAEA;AACA;AACA,EAAE;AACF;AACA;AACA,EAAE;AACF;AACA;AA CA;;AAEA;AACA;AACA;AACA;AACA;AACA;AACA;AACA;AACA;AACA;AACA;AACA;;AAEA;AACA;A ACA;AACA;AACA;AACA;AACA;;AAEA;AACA;AACA;AACA;AACA;AACA;AACA;AACA;AACA;AACA, GAAG;AACH;AACA,CAAC;;;AAGD;;AAEA;;AAEA;AACA;;AAEA;;AAEA;AACA;AACA;AACA;;AAEA;AA CA;AACA;;AAEA;AACA;AACA;AACA;;AAEA;AACA;;AAEA;AACA;;AAEA;AACA;AACA;AACA;AACA; AACA;AACA;AACA;AACA,EAAE;AACF;AACA;;AAEA;AACA;;AAEA;AACA;;AAEA;AACA;AACA;;AAE A;AACA;AACA;AACA;AACA;;AAEA;AACA;AACA;;AAEA;AACA,2CAA2C,OAAO;AAClD;AACA;AACA; AACA;AACA;;AAEA;AACA;AACA;AACA,8BAA8B;;AAE9B;AACA;AACA;;AAEA;AACA;AACA;;AAEA;A ACA;AACA;;AAEA;AACA,EAAE;AACF;AACA;AACA;;AAEA;;AAEA;AACA;;AAEA;AACA;AACA;AACA; AACA;AACA;;AAEA;AACA;AACA;AACA;AACA;AACA;AACA;AACA;AACA;AACA;AACA,GAAG;AACH ;;AAEA;AACA;AACA;;AAEA;AACA;AACA;;AAEA;AACA;AACA;AACA;;AAEA;AACA;AACA;AACA,UA AU,OAAO;AACjB;;AAEA;AACA;;AAEA;AACA;;AAEA;AACA;AACA;AACA;AACA;;AAEA;AACA;;AAEA; AACA;;AAEA;AACA;;AAEA;AACA,gBAAgB,gBAAgB;AAChC;AACA;AACA;AACA;;AAEA;;AAEA;AACA; AACA;AACA;AACA,OAAO;AACP;AACA;AACA;AACA;AACA;AACA;AACA;;AAEA;AACA;;AAEA;AACA ;AACA;AACA;;AAEA,QAAQ,+BAA+B;AACvC;AACA;AACA;;AAEA;AACA;AACA;AACA;AACA;AACA;A ACA;;AAEA;AACA;;AAEA;AACA;AACA;AACA,EAAE;;AAEF;AACA;AACA;AACA;;AAEA;AACA;AACA;; AAEA;AACA;AACA;;AAEA,uCAAuC,OAAO;AAC9C;AACA;AACA;;AAEA;AACA;AACA;AACA;AACA;;A AEA,wCAAwC,OAAO;AAC/C;AACA;AACA,IAAI;AACJ;AACA;AACA;;AAEA;AACA;AACA;AACA;AACA; ;AAEA;AACA;AACA,EAAE;;AAEF;AACA;AACA;AACA;;AAEA,SAAS,qCAAqC;AAC9C;AACA;AACA;AA CA;AACA;AACA;;AAEA;AACA,QAAQ;AACR;AACA;AACA;AACA;;AAEA;AACA;AACA;AACA;AACA;;A

AEA;AACA;AACA;AACA;AACA;AACA;AACA;AACA,CAAC;;AAED;AACA;AACA;AACA,EAAE;;AAEF;A ACA;AACA,EAAE;;AAEF;AACA;AACA;AACA;AACA;AACA;AACA;AACA;AACA,KAAK;AACL,GAAG;A ACH,EAAE;;AAEF;AACA;AACA;AACA;AACA;AACA;AACA,GAAG;AACH,EAAE;;AAEF;AACA;AACA;A ACA;AACA;AACA;AACA,GAAG;AACH,EAAE;;AAEF;AACA;AACA;AACA;AACA;AACA,GAAG;AACH,E AAE;;AAEF;AACA;AACA;AACA;AACA;AACA,GAAG;AACH,EAAE;;AAEF;AACA;AACA;;AAEA,SAAS,8 BAA8B;AACvC;;AAEA;AACA;;AAEA;AACA;AACA;AACA;;AAEA;AACA,EAAE;;AAEF;AACA;AACA;;AA EA;AACA;AACA,GAAG;AACH,EAAE;;AAEF;AACA;AACA,6BAA6B;AAC7B;AACA;;AAEA;AACA;AACA; ;AAEA;AACA;AACA;;AAEA;;AAEA;AACA,YAAY,OAAO;AACnB;;AAEA;AACA;AACA;AACA;AACA;AA CA;;AAEA;;AAEA;AACA,KAAK;AACL;;AAEA;AACA;AACA;AACA,GAAG;AACH,EAAE;;AAEF;AACA;;A AEA;AACA;AACA;;AAEA;AACA;AACA;AACA;AACA;AACA;;AAEA;AACA,GAAG;AACH;AACA,CAAC;; AAED;AACA;AACA;AACA;AACA;AACA;AACA,CAAC;AACD;AACA;AACA;AACA;AACA;AACA;;AAEA, SAAS,WAAW;AACpB;AACA;;AAEA;AACA;AACA;AACA;;AAEA;AACA;AACA,CAAC;AACD;;AAEA;;AA EA;AACA;AACA;AACA;;AAEA;AACA;AACA;;AAEA;AACA;;AAEA;;;;AAIA;;AAEA;AACA;AACA;;AAEA; AACA;AACA;AACA;;AAEA,+CAA+C,cAAc,WAAW;AACxE,mBAAmB,UAAU;AAC7B;AACA,sBAAsB,cAA c,sBAAsB,gBAAgB;AAC1E,gBAAgB,WAAW,YAAY;AACvC,cAAc;AACd;;AAEA;AACA;;AAEA;AACA;;AA EA;AACA;AACA;AACA;;AAEA;AACA;AACA;;AAEA;AACA;AACA;AACA;;AAEA;;AAEA;AACA;AACA;A ACA;;AAEA;AACA;AACA;;AAEA;AACA;AACA;AACA;;AAEA;AACA;AACA;AACA;;AAEA;AACA;AACA ;AACA;AACA;;AAEA;AACA;AACA;AACA;AACA,GAAG;AACH;AACA;AACA;AACA,GAAG;AACH;AAC A;AACA;AACA,GAAG;AACH;AACA;AACA;AACA,GAAG;AACH;AACA;AACA;AACA;AACA,EAAE;AAC F,CAAC;;;AAGD;AACA;;AAEA;AACA;AACA;AACA;AACA;;AAEA;;AAEA;AACA;AACA;AACA;AACA;;A AEA;AACA;AACA;;AAEA;AACA;AACA;AACA;AACA;AACA;;AAEA;AACA;AACA;AACA;;AAEA;AACA; AACA;;AAEA;AACA;AACA;AACA;AACA;AACA;;AAEA;;AAEA;AACA;AACA;AACA;AACA;;;AAGA;;AA EA;AACA;AACA;AACA;;AAEA;AACA;AACA;AACA;AACA;;AAEA,kBAAkB;AAClB;AACA;AACA;AACA; ;;AAGA;;AAEA;AACA;AACA;AACA;AACA;AACA,YAAY,+DAA+D;AAC3E;AACA;AACA;AACA,EAAE;;A AEF;AACA;;AAEA;AACA;;AAEA;AACA;AACA;AACA;;AAEA;AACA;AACA;;AAEA;AACA;AACA;AACA; AACA;AACA;AACA;;AAEA;AACA;AACA;AACA;AACA;AACA;AACA;AACA;AACA;;AAEA;;AAEA;AAC A;AACA;AACA;;AAEA;AACA;AACA;AACA;;AAEA;AACA;AACA;AACA;;AAEA;AACA;AACA;AACA;;A AEA,QAAQ,OAAO;;AAEf;AACA;AACA;AACA;;AAEA;AACA;;AAEA;AACA;;AAEA;AACA;AACA;;AAEA; AACA,IAAI;AACJ;AACA;;AAEA;AACA;AACA,GAAG;;AAEH;AACA;AACA;AACA;;AAEA;AACA;AACA; AACA;AACA;AACA;;AAEA;AACA;;AAEA;AACA;AACA;AACA;AACA;AACA;AACA;AACA;AACA;AAC A;;AAEA;AACA;;AAEA;;AAEA;AACA;AACA;AACA;AACA;;AAEA;AACA;AACA;AACA;AACA;AACA;A ACA;AACA;;AAEA;AACA;AACA;AACA;;AAEA;AACA;AACA;AACA;AACA;AACA;;AAEA;;AAEA;AACA ;AACA;;AAEA;AACA;;AAEA;AACA;AACA;AACA;AACA;AACA;AACA;AACA;;AAEA;AACA;AACA;AAC A;AACA;;AAEA;;AAEA;AACA;AACA;AACA;AACA;AACA;;AAEA;AACA;AACA;AACA;AACA;AACA;AA CA,EAAE;;AAEF;AACA;AACA;AACA;AACA;AACA;AACA;AACA;AACA;AACA;AACA;AACA;AACA;AA CA;AACA;AACA,EAAE;;AAEF;AACA;AACA,aAAa;;AAEb;AACA;;AAEA;AACA;AACA;AACA;;AAEA;AA CA;AACA;AACA;AACA;;AAEA;AACA;AACA;AACA;AACA;AACA;;AAEA;AACA;;AAEA;AACA;AACA;; AAEA;AACA;AACA;;AAEA;AACA;AACA;;AAEA;AACA;AACA;AACA;;AAEA;AACA;AACA;AACA;;AAE A;AACA;AACA;AACA;;AAEA;AACA;AACA;;AAEA;AACA;AACA,KAAK;AACL;AACA;AACA;;AAEA,GA AG;;AAEH;AACA;AACA;;AAEA;AACA;;AAEA;AACA;AACA;AACA,EAAE;;AAEF;AACA;AACA;AACA;; AAEA;AACA;AACA;AACA;AACA;AACA;;AAEA;AACA;;AAEA;AACA;AACA;AACA;;AAEA;AACA;AAC A;AACA;;AAEA;AACA;AACA;AACA;;AAEA;AACA;AACA;AACA;AACA;;AAEA;AACA;AACA,CAAC;;A AED;AACA;AACA;AACA;;AAEA;AACA;AACA;;AAEA;AACA;AACA;AACA;AACA;AACA;AACA;AACA; AACA;AACA,OAAO;AACP;AACA;AACA,GAAG;;AAEH;AACA;AACA;AACA;AACA;AACA;AACA;AACA; AACA;AACA;AACA;;AAEA;AACA;AACA;AACA;AACA;AACA;AACA;AACA;AACA;AACA;;AAEA;AAC A;AACA;;AAEA;AACA;AACA;;AAEA;AACA;AACA;AACA,CAAC;;AAED;AACA;AACA;AACA;AACA;AA CA,kBAAkB,gBAAgB;AAClC;AACA,MAAM;AACN;AACA;AACA;AACA;;AAEA;AACA;AACA;AACA;AA CA;AACA,CAAC;AACD;AACA;AACA;AACA,iBAAiB;;AAEjB;AACA;;AAEA,UAAU,OAAO;AACjB;AACA;

AACA;;AAEA;AACA;AACA;;AAEA;AACA;AACA;AACA,CAAC;;AAED;AACA;AACA;AACA;AACA,YAA Y;AACZ;;AAEA;AACA;AACA;;AAEA,WAAW,SAAS;AACpB;AACA;;AAEA;AACA;;AAEA;AACA;AACA;A ACA,GAAG;AACH;AACA,CAAC;;;AAGD;AACA;AACA;AACA;;AAEA;AACA;AACA;AACA;AACA;AACA; AACA;AACA;AACA;AACA;AACA,EAAE;AACF;AACA;;AAEA;AACA;AACA;AACA,EAAE;AACF;AACA; AACA;;AAEA;AACA;AACA;AACA;AACA,GAAG;AACH;AACA;AACA;;AAEA;AACA;AACA;;AAEA;AAC A;AACA,GAAG;AACH;AACA;AACA;AACA;AACA;;AAEA;;AAEA;AACA;AACA;AACA;;AAEA;AACA;AA CA;AACA;AACA;AACA;;AAEA;AACA;AACA;AACA;AACA;;AAEA;AACA;AACA,GAAG;AACH;;AAEA;A ACA;AACA;AACA;AACA;AACA,IAAI;AACJ;AACA;AACA;AACA,IAAI;AACJ;AACA;AACA;AACA;AACA ;;AAEA;AACA;AACA;AACA;AACA;AACA;AACA;AACA;AACA;;AAEA;AACA;AACA;AACA,EAAE;AACF ;AACA;AACA,EAAE;AACF;AACA;;AAEA;;AAEA;AACA;;;;;AAKA;AACA;AACA;AACA;;AAEA;AACA;AA CA;AACA;AACA,GAAG;AACH;AACA;;AAEA;AACA;AACA;;AAEA;AACA;AACA;AACA;AACA,EAAE;A ACF;AACA;;AAEA;AACA;AACA;AACA;AACA,WAAW;;AAEX;AACA;AACA;AACA,QAAQ,OAAO;AACf; AACA;AACA;;AAEA;AACA;AACA;;AAEA;AACA;;AAEA;AACA;AACA;AACA;AACA;AACA,QAAQ,gBA AgB;AACxB;;AAEA;AACA;AACA;AACA;AACA;;AAEA;AACA;AACA;AACA;AACA,WAAW;AACX;AAC A;AACA;;AAEA;AACA;AACA;AACA;AACA;AACA;AACA;AACA;AACA;AACA;AACA;AACA;AACA;;AA EA;;AAEA;AACA;AACA;AACA;AACA;AACA;AACA,IAAI;AACJ,GAAG;AACH;;AAEA;AACA;AACA;AAC A;AACA;AACA;AACA;;AAEA;AACA;AACA;AACA;;AAEA;AACA,KAAK;AACL;AACA;AACA;AACA;AA CA;AACA;;AAEA;AACA;AACA;AACA;AACA;;AAEA;AACA;;AAEA;AACA;AACA;AACA;AACA;;AAEA; AACA;AACA;AACA;AACA;AACA;AACA;AACA;AACA;AACA,IAAI;;AAEJ;AACA;AACA;AACA;AACA;A ACA;AACA;;AAEA;AACA;AACA;;AAEA;AACA;AACA;AACA;AACA,MAAM;AACN;AACA;AACA;AACA; AACA;AACA;AACA;AACA;AACA;;AAEA;AACA;AACA;AACA;AACA;AACA;AACA,GAAG;AACH;;AAE A;AACA;AACA;;AAEA;AACA;AACA;AACA;AACA;AACA;AACA,IAAI;AACJ,iDAAiD,0BAA0B;AAC3E;;A AEA;AACA;AACA;AACA;;AAEA;AACA;AACA;AACA;;AAEA;;AAEA;;AAEA;;AAEA;AACA;AACA;AACA ;AACA;AACA;AACA;AACA;AACA,IAAI;AACJ;;AAEA;AACA;AACA;AACA;AACA;AACA;AACA;AACA; AACA;AACA;AACA;;AAEA;AACA;;AAEA;AACA;AACA;AACA;AACA;AACA;AACA;AACA;AACA;;AAE A;AACA;AACA;AACA;;AAEA;AACA;AACA;AACA;;AAEA;AACA;AACA;AACA;AACA;AACA;AACA;AA CA;AACA,GAAG;AACH;AACA;AACA;AACA;;AAEA;AACA;AACA;AACA;AACA;AACA;;AAEA;AACA;A ACA,GAAG;AACH;AACA;AACA;AACA;AACA;AACA;;AAEA;AACA;AACA;AACA;AACA;AACA;;AAEA, UAAU,gBAAgB;AAC1B;AACA;;AAEA;;AAEA;AACA;AACA;AACA;;AAEA;AACA;AACA;AACA;;AAEA;A ACA;AACA;AACA,GAAG;AACH;AACA;AACA,2BAA2B;AAC3B;AACA,qBAAqB;AACrB;AACA,IAAI;AAC J;AACA;AACA;AACA;AACA;AACA;AACA;AACA;AACA;AACA;AACA,IAAI;AACJ;AACA;;AAEA;AACA; AACA;AACA;AACA;AACA;AACA;AACA,WAAW,gBAAgB;AAC3B;AACA;;AAEA,6CAA6C;AAC7C;AACA ;AACA;AACA,KAAK;AACL;AACA;AACA;AACA;AACA,GAAG;AACH;;AAEA;;AAEA,QAAQ,gBAAgB;AA CxB;AACA;AACA;AACA;AACA;AACA;AACA;AACA;AACA;;AAEA;;AAEA;AACA;AACA;;AAEA;AACA; AACA;AACA;AACA;AACA;;AAEA;AACA;AACA;AACA;AACA;AACA,GAAG;AACH;;AAEA;AACA;;AAE A;;AAEA;AACA;AACA;AACA;AACA;AACA,GAAG;AACH,EAAE;;AAEF;AACA;AACA;AACA;AACA,GA AG;AACH;AACA;;AAEA;AACA;AACA;;AAEA,SAAS,gBAAgB;AACzB;AACA;AACA;AACA;AACA,EAAE; ;AAEF;;AAEA;AACA;AACA;AACA,GAAG;AACH;AACA;AACA;AACA,CAAC;;AAED;AACA,iEAAiE;AACj E;AACA;AACA;AACA;AACA;;AAEA;AACA;AACA;;AAEA,EAAE;AACF;AACA;AACA;;AAEA,IAAI;AACJ; AACA;AACA;AACA;;AAEA;AACA;AACA;AACA;;AAEA;AACA;;AAEA;AACA;AACA;AACA;;AAEA;AAC A;AACA;AACA;;AAEA;AACA;;AAEA;AACA;;AAEA;AACA;;AAEA;AACA,oBAAoB,cAAc;AAClC,EAAE;A ACF;AACA;AACA;AACA;;AAEA;AACA,iDAAiD;;AAEjD;AACA;AACA;AACA;AACA;AACA;;AAEA;AAC A;AACA;AACA,EAAE;AACF;AACA;AACA;AACA;AACA;AACA;;AAEA;AACA;AACA;AACA;AACA;AAC A;AACA;AACA;;AAEA;AACA;AACA;AACA;AACA;;AAEA;AACA;AACA;AACA;AACA,IAAI;AACJ;AACA ;AACA;AACA;AACA;AACA;;AAEA,+BAA+B,SAAS;AACxC;AACA;;AAEA;AACA;AACA;AACA;AACA;;A AEA;AACA;AACA;AACA;AACA;AACA;AACA,GAAG;AACH,EAAE;AACF;AACA;AACA;AACA;AACA;A ACA;AACA;AACA;AACA;AACA;AACA;;AAEA;AACA;;AAEA;AACA;;AAEA;AACA;AACA;;AAEA;AACA ,+BAA+B,SAAS;AACxC;AACA;AACA;AACA;AACA;;AAEA;AACA,mBAAmB,gBAAgB;AACnC;AACA;AA

CA;AACA;;AAEA;AACA;AACA,GAAG;AACH;AACA,CAAC;;AAED;AACA;AACA;AACA;AACA;AACA;A ACA;AACA,CAAC;;AAED;AACA;AACA;AACA;AACA;AACA,UAAU,kBAAkB;AAC5B,WAAW,kBAAkB;A AC7B,cAAc;AACd,CAAC;AACD;AACA;AACA;AACA,CAAC;;AAED;AACA;AACA;AACA;AACA;;AAEA;; AAEA,QAAQ,mBAAmB;AAC3B;;AAEA;AACA;AACA;AACA;AACA;;AAEA;AACA;AACA;AACA;AACA;; AAEA;AACA;AACA;AACA;;AAEA;AACA;AACA;AACA;AACA;;AAEA;AACA;AACA;;AAEA;AACA;AAC A;;AAEA;AACA;AACA;;AAEA;AACA;AACA;;;AAGA;AACA;AACA;AACA;AACA;;AAEA;AACA;AACA;A ACA;AACA;AACA,EAAE;AACF;;;AAGA;AACA;AACA;AACA;;AAEA;;AAEA;AACA;AACA;;AAEA;AACA ;AACA;;AAEA;AACA;AACA;AACA;AACA;AACA;AACA,CAAC;;;AAGD;AACA;;AAEA;AACA;AACA;AA CA,EAAE;;AAEF;AACA;AACA;AACA,GAAG;AACH;AACA,CAAC;;AAED;AACA;AACA;AACA;;AAEA;A ACA;AACA;AACA;;AAEA;AACA;AACA;AACA;;AAEA;AACA;AACA;AACA;AACA;AACA;;AAEA;AACA; AACA;AACA;AACA;;AAEA;AACA;AACA;AACA;;AAEA;AACA;AACA;;AAEA;AACA;AACA;;AAEA;;AAE A;AACA;AACA,EAAE;;AAEF;AACA;AACA;AACA;AACA;AACA;AACA;AACA;AACA;AACA;AACA;AAC A;AACA;AACA;AACA,EAAE;;AAEF;AACA;AACA;;AAEA;AACA;AACA;;AAEA;AACA;AACA;AACA;AA CA;AACA;AACA,CAAC;;AAED;AACA;AACA;AACA;;AAEA;AACA;AACA,GAAG;AACH;AACA;AACA;A ACA;AACA;;AAEA;AACA;;AAEA;AACA;AACA;;AAEA;;AAEA;AACA;AACA;AACA;AACA;AACA;AACA ;AACA;AACA;AACA;AACA,CAAC;;;;;AAKD;AACA;;AAEA;AACA;AACA;AACA,EAAE;;AAEF;AACA;AA CA;AACA,GAAG;AACH;AACA,CAAC;;AAED;AACA;AACA;AACA;;AAEA;AACA;AACA;AACA;;AAEA;; AAEA;AACA;AACA;AACA;;AAEA;AACA;AACA;AACA;AACA;;AAEA;AACA;;AAEA;AACA;AACA;;AAE A;AACA,EAAE;;AAEF;AACA;AACA;;AAEA;AACA;AACA;AACA;AACA;AACA;;AAEA;AACA;AACA;;AA EA;AACA;AACA;AACA;AACA;AACA;AACA;;AAEA;AACA;AACA;AACA,EAAE;;AAEF;AACA;AACA;AA CA;AACA,CAAC;;AAED;AACA;AACA;AACA;AACA;AACA;AACA;AACA;AACA;AACA;AACA;;AAEA;;A AEA;AACA;AACA;AACA;AACA;AACA,GAAG;AACH;;AAEA;;AAEA;AACA;AACA;;AAEA;AACA;AACA; AACA;AACA;AACA;AACA;;AAEA;AACA;AACA;AACA;AACA;AACA;AACA;AACA;AACA;AACA;AACA ;AACA;AACA;AACA,CAAC;;;;;AAKD;AACA;AACA;AACA;AACA;AACA;;;AAGA;AACA;AACA;;AAEA;A ACA;AACA;AACA;AACA;AACA;AACA;AACA;AACA;;AAEA;AACA;AACA;AACA;;AAEA;AACA;AACA; AACA,IAAI;AACJ;;AAEA;;AAEA;AACA;AACA;AACA;;AAEA;AACA;AACA;AACA;AACA;AACA;AACA;; AAEA;AACA;AACA;AACA;AACA;AACA;AACA;AACA;;AAEA;AACA,EAAE;;AAEF;AACA;AACA;;AAEA ;AACA;AACA;AACA,IAAI;AACJ;;AAEA;AACA;AACA;;AAEA;;AAEA;AACA;AACA;;AAEA;AACA;;AAEA ;AACA;AACA;;AAEA;AACA;AACA;AACA;AACA;;AAEA;AACA;AACA;AACA;AACA;AACA;AACA;AAC A;;AAEA;AACA,EAAE;;AAEF;AACA;AACA;;AAEA;AACA;AACA;;AAEA;AACA;AACA;AACA;AACA;AA CA;AACA,IAAI;AACJ;;AAEA;AACA;;AAEA;;AAEA;AACA;AACA;AACA;;AAEA;;AAEA;AACA;AACA;AA CA,MAAM;AACN;AACA;AACA;;AAEA;AACA,IAAI;AACJ;AACA;;AAEA;AACA;AACA;;AAEA;AACA;AA CA;AACA;AACA;AACA;AACA;AACA;AACA;AACA;AACA;AACA;AACA,GAAG;AACH,EAAE;;AAEF;AA CA;AACA;;AAEA;AACA;AACA;AACA;AACA;AACA;AACA;;AAEA;AACA;AACA,CAAC;;;;;AAKD;;AAEA ;AACA;AACA;AACA;;AAEA;AACA;AACA;AACA;;AAEA;AACA;AACA;AACA;AACA;AACA;;AAEA;;AA EA;AACA;AACA;AACA;;AAEA;AACA;AACA;;AAEA;AACA;;AAEA;;AAEA;AACA;;AAEA;AACA;AACA;; AAEA;AACA;AACA,IAAI;AACJ;AACA;;AAEA,iCAAiC;AACjC;AACA;;AAEA,IAAI;AACJ;;AAEA,IAAI;AA CJ;AACA;AACA,KAAK;AACL;;AAEA;;AAEA;AACA;AACA;AACA;AACA,GAAG;AACH;AACA,CAAC;;A AED;AACA;AACA;AACA;;AAEA;AACA;AACA;;AAEA;AACA;AACA;AACA;AACA;AACA;AACA,GAAG; AACH;AACA;AACA;AACA;AACA;AACA;AACA;AACA;;AAEA;AACA;;AAEA,KAAK;AACL;AACA;;AAE A;AACA,WAAW,SAAS;AACpB;;AAEA;AACA;AACA;;AAEA;AACA;AACA;AACA;;AAEA;AACA;;AAEA;A ACA;AACA;AACA;;AAEA;AACA;AACA;AACA;;AAEA;AACA,IAAI;;AAEJ;AACA;AACA;AACA;AACA;;A AEA;AACA;;AAEA;;AAEA;AACA;AACA;AACA;AACA;;AAEA;AACA;;AAEA;AACA;AACA;AACA;AACA; AACA;AACA;AACA;AACA,CAAC;;AAED;AACA;AACA;AACA;AACA;AACA;AACA;AACA;AACA;AACA ;AACA;AACA;AACA;AACA;AACA,CAAC;;;;;AAKD;;;AAGA;;;AAGA;AACA;AACA;AACA;;AAEA;;AAEA; ;AAEA;AACA;AACA;AACA;;AAEA;;AAEA;AACA;AACA;AACA;;AAEA,sCAAsC;AACtC;AACA;AACA;;A AEA;;AAEA,yBAAyB;AACzB;AACA;AACA;AACA;AACA;;AAEA;AACA;AACA;AACA;;AAEA,8CAA8C;A AC9C;AACA;AACA;AACA;AACA;;AAEA;AACA;AACA;AACA;AACA;;AAEA;AACA;AACA;AACA;;AAEA ;AACA;AACA;AACA;AACA;;AAEA;AACA,2CAA2C;AAC3C;;AAEA;AACA;AACA;AACA;AACA,UAAU,K AAK;AACf;AACA;AACA;;AAEA;AACA;AACA;AACA;AACA;;AAEA;AACA;AACA;AACA;AACA;AACA;A ACA;;AAEA;AACA,iDAAiD;AACjD;AACA;AACA;AACA;;AAEA;AACA;AACA;AACA;AACA;AACA;AAC A;AACA;AACA;AACA;;AAEA;AACA;;AAEA;AACA;AACA;;AAEA;AACA;AACA;;AAEA;AACA;;AAEA;A ACA;AACA;;AAEA;AACA;;AAEA;AACA;AACA;;AAEA;;AAEA;AACA;AACA;;AAEA;;AAEA;AACA;AAC A;AACA;AACA;AACA;;AAEA;AACA,EAAE;;AAEF;AACA;AACA;AACA;AACA;AACA;AACA;AACA;AAC A;AACA;AACA;;AAEA;AACA;;AAEA,CAAC;;AAED;;AAEA;AACA;AACA;AACA,GAAG;AACH,EAAE;AA CF;AACA;AACA;AACA;AACA;AACA;AACA,CAAC;;;AAGD;AACA;AACA;AACA;AACA;AACA;AACA;A ACA;AACA;AACA,eAAe,qCAAqC;;AAEpD;AACA;AACA;AACA;;AAEA;AACA;AACA;AACA;;AAEA;AAC A;AACA;AACA;AACA,IAAI;AACJ;AACA;AACA;;AAEA;AACA;AACA;;AAEA,KAAK;AACL;AACA;AACA ;AACA;AACA,EAAE;AACF;AACA;;AAEA;;AAEA;;;;AAIA;AACA;AACA;AACA;AACA;AACA;;AAEA;AAC A;AACA;AACA;AACA,EAAE;AACF;AACA;;AAEA;AACA;AACA;AACA;AACA;;;AAGA;AACA;AACA;AA CA;AACA;;AAEA;AACA;;AAEA;;AAEA;AACA;AACA;;AAEA;AACA;;AAEA,IAAI;;AAEJ;AACA;AACA;A ACA;AACA;AACA;AACA;AACA;AACA,GAAG;;AAEH,EAAE;;AAEF;AACA;AACA;AACA;;AAEA,EAAE;; AAEF;AACA;AACA;AACA;;AAEA;AACA;AACA;AACA;AACA;AACA;;AAEA;AACA;AACA;AACA;;AAE A;AACA;AACA;;AAEA;AACA;;AAEA;AACA;AACA;AACA,GAAG;;AAEH,EAAE;;AAEF;AACA;AACA;AA CA;AACA;AACA;;AAEA;AACA;AACA;;AAEA;AACA;AACA;AACA,EAAE;AACF;AACA;;AAEA;AACA;A ACA;AACA,GAAG;AACH;AACA;;AAEA;AACA;AACA;AACA;AACA,GAAG;AACH;AACA;;AAEA;AACA; AACA;;AAEA;AACA;AACA,aAAa;AACb,KAAK;AACL;;AAEA,WAAW;AACX,GAAG;AACH;AACA,CAAC; ;;AAGD;AACA;AACA;AACA;AACA;;AAEA;AACA;AACA;AACA;;AAEA;AACA;AACA;AACA;AACA;AAC A;AACA;AACA;AACA;AACA,gBAAgB;;AAEhB;AACA;AACA;AACA;AACA;AACA,gBAAgB;;AAEhB,gDA AgD;AAChD;;AAEA;AACA;AACA;;AAEA;AACA;;AAEA;AACA;;AAEA;AACA;AACA;AACA;;AAEA;AAC A;AACA;;AAEA;;AAEA;AACA;;AAEA;AACA;AACA;AACA;;AAEA;AACA,KAAK;AACL;AACA;AACA;A ACA;AACA;AACA;;AAEA;AACA;;AAEA,mBAAmB;AACnB;;AAEA;AACA;AACA;AACA;AACA;AACA;A ACA;;AAEA;AACA;AACA;AACA,IAAI;AACJ;AACA;AACA,GAAG;AACH;AACA;;AAEA;AACA;;AAEA;A ACA;AACA;AACA;AACA;AACA;;AAEA;AACA;AACA,wDAAwD;AACxD;AACA;AACA;AACA;AACA;;AA EA;AACA;;AAEA;AACA;AACA;AACA;AACA;;AAEA;AACA;AACA;;AAEA;AACA;AACA;AACA;AACA;A ACA;AACA;;AAEA;AACA;AACA;AACA;AACA;AACA;AACA;AACA;AACA;;AAEA;AACA;AACA;AACA, EAAE;;AAEF;AACA;AACA;AACA;AACA;AACA;AACA;AACA;AACA;AACA;;AAEA;AACA;AACA;;AAEA ;AACA;AACA;AACA;AACA;AACA;AACA;AACA;AACA;AACA;;AAEA;AACA;AACA;AACA;AACA;AAC A,iBAAiB;;AAEjB;AACA;;AAEA;AACA;AACA;AACA;AACA;AACA;;AAEA;;AAEA;AACA;;AAEA;AACA; AACA;;AAEA;AACA;AACA;AACA;;AAEA;AACA;;AAEA;;AAEA;AACA;;AAEA;;AAEA;AACA,IAAI;;AAE J;AACA;;AAEA;AACA;AACA;;AAEA;AACA;AACA;;AAEA;AACA;AACA;AACA;;AAEA;AACA;AACA;;A AEA;AACA,SAAS;AACT;AACA;AACA;AACA;AACA;AACA;AACA;AACA;;AAEA;AACA;;AAEA;AACA;A ACA;AACA,MAAM;AACN;AACA;AACA,OAAO;AACP;AACA;AACA;AACA;AACA;AACA;AACA;AACA; AACA;AACA;;AAEA,SAAS;AACT;;AAEA;;AAEA;AACA;;AAEA;AACA,iBAAiB;AACjB,SAAS;;AAET;AAC A;AACA;AACA;AACA;AACA;AACA;AACA,kDAAkD;;AAElD;AACA;AACA;AACA;AACA;AACA;AACA; AACA;AACA;AACA,aAAa;AACb;;AAEA;AACA;AACA;AACA;AACA;AACA;AACA,GAAG;;AAEH;AACA; AACA;AACA;AACA,GAAG;;AAEH;AACA;AACA;AACA;AACA,GAAG;;AAEH;AACA;AACA;;AAEA;AAC A;;AAEA;AACA;;AAEA;AACA;;AAEA;AACA;AACA,GAAG;;AAEH;AACA;AACA;AACA;AACA;AACA;A ACA;AACA;AACA,EAAE;;AAEF;AACA;AACA;AACA;AACA;;AAEA;AACA;;AAEA;AACA;AACA,EAAE;; AAEF;AACA;;AAEA;AACA;;AAEA;AACA;AACA;AACA;AACA;;AAEA;AACA;;AAEA;;AAEA;AACA;;AAE A;AACA;AACA;;AAEA;AACA;;AAEA;AACA;;AAEA;AACA;;AAEA;AACA;;AAEA;AACA;;AAEA;AACA;; AAEA;AACA,2BAA2B;;AAE3B;AACA;;AAEA;AACA;AACA;AACA;AACA;;AAEA;AACA;AACA;;AAEA;A ACA,kCAAkC;;AAElC;AACA,sBAAsB;AACtB,2BAA2B;;AAE3B;AACA;;AAEA;AACA;AACA;;AAEA;AAC A;AACA;AACA;AACA;AACA;AACA;AACA;AACA;AACA;AACA;AACA;AACA;AACA,KAAK;;AAEL;AA CA;AACA;AACA,KAAK;;AAEL;AACA;AACA;AACA;AACA;AACA;AACA;AACA;AACA,KAAK;;AAEL;A ACA;AACA;AACA;AACA;AACA;AACA,KAAK;;AAEL;AACA;AACA;AACA;AACA;;AAEA;AACA;AACA,

OAAO;;AAEP;AACA;AACA;AACA;AACA;AACA;AACA;AACA,KAAK;;AAEL;AACA;AACA;AACA;AACA ;AACA;AACA;AACA;AACA;AACA;;AAEA;AACA;;AAEA;AACA;AACA;AACA;AACA;;AAEA;AACA;;AA EA;AACA;;AAEA;AACA;AACA;;AAEA;AACA;AACA;AACA;AACA;;AAEA;AACA;AACA;AACA;AACA;A ACA,IAAI;;AAEJ;AACA;AACA;AACA;AACA;;AAEA;AACA;AACA;AACA;;AAEA;AACA;;AAEA;AACA;A ACA;AACA;;AAEA;AACA;AACA;;AAEA;AACA;AACA;AACA;;AAEA;AACA;;AAEA;AACA;;AAEA;AACA ;AACA;AACA;;AAEA;AACA;;AAEA;AACA;;AAEA;AACA;AACA;;AAEA;AACA;AACA;;AAEA;AACA;AA CA;AACA;AACA;;AAEA;AACA;;AAEA;AACA,GAAG;AACH;AACA;AACA;;AAEA;AACA;AACA;AACA;A ACA;AACA;AACA;AACA;AACA;;AAEA;AACA;AACA;AACA;;AAEA;AACA;AACA;AACA;AACA;AACA,s DAAsD;AACtD;AACA;;AAEA;AACA;AACA;AACA;;AAEA;AACA;AACA;;AAEA;AACA;AACA;;AAEA;AA CA;;AAEA;AACA;AACA;AACA;;AAEA;AACA;;AAEA;AACA;AACA;AACA,GAAG;AACH;;AAEA;AACA; AACA;AACA;;AAEA;AACA;AACA;AACA;;AAEA;AACA;AACA;AACA;AACA,KAAK;AACL;;AAEA;AAC A;AACA;AACA,IAAI;;AAEJ;AACA;AACA;AACA;;AAEA;AACA;AACA;AACA;;AAEA;AACA;AACA;AAC A;;AAEA;AACA;AACA;AACA;;AAEA;;AAEA;AACA;AACA;AACA;;AAEA;AACA;AACA;;AAEA;AACA;;A AEA;AACA;;AAEA;AACA;;AAEA;AACA;AACA;AACA;;AAEA;AACA;;AAEA;AACA;;AAEA;AACA;AACA ;AACA;AACA;AACA;AACA;AACA;AACA;AACA;AACA;;AAEA;AACA;AACA;;AAEA;AACA,KAAK;AAC L;;AAEA;AACA,KAAK;AACL;AACA;AACA;AACA;AACA;AACA,IAAI;;AAEJ;AACA;AACA;AACA;AACA ;AACA;AACA;AACA;AACA;;AAEA;AACA;AACA;;AAEA;AACA;AACA;AACA,IAAI;AACJ;AACA;;AAEA; AACA;AACA;;AAEA;AACA;AACA;AACA;;AAEA;AACA;;AAEA;AACA;;AAEA;AACA;AACA;AACA;AAC A;AACA;;AAEA;AACA,EAAE;;AAEF;AACA;AACA,EAAE;;AAEF;AACA;AACA;AACA,CAAC;;AAED;AAC A;;AAEA;AACA;AACA;AACA;AACA;AACA;;AAEA;AACA;AACA;AACA;AACA;AACA;AACA;AACA,GA AG;AACH;AACA,CAAC;;;AAGD;AACA;AACA;;AAEA;AACA;AACA;AACA;AACA;AACA;AACA;AACA,E AAE;AACF;;;AAGA;AACA;AACA;;AAEA;AACA;AACA;AACA;;AAEA;AACA;;AAEA;AACA;AACA;;AAE A;AACA;;AAEA;AACA;AACA;;AAEA;AACA,IAAI;AACJ;;AAEA;AACA,EAAE;;AAEF;AACA;AACA;AAC A;AACA,IAAI;AACJ;;AAEA;AACA;AACA;;AAEA;AACA;;AAEA,IAAI;AACJ;AACA;AACA,GAAG;AACH,E AAE;;AAEF;AACA;;AAEA;AACA;AACA,GAAG;AACH,EAAE;;AAEF;AACA;AACA;AACA,GAAG;AACH; AACA;AACA,CAAC;;;AAGD;AACA;AACA;AACA;AACA;AACA;;;;;AAKA;AACA;AACA;AACA,EAAE;AA CF;;AAEA;;AAEA;AACA;;AAEA;AACA;AACA;AACA,EAAE;AACF;;AAEA;AACA;;AAEA;AACA;;AAEA;A ACA;AACA;AACA;AACA;AACA;;AAEA;AACA;AACA;AACA;AACA;AACA;AACA;;AAEA;AACA;AACA; AACA;AACA;AACA;;AAEA;AACA;AACA;AACA;;AAEA;AACA;AACA;AACA;AACA;AACA;AACA;AAC A;;AAEA;AACA;AACA;AACA;;AAEA;AACA;AACA;AACA;AACA;AACA;AACA;;AAEA;AACA;AACA,QA AQ;;AAER;AACA;AACA;AACA;AACA;AACA,SAAS;AACT;;AAEA,mDAAmD;AACnD;AACA;AACA;AAC A;AACA,QAAQ;AACR;AACA;AACA;;AAEA;AACA;AACA;AACA;AACA;AACA,WAAW,uBAAuB;AAClC, WAAW,yBAAyB;AACpC;AACA;AACA;AACA;AACA;AACA;;AAEA;AACA;AACA;;AAEA;AACA;AACA;A ACA;AACA;AACA,KAAK;AACL;;AAEA;AACA;;AAEA;AACA;AACA;AACA;AACA;AACA;AACA;AACA; AACA,QAAQ;AACR;AACA;AACA;;AAEA;AACA;;AAEA;;AAEA;AACA;AACA,KAAK;;AAEL;AACA;AAC A;AACA;AACA;AACA,IAAI;;AAEJ;AACA;AACA;AACA;AACA;AACA;AACA;AACA,CAAC;;;;;AAKD;AA CA;AACA;AACA;AACA;AACA,CAAC;;AAED;AACA;AACA;AACA;AACA;AACA,EAAE;AACF;AACA;AA CA,EAAE;AACF;AACA;AACA;AACA;AACA;AACA;AACA,CAAC;;AAED;AACA;AACA;AACA;AACA;AA CA;AACA;AACA;AACA,CAAC;;AAED;AACA;;AAEA;AACA;AACA;AACA;AACA;AACA;AACA;AACA;A ACA,KAAK;AACL;AACA;AACA;AACA;AACA;AACA;AACA;AACA;AACA;;AAEA;AACA;AACA,IAAI;AA CJ;AACA;AACA;AACA;AACA;AACA;AACA;AACA,CAAC;;;;;AAKD;AACA;;AAEA;AACA;AACA;AACA; AACA;AACA;AACA;AACA;AACA,CAAC;;AAED;AACA;;AAEA;AACA;AACA;AACA;AACA;AACA;AACA ;AACA;;AAEA;AACA;;AAEA;AACA;AACA;AACA;;AAEA;AACA;AACA;AACA,GAAG;AACH;AACA;;AA EA;AACA;AACA;AACA;AACA;AACA;AACA;;AAEA;AACA;;AAEA;AACA;AACA;AACA;AACA;;AAEA;A ACA;;AAEA;AACA;AACA;;AAEA;AACA,IAAI;AACJ;AACA;;AAEA;AACA;;AAEA;AACA;;AAEA;AACA;A ACA;;AAEA;AACA;AACA;AACA;;AAEA;AACA,GAAG;;AAEH;AACA;AACA;AACA,CAAC;;;;;AAKD;AAC A;AACA;AACA;AACA;AACA;AACA;AACA;AACA;AACA,CAAC;;;AAGD;AACA;AACA;AACA;AACA;AA CA;AACA;AACA;AACA;AACA;AACA;AACA;;AAEA;;AAEA;;AAEA;AACA;AACA;AACA;;AAEA;AACA;
AACA;AACA;AACA;AACA;AACA,GAAG;AACH;AACA;AACA;;AAEA;AACA;;AAEA;AACA;AACA;AAC A;;AAEA;;AAEA;AACA;AACA;;AAEA;AACA;;;AAGA;AACA;AACA;AACA;AACA;AACA;AACA;;AAEA;A ACA;AACA;AACA;;AAEA;AACA;;AAEA;AACA;AACA;;AAEA;AACA,EAAE;AACF;AACA;;AAEA;AACA; AACA;AACA;;AAEA;AACA;AACA;AACA;AACA;AACA;AACA,GAAG;;AAEH;AACA;;AAEA;;AAEA;AAC A;AACA;;AAEA;AACA;;AAEA;AACA;AACA;AACA,GAAG;AACH;AACA;AACA,IAAI;AACJ,GAAG;AAC H;;AAEA;AACA;;;;;AAKA;AACA;AACA;AACA;AACA;AACA;AACA;AACA;AACA;AACA;AACA;AACA;A ACA,CAAC;;;;;AAKD;AACA;AACA;AACA,EAAE;AACF;;;;;AAKA;AACA;AACA;AACA;AACA;AACA;;AA EA;AACA;AACA;AACA;;AAEA;AACA;AACA;AACA;AACA;;AAEA;AACA;AACA;AACA;AACA;AACA;;A AEA,GAAG;AACH;AACA;AACA;;AAEA;;AAEA;AACA,qDAAqD;AACrD;;AAEA;AACA;AACA;AACA;AA CA;AACA;;AAEA;AACA;;AAEA,GAAG;AACH;AACA;AACA;AACA;;AAEA;;AAEA;AACA;;AAEA;AACA; AACA;AACA;AACA;AACA;AACA,KAAK;AACL;;AAEA;AACA;;AAEA;AACA;AACA;;AAEA;AACA;AAC A;AACA;AACA;AACA,WAAW;AACX;;AAEA;AACA;AACA;AACA;AACA;AACA;AACA;AACA,EAAE;;AA EF;AACA;AACA;AACA;AACA;AACA;;AAEA;AACA;AACA,mBAAmB;;AAEnB;AACA;;AAEA;AACA;;AA EA,GAAG;AACH;;AAEA;AACA;AACA;AACA;AACA;AACA;AACA;;AAEA;AACA;AACA;;AAEA;AACA;A ACA;AACA;AACA;AACA;;AAEA;AACA;AACA;AACA;AACA;AACA,EAAE;;AAEF;AACA;AACA;AACA;A ACA;AACA;AACA;AACA;AACA;AACA;AACA;AACA;AACA;;AAEA;AACA;AACA;;AAEA;AACA,GAAG; AACH;AACA,CAAC;;AAED;AACA,cAAc,sDAAsD;AACpE;;AAEA;AACA;;AAEA;AACA;AACA;AACA;AA CA,IAAI;AACJ;AACA;;AAEA;AACA;AACA;;AAEA;AACA;AACA;AACA;AACA;;AAEA,IAAI;AACJ;AACA ;AACA,GAAG;AACH;AACA,CAAC;;AAED;AACA;AACA;AACA;AACA;AACA;AACA;AACA;AACA;AAC A;AACA;;AAEA;AACA;AACA;AACA;AACA;AACA;AACA;AACA,CAAC;;;AAGD;AACA,cAAc,mCAAmC; AACjD,eAAe,6DAA6D;AAC5E;;AAEA;AACA;AACA;AACA;;AAEA;AACA;;AAEA;;AAEA;AACA;AACA;A ACA;AACA;;AAEA;AACA;AACA;;AAEA;AACA;AACA;AACA;AACA;AACA;AACA;AACA;;AAEA;;AAEA ;AACA;;AAEA;AACA;AACA,IAAI;AACJ;AACA,EAAE;AACF,CAAC;;;AAGD;AACA;AACA;AACA;;AAEA; AACA;AACA;AACA;AACA;AACA;AACA,CAAC;;AAED;AACA;AACA;AACA;AACA,CAAC;;;;;AAKD;;AA EA;AACA;AACA,EAAE;AACF;AACA;AACA,EAAE;;AAEF;AACA;AACA,EAAE;AACF;;AAEA;AACA;AAC A;AACA;AACA;AACA,CAAC;;AAED;AACA;AACA;AACA;AACA;AACA;;AAEA;AACA;AACA;AACA;AA CA;;AAEA;AACA;AACA;AACA;AACA;;AAEA;AACA;AACA;AACA;AACA;;AAEA;AACA;;AAEA;AACA;; AAEA;AACA;AACA;AACA,EAAE;AACF;AACA;AACA;AACA;AACA;AACA;AACA;AACA;AACA;AACA;; AAEA;;AAEA;;AAEA;AACA;AACA;AACA;AACA;;AAEA;AACA;AACA;AACA;AACA;;;;;AAKA;AACA;AA CA;AACA;AACA;AACA;AACA;;AAEA;AACA;AACA;AACA;;AAEA,KAAK,IAA0C;AAC/C,CAAC,iCAAkB, EAAE,mCAAE;AACvB;AACA,EAAE;AAAA,oGAAE;AACJ;;;;;AAKA;;AAEA;AACA;;AAEA;AACA;;AAEA; AACA;AACA;AACA;;AAEA;AACA;AACA;;AAEA;AACA;;AAEA;AACA;AACA;AACA;AACA;AACA;;;;;AA KA;AACA,CAAC;;;;;;;;AC3nUD;AACA;AACA;;;AAGA;AACA;AACA;AACA;AACA;AACA;AACA,gBAAgB; AAChB;AACA;AACA;AACA;AACA;AACA;AACA;AACA;AACA;AACA;AACA;AACA,2B;;;;;;;ACvBA,UAA U,mBAAO,CAAC,MAAe;AACjC,iBAAiB,mBAAO,CAAC,MAAkB;AAC3C,gBAAgB,mBAAO,CAAC,MAAe;A ACvC,kBAAkB,mBAAO,CAAC,MAAiB;AAC3C,UAAU,mBAAO,CAAC,MAAQ;AAC1B,qBAAqB,mBAAO,C AAC,MAAmB;AAChD;;AAEA,YAAY,mBAAO,CAAC,MAAgB;AACpC;AACA;AACA;AACA;AACA,GAAG, YAAY;AACf;AACA;;;;;;;;ACfA;AACA;AACA;AACA;AACA,WAAW,EAAE;AACb,aAAa,QAAQ;AACrB;AAC A;AACA;AACA;AACA;AACA;AACA;;AAEA;;;;;;;;ACdA,eAAe,mBAAO,CAAC,MAAY;;AAEnC;AACA;AAC A;AACA;AACA,WAAW,EAAE;AACb,aAAa,SAAS;AACtB;AACA;AACA;AACA;;AAEA;;;;;;;;ACbA;AACA;A ACA;AACA;AACA;AACA;AACA;AACA;AACA,WAAW,EAAE;AACb,aAAa,QAAQ;AACrB;AACA;AACA,o BAAoB;AACpB;AACA;AACA;AACA;AACA;AACA;AACA;AACA;AACA;AACA;AACA;AACA;AACA;AAC A;;AAEA;;;;;;;;AC5BA,iCAAiC,wzF;;;;;;;ACAjC,iBAAiB,mBAAO,CAAC,MAAe;;AAExC;AACA;AACA;AACA ;AACA,CAAC;;AAED;AACA;AACA;AACA;AACA,WAAW,SAAS;AACpB,aAAa,QAAQ;AACrB;AACA;AAC A;AACA;;AAEA;;;;;;;;ACnBA,uC;;;;;;;ACAA,SAAS,mBAAO,CAAC,MAAc;AAC/B,eAAe,mBAAO,CAAC,MA Ac;AACrC,cAAc,mBAAO,CAAC,MAAgB;;AAEtC,iBAAiB,mBAAO,CAAC,MAAgB;AACzC;AACA;AACA;A ACA;AACA;AACA;AACA;AACA;;;;;;;;;ACZa;;AAEb;AACA;AACA;AACA,QAAQ;AACR,cAAc,aAAa,GAAG, eAAe;AAC7C;AACA;;;;;;;;;ACRA;AAAA;AAAA;AAA8f,CAAgB,oiBAAG,EAAC,C;;;;;;;ACAlhB,kBAAkB,mB

AAO,CAAC,MAAgB;AAC1C,UAAU,mBAAO,CAAC,MAAO;AACzB,YAAY,mBAAO,CAAC,MAAS;AAC7B, YAAY,mBAAO,CAAC,MAAU;AAC9B,yBAAyB,mBAAO,CAAC,MAAuB;AACxD,8BAA8B,mBAAO,CAAC, MAA4B;AAClE,YAAY,mBAAO,CAAC,MAAU;;AAE9B;AACA;AACA;;AAEA;AACA;AACA;AACA;AACA, WAAW,OAAO;AAClB,WAAW,EAAE;AACb,aAAa,SAAS;AACtB;AACA;AACA;AACA;AACA;AACA;AACA ;AACA;AACA;AACA;AACA;AACA;;AAEA;;;;;;;;AChCA,oBAAoB,mBAAO,CAAC,MAAkB;;AAE9C;AACA;; AAEA;AACA;;AAEA;AACA;AACA;AACA;AACA,WAAW,OAAO;AAClB,aAAa,MAAM;AACnB;AACA;AA CA;AACA;AACA;AACA;AACA;AACA;AACA,GAAG;AACH;AACA,CAAC;;AAED;;;;;;;;;AC1Ba;;AAEb;;AA EA;AACA;AACA;AACA;;;;;;;;ACPA,UAAU,mBAAO,CAAC,MAAQ;AAC1B,aAAa,mBAAO,CAAC,MAAW;A AChC,WAAW,mBAAO,CAAC,MAAS;AAC5B,UAAU,mBAAO,CAAC,MAAe;AACjC,aAAa,mBAAO,CAAC,M AAW;AAChC;AACA;AACA;AACA;AACA;AACA;AACA;AACA;AACA;AACA;AACA;AACA;AACA;AACA; AACA;AACA;AACA;AACA;AACA;AACA;AACA;AACA;AACA;AACA;AACA;AACA;AACA;AACA;AACA; AACA;AACA;AACA;AACA;AACA;AACA;AACA;AACA;AACA;AACA,MAAM,mBAAO,CAAC,MAAQ;AA CtB;AACA;AACA;AACA;AACA,GAAG;AACH;AACA;AACA;AACA;AACA,GAAG;AACH;AACA;AACA;A ACA;AACA;AACA;AACA,GAAG;AACH;AACA;AACA;AACA;AACA;AACA,GAAG;AACH;AACA;AACA;A ACA;AACA;AACA;AACA;AACA,GAAG;AACH;AACA;AACA;AACA;AACA;AACA;AACA;AACA;AACA;;; ;;;;;ACnFA;AACA;AACA;AACA;AACA;AACA;AACA;AACA;AACA;AACA,WAAW,EAAE;AACb,aAAa,QA AQ;AACrB;AACA;AACA,gBAAgB;AAChB;AACA;AACA;AACA;AACA;AACA;AACA;AACA;AACA;AACA ;AACA;AACA;AACA;AACA;AACA;;AAEA;;;;;;;;AC9BA,aAAa,mBAAO,CAAC,MAAW;AAChC,iBAAiB,mB AAO,CAAC,MAAe;AACxC,SAAS,mBAAO,CAAC,MAAM;AACvB,kBAAkB,mBAAO,CAAC,MAAgB;AAC1C ,iBAAiB,mBAAO,CAAC,MAAe;AACxC,iBAAiB,mBAAO,CAAC,MAAe;;AAExC;AACA;AACA;;AAEA;AAC A;AACA;AACA;AACA;AACA;AACA;AACA;AACA;AACA;;AAEA;AACA;;AAEA;AACA;AACA;;AAEA;AA CA;AACA;AACA;AACA;AACA;AACA;AACA;AACA,WAAW,OAAO;AAClB,WAAW,OAAO;AAClB,WAA W,OAAO;AAClB,WAAW,OAAO;AAClB,WAAW,SAAS;AACpB,WAAW,SAAS;AACpB,WAAW,OAAO;AACl B,aAAa,QAAQ;AACrB;AACA;AACA;AACA;AACA;AACA;AACA;AACA;AACA;AACA;;AAEA;AACA;AAC A;AACA;AACA;AACA;;AAEA;AACA;AACA;AACA;AACA;AACA;;AAEA;AACA;;AAEA;AACA;AACA;AA CA;AACA;AACA;;AAEA;AACA;;AAEA;AACA;AACA;;AAEA;AACA;AACA;AACA;AACA;AACA;AACA;A ACA;AACA;;AAEA;AACA;AACA;AACA;AACA;;AAEA;AACA;AACA;AACA;AACA;AACA;AACA;;AAEA; ;;;;;;;;AC/Ga;;AAEb,iBAAiB,mBAAO,CAAC,MAAkB,eAAe,mBAAO,CAAC,MAAY;;;;;;;;ACF9E,gBAAgB,mB AAO,CAAC,MAAc;AACtC,WAAW,mBAAO,CAAC,MAAS;;AAE5B;AACA;;AAEA;;;;;;;;ACNA;AACA;AACA ;AACA;AACA;AACA;AACA,WAAW,OAAO;AAClB,WAAW,OAAO;AAClB,aAAa,QAAQ;AACrB;AACA;AA CA;AACA;AACA;AACA;;AAEA;;;;;;;;AChBA,eAAe,mBAAO,CAAC,MAAa;;AAEpC;AACA;AACA;AACA;A ACA,WAAW,aAAa;AACxB,WAAW,SAAS;AACpB,aAAa,QAAQ;AACrB;AACA;AACA;AACA;AACA;AACA; AACA;AACA,GAAG;AACH;AACA;;AAEA;;;;;;;;ACpBA;AACA,eAAe,mBAAO,CAAC,MAAc;AACrC;AACA; AACA;AACA;AACA,GAAG;AACH;AACA;AACA;AACA;AACA;;;;;;;;ACXA,iBAAiB,mBAAO,CAAC,MAAe; ;AAExC;AACA;AACA;AACA;AACA;AACA;AACA,WAAW,OAAO;AAClB,WAAW,EAAE;AACb,aAAa,OAA O;AACpB;AACA;AACA;AACA;;AAEA;AACA;AACA;AACA;;AAEA;;;;;;;;ACrBA,uC;;;;;;;;ACAa;;AAEb,iBA AiB,mBAAO,CAAC,MAAkB;AAC3C;AACA,GAAG,mBAAO,CAAC,MAAQ;;;;;;;;ACJnB;AACA;AACA;AAC A;AACA;AACA,WAAW,OAAO;AAClB,WAAW,EAAE;AACb,aAAa,SAAS;AACtB;AACA;AACA;AACA;AA CA;AACA;AACA;AACA;AACA;AACA;;AAEA;;;;;;;;;ACnBa;AACb,WAAW,mBAAO,CAAC,MAAS;AAC5B,e AAe,mBAAO,CAAC,MAAa;AACpC,YAAY,mBAAO,CAAC,MAAU;AAC9B,cAAc,mBAAO,CAAC,MAAY;AA ClC,UAAU,mBAAO,CAAC,MAAQ;;AAE1B;AACA;AACA;AACA;AACA;AACA;AACA;AACA,6BAA6B,UA AU;AACvC;AACA,GAAG;AACH;AACA;AACA;AACA;AACA,gCAAgC,qCAAqC;AACrE;AACA;AACA,2BA A2B,gCAAgC;AAC3D;AACA;AACA;;;;;;;;AC3BA,uBAAuB,mBAAO,CAAC,MAAqB;;AAEpD;AACA;AACA; AACA;AACA;AACA;AACA;AACA;AACA;AACA,WAAW,OAAO;AAClB,WAAW,OAAO;AAClB,WAAW,m BAAmB;AAC9B,aAAa,OAAO;AACpB;AACA;AACA;AACA;AACA;AACA;AACA;;AAEA;AACA;AACA;AA CA;AACA;AACA;AACA;AACA;AACA;AACA;AACA;AACA;AACA;AACA;AACA;AACA;AACA;AACA;AA CA;;AAEA;;;;;;;;AC3CA,YAAY,mBAAO,CAAC,MAAU;;AAE9B;AACA;;AAEA;AACA;AACA;AACA;AACA, WAAW,SAAS;AACpB,WAAW,OAAO;AAClB,WAAW,SAAS;AACpB,aAAa,SAAS;AACtB;AACA;AACA;AA

CA;AACA;AACA;AACA;AACA;;AAEA;AACA;AACA;AACA;AACA;AACA;AACA;AACA;AACA;AACA;A ACA;AACA;;AAEA;;;;;;;;;ACnCa;AACb,8CAA8C,cAAc;AAC5D;AACA;AACA;AACA;AACA;AACA;AACA;; AAEA;AACA;AACA;AACA;AACA;AACA;AACA;AACA;AACA;AACA;;AAEA;AACA;AACA;AACA;AACA ;AACA;AACA;AACA,kC;;;;;;;AC5BA,eAAe,mBAAO,CAAC,MAAc;AACrC,eAAe,mBAAO,CAAC,MAAW;AA ClC;AACA;AACA;AACA;AACA;;;;;;;;ACNA,cAAc,mBAAO,CAAC,MAAW;;AAEjC;AACA;;AAEA;AACA;A ACA;AACA;AACA;AACA,WAAW,SAAS;AACpB,aAAa,SAAS;AACtB;AACA;AACA;AACA;AACA;AACA;A ACA;AACA,GAAG;;AAEH;AACA;AACA;;AAEA;;;;;;;;ACzBA;AACA,UAAU,mBAAO,CAAC,MAAQ;AAC1B ,UAAU,mBAAO,CAAC,MAAQ;AAC1B;AACA,2BAA2B,kBAAkB,EAAE;;AAE/C;AACA;AACA;AACA;AAC A,GAAG,YAAY;AACf;;AAEA;AACA;AACA;AACA;AACA;AACA;AACA;AACA;AACA;AACA;;;;;;;;ACtBA, cAAc,mBAAO,CAAC,MAAY;AAClC,WAAW,mBAAO,CAAC,MAAQ;;AAE3B;AACA;AACA;AACA;AACA, WAAW,OAAO;AAClB,WAAW,SAAS;AACpB,aAAa,OAAO;AACpB;AACA;AACA;AACA;;AAEA;;;;;;;;ACfA, WAAW,mBAAO,CAAC,MAAS;;AAE5B;AACA;;AAEA;;;;;;;;ACLA,iBAAiB,mBAAO,CAAC,MAAe;;AAExC; AACA;AACA;AACA;AACA;AACA;AACA,WAAW,OAAO;AAClB,aAAa,EAAE;AACf;AACA;AACA;AACA;; AAEA;;;;;;;;ACfA,mBAAmB,mBAAO,CAAC,MAAiB;;AAE5C;AACA;;AAEA;AACA;AACA;AACA;AACA;A ACA;AACA,WAAW,OAAO;AAClB,WAAW,EAAE;AACb,aAAa,OAAO;AACpB;AACA;AACA;AACA;AACA; AACA;AACA;;AAEA;;;;;;;;ACtBA,iBAAiB,mBAAO,CAAC,MAAe;AACxC,mBAAmB,mBAAO,CAAC,MAAg B;;AAE3C;AACA;;AAEA;AACA;AACA;AACA;AACA,WAAW,EAAE;AACb,aAAa,QAAQ;AACrB;AACA;AA CA;AACA;;AAEA;;;;;;;;ACjBA;;;;;;;;ACAA,iBAAiB,mBAAO,CAAC,MAAe;AACxC,gBAAgB,mBAAO,CAAC, MAAc;AACtC,mBAAmB,mBAAO,CAAC,MAAiB;AAC5C,cAAc,mBAAO,CAAC,MAAW;AACjC,qBAAqB,mB AAO,CAAC,MAAmB;;AAEhD;AACA;AACA;AACA;AACA;AACA;AACA;AACA;AACA;AACA;AACA;AAC A;AACA;AACA;AACA,WAAW,aAAa;AACxB,WAAW,SAAS;AACpB,YAAY,OAAO;AACnB,aAAa,QAAQ;A ACrB;AACA;AACA;AACA;AACA;AACA;AACA;AACA,MAAM,+CAA+C;AACrD,MAAM;AACN;AACA;AA CA;AACA,mBAAmB,oCAAoC;AACvD;AACA;AACA;AACA;AACA;AACA;AACA;AACA;AACA;AACA;AA CA;AACA;AACA;AACA;AACA;AACA;AACA;;AAEA;;;;;;;;ACvDA;AACA;AACA;AACA;AACA,WAAW,OA AO;AAClB,WAAW,aAAa;AACxB,aAAa,QAAQ;AACrB;AACA;AACA;AACA;;AAEA;;;;;;;;ACZA,cAAc,mBA AO,CAAC,MAAY;AAClC,eAAe,mBAAO,CAAC,MAAQ;AAC/B,gBAAgB,mBAAO,CAAC,MAAc;AACtC,iBA AiB,mBAAO,CAAC,MAAS;AAClC;AACA;AACA;AACA;;;;;;;;ACPA;AACA,mBAAO,CAAC,MAAe;AACvB; AACA,iBAAiB,mBAAO,CAAC,MAAc;AACvC;AACA;AACA;AACA;AACA;AACA;AACA;AACA;AACA;AA CA;AACA;AACA;AACA;AACA,gDAAgD;AAChD;AACA;AACA;AACA;AACA;AACA;AACA;AACA;AACA; AACA;AACA;AACA;AACA;AACA;AACA;AACA;AACA;AACA;AACA;AACA;AACA;AACA;AACA;AACA; AACA;AACA;AACA,uBAAuB,2BAA2B;AAClD,WAAW;AACX;AACA;AACA;AACA;AACA;AACA,mFAAm F;AACnF;AACA;AACA;AACA,OAAO;AACP;AACA;AACA;AACA,GAAG;AACH;AACA;AACA;AACA;AAC A;AACA;AACA;AACA;AACA;AACA,GAAG;AACH,CAAC;;;;;;;;ACtED;AACA;AACA;AACA;AACA;AACA; AACA;AACA;AACA;AACA;AACA;;AAEA;;;;;;;;ACZA;AACA;;AAEA;AACA;AACA;AACA;AACA;AACA;; AAEA;AACA;AACA;AACA;AACA,WAAW,EAAE;AACb,aAAa,OAAO;AACpB;AACA;AACA;AACA;;AAEA ;;;;;;;;ACrBA,aAAa,mBAAO,CAAC,MAAW;AAChC,WAAW,mBAAO,CAAC,MAAS;AAC5B,UAAU,mBAAO, CAAC,MAAQ;AAC1B,UAAU,mBAAO,CAAC,MAAQ;AAC1B;AACA;AACA;;AAEA,mBAAO,CAAC,MAAS; AACjB;AACA;;AAEA;AACA;AACA;AACA;AACA;AACA;AACA;AACA,GAAG;AACH;AACA;AACA,GAA G;AACH;AACA,GAAG;AACH;AACA;AACA;AACA,CAAC;AACD;AACA,CAAC;;;;;;;;AC9BD;AACA,eAAe, mBAAO,CAAC,MAAc;AACrC,UAAU,mBAAO,CAAC,MAAe;AACjC,kBAAkB,mBAAO,CAAC,MAAkB;AAC 5C,eAAe,mBAAO,CAAC,MAAe;AACtC,yBAAyB;AACzB;;AAEA;AACA;AACA;AACA,eAAe,mBAAO,CAAC ,MAAe;AACtC;AACA;AACA;AACA;AACA;AACA,EAAE,mBAAO,CAAC,MAAS;AACnB,6BAA6B;AAC7B; AACA;AACA;AACA;AACA;AACA;AACA;AACA;AACA;AACA;;AAEA;AACA;AACA;AACA;AACA;AACA ;AACA;AACA;AACA,GAAG;AACH;AACA;;;;;;;;ACxCA,uC;;;;;;;ACAA,iBAAiB,mBAAO,CAAC,MAAe;;AAE xC;AACA;;AAEA;AACA;;AAEA;;;;;;;;ACRA,YAAY,mBAAO,CAAC,MAAW;AAC/B,UAAU,mBAAO,CAAC, MAAQ;AAC1B,aAAa,mBAAO,CAAC,MAAW;AAChC;;AAEA;AACA;AACA;AACA;;AAEA;;;;;;;;ACVA;;;;;;;; ACAA;AACA;AACA;AACA;AACA;AACA,WAAW,MAAM;AACjB,WAAW,SAAS;AACpB,aAAa,MAAM;AA CnB;AACA;AACA;AACA;AACA;AACA;;AAEA;AACA;AACA;AACA;AACA;AACA;AACA;AACA;;AAEA;;;

;;;;;ACxBA,iBAAiB;;AAEjB;AACA;AACA;;;;;;;;ACJA;AACA;AACA;AACA;AACA;AACA;AACA,WAAW,OA AO;AAClB,aAAa,QAAQ;AACrB;AACA;AACA;AACA;;AAEA;AACA;AACA;;AAEA;;;;;;;;ACjBA,iBAAiB,mB AAO,CAAC,MAAc;AACvC,eAAe,mBAAO,CAAC,MAAY;;AAEnC;AACA;AACA;AACA;AACA;AACA;AAC A;AACA;AACA;AACA,WAAW,EAAE;AACb,aAAa,QAAQ;AACrB;AACA;AACA;AACA;AACA;AACA;AAC A;AACA;AACA;AACA;AACA;AACA;AACA;AACA;AACA;AACA;AACA;;AAEA;;;;;;;;AChCA;AACA;AAC A;AACA;AACA;AACA;AACA;AACA;AACA;AACA;AACA;AACA;AACA;AACA;AACA,GAAG;AACH;;;;;;;; ACfA,SAAS,mBAAO,CAAC,MAAc;AAC/B,iBAAiB,mBAAO,CAAC,MAAkB;AAC3C,iBAAiB,mBAAO,CAAC ,MAAgB;AACzC;AACA,CAAC;AACD;AACA;AACA;;;;;;;;ACPA,kBAAkB,mBAAO,CAAC,MAAgB;AAC1C,g BAAgB,mBAAO,CAAC,MAAa;;AAErC;AACA;;AAEA;AACA;;AAEA;AACA;;AAEA;AACA;AACA;AACA;A ACA,WAAW,OAAO;AAClB,aAAa,MAAM;AACnB;AACA;AACA;AACA;AACA;AACA;AACA;AACA;AACA ,GAAG;AACH;;AAEA;;;;;;;;AC7BA;AACA,gBAAgB,mBAAO,CAAC,MAAc;AACtC,eAAe,mBAAO,CAAC,M AAQ;AAC/B;;AAEA;AACA;AACA;;;;;;;;ACPA,iBAAiB,mBAAO,CAAC,MAAc;AACvC,eAAe,mBAAO,CAAC, MAAa;AACpC,eAAe,mBAAO,CAAC,MAAY;AACnC,eAAe,mBAAO,CAAC,MAAa;;AAEpC;AACA;AACA;A ACA;AACA,oCAAoC;;AAEpC;AACA;;AAEA;AACA;AACA;;AAEA;AACA;;AAEA;AACA;;AAEA;AACA;AA CA;AACA;AACA;;AAEA;AACA;AACA;AACA;AACA,WAAW,EAAE;AACb,aAAa,QAAQ;AACrB;AACA;AA CA;AACA;AACA;AACA;AACA;AACA;AACA;;AAEA;;;;;;;;AC9CA;AACA;AACA;AACA;AACA,WAAW,OA AO;AAClB,WAAW,OAAO;AAClB,aAAa,EAAE;AACf;AACA;AACA;AACA;;AAEA;;;;;;;;ACZA,aAAa,mBAA O,CAAC,MAAW;AAChC,gBAAgB,mBAAO,CAAC,MAAc;AACtC,qBAAqB,mBAAO,CAAC,MAAmB;;AAEh D;AACA;AACA;;AAEA;AACA;;AAEA;AACA;AACA;AACA;AACA,WAAW,EAAE;AACb,aAAa,OAAO;AAC pB;AACA;AACA;AACA;AACA;AACA;AACA;AACA;AACA;;AAEA;;;;;;;;AC3BA,uC;;;;;;;ACAA;AACA,IAAI ,mBAAO,CAAC,MAAgB,wBAAwB,mBAAO,CAAC,MAAc;AAC1E;AACA,OAAO,mBAAO,CAAC,MAAU;AA CzB,CAAC;;;;;;;;ACJD;AACA,UAAU,mBAAO,CAAC,MAAQ;AAC1B,eAAe,mBAAO,CAAC,MAAc;AACrC,e AAe,mBAAO,CAAC,MAAe;AACtC;;AAEA;AACA;AACA;AACA;AACA;AACA,GAAG;AACH;;;;;;;;ACZA,gB AAgB,mBAAO,CAAC,MAAc;AACtC,WAAW,mBAAO,CAAC,MAAS;;AAE5B;AACA;;AAEA;;;;;;;;ACNA,gB AAgB,mBAAO,CAAC,MAAc;;AAEtC;AACA;AACA;AACA,WAAW,QAAQ;AACnB;AACA,GAAG;AACH,CA AC;;AAED;;;;;;;;ACVA,yBAAyB,mBAAO,CAAC,MAAuB;AACxD,WAAW,mBAAO,CAAC,MAAQ;;AAE3B;A ACA;AACA;AACA;AACA,WAAW,OAAO;AAClB,aAAa,MAAM;AACnB;AACA;AACA;AACA;;AAEA;AAC A;AACA;;AAEA;AACA;AACA;AACA;;AAEA;;;;;;;;ACvBA;AACA;AACA;AACA;AACA;AACA;AACA,CAA C,KAA4D;AAC7D,CAAC,SACgC;AACjC,CAAC,qBAAqB;;AAEtB;;AAEA;AACA,mBAAmB,YAAY,EAAE;A ACjC;;AAEA;AACA;AACA;AACA;;AAEA;AACA;AACA;AACA;AACA,IAAI;AACJ;AACA;AACA;AACA;A ACA;AACA;AACA;AACA;AACA;AACA;AACA;AACA;AACA,IAAI;AACJ;AACA;AACA;AACA;AACA,IAA I;AACJ;AACA;AACA;AACA;AACA;;AAEA,EAAE;;;AAGF,EAAE;;AAEF;AACA;AACA;AACA;AACA;;AAE A,eAAe,4BAA4B;AAC3C;AACA;AACA;AACA;;AAEA;AACA;AACA;AACA;AACA;AACA;;AAEA;AACA;A ACA;AACA;AACA;AACA;AACA;AACA;AACA;AACA;AACA;AACA,uBAAuB,eAAe;AACtC;AACA;AACA; AACA,cAAc;AACd,sCAAsC,UAAU;AAChD;AACA;AACA;AACA,QAAQ;AACR;AACA;AACA;AACA;AAC A;AACA,MAAM;AACN;AACA;;AAEA;AACA,mBAAmB,kBAAkB;AACrC;AACA;AACA;AACA;AACA;AA CA;;AAEA;AACA;AACA;AACA;AACA;AACA;AACA;AACA;AACA;AACA;AACA;AACA;AACA;AACA;A ACA;AACA;AACA;AACA;;AAEA;AACA;AACA;AACA,cAAc;AACd;;AAEA;AACA,sBAAsB;AACtB;AACA, IAAI;AACJ;AACA;;AAEA;AACA;;AAEA;AACA;AACA;AACA;AACA;AACA;;AAEA,sCAAsC,QAAQ;AAC9 C;AACA;;AAEA;AACA;AACA,kCAAkC,QAAQ,SAAS,8CAA8C,WAAW,UAAU,YAAY,SAAS,UAAU,UAAU; AAC/J;AACA;AACA;AACA;AACA;AACA;AACA;;AAEA;AACA;;AAEA,oDAAoD,gBAAgB,sBAAsB,OAAO, 2BAA2B,0BAA0B,yDAAyD,2BAA2B,EAAE,EAAE,EAAE,eAAe;;AAE/P,4CAA4C,kBAAkB,kCAAkC,qEAAqE ,EAAE,EAAE,OAAO,kBAAkB,EAAE,YAAY;;AAEhN;AACA;AACA;AACA;AACA;AACA;AACA;AACA;AA CA;;AAEA,iBAAiB;AACjB,oBAAoB,4BAA4B,4BAA4B,kBAAkB,mCAAmC;AACjI,IAAI;AACJ;;AAEA;AAC A;AACA;AACA;AACA;AACA;AACA;AACA;AACA;AACA;AACA;AACA;AACA;AACA;AACA,IAAI;;;AAG J;AACA;AACA;AACA;AACA;AACA;AACA,MAAM;;AAEN;AACA;AACA;AACA,MAAM;;AAEN;AACA;A ACA;AACA,MAAM;;AAEN;AACA;AACA;AACA,MAAM;;AAEN;AACA;AACA;AACA,MAAM;;AAEN;AAC A;AACA;AACA,MAAM;;AAEN;AACA;AACA;AACA,MAAM;;AAEN;AACA;AACA;AACA;AACA;AACA;;A

AEA;AACA;AACA;AACA,MAAM;;AAEN;AACA;AACA;AACA;AACA;AACA,MAAM;;AAEN;AACA;AACA ;AACA;AACA,IAAI;;AAEJ;AACA;AACA;AACA;AACA,QAAQ;AACR;AACA;AACA;AACA,IAAI;;AAEJ;AA CA;;AAEA;AACA;AACA;;AAEA;AACA;AACA,IAAI;AACJ;AACA;AACA,IAAI;;;AAGJ;AACA;AACA;AAC A;AACA;AACA;AACA;AACA;AACA;;AAEA;AACA,6BAA6B,WAAW,gCAAgC;AACxE;;AAEA;AACA;AAC A;AACA;;AAEA;AACA;;AAEA;AACA,MAAM;AACN;AACA,yBAAyB;AACzB,MAAM;AACN;AACA;;AAE A;AACA,gCAAgC,aAAa;AAC7C,MAAM;AACN;AACA;AACA;AACA,IAAI;;AAEJ;AACA;AACA;AACA,MA AM;;AAEN;AACA;AACA,MAAM;;AAEN;AACA;AACA;;AAEA;AACA,MAAM;;AAEN;AACA;AACA,MAA M;;AAEN;AACA;;AAEA;AACA,MAAM;AACN;AACA;;AAEA;AACA,MAAM;AACN;AACA;;AAEA;AACA;; AAEA;;AAEA;AACA,MAAM;AACN;AACA;AACA,MAAM;AACN;AACA;AACA;AACA;AACA,QAAQ;AAC R;AACA,QAAQ;AACR;AACA;AACA;AACA,MAAM;AACN;AACA;;AAEA;AACA;AACA;;AAEA;AACA;AA CA,QAAQ;AACR;AACA;;AAEA;AACA;AACA,QAAQ;AACR;AACA;;AAEA;;AAEA;AACA;AACA,QAAQ;A ACR;AACA;;AAEA;AACA,MAAM;AACN;AACA;AACA;AACA;AACA;AACA;AACA,MAAM;AACN;AACA ;AACA;AACA;AACA;AACA;AACA,MAAM;AACN;AACA;AACA;AACA;AACA;AACA;AACA,MAAM;AAC N;AACA;AACA;AACA;AACA;AACA;AACA,MAAM;AACN;AACA;;AAEA;AACA;AACA;AACA;AACA;AA CA;AACA;AACA;AACA,UAAU;AACV;AACA,MAAM;AACN;AACA;;AAEA;AACA;AACA;AACA;AACA;A ACA;AACA;AACA;AACA,UAAU;AACV;AACA;AACA;;AAEA;;AAEA;;AAEA;AACA;AACA;;AAEA;AACA ;;AAEA;AACA;AACA;;AAEA;AACA;AACA;AACA;;AAEA;;AAEA,CAAC;;;;;;;;;;ACnfY;AACb,aAAa,mBAA O,CAAC,MAAkB;AACvC,iBAAiB,mBAAO,CAAC,MAAkB;AAC3C,qBAAqB,mBAAO,CAAC,MAAsB;AACn D;;AAEA;AACA,mBAAO,CAAC,MAAS,qBAAqB,mBAAO,CAAC,MAAQ,4BAA4B,aAAa,EAAE;;AAEjG;AA CA,qDAAqD,4BAA4B;AACjF;AACA;;;;;;;;ACZA,gBAAgB,mBAAO,CAAC,MAAc;;AAEtC;AACA;AACA;AA CA;AACA,WAAW,OAAO;AAClB,WAAW,OAAO;AAClB,aAAa,EAAE;AACf;AACA;AACA;AACA;AACA;A ACA;AACA;;AAEA;;;;;;;;ACjBA;AACA;AACA;AACA;AACA;AACA,WAAW,MAAM;AACjB,WAAW,SAAS; AACpB,aAAa,QAAQ;AACrB;AACA;AACA;AACA;AACA;;AAEA;AACA;AACA;AACA;AACA;AACA;AAC A;;AAEA;;;;;;;;ACtBA,eAAe,mBAAO,CAAC,MAAa;AACpC,UAAU,mBAAO,CAAC,MAAQ;AAC1B,cAAc,mB AAO,CAAC,MAAY;AAClC,UAAU,mBAAO,CAAC,MAAQ;AAC1B,cAAc,mBAAO,CAAC,MAAY;AAClC,iBA AiB,mBAAO,CAAC,MAAe;AACxC,eAAe,mBAAO,CAAC,MAAa;;AAEpC;AACA;AACA;AACA;AACA;AAC A;;AAEA;;AAEA;AACA;AACA;AACA;AACA;AACA;;AAEA;AACA;AACA;AACA;AACA,WAAW,EAAE;A ACb,aAAa,OAAO;AACpB;AACA;;AAEA;AACA;AACA;AACA;AACA;AACA;AACA;AACA;AACA;AACA;; AAEA;AACA;AACA;AACA;AACA;AACA;AACA;AACA;AACA;AACA;AACA;AACA;;AAEA;;;;;;;;ACzDA; AACA;AACA;;AAEA;AACA;AACA;AACA;AACA;AACA;;AAEA;AACA;AACA;;AAEA;AACA;AACA;AAC A,+BAA+B;AAC/B;AACA,0BAA0B,mBAAO,CAAC,MAAM;AACxC;AACA;AACA,CAAC;;AAED;AACA;AA CA;AACA;AACA;;;;;;;;AC7BA;AACA;AACA;AACA;AACA;AACA;AACA;AACA,WAAW,MAAM;AACjB,aA Aa,EAAE;AACf;AACA;AACA;AACA;AACA;AACA;AACA;AACA;AACA;;AAEA;;;;;;;;ACnBA;AACA,eAAe, mBAAO,CAAC,MAAc;AACrC,YAAY,mBAAO,CAAC,MAAgB;;AAEpC,mBAAO,CAAC,MAAe;AACvB;AAC A;AACA;AACA,CAAC;;;;;;;;ACRD;AACA;AACA;AACA;AACA;AACA;;;;;;;;ACLA;AACA;AACA;AACA;AA CA;AACA;AACA;AACA;;;;;;;;ACPA,iBAAiB,mBAAO,CAAC,MAAe;AACxC,qBAAqB,mBAAO,CAAC,MAA mB;;AAEhD;AACA;AACA;AACA;AACA,WAAW,aAAa;AACxB,WAAW,SAAS;AACpB,aAAa,aAAa;AAC1B; AACA;;AAEA;;;;;;;;ACbA;AACA,mBAAO,CAAC,MAAe;AACvB;AACA;AACA;AACA;AACA;AACA;AACA, GAAG;AACH,CAAC;;;;;;;;ACTD,mBAAmB,mBAAO,CAAC,MAAiB;;AAE5C;AACA;AACA;AACA;AACA;A ACA;AACA;AACA;AACA;AACA;AACA;;AAEA;;;;;;;;ACdA,UAAU,mBAAO,CAAC,MAAQ;AAC1B,WAAW, mBAAO,CAAC,MAAc;AACjC,kBAAkB,mBAAO,CAAC,MAAkB;AAC5C,eAAe,mBAAO,CAAC,MAAc;AACr C,eAAe,mBAAO,CAAC,MAAc;AACrC,gBAAgB,mBAAO,CAAC,MAA4B;AACpD;AACA;AACA;AACA,uCA AuC,iBAAiB,EAAE;AAC1D;AACA;AACA;AACA;AACA;AACA,mEAAmE,gBAAgB;AACnF;AACA;AACA,G AAG,4CAA4C,gCAAgC;AAC/E;AACA;AACA;AACA;AACA;AACA;;;;;;;;ACxBA;AACA,cAAc,mBAAO,CAA C,MAAY;AAClC;AACA;AACA;;;;;;;;ACJA,kBAAkB,mBAAO,CAAC,MAAgB;;AAE1C;AACA;AACA;AACA; AACA;AACA;AACA;AACA,WAAW,MAAM;AACjB,aAAa,MAAM;AACnB;AACA;AACA;AACA;AACA;AA CA;AACA;AACA;AACA;;AAEA;;;;;;;;ACrBA,uC;;;;;;;ACAA;AACA;AACA;AACA;AACA;AACA,WAAW,OA AO;AAClB,WAAW,SAAS;AACpB,aAAa,MAAM;AACnB;AACA;AACA;AACA;;AAEA;AACA;AACA;AACA; AACA;;AAEA;;;;;;;;;ACnBA;AACA;AACA;AACA;AACA;AACa;;AAEb,+BAA+B,iFAAiF;;AAEhH,0BAA0B,m BAAO,CAAC,MAAK;;AAEvC;AACA;;AAEA;AACA;AACA;AACA;AACA;AACA,GAAG;;AAEH;AACA;;AA EA;AACA;AACA;;AAEA;AACA;AACA;AACA;AACA;AACA;AACA;AACA;AACA;AACA;AACA;AACA,O AAO;AACP;AACA;AACA;AACA,SAAS;AACT;AACA;AACA;AACA,KAAK;AACL;AACA;;AAEA,aAAa;AA Cb,gBAAgB;AAChB,kBAAkB;AAClB,YAAY;AACZ,gBAAgB;AAChB,qBAAqB;AACrB,iBAAiB;AACjB,cAAc ;AACd,aAAa;AACb,gBAAgB;AAChB,eAAe;AACf,aAAa;AACb,UAAU;AACV,aAAa;AACb,gBAAgB;AAChB, WAAW;AACX;AACA;AACA;AACA;AACA;AACA;AACA;AACA;AACA;AACA;AACA;AACA;AACA;AAC A;AACA;AACA;AACA;AACA;;AAEA;AACA;;AAEA;AACA;AACA;AACA;AACA;AACA;AACA;AACA;AA CA;AACA,KAAK;;AAEL;AACA;AACA;AACA;AACA;AACA;AACA;AACA,KAAK;;AAEL;AACA;AACA;A ACA;AACA;AACA;AACA;AACA,KAAK;;AAEL;AACA;AACA;AACA;AACA;AACA;AACA;AACA,KAAK;; AAEL;AACA;AACA;AACA;AACA;AACA;AACA;AACA,KAAK;;AAEL;AACA;AACA;AACA;AACA;AACA; AACA;AACA,KAAK;;AAEL;AACA;AACA;AACA;AACA;AACA;AACA;AACA;AACA,KAAK;;AAEL;AACA ;AACA;AACA;AACA;AACA;AACA;AACA,KAAK;;AAEL;AACA;AACA;AACA;AACA;AACA;AACA;AAC A,KAAK;;AAEL;AACA;AACA;AACA;AACA;AACA;AACA;AACA,KAAK;;AAEL;AACA;AACA;AACA;AA CA;AACA;AACA;AACA;AACA;AACA;AACA,GAAG;;AAEH;AACA;AACA;AACA;AACA;AACA;AACA;;A AEA;AACA;AACA;AACA;AACA;AACA;AACA;AACA;AACA;AACA;AACA;AACA;AACA;AACA;AACA;A ACA;AACA;AACA;AACA;AACA;AACA,GAAG;;AAEH;AACA;AACA;AACA;AACA;AACA;AACA;AACA; AACA;AACA;AACA;AACA;AACA;AACA;AACA;AACA,KAAK;;AAEL;AACA;AACA;AACA;AACA;AACA ;AACA;;AAEA;AACA;AACA,KAAK;;AAEL;AACA;AACA;AACA;AACA;AACA;AACA;;AAEA;AACA;AAC A,KAAK;;AAEL;AACA;AACA;AACA;AACA;AACA;AACA;;AAEA;AACA;AACA;;AAEA,kCAAkC;;AAElC; AACA;AACA;;AAEA;AACA;AACA;AACA;AACA;AACA;AACA;AACA;AACA;AACA;AACA;AACA;AACA ;AACA;AACA;AACA;AACA;;AAEA;;AAEA;AACA;AACA;AACA;;AAEA;;AAEA;AACA;AACA;AACA,OA AO;AACP;AACA,GAAG;;AAEH;AACA;AACA;AACA;AACA;AACA,GAAG;;AAEH;AACA;AACA;AACA;A ACA;AACA;AACA;;AAEA;AACA;AACA;AACA;AACA;AACA;;AAEA;AACA;;AAEA;AACA;AACA,GAAG; ;AAEH;AACA;AACA;AACA;AACA;AACA;AACA;;AAEA;;AAEA;AACA;AACA;;AAEA;AACA;AACA;;AAE A,+B;;;;;;;AC5WA,cAAc;;;;;;;;;;;;;;;;;;;;;;;;;;;;;;;;;;;;;;;;;;;;;;;;ACAC;AACb,iCAA+B,CAC7B;AAAEA,SAAK,EAAE, UAAT;AAAqBC,QAAI,EAAE;AAA3B,GAD6B,EAE7B;AAAED,SAAK,EAAE,UAAT;AAAqBC,QAAI,EAAE; AAA3B,GAF6B,EAG7B;AAAED,SAAK,EAAE,iBAAT;AAA4BC,QAAI,EAAE;AAAlC,GAH6B,EAI7B;AAAE D,SAAK,EAAE,cAAT;AAAyBC,QAAI,EAAE;AAA/B,GAJ6B,EAK7B;AAAED,SAAK,EAAE,oBAAT;AAA+B C,QAAI,EAAE,IAArC;AAA2CC,UAAM,EAAE;AAAnD,GAL6B,CADlB;AAQb,kBAAgB,eARH;AASb,cAAY,a ATC;AAUb,cAAY,IAVC;AAWb,yBAAuB,IAXV;AAYb,2BAAyB,qBAZZ;AAab,iCAA+B,MAblB;AAcb,2BAAy B,IAdZ;AAeb,kCAAgC,SAfnB;AAgBb,yBAAuB,UAhBV;AAiBb,wBAAsB,4FAjBT;AAkBb;AAlBa,CAAf,E;;;;;; ACAA;AACA;AACA;AACA;;AAEA,IAAMC,OAAO,GAAGC,oBAAM,CAAC,QAAD,CAAtB;;AACA,IAAMC, OAAO,GAAGD,oBAAM,CAAC,QAAD,CAAtB;;IAEME,a;;;AACJ,oBAA0B;AAAA;;AAAA,QAAbC,MAAa,uE AAJ,EAAI;;AAAA;;AACxB,SAAKJ,OAAL,IAAgB,EAAhB;AACAK,kBAAI,CAACD,MAAD,EAAS,UAACE,K AAD,EAAQC,GAAR;AAAA,aAAgB,KAAI,CAACC,GAAL,CAASD,GAAT,EAAcD,KAAd,CAAhB;AAAA,KA AT,CAAJ;AACA,WAAO,IAAP;AACD;;;;wBACIC,G,EAAKD,K,EAAO;AACf,UAAMG,MAAM,GAAGF,GAA G,CAACG,KAAJ,CAAU,GAAV,CAAf;;AACA,UAAID,MAAM,CAACE,MAAP,GAAgB,CAApB,EAAuB;AACr B,aAAKX,OAAL,EAAcO,GAAd,IAAqB,KAAKK,KAAL,CAAWH,MAAM,CAACI,KAAP,EAAX,EAA2BL,GA A3B,CAA+BC,MAAM,CAACK,IAAP,CAAY,GAAZ,CAA/B,EAAiDR,KAAjD,CAArB;AACD,OAFD,MAEO;A ACL,aAAKN,OAAL,EAAcO,GAAd,IAAqBD,KAArB;AACD;;AACD,aAAOA,KAAP;AACD;;;wBACIC,G,EAA KQ,Y,EAAc;AACtB,aAAOC,aAAG,CAAC,KAAKhB,OAAL,CAAD,EAAgBO,GAAhB,EAAqBQ,YAArB,CAAV ;AACD;;;6BACS;AACR,WAAKb,OAAL,IAAgBc,aAAG,CAAC,IAAD,EAAOd,OAAP,EAAgB,EAAhB,CAAnB; AACA,aAAO,KAAKA,OAAL,CAAP;AACD;;;0BACMe,I,EAAM;AACX,WAAKC,MAAL,CAAYD,IAAZ,IAAo BD,aAAG,CAAC,KAAKE,MAAN,EAAcD,IAAd,EAAoB,IAAId,MAAJ,EAApB,CAAvB;AACA,aAAO,KAAKe, MAAL,CAAYD,IAAZ,CAAP;AACD;;;6BACS;AACR,aAAO,KAAKjB,OAAL,CAAP;AACD;;;;;;AAGY,gFAAIG ,aAAJ,CAAWgB,cAAX,CAAf,E;;;;;;;;ACvCa;AACb,cAAc,mBAAO,CAAC,MAAY;AAClC,aAAa,mBAAO,CAA C,MAAW;AAChC,UAAU,mBAAO,CAAC,MAAQ;AAC1B,cAAc,mBAAO,CAAC,MAAY;AAClC,cAAc,mBAA

O,CAAC,MAAW;AACjC,eAAe,mBAAO,CAAC,MAAc;AACrC,gBAAgB,mBAAO,CAAC,MAAe;AACvC,iBAA iB,mBAAO,CAAC,MAAgB;AACzC,YAAY,mBAAO,CAAC,MAAW;AAC/B,yBAAyB,mBAAO,CAAC,MAAw B;AACzD,WAAW,mBAAO,CAAC,MAAS;AAC5B,gBAAgB,mBAAO,CAAC,MAAc;AACtC,iCAAiC,mBAAO, CAAC,MAA2B;AACpE,cAAc,mBAAO,CAAC,MAAY;AAClC,gBAAgB,mBAAO,CAAC,MAAe;AACvC,qBAA qB,mBAAO,CAAC,MAAoB;AACjD;AACA;AACA;AACA;AACA;AACA;AACA;AACA,yBAAyB;AACzB;AA CA;;AAEA;AACA;AACA;AACA;AACA,+CAA+C,EAAE,mBAAO,CAAC,MAAQ;AACjE;AACA;AACA;AAC A;AACA;AACA;AACA;AACA;AACA;AACA;AACA,GAAG,YAAY;AACf,CAAC;;AAED;AACA;AACA;AAC A;AACA;AACA;AACA;AACA;AACA;AACA;AACA;AACA;AACA;AACA;AACA;AACA;AACA;AACA;AAC A;AACA;AACA;AACA;AACA;AACA;AACA;AACA;AACA;AACA;AACA,oCAAoC;AACpC;AACA;AACA;A ACA;AACA;AACA;AACA;AACA,WAAW;AACX;AACA,WAAW;AACX,SAAS;AACT,OAAO;AACP;AACA; AACA;AACA;AACA,6CAA6C;AAC7C;AACA;AACA;AACA,GAAG;AACH;AACA;AACA;AACA;AACA;AA CA;AACA;AACA;AACA;AACA;AACA,SAAS;AACT,mBAAmB,kCAAkC;AACrD,SAAS;AACT;AACA;AAC A,OAAO;AACP;AACA;AACA,KAAK;AACL;AACA,GAAG;AACH;AACA;AACA;AACA;AACA;AACA;AAC A;AACA;AACA;AACA,KAAK;AACL,eAAe,uCAAuC;AACtD;AACA,GAAG;AACH;AACA;AACA;AACA;AA CA;AACA,kCAAkC;AAClC;AACA;AACA;AACA;AACA;AACA;AACA;AACA;AACA;AACA;AACA,kCAAk C;AAClC;AACA;AACA;AACA;AACA,uBAAuB,0BAA0B;AACjD;AACA;AACA,SAAS;AACT;AACA;AACA, OAAO;AACP,KAAK;AACL;AACA;AACA;AACA;AACA,GAAG;AACH,kBAAkB,yBAAyB,KAAK;AAChD;A ACA;;AAEA;AACA;AACA;AACA;AACA;AACA;AACA;AACA;AACA;AACA,KAAK;AACL;AACA;AACA; AACA;AACA;AACA,iBAAiB;AACjB,wBAAwB;AACxB,gBAAgB;AAChB,oBAAoB;AACpB,wBAAwB;AACx B,gBAAgB;AAChB,oBAAoB;AACpB;AACA,uBAAuB,mBAAO,CAAC,MAAiB;AAChD;AACA;AACA;AACA; AACA;AACA;AACA;AACA;AACA;AACA;AACA,KAAK;AACL;AACA;AACA;AACA;AACA,GAAG;AACH; AACA;AACA;AACA;AACA;AACA;AACA;AACA;AACA;AACA;AACA;AACA;;AAEA,0DAA0D,oBAAoB;A AC9E,mBAAO,CAAC,MAAsB;AAC9B,mBAAO,CAAC,MAAgB;AACxB,UAAU,mBAAO,CAAC,MAAS;;AAE 3B;AACA;AACA;AACA;AACA;AACA;AACA;AACA;AACA;AACA,CAAC;AACD;AACA;AACA;AACA;AA CA;AACA,CAAC;AACD,gDAAgD,mBAAO,CAAC,MAAgB;AACxE;AACA,CAAC;AACD;AACA;AACA;AAC A;AACA;AACA;AACA;AACA;AACA;AACA;AACA;AACA;AACA;AACA;AACA;AACA;AACA;AACA;AAC A;AACA;AACA,SAAS;AACT,OAAO;AACP;AACA,KAAK;AACL;AACA;AACA,GAAG;AACH;AACA;AACA ;AACA;AACA;AACA;AACA;AACA;AACA,OAAO;AACP,KAAK;AACL;AACA;AACA;AACA,CAAC;;;;;;;;A C7RD,WAAW,mBAAO,CAAC,MAAS;AAC5B,aAAa,mBAAO,CAAC,MAAW;AAChC;AACA,kDAAkD;;AAEl D;AACA,qEAAqE;AACrE,CAAC;AACD;AACA,QAAQ,mBAAO,CAAC,MAAY;AAC5B;AACA,CAAC;;;;;;;;A CXD;AACA;AACA;AACA;AACA;AACA;AACA,WAAW,OAAO;AAClB,aAAa,QAAQ;AACrB;AACA;AACA; AACA;;AAEA;;;;;;;;ACbA,cAAc,mBAAO,CAAC,MAAY;;AAElC;AACA;;AAEA;;;;;;;;ACLA;AACA;;AAEA;;;;; ;;;;ACHA,iCAAiC,4uD;;;;;;;ACAjC;AACA;AACA;AACA;AACA;AACA,WAAW,aAAa;AACxB,WAAW,SAAS; AACpB,WAAW,EAAE;AACb,WAAW,QAAQ;AACnB;AACA,WAAW,SAAS;AACpB,aAAa,EAAE;AACf;AAC A;AACA;AACA;AACA;AACA;AACA,GAAG;AACH;AACA;;AAEA;;;;;;;;ACtBA,gBAAgB,mBAAO,CAAC,M AAc;AACtC,oBAAoB,mBAAO,CAAC,MAAkB;;AAE9C;AACA;AACA;AACA;AACA,WAAW,MAAM;AACjB, WAAW,OAAO;AAClB,WAAW,QAAQ;AACnB,WAAW,QAAQ;AACnB,WAAW,MAAM;AACjB,aAAa,MAAM ;AACnB;AACA;AACA;AACA;;AAEA;AACA;;AAEA;AACA;AACA;AACA;AACA;AACA;AACA,OAAO;AA CP;AACA;AACA,KAAK;AACL;AACA;AACA;AACA;AACA;;AAEA;;;;;;;;ACrCA,aAAa,mBAAO,CAAC,MAA W;AAChC,WAAW,mBAAO,CAAC,MAAS;AAC5B,WAAW,mBAAO,CAAC,MAAS;AAC5B,eAAe,mBAAO,C AAC,MAAa;AACpC,UAAU,mBAAO,CAAC,MAAQ;AAC1B;;AAEA;AACA;AACA;AACA;AACA;AACA;AA CA,kFAAkF,uBAAuB;AACzG,iEAAiE;AACjE,+DAA+D;AAC/D;AACA;AACA;AACA;AACA;AACA;AACA; AACA;AACA;AACA;AACA;AACA;AACA;AACA;AACA;AACA;AACA;AACA;AACA,cAAc;AACd,cAAc;A ACd,cAAc;AACd,cAAc;AACd,eAAe;AACf,eAAe;AACf,eAAe;AACf,gBAAgB;AAChB;;;;;;;;AC1CA,eAAe,mB AAO,CAAC,MAAQ;AAC/B;;AAEA;AACA;AACA,iCAAiC,qBAAqB;AACtD;AACA,iCAAiC,SAAS,EAAE;AA C5C,CAAC,YAAY;;AAEb;AACA;AACA;AACA;AACA;AACA;AACA,6BAA6B,SAAS,qBAAqB;AAC3D,iCA AiC,aAAa;AAC9C;AACA,GAAG,YAAY;AACf;AACA;;;;;;;;ACrBA,eAAe,mBAAO,CAAC,MAAc;AACrC,qBA AqB,mBAAO,CAAC,MAAc;AAC3C;AACA;AACA;AACA;AACA;AACA,GAAG;AACH;;;;;;;;ACRA,qBAAqB,

mBAAO,CAAC,MAAmB;AAChD,sBAAsB,mBAAO,CAAC,MAAoB;AAClD,mBAAmB,mBAAO,CAAC,MAAi B;AAC5C,mBAAmB,mBAAO,CAAC,MAAiB;AAC5C,mBAAmB,mBAAO,CAAC,MAAiB;;AAE5C;AACA;AA CA;AACA;AACA;AACA,WAAW,MAAM;AACjB;AACA;AACA;AACA;;AAEA;AACA;AACA;AACA;AACA; AACA;;AAEA;AACA;AACA;AACA;AACA;AACA;;AAEA;;;;;;;;AC/BA;AACA,cAAc,mBAAO,CAAC,MAAW; AACjC,WAAW,mBAAO,CAAC,MAAS;AAC5B,YAAY,mBAAO,CAAC,MAAU;AAC9B;AACA,6BAA6B;AAC 7B;AACA;AACA,qDAAqD,OAAO,EAAE;AAC9D;;;;;;;;ACTA,gBAAgB,mBAAO,CAAC,MAAc;;AAEtC;AACA ;;AAEA;;;;;;;;ACLA,aAAa,mBAAO,CAAC,MAAW;AAChC,UAAU,mBAAO,CAAC,MAAQ;AAC1B;AACA;AA CA;;;;;;;;ACJA;AACA,UAAU,mBAAO,CAAC,MAAQ;AAC1B;AACA;AACA;AACA;;;;;;;;;ACLa;;AAEb,iBAAi B,mBAAO,CAAC,MAAkB,IAAI;;AAE/C;AACA;AACA;;;;;;;;ACNA;AACA;AACA;AACA;AACA;AACA;AAC A;AACA;AACA;AACA;AACA;AACA,GAAG;AACH;AACA;AACA;AACA;AACA;AACA,GAAG;AACH;AAC A;AACA;AACA;;;;;;;;;ACrBA;AAAA;AAAA;AAA+f,CAAgB,qiBAAG,EAAC,C;;;;;;;ACAnhB,kBAAkB,mBAA O,CAAC,MAAgB;AAC1C,mBAAmB,mBAAO,CAAC,MAAiB;AAC5C,8BAA8B,mBAAO,CAAC,MAA4B;;AA ElE;AACA;AACA;AACA;AACA,WAAW,OAAO;AAClB,aAAa,SAAS;AACtB;AACA;AACA;AACA;AACA;A ACA;AACA;AACA;AACA;AACA;;AAEA;;;;;;;;ACrBA,eAAe,mBAAO,CAAC,MAAa;AACpC,YAAY,mBAAO, CAAC,MAAU;;AAE9B;AACA;AACA;AACA;AACA,WAAW,OAAO;AAClB,WAAW,aAAa;AACxB,aAAa,EA AE;AACf;AACA;AACA;;AAEA;AACA;;AAEA;AACA;AACA;AACA;AACA;;AAEA;;;;;;;;ACvBA;AACA;AA CA;AACA;AACA;AACA,WAAW,MAAM;AACjB,WAAW,SAAS;AACpB,aAAa,QAAQ;AACrB;AACA;AACA; AACA;AACA;;AAEA;AACA;AACA;AACA;AACA;AACA;AACA;;AAEA;;;;;;;;ACtBA;AACA;AACA;AACA; AACA;AACA;AACA;AACA,WAAW,EAAE;AACb,aAAa,QAAQ;AACrB;AACA;AACA;AACA;AACA;AACA; AACA;AACA;AACA;AACA;AACA;AACA;AACA;AACA;AACA;;AAEA;;;;;;;;ACzBA,mBAAmB,mBAAO,CA AC,MAAiB;;AAE5C;AACA;AACA;AACA;AACA;AACA;AACA,WAAW,OAAO;AAClB,WAAW,EAAE;AAC b,aAAa,OAAO;AACpB;AACA;AACA;AACA;;AAEA;AACA;AACA;AACA,GAAG;AACH;AACA;AACA;AAC A;;AAEA;;;;;;;;ACzBA;AACA,cAAc,mBAAO,CAAC,MAAY;AAClC,cAAc,mBAAO,CAAC,MAAY;AAClC;AA CA;AACA;;;;;;;;ACLA,uBAAuB;AACvB;AACA;AACA;;;;;;;;ACHA,mBAAmB,mBAAO,CAAC,MAAiB;;AAE5 C;AACA;;AAEA;AACA;;AAEA;AACA;AACA;AACA;AACA;AACA;AACA,WAAW,OAAO;AAClB,aAAa,QA AQ;AACrB;AACA;AACA;AACA;;AAEA;AACA;AACA;AACA;AACA;AACA;AACA,GAAG;AACH;AACA;A ACA;AACA;AACA;;AAEA;;;;;;;;AClCA,eAAe,mBAAO,CAAC,MAAa;AACpC,mBAAmB,mBAAO,CAAC,MA AiB;AAC5C,cAAc,mBAAO,CAAC,MAAY;AAClC,iBAAiB,mBAAO,CAAC,MAAe;AACxC,gBAAgB,mBAAO, CAAC,MAAc;AACtC,sBAAsB,mBAAO,CAAC,MAAoB;AAClD,eAAe,mBAAO,CAAC,MAAY;;AAEnC;AACA ;AACA;AACA;AACA,WAAW,aAAa;AACxB,WAAW,6BAA6B;AACxC,WAAW,SAAS;AACpB,aAAa,MAAM; AACnB;AACA;AACA;AACA;;AAEA;AACA;AACA;AACA,KAAK;AACL,YAAY;AACZ,GAAG;;AAEH;AAC A;AACA,GAAG;AACH;;AAEA;;;;;;;;ACjCA;AACA,eAAe,mBAAO,CAAC,MAAc;AACrC;AACA;AACA;AAC A;AACA;AACA;AACA;AACA;AACA;AACA;;;;;;;;ACXA;AACA;AACA;AACA;AACA;AACA,WAAW,MAA M;AACjB,WAAW,SAAS;AACpB,WAAW,EAAE;AACb,WAAW,QAAQ;AACnB;AACA,aAAa,EAAE;AACf;A ACA;AACA;AACA;;AAEA;AACA;AACA;AACA;AACA;AACA;AACA;AACA;;AAEA;;;;;;;;;ACzBa;AACb,m BAAO,CAAC,MAAoB;AAC5B,eAAe,mBAAO,CAAC,MAAc;AACrC,aAAa,mBAAO,CAAC,MAAU;AAC/B,kB AAkB,mBAAO,CAAC,MAAgB;AAC1C;AACA;;AAEA;AACA,EAAE,mBAAO,CAAC,MAAa;AACvB;;AAEA; AACA,IAAI,mBAAO,CAAC,MAAU,eAAe,wBAAwB,0BAA0B,YAAY,EAAE;AACrG;AACA;AACA;AACA;A ACA,GAAG;AACH;AACA,CAAC;AACD;AACA;AACA,GAAG;AACH;;;;;;;;;ACxBa;AACb,8CAA8C,cAAc;A AC5D;AACA;AACA;AACA;AACA;AACA;AACA;;AAEA;AACA;AACA;AACA;AACA;AACA;AACA;AACA; AACA;AACA;;AAEA;AACA;AACA;AACA;AACA;AACA;AACA;AACA,kC;;;;;;;AC5BA,gBAAgB,mBAAO,C AAC,MAAc;AACtC,eAAe,mBAAO,CAAC,MAAa;AACpC,mBAAmB,mBAAO,CAAC,MAAiB;AAC5C,cAAc,m BAAO,CAAC,MAAW;;AAEjC;AACA;AACA;AACA;AACA;AACA;AACA;AACA;AACA;AACA;AACA;AAC A;AACA;AACA;AACA,WAAW,aAAa;AACxB,WAAW,SAAS;AACpB,aAAa,aAAa;AAC1B;AACA;AACA;AA CA;AACA;AACA,IAAI;AACJ;AACA;AACA,cAAc,iBAAiB;AAC/B;AACA,IAAI;AACJ;AACA;AACA;AACA; AACA;AACA;;AAEA;;;;;;;;ACxCA,uC;;;;;;;;ACAA;AAAA;AAAA;AAA8f,CAAgB,oiBAAG,EAAC,C;;;;;;;ACAl hB,gBAAgB,mBAAO,CAAC,MAAc;AACtC,kBAAkB,mBAAO,CAAC,MAAe;AACzC,cAAc,mBAAO,CAAC,M AAW;AACjC,eAAe,mBAAO,CAAC,MAAY;AACnC,cAAc,mBAAO,CAAC,MAAY;AAClC,mBAAmB,mBAAO

,CAAC,MAAgB;;AAE3C;AACA;;AAEA;AACA;;AAEA;AACA;AACA;AACA;AACA,WAAW,EAAE;AACb,W AAW,QAAQ;AACnB,aAAa,MAAM;AACnB;AACA;AACA;AACA;AACA;AACA;AACA;AACA;AACA;;AAE A;AACA;AACA;AACA;AACA;AACA;AACA;AACA;AACA;AACA;AACA;AACA;AACA;AACA;AACA;AAC A;AACA;;AAEA;;;;;;;;AChDA,uC;;;;;;;ACAA,oBAAoB,mBAAO,CAAC,MAAkB;;AAE9C;AACA;AACA;AACA ;AACA;AACA;AACA,WAAW,OAAO;AAClB,WAAW,SAAS;AACpB,WAAW,SAAS;AACpB,aAAa,OAAO;AA CpB;AACA;;AAEA;;;;;;;;ACfA;AACA;AACA;AACA;AACA;AACA;AACA;AACA,WAAW,EAAE;AACb,aAAa ,SAAS;AACtB;AACA;AACA,wCAAwC,SAAS;AACjD;AACA;AACA,WAAW,SAAS,GAAG,SAAS;AAChC;A ACA;AACA;AACA;AACA;AACA;AACA;AACA;AACA;;AAEA;;;;;;;;;ACzBa;AACb;AACA,cAAc,mBAAO,CA AC,MAAgB;AACtC,WAAW,mBAAO,CAAC,MAAgB;AACnC,UAAU,mBAAO,CAAC,MAAe;AACjC,eAAe,m BAAO,CAAC,MAAc;AACrC,cAAc,mBAAO,CAAC,MAAY;AAClC;;AAEA;AACA,6BAA6B,mBAAO,CAAC, MAAU;AAC/C;AACA;AACA;AACA;AACA;AACA;AACA,oCAAoC,UAAU,EAAE;AAChD,mBAAmB,sCAAs C;AACzD,CAAC,qCAAqC;AACtC;AACA;AACA;AACA;AACA;AACA;AACA;AACA;AACA;AACA;AACA;A ACA;AACA,GAAG;AACH,CAAC;;;;;;;;;ACjCY;;AAEb,cAAc,mBAAO,CAAC,MAAa;;AAEnC;;AAEA,oCAAo C,wDAAwD;;;;;;;;ACN5F,uBAAuB,mBAAO,CAAC,MAAqB;AACpD,gBAAgB,mBAAO,CAAC,MAAc;AACtC, eAAe,mBAAO,CAAC,MAAa;;AAEpC;AACA;;AAEA;AACA;AACA;AACA;AACA;AACA;AACA;AACA,WA AW,EAAE;AACb,aAAa,QAAQ;AACrB;AACA;AACA;AACA;AACA;AACA;AACA;AACA;AACA;;AAEA;;;;;;; ;;AC1BA;AAAA;AAAA;AAA8hB,CAAgB,okBAAG,EAAC,C;;;;;;;ACAljB,iBAAiB,mBAAO,CAAC,MAAe;AA CxC,eAAe,mBAAO,CAAC,MAAY;AACnC,mBAAmB,mBAAO,CAAC,MAAgB;;AAE3C;AACA;AACA;AACA; AACA;AACA;AACA;AACA;AACA;AACA;AACA;AACA;AACA;AACA;;AAEA;AACA;AACA;AACA;AACA ;AACA;AACA;AACA;AACA;AACA;AACA;;AAEA;AACA;AACA;AACA;AACA;AACA;AACA;AACA;AAC A;AACA;AACA;AACA;AACA;AACA;AACA;;AAEA;AACA;AACA;AACA;AACA,WAAW,EAAE;AACb,aAA a,QAAQ;AACrB;AACA;AACA;AACA;AACA;;AAEA;;;;;;;;AC3DA,mBAAmB,mBAAO,CAAC,MAAiB;;AAE5 C;AACA;AACA;AACA;AACA;AACA;AACA;AACA;AACA,WAAW,EAAE;AACb,aAAa,OAAO;AACpB;AAC A;AACA;AACA;AACA;AACA;AACA;AACA;AACA;AACA;AACA;AACA;AACA;AACA;;AAEA;;;;;;;;AC3B A;AACA;AACA;AACA;AACA;AACA,yCAAyC;;;;;;;;ACLzC,gBAAgB,mBAAO,CAAC,MAAe;AACvC;AACA; AACA;AACA;AACA;AACA;;;;;;;;ACNA;AACA;AACA;AACA;AACA;AACA,WAAW,MAAM;AACjB,WAAW ,SAAS;AACpB,aAAa,MAAM;AACnB;AACA;AACA;AACA;AACA;;AAEA;AACA;AACA;AACA;AACA;;AA EA;;;;;;;;ACpBA,gBAAgB,mBAAO,CAAC,MAAc;AACtC,WAAW,mBAAO,CAAC,MAAS;;AAE5B;AACA;;AA EA;;;;;;;;ACNA;AACA;AACA;AACA,GAAG;AACH;AACA;AACA;;;;;;;;ACNA,mBAAmB,mBAAO,CAAC,MA AiB;;AAE5C;AACA;;AAEA;AACA;;AAEA;AACA;AACA;AACA;AACA;AACA;AACA,WAAW,OAAO;AACl B,aAAa,QAAQ;AACrB;AACA;AACA;AACA;AACA;;AAEA;;;;;;;;ACtBA;AACA,CAAC,KAA4D,oBAAoB,mB AAO,CAAC,MAA0B;AACnH,CAAC,SAC8D;AAC/D,CAAC,wCAAwC;;AAEzC;;AAEA;;;;;;AAMA;AACA,kB AAkB,YAAY,EAAE;AAChC;;AAEA;AACA;AACA;AACA;AACA;AACA;;AAEA;AACA;;;AAGA;;AAEA;AA CA;AACA;AACA;;AAEA;AACA;AACA;;AAEA;AACA;AACA,uBAAuB,KAAK;AAC5B;AACA;AACA;AACA ;AACA;AACA;AACA;AACA;AACA;AACA;AACA;AACA;AACA;;AAEA;;AAEA;AACA;AACA;AACA;;AAE A;AACA;;AAEA;AACA;AACA;AACA;AACA;AACA;AACA,KAAK;AACL;AACA;AACA;;AAEA;AACA;AA CA;AACA;AACA;;AAEA;AACA;AACA;;AAEA;AACA;;AAEA;;AAEA;AACA;AACA;AACA;AACA;AACA; AACA;AACA;AACA;AACA;AACA;AACA;AACA;AACA;AACA;AACA;AACA;AACA;;AAEA;AACA;AACA ;AACA;AACA;;AAEA;AACA;AACA;AACA;;AAEA;AACA;AACA;;AAEA;AACA;AACA;AACA;;AAEA;AA CA;AACA;AACA;AACA;AACA;AACA;AACA,KAAK;AACL;AACA;AACA,KAAK;AACL;AACA;AACA,KA AK;AACL;AACA;AACA;AACA;;AAEA,MAAM,KAAgD,EAAE,EAErD,UAAU,KAAwB;AACrC;AACA,GAA G;AACH;AACA;;AAEA,CAAC;AACD,CAAC;;AAED;AACA;AACA,CAAC;AACD;AACA;;;;;;AAMA;AACA; AACA;AACA;;AAEA;AACA;;AAEA;AACA;AACA;AACA;AACA;AACA;AACA;AACA;AACA;;AAEA;AAC A;AACA,SAAS;AACT;AACA;AACA;AACA,OAAO;AACP;;AAEA;AACA;AACA;AACA;;AAEA;AACA;AAC A;AACA,WAAW;AACX;AACA,WAAW;AACX,SAAS;AACT;AACA;AACA,OAAO;AACP;AACA;AACA;;AA EA;AACA;AACA;AACA;AACA;AACA;AACA,WAAW;AACX;;AAEA;AACA;AACA;;AAEA;AACA;AACA; AACA;AACA,WAAW;AACX;AACA;;AAEA;;AAEA;AACA;AACA,OAAO;AACP;AACA;AACA;;AAEA;;AA EA;AACA;AACA;AACA;;AAEA;AACA;AACA;AACA;AACA;;AAEA;AACA;AACA;;AAEA;AACA;AACA;;

AAEA;AACA;AACA;;AAEA;AACA;AACA;AACA;AACA;AACA,KAAK;AACL;AACA;AACA;AACA;AACA, CAAC;;;;;;;;;;;;;;AAcD;AACA;AACA;AACA;AACA;AACA;AACA;AACA,KAAK;AACL,GAAG;AACH;AACA ;;AAEA;AACA;;AAEA;AACA,iBAAiB,sBAAsB;AACvC;;AAEA;AACA;AACA;AACA;AACA;AACA;;AAEA; AACA;;;;;;;;;;;;;;AAcA;AACA;;AAEA;AACA;AACA;AACA;AACA;;AAEA;AACA;;;;;;;;;;;;;;;;;;;;;;AAsBA;AAC A;AACA,6CAA6C,gBAAgB;;AAE7D;AACA,GAAG;AACH;AACA;AACA;;AAEA;AACA,uBAAuB;AACvB;A ACA,GAAG;AACH;AACA,GAAG;AACH;AACA;AACA;;AAEA;;AAEA;AACA,GAAG,IAAI;AACP;;AAEA;A ACA;AACA;;AAEA;AACA,GAAG,IAAI;AACP;;AAEA;AACA,iEAAiE,aAAa;AAC9E;AACA;;AAEA;AACA;A ACA;AACA,KAAK;AACL;AACA;;AAEA;AACA,GAAG;AACH;;AAEA;AACA;AACA;;AAEA;;AAEA,mDAA mD;AACnD;;AAEA;AACA;AACA;AACA;AACA;AACA;AACA;AACA;AACA;AACA;;AAEA;AACA,GAAG, GAAG,YAAY,WAAW,WAAW,EAAE;;AAE1C;AACA,6CAA6C;AAC7C;AACA,6CAA6C;AAC7C;AACA,6CA A6C;AAC7C;;;AAGA;AACA;AACA,GAAG;AACH;AACA;AACA,wBAAwB;AACxB,wBAAwB;AACxB,KAA K;AACL;AACA,KAAK;AACL;AACA;;AAEA;;AAEA;AACA,eAAe,YAAoB;AACnC,CAAC;;AAED;AACA;AA CA;;AAEA;AACA;AACA;;AAEA;AACA,uGAAuG;AACvG;;AAEA;AACA;;AAEA;AACA;AACA;AACA;AAC A;AACA;AACA;AACA;AACA,GAAG;;AAEH;AACA;AACA,GAAG;AACH;AACA,GAAG;AACH;;AAEA;AA CA;;AAEA;AACA;;AAEA;AACA;AACA;AACA;;AAEA;AACA;AACA;;AAEA;AACA,YAAY;AACZ;;AAEA; AACA,YAAY;AACZ;AACA;;AAEA;AACA;;AAEA;;AAEA;AACA;AACA;AACA;AACA,KAAK;AACL;AAC A;AACA;AACA,KAAK;AACL;AACA;AACA;AACA;AACA;AACA;AACA,KAAK;AACL;AACA;AACA;AAC A,KAAK;AACL;AACA;AACA;AACA,KAAK;AACL;AACA;AACA;AACA,KAAK;AACL;AACA;AACA;AAC A;AACA;AACA;AACA,KAAK;AACL;AACA;AACA;AACA,KAAK;AACL;AACA;AACA;AACA;AACA;AAC A;AACA,KAAK;AACL;AACA;AACA;AACA;AACA;AACA;AACA,KAAK;AACL;AACA;AACA;AACA,KAA K;AACL;AACA;AACA;AACA,KAAK;AACL;AACA;AACA;AACA;AACA,GAAG;;AAEH;AACA;AACA;AAC A;AACA;;AAEA;AACA;AACA;AACA;;AAEA,yDAAyD,6BAA6B,iBAAiB;;AAEvG;AACA;AACA;;AAEA;;A AEA;;AAEA,uCAAuC;AACvC;AACA;;AAEA;AACA;;AAEA;;AAEA;AACA;AACA;AACA;AACA;AACA,GA AG;;AAEH;AACA;AACA;;;AAGA;;AAEA,2CAA2C;AAC3C;AACA,KAAK;AACL;AACA;;AAEA;AACA;;AA EA;;AAEA;AACA;AACA;AACA;AACA,KAAK;AACL;AACA;AACA;AACA;AACA,GAAG;;AAEH;AACA;;A AEA;;AAEA,gEAAgE;;AAEhE;;;AAGA;;AAEA,uCAAuC;AACvC;AACA;;AAEA;;AAEA;AACA;AACA;AACA ;;AAEA,8CAA8C,cAAc;;AAE5D,CAAC;;;;;;;;;;AClrBY;AACb,aAAa,mBAAO,CAAC,MAAW;AAChC,SAAS,m BAAO,CAAC,MAAc;AAC/B,kBAAkB,mBAAO,CAAC,MAAgB;AAC1C,cAAc,mBAAO,CAAC,MAAQ;;AAE9 B;AACA;AACA;AACA;AACA,sBAAsB,aAAa;AACnC,GAAG;AACH;;;;;;;;ACZA,oBAAoB,mBAAO,CAAC,M AAkB;AAC9C,qBAAqB,mBAAO,CAAC,MAAmB;AAChD,kBAAkB,mBAAO,CAAC,MAAgB;AAC1C,kBAAk B,mBAAO,CAAC,MAAgB;AAC1C,kBAAkB,mBAAO,CAAC,MAAgB;;AAE1C;AACA;AACA;AACA;AACA;A ACA,WAAW,MAAM;AACjB;AACA;AACA;AACA;;AAEA;AACA;AACA;AACA;AACA;AACA;;AAEA;AAC A;AACA;AACA;AACA;AACA;;AAEA;;;;;;;;AC/BA,YAAY,mBAAO,CAAC,MAAU;AAC9B,kBAAkB,mBAAO ,CAAC,MAAgB;AAC1C,iBAAiB,mBAAO,CAAC,MAAe;AACxC,mBAAmB,mBAAO,CAAC,MAAiB;AAC5C,a AAa,mBAAO,CAAC,MAAW;AAChC,cAAc,mBAAO,CAAC,MAAW;AACjC,eAAe,mBAAO,CAAC,MAAY;AA CnC,mBAAmB,mBAAO,CAAC,MAAgB;;AAE3C;AACA;;AAEA;AACA;AACA;AACA;;AAEA;AACA;;AAEA; AACA;;AAEA;AACA;AACA;AACA;AACA;AACA;AACA,WAAW,OAAO;AAClB,WAAW,OAAO;AAClB,W AAW,OAAO;AAClB,WAAW,SAAS;AACpB,WAAW,SAAS;AACpB,WAAW,OAAO;AAClB,aAAa,QAAQ;AA CrB;AACA;AACA;AACA;AACA;AACA;;AAEA;AACA;;AAEA;AACA;AACA;;AAEA;AACA;AACA;AACA; AACA;AACA;AACA;AACA;AACA;AACA;AACA;AACA;AACA;AACA;AACA;AACA;;AAEA;AACA;AACA ;;AAEA;AACA;AACA;AACA;AACA;AACA;AACA;AACA;AACA;AACA;;AAEA;;;;;;;;;AClFa;;AAEb,iBAAiB, mBAAO,CAAC,MAAkB,oBAAoB,mBAAO,CAAC,MAAQ;;;;;;;;ACF/E,WAAW,mBAAO,CAAC,MAAS;AAC5 B,gBAAgB,mBAAO,CAAC,MAAc;AACtC,UAAU,mBAAO,CAAC,MAAQ;;AAE1B;AACA;AACA;AACA;AAC A;AACA;AACA;AACA;AACA;AACA;AACA;AACA;AACA;AACA;AACA;;AAEA;;;;;;;;ACpBA,gBAAgB,mB AAO,CAAC,MAAc;AACtC,cAAc,mBAAO,CAAC,MAAW;;AAEjC;AACA;AACA;AACA;AACA;AACA;AACA ,WAAW,OAAO;AAClB,WAAW,SAAS;AACpB,WAAW,SAAS;AACpB,aAAa,MAAM;AACnB;AACA;AACA;A ACA;AACA;;AAEA;;;;;;;;ACnBA,gBAAgB,mBAAO,CAAC,MAAc;AACtC,iBAAiB,mBAAO,CAAC,MAAe;AA CxC,kBAAkB,mBAAO,CAAC,MAAgB;AAC1C,eAAe,mBAAO,CAAC,MAAa;AACpC,eAAe,mBAAO,CAAC,M AAa;AACpC,eAAe,mBAAO,CAAC,MAAa;;AAEpC;AACA;AACA;AACA;AACA;AACA,WAAW,MAAM;AAC jB;AACA;AACA;AACA;AACA;;AAEA;AACA;AACA;AACA;AACA;AACA;;AAEA;;;;;;;;AC1BA;AACA;;AA EA;AACA;AACA;AACA;AACA;AACA;AACA;AACA,WAAW,EAAE;AACb,aAAa,OAAO;AACpB;AACA;AA CA;AACA;AACA;;AAEA;;;;;;;;AClBA,UAAU,mBAAO,CAAC,MAAc;AAChC,UAAU,mBAAO,CAAC,MAAQ; AAC1B,UAAU,mBAAO,CAAC,MAAQ;;AAE1B;AACA,oEAAoE,iCAAiC;AACrG;;;;;;;;ACNA,SAAS,mBAAO, CAAC,MAAc;AAC/B;AACA;AACA;;AAEA;AACA,kBAAkB,mBAAO,CAAC,MAAgB;AAC1C;AACA;AACA; AACA;AACA,KAAK;AACL;AACA;AACA;AACA,CAAC;;;;;;;;;ACfD;AAAA;AAAA;AAAyhB,CAAgB,+jBAA G,EAAC,C;;;;;;;ACA7iB;AACA;AACA;AACA;AACA;AACA;AACA,WAAW,OAAO;AAClB,aAAa,EAAE;AAC f;AACA;AACA;AACA;;AAEA;;;;;;;;ACbA;AACA;AACA;AACA;AACA;AACA,WAAW,MAAM;AACjB,WAA W,SAAS;AACpB,aAAa,MAAM;AACnB;AACA;AACA;AACA;;AAEA;AACA;AACA;AACA;AACA;AACA;A ACA;;AAEA;;;;;;;;ACrBA,aAAa,mBAAO,CAAC,MAAW;AAChC,gBAAgB,mBAAO,CAAC,MAAS;AACjC;AA CA;AACA;AACA,aAAa,mBAAO,CAAC,MAAQ;;AAE7B;AACA;;AAEA;AACA;AACA;AACA;AACA;AACA; AACA;AACA;AACA,OAAO;AACP;AACA;AACA;AACA;AACA,KAAK;AACL;AACA;;AAEA;AACA;AACA; AACA;AACA;AACA;AACA,GAAG;AACH;AACA;AACA,uCAAuC,sBAAsB,EAAE;AAC/D;AACA;AACA;AA CA;AACA,GAAG;AACH;AACA;AACA;AACA;AACA;AACA;AACA;AACA;AACA;AACA;AACA;AACA,GA AG;AACH;AACA;AACA;AACA;AACA;;AAEA;AACA,gBAAgB;AAChB;AACA;AACA;AACA;AACA,KAAK ;AACL;AACA;;;;;;;;ACpEA,6BAA6B;AAC7B,uCAAuC;;;;;;;;ACDvC;;;;;;;;ACAA;AACA;AACA;AACA;AACA; AACA,WAAW,SAAS;AACpB,WAAW,EAAE;AACb,WAAW,MAAM;AACjB,aAAa,EAAE;AACf;AACA;AAC A;AACA;AACA;AACA;AACA;AACA;AACA;AACA;;AAEA;;;;;;;;ACpBA,gBAAgB,mBAAO,CAAC,MAAc;A ACtC,cAAc,mBAAO,CAAC,MAAY;;AAElC;AACA;AACA;AACA;AACA;AACA;AACA;AACA,WAAW,OAA O;AAClB,WAAW,aAAa;AACxB,aAAa,QAAQ;AACrB;AACA;AACA,0BAA0B,gBAAgB,SAAS,GAAG;AACtD; AACA;AACA;AACA;AACA;AACA;AACA;AACA;AACA;AACA;AACA;AACA;AACA;AACA;AACA;AACA; ;AAEA;;;;;;;;ACjCA,eAAe,mBAAO,CAAC,MAAc;AACrC,qBAAqB,mBAAO,CAAC,MAAmB;AAChD,kBAAk B,mBAAO,CAAC,MAAiB;AAC3C;;AAEA,YAAY,mBAAO,CAAC,MAAgB;AACpC;AACA;AACA;AACA;AA CA;AACA,GAAG,YAAY;AACf;AACA;AACA;AACA;;;;;;;;ACfA;AACA;AACA,eAAe,mBAAO,CAAC,MAAc; AACrC,eAAe,mBAAO,CAAC,MAAc;AACrC;AACA;AACA;AACA;AACA;AACA,kDAAkD;AAClD;AACA;A ACA,cAAc,mBAAO,CAAC,MAAQ,iBAAiB,mBAAO,CAAC,MAAgB;AACvE;AACA;AACA,OAAO,YAAY,cA Ac;AACjC;AACA;AACA;AACA;AACA;AACA;AACA,KAAK,GAAG;AACR;AACA;;;;;;;;ACxBA,gC;;;;;;;;AC Aa;AACb,8CAA8C,cAAc;AAC5D;AACA;AACA;AACA;AACA;AACA;AACA;;AAEA;AACA;AACA;AACA;A ACA;AACA;AACA;AACA;AACA;AACA;;AAEA;AACA;AACA;AACA;AACA;AACA;AACA;AACA,kC;;;;;;;; AC5BA;AAAA;AAAA;AAA2hB,CAAgB,ikBAAG,EAAC,C;;;;;;;ACA/iB,uC;;;;;;;ACAA,iCAAiC,goE;;;;;;;ACAj C;AACA,YAAY,mBAAO,CAAC,MAAyB;AAC7C,iBAAiB,mBAAO,CAAC,MAAkB;;AAE3C;AACA;AACA;;;;; ;;;ACNA;AACA;AACA;AACA;AACA,WAAW,SAAS;AACpB,WAAW,SAAS;AACpB,aAAa,SAAS;AACtB;AA CA;AACA;AACA;AACA;AACA;;AAEA;;;;;;;;ACdA,iBAAiB,mBAAO,CAAC,MAAe;;AAExC;AACA;AACA;A ACA;AACA;AACA;AACA,WAAW,OAAO;AAClB,aAAa,QAAQ;AACrB;AACA;AACA;AACA;AACA;AACA;; AAEA;;;;;;;;;ACjBA;;AAEa;;AAEb,qBAAqB,mBAAO,CAAC,MAAG;AAChC,qBAAqB,mBAAO,CAAC,MAAm B;;AAEhD;AACA;AACA;AACA;;AAEA;AACA;AACA;AACA;AACA;AACA,EAAE;AACF;;AAEA;AACA;AA CA;AACA;AACA;AACA;AACA;AACA;AACA;AACA;AACA;AACA;AACA;AACA;AACA;AACA;AACA;AA CA,GAAG;AACH;AACA;AACA,CAAC;;AAED;AACA;AACA;AACA;AACA;AACA;;AAEA;AACA;AACA;A ACA;AACA;AACA;AACA;AACA;AACA;AACA;AACA;AACA,EAAE;AACF;AACA;AACA;AACA;AACA;A ACA,EAAE;AACF;AACA;AACA;AACA;AACA,EAAE;;AAEF;AACA;AACA;AACA;AACA;AACA;AACA;A ACA;AACA;AACA;AACA;AACA;AACA;AACA;AACA,CAAC;;AAED;AACA;AACA;AACA,8BAA8B,sBAAs B,EAAE;AACtD,CAAC;;AAED;AACA;AACA;AACA,0BAA0B,gEAAgE,EAAE;AAC5F,yBAAyB,6BAA6B,EA AE;AACxD,CAAC;AACD;AACA;AACA;AACA;AACA,CAAC;AACD;;AAEA;AACA;AACA;;AAEA;AACA;A ACA;AACA;AACA;AACA;;;;;;;;ACrHA,kBAAkB,mBAAO,CAAC,MAAe;;AAEzC;AACA;AACA;AACA;AAC A,WAAW,SAAS;AACpB,WAAW,QAAQ;AACnB,aAAa,SAAS;AACtB;AACA;AACA;AACA;AACA;AACA;A ACA;AACA;AACA;AACA;AACA;AACA;;AAEA;AACA;AACA;AACA;AACA;AACA;AACA;AACA;;AAEA;; ;;;;;;AC/BA,iBAAiB,mBAAO,CAAC,MAAe;AACxC,eAAe,mBAAO,CAAC,MAAY;;AAEnC;AACA;AACA;AA

CA;AACA;;AAEA;AACA;AACA;AACA;AACA;AACA;AACA;AACA,WAAW,EAAE;AACb,aAAa,QAAQ;AA CrB;AACA;AACA;AACA;AACA;AACA;AACA;AACA;AACA;AACA;AACA;AACA;AACA;AACA;AACA;A ACA;AACA;;AAEA;;;;;;;;ACpCA;AACA;AACA;AACA;AACA;AACA;AACA;AACA;AACA;AACA,WAAW,E AAE;AACb,WAAW,EAAE;AACb,aAAa,QAAQ;AACrB;AACA;AACA,iBAAiB;AACjB,gBAAgB;AAChB;AAC A;AACA;AACA;AACA;AACA;AACA;AACA;AACA;AACA;AACA;AACA;AACA;AACA;AACA;AACA;AAC A;AACA;AACA;;AAEA;;;;;;;;ACpCA,YAAY,mBAAO,CAAC,MAAU;AAC9B,kBAAkB,mBAAO,CAAC,MAAg B;;AAE1C;AACA;AACA;;AAEA;AACA;AACA;AACA;AACA,WAAW,OAAO;AAClB,WAAW,OAAO;AAClB ,WAAW,MAAM;AACjB,WAAW,SAAS;AACpB,aAAa,QAAQ;AACrB;AACA;AACA;AACA;AACA;;AAEA;A ACA;AACA;AACA;AACA;AACA;AACA;AACA;AACA;AACA;AACA;AACA;AACA;AACA;AACA;AACA;A ACA;AACA;;AAEA;AACA;AACA;AACA;AACA,KAAK;AACL;AACA;AACA;AACA;AACA;AACA;AACA; AACA;AACA;AACA;AACA;AACA;AACA;AACA;;AAEA;;;;;;;;;AC7Da;;AAEb,cAAc,mBAAO,CAAC,MAAY; ;AAElC;AACA;AACA;AACA;;;;;;;;ACPA,eAAe,mBAAO,CAAC,MAAa;AACpC,kBAAkB,mBAAO,CAAC,MA Ae;;AAEzC;AACA;AACA;AACA;AACA,WAAW,aAAa;AACxB,WAAW,SAAS;AACpB,aAAa,MAAM;AACnB ;AACA;AACA;AACA;;AAEA;AACA;AACA,GAAG;AACH;AACA;;AAEA;;;;;;;;ACrBA;AACA;AACA;AACA; AACA,WAAW,QAAQ;AACnB,aAAa,SAAS;AACtB;AACA;AACA;AACA;AACA;AACA;AACA;;AAEA;AAC A;AACA;AACA;AACA;AACA;AACA;AACA;AACA;;AAEA;;;;;;;;ACxBA,+DAAiB,mBAAO,CAAC,MAAe;;A AExC;AACA,kBAAkB,KAA0B;;AAE5C;AACA;;AAEA;AACA;;AAEA;AACA;;AAEA;AACA;AACA;AACA;A ACA;;AAEA;AACA;AACA;;AAEA;AACA;AACA,GAAG;AACH,CAAC;;AAED;;;;;;;;;AC7BA,SAAS,mBAAO, CAAC,MAAM;AACvB,kBAAkB,mBAAO,CAAC,MAAe;AACzC,cAAc,mBAAO,CAAC,MAAY;AAClC,eAAe, mBAAO,CAAC,MAAY;;AAEnC;AACA;AACA;AACA;AACA,WAAW,EAAE;AACb,WAAW,EAAE;AACb,W AAW,EAAE;AACb,aAAa,QAAQ;AACrB;AACA;AACA;AACA;AACA;AACA;AACA;AACA;AACA;AACA;A ACA;AACA;AACA;AACA;AACA;;AAEA;;;;;;;;AC7BA,cAAc,mBAAO,CAAC,MAAY;;AAElC;AACA;AACA; AACA;AACA;AACA;AACA;AACA;AACA,WAAW,OAAO;AAClB,WAAW,aAAa;AACxB,WAAW,EAAE;AA Cb,aAAa,EAAE;AACf;AACA;AACA,iBAAiB,QAAQ,OAAO,SAAS,EAAE;AAC3C;AACA;AACA;AACA;AAC A;AACA;AACA;AACA;AACA;AACA;AACA;AACA;AACA;AACA;;AAEA;;;;;;;;AChCA;AACA,gBAAgB,mB AAO,CAAC,MAAe;AACvC;AACA;AACA;AACA;AACA;AACA;AACA;AACA;AACA;AACA;AACA;AACA; AACA;AACA;AACA;AACA;AACA;AACA;;;;;;;;;ACnBA;;AAEa;;AAEb;AACA;AACA;;;;;;;;ACNA;AACA,kB AAkB,mBAAO,CAAC,MAAQ;AAClC;AACA,0CAA0C,mBAAO,CAAC,MAAS,6BAA6B;AACxF;AACA;AAC A;;;;;;;;ACNA;AACA;AACA,YAAY;AACZ,GAAG;AACH,YAAY;AACZ;AACA;;;;;;;;ACNA;AACA,gBAAgB, mBAAO,CAAC,MAAe;AACvC;AACA;AACA,2DAA2D;AAC3D;;;;;;;;ACLA;AACA,kBAAkB,mBAAO,CAAC, MAAU;AACpC,iCAAiC,QAAQ,mBAAmB,UAAU,EAAE,EAAE;AAC1E,CAAC;;;;;;;;ACHD,WAAW,mBAAO, CAAC,MAAS;;AAE5B;AACA;;AAEA;;;;;;;;ACLA,aAAa,mBAAO,CAAC,MAAW;AAChC;;AAEA;;;;;;;;ACHA,e AAe,mBAAO,CAAC,MAAa;AACpC,gBAAgB,mBAAO,CAAC,MAAc;AACtC,eAAe,mBAAO,CAAC,MAAa;;A AEpC;AACA;AACA;;AAEA;AACA;AACA;AACA;AACA;AACA,WAAW,MAAM;AACjB,WAAW,MAAM;AA CjB,WAAW,OAAO;AAClB,WAAW,SAAS;AACpB,WAAW,SAAS;AACpB,WAAW,OAAO;AAClB,aAAa,QAA Q;AACrB;AACA;AACA;AACA;AACA;;AAEA;AACA;AACA;AACA;AACA;AACA;AACA;AACA;AACA;AA CA;AACA;;AAEA;AACA;;AAEA;AACA;AACA;AACA;;AAEA;AACA;AACA;AACA;AACA;AACA;AACA;A ACA;AACA;AACA;AACA;AACA;AACA;AACA;AACA;AACA;AACA;AACA;AACA;AACA,WAAW;AACX; AACA;AACA;AACA,KAAK;AACL;AACA;AACA;AACA;AACA;AACA;AACA;AACA;AACA;AACA;AACA; ;AAEA;;;;;;;;AClFA,eAAe,mBAAO,CAAC,MAAY;AACnC,qBAAqB,mBAAO,CAAC,MAAmB;AAChD,eAAe,m BAAO,CAAC,MAAY;;AAEnC;AACA;AACA;AACA;AACA,WAAW,SAAS;AACpB,WAAW,SAAS;AACpB,aA Aa,SAAS;AACtB;AACA;AACA;AACA;AACA;AACA;AACA;AACA,GAAG;AACH;;AAEA;;;;;;;;ACrBA;AAC A,mBAAO,CAAC,MAAe;AACvB;AACA;AACA;AACA;AACA;AACA;AACA;AACA;AACA,GAAG;AACH,C AAC;;;;;;;;ACXD,iBAAiB,mBAAO,CAAC,MAAe;;AAExC;AACA;AACA;AACA;AACA;AACA;AACA,WAAW ,OAAO;AAClB,aAAa,QAAQ;AACrB;AACA;AACA;AACA;;AAEA;;;;;;;;;ACfa;AACb;AACA,gBAAgB,mBAA O,CAAC,MAAe;;AAEvC;AACA;AACA;AACA;AACA;AACA;AACA,GAAG;AACH;AACA;AACA;;AAEA;AA CA;AACA;;;;;;;;ACjBA,qBAAqB,mBAAO,CAAC,MAAmB;AAChD,iBAAiB,mBAAO,CAAC,MAAe;AACxC,W AAW,mBAAO,CAAC,MAAQ;;AAE3B;AACA;AACA;AACA;AACA,WAAW,OAAO;AAClB,aAAa,MAAM;AA

CnB;AACA;AACA;AACA;;AAEA;;;;;;;;ACfA,cAAc,mBAAO,CAAC,MAAW;AACjC,cAAc,mBAAO,CAAC,M AAY;AAClC,YAAY,mBAAO,CAAC,MAAU;AAC9B,aAAa,mBAAO,CAAC,MAAc;AACnC;AACA;AACA;AA CA;;AAEA;AACA;AACA;AACA;AACA,GAAG;AACH;AACA;AACA;AACA;;AAEA;AACA;AACA;AACA;A ACA;AACA;AACA;AACA;AACA;;AAEA;;;;;;;;AC7BA;AACA,eAAe,mBAAO,CAAC,MAAc;AACrC,UAAU,m BAAO,CAAC,MAAQ;AAC1B,YAAY,mBAAO,CAAC,MAAQ;AAC5B;AACA;AACA;AACA;;;;;;;;ACPA;AAC A;AACA;AACA;AACA,WAAW,OAAO;AAClB,aAAa,MAAM;AACnB;AACA;AACA;AACA;;AAEA;AACA;A ACA,GAAG;AACH;AACA;;AAEA;;;;;;;;ACjBA,iBAAiB,mBAAO,CAAC,MAAsB;AAC/C,cAAc,mBAAO,CAA C,MAAgB;AACtC,eAAe,mBAAO,CAAC,MAAa;AACpC,aAAa,mBAAO,CAAC,MAAW;AAChC,WAAW,mBA AO,CAAC,MAAS;AAC5B,gBAAgB,mBAAO,CAAC,MAAc;AACtC,UAAU,mBAAO,CAAC,MAAQ;AAC1B;A ACA;AACA;;AAEA;AACA;AACA;AACA;AACA;AACA;AACA;AACA;AACA;AACA;AACA;AACA;AACA; AACA;AACA;AACA;AACA;AACA;AACA;AACA;AACA;AACA;AACA;AACA;AACA;AACA;AACA;AACA; AACA;AACA;AACA;AACA;AACA;;AAEA,oDAAoD,wBAAwB;AAC5E;AACA;AACA;AACA;AACA;AACA; AACA;AACA;AACA;AACA;AACA;AACA;;;;;;;;ACzDA;AACA;AACA;AACA;AACA,WAAW,SAAS;AACpB, aAAa,SAAS;AACtB;AACA;AACA;AACA;AACA;AACA;;AAEA;;;;;;;;;ACba;AACb,8CAA8C,cAAc;AAC5D;A ACA;AACA;AACA;AACA;AACA;AACA;;AAEA;AACA;AACA;AACA;AACA;AACA;AACA;AACA;AACA; AACA;;AAEA;AACA;AACA;AACA;AACA;AACA;AACA;AACA,kC;;;;;;;AC5BA,iBAAiB,mBAAO,CAAC,M AAe;;AAExC;AACA;;AAEA;AACA;;AAEA;AACA;;AAEA;AACA;AACA;AACA;AACA;AACA,WAAW,OAA O;AAClB,WAAW,OAAO;AAClB,WAAW,OAAO;AAClB,WAAW,SAAS;AACpB,WAAW,SAAS;AACpB,WAA W,OAAO;AAClB,aAAa,QAAQ;AACrB;AACA;AACA;AACA;AACA;AACA;AACA;;AAEA;AACA;AACA;AA CA;AACA;AACA;AACA;AACA;AACA;AACA;AACA;AACA;AACA;AACA;AACA;AACA;AACA;AACA;;A AEA;AACA;AACA;AACA;AACA;;AAEA;AACA;AACA;AACA;AACA;AACA;AACA;AACA;AACA;AACA; AACA;AACA;AACA;AACA;AACA;AACA;AACA;AACA;;AAEA;AACA;AACA;AACA;AACA;AACA;AACA ;AACA;AACA;AACA;AACA;AACA;;AAEA;;;;;;;;ACxFA;AACA;;AAEA;AACA;AACA;AACA;AACA;AACA; AACA;AACA;AACA;AACA;AACA,WAAW,EAAE;AACb,aAAa,QAAQ;AACrB;AACA;AACA;AACA;AACA; AACA;AACA;AACA;AACA;AACA;AACA;AACA;AACA;AACA;AACA;AACA;AACA;AACA;;AAEA;;;;;;;;A ClCA;AACA;AACA;AACA;AACA;AACA;AACA;AACA,IAAI,IAAyD;AAC7D;AACA,MAAM,EAK4B;AAClC ,CAAC;AACD,oCAAoC;AACpC;AACA;AACA;AACA;AACA;AACA;AACA;AACA;AACA;AACA;AACA;AA CA;AACA;AACA;AACA;AACA;AACA;AACA;AACA;AACA;AACA;AACA;AACA;AACA;AACA;AACA;AA CA;AACA;AACA;AACA;AACA;AACA;AACA;AACA;AACA;AACA;AACA;AACA,kDAAkD,gCAAgC;AACl F;AACA;AACA;AACA;AACA;AACA;AACA,gEAAgE,kBAAkB;AAClF;AACA,yDAAyD,cAAc;AACvE;AAC A;AACA;AACA;AACA;AACA;AACA;AACA;AACA;AACA;AACA;AACA;AACA;AACA,iDAAiD,iCAAiC;A AClF,wHAAwH,mBAAmB,EAAE;AAC7I;AACA;AACA;AACA;AACA;AACA;AACA,mCAAmC,0BAA0B,EA AE;AAC/D,yCAAyC,eAAe;AACxD;AACA;AACA;AACA;AACA;AACA,8DAA8D,+DAA+D;AAC7H;AACA;A ACA;AACA;AACA;AACA;AACA;AACA,UAAU;AACV;AACA;AACA;AACA;;AAEA;;;AAGA,oGAAoG,mB AAmB,EAAE,mBAAmB,8HAA8H;;AAE1Q,gCAAgC,2CAA2C,gBAAgB,kBAAkB,OAAO,2BAA2B,wDAAwD, gCAAgC,uDAAuD,2DAA2D,EAAE,EAAE,yDAAyD,qEAAqE,6DAA6D,oBAAoB,GAAG,EAAE;;AAEjjB;;AAE A;;AAEA;;AAEA;;AAEA;;AAEA;;AAEA,sCAAsC,uCAAuC,gBAAgB;;AAE7F,iDAAiD,0CAA0C,0DAA0D,EA AE;;AAEvJ,iDAAiD,aAAa,uFAAuF,EAAE,uFAAuF;;AAE9O,0CAA0C,+DAA+D,qGAAqG,EAAE,yEAAyE,eA Ae,yEAAyE,EAAE,EAAE,uHAAuH;;AAE5e;AACA;AACA;AACA;AACA;AACA;;AAEA;AACA,eAAe,2CAA2 C;AAC1D,eAAe,OAAO;AACtB;AACA;AACA;;AAEA;;AAEA;AACA;AACA;AACA;;AAEA;AACA;AACA;A ACA,eAAe,OAAO;AACtB;;;AAGA;AACA;AACA;AACA;;AAEA;AACA;AACA;AACA;AACA;;AAEA;AACA; AACA,mBAAmB,2CAA2C;AAC9D;;AAEA,KAAK;AACL;AACA;AACA;;AAEA;AACA;AACA,aAAa;AACb;; AAEA;AACA;AACA,mBAAmB,MAAM;AACzB;;AAEA,KAAK;AACL;AACA;AACA;;AAEA;AACA;AACA;; AAEA;AACA;AACA;AACA;AACA;AACA;AACA;AACA,aAAa;AACb;;AAEA;AACA;AACA,mBAAmB,QAA Q;AAC3B;;AAEA,KAAK;AACL;AACA;AACA;AACA;;AAEA;AACA;AACA,mBAAmB,QAAQ;AAC3B;;AAE A,KAAK;AACL;AACA;AACA;;AAEA;AACA;AACA;AACA;;AAEA;AACA;AACA;AACA,mBAAmB,OAAO; AAC1B;;AAEA,KAAK;AACL;;;AAGA;AACA;AACA,mBAAmB,QAAQ;AAC3B;AACA;AACA;AACA;;AAEA ;AACA;AACA;;AAEA,KAAK;AACL;AACA;AACA;;AAEA;AACA;AACA;AACA;AACA;AACA,KAAK;AAC

L;AACA;AACA;;AAEA;AACA;;AAEA;AACA;AACA,aAAa;;AAEb;AACA;AACA,KAAK;;AAEL;AACA,CAA C;;AAED;AACA;AACA,WAAW,OAAO;AAClB,WAAW,QAAQ;AACnB;;;AAGA;AACA;;AAEA;AACA;AAC A;;AAEA;AACA;;AAEA;;AAEA,OAAO;AACP;AACA;;AAEA;;;AAGA,oGAAoG,mBAAmB,EAAE,mBAAmB, 8HAA8H;;AAE1Q,gCAAgC,2CAA2C,gBAAgB,kBAAkB,OAAO,2BAA2B,wDAAwD,gCAAgC,uDAAuD,2DAA 2D,EAAE,EAAE,yDAAyD,qEAAqE,6DAA6D,oBAAoB,GAAG,EAAE;;AAEjjB;;AAEA;;AAEA,sCAAsC,uCAA uC,gBAAgB;;AAE7F,iDAAiD,0CAA0C,0DAA0D,EAAE;;AAEvJ;AACA;AACA;AACA;AACA;AACA;AACA,e AAe,OAAO;AACtB;AACA;AACA;;AAEA;AACA;AACA;;AAEA;AACA;AACA,eAAe,OAAO;AACtB;;;AAGA; AACA;AACA;AACA;;AAEA;AACA;AACA;AACA;AACA;AACA;;AAEA;AACA;;AAEA;AACA;AACA;AAC A;;AAEA,KAAK;AACL;AACA;AACA;AACA;AACA,aAAa;AACb;AACA;AACA;;AAEA;AACA;AACA;AAC A;;AAEA,KAAK;AACL;AACA;AACA;;AAEA;;AAEA;;AAEA;AACA;AACA;AACA;;AAEA;AACA;AACA;A ACA;AACA;AACA;AACA;AACA;AACA;AACA;AACA;AACA;AACA;;AAEA;AACA;;AAEA;;AAEA;AACA; AACA;;AAEA;AACA;AACA;AACA;;AAEA,KAAK;AACL;AACA;AACA;AACA;AACA;AACA;AACA;;AAE A;AACA;AACA;AACA;AACA;;AAEA;AACA;AACA;;AAEA,KAAK;AACL;AACA;AACA;AACA;AACA;;AA EA;AACA;AACA;;AAEA,KAAK;AACL;AACA;AACA;;AAEA;AACA;AACA,aAAa;AACb;AACA;;AAEA;AA CA;;AAEA;AACA;AACA,mBAAmB,QAAQ;AAC3B;;AAEA,KAAK;AACL;AACA;AACA;AACA;AACA;AAC A;AACA;AACA,aAAa;AACb;;AAEA;AACA;AACA;;AAEA,KAAK;AACL;AACA;AACA;AACA;AACA;;AAE A;AACA;;AAEA;AACA;AACA,mBAAmB,OAAO;AAC1B;;AAEA,KAAK;AACL;;;AAGA;AACA;AACA;AAC A;AACA;AACA;AACA,KAAK;AACL;AACA;AACA;;AAEA;;AAEA;AACA;AACA;AACA;;AAEA;AACA;AA CA,oBAAoB;AACpB;AACA;AACA;AACA;AACA;;AAEA;AACA;AACA;AACA,mBAAmB,QAAQ;AAC3B;;A AEA,KAAK;AACL;AACA;AACA;AACA;AACA;AACA;AACA;;AAEA;AACA;AACA;;AAEA;AACA,iBAAiB; AACjB;AACA;AACA;AACA;;AAEA;AACA;AACA,oBAAoB;AACpB;AACA;AACA;AACA;AACA;AACA,KA AK;;AAEL;AACA,CAAC;;AAED;;AAEA,OAAO;AACP;AACA;;AAEA;AACA;;AAEA;AACA;;AAEA;AACA; AACA;AACA;;AAEA;AACA;AACA;;AAEA;AACA;;AAEA;AACA;AACA;;AAEA;AACA;AACA;AACA;AAC A;AACA;;AAEA;AACA;;AAEA;AACA;AACA;;AAEA;AACA;;AAEA;AACA;;AAEA;;;AAGA,OAAO;AACP; AACA;;AAEA;AACA;AACA;AACA;;AAEA;AACA;AACA,kCAAkC;;AAElC;AACA;AACA;AACA,KAAK;;A AEL;AACA,GAAG;;AAEH;AACA;AACA;AACA;AACA;AACA;;AAEA;AACA;AACA,GAAG;;AAEH;AACA; AACA,yCAAyC;AACzC;AACA;;AAEA,WAAW,SAAS;AACpB;AACA;;AAEA;AACA,GAAG;;AAEH;AACA,k CAAkC;AAClC;AACA;;AAEA;AACA,wCAAwC,SAAS;AACjD;AACA;AACA;AACA;;AAEA;AACA;AACA;; AAEA;AACA;AACA;;AAEA;AACA;AACA;;AAEA;;;AAGA,OAAO;AACP;AACA;;AAEA;AACA;;AAEA;AA CA;AACA;AACA;AACA,WAAW,2CAA2C;AACtD,WAAW,OAAO;AAClB,WAAW,SAAS;AACpB,YAAY;AA CZ;AACA;AACA;AACA;AACA;;AAEA;AACA;AACA;;AAEA;AACA;AACA;;AAEA;AACA;AACA;AACA;A ACA;AACA;AACA;AACA;AACA;AACA;AACA;AACA;AACA;;AAEA;AACA;AACA;AACA;AACA,WAAW, YAAY;AACvB,WAAW,OAAO;AAClB,WAAW,SAAS;AACpB,YAAY;AACZ;AACA;AACA;;AAEA;AACA;A ACA;AACA;AACA;AACA;;AAEA;AACA;AACA;AACA;AACA,WAAW,wBAAwB;AACnC,WAAW,OAAO;A AClB,WAAW,SAAS;AACpB,YAAY;AACZ;AACA;AACA;AACA;AACA,KAAK;;AAEL;AACA;AACA;AACA ;AACA,aAAa;AACb;AACA;AACA;;AAEA;AACA;AACA;AACA;AACA,WAAW,OAAO;AAClB,WAAW,OAA O;AAClB,WAAW,SAAS;AACpB,YAAY;AACZ;AACA;AACA;AACA;;AAEA;;;AAGA,OAAO;AACP;AACA;; AAEA;AACA;AACA;AACA,WAAW,OAAO;AAClB,YAAY;AACZ;AACA;AACA;AACA;AACA;AACA;;AAE A;AACA;AACA;AACA,WAAW,OAAO;AAClB,YAAY;AACZ;AACA;AACA;;AAEA;AACA;AACA;AACA;A ACA;;AAEA;AACA;AACA;AACA,WAAW,OAAO;AAClB,YAAY;AACZ;AACA;AACA;AACA;AACA;;AAEA ;AACA;AACA;AACA,WAAW,OAAO;AAClB,YAAY;AACZ;AACA;AACA;;AAEA;AACA;;;AAGA,OAAO;AA CP;AACA;;AAEA;;AAEA;AACA;AACA;AACA,WAAW,QAAQ;AACnB,WAAW,OAAO;AAClB,WAAW,OAA O;AAClB,WAAW,SAAS;AACpB,WAAW,QAAQ;AACnB,YAAY;AACZ;AACA;AACA;;AAEA;;AAEA;AACA; AACA;AACA;AACA;AACA;;AAEA;AACA;AACA;AACA,WAAW,qBAAqB;AAChC,WAAW,OAAO;AAClB, WAAW,OAAO;AAClB,WAAW,SAAS;AACpB,WAAW,QAAQ;AACnB,YAAY;AACZ;AACA;AACA;AACA;A ACA;AACA;;AAEA;AACA;AACA;AACA;AACA;AACA;;AAEA;AACA;AACA;AACA;;AAEA;AACA;AACA; AACA,KAAK;AACL;;AAEA;AACA;AACA;AACA,WAAW,QAAQ;AACnB,WAAW,OAAO;AAClB,WAAW,O AAO;AAClB,WAAW,SAAS;AACpB,YAAY;AACZ;AACA;AACA;AACA;;AAEA;AACA;AACA;AACA;AACA

;;AAEA;;;AAGA,OAAO;AACP;AACA;;AAEA;;AAEA;AACA;AACA;AACA;AACA;;AAEA;AACA;AACA;AA CA;AACA;AACA;;AAEA;AACA;AACA;AACA,WAAW,QAAQ;AACnB,WAAW,OAAO;AAClB,YAAY;AACZ ;AACA;AACA;AACA;AACA;AACA;AACA;AACA;AACA;AACA;;AAEA;;;AAGA,OAAO;AACP;AACA,CAA C,E;;;;;;;;ACj9BY;;AAEb,eAAe,mBAAO,CAAC,MAAa;;AAEpC;AACA;AACA;AACA;;;;;;;;ACPA,mBAAmB,m BAAO,CAAC,MAAiB;;AAE5C;AACA;AACA;AACA;AACA;AACA;AACA,WAAW,OAAO;AAClB,aAAa,EAA E;AACf;AACA;AACA;AACA;;AAEA;AACA;;AAEA;;;;;;;;AClBA,gBAAgB,mBAAO,CAAC,MAAc;AACtC,W AAW,mBAAO,CAAC,MAAS;;AAE5B;AACA;;AAEA;;;;;;;;;ACNa;;AAEb,kBAAkB;;AAElB;AACA;AACA;AA CA;AACA,MAAM,gBAAgB,EAAE,YAAY,cAAc;;AAElD;AACA;AACA;AACA;;AAEA;AACA;;;;;;;;AChBA,k BAAkB,mBAAO,CAAC,MAAgB;AAC1C,0BAA0B,mBAAO,CAAC,MAAwB;AAC1D,eAAe,mBAAO,CAAC,M AAY;AACnC,cAAc,mBAAO,CAAC,MAAW;AACjC,eAAe,mBAAO,CAAC,MAAY;;AAEnC;AACA;AACA;AA CA;AACA,WAAW,EAAE;AACb,aAAa,SAAS;AACtB;AACA;AACA;AACA;AACA;AACA;AACA;AACA;AAC A;AACA;AACA;AACA;AACA;AACA;AACA;AACA;AACA;;AAEA;;;;;;;;AC9BA,mBAAmB,mBAAO,CAAC, MAAiB;;AAE5C;AACA;;AAEA;AACA;;AAEA;AACA;;AAEA;AACA;AACA;AACA;AACA;AACA;AACA,W AAW,OAAO;AAClB,aAAa,EAAE;AACf;AACA;AACA;AACA;AACA;AACA;AACA;AACA;AACA;;AAEA;;;;; ;;;AC7BA,eAAe,mBAAO,CAAC,MAAc;AACrC,eAAe,mBAAO,CAAC,MAAc;AACrC,2BAA2B,mBAAO,CAA C,MAA2B;;AAE9D;AACA;AACA;AACA;AACA;AACA;AACA;AACA;;;;;;;;ACXA;AACA;AACA;AACA;AA CA;;;;;;;;;ACJA;AAAA;AACA,iBAAiB,kBAAkB;AACnC;AACA;AACA;AACA;AACA;AACA;AACA;;AAEe;A ACf;AACA;AACA;AACA,C;;;;;;;ACdA,sBAAsB,mBAAO,CAAC,MAAoB;AAClD,mBAAmB,mBAAO,CAAC, MAAgB;;AAE3C;AACA;AACA;AACA;AACA;AACA,WAAW,EAAE;AACb,WAAW,EAAE;AACb,WAAW,Q AAQ;AACnB;AACA;AACA,WAAW,SAAS;AACpB,WAAW,OAAO;AAClB,aAAa,QAAQ;AACrB;AACA;AAC A;AACA;AACA;AACA;AACA;AACA;AACA;AACA;;AAEA;;;;;;;;;;;;;;;;;;;;;;;;;AC3BA;AACA;AACA;AACA;A ACA;;AAEA;AACA;AACA;AACA,oBAAoB;;AAEpB;AACA;AACA;AACA;AACA;AACA,CAAC;;AAED;AA CA;AACA;;AAEA;AACA;AACA;AACA;;AAEA;AACA;;AAEA;AACA;AACA;AACA;AACA;AACA;AACA;A ACA;AACA;AACA;AACA;AACA;AACA,WAAW,YAAoB;AAC/B,GAAG;AACH;AACA;AACA,CAAC;;AAE D;AACA;;AAEA;;AAEA;AACA;AACA,CAAC;AACD;AACA,CAAC;;AAED;AACA;AACA;AACA;AACA;;AA EA;AACA;AACA,mBAAmB,kBAAkB;AACrC;AACA;AACA;AACA;AACA;AACA;AACA;;AAEA;AACA;AA CA;AACA;AACA;AACA,CAAC;;;;AAID;AACA,iBAAiB,sBAAsB;AACvC;;AAEA;AACA;AACA;AACA;AAC A;AACA;;AAEA;AACA;;;;AAIA;AACA;AACA;AACA;AACA;AACA;;AAEA;AACA,+CAA+C,+BAA+B;AAC 9E;;AAEA;AACA;AACA,KAAK;AACL;AACA;AACA,KAAK;AACL;AACA;AACA,OAAO;AACP;AACA;AA CA;;AAEA;AACA;;AAEA;AACA;AACA;AACA,KAAK;AACL;AACA,KAAK;AACL;AACA;AACA;AACA,C AAC;;AAED;AACA;AACA,6CAA6C,gBAAgB;;AAE7D;AACA,GAAG;AACH;AACA;AACA;;AAEA;;AAEA; AACA;;AAEA;AACA;AACA;AACA;;AAEA;AACA;AACA;AACA;AACA;AACA;AACA;AACA;AACA;;AAE A;AACA;;AAEA;AACA;AACA;AACA;;AAEA;;AAEA;AACA;AACA;AACA,GAAG;AACH;;AAEA;AACA;A ACA;AACA;AACA;AACA;AACA;AACA;AACA;AACA;AACA;AACA,CAAC;;AAED;;AAEA,wBAAwB;;AA ExB;;AAEA;;AAEA;AACA;AACA;AACA;;AAEA;;AAEA;AACA;AACA;AACA;AACA;AACA;AACA,GAAG; AACH;;AAEA;;AAEA;AACA;;AAEA;AACA;;AAEA;AACA;AACA;AACA;;AAEA;;AAEA;AACA;AACA;AA CA;AACA;AACA;AACA;AACA;;AAEA;AACA;AACA;;;;AAIA;AACA;AACA;AACA;;AAEA;AACA;AACA;; AAEA;AACA;;AAEA,uCAAuC,QAAQ;AAC/C;AACA;AACA;AACA;AACA;AACA;;AAEA;;AAEA;AACA;;A AEA;;AAEA;AACA;AACA;AACA;AACA;AACA;AACA;AACA;;AAEA;AACA;;AAEA,wCAAwC,KAAK;AA C7C;AACA;;AAEA;AACA;;AAEA;AACA;AACA;AACA,GAAG;AACH;AACA;AACA,KAAK;AACL;AACA;; AAEA;AACA;AACA;AACA;;AAEA;AACA;AACA,GAAG;AACH;AACA;AACA;;AAEA;AACA,wCAAwC,wB AAwB,uBAAuB,sBAAsB,sBAAsB;AACnI;;AAEA;AACA,qCAAqC;AACrC;AACA,GAAG;AACH;;AAEA;AAC A,iCAAiC;AACjC,2DAA2D;AAC3D,GAAG;AACH;;AAEA;AACA;AACA;;AAEA;AACA;AACA;AACA;;AAE A;AACA;AACA;AACA;AACA;AACA;AACA;AACA;AACA;AACA;AACA;AACA;AACA;AACA;AACA;AAC A;AACA;AACA;;AAEA;AACA;AACA;AACA;AACA;AACA;AACA;AACA;;AAEA;;AAEA;AACA;AACA,GA AG;AACH;AACA,GAAG;AACH;AACA;;AAEA;AACA;;AAEA;AACA;;AAEA;AACA;AACA;AACA;AACA;A ACA;;AAEA;AACA;AACA;AACA;AACA;AACA;AACA;AACA;AACA;AACA;;;AAGA,+BAA+B,wEAAwE;; AAEvG;AACA;AACA,2BAA2B;AAC3B;AACA,KAAK;AACL;AACA;AACA;AACA,2BAA2B;AAC3B,gBAAg

B,qCAAqC,oCAAoC,gBAAgB,GAAG;AAC5G;AACA;AACA;AACA,2BAA2B;AAC3B;AACA;AACA;AACA;A ACA;AACA;AACA,2BAA2B;AAC3B;AACA;AACA;AACA,KAAK;AACL;AACA;AACA;AACA;AACA,gBAA gB,+BAA+B,aAAa,wBAAwB;AACpF;;AAEA,uBAAuB,oCAAoC,0FAA0F,cAAc;;AAEnK;AACA;AACA;AACA ;AACA;;AAEA;AACA;AACA;AACA;AACA;AACA;;AAEA;;AAEA;AACA;AACA;;AAEA;AACA,iCAAiC,0E AA0E;AAC3G;AACA;AACA,6BAA6B;AAC7B;AACA;AACA,+BAA+B;AAC/B;AACA;AACA;AACA,iCAAiC ;AACjC,SAAS;AACT,OAAO;AACP,KAAK;AACL,GAAG;AACH;AACA;;AAEA;AACA;AACA;AACA;AACA; ;AAEA;AACA;AACA;AACA;AACA;AACA;AACA;;AAEA;AACA;AACA;;AAEA;AACA;AACA;AACA;AAC A,gDAAgD;AAChD;AACA,KAAK;AACL;;AAEA;AACA;AACA;AACA;AACA,GAAG;AACH;;AAEA;AACA; AACA;AACA;AACA;AACA;;AAEA;;AAEA;AACA;AACA;AACA,4BAA4B;AAC5B,KAAK;AACL;AACA;AA CA,6BAA6B,eAAe,SAAS;AACrD;AACA,KAAK;AACL,GAAG;AACH;;AAEA;AACA;AACA;AACA;AACA;A ACA;AACA;AACA;AACA;AACA;AACA;AACA;;AAEA;AACA;AACA;;AAEA;AACA;AACA;AACA,GAAG;; AAEH;AACA;AACA,2BAA2B;AAC3B;AACA;AACA;AACA;AACA;AACA;AACA,KAAK;AACL;;AAEA;AA CA;AACA;;AAEA,oCAAoC,4BAA4B,yEAAyE,qBAAqB;;AAE9J,wBAAwB;AACxB;AACA;AACA;AACA;AA CA;AACA;AACA;AACA,GAAG;;AAEH;AACA;AACA;;AAEA;AACA;;AAEA;AACA;AACA,GAAG;AACH;A ACA;AACA;;AAEA;AACA;AACA;AACA;AACA;AACA;AACA;AACA;AACA;;;AAGA,8BAA8B,6BAA6B,iB AAiB,KAAK;AACjF;AACA,GAAG;;AAEH;AACA;AACA;;AAEA,0BAA0B;;AAE1B;AACA,2CAA2C,0EAA0E ;AACrH;AACA;;AAEA;;AAEA;AACA;AACA;;AAEA;;AAEA;AACA;AACA;AACA;AACA,GAAG;;AAEH;AA CA,cAAc,2BAA2B,mBAAmB,qBAAqB;AACjF;;AAEA;AACA;;AAEA;AACA;AACA;AACA;;;AAGA,8BAA8B ,6BAA6B,iBAAiB,KAAK;AACjF;AACA,GAAG;;AAEH;;AAEA;AACA;AACA;;AAEA;;AAEA;AACA;AACA; AACA;AACA,GAAG;;AAEH;AACA,cAAc,2BAA2B,mBAAmB,qBAAqB;AACjF;;AAEA;AACA;;AAEA;AAC A,6GAA6G;AAC7G;;AAEA;AACA;AACA;AACA;AACA;AACA;;AAEA;AACA;AACA;AACA;;AAEA,YAAY; ;AAEZ;;AAEA;AACA;AACA;AACA;AACA;AACA;AACA;AACA;AACA;;AAEA;;;;AAIA;AACA;AACA;AAC A;AACA;AACA,YAAY,OAAO;AACnB,YAAY,SAAS;AACrB,YAAY,MAAM;AAClB,YAAY,OAAO;AACnB, YAAY,MAAM;AAClB;AACA;AACA;AACA;AACA;AACA;;AAEA;AACA;AACA;AACA;AACA;AACA;AAC A;AACA;;AAEA,QAAQ,YAAY;AACpB;AACA;AACA;;AAEA;AACA;;AAEA;AACA;;;AAGA;AACA;AACA;; AAEA;AACA;AACA;AACA,2CAA2C;AAC3C;AACA,KAAK,IAAI;AACT;;AAEA;AACA;;AAEA;AACA,GAA G;;AAEH;AACA;;AAEA;;AAEA;AACA;AACA,KAAK;;AAEL;AACA,GAAG;;AAEH;;AAEA;AACA;AACA;A ACA;;AAEA;AACA;AACA;;AAEA,oBAAoB;;AAEpB;AACA,GAAG,IAAI;AACP;;AAEA;;AAEA;AACA;AAC A;;AAEA;AACA;AACA;;AAEA;AACA,8BAA8B;AAC9B;;AAEA;;;AAGA;AACA,UAAU;AACV;;AAEA;AAC A;AACA;;AAEA;AACA;AACA,KAAK;AACL;;AAEA;AACA;AACA,KAAK;AACL;AACA;;AAEA;AACA,GA AG;AACH;;AAEA;AACA;AACA;AACA;AACA;AACA;AACA;AACA;AACA;;AAEA;AACA;AACA;AACA,2 DAA2D;AAC3D;AACA;;;AAGA;AACA;AACA,GAAG;AACH;AACA;AACA;;AAEA;;AAEA;AACA;;AAEA;A ACA;;AAEA;AACA;AACA;AACA;;AAEA;;AAEA;AACA;;AAEA;AACA;AACA;AACA;AACA;AACA;AACA ,KAAK;;AAEL;AACA;AACA,KAAK;AACL;AACA;AACA;AACA;AACA,GAAG;AACH;AACA;AACA;;AAE A;AACA;AACA;AACA;AACA;;AAEA;;AAEA;;AAEA;AACA;AACA;AACA,OAAO;AACP;AACA;;AAEA;AA CA,KAAK,GAAG,wBAAwB;;AAEhC;;AAEA;AACA;AACA,KAAK;AACL;AACA;AACA;AACA;AACA;;AAE A;AACA;;AAEA;AACA;AACA,GAAG;AACH;AACA;AACA;;AAEA;AACA;AACA;;AAEA;;AAEA;;AAEA;A ACA,KAAK;AACL;AACA;;AAEA;;AAEA;AACA;AACA;AACA;AACA;;AAEA;;AAEA;AACA;AACA;AACA; ;AAEA;AACA;AACA;;AAEA;AACA;AACA;AACA;AACA;;;AAGA;AACA;;AAEA;AACA;AACA;AACA;AA CA;;AAEA;AACA;;AAEA;AACA;AACA;;AAEA;AACA;AACA;AACA;AACA;;AAEA;AACA;AACA,SAAS;A ACT;AACA;AACA;AACA,KAAK;AACL,GAAG;;AAEH;;AAEA;AACA;AACA,GAAG;AACH;;AAEA;AACA;; AAEA;AACA;;AAEA;AACA;;AAEA;;AAEA;AACA,wBAAwB;AACxB;AACA;AACA;;AAEA;AACA;AACA;; AAEA;AACA,KAAK,IAAI;AACT;;AAEA;AACA;;AAEA;AACA;;AAEA,iBAAiB,oBAAoB;AACrC;AACA;AA CA;;AAEA;AACA;;AAEA;AACA;AACA;AACA;;AAEA;;AAEA;AACA;AACA;AACA;;AAEA;AACA;AACA, GAAG;AACH;AACA;;AAEA;AACA;;AAEA;AACA;AACA;AACA;AACA;AACA;AACA;AACA;AACA;;AAE A;AACA;AACA,GAAG;AACH;AACA;AACA;AACA;;AAEA;AACA;AACA;AACA;;AAEA;AACA;AACA;AA CA;;AAEA;;AAEA;AACA;AACA;;AAEA;AACA;AACA;AACA;AACA;AACA;AACA;AACA;AACA;AACA;A ACA;AACA;AACA;AACA;AACA;AACA;AACA;AACA;AACA;AACA;AACA;AACA;AACA;;AAEA;AACA,

KAAK;AACL;AACA;;AAEA;AACA;AACA;;AAEA;AACA;;AAEA;AACA;;AAEA;AACA;AACA;AACA;AAC A;AACA;AACA,GAAG,IAAI;;AAEP;;AAEA;AACA;AACA;AACA,KAAK;AACL;AACA;AACA;;AAEA;AAC A;;AAEA;AACA;;AAEA;AACA;AACA,GAAG;AACH;AACA;AACA,KAAK;AACL;AACA;;AAEA;AACA;AA CA;AACA;AACA;AACA;AACA;AACA,UAAU,wBAAwB,gBAAgB;AAClD;;AAEA;AACA;AACA;AACA;AA CA;;AAEA;AACA;AACA;AACA;AACA;;AAEA;AACA;AACA;AACA;AACA;AACA;AACA;AACA;AACA;A ACA;AACA;AACA;AACA;AACA;;AAEA;AACA;AACA;AACA;AACA;;AAEA;AACA;;AAEA,YAAY;AACZ; AACA;AACA;AACA;AACA;AACA;AACA;AACA,yBAAyB;AACzB;AACA,GAAG;AACH;AACA,iCAAiC;A ACjC;AACA,CAAC;AACD;AACA;AACA,yBAAyB;AACzB;AACA;AACA;AACA,GAAG;AACH,cAAc,wCAA wC,mBAAmB,iCAAiC,GAAG,GAAG,GAAG,GAAG,GAAG,GAAG,GAAG,GAAG,wCAAwC,oBAAoB,YAAY, EAAE,EAAE,EAAE,EAAE,EAAE,GAAG,GAAG;AAC1N;AACA;AACA;AACA,yBAAyB;AACzB;AACA;AAC A,GAAG;AACH,cAAc,wCAAwC,oBAAoB,YAAY,EAAE,EAAE,EAAE,EAAE,EAAE,GAAG,GAAG;AACtG;A ACA;AACA;AACA,yBAAyB;AACzB;AACA;AACA,GAAG;AACH,cAAc,wCAAwC,oBAAoB,YAAY,EAAE,E AAE,EAAE,EAAE,EAAE,GAAG,GAAG;AACtG;;AAEA,eAAe;;AAEf;;AAEA;AACA;AACA;AACA;AACA;A ACA;AACA;AACA;AACA;AACA;AACA;AACA;AACA;;AAEA;AACA;AACA;AACA;AACA;AACA;AACA;; AAEA;AACA;AACA;AACA;AACA;;AAEA;AACA;AACA;AACA;AACA,aAAa,2BAA2B,yCAAyC;AACjF;AA CA,GAAG;AACH;AACA;;AAEA;AACA;;AAEA;AACA;AACA;AACA;AACA;AACA;AACA;AACA;;;AAGA; AACA;AACA;AACA;AACA,KAAK;AACL;AACA;AACA;AACA;AACA;AACA;AACA;AACA;AACA,GAAG; AACH;;AAEA;AACA;AACA;AACA;;;AAGA;AACA;;AAEA;AACA;AACA;AACA;AACA;AACA;;AAEA;AA CA;AACA;;AAEA;AACA;AACA;AACA;AACA;AACA;AACA;AACA;AACA,GAAG;AACH;;AAEA;AACA;;A AEA;AACA;AACA,GAAG;AACH;AACA;AACA;;AAEA;AACA;;AAEA;;AAEA;AACA;AACA;AACA,KAAK; AACL;AACA;AACA;AACA;AACA,SAAS;;AAET;AACA;AACA;;AAEA;AACA;AACA;AACA;AACA;AACA, SAAS;AACT;AACA;AACA;AACA;AACA;AACA;AACA;AACA;AACA;AACA;;AAEA;;AAEA;AACA,4DAA4 D;AAC5D;AACA;AACA;AACA,eAAe;AACf;AACA;AACA;AACA;AACA,aAAa;;AAEb;;AAEA;AACA;AACA ,aAAa;AACb;AACA;;AAEA;AACA;AACA,aAAa;AACb;AACA;AACA,OAAO;AACP,KAAK;AACL,GAAG;;A AEH;AACA;;AAEA;AACA;;AAEA;;AAEA;AACA;AACA;AACA;AACA;AACA;AACA;AACA;AACA;AACA; AACA,GAAG;;AAEH;AACA;AACA;;AAEA;;AAEA;AACA;AACA;AACA,GAAG;AACH;AACA;;AAEA;;AA EA;AACA;AACA;;AAEA;AACA;AACA;AACA,KAAK;AACL;AACA;AACA;AACA;AACA;AACA;;AAEA;A ACA,GAAG;;AAEH;;AAEA;AACA;AACA;AACA;;AAEA;AACA,GAAG;AACH;;AAEA;AACA;;AAEA;;AAE A;AACA;AACA;AACA;;AAEA,iDAAiD,sBAAsB,EAAE,qBAAqB,0BAA0B,uBAAuB,gBAAgB,sBAAsB,4BAA 4B,EAAE,2BAA2B,8BAA8B,EAAE,4BAA4B,sBAAsB,EAAE,4BAA4B,qBAAqB,EAAE,4BAA4B,sBAAsB,EA AE,4BAA4B,oBAAoB,EAAE,4BAA4B,sBAAsB,EAAE,4BAA4B,qBAAqB,EAAE,4BAA4B,sBAAsB,EAAE,4B AA4B,mBAAmB,EAAE,4BAA4B,sBAAsB,EAAE,6BAA6B,qBAAqB,EAAE,6BAA6B,sBAAsB,EAAE,6BAA6B ,oBAAoB,EAAE,6BAA6B,sBAAsB,EAAE,6BAA6B,qBAAqB,EAAE,6BAA6B,sBAAsB,EAAE,6BAA6B,iBAAi B,EAAE,6BAA6B,sBAAsB,EAAE,6BAA6B,qBAAqB,EAAE,6BAA6B,sBAAsB,EAAE,6BAA6B,oBAAoB,EAA E,kCAAkC,yBAAyB,kBAAkB,EAAE,mCAAmC,wBAAwB,kBAAkB,EAAE,+BAA+B,oBAAoB,EAAE,2BAA2B ,iBAAiB,EAAE,2BAA2B,oBAAoB,EAAE,mCAAmC,cAAc,YAAY,iBAAiB,uBAAuB,aAAa,WAAW,EAAE,gBA AgB,0BAA0B,gBAAgB,uBAAuB,uBAAuB,4BAA4B,eAAe,EAAE,mCAAmC,8CAA8C,8CAA8C,EAAE,yCAAy C,0BAA0B,uBAAuB,uBAAuB,EAAE,qBAAqB,cAAc,aAAa,6CAA6C,6CAA6C,4CAA4C,4CAA4C,EAAE,wBA AwB,8BAA8B,uBAAuB,mCAAmC,mCAAmC,gBAAgB,kBAAkB,mBAAmB,mBAAmB,qBAAqB,qBAAqB,mB AAmB,aAAa,4BAA4B,WAAW,mCAAmC,mCAAmC,wCAAwC,wCAAwC,EAAE,6BAA6B,cAAc,aAAa,cAAc, mCAAmC,mCAAmC,2CAA2C,2CAA2C,EAAE,4BAA4B,cAAc,YAAY,gBAAgB,cAAc,mCAAmC,mCAAmC,0 CAA0C,0CAA0C,EAAE,0BAA0B,aAAa,WAAW,mCAAmC,mCAAmC,wCAAwC,wCAAwC,EAAE,yBAAyB,Y AAY,gBAAgB,WAAW,mCAAmC,mCAAmC,uCAAuC,uCAAuC,EAAE,YAAY,yBAAyB,wBAAwB,6BAA6B,E AAE,YAAY,qBAAqB,EAAE,YAAY,sBAAsB,EAAE,YAAY,mBAAmB,EAAE,YAAY,mBAAmB,EAAE,YAAY, mBAAmB,EAAE,YAAY,mBAAmB,EAAE,YAAY,mBAAmB,EAAE,YAAY,mBAAmB,EAAE,YAAY,mBAAm B,EAAE,YAAY,mBAAmB,EAAE,YAAY,mBAAmB,EAAE,aAAa,oBAAoB,EAAE,YAAY,uBAAuB,kBAAkB,E AAE,YAAY,0BAA0B,uBAAuB,oBAAoB,EAAE,iBAAiB,yBAAyB,EAAE,YAAY,eAAe,uBAAuB,uBAAuB,eAA e,yBAAyB,EAAE,gBAAgB,8BAA8B,wBAAwB,8BAA8B,EAAE,mBAAmB,gBAAgB,EAAE,oBAAoB,iBAAiB,

EAAE,sGAAsG,uBAAuB,EAAE,2GAA2G,sBAAsB,EAAE,cAAc,kDAAkD,kDAAkD,EAAE,eAAe,oDAAoD,oD AAoD,EAAE,gCAAgC,QAAQ,sCAAsC,sCAAsC,EAAE,UAAU,wCAAwC,wCAAwC,EAAE,EAAE,wBAAwB,Q AAQ,sCAAsC,sCAAsC,EAAE,UAAU,wCAAwC,wCAAwC,EAAE,EAAE,mBAAmB,6EAA6E,qCAAqC,qCAAq C,EAAE,oBAAoB,6EAA6E,sCAAsC,sCAAsC,EAAE,oBAAoB,6EAA6E,sCAAsC,sCAAsC,EAAE,yBAAyB,uFA AuF,oCAAoC,oCAAoC,EAAE,uBAAuB,uFAAuF,oCAAoC,oCAAoC,EAAE,0CAA0C,uFAAuF,qCAAqC,qCAAq C,EAAE,6HAA6H,yBAAyB,yBAAyB,EAAE,eAAe,0BAA0B,gBAAgB,uBAAuB,iBAAiB,EAAE,iCAAiC,cAAc, YAAY,iBAAiB,uBAAuB,aAAa,WAAW,EAAE,iCAAiC,gBAAgB,kBAAkB,EAAE,iCAAiC,gBAAgB,iBAAiB,E AAE,iBAAiB,gBAAgB,EAAE,cAAc,cAAc,2BAA2B,gBAAgB,iBAAiB,qBAAqB,eAAe,uBAAuB,eAAe,EAAE,y DAAyD,eAAe,iBAAiB,cAAc,sBAAsB,qBAAqB,gBAAgB,EAAE;;AAEn7O;AACA;AACA;AACA;AACA;AAC A;;AAEA;AACA;AACA;;AAEA;AACA;;AAEA;AACA;;AAEA;AACA;AACA;AACA;;AAEA;AACA;AACA,K AAK;AACL;AACA;AACA;AACA,GAAG,IAAI;;AAEP;AACA;AACA,GAAG;AACH,0CAA0C,gCAAgC;AAC1 E;;AAEA;AACA;AACA;AACA;AACA;AACA;AACA;AACA;AACA;AACA;;AAEA;AACA;AACA;;AAEA;AA CA;;AAEA;AACA;AACA;AACA;;AAEA,4EAA4E,aAAa;AACzF;AACA;;AAEA,kEAAkE;;AAElE;AACA,4CA A4C,8BAA8B;AAC1E;AACA;AACA,OAAO;AACP;AACA,GAAG;AACH;AACA;AACA;AACA;AACA,GAAG ;AACH;AACA;AACA,sFAAsF,gBAAgB;;AAEtG;AACA;AACA;AACA;AACA;;;AAGA;;AAEA;AACA,OAAO; ;AAEP;AACA;AACA,GAAG;AACH;AACA,CAAC;;AAED;AACA;AACA;AACA;;AAEA;AACA;AACA;AAC A;AACA,WAAW,2BAA2B,yCAAyC;AAC/E;AACA;;AAEA;AACA;AACA;AACA;AACA;AACA;;AAEA;AAC A;AACA;AACA,GAAG;;AAEH;AACA;AACA;AACA;AACA,OAAO;AACP;AACA,GAAG;;AAEH;AACA;AA CA;;AAEA;AACA;AACA;AACA;AACA,GAAG;;AAEH;AACA;;AAEA;AACA;AACA;AACA;;;AAGA;;AAEA; AACA;;AAEA;AACA;AACA;;AAEA,mDAAmD,2EAA2E;;AAE9H;;;AAGA;AACA,wBAAwB,6CAA6C;AACr E;;AAEA,2CAA2C,WAAW,aAAa;AACnE;AACA;;AAEA;;AAEA;AACA;AACA;;AAEA;AACA;;AAEA;;AAEA ;AACA;AACA;;AAEA;AACA;;AAEA;AACA;AACA;AACA,oEAAoE;;;AAGpE;AACA;AACA;;AAEA;AACA; AACA,GAAG;;AAEH;;AAEA;AACA;AACA;AACA;AACA;AACA,GAAG;;AAEH;AACA;AACA;AACA;;;AA GA;AACA;AACA;;AAEA;;AAEA;AACA;AACA;AACA,OAAO;;AAEP;AACA;AACA;AACA;AACA;AACA,O AAO;AACP,KAAK;AACL;AACA;;AAEA;AACA;AACA;AACA;AACA;;AAEA;AACA;AACA;AACA;AACA; AACA;AACA;AACA;AACA;AACA;AACA;AACA;AACA;AACA,wDAAwD;AACxD;AACA,gDAAgD;;;AAGh D;;AAEA;AACA;AACA;;;AAGA,6BAA6B,eAAe;AAC5C;;AAEA;AACA;AACA;AACA,OAAO;AACP;AACA; AACA;;AAEA;AACA;AACA;AACA,4CAA4C,kDAAkD;AAC9F,OAAO;AACP;AACA;AACA,4BAA4B;AAC5 B;AACA;AACA;AACA;AACA;AACA;AACA;AACA,KAAK;AACL,GAAG;AACH,CAAC;;AAED,IAAI,aAAI; AACR;AACA;AACA;AACA;AACA;AACA;AACA;AACA;AACA,yDAAyD;AACzD;AACA,iDAAiD;;;AAGjD, oBAAoB,iCAAiC;AACrD;;AAEA;AACA;AACA,4BAA4B;AAC5B;AACA;AACA;AACA;AACA;AACA;AACA ,KAAK;AACL,GAAG;AACH;;AAEA;AACA;AACA;AACA;AACA;AACA;AACA;AACA,yDAAyD;AACzD;A ACA,iDAAiD;;;AAGjD,oBAAoB,oCAAoC;AACxD;;AAEA;AACA;AACA;AACA;AACA;AACA;AACA;AACA ;AACA,KAAK;AACL,GAAG;AACH;;AAEA,IAAI,cAAK;AACT,oBAAoB,gBAAgB;AACpC;;AAEA;;AAEA;A ACA;AACA;AACA,OAAO;AACP,KAAK;;AAEL;AACA;AACA,mBAAmB,yCAAyC;AAC5D;AACA,KAAK;A ACL,GAAG;AACH;;AAEA;AACA;AACA;AACA;AACA;AACA;AACA;AACA;AACA,QAAQ,aAAI;AACZ;A ACA,SAAS,cAAK;AACd;AACA;;AAEA;AACA;AACA;AACA;;;AAGA,kGAAkG,2BAA2B;AAC7H;;AAEuG;;; ;;;;AC14DvG;AACA;AACeC,iGAAf,E;;;;;;;ACFA;AACA;;AAEA;AACA;;AAEA;AACA;AACA;AACA;AACA, WAAW,EAAE;AACb,WAAW,OAAO;AAClB,aAAa,QAAQ;AACrB;AACA;AACA;AACA;;AAEA;AACA;AAC A;AACA;AACA;;AAEA;;;;;;;;ACxBA,sBAAsB,mBAAO,CAAC,MAAoB;AAClD,eAAe,mBAAO,CAAC,MAAa;; AAEpC;AACA;AACA;AACA;AACA,WAAW,SAAS;AACpB,WAAW,SAAS;AACpB,aAAa,SAAS;AACtB;AAC A;;AAEA;;;;;;;;ACbA;AACA;AACA,gBAAgB,mBAAO,CAAC,MAAe;AACvC,eAAe,mBAAO,CAAC,MAAc;A ACrC,sBAAsB,mBAAO,CAAC,MAAsB;AACpD;AACA;AACA;AACA;AACA;AACA;AACA;AACA;AACA;A ACA;AACA;AACA;AACA;AACA,KAAK,YAAY,eAAe;AAChC;AACA,KAAK;AACL;AACA;;;;;;;;;ACtBa;AA Cb,8CAA8C,cAAc;AAC5D;AACA;AACA;AACA;AACA;AACA;AACA;;AAEA;AACA;AACA;AACA;AACA; AACA;AACA;AACA;AACA;AACA;;AAEA;AACA;AACA;AACA;AACA;AACA;AACA;AACA,kC;;;;;;;AC5B A;AACA;AACA;AACA;AACA,WAAW,OAAO;AAClB,WAAW,OAAO;AAClB,aAAa,QAAQ;AACrB;AACA;A ACA;AACA;;AAEA;;;;;;;;ACZA,kBAAkB,mBAAO,CAAC,MAAgB;AAC1C,eAAe,mBAAO,CAAC,MAAa;AAC

pC,mBAAmB,mBAAO,CAAC,MAAiB;AAC5C,iBAAiB,mBAAO,CAAC,MAAe;AACxC,cAAc,mBAAO,CAAC, MAAW;;AAEjC;AACA;AACA;AACA;AACA;AACA;AACA;AACA;AACA;AACA;AACA;AACA;AACA;AAC A;AACA;AACA;AACA;AACA;AACA;AACA,WAAW,aAAa;AACxB,WAAW,SAAS;AACpB,WAAW,EAAE;A ACb,aAAa,EAAE;AACf;AACA;AACA;AACA;AACA;AACA,IAAI;AACJ;AACA;AACA,aAAa,yBAAyB;AACt C;AACA;AACA,IAAI,IAAI;AACR,UAAU,8BAA8B;AACxC;AACA;AACA;AACA;;AAEA;AACA;;AAEA;;;;;;;; ;AClDa;AACb,aAAa,mBAAO,CAAC,MAAW;AAChC,UAAU,mBAAO,CAAC,MAAQ;AAC1B,UAAU,mBAAO, CAAC,MAAQ;AAC1B,wBAAwB,mBAAO,CAAC,MAAwB;AACxD,kBAAkB,mBAAO,CAAC,MAAiB;AAC3C ,YAAY,mBAAO,CAAC,MAAU;AAC9B,WAAW,mBAAO,CAAC,MAAgB;AACnC,WAAW,mBAAO,CAAC,M AAgB;AACnC,SAAS,mBAAO,CAAC,MAAc;AAC/B,YAAY,mBAAO,CAAC,MAAgB;AACpC;AACA;AACA;A ACA;AACA;AACA,qBAAqB,mBAAO,CAAC,MAAkB;AAC/C;;AAEA;AACA;AACA;AACA;AACA;AACA;A ACA;AACA;AACA;AACA,oDAAoD;AACpD,KAAK;AACL;AACA,oCAAoC,cAAc,OAAO;AACzD,qCAAqC,c AAc,OAAO;AAC1D;AACA;AACA,oEAAoE,OAAO;AAC3E;AACA;AACA;AACA;AACA,OAAO;AACP;AAC A,GAAG;AACH;;AAEA;AACA;AACA;AACA;AACA;AACA;AACA,0CAA0C,0BAA0B,EAAE;AACtE;AACA; AACA,kBAAkB,mBAAO,CAAC,MAAgB;AAC1C;AACA;AACA;AACA;AACA;AACA,2BAA2B,iBAAiB;AAC 5C;AACA;AACA;AACA;AACA;AACA;AACA,EAAE,mBAAO,CAAC,MAAa;AACvB;;;;;;;;ACpEA,uC;;;;;;;AC AA,iBAAiB,mBAAO,CAAC,MAAW;;;;;;;;ACApC,kBAAkB,mBAAO,CAAC,MAAgB,MAAM,mBAAO,CAAC, MAAU;AAClE,+BAA+B,mBAAO,CAAC,MAAe,gBAAgB,mBAAmB,UAAU,EAAE,EAAE;AACvG,CAAC;;;;;;; ;ACFD,kBAAkB,mBAAO,CAAC,MAAgB;AAC1C,kBAAkB,mBAAO,CAAC,MAAgB;AAC1C,eAAe,mBAAO,C AAC,MAAa;AACpC,qBAAqB,mBAAO,CAAC,MAAmB;;AAEhD;AACA;AACA;AACA;AACA;AACA;AACA; AACA;AACA;AACA;AACA,WAAW,aAAa;AACxB,WAAW,yBAAyB;AACpC;AACA,aAAa,MAAM;AACnB;A ACA;AACA;AACA,MAAM,8BAA8B;AACpC,MAAM,8BAA8B;AACpC,MAAM,8BAA8B;AACpC,MAAM;AA CN;AACA;AACA,iCAAiC,eAAe,EAAE;AAClD;AACA;AACA;AACA;AACA;AACA;AACA;AACA;AACA;AA CA;AACA;AACA;AACA,GAAG;AACH;AACA;AACA;AACA,CAAC;;AAED;;;;;;;;AC/CA,gBAAgB,mBAAO,C AAC,MAAc;AACtC,WAAW,mBAAO,CAAC,MAAS;;AAE5B;AACA;;AAEA;;;;;;;;ACNA;;AAEA;AACA;AAC A;AACA,CAAC;;AAED;AACA;AACA;AACA,CAAC;AACD;AACA;AACA;;AAEA;AACA;AACA,4CAA4C;;A AE5C;;;;;;;;ACnBA;AACA;AACA;AACA;AACA;;;;;;;;;ACJa;AACb,uBAAuB,mBAAO,CAAC,MAAuB;AACtD, WAAW,mBAAO,CAAC,MAAc;AACjC,gBAAgB,mBAAO,CAAC,MAAc;AACtC,gBAAgB,mBAAO,CAAC,MA Ae;;AAEvC;AACA;AACA;AACA;AACA,iBAAiB,mBAAO,CAAC,MAAgB;AACzC,gCAAgC;AAChC,cAAc;A ACd,iBAAiB;AACjB;AACA,CAAC;AACD;AACA;AACA;AACA;AACA;AACA;AACA;AACA;AACA;AACA; AACA,CAAC;;AAED;AACA;;AAEA;AACA;AACA;;;;;;;;ACjCA,eAAe,mBAAO,CAAC,MAAY;;AAEnC;AAC A;AACA;AACA;AACA,WAAW,EAAE;AACb,WAAW,EAAE;AACb,aAAa,OAAO;AACpB;AACA;AACA;AAC A;AACA;AACA;AACA;;AAEA;AACA;AACA;AACA;;AAEA;AACA;AACA;AACA;AACA;AACA;AACA;AA CA;AACA;AACA;AACA;AACA;AACA;AACA;AACA;AACA;AACA;;AAEA;;;;;;;;ACxCA,SAAS,mBAAO,CA AC,MAAM;;AAEvB;AACA;AACA;AACA;AACA,WAAW,MAAM;AACjB,WAAW,EAAE;AACb,aAAa,OAAO ;AACpB;AACA;AACA;AACA;AACA;AACA;AACA;AACA;AACA;AACA;;AAEA;;;;;;;;;ACpBA;AAAA;AAA A;AAAA;AAAA;AAAA;AAAA;AAAA;AAAA;AAAA;AAAA;AACA;AACA;AACA;AACA;;AAEA;AACA;AA CA;AACA,oBAAoB;;AAEpB;AACA;AACA;AACA;AACA;AACA,CAAC;;AAED;AACA;AACA;;AAEA;AAC A;AACA;AACA;AACA;AACA;AACA;;AAEA;AACA;AACA;AACA;AACA;AACA;AACA;;AAEA;AACA;AA CA,WAAW,YAAoB;AAC/B,GAAG;AACH;AACA;AACA,CAAC;;AAED;AACA;;AAEA;;AAEA;AACA;AACA ,CAAC;AACD;AACA,CAAC;;AAED;AACA;AACA;AACA;AACA;;AAEA;AACA;AACA,mBAAmB,kBAAkB; AACrC;AACA;AACA;AACA;AACA;AACA;AACA;;AAEA;AACA;AACA;AACA;AACA;AACA,CAAC;;;;AAI D;AACA,iBAAiB,sBAAsB;AACvC;;AAEA;AACA;AACA;AACA;AACA;AACA;;AAEA;AACA;;;;AAIA;AAC A;AACA,6CAA6C,gBAAgB;;AAE7D;AACA,GAAG;AACH;AACA;AACA;;AAEA;AACA;;AAEA;AACA;AAC A;AACA;AACA;AACA;AACA;AACA;AACA;AACA;AACA;AACA,CAAC;;AAED;;AAEA,0BAA0B;;AAE1B;; AAEA;AACA;AACA;AACA;;AAEA;AACA;AACA;AACA,GAAG;AACH;AACA;;AAEA;AACA;AACA,GAA G;AACH;;AAEA;AACA;AACA;AACA;AACA,GAAG;AACH;;AAEA;;AAEA;AACA;AACA;AACA;;AAEA;;A AEA;AACA;AACA;AACA;AACA;AACA;AACA,GAAG;AACH;;AAEA;;AAEA;AACA;;AAEA;AACA;;AAEA ;AACA;AACA;AACA;;AAEA;;AAEA;AACA;AACA;AACA;AACA;AACA;AACA;AACA;;AAEA;AACA;AAC

A;;AAEA;AACA;AACA;AACA,GAAG;AACH;AACA;AACA;AACA;AACA;;AAEA;AACA;AACA;AACA;;AA EA;AACA;AACA;;AAEA;AACA;;AAEA,uCAAuC,QAAQ;AAC/C;AACA;AACA;AACA;AACA;AACA;;AAEA ;;AAEA;AACA;;AAEA;;AAEA;AACA;;AAEA;AACA;;AAEA;AACA;;AAEA,wCAAwC,KAAK;AAC7C;AACA ;;AAEA;AACA;;AAEA;AACA;AACA;AACA,GAAG;AACH;AACA;AACA,KAAK;AACL;AACA;;AAEA;AAC A;AACA;AACA;;AAEA;AACA;AACA,GAAG;AACH;AACA;AACA;;AAEA;AACA,wCAAwC,wBAAwB,uBA AuB,sBAAsB,sBAAsB;AACnI;;AAEA;AACA,qCAAqC;AACrC;AACA,GAAG;AACH;;AAEA;AACA,iCAAiC; AACjC,2DAA2D;AAC3D,GAAG;AACH;;AAEA;AACA;AACA;;AAEA;AACA;AACA;AACA;;AAEA;AACA;A ACA;AACA;AACA;AACA;AACA;AACA;AACA;AACA;AACA;AACA;AACA;AACA;AACA;AACA;AACA;A ACA;;AAEA;AACA;AACA;AACA;AACA;AACA;AACA;AACA;;AAEA;;AAEA;AACA;AACA,GAAG;AACH; AACA,GAAG;AACH;AACA;;AAEA;AACA;;AAEA;AACA;;AAEA;AACA;AACA;AACA;AACA;AACA;;AAE A;AACA;AACA;AACA;AACA;AACA;AACA;AACA;AACA;AACA;;;AAGA,+BAA+B,wEAAwE;;AAEvG;AA CA;AACA,2BAA2B;AAC3B;AACA,KAAK;AACL;AACA;AACA;AACA,2BAA2B;AAC3B,gBAAgB,qCAAqC, oCAAoC,gBAAgB,GAAG;AAC5G;AACA;AACA;AACA,2BAA2B;AAC3B;AACA;AACA;AACA;AACA;AAC A;AACA,2BAA2B;AAC3B;AACA;AACA;AACA,KAAK;AACL;AACA;AACA;AACA;AACA,gBAAgB,+BAA +B,aAAa,wBAAwB;AACpF;;AAEA,uBAAuB,oCAAoC,0FAA0F,cAAc;;AAEnK;AACA;AACA;AACA;AACA;; AAEA;AACA;AACA;AACA;AACA;AACA;;AAEA;;AAEA;AACA;AACA;;AAEA;AACA,iCAAiC,0EAA0E;A AC3G;AACA;AACA,6BAA6B;AAC7B;AACA;AACA,+BAA+B;AAC/B;AACA;AACA;AACA,iCAAiC;AACjC, SAAS;AACT,OAAO;AACP,KAAK;AACL,GAAG;AACH;AACA;;AAEA;AACA;AACA;AACA;AACA;;AAEA; AACA;AACA;AACA;AACA;AACA;AACA;;AAEA;AACA;AACA;;AAEA;AACA;AACA;AACA;AACA,gDAA gD;AAChD;AACA,KAAK;AACL;;AAEA;AACA;AACA;AACA;AACA,GAAG;AACH;;AAEA;AACA;AACA;A ACA;AACA;AACA;;AAEA;;AAEA;AACA;AACA;AACA,4BAA4B;AAC5B,KAAK;AACL;AACA;AACA,6BA A6B,eAAe,SAAS;AACrD;AACA,KAAK;AACL,GAAG;AACH;;AAEA;AACA;AACA;AACA;AACA;AACA;A ACA;AACA;AACA;AACA;AACA;AACA;;AAEA;AACA;AACA;;AAEA;AACA;;AAEA;AACA;AACA,2BAA2 B;AAC3B;AACA;AACA;AACA;AACA;AACA;AACA,KAAK;AACL;;AAEA;AACA;AACA;;AAEA,oCAAoC,4 BAA4B,yEAAyE,qBAAqB;;AAE9J,wBAAwB;AACxB;AACA;AACA;AACA;AACA;AACA;AACA;AACA,GA AG;;AAEH;AACA;AACA;;AAEA;AACA;;AAEA;AACA;AACA,GAAG;AACH;AACA;AACA;;AAEA;AACA; AACA;AACA;AACA;AACA;AACA;AACA;AACA;;;AAGA,8BAA8B,6BAA6B,iBAAiB,KAAK;AACjF;AACA, GAAG;;AAEH;AACA;AACA;;AAEA,0BAA0B;;AAE1B;AACA,2CAA2C,0EAA0E;AACrH;AACA;;AAEA;;AA EA;AACA;AACA;;AAEA;;AAEA;AACA;AACA;AACA;AACA,GAAG;;AAEH;AACA,cAAc,2BAA2B,mBAAm B,qBAAqB;AACjF;;AAEA;AACA;;AAEA;AACA,+GAA+G;AAC/G;;AAEA;AACA;AACA;AACA;AACA;AAC A;;AAEA;AACA;AACA;AACA;;AAEA,YAAY;;AAEZ;;AAEA;AACA;AACA;AACA;AACA;AACA;AACA;A ACA;AACA;;AAEA;;;;AAIA;AACA;AACA;AACA;AACA;AACA,YAAY,OAAO;AACnB,YAAY,SAAS;AACr B,YAAY,MAAM;AAClB,YAAY,OAAO;AACnB,YAAY,MAAM;AAClB;AACA;AACA;AACA;AACA;AACA;; AAEA;AACA;AACA;AACA;AACA;AACA;AACA;AACA;;AAEA,QAAQ,YAAY;AACpB;AACA;AACA;;AAE A;AACA;;AAEA;AACA;;;AAGA;AACA;AACA;;AAEA;AACA;AACA;AACA,2CAA2C;AAC3C;AACA,KAAK ,IAAI;AACT;;AAEA;AACA;;AAEA;AACA,GAAG;;AAEH;AACA;;AAEA;;AAEA;AACA;AACA,KAAK;;AAE L;AACA,GAAG;;AAEH;;AAEA;AACA;AACA;AACA;;AAEA;AACA;AACA;;AAEA,oBAAoB;;AAEpB;AACA ,GAAG,IAAI;AACP;;AAEA;;AAEA;AACA;AACA;;AAEA;AACA;AACA;;AAEA;AACA,8BAA8B;AAC9B;;A AEA;;;AAGA;AACA,UAAU;AACV;;AAEA;AACA;AACA;;AAEA;AACA;AACA,KAAK;AACL;;AAEA;AAC A;AACA,KAAK;AACL;AACA;;AAEA;AACA,GAAG;AACH;;AAEA;AACA;AACA;AACA;AACA;AACA;AA CA;AACA;AACA;;AAEA;AACA;AACA;AACA,2DAA2D;AAC3D;AACA;;;AAGA;AACA;AACA,GAAG;AAC H;AACA;AACA;;AAEA;;AAEA;AACA;;AAEA;AACA;;AAEA;AACA;AACA;AACA;;AAEA;;AAEA;AACA;; AAEA;AACA;AACA;AACA;AACA;AACA;AACA,KAAK;;AAEL;AACA;AACA,KAAK;AACL;AACA;AACA; AACA;AACA,GAAG;AACH;AACA;AACA;;AAEA;AACA;AACA;AACA;AACA;;AAEA;;AAEA;;AAEA;AAC A;AACA;AACA,OAAO;AACP;AACA;;AAEA;AACA,KAAK,GAAG,wBAAwB;;AAEhC;;AAEA;AACA;AACA ,KAAK;AACL;AACA;AACA;AACA;AACA;;AAEA;AACA;;AAEA;AACA;AACA,GAAG;AACH;AACA;AAC A;;AAEA;AACA;AACA;;AAEA;;AAEA;;AAEA;AACA,KAAK;AACL;AACA;;AAEA;;AAEA;AACA;AACA;A ACA;AACA;;AAEA;;AAEA;AACA;;AAEA;AACA;AACA;;;AAGA;AACA;;AAEA;AACA;AACA;AACA;AAC

A;;AAEA;AACA;;AAEA;AACA;AACA;;AAEA;AACA;AACA;AACA;AACA;;AAEA;AACA;AACA,SAAS;AA CT;AACA;AACA;AACA,KAAK;AACL,GAAG;;AAEH;;AAEA;AACA;AACA,GAAG;AACH;;AAEA;AACA;;A AEA;AACA;;AAEA;AACA;;AAEA;;AAEA;AACA,wBAAwB;AACxB;AACA;AACA;;AAEA;AACA;AACA;;A AEA;AACA,KAAK,IAAI;AACT;;AAEA;AACA;;AAEA;AACA;;AAEA,iBAAiB,oBAAoB;AACrC;AACA;AAC A;;AAEA;AACA;;AAEA;AACA;AACA;AACA;;AAEA;;AAEA;AACA;AACA;AACA;;AAEA;AACA;AACA,G AAG;AACH;AACA;;AAEA;AACA;;AAEA;AACA;AACA;AACA;AACA;AACA;AACA;AACA;AACA;;AAEA; AACA;AACA,GAAG;AACH;AACA;AACA;AACA;;AAEA;AACA;AACA;AACA;;AAEA;AACA;AACA;AAC A;;AAEA;;AAEA;AACA;AACA;;AAEA;AACA;AACA;AACA;AACA;AACA;AACA;AACA;AACA;AACA;AA CA;AACA;AACA;AACA;AACA;AACA;AACA;AACA;AACA;AACA;AACA;AACA;AACA;;AAEA;AACA,K AAK;AACL;AACA;;AAEA;AACA;AACA;;AAEA;AACA;;AAEA;AACA;;AAEA;AACA;AACA;AACA;AACA; AACA;AACA,GAAG,IAAI;;AAEP;;AAEA;AACA;AACA;AACA,KAAK;AACL;AACA;AACA;;AAEA;AACA;; AAEA;AACA;;AAEA;AACA;AACA,GAAG;AACH;AACA;AACA,KAAK;AACL;AACA;;AAEA;AACA;AACA ;AACA;AACA;;AAEA;AACA;AACA;AACA;AACA;;AAEA;AACA;AACA;AACA;AACA;AACA;AACA;AAC A;AACA;AACA;AACA;AACA;AACA;AACA;;AAEA;AACA;AACA;AACA;AACA;;AAEA;AACA;;AAEA,YA AY;AACZ;AACA;AACA;AACA;AACA;AACA;AACA;AACA,yBAAyB;AACzB;AACA,GAAG;AACH;AACA,i CAAiC;AACjC;AACA,CAAC;AACD;AACA;AACA,yBAAyB;AACzB;AACA;AACA;AACA,GAAG;AACH,cA Ac,wCAAwC,mBAAmB,iCAAiC,GAAG,GAAG,GAAG,GAAG,GAAG,GAAG,GAAG,GAAG,wCAAwC,oBAAo B,YAAY,EAAE,EAAE,EAAE,EAAE,EAAE,GAAG,GAAG;AAC1N;AACA;AACA;AACA,yBAAyB;AACzB;A ACA;AACA,GAAG;AACH,cAAc,wCAAwC,oBAAoB,YAAY,EAAE,EAAE,EAAE,EAAE,EAAE,GAAG,GAAG ;AACtG;AACA;AACA;AACA,yBAAyB;AACzB;AACA;AACA,GAAG;AACH,cAAc,wCAAwC,oBAAoB,YAA Y,EAAE,EAAE,EAAE,EAAE,EAAE,GAAG,GAAG;AACtG;;AAEA,eAAe;;AAEf;;AAEA;AACA;AACA;AACA; AACA;AACA;AACA;AACA;;AAEA;AACA;AACA;AACA;AACA;AACA;AACA;;AAEA;AACA;AACA;AAC A;AACA;;AAEA;AACA;AACA;AACA;AACA,aAAa,2BAA2B,yCAAyC;AACjF;AACA,GAAG;AACH;AACA;; AAEA;AACA;;AAEA;AACA;AACA;AACA;AACA;AACA;AACA;AACA;;;AAGA;AACA;AACA;AACA;AAC A,KAAK;AACL;AACA;AACA;AACA;AACA;AACA;AACA;AACA;AACA,GAAG;AACH;;AAEA;AACA;AA CA;AACA;;;AAGA;AACA;;AAEA;AACA;AACA;AACA;AACA;AACA;;AAEA;AACA;AACA;;AAEA;AACA; AACA;AACA;AACA;AACA;AACA;AACA;AACA,GAAG;AACH;;AAEA;AACA;;AAEA;AACA;AACA,GAA G;AACH;AACA;AACA;;AAEA;AACA;AACA;AACA,GAAG;AACH;AACA;AACA;;AAEA;AACA;;AAEA;;A AEA;AACA;AACA;AACA;AACA;AACA;AACA;AACA;AACA,SAAS;;AAET;AACA;AACA;AACA;AACA;A ACA;AACA;;AAEA;AACA;AACA;AACA;AACA;AACA;AACA;AACA;AACA,WAAW;AACX;AACA;AACA; AACA,OAAO;AACP,KAAK;AACL,GAAG;;AAEH;AACA;;AAEA;AACA;;AAEA;;AAEA;AACA;AACA;AAC A;AACA;AACA;AACA;AACA;AACA;AACA;AACA,GAAG;;AAEH;AACA;AACA;;AAEA;;AAEA;AACA;AA CA;AACA,GAAG;AACH;AACA;;AAEA;;AAEA;AACA;AACA;;AAEA;AACA;AACA;AACA,KAAK;AACL;A ACA;AACA;AACA;AACA;AACA;;AAEA;AACA,GAAG;;AAEH;;AAEA;AACA;AACA;AACA;;AAEA;AACA ,GAAG;AACH;;AAEA;AACA;;AAEA;;AAEA;AACA;AACA;AACA;;AAEA,iDAAiD,sBAAsB,EAAE,qBAAqB, 0BAA0B,uBAAuB,gBAAgB,sBAAsB,4BAA4B,EAAE,2BAA2B,8BAA8B,EAAE,4BAA4B,sBAAsB,EAAE,4BA A4B,qBAAqB,EAAE,4BAA4B,sBAAsB,EAAE,4BAA4B,oBAAoB,EAAE,4BAA4B,sBAAsB,EAAE,4BAA4B,qB AAqB,EAAE,4BAA4B,sBAAsB,EAAE,4BAA4B,mBAAmB,EAAE,4BAA4B,sBAAsB,EAAE,6BAA6B,qBAAqB ,EAAE,6BAA6B,sBAAsB,EAAE,6BAA6B,oBAAoB,EAAE,6BAA6B,sBAAsB,EAAE,6BAA6B,qBAAqB,EAAE, 6BAA6B,sBAAsB,EAAE,6BAA6B,iBAAiB,EAAE,6BAA6B,sBAAsB,EAAE,6BAA6B,qBAAqB,EAAE,6BAA6B ,sBAAsB,EAAE,6BAA6B,oBAAoB,EAAE,kCAAkC,yBAAyB,kBAAkB,EAAE,mCAAmC,wBAAwB,kBAAkB,E AAE,+BAA+B,oBAAoB,EAAE,2BAA2B,iBAAiB,EAAE,2BAA2B,oBAAoB,EAAE,mCAAmC,cAAc,YAAY,iB AAiB,uBAAuB,aAAa,WAAW,EAAE,gBAAgB,0BAA0B,gBAAgB,uBAAuB,uBAAuB,4BAA4B,eAAe,EAAE,m CAAmC,8CAA8C,8CAA8C,EAAE,yCAAyC,0BAA0B,uBAAuB,uBAAuB,EAAE,qBAAqB,cAAc,aAAa,6CAA6C ,6CAA6C,4CAA4C,4CAA4C,EAAE,wBAAwB,8BAA8B,uBAAuB,mCAAmC,mCAAmC,gBAAgB,kBAAkB,mB AAmB,mBAAmB,qBAAqB,qBAAqB,mBAAmB,aAAa,4BAA4B,WAAW,mCAAmC,mCAAmC,wCAAwC,wCA AwC,EAAE,6BAA6B,cAAc,aAAa,cAAc,mCAAmC,mCAAmC,2CAA2C,2CAA2C,EAAE,4BAA4B,cAAc,YAAY ,gBAAgB,cAAc,mCAAmC,mCAAmC,0CAA0C,0CAA0C,EAAE,0BAA0B,aAAa,WAAW,mCAAmC,mCAAmC,

wCAAwC,wCAAwC,EAAE,yBAAyB,YAAY,gBAAgB,WAAW,mCAAmC,mCAAmC,uCAAuC,uCAAuC,EAAE, YAAY,yBAAyB,wBAAwB,6BAA6B,EAAE,YAAY,qBAAqB,EAAE,YAAY,sBAAsB,EAAE,YAAY,mBAAmB, EAAE,YAAY,mBAAmB,EAAE,YAAY,mBAAmB,EAAE,YAAY,mBAAmB,EAAE,YAAY,mBAAmB,EAAE,Y AAY,mBAAmB,EAAE,YAAY,mBAAmB,EAAE,YAAY,mBAAmB,EAAE,YAAY,mBAAmB,EAAE,aAAa,oBA AoB,EAAE,YAAY,uBAAuB,kBAAkB,EAAE,YAAY,0BAA0B,uBAAuB,oBAAoB,EAAE,iBAAiB,yBAAyB,EA AE,YAAY,eAAe,uBAAuB,uBAAuB,eAAe,yBAAyB,EAAE,gBAAgB,8BAA8B,wBAAwB,8BAA8B,EAAE,mBA AmB,gBAAgB,EAAE,oBAAoB,iBAAiB,EAAE,sGAAsG,uBAAuB,EAAE,2GAA2G,sBAAsB,EAAE,cAAc,kDA AkD,kDAAkD,EAAE,eAAe,oDAAoD,oDAAoD,EAAE,gCAAgC,QAAQ,sCAAsC,sCAAsC,EAAE,UAAU,wCAA wC,wCAAwC,EAAE,EAAE,wBAAwB,QAAQ,sCAAsC,sCAAsC,EAAE,UAAU,wCAAwC,wCAAwC,EAAE,EA AE,mBAAmB,6EAA6E,qCAAqC,qCAAqC,EAAE,oBAAoB,6EAA6E,sCAAsC,sCAAsC,EAAE,oBAAoB,6EAA6 E,sCAAsC,sCAAsC,EAAE,yBAAyB,uFAAuF,oCAAoC,oCAAoC,EAAE,uBAAuB,uFAAuF,oCAAoC,oCAAoC,E AAE,0CAA0C,uFAAuF,qCAAqC,qCAAqC,EAAE,6HAA6H,yBAAyB,yBAAyB,EAAE,eAAe,0BAA0B,gBAAgB ,uBAAuB,eAAe,EAAE,iCAAiC,cAAc,YAAY,iBAAiB,uBAAuB,aAAa,WAAW,EAAE,iCAAiC,gBAAgB,eAAe,E AAE,iCAAiC,gBAAgB,eAAe,EAAE,iBAAiB,gBAAgB,EAAE,cAAc,cAAc,2BAA2B,gBAAgB,iBAAiB,qBAAqB, eAAe,uBAAuB,eAAe,EAAE,yDAAyD,eAAe,iBAAiB,cAAc,sBAAsB,qBAAqB,gBAAgB,EAAE;;AAE56O;AAC A;AACA;AACA;AACA;AACA;;AAEA;AACA;AACA;;AAEA;AACA;;AAEA;AACA;;AAEA;AACA;AACA;A ACA;;AAEA;AACA;AACA,KAAK;AACL;AACA;AACA;AACA,GAAG,IAAI;;AAEP;AACA;AACA,GAAG;A ACH,0CAA0C,gCAAgC;AAC1E;;AAEA;AACA;AACA;AACA;AACA;AACA;AACA;AACA;AACA;AACA;;A AEA;AACA;AACA;;AAEA;AACA;;AAEA;AACA;AACA;AACA;;AAEA,4EAA4E,aAAa;AACzF;AACA;;AAE A,kEAAkE;;AAElE;AACA,4CAA4C,8BAA8B;AAC1E;AACA,OAAO;AACP;AACA,GAAG;AACH;AACA;AA CA;AACA;AACA,GAAG;AACH;AACA;AACA,sFAAsF,gBAAgB;;AAEtG;AACA;AACA;AACA;AACA;;;AAG A;;AAEA;AACA,OAAO;;AAEP;AACA;AACA,GAAG;AACH;AACA,CAAC;;AAED;AACA;AACA;AACA;;AA EA;AACA;AACA;AACA;AACA,WAAW,2BAA2B,yCAAyC;AAC/E;AACA;;AAEA;;AAEA;AACA;AACA;AA CA;;AAEA;AACA;AACA;;AAEA;AACA;;AAEA;AACA;AACA;AACA,GAAG;;AAEH;AACA;AACA;AACA; AACA,OAAO;AACP;AACA,GAAG;;AAEH;AACA;AACA;;AAEA;AACA;AACA;AACA;AACA,GAAG;;AAE H;AACA;;AAEA;AACA;AACA;AACA;;;AAGA;;AAEA;AACA;;AAEA;AACA;AACA;;AAEA,mDAAmD,2EA A2E;;AAE9H;;;AAGA;AACA,wBAAwB,6CAA6C;AACrE;;AAEA,2CAA2C,WAAW,aAAa;AACnE;AACA;;AA EA;;AAEA;AACA;AACA;AACA;;AAEA;AACA;AACA;;AAEA;AACA;;AAEA;AACA;AACA;AACA,oEAAoE ;;;AAGpE;AACA;AACA;;AAEA;AACA;AACA,GAAG;;AAEH;;AAEA;AACA;AACA;AACA;;AAEA;AACA;A ACA;AACA;AACA;;AAEA;AACA;AACA;AACA;AACA;AACA;AACA;AACA;AACA;AACA;AACA;AACA; AACA;AACA,wDAAwD;AACxD;AACA,gDAAgD;;;AAGhD;;AAEA;AACA;AACA;;;AAGA,6BAA6B,eAAe;A AC5C;;AAEA;AACA;AACA;AACA,OAAO;AACP;AACA;AACA;;AAEA;AACA;AACA;AACA,4CAA4C,kDA AkD;AAC9F,OAAO;AACP;AACA;AACA,4BAA4B;AAC5B;AACA;AACA;AACA;AACA;AACA;AACA;AAC A,KAAK;AACL,GAAG;AACH,CAAC;;AAED;AACA;AACA;AACA;AACA;AACA;AACA;AACA;AACA;AAC A,yDAAyD;AACzD;AACA,iDAAiD;;;AAGjD,oBAAoB,iCAAiC;AACrD;;AAEA;AACA;AACA,4BAA4B;AAC5 B;AACA;AACA;AACA;AACA;AACA;AACA,KAAK;AACL,GAAG;AACH;;AAEA;AACA,oBAAoB,gBAAgB; AACpC;;AAEA;;AAEA;AACA;AACA;AACA,OAAO;AACP,KAAK;;AAEL;AACA;AACA,mBAAmB,2CAA2C ;AAC9D;AACA,KAAK;AACL,GAAG;AACH;;AAEA;AACA;AACA;AACA;AACA;AACA;AACA;AACA;AAC A;AACA;;AAEA;AACA,0DAA0D,iBAAiB;AAC3E;;AAEA;AACA;AACA;AACA;AACA;;AAEA;AACA;AAC A;AACA;;AAEA;AACA;AACA;AACA;AACA;AACA,SAAS;AACT;AACA,KAAK;AACL;;AAEA,+BAA+B;;A AE/B;AACA,4CAA4C,gCAAgC;;AAE5E;AACA;AACA,KAAK;;AAEL;AACA;;AAEA;;AAEA;AACA;AACA;A ACA,GAAG;AACH;;AAEA;AACA;AACA;AACA,GAAG;;AAEH;AACA;AACA;AACA,CAAC;;AAED;;AAEA ;;AAEsF;AACvE,oEAAK,EAAC;;;;;;;;AC5wDrB,eAAe,mBAAO,CAAC,MAAc;AACrC;AACA;AACA;AACA;;;;; ;;;ACJA;AACA;AACA;AACA;AACA;AACA;AACA;AACA,WAAW,EAAE;AACb,aAAa,EAAE;AACf;AACA; AACA,iBAAiB;AACjB;AACA;AACA;AACA;AACA;AACA;AACA;;AAEA;;;;;;;;ACpBA,UAAU,mBAAO,CAA C,MAAQ;AAC1B,gBAAgB,mBAAO,CAAC,MAAe;AACvC,mBAAmB,mBAAO,CAAC,MAAmB;AAC9C,eAAe ,mBAAO,CAAC,MAAe;;AAEtC;AACA;AACA;AACA;AACA;AACA;AACA;AACA;AACA;AACA;AACA;AA CA;;;;;;;;AChBA,aAAa,mBAAO,CAAC,MAAW;AAChC,eAAe,mBAAO,CAAC,MAAa;AACpC,cAAc,mBAAO,

CAAC,MAAW;AACjC,eAAe,mBAAO,CAAC,MAAY;;AAEnC;AACA;;AAEA;AACA;AACA;;AAEA;AACA;A ACA;AACA;AACA;AACA,WAAW,EAAE;AACb,aAAa,OAAO;AACpB;AACA;AACA;AACA;AACA;AACA;A ACA;AACA;AACA;AACA;AACA;AACA;AACA;AACA;AACA;AACA;;AAEA;;;;;;;;ACpCA,gBAAgB,mBAA O,CAAC,MAAc;AACtC,UAAU,mBAAO,CAAC,MAAQ;AAC1B,eAAe,mBAAO,CAAC,MAAa;;AAEpC;AACA; ;AAEA;AACA;AACA;AACA;AACA;AACA;AACA,WAAW,OAAO;AAClB,WAAW,EAAE;AACb,aAAa,OAA O;AACpB;AACA;AACA;AACA;AACA;AACA;AACA;AACA;AACA;AACA;AACA;AACA;AACA;AACA;AA CA;AACA;;AAEA;;;;;;;;;ACjCa;AACb,8CAA8C,cAAc;AAC5D;AACA;AACA;AACA;AACA;AACA;AACA;;A AEA;AACA;AACA;AACA;AACA;AACA;AACA;AACA;AACA;AACA;;AAEA;AACA;AACA;AACA;AACA; AACA;AACA;AACA,kC;;;;;;;AC5BA;AACA;AACA;AACA;AACA;AACA;AACA;AACA,aAAa,MAAM;AACn B;AACA;AACA;AACA;AACA;AACA;AACA;AACA;AACA;AACA;AACA;AACA;AACA;;AAEA;;;;;;;;ACtBA ,sBAAsB,mBAAO,CAAC,MAAoB;AAClD,mBAAmB,mBAAO,CAAC,MAAgB;;AAE3C;AACA;;AAEA;AACA; ;AAEA;AACA;;AAEA;AACA;AACA;AACA;AACA;AACA;AACA;AACA,WAAW,EAAE;AACb,aAAa,QAAQ; AACrB;AACA;AACA;AACA,6BAA6B,kBAAkB,EAAE;AACjD;AACA;AACA;AACA;AACA;AACA,8CAA8C, kBAAkB,EAAE;AAClE;AACA;AACA;;AAEA;;;;;;;;ACnCA;AACA;AACA;;;;;;;;ACFA;AACA;AACA;AACA;A ACA;AACA;AACA,WAAW,MAAM;AACjB,WAAW,SAAS;AACpB,aAAa,MAAM;AACnB;AACA;AACA;;AA EA;AACA;AACA;AACA;AACA;AACA;;AAEA;;;;;;;;;ACpBA;AAAe;AACf;AACA;AACA;AACA,C;;;;;;;ACJA; AACA,UAAU;AACV;;;;;;;;ACFA,eAAe,mBAAO,CAAC,MAAa;AACpC,kBAAkB,mBAAO,CAAC,MAAgB;AA C1C,kBAAkB,mBAAO,CAAC,MAAgB;;AAE1C;AACA;AACA;AACA;AACA;AACA;AACA,WAAW,MAAM; AACjB;AACA;AACA;AACA;;AAEA;AACA;AACA;AACA;AACA;;AAEA;AACA;AACA;;AAEA;;;;;;;;AC1BA ;AACA;AACA;AACA;;;;;;;;ACHA,WAAW,mBAAO,CAAC,MAAS;;AAE5B;AACA;;AAEA;;;;;;;;ACLA;AACA; AACA;AACA;AACA;AACA;AACA,WAAW,EAAE;AACb,aAAa,OAAO;AACpB;AACA;AACA;AACA;;AAEA ;;;;;;;;ACbA;AACA;;AAEA;AACA;;AAEA;AACA;AACA;AACA;AACA,WAAW,SAAS;AACpB,aAAa,OAAO; AACpB;AACA;AACA;AACA;AACA;AACA,KAAK;AACL;AACA;AACA,KAAK;AACL;AACA;AACA;;AAE A;;;;;;;;ACzBA,eAAe,mBAAO,CAAC,MAAa;AACpC;AACA;AACA;AACA;;;;;;;;ACJA,eAAe,mBAAO,CAAC, MAAa;AACpC,mBAAmB,mBAAO,CAAC,MAAiB;AAC5C,cAAc,mBAAO,CAAC,MAAY;AAClC,cAAc,mBAA O,CAAC,MAAW;;AAEjC;AACA;AACA;AACA;AACA;AACA;AACA;AACA;AACA;AACA;AACA;AACA;AA CA;AACA;AACA;AACA;AACA;AACA;AACA,WAAW,aAAa;AACxB,WAAW,SAAS;AACpB,aAAa,MAAM;A ACnB;AACA;AACA;AACA;AACA;AACA;AACA;AACA;AACA;AACA,UAAU,iBAAiB;AAC3B;AACA;AAC A;AACA,MAAM,mBAAmB;AACzB,MAAM;AACN;AACA;AACA;AACA;AACA;AACA;AACA;AACA;AAC A;AACA;;AAEA;;;;;;;;;ACpDA;AAAA;AAAA;AAAqhB,CAAgB,2jBAAG,EAAC,C;;;;;;;ACAziB;AACA;AACA; AACA;AACA;AACA;AACA;AACA;AACA;AACA;AACA;AACA;AACA;AACA;AACA;AACA;AACA;AACA; AACA;AACA;;AAEA;AACA;AACA;AACA;AACA;AACA;AACA;AACA,gCAAgC,QAAQ;AACxC;AACA;AA CA;AACA,KAAK;AACL;AACA;AACA,KAAK;AACL;AACA;AACA;AACA;;AAEA;AACA;AACA,UAAU,M AAM;AAChB;AACA;AACA;;AAEA;AACA;;AAEA;AACA;AACA;AACA,6BAA6B,IAAI;AACjC;AACA;AAC A;;AAEA;AACA;AACA;AACA;AACA;;AAEA,oCAAoC,8BAA8B;AAClE;;AAEA;AACA;AACA;AACA,KAA K;AACL;AACA;;AAEA;AACA;AACA;;AAEA;AACA;;AAEA;AACA;AACA;AACA,GAAG;;AAEH;AACA;;A AEA;AACA;AACA;AACA;AACA;;AAEA;AACA;AACA;AACA,GAAG;;AAEH;AACA;AACA;AACA;AACA; AACA;;AAEA;AACA;;AAEA;AACA;AACA;AACA;;AAEA;AACA;AACA;AACA;AACA;AACA;AACA;AAC A;AACA,GAAG;AACH;;;AAGA;AACA;AACA;AACA;AACA;;AAEA;AACA;AACA,UAAU,oBAAoB;AAC9B ;AACA;;AAEA;AACA,UAAU,UAAU;AACpB;AACA;;AAEA;AACA;AACA;;AAEA;AACA;;AAEA;AACA;AA CA,iBAAiB,YAAY;AAC7B;AACA;AACA;AACA;AACA;;AAEA;AACA,+BAA+B,sBAAsB;AACrD;AACA;;A AEA;;AAEA;AACA;;AAEA;AACA;;AAEA;AACA;AACA;AACA;;AAEA;AACA;AACA;AACA;;AAEA;AACA ;AACA;AACA;;AAEA;AACA;;;AAGA;AACA;AACA;AACA;AACA;AACA;AACA;AACA;;;AAGA;AACA;AA CA;;AAEA;AACA;AACA;AACA,mBAAmB,eAAe;AAClC;AACA;AACA;AACA;;AAEA;AACA;AACA,kCAA kC;AAClC;AACA;AACA;AACA;AACA;;;;;;;;;AC/NA;AACA;AACA;AACA;;;;;;;;ACHA,gBAAgB,mBAAO,CA AC,MAAc;AACtC,iBAAiB,mBAAO,CAAC,MAAe;AACxC,cAAc,mBAAO,CAAC,MAAY;AAClC,cAAc,mBAA O,CAAC,MAAY;AAClC,cAAc,mBAAO,CAAC,MAAY;;AAElC;AACA;AACA;AACA;AACA;AACA,WAAW, MAAM;AACjB;AACA;AACA;AACA;;AAEA;AACA;AACA;AACA;AACA;AACA;;AAEA;AACA;AACA;AAC

A;AACA;AACA;;AAEA;;;;;;;;AC/BA,eAAe,mBAAO,CAAC,MAAa;AACpC,kBAAkB,mBAAO,CAAC,MAAe;A ACzC,cAAc,mBAAO,CAAC,MAAW;AACjC,cAAc,mBAAO,CAAC,MAAY;AAClC,eAAe,mBAAO,CAAC,MA AY;AACnC,YAAY,mBAAO,CAAC,MAAU;;AAE9B;AACA;AACA;AACA;AACA,WAAW,OAAO;AAClB,WA AW,aAAa;AACxB,WAAW,SAAS;AACpB,aAAa,QAAQ;AACrB;AACA;AACA;;AAEA;AACA;AACA;;AAEA; AACA;AACA;AACA;AACA;AACA;AACA;AACA;AACA;AACA;AACA;AACA;AACA;AACA;;AAEA;;;;;;;;A CtCA,cAAc,mBAAO,CAAC,MAAW;AACjC,YAAY,mBAAO,CAAC,MAAU;AAC9B,mBAAmB,mBAAO,CAA C,MAAiB;AAC5C,eAAe,mBAAO,CAAC,MAAY;;AAEnC;AACA;AACA;AACA;AACA,WAAW,EAAE;AACb, WAAW,OAAO;AAClB,aAAa,MAAM;AACnB;AACA;AACA;AACA;AACA;AACA;AACA;;AAEA;;;;;;;;ACpB A,eAAe,mBAAO,CAAC,MAAa;;AAEpC;AACA;;AAEA;AACA;AACA;AACA;AACA;AACA;AACA;AACA;A ACA;AACA;AACA;AACA;AACA;AACA;AACA;AACA;AACA;AACA,WAAW,SAAS;AACpB,WAAW,SAAS; AACpB,aAAa,SAAS;AACtB;AACA;AACA,iBAAiB;AACjB,gBAAgB;AAChB;AACA;AACA;AACA;AACA;A ACA;AACA;AACA;AACA;AACA;AACA;AACA;AACA;AACA;AACA;AACA;AACA;AACA;AACA;AACA;A ACA;AACA;AACA;AACA;AACA;AACA;AACA;AACA;;AAEA;AACA;AACA;AACA;AACA;AACA;AACA; AACA;AACA;AACA;;AAEA;AACA;;AAEA;;;;;;;;;ACxEa;AACb,8CAA8C,cAAc;AAC5D;AACA;AACA;AACA ;AACA;AACA;AACA;;AAEA;AACA;AACA;AACA;AACA;AACA;AACA;AACA;AACA;AACA;;AAEA;AAC A;AACA;AACA;AACA;AACA;AACA;AACA,kC;;;;;;;AC5BA,cAAc,mBAAO,CAAC,MAAY;;AAElC;AACA;A ACA;AACA;AACA,WAAW,aAAa;AACxB,aAAa,SAAS;AACtB;AACA;AACA;AACA;AACA;AACA;;AAEA;;;; ;;;;;ACfa;;AAEb;AACA;;;;;;;;;;;;;;;ACHA;AACA;;AAEA;AACA;AACA;AACA;AACA,WAAW,EAAE;AACb,aA Aa,QAAQ;AACrB;AACA;AACA;AACA;;AAEA;AACA;;AAEA;;;;;;;;ACjBA;AACA,eAAe,mBAAO,CAAC,MA Ac;AACrC,gBAAgB,mBAAO,CAAC,MAAe;AACvC,cAAc,mBAAO,CAAC,MAAQ;AAC9B;AACA;AACA;AA CA;AACA;;;;;;;;ACRA,oBAAoB,mBAAO,CAAC,MAAkB;AAC9C,eAAe,mBAAO,CAAC,MAAa;AACpC,kBAA kB,mBAAO,CAAC,MAAe;;AAEzC;AACA;AACA;AACA;AACA;AACA;AACA;AACA;AACA;AACA;AACA; AACA,WAAW,OAAO;AAClB,aAAa,MAAM;AACnB;AACA;AACA;AACA;AACA;AACA;AACA;AACA;AAC A;AACA;AACA;AACA;AACA;AACA;AACA;AACA;AACA;AACA;;AAEA;;;;;;;;;ACpCa;;AAEb;AACA;AAC A;AACA;AACA,EAAE;AACF;AACA;AACA;;;;;;;;ACTA;AACA;AACA;AACA;AACA,WAAW,OAAO;AAClB, aAAa,MAAM;AACnB;AACA;AACA;AACA;;AAEA;AACA;AACA,GAAG;AACH;AACA;;AAEA;;;;;;;;;ACjBa; AACb,8CAA8C,cAAc;AAC5D;AACA;AACA;AACA;AACA;AACA;AACA;;AAEA;AACA;AACA;AACA;AAC A;AACA;AACA;AACA;AACA;AACA;;AAEA;AACA;AACA;AACA;AACA;AACA;AACA;AACA,kC;;;;;;;AC5 BA;AACA;AACA;AACA;AACA,WAAW,OAAO;AAClB,aAAa,SAAS;AACtB;AACA;AACA;AACA;AACA;AA CA;;AAEA;;;;;;;;ACbA,gBAAgB,mBAAO,CAAC,MAAc;;AAEtC;AACA;AACA;AACA;AACA;AACA;AACA;A ACA;AACA;AACA;AACA;;AAEA;;;;;;;;;ACdA;AACA;AACA;AACA;AACA;AACA;AACA;AACA;AACA;AA CA;AACA;AACA;AACA;AACA;AACA;AACA;AACA;AACA;AACA;AACA;AACA;AACA;AACA;AACA;AA CA;;AAEA;AACA;AACA,eAAe,kCAAkC;AACjD;AACA;AACA;AACA;AACA;;AAEA;AACA;AACA;AACA; AACA;AACA;AACA;AACA;AACA;AACA;AACA,KAAK;AACL;AACA;;AAEA;AACA;AACA;AACA;AACA ;AACA;AACA;AACA;AACA,OAAO;AACP;AACA;AACA;;AAEA;;AAEA;AACA;AACA;AACA;AACA;AAC A;AACA,aAAa,SAAS;AACtB,YAAY;AACZ;AACA;;AAEA;AACA;AACA;AACA;AACA,cAAc,IAAI;AAClB,a AAa,QAAQ;AACrB;AACA;AACA;AACA;AACA;;AAEA;AACA;AACA;AACA;AACA,cAAc,OAAO;AACrB,c AAc,OAAO;AACrB;AACA;AACA;AACA;AACA;AACA;AACA;AACA;AACA;AACA;;AAEA;AACA;AACA; AACA;AACA,cAAc,QAAQ;AACtB,aAAa,QAAQ;AACrB;AACA;AACA;AACA;AACA;AACA;AACA;;AAEA; AACA;AACA;AACA;AACA,cAAc,QAAQ;AACtB,aAAa,QAAQ;AACrB;AACA;AACA;AACA;AACA;AACA;; AAEA;AACA;AACA;AACA;AACA;AACA;AACA;;AAEA;;AAEA;AACA;AACA;AACA;;AAEA;AACA;AAC A;;AAEA;AACA;;AAEA;AACA;;AAEA;AACA;AACA;AACA;AACA,WAAW,OAAO;AAClB,aAAa,QAAQ;A ACrB;AACA;AACA;AACA;AACA;AACA;AACA;AACA;AACA;AACA;;AAEA;AACA;AACA;AACA;AACA, cAAc,QAAQ;AACtB,aAAa,QAAQ;AACrB;AACA;AACA;AACA;AACA;;AAEA;;AAEA;AACA;AACA;AACA; AACA;AACA;;AAEA;;AAEA;AACA;AACA;;AAEA;AACA;AACA;AACA;AACA;;AAEA;AACA;;AAEA;AAC A;;AAEA;AACA;AACA;AACA;AACA;;AAEA;AACA;AACA;AACA;AACA,cAAc,QAAQ;AACtB,aAAa,QAA Q;AACrB;AACA;AACA;AACA;AACA;;AAEA;AACA;;AAEA;AACA;AACA;AACA;AACA,cAAc,QAAQ;AA CtB,cAAc,QAAQ;AACtB,aAAa,QAAQ;AACrB;AACA;AACA;AACA;AACA;AACA;;AAEA;AACA;AACA;AA

CA;;AAEA;AACA;AACA;AACA;AACA;;AAEA;;AAEA;AACA;AACA;AACA;;AAEA;AACA;;AAEA;AACA; AACA;AACA;AACA,GAAG;AACH;AACA;AACA;;AAEA;AACA;AACA;AACA;AACA,cAAc,QAAQ;AACtB, cAAc,OAAO;AACrB,aAAa,OAAO;AACpB;AACA;AACA;;AAEA;AACA;;AAEA;AACA;AACA;AACA;AACA ;;AAEA;AACA;;AAEA;AACA;AACA;AACA;AACA,WAAW,OAAO;AAClB,WAAW,YAAY;AACvB,WAAW, QAAQ;AACnB,YAAY,OAAO;AACnB;AACA;AACA;;AAEA;AACA;AACA;AACA;AACA;AACA;AACA;AA CA;AACA;;AAEA;AACA;AACA;AACA;AACA,WAAW,oBAAoB;AAC/B;AACA,WAAW,OAAO;AAClB,YA AY,OAAO;AACnB;;AAEA;AACA;AACA;;AAEA;AACA;;AAEA;AACA;AACA;;AAEA;AACA;AACA;AACA; ;AAEA;AACA;AACA;AACA;AACA;;AAEA;AACA;AACA;AACA;AACA;;AAEA;AACA;AACA,mBAAmB,k BAAkB;AACrC;AACA;AACA;AACA;AACA;AACA;AACA;;AAEA;AACA;AACA;AACA;AACA;AACA,CAA C;;;;;;AAMD;AACA;AACA;AACA;AACA;AACA;AACA;AACA,KAAK;AACL,GAAG;AACH;AACA;;AAEA; AACA;;AAEA;AACA,iBAAiB,sBAAsB;AACvC;;AAEA;AACA;AACA;AACA;AACA;AACA;;AAEA;AACA;; AAEA;AACA;AACA;AACA;AACA,cAAc,OAAO;AACrB,aAAa,OAAO;AACpB;AACA;AACA,oBAAoB;AACp B;AACA;AACA,GAAG;AACH;;AAEA;AACA;AACA;AACA;AACA,WAAW,YAAY;AACvB,YAAY,OAAO;A ACnB;AACA;AACA;;AAEA;AACA;AACA;AACA;AACA;AACA;AACA;AACA;AACA;AACA;AACA;AACA; AACA,KAAK;AACL;AACA;AACA,GAAG;;AAEH;AACA;AACA;AACA;AACA;AACA;;AAEA;AACA;AACA ;AACA;;AAEA;AACA;;AAEA;AACA;AACA;AACA;AACA;AACA;;AAEA;AACA;AACA;;AAEA;AACA;;AA EA;AACA;;AAEA;AACA;AACA;AACA;AACA;;AAEA;AACA;AACA;;AAEA;AACA;AACA;AACA;AACA;A ACA;AACA;AACA;AACA;AACA;AACA,GAAG;AACH;AACA;;AAEA;AACA;AACA;AACA;AACA;AACA; AACA;;AAEA;AACA;AACA;AACA;;AAEA;AACA;AACA;AACA;;AAEA;AACA;AACA;;AAEA;AACA;;AAE A;AACA;;AAEA;AACA;AACA;AACA;;AAEA;AACA;;AAEA;AACA;AACA;AACA;AACA;AACA;;AAEA;A ACA;;AAEA;AACA;AACA;AACA;AACA,cAAc,QAAQ;AACtB,cAAc,QAAQ;AACtB,aAAa,QAAQ;AACrB;A ACA;AACA;AACA;AACA;AACA;AACA;AACA;AACA;AACA;AACA;;AAEA;AACA;AACA;AACA;AACA,c AAc,QAAQ;AACtB,aAAa,QAAQ;AACrB;;AAEA;AACA;AACA;AACA;AACA;AACA;AACA;AACA;AACA;A ACA;AACA;;AAEA;AACA;AACA;AACA;AACA,WAAW,YAAY;AACvB,WAAW,YAAY;AACvB,WAAW,O AAO;AAClB,WAAW,YAAY;AACvB,WAAW,QAAQ;AACnB,aAAa,OAAO;AACpB;AACA;AACA;;AAEA;;A AEA,oBAAoB;AACpB;;AAEA;AACA;AACA;AACA,GAAG;AACH;AACA;AACA;AACA;AACA;AACA;AAC A;AACA,KAAK;AACL;AACA,KAAK;AACL;AACA;;AAEA;;AAEA;AACA;AACA;AACA;AACA;;AAEA;AA CA;AACA;AACA;AACA,KAAK;AACL;AACA;AACA;AACA;;AAEA;AACA;AACA;AACA;AACA;AACA;A ACA;;AAEA;AACA;;AAEA;AACA;AACA;;AAEA;AACA;;AAEA;AACA;AACA;AACA;AACA;AACA,cAAc, OAAO;AACrB,cAAc,OAAO;AACrB,aAAa,OAAO;AACpB;AACA;AACA;;AAEA;AACA;AACA;;AAEA;;AAE A;AACA;AACA;AACA;AACA,KAAK;AACL;AACA;AACA;AACA,KAAK;AACL;AACA;AACA;AACA,KAA K;AACL;AACA;AACA;AACA;AACA;;AAEA;AACA;AACA;AACA,KAAK;AACL;AACA,KAAK;AACL,GAA G;AACH;AACA,GAAG;;AAEH;AACA;AACA;AACA;AACA,GAAG;;AAEH;;AAEA;;AAEA;AACA;;AAEA;A ACA;AACA;AACA;AACA,WAAW,OAAO;AAClB,WAAW,QAAQ;AACnB,WAAW,QAAQ;AACnB,WAAW,Q AAQ;AACnB,aAAa,OAAO;AACpB;AACA;AACA;;AAEA;AACA;AACA;;AAEA;AACA;AACA;AACA;AACA ,cAAc,QAAQ;AACtB,aAAa,OAAO;AACpB;AACA;AACA;AACA;AACA;AACA;AACA;AACA;AACA;AACA; AACA;AACA;;AAEA;AACA;AACA;AACA;AACA,cAAc,OAAO;AACrB,aAAa,OAAO;AACpB;AACA;AACA, cAAc;AACd;AACA;AACA,GAAG;AACH;;AAEA;AACA;AACA;AACA;AACA,WAAW,OAAO;AAClB,WAA W,YAAY;AACvB,WAAW,OAAO;AAClB,WAAW,OAAO;AAClB,aAAa,OAAO;AACpB;AACA;AACA;;AAEA ;AACA;;AAEA;AACA;AACA;AACA;AACA;;AAEA;AACA;AACA;AACA;AACA;AACA;;AAEA;AACA;AAC A;AACA,GAAG;AACH;AACA;;AAEA;AACA;;AAEA;AACA;AACA;AACA;AACA,cAAc,MAAM;AACpB;AA CA;AACA;AACA;AACA;AACA;AACA;AACA;AACA;;AAEA;AACA;AACA;;AAEA;AACA;AACA;AACA;A ACA,cAAc,MAAM;AACpB;AACA;AACA;AACA;AACA;AACA;AACA;AACA;AACA;AACA,KAAK;AACL;; AAEA;AACA;AACA;AACA,GAAG;AACH;AACA;;AAEA;AACA;AACA;AACA;AACA;AACA,WAAW,WAA W;AACtB,WAAW,MAAM;AACjB,WAAW,OAAO;AAClB,aAAa;AACb;AACA;AACA;;AAEA;AACA;AACA; AACA;AACA;AACA,iDAAiD;AACjD;AACA;AACA;AACA;AACA;AACA;;AAEA;AACA;AACA,GAAG;;AA EH;AACA;;AAEA;AACA;AACA;AACA;AACA;AACA;AACA;AACA;AACA;AACA;AACA;AACA;;AAEA;A ACA;AACA,cAAc;AACd,mBAAmB;AACnB,kBAAkB;AAClB;AACA;AACA;;AAEA;AACA;;AAEA;AACA;A

ACA;AACA;;AAEA;AACA;;AAEA;;AAEA;AACA;;AAEA;;AAEA;AACA;;AAEA;AACA;AACA;AACA;AAC A;AACA,GAAG;AACH;AACA;AACA;;AAEA;AACA;AACA;AACA;AACA,aAAa;AACb;AACA;AACA;AAC A;AACA;AACA;AACA,GAAG;AACH;;AAEA;AACA;AACA;AACA;AACA,cAAc,OAAO;AACrB,aAAa,OAA O;AACpB;AACA;AACA;AACA;;AAEA,iBAAiB,qBAAqB;AACtC;AACA;AACA;AACA;AACA;AACA;AACA ;AACA;;AAEA;AACA;AACA;AACA;AACA;AACA;AACA;;AAEA;AACA;AACA;AACA;AACA;AACA;AAC A;AACA;AACA;AACA;AACA;;AAEA;;AAEA;AACA;AACA;AACA;AACA;AACA;AACA;;AAEA;AACA;AA CA,cAAc,QAAQ;AACtB,aAAa;AACb;AACA;AACA;AACA;AACA;;AAEA;AACA;AACA;AACA,4CAA4C,gB AAgB;;AAE5D;AACA;AACA;AACA;AACA;;AAEA;AACA;AACA;AACA;AACA;AACA;AACA;AACA;AAC A;AACA,sEAAsE,gBAAgB;;AAEtF;AACA;AACA;AACA;AACA;;AAEA;AACA;;AAEA;AACA;AACA;AACA ;AACA;AACA;AACA;AACA;AACA;AACA;AACA;;AAEA;AACA;AACA;AACA;AACA;AACA;AACA;AAC A;AACA;;AAEA;AACA;AACA;AACA,GAAG;;AAEH;AACA;AACA;AACA;AACA;AACA;AACA;;AAEA;AA CA;AACA;AACA;AACA;AACA;AACA;AACA;AACA;AACA;AACA;AACA;AACA;;AAEA;AACA;AACA;A ACA;AACA,WAAW,EAAE;AACb,YAAY;AACZ;AACA;AACA;AACA;;AAEA;AACA;AACA;AACA;AACA,c AAc,QAAQ;AACtB,cAAc,OAAO;AACrB;AACA;AACA;AACA;AACA;AACA;AACA;AACA;AACA;AACA;A ACA,GAAG;AACH;;AAEA;AACA;AACA;AACA;AACA,cAAc,QAAQ;AACtB,cAAc,OAAO;AACrB;AACA;A ACA;AACA;AACA;AACA;AACA;AACA,KAAK;AACL;AACA;AACA,GAAG;AACH;;AAEA;AACA;AACA; AACA,cAAc,OAAO;AACrB,cAAc,OAAO;AACrB,cAAc,OAAO;AACrB,cAAc,OAAO;AACrB,aAAa,OAAO;AA CpB;AACA;AACA;AACA;AACA;AACA;AACA;;AAEA;AACA;AACA;;AAEA;AACA;AACA;AACA;;AAEA; AACA;;AAEA;AACA;AACA;AACA;AACA;AACA;AACA,WAAW,YAAY;AACvB,WAAW,YAAY;AACvB,W AAW,OAAO;AAClB;AACA;AACA;AACA;;AAEA;AACA;AACA;AACA;;AAEA;;AAEA;AACA;AACA,qBAA qB,yDAAyD;;AAE9E;AACA;;AAEA;AACA;AACA;AACA,cAAc,OAAO;AACrB,cAAc,OAAO;AACrB,aAAa,O AAO;AACpB;AACA;AACA;AACA;AACA;;AAEA;;AAEA;AACA;AACA,GAAG;AACH;AACA;AACA;AACA ;;AAEA;AACA;;AAEA;AACA;AACA;AACA;;AAEA;AACA;AACA;AACA;AACA;AACA;AACA;AACA;AAC A;;AAEA;AACA;;AAEA;AACA;AACA;AACA;;AAEA;AACA;AACA;AACA;AACA;AACA;AACA;AACA;AA CA;AACA;AACA;AACA;AACA;AACA;AACA;AACA;AACA,KAAK;AACL;AACA;AACA,GAAG;AACH;AA CA;AACA;AACA;AACA;AACA,KAAK;AACL;AACA;AACA,GAAG;AACH;AACA;AACA;AACA;AACA;AA CA;AACA;AACA,GAAG;AACH;AACA;AACA;AACA;AACA;AACA;AACA;;AAEA;AACA;AACA;AACA;;A AEA;AACA,+BAA+B;AAC/B,2BAA2B;AAC3B,gCAAgC;;AAEhC;AACA;;AAEA;AACA;AACA;AACA;AAC A;AACA,WAAW,MAAM;AACjB,WAAW,OAAO;AAClB,WAAW,OAAO;AAClB,aAAa;AACb;AACA;AACA; AACA;AACA;AACA,GAAG;;AAEH;AACA;AACA,GAAG;;AAEH;AACA;AACA;AACA;AACA;AACA;AAC A;;AAEA;AACA;AACA;AACA,cAAc,OAAO;AACrB,cAAc,OAAO;AACrB,aAAa,OAAO;AACpB;AACA;AAC A;;AAEA;AACA;AACA;AACA;;AAEA;;AAEA;AACA;AACA;;AAEA;AACA;AACA;AACA;AACA,GAAG;A ACH;AACA;AACA;AACA;AACA;AACA;AACA;;AAEA;AACA;AACA;AACA;;AAEA;;AAEA;AACA;AACA; AACA;AACA;AACA;;AAEA;AACA;AACA;AACA;;AAEA;AACA;AACA;AACA;AACA;AACA;AACA;AAC A;AACA;;AAEA;AACA;;AAEA;AACA;AACA;AACA;AACA;AACA;;AAEA;AACA;;AAEA;AACA,gDAAgD;; AAEhD;AACA;;AAEA;AACA;AACA;AACA;AACA,cAAc,OAAO;AACrB,aAAa,OAAO;AACpB;AACA;AACA ;AACA;AACA,GAAG;AACH;AACA;AACA;AACA;;AAEA;AACA;AACA;AACA;AACA;AACA;AACA;AAC A;AACA;AACA;AACA;AACA;AACA;AACA;AACA;AACA;AACA;AACA;AACA;AACA;AACA;AACA;AAC A;AACA;AACA;AACA,UAAU;AACV,UAAU;AACV;AACA;AACA;AACA;AACA;;AAEA;AACA;;AAEA;AA CA;AACA;AACA;AACA;AACA;AACA,cAAc,OAAO;AACrB,cAAc,QAAQ;AACtB,aAAa,MAAM;AACnB;AA CA;AACA;;AAEA;AACA;AACA;AACA;;AAEA;AACA;AACA;AACA;AACA;;AAEA;AACA;AACA;AACA,c AAc,OAAO;AACrB,cAAc,OAAO;AACrB,aAAa,OAAO;AACpB;AACA;AACA;AACA;AACA;AACA;;AAEA;A ACA;AACA;AACA;;AAEA;;AAEA;AACA;AACA;;AAEA;;AAEA;AACA;AACA;AACA;AACA;AACA;AACA ;AACA;AACA;AACA;AACA;AACA;AACA;;AAEA;AACA;AACA;AACA;;AAEA;AACA;;AAEA;AACA;;AA EA;AACA;AACA;;AAEA;AACA;AACA;AACA;;AAEA;;AAEA;AACA;AACA;;AAEA;AACA;AACA;;AAEA; AACA;AACA;;AAEA;AACA;AACA;;AAEA;;AAEA;AACA;AACA,uCAAuC;;AAEvC;AACA;AACA,GAAG;A ACH;AACA;;AAEA;AACA;AACA;AACA,cAAc,OAAO;AACrB,cAAc,OAAO;AACrB,aAAa,OAAO;AACpB;A ACA;AACA;AACA;AACA;;AAEA;AACA;AACA;AACA;AACA;AACA;;AAEA;AACA;AACA;AACA;AACA;

AACA;;AAEA;AACA;;AAEA;AACA;AACA;AACA,cAAc;AACd;AACA,cAAc,OAAO;AACrB,cAAc,OAAO;A ACrB,cAAc,OAAO;AACrB,cAAc,OAAO;AACrB,aAAa;AACb;AACA;AACA;AACA;AACA;AACA;AACA;;AA EA;AACA;AACA;AACA;;AAEA;AACA;AACA;AACA;AACA;AACA;AACA;AACA;AACA;AACA;AACA;;A AEA;AACA;AACA,GAAG;AACH;AACA;AACA;AACA;AACA,KAAK;AACL;AACA;AACA;AACA,GAAG;A ACH;AACA;AACA;AACA;AACA;;AAEA;AACA;AACA;AACA,cAAc;AACd;AACA,cAAc,OAAO;AACrB,cA Ac,OAAO;AACrB,cAAc,OAAO;AACrB,cAAc,OAAO;AACrB,aAAa,MAAM;AACnB;AACA;AACA;;AAEA;AA CA;AACA;AACA;;AAEA;AACA;AACA;AACA;AACA,GAAG;;AAEH;AACA;AACA;AACA;AACA,GAAG;;A AEH;AACA;AACA;;AAEA;AACA;AACA;AACA;;AAEA;AACA;AACA;AACA;AACA;AACA;AACA;AACA; AACA;AACA;AACA;AACA;AACA;AACA,OAAO;AACP;AACA;AACA;AACA,OAAO;AACP;AACA;AACA, KAAK;AACL;AACA;AACA;AACA,KAAK;AACL,GAAG;;AAEH;AACA;AACA;AACA;AACA;AACA;AACA, KAAK;AACL,GAAG;AACH;AACA;;AAEA;AACA;AACA;AACA,cAAc,OAAO;AACrB,cAAc,OAAO;AACrB, cAAc,cAAc;AAC5B;AACA,aAAa,OAAO;AACpB;AACA;AACA;AACA;AACA;AACA;AACA;;AAEA;;AAEA; AACA;AACA;AACA,GAAG;AACH;AACA;;AAEA;AACA;AACA;AACA,GAAG;AACH;AACA;AACA,GAAG ;AACH;AACA;AACA,GAAG;AACH;AACA;AACA;;AAEA;AACA;AACA;;AAEA;AACA;AACA;AACA,cAAc ,OAAO;AACrB,cAAc,OAAO;AACrB,aAAa,OAAO;AACpB;AACA;AACA;;AAEA;AACA;AACA;AACA;AAC A;AACA;;AAEA;AACA;AACA;AACA;AACA,gDAAgD;AAChD;AACA;AACA;;AAEA;AACA;AACA;;AAEA; ;AAEA;AACA;AACA;AACA;AACA;;AAEA;;AAEA;AACA;;AAEA;AACA;AACA;AACA;AACA;AACA;AAC A,8BAA8B;AAC9B,KAAK;AACL;AACA;AACA;AACA;AACA;AACA;AACA,8BAA8B;AAC9B;AACA;;AAE A;AACA;AACA,wBAAwB;AACxB,GAAG;;AAEH;;AAEA;AACA;;AAEA;AACA;AACA;AACA,cAAc,OAAO; AACrB,cAAc,OAAO;AACrB,aAAa,OAAO;AACpB;AACA;AACA;AACA;AACA;;AAEA;AACA;AACA;AACA ;AACA;;AAEA;AACA;AACA;;AAEA;AACA,8BAA8B;AAC9B,4BAA4B;AAC5B;;AAEA,qCAAqC;AACrC;;A AEA;AACA;;AAEA;AACA;AACA;AACA,cAAc,OAAO;AACrB,cAAc,OAAO;AACrB,aAAa,OAAO;AACpB;A ACA;AACA;AACA;AACA;;AAEA;AACA;AACA;AACA,GAAG;;AAEH;AACA;AACA;AACA;AACA;;AAEA; AACA;AACA,GAAG;AACH;AACA;AACA;AACA;;AAEA;AACA;AACA;;AAEA;AACA;;AAEA;AACA;AAC A;AACA,cAAc,OAAO;AACrB,cAAc,OAAO;AACrB,aAAa,OAAO;AACpB;AACA;AACA;AACA;AACA;AAC A;AACA;;AAEA;;AAEA;;AAEA;;AAEA;AACA;;AAEA;AACA;;AAEA;AACA;AACA;AACA;AACA;AACA;A ACA;AACA,cAAc,WAAW;AACzB,cAAc,OAAO;AACrB,aAAa,WAAW;AACxB;;AAEA;AACA;AACA;AACA; AACA;AACA;AACA;AACA;AACA;AACA;AACA;AACA;AACA;AACA;AACA;AACA;AACA;AACA;AACA; AACA,eAAe,OAAO;AACtB;AACA,eAAe,QAAQ;AACvB;AACA,eAAe,WAAW;AAC1B;AACA,GAAG;;AAEH ;AACA;AACA;AACA;AACA;AACA;AACA;AACA;AACA;AACA;AACA;AACA;AACA;AACA;AACA;AACA ;AACA;AACA;AACA;AACA;AACA;AACA;AACA;AACA;AACA;AACA;AACA;AACA;AACA;AACA;AACA ;AACA;AACA;AACA;AACA;AACA;AACA;AACA;AACA;AACA,eAAe,OAAO;AACtB;AACA,eAAe,QAAQ; AACvB;AACA,eAAe,WAAW;AAC1B;AACA,eAAe,cAAc;AAC7B;AACA;AACA;AACA,GAAG;;AAEH;AAC A;AACA;AACA;AACA;AACA;AACA;AACA;AACA;AACA;AACA;AACA;AACA;AACA;AACA;AACA;AAC A;AACA;AACA,eAAe,OAAO;AACtB;AACA,eAAe,QAAQ;AACvB;AACA,eAAe,WAAW;AAC1B;AACA;AAC A,cAAc,MAAM;AACpB;AACA;AACA;AACA;AACA;AACA,cAAc,OAAO;AACrB;AACA;AACA;AACA;AAC A;AACA;AACA,cAAc,mBAAmB;AACjC;AACA;AACA;AACA;AACA,GAAG;;AAEH;AACA;AACA;AACA;A ACA;AACA;AACA;AACA;AACA;AACA;AACA,eAAe,OAAO;AACtB;AACA,eAAe,QAAQ;AACvB;AACA,eA Ae,WAAW;AAC1B;AACA,GAAG;;AAEH;AACA;AACA;AACA;AACA;AACA;AACA;AACA;AACA;AACA; AACA;AACA,eAAe,OAAO;AACtB;AACA,eAAe,QAAQ;AACvB;AACA,eAAe,WAAW;AAC1B;AACA,eAAe, mBAAmB;AAClC;AACA,GAAG;;AAEH;AACA;AACA;AACA;AACA;AACA;AACA;AACA;AACA;AACA;A ACA;AACA;AACA,eAAe,OAAO;AACtB;AACA,eAAe,QAAQ;AACvB;AACA,eAAe,WAAW;AAC1B;AACA;A ACA,cAAc,aAAa;AAC3B;AACA;AACA;AACA;AACA;AACA;AACA,cAAc,OAAO;AACrB;AACA;AACA;AA CA;AACA,cAAc,mBAAmB;AACjC;AACA;AACA;AACA;AACA;AACA,GAAG;;AAEH;AACA;AACA;AACA; AACA;AACA;AACA;AACA;AACA,eAAe,OAAO;AACtB;AACA,eAAe,QAAQ;AACvB;AACA,eAAe,WAAW; AAC1B;AACA,GAAG;;AAEH;AACA;AACA;AACA;AACA;AACA;AACA;AACA;AACA;AACA;AACA;AAC A,eAAe,OAAO;AACtB;AACA,eAAe,QAAQ;AACvB;AACA,eAAe,WAAW;AAC1B;AACA,GAAG;;AAEH;AA CA;AACA;AACA;AACA;AACA;AACA;AACA;AACA;AACA;AACA;AACA;AACA;AACA;AACA;AACA;AA

CA,eAAe,OAAO;AACtB;AACA,eAAe,QAAQ;AACvB;AACA,eAAe,WAAW;AAC1B;AACA;AACA,cAAc,QA AQ;AACtB;AACA;AACA;AACA;AACA;AACA,cAAc,OAAO;AACrB;AACA;AACA;AACA;AACA;AACA,cA Ac,OAAO;AACrB;AACA;AACA;AACA;AACA,GAAG;;AAEH;AACA;AACA;AACA;AACA;AACA;AACA;A ACA;AACA;AACA;AACA;AACA;AACA;AACA;AACA;AACA;AACA,eAAe,OAAO;AACtB;AACA,eAAe,QA AQ;AACvB;AACA,eAAe,WAAW;AAC1B;AACA,eAAe,SAAS;AACxB;AACA;AACA;AACA,cAAc,QAAQ;AA CtB;AACA;AACA;AACA;AACA;AACA;;AAEA;AACA;AACA;AACA;AACA,cAAc,OAAO;AACrB,cAAc,OA AO;AACrB,cAAc,OAAO;AACrB,cAAc,QAAQ;AACtB,cAAc,QAAQ;AACtB,cAAc,YAAY;AAC1B,cAAc,OAA O;AACrB,cAAc,OAAO;AACrB,cAAc,OAAO;AACrB,cAAc,OAAO;AACrB,cAAc,OAAO;AACrB,cAAc,OAAO; AACrB,cAAc,OAAO;AACrB;;AAEA;AACA;AACA;AACA;AACA;AACA;AACA;AACA;AACA,yBAAyB;AA CzB;AACA,IAAI;AACJ;AACA,UAAU;AACV;AACA;AACA;AACA;AACA;AACA;AACA,YAAY,kBAAkB;A AC9B;AACA;;AAEA;AACA;AACA,YAAY,QAAQ;AACpB;AACA;;AAEA;AACA;AACA,YAAY,QAAQ;AAC pB;AACA;;AAEA;AACA;AACA;AACA,YAAY,QAAQ;AACpB;AACA;;AAEA;AACA;AACA;AACA;AACA,Y AAY;AACZ;AACA,kCAAkC;;AAElC;AACA;AACA;AACA;AACA;AACA;AACA,YAAY;AACZ;AACA,kCAA kC;;AAElC;AACA;AACA;AACA,YAAY;AACZ;AACA;AACA;;AAEA;AACA;AACA,WAAW,WAAW;AACtB; ;AAEA;AACA;AACA,WAAW,WAAW;AACtB;;AAEA;AACA;AACA;AACA;AACA;AACA;AACA,aAAa,4BA A4B;AACzC,aAAa,YAAY;AACzB,aAAa,OAAO;AACpB,cAAc,OAAO;AACrB;AACA;AACA;;AAEA;AACA;; AAEA;AACA;AACA;;AAEA;AACA;;AAEA,cAAc;AACd,8BAA8B;;AAE9B;AACA;AACA;AACA;AACA;AA CA;;AAEA;AACA;AACA;;AAEA;AACA;AACA,2BAA2B;AAC3B,iDAAiD,uCAAuC,kDAAkD;AAC1I,KAAK; ;AAEL;AACA;AACA;AACA;AACA,OAAO;AACP,KAAK;AACL;AACA;AACA;AACA,KAAK;;AAEL;AACA; AACA;AACA;AACA;AACA;AACA;AACA;AACA,KAAK;;AAEL;AACA;;AAEA;AACA;AACA;AACA;AACA ;;AAEA;AACA;;AAEA;AACA;;;AAGA;AACA;AACA;AACA;AACA;AACA,GAAG;AACH;AACA;AACA;AA CA;AACA,GAAG;AACH;AACA;AACA;AACA;AACA,GAAG;AACH;AACA;AACA;AACA;;AAEA;AACA;A ACA;AACA;AACA;;;AAGA;AACA;AACA;AACA;AACA;AACA;AACA;AACA;AACA;AACA;AACA;AACA, cAAc;AACd;AACA;AACA;AACA;;AAEA,GAAG;AACH;AACA,CAAC;;AAED;AACA;AACA;AACA;AACA; AACA;AACA;AACA;AACA;AACA;AACA;AACA;AACA,cAAc,SAAS;AACvB;AACA,cAAc,OAAO;AACrB;A ACA,cAAc,OAAO;AACrB;AACA;;;AAGA;AACA;AACA;;AAEe,+DAAM,EAAC;AACtB;;;;;;;;;;ACr+Ea;;AAEb ,cAAc,mBAAO,CAAC,MAAY;;AAElC;;AAEA;AACA;AACA;AACA;;AAEA;AACA;AACA;AACA;AACA;AA CA;AACA,EAAE;AACF;AACA;;;;;;;;ACnBA;AACA;AACA;;AAEA;AACA;;AAEA;AACA;AACA;AACA;AAC A;AACA;AACA,WAAW,SAAS;AACpB,aAAa,SAAS;AACtB;AACA;AACA;AACA;;AAEA;AACA;AACA;;AA EA;AACA;AACA;AACA;AACA;AACA,KAAK;AACL;AACA;AACA;AACA;AACA;;AAEA;;;;;;;;ACpCA,eAA e,mBAAO,CAAC,MAAY;;AAEnC;AACA;;AAEA;AACA;AACA;AACA;AACA,WAAW,EAAE;AACb,aAAa,cA Ac;AAC3B;AACA;AACA;AACA;AACA;AACA;AACA;AACA;;AAEA;;;;;;;;;ACpBa;;AAEb,oBAAoB,mBAAO, CAAC,MAAuB;AACnD,oBAAoB,mBAAO,CAAC,MAAkC;AAC9D,oBAAoB,mBAAO,CAAC,MAA4B;AACxD ,oBAAoB,mBAAO,CAAC,MAA2B;;AAEvD;;AAEA;AACA;AACA;AACA;AACA;AACA;AACA,EAAE;AACF; AACA;AACA;AACA;AACA;AACA,EAAE;AACF;AACA;AACA;AACA;;AAEA,SAAS;AACT;AACA;;AAEA; AACA;AACA;AACA;AACA;AACA;AACA;AACA,EAAE;AACF;AACA;AACA;AACA;AACA,EAAE;AACF;A ACA;AACA,EAAE;AACF;AACA,EAAE;AACF;AACA;AACA;AACA;AACA;AACA;AACA,EAAE;AACF;AA CA;AACA;;AAEA,SAAS;AACT;AACA;;;;;;;;AC9DA;AACA;AACA;AACA,GAAG;AACH;;;;;;;;ACJA,cAAc,m BAAO,CAAC,MAAW;AACjC,eAAe,mBAAO,CAAC,MAAY;;AAEnC;AACA;AACA;;AAEA;AACA;AACA;AA CA;AACA,WAAW,EAAE;AACb,WAAW,OAAO;AAClB,aAAa,QAAQ;AACrB;AACA;AACA;AACA;AACA;A ACA;AACA;AACA;AACA;AACA;AACA;AACA;AACA;;AAEA;;;;;;;;;AC5Ba;;AAEb,YAAY,mBAAO,CAAC, MAAS;AAC7B,YAAY,mBAAO,CAAC,MAAgB;AACpC;;AAEA;AACA;AACA;AACA;AACA;AACA;AACA,G AAG;AACH;AACA;AACA;AACA,YAAY,YAAY;AACxB;AACA;AACA;AACA;AACA;AACA;;;;;;;;ACtBA;A ACA,cAAc,mBAAO,CAAC,MAAW;;AAEjC,0CAA0C,SAAS,mBAAO,CAAC,MAAkB,GAAG;;;;;;;;;ACHnE;;A AEb;;AAEA;AACA;AACA;;;;;;;;;ACNa;;AAEb,iBAAiB,mBAAO,CAAC,MAAkB;AAC3C;AACA,GAAG,mBAA O,CAAC,MAAQ;;;;;;;;ACJnB,mBAAmB,mBAAO,CAAC,MAAiB;AAC5C,uBAAuB,mBAAO,CAAC,MAAqB;A ACpD,YAAY,mBAAO,CAAC,MAAU;AAC9B,YAAY,mBAAO,CAAC,MAAU;;AAE9B;AACA;AACA;AACA; AACA;AACA;AACA;AACA,WAAW,aAAa;AACxB,aAAa,SAAS;AACtB;AACA;AACA;AACA,MAAM,OAAO

,SAAS,EAAE;AACxB,MAAM,OAAO,SAAS;AACtB;AACA;AACA;AACA;AACA;AACA;AACA;AACA;AAC A;AACA;AACA;;AAEA;;;;;;;;AC/BA,eAAe,mBAAO,CAAC,MAAW;AAClC;;;;;;;;;;;;;;;;;;;;;;;;;;ACDA;;AAEA;A ACA,MAAM,eAAC;AACP,OAAO,eAAC,sCAAsC,eAAC,GAAG,eAAC;AACnD,IAAI,qBAAuB,GAAG,eAAC;A AC/B;AACA;;AAEA;AACe,sDAAI;;;;;;;;;;;;;;;;;;;;;;;;;;;;;;;;;;ACVnB;AACA;AACA;AACA;AACA;AACA;;AAEA; AACA;AACA;;AAEA;AACA;AACA;AACA;AACA;AACA;AACA;AACA;AACA;;AAEA;AACA;AACA;;AAE A,IAAI,qBAAQ;AACZ;AACA;AACA,SAAS,qBAAQ;AACjB;;AAEA;AACA;AACA;;AAEA;AACA;AACA;;AA EA;AACA;AACA;AACA;AACA;AACA,KAAK;AACL;AACA;AACA,GAAG;AACH;AACA;AACA;AACA;AA CA;AACA;AACA;AACA;;AAEA,UAAU;AACV;;AAEA;AACA;AACA;;AAEA;AACA;AACA;AACA;AACA;A ACA;AACA;AACA;;AAEA,IAAI,2BAAc;AAClB;AACA,SAAS,2BAAc;AACvB;;AAEA;AACA;;AAEA;AACA, iBAAiB,sBAAsB;AACvC;AACA;AACA;AACA;AACA;AACA;AACA;AACA,WAAW;AACX;AACA;AACA;A ACA;AACA;AACA;AACA;AACA;;AAEA;AACA,gBAAgB;AAChB;AACA;AACA;AACA;AACA;AACA;AAC A;AACA;AACA;AACA,SAAS;AACT,OAAO;AACP;AACA;AACA;AACA;AACA,SAAS;AACT,OAAO;AACP; AACA;AACA;AACA,KAAK;AACL;AACA;AACA;AACA,GAAG;AACH;AACA,GAAG;AACH;AACA;AACA; ;AAEA;AACA;;AAEA;AACA;;AAEA;;AAEA;AACA;AACA;AACA;AACA,4BAA4B;AAC5B,KAAK;AACL;;A AEA;AACA;AACA;;AAEA;AACA;AACA;;AAEA;AACA;AACA;;AAEA;AACA;AACA;;AAEA;AACA;AACA; AACA;;AAEA;AACA;;AAEA;AACA;AACA;AACA;;AAEA;AACA;;AAEA;AACA;AACA;AACA;AACA;;AAE A;;AAEA;AACA;AACA;AACA,uDAAuD;;AAEvD;AACA;AACA;AACA;AACA;AACA;AACA;AACA;AACA, aAAa;AACb;AACA;AACA,aAAa;AACb,WAAW;AACX,gBAAgB,KAAqC,EAAE,EAE1C;AACb;AACA;AACA ;AACA;AACA;AACA;AACA,OAAO;AACP;AACA;AACA;AACA;AACA;AACA;AACA;;AAEA;AACA;AACA ;AACA;AACA;AACA;AACA,aAAa;AACb;AACA,WAAW;AACX,gBAAgB,KAAqC,EAAE,EAE1C;AACb;AA CA;;AAEA;AACA;AACA;AACA;;AAEA;AACA;AACA;AACA,OAAO;AACP,YAAY,KAAqC,EAAE,EAE1C; AACT;AACA,KAAK;AACL;AACA;AACA;AACA;AACA,KAAK;AACL;AACA;AACA;AACA;AACA;AACA, GAAG;;AAEH;AACA,sBAAsB;;AAEtB;AACA;AACA;AACA;;AAEA;AACA;AACA;AACA;;AAEA;AACA;A ACA;AACA;;AAEA;AACA;AACA;;AAEA;;AAEA;AACA;AACA;AACA;AACA;AACA;AACA;AACA,KAAK; AACL;AACA;AACA;AACA,KAAK;AACL;AACA;AACA,KAAK;AACL;AACA;AACA;AACA,GAAG;AACH; AACA;AACA;AACA;AACA;;AAEA;;AAEA;AACA;AACA,KAAK;;AAEL;AACA,UAAU,KAAqC,EAAE,EAE 1C;AACP;AACA;;AAEA;AACA;;AAEA;AACA;;AAEA;AACA;AACA;;AAEA;AACA;AACA;AACA;AACA;A ACA,KAAK;;AAEL,QAAQ,KAAwF,EAAE,EAE7F;;AAEL;AACA;AACA;AACA,OAAO;AACP,KAAK;AACL; AACA;AACA,OAAO;AACP;;AAEA;AACA;AACA;AACA;AACA;AACA,KAAK;;AAEL;AACA;AACA;;AAE A;;AAEA;AACA,2BAA2B;;AAE3B;AACA;;AAEA;AACA,2BAA2B;;AAE3B;AACA;AACA;AACA,0EAA0E;; AAE1E;AACA;;AAEA;AACA;AACA;AACA;AACA;AACA;;AAEA;AACA;AACA;AACA;AACA;AACA;AAC A;AACA;;AAEA;AACA;AACA;AACA;AACA;AACA;;AAEA;AACA;AACA;AACA;;AAEA;AACA;;AAEA;A ACA;AACA;AACA;;AAEA;AACA;;AAEA;;AAEA;AACA;AACA;AACA;AACA;AACA;AACA;AACA;AACA; ;AAEA;AACA;AACA;AACA;;AAEA;AACA;AACA;AACA,GAAG;AACH;AACA;AACA;AACA;AACA;;AAE A;AACA;AACA;AACA;AACA;;AAEA;AACA;AACA,GAAG;AACH;AACA;AACA;AACA;AACA;;AAEA,UA AU;AACV;;AAEA;AACA;;AAEA;AACA;AACA;AACA;;AAEA;AACA;;AAEA,IAAI,gBAAG;;AAEP,SAAS,oB AAO;AAChB;AACA,MAAM,KAA0E,EAAE,EAG/E;AACH,EAAE,oBAAO;;AAET,EAAE,gBAAG;;AAEL,iBA AiB,gBAAG,mBAAmB,gBAAG;AAC1C;AACA,MAAM,KAAoD,EAAE,EAGzD;;AAEH,SAAS,gBAAG;AACZ, EAAE,gBAAG;AACL,EAAE,gBAAG,iBAAiB,6CAA6C;AACnE,EAAE,gBAAG;;AAEL;AACA,eAAe,gBAAG; AAClB;AACA;AACA;AACA;AACA;AACA;;AAEA;;AAEA;AACA;AACA;;AAEA;AACA;AACA;AACA;AAC A;AACA;AACA;AACA;AACA;AACA;AACA;;;;AAIA;AACA;;AAEA;AACA;AACA;;AAEA;AACA;AACA;A ACA,mBAAmB;AACnB;AACA,qBAAqB,4BAA4B;AACjD;;AAEA;AACA;AACA;AACA,8CAA8C;AAC9C;AA CA;AACA;AACA,gCAAgC;;AAEhC;AACA;AACA;AACA;AACA;AACA,mBAAmB,yBAAyB;AAC5C,KAAK; AACL;AACA,mCAAmC;AACnC;AACA;AACA,KAAK;AACL;AACA;AACA;;AAEA,uBAAuB,4BAA4B;;AAE nD;AACA;;AAEA;AACA;AACA;;AAEA;AACA;AACA;AACA;AACA;AACA,2BAA2B;;AAE3B;AACA;AAC A;AACA;AACA;AACA;AACA;AACA;AACA;AACA;AACA;AACA;AACA,SAAS;AACT,cAAc,KAAqC,EAAE ,EAE1C;AACX;AACA;AACA;AACA,YAAY,KAAqC,EAAE,EAE1C;AACT;AACA;AACA;AACA;;AAEA;AA CA;;AAEA;;AAEA;AACA;AACA;AACA;AACA;;AAEA;AACA;AACA;AACA;AACA;;AAEA;AACA;AACA;

AACA;AACA;AACA;AACA;AACA;AACA;AACA;;AAEA;;AAEA;AACA;AACA;AACA;AACA;AACA;;AAE A;AACA;AACA;AACA;AACA;AACA;;AAEA;AACA;AACA;AACA;AACA;AACA;;AAEA;AACA;AACA;AA CA;AACA;AACA;AACA;AACA;AACA;;AAEA;AACA;AACA;AACA;AACA;AACA;AACA;AACA;;AAEA;A ACA;AACA;AACA;AACA;;AAEA;AACA;AACA;AACA;AACA;;AAEA;AACA;AACA;;AAEA;AACA;AACA; AACA;;AAEA;AACA;AACA;;AAEA;AACA;AACA;AACA;AACA;AACA;AACA;;AAEA;AACA;AACA;;AAE A;AACA,wCAAwC;;AAExC;;AAEA;AACA;AACA;AACA;AACA;AACA;AACA;;AAEA;AACA;AACA;AACA ;;AAEA;AACA;AACA;AACA;AACA;AACA;AACA;AACA;AACA;AACA;;AAEA;AACA;;AAEA;AACA;AAC A;AACA;AACA;;AAEA;AACA;AACA;AACA,8CAA8C;;AAE9C;AACA;;AAEA;AACA;AACA;;AAEA;AACA ;AACA;AACA;AACA;AACA;AACA;AACA;AACA;AACA;AACA;AACA;AACA;;AAEA;AACA;AACA;AAC A;AACA;AACA;;AAEA;AACA;AACA;AACA,KAAK;AACL;AACA;AACA;;AAEA;AACA;AACA;AACA;;AA EA;AACA;AACA;AACA;AACA;AACA,KAAK;AACL;AACA;AACA;AACA;AACA,OAAO;AACP;AACA;AA CA;AACA;;AAEA;AACA;AACA;AACA;AACA;AACA;AACA;AACA;AACA;AACA;;AAEA;AACA;AACA;;A AEA;AACA;AACA;;AAEA;AACA;AACA;;AAEA;AACA;AACA;;AAEA;AACA;AACA;AACA;AACA;AACA; AACA;AACA;AACA;AACA;AACA;;AAEA;AACA;AACA;AACA;AACA;;;;;;AAMA;AACA;AACA;;AAEA;A ACA;AACA;AACA;AACA;AACA;AACA;AACA;AACA;AACA;AACA;AACA;AACA;;AAEA;AACA;AACA; AACA;AACA,uBAAuB;;AAEvB;AACA;AACA;AACA,GAAG;AACH;AACA;AACA;AACA;AACA;AACA;AA CA;AACA;AACA;AACA;AACA;;AAEA;AACA;AACA;;AAEA;;;;AAIA;AACA;AACA;AACA;AACA;AACA; AACA;AACA;AACA;AACA;AACA;AACA;AACA;AACA;AACA;AACA;AACA;AACA,2BAA2B,gCAAgC,EA AE;AAC7D,2BAA2B,gCAAgC;AAC3D;;AAEA;AACA;AACA;;AAEA;AACA;AACA;AACA;AACA,OAAO,gB AAG;AACV,IAAI,oBAAO;AACX;;AAEA;AACA;AACA;AACA;AACA;;AAEA;AACA;AACA;AACA;AACA; AACA;AACA;AACA;AACA;AACA;AACA;AACA;AACA;AACA;AACA;;AAEA;AACA,2BAA2B;AAC3B;AA CA;;AAEA;AACA;AACA;AACA;AACA;AACA;AACA,GAAG;AACH;;AAEA,0BAA0B,MAAM,qBAAqB,YA AY,qBAAqB,mBAAmB,qBAAqB,iBAAiB,qBAAqB,UAAU,qBAAqB,kBAAkB,qBAAqB,WAAW,qBAAqB,aAA a,qBAAqB,yBAAyB,qBAAqB;;AAE1V;AACA,eAAe,gBAAG;AAClB,EAAE,gBAAG;AACL,iBAAiB,gBAAG,E AAE,aAAa;AACnC,EAAE,gBAAG;AACL;;AAEA;AACA;AACA;;AAEA;AACA;AACA;;AAEA;AACA;AACA; AACA;AACA;AACA,MAAM,gBAAG;AACT;AACA,OAAO;AACP;AACA,GAAG,GAAG,aAAa;AACnB;;AAE A;AACA;AACA,mCAAmC;AACnC;AACA;AACA;AACA;AACA,GAAG,GAAG,kBAAkB;AACxB;;AAEA,yC AAyC;;AAEzC,+CAA+C;AAC/C,sDAAsD;AACtD,oDAAoD;;AAEpD,6CAA6C;AAC7C;AACA;AACA;;AAEA, qDAAqD;AACrD;AACA;AACA;;AAEA,8CAA8C;AAC9C,qDAAqD,yBAAyB;;AAE9E,gDAAgD;AAChD,yDA AyD,6BAA6B;;AAEtF,4DAA4D;AAC5D,kEAAkE,sCAAsC;;AAExG,2DAA2D;AAC3D,yEAAyE;AACzE,qEAA qE;;AAErE;AACA,wBAAwB;AACxB;AACA;AACA;AACA;AACA;AACA,GAAG;AACH,QAAQ,KAAqE,EAA E,EAK1E;AACL;AACA;AACA;;AAEA;AACA;AACA;;AAEA;AACA;AACA;AACA;AACA;AACA;AACA;AA CA;AACA;AACA,iBAAiB;;AAEjB;AACA,yDAAyD;;AAEzD;AACA;AACA;AACA;AACA;AACA;AACA,YA AY,KAAqE,EAAE,EAE1E;AACT;AACA;AACA,KAAK;AACL;AACA;AACA,GAAG;AACH;AACA;AACA;A ACA,KAAK;AACL,UAAU,KAAqE,EAAE,EAE1E;AACP;AACA;AACA;;AAEA;AACA;AACA;AACA;;AAEA; AACA;;AAEA;AACA;AACA;AACA;AACA;AACA;AACA;AACA;AACA;AACA;;AAEA;;AAEA;AACA;AAC A;AACA;AACA;AACA;AACA;AACA;AACA;AACA;AACA;AACA;AACA;AACA;;AAEA;AACA;;AAEA;AA CA,UAAU,KAAqC,EAAE,EAE1C;AACP;AACA;AACA;;AAEA;AACA;AACA;AACA;AACA;AACA;AACA;; AAEA;AACA,UAAU,KAAuE,EAAE,EAE5E;AACP;AACA,0BAA0B;AAC1B;AACA;AACA;AACA;AACA;AA CA;AACA;AACA;AACA;AACA;AACA;AACA;AACA;;AAEA;;AAEA;AACA;AACA;;AAEA;AACA;;AAEA; AACA;AACA;AACA;AACA;AACA;;AAEA;AACA;AACA;AACA;AACA;AACA;AACA;AACA;AACA;AACA ;AACA;AACA,qBAAqB;;AAErB;AACA;AACA,QAAQ,KAAqE,EAAE,EAE1E;AACL;AACA,GAAG;AACH;A ACA;AACA;;AAEA;AACA;;AAEA;AACA;AACA,aAAa;;AAEb;AACA;;AAEA;AACA;AACA;AACA;AACA; AACA,QAAQ,KAAqE,EAAE,EAE1E;AACL;AACA,sBAAsB;AACtB;AACA,GAAG;AACH;AACA;AACA;;AA EA;AACA;;AAEA;AACA;AACA;AACA;;AAEA;AACA;AACA;AACA;AACA,QAAQ,KAAqE,EAAE,EAE1E;A ACL,sBAAsB;AACtB;AACA,GAAG;AACH;AACA;AACA;;AAEA;AACA;AACA,aAAa;;AAEb;AACA;AACA;; AAEA;AACA;;AAEA;AACA;AACA;AACA;AACA;AACA;AACA;AACA;;AAEA;AACA;AACA,aAAa;AACb; AACA;AACA;;AAEA,oBAAoB;AACpB;AACA;AACA;AACA;AACA;;AAEA;AACA;AACA,gDAAgD;AAChD

;;AAEA;AACA,yBAAyB;AACzB;AACA;;AAEA;AACA,kBAAkB,OAAO;AACzB,yBAAyB,OAAO;AAChC;AA CA;AACA;AACA;;AAEA;AACA;AACA;AACA;AACA;AACA;AACA;;AAEA;AACA;;AAEA;AACA;;AAEA; AACA;AACA;AACA;;AAEA;AACA;AACA;;AAEA;AACA;AACA;;AAEA;AACA;AACA;;AAEA;AACA,mDA AmD;AACnD;;AAEA;AACA;AACA;;AAEA;AACA,gFAAgF;AAChF;;AAEA;AACA,0DAA0D;AAC1D;;AAEA ;AACA;AACA;;AAEA;AACA,8FAA8F;AAC9F;;AAEA;AACA;AACA;AACA;AACA;AACA;AACA;AACA;AA CA;;AAEA;AACA;AACA,QAAQ,KAAqC,EAAE,EAE1C;AACL;AACA;AACA;;AAEA;AACA;AACA,GAAG; AACH;AACA;AACA;AACA;AACA;AACA;AACA;AACA;AACA;;AAEA;AACA;AACA,MAAM,KAA+E,EAA E,EAGpF;;AAEH;AACA;AACA;;AAEA;AACA;AACA;AACA,QAAQ,KAAqC,EAAE,EAE1C;AACL;AACA,sB AAsB;AACtB;AACA,GAAG;AACH;AACA;AACA;;AAEA;AACA;AACA;;AAEA;AACA;;AAEA;AACA;AAC A;AACA,KAAK;AACL;AACA;AACA;AACA;AACA;AACA;AACA;AACA,GAAG;AACH;AACA;AACA;AAC A;AACA;AACA;AACA;;AAEA;AACA;;AAEA;AACA,wDAAwD;AACxD;;AAEA;AACA;AACA;;AAEA;AAC A,0FAA0F;AAC1F;;AAEA;AACA;AACA;AACA;AACA;AACA;AACA;AACA;AACA;AACA;;AAEA;AACA;A ACA,QAAQ,KAAqC,EAAE,EAE1C;AACL;AACA;AACA;;AAEA;AACA;AACA,GAAG;AACH;;AAEA;AACA ;AACA;AACA,iEAAiE;AACjE,KAAK;AACL;AACA;AACA;AACA;AACA;AACA;AACA;AACA;AACA;;AAE A;AACA;AACA;AACA,QAAQ,KAAqC,EAAE,EAE1C;AACL;AACA;;AAEA;AACA;AACA;AACA;;AAEA;A ACA;AACA;AACA,QAAQ,KAAqC,EAAE,EAE1C;AACL;AACA,sBAAsB;AACtB,qDAAqD,GAAG,2BAA2B; AACnF,GAAG;AACH;AACA;AACA;;AAEA;AACA;AACA;;AAEA;AACA;AACA;;AAEA;AACA;AACA;AAC A,KAAK;AACL;AACA;AACA;AACA;AACA;AACA;;AAEA;AACA;AACA;;AAEA;AACA,iCAAiC,iBAAiB;A AClD;AACA;AACA,OAAO;AACP;AACA,GAAG;AACH;AACA;AACA;AACA;AACA;AACA;AACA;;AAEA; AACA;;AAEA;;AAEA;AACA;AACA;AACA;AACA,kBAAkB,oBAAO;AACzB;;AAEe,wDAAO,EAAC;;;;;;;;AC 1kDvB;AACA;AAEAC,sDAAG,CAACC,GAAJ,CAAQC,YAAR;;AAEA,SAASC,kBAAT,GAA+B;AAC7B,MAA MC,OAAO,GAAGC,2BAAhB;;AACA,MAAMC,QAAQ,GAAG,EAAjB;AACAF,SAAO,CAACG,IAAR,GAAeC, OAAf,CAAuB,UAAAtB,GAAG,EAAI;AAC5B,QAAMuB,OAAO,GAAGvB,GAAG,CAACwB,KAAJ,CAAU,qB AAV,CAAhB;;AACA,QAAID,OAAO,IAAIA,OAAO,CAACnB,MAAR,GAAiB,CAAhC,EAAmC;AACjC,UAAM qB,MAAM,GAAGF,OAAO,CAAC,CAAD,CAAtB;AACAH,cAAQ,CAACK,MAAD,CAAR,GAAmBP,OAAO,C AAClB,GAAD,CAA1B;AACD;AACF,GAND;AAOA,SAAOoB,QAAP;AACD;;AAEc,6CAAIJ,YAAJ,CAAY;AA CzBS,QAAM,EAAEC,IAAA,IAAmC,KADlB;AAEzBC,gBAAc,EAAED,IAAA,IAA4C,KAFnC;AAGzBN,UAAQ ,EAAEH,kBAAkB;AAHH,CAAZ,CAAf,E;;;;;AClBA,IAAI,kEAAM,gBAAgB,aAAa,0BAA0B,wBAAwB;AACzF, oCAAoC,aAAa,0BAA0B,wBAAwB,iBAAiB,kCAAkC,YAAY,mDAAmD,2BAA2B,EAAE,4CAA4C,iBAAiB,8D AA8D,mBAAmB,EAAE,oCAAoC,iBAAiB,wBAAwB,2BAA2B,mBAAmB,aAAa,GAAG,KAAK;;;;;;;;;;;;;;;;;;;AC DlhB,IAAMW,YAAY,GAAG,CACnB;AACEC,QAAM,EAAE,KADV;AAEEC,OAAK,EAAE,CAAC,CAAC,CA AD,EAAI,KAAJ,CAAD,EAAa,CAAC,IAAD,EAAO,KAAP,CAAb,EAA6B,CAAC,IAAD,EAAO,KAAP,CAA7B; AAFT,CADmB,CAArB;AAOO,SAASC,WAAT,CAAsBC,GAAtB,EAA2B;AAChC,SAAOC,MAAM,CAACD,GA AD,CAAN,CAAYE,QAAZ,OAA2BF,GAAG,CAACE,QAAJ,EAAlC;AACD;AAEM,SAASC,OAAT,CAAkBH,G AAlB,EAAuB;AAC5B,MAAMI,SAAS,GAAG,CAAC,IAAD,EAAO,GAAP,EAAY,IAAZ,EAAkB,KAAlB,CAAlB ;AACA,MAAIC,UAAU,GAAG,KAAjB;AACAD,WAAS,CAACd,OAAV,CAAkB,UAAAgB,MAAM,EAAI;AAC 1B,QAAIL,MAAM,CAACD,GAAG,CAAC7B,KAAJ,CAAUmC,MAAV,EAAkB,CAAlB,CAAD,CAAN,IACJN,G AAG,CAAC7B,KAAJ,CAAUmC,MAAV,EAAkB,CAAlB,MAAyB,EADrB,IAEJN,GAAG,CAAC7B,KAAJ,CAA UmC,MAAV,EAAkBlC,MAAlB,KAA6B,CAF7B,EAEgC;AAC9BiC,gBAAU,GAAG,IAAb;AACD;AACF,GAND ;AAOA,SAAOA,UAAP;AACD;AAEM,SAASE,WAAT,CAAsBC,IAAtB,EAA4BC,KAA5B,EAAmCC,MAAnC,E AA6D;AAAA,MAAlBC,QAAkB,uEAAP,KAAO;AAClE,MAAMC,GAAG,GAAG,EAAZ;;AACA,MAAIJ,IAAI,K AAK,CAAb,EAAgB;AACd,QAAIT,WAAW,CAACS,IAAD,CAAf,EAAuB;AACrBI,SAAG,CAACC,IAAJ,CAAS ;AAACC,aAAK,uBAAgBN,IAAhB,qCAAN;AAA8DG,gBAAQ,EAARA;AAA9D,OAAT;AACD,KAFD,MAEO,I AAIR,OAAO,CAACK,IAAD,CAAX,EAAmB;AACxBI,SAAG,CAACC,IAAJ,CAAS;AAACC,aAAK,sDAA+CN,I AA/C,MAAN;AAA8DG,gBAAQ,EAARA;AAA9D,OAAT;AACD;AACF;;AACD,MAAIZ,WAAW,CAACU,KAA D,CAAf,EAAwB;AACtBG,OAAG,CAACC,IAAJ,CAAS;AAACC,WAAK,uBAAgBL,KAAhB;AAAN,KAAT;AA CD,GAFD,MAEO,IAAIN,OAAO,CAACM,KAAD,CAAX,EAAoB;AACzBG,OAAG,CAACC,IAAJ,CAAS;AAA CC,WAAK,sDAA+CL,KAA/C;AAAN,KAAT;AACD;;AACD,MAAIC,MAAJ,EAAY;AACVE,OAAG,CAACC,I

AAJ,CAAS;AAACC,WAAK,EAAE,8CAAR;AAAwDH,cAAQ,EAARA;AAAxD,KAAT;AACD;;AACD,SAAOC, GAAP;AACD;AAEM,SAASG,UAAT,GAA4D;AAAA,MAAvCC,IAAuC,uEAAhCpB,YAAgC;AAAA,MAAlBe, QAAkB,uEAAP,KAAO;AACjE,MAAMM,MAAM,GAAG,EAAf;AACAD,MAAI,CAAC1B,OAAL,CAAa,UAAA 4B,GAAG,EAAI;AAClB,QAAIC,MAAM,GAAG,EAAb;AACA,QAAMC,MAAM,GAAG,EAAf,CAFkB,CAGlB;; AACAA,UAAM,CAACvB,MAAP,GAAgBqB,GAAG,CAACrB,MAApB,CAJkB,CAKlB;;AACAqB,OAAG,CAA CpB,KAAJ,CAAUR,OAAV,CAAkB,UAAC+B,GAAD,EAAMC,KAAN,EAAgB;AAChC,UAAMZ,MAAM,GAA GY,KAAK,KAAKJ,GAAG,CAACpB,KAAJ,CAAU1B,MAAV,GAAmB,CAA5C;AACA+C,YAAM,GAAGA,MA AM,CAACI,MAAP,CAAchB,WAAW,CAACc,GAAG,CAAC,CAAD,CAAJ,EAASA,GAAG,CAAC,CAAD,CAA Z,EAAiBX,MAAjB,EAAyBC,QAAzB,CAAzB,CAAT;AACD,KAHD;AAIAS,UAAM,CAACtB,KAAP,GAAeqB, MAAf;AACAF,UAAM,CAACJ,IAAP,CAAYO,MAAZ;AACD,GAZD;AAcA,SAAOH,MAAP;AACD;AAEc;AAC blB,aAAW,EAAXA,WADa;AAEbI,SAAO,EAAPA,OAFa;AAGbI,aAAW,EAAXA,WAHa;AAIbQ,YAAU,EAAV A;AAJa,CAAf,E;;;;;;;;;;;;;;AClDA;AAEA;;;;AAGA;AACA,4BADA;AAEA;AACA;;;AAGA;AACA;AADA,KAJA ;;AAOA;;;AAGA;AACA,kBADA;AAEA;AAFA;AAVA,GAFA;AAiBA;AACA,iBADA,2BACA;AACA;AACA;A AHA;AAjBA,G;;AClB4U,CAAgB,oIAAG,EAAC,C;;;;;ACAhW;;AAEA;AACA;AACA;;AAEe;AACf;AACA;AA CA;AACA;AACA;AACA;AACA;AACA;AACA;AACA;AACA;AACA;AACA;;AAEA;AACA;AACA;AACA;A ACA;AACA;;AAEA;AACA;AACA;AACA;;AAEA;AACA;AACA;AACA;;AAEA;AACA,yBAAyB;AACzB;AA CA;AACA;AACA;AACA;AACA;AACA;AACA;AACA;AACA;AACA;AACA;AACA;AACA;AACA;AACA;AA CA;AACA;AACA;AACA;AACA;AACA;AACA,GAAG;AACH;AACA,qBAAqB;AACrB;AACA;;AAEA;AACA; AACA;AACA;AACA;AACA;AACA;AACA;AACA;AACA;AACA;AACA,KAAK;AACL;AACA;AACA;AACA; AACA;AACA;AACA;;AAEA;AACA;AACA;AACA;AACA;;;AC5F6G;AACvC;AACL;AACsC;;;AAGvG;AAC0 F;AAC1F,IAAI,4BAAS,GAAG,kBAAU;AAC1B,EAAE,qDAAM;AACR,EAAE,kEAAM;AACR,EAAE,eAAe;AA CjB;AACA;AACA;AACA;;AAEA;;AAEA,4BAAS;AACM,mFAAS,Q;;ACpBxB,IAAI,8CAAM,gBAAgB,aAAa,0 BAA0B,wBAAwB,iBAAiB,+CAA+C,0BAA0B,8DAA8D,0GAA0G,UAAU,wDAAwD,cAAc,wCAAwC,aAAa,6D AA6D,sFAAsF,WAAW,kDAAkD,yLAAyL,kFAAkF,wBAAwB,aAAa,sEAAsE,gEAAgE,0CAA0C,WAAW,qBA AqB,KAAK,0BAA0B,6BAA6B,0BAA0B,4BAA4B,QAAQ,EAAE,iCAAiC,eAAe,4CAA4C,eAAe,gCAAgC,qDA AqD,QAAQ,gBAAgB,KAAK,yBAAyB,oCAAoC,6GAA6G,gCAAgC,oDAAoD,QAAQ,gBAAgB,KAAK,yBAAy B,mCAAmC,4GAA4G,gCAAgC,gDAAgD,QAAQ,gBAAgB,KAAK,yBAAyB,+BAA+B,4HAA4H,6BAA6B,0DA A0D,wBAAwB,IAAI,qBAAqB,mBAAmB,cAAc,OAAO,gDAAgD,cAAc,aAAa,4FAA4F,SAAS,2CAA2C,WAAW ,gCAAgC,KAAK,yBAAyB,4BAA4B,QAAQ,EAAE,4CAA4C,eAAe,kFAAkF,iBAAiB,yFAAyF,iDAAiD,oDAAo D,kBAAkB,mCAAmC,WAAW,0CAA0C,mLAAmL,yDAAyD,YAAY,kBAAkB,WAAW,6FAA6F,8HAA8H,sBA AsB,oBAAoB,yEAAyE,+IAA+I,yCAAyC,+EAA+E,gBAAgB,8CAA8C,8EAA8E,mBAAmB,kBAAkB,WAAW,6F AA6F,uHAAuH,sBAAsB,oBAAoB,yEAAyE,wIAAwI,yCAAyC,wEAAwE,gBAAgB,8CAA8C,8EAA8E,mBAAm B,kBAAkB,WAAW,6FAA6F,uHAAuH,sBAAsB,oBAAoB,yEAAyE,wIAAwI,yCAAyC,wEAAwE,gBAAgB,8CA A8C,8EAA8E,oBAAoB,8CAA8C,YAAY,qDAAqD,UAAU,uFAAuF,oDAAoD;AACn7L,IAAI,uDAAe,iBAAiB,a AAa,0BAA0B,wBAAwB,kBAAkB,kCAAkC,aAAa,+BAA+B,kBAAkB;;;;;;;;;;;;;;;;;;;;;;;;;;;;;;;;;;;;;;;;;;;;;;;;;;;;;;;;;;;;;;; ;;;;;;;;;;;;;;;;;;;;;;;;;;;;;;;;;;;;;;;;;;;;;;;;;;;;;;;;;;;;;;;;;;;;;;;;;;;;;ACqHrN;AACA;AACA;AACA;AACA;AACA;AAEA;;;;AA GA;AACA,YADA;AAEA,oBAFA;AAGA;AACA;;;AAGA;AACA;AADA,KAJA;;AAOA;;;AAGA;AACA,kBAD A;AAEA;AAAA;AAAA;AAFA;AAVA,GAHA;AAkBA,MAlBA,kBAkBA;AACA;AACA,gBADA;AAEA;AACA ,4BAHA;AAIA,kCAJA;AAKA;AACA;AACA,uDADA;AAEA,iDAFA;AAGA;AAHA,SADA;AAMA;AACA,wD ADA;AAEA,kDAFA;AAGA;AAHA;AANA;AALA;AAkBA,GArCA;AAsCA;AACA,qBADA,6BACA,kBADA,E ACA;AACA;AACA;AACA;;AACA;AACA;AACA,OAFA,MAEA;AACA;AACA;AACA;AAVA,GAtCA;AAkDA ;AACA,aADA,uBACA;AAAA;;AACA,2EADA,CAEA;;AACA;AACA;AACA;AACA,OAFA;AAGA;AACA;AA TA;AAlDA,G;;AChIoU,CAAgB,oHAAG,EAAC,C;;;;;ACA/P;AAC3B;AACL;AACc;;;AAGvE;AAC0F;AAC1F,I AAI,oBAAS,GAAG,kBAAU;AAC1B,EAAE,6CAAM;AACR,EAAE,8CAAM;AACR,EAAE,uDAAe;AACjB;AA CA;AACA;AACA;;AAEA;;AAEA,oBAAS;AACM,mEAAS,Q;;ACpBxB,IAAI,gEAAM,gBAAgB,aAAa,0BAA0B ,wBAAwB,iBAAiB,gDAAgD,UAAU,yDAAyD,sCAAsC,YAAY,0BAA0B,MAAM,mBAAO,CAAC,MAAoC,iBA AiB,wDAAwD,oEAAoE,8BAA8B,eAAe,sFAAsF,+BAA+B,KAAK,yBAAyB,+CAA+C,WAAW,OAAO,oBAAoB ,aAAa,sBAAsB,uGAAuG,OAAO,8IAA8I;AAC5hC,IAAI,yEAAe;;;;;;;;;;;;;;;;;;;;;ACDnB;AACA,UAAU;AACV;A

ACA;AACA;AACA;AACA;AACA;AACA;AACA,OAAO;AACP,KAAK;AACL;AACA;AACA;AACA,OAAO;A ACP;AACA;AACA;;AAEe,kEAAkB,EAAC;;;ACnBK;;AAEvC;AACA;AACA;;AAEA;;AAEA;AACA,SAAS,QA AI;AACb;AACA;AACA;AACA;;AAEA;AACA;AACA,WAAW,SAAS;AACpB;AACA,SAAS,WAAO;AAChB,w BAAwB,WAAO;AAC/B;AACA;AACA,aAAa,QAAQ;AACrB;AACA,aAAa,SAAS;AACtB;AACA,aAAa,kBAAk B;AAC/B;AACA,aAAa,kBAAkB;AAC/B;;AAEA;AACA;;AAEA;AACA;AACA;AACA;AACA;AACA;AACA;A ACA;AACA;AACA,EAAE,WAAO;AACT;AACA;AACA,2BAA2B,WAAO,GAAG,UAAM;AAC3C;AACA;AAC A;AACA;AACA;AACA,KAAK;AACL,MAAM,UAAM;AACZ;AACA;AACA,IAAI,WAAO;AACX,GAAG;AAC H;;AAEA,SAAS,WAAO;AAChB;AACA;AACA;AACA;AACA;AACA;AACA;AACA;AACA;AACA,8BAA8B, WAAO;AACrC;AACA;AACA;AACA;AACA,OAAO;AACP,kBAAkB,QAAI;AACtB;AACA;AACA;AACA;AA CA;AACA;AACA,GAAG;AACH,IAAI,UAAM;AACV;AACA;;AAEA,SAAS,UAAM;AACf;AACA;AACA;AAC A;;AAEA;AACA;AACA,IAAI,WAAO;AACX;AACA,QAAQ,WAAO;AACf;AACA,KAAK;AACL;;AAEA,+CA A+C,SAAS;AACxD;AACA;AACA;AACA;;AAEA;AACA;AACA;AACA;AACA;AACA;AACA;AACA;;AAEA; AACA;AACA;AACA;AACA;AACA;AACA;AACA;AACA;AACA;AACA;AACA;AACA;AACA,QAAQ,WAAO ;AACf,OAAO;AACP;AACA;AACA;AACA,QAAQ,UAAM;AACd;AACA;AACA,GAAG;AACH;AACA;AACA,I AAI,UAAM;AACV;AACA;;AAEA,WAAO;AACP;AACA;;AAEA,WAAO;AACP;AACA;;AAEA;AACA;AACA; ;AAEA,WAAO,wBAAwB,WAAc;;AAE7C,WAAO;AACP,aAAa,WAAO;AACpB;AACA;AACA;AACA;AACA;; AAEA;AACA;AACA;AACA;AACA;AACA;AACA;AACA;AACA;AACA,eAAe;AACf;AACA;AACA;AACA;A ACA;AACA;AACA;AACA;AACA;AACA,OAAO;AACP;AACA;AACA;;AAEA,mBAAmB,iBAAiB;AACpC;AA CA;AACA,GAAG;AACH;;AAEA,WAAO;AACP,kEAAkE,WAAO;AACzE;AACA;;AAEA,aAAa,WAAO;AACp B;AACA,GAAG;AACH;;AAEA,WAAO;AACP,aAAa,WAAO;AACpB;AACA,GAAG;AACH;;AAEA,WAAO;A ACP,aAAa,WAAO;AACpB,wCAAwC,SAAS;AACjD;AACA;AACA,GAAG;AACH;;AAEA;AACA,WAAO;AAC P;AACA;AACA;AACA,KAAK;AACL;AACA;AACA;;AAEA,WAAO;AACP;AACA,+DAA+D;AAC/D;AACA;; AAEe,mDAAO,EAAC;;;;AC/OvB;AACA;AACA;AAEO,IAAMS,WAAW,GAAGC,iBAAO,CAAC,UAASC,IAA T,EAAe;AAChD,SAAO,IAAIC,GAAJ,CAAY,UAAAC,OAAO,EAAI;AAC5B,QAAMC,MAAM,GAAGC,QAAQ, CAACC,aAAT,CAAuB,MAAvB,KAAkCD,QAAQ,CAACC,aAAT,CAAuB,MAAvB,CAAjD;AACA,QAAMC,KA AK,GAAGN,IAAI,CAACvD,KAAL,CAAW,GAAX,CAAd;AACA,QAAM8D,GAAG,GAAGD,KAAK,CAACA,K AAK,CAAC5D,MAAN,GAAa,CAAd,CAAL,CAAsB8D,WAAtB,EAAZ;;AACA,YAAOD,GAAP;AACE,WAAK,I AAL;AACE,YAAIE,MAAM,GAAGL,QAAQ,CAACM,aAAT,CAAuB,QAAvB,CAAb;AACAD,cAAM,CAACE, YAAP,CAAoB,MAApB,EAA4B,iBAA5B;AACAF,cAAM,CAACG,MAAP,GAAgBV,OAAhB;AACAC,cAAM,C AACU,WAAP,CAAmBJ,MAAnB;AACAA,cAAM,CAACE,YAAP,CAAoB,KAApB,EAA2BX,IAA3B;AACF;;A ACA,WAAK,KAAL;AACE,YAAIc,GAAG,GAAGV,QAAQ,CAACM,aAAT,CAAuB,MAAvB,CAAV;AACAI,W AAG,CAACH,YAAJ,CAAiB,KAAjB,EAAwB,YAAxB;AACAG,WAAG,CAACH,YAAJ,CAAiB,MAAjB,EAAyB ,UAAzB;AACAG,WAAG,CAACF,MAAJ,GAAaV,OAAb;AACAC,cAAM,CAACU,WAAP,CAAmBC,GAAnB;A ACAA,WAAG,CAACH,YAAJ,CAAiB,MAAjB,EAAyBX,IAAzB;AACF;AAfF;AAiBD,GArBM,CAAP;AAsBD,C AvBiC,CAA3B;AAyBA,IAAMe,mBAAY,GAAG,SAAfA,YAAe,GAAW;AACrC,MAAMC,KAAK,GAAGC,iBA AO,CAACC,SAAD,CAArB;AACA,SAAO,IAAIjB,GAAJ,CAAY,UAAAC,OAAO,EAAI;AAC5B,QAAIiB,WAA W,GAAG,CAAlB;;AACA,QAAIC,cAAc,GAAG,SAAjBA,cAAiB,GAAW;AAC9B,UAAG,EAAED,WAAF,IAAiB H,KAAK,CAACtE,MAA1B,EAAkC;AAChCwD,eAAO;AACR;AACF,KAJD;;AAKA,SAAI,IAAImB,CAAC,GA AC,CAAV,EAAaA,CAAC,GAAGL,KAAK,CAACtE,MAAvB,EAAgC2E,CAAC,EAAjC,EAAqC;AACnCvB,iBA AW,CAACkB,KAAK,CAACK,CAAD,CAAN,CAAX,CAAsBC,IAAtB,CAA2BF,cAA3B;AACD;AACF,GAVM,C AAP;AAWD,CAbM,C;;;;;AC7BP;CAEA;;AACA,IAAIG,QAAQ,GAAG,IAAf,C,CACA;;AACA,IAAMC,SAAS,G AAG,CAAC,cAAD,EAAiB,SAAjB,EAA4B,WAA5B,EAAyC,aAAzC,CAAlB;;IAEqBC,4B;;;AACnB,2BAAe;AA AA;;AACb,SAAKC,WAAL,GAAmBX,mBAAY,CAAC,iCAAD,CAAZ,CAAgDO,IAAhD,CAAqD,YAAM;AAC5 EC,cAAQ,GAAGA,QAAQ,IAAI,IAAII,MAAM,CAACC,GAAP,CAAWC,KAAf,CAAqB;AAAEC,eAAO,EAAE; AAAX,OAArB,CAAvB;AACA,aAAOP,QAAP;AACD,KAHkB,CAAnB;AAIA,WAAO,KAAKG,WAAZ;AACD;;; ;iCACa;AACZ,WAAKA,WAAL,CAAiBJ,IAAjB,CAAsB,UAAAC,QAAQ;AAAA,eAAIA,QAAQ,CAACQ,UAAT ,EAAJ;AAAA,OAA9B;AACD;;;6BACgB;AACf,aAAO,IAAIN,aAAJ,EAAP;AACD;;;6BACeO,G,EAA6C;AAAA, UAAxCC,EAAwC,uEAAnC,UAAUC,IAAI,CAACC,GAAL,GAAW3D,QAAX,CAAoB,EAApB,CAAyB;AAC3D, aAAO,iHAEOyD,EAFP,wEAI+BA,EAJ/B,mBAIwCR,aAAa,CAACW,eAAd,CAA8BJ,GAA9B,CAJxC,2BAMLnF ,IANK,CAMA,IANA,CAAP;AAOD;;;sCACmD;AAAA,UAA7BhB,IAA6B,uEAAtB8F,MAAM,CAACU,QAAP,C AAgBxG,IAAM;AAClD,UAAMmG,GAAG,GAAG,IAAIM,GAAJ,CAAQzG,IAAR,CAAZ,CADkD,CAElD;;AAC A,4BAAkB2F,SAAlB;AAAK,YAAIe,KAAK,GAAIf,SAAJ,IAAT;AAAwBQ,WAAG,CAACQ,YAAJ,CAAiBC,M AAjB,CAAwBF,KAAxB;AAA7B,OAHkD,CAIlD;;;AACA,aAAOP,GAAG,CAACnG,IAAX;AACD;;;iCAC+C;A AAA,UAA7BA,IAA6B,uEAAtB8F,MAAM,CAACU,QAAP,CAAgBxG,IAAM;AAC9C,UAAMmG,GAAG,GAA G,IAAIM,GAAJ,CAAQzG,IAAR,CAAZ;AACA,aAAO6G,eAAK,CAAClB,SAAD,EAAY,UAAAe,KAAK;AAAA ,eAAIP,GAAG,CAACQ,YAAJ,CAAiBG,GAAjB,CAAqBJ,KAArB,CAAJ;AAAA,OAAjB,CAAZ;AACD;;;;;;;;AC xCH,IAAI,kDAAM,gBAAgB,aAAa,0BAA0B,wBAAwB,iBAAiB,gDAAgD,8BAA8B,gBAAgB,kBAAkB,aAAa,0 BAA0B,wBAAwB,qBAAqB,2CAA2C,qBAAqB,WAAW,OAAO,2BAA2B,aAAa,sBAAsB,mCAAmC,qBAAqB,+ EAA+E,gBAAgB,kBAAkB,aAAa,0BAA0B,wBAAwB,qBAAqB,2CAA2C,sBAAsB,WAAW,OAAO,4BAA4B,aA Aa,sBAAsB,oCAAoC,qBAAqB,gFAAgF,gBAAgB,kBAAkB,aAAa,0BAA0B,wBAAwB,qBAAqB,2CAA2C,sBAA sB,WAAW,OAAO,4BAA4B,aAAa,sBAAsB,oCAAoC,qBAAqB,gFAAgF,gBAAgB,kBAAkB,aAAa,0BAA0B,wB AAwB,qBAAqB,2CAA2C,mBAAmB,WAAW,OAAO,mBAAmB,aAAa,sBAAsB,iCAAiC,qBAAqB,2DAA2D,aA Aa,wEAAwE,sCAAsC,UAAU,IAAI,2BAA2B,WAAW,OAAO,eAAe,aAAa,sBAAsB,wCAAwC,+CAA+C,kDAAk D,mBAAmB,OAAO,+FAA+F;AAC9rE,IAAI,2DAAe;;;;;;;;;ACDnB,wBAAwB,2CAA2C,iCAAiC,IAAI,uFAAuF,S AAS,yBAAyB,qBAAqB,gBAAgB,oBAAoB,IAAI,yCAAyC,WAAW,mBAAmB,0GAA0G,MAAM,4CAA4C,wEA AwE,MAAM,sCAAsC,EAAE,6CAA6C,EAAE,WAAW,4FAA4F,MAAM,qHAAqH,kBAAkB,uBAAuB,MAAM,y GAAyG,SAA2B;AAC3jC;;;ACDA;AACA;AACA;AACA;AACA;AACA;AACA;;AAEA;AACA;AACA;AACA;; AAEA;AACA;AACA;AACA;;AAEA;;AAEA,uBAAuB,0BAA0B;AACjD;;AAEA;AACA;AACA;AACA;AACA; AACA;AACA;AACA;AACA;AACA;AACA;AACA;AACA;;AAEA;AACA;AACA;AACA;AACA;AACA;AACA ;AACA;AACA,KAAK;AACL;AACA;AACA;AACA;AACA;AACA;;AAEO,IAAI,aAAM;AACV;AACA,IAAI,W AAI;AACR;AACA;AACA;AACA;AACA;AACA;AACA;AACA;AACA;;AAEA;AACP,UAAU;AACV,C;;ACpE A;AACA;AACA;AACA;AACA;AACA;AACA;AACA;AACA;AACA;AACA;AACA;AACA;AACA;AACA;AAC A;AACA;AACA;AACA;AACA;AACA;AACA;;AAEA;AACA;AACA;AACA;;AAEA;AACA;;AAEA;AACA;AA CA;AACA;;AAEA;AACA;AACA;;AAEA;AACA;AACA;AACA;AACA;AACA;;AAEA,2DAA2D;AAC3D;AAC A;AACA;AACA;;AAEA;AACA;AACA;;AAEA;AACA;AACA;AACA;AACA;;AAEA;AACA;AACA;AACA;AA CA;AACA;AACA;AACA;AACA,SAAS;AACT;AACA;AACA;AACA;AACA;AACA;AACA;AACA;AACA;AA CA,GAAG;AACH;;AAEA;AACA;AACA;AACA;AACA;AACA;AACA;AACA;AACA;AACA;;AAEA;;AAEA;A ACA;;AAEA;AACA;AACA;AACA;;AAEA,sDAAsD;AACtD;;AAEA;AACA;;AAEA;AACA;AACA;AACA;AA CA;AACA;AACA;AACA;AACA;AACA;AACA;AACA;AACA;;AAEA;AACA;AACA;AACA,GAAG;AACH;;A AEA;AACA;AACA;AACA;AACA;;AAEA;AACO;AACA;;AAEP;AACO;AACP;AACA;AACO;AACP;AACA;A ACO;AACP;AACA,C;;ACtJe;AACf;AACA,C;;ACFgC;AACE;AACA;;AAElC;AACA;AACA;AACA,aAAa,UAA U;AACvB,cAAc;AACd,WAAW,SAAS;AACpB;AACA;AACe;AACf,wFAAwF,QAAQ;;AAEhG,UAAU,OAAO,s CAAsC,WAAI;AAC3D;AACA;AACA,GAAG,IAAI;AACP,C;;ACnB4C;;AAE5C;AACO;AACP;AACA;;AAEA; AACO;AACP;AACA;;AAEA;AACO;AACP;AACA;;AAEA;AACO;AACP;AACA;AACA;;AAEA;AACO,IAAI,a AAS;AACpB;AACA;AACA;AACA,SAAS,IAAS;AAClB;;AAEA;AACO,IAAI,UAAM;AACjB;AACA;AACA;A ACA;AACA;;AAEA;AACO;AACP;AACA;AACA;;AAEA;AACA;AACA;AACA;AACA;AACA;AACA;AACA, YAAY,aAAS;AACrB;AACA;AACA;AACA;AACA;;AAEA;AACA;;AAEA;AACO;AACP;AACA;AACA;;AAE A;AACA;AACA;AACA;AACA;AACA;AACA;AACA;AACA;AACA;AACA;AACA;AACA;AACA;AACA;AAC A;AACA,KAAK;AACL;AACA;;AAEA;AACA;AACA;AACA;;AAEA;AACO;AACP;AACA;;AAEA;AACO;AA CP;AACA;AACA;AACA;;AAEA;AACO;AACP;AACA;AACA;AACA;;AAEA;AACO;AACP;AACA;AACA;AA CA;AACA;;AAEA;AACO;AACP;AACA;AACA;AACA;;AAEA;AACO;AACP;AACA;AACA;AACA;;AAEA;A ACO;AACP;AACA;AACA;AACA;AACA;;AAEA;AACO;AACP;AACA;AACA;AACA;AACA;;AAEA;AACO;A ACP;AACA;;AAEA;AACO;AACP;AACA;;AAEA;AACA;AACO;AACP;AACA;AACA,cAAc;AACd;AACA;AA CA;AACA;AACA;AACA;AACA;AACA;AACA;;AAEA;AACA;AACO;AACP;AACA;AACA;AACA,sBAAsB;A ACtB;AACA;AACA;AACA;AACA,GAAG;AACH;AACA;AACA;AACA;AACA;AACA;AACA;AACA;AACA; AACA;AACA;AACA;AACA;AACA;AACA;AACA;AACA;;AAEA;AACO;AACP;AACA;AACA;AACA;;AAEA

;AACO;AACP;AACA;AACA;AACA,E;;AC1NA,oGAAoG,mBAAmB,EAAE,mBAAmB,8HAA8H;;AAExN;AAC Q;AACJ;;AAEtD;AACA;AACA;AACA;AACA;AACA;AACA;AACA;AACA;AACA;AACO;AACP;AACA;AAC A;AACA;AACA,KAAK;AACL;AACA;AACA;AACA,KAAK;AACL;AACA;AACA;AACA,KAAK;AACL;AAC A;AACA;AACA,KAAK;AACL;AACA;AACA;AACA,KAAK;AACL;AACA;AACA;AACA,KAAK;AACL;AAC A;AACA;AACA,KAAK;AACL;AACA;AACA;AACA,KAAK;AACL;AACA;AACA;AACA,KAAK;AACL;AAC A;AACA;AACA,KAAK;AACL;AACA;AACA;AACA,KAAK;AACL;AACA;AACA;AACA,KAAK;AACL;AAC A;AACA;AACA;AACA;AACA;;AAEO,IAAI,UAAK;;AAET;AACP;AACA;AACA,gBAAgB,MAAM;;AAEtB,S AAS,WAAI;AACb,QAAQ,aAAa;AACrB;AACA;;AAEA;AACA,GAAG,IAAI;AACP;;AAEO;AACP;AACA;AAC A,gBAAgB,MAAM;;AAEtB,SAAS,WAAI,CAAC,UAAK;AACnB,SAAS,aAAa;AACtB;AACA;;AAEA;AACA,G AAG,IAAI;AACP;;AAEO;AACP;AACA;AACA,mBAAmB,WAAI,CAAC,UAAK;;AAE7B,mBAAmB,qBAAqB; AACxC;AACA;AACA;AACA;;AAEA;AACA;AACA;;AAEA;AACA;AACA;;AAEA;AACA;AACA;AACA;;AA EA;AACA;AACA;AACA;AACA;AACA;AACA;AACA;AACA;AACA;AACA;AACA;AACA;AACA;AACA;AA CA;AACA;AACA;;AAEA;AACA;AACA;;AAEA;AACA;AACA;AACA;AACA;;AAEA;AACA;AACA;AACA;A ACA;AACA;;AAEA;;AAEA;AACA;AACA;AACA;AACA;AACA;AACA,KAAK;AACL;;AAEA;AACA;AACA; AACA;AACA;AACA;AACA;;AAEA;AACA;AACA;AACA;AACA;AACA;;AAEe;AACf;AACA;AACA;AACA; AACA;AACA;AACA;;AAEA;AACA;AACA;AACA;AACA,gDAAgD;AAChD,oBAAoB,6BAA6B,mGAAmG;;A AEpJ,wBAAwB,SAAS;AACjC,+FAA+F,2BAA2B;AAC1H;AACA;AACA;AACA;AACA;AACA;AACA,OAAO; AACP,aAAa,aAAM,SAAS,uBAAuB;AACnD,KAAK;;AAEL;AACA;AACA;AACA;;AAEA;AACA;AACA,+BA A+B,aAAM,+BAA+B;;AAEpE;AACA;AACA,CAAC,E;;ACpOD,2CAA2C,kBAAkB,kCAAkC,qEAAqE,EAAE,E AAE,OAAO,kBAAkB,EAAE,YAAY;;AAEzJ;AACL;AACN;AACO;AACM;AACc;;AAEtE;AACA;AACA;AAC A;AACA,GAAG;AACH;AACA;AACA;AACA,GAAG;AACH;AACA;AACA;AACA,GAAG;AACH;AACA;AAC A;AACA,GAAG;AACH;AACA;AACA;AACA,GAAG;AACH;AACA;AACA;AACA;AACA;AACA;AACA;;AA EA,IAAI,gBAAS,GAAG,YAAgB;AAChC,OAAO,gBAAS;AAChB,OAAO,gBAAS;AAChB,mBAAmB,WAAI,C AAC,gBAAS;;AAE1B,IAAI,YAAK,GAAG,aAAM,CAAC,gBAAS;;AAEnC;AACA;AACA,IAAI,QAAQ;AACZ, GAAG;AACH,IAAI,WAAW;AACf;AACA;;AAEe;AACf;AACA,SAAS,YAAK;AACd;AACA;;AAEA;AACA;AA CA;AACA;;AAEA;AACA;AACA;AACA;AACA;AACA;AACA;AACA,SAAS;AACT;AACA;AACA,UAAU,MA AM;AAChB;AACA;AACA;AACA,WAAW;AACX;AACA;AACA;;AAEA;AACA;AACA;AACA;;AAEA;AACA ;AACA,mFAAmF;AACnF,sBAAsB,UAAU;AAChC;AACA;AACA;AACA;AACA;AACA;AACA;AACA;AACA; AACA;AACA;AACA,OAAO;AACP;AACA;;AAEA,sBAAsB,SAAI,aAAa,SAAS;AAChD;AACA,CAAC,E;;AC7 GD,SAAS,2BAAe,mBAAmB,kBAAkB,kCAAkC,qEAAqE,EAAE,EAAE,OAAO,kBAAkB,EAAE,YAAY;;AAEzJ ;;AAEtD,IAAI,kBAAK;AACT;AACA;AACA;AACA,GAAG;AACH;AACA;AACA;AACA,GAAG;AACH;AAC A;AACA;AACA;AACA;;AAEe;AACf;AACA,SAAS,kBAAK;AACd;AACA;AACA;AACA;AACA;;AAEA;AAC A;AACA,aAAa,2BAAe,GAAG;AAC/B;AACA;AACA;AACA;AACA,OAAO;AACP;AACA;AACA;AACA;AAC A;AACA;AACA;AACA;AACA;AACA;AACA,MAAM;AACN,gCAAgC,oBAAoB;AACpD;AACA,uBAAuB,SA AS;AAChC;AACA,CAAC,E;;ACnDD;AACA;AACA;AACA;;AAEe;AACf;AACA;AACA;AACA;AACA;AACA, GAAG;AACH;AACA;AACA;;AAEA;AACA;AACA;AACA;AACA;AACA;AACA;AACA,GAAG;AACH;AACA ;AACA;AACA;AACA;AACA;AACA;AACA,CAAC,E;;AC/BD,kCAAkC,0BAA0B,0CAA0C,gBAAgB,OAAO,k BAAkB,EAAE,aAAa,EAAE,OAAO,wBAAwB,EAAE;;AAExJ;AACzC;AACA;AACA;AACA;;AAEA;;AAEe;AA Cf;AACA;AACA;AACA;AACA;AACA;AACA;AACA;AACA;AACA;AACA;AACA;AACA,mBAAmB,OAAO; AAC1B,mBAAmB,SAAS;AAC5B;AACA;AACA;AACA,0BAA0B,OAAO;AACjC;AACA;AACA,uBAAuB,mCA AmC;AAC1D;AACA;AACA,KAAK;;;AAGL;AACA;AACA,mBAAmB,OAAO;AAC1B,mBAAmB,EAAE;AACr B;AACA;AACA;AACA;;AAEA,wFAAwF,aAAa;AACrG;AACA;;AAEA;AACA;AACA;AACA,GAAG;;AAEH; AACA,sBAAsB,OAAO;AAC7B;AACA;AACA;AACA;AACA;;AAEA;AACA;AACA;AACA;AACA,CAAC,E;;A CnEiC;AACO;;AAEzC;AACA;AACA,WAAW,QAAQ;AACnB,WAAW,SAAS;AACpB,WAAW,OAAO,QAAQ,+ BAA+B;AACzD;AACA;AACe;AACf;AACA;;AAEA;AACA;AACA;AACA,OAAO,SAAS;AAChB;AACA;AAC A;;AAEA;;AAEA;AACA;AACA;AACA;AACA;AACA;AACA;AACA,qBAAqB,kCAAkC;AACvD;AACA;AAC A;AACA;AACA;AACA;AACA;AACA;AACA;AACA,SAAS;AACT;AACA,SAAS;AACT;AACA;AACA;AACA ;AACA;AACA;AACA;AACA;AACA,KAAK;;AAEL;AACA,oBAAoB,aAAM,EAAE,iCAAiC;AAC7D,GAAG;A

ACH;AACA;AACA;AACA;;AAEA;AACA;AACA;AACA,C;;ACjEA;AACA;AACA,WAAW,OAAO;AAClB;AA CA;AACA,SAAS,SAAI;AACb;AACA;;AAEe,wDAAI,E;;ACTnB;AACA;AACA;;AAEe;AACf;AACA;AACA;A ACA;AACA;AACA;AACA;AACA;AACA;AACA;AACA;AACA,CAAC,E;;AChBD,gCAAgC,2CAA2C,gBAAg B,kBAAkB,OAAO,2BAA2B,wDAAwD,gCAAgC,uDAAuD,2DAA2D,EAAE,EAAE,yDAAyD,qEAAqE,6DAA6D ,oBAAoB,GAAG,EAAE;;AAEjjB,iDAAiD,0CAA0C,0DAA0D,EAAE;;AAExD;;AAE/F,IAAI,sBAAO;AACX;AA CA;;AAEA;;AAEA;AACA;AACA;AACA;AACA;AACA;AACA,IAAI,aAAM,uCAAuC,aAAa;AAC9D;AACA,IA AI,gBAAgB;AACpB,YAAY,kBAAkB;AAC9B,kBAAkB,kBAAkB;AACpC,mBAAmB,kBAAkB;AACrC,cAAc,k BAAkB;AAChC,qBAAqB,kBAAkB;AACvC,iBAAiB,kBAAkB;AACnC,KAAK;AACL;AACA;AACA;AACA;A ACA;AACA;AACA;AACA;AACA;AACA;AACA,IAAI,cAAc;AAClB;AACA;AACA;AACA;AACA,KAAK;AA CL;;AAEA;AACA;AACA;AACA;AACA;AACA;AACA;AACA;AACA;AACA;AACA;AACA;AACA,GAAG;;A AEH;AACA,CAAC;;AAEc,yEAAO,E;;AC/DtB,SAAS,oBAAe,mBAAmB,kBAAkB,kCAAkC,qEAAqE,EAAE,EA AE,OAAO,kBAAkB,EAAE,YAAY;;AAE3K;AACW;AACT;AACsB;AACX;AACb;AACS;AACI;;AAEiH;;AAEl K;AACA;AACA;AACA;AACA;;AAEA;AACA,EAAE;AACF;AACA;AACA;AACA;AACA;AACA;;AAEe;AAC f,WAAW,EAAO,EAAE,cAAiB;AACrC,eAAe,OAAO,aAAI,aAAa,YAAS,EAAE;AAClD;AACA;;AAEA;AACA; AACA;AACA;AACA;AACA;AACA;AACA;AACA;AACA;AACA;AACA;AACA;AACA,aAAa;AACb;AACA;A ACA;AACA;AACA;AACA,WAAW;AACX;AACA,yCAAyC,yBAAyB;AAClE;AACA;AACA;AACA;AACA,gB AAgB;AAChB,OAAO;AACP;AACA;AACA;AACA;AACA;AACA,cAAc;AACd,KAAK;AACL;AACA;AACA;A ACA;AACA;AACA;AACA;AACA;AACA;AACA;AACA;AACA;AACA,aAAa;AACb;AACA;AACA;AACA;AA CA;AACA,WAAW;AACX;AACA;AACA;AACA;AACA;AACA;AACA,WAAW;AACX;AACA;AACA;AACA; AACA;AACA,SAAS;AACT;AACA;AACA;AACA;AACA;AACA,gBAAgB;AAChB,OAAO;AACP;AACA;AAC A;AACA;AACA;AACA;AACA;AACA;AACA;AACA;AACA,OAAO;AACP;AACA;AACA;AACA;AACA;AAC A;AACA;AACA;AACA,KAAK;AACL;AACA,gCAAgC,4BAA4B;AAC5D;AACA;AACA;AACA;AACA;AACA ;AACA;AACA;AACA;AACA,OAAO;AACP;AACA;AACA;AACA;AACA,OAAO;AACP;AACA;AACA;AACA; AACA,KAAK;AACL;AACA;AACA;AACA;AACA;AACA;AACA;AACA;AACA;AACA,OAAO;AACP;AACA; AACA;AACA;AACA;AACA;AACA;AACA;AACA,KAAK;AACL;AACA;AACA;AACA;AACA;AACA,gBAAg B;AAChB,OAAO;AACP;AACA;AACA;AACA;AACA,wBAAwB,SAAS,uCAAuC,EAAE;AAC1E;AACA;AACA ,sBAAsB;AACtB,GAAG;AACH;AACA;AACA;AACA;AACA;AACA;AACA;AACA;AACA;AACA;AACA;AA CA,GAAG;;AAEH;AACA;AACA;AACA,GAAG;AACH;AACA;AACA;AACA;AACA,KAAK;AACL;AACA;A ACA;AACA,KAAK;AACL;AACA;AACA;AACA,KAAK;AACL;AACA;AACA;AACA,KAAK;AACL;AACA;A ACA;AACA,KAAK;AACL;AACA;AACA;AACA,KAAK;AACL;AACA;AACA;AACA,KAAK;AACL;AACA;A ACA;AACA,KAAK;AACL;AACA;AACA;AACA,KAAK;AACL;AACA;AACA;AACA,KAAK;AACL;AACA;A ACA;AACA,KAAK;AACL;AACA;AACA;AACA,KAAK;AACL;AACA;AACA;AACA,KAAK;AACL;AACA;A ACA;AACA,KAAK;AACL;AACA;AACA;AACA,KAAK;AACL;AACA;AACA;AACA,KAAK;AACL;AACA;A ACA;AACA,KAAK;AACL;AACA;AACA;AACA,KAAK;AACL;AACA;AACA;AACA,KAAK;AACL;AACA;A ACA;AACA,KAAK;AACL;AACA;AACA;AACA,KAAK;AACL;AACA;AACA;AACA,KAAK;AACL;AACA;A ACA;AACA,KAAK;AACL;AACA;AACA;AACA,KAAK;AACL;AACA;AACA;AACA,KAAK;AACL;AACA;A ACA;AACA,KAAK;AACL;AACA;AACA;AACA,KAAK;AACL;AACA;AACA;AACA,KAAK;AACL;AACA;A ACA;AACA,KAAK;AACL;AACA;AACA,KAAK;AACL;AACA;AACA;AACA,KAAK;AACL;AACA;AACA;A ACA,KAAK;AACL;AACA;AACA;AACA,KAAK;AACL;AACA;AACA;AACA,KAAK;AACL;AACA;AACA;A ACA,KAAK;AACL;AACA;AACA;AACA,KAAK;AACL;AACA;AACA;AACA;AACA,GAAG;AACH;AACA;A ACA;AACA;AACA;AACA;AACA,OAAO;AACP,KAAK;AACL;AACA;;AAEA,wCAAwC,EAAE,oBAAe,kDA AkD,oBAAe;AAC1H,KAAK;AACL;AACA;AACA;AACA;AACA,OAAO;AACP,KAAK;AACL;AACA;;AAEA, yCAAyC,EAAE,oBAAe,sEAAsE,oBAAe,4EAA4E,oBAAe;AAC1O,KAAK;AACL;AACA;;AAEA,uCAAuC,EAA E,oBAAe,kEAAkE,oBAAe;AACzI,KAAK;AACL;AACA;;AAEA,yCAAyC,EAAE,oBAAe,sEAAsE,oBAAe,4EA A4E,oBAAe;AAC1O;AACA,GAAG;AACH;AACA;AACA;AACA;AACA;AACA;AACA;AACA,GAAG;AACH; AACA;AACA;AACA;AACA;AACA;AACA,wBAAwB,cAAO;AAC/B;AACA;AACA;AACA;AACA,OAAO;AA CP;AACA;AACA;AACA;AACA;AACA,UAAU,QAAQ;AAClB;AACA;AACA,OAAO;AACP;AACA;AACA;AA CA,KAAK;AACL;AACA;AACA;AACA;AACA,wBAAwB,cAAO;AAC/B;AACA;AACA;AACA;AACA;AACA;
AACA;AACA;AACA;AACA,UAAU,UAAI;AACd;AACA;AACA,OAAO;AACP;AACA;AACA,OAAO;AACP;A ACA;AACA;AACA;AACA;AACA;AACA;AACA;AACA;AACA;AACA;AACA;AACA;AACA;AACA,KAAK;; AAEL;AACA;AACA;;AAEA;AACA;AACA;AACA;AACA;AACA;AACA;AACA,2BAA2B,UAAU;AACrC,OA AO;AACP,KAAK;;AAEL;AACA;AACA;AACA;AACA;AACA;AACA,MAAM,QAAQ;AACd;AACA,KAAK;A ACL;AACA;AACA;AACA,KAAK;AACL;AACA;;AAEA;AACA;AACA;AACA;AACA,2BAA2B,cAAO;AAClC ;AACA;AACA;AACA;AACA,SAAS;AACT;AACA,OAAO;AACP,KAAK;AACL;AACA;AACA;AACA,KAAK; AACL;AACA;AACA;AACA,KAAK;AACL;AACA;;AAEA;AACA;AACA;AACA;AACA,MAAM,WAAW;AAC jB;AACA;AACA;AACA,4BAA4B,cAAO;AACnC;AACA;AACA;AACA;AACA,SAAS;AACT;AACA,OAAO;A ACP,KAAK;;AAEL;AACA;AACA;AACA;AACA;AACA,KAAK;;AAEL;AACA;AACA;AACA;AACA;AACA;A ACA,KAAK;AACL;AACA;AACA,0BAA0B,SAAQ;AAClC;AACA;AACA,KAAK;AACL;AACA;AACA;AACA; AACA;AACA;AACA;AACA,KAAK;;AAEL;AACA;AACA;;AAEA,OAAO;AACP;AACA,UAAU,OAAO;AACj B,SAAS;AACT,UAAU,QAAQ;AAClB;AACA,OAAO;AACP,KAAK;;AAEL;AACA;AACA;AACA;AACA;AAC A;AACA,KAAK;AACL;AACA;AACA;AACA;AACA,KAAK;AACL;AACA;AACA;AACA;AACA;AACA,KAA K;;AAEL;AACA;AACA;AACA;AACA;AACA;AACA;AACA;AACA;AACA;AACA;AACA,OAAO;AACP;AAC A;AACA;AACA;AACA;AACA;AACA,KAAK;AACL;AACA;AACA;AACA;AACA;AACA,aAAa,UAAM;AACn B;AACA;AACA;AACA,YAAY,SAAS;AACrB;AACA;AACA;AACA,KAAK;;AAEL;AACA;AACA;AACA;AAC A;AACA;AACA;AACA,KAAK;AACL;AACA;AACA;AACA;AACA;AACA;AACA;AACA;AACA;AACA;AAC A;AACA;AACA,KAAK;AACL;AACA;AACA;AACA;AACA;AACA;AACA,KAAK;AACL;AACA,iBAAiB,MA AM;AACvB;AACA,KAAK;AACL;AACA;AACA;AACA;AACA;AACA;AACA;AACA;AACA,QAAQ,aAAS;A ACjB;AACA;AACA,UAAU,OAAO;AACjB;AACA,SAAS;AACT;AACA,QAAQ,aAAS;AACjB;AACA;AACA,U AAU,OAAO;AACjB;AACA,SAAS;AACT;AACA,QAAQ,aAAS;AACjB;AACA;AACA,UAAU,OAAO;AACjB;A ACA,SAAS;AACT;AACA;AACA;AACA,QAAQ,OAAO;AACf;AACA;AACA,KAAK;AACL;AACA;AACA,MA AM,aAAS;AACf,YAAY,OAAO;AACnB,kCAAkC,OAAO;AACzC,UAAU,UAAU;AACpB;AACA,OAAO;AACP ;AACA,MAAM,aAAS;AACf,YAAY,OAAO;AACnB,iCAAiC,OAAO;AACxC,UAAU,UAAU;AACpB;AACA,OA AO;AACP;AACA;AACA,UAAU,OAAO;AACjB,kCAAkC,OAAO;AACzC,QAAQ,UAAU;AAClB;AACA;AACA ,GAAG;AACH;AACA;AACA;AACA,GAAG;AACH;AACA;AACA;AACA;AACA;AACA;AACA;AACA;AACA ;AACA;AACA;AACA;AACA,GAAG;AACH;AACA;AACA;AACA;AACA;AACA;AACA;AACA;AACA,IAAI, WAAW;AACf;AACA;AACA;AACA,CAAC,E;;;;;;;;;;;;;;;;;;;;;;;;;;;;;ACvuBD,IAAI,yDAAM,gBAAgB,aAAa,0BAA 0B,wBAAwB,iBAAiB,yBAAyB,YAAY,8BAA8B,0BAA0B,kCAAkC,wFAAwF,kBAAkB,YAAY,kBAAkB,yGA AyG,wDAAwD,cAAc,WAAW,wBAAwB,KAAK,wBAAwB,cAAc,mEAAmE,cAAc,aAAa,wFAAwF,4CAA4C,kB AAkB,WAAW,uGAAuG,KAAK,0BAA0B,+EAA+E,uBAAuB,iCAAiC,iBAAiB,+CAA+C,KAAK,yEAAyE,KAA K,2BAA2B,aAAa,oDAAoD,sGAAsG,yBAAyB,eAAe,sEAAsE,2BAA2B,WAAW,OAAO,oBAAoB,+GAA+G,0D AA0D,aAAa,UAAU,0CAA0C;AACx2D,IAAI,kEAAe;;;;;;;;;ACDnB,wBAAwB,2EAA2E,oCAAoC,mBAAmB,GA AG,EAAE,OAAO,oCAAoC,8HAA8H,GAAG,EAAE,sBAAsB;;AAEpV,SAAS,aAAO;AAC/B;AACA,IAAI,aAAO ;AACX;AACA;AACA,GAAG;AACH,IAAI,aAAO;AACX;AACA;AACA;;AAEA,SAAS,aAAO;AAChB,C;;;;;;;A CdA;AAGO,SAASK,QAAT,CAAmBC,KAAnB,EAAyBC,SAAzB,EAAoC;AACzC,SAAO,IAAI7C,OAAJ,CAAY, UAAUC,OAAV,EAAmB6C,MAAnB,EAA2B;AAC5C,QAAIC,WAAW,GAAG5C,QAAQ,CAACM,aAAT,CAAu B,QAAvB,CAAlB;AAEA,QAAIuC,SAAS,GAAG,IAAIC,mBAAJ,CAAcF,WAAd,EAA2B;AACzCH,UAAI,EAA E;AAAA,eAAOA,KAAP;AAAA,OADmC;AAEzCM,YAAM,EAAE;AAAA,eAAO,MAAP;AAAA,OAFiC;AAGz CL,eAAS,EAAE,cAAOA,SAAP,MAAqB,QAArB,GAAgCA,SAAhC,GAA4C1C,QAAQ,CAACgD;AAHvB,KAA 3B,CAAhB;AAMAH,aAAS,CAACI,EAAV,CAAa,SAAb,EAAwB,UAAAC,KAAK,EAAI;AAC/BL,eAAS,CAAC M,OAAV;AACArD,aAAO,CAACoD,KAAD,CAAP;AACD,KAHD;AAKAL,aAAS,CAACI,EAAV,CAAa,OAAb, EAAsB,UAAAC,KAAK,EAAI;AAC7BL,eAAS,CAACM,OAAV;AACAR,YAAM,CAACO,KAAD,CAAN;AACD ,KAHD;AAKAN,eAAW,CAACQ,KAAZ;AACD,GApBM,CAAP;AAqBD,C;;;;;;;;;;;;;;;;;;;;;;;;;;;;;;;;;;;;;;;;;;;;;;;;;;;;;;;; ;;;;;;;;;;;;;;;;;ACwCD;AACA;AAEA;AACA;AACA;AACA;AAEA;;;;AAGA;AACA,YADA;AAEA,mBAFA;AAG A,MAHA,kBAGA;AACA;AACA;AADA;AAGA,GAPA;AAQA,aARA,yBAQA;AACA;AACA,GAVA;AAWA;A ACA;;;AAGA;AAJA,GAXA;AAiBA;AACA;;;AAGA;AACA;AADA,KAJA;;AAOA;;;AAGA;AACA;AADA,KA VA;;AAaA;;;AAGA;AACA,4BADA;AAEA;AAFA,KAhBA;;AAoBA;;;AAGA;AACA,kBADA;AAEA;AAAA;A

AAA;AAFA,KAvBA;;AA2BA;;;AAGA;AACA,kBADA;AAEA;AAFA,KA9BA;;AAkCA;;;AAGA;AACA,kBAD A;AAEA;AAFA,KArCA;;AAyCA;;;AAGA;AACA;AADA;AA5CA,GAjBA;AAiEA;AACA,iBADA,yBACA,GA DA,EACA,KADA,EACA,MADA,EACA;AACA;AACA,KAHA;AAIA,cAJA,sBAIA,GAJA,EAIA;AACA;AACA, KANA;AAOA,iBAPA,2BAOA;AAAA;;AACA;AACA;AACA,OAFA;AAGA,KAXA;AAYA,cAZA,wBAYA;AA CA;AACA,KAdA;AAeA,aAfA,uBAeA;AAAA;AACA;AACA;AACA;AACA;AAnBA,GAjEA;AAsFA;AACA,cA DA,wBACA;AACA;AACA;AAHA;AAtFA,G;;AC5EmU,CAAgB,kHAAG,EAAC,C;;;;;ACAnP;AACvC;AACL;A ACsC;;;AAG9F;AAC0F;AAC1F,IAAI,mBAAS,GAAG,kBAAU;AAC1B,EAAE,4CAAM;AACR,EAAE,yDAAM; AACR,EAAE,kEAAe;AACjB;AACA;AACA;AACA;AAEA;;AAEA,mBAAS;AACM,iEAAS,Q;;;;;;;;;;;;;;;;;;;;;;;;;;;;;;;;; ;;;;;;;;;;;;;;;;;;;;ACmBxB;AACA;AACA;AACA;AAEA;AACA;AACA;AACA;AACA;AACA;AAEA;AACA;AACA ;AAEA;AAEA;;;;AAGA;AACA,YADA;AAEA,wBAFA;AAGA;AACA,uBADA;AAEA,wBAFA;AAGA,sDAHA; ;AAIA;;;AAGA;AAPA,GAHA;AAYA,aAZA,yBAYA;AACA,8IADA,CAEA;;AACA;AACA,GAhBA;AAiBA;AA CA;;;AAGA;AACA,kBADA;AAEA;AAAA;AAAA;AAFA,KAJA;;AAQA;;;;AAIA;AACA,oBADA;AAEA,eAFA, qBAEA,KAFA,EAEA;AACA;AACA;AAJA,KAZA;;AAkBA;;;;AAIA;AACA,kBADA;AAEA;AAAA;AAAA;AA FA,KAtBA;;AA0BA;;;AAGA;AACA;AAAA;AAAA,OADA;AAEA;AAFA,KA7BA;;AAiCA;;;AAGA;AACA;AA DA,KApCA;;AAuCA;;;AAGA;AACA;AADA,KA1CA;;AA6CA;;;AAGA;AACA;AADA,KAhDA;;AAmDA;;;AA GA;AACA;AADA;AAtDA,GAjBA;AA2EA;AACA,iBADA,2BACA;AACA;AACA;AACA,KAJA;AAKA,aALA, qBAKA,OALA,EAKA;AACA;AACA;AACA;AACA;AACA,OAHA,EAGA,EAHA;AAIA,KAXA;AAYA,mBAZ A,2BAYA,GAZA,EAYA;AAAA;;AACA;AACA;AACA;;AACA;AACA;AAjBA,GA3EA;AA8FA;AACA,SADA, mBACA;AACA;AACA;AADA;AAGA,KALA;AAMA,cANA,wBAMA;AACA;AACA,uBADA;AAEA,8DAFA;A AGA,qGAHA;AAIA,6GAJA;AAKA,sHALA;AAMA,oGANA;AAOA,mFAPA;AAQA,oGARA;AASA;AATA;AA WA;AAlBA;AA9FA,G;;AC5DwU,CAAgB,4HAAG,EAAC,C;;;;;ACA/P;AAC3B;AACL;AACc;;;AAG3E;AAC0F; AAC1F,IAAI,wBAAS,GAAG,kBAAU;AAC1B,EAAE,iDAAM;AACR,EAAE,kDAAM;AACR,EAAE,2DAAe;AA CjB;AACA;AACA;AACA;;AAEA;;AAEA,wBAAS;AACM,2EAAS,Q;;;;;;;;;;;;;;;;;;;;;ACJxB;AAEA;AACA;AAC A;AACA;AAEA;AAEA;;;;AAGA;AACA,YADA;AAEA,0BAFA;AAGA,aAHA,yBAGA;AACA;AACA,GALA;A AMA;AACA;;;AAGA,2CAJA;AAKA;AALA,GANA;AAaA;AACA;;;AAGA;AACA,kBADA;AAEA;AAAA;AA AA;AAFA,KAJA;;AAQA;;;AAGA;AACA,kBADA;AAEA;AAFA,KAXA;;AAeA;;;AAGA;AACA;AADA,KAlB A;;AAqBA;;;AAGA;AACA;AADA,KAxBA;;AA2BA;;;AAGA;AACA,kBADA;AAEA;AAAA;AAAA;AAFA,KA 9BA;;AAkCA;;;AAGA;AACA,kBADA;AAEA;AAAA;AAAA;AAFA;AArCA,GAbA;AAuDA,MAvDA,kBAuDA; AACA;AACA;AADA;AAGA,GA3DA;AA4DA,SA5DA,qBA4DA;AACA;AACA;AA9DA,G;;AC5B0U,CAAgB,g IAAG,EAAC,C;;;;;ACAnP;AACvC;AACL;AACsC;;;AAGrG;AAC0F;AAC1F,IAAI,0BAAS,GAAG,kBAAU;AAC 1B,EAAE,mDAAM;AACR,EAAE,gEAAM;AACR,EAAE,yEAAe;AACjB;AACA;AACA;AACA;;AAEA;;AAEA, 0BAAS;AACM,+EAAS,Q;;ACpBxB,IAAI,+DAAM,gBAAgB,aAAa,0BAA0B,wBAAwB,iBAAiB,wBAAwB,eAA e,2DAA2D,gCAAgC,WAAW,OAAO,gBAAgB,yBAAyB,kBAAkB,YAAY,mEAAmE,kFAAkF,uDAAuD,YAAY, kBAAkB,YAAY,kBAAkB,UAAU,qHAAqH,0EAA0E,WAAW,OAAO,uCAAuC,aAAa,sBAAsB,sCAAsC,kBAAk B,UAAU,qHAAqH,iFAAiF,WAAW,OAAO,wCAAwC,aAAa,sBAAsB,uCAAuC,kBAAkB,UAAU,qHAAqH,yFA AyF,WAAW,OAAO,wCAAwC,aAAa,sBAAsB;AACrkD,IAAI,wEAAe;;;;;;;;;ACDnB,IAAI,8CAAM,gBAAgB,aA Aa,0BAA0B,wBAAwB,kBAAkB,kCAAkC,6CAA6C,KAAK,0BAA0B,wBAAwB,wBAAwB,iBAAiB,OAAO,uBA AuB,6BAA6B,gEAAgE,qBAAqB,wFAAwF,mDAAmD,iCAAiC,cAAc,aAAa,oEAAoE,oCAAoC,iGAAiG,WAAW ,oBAAoB,KAAK,yBAAyB,4BAA4B,QAAQ,EAAE,gCAAgC,YAAY,0DAA0D,wCAAwC,eAAe,qEAAqE,iBAAi B,gGAAgG,OAAO,kDAAkD,cAAc,OAAO,gCAAgC,WAAW,qBAAqB,6BAA6B,wDAAwD,sCAAsC,wCAAwC, yDAAyD,wCAAwC;AACloD,IAAI,uDAAe;;;;;;;;;;;;;;;;;;;;;;;;;;;;;;;;;;;;;;;;;;;;ACsBnB;AACA;AACA;AACA;AAEA;; ;;AAGA;AACA,YADA;AAEA,oBAFA;AAGA;AACA;;;AAGA;AACA,kBADA;AAEA;AAAA;AAAA;AAFA,K AJA;;AAQA;;;AAGA;AACA;AADA,KAXA;;AAcA;;;AAGA;AACA;AADA,KAjBA;;AAoBA;;;AAGA;AACA,k BADA;AAEA;AAAA;AAAA;AAFA;AAvBA,GAHA;AA+BA,MA/BA,kBA+BA;AACA;AACA,eADA;AAEA,m BAFA;AAGA,kBAHA;AAIA,wBAJA;AAKA;AALA;AAOA,GAvCA;AAwCA;AACA,eADA,yBACA;AACA;A ACA;AAHA,GAxCA;AA6CA;AACA,aADA,uBACA;AACA;AACA,oBAFA,CAGA;;AACA;AACA,KANA;AAO A,QAPA,kBAOA;AACA;AACA,oBADA;AAEA,6BAFA;AAGA,oDAHA;AAIA;AAJA;AAMA,KAdA;AAeA,QA fA,gBAeA,GAfA,EAeA;AACA;AACA;AACA;AACA,OAHA,MAGA;AACA;AACA;AACA;AACA,KAvBA;AA

wBA,iBAxBA,2BAwBA;AACA;AACA;AACA,KA3BA;AA4BA,UA5BA,oBA4BA;AACA;AACA,KA9BA;AA+ BA,YA/BA,sBA+BA;AACA;AACA;AAjCA;AA7CA,G;;AC/BoU,CAAgB,oHAAG,EAAC,C;;;;;ACA/P;AAC3B; AACL;AACc;;;AAGvE;AAC0F;AAC1F,IAAI,oBAAS,GAAG,kBAAU;AAC1B,EAAE,6CAAM;AACR,EAAE,8C AAM;AACR,EAAE,uDAAe;AACjB;AACA;AACA;AACA;;AAEA;;AAEA,oBAAS;AACM,mEAAS,Q;;;;;;;;;;;;;;;; ;;;;;;;;;;;;;;;;;;;;;;;ACexB;AACA;AACA;AACA;AAEA;AACA;AACA;AAEA;;;;AAGA;AACA,YADA;AAEA,yBA FA;AAGA;AACA;;;AAGA,2CAJA;AAKA;AALA,GAHA;AAUA,aAVA,yBAUA;AACA;AACA,GAZA;AAaA;A ACA,sBADA,gCACA;AACA;;;;;;AAMA;AACA;AATA;AAbA,G;;AC/CyU,CAAgB,8HAAG,EAAC,C;;;;;ACAnP ;AACvC;AACL;AACsC;;;AAGpG;AAC0F;AAC1F,IAAI,yBAAS,GAAG,kBAAU;AAC1B,EAAE,kDAAM;AAC R,EAAE,+DAAM;AACR,EAAE,wEAAe;AACjB;AACA;AACA;AACA;;AAEA;;AAEA,yBAAS;AACM,6EAAS, Q;;ACpBxB,IAAI,6DAAM,gBAAgB,aAAa,0BAA0B,wBAAwB,oBAAoB,6BAA6B,YAAY,wBAAwB,YAAY,kB AAkB,sBAAsB,uBAAuB,YAAY,sCAAsC,YAAY,uBAAuB,WAAW,wDAAwD,mJAAmJ,uBAAuB,WAAW,wDA AwD,qHAAqH,kDAAkD,2NAA2N,yBAAyB,+DAA+D,uBAAuB;AAC/mC,IAAI,sEAAe,iBAAiB,aAAa,0BAA0B ,wBAAwB,iBAAiB,uBAAuB,WAAW,2EAA2E,UAAU,gDAAgD,6CAA6C,YAAY,4BAA4B,MAAM,mBAAO,C AAC,MAA8B,GAAG,YAAY,iCAAiC,6CAA6C,0IAA0I,+JAA+J,2CAA2C,kCAAkC,qCAAqC,cAAc,aAAa,0BA A0B,wBAAwB,gBAAgB,4BAA4B,WAAW,iCAAiC,UAAU,OAAO,iFAAiF,mFAAmF,iCAAiC,UAAU,OAAO,+ EAA+E,iFAAiF,iCAAiC,UAAU,OAAO,2EAA2E,yFAAyF,iCAAiC,UAAU,OAAO,0EAA0E,6EAA6E,cAAc,aAA a,0BAA0B,wBAAwB,gBAAgB,4BAA4B,WAAW,iCAAiC,UAAU,OAAO,8DAA8D,wEAAwE,iCAAiC,UAAU,O AAO,sEAAsE,wEAAwE,iCAAiC,UAAU,OAAO,wDAAwD,gEAAgE;;;;;;;;;;;;;;;;;;;;;;;;;;;;;;;;;;;;;;;;;;;;;;;;;;;;;;;;;;;;;;;;; ;;;;;;;;;;;;;;;;;;;;;;;;;;;;;;;;;;;;;AC6FrgF;AAEA;;;;AAGA;AACA,YADA;AAEA,uBAFA;AAGA;AACA;;;AAGA;AAC A;AADA;AAJA,GAHA;AAWA;AACA,QADA,kBACA;AACA;AACA;AAHA;AAXA,G;;ACnGuU,CAAgB,0HA AG,EAAC,C;;;;;ACAnP;AACvC;AACL;AACsC;;;AAGlG;AAC0F;AAC1F,IAAI,uBAAS,GAAG,kBAAU;AAC1 B,EAAE,gDAAM;AACR,EAAE,6DAAM;AACR,EAAE,sEAAe;AACjB;AACA;AACA;AACA;;AAEA;;AAEA,u BAAS;AACM,yEAAS,Q;;ACpBxB,IAAI,+CAAM,gBAAgB,aAAa,0BAA0B,wBAAwB,qCAAqC,uFAAuF,0CAA 0C,SAAS,yBAAyB,SAAS,oHAAoH,0BAA0B,sDAAsD,oBAAoB,YAAY,0BAA0B,MAAM,mBAAO,CAAC,MA AoC,iBAAiB,uEAAuE,oCAAoC,iDAAiD,KAAK,0BAA0B,aAAa,kCAAkC,cAAc,qCAAqC,gCAAgC,4BAA4B,iC AAiC,uBAAuB,IAAI,wBAAwB,uCAAuC,iBAAiB,sBAAsB,mHAAmH,oCAAoC,kBAAkB,kBAAkB,oBAAoB,w BAAwB,0EAA0E,qBAAqB,yBAAyB,WAAW,uBAAuB,UAAU,8BAA8B,uDAAuD,kGAAkG,+BAA+B,UAAU,8 BAA8B,WAAW,KAAK,yBAAyB,wBAAwB,mCAAmC,qGAAqG,uBAAuB,eAAe,mEAAmE,oBAAoB,yGAAyG, OAAO,wGAAwG,KAAK,+BAA+B,+BAA+B,0BAA0B,OAAO,6BAA6B,KAAK,+BAA+B,+BAA+B,kCAAkC,6 BAA6B,wCAAwC,aAAa,kEAAkE,qBAAqB,oBAAoB,gGAAgG,OAAO,eAAe;AACtyF,IAAI,wDAAe;;;;;;ACDm C;AACgB;;AAE/D,IAAI,mBAAK,GAAG,YAAgB;;AAEpB;AACf;AACA,SAAS,mBAAK;AACd;AACA;AACA; AACA;;AAEA,aAAa,SAAI,EAAE,SAAS;AAC5B;AACA;AACA,cAAc;AACd,KAAK;AACL;AACA,CAAC,E;;;; ;ACnBc;AACf;AACA;AACA;AACA;AACA,GAAG;AACH;AACA;AACA;AACA;AACA,GAAG;;AAEH;AACA ;AACA;AACA;AACA;AACA;AACA;AACA;AACA;AACA,CAAC,E;;ACrB8B;AACQ;AACU;AACE;AACV;A ACC;AACI;AACb;AACwD;;AAEzF;AACA;AACA,4BAA4B,SAAS;AACrC;;AAEA;AACA;AACA;;AAEA;AA CA;AACA;AACA;AACA;AACA;AACA;AACA;AACA;AACA;AACA;;AAEe;AACf,WAAW,QAAa,EAAE,cAA iB;AAC3C;AACA;AACA;AACA;AACA,KAAK;AACL;AACA;AACA;AACA;AACA,KAAK;AACL;AACA;AA CA;AACA;AACA,KAAK;AACL;AACA;AACA;AACA;AACA,KAAK;AACL;AACA;AACA;AACA;AACA,KA AK;AACL;AACA;AACA;AACA;AACA,KAAK;AACL;AACA;AACA;AACA;AACA,GAAG;AACH;AACA;AA CA;AACA;AACA;AACA;AACA,GAAG;AACH;AACA;AACA;AACA,GAAG;AACH;AACA;AACA;AACA;AA CA;AACA;AACA;AACA,GAAG;;AAEH;AACA;AACA;AACA;AACA;AACA;AACA,GAAG;;AAEH;AACA;A ACA;AACA;AACA;AACA,GAAG;;AAEH;AACA;AACA;AACA;AACA;AACA;;AAEA;AACA;AACA,wBAA wB,cAAO;AAC/B;AACA;AACA;AACA;AACA,SAAS;AACT;AACA;AACA;AACA;AACA;AACA;AACA;AA CA;AACA;AACA,SAAS;AACT;AACA;AACA;AACA,KAAK;AACL;AACA;AACA;AACA;AACA;AACA;AA CA,GAAG;AACH;AACA;AACA;AACA;AACA,GAAG;AACH;AACA;AACA;AACA;AACA;AACA;AACA,KA AK;AACL;AACA;AACA;AACA;AACA;AACA;;AAEA;AACA;AACA,gCAAgC,OAAO;AACvC;;AAEA;AACA ;AACA;AACA,mBAAmB,yBAAM;AACzB,UAAU,UAAI;AACd,SAAS;AACT;AACA;AACA;AACA;AACA;A ACA;AACA;AACA;;AAEA;AACA;;AAEA;AACA;AACA,KAAK;AACL;AACA;AACA;AACA;AACA;AACA,

KAAK;AACL;AACA;AACA,yBAAyB,yBAAM;AAC/B,KAAK;AACL;AACA;AACA;AACA;AACA;AACA;AA CA,KAAK;AACL;AACA;AACA;AACA;AACA;AACA,OAAO;AACP;AACA;AACA,OAAO;AACP;AACA;AA CA;AACA;AACA;AACA;AACA;AACA;AACA,WAAW;AACX;AACA;AACA;AACA;AACA;AACA;AACA;A ACA;AACA;AACA;AACA,aAAa,aAAM,oCAAoC;AACvD,KAAK;AACL;AACA;;AAEA;AACA;AACA;AACA ;AACA;AACA;AACA;AACA,uBAAuB,IAAS;AAChC;AACA;AACA,YAAY,OAAO;AACnB,WAAW;AACX,Y AAY,QAAQ;AACpB;AACA,SAAS;AACT;AACA,KAAK;;AAEL;AACA;AACA;AACA,KAAK;AACL;AACA; AACA;AACA;AACA,KAAK;AACL;AACA;AACA,KAAK;AACL;AACA;AACA;AACA;AACA;AACA;AACA, KAAK;AACL;AACA;AACA;AACA;AACA;AACA;AACA,KAAK;AACL;AACA;AACA;AACA;AACA;AACA, +DAA+D,SAAQ,kBAAkB,SAAQ,kBAAkB,SAAQ;AAC3H;AACA;AACA;AACA;AACA;AACA;AACA;AACA; AACA;AACA;AACA;AACA;AACA;AACA;AACA;AACA;AACA,KAAK;AACL;AACA;AACA;AACA;AACA; AACA;AACA;AACA,KAAK;;AAEL;AACA;AACA;AACA;AACA,kBAAkB,SAAQ;AAC1B;AACA;AACA,OA AO,kBAAkB,SAAQ;AACjC;AACA;AACA,OAAO,kBAAkB,SAAQ;AACjC;AACA;AACA,OAAO,kBAAkB,SA AQ;AACjC;AACA;AACA;AACA,KAAK;;AAEL;AACA;AACA;AACA;AACA;AACA;AACA;AACA;AACA;A ACA,KAAK;;AAEL;AACA;AACA;AACA;AACA;AACA;AACA;AACA;AACA,KAAK;AACL;AACA;AACA;A ACA;AACA;AACA,KAAK;;AAEL;AACA;AACA;AACA;AACA;AACA;AACA;AACA;AACA,KAAK;AACL;A ACA;;AAEA;AACA;AACA;AACA;AACA;AACA;AACA;AACA;AACA;AACA;AACA;AACA;AACA;AACA,S AAS;AACT;AACA;AACA;AACA;AACA;AACA;AACA,OAAO;AACP,KAAK;AACL;AACA;AACA;AACA,O AAO;AACP,gBAAgB,OAAO;AACvB;AACA;AACA,KAAK;AACL;AACA;AACA,2BAA2B,aAAS;AACpC,KA AK;AACL;AACA;AACA;AACA;AACA,KAAK;AACL;AACA;AACA;AACA;AACA;AACA,KAAK;AACL;AA CA;AACA;AACA;AACA;AACA;AACA;AACA,CAAC,E;;ACpaqC;AACY;;AAEnC;AACf,WAAW,EAAO,EAA E,QAAa;AACjC;AACA;AACA;AACA;AACA;AACA;AACA;AACA;AACA;AACA;AACA,OAAO;AACP;AAC A;AACA;AACA;AACA,KAAK,mEAAmE,YAAY,uBAAuB,EAAE;AAC7G;AACA;AACA;AACA,cAAc,gDAAg D;AAC9D;AACA;AACA;AACA;AACA,KAAK;AACL,oBAAoB,SAAS,oBAAoB,+BAA+B;AAChF,GAAG;;AA EH;AACA;AACA;AACA;AACA,KAAK;AACL;AACA;AACA,KAAK;AACL;AACA;AACA,KAAK;AACL;AA CA;AACA;AACA,GAAG;AACH;AACA;AACA;AACA;AACA,KAAK;AACL;AACA;AACA;AACA;AACA,KA AK;AACL;AACA;AACA;AACA;AACA,KAAK;AACL;AACA;AACA;AACA;AACA;AACA,CAAC,E;;ACpED, IAAI,oBAAO,yFAAyF,mBAAmB,EAAE,mBAAmB,8HAA8H;;AAE1Q,IAAI,yBAAY,gBAAgB,2CAA2C,gBAA gB,kBAAkB,OAAO,2BAA2B,wDAAwD,gCAAgC,uDAAuD,2DAA2D,EAAE,EAAE,yDAAyD,qEAAqE,6DAA6 D,oBAAoB,GAAG,EAAE;;AAEjjB,SAAS,4BAAe,yBAAyB,0CAA0C,0DAA0D,EAAE;;AAExH;AACQ;AACL; AACU;AAC4G;;AAExJ;AACA;AACA;;AAEA;;AAEA;AACA;AACA;AACA;;AAEA,IAAI,2BAAa;AACjB;AA CA;AACA;AACA;AACA;AACA;AACA;AACA;AACA;AACA;AACA;AACA;AACA;AACA;;AAEA;AACA;A ACA;AACA;AACA;AACA;AACA;AACA;AACA;AACA;AACA;AACA;AACA;AACA;AACA;;AAEA;AACA; AACA;AACA;;AAEA;AACA;AACA;AACA;;AAEA,IAAI,sBAAQ;AACZ;AACA;AACA;;AAEA;AACA;AACA ;AACA;AACA;AACA;AACA;AACA;;AAEA,EAAE;AACF;AACA;AACA;AACA;AACA;AACA;AACA;AACA ;AACA;AACA;AACA;AACA,eAAe;AACf;;AAEA;AACA,EAAE;AACF;AACA;AACA;AACA;;AAEA;AACA; AACA;AACA,EAAE;AACF;AACA;AACA;AACA;;AAEA;AACA;AACA;AACA;;AAEA,IAAI,qBAAO;AACX; AACA;AACA,IAAI,4BAAe;;AAEnB;AACA;AACA;AACA;AACA;AACA;AACA;AACA;AACA;AACA;AACA; AACA;AACA;AACA;AACA;AACA;AACA;AACA;AACA;AACA;AACA;AACA;;AAEA;;;AAGA,EAAE,yBAA Y;AACd;;;AAGA;AACA;AACA;AACA,0BAA0B,aAAM,GAAG;;AAEnC;AACA;AACA;AACA;AACA;AACA; AACA;;AAEA;AACA;AACA;AACA;;AAEA;AACA;AACA;AACA;;AAEA;AACA;AACA;AACA;AACA;AAC A;AACA;AACA;;AAEA;;AAEA,GAAG;AACH;AACA;AACA;AACA;AACA;AACA;AACA;AACA;AACA;AA CA;AACA;AACA;AACA;AACA;AACA;AACA;AACA;AACA;AACA;AACA;AACA;AACA;AACA;AACA;AA CA;AACA;AACA;AACA;AACA;AACA;AACA;AACA;AACA;AACA;AACA;AACA,GAAG;AACH;AACA;AA CA;AACA,2BAA2B,cAAO;AAClC;AACA;AACA;AACA,OAAO;AACP;AACA;AACA;AACA,GAAG;AACH;A ACA;AACA;AACA,4BAA4B,cAAO;AACnC;AACA;AACA;AACA,OAAO;AACP;AACA;AACA;;AAEA;;AAE A,GAAG;AACH;AACA;AACA;AACA;AACA;AACA;AACA;;AAEA;AACA;AACA,SAAS;AACT;AACA;AAC A,OAAO;AACP,YAAY,QAAQ;AACpB;AACA,SAAS;AACT;AACA;AACA;AACA;;AAEA;;AAEA,GAAG;AA CH;AACA;AACA;;AAEA,qDAAqD,SAAS;AAC9D;AACA;AACA;AACA;AACA;AACA;AACA;AACA;AACA;

AACA;AACA;AACA;;AAEA;AACA,MAAM,OAAO;AACb;;AAEA;AACA;AACA,QAAQ,QAAQ;AAChB,OA AO;AACP,QAAQ,WAAW;AACnB;;AAEA;AACA;AACA;;AAEA;AACA,wBAAwB,cAAO;AAC/B;AACA;AA CA;AACA,OAAO;AACP;AACA;AACA;AACA;AACA;AACA;;AAEA;AACA;AACA;AACA;AACA;;AAEA;A ACA;AACA,yBAAyB,yBAAM;;AAE/B;AACA;AACA;AACA;AACA;AACA;AACA;AACA;AACA;AACA;AA CA;AACA,2BAA2B,cAAO;AAClC;AACA;AACA;AACA,SAAS;AACT;AACA;;AAEA;AACA;;AAEA;AACA, MAAM,QAAQ;;AAEd;AACA;AACA;;AAEA;;AAEA,GAAG;AACH;AACA;AACA;;AAEA;AACA;AACA;AAC A;AACA;AACA,sBAAsB,SAAS,qBAAqB,QAAQ;AAC5D;AACA;AACA;AACA,SAAS;AACT;AACA;AACA,G AAG;AACH;AACA;AACA;AACA;AACA;AACA;AACA;AACA;AACA;AACA;AACA;AACA;AACA;AACA,Q AAQ,OAAO;AACf,OAAO;AACP,QAAQ,QAAQ;AAChB;AACA;;AAEA;;AAEA,GAAG;AACH;AACA;AACA, yBAAyB,QAAQ;AACjC;AACA;AACA;AACA;AACA;AACA;AACA;AACA;AACA;AACA;AACA;;AAEA;;AA EA,GAAG;AACH;AACA;AACA;;AAEA;AACA;AACA;AACA;;AAEA;AACA,wBAAwB,cAAO;AAC/B;AACA ;AACA;AACA;AACA,OAAO;AACP;AACA;AACA;AACA;AACA;;AAEA;AACA;AACA;AACA;AACA;AACA ;AACA;AACA;AACA;AACA;AACA;AACA;AACA;AACA;AACA,4BAA4B,cAAO;AACnC;AACA;AACA;AA CA,SAAS;AACT;AACA;;AAEA;AACA;;AAEA;AACA;AACA,QAAQ,WAAW;AACnB;AACA;AACA,MAAM, WAAW;;AAEjB;AACA;AACA;;AAEA;AACA;;AAEA;AACA;AACA,GAAG;AACH;AACA;AACA;AACA;AA CA;AACA;AACA;AACA;AACA;AACA;AACA;AACA;AACA,GAAG;AACH;AACA;AACA;AACA;AACA;AA CA,mCAAmC,OAAO,uCAAuC,UAAM;AACvF;;AAEA;;AAEA,GAAG;AACH;AACA;AACA;AACA,iBAAiB,O AAO;AACxB;AACA,MAAM,OAAO;AACb;;AAEA;;AAEA,GAAG;AACH;AACA;AACA;;AAEA,iBAAiB,OA AO;AACxB;AACA;AACA,OAAO;AACP;AACA,QAAQ,OAAO;AACf,OAAO;AACP,QAAQ,UAAU;AAClB;A ACA;AACA,GAAG;AACH;AACA;AACA;AACA;AACA;AACA;AACA;;AAEA;;AAEA,GAAG;AACH;AACA; AACA;;AAEA;AACA;AACA;AACA;AACA;AACA;AACA;AACA;AACA;AACA;AACA;AACA;AACA,UAAU ,QAAQ;AAClB,SAAS;AACT;AACA;AACA;AACA,UAAU,QAAQ;AAClB;AACA,UAAU,OAAO;AACjB,SAAS ;AACT;AACA;AACA,OAAO;AACP;AACA;AACA;;AAEA;;AAEA,GAAG;AACH;AACA;AACA;AACA;AAC A;AACA;AACA;AACA;AACA;AACA;AACA,GAAG;AACH;AACA;AACA;AACA;AACA;AACA;;AAEA;;AA EA,GAAG;AACH;AACA;AACA;AACA;AACA;AACA;AACA,sBAAsB,UAAM,CAAC,sBAAQ,0BAA0B;AAC/ D;;AAEA;;AAEA,GAAG;AACH;AACA;AACA,MAAM,QAAQ;AACd;AACA,GAAG;AACH;AACA;AACA;AA CA;AACA;AACA;AACA;AACA;AACA;AACA;AACA,GAAG;AACH;AACA;AACA;AACA;AACA;AACA;AA CA;AACA;AACA;AACA;AACA;;AAEA;;AAEA,GAAG;AACH;AACA;AACA,6BAA6B,UAAM,CAAC,sBAA Q;AAC5C,MAAM,WAAW;AACjB,MAAM,WAAW;AACjB;AACA,GAAG;AACH;AACA;AACA;AACA;AAC A;AACA;AACA;AACA,0DAA0D,oBAAO;AACjE;AACA;AACA;AACA;AACA;AACA;AACA,SAAS;AACT;A ACA;AACA,OAAO;AACP;AACA;AACA;AACA;;AAEA;;AAEA,GAAG;AACH;AACA;AACA;AACA;AACA; AACA;AACA;AACA,wDAAwD,oBAAO;AAC/D;AACA;AACA;AACA;AACA;AACA;AACA;AACA;AACA,g BAAgB,OAAO,4BAA4B,OAAO;AAC1D;AACA;;AAEA;AACA;AACA,GAAG;AACH;AACA;AACA;;AAEA;A ACA;;AAEA;AACA;;AAEA;AACA;AACA;AACA;AACA,UAAU,OAAO;AACjB,SAAS;AACT,UAAU,OAAO; AACjB,UAAU,OAAO;AACjB,SAAS;AACT;AACA,UAAU,OAAO;AACjB,SAAS;AACT,UAAU,OAAO;AACjB ,UAAU,OAAO;AACjB;AACA,OAAO;AACP;AACA,GAAG;AACH;AACA;AACA;;AAEA;AACA;AACA;AAC A,QAAQ,QAAQ;AAChB,OAAO;;AAEP;AACA;AACA;AACA,GAAG;AACH;AACA;AACA;AACA,UAAU,UA AU;AACpB;AACA;AACA;AACA;AACA;AACA;AACA;AACA;AACA;AACA;AACA;AACA;AACA;AACA;A ACA;AACA,OAAO;AACP;AACA,OAAO;AACP;AACA;AACA;AACA;AACA;AACA;AACA;AACA;AACA;A ACA;AACA;AACA;AACA;AACA;AACA;AACA;AACA;AACA;AACA;AACA;AACA,OAAO;AACP;AACA;A ACA;;AAEA;;AAEA,GAAG;AACH;AACA;AACA;;AAEA;AACA;AACA;AACA;AACA;AACA;AACA;AACA; AACA;AACA,WAAW;AACX;AACA,OAAO;AACP;AACA;AACA;AACA;AACA;AACA;AACA;;AAEA;;AAE A,GAAG;AACH;AACA;AACA,kBAAkB,OAAO;AACzB;AACA;AACA;AACA;AACA;AACA;AACA;AACA;A ACA;;AAEA;;AAEA,GAAG;AACH;AACA;AACA,iCAAiC,UAAU,GAAG,gBAAgB;AAC9D;AACA;AACA;AA CA;AACA;AACA;AACA;AACA,GAAG;AACH;AACA;AACA;AACA;AACA;AACA;AACA,OAAO;AACP;AA CA;AACA;AACA;AACA,GAAG;AACH;AACA;AACA;AACA;AACA;AACA;AACA,OAAO;AACP;AACA;AA CA;AACA;AACA,GAAG;AACH;AACA;AACA;AACA;AACA;AACA;AACA,OAAO;AACP;AACA;AACA;AA CA;AACA,GAAG;AACH;AACA;AACA;AACA;AACA;AACA;AACA,OAAO;AACP;AACA;AACA;AACA;;A

AEA;;AAEA,GAAG;AACH;AACA;AACA;;AAEA;AACA;AACA;AACA;AACA;AACA,QAAQ,IAAS;AACjB; AACA,YAAY,OAAO;AACnB,WAAW;AACX,YAAY,QAAQ;AACpB;AACA,SAAS;AACT;AACA;;AAEA;;AA EA,GAAG;AACH;AACA;AACA;AACA;AACA,GAAG;AACH;AACA;AACA;AACA,sBAAsB,oBAAO,CAAC, OAAO;AACrC,UAAU,OAAO;AACjB,QAAQ,OAAO,4BAA4B,OAAO;AAClD,QAAQ,OAAO;AACf;AACA;;A AEA;AACA;;AAEA,GAAG;AACH;AACA;AACA;;AAEA;AACA;AACA;AACA,UAAU,QAAQ;AAClB;AACA; AACA;AACA;AACA;AACA;AACA;AACA;AACA;AACA;AACA;AACA;AACA;AACA,OAAO;AACP;;AAEA; AACA;;AAEA,GAAG;AACH;AACA;AACA;;AAEA;AACA;AACA;AACA;AACA;AACA;AACA;AACA;AAC A;AACA;AACA;AACA;AACA;AACA;AACA;AACA;AACA;AACA;AACA;AACA;AACA;AACA,OAAO;AAC P;AACA,GAAG;AACH;AACA;AACA;;AAEA;AACA;AACA;AACA,mBAAmB,yCAAyC;AAC5D,iBAAiB,2CA A2C;AAC5D,kBAAkB,oBAAoB;AACtC,4BAA4B;AAC5B,SAAS;AACT;AACA;AACA;AACA;AACA;AACA,S AAS;AACT;AACA;AACA;AACA;AACA;AACA;AACA,GAAG;AACH;AACA;AACA;AACA,oBAAoB,UAAM ,CAAC,sBAAQ;AACnC,qCAAqC,KAAK;AAC1C;AACA;AACA;AACA;AACA;AACA;AACA;AACA;AACA;A ACA;AACA;AACA,GAAG;AACH;AACA;AACA;AACA;AACA;AACA;AACA;AACA;AACA,GAAG;AACH;A ACA;AACA;AACA;AACA;AACA;AACA;AACA;AACA;;AAEA;;AAEA,GAAG;AACH;AACA;AACA;AACA; AACA;AACA;AACA,UAAU,WAAW;AACrB,SAAS;AACT;AACA;AACA,GAAG;AACH;AACA;AACA;AACA ;AACA;AACA,GAAG;AACH;AACA;AACA;AACA,UAAU,OAAO;AACjB;AACA;AACA,MAAM,WAAW;AA CjB;AACA;AACA;AACA;AACA;AACA,GAAG;AACH;AACA;AACA,aAAa,2BAAa;AAC1B;AACA,GAAG;A ACH;AACA;AACA;AACA;;AAEA;;AAEA,GAAG;AACH;AACA;AACA;AACA;AACA,GAAG;;AAEH;AACA, CAAC;;AAEc,uEAAO,E;;ACplCtB,IAAI,oBAAO,yFAAyF,mBAAmB,EAAE,mBAAmB,8HAA8H;;AAE1Q,IAAI ,yBAAY,gBAAgB,2CAA2C,gBAAgB,kBAAkB,OAAO,2BAA2B,wDAAwD,gCAAgC,uDAAuD,2DAA2D,EAAE ,EAAE,yDAAyD,qEAAqE,6DAA6D,oBAAoB,GAAG,EAAE;;AAEjjB,SAAS,4BAAe,yBAAyB,0CAA0C,0DAA0 D,EAAE;;AAEvJ,iDAAiD,aAAa,uFAAuF,EAAE,uFAAuF;;AAE9O,0CAA0C,+DAA+D,qGAAqG,EAAE,yEAAy E,eAAe,yEAAyE,EAAE,EAAE,uHAAuH;;AAEtc;AACJ;AAC6B;;AAE/D,IAAI,kBAAI;AACR,IAAI,0BAAY;AA ChB,IAAI,gCAAkB,sBAAsB,0BAAY;;AAExD,IAAI,sBAAQ,GAAG,aAAM,GAAG,EAAE,aAAO;AACjC;AAC A;AACA;AACA;AACA,CAAC;;AAED,IAAI,uBAAS;AACb;AACA;AACA;;AAEA,IAAI,sBAAQ;AACZ;AACA ;;AAEA;AACA;AACA,IAAI,qBAAO;AACX;;AAEA;AACA,IAAI,4BAAe;;AAEnB;AACA;;AAEA,EAAE,yBAA Y;AACd;;;AAGA;;AAEA;AACA;AACA;AACA;AACA;AACA,8BAA8B,UAAM,CAAC,sBAAQ,kBAAkB;AAC/ D,gCAAgC,UAAM,CAAC,sBAAQ,oBAAoB;AACnE;AACA;AACA,GAAG;AACH;AACA;AACA,MAAM,QAA Q,uBAAuB,0BAAY;AACjD;AACA,GAAG;AACH;AACA;AACA;AACA,6BAA6B,UAAM,CAAC,sBAAQ;AAC 5C,6BAA6B,UAAM,CAAC,sBAAQ;;AAE5C,MAAM,WAAW,MAAM,uBAAS;AAChC,MAAM,WAAW,MAA M,uBAAS;AAChC;;AAEA;;AAEA,GAAG;AACH;AACA;AACA;AACA,yCAAyC,gCAAkB;AAC3D;AACA;AA CA,UAAU,WAAW;AACrB,SAAS;AACT;AACA;AACA,GAAG;AACH;AACA;AACA;AACA;AACA;AACA;A ACA,wDAAwD,oBAAO;AAC/D;AACA;AACA;AACA;AACA;AACA;AACA;AACA;AACA,gBAAgB,OAAO,4 BAA4B,OAAO;AAC1D;AACA;AACA;AACA;;AAEA;;AAEA,GAAG;AACH;AACA;AACA;AACA;AACA;AA CA;AACA,0DAA0D,oBAAO;AACjE;AACA;AACA;AACA;AACA;AACA;AACA;AACA;AACA,GAAG;AACH ;;AAEA;;AAEA;AACA,aAAa,sBAAQ;AACrB;AACA,GAAG;AACH;AACA;AACA,aAAa,kBAAI;AACjB;AAC A,GAAG;;AAEH;AACA,CAAC,CAAC,aAAO;;AAEM,uEAAO,E;;ACnJtB;;AAEA;;AAEO,sD;;ACJP,IAAI,cAA O,yFAAyF,mBAAmB,EAAE,mBAAmB,8HAA8H;;AAE1Q;AACA;AACA;AACA;AACyC;AACA;AACS;AACP; AACG;;AAE9C;AACA;AACA;AACA;AACA;AACA;AACA;AACA;AACA;AACA;AACA;AACA;AACA;AAC A;AACA;;AAEA,IAAI,uBAAe;AACnB;AACA;AACA;AACA;AACA;AACA;;AAEe;AACf;AACA;AACA;AAC A,6BAA6B,WAAW;AACxC,KAAK;AACL;AACA;AACA;AACA,KAAK;AACL;AACA;AACA;AACA,KAAK; AACL;AACA;AACA;AACA,KAAK;AACL;AACA;AACA;AACA;AACA,KAAK;AACL;AACA;AACA;AACA; AACA;AACA,KAAK;AACL;AACA;AACA;AACA,KAAK;AACL;AACA;AACA;AACA;AACA,GAAG;AACH; AACA;AACA;AACA;AACA;AACA;AACA,KAAK;AACL;AACA;AACA;AACA;AACA;AACA;AACA,GAAG; AACH;AACA;AACA;AACA;AACA;AACA,GAAG;AACH;AACA;;AAEA;AACA;AACA;AACA;AACA;AACA ;AACA;AACA;AACA;AACA;AACA;AACA;AACA;AACA;AACA;AACA;AACA;AACA;AACA;AACA;AACA ;AACA;AACA;AACA;AACA,KAAK;AACL,GAAG;AACH;AACA;AACA;AACA;AACA;AACA,GAAG;;AAE H;AACA;AACA;AACA;AACA,GAAG;;AAEH;AACA;AACA;AACA;AACA;AACA;AACA;AACA,GAAG;;AA

EH;AACA;AACA;AACA;AACA;AACA;AACA;AACA;AACA;AACA;AACA;AACA;AACA;AACA;AACA,GA AG;;AAEH;AACA;AACA;AACA,kBAAkB,cAAO;AACzB;AACA;AACA;AACA;AACA;AACA;AACA;AACA; AACA;AACA;AACA;AACA;AACA;AACA;AACA;AACA;AACA;AACA;AACA,iBAAiB,OAAO;AACxB;AAC A;AACA;AACA;AACA;AACA;AACA;AACA;AACA;AACA;AACA;AACA,GAAG;AACH;AACA;AACA,gBA AgB,aAAM,GAAG;AACzB;AACA;AACA;AACA;AACA;AACA;AACA;AACA;AACA;AACA;AACA;AACA;A ACA;AACA,KAAK;AACL;AACA;AACA;AACA;AACA,KAAK;AACL;AACA;AACA;AACA,OAAO;AACP;A ACA;AACA,KAAK;AACL;AACA;AACA;AACA;AACA,KAAK;AACL;AACA;AACA;AACA;AACA,KAAK;A ACL;AACA;AACA;AACA;AACA;AACA,KAAK;AACL;AACA;AACA;AACA;AACA;AACA;AACA;AACA,e AAe,OAAO;AACtB,OAAO,yDAAyD,cAAO,0BAA0B,SAAS;AAC1G;AACA;AACA,OAAO,yDAAyD,cAAO,0B AA0B,SAAS;AAC1G;AACA;AACA;AACA;AACA,KAAK;AACL;AACA;AACA,KAAK;AACL;AACA;AACA; AACA;AACA,KAAK;AACL;AACA;AACA,KAAK;AACL;AACA;AACA;AACA;AACA;AACA;AACA;AACA, KAAK;AACL;AACA;AACA;AACA;AACA;AACA;AACA;AACA,KAAK;AACL;AACA;AACA;AACA;AACA; AACA;AACA;AACA,KAAK;AACL;AACA;AACA;AACA;AACA;AACA;AACA;AACA;AACA,KAAK;;AAEL; AACA;AACA;AACA;AACA,4BAA4B,UAAU,mDAAmD,uBAAe;AACxG;AACA;AACA,8BAA8B,UAAU,qDA AqD,uBAAe;AAC5G;AACA,OAAO;AACP;AACA;AACA;AACA;AACA;AACA;AACA;AACA;AACA;AACA; AACA;AACA,CAAC,E;;ACpU+C;AACZ;AACY;;AAEjC;AACf,WAAW,OAAY;AACvB;AACA;AACA;AACA, cAAc,kBAAkB;AAChC,cAAc;AACd,KAAK,aAAa,eAAe,gCAAgC,iBAAiB;AAClF,GAAG;AACH;AACA;AAC A,GAAG;;AAEH;AACA;AACA;AACA;AACA,KAAK;AACL;AACA;AACA;AACA,KAAK;AACL;AACA;AAC A;AACA,KAAK;AACL;AACA;AACA;AACA;AACA,GAAG;AACH;AACA;AACA;AACA;AACA;AACA,4BA A4B,aAAO;AACnC,OAAO;AACP;AACA,QAAQ,UAAI;AACZ;AACA;AACA;AACA;AACA,CAAC,E;;;;;;;;;;;;;; ;;;;;;;;;;;;;;;;;;;;;;;;;;;;;;;;;;;;;;;;;;;;;;;;;;;;ACWD;AACA;AACA;AACA;AAEA;AACA;AACA;AACA;AACA;AAEA;;;; AAGA;AACA,YADA;AAEA,qBAFA;AAGA;AACA,gCADA;AAEA,uBAFA;AAGA,mCAHA;AAIA,qBAJA;AA KA,sCALA;AAMA,0BANA;AAOA;AAPA,GAHA;AAYA;AACA;;;AAGA;AACA,kBADA;AAEA;AAFA,KAJA ;;AAQA;;;AAGA;AACA;AADA,KAXA;;AAcA;;;AAGA;AACA,kBADA;AAEA;AAAA;AAAA;AAFA,KAjBA;; AAqBA;;;AAGA;AACA,kBADA;AAEA;AAAA;AAAA;AAFA,KAxBA;;AA4BA;;;AAGA;AACA,iBADA;AAE A;AAAA;AAAA;AAFA,KA/BA;;AAmCA;;;AAGA;AACA,kBADA;AAEA;AAAA;AAAA;AAFA;AAtCA,GAZ A;AAuDA,MAvDA,kBAuDA;AACA;AACA,8BADA;AAEA;AAFA;AAIA,GA5DA;AA6DA;AACA,wBADA,kC ACA;AACA;AACA,KAHA;AAIA,gBAJA,0BAIA;AACA;AACA;AACA;AACA;AARA,GA7DA;AAuEA;AACA ,eADA,yBACA;AACA;AACA;AAHA;AAvEA,G;;ACzEqU,CAAgB,sHAAG,EAAC,C;;;;;ACA/P;AAC3B;AACL; AACc;;;AAGxE;AAC0F;AAC1F,IAAI,qBAAS,GAAG,kBAAU;AAC1B,EAAE,8CAAM;AACR,EAAE,+CAAM; AACR,EAAE,wDAAe;AACjB;AACA;AACA;AACA;;AAEA;;AAEA,qBAAS;AACM,qEAAS,Q;;ACpBxB,IAAI, oDAAM,gBAAgB,aAAa,0BAA0B,wBAAwB,iBAAiB,OAAO,mBAAmB;AACpI,IAAI,6DAAe;;;;;;;;;;;;;ACInB;A AEA;AAEA;;;;AAGA;AACA,0BADA;AAEA;AACA;;;AAGA;AACA,kBADA;AAEA;AAFA,KAJA;;AAQA;;;A AGA;AACA,kBADA;AAEA;AAAA;AAAA;AAFA;AAXA,GAFA;AAkBA,MAlBA,kBAkBA;AACA;AACA;AA DA;AAGA,GAtBA;AAuBA,SAvBA,qBAuBA;AAAA;;AACA;AACA;AACA,KAFA;AAGA;AA3BA,G;;ACZ0U, CAAgB,gIAAG,EAAC,C;;ACA/P;AAC3B;AACL;;;AAG/D;AAC0F;AAC1F,IAAI,0BAAS,GAAG,kBAAU;AAC1 B,EAAE,mDAAM;AACR,EAAE,oDAAM;AACR,EAAE,6DAAe;AACjB;AACA;AACA;AACA;;AAEA;;AAEA, 0BAAS;AACM,+EAAS,Q;;;;AClBxB;AAAA;AAAA;AAEA;;;;;AAGA;AACA,qBADA;AAEA;AACA;;;AAGA;A ACA;AADA,KAJA;;AAOA;;;AAGA;AACA,kBADA;AAEA;AAFA,KAVA;;AAcA;;;AAGA;AACA,kBADA;AA EA;AAFA;AAjBA,GAFA;AAwBA,MAxBA,kBAwBA;AACA;AACA,mBADA;AAEA,oBAFA;AAGA;AAHA;A AKA,GA9BA;AA+BA;AACA,UADA,kBACA,OADA,EACA;AACA;AACA;AAHA,GA/BA;AAoCA,QApCA,kB AoCA,CApCA,EAoCA;AACA;AAAA;AAAA;AAAA;AACA,GAtCA;AAuCA,SAvCA,qBAuCA;AAAA;;AACA; AACA;;AACA;;AACA;AACA,KAJA;AAKA,GA7CA;AA8CA;AACA,sBADA,gCACA;AACA;AACA,4BADA; AAEA,uCAFA;AAGA,6DAHA;AAIA;AAJA;AAMA,KARA;AASA,yBATA,mCASA;AACA;AACA,4BADA;AA EA,uCAFA;AAGA,6DAHA;AAIA;AAJA;AAMA,KAhBA;AAiBA,uBAjBA,iCAiBA;AACA;AACA;AACA,KAp BA;AAqBA,SArBA,mBAqBA;AACA;AACA;AAAA;;AACA;AAAA;;AACA;AAAA;AAHA;AAKA,KA3BA;AA 4BA,gBA5BA,0BA4BA;AACA;AACA,KA9BA;AA+BA,cA/BA,wBA+BA;AACA;AACA;AAjCA,GA9CA;AAiF A;AACA,gBADA,0BACA;AAAA;;AACA;AACA,uDAFA,CAGA;;AACA;AAAA;AAAA;AACA,KANA;AAOA,

eAPA,yBAOA;AAAA;;AACA;AACA;AACA;AACA;AACA;AACA;AACA,KAdA;AAeA,mBAfA,6BAeA;AAA A;;AAAA;AACA;AAAA;AAAA;AACA;AAjBA;AAjFA,G;;ACNqU,CAAgB,sHAAG,EAAC,C;;ACAzV,IAAI,k BAAM,EAAE,2BAAe;AACoC;AACL;;;AAG1D;AAC0F;AAC1F,IAAI,qBAAS,GAAG,kBAAU;AAC1B,EAAE,8 CAAM;AACR,EAAE,kBAAM;AACR,EAAE,2BAAe;AACjB;AACA;AACA;AACA;;AAEA;;AAEA,qBAAS;AA CM,qEAAS,Q;;;;;ACnBxB;AACA;AACA;AACA;AACA;AACA;AACA;AACA;AACA;AACA;AACA;AACA;;;;; ;;;;;ACXA;AACA;AAEA;AACA;AACA;AACA;AACA;AACA;AACA;AACA;AACA;AACA;AACA;AACA;AA CA;AACA;AAEA;;IAEMC,W;;;;;;;;;qCACoBC,I,EAAMC,O,EAAS;AACrC,aAAO,KAAKC,IAAL,CAAUC,gBA AV,CAA2BH,IAA3B,EAAiCC,OAAjC,CAAP;AACD;;;uCACyBD,I,EAAMC,O,EAAS;AACvC,aAAO,KAAKC,I AAL,CAAWE,kBAAX,CAA8BJ,IAA9B,EAAoCC,OAApC,CAAP;AACD;;;8BACgBD,I,EAAM;AACrB,aAAO,K AAKE,IAAL,CAAU7F,MAAV,GAAmB2F,IAA1B;AACD;;;gCACkB;AACjB,aAAO,KAAKE,IAAL,CAAU7F,M AAjB;AACD;;;4BAUeX,G,EAAK2G,O,EAAS;AAC5BC,YAAM,CAACrG,IAAP,CAAYsG,0BAAZ,EAAwBrG,O AAxB,CAAgC,UAAAtB,GAAG;AAAA,eAAIc,GAAG,CAAC8G,SAAJ,CAAc5H,GAAd,EAAmB2H,0BAAU,CA AC3H,GAAD,CAA7B,CAAJ;AAAA,OAAnC;AACD;;;wBAXiB;AAChB,aAAOsH,IAAP;AACD;;;wBACmB;AA ClB,aAAOnG,mBAAO,CAAC,MAAD,CAAP,CAAuB0G,OAA9B;AACD;;;wBACuB;AACtB,aAAOF,0BAAP;A ACD;;;;;;AAMYR,oDAAf,E;;AC/CA;AAAA;AAAA;AAAA;AAAA;AAAA;AAAA;AAAA;AAAA;AAAA;AAA A;AAAA;AAAA;AAAwB;AACA;AACT,mFAAG;AACI;;;;;;;;ACHtB,mBAAmB,mBAAO,CAAC,MAAiB;;AAE 5C;AACA;AACA;AACA;AACA;AACA;AACA,WAAW,OAAO;AAClB,aAAa,QAAQ;AACrB;AACA;AACA;A ACA;;AAEA;;;;;;;;ACfA;AACA;;;;;;;;ACDA,iBAAiB,mBAAO,CAAC,MAAe;AACxC,mBAAmB,mBAAO,CAA C,MAAgB;;AAE3C;AACA;;AAEA;AACA;AACA;AACA;AACA;AACA;AACA;AACA,WAAW,EAAE;AACb,a AAa,QAAQ;AACrB;AACA;AACA;AACA;AACA;AACA;AACA;AACA;AACA;AACA;AACA;AACA;;AAEA", "file":"@icij/murmur.common.js","sourcesContent":[" \t// The module cache\n \tvar installedModules = {};\n\n \t// The require function\n \tfunction \_\_webpack\_require \_\_(moduleId)  $\ln \t\lt\lt/$  Check if module is in cache\n \t\tif(installedModules[moduleId]) {\n \t\t\treturn installedModules[moduleId].exports;\n \t\t}\n \t\t// Create a new module (and put it into the cache)\n \t\tvar module = installedModules[moduleId] = {\n \t\t\ti: moduleId,\n \t\t\tl: false,\n \t\t\texports:  $\{\n\n\t\t\;\n\n\thinspace\$ module, module.exports, webpack require  $\|\cdot\|$ ;\n\n \t\t// Flag the module as loaded\n \t\tmodule.l = true;\n\n \t\t// Return the exports of the module $\nt\t$  the module.exports; $\n \t\t\t\lambda \t\t\theta$  expose the modules object (\_webpack\_modules\_)\n \t\_webpack\_require\_\_.m = modules;\n\n \t// expose the module cache\n  $\text{w}$  webpack\_require\_\_.c = installedModules; $\ln \frac{\t}{\t}$  define getter function for harmony exports $\ln$  $\t \t \webpack\_require\_d = function(exports, name, getter) {\n \t\t\it{['_webpack\_require\_o(exports, name)} {\n}$  $\t\t\t\t\to\t\t\t\to\t\t\t\to\t\t\t\to\t\t\t\to\t\t\t\to\t\t\t\to\t\t\t\to\t\t\t\to\t\t\t\to\t\t\t\to\t\t\t\to\t\t\t\to\t\t\t\to\t\t\t\to\t\t\t\to\t\t\t\to\t\t\t\to\t\t\t\to\t\t\t\to\t\t\t\to\t\t\t\to\t\t\t\to\t\t\t\to\t\t\to\t\t\to\t\t\to\t\t\to\t$ on exports\n \t\_webpack\_require\_\_.r = function(exports) {\n \t\tif(typeof Symbol !== 'undefined' && Symbol.toStringTag)  ${\n \t\t\to\cC}$  \the Property(exports, Symbol.toStringTag, { value: 'Module' });\n \t\t}\n \t\tObject.defineProperty(exports, '\_\_esModule', { value: true });\n \t};\n\n \t// create a fake namespace object\n \t// mode & 1: value is a module id, require it\n \t// mode & 2: merge all properties of value into the ns\n \t// mode & 4: return value when already ns object\n \t// mode & 8|1: behave like require\n \t\_webpack\_require\_\_.t = function(value, mode)  $\{\n \t\t\tif(mode & 1) \ value = \text{we} \ sequence_{value};\n \t\tif(mode & 8) \ return value;\n$  $\tt\tilde{C}$  \t\tif((mode & 4) && typeof value === 'object' && value && value.\_\_esModule) return value;\n \t\tvar ns = Object.create(null);\n \t\t\_webpack\_require\_\_.r(ns);\n \t\tObject.defineProperty(ns, 'default', { enumerable: true, value: value  $\text{)}\cdot \text{trif}(\text{mode} \& 2 \&\text{type of value } != 'string') for (var key in value) \text{ we} \neq .d(ns, key, ...)$ function(key) { return value[key]; }.bind(null, key));\n \t\treturn ns;\n \t};\n\n \t// getDefaultExport function for compatibility with non-harmony modules\n \t\_webpack\_require\_\_.n = function(module) {\n \t\tvar getter = module && module. esModule ?\n \t\t\tfunction getDefault() { return module['default']; } :\n \t\t\tfunction getModuleExports() { return module; };\n \t\t\_\_webpack\_require\_\_.d(getter, 'a', getter);\n \t\treturn getter;\n \t};\n\n \t// Object.prototype.hasOwnProperty.call\n \t\_\_webpack\_require\_\_.o = function(object, property) { return Object.prototype.hasOwnProperty.call(object, property);  $\|\cdot\| \leq \sqrt{\frac{\varepsilon}{\varepsilon}}$  webpack public path \n \t webpack require .p = \"\";\n\n\n \t// Load entry module and return exports\n \treturn webpack require (webpack require  $\cdot$ .s = \"fb15\");\n","var Symbol = require('./\_Symbol');\n\n/\*\* Used for

built-in method references. \*/\nvar objectProto = Object.prototype;\n\n/\*\* Used to check objects for own properties. \*/\nvar hasOwnProperty = objectProto.hasOwnProperty;\n\n/\*\*\n \* Used to resolve the\n \* [`toStringTag`](http://ecma-international.org/ecma-262/7.0/#sec-object.prototype.tostring)\n \* of values.\n \*/\nvar nativeObjectToString = objectProto.toString;\n\n/\*\* Built-in value references. \*/\nvar symToStringTag = Symbol ? Symbol.toStringTag : undefined;\n\n/\*\*\n \* A specialized version of `baseGetTag` which ignores `Symbol.toStringTag` values.\n \*\n \* @private\n \* @param {\*} value The value to query.\n \* @returns {string} Returns the raw `toStringTag`.\n \*/\nfunction getRawTag(value) {\n var isOwn = hasOwnProperty.call(value, symToStringTag),\n tag = value[symToStringTag];\n\n try {\n value[symToStringTag] = undefined;\n var unmasked = true;\n } catch (e) { $\n\alpha$  var result = nativeObjectToString.call(value);\n if (unmasked) {\n if  $(isOwn)$  {\n value[symToStringTag] = tag;\n } else {\n delete value[symToStringTag];\n }\n return result;\n}\n\nmodule.exports = getRawTag;\n","'use strict';\nvar LIBRARY = require('./\_library');\nvar \$export = require('./\_export');\nvar redefine = require('./\_redefine');\nvar hide = require('./\_hide');\nvar Iterators = require('./\_iterators');\nvar \$iterCreate = require('./\_iter-create');\nvar setToStringTag = require('./\_set-to-stringtag');\nvar getPrototypeOf = require('./\_object-gpo');\nvar ITERATOR = require('./\_wks')('iterator');\nvar BUGGY = !([].keys && 'next' in [].keys()); // Safari has buggy iterators w/o `next`\nvar FF\_ITERATOR = '@@iterator';\nvar KEYS = 'keys';\nvar VALUES = 'values';\n\nvar returnThis = function () { return this; };\n\nmodule.exports = function (Base, NAME, Constructor, next, DEFAULT, IS\_SET, FORCED) {\n \$iterCreate(Constructor, NAME, next);\n var getMethod = function (kind) {\n if (!BUGGY && kind in proto) return proto[kind];\n switch (kind)  ${\n\mu \space case KEYS: return function keys() {\n return new Constructor(this, kind); };\n case VALUES: return$ function values() { return new Constructor(this, kind);  $\|\cdot\|$  return function entries() { return new Constructor(this, kind);  $\ln$  };\n var TAG = NAME + 'Iterator';\n var DEF VALUES = DEFAULT == VALUES;\n var VALUES\_BUG = false;\n var proto = Base.prototype;\n var \$native = proto[ITERATOR] || proto[FF\_ITERATOR] || DEFAULT && proto[DEFAULT];\n var \$default = \$native || getMethod(DEFAULT);\n var \$entries = DEFAULT ? !DEF\_VALUES ? \$default : getMethod('entries') : undefined;\n var \$anyNative = NAME == 'Array' ? proto.entries  $\parallel$  \$native : \$native;\n var methods, key, IteratorPrototype;\n // Fix native\n if  $(\text{SanvNative}) \$  IteratorPrototype = getPrototypeOf(\$anyNative.call(new Base()));\n if (IteratorPrototype !== Object.prototype && IteratorPrototype.next)  $\{\n\vert \quad \text{/} / \text{Set} \ @$  to  $\text{StringTag}$  to native iterators $\setminus \text{Set}$ setToStringTag(IteratorPrototype, TAG, true);\n // fix for some old engines\n if (!LIBRARY && typeof IteratorPrototype[ITERATOR] != 'function') hide(IteratorPrototype, ITERATOR, returnThis);\n }\n  $\parallel$ \n // fix Array#{values, @@iterator}.name in V8 / FF\n if (DEF\_VALUES && \$native && \$native.name !== VALUES)  ${\nabla \nabla \cdot \mathbf{A}} \cap \mathbf{A} \subset \mathbb{R}$  Sdefault = function values() { return \$native.call(this); };\n }\n // Define iterator\n if ((!LIBRARY || FORCED) && (BUGGY || VALUES\_BUG || !proto[ITERATOR])) {\n hide(proto, ITERATOR,  $\delta$  {\default}}\n }\n // Plug for library\n Iterators[NAME] =  $\delta$  \default;\n Iterators[TAG] = returnThis;\n if (DEFAULT)  ${\n}$  methods =  ${\n}$  values: DEF\_VALUES ? \$default : getMethod(VALUES), ${\n}$  keys: IS SET ? \$default : getMethod(KEYS),\n entries: \$entries\n };\n if (FORCED) for (key in methods)  ${\n \in \mathbb{R}^n$  $(l(\text{key in proto}))$  redefine(proto, key, methods[key]); $\langle n \rangle$  else \$export(\$export.P + \$export.F \* (BUGGY || VALUES BUG), NAME, methods);\n  $\ln$  return methods;\n};\n","var isPrototype = require('./\_isPrototype'),\n nativeKeys = require('./\_nativeKeys');\n\n/\*\* Used for built-in method references. \*/\nvar objectProto = Object.prototype; $\ln\frac{x^*}{\log x}$  Used to check objects for own properties. \*/ $\ln x$  hasOwnProperty = objectProto.hasOwnProperty; $\ln\frac{x*\pi}{n}$  \* The base implementation of `\_.keys` which doesn't treat sparse arrays as dense.\n \*\n \* @private\n \* @param {Object} object The object to query.\n \* @returns {Array} Returns the array of property names.\n \*/\nfunction baseKeys(object) {\n if (!isPrototype(object)) {\n return nativeKeys(object);\n  $\ln$  var result = [];\n for (var key in Object(object)) {\n if (hasOwnProperty.call(object, key) && key != 'constructor')  $\n$  result.push(key);\n  $\ln$  return result;\n}\nmodule.exports = baseKeys;\n","var Symbol  $=$  require('./\_Symbol'),\n isArguments = require('./isArguments'),\n isArray = require('./isArray');\n\n/\*\* Built-in value references. \*/\nvar spreadableSymbol = Symbol ? Symbol.isConcatSpreadable : undefined;\n\n/\*\*\n \* Checks if `value` is a flattenable `arguments` object or array. $\ln * \ln * \omega$  aram {\*} value The value to check. $\ln$ \* @returns {boolean} Returns `true` if `value` is flattenable, else `false`.\n \*/\nfunction isFlattenable(value) {\n

return isArray(value) || isArguments(value) ||\n !!(spreadableSymbol && value && value[spreadableSymbol]);\n}\nmodule.exports = isFlattenable;\n","/\*\*\n \* This method returns `false`.\n \*\n \*  $@static\n\uparrow \# @memberOf \i\uparrow \# @ since 4.13.0\n\uparrow \# @ category Util\n\uparrow \# @ returns {boolean} Returns 'false'.\n\uparrow \# @ state'.\n\uparrow \# @ state'.\n\downarrow \# @ state'.\n\downarrow \#$  $@example\n\in \mathbb{R}^* \in \mathbb{Z}$ .times(2, \_.stubFalse);\n \* // => [false, false]\n \*/\nfunction stubFalse() {\n return false;\n}\n\nmodule.exports = stubFalse;\n","/\*\*\n \* Appends the elements of `values` to `array`.\n \*\n \* @private\n \* @param {Array} array The array to modify. $\ln *$  @param {Array} values The values to append. $\ln *$  @returns  $\{Array\, Returns \in \mathbb{N} \setminus \mathbb{N}^* \in \mathbb{N} \}$  [\n var index = -1,\n length = values.length,\n offset = array.length;\n\n while (++index < length)  $\ln$  array[offset + index] = values[index];\n }\n return  $array;\n\h\mtext{and} \n\rm{and} e-exports = arrayPush;\n'\n'' var isObject = require('.isObject');\n'\n'*\n * Checks if `value` is$ suitable for strict equality comparisons, i.e. `===`.\n \*\n \* @private\n \* @param {\*} value The value to check.\n \* @returns {boolean} Returns `true` if `value` if suitable for strict\n \* equality comparisons, else `false`.\n \*/\nfunction isStrictComparable(value) {\n return value === value && !isObject(value);\n}\n\nmodule.exports = isStrictComparable;\n","import mod from \"-!../../node\_modules/mini-css-extract-plugin/dist/loader.js??ref--8 oneOf-1-0!../../node\_modules/css-loader/index.js??ref--8-oneOf-1-1!../../node\_modules/vueloader/lib/loaders/stylePostLoader.js!../../node\_modules/postcss-loader/src/index.js??ref--8-oneOf-1- 2!../../node\_modules/sass-loader/lib/loader.js??ref--8-oneOf-1-3!../../node\_modules/cache-loader/dist/cjs.js??ref--0-

0!../../node\_modules/vue-loader/lib/index.js??vue-loader-

options!./SharingOptions.vue?vue&type=style&index=0&lang=scss&\"; export default mod; export \* from \"- !../../node\_modules/mini-css-extract-plugin/dist/loader.js??ref--8-oneOf-1-0!../../node\_modules/cssloader/index.js??ref--8-oneOf-1-1!../../node\_modules/vue-

loader/lib/loaders/stylePostLoader.js!../../node\_modules/postcss-loader/src/index.js??ref--8-oneOf-1-

2!../../node\_modules/sass-loader/lib/loader.js??ref--8-oneOf-1-3!../../node\_modules/cache-loader/dist/cjs.js??ref--0- 0!../../node\_modules/vue-loader/lib/index.js??vue-loader-

options!./SharingOptions.vue?vue&type=style&index=0&lang=scss&\"","// https://github.com/tc39/proposalpromise-finally\n'use strict';\nvar \$export = require('./\_export');\nvar core = require('./\_core');\nvar global = require('./\_global');\nvar speciesConstructor = require('./\_species-constructor');\nvar promiseResolve = require('./\_promise-resolve');\n\n\$export(\$export.P + \$export.R, 'Promise', { 'finally': function (onFinally) {\n var C  $=$  speciesConstructor(this, core.Promise || global.Promise);\n var isFunction  $=$  typeof onFinally  $=$  'function';\n return this.then(\n isFunction ? function (x)  $\{\n\$  return promiseResolve(C, onFinally()).then(function ()  $\{\n$ return x;  $\{\cdot\},\$ : onFinally,\n isFunction ? function (e)  $\{\n\}$  return promiseResolve(C, onFinally()).then(function () { throw e;  $\}$ ;\n  $\}$  : onFinally\n );\n}  $\}$ ;\n","var baseIsNative = require('./\_baseIsNative'),\n getValue = require('./\_getValue');\n\n/\*\*\n \* Gets the native function at `key` of `object`.\n \*\n \* @private\n \* @param  ${Object}$  object The object to query. $\ln * \omega$  param {string} key The key of the method to get. $\ln * \omega$  returns {\*} Returns the function if it's native, else `undefined`.\n \*/\nfunction getNative(object, key) {\n var value = getValue(object, key);\n return baseIsNative(value) ? value : undefined;\n}\n\nmodule.exports = getNative;\n","'use strict';\n// 21.2.5.3 get RegExp.prototype.flags\nvar anObject = require('./\_an-object');\nmodule.exports = function ()  ${\n\alpha = anObject(this)}; \n\alpha = result = ",\nn$  if (that.global) result += 'g';\n if (that.ignoreCase) result += 'i';\n if (that.multiline) result  $+=$  'm';\n if (that.unicode) result  $+=$  'u';\n if (that.sticky) result  $+=$  'y';\n return result;\n};\n","var root = require('./\_root'),\n stubFalse = require('./stubFalse');\n\n/\*\* Detect free variable `exports`. \*/\nvar freeExports = typeof exports == 'object' && exports && !exports.nodeType && exports;\n\n/\*\* Detect free variable `module`. \*/\nvar freeModule = freeExports && typeof module == 'object' && module && !module.nodeType && module;\n\n/\*\* Detect the popular CommonJS extension `module.exports`. \*/\nvar moduleExports = freeModule && freeModule.exports === freeExports;\n\n/\*\* Built-in value references. \*/\nvar Buffer = moduleExports ? root.Buffer : undefined; $\ln\ln$  Built-in method references for those with the same name as other `lodash` methods. \*/nvar nativeIsBuffer = Buffer ? Buffer.isBuffer : undefined;\n\n/\*\*\n \* Checks if `value` is a buffer.\n \*\n \* @static\n \* @memberOf \n \* @since 4.3.0\n \* @category Lang\n \* @param {\*} value The value to check.\n \* @returns {boolean} Returns `true` if `value` is a buffer, else `false`.\n \* @example\n \*\n \* .isBuffer(new Buffer(2));\n \* // => true\n \*\n \* \_.isBuffer(new Uint8Array(2));\n \* // => false\n \*/\nvar isBuffer =

nativeIsBuffer || stubFalse;\n\nmodule.exports = isBuffer;\n","// 19.1.2.14 / 15.2.3.14 Object.keys(O)\nvar \$keys = require('./\_object-keys-internal');\nvar enumBugKeys = require('./\_enum-bug-keys');\n\nmodule.exports = Object.keys  $\|$  function keys(O)  $\{\n\$ return \$keys(O, enumBugKeys); $\n\|$ ;\n","var identity = require('./identity'),\n overRest = require('./\_overRest'),\n setToString = require('./\_setToString');\n\n/\*\*\n \* The base implementation of `\_.rest` which doesn't validate or coerce arguments.\n  $*\$  @private\n \* @param {Function} func The function to apply a rest parameter to.\n \* @param {number} [start=func.length-1] The start position of the rest parameter.\n \* @returns {Function} Returns the new function.\n \*/\nfunction baseRest(func, start) {\n return setToString(overRest(func, start, identity), func + ");\n}\n\nmodule.exports = baseRest;\n","import mod from \"-!../../node\_modules/mini-css-extract-plugin/dist/loader.js??ref--8-oneOf-1-0!../../node\_modules/cssloader/index.js??ref--8-oneOf-1-1!../../node\_modules/vueloader/lib/loaders/stylePostLoader.js!../../node\_modules/postcss-loader/src/index.js??ref--8-oneOf-1- 2!../../node\_modules/sass-loader/lib/loader.js??ref--8-oneOf-1-3!../../node\_modules/cache-loader/dist/cjs.js??ref--0- 0!../../node\_modules/vue-loader/lib/index.js??vue-loaderoptions!./EmbeddableFooter.vue?vue&type=style&index=0&id=36cb84e2&lang=scss&scoped=true&\"; export default mod; export \* from \"-!../../node\_modules/mini-css-extract-plugin/dist/loader.js??ref--8-oneOf-1- 0!../../node\_modules/css-loader/index.js??ref--8-oneOf-1-1!../../node\_modules/vueloader/lib/loaders/stylePostLoader.js!../../node\_modules/postcss-loader/src/index.js??ref--8-oneOf-1- 2!../../node\_modules/sass-loader/lib/loader.js??ref--8-oneOf-1-3!../../node\_modules/cache-loader/dist/cjs.js??ref--0- 0!../../node\_modules/vue-loader/lib/index.js??vue-loaderoptions!./EmbeddableFooter.vue?vue&type=style&index=0&id=36cb84e2&lang=scss&scoped=true&\"","'use strict';\n\nmodule.exports = function (x) {\n\tif (!x) return false;\n\tif (typeof x == 'symbol') return true;\n\tif (!x.constructor) return false;\n\tif (x.constructor.name !== 'Symbol') return false;\n\treturn  $(x[x] x constant to StringTag] == 'Symbol';\n'$ ;\n","/\*!\n \* jQuery JavaScript Library v3.3.1\n \* https://jquery.com/\n \*\n \* Includes Sizzle.js\n \* https://sizzlejs.com/\n \*\n \* Copyright JS Foundation and other contributors\n \* Released under the MIT license\n \* https://jquery.org/license\n \*\n \* Date: 2018-01-20T17:24Z\n \*/\n( function( global, factory ) {\n\n\t\"use strict\";\n\n\tif ( typeof module == \"object\" && typeof module.exports === \"object\" ) {\n\n\t\t// For CommonJS and CommonJS-like environments where a proper `window`\n\t\t// is present, execute the factory and get jQuery.\n\t\t// For environments that do not have a `window` with a `document`\n\t\t// (such as Node.js), expose a factory as module.exports.\n\t\t\t// This accentuates the need for the creation of a real `window`.\n\t\t// e.g. var jQuery = require(\"jquery\")(window);\n\t\t// See ticket #14549 for more info.\n\t\tmodule.exports = global.document ?\n\t\t\tfactory( global, true ) :\n\t\t\tfunction( w ) {\n\t\t\t\tif ( !w.document )  $\n\dot{\t}$  \th\t\t\t\throw new Error( \"jQuery requires a window with a document\" );\n\t\t\t\t\t\t\t\t\treturn factory( w );\n\t\t\t};\n\t} else {\n\t\tfactory( global );\n\t}\n\n// Pass this if window is not defined yet\n} )( typeof window  $! == \text{'underfined}\"$ ? window : this, function( window, noGlobal )  $\ln\frac{n}{ \text{ edge } } \leq 12 - 13 +$ , Firefox  $\leq 18 - 18$  $45+$ , IE  $10 - 11$ , Safari  $5.1 - 9+$ ,  $iOS_6 - 9.1\ln\frac{1}{100}$  throw exceptions when non-strict code (e.g., ASP.NET 4.5) accesses strict mode\n// arguments.callee.caller (trac-13335). But as of jQuery 3.0 (2016), strict mode should be common\n// enough that all such attempts are guarded in a try block.\n\"use strict\";\n\nvar arr = [];\n\nvar document = window.document; $\n\rangle$ n $\gamma$ getProto = Object.getPrototypeOf; $\eta$ \nvar slice = arr.slice; $\eta$ \nvar concat =  $arr.concat;\n\n|n\rangle = arr. push;\n\n|n\rangle = arr. push;\n|n\rangle = arr. indexOf = arr. indexOf;\n|n\rangle = 4};\n|n\rangle = 6$ class2type.toString;\n\nvar hasOwn = class2type.hasOwnProperty;\n\nvar fnToString = hasOwn.toString;\n\nvar ObjectFunctionString = fnToString.call( Object );\n\nvar support = { };\n\nvar isFunction = function isFunction( obj )  ${\nightharpoonup}$  // Support: Chrome  $\leq$ =57, Firefox  $\leq$ =52\n // In some browsers, typeof returns \"function\" for HTML  $\langle \text{object}\rangle$  elements\n // (i.e., `typeof document.createElement( \"object\" ) === \"function\"`).\n // We don't want to classify \*any\* DOM node as a function.\n return typeof obj ===  $\lvert$  function\" && typeof obj.nodeType  $!=\ \mathrm{char} \$ ;\n\n\nvar isWindow = function isWindow (obj ) {\n\t\treturn obj != null && obj == obj.window;\n\t};\n\n\n\n\n\tvar preservedScriptAttributes = {\n\t\ttype: true,\n\t\tsrc: true,\n\t\tnoModule: true\n\t};\n\n\tfunction DOMEval( code, doc, node ) {\n\t\tdoc = doc || document;\n\n\t\tvar i,\n\t\t\tscript =  $doc.createElement(\ 'script'');\n\nh\t\scriptstyle{\star} = code;\n\thinspace\ni \f(\t) = \rho \thinspace\ni \f(\t) = \rho \thinspace\ni \f(\t) = \rho \thinspace\ni \f(\t) = \rho \thinspace\ni \f(\t) = \rho \thinspace\ni \f(\t) = \rho \thinspace\ni \f(\t) = \rho \thinspace\ni \f(\t) = \rho \thinspace\ni \f(\t) = \rho \thinspace\ni \f(\t) = \rho \thinspace\ni \f(\t) = \rho \thinspace\ni \f(\t) = \rho \thinspace\ni \f(\t) = \rho \thinspace\ni \f(\t) = \rho \thinspace\ni \f(\t) = \rho$ 

{\n\t\t\t\tif ( node[ i ] ) {\n\t\t\t\t\tscript[ i ] = node[ i ];\n\t\t\t\t}\n\t\t\t}\n\t\t}\n\t\tdoc.head.appendChild( script ).parentNode.removeChild( script );\n\t}\n\n{\nfunction toType( obj ) {\n\tif ( obj == null ) {\n\t\treturn obj + \"\";\n\t}\n\n\t// Support: Android <=2.3 only (functionish RegExp)\n\treturn typeof obj === \"object\" || typeof obj  $==$  \"function\" ?\n\t\tclass2type[ toString.call( obj ) ] || \"object\" :\n\t\ttypeof obj;\n}\n/\* global Symbol \*/\n// Defining this global in .eslintrc.json would create a danger of using the global\n// unguarded in another place, it seems safer to define global only for this module\n\n\n\nvar\n\tversion = \"3.3.1\",\n\n\t// Define a local copy of jQuery\n\tjQuery = function( selector, context ) {\n\n\t\t|/ The jQuery object is actually just the init constructor 'enhanced'\n\t\t// Need init if jQuery is called (just allow error to be thrown if not included)\n\t\treturn new jQuery.fn.init( selector, context );\n\t},\n\n\t// Support: Android  $\langle$ =4.0 only\n\t// Make sure we trim BOM and  $NBSP\in \text{N} \left\{ \|\s\| \in EFF\|\xA0\| + \frac{\alpha}{2} \cdot \frac{1}{\alpha} = \frac{1}{\alpha} \cdot \frac{1}{\beta}$ current version of jQuery being used\n\tjquery: version,\n\n\tconstructor: jQuery,\n\n\t// The default length of a jQuery object is 0\n\tlength: 0,\n\n\ttoArray: function() {\n\t\treturn slice.call( this );\n\t},\n\n\t// Get the Nth element in the matched element set  $OR\ln\t/$  Get the whole matched element set as a clean array\n\tget: function( num )  ${\n\n\tau\to\infty}$  \f\n\n\t\tif ( num == null )  ${\n\tau\to\infty}$ ;\n\t\t ${\n\tau\to\infty}$ Return just the one element from the set $\n\theta$ t (treturn num < 0 ? this[ num + this.length ] : this[ num ];\n\t},\n\n\t// Take an array of elements and push it onto the stack\n\t// (returning the new matched element set)\n\tpushStack: function( elems )  $\ln\h\tt/t// Build a new jQuery matched element set\n\nth/tvar ret = jQuery.merge( this constructor(),$ elems );\n\n\t\t// Add the old object onto the stack (as a reference)\n\t\tret.prevObject = this;\n\n\t\t// Return the newly-formed element set $\ln\left(\frac{\ln\frac{1}{\ln\frac{1}{\sqrt{2\pi}}}$ . Execute a callback for every element in the matched set.\n\teach: function( callback ) {\n\t\treturn jQuery.each( this, callback );\n\t},\n\n\tmap: function( callback )  ${\n\theta, i} \{\n\theta, i, \theta, j\right\}}$ );\n\t},\n\n\tslice: function()  $\mathbf{S}\text{ size.}$  slice.apply( this, arguments ) );\n\t},\n\n\tfirst: function()  ${\n\t\tau \ this.eq( 0 \;\n\t\h\n})$  {\n\t\treturn this.eq( 0 );\n\t },\n\n\tast: function()  ${\n\t\tau \ this.eq(-1 );\n\t\}$ ,\n\n\teq: function( i )  ${\n\t\tau \ len}$ this.length, $\hat{t}$ t $t$ t $t$ i = +i + ( i < 0 ? len : 0 ); $\hat{t}$ treturn this.pushStack( i >= 0 && i < len ? [ this[ i ] ] : [] );\n\t},\n\n\tend: function() {\n\t\treturn this.prevObject || this.constructor();\n\t},\n\n\t// For internal use only.\n\t// Behaves like an Array's method, not like a jQuery method.\n\tpush: push,\n\tsort: arr.sort,\n\tsplice:  $arr.split(c\n)$ ;\n\njQuery.extend = jQuery.fn.extend = function() {\n\tvar options, name, src, copy, copyIsArray, clone,\n\t\ttarget = arguments[ 0 ] || { \,\n\t\ti = 1,\n\t\tlength = arguments.length,\n\t\tdeep = false;\n\n\t// Handle a deep copy situation\n\tif ( typeof target === \"boolean\" ) {\n\t\tdeep = target;\n\n\t\t// Skip the boolean and the target $\nta \to \t a \to \t b$  arguments[ i ] || {  $\thinspace \t b \to \t b \to \t b$  Handle case when target is a string or something (possible in deep copy)\n\tif ( typeof target !== \"object\" && !isFunction( target ) ) {\n\t\target = {};\n\t}\n\n\t// Extend jQuery itself if only one argument is passed\n\tif ( i === length )  $\{\n\t\t\text{arget} = this;\n\t\t\text{div}:\n\t\text{div} = \ln x$  $\langle$  length; i++ )  $\n\n\ln\nt\nt/$  Only deal with non-null/undefined values $\n\nt$ tif ( ( options = arguments[ i ] ) != null )  ${\n\n\theta$  :  $\n\theta$  the base object\n\t\t\tfor ( name in options )  ${\n\theta$  is  $\theta$  aame  $\theta$ ;\n\t\t\t\teopy = options[ name  $\ln\ln\frac{t\cdot\ln\frac{t\cdot\ln\frac{t}{t\cdot\ln\frac{t}{t}}t}{t\cdot\ln\frac{t}{t}}t/\ln\frac{t}{t\cdot\ln\frac{t}{t}}t)}$ Recurse if we're merging plain objects or arrays\n\t\t\t\tif ( deep && copy && ( jQuery.isPlainObject( copy )  $\|\n\tilde{\t}(t)\|_{\text{t}(t)}$  (copyIsArray = Array.isArray( copy ) ) )  $\|\n\tilde{\t}(t)\|_{\text{t}(t)}$  ( copyIsArray )  $\|\n\tilde{\t}(t)\|_{\text{t}(t)}$ false;\n\t\t\t\t\t\tclone = src && Array.isArray( src ) ? src : [];\n\n\t\t\t\t\t} else {\n\t\t\t\t\t\tclone = src && jQuery.isPlainObject( src ) ? src : {};\n\t\t\t\t\t}\n\n\t\t\t\t\t// Never move original objects, clone them\n\t\t\t\t\ttarget[ name ] = jQuery.extend( deep, clone, copy );\n\n\t\t\t\t// Don't bring in undefined values\n\t\t\t\t} else if ( copy !== undefined )  $\n\tilde{\tau}_0 = \copy\n\tilt{\t}\n\tilde{\tau}_\n\tilde{\tau}_\n\til$ target;\n};\n\njQuery.extend( {\n\n\t// Unique for each copy of jQuery on the page\n\texpando: \"jQuery\" + ( version + Math.random() ).replace( $\langle \Delta p/g, \langle \eta \rangle$ ),\n\n\t// Assume jQuery is ready without the ready module\n\tisReady: true,\n\n\terror: function( msg ) {\n\t\tthrow new Error( msg );\n\t},\n\n\tnoop: function()  $\{\lambda\in\mathbb{Z}^n\}$  {\n\n\tisPlainObject: function( obj )  $\{\lambda\tau\}$  proto, Ctor;\n\n\t\t\/ Detect obvious negatives\n\t\t// Use toString instead of jQuery.type to catch host objects\n\t\tif ( !obj  $\|$  toString.call( obj ) !== \"[object Object]\" )  $\{\n\cdot\$ false;\n\t\t}\n\n\t\tproto = getProto( obj );\n\n\t\t// Objects with no prototype (e.g., `Object.create( null )`) are  $\alpha \in \Lambda \to \Lambda$  {\n\t\t\treturn true;\n\t\t}\n\n\t\t// Objects with prototype are plain iff they were constructed by

a global Object function\n\t\tCtor = hasOwn.call( proto, \"constructor\" ) && proto.constructor;\n\t\treturn typeof Ctor == \"function\" && fnToString.call( Ctor ) === ObjectFunctionString;\n\t},\n\n\tisEmptyObject: function( obj )  ${\n\mu\nt\t* eslint-disable no-unused-vars */n\t\t/ See [https://github.com/eslint/issues/6125\nn\tt/txar](https://github.com/eslint/eslint/issues/6125\nn\tt/txar)$ name;\n\n\t\tfor ( name in obj ) {\n\t\t\treturn false;\n\t\t}\n\t\treturn true;\n\t},\n\n\t// Evaluates a script in a global context\n\tglobalEval: function( code ) {\n\t\tDOMEval( code );\n\t},\n\n\teach: function( obj, callback ) {\n\t\tvar length,  $i = 0$ ;\n\n\t\tif ( isArrayLike( obj ) ) {\n\t\t\tlength = obj.length;\n\t\t\tfor ( ; i < length; i++ ) {\n\t\t\t\tif ( callback.call(  $obj[i], i, obj[i]$  ) === false )  $\n\t\t\t\t\nt\t\nt\t\nt\t\nt\t\theta$  else  $\n\t\t\t\to ( i in obj)$  ${\n\tau(t)\nt\tt}( \alpha(t) \to \alpha(t) \to \alpha(t) \nt)$ obj;\n\t},\n\n\t// Support: Android <=4.0 only\n\ttrim: function( text ) {\n\t\treturn text == null ?\n\t\t\t\"\" :\n\t\t\t( text + \"\" ).replace( rtrim, \"\" );\n\t},\n\n\t// results is for internal usage only\n\tmakeArray: function( arr, results )  ${\n\t\t\tau\net = results \| {\n\n\t\t\tif ( arr != null ) {\n\t\t\tif ( isArrayLike) Object ( arr )) } {\n\t\t\tiQuery.merge($ ret,\n\t\t\t\t\ttypeof arr === \"string\" ?\n\t\t\t\t\t[ arr ] : arr\n\t\t\t\t);\n\t\t\t} else {\n\t\t\t\tpush.call( ret, arr );\n\t\t\t}\n\t\t}\n\n\t\treturn ret;\n\t},\n\n\tinArray: function( elem, arr, i ) {\n\t\treturn arr == null ? -1 : indexOf.call( arr, elem, i ); $\ln\{1},\ln\ln\{1/2\}$  Support: Android <=4.0 only, PhantomJS 1 only $\ln\{1/2\}$  push.apply(, arraylike) throws on ancient WebKit\n\tmerge: function( first, second ) {\n\t\tvar len = +second.length,\n\t\t\tj = 0,\n\t\t\ti = first.length;\n\n\t\tfor ( ; j < len; j++ ) {\n\t\t\tfirst[ i++ ] = second[ j ];\n\t\t}\n\n\t\tfirst.length = i;\n\n\t\treturn first;\n\t},\n\n\tgrep: function( elems, callback, invert ) {\n\t\tvar callbackInverse,\n\t\t\tmatches = [],\n\t\t\ti =  $0,\n\hbar\t\tilde t = 0$  elems.length,\n\t\t\tcallbackExpect = !invert;\n\n\t\t\tlangth the array, only saving the items\n\t\t// that pass the validator function\n\t\tfor ( ; i < length; i++ ) {\n\t\t\tcallbackInverse = !callback( elems[ i ], i );\n\t\t\tif ( callbackInverse !== callbackExpect ) {\n\t\t\t\tmatches.push( elems[ i ] );\n\t\t\t}\n\t\t}\n\n\t\treturn matches;\n\t},\n\n\t// arg is for internal usage only\n\tmap: function( elems, callback, arg ) {\n\t\tvar length, value,\n\t\t\ti = 0,\n\t\t\tret = [];\n\n\t\t// Go through the array, translating each of the items to their new values\n\t\tif  $\text{disArrayLike}$  ( isArrayLike( elems )  $\n\t\thinspace\mathbf{t}$  = elems.length; $\nt\thinspace\mathbf{t}$  = c  $\t\thinspace\mathbf{t}$  = callback( elems[ i ], i, arg );\n\n\t\t\t\tif ( value != null ) {\n\t\t\t\t\tret.push( value );\n\t\t\t\t}\n\t\t\t}\n\n\t\t// Go through every key on the object, $n\t\t}$  else  ${\n\t\tt{for} ( i in elements ) {\n\tt{t}\tt{value} = callback( elements[i], i, arg);\n\nt\tt{t}\tt{if} ( value != null)$ ) {\n\t\t\t\t\tret.push( value );\n\t\t\t\t}\n\t\t\t}\n\t\t}\n\n\t\t// Flatten any nested arrays\n\t\treturn concat.apply( [], ret );\n\t},\n\n\t// A global GUID counter for objects\n\tguid: 1,\n\n\t// jQuery.support is not used in Core but other projects attach their $\ln\frac{t}{p}$  properties to it so it needs to exist. $\ln\tau$ : support $\ln$  ); $\ln\inf$  ( typeof Symbol ===  $\mathrm{im}(n) \$  $\infty$ .fn[ Symbol.iterator ] = arr[ Symbol.iterator  $\ln\ln\ln/$  Populate the class2type map\njQuery.each( \"Boolean Number String Function Array Date RegExp Object Error Symbol\".split( \" \" ),\nfunction( i, name ) {\n\tclass2type[ \"[object \" + name + \"]\" ] = name.toLowerCase();\n} );\n\nfunction isArrayLike( obj )  $\ln\h/2$  Support: real iOS 8.2 only (not reproducible in simulator) $\ln\frac{1}{2}$  check used to prevent JIT error (gh-2145)\n\t// hasOwn isn't used here due to false negatives\n\t// regarding Nodelist length in IE\n\tvar length = !!obj && \"length\" in obj && obj.length,\n\t\ttype = toType( obj );\n\n\tif ( isFunction( obj ) || isWindow( obj )  ${\n\cdot\cdot\cdot\cdot\cdot}$  \\teturn false;\n\t  $\n\cdot\cdot\cdot\cdot=$  \"array\" || length === 0 ||\n\t\ttypeof length === \"number\" && length > 0 && ( length - 1 ) in obj;\n}\nvar Sizzle  $=\n\frac{1}{\sqrt{2}}$ . Sizzle CSS Selector Engine v2.3.3\n \* https://sizzlejs.com/\n \*\n \* Copyright jQuery Foundation and other contributors\n \* Released under the MIT license\n \* http://jquery.org/license\n \*\n \* Date: 2016-08-08\n \*/\n(function( window ) {\n\nvar i,\n\tsupport,\n\tExpr,\n\tgetText,\n\tisXML,\n\ttokenize,\n\tcompile,\n\tselect,\n\toutermostContext,\n\tsortInput,\n\t hasDuplicate,\n\n\t// Local document vars\n\tsetDocument,\n\tdocument,\n\tdocElem,\n\tdocumentIsHTML,\n\trbuggyQSA,\n\trbuggyMatches,\n\tmatche s,\n\tcontains,\n\n\t// Instance-specific data\n\texpando = \"sizzle\" + 1 \* new Date(),\n\tpreferredDoc = window.document,\n\tdirruns = 0,\n\tdone = 0,\n\tclassCache = createCache(),\n\ttokenCache = createCache(),\n\tcompilerCache = createCache(),\n\tsortOrder = function( a, b ) {\n\t\tif (  $a == b$  )  ${\n\theta\in\mathbb{R}}$  $({})$ .hasOwnProperty,\n\tarr =  $[\]$ ,\n\tpop = arr.pop,\n\tpush\_native = arr.push,\n\tpush = arr.push,\n\tslice = arr.slice,\n\t// Use a stripped-down indexOf as it's faster than native\n\t// https://jsperf.com/thor-indexof-vsfor/5\n\tindexOf = function( list, elem ) {\n\t\tvar i = 0,\n\t\t\tlen = list.length;\n\t\tfor ( ; i < len; i++ ) {\n\t\t\tif (

 $list[i] == elem$   $\n\tilt\text{turn } i\nt\tilde\mathbf{}_\nt\tilde\mathbf{}_-1;\n\tilde\mathbf{}_\nt\end{math}$ 

\"checked|selected|async|autofocus|autoplay|controls|defer|disabled|hidden|ismap|loop|multiple|open|readonly|require d|scoped\",\n\n\t// Regular expressions\n\n\t// http://www.w3.org/TR/css3-selectors/#whitespace\n\twhitespace = \"[\\\\x20\\\\t\\\\r\\\\n\\\\f]\",\n\n\t// http://www.w3.org/TR/CSS21/syndata.html#value-def-identifier\n\tidentifier =  $\Upsilon(?:\|\|\|\|\cdot||\|\w-|||^{N}$ ||[^\|0-\\\\xa0])+\",\n\n\t// Attribute selectors: http://www.w3.org/TR/selectors/#attribute $s$ electors\n\tattributes = \"\\\\[\" + whitespace + \"\*(\" + identifier + \")(?:\" + whitespace +\n\t\t// Operator (capture  $2\ln\nt\nt\"*([^*\$][\-']?)\" + \text{whiespace }+\n\nt\''( \' \text{Attribute values must be CSS identifiers [capture 5] or strings})$ [capture 3 or capture 4]\"\n\t\t\"\*(?:'((?:\\\\\\\\.|[^\\\\\\\\'])\*)'|\\\"((?:\\\\\\\\.|[^\\\\\\\\\\\"])\*)\\\"|(\" + identifier + \"))|)\" + whitespace  $+\ln\left(\frac{\ln\ln\ln\max}{\min\max}\right)$ .  $\ln\ln\left(\frac{\ln\max}{\min\max}\right)$ .  $\ln\left(\frac{\ln\max}{\min\max}\right)$ . needing tokenize in the preFilter, prefer arguments:\n\t\t\t\t\t\tll quoted (capture 3; capture 4 or capture  $5\$ \n\t\t\"('((?:\\\\\\\\.|[^\\\\\\\\\'])\*)'|\\\"((?:\\\\\\\\\.|[^\\\\\\\\\\\\"])\*)\\\"`])\*)\\\")|\" +\n\t\t// 2. simple (capture 6)\n\t\t\"((?:\\\\\\\\.|[^\\\\\\\\\]]\\" + attributes + \")\*)\\" +\n\t\t// 3. anything else (capture 2)\n\t\t\".\*\"  $+\ln\left\{\frac{t}{\|\cdot\|}\right\}$ ,\n\n\t// Leading and non-escaped trailing whitespace, capturing some non-whitespace characters preceding the latter\n\trwhitespace = new RegExp( whitespace + \"+\", \"g\" ),\n\trtrim = new RegExp( \"^\" + whitespace + \"+|((?:^|[^\\\\\\\\\\))(?:\\\\\\\\\\\)\" + whitespace + \"+\$\", \"g\" ),\n\n\trcomma = new RegExp( \"^\" + whitespace +  $\Upsilon^*$ , $\Upsilon$  + whitespace +  $\Upsilon^*$ ,  $\Lambda$  the  $\Omega$  on  $\Omega$  = new RegExp( $\Upsilon^*$  + whitespace +  $\Upsilon^*$  ([>+~]| $\Upsilon$  + whitespace +  $\|$ )," + whitespace +  $\|$ ,  $\|\$ ), $\|\$  \trattributeQuotes = new RegExp(  $\|$  =\" + whitespace +  $\langle \mathcal{N}\rangle = \frac{|\mathcal{N}\rangle}{|\mathcal{N}\rangle}$  + whitespace + \"\*\\\\]\", \"g\" ),\n\n\trpseudo = new RegExp( pseudos ),\n\tridentifier = new  $RegExp(\ \^\' + identifier + \ \^*\)$ ,\n\n\tmatchExpr = {\n\t\t\"ID\": new RegExp( \"^#(\" + identifier + \")\" ),\n\t\t\"CLASS\": new RegExp(  $\| \cdot \| \cdot \|$ \.(\" + identifier + \")\" ),\n\t\t\"TAG\": new RegExp(  $\| \cdot \| \cdot \|$  + identifier +  $\langle \|[\ast]\rangle$ " ),\n\t\t\"ATTR\": new RegExp( \"^\" + attributes ),\n\t\t\"PSEUDO\": new RegExp( \"^\" + pseudos ),\n\t\t\"CHILD\": new RegExp( \"^:(only|first|last|nth|nth-last)-(child|of-type)(?:\\\\(\" + whitespace  $+\ln\{t\}\{t\}''^*(even|odd|((-|-|)(\|\|d^*))'' + whitespace + \langle\mathbf{r}''(([--]|)\rangle'' + whitespace + \mathbf{n}t\{t\}''^*(\|\|d^*))'' +$ whitespace +  $\{\|\|\|\|$ ,  $\|\|$  ,  $\|\|$ ,  $\|\|$ ,  $\|\|$ ,  $\|\|$ ,  $\|$ ,  $\|$ ,  $\|$ ,  $\|$ ,  $\|$ ,  $\|$ ,  $\|$ ,  $\|$ ,  $\|$ ,  $\|$ ,  $\|$ ,  $\|$ ,  $\|$ ,  $\|$ ,  $\|$ ,  $\|$ ,  $\|$ ,  $\|$ ,  $\|$ ,  $\|$ ,  $\|$ ,  $\|$ ,  $\|$ ,  $\|$ ,  $\|$ ,  $\|$ ,  $\|$ , libraries implementing .is()\n\t\t// We use this for POS matching in `select`\n\t\t\"needsContext\": new RegExp( \"^\" + whitespace + \"\*[>+~]]:(even|odd|eq|gt|lt|nth|first|last)(?:\\\\(\" +\n\t\t\twhitespace + \"\*((?:-\\\\d)?\\\\d\*)\" + whitespace +  $\{\forall x\in \Omega\}$  =  $\wedge \{\exists x\in \Omega\}$ ,  $\|\|\|$  ,  $\|\|$  ,  $\|\|$  ,  $\|\|$  ,  $\|\|$  inputs =  $\wedge$  ?:input|select|textarea|button)\$/i, \n\trheader =  $\ln\{\frac{d\xi_i,\n\in \mathbb{N}:\|\alpha\|\cdot\|\}}$  = /^[^{]+\\{\\s\*\\[native \\w/,\n\n\t// Easily-parseable/retrievable ID or TAG or CLASS  $s$ electors\n\trquickExpr = /^(?:#([\\w-]+)|(\\w+)|\\.([\\w-]+))\$/,\n\n\trsibling = /[+~]/,\n\n\t// CSS escapes\n\t// http://www.w3.org/TR/CSS21/syndata.html#escaped-characters\n\trunescape = new RegExp(\''\\\\\\\\\\\\\\\da $f$ [{1,6}\" + whitespace + \"?|(\" + whitespace + \")|.)\", \"ig\"),\n\tfunescape = function( \_, escaped, escapedWhitespace )  ${\n\ntilde{t} = \n\alpha - 0x\} + 10000; \nh\n\th\n\lambda\n$  means non-codepoint $\nh\n\th\n\lambda\n$ Firefox<24\n\t\t\tit/ Workaround erroneous numeric interpretation of +\"0x\"\n\t\treturn high !== high || escapedWhitespace ?\n\t\t\tescaped :\n\t\t\thigh < 0 ?\n\t\t\t\t// BMP codepoint\n\t\t\t\tString.fromCharCode( high +  $0x10000$  ):\n\t\t\t\t// Supplemental Plane codepoint (surrogate pair)\n\t\t\t\tString.fromCharCode( high  $>10$  |  $0xD800$ , high &  $0x3FF | 0xDC00$  : $\n\hbar\{t},\n\hbar\{t}/CSS \, string/$ https://drafts.csswg.org/cssom/#common-serializing-idioms\n\trcssescape = /( $|\langle v\rangle\rightarrow\langle v\rangle|^{2}$ \degramations\n\trcssescape = /( $|\langle v\rangle\rightarrow\langle v\rangle|^{2}$ \degramations\n\trcssescape = /( $|\langle v\rangle\rightarrow\langle v\rangle|^{2}$  $\x1f\x7f-\\uFFFF\w-1/g,\n\tfscescape = function( ch, asCodePoint ) {\n\t\t\t\to 0000}$ NULL becomes U+FFFD REPLACEMENT CHARACTER\n\t\t\tif ( ch === \"\\0\") {\n\t\t\t\treturn \"\\uFFFD\";\n\t\t\t}\n\n\t\t\t// Control characters and (dependent upon position) numbers get escaped as code points\n\t\t\treturn ch.slice(  $0, -1$  ) + \"\\\\\" + ch.charCodeAt( ch.length - 1 ).toString(  $16$  ) + \" \";\n\t\t \\n\n\t\t// Other potentially-special ASCII characters get backslash-escaped\n\t\treturn \"\\\\\" + ch;\n\t},\n\n\t// Used for iframes\n\t// See setDocument()\n\t// Removing the function wrapper causes a \"Permission Denied\"\n\t// error in IE\n\tunloadHandler = function() {\n\t\tsetDocument();\n\t},\n\n\tdisabledAncestor = addCombinator(\n\t\tfunction( elem )  $\{\n\{\t\text{turn element}\} = \text{true} \& \(\t\text{rim}'\text{ in elem }|\l\label{def:main} \right\},\n\text{dir:}$  $\Upsilon$ , NodeList )\ntry {\n\tpush.apply(\n\t\t(arr = slice.call( preferredDoc.childNodes )),\n\t\tpreferredDoc.childNodes\n\t);\n\t// Support: Android<4.0\n\t// Detect silently failing push.apply\n\tarr[ preferredDoc.childNodes.length  $l$ .nodeType;\n} catch ( e )  $\{\n$ tn\tpush = { apply:

arr.length ?\n\n\t\t// Leverage slice if possible\n\t\tfunction( target, els ) {\n\t\t\tpush\_native.apply( target, slice.call(els) );\n\t\t} :\n\n\t\t// Support: IE<9\n\t\t// Otherwise append directly\n\t\tfunction( target, els ) {\n\t\t\tvar j  $=$  target.length,\n\t\t\t\ti = 0;\n\t\t\t// Can't trust NodeList.length\n\t\t\twhile ( (target[j++] = els[i++]) )  ${\n\in\{\}\n\bf t\in\mathcal{I}\n\in\mathcal{I}\n\in$ nid, match, groups, newSelector,\n\t\tnewContext = context && context.ownerDocument,\n\n\t\t// nodeType defaults to 9, since context defaults to document $\ln\t\cdot\text{Type} = \text{context}$  ? context.nodeType : 9; $\ln\ln\text{results} =$ results  $|| \cdot ||\cdot ||_x||_y$  Return early from calls with invalid selector or context $||u||_x$  (typeof selector  $||u||_x$  "let !selector  $\|\n\theta\| = 1 \&\text{ nodeType } == 9 \&\text{ nodeType } == 11 \} \n\nt\r$ shortcut find operations (as opposed to filters) in HTML documents\n\tif ( !seed ) {\n\n\t\tif ( ( context ? context.ownerDocument || context : preferredDoc ) !== document ) {\n\t\t\tsetDocument( context );\n\t\t}\n\t\tcontext = context || document;\n\n\t\tif ( documentIsHTML ) {\n\n\t\t\t// If the selector is sufficiently simple, try using a \"get\*By\*\" DOM method\n\t\t\t|/ (excepting DocumentFragment context, where the methods don't exist)\n\t\t\tif ( nodeType !== 11 && (match = rquickExpr.exec( selector)) )  $\ln\ln\nt\tt/t\tt/$  ID selector\n\t\t\tif ( (m = match[1]) ) {\n\n\t\t\t\t\t// Document context\n\t\t\t\t\tif ( nodeType === 9 ) {\n\t\t\t\t\t\tif ( (elem = context.getElementById( m )) ) {\n\n\t\t\t\t\t\t\t// Support: IE, Opera, Webkit\n\t\t\t\t\t\t\t// TODO: identify versions\n\t\t\t\t\t\t\t// getElementById can match elements by name instead of ID\n\t\t\t\t\t\t\tif ( elem.id === m ) {\n\t\t\t\t\t\t\t\tresults.push( elem );\n\t\t\t\t\t\t\t\treturn results;\n\t\t\t\t\t\t\t}\n\t\t\t\t\t\t} else {\n\t\t\t\t\t\t\treturn results;\n\t\t\t\t\t\t}\n\n\t\t\t\t\t// Element context\n\t\t\t\t\t} else {\n\n\t\t\t\t\t\t// Support: IE, Opera, Webkit\n\t\t\t\t\t\t// TODO: identify versions\n\t\t\t\t\t\t// getElementById can match elements by name instead of ID\n\t\t\t\t\t\tif ( newContext && (elem = newContext.getElementById( m )) &&\n\t\t\t\t\t\t\tcontains( context, elem ) &&\n\t\t\t\t\t\t\telem.id === m ) {\n\n\t\t\t\t\t\t\tresults.push( elem );\n\t\t\t\t\t\t\treturn results;\n\t\t\t\t\t\t}\n\t\t\t\t\t}\n\n\t\t\t\t// Type selector\n\t\t\t\t} else if ( match[2] ) {\n\t\t\t\t\tpush.apply( results, context.getElementsByTagName( selector ) );\n\t\t\t\t\treturn results;\n\n\t\t\t\t// Class selector\n\t\t\t\t} else if ( (m = match[3]) && support.getElementsByClassName &&\n\t\t\t\t\tcontext.getElementsByClassName )  ${\n\n\lambda\nt\r\n\{\n\n\thinspace\} \to \mathbb{R}$  and the set of the set of the set of the set of the set of the set of the set of the set of the set of the set of the set of the set of the set of the set of the set of the set of the set of results;\n\t\t\t\t}\n\t\t\t}\n\n\t\t\t// Take advantage of querySelectorAll\n\t\t\tif ( support.qsa  $\&\\n\tilde{\text{L}}$   $\&\&\n\tilde{\text{L}}$   $\&\&\n\tilde{\text{L}}$ ( nodeType !== 1 ) {\n\t\t\t\t\tnewContext = context;\n\t\t\t\t\tnewSelector = selector;\n\n\t\t\t\t// qSA looks outside Element context, which is not what we want $\hat{u}(t)$  Thanks to Andrew Dupont for this workaround technique\n\t\t\t\t// Support: IE <=8\n\t\t\t\t// Exclude object elements\n\t\t\t\t} else if ( context.nodeName.toLowerCase()  $!= \\text{"object}\text{''}$  )  $\{\n\ln\nt\nt\nt\nt\nt\nt\nt\nt\nt\right$  Capture the context ID, setting it first if  $n\left\{t\right\}$  ( (nid = context.getAttribute(  $\right)$ ) )  $\left\{t\right\}$  (the nid.replace( rcssescape, fcssescape, fcssescape );\n\t\t\t\t\t} else {\n\t\t\t\t\t\tcontext.setAttribute( \"id\", (nid = expando) );\n\t\t\t\t\t}\n\n\t\t\t\t\t// Prefix every  $s$ elector in the list\n\t\t\t\ttgroups = tokenize( selector );\n\t\t\t\t\ti = groups.length;\n\t\t\t\t\t\t\t\t\t\t\ti = ( i-- ) {\n\t\t\t\t\t\tgroups[i] = \"#\" + nid + \" \" + toSelector( groups[i] );\n\t\t\t\t\t}\n\t\t\t\t\tnewSelector = groups.join( \",\" );\n\n\t\t\t\t\t// Expand context for sibling selectors\n\t\t\t\t\tnewContext = rsibling.test( selector ) && testContext( context.parentNode ) ||\n\t\t\t\t\t\tcontext;\n\t\t\t\t}\n\n\t\t\t\tif ( newSelector ) {\n\t\t\t\t\ttry {\n\t\t\t\t\t\tpush.apply( results,\n\t\t\t\t\t\t\tnewContext.querySelectorAll( newSelector )\n\t\t\t\t\t\t);\n\t\t\t\t\t\treturn results;\n\t\t\t\t\t} catch ( qsaError ) {\n\t\t\t\t\t} finally {\n\t\t\t\t\t\tif ( nid === expando ) {\n\t\t\t\t\t\t\tcontext.removeAttribute( \"id\" );\n\t\t\t\t\t\t}\n\t\t\t\t\t}\n\t\t\t\t}\n\t\t\t}\n\t\t}\n\t}\n\n\t// All others\n\treturn select( selector.replace( rtrim, \"\$1\" ), context, results, seed );\n}\n\n/\*\*\n \* Create key-value caches of limited size\n \* @returns {function(string, object)} Returns the Object data after storing it on itself with $\ln$  \*\tproperty name the (space-suffixed) string and (if the cache is larger than Expr.cacheLength)\n \*\tdeleting the oldest entry\n \*/\nfunction createCache() {\n\tvar keys =  $[\cdot,\n\rangle$  [];\n\n\tfunction cache( key, value )  $\|\cdot\|$  Use (key + \" \") to avoid collision with native prototype properties (see Issue #157)\n\t\tif ( keys.push( key + \" \" ) > Expr.cacheLength ) {\n\t\t\t// Only keep the most recent entries\n\t\t\tdelete cache[ keys.shift() ];\n\t\t}\n\t\treturn (cache[ key + \" \" ] = value);\n\t}\n\treturn cache;\n}\n\n/\*\*\n \* Mark a function for special use by Sizzle\n \* @param {Function} fn The function to mark\n \*/\nfunction markFunction( fn ) {\n\tfn[ expando ] = true;\n\treturn fn;\n}\n\n/\*\*\n \* Support testing using an

element\n \* @param {Function} fn Passed the created element and returns a boolean result\n \*/\nfunction assert( fn ) {\n\tvar el = document.createElement(\"fieldset\");\n\n\ttry {\n\t\treturn !!fn( el );\n\t} catch (e) {\n\t\treturn false; $\ln\{t\}$  finally  $\ln\{t|/$  Remove from its parent by default $\ln\{t|$  (el.parentNode)

 ${\n\times\text{Cchild}( e l \;\text{or} \;l\};\n\times\text{Cchild}( e l \;\text{or} \;l\};\n\times\text{Cfield}( e l \;\text{or} \;l\};\n\times\text{Cfield}( e l \;\text{or} \;l\};\n\times\text{Cfield}( e l \;\text{or} \;l\};\n\times\text{Cfield}( e l \;\text{or} \;l\};\n\times\text{Cfield}( e l \;\text{or} \;l\};\n\times\text{Cfield}( e l \;\text{or} \;l\};\n\times\text{Cfield}( e l \;\text{or} \;l\};\n\times\text{Cfield}( e l \$ same handler for all of the specified attrs\n \* @param {String} attrs Pipe-separated list of attributes\n \* @param  ${\rm Funcion}$  handler The method that will be applied $\in \mathbb{A}$  \*/\nfunction addHandle( attrs, handler )  ${\n\cdot \in \mathbb{A}$ attrs.split(\"|\"),\n\t\ti = arr.length;\n\n\twhile ( i-- ) {\n\t\tExpr.attrHandle[ arr[i] ] = handler;\n\t}\n\n/\*\*\n \* Checks document order of two siblings\n \* @param {Element} a\n \* @param {Element} b\n \* @returns {Number} Returns less than 0 if a precedes b, greater than 0 if a follows  $b\in \mathbb{R}$  and  $\mathbb{R}$ . The integral sibling Check( a, b ) {\n\tvar cur = b}  $&\&$  a,\n\t\tdiff = cur && a.nodeType === 1  $&\&$  b.nodeType === 1  $&\&\n\hbar\&$  int\t\ta.sourceIndex - b.sourceIndex;\n\n\t// Use IE sourceIndex if available on both nodes\n\tif ( diff ) {\n\t\treturn diff;\n\t}\n\n\t// Check if b follows a\n\tif ( cur )  ${\n\times (cur = cur.nextSibling)} {\n\times (cur == = b) {\n\times (tr{t\ttimes -1;\n\times 1;\n\times})\n\times tr{t\times a}}$ ? 1 : -1;\n}\n\n/\*\*\n \* Returns a function to use in pseudos for input types\n \* @param {String} type\n \*/\nfunction createInputPseudo( type ) {\n\treturn function( elem ) {\n\t\tvar name = elem.nodeName.toLowerCase();\n\t\treturn name ===  $\lvert \text{supp}(\mathbf{x}, \mathbf{b})\rvert \$ ;\n\n\n\\*\*\n \* Returns a function to use in pseudos for buttons\n \* @param {String } type\n \*/\nfunction createButtonPseudo( type ) {\n\t\tvar function( elem ) {\n\t\tvar name = elem.nodeName.toLowerCase();\n\t\treturn (name === \"input\" || name === \"button\") && elem.type === type;\n\t};\n}\n\n/\*\*\n \* Returns a function to use in pseudos for :enabled/:disabled\n \* @param {Boolean} disabled true for :disabled; false for :enabled\n \*/\nfunction createDisabledPseudo( disabled ) {\n\n\t// Known :disabled false positives: fieldset[disabled] > legend:nth-of-type(n+2) :can-disable\n\treturn function( elem ) {\n\n\t\t// Only certain elements can match :enabled or :disabled\n\t\t// https://html.spec.whatwg.org/multipage/scripting.html#selectorenabled\n\t\t// https://html.spec.whatwg.org/multipage/scripting.html#selector-disabled\n\t\tif ( \"form\" in elem )  ${\n\nu\nt\t/\n\cdot\text{Check}}$  for inherited disabledness on relevant non-disabled elements: $\n\nt/\nt/\nt/\n\nt$  listed form-associated elements in a disabled fieldset\n\t\t\t\timest\/html.spec.whatwg.org/multipage/forms.html#category-listed\n\t\t\t\t\timest\timest\timest\timest\timest\timest\timest\timest\timest\timest\timest\timest\timest\timest\timest\ https://html.spec.whatwg.org/multipage/forms.html#concept-fe-disabled\n\t\t\t// \* option elements in a disabled optgroup\n\t\t\t// https://html.spec.whatwg.org/multipage/forms.html#concept-option-disabled\n\t\t\t// All such elements have a \"form\" property.\n\t\t\tif ( elem.parentNode && elem.disabled === false ) {\n\n\t\t\t\t\t// Option elements defer to a parent optgroup if present\n\t\t\t\tif ( \"label\" in elem ) {\n\t\t\t\t\tif ( \"label\" in elem.parentNode ) {\n\t\t\t\t\t\treturn elem.parentNode.disabled === disabled;\n\t\t\t\t\t} else {\n\t\t\t\t\t\treturn elem.disabled === disabled;\n\t\t\t\t\t}\n\t\t\t\t}\n\n\t\t\t\t// Support: IE 6 - 11\n\t\t\t\t// Use the isDisabled shortcut property to check for disabled fieldset ancestors\n\t\t\t\treturn elem.isDisabled === disabled ||\n\n\t\t\t\t\t// Where there is no isDisabled, check manually\n\t\t\t\t\t/\* jshint -W018 \*/\n\t\t\t\t\telem.isDisabled !== !disabled &&\n\t\t\t\t\t\tdisabledAncestor( elem ) === disabled;\n\t\t\t}\n\n\t\t\treturn elem.disabled === disabled;\n\n\t\t// Try to winnow out elements that can't be disabled before trusting the disabled property.\n\t\t// Some victims get caught in our net (label, legend, menu, track), but it shouldn't\n\t\t// even exist on them, let alone have a boolean value. $\n\tilde{\ }$  else if (  $\label{1}$  in elem )  $\n\tilde{\t}$  elements  $\tilde{\t}$ are neither :enabled nor :disabled\n\t\treturn false;\n\t};\n\n\n\\*\*\n \* Returns a function to use in pseudos for positionals\n \* @param {Function } fn\n \*/\nfunction createPositionalPseudo( fn ) {\n\treturn markFunction(function( argument )  ${\n\theta = +argument;\n\theta$ )  ${\n\dot\tau, \n\dot\tau, \n\dot\tau}$   $\tau$ ,  $\tau$  is eed. length, argument  $\n\dot\tau$  = matchIndexes.length;\n\n\t\t\t// Match elements found at the specified indexes\n\t\t\twhile  $(i-- \{\n\tt\t\tt\t\tt\tt} (seed[ (j = matchIndexes[i]) ) )$  ${\hbox{th}\t\times\bf{d}} = !(\math\cdot\text{d})\cdot\text{d}\cdot\text{d}\cdot$ a Sizzle context\n \* @param {Element|Object=} context\n \* @returns {Element|Object|Boolean} The input node if acceptable, otherwise a falsy value $\mathsf{n}^*$ nfunction testContext( context)  $\mathsf{char}(\mathcal{K}\&\mathsf{typeo}$ context.getElementsByTagName !== \"undefined\" && context;\n}\n\n// Expose support vars for convenience\nsupport = Sizzle.support = {};\n\n/\*\*\n \* Detects XML nodes\n \* @param {Element|Object} elem An element or a document\n \* @returns {Boolean} True iff elem is a non-HTML XML node\n \*/\nisXML =  $Sizele.isXML = function(elem) {\n\infty}$  (documentElement is verified for cases where it doesn't vet exist\n\t|/ (such

as loading iframes in IE - #4833)\n\tvar documentElement = elem  $\&&$  (elem.ownerDocument || elem).documentElement;\n\treturn documentElement ? documentElement.nodeName !== \"HTML\" : false;\n\;\n\n/\*\*\n \* Sets document-related variables once based on the current document\n \* @param {Element|Object} [doc] An element or document object to use to set the document\n \* @returns {Object} Returns the current document $\in$  \*/\nsetDocument = Sizzle.setDocument = function( node ) {\n\tvar hasCompare,  $subWindow\,n\t\tdoc = node ? node. ownerDocument || node : preferredDoc\nn\t// Return early if doc is invalid or$ already selected\n\tif ( doc === document || doc.nodeType !== 9 || !doc.documentElement ) {\n\t\treturn  $document;\n\thinspace\n\harrow\n\text{Update global variables}\n\td{document = doc;\n\td{docElement = }\n$ document.documentElement;\n\tdocumentIsHTML = !isXML( document );\n\n\t// Support: IE 9-11, Edge\n\t// Accessing iframe documents after unload throws \"permission denied\" errors (jQuery #13936)\n\tif ( preferredDoc  $\ell ==$  document  $\&\&\n\hbar\(t)(t)\$  subWindow = document.defaultView)  $\&\&\n\hbar\to\infty$   $\ell := \text{subWindow} \$ Support: IE 11, Edge\n\t\tif ( subWindow.addEventListener ) {\n\t\t\tsubWindow.addEventListener( \"unload\", unloadHandler, false  $\ln\h\triv/( \text{Support: IE } 9 - 10$  only $\ln\th/ \text{else if }$  ( subWindow.attachEvent )  ${\n\t\|\t\tsubWindow. attachEvent(''onunload'\', unloadHandler );\n\t\}\n\thinspace\\n\t\# Artributes\nn\t-----\n----\n----\n-...$ --------------------------------------------- \*/\n\n\t// Support: IE<8\n\t// Verify that getAttribute really returns attributes and not properties\n\t// (excepting IE8 booleans)\n\tsupport.attributes = assert(function( el ) {\n\t\tel.className = \"i\";\n\t\treturn !el.getAttribute(\"className\");\n\t});\n\n\t/\* getElement(s)By\*\n\t---------------------------------------- ------------------------------ \*/\n\n\t// Check if getElementsByTagName(\"\*\") returns only elements\n\tsupport.getElementsByTagName = assert(function( el ) {\n\t\tel.appendChild( document.createComment(\"\") );\n\t\treturn !el.getElementsByTagName(\"\*\").length;\n\t});\n\n\t// Support: IE<9\n\tsupport.getElementsByClassName = rnative.test( document.getElementsByClassName );\n\n\t// Support: IE<10\n\t// Check if getElementById returns elements by name\n\t// The broken getElementById methods don't pick up programmatically-set names, $\ln\frac{t}{s}$  ouse a roundabout getElementsByName test $\ln\frac{t}{s}$  tsupport.getById = assert(function( el )  $\hat{\text{col}}$  = expando;\n\t\treturn !document.getElementsByName || !document.getElementsByName( expando ).length;\n\t});\n\n\t// ID filter and find\n\tif ( support.getById )  $\{\n\thinspace\atop{\text{b}}(t)$  = function( id )  $\{\n\thinspace\atop{\text{d}}= id.\nreplace( \n\tinspace\atop{\text{d}}(t)$ elem )  ${\n\dot{\theta}(t)} = \text{trId}_{\n\dot{\theta}(t)}$ ;\n\t\t ${\n\dot{\theta}(t)}$  == attrId;\n\t\t\t};\n\t\tExpr.find[\"ID\"] = function( id, context )  ${\n\cdot\cdot\cdot}$  ( $\infty$  context.getElementById !== \"undefined\" && documentIsHTML )  ${\n\cdot\cdot\cdot\cdot}$ context.getElementById( id );\n\t\t\t\teturn elem ? [ elem ] : [];\n\t\t\t}\n\t\t}\n\t\} else {\n\t\tExpr.filter[\"ID\"] = function( id )  $\n{\n\theta = id.\n\theta = id.\n\theta = f.\n\cdot f.\n\text{ terms: } \n\theta = \frac{id.\n\theta = id.\n\theta = id.\$ typeof elem.getAttributeNode !== \"undefined\"  $\&\&\n\hbar\t\t\t\t\telem.getAttributeNode(\dagger id\dagger');\nh\t\t\t\t\t\teturn node \&\&\n$ node.value === attrId;\n\t\t\t\t\;\n\t\t\t\t\t\/ Support: IE 6 - 7 only\n\t\t\// getElementById is not reliable as a find  $shortcut\nl\tExpr.find[\TD\T] = function(id, context) {\nl\tt\t\tt} ( type of context.getElementById !== \Tundefined\T$  $&\&\ documentIsHTML$  )  $\n\int\t\tt\trvar node, i, elements\n\n\tt\tdm = context.getElementById(i) ;\n\n\n\tt\tdf(\$ ) {\n\n\t\t\t\t\t// Verify the id attribute\n\t\t\t\t\tnode = elem.getAttributeNode(\"id\");\n\t\t\t\t\tif ( node && node.value === id ) {\n\t\t\t\t\t\treturn [ elem ];\n\t\t\t\t\t}\n\n\t\t\t\t\t// Fall back on  $getElementsByName\nt\tt\t\td\text{elementsBvName}$  = context.getElementsByName( id );\n\t\t\t\t\t\t\ti = 0;\n\t\t\t\t\twhile ( (elem = elems[i++]) ) {\n\t\t\t\t\t\tnode = elem.getAttributeNode(\"id\");\n\t\t\t\t\t\tif ( node && node.value === id ) {\n\t\t\t\t\t\t\treturn [ elem ];\n\t\t\t\t\t\t}\n\t\t\t\t\t}\n\t\t\t\t}\n\n\t\t\t\treturn [];\n\t\t\t}\n\t\t};\n\t}\n\n\t// Tag\n\tExpr.find[\"TAG\"] = support.getElementsByTagName ?\n\t\tfunction( tag, context ) {\n\t\t\tif ( typeof context.getElementsByTagName !==  $\Upsilon$  \"undefined $\U$  ) { $\n\nt\tt\t\tt\tt\tt\t$  context.getElementsByTagName( tag );\n\n\t\t\t// DocumentFragment nodes don't have gEBTN\n\t\t\t} else if ( support.qsa ) {\n\t\t\t\treturn context.querySelectorAll( tag );\n\t\t\t}\n\t\t} :\n\n\t\tfunction( tag, context ) {\n\t\t\tvar elem,\n\t\t\t\ttmp =  $[\cdot,\ln\nt\rangle\nt\rangle = 0, \ln\nt\rangle\nt\rangle$  By happy coincidence, a (broken) gEBTN appears on DocumentFragment nodes too\n\t\t\t\tresults = context.getElementsByTagName( tag );\n\n\t\t\t// Filter out possible comments\n\t\t\tif ( tag ===  $\lvert \Psi \rangle$ ) {\n\t\t\t\twhile ( (elem = results[i++]) ) {\n\t\t\t\t\tif ( elem.nodeType === 1 ) {\n\t\t\t\ttmp.push( elem );\n\t\t\t\t\t}\n\t\t\t\t}\n\n\t\t\t\treturn tmp;\n\t\t\t}\n\t\t\treturn results;\n\t\t};\n\n\t// Class\n\tExpr.find[\"CLASS\"] = support.getElementsByClassName && function( className, context ) {\n\t\tif ( typeof

context.getElementsByClassName !== \"undefined\"  $\&&$  documentIsHTML ) {\n\t\t\treturn context.getElementsByClassName( className );\n\t\t}\n\t};\n\n\t/\* QSA/matchesSelector\n\t---------------------------- ------------------------------------------ \*/\n\n\t// QSA and matchesSelector support\n\n\t// matchesSelector(:active) reports false when true (IE9/Opera 11.5)\n\trbuggyMatches =  $[\cdot]\n\infty$  qSa(:focus) reports false when true (Chrome  $21$ )\n\t// We allow this because of a bug in IE8/9 that throws an error\n\t// whenever `document.activeElement` is accessed on an iframe $\ln\frac{t}{8}$  So, we allow : focus to pass through QSA all the time to avoid the IE error $\ln\frac{t}{8}$  See https://bugs.jquery.com/ticket/13378\n\trbuggyQSA =  $[\cdot,\n\infty]$  ( (support.qsa = rnative.test( document.querySelectorAll ))  $\n\t\|$ t $t$ // Build QSA regex $\n\t\|t$ / Regex strategy adopted from Diego  $\Perin\Lambda(\t\text{function} e) \{\n\t\t/\text{Select} is set to empty string on purpose\n\t\t/\t/\text{This} is to test IE's treatment.$ of not explicitly $\nt\tt\t/$  setting a boolean content attribute, $\nt\tt\t/$  since its presence should be enough $\nt\tt\t/$ https://bugs.jquery.com/ticket/12359\n\t\t\tdocElem.appendChild( el ).innerHTML = \" <a id='\" + expando +  $\|T|>>\langle a\rangle'' +\n\nt|t|t|t|$  = expando +  $\|T\|\|'$  msallowcapture=">\" +\n\t\t\t\t\t\" <option selected=''></option></select>\";\n\n\t\t\t// Support: IE8, Opera 11-12.16\n\t\t\t// Nothing should be selected when empty strings follow  $\leq \sigma \$  = or  $\=\ln\nt\tt\tdt/$  The test attribute must be unknown in Opera but  $\text{'safe}\'$  for WinRT\n\t\t\t// https://msdn.microsoft.com/en-us/library/ie/hh465388.aspx#attribute\_section\n\t\t\tif ( el.querySelectorAll(\"[msallowcapture^='']\").length ) {\n\t\t\t\trbuggyQSA.push( \"[\*^\$]=\" + whitespace + \"\*(?:''|\\\"\\\")\" );\n\t\t\t}\n\n\t\t\t// Support: IE8\n\t\t\t// Boolean attributes and \"value\" are not treated correctly\n\t\t\tif ( !el.querySelectorAll(\"[selected]\").length ) {\n\t\t\t\trbuggyQSA.push( \"\\\\[\" + whitespace + \"\*(?:value|\" + booleans + \")\" );\n\t\t\t}\n\n\t\t\t// Support: Chrome<29, Android<4.4, Safari<7.0+, iOS<7.0+, PhantomJS<1.9.8+\n\t\t\tif ( !el.querySelectorAll( \"[id~=\" + expando + \"-]\" ).length )  $\{\n\nt\thinspace\atop\}\n\in\mathcal{O}(S_A.\text{push}(\text{t}\cdot\text{t})\n\nt\thinspace\atop\text{Open}.\n\text{checked should return selected option}$ elements\n\t\t\t// http://www.w3.org/TR/2011/REC-css3-selectors-20110929/#checked\n\t\t\t// IE8 throws error here and will not see later tests\n\t\t\tif ( !el.querySelectorAll(\":checked\").length )  ${\n\h\t\t\t\t\t\to\ngyOSA.push(\n'':checked\n''\;\n'\t\t\t\t\to\ngyOSA.push$ https://bugs.webkit.org/show\_bug.cgi?id=136851\n\t\t\t// In-page `selector#id sibling-combinator selector` fails\n\t\tif ( !el.querySelectorAll(  $\Upsilon$ a#\" + expando +  $\Upsilon$ +\*\" ).length ) {\n\t\t\t\trbuggyQSA.push(\".#.+[+~]\");\n\t\t\t}\n\t\t});\n\n\t\tassert(function( el ) {\n\t\t\tel.innerHTML = \"<a href=" disabled='disabled'></a>\" +\n\t\t\t\t\" <select disabled='disabled'><option/></select>\";\n\n\t\t\t// Support: Windows 8 Native Apps\n\t\t\t|/ The type and name attributes are restricted during .innerHTML  $\text{as}$  assignment\n\t\t\tvar input = document.createElement(\"input\");\n\t\t\tinput.setAttribute( \"type\", \"hidden\" );\n\t\t\tel.appendChild( input ).setAttribute( \"name\", \"D\" );\n\n\t\t\t// Support: IE8\n\t\t\t// Enforce casesensitivity of name attribute\n\t\t\tif ( el.querySelectorAll(\"[name=d]\").length ) {\n\t\t\t\trbuggyQSA.push( \"name\" + whitespace + \"\*[\*^\$|!~]?=\" );\n\t\t\t}\n\n\t\t\t// FF 3.5 - :enabled/:disabled and hidden elements (hidden elements are still enabled)\n\t\t\t// IE8 throws error here and will not see later tests\n\t\t\tif ( el.querySelectorAll(\":enabled\").length !== 2 ) {\n\t\t\t\trbuggyQSA.push( \":enabled\", \":disabled\" );\n\t\t\t}\n\n\t\t\t// Support: IE9-11+\n\t\t\t// IE's :disabled selector does not pick up the children of disabled fieldsets\n\t\t\tdocElem.appendChild( el ).disabled = true;\n\t\t\tif ( el.querySelectorAll(\":disabled\").length !== 2 )  ${\n\t\t\t\t\to\expQSA.push(\ "cnabled", \ "disabled", \n\t\t\t\to\Phi_10-11$  does not throw on post-comma invalid pseudos\n\t\t\tel.querySelectorAll(\"\*,:x\");\n\t\t\trbuggyQSA.push(\",.\*:\");\n\t\t});\n\t\}\n\n\tif ( (support.matchesSelector = rnative.test( (matches = docElem.matches ||\n\t\tdocElem.webkitMatchesSelector ||\n\t\tdocElem.mozMatchesSelector ||\n\t\tdocElem.oMatchesSelector ||\n\t\tdocElem.msMatchesSelector) )) )  ${\n\nu\ntlassertffunction( e) {\n\tt\tt\t}/ \text{Check to see if it's possible to do matchesSelector\n\tt\t/ / on a disconnected}$ node (IE 9)\n\t\t\tsupport.disconnectedMatch = matches.call( el, \"\*\" );\n\n\t\t\t\tldl{l} This should fail with an  ${\text{exception\n\t\t\t\to \text{Gecko does not error, returns false instead\nt\t\t\t\text{matches. call} e, \n''[s!=\n'':x\n''}$ );\n\t\t\trbuggyMatches.push( \"!=\", pseudos );\n\t\t}\;\n\t}\n\n\trbuggyOSA = rbuggyOSA.length && new RegExp( rbuggyQSA.join(\"|\"));\n\trbuggyMatches = rbuggyMatches.length && new RegExp( rbuggyMatches.join(\"|\") );\n\n\t/\* Contains\n\t---------------------------------------------------------------------- \*/\n\thasCompare = rnative.test( docElem.compareDocumentPosition );\n\n\t// Element contains another\n\t// Purposefully self-exclusive\n\t// As in,

an element does not contain itself\n\tcontains = hasCompare  $\|$  rnative.test( docElem.contains ) ?\n\t\tfunction( a, b )  ${\n\hbar}{t\tt}\$  a.nodeType === 9 ? a.documentElement : a,\n\t\t\t\tbup = b && b.parentNode;\n\t\t\treturn a  $==$  bup  $\|$  !!( bup && bup.nodeType  $==$  1 &&  $\n\dot\tau\dot\tau\dot\tau$  ?\n\t\tadown.contains ?\n\t\t\tadown.contains( bup ) :\n\t\t\t\t\ta.compareDocumentPosition && a.compareDocumentPosition( bup ) & 16\n\t\t\t));\n\t\t} :\n\t\tfunction( a, b ) {\n\t\t\tif ( b ) {\n\t\t\t\twhile ( (b = b.parentNode) ) {\n\t\t\t\t\tif ( b === a ) {\n\t\t\t\t\t\treturn true;\n\t\t\t\t\t}\n\t\t\t\t}\n\t\t\t}\n\t\t\treturn false;\n\t\t};\n\n\t/\* Sorting\n\t---------------------------------------------------

 $\text{1}$ ------------------- \* $\ln\h_1/\sqrt{D}$  Document order sorting\n\tsortOrder = hasCompare ?\n\tfunction( a, b ) {\n\n\t\t// Flag for duplicate removal\n\t\tif (  $a == b$  ) {\n\t\t\thasDuplicate = true;\n\t\t\treturn 0;\n\t\t}\n\n\t\t// Sort on method existence if only one input has compareDocumentPosition\n\t\tvar compare = !a.compareDocumentPosition -!b.compareDocumentPosition;\n\t\tif ( compare )  $\n\ntt$  treturn compare;\n\t\t $\n\nt$  \n\n\t\t/ Calculate position if both inputs belong to the same document $\ln\text{l}$  (tompare = ( a.ownerDocument || a ) === ( b.ownerDocument || b ) ?\n\t\t\ta.compareDocumentPosition( b ) :\n\n\t\t\t// Otherwise we know they are disconnected\n\t\t\t1;\n\n\t\t// Disconnected nodes\n\t\tif ( compare  $\& 1 ||\n\right)$ t(t\t(!support.sortDetached  $\&\& b$ .compareDocumentPosition( a ) === compare)  $\ln\nt|t|/$  Choose the first element that is related to our preferred document $\ln\nt|t|$ a.ownerDocument === preferredDoc && contains(preferredDoc, a)  $\{\n\t\t\t\|t\|$ document  $\parallel$  b.ownerDocument === preferredDoc && contains(preferredDoc, b)  $\{\n\t\t\t\t\} \n\n\t\t\t/\n\t\t\t\}$ Maintain original order\n\t\t\treturn sortInput ?\n\t\t\t\t( indexOf( sortInput, a ) - indexOf( sortInput, b ) ) :\n\t\t\t\t0;\n\t\t}\n\n\t\treturn compare & 4 ? -1 : 1;\n\t} :\n\tfunction( a, b ) {\n\t\t// Exit early if the nodes are identical\n\t\tif ( a === b ) {\n\t\t\thasDuplicate = true;\n\t\t\treturn 0;\n\t\t\taup\n\t\t\tvar cur,\n\t\t\ti = 0,\n\t\t\taup = a.parentNode,\n\t\t\tbup = b.parentNode,\n\t\t\tap = [ a ],\n\t\t\tbp = [ b ];\n\n\t\t\tldl{l} Parentless nodes are either documents or disconnected\n\t\tif ( !aup  $|| \text{t}\t|$  !  $\text{t}\t|$  == document ? -1 :\n\t\t\t\t\tb === document ? 1 :\n\t\t\t\taup ? -1 :\n\t\t\t\tbup ? 1 :\n\t\t\t\tsortInput ?\n\t\t\t\t( indexOf( sortInput, a ) - indexOf( sortInput, b ) ) :\n\t\t\t\t0;\n\n\t\t/ If the nodes are siblings, we can do a quick check\n\t\t} else if ( aup == bup ) {\n\t\t\treturn siblingCheck( a, b);\n\t\t}\n\n\t\t// Otherwise we need full lists of their ancestors for comparison\n\t\tcur = a;\n\t\twhile ( (cur = cur.parentNode) ) {\n\t\t\tap.unshift( cur );\n\t\t}\n\t\tcur = b;\n\t\twhile ( (cur = cur.parentNode)  $\n\dot\thinspace\$  (\n\t\t\tbp.unshift( cur );\n\t\t\\n\t\t\/ Walk down the tree looking for a discrepancy\n\t\twhile (  $ap[i] == bpi]$   $\{\n\{\t\t + +;\n\t\}\n\n\t\text{treturn i ?\n\t\t/ Do a sibling check if the nodes have a common$  $ancestor\n\t\t\t\tsibilingCheck( appli, bpfi) : \n\n\t\t\t/ Otherwise nodes in our document sort first\n\nt\t\tapfi] ==$ preferredDoc ? -1 :\n\t\t\tbp[i] === preferredDoc ? 1 :\n\t\t\t0;\n\t};\n\treturn document;\n};\n\nSizzle.matches = function( expr, elements ) {\n\treturn Sizzle( expr, null, null, elements );\n};\n\nSizzle.matchesSelector = function( elem, expr )  ${\n\langle \n\rangle \langle \n\rangle}$  Set document vars if needed ${\n\rangle \langle \n\rangle}$ tif ( ( elem.ownerDocument || elem ) !== document )  ${\n\theta$ ;\n\t\tsetDocument( elem );\n\t ${\n\nu\delta}$  Make sure that attribute selectors are quoted\n\texpr = expr.replace( rattributeQuotes, \"='\$1']\" );\n\n\tif ( support.matchesSelector && documentIsHTML &&\n\t\t!compilerCache[  $\text{expr} + \text{``\texttt{''} } \&\&\nh\text{t}(t(\text{:rbuggyMatches} || \text{:rbuggyMatches.test}(\text{expr})) \&\&\nh\text{t}(t(\text{:rbuggyQSA} || \text{!r})))$ !rbuggyQSA.test( expr ) ) ) {\n\n\t\ttry {\n\t\t\tvar ret = matches.call( elem, expr );\n\n\t\t\t// IE 9's matchesSelector returns false on disconnected nodes\n\t\t\tif ( ret || support.disconnectedMatch ||\n\t\t\t\t\t// As well, disconnected nodes are said to be in a document $\hat{t}\cdot\hat{t}/\hat{t}$  fragment in IE 9\n\t\t\t\t\telem.document && elem.document.nodeType !== 11 )  $\n\left\|t\right\|t\right\| \cdot \left( e) \{\n\ln\{t\}\n\right\}$ document, null,  $[ elem ]$ ).length  $> 0$ ;\n};\n\nSizzle.contains = function( context, elem ) {\n\t// Set document vars if  $\lceil \ln\left( (\text{current}) \cdot \frac{1}{\text{set}} \cdot \frac{1}{\text{correct}} \cdot \frac{1}{\text{correct}} \cdot \$ contains( context, elem );\n};\n\nSizzle.attr = function( elem, name ) {\n\t|/ Set document vars if needed\n\tif ( ( elem.ownerDocument  $\leq$  lelem  $)$  !== document  $\{\nightharpoonup\mathbb{C}\$  (elem );\n\t $\hbox{\scriptsize\textsf{h}}$ \n\tvar fn = Expr.attrHandle[ name.toLowerCase() ],\n\t\t// Don't get fooled by Object.prototype properties (jQuery #13807)\n\t\tval = fn && hasOwn.call( Expr.attrHandle, name.toLowerCase() ) ?\n\t\t\tfn( elem, name, !documentIsHTML ) :\n\t\t\tundefined:\n\n\treturn val !== undefined ?\n\t\tval :\n\t\tsupport.attributes || !documentIsHTML ?\n\t\t\telem.getAttribute( name ) :\n\t\t\t(val = elem.getAttributeNode(name)) && val.specified ?\n\t\t\t\tval.value :\n\t\t\t\t\tnull;\n};\n\nSizzle.escape = function( sel ) {\n\treturn (sel + \"\").replace( rcssescape, fcssescape );\n \;\n\nSizzle.error = function( msg ) {\n\tthrow new Error( \"Syntax error, unrecognized expression: \" + msg

);\n  $\cdot\infty$  \*\n \the N \* Document sorting and removing duplicates\n \* @param {ArrayLike} results\n \*/\nSizzle.uniqueSort = function( results ) {\n\tvar elem,\n\t\tduplicates = [],\n\t\tj = 0,\n\t\ti = 0;\n\n\t// Unless we \*know\* we can detect duplicates, assume their presence\n\thasDuplicate = !support.detectDuplicates;\n\tsortInput = !support.sortStable && results.slice( 0 );\n\tresults.sort( sortOrder );\n\n\tif ( hasDuplicate ) {\n\t\twhile ( (elem = results[i++])  $\n\tilde{\text{ } e = = results[ i ] } {\n\tilde{\text{ } e = -}$  ${\n\t\|\t\|:\n\h\|\t\|\n\|:\n\h\|\t\|\n\|:\n\h\|\t\|\n\|:\n\h\|\t\|\n\|:\n\h\|\t\|\n\|:\n\h\|\t\|\n\|:\n\h\|\t\|\n\|:\n\h\|\t\|\n\|:\n\h\|\t\|\n\|:\n\h\|\t\|\n\|:\n\h\|\t\|\n\|:\n\h\|\t\|\n\|:\n\h\|\t\|\n\|:\n\h\|\t\|\n\|:\n\h\|\t\|\n\|:\n\h\|\t\|\t\|\n\|:\n\h\|\t\|\t\|\n\|:\$ https://github.com/jquery/sizzle/pull/225\n\tsortInput = null;\n\n\treturn results;\n};\n\n/\*\*\n \* Utility function for retrieving the text value of an array of DOM nodes\n \* @param {Array|Element} elem\n \*/\ngetText = Sizzle.getText = function( elem ) {\n\tvar node,\n\t\tret = \"\",\n\t\ti = 0,\n\t\tnodeType = elem.nodeType;\n\n\tif (  $!nodeType$  )  $\{\n\t\t/ \nI\nn\nt\nt/ \nI\nn\ndeType$ , this is expected to be an array\n\t\twhile ( (node = elem[i++]) )  $\{\n\t\t/ \nI\nn\nt\nt\nt/ \nI\nn\ndeType$ not traverse comment nodes\n\t\t\tret += getText( node );\n\t\t}\n\t} else if ( nodeType === 1 || nodeType === 9 || nodeType === 11 )  ${\n\langle \n\rangle \langle \n\rangle \langle$ lines (jQuery #11153)\n\t\tif ( typeof elem.textContent === \"string\" ) {\n\t\t\treturn elem.textContent;\n\t\t} else  ${\n\tt\t\t\}/$  Traverse its children\n\t\t\tfor ( elem = elem.firstChild; elem; elem = elem.nextSibling )  ${\n\tt\t\t\t\t\+ =$ getText( elem );\n\t\t\t}\n\t\t}\n\t} else if ( nodeType === 3 || nodeType === 4 ) {\n\t\treturn elem.nodeValue;\n\t}\n\t// Do not include comment or processing instruction nodes\n\n\treturn ret;\n};\n\nExpr = Sizzle.selectors =  ${\n\rightharpoonup\n\rightharpoonup\n\righthar$ markFunction,\n\n\tmatch: matchExpr,\n\n\tattrHandle: {},\n\n\tfind: {},\n\n\trelative: {\n\t\t\">\": { dir:  $\Upsilon$  \"parentNode\", first: true  $\,\lambda\$  \n\t\t\" \": { dir: \"parentNode\" },\n\t\t\"+\": { dir: \"previousSibling\", first: true },\n\t\t\"~\": { dir: \"previousSibling\" }\n\t},\n\n\tpreFilter: {\n\t\t\"ATTR\": function( match ) {\n\t\t\tmatch[1] = match[1].replace( runescape, funescape );\n\n\t\t\t// Move the given value to match[3] whether quoted or unquoted\n\t\t\tmatch[3] = ( match[3] || match[4] || match[5] || \"\" ).replace( runescape, funescape );\n\n\t\t\tif ( match[2] ===  $\text{h}(2)$  ===  $\text{h}(1)$  {\n\t\t\t\tmatch[3] =  $\text{h}(2)$  + match[3] +  $\text{h}(2)$  \thetherm match.slice( 0, 4 );\n\t\t\,\n\n\t\t\"CHILD\": function( match ) {\n\t\t\t\t\t\t\text{\match{\matchExpr[\"CHILD\"]\n\t\t\t\t\t\t\t\ti1 type (only|nth|...)\n\t\t\t\t\t2 what (child|of-type)\n\t\t\t\t3 argument (even|odd|\\d\*|\\d\*n([+-]\\d+)?|...)\n\t\t\t\t4 xncomponent of xn+y argument  $([--]?\\d*n])\n\t\t\t\t5 sign of xn-component\n\nh\t\t\t\t6 x of xn-component\n\nm\t\t\t\t7 sign$ of y-component $\n\tilde{t}\t\tilde{s}$  y of y-component $\n\tilde{t}\t\tilde{s}$ match[1].slice(  $0, 3$  ) ===  $\int_1\nt\nt\nt\nt$  requires argument\n\t\t\t\tif ( !match[3] )  $\n\dot\nt\nt\ts{izzle.error($ match[0] );\n\t\t\t\t}\n\n\t\t\t\t// numeric x and y parameters for Expr.filter.CHILD\n\t\t\t\t// remember that false/true cast respectively to  $0/1\ln\t\text{t}\t\t\t\t\tt\text{match}[4] = +(\text{match}[4] ? \text{match}[5] + (\text{match}[6] || 1) : 2 * (\text{match}[3] == \text{even}\text{``} ||$  $match[3] == \text{''odd''})$ ;\n\t\t\tmatch[5] = +( ( match[7] + match[8] ) || match[3] = = \"odd\" );\n\n\t\t\t// other types prohibit arguments\n\t\t\t } else if ( match[3] )  $\h\t\t\tSizzle.error(\tmatch[0] \;\n\t\t\t\+|n\n\t\t\t\t$  $\mathcal{S}_{\n\Lambda}(\n\theta) = \mathcal{S}_{\n\Lambda}(\n\theta)$  = !match{6] && match[2];\n\n\t\t\tif ( matchExpr[\"CHILD\"].test( match[0] ) ) {\n\t\t\t\treturn null;\n\t\t\t}\n\n\t\t\t// Accept quoted arguments as-is\n\t\t\tif ( match[3] )  $\n\cdot\ln\{t\}\$  = match[4] || match[5] || \"\";\n\n\t\t\t// Strip excess characters from unquoted arguments\n\t\t\t} else if ( unquoted && rpseudo.test( unquoted ) &&\n\t\t\t\t// Get excess from tokenize (recursively)\n\t\t\t\t(excess = tokenize( unquoted, true ))  $\&\\hbar\t\t\t\t\t\t/$  advance to the next closing parenthesis $\hbar\t\t(t(t)$ t $\text{excess} =$ unquoted.indexOf( \")\", unquoted.length - excess ) - unquoted.length) )  $\{\n\hbar\t(t(t)$ excess is a negative index\n\t\t\t\tmatch[0] = match[0].slice( 0, excess );\n\t\t\tmatch[2] = unquoted.slice( 0, excess );\n\t\t\t}\n\n\t\t\t// Return only captures needed by the pseudo filter method (type and argument)\n\t\t\treturn match.slice(  $0, 3$  );\n\t\t}\n\t}\n\n\tfilter: {\n\n\t\t\"TAG\": function( nodeNameSelector ) {\n\t\t\tvar nodeName = nodeNameSelector.replace( runescape, funescape ).toLowerCase();\n\t\t\treturn nodeNameSelector === \"\*\" ?\n\t\t\t\tfunction() { return true; } :\n\t\t\t\tfunction( elem ) {\n\t\t\t\t\t\t\treturn elem.nodeName  $\&$ elem.nodeName.toLowerCase() === nodeName;\n\t\t\t\t};\n\t\t},\n\n\t\t\"CLASS\": function( className )  ${\n\times \Gamma = classCache[ className + \" '\" ];\n\n\times \Gamma = new RegExp(\``\' + \{\n\times \Gamma = classCache[ className + \" '\" ];\n\times \Gamma = new RegExp() \''\n\t)$ whitespace +  $\'\$  + className +  $\''$  + whitespace +  $\''$  ))  $\&\n\t\t\t\t\text{classCache}$  (className, function( elem )  ${\hat{\theta}}$  {\n\t\t\t\t\t\treturn pattern.test( typeof elem.className === \"string\" && elem.className || typeof elem.getAttribute !== \"undefined\" && elem.getAttribute(\"class\") || \"\" );\n\t\t\t\t});\n\t\t},\n\n\t\t\"ATTR\": function( name,

operator, check )  $\nt|t|$  (result =  $\nt|t|$  (result = Sizzle.attr( elem, name );\n\n\t\t\t\tif ( result =  $\nt$ null )  ${\n\times\atop{\text{t}\n}\n\times\atop{\text{t}\n\times\atop{\text{t}\n$ true;\n\t\t\t\t\t\t\t\t\t\tresult += \"\";\n\n\t\t\t\treturn operator === \"=\" ? result === check :\n\t\t\t\t\t\toperator ===  $\Upsilon := \text{c, } \ln\left(\frac{t}{t}\right)$  :  $\text{c, } \ln\left(\frac{t}{t}\right)$  (there is  $\text{c, } \ln\left(\frac{t}{t}\right)$  )  $\text{d, } \ln\left(\frac{t}{t}\right)$  and  $\text{d, } \ln\left(\frac{t}{t}\right)$  is  $\text{d, } \ln\left(\frac{t}{t}\right)$  (there is  $\text{d, } \ln\left(\frac{t}{t}\right)$ )  $\text{d, } \ln\left(\frac{t}{t}\right)$  (the chan  $=$   $=$   $\%$   $=$   $\%$   $\%$   $=$   $\%$   $\%$   $\%$  result.slice( -  $\%$   $\%$  result.slice( check.length ) === check :\n\t\t\t\t\t\toperator === \"~=\" ? ( \" \" + result.replace( rwhitespace, \" \" ) + \" \" ).indexOf( check ) > -1 :\n\t\t\t\t\toperator === \"|=\" ? result === check || result.slice( 0, check.length + 1 ) === check +  $'\-\$ " :\n\t\t\t\tfalse;\n\t\t\t};\n\t\t},\n\n\t\t\"CHILD\": function( type, what, argument, first, last ) {\n\t\t\tvar simple = type.slice( 0, 3 ) !== \"nth\",\n\t\t\t\tforward = type.slice( -4 ) !== \"last\",\n\t\t\t\tofType = what === \"oftype\";\n\n\t\t\treturn first ===  $1 \&\$  last ===  $0 \?$ \n\n\t\t\t\t// Shortcut for :nth-\*(n)\n\t\t\t{\tfunction( elem )  ${\n\t\t\t\t\t\text{inter. elementNode}}\n\in \mathcal{L}\nt\t\t\t\t\text{inter.}}$  :\n\t\t\t\t\t\t\t\t\t\t\t\t\t\t\t\t\t\tvar cache, uniqueCache, outerCache, node, nodeIndex, start,\n\t\t\t\t\t\t\t\tdir = simple !== forward ? \"nextSibling\" :  $\Upsilon$ "previousSibling\",\n\t\t\t\t\t\t\tparent = elem.parentNode,\n\t\t\t\t\t\t\t\tname = ofType && elem.nodeName.toLowerCase(),\n\t\t\t\t\tuseCache = !xml && !ofType,\n\t\t\t\t\t\t\t\t\t\t\tdiff = false;\n\n\t\t\t\t\tif ( parent ) {\n\n\t\t\t\t\t\t// :(first|last|only)-(child|of-type)\n\t\t\t\t\t\tif ( simple ) {\n\t\t\t\t\t\t\twhile ( dir ) {\n\t\t\t\t\t\t\t\tnode = elem;\n\t\t\t\t\t\t\t\twhile ( (node = node[ dir ]) ) {\n\t\t\t\t\t\t\t\t\tif ( ofType ?\n\t\t\t\t\t\t\t\t\t\tnode.nodeName.toLowerCase() === name :\n\t\t\t\t\t\t\t\t\t\tnode.nodeType === 1 ) {\n\n\t\t\t\t\t\t\t\t\t\treturn false;\n\t\t\t\t\t\t\t\t\t}\n\t\t\t\t\t\t\t\t}\n\t\t\t\t\t\t\t\t// Reverse direction for :only-\* (if we haven't yet done so)\n\t\t\t\t\t\t\t\t\t\tstart = dir = type === \"only\" && !start && \"nextSibling\";\n\t\t\t\t\t\t\t}\n\t\t\t\t\t\t\treturn true;\n\t\t\t\t\t\t}\n\n\t\t\t\t\t\tstart = [ forward ? parent.firstChild : parent.lastChild ];\n\n\t\t\t\t\t\t// non-xml :nth-child(...) stores cache data on `parent`\n\t\t\t\t\t\tif ( forward && useCache ) {\n\n\t\t\t\t\t\t\t// Seek `elem` from a previously-cached index\n\n\t\t\t\t\t\t\t// ...in a gzip-friendly way\n\t\t\t\t\t\t\tnode = parent;\n\t\t\t\t\t\t\touterCache = node[ expando ] || (node[ expando ] = {});\n\n\t\t\t\t\t\t\t// Support: IE <9 only\n\t\t\t\t\t\t\t// Defend against cloned attroperties (jQuery gh-1709)\n\t\t\t\t\t\t\tuniqueCache = outerCache[ node.uniqueID ] ||\n\t\t\t\t\t\t\t\t(outerCache[ node.uniqueID ] = {});\n\n\t\t\t\t\t\t\tcache = uniqueCache[ type ] || [];\n\t\t\t\t\t\t\tnodeIndex = cache[ 0 ] === dirruns && cache[ 1 ];\n\t\t\t\t\t\t\tdiff = nodeIndex && cache[ 2 ];\n\t\t\t\t\t\t\tnode = nodeIndex && parent.childNodes[ nodeIndex ];\n\n\t\t\t\t\t\t\twhile ( (node = ++nodeIndex && node && node[ dir ] ||\n\n\t\t\t\t\t\t\t\t// Fallback to seeking `elem` from the start\n\t\t\t\t\t\t\t\t(diff = nodeIndex = 0) || start.pop()) ) {\n\n\t\t\t\t\t\t\t\t// When found, cache indexes on `parent` and break\n\t\t\t\t\t\t\t\tif ( node.nodeType === 1 && ++diff && node === elem ) {\n\t\t\t\t\t\t\t\t\tuniqueCache[ type ] = [ dirruns, nodeIndex, diff ];\n\t\t\t\t\t\t\t\t\tbreak;\n\t\t\t\t\t\t\t\t}\n\t\t\t\t\t\t\t}\n\n\t\t\t\t\t\t} else {\n\t\t\t\t\t\t\t// Use previously-cached element index if available\n\t\t\t\t\t\t\tif ( useCache ) {\n\t\t\t\t\t\t\t\t// ...in a gzip-friendly way\n\t\t\t\t\t\t\t\tnode = elem;\n\t\t\t\t\t\t\t\touterCache = node[ expando ] || (node[ expando ] = {});\n\n\t\t\t\t\t\t\t\t// Support: IE <9 only\n\t\t\t\t\t\t\t\t// Defend against cloned attroperties (jQuery gh-1709)\n\t\t\t\t\t\t\t\tuniqueCache = outerCache[ node.uniqueID ] ||\n\t\t\t\t\t\t\t\t\t(outerCache[ node.uniqueID ] = {});\n\n\t\t\t\t\t\t\t\tcache = uniqueCache[ type ] || [];\n\t\t\t\t\t\t\t\tnodeIndex = cache[ 0 ] === dirruns && cache[ 1 ];\n\t\t\t\t\t\t\t\tdiff = nodeIndex;\n\t\t\t\t\t\t\t}\n\n\t\t\t\t\t\t\t// xml :nth-child(...)\n\t\t\t\t\t\t\t// or :nth-last-child(...) or :nth(-last)?-oftype(...)\n\t\t\t\t\t\t\tif ( diff === false ) {\n\t\t\t\t\t\t\t\t// Use the same loop as above to seek `elem` from the start\n\t\t\t\t\t\t\t\twhile ( (node = ++nodeIndex && node && node[ dir ] ||\n\t\t\t\t\t\t\t\t\t(diff = nodeIndex = 0) ||  $\text{stop}()$ )  $\{\n\n\{\n\t\|\n\t\|\n\text{t}\|\n\text{t}\|\n\text{t}\|\n\text{t}\|\n\text{t}\|\n\text{t}\|\n\text{t}\|\n\text{t}\|\n\text{t}\|\n\text{t}\|\n\text{t}\|\n\text{t}\|\n\text{t}\|\n\text{t}\|\n\text{t}\|\n\text{t}\|\n\text{t}\|\n\text{t}\|\n\text{t}\|\n\text{t}\|\n\text{t}\|\n\text{t}\|\n\text{t}\|\n\text{t}\|\n\text{t}\|\n\text{t}\|\n\text{t}\|\n\text{$ :\n\t\t\t\t\t\t\t\t\t\tnode.nodeType === 1 ) &&\n\t\t\t\t\t\t\t\t\t\t++diff ) {\n\n\t\t\t\t\t\t\t\t\t\t// Cache the index of each encountered element\n\t\t\t\t\t\t\t\t\t\tif ( useCache ) {\n\t\t\t\t\t\t\t\t\t\t\touterCache = node[ expando ] || (node[ expando ] = {});\n\n\t\t\t\t\t\t\t\t\t\t\t// Support: IE <9 only\n\t\t\t\t\t\t\t\t\t\t\t// Defend against cloned attroperties (jQuery gh-1709)\n\t\t\t\t\t\t\t\t\t\t\tuniqueCache = outerCache[ node.uniqueID ] ||\n\t\t\t\t\t\t\t\t\t\t\t\t(outerCache[ node.uniqueID ] = {});\n\n\t\t\t\t\t\t\t\t\t\t\tuniqueCache[ type ] = [ dirruns, diff ];\n\t\t\t\t\t\t\t\t\t\t}\n\n\t\t\t\t\t\t\t\t\t\tif  $(node === elem)$ 

 $\{\hbox{$\Lambda$}\}$ Incorporate the offset, then check against cycle size\n\t\t\t\t\t\t\tdiff  $=$  last;\n\t\t\t\t\t\t\t\t\teturn diff  $==$  first  $\parallel$  ( diff %

first === 0 && diff / first >= 0 );\n\t\t\t\t\t}\n\t\t\t\t};\n\t\t},\n\n\t\t\"PSEUDO\": function( pseudo, argument ) {\n\t\t\t// pseudo-class names are case-insensitive\n\t\t\t// http://www.w3.org/TR/selectors/#pseudo-classes\n\t\t\t// Prioritize by case sensitivity in case custom pseudos are added with uppercase letters\n\t\t\t// Remember that setFilters inherits from pseudos\n\t\t\tvar args,\n\t\t\t\tfn = Expr.pseudos[ pseudo ] || Expr.setFilters[ pseudo.toLowerCase()  $\ln\nt|t|t|t|$  (Sizzle.error( \"unsupported pseudo: \" + pseudo );\n\n\t\t\t// The user may use createPseudo to indicate that $\vert\text{t}\vert\text{t}\vert/\text{ arguments}$  arguments are needed to create the filter function $\vert\text{t}\vert\text{t}\vert\text{t}\vert/\text{t}$  just as Sizzle does\n\t\t\tif ( fn[ expando ] ) {\n\t\t\t\treturn fn( argument );\n\t\t\t}\n\n\t\t\t// But maintain support for old signatures\n\t\t\tif ( fn.length > 1 ) {\n\t\t\targs = [ pseudo, pseudo,  $\lceil \cdot \rceil$ , argument ];\n\t\t\treturn Expr.setFilters.hasOwnProperty( pseudo.toLowerCase() ) ?\n\t\t\t\t\tmarkFunction(function( seed, matches ) {\n\t\t\t\t\t\tvar idx,\n\t\t\t\t\t\t\tmatched = fn( seed, argument ),\n\t\t\t\t\t\t\ti = matched.length;\n\t\t\t\t\t\twhile ( i-- ) {\n\t\t\t\t\t\t\tidx = indexOf( seed, matched[i] );\n\t\t\t\t\t\t\tseed[ idx ] = !( matches[ idx ] = matched[i] );\n\t\t\t\t\t\t}\n\t\t\t\t\t}) :\n\t\t\t\t\tfunction( elem ) {\n\t\t\t\t\t\treturn fn( elem, 0, args );\n\t\t\t\t\t};\n\t\t\t}\n\n\t\t\treturn fn;\n\t\t}\n\t},\n\n\tpseudos: {\n\t\t// Potentially complex pseudos\n\t\t\"not\": markFunction(function( selector )  $\{\n\tt\t/\t}/$  Trim the selector passed to compile\n\t\t\t\t\t\t\t\tidlumarkFunction(function( selector )  $\{\n\tt\t/\t$ trailing\n\t\t\t// spaces as combinators\n\t\t\tvar input = [],\n\t\t\t\tresults = [],\n\t\t\t\tmatcher = compile( selector.replace( rtrim, \"\$1\" ) );\n\n\t\t\treturn matcher[ expando ] ?\n\t\t\t\tmarkFunction(function( seed, matches, context, xml )  ${\n\t\t\t\tau elem,\n\t\t\t\t\t\nt\t\tau\eta = 0$  and element (seed, null, xml, [] ),\n\t\t\t\t\t\t\ti = seed.length;\n\n\t\t\t\t\t// Match elements unmatched by `matcher`\n\t\t\t\t\twhile ( i-- ) {\n\t\t\t\t\t\tif ( (elem = unmatched[i]) ) {\n\t\t\t\t\t\t\tseed[i] = !(matches[i] = elem);\n\t\t\t\t\t\t}\n\t\t\t\t\t}\n\t\t\t\t}) :\n\t\t\t\tfunction( elem, context, xml ) {\n\t\t\t\t\tinput[0] = elem;\n\t\t\t\t\tmatcher( input, null, xml, results );\n\t\t\t\t\t// Don't keep the element (issue #299)\n\t\t\t\tinput[0] = null;\n\t\t\t\tteturn !results.pop();\n\t\t\t\t\t\};\n\t\t}),\n\n\t\t\"has\": markFunction(function( selector )  $\n\nt$  (the function( elem )  $\n\nt$  (the function Sizzle( selector, elem ).length >  $0$ ;\n\t\t\t}},\n\n\t\t\"contains\": markFunction(function( text ) {\n\t\t\ttext = text.replace( runescape, funescape );\n\t\t\treturn function( elem ) {\n\t\t\t\treturn ( elem.textContent || elem.innerText || getText( elem ) ).indexOf( text ) > -1;\n\t\t\t};\n\t\t}),\n\n\t\t// \"Whether an element is represented by a :lang() selector\n\t\t// is based solely on the element's language value\n\t\t// being equal to the identifier C,\n\t\t// or beginning with the identifier C immediately followed by  $\lceil -\lceil \cdot \ln(t)/ \rceil$  The matching of C against the element's language value is performed caseinsensitively. $\ln\left|\frac{t}{t}\right|$  The identifier C does not have to be a valid language name. $\ln\left|\frac{t}{t}\right|$ http://www.w3.org/TR/selectors/#lang-pseudo\n\t\t\"lang\": markFunction( function( lang ) {\n\t\t\t// lang value must be a valid identifier\n\t\t\tif ( !ridentifier.test(lang  $|| \''$ ) ) {\n\t\t\t\tSizzle.error( \"unsupported lang: \" + lang );\n\t\t\t}\n\t\t\tlang = lang.replace( runescape, funescape ).toLowerCase();\n\t\t\treturn function( elem ) {\n\t\t\t\tvar elemLang;\n\t\t\t\tdo {\n\t\t\t\t\tif ( (elemLang = documentIsHTML ?\n\t\t\t\t\t\telem.lang :\n\t\t\t\t\t\t\telem.getAttribute(\"xml:lang\") || elem.getAttribute(\"lang\")) ) {\n\n\t\t\t\t\telemLang = elemLang.toLowerCase();\n\t\t\t\t\t\t\treturn elemLang === lang || elemLang.indexOf( lang + \"-\") === 0;\n\t\t\t\t\t}\n\t\t\t\t} while ( (elem = elem.parentNode) && elem.nodeType === 1 );\n\t\t\t\treturn false;\n\t\t\t};\n\t\t}),\n\n\t\t// Miscellaneous\n\t\t\"target\": function( elem ) {\n\t\t\tvar hash = window.location && window.location.hash;\n\t\t\treturn hash && hash.slice( 1 ) === elem.id;\n\t\t\;\n\n\t\t\"root\": function( elem ) {\n\t\t\treturn elem === docElem;\n\t\t},\n\n\t\t\"focus\": function( elem ) {\n\t\t\treturn elem === document.activeElement && (!document.hasFocus || document.hasFocus()) && !!(elem.type || elem.href || ~elem.tabIndex);\n\t\t},\n\n\t\t// Boolean properties\n\t\t\"enabled\": createDisabledPseudo( false ),\n\t\t\"disabled\": createDisabledPseudo( true ),\n\n\t\t\"checked\": function( elem ) {\n\t\t\t// In CSS3, :checked should return both checked and selected elements\n\t\t\t// http://www.w3.org/TR/2011/REC-css3-selectors- $20110929/\text{thecked}\n\tt\t\t\v\ar\ nodeName = elem.nodeName.toLowerCase();\n\tt\t\t\t\ter{un} (nodeName ==\\"input"$  $&&$  !!elem.checked) || (nodeName === \"option\"  $&&$  !!elem.selected);\n\t\t\,\n\n\t\t\"selected\": function( elem )  ${\hat{\theta}}$  {\n\t\t\t|/ Accessing this property makes selected-by-default\n\t\t\t|/ options in Safari work properly\n\t\t\tif ( elem.parentNode ) {\n\t\t\t\telem.parentNode.selectedIndex;\n\t\t\t\t\n\n\t\t\tteturn elem.selected === true;\n\t\t},\n\n\t\t// Contents\n\t\t\"empty\": function( elem ) {\n\t\t\t// http://www.w3.org/TR/selectors/#emptypseudo\n\t\t\t// :empty is negated by element (1) or content nodes (text: 3; cdata: 4; entity ref: 5),\n\t\t\t// but not by

others (comment: 8; processing instruction: 7; etc.)\n\t\t\t// nodeType < 6 works because attributes (2) do not appear as children\n\t\t\tfor ( elem = elem.firstChild; elem; elem = elem.nextSibling ) {\n\t\t\tif ( elem.nodeType < 6 )  $\{\n\t\t\to\ldots\$  $!Expressudos[\text{"empty"}]$ ( elem );\n\t\t},\n\n\t\t// Element/input types\n\t\t\"header\": function( elem ) {\n\t\t\treturn rheader.test( elem.nodeName );\n\t\t},\n\n\t\t\"input\": function( elem ) {\n\t\t\treturn rinputs.test( elem.nodeName );\n\t\t\,\n\n\t\t\"button\": function( elem ) {\n\t\t\tvar name = elem.nodeName.toLowerCase();\n\t\t\treturn name === \"input\" && elem.type === \"button\" || name === \"button\";\n\t\t},\n\n\t\t\"text\": function( elem ) {\n\t\t\tvar attr;\n\t\t\treturn elem.nodeName.toLowerCase() === \"input\"  $\&\ln\nt\ltimes\ln\nt$  \telem.type === \"text\"  $\&\ln\nt\ltimes\ln\nt$ Support: IE<8\n\t\t\t\t// New HTML5 attribute values (e.g., \"search\") appear with elem.type === \"text\"\n\t\t\t\t( (attr = elem.getAttribute(\"type\")) == null || attr.toLowerCase() === \"text\" );\n\t\t},\n\n\t\t// Position-incollection\n\t\t\"first\": createPositionalPseudo(function() {\n\t\t\treturn  $[ 0 ]$ ;\n\t\t}),\n\n\t\t\"last\": createPositionalPseudo(function( matchIndexes, length )  ${\n\t\t\t\t\tt\t} = 1$ ;\n\t\t\t\tag\": createPositionalPseudo(function( matchIndexes, length, argument )  ${\n\t\t\t\t\t\text{turn}$  [ argument < 0 ? argument + length : argument  $|\n\ln\{t}\n\in\mathbb{}$ : createPositionalPseudo(function( matchIndexes, length )  ${\n\ln\{t\} \cdot \min\{t\}}$  $0$ ;\n\t\t\tfor ( ; i < length; i += 2 ) {\n\t\t\t\t\t\tmatchIndexes.push( i );\n\t\t\t\t\t\t\t\t\t\tteturn matchIndexes;\n\t\t\}),\n\n\t\t\"odd\": createPositionalPseudo(function( matchIndexes, length ) {\n\t\t\tvar i = 1;\n\t\t\tfor ( ; i < length; i += 2 ) {\n\t\t\t\t\tmatchIndexes.push( i );\n\t\t\t\t\t\t\t\t\teturn matchIndexes;\n\t\t\}),\n\n\t\t\"lt\": createPositionalPseudo(function( matchIndexes, length, argument ) {\n\t\t\tvar i =  $argument < 0$ ? argument + length : argument;\n\t\t\tfor (; --i > = 0; ) {\n\t\t\t\tmatchIndexes.push( i );\n\t\t\t\t\t\t\t\treturn matchIndexes;\n\t\t}),\n\n\t\t\"gt\": createPositionalPseudo(function( matchIndexes, length,  $argument$   $\ln\nt\ntoar|_{\n\theta}$   $\frac{1}{\ntoar|_{\n\theta}$  argument + length : argument;\n\t\t\tfor ( ; ++i < length; ) {\n\t\t\t\tmatchIndexes.push( i );\n\t\t\t}\n\t\t\treturn matchIndexes;\n\t\t})\n\t}\n};\n\nExpr.pseudos[\"nth\"] = Expr.pseudos[\"eq\"];\n\n// Add button/input type pseudos\nfor ( i in { radio: true, checkbox: true, file: true, password: true, image: true  $\{\n\{\mathbf{x} \in \mathbb{F} : \mathbf{y} \in \mathbf{y}\}\n\}$  = createInputPseudo( i );\n}\nfor ( i in { submit: true, reset: true  $\{\n\{\text{Expr},\text{p}\}\n\in I\} = \text{ButtonPseudos(i);\n\| \n\| \text{Easy API for creating new setFilters\n}$  $set Filters()$ \n\in set Filters\nprint(s) {\n 1} \nset Filters\nprint(s) = Expr.filters = Expr.pseudos;\nExpr.setFilters = new setFilters();\n\n not be a new setFilters\n (or \n 1) \n 1. \n 1. \n 1. \n 1. \n 1. \n 1. \n 1. \n 1. \n 1. \n 1. \n 1. \n 1. \n 1. \n 1. \n 1. \n 1. \n 1. \n 1. \n 1. \n 1. \n 1. \n 1. \n 1. \n 1. \ Sizzle.tokenize = function( selector, parseOnly )  $\{\hat{d}, \hat{d}\}$ , match, tokens, type, $\hat{d}\}$  (\fac{\text{soFar}, groups, preFilters,\n\t\tcached = tokenCache[ selector + \" \" ];\n\n\tif ( cached ) {\n\t\treturn parseOnly ? 0 : cached.slice( 0 );\n\t}\n\n\tsoFar = selector;\n\tgroups = [];\n\tpreFilters = Expr.preFilter;\n\n\twhile ( soFar ) {\n\n\t\t// Comma and first run\n\t\tif ( !matched || (match = rcomma.exec( soFar )) ) {\n\t\t\tif ( match ) {\n\t\t\t\t\t\t\t\t\tif ( Don't consume trailing commas as valid $\hbar\tilde{\text{t}}$ t $\text{tsoFar} = \text{soFar}.\text{slice}$ ( match[0].length ) || soFar; $\hbar\tilde{\text{t}}$ t $\text{t}$ t $\text{t}$ }\n $\text{t}$ t $\text{t}$ tgroups.push( (tokens = []) );\n\t\t}\n\n\t\tmatched = false;\n\n\t\t// Combinators\n\t\tif ( (match = rcombinators.exec( soFar )) ) {\n\t\tmatched = match.shift();\n\t\t\ttokens.push({\n\t\t\t\tvalue: matched,\n\t\t\t\t// Cast descendant combinators to  $\frac{\n}{\tfrac{\tfrac{1}{\tfrac{1}{\t$ Filters\n\t\tfor ( type in Expr.filter )  $\n\cdot$  {\n\t\t\tif ( (match = matchExpr[ type ].exec( soFar )) && (!preFilters[ type ]  $\|\n\| \text{t}(t)$ t $\text{t}(t)$ t $\text{t}($ match.shift();\n\t\t\t\ttokens.push({\n\t\t\t\t\tvalue: matched,\n\t\t\t\t\ttype: type,\n\t\t\t\t\tmatches:  $\mathbf{h}\$  $\mathbf{h}\$  $\mathbf{$  ${\n\times\in\mathbb{N}\times\mathbb{N}\times\mathbb{$ throw an error or return tokens\n\treturn parseOnly ?\n\t\tsoFar.length :\n\t\tsoFar ?\n\t\t\tSizzle.error( selector ) :\n\t\t\t// Cache the tokens\n\t\t\ttokenCache( selector, groups ).slice( 0 );\n};\n\nfunction toSelector( tokens )  ${\n\times i = 0,\n\times i = 0,\n\times i = 0}$ tokens[i].value;\n\t}\n\treturn selector;\n}\n\nfunction addCombinator( matcher, combinator, base ) {\n\tvar dir = combinator.dir,\n\t\tskip = combinator.next,\n\t\tkey = skip || dir,\n\t\tcheckNonElements = base && key ===  $\Upsilon$  arentNode\",\n\t\tdoneName = done++;\n\n\treturn combinator.first ?\n\t\t\/ Check against closest ancestor/preceding element\n\t\tfunction( elem, context, xml )  $\n\tilde{\tanh}$  ( (elem = elem[ dir ]) )  $\n\tilde{\tanh}$ elem.nodeType === 1 || checkNonElements )  ${\n\t\t\t\t\t\t\t\t\t\t\t\t\t}$ );\n\t\t\t\t}\n\t\t\t}\n\t\t\treturn false;\n\t\t} :\n\n\t\t// Check against all ancestor/preceding elements\n\t\tfunction(

elem, context, xml )  $\mathbf{v}$  oldCache, uniqueCache, outerCache, $\mathbf{v}$ (t)  $\mathbf{v}$  and  $\mathbf{v}$  = [ dirruns, doneName  $\ln\ln\left(\frac{t}{t}\right)$  We can't set arbitrary data on XML nodes, so they don't benefit from combinator caching $\ln\left(\frac{t}{t}\right)$  ${\n\times \{\n\times\} \quad \dim\} \ {\n\times \} \$  === 1 || checkNonElements )  ${\n\times \dim}\{ \nt \times \} \}$ matcher( elem, context, xml ) )  $\n\tilde{t}\t\tilde{t}\t\tilde{t}\t\tilde{t}\t\tilde{t}\t\tilde{t}\t\tilde{t}\t\tilde{t}\t\tilde{t}\t\tilde{t}\t\tilde{t}\t\tilde{t}\t\tilde{t}\t\tilde{t}\t\tilde{t}$ (elem = elem[ dir ]) ) {\n\t\t\t\t\tif ( elem.nodeType === 1 || checkNonElements ) {\n\t\t\t\t\t\touterCache = elem[ expando ] || (elem[ expando ] = {});\n\n\t\t\t\t\t\t// Support: IE <9 only\n\t\t\t\t\t\t// Defend against cloned attroperties (jQuery gh-1709)\n\t\t\t\t\t\tuniqueCache = outerCache[ elem.uniqueID ] || (outerCache[ elem.uniqueID ] =  $\{\t\:\|\t\|\$ t\t\t\t\t\t\tif ( skip  $\&$  skip === elem.nodeName.toLowerCase()  $\{\n\t\:\|\t\|\$ t $\t\:\|$ elem = elem $\sin \theta$  || elem;\n\t\t\t\t\t\t} else if ( (oldCache = uniqueCache[ key ]) &&\n\t\t\t\t\t\t\toldCache[ 0 ] === dirruns && oldCache[  $1$  ] === doneName )  $\ln\nt|t|t|t|t|/$  Assign to newCache so results back-propagate to previous elements\n\t\t\t\t\t\t\treturn (newCache[ 2 ] = oldCache[ 2 ]);\n\t\t\t\t\t\t} else {\n\t\t\t\t\t\t\t// Reuse newcache so results back-propagate to previous elements\n\t\t\t\t\t\t\tuniqueCache[ key ] = newCache;\n\n\t\t\t\t\t\t\t// A match means we're done; a fail means we have to keep checking\n\t\t\t\t\t\t\t\t\t\t\t\t\t\t\t\tif ( (newCache[ 2 ] = matcher( elem, context, xml )) ) {\n\t\t\t\t\t\t\t\treturn true;\n\t\t\t\t\t\t\t}\n\t\t\t\t\t\t}\n\t\t\t\t\t}\n\t\t\t\t}\n\t\t\t}\n\t\t\treturn  $false;\n\t\};\n$ \n\nfunction elementMatcher( matchers ) {\n\treturn matchers.length > 1 ?\n\t\tfunction( elem, context, xml  $\{\n\t\tau i = matches.length;\n\t\t\while ( i-- ) {\n\t\t\tif ( 'matches[i] ( elem, context, xml ) )$ {\n\t\t\t\t\treturn false;\n\t\t\t\t}\n\t\t\t}\n\t\t\treturn true;\n\t\t} :\n\t\tmatchers[0];\n}\n\nfunction multipleContexts( selector, contexts, results )  $\|\tau i = 0,\n\t\text{ then } = \text{constant}\;\|$  for ( ;  $i < \text{len}$ ;  $i+1$  )  $\|\tau\|$  Sizzle( selector, contexts[i], results );\n\t}\n\treturn results;\n}\n\nfunction condense( unmatched, map, filter, context, xml ) {\n\tvar elem,\n\t\tnewUnmatched = [],\n\t\ti = 0,\n\t\tlen = unmatched.length,\n\t\tmapped = map != null;\n\n\tfor ( ; i < len;  $i++$   $\{\n\tt\tilde{ } \in \mathbb{N} \} \in \mathbb{N} \$  (  $\tt\tilde{ } \in \mathbb{N} \$  ) )  ${\n\t\{n\tt\t\thinspace\}$  {\n\t\t\t\tnewUnmatched.push( elem );\n\t\t\t\t\t\tif ( mapped )  ${\n\t\{n\tt\t\thinspace\}$  {\n\t\t\t\t\tmap.push( i );\n\t\t\t\t}\n\t\t\t}\n\t\t}\n\t}\n\n\treturn newUnmatched;\n}\n\nfunction setMatcher( preFilter, selector, matcher, postFilter, postFinder, postSelector ) {\n\tif ( postFilter && !postFilter[ expando ] ) {\n\t\tpostFilter = setMatcher( postFilter );\n\t}\n\tif ( postFinder && !postFinder[ expando ] ) {\n\t\tpostFinder = setMatcher( postFinder, postSelector ); $\n\ln\t\text{urn markFunction} (seed, results, context, xml) {\n\t\tvar temp, i,$ elem,\n\t\t\tpreMap =  $[\cdot,\n\t|_{\text{postMap}} = [\cdot,\n\t|_{\text{pres}}]$  = results.length,\n\n\t\t\t// Get initial elements from seed or context\n\t\t\telems = seed || multipleContexts( selector  $|| \cdot || \cdot || \cdot ||$ , context.nodeType ? [ context ] : context, [] ),\n\n\t\t\t// Prefilter to get matcher input, preserving a map for seed-results synchronization\n\t\t\tmatcherIn = preFilter && (seed || !selector ) ?\n\t\t\t\t\t\tcondense( elems, preMap, preFilter, context, xml ) :\n\t\t\t\telems,\n\n\t\t\tmatcherOut = matcher ?\n\t\t\t\t\t\t\t\t\t\t\t\t\t\t\tmatcherOut = matcher ?\n\t\t\t\t\t\t\t\t\t\t\t\t\t\t\t\the have a postFinder, or filtered seed, or non-seed postFilter or preexisting results,\n\t\t\t\tpostFinder || ( seed ? preFilter : preexisting || postFilter ) ?\n\n\t\t\t\t\t// ...intermediate processing is necessary\n\t\t\t\t\t[] :\n\n\t\t\t\t\t// ...otherwise use results directly\n\t\t\t\t\tresults :\n\t\t\t\tmatcherIn;\n\n\t\t// Find primary matches\n\t\tif ( matcher ) {\n\t\t\tmatcher( matcherIn, matcherOut, context, xml );\n\t\t\\n\n\t\t\/ Apply postFilter\n\t\tif ( postFilter ) {\n\t\t\ttemp = condense( matcherOut, postMap );\n\t\t\tpostFilter( temp, [], context, xml );\n\n\t\t\t|\tle Un-match failing elements by moving them back to  $\mathbf{h}\n\tilde{t} = temp.length;\n\tilt\texttt{ with the function of the graph } \n\tilde{t} = temp1;\n\tilde{t} + \frac{1}{\t\tilde{t}} \quad \text{ (elem} = temp[i]) \$ ] = !(matcherIn[ postMap[i] ] = elem);\n\t\t\t\t}\n\t\t\t}\n\t\t}\n\n\t\tif ( seed ) {\n\t\t\tif ( postFinder || preFilter )  ${\n\hbar}{t}{t}{t}{t}{t}{t}{t}{t}{t}{t}{t}{t}{t}{t}$  Get the final matcherOut by condensing this intermediate into postFinder contexts\n\t\t\t\t\ttemp = [];\n\t\t\t\t\ti = matcherOut.length;\n\t\t\t\t\twhile ( i-- ) {\n\t\t\t\t\t\tif ( (elem = matcherOut[i])  $\{\n\t\t\t\t\t\t\}$  Restore matcherIn since elem is not yet a final match\n\t\t\t\t\t\ttemp.push(  $(\text{matter}(n[i]) = \text{elem})\:\int\left\{\text{t}\t\cdot\text{h}\text{t}\cdot\text{t}\cdot\text$ );\n\t\t\t\t}\n\n\t\t\t\t// Move matched elements from seed to results to keep them synchronized\n\t\t\t\ti = matcherOut.length;\n\t\t\t\twhile ( i-- ) {\n\t\t\t\t\tif ( (elem = matcherOut[i]) &&\n\t\t\t\t\t\t(temp = postFinder ? indexOf( seed, elem ) : preMap[i]) > -1 )  ${\n \ln\h\n}t\t\t\t\t\t\seed[temp] = !(results[temp] =$  $\text{elem};\n\nt\nt\nt\nt\nt\nt\nt\nt\nt\nt\nt\nt\nt\nt\nt$  Add elements to results, through postFinder if defined\n\t\t  $\text{else}$  ${\n\t\t\in\mathbb{R}}$  \\therPut = condense(\n\t\t\t\t\tmatcherOut === results ?\n\t\t\t\t\tmatcherOut.splice( preexisting, matcherOut.length ) :\n\t\t\t\t\tmatcherOut\n\t\t\t);\n\t\t\tif ( postFinder ) {\n\t\t\t\tpostFinder( null, results,

matcherOut, xml );\n\t\t\t} else {\n\t\t\t\tpush.apply( results, matcherOut );\n\t\t\t}\n\t\t}\n\t});\n}\n\nfunction matcherFromTokens( tokens ) {\n\tvar checkContext, matcher, j,\n\t\tlen = tokens.length,\n\t\tleadingRelative = Expr.relative[ tokens[0].type ],\n\t\timplicitRelative = leadingRelative || Expr.relative[\" \"],\n\t\ti = leadingRelative ?  $1: 0, \ln\h\text{t/t}$ / The foundational matcher ensures that elements are reachable from top-level  $context(s)\n\theta\text{Context} = addCombinator(function(elem) {\n\theta\text{Context}}\n\theta\text{)}$ implicitRelative, true ),\n\t\tmatchAnyContext = addCombinator( function( elem ) {\n\t\t\treturn indexOf( checkContext, elem  $) > -1$ ;\n\t\t}, implicitRelative, true ),\n\t\tmatchers = [ function( elem, context, xml ) {\n\t\t\tvar ret = ( !leadingRelative && ( xml || context !== outermostContext ) ) || (\n\t\t\t\t(checkContext = context).nodeType ?\n\t\t\t\t\tmatchContext( elem, context, xml ) :\n\t\t\t\t\tmatchAnyContext( elem, context, xml ) );\n\t\t\t// Avoid hanging onto element (issue #299)\n\t\t\tcheckContext = null;\n\t\t\t\teturn ret;\n\t\t} ];\n\n\tfor ( ; i < len; i++ )  ${\n\theta \in {\mathbb{N}} \times {\mathbb{N}} \times {\mathbb{N}}$ matchers ), matcher) ];\n\t\t} else {\n\t\t\tmatcher = Expr.filter[ tokens[i].type ].apply( null, tokens[i].matches );\n\n\t\t\t\t\tif ( matcher\n\t\t\tif ( matcher{ expando ] ) {\n\t\t\t\t\t\tif ( matcher{ expando ] ) {\n\t\t\t\t\t\t\t\t\tif ( matcher{ expando ] ) {\n\t\t\t\t\t\t\t\t\tif ( matcher{ expando ] ) {\n\t\t\t\t\t\t\t\t\t\t\ relative operator (if any) for proper handling\n\t\t\t\t\t\ti = ++i;\n\t\t\t\t\t\t\t\t\t\t\t\t\tif ( Expr.relative[ tokens[j].type ] ) {\n\t\t\t\t\t\tbreak;\n\t\t\t\t\t}\n\t\t\t\t}\n\t\t\t\treturn setMatcher(\n\t\t\t\t\ti > 1 && elementMatcher( matchers ),\n\t\t\t\t\ti > 1 && toSelector(\n\t\t\t\t\t\t// If the preceding token was a descendant combinator, insert an implicit any-element `\*`\n\t\t\t\t\t\ttokens.slice( 0, i - 1 ).concat({ value: tokens[ i - 2 ].type === \" \" ? \"\*\" : \"\" })\n\t\t\t\t\t).replace( rtrim, \"\$1\" ),\n\t\t\t\t\tmatcher,\n\t\t\t\t\ti < j && matcherFromTokens( tokens.slice( i, j ) ),\n\t\t\t\t\t\ti < len && matcherFromTokens( (tokens = tokens.slice( j )) ),\n\t\t\t\t\t\tj < len && toSelector( tokens  $\n\h\t\t\t\h\n\t\t\t\n\n\hat{t}$ matcherFromGroupMatchers( elementMatchers, setMatchers ) {\n\tvar bySet = setMatchers.length >  $0,\n\hbar\t\t\b\nV\thinspace\nElement = elementMatchers.length > 0,\n\hbar\t\t\b\nV\thinspace\nEulerMatcher = function( seed, context, xml, results, outermost$ )  ${\n\cdot\lambda, j,\n\in\mathbb{N} \times \text{elem}}$ , j, matcher,\n\t\t\t\tmatchedCount = 0,\n\t\t\t\ti = \"0\",\n\t\t\tunmatched = seed &&  $[1,\n\tik\texttt{t}]\text{t}$  =  $[1,\n\tik\texttt{t}]\text{t}$  = outermostContext,\n\t\t\t\t\tllextle always have either seed elements or outermost context\n\t\t\t\telems = seed || byElement && Expr.find[\"TAG\"]( \"\*\", outermost ),\n\t\t\t\t/ Use integer dirruns iff this is the outermost matcher $\hbar\tilde{\text{t}}$ t $\hbar\tilde{\text{t}}$ t $\hbar$ therunsUnique = (dirruns += contextBackup == null ? 1 :  $\mathrm{Math.random() \parallel 0.1}\$ ,\n\t\t\t\tlen = elems.length;\n\n\t\t\tif ( outermost ) {\n\t\t\t\toutermostContext = context ===  $d$ document  $||$  context  $||$  outermost; $\n\nt\t\to\n\nt\nt\nt$  Add elements passing elementMatchers directly to results $\nt\nt$ Support: IE<9, Safari\n\t\t\t// Tolerate NodeList properties (IE: \"length\"; Safari: <number>) matching elements by  $id\ln\t\tt(t)$  id\n\t\t\tfor (; i !== len && (elem = elems[i]) != null; i++ ) {\n\t\t\t\t\tif ( byElement && elem ) {\n\t\t\t\t\t\t\ti 0;\n\t\t\t\t\tif ( !context && elem.ownerDocument !== document ) {\n\t\t\t\t\t\tsetDocument( elem );\n\t\t\t\t\t\txml = !documentIsHTML;\n\t\t\t\t\t}\n\t\t\t\t\twhile ( (matcher = elementMatchers[j++]) ) {\n\t\t\t\t\t\tif ( matcher( elem, context || document, xml) ) {\n\t\t\t\t\t\t\tresults.push( elem );\n\t\t\t\t\t\t\tbreak;\n\t\t\t\t\t\t}\n\t\t\t\t\t}\n\t\t\t\t\tif ( outermost )  $\n\tilde{t}\t\tilde{t}\t\tilde{t}$ filters\n\t\t\t\tif ( bySet ) {\n\t\t\t\t\t\t\t\t\tif / They will have gone through all possible matchers\n\t\t\t\t\t\t\tif ( (elem = !matcher && elem) ) {\n\t\t\t\t\t\tmatchedCount--;\n\t\t\t\t\t}\n\n\t\t\t\t\t// Lengthen the array for every element, matched or not\n\t\t\t\t\tif ( seed ) {\n\t\t\t\t\t\tunmatched.push( elem );\n\t\t\t\t\t}\n\t\t\t\t}\n\t\t\t}\n\n\t\t\t// `i` is now the count of elements visited above, and adding it to `matchedCount` $\ln\left(\frac{t}{t}\right)$ ' makes the latter nonnegative.\n\t\t\tmatchedCount += i;\n\n\t\t\t// Apply set filters to unmatched elements\n\t\t\t// NOTE: This can be skipped if there are no unmatched elements (i.e., `matchedCount`\n\t\t\t\t| equals `i`), unless we didn't visit any elements in the above loop because we have $\ln\text{t}\t\text{t}/n$  o element matchers and no seed. $\ln\text{t}\t\text{t}/n$  Incrementing an initially-string  $\Upsilon$ <sup>o</sup>.  $\Upsilon$  allows  $\Upsilon$  to remain a string only in that  $\int \Upsilon$  case, which will result in a  $\Upsilon$ <sup>00</sup>. `matchedCount` that differs from `i` but is also $\nt\tt\t\tt/$  numerically zero. $\nt\tt/$  ${\n\tau(t)\}(t) = 0; \n\tau(t)\t\t\t\end{math}$  ( (matcher = setMatchers[j++]) )  ${\n\tau(t)\}(t)\$  (unmatched, setMatched, context, xml );\n\t\t\t\t}\n\n\t\t\t\tif ( seed ) {\n\t\t\t\t\t// Reintegrate element matches to eliminate the need for sorting\n\t\t\t\t\tif ( matchedCount > 0 ) {\n\t\t\t\t\t\twhile ( i-- ) {\n\t\t\t\t\t\t\tif ( !(unmatched[i] || setMatched[i]) ) {\n\t\t\t\t\t\t\t\tsetMatched[i] = pop.call( results );\n\t\t\t\t\t\t\t}\n\t\t\t\t\t\t}\n\t\t\t\t\t}\n\n\t\t\t\t\t// Discard index placeholder values to get only actual matches\n\t\t\t\t\tsetMatched = condense( setMatched );\n\t\t\t\t}\n\n\t\t\t\t//

Add matches to results\n\t\t\t\tpush.apply( results, setMatched );\n\n\t\t\t\t\t\t\f\f\f\seedless set matches succeeding multiple successful matchers stipulate sorting\n\t\t\t\tif ( outermost && !seed && setMatched.length > 0  $&\mathbf{t}\t\nt(t)\nt(t)$  matchedCount + setMatchers.length  $> 1$  ) {\n\n\t\t\t\t\t\t\t\t\t\tSizzle.uniqueSort( results );\n\t\t\t\t}\n\t\t\t}\n\n\t\t\t// Override manipulation of globals by nested matchers\n\t\t\tif ( outermost )  ${\n\tau\in\mathbb{R}}$  {\n\t\t\tdirruns = dirrunsUnique;\n\t\t\t\toutermostContext = contextBackup;\n\t\t\t\t\t\t\t\treturn unmatched;\n\t\t};\n\n\treturn bySet ?\n\t\tmarkFunction( superMatcher ) :\n\t\tsuperMatcher;\n}\n\ncompile = Sizzle.compile = function( selector, match /\* Internal Use Only \*/ ) {\n\tvar i,\n\t\tsetMatchers =  $[\cdot,\n\t\text{Matches} = [\cdot,\n\t\text{tcache}] = \text{cache} \s = \text{'} \text{'} \text{cache} \text{A} \text{t/}/ \text{Generate a}$ function of recursive functions that can be used to check each element $\n\tilde{ }$  (!match )  $\n\tilde{ }$  (!match = tokenize(  $s^{n\nt}|t\rnt\rnt$  = match.length;\n\t\twhile ( i-- ) {\n\t\t\tcached = matcherFromTokens( match[i] );\n\t\tif ( cached[ expando ] ) {\n\t\t\t\t\tsetMatchers.push( cached );\n\t\t\t\t\t\t\t\t\telementMatchers.push( cached );\n\t\t\t}\n\t\t}\n\n\t\t// Cache the compiled function\n\t\tcached = compilerCache( selector, matcherFromGroupMatchers( elementMatchers, setMatchers ) );\n\n\t\t// Save selector and tokenization\n\t\tcached.selector = selector;\n\t}\n\treturn cached;\n};\n\n/\*\*\n \* A low-level selection function that works with Sizzle's compiled\n \* selector functions\n \* @param {String|Function} selector A selector or a precompiled $\ln^*$  selector function built with Sizzle.compile $\ln^*$  @param {Element} context $\ln^*$  @param {Array} [results]\n \* @param {Array} [seed] A set of elements to match against\n \*/\nselect = Sizzle.select = function( selector, context, results, seed )  $\hat{\iota}$ , tokens, token, type, find, $\iota$ ttcompiled = typeof selector ===  $\hat{\iota}$  $&&$  selector,\n\t\tmatch = !seed  $&&$  tokenize( (selector = compiled.selector || selector) );\n\n\tresults = results ||  $[$ ;\n\n\t// Try to minimize operations if there is only one selector in the list and no seed\n\t// (the latter of which guarantees us context)\n\tif ( match.length === 1 )  ${\n\nu\nt\nt/}$  Reduce context if the leading compound selector is an ID\n\t\ttokens = match[0] = match[0].slice( 0 );\n\t\tif ( tokens.length > 2 && (token = tokens[0]).type ===  $\T{ID}\T{}$  $&\&\n\t\t\to\td{r\t\to\td{v\to\td{v\to\td{v\to\td{v\to\td{v\to\td{v\to\td{v\to\td{v\to\td{v\to\td{v\to\td{v\to\td{v\to\td{v\to\td{v\to\td{v\to\td{v\to\td{v\to\td{v\to\td{v\to\td{v\to\td{v\to\td{v\to\td{v\to\td{v\to\td{v\to\td{v\to\td{v\to\td{v\to\td{v\to\td{v\to\td{v\to\td{v\to\td{v\to\td{$  $( \text{Expr.find} \text{`ID}\text{'`I} \text{ token.mathes} [0].\text{replace} \text{runescape}, \text{tone} \text{ ) } | 0] \cdot \ln \text{t} \text{`I} \text{`I} \text{ (context )}$ {\n\t\t\t\treturn results;\n\n\t\t\t// Precompiled matchers will still verify ancestry, so step up a level\n\t\t\t} else if ( compiled )  $\hbar\t\t\to\cosh\tau = \texttt{parentNode}\$ );\n\t\t}\n\n\t\t// Fetch a seed set for right-to-left matching\n\t\ti = matchExpr[\"needsContext\"].test( selector ) ? 0 : tokens.length;\n\t\twhile ( i-- ) {\n\t\t\ttoken = tokens[i];\n\n\t\t\t\l\tif (  $\Delta$  is a combinator\n\t\t\tif ( Expr.relative[ (type = token.type) ] ) {\n\t\t\t\tbreak;\n\t\t\t}\n\t\t\tif ( (find = Expr.find[ type ]) ) {\n\t\t\t\t// Search, expanding context for leading sibling combinators\n\t\t\t\tif ( (seed = find(\n\t\t\t\t\ttoken.matches[0].replace( runescape, funescape ),\n\t\t\t\t\t\t\t\trsibling.test( tokens[0].type ) && testContext( context.parentNode ) ||  $context\ln\t\t\t)$  )  ${\n\n\t\t\t\t}/$  If seed is empty or no tokens remain, we can return early $\n\t\t\t\t\t\t\t\t$ ttokens.splice( i, 1 );\n\t\t\t\t\tselector = seed.length && toSelector( tokens );\n\t\t\t\t\tif ( !selector ) {\n\t\t\t\t\t\tpush.apply( results, seed );\n\t\t\t\t\t\treturn results;\n\t\t\t\t\t}\n\n\t\t\t\t\tbreak;\n\t\t\t\t}\n\t\t\t}\n\t\t}\n\t}\n\n\t// Compile and execute a filtering function if one is not provided\n\t// Provide `match` to avoid retokenization if we modified the selector above\n\t( compiled || compile( selector, match ) )(\n\t\tseed,\n\t\tcontext,\n\t\t!documentIsHTML,\n\t\tresults,\n\t\t!context || rsibling.test( selector ) && testContext( context.parentNode ) || context\n\t);\n\treturn results;\n};\n\n// One-time assignments\n\n// Sort stability\nsupport.sortStable = expando.split(\"\").sort( sortOrder ).join(\"\") === expando;\n\n// Support: Chrome  $14-35+\ln/$  Always assume duplicates if they aren't passed to the comparison function\nsupport.detectDuplicates = !!hasDuplicate;\n\n// Initialize against the default document\nsetDocument();\n\n// Support: Webkit<537.32 - Safari 6.0.3/Chrome 25 (fixed in Chrome 27)\n// Detached nodes confoundingly follow \*each

other\*\nsupport.sortDetached = assert(function( el )  $\n\nt$  Should return 1, but returns 4 (following)\n\treturn el.compareDocumentPosition( document.createElement(\"fieldset\") ) & 1;\n});\n\n// Support: IE<8\n// Prevent attribute/property \"interpolation\"\n// https://msdn.microsoft.com/en-us/library/ms536429%28VS.85%29.aspx\nif ( !assert(function( el ) {\n\tel.innerHTML = \"<a href='#'></a>\";\n\treturn el.firstChild.getAttribute(\"href\") ===  $\{\n\}\{\n\theta\colon \tau \in \mathbb{N}\$ , function( elem, name, isXML )  $\{\n\theta\}$  ( !isXML )  ${\n\tau\ell\in\mathbb{R}}$  \n\t\t\treturn elem.getAttribute( name, name.toLowerCase() == \"type\" ? 1 : 2 );\n\t\t ${\n\tau\ell\in\mathbb{R}}$ 

IE<9\n// Use defaultValue in place of getAttribute(\"value\")\nif ( !support.attributes || !assert(function( el ) {\n\tel.innerHTML = \"<input/>\";\n\tel.firstChild.setAttribute( \"value\", \"\" );\n\treturn el.firstChild.getAttribute(  $\Upsilon$  ) ===  $\Upsilon$ ;\n}) ) {\n\taddHandle( \"value\", function( elem, name, isXML ) {\n\t\tif ( !isXML && elem.nodeName.toLowerCase() === \"input\" ) {\n\t\t\treturn elem.defaultValue;\n\t\t}\n\t}\n\t}});\n}\n\n// Support: IE<9\n// Use getAttributeNode to fetch booleans when getAttribute lies\nif ( !assert(function( el ) {\n\treturn el.getAttribute(\"disabled\") == null;\n})  $\hat{H}$ andle( booleans, function( elem, name, isXML ) {\n\t\tvar val;\n\t\tif ( !isXML ) {\n\t\t\treturn elem[ name ] === true ? name.toLowerCase() :\n\t\t\t\t\t(val = elem.getAttributeNode( name )) && val.specified ?\n\t\t\t\t\tval.value :\n\t\t\t\tnull;\n\t\t}\n\t});\n}\n\nreturn  $Size;\n\in\mathbb{N}$  (window ); $\n\in\mathbb{Q}$  uery.find = Sizzle; $\in\mathbb{Q}$  uery.expr = Sizzle.selectors; $\ln\frac{1}{\ln\frac{1}{\ln\frac{1}{\ln\frac{1}{\ln\frac{1}{\ln\frac{1}{\ln\frac{1}{\ln\frac{1}{\ln\frac{1}{\ln\frac{1}{\ln\frac{1}{\ln\frac{1}{\ln\frac{1}{\ln\frac{1}{\ln\frac{1}{\ln\frac{1}{\ln\frac{1}{\ln\frac{$ Deprecated\njQuery.expr[ \":\" ] = jQuery.expr.pseudos;\njQuery.uniqueSort = jQuery.unique =  $Size.$ uniqueSort;\njQuery.text = Sizzle.getText;\njQuery.isXMLDoc = Sizzle.isXML;\njQuery.contains = Sizzle.contains;\njQuery.escapeSelector = Sizzle.escape;\n\n\n\n\n\nvar dir = function( elem, dir, until ) {\n\tvar matched =  $[\cdot,\n\times] :=$  undefined; $\infty$  ( elem = elem[ dir ] ) & & elem.nodeType !== 9 )  ${\n\t\in\}$  {\n\t\tif ( elem.nodeType === 1 )  ${\n\t\in\}$  ( truncate && jQuery( elem ).is( until ) )  $\{\n\t\t\to\n\t\t\to\n\t\t\text{}\n\text{th}\times\n\text{th}\times\text{th}\times\text{th$ elem )  $\{\n\times n: n = n.nextSibling) \{\n\t\t\t\t{ in nodeType == = 1 && n != = elem }$  ${\n\t\in\mathbb{N} \n\in\mathbb{N} \n\in\mathbb{N} \n\text{ } \n\in\mathbb{N} \n\in\mathbb{N} \n\in\mathbb{N} \n\in\mathbb{N} \n\in\mathbb{N} \n\in\mathbb{N} \n\in\mathbb{N} \n\in\mathbb{N} \n\in\mathbb{N} \n\in\mathbb{N} \n\in\mathbb{N} \n\in\mathbb{N} \n\in\mathbb{N} \n\in\mathbb{N} \n\in\mathbb{N} \n\in\mathbb{N} \n\in\mathbb{N} \n\in\mathbb{N} \n$ jQuery.expr.match.needsContext;\n\n\n\nfunction nodeName( elem, name ) {\n\n return elem.nodeName && elem.nodeName.toLowerCase() === name.toLowerCase();\n\n};\nvar rsingleTag = ( $\sqrt{\le}$ ([az][ $\|\sqrt{\frac{20\t\r\r\hT^*}{\X20\t\r\hT^*}\|\x20\t\r\hT^*}\|\x20\t\r\hT^*}\$  :  $\|\sqrt{2\cdot}\t\|_1\|_2$  i,  $\|\ln\ln\ln/1$  Implement the identical functionality for filter and not\nfunction winnow( elements, qualifier, not )  $\nti(f)$  ( is Function( qualifier ) )  $\nti(f)$  ( is Function( qualifier ) )  $\nti(f)$ elements, function( elem, i ) {\n\t\t\treturn !!qualifier.call( elem, i, elem ) !== not;\n\t\t} );\n\t}\n\n\t// Single element $\n\tilde{$  ( qualifier.nodeType ) {\n\t\treturn jQuery.grep( elements, function( elem ) {\n\t\t\treturn ( elem === qualifier ) !== not;\n\t\t} );\n\t}\n\n\t// Arraylike of elements (jQuery, arguments, Array)\n\tif ( typeof qualifier !==  $\scriptstyle\mathrm{U\ string}$   $\mathrm{U\ string}$   $\mathrm{U\ string}$   $\mathrm{U\ string}$   $\mathrm{U\ string}$   $\mathrm{U\ arg}$   $\mathrm{U\ arg}$  $! = not;\n\t\} \;\n\t\} \;\n\theta \; \theta \; \theta$  Filtered directly for both simple and complex selectors\n\treturn jQuery.filter( qualifier, elements, not  $\ln\left(\arctan\frac{\arctan\arctan}{\ln\arctan} = 0$ ;\n\n\tif ( not )  $\ln\arctan$  $= \lceil \cdot \text{(}\rceil + \exp r + \lceil \cdot \rceil \right]$   $\ln\ln\left\{\ln\ln\left( \cdot \text{elements.length} \right) = 1 \&\&\text{elem.nodeType} \right\}$ jQuery.find.matchesSelector( elem, expr ) ? [ elem ] : [];\n\t}\n\n\treturn jQuery.find.matches( expr, jQuery.grep( elems, function( elem )  $\n\cdot\text{term}$  elem.nodeType === 1;\n\t} ) );\n};\n\njQuery.fn.extend( {\n\tfind: function( selector )  $\n\in \mathbb{R}$  i, ret,  $n\t\cdot \tanh = \tanh \cdot \frac{n\t\cdot \tanh}{\tanh \cdot \tanh}$  ( typeof selector  $! == \tim \cdot \tanh$ {\n\t\t\treturn this.pushStack( jQuery( selector ).filter( function() {\n\t\t\t\tfor ( i = 0; i < len; i++ ) {\n\t\t\t\t\tif ( jQuery.contains( self[ i ], this ) ) {\n\t\t\t\t\t\treturn true;\n\t\t\t\t\t}\n\t\t\t\t}\n\t\t\t} ) );\n\t\t}\n\n\t\tret = this.pushStack( [] );\n\n\t\tfor ( i = 0; i < len; i++ ) {\n\t\t\tjQuery.find( selector, self[ i ], ret );\n\t\t}\n\n\t\treturn len  $> 1$  ? jQuery.uniqueSort( ret ) : ret;\n\t},\n\tfilter: function( selector ) {\n\t\treturn this.pushStack( winnow( this, selector  $\|\int_1$ , false );\n\t},\n\tnot: function( selector ) {\n\t\treturn this.pushStack( winnow( this, selector  $\|\int_1$ , true ) );\n\t},\n\tis: function( selector ) {\n\t\treturn !!winnow(\n\t\t\this,\n\n\t\t\t// If this is a positional/relative selector, check membership in the returned set $\ln\left(\frac{t}{t}/\text{s} \cdot \frac{m}{r}$ .is(\"p:last\") won't return true for a doc with two \"p\".\n\t\t\ttypeof selector === \"string\" && rneedsContext.test( selector ) ?\n\t\t\t\tjQuery( selector ) :\n\t\t\t\tselector || [],\n\t\t\tfalse\n\t\t).length;\n\t}\n} );\n\n\n// Initialize a jQuery object\n\n\n// A central reference to the root jQuery(document)\nvar rootjQuery,\n\n\t// A simple way to check for HTML strings\n\t// Prioritize #id over  $\langle \text{tage} \rangle$  to avoid XSS via location.hash (#9521)\n\t// Strict HTML recognition (#11290: must start with  $\langle \text{right}/\text{n}\rangle$ Shortcut simple #id case for speed\n\trquickExpr = /^(?:\\s\*(<[\\w\\W]+>)[^>]\*|#([\\w-]+))\$/,\n\tinit = jQuery.fn.init = function( selector, context, root ) {\n\t\tvar match, elem;\n\n\t\t// HANDLE: \$(\"\"), \$(null),  $\mathcal{S}(underline{d), \mathcal{S}(label\rightarrow \mathcal{S}(label\rightarrow \math$ rootjQuery\n\t\t// so migrate can support jQuery.sub (gh-2101)\n\t\troot = root || rootjQuery;\n\n\t\t// Handle HTML strings\n\t\tif ( typeof selector === \"string\" ) {\n\t\t\tif ( selector[ 0 ] === \"<\"  $\&\h$ h\t\t\t\tselector[ selector.length - 1 ] === \">\" &&\n\t\t\t\tselector.length >= 3 ) {\n\n\t\t\t\t// Assume that strings that start and end with <> are

HTML and skip the regex check\n\t\t\t\t\tmatch = [ null, selector, null ];\n\n\t\t\t\t\t\t\t\t\t\t\tmatch = rquickExpr.exec( selector );\n\t\t\t\t\t\t\t\t\t\t\t\tif ( match html or make sure no context is specified for #id\n\t\t\tif ( match  $\&C$  ( match[ 1 ] || !context )  $\n\in\mathbb{t}\t/2$  HANDLE:  $(\theta)$  ->  $\arrow \frac{1}{t\t/2}$  ( match[ 1 ] )  $\n\in\mathbb{t}\t/2$  if ( match[ 1 ] ) {\n\t\t\t\t\text = context instanceof jQuery ? context[ 0 ] : context;\n\n\t\t\t\t\t// Option to run scripts is true for backcompat\n\t\t\t\t\t// Intentionally let the error be thrown if parseHTML is not present\n\t\t\t\t\tjQuery.merge( this, jQuery.parseHTML(\n\t\t\t\t\t\tmatch[ 1 ],\n\t\t\t\t\t\tcontext && context.nodeType ? context.ownerDocument || context : document,\n\t\t\t\t\t\ttrue\n\t\t\t\t\t) );\n\n\t\t\t\t\t// HANDLE: \$(html, props)\n\t\t\t\t\tif ( rsingleTag.test( match[ 1 ] ) && jQuery.isPlainObject( context ) ) {\n\t\t\t\t\t\tfor ( match in context ) {\n\n\t\t\t\t\t\t\t// Properties of context are called as methods if possible\n\t\t\t\t\t\t\t\t\t\t\tif ( isFunction( this[ match ] ) )  $\{\n\t\t\t\t\t\t\t\t\t\t$ context[ match ] );\n\n\t\t\t\t\t\t\t// ...and otherwise set as attributes\n\t\t\t\t\t\t\t} else {\n\t\t\t\t\t\t\t\tthis.attr( match, context[ match ] );\n\t\t\t\t\t\t\t}\n\t\t\t\t\t\t}\n\t\t\t\t\t}\n\n\t\t\t\t\treturn this;\n\n\t\t\t\t// HANDLE: \$(#id)\n\t\t\t\t} else  $\{\n\cdot\text{t}\t\text{t}\t\text{t}\t\text{t}$ element directly into the jQuery object\n\t\t\t\t\t\tthis[ 0 ] = elem;\n\t\t\t\t\t\tthis.length = 1;\n\t\t\t\t\t}\n\t\t\t\t\treturn this;\n\t\t\t\t}\n\n\t\t\t// HANDLE: \$(expr, \$(...))\n\t\t\t} else if ( !context || context.jquery ) {\n\t\t\t\treturn ( context || root ).find( selector ); $\ln\nt|t/t|$  HANDLE:  $(\exp r, \ context)|n|t|t|/$  (which is just equivalent to:  $\operatorname{S}(\texttt{t},\texttt{t})$ .find(expr)\n\t\t\t \else {\n\t\t\t\tteturn this.constructor( context ).find( selector );\n\t\t\t\t\t\n\n\t\t// HANDLE:  $D\left\| \right\|$  else if ( selector.nodeType ) {\n\t\t\tthis[ 0 ] = selector;\n\t\t\tthis.length = 1;\n\t\t\treturn this;\n\n\t\t// HANDLE: \$(function)\n\t\t// Shortcut for document ready\n\t\t} else if ( isFunction( selector ) ) {\n\t\t\treturn root.ready !== undefined ?\n\t\t\t\troot.ready( selector ) :\n\n\t\t\t\t// Execute immediately if ready is not present $\n\t\t\tselector( \i\ndelta \r) \n\nt\trcturn \i\query. makeArray( selector, this); \n\nt\;;\n\nn\/ Give$ the init function the jQuery prototype for later instantiation\ninit.prototype =  $jQuery.frx\ln\ln/|N\pi/t|$  Initialize central reference\nrootjQuery = jQuery( document );\n\n\nvar rparentsprev = /^(?:parents|prev(?:Until|All))/,\n\n\t// Methods guaranteed to produce a unique set when starting from a unique set $\n{\eta\tau} = {\n\theta - \eta \cdot \tau}$ true,\n\t\tcontents: true,\n\t\tnext: true,\n\t\tprev: true\n\t};\n\njQuery.fn.extend( {\n\thas: function( target ) {\n\t\tvar targets = jQuery( target, this ),\n\t\t\tl = targets.length;\n\n\t\treturn this.filter( function() {\n\t\t\tvar i = 0;\n\t\t\tfor ( ; i < l; i++ ) {\n\t\t\t\tif ( jQuery.contains( this, targets[ i ] ) ) {\n\t\t\t\t\treturn true;\n\t\t\t\t}\n\t\t\t}\n\t\t} );\n\t},\n\n\tclosest: function( selectors, context ) {\n\t\tvar cur,\n\t\t\ti = 0,\n\t\t\tl = this.length,\n\t\t\tmatched =  $[\cdot,\n\rangle$ \n\t\ttargets = typeof selectors !== \"string\" && jQuery( selectors );\n\n\t\t// Positional selectors never match, since there's no \_selection\_ context\n\t\tif ( !rneedsContext.test( selectors ) ) {\n\t\t\tfor ( ; i < l; i++ ) {\n\t\t\t\tfor ( cur = this[ i ]; cur && cur !== context; cur = cur.parentNode )  $\ln\frac{\t\t\t\t}{\t\t\t}$  Always skip document fragments\n\t\t\t\t\tif ( cur.nodeType < 11 && ( targets ?\n\t\t\t\t\t\ttargets.index( cur ) > -1 :\n\n\t\t\t\t\t\t// Don't pass non-elements to Sizzle\n\t\t\t\t\t\tcur.nodeType === 1 &&\n\t\t\t\t\t\t\tjQuery.find.matchesSelector( cur, selectors ) ) )  ${\n\n\lambda\nt\tt}\t\th\n\delta\ncoc\nt\n\dot\theta\ncoc\nt\n\dot\theta\nc\dot\theta\nc\dot\theta\$ matched.length > 1 ? jQuery.uniqueSort( matched ) : matched );\n\t},\n\n\t// Determine the position of an element within the set\n\tindex: function( elem )  ${\n\hbar\t/}{N}$  argument, return index in parent\n\t\tif ( !elem )  ${\n\hbar\t/}{t}$ ( this[ 0 ] && this[ 0 ].parentNode ) ? this.first().prevAll().length : -1;\n\t\t\t\r\t\t\n\n\t\t\t\tif ( typeof  $\int$ elem ===  $\text{ing}\$  ) {\n\t\t\treturn indexOf.call( jQuery( elem ), this[ 0 ] );\n\t\t\n\n\t\t/ Locate the position of the desired element\n\t\treturn indexOf.call( this,\n\n\t\t\t\t|/ If it receives a jQuery object, the first element is used\n\t\t\telem.jquery ? elem[ 0 ] : elem\n\t\t);\n\t},\n\n\tadd: function( selector, context ) {\n\t\treturn this.pushStack(\n\t\t\tjQuery.uniqueSort(\n\t\t\t\tjQuery.merge( this.get(), jQuery( selector, context ) )\n\t\t\t)\n\t\t);\n\t},\n\n\taddBack: function( selector ) {\n\t\treturn this.add( selector == null ?\n\t\t\tthis.prevObject : this.prevObject.filter( selector  $\n\hbar(t)\in\hbar\$ );\n\nfunction sibling( cur, dir ) {\n\twhile ( ( cur = cur[ dir ] ) && cur.nodeType !== 1 )  $\mathcal{C}\n\in \Omega$  {\n\tparent: function( elem )  $\n\theta =$ elem.parentNode;\n\t\treturn parent && parent.nodeType !== 11 ? parent : null;\n\t},\n\tparents: function( elem )  ${\n\theta\}$ ,  $\theta\$ ,  $\theta\$ , \"parentNode\", until );\n\t},\n\tnext: function( elem ) {\n\t\treturn sibling( elem, \"nextSibling\" );\n\t},\n\tprev: function( elem )  $\int\text{Elim}( element, \T)$ ;\n\t},\n\tnextAll: function( elem )  $\int\text{Lim}( element)$ elem, \"nextSibling\" );\n\t},\n\tprevAll: function( elem ) {\n\t\treturn dir( elem, \"previousSibling\"

);\n\t},\n\tnextUntil: function( elem, i, until ) {\n\t\treturn dir( elem,  $\text{Sibling}\$ , until );\n\t},\n\tprevUntil: function( elem, i, until )  $\{\n\tt\t\t\newcommand{\mss}{\mss} \times \t\newcommand{\ss}{\mss} \times \t\newcommand{\ss}{\mss} \times \t\newcommand{\ss}{\mss} \times \t\newcommand{\ss}{\mss} \times \t\newcommand{\ss}{\mss} \times \t\newcommand{\ss}{\mss} \times \t\newcommand{\ss}{\mss} \times \t\newcommand{\ss}{\mss} \times \t\newcommand{\ss}{\mss} \times \t\newcommand{\ss}{\mss} \times \t\newcommand{\ss}{\mss} \xenvectors$  ${\n\theta(s) \in \mathrm{I} \}$ , firstChild, elem ); $\n\theta(t)$ ,  $\theta(t) \in \mathrm{I} \$ ,  $\theta(t) \in \mathrm{I} \$ siblings( elem.firstChild ); $\ln\{t\}$ ,  $\ln\{t$  (notents: function( elem )  $\{\n\$  if ( nodeName( elem,  $\lceil t \rceil$  iframe $\lceil t \rceil$  )  $\{\n\}$ return elem.contentDocument;\n  $\ln$  // Support: IE 9 - 11 only, iOS 7 only, Android Browser <=4.3 only\n // Treat the template element as a regular one in browsers that\n // don't support it.\n if ( nodeName( elem,  $\text{lem} \in \text{lem} \neq \text{ len} \neq \text{ len}$ ;\n return jQuery.merge( [], elem.childNodes );\n\t}\n}, function( name, fn ) {\n\tjQuery.fn[ name ] = function( until, selector ) {\n\t\tvar matched =  $jQuerymap(this, fn, until)$ ;\n\n\t\tif ( name.slice( -5 ) !== \"Until\" ) {\n\t\t\tselector = until;\n\t\t}\n\n\t\tif ( selector  $\&&$  typeof selector === \"string\" ) {\n\t\t\tmatched = jQuery.filter( selector, matched );\n\t\t\t\t\n\n\t\tif ( this.length > 1 ) {\n\n\t\t\t\t\tif ( !guaranteedUnique[ name ] )  ${\n\hbar\thinspace\atop t\hbar\thinspace\atop t\hbar\thinspace\at$ rparentsprev.test( name )  $\n\left\{t\t\in\mathcal{C}\n\atop\mathcal{C}\n\atop\mathcal{C}\n\atop\mathcal{C}\nright\}$ );\nvar rnothtmlwhite =  $(|\cap \xi\rangle \cdot |r|\cdot|q)$ ;\n\n\n\n\n\// Convert String-formatted options into Object-formatted ones\nfunction createOptions( options ) {\n\tvar object = {};\n\tjQuery.each( options.match( rnothtmlwhite )  $||$  [], function( \_, flag ) {\n\t\tobject[ flag ] = true;\n\t} );\n\treturn object;\n}\n\n/\*\n \* Create a callback list using the following parameters:\n \*\n \*\toptions: an optional list of space-separated options that will change how\n \*\t\t\tthe callback list behaves or a more traditional option object\n  $*\n$   $\mathbb{R}$  + By default a callback list will act like an event callback list and can be\n \* \"fired\" multiple times.\n \*\n \* Possible options:\n \*\n \*\tonce:\t\t\twill ensure the callback list can only be fired once (like a Deferred)\n \*\n \*\tmemory:\t\t\twill keep track of previous values and will call any callback added $\ln$  \*\t\t\t\tafter the list has been fired right away with the latest  $\lceil$  memorized $\rceil$ ' $\lceil$ n  $*\t\tilde{t}\t\tilde{t}$  a Deferred)\n  $*\n$  tunique:\t\t\twill ensure a callback can only be added once (no duplicate in the list)\n \*\n \tstopOnFalse:\tinterrupt callings when a callback returns false\n \*\n \*\njQuery.Callbacks = function( options ) {\n\n\t// Convert options from String-formatted to Object-formatted if needed\n\t// (we check in cache first)\n\toptions = typeof options === \"string\" ?\n\t\tcreateOptions( options ) :\n\t\tjQuery.extend( {}, options );\n\n\tvar // Flag to know if list is currently firing\n\t\tfiring,\n\n\t\t// Last fire value for non-forgettable lists\n\t\tmemory,\n\n\t\t// Flag to know if list was already fired\n\t\tfired,\n\n\t\t\t\// Flag to prevent firing\n\t\tlocked,\n\n\t\t// Actual callback list\n\t\tlist = [],\n\n\t\t// Queue of execution data for repeatable lists\n\t\tqueue =  $[1,\ln\hbar\frac{t}{t})$  Index of currently firing callback (modified by add/remove as needed)\n\t\tfiringIndex =  $-1$ ,\n\n\t\t\t/ Fire callbacks\n\t\tfire = function() {\n\n\t\t\t\t\tlocked single-firing\n\t\t\tlocked = locked || options.once;\n\n\t\t\t// Execute callbacks for all pending executions,\n\t\t\t// respecting firingIndex overrides and runtime changes\n\t\t\tfired = firing = true;\n\t\t\tfor ( ; queue.length; firingIndex = -1 ) {\n\t\t\tmemory = queue.shift();\n\t\t\t\twhile ( ++firingIndex < list.length ) {\n\n\t\t\t\t\t// Run callback and check for early termination\n\t\t\t\t\tif ( list[ firingIndex ].apply( memory[ 0 ], memory[ 1 ] ) === false  $&\mathbf{t}\t\to\mathbf{t}\t\to\mathbf$ fire\n\t\t\t\t\t\tfiringIndex = list.length;\n\t\t\t\t\t\tmemory = false;\n\t\t\t\t\t}\n\t\t\t\t}\n\t\t\t}\n\n\t\t\t// Forget the data if we're done with it\n\t\t\tif ( !options.memory ) {\n\t\t\t\tmemory = false;\n\t\t\t}\n\n\t\t\tfiring = false;\n\n\t\t\t// Clean up if we're done firing for good\n\t\t\tif ( locked )  ${\nh\h\t\t\t/\t\ll}$  Keep an empty list if we have data for future add calls\n\t\t\t\tif ( memory ) {\n\t\t\t\t\tlist = [];\n\n\t\t\t\t// Otherwise, this object is spent\n\t\t\t\t} else {\n\t\t\t\t\tlist = \"\";\n\t\t\t\t}\n\t\t\t}\n\t\t},\n\n\t\t// Actual Callbacks object\n\t\tself = {\n\n\t\t\t// Add a callback or a collection of callbacks to the list\n\t\t\tadd: function() {\n\t\t\t\tif ( list ) {\n\n\t\t\t\t\t// If we have memory from a past run, we should fire after adding\n\t\t\t\t\t\t\t\tif ( memory && !firing ) {\n\t\t\t\t\t\t\t\tifiringIndex = list.length - $1;\n\thinspace\$   $\t\to p$  is  $\t\to p$  memory  $\thinspace\$   $\thinspace\$   $\th$ function( \_, arg )  $\{\n\t\t\t\t\thinspace\ (isFunction(\ arg)) \} \n\nt\t\t\t\t\t\t\t\t\thinspace\ (toptions.unique ||\self.has(\ arg))$ {\n\t\t\t\t\t\t\t\t\tlist.push( arg );\n\t\t\t\t\t\t\t\t}\n\t\t\t\t\t\t\t} else if ( arg && arg.length && toType( arg ) !== \"string\" ) {\n\n\t\t\t\t\t\t\t\t// Inspect recursively\n\t\t\t\t\t\t\t\tadd( arg );\n\t\t\t\t\t\t\t}\n\t\t\t\t\t\t} );\n\t\t\t\t\t} )( arguments );\n\n\t\t\t\t\tif ( memory && !firing ) {\n\t\t\t\t\t\tfire();\n\t\t\t\t\t}\n\t\t\t\t}\n\t\t\t\treturn this:\n\t\t\t},\n\n\t\t\t// Remove a callback from the list\n\t\t\tremove: function() {\n\t\t\t\tjQuery.each( arguments,

function( \_, arg ) {\n\t\t\t\t\tvar index;\n\t\t\t\t\twhile ( ( index = jQuery.inArray( arg, list, index ) ) > -1 ) {\n\t\t\t\t\t\tlist.splice( index, 1 );\n\n\t\t\t\t\t\t// Handle firing indexes\n\t\t\t\t\t\tif ( index <= firingIndex ) {\n\t\t\t\t\t\t\tfiringIndex--;\n\t\t\t\t\t\t}\n\t\t\t\t\t}\n\t\t\t\t} );\n\t\t\t\treturn this;\n\t\t\t},\n\n\t\t\t// Check if a given callback is in the list. $\ln\left(\frac{t}{t}\right)$  If no argument is given, return whether or not list has callbacks attached. $\ln\left(\frac{t}{t}\right)$ function( fn ) {\n\t\t\t\treturn fn ?\n\t\t\t\t\tjQuery.inArray( fn, list ) > -1 :\n\t\t\t\t\tlist.length > 0;\n\t\t\t},\n\n\t\t\t// Remove all callbacks from the list\n\t\t\tempty: function() {\n\t\t\t\tif ( list ) {\n\t\t\t\t\tlist = [];\n\t\t\t\t}\n\t\t\t\treturn this;\n\t\t\t},\n\n\t\t\t// Disable .fire and .add\n\t\t\t// Abort any current/pending executions\n\t\t\t// Clear all callbacks and values $\n\t\t\tdi$ : function()  $\nt\t\tdi$  = queue =  $[\cdot\nt\tdi]$ ;\n\t\t\t\tlist = memory =  $\n\ddot{\cdot}\tdi$ ;\n\t\t\treturn this;\n\t\t\t},\n\t\t\tdisabled: function() {\n\t\t\t\tteturn !list;\n\t\t\t\f\},\n\n\t\t\t// Disable .fire\n\t\t\t// Also disable .add unless we have memory (since it would have no effect)\n\t\t\t\t\t\t\t\t any pending executions\n\t\t\t\t\t\tlock: function() {\n\t\t\t\tlocked = queue = [];\n\t\t\t\tif ( !memory && !firing ) {\n\t\t\t\t\tlist = memory = \"\";\n\t\t\t\t}\n\t\t\t\treturn this;\n\t\t\t},\n\t\t\tlocked: function() {\n\t\t\t\treturn !!locked;\n\t\t\t\},\n\n\t\t\t\t// Call all callbacks with the given context and arguments\n\t\t\tif with: function( context, args )  $\n\t|t|t|t$  ( !locked )  $\n\|t|t|t|t|args = args \|$  $[\cdot,\n\t\nt|t|t|t|t]$  = [ context, args.slice ? args.slice() : args  $|\cdot\rangle$   $\t|t|t|t|t|t|t|t$  ( args );\n\t\t\t\tif ( !firing ) {\n\t\t\t\t\t\tfire();\n\t\t\t\t\t}\n\t\t\t\t}\n\t\t\t\treturn this;\n\t\t\t},\n\n\t\t\t// Call all the callbacks with the given arguments\n\t\t\tfire: function() {\n\t\t\t\tself.fireWith( this, arguments );\n\t\t\t\treturn this;\n\t\t\t},\n\n\t\t\t// To know if the callbacks have already been called at least once\n\t\t\t\t\t\tred: function()  $\n\ln\nt\lt\nt$ !!fired;\n\t\t\t\t\t\t\t\\n\t\t\t\t\t\n\treturn self;\n\t\n\nfunction Identity( v ) {\n\treturn v;\n\\nfunction Thrower( ex )  ${\n\theta;\n\in \mathbb{N}\n$  adoptValue( value, resolve, reject, noValue )  ${\n\theta;\n\in \mathbb{N}\n}$ Check for promise aspect first to privilege synchronous behavior\n\t\tif ( value && isFunction( ( method = value.promise ) )  $\{\n\{\t{t}{t}\in\text{hod.call( value }.done ( resolve).fail( reject):\n\n\h\t{t}/ Other thenables\n\nt{t} else if ($ value && isFunction( ( method = value.then ) ) ) {\n\t\t\tmethod.call( value, resolve, reject );\n\n\t\t// Other nonthenables\n\t\t} else {\n\n\t\t\t// Control `resolve` arguments by letting Array#slice cast boolean `noValue` to integer:\n\t\t\t// \* false: [ value ].slice( 0 ) => resolve( value )\n\t\t\t// \* true: [ value ].slice( 1 ) => resolve()\n\t\t\tresolve.apply( undefined, [ value ].slice( noValue ) );\n\t\t}\n\n\t// For Promises/A+, convert exceptions into rejections\n\t// Since jQuery.when doesn't unwrap thenables, we can skip the extra checks appearing  $\in\infty$  in\n\t// Deferred#then to conditionally suppress rejection.\n\t} catch ( value ) {\n\n\t\t// Support: Android 4.0 only\n\t\t// Strict mode functions invoked without .call/.apply get global-object context\n\t\treject.apply( undefined, [ value  $\in\Lambda\$ \n\njQuery.extend( {\n\n\tDeferred: function( func ) {\n\t\tvar tuples =  $\ln\h\nt\tt/\$  action, add listener, callbacks,\n\t\t\t\t/ ... .then handlers, argument index, [final state]\n\t\t\t\t\t\t\t\t\t\t\'\"notify\", \"progress\", jQuery.Callbacks( \"memory\" ),\n\t\t\t\t\tjQuery.Callbacks( \"memory\" ), 2 ],\n\t\t\t\t[ \"resolve\", \"done\", jQuery.Callbacks( \"once memory\" ),\n\t\t\t\t\tjQuery.Callbacks( \"once memory\" ), 0, \"resolved\" ],\n\t\t\t\t[ \"reject\", \"fail\", jQuery.Callbacks( \"once memory\" ),\n\t\t\t\t\tjQuery.Callbacks( \"once memory\" ), 1,  $\Upsilon = \frac{|\n\nt|t|, \n\nt|t|, \n\nt|t| \text{state} = \mathcal{N}, \n\nt|t| \text{t| \text{state}} = \frac{|\n\nt|t|t| \text{state}}{\n\nt|t| \text{t| \text{eta}}$  $state$ ;\n\t\t\t\t\t\t\t\t\talways: function() {\n\t\t\t\t\t\t\t\tdeferred.done( arguments ).fail( arguments );\n\t\t\t\t\treturn this;\n\t\t\t\t},\n\t\t\t\t\"catch\": function( fn ) {\n\t\t\t\t\treturn promise.then( null, fn );\n\t\t\t\t},\n\n\t\t\t\t// Keep pipe for back-compat\n\t\t\t\tpipe: function( /\* fnDone, fnFail, fnProgress \*/ ) {\n\t\t\t\t\tvar fns = arguments;\n\n\t\t\t\t\treturn jQuery.Deferred( function( newDefer ) {\n\t\t\t\t\t\t\t\t\t\t\t\t\t\tiQuery.each( tuples, function( i, tuple ) {\n\n\t\t\t\t\t\t\t// Map tuples (progress, done, fail) to arguments (done, fail, progress)\n\t\t\t\t\t\t\tvar fn = isFunction( fns[ tuple[ 4 ] ] ) && fns[ tuple[ 4 ] ];\n\n\t\t\t\t\t\t\t// deferred.progress(function() { bind to newDefer or newDefer.notify })\n\t\t\t\t\t\t\t// deferred.done(function() { bind to newDefer or newDefer.resolve })\n\t\t\t\t\t\t\t// deferred.fail(function() { bind to newDefer or newDefer.reject })\n\t\t\t\t\t\t\t\t\tdeferred[ tuple[ 1 ] ]( function() {\n\t\t\t\t\t\t\t\tvar returned = fn && fn.apply( this, arguments );\n\t\t\t\t\t\t\t\tif ( returned && isFunction( returned.promise ) ) {\n\t\t\t\t\t\t\t\t\treturned.promise()\n\t\t\t\t\t\t\t\t\t\t.progress( newDefer.notify )\n\t\t\t\t\t\t\t\t\t\t.done( newDefer.resolve )\n\t\t\t\t\t\t\t\t\t\t.fail( newDefer.reject );\n\t\t\t\t\t\t\t\t} else {\n\t\t\t\t\t\t\t\t\tnewDefer[ tuple[ 0 ] + \"With\" ](\n\t\t\t\t\t\t\t\t\t\tthis,\n\t\t\t\t\t\t\t\t\t\tfn ? [ returned ] :  $arguments\backslash\frac{\nt}{t}\times\binom{t}{t}\times\frac{t}{t}\times\frac{t}{t}\times\frac{t}{t}$ ).promise();\n\t\t\t\t\t\t\t\t\then: function( onFulfilled, onRejected, onProgress ) {\n\t\t\t\t\tvar maxDepth =

0;\n\t\t\t\t\tfunction resolve( depth, deferred, handler, special ) {\n\t\t\t\t\t\treturn function() {\n\t\t\t\t\t\t\tvar that = this,\n\t\t\t\t\t\t\t\targs = arguments,\n\t\t\t\t\t\t\t\tmightThrow = function() {\n\t\t\t\t\t\t\t\t\tvar returned, then;\n\n\t\t\t\t\t\t\t\t\t// Support: Promises/A+ section 2.3.3.3.3\n\t\t\t\t\t\t\t\t\t// https://promisesaplus.com/#point- $59\n\hbar\t\tilde{t}\t\tilde{t}\t\$ {\n\t\t\t\t\t\t\t\t\t\treturn;\n\t\t\t\t\t\t\t\t\t}\n\n\t\t\t\t\t\t\t\t\treturned = handler.apply( that, args );\n\n\t\t\t\t\t\t\t\t\t// Support: Promises/A+ section 2.3.1\n\t\t\t\t\t\t\t\t\t// https://promisesaplus.com/#point-48\n\t\t\t\t\t\t\t\t\tif ( returned === deferred.promise() ) {\n\t\t\t\t\t\t\t\t\t\tthrow new TypeError( \"Thenable self-resolution\" );\n\t\t\t\t\t\t\t\t\t}\n\n\t\t\t\t\t\t\t\t\t// Support: Promises/A+ sections 2.3.3.1, 3.5\n\t\t\t\t\t\t\t\t\t// https://promisesaplus.com/#point-54\n\t\t\t\t\t\t\t\t\t// https://promisesaplus.com/#point-75\n\t\t\t\t\t\t\t\t\t// Retrieve `then` only once\n\t\t\t\t\t\t\t\t\tthen = returned &&\n\n\t\t\t\t\t\t\t\t\t\t// Support: Promises/A+ section 2.3.4\n\t\t\t\t\t\t\t\t\t\t// https://promisesaplus.com/#point-64\n\t\t\t\t\t\t\t\t\t\t// Only check objects and functions for thenability\n\t\t\t\t\t\t\t\t\t\t( typeof returned === \"object\" ||\n\t\t\t\t\t\t\t\t\t\t\ttypeof returned === \"function\" ) &&\n\t\t\t\t\t\t\t\t\t\treturned.then;\n\n\t\t\t\t\t\t\t\t\t// Handle a returned thenable\n\t\t\t\t\t\t\t\t\tif ( isFunction( then ) ) {\n\n\t\t\t\t\t\t\t\t\t\t// Special processors (notify) just wait for resolution\n\t\t\t\t\t\t\t\t\t\tif ( special ) {\n\t\t\t\t\t\t\t\t\t\t\tthen.call(\n\t\t\t\t\t\t\t\t\t\t\t\treturned,\n\t\t\t\t\t\t\t\t\t\t\t\tresolve( maxDepth, deferred, Identity, special ),\n\t\t\t\t\t\t\t\t\t\t\t\tresolve( maxDepth, deferred, Thrower, special )\n\t\t\t\t\t\t\t\t\t\t\t);\n\n\t\t\t\t\t\t\t\t\t\t// Normal processors (resolve) also hook into progress\n\t\t\t\t\t\t\t\t\t\t} else {\n\n\t\t\t\t\t\t\t\t\t\t\t// ...and disregard older resolution

values\n\t\t\t\t\t\t\t\t\t\t\tmaxDepth++;\n\n\t\t\t\t\t\t\t\t\t\t\tthen.call(\n\t\t\t\t\t\t\t\t\t\t\t\treturned,\n\t\t\t\t\t\t\t\t\t\t\t\treso lve( maxDepth, deferred, Identity, special ),\n\t\t\t\t\t\t\t\t\t\t\t\tresolve( maxDepth, deferred, Thrower, special ),\n\t\t\t\t\t\t\t\t\t\t\t\tresolve( maxDepth, deferred, Identity,\n\t\t\t\t\t\t\t\t\t\t\t\t\tdeferred.notifyWith )\n\t\t\t\t\t\t\t\t\t\t\t);\n\t\t\t\t\t\t\t\t\t\t}\n\n\t\t\t\t\t\t\t\t\t// Handle all other returned values\n\t\t\t\t\t\t\t\t\t} else  ${\n\n\t\|\t\|\t\|\t\|\t\|\t\|\t\|\t\|\t\|}$  Only substitute handlers pass on context $|\n\t\|t\|\t\|\t\|\t\|\t\|\t\|$  and multiple values (non-spec behavior)\n\t\t\t\t\t\t\t\t\t\tif ( handler !== Identity ) {\n\t\t\t\t\t\t\t\t\t\t\tthat = undefined;\n\t\t\t\t\t\t\t\t\t\t\targs = [ returned ];\n\t\t\t\t\t\t\t\t\t\t}\n\n\t\t\t\t\t\t\t\t\t\t// Process the value(s)\n\t\t\t\t\t\t\t\t\t\t// Default process is resolve\n\t\t\t\t\t\t\t\t\t\t( special || deferred.resolveWith )( that, args );\n\t\t\t\t\t\t\t\t\t}\n\t\t\t\t\t\t\t\t},\n\n\t\t\t\t\t\t\t\t// Only normal processors (resolve) catch and reject exceptions $\hbar\t\t\t\t\t\t\t\t\t\t\t\t\t\t\t\t\t$ 

?\n\t\t\t\t\t\t\t\t\tmightThrow :\n\t\t\t\t\t\t\t\t\tfunction() {\n\t\t\t\t\t\t\t\t\t\ttry

 ${\n\hbar\thinspace\hspace{1pt}t\thinspace\hspace{1pt}t\thinspace\hspace$ 

jQuery.Deferred.exceptionHook ) {\n\t\t\t\t\t\t\t\t\t\t\t\tjQuery.Deferred.exceptionHook(

e,\n\t\t\t\t\t\t\t\t\t\t\t\t\tprocess.stackTrace );\n\t\t\t\t\t\t\t\t\t\t\t}\n\n\t\t\t\t\t\t\t\t\t\t\t// Support: Promises/A+ section 2.3.3.3.4.1\n\t\t\t\t\t\t\t\t\t\t\t// https://promisesaplus.com/#point-61\n\t\t\t\t\t\t\t\t\t\t\t// Ignore post-resolution exceptions\n\t\t\t\t\t\t\t\t\t\t\tif ( depth + 1 >= maxDepth ) {\n\n\t\t\t\t\t\t\t\t\t\t\t\t// Only substitute handlers pass on context\n\t\t\t\t\t\t\t\t\t\t\t\t// and multiple values (non-spec behavior)\n\t\t\t\t\t\t\t\t\t\t\t\tif ( handler !== Thrower ) {\n\t\t\t\t\t\t\t\t\t\t\t\t\tthat = undefined;\n\t\t\t\t\t\t\t\t\t\t\t\t\targs = [ e

];\n\t\t\t\t\t\t\t\t\t\t\t\t}\n\n\t\t\t\t\t\t\t\t\t\t\t\tdeferred.rejectWith( that, args

);\n\t\t\t\t\t\t\t\t\t\t\t}\n\t\t\t\t\t\t\t\t\t\t}\n\t\t\t\t\t\t\t\t\t};\n\n\t\t\t\t\t\t\t// Support: Promises/A+ section

2.3.3.3.1\n\t\t\t\t\t\t\t// https://promisesaplus.com/#point-57\n\t\t\t\t\t\t\t// Re-resolve promises immediately to dodge false rejection from\n\t\t\t\t\t\t\t// subsequent errors\n\t\t\t\t\t\t\tif ( depth ) {\n\t\t\t\t\t\t\t\tprocess();\n\t\t\t\t\t\t\t} else {\n\n\t\t\t\t\t\t\t\t// Call an optional hook to record the stack, in case of exception\n\t\t\t\t\t\t\t\t// since it's otherwise lost when execution goes async\n\t\t\t\t\t\t\t\tif ( jQuery.Deferred.getStackHook ) {\n\t\t\t\t\t\t\t\t\tprocess.stackTrace = jQuery.Deferred.getStackHook();\n\t\t\t\t\t\t\t\t}\n\t\t\t\t\t\t\t\twindow.setTimeout( process

);\n\t\t\t\t\t\t\t}\n\t\t\t\t\t\t};\n\t\t\t\t\t}\n\n\t\t\t\t\treturn jQuery.Deferred( function( newDefer ) {\n\n\t\t\t\t\t\t// progress\_handlers.add $(\ldots)\n\hbar\{t\}t\thinspace\{t\}$ ttuples[ 0 ][ 3

].add(\n\t\t\t\t\t\t\tresolve(\n\t\t\t\t\t\t\t\t0,\n\t\t\t\t\t\t\t\tnewDefer,\n\t\t\t\t\t\t\t\tisFunction( onProgress ) ?\n\t\t\t\t\t\t\t\t\tonProgress

:\n\t\t\t\t\t\t\t\t\tIdentity,\n\t\t\t\t\t\t\t\tnewDefer.notifyWith\n\t\t\t\t\t\t\t)\n\t\t\t\t\t\t);\n\n\t\t\t\t\t\t// fulfilled\_handlers.add( ... )\n\t\t\t\t\t\ttuples[ 1 ][ 3

 $\label{thm:main} Theorem~\ref{thm:201} and \ref{thm:201} and \ref{thm:201} and$ ?\n\t\t\t\t\t\t\t\t\tonFulfilled :\n\t\t\t\t\t\t\t\t\tIdentity\n\t\t\t\t\t\t\t)\n\t\t\t\t\t\t);\n\n\t\t\t\t\t\t// rejected\_handlers.add( ... )\n\t\t\t\t\t\ttuples[ 2 ][ 3 ].add(\n\t\t\t\t\t\t\tresolve(\n\t\t\t\t\t\t\t\t0,\n\t\t\t\t\t\t\t\tnewDefer,\n\t\t\t\t\t\t\t\tisFunction( onRejected ) ?\n\t\t\t\t\t\t\t\t\tonRejected :\n\t\t\t\t\t\t\t\t\tThrower\n\t\t\t\t\t\t\t)\n\t\t\t\t\t\t);\n\t\t\t\t\t} ).promise();\n\t\t\t\t},\n\n\t\t\t\t// Get a promise for this deferred\n\t\t\t\t// If obj is provided, the promise aspect is added to the object\n\t\t\t\t\t\tpromise: function( obj ) {\n\t\t\t\t\t\t\treturn obj != null ? jQuery.extend( obj, promise ) : promise;\n\t\t\t\t\t\t\t\t\t\t\t\t\tdeferred = {};\n\n\t\t// Add list-specific methods\n\t\tjQuery.each( tuples, function( i, tuple )  $\n{\n\theta_i = \n\theta_i^2 \, \n\theta_j^t(\t|\t| \cdot \theta_k^t) \, \n\theta_j^t(\t| \cdot \theta_k^t) \, \n\theta_k^t(\t| \cdot \theta_k^t) \, \n\theta_k^t(\t| \cdot \theta_k^t) \, \n\theta_k^t(\t| \cdot \theta_k^t) \, \n\theta_k^t(\t| \cdot \theta_k^t) \, \n\theta_k^t(\t| \cdot \theta_k^t) \, \n\theta_k^t(\t| \cdot \theta_k^t) \, \n\theta_k^t(\t| \cdot \theta_k^t) \, \n\theta_k^t(\t| \cdot \$ promise.done = list.add\n\t\t\t// promise.fail = list.add\n\t\t\tpromise[ tuple[ 1 ] ] = list.add;\n\n\t\t\t// Handle state\n\t\t\tif ( stateString ) {\n\t\t\t\tlist.add(\n\t\t\t\t\tfunction() {\n\n\t\t\t\t\t\t// state = \"resolved\" (i.e., fulfilled)\n\t\t\t\t\t\t// state = \"rejected\"\n\t\t\t\t\t\tstate = stateString;\n\t\t\t\t\t},\n\n\t\t\t\t\t// rejected\_callbacks.disable\n\t\t\t\t\t// fulfilled\_callbacks.disable\n\t\t\t\t\ttuples[ 3 - i ][ 2 ].disable,\n\n\t\t\t\t\t// rejected\_handlers.disable\n\t\t\t\t\t// fulfilled\_handlers.disable\n\t\t\t\t\ttuples[ 3 - i ][ 3 ].disable,\n\n\t\t\t\t\t// progress\_callbacks.lock\n\t\t\t\t\ttuples[ 0 ][ 2 ].lock,\n\n\t\t\t\t\t// progress\_handlers.lock\n\t\t\t\t\ttuples[ 0 ][ 3 ].lock\n\t\t\t\t);\n\t\t\t\t\h\n\t\t\t// progress\_handlers.fire\n\t\t\t// fulfilled\_handlers.fire\n\t\t\t/ rejected\_handlers.fire\n\t\t\tlist.add( tuple[ 3 ].fire );\n\n\t\t\t// deferred.notify = function() { deferred.notifyWith(...)  $\hbar\t\t\t\dagger$  deferred.resolve = function() { deferred.resolveWith(...) }\n\t\t\t// deferred.reject = function() { deferred.rejectWith(...)  $\n\tilde{\text{tuple}[0]} = function() {\n\tilde{\text{tuple}[0]} + \text{With}'' \n(t)$ deferred ? undefined : this, arguments );\n\t\t\t\treturn this;\n\t\t\t};\n\n\t\t\t// deferred.notifyWith = list.fireWith\n\t\t\t// deferred.resolveWith = list.fireWith\n\t\t\t// deferred.rejectWith = list.fireWith\n\t\t\tdeferred[ tuple[  $0$  ] + \"With\" ] = list.fireWith;\n\t\t} );\n\n\t\t// Make the deferred a promise\n\t\tpromise.promise( deferred );\n\n\t\t// Call given func if any\n\t\tif ( func ) {\n\t\t\tfunc.call( deferred, deferred );\n\t\t\t\t\n\n\t\t// All done!\n\t\treturn deferred;\n\t},\n\n\t// Deferred helper\n\twhen: function( singleValue ) {\n\t\tvar\n\n\t\t\t\t// count of uncompleted subordinates\n\t\t\tremaining = arguments.length,\n\n\t\t\t// count of unprocessed arguments\n\t\t\ti = remaining,\n\n\t\t\t// subordinate fulfillment data\n\t\t\tresolveContexts = Array( i ),\n\t\t\tresolveValues = slice.call(  $arguments)$ ,\n\n\t\t\t// the master Deferred\n\t\t\tmaster = jQuery.Deferred(),\n\n\t\t\t// subordinate callback  $factor\ln\t\t\t\t\text{Func} = function(i) {\n\t\t\t\text{value}} {\n\t\t\t\t\text{t\text{t}\t\text{t}} i }$ this;\n\t\t\t\t\tresolveValues[ i ] = arguments.length > 1 ? slice.call( arguments ) : value;\n\t\t\t\t\tif ( !( --remaining ) ) {\n\t\t\t\t\t\tmaster.resolveWith( resolveContexts, resolveValues );\n\t\t\t\t\t}\n\t\t\t\t};\n\t\t\t};\n\n\t\t// Single- and empty arguments are adopted like Promise.resolve $\nti$ tif ( remaining  $\lt= 1$  ) { $\nti\td{doptValue}$ ( singleValue, master.done( updateFunc( i ) ).resolve, master.reject,\n\t\t\t\t\tlremaining );\n\n\t\t\t// Use .then() to unwrap secondary thenables (cf. gh-3000)\n\t\t\tif ( master.state() == \"pending\" ||\n\t\t\t\tisFunction( resolveValues[ i ] && resolveValues[ i ].then )  $\{\n\n\t\t\t\text{t}$ like Promise.all array elements\n\t\twhile ( i-- ) {\n\t\t\tadoptValue( resolveValues[ i ], updateFunc( i ), master.reject );\n\t\t}\n\n\t\treturn master.promise();\n\t}\n });\n\n\n// These usually indicate a programmer mistake during development, $\ln$ // warn about them ASAP rather than swallowing them by default. $\ln$  var rerrorNames = /^(Eval|Internal|Range|Reference|Syntax|Type|URI)Error\$/;\n\njQuery.Deferred.exceptionHook = function( error, stack )  ${\n\mu\}/\n$  Support: IE 8 - 9 only $\ln\)/\n$  Console exists when dev tools are open, which can happen at any time\n\tif ( window.console && window.console.warn && error && rerrorNames.test( error.name ) ) {\n\t\twindow.console.warn( \"jQuery.Deferred exception: \" + error.message, error.stack, stack );\n\t}\n\;\n\n\n\n\n\n\njQuery.readyException = function( error ) {\n\twindow.setTimeout( function() {\n\t\tthrow error;\n\t} );\n  $\ln\ln\ln\ln/2$  The deferred used on DOM ready\nvar readyList = jQuery.Deferred();\n\njQuery.fn.ready = function( fn ) {\n\n\treadyList\n\t\t.then( fn )\n\n\t\t// Wrap jQuery.readyException in a function so that the lookup\n\t\t// happens at the time of error handling instead of callback\n\t\t// registration.\n\t\t.catch( function( error ) {\n\t\t\tjQuery.readyException( error );\n\t\t} );\n\n\treturn this;\n};\n\njQuery.extend( $\ln\nt/$  Is the DOM ready to be used? Set to true once it occurs.\n\tisReady: false,\n\n\t// A counter to track how many items to wait for before $\frac{\ln\{t}{t}}$  the ready event fires. See #6781\n\treadyWait: 1,\n\n\t// Handle when the DOM is ready\n\tready: function( wait ) {\n\n\t\t\t\t\/ Abort if there are pending holds or we're already

ready\n\t\tif ( wait === true ? --jQuery.readyWait : jQuery.isReady ) {\n\t\t\treturn;\n\t\t}\n\n\t\t// Remember that the DOM is ready\n\t\tjQuery.isReady = true;\n\n\t\t|/ If a normal DOM Ready event fired, decrement, and wait if need be\n\t\tif ( wait !== true && --jQuery.readyWait > 0 ) {\n\t\t\treturn;\n\t\t}\n\n\t\t// If there are functions bound, to  $execute\n\hbox{\textbackslash}$ t\treadyList.resolveWith( document, [ jQuery ] );\n\t}\n} );\n\njQuery.ready.then = readyList.then;\n\n// The ready event handler and self cleanup method\nfunction completed() {\n\tdocument.removeEventListener( \"DOMContentLoaded\", completed );\n\twindow.removeEventListener( \"load\", completed );\n\tjQuery.ready();\n\\n\n// Catch cases where  $\ddot{\sigma}$ (document).ready() is called\n// after the browser event has already occurred.\n// Support: IE  $\leq$ =9 - 10 only\n// Older IE sometimes signals \"interactive\" too soon\nif ( document.readyState === \"complete\" ||\n\t( document.readyState !== \"loading\" &&  $! document. documentElement.doScroll$  )  $\{\n\n\| \t\| \$  Handle it asynchronously to allow scripts the opportunity to delay ready\n\twindow.setTimeout( jQuery.ready );\n\n } else  ${\n\rceil n\nt/$  Use the handy event callback\n\tdocument.addEventListener( \"DOMContentLoaded\", completed );\n\n\t// A fallback to window.onload, that will always work\n\twindow.addEventListener( \"load\", completed );\n\\n\n\n\n\n\n\// Multifunctional method to get and set values of a collection\n// The value/s can optionally be executed if it's a function\nvar access = function( elems, fn, key, value, chainable, emptyGet, raw )  $\hat{i} = 0,\hat{t}$ ten = elems.length,\n\t\tbulk = key == null;\n\n\t// Sets many values\n\tif ( toType( key ) === \"object\" ) {\n\t\tchainable = true;\n\t\tfor ( i in key )  ${\n\times s\in\mathbb{N}\times\mathbb{N}\n\times\mathbb{N}\n\t$ undefined )  $\n\hat{\theta} = \frac{\n\hat{t} f(t)}{\n\hat{t} \hat{t} \hat{t}$  ( bulk )  ${\n\n\t\|\t\|\t\|\}$  Sulk operations run against the entire set $\n\t\t\t\$  f( raw )  ${\n\n\t\t\t\t\}$  (thens, value ); $\n\t\t\t\t\$ null;\n\n\t\t\t// ...except when executing function values\n\t\t\t} else {\n\t\t\t\tbulk = fn;\n\t\t\t\tfn = function( elem, key, value ) {\n\t\t\t\t\treturn bulk.call( jQuery( elem ), value );\n\t\t\t\t};\n\t\t\t}\n\t\t}\n\n\t\tif ( fn ) {\n\t\t\tfor ( ; i < len; i++ ) {\n\t\t\t\tfn(\n\t\t\t\t\telems[ i ], key, raw ?\n\t\t\t\t\tvalue :\n\t\t\t\t\tvalue.call( elems[ i ], i, fn( elems[ i ], key )  $\n\t\t\t\to\t\t\to\t\t\to\t\t\to\t\t\to\t\t\to\t\t\to\t\t\to\t\t\to\t\t\to\t\t\to\t\t\to\t\t\to\t\t\to\t\t\to\t\t\to\t\t\to\t\t\to\t\t\to\t\t\to\t\t\to\t\t\to\t\t\to\t\t\to\t\t\to\t\t\to\t\t\to\t\t\to\t\t\to\t\t\to\t\t\to\t\t\to\t\t\to\t\t\to\t\t\to$ fn.call( elems );\n\t}\n\n\treturn len ? fn( elems[ 0 ], key ) : emptyGet;\n};\n\n\n// Matches dashed string for camelizing\nvar rmsPrefix =  $/\text{N}\$ trdashAlpha =  $/-([a-z])/g\;\ln\ln/$  Used by camelCase as callback to replace()\nfunction fcamelCase( all, letter ) {\n\treturn letter.toUpperCase();\n}\n\n// Convert dashed to camelCase; used by the css and data modules\n// Support: IE  $\leq$  9 - 11, Edge 12 - 15\n// Microsoft forgot to hump their vendor prefix (#9572)\nfunction camelCase( string ) {\n\treturn string.replace( rmsPrefix, \"ms-\" ).replace( rdashAlpha, fcamelCase );\n \\nvar acceptData = function( owner )  $\ln\h|/$  Accepts only:\n\t// - Node\n\t// -Node.ELEMENT\_NODE\n\t// - Node.DOCUMENT\_NODE\n\t// - Object\n\t// - Any\n\treturn owner.nodeType  $== 1$  || owner.nodeType === 9 || !( +owner.nodeType );\n};\n\n\n\n\nfunction Data() {\n\tthis.expando = jQuery.expando + Data.uid++;\n}\n\nData.uid = 1;\n\nData.prototype = {\n\n\tcache: function( owner ) {\n\n\t\t// Check if the owner object already has a cache\n\t\tvar value = owner[ this.expando ];\n\n\t\t// If not, create one\n\t\tif ( !value )  $\n\tilde{t}\tau = \frac{2}{\n\tilde{t}\tau}$  but we can accept data for non-element nodes in modern browsers, $\int\tau/\tau/\tau$  but we should not, see #8335.\n\t\t\t// Always return an empty object.\n\t\t\tif ( acceptData( owner ) )  $\ln\ln\nt\nt\nt/$  If it is a node unlikely to be stringify-ed or looped over $\hat{t}\t\tilde{t}/$  use plain assignment $\hat{t}\t\tilde{t}$  ( owner.nodeType ) {\n\t\t\t\t\towner[ this.expando ] = value;\n\n\t\t\t\t// Otherwise secure it in a non-enumerable property\n\t\t\t\t// configurable must be true to allow the property to be $\hat{t}\t|t|t/t$  deleted when data is removed $\hat{t}\t|t|t/t|t$  else  ${\n\hbar\thinspace\atop\nh\thinspace\atop\nh\thinspace\atop\n$ true\n\t\t\t\t\t} );\n\t\t\t\t}\n\t\t\t}\n\t\t}\n\n\t\treturn value;\n\t},\n\tset: function( owner, data, value ) {\n\t\tvar prop,\n\t\t\tcache = this.cache( owner );\n\n\t\t\/ Handle: [ owner, key, value ] args\n\t\t\/ Always use camelCase key  $(\text{gh-2257})\n\tilde{t}$  (typeof data === \"string\" ) {\n\t\t\tcache[ camelCase( data ) ] = value;\n\n\t\t\tlandle: [ owner, { properties  $\{ \n\in \{\n\in\mathbb{N}\} \in \mathbb{N} \}$  args $\n\in \{\n\in\mathbb{N}\}$  and  $\in \mathbb{N}$  for  $\in \mathbb{N}$  and  $\in \mathbb{N}$  for  $\in \mathbb{N}$  for  $\in \mathbb{N}$  for  $\in \mathbb{N}$  for  $\in \mathbb{N}$  for  $\in \mathbb{N}$  for  $\in \mathbb{N}$  for  $\in \mathbb{N}$  for  $\$  $\{\n\t\t\to\in\mathbb{C}$  camelCase( prop ) ] = data[ prop ];\n\t\t\t\t\t\t\t\t\t\t\t\ttreturn cache;\n\t\\,\n\tget: function( owner, key )  ${\n\h\thinspace\} \exp \leftarrow {\n\thinspace\}$  $2257\nh\t\toner$  [this.expando ]  $\&&$  owner [this.expando ][ camelCase( key ) ];\n\t},\n\taccess: function( owner, key, value )  $\ln\frac{t}{t/}{n}$  in cases where either: $\frac{t}{t/}{n}$ t $t//n$ . No key was specified $\frac{t}{t/2}$ . A string key was specified, but no value provided\n\t\t/\n\t\t// Take the \"read\" path and allow the get method to determine\n\t\t//

which value to return, respectively either:\n\t\t/\n\t\t// 1. The entire cache object\n\t\t// 2. The data stored at the key\n\t\tif ( key === undefined  $||\n\rangle$ t\t\t\t( ( key && typeof key === \"string\" ) && value === undefined ) )  ${\n\n\t\t\t\t\text{turn this.get( owner, key);\n\t\t\n\nh\t\t/ / where the key is not a string, or both a key and value\n\nt\t/ / are$ specified, set or extend (existing objects) with either: $\ln\left(\frac{t}{\sqrt{n}\right)}\right)$  1. An object of properties $\ln\left(\frac{t}{\sqrt{2}}\right)$  2. A key and value\n\t\t\n\t\this.set( owner, key, value );\n\n\t\t\/ Since the \"set\" path can have two possible entry points\n\t\t// return the expected data based on which path was taken[\*]\n\t\treturn value !== undefined ? value : key;\n\t},\n\tremove: function( owner, key ) {\n\t\tvar i,\n\t\t\tcache = owner[ this.expando ];\n\n\t\tif ( cache === undefined )  $\ln\t\text{turn};\n\th\ln\t\text{ (key! == undefined ) }|\n\th\th\t/ \text{Support array or space separated string of$  $key\nh\thinspace\$ ( Array.isArray( key ) )  $\ln\harrow\thinspace\$  If key is an array of keys... $\nh\thinspace\$ keys, so remove that.\n\t\t\t\tkey = key.map( camelCase );\n\t\t\t\t\t\tex = {\n\t\t\t\tkey = camelCase( key );\n\n\t\t\t\t/ a key with the spaces exists, use it. $\ln\left(t\right)/O$  Otherwise, create an array by matching non-whitespace $\ln\left(t\right)/O$ key in cache ?\n\t\t\t\t\t[ key ] :\n\t\t\t\t\t( key.match( rnothtmlwhite ) || [] );\n\t\t\t}\n\n\t\t\ti = key.length;\n\n\t\t\twhile ( i-- ) {\n\t\t\t\tdelete cache[ key[ i ] ];\n\t\t\t}\n\t\t}\n\n\t\t// Remove the expando if there's no more data\n\t\tif ( key === undefined  $||$  jQuery.isEmptyObject( cache ) )  $\ln\frac{\t\t\t\t}{\t\t\t}$  support: Chrome <=35 -45\n\t\t\t// Webkit & Blink performance suffers when deleting properties\n\t\t\t// from DOM nodes, so set to undefined instead\n\t\t\t// https://bugs.chromium.org/p/chromium/issues/detail?id=378607 (bug restricted)\n\t\t\tif ( owner.nodeType ) {\n\t\t\t\towner[ this.expando ] = undefined;\n\t\t\t} else {\n\t\t\t\tdelete owner[ this.expando  $\ln\t\t\ln\t\ln\th\ln\theta$ . undefined && !jQuery.isEmptyObject( cache );\n\t}\n};\nvar dataPriv = new Data();\n\nvar dataUser = new Data();\n\n\n\n\/\tImplementation Summary\n/\n/\t1. Enforce API surface and semantic compatibility with 1.9.x branch\n/ $\Delta$ 2. Improve the module's maintainability by reducing the storage\n/ $\Delta$ thaths to a single mechanism. $\ln/\sqrt{t}$ 3. Use the same single mechanism to support  $\gamma$  and  $\gamma$  and  $\gamma$  data. $\ln/\sqrt{t}$ . Never\_ expose \"private\" data to user code (TODO: Drop \_data, \_removeData)\n//\t5. Avoid exposing implementation details on user objects (eg. expando properties)\n//\t6. Provide a clear path for implementation upgrade to WeakMap in  $2014\n\text{rbrace} = \frac{\langle \frac{1}{\|w\|W\|W\|W\|W\|W\|W\|Bsh} = \frac{2014\text{rinterior}}{\text{rinterior}}$  ${\n\theta = \Upsilon \cdot \delta = \Upsilon \cdot \delta = \frac{\ln\left(\frac{\ln\theta}{\ln\theta}\right)}{\n\theta = \frac{\ln\left(\frac{\ln\theta}{\ln\theta}\right)}{\n\theta = \frac{\ln\left(\frac{\ln\theta}{\ln\theta}\right)}{\n\theta = \frac{\ln\left(\frac{\ln\theta}{\ln\theta}\right)}{\n\theta = \frac{\ln\left(\frac{\ln\theta}{\ln\theta}\right)}{\n\theta = \frac{\ln\left(\frac{\ln\theta}{\ln\theta}\right)}{\n\theta = \frac{\ln\left(\frac{\ln\theta}{\ln\theta}\right)}{\n\theta = \frac{\ln\left(\frac{\ln\theta}{\ln\theta}\right)}{\n\theta$  $=$  \"null\" ) {\n\t\treturn null;\n\t}\n\n\t// Only convert to a number if it doesn't change the string\n\tif ( data  $=$ ==  $+\text{data } \|\cdot\| \cdot +\text{turn } \{\n\text{total } \|\cdot\| \cdot +\text{turn } \} \|\cdot\| \cdot +\text{turn } \|\cdot\| \cdot +\text{turn } \|\cdot\| \cdot +\text{turn } \|\cdot\| \cdot +\text{turn } \|\cdot\| \cdot +\text{turn } \|\cdot\| \cdot +\text{turn } \|\cdot\| \cdot +\text{turn } \|\cdot\| \cdot +\text{turn } \|\cdot\| \cdot +\text{turn } \|\cdot\| \cdot +\text{turn } \|\cdot\| \cdot +\text{turn } \|\cdot\| \cdot +\text{turn } \|\cdot\| \cdot +\text{turn } \|\cdot\| \cdot +\text$  $data;\n\hbar\in\mathbb{R}$ , data ) {\n\tvar name;\n\n\t// If nothing was found internally, try to fetch any\n\t// data from the HTML5 data-\* attribute\n\tif ( data === undefined && elem.nodeType === 1 ) {\n\t\tname = \"data-\" + key.replace( rmultiDash, \"-\$&\" ).toLowerCase();\n\t\tdata = elem.getAttribute( name );\n\n\t\tif ( typeof data == \"string\" )  $\n\t\t\t\td{n\t\t\td{data = getData( data );\n\t\t\td{c} catch ( e ) {\n\n\t\t\t}/ Make sure we set the$ data so it isn't changed later\n\t\t\tdataUser.set( elem, key, data );\n\t\t\tdata =  ${\hat{C}}$ undefined;\n\t\t}\n\t}\n\treturn data;\n}\n\njQuery.extend( {\n\thasData: function( elem ) {\n\t\treturn dataUser.hasData( elem ) || dataPriv.hasData( elem );\n\t},\n\n\tdata: function( elem, name, data ) {\n\t\treturn dataUser.access( elem, name, data );\n\t},\n\n\tremoveData: function( elem, name ) {\n\t\tdataUser.remove( elem, name ); $\ln\{t},\ln\ln\{t}/$  TODO: Now that all calls to \_data and \_removeData have been replaced $\ln\{t}/$  with direct calls to dataPriv methods, these can be deprecated.\n\t\_data: function( elem, name, data ) {\n\t\treturn dataPriv.access( elem, name, data ); $\n\lambda\cdot\lambda\cdot D$  = removeData: function( elem, name ) {\n\t\tdataPriv.remove( elem, name );\n\t}\n } );\n\njQuery.fn.extend( {\n\tdata: function( key, value ) {\n\t\tvar i, name, data,\n\t\t\telem = this[ 0 ],\n\t\t\tattrs = elem && elem.attributes;\n\n\t\ti// Gets all values\n\t\tif ( key == undefined ) {\n\t\t\tif ( this.length ) {\n\t\t\t\tdata = dataUser.get( elem );\n\n\t\t\t\tif ( elem.nodeType ===  $1 \&&$  !dataPriv.get( elem, \"hasDataAttrs\") ) {\n\t\t\t\t\ti = attrs.length;\n\t\t\t\t\twhile ( i-- ) {\n\n\t\t\t\t\t\t// Support: IE 11 only\n\t\t\t\t\t\t// The attrs elements can be null (#14894)\n\t\t\t\t\t\tif ( attrs[ i ] ) {\n\t\t\t\t\t\t\tname = attrs[ i ].name;\n\t\t\t\t\t\t\tif ( name.indexOf( \"data-\" ) === 0  $\{\n\{\n\{\t\t\t\text{t}\t\}\t\text{t}\t\text{t}\t\text{t}$  name = camelCase( name.slice( 5 )  $\;\text{t}\t\text{t}\t\text{t}\t\text{t}\t\text{t}$  that  $\;\text{t}$  elem, name, data[ name ] );\n\t\t\t\t\t\t\t}\n\t\t\t\t\t\t}\n\t\t\t\t\t}\n\t\t\t\t\tdataPriv.set( elem, \"hasDataAttrs\", true );\n\t\t\t\t}\n\t\t\t}\n\n\t\t\treturn data;\n\t\t}\n\n\t\t// Sets multiple values\n\t\tif ( typeof key === \"object\" )  ${\n\theta\}$  \\that this.each( function()  ${\n\theta\}$  {\n\t\t\tdataUser.set( this, key );\n\t\t\t} );\n\t\t\t\n\n\t\treturn access( this,

function( value )  $\int\tau \ data$ ;\n\t\t\tvar data;\n\n\t\t\t// The calling jQuery object (element matches) is not empty\n\t\t\t// (and therefore has an element appears at this  $[0]$  and the $\nt\nt\nt\nt/$  value` parameter was not undefined. An empty jQuery object\n\t\t\t// will result in `undefined` for elem = this[ 0 ] which will\n\t\t\t// throw an exception if an attempt to read a data cache is made. $\ln\nt\tt\t$ if ( elem && value === undefined )  ${\n\n\ln\nt\tt\t\t}/$  Attempt to get data from the cache\n\t\t\t\t// The key will always be camelCased in Data\n\t\t\t\tdata = dataUser.get( elem, key );\n\t\t\t\tif ( data !== undefined ) {\n\t\t\t\t\treturn data;\n\t\t\t\t}\n\n\t\t\t\t// Attempt to \"discover\" the data in\n\t\t\t\t// HTML5 custom data-\* attrs\n\t\t\t\tdata = dataAttr( elem, key );\n\t\t\t\tif ( data !== undefined ) {\n\t\t\t\t\treturn data;\n\t\t\t\t}\n\n\t\t\t\t// We tried really hard, but the data doesn't exist.\n\t\t\t\treturn;\n\t\t\t}\n\n\t\t\t// Set the  $data...\n\nt\r\n\tilde{t}\n\tilde{t}\n\tilde$ value );\n\t\t\t\t} );\n\t\t}, null, value, arguments.length  $> 1$ , null, true );\n\t},\n\tremoveData: function( key )  ${\n\Lambda(s, k\epsilon) \in \Lambda(s, k\epsilon) \in \Lambda(s, k\epsilon)$  ${\n\in\mathbb{C} \in \mathbb{C} \in \mathbb{C} \in \mathbb{C} \setminus \mathbb{C} \in \mathbb{C} \setminus \mathbb{C} \setminus \mathbb{$  $\Upsilon$ queue $\U$ ;\n\t\t\tqueue = dataPriv.get( elem, type );\n\n\t\t\t\t\tlequeue by getting out quickly if this is just a  $\hbox{label}$   $\hbox{label}$   $\hbox{label}$  $jQuery.makeArray( data )';\n\t\t\text{} else {\n\t\t\t\text{} data.},\n\t\t\t\t\n\n\t\t\t\t\n\nt\t\t\t\text{}$  $[\cdot,\n\ltimes\cdot\cdot]$ ,\n\t\tarqueue: function( elem, type )  $\int\ntype = type || \Tx\",\n\nt\r\text{vac}$  queue = jQuery.queue( elem, type  $\,\rho\$  \\n\t\t\tstartLength = queue.length,\n\t\t\tfn = queue.shift(),\n\t\t\thooks = jQuery.\_queueHooks( elem, type ),\n\t\t\tnext = function() {\n\t\t\tjQuery.dequeue( elem, type );\n\t\t\t};\n\n\t\t// If the fx queue is dequeued, always remove the progress sentinel\n\t\tif ( fn === \"inprogress\" ) {\n\t\t\tfn = queue.shift();\n\t\t\tstartLength--;\n\t\t}\n\n\t\tif ( fn ) {\n\n\t\t\t\t\tif d a progress sentinel to prevent the fx queue from being\n\t\t\t\t\t\t\tif d and the f and the f and the f and the f a queue from being\n\t\t\t\t\t\t\tif d and the f and the f a dequeued $\n\ntt\tt{ if } ( type == \Tx\" ) {\n\tt{t\to\in\in\in\in\in\in\in\in\in\in\in\in\infty}$ stop function\n\t\t\tdelete hooks.stop;\n\t\t\tfn.call( elem, next, hooks );\n\t\t}\n\n\t\tif ( !startLength && hooks )  ${\n\t\thinspace\} \n\thinspace \} \n\thinspace \$  \thooks.empty.fire();\n\t\t}\n\t\tata\that \the \the vertext a queueHooks object, or return the current one\n\t queueHooks: function( elem, type ) {\n\t\tvar key = type + \"queueHooks\";\n\t\treturn dataPriv.get( elem, key ) || dataPriv.access( elem, key, {\n\t\t\tempty: jQuery.Callbacks( \"once memory\" ).add( function()  ${\n\times\atop{\n\times\atop{\n\t$ {\n\tqueue: function( type, data ) {\n\t\tvar setter = 2;\n\n\t\tif ( typeof type !== \"string\" ) {\n\t\t\tdata = type;\n\t\ttype = \"fx\";\n\t\t\tsetter--;\n\t\t\t\n\n\t\tif ( arguments.length < setter ) {\n\t\t\treturn jQuery.queue( this[ 0 ], type  $\in\mathbb{}\n\in\mathbb{}$  );\n\t\t\treturn data === undefined ?\n\t\t\tthis :\n\t\t\this.each( function() {\n\t\t\t\tvar queue = jQuery.queue( this, type, data );\n\n\t\t\t\t/ Ensure a hooks for this queue\n\t\t\t\tjQuery. queueHooks( this, type );\n\n\t\t\t\tif ( type === \"fx\" && queue[ 0 ] !== \"inprogress\" ) {\n\t\t\t\t\t\t\tjQuery.dequeue( this, type );\n\t\t\t\t}\n\t\t\t} );\n\t},\n\tdequeue: function( type ) {\n\t\treturn this.each( function() {\n\t\t\tjQuery.dequeue( this, type  $\vert \cdot \vert$ ,\n\t\},\n\tclearQueue: function( type ) {\n\t\treturn this.queue( type  $|| \cdot \tau, || \cdot \rangle$ ,\n\t\},\n\n\t// Get a promise resolved when queues of a certain type $\ln\frac{t}{x}$  are emptied (fx is the type by default) $\ln\frac{t}{x}$  function( type, obj ) {\n\t\tvar tmp,\n\t\t\tcount = 1,\n\t\t\tdefer = jQuery.Deferred(),\n\t\t\telements = this,\n\t\t\ti = this.length, $n\t\t\tresolve = function() {\n\t\t\t\t} ( 1 (-count ) ) {\n\t\t\t\t\t\defer.} results where the elements of the elements are not specified.$ );\n\t\t\t\t}\n\t\t\t};\n\n\t\tif ( typeof type !== \"string\" ) {\n\t\t\tobj = type;\n\t\t\ttype = undefined;\n\t\t}\n\t\ttype = type  $|| \text{tr}\right\$   $(i-)$  {\n\t\t\ttmp = dataPriv.get( elements i ], type +  $\text{H}\right\$  ( $\text{tr}\right\$  ( tmp && tmp.empty ) {\n\t\t\t\t\tcount++;\n\t\t\t\tmp.empty.add( resolve );\n\t\t\t}\n\t\t\t\t\tresolve();\n\t\treturn defer.promise( obj );\n\t}\n} );\nvar pnum = ( /[+-]?(?:\\d\*\\.)\\d+(?:[eE][+-]?\\d+|)/ ).source;\n\nvar rcssNum = new  $RegExp(\ \ \^n(?:([--])=)(\ \ \ + \ pnum + \ \ \ (a-z\')\ f(x, \ 'i\')\ f(x)$ n\nvar cssExpand = [ \"Top\", \"Right\", \"Bottom\",  $\Lefl''$  ];\n\nvar isHiddenWithinTree = function( elem, el )  $\ln\h\l\l\ell/\$  isHiddenWithinTree might be called from jQuery#filter function;\n\t\t// in that case, element will be second argument\n\t\telem = el || elem;\n\n\t\t// Inline style trumps all\n\t\treturn elem.style.display === \"none\" ||\n\t\t\telem.style.display === \"\" &&\n\n\t\t\t\/ Otherwise, check computed style\n\t\t\t\t\till{I Support: Firefox  $\langle -43 - 45\rangle$ n\t\t\t\till{I Disconnected elements can have computed display: none, so first confirm that elem is\n\t\t\t// in the document.\n\t\t\tjQuery.contains( elem.ownerDocument, elem )  $\&\ln\nt|t|t|Query.css( elem, \l{display'} ) = = \l{none\l{hs}n\nuar swap = function( elem, options, callback, args)$ )  ${\n\tau ret, name,\n\theta = {\}\n\theta * {\n\rho \tau \delta}$  Remember the old values, and insert the new ones\n\tfor ( name in options )

 $\{\n\theta\} = \text{clem.stvle[ name }];\n\theta\}$  = options[ name ];\n\t}\n\tret = callback.apply( elem, args  $|| \cap \cdot || \cap \cdot || \cap \cdot ||$  Revert the old values\n\tfor ( name in options ) {\n\t\telem.style[ name ] = old[ name  $\ln\h\ln\arctan ret;\n\};\n\ln\ln\ln\arctan$  ret;\n};\n\n\n\nfunction adjustCSS( elem, prop, valueParts, tween ) {\n\tvar adjusted,  $scale, \n\text{iterations} = 20, \n\text{betweenValue} = tween ?\n\text{function() } \n\text{theorem twee} = \text{Given} \n\text{time} = \text{time} \n\text{time} = \text{time} \n\text{time} \n\text{time} = \text{time} \n\text{time} \n\text{time} \n\text{time} \n\text{time} \n\text{time} \n\text{time} \n\text{time} \n\text{time} \n\text{time} \n\text{time} \n\text{time} \n\text{time} \n\text{time} \n\text{time} \n\text{time} \n\text{time} \n\text{time} \n\text{time}$ :\n\t\t\t\t\t\t\t\t\t\t\t\tunit =  $\cup_i$ ,\n\t\t\t\t\t\t\t\tunit = currentValue(),\n\t\tunit = valueParts && valueParts[ 3 ]  $|| \cdot ||$  ( jQuery.cssNumber[ prop ] ? \"\" : \"px\" ),\n\n\t\t\t// Starting value computation is required for potential unit mismatches\n\t\tinitialInUnit = ( jQuery.cssNumber[ prop ] || unit !== \"px\" && +initial )  $\&\&\n\nt$  \n\t\t\trcssNum.exec( jQuery.css( elem, prop ) );\n\n\tif ( initialInUnit  $\&\&$  initialInUnit[ 3 ] !== unit ) {\n\n\t\t// Support: Firefox  $\leq 54\ln\nt|t|/$  Halve the iteration target value to prevent interference from CSS upper bounds (gh- $2144$ )\n\t\tinitial = initial /  $2$ ;\n\n\t\tinit Trust units reported by jQuery.css\n\t\tunit = unit || initialInUnit[ 3 ];\n\n\t\t// Iteratively approximate from a nonzero starting point $\n| \cdot | \cdot |$ tinitialInUnit = +initial  $|| \cdot | \cdot | \cdot |$ twhile ( maxIterations-- )  ${\n\mu\nt\tt}(t)/$  Evaluate and update our best guess (doubling guesses that zero out). $\n\nt\tt(t)/$  Finish if the scale equals or crosses 1 (making the old\*new product non-positive).\n\t\t\tjQuery.style( elem, prop, initialInUnit + unit );\n\t\t\tif (  $( 1 - scale ) * ( 1 - ( scale = currentValue() / initial || 0.5 ) ) \leq 0 ) \{\n{\t\t\t\t\t\t\t\t\t\t\t\t\t\t\t\t\t\t\t+ (mean functions = 0.5 ) \leq 0 \} \in \mathbb{R}$  $0$ ;\n\t\t\t\t\t\tinitialInUnit = initialInUnit / scale;\n\n\t\t\t\n\t\t\tinitialInUnit = initialInUnit \* 2;\n\t\tjQuery.style( elem, prop, initialInUnit + unit );\n\n\t\t// Make sure we update the tween properties later on\n\t\tvalueParts = valueParts  $\|\cdot\|$ ;\n\t $\in\text{ValueParts}$   $\|\cdot\|$  +initialInUnit = +initialInUnit  $\|\cdot\|$  +initial  $\|0\|$ ;\n\n\t\t// Apply relative offset  $(+=-)$  if specified\n\t\tadjusted = valueParts[ 1 ] ?\n\t\t\tinitialInUnit + ( valueParts[ 1 ] + 1 ) \* valueParts[ 2  $\ln\t\tt+valueParts[ 2];\n\tt\tt( tween) {\n\tt( tween.unit = unit;n\tt(\tttween.start = initialInUnit;\n\tt(\tttween.end)$  $=$  adjusted;\n\t\t}\n\t}\n\treturn adjusted;\n}\n\nvar defaultDisplayMap  $=$  {};\n\nfunction getDefaultDisplay( elem  $\ln\tau \temp\ln\t\tdoc = elem.ownerDocument\ln\t\tnodeName = elem.nodeName\ln\t\tdisplay =$ defaultDisplayMap[ nodeName ];\n\n\tif ( display ) {\n\t\treturn display;\n\t}\n\n\ttemp = doc.body.appendChild( doc.createElement( nodeName ) );\n\tdisplay = jQuery.css( temp, \"display\" );\n\n\ttemp.parentNode.removeChild( temp );\n\n\tif ( display === \"none\" ) {\n\t\tdisplay = \"block\";\n\t}\n\tdefaultDisplayMap[ nodeName ] = display;\n\n\treturn display;\n}\n\nfunction showHide( elements, show ) {\n\tvar display, elem,\n\t\tvalues =  $[\cdot]$ ,  $\int_{\tau}$  and  $\tau$  = elements. length; $\ln\frac{t}{\tau}$  determine new display value for elements that need to change\n\tfor (; index < length; index++ ) {\n\t\telem = elements[index ];\n\t\tif (! ! elem.style )  $\{\n\t\t\to\n\t\t\to\nn\$ cascade-hidden elements, an immediate (and slow)\n\t\t\t// check is required in this first loop unless we have a nonempty display value (either $\hat{t}/t/t$ ) inline or about-to-be-restored) $\hat{t}/t/t$  (display ===  $\text{'none\prime''}$ )  ${\n\ln\nt|t|t|t}$  index ] = dataPriv.get( elem, \"display\" ) || null;\n\t\t\tif ( !values[ index ] )  ${\n\times\atop{\hbox{\scriptsize{$\hbox{[t]}$}}\n\times\atop{\hbox{\scriptsize{$\hbox{[t]}$}}\n\times\atop{\hbox{\scriptsize{$\hbox{[t]}$}}\n\times\atop{\hbox{\scriptsize{$\hbox{[t]}$}}\n\times\atop{\hbox{\scriptsize{$\hbox{[t]}$}}\n\times\atop{\hbox{\scriptsize{$\hbox{[t]}$}}\n\times\atop{\hbox{\scriptsize{$\hbox{[t]}$}}\n\times\atop{\hbox{\scriptsize{$\hbox{[t]}$}}\n\times\atop{\hbox{\scriptsize{$\hbox{[t]}$}}\n\times\atop{\hbox{\scriptsize$ elem )  $\n\dot\t\partial s = getDefaultDisplay(elem);\n\dot\t\partial s = (a\dot\t\partial s) = 0$  ${\n\tilde{\tau}\in\mathcal{X}} = \Tanh(\tau)$ ;\n\n\t\t\t\t\t\t\t\tdataPriv.set( elem,  $\displaystyle\int_{\t\delta}\n\dot{\theta}\n\dot{\theta}\$  \\tle{\n\t\t}\n\t\t}\n\t\t \\n\t|\tle{\n\tle{\n\tle{\n\tle{\n\tle{\n\tle{\n\tle{\n\tle{\n\tle{\n\tle{\n\tle{\n\tle{\n\tle{\n\tle{\n\tle{\n\tle{\n\tle{\n\tle{\n\tle{\n\tle{\n\tle{\n\tle{\n\tle{\n\ reflow\n\tfor ( index = 0; index < length; index + + ) {\n\t\tif ( values[ index ] != null ) {\n\t\t\telements[ index ].style.display = values[ index ];\n\t\t}\n\t}\n\n\treturn elements;\n}\n\njQuery.fn.extend( {\n\tshow: function()  $\{\n\t\|_{\n\theta}$ ,  $\n\theta$  (this, true );\n\t},\n\thide: function()  $\n\t\|_{\n\theta}$  showHide( this );\n\t},\n\ttoggle: function( state )  ${\n\times}$  {\n\t\tif ( typeof state == \"boolean\" )  ${\n\times}$  {\n\t\t\treturn state ? this.show() : this.hide();\n\t\t}\n\n\t\treturn this.each( function()  $\n\tilde{f}$  ( isHiddenWithinTree( this ) )  $\n\tilde{f}$  (this ).show();\n\t\t\t} else {\n\t\t\t\tjQuery( this ).hide();\n\t\t\t}\n\t\t} );\n\t}\n} );\nvar rcheckableType = ( /^(?:checkbox|radio)\$/i );\n\nvar rtagName =  $(\langle(2\alpha)S_1(\lambda)\rangle\rightarrow\langle\alpha)S_2(\lambda)\rightarrow\langle\alpha\rangle$  ;\n\nvar rscriptType =  $(\sqrt{\alpha})\sim\langle\alpha\rangle$ );\n\n\n\n// We have to close these tags to support XHTML (#13200)\nvar wrapMap = {\n\n\t// Support: IE <=9 only\n\toption:  $[1, \mathcal{N}]$  \select multiple='multiple'>\", \"</select>\" ],\n\n\t// XHTML parsers do not magically insert elements in the $\ln\frac{t}{t}$  same way that tag soup parsers do. So we cannot shorten $\ln\frac{t}{t}$  this by omitting  $lt$  body or other required elements.\n\tthead: [ 1, \"<table>\", \"</table>\" ],\n\tcol: [ 2, \"<table><colgroup>\", \"</colgroup></table>\" ],\n\ttr: [ 2, \"<table><tbody>\", \"</tbody></table>\" ],\n\ttd: [ 3, \"<table><tbody><tr>\",  $\Upsilon'$  =  $\tau$  /tbody>  $\tanh\lambda'$  ],\n\n\t\_default:  $[ 0, \Upsilon', \Upsilon' ]\n$ ;\n\n// Support: IE <=9 only\nwrapMap.optgroup =
wrapMap.option;\n\nwrapMap.tbody = wrapMap.tfoot = wrapMap.colgroup = wrapMap.caption = wrapMap.thead;\nwrapMap.th = wrapMap.td;\n\n{\nfunction getAll( context, tag ) {\n\n\t// Support: IE <=9 - 11 only\n\t// Use typeof to avoid zero-argument method invocation on host objects (#15151)\n\tvar ret;\n\n\tif ( typeof context.getElementsByTagName !== \"undefined\" ) {\n\t\tret = context.getElementsByTagName( tag  $|| \cdot ||$ "\*\" );\n\n\t} else if ( typeof context.querySelectorAll !== \"undefined\" ) {\n\t\tret = context.querySelectorAll( tag  $|| \cdot ||^* \cdot ||$ );\n\n\t} else  $\{\nabla f\colon f(x)\to\infty\}$  and  $\partial f\colon f(x) = \frac{1}{\ln\theta}$  and  $\partial f\colon f(x) = \frac{1}{\ln\theta}$ jQuery.merge(  $\lceil$  context  $\lceil$ , ret  $\rceil$ ;\n\t}\n\n\treturn ret;\n  $\ln\ln\ln/$  Mark scripts as having already been evaluated\nfunction setGlobalEval( elems, refElements )  $\{\n\times i = 0,\n\times i = 0,\n\t$  ${\n\cdot\;\lambda\}$  \\tdataPriv.set(\n\t\t\telems[ i ],\n\t\t\t\"globalEval\",\n\t\t\t!refElements || dataPriv.get( refElements[ i ],  $\lvert \Psi \rangle$  \"globalEval\" )\n\t\t);\n\t \\n \\n\nvar rhtml = /<|&#?\\w+;/;\n\nfunction buildFragment( elems, context, scripts, selection, ignored )  ${\n\times\atop \text{temp, tag, wrap, contains, j,\n\t}t\tfragment =\n}$ context.createDocumentFragment(),\n\t\tnodes = [],\n\t\ti = 0,\n\t\tl = elems.length;\n\n\tfor ( ; i < l; i++ ) {\n\t\telem  $=$  elems[ i ];\n\n\t\tif ( elem  $\parallel$  elem === 0 ) {\n\n\t\t\t\t\tif ( toType( elem ) === \"object\" )  ${\n\n\cdot\|t\|t/\n}$  Support: Android <=4.0 only, PhantomJS 1 only $\n\cdot\|t\|t/\n$  push.apply(, arraylike) throws on ancient  $WebKit\nt|t\nt|t\nt|Query.merge( nodes, elem.nodeType ? [ elem ] : elem );\n|t\nt|t|/ Convert non-thr1 into a text$ node\n\t\t\t} else if ( !rhtml.test( elem ) ) {\n\t\t\t\tnodes.push( context.createTextNode( elem ) );\n\n\t\t\t// Convert html into DOM nodes\n\t\t\t\t\t\t\ttmp = tmp || fragment.appendChild( context.createElement( \"div\" ) );\n\n\t\t\t\t// Deserialize a standard representation\n\t\t\t\ttag = ( rtagName.exec( elem ) || [ \"\", \"\" ] )[ 1 ].toLowerCase();\n\t\t\t\twrap = wrapMap[ tag ] || wrapMap.\_default;\n\t\t\t\ttmp.innerHTML = wrap[ 1 ] + jQuery.htmlPrefilter( elem ) + wrap[ 2 ];\n\n\t\t\t\t// Descend through wrappers to the right content\n\t\t\t\tj = wrap[ 0  $\in\Lambda\$   $\mathbf{t}\$  = 4.0 only, PhantomJS 1 only\n\t\t\t\t// push.apply(\_, arraylike) throws on ancient WebKit\n\t\t\t\tjQuery.merge( nodes, tmp.childNodes );\n\n\t\t\t\t/ Remember the top-level container\n\t\t\ttmp = fragment.firstChild;\n\n\t\t\t\t/ Ensure the created nodes are orphaned  $(\#12392)\n\t\t\t\tnp.textContent = \T'\;\n\t\t\n\nt\t\nn\t\n\n+ \n\nt/ \nRemove wrapper from$ fragment\n\tfragment.textContent = \"\";\n\n\ti = 0;\n\twhile ( ( elem = nodes[ i++ ] ) ) {\n\n\t\t// Skip elements already in the context collection (trac-4087)\n\t\tif ( selection && jOuery.inArray( elem, selection  $) > -1$  ) {\n\t\t\tif ( ignored )  $\mathbf{i}$  {\n\t\t\tignored.push( elem );\n\t\t\t}\n\t\t\tcontinue;\n\t\t\f\\n\n\t\tcontains = jQuery.contains( elem.ownerDocument, elem );\n\n\t\t// Append to fragment\n\t\ttmp = getAll( fragment.appendChild( elem ),  $\text{Simplify'' } \in\mathcal{U} \subset \text{C}{\in\mathcal{U} \subset \mathcal{U} \subset \mathcal{$ Capture executables\n\t\tif ( scripts ) {\n\t\t\tif = 0;\n\t\t\t\t\t\t\tif ( elem = tmp[ j++ ] ) ) {\n\t\t\tif ( rscriptType.test( elem.type || \"\" ) ) {\n\t\t\t\t\tscripts.push( elem );\n\t\t\t\t}\n\t\t\t}\n\t\t}\n\t}\n\n\treturn fragment;\n}\n\n\n( function()  $\n\{\n\{\n\}$  fragment = document.createDocumentFragment(), $\n\{\n\}$  t $\{\n\}$  fragment.appendChild( document.createElement( \"div\" ) ),\n\t\tinput = document.createElement( \"input\" );\n\n\t// Support: Android 4.0 - 4.3 only\n\t// Check state lost if the name is set  $(\#11217)\n\hbox{d}$  Support: Windows Web Apps (WWA)\n\t// `name` and `type` must use .setAttribute for WWA (#14901)\n\tinput.setAttribute( \"type\", \"radio\" );\n\tinput.setAttribute( \"checked\", \"checked\" );\n\tinput.setAttribute( \"name\", \"t\" );\n\n\tdiv.appendChild( input );\n\n\t// Support: Android  $\leq$  4.1 only\n\t// Older WebKit doesn't clone checked state correctly in fragments\n\tsupport.checkClone = div.cloneNode( true ).cloneNode( true ).lastChild.checked;\n\n\t// Support: IE <=11 only\n\t// Make sure textarea (and checkbox) defaultValue is properly cloned $\infty$ intdiv.innerHTML = \"<textarea>x</textarea>\";\n\tsupport.noCloneChecked = !!div.cloneNode( true ).lastChild.defaultValue;\n}

)();\nvar documentElement = document.documentElement;\n\n\n\n\nvar\n\trkeyEvent =  $\wedge$ key/,\n\trmouseEvent =  $\sqrt{(2:mass|pointer|contextmenuldrag|drop)|click/\\h\trivpenamespace = /\Gamma(\Lambda_*^*)(2:\Lambda_*+)/\cosh(1+)\cosh(1+)\cosh(1+)\sinh(1+)\sinh(1+)\sinh(1+)\sinh(1+)\sinh(1+)\sinh(1+)\sinh(1+)\sinh(1+)\sinh(1+)\sinh(1+)\sinh(1+)\sinh(1+)\sinh(1+)\sinh(1+)\sinh(1+)\sinh(1+)\sinh(1+)\sinh(1+)\sinh(1+)\sinh(1+)\sinh(1+)\sinh(1+)\sinh(1+)\sinh(1+)\sinh(1+)\sinh(1+)\sin$  ${\n\tau \tau \tau e;\n}\n\mathcal{N}\$  (\\treturn true;\n}\n\nfunction returnFalse()  ${\n\tau \tau e;\n\tau \tau e;\n\tau \tau e;\n\tau \tau e;\n\tau \tau e;\n\tau \tau e;\n\tau \tau e;\n\tau \tau e;\n\tau \tau e;\n\tau \tau e;\n\tau \tau e;\n\tau \tau e;\n\tau \tau e;\n\tau \tau e;\n\tau \tau e;\n\tau \tau e;\n\tau \tau e;\n\tau \tau e;\n\tau \tau e;\n\tau \tau e;\n\tau \tau e;\n\tau \$ more info\nfunction safeActiveElement()  $\n\in \{\n\in\mathbb{Z} \mid \text{cut} \text{ document}.activeElement, \n\} \ catch ( err ) \}$  $\ln\ln\left(t/\right)$  and  $\ln\left(t/\right)$  and  $\ln\left(t/\right)$  and  $\ln\left(t/\right)$  and  $\ln\left(t/\right)$  and  $\ln\left(t/\right)$  and  $\ln\left(t/\right)$  and  $\ln\left(t/\right)$  and  $\ln\left(t/\right)$  and  $\ln\left(t/\right)$  and  $\ln\left(t/\right)$  and  $\ln\left(t/\right)$  and  $\ln\left(t/\right)$  and  $\ln\left(t/\right)$  and  $\ln\left(t/\right)$ types/handlers\n\tif ( typeof types === \"object\" ) {\n\n\t\t// ( types-Object, selector, data )\n\t\tif ( typeof selector  $!=\ \text{gr} \$  \f\n\n\t\t\t// ( types-Object, data )\n\t\t\tdata = data || selector;\n\t\t\tselector = undefined;\n\t\t $\text{gr} \$ ( type in types )  $\n\tilde{\tanh}$  ( elem, type, selector, data, types[ type ], one ); $\n\tilde{\tanh}$ 

 $=$  null && fn  $=$  null  $\ln\nt\tt/$  ( types, fn )\n\t\tfn = selector;\n\t\tdata = selector = undefined;\n\t } else if ( fn  $=$ null )  $\n{\n $\infty$$ undefined;\n\t\t} else {\n\n\t\t\t// ( types, data, fn )\n\t\t\tfn = data;\n\t\t\tdata = selector;\n\t\t\tselector = undefined;\n\t\t}\n\tif ( fn === false ) {\n\t\tfn = returnFalse;\n\t} else if ( !fn ) {\n\t\treturn elem;\n\t}\n\n\tif ( one === 1 )  $\int\to$  f\n\t\torigFn = fn;\n\t\tfn = function( event )  $\ln\nt\tt\/|$  Can use an empty set, since event contains the info\n\t\t\tjQuery().off( event );\n\t\t\treturn origFn.apply( this, arguments );\n\t\t};\n\n\t\t\t// Use same guid so caller can remove using origFn\n\t\tfn.guid = origFn.guid || ( origFn.guid = jQuery.guid++ );\n\t}\n\treturn elem.each( function()  $\n\{\n\t\ifmmode\over\right}$   $\in$   $\;\;$  fluxtion()  $\n\ifmmode\over\right)$  ( $\in$   $\;\;$  Fluxtions for managing  $\inf$ events -- not part of the public interface.\n \* Props to Dean Edwards' addEvent library for many of the ideas.\n \*/\njQuery.event = {\n\n\tglobal: {},\n\n\tadd: function( elem, types, handler, data, selector ) {\n\n\t\tvar handleObjIn, eventHandle, tmp,\n\t\t\tevents, t, handleObj,\n\t\t\tspecial, handlers, type, namespaces, origType,\n\t\t\telemData = dataPriv.get( elem );\n\n\t\t// Don't attach events to noData or text/comment nodes (but allow plain objects)\n\t\tif ( !elemData ) {\n\t\t\treturn;\n\t\t}\n\n\t\t// Caller can pass in an object of custom data in lieu of the handler $\n\tt\tt'$  ( handler.handler )  $\nt\tt\th\andleObjIn = handler;\n\tt\th\andler = ...$ handleObjIn.handler;\n\t\t\tselector = handleObjIn.selector;\n\t\t}\n\n\t\t// Ensure that invalid selectors throw exceptions at attach time\n\t\t// Evaluate against documentElement in case elem is a non-element node (e.g., document)\n\t\tif ( selector ) {\n\t\t\tjQuery.find.matchesSelector( documentElement, selector );\n\t\t}\n\n\t\t// Make sure that the handler has a unique ID, used to find/remove it later $\nti$  (!handler.guid )  $\nti\theta =$ jQuery.guid++;\n\t\t}\n\n\t\t// Init the element's event structure and main handler, if this is the first\n\t\tif ( !( events  $=$  elemData.events  $)$   $\n\cdot\ln\theta =$  elemData.handle  $=$  elemData.handle  $)$  ${\n\h\thinspace\}$   $=\text{Lambda.handle}$  = function( e )  ${\n\harrow\}$   $\text{t\atinspace}$  Discard the second event of a  $jQuery.event-trigger()$  and $\nt\tt\t\t/$  when an event is called after a page has unloaded $\nt\tt\t\t/$  tht $\tt\t/$  therm typeof  $jQuery$  $!=\$  \"undefined\" && jQuery.event.triggered  $!=\varepsilon$ .type ?\n\t\t\t\t\tjQuery.event.dispatch.apply( elem, arguments ) : undefined;\n\t\t\t};\n\t\t}\n\n\t\t// Handle multiple events separated by a space\n\t\ttypes = ( types  $||\nabla||$  ).match( rnothtmlwhite  $\| [\n\'']';\n\thinspace\$   $t = types.length;\n\thinspace\$   $t = - \ {\n\thinspace\$ [];\n\t\t\ttype = origType = tmp[ 1 ];\n\t\t\tnamespaces = ( tmp[ 2 ] || \"\" ).split( \".\" ).sort();\n\n\t\t\t// There \*must\* be a type, no attaching namespace-only handlers\n\t\t\tif ( !type ) {\n\t\t\t\tcontinue;\n\t\t\t}\n\n\t\t\t// If event changes its type, use the special event handlers for the changed type $\nt\t\t\tspecial = jQuery.event-specific$  $\{\cdot\in\mathbb{R}\times\mathbb{R}\}$ ;\n\n\t\t\t/ If selector defined, determine special event api type, otherwise given type\n\t\ttype = ( selector ?  $special.delegateType : special.bindType) || type:\n\n\h\n\l\n (UpdategateType) = type:\n\n (UpdategateType) = type:\n (UpdategateType) = type:\n (UpdategateType) = type:\n (UpdategateType) = type:\n (UpdategateType) = type:\n (UpdategateType) = type:\n (UpdategateType) = type:\n (UpdategateType) = type:\n (UpdategateType) = type:\n (setgateType) = type:\n (setgateType) = type:\n (setgateType) = type:\n (setgateType) = type:\n (setgateType) = type:\n (setgateType) = type:\n (setgateType) = type:\n (setgateType) = type:\$ jQuery.event.special[ type ] || {};\n\n\t\t\t// handleObj is passed to all event handlers\n\t\t\thandleObj = jQuery.extend( {\n\t\t\t\ttype: type,\n\t\t\t\torigType: origType,\n\t\t\t\tdata: data,\n\t\t\t\thandler: handler,\n\t\t\t\tguid: handler.guid,\n\t\t\t\tselector: selector,\n\t\t\t\tneedsContext: selector && jQuery.expr.match.needsContext.test( selector ),\n\t\t\t\tnamespace: namespaces.join( \".\" )\n\t\t\t}, handleObjIn );\n\n\t\t\t\t\tif ( !( handlers = events [ type ] ) ) {\n\t\t\t\thandlers =  $\text{true}$  if we're the first\n\t\t\tif ( !( handlers = events [ type ] ) } {\n\t\t\t\thandlers = events[ type  $] = [\cdot,\n\t\t\t\t{th} and *l* = 0; *n*\t{t\t $t$ }/ Only use addEventListener if the special events$ handler returns false\n\t\t\t\tif ( !special.setup ||\n\t\t\t\t\tspecial.setup.call( elem, data, namespaces, eventHandle ) === false ) {\n\n\t\t\t\t\tif ( elem.addEventListener ) {\n\t\t\t\t\t\telem.addEventListener( type, eventHandle );\n\t\t\t\t\t}\n\t\t\t\t}\n\t\t\t}\n\n\t\t\tif ( special.add ) {\n\t\t\t\tspecial.add.call( elem, handleObj );\n\n\t\t\t\tif ( !handleObj.handler.guid )  $\hbar\t\t\t\thanodeObj.handler.guid = handler.guid;h\t\t\t\t\t\t\t\t\t\t\t\tdodeObj.handler.guid = handler.guid;h\t\t\t\t\t\t\t\t\t\t\tdodeObj.handler.guid = handler.guid = handler.guid;h\t\t\t\t\t\t\t\t\tdodeObj.handler.guid = hearder.guid = hearder.guid;h\t\t\t\t\t\t\t\t\t\tdodeObj.handler.guid = hearder.guid = hearder.guid = warder.guid = warder.guid = warder.g$ element's handler list, delegates in front $\nt\tt\tt\tt\tt\td$  (selector )  $\nt\tt\tt\th\td$ . handleObj  $\hbar\t\tilde t$  else  $\hbar\t\tilde t$  else  $\hbar\tau\text{h}$  andleObj  $\hbar\tau\tilde t/\tau$ been used, for event optimization\n\t\t\tiQuery.event.global[ type ] = true;\n\t\t\t}\n\n\t},\n\n\t// Detach an event or set of events from an element $\infty$ : function( elem, types, handler, selector, mappedTypes )  ${\n\alpha j}$ , origCount, tmp,\n\t\t\tevents, t, handleObj,\n\t\t\tspecial, handlers, type, namespaces, origType,\n\t\t\telemData = dataPriv.hasData( elem ) && dataPriv.get( elem );\n\n\t\tif ( !elemData || !( events = elemData.events ) )  ${\n\t\t\rm turn;\n\t\}\n\nt\}/\t\$  Once for each type.namespace in types; type may be omitted\n\t\ttypes = ( types  $|| \''$ ).match( rnothtmlwhite ) || [ \"\" ];\n\t\tt = types.length;\n\t\twhile ( t-- ) {\n\t\t\ttmp = rtypenamespace.exec( types[ t

 $\|\cdot\|$ ;\n\t\t\ttype = origType = tmp[ 1 ];\n\t\t\tnamespaces = ( tmp[ 2 ]  $\|\cdot\|$ , \").split( \".\" ).sort();\n\n\t\t\t/ Unbind all events (on this namespace, if provided) for the element $\nt\tt\tt\tt(f ( ltype) {\n\tt\tt\tt\tt} ( type in events )$  ${\n\hbox{\rm\bf{k}}\t\t\{t\}}$ t ${\n\hbox{\rm\bf{k}}\t\}}$  ( ${\n\hbox{\rm\bf{k}}\t\}$ ), handler, selector, true

);\n\t\t\t\t}\n\t\t\t\tcontinue;\n\t\t\t}\n\n\t\t\tspecial = jQuery.event.special[ type ] || {};\n\t\t\ttype = ( selector ?  $special.delegateType : special.bindType$  ) || type;\n\t\t\thandlers = events[ type ] || [];\n\t\t\ttmp = tmp[ 2 ]  $\&\&\|\right\|_{\&\&\|_{\&\&\|_{\&\&\|_{\&\&\|_{\&\&\|_{\&\&\|_{\&\|_{\&\|_{\&\|_{\&\|_{\&\|_{\&\|_{\&\|_{\&\|_{\&\|_{\&\|_{\&\|_{\&\|_{\&\|_{\&\|_{\&\|_{\&\|_{\&\|_{\&\|_{\&\|_{\&\|_{\&\|_{\&\|_{\&\|_{\&\|_{\&\|_{\&\|_{\&\|_{\&\|_{\&\|_{\&\|_{\&\|_{\&\|_{\&\|_{\&\$ matching events\n\t\t\torigCount = j = handlers.length;\n\t\t\twhile ( j-- ) {\n\t\t\t\thandleObj = handlers[ j  $|\cdot\rangle$ ;\n\n\t\t\tif ( ( mappedTypes  $|| \cdot \text{origType} = \text{handleObj} \cdot \text{ArgType}$  )  $\&\&\n\rangle$ t\t\t\t\t\t\t( !handler  $||$  handler.guid === handleObj.guid )  $\&\\hbar\tanh\to\tau$  ! tmp || tmp.test( handleObj.namespace ) )  $\&\\hbar\tanh\tau$  ! selector || selector === handleObj.selector ||\n\t\t\t\t\t\tselector === \"\*\*\" && handleObj.selector ) ) {\n\t\t\t\t\thandlers.splice( j, 1 );\n\n\t\t\t\t\tif ( handleObj.selector ) {\n\t\t\t\t\t\t\t\t\t\t\t\thandlers.delegateCount--;\n\t\t\t\t\t\t\t\t\t\t\t\t\tif ( special.remove )  ${\n\hbar\thinspace\atop k\hbar\thinspace\atop k\hbar\thinspace\at$ handler if we removed something and no more handlers exist\n\t\t\t// (avoids potential for endless recursion during removal of special event handlers)\n\t\t\tif ( origCount && !handlers.length ) {\n\t\t\t\tif ( !special.teardown  $\|\n\{\tilde{t}\|_{\tilde{t}}(t)\|_{\tilde{t}}(t)\|_{\tilde{t}}(t)\|_{\tilde{t}}(t)\|_{\tilde{t}}(t)\|_{\tilde{t}}(t)\|_{\tilde{t}}(t)\|_{\tilde{t}}(t)\|_{\tilde{t}}(t)\|_{\tilde{t}}(t)\|_{\tilde{t}}(t)\|_{\tilde{t}}(t)\|_{\tilde{t}}(t)\|_{\tilde{t}}(t)\|_{\tilde{t}}(t)\|_{\tilde{t}}(t)\|_{\tilde{t}}(t)\|_{\tilde{t}}(t)\|_{\tilde{t}}(t)\|$ elem, type, elemData.handle );\n\t\t\t\t}\n\n\t\t\t\tdelete events[ type ];\n\t\t\t}\n\t\t}\n\n\t\t// Remove data and the expando if it's no longer used\n\t\tif ( jQuery.isEmptyObject( events ) ) {\n\t\t\tdataPriv.remove( elem, \"handle events\" );\n\t\t}\n\t\},\n\n\tdispatch: function( nativeEvent ) {\n\n\t\t// Make a writable jQuery.Event from the native event object\n\t\tvar event = jQuery.event.fix( nativeEvent );\n\n\t\tvar i, j, ret, matched, handleObj, handlerQueue,\n\t\t\targs = new Array( arguments.length ),\n\t\t\thandlers = ( dataPriv.get( this, \"events\" ) || { } )[ event.type  $\|\int_{\infty}$  ||  $\int_{\text{t}}$  |  $\text{t}}$  |  $\text{t}$  |  $\text{t}$  |  $\text{t}$  |  $\text{t}$  |  $\text{t}$  |  $\text{t}$  |  $\text{t}$  |  $\text{t}$  |  $\text{t}$  |  $\text{t}$  |  $\text{t}$  |  $\text{t}$  |  $\text{t}$  |  $\text{t}$  |  $\text{t}$  |  $\text{t}$  |  $\text{t}$  |  $\text$ than the (read-only) native event\n\t\targs[ 0 ] = event;\n\n\t\tor ( i = 1; i < arguments.length; i++ ) {\n\t\targs[ i ] = arguments[ i ];\n\t\t\t\n\n\t\tevent.delegateTarget = this;\n\n\t\t\/ Call the preDispatch hook for the mapped type, and let it bail if desired $\ln\left(\frac{\text{t}}{\text{t}}\right)$  special.preDispatch.call( this, event ) === false )  ${\n\tau,\n\tt\}\n\in\{\mathcal{U}\$ Determine handlers\n\t\thandlerQueue = jQuery.event.handlers.call( this, event, handlers );\n\n\t\t// Run delegates first; they may want to stop propagation beneath us\n\t\ti = 0;\n\t\twhile ( ( matched = handlerQueue[ i++ ] ) & & !event.isPropagationStopped() )  $\n\tilde\text{target}$  = matched.elem;\n\n\t\t\tj = 0;\n\t\t\twhile ( ( handleObj = matched.handlers[ j++ ] )  $\&\n\hbar\thinspace\ t\$ namespace, or 2) have namespace(s)\n\t\t\t\t\t\t a subset or equal to those in the bound event (both can have no namespace).\n\t\t\tif ( !event.rnamespace || event.rnamespace.test( handleObj.namespace ) )  ${\n\n\lambda\nt\t\tilde\text{t}\t\text{t}\t\text{t}}$  = handleObj;\n\t\t\t\tevent.data = handleObj.data;\n\n\t\t\t\tere = ( ( jQuery.event.special[ handleObj.origType ] || {} ).handle ||\n\t\t\t\t\t\thandleObj.handler ).apply( matched.elem, args );\n\n\t\t\t\t\tif ( ret !== undefined ) {\n\t\t\t\t\t\t\tif ( ( event.result = ret ) === false ) {\n\t\t\t\t\t\t\tevent.preventDefault();\n\t\t\t\t\t\t\tevent.stopPropagation();\n\t\t\t\t\t\t}\n\t\t\t\t\t}\n\t\t\t\t}\n\t\t\t}\n\t\t}\  $n\hbar\tilde{t}/t$  Call the postDispatch hook for the mapped type $\hbar\tilde{t}$  (special.postDispatch )  $\{\n\nt\tt\tspecial.postDispatch.call( this, event):\n\n\n\n\th\tn\th\text{current}:\n\n\n\th\th\n\th\text{current}:\n\n\n\th\th\n\th\th\text{error}$ handlers )  $\n\{\n\bf i, handleObj, sel, matchedHandlers, matchedSelectors,\n\bf\n\bf d}$  $[]$ ,\n\t\t\tdelegateCount = handlers.delegateCount,\n\t\t\tcur = event.target;\n\n\t\t// Find delegate handlers\n\t\tif ( delegateCount &&\n\n\t\t\t// Support: IE <=9\n\t\t\t// Black-hole SVG <use> instance trees (trac-13180)\n\t\t\tcur.nodeType &&\n\n\t\t\t\times Support: Firefox  $\langle -42\rangle$ n\t\t\t\times spec-violating clicks indicating a non-primary pointer button (trac-3861)\n\t\t\t// https://www.w3.org/TR/DOM-Level-3-Events/#event-type $click\nt|t/t|$  Support: IE 11 only\n\t\t\t/ ...but not arrow key \"clicks\" of radio inputs, which can have `button` -1  $(\text{gh-2343})\n\nt\tt!$ ( event.type ===  $\text{ck}'' \&& \text{out} = 1 )$   $\n\n\nt\tt*$ cur.parentNode || this )  $\ln\nt\tt\t/1/ Don't check non-elements$  (#13208)\n\t\t\t\tldlell process clicks on disabled elements (#6911, #8165, #11382, #11764)\n\t\t\tif ( cur.nodeType === 1 && !( event.type === \"click\" && cur.disabled === true ) ) {\n\t\t\t\t\tmatchedHandlers = [];\n\t\t\t\t\tmatchedSelectors = {};\n\t\t\t\t\tfor ( i = 0; i < delegateCount; i++ ) {\n\t\t\t\t\t\thandleObj = handlers[ i ];\n\n\t\t\t\t\t\t// Don't conflict with Object.prototype

properties (#13203)\n\t\t\t\t\t\tsel = handleObj.selector + \" \";\n\n\t\t\t\t\t\tif ( matchedSelectors[ sel ] === undefined ) {\n\t\t\t\t\t\t\tmatchedSelectors[ sel ] = handleObj.needsContext ?\n\t\t\t\t\t\t\t\tjQuery( sel, this ).index( cur ) > -1 :\n\t\t\t\t\t\t\t\tjQuery.find( sel, this, null, [ cur ] ).length;\n\t\t\t\t\t\t}\n\t\t\t\t\t\tif ( matchedSelectors[ sel ] )  ${\n\hbar\thinspace\atop\nh\thinspace\atop\nh\thinspace\atop\n$  ${\n\tau\}(t)\$   $\mathcal{D}(\t\|t)\$   $\mathcal{D}(\t\|t)\$ Add the remaining (directly-bound) handlers\n\t\tcur = this;\n\t\tif ( delegateCount < handlers.length )  ${\n\dot\tau\in\mathbb{R}}$  \\thandlerQueue.push( { elem: cur, handlers: handlers.slice( delegateCount ) } );\n\t\t}\n\n\t\treturn handlerQueue;\n\t},\n\n\taddProp: function( name, hook ) {\n\t\tObject.defineProperty( jQuery.Event.prototype, name,  $\n\in\{n\nt\tt\t: irue,\n\nt\tt\; for any other point\n\texttt\; if it is.$ {\n\t\t\t\t\tif ( this.originalEvent ) {\n\t\t\t\t\t\t\treturn hook( this.originalEvent );\n\t\t\t\t\t}\n\t\t\t\t} :\n\t\t\t\tfunction() {\n\t\t\t\t\tif ( this.originalEvent ) {\n\t\t\t\t\t\t\treturn this.originalEvent[ name ];\n\t\t\t\t\t}\n\t\t\t\t},\n\n\t\t\tset: function( value ) {\n\t\t\t\tObject.defineProperty( this, name, {\n\t\t\t\t\tenumerable: true,\n\t\t\t\t\tconfigurable: true,\n\t\t\t\t\twritable: true,\n\t\t\t\t\tvalue: value\n\t\t\t\t} );\n\t\t\t}\n\t\t} );\n\t},\n\n\tfix: function( originalEvent ) {\n\t\treturn originalEvent[ jQuery.expando ] ?\n\t\t\toriginalEvent :\n\t\t\tnew jQuery.Event( originalEvent );\n\t},\n\n\tspecial: {\n\t\tload: {\n\n\t\t\t// Prevent triggered image.load events from bubbling to window.load\n\t\t\tnoBubble: true\n\t\t},\n\t\tfocus: {\n\n\t\t\t// Fire native event if possible so blur/focus sequence is correct\n\t\t\ttrigger: function()  ${\n\t\t\tt\tt}$  ( this  $! ==$  safeActiveElement() && this.focus ) {\n\t\t\t\t\tthis.focus();\n\t\t\t\t\treturn false;\n\t\t\t\t}\n\t\t\t},\n\t\t\tdelegateType: \"focusin\"\n\t\t},\n\t\tblur:  ${\n\dot\}(t)\t{t\tt trigger: function() {\n\dot\}(t)\t{t\tt if ( this == = safeActiveElement() && this.blur )}$ {\n\t\t\t\t\tthis.blur();\n\t\t\t\t\treturn false;\n\t\t\t\t}\n\t\t\t},\n\t\t\tdelegateType: \"focusout\"\n\t\t},\n\t\tclick:  ${\n\n\t\t\t\}/\$  For checkbox, fire native event so checked state will be right\n\t\t\ttrigger: function()  ${\n\t\t\t\t\}$  ( this.type ==  $\text{box}$ '' checkbox $\text{as } x \in \mathbb{R}$  nodeName( this,  $\infty$ ')  $\{\n\t\t\t\t\this.click();\n\t\t\t\t\t\text{trans}$  $false;\n\t\t\t\t\t\n\nn\t\t\t\n\nn\t\t\t/ For cross-browser consistency, don't fire native.click() on links\n\nn\t\t\default:$ function( event )  $\mathcal\text{tr}(\mathbf{t}\text{t})$  \the foreunload:  ${\n\t\t\t\to\mathbf{C}$  and  ${\n\t\t\t\to\mathbf{C}$  Support: Firefox 20+ $\n\t\t\t\to\mathbf{C}$  doesn't alert if the returnValue field is not set.\n\t\t\t\tif ( event.result !== undefined  $&&$  event.originalEvent )  ${\hbox{\rm\bf[t\thinspace\bf[t\thinspace\bf[t\$ function( elem, type, handle )  ${\n\rho\nt/2$  This  $\i/2$  is needed for plain objects $\n\rho\nti$  ( elem.removeEventListener )  ${\n\theta:\mu\to\theta\}$ ;\n\t\telem.removeEventListener( type, handle );\n\t}\n  ${\n\theta:\mu\to\theta\}$ ;\n\njQuery.Event = function( src, props )  ${\n\n\theta:\alpha\}$ instantiation without the 'new' keyword\n\tif ( !( this instanceof jQuery.Event ) ) {\n\t\treturn new jQuery.Event( src, props );\n\t}\n\n\t// Event object\n\tif ( src && src.type ) {\n\t\tthis.originalEvent = src;\n\t\tthis.type =  $src.type:\n\h\to\k'$  Events bubbling up the document may have been marked as prevented $\hbar\t\to\k'$  by a handler lower down the tree; reflect the correct value.\n\t\tthis.isDefaultPrevented = src.defaultPrevented  $\|\n\tilde{\text{d}}_2\|$  \\n\t\t\t\tsrc.defaultPrevented === undefined &&\n\n\t\t\t\t\t\t\t\t\tsrc.returnValue  $==$  false ?\n\t\t\treturnTrue :\n\t\t\treturnFalse;\n\n\t\t// Create target properties\n\t\t// Support: Safari <=6 - 7 only\n\t\t// Target should not be a text node (#504, #13143)\n\t\tthis.target = ( src.target && src.target.nodeType  $=$   $=$  3 ) ?\n\t\t\tsrc.target.parentNode :\n\t\t\tsrc.target;\n\n\t\tthis.currentTarget =  $src.currentTarget\in\h$ t\this.relatedTarget =  $src.relatedTarget\in\h$ \t $\#$ Event type\n\t} else {\n\t\tthis.type =  $src;\n\hbar\$  >  $\n\hbar\$  Put explicitly provided properties onto the event object\n\tif ( props ) {\n\t\tjQuery.extend( this, props );\n\t}\n\n\t// Create a timestamp if incoming event doesn't have one\n\tthis.timeStamp = src && src.timeStamp || Date.now();\n\n\t// Mark it as fixed\n\tthis[ jQuery.expando ] = true;\n};\n\n// jQuery.Event is based on DOM3 Events as specified by the ECMAScript Language Binding\n// https://www.w3.org/TR/2003/WD-DOM-Level-3-Events-20030331/ecma-script-binding.html\njQuery.Event.prototype = {\n\tconstructor: jQuery.Event,\n\tisDefaultPrevented: returnFalse,\n\tisPropagationStopped: returnFalse,\n\tisImmediatePropagationStopped: returnFalse,\n\tisSimulated: false,\n\n\tpreventDefault: function()  ${\n\dot\tau e = this.originalEvent;\n\n\dot\theta is.5BofaultPrevented = returnTrue;\n\n\dot\theta is.5A.$  ${\n\cdot\lambda\}$  {\n\t\t\te.preventDefault();\n\t\t\t\tar \tan\tarrhighterappropagation: function() {\n\t\tvar e = this.originalEvent;\n\n\t\tthis.isPropagationStopped = returnTrue;\n\n\t\tif ( e && !this.isSimulated )

{\n\t\t\te.stopPropagation();\n\t\t}\n\t},\n\tstopImmediatePropagation: function() {\n\t\tvar e = this.originalEvent;\n\n\t\this.isImmediatePropagationStopped = returnTrue;\n\n\t\tif ( e && !this.isSimulated )  ${\n\t\t\to stopImmediatePropagation();\n\t\t\n\n\t\this.stopPropagation();\n\t\n\h};\n\n\n\nI;n\$ props including KeyEvent and MouseEvent specific props\njQuery.each( {\n\taltKey: true,\n\tbubbles: true,\n\tcancelable: true,\n\tchangedTouches: true,\n\tctrlKey: true,\n\tdetail: true,\n\teventPhase: true,\n\tmetaKey: true,\n\tpageX: true,\n\tpageY: true,\n\tshiftKey: true,\n\tview: true,\n\t\"char\": true,\n\tcharCode: true,\n\tkey: true,\n\tkeyCode: true,\n\tbutton: true,\n\tbuttons: true,\n\tclientX: true,\n\tclientY: true,\n\toffsetX: true,\n\toffsetY: true,\n\tpointerId: true,\n\tpointerType: true,\n\tscreenX: true,\n\tscreenY: true,\n\ttargetTouches: true,\n\ttoElement: true,\n\ttouches: true,\n\n\twhich: function( event ) {\n\t\tvar button = event.button;\n\n\t\t\// Add which for key events\n\t\tif ( event.which == null  $&\&$  rkeyEvent.test( event.type ) ) {\n\t\t\treturn event.charCode != null ? event.charCode : event.keyCode;\n\t\t}\n\n\t\t// Add which for click:  $1 == left$ ;  $2 == middle$ ;  $3 == right\in\{1\}$ !event.which && button !== undefined && rmouseEvent.test( event.type ) ) {\n\t\t\tif ( button & 1 ) {\n\t\t\t\treturn 1;\n\t\t\t}\n\n\t\t\tif ( button & 2 ) {\n\t\t\t\treturn 3;\n\t\t\t}\n\n\t\t\tif ( button & 4 ) {\n\t\t\t\treturn  $2;\n\nt\t\in\mathbb{L}\n\in O;\n\nt\t\in\mathbb{L}\n\neq 0;$ mouseenter/leave events using mouseover/out and event-time checks\n// so that event delegation works in jQuery. $\ln/2$  Do the same for pointerenter/pointerleave and pointerover/pointerout $\ln/2$  Support: Safari 7 only $\ln/2$ Safari sends mouseenter too often; see:\n// https://bugs.chromium.org/p/chromium/issues/detail?id=470258\n// for the description of the bug (it existed in older Chrome versions as well).\njQuery.each( {\n\tmouseenter: \"mouseover\",\n\tmouseleave: \"mouseout\",\n\tpointerenter: \"pointerover\",\n\tpointerleave: \"pointerout\"\n}, function( orig, fix )  $\n\left\{Query.event.special[ orig] = \n\t\tdelegateType: fix,\n\t\thindType: fix,\n\n\thandle:$ function( event )  $\h_1\t\tau ret$ ,\n\t\t\ttarget = this,\n\t\t\t\trelated = event.relatedTarget,\n\t\t\thandleObj = event.handleObj;\n\n\t\t\t// For mouseenter/leave call the handler if related is outside the target.\n\t\t\t// NB: No relatedTarget if the mouse left/entered the browser window\n\t\t\tif ( !related  $||$  ( related !== target &&  $!jQuery. contains (target, related) )$   $\{\n\t\t\t\t\t\t\t = 0$  handleObj.origType;\n\t\t\t $\t\t\t =$ handleObj.handler.apply( this, arguments );\n\t\t\t\tevent.type = fix;\n\t\t\t}\n\t\t\treturn ret;\n\t\t}\n\t};\n} ); $\in\Omega$  {\n\n\ton: function( types, selector, data, fn ) {\n\t\treturn on( this, types, selector, data, fn ); $\n\in\mathbb{}$ ,  $\in\mathbb{}$ ,  $\in\mathbb{}$ , selector, data, fn  $\{\n\in\mathbb{}$ , the selector, data, fn, 1 );\n\t},\n\toff: function( types, selector, fn ) {\n\t\tvar handleObj, type;\n\t\tif ( types && types.preventDefault && types.handleObj )  $\n\in\mathbb{t}\times\in\mathbb{t}$  dispatched jOuery.Event\n\t\t\thandleObj = types.handleObj;\n\t\t\tjOuery( types.delegateTarget ).off(\n\t\t\t\thandleObj.namespace ?\n\t\t\t\t\thandleObj.origType + \".\" + handleObj.namespace

:\n\t\t\t\t\t\t\thandleObj.origType,\n\t\t\t\t\thandleObj.selector,\n\t\t\t\t\thandleObj.handler\n\t\t\t\t\t\t\t\t\t\t\t\teturn this;\n\t\t\t\tif ( typeof types === \"object\" ) {\n\n\t\t\tif ( types-object [, selector] )\n\t\t\tfor ( type in types )  ${\n\times\n}$  {\n\t\t\this.off( type, selector, types[ type ] );\n\t\t\t}\n\t\t\treturn this;\n\t\t}\n\t\tif ( selector === false || typeof  $selectron == \l{function}\r$  )  ${\n\nh\ttt}{t/}/ ( types [, fn] )\n\tt{tfn = selector};n\tt{tst} = underined;n\tt}{n\tt{t}$  $==$  false )  $\n\thinspace\$   $=$  returnFalse;\n\t\t $\nt$ \n\t\t $\tt$ return this.each( function()  $\nt\tt\{}$ fn, selector );\n\t\t} );\n\t}\n} );\n\n\nvar\n\n\t/\* eslint-disable max-len \*/\n\n\t// See

https://github.com/eslint/eslint/issues/3229\n\trxhtmlTag = /<(?!area|br|col|embed|hr|img|input|link|meta|param)(([az][^\\\\\0>\\x20\\t\\r\\n\\f]\*)[^>]\*)\\/>/gi,\n\n\t/\* eslint-enable \*/\n\n\t// Support: IE <=10 - 11, Edge 12 - 13 only\n\t// In IE/Edge using regex groups here causes severe slowdowns. $\ln\left|\frac{t}{t}\right|$  See

https://connect.microsoft.com/IE/feedback/details/1736512/\n\trnoInnerhtml = /<script|<style|<link/i,\n\n\t// checked=\"checked\" or checked\n\trchecked = /checked\\s\*(?:[^=]|=\\s\*.checked.)/i,\n\trcleanScript =  $\langle\wedge\rangle\$ \\s\*<!(?:\\[CDATA\\[|--)|(?:\\]\\]|--)>\\s\*\$/g;\n\n// Prefer a tbody over its parent table for containing new rows\nfunction manipulationTarget( elem, content ) {\n\tif ( nodeName( elem, \"table\" ) &&\n\t\tnodeName( content.nodeType !== 11 ? content : content.firstChild,  $\tr\$ r\" )  $\{\n\$ 0 ]  $\leq \frac{\ln\ln\max_{n}\ln\ln\max_{n=0}^{n}\frac{1}{n}\text{ terms of the type attribute of script elements for safe DOM}$ manipulation\nfunction disableScript( elem ) {\n\telem.type = ( elem.getAttribute( \"type\" ) !== null ) + \"/\" + elem.type;\n\treturn elem;\n}\nfunction restoreScript( elem ) {\n\tif ( ( elem.type  $|| \''$ " ).slice( 0, 5 ) === \"true/" )

 ${\n\theta:\n\theta \in \mathbb{R} \subset \mathbb{R} \subset \math$ elem;\n}\n\nfunction cloneCopyEvent( src, dest ) {\n\tvar i, l, type, pdataOld, pdataCur, udataOld, udataCur, events;\n\n\tif ( dest.nodeType !== 1 ) {\n\t\treturn;\n\t}\n\n\t// 1. Copy private data: events, handlers, etc.\n\tif ( dataPriv.hasData( src ) ) {\n\t\tpdataOld = dataPriv.access( src );\n\t\tpdataCur = dataPriv.set( dest, pdataOld );\n\t\tevents = pdataOld.events;\n\n\t\tif ( events ) {\n\t\t\tdelete pdataCur.handle;\n\t\t\tpdataCur.events = {};\n\n\t\t\tfor ( type in events ) {\n\t\t\t\tfor ( i = 0, l = events[ type ].length; i < l; i++ ) {\n\t\t\t\t\tjQuery.event.add( dest, type, events[ type ][ i ] );\n\t\t\t\t}\n\t\t\t}\n\t\t}\n\t}\n\n\t// 2. Copy user data\n\tif ( dataUser.hasData( src ) )  ${\n\Lambda\otimes\Gamma}$  = dataUser.access( src );\n\t\tudataCur = jQuery.extend( { }, udataOld );\n\n\t\tdataUser.set( dest, udataCur  $\|\n\| \n\|\n\| \n\| \$  \n\n // Fix IE bugs, see support tests\nfunction fixInput( src, dest ) {\n\tvar nodeName = dest.nodeName.toLowerCase();\n\n\t// Fails to persist the checked state of a cloned checkbox or radio button.\n\tif ( nodeName ===  $\lvert \text{``input''} \&& \text{checkableType.test( src.type ) } \lvert \text{dest. checked = src. checked};\n \lvert \text{False}$ return the selected option to the default selected state when cloning options\n\t} else if ( nodeName === \"input\" || nodeName ===  $\text{area}$ ,  $\n\theta \cdot \theta \cdot \theta$  = src.defaultValue;\n\t}\n $\theta$ . args, callback, ignored )  ${\n\nu\}/F\l{a}$  Flatten any nested arrays $\n\tau\$ gs = concat.apply( [], args ); $\n\nu\tau$  fragment, first, scripts, hasScripts, node, doc,\n\t\ti = 0,\n\t\tl = collection.length,\n\t\tiNoClone = l - 1,\n\t\tvalue = args[ 0  $\lambda$ \n\t\tvalueIsFunction = isFunction( value );\n\n\t// We can't cloneNode fragments that contain checked, in WebKit\n\tif ( valueIsFunction  $||\n\rangle\t( l > 1 && type of value == \"string\" & \n\rangle\t\text{t:support.checkCione &&$ rchecked.test( value ) ) ) {\n\t\treturn collection.each( function( index ) {\n\t\t\tvar self = collection.eq( index );\n\t\t\tif ( valueIsFunction ) {\n\t\t\targs[ 0 ] = value.call( this, index, self.html() );\n\t\t\t\t\t\t\t\t\tdomManip( self, args, callback, ignored  $\in\Lambda$  );\n\t\t}  $\in\Lambda$  (1 ) {\n\t\tfragment = buildFragment( args, collection[ 0 ].ownerDocument, false, collection, ignored );\n\t\tfirst = fragment.firstChild;\n\n\t\tif ( fragment.childNodes.length  $==$  1)  $\{\n\t\t\thinspace\{n\nt\thinspace\}|\n\thinspace\{n\nt\}/t\}$  Require either new content or an interest in ignored elements to invoke the callback\n\t\tif ( first || ignored )  $\n\{\n\t\text{iscripts} = jQueryu$ nap( getAll( fragment,  $\text{iscript}\n$ ), disableScript );\n\t\t\thasScripts = scripts.length;\n\n\t\t\t\t\t\til Use the original fragment for the last item\n\t\t\t\t\til instead of the first because it can end up\n\t\t\t// being emptied incorrectly in certain situations (#8070).\n\t\t\tfor ( ; i < l; i++ )  ${\n\tilt\in\mathcal{N}\to\mathcal{N}\to\mathcal$ );\n\n\t\t\t\t\t// Keep references to cloned scripts for later restoration\n\t\t\t\t\tif ( hasScripts ) {\n\n\t\t\t\t\t\t// Support: Android <=4.0 only, PhantomJS 1 only\n\t\t\t\t\t\t// push.apply(\_, arraylike) throws on ancient WebKit\n\t\t\t\t\t\tjQuery.merge( scripts, getAll( node, \"script\" ) );\n\t\t\t\t\t}\n\t\t\t\t}\n\n\t\t\t\tcallback.call( collection[ i ], node, i );\n\t\t\t\t\n\n\t\t\tif ( hasScripts ) {\n\t\t\t\tdoc = scripts[ scripts.length - 1 ].ownerDocument;\n\n\t\t\t\t// Reenable scripts\n\t\t\t\tjQuery.map( scripts, restoreScript );\n\n\t\t\t\t// Evaluate executable scripts on first document insertion\n\t\t\t\t\t\tode  $i \in \Omega$ ; i < hasScripts; i++  $\{\n\t\t\t\td$ ];\n\t\t\t\t\tif ( rscriptType.test( node.type || \"\" ) &&\n\t\t\t\t\t\t!dataPriv.access( node, \"globalEval\" )  $&\mathbf\text{t}\t\text{t}\t\text{t}\t\text{t}\t\text{t}$  (node.src  $&\mathbf\text{t}\t\text{t}\t\text{t}\t\text{t}\t\text{t}\t\text{t}\t\text{t}$  )  $\{\n n\text{t}\t\text{t}\t\text{t}\t\text{t}\t\text{t}\t\text{t}\t\text{t}\t\text{t}\t\text{t}\t\text{t}\t\text{t}$  (node.src  $&\mathbf\text{t}\t\text{t}\t\text{t}\t\text{t}\t\text{t}\t\text{t}\t\text$  $\mbox{model''}$   $\{\n\n\{\n\n\{\n\n\{\n\n\{\n\n\}\n\}\n\} \|\n\|\n\| \n\}$  Optional AJAX dependency, but won't run scripts if not present\n\t\t\t\t\t\t\t\t\t\t\t\t\t\tif ( jQuery.\_evalUrl ) {\n\t\t\t\t\t\t\t\tjQuery.\_evalUrl( node.src );\n\t\t\t\t\t\t\t}\n\t\t\t\t\t\t} else {\n\t\t\t\t\t\t\tDOMEval( node.textContent.replace( rcleanScript, \"\" ), doc, node );\n\t\t\t\t\t\t}\n\t\t\t\t\t}\n\t\t\t\t}\n\t\t\t}\n\t\t}\n\t}\n\n\treturn collection;\n}\n\nfunction remove( elem, selector, keepData ) {\n\tvar node,\n\t\tnodes = selector ? jQuery.filter( selector, elem ) : elem,\n\t\ti = 0;\n\n\tfor ( ; ( node = nodes[ i ] ) != null; i++ )  $\n\tilde{\ell}$  ( !keepData && node.nodeType === 1 )  $\n\tilde{\ell}$  (\n\t\tiQuery.cleanData( getAll( node ) );\n\t\t\t\t\t\t\t\tif ( node.parentNode ) {\n\t\t\tif ( keepData && jQuery.contains( node.ownerDocument, node ) )  ${\mathbf\cdot\cdot\cdot\cdot\cdot\cdot\cdot\cdot}$ );\n\t\t\\n\t\t\n\treturn elem;\n\\n\njQuery.extend( {\n\thtmlPrefilter: function( html ) {\n\t\treturn html.replace( rxhtmlTag,  $\degree$ (\$1></\$2>\");\n\t},\n\n\tclone: function( elem, dataAndEvents, deepDataAndEvents ) {\n\t\tvar i, l,  $srcElements$ , destElements, \n\t\t\tclone = elem.cloneNode( true ),\n\t\t\tinPage = jQuery.contains( elem.ownerDocument, elem );\n\n\t\t// Fix IE cloning issues\n\t\tif ( !support.noCloneChecked && ( elem.nodeType === 1 || elem.nodeType === 11 ) &&\n\t\t\t\t!jQuery.isXMLDoc( elem ) ) {\n\n\t\t\t// We eschew Sizzle here for

performance reasons: https://jsperf.com/getall-vs-sizzle/2\n\t\t\tdestElements = getAll( clone );\n\t\t\tsrcElements =

getAll( elem );\n\n\t\t\tfor ( i = 0, l = srcElements.length; i < l; i++ ) {\n\t\t\t\tfixInput( srcElements[ i ], destElements[i]);\n\t\t\t}\n\t\t}\n\n\t\t// Copy the events from the original to the clone\n\t\tif ( dataAndEvents )  ${\n\cdot\lambda\} \in {\n\cdot\lambda\} \$  = srcElements = srcElements || getAll( elem );\n\t\t\t\tdestElements =  $\cdot$ destElements  $\|$  getAll( clone );\n\n\t\t\t\tfor ( i = 0, 1 = srcElements.length; i < l; i++ ) {\n\t\t\t\t\t\t\t\t\tcloneCopyEvent( srcElements[ i ], destElements[ i ] );\n\t\t\t\t}\n\t\t\t} else {\n\t\t\t\tcloneCopyEvent( elem, clone );\n\t\t\t\t\t\\n\n\t\t// Preserve script evaluation history\n\t\tdestElements = getAll( clone, \"script\" );\n\t\tif ( destElements.length > 0 ) {\n\t\t\tsetGlobalEval( destElements, !inPage && getAll( elem, \"script\" ) );\n\t\t \\n\n\t\t// Return the cloned set $\n\left\| \cdot \rho; \n\right\}$ ,  $\n\left\| \cdot \right\|$ ,  $\left\| \cdot \right\|$  (elems )  $\left\| \cdot \right\|$  data, elem, type,\n\t\t\tspecial = jQuery.event.special,\n\t\t\ti = 0;\n\n\t\tfor ( ; ( elem = elems[ i ] ) !== undefined; i++ ) {\n\t\t\tif  $(\text{element}) \$  $\int(\text{then}) \$ type in data.events )  $\{\n\t\t\t\t\$  ( special[ type ] )  $\n\t\t\t\t\t\t\t\t\t\t\$ );\n\n\t\t\t\t\t\t\t// This is a shortcut to avoid jQuery.event.remove's overhead\n\t\t\t\t\t\t\t} else {\n\t\t\t\t\t\t\t\tjQuery.removeEvent( elem, type, data.handle );\n\t\t\t\t\t\t\t}\n\t\t\t\t\t\t}\n\t\t\t\t\t}\n\n\t\t\t\t\t// Support: Chrome  $\langle=35 - 45+\n\nt|t|t|t|/$  Assign undefined instead of using delete, see Data#remove\n\t\t\t\t\telem[ dataPriv.expando ] = undefined;\n\t\t\t\t}\n\t\t\t\tif ( elem[ dataUser.expando ] ) {\n\n\t\t\t\t\t// Support: Chrome <=35 - 45+\n\t\t\t\t\t// Assign undefined instead of using delete, see Data#remove\n\t\t\t\t\telem[ dataUser.expando ] = undefined;\n\t\t\t\t}\n\t\t\t}\n\t\t}\n\t}\n} );\n\njQuery.fn.extend( {\n\tdetach: function( selector ) {\n\t\treturn remove( this, selector, true );\n\t},\n\n\tremove: function( selector ) {\n\t\treturn remove( this, selector );\n\t},\n\n\ttext: function( value ) {\n\t\treturn access( this, function( value ) {\n\t\t\treturn value === undefined ?\n\t\t\t\tjQuery.text( this ) :\n\t\t\t\this.empty().each( function() {\n\t\t\t\tif ( this.nodeType === 1 || this.nodeType === 11 || this.nodeType === 9 ) {\n\t\t\t\t\t\tthis.textContent = value;\n\t\t\t\t\t}\n\t\t\t\t} );\n\t\t}, null, value, arguments.length );\n\t},\n\n\tappend: function() {\n\t\treturn domManip( this, arguments, function( elem ) {\n\t\t\tif ( this.nodeType === 1 || this.nodeType === 11 || this.nodeType === 9 )  $\{\n\t\t\t\t\t\t\$ this, elem );\n\t\t\ttarget.appendChild( elem );\n\t\t\t}\n\t\t\t} );\n\t},\n\n\tprepend: function() {\n\t\treturn domManip( this, arguments, function( elem )  ${\n\t\t\t\t\t\t\t}$  ( this.nodeType === 1 || this.nodeType === 11 || this.nodeType === 9 )  $\n\tilde{t}\$  = manipulationTarget( this, elem ); $\tilde{t}\$ t\t $\tilde{t}\$ ttarget.insertBefore( elem, target.firstChild ); $\n\theta$  );\n\t\t\t} );\n\t $\theta$ ,\n\n\tbefore: function() {\n\t\treturn domManip( this, arguments, function() elem )  $\n\dot(t\tt\t\to\p;\n\dot(0) = \frac{1}{\n\tt\tt\t\tt\} \n\cdot\text{Before( elem, this);\n\tt\t\to\r\tt\}$ );\n\t},\n\n\tafter: function() {\n\t\treturn domManip( this, arguments, function( elem ) {\n\t\tif ( this.parentNode )  $\{\n\t\t\}\n\in\mathbb{R}$   $\mathbf{Before}$  ( elem, this.nextSibling );\n\t\t\t\t\t\t\t\t\t\t\t\t\t\t\n\tempty: function()  $\{\n\t\t\}$ elem,\n\t\t\ti = 0;\n\n\t\tfor ( ; ( elem = this[ i ] ) != null; i++ ) {\n\t\t\tif ( elem.nodeType === 1 ) {\n\n\t\t\t\t// Prevent memory leaks\n\t\t\t\tjQuery.cleanData( getAll( elem, false ) );\n\n\t\t\t\t// Remove any remaining nodes\n\t\t\telem.textContent = \"\";\n\t\t\t\t\t\t\t\t\t\t\t\texturn this;\n\t},\n\n\tclone: function( dataAndEvents, deepDataAndEvents )  $\{\n\tilde{\text{dataAndEvents}} = \text{dataAndEvents} == \text{rules}$ : dataAndEvents;\n\t\tdeepDataAndEvents = deepDataAndEvents == null ? dataAndEvents : deepDataAndEvents;\n\n\t\treturn this.map( function() {\n\t\t\treturn jQuery.clone( this, dataAndEvents, deepDataAndEvents );\n\t\t} );\n\t},\n\n\thtml: function( value ) {\n\t\treturn access( this, function( value )  ${\n\hbar\thinspace\atop\n\hbar\thinspace\atop\n\hbar\thinspace\at$ elem.nodeType === 1 )  ${\n\times\atop{\text{t\tt\t}}\n\times\atop{\text{t\tt\t}}\n\times\atop{\text{t\tt\t}}\n\times\atop{\text{t\tt\t}}\n\times\atop{\text{t\tt\t}}\n\times\atop{\text{t\tt\t}(\n\times\atop{\text{t\tt\t}}\n\times\atop{\text{t\tt\t}}\n\times\atop{\text{t\tt\t}(\n\times\atop{\text{t\tt\t}}\n\times\atop{\text{t\tt\t}(\n\times\atop{\text{t\tt\t}(\n\times\at$  $innerHTML\n\nt|t\nt|t\nt$  ( typeof value === \"string\" && !rnoInnerhtml.test( value ) &&\n\t\t\t\t!wrapMap[ ( rtagName.exec( value )  $|| [\ \ \ \ \ \ \ \ ]$ [ 1].toLowerCase() ]  $\ \ \ \ \ \ \ \ \ \ \ \ \ \ \ \ \ \ \ \ \ \ \ \ \ \$ );\n\n\t\t\t\ttry  ${\n\dot{t}\to i \dot{t}\to i + \dot{t}\to 0}$ prevent memory leaks\n\t\t\t\t\t\tif ( elem.nodeType === 1 ) {\n\t\t\t\t\t\t\tjQuery.cleanData( getAll( elem, false ) );\n\t\t\t\t\t\t\telem.innerHTML = value;\n\t\t\t\t\t\t}\n\t\t\t\t\t}\n\n\t\t\t\t\telem = 0;\n\n\t\t\t\t// If using innerHTML throws an exception, use the fallback method $\n\tilde{t}$  catch ( e ) { $\n\tilde{t}\in\frac{1}{n\pi\tilde{t}}$  ( elem ) {\n\t\t\t\tthis.empty().append( value );\n\t\t\t}\n\t\t}, null, value, arguments.length );\n\t},\n\n\treplaceWith: function()  $\ln\t\text{igr ignored} = [\cdot\ln\nt/t]/$  Make the changes, replacing each non-ignored context element with the new content\n\t\treturn domManip( this, arguments, function( elem ) {\n\t\t\tvar parent = this.parentNode;\n\n\t\t\tif (

jQuery.inArray( this, ignored  $) < 0$  }  $\n\left\{t\right\t{i\text{sup. c} at all ( this )}\n\nt{t}{t}$  ${\n\t\t\t\t\t\t\t\t\t\t\t\t}$  force callback invocation\n\t\t}, ignored );\n\t}\n} );\n\njQuery.each( {\n\tappendTo: \"append\",\n\tprependTo: \"prepend\",\n\tinsertBefore: \"before\",\n\tinsertAfter: \"after\",\n\treplaceAll: \"replaceWith\"\n}, function( name, original ) {\n\tjQuery.fn[ name ] = function( selector ) {\n\t\tvar elems,\n\t\t\tret = [],\n\t\t\tinsert = jQuery( selector ),\n\t\t\tlast = insert.length  $- 1, \n\lt|t|$  = 0;\n\n\t\tfor ( ; i <= last; i++ ) {\n\t\telems = i === last ? this : this.clone( true );\n\t\t\tjQuery( insert[ i ] )[ original ]( elems );\n\n\t\t\t// Support: Android <=4.0 only, PhantomJS 1 only\n\t\t\t// .get() because push.apply(\_, arraylike) throws on ancient WebKit\n\t\t\tpush.apply( ret, elems.get() );\n\t\t}\n\n\t\treturn this.pushStack( ret );\n\t};\n} );\nvar rnumnonpx = new RegExp(  $\'\(\$  + pnum + \")(?!px)[a-z%]+\$\", \"i\" );\n\nvar getStyles = function( elem )  $\ln\nt/t/\nSupport: IE \le -11 only, Firefox \le -30 (#15098, #14150)\nt/t/\nIE throws on$ elements created in popups $\langle n \rangle t \setminus t$ / FF meanwhile throws on frame elements through \"defaultView.getComputedStyle\"\n\t\tvar view = elem.ownerDocument.defaultView;\n\n\t\tif ( !view || !view.opener )  $\n\tilde{t}\in w$  = window;\n\t\t}\n\n\t\treturn view.getComputedStyle( elem );\n\t};\n\nvar rboxStyle = new RegExp( cssExpand.join( \"|\" ), \"i\" );\n\n\n( function() {\n\n\t// Executing both pixelPosition & boxSizingReliable tests require only one layout\n\t// so they're executed at the same time to save the second computation.\n\tfunction computeStyleTests()  $\ln\nt/t'/$  This is a singleton, we need to execute it only once\n\t\tif ( !div )  $\n\dot\tau;\n\dot\tau;\n\$ +\n\t\t\t\"margin-top:1px;padding:0;border:0\";\n\t\tdiv.style.cssText =\n\t\t\t\"position:relative;display:block;box $sizing: border-box; overflow: scroll;\n" +\n\n $\text{h}\text{t}\text{t}\text{t}\text{'}\text{margin: auto:border:1px; padding:1px;''}$$ +\n\t\t\t\"width:60%;top:1%\";\n\t\tdocumentElement.appendChild( container ).appendChild( div );\n\n\t\tvar divStyle = window.getComputedStyle( div );\n\t\tpixelPositionVal = divStyle.top !==  $\lceil 1\% \rceil$ ;\n\n\t\t// Support: Android 4.0 - 4.3 only, Firefox <=3 - 44\n\t\treliableMarginLeftVal = roundPixelMeasures( divStyle.marginLeft)  $== 12$ ;\n\n\t\t// Support: Android 4.0 - 4.3 only, Safari <=9.1 - 10.1, iOS <=7.0 - 9.3\n\t\t// Some styles come back with percentage values, even though they shouldn't\n\t\tdiv.style.right = \"60%\";\n\t\tpixelBoxStylesVal = roundPixelMeasures( divStyle.right ) ===  $36$ ;\n\n\t\t// Support: IE 9 - 11 only\n\t\t// Detect misreporting of content dimensions for box-sizing:border-box elements\n\t\tboxSizingReliableVal = roundPixelMeasures( divStyle.width )  $== 36$ ;\n\n\t\t// Support: IE 9 only\n\t\t// Detect overflow:scroll screwiness (gh-3699)\n\t\tdiv.style.position =  $\label{c:1}$ <br>\"absolute\";\n\t\tdocumentElement.removeChild( container  $\lambda \ln\left(\frac{t}{t}\right)$  Nullify the div so it wouldn't be stored in the memory and  $\frac{t}{t}$  it will also be a sign that checks already performed\n\t\tdiv = null;\n\t}\n\n\tfunction roundPixelMeasures( measure ) {\n\t\treturn Math.round( parseFloat( measure ) );\n\t}\n\n\tvar pixelPositionVal, boxSizingReliableVal, scrollboxSizeVal, pixelBoxStylesVal,\n\t\treliableMarginLeftVal,\n\t\tcontainer = document.createElement( \"div\" ),\n\t\tdiv = document.createElement( \"div\" );\n\n\t// Finish early in limited (non-browser) environments\n\tif ( !div.style )  ${\hat{\mathbf{h}}_n\}|\mathbf{v}/\mathbf{S}u$  Support: IE <=9 - 11 only\n\t// Style of cloned element affects source element cloned (#8908)\n\tdiv.style.backgroundClip = \"content-box\";\n\tdiv.cloneNode( true ).style.backgroundClip = \"\";\n\tsupport.clearCloneStyle = div.style.backgroundClip === \"content-box\";\n\n\tjQuery.extend( support,  ${\n\hbar\thinspace\hbar\thinspace\hbar}$ boxSizingReliableVal;\n\t\t},\n\t\tpixelBoxStyles: function() {\n\t\t\tcomputeStyleTests();\n\t\t\treturn pixelBoxStylesVal;\n\t\t},\n\t\tpixelPosition: function() {\n\t\t\tcomputeStyleTests();\n\t\t\treturn pixelPositionVal;\n\t\t},\n\t\treliableMarginLeft: function() {\n\t\t\tcomputeStyleTests();\n\t\t\treturn reliableMarginLeftVal;\n\t\t},\n\t\tscrollboxSize: function() {\n\t\t\tcomputeStyleTests();\n\t\t\treturn  $scrollboxSizeVal\nt\t\n\n\; \l\n\; \l\n\; \l\n\; \l\n\; \l\n\; \l\n\; \l\n\; \l\n\; \l\n\; \l\n\; \l\n\; \l\n\; \l\n\; \l\n\; \l\n\; \l\n\; \l\n\; \l\n\; \l\n\; \l\n\; \l\n\; \l\n\; \l\n\; \l\n\; \l\n\; \l\n\; \l\n\; \l\n\; \l\n\; \l\n\; \l\n\; \l\n\; \l\n\; \l\n\$  $maxWidth, ret, \n\ln\nt\n// Support: Firefox 51+\n\n't\n// Retrieving style before computed somehow\n\n\n\nth\n// fixes an issue$ with getting wrong values $\hbar\t/$  on detached elements $\hbar\t/$ tstyle = elem.style; $\hbar\t/$ n $\hbar$ computed = computed || getStyles( elem );\n\n\t// getPropertyValue is needed for:\n\t// .css('filter') (IE 9 only, #12537)\n\t// .css('- customProperty) (#3144)\n\tif ( computed )  $\{\n\tt\t\t\text = computed.getPropertyValue( name ) \| computed$  name  $|\cdot\rangle$ ;\n\n\t\tif ( ret === \"\" && !jQuery.contains( elem.ownerDocument, elem ) ) {\n\t\t\tret = jQuery.style( elem, name );\n\t\t\n\n\t\t\/ A tribute to the \"awesome hack by Dean Edwards\"\n\t\t\t\/ Android Browser returns percentage for

some values, $\int\nt\nt/$  but width seems to be reliably pixels. $\nt/$  This is against the CSSOM draft spec: $\nt/$ https://drafts.csswg.org/cssom/#resolved-values\n\t\tif ( !support.pixelBoxStyles() && rnumnonpx.test( ret ) && rboxStyle.test( name ) )  $\n\cdot\nt/2$  Remember the original values $\n\cdot\nt/2$  twidth = style.width; $\n\cdot\nt/2$  test( name ) )  $\n\cdot\nt/2$  Remember the original values $\nt/2$  that = style.width; $\nt/2$  that width = style.minWidth;\n\t\t\tmaxWidth = style.maxWidth;\n\n\t\t\t\t// Put in the new values to get a computed value  $out\nt\tt\tt\to\mathbb{R}$  and  $W\text{id}$  = style.maxWidth = style.width = ret;\n\t\t\tret = computed.width;\n\n\t\t\t// Revert the changed values\n\t\t\tstyle.width = width;\n\t\t\tstyle.minWidth = minWidth;\n\t\t\tstyle.maxWidth = maxWidth;\n\t\t}\n\t}\n\n\treturn ret !== undefined ?\n\n\t\t// Support: IE <=9 - 11 only\n\t\t// IE returns zIndex value as an integer.\n\t\tret + \"\" :\n\t\tret;\n\n\nfunction addGetHookIf( conditionFn, hookFn ) {\n\n\t// Define the hook, we'll check on the first run if it's really needed.\n\treturn {\n\t\tget: function() {\n\t\t\tif ( conditionFn() ) {\n\n\t\t\t\t// Hook not needed (or it's not possible to use it due\n\t\t\t\t// to missing dependency), remove it.\n\t\t\t\tdelete this.get;\n\t\t\t\treturn;\n\t\t\t}\n\n\t\t\t// Hook needed; redefine it so that the support test is not executed again.\n\t\t\treturn ( this.get = hookFn ).apply( this, arguments );\n\t\t}\n\t}\n\t}\;\n\n\n\n\n\n\n\t// Swappable if display is none or starts with table $\ln\{t/|$  except  $\|$  table $\|$ ,  $\|$  table-cell $\|$ , or  $\|$  table-caption $\|$  $\ln\{t/|}$ . See here for display values: https://developer.mozilla.org/en-US/docs/CSS/display\n\trdisplayswap = /^(none|table(?!  $c[ea]$ ).+)/,\n\trcustomProp = /^--/,\n\tcssShow = { position: \"absolute\", visibility: \"hidden\", display: \"block\" },\n\tcssNormalTransform = {\n\t\tletterSpacing: \"0\",\n\t\tfontWeight: \"400\"\n\t},\n\n\tcssPrefixes = [ \"Webkit\",  $\W$ oz $\', \$ rms $\'$ ],\n $\temptyStyle = document.createElement(\ 'div\' ).style;h\n// Return a css property mapped to a$ potentially vendor prefixed property\nfunction vendorPropName( name ) {\n\n\t// Shortcut for names that are not vendor prefixed\n\tif ( name in emptyStyle ) {\n\t\treturn name;\n\t}\n\n\t// Check for vendor prefixed names\n\tvar capName = name[ 0 ].toUpperCase() + name.slice( 1 ),\n\t\ti = cssPrefixes.length;\n\n\twhile ( i-- ) {\n\t\tname = cssPrefixes[ i ] + capName;\n\t\tif ( name in emptyStyle ) {\n\t\t\treturn name;\n\t\t}\n\t\}\n\t\n\n\/ Return a property mapped along what jQuery.cssProps suggests or to\n// a vendor prefixed property.\nfunction finalPropName( name)  ${\n\times c \in jQuery.csSProps[ name];\n\t{t ( !ret ) {\n\t\t\tthe iQuery.csSProps[ name ] = vendorPropName( name )\n}$  $\|\$ name;\n\t}\n\treturn ret;\n}\n\nfunction setPositiveNumber( elem, value, subtract )  $\ln\frac{t}{\text{Any relative (+,-)} }$ values have already been $\ln\frac{t}{n}$  normalized at this point $\ln\text{t}$  matches = rcssNum.exec( value ); $\ln\text{t}$  return matches ?\n\n\t\t// Guard against undefined \"subtract\", e.g., when used as in cssHooks\n\t\tMath.max( 0, matches[ 2 ] - ( subtract  $|| 0$  ) + ( matches  $3$   $|| \"px\rangle$  ) :\n\t\tvalue;\n\nfunction boxModelAdjustment( elem, dimension, box, isBorderBox, styles, computedVal ) {\n\tvar i = dimension === \"width\" ? 1 : 0,\n\t\textra = 0,\n\t\tdelta = 0;\n\n\t// Adjustment may not be necessary\n\tif (  $box ==$  ( isBorderBox ? \"border\" : \"content\" ) ) {\n\t\treturn  $0$ ;\n\t $\ln\nt\$ or ( ; i < 4; i += 2 ) {\n\n\t\t\tim\t\tim\t\tif ( box === \"margin\" )  ${\n\hbar\thinspace t\thinspace t\thinspace d\thinspace t\thinspace = \t j\Query.css( elem, box + cssExpand[ i ], true, styles); \n\n\hbar\thinspace t\thinspace t\thinspace n\thinspace n\thinspace t\thinspace t\thinspace t\thinspace f\thinspace s\thinspace where \t with a content$ box, we're seeking \"padding\" or \"border\" or \"margin\"\n\t\tif ( !isBorderBox ) {\n\n\t\t\t// Add padding\n\t\t\tdelta += jQuery.css( elem, \"padding\" + cssExpand[ i ], true, styles );\n\n\t\t\t// For \"border\" or  $\Upsilon$ "margin\", add border\n\t\t\tif ( box !== \"padding\" ) {\n\t\t\t\tdelta += jQuery.css( elem, \"border\" + cssExpand[ i  $] + \$  Width\", true, styles );\n\n\t\t\t/ But still keep track of it otherwise\n\t\t\t\t\text{\taxtra += jQuery.css( elem,  $\text{"border'' + cssExpand[i] + \text{"Width}'", true, styles};\n\nt\t|\n\n\nt\t/ If we get here with a border-box (content$ + padding + border), we're seeking \"content\" or\n\t\t// \"padding\" or \"margin\"\n\t\t} else {\n\n\t\t\t// For  $\Upsilon$ , subtract padding\n\t\t\tif ( box === \"content\" ) {\n\t\t\t\tdelta -= jQuery.css( elem, \"padding\" + cssExpand[ i ], true, styles );\n\t\t\t\t\n\n\t\t\t\t\tif ( box !==  $\mathrm{imargin}\$  )  $\{\n\theta = jQuery\ncss( elem, \"border\" + cssExpand[i] + \"Width\", true, styles\$ );\n\t\t\t\t\\n\t\t\\n\t\t\\n\t\t\n\n\t// Account for positive content-box scroll gutter when requested by providing computedVal\n\tif ( !isBorderBox && computedVal >= 0 ) {\n\n\t\t\timeglenty offsetWidth/offsetHeight is a rounded sum of content, padding, scroll gutter, and border\n\t\t// Assuming integer scroll gutter, subtract the rest and round down\n\t\tdelta += Math.max( 0, Math.ceil(\n\t\t\telem[ \"offset\" + dimension[ 0 ].toUpperCase() + dimension.slice( 1 ) ]  $-\n\tt\to W\to-\nu\tt\tdV\td = -\n\tt\tt\text{a -}\n\tt\text{a -}\n\tt\text{b.5}\n\tt\cdot\n\cdot\text{b.1}\n\tt\text{c.1}\n\cdot\text{d.1}\n\cdot\text{d.1}\n\cdot\text{d.1}\n\cdot\text{d.1}\n\cdot\text{d.1}\n\cdot\text{d.1}\n\cdot\text{d.1}\n\cdot\text{d.1}\n\cdot\text{d.1}\n\cdot\text{d.1}\n\cdot\text{d.1}\n\cdot\text{d.1}\n\cdot\text{d.1}\n\cdot\text{d$ getWidthOrHeight( elem, dimension, extra )  ${\n\n $\|y\|$  start with computed style|\n|var styles = getStyles (elem)$ ),\n\t\tval = curCSS( elem, dimension, styles ),\n\t\tisBorderBox = jQuery.css( elem, \"boxSizing\", false, styles )  $==$  \"border-box\",\n\t\tvalueIsBorderBox = isBorderBox;\n\n\t// Support: Firefox  $\leq$ =54\n\t// Return a confounding

non-pixel value or feign ignorance, as appropriate. $\n\tilde{ }$  (rnumnonpx.test( val ) )  $\n\tilde{ }$  ( !extra )  ${\n\tilde{ }$ val;\n\t\t}\n\t\tval = \"auto\";\n\t}\n\n\t// Check for style in case a browser which returns unreliable values\n\t// for getComputedStyle silently falls back to the reliable elem.style\n\tvalueIsBorderBox = valueIsBorderBox &&\n\t\t( support.boxSizingReliable() || val === elem.style[ dimension ] );\n\n\t// Fall back to offsetWidth/offsetHeight when value is \"auto\"\n\t// This happens for inline elements with no explicit setting (gh-3571)\n\t// Support: Android  $\leq$  4.1 - 4.3 only\n\t// Also use offsetWidth/offsetHeight for misreported inline dimensions (gh-3602)\n\tif ( val  $=$ =  $\Upsilon$ auto\" ||\n\t\t!parseFloat( val ) && jQuery.css( elem, \"display\", false, styles ) === \"inline\" ) {\n\n\t\tval = elem[  $\partial$  = dimension [ 0 ].toUpperCase() + dimension.slice( 1 ) ];\n\n\t\t// offsetWidth/offsetHeight provide borderbox values\n\t\tvalueIsBorderBox = true;\n\t\\n\n\t// Normalize \"\" and auto\n\tval = parseFloat( val )  $|0\rangle$ \n\n\t// Adjust for the element's box model\n\treturn ( val

+\n\t\tboxModelAdjustment(\n\t\t\telem,\n\t\t\tdimension,\n\t\t\textra || ( isBorderBox ? \"border\" : \"content\" ),\n\t\t\tvalueIsBorderBox,\n\t\t\tstyles,\n\n\t\t\t// Provide the current computed size to request scroll gutter calculation (gh-3589)\n\t\t\tval\n\t\t)\n\t) + \"px\";\n}\n\njQuery.extend( {\n\n\t// Add in style property hooks for overriding the default $\ln\frac{t}{\theta}$  behavior of getting and setting a style property $\ln\text{F}$ .  $\ln\text{F}$  (topacity:  $\ln\text{F}$ ) function( elem, computed )  ${\n\t\t\tt}(\t\t\tt)/\We should always get a number back from$ opacity\n\t\t\t\t\tvar ret = curCSS( elem, \"opacity\" );\n\t\t\t\t\t\t\treturn ret === \"\" ? \"1\" : ret;\n\t\t\t\t}\n\t\t\t}\n\t\t}\n\t},\n\n\t// Don't automatically add \"px\" to these possibly-unitless properties\n\tcssNumber: {\n\t\t\"animationIterationCount\": true,\n\t\t\"columnCount\": true,\n\t\t\"fillOpacity\": true,\n\t\t\"flexGrow\": true,\n\t\t\"flexShrink\": true,\n\t\t\"fontWeight\": true,\n\t\t\"lineHeight\": true,\n\t\t\"opacity\": true,\n\t\t\"order\": true,\n\t\t\"orphans\": true,\n\t\t\"widows\": true,\n\t\t\"zIndex\": true,\n\t\t\"zoom\": true\n\t},\n\n\t// Add in properties whose names you wish to fix before\n\t// setting or getting the value $\langle n\text{cssProps: } \lambda \text{ of } \mathcal{A} \text{ of } n\text{ of } n\text{ of$ extra )  $\ln\ln\nt\)/$  Don't set styles on text and comment nodes $\ln\nti$  ( !elem || elem.nodeType == 3 || elem.nodeType  $== 8$  || !elem.style ) {\n\t\t\treturn;\n\t\t}\n\n\t\t// Make sure that we're working with the right name\n\t\tvar ret, type, hooks,\n\t\t\torigName = camelCase( name ),\n\t\t\tisCustomProp = rcustomProp.test( name ),\n\t\t\tstyle = elem.style;\n\n\t\t// Make sure that we're working with the right name. We don't\n\t\t// want to query the value if it is a CSS custom property\n\t\t\tif ( !isCustomProp ) {\n\t\t\tname = finalPropName( origName );\n\t\t}\n\n\t\t// Gets hook for the prefixed version, then unprefixed version\n\t\thooks = jQuery.cssHooks[ name ] || jQuery.cssHooks[ origName ];\n\n\t\t|/ Check if we're setting a value\n\t\tif ( value !== undefined )  $\n\n\in\text{type} = type of value;\n\n\left\|\n\cdot\right\| \to \text{check} \quad \text{or } \text{``-} \text{''} \text{ to relative numbers } (\#7345)\n\right\| \text{ (type)} \quad \text{for } \text{``-}\text{''} \text{ or } \text{``-}\text{''} \text{ to relative numbers } (\#7345)\n\right\| \text{ (type)} \quad \text{for } \text{``-}\text{''} \text{ or } \text{``-}\text{''} \text{ or } \text{``-}\text{''} \text{ or } \text{``-}\text{''} \text{ or } \text{`` ==$  \"string\" && (ret = rcssNum.exec( value ) ) && ret[1] ) {\n\t\t\t\tvalue = adjustCSS( elem, name, ret );\n\n\t\t\t\t// Fixes bug #9237\n\t\t\t\ttype = \"number\";\n\t\t\t}\n\n\t\t\t// Make sure that null and NaN values aren't set  $(\#7116)\n\t\t\tt if ( value == null || value != = value ) {\n\t\tt\tt\tt\tt} \n\nt\tt/ \ If a number was passed in,$ add the unit (except for certain CSS properties)\n\t\t\tif ( type == \"number\" ) {\n\t\t\t\tvalue += ret && ret[ 3 ] || ( jQuery.cssNumber[ origName ] ? \"\" : \"px\" );\n\t\t\t}\n\n\t\t\t// background-\* props affect original clone's values\n\t\t\tif ( !support.clearCloneStyle && value === \"\" && name.indexOf( \"background\" ) === 0 )  ${\n\t\t\t\t\t\to 0} = \t\in\mathbb{C}$ ;  $n\t\t\t\to n\nt\t'$  If a hook was provided, use that value, otherwise just set the specified value $\nt|t|t|t$  ( !hooks  $||t|t$  in hooks )  $||\nt|t|t|t$  value = hooks.set( elem, value, extra )  $|t| =$ undefined ) {\n\n\t\t\t\tif ( isCustomProp ) {\n\t\t\t\t\tstyle.setProperty( name, value );\n\t\t\t\t} else {\n\t\t\t\t\tstyle[ name ] = value;\n\t\t\t\t}\n\t\t\t}\n\n\t\t} else {\n\n\t\t\t// If a hook was provided get the non-computed value from there\n\t\t\tif ( hooks && \"get\" in hooks &&\n\t\t\t\t( ret = hooks.get( elem, false, extra ) ) !== undefined ) {\n\n\t\t\t\treturn ret;\n\t\t\t}\n\n\t\t\t// Otherwise just get the value from the style object\n\t\t\treturn style[ name  $|\cdot\rangle\$ \n\t\t}\n\t},\n\n\tcss: function( elem, name, extra, styles ) {\n\t\tvar val, num, hooks,\n\t\t\torigName = camelCase( name ),\n\t\t\tisCustomProp = rcustomProp.test( name );\n\n\t\t\tisCustomProp.test( name );\n\n\t\tisCustomProp.test( name );\n\n\t\tisCustomProp.test( name );\n\n\t\tisCustomProp.test( name );\n\n\t\tisCustomProp.test( n We don't\n\t\t// want to modify the value if it is a CSS custom property\n\t\t// since they are user-defined.\n\t\tif ( !isCustomProp )  ${\n\theta = \{n\theta\}}\$  = finalPropName( origName );\n\t\t ${\n\theta$ unprefixed name\n\t\thooks = jQuery.cssHooks[ name ] || jQuery.cssHooks[ origName ];\n\n\t\t|/ If a hook was provided get the computed value from there\n\t\tif ( hooks && \"get\" in hooks ) {\n\t\t\tval = hooks.get( elem, true,

extra );\n\t\t\t\n\n\t\t\ldget\lath{\tif ( val == undefined )  ${\n\times\atop{\n\times\atop{\n\times\atop}}\n\times\atop{\n\times\atop{\n\times\atop}}\n\times\atop{\n\times\atop{\n\times\atop}}\n\times\atop{\n\times\atop{\n\times\atop}}\n\times\atop{\n\times\atop{\n\times\atop}}\n\times\atop{\n\times\atop{\n\times\atop}}\n\times\atop{\n\times\atop{\n\times\atop}}\n\times\atop{\n\times\atop{\n\times\atop}}\n\times\atop{\n\times\atop}{\n\times\atop}{\n\times\atop}{\n\times\atop}{\n\times\$ \"normal\" && name in cssNormalTransform ) {\n\t\t\tval = cssNormalTransform[ name ];\n\t\t}\n\n\t\t// Make numeric if forced or a qualifier was provided and val looks numeric $\n\tilde{\text{tr}}(\text{extra} == \text{''}\)$  | extra )  $\{\n\tilde{\text{tr}}(\text{trum} == \text{''}\)$ parseFloat( val );\n\t\t\treturn extra === true || isFinite( num ) ? num || 0 : val;\n\t\t}\n\n\t\treturn val;\n\t}\n } );\n\njQuery.each(  $\lceil \Delta \rceil$ , \"width\" ], function( i, dimension ) {\n\tjQuery.cssHooks[ dimension ] = {\n\t\tget: function( elem, computed, extra )  $\n\ntt$ t ( computed )  $\n\ntt$ t/t/ 1Certain elements can have dimension into if we invisibly show them $\vert n\vert t\vert/t\vert$  but it must have a current display style that would benefit $\vert n\vert t\vert/t\vert t\vert$  teturn rdisplayswap.test( jQuery.css( elem, \"display\" ) ) &&\n\n\t\t\t\t\t// Support: Safari 8+\n\t\t\t\t\t// Table columns in Safari have non-zero offsetWidth & zero\n\t\t\t\t\t// getBoundingClientRect().width unless display is changed.\n\t\t\t\t\t// Support: IE <=11 only\n\t\t\t\t\t// Running getBoundingClientRect on a disconnected node\n\t\t\t\t\t// in IE throws an error.\n\t\t\t\t\t( !elem.getClientRects().length || !elem.getBoundingClientRect().width ) ?\n\t\t\t\t\t\tswap( elem, cssShow, function() {\n\t\t\t\t\t\t\treturn getWidthOrHeight( elem, dimension, extra );\n\t\t\t\t\t\t} ) :\n\t\t\t\t\t\tgetWidthOrHeight( elem, dimension, extra );\n\t\t\t}\n\t\t},\n\n\t\tset: function( elem, value, extra ) {\n\t\t\tvar matches,\n\t\t\t\t\tstyles = getStyles( elem ),\n\t\t\t\tisBorderBox = jQuery.css( elem, \"boxSizing\", false, styles ) === \"border-box\",\n\t\t\t\tsubtract = extra

## &&

boxModelAdjustment(\n\t\t\t\telem,\n\t\t\t\t\t\t\talimension,\n\t\t\t\t\textra,\n\t\t\t\t\t\tisBorderBox,\n\t\t\t\t\tstyles\n\t\t\t\t ;\n\n\t\t\t// Account for unreliable border-box dimensions by comparing offset\* to computed and\n\t\t\t// faking a content-box to get border and padding (gh-3699)\n\t\t\tif ( isBorderBox && support.scrollboxSize() === styles.position )  $\nt\t\t\text{subtract} = Math.ceil(\n\t\t\text{telem} \ 0 \ 0 \ 0 \ 0 \ 0 \ +$ dimension.slice( 1 ) ] -\n\t\t\t\t\tparseFloat( styles[ dimension ] ) -\n\t\t\t\t\tboxModelAdjustment( elem, dimension, \"border\", false, styles ) -\n\t\t\t\t\t0.5\n\t\t\t\t);\n\t\t\t}\n\n\t\t\t// Convert to pixels if value adjustment is needed\n\t\t\tif ( subtract && ( matches = rcssNum.exec( value ) )  $\&\ln\nt$ t\t\t\t( matches[ 3 ] || \"px\" ) !== \"px\" )  ${\n\n\tau\nt\tt\t\text{element} is a non-trivial case, and a non-trivial case, and a non-trivial case,$ setPositiveNumber( elem, value, subtract );\n\t\t}\n\t};\n} );\n\njQuery.cssHooks.marginLeft = addGetHookIf( support.reliableMarginLeft,\n\tfunction( elem, computed ) {\n\t\tif ( computed ) {\n\t\t\treturn ( parseFloat( curCSS( elem,  $\mathcal{E}(t) \|\n\hat{t}(t)\|$  = dem,  $\mathcal{E}(t) \|\n\|$  = dem,  $\mathcal{E}(t) \|\n\|$ function()  $\h\t\t\t\t\t\t$ These hooks are used by animate to expand properties\njQuery.each( {\n\tmargin: \"\",\n\tpadding: \"\",\n\tborder:  $\Width\{\n\$ , function( prefix, suffix )  $\n\left\}$  (unity Query.cssHooks[ prefix + suffix ] =  $\n\left\}$  (texpand: function( value )  $\{\n\t\t\text{t} = 0,\n\t\t\text{t}$  =  $\mathbf{d} = \{\n\}\n\t\t\text{t}/\n$  Assumes a single number if not a string\n\t\t\tparts = typeof value === \"string\" ? value.split( \" \" ) : [ value ];\n\n\t\t\tfor ( ; i < 4; i++ ) {\n\t\t\t\texpanded[ prefix + cssExpand[ i ] + suffix ] =\n\t\t\t\t\tparts[ i ] || parts[ i - 2 ] || parts[ 0 ];\n\t\t\t\t\t\t\t\t\t\t\t\t\treturn expanded;\n\t\t\t\t\t\t\t\t\t\t\tif ( prefix  $!=\ \mathrm{min}\$  )  $\n\in\mathrm{Query.cssHooks}$  prefix + suffix ].set = setPositiveNumber;\n\t}\n} );\n\njQuery.fn.extend(  ${\n\kappa: function(name, value) {\n\ttreturn access(this, function( elem, name, value) {\n\tttrens,$ len,\n\t\t\t\tmap = {},\n\t\t\t\ti = 0;\n\n\t\t\tif ( Array.isArray( name ) ) {\n\t\t\t\tstyles = getStyles( elem );\n\t\t\t\tlen  $=$  name.length;\n\n\t\t\t\tfor ( ; i < len; i++ ) {\n\t\t\t\tmap[ name[ i ] ] = jQuery.css( elem, name[ i ], false, styles );\n\t\t\t\t}\n\n\t\t\t\treturn map;\n\t\t\t}\n\n\t\t\treturn value !== undefined ?\n\t\t\t\tjQuery.style( elem, name, value ) :\n\t\t\t\tjQuery.css( elem, name );\n\t\t}, name, value, arguments.length  $> 1$  );\n\t}\n} );\n\n\nfunction Tween( elem, options, prop, end, easing ) {\n\treturn new Tween.prototype.init( elem, options, prop, end, easing );\n}\njQuery.Tween = Tween;\n\nTween.prototype = {\n\tconstructor: Tween,\n\tinit: function( elem, options, prop, end, easing, unit )  $\n\left\{ \theta = \text{ch}(\theta, \theta) = \text{pro}(h)\left\{ \theta \right\} \text{ is easing} = easing \|$  $jQuery.easing, default;\n\t\tthis. options = options;\n\t\tthis.start = this now = this.cur();\n\t\tthis.end =$ end;\n\t\tthis.unit = unit  $\int$  ( jQuery.cssNumber[ prop  $? \''$  : \"px\" );\n\t $\lambda$ \n\tcur: function()  $\{\n\theta$ Tween.propHooks[ this.prop ];\n\n\t\treturn hooks && hooks.get ?\n\t\t\thooks.get( this ) :\n\t\t\tTween.propHooks. default.get( this );\n\t},\n\trun: function( percent ) {\n\t\tvar eased,\n\t\t\thooks = Tween.propHooks[ this.prop ];\n\n\t\tif ( this.options.duration ) {\n\t\t\tthis.pos = eased = jQuery.easing[ this.easing]

 $\int_{\mathbf{t}\to\infty}$  = eased  $\int_{\mathbf{t}\to\infty}$  percent, 0, 1, this.options.duration\n\t\t\t);\n\t\t } else {\n\t\t\this.pos = eased  $=$  percent;\n\t\t\this.now  $=$  ( this.end - this.start ) \* eased + this.start;\n\n\t\tif ( this.options.step ) {\n\t\t\tthis.options.step.call( this.elem, this.now, this );\n\t\t}\n\n\t\tif ( hooks && hooks.set ) {\n\t\t\thooks.set( this );\n\t\t} else {\n\t\t\tTween.propHooks.\_default.set( this );\n\t\t}\n\t\treturn this;\n\t}\n};\n\nTween.prototype.init.prototype = Tween.prototype;\n\nTween.propHooks = {\n\t\_default: {\n\t\tget: function( tween )  $\{\n\t\t\to\n\n\nt\t\t/2$  Use a property on the element directly when it is not a DOM element,\n\t\t\t\tif ( tween.elem.nodeType !== 1  $\|\n\tilde{\text{t}}(t)\|$  ( $\tilde{\text{t}}(t)$  tween.elem  $\text{t}$  is  $\&$  tween.elem.style  $\text{t}$  tween.prop  $\text{t}$  = null  $\{\n\tilde{\text{t}}(t)\|$ tween.prop  $|\n\theta$  attempt and the local parameter to .css will automatically $|\n\theta$  attempt and the local parameter to .css will automatically $|\n\theta$  attempt and the local parameter to .css will automatically $|\n\theta$  attempt parseFloat and fallback to a string if the parse fails.\n\t\t\t// Simple values such as \"10px\" are parsed to Float;\n\t\t\t// complex values such as \"rotate(1rad)\" are returned as-is.\n\t\t\tresult = jQuery.css( tween.elem, tween.prop,  $\|\cdot\|$ ;\n\n\t\t\t// Empty strings, null, undefined and  $\|$  auto\" are converted to 0.\n\t\t\treturn !result || result === \"auto\" ? 0 : result;\n\t\t},\n\t\tset: function( tween ) {\n\n\t\t\t// Use step hook for back compat.\n\t\t\t// Use cssHook if its there. $\ln\left(\frac{t}{t}\right)$  Use .style if available and use plain properties where available. $\ln\left(\frac{t}{t}\right)$  $jQuery.fx.step[$  tween.prop  $] \{\n\t\t\t\td{Query.fx.step[$  tween.prop  $]$  ( tween );\n\t\t\t} else if ( tween.elem.nodeType  $== 1 \&\&\n$ \n\t\t\t\t( tween.elem.style[ jQuery.cssProps[ tween.prop ] ] != null  $||\n\nt|$ t\t\t\tiQuery.cssHooks[ tween.prop ] ) ) {\n\t\t\t\tjQuery.style( tween.elem, tween.prop, tween.now + tween.unit );\n\t\t\t} else  ${\n\thinspace\} \n\thinspace\} \n\thinspace\$   $\rm\$  = tween.now;\n\t\t\t\t\n\t\t\t\n\t\t\t\n\t\t\\n\t\t\t\t\\np\rigraport: IE <=9 only\n// Panic based approach to setting things on disconnected nodes\nTween.propHooks.scrollTop = Tween.propHooks.scrollLeft =  ${\n\theta \in {\n\theta \in \mathbb{R}^n \setminus \mathbb{R}^n \setminus \mathbb{R}^n \set$ tween.prop  $] =$  tween.now;\n\t\t}\n\t}\n\t}\n\t}\n\iQuery.easing = {\n\tlinear: function( p ) {\n\t\treturn p;\n\t},\n\tswing: function( p )  $\mathcal{D}_5 - \mathcal{D}_8$  + Math.cos( p \* Math.PI ) / 2;\n\t},\n\t\_default: \"swing\"\n};\n\njQuery.fx = Tween.prototype.init;\n\n// Back compat <1.8 extension point\njQuery.fx.step = {};\n\n\n\n\nvar\n\tfxNow, inProgress,\n\trfxtypes = /^(?:toggle|show|hide)\$/,\n\trrun = /queueHooks\$/;\n\nfunction schedule() {\n\tif ( inProgress )  $\{\n\{\text{ht}(t)\}$  ( document.hidden === false && window.requestAnimationFrame )  ${\n\nt\t\tk$ in\t\t\twindow.requestAnimationFrame( schedule );\n\t\t } else  ${\n\n\nk$ jQuery.fx.interval );\n\t\t}\n\n\t\tjQuery.fx.tick();\n\t}\n\n\/ Animations created synchronously will run synchronously\nfunction createFxNow()  $\{\nu\to setTimeout(function() \{\n\t\t\} \newcommand{\n\dot{\}^t\}$ );\n\treturn ( fxNow = Date.now() );\n\\n\|/ Generate parameters to create a standard animation\nfunction genFx( type, include Width )  $\n\tau which,\n\nt\ti = 0,\n\nt\taetts = { height: type };\n\n\nt/ If we include width, step value is 1$ to do all cssExpand values, $\ln\frac{t}{t}$  otherwise step value is 2 to skip over Left and Right $\ln\frac{t}{t}$  include Width = includeWidth ? 1 : 0;\n\tfor (; i < 4; i += 2 - includeWidth ) {\n\t\t\twhich = cssExpand[ i ];\n\t\tattrs[ \"margin\" + which  $] = \atop \varepsilon \rightarrow 1$  =  $\trctan \varepsilon \rightarrow \dot{\varepsilon}$  =  $\trctan \varepsilon \rightarrow \dot{\varepsilon}$ type;\n\t}\n\n\treturn attrs;\n}\n\nfunction createTween( value, prop, animation ) {\n\tvar tween,\n\t\tcollection = ( Animation.tweeners[ prop  $\|\|\|$  ).concat( Animation.tweeners[  $\|\|\|$  ),\n\t\tindex = 0,\n\t\tlength = collection.length; $\nto$  (; index < length; index++ )  $\nto$  ( ( tween = collection[ index ].call( animation, prop, value ) )  $\{\n\n\cdot\| \cdot \cdot \cdot \cdot \rangle$  \\tessum tween;\n\t\t \\n\t \\n\t\t\n\t\nfunction defaultPrefilter( elem, props, opts ) {\n\tvar prop, value, toggle, hooks, oldfire, propTween, restoreDisplay, display,\n\t\tisBox =  $\widetilde{\mathcal{L}}$  in props  $\|\Upsilon\|$  in props,\n\t\tanim = this,\n\t\torig = {},\n\t\tstyle = elem.style,\n\t\thidden = elem.nodeType && isHiddenWithinTree( elem ),\n\t\tdataShow = dataPriv.get( elem, \"fxshow\" );\n\n\t// Queueskipping animations hijack the fx hooks\n\tif ( !opts.queue ) {\n\t\thooks = jQuery. queueHooks( elem,  $\frac{x}{x}$ );\n\t\tif ( hooks.unqueued == null )  $\{\nabla\cdot\lambda\}$  {\n\t\t\thooks.unqueued = 0;\n\t\t\toldfire = hooks.empty.fire;\n\t\t\thooks.empty.fire = function() {\n\t\t\t\tif ( !hooks.unqueued ) {\n\t\t\t\t\toldfire();\n\t\t\t\t}\n\t\t\t};\n\t\t}\n\t\thooks.unqueued++;\n\n\t\tanim.always( function() {\n\n\t\t\t// Ensure the complete handler is called before this completes\n\t\t\tanim.always( function() {\n\t\t\t\thooks.unqueued-- ;\n\t\t\t\tif ( !jQuery.queue( elem, \"fx\" ).length ) {\n\t\t\t\t\thooks.empty.fire();\n\t\t\t\t}\n\t\t\t} );\n\t\t} );\n\t}\n\n\t// Detect show/hide animations\n\tfor ( prop in props ) {\n\t\tvalue = props[ prop ];\n\t\tif ( rfxtypes.test( value ) )  $\{\n\nt\r\tilde{ }$  \n\t\t\tdelete props[ prop ];\n\t\ttoggle = toggle || value === \"toggle\";\n\t\tif ( value === ( hidden ? \"hide\" :

\"show\" ) ) {\n\n\t\t\t\t// Pretend to be hidden if this is a \"show\" and\n\t\t\t\t// there is still data from a stopped show/hide\n\t\t\t\tif ( value === \"show\" && dataShow && dataShow[ prop ] !== undefined ) {\n\t\t\t\t\t\thidden = true;\n\n\t\t\t\t// Ignore all other no-op show/hide data\n\t\t\t\t} else {\n\t\t\t\t\tcontinue;\n\t\t\t\t}\n\t\t\t}\n\t\t\torig[ prop ] = dataShow && dataShow[ prop ] || jQuery.style( elem, prop );\n\t\t}\n\t}\n\t}\n\n\t// Bail out if this is a no-op like .hide().hide()\n\tpropTween = !jQuery.isEmptyObject( props );\n\tif ( !propTween && jQuery.isEmptyObject( orig ) )  ${\n\theta\in\mathbb{R}\n\in\mathbb{N}\n\text{ }\n\in\mathbb{N} \,\n\in\mathbb{N} \,\n\in\math$ elem.nodeType === 1 )  ${\n\in\mathbb{V}/\text{Support: IE} <=9 - 11, Edge 12 - 15\n\thinspace\}$  Record all 3 overflow attributes because IE does not infer the shorthand\n\t\t// from identically-valued overflowX and overflowY and Edge just mirrors\n\t\t// the overflowX value there.\n\t\topts.overflow = [ style.overflow, style.overflowX, style.overflowY ];\n\n\t\t// Identify a display type, preferring old show/hide data over the CSS cascade\n\t\trestoreDisplay = dataShow && dataShow.display;\n\t\tif ( restoreDisplay == null ) {\n\t\t\trestoreDisplay = dataPriv.get( elem, \"display\" );\n\t\t}\n\t\tdisplay = jQuery.css( elem, \"display\" );\n\t\tif ( display === \"none\" ) {\n\t\t\tif ( restoreDisplay )  ${\n\tau\}(t)\t\td{isplay = restoreDisplay;\n\t\t\td{ else } \n\n\t\}/\ Get nonempty value(s) by temporarily forcing$ visibility\n\t\t\t\tshowHide(  $[$  elem  $]$ , true );\n\t\t\t\testoreDisplay = elem.style.display  $||$ restoreDisplay;\n\t\t\tdisplay = jQuery.css( elem, \"display\" );\n\t\t\t\tshowHide( [ elem ] );\n\t\t\t}\n\t\t}\n\t\t/ Animate inline elements as inline-block\n\t\tif ( display === \"inline\" || display === \"inline-block\" && restoreDisplay != null )  $\n\left( \iota \right) = \varepsilon \cdot \tau' = -\n\rho' \cdot \{\n\n\t\t\t/ \matht/ \cdot R \cdot \tau \text{ the original }$ display value at the end of pure show/hide animations\n\t\t\t\t\tif ( !propTween ) {\n\t\t\t\t\tanim.done( function() {\n\t\t\t\t\t\tstyle.display = restoreDisplay;\n\t\t\t\t\t} );\n\t\t\t\t\tif ( restoreDisplay == null ) {\n\t\t\t\t\t\tdisplay = style.display;\n\t\t\t\t\t\trestoreDisplay = display === \"none\" ? \"\" : display;\n\t\t\t\t\t}\n\t\t\t\t}\n\t\t\t\tstyle.display  $=\lceil$ "inline-block\";\n\t\t\t}\n\t\t\r\\n\tif ( opts.overflow ) {\n\t\tstyle.overflow = \"hidden\";\n\t\tanim.always( function()  $\n\in\mathbb{N}$  function()  $\n\in\mathbb{N}$  = opts.overflow = opts.overflow[ 0 ];\n\t\t\tstyle.overflowX = opts.overflow[ 1  $\ln\thinspace\$   $\ln\thinspace\$   $\ln\th$ false;\n\tfor ( prop in orig )  ${\n\cdot\lambda\}$  General show/hide setup for this element animation\n\t\tif ( !propTween ) {\n\t\t\tif ( dataShow ) {\n\t\t\t\tif ( \"hidden\" in dataShow ) {\n\t\t\t\t\thidden = dataShow.hidden;\n\t\t\t\t}\n\t\t\t} else  ${\n\hat\}$   $\hat\}$   $\hat\$   $\hat\$   $\hat\$  $\hat\$   $\hat\$   $\hat$ hidden/visible for toggle so `.stop().toggle()` \"reverses\"\n\t\t\tif ( toggle ) {\n\t\t\tdataShow.hidden = !hidden;\n\t\t\t}\n\n\t\t\t// Show elements before animating them\n\t\t\tif ( hidden ) {\n\t\t\t\tshowHide( [ elem ], true );\n\t\t\t}\n\n\t\t\t/\* eslint-disable no-loop-func \*/\n\n\t\t\tanim.done( function() {\n\n\t\t\t/\* eslint-enable no-loopfunc \*/\n\n\t\t\t\t\tif ( !hidden ) func \*/\n\n\t\t\t\tif ( !hidden )  ${\n\times\atop{\n\times\atop{\n\t$ {\n\t\t\t\t\tjQuery.style( elem, prop, orig[ prop ] );\n\t\t\t\t}\n\t\t\t} );\n\t\t}\n\n\t\t// Per-property setup\n\t\tpropTween  $=$  createTween( hidden ? dataShow[ prop ] : 0, prop, anim );\n\t\tif ( !( prop in dataShow ) ) {\n\t\t\tdataShow[ prop ]  $=$  propTween.start;\n\t\t\tif ( hidden ) {\n\t\t\t\tpropTween.end = propTween.start;\n\t\t\t\tpropTween.start =  $0;\n\t\t\ln\t\ln\ln\ln\ln\frac{$  propFilter( props, specialEasing ) {\n\tvar index, name, easing, value, hooks;\n\n\t// camelCase, specialEasing and expand cssHook pass\n\tfor ( index in props ) {\n\t\tname = camelCase( index );\n\t\teasing = specialEasing  $\mathcal{C}$ ;\n\t\tvalue = props $\mathcal{C}$ ;\n\t\tif ( Array.isArray( value ) )  $\{\n\hbar\thinspace\atop n\hbar\thinspace\atop n\hbar\thinspace\$ name  $]$  = value;\n\t\t\tdelete props[ index ];\n\t\t}\n\n\t\thooks = jQuery.cssHooks[ name ];\n\t\tif ( hooks &&  $\text{p}_\text{t}\$  in hooks )  ${\n\theta = \n\cdot \lambda \cdot \theta$ ,  ${\theta \cdot \theta}$  and  ${\theta \cdot \theta \cdot \theta}$ this won't overwrite existing keys. $\n\tilde{\t}$ t $\tilde{\t}$ t $\tilde{\t}$  Reusing 'index' because we have the correct  $\mathcal{C}$  ame $\mathcal{C}$  'n $\tilde{\t}$ t $\tilde{\t}$ th $\tilde{\t}$ th $\tilde{\t}$  ( index in value )  ${\n\theta$  (  ${\n\theta$  index in props ) )  ${\n\theta$  index  $\theta$  = value[index ];\n\t\t\t\t\tspecialEasing[index ] = easing;\n\t\t\t\t}\n\t\t\t}\n\t\t} else {\n\t\t\tspecialEasing[ name ] = easing;\n\t\t}\n\t}\n}\n\nfunction Animation( elem, properties, options )  ${\n\times x \in \n\times x \in \n\times x \in \n\times x = 0,\n\times x = 0,\n\times x = 0.$ Animation.prefilters.length,\n\t\tdeferred = jQuery.Deferred().always( function() {\n\n\t\t\t// Don't match elem in the :animated selector\n\t\t\tdelete tick.elem;\n\t\t} ),\n\t\ttick = function() {\n\t\t\tif ( stopped ) {\n\t\t\treturn false;\n\t\t\t\t\t\tvar currentTime = fxNow || createFxNow(),\n\t\t\t\tremaining = Math.max( 0, animation.startTime + animation.duration - currentTime ),\n\n\t\t\t\t// Support: Android 2.3 only\n\t\t\t\t// Archaic

crash bug won't allow us to use '1 - (0.5 || 0 )' (#12497)\n\t\t\ttemp = remaining / animation.duration ||  $0,\n\ltimes 1$  - temp, $\nt\tt\t= 0,\n\tt\tt\t= a nimation. tweens.length;\n\tt\tt\tt= 0$ length; index++ )  $\n\tilde\tanh$   $\tanh$ .tweens[ index ].run( percent );\n\t\t\t}\n\n\t\t\tdeferred.notifyWith( elem, [ animation, percent, remaining ] ); $\ln\ln\left|\frac{t}{t}\right|$  If there's more to do, yield $\ln\left|\frac{t}{t}\right|$  ( percent < 1 && length )  ${\n\t\t\t\t\to\mathbf{r\cdot\mathbf{t}}\n\t\t\}$  If this was an empty animation, synthesize a final progress notification\n\t\t\tif ( !length )  $\n\dot{\theta}$  | \n\t\t\tdeferred.notifyWith( elem, [ animation, 1, 0 ] );\n\t\t\t\t\n\n\t\t\t\t\t\f\Resolve the animation and report its conclusion\n\t\t\tdeferred.resolveWith( elem, [ animation ] );\n\t\t\treturn  $false;\n\t\},\n\t\$ ,\n\t\tanimation = deferred.promise( ${\n\t\t\text{elements: element},\n\t\t\t\text{props: }Query.extend( {}, properties}$ ),\n\t\t\topts: jQuery.extend( true,  ${\n\t\t\t\t\t\t\t\text{},\n\t\t\t\text{},\n\t\t\t}$ , options ),\n\t\t\toriginalProperties: properties,\n\t\t\toriginalOptions: options,\n\t\t\tstartTime: fxNow || createFxNow(),\n\t\t\tduration: options.duration,\n\t\t\ttweens: [],\n\t\t\tcreateTween: function( prop, end )  ${\n\hbar\thinspace t\thinspace t\thinspace t\thinspace v\thinspace ar\thinspace t\thinspace w\thinspace e\thinspace n} = jQuery$ .Tween( elem, animation.opts, prop, end,\n\t\t\t\t\t\t\t\tanimation.opts.specialEasing[ prop ] || animation.opts.easing );\n\t\t\tanimation.tweens.push( tween );\n\t\t\t\treturn tween;\n\t\t\t},\n\t\t\tstop: function( gotoEnd )  $\n\dot\text{t}\$ otherwise we skip this part $\nt\t\t\t\t\t\theta = gotoEnd$  ? animation.tweens.length : 0;\n\t\t\tif ( stopped ) {\n\t\t\t\t\treturn this;\n\t\t\t\t}\n\t\t\t\tstopped = true;\n\t\t\t\tfor ( ; index < length; index++ )  ${\n\times\atop{\n\times\atop{\n\t$ reject\n\t\t\t\tif ( gotoEnd ) {\n\t\t\t\t\tdeferred.notifyWith( elem, [ animation, 1, 0 ] );\n\t\t\t\t\tdeferred.resolveWith( elem, [ animation, gotoEnd ] );\n\t\t\t\t} else {\n\t\t\t\t\tdeferred.rejectWith( elem, [ animation, gotoEnd ] );\n\t\t\t\t}\n\t\t\t\treturn this;\n\t\t\t}\n\t\t} ),\n\t\tprops = animation.props;\n\n\tpropFilter( props, animation.opts.specialEasing );\n\n\tfor ( ; index < length; index++ )  $\ntext{tresult} =$  Animation.prefilters  $\int$  index ].call( animation, elem, props, animation.opts ); $\n\thinspace\$  (result )  ${\n\times}$  (isFunction( result.stop ) )  ${\n\dot\thinspace\}Query.\_queueHooks( animation.elem, animation.opts.queue).stop =\n\t\t\t\t\t\t\text{top.bind( result.}$ );\n\t\t\t}\n\t\t\treturn result;\n\t\t}\n\t}\n\n\tjQuery.map( props, createTween, animation );\n\n\tif ( isFunction( animation.opts.start )  $\{\n\theta\, \cdot \theta\}.$   $\ln\theta\, \cdot \theta$ , animation  $\|\theta\| \cdot \theta$ . options\n\tanimation\n\t\t.progress( animation.opts.progress )\n\t\t.done( animation.opts.done, animation.opts.complete )\n\t\t.fail( animation.opts.fail )\n\t\t.always( animation.opts.always );\n\n\tjQuery.fx.timer(\n\t\tjQuery.extend( tick, {\n\t\t\telem: elem,\n\t\t\tanim: animation,\n\t\t\tqueue:  $\mathbf{a}$  animation.opts.queue\n\t\t}  $\n\n\mathbf{a}$  \n\njQuery.Animation = jQuery.extend( Animation, {\n\n\ttweeners: {\n\t\t\"\*\": [ function( prop, value ) {\n\t\t\tvar tween = this.createTween( prop, value );\n\t\t\tadjustCSS( tween.elem, prop, rcssNum.exec( value ), tween );\n\t\t\treturn tween;\n\t\t} ]\n\t},\n\n\ttweener: function( props, callback )  ${\n\tt(tif (isFunction( props)) {\n\tt(tcallback = props;\n\tt(ttprops = [ \n^*'\n],\n\tt(t)} \text{ else})\n}$  $\{\n\t\t\to\infty$  = props.match( rnothtmlwhite );\n\t\t $\t\to\infty$ ,\n\t\t\tindex = 0,\n\t\t\tlength = props.length;\n\n\t\tfor (; index < length; index++) {\n\t\t\tprop = props[ index ];\n\t\t\tAnimation.tweeners[ prop ]  $=$  Animation.tweeners $[$  prop  $]$   $||$   $[$ ;\n\t\t\tAnimation.tweeners $[$  prop ].unshift( callback );\n\t\t}\n\t}\n\t\tprefilters:  $[$ defaultPrefilter  $\|\n\|$  \ph\tprefilter: function( callback, prepend ) {\n\t\tif ( prepend )  ${\n\t\thinspace\in\mathbb{R}}$  = {\n\t\t\tAnimation.prefilters.push( callback );\n\t\t ${\n\thinspace\in\mathbb{R}}$ );\n\njQuery.speed = function( speed, easing, fn ) {\n\tvar opt = speed && typeof speed === \"object\" ? jQuery.extend( {}, speed ) : {\n\t\tcomplete: fn || !fn && easing ||\n\t\t\tisFunction( speed ) && speed,\n\t\tduration: speed,\n\t\teasing: fn && easing || easing && !isFunction( easing ) && easing\n\t};\n\n\t// Go to the end state if fx are off\n\tif ( jQuery.fx.off ) {\n\t\topt.duration = 0;\n\n\t} else {\n\t\tif ( typeof opt.duration !== \"number\" )  ${\n\theta$  in the function in  $Query.fx.speeds$  )  ${\n\theta$  in the function  $\theta$  is considered in  ${\n\theta$  and  ${\n\theta$  and  ${\n\theta}$  else {\n\t\t\t\topt.duration = jQuery.fx.speeds.\_default;\n\t\t\t}\n\t\t}\n\t}\n\n\t// Normalize opt.queue true/undefined/null ->  $\frac{\dot{p}}{p}$  ( opt.queue == null || opt.queue === true )  $\dot{p}$ \n\t $\dot{p}$ \n\topt.queue =  $\frac{\dot{p}}{p}$  $Queueing\n\times\n public = opt.compile\n\times\n public = font = function() {\n public if ( isFunction (opt.old) )\n}\n$  ${\n\t\t\to\ldots}$ ;\n\t\t\t\t\t\t\t\tif ( opt.queue )  ${\n\t\t\to\ldots}$ , opt.queue );\n\t\t}\n\t};\n\n\treturn opt;\n};\n\njQuery.fn.extend( {\n\tfadeTo: function( speed, to, easing, callback ) {\n\n\t\t// Show any hidden elements after setting opacity to  $0\text{h\textsubscript{t}}$  this.filter( isHiddenWithinTree ).css( \"opacity\", 0

).show()\n\n\t\t\t// Animate to the value specified\n\t\t\t.end().animate( { opacity: to }, speed, easing, callback );\n\t},\n\tanimate: function( prop, speed, easing, callback )  $\{\n\}$ t\tvar empty = jQuery.isEmptyObject( prop ),\n\t\t\toptall = jQuery.speed( speed, easing, callback ),\n\t\t\tdoAnimation = function() {\n\n\t\t\t\t// Operate on a copy of prop so per-property easing won't be lost\n\t\t\t\tvar anim = Animation( this, jQuery.extend( {}, prop ), optall );\n\n\t\t\t\t// Empty animations, or finishing resolves immediately\n\t\t\t\tif ( empty || dataPriv.get( this, \"finish\" ) ) {\n\t\t\t\t\tanim.stop( true );\n\t\t\t\t}\n\t\t\t};\n\t\t\tdoAnimation.finish = doAnimation;\n\n\t\treturn empty  $\parallel$  optall.queue === false ?\n\t\t\tthis.each( doAnimation ) :\n\t\t\tthis.queue( optall.queue, doAnimation );\n\t},\n\tstop: function( type, clearQueue, gotoEnd ) {\n\t\tvar stopQueue = function( hooks ) {\n\t\tvar stop = hooks.stop;\n\t\t\tdelete hooks.stop;\n\t\t\tstop( gotoEnd );\n\t\t};\n\n\t\tif ( typeof type !== \"string\" )  ${\n\t\t\t\t\{\n\t\t\t\nt}\to\c\}$  \\the clearQueue;\n\t\t\tclearQueue = type;\n\t\t\ttype = undefined;\n\t\t ${\n\t\t\t\t\nt}\$  ( clearQueue && type !== false ) {\n\t\t\tthis.queue( type || \"fx\", [] );\n\t\t}\n\n\t\treturn this.each( function() {\n\t\t\tvar dequeue = true,\n\t\t\tindex = type != null && type + \"queueHooks\",\n\t\t\timers = jQuery.timers,\n\t\t\t\tdata = dataPriv.get( this );\n\n\t\t\tif ( index ) {\n\t\t\t\tif ( data[ index ] && data[ index ].stop ) {\n\t\t\t\t\t\t\tstopQueue( data[ index ] );\n\t\t\t\t}\n\t\t\t} else {\n\t\t\t\tfor ( index in data ) {\n\t\t\t\t\tif ( data[ index ] && data[ index ].stop && rrun.test( index ) ) {\n\t\t\t\t\t\tstopQueue( data[ index ] );\n\t\t\t\t\t}\n\t\t\t\t}\n\t\t\t}\n\n\t\t\tfor ( index = timers.length; index--; )  $\n{\n $\{t\}\t\}$  ( timers index ].elem === this  $\&\{\n $\alpha\}$$  ( $\|\n $\alpha\|$$  (type == null  $\|\$  timers index ].queue$ === type ) ) {\n\n\t\t\t\t\ttimers[ index ].anim.stop( gotoEnd );\n\t\t\t\t\tdequeue = false;\n\t\t\t\t\ttimers.splice( index, 1 );\n\t\t\t\t}\n\t\t\t}\n\n\t\t\t// Start the next in the queue if the last step wasn't forced.\n\t\t\t// Timers currently will call their complete callbacks, which\n\t\t\t\t\tif  $\ell$  will dequeue but only if they were gotoEnd.\n\t\t\tif ( dequeue  $||$ !gotoEnd )  $\n\t\t\t\to\text{clueue}$  (this, type );\n\t\t\t} );\n\t},\n\tfinish: function( type )  $\n\t\t\to\text{clueue}$ false ) {\n\t\t\ttype = type || \"fx\";\n\t\t}\n\t\treturn this.each( function() {\n\t\t\tvar index,\n\t\t\t\tdata = dataPriv.get( this  $\ln\t\to \dagger$  = data[ type +  $\quen\ddot{\tanh}$  ],  $\ln\t\to \dagger$  = data[ type +  $\quen\ddot{\tanh}$  ],  $\ln\t\to \dagger$  = jQuery.timers,\n\t\t\t\tlength = queue ? queue.length : 0;\n\n\t\t\t\t\tlength = finishing flag on private  $data\ln\tilde{t}$  = true;\n\n\t\t\t// Empty the queue first\n\t\t\tiQuery.queue( this, type, [] );\n\n\t\t\tif ( hooks && hooks.stop )  $\n\left\tt\thooks.stop-call( this, true); \n\right\tt\r\n\n\right\tt/ Look for any active animals, and finish$ them\n\t\t\tfor ( index = timers.length; index--; ) {\n\t\t\t\tif ( timers[ index ].elem === this && timers[ index ].queue === type ) {\n\t\t\t\t\ttimers[ index ].anim.stop( true );\n\t\t\t\t\ttimers.splice( index, 1 );\n\t\t\t\t}\n\t\t\t}\n\n\t\t\t// Look for any animations in the old queue and finish them\n\t\t\t\t\t\tfor ( index = 0; index < length; index++ )  $\n\dot{\text{tr}}$ ( queue[ index ] && queue[ index ].finish ) {\n\t\t\t\t\tqueue[ index ].finish.call( this );\n\t\t\t\t}\n\t\t\t}\n\n\t\t\t// Turn off finishing flag\n\t\t\tdelete data.finish;\n\t\t\t} );\n\t}\n} );\n\njQuery.each( [ \"toggle\", \"show\", \"hide\" ], function( i, name )  ${\nvert \nu \rangle}$  {\n \tvar cssFn = jQuery.fn[ name ];\n \tjQuery.fn[ name ] = function( speed, easing, callback )  ${\n\hbar\thinspace\}$  \n\t\treturn speed == null || typeof speed === \"boolean\" ?\n\t\t\tcssFn.apply( this, arguments ) :\n\t\t\tthis.animate( genFx( name, true ), speed, easing, callback ); $\n\hbar$ ;\n $\hbar$  ); $\n\hbar$  / $\n\hbar$  Generate shortcuts for custom animations\njQuery.each( {\n\tslideDown: genFx( \"show\" ),\n\tslideUp: genFx( \"hide\" ),\n\tslideToggle: genFx( \"toggle\" ),\n\tfadeIn: { opacity: \"show\" },\n\tfadeOut: { opacity: \"hide\" },\n\tfadeToggle: { opacity: \"toggle\"  $\n\hbar$ , function( name, props ) {\n\tjQuery.fn[ name ] = function( speed, easing, callback ) {\n\t\treturn this.animate( props, speed, easing, callback );\n\t};\n} );\n\njQuery.timers = [];\njQuery.fx.tick = function() {\n\tvar timer,\n\t\ti =  $0,\n\hbar\t{t \times} = jQuery.timers;\n\n\hbar\{xNow = Date.now();\n\n\hbar\{for ( ; i < timers.length; i++) {\n\t \times = timers[i \} }$ ];\n\n\t\t// Run the timer and safely remove it when done (allowing for external removal)\n\t\tif ( !timer() && timers[ i ] === timer )  $\hbar\t\tt}{\t\tt}{\t\tt}{\tt}$ .splice( i--, 1 );\n\t\t $\hbar\t{ \tt}$ \n\tif ( !timers.length )  $\hbar\t{ \tt}$ \n\t $\t{ \tt}$  $=$  undefined;\n};\n\njQuery.fx.timer = function( timer ) {\n\tjQuery.timers.push( timer );\n\tjQuery.fx.start();\n};\n\njQuery.fx.interval = 13;\njQuery.fx.start = function() {\n\tif ( inProgress )  $\{\n\theta\in\mathbb{R}\n\in\mathbb{R}\n\in\mathbb{R}$ null;\n};\n\njQuery.fx.speeds = {\n\tslow: 600,\n\tfast: 200,\n\n\t// Default speed\n\t\_default: 400\n};\n\n\n// Based off of the plugin by Clint Helfers, with permission.\n// https://web.archive.org/web/20100324014747/http://blindsignals.com/index.php/2009/07/jquerydelay/\njQuery.fn.delay = function( time, type ) {\n\ttime = jQuery.fx ? jQuery.fx.speeds[ time ] || time :

time;\n\ttype = type  $|| \langle x \rangle \rangle$ :\n\n\treturn this.queue( type, function( next, hooks ) {\n\t\tvar timeout =

window.setTimeout( next, time );\n\t\thooks.stop = function() {\n\t\t\twindow.clearTimeout( timeout );\n\t\t};\n\t\t} );\n};\n\n\n( function() {\n\tvar input = document.createElement( \"input\" ),\n\t\tselect = document.createElement(  $\text{C}_\infty$ ,\n\t\topt = select.appendChild( document.createElement( \"option\" ) );\n\n\tinput.type = \"checkbox\";\n\n\t// Support: Android <=4.3 only\n\t// Default value for a checkbox should be  $\mbox{non}\$  \"on\"\n\tsupport.checkOn = input.value !== \"\";\n\n\t// Support: IE <=11 only\n\t// Must access selectedIndex to make default options select\n\tsupport.optSelected = opt.selected;\n\n\t// Support: IE <=11 only\n\t// An input loses its value after becoming a radio\n\tinput = document.createElement( \"input\" );\n\tinput.value = \"t\";\n\tinput.type  $=\langle \text{col}(x')\rangle$ ;\n\tsupport.radioValue = input.value === \"t\";\n} )();\n\n\nvar boolHook,\n\tattrHandle = jQuery.expr.attrHandle;\n\njQuery.fn.extend( {\n\tattr: function( name, value ) {\n\t\treturn access( this, jQuery.attr, name, value, arguments.length  $> 1$  );\n\t},\n\n\tremoveAttr: function( name ) {\n\t\treturn this.each( function()  ${\n\t\t\tiQuery.removeAttr(\ this, name);\n\t\at\! n} ;\n\nt\th\n\in\mathbb{C}$  ${\n\n\tilde{t}\nto(1)\nto(1)$ nodes\n\t\tif ( nType === 3 || nType === 8 || nType === 2 ) {\n\t\t\treturn;\n\t\t}\n\n\t\t// Fallback to prop when attributes are not supported\n\t\tif ( typeof elem.getAttribute ===  $\underline{\Psi} \{\n\t\t\t\text{min} \$  ) {\n\t\t\treturn jQuery.prop( elem, name, value  $\in\Lambda$   $\mathcal{N}(t)$   $\mathcal{N}(t)$   $\mathcal{N}(t)$  Attribute hooks are determined by the lowercase version $\mathcal{N}(t)$  Grab necessary hook if one is defined $\nti$ ( nType !== 1 || !jQuery.isXMLDoc( elem )  $\n\nti\thooks = jQuery.attrHooks$ name.toLowerCase() ] ||\n\t\t\t\t( jQuery.expr.match.bool.test( name ) ? boolHook : undefined );\n\t\t}\n\n\t\tif ( value !== undefined ) {\n\t\t\tif ( value === null ) {\n\t\t\t\tjQuery.removeAttr( elem, name );\n\t\t\t\t\treturn;\n\t\t\t\t\tif ( hooks && \"set\" in hooks &&\n\t\t\t\t( ret = hooks.set( elem, value, name ) ) !== undefined )  $\n\left\{ \n\tau \, t\right\} \n\left\{ \n\alpha \, s\right\} \n\left\{ \n\alpha \, s\right\} \n\left\{ \n\alpha \, s\right\} \n\left\{ \n\alpha \, s\right\} \n\left\{ \n\alpha \, s\right\} \n\left\{ \n\alpha \, s\right\} \n\left\{ \n\alpha \, s\right\} \n\left\{ \n\alpha \, s\right\} \n\left\{ \n\alpha \, s\right\} \n\left\{ \n\alpha \, s\right\} \n\left\{ \n\alpha \, s\right\} \n\left$ value;\n\t\t}\n\n\t\tif ( hooks && \"get\" in hooks && ( ret = hooks.get( elem, name ) ) !== null ) {\n\t\t\treturn ret;\n\t\t}\n\n\t\tret = jQuery.find.attr( elem, name );\n\n\t\t// Non-existent attributes return null, we normalize to undefined\n\t\treturn ret == null ? undefined : ret;\n\t $\hbar\text{Hooks: {\n\hbar\t{type: {\n\hbar\t{tset: function( elem, value)} }}$ {\n\t\t\t\tif ( !support.radioValue && value === \"radio\" &&\n\t\t\t\t\tnodeName( elem, \"input\" ) ) {\n\t\t\t\t\tvar  $val =$ elem.value;\n\t\t\t\telem.setAttribute( \"type\", value );\n\t\t\t\t\tif ( val ) {\n\t\t\t\t\t\telem.value = val;\n\t\t\t\t\t}\n\t\t\t\t\treturn value;\n\t\t\t\t}\n\t\t\t}\n\t\t}\n\t},\n\n\tremoveAttr: function( elem, value ) {\n\t\tvar name,\n\t\t\ti = 0,\n\n\t\t\t// Attribute names can contain non-HTML whitespace characters\n\t\t\t/ https://html.spec.whatwg.org/multipage/syntax.html#attributes-2\n\t\t\tattrNames = value && value.match( rnothtmlwhite );\n\n\t\tif ( attrNames && elem.nodeType === 1 ) {\n\t\t\twhile ( ( name = attrNames[ i++ ] ) )  $\{\n\t\t\}\n\t\|\n\t\|\n\t\|\n\t\|\n\t\|\n\|$  );\n\t\t $\ln\t\|\n\|$  );\n\n// Hooks for boolean attributes\nboolHook =  ${\n\theta$  (\n\tset: function( elem, value, name )  ${\n\theta$  == false )  ${\n\n\theta$  (\n\n\t\t\t|/ Remove boolean attributes when set to false\n\t\t\tjQuery.removeAttr( elem, name );\n\t\t} else  $\n\t|t\text{element} s$  ame, name, name );\n\t\t}\n\t\treturn name;\n\t}\n};\n\njQuery.each( jQuery.expr.match.bool.source.match(  $\|\w+\|g\|$ , function( i, name ) {\n\tvar getter = attrHandle[ name  $\|$  || jQuery.find.attr;\n\n\tattrHandle[ name  $\| =$  function( elem, name, isXML ) {\n\t\tvar ret, handle,\n\t\t\tlowercaseName = name.toLowerCase();\n\n\t\tif ( !isXML )  ${\n\n\nu\nt\tt/}$  Avoid an infinite loop by temporarily removing this function from the getter\n\t\t\thandle = attrHandle [ lowercaseName ];\n\t\t\tattrHandle [ lowercaseName  $] = ret; \nvert\theta\vert\text{t}$ :\n\t\t\t\t\tnull;\n\t\t\tattrHandle[ lowercaseName ] = handle;\n\t\t}\n\t\t\teturn ret;\n\t};\n } );\n\n\n\nvar rfocusable = /^(?:input|select|textarea|button)\$/i,\n\trclickable = /^(?:a|area)\$/i;\n\njQuery.fn.extend( {\n\tprop: function( name, value )  $\{\n\t\t\$ \t\,  $\|Q = \alpha\$ ,  $Q = \alpha\$ , name, value, arguments.length  $> 1$  ); $\n\t\$ ,  $\n\t\$ name ) {\n\t\treturn this.each( function() {\n\t\t\tdelete this[ jQuery.propFix[ name ] || name ];\n\t\t} );\n\t}\n} );\n\njQuery.extend( {\n\tprop: function( elem, name, value ) {\n\t\tvar ret, hooks,\n\t\t\tnType = elem.nodeType;\n\n\t\t// Don't get/set properties on text, comment and attribute nodes\n\t\tif ( nType ==  $3 \parallel nType$  $=$  == 8 || nType === 2 ) {\n\t\t\treturn;\n\t\t}\n\n\t\tif ( nType !== 1 || !jQuery.isXMLDoc( elem ) ) {\n\n\t\t\t\t\tl{/ Fix name and attach hooks\n\t\t\tname = jQuery.propFix[ name  $\|$  || name;\n\t\t\thooks = jQuery.propHooks[ name  $\ln\h\thinspace\$   $\ln\thinspace\$   $\ln\thinspace\$   $\ln\thinspace\$   $\ln\thinspace\$   $\ln\thinspace\$   $\ln\ln\thinspace\$   $\ln\ln\thinspace\$   $\ln\ln\thinspace\$   $\ln\ln\thinspace\$   $\ln\ln\ln\thinspace\$   $\ln\ln\ln\thinspace\$   $\ln\ln\thinspace\$   $\ln\ln\ln\thinspace\$   $\ln\ln\ln\thinspace\$   $\ln\ln\ln\thinspace\$   $\ln\ln\ln\thinspace\$   $\ln\ln\ln\thinspace\$   $\ln\ln\ln\thinspace\$   $\ln\ln\$ value, name ) ) !== undefined ) {\n\t\t\t\treturn ret;\n\t\t\t}\n\n\t\t\treturn ( elem[ name ] = value );\n\t\t}\n\n\t\tif ( hooks  $\&&\iota'$  in hooks  $\&&\iota'$  ret = hooks.get( elem, name ) ) !== null )  $\{\n\t\t\t\text{turn}$  ret;\n\t\t $\n\t\t\text{turn}$ 

elem[ name ];\n\t},\n\n\tpropHooks: {\n\t\ttabIndex: {\n\t\t\tget: function( elem ) {\n\n\t\t\t\t// Support: IE <=9 - 11 only\n\t\t\t\t// elem.tabIndex doesn't always return the\n\t\t\t\t// correct value when it hasn't been explicitly set\n\t\t\t\t/ https://web.archive.org/web/20141116233347/http://fluidproject.org/blog/2008/01/09/getting-settingand-removing-tabindex-values-with-javascript/ $n\lt t\lt\lt U$  Use proper attribute retrieval(#12072)\n\t\t\t\tvar tabindex = jQuery.find.attr( elem, \"tabindex\" );\n\n\t\t\t\tif ( tabindex ) {\n\t\t\t\t\treturn parseInt( tabindex, 10 );\n\t\t\t\t}\n\n\t\t\t\tif (\n\t\t\t\t\trfocusable.test( elem.nodeName ) ||\n\t\t\t\t\trclickable.test( elem.nodeName ) &&\n\t\t\t\t\telem.href\n\t\t\t\t) {\n\t\t\t\t\treturn 0;\n\t\t\t\t}\n\n\t\t\t\treturn -1;\n\t\t\t}\n\t\t}\n\t},\n\n\tpropFix:  ${\n\h\t\}\n\in\mathcal{S}\n\in\mathcal{S}\n\in\math$ selectedIndex property $\ln/$  forces the browser to respect setting selected $\ln/$  on the option $\ln/$  The getter ensures a default option is selected\n// when in an optgroup\n// eslint rule \"no-unused-expressions\" is disabled for this  $code\nm/s$  since it considers such accessions noop\nif ( !support.optSelected ) {\n\tjQuery.propHooks.selected =  ${\n\times \mathbb{R} \in \mathbb{R} \setminus \{\n\times \mathbb{R} \times \mathbb{R} \text{ is an } \mathbb{R} \text{ is an } \mathbb{R}$ elem.parentNode;\n\t\t\tif ( parent && parent.parentNode )

 $\{\n\t\t\to\ldots\,t\to\ldots\,t\}$ no-unused-expressions:  $\forall$ off $\forall$  \*/\n\n\t\t\tvar parent = elem.parentNode;\n\t\t\tif ( parent )  ${\n\cdot\lambda\cdot\lambda\cdot}$ 

{\n\t\t\t\t\tparent.parentNode.selectedIndex;\n\t\t\t\t}\n\t\t\t}\n\t\t}\n\t};\n}\n\njQuery.each( [\n\t\"tabIndex\",\n\t\"readOnly\",\n\t\"maxLength\",\n\t\"cellSpacing\",\n\t\"cellPadding\",\n\t\"rowSpan\",\n\t\"colS pan\",\n\t\"useMap\",\n\t\"frameBorder\",\n\t\"contentEditable\"\n], function() {\n\tjQuery.propFix[ this.toLowerCase()  $] = \text{this};\n\hbar\in\mathbb{N}\to\mathbb{N}$  is strip and collapse whitespace according to HTML spec\n\t// https://infra.spec.whatwg.org/#strip-and-collapse-ascii-whitespace\n\tfunction stripAndCollapse( value ) {\n\t\tvar tokens = value.match( rnothtmlwhite )  $\|\cdot\|$ ;\n\t\treturn tokens.join( \" \" );\n\t}\n\nfunction getClass( elem ) {\n\treturn elem.getAttribute && elem.getAttribute( \"class\" ) || \"\";\n}\n\nfunction classesToArray( value ) {\n\tif ( Array.isArray( value ) ) {\n\t\treturn value;\n\t}\n\tif ( typeof value === \"string\" ) {\n\t\treturn value.match( rnothtmlwhite )  $\|\cdot\|$ ;\n\t $\in \{\cdot\}$ \n\njQuery.fn.extend( {\n\taddClass: function( value ) {\n\t\tvar classes, elem, cur, curValue, clazz, j, finalValue, $\hbar\t$ t $i = 0$ ; $\hbar\t$ tif ( isFunction( value ) )  $\hbar\t$ tteturn this.each( function( j)  $\n\{\n\theta\}$  (\n\t\t\tiQuery( this ).addClass( value.call( this, j, getClass( this ) ) );\n\t\t\t} );\n\t\t}\n\n\t\tclasses = classesToArray( value );\n\n\t\tif ( classes.length ) {\n\t\t\twhile ( ( elem = this[ i++ ] ) ) {\n\t\t\t\tcurValue = getClass( elem );\n\t\t\t\tcur = elem.nodeType ===  $1 \& ( \' \'' + stripAndCollapse( \text{curl } u ) + \' \' )$ ;\n\n\t\t\tif ( cur )  $\n\dot\tau = 0;n\t\t\t\tau = 0;n\t\t\t\t\tau$  ( clazz = classes[ j++ ] )  $\n\dot\tau\tau$  ( cur.indexOf( \" \" + clazz + \" \" ) < 0 ) {\n\t\t\t\t\t\t\tcur += clazz + \" \";\n\t\t\t\t\t\t}\n\t\t\t\t\t}\n\n\t\t\t\t\t// Only assign if different to avoid unneeded rendering.\n\t\t\t\t\t\tifinalValue = stripAndCollapse( cur );\n\t\t\t\t\tif ( curValue !== finalValue )  ${\n\t\t\t\t\t\t\t\text{to} \cdot \text{C} \cdot \text{G} \cdot \text{C} \cdot \text{C} \cdot \$ this;\n\t},\n\n\tremoveClass: function( value ) {\n\t\tvar classes, elem, cur, curValue, clazz, j, finalValue,\n\t\t\ti =  $0$ ;\n\n\t\tif ( isFunction( value ) ) {\n\t\t\treturn this.each( function( j ) {\n\t\t\t\t\tjQuery( this ).removeClass( value.call( this, j, getClass( this ) );\n\t\t\t\t\t\tif ( !arguments.length ) {\n\t\t\treturn this.attr( \"class\",  $\|\n\|$  );\n\t\t}\n\n\t\tclasses = classesToArray( value );\n\n\t\tif ( classes.length ) {\n\t\t\twhile ( ( elem = this[ i++ ] ) )  ${\n\tau\}(t)\t\to=\text{censure:value} = getClass( elem);\n\n\pi\t\}(t)\t/1$  This expression is here for better compressibility (see addClass)\n\t\t\t\tcur = elem.nodeType === 1 && ( $\lq$ "  $\lq$ " + stripAndCollapse( curValue ) + \" \" );\n\n\t\t\tif ( cur )  $\{\n\tau(t)\}\$   $= 0; n\tau(t)\t(t)\$  ( ( clazz = classes  $\tau(t)$  ) )  $\{\n\tau(t)\}\$  Remove \*all\* instances\n\t\t\t\t\t\t\twhile ( cur.indexOf( $\'' \'' + \text{clazz} + \'' \'' > > -1$ ) {\n\t\t\t\t\t\t\t\t\t\t\t\t\t\tcur = cur.replace( $\'' \'' + \text{clazz} + \'' \''$ , \" \" );\n\t\t\t\t\t\t}\n\t\t\t\t\t}\n\n\t\t\t\t\t// Only assign if different to avoid unneeded rendering.\n\t\t\t\t\tfinalValue =  $\scriptstyle\rm{stripAndCollapse( \, cur\,\tiny\} \, \tiny\rm{}\}$  ( curValue !== finalValue ) {\n\t\t\t\t\t\t\t\t\t\t\telem.setAttribute( \"class\", finalValue );\n\t\t\t\t\t}\n\t\t\t\t}\n\t\t\t}\n\t\t}\n\n\t\treturn this;\n\t},\n\n\ttoggleClass: function( value, stateVal ) {\n\t\tvar type  $=$  typeof value,\n\t\t\tisValidValue = type === \"string\" || Array.isArray( value );\n\n\t\tif ( typeof stateVal === \"boolean\" && isValidValue ) {\n\t\t\treturn stateVal ? this.addClass( value ) : this.removeClass( value );\n\t\t\t\t\t\n\n\t\tif ( isFunction( value ) ) {\n\t\t\t\teturn this.each( function( i ) {\n\t\t\tjQuery( this ).toggleClass(\n\t\t\t\tvalue.call( this, i, getClass( this ), stateVal ),\n\t\t\t\tstateVal\n\t\t\t\t);\n\t\t\t}

);\n\t\t\t\t\t\t\t\t\treturn this.each( function() {\n\t\t\tvar className, i, self, classNames;\n\n\t\t\tif ( isValidValue ) {\n\n\t\t\t\t// Toggle individual class names\n\t\t\t\ti = 0;\n\t\t\t\tself = jQuery( this );\n\t\t\t\tclassNames = classesToArray( value );\n\n\t\t\t\twhile ( ( className = classNames[ i++ ] ) ) {\n\n\t\t\t\t\t// Check each className given, space separated list\n\t\t\t\t\tif ( self.hasClass( className ) ) {\n\t\t\t\t\t\tself.removeClass( className );\n\t\t\t\t\t} else {\n\t\t\t\t\t\tself.addClass( className );\n\t\t\t\t\t}\n\t\t\t\t}\n\n\t\t\t// Toggle whole class name\n\t\t\t\t \else if ( value === undefined || type === \"boolean\" ) {\n\t\t\t\tclassName = getClass( this );\n\t\t\t\tif ( className )  $\ln\nt\tt\t\t\t/2$  Store className if set\n\t\t\t\t\tdataPriv.set( this, \"\_\_className\_\_\", className );\n\t\t\t\t}\n\n\t\t\t\t// If the element has a class name or if we're passed `false`,\n\t\t\t\t// then remove the whole classname (if there was one, the above saved it). $\ln\left(t\right)/D$  Otherwise bring back whatever was previously saved (if  $\arctan\theta$ ,\n\t\t\t\t\tif ( this.setAttribute ) {\n\t\t\t\t\tthis.setAttribute( \"class\",\n\t\t\t\t\t\tclassName || value === false ?\n\t\t\t\t\t\t\"\" :\n\t\t\t\t\t\tdataPriv.get( this,  $\{\mathbf{m} \in \mathbb{Z}^n\}$   $\|\{\mathbf{t}(t)\;n\t\}\|_{\mathbf{t}(t)}\|_{\mathbf{t}(t)}\|_{\mathbf{t}(t)}\|_{\mathbf{t}(t)}\|_{\mathbf{t}(t)}\|_{\mathbf{t}(t)}\|_{\mathbf{t}(t)}\|_{\mathbf{t}(t)}\|_{\mathbf{t}(t)}\|_{\mathbf{t}(t)}\|_{\mathbf{t}(t)}\|_{\mathbf{t}(t)}\|_{\mathbf{t}(t)}\|_{\mathbf{t}(t)}\|_{\mathbf{t}(t)}\|_{\mathbf{t}(t)}\$ className, elem,\n\t\t\ti = 0;\n\n\t\tclassName = \" \" + selector + \" \";\n\t\twhile ( ( elem = this[ i++ ] ) ) {\n\t\t\tif ( elem.nodeType ===  $1 \&\&\n\rightharpoonup\nt( \mathbf{t} \cdot \mathbf{t} \cdot \mathbf$  $\{\n\t\|\t\|\t\|\n\t\|\t\|\n\|t\|\n\|t\|\n\|t\|\n\|t\|\n\|t\|\n\|t\|\n\|t\|\n\|t\|\n\|t\|\n\|t\|\n\|t\|\n\|t\|\n\|t\|\n\|t\|\n\|t\|\n\|t\|\n\|t\|\n\|t\|\n\|t\|\n\|t\|\n\|t\|\n\|t\|\n\|t\|\n\|t\|\n\|t\|\n\|t\|\n\|t\|\n\|t\|\n\|t\|\n\|t\|\n\|t\|\n\|t\|\n\|t\|\n$  ${\n\tau: function(value) {\n\tau \hbox{value}}$ , valueIsFunction,\n\t\telem = this[ 0 ];\n\n\t\tif ( !arguments.length )  ${\n\t\t\t\t\to\infty} = jQuery.valblock$  elem.type ]  $|\n\t\t\t\t\t\t\t\to\infty$ elem.nodeName.toLowerCase() ];\n\n\t\t\t\tif ( hooks &&\n\t\t\t\t\t\"get\" in hooks &&\n\t\t\t\t\t( ret = hooks.get( elem, \"value\" ) ) !== undefined\n\t\t\t\t) {\n\t\t\t\t\treturn ret;\n\t\t\t\t}\n\n\t\t\t\tret = elem.value;\n\n\t\t\t\t// Handle most common string cases\n\t\t\t\tif ( typeof ret === \"string\" ) {\n\t\t\t\t\t\t\t\treturn ret.replace( rreturn, \"\" );\n\t\t\t\t}\n\n\t\t\t\t// Handle cases where value is null/undef or number\n\t\t\t\treturn ret == null ? \"\" : ret;\n\t\t\t}\n\n\t\t\treturn;\n\t\t}\n\n\t\tvalueIsFunction = isFunction( value );\n\n\t\treturn this.each( function( i )  ${\n\tau\to\tau\tau\to\tau\tau\to\tau\tau\to\tau\tau\to\tau\tau\$ value.call( this, i, jQuery( this ).val() );\n\t\t\t} else {\n\t\t\t\tval = value;\n\t\t\t}\n\n\t\t\t// Treat null/undefined as  $\|\Psi\|$ ; convert numbers to string\n\t\t\tif ( val == null ) {\n\t\t\tval = \"\";\n\n\t\t\t\t } else if ( typeof val === \"number\" ) {\n\t\t\t\tval += \"\";\n\n\t\t\t} else if ( Array.isArray( val ) ) {\n\t\t\t\tval = jQuery.map( val, function( value )  ${\hat{t}\to\infty}$  : value  $\{\tilde{t}\to\infty$  is type  $\|$ jQuery.valHooks[ this.nodeName.toLowerCase() ];\n\n\t\t\t// If set returns undefined, fall back to normal setting\n\t\t\tif ( !hooks  $||$  !( \"set\" in hooks )  $||$  hooks.set( this, val, \"value\" ) === undefined )  $\{\n\{\n\t\t\t\t\nt\n\}$ .value = val;\n\t\t\t}\n\t\t} );\n\t}\n} );\n\njQuery.extend( {\n\tvalHooks: {\n\t\toption: {\n\t\t\tget: function( elem ) {\n\n\t\t\t\tvar val = jQuery.find.attr( elem, \"value\" );\n\t\t\t\treturn val != null ?\n\t\t\t\t\tval :\n\n\t\t\t\t\t// Support: IE <=10 - 11 only\n\t\t\t\t\t// option.text throws exceptions (#14686, #14858)\n\t\t\t\t\t// Strip and collapse whitespace\n\t\t\t\t\t// https://html.spec.whatwg.org/#strip-and-collapse-whitespace\n\t\t\t\t\tstripAndCollapse( jQuery.text( elem ) );\n\t\t\t}\n\t\t},\n\t\tselect: {\n\t\t\tget: function( elem ) {\n\t\t\t\tvar value, option,  $i,\n\hbar\t\t\to\infty$  = elem.options, \n\t\t\t\t\tindex = elem.selectedIndex,\n\t\t\t\t\tone = elem.type === \"selectone\",\n\t\t\t\t\tvalues = one ? null : [],\n\t\t\t\t\tmax = one ? index + 1 : options.length;\n\n\t\t\t\tif ( index < 0 ) {\n\t\t\t\t\ti = max;\n\n\t\t\t\t} else {\n\t\t\t\t\ti = one ? index : 0;\n\t\t\t\t}\n\n\t\t\t\t// Loop through all the selected  $\otimes\Lambda\nt\tt(t\tdor ( ; i < max; i++) {\n\tt(t\tdor ( i ; i');\nn\tdt\tt} \tdor \equiv 1 ;\nn\tdt\tt} \tdor \equiv 1 ;\nn\tdt\tt} \tdor \equiv 1 ;\nn\tdt\tt} \tdor \equiv 1 ;\nn\tdt\tt} \tdor \equiv 1 ;\nn\tdt\tt} \tdor \equiv 1 ;\nn\tdt\tt} \tdor \equiv 1 ;\nn\tdt\tt} \tdor \equiv 1 ;\nn\tdt\tt} \tdor \equiv 1 ;\nn\tdt\tt} \tdor \equiv 1 ;\nn\tdt\tt} \tdor \equiv 1 ;\nn\tdt\tt}$ 9 doesn't update selected after form reset (#2551)\n\t\t\t\t\tif ( ( option.selected || i === index ) &&\n\n\t\t\t\t\t\t\t// Don't return options that are disabled or in a disabled optgroup\n\t\t\t\t\t\t\t!option.disabled &&\n\t\t\t\t\t\t\t(  $!$ option.parentNode.disabled  $\|\n\tilde{\tt}\t\|$ t $\tilde{\tt}\t\|$ t $\tilde{\tt}\t\|$ t $\tilde{\tt}\t\|$ t $\tilde{\tt}\t\|$ t $\tilde{\tt}\t\|$ t $\tilde{\tt}\t\|$ t $\tilde{\tt}\t\|$ t $\tilde{\tt}\t\|$ t $\tilde{\tt}\t\|$ t $\tilde{\tt}\t\|$ t $\tilde{\tt}\t\|$ t $\tilde{\tt}\t\|$ t $\tilde{\tt}\t\|$ t $\tilde{\tt}\t\|$ specific value for the option\n\t\t\t\t\t\tvalue = jQuery( option ).val();\n\n\t\t\t\t\t\t// We don't need an array for one  $selects\n\t\t\t\t\t\t\t$ array\n\t\t\t\t\t\tvalues.push( value );\n\t\t\t\t\t}\n\t\t\t\t}\n\n\t\t\t\treturn values;\n\t\t\t},\n\n\t\t\tset: function( elem, value )  $\hat{t}\$  \n\t\t\t\tvar optionSet, option,\n\t\t\t\t\toptions = elem.options,\n\t\t\t\t\tvalues = jQuery.makeArray( value ),\n\t\t\t\t\ti = options.length;\n\n\t\t\t\twhile ( i-- ) {\n\t\t\t\t\toption = options[ i ];\n\n\t\t\t\t\t/\* eslint-disable nocond-assign \*/\n\n\t\t\t\t\tif ( option.selected =\n\t\t\t\t\t\tjQuery.inArray( jQuery.valHooks.option.get( option ), values ) > -1\n\t\t\t\t\t) {\n\t\t\t\t\t\toptionSet = true;\n\t\t\t\t\t}\n\n\t\t\t\t\t/\* eslint-enable no-cond-assign

\*/\n\t\t\t\t}\n\n\t\t\t\t// Force browsers to behave consistently when non-matching value is set\n\t\t\t\tif ( !optionSet ) {\n\t\t\t\t\telem.selectedIndex = -1;\n\t\t\t\t}\n\t\t\t\treturn values;\n\t\t\t}\n\t\t}\n\t}\n} );\n\n// Radios and checkboxes getter/setter\njQuery.each( [ \"radio\", \"checkbox\" ], function() {\n\tjQuery.valHooks[ this ] =  ${\n\times\atop{\n\times\atop}}$  {\n\t\tset: function( elem, value ) {\n\t\t\tif ( Array.isArray( value ) ) {\n\t\t\treturn ( elem.checked = jQuery.inArray( jQuery( elem ).val(), value  $) > -1$  );\n\t|t\t\t\t\t\t\t\t\t\t\t\t\tif ( !support.checkOn )  ${\n\t\tiQuery.valHooks[ this ].get = function(elem ) {\n\t\t\terturn element.getAttribute(' "value" ) == null ? \" on'\" :$ elem.value;\n\t\t};\n\t}\n} );\n\n\n\n\n\n\n\n\Zeturn jQuery for attributes-only inclusion\n\n\nsupport.focusin =  $\U$ onfocusin $\U$  in window; $\n\n\nu\ar$  rfocusMorph = /^(?:focusinfocus|focusoutblur)\$/,\n\tstopPropagationCallback = function( e )  $\mathbf{c} \in \mathbb{R}$ ;\n\t\te.stopPropagation();\n\t\text{\n\n\ttps\n\ttrigger: function( event, data, elem, onlyHandlers )  ${\n\nu\nt\r\n}(t\$  i, cur, tmp, bubbleType, ontype, handle, special, lastElement,\n\t\t\teventPath = [ elem || document ],\n\t\t\ttype = hasOwn.call( event, \"type\" ) ? event.type : event,\n\t\t\tnamespaces = hasOwn.call( event,  $\{\$ amespace $\}'$  ) ? event.namespace.split( $\'\$ . $\}'$ ) : [];\n\n\t\tcur = lastElement = tmp = elem = elem ||  $d$ ocument;\n\n\t\t $\mathcal{U}/$  Don't do events on text and comment nodes\n\t\tif ( elem.nodeType == 3 || elem.nodeType === 8)  $\n\{\n\theta\in\mathbb{R}\n\in\mathbb{R}\n\in\mathbb{R}\n\in\mathbb{R}\n\in\mathbb{R}\n\in\mathbb{R}\n\in\mathbb{R}$  for firing them right now $\n\theta\in\mathbb{R}$ rfocusMorph.test( type + jQuery.event.triggered ) )  $\n\t\t\t\ln\nt\t\in\mathcal{F}$  ( type.indexOf( \".\" ) > -1 )  ${\n\n\lambda\}(t\)/N$  Namespaced trigger; create a regexp to match event type in handle()\n\t\t\tnamespaces = type.split( \".\" );\n\t\t\ttype = namespaces.shift();\n\t\t\tnamespaces.sort();\n\t\t}\n\t\tontype = type.indexOf( \":\" ) < 0 && \"on\" + type;\n\n\t\t// Caller can pass in a jQuery.Event object, Object, or just an event type string\n\t\tevent = event[ jQuery.expando ] ?\n\t\t\tevent :\n\t\t\tnew jQuery.Event( type, typeof event === \"object\" && event );\n\n\t\t// Trigger bitmask: & 1 for native handlers; & 2 for jQuery (always true)\n\t\tevent.isTrigger = onlyHandlers ? 2 :  $3$ ;\n\t\tevent.namespace = namespaces.join( \".\" );\n\t\tevent.rnamespace = event.namespace ?\n\t\t\tnew RegExp(  $\|\langle\| \|\rangle$ " + namespaces.join( \"\\\\.(?:.\*\\\\.|\)\" ) + \"(\\\\.\\$)\" ) :\n\t\t\tnull;\n\n\t\t// Clean up the event in case it is being reused\n\t\tevent.result = undefined;\n\t\tif ( !event.target ) {\n\t\t\tevent.target = elem;\n\t\t}\n\n\t\t// Clone any incoming data and prepend the event, creating the handler arg list\n\t\tdata = data == null ?\n\t\t\t[ event ] :\n\t\t\tjQuery.makeArray( data, [ event ] );\n\n\t\t// Allow special events to draw outside the lines\n\t\tspecial = jQuery.event.special[ type  $\|\{\}\:\in\{\text{lonlyHandlers }\&\&\text{ special.trigger }\&\&\text{ special.trigger, apply( elem, data)}\}$  $==$  false )  $\int\nt\tt\tr{\n\in\mathbb{N}\n\tt\tr{\n\Delta}$  Determine event propagation path in advance, per W3C events spec  $(\#9951)\n\int_0^{\pi}$  Bubble up to document, then to window; watch for a global ownerDocument var  $(\#9724)\n\int_0^{\pi}$ !onlyHandlers && !special.noBubble && !isWindow( elem )  $\ln\h$ t\t\tbubbleType = special.delegateType || type;\n\t\t\tif ( !rfocusMorph.test( bubbleType + type ) ) {\n\t\t\t\tcur = cur.parentNode;\n\t\t\t\t\t\t\t\tfor ( ; cur; cur = cur.parentNode )  $\n{\n\t\t\t\text{t\text{t\text{t\text{t}}\text{t\text{t}}\text{t\text{t}}\text{t\text{t}}\text{t\text{t}}\text{t\text{t}}\text{t\text{t}}\text{t\text{t}}\text{t\text{t}}\text{t\text{t\text{t}}\text{t\text{t}}\text{t\text{t}}\text{t\text{t}}\text{t\text{t}}\text{t\text{t\text{t}}\text{t\text{t}}\text{t\text{t}}\text{t\text{t}}\text{t\text{t}}\text{t\text$ document (e.g., not plain obj or detached  $DOM\$ \thinspace\ ( tmp === ( elem.ownerDocument || document ) ) {\n\t\t\t\teventPath.push( tmp.defaultView || tmp.parentWindow || window );\n\t\t\t}\n\t\t}\n\n\t\t// Fire handlers on the event path $\ln\lvert t \rvert = 0$ ; $\ln\lvert t \rvert$  twhile ( ( cur = eventPath[ i++ ] ) && !event.isPropagationStopped() )  ${\hat{t}}$  \n\t\t\tlastElement = cur;\n\t\t\tevent.type = i > 1 ?\n\t\t\t\tbubbleType :\n\t\t\t\tspecial.bindType || type;\n\n\t\t\t/ jQuery handler\n\t\t\thandle = ( dataPriv.get( cur, \"events\" ) || { } )[ event.type ]  $\&\&\n$ h\t\t\tdataPriv.get( cur,  $\langle \Psi \rangle$ :\n\t\t\tif ( handle ) {\n\t\t\t\thandle.apply( cur, data );\n\t\t\t\t\t\t\t\t\t\t\t\t\thandler\n\t\t\t\thandle = ontype && cur[ ontype ];\n\t\t\tif ( handle && handle.apply && acceptData( cur ) ) {\n\t\t\t\tevent.result = handle.apply( cur, data ); $\ln\{t\}$ t $\tilde{t}$  ( event.result === false )  ${\n\t\t\t\t\{\n\t\t\t\t\}\n\t\t\t\{\n\t\t\t\t\}\n\t\t\t\t\{\n\t\t\t\t\}\n\t\t\t\t\{\n\t\t\t\}\n\t\t\t\t\{\n\t\t\t\}\n\t\t\t\t\{\n\t\t\t\{\n\t\t\t\}\n\t\t\t\t\{\n\t\t\t\{\n\t\t\t\}\n\t\t\t\t\{\n\t\t\t\{\n\t\t\t\}\n\t\t\t\t\{\n\t\t\t\{\n\t\t\t\}\n\t\t\t\t\{\n\t\t\t\{\n\t\t\t\}\n\t\t\t\t\{\n\t\t\t\{\n\t\t\t\}\n\t\t\t\t\{\n\t\t\t\t\{\n\t\t\t\}\n\t\t\t\t\{\n\t\t\t\{\n\t\t\t\$ default action, do it now\n\t\tif ( !onlyHandlers && !event.isDefaultPrevented() ) {\n\n\t\t\tif ( ( !special. default  $\|\text{th}\$ t\t\t\tspecial. default.apply( eventPath.pop(), data ) === false ) &&\n\t\t\t\tacceptData( elem ) ) {\n\n\t\t\t\t// Call a native DOM method on the target with the same name as the event. $\hbar\t\t\t\t\t\t\t/$  Don't do default actions on window, that's where global variables be  $(\#6170)\n\hbar(t\ntt\tt{itif}$  ( ontype && isFunction( elem[ type ] ) && !isWindow( elem ) )  ${\n\nu\nt\tt\t\tt\tt\t\tt/Don't re-trigger}$  an onFOO event when we call its FOO() method\n\t\t\t\t\ttmp = elem[ ontype ];\n\n\t\t\t\t\tif ( tmp ) {\n\t\t\t\t\t\telem[ ontype ] = null;\n\t\t\t\t\t}\n\n\t\t\t\t\t// Prevent re-triggering of the same event, since we already bubbled it above $\n\tilde{\tilde{Q}}$ uery.event.triggered = type; $\ln\ln\tilde{t}$ t event.isPropagationStopped() ) {\n\t\t\t\t\t\tlastElement.addEventListener( type, stopPropagationCallback

);\n\t\t\t\t\t}\n\n\t\t\t\t\telem[ type ]();\n\n\t\t\t\t\tif ( event.isPropagationStopped() )

{\n\t\t\t\t\t\tlastElement.removeEventListener( type, stopPropagationCallback

);\n\t\t\t\t\t}\n\n\t\t\t\t\tjQuery.event.triggered = undefined;\n\n\t\t\t\t\tif ( tmp ) {\n\t\t\t\t\t\telem[ ontype ] = tmp;\n\t\t\t\t\t}\n\t\t\t\t}\n\t\t\t}\n\t\t}\n\n\t\treturn event.result;\n\t},\n\n\t// Piggyback on a donor event to simulate a different one\n\t// Used only for `focus(in | out)` events\n\tsimulate: function( type, elem, event ) {\n\t\tvar e =  $jQuery.extend(\n\t\t\newcommand{\n0.1}{\n0.1}C\newcommand{\n0.1}{\n0.1}C\newcommand{\n0.1}{\n0.1}C\newcommand{\n0.1}{\n0.1}C\newcommand{\n0.1}{\n0.1}C\newcommand{\n0.1}{\n0.1}C\newcommand{\n0.1}{\n0.1}C\newcommand{\n0.1}{\n0.1}C\newcommand{\n0.1}{\n0.1}C\newcommand{\n0.1}{\n0.1}C\newcommand{\n0.1}{\n0.1}C\newcommand{\n0.1}{\n0.1}C\newcommand{\n0.1}{\n0.1}C\new$ true\n\t\t\t}\n\t\t);\n\n\t\tjQuery.event.trigger( e, null, elem );\n\t}\n\n} );\n\njQuery.fn.extend( {\n\n\ttrigger: function( type, data )  $\n{\n\t\t\t\infty\}$  function()  $\n\t\t\t\infty\$  function()  $\n\t\t\t\infty\$  function()  $\n\t\t\t\infty\$ );\n\t},\n\ttriggerHandler: function( type, data ) {\n\t\tvar elem = this[ 0 ];\n\t\tif ( elem ) {\n\t\t\treturn jQuery.event.trigger( type, data, elem, true );\n\t\t\\n\t\\n\n\n\n\n\// Support: Firefox  $\langle=44\n\rangle$ / Firefox doesn't have focus(in | out) events\n// Related ticket - https://bugzilla.mozilla.org/show\_bug.cgi?id=687787\n//\n// Support: Chrome  $\langle 48 - 49, \text{Safari} \langle 50 - 9.1 \rangle \text{n}$ // focus(in | out) events fire after focus & blur events, $\langle \text{n}$ // which is spec violation - http://www.w3.org/TR/DOM-Level-3-Events/#events-focusevent-event-order\n// Related ticket https://bugs.chromium.org/p/chromium/issues/detail?id=449857\nif ( !support.focusin ) {\n\tjQuery.each( { focus: \"focusin\", blur: \"focusout\" }, function( orig, fix ) {\n\n\t\t// Attach a single capturing handler on the document while someone wants focusin/focusout\n\t\t\tvar handler = function( event ) {\n\t\t\tjQuery.event.simulate( fix, event.target, jQuery.event.fix( event ) );\n\t\t};\n\n\t\tjQuery.event.special[ fix ] = {\n\t\t\tsetup: function()  ${\n\t\{\n\t\nt\}(t)\}\$   $\{\n\t\tau\, \text{doc = this.} \in \{\n\t\tau\} \times \text{doc, fix } \|\n\t\tau\| \}$  ${\n\theta\cdot\text{td}$ );\n\t\t\t},\n\t\t\tteardown: function() {\n\t\t\t\tvar doc = this.ownerDocument || this,\n\t\t\t\tattaches = dataPriv.access( doc, fix ) - 1;\n\n\t\t\t\t\tif ( !attaches ) {\n\t\t\t\t\t\tdoc.removeEventListener( orig, handler, true );\n\t\t\t\t\t\tdataPriv.remove( doc, fix );\n\n\t\t\t\t\t\t\t\t\t\t\t\t\t\t\tdataPriv.access( doc, fix, attaches );\n\t\t\t\t}\n\t\t\t}\n\t\t};\n\t} );\n}\nvar location = window.location;\n\nvar nonce = Date.now();\n\nvar rquery = (  $\langle \rangle$ :\n\n\n\n\/ Cross-browser xml parsing\njQuery.parseXML = function( data ) {\n\tvar xml;\n\tif ( !data || typeof data  $!=\$  "string\" )  $\{\n\t\|\n\n\h\|\n\| \in \mathbb{N}$ . Support: IE 9 - 11 only\n\t// IE throws on parseFromString with invalid input.\n\ttry  ${\hat x} = ( new window.DOMParser() )$ .parseFromString( data, \"text/xml\" );\n\t} catch ( e )  ${\n\tau\in\{\n\tau\in\mathbb{N}\right\}}\nand \tau\in\mathbb{R}$  = undefined;\n\t ${\n\tau\in\mathbb{N} \mathbb{N}}\nand \tau\in\mathbb{R}$  ${\n\t|S\in\mathbb{R}}$ : $\mathbf{XML}: \mathbf{XML}: \mathbf{XML}:$  $\ln(x)\ln(x,\ln\text{tr}x)$  \traubmitterTypes = /^(?:submittable the set file)\$/i,\n\trsubmittable = /^(?:input|select|textarea|keygen)/i;\n\nfunction buildParams( prefix, obj, traditional, add ) {\n\tvar name;\n\n\tif (

Array.isArray( obj ) )  ${\n\lambda\nt\nt}$  Serialize array item. $\n\n\lambda\nt$  (tiqUery.each( obj, function( i, v )  ${\n\n\lambda\nt}$  ( traditional || rbracket.test( prefix ) )  $\ln\frac{\t\t\t}{\t}$  Treat each array item as a scalar.\n\t\t\t\tadd( prefix, v );\n\n\t\t\t\t } else {\n\n\t\t\t\t// Item is non-scalar (array or object), encode its numeric index.\n\t\t\t\tbuildParams(\n\t\t\t\t\tprefix +  $\[\Psi\] \$  + ( typeof v === \"object\" && v != null ? i : \"\" ) +

\"]\",\n\t\t\t\t\tv,\n\t\t\t\t\ttraditional,\n\t\t\t\t\tadd\n\t\t\t\t);\n\t\t\t}\n\t\t} );\n\n\t} else if ( !traditional && toType( obj ) ===  $\mathrm{C}$  \the  $\cdot$  \the serialize object item.\n\t\tfor ( name in obj ) {\n\t\t\tbuildParams( prefix + \"[\" + name + \"]\", obj[ name ], traditional, add );\n\t\t}\n\n\t} else  ${\n\n\lambda\nt}/\n\delta\$ crialize scalar item.\n\t\tadd( prefix, obj );\n\t}\n\n\n// Serialize an array of form elements or a set of\n// key/values into a query string\njQuery.param = function( a, traditional )  ${\n\times \n\bf x,\n\bf t}$  {\n\t\tadd = function( key, valueOrFunction )  ${\n\times \n\bf t}$  if value is a function, invoke it and use its return value $\ln\t\text{var value} = \text{isFunction}$  valueOrFunction ) ?\n\t\t\t\tvalueOrFunction() :\n\t\t\tvalueOrFunction;\n\n\t\t\ts[ s.length ] = encodeURIComponent( key ) + \"=\"  $+\ln\text{t}\times\text{d}$  == null ? \"\" : value  $\ln\text{t}\times\ln\text{t}\times\ln\text{d}$  if an array was passed in, assume that it is an array of form elements.\n\tif ( Array.isArray( a )  $\int$  ( a.jquery && !jQuery.isPlainObject( a ) )  $\{\n\ln\nt\}/t$ Serialize the form elements\n\t\tjQuery.each( a, function() {\n\t\t\tadd( this.name, this.value );\n\t\t} );\n\n\t} else  ${\n\Lambda\tt\to\AA\tt}$  If traditional, encode the \"old\" way (the way 1.3.2 or older\n\t\t\tle did it), otherwise encode params recursively.\n\t\tfor ( prefix in a ) {\n\t\t\tbuildParams( prefix, a[ prefix ], traditional, add );\n\t\t}\n\t\t\n\t\r\n\t// Return the resulting serialization\n\treturn s.join( $\%$ \");\n};\niQuery.fn.extend( $\{\n\t{split}$  function()  $\n\dot{\tau}$ jQuery.param( this.serializeArray() );\n\t},\n\tserializeArray: function() {\n\t\treturn this.map( function() {\n\n\t\t\t//

Can add propHook for  $\text{elements}\$ " to filter or add form elements $\nt\t\text{vars}$  elements =  $jQuery.pop$  (this, \"elements\" );\n\t\t\treturn elements ? jQuery.makeArray( elements ) : this;\n\t\t} )\n\t\t.filter( function() {\n\t\t\tvar type = this.type;\n\n\t\t\t// Use .is( $\iota$ ':disabled\") so that fieldset[disabled] works\n\t\t\treturn this.name && !jQuery( this ).is( $\lq$ ":disabled $\lq$ " ) &&\n\t\t\t\trsubmittable.test( this.nodeName ) && !rsubmitterTypes.test( type ) &&\n\t\t\t\t( this.checked || !rcheckableType.test( type ) );\n\t\t} )\n\t\t.map( function( i, elem ) {\n\t\t\tvar val = jQuery( this ).val();\n\n\t\t\tif ( val == null ) {\n\t\t\t\treturn null;\n\t\t\t\t\t\t\t\t\t\t\tif ( Array.isArray( val ) ) {\n\t\t\t\treturn jQuery.map( val, function( val )  $\{\n\{\t\texttt\t\texttt\t\texttt\t\texttt = 4 name: elem.name, value: value: val.\nreplace( rCRLF, \n\|r\|n\") }\n\}$ };\n\t\t\t\t} );\n\t\t\t}\n\n\t\t\treturn { name: elem.name, value: val.replace( rCRLF, \"\\r\\n\" ) };\n\t\t} ).get();\n\t}\n} );\n\n\nvar\n\tr20 = /%20/g,\n\trhash = /#.\*\$/,\n\trantiCache = /([?&])\_=[^&]\*/,\n\trheaders = /^(.\*?):[  $\left[\frac{\Gamma^*(\Lambda)\r\ln^*}\gamma_n\ln\frac{t}{47653},\frac{48125}{8152}$ : local protocol detection\n\trlocalProtocol = /^(?:about|app|app- $\strongel.+extension|file|res|wide):$ \$/,\n\trnoContent = /^(?:GET|HEAD)\$/,\n\trprotocol = /^\\/\//,\n\n\t/\* Prefilters\n\t \* 1) They are useful to introduce custom dataTypes (see ajax/jsonp.js for an example)\n\t \* 2) These are called:\n\t \* - BEFORE asking for a transport\n\t \* - AFTER param serialization (s.data is a string if s.processData is true)\n\t \* 3) key is the dataType\n\t \* 4) the catchall symbol  $\langle$ "\*\" can be used\n\t \* 5) execution will start with transport dataType and THEN continue down to  $\^*\$ " if needed\n\t \*/\n\tprefilters = {},\n\n\t/\* Transports bindings\n\t \* 1) key is the dataType\n\t \* 2) the catchall symbol \"\*\" can be used\n\t \* 3) selection will start with transport dataType and THEN go to \"\*\" if needed\n\t \*/\n\ttransports = {},\n\n\t// Avoid comment-prolog char sequence (#10098); must appease lint and evade compression\n\tallTypes =  $\langle \Psi^* \rangle$ ".concat(  $\langle \Psi^* \rangle$ "),\n\n\t// Anchor tag for parsing the document origin\n\toriginAnchor = document.createElement( $\u\$ );\n\toriginAnchor.href = location.href;\n\n// Base \"constructor\" for jQuery.ajaxPrefilter and jQuery.ajaxTransport\nfunction addToPrefiltersOrTransports( structure ) {\n\n\t// dataTypeExpression is optional and defaults to \"\*\"\n\treturn function( dataTypeExpression, func )  $\ln\thinspace\$  ( typeof dataTypeExpression !==  $\stinspace\$  )  $\ln\thinspace\$ dataTypeExpression;\n\t\t\tdataTypeExpression = \"\*\";\n\t\t}\n\n\t\tvar dataType,\n\t\t\ti = 0,\n\t\t\tdataTypes = dataTypeExpression.toLowerCase().match( rnothtmlwhite ) || [];\n\n\t\tif ( isFunction( func ) ) {\n\n\t\t\t// For each dataType in the dataTypeExpression\n\t\t\twhile ( ( dataType = dataTypes[ i++ ] ) )  $\n\n\ln\nt\tt\t\t/$  Prepend if requested\n\t\t\t\tif ( dataType[ 0 ] ===  $'\+\$ " ) {\n\t\t\t\t\tdataType = dataType.slice( 1 )  $|| \$ "\*\";\n\t\t\t\t\t( structure[ dataType ] = structure[ dataType ] || [] ).unshift( func );\n\n\t\t\t\t// Otherwise append\n\t\t\t\t} else {\n\t\t\t\t\t( structure[ dataType ] = structure[ dataType ] || [] ).push( func );\n\t\t\t\t}\n\t\t\t}\n\t\t}\n\t};\n}\n\n// Base inspection function for prefilters and transports\nfunction inspectPrefiltersOrTransports( structure, options, originalOptions,  $jqXHR$  )  $\n\in\frac{1}{\n\cdot\frac{1}{\n\cdot$ dataType )  ${\n\dot\tau\}$  selected; $\dot\tau\$ tinspected[ dataType ] = true; $\dot\tau\$ tiqQuery.each( structure[ dataType ] || [], function( \_, prefilterOrFactory ) {\n\t\t\tvar dataTypeOrTransport = prefilterOrFactory( options, originalOptions, jqXHR );\n\t\t\tif ( typeof dataTypeOrTransport === \"string\" &&\n\t\t\t\t!seekingTransport && !inspected[ dataTypeOrTransport ] ) {\n\n\t\t\t\toptions.dataTypes.unshift( dataTypeOrTransport );\n\t\t\t\tinspect( dataTypeOrTransport );\n\t\t\t\treturn false;\n\t\t\t\t lelse if ( seekingTransport ) {\n\t\t\t\treturn !( selected = dataTypeOrTransport );\n\t\t\t}\n\t\t} );\n\t\treturn selected;\n\t}\n\n\treturn inspect( options.dataTypes[ 0 ] ) || !inspected[  $\"\$  ] && inspect(  $\"\$ );\n}\n/| A special extend for ajax options\n// that takes  $\|$ flat\" options (not to be deep extended)\n// Fixes #9887\nfunction ajaxExtend( target, src ) {\n\tvar key, deep,\n\t\tflatOptions = jQuery.ajaxSettings.flatOptions  $\|\{\}\:\mathbf{h}\|$  ( key in src )  $\{\|\mathbf{h}\|$  ( src[ key ] !== undefined )  $\{\|\mathbf{h}\|$  (flatOptions[ key ] ? target : ( deep  $|$  ( deep = { } ) )  $|$  key  $] =$  src $\k$   $\in \mathbb{N}\$   $\in \mathbb{N}\$   $\in \mathbb{N}\$   $\in \mathbb{N}\$   $\in \mathbb{N}\$   $\in \mathbb{N}\$   $\in \mathbb{N}\$   $\in \mathbb{N}\$   $\in \mathbb{N}\$   $\in \mathbb{N}\$   $\in \mathbb{N}\$   $\in \mathbb{N}\$   $\in \mathbb{N}\$   $\in \mathbb{N}\$  deep );\n\t}\n\n\treturn target;\n}\n\n/\* Handles responses to an ajax request:\n \* - finds the right dataType (mediates between content-type and expected dataType) $\ln *$  - returns the corresponding response $\ln *$  $\ln$ function ajaxHandleResponses( s, jqXHR, responses )  $\n\alpha t$ , type, finalDataType, firstDataType,\n\t\tcontents = s.contents,\n\t\tdataTypes = s.dataTypes;\n\n\t// Remove auto dataType and get content-type in the process\n\twhile  $\text{d}$  dataTypes $[0] == \$ "\*\" )  $\hbar\text{Types}$ .shift();\n\t\tif ( ct === undefined )  $\hbar\text{tree}$  s.mimeType || jqXHR.getResponseHeader( \"Content-Type\" );\n\t\t}\n\t}\n\n\t// Check if we're dealing with a known contenttype\n\tif ( ct ) {\n\t\tfor ( type in contents ) {\n\t\t\tif ( contents[ type ] && contents[ type ].test( ct ) )  $\{\n\t\t\t\tdt\dt$ 

expected dataType\n\tif ( dataTypes[ 0 ] in responses ) {\n\t\tfinalDataType = dataTypes[ 0 ];\n\t } else {\n\n\t\t// Try convertible dataTypes\n\t\tfor ( type in responses ) {\n\t\t\tif ( !dataTypes[ 0 ] || s.converters[ type + \" \" + dataTypes $[0]$ )  $\mathcal{I}ye \neq type$ ;\n\t\t\t\tbreak;\n\t\t\t\t\n\t\tif ( !firstDataType )  ${\n\hbar\thinspace\atop t\hbar\thinspace\atop t\hbar\thinspace\at$ firstDataType;\n\t}\n\n\t// If we found a dataType\n\t// We add the dataType to the list if needed\n\t// and return the corresponding response\n\tif ( finalDataType ) {\n\t\tif ( finalDataType !== dataTypes[ 0 ] ) {\n\t\t\tdataTypes.unshift( finalDataType );\n\t\t}\n\t\treturn responses[ finalDataType ];\n\t}\n}\n\n/\* Chain conversions given the request and the original response $\ln *$  Also sets the responseXXX fields on the jqXHR instance $\n$  \*/ $\in$  and  $\infty$  ajaxConvert( s, response, jqXHR, isSuccess )  ${\n\times 2$ , current, conv, tmp, prev,\n\t\tconverters = {},\n\n\t\t// Work with a copy of dataTypes in case we need to modify it for conversion\n\t\tdataTypes = s.dataTypes.slice();\n\n\t// Create converters map with lowercased keys\n\tif ( dataTypes[1]) {\n\t\tfor ( conv in s.converters ) {\n\t\t\tconverters[ conv.toLowerCase() ] = s.converters[ conv  $\ln\h\ln\ln\arctan t = \text{dataTypes}.\text{min}(t)/\ln\ln t/\current$  Convert to each sequential dataType\n\twhile ( current ) {\n\n\t\tif ( s.responseFields[ current ] ) {\n\t\t\tjqXHR[ s.responseFields[ current ] ] = response;\n\t\t}\n\n\t\t// Apply the dataFilter if provided\n\t\tif ( !prev && isSuccess && s.dataFilter ) {\n\t\t\tresponse = s.dataFilter( response, s.dataType );\n\t\t}\n\n\t\tprev = current;\n\t\tcurrent = dataTypes.shift();\n\n\t\tif ( current ) {\n\n\t\t\t// There's only work to do if current dataType is non-auto\n\t\t\tif ( current === \"\*\" ) {\n\n\t\t\t\t\t\tcurrent = prev;\n\n\t\t\t\t\t\t\tif ( current = == \"\*\" ) {\n\n\t\t\t\t\t\tcurrent = prev;\n\n\t\t\t\t\t\t\t response if prev dataType is non-auto and differs from current\n\t\t\t} else if ( prev !== \"\*\" && prev !== current )  ${\n\n\!\in\!\n\in\mathbb{N} \times \mathbb{C} \subset \mathbb{C} \times + \mathbb{C} \times + \mathbb{C} \times \mathbb{C} \times \mathbb{C}$  $|\cdot\rangle$   $\rightarrow$  Is  $\ln\frac{t}{t}\t|_t$  if none found, seek a pair $\ln\frac{t}{t}\t|_t$  (  $\conv$  )  $\ln\frac{t}{t}\t|_t$  for ( conv2 in converters )  $\ln\frac{t}{t}\t|_t$ conv2 outputs current\n\t\t\t\t\t\ttmp = conv2.split( \" \" );\n\t\t\t\t\t\tif ( tmp[ 1 ] === current ) {\n\n\t\t\t\t\t\t\t// If prev can be converted to accepted input\n\t\t\t\t\t\t\t\t\t\t\tconv = converters[ prev + \" \" + tmp[ 0 ] ] ||\n\t\t\t\t\t\t\t\tconverters[ \"\* \" + tmp[ 0 ] ];\n\t\t\t\t\t\t\tif ( conv ) {\n\n\t\t\t\t\t\t\t\t// Condense equivalence  $\text{cr\textbf}\text{th\textbf}\text{th\textbf}\text{$ insert the intermediate dataType\n\t\t\t\t\t\t\t\t} else if ( converters[ conv2 ] !== true ) {\n\t\t\t\t\t\t\t\t\tcurrent = tmp[ 0  $\int_0^{\pi} t\tau\,t\,t\,t\,t\,t\,t\,dt$  that  $\alpha$  Types.unshift( tmp[ 1 ]

);\n\t\t\t\t\t\t\t\t}\n\t\t\t\t\t\t\t\tbreak;\n\t\t\t\t\t\t\t}\n\t\t\t\t\t\t}\n\t\t\t\t\t}\n\t\t\t\t}\n\n\t\t\t\t// Apply converter (if not an equivalence)\n\t\t\t\tif ( conv !== true ) {\n\n\t\t\t\t\t// Unless errors are allowed to bubble, catch and return them\n\t\t\t\t\tif ( conv && s.throws ) {\n\t\t\t\t\t\tresponse = conv( response );\n\t\t\t\t\t} else {\n\t\t\t\t\t\ttry {\n\t\t\t\t\t\t\tresponse = conv( response );\n\t\t\t\t\t\t} catch ( e ) {\n\t\t\t\t\t\t\treturn {\n\t\t\t\t\t\t\t\tstate:  $\Upsilon$  \"parsererror\",\n\t\t\t\t\t\t\t\t\t\t\t\t\terror: conv ? e : \"No conversion from  $\Upsilon$  + prev + \" to  $\Upsilon$  +

current\n\t\t\t\t\t\t\t};\n\t\t\t\t\t\t}\n\t\t\t\t\t}\n\t\t\t\t}\n\t\t\t}\n\t\t}\n\t}\n\n\treturn { state: \"success\", data: response  $\ln\ln\left(\frac{\ln\h\nu}{\gamma}$ .extend(  $\ln\left/\left(\frac{\nu}{\gamma}\right)\right\}$  Counter for holding the number of active queries\n\tactive: 0,\n\n\t// Last-Modified header cache for next request\n\tlastModified: {},\n\tetag: {},\n\n\tajaxSettings: {\n\t\turl: location.href,\n\t\ttype: \"GET\",\n\t\tisLocal: rlocalProtocol.test( location.protocol ),\n\t\tglobal: true,\n\t\tprocessData: true,\n\t\tasync: true,\n\t\tcontentType: \"application/x-www-form-urlencoded; charset=UTF-8\",\n\n\t\t/\*\n\t\ttimeout: 0,\n\t\tdata: null,\n\t\tdataType: null,\n\t\tusername: null,\n\t\tpassword: null,\n\t\tcache: null,\n\t\tthrows: false,\n\t\ttraditional: false,\n\t\theaders: {},\n\t\t\*/\n\n\t\taccepts: {\n\t\t\t\"\*\": allTypes,\n\t\t\ttext: \"text/plain\",\n\t\t\thtml:

\"text/html\",\n\t\t\txml: \"application/xml, text/xml\",\n\t\t\tjson: \"application/json,

text/javascript\"\n\t\t},\n\n\t\tcontents: {\n\t\t\txml: /\\bxml\\b/,\n\t\t\thtml: /\\bhtml/,\n\t\t\tison:

 $\langle\lambda\phi\$  \thison\\b\n\t\t},\n\n\t\tresponseFields: {\n\t\t\txml: \"responseXML\",\n\t\t\ttext: \"responseText\",\n\t\t\tison:  $\Upsilon$  responseJSON\"\n\t\t},\n\n\t\t// Data converters\n\t\t\till{\text{ Keys separate source (or catchall \"\*\") and destination types with a single space\n\t\tconverters:  ${\n\n\t\t/}/$  Convert anything to text\n\t\t\t\"\* text\": String,\n\n\t\t\t// Text to html  $(ttrue = no transformation)\n\nt\tt(t)\text{ text } thml\"$ : true,\n\n\t\t\t\t\"Evaluate text as a json expression\n\t\t\t\"text json\": JSON.parse,\n\n\t\t\t// Parse text as xml\n\t\t\t\"text xml\": jQuery.parseXML\n\t\t},\n\n\t\t// For options that shouldn't be deep extended:\n\t\t|/ you can add your own custom options here if\n\t\t|/ and when you create one that shouldn't be\n\t\t// deep extended (see ajaxExtend)\n\t\tflatOptions: {\n\t\t\turl: true,\n\t\t\tcontext: true\n\t\t}\n\t},\n\n\t// Creates a full fledged settings object into target\n\t// with both ajaxSettings and settings

fields. $\ln\frac{t}{k}$  If target is omitted, writes into ajaxSettings. $\ln\tan\theta$  function( target, settings ) {\n\t\treturn settings ?\n\n\t\t\t// Building a settings object\n\t\t\tajaxExtend( ajaxExtend( target, jQuery.ajaxSettings ), settings ) :\n\n\t\t\t// Extending ajaxSettings\n\t\t\tajaxExtend( jQuery.ajaxSettings, target );\n\t},\n\n\tajaxPrefilter: addToPrefiltersOrTransports( prefilters ),\n\tajaxTransport: addToPrefiltersOrTransports( transports ),\n\n\t// Main method\n\tajax: function( url, options ) {\n\n\t\t// If url is an object, simulate pre-1.5 signature\n\t\tif ( typeof url ===  $\label{c:1}$   $\mathbf{t}\to\infty$  = url; $\n\nt\tt\t\to\infty$  = undefined; $\nt\tt\t\to\infty$  force options to be an object\n\t\toptions = options  $|| \{ \}\n\in \mathbb{Z} \to \infty$  is  $|| \{ \} \in \mathbb{Z} \to \infty$  is  $|| \{ \} \in \mathbb{Z} \to \infty$ headers\n\t\t\tresponseHeadersString,\n\t\t\tresponseHeaders,\n\n\t\t\t// timeout handle\n\t\t\ttimeoutTimer,\n\n\t\t\t// Url cleanup var $\ln\t\|\t\|$  anchor, $\ln\t\|t\|/$  Request state (becomes false upon send and true upon completion)\n\t\t\tcompleted,\n\n\t\t\t// To know if global events are to be dispatched\n\t\t\tfireGlobals,\n\n\t\t\t// Loop variable\n\t\t\ti,\n\n\t\t\t// uncached part of the url\n\t\t\tuncached,\n\n\t\t\t// Create the final options  $object\ln\t|t|ts = jQuery.ajaxSetup( {}$ , options  $),\ln\nt|t|t/ / Callbacks context\ln\t|t|tcalbackContext = s.context ||$ s, $\ln\left|\frac{t}{t}\right|$  Context for global events is callbackContext if it is a DOM node or jQuery collection\n\t\t\tglobalEventContext = s.context &&\n\t\t\t\t( callbackContext.nodeType || callbackContext.jquery ) ?\n\t\t\t\t\t\tjQuery( callbackContext ) :\n\t\t\t\t\tjQuery.event,\n\n\t\t\t\t\/ Deferreds\n\t\t\tdeferred = jQuery.Deferred(),\n\t\t\tcompleteDeferred = jQuery.Callbacks( \"once memory\" ),\n\n\t\t\t// Status-dependent callbacks\n\t\t\tstatusCode = s.statusCode  $|| {\} \nh\nt\tt/$  Headers (they are sent all at once)\n\t\t\trequestHeaders =  $\{\cdot\,\text{h}\right\}$  =  $\{\cdot\,\text{h}\right\}$  Default abort message\n\t\t\tstrAbort = \"canceled\",\n\n\t\t\t// Fake  $x$ hr\n\t\t\tjqXHR = {\n\t\t\t\treadyState: 0,\n\n\t\t\t\t\t\t\t\t\t\t\t\t\t\table if needed\n\t\t\t\t\texponseHeader: function( key )  $\mathbf{t}\t\t\$ {\n\t\t\t\t\t\t\tresponseHeaders = {};\n\t\t\t\t\t\t\twhile ( ( match = rheaders.exec( responseHeadersString ) ) ) {\n\t\t\t\t\t\t\t\tresponseHeaders[ match[ 1 ].toLowerCase() ] = match[ 2 ];\n\t\t\t\t\t\t\t}\n\t\t\t\t\t\t}\n\t\t\t\t\t\tmatch = responseHeaders[ key.toLowerCase() ];\n\t\t\t\t\t}\n\t\t\t\t\treturn match == null ? null : match;\n\t\t\t\t},\n\n\t\t\t\t// Raw string\n\t\t\t\textAllResponseHeaders: function()  $\n\tilde\t$ t\t\t\t\treturn completed ? responseHeadersString : null;\n\t\t\t\t},\n\n\t\t\t\t// Caches the header\n\t\t\t\tsetRequestHeader: function( name, value ) {\n\t\t\t\t\tif ( completed  $=$  null  $\{\n\{\n\{\nt\nt\nt\nt\tname = requestsHeadersNames[ name.toLowerCase[ )\n\}$ =\n\t\t\t\t\t\t\trequestHeadersNames[ name.toLowerCase() ] || name;\n\t\t\t\t\t\trequestHeaders[ name ] = value;\n\t\t\t\t\t}\n\t\t\t\t\treturn this;\n\t\t\t\t},\n\n\t\t\t\t// Overrides response content-type header\n\t\t\t\toverrideMimeType: function( type ) {\n\t\t\t\t\tif ( completed == null ) {\n\t\t\t\t\t\ts.mimeType = type;\n\t\t\t\t\t}\n\t\t\t\t\treturn this;\n\t\t\t\t},\n\n\t\t\t\t// Status-dependent callbacks\n\t\t\t\tstatusCode: function( map )  ${\n\dot\tau\cdot\cot\tau\cdot\cot\tau\cdot\cot\tau}$   ${\n\dot\tau\cdot\cot\tau\cdot\cot\tau}$  ( map )  ${\n\dot\tau\cdot\cot\tau}$  ( completed )  ${\n\dot\tau\cdot\cot\tau}$  Execute the appropriate callbacks\n\t\t\t\t\t\t\tjqXHR.always( map[ jqXHR.status ] );\n\t\t\t\t\t\t} else {\n\n\t\t\t\t\t\t\t// Lazy-add the new callbacks in a way that preserves old ones\n\t\t\t\t\t\t\tfor ( code in map ) {\n\t\t\t\t\t\t\t\tstatusCode[ code ] = [ statusCode[ code ], map[ code ] ];\n\t\t\t\t\t\t\t}\n\t\t\t\t\t\t}\n\t\t\t\t\t}\n\t\t\t\t\treturn this;\n\t\t\t\t},\n\n\t\t\t\t// Cancel the request\n\t\t\t\tabort: function( statusText ) {\n\t\t\t\t\tvar finalText = statusText || strAbort;\n\t\t\t\t\tif ( transport ) {\n\t\t\t\t\t\ttransport.abort( finalText );\n\t\t\t\t\t}\n\t\t\t\t\tdone( 0, finalText );\n\t\t\t\t\treturn this;\n\t\t\t\t}\n\t\t\t};\n\n\t\t// Attach deferreds\n\t\tdeferred.promise( jqXHR );\n\n\t\t// Add protocol if not provided (prefilters might expect it)\n\t\t// Handle falsy url in the settings object  $(\text{#10093: consistency with old})$ signature)\n\t\t// We also use the url parameter if available\n\t\ts.url = ( ( url || s.url || location.href ) + \"\"  $\ln\left(t\right)$ .  $\ln\left(t\right)$ ,  $\ln\left(t\right)$  as per ticket  $\ln\left(t\right)$  ,  $\ln\left(t\right)$  as method option to type as per ticket  $\#12004\n$ \n\t\ts.type = options.method || options.type || s.method || s.type;\n\n\t\t|/ Extract dataTypes list\n\t\ts.dataTypes = ( s.dataType  $|| \Psi^* \Psi$ ).toLowerCase().match( rnothtmlwhite )  $|| \Psi^* \Psi^* \Psi^*$ request is in order when the origin doesn't match the current origin. $\nti$  (s.crossDomain == null) {\n\t\t\turlAnchor = document.createElement( \"a\" );\n\n\t\t\t// Support: IE <=8 - 11, Edge 12 - 15\n\t\t\t// IE throws exception on accessing the href property if url is malformed, $\ln\lvert\cdot\rvert/\text{e.g.}$  http://example.com:80x $\ln\lvert\cdot\rvert/\text{t}$  ${\n\tau\nt\tt\t\nt\nt\tt\t\nt\nt\nt\tt\text{h\nt\tt\text{t\nt\tt\text{t\nt\text{t\nt\text{t\nt\text{t\nt\text{t\nt\text{t\nt\text{t\nt\text{t\nt\text{t\nt\text{t\nt\text{t\nt\text{t\nt\text{t\nt\text{t\nt\text{t\nt\text{t\nt\text{t\nt\text{t\nt\text{t\nt\text{t\nt\text{t\nt\text{t\nt\text{t\nt\text{t\nt\text{t\nt\text{t\nt\text{t\nt\text{t\nt\text{t\nt\text{t$ set when s.url is relative\n\t\t\t\turlAnchor.href = urlAnchor.href;\n\t\t\t\t\ts.crossDomain = originAnchor.protocol + \"//\" + originAnchor.host !==\n\t\t\t\t\turlAnchor.protocol + \"//\" + urlAnchor.host;\n\t\t\t} catch ( e ) {\n\n\t\t\t\t// If

there is an error parsing the URL, assume it is crossDomain, $\nt\tt(t\tt)/t$  it can be rejected by the transport if it is invalid\n\t\t\t\ts.crossDomain = true;\n\t\t\t}\n\t\t\t}\n\n\t\t\/ Convert data if not already a string\n\t\tif ( s.data && s.processData && typeof s.data !== \"string\" ) {\n\t\t\ts.data = jQuery.param( s.data, s.traditional );\n\t\t}\n\n\t\t// Apply prefilters\n\t\tinspectPrefiltersOrTransports( prefilters, s, options, jqXHR );\n\n\t\t// If request was aborted inside a prefilter, stop there $\n\tilde{c}$  ( completed )  ${\n\tilde{c}$  /  $\tilde{c}$  /  $\tilde{c}$  /  $\tilde{c}$  /  $\tilde{c}$  /  $\tilde{c}$  /  $\tilde{c}$  /  $\tilde{c}$  /  $\tilde{c}$  /  $\tilde{c}$  /  $\tilde{c}$  /  $\tilde{c}$  /  $\tilde{c}$  /  $\tilde{c}$  /  $\tilde{c}$  / now if asked to\n\t\t// Don't fire events if jQuery.event is undefined in an AMD-usage scenario  $(\#15118)\n\thinspace\$ && jQuery.active++ === 0 ) {\n\t\t\tjQuery.event.trigger( \"ajaxStart\" );\n\t\t}\n\n\t\t// Uppercase the  $type\in\mathcal{S}$  type $\in\mathcal{S}$ .type = s.type.toUpperCase();\n\n\t\t// Determine if request has content\n\t\ts.hasContent =  $!\text{tst}$  (s.type );\n\n\t\t// Save the URL in case we're toying with the If-Modified-Since\n\t\t// and/or If-None-Match header later on\n\t\t// Remove hash to simplify url manipulation\n\t\tcacheURL = s.url.replace( rhash,  $\|\Psi\|$  );\n\n\t\t// More options handling for requests with no content\n\t\tif ( !s.hasContent ) {\n\n\t\t\t\t// Remember the hash so we can put it back\n\t\t\tuncached = s.url.slice( cacheURL.length );\n\n\t\t\t// If data is available and should be processed, append data to url\n\t\t\tif ( s.data && ( s.processData || typeof s.data === \"string\" ) )  ${\n\times\atop{\text{inter}}\xrightarrow{\text{center}}$  ?  $\&\'' : \T?$  + s.data;\n\n\t\t\t\t\tleft\tleft\tleft\tleft\tleft\tleft\tleft\tleft\tleft\tleft\tleft\tleft\tleft\tleft\tleft\tleft\tleft\tleft\tleft\tleft\tleft\tleft\tleft\tleft\tleft\tleft\tleft\t not used in an eventual retry\n\t\t\t\tdelete s.data;\n\t\t\t\t\t\t\t\t\t\t\t\dd or update anti-cache param if needed\n\t\t\tif  $(s, cache == = false) {\n\t\t\t\t\cc{t\ncache \nS1}\" };\n\t\t\t\t{t\ncached = (rquery.test)$ cacheURL ) ? \"&\" : \"?\" ) + \"\_=\" + ( nonce++ ) + uncached;\n\t\t\t}\n\n\t\t\t// Put hash and anti-cache on the URL that will be requested  $(gh-1732)\nht\tt\ts.url = cacheURL + uncache\thinspace\t\in\t\thinspace\t\trm\thinspace\t\trm\th$ encoded form body content (gh-2658)\n\t\t} else if ( s.data && s.processData &&\n\t\t\t( s.contentType || \"\" ).indexOf( $\$ "application/x-www-form-urlencoded\" ) === 0  $\thata = s.data.replace(r20, \$ + \ );\n\t\t}\n\n\t\t// Set the If-Modified-Since and/or If-None-Match header, if in ifModified mode.\n\t\tif ( s.ifModified ) {\n\t\t\tif ( jQuery.lastModified[ cacheURL ] ) {\n\t\t\t\tjqXHR.setRequestHeader( \"If-Modified-Since\", jQuery.lastModified[ cacheURL ] );\n\t\t\t}\n\t\t\tif ( jQuery.etag[ cacheURL ] ) {\n\t\t\t\tjqXHR.setRequestHeader( \"If-None-Match\", jQuery.etag[ cacheURL ] );\n\t\t\t}\n\t\t}\n\n\t\t// Set the correct header, if data is being sent\n\t\tif ( s.data && s.hasContent && s.contentType !== false || options.contentType ) {\n\t\t\tjqXHR.setRequestHeader( \"Content-Type\", s.contentType );\n\t\t}\n\n\t\t// Set the Accepts header for the server, depending on the dataType\n\t\tjqXHR.setRequestHeader(\n\t\t\t\t\"Accept\",\n\t\t\ts.dataTypes[ 0 ] && s.accepts[ s.dataTypes[ 0 ] ] ?\n\t\t\t\t\ts.accepts[ s.dataTypes[ 0 ] ] +\n\t\t\t\t\t( s.dataTypes[ 0 ] !== \"\*\" ? \", \" + allTypes +  $\''$ ; q=0.01 $\''$  :  $\''$  ) :\n\t\t\t\ts.accepts[  $\''^*$ '' ]\n\t\t);\n\n\t\t// Check for headers option\n\t\tfor ( i in s.headers )  $\{\n\t\t\tiqXHR.setRequestHeader(i, sheaders[i]),\n\t\t\r\n\nl\n\nt/ Aflow custom headers/minutes and$ early abort $\int\tt(t)$  ( s.beforeSend &&\n\t\t\t( s.beforeSend.call( callbackContext, jqXHR, s ) === false || completed ) )  ${\n\n\lambda\}(t)\$  Abort if not done already and return\n\t\t\treturn jqXHR.abort();\n\t\t}\n\n\t\t/ Aborting is no longer a cancellation\n\t\tstrAbort = \"abort\";\n\n\t\t// Install callbacks on deferreds\n\t\tcompleteDeferred.add( s.complete );\n\t\tjqXHR.done( s.success );\n\t\tjqXHR.fail( s.error );\n\n\t\t// Get transport\n\t\ttransport = inspectPrefiltersOrTransports( transports, s, options,  $iqXHR$  ); $\n\n\in\mathcal{V}$  if no transport, we auto-abort $\n\in\mathcal{V}$ !transport )  ${\n\t\t\done(-1, \ "No Transport" \;\n\t\t\ de se {\n\t\t\t\gXHR.readyState = 1;\n\n\t\t/ / Send global}$ event\n\t\t\tif ( fireGlobals ) {\n\t\t\t\tglobalEventContext.trigger( \"ajaxSend\", [ jqXHR, s ] );\n\t\t\t}\n\n\t\t\t// If request was aborted inside ajaxSend, stop there $\hat{t}\t$ t $\tilde{t}$  ( completed )  $\hat{t}\t\tilde{t}\t\text{tr}$  in  $\tilde{t}\t\tilde{t}\$ Timeout\n\t\t\tif ( s.async && s.timeout > 0 ) {\n\t\t\t\ttimeoutTimer = window.setTimeout( function()  ${\n\nt\tt\t\to\in\mathbb{R}}$ .abort( \"timeout\" );\n\t\t\t\t\t\ta\t\ta\t\ta\t\t\ttry  ${\n\nt\tt\tt\to\in\mathbb{R}}$ false;\n\t\t\t\ttransport.send( requestHeaders, done );\n\t\t\t} catch ( e ) {\n\n\t\t\t\t// Rethrow post-completion exceptions\n\t\t\t\tif ( completed ) {\n\t\t\t\t\tthrow e;\n\t\t\t\t}\n\n\t\t\t\t// Propagate others as results\n\t\t\t\tdone( -1, e );\n\t\t\t}\n\t\t}\n\n\t\t// Callback for when everything is done\n\t\tfunction done( status, nativeStatusText, responses, headers ) {\n\t\t\tvar isSuccess, success, error, response, modified,\n\t\t\t\tstatusText = nativeStatusText;\n\n\t\t\t// Ignore repeat invocations\n\t\t\tif ( completed )  $\n\dot{\tau}\dot{\tau}\dot{\tau}\dot{\tau}\dot{\tau}\dot{\tau}$ = true;\n\n\t\t\t// Clear timeout if it exists\n\t\t\tif ( timeoutTimer ) {\n\t\t\t\twindow.clearTimeout( timeoutTimer );\n\t\t\t\t\n\n\t\t\t\// Dereference transport for early garbage collection\n\t\t\t\t// (no matter how long the jqXHR object

will be used)\n\t\t\ttransport = undefined;\n\n\t\t\t// Cache response headers\n\t\t\tresponseHeadersString = headers ||  $\Upsilon''$ ;\n\n\t\t\t// Set readyState\n\t\t\tjqXHR.readyState = status > 0 ? 4 : 0;\n\n\t\t\t// Determine if successful\n\t\t\tisSuccess = status >= 200 && status < 300 || status === 304;\n\n\t\t\t// Get response data\n\t\t\tif ( responses ) {\n\t\t\t\tresponse = ajaxHandleResponses( s, jqXHR, responses );\n\t\t\t}\n\n\t\t\t// Convert no matter what (that way responseXXX fields are always set)\n\t\t\tresponse = ajaxConvert( s, response, jqXHR, isSuccess );\n\n\t\t\t\tif successful, handle type chaining\n\t\t\tif ( isSuccess ) {\n\n\t\t\t\t\t\t\t\t\t\t\tif Since and/or If-None-Match header, if in ifModified mode.\n\t\t\t\t\t\t\tif ( s.ifModified ) {\n\t\t\t\t\t\t\t\t\t\t\t\tdltified = jqXHR.getResponseHeader( \"Last-Modified\" );\n\t\t\t\t\tif ( modified ) {\n\t\t\t\t\t\tjQuery.lastModified[ cacheURL ] = modified;\n\t\t\t\t\t}\n\t\t\t\t\tmodified = jqXHR.getResponseHeader( \"etag\" );\n\t\t\t\t\tif ( modified ) {\n\t\t\t\t\t\tjQuery.etag[ cacheURL ] = modified;\n\t\t\t\t\t}\n\t\t\t\t}\n\n\t\t\t\t// if no content\n\t\t\t\tif ( status === 204 || s.type === \"HEAD\" ) {\n\t\t\t\t\tstatusText = \"nocontent\";\n\n\t\t\t\t// if not modified\n\t\t\t\t} else if ( status  $== 304$  )  $\n\dot{\textbf{t}}\textbf{t}\textbf{t}$  and  $Text = \text{normalified}\;\dot{\textbf{t}}\textbf{t}/t$  of we have data, let's convert it $\n\dot{\textbf{t}}\textbf{t}$  else  ${\n\cdot\lambda\}$  {\n\t\t\t\t\tstatusText = response.state;\n\t\t\t\t\t\tsuccess = response.data;\n\t\t\t\t\terror = response.error;\n\t\t\t\t\tisSuccess = !error;\n\t\t\t\t}\n\t\t\t} else {\n\n\t\t\t\t// Extract error from statusText and normalize for non-aborts\n\t\t\t\terror = statusText;\n\t\t\t\tif ( status || !statusText ) {\n\t\t\t\t\tstatusText = \"error\";\n\t\t\t\t\tif ( status < 0 ) {\n\t\t\t\t\t\tstatus = 0;\n\t\t\t\t\t}\n\t\t\t\t}\n\t\t\t}\n\n\t\t\t// Set data for the fake xhr  $object|\n\theta = status;\n\theta\$ Success/Error\n\t\t\tif ( isSuccess ) {\n\t\t\t\tdeferred.resolveWith( callbackContext, [ success, statusText, jqXHR ] );\n\t\t\t} else {\n\t\t\t\tdeferred.rejectWith( callbackContext, [ jqXHR, statusText, error ] );\n\t\t\t}\n\n\t\t\t// Statusdependent callbacks\n\t\t\tjqXHR.statusCode( statusCode );\n\t\t\tstatusCode = undefined;\n\n\t\t\tif ( fireGlobals )  ${\hat{\theta}}$  {\n\t\t\t\tglobalEventContext.trigger( isSuccess ? \"ajaxSuccess\" : \"ajaxError\",\n\t\t\t\t\t\t\t\t\t\ jqXHR, s, isSuccess ? success : error ] );\n\t\t\t}\n\n\t\t\t// Complete\n\t\t\tcompleteDeferred.fireWith( callbackContext, [ jqXHR, statusText ] );\n\n\t\t\tif ( fireGlobals ) {\n\t\t\t\t\tglobalEventContext.trigger( \"ajaxComplete\", [ jqXHR, s ] );\n\n\t\t\t\t\tif ( !( --jQuery.active ) ) {\n\t\t\t\t\tif(Query.event.trigger( \"ajaxStop\" );\n\t\t\t\t}\n\t\t\t}\n\t\t}\n\n\t\treturn jqXHR;\n\t},\n\n\tgetJSON: function( url, data, callback )  ${\n\theta}$   $\{\n\theta$  (\n\t\treturn jQuery.get( url, data, callback, \"json\" );\n\t},\n\n\tgetScript: function( url, callback )  ${\n\theta}$ jQuery.get( url, undefined, callback,  $\right\n\rangle$ ;\n\t}\n} );\n\njQuery.each( [  $\gamma$ get\", \"post\" ], function( i, method )  ${\n\in\mathbb{Q}}$  method ] = function( url, data, callback, type )  ${\n\in\mathbb{Q}}$  Shift arguments if data argument was omitted\n\t\tif ( isFunction( data ) )  $\n\cdot\ntype = type || callback;\n\t|t|tcalback = data;\n\t|t|tdata =$ undefined;\n\t\t}\n\n\t\t// The url can be an options object (which then must have .url)\n\t\treturn jQuery.ajax( jQuery.extend( {\n\t\t\turl: url,\n\t\t\ttype: method,\n\t\t\tdataType: type,\n\t\t\tdata: data,\n\t\t\tsuccess: callback\n\t\t}, jQuery.isPlainObject( url )  $\&&$  url ) );\n\t};\n} );\n\n\njQuery.\_evalUrl = function( url ) {\n\treturn jQuery.ajax( $\{\n\ntilde{u}_t: \n\in\n\h\in\n\text{if } \n\in\n\text{if } \n\in$  $(#11264)\n\thinspace\ntilde: \TGET\",\n\thinspace\ntildeType: \TGET\",\n\thinspace\ntildeType: \Tscriptstyle\ntilde: \Tamp; \n\thinspace\ntildeType: \Tamp; \n\thinspace\ntildeType: \Tamp; \n\thinspace\ntildeType: \Tamp; \n\thinspace\ntildeType: \Tamp; \n\thinspace\ntildeType: \Tamp; \n\thinspace\ntildeType: \Tamp; \n\thinspace\ntildeType: \Tamp; \n\thinspace\ntildeType: \Tamp; \n\thinspace\ntildeType: \Tamp; \n\thinspace\ntildeType: \Tamp; \n\thinspace\ntildeType: \Tamp; \n\thinspace\ntilde$ false,\n\t\t\"throws\": true\n\t} );\n};\n\n\njQuery.fn.extend( {\n\twrapAll: function( html ) {\n\t\tvar wrap;\n\n\t\tif ( this[ 0 ] )  ${\n\t\tilde}$  ( isFunction( html ) )  ${\n\t\tilde}$  (html = html.call( this[ 0 ] ); ${\n\t\tilde}\$  (html  ${\n\tilde}$  The elements to wrap the target around\n\t\t\twrap = jQuery( html, this[ 0 ].ownerDocument ).eq( 0 ).clone( true );\n\n\t\t\tif ( this[ 0 ].parentNode )  $\n\dot\t\to\n\dot\theta$  )  $\in\text{Before( this [ 0 ] };\n\dot\t\to\n\eta\dot\theta$  function()  $\n\dot\theta$  arentNode )  $\hat\theta$ this;\n\n\t\t\t\twhile ( elem.firstElementChild ) {\n\t\t\t\telem = elem.firstElementChild;\n\t\t\t\t\t\t\t\t\t\t\t\teturn elem;\n\t\t\t\t\t} ).append( this );\n\t\t\t\t\t\t\t\n\n\t\teturn this;\n\t},\n\n\twrapInner: function( html ) {\n\t\tif ( isFunction( html )  ${\n\cdot\lambda\}$  (the turn this.each( function( i )  ${\n\cdot\lambda\}$  (this ).wrapInner( html.call( this, i ) );\n\t\t\t );\n\t\t}\n\n\t\treturn this.each( function() {\n\t\t\tvar self = jQuery( this ),\n\t\t\t\tcontents = self.contents();\n\n\t\t\tif  $(\text{length}) {\n\theta_1,\n\theta_2,\n\theta_3,\n\theta_4,\n\theta_5,\n\theta_6,\n\theta_7,\n\theta_7,\n\theta_8,\n\theta_9,\n\theta_9,\n\theta_1,\n\theta_2,\n\theta_3,\n\theta_4,\n\theta_5,\n\theta_7,\n\theta_8,\n\theta_9,\n\theta_9,\n\theta_9,\n\theta_9,\n\theta_9,\n\theta_9,\n\theta_9,\n\theta_9,\n\theta_9,\n\theta_9,\n\theta_9,\n\theta_9,\n\theta_9,\n\theta_9,\n\theta_9,\n\theta_9,\n\theta_9,\n\theta_$ );\n\t},\n\n\twrap: function( html ) {\n\t\tvar htmlIsFunction = isFunction( html );\n\n\t\treturn this.each( function( i )  ${\n\hbar\thinspace\}$  ).wrapAll( htmlIsFunction ? html.call( this, i ) : html );\n\t\t} );\n\t},\n\n\tunwrap: function( selector ) {\n\t\tthis.parent( selector ).not(  $\boldsymbol{\cdot}$ " ).each( function() {\n\t\t\tjQuery( this ).replaceWith( this.childNodes );\n\t\t} );\n\t\treturn this;\n\t}\n} );\n\n\njQuery.expr.pseudos.hidden = function( elem ) {\n\treturn !jQuery.expr.pseudos.visible( elem );\n};\njQuery.expr.pseudos.visible = function( elem ) {\n\treturn !!(

elem.offsetWidth || elem.offsetHeight || elem.getClientRects().length );\n};\n\n\n\n\njQuery.ajaxSettings.xhr = function() {\n\ttry {\n\t\treturn new window.XMLHttpRequest();\n\t} catch ( e ) {}\n};\n\nvar xhrSuccessStatus =  ${\n\n\lambda\}(t)/$  File protocol always yields status code 0, assume  $200\n\hbar(t)/0$ :  $200\n\n\phi(t)/$  Support: IE <=9 only $\phi(t)/$ #1450: sometimes IE returns 1223 when it should be  $204\frac{\hbar}{t1223}$ :  $204\frac{\hbar}{t},\nh\txhrSupported =$ jQuery.ajaxSettings.xhr();\n\nsupport.cors = !!xhrSupported && ( \"withCredentials\" in xhrSupported );\nsupport.ajax = xhrSupported = !!xhrSupported;\n\njQuery.ajaxTransport( function( options ) {\n\tvar callback, errorCallback;\n\n\t// Cross domain only allowed if supported through XMLHttpRequest\n\tif ( support.cors || xhrSupported && !options.crossDomain ) {\n\t\treturn {\n\t\t\tsend: function( headers, complete ) {\n\t\t\t\tvar  $i, \n \hat{t}\t\tilde{x}$ 

options.xhr();\n\n\t\t\t\txhr.open(\n\t\t\t\t\toptions.type,\n\t\t\t\t\toptions.url,\n\t\t\t\t\toptions.async,\n\t\t\t\t\toptions.u sername,\n\t\t\t\t\toptions.password\n\t\t\t\t\t);\n\n\t\t\t\t\t\t\t\t\t\t\t\t\tif ( options.xhrFields ) {\n\t\t\t\t\tfor ( i in options.xhrFields ) {\n\t\t\t\t\t\txhr[ i ] = options.xhrFields[ i ];\n\t\t\t\t\t}\n\t\t\t\t}\n\n\t\t\t\t// Override mime type if needed $\langle n \rangle$ t $\langle t \rangle$ tif ( options.mimeType && xhr.overrideMimeType )

{\n\t\t\t\t\txhr.overrideMimeType( options.mimeType );\n\t\t\t\t}\n\n\t\t\t\t// X-Requested-With header\n\t\t\t\t// For cross-domain requests, seeing as conditions for a preflight are $\vert\tau\rangle$ t $\vert\tau\rangle$  akin to a jigsaw puzzle, we simply never set it to be sure. $\ln\left\|\t\right\|/\left($  it can always be set on a per-request basis or even using a jaxSetup) $\ln\left\{\t\right\|/\left($  For samedomain requests, won't change header if already provided.\n\t\t\t\tif ( !options.crossDomain && !headers[ \"X-Requested-With\" ] ) {\n\t\t\t\t\theaders[ \"X-Requested-With\" ] = \"XMLHttpRequest\";\n\t\t\t\t}\n\n\t\t\t\t// Set headers\n\t\t\t\tfor ( i in headers ) {\n\t\t\t\t\txhr.setRequestHeader( i, headers[ i ] );\n\t\t\t\t}\n\n\t\t\t\t//  $Callback\n\t\t\text{cllback} = function(type) {\n\t\t\t\t\text{treturn function() } {\n\t\t\t\t\t\t} ( callback )}$  ${\hat{t}\nt\tilde{t}\tilde{t}}$ 

 $=\n\frac{t}{t}\nt\nt\nt\nt\nt\nt\nt\nt\nt$ 

{\n\t\t\t\t\t\t\t\txhr.abort();\n\t\t\t\t\t\t\t} else if ( type === \"error\" ) {\n\n\t\t\t\t\t\t\t\t// Support: IE <=9 only\n\t\t\t\t\t\t\t\t// On a manual native abort, IE9 throws\n\t\t\t\t\t\t\t\t// errors on any property access that is not readyState\n\t\t\t\t\t\t\t\tif ( typeof xhr.status !== \"number\" ) {\n\t\t\t\t\t\t\t\t\tcomplete( 0, \"error\" );\n\t\t\t\t\t\t\t\t} else  $\{\n\tilde{\tilde{\tilde{t}}\}\t\tilde{\tilde{t}}\t\tilde{\tilde{t}}\$ 

#14207\n\t\t\t\t\t\t\t\t\t\txhr.status,\n\t\t\t\t\t\t\t\t\t\txhr.statusText\n\t\t\t\t\t\t\t\t\t);\n\t\t\t\t\t\t\t\t}\n\t\t\t\t\t\t\t} else  ${\n\cdot\n\{h\}:t\to\infty\}$ 

xhr.status,\n\t\t\t\t\t\t\t\t\txhr.statusText,\n\n\t\t\t\t\t\t\t\t\t// Support: IE <=9 only\n\t\t\t\t\t\t\t\t\t// IE9 has no XHR2 but throws on binary (trac-11426)\n\t\t\t\t\t\t\t\t\t// For XHR2 non-text, let the caller handle it (gh-

2498)\n\t\t\t\t\t\t\t\t\t( xhr.responseType || \"text\" ) !== \"text\" ||\n\t\t\t\t\t\t\t\t\ttypeof xhr.responseText !== \"string\" ?\n\t\t\t\t\t\t\t\t\t\t{ binary: xhr.response } :\n\t\t\t\t\t\t\t\t\t\t{ text: xhr.responseText

},\n\t\t\t\t\t\t\t\t\txhr.getAllResponseHeaders()\n\t\t\t\t\t\t\t\t);\n\t\t\t\t\t\t\t}\n\t\t\t\t\t\t}\n\t\t\t\t\t};\n\t\t\t\t};\n\n\t\t\t\t// Listen to events\n\t\t\txhr.onload = callback();\n\t\t\t\terrorCallback = xhr.onerror = xhr.ontimeout = callback( \"error\" );\n\n\t\t\t\t// Support: IE 9 only\n\t\t\t\t// Use onreadystatechange to replace onabort\n\t\t\t\t// to handle uncaught aborts\n\t\t\tif ( xhr.onabort !== undefined )  $\n\t\t\t\t\t\t\t$  ( xhr.onabort = errorCallback;\n\t\t\t\t {\n\t\t\t\t\txhr.onreadystatechange = function() {\n\n\t\t\t\t\t\t// Check readyState before timeout as it changes\n\t\t\t\t\t\tif ( xhr.readyState === 4 ) {\n\n\t\t\t\t\t\t\t// Allow onerror to be called first,\n\t\t\t\t\t\t\t// but that will not handle a native abort\n\t\t\t\t\t\t\t// Also, save errorCallback to a variable\n\t\t\t\t\t\t\t// as xhr.onerror cannot be accessed\n\t\t\t\t\t\t\twindow.setTimeout( function() {\n\t\t\t\t\t\t\t\tif ( callback )

{\n\t\t\t\t\t\t\t\t\terrorCallback();\n\t\t\t\t\t\t\t\t}\n\t\t\t\t\t\t\t} );\n\t\t\t\t\t\t}\n\t\t\t\t\t};\n\t\t\t\t}\n\n\t\t\t\t// Create the abort callback\n\t\t\t\tcallback = callback( \"abort\" );\n\n\t\t\t\ttry {\n\n\t\t\t\t\t// Do send the request (this may raise an exception)\n\t\t\t\t\txhr.send( options.hasContent && options.data || null );\n\t\t\t\t} catch ( e ) {\n\n\t\t\t\t\t// #14683: Only rethrow if this hasn't been notified as an error yet $\n\t\t\t\t\t\t$  ( callback )  $\n\n\t\t\t\t\t\t\t$ e;\n\t\t\t\t\t}\n\t\t\t\t}\n\t\t\t},\n\n\t\t\tabort: function() {\n\t\t\t\tif ( callback )

{\n\t\t\t\t\tcallback();\n\t\t\t\t}\n\t\t\t}\n\t\t};\n\t}\n} );\n\n\n\n\n// Prevent auto-execution of scripts when no explicit dataType was provided (See gh-2432)\njQuery.ajaxPrefilter( function( s ) {\n\tif ( s.crossDomain )  ${\n\theta\colon\mathcal{X}\in\mathcal{X}\}\n\in\mathcal{X}\n$ ;\n\t\ts.contents.script = false;\n\t\}\n } );\n\n// Install script dataType\njQuery.ajaxSetup( {\n\taccepts: {\n\t\tscript:

\"text/javascript, application/javascript, \" +\n\t\t\t\"application/ecmascript, application/xecmascript\"\n\t},\n\tcontents: {\n\t\tscript:  $\l\cosh(2\ln\cosh(2\ln\cosh(2\ln\cosh(2\ln\cosh(2\ln\cosh(2\ln\cosh(2\ln\cosh(2\ln\cosh(2\ln\cosh(2\ln\cosh(2\ln\cosh(2\ln\cosh(2\ln\cosh(2\ln\cosh(2\ln\cosh(2\ln\cosh(2\ln\cosh(2\ln\cosh(2\ln\cosh(2\ln\cosh(2\ln\cosh(2\ln\cosh(2\ln\cosh(2\ln\cosh$ function( text )  $\ln\t\tiQuery.globalEval(text)$ ;\n\t\t\treturn text;\n\t\t}\n\t}\n\t}\n\t} );\n\n// Handle cache's special case and crossDomain\njQuery.ajaxPrefilter( \"script\", function( s ) {\n\tif ( s.cache == undefined ) {\n\t\ts.cache = false;\n\t}\n\tif ( s.crossDomain ) {\n\t\ts.type = \"GET\";\n\t}\n\t}\n } );\n\n\// Bind script tag hack transport $\pi$ jQuery.ajaxTransport(  $\``script$ , function( s )  $\\n\hbar\/t$  This transport only deals with cross domain requests\n\tif ( s.crossDomain ) {\n\t\tvar script, callback;\n\t\treturn {\n\t\t\tsend: function( \_, complete )  ${\n\t\t\t\tscript{th}}$  =  $jQuery( \``\scriptsize{\`}') .prop( \n\t\t\t\td{harset: s.scriptCharacter, \n\t\t\t\tsrc: s.url\n\t\t\t\td{harset}$ ).on(\n\t\t\t\t\t\"load error\",\n\t\t\t\t\tcallback = function( evt ) {\n\t\t\t\t\t\tscript.remove();\n\t\t\t\t\t\tcallback = null;\n\t\t\t\t\t\tif ( evt ) {\n\t\t\t\t\t\t\tcomplete( evt.type === \"error\" ? 404 : 200, evt.type );\n\t\t\t\t\t\t}\n\t\t\t\t\t}\n\t\t\t\t);\n\n\t\t\t\t// Use native DOM manipulation to avoid our domManip AJAX trickery\n\t\t\t\tdocument.head.appendChild( script[ 0 ] );\n\t\t\t\t\t\t\tabort: function() {\n\t\t\t\tif ( callback ) {\n\t\t\t\t\tcallback();\n\t\t\t\t}\n\t\t\t}\n\t\t};\n\t}\n} );\n\n\n\n\nvar oldCallbacks = [],\n\trjsonp =  $/(=)\$  $(?=\&|\$)\|\?\$ ;\n\n// Default jsonp settings\njQuery.ajaxSetup( {\n\tjsonp: \"callback\",\n\tjsonpCallback: function() {\n\t\tvar callback = oldCallbacks.pop() || ( jQuery.expando + \"\_\" + ( nonce++ ) );\n\t\tthis[ callback ] = true;\n\t\treturn callback;\n\t}\n} );\n\n// Detect, normalize options and install callbacks for jsonp requests\njQuery.ajaxPrefilter( \"json jsonp\", function( s, originalSettings, jqXHR ) {\n\n\tvar callbackName, overwritten, responseContainer,\n\t\tjsonProp = s.jsonp !== false && ( rjsonp.test( s.url ) ?\n\t\t\t\"url\" :\n\t\t\ttypeof s.data === \"string\"  $\&\n\t(t(t(t))$  s.contentType  $|| \''$ " )\n\t\t\t\t.indexOf( \"application/x-www-formurlencoded $\mathcal{N}$  ) === 0 &&\n\t\t\t\trisonp.test( s.data ) && \"data\"\n\t\t);\n\n\t// Handle iff the expected data type is  $\lvert$ "jsonp $\rvert$ " or we have a parameter to set $\ln\inf$  ( jsonProp  $\parallel$  s.dataTypes[ 0 ] ===  $\lvert$ "jsonp $\rvert$ " ) { $\ln\inf$ t $\lvert$  Get callback name, remembering preexisting value associated with it $\n{\hat{t}$ t $\hat{t}$ s.jsonpCallback ) ?\n\t\t\ts.jsonpCallback() :\n\t\t\ts.jsonpCallback;\n\n\t\t// Insert callback into url or form  $data\in\theta$  (  $\in\theta$  ) {\n\t\t\ts[ isonProp ] = s[ isonProp ].replace( risonp,  $\$1\" + callbackName$  );\n\t\t } else if ( s.jsonp !== false )  $\{\n\{\t\text{ts.url} += (\text{query.test}( s.url ) ? \"\&\"\: \"\?'\") + s.jsomp + \"\='\ +$ callbackName;\n\t\t\t\n\n\t\t\/ Use data converter to retrieve json after script execution\n\t\ts.converters $\lceil \cdot \rceil$  $\text{ion}\$  = function()  $\n\tilde{ if (!responseContainer ) \n\tilde{ if (!responseContainer ) } \n\tilde{ if (!resp. error ( callbackName + \" was not called)\"$ );\n\t\t\t\t\t\t\t\treturn responseContainer[ 0 ];\n\t\t\t\t\t\n\t\t\t\t\t\ts.dataType\n\t\ts.dataTypes[ 0 ] =  $\langle\text{in}\rangle$ ;\n\n\t\t// Install callback\n\t\toverwritten = window[ callbackName ];\n\t\twindow[ callbackName ] = function()  $\n\ln\t\t\t\t\$ converters)\n\t\tjqXHR.always( function()  $\ln\h\nt\tt\t/$  If previous value didn't exist - remove it\n\t\t\tif ( overwritten === undefined ) {\n\t\t\t\tjQuery( window ).removeProp( callbackName );\n\n\t\t\t// Otherwise restore preexisting value\n\t\t\t} else {\n\t\t\t\twindow[ callbackName ] = overwritten;\n\t\t\t}\n\n\t\t\t// Save back as free\n\t\t\tif ( s[ callbackName  $\int \ln\ln\left|\frac{t}{t}\right|$  Make sure that re-using the options doesn't screw things  $around\n\n\nt\t\t\t\ts. is onpCallback = originalSetting. is onpCallback;\n\nt\t\t\t/4/$  Save the callback name for future use\n\t\t\t\toldCallbacks.push( callbackName );\n\t\t\t\t\n\n\t\t\t\t\t\t\t\cdot if it was a function and we have a response $\h$ \t\t\tif ( responseContainer && isFunction( overwritten ) ) {\n\t\t\t\toverwritten( responseContainer[ 0 ] );\n\t\t\t}\n\n\t\t\tresponseContainer = overwritten = undefined;\n\t\t} );\n\n\t\t// Delegate to script\n\t\treturn \"script\";\n\t}\n} );\n\n\n\n\n// Support: Safari 8 only\n// In Safari 8 documents created via document.implementation.createHTMLDocument\n// collapse sibling forms: the second one becomes a child of the first one. $\ln$ // Because of that, this security measure has to be disabled in Safari 8. $\ln$ // https://bugs.webkit.org/show\_bug.cgi?id=137337\nsupport.createHTMLDocument = ( function() {\n\tvar body =  $document. implementation.createHTMLDocument() "\" ).body;\n\n# (body.innerHTML =$ \"<form></form><form></form>\";\n\treturn body.childNodes.length === 2;\n} )();\n\n\n// Argument \"data\" should be string of html\n// context (optional): If specified, the fragment will be created in this context, $\ln$ // defaults to document $\ln/$  keepScripts (optional): If true, will include scripts passed in the html string $\ln$ Query.parseHTML = function( data, context, keepScripts )  $\int ( \text{ if } \in \mathbb{N} \in \mathbb{N} \text{ and } \in \mathbb{N} \text{ and } \in \mathbb{N} \text{ and } \in \mathbb{N} \text{ and } \in \mathbb{N} \text{ and } \in \mathbb{N} \text{ and } \in \mathbb{N} \text{ and } \in \mathbb{N} \text{ and } \in \mathbb{N} \text{ and } \in \mathbb{N} \text{ and } \in \mathbb{N} \text{ and } \in \mathbb{N} \text{ and } \in \mathbb{N} \$  $==$  \"boolean\" ) {\n\t\tkeepScripts = context;\n\t\tcontext = false;\n\t}\n\n\tvar base, parsed, scripts;\n\n\tif (

!context )  $\ln\hbar\frac{t}{t}$  Stop scripts or inline event handlers from being executed immediately $\ln\frac{t}{t}$  by using  $document. implementation\n\h\thinspace\$ document.implementation.createHTMLDocument( $\|\cdot\|$ ;\n\n\t\t\t\tl\tlassivelef for the created document\n\t\t\t// so any parsed elements with URLs\n\t\t\t// are based on the document's URL (gh-2965)\n\t\t\tbase  $=$  context.createElement( $\forall$ base $\forall$ ');\n\t\t\tbase.href = document.location.href;\n\t\t\tcontext.head.appendChild( base );\n\t\t} else {\n\t\t\tcontext = document;\n\t\t}\n\t}\n\n\tparsed = rsingleTag.exec( data );\n\tscripts = !keepScripts  $\&$  [];\n\n\t// Single tag\n\tif ( parsed ) {\n\t\treturn [ context.createElement( parsed[ 1 ] ) ];\n\t}\n\n\tparsed = buildFragment( [ data ], context, scripts );\n\n\tif ( scripts && scripts.length ) {\n\t\tjQuery( scripts ).remove();\n\t}\n\n\treturn jQuery.merge( [], parsed.childNodes );\n};\n\n\n/\*\*\n \* Load a url into a page\n  $*\nparallel$  = function( url, params, callback ) {\n\tvar selector, type, response,\n\t\tself = this,\n\t\toff = url.indexOf( $\lq' \r\rq\rq$ );\n\n\tif ( off > -1 ) {\n\t\tselector = stripAndCollapse( url.slice( off ) );\n\t\turl = url.slice( 0, off );\n\t}\n\n\t// If it's a function\n\tif ( isFunction( params ) ) {\n\n\t\t// We assume that it's the callback\n\t\tcallback = params;\n\t\tparams = undefined;\n\n\t// Otherwise, build a param string\n\t} else if ( params && typeof params ===  $\text{C}$  )  $\n\cdot\text{C}$  )  $\ln\text{ttype} = \T\cdot\ln\text{h}\cdot/1$  If we have elements to modify, make the request $\ln\text{t}$  ( self.length > 0 )  ${\n\t\tilde{\vartheta}(x) = \frac{ {\n\t\tilde{\vartheta}(x) \r\|\tau\}}{\r\| \tau}$  variable is undefined, then  $\Gamma$  method will be used.\n\t\t\t\tle value of this field explicit since\n\t\t\tleft\t\t\tle scan override it through ajaxSetup method\n\t\t\ttype: type || \"GET\",\n\t\t\tdataType: \"html\",\n\t\t\tdata: params\n\t\t} ).done( function( responseText ) {\n\n\t\t\t// Save response for use in complete callback\n\t\t\tresponse = arguments;\n\n\t\t\tself.html( selector ?\n\n\t\t\t\t\/ If a selector was specified, locate the right elements in a dummy  $div\h/(\t\tt\t\tt\t/$  Exclude scripts to avoid IE 'Permission Denied' errors\n\t\t\t\tjQuery( \"<div>\" ).append( jQuery.parseHTML( responseText ) ).find( selector ) :\n\n\t\t\t\t/ Otherwise use the full result\n\t\t\t\tresponseText  $\ln\h\ltimes I$  finds function gets \"data\",  $\Upsilon$  status $\Upsilon$ ,  $\equiv$  jqXHR $\Upsilon$  htt $t$ // but they are ignored because response was set above. $\ln\left(t/t\right)$  If it fails, this function gets  $\qquad$ {\n\t\t\t\tcallback.apply( this, response || [ jqXHR.responseText, status, jqXHR ] );\n\t\t\t} );\n\t\t} );\n\t}\n\n\treturn this;\n};\n\n\n\n\n\n// Attach a bunch of functions for handling common AJAX events\njQuery.each( [\n\t\"ajaxStart\",\n\t\"ajaxStop\",\n\t\"ajaxComplete\",\n\t\"ajaxError\",\n\t\"ajaxSuccess\",\n\t\"ajaxSend\"\n], function( i, type )  $\int\Omega$  function( fn )  $\int\theta$ ; fn  $\theta$ , fn  $\theta$ ; fn  $\theta$ ; fn  $\theta$ ; ); $\ln\ln\ln\ln\left($  ery.expr.pseudos.animated = function( elem ) { $\ln\text{L}$  (Puery.grep( jQuery.timers, function( fn ) {\n\t\treturn elem === fn.elem;\n\t} ).length;\n};\n\n\n\n\njQuery.offset = {\n\tsetOffset: function( elem, options, i )  ${\n\dot\tau\curlyvee\tau\curlyvee\tau\curlyve$ jQuery.css( elem,  $\text{``position''},\n\nt|t|t=jQuery( elem),\n|t|t|t=sp = {};\n|t|t|/ Set position first, in-case$ top/left are set even on static elem $\ln\t\tilde{ }$  ( position ===  $\"static\"$  )  ${\n\thinspace\cdot\cdot\cdot\cdot\cdot}$  {\n\t\t\telem.style.position =  $\lvert\text{rel}\rangle\$ :\n\t\t\t\t\n\t\tcurOffset = curElem.offset();\n\t\tcurCSSTop = jQuery.css( elem, \"top\" );\n\t\tcurCSSLeft  $=$  jQuery.css( elem,  $\left\{$ " );\n\t $\text{calutePosition} =$  ( position ==  $\text{absolute}$  | position ==  $\text{rel}$  )  $&\&\n\right|$  (t)t)t( curCSSTop + curCSSLeft ).indexOf( \"auto\" ) > -1;\n\n\t\t// Need to be able to calculate position if either $\n\tilde{\t}/\t$  top or left is auto and position is either absolute or fixed $\n\tilde{\t}/\t$  ( calculatePosition )  $\n\tilde{\t}/\t$  ( calculatePosition )  $\n\tilde{\t}/\t$ curElem.position();\n\t\t\tcurTop = curPosition.top;\n\t\t\tcurLeft = curPosition.left;\n\n\t\t} else {\n\t\t\tcurTop = parseFloat( curCSSTop )  $|| 0$ ;\n\t\t\tcurLeft = parseFloat( curCSSLeft )  $|| 0$ ;\n\t\t\t\n\n\t\tif ( isFunction( options ) )  ${\n\mu\nt\tt}(t/t)/$  Use jQuery.extend here to allow modification of coordinates argument (gh-1848)\n\t\t\toptions = options.call( elem, i, jQuery.extend(  $\}$ , curOffset ) );\n\t\t|\n\n\t\tif ( options.top != null )  $\n\dot{\t}$ t|rops.top = ( options.top - curOffset.top ) + curTop;\n\t\t}\n\t\tif ( options.left != null ) {\n\t\t\tprops.left = ( options.left curOffset.left ) + curLeft;\n\t\t\t\n\n\t\tif ( \"using\" in options ) {\n\t\t\toptions.using.call( elem, props );\n\n\t\t\t else  $\{\n\t\t\text{curElements} \$ ;\n\t\t\t\t\t\t\t\t\t\t\\n\t\t\\n\t\t\njQuery.fn.extend(  $\{\n\n\t\t\}/\n\}$ ;\n\t\t\f\n\t// offset() relates an element's border box to the document origin\n\toffset: function( options )  $\ln\h\t/$  Preserve chaining for setter\n\t\tif ( arguments.length ) {\n\t\t\treturn options === undefined ?\n\t\t\t\tthis :\n\t\t\t\tthis.each( function( i ) {\n\t\t\t\t\tjQuery.offset.setOffset( this, options, i );\n\t\t\t\t\t\tel{\tar rect, win,\n\t\t\telem = this[ 0 ];\n\n\t\tif ( !elem )  ${\n\dot\thinspace\}\n\eta\thinspace\;\theta\$  and hidden (display: none) elements  $(gh-2310)\n\dot\theta\thinspace\theta$ Support: IE  $\leq 11$  only\n\t\t// Running getBoundingClientRect on a\n\t\t// disconnected node in IE throws an

error\n\t\tif ( !elem.getClientRects().length ) {\n\t\t\treturn { top: 0, left: 0 };\n\t\t}\n\n\t\t// Get document-relative position by adding viewport scroll to viewport-relative gBCR\n\t\trect = elem.getBoundingClientRect();\n\t\twin = elem.ownerDocument.defaultView;\n\t\treturn {\n\t\t\ttop: rect.top + win.pageYOffset,\n\t\t\tleft: rect.left + win.pageXOffset\n\t\t};\n\t},\n\n\t// position() relates an element's margin box to its offset parent's padding box\n\t// This corresponds to the behavior of CSS absolute positioning\n\tposition: function()  $\n\dot{\text{ }t\}$  ( !this[ 0 ] )  $\{\n\tau\:\|\n\tau\:\|n\|\t\|$  and  $\tau\:\|n\|$  and  $\tau\:\|n\|$  and  $\tau\:\|n\|$  arent, offset, doc,  $\|n\|$  (telem = this  $[0, \ln\|t\|]$  arentOffset =  $\{$  top: 0, left: 0  $\cdot\ln\left(\frac{t}{t}\right)$  position:fixed elements are offset from the viewport, which itself always has zero offset\n\t\tif ( jQuery.css( elem,  $\text{Poisition}\$  ===  $\frac{d''}{n\nt\tt}\t/$  Assume position:fixed implies availability of getBoundingClientRect\n\t\t\toffset = elem.getBoundingClientRect();\n\n\t\t\t\t\t\toffset = this.offset();\n\n\t\t\t// Account for the \*real\* offset parent, which can be the document or its root element\n\t\t\t// when a statically positioned element is identified\n\t\t\tdoc = elem.ownerDocument;\n\t\t\toffsetParent = elem.offsetParent || doc.documentElement;\n\t\t\twhile ( offsetParent &&\n\t\t\t\t( offsetParent === doc.body || offsetParent === doc.documentElement ) &&\n\t\t\t\tiQuery.css( offsetParent, \"position\" ) === \"static\" )  ${\n\n\lambda\thinspace\}$  \n\n\t\t\t\toffsetParent = offsetParent.parentNode;\n\t\t\tif ( offsetParent && offsetParent !== elem && offsetParent.nodeType === 1 )  $\n\n\in\tU\nt\tt\t/$  Incorporate borders into its offset, since they are outside its content origin\n\t\t\t\tparentOffset = jQuery( offsetParent ).offset();\n\t\t\t\tparentOffset.top += jQuery.css( offsetParent, \"borderTopWidth\", true );\n\t\t\t\tparentOffset.left += jQuery.css( offsetParent, \"borderLeftWidth\", true );\n\t\t\t\t\t\n\t\t\t\/ Subtract parent offsets and element margins\n\t\treturn {\n\t\t\ttop: offset.top parentOffset.top - jQuery.css( elem, \"marginTop\", true ),\n\t\t\tleft: offset.left - parentOffset.left - jQuery.css( elem,  $\mathrm{imarginLeft}\$ , true  $\n\hat{t}$ ;\n\t},\n\n\t// This method will return documentElement in the following cases:\n\t// 1) For the element inside the iframe without offsetParent, this method will return\n\t// documentElement of the parent window $\ln\frac{t}{2}$  For the hidden or detached element $\ln\frac{t}{3}$  For body or html element, i.e. in case of the html node it will return itself\n\t/\n\t// but those exceptions were never presented as a real life use-cases\n\t// and might be considered as more preferable results. $\ln\frac{t}{\pi}$  This logic, however, is not guaranteed and can change at any point in the future\n\toffsetParent: function()  ${\n\t\t\t\tau\ of\set\}$ this.offsetParent;\n\n\t\t\twhile ( offsetParent && jQuery.css( offsetParent, \"position\" ) === \"static\" )  ${\n\tau\to\infty}$ );\n\t}\n} );\n\n// Create scrollLeft and scrollTop methods\njQuery.each( { scrollLeft: \"pageXOffset\", scrollTop:  $\Upsilon$  ageYOffset\" }, function( method, prop ) {\n\tvar top = \"pageYOffset\" === prop;\n\n\tjQuery.fn[ method ] = function( val )  $\n{\n $\infty$  funcitor(  $\infty$  funcitor(  $\infty$  funcitor(  $\infty$  funcitor(  $\infty$  funcitor(  $\infty$  funcitor(  $\infty$  funcitor)$ windows\n\t\t\tvar win;\n\t\t\tif ( isWindow( elem ) ) {\n\t\t\t\twin = elem;\n\t\t\t} else if ( elem.nodeType === 9 )  $\{\n\nt\t\t\times\;\n\}(t)\$  = elem.defaultView;\n\t\t\t\t\t\tif ( val === undefined )  $\{\n\n\nt\t\t\times\;\n\}$  ? win[ prop ] : elem[ method  $\|\cdot\|$   $\|\cdot\|$   $\|\cdot\|$   $\|\cdot\|$   $\|\cdot\|$   $\|\cdot\|$   $\|\cdot\|$   $\|\cdot\|$   $\|\cdot\|$   $\|\cdot\|$   $\|\cdot\|$   $\|\cdot\|$   $\|\cdot\|$   $\|\cdot\|$   $\|\cdot\|$   $\|\cdot\|$   $\|\cdot\|$   $\|\cdot\|$   $\|\cdot\|$   $\|\cdot\|$   $\|\cdot\|$   $\|\cdot\|$   $\|\cdot\|$   $\|\cdot\|$   $\|\cdot\|$   $\|\cdot\|$   $\|\cdot\|$ win.pageYOffset\n\t\t\t\t);\n\n\t\t\t} else {\n\t\t\t\telem[ method ] = val;\n\t\t\t}\n\t\t}, method, val, arguments.length );\n\t};\n });\n\n// Support: Safari <=7 - 9.1, Chrome <=37 - 49\n// Add the top/left cssHooks using jQuery.fn.position\n// Webkit bug: https://bugs.webkit.org/show\_bug.cgi?id=29084\n// Blink bug: https://bugs.chromium.org/p/chromium/issues/detail?id=589347\n// getComputedStyle returns percent when specified for top/left/bottom/right;\n// rather than make the css module depend on the offset module, just check for it here\njQuery.each( [ \"top\", \"left\" ], function( i, prop ) {\n\tjQuery.cssHooks[ prop ] = addGetHookIf(  $\text{d } \n\thinspace \text{ (element) } \n\thinspace \text{ (corrected)} \n\thinspace \text{ (corrected)} \n\thinspace \text{ (corrected$ prop  $\cdot\in\mathbb{R}$  );\n\n\t\t\t\t\t\ft\t\t\t\t\t\tldlf{ curCSS returns percentage, fallback to offset\n\t\t\t\t\t\t\tteturn rnumnonpx.test( computed ) ?\n\t\t\t\t\tjQuery( elem ).position()[ prop ] + \"px\" :\n\t\t\t\t\tcomputed;\n\t\t\t}\n\t\t}\n\t);\n} );\n\n\n// Create innerHeight, innerWidth, height, width, outerHeight and outerWidth methods\njQuery.each( { Height: \"height\", Width:  $\widetilde{\mathcal{C}}$ , function( name, type )  ${\nightharpoonup}$  { padding:  $\widetilde{\mathcal{C}}$  + name, content: type,  $\widetilde{\mathcal{C}}$ :  $\U$ outer $\''$  + name  $\in\Lambda$ ,  $\int\left( \frac{d\epsilon}{k\pi} \cdot \frac{d\epsilon}{\lambda} \cdot \frac{d\epsilon}{d\theta} \cdot \frac{d\epsilon}{d\theta}$ outerWidth\n\t\tjQuery.fn[ funcName ] = function( margin, value ) {\n\t\t\tvar chainable = arguments.length  $\&&$  ( defaultExtra  $\parallel$  typeof margin !== \"boolean\" ),\n\t\t\textra = defaultExtra  $\parallel$  ( margin === true  $\parallel$  value === true ?  $\mathrm{margin}\$  :  $\mathrm{border}\$  );\n\n\t\t\treturn access( this, function( elem, type, value ) {\n\t\t\t\tvar doc;\n\n\t\t\tif (

isWindow( elem )  $\ln\hbar\t\tt\t\tt\t/$  \$( window ).outerWidth/Height return w/h including scrollbars (gh- $1729$ )\n\t\t\t\t\teturn funcName.indexOf( \"outer\" ) === 0 ?\n\t\t\t\t\t\telem[ \"inner\" + name ] :\n\t\t\t\t\t\telem.document.documentElement[ \"client\" + name ];\n\t\t\t\t}\n\n\t\t\t\t// Get document width or height $\hbar\partial\phi$  ( elem.nodeType === 9 ) { $\hbar\dot{\phi}$ t $\dot{\phi}$ c = elem.documentElement; $\hbar\dot{\phi}$ t $\dot{\phi}$ t $\dot{\phi}$  Either scroll[Width/Height] or offset[Width/Height] or client[Width/Height],\n\t\t\t\t\t// whichever is greatest\n\t\t\t\t\t\tteturn Math.max(\n\t\t\t\t\t\telem.body[ \"scroll\" + name ], doc[ \"scroll\" + name ],\n\t\t\t\t\t\t\t\t\t\t\telem.body[ \"offset\" + name ], doc[ \"offset\" + name ],\n\t\t\t\t\t\t\t\tdoc[ \"client\" + name  $\ln\{t\t\}\in\{\n\}\$   $\mathcal{D}\in\mathbb{R}$  and  $\mathcal{D}\in\mathbb{R}$  and  $\mathcal{D}\in\mathbb{R}$  and  $\mathcal{D}\in\mathbb{R}$  and  $\mathcal{D}\in\mathbb{R}$  and  $\mathcal{D}\in\mathbb{R}$  and  $\mathcal{D}\in\mathbb{R}$  and  $\mathcal{D}\in\mathbb{R}$  and  $\mathcal{D}\in\mathbb{R}$  and  $\mathcal{D}\in\mathbb{R}$  and  $\math$ requesting but not forcing parseFloat\n\t\t\t\t\tjQuery.css( elem, type, extra ) :\n\n\t\t\t\t\t// Set width or height on the element\n\t\t\t\t\tjQuery.style( elem, type, value, extra );\n\t\t\t}, type, chainable ? margin : undefined, chainable );\n\t\t};\n\t} );\n \n\njQuery.each( ( \"blur focus focusin focusout resize scroll click dblclick \"  $+\ln\{t\}$ "mousedown mouseup mousemove mouseover mouseout mouseenter mouseleave  $\mathcal{N}$  + $\ln\{t\}$ "change select submit keydown keypress keyup contextmenu\" ).split( \" \" ),\n\tfunction( i, name )  $\ln\nt/$  Handle event binding\n\tjQuery.fn[ name ] = function( data, fn ) {\n\t\treturn arguments.length > 0 ?\n\t\t\this.on( name, null, data, fn ) :\n\t\t\tthis.trigger( name );\n\t};\n} );\n\njQuery.fn.extend( {\n\thover: function( fnOver, fnOut ) {\n\t\treturn this.mouseenter( fnOver ).mouseleave( fnOut || fnOver );\n\t}\n} );\n\n\n\n\njQuery.fn.extend(  ${\n\n\theta: function(types, data, fn) {\n\theta: function(types, fdt) {\n\theta: function(types, fn) }$  $\{\n\theta\$  \the fluid types, null, fn  $\theta\$ ,\n\t $\theta\$  at equation( selector, types, data, fn )  $\{\n\theta\$  this.on( types, selector, data, fn ); $\n\cdot\ln\{t}\$ ,  $\cdot\ln\left( t$  (tundelegate: function( selector, types, fn )  $\ln\left(t/\right)$  (namespace ) or ( selector, types  $[$ , fn]  $\n\hbar$  \teturn arguments.length === 1 ?\n\t\t\tthis.off( selector,  $\H$ \*\") :\n\t\t\tthis.off( types, selector  $\|$  $\langle$ "\*\*\", fn );\n\t}\n} );\n\n// Bind a function to a context, optionally partially applying any\n// arguments.\n// jQuery.proxy is deprecated to promote standards (specifically Function#bind)\n// However, it is not slated for removal any time soon\njQuery.proxy = function( fn, context ) {\n\tvar tmp, args, proxy;\n\n\tif ( typeof context ===  $\t\text{sup}$  )  $\n\thinspace\$  = fn[ context ];\n\t\tcontext = fn;\n\t\tfn = tmp;\n\t $\ln\nt/$  Quick check to determine if target is callable, in the spec $\ln\frac{t}{t}$  this throws a TypeError, but we will just return undefined. $\ln\left(t\right)$  ( !isFunction( fn ) )  ${\n\theta:\n\theta:\n\theta\in/\mathbb{S} \mathbb{Z} \subset \mathbb{Z} \mathbb{Z} \subset \mathbb{Z} \mathbb{Z} \subset \mathbb{Z} \mathbb{Z} \subset \mathbb{Z} \mathbb{Z} \subset \mathbb{Z} \mathbb{Z} \subset \mathbb{Z} \mathbb{Z} \subset \mathbb{Z} \mathbb{Z} \subset \mathbb{Z} \mathbb{Z} \subset \mathbb{Z} \mathbb{Z} \mathbb{Z} \subset \mathbb{Z} \mathbb{Z} \mathbb{Z} \subset \mathbb{Z} \mathbb{Z} \mathbb{Z} \subset \mathbb{Z} \mathbb{Z} \mathbb{Z} \math$  ${\n\hbar\thinspace\$   $\hbar\thinspace\$  (\n\t\treturn fn.apply( context || this, args.concat( slice.call( arguments ) ) );\n\t};\n\n\t// Set the guid of unique handler to the same of original handler, so it can be removed $\eta\$ guid = fn.guid = fn.guid  $\|$  $j\Omega_{++;\n\infty}$ ;\n\treturn proxy;\n};\n\njQuery.holdReady = function( hold ) {\n\tif ( hold )  ${\n\thinspace\} \phi$ ;\n\t\tjQuery.readyWait++;\n\t} else  ${\n\thinspace\} \phi$ ( true );\n\t}\n};\njQuery.isArray = Array.isArray;\njQuery.parseJSON = JSON.parse;\njQuery.nodeName = nodeName;\njQuery.isFunction =  $isFunction$ ;\njQuery.isWindow = isWindow;\njQuery.camelCase = camelCase;\njQuery.type = toType;\n\njQuery.now = Date.now;\n\njQuery.isNumeric = function( obj )  ${\n\hbar}{t}/$  As of jQuery 3.0, isNumeric is limited to\n\t// strings and numbers (primitives or objects)\n\t// that can be coerced to finite numbers (gh- $2662$ )\n\tvar type = jQuery.type( obj );\n\treturn ( type === \"number\" || type === \"string\" ) &&\n\n\t\t// parseFloat NaNs numeric-cast false positives (\"\")\n\t\t// ...but misinterprets leading-number strings, particularly hex literals (\"0x...\")\n\t\t// subtraction forces infinities to NaN\n\t\t!isNaN( obj - parseFloat( obj ) );\n};\n\n\n\n\n// Register as a named AMD module, since jQuery can be concatenated with other\n// files that may use define, but not via a proper concatenation script that\n// understands anonymous AMD modules. A named AMD is safest and most robust\n// way to register. Lowercase jquery is used because AMD module names are\n// derived from file names, and jQuery is normally delivered in a lowercase\n// file name. Do this after creating the global so that if an AMD module wants\n// to call noConflict to hide this version of iQuery, it will work.\n\n// Note that for maximum portability, libraries that are not jQuery should\n// declare themselves as anonymous modules, and avoid setting a global if an\n// AMD loader is present. jQuery is a special case. For more information, see\n// https://github.com/irburke/requirejs/wiki/Updating-existing-libraries#wiki-anon\n\nif ( typeof define ==  $\Upsilon\$   $\&\&\ define.$   $\{\n\theta\}'\n\in\{ \n\theta\}'\n\in\{ \n\theta\}'\n\in$ Map over jQuery in case of overwrite\n\t jQuery = window.jQuery,\n\n\t// Map over the \$ in case of overwrite\n\t \\$  $=$  window.\$;\n\njQuery.noConflict = function( deep ) {\n\tif ( window.\$  $=$  == jQuery ) {\n\t\twindow.\$ =

\_\$;\n\t}\n\n\tif ( deep && window.jQuery === jQuery ) {\n\t\twindow.jQuery = \_jQuery;\n\t}\n\n\treturn jQuery;\n};\n\n// Expose jQuery and \$ identifiers, even in AMD\n// (#7102#comment:10, https://github.com/jquery/jquery/pull/557)\n// and CommonJS for browser emulators (#13566)\nif ( !noGlobal ) {\n\twindow.jQuery = window.\$ = jQuery;\n}\n\n\n\n\nreturn jQuery;\n} );\n","var map = {\n\t\"./en.json\": \"e847\"\n};\n\nfunction webpackContext(req) {\n\tvar id = webpackContextResolve(req);\n\treturn webpack\_require\_(id);\n}\nfunction webpackContextResolve(req) {\n\tvar id = map[req];\n\tif(!(id + 1)) { // check for number or string\n\t\tvar e = new Error(\"Cannot find module  $\Upsilon$ " + req + \"\");\n\t\te.code = 'MODULE\_NOT\_FOUND';\n\t\tthrow e;\n\t}\n\treturn id;\n}\nwebpackContext.keys = function webpackContextKeys() {\n\treturn Object.keys(map);\n};\nwebpackContext.resolve = webpackContextResolve;\nmodule.exports = webpackContext;\nwebpackContext.id = \"11b2\";","var pIE = require('./\_object-pie');\nvar createDesc = require('./\_property-desc');\nvar toIObject = require('./\_to-iobject');\nvar toPrimitive = require('./\_to-primitive');\nvar has = require('./\_has');\nvar IE8\_DOM\_DEFINE = require('./\_ie8-domdefine');\nvar gOPD = Object.getOwnPropertyDescriptor;\n\nexports.f = require('./\_descriptors') ? gOPD : function getOwnPropertyDescriptor(O, P)  $\{n \ O = \to \text{Object}(O);n \ P = \to \text{Primitive}(P, \text{true});n \ \text{if (IES_DOM_DEFINE)} \ \text{try}$  ${\nvert \nvert n \nvert \neq \mathbb{D}}$  return gOPD(O, P); ${\nvert \nvert \nvert \neq \mathbb{D}}$  atch (e) { /\* empty \*/ }\n if (has(O, P)) return createDesc(!pIE.f.call(O, P),  $O[P])$ ;\n};\n","/\*\*\n \* Checks if `value` is suitable for use as unique object key.\n \*\n \* @private\n \* @param {\*} value The value to check.\n \* @returns {boolean} Returns `true` if `value` is suitable, else `false`.\n \*/\nfunction isKeyable(value)  $\ln$  var type = typeof value; $\ln$  return (type == 'string' || type == 'number' || type == 'symbol' || type  $=$  'boolean')\n ? (value !== '\_\_proto\_\_')\n : (value === null);\n}\n\nmodule.exports = isKeyable;\n","var identity = require('./identity');\n\n/\*\*\n \* Casts `value` to `identity` if it's not a function.\n \*\n \* @private\n \* @param {\*} value The value to inspect.\n \* @returns {Function} Returns cast function.\n \*/\nfunction castFunction(value)  $\{\n$  return typeof value == 'function' ? value : identity;\n\\n\nmodule.exports = castFunction;\n","/\*\*\n \* Checks if `value` is object-like. A value is object-like if it's not `null`\n \* and has a `typeof` result of \"object\".\n \*\n \* @static\n \* @memberOf \n \* @since 4.0.0\n \* @category Lang\n \* @param {\*} value The value to check.\n \* @returns {boolean} Returns `true` if `value` is object-like, else `false`.\n \* @example\n \*\n \* \_.isObjectLike({});\n \* // => true\n \*\n \* \_.isObjectLike([1, 2, 3]);\n \* // => true\n \*\n \*  $\Delta$ .isObjectLike( $\Delta$ .noop);\n \* // => false\n \*\n \*  $\Delta$ .isObjectLike(null);\n \* // => false\n \*/\nfunction isObjectLike(value)  $\{\n$  return value  $!=$  null && typeof value  $==$  'object';\n}\n\nmodule.exports = isObjectLike; $\ln$ ", "module.exports =

\"data:image/png;base64,iVBORw0KGgoAAAANSUhEUgAAAJ4AAACeCAYAAADDhbN7AAAABmJLR0QA owA6AADnOD5/AAAACXBIWXMAAAsTAAALEwEAmpwYAAAAB3RJTUUH4QgLCggYIJ85zwAAABl0R Vh0Q29tbWVudABDcmVhdGVkIHdpdGggR0lNUFeBDhcAAAfMSURBVHja7d1dUFTnHcfx3x4W2EVSFQQFj YUYTTJRg2NMtUo1RrCKU2sTqxl8STPWZGzTi87UWmvTzvSiM0mmrampY9J0xqlp1CQ6sWMUNVbBVDMI eQGHaCMKEcLL8uIqsLssSy9ykbaZyHkiu4u7388l83DO7p/vnt09CxzHTiu5X0AEORz9shgDooHwQHggPIDwQ HgA4YHwAMID4QGEB8ID4QGEB8IDCA+EBxAeCA8gPBAeQHggPBAeQHggPIDwQHgA4YHwAMID4QGE B8ID4QGEB8IDCA+EBxAeCO9W5bAsOVPcDCJCnJHaUWrOeMlhr/Pg9evytXrCc4fdLmXmz9HYhQUaOS1Prs xMuTJGyZWeLjks9fV0q7upWb7mZl27WKsrBw+psaREgU7vLT+bBFey3FlZttf7WloV7OoKzwM9UpeUWuW/L stpr/PaV/6uU2seH9T9Z8z6hqZs/rmy5j+oBJfZkS0U7FXT8ZOqfvY5NR0/MeizKe7qsH2bLu3eo7LitV9pP1nz56ng 6GHb68tWrdWlV/cMfnTxcEmpkVMna/6BN7To1EmNW7zYODpJspyJyi5coMKjhzXv9d2fHaHAa7wvM+Gx1So qP61xRUWDts3xy76rpec+0O1Ll1AP4f3/odyhab/9jWa//JIsZ+Kgbz/B5dbcvbuVW7ySggjvc1O3bNKUzZvCOzinU /k7/6qcFY9QEeFJo+fma8qvtkTo0Gpp5vZtGjYum5LiObykEV9T/q6dshISIrfP4SM066UXKSmew5u4fp1SsiN/9M kuXKDxy75DTfEYnpWUqHue+nHU9n/3jzZQkwFnrNyRry9/2Pho5+/o0PkXtqvx6DF11X+ivp4epd6RqwmrHtXE 9ettn/CWpDEPztOIe+9R57ma2Kmjv5/wBjJ2YaHR+o7qah1dsEi+1tb/+bqv1SPPu+Wq2/+mHjqwXwnuFNvbnLB2 tSo2buZwFk9PtaPz59heGwoGVbpy1Rei+29Nx0/q7M/MTsmMnjMntupwOAjvRlJzxmvYePsfYzWWlOhqzUcDrr uw4y/qqq+3vd206dPkdLs4nMVNeHfkGq1vOHLM3kucUMjoQ3LLmaj0GdOpKl7CSx6ZZrTee/6C7bWtZ84Ybdv kyEt4t3p46Wbh+T32f5/tas15o20nGT4ICO8WljhiuNH6vh6f7bWBzk6zB0HaSKqKn3e1Zu+++kMh22uD3T1hfRA QHr6sUrOBWoyU8EB4AOEh6pyM4MZCvUFV/ML+56/tFe8xNMIbjPB6de6Z3zMInmpBeADhgfAAwgPhAYQ HwgPhAYQHwgMID4QHEB4IDyA8EB5AeCA8xBf+5mKgR2ZSombt+LPt9Y3H3talV3YzOMK7yfCcTk1Ys9r2

+l6vl/B4qgXhAYQHwgPhAYQHwhvq+gMBo/UJyUm21zoML8jX5/dTVbyE5zP4Z9qS5ExNtb3WlZlhtG1/W/vQ HVQYL5gSl+GZ/rBTc3Jsr3VnZZndlvahG547awzhDeoRr6XFaH36A/fbXnvbnXeG9bZE0m25OUbr+wJ+wruRjqp q9fns/3f2nIeXybL5Ou+uJ9cZ3Za28rNDdk5ZBQVG63u91wjvRkKBXrWeftf2+pSx45T39MCXjx9XtEijZjxge7vej z9Wd2PTkJxRzorlypz9TbPwDK/xEXfhSVJzaanR+smbNmrmC1vlyvjimweHZenejT/VvH2vGW2zpbRsyM3FmeL W3U9t0OyXdxh/b3fjp+G7XbESXu2uVzVlyy9lGZz+mPTkE5r0xA/V/sGH6qqrV7C7W8np6UqfMd34+miSdPFvu 6I6g/ue3qzU3Fw5LIecKcPkHputtPumKsHlNt5WT3OTuhsaCW8g12ovqX7ffuUsf8TwFIOltLw8peXl3dT+PWfL1 Vz6TlRnMLZokUbdP2NQttV2toJ3tXadey56/yT73LN/iKVRqm7fm4Rn/1FaqZo/bo34fq8cPKi61/fFzBz9He2q27O X8ExUbNoiz9nyiO2vu7FR/3p8fUzN8KOtf1LQ4AqXhKfPrktRuqJY1y9fDvu+eq95VbqyWD5PW8zMr7nslKp+90 zY9xOTv51y/XK93po5x/jq2mZHugYd/tZ8tbxzOmbmdq32osqK1ygU7CO8r8rX6tGRhxbqwo4XFeob3EE2/fOEDs 3KV8eH1TEzr08O/EMHZ8wK6ymUuAhPkvp8fp3Z8BMdmJyny3tfk9R/U9vrqKrS20uW6siCb6vrSmNMzKitolJla x7Tie99X4FOb8T2G7HzeDXPb5OVYK9zT0XloO7be+HfKn10td7b8mvdvmSxsgoLNGZuvhLcKQN+b2dNjRreO qSGwyVqPlFmdHVv2y/mt22XlWjvR9FW+f5NvgYOqL3yfXnKy1X3xr6onXt07LSS+xWHrOQkDb9rklyjRik5I0 OuzEw5U1Pk97TL19IsX0uruurr1d3w6S1znyau+4FSsrM/P+L7/Qp4r6q346oC3qvytbSqo6paIX8gqrfT4eiP3/AQ3f D4mwtE5xmHEYDwQHgA4YHwAMID4QGEB8IDCA+EB8IDCA+EBxAeCA8gPBAeQHggPIDwQHggPIDwQ HgA4YHwAMID4QGEB8IDCA+EB8IDCA+EBxAeCA8gPBAeQHggPIDwEG1Oh7iGHiLL4ZD+A7kQKAsUeS  $w0AAAAEIFTkSuQmCC\$ "","var coreJsData = require('./\_coreJsData');\n\n/\*\* Used to detect methods masquerading as native. \*/\nvar maskSrcKey = (function() {\n var uid = /[^.]+\$/.exec(coreJsData && coreJsData.keys && coreJsData.keys.IE\_PROTO  $||$  ");\n return uid ? ('Symbol(src) 1.' + uid) : ";\n}());\n\n/\*\*\n \* Checks if `func` has its source masked.\n \*\n \* @private\n \* @param {Function} func The function to check.\n \* @returns {boolean} Returns `true` if `func` is masked, else `false`.\n \*/\nfunction isMasked(func) {\n return !!maskSrcKey && (maskSrcKey in func);\n}\n\nmodule.exports = isMasked;\n","// extracted by mini-css-extractplugin","var dP = require('./\_object-dp');\nvar anObject = require('./\_an-object');\nvar getKeys = require('./\_objectkeys');\n\nmodule.exports = require('./\_descriptors') ? Object.defineProperties : function defineProperties(O, Properties)  $\ln$  anObject(O);\n var keys = getKeys(Properties);\n var length = keys.length;\n var i = 0;\n var P;\n while (length > i) dP.f(O, P = keys[i++], Properties[P]); $\in$  return O; $\in$ 1; $\in$ "," $\in$ "use strict $\in$ "; $\in$ n $\in$ nmodule.exports = function ()  $\{\n\text{assign} = Object.assign, obj:\n\tilde(t) = \l'\function\']\nreturn false:\n\tilde(t) = \{ foot: 100;\n\} = 100;\n\tilde(t) = 100;\n\tilde(t) = 100;\n\tilde(t) = 100;\n\tilde(t) = 100;\n\tilde(t) = 100;\n\tilde(t) = 100;\n\tilde(t) = 100;\n\tilde(t) = 100;\n\tilde(t) = 100;\n\tilde(t) = 100;\n\tilde(t) = 100;\n\tilde(t) = 100;\n\tilde(t)$  $\r{raz}\$ ;\n\tassign(obj, { bar: \"dwa\" }, { trzy: \"trzy\" });\n\treturn (obj.foo + obj.bar + obj.trzy) === \"razdwatrzy\";\n};\n","import mod from \"-!../../node\_modules/mini-css-extract-plugin/dist/loader.js??ref--8-oneOf-1-0!../../node\_modules/css-loader/index.js??ref--8-oneOf-1-1!../../node\_modules/vueloader/lib/loaders/stylePostLoader.js!../../node\_modules/postcss-loader/src/index.js??ref--8-oneOf-1- 2!../../node\_modules/sass-loader/lib/loader.js??ref--8-oneOf-1-3!../../node\_modules/cache-loader/dist/cjs.js??ref--0- 0!../../node\_modules/vue-loader/lib/index.js??vue-loaderoptions!./SignUpForm.vue?vue&type=style&index=0&lang=scss&\"; export default mod; export \* from \"- !../../node\_modules/mini-css-extract-plugin/dist/loader.js??ref--8-oneOf-1-0!../../node\_modules/cssloader/index.js??ref--8-oneOf-1-1!../../node\_modules/vueloader/lib/loaders/stylePostLoader.js!../../node\_modules/postcss-loader/src/index.js??ref--8-oneOf-1- 2!../../node\_modules/sass-loader/lib/loader.js??ref--8-oneOf-1-3!../../node\_modules/cache-loader/dist/cjs.js??ref--0- 0!../../node\_modules/vue-loader/lib/index.js??vue-loaderoptions!./SignUpForm.vue?vue&type=style&index=0&lang=scss&\"","var baseIsEqual = require('./\_baseIsEqual'),\n get = require('./get'),\n hasIn = require('./hasIn'),\n isKey = require('./\_isKey'),\n  $isStrictComparable = require('./ isStrictComparable'),\nn$  matchesStrictComparable = require('./\_matchesStrictComparable').\n toKey = require('./\_toKey');\n\n/\*\* Used to compose bitmasks for value comparisons. \*/\nvar COMPARE\_PARTIAL\_FLAG = 1,\n COMPARE\_UNORDERED\_FLAG = 2;\n\n/\*\*\n \* The base implementation of `\_.matchesProperty` which doesn't clone `srcValue`.\n \*\n \* @private\n \* @param {string} path The path of the property to get.\n \* @param {\*} srcValue The value to match.\n \* @returns

 ${\text{Function}}$  Returns the new spec function.\n \*/\nfunction baseMatchesProperty(path, srcValue)  ${\n}$  if (isKey(path) && isStrictComparable(srcValue)) {\n return matchesStrictComparable(toKey(path), srcValue);\n }\n return function(object)  ${\n \alpha$  var objValue = get(object, path);\n return (objValue === undefined && objValue ===

srcValue)\n ? hasIn(object, path)\n : baseIsEqual(srcValue, objValue, COMPARE\_PARTIAL\_FLAG | COMPARE\_UNORDERED\_FLAG);\n };\n}\n\nmodule.exports = baseMatchesProperty;\n","var memoizeCapped  $=$  require('./\_memoizeCapped');\n\n/\*\* Used to match property names within property paths. \*/\nvar rePropName  $=$  $\frac{1}{2}\|\{\cdot\}\|_{\text{tr}}\|\left(?\right)\{-?}\|_{\text{tr}}\|_{\text{tr}}\|_{\text{tr}}\|_{\text{tr}}\|_{\text{tr}}\|_{\text{tr}}\|_{\text{tr}}\|_{\text{tr}}\|_{\text{tr}}\|_{\text{tr}}\|_{\text{tr}}\|_{\text{tr}}\|_{\text{tr}}\|_{\text{tr}}\|_{\text{tr}}\|_{\text{tr}}\|_{\text{tr}}\|_{\text{tr}}\|_{\text{tr}}\|_{\text{tr}}\|_{\text{tr}}\|_{\text{tr}}\|_{\text{tr}}\|_{\text{tr}}$ match backslashes in property paths. \*/\nvar reEscapeChar =  $\langle\langle\langle\langle\rangle\rangle\rangle\rangle g;\langle\mathbf{n}\rangle\mathbf{n}^{**}\rangle$  \* Converts `string` to a property path array. $\ln * \alpha$  = private $\ln * \alpha$  array { String \, string The string to convert. $\ln * \alpha$  feturns {Array} Returns the property path array. $\ln \pi$  array. $\ln \pi$  stringToPath = memoizeCapped(function(string) {\n var result = [];\n if  $(\text{string.charAtCodeAt}(0) == 46 \$ , . \*/)  $\n \mu \thinspace \phi'$ ; . \*/)  $\n \mu \thinspace \phi'$ ; . \*/)  $\n \mu \thinspace \phi'$ ; . \*/)  $\n \mu \thinspace \phi'$ number, quote, subString)  $\{\n\mathbf{r} \in \mathbb{R} \text{ such that } \n\mathbf{r} \in \mathbb{R} \text{ such that } \n\mathbf{r} \in \mathbb{R} \text{ such that } \n\mathbf{r} \in \mathbb{R} \text{ such that } \n\mathbf{r} \in \mathbb{R} \text{ such that } \n\mathbf{r} \in \mathbb{R} \text{ such that } \n\mathbf{r} \in \mathbb{R} \text{ such that } \n\mathbf{r} \in \mathbb{R} \text{ such that } \n\mathbf{r} \in \mathbb{R} \text$  $\{\cdot\},\$ :\n return result;\n  $\};\n\in\mathbb{Z}$  : stringToPath;\n","\"use strict\";\n\nvar str = \"razdwatrzy\";\n\nmodule.exports = function () {\n\tif (typeof str.contains !== \"function\") return false;\n\treturn  $(str. contains(\lceil "dwa'\rceil) == true) & & (str. contains(\lceil "foo'\rceil) == false);\n|; \n|; \n"," \nvar ctx = require(\lceil "ctx'\rceil); \n| \nvar int (r't'') \n| \n}$  $=$  require('./\_invoke');\nvar html = require('./\_html');\nvar cel = require('./\_dom-create');\nvar global = require('./\_global');\nvar process = global.process;\nvar setTask = global.setImmediate;\nvar clearTask = global.clearImmediate;\nvar MessageChannel = global.MessageChannel;\nvar Dispatch = global.Dispatch;\nvar counter = 0;\nvar queue = {};\nvar ONREADYSTATECHANGE = 'onreadystatechange';\nvar defer, channel, port;\nvar run = function () {\n var id = +this;\n // eslint-disable-next-line no-prototype-builtins\n if (queue.hasOwnProperty(id))  $\{\n\$  var fn = queue[id]; $\n\$  delete queue[id]; $\n\$  fn(); $\ln \}$ ;\nvar listener = function (event)  $\{\n\$  run.call(event.data); $\n\}$ ;  $\n\%$  Node.js 0.9+ & IE10+ has setImmediate, otherwise: $\|$ f (!setTask || !clearTask)  $\n$  setTask = function setImmediate(fn)  $\n$  var args = [];\n var i = 1;\n while (arguments.length > i) args.push(arguments[i++]);\n queue[++counter] = function () {\n // eslint-disable-next-line no-new-func\n invoke(typeof fn == 'function' ? fn : Function(fn), args);\n  $\sin$  defer(counter);\n return counter;\n };\n clearTask = function clearImmediate(id)  $\n{\n$  delete queue[id];\n  $\n$ ;\n // Node.js 0.8-\n if (require('./\_cof')(process)  $=$  'process')  $\{\n\$  defer = function (id)  $\{\n\}$  process.nextTick(ctx(run, id, 1)); $\{\n\}$   $\{\n\}$  // Sphere (JS game engine) Dispatch API $\vert n \vert$  else if (Dispatch && Dispatch.now)  $\vert \ln \vert$  defer = function (id)  $\vert \ln \vert$  Dispatch.now(ctx(run, id, 1));\n  $\cdot$ };\n // Browsers with MessageChannel, includes WebWorkers\n  $\cdot$  else if (MessageChannel) {\n channel  $=$  new MessageChannel();\n port = channel.port2;\n channel.port1.onmessage = listener;\n defer = ctx(port.postMessage, port, 1);\n // Browsers with postMessage, skip WebWorkers\n // IE8 has postMessage, but it's sync & typeof its postMessage is 'object'\n } else if (global.addEventListener && typeof postMessage == 'function' && !global.importScripts)  ${\n \alpha$  defer = function (id)  ${\n \ \alpha}$  global.postMessage(id + '', '\*');\n  $\n}$ ; global.addEventListener('message', listener, false);\n // IE8-\n } else if (ONREADYSTATECHANGE in cel('script'))  ${\n }$  defer = function (id)  ${\n }$  html.appendChild(cel('script'))[ONREADYSTATECHANGE] = function ()  ${\n html.removeChild(this);\n run-call(id);\n };\n };\n /\n}$ ;\n // Rest old browsers\n } else  ${\n html.}$ defer = function (id)  $\n\alpha$  setTimeout(ctx(run, id, 1), 0);\n };\n }\n}\nmodule.exports = {\n set: setTask,\n clear: clearTask\n};\n","/\*\*\n \* Checks if `value` is the\n \* [language type](http://www.ecmainternational.org/ecma-262/7.0/#sec-ecmascript-language-types)\n \* of `Object`. (e.g. arrays, functions, objects, regexes, `new Number(0)`, and `new String('')`)\n \*\n \* @static\n \* @memberOf  $\ln$  \* @since 0.1.0\n \* @category Lang\n \* @param  $\{\ast\}$  value The value to check.\n \* @returns {boolean} Returns `true` if `value` is an object, else `false`.\n \* @example\n \*\n \* \_.isObject({});\n \* // => true\n \*\n \* \_.isObject([1, 2, 3]);\n \* // => true\n \*\n \* \_.isObject(\_.noop);\n \* // => true\n \*\n \* \_.isObject(null);\n \* // => false\n \*/\nfunction isObject(value) {\n var type  $=$  typeof value;\n return value != null && (type == 'object' || type == 'function');\n\nmodule.exports = isObject;\n","var Symbol = require('./\_Symbol'),\n Uint8Array = require('./\_Uint8Array'),\n eq = require('./eq'),\n equalArrays = require('./\_equalArrays'),\n mapToArray = require('./\_mapToArray'),\n setToArray = require('./\_setToArray');\n\n/\*\* Used to compose bitmasks for value comparisons. \*/\nvar COMPARE PARTIAL FLAG = 1,\n COMPARE UNORDERED FLAG = 2;\n\n/\*\* `Object#toString` result references. \*/\nvar boolTag = '[object Boolean]',\n dateTag = '[object Date]',\n errorTag = '[object Error]',\n  $mapTag = '[object Map']\$ , numberTag = '[object Number]', nregexpTag = '[object RegExp]', n $setTag =$ '[object Set]',\n stringTag = '[object String]',\n symbolTag = '[object Symbol]';\n\nvar arrayBufferTag = '[object

ArrayBuffer]',\n dataViewTag = '[object DataView]';\n\n/\*\* Used to convert symbols to primitives and strings. \*/\nvar symbolProto = Symbol ? Symbol.prototype : undefined,\n symbolValueOf = symbolProto ? symbolProto.valueOf : undefined;\n\n/\*\*\n \* A specialized version of `baseIsEqualDeep` for comparing objects of\n \* the same `toStringTag`.\n \*\n \* \*\*Note:\*\* This function only supports comparing values with tags of\n \* `Boolean`, `Date`, `Error`, `Number`, `RegExp`, or `String`.\n \*\n \* @private\n \* @param {Object} object The object to compare.\n \* @param {Object} other The other object to compare.\n \* @param {string} tag The `toStringTag` of the objects to compare.\n \* @param {number} bitmask The bitmask flags. See `baseIsEqual` for more details. $\ln * \mathcal{Q}$  param {Function} customizer The function to customize comparisons. $\ln * \mathcal{Q}$  param {Function} equalFunc The function to determine equivalents of values. \n \* @param {Object} stack Tracks traversed `object` and `other` objects.\n \* @returns {boolean} Returns `true` if the objects are equivalent, else `false`.\n \*/\nfunction equalByTag(object, other, tag, bitmask, customizer, equalFunc, stack) {\n switch (tag) {\n case dataViewTag:\n if ((object.byteLength != other.byteLength)  $\|\$ n (object.byteOffset != other.byteOffset))  $\|\$ n return false; $\|$ n  $\ln$  object = object.buffer;\n other = other.buffer;\n\n case arrayBufferTag:\n if ((object.byteLength != other.byteLength) ||\n !equalFunc(new Uint8Array(object), new Uint8Array(other))) {\n return false;\n  $\ln$  return true;\n\n case boolTag:\n case dateTag:\n case numberTag:\n // Coerce booleans to `1` or `0` and dates to milliseconds.\n // Invalid dates are coerced to `NaN`.\n return eq(+object, +other);\n\n case errorTag:\n return object.name == other.name && object.message == other.message;\n\n case regexpTag:\n case string Tag: $\ln /$  Coerce regexes to strings and treat strings, primitives and objects, $\ln /$  as equal. See http://www.ecma-international.org/ecma-262/7.0/#sec-regexp.prototype.tostring\n // for more details.\n return object == (other + ");\n\n case mapTag:\n var convert = mapToArray;\n\n case setTag:\n var isPartial = bitmask & COMPARE\_PARTIAL\_FLAG;\n convert  $||$  (convert = setToArray);\n\n if (object.size != other.size && !isPartial)  $\n{\text{true}}$  return false;\n  $\{\n \ {\text{Assume cyclic values are equal.}}\n \ {\text{var stacked}} =$ stack.get(object);\n if (stacked)  $\{\n\}$  return stacked == other;\n  $\{\n\}$  bitmask  $=$ COMPARE\_UNORDERED\_FLAG; $\ln \frac{\lambda}{\lambda}$  // Recursively compare objects (susceptible to call stack limits). $\ln$ stack.set(object, other);\n var result = equalArrays(convert(object), convert(other), bitmask, customizer, equalFunc, stack);\n stack['delete'](object);\n return result;\n\n case symbolTag:\n if (symbolValueOf) {\n return symbolValueOf.call(object) == symbolValueOf.call(other);\n }\n }\n return false;\n}\n\nmodule.exports = equalByTag;\n","'use strict';\n\nmodule.exports = require('./is-implemented')() ? Symbol : require('./polyfill');\n","var getNative = require('./\_getNative'),\n root = require('./\_root');\n\n/\* Built-in method references that are verified to be native. \*/\nvar Promise = getNative(root, 'Promise');\n\nmodule.exports = Promise;\n","/\*\*\n \* Removes `key` and its value from the hash.\n \*\n \* @private\n \* @name delete\n \* @memberOf Hash\n \* @param {Object} hash The hash to modify.\n \* @param {string} key The key of the value to remove.\n \* @returns {boolean} Returns `true` if the entry was removed, else `false`.\n \*/\nfunction hashDelete(key) {\n var result = this.has(key) && delete this.\_data\_[key];\n this.size -= result ? 1 : 0;\n return result;\n}\n\nmodule.exports = hashDelete;\n","var baseEach = require('./\_baseEach');\n\n/\*\*\n \* The base implementation of `\_.every` without support for iteratee shorthands. $\ln * \mathbb{Q}$  private $\ln * \mathbb{Q}$  param {Array|Object} collection The collection to iterate over.\n \* @param {Function} predicate The function invoked per iteration.\n \* @returns {boolean} Returns `true` if all elements pass the predicate check,\n \* else `false`\n \*/\nfunction baseEvery(collection, predicate) {\n var result = true;\n baseEach(collection, function(value, index, collection) {\n result = !!predicate(value, index, collection);\n return result;\n });\n return result;\n }\n\nmodule.exports = baseEvery;\n","// call something on iterator step with safe closing on error\nvar anObject = require('./\_anobject');\nmodule.exports = function (iterator, fn, value, entries)  $\{\n\$ n return entries ? fn(anObject(value)[0], value[1]) : fn(value);\n // 7.4.6 IteratorClose(iterator, completion)\n } catch (e) {\n var ret = iterator['return'];\n if (ret !== undefined) anObject(ret.call(iterator));\n throw e;\n }\n};\n","var getMapData = require('./\_getMapData');\n\n/\*\*\n \* Sets the map `key` to `value`.\n \*\n \* @private\n \* @name set\n \* @memberOf MapCache\n \* @param {string} key The key of the value to set.\n \* @param {\*} value The value to set. $\ln * \mathcal{O}$  ereturns {Object} Returns the map cache instance. $\ln * \ln \mathcal{O}$  mapCacheSet(key, value) { $\ln$  var data = getMapData(this, key),\n size = data.size;\n\n data.set(key, value);\n this.size += data.size == size ? 0 : 1;\n

return this; $\ln\{\ln\mathrm{odule.}$ exports = mapCacheSet; $\ln$ ","// extracted by mini-css-extract-plugin"," $\ln$ use strict\";\n\nmodule.exports = require(\"./is-implemented\")()\n\t? Object.assign\n\t: require(\"./shim\");\n","/\*\*\n \* A specialized version of `matchesProperty` for source values suitable $\ln *$  for strict equality comparisons, i.e. `===`. $\ln$ \*\n \* @private\n \* @param {string} key The key of the property to get.\n \* @param {\*} srcValue The value to match.\n \* @returns {Function} Returns the new spec function.\n \*/\nfunction matchesStrictComparable(key, srcValue)  $\{\n\$  return function(object)  $\{\n\$  if (object == null)  $\{\n\}$  return false; $\n\$   $\{\n\}$  return object[key] ===  $\text{srcValue } \&\&\n \quad \text{(srcValue } != = \text{underline } \text{ (key in Object(object))};\n \};\n \} \in \text{1} \times \text{set}$ matchesStrictComparable;\n","'use strict';\nvar hide = require('./\_hide');\nvar redefine = require('./\_redefine');\nvar fails = require('./\_fails');\nvar defined = require('./\_defined');\nvar wks = require('./\_wks');\n\nmodule.exports = function (KEY, length, exec) {\n var SYMBOL = wks(KEY);\n var fns = exec(defined, SYMBOL, "[KEY]);\n var strfn = fns[0];\n var rxfn = fns[1];\n if (fails(function () {\n var  $O = \{\}\$ ;\n O[SYMBOL] = function () { return 7;  $\};\$ |;\n return "[KEY](O) != 7;\n })) {\n redefine(String.prototype, KEY, strfn);\n hide(RegExp.prototype, SYMBOL, length ==  $2\ln$  // 21.2.5.8 RegExp.prototype[@@replace](string, replaceValue)\n // 21.2.5.11  $RegExp, prototype[@@split] (string, limit) \in ?$  function (string, arg) { return rxfn.call(string, this, arg);  $\ln //$ 21.2.5.6 RegExp.prototype[@@match](string)\n // 21.2.5.9 RegExp.prototype[@@search](string)\n : function (string) { return rxfn.call(string, this);  $\ln |\n\rangle$ ;\n ',\n',"var compareAscending = require('./\_compareAscending');\n\n/\*\*\n \* Used by `\_.orderBy` to compare multiple properties of a value to another $\ln$  \* and stable sort them. $\ln$  \* $\ln$  \* If `orders` is unspecified, all values are sorted in ascending order. Otherwise, $\ln *$  specify an order of  $\text{''desc}''$  for descending or  $\text{''asc}''$  for ascending sort order $\ln *$  of corresponding values. $\ln * \ln *$  @private $\ln *$  @param {Object} object The object to compare. $\ln *$  @param {Object} other The other object to compare.\n \* @param {boolean[]|string[]} orders The order to sort by for each property.\n \* @returns  ${\text{number}}$  Returns the sort order indicator for `object`. $\ln \sqrt{\frac{\text{number}}{\text{number}}}$  (\n var index = -1,\n objCriteria = object.criteria,\n othCriteria = other.criteria,\n length = objCriteria.length,\n ordersLength = orders.length; $\ln \ln$  while (++index < length) { $\ln$  var result = compareAscending(objCriteria[index], othCriteria[index]);\n if (result)  $\{\n\$  if (index  $>=$  ordersLength)  $\{\n\$ return result;\n  $\ln$  var order = orders[index];\n return result \* (order == 'desc' ? -1 : 1);\n  $\ln /$ Fixes an `Array#sort` bug in the JS engine embedded in Adobe applications\n // that causes it, under certain circumstances, to provide the same value for $\ln /$  // `object` and `other`. See https://github.com/jashkenas/underscore/pull/1247\n // for more details.\n //\n // This also ensures a stable sort in V8 and other engines.\n // See https://bugs.chromium.org/p/v8/issues/detail?id=90 for more details.\n return object.index - other.index;\n}\n\nmodule.exports = compareMultiple;\n","var apply = require('./\_apply');\n\n/\* Builtin method references for those with the same name as other `lodash` methods. \*/\nvar nativeMax = Math.max;\n\n/\*\*\n \* A specialized version of `baseRest` which transforms the rest array.\n \*\n \* @private\n \* @param {Function} func The function to apply a rest parameter to.\n \* @param {number} [start=func.length-1] The start position of the rest parameter. $\ln * \omega$  param {Function} transform The rest array transform. $\ln * \omega$  returns  ${\text{Function}}$  Returns the new function.\n \*/\nfunction overRest(func, start, transform)  ${\n}$  start = nativeMax(start  $==$  undefined ? (func.length - 1) : start, 0);\n return function()  ${\n \vartheta$  var args = arguments,\n index = -1,\n length = nativeMax(args.length - start, 0),\n array = Array(length);\n\n while (++index < length) {\n array[index] = args[start + index];\n }\n index = -1;\n var otherArgs = Array(start + 1);\n while (++index < start)  $\n\$  otherArgs[index] = args[index];\n  $\ln$  otherArgs[start] = transform(array);\n return apply(func, this, otherArgs);\n  $\,\$ \}\n\n\nmodule.exports = overRest;\n","'use strict';\nObject.defineProperty(exports, '\_\_esModule', { value: true });\nvar prefix = 'fab';\nvar iconName = 'linkedin';\nvar width = 448;\nvar height = 512;\nvar ligatures = [];\nvar unicode = 'f08c';\nvar svgPathData = 'M416 32H31.9C14.3 32 0 46.5 0 64.3v383.4C0 465.5 14.3 480 31.9 480H416c17.6 0 32-14.5 32-32.3V64.3c0-17.8-14.4-32.3-32-32.3zM135.4 416H69V202.2h66.5V416zm-33.2-243c-21.3 0-38.5-17.3-38.5-38.5S80.9 96 102.2 96c21.2 0 38.5 17.3 38.5 38.5 0 21.3-17.2 38.5-38.5 38.5zm282.1 243h-66.4V312c0-24.8-.5-56.7-34.5-56.7-34.6 0-39.9 27-39.9 54.9V416h- $66.4V202.2h63.7v29.2h.9c8.9-16.8$  30.6-34.5 62.9-34.5 67.2 0 79.7 44.3 79.7 101.9V416z'; $\eta$ \nexports.definition =  ${\nvert \nvert \in \mathbb{R},\nvert \in \mathbb{R}}$  iconName: iconName, $\ln$  icon:  $\ln$  width, $\ln$  height, $\ln$  ligatures, $\ln$  unicode, $\ln$ 

 $svgPathData\n\{l\};\n\neq scgPathData\n\{l\};\n\neq scgPathData\n\}$ iconName;\nexports.width = width;\nexports.height = height;\nexports.ligatures = ligatures;\nexports.unicode = unicode;\nexports.svgPathData = svgPathData;","var isObject = require('./\_is-object');\nvar document = require('./\_global').document;\n// typeof document.createElement is 'object' in old IE\nvar is = isObject(document) && isObject(document.createElement);\nmodule.exports = function (it) {\n return is ? document.createElement(it) :  $\{\};\n\in\mathbb{N};\n\in\mathbb{N}$ ;\n',"var memoize = require('./memoize');\n\n/\*\* Used as the maximum memoize cache size. \*/\nvar MAX\_MEMOIZE\_SIZE =  $500$ ;\n\n/\*\*\n \* A specialized version of `\_.memoize` which clears the memoized function's\n \* cache when it exceeds `MAX\_MEMOIZE\_SIZE`.\n \*\n \* @private\n \* @param {Function} func The function to have its output memoized. $\ln * \mathbb{Q}$  returns {Function} Returns the new memoized function. $\ln * \ln$  function memoizeCapped(func)  $\n{\text{var} = \text{memoize}(\text{func}, \text{function}(key) \} \n{\text{cache.size} == \text{if}(\text{name}, \text{function}(key))\n\}$ MAX\_MEMOIZE\_SIZE)  $\n{\alpha}$  cache.clear();\n  $\{\n\}$  return key;\n  $\|\n\|$  var cache = result.cache;\n return result;\n}\n\nmodule.exports = memoizeCapped;\n","// getting tag from 19.1.3.6 Object.prototype.toString()\nvar  $cof = \text{require}('$ ./ $cof$ );\nvar TAG = require('./\_wks')('toStringTag');\n// ES3 wrong here\nvar ARG = cof(function () { return arguments;  $\{(x) = -1 \text{ arguments} \;\pi/(\text{allback for IE11} \; \text{C} \; \text{C$ (it, key)  ${\n t\ y {\n return it[key];\n } catch (e) { /* empty */ }\n};\n\n number of elements of the set of the set.$ T, B;\n return it === undefined ? 'Undefined' : it === null ? 'Null'\n // @@toStringTag case\n : typeof (T = tryGet(O = Object(it), TAG)) == 'string' ? T\n // builtinTag case\n : ARG ? cof(O)\n // ES3 arguments fallback $\ln$  :  $(B = cof(O)) == 'Object' && type of O.$ require('./\_baseFor'),\n keys = require('./keys');\n\n/\*\*\n \* The base implementation of  $\hat{C}$ .forOwn without support for iteratee shorthands.\n \*\n \* @private\n \* @param {Object} object The object to iterate over.\n \* @param {Function} iteratee The function invoked per iteration.\n \* @returns {Object} Returns `object`.\n \*/\nfunction baseForOwn(object, iteratee)  $\{\n$  return object && baseFor(object, iteratee, keys);\n\nmodule.exports = baseForOwn;\n","var root = require('./\_root');\n\n/\*\* Built-in value references. \*/\nvar Uint8Array = root.Uint8Array;\n\nmodule.exports = Uint8Array;\n","var getMapData = require('./\_getMapData');\n\n/\*\*\n \* Gets the map value for `key`.\n \*\n \* @private\n \* @name get\n \* @memberOf MapCache\n \* @param {string} key The key of the value to get. $\ln *$  @returns {\*} Returns the entry value. $\ln *$  $\ln$ function mapCacheGet(key) {\n return  $getMapData(this, key).get(key);\n\}\n\nfrom double-exports = mapCacheGet;\n", "var nativeCreate =$ require('./\_nativeCreate');\n\n/\*\* Used to stand-in for `undefined` hash values. \*/\nvar HASH\_UNDEFINED = '\_lodash\_hash\_undefined\_\_';\n\n/\*\*\n \* Sets the hash `key` to `value`.\n \*\n \* @private\n \* @name set\n \* @memberOf Hash\n \* @param {string} key The key of the value to set.\n \* @param {\*} value The value to set.\n \* @returns {Object} Returns the hash instance.\n \*/\nfunction hashSet(key, value) {\n var data = this.\_\_data\_\_;\n this.size  $+=$  this.has(key) ? 0 : 1;\n data[key] = (nativeCreate && value === undefined) ? HASH\_UNDEFINED : value;\n return this;\n}\n\nmodule.exports = hashSet;\n","var baseGetTag = require('./\_baseGetTag'),\n isObjectLike = require('./isObjectLike');\n\n/\*\* `Object#toString` result references. \*/\nvar argsTag = '[object Arguments]';\n\n/\*\*\n \* The base implementation of `\_.isArguments`.\n \*\n \* @private\n \* @param {\*} value The value to check.\n \* @returns {boolean} Returns `true` if `value` is an `arguments` object,\n \*/\nfunction baseIsArguments(value) {\n return isObjectLike(value)  $\&&$  baseGetTag(value) == argsTag;\n}\n\nmodule.exports  $=$  baseIsArguments;\n","exports.f = Object.getOwnPropertySymbols;\n","var arrayEvery = require('./\_arrayEvery'),\n baseEvery = require('./\_baseEvery'),\n baseIteratee = require('./\_baseIteratee'),\n  $isArray = require('./isArray),\nii)$   $isIterateeCall = require('./isIterateeCall');\n\b\nexists n^* \in \mathbb{R}$  \* Checks if `predicate` returns truthy for \*\*all\*\* elements of `collection`.\n \* Iteration is stopped once `predicate` returns falsey. The predicate is\n \* invoked with three arguments: (value, index|key, collection). $\ln * \ln * * *$ Note:\*\* This method returns `true` for \n \* [empty collections](https://en.wikipedia.org/wiki/Empty\_set) because\n \* [everything is true](https://en.wikipedia.org/wiki/Vacuous\_truth) of\n  $*$  elements of empty collections.\n  $*\n$ |n  $* \otimes$ static\n  $*$ @memberOf  $\ln * \text{\textcircled{e}}$  and  $0.1.0\ln * \text{\textcircled{e}}$  category Collection $\ln * \text{\textcircled{e}}$  and  $\text{Array}(\text{Object})$  collection The collection to iterate over.\n \* @param {Function} [predicate= .identity] The function invoked per iteration.\n \* @param-{Object} [guard] Enables use as an iteratee for methods like `\_.map`.\n \* @returns {boolean} Returns `true` if all elements pass the predicate check,\n \* else `false`.\n \* @example\n \*\n \* \_every([true, 1, null, 'yes'], Boolean);\n \*
$/ \rightarrow$  false $\ln * \ln *$  var users =  $\ln *$  { 'user': 'barney', 'age': 36, 'active': false }, $\ln *$  { 'user': 'fred', 'age': 40, 'active': false  $\ln * \in \mathbb{R}$ ,  $\ln * \in \mathbb{R}$ . matches` iteratee shorthand. $\ln * \text{ overy}(users, \{ 'user': 'barney', 'active': false });$  $\Rightarrow$  false $\ln * \ln * / /$  The `\_.matchesProperty` iteratee shorthand. $\ln *$  \_.every(users, ['active', false]); $\ln * / /$   $\Rightarrow$  true $\ln$ \*\n \* // The `\_.property` iteratee shorthand.\n \* \_.every(users, 'active');\n \* // => false\n \*/\nfunction every(collection, predicate, guard)  ${\n$  var func = isArray(collection) ? arrayEvery : baseEvery;\n if (guard && isIterateeCall(collection, predicate, guard))  $\n\rangle \mathbf{n} \cdot \mathbf{n}$  return func(collection, baseIteratee(predicate, 3));\n\\n\nmodule.exports = every;\n","/\*\*\n \* The base implementation of `\_.hasIn` without support for deep paths. $\ln * \mathbb{Q}$  private $\ln * \mathbb{Q}$  param {Object} [object] The object to query. $\ln * \mathbb{Q}$  param {Array|string} key The key to check.\n \* @returns {boolean} Returns `true` if `key` exists, else `false`.\n \*/\nfunction baseHasIn(object, key) {\n return object != null && key in Object(object);\n\nmodule.exports = baseHasIn;\n","var classof = require('./\_classof');\nvar ITERATOR = require('./\_wks')('iterator');\nvar Iterators = require('./\_iterators');\nmodule.exports = require('./\_core').getIteratorMethod = function (it) {\n if (it != undefined) return it[ITERATOR]\n || it['@@iterator']\n || Iterators[classof(it)];\n};\n","// @@split logic\nrequire('./\_fix-rewks')('split', 2, function (defined, SPLIT,  $\phi \$  'use strict';\n var isRegExp = require('./\_is-regexp');\n var  $\text{split} = \text{Split};\$ n var  $\text{Spush} = []\text{push};\$ n var  $\text{SPILT} = 'split';\$ n var LENGTH = 'length';\n var LAST\_INDEX = 'lastIndex';\n if (\n 'abbc'[\$SPLIT](/(b)\*/)[1] == 'c' ||\n 'test'[\$SPLIT](/(?:)/, -1)[LENGTH] != 4 ||\n  $\langle a\bar{b}[\$SPLIT]((?:ab)*/[\textrm{LENGTH}] := 2 \|\n\| \quad \therefore [\$SPLIT]((.?)(.?)/[\textrm{LENGTH}] := 4 \|\n\| \$ '.'[\$SPLIT](/()()/][LENGTH] > 1 ||\n "[\$SPLIT](/.?/)[LENGTH]\n ) {\n var NPCG = /()??/.exec(")[1] === undefined; // nonparticipating capturing group\n // based on es5-shim implementation, need to rework it\n \$split = function (separator, limit)  $\{\n\$  var string = String(this); $\in$  if (separator === undefined && limit === 0) return  $[1;\n 1]$  // If `separator` is not a regex, use native split $\hat{\mathbf{n}}$  if (!isRegExp(separator)) return split.call(string, separator, limit);\n var output = [];\n var flags = (separator.ignoreCase ? 'i' : '') +\n (separator.multiline ? 'm' : '') + $\ln$  (separator.unicode ? 'u' : '') + $\ln$  (separator.sticky ? 'y' : ''); var lastLastIndex =  $0;\n\alpha$  var splitLimit = limit === undefined ? 4294967295 : limit >>> 0;\n // Make `global` and avoid `lastIndex` issues by working with a copy\n var separatorCopy = new RegExp(separator.source, flags  $+$  'g');\n var separator2, match, lastIndex, lastLength, i;\n // Doesn't need flags gy, but they don't hurt\n if  $(\text{NPCG})$  separator2 = new RegExp('<sup> $\lambda$ '</sup> + separatorCopy.source + '\$(?!\\\\s)', flags);\n while (match = separatorCopy.exec(string))  $\{\n\mid \quad \text{/} \$  separatorCopy.lastIndex` is not reliable cross-browser\n lastIndex = match.index + match[0][LENGTH];\n if (lastIndex > lastLastIndex) {\n output.push(string.slice(lastLastIndex, match.index));\n // Fix browsers whose `exec` methods don't consistently return `undefined` for NPCG\n // eslint-disable-next-line no-loop-func\n if (!NPCG && match[LENGTH] > 1) match[0].replace(separator2, function () {\n for  $(i = 1; i < arg\mathit{in}$  = 1; i < arguments[LENGTH] - 2; i++) if (arguments[i] === undefined) match[i] = undefined;\n <br>  $\vert$ );\n if (match[LENGTH] > 1 && match.index < string[LENGTH])  $\text{Spush.apply}$ (output, match.slice(1));\n lastLength = match[0][LENGTH];\n  $lastLastIndex = lastIndex;\n$  if (output[LENGTH] >= splitLimit) break;\n \\n if (separatorCopy[LAST\_INDEX] === match.index) separatorCopy[LAST\_INDEX]++; // Avoid an infinite loop\n  $\ln$  if (lastLastIndex === string[LENGTH])  $\ln$  if (lastLength || !separatorCopy.test('')) output.push('');\n } else output.push(string.slice(lastLastIndex));\n return output[LENGTH] > splitLimit ? output.slice(0,  $splitLimit) : output;\n\quad \};\n\ N \ // Chakra, V8\n\ i else if ('0'[SSPLIT](undefined, 0)[LENGTH]) {\n $split = function\n}$ (separator, limit)  $\{\n\$  return separator === undefined && limit === 0 ? [] : split.call(this, separator, limit); $\infty$  $\cdot$ ;\n  $\ln \sqrt{21.1.3.17}$  String.prototype.split(separator, limit)\n return [function split(separator, limit) {\n var O = defined(this);\n var fn = separator == undefined ? undefined : separator[SPLIT];\n return fn !== undefined ? fn.call(separator, O, limit) :  $\text{Split-call}(String(O), \text{relax})$ ;\n },  $\text{Split}$ ;\n });\n","/\*\*\n \* Removes all key-

value entries from the list cache.\n \*\n \* @private\n \* @name clear\n \* @memberOf ListCache\n \*/\nfunction listCacheClear() {\n this.\_data =  $[1;\n]$  this.size = 0;\n}\n\nmodule.exports = listCacheClear;\n","/\*\* Used for built-in method references. \*/\nvar objectProto = Object.prototype;\n\n/\*\*\n \* Used to resolve the\n \*

[`toStringTag`](http://ecma-international.org/ecma-262/7.0/#sec-object.prototype.tostring)\n \* of values.\n \*/\nvar nativeObjectToString = objectProto.toString;\n\n/\*\*\n \* Converts `value` to a string using

`Object.prototype.toString`.\n \*\n \* @private\n \* @param {\*} value The value to convert.\n \* @returns {string} Returns the converted string.\n \*/\nfunction objectToString(value) {\n return

nativeObjectToString.call(value);\n}\n\nmodule.exports = objectToString;\n","var global = require('./\_global');\nvar hide = require('./\_hide');\nvar has = require('./\_has');\nvar SRC = require('./\_uid')('src');\nvar TO\_STRING = 'toString';\nvar \$toString = Function[TO\_STRING];\nvar TPL =  $(" +$ 

\$toString).split(TO\_STRING);\n\nrequire('./\_core').inspectSource = function (it) {\n return  $$toString, call(ii); \n\}$ ;\n\n(module.exports = function (O, key, val, safe) {\n var isFunction = typeof val == 'function';\n if (isFunction) has(val, 'name') || hide(val, 'name', key);\n if (O[key] === val) return;\n if (isFunction) has(val, SRC) || hide(val, SRC, O[key] ? " + O[key] : TPL.join(String(key)));\n if (O === global) {\n O[key] = val;\n } else if (!safe) {\n delete O[key];\n hide(O, key, val);\n } else if (O[key]) {\n O[key] = val;\n } else {\n hide(O, key, val);\n }\n// add fake Function#toString for correct work wrapped methods / constructors with methods like LoDash isNative\n})(Function.prototype, TO\_STRING, function toString() {\n return typeof this == 'function' && this[SRC] || \$toString.call(this);\n});\n","// 19.1.2.2 / 15.2.3.5 Object.create(O [, Properties])\nvar anObject = require('./\_an-object');\nvar dPs = require('./\_object-dps');\nvar enumBugKeys = require('./\_enum-bugkeys');\nvar IE\_PROTO = require('./\_shared-key')('IE\_PROTO');\nvar Empty = function () { /\* empty \*/ };\nvar PROTOTYPE = 'prototype';\n\n// Create object with fake `null` prototype: use iframe Object with cleared prototype\nvar createDict = function () {\n  $\#$  Thrash, waste and sodomy: IE GC bug\n var iframe = require('./\_ dom-create')('iframe');\n var i = enumBugKeys.length;\n var lt = '<';\n var gt = '>';\n var iframeDocument;\n iframe.style.display = 'none';\n require('./ html').appendChild(iframe);\n iframe.src = 'javascript:'; // eslint-disable-line no-script-url\n // createDict = iframe.contentWindow.Object;\n // html.removeChild(iframe);\n iframeDocument = iframe.contentWindow.document;\n iframeDocument.open();\n iframeDocument.write(lt + 'script' + gt + 'document.F=Object' + lt + '/script' + gt);\n iframeDocument.close();\n createDict = iframeDocument.F;\n while (i--) delete createDict[PROTOTYPE][enumBugKeys[i]];\n return createDict();\n};\n\nmodule.exports = Object.create || function create(O, Properties) {\n var result;\n if (O !== null)  ${\n\mu$  Empty[PROTOTYPE] = anObject(O);\n result = new Empty();\n Empty[PROTOTYPE] = null;\n // add  $\Upsilon$  proto  $\Upsilon$  for Object.getPrototypeOf polyfill\n result[IE\_PROTO] = O;\n } else result = createDict();\n return Properties  $==$  undefined ? result : dPs(result, Properties);\n};\n","// extracted by mini-css-extract-plugin","var freeGlobal = require('./\_freeGlobal');\n\n/\*\* Detect free variable `self`. \*/\nvar freeSelf = typeof self == 'object' && self && self.Object === Object && self;\n\n/\*\* Used as a reference to the global object. \*/\nvar root = freeGlobal || freeSelf  $\|$  Function('return this')();\n\nmodule.exports = root;\n","var store = require('./\_shared')('wks');\nvar uid = require('./\_uid');\nvar Symbol = require('./\_global').Symbol;\nvar USE\_SYMBOL = typeof Symbol == 'function';\n\nvar \$exports = module.exports = function (name) {\n return store[name] || (store[name] =\n USE\_SYMBOL && Symbol[name]  $\|$  (USE\_SYMBOL ? Symbol : uid)('Symbol.' + name));\n};\n\n\$exports.store = store;\n","module.exports = false;\n","/\*\*\n \* A specialized version of `\_.filter` for arrays without support for\n \* iteratee shorthands. $\ln * \ln * \omega$  where  $\ln * \omega$  array { [array] The array to iterate over. $\ln * \omega$  param { Function } predicate The function invoked per iteration. $\ln * \mathcal{Q}$  returns {Array} Returns the new filtered array. $\ln * \ln$ function arrayFilter(array, predicate)  $\ln \varphi = -1$ ,  $\ln \varphi = \arg\varphi = -\nu l$  ? 0 : array.length,  $\ln \varphi = 0$ ,  $\ln \varphi$ result =  $[\cdot,\ln\$ n while (++index < length)  $\ln$  var value = array[index];\n if (predicate(value, index, array))  $\ln$ result[resIndex++] = value;\n }\n }\n return result;\n}\n\nmodule.exports = arrayFilter;\n","var toString =  ${\}.\to\String;\n\nnumber[1]\to\infty$  function (it)  ${\ninter[1]\to\String.call(it).slice(8, -1);\n}\;\nbin[1]\to\Kriq\;N$  \* Removes `key` and its value from the stack.\n \*\n \* @private\n \* @name delete\n \* @memberOf Stack\n \* @param {string} key The key of the value to remove. $\ln * \mathcal{Q}$  returns {boolean} Returns `true` if the entry was removed, else `false`. $\ln$ \*/\nfunction stackDelete(key)  $\{\nabla \cdot \text{data} = \text{data}\}\n = \text{data}$  result = data['delete'](key);\n\n this.size = data.size;\n return result;\n}\n\nmodule.exports = stackDelete;\n","var isFunction = require('./isFunction'),\n isLength = require('./isLength');\n\n/\*\*\n \* Checks if `value` is array-like. A value is considered array-like if it's\n \* not a function and has a `value.length` that's an integer greater than or $\ln$  \* equal to `0` and less than or equal to `Number.MAX\_SAFE\_INTEGER`.\n \*\n \* @static\n \* @memberOf \n \* @since 4.0.0\n \* @category Lang\n \* @param {\*} value The value to check.\n \* @returns {boolean} Returns `true` if `value` is array-like, else `false`.\n

\* @example\n \*\n \* \_.isArrayLike([1, 2, 3]);\n \* // => true\n \*\n \* \_.isArrayLike(document.body.children);\n \* //  $\pm$  true\n \*\n \* \_.isArrayLike('abc');\n \* //  $\pm$ > true\n \*\n \* \_.isArrayLike(\_.noop);\n \* //  $\pm$ > false\n \*/\nfunction isArrayLike(value) {\n return value != null  $&&$  isLength(value.length)  $&&$ 

!isFunction(value);\n}\n\nmodule.exports = isArrayLike;\n","// fast apply, http://jsperf.lnkit.com/fastapply/5\nmodule.exports = function (fn, args, that) {\n var un = that === undefined;\n switch (args.length) {\n case 0: return un ? fn()\n  $:$  fn.call(that);\n case 1: return un ? fn(args[0])\n  $:$  fn.call(that,  $\arg[0]$ ;\n case 2: return un ? fn(args[0], args[1])\n : fn.call(that, args[0], args[1]);\n case 3: return un ? fn(args[0], args[1], args[2])\n : fn.call(that, args[0], args[1], args[2]);\n case 4: return un ? fn(args[0], args[1], args[2], args[2], args[2], args[0], args[0], args[1], args[2], args[3]);\n } return fn.apply(that, args);\n};\n","var dP = require('./\_object-dp');\nvar createDesc = require('./\_propertydesc');\nmodule.exports = require('./\_descriptors') ? function (object, key, value) {\n return dP.f(object, key, createDesc(1, value));\n} : function (object, key, value) {\n object[key] = value;\n return object;\n};\n","var  $arrayFilter = require(' / arrayFilter')\$ ,  $\times$  stubArray = require('./stubArray');\n\n/\*\* Used for built-in method references. \*/\nvar objectProto = Object.prototype;\n\n/\*\* Built-in value references. \*/\nvar propertyIsEnumerable = objectProto.propertyIsEnumerable;\n\n/\* Built-in method references for those with the same name as other `lodash` methods. \*/\nvar nativeGetSymbols = Object.getOwnPropertySymbols;\n\n/\*\*\n \* Creates an array of the own enumerable symbols of `object`.\n \*\n \* @private\n \* @param {Object} object The object to query.\n \* @returns  ${Array}$  Returns the array of symbols.\n \*/\nvar getSymbols = !nativeGetSymbols ? stubArray : function(object)  ${\n}$ if (object  $== null$ )  $\n\$  return  $[]\n\$   $\|$  object = Object(object); return arrayFilter(nativeGetSymbols(object), function(symbol)  $\n \$ eturn propertyIsEnumerable.call(object, symbol);\n });\n };\n };\n\nmodule.exports = getSymbols;\n","// check on default Array iterator\nvar Iterators = require('./\_iterators');\nvar ITERATOR = require('./\_wks')('iterator');\nvar ArrayProto = Array.prototype;\n\nmodule.exports = function (it) {\n return it !== undefined && (Iterators.Array === it  $\parallel$  ArrayProto[ITERATOR] === it);\n};\n","var isFunction = require('./isFunction'),\n isMasked = require('./\_isMasked'),\n isObject = require('./isObject'),\n toSource = require('./\_toSource');\n\n/\*\*\n \* Used to match `RegExp`\n \* [syntax characters](http://ecmainternational.org/ecma-262/7.0/#sec-patterns).\n \*/\nvar reRegExpChar = /[\\\\^\$.\*+?()[\\]{}||/g;\n\n/\*\* Used to detect host constructors (Safari). \*/\nvar reIsHostCtor = /^\\\[object .+?Constructor\\]\$/;\n\n/\*\* Used for built-in method references. \*/\nvar funcProto = Function.prototype,\n objectProto = Object.prototype;\n\n/\*\* Used to resolve the decompiled source of functions. \*/\nvar funcToString = funcProto.toString;\n\n/\*\* Used to check objects for own properties. \*/\nvar hasOwnProperty = objectProto.hasOwnProperty;\n\n/\*\* Used to detect if a method is native. \*/\nvar reIsNative = RegExp('^' +\n funcToString.call(hasOwnProperty).replace(reRegExpChar, '\\\\\$&')\n .replace(/hasOwnProperty|(function).\*?(?=\\\\\\\)| for .+?(?=\\\\\\])/g, '\$1.\*?') + '\$'\n);\n\n/\*\*\n \* The base implementation of `\_.isNative` without bad shim checks.\n \*\n \* @private\n \* @param {\*} value The value to check.\n \* @returns {boolean} Returns `true` if `value` is a native function,\n \* else `false`.\n \*/\nfunction baseIsNative(value)  ${\nvert \in \Xi_0 \in \Xi_0 \} \in \tau$  return false;\n }\n var pattern = isFunction(value) ? reIsNative : reIsHostCtor;\n return pattern.test(toSource(value));\n\nmodule.exports = baseIsNative;\n","/\*\*\n \* Gets the value at `key` of `object`.\n \*\n \* @private\n \* @param {Object} [object] The object to query.\n \* @param {string} key The key of the property to get.\n \* @returns {\*} Returns the property value. $\ln * \text{function getValue}$  (object, key)  $\ln$  return object == null ? undefined :  $object[key];\n\}$ \n\nmodule.exports = getValue;\n","var Symbol = require('./\_Symbol'),\n getRawTag = require('./\_getRawTag'),\n objectToString = require('./\_objectToString');\n\n/\*\* `Object#toString` result references. \*/\nvar nullTag = '[object Null]',\n undefinedTag = '[object Undefined]';\n\n/\*\* Built-in value references. \*/\nvar symToStringTag = Symbol ? Symbol.toStringTag : undefined;\n\n/\*\*\n \* The base implementation of `getTag` without fallbacks for buggy environments.\n \*\n \* @private\n \* @param {\*} value The value to query.\n \* @returns {string} Returns the `toStringTag`.\n \*/\nfunction baseGetTag(value) {\n if (value  $==$ null)  $\{\n\$  return value === undefined ? undefined Tag : nullTag; $\n\$   $\{\n\}$  return (symToStringTag && symToStringTag in Object(value)) $n$ ? getRawTag(value) $n$ : objectToString(value); $n\in\mathbb{R}$  = baseGetTag;\n","// extracted by mini-css-extract-plugin","// 21.2.5.3 get RegExp.prototype.flags()\nif

(require('./\_descriptors') && /./g.flags != 'g') require('./\_object-dp').f(RegExp.prototype, 'flags', {\n configurable: true,\n get: require('./\_flags')\n});\n","// 19.1.2.9 / 15.2.3.2 Object.getPrototypeOf(O)\nvar has = require('./\_has');\nvar toObject = require('./\_to-object');\nvar IE\_PROTO = require('./\_sharedkey')('IE\_PROTO');\nvar ObjectProto = Object.prototype;\n\nmodule.exports = Object.getPrototypeOf || function (O) {\n O = toObject(O);\n if (has(O, IE\_PROTO)) return O[IE\_PROTO];\n if (typeof O.constructor == 'function' && O instanceof O.constructor) {\n return O.constructor.prototype;\n } return O instanceof Object ? ObjectProto : null;\n};\n","var getNative = require('./\_getNative'),\n root = require('./\_root');\n\n/\* Built-in method references that are verified to be native. \*/\nvar WeakMap = getNative(root, 'WeakMap');\n\nmodule.exports = WeakMap;\n","var getNative = require('./\_getNative');\n\nvar defineProperty = (function() {\n try {\n var func = getNative(Object, 'defineProperty');\n func({}, ", {});\n return func;\n } catch (e) {}\n}());\n\nmodule.exports = defineProperty;\n","var isStrictComparable = require('./\_isStrictComparable'),\n keys = require('./keys');\n\n/\*\*\n \* Gets the property names, values, and compare flags of `object`.\n \*\n \* @private\n \* @param {Object} object The object to query.\n \* @returns {Array} Returns the match data of `object`.\n \*/\nfunction getMatchData(object) {\n var result = keys(object),\n length = result.length;\n\n while (length--) {\n var key = result[length],\n value  $=$  object[key];\n\n result[length] = [key, value, isStrictComparable(value)];\n }\n return result;\n}\n\nmodule.exports = getMatchData;\n","/\*!\n \* vue-headroom v0.9.0\n \* (c) 2016-present dalphyx  $\cup$   $\in$   $\mathbb{Q}$  gmail.com  $\n\in \mathbb{N}$  Released under the MIT License. $\in \mathbb{N}$  and  $\infty$  (global, factory)  $\{\n\in \mathbb{N}$  exports  $==$  'object' && typeof module !== 'undefined' ? module.exports = factory() :\n\ttypeof define == 'function' && define.amd ? define(factory) :\n\t(global.vueHeadroom = factory());\n}(this, (function () { 'use strict';\n\n\tvar commonjsGlobal = typeof window !== 'undefined' ? window : typeof global !== 'undefined' ? global : typeof self  $!=$  'undefined' ? self : { };\n\n\tfunction createCommonjsModule(fn, module) {\n\t\treturn module = { exports: { } }, fn(module, module.exports), module.exports;\n\t}\n\n\tvar performanceNow = createCommonjsModule(function (module)  ${\n\cdot\}$  Generated by CoffeeScript 1.12.2\n\t(function()  ${\n\n\cdot\}$  var getNanoSeconds, hrtime, loadTime, moduleLoadTime, nodeLoadTime, upTime;\n\n\t if ((typeof performance !== \"undefined\"  $\&&$  performance !== null) && performance.now)  $\{\n\}$  module.exports = function()  $\{\n\}$  return performance.now(); $\n\|$  }; $\n\|$  } else if ((typeof process !== \"undefined\" && process !== null) && process.hrtime) {\n\t module.exports = function()  $\{\n\}$  return (getNanoSeconds() - nodeLoadTime) / 1e6;\n\t };\n\t hrtime = process.hrtime;\n\t getNanoSeconds = function() {\n\t var hr;\n\t hr = hrtime();\n\t return hr[0] \* 1e9 + hr[1];\n\t };\n\t moduleLoadTime = getNanoSeconds();\n\t upTime = process.uptime() \* 1e9;\n\t nodeLoadTime = moduleLoadTime - upTime;\n\t } else if (Date.now)  $\{\n\t$  module.exports = function()  $\{\n\t$  return Date.now() loadTime;\n\t };\n\t loadTime = Date.now();\n\t } else {\n\t module.exports = function() {\n\t return new Date().getTime() - loadTime;\n\t };\n\t loadTime = new Date().getTime();\n\t  $\ln\ln\{1}$ .call(commonjsGlobal); $\ln\ln\{1}\$ ; $\ln\ln\{t}$  root = typeof window === 'undefined' ? commonjsGlobal : window $\ln\tau$ , vendors = ['moz', 'webkit'] $\ln\tau$ , suffix = 'AnimationFrame' $\ln\tau$ , raf = root['request' + suffix] $\ln\tau$ , caf  $=$ root['cancel' + suffix] || root['cancelRequest' + suffix];\n\n\tfor(var i = 0; !raf && i < vendors.length; i++) {\n\t raf  $=$  root[vendors[i] + 'Request' + suffix];\n\t caf = root[vendors[i] + 'Cancel' + suffix]\n\t || root[vendors[i] + 'CancelRequest' + suffix];\n\t}\n\n\t// Some versions of FF have rAF but not cAF\n\tif(!raf  $|| \cdot \cdot \cdot || \cdot \cdot \cdot ||$  $0\ln\text{t}$ ,  $\text{d} = 0\ln\text{t}$ , queue =  $[\ln\text{t}$ , frameDuration = 1000 / 60; $\ln\text{t}$  raf = function(callback)  $\ln\text{t}$ if(queue.length === 0) {\n\t var \_now = performanceNow()\n\t , next = Math.max(0, frameDuration - (\_now  $-$  last));\n\t last = next + \_now;\n\t setTimeout(function() {\n\t var cp = queue.slice(0);\n\t // Clear queue here to prevent $\ln\left|t\right|$  // callbacks from appending listeners $\ln\left|t\right|$  // to the current frame's queue $\ln\left|t\right|$ queue.length = 0;\n\t for(var i = 0; i < cp.length; i++) {\n\t if(!cp[i].cancelled) {\n\t try{\n\t cp[i].callback(last);\n\t } catch(e) {\n\t setTimeout(function() { throw e }, 0);\n\t }\n\t  $\ln\{ \n\}$ , Math.round(next));\n\t  $\ln\{ \n\}$  queue.push({\n\t handle: ++id,\n\t callback: callback,\n\t cancelled: false\n\t });\n\t return id\n\t };\n\n\t caf = function(handle) {\n\t for(var i = 0; i < queue.length; i++)  $\n{u \in \{queq[i], \nabla b = m \in \mathbb{N} \mid \mathcal{a} \in \mathbb{N} \mid \mathcal{a} \in \mathbb{N} \}$ raf  $1 =$  function(fn)  ${\n\over \sqrt{W\}}$  // Wrap in a new function to prevent $\ln\{t / \cdot \cdot \cdot\}$  potentially being assigned $\ln\{t / \cdot \cdot \cdot\}$  to the native rAF function\n\t return raf.call(root, fn)\n\t};\n\tvar cancel = function() {\n\t caf.apply(root,

 $arguments)$ ;\n\t  $\ln\tau$  polyfill = function(object) {\n\t if (!object) {\n\t object = root;\n\t }\n\t object.requestAnimationFrame = raf;\n\t object.cancelAnimationFrame = caf;\n\t};\n\traf 1.cancel = cancel;\n\traf\_1.polyfill = polyfill;\n\n\tfunction checkActions(states) {\n\t var direction = states.currentScrollY >= states.lastScrollY ? 'down' : 'up';\n\t var distanceScrolled = Math.abs(states.currentScrollY - states.lastScrollY);\n\t var action; // Scrolling down and past the offset. $\ln\ t$  // Unpinned the header. $\ln\ln\ t$  if (direction === 'down' && states.currentScrollY >= states.offset && distanceScrolled > states.downTolerance) {\n\t action = 'unpin'; // Now, it's time to up.\n\t // Pin the header.\n\t } else if (direction === 'up' && distanceScrolled > states.upTolerance || states.currentScrollY <= states.offset)  $\n\alpha = \pi',\n\alpha + \alpha \cdot \alpha, \n\alpha + \alpha \cdot \alpha + \alpha \cdot \alpha$ modernizr\n\t// https://github.com/Modernizr/Modernizr/blob/master/feature-detects/css/transforms3d.js\n\tfunction supports3d()  ${\n\times}$  div = document.createElement('div');\n\t var ret = false;\n\t var properties = ['perspectiveProperty', 'WebkitPerspective'];\n\n\t for (var i = properties.length - 1; i >= 0; i--) {\n\t ret = ret ? ret : div.style[properties[i]] !== undefined;\n\t }\n\n\t if (ret) {\n\t var st = document.createElement('style');\n\t st.textContent = '#modernizr{width:0;height:0} @media (transform-3d),(-webkit-transform-3d){#modernizr{width:7px;height:18px;margin:0;padding:0;border:0}}';\n\t document.getElementsByTagName('head')[0].appendChild(st);\n\t div.id = 'modernizr';\n\t document.body.appendChild(div);\n\t ret = div.offsetWidth === 7 && div.offsetHeight ===  $18$ ;\n\t st.parentNode.removeChild(st);\n\t div.parentNode.removeChild(div);\n\t }\n\n\t return ret;\n\t}\n\n\tvar \_extends  $=$  Object.assign  $\parallel$  function (target) { for (var i = 1; i < arguments.length; i++) { var source = arguments[i]; for (var key in source) { if (Object.prototype.hasOwnProperty.call(source, key)) { target[key] = source[key]; } } } return target; };\n\n\tfunction \_defineProperty(obj, key, value) { if (key in obj) { Object.defineProperty(obj, key, { value: value, enumerable: true, configurable: true, writable: true  $\}$ ;  $\text{log}(\text{key}) = \text{value}$ ; return obj;  $\ln(\text{year})$ defaultCls =  $\{\n{\}$  pinned: 'headroom--pinned',\n\t unpinned: 'headroom--unpinned',\n\t top: 'headroom--top',\n\t notTop: 'headroom--not-top',\n\t bottom: 'headroom--bottom',\n\t notBottom: 'headroom--not-bottom',\n\t initial: 'headroom'\n\t};\n\n\tvar headroom = { render: function render() {\n\t \ var \ vm = this;var  $\bar{h}$  = \_vm.\$createElement;var \_c = \_vm.\_self.\_c || \_h;return \_c('div', { class: \_vm.cls, style: \_vm.style },  $[\text{num\_t}(\text{delta}(T), 2);n\t]$ , staticRenderFns:  $[\text{num: 'vueHeadroom',n\n' data: function data() {\n$ return  $\{\nabla \cdot \text{isTop: false}\n\}$  isNotTop: false,\n\t isBottom: false,\n\t isNotBottom: false,\n\t isPinned: false,\n\t isUnpinned: false,\n\t currentScrollY:  $0, \ln\text{t}$  lastScrollY:  $0, \ln\text{t}$  state: ",\n\t translate:  $0, \ln\text{t}$ isSupport3d: false\n\t  $\in \mathbb{R}$ ,\n\n\n\t props: {\n\t scroller: {\n\t type: Function,\n\t default: function  $\delta$ . default()  $\n\cdot \text{relum window}\n\text{ }\n\cdot \text{disabel: } \n\cdot \text{type: Boolean}\n\text{ } \alpha$  $\,\lambda\$ ,\n\n\t upTolerance: {\n\t type: Number,\n\t default: 5\n\t },\n\n\t downTolerance: {\n\t type: Number,\n\t default:  $0\n\ltimes \cdot \ln\left( \frac{1}{\ln\tau} \right)$  speed:  $\ln\tau$  type: Number,\n\t default: 250\n\t },\n\n\t easing:  ${\n\tau \ type: String, \n\tau \ define \mathcal{X} \in \mathbb{R} \:\n\leftarrow \mathbb{R} \:\n\leftarrow \mathbb{R$ 9999\n\t },\n\n\t onPin: Function,\n\t onUnpin: Function,\n\t onTop: Function,\n\t onNotTop: Function,\n\t onBottom: Function,\n\t onNotBottom: Function,\n\n\t offset: {\n\t type: Number,\n\t default: 0\n\t  $\{\n\}\n\in \{ \infty : f(\mathbf{x}) \text{ is the identity matrix } \mathbf{x} \in \mathbb{Z} \}.$  $\{\n\}\$ ,\n\n\t footroom:  $\{\n\t t\nype: Boolean,\n\t default: false\n\t \{\n\t \t\n\}$ ,\n\t watch:  $\{\n\t disabled: function$ disabled(newVal)  $\{\n\}$  if (newVal)  $\{\n\}$  this.scroller().removeEventListener('scroll', this.\_handleScroll);\n\t } else {\n\t this.scroller().addEventListener('scroll', this.\_handleScroll);\n\t }\n\t }\n\t },\n\n\t mounted: function mounted()  $\ln\t$  this.isSupport3d = supports3d(); $\ln\ln\t$  if (!this.disabled)  $\ln\t$ this.scroller().addEventListener('scroll', this.\_handleScroll);\n\t  $\|\cdot\|$  When headroom is mounted, call handleScroll to set initial state.\n\t this. handleScroll();\n\t  $\lambda$ ,\n\t beforeDestroy: function beforeDestroy() {\n\t this.scroller().removeEventListener('scroll', this. handleScroll);\n\t  $\ln\ln\ln\$  computed: {\n\t style: function style()  ${\n\alpha \in \Gamma : \alpha \in \Gamma : \alpha \in \Gamma :$ 'right': '0',\n\t 'z-index': this.isInTop ? this.zIndex :  $1\nh$  };\n\n\t if (this.footroom) {\n\t styles =  $extends({}, styles, { 'top': 'unset', 'bottom': '0' })\;\n\h$ |\n\n\t // SSR cannot detect scroll position. To prevent flash when component mounted,\n\t // just add transition styles in browser.\n\t if (!this.\$isServer) {\n\t styles.transform = this.isSupport3d && !this.\$isServer ? 'translate3d(0, ' + this.translate + ', 0)' : 'translateY(' +

this.translate + ')';\n\n\t styles.transition = this.isInTop ? 'all ' + this.speed + 'ms ' + this.easing : null;\n\t  $\ln\ln\left\{\frac{1}{\mathbf{\cdot}\right\}}$  return styles; $\ln\left\{\frac{1}{\mathbf{\cdot}\right\}}$  clsOpts: function clsOpts() {\n\t return \_extends({}, defaultCls, this.classes);\n\t },\n\t cls: function cls() {\n\t var \_ref;\n\n\t var cls = this.clsOpts;\n\t return this.disabled ? {} : (\_ref = {}, \_defineProperty(\_ref, cls.top, this.isTop), \_defineProperty(\_ref, cls.notTop, this.isNotTop), \_defineProperty(\_ref, cls.bottom, this.isBottom), \_defineProperty(\_ref, cls.notBottom, this.isNotBottom), \_defineProperty(\_ref, cls.pinned, this.isPinned), \_defineProperty(\_ref, cls.unpinned, this.isUnpinned), \_defineProperty(\_ref, cls.initial, true), \_ref);\n\t },\n\t isInTop: function isInTop() {\n\t return this.state === 'pinned' || this.state === 'unpinned';\n\t }\n\t },\n\n\t methods: {\n\t \_getViewportHeight: function \_getViewportHeight() {\n\t return window.innerHeight || document.documentElement.clientHeight || document.body.clientHeight;\n\t },\n\n\t getElementPhysicalHeight: function getElementPhysicalHeight(elm) {\n\t return Math.max(elm.offsetHeight, elm.clientHeight);\n\t },\n\n\t \_getDocumentHeight: function \_getDocumentHeight() {\n\t var body = document.body;\n\t var documentElement = document.documentElement;\n\n\t return Math.max(body.scrollHeight, documentElement.scrollHeight, body.offsetHeight, documentElement.offsetHeight, body.clientHeight, documentElement.clientHeight);\n\t },\n\n\t \_getElementHeight: function \_getElementHeight(elm) {\n\t return Math.max(elm.scrollHeight, elm.offsetHeight, elm.clientHeight);\n\t },\n\n\t \_getScrollerPhysicalHeight: function

 $getScrollerPhysicalHeight() {\n\to \varphi = this.scroller();\n\to \varphi = return parent == = window || parent ==$ document.body ? this. getViewportHeight() : this. getElementPhysicalHeight(parent);\n\t },\n\t getScrollerHeight: function \_getScrollerHeight() {\n\t var parent = this.scroller();\n\n\t return parent === window  $\|$  parent === document.body ? this.\_getDocumentHeight() : this.\_getElementHeight(parent);\n\t },\n\t isOutOfBound: function \_isOutOfBound(currentScrollY) {\n\t var pastTop = currentScrollY < 0;\n\n\t var scrollerPhysicalHeight = this.\_getScrollerPhysicalHeight();\n\t var scrollerHeight =

this.\_getScrollerHeight();\n\n\t var pastBottom = currentScrollY + scrollerPhysicalHeight > scrollerHeight;\n\n\t return pastTop || pastBottom;\n\t },\n\t handleScroll: function handleScroll() {\n\t raf 1(this.update);\n\t  $\{\n\}$ , \n\t \_getScrollY: function \_getScrollY()  $\{\n\}$  var top = void 0;\n\t if (this.scroller().pageYOffset !== undefined) {\n\t top = this.scroller().pageYOffset;\n\t } else if (this.scroller().scrollTop !== undefined) {\n\t

 $top = this.scroller().srrollTop:\n\{ \} else {\n \t top = (document.documentElement ||$ document.body.parentNode || document.body).scrollTop;\n\t }\n\t return top;\n\t },\n\t update: function update()  ${\n\alpha \in \theta \in \Theta}$  this.currentScrollY = this.\_getScrollY();\n\n\t if (this.\_isOutOfBound(this.currentScrollY))  ${\n\alpha \in \Theta}$ return;\n\t  $\ln\hbar$  if (this.currentScrollY <= this.offset) {\n\t this.top();\n\t } else {\n\t this.notTop();\n\t  $\ln\ln\left|t\right|$  if (this.currentScrollY + this.\_getViewportHeight() >= this.\_getScrollerHeight()) {\n\t this.bottom();\n\t } else {\n\t this.notBottom();\n\t }\n\n\t var action = checkActions(this);\n\n\t if (action === 'pin') {\n\t this.pin();\n\t } else if (action === 'unpin') {\n\t this.unpin();\n\t  $\ln\h$  this.lastScrollY = this.currentScrollY;\n\t },\n\t top: function top() {\n\t if (!this.isTop)  $\{\n\$  this.isTop = true;\n\t this.isNotTop = false;\n\t this.onTop && this.onTop();\n\t  $\{\n\}\$  \n\t notTop: function notTop()  $\{\n\}$  if (!this.isNotTop)  $\{\n\}$  this.isTop = false;\n\t this.isNotTop = true;\n\t this.onNotTop && this.onNotTop();\n\t }\n\t  $\ln\{t}$ ,\n\t bottom: function bottom()  ${\n\mu \in \{!this.isBottom\}} {\n\tau \in \{!this.isBottom = true;\n\tau \in \{!this.isBottom = false;\n\tau \in \{!this.isBottom = false\}}\n\}$  $&\&$  this.onBottom();\n\t }\n\t },\n\t notBottom: function notBottom() {\n\t if (!this.isNotBottom) {\n\t this.isNotBottom = true;\n\t this.isBottom = false;\n\t this.onNotBottom && this.onNotBottom();\n\t  $\ln\{$ ,\n\t pin: function pin() {\n\t var this = this;\n\n\t if (!this.isPinned) {\n\t this.isPinned = true;\n\t this.isUnpinned = false;\n\t this.onPin && this.onPin();\n\t this.\$emit('pin');\n\t this.translate = 0;\n\t setTimeout(function () {\n\t this.state = 'pinned';\n\t }, 0);\n\t }\n\t },\n\t unpin: function unpin()  ${\n\times \ar \thinspace_t}$  var \_this2 = this;\n\n\t if (this.isPinned || !this.isUnpinned)  ${\n\times \arinspace_t}$ this.isUnpinned = true;\n\t this.isPinned = false;\n\t this.onUnpin && this.onUnpin();\n\t this.\$emit('unpin');\n\t this.translate = this.footroom ? '100%' : '-100%';\n\t setTimeout(function () {\n\t this2.state = 'unpinned';\n\t }, 0);\n\t }\n\t }\n\t }\n\t }\n\n\t }\n\n\t }\n\n\t istall = function install(Vue) {\n\n\t if (install.installed)  ${\n\alpha \atop \n\alpha \atop \n\alpha$ 

window !== 'undefined' && window.Vue) {\n\t install(window.Vue);\n\t}\n\tvar index = {\n\t headroom: headroom,\n\t install: install\n\t};\n\n\treturn index;\n\n})));\n","'use strict';\nvar create = require('./\_objectcreate');\nvar descriptor = require('./\_property-desc');\nvar setToStringTag = require('./\_set-to-string-tag');\nvar IteratorPrototype = {};\n\n// 25.1.2.1.1 %IteratorPrototype%[@@iterator]()\nrequire('./\_hide')(IteratorPrototype, require('./\_wks')('iterator'), function () { return this; });\n\nmodule.exports = function (Constructor, NAME, next) {\n Constructor.prototype = create(IteratorPrototype, { next: descriptor(1, next) });\n setToStringTag(Constructor, NAME + 'Iterator');\n};\n","var isKeyable = require('./\_isKeyable');\n\n/\*\*\n \* Gets the data for `map`.\n \*\n \*  $\mathcal{Q}_{\text{private}}$   $\wedge$   $\mathcal{Q}_{\text{param}}$  {Object} map The map to query. $\wedge$   $\wedge$   $\mathcal{Q}_{\text{param}}$  {string} key The reference key. $\wedge$   $\wedge$   $\wedge$   $\mathcal{Q}_{\text{return}}$  $\{\*$  Returns the map data. $\in \Lambda$  \*/\nfunction getMapData(map, key)  $\{\n$  var data = map.\_\_data\_\_;\n return isKeyable(key)\n ? data[typeof key == 'string' ? 'string' : 'hash']\n : data.map;\n}\n\nmodule.exports =  $getMapData;\n^",\n^**\n^ * A specialized version of \square some' for arrays without support for iterate\n^ * shortlands.\n$ \*\n \* @private\n \* @param {Array} [array] The array to iterate over.\n \* @param {Function} predicate The function invoked per iteration. $\ln * \mathcal{Q}$  returns {boolean} Returns `true` if any element passes the predicate check, $\ln *$ else `false`.\n \*/\nfunction arraySome(array, predicate) {\n var index = -1,\n length = array == null ? 0 :  $array.length;\n\in (+\in (-+\text{index} < length) {\n \text{ if } (predicate(array[index], index, array)) {\n \text{ return true}} \n \}$ }\n return false;\n}\n\nmodule.exports = arraySome;\n","var DataView = require('./\_DataView'),\n Map = require('./\_Map'),\n Promise = require('./\_Promise'),\n Set = require('./\_Set'),\n WeakMap = require('./\_WeakMap'),\n baseGetTag = require('./\_baseGetTag'),\n toSource = require('./\_toSource');\n\n/\*\* `Object#toString` result references. \*/\nvar mapTag = '[object Map]',\n objectTag = '[object Object]',\n promiseTag = '[object Promise]',\n setTag = '[object Set]',\n weakMapTag = '[object WeakMap]';\n\nvar dataViewTag = '[object DataView]';\n\n/\*\* Used to detect maps, sets, and weakmaps. \*/\nvar dataViewCtorString = toSource(DataView),\n mapCtorString = toSource(Map),\n promiseCtorString = toSource(Promise),\n setCtorString = toSource(Set),\n weakMapCtorString = toSource(WeakMap);\n\n/\*\*\n \* Gets the `toStringTag` of `value`.\n \*\n \* @private\n \* @param {\*} value The value to query.\n \* @returns {string} Returns the `toStringTag`.\n \*/\nvar getTag = baseGetTag;\n\n// Fallback for data views, maps, sets, and weak maps in IE 11 and promises in Node.js < 6.\nif ((DataView && getTag(new DataView(new ArrayBuffer(1))) != dataViewTag)  $||\ln$ (Map && getTag(new Map) != mapTag)  $\|\cdot\|$  (Promise && getTag(Promise.resolve()) != promiseTag)  $\|\cdot\|$  (Set && getTag(new Set) != setTag)  $||\n\ln$  (WeakMap && getTag(new WeakMap) != weakMapTag)) {\n getTag = function(value)  ${\nvert \nvert}$  var result = baseGetTag(value), ${\nvert \nvert}$  Ctor = result == objectTag ? value.constructor : undefined,\n ctorString = Ctor ? toSource(Ctor) : ";\n\n if (ctorString) {\n switch (ctorString) {\n case dataViewCtorString: return dataViewTag;\n case mapCtorString: return mapTag;\n case promiseCtorString: return promiseTag;\n case setCtorString: return setTag;\n case weakMapCtorString: return weakMapTag;\n

 $\n$  }\n return result;\n };\n }\n\nmodule.exports = getTag;\n","exports.nextTick = function nextTick(fn)  ${\n\hat{Im}\cdot\in{\n\hat{Im}\cdot\in$ 'browser';\nexports.pid = 1;\nexports.browser = true;\nexports.env = {};\nexports.argv =  $[\cdot]$ ;\n\nexports.binding = function (name)  $\{\n\t\t{function}$  ( $\n\t\t{function}$ )  $\t{\infty}$  new Error('No such module. (Possibly not yet loaded)')\n $\;\t{function}$  ()  $\{\n\t\t{function}$  $=$  '/';\n var path;\n exports.cwd = function () { return cwd };\n exports.chdir = function (dir) {\n if (!path) path = require('path');\n cwd = path.resolve(dir, cwd);\n };\n})();\n\nexports.exit = exports.kill =  $\neq$   $\text{s.}$   $\text{alopen}$  = \nexports.uptime = exports.memoryUsage = \nexports.uvCounters = function()  $\{\};\$ \nexports.features =  $\{\};\n'\right\}^*\$ \n \* Gets the last element of `array`.\n \*\n \* @static\n \* @memberOf \n \*  $\circled{e}$  since 0.1.0\n \*  $\circled{e}$  category Array\n \*  $\circled{e}$  param {Array} array The array to query.\n \*  $\circled{e}$  returns {\*} Returns the last element of `array`.\n \* @example\n \*\n \* \_.last([1, 2, 3]);\n \* // => 3\n \*/\nfunction last(array) {\n var length =  $array == null ? 0 : array.length;\n$  return length ? array[length - 1] : undefined;\n}\n\nmodule.exports = last;\n","// 19.1.2.14 Object.keys $(O)\nvert$  toObject = require('./\_to-object');\nvar \$keys = require('./\_objectkeys');\n\nrequire('./\_object-sap')('keys', function () {\n return function keys(it) {\n return \$keys(toObject(it));\n };\n});\n","// 7.1.4 ToInteger\nvar ceil = Math.ceil;\nvar floor = Math.floor;\nmodule.exports = function (it) {\n return isNaN(it = +it) ? 0 : (it > 0 ? floor : ceil)(it);\n};\n","module.exports = function (bitmap, value) {\n return {\n enumerable: !(bitmap & 1),\n configurable: !(bitmap & 2),\n writable: !(bitmap & 4),\n value: value\n

 $\{\cdot\infty\}$ ;\n $\cdot\infty$ "var baseForOwn = require('./\_baseForOwn'),\n createBaseEach = require('./\_createBaseEach');\n\n/\*\*\n \* The base implementation of `\_.forEach` without support for iteratee shorthands.\n \*\n \* @private\n \* @param {Array|Object} collection The collection to iterate over.\n \* @param {Function} iteratee The function invoked per iteration. $\ln * \mathcal{Q}$  returns {Array|Object} Returns `collection`. $\ln * \Lambda$  war baseEach =

createBaseEach(baseForOwn);\n\nmodule.exports = baseEach;\n","// @@match logic\nrequire('./\_fix-rewks')('match', 1, function (defined, MATCH, \$match) {\n  $/$  21.1.3.11 String.prototype.match(regexp)\n return [function match(regexp)  $\{\n\$  'use strict';\n var  $O = \text{defined(this)}$ ;\n var fn = regexp == undefined ? undefined :  $r_{\text{e}}$  regexp[MATCH];\n return fn !== undefined ? fn.call(regexp, O) : new RegExp(regexp)[MATCH](String(O));\n }, \$match];\n});\n","var nativeCreate = require('./\_nativeCreate');\n\n/\*\*\n \* Removes all key-value entries from the hash.\n \*\n \* @private\n \* @name clear\n \* @memberOf Hash\n \*/\nfunction hashClear() {\n this. data = nativeCreate ? nativeCreate(null) : { $\,\n\in\,\mathbb{N}\,\n\in\,\mathbb{N}\,\n\in\,\$ require('./\_ctx');\nvar call = require('./\_iter-call');\nvar isArrayIter = require('./\_is-array-iter');\nvar anObject =  $require(''./an-object')$ ;\nvar toLength = require('./\_to-length');\nvar getIterFn = require('./core.get-iteratormethod');\nvar BREAK = {};\nvar RETURN = {};\nvar exports = module.exports = function (iterable, entries, fn, that, ITERATOR) {\n var iterFn = ITERATOR ? function () { return iterable; } : getIterFn(iterable);\n var f = ctx(fn, that, entries ? 2 : 1);\n var index = 0;\n var length, step, iterator, result;\n if (typeof iterFn != 'function') throw TypeError(iterable + ' is not iterable!'); $\ln / /$  fast case for arrays with default iterator $\ln$  if (isArrayIter(iterFn)) for (length = toLength(iterable.length); length > index; index++) {\n result = entries ? f(anObject(step = iterable[index])[0], step[1]) : f(iterable[index]);\n if (result === BREAK || result === RETURN) return result;\n  $\}$ else for (iterator = iterFn.call(iterable); !(step = iterator.next()).done;) {\n result = call(iterator, f, step.value, entries);\n if (result === BREAK || result === RETURN) return result;\n  $\ln$ };\nexports.BREAK =  $BREAK$ ;\nexports.RETURN = RETURN;\n","// 7.1.13 ToObject(argument)\nvar defined = require('./\_defined');\nmodule.exports = function (it) {\n return Object(defined(it));\n};\n","var baseFlatten = require('./\_baseFlatten');\n\n/\*\*\n \* Flattens `array` a single level deep.\n \*\n \* @static\n \* @memberOf \_\n \* @since  $0.1.0\text{m}$  \* @category Array\n \* @param {Array} array The array to flatten.\n \* @returns {Array} Returns the new flattened array. $\ln * \omega$  =  $\frac{\text{Riem}([1, [2, [3, [4]], 5]])}{\text{Riem}([1, [2, [3, [4]], 5]])}$ flatten(array)  $\ln \varphi = \arctan 20$  : array.length; $\ln \varphi$ ? baseFlatten(array, 1) :  $[];\n\hbar\in\mathbb{R}$ . = flatten;\n","// extracted by mini-css-extract-plugin","/\*\*\n \* The base implementation of `\_times` without support for iteratee shorthands\n \* or max array length checks.\n \*\n \* @private\n \* @param {number} n The number of times to invoke `iteratee`.\n \* @param {Function} iteratee The function invoked per iteration. $n * @returns {Array} Returns the array of results. \n $\infty$  function baseTimes(n, iterate) {\n $\infty$  = -$ 1,\n result = Array(n);\n\n while (++index < n) {\n result[index] = iteratee(index);\n }\n return result;\n}\n\nmodule.exports = baseTimes;\n","/\*!\n \* vue-social-sharing v2.3.3 \n \* (c) 2017 nicolasbeauvais\n \* Released under the MIT License.\n \*/\n'use strict';\n\nfunction \_interopDefault (ex) { return (ex && (typeof ex === 'object') && 'default' in ex) ? ex['default'] : ex; }\n\nvar Vue = \_interopDefault(require('vue'));\n\nvar SocialSharingNetwork = {\n functional: true,\n\n props: {\n network: {\n type: String,\n default: ''\n }\n },\n\n render: function (createElement, context) {\n var network = context.parent.\_data.baseNetworks[context.props.network];\n\n if (!network) {\n return console.warn( $(\Upsilon \setminus \Upsilon + (context, propos.next) + \Upsilon)$  does not exist $(\Upsilon)$ ;\n }\n\n return createElement(context.parent.networkTag, {\n staticClass: context.data.staticClass || null,\n staticStyle: context.data.staticStyle  $\|$  null, $\|$  class: context.data.class  $\|$  null, $\|$  style: context.data.style  $\|$  null, $\|$  attrs:  $\|$ id: context.data.attrs.id  $|| \text{ null} \cdot \text{[n]}$  'data-link': network.type === 'popup'\n ? '#share-' + context.props.network\n : context.parent.createSharingUrl(context.props.network),\n 'data-action':

network.type  $==$  'popup' ? null : network.action\n },\n on: {\n click: network.type  $==$  'popup' ? function  $\{\n\}$  context.parent.share(context.props.network); $\{\n\}$  : function ()  $\{\n\}$ context.parent.touch(context.props.network);\n  $\n$  }\n }, context.children);\n }\n };\n\nvar email = {\"sharer\":\"mailto:?subject=@title&body=@url%0D%0A%0D%0A@description\",\"type\":\"direct\"};\nvar  $facebook =$ 

{\"sharer\":\"https://www.facebook.com/sharer/sharer.php?u=@url&title=@title&description=@description&quote  $=$   $@$ quote $\',\$ rtype $\',\$ ropup $\',\$ ;\nvar googleplus =

 ${\langle\text{\textdegree}\rangle}: \text{https://plus.google.com/share?url=@url}\text{.} \text{type}\text{.} \text{Propup}\text{.} \text{have a line}$ 

{\"sharer\":\"http://line.me/R/msg/text/?@description%0D%0A@url\",\"type\":\"popup\"};\nvar linkedin =

{\"sharer\":\"https://www.linkedin.com/shareArticle?mini=true&url=@url&title=@title&summary=@description\",\ "type\":\"popup\"};\nvar odnoklassniki =

{\"sharer\":\"https://connect.ok.ru/dk?st.cmd=WidgetSharePreview&st.shareUrl=@url&st.comments=@description\ ",\"type\":\"popup\"};\nvar pinterest =

{\"sharer\":\"https://pinterest.com/pin/create/button/?url=@url&media=@media&description=@title\",\"type\":\"po  $pup\\$ "};\nvar reddit =

 ${\langle}\$ "sharer\":\"https://www.reddit.com/submit?url=@url&title=@title\",\"type\":\"popup\"};\nvar skype =

{\"sharer\":\"https://web.skype.com/share?url=@description%0D%0A@url\",\"type\":\"popup\"};\nvar telegram =

{\"sharer\":\"https://t.me/share/url?url=@url&text=@description\",\"type\":\"popup\"};\nvar twitter =

{\"sharer\":\"https://twitter.com/intent/tweet?text=@title&url=@url&hashtags=@hashtags@twitteruser\",\"type\":\" popup $\{\$ }\;;\\nvar viber = {\"sharer\":\"viber://forward?text=@url @description\",\"type\":\"direct\"};\nvar vk =

{\"sharer\":\"https://vk.com/share.php?url=@url&title=@title&description=@description&image=@media&nopars  $e = true\\", \text{type}\\":\\ \text{popup}\\"};\text{nvar weibo} =$ 

{\"sharer\":\"http://service.weibo.com/share/share.php?url=@url&title=@title\",\"type\":\"popup\"};\nvar whatsapp =

{\"sharer\":\"whatsapp://send?text=@description%0D%0A@url\",\"type\":\"direct\",\"action\":\"share/whatsapp/sha re\"};\nvar sms = {\"sharer\":\"sms:?body=@url%20@description\",\"type\":\"direct\"};\nvar BaseNetworks = {\n\temail: email,\n\tfacebook: facebook,\n\tgoogleplus: googleplus,\n\tline: line,\n\tlinkedin:

linkedin,\n\todnoklassniki: odnoklassniki,\n\tpinterest: pinterest,\n\treddit: reddit,\n\tskype: skype,\n\ttelegram: telegram,\n\ttwitter: twitter,\n\tviber: viber,\n\tvk: vk,\n\tweibo: weibo,\n\twhatsapp: whatsapp,\n\tsms:

 $sms\n\}$ ;\n\nvar inBrowser = typeof window !== 'undefined';\nvar \$window = inBrowser ? window : null;\n\nvar SocialSharing =  ${\nightharpoonup$  props:  ${\nightharpoonup}$   $* \in \mathbb{R}$  to share. $\mathbb{R}$  \* @var string $\mathbb{R}$  \*/\n url:  ${\nightharpoonup$  type: String, default: inBrowser ? window.location.href : "\n },\n\n /\*\*\n \* Sharing title, if available by network.\n  $\&$  var string $\n\cdot * \ln$  title:  $\ln$  type: String, $\ln$  default: " $\ln$  }, $\ln \ln / * \ln$  \* Sharing description, if available by network.\n \* @var string\n \*/\n description: {\n type: String,\n default: ''\n },\n\n /\*\*\n \* Facebook quote\n \* @var string\n \*/\n quote: {\n type: String,\n default: ''\n },\n\n /\*\*\n Twitter hashtags\n  $* \otimes \varphi$  \*  $\otimes$  \* string\n  $*\wedge$ n hashtags: {\n type: String,\n default: "\n },\n\n /\*\*\n Twitter user. $\ln$  \* @var string $\ln$  \*/\n twitterUser: { $\ln$  type: String, $\ln$  default: " $\ln$  }, $\ln\ln$  /\*\* $\ln$  \* Flag that indicates if counts should be retrieved. $\ln$  \* - NOT WORKING IN CURRENT VERSION $\ln$  \* @var mixed\n \*/\n withCounts: {\n type: [String, Boolean],\n default: false\n },\n\n /\*\*\n \* Google plus key.\n \* @var string\n \*/\n googleKey: {\n type: String,\n default: undefined\n },\n\n /\*\*\n Pinterest Media URL. $\n \times$  Specifies the image/media to be used. $\n \times \hat{\mathbb{R}}$  media:  $\{\n \times \hat{\mathbb{R}}\}$ default: "\n },\n\n /\*\*\n \* Network sub component tag.\n \* Default to span tag\n \*/\n networkTag: {\n type: String,\n default: 'span'\n },\n\n /\*\*\n \* Additional or overridden networks.\n \* Default to BaseNetworks\n \*/\n networks: {\n type: Object,\n default: function () {\n return {};\n }\n }\n },\n\n data: function data () {\n return {\n /\*\*\n \* Available sharing networks.\n \* @param object\n \*/\n baseNetworks: BaseNetworks,\n\n /\*\*\n \* Popup settings.\n \* @param object\n \*/\n popup:  ${\n}$  status: false, $\infty$  resizable: true, $\infty$  toolbar: false, $\infty$  menubar: false, $\infty$  scrollbars: false,\n location: false,\n directories: false,\n width:  $626$ ,\n height:  $436$ ,\n top: 0,\n left: 0,\n window: undefined,\n interval: null\n  $\|\n\|$ ;\n },\n methods: {\n /\*\*\n \* Returns generated sharer url.\n  $*\nabla$  \* @param network Social network key.\n  $*\nabla$  createSharingUrl: function createSharingUrl (network) {\n return this.baseNetworks[network].sharer\n .replace(/@url/g,  $\text{encodeURIComponent}(\text{this}.\text{url}))\$  .replace(/@title/g, encodeURIComponent(this.title))\n .replace(/@description/g, encodeURIComponent(this.description))\n .replace(/@quote/g,

 $\text{encode} \cup \text{RIComponent}(\text{this.guote})\$ n .replace(/@hashtags/g, this.hashtags)\n .replace(/@media/g, this.media)\n .replace(/@twitteruser/g, this.twitterUser ? '&via=' + this.twitterUser : '');\n },\n\n /\*\*\n Shares URL in specified network. $\ln$  \* @param string network Social network key. $\ln$  \*/\n share: function share (network)  ${\n \mu \n}$  this.openSharer(network, this.createSharingUrl(network));\n\n this.\$root.\$emit('social\_shares\_open', network, this.url);\n this.\$emit('open', network, this.url);\n },\n\n /\*\*\n \* Touches network and emits click event.\n \*\n \* @param string network Social network key.\n \*\n touch: function touch (network)  $\ln$  window.open(this.createSharingUrl(network), '\_self');\n\n this.\$root.\$emit('social\_shares\_open', network, this.url);\n this.\$emit('open', network, this.url);\n },\n\n /\*\*\n \* Opens sharer popup.\n  $*\infty$  \* @param string url Url to share.\n  $*\wedge$ n openSharer: function openSharer (network, url)  $\{\n\$  var this\$1 = this; $\ln \frac{1}{1}$  f a popup window already exist it will be replaced, trigger a close event.\n if (this.popup.window && this.popup.interval)  $\{\n\}$  clearInterval(this.popup.interval);\n\n this.popup.window.close();// Force close (for Facebook)\n\n this.\$root.\$emit('social\_shares\_change', network, this.url);\n this.\$emit('change', network, this.url);\n  $\ln \in \mathbb{R}$  this.popup.window = window.open(\n url,\n

'sharer',\n 'status=' + (this.popup.status ? 'yes' : 'no') +\n ',height=' + this.popup.height +\n ',width=' + this.popup.width +\n ',resizable=' + (this.popup.resizable ? 'yes' : 'no') +\n ',left=' + this.popup.left +\n ',top=' + this.popup.top +\n ',screenX=' + this.popup.left +\n ',screenY=' + this.popup.top +\n ',toolbar='  $+$  (this.popup.toolbar ? 'yes' : 'no') +\n ',menubar=' + (this.popup.menubar ? 'yes' : 'no') +\n ',scrollbars=' + (this.popup.scrollbars ? 'yes' : 'no')  $+\infty$  ',location=' + (this.popup.location ? 'yes' : 'no') + $\tan$  ',directories=' + (this.popup.directories ? 'yes' : 'no')\n );\n\n this.popup.window.focus();\n\n // Create an interval to detect popup closing event\n this.popup.interval = setInterval(function ()  $\n\in$  if (this\$1.popup.window.closed)  $\n\in$ clearInterval(this\$1.popup.interval);\n\n this\$1.popup.window = undefined;\n\n

this\$1.\$root.\$emit('social\_shares\_close', network, this\$1.url);\n this\$1.\$emit('close', network, this\$1.url);\n  $\{\n\ n \ \}, 500\;\n\| \n\| \|\n\| \$ ,\n\n /\*\*\n \* Merge base networks list with user's list\n \*/\n beforeMount: function beforeMount ()  $\{\n\$  this.baseNetworks = Vue.util.extend(this.baseNetworks, this.networks); $\n\}$ , $\n\$ ,  $\|\n\|$ , $\| \$  \* Sets popup default dimensions.\n \*/\n mounted: function mounted ()  $\ln$  if (!inBrowser)  $\ln$  return;\n  $\ln$ /\*\*\n \* Center the popup on dual screens\n \* http://stackoverflow.com/questions/4068373/center-a-popupwindow-on-screen/32261263\n  $*$ /\n var dualScreenLeft = \$window.screenLeft !== undefined ? \$window.screenLeft : screen.left;\n var dualScreenTop = \$window.screenTop !== undefined ?  $$window.screenTop: screen.top\\h\nu \quad var width = $window.innerWidth ? $window.innerWidth :$ (document.documentElement.clientWidth ? document.documentElement.clientWidth : screen.width);\n var height = \$window.innerHeight ? \$window.innerHeight : (document.documentElement.clientHeight ? document.documentElement.clientHeight : screen.height); $\ln \ln \frac{t}{s}$ . this.popup.left = ((width / 2) - (this.popup.width / 2)) + dualScreenLeft;\n this.popup.top = ((height / 2) - (this.popup.height / 2)) + dualScreenTop;\n },\n\n /\*\*\n \* Set component aliases for buttons and links. $\ln \pi$  components:  $\ln \pi$  'network': SocialSharingNetwork\n  $\ln$ ;\n\nSocialSharing.version = '2.3.3';\n\nSocialSharing.install = function (Vue) {\n Vue.component('socialsharing', SocialSharing);\n};\n\nif (typeof window !== 'undefined') {\n window.SocialSharing = SocialSharing;\n}\n\nmodule.exports = SocialSharing;","exports.f = {}.propertyIsEnumerable;\n","export default  ${\n \dim d\bar b\text{-} \deg. dropdown. \, \dim \, {\n \dim d\bar b\text{-} \deg. \, \dim \, {\n \dim d\bar b\text{-} \deg. \, \dim \, {\n \dim d\bar b\text{-} \deg. \, \dim \, {\n \dim d\bar b\text{-} \deg. \, \dim \, {\n \dim d\bar b\text{-} \deg. \, \dim \, {\n \dim d\bar b\text{-} \deg. \, \dim \, {\n \dim d\bar b\text{-} \deg. \, \dim \, {\n \dim d\bar b\text{-} \deg. \, \dim \, {\n \dim d\bar b\text{-} \deg. \, \$ { label: 'Visual overview', href: \"#/\" },\n { label: 'Backgrounder', href: \"#/\" },\n { label: 'About this project', href: \"#/\", active: true }\n ],\n 'project.name': 'Secret Papers',\n 'app.name': 'Awesome App',\n 'app.home': './',\n 'sharing-options.url': null,\n 'sharing-options.title': 'Awesome App by ICIJ',\n 'sharing-options.description': 'null',\n 'sharing-options.media': null,\n 'sharing-options.twitter-user': 'ICIJorg',\n 'signup-form.tracker': 'EXTERNAL',\n 'signup-form.action': 'https://icij.us15.listmanage.com/subscribe/post?u=0d48a33b1c24d257734cc2a79&id=992ecfdbb2',\n 'donate-form.introduction':

`ICIJ's investigations are supported by readers like you. Help keep our\n databases free and open to the public by joining our\n  $\langle$   $\rangle$   $\langle$   $\rangle$   $\langle$ Insiders $\langle x \rangle \langle x \rangle$  community.`\n}\n","import get from 'lodash/get'\nimport each from  $\lceil \cdot \cdot \cdot \cdot \rceil$ 'lodash/each $\lceil \cdot \cdot \cdot \cdot \cdot \rceil$  symbol $\lceil \cdot \cdot \cdot \cdot \cdot \rceil$  default $\lceil \cdot \cdot \cdot \cdot \cdot \rceil$ 'lodash/each $\lceil \cdot \cdot \cdot \cdot \rceil$ 'lodash/each $\lceil \cdot \cdot \cdot \cdot \rceil$ 'lodash/each $\lceil \cdot \cdot \cdot \cdot \rceil$ 'lodash/each $\lceil \cdot \cdot \cdot \cdot \rceil$ 'lodash/each

Symbol('values')\nconst  $SCOPES = Symbol('scopes')\n\nInclass Config {\n constructor (values = {})} {\n}$ this[\_VALUES] = { $\n\alpha = \alpha \cdot \alpha$  each(values, (value, key) => this.set(key, value))\n return this;\n  $\n\alpha = \alpha \cdot \alpha$ const levels = key.split('.')\n if (levels.length > 1) {\n this[\_VALUES][key] = this.scope(levels.shift()).set(levels.join('.'), value)\n } else {\n this[\_VALUES][key] = value\n }\n return value $\n$  }\n get (key, defaultValue) {\n return get(this[\_VALUES], key, defaultValue)\n }\n scopes () {\n this[\_SCOPES] = get(this, \_SCOPES, { })\n return this[\_SCOPES]\n }\n scope (name) {\n this.scopes[name] = get(this.scopes, name, new Config())\n return this.scopes[name]\n }\n values () {\n return this[ $VALUES|\n$ }\n}\n\nexport default new Config(defaultValues)\n","'use strict';\nvar LIBRARY = require('./\_library');\nvar global  $=$  require('./\_global');\nvar ctx = require('./\_ctx');\nvar classof = require('./\_classof');\nvar \$export = require('./\_export');\nvar isObject = require('./\_is-object');\nvar aFunction = require('./\_a-function');\nvar anInstance = require('./\_an-instance');\nvar forOf = require('./\_for-of');\nvar speciesConstructor = require('./\_speciesconstructor');\nvar task = require('./\_task').set;\nvar microtask = require('./\_microtask')();\nvar newPromiseCapabilityModule = require('./\_new-promise-capability');\nvar perform = require('./\_perform');\nvar userAgent = require('./\_user-agent');\nvar promiseResolve = require('./\_promise-resolve');\nvar PROMISE = 'Promise';\nvar TypeError = global.TypeError;\nvar process = global.process;\nvar versions = process && process.versions;\nvar v8 = versions && versions.v8 || ";\nvar \$Promise = global[PROMISE];\nvar isNode = classof(process) == 'process';\nvar empty = function () {  $/*$  empty  $*$  };\nvar Internal, newGenericPromiseCapability, OwnPromiseCapability, Wrapper;\nvar newPromiseCapability = newGenericPromiseCapability = newPromiseCapabilityModule.f;\n\nvar USE\_NATIVE = !!function () {\n try {\n // correct subclassing with @@species support\n var promise =  $\text{SPromise}$ .resolve(1);\n var FakePromise =  $(p_{\text{res}}(p_{\text{const}})$  = {})[require('./\_wks')('species')] = function (exec) {\n exec(empty, empty);\n };\n // unhandled rejections tracking support, NodeJS Promise without it fails @@species test\n return (isNode || typeof PromiseRejectionEvent == 'function')\n && promise.then(empty) instance of FakePromise\n // v8 6.6 (Node 10 and Chrome 66) have a bug with resolving custom thenables $\ln$  // https://bugs.chromium.org/p/chromium/issues/detail?id=830565\n // we can't detect it synchronously, so just check versions\n  $&&v8.$ indexOf('6.6') !== 0\n  $&&v8.$  userAgent.indexOf('Chrome/66') === -1;\n } catch (e) { /\* empty \*/  $\ln(\lambda)/\ln\ln$ // helpers\nvar isThenable = function (it) {\n var then;\n return isObject(it) && typeof (then  $=$  it.then) == 'function' ? then : false;\n};\nvar notify = function (promise, isReject) {\n if (promise.\_n) return;\n promise.\_n = true;\n var chain = promise.\_c;\n microtask(function () {\n var value = promise.\_v;\n var ok = promise.  $s = 1$ ; \n var i = 0;\n var run = function (reaction) {\n var handler = ok ? reaction.ok : reaction.fail;\n var resolve = reaction.resolve;\n var reject = reaction.reject;\n var domain = reaction.domain;\n var result, then, exited;\n try  ${\n \mu$  if (handler)  ${\n \mu$  if (!ok)  ${\n \mu}$  if (promise. h  $=$  2) onHandleUnhandled(promise);\n promise.\_h = 1;\n }\n if (handler === true) result = value;\n else {\n if (domain) domain.enter();\n result = handler(value); // may throw\n if (domain)  ${\n \infty \in \mathbb{C} \setminus \mathbb{n}$  exited = true;\n  ${\n \infty \in \mathbb{C} \setminus \mathbb{n}$  if (result === reaction.promise) {\n reject(TypeError('Promise-chain cycle'));\n } else if (then = isThenable(result)) {\n then.call(result, resolve, reject);\n } else resolve(result);\n } else reject(value);\n } catch (e)  ${\n \{ \infty \in \mathbb{R} \mid \mathcal{C} \in \mathbb{R} \} \}$ ;\n while (chain.length > i) run(chain[i++]); // variable length - can't use forEach\n promise.\_c = [];\n promise.\_n = false;\n if (isReject && !promise. h) onUnhandled(promise);\n });\n };\nvar onUnhandled = function (promise) {\n task.call(global, function ()  $\{\n\$  var value = promise. v; $\infty$  var unhandled = isUnhandled(promise); $\infty$  var result, handler, console;\n if (unhandled)  ${\n \mu$  result = perform(function ()  ${\n \mu}$  if (isNode)  ${\n \mu}$ process.emit('unhandledRejection', value, promise);\n } else if (handler = global.onunhandledrejection) {\n handler({ promise: promise, reason: value });\n } else if ((console = global.console) && console.error) {\n console.error('Unhandled promise rejection', value);\n  $\{\n\}$ ;\n  $\{\n\}$  Browsers should not trigger `rejectionHandled` event if it was handled here, NodeJS - should\n promise.\_h = isNode || isUnhandled(promise) ? 2 : 1;\n } promise.  $a =$ undefined;\n if (unhandled && result.e) throw result.v;\n });\n};\nvar isUnhandled = function (promise)  ${\nvert \cdot \rangle}$  return promise.  $h := 1 \&&$  (promise. a || promise. c).length === 0;\n};\nvar

onHandleUnhandled = function (promise)  ${\n \alpha}$  task.call(global, function ()  ${\n \alpha}$  var handler; ${\n \alpha}$  if (isNode)  ${\n \alpha}$ process.emit('rejectionHandled', promise);\n } else if (handler = global.onrejectionhandled) {\n handler({ promise: promise, reason: promise.\_v });\n }\n });\n };\nvar \$reject = function (value) {\n var promise = this;\n if (promise.\_d) return;\n promise.\_d = true;\n promise = promise.\_w || promise; // unwrap\n promise.\_v = value;\n promise.\_s = 2;\n if (!promise.\_a) promise.\_a = promise.\_c.slice();\n notify(promise, true);\n};\nvar \$resolve = function (value)  $\ln \varphi = \text{this}$ ; var then;\n if (promise.\_d) return;\n promise.\_d = true;\n promise = promise. w  $\parallel$  promise; // unwrap $\ln$  try  $\{\parallel$  if (promise === value) throw TypeError( $\parallel$ Promise can't be resolved itself $\langle \text{v} \rangle$ ;\n if (then = isThenable(value))  $\{\text{m} \in \text{r} \in \mathbb{N}\}$  var wrapper = { \_w: promise, \_d: false  $\chi$  // wrap\n try  $\{\n\$  then.call(value, ctx(\$resolve, wrapper, 1), ctx(\$reject, wrapper, 1));\n } catch (e)  ${\n\mu \in \mathbb{R} \setminus \mathbb{R} \setminus \mathbb$ notify(promise, false);\n  $\ln$  } catch (e) {\n \$reject.call({ \_w: promise, \_d: false }, e); // wrap\n }\n\;\n\n// constructor polyfill\nif (!USE\_NATIVE) {\n  $\#$  25.4.3.1 Promise(executor)\n \$Promise = function Promise(executor)  ${\n }$  anInstance(this, \$Promise, PROMISE, 'h'); $n$  aFunction(executor); $n$ Internal.call(this);\n try  $\{\n\}$  executor(ctx(\$resolve, this, 1), ctx(\$reject, this, 1));\n } catch (err)  $\{\n\}$  $$reject-call(this, err);  
\n$ <br> $\n$  };\n // eslint-disable-next-line no-unused-vars\n Internal = function Promise(executor)  $\{\n\$  this. c =  $[$ ;  $\|$  // <- awaiting reactions $\|$  this. a = undefined; // <- checked in isUnhandled reactions\n this.\_s = 0;  $\frac{1}{2}$  // <- state\n this.\_d = false;  $\frac{1}{2}$  // <- done\n this.\_v = undefined;  $\ell$  <- value\n this. h = 0;  $\ell$  <- rejection state, 0 - default, 1 - handled, 2 - unhandled\n this. n = false;  $\ell$  <- notify\n  $\cdot$ ;\n Internal.prototype = require('./\_redefine-all')(\$Promise.prototype, {\n  $\ell$  // 25.4.5.3 Promise.prototype.then(onFulfilled, onRejected) $\n{$  then: function then(onFulfilled, onRejected)  ${\n}$  var reaction = newPromiseCapability(speciesConstructor(this, \$Promise));\n reaction.ok = typeof onFulfilled == 'function' ? onFulfilled : true; $\ln$  reaction.fail = typeof onRejected == 'function' && onRejected; $\ln$  reaction.domain = isNode ? process.domain : undefined;\n this. c.push(reaction);\n if (this. a) this. a.push(reaction);\n if (this. s) notify(this, false);\n return reaction.promise;\n },\n // 25.4.5.1 Promise.prototype.catch(onRejected)\n 'catch': function (onRejected) {\n return this.then(undefined, onRejected);\n  $\ln$  });\n OwnPromiseCapability = function () {\n var promise = new Internal();\n this.promise  $=$  promise;\n this.resolve  $=$  ctx(\$resolve, promise, 1);\n this.reject  $=$  ctx(\$reject, promise, 1);\n };\n newPromiseCapabilityModule.f = newPromiseCapability = function  $(C)$  {\n return  $C = =$ = \$Promise  $|| C =$ == Wrapper $\ln$  ? new OwnPromiseCapability(C) $\ln$  : newGenericPromiseCapability(C); $\ln$ };\n}\n\n\$export(\$export.G + \$export.W + \$export.F \* !USE\_NATIVE, { Promise: \$Promise });\nrequire('./\_set-tostring-tag')(\$Promise, PROMISE);\nrequire('./\_set-species')(PROMISE);\nWrapper = require('./\_core')[PROMISE];\n\n// statics\n\$export(\$export.S + \$export.F \* !USE\_NATIVE, PROMISE, {\n // 25.4.4.5 Promise.reject(r)\n reject: function reject(r) {\n var capability = newPromiseCapability(this);\n var  $$reject = capability(reject)} \$   $$reject(r);\n$  return capability.promise;\n  $\ln$ );\n\$export(\$export.S + \$export.F \* (LIBRARY  $\parallel$  !USE\_NATIVE), PROMISE,  $\n\$  // 25.4.4.6 Promise.resolve(x) $\$ n resolve: function resolve(x)  $\$ return promiseResolve(LIBRARY && this === Wrapper ? \$Promise : this, x);\n  $\n\in \{\n\}$ ;\n\$export(\$export.S +  $\epsilon$  \* !(USE\_NATIVE  $\&&$  require('./\_iter-detect')(function (iter) {\n \$Promise.all(iter)['catch'](empty);\n})), PROMISE,  $\ln /25.4.4.1$  Promise.all(iterable)\n all: function all(iterable)  $\ln$  var C = this;\n var capability = newPromiseCapability(C);\n var resolve = capability.resolve;\n var reject = capability.reject;\n var result = perform(function ()  $\ln$  var values =  $[\cdot,\ln$  var index = 0;\n var remaining = 1;\n forOf(iterable, false, function (promise)  $\{\n\$  var  $\| \cdot \|$  var  $\| = \text{index} + \cdot \$ remaining++;\n C.resolve(promise).then(function (value)  $\{\n\}$  if (alreadyCalled) return;\n  $\alpha$ leadyCalled = true;\n values[\$index] = value;\n --remaining || resolve(values);\n }, reject);\n  $\|\cdot\|$ ;\n --remaining  $\|\text{resolve}(values);$ \n  $\|\cdot\|$ ;\n if (result.e) reject(result.v);\n return capability.promise;\n  $\|\cdot\|$  $/$  25.4.4.4 Promise.race(iterable) $\ln$  race: function race(iterable)  $\ln$  var C = this; $\ln$  var capability = newPromiseCapability(C);\n var reject = capability.reject;\n var result = perform(function () {\n forOf(iterable, false, function (promise)  ${\n}$  C.resolve(promise).then(capability.resolve, reject); ${\n}$  }); ${\n}$ });\n if (result.e) reject(result.v);\n return capability.promise;\n }\n});\n","var core = require('./\_core');\nvar

global = require('./\_global');\nvar SHARED = '\_\_core-js\_shared\_\_';\nvar store = global[SHARED] ||  $(global[SHARED] = \{\}\;\;\n\in\text{modul}\;\text{approx} = function$  (key, value)  $\{\n\in\text{rel}\;\;\n\in\text{rel}\;\;\n\in\text{rel}\;\;\text{approx} = 1\;\;\;\n\in\text{rel}\;\;\n\in\text{rel}\;\;\n\in\text{rel}\;\;\n\in\text{rel}\;\;\n\in\text{rel}\;\;\n\in\text{rel}\;\;\n\in\text{rel}\;\;\n\in\text{rel}\;\;\n\in\text{rel}\;\;\n\in\text{rel}\;\;\n\in\text{rel}\;\;\n\in\text{rel}\;\;\n\in\text{rel}\;\;\n$ undefined ? value : {});\n})('versions', []).push({\n version: core.version,\n mode: require('./\_library') ? 'pure' : 'global',\n copyright: '© 2018 Denis Pushkarev (zloirock.ru)'\n});\n","/\*\*\n \* Checks if a stack value for `key` exists.\n \*\n \* @private\n \* @name has\n \* @memberOf Stack\n \* @param {string} key The key of the entry to check.\n \* @returns {boolean} Returns `true` if an entry for `key` exists, else `false`.\n \*/\nfunction stackHas(key)  ${\n 1$  return this. data .has(key);\n}\n\nmodule.exports = stackHas;\n","var overArg = require('./\_overArg');\n\n/\* Built-in method references for those with the same name as other `lodash` methods. \*/\nvar nativeKeys = overArg(Object.keys, Object);\n\nmodule.exports = nativeKeys;\n","/\*\* Detect free variable `global` from Node.js. \*/\nvar freeGlobal = typeof global == 'object' & & global & & global.Object === Object & & global; $\ln\mathrm{module.exports}$  = freeGlobal; $\ln\mathrm{module.exports}$  =

\"data:image/png;base64,iVBORw0KGgoAAAANSUhEUgAAAIgAAABaCAYAAABjTB52AAAE8klEQVR4Ae 3dA7D0ShDF8Wfbtm3btm3btm3btm3btv2u7yYz/zep3Gd923U3k1ROV51ybffM/NYaSKWqTcFBg0DbaHk+HEo 7UtOC9jEgXQ/cReAfDHkt5OuQNIQ/pCfkjZCbwO0I3RM12UoF1wwK6eq2/DhScXN2jQ/uCPDPh/gQjHkJ3EFF YoHe6W37m8zbP/2TJW39uyceCL4a1r7ZjZmKubVwJ/XdGtCP6QZ3KHwxTOvX4I4yznhL//T3b9r6p5uWFkj+e MLtD749hBbmU0jXqBAQAcmu1eBvCKG4uIMrAERAoGMs8M+GUHzcCQJSYiDw7fDg3w4hXtyZAlJaIO5y8 MRPupaAlAxINgx4SpLvoWMsASkJEOgcG3xXbBgtOBwBKWADIyZZSEAiA+l7YPpTCCXMddGBCIjbpR8O8 i1wp4XsCOn64LYMOR38NyFgTwJd4wlIVCD+qRCM+QLSFf/9ssPacijY4w4VkEhA4JvhwCfG/t9Bz+QDeEDH YEfyioBEA5IsYe/tthzwPg8OBv5lYy8H348gIFGAuMONvdvg3SGb65WuZF9nsqSARAHirzX2vr75Xs8NDv5b+x t5AhIDyANFHhj4G+wgBSQGkFeMg29kPKh9jWt9SEDiAPncOPiqtn7p+vZnMgISA0i7cfCljUCWN671s0oBEZB kKVu/ZGHjWrvqAURAFjKutdEiIAIiIAIiIAIiIAIiIAIiII3Zwb9syPMVByIg8UtABERABERABERABERABERA BERABERABERABERABERABERABERABERABERABERABERABERABERABERABERABERABERABC RCCYiACIiACIiAQPeE4PY1ZK9oQARE380VEAEREAEREAEREAEREAEREAEREAEREAEREAH51jj4SgX/ 0nJbHCACYh18HVu/dFnjWj+MA0RAHrP1dbsbgaxjXOtzFQfydlWB3GwEcr7xoA4yrvWuigNpryYQ+1+WfmTc qLusIKsKBNpGs59vulFkIOna9t7Jgs31ah8dfMO4URtXF0gyN3Ygq0QG0jmOvbd/oZl/vgR3rr1Xz6TVBeLOsK87 WbQM/7z9LnYkd0HbqP99+QcNAm5/7D0+K8Unyuyv+yTYz3f2EgBxp4AHe34CdzwkS2XXdPhpZOgYE3pnAL ddfkvjscedVzUg8MUw4HYC3x2CPR1jRgeSH6p3IZQzvdOXEQh0TwBum75sG7JHyJHgbw/5ydbv77ecEYAY/m A5Xu4u64eWIV2mxWu/qURAGnOUE0iyRH2BuD1KAyQrcOeVDMiN2Vw1BdKAjrFKBuTTocG/VhIcn8LPo9 QXiLsq61EqIFlB7zTgOyPjSCFZIJunpkAcNOYsJZCs8qervi0SjoTs5eVQ9QXiDss7lBRIVtCYEfynBeNog2TJrH+ NgTwC1wwaAYj5ZfgnC8LxMTRmzvrWGMiD0D56dtlxgBgKGBjSNcC/1SIYP4LbAz4cKutXXyDu2N9uOeIBs Vc2PKSbgH+lnzbla3DHwE8j/9aknkDugmSRAXl6+bEtvdMMZC/7XQ/pxuCuauIzrWnI0+AOhMbswMDFzuz2su 2vO78FQL4Dd05+djWo/Bawe6L84NNlQzYMWRuSRaF3eugYM7/5rGYZgfT0XXleDbkH3GkhW0FjFmDgGrB Q5R9j+HCoP+f1IQodQqX6BVmGZ8lGQfmGAAAAAElFTkSuQmCC\"","/\*\*\n \* The base implementation of `\_.reduce` and `\_.reduceRight`, without support\n \* for iteratee shorthands, which iterates over `collection` using `eachFunc`.\n \*\n \* @private\n \* @param {Array|Object} collection The collection to iterate over.\n \* @param {Function} iteratee The function invoked per iteration.\n \* @param {\*} accumulator The initial value.\n \* @param {boolean} initAccum Specify using the first or last element of\n \* `collection` as the initial value.\n \* @param {Function} eachFunc The function to iterate over `collection`.\n \* @returns {\*} Returns the accumulated value.\n \*/\nfunction baseReduce(collection, iteratee, accumulator, initAccum, eachFunc) {\n eachFunc(collection, function(value, index, collection)  ${\n \mu \quad \text{accumulator} = \text{initAccum}\n \qquad \text{? (initAccum} = \text{false, value})\n \qquad \text{.}}$ iteratee(accumulator, value, index, collection);\n  $\|\cdot\|$  return accumulator;\n\\n\nmodule.exports = baseReduce;\n","var arrayPush = require('./\_arrayPush'),\n isFlattenable = require('./\_isFlattenable');\n\n/\*\*\n \* The base implementation of `\_.flatten` with support for restricting flattening.\n \*\n \* @private\n \* @param {Array} array The array to flatten. $\ln * \mathcal{Q}$  param {number} depth The maximum recursion depth. $\ln * \mathcal{Q}$  param {boolean} [predicate=isFlattenable] The function invoked per iteration.\n \* @param {boolean} [isStrict] Restrict to values that pass `predicate` checks.\n \* @param {Array} [result=[]] The initial result value.\n \* @returns {Array} Returns the new flattened array.\n \*/\nfunction baseFlatten(array, depth, predicate, isStrict, result) {\n var index = -1,\n length = array.length;\n\n predicate || (predicate = isFlattenable);\n result || (result = []);\n\n while (++index <

length)  $\{\n\$  var value = array[index];\n if (depth > 0 && predicate(value))  $\{\n\$  if (depth > 1)  $\{\n\$ Recursively flatten arrays (susceptible to call stack limits).\n baseFlatten(value, depth - 1, predicate, isStrict, result);\n } else {\n arrayPush(result, value);\n }\n } else if (!isStrict) {\n result[result.length] = value;\n  $\| \$ \n return result;\n}\n\nmodule.exports = baseFlatten;\n","var global = require('./\_global');\nvar core  $=$  require('./\_core');\nvar hide  $=$  require('./\_hide');\nvar redefine  $=$  require('./\_redefine');\nvar ctx  $=$ require('./\_ctx');\nvar PROTOTYPE = 'prototype';\n\nvar \$export = function (type, name, source) {\n var IS FORCED = type &  $$export.F;\n$  var IS GLOBAL = type &  $$export.G;\n$  var IS STATIC = type & \$export.S;\n var IS\_PROTO = type & \$export.P;\n var IS\_BIND = type & \$export.B;\n var target = IS\_GLOBAL ? global : IS\_STATIC ? global[name]  $\|$  (global[name] = { }) : (global[name]  $\|$  { })[PROTOTYPE];\n var exports = IS GLOBAL ? core : core[name]  $||$  (core[name] = {});\n var expProto = exports[PROTOTYPE]  $||$  $(\text{exports}$ [PROTOTYPE] = { });\n var key, own, out, exp;\n if (IS\_GLOBAL) source = name;\n for (key in source)  ${\n\mu \n/}$  contains in native $\mathbf{w} = \mathbf{I} \cdot \mathbf{S}$  FORCED && target && target [key]  $\mathbf{S} = \mathbf{u}$  and  $\mathbf{v}$  and  $\mathbf{v}$  export native or passed $\ln$  out = (own ? target : source)[key]; $\ln$  // bind timers to global for call from export context $\ln$  exp = IS\_BIND && own ? ctx(out, global) : IS\_PROTO && typeof out == 'function' ? ctx(Function.call, out) : out;\n // extend global $\in$  if (target) redefine(target, key, out, type & \$export.U); $\in$  // export $\in$  if (exports[key] != out) hide(exports, key, exp);\n if (IS\_PROTO && expProto[key] != out) expProto[key] = out;\n }\n};\nglobal.core = core;\n// type bitmap\n\$export.F = 1; // forced\n\$export.G = 2; // global\n\$export.S = 4; // static\n\$export.P = 8; // proto\n\$export.B = 16; // bind\n\$export.W = 32; // wrap\n\$export.U = 64; // safe\n\$export.R = 128; // real proto method for `library`\nmodule.exports =  $s$ export;\n","var ITERATOR = require('./\_wks')('iterator');\nvar SAFE\_CLOSING = false;\n\ntry {\n var riter = [7][ITERATOR]();\n riter['return'] = function () { SAFE\_CLOSING = true; };\n // eslint-disable-next-line no-throw-literal\n Array.from(riter, function () { throw 2;  $\|\cdot\|$ ;\n} catch (e) { /\* empty \*/ }\n\nmodule.exports = function (exec, skipClosing) {\n if (!skipClosing && !SAFE\_CLOSING) return false;\n var safe = false;\n try {\n var arr = [7];\n var iter = arr[ITERATOR]();\n iter.next = function () { return { done: safe = true }; };\n arr[ITERATOR] = function () { return iter; };\n  $exec(arr);n$  } catch (e) { /\* empty \*/ }\n return safe;\n};\n","var isObject = require('./\_is-object');\nvar setPrototypeOf = require('./\_set-proto').set;\nmodule.exports = function (that, target, C) {\n var S = target.constructor;\n var P;\n if (S !== C && typeof S == 'function' && (P = S.prototype) !== C.prototype && isObject(P) && setPrototypeOf)  $\{n \setminus \text{P} \}$  return that;\n};\n","var listCacheClear = require('./\_listCacheClear'),\n listCacheDelete = require('./\_listCacheDelete'),\n listCacheGet = require('./\_listCacheGet'),\n listCacheHas = require('./\_listCacheHas'),\n listCacheSet = require('./\_listCacheSet');\n\n/\*\*\n \* Creates an list cache object.\n \*\n \* @private\n \* @constructor\n \* @param  ${Array}$  [entries] The key-value pairs to cache.\n \*/\nfunction ListCache(entries)  $\{\n$  var index = -1,\n length = entries == null ? 0 : entries.length;\n\n this.clear();\n while (++index < length) {\n var entry = entries[index];\n this.set(entry[0], entry[1]);\n  $\ln\ln/4$ dd methods to `ListCache`.\nListCache.prototype.clear =  $listCacheClear;\nListCache.prototype['delete'] = listCacheDelete\\nListCache.prototype.get =$  $listCacheGet;\nListCache.prototype.has = listCacheHas;\nListCache.prototype.set =$ listCacheSet;\n\nmodule.exports = ListCache;\n","// most Object methods by ES6 should accept primitives\nvar  $\text{`sexport} = \text{regular`s'}.$ ||Nvar core = require('./\_core');\nvar fails = require('./\_fails');\nmodule.exports = function (KEY, exec)  $\{\nabla \cdot \text{Tr} = (\text{core.Object} \mid \{\})[KEY] \mid \text{Object} [KEY];\nabla \cdot \text{var} = \{\};\nabla \cdot \text{exp}[KEY] = \text{cost}$  $exec(fn); \n\in \text{Server}(f_n); \n\in \text{Server}(f_n);$ require('./\_getNative');\n\n/\* Built-in method references that are verified to be native. \*/\nvar nativeCreate = getNative(Object, 'create');\n\nmodule.exports = nativeCreate;\n","var shared = require('./\_shared')('keys');\nvar uid  $=$  require('./\_uid');\nmodule.exports = function (key) {\n return shared[key] || (shared[key] = uid(key));\n};\n","// fallback for non-array-like ES3 and non-enumerable old V8 strings\nvar cof = require('./\_cof');\n// eslint-disablenext-line no-prototype-builtins\nmodule.exports = Object('z').propertyIsEnumerable(0) ? Object : function (it)  $\{\n\}$ return cof(it) == 'String' ? it.split('') : Object(it);\n};\n","\"use strict\";\n\nvar undefined = require(\"../function/noop\")(); // Support ES3 engines\n\nmodule.exports = function (val) {\n return (val !== \_undefined)  $\&&$  (val !== null);\n};\n","module.exports = function(module) {\n\tif (!module.webpackPolyfill)

 ${\n\theta\cdot\delta = \frac{\cdot}{\n\theta\cdot\delta = \frac{1}{n}\cdot\delta = \frac{1}{n}\cdot\delta}$  $(\text{indue.children}) \text{model.children} = [\};\n\t\to \text{definedProperty} \text{model}\", \{\n\t\text{tenumerable}:$ 

true,\n\t\t\tget: function() {\n\t\t\t\treturn module.l;\n\t\t\t}\n\t\t});\n\t\tObject.defineProperty(module, \"id\",

{\n\t\t\tenumerable: true,\n\t\t\tget: function() {\n\t\t\t\treturn module.i;\n\t\t\t}\n\t\t});\n\t\tmodule.webpackPolyfill = 1;\n\t}\n\treturn module;\n};\n","import mod from \"-!../../node\_modules/mini-css-extract-plugin/dist/loader.js??ref-- 8-oneOf-1-0!../../node\_modules/css-loader/index.js??ref--8-oneOf-1-1!../../node\_modules/vue-

loader/lib/loaders/stylePostLoader.js!../../node\_modules/postcss-loader/src/index.js??ref--8-oneOf-1-

2!../../node\_modules/sass-loader/lib/loader.js??ref--8-oneOf-1-3!../../node\_modules/cache-loader/dist/cjs.js??ref--0- 0!../../node\_modules/vue-loader/lib/index.js??vue-loader-

options!./ImddbHeader.vue?vue&type=style&index=0&lang=scss&\"; export default mod; export \* from \"-

!../../node\_modules/mini-css-extract-plugin/dist/loader.js??ref--8-oneOf-1-0!../../node\_modules/css-

loader/index.js??ref--8-oneOf-1-1!../../node\_modules/vue-

loader/lib/loaders/stylePostLoader.js!../../node\_modules/postcss-loader/src/index.js??ref--8-oneOf-1-

2!../../node\_modules/sass-loader/lib/loader.js??ref--8-oneOf-1-3!../../node\_modules/cache-loader/dist/cjs.js??ref--0-

0!../../node\_modules/vue-loader/lib/index.js??vue-loader-

options!./ImddbHeader.vue?vue&type=style&index=0&lang=scss&\"","var baseIsMatch =

require('./\_baseIsMatch'),\n getMatchData = require('./\_getMatchData'),\n matchesStrictComparable = require('./\_matchesStrictComparable');\n\n/\*\*\n \* The base implementation of `\_.matches` which doesn't clone `source`.\n \*\n \* @private\n \* @param {Object} source The object of property values to match.\n \* @returns {Function} Returns the new spec function.\n \*/\nfunction baseMatches(source) {\n var matchData = getMatchData(source);\n if (matchData.length ==  $1 \&$  matchData[0][2]) {\n return

matchesStrictComparable(matchData[0][0], matchData[0][1]);\n }\n return function(object) {\n return object === source  $\parallel$  baseIsMatch(object, source, matchData); $\n \}$ \n $\m{$ nmodule.exports = baseMatches;\n","var castPath = require('./\_castPath'),\n toKey = require('./\_toKey');\n\n/\*\*\n \* The base implementation of `\_.get` without support for default values. $\ln \pi \otimes \pi$  = @private $\ln \pi$  @param {Object} object The object to query. $\ln \pi$  @param {Array|string} path The path of the property to get.\n \* @returns {\*} Returns the resolved value.\n \*/\nfunction baseGet(object, path)  $\{\n\$  path = castPath(path, object); $\n\in \text{max} = 0$ , n length = path.length; $\ln \in \text{min} \&&$ index < length)  ${\n$  object = object[toKey(path[index++])]; ${\n}$   ${\n}$  return (index && index == length) ? object : undefined;\n}\n\nmodule.exports = baseGet;\n","/\*\*\n \* A specialized version of `\_.every` for arrays without support for $\ln$  \* iteratee shorthands. $\ln$  \* $\ln$  \* @private $\ln$  \* @param {Array} [array] The array to iterate over. $\ln$  \* @param {Function} predicate The function invoked per iteration.\n \* @returns {boolean} Returns `true` if all elements pass the predicate check,\n \* else `false`.\n \*/\nfunction arrayEvery(array, predicate) {\n var index = -1,\n

length = array == null ? 0 : array.length;\n\n while (++index < length) {\n if (!predicate(array[index], index, array))  $\ln$  return false;\n  $\ln$  return true;\n}\n\nmodule.exports = arrayEvery;\n","/\*\*\n \* Checks if `value` is classified as an `Array` object.\n \*\n \* @static\n \* @memberOf \_\n \* @since 0.1.0\n \* @category Lang\n \* @param {\*} value The value to check.\n \* @returns {boolean} Returns `true` if `value` is an array, else `false`.\n \* @example\n \*\n \* \_.isArray([1, 2, 3]);\n \* // => true\n \*\n \* \_.isArray(document.body.children);\n \* // => false\n \*\n \* \_.isArray('abc');\n \* // => false\n \*\n \* \_.isArray(\_.noop);\n \* // => false\n \*/\nvar isArray = Array.isArray;\n\nmodule.exports = isArray;\n","var assocIndexOf = require('./\_assocIndexOf');\n\n/\*\*\n \* Sets the list cache `key` to `value`.\n \*\n \* @private\n \* @name set\n \* @memberOf ListCache\n \* @param {string} key The key of the value to set.\n \* @param  $\{\ast\}$  value The value to set.\n \* @returns  $\{Object\}$  Returns the list cache instance.\n \*/\nfunction listCacheSet(key, value) {\n var data = this. data \n index = assocIndexOf(data, key);\n\n if (index < 0) {\n ++this.size;\n data.push([key, value]);\n } else {\n data[index][1] = value;\n }\n return this;\n}\n\nmodule.exports = listCacheSet;\n","// to indexed object, toObject with fallback for non-array-like ES3 strings\nvar IObject = require('./\_iobject');\nvar defined = require('./\_defined');\nmodule.exports = function (it)  ${\n 1Object( $defined(it)$ )};\n}\;'\var has OwnProperty = {\}hasOwnProperty;\n\n modulo-exports = function (it,$ key)  $\{\n\$ return hasOwnProperty.call(it, key);\n};\n","var assocIndexOf = require('./\_assocIndexOf');\n\n/\*\* Used for built-in method references. \*/\nvar arrayProto = Array.prototype;\n\n/\*\* Built-in value references. \*/\nvar splice

 $=$  arrayProto.splice; $\ln\ln/**\ln$  \* Removes `key` and its value from the list cache. $\ln$  \* $\ln$  \* @private $\ln$  \* @name delete\n \* @memberOf ListCache\n \* @param {string} key The key of the value to remove.\n \* @returns {boolean} Returns `true` if the entry was removed, else `false`.\n \*/\nfunction listCacheDelete(key) {\n var data = this. \_\_data\_\_,\n index = assocIndexOf(data, key);\n\n if (index < 0) {\n return false;\n }\n var lastIndex = data.length - 1;\n if (index == lastIndex)  $\{\nabla$  data.pop();\n } else  $\{\nabla$  splice.call(data, index, 1);\n  $\{\nabla$  -this.size;\n return true;\n}\n\nmodule.exports = listCacheDelete;\n","var arrayMap = require('./\_arrayMap'),\n baseIteratee = require('./\_baseIteratee'),\n baseMap = require('./\_baseMap'),\n baseSortBy = require('./\_baseSortBy'),\n baseUnary = require('./\_baseUnary'),\n compareMultiple = require('./\_compareMultiple'),\n identity = require('./identity');\n\n/\*\*\n \* The base implementation of `\_.orderBy` without param guards.\n \*\n \* @private\n \* @param {Array|Object} collection The collection to iterate over.\n \* @param {Function[]|Object[]|string[]} iteratees The iteratees to sort by.\n \* @param {string[]} orders The sort orders of `iteratees`.\n \* @returns {Array} Returns the new sorted array.\n \*/\nfunction baseOrderBy(collection, iteratees, orders)  ${\n$  var index = -1; $n$  iteratees = arrayMap(iteratees.length ? iteratees : [identity], baseUnary(baseIteratee)); $\n\ln \vartheta = \baseMap(\text{collection}, \text{function} \leq \neg \ker \vartheta = \frac{\vartheta}{\max}$  $arrayMap(iterates, function(iteratee) {\n \cdot return iteratee(value); \n} \}$ ;\n return { 'criteria': criteria, 'index': ++index, 'value': value };\n });\n\n return baseSortBy(result, function(object, other) {\n return compareMultiple(object, other, orders);\n });\n}\n\nmodule.exports = baseOrderBy;\n","// 7.1.1 ToPrimitive(input [, PreferredType])\nvar isObject = require('./ is-object');\n// instead of the ES6 spec version, we didn't implement  $@@toPrimitive case\n\Lambda/$  and the second argument - flag - preferred type is a string\nmodule.exports = function (it, S)  ${\n }$  if (!isObject(it)) return it;\n var fn, val;\n if (S && typeof (fn = it.toString) == 'function' && !isObject(val = fn.call(it))) return val;\n if (typeof (fn = it.valueOf) == 'function' && !isObject(val = fn.call(it))) return val;\n if (!S && typeof (fn = it.toString) == 'function' && !isObject(val = fn.call(it))) return val;\n throw TypeError(\"Can't convert object to primitive value $\langle$ "); $\langle n \rangle$ ,","/\*\*\n \* A specialized version of `\_.reduce` for arrays without support for $\ln *$  iteratee shorthands. $\ln * \ln * \omega$  private $\ln * \omega$  array { Array } [array] The array to iterate over. $\ln * \omega$  param {Function} iteratee The function invoked per iteration.\n \* @param {\*} [accumulator] The initial value.\n \* @param {boolean} [initAccum] Specify using the first element of `array` as\n \* the initial value.\n \* @returns {\*} Returns the accumulated value. $\ln \pi$  \*/\nfunction arrayReduce(array, iteratee, accumulator, initAccum) {\n var index =  $-1$ ,\n length = array == null ? 0 : array.length;\n\n if (initAccum && length) {\n accumulator =  $array[++index]$ ;\n }\n while (++index < length) {\n accumulator = iteratee(accumulator, array[index], index,  $array$ ;\n }\n return accumulator;\n}\n\nmodule.exports = arrayReduce;\n","'use strict';\nrequire('./es6.regexp.flags');\nvar anObject = require('./\_an-object');\nvar \$flags = require('./\_flags');\nvar DESCRIPTORS = require('./\_descriptors');\nvar TO\_STRING = 'toString';\nvar \$toString =  $/$ ./[TO\_STRING];\n\nvar define = function (fn) {\n require('./\_redefine')(RegExp.prototype, TO\_STRING, fn, true);\n\n\ne{\time}}\n\n\ne{\time}}.\n\n\ne{\time}}\nif (require('./\_fails')(function () { return \$toString.call({ source: 'a', flags: 'b' }) != '/a/b'; })) {\n define(function toString() {\n var R = anObject(this);\n return '/'.concat(R.source, '/',\n 'flags' in R ? R.flags : !DESCRIPTORS && R instanceof RegExp ? \$flags.call(R) : undefined);\n  $\|\cdot\|$ ;\n// FF44- RegExp#toString has a wrong name\n} else if (\$toString.name != TO\_STRING) {\n define(function toString() {\n return \$toString.call(this);\n });\n}\n","'use strict';\nObject.defineProperty(exports, '\_esModule', { value: true });\nvar prefix = 'fab';\nvar iconName = 'twitter';\nvar width = 512;\nvar height = 512;\nvar ligatures = [];\nvar unicode = 'f099';\nvar svgPathData = 'M459.37 151.716c.325 4.548.325 9.097.325 13.645 0 138.72-105.583 298.558-298.558 298.558-59.452 0-114.68-17.219-161.137-47.106 8.447.974 16.568 1.299 25.34 1.299 49.055 0 94.213-16.568 130.274-44.832-46.132-.975-84.792-31.188-98.112-72.772 6.498.974 12.995 1.624 19.818 1.624 9.421 0 18.843-1.3 27.614-3.573-48.081-9.747-84.143-51.98-84.143-102.985v-1.299c13.969 7.797 30.214 12.67 47.431 13.319-28.264-18.843-46.781-51.005-46.781-87.391 0-19.492 5.197- 37.36 14.294-52.954 51.655 63.675 129.3 105.258 216.365 109.807-1.624-7.797-2.599-15.918-2.599-24.04 0- 57.828 46.782-104.934 104.934-104.934 30.213 0 57.502 12.67 76.67 33.137 23.715-4.548 46.456-13.32 66.599- 25.34-7.798 24.366-24.366 44.833-46.132 57.827 21.117-2.273 41.584-8.122 60.426-16.243-14.292 20.791-32.161  $39.308-52.628\,54.253z'$ ;\n\nexports.definition = {\n prefix: prefix.\n iconName: iconName.\n icon: [\n width.\n

height,\n ligatures,\n unicode,\n svgPathData\n  $\|\cdot\|$ ;\n\nexports.faTwitter = exports.definition;\nexports.prefix =  $prefix;\nexports.iconName = iconName;\nexports.width = width;\nexports.height = height;\nexports.ligatures =$ ligatures;\nexports.unicode = unicode;\nexports.svgPathData = svgPathData;","var arrayEach = require('./\_arrayEach'),\n baseEach = require('./\_baseEach'),\n castFunction = require('./\_castFunction'),\n isArray = require('./isArray');\n\n/\*\*\n \* Iterates over elements of `collection` and invokes `iteratee` for each element.\n \* The iteratee is invoked with three arguments: (value, index|key, collection).\n \* Iteratee functions may exit iteration early by explicitly returning `false`.\n  $*\n$  \*  $*\n$ Note:\*\* As with other \"Collections\" methods, objects with a \"length\"\n \* property are iterated like arrays. To avoid this behavior use `\_.forIn \n \* or `\_.forOwn` for object iteration.\n \*\n \* @static\n \* @memberOf \_\n \* @since 0.1.0\n \* @alias each\n \* @category Collection\n \*  $\textcircled{a}$  array (Object) collection The collection to iterate over.\n \*  $\textcircled{a}$  param {Function} [iterate = .identity] The function invoked per iteration.\n \* @returns {Array|Object} Returns `collection`.\n \* @see \_.forEachRight\n \*  $@example\n\in \mathbb{R}^* \cap \mathbb{Z}$ .forEach([1, 2], function(value)  $\{\n\in \mathbb{R}^* : \n\in \mathbb{Z} \setminus \n\in \mathbb{Z}^* \mid \n\in \mathbb{Z}^* \}$ . \*\n \* \_.forEach({ 'a': 1, 'b': 2 }, function(value, key) {\n \* console.log(key);\n \* });\n \* // => Logs 'a' then 'b' (iteration order is not guaranteed). $\in$  \*/\nfunction forEach(collection, iteratee) {\n var func = isArray(collection) ? arrayEach : baseEach;\n return func(collection, castFunction(iteratee));\n}\n\nmodule.exports = forEach;\n","// extracted by mini-css-extract-plugin","import mod from \"-!../../node\_modules/mini-css-extractplugin/dist/loader.js??ref--8-oneOf-1-0!../../node\_modules/css-loader/index.js??ref--8-oneOf-1- 1!../../node\_modules/vue-loader/lib/loaders/stylePostLoader.js!../../node\_modules/postcss-loader/src/index.js??ref-- 8-oneOf-1-2!../../node\_modules/sass-loader/lib/loader.js??ref--8-oneOf-1-3!../../node\_modules/cacheloader/dist/cjs.js??ref--0-0!../../node\_modules/vue-loader/lib/index.js??vue-loaderoptions!./DonateForm.vue?vue&type=style&index=0&lang=scss&\"; export default mod; export \* from \"- !../../node\_modules/mini-css-extract-plugin/dist/loader.js??ref--8-oneOf-1-0!../../node\_modules/cssloader/index.js??ref--8-oneOf-1-1!../../node\_modules/vueloader/lib/loaders/stylePostLoader.js!../../node\_modules/postcss-loader/src/index.js??ref--8-oneOf-1- 2!../../node\_modules/sass-loader/lib/loader.js??ref--8-oneOf-1-3!../../node\_modules/cache-loader/dist/cjs.js??ref--0- 0!../../node\_modules/vue-loader/lib/index.js??vue-loaderoptions!./DonateForm.vue?vue&type=style&index=0&lang=scss&\"","var baseTimes = require('./\_baseTimes'),\n isArguments = require('./isArguments'),\n isArray = require('./isArray'),\n isBuffer = require('./isBuffer'),\n  $isIndex = require('./.isIndex'),\nn isTypedArray = require('./isTypedArray');\n\n $\text{Use} \cdot \text{Use} \cdot \text{To} \cdot \text{The} \cdot \text{The} \cdot \text$$ references. \*/\nvar objectProto = Object.prototype;\n\n/\*\* Used to check objects for own properties. \*/\nvar hasOwnProperty = objectProto.hasOwnProperty;\n\n/\*\*\n \* Creates an array of the enumerable property names of the array-like `value`.\n \*\n \* @private\n \* @param {\*} value The value to query.\n \* @param {boolean} inherited Specify returning inherited property names. $\ln * \omega$  Returns {Array} Returns the array of property names. $\ln$ \*/\nfunction arrayLikeKeys(value, inherited)  ${\n$  var isArr = isArray(value),\n isArg = !isArr && isArguments(value),\n isBuff = !isArr && !isArg && isBuffer(value),\n isType = !isArr && !isArg && !isBuff && isTypedArray(value),\n skipIndexes = isArr  $\|\$ isArg  $\|\$ isBuff  $\|\$ isType,\n result = skipIndexes ? baseTimes(value.length, String) :  $[\cdot]$ ,\n length = result.length;\n\n for (var key in value)  $\{\n\$ if ((inherited || hasOwnProperty.call(value, key))  $\&&\$ l(skipIndexes  $&&\$  (\n // Safari 9 has enumerable `arguments.length` in strict mode.\n key == 'length' ||\n // Node.js 0.10 has enumerable non-index properties on buffers.\n (isBuff && (key == 'offset' || key == 'parent')) ||\n // PhantomJS 2 has enumerable non-index properties on typed arrays. $\ln$  (isType && (key == 'buffer' || key == 'byteLength' || key  $=$   $\text{buteOffset'}$ )  $\|\text{n}$  // Skip index properties. $\text{n}$  isIndex(key, length) $\text{n}$  )))  $\{\text{n}$  result.push(key); $\text{n}$  }\n }\n return result;\n}\n\nmodule.exports = arrayLikeKeys;\n","// extracted by mini-css-extract-plugin","var createBaseFor = require('./\_createBaseFor');\n\n/\*\*\n \* The base implementation of `baseForOwn` which iterates over `object`\n \* properties returned by `keysFunc` and invokes `iteratee` for each property.\n \* Iteratee functions may exit iteration early by explicitly returning `false`.\n  $*\n$   $\mathcal{L}$   $\mathcal{L}$   $\mathcal{L}$   $\mathcal{L}$   $\mathcal{L}$   $\mathcal{L}$   $\mathcal{L}$   $\mathcal{L}$   $\mathcal{L}$   $\mathcal{L}$   $\mathcal{L}$   $\mathcal{L}$   $\mathcal{L}$   $\mathcal{L}$   $\mathcal{L}$   $\mathcal{L}$   $\mathcal{L}$   $\math$ iterate over.\n \* @param {Function} iteratee The function invoked per iteration.\n \* @param {Function} keysFunc The function to get the keys of `object`.\n \* @returns {Object} Returns `object`.\n \*/\nvar baseFor =

createBaseFor();\n\nmodule.exports = baseFor;\n","/\*\*\n \* Creates a function that returns `value`.\n \*\n \* @static\n \* @memberOf  $\ln$  \* @since 2.4.0\n \* @category Util\n \* @param {\*} value The value to return from the new function.\n \* @returns {Function} Returns the new constant function.\n \* @example\n \*\n \* var objects =  $_$ \_.times(2, \_.constant({'a': 1 }));\n \*\n \* console.log(objects);\n \* // => [{'a': 1 }, {'a': 1 }]\n \*\n \* console.log(objects[0] === objects[1]);\n \* // => true\n \*/\nfunction constant(value) {\n return function() {\n return value;\n };\n}\n\nmodule.exports = constant;\n","'use strict';\n// 19.1.2.1 Object.assign(target, source, ...)\nvar  $getKeys = require(''.\ object-keys');\nvar gOPS = require(''.\ object-gops');\nvar pIE = require(''.\ object-pie');\nvar pIE = require(''.\ object-pie');\nvar pIE = require(''.\ object-pie');\nvar pIE = require(''.\ object-pie');\nvar pIE = require(''.\ object-pie');\nvar pIE = require(''.\ object-pie');\nvar pIE = require(''.\ object-pie');\nvar pIE = require(''.\ object-pie');\nvar pIE = require(''.\ object-pie');\nvar pIE = require(''.\ object-pie');\nvar pIE = require(''.\ object-pie');\nvar pIE = require(''.\ object-pie');\nvar pIE = require(''.\ ob$  $toObject = require('./_to-object');\n{not IObject = require('./jobject);\n{not IObject = require('./jobject");\n{not IObject = require('./jobject);\n{not IObject = if (1, 1, 1, 1, 1)}\n}$ work with symbols and should have deterministic property order (V8 bug) $\mod$ e.exports = !\$assign || require('./\_fails')(function () {\n var A = {};\n var B = {};\n // eslint-disable-next-line no-undef\n var S = Symbol();\n var K = 'abcdefghijklmnopqrst';\n A[S] = 7;\n K.split('').forEach(function (k) { B[k] = k; });\n return  $\text{Sassign}({}, A)[S] := 7 \parallel \text{Object.keys}(\text{Sassign}({}, B)).\text{join(")} := K;\n)$ ? function assign(target, source) { // eslintdisable-line no-unused-vars\n var T = toObject(target);\n var aLen = arguments.length;\n var index = 1;\n var getSymbols = gOPS.f;\n var isEnum = pIE.f;\n while (aLen > index) {\n var S = IObject(arguments[index++]);\n var keys = getSymbols ? getKeys(S).concat(getSymbols(S)) : getKeys(S); $\in$  var length = keys.length; $\in$  var j = 0;\n var key;\n while (length > j) if (isEnum.call(S, key = keys[j++])) T[key] = S[key];\n } return T;\n }:  $\~~s~~assign;\n","\"use strict\";\n\nvar isValue = require(\"../is-value\");\n\nvar keys = Object.keys;\n\nmodule.exports =$ function (object) { return keys(isValue(object) ? Object(object) : object); };\n","var baseIsTypedArray = require('./ baseIsTypedArray'),\n baseUnary = require('./\_baseUnary'),\n nodeUtil = require('./\_nodeUtil');\n\n/\* Node.js helper references. \*/\nvar nodeIsTypedArray = nodeUtil && nodeUtil.isTypedArray;\n\n/\*\*\n \* Checks if `value` is classified as a typed array.\n \*\n \* @static\n \* @memberOf \n \* @since 3.0.0\n \* @category Lang\n \* @param  $\{*\}$  value The value to check.\n \* @returns  $\{boolean\}$  Returns `true` if `value` is a typed array, else `false`.\n \* @example\n \*\n \* \_.isTypedArray(new Uint8Array);\n \* // => true\n \*\n \* \_.isTypedArray([]);\n \* // => false $\ln$  \*/ $\ln$  isTypedArray = nodeIsTypedArray ? baseUnary(nodeIsTypedArray) : baseIsTypedArray;\n\nmodule.exports = isTypedArray;\n","import mod from \"-!../../node\_modules/mini-cssextract-plugin/dist/loader.js??ref--8-oneOf-1-0!../../node\_modules/css-loader/index.js??ref--8-oneOf-1- 1!../../node\_modules/vue-loader/lib/loaders/stylePostLoader.js!../../node\_modules/postcss-loader/src/index.js??ref-- 8-oneOf-1-2!../../node\_modules/sass-loader/lib/loader.js??ref--8-oneOf-1-3!../../node\_modules/cacheloader/dist/cjs.js??ref--0-0!../../node\_modules/vue-loader/lib/index.js??vue-loaderoptions!./ContentPlaceholder.vue?vue&type=style&index=0&id=40e3a912&scoped=true&lang=scss&\"; export default mod; export \* from \"-!../../node\_modules/mini-css-extract-plugin/dist/loader.js??ref--8-oneOf-1- 0!../../node\_modules/css-loader/index.js??ref--8-oneOf-1-1!../../node\_modules/vueloader/lib/loaders/stylePostLoader.js!../../node\_modules/postcss-loader/src/index.js??ref--8-oneOf-1- 2!../../node\_modules/sass-loader/lib/loader.js??ref--8-oneOf-1-3!../../node\_modules/cache-loader/dist/cjs.js??ref--0- 0!../../node\_modules/vue-loader/lib/index.js??vue-loaderoptions!./ContentPlaceholder.vue?vue&type=style&index=0&id=40e3a912&scoped=true&lang=scss&\"","var  $baseGetTag = require('./baseGetTag'),\n isLength = require('./isLength'),\n isObjectLike =$ require('./isObjectLike');\n\n/\*\* `Object#toString` result references. \*/\nvar argsTag = '[object Arguments]',\n arrayTag = '[object Array]',\n boolTag = '[object Boolean]',\n dateTag = '[object Date]',\n errorTag = '[object Error]',\n funcTag = '[object Function]',\n mapTag = '[object Map]',\n numberTag = '[object Number]',\n objectTag = '[object Object]',\n regexpTag = '[object RegExp]',\n setTag = '[object Set]',\n stringTag = '[object String]',\n weakMapTag = '[object WeakMap]';\n\nvar arrayBufferTag = '[object ArrayBuffer]',\n dataViewTag = '[object DataView]',\n float32Tag = '[object Float32Array]',\n float64Tag = '[object Float64Array]',\n int8Tag = '[object Int8Array]',\n int16Tag = '[object Int16Array]',\n int32Tag = '[object Int32Array]',\n uint8Tag = '[object Uint8Array]',\n uint8ClampedTag = '[object Uint8ClampedArray]',\n uint16Tag = '[object Uint16Array]',\n uint32Tag = '[object Uint32Array]';\n\n/\*\* Used to identify `toStringTag` values of typed arrays. \*/\nvar typedArrayTags = {};\ntypedArrayTags[float32Tag] = typedArrayTags[float64Tag]  $=\int \int \frac{1}{\pi}$  = \ntypedArrayTags[int8Tag] = typedArrayTags[int32Tag] = \ntypedArrayTags[int32Tag] =

typedArrayTags[uint8Tag] =\ntypedArrayTags[uint8ClampedTag] = typedArrayTags[uint16Tag] =\ntypedArrayTags[uint32Tag] = true;\ntypedArrayTags[argsTag] = typedArrayTags[arrayTag] =\ntypedArrayTags[arrayBufferTag] = typedArrayTags[boolTag] =\ntypedArrayTags[dataViewTag] = typedArrayTags[dateTag] =\ntypedArrayTags[errorTag] = typedArrayTags[funcTag] =\ntypedArrayTags[mapTag]  $=$  typedArrayTags[numberTag]  $=\hbox{TrayTag}$ [objectTag]  $=$  typedArrayTags[regexpTag]  $=\int \int \frac{1}{\pi} g(s+tTag) = \t{y} \cdot \frac{1}{\pi} \int \frac{1}{\pi} g(s) \cdot \frac{1}{\pi} \int \frac{1}{\pi} g(s) \cdot \frac{1}{\pi} \int \frac{1}{\pi} g(s) \cdot \frac{1}{\pi} \int \frac{1}{\pi} g(s) \cdot \frac{1}{\pi} \int \frac{1}{\pi} g(s) \cdot \frac{1}{\pi} \int \frac{1}{\pi} g(s) \cdot \frac{1}{\pi} \int \frac{1}{\pi} g(s) \cdot \frac{1}{\pi} \int \frac{1}{\pi} g(s) \cdot \frac{1}{\pi} \int$ The base implementation of `\_.isTypedArray` without Node.js optimizations. $\ln * \ln * \mathcal{Q}$  private $\ln * \mathcal{Q}$  param {\*} value The value to check.\n \* @returns {boolean} Returns `true` if `value` is a typed array, else `false`.\n \*/\nfunction baseIsTypedArray(value) {\n return isObjectLike(value) &&\n isLength(value.length) && !!typedArrayTags[baseGetTag(value)];\n\nmodule.exports = baseIsTypedArray;\n","var baseToString = require('./\_baseToString');\n\n/\*\*\n \* Converts `value` to a string. An empty string is returned for `null`\n \* and `undefined` values. The sign of `-0` is preserved.\n \*\n \* @static\n \* @memberOf \_\n \* @since 4.0.0\n \* @category Lang\n \* @param {\*} value The value to convert.\n \* @returns {string} Returns the converted string.\n \* @example\n \*\n \* \_.toString(null);\n \* // => "\n \*\n \* \_.toString(-0);\n \* // => '-0'\n \*\n \* \_.toString([1, 2, 3]);\n \* // => '1,2,3'\n \*/\nfunction toString(value) {\n return value == null ? " : baseToString(value);\n}\n\nmodule.exports = toString;\n","// https://github.com/zloirock/core-js/issues/86#issuecomment-115759028\nvar global = module.exports = typeof window != 'undefined' && window.Math == Math\n ? window : typeof self != 'undefined' && self.Math == Math ? self\n // eslint-disable-next-line no-new-func\n : Function('return this')();\nif (typeof g  $=$  'number')  $g =$  global; // eslint-disable-line no-undef\n", "var toInteger = require('./\_to-integer');\nvar max = Math.max;\nvar min = Math.min;\nmodule.exports = function (index, length) {\n index = toInteger(index);\n return index  $< 0$ ? max(index + length, 0) : min(index, length);\n};\n","/\*\*\n \* A specialized version of `\_.map` for arrays without support for iteratee\n \* shorthands.\n \*\n \* @private\n \* @param {Array} [array] The array to iterate over. $\ln * \mathcal{Q}$  param {Function} iteratee The function invoked per iteration. $\ln * \mathcal{Q}$  returns {Array} Returns the new mapped array. $\in \mathbb{N}$  \*/\nfunction arrayMap(array, iteratee)  $\{\nabla \cdot \mathbf{x} = -1,\nabla \cdot \mathbf{x}\} = \nabla \cdot \mathbf{x}$  $array.length, \n<sub>n</sub> result = Array(length); \n<sub>n</sub> while (+index < length) {\n<sub>n</sub> result[index] = iterate(array/index],$ index, array);\n  $\ln$  return result;\n\nmodule.exports = arrayMap;\n","var getNative = require('./\_getNative'),\n root = require('./\_ root');\n\n/\* Built-in method references that are verified to be native. \*/\nvar Map = getNative(root, 'Map');\n\nmodule.exports = Map;\n","module.exports = function (exec) {\n try {\n return !!exec();\n } catch (e)  $\{\n\}$  return true;\n  $\{\n\}\$ ;\n","var nativeCreate = require('./\_nativeCreate');\n\n/\*\* Used for built-in method references. \*/\nvar objectProto = Object.prototype;\n\n/\*\* Used to check objects for own properties. \*/\nvar hasOwnProperty = objectProto.hasOwnProperty;\n\n/\*\*\n \* Checks if a hash value for `key` exists.\n \*\n \* @private\n \* @name has\n \* @memberOf Hash\n \* @param {string} key The key of the entry to check.\n \* @returns {boolean} Returns `true` if an entry for `key` exists, else `false`.\n \*/\nfunction hashHas(key) {\n var data = this.\_\_data\_\_;\n return nativeCreate ? (data[key] !== undefined) : hasOwnProperty.call(data, key);\n}\n\nmodule.exports = hashHas;\n","(function (global, factory) {\n\ttypeof exports === 'object' && typeof module !== 'undefined' ? factory(exports, require('@fortawesome/fontawesome')) :\n\ttypeof define === 'function' && define.amd ? define(['exports', '@fortawesome/fontawesome'], factory) :\n\t(factory((global['vue-fontawesome']  $= \{\},g$ obal.FontAwesome));\n}(this, (function (exports,fontawesome) { 'use strict';\n\nfontawesome = fontawesome && fontawesome.hasOwnProperty('default') ? fontawesome['default'] : fontawesome;\n\nvar commonjsGlobal = typeof window !== 'undefined' ? window : typeof global !== 'undefined' ? global : typeof self  $!=$  'undefined' ? self : { };\n\n\n\n\n\n\nfunction createCommonjsModule(fn, module) {\n\treturn module = { exports:  $\{\}\$ , fn(module, module.exports), module.exports;\n}\n\nvar humps = createCommonisModule(function (module)  ${\n\Lambda/2} = \pm \frac{n}{2}$  = humps =\n// =========\n// Underscore-to-camelCase converter (and vice versa)\n// for strings and object keys\n\n// humps is copyright © 2012+ Dom Christie\n// Released under the MIT license.\n\n(function(global) {\n\n var processKeys = function(convert, obj, options) {\n if(! isObject(obj) || \_isDate(obj) || \_isRegExp(obj) || \_isBoolean(obj) || \_isFunction(obj)) {\n return obj;\n }\n\n var output,\n  $i = 0, \n\begin{bmatrix} n & \text{if}( \text{ isArray(obj)}) \end{bmatrix}$  output = [];\n for(l=obj.length; i<l; i++)  ${\n\lambda}$ output.push( process Keys(convert, obj[i], options));\n  $\n \begin{pmatrix} \n h & \n h & \n h & \n h & \n h & \n h & \n h & \n h & \n h & \n h & \n h & \n h & \n h & \n h & \n h & \n h & \n h & \n h & \n h & \n h & \n h & \n h & \n h & \n h & \n h & \n h &$ 

obj)  ${\nvert \nvert}$  if(Object.prototype.hasOwnProperty.call(obj, key))  ${\nvert \nvert}$  output[convert(key, options)] = \_processKeys(convert, obj[key], options);\n }\n }\n }\n return output;\n };\n\n // String conversion methods\n\n var separateWords = function(string, options) {\n options = options  $\| \}$ ;\n var separator = options.separator  $||'$ :  $\rangle$ ; var split = options.split  $||/(?=[A-Z])/\rangle$ ; n\n return string.split(split).join(separator);\n  $\{\n\}$ ;\n\n var camelize = function(string)  $\{\n\$  if (\_isNumerical(string))  $\{\n\$  return string;\n  $\{\n\}$  string = string.replace(/[\\-\_\\s]+(.)?/g, function(match, chr) {\n return chr ? chr.toUpperCase() : ";\n });\n // Ensure 1st char is always lowercase\n return string.substr(0, 1).toLowerCase() + string.substr(1);\n };\n\n var pascalize = function(string)  $\{\n\$  var camelized = camelize(string); $\n\in \mathcal{N}$  Ensure 1st char is always uppercase $\infty$  return camelized.substr(0, 1).toUpperCase() + camelized.substr(1);\n };\n\n var decamelize = function(string, options) {\n return separateWords(string, options).toLowerCase();\n };\n\n // Utilities\n // Taken from Underscore.js\n\n var toString = Object.prototype.toString;\n\n var \_isFunction = function(obj) {\n return typeof(obj) === 'function';\n };\n var \_isObject = function(obj) {\n return obj === Object(obj);\n };\n var \_isArray = function(obj) {\n return toString.call(obj) == '[object Array]';\n };\n var isDate = function(obj) {\n return toString.call(obj) ==  $\begin{equation*} \text{Object Date}':\n \{a\},\n \text{var_isRegExp = function(obj)} \{\n \text{return toString-call(obj)} == \n \{object RegExp}\';\n \}:\n \end{equation*}$ var \_isBoolean = function(obj)  $\n\$  return toString.call(obj) == '[object Boolean]';\n };\n\n // Performant way to determine if obj coerces to a number\n var isNumerical = function(obj) {\n obj = obj - 0;\n return obj === obj;\n  $\cdot$ };\n\n // Sets up function which handles processing keys\n // allowing the convert function to be modified by a callback\n var processor = function(convert, options) {\n var callback = options && 'process' in options ? options.process : options;\n\n if(typeof(callback) !== 'function') {\n return convert;\n }\n\n return function(string, options)  $\nvert$  return callback(string, convert, options);\n  $\nvert$ ;\n var humps = {\n camelize: camelize,\n decamelize: decamelize,\n pascalize: pascalize,\n depascalize: decamelize,\n camelizeKeys: function(object, options)  $\n\$ n return \_processKeys(\_processor(camelize, options), object);\n },\n decamelizeKeys: function(object, options) {\n return \_processKeys(\_processor(decamelize, options), object, options); $\n \lambda$ , pascalizeKeys: function(object, options)  $\n \alpha$  return processKeys( processor(pascalize, options), object);\n },\n depascalizeKeys: function () {\n return this.decamelizeKeys.apply(this, arguments);\n  $\ln \lim_{\infty}$  if (typeof undefined === 'function' && undefined.amd)  $\ln$  undefined(humps);\n } else if ('object'  $!=$  'undefined' && module.exports)  $\{\n m \text{ module}.exports = \hbox{lumps.}\n }$  else  $\{\n n \text{ global.humps} = \hbox{lumps.}\n }$  $\ln\ln\left(\cosh\theta\right)$ ;\n\n});\n\nvar \_typeof = typeof Symbol == \"function\" && typeof Symbol.iterator ===  $\lvert \gamma \rvert$  ? function (obj)  $\lvert \gamma \rvert$  return typeof obj; $\lvert \gamma \rvert$  : function (obj)  $\lvert \gamma \rvert$  return obj && typeof Symbol === \"function\" && obj.constructor === Symbol && obj !== Symbol.prototype ? \"symbol\" : typeof obj;\n};\n\n\n\n\n\n\nvar asyncGenerator = function () {\n function AwaitValue(value) {\n this.value = value;\n  $\ln \ln \frac{\text{Sep}(\ln \varphi)}{\ln \varphi}$  function  $\text{Sep}(\ln \varphi)$ Promise(function (resolve, reject)  ${\n \nu \ar{ request = \{\n n \ key: key, \n \ar{ xg, \n \r\rar{ } } \} }$  resolve: resolve,\n reject: reject,\n next: null\n  $\|\cdot\|$ ;\n\n if (back)  $\{\n\$  back = back.next = request;\n } else  ${\n \times 1}$  front = back = request;\n resume(key, arg);\n }\n });\n }\n function resume(key, arg)  ${\n \mu \nu}$  try  ${\n \nu \alpha}$  var result = gen[key](arg);\n var value = result.value;\n\n if (value instance of AwaitValue)  ${\n \ m}$  Promise.resolve(value.value).then(function (arg)  ${\n \ m}$  resume( $\rnext\,"$ , arg); ${\n \ n}$ , function (arg)  ${\n \mu \in \mathbb{C}^{\mathbb{C}} \setminus \mathbb{C}^{\mathbb{C}} \setminus \mathbb{C}^{\mathbb{C}} \setminus \mathbb{C}^{\mathbb{C}} \setminus \mathbb{C}^{\mathbb{C}} \setminus \mathbb{C}^{\mathbb{C}} \setminus \mathbb{C}^{\mathbb{C}} \setminus \mathbb{C}^{\mathbb{C}} \setminus \mathbb{C}^{\mathbb{C}} \setminus \mathbb{C}^{\mathbb{C}} \setminus \mathbb{C}^{\mathbb{C}} \setminus \mathbb{C}^{\mathbb{C}} \setminus \mathbb{C}^$  $\Gamma\', result.value);$ n }\n } catch (err) {\n settle(\"throw\", err);\n }\n }\n function settle(type, value)  ${\n \mu$  switch (type)  ${\n \mu$  case  $\|$ return $\|$ : $\$ n front.resolve( ${\n \nu}$  value: value, $\$ n done: true\n });\n break;\n\n case \"throw\":\n front.reject(value);\n break;\n\n default:\n front.resolve({\n value: value,\n done: false\n });\n break;\n }\n\n front = front.next;\n\n if (front) {\n resume(front.key, front.arg);\n } else {\n back = null;\n }\n  $\ln \min_{\mathbf{n} \in \mathbb{Z}}$  \n\n this.\_invoke = send;\n\n if (typeof gen.return !== \"function\") {\n this.return = undefined;\n }\n \n\n if (typeof Symbol === \"function\" && Symbol.asyncIterator) {\n AsyncGenerator.prototype[Symbol.asyncIterator] = function ()  $\n\$ n return this;\n  $\|\$ n\n AsyncGenerator.prototype.next = function (arg) {\n return this.\_invoke(\"next\", arg);\n };\n\n AsyncGenerator.prototype.throw = function (arg)  $\{\n\$  return this.\_invoke(\"throw\", arg);\n  $\};\n\|$ 

AsyncGenerator.prototype.return = function (arg)  $\n{\n$  return this.\_invoke(\"return\", arg);\n };\n\n return {\n wrap: function (fn)  ${\n \mu \}$  return function ()  ${\n \mu \}$  return new AsyncGenerator(fn.apply(this, arguments)); };\n },\n await: function (value) {\n return new AwaitValue(value);\n }\n };\n}();\n\n\n\n\n\n\n\n\n\n\n\n\n\nvar defineProperty = function (obj, key, value) {\n if (key in obj) {\n Object.defineProperty(obj, key,  ${\n \nu}$  value: value,\n enumerable: true,\n configurable: true,\n writable: true $\n\colon \{\n\alpha\} = \alpha \cdot \alpha \cdot \alpha \cdot \alpha$ . (target)  ${\nvert \alpha i = 1; i < arguments.length; i++) {\n$  var source = arguments[i]; ${\nvert \alpha \rangle}$  for (var key in source) {\n if (Object.prototype.hasOwnProperty.call(source, key)) {\n target[key] = source[key];\n }\n }\n }\n\n return target;\n};\n\n\n\n\n\n\n\n\n\n\n\n\n\nvar objectWithoutProperties = function (obj, keys) {\n var target  $= \{\}\; \ln \text{ for (var i in obj)} \;\; \ln \;\; \text{ if (keys.indexOf(i) >= 0) continue; } \ln \;\; \text{ if}$  $(!Object, prototype, has OwnProperty, call(obj, i)) continue;\n target[i] = obj[i];\n \n| \n return$ target;\n};\n\n\n\n\n\n\n\n\n\n\n\n\n\n\n\n\n\n\n\n\n\nvar toConsumableArray = function (arr) {\n if  $(Array.isArray(arr)) \$   $\ln$  for  $(var i = 0, arr2 = Array(arr.length); i < arr.length; i++) arr2[i] = arr[i];\n\ln$  return  $\arr2$ ;\n } else {\n return Array.from(arr);\n }\n};\n\nfunction styleToObject(style) {\n return style.split(';').map(function (s)  $\n \cdot \cdot \cdot \cdot \cdot \cdot$ ).filter(function (s)  $\n \cdot \cdot \cdot \cdot \cdot \cdot \cdot$ ).reduce(function (acc, pair)  ${\nightharpoonup$  var i = pair.indexOf(':'); ${\nightharpoonup}$  var prop = humps.camelize(pair.slice(0, i)); ${\nightharpoonup}$  var value = pair.slice(i + 1).trim();\n\n acc[prop] = value;\n\n return acc;\n  $\,$ , { $\}\$ \n\nfunction classToObject(cls) {\n return cls.split( $\wedge$ \s+/).reduce(function (acc, c)  $\n\$ n acc[c] = true;\n\n return acc;\n }, {});\n}\n\nfunction combineClassObjects() {\n for (var \_len = arguments.length, objs = Array(\_len), \_key = 0; \_key < \_len; \_key++)  ${\nightharpoonup}$  objs[\_key] = arguments[\_key];\n }\n\n return objs.reduce(function (acc, obj)  ${\nightharpoonup}$  if (Array.isArray(obj))  ${\nightharpoonup}$  acc = acc.concat(obj);\n } else {\n acc.push(obj);\n }\n\n return acc;\n }, []);\n}\n\nfunction convert(h, element) {\n var props = arguments.length > 2 && arguments[2] !== undefined ? arguments[2] : {};\n var data = arguments.length > 3 && arguments[3] !== undefined ? arguments[3] : { };\n\n var children = (element.children  $||$  $[$ ]).map(convert.bind(null, h));\n\n var mixins = Object.keys(element.attributes  $\|\{\}\}\$ ).reduce(function (acc, key)  $\{\$ var val = element.attributes[key];\n\n switch (key) {\n case 'class':\n acc['class'] = classToObject(val);\n break;\n case 'style':\n acc['style'] = styleToObject(val);\n break;\n default:\n acc.attrs[key] = val;\n  $\ln$  return acc;\n  $\{ \cdot \}$ ; { 'class': {}, style: {}, attrs: {} });\n\n var \_data\$class = data.class,\n dClass =  $_data\$ {class} == undefined ? { } :  $data\$ {class},  $\_ data\$ undefined ?  $\{\}$ : \_data\$style,\n \_data\$attrs = data.attrs,\n dAttrs = \_data\$attrs === undefined ?  $\{\}$ : \_data\$attrs,\n remainingData = objectWithoutProperties(data, ['class', 'style', 'attrs']);\n\n\n if (typeof element  $==$ 'string')  ${\n \cdot \ell}$  return element; $n \cdot \ell$  else  ${\n \cdot \ell}$  return h(element.tag, \_extends( ${\n \cdot \ell}$  class: combineClassObjects(mixins.class, dClass),\n style: \_extends({}, mixins.style, dStyle),\n attrs: \_extends({}, mixins.attrs, dAttrs)\n }, remainingData,  $\n\rho$  props: props\n }), children);\n }\n\nvar PRODUCTION = false;\n\ntry {\n PRODUCTION = process.env.NODE\_ENV === 'production';\n} catch (e) {}\n\nvar log = function ()  ${\n\mu \text{ if (!PRODUCTION & console & type of console_error == 'function'} {\n\nu \text{ or } \text{console}};\n\nu \text{ or } \text{console}}$  $=$  console).error.apply(\_console, arguments);\n }\n };\n\nfunction objectWithKey(key, value) {\n return Array.isArray(value) && value.length > 0 || !Array.isArray(value) && value ? defineProperty({}, key, value) : {};\n}\n\nfunction classList(props) {\n var \_classes;\n\n var classes = (\_classes = {\n 'fa-spin': props.spin,\n 'fapulse': props.pulse,\n 'fa-fw': props.fixedWidth,\n 'fa-border': props.border,\n 'fa-li': props.listItem,\n 'fa-fliphorizontal': props.flip === 'horizontal' || props.flip === 'both',\n 'fa-flip-vertical': props.flip === 'vertical' || props.flip  $==$  'both'\n }, defineProperty( classes, 'fa-' + props.size, props.size !== null), defineProperty( classes,  $'$ fa-rotate-' + props.rotation, props.rotation !== null), defineProperty( classes, 'fa-pull-' + props.pull, props.pull !== null), classes);\n\n return Object.keys(classes).map(function (key)  $\{\n\$ return classes[key] ? key : null;\n }).filter(function (key) {\n return key;\n });\n}\n\nfunction addStaticClass(to, what) {\n var val = (to || '').length  $== 0$  ?  $[ \to ]$  :  $[to]$ ;\n\n return val.concat(what).join(' ');\n \\nfunction normalizeIconArgs(icon)  $\{\$  if (icon  $==$ null)  $\{\n\$  return null; $\n\}\n\$  if ((typeof icon == 'undefined' ? 'undefined' : \_typeof(icon)) === 'object' && icon.prefix && icon.iconName)  $\ln$  return icon;\n  $\ln$  if (Array.isArray(icon) && icon.length == 2)  $\ln$ return { prefix: icon[0], iconName: icon[1]  $\ln \inf$  (typeof icon === 'string') {\n return { prefix: 'fas',

iconName: icon  $\|\n\|$ \n $\|n\$ \nvar FontAwesomeIcon\$1 = {\n name: 'FontAwesomeIcon',\n\n functional: true,\n\n props:  ${\n *border: {\n type: Boolean, \n the default: false\n }\n if \verb|?| \n if \verb|?| \n if \verb|?| \n if \verb|?| \n if \verb|?| \n if \verb|?| \n if \verb|?| \n if \verb|?| \n if \verb|?| \n if \verb|?| \n if \verb|?| \n if \verb|?| \n if \verb|?| \n if \verb|?| \n if \verb|?| \n if \verb|?| \n if \verb|?| \n if \verb|?| \n if \verb|?| \n if \verb|?| \n if \verb|*$ default: false $\mid$ ,\n flip: {\n type: String,\n default: null,\n validator: function validator(value) {\n return ['horizontal', 'vertical', 'both'].indexOf(value) > -1;\n }\n },\n icon: {\n type: [Object, Array, String],\n required: true\n },\n mask: {\n type: [Object, Array, String],\n default: null\n },\n listItem: {\n type: Boolean,\n default: false\n },\n pull: {\n type: String,\n default: null,\n validator: function validator(value)  ${\n \mu \in \Gamma' \in \Gamma', \ln \in \mathbb{R} \}$ ,  ${\n \mu \in \Gamma' \in \Gamma' \in \Gamma}$ Boolean,\n default: false\n  $\lambda$ ,\n rotation: {\n type: Number,\n default: null,\n validator: function validator(value)  ${\n \mu \in [90, 180, 270].indexOf(value) > -1; \n \} \$ , size:  ${\n \ type: String, \n \}$ default: null,\n validator: function validator(value)  $\{\n\$  return  $[lg', xs', 'sm', '1x', '2x', '3x', '4x', '5x', '6x', '7x']$ '8x', '9x', '10x'].indexOf(value) > -1;\n }\n },\n spin: {\n type: Boolean,\n default: false\n },\n transform: {\n type: [String, Object],\n default: null\n },\n symbol: {\n type: [Boolean, String],\n default: false\n  $\ln |\n\ln \cdot \ln$  render: function render(createElement, context)  $\ln \vartheta$  var props = context.props;\n var  $\text{iconArgs} = \text{props.icon}\$  maskArgs = props.mask,\n symbol = props.symbol;\n\n var icon = normalizeIconArgs(iconArgs);\n var classes = objectWithKey('classes', classList(props));\n var transform = objectWithKey('transform', typeof props.transform === 'string' ? fontawesome.parse.transform(props.transform) : props.transform);\n var mask = objectWithKey('mask', normalizeIconArgs(maskArgs));\n\n var renderedIcon = fontawesome.icon(icon, extends({}, classes, transform, mask, { symbol: symbol }));\n\n if (!renderedIcon) {\n return log('Check not find one or more icon(s)', icon, mask);\n  $\ln$  var abstract = renderedIcon.abstract;\n\n var convertCurry = convert.bind(null, createElement);\n\n return convertCurry(abstract[0], { }, context.data);\n  $\ln$ };\n\nvar FontAwesomeLayers = {\n name: 'FontAwesomeLayers',\n\n functional: true,\n\n props: {\n fixedWidth:  ${\n \nu : \nu : \beta : \alpha \} \in \mathbb{N}$ ,  ${\n \nu : \alpha \in \mathbb{N} \}$  render: function render(createElement, context)  ${\n\mu$  var familyPrefix = fontawesome.config.familyPrefix;\n var staticClass = context.data.staticClass;\n\n\n var classes = [familyPrefix + '-layers'].concat(toConsumableArray(context.props.fixedWidth ? [familyPrefix + '-fw'] : []));\n\n return createElement('div', \_extends({}, context.data, {\n staticClass: addStaticClass(staticClass, classes)\n }), context.children);\n }\n};\n\nvar FontAwesomeLayersText = {\n name: 'FontAwesomeLayersText',\n\n functional: true,\n\n props: {\n value: {\n type: String,\n default: ''\n },\n transform:  $\n\in \{ \infty, \infty, \infty \}$  default: null $\n\in \{\infty, \infty \}$ ,  $\n\in \mathbb{Z}$ . function render(createElement, context)  ${\nabla \alpha = constant, \text{props};\nabla \alpha = constant, \text{props}}$  var transform = objectWithKey('transform', typeof props.transform  $==$ 'string' ? fontawesome.parse.transform(props.transform) : props.transform);\n\n var renderedText = fontawesome.text(props.value, \_extends({}, transform)); $\ln \ln$  var abstract = renderedText.abstract; $\ln \ln \ln$  var convertCurry = convert.bind(null, createElement); $\ln \frac{\text{curv}(\text{abstract}[0], \{\}, \text{context.data}\;\Pi)}$  $\ln$ ;\n\nfontawesome.noAuto();\n\nexports['default'] = FontAwesomeIcon\$1;\nexports.FontAwesomeIcon = FontAwesomeIcon\$1;\nexports.FontAwesomeLayers = FontAwesomeLayers;\nexports.FontAwesomeLayersText = FontAwesomeLayersText;\n\nObject.defineProperty(exports, '\_esModule', { value: true });\n\n})));\n","'use strict';\nvar global = require('./\_global');\nvar dP = require('./\_object-dp');\nvar DESCRIPTORS = require('./\_descriptors');\nvar SPECIES = require('./\_wks')('species');\n\nmodule.exports = function (KEY) {\n var  $C =$  global[KEY];\n if (DESCRIPTORS && C && !C[SPECIES]) dP.f(C, SPECIES, {\n configurable: true,\n get: function () { return this;  $\ln \frac{\ln \cdot \max\text{cancelC}(\cdot)}{\max\text{cancelC}(\cdot)}$  $mapCacheDelete = require('./mapCacheDelete'),\nn = mapCacheGet = require('./mapCacheGet'),\nn = mapCacheGet$  $=$  require('./\_mapCacheHas'),\n mapCacheSet = require('./\_mapCacheSet');\n\n/\*\*\n \* Creates a map cache object to store key-value pairs.\n \*\n \* @private\n \* @constructor\n \* @param {Array} [entries] The key-value pairs to cache.\n \*/\nfunction MapCache(entries)  $\{\nabla \cdot \mathbf{z} = -1\}$  length = entries == null ? 0 : entries.length;\n\n this.clear();\n while (++index < length) {\n var entry = entries[index];\n this.set(entry[0], entry[1]);\n  $\ln\ln/1$ / Add methods to `MapCache`.\nMapCache.prototype.clear = mapCacheClear;\nMapCache.prototype['delete'] = mapCacheDelete;\nMapCache.prototype.get = mapCacheGet;\nMapCache.prototype.has = mapCacheHas;\nMapCache.prototype.set = mapCacheSet;\n\nmodule.exports = MapCache;\n","var Stack = require('./\_Stack'),\n equalArrays = require('./\_equalArrays'),\n equalByTag = require('./\_equalByTag'),\n

equalObjects = require('./\_equalObjects'),\n getTag = require('./\_getTag'),\n isArray = require('./isArray'),\n isBuffer = require('./isBuffer'),\n isTypedArray = require('./isTypedArray');\n\n/\*\* Used to compose bitmasks for value comparisons. \*/\nvar COMPARE\_PARTIAL\_FLAG = 1;\n\n/\*\* `Object#toString` result references. \*/\nvar  $argsTag = '[object Arguments'].n arrayTag = '[object Array'].n objectTag = '[objectArg = '[objectTag = 'ObjectDi].n]$ built-in method references. \*/\nvar objectProto = Object.prototype;\n\n/\*\* Used to check objects for own properties. \*/\nvar hasOwnProperty = objectProto.hasOwnProperty;\n\n/\*\*\n \* A specialized version of `baseIsEqual` for arrays and objects which performs\n \* deep comparisons and tracks traversed objects enabling objects with circular $\ln$  \* references to be compared. $\ln$  \*  $\ln$  \* @private $\ln$  \* @param {Object} object The object to compare. $\ln$  \* @param {Object} other The other object to compare.\n \* @param {number} bitmask The bitmask flags. See `baseIsEqual` for more details.\n \* @param {Function} customizer The function to customize comparisons.\n \* @param {Function} equalFunc The function to determine equivalents of values.\n \* @param {Object} [stack] Tracks traversed `object` and `other` objects.\n \* @returns {boolean} Returns `true` if the objects are equivalent, else `false`.\n \*/\nfunction baseIsEqualDeep(object, other, bitmask, customizer, equalFunc, stack) {\n var objIsArr  $=$  isArray(object),\n othIsArr = isArray(other),\n objTag = objIsArr ? arrayTag : getTag(object),\n othTag  $=$  othIsArr ? arrayTag : getTag(other);\n\n objTag = objTag == argsTag ? objectTag : objTag;\n othTag = othTag  $=$  argsTag ? objectTag : othTag;\n\n var objIsObj = objTag == objectTag,\n othIsObj = othTag == objectTag,\n

isSameTag = objTag == othTag;\n\n if (isSameTag && isBuffer(object)) {\n if (!isBuffer(other)) {\n return false;\n  $\ln$  objIsArr = true;\n objIsObj = false;\n  $\ln$  if (isSameTag && !objIsObj) {\n stack || (stack = new Stack);\n return (objIsArr  $\|\$ isTypedArray(object))\n ? equalArrays(object, other, bitmask, customizer, equalFunc, stack)\n : equalByTag(object, other, objTag, bitmask, customizer, equalFunc, stack);\n  $\ln$  if  $($ !(bitmask & COMPARE\_PARTIAL\_FLAG))  $\{\$  var objIsWrapped = objIsObj && hasOwnProperty.call(object, '\_\_wrapped\_\_'),\n othIsWrapped = othIsObj && hasOwnProperty.call(other, '\_\_wrapped\_\_');\n\n if (objIsWrapped || othIsWrapped)  $\{n \$  var objUnwrapped = objIsWrapped ? object.value() : object,\n othUnwrapped = othIsWrapped ? other.value() : other;\n\n stack  $||$  (stack = new Stack);\n return equalFunc(objUnwrapped, othUnwrapped, bitmask, customizer, stack);\n }\n }\n if (!isSameTag) {\n return false;\n }\n stack || (stack = new Stack);\n return equalObjects(object, other, bitmask, customizer, equalFunc,  $stack); \n\} \n\mathsf{m}$  stack);\n}\n\nmodule.exports = baseIsEqualDeep;\n","\"use strict\";\n\nmodule.exports = require(\"./isimplemented $\langle$ ")() ? Object.keys : require( $\langle$ "./shim $\rangle$ "); $\langle$ n","var Hash = require('./\_Hash'), $\langle$ n ListCache = require('./\_ListCache'),\n Map = require('./\_Map');\n\n/\*\*\n \* Removes all key-value entries from the map.\n \*\n \*  $\mathcal{Q}_{\text{private}}$  \*  $\mathcal{Q}_{\text{name}}$  clear\n \*  $\mathcal{Q}_{\text{memberOf MapCache}}$  \*/\nfunction mapCacheClear() {\n this.size = 0;\n this.  $_data$  = {\n 'hash': new Hash,\n 'map': new (Map || ListCache),\n 'string': new Hash\n  $\cdot\$ ;\n  $\ln\$ nmodule.exports = mapCacheClear;\n","var arrayPush = require('./\_arrayPush'),\n isArray = require('./isArray');\n\n/\*\*\n \* The base implementation of `getAllKeys` and `getAllKeysIn` which uses\n \* `keysFunc` and `symbolsFunc` to get the enumerable property names and  $\ln *$  symbols of `object`. $\ln * \ln *$  $@private\$ <sup>\*</sup>  $@param$  {Object} object The object to query. \n \*  $@param$  {Function } keysFunc The function to get the keys of `object`.\n \* @param {Function} symbolsFunc The function to get the symbols of `object`.\n \* @returns {Array} Returns the array of property names and symbols.\n \*/\nfunction baseGetAllKeys(object, keysFunc, symbolsFunc)  $\{\n \$  var result = keysFunc(object); $\|n$  return isArray(object) ? result : arrayPush(result, symbolsFunc(object));\n}\n\nmodule.exports = baseGetAllKeys;\n","var ListCache = require('./\_ListCache'),\n stackClear = require('./\_stackClear'),\n stackDelete = require('./\_stackDelete'),\n stackGet = require('./\_stackGet'),\n stackHas = require('./\_stackHas'),\n stackSet = require('./\_stackSet');\n\n/\*\*\n \* Creates a stack cache object to store key-value pairs.\n \*\n \* @private\n \* @constructor\n \* @param {Array} [entries] The key-value pairs to cache.\n \*/\nfunction Stack(entries) {\n var data = this. data = new ListCache(entries);\n this.size = data.size;\n}\n\n// Add methods to `Stack`.\nStack.prototype.clear = stackClear;\nStack.prototype['delete']  $=$  stackDelete;\nStack.prototype.get = stackGet;\nStack.prototype.has = stackHas;\nStack.prototype.set = stackSet;\n\nmodule.exports = Stack;\n","/\*\* Used to stand-in for `undefined` hash values. \*/\nvar HASH\_UNDEFINED = '\_lodash\_hash\_undefined\_\_';\n\n/\*\*\n \* Adds `value` to the array cache.\n \*\n \*  $\mathcal{Q}_{\text{private}}$  \*  $\mathcal{Q}_{\text{name}}$  add\n \*  $\mathcal{Q}_{\text{memberOf} }$  SetCache\n \*  $\mathcal{Q}_{\text{alpha}}$  param {\*} value The value to cache.\n

\* @returns {Object} Returns the cache instance.\n \*/\nfunction setCacheAdd(value) {\n this.\_\_data\_\_.set(value,  $HASH\_UNDEFINED$ ;\n return this;\n}\n\nmodule.exports = setCacheAdd;\n","var def = require('./\_objectdp').f;\nvar has = require('./\_has');\nvar TAG = require('./\_wks')('toStringTag');\n\nmodule.exports = function (it, tag, stat) {\n if (it && !has(it = stat ? it : it.prototype, TAG)) def(it, TAG, { configurable: true, value: tag  $\};\n\in\mathbb{C}$ , "var dP = require('./\_object-dp').f;\nvar FProto = Function.prototype;\nvar nameRE =  $/\$ \s\*function ([^  $(\dagger)/\$ ;\nvar NAME = 'name';\n\n// 19.2.4.2 name\nNAME in FProto || require('./\_descriptors') && dP(FProto, NAME,  ${\n{n \text{ confidence: true}}$  get: function ()  ${\n{ n \text{ true}}}$  return (" + this).match(nameRE)[1];\n } catch (e)  ${\n \rm r\thinspace t\thinspace\ \rm h } \n} \in \{\n n\thinspace\ \rm s\thinspace\ \rm m\thinspace\ \rm m\thinspace\ \rm$ plugin/dist/loader.js??ref--8-oneOf-1-0!../../node\_modules/css-loader/index.js??ref--8-oneOf-1- 1!../../node\_modules/vue-loader/lib/loaders/stylePostLoader.js!../../node\_modules/postcss-loader/src/index.js??ref-- 8-oneOf-1-2!../../node\_modules/sass-loader/lib/loader.js??ref--8-oneOf-1-3!../../node\_modules/cacheloader/dist/cjs.js??ref--0-0!../../node\_modules/vue-loader/lib/index.js??vue-loaderoptions!./GenericFooter.vue?vue&type=style&index=0&id=203025b4&lang=scss&scoped=true&\"; export default mod; export \* from \"-!../../node\_modules/mini-css-extract-plugin/dist/loader.js??ref--8-oneOf-1- 0!../../node\_modules/css-loader/index.js??ref--8-oneOf-1-1!../../node\_modules/vueloader/lib/loaders/stylePostLoader.js!../../node\_modules/postcss-loader/src/index.js??ref--8-oneOf-1- 2!../../node\_modules/sass-loader/lib/loader.js??ref--8-oneOf-1-3!../../node\_modules/cache-loader/dist/cjs.js??ref--0- 0!../../node\_modules/vue-loader/lib/index.js??vue-loaderoptions!./GenericFooter.vue?vue&type=style&index=0&id=203025b4&lang=scss&scoped=true&\"","/\*\*\n \* Gets the stack value for `key`.\n \*\n \* @private\n \* @name get\n \* @memberOf Stack\n \* @param {string} key The key of the value to get. $\mathfrak{m} \in \mathbb{R}^*$  Returns the entry value. $\mathfrak{m} \times \Lambda$ nfunction stackGet(key) {\n return this. \_data\_\_.get(key);\n}\n\nmodule.exports = stackGet;\n","/\*\*\n \* A specialized version of `\_.forEach` for arrays without support for\n \* iteratee shorthands.\n \*\n \* @private\n \* @param {Array} [array] The array to iterate over.\n \* @param {Function} iteratee The function invoked per iteration.\n \* @returns {Array} Returns `array`.\n \*/\nfunction arrayEach(array, iteratee) {\n var index = -1,\n length = array == null ? 0 : array.length;\n\n while  $(+i)$   $\ln$  if (iteratee(array[index], index, array) === false)  $\n \text{ } \n \text{ } \ln \ \text{ } \ln \ \text{ } \ln \ \text{ }$  $array;\n\lambda\rightarrow\lambda=arrayEach;\n''$ , "var global = require('./\_global');\nvar macrotask = require('./\_task').set;\nvar Observer = global.MutationObserver || global.WebKitMutationObserver;\nvar process = global.process;\nvar Promise = global.Promise;\nvar isNode = require('./\_cof')(process) == 'process';\n\nmodule.exports = function ()  $\n$  var head, last, notify;\n\n var flush = function ()  $\n$  var parent, fn;\n if (isNode && (parent = process.domain)) parent.exit();\n while (head) {\n fn = head.fn;\n head = head.next;\n try  ${\n \mu \ f_n(\cdot)}$  catch (e)  ${\n \mu \ f_n(\cdot)}$  if (head) notify();\n else last = undefined;\n throw e;\n } last = undefined;\n if (parent) parent.enter();\n };\n\n // Node.js\n if (isNode) {\n notify = function ()  ${\n \mu \}$  process.nextTick(flush); $\n \hbar$  /:  $\n \hbar$  // browsers with MutationObserver, except iOS Safari https://github.com/zloirock/core-js/issues/339\n } else if (Observer && !(global.navigator && global.navigator.standalone))  $\{\n\alpha$  var toggle = true; $\alpha$  var node = document.createTextNode("); $\alpha$  new Observer(flush).observe(node, { characterData: true }); // eslint-disable-line no-new\n notify = function () {\n node.data = toggle = !toggle;\n };\n // environments with maybe non-completely correct, but existent Promise\n } else if (Promise && Promise.resolve) {\n // Promise.resolve without an argument throws an error in LG WebOS 2\n var promise = Promise.resolve(undefined);\n notify = function () {\n promise.then(flush);\n };\n // for other environments - macrotask based on:\n // - setImmediate\n // - MessageChannel\n // - window.postMessag\n // - onreadystatechange\n // - setTimeout\n } else  ${\n \cdot \infty}$  = function ()  ${\n \cdot \infty}$  strange IE + webpack dev server bug - use .call(global)\n macrotask.call(global, flush);\n  $\ln \ln$  return function (fn)  $\ln \tan \tan \theta$ fn: fn, next: undefined  $\cdot$ ;\n if (last) last.next = task;\n if (!head)  $\{\n\}$  head = task;\n notify();\n  $\}$  last = task;\n };\n};\n","var core = module.exports = { version: '2.5.7' };\nif (typeof \_\_e == 'number') \_\_e = core; // eslintdisable-line no-undef\n","module.exports = { $\cdot$ };\n","/\*\*\n \* A faster alternative to `Function#apply`, this function invokes `func`\n \* with the `this` binding of `thisArg` and the arguments of `args`. $\ln$  \* @private\n \* @param {Function} func The function to invoke.\n \* @param {\*} thisArg The `this` binding of `func`.\n \* @param {Array}

args The arguments to invoke `func` with.\n \* @returns  $\{\*}$  Returns the result of `func`.\n \*/\nfunction apply(func, thisArg, args)  ${\nvert \max\{n \mid \frac{1}{\hbar} \} \nvert \}$  case 0: return func.call(thisArg); $\ln$  case 1: return func.call(thisArg, args[0]);\n case 2: return func.call(thisArg, args[0], args[1]);\n case 3: return func.call(thisArg, args[0], args[1],  $args[2]$ ;\n }\n return func.apply(thisArg, args);\n}\n\nmodule.exports = apply;\n","var baseHasIn = require('./\_baseHasIn'),\n hasPath = require('./\_hasPath');\n\n/\*\*\n \* Checks if `path` is a direct or inherited property of `object`.\n \*\n \* @static\n \* @memberOf \_\n \* @since 4.0.0\n \* @category Object\n \* @param  ${Object}$  object The object to query. $\ln * \omega$  param  ${Array\text{string}}$  path The path to check. $\ln * \omega$  returns  ${boolean}$ Returns `true` if `path` exists, else `false`.\n \* @example\n \*\n \* var object = \_.create({ 'a': \_.create({ 'b': 2 }) });\n \*\n \* \_.hasIn(object, 'a');\n \* // => true\n \*\n \* \_.hasIn(object, 'a.b');\n \* // => true\n \*\n \* \_.hasIn(object, ['a', 'b']);\n  $*// \gg$  true\n  $*\ln \pi$  .hasIn(object, 'b');\n  $*// \gg$  false\n  $*\ln$ nfunction hasIn(object, path) {\n return object != null && hasPath(object, path, baseHasIn);\n}\n\nmodule.exports = hasIn;\n","var anObject = require('./\_an-object');\nvar IE8\_DOM\_DEFINE = require('./\_ie8-dom-define');\nvar toPrimitive = require('./\_to-primitive');\nvar dP = Object.defineProperty; $\infty$ .f = require('./ descriptors') ? Object.defineProperty : function defineProperty(O, P, Attributes)  $\n\neq$  anobject(O); $n$  P = toPrimitive(P, true); $n$  anobject(Attributes); $n$  if (IE8\_DOM\_DEFINE) try  ${\n\mu \in \mathbb{R} \setminus \mathbb{R} \setminus \mathbb{R} \$ TypeError('Accessors not supported!');\n if ('value' in Attributes) O[P] = Attributes.value;\n return O;\n};\n","// Works with \_\_proto\_\_ only. Old v8 can't work with null proto objects. $\ln$ /\* eslint-disable no-proto \*/ $\ln$ var isObject = require('./\_is-object');\nvar anObject = require('./\_an-object');\nvar check = function (O, proto) {\n anObject(O);\n if (!isObject(proto) && proto !== null) throw TypeError(proto + \": can't set as prototype!\");\n};\nmodule.exports =  ${\nvert \nvert n \leq 0}$  set: Object.setPrototypeOf  $\|$  ('\_proto\_' in  ${\nvert n \rangle}$ ' // eslint-disable-line\n function (test, buggy, set)  ${\nvert n \rangle}$  ${\n\mu$  set = require('./\_ctx')(Function.call, require('./\_object-gopd').f(Object.prototype, '\_\_proto\_\_').set, 2);\n set(test,  $[\cdot]$ ;\n buggy = !(test instance of Array);\n } catch (e) { buggy = true; }\n return function setPrototypeOf(O, proto)  $\ln$  check(O, proto);\n if (buggy) O.\_\_proto\_ = proto;\n else set(O, proto);\n

return  $O;\n \{}\$ ;\n  $({} \{$ , false) : undefined),\n check: check\n};\n","module.exports = require(\"vue\");","'use strict';\nObject.defineProperty(exports, '\_\_esModule', { value: true });\nvar prefix = 'fab';\nvar iconName = 'facebook';\nvar width = 448;\nvar height = 512;\nvar ligatures = [];\nvar unicode = 'f09a';\nvar svgPathData = 'M448 56.7v398.5c0 13.7-11.1 24.7-24.7 24.7H309.1V306.5h58.2l8.7-67.6h-67v-43.2c0-19.6 5.4-32.9 33.5- 32.9h35.8v-60.5c-6.2-.8-27.4-2.7-52.2-2.7-51.6 0-87 31.5-87 89.4v49.9h-58.4v67.6h58.4V480H24.7C11.1 480 0  $468.9$  0 455.3V56.7C0 43.1 11.1 32 24.7 32h398.5c13.7 0 24.8 11.1 24.8 24.7z';\n\nexports.definition = {\n prefix: prefix,\n iconName: iconName,\n icon: [\n width,\n height,\n ligatures,\n unicode,\n svgPathData\n ]};\n\nexports.faFacebook = exports.definition;\nexports.prefix = prefix;\nexports.iconName = iconName;\nexports.width = width;\nexports.height = height;\nexports.ligatures = ligatures;\nexports.unicode = unicode;\nexports.svgPathData = svgPathData;","import mod from \"-!../../node\_modules/mini-css-extractplugin/dist/loader.js??ref--8-oneOf-1-0!../../node\_modules/css-loader/index.js??ref--8-oneOf-1- 1!../../node\_modules/vue-loader/lib/loaders/stylePostLoader.js!../../node\_modules/postcss-loader/src/index.js??ref--

8-oneOf-1-2!../../node\_modules/sass-loader/lib/loader.js??ref--8-oneOf-1-3!../../node\_modules/cacheloader/dist/cjs.js??ref--0-0!../../node\_modules/vue-loader/lib/index.js??vue-loader-

options!./FollowUsPopover.vue?vue&type=style&index=0&id=440d5984&lang=scss&scoped=true&\"; export default mod; export \* from \"-!../../node\_modules/mini-css-extract-plugin/dist/loader.js??ref--8-oneOf-1-

0!../../node\_modules/css-loader/index.js??ref--8-oneOf-1-1!../../node\_modules/vue-

loader/lib/loaders/stylePostLoader.js!../../node\_modules/postcss-loader/src/index.js??ref--8-oneOf-1-2!../../node\_modules/sass-loader/lib/loader.js??ref--8-oneOf-1-3!../../node\_modules/cache-loader/dist/cjs.js??ref--0- 0!../../node\_modules/vue-loader/lib/index.js??vue-loader-

options!./FollowUsPopover.vue?vue&type=style&index=0&id=440d5984&lang=scss&scoped=true&\"","// extracted by mini-css-extract-plugin", "module.exports  $=$ 

\"data:image/png;base64,iVBORw0KGgoAAAANSUhEUgAAAIgAAABaCAYAAABjTB52AAAABmJLR0QA/ wD/AP+gvaeTAAAACXBIWXMAAAsTAAALEwEAmpwYAAAAB3RJTUUH4gkSEA4ZhpbLcgAABedJREFU eNrtnVtsFFUYgL+Z2d22uy0N0FKLaL1LAiJEExWjECXWNBiiUDReXgQiCAblQRMVm6BRAiIQQzQmGjS+G

BICJFwEEymoUSwxIGK4VA3hUm61FHrZy+zxYUtSCGB7Zpk5y/xfMg/dmX/Pv2e+OWfOmWkOCEJ4aLChrC K33VQs9eEdqzDTLh0CXY+BmgCqBqjs2QYDTq8Dk8BfwH6wvofYWuj+R057vwSpd2D1U3rhZVugrc2fVEtug OQsULXAGA9y7wJrDcRW+idL7C5wh2ucnqOQ+dF7+ZFaUAP6HxdtAqoSYCm9LTran9bCXgZWt36el9y6wH4 XquNX/zfYCzVzXJenduBPvfKdabbZ9xP2fOhoBjUXKMpzAcWg3oaWfeBMlc7kMm2PmWlVx2HB18CTPhQ2 DLLfgD0Csg2ixEVtn3kpJa6Dlkaf5OiFegfsj0QJowWpKIPORuDeYMpXr4H9iWhhrCCtnwJ3BJuDmgnOM6KGc YI400A9a0Yu2RW5rk4wRJB4NWQ/NqheBkHnZ6KHMYJ0zwVKDKubJyAyXgQx4sZUzTSzetw5YRfEgHmQ1 hlAuccv2QfWd8ABsFpBxYFRoOrJPaPRZRKUDIOuwyJIcKMGL7OYx8CeBe5aUJfYXfU6nFwE6mX9+km+BM yXLiYQKkuBezSDT0NsXE6Oy3G8A7KzwVrsQeBJcg8SGP+O1W/FrLcgeaBvxz78JrBbM8kRMGiACBLMfMM 4zcCzcMvKvh++NQN2g34dtT8gggRz/6E7a7oFDib7FzJ6PXBKU+SxIkgwDNbsXvb0P2ZnGtiuKfJIESQYKjQF+ Vszbqe/IosgAbUgnNUU5JBmeYNEkGDQHR10asa1iSCFJYgmltKMOyeChEIQ/WGTZlxEBBEEEUQQQQQRR PCPkN18WR3oPbTLiCChIP0rcLe0C9LFCCKIIIIIIogggggiiCCCCCKIIIgggggiiCCCCCKIIIIIIogggggiiCCCIIIIIo gggggiiCCCCCKIIIII1zYh+8ep4hpIPa8R6EJ2oQhyzZO5GdR7GoFpIJSCSBcjiCCCCCKIIIIIIogggggiiCCCCOIP3 XphqlizPMvfPEUQr2iu30JcUyzNOE6LIMGgWfHqes3yykMqiB0yQRiuKZbuClenClyQoQUqiKW5Hq16VDPufs 08jxSuG2UVQKlmsBu0ID9oBtZApJ8LIpZWAo/4nKcBdN3uIbg9YEGKGvVj3aVwW1Hfj+98H4jqlRXZVriCZF/ wcAGfCViQzqPAQc3gMdC8Fsr+Z1mzBhvs+aCma5ZzBJLNhSlHZDyoGR4EaTdgosza6CG4Fs41g70EIo9D0a1Q PhASVRAbBfYcWNAEaoGH/DYVnhjVcbBfBXcjnl4Kix0y4I2y6HJIzfZww1wOah6488AFUvm+Cpfn/zvzQfGNk Jp43mIgAQwENQpaHvQwpO/VcnYcN0CQZDNYq4EpBp6FzZD63cxWIj0S1IqrWECTCfMg56/SxWaeBGcJocX 6ySBB0jvA+tywGloDmc0htSMNJV8ZJAjA0FeAPwxJ5jCUTQtx67EaOloME+RwF0Snor9ocr5wwXkO2ltDakcW nKXn/zDsfZDUXnAmo730umcyYE+HzLYQtx4fQPoXQwUByGyCyEO5Zt5XzoIzEdyV4ZWD7TC5ofcHhr5Rlt4 FJfcBP/tU4KHcs53MtyGWYyskJsMqtwAEgdw0vBoL9tPAvqtUSBtYb0DNnZD+LcTdyocwZQKcO3mJnVUJsJT eFh3tzw+od8B5Eazd+rlesB0He1FuWt4P7IWaea67whxNXR7qYRNErviEOwLRbK6J1TLPpznoVS7wRW6LD4V kLajanvdCKvo2MmEnWBvA2QDpJlAKzvh1ibbp1bF1ElS+czmdG8ZGluUGBVdeEtgq/OaxKgFnKsGthOyQHmF SYJ0A+wRET0DdqYv71sLHqYPs+svsTPaMBFuAY2DtB/aAs6OnK+2zdRZCgdJgw5exCz+LZ2FvSupG8I3/ALz OxpMdqcQ2AAAAAElFTkSuQmCC\"","// 19.1.2.7 / 15.2.3.4 Object.getOwnPropertyNames(O)\nvar \$keys = require('./\_object-keys-internal');\nvar hiddenKeys = require('./\_enum-bug-keys').concat('length', 'prototype');\n\nexports.f = Object.getOwnPropertyNames || function getOwnPropertyNames(O) {\n return \$keys(O, hiddenKeys);\n};\n","/\*\*\n \* Creates a unary function that invokes `func` with its argument transformed.\n \*\n \* @private\n \* @param {Function} func The function to wrap.\n \* @param {Function} transform The argument transform. $\ln * \mathcal{O}$  feturns {Function} Returns the new function. $\ln * \ln$  over Arg(func, transform) {\n return function(arg)  $\n\ n$  return func(transform(arg)); $\ n$ };\n}\n\nmodule.exports = overArg;\n","var getMapData = require('./\_getMapData');\n\n/\*\*\n \* Removes `key` and its value from the map.\n \*\n \* @private\n \* @name delete\n \* @memberOf MapCache\n \* @param {string} key The key of the value to remove.\n \* @returns  ${boolean}$  Returns `true` if the entry was removed, else `false`.\n \*/\nfunction mapCacheDelete(key)  ${\n}$  var result  $=$  getMapData(this, key)['delete'](key);\n this.size  $=$  result ? 1 : 0;\n return result;\n\nmodule.exports = mapCacheDelete;\n","// ES2015 Symbol polyfill for environments that do not (or partially) support it\n\n'use strict';\n\nvar d = require('d')\n , validateSymbol = require('./validate-symbol')\n\n , create = Object.create, defineProperties = Object.defineProperties\n , defineProperty = Object.defineProperty, objPrototype = Object.prototype\n, NativeSymbol, SymbolPolyfill, HiddenSymbol, globalSymbols = create(null)\n, isNativeSafe;\n\nif (typeof Symbol === 'function') {\n\tNativeSymbol = Symbol;\n\ttry  ${\n\h\t\tString(NativeSymbol))$ ;\n\t\tisNativeSafe = true;\n\t} catch (ignore)  ${\n\h\t\n}\n$  ${\n\tau\cr{}$  created = create(null); ${\n\tau\td{}$  function (desc)  ${\n\tau\rot{}$  postfix = 0, name, ie11BugWorkaround; ${\n\tau\td{}$  $(\text{checked} \leq \text{checked} \leq \text{check$  $desc;\n\theta\text{to}P\text{to}C\text{to}P\text{to}C\text{to}C\text{to$ https://connect.microsoft.com/IE/feedbackdetail/view/1928508/\n\t\t\t// ie11-broken-getters-on-domobjects\n\t\t\t// https://github.com/medikoo/es6-symbol/issues/12\n\t\t\tif (ie11BugWorkaround) return;\n\t\t\tie11BugWorkaround = true;\n\t\t\tdefineProperty(this, name, d(value));\n\t\t\tie11BugWorkaround =  $false;\n\t\},\n\thinspace\$ instances.\n// This one is used to ensure that `someSymbol instanceof Symbol` always return false\nHiddenSymbol

= function Symbol(description) {\n\tif (this instanceof HiddenSymbol) throw new TypeError('Symbol is not a constructor');\n\treturn SymbolPolyfill(description);\n};\n\n// Exposed `Symbol` constructor\n// (returns instances of  $HiddenSymbol)\nmodule.exports = SymbolPolyfill = function Symbol(description) {\n\varepsilon, \n\tilde{ this}$ instanceof Symbol) throw new TypeError('Symbol is not a constructor');\n\tif (isNativeSafe) return NativeSymbol(description);\n\tsymbol = create(HiddenSymbol.prototype);\n\tdescription = (description === undefined ? '' : String(description));\n\treturn defineProperties(symbol, {\n\t\t\_\_description\_\_: d('',  $description)$ ,\n\t\t\_name\_: d(", generateName(description))\n\t});\n};\ndefineProperties(SymbolPolyfill, {\n\tfor: d(function (key) {\n\t\tif (globalSymbols[key]) return globalSymbols[key];\n\t\treturn (globalSymbols[key] = SymbolPolyfill(String(key)));\n\t}),\n\tkeyFor: d(function (s) {\n\t\tvar key;\n\t\tvalidateSymbol(s);\n\t\tfor (key in globalSymbols) if (globalSymbols[key] === s) return key;\n\t}),\n\n\t// To ensure proper interoperability with other native functions (e.g. Array.from)\n\t// fallback to eventual native implementation of given symbol\n\thasInstance: d('', (NativeSymbol && NativeSymbol.hasInstance) || SymbolPolyfill('hasInstance')),\n\tisConcatSpreadable: d('', (NativeSymbol && NativeSymbol.isConcatSpreadable) ||\n\t\tSymbolPolyfill('isConcatSpreadable')),\n\titerator: d('', (NativeSymbol && NativeSymbol.iterator) || SymbolPolyfill('iterator')),\n\tmatch: d('', (NativeSymbol && NativeSymbol.match) || SymbolPolyfill('match')),\n\treplace: d('', (NativeSymbol && NativeSymbol.replace) || SymbolPolyfill('replace')),\n\tsearch: d('', (NativeSymbol && NativeSymbol.search) || SymbolPolyfill('search')),\n\tspecies: d('', (NativeSymbol && NativeSymbol.species) || SymbolPolyfill('species')),\n\tsplit: d('', (NativeSymbol && NativeSymbol.split) || SymbolPolyfill('split')),\n\ttoPrimitive: d('', (NativeSymbol && NativeSymbol.toPrimitive) || SymbolPolyfill('toPrimitive')),\n\ttoStringTag: d('', (NativeSymbol && NativeSymbol.toStringTag) || SymbolPolyfill('toStringTag')),\n\tunscopables: d('', (NativeSymbol && NativeSymbol.unscopables) || SymbolPolyfill('unscopables'))\n});\n\n// Internal tweaks for real symbol producer\ndefineProperties(HiddenSymbol.prototype, {\n\tconstructor: d(SymbolPolyfill),\n\ttoString: d('', function  $()$  { return this. \_\_name \_; })\n});\n\n// Proper implementation of methods exposed on Symbol.prototype\n// They won't be accessible on produced symbol instances as they derive from HiddenSymbol.prototype\ndefineProperties(SymbolPolyfill.prototype, {\n\ttoString: d(function () { return 'Symbol (' + validateSymbol(this).\_\_description\_\_ + ')'; }),\n\tvalueOf: d(function () { return validateSymbol(this); })\n});\ndefineProperty(SymbolPolyfill.prototype, SymbolPolyfill.toPrimitive, d('', function () {\n\tvar symbol = validateSymbol(this);\n\tif (typeof symbol  $==$  'symbol') return symbol;\n\treturn symbol.toString();\n}));\ndefineProperty(SymbolPolyfill.prototype, SymbolPolyfill.toStringTag, d('c', 'Symbol'));\n\n// Proper implementaton of toPrimitive and toStringTag for returned symbol instances\ndefineProperty(HiddenSymbol.prototype, SymbolPolyfill.toStringTag,\n\td('c', SymbolPolyfill.prototype[SymbolPolyfill.toStringTag]));\n\n// Note: It's important to define `toPrimitive` as last one, as some implementations\n// implement `toPrimitive` natively without implementing `toStringTag` (or other specified symbols)\n// And that may invoke error in definition flow:\n// See: https://github.com/medikoo/es6symbol/issues/13#issuecomment-164146149\ndefineProperty(HiddenSymbol.prototype, SymbolPolyfill.toPrimitive,\n\td('c', SymbolPolyfill.prototype[SymbolPolyfill.toPrimitive]));\n","var isArrayLike = require('./isArrayLike');\n\n/\*\*\n \* Creates a `baseEach` or `baseEachRight` function.\n \*\n \* @private\n \* @param {Function} eachFunc The function to iterate over a collection.\n \* @param {boolean} [fromRight] Specify iterating from right to left. $\ln * \mathcal{Q}$  returns {Function} Returns the new base function. $\ln * \Lambda$ nfunction createBaseEach(eachFunc, fromRight)  ${\nvert \nvert n \vert}$  return function(collection, iteratee)  ${\nvert n \vert}$  if (collection == null)  ${\nvert n \vert}$  return collection; ${\nvert n \vert}$  $(\text{lisArrayLike}(\text{collection})) \$   $\mathbf{h}$  return each Func(collection, iteratee); $\mathbf{h}$   $\mathbf{h}$  var length = collection.length, $\mathbf{h}$ index = fromRight ? length : -1,\n iterable = Object(collection);\n\n while ((fromRight ? index-- : ++index < length))  $\n\in$  if (iteratee(iterable[index], index, iterable) === false)  $\n\in$  break;\n }\n }\n return collection;\n };\n}\n\nmodule.exports = createBaseEach;\n","var baseGetTag = require('./\_baseGetTag'),\n isObject = require('./isObject');\n\n/\*\* `Object#toString` result references. \*/\nvar asyncTag = '[object AsyncFunction]',\n funcTag = '[object Function]',\n genTag = '[object GeneratorFunction]',\n proxyTag = '[object Proxy]';\n\n/\*\*\n \* Checks if `value` is classified as a `Function` object.\n \*\n \* @static\n \* @memberOf

\_\n \* @since 0.1.0\n \* @category Lang\n \* @param {\*} value The value to check.\n \* @returns {boolean} Returns `true` if `value` is a function, else `false`.\n \* @example\n \*\n \* \_.isFunction(\_);\n \* // => true\n \*\n \*  $\Delta$ .isFunction(/abc/);\n \* // => false\n \*/\nfunction isFunction(value) {\n if (!isObject(value)) {\n return false;\n }\n // The use of `Object#toString` avoids issues with the `typeof` operator\n // in Safari 9 which returns 'object' for typed arrays and other constructors.\n var tag = baseGetTag(value);\n return tag == funcTag || tag == genTag || tag  $=$  asyncTag || tag  $=$  proxyTag;\n}\n\nmodule.exports  $=$  isFunction;\n","/\*\*\n \* Performs a\n \* [`SameValueZero`](http://ecma-international.org/ecma-262/7.0/#sec-samevaluezero)\n \* comparison between two values to determine if they are equivalent.\n \*\n \* @static\n \* @memberOf \_\n \* @since 4.0.0\n \* @category Lang\n \* @param  $\{\ast\}$  value The value to compare.\n \* @param  $\{\ast\}$  other The other value to compare.\n \* @returns {boolean} Returns `true` if the values are equivalent, else `false`.\n \* @example\n \*\n \* var object = { 'a': 1 };\n \* var other = { 'a': 1 };\n \*\n \* \_eq(object, object);\n \* // => true\n \*\n \* \_eq(object, other);\n \* // => false\n \*\n \*  $\_eq('a', 'a');\n| n^* // \Rightarrow true \n| n^* \neq .eq('a', Object('a'));\n| n^* // \Rightarrow false \n| n^* \neq .eq(NaN, Nan);\n| n^* // \Rightarrow true \n| n^* // \Rightarrow false \n| n^* // \Rightarrow false \n| n^* // \Rightarrow false \n| n^* // \Rightarrow false \n| n^* // \Rightarrow false \n| n^* // \Rightarrow false \n| n^* // \Rightarrow false \n| n^* // \Rightarrow false \n| n^* // \Rightarrow false \n| n^* // \Rightarrow false \n| n^* // \Rightarrow false \n| n^* // \Rightarrow false \n| n^* // \Rightarrow false \n| n^* // \Rightarrow false \n| n^* // \Rightarrow$ \*/\nfunction eq(value, other) {\n return value === other  $\|$  (value !== value && other !== other);\n}\n\nmodule.exports = eq;\n","var Stack = require('./\_Stack'),\n baseIsEqual = require('./\_baseIsEqual');\n\n/\*\* Used to compose bitmasks for value comparisons. \*/\nvar COMPARE\_PARTIAL\_FLAG = 1,\n COMPARE\_UNORDERED\_FLAG = 2;\n\n/\*\*\n \* The base implementation of `\_.isMatch` without support for iteratee shorthands. $\ln * \ln * \mathcal{Q}$  private $\ln * \mathcal{Q}$  param {Object} object The object to inspect. $\ln * \omega$  aparam {Object} source The object of property values to match. $\ln * \omega$  param {Array} matchData The property names, values, and compare flags to match.\n \* @param {Function} [customizer] The function to customize comparisons. $\ln * \omega$  (returns {boolean} Returns `true` if `object` is a match, else `false`. $\ln$ \*/\nfunction baseIsMatch(object, source, matchData, customizer)  $\{\n$  var index = matchData.length,\n length = index,\n noCustomizer = !customizer;\n\n if (object == null)  $\n \$ n return !length;\n }\n object = Object(object);\n while (index--)  $\{\n\$  var data = matchData[index];\n if ((noCustomizer && data[2])\n ?  $data[1] := object[data[0]]\n$  :  $data[0]$  in object)\n )  $\{\n\$  return false;\n  $\{\n\}$  \n while (++index < length)  ${\n \alpha = matchData[index];\n \alpha = key = data[0],\n \ ob[Value = object[key],\n \ srcValue =$ data[1];\n\n if (noCustomizer && data[2]) {\n if (objValue === undefined && !(key in object)) {\n return false;\n  $\{\n \}$  } else  ${\n \}$  var stack = new Stack;\n if (customizer)  ${\n \}$  var result = customizer(objValue, srcValue, key, object, source, stack);\n  $\{\n\}$  if (!(result === undefined\n ? baseIsEqual(srcValue, objValue, COMPARE\_PARTIAL\_FLAG | COMPARE\_UNORDERED\_FLAG, customizer, stack)\n result $\n$  ))  ${\n$  return false; $\n$   $\| \n$  return true; $\n$ \module.exports = baseIsMatch;<math>n''</math>,\n" strict\";\n\nvar isValue = require(\"./is-value\");\n\nmodule.exports = function (value) {\n\tif (!isValue(value)) throw new TypeError(\"Cannot use null or undefined\");\n\treturn value;\n};\n","var baseEach = require('./\_baseEach'),\n isArrayLike = require('./isArrayLike');\n\n/\*\*\n \* The base implementation of  $\Box$ .map' without support for iteratee shorthands. $\ln * \ln * \mathcal{Q}$  private $\ln * \mathcal{Q}$  param {Array|Object} collection The collection to iterate over. $\ln * \mathcal{Q}$  param {Function} iteratee The function invoked per iteration.\n \* @returns {Array} Returns the new mapped array.\n \*/\nfunction baseMap(collection, iteratee)  ${\n$  var index = -1,\n result = isArrayLike(collection) ? Array(collection.length) :  $[\cdot,\n\rangle$  baseEach(collection, function(value, key, collection)  $\n\rangle$  result[++index] = iteratee(value, key, collection);\n });\n return result;\n}\n\nmodule.exports = baseMap;\n","/\*\*\n \* Creates a base function for methods like `\_.forIn` and `\_.forOwn`.\n \*\n \* @private\n \* @param {boolean} [fromRight] Specify iterating from right to left.\n \* @returns {Function} Returns the new base function.\n \*/\nfunction createBaseFor(fromRight)  ${\n$  return function(object, iteratee, keysFunc)  ${\n$  var index = -1, $n$  iterable = Object(object),\n props = keysFunc(object),\n length = props.length;\n\n while (length--) {\n var key = props[fromRight ? length : ++index];\n if (iteratee(iterable[key], key, iterable) === false) {\n break;\n }\n }\n return object;\n };\n}\n\nmodule.exports = createBaseFor;\n","var freeGlobal = require('./\_freeGlobal');\n\n/\*\* Detect free variable `exports`. \*/\nvar freeExports = typeof exports == 'object' && exports && !exports.nodeType && exports;\n\n/\*\* Detect free variable `module`. \*/\nvar freeModule = freeExports && typeof module == 'object' && module  $\&&$  !module.nodeType && module;\n\n/\*\* Detect the popular CommonJS extension `module.exports`. \*/\nvar moduleExports = freeModule && freeModule.exports ===

freeExports;\n\n/\*\* Detect free variable `process` from Node.js. \*/\nvar freeProcess = moduleExports && freeGlobal.process;\n\n/\*\* Used to access faster Node.js helpers. \*/\nvar nodeUtil = (function() {\n try {\n // Use `util.types` for Node.js 10+.\n var types = freeModule && freeModule.require && freeModule.require('util').types;\n\n if (types) {\n return types;\n }\n\n // Legacy `process.binding('util')` for Node.js < 10.\n return freeProcess && freeProcess.binding && freeProcess.binding('util');\n } catch (e)  $\{\n\}\n\in\{\n\in\mathbb{C}:\n\in\mathbb{C}:\$ isIndex = require('./\_isIndex'),\n isObject = require('./isObject');\n\n/\*\*\n \* Checks if the given arguments are from an iteratee call.\n \*\n \* @private\n \* @param {\*} value The potential iteratee value argument.\n \* @param {\*} index The potential iteratee index or key argument.\n \* @param {\*} object The potential iteratee object argument.\n \* @returns {boolean} Returns `true` if the arguments are from an iteratee call,\n \* else `false`.\n \*/\nfunction isIterateeCall(value, index, object)  ${\n if (lisObject(object)) {\n return false; \n }\n var type = typeof index; \n if$ (type == 'number'\n ? (isArrayLike(object) && isIndex(index, object.length))\n : (type == 'string' && index in object)\n )  $\ln$  return eq(object[index], value);\n }\n return false;\n}\n\nmodule.exports = isIterateeCall;\n","var baseGet = require('./\_baseGet');\n\n/\*\*\n \* Gets the value at `path` of `object`. If the resolved value is\n \* `undefined`, the `defaultValue` is returned in its place.\n \*\n \* @static\n \* @memberOf \_\n \* @since  $3.7.0\text{m}$  \* @category Object\n \* @param {Object} object The object to query.\n \* @param {Array|string} path The

path of the property to get. $\ln * \mathcal{Q}$  param  $\{*\}$  [defaultValue] The value returned for `undefined` resolved values. $\ln *$ @returns  $\{\ast\}$  Returns the resolved value.\n \* @example\n \*\n \* var object =  $\{\alpha' : [\{\alpha' : \{\alpha' : \alpha \} \}] \;\}$ \n \*\n \*  $\text{get}(\text{object, 'a[0].b.c'});$ \n \* // => 3\n \*\n \* \_.get(object, ['a', '0', 'b', 'c']);\n \* // => 3\n \*\n \* \_.get(object, 'a.b.c', 'default');\n \* // => 'default'\n \*/\nfunction get(object, path, defaultValue) {\n var result = object == null ? undefined : baseGet(object, path);\n return result === undefined ? defaultValue : result;\n}\n\nmodule.exports = get;\n","// optional / simple context binding\nvar aFunction = require('./\_a-function');\nmodule.exports = function (fn, that, length)  ${\n{$ aFunction(fn); ${\n{}$  if (that === undefined) return fn; ${\n{}$  switch (length)  ${\n{}$  case 1: return function (a)  ${\n{}$ 

return fn.call(that, a);\n  $\{x\}$ ;\n case 2: return function (a, b)  $\{\n\}$  return fn.call(that, a, b);\n  $\{\n\}$ ;\n case 3: return function (a, b, c)  $\{\n\$  return fn.call(that, a, b, c);\n  $\|\n\|$  return function (/\* ...args \*/)  $\{\n\$  return fn.apply(that, arguments);\n };\n};\n","// Deprecated\n\n\"use strict\";\n\nmodule.exports = function (obj) {\n return typeof obj ===  $\|$ "function $\|$ ;\n};\n","// 22.1.3.31 Array.prototype[@@unscopables]\nvar UNSCOPABLES = require('./\_wks')('unscopables');\nvar ArrayProto = Array.prototype;\nif (ArrayProto[UNSCOPABLES] == undefined) require('./ hide')(ArrayProto, UNSCOPABLES, {});\nmodule.exports = function (key) {\n ArrayProto[UNSCOPABLES][key] = true;\n};\n","module.exports = function (exec) {\n try {\n return { e: false, v: exec()  $\|\cdot\|$  catch (e)  $\{\n\$  return  $\{\n\$ e: true, v: e  $\|\cdot\|$ ,  $\|\cdot\|$ ,  $\|$ ,  $\|$ ,  $\|$ ,  $\|$ ,  $\|$ ,  $\|$ ,  $\|$ ,  $\|$ ,  $\|$ ,  $\|$ ,  $\|$ ,  $\|$ ,  $\|$ ,  $\|$ ,  $\|$ ,  $\|$ ,  $\|$ ,  $\|$ ,  $\|$ ,  $\|$ ,  $\|$ ,  $\|$ ,  $\|$ ,  $\|$ integer');\nvar min = Math.min;\nmodule.exports = function (it) {\n return it > 0 ? min(toInteger(it), 0x1fffffffffffff) : 0; // pow(2, 53) - 1 = 9007199254740991\n};\n","// Thank's IE8 for his funny defineProperty\nmodule.exports = !require('./\_fails')(function () {\n return Object.defineProperty({}, 'a', { get: function () { return 7; } }).a != 7;\n});\n","var root = require('./\_root');\n\n/\*\* Built-in value references. \*/\nvar Symbol = root.Symbol;\n\nmodule.exports = Symbol;\n","var global = require('./\_global');\nvar navigator = global.navigator;\n\nmodule.exports = navigator && navigator.userAgent || ";\n","var SetCache = require('./\_SetCache'),\n arraySome = require('./\_arraySome'),\n cacheHas = require('./\_cacheHas');\n\n/\*\* Used to compose bitmasks for value comparisons. \*/\nvar COMPARE\_PARTIAL\_FLAG = 1,\n COMPARE\_UNORDERED\_FLAG = 2;\n\n/\*\*\n \* A specialized version of `baseIsEqualDeep` for arrays with support for $\ln$  \* partial deep comparisons. $\ln$  \* @private $\ln$  \* @param {Array} array The array to compare. $\ln$  \*  $\circledcirc$  param {Array} other The other array to compare.\n \*  $\circledcirc$  param {number} bitmask The bitmask flags. See `baseIsEqual` for more details.\n \* @param {Function} customizer The function to customize comparisons.\n \* @param {Function} equalFunc The function to determine equivalents of values.\n \* @param {Object} stack Tracks traversed `array` and `other` objects.\n \* @returns {boolean} Returns `true` if the arrays are equivalent, else `false`.\n \*/\nfunction equalArrays(array, other, bitmask, customizer, equalFunc, stack) {\n var isPartial = bitmask & COMPARE\_PARTIAL\_FLAG,\n arrLength = array.length,\n othLength = other.length;\n\n if (arrLength != othLength && !(isPartial && othLength > arrLength)) {\n return false;\n }\n // Assume cyclic values are

equal.\n var stacked = stack.get(array);\n if (stacked && stack.get(other)) {\n return stacked == other;\n }\n var index  $= -1$ , \n result = true,\n seen = (bitmask & COMPARE\_UNORDERED\_FLAG) ? new SetCache : undefined;\n\n stack.set(array, other);\n stack.set(other, array);\n\n // Ignore non-index properties.\n while  $(+\text{index} < \text{arrLength})$  {\n var arrValue = array[index],\n othValue = other[index];\n\n if (customizer) {\n var compared = isPartial $\ln$  ? customizer(othValue, arrValue, index, other, array, stack) $\ln$  : customizer(arrValue, othValue, index, array, other, stack); $\n \$  | if (compared !== undefined) { $\n$  if (compared)  ${\n \cdot \in \mathbb{N} \mid \mathbb{R} \in \mathbb{R} \}$  result = false;\n break;\n }\n // Recursively compare arrays (susceptible to call stack limits).\n if (seen)  ${\n \in \Gamma(\lambda)}$  if (!arraySome(other, function(othValue, othIndex)  ${\n \in \Gamma(\lambda)}$ (!cacheHas(seen, othIndex)  $\&\&\$ n (arrValue === othValue || equalFunc(arrValue, othValue, bitmask, customizer, stack)))  $\{\n\}$  return seen.push(othIndex); $\{\n\}$   $\{\n\}$   $\{\n\}$   $\{\n\}$  result = false; $\{\n\}$ break;\n } \\n } else if (!\\n arrValue === othValue ||\n equalFunc(arrValue, othValue, bitmask, customizer, stack)\n ))  $\{\n n \ result = false;\n \ break;\n \} \n \stackrel{\doteq}{\text{array}};\n$ stack['delete'](other);\n return result;\n}\n\nmodule.exports = equalArrays;\n","var constant = require('./constant'),\n defineProperty = require('./\_defineProperty'),\n identity = require('./identity');\n\n/\*\*\n \* The base implementation of `setToString` without support for hot loop shorting.\n \*\n \* @private\n \* @param {Function} func The function to modify.\n \* @param {Function} string The `toString` result.\n \* @returns {Function} Returns `func`.\n \*/\nvar baseSetToString = !defineProperty ? identity : function(func, string) {\n return defineProperty(func, 'toString', {\n 'configurable': true,\n 'enumerable': false,\n 'value': constant(string),\n 'writable': true\n  $\;\;$ \;\n\;\n\nmodule.exports = baseSetToString;\n","// @@replace logic\nrequire('./\_fix-rewks')('replace', 2, function (defined, REPLACE, \$replace) {\n  $\/$  21.1.3.14 String.prototype.replace(searchValue, replaceValue)\n return [function replace(searchValue, replaceValue) {\n 'use strict';\n var O = defined(this);\n var fn = searchValue == undefined ? undefined : searchValue[REPLACE];\n return fn !== undefined\n ? fn.call(searchValue, O, replaceValue) $\in$  : \$replace.call(String(O), searchValue, replaceValue); $\in$  },  $\epsilon;\n\in\mathbb{C}$ ;\n});\n","var getMapData = require('./\_getMapData');\n\n/\*\*\n \* Checks if a map value for `key` exists.\n  $*\n$   $\infty$   $* \otimes$  private $\ln * \otimes$  name has $\ln * \otimes$  member Of MapCache $\ln * \otimes$  param {string} key The key of the entry to check.\n \* @returns {boolean} Returns `true` if an entry for `key` exists, else `false`.\n \*/\nfunction mapCacheHas(key)  $\in$  return getMapData(this, key).has(key);\n}\n\nmodule.exports = mapCacheHas;\n","'use strict';\n// 25.4.1.5 NewPromiseCapability(C)\nvar aFunction = require('./\_a-function');\n\nfunction PromiseCapability(C)  $\{\n\$  var resolve, reject; $\n\$ n this.promise = new C(function (\$\$resolve, \$\$reject)  $\{\n\$ n if  $(resolve !== undefined || reject !==undefined)$  throw TypeError('Bad Promise constructor'); $\langle n \rangle$  resolve =  $$$ ssesolve;\n reject =  $$$ seject;\n });\n this.resolve = aFunction(resolve);\n this.reject = aFunction(reject);\n}\n\nmodule.exports.f = function (C) {\n return new PromiseCapability(C);\n};\n","var  $baseGetAllKeys = require('./baseGetAllKeys'),\nn getSynbols = require('./getSynbols'),\nn keys =$ require('./keys');\n\n/\*\*\n \* Creates an array of own enumerable property names and symbols of `object`.\n \*\n \*  $\mathcal{Q}_{\text{private}}$   $\uparrow$   $\uparrow$   $\up$ names and symbols.\n \*/\nfunction getAllKeys(object) {\n return baseGetAllKeys(object, keys,  $getSynbols$ ;\n}\n\nmodule.exports = getAllKeys;\n","var \$export = require('./\_export');\nvar defined = require('./\_defined');\nvar fails = require('./\_fails');\nvar spaces = require('./\_string-ws');\nvar space = '[' + spaces + ']';\nvar non = '\\u200b\\u0085';\nvar ltrim = RegExp('^' + space + space + '\*');\nvar rtrim = RegExp(space + space + '\*\$');\n\nvar exporter = function (KEY, exec, ALIAS) {\n var exp = {};\n var FORCE = fails(function () {\n return !!spaces[KEY]()  $\parallel$  non[KEY]() != non;\n });\n var fn = exp[KEY] = FORCE ? exec(trim) : spaces[KEY];\n if (ALIAS)  $\exp[ALIAS] = \text{fn}$ ;  $\exp[NE(X) = \text{fn} + \text{ForCE}$ , 'String',  $\exp[X] = \text{fn}$ ;\n\n// 1 ->  $String\#trimLeft\|N/2 \rightarrow String\#trimRight\|N/3 \rightarrow String\#trim\|maxtrim\|nvar trim = exponenter.trim = function (string, TYPE)$  ${\nvert \nvert n \leq 1}$  string = String(defined(string)); ${\nvert n \leq 1}$  string = string.replace(ltrim, ''); ${\nvert n \leq 2}$  string = string.replace(rtrim, ");\n return string;\n};\n\nmodule.exports = exporter;\n","// 7.2.8 IsRegExp(argument)\nvar isObject = require('./\_is-object');\nvar cof = require('./\_cof');\nvar MATCH = require('./\_wks')('match');\nmodule.exports = function (it) {\n var isRegExp;\n return isObject(it) && ((isRegExp = it[MATCH]) !== undefined ? !!isRegExp : cof(it) == 'RegExp');\n};\n'',"/\*\*\n \* Converts `set` to an array of its

values.\n \*\n \* @private\n \* @param {Object} set The set to convert.\n \* @returns {Array} Returns the values.\n \*/\nfunction setToArray(set)  $\{n \ var index = -1,\n \ result = Array(set.size);\nn \ set.forEach(function(value) \$ result[++index] = value;\n });\n return result;\n}\n\nmodule.exports = setToArray;\n","var \$iterators = require('./es6.array.iterator');\nvar getKeys = require('./\_object-keys');\nvar redefine = require('./\_redefine');\nvar global = require('./\_global');\nvar hide = require('./\_hide');\nvar Iterators = require('./\_iterators');\nvar wks = require('./\_wks');\nvar ITERATOR = wks('iterator');\nvar TO\_STRING\_TAG = wks('toStringTag');\nvar  $ArrayValues = Iterators.Array\backslash n\cdot DOMIterables = {\n CSSRuleList: true, // TODO: Not spec compliant,$ should be false.\n CSSStyleDeclaration: false,\n CSSValueList: false,\n ClientRectList: false,\n DOMRectList: false,\n DOMStringList: false,\n DOMTokenList: true,\n DataTransferItemList: false,\n FileList: false,\n HTMLAllCollection: false,\n HTMLCollection: false,\n HTMLFormElement: false,\n HTMLSelectElement: false,\n MediaList: true, // TODO: Not spec compliant, should be false.\n MimeTypeArray: false,\n NamedNodeMap: false,\n NodeList: true,\n PaintRequestList: false,\n Plugin: false,\n PluginArray: false,\n SVGLengthList: false,\n SVGNumberList: false,\n SVGPathSegList: false,\n SVGPointList: false,\n SVGStringList: false,\n SVGTransformList: false,\n SourceBufferList: false,\n StyleSheetList: true, // TODO: Not spec compliant, should be false.\n TextTrackCueList: false,\n TextTrackList: false,\n TouchList: false\n};\n\nfor (var collections = getKeys(DOMIterables),  $i = 0$ ;  $i <$  collections.length;  $i++$ )  $\n$  var NAME = collections[i]; n var explicit = DOMIterables[NAME];\n var Collection = global[NAME];\n var proto = Collection && Collection.prototype;\n var key;\n if (proto)  ${\n \in \Gamma$  if (!proto[ITERATOR]) hide(proto, ITERATOR, ArrayValues);\n if (!proto[TO\_STRING\_TAG]) hide(proto, TO\_STRING\_TAG, NAME);\n Iterators[NAME] = ArrayValues;\n if (explicit) for (key in \$iterators) if (!proto[key]) redefine(proto, key, \$iterators[key], true);\n  $\ln |\n\ln"$ ,"/\*\*\n \* The base implementation of `\_.unary` without support for storing metadata.\n \*\n \* @private\n \* @param {Function} func The function to cap arguments for. $\ln * \omega$  returns {Function} Returns the new capped function.\n \*/\nfunction baseUnary(func) {\n return function(value) {\n return func(value);\n  $\ln\ln\Lambda$ .  $\ln\Lambda$ :\n\nmodule.exports = baseUnary;\n","'use strict';\nObject.defineProperty(exports, '\_\_esModule', { value: true  $\};\$ );\nvar prefix = 'fas';\nvar iconName = 'clipboard';\nvar width = 384;\nvar height = 512;\nvar ligatures = [];\nvar unicode = 'f328';\nvar svgPathData = 'M384 112v352c0 26.51-21.49 48-48 48H48c-26.51 0-48-21.49-48- 48V112c0-26.51 21.49-48 48-48h80c0-35.29 28.71-64 64-64s64 28.71 64 64h80c26.51 0 48 21.49 48 48zM192 40c-13.255 0-24 10.745-24 24s10.745 24 24 24 24-10.745 24-24-10.745-24-24-24m96 114v-20a6 6 0 0 0-6- 6H102a6 6 0 0 0-6 6v20a6 6 0 0 0 6 6h180a6 6 0 0 0 6-6z';\n\nexports.definition = {\n prefix: prefix,\n iconName: iconName,\n icon: [\n width,\n height,\n ligatures,\n unicode,\n svgPathData\n ]};\n\nexports.faClipboard  $=$  exports.definition;\nexports.prefix = prefix;\nexports.iconName = iconName;\nexports.width = width;\nexports.height = height;\nexports.ligatures = ligatures;\nexports.unicode = unicode;\nexports.svgPathData =  $svgPathData;$ ","var getAllKeys = require('./\_getAllKeys'); $\ln\frac{s}{s}$  Used to compose bitmasks for value comparisons. \*/\nvar COMPARE\_PARTIAL\_FLAG = 1;\n\n/\*\* Used for built-in method references. \*/\nvar objectProto = Object.prototype; $\ln\frac{x}{x}$  Used to check objects for own properties. \*/\nvar hasOwnProperty = objectProto.hasOwnProperty;\n\n/\*\*\n \* A specialized version of `baseIsEqualDeep` for objects with support for\n \* partial deep comparisons.\n \*\n \* @private\n \* @param {Object} object The object to compare.\n \* @param {Object} other The other object to compare.\n \* @param {number} bitmask The bitmask flags. See `baseIsEqual` for more details.\n \* @param {Function} customizer The function to customize comparisons.\n \* @param {Function} equalFunc The function to determine equivalents of values.\n \* @param {Object} stack Tracks traversed `object` and `other` objects.\n \* @returns {boolean} Returns `true` if the objects are equivalent, else `false`.\n \*/\nfunction equalObjects(object, other, bitmask, customizer, equalFunc, stack) {\n var isPartial = bitmask & COMPARE\_PARTIAL\_FLAG,\n objProps = getAllKeys(object),\n objLength = objProps.length,\n othProps = getAllKeys(other),\n othLength = othProps.length;\n\n if (objLength != othLength && !isPartial) {\n return false;\n }\n var index = objLength;\n while (index--) {\n var key = objProps[index];\n if (!(isPartial ? key in other : hasOwnProperty.call(other, key)))  $\n \cdot \ln \{n}$   $\in \mathbb{R}$ . var stacked = stack.get(object);\n if (stacked && stack.get(other)) {\n return stacked == other;\n }\n var result = true;\n stack.set(object, other);\n stack.set(other, object);\n\n var skipCtor = isPartial;\n while (++index <

objLength)  ${\n \ key = objProps[index];\n \ var objValue = object[key],\n \ orthValue = other[key];\n \ if$ (customizer)  ${\n\mu$  var compared = isPartial\n ? customizer(othValue, objValue, key, other, object, stack)\n : customizer(objValue, othValue, key, object, other, stack);\n }\n // Recursively compare objects (susceptible to call stack limits). $\ln$  if (!(compared === undefined $\ln$  ? (objValue === othValue || equalFunc(objValue, othValue, bitmask, customizer, stack) $\n\rangle$ n : compared $\n\rangle$ n ))  $\{\n\rangle$  result = false; $\n\rangle$ n break; $\n\rangle$ skipCtor  $\|$  (skipCtor = key == 'constructor');\n  $\|$  if (result && !skipCtor) {\n var objCtor = object.constructor,\n

 othCtor = other.constructor;\n\n // Non `Object` object instances with different constructors are not equal.\n if (objCtor != othCtor &&\n ('constructor' in object && 'constructor' in other)  $\&\&\n\ln$  !(typeof objCtor == 'function' && objCtor instance of objCtor  $\&&\$   $\qquad$  typeof othCtor == 'function' && othCtor instance of othCtor))  ${\n r\in \{\n n : \n n \in \mathbb{N} \mid n \in \mathbb{N} \}$  stack['delete'](object);\n stack['delete'](other);\n return result;\n}\n\nmodule.exports = equalObjects;\n","/\*\* Used as references for various `Number` constants. \*/\nvar MAX\_SAFE\_INTEGER = 9007199254740991;\n\n/\*\*\n \* Checks if `value` is a valid array-like length.\n \*\n \* \*\*Note:\*\* This method is loosely based on\n \* [`ToLength`](http://ecma-international.org/ecma-262/7.0/#sectolength). $\ln \pi$  \and \* @static $\ln \pi$  \and @memberOf \_\n  $\pi$  @since 4.0.0\n  $\pi$  @category Lang\n  $\pi$  @param {\*} value The value to check.\n \* @returns {boolean} Returns `true` if `value` is a valid length, else `false`.\n \* @example\n \*\n \* .isLength(3);\n \* // => true\n \*\n \* \_.isLength(Number.MIN\_VALUE);\n \* // => false\n \*\n \*

 $\Delta$ .isLength(Infinity);\n \* // => false\n \*\n \* \_.isLength('3');\n \* // => false\n \*/\nfunction isLength(value) {\n return typeof value == 'number'  $&\&\rangle n$  value > -1 & & value % 1 == 0 & & value <=

MAX\_SAFE\_INTEGER;\n}\n\nmodule.exports = isLength;\n","/\*!\n \* clipboard.js v2.0.4\n \*

https://zenorocha.github.io/clipboard.js\n \* \n \* Licensed MIT © Zeno Rocha\n \*/\n(function

webpackUniversalModuleDefinition(root, factory)  ${\n\tilde{\text{type}}\}$  exports == 'object' && typeof module === 'object')\n\t\tmodule.exports = factory();\n\telse if(typeof define == 'function' && define.amd)\n\t\tdefine([], factory);\n\telse if(typeof exports === 'object')\n\t\texports[\"ClipboardJS\"] =

 $factor(y)\in\text{else}\n\tt\t\text{C}U\text{C}U\text{D}U\text{D}U\text{D}U\text{D}U\text{D}U\text{D}U\text{D}U\text{D}U\text{D}U\text{D}U\text{D}U\text{D}U\text{D}U\text{D}U\text{D}U\text{D}U\text{D}U\text{D}U\text{D}U\text{D}U\text{D}U\text{D}U\text{D}U\text{D}U\text{D}U\text{D}U\text{D}U\text{D}U\text{D}U\text{D}U\text{D}U\text{D}U\text$ // webpackBootstrap\n/\*\*\*\*\*\*/ \t// The module cache\n/\*\*\*\*\*\*/ \tvar installedModules = {};\n/\*\*\*\*\*\*/\n/\*\*\*\*\*\*/ \t// The require function\n/\*\*\*\*\*\*/ \tfunction \_\_webpack\_require\_\_(moduleId) {\n/\*\*\*\*\*\*/\n/\*\*\*\*\*\*/ \t\t// Check if module is in cache\n/\*\*\*\*\*\*/ \t\tif(installedModules[moduleId]) {\n/\*\*\*\*\*\*/ \t\t\treturn

installedModules[moduleId].exports;\n/\*\*\*\*\*\*/ \t\t}\n/\*\*\*\*\*\*/ \t\t// Create a new module (and put it into the cache)\n/\*\*\*\*\*\*/ \t\tvar module = installedModules[moduleId] = {\n/\*\*\*\*\*\*/ \t\t\ti: moduleId,\n/\*\*\*\*\*/ \t\t\ti: false,\n/\*\*\*\*\*\*/ \t\t\texports: {}\n/\*\*\*\*\*\*/ \t\t};\n/\*\*\*\*\*\*/\n/\*\*\*\*\*\*/ \t\t// Execute the module function\n/\*\*\*\*\*\*/ \t\tmodules[moduleId].call(module.exports, module, module.exports, \_\_webpack\_require\_\_);\n/\*\*\*\*\*\*/\n/\*\*\*\*\*\*/  $\tt\tt\th'$  Flag the module as loaded $\tt\th'$ <sup>\*\*\*\*\*\*</sup>/ \t\tmodule.l = true;\n/\*\*\*\*\*\*/\n/\*\*\*\*\*/ \t\t// Return the exports of the module\n/\*\*\*\*\*\*/ \t\treturn module.exports;\n/\*\*\*\*\*\*/ \t}\n/\*\*\*\*\*\*/\n/\*\*\*\*\*\*/\n/\*\*\*\*\*\*/ \t// expose the modules object (\_\_webpack\_modules\_\_)\n/\*\*\*\*\*\*/\t\_\_webpack\_require\_\_.m = modules;\n/\*\*\*\*\*\*/\n/\*\*\*\*\*/\t// expose the module cache $\langle n/******/\t$  webpack\_require\_\_.c = installedModules; $\langle n/*****/\t$ / $n/*****/\t$ / $t/$  define getter function for harmony exports\n/\*\*\*\*\*\*/ \t\_webpack\_require\_\_.d = function(exports, name, getter) {\n/\*\*\*\*\*\*/ \t\tif(!\_\_webpack\_require\_\_.o(exports, name)) {\n/\*\*\*\*\*\*/ \t\t\tObject.defineProperty(exports, name, { enumerable: true, get: getter  $\cdot$ ;\n/\*\*\*\*\*\*/ \t\t}\n/\*\*\*\*\*\*/ \t};\n/\*\*\*\*\*\*/\n/\*\*\*\*\*\*/ \t// define \_\_esModule on exports\n/\*\*\*\*\*\*/  $\t{\text{typeo}}$  = function(exports)  ${\n\times$  \*\*\*\*\*/  $\t{tif(typeo} f \sum l = \text{undefined'} \&&$ Symbol.toStringTag) {\n/\*\*\*\*\*\*/ \t\t\tObject.defineProperty(exports, Symbol.toStringTag, { value: 'Module'  $\cdot$ });\n/\*\*\*\*\*\*/ \t\t\t\t\n/\*\*\*\*\*\*/ \t\tObject.defineProperty(exports, '\_\_esModule', { value: true });\n/\*\*\*\*\*\*/  $\langle t \rangle$ ;\n/\*\*\*\*\*\*/\n/\*\*\*\*\*\*/ \t// create a fake namespace object\n/\*\*\*\*\*/ \t// mode & 1; value is a module id, require it\n/\*\*\*\*\*\*/ \t// mode & 2: merge all properties of value into the ns\n/\*\*\*\*\*\*/ \t// mode & 4: return value when already ns object\n/\*\*\*\*\*\*/ \t// mode & 8|1: behave like require\n/\*\*\*\*\*\*/ \t\_webpack\_require\_\_.t = function(value, mode)  $\ln(*******/\tilde{m}$  value = webpack require (value);\n/\*\*\*\*\*\*/ \t\tif(mode & 8) return value; $\ln$ /\*\*\*\*\*/ \t\tif((mode & 4) && typeof value == 'object' && value && value. esModule) return value;\n/\*\*\*\*\*\*/ \t\tvar ns = Object.create(null);\n/\*\*\*\*\*\*/ \t\t webpack require  $\text{r(ns)}$ ;\n/\*\*\*\*\*/

\t\tObject.defineProperty(ns, 'default', { enumerable: true, value: value });\n/\*\*\*\*\*\*/ \t\tif(mode & 2 && typeof

value != 'string') for(var key in value) \_webpack\_require\_\_.d(ns, key, function(key) { return value[key]; }.bind(null, key));\n/\*\*\*\*\*\*/ \t\treturn ns;\n/\*\*\*\*\*\*/ \t};\n/\*\*\*\*\*\*/\n/\*\*\*\*\*\*/ \t// getDefaultExport function for compatibility with non-harmony modules\n/\*\*\*\*\*\*/\t\_webpack\_require\_\_.n = function(module) {\n/\*\*\*\*\*\*/ \t\tvar getter = module && module.\_\_esModule ?\n/\*\*\*\*\*\*/ \t\t\tfunction getDefault() { return module['default']; } :\n/\*\*\*\*\*\*/ \t\t\tfunction getModuleExports() { return module; };\n/\*\*\*\*\*\*/ \t\t\_\_webpack\_require\_\_.d(getter, 'a', getter);\n/\*\*\*\*\*\*/ \t\treturn getter;\n/\*\*\*\*\*\*/ \t};\n/\*\*\*\*\*\*\*/\n/\*\*\*\*\*\*/ \t//

Object.prototype.hasOwnProperty.call\n/\*\*\*\*\*\*/\t\_webpack\_require\_\_.o = function(object, property) { return Object.prototype.hasOwnProperty.call(object, property); };\n/\*\*\*\*\*\*/\n/\*\*\*\*\*\*/\t//

\_webpack\_public\_path\_\n/\*\*\*\*\*\*/ \t\_webpack\_require\_\_.p = \"\";\n/\*\*\*\*\*\*/\n/\*\*\*\*\*\*/\n/\*\*\*\*\*\*/\t// Load entry module and return exports\n/\*\*\*\*\*\*/ \treturn \_\_webpack\_require\_\_(\_\_webpack\_require\_\_.s = 0);\n/\*\*\*\*\*\*/ })\n/\*\*\*\*\*\*\*\*\*\*\*\*\*\*\*\*\*\*\*\*\*\*\*\*\*\*\*\*\*\*\*\*\*\*\*\*\*\*\*\*\*\*\*\*\*\*\*\*\*\*\*\*\*\*\*\*\*\*\*\*\*\*\*\*\*\*\*\*\*\*\*\*/\n/\*\*\*\*\*\*/ ([\n/\* 0 \* $\ln$ <sup>\*\*</sup>/(function(module, exports, \_\_webpack\_require\_)  $\ln\ln\|$  use strict\";\n\n\nvar \_typeof = typeof Symbol  $==$  \"function\" && typeof Symbol.iterator  $==$  \"symbol\" ? function (obj) { return typeof obj; } : function (obj) { return obj && typeof Symbol === \"function\" && obj.constructor === Symbol && obj !== Symbol.prototype ?  $\verb|``symbol|'' : type of obj; \;\n\infty = createClass = function () {\n function defineProperties(target, props) {\n for (var i =$  $0; i <$  props. length;  $i++$ ) { var descriptor = props[i]; descriptor. enumerable = descriptor. enumerable  $\parallel$  false; descriptor.configurable = true; if (\"value\" in descriptor) descriptor.writable = true; Object.defineProperty(target, descriptor.key, descriptor); } } return function (Constructor, protoProps, staticProps) { if (protoProps) defineProperties(Constructor.prototype, protoProps); if (staticProps) defineProperties(Constructor, staticProps); return Constructor;  $\}; \$ );\n\nvar \_clipboardAction = \_webpack\_require\_(1);\n\nvar \_clipboardAction2 =  $interopReguireDefault($  clipboardAction);\n\nvar  $tinyEmitter =$  webpack require  $(3)$ ;\n\nvar  $tinyEmitter2 =$  $_$ interopRequireDefault( $_tiny$ Emitter);\n\nvar \_goodListener = \_\_webpack\_require\_(4);\n\nvar \_goodListener2 = \_interopRequireDefault(\_goodListener);\n\nfunction \_interopRequireDefault(obj) { return obj && obj.\_\_esModule ? obj : { default: obj };  $\n\hat{L}$  assCallCheck(instance, Constructor) { if (!(instance instanceof Constructor)) { throw new TypeError(\"Cannot call a class as a function\"); } }\n\nfunction  $possibleConstructorReturn(self, call) \{ if (!self) \}$  throw new ReferenceError(\"this hasn't been initialised - super() hasn't been called $\langle$ "); } return call && (typeof call ===  $\check{\;}$ "object $\check{\;}$ " || typeof call ===  $\check{\;}$ "function $\check{\;}$ ") ? call : self;  $\ln\left(\frac{\text{subClass}}{\text{t}(y)}\right)$  { if (typeof superClass !== \"function\" && superClass !== null) { throw new TypeError(\"Super expression must either be null or a function, not  $\mathcal{H}$  + typeof superClass); } subClass.prototype = Object.create(superClass && superClass.prototype, { constructor: { value: subClass, enumerable: false, writable: true, configurable: true } }); if (superClass) Object.setPrototypeOf ? Object.setPrototypeOf(subClass, superClass) : subClass.\_proto\_\_ = superClass;  $\ln\frac{n}{*}\n$  \* Base class which takes one or more elements, adds event listeners to them,\n \* and instantiates a new `ClipboardAction` on each click.\n \*/\nvar Clipboard = function (\_Emitter) {\n \_inherits(Clipboard, \_Emitter);\n\n /\*\*\n \* @param {String|HTMLElement|HTMLCollection|NodeList} trigger\n \* @param {Object} options\n \*/\n function Clipboard(trigger, options)  $\n\alpha$  classCallCheck(this, Clipboard); $\n\alpha$  var this = \_possibleConstructorReturn(this, (Clipboard.\_\_proto\_\_ || Object.getPrototypeOf(Clipboard)).call(this));\n\n \_this.resolveOptions(options);\n \_this.listenClick(trigger);\n return \_this;\n }\n\n /\*\*\n \* Defines if attributes would be resolved using internal setter functions\n \* or custom functions that were passed in the constructor.\n \* @param {Object } options\n \*/\n\n createClass(Clipboard,  $[\n\{n \}$  key: 'resolveOptions',\n value: function resolveOptions() {\n var options = arguments.length > 0 & & arguments[0]  $! ==$  undefined ? arguments[0] : {  $\hbar$ \n this.action = typeof options.action === 'function' ? options.action : this.defaultAction;\n this.target = typeof options.target  $==$  'function' ? options.target : this.defaultTarget;\n this.text = typeof options.text === 'function' ? options.text : this.defaultText;\n this.container = \_typeof(options.container) === 'object' ? options.container : document.body;\n }\n\n /\*\*\n \* Adds a click event listener to the passed trigger.\n \* @param

 ${\text{HTMLElement}}(HTMLCollection|NodeList} \tr{gr\cap */\n}$ ,  $\n$  key: 'listenClick',\n value: function listenClick(trigger)  $\{\n\alpha \}$  var this $2 = \text{this}:\n\alpha$  this.listener = (0,

 $\text{goodListener2}.default)(trigger, 'click', function (e) {\n return _this2.onClick(e);}{n }\n}.\n$ /\*\*\n \* Defines a new `ClipboardAction` on each click event.\n \* @param {Event} e\n \*/\n\n }, {\n key: 'onClick',\n value: function onClick(e) {\n var trigger = e.delegateTarget || e.currentTarget;\n\n if (this.clipboardAction) {\n this.clipboardAction = null;\n }\n\n this.clipboardAction = new \_clipboardAction2.default( ${\n}$ n action: this.action(trigger), ${\n}$  target: this.target(trigger),\n text: this.text(trigger),\n container: this.container,\n trigger: trigger,\n emitter: this\n  $\ln \ln$  /\*\*\n \* Default `action` lookup function.\n @param {Element} trigger\n  $*\ln \}$ , {\n key: 'defaultAction',\n value: function defaultAction(trigger) {\n return getAttributeValue('action', trigger);\n }\n\n /\*\*\n \* Default `target` lookup function.\n  $* \textcircled{e}$  raram {Element} trigger\n  $* \wedge \text{h}$  }, {\n key: 'defaultTarget',\n value: function defaultTarget(trigger)  $\{\n\$  var selector = getAttributeValue('target', trigger); $\n\$ n if (selector)  ${\n \mu \n}$  return document.querySelector(selector);\n  $}{\n \mu \n}$  /\n\n /\*\*\n \* Returns the support of the given action, or all actions if no action is\n  $*$  given.\n  $*$  @param {String} [action]\n \*/\n\n }, {\n key: 'defaultText',\n\n\n /\*\*\n \* Default `text` lookup function.\n \* @param {Element} trigger\n \*/\n value: function defaultText(trigger) {\n return getAttributeValue('text', trigger);\n  $\ln \frac{x^*}{n}$  \* Destroy lifecycle.\n \*/\n\n }, {\n key: 'destroy',\n value: function destroy()  ${\n \mu \}$  this.listener.destroy(); $\n \alpha$  if (this.clipboardAction)  ${\n \alpha \}$ this.clipboardAction.destroy();\n this.clipboardAction = null;\n  $\ln$  }\n }], [{\n key: 'isSupported',\n value: function isSupported() {\n var action = arguments.length > 0 && arguments[0]  $!=$  undefined ? arguments[0] : ['copy', 'cut']; $\ln \ln$  var actions = typeof action === 'string' ? [action] : action; $\ln$ var support =  $!$ ldocument.queryCommandSupported; $\ln$ n actions.forEach(function (action)  $\ln$  $support = support &\& !!document.queryCommandSupported(action);\n$  });\n\n return support;\n  $\ln$  } $\ln$  return Clipboard;\n}(\_tinyEmitter2.default);\n\n/\*\*\n \* Helper function to retrieve attribute value.\n \* @param {String } suffix\n \* @param {Element } element\n \*/\n\n\nfunction getAttributeValue(suffix, element) {\n var attribute = 'data-clipboard-' + suffix;\n\n if (!element.hasAttribute(attribute)) {\n return;\n }\n return element.getAttribute(attribute);\n}\n\nmodule.exports = Clipboard;\n\n/\*\*\*/ }),\n/\* 1 \*/\n/\*\*\*/ (function(module, exports, \_\_webpack\_require\_\_)  ${\n\rho\in\mathcal{C}\n\in\mathcal{C}\n\in\mathcal{$ Symbol.iterator === \"symbol\" ? function (obj) { return typeof obj; } : function (obj) { return obj && typeof Symbol ===  $\Upsilon$  function $\Upsilon$  && obj.constructor === Symbol && obj !== Symbol.prototype ?  $\Upsilon$  symbol $\Upsilon$  : typeof obj;  $\{\cdot\infty\}$ ;\n\nvar \_createClass = function () { function defineProperties(target, props) { for (var i = 0; i < props.length; i++) { var descriptor = props[i]; descriptor.enumerable = descriptor.enumerable  $\parallel$  false; descriptor.configurable = true; if

 $(\n\mathbf{v} \cdot \mathbf{v})$  in descriptor) descriptor.writable = true; Object.defineProperty(target, descriptor.key, descriptor);  $\mathbf{v}$ return function (Constructor, protoProps, staticProps) { if (protoProps) defineProperties(Constructor.prototype, protoProps); if (staticProps) defineProperties(Constructor, staticProps); return Constructor;  $\cdot$ ;  $\cdot$   $\cdot$ ); $\cdot \cdot \cdot$   $\cdot \cdot$  select = \_webpack\_require\_(2);\n\nvar \_select2 = \_interopRequireDefault(\_select);\n\nfunction \_interopRequireDefault(obj) { return obj && obj.\_\_esModule ? obj : { default: obj }; }\n\nfunction

\_classCallCheck(instance, Constructor) { if (!(instance instanceof Constructor)) { throw new TypeError(\"Cannot call a class as a function\"); }  $\n\cdot$  \* Inner class which performs selection from either `text` or `target`\n \* properties and then executes copy or cut operations.\n \*/\nvar ClipboardAction = function () {\n /\*\*\n \* @param {Object} options\n \*/\n function ClipboardAction(options) {\n \_classCallCheck(this, ClipboardAction);\n\n this.resolveOptions(options);\n this.initSelection();\n  $\ln \pi$  /\*\*\n \* Defines base properties passed from constructor.\n  $* \mathcal{Q}$  param {Object} options\n  $*\wedge n\wedge n\wedge n$ createClass(ClipboardAction,  ${\n \$ uey: 'resolveOptions',\n value: function resolveOptions()  ${\n \}$  var options = arguments.length > 0 && arguments[0] !== undefined ? arguments[0] : { };\n\n this.action = options.action;\n this.container = options.container;\n this.emitter = options.emitter;\n this.target  $=$  options.target;\n this.text = options.text;\n this.trigger = options.trigger;\n\n this.selectedText  $=$ ";\n  $\ln\$  /\*\*\n \* Decides which selection strategy is going to be applied based\n \* on the existence of `text` and `target` properties.\n  $*\ln$  }, {\n key: 'initSelection',\n value: function

initSelection()  ${\n \atop \in}$  if (this.text)  ${\n \atop \in}$  this.selectFake();\n  $}$  else if (this.target)  ${\n \atop \in}$ this.selectTarget();\n  $\ln$   $|\n\ln$  /\*\*\n \* Creates a fake textarea element, sets its value from `text` property,\n  $*$  and makes a selection on it.\n  $*$ \n\n }, {\n key: 'selectFake',\n value: function selectFake()  ${\n \nu \text{ar } _-this = this;\n \nu \text{ar } _-isRTL = document.documentElement.getAttribute('dir') =}$ 'rtl';\n\n this.removeFake();\n\n this.fakeHandlerCallback = function () {\n return \_this.removeFake();\n };\n this.fakeHandler = this.container.addEventListener('click', this.fakeHandlerCallback) || true;\n\n this.fakeElem = document.createElement('textarea');\n // Prevent zooming on iOS\n this.fakeElem.style.fontSize = '12pt';\n // Reset box model\n this.fakeElem.style.border = '0';\n this.fakeElem.style.padding = '0';\n this.fakeElem.style.margin = '0';\n // Move element out of screen horizontally\n this.fakeElem.style.position = 'absolute';\n this.fakeElem.style[isRTL ? 'right' : 'left'] = '-9999px';\n // Move element to the same position vertically\n var yPosition = window.pageYOffset || document.documentElement.scrollTop;\n this.fakeElem.style.top = yPosition + 'px';\n\n this.fakeElem.setAttribute('readonly', '');\n this.fakeElem.value = this.text;\n\n this.container.appendChild(this.fakeElem);\n\n this.selectedText =  $(0,$  \_select2.default)(this.fakeElem);\n this.copyText();\n  $\|\cdot\|$  /\*\*\n \* Only removes the fake element after another click event, that way\n  $*$  a user can hit `Ctrl+C` to copy because selection still exists.\n  $*\ln$  }, {\n key: 'removeFake',\n value: function removeFake()  $\{\n\$  if (this.fakeHandler)  $\{\n\}$ this.container.removeEventListener('click', this.fakeHandlerCallback);\n this.fakeHandler = null;\n this.fakeHandlerCallback = null;\n  $\ln \inf$  (this.fakeElem) {\n this.container.removeChild(this.fakeElem);\n this.fakeElem = null;\n  $\ln$  /\n /\*\*\n \* Selects the content from element passed on `target` property. $\ln$  \*/\n },  $\{\n\$  key: 'selectTarget',\n value: function selectTarget()  ${\n \mu \}$  this.selectedText = (0, \_select2.default)(this.target);\n this.copyText();\n  $\ln$  /\*\*\n \* Executes the copy operation based on the current selection.\n \*/\n\n  $\}$ , {\n key: 'copyText',\n value: function copyText() {\n var succeeded = void 0;\n\n try  ${\n \mu \n}$  succeeded = document.execCommand(this.action);\n } catch (err)  ${\n \mu$  succeeded = false;\n  $\ln \ln$  this.handleResult(succeeded);\n  $\ln \ln$  /\*\*\n \* Fires an event based on the copy operation result.\n  $* \textcircled{Boolean}$  succeeded\n  $* \textcircled{In}$ , {\n key: 'handleResult',\n value: function handleResult(succeeded)  ${\n}$  this.emitter.emit(succeeded ? 'success' : 'error',  ${\n}$  $\arctan$ : this.action,\n text: this.selectedText,\n trigger: this.trigger,\n clearSelection: this.clearSelection.bind(this)\n  $\|\n\|$ );\n  $\|\n\|$  /\*\*\n \* Moves focus away from `target` and back to the trigger, removes current selection. $\n\lambda$  \*/\n\n }, {\n key: 'clearSelection',\n value: function clearSelection()  ${\n \iint (this. trigger) {\n \iint (this. trigger) {\n \iint (this. trigger) {\n \iint (this. trigger) {\n \iint (this. trigger) {\n \iint (this. trigger) {\n \iint (this. trigger) {\n \iint (this. trigger) {\n \iint (this. trigger) {\n \iint (this. trigger) {\n \iint (this. trigger) {\n \iint (this. trigger) {\n \iint (this. target) {\n \iint (this. target) {\n \iint (this. target) {\n \iint (this. target) {\n \iint (this. target) {\n \iint (this. target) {\n \iint (this. target) {\n \iint (this. target) {\n \$ window.getSelection().removeAllRanges(); $\ln$  } $\ln\$  /\*\*\n \* Sets the `action` to be performed which can be either 'copy' or 'cut'.\n  $* \textcircled{a}$  raam {String} action\n  $* \text{ln } \lambda$ , {\n key: 'destroy',\n\n\n /\*\*\n \* Destroy lifecycle.\n \*/\n value: function destroy() {\n this.removeFake();\n }\n },  ${\n\mu \quad \text{key: 'action',\n\quad set: function set() {\n\quad var action = arguments.length > 0 &\& arguments[0] !==$ undefined ? arguments[0] : 'copy';\n\n this.\_action = action;\n\n if (this.\_action !== 'copy' && this.\_action !== 'cut')  $\{\n\$  throw new Error('Invalid \"action\" value, use either  $\{\n\$ copy\" or  $\|\cdot\|$ ;\n  $\ln \ \lim_{n \to \infty}$  \* Gets the `action` property.\n \* @return {String}\n \*/\n ,\n get: function get()  ${\n \mu \}$  return this. action;\n  ${\n \mu \}$  /\*\*\n \* Sets the `target` property using an element\n \* that will be have its content copied.\n \* @param {Element} target\n \* \n\n }, {\n key: 'target',\n set: function set(target) {\n if (target !== undefined) {\n if (target && (typeof target === 'undefined' ? 'undefined' : \_typeof(target)) === 'object' && target.nodeType === 1) {\n if (this.action  $==$  'copy' && target.hasAttribute('disabled'))  $\{\n\$  throw new Error('Invalid \"target\" attribute. Please use \"readonly\" instead of \"disabled\" attribute');\n  $\lambda$ \n\n if (this.action === 'cut' && (target.hasAttribute('readonly') || target.hasAttribute('disabled'))) {\n throw new Error('Invalid \"target\" attribute. You can\\'t cut text from elements with \"readonly\" or \"disabled\" attributes');\n  $\ln \ln$  this. target = target:\n } else {\n throw new Error('Invalid \"target\"

value, use a valid Element');\n  $\ln \|\n\|$ \n  $\|\n\|$ \n /\*\*\n \* Gets the `target` property.\n @return {String|HTMLElement}\n  $*\$ n ,\n get: function get() {\n return this.\_target;\n }\n }]);\n\n return ClipboardAction;\n}();\n\nmodule.exports = ClipboardAction;\n\n/\*\*\*/ }),\n/\* 2 \*/\n/\*\*\*/ (function(module, exports)  ${\nvert\alpha}$  select(element)  ${\nvert\alpha}$  var selectedText; ${\nvert\alpha}$  if (element.nodeName === 'SELECT')  $\ln$  element.focus();\n\n selectedText = element.value;\n }\n else if (element.nodeName === 'INPUT' || element.nodeName === 'TEXTAREA')  $\{\n\$  var isReadOnly = element.hasAttribute('readonly');\n\n if (!isReadOnly)  $\{\n\$  element.setAttribute('readonly', '');\n  $\{\n\$  element.select();\n element.setSelectionRange(0, element.value.length);\n\n if (!isReadOnly) {\n element.removeAttribute('readonly');\n  $\ln$  selectedText = element.value;\n }\n else {\n if (element.hasAttribute('contenteditable'))  $\n$  element.focus();\n  $\ln$  var selection = window.getSelection();\n var range = document.createRange();\n\n range.selectNodeContents(element);\n selection.removeAllRanges();\n selection.addRange(range);\n\n selectedText = selection.toString();\n  $\ln\max_{\n\in\mathbb{C}}\n\cdot \mathbb{C}\n\geq \varepsilon = \frac{\ln\ln\max*}{\ln\max*3 \cdot \ln\max*3 \cdot \ln\max*3 \cdot$  ${\n\Lambda E() {\n \Lambda E() {\n \Lambda \epsilon} \neq \delta \epsilon}$  is easier to inherit from\n // (via https://github.com/lipsmack from https://github.com/scottcorgan/tiny-emitter/issues/3)\n\n\nE.prototype = {\n on: function (name, callback, ctx) {\n var e = this.e  $\|$  (this.e = {});\n\n (e[name]  $\|$  (e[name] = [])).push({\n fn: callback,\n ctx: ctx\n });\n\n return this;\n },\n\n once: function (name, callback, ctx) {\n var self = this;\n function listener () {\n  $self. of f(name, listener);\n callback. apply (ctx, arguments);\\n };\n|n listener. = callback\n return 1$ this.on(name, listener, ctx);\n  $\lambda$ ,\n\n emit: function (name) {\n var data = [].slice.call(arguments, 1);\n var evtArr = ((this.e || (this.e = {}))[name]  $||$  []).slice();\n var i = 0;\n var len = evtArr.length;\n\n for (i; i < len; i++) {\n evtArr[i].fn.apply(evtArr[i].ctx, data);\n }\n\n return this;\n },\n\n off: function (name, callback) {\n var e = this.e  $\|$  (this.e = {});\n var evts = e[name];\n var liveEvents = [];\n\n if (evts && callback) {\n for (var i = 0, len = evts.length; i < len; i++)  $\n\alpha$  if (evts[i].fn !== callback && evts[i].fn.  $\beta$  !== callback)\n liveEvents.push(evts[i]);\n  $\ln$   $\ln$  /| Remove event from queue to prevent memory leak\n // Suggested by https://github.com/lazd\n // Ref: https://github.com/scottcorgan/tinyemitter/commit/c6ebfaa9bc973b33d110a84a307742b7cf94c953#commitcomment-5024910\n\n (liveEvents.length)\n ? e[name] = liveEvents\n : delete e[name];\n\n return this:\n  $\ln$ };\n\nmodule.exports  $= E$ ;\n\n\n/\*\*\*/ }),\n/\* 4 \*/\n/\*\*\*/ (function(module, exports, \_\_webpack\_require\_) {\n\nvar is = webpack\_require\_(5);\nvar delegate = \_webpack\_require\_(6);\n\n/\*\*\n \* Validates all params and calls the right $\ln *$  listener function based on its target type. $\ln * \ln * \omega$  param {String|HTMLElement|HTMLCollection|NodeList} target\n \* @param {String} type\n \* @param {Function} callback\n \* @return {Object}\n \*/\nfunction listen(target, type, callback) {\n if (!target && !type && !callback) {\n throw new Error('Missing required arguments');\n }\n\n if (!is.string(type)) {\n throw new TypeError('Second argument must be a String');\n  $\ln$  if (!is.fn(callback)) {\n throw new TypeError('Third argument must be a Function');\n  $\ln$  if (is.node(target)) {\n return listenNode(target, type, callback);\n  $\ln$  else if (is.nodeList(target))  $\n\alpha$  return listenNodeList(target, type, callback);\n  $\ln$  else if (is.string(target))  $\n{\nvert \}$  return listenSelector(target, type, callback); $\n$   $\n$  else  ${\n$  throw new TypeError('First argument must be a String, HTMLElement, HTMLCollection, or NodeList');\n  $\ln |\n\pi^* \n\rangle$ n \* Adds an event listener to a HTML element\n  $*$  and returns a remove listener function.\n  $*\n$ <sup>+</sup> @param  ${HTMLElement}$  node\n \* @param  ${String}$  type\n \* @param  ${Function}$  callback\n \* @return  ${Object}\n$ \*/\nfunction listenNode(node, type, callback)  ${\n$  node.addEventListener(type, callback);\n\n return  ${\n$ destroy: function() {\n node.removeEventListener(type, callback);\n }\n }\n}\n\n/\*\*\n \* Add an event listener to a list of HTML elements\n  $*$  and returns a remove listener function.\n  $*\n \in \mathbb{R}$  aram {NodeList|HTMLCollection} nodeList\n \* @param {String} type\n \* @param {Function} callback\n \* @return {Object}\n \*/\nfunction listenNodeList(nodeList, type, callback) {\n Array.prototype.forEach.call(nodeList, function(node)  ${\n$  node.addEventListener(type, callback); ${\n }$ ); ${\n }$  return  ${\n }$  destroy: function()  ${\n }$ Array.prototype.forEach.call(nodeList, function(node) {\n node.removeEventListener(type, callback);\n });\n  $\ln |\n\ln |\n\ln x^* \n\|$  \* Add an event listener to a selector\n \* and returns a remove listener function.\n
\*\n \* @param {String} selector\n \* @param {String} type\n \* @param {Function} callback\n \* @return {Object}\n \*/\nfunction listenSelector(selector, type, callback) {\n return delegate(document.body, selector, type, callback);\n}\n\nmodule.exports = listen;\n\n\n/\*\*\*/ }),\n/\* 5 \*/\n/\*\*\*/ (function(module, exports) {\n\n/\*\*\n \* Check if argument is a HTML element.\n \*\n \* @param {Object} value\n \* @return {Boolean}\n \*/\nexports.node = function(value)  $\{\n\$  return value !== undefined $\n\$ n && value instance fHTMLElement $\n\}$  && value.nodeType === 1;\n};\n\n/\*\*\n \* Check if argument is a list of HTML elements.\n \*\n \* @param {Object} value $\ln * \mathcal{Q}$  return {Boolean} $\ln * \Lambda$ nexports.nodeList = function(value) { $\ln$  var type = Object.prototype.toString.call(value); $\ln \ln$  return value !== undefined $\ln$  && (type == '[object NodeList]' || type === '[object HTMLCollection]')\n && ('length' in value)\n && (value.length === 0 || exports.node(value[0]));\n};\n\n/\*\*\n \* Check if argument is a string.\n \*\n \* @param {Object} value\n \* @return  ${\text{Boolean}}\n$  \*/\nexports.string = function(value)  $\n$  return typeof value === 'string'\n || value instance || String;\n};\n\n/\*\*\n \* Check if argument is a function.\n \*\n \* @param {Object} value\n \* @return {Boolean}\n \*/\nexports.fn = function(value) {\n var type = Object.prototype.toString.call(value);\n\n return type === '[object Function]';\n\;\n\n\n/\*\*\*/ }),\n/\* 6 \*/\n/\*\*\*/ (function(module, exports, \_\_webpack\_require\_) {\n\nvar closest = webpack\_require\_(7);\n\n/\*\*\n \* Delegates event to a selector.\n \*\n \* @param {Element} element\n \* @param {String} selector\n \* @param {String} type\n \* @param {Function} callback\n \* @param {Boolean} useCapture\n \* @return {Object}\n \*/\nfunction \_delegate(element, selector, type, callback, useCapture) {\n var listenerFn = listener.apply(this, arguments);\n\n element.addEventListener(type, listenerFn, useCapture);\n\n return {\n destroy: function()  $\n\alpha = element$ .removeEventListener(type, listenerFn, useCapture);\n  $\|\n\| \|\n\|\n\|$ \* Delegates event to a selector.\n \*\n \* @param {Element|String|Array} [elements]\n \* @param {String} selector\n \* @param {String} type\n \* @param {Function} callback\n \* @param {Boolean} useCapture\n \* @return {Object}\n \*/\nfunction delegate(elements, selector, type, callback, useCapture) {\n // Handle the regular Element usage\n if (typeof elements.addEventListener === 'function') {\n return \_delegate.apply(null, arguments);\n  $\ln \ln \frac{1}{\text{H}}$  // Handle Element-less usage, it defaults to global delegation $\ln$  if (typeof type == 'function') {\n Use `document` as the first parameter, then apply arguments\n  $//$  This is a short way to .unshift `arguments` without running into deoptimizations\n return delegate.bind(null, document).apply(null, arguments);\n  $\ln$ n // Handle Selector-based usage $\in$  if (typeof elements === 'string')  $\{\n\}$  elements = document.querySelectorAll(elements);\n  $\|\n\|$  // Handle Array-like based usage\n return Array.prototype.map.call(elements, function (element)  ${\n \cdot \n \cdot}$  return delegate(element, selector, type, callback, useCapture);\n  $\ln\max\{n * \in Finds$  closest match and invokes callback.\n \*\n \* @param {Element} element\n \* @param {String} selector\n \* @param {String} type\n \* @param {Function} callback\n \* @return {Function}\n \*/\nfunction listener(element, selector, type, callback)  $\{\n\}$  return function(e)  $\{\n\}$  e.delegateTarget = closest(e.target, selector);\n\n if (e.delegateTarget) {\n callback.call(element, e);\n }\n  $\ln\ln\mathrm{d}$  = delegate;\n\n\n/\*\*\*/ }),\n/\* 7 \*/n/\*\*\*/ (function(module, exports) {\n\nvar DOCUMENT\_NODE\_TYPE = 9;\n\n/\*\*\n \* A polyfill for Element.matches()\n \*/\nif (typeof Element !== 'undefined'  $&&$  !Element.prototype.matches)  $\n\alpha$  var proto = Element.prototype;\n\n proto.matches = proto.matchesSelector ||\n proto.mozMatchesSelector ||\n proto.msMatchesSelector ||\n proto.oMatchesSelector  $\|\n$  proto.webkitMatchesSelector;\n}\n\n/\*\*\n \* Finds the closest parent that matches a selector.\n \*\n \* @param {Element} element\n \* @param {String} selector\n \* @return  ${\rm Funcion}\n \$ <sup>\*</sup>/\nfunction closest (element, selector)  $\n \$ n while (element && element.nodeType !== DOCUMENT\_NODE\_TYPE)  ${\n}$  if (typeof element.matches === 'function' &&\n element.matches(selector))  $\ln$  return element; $\ln$   $\ln$  element = element.parentNode; $\ln$  $\ln\ln\mathrm{d}u$ e.exports = closest;\n\n\n/\*\*\*/ })\n/\*\*\*\*\*/ ]);\n});","'use strict';\n\nvar isSymbol = require('./issymbol');\n\nmodule.exports = function (value) {\n\tif (!isSymbol(value)) throw new TypeError(value + \" is not a

 $\sum_{\mathbf{v}}^{\mathbf{v}}$ ;\n\treturn value;\n};\n","var assocIndexOf = require('./\_assocIndexOf');\n\n/\*\*\n \* Gets the list cache value for `key`.\n \*\n \* @private\n \* @name get\n \* @memberOf ListCache\n \* @param {string} key The key of the value to get. $\infty$  \* @returns {\*} Returns the entry value. $\infty$  \*/\nfunction listCacheGet(key) {\n var data = this.  $_data_{\n}$  index = assocIndexOf(data, key);\n\n return index < 0 ? undefined :

 $data[index][1];\n\}$ \n\nmodule.exports = listCacheGet;\n","var getNative = require('./\_getNative'),\n root = require('./\_root');\n\n/\* Built-in method references that are verified to be native. \*/\nvar DataView = getNative(root, 'DataView');\n\nmodule.exports = DataView;\n","'use strict';\n\nvar validTypes = { object: true, symbol: true };\n\nmodule.exports = function () {\n\tvar symbol;\n\tif (typeof Symbol !== 'function') return false;\n\tsymbol = Symbol('test symbol');\n\ttry { String(symbol); } catch (e) { return false; }\n\n\t// Return 'true' also for polyfills\n\tif (!validTypes[typeof Symbol.iterator]) return false;\n\tif (!validTypes[typeof Symbol.toPrimitive]) return false;\n\tif  $\langle$ !validTypes[typeof Symbol.toStringTag]) return false;\n\n\treturn true;\n};\n","var baseMatches = require('./\_baseMatches'),\n baseMatchesProperty = require('./\_baseMatchesProperty'),\n identity = require('./identity'),\n isArray = require('./isArray'),\n property = require('./property');\n\n/\*\*\n \* The base implementation of `\_.iteratee`.\n \*\n \* @private\n \* @param {\*} [value=\_.identity] The value to convert to an iteratee.\n \* @returns {Function} Returns the iteratee.\n \*/\nfunction baseIteratee(value) {\n // Don't store the `typeof` result in a variable to avoid a JIT bug in Safari 9.\n // See https://bugs.webkit.org/show\_bug.cgi?id=156034 for more details.\n if (typeof value == 'function') {\n return value;\n }\n if (value == null) {\n return identity;\n  $\ln$  if (typeof value == 'object') {\n return isArray(value)\n ? baseMatchesProperty(value[0], value[1])\n baseMatches(value);\n }\n return property(value);\n}\n\nmodule.exports = baseIteratee;\n","var nativeCreate = require('./\_nativeCreate');\n\n/\*\* Used to stand-in for `undefined` hash values. \*/\nvar HASH\_UNDEFINED = '\_lodash\_hash\_undefined\_';\n\n/\*\* Used for built-in method references. \*/\nvar objectProto = Object.prototype; $\ln\frac{x}{x}$  Used to check objects for own properties. \*/\nvar hasOwnProperty = objectProto.hasOwnProperty;\n\n/\*\*\n \* Gets the hash value for `key`.\n \*\n \* @private\n \* @name get\n \* @memberOf Hash\n \* @param {string} key The key of the value to get. $\infty$  \* @returns {\*} Returns the entry value.\n \*/\nfunction hashGet(key) {\n var data = this.\_\_data\_\_;\n if (nativeCreate) {\n var result = data[key];\n return result === HASH\_UNDEFINED ? undefined : result;\n }\n return hasOwnProperty.call(data, key) ?  $data[key]$ : undefined;\n}\n\nmodule.exports = hashGet;\n","var anObject = require('./\_an-object');\nvar isObject = require('./\_is-object');\nvar newPromiseCapability = require('./\_new-promise-capability');\n\nmodule.exports = function  $(C, x)$  {\n anObject(C);\n if (isObject(x) && x.constructor === C) return x;\n var promiseCapability = newPromiseCapability.f(C);\n var resolve = promiseCapability.resolve;\n resolve $(x)$ ;\n return promiseCapability.promise;\n};\n","// 7.2.1 RequireObjectCoercible(argument)\nmodule.exports = function (it) {\n if (it == undefined) throw TypeError(\"Can't call method on  $\gamma$ " + it);\n return it;\n};\n","function defineProperties(target, props)  ${\nvert \alpha i = 0; i <$  props.length;  $i++) {\nvert \alpha}$  var descriptor = props[i]; descriptor.enumerable = descriptor.enumerable  $||$  false;\n descriptor.configurable = true;\n if (\"value\" in descriptor) descriptor.writable = true;\n Object.defineProperty(target, descriptor.key, descriptor);\n }\n}\n\nexport default function createClass(Constructor, protoProps, staticProps) {\n if (protoProps) \_defineProperties(Constructor.prototype, protoProps);\n if (staticProps) \_defineProperties(Constructor, staticProps);\n return Constructor;\n}","var baseIsEqualDeep = require('./\_baseIsEqualDeep'),\n isObjectLike = require('./isObjectLike');\n\n/\*\*\n \* The base implementation of `\_.isEqual` which supports partial comparisons\n \* and tracks traversed objects. $\ln * \mathbb{Q}$  private $\ln * \mathbb{Q}$  param {\*} value The value to compare. $\ln * \mathbb{Q}$  param {\*} other The other value to compare. $\ln * \omega$  param {boolean} bitmask The bitmask flags. $\ln * 1$  - Unordered comparison $\ln *$ 2 - Partial comparison\n \* @param {Function} [customizer] The function to customize comparisons.\n \* @param {Object} [stack] Tracks traversed `value` and `other` objects.\n \* @returns {boolean} Returns `true` if the values are equivalent, else `false`.\n \*/\nfunction baseIsEqual(value, other, bitmask, customizer, stack) {\n if (value === other)  ${\nvert \nvert}$  return true; $\nvert \nvert$  if (value == null || other == null || (!isObjectLike(value) && !isObjectLike(other)))  ${\n\mu$  return value !== value && other !== other;\n  ${\n\mu}$  return baseIsEqualDeep(value, other, bitmask, customizer, baseIsEqual, stack);\n}\n\nmodule.exports = baseIsEqual;\n","/\*!\n \* Font Awesome Free 5.5.0 by @fontawesome https://fontawesome.com\n \* License - https://fontawesome.com/license/free (Icons: CC BY 4.0, Fonts: SIL OFL 1.1, Code: MIT License)\n \*/\nvar noop = function noop()  $\{\}\$ \n\nvar \_WINDOW =  $\{\}\$ \nvar \_DOCUMENT =  $\{\};\text{MUTATION OBSERVERS1} = \text{null};\text{DEXCER} = \{ mark: noop, measure: noop \};\n\nto{N-ct}$  ${\n\mu$  if (typeof window !== 'undefined') WINDOW = window;\n if (typeof document !== 'undefined')  $DOCUMENT = document;\n|$  if (typeof MutationObserver !== 'undefined') MUTATION OBSERVER\$1 =

MutationObserver;\n if (typeof performance !== 'undefined')  $PERFORMANCE = performance$ ;\n} catch (e)  ${\n\nuar\_ref = _WINDOW.navigator || {\};\nvar\_refSuserAgent = _refluserAgent;\nvar userAgent =\n$ \_ref\$userAgent === undefined ? '' : \_ref\$userAgent;\n\nvar WINDOW = \_WINDOW;\nvar DOCUMENT = \_DOCUMENT;\nvar MUTATION\_OBSERVER = \_MUTATION\_OBSERVER\$1;\nvar PERFORMANCE = PERFORMANCE;\n\nvar IS\_DOM = !!DOCUMENT.documentElement && !!DOCUMENT.head && typeof DOCUMENT.addEventListener === 'function' && typeof DOCUMENT.createElement === 'function';\nvar IS\_IE  $=$  ~userAgent.indexOf('MSIE') || ~userAgent.indexOf('Trident'');\n\nvar NAMESPACE\_IDENTIFIER = FONT\_AWESOME\_\_\_';\nvar UNITS\_IN\_GRID = 16;\nvar DEFAULT\_FAMILY\_PREFIX = 'fa';\nvar DEFAULT\_REPLACEMENT\_CLASS = 'svg-inline--fa';\nvar DATA\_FA\_I2SVG = 'data-fa-i2svg';\nvar DATA\_FA\_PSEUDO\_ELEMENT = 'data-fa-pseudo-element';\nvar DATA\_PREFIX = 'data-prefix';\nvar DATA\_ICON = 'data-icon';\nvar HTML\_CLASS\_I2SVG\_BASE\_CLASS = 'fontawesome-i2svg';\nvar TAGNAMES\_TO\_SKIP\_FOR\_PSEUDOELEMENTS = ['HTML', 'HEAD', 'STYLE', 'SCRIPT'];\nvar PRODUCTION = function ()  ${\n \mu \tau}$  return process.env.NODE\_ENV === 'production';\n } catch (e)  ${\n \mu \tau}$ return false;\n  $\ln(\cdot)\$ n\nvar oneToTen = [1, 2, 3, 4, 5, 6, 7, 8, 9, 10];\nvar oneToTwenty = oneToTen.concat([11, 12, 13, 14, 15, 16, 17, 18, 19, 20]);\n\nvar ATTRIBUTES\_WATCHED\_FOR\_MUTATION = ['class', 'data-prefix', 'data-icon', 'data-fa-transform', 'data-fa-mask'];\n\nvar RESERVED\_CLASSES = ['xs', 'sm', 'lg', 'fw', 'ul', 'li', 'border', 'pull-left', 'pull-right', 'spin', 'pulse', 'rotate-90', 'rotate-180', 'rotate-270', 'flip-horizontal', 'flip-vertical', 'stack', 'stack-1x', 'stack-2x', 'inverse', 'layers', 'layers-text', 'layers-counter'].concat(oneToTen.map(function (n) {\n return n + 'x';\n})).concat(oneToTwenty.map(function (n) {\n return 'w-' + n;\n}));\n\nvar classCallCheck = function (instance, Constructor)  $\{\n\$  if (!(instance instance Constructor))  $\{\n\$  throw new TypeError(\"Cannot call a class as a function\");\n  $\ln$ };\n\nvar createClass = function () {\n function defineProperties(target, props) {\n for (var i = 0;  $i$  < props.length;  $i$ ++)  $\n\alpha$  var descriptor = props[i]; $\n\alpha$  descriptor.enumerable = descriptor.enumerable || false;\n descriptor.configurable = true;\n if (\"value\" in descriptor) descriptor.writable = true;\n

Object.defineProperty(target, descriptor.key, descriptor);\n  $\ln \ln$  return function (Constructor, protoProps, staticProps) {\n if (protoProps) defineProperties(Constructor.prototype, protoProps);\n if (staticProps) defineProperties(Constructor, staticProps);\n return Constructor;\n  $\cdot$ \;\n\n\n\nvar extends = Object.assign || function (target)  $\ln$  for (var i = 1; i < arguments.length; i++)  $\ln$  var source = arguments[i]; $\ln$  for (var key in source)  ${\n \in \{ \infty\} \in \mathbb{R} \}$  if (Object.prototype.hasOwnProperty.call(source, key))  ${\n \in \{ \text{key} \} = \text{source} \} \in \mathbb{R} \}$ }\n }\n\n return target;\n};\n\n\n\nvar slicedToArray = function () {\n function sliceIterator(arr, i) {\n var \_arr =  $[\cdot]$ ;\n var \_n = true;\n var \_d = false;\n var \_e = undefined;\n\n try {\n for (var \_i = arr[Symbol.iterator](),  $_s$ :  $!(n = (s = i.next())$ .done);  $_n = true$  {\n  $arr.push(s.value);\n\n\lambda n$  if (i && \_arr.length === i) break;\n }\n } catch (err) {\n \_d = true;\n \_e = err;\n } finally {\n try {\n if (!\_n && \_i[\"return\"])  $_i[\text{cut}(i)]$ ;\n } finally {\n if (\_d) throw \_e;\n }\n }\n return \_arr;\n }\n\n return function (arr, i)  ${\nightharpoonup$  if (Array.isArray(arr))  ${\nightharpoonup$  return arr; $\nightharpoonup$  lelse if (Symbol.iterator in Object(arr))  ${\nightharpoonup$  return sliceIterator(arr, i);\n } else {\n throw new TypeError(\"Invalid attempt to destructure non-iterable instance\");\n  $\ln |\cdot|$ ;\n}();\n\nvar toConsumableArray = function (arr) {\n if (Array.isArray(arr)) {\n for (var i = 0,  $\arg z = \text{Array}(\ar.length); i < \arctan z$ ; i++)  $\arg[ i ] = \arg[ i ]$ ;\n\n return  $\arg[ i ]$  } else {\n return Array.from(arr);\n  $\n\in \mathbb{R}$ ;\n\nvar initial = WINDOW.FontAwesomeConfig || {};\n\nfunction getAttrConfig(attr) {\n var element = DOCUMENT.querySelector('script[' + attr + ']');\n\n if (element) {\n return element.getAttribute(attr);\n  $\ln \ln \cdot \text{c}$  coerce(val)  $\ln \$  Getting an empty string will occur if the attribute is set on the HTML tag but without a value $\ln /N$  We'll assume that this is an indication that it should be toggled to true\n // For example <script data-search-pseudo-elements  $src = \n \dots \n \times \text{script}$  if (val === '') return true;\n if (val === 'false') return false;\n if (val === 'true') return true;\n return val;\n}\n\nif (DOCUMENT && typeof DOCUMENT.querySelector === 'function')  $\{\n\$  var attrs =  $\iint data-family-prefix', 'familyPrefix'\n$ ,  $\iint data-fimplify\n$ replacement-class', 'replacementClass'], ['data-auto-replace-svg', 'autoReplaceSvg'], ['data-auto-add-css', 'autoAddCss'], ['data-auto-a11y', 'autoA11y'], ['data-search-pseudo-elements', 'searchPseudoElements'], ['dataobserve-mutations', 'observeMutations'], ['data-keep-original-source', 'keepOriginalSource'], ['data-measureperformance', 'measurePerformance'], ['data-show-missing-icons', 'showMissingIcons']];\n\n attrs.forEach(function

 $(\text{ref}) \{\n \text{ var } \text{ref2} = \text{slicedToArray}(\text{ref}, 2),\n \text{ attr} = \text{ref2[0]},\n \text{ key} = \text{ref2[1];\n} \text{ var val} =$ coerce(getAttrConfig(attr));\n\n if (val !== undefined && val !== null) {\n initial[key] = val;\n }\n });\n}\n\nvar \_default = \_extends({\n familyPrefix: DEFAULT\_FAMILY\_PREFIX,\n replacementClass: DEFAULT\_REPLACEMENT\_CLASS,\n autoReplaceSvg: true,\n autoAddCss: true,\n autoA11y: true,\n searchPseudoElements: false,\n observeMutations: true,\n keepOriginalSource: true,\n measurePerformance: false,\n showMissingIcons: true\n}, initial);\n\nif (!\_default.autoReplaceSvg) \_default.observeMutations = false;\n\nvar config = \_extends({}, \_default);\n\nWINDOW.FontAwesomeConfig = config;\n\nvar w = WINDOW || {};\n\nif (!w[NAMESPACE\_IDENTIFIER]) w[NAMESPACE\_IDENTIFIER] = {};\nif (!w[NAMESPACE\_IDENTIFIER].styles) w[NAMESPACE\_IDENTIFIER].styles = {};\nif  $(!w[NAMESPACE~IDENTIFIER].hook)$  w[NAMESPACE\_IDENTIFIER].hooks = {};\nif  $(!w[NAMESPACE [IDENTIFFER]$ .shims</u>) w[NAMESPACE\_IDENTIFIER].shims = [];\n\nvar namespace = w[NAMESPACE\_IDENTIFIER];\n\nvar functions = [];\nvar listener = function listener() {\n DOCUMENT.removeEventListener('DOMContentLoaded', listener);\n loaded = 1;\n functions.map(function (fn)  ${\n return fn();\n };\n};\n\varepsilon loaded = false;\n\nif (IS_DOM) {\n loaded =$ (DOCUMENT.documentElement.doScroll ? /^loaded|^c/ : /^loaded|^i|^c/).test(DOCUMENT.readyState);\n\n if  $($ !loaded) DOCUMENT.addEventListener('DOMContentLoaded', listener);\n}\n\nvar domready = function (fn) {\n if (!IS\_DOM) return;\n loaded ? setTimeout(fn, 0) : functions.push(fn);\n};\n\nvar d = UNITS\_IN\_GRID;\n\nvar meaninglessTransform =  $\n\alpha : 0, \n\alpha : 0, \n\alpha : 0, \n\alpha : 0, \n\beta : 0, \n\beta : 0, \n\alpha : 0, \n\alpha : 0, \n\alpha : 0, \n\alpha : 0, \n\alpha : 0, \n\alpha : 0, \n\alpha : 0, \n\alpha : 0, \n\alpha : 0, \n\alpha : 0, \n\alpha : 0, \n\alpha : 0, \n\alpha : 0, \n\alpha : 0, \n\alpha : 0, \n\alpha : 0, \n\alpha : 0, \n\alpha : 0, \n\alpha :$ isReserved(name) {\n return ~RESERVED\_CLASSES.indexOf(name);\n}\n\n\n\nfunction insertCss(css) {\n if  $(\text{less} \parallel \text{IIS\_DOM})$  {\n return;\n }\n\n var style = DOCUMENT.createElement('style');\n style.setAttribute('type', 'text/css');\n style.innerHTML = css;\n\n var headChildren = DOCUMENT.head.childNodes;\n var beforeChild = null;\n\n for (var i = headChildren.length - 1; i > -1; i--) {\n var child = headChildren[i];\n var tagName =  $(\text{child.tagName } | \text{".toUpperCase}$ );\n if (['STYLE', 'LINK'].indexOf(tagName) > -1)  $\{\n \$  beforeChild = child;\n  $\ln \ln \text{DOCUMENT}$ .head.insertBefore(style, beforeChild);\n\n return css;\n}\n\nvar idPool = '0123456789abcdefghijklmnopqrstuvwxyzABCDEFGHIJKLMNOPQRSTUVWXYZ';\n\nfunction nextUniqueId() {\n var size = 12;\n var id = '';\n while (size-- > 0) {\n id += idPool[Math.random() \* 62 | 0];\n }\n return id;\n}\n\nfunction toArray(obj) {\n var array = [];\n\n for (var i = (obj || []).length >>> 0; i--;) {\n array[i] = obj[i];\n }\n\n return array;\n}\n\nfunction classArray(node) {\n if (node.classList) {\n return toArray(node.classList);\n } else {\n return (node.getAttribute('class') || '').split(' ').filter(function (i) {\n return i;\n });\n }\n\nfunction getIconName(familyPrefix, cls) {\n var parts = cls.split('-');\n var prefix = parts[0];\n var iconName = parts.slice(1).join('-');\n\n if (prefix === familyPrefix && iconName !== " && !isReserved(iconName))  ${\n \cdot \alpha; h \cdot \alpha} \cdot {\n \cdot \alpha} \cdot {\n \cdot \alpha} \cdot {\n \cdot \alpha} \cdot {\n \cdot \alpha}$ return (" + str).replace(/ $\&/g$ , ' $\&$ amp;').replace(/ $\%g$ , ' $\&$ quot;').replace(/ $\%g$ , ' $\&$ #39;').replace(/ $\angle/g$ , ' $\&$ lt;').replace(/ $\geq$ g, '>');\n}\n\nfunction joinAttributes(attributes) {\n return Object.keys(attributes || {}).reduce(function (acc, attributeName)  $\{\n\$ return acc + (attributeName + '=\''' + htmlEscape(attributes[attributeName]) + \'' ');\n }, '').trim();\n}\n\nfunction joinStyles(styles) {\n return Object.keys(styles  $\{\}$ .reduce(function (acc, styleName) {\n return acc + (styleName + ': ' + styles[styleName] + ';');\n }, '');\n}\n\nfunction transformIsMeaningful(transform)  ${\n\mu$  return transform.size !== meaninglessTransform.size || transform.x !== meaninglessTransform.x || transform.y !== meaninglessTransform.y || transform.rotate !== meaninglessTransform.rotate || transform.flipX || transform.flipY;\n}\n\nfunction transformForSvg(\_ref) {\n var transform = \_ref.transform,\n containerWidth = ref.containerWidth,\n iconWidth = ref.iconWidth;\n\n var outer = {\n transform: 'translate(' + containerWidth / 2 + ' 256)'\n };\n var innerTranslate = 'translate(' + transform.x \* 32 + ', ' + transform.y \* 32 + ') ';\n var innerScale = 'scale(' + transform.size / 16 \* (transform.flipX ? -1 : 1) + ', ' + transform.size / 16 \*  $(transform.flipY ? -1 : 1) + '$ ;'\n var innerRotate = 'rotate(' + transform.rotate + ' 0 0)';\n var inner = {\n transform: innerTranslate + ' ' + innerScale + ' ' + innerRotate\n  $\ln \tan \theta$  \n \transform: 'translate(' + iconWidth / 2 \* -1 + ' -256)'\n };\n return {\n outer: outer,\n inner: inner,\n path: path\n };\n }\n\nfunction transformForCss(\_ref2) {\n var transform = \_ref2.transform,\n \_\_\_ref2\$width = \_ref2.width,\n width =  $_{ref2$width} ==$  undefined ? UNITS\_IN\_GRID :  $_{ref2$width} \rightarrow$  ref2\$height = ref2.height,\n height =

\_ref2\$height === undefined ? UNITS\_IN\_GRID : \_ref2\$height,\n \_ref2\$startCentered = \_ref2.startCentered,\n startCentered = \_ref2\$startCentered === undefined ? false : \_ref2\$startCentered;\n\n var val = '';\n\n if (startCentered && IS\_IE) { $\ln$  val += 'translate(' + (transform.x / d - width / 2) + 'em, ' + (transform.y / d - height / 2) + 'em) ';\n } else if (startCentered) {\n val += 'translate(calc(-50% + ' + transform.x / d + 'em), calc(-50% + ' + transform.y / d + 'em)) ';\n } else {\n val += 'translate(' + transform.x / d + 'em, ' + transform.y / d + 'em) ';\n }\n\n val  $+=$  'scale(' + transform.size / d \* (transform.flipX ? -1 : 1) + ', ' + transform.size / d \* (transform.flipY ? -1 : 1) + ') ';\n val += 'rotate(' + transform.rotate + 'deg) ';\n\n return val;\n}\n\nvar ALL\_SPACE = {\n x: 0,\n y: 0,\n width: '100%',\n height: '100%'\n};\n\nvar makeIconMasking = function (\_ref) {\n var children = \_ref.children,\n  $attributes = ref. attributes, \nmin = ref.main, \nmax = ref.mask, \nmax = rensmarsform = ref.transform; \nmax = rensmarsmarsmens; \nmax = rensmarsmarsmens; \nmax = rensmarsmarsmens; \nmax = rensmarsmarsmens; \nmax = rensmarsmarsmens; \nmax = rensmarsmarsmens; \nmax = rensmarsmarsmens; \nmax = rensmarsmarsmens; \nmax = rensmarsmarsmens; \nmax = rensmarsmarsmens; \nmax = rensmarsmarsmens; \nmax = rensmarsmarsmens; \nmax = rensmarsmarsmens; \nmax = rensmarsmarsmens;$ mainWidth = main.width,\n mainPath = main.icon;\n var maskWidth = mask.width,\n maskPath = mask.icon;\n\n\n var trans = transformForSvg({ transform: transform, containerWidth: maskWidth, iconWidth: mainWidth  $\|\cdot\|$ );\n\n var maskRect = {\n tag: 'rect',\n attributes: \_extends({}, ALL\_SPACE, {\n fill: 'white'\n })\n };\n var maskInnerGroup = {\n tag: 'g',\n attributes: \_extends({}, trans.inner),\n children: [{ tag: 'path', attributes: \_extends({}, mainPath.attributes, trans.path, { fill: 'black' }) }]\n };\n var maskOuterGroup = {\n tag: 'g',\n attributes: \_extends({}, trans.outer),\n children: [maskInnerGroup]\n };\n var maskId = 'mask-' + nextUniqueId();\n var clipId = 'clip-' + nextUniqueId();\n var maskTag = {\n tag: 'mask',\n attributes: \_extends({}, ALL\_SPACE, {\n id: maskId,\n maskUnits: 'userSpaceOnUse',\n maskContentUnits: 'userSpaceOnUse'\n  $\lambda$ ),\n children: [maskRect, maskOuterGroup]\n  $\lambda$ ;\n var defs = {\n tag: 'defs',\n children: [{ tag: 'clipPath', attributes: { id: clipId }, children: [maskPath] }, maskTag]\n };\n\n children.push(defs, { tag: 'rect', attributes: \_extends( $\{$ fill: 'currentColor', 'clip-path': 'url(#' + clipId + ')', mask: 'url(#' + maskId + ')' }, ALL SPACE)  $\ln \mathrm{}{\cdot}$  children: children, $\ln \mathrm{}{\cdot}$ ;\n {:\n};\n\nvar makeIconStandard = function (\_ref)  $\ln$  var children = \_ref.children,\n attributes = \_ref.attributes,\n main = \_ref.main,\n transform = \_ref.transform,\n styles = \_ref.styles;\n\n var styleString = joinStyles(styles);\n\n if  $(\text{style} > 0)$  {\n attributes['style'] = styleString;\n }\n\n if (transformIsMeaningful(transform)) {\n var trans = transformForSvg({ transform: transform, containerWidth: main.width, iconWidth: main.width });\n children.push({\n tag: 'g',\n attributes: extends({}, trans.outer),\n children:  $\{\n\$  tag: 'g',\n attributes:  $extends({}, trans.inner),n$  children:  ${\n \atop \text{tag}}$  children: main.icon.children,\n attributes: \_extends({}, main.icon.attributes, trans.path)\n }]\n }]\n });\n } else {\n children.push(main.icon);\n }\n\n return {\n children: children,\n attributes: attributes\n };\n};\n\nvar asIcon = function (\_ref) {\n var children = \_ref.children,\n main = \_ref.main,\n mask = \_ref.mask,\n attributes = \_ref.attributes,\n styles = \_ref.styles,\n transform = \_ref.transform;\n\n if  $(transformIsMeaningful (transform) \&& main found \&&!mask:found) {\n var width = main width.\n height =$ main.height;\n\n var offset = {\n x: width / height / 2,\n y: 0.5\n };\n attributes['style'] = joinStyles(\_extends({}, styles, {\n 'transform-origin': offset.x + transform.x / 16 + 'em ' + (offset.y + transform.y /  $16$  + 'em'\n }));\n }\n\n return  ${\n{ \n tag: 'svg',\n attribute. attributes: attributes,\n children: children\n };\n};\n}var$  $assymbol = function (\text{ref}) \$ n var prefix = \_ref.prefix,\n iconName = \_ref.iconName,\n children =  $_{ref. children, \n}$  attributes =  $_{ref.attribute}$ s, symbol =  $_{ref.symbol}$ ; n var id = symbol =  $_{ter}$ ? prefix + '-' + config.familyPrefix + '-' + iconName : symbol;\n\n return [{\n tag: 'svg',\n attributes: {\n style: 'display: none;'\n },\n children: [{\n tag: 'symbol',\n attributes: \_extends({}, attributes, { id: id }),\n children: children\n }]\n }];\n};\n\nfunction makeInlineSvgAbstract(params) {\n var params\$icons = params.icons,\n  $\text{main} = \text{params}\$ icons.main, $\text{in}$  mask =  $\text{params}\$ icons.mask, $\text{in}$  prefix = params.prefix, $\text{in}$  iconName = params.iconName,\n transform = params.transform,\n symbol = params.symbol,\n title = params.title,\n  $extra = \text{params}.\text{extra} + \text{eta}.\text{name}$   $p_{\text{aram}}.\text{watchable} = \text{params}.\text{watchable} + \text{eta} = \text{params}.\text{watchable}$ undefined ? false : \_params\$watchable;\n\n var \_ref = mask.found ? mask : main,\n width = \_ref.width,\n height =  $ref.height\ln\varphi$  var widthClass = 'fa-w-' + Math.ceil(width / height \* 16);\n var attrClass = [config.replacementClass, iconName ? config.familyPrefix + '-' + iconName : ", widthClass].filter(function (c) {\n return extra.classes.indexOf(c) === -1;\n }).concat(extra.classes).join('');\n\n var content = {\n children: [],\n attributes:  $extends({}, extra. attributes, \n\neq n \quad data-prefix': prefix,\nn \quad data-icon': iconName,\nn \quad class':$ 

attrClass,\n 'role': 'img',\n 'xmlns': 'http://www.w3.org/2000/svg',\n 'viewBox': '0 0 ' + width + ' ' + height\n })\n };\n\n if (watchable) {\n content.attributes[DATA\_FA\_I2SVG] = '';\n }\n\n if (title) content.children.push({ tag: 'title', attributes: { id: content.attributes['aria-labelledby'] || 'title-' + nextUniqueId() }, children: [title]  $\vert$ );\n\n var args = \_extends({}, content, {\n prefix: prefix,\n iconName: iconName,\n main: main,\n mask: mask,\n transform: transform,\n symbol: symbol,\n styles: extra.styles\n });\n\n var \_ref2 = mask.found && main.found ? makeIconMasking(args) : makeIconStandard(args),\n children = \_ref2.children,\n attributes =  $\text{ref2}$ .attributes;\n\n args.children = children;\n args.attributes = attributes;\n\n if (symbol) {\n return asSymbol(args);\n } else {\n return asIcon(args);\n }\n}\n\nfunction makeLayersTextAbstract(params) {\n var content = params.content,\n width = params.width,\n height = params.height,\n transform = params.transform,\n title = params.title,\n extra = params.extra,\n params\$watchable2 = params.watchable,\n watchable = \_params\$watchable2 === undefined ? false : \_params\$watchable2;\n\n\n var attributes = \_extends({}, extra.attributes, title ? { 'title': title } : {}, {\n 'class': extra.classes.join('')\n });\n\n if (watchable)  $\{\n\$  attributes[DATA\_FA\_I2SVG] = ";\n  $\|\n\|$  var styles = \_extends({}, extra.styles);\n\n if (transformIsMeaningful(transform)) {\n styles['transform'] = transformForCss({ transform: transform, startCentered: true, width: width, height: height  $\rangle$ ;\n styles['-webkit-transform'] = styles['transform'];\n  $\rangle$ \n\n var styleString = joinStyles(styles);\n\n if (styleString.length > 0) {\n attributes['style'] = styleString;\n }\n\n var val  $=$  [];\n\n val.push({\n tag: 'span',\n attributes: attributes,\n children: [content]\n });\n\n if (title) {\n val.push({ tag: 'span', attributes: { class: 'sr-only' }, children: [title] });\n }\n\n return val;\n}\n\nfunction makeLayersCounterAbstract(params)  $\{\n \$  var content = params.content, $\n \$  title = params.title, $\n$  extra = params.extra;\n\n\n var attributes = \_extends({}, extra.attributes, title ? { 'title': title } : {}, {\n 'class': extra.classes.join('')\n });\n\n var styleString = joinStyles(extra.styles);\n\n if (styleString.length > 0) {\n attributes['style'] = styleString;\n  $\ln \var val = [\cdot \ln \val$ .push({\n tag: 'span',\n attributes: attributes,\n children:  $[content] \n} \;\n| \n$  if (title)  ${\n$  val.push( ${\n} \tag{} \tau \$ , attributes:  ${\n} \class: \sr-only' \}$ , children:  $[title] \};\n$  $\ln\ln \text{val} \in \mathbb{2} = \text{function } \{\};\n$ nvar p = config.measurePerformance && PERFORMANCE && PERFORMANCE.mark && PERFORMANCE.measure ? PERFORMANCE : { mark: noop\$2, measure: noop\$2  $\cdot \cdot$  = 'FA \"5.5.0\"';\n\nvar begin = function begin(name) {\n p.mark(preamble + ' ' + name + ' begins');\n return function () {\n return end(name);\n };\n};\n\nvar end = function end(name) {\n p.mark(preamble + ' ' + name + ' ends');\n p.measure(preamble + ' ' + name, preamble + ' ' + name + ' begins', preamble + ' ' + name + ' ends');\n};\n\nvar perf = { begin: begin, end: end };\n\n'use strict';\n\n/\*\*\n \* Internal helper to bind a function known to have 4 arguments\n \* to a given context.\n \*/\nvar bindInternal4 = function bindInternal4 (func, thisContext) {\n return function (a, b, c, d) {\n return func.call(thisContext, a, b, c, d);\n };\n};\n\n'use strict';\n\n\n\n'\*\*\n \* # Reduce\n \*\n \* A fast object `.reduce()` implementation. $\ln \sqrt[*]{n^*}$  @param {Object} subject The object to reduce over. $\ln \sqrt[*]{n^*}$  @param {Function} fn The reducer function. $\ln * \mathcal{Q}$  param {mixed} initialValue The initial value for the reducer, defaults to subject[0]. $\ln$ \* @param {Object} thisContext The context for the reducer.\n \* @return {mixed} The final result.\n \*/\nvar reduce = function fastReduceObject (subject, fn, initialValue, thisContext) {\n var keys = Object.keys(subject),\n length = keys.length,\n iterator = thisContext !== undefined ? bindInternal4(fn, thisContext) : fn,\n i, key, result;\n\n if (initialValue === undefined) {\n i = 1;\n result = subject[keys[0]];\n  $\ln$  else  $\ln$  i = 0;\n result = initialValue;\n  $\ln$  for (; i < length; i++)  $\ln$  key = keys[i];\n result = iterator(result, subject[key], key, subject);\n  $\ln \mathrm{result}$ ;\n};\n\nvar styles\$2 = namespace.styles;\nvar shims = namespace.shims;\n\n\nvar \_byUnicode = {};\nvar byLigature = {};\nvar byOldName = {};\n\nvar build = function build()  $\n$  var lookup = function lookup(reducer)  $\n$  return reduce(styles\$2, function (o, style, prefix)  ${\n \{n \}} = reduce(style, reduce, {\});\n \text{ return } o;\n \}, {\});\n \text{ by Unicode = lookupfunction (acc,$ icon, iconName)  $\{\n\$ acc[icon[3]] = iconName;\n\n return acc;\n  $\}$ ;\n\n \_byLigature = lookup(function (acc, icon, iconName)  ${\n \alpha \}$  var ligatures = icon[2]; $\ln \alpha$  acc[iconName] = iconName; $\ln \alpha$  ligatures.forEach(function (ligature)  ${\nightharpoonup$  acc[ligature] = iconName;\n });\n\n return acc;\n });\n\n var hasRegular = 'far' in styles\$2;\n\n byOldName = reduce(shims, function (acc, shim)  $\{\n\$  var oldName = shim $[0]\$ ;\n var prefix = shim $[1]\$ ;\n var iconName = shim[2];\n\n if (prefix === 'far' && !hasRegular) {\n prefix = 'fas';\n }\n\n acc[oldName] = {

prefix: prefix, iconName: iconName  $\|\n$  return acc;\n  $\{ \}\$ ;\n\n $\|$ ;\n\nbuild();\n\nfunction byUnicode(prefix, unicode) {\n return \_byUnicode[prefix][unicode];\n}\n\nfunction byLigature(prefix, ligature) {\n return \_byLigature[prefix][ligature];\n}\n\nfunction byOldName(name) {\n return \_byOldName[name] || { prefix: null, iconName: null  $\|\cdot\|$  \n\nvar styles\$1 = namespace.styles;\n\n\nvar emptyCanonicalIcon = function emptyCanonicalIcon() {\n return { prefix: null, iconName: null, rest: [] };\n};\n\nfunction getCanonicalIcon(values) {\n return values.reduce(function (acc, cls) {\n var iconName = getIconName(config.familyPrefix, cls);\n\n if  $(\text{styles$1[cls]) } \n\alpha \text{ acc.prefix} = \text{cls} \n\}$  else if  $(\text{iconName}) \{\n\alpha \text{ sim} = \text{acc.prefix} == 'fa' ?$ byOldName(iconName) :  $\{\cdot\}$ ;\n\n acc.iconName = shim.iconName || iconName;\n acc.prefix = shim.prefix ||  $acc.prefix;\n\quad} else if (cls !== config.repla cementClass & & cis.indexOf('fa-w-) !== 0) {\n acc.rest.push(cls);\n}$  $\ln\$  return acc;\n  $\,$ , emptyCanonicalIcon());\n $\ln\$ nfunction iconFromMapping(mapping, prefix, iconName)  $\ln$ if (mapping && mapping[prefix] && mapping[prefix][iconName])  $\{\n\$  return  $\{\n\$  prefix: prefix,\n iconName: iconName,\n icon: mapping[prefix][iconName]\n };\n }\n}\n\nfunction toHtml(abstractNodes) {\n var tag = abstractNodes.tag,\n abstractNodes\$attrib = abstractNodes.attributes,\n attributes =  $_ab$ stractNodes\$attrib === undefined ? { } : \_abstractNodes\$childr =  $_ab$ stractNodes\$childr = abstractNodes.children,\n children = \_abstractNodes\$childr === undefined ? [] : \_abstractNodes\$childr;\n\n\n if (typeof abstractNodes === 'string')  ${\n \mu\ Escape(abstractNodes); \n} else {\n \tau' + tag + '' +$ joinAttributes(attributes) + '>' + children.map(toHtml).join('') + '</' + tag + '>';\n }\n\nvar noop\$1 = function noop()  $\{\cdot\infty$  isWatched(node)  $\{\cdot\}$  var i2svg = node.getAttribute ? node.getAttribute(DATA\_FA\_I2SVG) : null;\n\n return typeof i2svg === 'string';\n}\n\nfunction getMutator() {\n if (config.autoReplaceSvg === true) {\n return mutators.replace;\n  $\ln$  var mutator = mutators[config.autoReplaceSvg];\n\n return mutator  $||$ mutators.replace;\n}\n\nvar mutators = {\n replace: function replace(mutation) {\n var node = mutation[0];\n var abstract = mutation[1];\n var newOuterHTML = abstract.map(function (a)  $\{\n\}$  return toHtml(a);\n  $\{|\infty\rangle\}$ .join('\|n');\n\n if (node.parentNode && node.outerHTML)  $\{\n\$  node.outerHTML = newOuterHTML + (config.keepOriginalSource && node.tagName.toLowerCase() !== 'svg' ? '<!-- ' + node.outerHTML + ' -->' : '');\n } else if (node.parentNode)  ${\n \mu \}$  var newNode = document.createElement('span');\n node.parentNode.replaceChild(newNode, node);\n newNode.outerHTML = newOuterHTML;\n }\n },\n nest: function nest(mutation)  $\{\n\$  var node = mutation[0]; $\infty$  var abstract = mutation[1]; $\infty$  // If we already have a replaced node we do not want to continue nesting within it. $\Lambda$  // Short-circuit to the standard replacement $\Lambda$  if  $(\sim$ classArray(node).indexOf(config.replacementClass))  $\n \mu$  return mutators.replace(mutation);\n  $\n \lambda$ forSvg = new RegExp(config.familyPrefix + '-.\*');\n\n delete abstract[0].attributes.style;\n\n var splitClasses = abstract[0].attributes.class.split('').reduce(function (acc, cls)  $\{\n\mathbf{r}$  if (cls === config.replacementClass  $\|\mathbf{r}\|$ cls.match(forSvg))  ${\n acc. toSvg.push(cls);n } else {\n acc.toNode.push(cls);n }\n return acc;h$  $\}$ , { toNode: [], toSvg: [] });\n\n abstract[0].attributes.class = splitClasses.toSvg.join(' ');\n\n var newInnerHTML = abstract.map(function (a)  $\{\n\$  return toHtml(a); $\n\$  }).join('\n'); $\n\$ n node.setAttribute('class', splitClasses.toNode.join(''));\n node.setAttribute(DATA\_FA\_I2SVG, '');\n node.innerHTML = newInnerHTML;\n  $\ln$ ;\n\nfunction perform(mutations, callback) {\n var callbackFunction = typeof callback === 'function' ? callback : noop\$1;\n\n if (mutations.length === 0) {\n callbackFunction();\n } else {\n var frame = WINDOW.requestAnimationFrame  $\|$  function (op)  $\{\n\$  return op();\n  $\|\cdot\|$ ;\n\n frame(function ()  $\{\n\$  var mutator = getMutator();\n var mark = perf.begin('mutate');\n\n mutations.map(mutator);\n\n mark();\n\n callbackFunction();\n });\n }\n}\n\nvar disabled = false;\n\nfunction disableObservation(operation) {\n disabled  $= true$ ;\n operation();\n disabled  $= false$ ;\n}\n\nvar mo  $= null$ ;\n\nfunction observe(options) {\n if  $(\text{MUTATION OBSERVER}) \$ n return;\n  $\ln \inf ($ !config.observeMutations)  $\{\n \$  return;\n  $\ln \$ treeCallback = options.treeCallback, $\ln$  nodeCallback = options.nodeCallback, $\ln$  pseudoElementsCallback = options.pseudoElementsCallback,\n \_\_options\$observeMutat = options.observeMutationsRoot,\n  $observedMutationsRoot =  $options\$ SobserveMutat == undefined ? DOCUMENT-body:$ options\$observeMutat;\n\n\n mo = new MUTATION OBSERVER(function (objects)  ${\n}$  if (disabled) return; $\ln \$  toArray(objects).forEach(function (mutationRecord)  $\ln$  if (mutationRecord.type === 'childList' && mutationRecord.addedNodes.length > 0 && !isWatched(mutationRecord.addedNodes[0])) {\n if

 $(\text{config}.\text{searchPseudoElements}) \$  \n pseudoElementsCallback(mutationRecord.target);\n }\n\n treeCallback(mutationRecord.target);\n  $\ln \inf$  (mutationRecord.type === 'attributes' && mutationRecord.target.parentNode && config.searchPseudoElements) {\n pseudoElementsCallback(mutationRecord.target.parentNode);\n }\n\n if (mutationRecord.type === 'attributes' && isWatched(mutationRecord.target) && ~ATTRIBUTES\_WATCHED\_FOR\_MUTATION.indexOf(mutationRecord.attributeName)) {\n if  $(mutationRecord.attributeName == 'class') \$  var  $getCanonicalLeon =$ getCanonicalIcon(classArray(mutationRecord.target)),\n prefix = \_getCanonicalIcon.prefix,\n  $i$ conName = \_getCanonicalIcon.iconName; $\ln \ln$  if (prefix) mutationRecord.target.setAttribute('data-prefix', prefix);\n if (iconName) mutationRecord.target.setAttribute('data-icon', iconName);\n } else {\n nodeCallback(mutationRecord.target);\n  $\ln$   $\ln$   $\|\n\|$ ;\n });\n if (!IS\_DOM) return;\n\n mo.observe(observeMutationsRoot, {\n childList: true, attributes: true, characterData: true, subtree: true\n  $\|\cdot\|$ ;\n  $\|$ \n\nfunction disconnect()  $\|n$  if (!mo) return;\n\n mo.disconnect();\n  $\|n\|$ var styleParser = function (node)  $\|n\|$ var style = node.getAttribute('style');\n\n var val = [];\n\n if (style) {\n val = style.split(';').reduce(function (acc, style)  ${\n \mu \sigma \sigma}$  var styles = style.split(':');\n var prop = styles[0];\n var value = styles.slice(1);\n\n if (prop && value.length > 0)  $\n\alpha c[prop] = value.join(':) .trim(),\n}$ val;\n};\n\nfunction toHex(unicode) {\n var result = '';\n\n for (var i = 0; i < unicode.length; i++) {\n var hex = unicode.charCodeAt(i).toString(16);\n result  $+=('000' + hex)$ .slice(-4);\n }\n\n return result;\n}\n\nvar classParser = function (node) {\n var existingPrefix = node.getAttribute('data-prefix');\n var existingIconName = node.getAttribute('data-icon');\n var innerText = node.innerText !== undefined ? node.innerText.trim() : '';\n\n var val = getCanonicalIcon(classArray(node));\n\n if (existingPrefix && existingIconName) {\n val.prefix = existingPrefix;\n val.iconName = existingIconName;\n }\n\n if (val.prefix && innerText.length > 1) {\n val.iconName = byLigature(val.prefix, node.innerText);\n } else if (val.prefix && innerText.length === 1) {\n val.iconName = byUnicode(val.prefix, toHex(node.innerText));\n  $\ln \ln \text{ val}$ ;\n\nvar parseTransformString = function parseTransformString(transformString) {\n var transform = {\n size: 16,\n x: 0,\n y: 0,\n flipX: false,\n flipY: false,\n rotate: 0\n  $\ln$  if (!transformString) {\n return transform;\n } else  ${\nvert \nvert n$  return transformString.toLowerCase().split('').reduce(function (acc, n)  ${\nvert \nvert n}$  var parts = n.toLowerCase().split('-');\n var first = parts[0];\n var rest = parts.slice(1).join('-');\n\n if (first && rest === 'h')  $\ln$  acc.flipX = true;\n return acc;\n }\n\n if (first && rest === 'v')  $\ln$  acc.flipY = true;\n return acc;\n  $\ln \$  rest = parseFloat(rest);\n\n if (isNaN(rest)) {\n return acc;\n }\n\n switch (first)  ${\n \alpha$  case 'grow':\n acc.size = acc.size + rest;\n break;\n case 'shrink':\n acc.size =  $acc.size$  - rest;\n break;\n case 'left':\n acc. $x = acc.x$  - rest;\n break;\n case 'right':\n  $acc.x = acc.x + rest;\n$  break;\n case 'up':\n acc.y = acc.y - rest;\n break;\n case 'down':\n  $acc.y = acc.y + rest;\n\qquad \text{break;}\n\qquad \text{case 'rotate':}\n\qquad \text{acc.rotate = acc.rotate + rest;\n} \qquad \text{break;}\n\qquad$  $\ln \max_{\n\in \mathbb{R}}$ ; transform);\n  $\ln$ ;\n\nvar transformParser = function (node) {\n return parseTransformString(node.getAttribute('data-fa-transform'));\n};\n\nvar symbolParser = function (node) {\n var symbol = node.getAttribute('data-fa-symbol');\n\n return symbol === null ? false : symbol === " ? true : symbol;\n};\n\nvar attributesParser = function (node) {\n var extraAttributes = toArray(node.attributes).reduce(function (acc, attr)  $\ln$  if (acc.name !== 'class' && acc.name !== 'style')  $\ln$  $acc[attr.name] = attr.value;\n$  }\n return  $acc;\n$  }, { });\n\n var title = node.getAttribute('title');\n\n if  $(\text{config.}autoA11y) \$   $\in$  if (title)  $\{\n\in$  extraAttributes['aria-labelledby'] = config.replacementClass + '-title-' + nextUniqueId();\n } else {\n extraAttributes['aria-hidden'] = 'true';\n }\n }\n return extraAttributes;\n};\n\nvar maskParser = function (node) {\n var mask = node.getAttribute('data-fa-mask');\n\n if  $(\text{mask}) \$ | return emptyCanonicalIcon();\n } else  $\{\n\$  return getCanonicalIcon(mask.split('').map(function (i)  ${\n \cdot \text{return } i. \trin(\};\n \cdot \text{)}\cdot \ln {\mathbf{Meta}} = {\n \cdot \text{null},\n \cdot \text{null}}$ , null,\n prefix: null,\n transform: meaninglessTransform,\n symbol: false,\n mask: null,\n extra: { classes: [], styles: {}, attributes: {}  $\ln$ };\n\nfunction parseMeta(node) {\n var classParser = classParser(node),\n iconName =  $classParser$ .iconName,\n prefix = classParser.prefix,\n extraClasses = classParser.rest;\n\n var extraStyles

= styleParser(node);\n var transform = transformParser(node);\n var symbol = symbolParser(node);\n var extraAttributes = attributesParser(node);\n var mask = maskParser(node);\n\n return {\n iconName: iconName,\n title: node.getAttribute('title'),\n prefix: prefix,\n transform: transform,\n symbol: symbol,\n mask: mask,\n extra: {\n classes: extraClasses,\n styles: extraStyles,\n attributes: extraAttributes\n }\n };\n}\n\nfunction MissingIcon(error)  $\{\n *n* this.name = 'MissingIcon';\n *n* this message = error || 'Icon unavailable';\n *n* this stack = new$ Error().stack;\n}\n\nMissingIcon.prototype = Object.create(Error.prototype);\nMissingIcon.prototype.constructor = MissingIcon;\n\nvar FILL = { fill: 'currentColor' };\nvar ANIMATION BASE = {\n attributeType: 'XML',\n repeatCount: 'indefinite',\n dur: '2s'\n};\nvar RING = {\n tag: 'path',\n attributes: \_extends({}, FILL, {\n d: 'M156.5,447.7l-12.6,29.5c-18.7-9.5-35.9-21.2-51.5-34.9l22.7-22.7C127.6,430.5,141.5,440,156.5,447.7z M40.6,272H8.5 c1.4,21.2,5.4,41.7,11.7,61.1L50,321.2C45.1,305.5,41.8,289,40.6,272z M40.6,240c1.4-18.8,5.2- 37,11.1-54.1l-29.5-12.6 C14.7,194.3,10,216.7,8.5,240H40.6z M64.3,156.5c7.8-14.9,17.2-28.8,28.1- 41.5L69.7,92.3c-13.7,15.6-25.5,32.8-34.9,51.5 L64.3,156.5z M397,419.6c-13.9,12-29.4,22.3- 46.1,30.4l11.9,29.8c20.7-9.9,39.8-22.6,56.9-37.6L397,419.6z M115,92.4 c13.9-12,29.4-22.3,46.1-30.4l-11.9-29.8c-20.7,9.9-39.8,22.6-56.8,37.6L115,92.4z M447.7,355.5c-7.8,14.9-17.2,28.8-28.1,41.5 l22.7,22.7c13.7-15.6,25.5- 32.9,34.9-51.5L447.7,355.5z M471.4,272c-1.4,18.8-5.2,37-11.1,54.1l29.5,12.6 c7.5-21.1,12.2-43.5,13.6- 66.8H471.4z M321.2,462c-15.7,5-32.2,8.2-49.2,9.4v32.1c21.2-1.4,41.7-5.4,61.1-11.7L321.2,462z M240,471.4c-18.8-1.4-37-5.2-54.1-11.1l-12.6,29.5c21.1,7.5,43.5,12.2,66.8,13.6V471.4z M462,190.8c5,15.7,8.2,32.2,9.4,49.2h32.1 c-1.4-21.2-5.4-41.7-11.7-61.1L462,190.8z M92.4,397c-12-13.9-22.3- 29.4-30.4-46.1l-29.8,11.9c9.9,20.7,22.6,39.8,37.6,56.9 L92.4,397z M272,40.6c18.8,1.4,36.9,5.2,54.1,11.1l12.6- 29.5C317.7,14.7,295.3,10,272,8.5V40.6z M190.8,50 c15.7-5,32.2-8.2,49.2-9.4V8.5c-21.2,1.4-41.7,5.4- 61.1,11.7L190.8,50z M442.3,92.3L419.6,115c12,13.9,22.3,29.4,30.5,46.1 l29.8- 11.9C470,128.5,457.3,109.4,442.3,92.3z M397,92.4l22.7-22.7c-15.6-13.7-32.8-25.5-51.5-34.9l-12.6,29.5  $C370.4,72.1,384.4,81.5,397,92.4z\n n \} \n\var OPACITY_ANIMATE = _extends({}, ANIMATION_BASE, {\n$ attributeName: 'opacity'\n});\nvar DOT = {\n tag: 'circle',\n attributes: \_extends({}, FILL, {\n cx: '256',\n cy: '364',\n r: '28'\n }),\n children: [{ tag: 'animate', attributes: \_extends({}, ANIMATION\_BASE, { attributeName: 'r', values: '28;14;28;28;14;28;' }) }, { tag: 'animate', attributes: \_extends({}, OPACITY\_ANIMATE, { values: '1;0;1;1;0;1;' }) }]\n};\nvar QUESTION = {\n tag: 'path',\n attributes: extends({}, FILL, {\n opacity: '1',\n d: 'M263.7,312h-16c-6.6,0-12-5.4-12-12c0-71,77.4-63.9,77.4-107.8c0-20-17.8-40.2-57.4-40.2c-29.1,0-44.3,9.6- 59.2,28.7 c-3.9,5-11.1,6-16.2,2.4l-13.1-9.2c-5.6-3.9-6.9-11.8-2.6-17.2c21.2-27.2,46.4-44.7,91.2- 44.7c52.3,0,97.4,29.8,97.4,80.2 c0,67.6-77.4,63.5-77.4,107.8C275.7,306.6,270.3,312,263.7,312z'\n }),\n children: [{ tag: 'animate', attributes: \_extends({}, OPACITY\_ANIMATE, { values: '1;0;0;0;0;1;' }) }]\n};\nvar EXCLAMATION =  $\ln \tag{}$ , n attributes: \_extends({}, FILL, {\n opacity: '0',\n d: 'M232.5,134.5l7,168c0.3,6.4,5.6,11.5,12,11.5h9c6.4,0,11.7-5.1,12-11.5l7-168c0.3-6.8-5.2-12.5-12-12.5h-23 C237.7,122,232.2,127.7,232.5,134.5z'\n }),\n children: [{ tag: 'animate', attributes: \_extends({}, OPACITY\_ANIMATE, { values: '0;0;1;1;0;0;' }) }]\n};\n\nvar missing = { tag: 'g', children: [RING, DOT, QUESTION, EXCLAMATION] };\n\nvar styles = namespace.styles;\n\nvar LAYERS\_TEXT\_CLASSNAME = 'falayers-text';\nvar FONT\_FAMILY\_PATTERN = /Font Awesome 5 (Solid|Regular|Light|Brands|Free|Pro)/;\nvar  $STYLE\_TO\_PREFIX = \{\n \n \delta': \n \delta',\n \n \delta': \n \delta',\n \n \delta': \n \delta',\n \delta': \n \delta, \n \delta': \n \delta, \n \$ FONT\_WEIGHT\_TO\_PREFIX = {\n '900': 'fas',\n '400': 'far',\n '300': 'fal'\n};\n\nfunction findIcon(iconName, prefix)  $\{\n \alpha = \{\n \ \text{found: false}\n \ \text{width: } 512\| \ \ \text{both: } 512\| \ \ \text{icon: } m \text{is} \ \ \text{if} \ \text{iconName}\n \ \}$ && prefix && styles[prefix] && styles[prefix][iconName])  $\{\n\$  var icon = styles[prefix][iconName];\n var width = icon[0];\n var height = icon[1];\n var vectorData = icon.slice(4);\n\n val = {\n found: true,\n width: width,\n height: height,\n icon: { tag: 'path', attributes: { fill: 'currentColor', d: vectorData[0] } }\n };\n } else if (iconName && prefix && !config.showMissingIcons) {\n throw new MissingIcon('Icon is missing for prefix ' + prefix + ' with icon name ' + iconName);\n  $\ln \nt = \ln \ln \ln \ln \ln \ln$ generateSvgReplacementMutation(node, nodeMeta)  ${\n$  var iconName = nodeMeta.iconName,\n title =  $nodeMeta.title, \nvert$  prefix = nodeMeta.prefix, $\ln$  transform = nodeMeta.transform, $\ln$  symbol =  $nodeMeta.symbol\in \text{mask} = nodeMeta.max\in \text{mask},\nn$  extra = nodeMeta.extra;\n\n\n return [node,

makeInlineSvgAbstract({\n icons: {\n main: findIcon(iconName, prefix),\n mask: findIcon(mask.iconName, mask.prefix)\n },\n prefix: prefix,\n iconName: iconName,\n transform: transform,\n symbol: symbol,\n mask: mask,\n title: title,\n extra: extra,\n watchable: true\n })];\n}\n\nfunction generateLayersText(node, nodeMeta)  $\{\n\$  var title = nodeMeta.title, $\n\}$  transform = nodeMeta.transform, $\n\}$  extra = nodeMeta.extra; $\n\|$ var width = null;\n var height = null;\n\n if (IS\_IE) {\n var computedFontSize = parseInt(getComputedStyle(node).fontSize, 10);\n var boundingClientRect = node.getBoundingClientRect();\n width = boundingClientRect.width / computedFontSize;  $\ln$  height = boundingClientRect.height / computedFontSize;\n  $\ln$  if (config.autoA11y && !title) {\n extra.attributes['aria-hidden'] = 'true';\n  $\ln$ return [node, makeLayersTextAbstract({\n content: node.innerHTML,\n width: width,\n height: height,\n transform: transform,\n title: title,\n extra: extra,\n watchable: true\n })];\n}\n\nfunction generateMutation(node)  ${\n \nu a \cdot \n \partial B}$  var nodeMeta = parseMeta(node); ${\n \nu a \cdot \n \partial B}$ (~nodeMeta.extra.classes.indexOf(LAYERS\_TEXT\_CLASSNAME)) {\n return generateLayersText(node, nodeMeta);\n } else {\n return generateSvgReplacementMutation(node, nodeMeta);\n }\n\nfunction searchPseudoElements(root) {\n if (!IS\_DOM) return;\n\n var end = perf.begin('searchPseudoElements');\n\n disableObservation(function () {\n toArray(root.querySelectorAll('\*')).filter(function (n) {\n return n.parentNode !== document.head && !~TAGNAMES\_TO\_SKIP\_FOR\_PSEUDOELEMENTS.indexOf(n.tagName.toUpperCase()) && !n.getAttribute(DATA\_FA\_PSEUDO\_ELEMENT) && (!n.parentNode  $||$  n.parentNode.tagName !== 'svg');\n  $\{\text{function (node)}\}\$  [':before', ':after'].forEach(function (pos)  $\{\n\$  var children = toArray(node.children);\n var alreadyProcessedPseudoElement = children.filter(function (c) {\n return c.getAttribute(DATA\_FA\_PSEUDO\_ELEMENT) === pos;\n })[0];\n\n var styles = WINDOW.getComputedStyle(node, pos);\n var fontFamily = styles.getPropertyValue('fontfamily').match(FONT\_FAMILY\_PATTERN);\n var fontWeight = styles.getPropertyValue('font-weight');\n\n if (alreadyProcessedPseudoElement && !fontFamily)  $\{\n\}$  // If we've already processed it but the current computed style does not result in a font-family, $\ln$  // that probably means that a class name that was previously present to make the icon has been\n  $//$  removed. So we now should delete the icon.\n node.removeChild(alreadyProcessedPseudoElement);\n  $\}$  else if (fontFamily) {\n var content = styles.getPropertyValue('content');\n var prefix = ~['Light', 'Regular', 'Solid', 'Brands'].indexOf(fontFamily[1]) ? STYLE\_TO\_PREFIX[fontFamily[1]] : FONT\_WEIGHT\_TO\_PREFIX[fontWeight];\n var iconName = byUnicode(prefix, toHex(content.length === 3 ? content.substr(1, 1) : content));\n // Only convert the pseudo element in this :before/:after position into an icon if we haven't\n // already done so with the same prefix and iconName\n if (!alreadyProcessedPseudoElement || alreadyProcessedPseudoElement.getAttribute(DATA\_PREFIX) !== prefix || alreadyProcessedPseudoElement.getAttribute(DATA\_ICON) !== iconName) {\n if (alreadyProcessedPseudoElement)  ${\n \mu \ }$  // Delete the old one, since we're replacing it with a new one\n node.removeChild(alreadyProcessedPseudoElement);\n }\n\n var extra = blankMeta.extra;\n\n extra.attributes[DATA\_FA\_PSEUDO\_ELEMENT] = pos;\n var abstract = makeInlineSvgAbstract(\_extends({}, blankMeta, {\n icons: {\n main: findIcon(iconName, prefix),\n mask: emptyCanonicalIcon()\n },\n prefix: prefix,\n iconName: iconName,\n extra: extra,\n watchable: true\n }));\n\n var element = DOCUMENT.createElement('svg');\n\n if (pos === ':before') {\n node.insertBefore(element, node.firstChild);\n } else {\n node.appendChild(element);\n }\n\n element.outerHTML  $=$  abstract.map(function (a)  $\{\n\}$  return toHtml(a);\n }).join('\\n');\n }\n }\n });\n });\n });\n\n end();\n}\n\nfunction onTree(root) {\n var callback = arguments.length > 1 && arguments[1] !== undefined ? arguments[1] : null;\n\n if (!IS\_DOM) return;\n\n var htmlClassList = DOCUMENT.documentElement.classList;\n var hclAdd = function hclAdd(suffix) {\n return htmlClassList.add(HTML\_CLASS\_I2SVG\_BASE\_CLASS + '-' + suffix);\n };\n var hclRemove = function hclRemove(suffix) {\n return htmlClassList.remove(HTML\_CLASS\_I2SVG\_BASE\_CLASS + '-' + suffix);\n

};\n var prefixes = Object.keys(styles);\n var prefixesDomQuery = ['.' + LAYERS\_TEXT\_CLASSNAME + ':not(['  $+$  DATA\_FA\_I2SVG + '])'].concat(prefixes.map(function (p)  $\{\n\$  return '.' + p + ':not([' + DATA\_FA\_I2SVG + '])';\n })).join(', ');\n\n if (prefixesDomQuery.length === 0) {\n return;\n }\n\n var candidates = toArray(root.querySelectorAll(prefixesDomQuery));\n\n if (candidates.length > 0) {\n hclAdd('pending');\n hclRemove('complete');\n } else  $\{\n \$  return;\n  $\|\n$  var mark = perf.begin('onTree');\n\n var mutations = candidates.reduce(function (acc, node)  $\{\n\$  try  $\{\n\$  var mutation = generateMutation(node); $\n\$ n if (mutation)  ${\n acc. push(mutation);\n }\n } catch (e) {\n if (!PRODUCTION) {\n if (e instance of MissingLeon)$  ${\n \quad \text{console_error}(e);\n \quad } \n \quad \text{and} \quad \text{consolve}(e)$ function ()  $\{\n\$  hclAdd('active');\n hclAdd('complete');\n hclRemove('pending');\n\n if (typeof callback === 'function') callback();\n });\n }\n\nfunction onNode(node) {\n var callback = arguments.length > 1 &&  $arguments[1] := undefined ? arguments[1] : null;\n\in \text{var mutation} = generateMutation(node); \n\in \text{if (mutation)}$  ${\n p\erform([mutation], callback); \n }\n}\n\varepsilon$ is  $\varepsilon$ .$ visible;  $\|\n\|$ svg-inline--fa  $\|\n\|$  display: inline-block; $\|$  font-size: inherit; $\|$ n height: 1em; $\|$  overflow: visible;\\n vertical-align: -.125em; }\\n .svg-inline--fa.fa-lg {\\n vertical-align: -.225em; }\\n .svg-inline-fa.fa-w- $1 {\{\n 1 \ {\\infty\}} \, \widetilde{1} \} \in \widetilde{1} \}.$   $1 {\{\n 0.0625em; \}} \in \widetilde{1} \}.$  .svg-inline--fa.fa-w-3  ${\{\n 1 \ {\{1 \}}} \}$ width:  $0.1875$ em;  $\|\n$  .svg-inline--fa.fa-w-4  $\|\n$  width: 0.25em;  $\|\n$  .svg-inline--fa.fa-w-5  $\|\n$  width: 0.3125em;  $\|\n$  .svg-inline--fa.fa-w-6  $\|\n$  width: 0.375em;  $\|\n$  .svg-inline--fa.fa-w-7  $\|\n$  width: 0.4375em;  $\|\n\|$ .svg-inline--fa.fa-w-8 {\\n width: 0.5em; }\n .svg-inline--fa.fa-w-9 {\\n width: 0.5625em; }\n .svg-inline- $-fa.fa-w-10$  {\\n width: 0.625em; }\\n .svg-inline--fa.fa-w-11 {\\n width: 0.6875em; }\\n .svg-inline-fa.fa-w-12  ${\|\n$  width: 0.75em;  $\|\n$  .svg-inline--fa.fa-w-13  ${\|\n}$  width: 0.8125em;  ${\|\n}$  .svg-inline--fa.fa-w-14  ${\|\n}$  width: 0.875em; }\\n .svg-inline--fa.fa-w-15 {\\n width: 0.9375em; }\\n .svg-inline--fa.fa-w-16 {\\n width: 1em; }\\n .svg-inline--fa.fa-w-17 {\\n width: 1.0625em; }\\n .svg-inline--fa.fa-w-18 {\\n width: 1.125em; }\\n .svg-inline- $-fa.fa-w-19$   $\ln \ width: 1.1875em; \l\nn.svg-inline-fa.fa-w-20$   $\l\nwidth: 1.25em; \l\no.syg-inline-fa.fa-pull$ left  ${\|\n margin-right: .3em;\n width: auto; \|\n svg-inline-fafaf-pull-right {\|\n margin-left: .3em;\n width:$ auto;  $\|\n$  .svg-inline--fa.fa-border  ${\|\n$  height: 1.5em;  ${\|\n}$  .svg-inline--fa.fa-li  ${\|\n}$  width: 2em;  ${\|\n}$  .svginline--fa.fa-fw {\\n width: 1.25em; }\\n\\n.fa-layers svg.svg-inline--fa {\\n bottom: 0;\\n left: 0;\\n margin: auto;\\n position: absolute;\\n right: 0;\\n top: 0; }\\n\\n.fa-layers {\\n display: inline-block;\\n height: 1em;\\n position: relative;\\n text-align: center;\\n vertical-align: -.125em;\\n width: 1em; }\\n .fa-layers svg.svg-inline--fa  ${\|\n\ -webkit-transform-origin: center center;\|\n\$  transform-origin: center center;  $\|\n\|$ .fa-layers-text, .falayers-counter  $\|\n$  display: inline-block; $\|\n$  position: absolute; $\|\n$  text-align: center;  $\|\n|$ .fa-layers-text  $\|\n$  left: 50%;\\n top: 50%;\\n -webkit-transform: translate(-50%, -50%);\\n transform: translate(-50%, -50%);\\n webkit-transform-origin: center center;\\n transform-origin: center center;  $\|\n$ .fa-layers-counter  $\|\n$ background-color: #ff253a;\\n border-radius: 1em;\\n -webkit-box-sizing: border-box;\\n box-sizing: borderbox;\\n color: #fff;\\n height: 1.5em;\\n line-height: 1;\\n max-width: 5em;\\n min-width: 1.5em;\\n overflow: hidden;\\n padding: .25em;\\n right: 0;\\n text-overflow: ellipsis;\\n top: 0;\\n -webkit-transform: scale(0.25);\\n transform: scale(0.25);\\n -webkit-transform-origin: top right;\\n transform-origin: top right; }\\n\\n.falayers-bottom-right  ${\|\n$  bottom: 0; $\|\n$  right: 0; $\|\n$  top: auto; $\|\n$  -webkit-transform: scale(0.25); $\|\n$  transform:  $scale(0.25)\|\n-webkit-transform-origin: bottom right:\n-transform-origin: bottom right:\n-transform-origin: bottom right:  $\|\n\|$$ bottom-left  ${\|\n$  bottom: 0; $\|$  left: 0; $\|$  right: auto; $\|$  top: auto; $\|$  -webkit-transform: scale(0.25); $\|$ transform: scale(0.25);\\n -webkit-transform-origin: bottom left;\\n transform-origin: bottom left; }\\n\\n.falayers-top-right  $\|\cdot\|$ :  $\|$ ; top: 0;\\n -webkit-transform: scale(0.25);\\n transform: scale(0.25);\\n -

webkit-transform-origin: top right;\\n transform-origin: top right;  $\|\cdot\|$ .fa-layers-top-left  $\|\cdot\|$  left: 0;\\n right: auto; $\ln$  top: 0; $\ln$  -webkit-transform: scale(0.25); $\ln$  transform: scale(0.25); $\ln$  -webkit-transform-origin: top left;\\n transform-origin: top left;  $\|\n|$ .fa-lg  ${\|\n|}$  font-size: 1.33333em;\\n line-height: 0.75em;\\n verticalalign: -.0667em;  $\ln$ .fa-xs  $\ln$  font-size: .75em;  $\ln$ .fa-sm  $\ln$  font-size: .875em;  $\ln$ n.fa-1x  $\ln$  fontsize: 1em;  $\|\n\|$ .fa-2x  $\|\n\|$  font-size: 2em;  $\|\n\|$ .fa-3x  $\|\n\|$  font-size: 3em;  $\|\n\|$ .fa-4x  $\|\n\|$  font-size: 4em; }\\n\\n.fa-5x {\\n font-size: 5em; }\\n\\n.fa-6x {\\n font-size: 6em; }\\n\\n.fa-7x {\\n font-size: 7em; }\\n\\n.fa-8x  $\{\|\n\$  font-size: 8em;  $\|\n\|$ .fa-9x  $\|\n\|$  font-size: 9em;  $\|\n\|$ ,fa-10x  $\|\n\|$  font-size: 10em;  $\|\n\|$ .fa-fw  $\|\n\|$ 

align: center;\\n width: 1.25em; }\\n\\n.fa-ul {\\n list-style-type: none;\\n margin-left: 2.5em;\\n padding-left: 0;  $\|\n|$ .fa-ul > li {\\n position: relative; }\\n\n.fa-li {\\n left: -2em;\\n position: absolute;\\n text-align: center;\\n width: 2em;\\n line-height: inherit; }\\n\\n.fa-border {\\n border: solid 0.08em #eee;\\n border-radius: .1em;\\n padding: .2em .25em .15em; }\\n\\n.fa-pull-left {\\n float: left; }\\n\\n.fa-pull-right {\\n float: right; }\\n\\n.fa.fapull-left,\\n.fas.fa-pull-left,\\n.far.fa-pull-left,\\n.fal.fa-pull-left,\\n.fab.fa-pull-left {\\n margin-right: .3em; }\\n\\n.fa.fa-pull-right,\\n.fas.fa-pull-right,\\n.far.fa-pull-right,\\n.fal.fa-pull-right,\\n.fab.fa-pull-right {\\n marginleft: .3em;  $\|\n\|$ .fa-spin  ${\|\n\}$  -webkit-animation: fa-spin 2s infinite linear; $\|$ n animation: fa-spin 2s infinite linear;  $\|\n\|$ .fa-pulse  ${\|\n$  -webkit-animation: fa-spin 1s infinite steps(8); $\|\n$  animation: fa-spin 1s infinite steps(8);  $\|\n\alpha$ -webkit-keyframes fa-spin  ${\n0\% \|\n}$ -webkit-transform: rotate(0deg); $\|\n$  transform: rotate(0deg);  $\|\n\|$  100%  $\|\n\$  -webkit-transform: rotate(360deg); $\|\n\|$  transform: rotate(360deg); }  $\|\|\n\|\$ \\n $\&$ keyframes fa-spin {\\n 0% {\\n -webkit-transform: rotate(0deg);\\n transform: rotate(0deg); }\\n 100%  ${\|\n$  -webkit-transform: rotate(360deg); $\|\n$  transform: rotate(360deg); }  ${\|\n}$ .fa-rotate-90  ${\|\n}$  -msfilter: \\\"progid:DXImageTransform.Microsoft.BasicImage(rotation=1)\\\";\\n -webkit-transform: rotate(90deg);\\n transform: rotate(90deg);  $\|\n\|$ .fa-rotate-180  $\|\n-$ ms-filter:

\\\"progid:DXImageTransform.Microsoft.BasicImage(rotation=2)\\\";\\n -webkit-transform: rotate(180deg);\\n transform: rotate(180deg);  $\|\n$ .fa-rotate-270 { $\n$  -ms-filter:

\\\"progid:DXImageTransform.Microsoft.BasicImage(rotation=3)\\\";\\n -webkit-transform: rotate(270deg);\\n transform: rotate(270deg);  $\|\n|$ .fa-flip-horizontal  $\|\n-$ ms-filter:

\\\"progid:DXImageTransform.Microsoft.BasicImage(rotation=0, mirror=1)\\\";\\n -webkit-transform: scale(-1, 1); $\ln$  transform: scale(-1, 1);  $\|\n\|$ .fa-flip-vertical  $\|\n-ms\$ -filter:

\\\"progid:DXImageTransform.Microsoft.BasicImage(rotation=2, mirror=1)\\\";\\n -webkit-transform: scale(1, - 1);\\n transform: scale(1, -1); }\\n\\n.fa-flip-horizontal.fa-flip-vertical {\\n -ms-filter:

\\\"progid:DXImageTransform.Microsoft.BasicImage(rotation=2, mirror=1)\\\";\\n -webkit-transform: scale(-1, - 1);\\n transform: scale(-1, -1); }\\n\\n:root .fa-rotate-90,\\n:root .fa-rotate-180,\\n:root .fa-rotate-270,\\n:root .faflip-horizontal,\\n:root .fa-flip-vertical  $\|\n$  -webkit-filter: none;\\n filter: none;  $\|\n$ .fa-stack  $\|\n$  display: inline-block;\\n height:  $2em$ ;\\n position: relative;\\n width:  $2.5em$ ; }\\n.fa-stack-1x,\\n.fa-stack-2x {\\n bottom: 0;\\n left: 0;\\n margin: auto;\\n position: absolute;\\n right: 0;\\n top: 0; }\\n\\n.svg-inline--fa.fa-stack-1x {\\n height: 1em;\\n width: 1.25em; }\\n\\n.svg-inline--fa.fa-stack-2x {\\n height: 2em;\\n width: 2.5em; }\\n\\n.fainverse  $\|\n$  color: #fff;  $\|\n$ .sr-only  ${\|\n$  border: 0; $\|\n$  clip: rect(0, 0, 0, 0); $\|\n$  height: 1px; $\|\n$  margin: -1px; $\|\n$ overflow: hidden;\\n padding: 0;\\n position: absolute;\\n width: 1px; }\\n\\n.sr-only-focusable:active, .sr-onlyfocusable:focus {\\n clip: auto;\\n height: auto;\\n margin: 0;\\n overflow: visible;\\n position: static;\\n width: auto;  $\|\n\|$ ;\n\nvar css = function () {\n var dfp = DEFAULT\_FAMILY\_PREFIX;\n var drc = DEFAULT\_REPLACEMENT\_CLASS;\n var fp = config.familyPrefix;\n var rc = config.replacementClass;\n var  $s = baseStyles$ ;\n\n if (fp !== dfp || rc !== drc) {\n var dPatt = new RegExp('\\\\.' + dfp + '\\\\-', 'g');\n var rPatt = new RegExp('\\\\.' + drc, 'g');\n\n s = s.replace(dPatt, '.' + fp + '-').replace(rPatt, '.' + rc);\n }\n\n return  $s;\n\}$ ;\n};\n\nfunction define(prefix, icons) {\n var normalized = Object.keys(icons).reduce(function (acc, iconName)  ${\n \gamma : \n \gamma : \n \$ icon.icon;\n } else {\n acc[iconName] = icon;\n }\n return acc;\n }, { });\n\n if (typeof namespace.hooks.addPack === 'function')  ${\n \mu$  namespace.hooks.addPack(prefix, normalized);\n } else  ${\n \mu}$ namespace.styles[prefix] = extends({}, namespace.styles[prefix] || {}, normalized);\n  $\ln |n \times \ln \pi$  \* Font Awesome 4 used the prefix of  $\hat{a}$  for all icons. With the introduction $\ln *$  of new styles we needed to differentiate between them. Prefix `fa` is now an alias\n \* for `fas` so we'll easy the upgrade process for our users by automatically defining\n \* this as well.\n \*/\n if (prefix == 'fas') {\n define('fa', icons);\n }\n\nvar Library  $=$  function ()  $\{\n\$  function Library()  $\{\n\}$  classCallCheck(this, Library); $\n\$ n this.definitions  $= \{\}\n\$ createClass(Library,  $\{\n \ \ \text{key: 'add',\n \ \ } \n \$ arguments.length, definitions = Array(\_len),  $\text{key} = 0$ ;  $\text{key} < \text{len}$ ;  $\text{key} + \}$  {\n definitions  $\text{key} =$ arguments[ key];\n }\n\n var additions = definitions.reduce(this. pullDefinitions, {});\n\n Object.keys(additions).forEach(function (key)  $\{\n\}$  this.definitions[key] = extends({}, this.definitions[key] ||

 $\{\}$ , additions[key]);\n define(key, additions[key]);\n build();\n });\n }\n },  $\{\$  key: 'reset',\n value: function reset()  ${\n \{ \n \} \in \{\}\n \} \in \{\} \in \{\n \} \in \{\n \} \in \mathbb{R} \}$ ,  ${\n \{ \n \} \{ \n \} \in \mathbb{R} \}$ ,  ${\n \{ \n \} \in \mathbb{R} \}$ \_pullDefinitions(additions, definition)  ${\n \mu$  var normalized = definition.prefix && definition.iconName && definition.icon ? { 0: definition } : definition; $\ln \ln$  Object.keys(normalized).map(function (key) {\n var normalized\$key = normalized[key],\n prefix = \_normalized\$key.prefix,\n iconName =  $normalized$ \$key.iconName,\n icon = \_normalized\$key.icon;\n\n\n if (!additions[prefix]) additions[prefix] = { $\ln$  additions[prefix][iconName] = icon;\n });\n\n return additions;\n }\n }]);\n return Library;\n}();\n\nfunction prepIcon(icon) {\n var width = icon[0];\n var height = icon[1];\n var vectorData = icon.slice(4);\n\n return {\n found: true,\n width: width,\n height: height,\n icon: { tag: 'path', attributes: { fill: 'currentColor', d: vectorData[0] } }\n };\n}\n\nfunction ensureCss() {\n if (config.autoAddCss && !\_cssInserted)  ${\n \in \mathbb{C} \s(s(s));\n \in \mathbb{C} \h} \h\rightharpoonup \{\n n \} \h\rightharpoonup \phi \right\}$ Object.defineProperty(val, 'abstract', {\n get: abstractCreator\n });\n\n Object.defineProperty(val, 'html', {\n get: function get()  ${\n\alpha \in \mathbb{R} \in \mathbb{R} \in \mathbb{R} \in \mathbb{R} \in \mathbb{R} \in \mathbb{R} \in \mathbb{R} \}$ Object.defineProperty(val, 'node',  ${\n \neq \n \in \mathbb{N} \in \mathbb{N} \in \mathbb{N} \in \mathbb{N} \in \mathbb{N} \}$  var container =  $DOCUMENT.createElement('div');\nn$  container.innerHTML = val.html;\n return container.children;\n }\n  $\cdot$ );\n\n return val;\n}\n\nfunction findIconDefinition(params) {\n var params\$prefix = params.prefix,\n prefix  $=$  \_params\$prefix  $=$ == undefined ? 'fa' : \_params\$prefix,\n iconName = params.iconName;\n\n\n if (!iconName) return;\n\n return iconFromMapping(library.definitions, prefix, iconName) || iconFromMapping(namespace.styles, prefix, iconName);\n}\n\nfunction resolveIcons(next) {\n return function (maybeIconDefinition) {\n var params = arguments.length > 1 & & arguments [1] !== undefined ? arguments [1] : { };\n\n var iconDefinition =  $(\text{maxbelconDefinition} \mid \{\})$ .icon ? maybeIconDefinition : findIconDefinition(maybeIconDefinition  $\mid \{\})$ ;\n\n var mask = params.mask;\n\n\n if (mask) {\n mask = (mask || { }).icon ? mask : findIconDefinition(mask || { });\n  $\ln \nvert$  return next(iconDefinition, \_extends({}, params, { mask: mask }));\n };\n }\n\nvar library = new Library();\n\nvar noAuto = function noAuto() {\n config.autoReplaceSvg = false;\n config.observeMutations = false;\n\n disconnect();\n};\n\nvar \_cssInserted = false;\n\nvar dom = {\n i2svg: function i2svg() {\n var params = arguments.length  $> 0$  && arguments[0] !== undefined ? arguments[0] : { };\n\n if (IS DOM) {\n  $ensureCss()$ ;\n\n var params\$node = params.node,\n node = params\$node === undefined ? DOCUMENT : \_params\$node,\n \_params\$callback = params.callback,\n callback = \_params\$callback === undefined ? function ()  $\{\}$ : params\$callback;\n\n\n if (config.searchPseudoElements)  $\{\n\}$ searchPseudoElements(node);\n  $\ln \max\{n\}$  onTree(node, callback);\n  $\ln \ln \ln \csc \csc \ln \ln$  insertCss: function insertCss\$\$1() {\n if (!\_cssInserted) {\n insertCss(css());\n \_cssInserted = true;\n }\n },\n\n watch: function watch() {\n var params = arguments.length > 0 && arguments[0] !== undefined ? arguments[0] : {};\n var autoReplaceSvgRoot = params.autoReplaceSvgRoot, $\ln$  observeMutationsRoot = params.observeMutationsRoot;\n\n\n if (config.autoReplaceSvg === false) {\n config.autoReplaceSvg = true;\n  $\ln\$ n config.observeMutations = true;\n\n domready(function () {\n autoReplace({\n autoReplaceSvgRoot: autoReplaceSvgRoot\n });\n\n observe({\n treeCallback: onTree,\n nodeCallback: onNode,\n pseudoElementsCallback: searchPseudoElements,\n observeMutationsRoot: observeMutationsRoot\n });\n });\n }\n};\n\nvar parse = {\n transform: function transform(transformString)  ${\n \mu$  return parseTransformString(transformString);\n  $\| \$ );\n\nvar icon = resolveIcons(function (iconDefinition)  ${\n\mu$  var params = arguments.length > 1 && arguments[1] !== undefined ? arguments[1] : { };\n var \_params\$transform = params.transform,\n transform = \_params\$transform === undefined ? meaninglessTransform :  $paras$$ transform,\n  $paras$$ symbol = params.symbol,\n symbol = params\$symbol === undefined ? false : \_params\$symbol,\n \_\_\_\_params\$mask = params.mask,\n mask =  $params\$ mask === undefined ? null :  $params\$ mask,\n  $params\$ fitle = params.title,\n title =  $params\$  $==$  undefined ? null : params\$title,\n \_params\$classes = params.classes,\n classes = \_params\$classes === undefined ?  $[]:$  \_params\$classes,\n \_ \_params\$attributes = params.attributes,\n attributes = \_params\$attributes  $==$  undefined ? { } : params\$attributes,\n params\$styles = params.styles,\n styles = params\$styles  $==$ undefined ?  $\{ \}$ : params\$styles;\n\n if (!iconDefinition) return;\n\n var prefix = iconDefinition.prefix,\n

 $\text{iconName} = \text{iconDefinition} \cdot \text{cone} \cdot \text{cone} \cdot \text{in} \cdot \text{cone} \cdot \text{inter} \cdot \text{order} \cdot (\text{extends} \cdot \text{type})$ 'icon' }, iconDefinition), function ()  $\n\alpha$  ensureCss(); $\n\alpha$  if (config.autoA11y)  $\{\n\alpha$  if (title)  $\{\n\alpha$ attributes['aria-labelledby'] = config.replacementClass + '-title-' + nextUniqueId();\n } else {\n attributes['aria-hidden'] = 'true';\n }\n }\n\n return makeInlineSvgAbstract({\n icons: {\n main: prepIcon(icon),\n mask: mask ? prepIcon(mask.icon) : { found: false, width: null, height: null, icon: {} }\n  $\{\n\}$ , prefix: prefix, \n iconName: iconName, \n transform: \_extends({}, meaninglessTransform, transform),\n symbol: symbol,\n title: title,\n extra:  $\{\n\}$  attributes: attributes,\n styles: styles,\n classes: classes\n  $\{\n \{a\} \;\n \}$ ;\n  $\;\n \{c\}$ ;\n \\nuxt text = function text(content)  $\{\n \text{ var } \gamma = \arg\{\alpha\} \}$  $arguments[1] := undefined ? arguments[1]: {\};\n$  var \_params\$transform2 = params.transform,\n transform = params\$transform2 === undefined ? meaninglessTransform : params\$transform2,\n params\$title2 = params.title,\n title = \_params\$title2 === undefined ? null : \_params\$title2,\n \_params\$classes2 = params.classes, $\ln$  classes = \_params\$classes2 === undefined ? [] : \_params\$classes2, $\ln$  \_params\$attributes2 = params.attributes,\n attributes = params\$attributes2 === undefined ? { } : params\$attributes2,\n  $params\$ style>style>2</math> = <math>params.style</math>, <math>\n\rangle</math> = <math>params\style>style>2</math> = <math>params\style>style>2</math> = <math>params\style>style2</math>; <math>\n\rangle</math> apiObject({ type: 'text', content: content }, function () {\n ensureCss();\n\n return makeLayersTextAbstract({\n content: content,\n transform: \_extends( $\{\}$ , meaninglessTransform, transform),\n title: title,\n extra:  $\{\n\}$  attributes: attributes,\n styles: styles,\n classes: [config.familyPrefix + '-layerstext'].concat(toConsumableArray(classes))\n  $\ln$  });\n });\n };\n\nvar counter = function counter(content) {\n var params = arguments.length > 1 && arguments[1] !== undefined ? arguments[1] : { };\n var \_params\$title3 = params.title,\n title = \_params\$title3 === undefined ? null : \_params\$title3,\n \_params\$classes3 = params.classes,\n classes = params\$classes3 === undefined ? [] : params\$classes3,\n params\$attributes3 = params.attributes, $\in$  attributes = \_params\$attributes3 === undefined ? { } : \_params\$attributes3,\n  $params\$ style(83 = parameters, style) styles, $\n\rightharpoonup$ n styles =  $params\$ style(83 == = undefined ? {\} : params\style(83;\n\rightharpoonup)n return apiObject({ type: 'counter', content: content }, function () {\n ensureCss();\n\n return makeLayersCounterAbstract( ${\n \in \mathbb{C}}$  content: content.toString(), $\n \in \mathbb{C}$ : title, $\n \in \mathbb{C}$  extra:  ${\n \in \mathbb{C}}$  attributes: attributes,\n styles: styles,\n classes: [config.familyPrefix + '-layerscounter'].concat(toConsumableArray(classes))\n }\n });\n });\n};\n\nvar layer = function layer(assembler) {\n return apiObject({ type: 'layer' }, function () {\n ensureCss();\n\n var children = [];\n\n assembler(function (args)  ${\n \frac{\tan x}{\sin x} \cdot \frac{\arcsin x}{\tan x} \cdot \frac{\arcsin x}{\tan x} \cdot \frac{\arcsin x}{\tan x} \cdot \frac{\arcsin x}{\tan x} \cdot \frac{\arcsin x}{\tan x} \cdot \frac{\arcsin x}{\tan x} \cdot \frac{\arcsin x}{\tan x} \cdot \frac{\arcsin x}{\tan x} \cdot \frac{\arcsin x}{\tan x} \cdot \frac{\arcsin x}{\tan x} \cdot \frac{\arcsin x}{\tan x} \cdot \frac{\arcsin x}{\tan x} \cdot \frac{\arcsin x}{\tan x} \cdot \frac{\arcsin x}{\tan x} \cdot \frac{\$ children = children.concat(args.abstract);\n  $\|\cdot\|$ ;\n\n return  $\{\n\$  tag: 'span',\n attributes: { class: config.familyPrefix + '-layers' },\n children: children\n }];\n });\n };\n\nvar api = {\n noAuto: noAuto,\n config: config,\n dom: dom,\n library: library,\n parse: parse,\n findIconDefinition: findIconDefinition,\n icon: icon,\n text: text,\n counter: counter,\n layer: layer,\n toHtml: toHtml\n};\n\nvar autoReplace = function autoReplace()  ${\n$  var params = arguments.length > 0 && arguments[0] !== undefined ? arguments[0] : { };\n var  $params$  autoReplaceSv = params.autoReplaceSvgRoot,\n autoReplaceSvgRoot =  $params$  autoReplaceSv = = = undefined ? DOCUMENT : \_params\$autoReplaceSv;\n\n\n if (Object.keys(namespace.styles).length > 0 & & IS\_DOM && config.autoReplaceSvg) api.dom.i2svg({ node: autoReplaceSvgRoot });\n};\n\nexport { icon, noAuto, config, toHtml, layer, text, counter, library, dom, parse, findIconDefinition  $\cdot$ ;\n","import FontAwesomeIcon from '@fortawesome/vue-fontawesome'\nexport { library } from '@fortawesome/fontawesome-svg-core'\nexport default FontAwesomeIcon\n","/\*\* Used as references for various `Number` constants. \*/\nvar MAX\_SAFE\_INTEGER = 9007199254740991;\n\n/\*\* Used to detect unsigned integer values. \*/\nvar reIsUint = /^(?:0|[1-9]\\d\*)\$/;\n\n/\*\*\n \* Checks if `value` is a valid array-like index.\n \*\n \* @private\n \* @param {\*} value The value to check.\n \* @param {number} [length=MAX\_SAFE\_INTEGER] The upper bounds of a valid index. $\ln *$  @returns {boolean} Returns 'true' if 'value' is a valid index, else 'false'.\n \*/\nfunction isIndex(value, length) {\n var type = typeof value;\n length = length == null ? MAX\_SAFE\_INTEGER : length;\n\n return !!length  $\&\&\n\|$  (type == 'number'  $\|\$ n (type != 'symbol' && reIsUint.test(value))) &&\n (value > -1 && value % 1 == 0 && value < length);\n}\n\nmodule.exports = isIndex;\n","var baseSetToString = require('./\_baseSetToString'),\n shortOut = require('./\_shortOut');\n\n/\*\*\n \* Sets the `toString` method of `func` to return `string`.\n \*\n \* @private\n \*

@param {Function} func The function to modify. $\ln * \omega$  aram {Function} string The `toString` result. $\ln * \omega$  returns  ${Function}$  Returns `func`.\n \*/\nvar setToString = shortOut(baseSetToString);\n\nmodule.exports = setToString;\n","// false -> Array#indexOf\n// true -> Array#includes\nvar toIObject = require('./\_to-iobject');\nvar toLength = require('./\_to-length');\nvar toAbsoluteIndex = require('./\_to-absolute-index');\nmodule.exports = function (IS\_INCLUDES) {\n return function (\$this, el, fromIndex) {\n var O = toIObject(\$this);\n var length = toLength(O.length);\n var index = toAbsoluteIndex(fromIndex, length);\n var value;\n // Array#includes uses SameValueZero equality algorithm $\ln$  // eslint-disable-next-line no-self-compare $\ln$  if (IS\_INCLUDES && el != el) while (length > index) {\n value =  $O$ [index++];\n // eslint-disable-next-line no-self-compare\n if (value != value) return true;\n // Array#indexOf ignores holes, Array#includes - not\n } else for (;length > index; index++) if (IS\_INCLUDES  $\|\text{index in O}\{\n\$  if (O[index] === el) return IS\_INCLUDES  $\|\text{index } 0;\n\}$ return !IS\_INCLUDES && -1;\n };\n};\n","'use strict';\nObject.defineProperty(exports, '\_\_esModule', { value: true });\nvar prefix = 'fas';\nvar iconName = 'share-alt';\nvar width = 448;\nvar height = 512;\nvar ligatures = [];\nvar unicode = 'f1e0';\nvar svgPathData = 'M352 320c-22.608 0-43.387 7.819-59.79 20.895l-102.486-64.054a96.551 96.551 0 0 0 0-41.683l102.486-64.054C308.613 184.181 329.392 192 352 192c53.019 0 96-42.981 96-96S405.019 0 352 0s-96 42.981-96 96c0 7.158.79 14.13 2.276 20.841L155.79 180.895C139.387 167.819 118.608 160 96 160c-53.019 0-96 42.981-96 96s42.981 96 96 96c22.608 0 43.387-7.819 59.79-20.895l102.486 64.054A96.301 96.301 0 0 0 256 416c0 53.019 42.981 96 96 96s96-42.981 96-96-42.981-96-96-96z';\n\nexports.definition = {\n prefix: prefix,\n iconName: iconName,\n icon: [\n width,\n height,\n ligatures,\n unicode,\n svgPathData\n ]};\n\nexports.faShareAlt = exports.definition;\nexports.prefix = prefix;\nexports.iconName = iconName;\nexports.width = width;\nexports.height = height;\nexports.ligatures = ligatures;\nexports.unicode = unicode;\nexports.svgPathData = svgPathData;","/\*\*\n \* Checks if a `cache` value for `key` exists.\n \*\n \* @private\n \* @param {Object} cache The cache to query.\n \* @param {string} key The key of the entry to check.\n \* @returns {boolean} Returns `true` if an entry for `key` exists, else `false`.\n \*/\nfunction cacheHas(cache, key)  $\ln$  return cache.has(key); $\ln$ }\n\nmodule.exports = cacheHas;\n","var arrayReduce = require('./\_arrayReduce'),\n baseEach = require('./\_baseEach'),\n baseIteratee = require('./\_baseIteratee'),\n baseReduce = require('./\_baseReduce'),\n isArray = require('./isArray');\n\n/\*\*\n \* Reduces `collection` to a value which is the accumulated result of running\n \* each element in `collection` thru `iteratee`, where each successive\n \* invocation is supplied the return value of the previous. If 'accumulator'\n  $*$  is not given, the first element of `collection` is used as the initial\n \* value. The iteratee is invoked with four arguments:\n \* (accumulator, value, index|key, collection).\n \*\n \* Many lodash methods are guarded to work as iteratees for methods like\n \* `\_.reduce`, `\_.reduceRight`, and `\_.transform`.\n \*\n \* The guarded methods are:\n \* `assign`, `defaults`, `defaultsDeep`, `includes`, `merge`, `orderBy`,\n \* and `sortBy`\n \*\n \* @static\n \* @memberOf \n \* @since 0.1.0\n \* @category Collection\n \* @param {Array|Object} collection The collection to iterate over.\n \* @param {Function} [iteratee=\_.identity] The function invoked per iteration.\n \* @param {\*} [accumulator] The initial value. $n * @returns {\*} Returns the accumulated value. \n * @see \n : reduceRight\n * @example\n * \n * ... reduce([1, 1])$ 2], function(sum, n)  $\{n *$  return sum + n;\n \* }, 0);\n \* // => 3\n \*\n \* \_.reduce({ 'a': 1, 'b': 2, 'c': 1 }, function(result, value, key)  $\{\n \ \ \ast \ \ \ \ (\text{result}[\n \ \times \ ]\n ]\n \ \ (\text{result}[\n \ \times \ ]\n ]\n )\n$ .push(key);\n \* return result;\n \*  $\}$ , { });\n \* //  $\Rightarrow$  { '1': ['a', 'c'], '2': ['b'] } (iteration order is not guaranteed)\n \*/\nfunction reduce(collection, iteratee, accumulator)  ${\nabla \nabla \cdot \mathbf{a}} = \mathbf{i} \cdot \mathbf{A} \cdot \mathbf{r}$  init $\mathbf{A} \cdot \mathbf{c} = \mathbf{i} \cdot \mathbf{A} \cdot \mathbf{r}$  init $\mathbf{A} \cdot \mathbf{c} = \mathbf{i} \cdot \mathbf{A} \cdot \mathbf{r}$  return func(collection, baseIteratee(iteratee, 4), accumulator, initAccum, baseEach); $\n\lambda$ |\n\nmodule.exports = reduce;\n","'use strict';\nvar global = require('./\_global');\nvar has = require('./\_has');\nvar cof = require('./\, cof');\nvar inheritIfRequired = require('./\, inherit-if-required');\nvar toPrimitive = require('./\, toprimitive');\nvar fails = require('./\_fails');\nvar gOPN = require('./\_object-gopn').f;\nvar gOPD = require('./\_objectgopd').f;\nvar dP = require('./\_object-dp').f;\nvar \$trim = require('./\_string-trim').trim;\nvar NUMBER = 'Number';\nvar \$Number = global[NUMBER];\nvar Base = \$Number;\nvar proto = \$Number.prototype;\n// Opera  $\sim$ 12 has broken Object#toString\nvar BROKEN\_COF = cof(require('./\_object-create')(proto)) == NUMBER;\nvar TRIM = 'trim' in String.prototype;\n\n// 7.1.3 ToNumber(argument)\nvar toNumber = function (argument) {\n var it  $=$  toPrimitive(argument, false);\n if (typeof it  $=$  'string' && it.length > 2) {\n it = TRIM ? it.trim() : \$trim(it, 3);\n

var first = it.charCodeAt(0);\n var third, radix, maxCode;\n if (first = = 43 || first = = 45) {\n third = it.charCodeAt(2);\n if (third ===  $88 \parallel \text{third}$  === 120) return NaN; // Number('+0x1') should be NaN, old V8 fix\n } else if (first  $===48$ ) {\n switch (it.charCodeAt(1)) {\n case 66: case 98: radix = 2; maxCode = 49; break; // fast equal /^0b[01]+\$/i\n case 79: case 111: radix = 8; maxCode = 55; break; // fast equal /^0o[0-7]+\$/i\n default: return +it;\n  $\ln$  for (var digits = it.slice(2), i = 0, 1 = digits.length, code; i < 1; i++)  $\ln$  code = digits.charCodeAt(i);\n // parseInt parses a string to a first unavailable symbol\n // but ToNumber should return NaN if a string contains unavailable symbols\n if (code < 48 || code > maxCode) return NaN;\n  $\}$ return parseInt(digits, radix);\n }\n } return +it;\n};\n\nif (!\$Number(' 0o1') || !\$Number('0b1') || \$Number('+0x1'))  ${\n \pm \in \mathbb{N} \text{ where } t \geq 0 \}$  \\\  ${\n \pm \in \mathbb{N} \text{ and } t \geq 0 \}$  \\  ${\n \pm \in \mathbb{N} \text{ and } t \geq 0 \}$  var that = this;\n return that instance of  $\text{SWumber}\n$  // check on 1..constructor(foo) case\n && (BROKEN COF ? fails(function () { proto.valueOf.call(that); }) : cof(that) != NUMBER)\n ? inheritIfRequired(new Base(toNumber(it)), that,  $\mathcal{N}(\mathbb{R}) : \text{toNumber}(\text{it});\n \quad \text{for (var keys = require('}\_\text{descriptions}') ? \text{gOPN}(\text{Base}) : (\n \quad \text{if } \text{ES3:}\n \quad \text{if } \text{S3:}\n \quad \text{if } \text{S3:}\n \quad \text{if } \text{S3:}\n \quad \text{if } \text{S3:}\n \quad \text{if } \text{S3:}\n \quad \text{if } \text{S3:}\n \quad \text{if } \text{S3:}\n \quad \text{if } \text{S3:}\n \quad \text{if } \text{S3:}\n \quad \text{if } \text$ 'MAX\_VALUE,MIN\_VALUE,NaN,NEGATIVE\_INFINITY,POSITIVE\_INFINITY,' +\n // ES6 (in case, if modules with ES6 Number statics required before):\n 'EPSILON,isFinite,isInteger,isNaN,isSafeInteger,MAX\_SAFE\_INTEGER,' +\n 'MIN\_SAFE\_INTEGER,parseFloat,parseInt,isInteger'\n ).split(','),  $j = 0$ , key; keys.length > j; j++)  $\{\n\$  $(has(Base, key = keys[j]) &&! has($Number, key)) {\n dP($Number, key, gOPD(Base, key));\n }|n \{n e.g.,\n e.g.,\n e.g.,\n e.g.,\n e.g.,\n e.g.,\n e.g.,\n e.g.,\n e.g.,\n e.g.,\n e.g.,\n e.g.,\n e.g.,\n e.g.,\n e.g.,\n e.g.,\n e.g.,\n e.g.,\n e.g.,\n e.g.,\n e.g.,\n e.g.,\n e.g.,\n e.g.,\n e.g.,\n e.g.,\n e.g.,\n e.g.,\n e.g.,\$  $\text{Number, prototype} = \text{proto}$ ; proto.constructor =  $\text{Number}$ ; proto.constructor =  $\text{Number}$ ; protores redefine')(global, NUMBER,  $\text{SWumber}\:\text{in}\:\text{ln}\;\text{w}$ , extracted by mini-css-extract-plugin", "module.exports = require('./forEach');\n","module.exports = !require('./\_descriptors') && !require('./\_fails')(function () {\n return Object.defineProperty(require('./\_dom-create')('div'), 'a', { get: function () { return 7; } }).a != 7;\n});\n","var  $baseFlatten = require('./baseFlatten'),\nn$  baseOrderBy = require('./\_baseOrderBy'),\n baseRest = require('./\_baseRest'),\n isIterateeCall = require('./\_isIterateeCall');\n\n/\*\*\n \* Creates an array of elements, sorted in ascending order by the results of  $\ln *$  running each element in a collection thru each iteratee. This method  $\ln *$ performs a stable sort, that is, it preserves the original sort order of\n \* equal elements. The iteratees are invoked with one argument: (value). $\ln * \ln * \mathcal{O}$  static $\ln * \mathcal{O}$  =  $\ln * \mathcal{O}$  since 0.1.0 $\ln * \mathcal{O}$  category Collection $\ln * \mathcal{O}$ @param {Array|Object} collection The collection to iterate over.\n  $* \mathcal{Q}$  param {...(Function|Function[])} [iteratees=[\_.identity]]\n \* The iteratees to sort by.\n \* @returns {Array} Returns the new sorted array.\n \*  $\&$  example $\in \mathbb{R}^*$  var users =  $\in \mathbb{R}^*$  { 'user': 'fred', 'age': 48 }, $\in \mathbb{R}^*$  { 'user': 'barney', 'age': 36 }, $\in \mathbb{R}^*$  { 'user': 'fred', 'age': 40 },\n \* { 'user': 'barney', 'age': 34 }\n \* ];\n \*\n \* \_.sortBy(users, [function(o) { return o.user; }]);\n \* // => objects for [['barney', 36], ['barney', 34], ['fred', 48], ['fred', 40]]\n  $*\n\pi * _{\neg}sortBy(users, [user', 'age'])\n\pi * // \Rightarrow$ objects for [['barney', 34], ['barney', 36], ['fred', 40], ['fred', 48]] $\ln \frac{\pi}{2}$  war sortBy = baseRest(function(collection, iteratees)  $\ln$  if (collection == null)  $\n \text{lim}$  return  $\ln$  \n var length = iteratees.length;\n if (length > 1 && isIterateeCall(collection, iteratees[0], iteratees[1]))  ${\n \cdot \n \cdot}$  iteratees = [];\n } else if (length > 2 && isIterateeCall(iteratees[0], iteratees[1], iteratees[2]))  $\n\times 1$  iteratees = [iteratees[0]];\n }\n return baseOrderBy(collection, baseFlatten(iteratees, 1), []);\n});\n\nmodule.exports = sortBy;\n","var getNative = require('./\_getNative'),\n root = require('./\_root');\n\n/\* Built-in method references that are verified to be native. \*/\nvar Set = getNative(root, 'Set');\n\nmodule.exports = Set;\n","var g;\n\n// This works in non-strict mode\ng = (function()  ${\n\theta;\n\}$ ();\n\ntry  ${\n\theta;\n\}$  This works if eval is allowed (see CSP)\n\tg = g || Function(\"return this\")()  $\|(1, \text{eval})\$ "this\");\n \} catch (e)  $\{\n\}\$ This works if the window reference is available\n\tif (typeof window  $==$  \"object\") g = window;\n}\n\n// g can still be undefined, but nothing to do about it...\n// We return undefined, instead of nothing here, so it's\n// easier to handle this case. if(!global) { ...}\n\nmodule.exports = g;\n","var id = 0;\nvar px = Math.random();\nmodule.exports = function (key)  $\{\nvert$  return 'Symbol('.concat(key === undefined ? ": key, ')\_',  $(+id + px)$ .toString $(36)$ ;\n};\n","'use strict';\nvar addToUnscopables = require('./\_add-tounscopables');\nvar step = require('./\_iter-step');\nvar Iterators = require('./\_iterators');\nvar toIObject = require('./\_to-iobject');\n\n// 22.1.3.4 Array.prototype.entries()\n// 22.1.3.13 Array.prototype.keys()\n// 22.1.3.29 Array.prototype.values()\n// 22.1.3.30 Array.prototype[@@iterator]()\nmodule.exports = require('./\_iterdefine')(Array, 'Array', function (iterated, kind) {\n this. t = toIObject(iterated); // target\n this. i = 0; //

next index\n this.\_k = kind;  $\frac{\text{dim}}{22.1.5.2.1}$  %ArrayIteratorPrototype%.next()\n}, function () {\n var  $O = \text{this\_t};\$ n var kind = this.\_k;\n var index = this.\_i++;\n if (!O || index >= O.length) {\n this.\_t = undefined;\n return step(1);\n }\n if (kind == 'keys') return step(0, index);\n if (kind == 'values') return step(0, O[index]);\n return step(0, [index, O[index]]);\n}, 'values');\n\n// argumentsList[@@iterator] is %ArrayProto\_values% (9.4.4.6,  $9.4.4.7$ ) $h$ Iterators.Arguments =

Iterators.Array;\n\naddToUnscopables('keys');\naddToUnscopables('values');\naddToUnscopables('entries');\n","var isSymbol = require('./isSymbol');\n\n/\*\*\n \* Compares values to sort them in ascending order.\n \*\n \* @private\n \* @param {\*} value The value to compare.\n \* @param {\*} other The other value to compare.\n \* @returns {number} Returns the sort order indicator for `value`.\n \*/\nfunction compareAscending(value, other) {\n if (value)}  $!=$  other)  $\{\n\}$  var valIsDefined = value !== undefined, $\n\$  valIsNull = value === null, $\n\$  valIsReflexive = value === value,\n valIsSymbol = isSymbol(value);\n\n var othIsDefined = other !== undefined,\n othIsNull = other === null,\n othIsReflexive = other === other,\n othIsSymbol = isSymbol(other);\n\n if ((!othIsNull && !othIsSymbol && !valIsSymbol && value > other) ||\n (valIsSymbol && othIsDefined && othIsReflexive && !othIsNull && !othIsSymbol) ||\n (valIsNull && othIsDefined && othIsReflexive) ||\n (!valIsDefined && othIsReflexive)  $\|\n\|$  !valIsReflexive)  $\{\n\$  return 1;\n  $\|\n\|$  if ((!valIsNull && !valIsSymbol && !othIsSymbol && value < other) ||\n (othIsSymbol && valIsDefined && valIsReflexive && !valIsNull && !valIsSymbol) ||\n (othIsNull && valIsDefined && valIsReflexive) ||\n (!othIsDefined && valIsReflexive)  $\ln$  !othIsReflexive)  $\n$  return -1;\n }\n return 0;\n }\n\nmodule.exports = compareAscending;\n","var eq = require('./eq');\n\n/\*\*\n \* Gets the index at which the `key` is found in `array` of key-value pairs. $\ln \pi$   $\infty$   $\mathbb{R}$  = @param {Array} array The array to inspect. $\ln \pi$  @param {\*} key The key to search for. $\ln * \mathcal{Q}$  returns {number} Returns the index of the matched value, else  $\text{-}1$ . $\ln * \text{M}$ assocIndexOf(array, key)  $\ln \vartheta = \aray.length$ ;\n while (length--)  $\ln \text{ (eq(array[length][0], key)) } \ln$ return length;\n  $\ln \mathrm{-1}$ \n return -1;\n}\n\nmodule.exports = assocIndexOf;\n","/\*!\n \* Font Awesome Free 5.0.13 by @fontawesome - https://fontawesome.com\n \* License - https://fontawesome.com/license (Icons: CC BY 4.0, Fonts: SIL OFL 1.1, Code: MIT License)\n \*/\nvar noop = function noop()  $\{\}\$ \nvar \_WINDOW =  $\{\}\$  $DOCUMENT = \{\}\{NOTATION OBSERVERS1 = null\}$ nvar  $PERFORMANCE = \{ mark: noop,$ measure: noop };\n\ntry {\n if (typeof window !== 'undefined') \_WINDOW = window;\n if (typeof document !== 'undefined')  $\text{DOC}$  DOCUMENT = document;\n if (typeof MutationObserver !== 'undefined') MUTATION OBSERVER\$1 = MutationObserver;\n if (typeof performance !== 'undefined') PERFORMANCE  $=$  performance;\n} catch (e) {}\n\nvar \_ref = \_WINDOW.navigator  $||$  {};\nvar \_ref\$userAgent = \_ref.userAgent;\nvar userAgent = \_ref\$userAgent === undefined ? '' : \_ref\$userAgent;\n\nvar WINDOW = WINDOW;\nvar DOCUMENT = \_ DOCUMENT;\nvar MUTATION\_OBSERVER = \_MUTATION\_OBSERVER\$1;\nvar PERFORMANCE = \_PERFORMANCE;\nvar IS\_BROWSER = !!WINDOW.document;\nvar IS\_DOM = !!DOCUMENT.documentElement && !!DOCUMENT.head && typeof DOCUMENT.addEventListener === 'function' && typeof DOCUMENT.createElement === 'function';\nvar IS\_IE  $=$  ~userAgent.indexOf('MSIE') || ~userAgent.indexOf('Trident'');\n\nvar NAMESPACE\_IDENTIFIER = '\_\_\_FONT\_AWESOME\_\_\_';\nvar UNITS\_IN\_GRID = 16;\nvar DEFAULT\_FAMILY\_PREFIX = 'fa';\nvar DEFAULT\_REPLACEMENT\_CLASS = 'svg-inline--fa';\nvar DATA\_FA\_I2SVG = 'data-fa-i2svg';\nvar DATA\_FA\_PSEUDO\_ELEMENT = 'data-fa-pseudo-element';\nvar HTML\_CLASS\_I2SVG\_BASE\_CLASS = 'fontawesome-i2svg';\n\nvar PRODUCTION = function  $() \$ n try  $\|$ return process.env.NODE\_ENV === 'production';\n } catch (e) {\n return false;\n }\n}();\n\nvar oneToTen = [1, 2, 3, 4, 5, 6, 7, 8, 9, 10];\nvar oneToTwenty = oneToTen.concat( $[11, 12, 13, 14, 15, 16, 17, 18, 19, 20]$ );\n\nvar ATTRIBUTES\_WATCHED\_FOR\_MUTATION = ['class', 'data-prefix', 'data-icon', 'data-fa-transform', 'data-famask'];\n\nvar RESERVED\_CLASSES = ['xs', 'sm', 'lg', 'fw', 'ul', 'li', 'border', 'pull-left', 'pull-right', 'spin', 'pulse', 'rotate-90', 'rotate-180', 'rotate-270', 'flip-horizontal', 'flip-vertical', 'stack', 'stack-1x', 'stack-2x', 'inverse', 'layers', 'layers-text', 'layers-counter'].concat(oneToTen.map(function (n)  $\ln$  return n +

'x';\n})).concat(oneToTwenty.map(function (n) {\n return 'w-' + n;\n}));\n\nvar classCallCheck = function (instance, Constructor)  ${\n$  if (!(instance instance of Constructor))  ${\n}$  throw new TypeError(\"Cannot call a class as a

function\");\n  $\ln$ };\n\nvar createClass = function () {\n function defineProperties(target, props) {\n for (var i = 0;  $i$  < props.length;  $i$ ++)  $\n\alpha$  var descriptor = props[i]; $\n\alpha$  descriptor.enumerable = descriptor.enumerable || false;\n

descriptor.configurable = true;\n if (\"value\" in descriptor) descriptor.writable = true;\n

Object.defineProperty(target, descriptor.key, descriptor);\n }\n }\n\n return function (Constructor, protoProps, staticProps) {\n if (protoProps) defineProperties(Constructor.prototype, protoProps);\n if (staticProps) defineProperties(Constructor, staticProps);\n return Constructor;\n  $\|\cdot\|$ ();\n\n\nvar \_extends = Object.assign || function (target)  $\ln$  for (var i = 1; i < arguments.length; i++)  $\ln$  var source = arguments[i]; $\ln$  for (var key in source)  ${\n \in \n \iint (Object.prototype.hasOwnProperty. call(source, key)) {\n \in target[key] = source[key];\n \n } \n \in \n \iint (Object.prototype.hasOwnProperty. call(source, key)) {\n \in target[key] = source[key];\n \n}$ }\n }\n\n return target;\n};\n\n\n\nvar toConsumableArray = function (arr) {\n if (Array.isArray(arr)) {\n for (var  $i = 0$ , arr2 = Array(arr.length);  $i <$  arr.length;  $i++$ ) arr2 $[i] = \arr[i];\n\$ n return arr2; $\n\}$  else  $\{\n\$ n return Array.from(arr);\n  $\ln$ ;\n\nvar initial = WINDOW.FontAwesomeConfig || { };\nvar initialKeys = Object.keys(initial);\n\nvar \_default = \_extends({\n familyPrefix: DEFAULT\_FAMILY\_PREFIX,\n replacementClass: DEFAULT\_REPLACEMENT\_CLASS,\n autoReplaceSvg: true,\n autoAddCss: true,\n autoA11y: true,\n searchPseudoElements: false,\n observeMutations: true,\n keepOriginalSource: true,\n measurePerformance: false,\n showMissingIcons: true\n}, initial);\n\nif (!\_default.autoReplaceSvg)  $\text{default}.\nobserveMutions = false;\n\nu\var config$1 = extends({}, default);\nn\nu\INDOW.FontAwesomeConfig =$ config\$1;\n\nfunction update(newConfig) {\n var params = arguments.length > 1 && arguments[1] !== undefined ?  $arguments[1]: \{\}\$ ,  $var$  params\$asNewDefault = params.asNewDefault, $n$  asNewDefault =  $params$ \$asNewDefault === undefined ? false :  $params$ \$asNewDefault; $\ln \sqrt{n}$  var validKeys = Object.keys(config\$1);\n var ok = asNewDefault ? function (k)  $\{\n\$  return ~validKeys.indexOf(k) && !~initialKeys.indexOf(k);\n } : function (k) {\n return ~validKeys.indexOf(k);\n };\n\n Object.keys(newConfig).forEach(function (configKey)  $\{\n\$  if (ok(configKey)) config\$1[configKey] = newConfig[configKey];\n });\n }\n\nfunction auto(value) {\n update({\n autoReplaceSvg: value,\n observeMutations: value\n  $\|\cdot\|$ \n\nvar w = WINDOW || { \;\n\nif (!w[NAMESPACE\_IDENTIFIER]) w[NAMESPACE\_IDENTIFIER] = {};\nif (!w[NAMESPACE\_IDENTIFIER].styles)  $w[NAMESPACE$  IDENTIFIER].styles = {};\nif (!w[NAMESPACE\_IDENTIFIER].hooks)  $w[NAMESPACE\_IDENTIFIER].$ hooks = { $\};\infty[NAMESPACE\_IDENTIFIER].$ shims)  $w[NAMESPACE$ \_IDENTIFIER].shims =  $[j\infty]$  namespace = w[NAMESPACE\_IDENTIFIER];\n\nvar functions = [];\nvar listener = function listener() {\n DOCUMENT.removeEventListener('DOMContentLoaded', listener);\n loaded = 1;\n functions.map(function (fn)  $\{\n n + \infty\},\n \};\n \}$ ;\n\nvar loaded = false;\n\nif  $(IS\_DOM)$  {\n loaded = (DOCUMENT.documentElement.doScroll ? /^loaded|^c/ : /^loaded|^i|^c/).test(DOCUMENT.readyState);\n\n if (!loaded) DOCUMENT.addEventListener('DOMContentLoaded', listener);\n}\n\nvar domready = function (fn) {\n if (!IS\_DOM) return;\n loaded ? setTimeout(fn, 0) : functions.push(fn);\n};\n\nvar d = UNITS\_IN\_GRID;\n\nvar meaninglessTransform = {\n size: 16,\n x: 0,\n y: 0,\n rotate: 0,\n flipX: false,\n flipY: false\n};\n\nfunction

isReserved(name)  $\ln$  return ~RESERVED\_CLASSES.indexOf(name);\n}\n\nfunction bunker(fn)  $\ln$  try  $\ln$ fn();\n } catch (e) {\n if (!PRODUCTION) {\n throw e;\n }\n }\n }\n\nfunction insertCss(css) {\n if (!css || !IS\_DOM)  ${\n$ return;\n  ${\n }$ n var style = DOCUMENT.createElement('style');\n style.setAttribute('type', 'text/css');\n style.innerHTML = css;\n\n var headChildren = DOCUMENT.head.childNodes;\n var beforeChild = null;\n\n for (var i = headChildren.length - 1; i > -1; i--) {\n var child = headChildren[i];\n var tagName =  $(\text{child.tagName } | \text{".toUpperCase}$ );\n if (['STYLE', 'LINK'].indexOf(tagName) > -1)  $\{\n \$  beforeChild = child;\n  $\ln \ln \text{DOCUMENT}$ .head.insertBefore(style, beforeChild);\n\n return css;\n}\n\nvar \_uniqueId = 0;\n\nfunction nextUniqueId() {\n \_uniqueId++;\n\n return \_uniqueId;\n}\n\nfunction toArray(obj) {\n var array =  $[\cdot,\n\rangle \$ n for (var i = (obj  $\vert \vert \vert$ ).length >>> 0; i--;)  $\n\rangle \$ n array $\vert \vert \vert \$ \n return array;\n}\n\nfunction classArray(node)  ${\nvert \in \Gamma \in \mathbb{Z}}$  return toArray(node.classList);\n  $\}$  else  ${\nvert \in \mathbb{Z}}$  $(\text{index} \cup \text{index} \cup \text{index} \setminus \text{function} \setminus \text{index} \setminus \text{index} \$ getIconName(familyPrefix, cls) {\n var parts = cls.split('-');\n var prefix = parts[0];\n var iconName = parts.slice(1).join('-');\n\n if (prefix === familyPrefix && iconName !== " && !isReserved(iconName)) {\n return

iconName;\n } else  $\{\n\$ erturn null;\n  $\|\n\|$ \n\nfunction htmlEscape(str)  $\{\n\$  return ('' + str).replace(/&/g, '&').replace( $\langle \gamma_{g}$ , '"').replace(/ $\gamma_{g}$ , ''').replace(/ $\gamma_{g}$ , '<').replace(/>/g, '&gt;');\n}\n\nfunction joinAttributes(attributes) {\n return Object.keys(attributes || {}).reduce(function (acc, attributeName) {\n return  $acc + (attributeName + '=\" + htmlEscape(attributeName) + \"');\n}, ");trim();\n\} \n\inf\{int\$ joinStyles(styles)  ${\n$  return Object.keys(styles  $| {\n} \rangle$ .reduce(function (acc, styleName)  ${\n}$  return acc + (styleName + ': ' + styles[styleName] + ';');\n }, '');\n}\n\nfunction transformIsMeaningful(transform) {\n return transform.size !== meaninglessTransform.size || transform.x !== meaninglessTransform.x || transform.y !== meaninglessTransform.y || transform.rotate !== meaninglessTransform.rotate || transform.flipX || transform.flipY;\n}\n\nfunction transformForSvg(\_ref) {\n var transform = \_ref.transform,\n containerWidth = ref.containerWidth,\n iconWidth = ref.iconWidth;\n\n var outer = {\n transform: 'translate(' + containerWidth /  $2 + 256$ )'\n };\n var innerTranslate = 'translate(' + transform.x \* 32 + ', ' + transform.y \* 32 + ') ';\n var innerScale = 'scale(' + transform.size / 16 \* (transform.flipX ? -1 : 1) + ', ' + transform.size / 16 \*  $(transform.flipY ? -1 : 1) + '$  ';\n var innerRotate = 'rotate(' + transform.rotate + ' 0 0)';\n var inner = {\n transform: innerTranslate + ' ' + innerScale + ' ' + innerRotate $\n \}$ ; var path = {\n transform: 'translate(' + iconWidth / 2 \* -1 + ' -256)'\n  $\|\cdot\|$ ;\n return {\n outer: outer,\n inner: inner,\n path: path\n  $\|\cdot\|$ \n\nfunction transformForCss(\_ref2) {\n var transform = \_ref2.transform,\n \_\_\_ref2\$width = \_ref2.width,\n width =  $_ref2\$width$  === undefined ? UNITS\_IN\_GRID : \_ref2\$width,\n \_ref2\$height = \_ref2.height,\n height = ref2\$height  $==$  undefined ? UNITS\_IN\_GRID : ref2\$height,\n  $r$ ef2\$startCentered = ref2.startCentered,\n startCentered = \_ref2\$startCentered === undefined ? false : \_ref2\$startCentered;\n\n var val = '';\n\n if (startCentered && IS\_IE) { $\ln$  val += 'translate(' + (transform.x / d - width / 2) + 'em, ' + (transform.y / d - height / 2) + 'em) ';\n } else if (startCentered) {\n val += 'translate(calc(-50% + ' + transform.x / d + 'em), calc(-50% + ' + transform.y / d + 'em)) ';\n } else {\n val += 'translate(' + transform.x / d + 'em, ' + transform.y / d + 'em) ';\n }\n\n val  $+=$  'scale(' + transform.size / d \* (transform.flipX ? -1 : 1) + ', ' + transform.size / d \* (transform.flipY ? -1 : 1) + ') ';\n val += 'rotate(' + transform.rotate + 'deg) ';\n\n return val;\n}\n\nvar ALL\_SPACE = {\n x: 0,\n y: 0,\n width: '100%',\n height: '100%'\n};\n\nvar makeIconMasking = function (\_ref) {\n var children = \_ref.children,\n  $attributes = ref. attributes, \nmin = ref.main, \nmax = ref.mask, \nmax = rens, \nmin = ref.transform; \nmax = ref.transform$ mainWidth = main.width, $\ln$  mainPath = main.icon; $\ln$  var maskWidth = mask.width, $\ln$  maskPath = mask.icon;\n\n\n var trans = transformForSvg({ transform: transform, containerWidth: maskWidth, iconWidth: mainWidth  $\;\;$ ;\n\n var maskRect = {\n tag: 'rect',\n attributes: \_extends({}, ALL\_SPACE, {\n fill: 'white'\n })\n };\n var maskInnerGroup = {\n tag: 'g',\n attributes: \_extends({}, trans.inner),\n children: [{ tag: 'path', attributes: \_extends({}, mainPath.attributes, trans.path, { fill: 'black' }) }]\n };\n var maskOuterGroup = {\n tag: 'g',\n attributes: \_extends({}, trans.outer),\n children: [maskInnerGroup]\n };\n var maskId = 'mask-' + nextUniqueId();\n var clipId = 'clip-' + nextUniqueId();\n var maskTag = {\n tag: 'mask',\n attributes:  $extends({}, ALL SPACE, {\n \in id: maskId, \n \in maskUnits: 'userSpaceOnUse', \n \in maskContents()$ 'userSpaceOnUse'\n  $\vert \$ ,\n children: [maskRect, maskOuterGroup]\n  $\vert \$ ;\n var defs = {\n tag: 'defs',\n children: [{ tag: 'clipPath', attributes: { id: clipId }, children: [maskPath] }, maskTag]\n };\n\n children.push(defs, { tag: 'rect', attributes: \_extends( $\{$ fill: 'currentColor', 'clip-path': 'url(#' + clipId + ')', mask: 'url(#' + maskId + ')' }, ALL\_SPACE)  $\in$ ,\n\n return {\n children: children,\n attributes: attributes\n  $\in$ ,\n\;\n\nvar makeIconStandard = function (\_ref)  $\ln \varphi = \frac{\text{ref.children}}{\text{ref.children}}$  attributes = \_ref.attributes,\n main = \_ref.main,\n transform = \_ref.transform,\n styles = \_ref.styles;\n\n var styleString = joinStyles(styles);\n\n if  $(\text{style} > 0)$  {\n attributes['style'] = styleString;\n }\n\n if (transformIsMeaningful(transform)) {\n var trans = transformForSvg({ transform: transform, containerWidth: main.width, iconWidth: main.width });\n children.push({\n tag: 'g',\n attributes: extends({}, trans.outer),\n children:  $[\{\n\}$  tag: 'g',\n attributes: \_extends( $\{\}$ , trans.inner),\n children:  $[\{\}$ n tag: main.icon.tag,\n children: main.icon.children,\n attributes: extends({}, main.icon.attributes, trans.path)\n }]\n }]\n });\n } else {\n children.push(main.icon);\n }\n\n return {\n children: children,\n attributes: attributes\n };\n};\n\nvar asIcon = function ( $\text{ref}$ ) {\n var children =  $\text{ref}$ .children,\n main =  $\text{ref}$ .main,\n mask =  $\text{ref}$ .mask,\n  $attributes = ref. attributes, \nvert s = ref. styles, \nvert n = 0; \nvert s = 0; \nvert s = 0; \nvert$ 

 $(transformIsMeaningful (transform) \&& main found \&&!mask:found) {\n var width = main width.\n height =$ main.height;\n\n var offset = {\n x: width / height / 2,\n y: 0.5\n };\n attributes['style'] = joinStyles(\_extends({}, styles, {\n 'transform-origin': offset.x + transform.x / 16 + 'em ' + (offset.y + transform.y /  $16$  + 'em'\n }));\n }\n\n return  $[\{\nabla \tag{2} \in \mathbb{Z}\}$ ;\n attributes: attributes,\n children: children\n }];\n};\n\nvar  $assymbol = function (\text{ref}) \$ n var prefix = \_ref.prefix,\n iconName = \_ref.iconName,\n children =  $_{ref.cchildren}$ , attributes =  $_{ref.cattributes}$ , symbol =  $_{ref.symbol}$ ; n var id = symbol =  $_{iter}$ ? prefix + '-' + config\$1.familyPrefix + '-' + iconName : symbol;\n\n return  ${\n \atop{\n \atop}}$  tag: 'svg',\n attributes:  ${\n \atop{\n \atop}}$  style: 'display: none;'\n },\n children:  ${\n \atop {\n \atop}}$  tag: 'symbol',\n attributes: \_extends({}, attributes, { id: id }),\n children: children\n  $\{\n\n\in \{\n\in \mathbb{N}: \n\in \mathbb{N}: \in \mathbb{N}\} \text{ such that } \mathbb{N} = \mathbb{N} \text{ such that } \mathbb{N} = \mathbb{N} \text{ such that } \mathbb{N} = \mathbb{N} \text{ such that } \mathbb{N} = \mathbb{N} \text{ such that } \mathbb{N} = \mathbb{N} \text{ such that } \mathbb{N} = \mathbb{N} \text{ such that } \mathbb{N} = \mathbb{N} \text{ such that } \mathbb{N} = \mathbb{N} \text{ such that } \mathbb{N} = \mathbb{N} \$ main = \_params\$icons.main,\n mask = \_params\$icons.mask,\n prefix = params.prefix,\n iconName = params.iconName, $\infty$  transform = params.transform, $\infty$  symbol = params.symbol, $\infty$  title = params.title, $\infty$  $extra = parameters, \n\langle n \rangle$  \_params\$watchable = params.watchable, $\langle n \rangle$  watchable = \_params\$watchable === undefined ? false : params\$watchable;\n\n var ref = mask.found ? mask : main,\n width = ref.width,\n height = \_ref.height;\n\n var widthClass = 'fa-w-' + Math.ceil(width / height \* 16);\n var attrClass = [config\$1.replacementClass, iconName ? config\$1.familyPrefix + '-' + iconName : '', widthClass].concat(extra.classes).join('');\n\n var content = {\n children: [],\n attributes: \_extends({}, extra.attributes, {\n 'data-prefix': prefix,\n 'data-icon': iconName,\n 'class': attrClass,\n 'role': 'img',\n 'xmlns': 'http://www.w3.org/2000/svg',\n 'viewBox': '0 0 ' + width + ' ' + height\n })\n };\n\n if (watchable) {\n content.attributes[DATA\_FA\_I2SVG] = ";\n }\n\n if (title) content.children.push({ tag: 'title', attributes: { id: content.attributes['aria-labelledby'] || 'title-' + nextUniqueId() }, children: [title] });\n\n var args = \_extends({}, content, {\n prefix: prefix,\n iconName: iconName,\n main: main,\n mask: mask,\n transform: transform,\n symbol: symbol,\n styles: extra.styles\n });\n\n var \_ref2 = mask.found && main.found ? makeIconMasking(args) : makeIconStandard(args),\n children = \_ref2.children,\n attributes = ref2.attributes;\n\n args.children = children;\n args.attributes = attributes;\n\n if (symbol) {\n return  $asSymbol(args);\n \} else {\n \r return asIcon(args);\n \}n {\n\t\t|function makeLayersTextAbstract(params) {\n \var$ content = params.content,\n width = params.width,\n height = params.height,\n transform = params.transform,\n title = params.title,\n extra = params.extra,\n params\$watchable2 = params.watchable,\n watchable = \_params\$watchable2 === undefined ? false : \_params\$watchable2;\n\n\n var attributes = \_extends({}, extra.attributes, title ? { 'title': title } : {}, {\n 'class': extra.classes.join('')\n });\n\n if (watchable)  $\{\n\$ attributes[DATA\_FA\_I2SVG] = ";\n  $\n\$ n var styles = \_extends({}, extra.styles);\n\n if  $(transformIsMeaningful(transform))$  {\n styles['transform'] = transformForCss({ transform: transform, startCentered: true, width: width, height: height  $\rangle$ ;\n styles['-webkit-transform'] = styles['transform'];\n  $\rangle$ \n\n var styleString = joinStyles(styles);\n\n if (styleString.length > 0) {\n attributes['style'] = styleString;\n }\n\n var val  $=$  [];\n\n val.push({\n tag: 'span',\n attributes: attributes,\n children: [content]\n });\n\n if (title) {\n val.push({ tag: 'span', attributes: { class: 'sr-only' }, children: [title] });\n }\n\n return val;\n}\n\nvar noop\$2 = function noop() { };\nvar p = config\$1.measurePerformance && PERFORMANCE && PERFORMANCE.mark && PERFORMANCE.measure ? PERFORMANCE : { mark: noop\$2, measure: noop\$2 };\nvar preamble = 'FA  $\T5.0.13\$ ";\n\nvar begin = function begin(name) {\n p.mark(preamble + ' + name + ' begins');\n return function ()  ${\n retur nend(name);\n };\n };\n }\;\n \n xend = function end(name) {\n p.maxk(preample + ' ' + name + 'ends');\n \n$ p.measure(preamble + '' + name, preamble + '' + name + ' begins', preamble + '' + name + ' ends');\n};\n\nvar perf =  $\{\text{begin: } \text{begin: } n \in \mathbb{N} \setminus \mathbb{N} \text{ and } \text{aligned} \}$  full the Internal helper to bind a function known to have 4 arguments\n \* to a given context.\n \*/\nvar bindInternal4 = function bindInternal4 (func, thisContext) {\n return function (a, b, c, d)  ${\nightharpoonup}$  return func.call(thisContext, a, b, c, d);\n  ${\nightharpoonup}$ ;\n\n\n'use strict';\n\n\n\n/\*\*\n \* # Reduce\n \*\n \* A fast object `.reduce()` implementation.\n \*\n \* @param {Object} subject The object to reduce over.\n \* @param {Function} fn The reducer function.\n \* @param {mixed} initialValue The initial value for the reducer, defaults to subject[0].\n \* @param {Object} thisContext The context for the reducer.\n \* @return {mixed} The final result. $\ln \pi/\text{nu}$  reduce = function fastReduceObject (subject, fn, initialValue, thisContext) {\n var keys  $=$  Object.keys(subject), $\ln$  length = keys.length, $\ln$  iterator = thisContext !== undefined ? bindInternal4(fn,

thisContext): fn,\n i, key, result;\n\n if (initialValue === undefined)  $\{\n\$  i = 1;\n result = subject[keys[0]];\n  $\{\n \$  else  $\{\n \$  i = 0;\n result = initialValue;\n  $\|\n \$  for (; i < length; i++)  $\{\n \$  key = keys[i];\n result = iterator(result, subject[key], key, subject);\n  $\ln$  return result;\n};\n\nvar styles\$2 = namespace.styles;\nvar shims  $=$  namespace.shims;\n\n\nvar \_byUnicode = {};\nvar \_byLigature = {};\nvar \_byOldName = {};\n\nvar build = function build()  $\n$  var lookup = function lookup(reducer)  $\n$  return reduce(styles\$2, function (o, style, prefix)  ${\n \{n \space o[prefix] = reduce(style, reduce, {}});\n \quad return o;\n \}, {});\n \};\n \quad \text{byUnicode = lookupfunction (acc,$ icon, iconName)  ${\n \alpha \in \Gamma[3]} = i \cosh\lambda \arctan \lambda \cdot \ln \Delta \cdot \ln \Delta$ icon, iconName)  $\{\n\$  var ligatures = icon[2]; $\n\$ n acc[iconName] = iconName; $\n\$ n\ ligatures.forEach(function (ligature)  ${\nvert \alpha \rangle} = i \text{conName};\n$   $\vert \alpha \rangle$ ;\n\n return acc;\n  $\vert \alpha \rangle$ ;\n\n var hasRegular = 'far' in styles\$2;\n\n  $_b$ yOldName = reduce(shims, function (acc, shim) {\n var oldName = shim $[0]$ ;\n var prefix = shim $[1]$ ;\n var iconName = shim[2];\n\n if (prefix === 'far' && !hasRegular) {\n prefix = 'fas';\n }\n\n acc[oldName] = { prefix: prefix, iconName: iconName };\n\n return acc;\n }, {});\n};\n\nbuild();\n\nfunction byUnicode(prefix, unicode)  $\{\n$  return byUnicode[prefix][unicode];\n}\n\nfunction byLigature(prefix, ligature)  $\{\n$  return \_byLigature[prefix][ligature];\n}\n\nfunction byOldName(name) {\n return \_byOldName[name] || { prefix: null, iconName: null };\n}\n\nvar styles\$1 = namespace.styles;\n\n\nvar emptyCanonicalIcon = function emptyCanonicalIcon() {\n return { prefix: null, iconName: null, rest: [] };\n};\n\nfunction getCanonicalIcon(values)  ${\nvert \nvert n \nvert}$  return values.reduce(function (acc, cls)  ${\nvert n \nvert n \nvert}$  var iconName = getIconName(config\$1.familyPrefix, cls);\n\n if  $(\text{styles$1[cls]) } \nvert$  acc.prefix = cls;\n } else if  $(\text{iconName}) \{\nvert$  var shim = acc.prefix === 'fa' ? byOldName(iconName) :  $\{\cdot\}$ ;\n\n acc.iconName = shim.iconName || iconName;\n acc.prefix = shim.prefix || acc.prefix;\n } else if (cls !== config\$1.replacementClass && cls.indexOf('fa-w-') !== 0) {\n  $acc.rest. push (cls); \n \{\n\}\n$  return  $acc; n$ , emptyCanonicalIcon());\n}\n\nfunction iconFromMapping(mapping, prefix, iconName)  $\{\n\$ if (mapping && mapping[prefix] && mapping[prefix][iconName])  $\{\n\$ n return  $\{\n\}$ prefix: prefix,\n iconName: iconName,\n icon: mapping[prefix][iconName]\n  $\ln$  \\n \\nfunction toHtml(abstractNodes)  $\{n \ var tag = abstractNodes.tag\}$  \_abstractNodes\$attrib = abstractNodes.attributes,\n attributes = \_abstractNodes\$attrib === undefined ?  $\{\}$  : \_abstractNodes\$attrib,\n \_abstractNodes\$childr = abstractNodes.children,\n children = abstractNodes\$childr === undefined ? [] : abstractNodes\$childr;\n\n\n if (typeof abstractNodes === 'string')  ${\n \mu\ Escape(abstractNodes);n \} else {\n \tau' < + tag + '' +$ joinAttributes(attributes) + '>' + children.map(toHtml).join('') + '</' + tag + '>';\n }\n\nvar noop\$1 = function noop() {  $\,\$ .\n\nfunction isWatched(node) {\n var i2svg = node.getAttribute ? node.getAttribute(DATA\_FA\_I2SVG) : null;\n\n return typeof i2svg === 'string';\n}\n\nfunction getMutator() {\n if (config\$1.autoReplaceSvg === true)  ${\n \mu \in \mathbb{R} \setminus \mathbb{R} \setminus \mathbb{R} \$ mutators.replace;\n}\n\nvar mutators = {\n replace: function replace(mutation) {\n var node = mutation[0];\n var abstract = mutation[1];\n var newOuterHTML = abstract.map(function (a)  $\{\n\}$  return toHtml(a);\n  $\{ \infty\}$ ).join('\\n');\n\n if (node.parentNode && node.outerHTML)  $\{\n\}$  node.outerHTML = newOuterHTML +  $(\text{config$1.keepOriginalSource & & node.tagName.toLowerCase() !=='svg' ?' < !--' + node.outerHTML + '-->': '');\n$ } else if (node.parentNode)  ${\n \mu \}$  var newNode = document.createElement('span');\n node.parentNode.replaceChild(newNode, node);\n newNode.outerHTML = newOuterHTML;\n }\n },\n nest: function nest(mutation)  $\{\n\$  var node = mutation[0]; $\infty$  var abstract = mutation[1]; $\infty$  // If we already have a replaced node we do not want to continue nesting within it. $\ln /$  Short-circuit to the standard replacement $\ln$  if  $(-\text{classArray}(\text{node}).indexOf(\text{real}(\text{class})) {\n return mutators.replace(\text{mutation});\n } \n\$ forSvg = new RegExp(config\$1.familyPrefix + '-.\*');\n\n delete abstract[0].attributes.style;\n\n var splitClasses = abstract[0].attributes.class.split('').reduce(function (acc, cls)  $\{\n\$ if (cls === config\$1.replacementClass || cls.match(forSvg))  ${\n acctoSvg.push(cls);n } else {\n acctoNode.push(cls);n }\n return acc;n$  $\}$ , { toNode: [], toSvg: []  $\rangle$ ;\n\n abstract[0].attributes.class = splitClasses.toSvg.join(' ');\n\n var newInnerHTML = abstract.map(function (a)  $\{\n\$  return toHtml(a);\n }).join('\\n');\n node.setAttribute('class',  $splitClasses.toNode.join(''));\nnot=setAttribute(DATAFA I2SVG, '');\nnot=left[URL = 0,1,2,2,3,4]$ newInnerHTML;\n  $\ln$ ;\n\nfunction perform(mutations, callback) {\n var callbackFunction = typeof callback === 'function' ? callback : noop\$1;\n\n if (mutations.length === 0) {\n callbackFunction();\n } else {\n var frame =

WINDOW.requestAnimationFrame || function (op) {\n return op();\n };\n\n frame(function () {\n var mutator = getMutator();\n var mark = perf.begin('mutate');\n\n mutations.map(mutator);\n\n mark();\n\n callbackFunction();\n });\n }\n\nvar disabled = false;\n\nfunction disableObservation(operation) {\n disabled  $= true$ ;\n operation();\n disabled = false;\n}\n\nvar mo = null;\n\nfunction observe(options) {\n if  $($ !MUTATION\_OBSERVER) return;\n\n var treeCallback = options.treeCallback,\n nodeCallback = options.nodeCallback,\n pseudoElementsCallback = options.pseudoElementsCallback;\n\n\n mo = new MUTATION OBSERVER(function (objects)  $\{\n\$ if (disabled) return; $\n\$ n toArray(objects).forEach(function (mutationRecord)  ${\n \mu \}$  if (mutationRecord.type === 'childList' && mutationRecord.addedNodes.length > 0 && !isWatched(mutationRecord.addedNodes[0]))  ${\n \cdot \text{ if } (config$1.searchPseudoElements) } {\n \cdot \text{ } (config$1{\dots}$ pseudoElementsCallback(mutationRecord.target);\n }\n\n treeCallback(mutationRecord.target);\n }\n\n if (mutationRecord.type === 'attributes' && mutationRecord.target.parentNode && config\$1.searchPseudoElements) {\n pseudoElementsCallback(mutationRecord.target.parentNode);\n }\n\n if (mutationRecord.type === 'attributes' && isWatched(mutationRecord.target) && ~ATTRIBUTES\_WATCHED\_FOR\_MUTATION.indexOf(mutationRecord.attributeName)) {\n if  $(mutationRecord.attributeName == 'class') \$  var \_getCanonicalIcon = getCanonicalIcon(classArray(mutationRecord.target)),\n prefix = \_getCanonicalIcon.prefix,\n iconName = \_getCanonicalIcon.iconName;\n\n if (prefix) mutationRecord.target.setAttribute('data-prefix', prefix);\n if (iconName) mutationRecord.target.setAttribute('data-icon', iconName);\n } else {\n nodeCallback(mutationRecord.target);\n  $\n$  }\n });\n });\n if (!IS\_DOM) return;\n\n mo.observe(DOCUMENT.getElementsByTagName('body')[0], {\n childList: true, attributes: true, characterData: true, subtree: true\n });\n}\n\nfunction disconnect() {\n if (!mo) return;\n\n mo.disconnect();\n}\n\nvar styleParser  $=$  function (node)  $\{\nabla \cdot \phi = \phi\cdot \phi'$ ;\n\n var val  $= [\cdot,\nabla \cdot \phi]$  val  $=$ style.split(';').reduce(function (acc, style)  $\{\n\$  var styles = style.split(':'); $\infty$  var prop = styles[0]; $\infty$  var value  $=$  styles.slice(1);\n\n if (prop && value.length > 0) {\n acc[prop] = value.join(':').trim();\n }\n\n return  $acc$ ;\n }, { });\n }\n\n return val;\n };\n\nfunction toHex(unicode) {\n var result = '';\n\n for (var i = 0; i < unicode.length;  $i++)$  {\n var hex = unicode.charCodeAt(i).toString(16);\n result  $+=$  ('000' + hex).slice(-4);\n  $\ln \n$ return result;\n}\n\nvar classParser = function (node) {\n var existingPrefix = node.getAttribute('dataprefix');\n var existingIconName = node.getAttribute('data-icon');\n var innerText = node.innerText !== undefined ? node.innerText.trim() : ";\n\n var val = getCanonicalIcon(classArray(node));\n\n if (existingPrefix && existingIconName)  ${\n$  val.prefix = existingPrefix;\n val.iconName = existingIconName;\n  ${\n}$  if (val.prefix && innerText.length > 1) {\n val.iconName = byLigature(val.prefix, node.innerText);\n } else if (val.prefix && innerText.length === 1) {\n val.iconName = byUnicode(val.prefix, toHex(node.innerText));\n }\n\n return val;\n};\n\nvar parseTransformString = function parseTransformString(transformString) {\n var transform = {\n size:  $16$ ,  $\infty$  x: 0,  $\infty$  y: 0,  $\infty$  flipX: false,  $\infty$  flipY: false,  $\infty$  rotate: 0 $\infty$  }; $\infty$  if (!transformString) { $\infty$  return transform;\n } else {\n return transformString.toLowerCase().split('').reduce(function (acc, n) {\n var parts = n.toLowerCase().split('-');\n var first = parts[0];\n var rest = parts.slice(1).join('-');\n\n if (first && rest === 'h')  $\ln$  acc.flipX = true;\n return acc;\n }\n\n if (first && rest === 'v')  $\ln$  acc.flipY = true;\n return acc;\n  $\ln \$  rest = parseFloat(rest);\n\n if (isNaN(rest)) {\n return acc;\n }\n\n switch (first)  ${\n \alpha$  case 'grow':\n acc.size = acc.size + rest;\n break;\n case 'shrink':\n acc.size =  $acc.size$  - rest;\n break;\n case 'left':\n acc.x = acc.x - rest;\n break;\n case 'right':\n  $acc.x = acc.x + rest;\n$  break; $n$  case 'up': $n$  acc.y = acc.y - rest; $n$  break; $n$  case 'down': $n$  $acc.v = acc.v + rest.\n\angle n$  break;\n case 'rotate':\n acc.rotate = acc.rotate + rest;\n break;\n  $\ln \ln$  return acc;\n }, transform);\n  $\ln \ln \arctan$  fransformParser = function (node) {\n return parseTransformString(node.getAttribute('data-fa-transform'));\n};\n\nvar symbolParser = function (node) {\n var symbol = node.getAttribute('data-fa-symbol');\n\n return symbol === null ? false : symbol === " ? true : symbol;\n};\n\nvar attributesParser = function (node) {\n var extraAttributes = toArray(node.attributes).reduce(function (acc, attr)  $\{\n\$  if (acc.name !== 'class' && acc.name !== 'style')  $\{\n\}$  $acc[attr.name] = attr.value;\n$  }\n return  $acc;\n$ , {});\n\n var title = node.getAttribute('title');\n\n if

 $(\text{config$1.autoA11y})$  {\n if (title) {\n extraAttributes['aria-labelledby'] = config\$1.replacementClass + '-title-' + nextUniqueId();\n } else {\n extraAttributes['aria-hidden'] = 'true';\n }\n }\n\n return extraAttributes;\n};\n\nvar maskParser = function (node) {\n var mask = node.getAttribute('data-fa-mask');\n\n if (!mask) {\n return emptyCanonicalIcon();\n } else {\n return getCanonicalIcon(mask.split(' ').map(function (i)  ${\n \nu \in \mathbb{R} \in \mathbb{R} \setminus \mathbb{R} \setminus \mathbb{R} \set$  $i$ conName = \_classParser.iconName,\n prefix = \_classParser.prefix,\n extraClasses = \_classParser.rest;\n\n var extraStyles = styleParser(node);\n var transform = transformParser(node);\n var symbol = symbolParser(node);\n var extraAttributes = attributesParser(node);\n var mask = maskParser(node);\n\n return {\n iconName: iconName,\n title: node.getAttribute('title'),\n prefix: prefix,\n transform: transform,\n symbol: symbol,\n mask: mask,\n extra: {\n classes: extraClasses,\n styles: extraStyles,\n attributes: extraAttributes\n  $\ln \frac{\ln \frac{\cdot \max_{\min \max_{i=1}^n}{n}}{\cdot \max_{i=1}^n}$ || 'Icon unavailable';\n this.stack = new Error().stack;\n}\n\nMissingIcon.prototype = Object.create(Error.prototype);\nMissingIcon.prototype.constructor = MissingIcon;\n\nvar FILL = { fill: 'currentColor' };\nvar ANIMATION\_BASE = {\n attributeType: 'XML',\n repeatCount: 'indefinite',\n dur: '2s'\n};\nvar RING = {\n tag: 'path',\n attributes: \_extends({}, FILL, {\n d: 'M156.5,447.7l-12.6,29.5c-18.7-9.5- 35.9-21.2-51.5-34.9l22.7-22.7C127.6,430.5,141.5,440,156.5,447.7z M40.6,272H8.5 c1.4,21.2,5.4,41.7,11.7,61.1L50,321.2C45.1,305.5,41.8,289,40.6,272z M40.6,240c1.4-18.8,5.2-37,11.1-54.1l-29.5- 12.6 C14.7,194.3,10,216.7,8.5,240H40.6z M64.3,156.5c7.8-14.9,17.2-28.8,28.1-41.5L69.7,92.3c-13.7,15.6- 25.5,32.8-34.9,51.5 L64.3,156.5z M397,419.6c-13.9,12-29.4,22.3-46.1,30.4l11.9,29.8c20.7-9.9,39.8-22.6,56.9- 37.6L397,419.6z M115,92.4 c13.9-12,29.4-22.3,46.1-30.4l-11.9-29.8c-20.7,9.9-39.8,22.6-56.8,37.6L115,92.4z M447.7,355.5c-7.8,14.9-17.2,28.8-28.1,41.5 l22.7,22.7c13.7-15.6,25.5-32.9,34.9-51.5L447.7,355.5z M471.4,272c-1.4,18.8-5.2,37-11.1,54.1l29.5,12.6 c7.5-21.1,12.2-43.5,13.6-66.8H471.4z M321.2,462c-15.7,5-32.2,8.2- 49.2,9.4v32.1c21.2-1.4,41.7-5.4,61.1-11.7L321.2,462z M240,471.4c-18.8-1.4-37-5.2-54.1-11.1l-12.6,29.5c21.1,7.5,43.5,12.2,66.8,13.6V471.4z M462,190.8c5,15.7,8.2,32.2,9.4,49.2h32.1 c-1.4-21.2-5.4-41.7-11.7- 61.1L462,190.8z M92.4,397c-12-13.9-22.3-29.4-30.4-46.1l-29.8,11.9c9.9,20.7,22.6,39.8,37.6,56.9 L92.4,397z M272,40.6c18.8,1.4,36.9,5.2,54.1,11.1l12.6-29.5C317.7,14.7,295.3,10,272,8.5V40.6z M190.8,50 c15.7-5,32.2- 8.2,49.2-9.4V8.5c-21.2,1.4-41.7,5.4-61.1,11.7L190.8,50z M442.3,92.3L419.6,115c12,13.9,22.3,29.4,30.5,46.1 l29.8-11.9C470,128.5,457.3,109.4,442.3,92.3z M397,92.4l22.7-22.7c-15.6-13.7-32.8-25.5-51.5-34.9l-12.6,29.5 C370.4,72.1,384.4,81.5,397,92.4z'\n })\n};\nvar OPACITY\_ANIMATE = \_extends({}, ANIMATION\_BASE, {\n attributeName: 'opacity'\n});\nvar DOT = {\n tag: 'circle',\n attributes: \_extends({}, FILL, {\n cx: '256',\n cy: '364',\n r: '28'\n }),\n children: [{ tag: 'animate', attributes: \_extends({}, ANIMATION\_BASE, { attributeName: 'r', values: '28;14;28;28;14;28;' }) }, { tag: 'animate', attributes: \_extends({}, OPACITY\_ANIMATE, { values: '1;0;1;1;0;1;' }) }]\n};\nvar QUESTION = {\n tag: 'path',\n attributes: \_extends({}, FILL, {\n opacity: '1',\n d: 'M263.7,312h-16c-6.6,0-12-5.4-12-12c0-71,77.4-63.9,77.4-107.8c0-20-17.8-40.2-57.4-40.2c-29.1,0-44.3,9.6- 59.2,28.7 c-3.9,5-11.1,6-16.2,2.4l-13.1-9.2c-5.6-3.9-6.9-11.8-2.6-17.2c21.2-27.2,46.4-44.7,91.2- 44.7c52.3,0,97.4,29.8,97.4,80.2 c0,67.6-77.4,63.5-77.4,107.8C275.7,306.6,270.3,312,263.7,312z'\n }),\n children:  $[\{ tag: 'animate', attributes: _extends({}, OPACITY\_ANIMATE, { values: '1;0;0;0;1;'} \})]\n]$ ;\nvar EXCLAMATION =  $\{ \nmid \alpha \}$ ; 'path',\n attributes: \_extends( $\{ \}$ , FILL,  $\{ \nmid \alpha \}$  d: 'M232.5,134.5l7,168c0.3,6.4,5.6,11.5,12,11.5h9c6.4,0,11.7-5.1,12-11.5l7-168c0.3-6.8-5.2-12.5-12-12.5h-23  $C237.7, 122, 232.2, 127.7, 232.5, 134.5z'\n$  }),\n children: [{ tag: 'animate', attributes: extends({}, OPACITY\_ANIMATE, { values: '0;0;1;1;0;0;' }) }]\n};\n\nvar missing = { tag: 'g', children: [RING, DOT, QUESTION, EXCLAMATION] };\n\nvar styles = namespace.styles;\n\nvar LAYERS\_TEXT\_CLASSNAME = 'falayers-text';\nvar FONT\_FAMILY\_PATTERN = /Font Awesome 5 (Solid|Regular|Light|Brands)/;\nvar  $STYLE\_TO\_PREFIX = {\n 'Solid': 'fas',\n 'Regular': 'far',\n 'Light': 'fal',\n 'Brands': 'fab'\n},\n\n 'Riands': 'fab'\n}$ findIcon(iconName, prefix)  $\{n \ var val = \{\n \$  found: false,\n width: 512,\n height: 512,\n icon: missing\n  $\cdot$ ;\n\n if (iconName && prefix && styles[prefix] && styles[prefix][iconName]) {\n var icon = styles[prefix][iconName];\n var width = icon[0];\n var height = icon[1];\n var vectorData = icon.slice(4);\n\n  $val = \{\n\text{ n} \text{ found: true.}\n\}$  width: width, $\text{ n}$  height: height, $\text{ n}$  icon: { tag: 'path', attributes: { fill:

'currentColor', d: vectorData[0] }  $\n \in \{\text{Coker}(G) \} \leq \text{Coker}(G) \leq \text{Coker}(G) \leq \text$ throw new MissingIcon('Icon is missing for prefix ' + prefix + ' with icon name ' + iconName);\n  $\ln \ln$  return val;\n}\n\nfunction generateSvgReplacementMutation(node, nodeMeta) {\n var iconName =  $nodeMeta.iconName,\n\ldots\n\begin{aligned}\n\text{title} &= nodeMeta.title,\n\end{aligned}\n\quad \text{prefix} = nodeMeta.prefix,\n\ldots\n\begin{aligned}\n\text{transfer} &= \text{nodeMeta.title},\n\end{aligned}\n\quad \text{prefix} = nodeMeta.prefix, \n\ldots\n\begin{aligned}\n\text{transfer} &= \text{nodeMeta.title},\n\end{aligned}\n\quad \text{prefix} = nodeMeta.prefix, \n\ldots\n\begin{aligned}\n\text{transfer} &= \text{nodeMeta.title},\n\end{aligned}\n\quad \text{prefix} = nodeMeta.prefix, \n\ldots\n\begin{aligned}\n\text{transfer}$ nodeMeta.transform,\n symbol = nodeMeta.symbol,\n mask = nodeMeta.mask,\n extra = nodeMeta.extra;\n\n\n return [node, makeInlineSvgAbstract({\n icons: {\n main: findIcon(iconName, prefix),\n mask: findIcon(mask.iconName, mask.prefix)\n  $\ln$  prefix: prefix,\n iconName: iconName,\n transform: transform,\n symbol: symbol,\n mask: mask,\n title: title,\n extra: extra,\n watchable: true\n  $\|\cdot\|$ ;\n\nfunction generateLayersText(node, nodeMeta) {\n var title = nodeMeta.title,\n transform = nodeMeta.transform,\n extra = nodeMeta.extra;\n\n\n var width = null;\n var height = null;\n\n if (IS\_IE) {\n var computedFontSize = parseInt(getComputedStyle(node).fontSize, 10);\n var boundingClientRect = node.getBoundingClientRect();\n width = boundingClientRect.width / computedFontSize;\n height = boundingClientRect.height / computedFontSize;\n  $\ln \inf$  (config\$1.autoA11y && !title) {\n extra.attributes['aria-hidden'] = 'true';\n }\n\n return [node, makeLayersTextAbstract({\n content: node.innerHTML,\n width: width,\n height: height,\n transform: transform,\n title: title,\n extra: extra,\n watchable: true\n })];\n}\n\nfunction generateMutation(node) {\n var nodeMeta = parseMeta(node);\n\n if (~nodeMeta.extra.classes.indexOf(LAYERS\_TEXT\_CLASSNAME)) {\n return generateLayersText(node, nodeMeta);\n \ else {\n return generateSvgReplacementMutation(node, nodeMeta);\n \\n\nfunction remove(node)  ${\n i$  if (typeof node.remove === 'function')  ${\n n$  node.remove();\n } else if (node && node.parentNode) {\n node.parentNode.removeChild(node);\n }\n}\n\nfunction searchPseudoElements(root) {\n if (!IS DOM) return;\n\n var end = perf.begin('searchPseudoElements');\n\n disableObservation(function () {\n toArray(root.querySelectorAll('\*')).forEach(function (node) {\n [':before', ':after'].forEach(function (pos) {\n var styles = WINDOW.getComputedStyle(node, pos);\n var fontFamily = styles.getPropertyValue('fontfamily').match(FONT\_FAMILY\_PATTERN);\n var children = toArray(node.children);\n var pseudoElement = children.filter(function (c)  $\{\n\}$  return c.getAttribute(DATA\_FA\_PSEUDO\_ELEMENT) === pos;\n  $\{|\Omega\rangle\in \text{if } (\text{pseudoElement})\}\$  if (pseudoElement.nextSibling && pseudoElement.nextSibling.textContent.indexOf(DATA\_FA\_PSEUDO\_ELEMENT) > -1) {\n remove(pseudoElement.nextSibling);\n  $\{\n\}$  remove(pseudoElement);\n pseudoElement = null;\n  $\ln \ln$  if (fontFamily && !pseudoElement) {\n var content = styles.getPropertyValue('content');\n var  $i = DOCUMENT.createElement(i');\n$  i.setAttribute('class', " + STYLE\_TO\_PREFIX[fontFamily[1]]);\n i.setAttribute(DATA\_FA\_PSEUDO\_ELEMENT, pos); $\ln$  i.innerText = content.length === 3 ? content.substr(1, 1) : content;\n if (pos === ':before') {\n node.insertBefore(i, node.firstChild);\n } else  ${\n \quad node.appendChild(i); \n \quad {\n \quad };\n \quad };\n \quad };\n \quad };\n \quad \text{for all }t\in \mathbb{C}$  ${\n\alpha$  var callback = arguments.length > 1 && arguments[1] !== undefined ? arguments[1] : null;\n\n if (!IS\_DOM) return;\n\n var htmlClassList = DOCUMENT.documentElement.classList;\n var hclAdd = function hclAdd(suffix)  ${\n\mu$  return htmlClassList.add(HTML\_CLASS\_I2SVG\_BASE\_CLASS + '-' + suffix);\n };\n var hclRemove = function hclRemove(suffix) {\n return htmlClassList.remove(HTML\_CLASS\_I2SVG\_BASE\_CLASS + '-' + suffix);\n  $\;\;$ ;\n var prefixes = Object.keys(styles);\n var prefixesDomQuery = ['.' + LAYERS\_TEXT\_CLASSNAME + ':not( $[' + DATA_FA_I2SVG + '']$ )'].concat(prefixes.map(function (p)  ${\n}$ return '.' + p + ':not( $[$ ' + DATA\_FA\_I2SVG + '])';\n })).join(', ');\n\n if (prefixesDomQuery.length === 0) {\n return;\n  $\ln \max$  var candidates = toArray(root.querySelectorAll(prefixesDomQuery));\n\n if (candidates.length > 0) {\n hclAdd('pending');\n hclRemove('complete');\n } else {\n return;\n }\n\n var mark = perf.begin('onTree');\n\n var mutations = candidates.reduce(function (acc, node) {\n try {\n var mutation = generateMutation(node);\n\n if (mutation) {\n acc.push(mutation);\n }\n } catch (e) {\n if (!PRODUCTION)  ${\n \in \text{if } (e \in \text{in} \in \mathbb{R}) \}$  console.error(e);\n  ${\n \in \text{If } (e \in \text{in} \in \mathbb{R}) \}$  $acc;\n$  }, []);\n\n mark();\n\n perform(mutations, function () {\n hclAdd('active');\n hclAdd('complete');\n hclRemove('pending');\n\n if (typeof callback === 'function') callback();\n });\n}\n\nfunction onNode(node) {\n var callback = arguments.length > 1 && arguments[1] !== undefined ? arguments[1] : null;\n\n var mutation =

generateMutation(node);\n\n if (mutation) {\n perform([mutation], callback);\n  $\ln$  \n\nvar baseStyles = \"svg:not(:root).svg-inline--fa {\\n overflow: visible; }\\n\\n.svg-inline--fa {\\n display: inline-block;\\n font-size: inherit;\\n height: 1em;\\n overflow: visible;\\n vertical-align: -.125em; }\\n .svg-inline--fa.fa-lg {\\n verticalalign: -.225em; } $\ln$  .svg-inline--fa.fa-w-1 { $\ln$  width: 0.0625em; } $\ln$  .svg-inline--fa.fa-w-2 { $\ln$  width: 0.125em; }\\n .svg-inline--fa.fa-w-3 {\\n width: 0.1875em; }\\n .svg-inline--fa.fa-w-4 {\\n width: 0.25em; }\\n .svg-inline--fa.fa-w-5  $\|\n$  width: 0.3125em;  $\|\n$  .svg-inline--fa.fa-w-6  $\|\n$  width: 0.375em;  $\|\n$  .svg-inline-fa.fa-w-7  $\|\$  width: 0.4375em;  $\|\$ .svg-inline--fa.fa-w-8  $\|\$  width: 0.5em;  $\|\$  .svg-inline--fa.fa-w-9  $\|\$ width:  $0.5625em$ ; }\\n .svg-inline--fa.fa-w-10 {\\n width: 0.625em; }\\n .svg-inline--fa.fa-w-11 {\\n width: 0.6875em;  $\|\n$  .svg-inline--fa.fa-w-12  $\|\n$  width: 0.75em;  $\|\n$  .svg-inline--fa.fa-w-13  $\|\n$  width: 0.8125em;  $\|\n$ .svg-inline--fa.fa-w-14 {\\n width: 0.875em; }\\n .svg-inline--fa.fa-w-15 {\\n width: 0.9375em; }\\n .svginline--fa.fa-w-16 {\\n width: 1em; }\\n .svg-inline--fa.fa-w-17 {\\n width: 1.0625em; }\\n .svg-inline-fa.fa-w-18 {\\n width: 1.125em; }\\n .svg-inline--fa.fa-w-19 {\\n width: 1.1875em; }\\n .svg-inline--fa.fa-w-20 {\\n width: 1.25em; }\\n .svg-inline--fa.fa-pull-left {\\n margin-right: .3em;\\n width: auto; }\\n .svg-inline--fa.fapull-right  ${\|\n margin-left: .3em;}\n width: auto; \|\n .svg-inline--fa.fa-border {\|\n height: 1.5em; }\|\n .svg--nine--fa.fa-border$ inline--fa.fa-li  ${\\n$  width: 2em;  ${\\n}$ .svg-inline--fa.fa-fw  ${\\n}$  width: 1.25em;  ${\\n}$ .fa-layers svg.svg-inline--fa  ${\|\n botton: 0;\|\n left: 0;\|\n margin: auto;\\n postion: absolute;\|\n right: 0;\|\n top: 0; {\|\n f.1a-layers {\|\n$ display: inline-block;\\n height: 1em;\\n position: relative;\\n text-align: center;\\n vertical-align: -.125em;\\n width: 1em;  $\|\cdot\|$  .fa-layers svg.svg-inline--fa  $\|\cdot\|$  -webkit-transform-origin: center center; $\|\cdot\|$  transformorigin: center center; }\\n\\n.fa-layers-text, .fa-layers-counter {\\n display: inline-block;\\n position: absolute;\\n text-align: center;  $\|\n\|$ .fa-layers-text  $\|\n\|$  left: 50%; $\|$  top: 50%; $\|$  -webkit-transform: translate(-50%, - $50\%$ ;\\n transform: translate(-50%, -50%);\\n -webkit-transform-origin: center center;\\n transformorigin: center center; }\\n\\n.fa-layers-counter {\\n background-color: #ff253a;\\n border-radius: 1em;\\n -webkitbox-sizing: border-box;\\n box-sizing: border-box;\\n color: #fff;\\n height: 1.5em;\\n line-height: 1;\\n maxwidth: 5em;\\n min-width: 1.5em;\\n overflow: hidden;\\n padding: .25em;\\n right: 0;\\n text-overflow: ellipsis;\\n top: 0;\\n -webkit-transform: scale(0.25);\\n transform: scale(0.25);\\n -webkit-transform-origin: top right; $\ln$  transform-origin: top right;  $\|\n\|$ .fa-layers-bottom-right  $\|\n\|$  bottom: 0; $\|\n\|$  right: 0; $\|\n\|$  top: auto; $\ln$  -webkit-transform: scale(0.25); $\ln$  transform: scale(0.25); $\ln$  -webkit-transform-origin: bottom right;\\n transform-origin: bottom right; }\\n\n.fa-layers-bottom-left {\\n bottom: 0;\\n left: 0;\\n right: auto; $\ln$  top: auto; $\ln$  -webkit-transform: scale(0.25); $\ln$  transform: scale(0.25); $\ln$  -webkit-transform-origin: bottom left; $\n\alpha$  transform-origin: bottom left;  $\|\n\|$ .fa-layers-top-right  ${\|\n\|}$  right: 0; $\|\n\|$  top: 0; $\|\n\|$  -webkittransform: scale(0.25);\\n transform: scale(0.25);\\n -webkit-transform-origin: top right;\\n transformorigin: top right;  $\|\n$ .fa-layers-top-left  ${\|\n$  left: 0; $\|\n$  right: auto; $\|\n$  top: 0; $\|\n$  -webkit-transform: scale(0.25); $\|\n$ 

transform: scale(0.25);\\n -webkit-transform-origin: top left;\\n transform-origin: top left;  $\|\n$ n\n.fa-lg  ${\|\n for t-size: 1.33333em;}\n line-height: 0.75em;}\n vertices. 1.667em; \|\n.fa-xs {\|\n for t-size: .75em;$ }\\n\\n.fa-sm {\\n font-size: .875em; }\\n\\n.fa-1x {\\n font-size: 1em; }\\n\\n.fa-2x {\\n font-size: 2em; }\\n\\n.fa- $3x {\\n font-size: 3em; }\\n 1, a-4x {\\n font-size: 4em; }\\n n.fa-5x {\\n font-size: 5em; }\\n n.fa-6x {\\n font-size: 3em; }\\n n.fa-6x {\n font-size: 3em; }\\n n.fa-6x {\n font-size: 3em; }\\n n.fa-6x {\n font-size: 3em; }\\n n.fa-6x {\n font-size: 3em; }\\n n.fa-6x {\n font-size: 3em; }\\n n.fa-6x {\n font-size: 3em; }\\n n.fa-6x {\n font-size: 3em; }\\n$ size: 6em;  $\|\n\cdot\|^2$  {\\n font-size: 7em; }\\n\\n.fa-8x {\\n font-size: 8em; }\\n\\n.fa-9x {\\n font-size: 9em; }\\n\\n.fa-10x {\\n font-size: 10em; }\\n\\n.fa-fw {\\n text-align: center;\\n width: 1.25em; }\\n\\n.fa-ul {\\n liststyle-type: none;\\n margin-left: 2.5em;\\n padding-left: 0; }\\n .fa-ul > li {\\n position: relative; }\\n\n.fa-li {\\n left: -2em;\\n position: absolute;\\n text-align: center;\\n width: 2em;\\n line-height: inherit; }\\n\\n.fa-border {\\n border: solid 0.08em #eee;\\n border-radius: .1em;\\n padding: .2em .25em .15em; }\\n\\n.fa-pull-left {\\n float: left; }\\n\\n.fa-pull-right {\\n float: right; }\\n\\n.fa.fa-pull-left,\\n.fas.fa-pull-left,\\n.far.fa-pull-left,\\n.fal.fa-pullleft,\\n.fab.fa-pull-left {\\n margin-right: .3em; }\\n\\n.fa.fa-pull-right,\\n.fas.fa-pull-right,\\n.far.fa-pullright,\\n.fal.fa-pull-right,\\n.fab.fa-pull-right {\\n margin-left: .3em; }\\n\\n.fa-spin {\\n -webkit-animation: fa-spin 2s infinite linear; $\ln$  animation: fa-spin 2s infinite linear;  $\|\n\|$ .fa-pulse  $\{\|\n\|$ -webkit-animation: fa-spin 1s infinite steps(8);\\n animation: fa-spin 1s infinite steps(8);  $\ln\ln\alpha$ -webkit-keyframes fa-spin {\\n 0% {\\n webkit-transform: rotate(0deg);\\n transform: rotate(0deg); }\\n 100% {\\n -webkit-transform: rotate(360deg);\\n transform: rotate(360deg); } }\\n\\n@keyframes fa-spin {\\n 0% {\\n -webkit-transform: rotate(0deg);\\n transform: rotate(0deg);  $\|\$ n 100% {\\n -webkit-transform: rotate(360deg);\\n transform: rotate(360deg);  $\|\n\|$ , fa-rotate-90 { $\|$  -ms-filter:

\\\"progid:DXImageTransform.Microsoft.BasicImage(rotation=1)\\\";\\n -webkit-transform: rotate(90deg);\\n transform: rotate(90deg);  $\|\n$ .fa-rotate-180 { $\n$  -ms-filter:

\\\"progid:DXImageTransform.Microsoft.BasicImage(rotation=2)\\\";\\n -webkit-transform: rotate(180deg);\\n transform: rotate(180deg);  $\|\n$ .fa-rotate-270 { $\n$  -ms-filter:

\\\"progid:DXImageTransform.Microsoft.BasicImage(rotation=3)\\\";\\n -webkit-transform: rotate(270deg);\\n transform: rotate(270deg);  $\|\n$ .fa-flip-horizontal  $\|\$  -ms-filter:

\\\"progid:DXImageTransform.Microsoft.BasicImage(rotation=0, mirror=1)\\\";\\n -webkit-transform: scale(-1, 1); $\ln$  transform: scale(-1, 1);  $\|\n\|$ .fa-flip-vertical  $\|\n-$ ms-filter:

\\\"progid:DXImageTransform.Microsoft.BasicImage(rotation=2, mirror=1)\\\";\\n -webkit-transform: scale(1, - 1);\\n transform: scale(1, -1); }\\n\\n.fa-flip-horizontal.fa-flip-vertical {\\n -ms-filter:

\\\"progid:DXImageTransform.Microsoft.BasicImage(rotation=2, mirror=1)\\\";\\n -webkit-transform: scale(-1, - 1);\\n transform: scale(-1, -1);  $\|\cdot\|^2$ . The interval of a-rotate-90,\\n:root .fa-rotate-180,\\n:root .fa-rotate-270,\\n:root .faflip-horizontal,\\n:root .fa-flip-vertical  $\|\n$  -webkit-filter: none; $\|\n$  filter: none;  $\|\n$ .fa-stack  $\|\n$  display: inline-block;\\n height: 2em;\\n position: relative;\\n width: 2em; }\\n\\n.fa-stack-1x,\\n.fa-stack-2x {\\n bottom: 0;\\n left: 0;\\n margin: auto;\\n position: absolute;\\n right: 0;\\n top: 0; }\\n\\n.svg-inline--fa.fa-stack-1x {\\n height: 1em;\\n width: 1em;  $\|\n\cos\theta - \alpha$ .fa-stack-2x  $\|\n\theta\|$ : 2em;\\n width: 2em;  $\|\n\|$ .fa-inverse  ${\|\n color: \#fff; \|\n\,.$ sr-only  ${\|\n border: 0;\|\n clip: rect(0, 0, 0, 0);\|\n height: 1px;\|\n margin: -1px;\|\n right: 1px;\|\n right: 1px;\|\n right: 1px;\|\n right: 1px;\|\n right: 1px;\|\n right: 1px;\|\n right: 1px;\|\n right: 1px;\|\n right: 1px;\|\n right: 1px;\|\n right: 1px;\|\n right: 1px;\|\n right: 1px;\|\n right: 1px;\|\n right: 1px;\|\n right: 1px;\|\n right:$ overflow: hidden;\\n padding: 0;\\n position: absolute;\\n width: 1px; }\\n\\n.sr-only-focusable:active, .sr-onlyfocusable:focus  $\|\$ clip: auto; $\|$ n height: auto; $\|$ n margin: 0; $\|$ n overflow: visible; $\|$ n position: static; $\|$ n width: auto;  $\|\n\|$ ;\n\nvar css = function () {\n var dfp = DEFAULT\_FAMILY\_PREFIX;\n var drc = DEFAULT\_REPLACEMENT\_CLASS;\n var fp = config\$1.familyPrefix;\n var rc = config\$1.replacementClass;\n var s = baseStyles;\n\n if (fp !== dfp || rc !== drc) {\n var dPatt = new RegExp('\\\\.' + dfp + '\\\\-', 'g');\n var  $r$ Patt = new RegExp('\\\\.' + drc, 'g');\n\n s = s.replace(dPatt, '.' + fp + '-').replace(rPatt, '.' + rc);\n }\n\n return s;\n};\n\nfunction define(prefix, icons) {\n var normalized = Object.keys(icons).reduce(function (acc, iconName)  ${\n \gamma : \n \gamma : \n \$ icon.icon;\n } else {\n acc[iconName] = icon;\n }\n return acc;\n }, {});\n\n if (typeof namespace.hooks.addPack === 'function')  ${\n \cdot \n}$  namespace.hooks.addPack(prefix, normalized);\n  $\}$  else  ${\n \cdot \n}$ namespace.styles[prefix] = \_extends({}, namespace.styles[prefix] || {}, normalized);\n  $\ln \frac{**}{n}$  \* Font Awesome 4 used the prefix of `fa` for all icons. With the introduction $\ln$  \* of new styles we needed to differentiate between them. Prefix `fa` is now an alias\n \* for `fas` so we'll easy the upgrade process for our users by automatically defining\n \* this as well.\n \*/\n if (prefix === 'fas') {\n define('fa', icons);\n }\n}\n\nvar Library  $=$  function ()  $\{\n\$  function Library()  $\{\n\$  classCallCheck(this, Library); $\n\|$ n this.definitions =  $\{\n\}$ ; $\|$ createClass(Library,  $[\n\lambda x]$  key: 'add',\n value: function add()  $\{\n\$  var \_this = this;\n\n for (var \_len = arguments.length, definitions = Array(\_len), \_key = 0; \_key < \_len; \_key++)  $\{\n\}$  definitions[\_key] =  $arguments[\_key];\n$  }\n\n var additions = definitions.reduce(this.\_pullDefinitions, {});\n\n Object.keys(additions).forEach(function (key)  $\{\n\}$  \_this.definitions[key] = \_extends({}, \_this.definitions[key] ||  $\{\}$ , additions[key]);\n define(key, additions[key]);\n });\n }\n }, {\n key: 'reset',\n value: function reset()  ${\n this. definitions = {\};\n }\n}, \{\n key: 'pullDefinitions',\n value: function$ pullDefinitions(additions, definition)  ${\n \mu$  var normalized = definition.prefix && definition.iconName && definition.icon ? { 0: definition } : definition; $\ln \ln$  Object.keys(normalized).map(function (key)  $\ln$  var normalized\$key = normalized[key],\n prefix = \_normalized\$key.prefix,\n iconName =  $normalized$ \$key.iconName,\n icon = \_normalized\$key.icon;\n\n\n if (!additions[prefix]) additions[prefix] = {};\n\n additions[prefix][iconName] = icon;\n });\n\n return additions;\n }\n }]);\n return Library;\n}();\n\nfunction prepIcon(icon) {\n var width = icon[0];\n var height = icon[1];\n var vectorData = icon.slice(4);\n\n return {\n found: true,\n width: width,\n height: height,\n icon: { tag: 'path', attributes: { fill: 'currentColor', d: vectorData[0] }  $\n$  };\n };\n }\n\nvar cssInserted = false;\n\nfunction ensureCss() {\n if

(!config\$1.autoAddCss)  $\n \in \mathbb{N}$  return;\n  $\ln \inf (! \; \text{c} \$ n insertCss(css();\n  $\ln \$ n cssInserted = true;\n}\n\nfunction apiObject(val, abstractCreator) {\n Object.defineProperty(val, 'abstract', {\n get: abstractCreator\n });\n\n Object.defineProperty(val, 'html', {\n get: function get() {\n return val.abstract.map(function (a)  $\n{\n n \in \mathbb{H}(\alpha)}$ ;  $n \in \{\n n \in \mathbb{H}(\alpha)\}$ ;  $n \in \mathbb{N}$ ,  $\|n\|$  Object.defineProperty(val, 'node',  ${\nightharpoonup$  get: function get()  ${\nightharpoonup}$  if (!IS\_DOM) return; $\ln \nu$  var container = DOCUMENT.createElement('div'); $\ln$ container.innerHTML = val.html;\n return container.children;\n }\n });\n\n return val;\n }\n\nfunction findIconDefinition(params) {\n var params\$prefix = params.prefix,\n prefix = params\$prefix === undefined ? 'fa' : \_params\$prefix,\n iconName = params.iconName;\n\n\n if (!iconName) return;\n\n return iconFromMapping(library.definitions, prefix, iconName) || iconFromMapping(namespace.styles, prefix, iconName);\n}\n\nfunction resolveIcons(next) {\n return function (maybeIconDefinition) {\n var params = arguments.length > 1 && arguments[1] !== undefined ? arguments[1] : { };\n\n var iconDefinition = (maybeIconDefinition || {}).icon ? maybeIconDefinition : findIconDefinition(maybeIconDefinition || {});\n\n var mask = params.mask;\n\n\n if (mask) {\n mask = (mask || { }).icon ? mask : findIconDefinition(mask || { });\n  $\ln \nvert$  return next(iconDefinition, \_extends({}, params, { mask: mask }));\n };\n }\n\nvar library = new Library();\n\nvar noAuto = function noAuto() {\n auto(false);\n disconnect();\n};\n\nvar dom = {\n i2svg: function i2svg()  ${\nabla$  var params = arguments.length > 0 && arguments[0] !== undefined ? arguments[0] : { ${\nabla}$  $(IS_DOM) \$  ensureCss $()$ ;\n\n var \_params\$node = params.node,\n node = \_params\$node === undefined ? DOCUMENT : \_params\$node,\n \_params\$callback = params.callback,\n callback =  $params$ \$callback === undefined ? function () { :  $params$ \$callback;\n\n\n if (config\$1.searchPseudoElements)  ${\n s\end{math}}$  searchPseudoElements(node);\n  ${\n n$  onTree(node, callback);\n  ${\n n}$ ,\n\n css: css,\n\n insertCss: function insertCss\$\$1()  $\n\in \mathcal{C}$ s(css();\n  $\n\in \mathcal{C}$ ;\n\nvar parse = {\n transform: function transform(transformString)  $\{\n\$ eturn parseTransformString(transformString); $\n\}\n\|\n\|$ ;\n\nvar icon = resolveIcons(function (iconDefinition) {\n var params = arguments.length > 1 && arguments[1] !== undefined ? arguments $[1]$ :  $\{\}\$ n var params\$transform = params.transform,\n transform = params\$transform === undefined ? meaninglessTransform : \_params\$transform,\n \_params\$symbol = params.symbol,\n symbol = params\$symbol === undefined ? false : \_params\$symbol,\n \_\_\_\_params\$mask = params.mask,\n mask = \_params\$mask === undefined ? null : \_params\$mask,\n \_params\$title = params.title,\n title = \_params\$title === undefined ? null : \_params\$title,\n \_params\$classes = params.classes,\n classes = \_params\$classes === undefined ?  $[ ]$  : params\$classes,\n params\$attributes = params.attributes,\n attributes = params\$attributes  $==$  undefined ? { } : \_params\$attributes,\n \_params\$styles = params.styles,\n styles = \_params\$styles === undefined ? {  $\cdot$  : \_params\$styles;\n\n\n if (!iconDefinition) return;\n\n var prefix = iconDefinition.prefix,\n  $\text{ioonName} = \text{iconDefinition} \cdot \text{non} = \text{iconDefinition} \cdot \text{non} \cdot \text{non} \cdot \$ 'icon' }, iconDefinition), function ()  ${\n \max\limits_{n} i f (config$1.autoA11y) {\n \ \ if (title) {\n}$ attributes['aria-labelledby'] = config\$1.replacementClass + '-title-' + nextUniqueId();\n } else {\n attributes['aria-hidden'] = 'true';\n }\n }\n return makeInlineSvgAbstract({\n icons: {\n main: prepIcon(icon),\n mask: mask ? prepIcon(mask.icon) : { found: false, width: null, height: null, icon: {} }\n  $\{\n\}$ , prefix: prefix, \n iconName: iconName,\n transform: \_extends( $\{\n\}$ , meaninglessTransform, transform),\n symbol: symbol,\n title: title,\n extra:  $\{\n\}$  attributes: attributes,\n styles: styles,\n classes: classes\n  $\|\n\|$ );\n });\n });\n\nvar text = function text(content) {\n var params = arguments.length > 1 && arguments[1] !== undefined ? arguments[1] : { };\n var params\$transform2 = params.transform,\n transform = params\$transform2 === undefined ? meaninglessTransform : \_params\$transform2,\n \_\_\_params\$title2 = params.title, $\ln$  title = params\$title2 === undefined ? null : params\$title2, $\ln$  params\$classes2 = params.classes,\n classes = params\$classes2 === undefined ? [] : params\$classes2,\n params\$attributes2 = params.attributes,\n attributes = \_params\$attributes2 === undefined ? { } : \_params\$attributes2,\n  $p_0$  params\$styles2 = params.styles, $\ln$  styles = params\$styles2 === undefined ? { } : params\$styles2; $\ln\ln$  return apiObject({ type: 'text', content: content }, function () {\n ensureCss();\n\n return makeLayersTextAbstract({\n content: content,\n transform: extends({}, meaninglessTransform, transform),\n title: title,\n extra: {\n attributes: attributes, $\infty$  styles: styles, $\infty$  classes: [config\$1.familyPrefix + '-layers-

text'].concat(toConsumableArray(classes))\n  $\ln$  });\n });\n };\n\nvar layer = function layer(assembler) {\n return apiObject({ type: 'layer' }, function () {\n ensureCss();\n\n var children = [];\n\n assembler(function (args)  ${\n \frac{\tan x}{\sin x} \cdot \frac{\arcsin x}{\tan x} \cdot \frac{\arcsin x}{\tan x} \cdot \frac{\arcsin x}{\tan x} \cdot \frac{\arcsin x}{\tan x} \cdot \frac{\arcsin x}{\tan x} \cdot \frac{\arcsin x}{\tan x} \cdot \frac{\arcsin x}{\tan x} \cdot \frac{\arcsin x}{\tan x} \cdot \frac{\arcsin x}{\tan x} \cdot \frac{\arcsin x}{\tan x} \cdot \frac{\arcsin x}{\tan x} \cdot \frac{\arcsin x}{\tan x} \cdot \frac{\arcsin x}{\tan x} \cdot \frac{\arcsin x}{\tan x} \cdot \frac{\$ children = children.concat(args.abstract);\n });\n\n return  $[\{\n \text{tag} : 'span',\n \text{ attributes} : \{ class: \} \}$ config\$1.familyPrefix + '-layers' },\n children: children\n }];\n });\n };\n\nvar api\$1 = {\n noAuto: noAuto,\n dom: dom,\n library: library,\n parse: parse,\n findIconDefinition: findIconDefinition,\n icon: icon,\n text: text,\n layer: layer\n};\n\nvar autoReplace = function autoReplace() {\n if (IS DOM && config\$1.autoReplaceSvg) api\$1.dom.i2svg({ node: DOCUMENT });\n};\n\nfunction bootstrap() {\n if (IS\_BROWSER) {\n if (!WINDOW.FontAwesome)  ${\n m WINDOW.FontAwe }$  = api\$1;\n  $\n \langle f \rangle$  domready(function ()  ${\n \alpha}$ (Object.keys(namespace.styles).length > 0) {\n autoReplace();\n }\n\n if (config\$1.observeMutations & & typeof MutationObserver === 'function')  $\{\n\$  observe( $\{\n\$ n treeCallback: onTree,\n nodeCallback: onNode,\n pseudoElementsCallback: searchPseudoElements\n });\n }\n }\n }\n\n namespace.hooks = \_extends({}, namespace.hooks, {\n\n addPack: function addPack(prefix, icons) {\n namespace.styles[prefix] = \_extends({}, namespace.styles[prefix]  $|| \{ \}$ , icons);\n\n build();\n autoReplace();\n  $\{\n\}$ ,\n\n addShims: function addShims(shims)  $\{\n\}$  var \_namespace\$shims;\n\n (\_namespace\$shims = namespace.shims).push.apply(\_namespace\$shims, toConsumableArray(shims));\n\n build();\n  $autoReplace();\n$   $\n n };\n\in\Omega\;-\mathrm{Perley}(ap\$ .  $\config', {\n get: function get() {\n return }$ config\$1;\n  $\ln n$  set: function set(newConfig)  $\ln$  update(newConfig);\n  $\ln$ );\n\nif (IS\_DOM) bunker(bootstrap);\n\nvar config = api\$1.config;\n\nexport { config, icon, noAuto, layer, text, library, dom, parse, findIconDefinition };\nexport default api\$1;\n","var isObject = require('./\_is-object');\nmodule.exports = function (it)  ${\nabla \in \mathcal{E}}$  (!isObject(it)) throw TypeError(it + ' is not an object!');\n return it;\n};\n","/\*\*\n \* This method returns the first argument it receives. $\ln * \omega$  static $\ln * \omega$  ince 0.1.0 $\ln * \omega$  member Of  $\ln * \omega$  category Util $\ln * \omega$  param  $\{\ast\}$  value Any value. $\infty \ast \mathbb{R}$  Returns `value`. $\infty \ast \mathbb{R}$  \*  $\infty \ast \mathbb{R}$  \* var object =  $\{a: 1\};\n\ast \mathbb{R}$  \* console.log(\_\_.identity(object) === object);\n \* // => true\n \*/\nfunction identity(value) {\n return value; $\n\lambda\nu\alpha$ . value;\n  $\lambda\alpha = id$ entity;\n","var has = require('./\_has');\nvar toIObject = require('./\_to-iobject');\nvar  $arrayIndexOf = require('./array-includes')(false);$ \the  $IROTO = require('./shared-)$ key')('IE\_PROTO');\n\nmodule.exports = function (object, names) {\n var O = toIObject(object);\n var i = 0;\n var result =  $[\cdot]$ ;\n var key;\n for (key in O) if (key != IE\_PROTO) has(O, key) && result.push(key);\n // Don't enum bug & hidden keys\n while (names.length > i) if (has(O, key = names[i++])) {\n ~arrayIndexOf(result, key) || result.push(key);\n }\n return result;\n};\n","var Symbol = require('./\_Symbol'),\n arrayMap = require('./\_arrayMap'),\n isArray = require('./isArray'),\n isSymbol = require('./isSymbol');\n\n/\*\* Used as references for various `Number` constants. \*/\nvar INFINITY =  $1/0$ ;\n\n/\*\* Used to convert symbols to primitives and strings. \*/\nvar symbolProto = Symbol ? Symbol.prototype : undefined,\n symbolToString = symbolProto ? symbolProto.toString : undefined;\n\n/\*\*\n \* The base implementation of `\_.toString` which doesn't convert nullish\n \* values to empty strings.\n \*\n \* @private\n \* @param {\*} value The value to process.\n \* @returns {string} Returns the string.\n \*/\nfunction baseToString(value) {\n // Exit early for strings to avoid a performance hit in some environments.\n if (typeof value == 'string')  $\n \in \text{sum}$  \n if (isArray(value))  $\n \in \mathcal{U}$ Recursively convert values (susceptible to call stack limits).\n return arrayMap(value, baseToString) + ";\n }\n if (isSymbol(value))  ${\n {\n return symbolToString ? symbolToString.call(value): "}}n \n } \n variable = (value + ");\n }$ return (result  $==$  '0'  $\&&(1 / value) == -INFINITE$  ? '-0' : result;\n}\nmodule.exports = baseToString;\n","var ListCache = require('./\_ListCache'),\n Map = require('./\_Map'),\n MapCache = require('./\_MapCache');\n\n/\*\* Used as the size to enable large array optimizations. \*/\nvar LARGE\_ARRAY\_SIZE = 200;\n\n/\*\*\n \* Sets the stack `key` to `value`.\n \*\n \* @private\n \* @name set\n \* @memberOf Stack\n \* @param {string} key The key of the value to set. $\ln * \mathbb{Q}$  param  $\{*\}$  value The value to set. $\ln * \mathbb{Q}$  returns  $\{Object\}$  Returns the stack cache instance. $\ln$ \*/\nfunction stackSet(key, value) {\n var data = this. data  $\ln$  if (data instance f ListCache) {\n var pairs = data. data :\n if (!Map  $|$  (pairs.length < LARGE ARRAY SIZE - 1))  $\{\n n$  pairs.push([key, value]);\n this.size = ++data.size;\n return this;\n }\n data = this. data = new MapCache(pairs);\n }\n data.set(key, value);\n this.size = data.size;\n return this;\n}\n\nmodule.exports = stackSet;\n","'use

strict';\nObject.defineProperty(exports, '\_\_esModule', { value: true });\nvar prefix = 'fas';\nvar iconName = 'envelope';\nvar width = 512;\nvar height = 512;\nvar ligatures = [];\nvar unicode = 'f0e0';\nvar svgPathData = 'M502.3 190.8c3.9-3.1 9.7-.2 9.7 4.7V400c0 26.5-21.5 48-48 48H48c-26.5 0-48-21.5-48-48V195.6c0-5 5.7-7.8 9.7- 4.7 22.4 17.4 52.1 39.5 154.1 113.6 21.1 15.4 56.7 47.8 92.2 47.6 35.7.3 72-32.8 92.3-47.6 102-74.1 131.6-96.3 154-113.7zM256 320c23.2.4 56.6-29.2 73.4-41.4 132.7-96.3 142.8-104.7 173.4-128.7 5.8-4.5 9.2-11.5 9.2-18.9v-19c0-26.5-21.5-48-48-48H48C21.5 64 0 85.5 0 112v19c0 7.4 3.4 14.3 9.2 18.9 30.6 23.9 40.7 32.4 173.4 128.7 16.8 12.2 50.2 41.8 73.4 41.4z';\n\nexports.definition = {\n prefix: prefix,\n iconName: iconName,\n icon: [\n width,\n height,\n ligatures,\n unicode,\n svgPathData\n  $\}$ ;\n\nexports.faEnvelope = exports.definition;\nexports.prefix = prefix;\nexports.iconName = iconName;\nexports.width = width;\nexports.height = height;\nexports.ligatures = ligatures;\nexports.unicode = unicode;\nexports.svgPathData = svgPathData;","/\*\*\n \* This method returns a new empty array.\n \*\n \* @static\n \* @memberOf \_\n \* @since 4.13.0\n \* @category Util\n \* @returns {Array} Returns the new empty array.\n \* @example\n \*\n \* var arrays = \_.times(2, \_.stubArray);\n \*\n \* console.log(arrays);\n \* // => [[], []]\n \*\n \* console.log(arrays[0] === arrays[1]);\n  $*//$  => false\n  $*\ln$ nfunction stubArray() {\n return  $[\cdot,\n\lambda]$ n\nmodule.exports = stubArray;\n","var baseIsArguments = require('./\_baseIsArguments'),\n isObjectLike = require('./isObjectLike');\n\n/\*\* Used for built-in method references. \*/\nvar objectProto = Object.prototype;\n\n/\*\* Used to check objects for own properties. \*/\nvar hasOwnProperty = objectProto.hasOwnProperty; $\langle n \rangle^*$  Built-in value references. \*/\nvar propertyIsEnumerable = objectProto.propertyIsEnumerable;\n\n/\*\*\n \* Checks if `value` is likely an `arguments` object.\n \*\n \* @static\n \* @memberOf  $\ln * \omega$ since 0.1.0\n \* @category Lang\n \* @param {\*} value The value to check.\n \* @returns  $\{boolean\}$  Returns `true` if `value` is an `arguments` object,\n \* else `false`.\n \* @example\n \*\n \* .isArguments(function() { return arguments; }());\n \* // => true\n \*\n \* \_.isArguments([1, 2, 3]);\n \* // => false\n \*/\nvar isArguments = baseIsArguments(function() { return arguments; }()) ? baseIsArguments : function(value) {\n return isObjectLike(value) && hasOwnProperty.call(value, 'callee') &&\n !propertyIsEnumerable.call(value,  $\label{eq:1}$ 'callee');\n};\n\nmodule.exports = isArguments;\n","module.exports = function (it) {\n return typeof it === 'object' ? it  $!=$  null : typeof it  $==$  'function';\n};\n","/\*\*\n \* The base implementation of `\_.sortBy` which uses `comparer` to define the \n \* sort order of `array` and replaces criteria objects with their corresponding\n \* values. $\ln$  \*\n \*  $\mathcal{Q}_{\text{private}}$  \*  $\mathcal{Q}_{\text{param}}$  {Array} array The array to sort.\n \*  $\mathcal{Q}_{\text{param}}$  {Function} comparer The function to define sort order. $\ln * \mathcal{O}$  [Array] Returns `array`. $\ln * \Lambda$  function baseSortBy(array, comparer) { $\ln * \mathcal{O}$  var length =  $array.length;\n\in \mathbb{N}$  array.sort(comparer);\n while (length--)  $\n = array[length] = array[length].value; \n \in \mathbb{N}$ array;\n}\n\nmodule.exports = baseSortBy;\n","export default function \_classCallCheck(instance, Constructor) {\n if (!(instance instance of Constructor))  $\{\n\$  throw new TypeError(\"Cannot call a class as a function\"); $\n\$ }\n}","module.exports = function (done, value) {\n return { value: value, done: !!done };\n};\n","var MapCache = require('./\_MapCache'),\n setCacheAdd = require('./\_setCacheAdd'),\n setCacheHas = require('./\_setCacheHas');\n\n/\*\*\n \*\n \* Creates an array cache object to store unique values.\n \*\n \* @private\n \*  $@constructor\n * @param {Array} [values] The values to cache.\n * \n * \n function SetCache(values) {\n var index = -\n * \n }$ 1,\n length = values == null ? 0 : values.length;\n\n this.\_\_data\_\_ = new MapCache;\n while (++index < length) {\n this.add(values[index]);\n }\n}\n\n// Add methods to `SetCache`.\nSetCache.prototype.add =  $SetCache\n$ .prototype.push =  $setCacheAdd;\nSetCache\n$ .prototype.has =  $setCacheHeAs;\n\nbrace.exports =$ SetCache;\n","module.exports = function (it)  $\{\n\$  if (typeof it != 'function') throw TypeError(it + ' is not a function!');\n return it;\n};\n","var root = require('./\_root');\n\n/\*\* Used to detect overreaching core-js shims. \*/\nvar coreJsData = root['\_core-js\_shared\_\_'];\n\nmodule.exports = coreJsData;\n","/\*\*\n \* Checks if `value` is in the array cache.\n  $*\n$   $*\n$  @private\n  $*\n$  @name has\n  $*\n$  @memberOf SetCache\n  $*\n$  @param { $*\n$ } value The value to search for.\n \* @returns {number} Returns `true` if `value` is found, else `false`.\n \*/\nfunction setCacheHas(value) {\n return this. \_\_data\_\_.has(value);\n}\n\nmodule.exports = setCacheHas;\n","/\*\* Used for built-in method references.  $*\$ /\nvar funcProto = Function.prototype;\n\n/\*\* Used to resolve the decompiled source of functions.  $*\$ /\nvar funcToString = funcProto.toString;\n\n/\*\*\n \* Converts `func` to its source code.\n \*\n \* @private\n \* @param  ${\text{Function}}$  function to convert.\n \* @returns  ${\text{string}}$  Returns the source code.\n \*/\nfunction toSource(func)  ${\n if (func != null) {\n try {\n return funcToString-call(func);\n } catch (e) {\n try {\n } }$ 

return (func + '');\n } catch (e)  $\{\n \alpha\cdot\sin\cdot\sin\cdot\cos\cos\theta = \cos\omega\cdot\sin\cdot\sin\theta =$ require('./\_redefine');\nmodule.exports = function (target, src, safe) {\n for (var key in src) redefine(target, key,  $src[key]$ , safe);\n return target;\n};\n","var arrayMap = require('./\_arrayMap'),\n baseIteratee = require('./\_baseIteratee'),\n baseMap = require('./\_baseMap'),\n isArray = require('./isArray');\n\n/\*\*\n \* Creates an array of values by running each element in `collection` thru $\ln$  \* `iteratee`. The iteratee is invoked with three arguments: $\ln *$  (value, index|key, collection). $\ln * \ln *$  Many lodash methods are guarded to work as iteratees for methods like $\ln *$  every,  $\ln$ . filter  $\ldots$  map $\ldots$  map Values $\ldots$  reject $\ldots$  and  $\ldots$  some $\ln * \ln *$  The guarded methods are: $\ln * \arg \cdot$ , `chunk`, `curry`, `curryRight`, `drop`, `dropRight`, `every`, $\ln * \inf$ ', `invert`, `parseInt`, `random`, `range`, `rangeRight`, `repeat`,\n \* `sampleSize`, `slice`, `some`, `sortBy`, `split`, `take`, `takeRight`,\n \* `template`, `trim`, `trimEnd`, `trimStart`, and `words`\n \*\n \* @static\n \* @memberOf  $\infty$  \* @since 0.1.0\n \* @category Collection $n * @param {Array|Object} collection The collection to iterate over. \n $\forall n$  * @param {Function}$ [iteratee=\_identity] The function invoked per iteration.\n \* @returns {Array} Returns the new mapped array.\n \*  $@example\n\quad \mathbb{R}^* \in \mathbb{R}^* \setminus \mathbb{R}^* \subset \mathbb{R}^* \setminus \mathbb{R}^* \setminus \mathbb{R}^$ \* \_.map({ 'a': 4, 'b': 8 }, square);\n \* // => [16, 64] (iteration order is not guaranteed)\n \*\n \* var users =  $\lceil \n\ln \cdot \rceil$ 'user': 'barney' },\n \* { 'user': 'fred' }\n \* ];\n \*\n \* // The `\_.property` iteratee shorthand.\n \* \_.map(users, 'user');\n  $*// \gg$  ['barney', 'fred']\n \*/\nfunction map(collection, iteratee) {\n var func = isArray(collection) ? arrayMap : baseMap;\n return func(collection, baseIteratee(iteratee, 3));\n}\n\nmodule.exports = map;\n","import mod from \"-!../../node\_modules/mini-css-extract-plugin/dist/loader.js??ref--8-oneOf-1-0!../../node\_modules/cssloader/index.js??ref--8-oneOf-1-1!../../node\_modules/vue-

loader/lib/loaders/stylePostLoader.js!../../node\_modules/postcss-loader/src/index.js??ref--8-oneOf-1-

2!../../node\_modules/sass-loader/lib/loader.js??ref--8-oneOf-1-3!../../node\_modules/cache-loader/dist/cjs.js??ref--0- 0!../../node\_modules/vue-loader/lib/index.js??vue-loader-

options!./EmbedForm.vue?vue&type=style&index=0&id=502aea85&lang=scss&scoped=true&\"; export default mod; export \* from \"-!../../node\_modules/mini-css-extract-plugin/dist/loader.js??ref--8-oneOf-1-

0!../../node\_modules/css-loader/index.js??ref--8-oneOf-1-1!../../node\_modules/vue-

loader/lib/loaders/stylePostLoader.js!../../node\_modules/postcss-loader/src/index.js??ref--8-oneOf-1-

2!../../node\_modules/sass-loader/lib/loader.js??ref--8-oneOf-1-3!../../node\_modules/cache-loader/dist/cjs.js??ref--0- 0!../../node\_modules/vue-loader/lib/index.js??vue-loader-

options!./EmbedForm.vue?vue&type=style&index=0&id=502aea85&lang=scss&scoped=true&\"","// Copyright Joyent, Inc. and other Node contributors.\n//\n// Permission is hereby granted, free of charge, to any person obtaining  $a\vert n$ // copy of this software and associated documentation files (the $\vert n$ //  $\vert$ "Software $\vert$ "), to deal in the Software without restriction, including\n// without limitation the rights to use, copy, modify, merge, publish,\n// distribute, sublicense, and/or sell copies of the Software, and to permit\n// persons to whom the Software is furnished to do so, subject to the\n// following conditions:\n//\n// The above copyright notice and this permission notice shall be included\n// in all copies or substantial portions of the Software.\n/\n// THE SOFTWARE IS PROVIDED \"AS IS\", WITHOUT WARRANTY OF ANY KIND, EXPRESS\n// OR IMPLIED, INCLUDING BUT NOT LIMITED TO THE WARRANTIES OF\n// MERCHANTABILITY, FITNESS FOR A PARTICULAR PURPOSE AND NONINFRINGEMENT. IN\n// NO EVENT SHALL THE AUTHORS OR COPYRIGHT HOLDERS BE LIABLE FOR ANY CLAIM, \n// DAMAGES OR OTHER LIABILITY, WHETHER IN AN ACTION OF CONTRACT, TORT OR\n// OTHERWISE, ARISING FROM, OUT OF OR IN CONNECTION WITH THE SOFTWARE OR THE\n// USE OR OTHER DEALINGS IN THE SOFTWARE.\n\n// resolves . and .. elements in a path array with directory names there $\ln/$  must be no slashes, empty elements, or device names (c:\\) in the array\n// (so also no leading and trailing slashes - it does not distinguish\n// relative and absolute paths)\nfunction normalizeArray(parts, allowAboveRoot) {\n // if the path tries to go above the root, `up` ends up > 0\n var up = 0;\n for (var i = parts.length - 1; i >= 0; i--)  $\{\n\$  var last = parts[i];\n if (last === '.')  $\{\n\$ parts.splice(i, 1);\n } else if (last === '..') {\n parts.splice(i, 1);\n up++;\n } else if (up) {\n parts.splice(i, 1);\n up--;\n }\n  $\ln$  /| if the path is allowed to go above the root, restore leading ..s\n if (allowAboveRoot)  ${\n \{ \in \Gamma \in \mathbb{N} \mid \mathcal{N} \in \mathbb{N} \mid \mathcal{N} \in \mathbb{N} \} \}$  return parts; $\n \in \mathbb{N} \in \mathbb{N}$ .

basename, ext], unix version\n// 'root' is just a slash, or nothing.\nvar splitPathRe =\n  $\sqrt{\langle \langle \rangle^2}\right)$ ( $\|\_s\|_s^*$ ?)((?:\\.{1,2}|[^\\/]+?|)(\\.[^.\\/]\*|))(?:[\\/]\*)\$/;\nvar splitPath = function(filename) {\n return  $splitPathRe.exec(filename).slice(1); \n\langle n \rangle; \n\langle n \rangle$  path.resolve([from ...], to) $\langle n \rangle$  posix version\nexports.resolve = function()  $\{\n\$  var resolvedPath = ", \n resolvedAbsolute = false; \n\n for (var i = arguments.length - 1; i > = -1 && !resolvedAbsolute; i--)  $\{\n\alpha \cdot \alpha = 0\}$  ? arguments[i] : process.cwd(); $\alpha \cdot \beta$  // Skip empty and invalid entries\n if (typeof path !== 'string') {\n throw new TypeError('Arguments to path.resolve must be strings');\n } else if (!path)  $\n\$  continue;\n  $\ln$  resolvedPath = path + '/' + resolvedPath;\n resolvedAbsolute = path.charAt(0) === '/';\n }\n\n // At this point the path should be resolved to a full absolute path, but\n // handle relative paths to be safe (might happen when process.cwd() fails)\n\n // Normalize the path\n resolvedPath = normalizeArray(filter(resolvedPath.split('/'), function(p) {\n return !!p;\n }), !resolvedAbsolute).join('/');\n\n return ((resolvedAbsolute ? '/' : '') + resolvedPath)  $|| \because \nabla \cdot \mathbf{n} \cdot \nabla \cdot \mathbf{n} \cdot \mathbf{n} \cdot \nabla \cdot \mathbf{n} \cdot \nabla \cdot \mathbf{n} \cdot \nabla \cdot \mathbf{n} \cdot \nabla \cdot \mathbf{n} \cdot \nabla \cdot \mathbf{n} \cdot \nabla \cdot \mathbf{n} \cdot \nabla \cdot \mathbf{n} \cdot \nabla \cdot \mathbf{n} \cdot \nabla \cdot \mathbf{n} \cdot \nabla \cdot \mathbf{n} \cdot$ version\nexports.normalize = function(path) {\n var isAbsolute = exports.isAbsolute(path),\n trailingSlash = substr(path, -1) === '/';\n\n // Normalize the path\n path = normalizeArray(filter(path.split('/'), function(p) {\n return !!p;\n }), !isAbsolute).join('/');\n\n if (!path && !isAbsolute) {\n path = '.';\n }\n if (path && trailingSlash)  $\ln$  path  $+= \frac{\ln}{n}$  return (isAbsolute ? '/' : '') + path;\n};\n\n// posix version\nexports.isAbsolute = function(path) {\n return path.charAt(0) === '/';\n};\n\n// posix version\nexports.join  $=$  function()  $\n\$ n var paths  $=$  Array.prototype.slice.call(arguments, 0); n return exports.normalize(filter(paths, function(p, index)  ${\nvert \nvert}$  if (typeof p !== 'string')  ${\nvert \nvert}$  throw new TypeError('Arguments to path.join must be strings');\n }\n return p;\n }).join('/'));\n};\n\n\n|/ path.relative(from, to)\n// posix version\nexports.relative = function(from, to)  $\{\n\$  from = exports.resolve(from).substr(1); $\in$  to = exports.resolve(to).substr(1); $\ln$  function trim(arr)  ${\n var start = 0; \n for (; start < arr.length; start++) {\n if (arr[start] !=="') break; \n }\n var end$  $=$  arr.length - 1;\n for (; end > = 0; end--) {\n if (arr[end] !== '') break;\n }\n\n if (start > end) return [];\n return arr.slice(start, end - start + 1);\n \\n\n var fromParts = trim(from.split('/'));\n var toParts = trim(to.split('/'));\n\n var length = Math.min(fromParts.length, toParts.length);\n var samePartsLength = length;\n for (var i = 0; i < length; i++)  $\nvert$  if (fromParts[i] !== toParts[i])  $\nvert$  samePartsLength = i;\n break;\n }\n  $\ln \max$  outputParts =  $[\cdot,\ln \text{ for } (\text{var } i = \text{samePartsLength}; i < \text{fromParts.length}; i++) \$ \n outputParts.push('..');\n }\n\n outputParts = outputParts.concat(toParts.slice(samePartsLength));\n\n return outputParts.join('/');\n};\n\nexports.sep = '/';\nexports.delimiter = ':';\n\nexports.dirname = function(path) {\n var result = splitPath(path),\n root = result[0],\n dir = result[1];\n\n if (!root && !dir) {\n // No dirname whatsoever\n return '.';\n }\n\n if (dir) {\n // It has a dirname, strip trailing slash\n dir = dir.substr(0, dir.length - 1);\n }\n\n return root + dir;\n};\n\n\nexports.basename = function(path, ext) {\n var f = splitPath(path)[2];\n // TODO: make this comparison case-insensitive on windows?\n if (ext && f.substr(-1 \* ext.length) === ext) {\n f = f.substr(0, f.length - ext.length);\n }\n return f;\n};\n\n\nexports.extname = function(path) {\n return splitPath(path)[3];\n};\n\nfunction filter (xs, f) {\n if (xs.filter) return xs.filter(f);\n var res = [];\n for (var i = 0; i < xs.length; i++)  $\n\in$  if (f(xs[i], i, xs)) res.push(xs[i]);\n }\n return res;\n}\n\n// String.prototype.substr negative index don't work in IE8\nvar substr = 'ab'.substr(-1) === 'b'\n ? function (str, start, len) { return str.substr(start, len)  $\n\alpha$  : function (str, start, len)  $\alpha$  if (start < 0) start = str.length + start;\n return str.substr(start, len);\n  $\ln\,\pi''$ // IE 8- don't enum bug keys\nmodule.exports = (\n 'constructor,hasOwnProperty,isPrototypeOf,propertyIsEnumerable,toLocaleString,toString,valueOf'\n).split(',');\n"," var hashClear = require('./\_hashClear'),\n hashDelete = require('./\_hashDelete'),\n hashGet = require('./\_hashGet'),\n hashHas = require('./\_hashHas'),\n hashSet = require('./\_hashSet');\n\n/\*\*\n \* Creates a hash object.\n \*\n \* @private\n \* @constructor\n \* @param {Array} [entries] The key-value pairs to cache.\n \*/\nfunction Hash(entries)  $\{\n\$  var index = -1,\n length = entries == null ? 0 : entries.length;\n\n this.clear();\n while (++index < length)  $\nvert v$ ar entry = entries[index];\n this.set(entry[0], entry[1]);\n  $\ln \ln/2$  Add methods to `Hash`.\nHash.prototype.clear = hashClear;\nHash.prototype['delete'] = hashDelete;\nHash.prototype.get = hashGet;\nHash.prototype.has = hashHas;\nHash.prototype.set = hashSet;\n\nmodule.exports = Hash;\n","var  $castPath = require('./ castPath')\$ n isArguments = require('./isArguments'),\n isArray = require('./isArray'),\n isIndex = require('./\_isIndex'),\n isLength = require('./isLength'),\n toKey = require('./\_toKey');\n\n/\*\*\n \*

Checks if `path` exists on `object`.\n \*\n \* @private\n \* @param {Object} object The object to query.\n \* @param {Array|string} path The path to check.\n \* @param {Function} hasFunc The function to check properties.\n \* @returns {boolean} Returns `true` if `path` exists, else `false`.\n \*/\nfunction hasPath(object, path, hasFunc) {\n path = castPath(path, object);\n\n var index = -1,\n length = path.length,\n result = false;\n\n while (++index  $\langle$  length) {\n var key = toKey(path[index]);\n if (!(result = object != null && hasFunc(object, key))) {\n break;\n  $\in$  object = object[key];\n  $\in$  if (result  $\|$  ++index != length)  $\|$  return result;\n  $\|$  length = object  $=$  null ? 0 : object.length;\n return !!length && isLength(length) && isIndex(key, length) &&\n (isArray(object)  $\|$  isArguments(object));\n\nmodule.exports = hasPath;\n","var isArray = require('./isArray'),\n isKey = require('./\_isKey'),\n stringToPath = require('./\_stringToPath'),\n toString = require('./toString');\n\n/\*\*\n \* Casts `value` to a path array if it's not one.\n \*\n \* @private\n \* @param {\*} value The value to inspect.\n \* @param {Object} [object] The object to query keys on.\n \* @returns {Array} Returns the cast property path array.\n \*/\nfunction castPath(value, object) {\n if (isArray(value)) {\n return value;\n }\n return isKey(value, object) ? [value] : stringToPath(toString(value));\n}\n\nmodule.exports = castPath;\n","var MapCache = require('./\_MapCache');\n\n/\*\* Error message constants. \*/\nvar FUNC\_ERROR\_TEXT = 'Expected a function';\n\n/\*\*\n \* Creates a function that memoizes the result of `func`. If `resolver` is\n \* provided, it determines the cache key for storing the result based on the\n \* arguments provided to the memoized function. By default, the first argument $\ln *$  provided to the memoized function is used as the map cache key. The `func` $\ln *$  is invoked with the `this` binding of the memoized function.\n \*\n \* \*\*Note:\*\* The cache is exposed as the `cache` property on the memoized $\ln *$  function. Its creation may be customized by replacing the `\_.memoize.Cache` $\ln *$  constructor with one whose instances implement the\n \* [`Map`](http://ecma-international.org/ecma-262/7.0/#sec-properties-of-themap-prototype-object)\n \* method interface of `clear`, `delete`, `get`, `has`, and `set`.\n \*\n \* @static\n \* @memberOf  $\ln * \text{\textcircled{}}\sin$  = 0.1.0\n \* @category Function\n \* @param {Function} func The function to have its output memoized. $\infty$  \* @param {Function} [resolver] The function to resolve the cache key. $\infty$  \* @returns  ${\text{Function}}$  Returns the new memoized function. $\ln * @example\ln * \tan *$  var object =  ${a': 1, 'b': 2 }:\ln * \text{ var other} =$  $\{ c': 3, d': 4 \};\n \in \mathbb{N}^* \text{ var values } = \text{memoize}(\text{values});\n \in \mathbb{N}^* \text{ values}(\text{object});\n \in \mathbb{N}^* \text{ values}(\text{other});\n \in \mathbb{N}^* \text{ values}(\text{other});\n \in \mathbb{N}^* \text{ values}(\text{other});\n \in \mathbb{N}^* \text{ values}(\text{other});\n \in \mathbb{N}^* \text{ values}(\text{other});\n \in \mathbb{N}^* \text{ values}(\text{other});\n \in \mathbb{N}^* \text{ values}(\text{other$  $\frac{\partial f}{\partial t}$  => [3, 4]\n \*\n \* object.a = 2;\n \* values(object);\n \* // => [1, 2]\n \*\n \* // Modify the result cache.\n \* values.cache.set(object, ['a', 'b']);\n \* values(object);\n \* // => ['a', 'b']\n \*\n \* // Replace `\_.memoize.Cache`.\n \* \_.memoize.Cache = WeakMap;\n \*/\nfunction memoize(func, resolver) {\n if (typeof func != 'function' || (resolver != null && typeof resolver != 'function')) {\n throw new TypeError(FUNC\_ERROR\_TEXT);\n }\n var memoized = function()  $\{\n\$  var args = arguments, $\infty$  key = resolver ? resolver.apply(this, args) : args[0], $\infty$ cache = memoized.cache;\n\n if (cache.has(key)) {\n return cache.get(key);\n }\n var result = func.apply(this, args);\n memoized.cache = cache.set(key, result)  $\|$  cache;\n return result;\n  $\}$ ;\n memoized.cache = new (memoize.Cache || MapCache);\n return memoized;\n}\n\n// Expose `MapCache`.\nmemoize.Cache = MapCache;\n\nmodule.exports = memoize;\n","'use strict';\nObject.defineProperty(exports, '\_\_esModule', { value: true });\nvar prefix = 'fas';\nvar iconName = 'times';\nvar width = 352;\nvar height = 512;\nvar ligatures = [];\nvar unicode = 'f00d';\nvar svgPathData = 'M242.72 256l100.07-100.07c12.28-12.28 12.28-32.19 0-44.48l-22.24-22.24c-12.28-12.28-32.19-12.28-44.48 0L176 189.28 75.93 89.21c-12.28-12.28-32.19-12.28-44.48 0L9.21 111.45c-12.28 12.28-12.28 32.19 0 44.48L109.28 256 9.21 356.07c-12.28 12.28-12.28 32.19 0 44.48l22.24 22.24c12.28 12.28 32.2 12.28 44.48 0L176 322.72l100.07 100.07c12.28 12.28 32.2 12.28 44.48 0l22.24-22.24c12.28-12.28 12.28-32.19 0-44.48L242.72  $256z'\,\nh\rangle$  hexports.definition = {\n prefix: prefix,\n iconName: iconName,\n icon: [\n width,\n height,\n ligatures,\n unicode,\n svgPathData\n  $]\cdot\cdot\cdot\cdot$  faTimes = exports.definition;\nexports.prefix =  $prefix;\nexports.iconName = iconName;\nexports.width = width;\nexports.height = height;\nexports.ligatures =$ ligatures;\nexports.unicode = unicode;\nexports.svgPathData = svgPathData;","var baseGet = require('./\_baseGet');\n\n/\*\*\n \* A specialized version of `baseProperty` which supports deep paths.\n \*\n \*  $\mathcal{Q}_{\text{private}}$   $\uparrow$   $\uparrow$   $\up$ accessor function. $\in$  \*/\nfunction basePropertyDeep(path) {\n return function(object) {\n return baseGet(object, path);\n };\n}\n\nmodule.exports = basePropertyDeep;\n","\"use strict\";\n\n// eslint-disable-next-line no-empty-

function\nmodule.exports = function () {};\n","/\*\* Used for built-in method references. \*/\nvar objectProto = Object.prototype;\n\n/\*\*\n \* Checks if `value` is likely a prototype object.\n \*\n \* @private\n \* @param {\*} value The value to check.\n \* @returns {boolean} Returns `true` if `value` is a prototype, else `false`.\n \*/\nfunction isPrototype(value) {\n var Ctor = value && value.constructor,\n proto = (typeof Ctor == 'function' && Ctor.prototype)  $\|$  objectProto; $\n\|$  return value === proto; $\|$ }\n\nmodule.exports = isPrototype; $\|$ ,"// 7.3.20 SpeciesConstructor(O, defaultConstructor)\nvar anObject = require('./\_an-object');\nvar aFunction = require('./\_afunction');\nvar SPECIES = require('./\_wks')('species');\nmodule.exports = function (O, D) {\n var C = anObject(O).constructor;\n var S;\n return C === undefined  $|| (S = anObject(C)[SPECIES]) ==$  undefined ? D :  $aFunction(S);\n\\h};\n\\n";\n \text{var }aryLikeKeys = require(\n \ldots \ldots \text{var }gListkeKeys),\n \text{baseKeys} = require(\n \ldots \ldots \text{var }gListkeKeys),\n \text{baseKeys} = \text{require}(\ldots \ldots \text{var }gListkeKeys),\n \text{baseKeys} = \text{require}(\ldots \ldots \text{var }gListkeKeys),\n \text{baseKeys} = \text{require}(\ldots \ldots \text{var }gListkeKeys),\n \text{baseKeys} = \text{require}(\ldots \ldots \text{var }gListkeKeys),\n \text{baseKeys$ isArrayLike = require('./isArrayLike');\n\n/\*\*\n \* Creates an array of the own enumerable property names of `object`.\n \*\n \* \*\*Note:\*\* Non-object values are coerced to objects. See the\n \* [ES spec](http://ecmainternational.org/ecma-262/7.0/#sec-object.keys)\n \* for more details.\n \*\n \* @static\n \* @since 0.1.0\n \* @memberOf \n \* @category Object\n \* @param {Object} object The object to query. $\ln$  \* @returns {Array} Returns the array of property names. $\ln * \mathbb{R}$   $\mathbb{R}$  \* function Foo()  $\ln * \text{ this}.a = 1$ ; $\ln * \text{ this}.b = 2$ ; $\ln * \ln$ \*\n \* Foo.prototype.c = 3;\n \*\n \* \_.keys(new Foo);\n \* // => ['a', 'b'] (iteration order is not guaranteed)\n \*\n \*  $\text{keys}(\text{hi'};\n * \ll \varepsilon)$  ['0', '1']\n \*\nfunction keys(object) {\n return isArrayLike(object) ? arrayLikeKeys(object) : baseKeys(object);\n}\n\nmodule.exports = keys;\n","\"use strict\";\n\nmodule.exports = function () {\n\ttry  ${\n\h\thinspace\} \$  \n\t\tObject.keys(\"primitive\");\n\t\treturn true;\n\t} catch (e)  ${\n\hskip 1pt\} \$ `map` to its key-value pairs.\n \*\n \* @private\n \* @param {Object} map The map to convert.\n \* @returns {Array} Returns the key-value pairs.\n \*/\nfunction mapToArray(map)  $\{\nabla x = -1,\nabla y = -1\}$  result = Array(map.size);\n\n map.forEach(function(value, key) {\n result[++index] = [key, value];\n });\n return result;\n}\n\nmodule.exports = mapToArray;\n","'use strict';\nObject.defineProperty(exports, '\_\_esModule', { value: true });\nvar prefix = 'fas';\nvar iconName = 'code';\nvar width = 640;\nvar height = 512;\nvar ligatures = [];\nvar unicode = 'f121';\nvar svgPathData = 'M278.9 511.5l-61-17.7c-6.4-1.8-10-8.5-8.2-14.9L346.2 8.7c1.8-6.4 8.5-10 14.9-8.2l61 17.7c6.4 1.8 10 8.5 8.2 14.9L293.8 503.3c-1.9 6.4-8.5 10.1-14.9 8.2zm-114-112.2l43.5-46.4c4.6-4.9 4.3-12.7-.8-17.2L117 256l90.6-79.7c5.1-4.5 5.5-12.3.8-17.2l-43.5-46.4c-4.5-4.8-12.1-5.1-17-.5L3.8 247.2c-5.1 4.7-5.1 12.8 0 17.5l144.1 135.1c4.9 4.6 12.5 4.4 17-.5zm327.2.6l144.1-135.1c5.1-4.7 5.1-12.8 0-17.5L492.1 112.1c-4.8-4.5-12.4-4.3-17 .5L431.6 159c-4.6 4.9-4.3 12.7.8 17.2L523 256l-90.6 79.7c-5.1 4.5-5.5 12.3-.8 17.2l43.5 46.4c4.5 4.9 12.1 5.1 17 .6z';\n\nexports.definition = {\n prefix: prefix,\n iconName: iconName,\n icon:  $\ln$  width,\n height,\n ligatures,\n unicode,\n svgPathData\n  $]\;\pi\mapsto\;facCode = \exports.definition;\n\rmapsto, \preceq$ prefix;\nexports.iconName = iconName;\nexports.width = width;\nexports.height = height;\nexports.ligatures = ligatures;\nexports.unicode = unicode;\nexports.svgPathData = svgPathData;","/\*\*\n \* The base implementation of `\_.property` without support for deep paths.\n  $*\$ \n \* @private\n \* @param {string} key The key of the property to get. $\ln * \mathcal{Q}$  function Returns the new accessor function. $\ln * \Lambda$  function baseProperty(key)  $\ln$  return function(object)  ${\n \cdot \infty}$  return object == null ? undefined : object[key];\n  ${\n \cdot \infty}$ . baseProperty;\n","var ListCache = require('./\_ListCache');\n\n/\*\*\n \* Removes all key-value entries from the stack.\n \*\n \* @private\n \* @name clear\n \* @memberOf Stack\n \*/\nfunction stackClear() {\n this. data = new ListCache;\n this.size = 0;\n\\n\nmodule.exports = stackClear;\n","/\*\*!\n \* @fileOverview Kickass library to create and place poppers near their reference elements. $\ln * \omega$  version 1.14.5 $\ln * \omega$ license $\ln * \omega$  Copyright (c) 2016 Federico Zivolo and contributors\n  $*\n$  Permission is hereby granted, free of charge, to any person obtaining a copy\n \* of this software and associated documentation files (the \"Software\"), to deal\n \* in the Software without restriction, including without limitation the rights\n \* to use, copy, modify, merge, publish, distribute, sublicense, and/or sell $\ln *$  copies of the Software, and to permit persons to whom the Software is $\ln *$  furnished to do so, subject to the following conditions: $\ln \pi$  The above copyright notice and this permission notice shall be included in all $\ln$ \* copies or substantial portions of the Software.\n \*\n \* THE SOFTWARE IS PROVIDED \"AS IS\", WITHOUT WARRANTY OF ANY KIND, EXPRESS OR\n \* IMPLIED, INCLUDING BUT NOT LIMITED TO THE WARRANTIES OF MERCHANTABILITY,\n \* FITNESS FOR A PARTICULAR PURPOSE AND NONINFRINGEMENT. IN NO EVENT SHALL THE\n \* AUTHORS OR COPYRIGHT HOLDERS BE LIABLE

FOR ANY CLAIM, DAMAGES OR OTHER\n \* LIABILITY, WHETHER IN AN ACTION OF CONTRACT, TORT OR OTHERWISE, ARISING FROM,\n \* OUT OF OR IN CONNECTION WITH THE SOFTWARE OR THE USE OR OTHER DEALINGS IN THE $\ln *$  SOFTWARE. $\ln *$ /nvar isBrowser = typeof window !== 'undefined' && typeof document !== 'undefined';\n\nvar longerTimeoutBrowsers = ['Edge', 'Trident', 'Firefox'];\nvar timeoutDuration = 0;\nfor (var i = 0; i < longerTimeoutBrowsers.length; i += 1) {\n if (isBrowser && navigator.userAgent.indexOf(longerTimeoutBrowsers[i])  $>= 0$  {\n timeoutDuration = 1;\n break;\n  $\ln\ln\inf$ nction microtaskDebounce(fn)  $\ln$  var called = false;\n return function ()  $\ln$  if (called)  $\ln$  return;\n

 $\ln$  called = true;\n window.Promise.resolve().then(function () {\n called = false;\n fn();\n });\n };\n}\n\nfunction taskDebounce(fn) {\n var scheduled = false;\n return function () {\n if (!scheduled) {\n scheduled = true;\n setTimeout(function () {\n scheduled = false;\n fn();\n }, timeoutDuration);\n  $\ln |\n\cdot\rangle$ ;\n  $\ln |\n\cdot\rangle$  supportsMicroTasks = isBrowser && window.Promise;\n\n/\*\*\n\* Create a debounced version of a method, that's asynchronously deferred $\ln^*$  but called in the minimum time possible. $\ln^*$  @method $\ln^*$ @memberof Popper.Utils\n\* @argument {Function} fn\n\* @returns {Function}\n\*/\nvar debounce = supportsMicroTasks ? microtaskDebounce : taskDebounce;\n\n/\*\*\n \* Check if the given variable is a function\n \* @method\n \* @memberof Popper.Utils\n \* @argument {Any} functionToCheck - variable to check\n \* @returns  ${\text{Boolean}}$  answer to: is a function?\n \*/\nfunction isFunction(functionToCheck)  $\{\n$  var getType =  $\};\n$  return functionToCheck && getType.toString.call(functionToCheck) === '[object Function]';\n}\n\n/\*\*\n \* Get CSS computed property of the given element\n \* @method\n \* @memberof Popper.Utils\n \* @argument {Eement} element $\ln * \mathcal{Q}$  argument {String} property $\ln * \Lambda$ nfunction getStyleComputedProperty(element, property) { $\ln$  if (element.nodeType !== 1) {\n return  $[\cdot,\n \ \mu \ NOTE: 1 DOM access here\n$  var window = element.ownerDocument.defaultView;\n var css = window.getComputedStyle(element, null);\n return property ? css[property] : css;\n}\n\n/\*\*\n \* Returns the parentNode or the host of the element\n \* @method\n \* @memberof Popper.Utils\n \* @argument {Element} element\n \* @returns {Element} parent\n \*/\nfunction getParentNode(element)  $\{\n\$ if (element.nodeName === 'HTML')  $\{\n\$  return element; $\n\$ element.parentNode || element.host;\n}\n\n/\*\*\n \* Returns the scrolling parent of the given element\n \* @method\n \* @memberof Popper.Utils\n \* @argument {Element} element\n \* @returns {Element} scroll parent\n \*/\nfunction getScrollParent(element) {\n // Return body, `getScroll` will take care to get the correct `scrollTop` from it\n if (!element)  $\n\$  return document.body;\n  $\n\$  switch (element.nodeName)  $\n\$ n case 'HTML':\n case 'BODY':\n return element.ownerDocument.body;\n case '#document':\n return element.body;\n }\n\n // Firefox want us to check `-x` and `-y` variations as well $\ln \ln$  var \_getStyleComputedProp = getStyleComputedProperty(element),\n overflow = \_getStyleComputedProp.overflow,\n overflowX = \_getStyleComputedProp.overflowX,\n overflowY = \_getStyleComputedProp.overflowY;\n\n if  $//(auto|scroll|overlap)/test(overflow + overflow Y + overflow X)) {\n$  return element;\n }\n\n return getScrollParent(getParentNode(element));\n}\n\nvar isIE11 = isBrowser && !!(window.MSInputMethodContext && document.documentMode);\nvar isIE10 = isBrowser && /MSIE 10/.test(navigator.userAgent);\n\n/\*\*\n \* Determines if the browser is Internet Explorer $\ln * \omega$  method $\ln * \omega$  memberof Popper.Utils $\ln * \omega$  {Number} version to check\n \* @returns {Boolean} isIE\n \*/\nfunction isIE(version) {\n if (version === 11) {\n return isIE11;\n }\n if (version === 10) {\n return isIE10;\n }\n return isIE11 || isIE10;\n }\n\n/\*\*\n \* Returns the offset parent of the given element\n \* @method\n \* @memberof Popper.Utils\n \* @argument {Element} element\n \* @returns {Element} offset parent\n \*/\nfunction getOffsetParent(element) {\n if (!element) {\n return document.documentElement;\n  $\ln \varpi$ oOffsetParent = isIE(10) ? document.body : null;\n\n // NOTE: 1 DOM access here\n var offsetParent = element.offsetParent || null;\n // Skip hidden elements which don't have an offsetParent\n while (offsetParent === noOffsetParent && element.nextElementSibling) {\n offsetParent = (element = element.nextElementSibling).offsetParent;\n }\n\n var nodeName = offsetParent && offsetParent.nodeName;\n\n if (!nodeName  $||$  nodeName === 'BODY'  $||$  nodeName === 'HTML')  $\{\n\$ n return element ? element.ownerDocument.documentElement : document.documentElement;\n \\n\n // .offsetParent will return the closest TH, TD or TABLE in case $\ln$  // no offsetParent is present, I hate this job... $\ln$  if (['TH', 'TD',  $'TABLE'$ ].indexOf(offsetParent.nodeName) !== -1 && getStyleComputedProperty(offsetParent, 'position') ===

'static') {\n return getOffsetParent(offsetParent);\n }\n\n return offsetParent;\n}\n\nfunction isOffsetContainer(element)  $\{\nabla \cdot \mathbf{x} = \nabla \cdot \mathbf{x}\}$  if (nodeName == 'BODY')  $\{\nabla \cdot \mathbf{x} = \nabla \cdot \mathbf{x}$ false;\n }\n return nodeName === 'HTML' || getOffsetParent(element.firstElementChild) === element;\n}\n\n/\*\*\n \* Finds the root node (document, shadowDOM root) of the given element\n \* @method\n \* @memberof Popper.Utils\n \* @argument {Element} node\n \* @returns {Element} root node\n \*/\nfunction getRoot(node) {\n if (node.parentNode !== null) {\n return getRoot(node.parentNode);\n }\n\n return node;\n}\n\n/\*\*\n \* Finds the offset parent common to the two provided nodes\n  $* \mathcal{Q}$  method\n  $* \mathcal{Q}$  memberof Popper. Utils\n  $* \mathcal{Q}$  argument  ${Element} \in \mathbb{R}^* @ argument {Element} elements \neq \mathbb{R}^* @ return {Element} common offset parent.$ \*/\nfunction findCommonOffsetParent(element1, element2) {\n // This check is needed to avoid errors in case one of the elements isn't defined for any reason\n if (!element1 || !element1.nodeType || !element2 || !element2.nodeType)  $\{\n$  return document.documentElement;\n  $\|\n$  *H*ere we make sure to give as \"start\" the element that comes first in the DOM $\ln$  var order = element1.compareDocumentPosition(element2) & Node.DOCUMENT\_POSITION\_FOLLOWING;\n var start = order ? element1 : element2;\n var end = order ? element2 : element1;\n\n // Get common ancestor container\n var range = document.createRange();\n range.setStart(start, 0);\n range.setEnd(end, 0);\n var commonAncestorContainer = range.commonAncestorContainer;\n\n // Both nodes are inside #document\n\n if (element1 !== commonAncestorContainer & & element2 !== commonAncestorContainer || start.contains(end))  $\{\n\$ (isOffsetContainer(commonAncestorContainer)) {\n return commonAncestorContainer;\n }\n\n return getOffsetParent(commonAncestorContainer);\n  $\rangle \$ \n\n // one of the nodes is inside shadowDOM, find which one\n var element1root = getRoot(element1);\n if (element1root.host) {\n return findCommonOffsetParent(element1root.host, element2);\n } else {\n return findCommonOffsetParent(element1, getRoot(element2).host);\n  $\n\in \mathbb{R}$  \n\n/\*\*\n \* Gets the scroll value of the given element in the given side (top and left)\n \* @method\n \* @memberof Popper.Utils\n \* @argument {Element\n \* @argument {String} side `top` or `left`\n \* @returns {number} amount of scrolled pixels\n \*/\nfunction getScroll(element) {\n var side = arguments.length > 1 & & arguments[1] !== undefined ? arguments[1] : 'top';\n\n var upperSide = side === 'top' ?  $\text{Scol}$ 'scroll $\text{Left'}$ ; $\text{var nodeName} = \text{element}.\text{nodeName};\text{ln}$  if  $\text{nodeName} == \text{BODY'}$  || nodeName === 'HTML')  $\{\n\$  var html = element.ownerDocument.documentElement;\n var scrollingElement = element.ownerDocument.scrollingElement || html;\n return scrollingElement[upperSide];\n }\n\n return element[upperSide];\n}\n\n/\*\n \* Sum or subtract the element scroll values (left and top) from a given rect object\n \* @method\n \* @memberof Popper.Utils\n \* @param {Object} rect - Rect object you want to change\n \* @param {HTMLElement} element - The element from the function reads the scroll values\n \* @param {Boolean} subtract set to true if you want to subtract the scroll values $\ln * \mathcal{Q}$  return {Object} rect - The modifier rect object $\ln$ \*/\nfunction includeScroll(rect, element) {\n var subtract = arguments.length > 2 && arguments[2] !== undefined ?  $arguments[2]$ : false;\n\n var scrollTop = getScroll(element, 'top');\n var scrollLeft = getScroll(element, 'left');\n var modifier = subtract ? -1 : 1;\n rect.top += scrollTop \* modifier;\n rect.bottom += scrollTop \* modifier;\n rect.left += scrollLeft \* modifier;\n rect.right += scrollLeft \* modifier;\n return rect;\n}\n\n/\*\n \* Helper to detect borders of a given element $\ln * \mathcal{Q}$  method $\ln * \mathcal{Q}$  memberof Popper. Utils $\ln * \mathcal{Q}$  param {CSSStyleDeclaration} styles $\ln$ \* Result of `getStyleComputedProperty` on the given element\n \* @param {String} axis - `x` or `y`\n \* @return {number} borders - The borders size of the given axis\n \*/\n\nfunction getBordersSize(styles, axis) {\n var sideA = axis === 'x' ? 'Left' : 'Top';\n var sideB = sideA === 'Left' ? 'Right' : 'Bottom';\n\n return parseFloat(styles['border'  $+$  sideA + 'Width'], 10) + parseFloat(styles['border' + sideB + 'Width'], 10);\n}\n\nfunction getSize(axis, body, html, computedStyle)  ${\nvert \nvert n \cdot \nvert n \cdot \nvert n$ axis], html['scroll' + axis], isIE(10) ? parseInt(html['offset' + axis]) + parseInt(computedStyle['margin' + (axis === 'Height' ? 'Top' : 'Left')]) + parseInt(computedStyle['margin' + (axis === 'Height' ? 'Bottom' : 'Right')]) : 0);\n\nfunction getWindowSizes(document) {\n var body = document.body;\n var html = document.documentElement;\n var computedStyle = isIE(10) && getComputedStyle(html);\n\n return {\n height: getSize('Height', body, html, computedStyle),\n width: getSize('Width', body, html, computedStyle)\n  $\|\cdot\|$  \n\nvar classCallCheck = function (instance, Constructor)  $\|\cdot\|$  if (!(instance instanceof Constructor))  $\|\cdot\|$ 

throw new TypeError(\"Cannot call a class as a function\");\n  $\ln \,\nu a$  createClass = function () {\n function defineProperties(target, props)  $\{\n\alpha i = 0; i <$  props.length;  $i++) \{\n\alpha$  var descriptor = props[i];\n descriptor.enumerable = descriptor.enumerable  $||$  false; $\in$  descriptor.configurable = true; $\in$  if ( $\iota$ "value $\iota$ " in descriptor) descriptor.writable = true;\n Object.defineProperty(target, descriptor.key, descriptor);\n }\n }\n \n return function (Constructor, protoProps, staticProps) {\n if (protoProps) defineProperties(Constructor.prototype, protoProps);\n if (staticProps) defineProperties(Constructor, staticProps);\n return Constructor;\n  $\ln\ln\ln\ln\ln\max$  defineProperty = function (obj, key, value)  $\ln$  if (key in obj)  $\ln$ Object.defineProperty(obj, key,  ${\n \nu}$  value: value,\n enumerable: true,\n configurable: true,\n writable: true $\n\colon \{\n\alpha\} = \alpha \cdot \alpha \cdot \alpha \cdot \alpha$ . (target)  ${\n for (var i = 1; i < arguments.length; i++) {\n var source = arguments[i];\nn for (var key in source)\n }$  ${\n in *if (Object, prototype.has OwnProperty. call (source, key)* {\n target[key] = source[key];\n }\n }\n$  $\|\n\|$  return target;\n};\n\n/\*\*\n \* Given element offsets, generate an output similar to getBoundingClientRect\n \* @method\n \* @memberof Popper.Utils\n \* @argument {Object} offsets\n \* @returns {Object} ClientRect like output\n \*/\nfunction getClientRect(offsets) {\n return \_extends({}, offsets, {\n right: offsets.left + offsets.width,\n bottom: offsets.top + offsets.height\n  $\|\cdot\|$ \n\n/\*\*\n \* Get bounding client rect of given element\n \* @method\n \* @memberof Popper.Utils\n \* @param {HTMLElement} element\n \* @return {Object} client rect\n \*/\nfunction getBoundingClientRect(element) {\n var rect = {};\n\n // IE10 10 FIX: Please, don't ask, the element isn't\n // considered in DOM in some circumstances...\n // This isn't reproducible in IE10 compatibility mode of IE11\n try  $\{\n\$ if (isIE(10))  $\{\n\}$  rect = element.getBoundingClientRect();\n var scrollTop = getScroll(element, 'top');\n var scrollLeft = getScroll(element, 'left');\n rect.top += scrollTop;\n rect.left += scrollLeft;\n rect.bottom += scrollTop;\n rect.right += scrollLeft;\n } else {\n rect = element.getBoundingClientRect();\n  $\{\n\$ catch (e)  $\{\n\$ n var result =  $\n$  left: rect.left,\n top: rect.top,\n width: rect.right - rect.left,\n height: rect.bottom - rect.top\n  $\cdot$ ;\n\n // subtract scrollbar size from sizes\n var sizes  $=$  element.nodeName  $=$ = 'HTML' ? getWindowSizes(element.ownerDocument) : { };\n var width = sizes.width || element.clientWidth  $\|$  result.right - result.left; $\ln$  var height = sizes.height  $\|$  element.clientHeight  $\|$  result.bottom result.top;\n\n var horizScrollbar = element.offsetWidth - width;\n var vertScrollbar = element.offsetHeight height; $\ln \frac{N}{\pi}$  if an hypothetical scrollbar is detected, we must be sure it's not a `border` $\ln N$  we make this check conditional for performance reasons\n if (horizScrollbar || vertScrollbar) {\n var styles = getStyleComputedProperty(element);\n horizScrollbar -= getBordersSize(styles, 'x');\n vertScrollbar -=  $getBordersSize(styles, 'y');\n\$  result.width -= horizScrollbar;\n result.height -= vertScrollbar;\n }\n\n return getClientRect(result);\n}\n\nfunction getOffsetRectRelativeToArbitraryNode(children, parent) {\n var fixedPosition  $=$  arguments.length  $> 2$  && arguments[2] !== undefined ? arguments[2] : false;\n\n var isIE10 = isIE(10);\n var isHTML = parent.nodeName === 'HTML';\n var childrenRect = getBoundingClientRect(children);\n var parentRect = getBoundingClientRect(parent);\n var scrollParent = getScrollParent(children);\n\n var styles = getStyleComputedProperty(parent);\n var borderTopWidth = parseFloat(styles.borderTopWidth, 10);\n var borderLeftWidth = parseFloat(styles.borderLeftWidth, 10); $\ln \frac{N}{n}$  cases where the parent is fixed, we must ignore negative scroll in offset calc $\in$  if (fixedPosition && isHTML)  $\n\$ n parentRect.top = Math.max(parentRect.top, 0);\n parentRect.left = Math.max(parentRect.left, 0);\n }\n var offsets = getClientRect({\n top: childrenRect.top - parentRect.top - borderTopWidth,\n left: childrenRect.left - parentRect.left - borderLeftWidth,\n width: childrenRect.width,\n height: childrenRect.height\n });\n offsets.marginTop = 0;\n offsets.marginLeft = 0;\n\n // Subtract margins of documentElement in case it's being used as parent\n // we do this only on HTML because it's the only element that behaves\n // differently when margins are applied to it. The margins are included in\n // the box of the documentElement, in the other cases not.\n if (!isIE10 && isHTML) {\n var marginTop = parseFloat(styles.marginTop, 10);\n var marginLeft = parseFloat(styles.marginLeft, 10);\n\n offsets.top -= borderTopWidth - marginTop;\n offsets.bottom -= borderTopWidth - marginTop;\n offsets.left -= borderLeftWidth - marginLeft;\n offsets.right -= borderLeftWidth - marginLeft;\n\n // Attach marginTop and marginLeft because in some circumstances we may need them $\ln$  offsets.marginTop = marginTop; $\ln$ offsets.marginLeft = marginLeft;\n  $\ln \inf$  if (isIE10 && !fixedPosition ? parent.contains(scrollParent) : parent ===
scrollParent && scrollParent.nodeName !== 'BODY') {\n offsets = includeScroll(offsets, parent);\n }\n\n return offsets;\n}\n\nfunction getViewportOffsetRectRelativeToArtbitraryNode(element) {\n var excludeScroll = arguments.length > 1 && arguments[1] !== undefined ? arguments[1] : false; $\ln \ln \varphi$  var html = element.ownerDocument.documentElement;\n var relativeOffset =

getOffsetRectRelativeToArbitraryNode(element, html);\n var width = Math.max(html.clientWidth,

window.innerWidth  $|| 0 \rangle$ ; var height = Math.max(html.clientHeight, window.innerHeight  $|| 0 \rangle$ ; \n var scrollTop  $=$  !excludeScroll ? getScroll(html) : 0;\n var scrollLeft  $=$  !excludeScroll ? getScroll(html, 'left') : 0;\n\n var offset  $=$ {\n top: scrollTop - relativeOffset.top + relativeOffset.marginTop,\n left: scrollLeft - relativeOffset.left + relativeOffset.marginLeft,\n width: width,\n height: height\n };\n\n return getClientRect(offset);\n}\n\n/\*\*\n \* Check if the given element is fixed or is inside a fixed parent $\ln * \mathcal{Q}$  method $\ln * \mathcal{Q}$  memberof Popper. Utils $\ln *$ @argument {Element} element\n \* @argument {Element} customContainer\n \* @returns {Boolean} answer to \"isFixed?\"\n \*/\nfunction isFixed(element) {\n var nodeName = element.nodeName;\n if (nodeName === 'BODY' || nodeName === 'HTML')  $\n\in$  return false;\n  $\in$  if (getStyleComputedProperty(element, 'position') === 'fixed')  $\{\n\$ return true;\n  $\in$  return isFixed(getParentNode(element));\n}\n\n/\*\*\n \* Finds the first parent of an element that has a transformed property defined $\ln * \mathcal{Q}$  method $\ln * \mathcal{Q}$  memberof Popper. Utils $\ln * \mathcal{Q}$  argument {Element} element\n \* @returns {Element} first transformed parent or documentElement\n \*/\n\nfunction getFixedPositionOffsetParent(element) {\n // This check is needed to avoid errors in case one of the elements isn't defined for any reason\n if (!element || !element.parentElement || isIE()) {\n return document.documentElement;\n  $\ln$  var el = element.parentElement;\n while (el && getStyleComputedProperty(el, 'transform') === 'none') {\n el  $=$  el.parentElement;\n }\n return el || document.documentElement;\n}\n\n/\*\*\n \* Computed the boundaries limits and return them $\ln * \mathcal{Q}$  method $\ln * \mathcal{Q}$  memberof Popper. Utils $\ln * \mathcal{Q}$  param {HTMLElement} popper $\ln * \mathcal{Q}$  param {HTMLElement} reference\n \* @param {number} padding\n \* @param {HTMLElement} boundariesElement - Element used to define the boundaries\n \* @param {Boolean} fixedPosition - Is in fixed position mode\n \* @returns {Object} Coordinates of the boundaries\n \*/\nfunction getBoundaries(popper, reference, padding, boundariesElement)  $\n{\nvert \mathbf{a} \geq \mathbf{a} \geq \mathbf{a} \$ false;\n\n // NOTE: 1 DOM access here\n\n var boundaries = { top: 0, left: 0 };\n var offsetParent = fixedPosition ? getFixedPositionOffsetParent(popper) : findCommonOffsetParent(popper, reference);\n\n // Handle viewport case\n if (boundariesElement === 'viewport')  $\ln$  boundaries =

getViewportOffsetRectRelativeToArtbitraryNode(offsetParent, fixedPosition);\n } else {\n // Handle other cases based on DOM element used as boundaries $\ln$  var boundariesNode = void 0; $\ln$  if (boundariesElement === 'scrollParent')  ${\n \omega$  boundariesNode = getScrollParent(getParentNode(reference));\n if (boundariesNode.nodeName === 'BODY') {\n boundariesNode = popper.ownerDocument.documentElement;\n

 $\ln$  } else if (boundariesElement === 'window') {\n boundariesNode = popper.ownerDocument.documentElement;\n } else {\n boundariesNode = boundariesElement;\n }\n\n var offsets = getOffsetRectRelativeToArbitraryNode(boundariesNode, offsetParent, fixedPosition);\n\n // In case of HTML, we need a different computation $\ln$  if (boundariesNode.nodeName === 'HTML' &&  $!isFixed(offsetParent))$  {\n var \_getWindowSizes = getWindowSizes(popper.ownerDocument),\n height =  $getWindowSizes. height, \n\in \text{width} = getWindowSizes.width; \n\in \text{boundaries.top} += \n\text{offsets.top}$ offsets.marginTop; $\n\lambda$  boundaries.bottom = height + offsets.top; $\n\lambda$  boundaries.left += offsets.left offsets.marginLeft;\n boundaries.right = width + offsets.left;\n } else  $\{\n\}$  // for all the other DOM elements, this one is good\n boundaries = offsets;\n  $\ln |\n\ln /|$  Add paddings\n padding = padding  $|| 0$ ;\n var  $isPaddingNumber = type of padding == 'number';\n' polynomialing = 0$  boundaries.  $left += isPaddingNumber ? padding: padding!eff +1)$ 0;\n boundaries.top += isPaddingNumber ? padding : padding.top  $|| 0$ ;\n boundaries.right -= isPaddingNumber ? padding : padding.right  $|| 0$ ;\n boundaries.bottom  $=$  isPaddingNumber ? padding : padding.bottom  $|| 0$ ;\n\n return boundaries;\n}\n\nfunction getArea(\_ref) {\n var width = \_ref.width,\n height = \_ref.height;\n\n return width \* height;\n}\n\n/\*\*\n \* Utility used to transform the `auto` placement to the placement with more\n \* available space. $\ln * \mathcal{Q}$  method $\ln * \mathcal{Q}$  memberof Popper. Utils $\ln * \mathcal{Q}$  argument {Object} data - The data object generated by update method\n \* @argument {Object} options - Modifiers configuration and options\n \* @returns {Object} The

data object, properly modified\n \*/\nfunction computeAutoPlacement(placement, refRect, popper, reference, boundariesElement)  $\n{\nvert \nu \rangle}$  var padding = arguments.length > 5 && arguments[5] !== undefined ? arguments[5] : 0;\n\n if (placement.indexOf('auto') === -1) {\n return placement;\n }\n\n var boundaries = getBoundaries(popper, reference, padding, boundariesElement); $\ln \ln \varphi = {\ln \top}$  top:  ${\ln \varphi}$ boundaries.width,\n height: refRect.top - boundaries.top\n },\n right: {\n width: boundaries.right refRect.right,\n height: boundaries.height\n },\n bottom:  ${\n$  width: boundaries.width,\n height: boundaries.bottom - refRect.bottom\n },\n left: {\n width: refRect.left - boundaries.left,\n height: boundaries.height\n  $\ln$  };\n\n var sortedAreas = Object.keys(rects).map(function (key) {\n return \_extends({\n key: key\n }, rects[key], {\n area: getArea(rects[key])\n });\n }).sort(function (a, b) {\n return b.area a.area;\n });\n\n var filteredAreas = sortedAreas.filter(function (\_ref2) {\n var width = \_ref2.width,\n height  $=$  \_ref2.height;\n return width  $>=$  popper.clientWidth && height  $>=$  popper.clientHeight;\n });\n\n var computedPlacement = filteredAreas.length > 0 ? filteredAreas[0].key : sortedAreas[0].key; $\ln \nu$  var variation = placement.split('-')[1];\n\n return computedPlacement + (variation ? '-' + variation : '');\n}\n\n/\*\*\n \* Get offsets to the reference element $\ln * \mathcal{Q}$  method $\ln * \mathcal{Q}$  member f Popper. Utils $\ln * \mathcal{Q}$  param {Object} state $\ln * \mathcal{Q}$  param {Element} popper - the popper element\n \* @param {Element} reference - the reference element (the popper will be relative to this)\n \* @param {Element} fixedPosition - is in fixed position mode\n \* @returns {Object} An object containing the offsets which will be applied to the popper\n \*/\nfunction getReferenceOffsets(state, popper, reference)  $\{\n\$  var fixedPosition = arguments.length > 3 && arguments[3] !== undefined ? arguments[3] : null; $\ln\ln$ var commonOffsetParent = fixedPosition ? getFixedPositionOffsetParent(popper) : findCommonOffsetParent(popper, reference);\n return getOffsetRectRelativeToArbitraryNode(reference, commonOffsetParent, fixedPosition);\n}\n\n/\*\*\n \* Get the outer sizes of the given element (offset size + margins)\n \* @method\n \* @memberof Popper.Utils\n \* @argument {Element} element\n \* @returns {Object} object containing width and height properties\n \*/\nfunction getOuterSizes(element) {\n var window = element.ownerDocument.defaultView;\n var styles = window.getComputedStyle(element);\n var  $x =$ parseFloat(styles.marginTop) + parseFloat(styles.marginBottom);\n var y = parseFloat(styles.marginLeft) + parseFloat(styles.marginRight);\n var result = {\n width: element.offsetWidth + y,\n height: element.offsetHeight + x\n };\n return result;\n}\n\n/\*\*\n \* Get the opposite placement of the given one\n \* @method\n \* @memberof Popper.Utils\n \* @argument {String} placement\n \* @returns {String} flipped placement $\ln$  \*/\nfunction getOppositePlacement(placement) {\n var hash = { left: 'right', right: 'left', bottom: 'top', top: 'bottom' };\n return placement.replace(/left|right|bottom|top/g, function (matched) {\n return hash[matched];\n });\n }\n\n/\*\*\n \* Get offsets to the popper\n \* @method\n \* @memberof Popper.Utils\n \* @param {Object} position - CSS position the Popper will get applied\n  $* \mathcal{Q}$  param {HTMLElement} popper - the popper element\n  $*$ @param {Object} referenceOffsets - the reference offsets (the popper will be relative to this)\n \* @param {String} placement - one of the valid placement options\n \* @returns {Object} popperOffsets - An object containing the offsets which will be applied to the popper\n \*/\nfunction getPopperOffsets(popper, referenceOffsets, placement)  ${\nvert n$  placement = placement.split('-')[0];\n\n // Get popper node sizes\n var popperRect = getOuterSizes(popper);\n\n // Add position, width and height to our offsets object\n var popperOffsets = {\n width: popperRect.width,\n height: popperRect.height\n  $\|\cdot\|$  // depending by the popper placement we have to compute its offsets slightly differently\n var isHoriz = ['right', 'left'].indexOf(placement) !== -1;\n var mainSide = isHoriz ? 'top' : 'left';\n var secondarySide = isHoriz ? 'left' : 'top';\n var measurement = isHoriz ? 'height' : 'width';\n var secondaryMeasurement = !isHoriz ? 'height' : 'width';\n\n popperOffsets[mainSide] = referenceOffsets[mainSide] + referenceOffsets[measurement] / 2 - popperRect[measurement] / 2;\n if (placement  $==$  secondarySide)  $\{n$  popperOffsets[secondarySide] = referenceOffsets[secondarySide] popperRect[secondaryMeasurement];\n } else  $\{\n\$ n popperOffsets[secondarySide] = referenceOffsets[getOppositePlacement(secondarySide)];\n  $\ln n$  return popperOffsets;\n}\n\n/\*\*\n \* Mimics the `find` method of Array\n \* @method\n \* @memberof Popper.Utils\n \* @argument {Array} arr\n \* @argument prop $\ln * \mathcal{O}$  argument value $\ln * \mathcal{O}$  returns index or -1 $\ln$  \*/\nfunction find(arr, check)  $\ln / \ln$  // use native find if supported\n if (Array.prototype.find)  $\{\n\$ return arr.find(check);\n  $\|\n\|$  /use `filter` to obtain the same behavior

of `find`\n return arr.filter(check)[0];\n\n/\*\*\n \* Return the index of the matching object\n \* @method\n \* @memberof Popper.Utils\n \* @argument {Array} arr\n \* @argument prop\n \* @argument value\n \* @returns index or -1\n \*/\nfunction findIndex(arr, prop, value) {\n // use native findIndex if supported\n if (Array.prototype.findIndex)  ${\n \mu \tau}$  return arr.findIndex(function (cur)  ${\n \mu \tau}$  return cur[prop] == value;\n });\n  $\ln\ln$  // use `find` + `indexOf` if `findIndex` isn't supported\n var match = find(arr, function (obj) {\n return obj[prop] === value;\n });\n return arr.indexOf(match);\n\n/\*\*\n \* Loop trough the list of modifiers and run them in order, $\ln *$  each of them will then edit the data object. $\ln * \mathcal{Q}$  method $\ln * \mathcal{Q}$  memberof Popper.Utils $\ln *$ @param {dataObject} data\n \* @param {Array} modifiers\n \* @param {String} ends - Optional modifier name used as stopper $\ln *$  @returns {dataObject}\n \*/\nfunction runModifiers(modifiers, data, ends) {\n var modifiersToRun = ends === undefined ? modifiers : modifiers.slice(0, findIndex(modifiers, 'name', ends));\n\n modifiersToRun.forEach(function (modifier)  ${\n \mu \}$  if (modifier['function'])  ${\n \mu \}$  // eslint-disable-line dot-notation\n console.warn('`modifier.function` is deprecated, use `modifier.fn`!');\n }\n var fn = modifier['function'] || modifier.fn; // eslint-disable-line dot-notation\n if (modifier.enabled && isFunction(fn)) {\n // Add properties to offsets to make them a complete clientRect object $\ln$  // we do this before each modifier to make sure the previous one doesn't\n // mess with these values\n data.offsets.popper = getClientRect(data.offsets.popper);\n data.offsets.reference = getClientRect(data.offsets.reference);\n\n data = fn(data, modifier);\n }\n });\n\n return data; $\langle n \rangle \langle n \rangle^*$ . Updates the position of the popper, computing the new offsets and applying $\langle n \rangle^*$  the new style.<br/> $\langle \cdot \rangle$  \* Prefer `scheduleUpdate` over `update` because of performance reasons.\n \* @method\n \* @memberof Popper\n \*/\nfunction update()  $\{\n\$  // if popper is destroyed, don't perform any further update\n if (this.state.isDestroyed)  $\n \mathbf{n} \in \mathbb{N}$  var data =  $\n \mathbf{n} \in \mathbb{N}$ , styles:  $\{\n \in \mathbb{N} \text{ s.t. } \mathbf{n} \in \mathbb{N}\$ attributes:  $\{\}\$ , flipped: false, $\|$  offsets:  $\|\$ ,  $\|$  / $\|$  compute reference element offsets $\|$ data.offsets.reference = getReferenceOffsets(this.state, this.popper, this.reference, this.options.positionFixed);\n\n // compute auto placement, store placement inside the data object, $\ln$  // modifiers will be able to edit `placement` if needed $\ln$  // and refer to originalPlacement to know the original value $\ln$  data.placement = computeAutoPlacement(this.options.placement, data.offsets.reference, this.popper, this.reference, this.options.modifiers.flip.boundariesElement, this.options.modifiers.flip.padding);\n\n // store the computed placement inside `originalPlacement`\n data.originalPlacement = data.placement;\n\n data.positionFixed = this.options.positionFixed;\n\n // compute the popper offsets\n data.offsets.popper = getPopperOffsets(this.popper, data.offsets.reference, data.placement);\n\n data.offsets.popper.position = this.options.positionFixed ? 'fixed' : 'absolute';\n\n // run the modifiers\n data = runModifiers(this.modifiers, data);\n\n // the first `update` will call `onCreate` callback\n // the other ones will call `onUpdate` callback\n if (!this.state.isCreated) {\n this.state.isCreated = true;\n this.options.onCreate(data);\n } else {\n this.options.onUpdate(data);\n  $\ln\ln\arrows\ln$  \* Helper used to know if the given modifier is enabled. $\ln$  \* @method $\ln$  \* @memberof Popper.Utils\n \* @returns {Boolean}\n \*/\nfunction isModifierEnabled(modifiers, modifierName) {\n return modifiers.some(function (\_ref) {\n var name = \_ref.name,\n enabled = \_ref.enabled;\n return enabled && name === modifierName;\n });\n \\n\n/\*\*\n \* Get the prefixed supported property name\n \* @method\n \* @memberof Popper.Utils\n \* @argument {String} property (camelCase)\n \* @returns {String} prefixed property (camelCase or PascalCase, depending on the vendor prefix) $\ln$  \*/\nfunction getSupportedPropertyName(property)  $\{\ln$ var prefixes = [false, 'ms', 'Webkit', 'Moz', 'O'];\n var upperProp = property.charAt(0).toUpperCase() + property.slice(1);\n\n for (var i = 0; i < prefixes.length; i++) {\n var prefix = prefixes[i];\n var toCheck = prefix ? " + prefix + upperProp : property; \n if (typeof document.body.style[toCheck] !== 'undefined') {\n return toCheck;\n  $\ln \mathrm{num null}$ ;\n  $\ln\max^*$ n \* Destroys the popper.\n \* @method\n \* @memberof Popper\n \*/\nfunction destroy()  $\n$  this.state.isDestroyed = true;\n\n // touch DOM only if `applyStyle` modifier is enabled\n if (isModifierEnabled(this.modifiers, 'applyStyle')) {\n this.popper.removeAttribute('x-placement');\n this.popper.style.position = ";\n this.popper.style.top = ";\n this.popper.style.left = ";\n this.popper.style.right = '';\n this.popper.style.bottom = '';\n this.popper.style.willChange = '';\n this.popper.style[getSupportedPropertyName('transform')] = ";\n  $\ln$  this.disableEventListeners();\n\n // remove

the popper if user explicity asked for the deletion on destroy  $\ln$  // do not use `remove` because IE11 doesn't support

it\n if (this.options.removeOnDestroy) {\n this.popper.parentNode.removeChild(this.popper);\n }\n return this;\n}\n\n/\*\*\n \* Get the window associated with the element\n \* @argument {Element} element\n \* @returns {Window}\n \*/\nfunction getWindow(element) {\n var ownerDocument = element.ownerDocument;\n return ownerDocument ? ownerDocument.defaultView : window;\n}\n\nfunction attachToScrollParents(scrollParent, event, callback, scrollParents)  $\{\nvert \$ ar isBody = scrollParent.nodeName === 'BODY'; $\ln$  var target = isBody ? scrollParent.ownerDocument.defaultView : scrollParent;\n target.addEventListener(event, callback, { passive: true });\n\n if (!isBody) {\n attachToScrollParents(getScrollParent(target.parentNode), event, callback, scrollParents);\n }\n scrollParents.push(target);\n}\n\n/\*\*\n \* Setup needed event listeners used to update the popper position\n \* @method\n \* @memberof Popper.Utils\n \* @private\n \*/\nfunction setupEventListeners(reference, options, state, updateBound) {\n // Resize event listener on window\n state.updateBound = updateBound;\n getWindow(reference).addEventListener('resize', state.updateBound, { passive: true });\n\n // Scroll event listener on scroll parents\n var scrollElement = getScrollParent(reference);\n attachToScrollParents(scrollElement, 'scroll', state.updateBound, state.scrollParents);\n state.scrollElement = scrollElement;\n state.eventsEnabled = true;\n\n return state;\n}\n\n/\*\*\n \* It will add resize/scroll events and start recalculating\n \* position of the popper element when they are triggered. $\ln$  \* @method\n \* @memberof Popper\n \*/\nfunction enableEventListeners()  ${\n \in \{t\}}$  if (!this.state.eventsEnabled)  ${\n \in \{t\}}$  this.state = setupEventListeners(this.reference, this.options, this.state, this.scheduleUpdate);\n  $\ln\ln^*$ n \* Remove event listeners used to update the popper position\n \* @method\n \* @memberof Popper.Utils\n \* @private\n \*/\nfunction removeEventListeners(reference, state)  $\{\n \mid \mathbb{R} \in \mathbb{Z} \}$  Remove resize event listener on window $\mathbb{R}$ getWindow(reference).removeEventListener('resize', state.updateBound);\n\n // Remove scroll event listener on scroll parents\n state.scrollParents.forEach(function (target) {\n target.removeEventListener('scroll', state.updateBound);\n  $\|\cdot\|$ ;\n\n // Reset state\n state.updateBound = null;\n state.scrollParents = [];\n state.scrollElement = null;\n state.eventsEnabled = false;\n return state;\n}\n\n/\*\*\n \* It will remove resize/scroll events and won't recalculate popper position\n \* when they are triggered. It also won't trigger `onUpdate` callback anymore,\n \* unless you call `update` method manually.\n \* @method\n \* @memberof Popper\n \*/\nfunction disableEventListeners() {\n if (this.state.eventsEnabled) {\n cancelAnimationFrame(this.scheduleUpdate);\n this.state = removeEventListeners(this.reference, this.state);\n  $\ln\ln(*\|$  Tells if a given input is a number\n \* @method\n \* @memberof Popper.Utils\n \* @param {\*} input to check\n \* @return {Boolean}\n \*/\nfunction isNumeric(n)  $\ln$  return n !== " && !isNaN(parseFloat(n)) && isFinite(n);\n}\n\n/\*\*\n \* Set the style to the given popper $\ln * \mathcal{Q}$  method $\ln * \mathcal{Q}$  member Popper. Utils $\ln * \mathcal{Q}$  argument { Element } element - Element to apply the style to\n \* @argument {Object} styles\n \* Object with a list of properties and values which will be applied to the element $\in$  \*/\nfunction setStyles(element, styles)  $\{n$  Object.keys(styles).forEach(function (prop)  $\{\n$  var unit = '';\n // add unit if the value is numeric and is one of the following\n if (['width', 'height', 'top', 'right', 'bottom', 'left'].indexOf(prop) !== -1 && isNumeric(styles[prop])) {\n unit = 'px';\n }\n element.style[prop] = styles[prop] + unit;\n });\n}\n\n/\*\*\n \* Set the attributes to the given popper\n \* @method\n \* @memberof Popper.Utils\n \* @argument {Element} element - Element to apply the attributes to\n \* @argument {Object} styles $\ln *$  Object with a list of properties and values which will be applied to the element $\ln *$   $\ln$  function setAttributes(element, attributes)  $\{n \ Object.keys(attributes).forEach (function (prop) \ \n \ var value =$ attributes[prop];\n if (value !== false) {\n element.setAttribute(prop, attributes[prop]);\n } else {\n element.removeAttribute(prop);\n }\n });\n }\n\n/\*\*\n \* @function\n \* @memberof Modifiers\n \* @argument {Object} data - The data object generated by `update` method\n \* @argument {Object} data.styles - List of style properties - values to apply to popper element\n \* @argument {Object} data.attributes - List of attribute properties values to apply to popper element\n  $* \mathcal{Q}$  argument {Object} options - Modifiers configuration and options\n  $*$  $\mathcal{Q}$  eturns {Object} The same data object\n \*/\nfunction applyStyle(data) {\n // any property present in `data.styles` will be applied to the popper, $\ln \frac{1}{n}$  in this way we can make the 3rd party modifiers add custom styles to it $\ln \frac{1}{B}$  Be aware, modifiers could override the properties defined in the previous  $\Lambda$  // lines of this modifier! $\Lambda$ setStyles(data.instance.popper, data.styles); $\ln \frac{N}{n}$  any property present in `data.attributes` will be applied to the popper,\n // they will be set as HTML attributes of the element\n setAttributes(data.instance.popper,

data.attributes);\n\n // if arrowElement is defined and arrowStyles has some properties\n if (data.arrowElement && Object.keys(data.arrowStyles).length) {\n setStyles(data.arrowElement, data.arrowStyles);\n }\n\n return  $data\langle n|\n\rangle\langle n^*|\n\rangle$  \* Set the x-placement attribute before everything else because it could be used $\langle n^*$  to add margins to the popper margins needs to be calculated to get the $\ln *$  correct popper offsets. $\ln * \mathcal{Q}$  method $\ln * \mathcal{Q}$  memberof Popper.modifiers\n \* @param {HTMLElement} reference - The reference element used to position the popper\n \* @param {HTMLElement} popper - The HTML element used as popper\n \* @param {Object} options - Popper.js options\n \*/\nfunction applyStyleOnLoad(reference, popper, options, modifierOptions, state) {\n // compute reference element offsets\n var referenceOffsets = getReferenceOffsets(state, popper, reference,

options.positionFixed); $\ln / \ln$  // compute auto placement, store placement inside the data object, $\ln / \ln$  // modifiers will be able to edit `placement` if needed\n // and refer to originalPlacement to know the original value\n var placement = computeAutoPlacement(options.placement, referenceOffsets, popper, reference,

options.modifiers.flip.boundariesElement, options.modifiers.flip.padding);\n\n popper.setAttribute('x-placement', placement); $\ln \mathcal{U}$  / Apply `position` to popper before anything else because $\ln \mathcal{U}$  without the position applied we can't guarantee correct computations\n setStyles(popper, { position: options.positionFixed ? 'fixed' : 'absolute'  $\{\lambda\in\mathbb{R}^*\colon\lambda\neq 0\}$ ;\n\n return options;\n}\n\n/\*\*\n \* @function\n \* @memberof Modifiers\n \* @argument {Object} data - The data object generated by `update` method $\ln * \mathcal{Q}$  argument {Object} options - Modifiers configuration and options $\ln *$ @returns {Object} The data object, properly modified\n \*/\nfunction computeStyle(data, options) {\n var x = options.x,\n y = options.y;\n var popper = data.offsets.popper;\n\n // Remove this legacy support in Popper.js  $v^2\ln\$  var legacyGpuAccelerationOption = find(data.instance.modifiers, function (modifier) {\n return modifier.name === 'applyStyle';\n }).gpuAcceleration;\n if (legacyGpuAccelerationOption !== undefined) {\n console.warn('WARNING: `gpuAcceleration` option moved to `computeStyle` modifier and will not be supported in future versions of Popper.js!');\n  $\ln$  var gpuAcceleration = legacyGpuAccelerationOption !== undefined ? legacyGpuAccelerationOption : options.gpuAcceleration;\n\n var offsetParent =

getOffsetParent(data.instance.popper);\n var offsetParentRect = getBoundingClientRect(offsetParent);\n\n // Styles\n var styles = {\n position: popper.position\n };\n\n // Avoid blurry text by using full pixel integers.\n // For pixel-perfect positioning, top/bottom prefers rounded\n // values, while left/right prefers floored values.\n var offsets =  ${\n \int_{\text{rel}} \cdot \text{Mat} \cdot \text{Stab}}$ , here is Math.round(popper.top), ${\n \int_{\text{rel}} \cdot \text{Mat} \cdot \text{Stab}}$ 

Math.round(popper.bottom),\n right: Math.floor(popper.right)\n  $\cdot$  \n\n var sideA = x === 'bottom' ? 'top' : 'bottom';\n var sideB = y === 'right' ? 'left' : 'right';\n\n // if gpuAcceleration is set to `true` and transform is supported, $\ln$  // we use `translate3d` to apply the position to the popper we $\ln$  // automatically use the supported prefixed version if needed\n var prefixedProperty = getSupportedPropertyName('transform');\n\n // now, let's make a step back and look at this code closely (wtf?)\n // If the content of the popper grows once it's been positioned, it\n // may happen that the popper gets misplaced because of the new content $\ln$  // overflowing its reference element $\ln$  // To avoid this problem, we provide two options  $(x \text{ and } y)$ , which allow $\ln //$  the consumer to define the offset origin.\n // If we position a popper on top of a reference element, we can set\n // `x` to `top` to make the popper grow towards its top instead of\n // its bottom.\n var left = void 0,\n top = void 0;\n if (sideA === 'bottom') {\n // when offsetParent is <html> the positioning is relative to the bottom of the screen (excluding the scrollbar) $\ln$  // and not the bottom of the html element $\ln$  if (offsetParent.nodeName === 'HTML')  $\ln$  top = offsetParent.clientHeight + offsets.bottom;\n } else {\n top = -offsetParentRect.height + offsets.bottom;\n }\n } else  ${\nightharpoonup$  top = offsets.top;\n  $\in$  if (sideB === 'right')  ${\nightharpoonup$  if (offsetParent.nodeName === 'HTML')  ${\nightharpoonup$  left  $=$ -offsetParent.clientWidth + offsets.right;\n } else {\n left = -offsetParentRect.width + offsets.right;\n }\n } else  ${\nightharpoonup$  left = offsets.left; $\nightharpoonup$ n if (gpuAcceleration && prefixedProperty)  ${\nightharpoonup$ n styles[prefixedProperty] = 'translate3d(' + left + 'px, ' + top + 'px, 0)';\n styles[sideA] = 0;\n styles[sideB] = 0;\n styles.willChange = 'transform';\n } else {\n // othwerise, we use the standard `top`, `left`, `bottom` and `right` properties\n var  $\text{invertTop} = \text{sideA} == \text{'bottom'} ? -1 : 1;\text{in} \quad \text{var invertLeft} = \text{sideB} == \text{'right'} ? -1 : 1;\text{in} \quad \text{stvles} = \text{sideA} = \text{top} *$ invertTop;\n styles[sideB] = left \* invertLeft;\n styles.willChange = sideA + ', ' + sideB;\n }\n\n // Attributes\n var attributes =  $\n\alpha = \frac{\n\alpha}{\alpha}$ : data.placement\n  $\lambda$ ;\n\n // Update `data` attributes, styles and arrowStyles\n  $data.attributes = extends({}, tartributes, data.attributes); \n| data.stvles = extends({}, targetbs); \n| data.stvles = extends([}, targetbs)$ 

data.arrowStyles =  $ext{es}$  extends({}, data.offsets.arrow, data.arrowStyles);\n\n return data;\n}\n\n/\*\*\n \* Helper used to know if the given modifier depends from another one.<br/> $\langle \cdot \rangle$  \* It checks if the needed modifier is listed and enabled.\n \* @method\n \* @memberof Popper.Utils\n \* @param {Array} modifiers - list of modifiers\n \* @param {String} requestingName - name of requesting modifier\n \* @param {String} requestedName - name of requested modifier\n \* @returns {Boolean}\n \*/\nfunction isModifierRequired(modifiers, requestingName, requestedName)  ${\n \varphi = \frac{\rho - \epsilon}{n} \arccos \theta} = \frac{\rho - \epsilon}{n}$ requestingName;\n  $\cdot$ );\n\n var isRequired = !!requesting && modifiers.some(function (modifier) {\n return modifier.name === requestedName && modifier.enabled && modifier.order < requesting.order;\n });\n\n if (!isRequired)  ${\nightharpoonup$  var \_requesting = '`' + requestingName + '`';\n var requested = '`' + requestedName + '`';\n console.warn(requested  $+$  ' modifier is required by '  $+$  requesting  $+$  ' modifier in order to work, be sure to include it before ' + \_requesting + '!');\n }\n return isRequired;\n\n\n/\*\*\n \* @function\n \* @memberof Modifiers\n \* @argument {Object} data - The data object generated by update method\n \* @argument {Object} options - Modifiers configuration and options\n \* @returns {Object} The data object, properly modified\n \*/\nfunction arrow(data, options) {\n var \_data\$offsets\$arrow;\n\n // arrow depends on keepTogether in order to work\n if (!isModifierRequired(data.instance.modifiers, 'arrow', 'keepTogether')) {\n return data;\n }\n\n var arrowElement = options.element;\n\n // if arrowElement is a string, suppose it's a CSS selector\n if (typeof arrowElement === 'string')  $\{\n\$ arrowElement = data.instance.popper.querySelector(arrowElement); $\n\|n\|$  // if arrowElement is not found, don't run the modifier\n if (!arrowElement)  $\n\$  return data;\n  $\|$  else  $\|\$ n // if the arrowElement isn't a query selector we must check that the $\ln$  // provided DOM node is child of its popper node $\ln$  if (!data.instance.popper.contains(arrowElement)) {\n console.warn('WARNING: `arrow.element` must be child of its popper element!');\n return data;\n }\n }\n\n var placement = data.placement.split('-')[0];\n var \_data\$offsets = data.offsets,\n popper = \_data\$offsets.popper,\n reference = \_data\$offsets.reference;\n\n var isVertical = ['left', 'right'].indexOf(placement) !== -1;\n\n var len = isVertical ? 'height' : 'width';\n var sideCapitalized = isVertical ? 'Top' : 'Left';\n var side = sideCapitalized.toLowerCase();\n var altSide = isVertical ? 'left' : 'top';\n var opSide = isVertical ? 'bottom' : 'right';\n var arrowElementSize = getOuterSizes(arrowElement)[len]; $\ln \Lambda / \Lambda$  // extends keepTogether behavior making sure the popper and its $\Lambda / \Lambda$ reference have enough pixels in conjunction\n  $/|\n\ln \frac{1}{\log |\n\epsilon|}$  if (reference[opSide] - arrowElementSize < popper[side])  ${\nightharpoonup$  data.offsets.popper[side] -= popper[side] - (reference[opSide] - arrowElementSize);\n  ${\nightharpoonup}$ bottom/right side\n if (reference[side] + arrowElementSize > popper[opSide]) {\n data.offsets.popper[side] += reference[side] + arrowElementSize - popper[opSide];\n  $\ln$  data.offsets.popper = getClientRect(data.offsets.popper);\n\n // compute center of the popper\n var center = reference[side] + reference[len] / 2 - arrowElementSize / 2;\n\n // Compute the sideValue using the updated popper offsets\n // take popper margin in account because we don't have this info available  $\ln \theta$  var css = getStyleComputedProperty(data.instance.popper);\n var popperMarginSide = parseFloat(css['margin' + sideCapitalized], 10);\n var popperBorderSide = parseFloat(css['border' + sideCapitalized + 'Width'], 10);\n var sideValue = center - data.offsets.popper[side] - popperMarginSide - popperBorderSide; $\ln \frac{N}{N}$  / prevent arrowElement from being placed not contiguously to its popper\n sideValue = Math.max(Math.min(popper[len] arrowElementSize, sideValue), 0); $\ln \$  data.arrowElement = arrowElement; $\ln$  data.offsets.arrow = (\_data\$offsets\$arrow = {}, defineProperty(\_data\$offsets\$arrow, side, Math.round(sideValue)), defineProperty(\_data\$offsets\$arrow, altSide, ''), \_data\$offsets\$arrow);\n\n return data;\n}\n\n/\*\*\n \* Get the opposite placement variation of the given one $\ln * \mathcal{Q}$  method $\ln * \mathcal{Q}$  memberof Popper.Utils $\ln * \mathcal{Q}$  argument {String} placement variation\n \* @returns {String } flipped placement variation\n \*/\nfunction getOppositeVariation(variation) {\n if (variation === 'end') {\n return 'start';\n } else if (variation === 'start') {\n return 'end';\n }\n return variation;\n}\n\n/\*\*\n \* List of accepted placements to use as values of the `placement` option.<br/> $\pm$  />\n \* Valid placements are:\n \* - `auto`\n \* - `top`\n \* - `right`\n \* - `bottom`\n \* - `left`\n \*\n \* Each placement can have a variation from this list:\n \* - `-start`\n \* - `-end`\n \*\n \* Variations are interpreted easily if you think of them as the left to right\n \* written languages. Horizontally (`top` and `bottom`), `start` is left and `end`\n \* is right. $\text{Br } \infty$  \* Vertically (`left` and `right`), `start` is top and `end` is bottom.\n \*\n \* Some valid examples are:\n

\* - `top-end` (on top of reference, right aligned)\n \* - `right-start` (on right of reference, top aligned)\n \* - `bottom` (on bottom, centered)\n  $*$  - `auto-end` (on the side with more space available, alignment depends by placement)\n \*\n \* @static\n \* @type {Array}\n \* @enum {String}\n \* @readonly\n \* @method placements\n \* @memberof Popper\n \*/\nvar placements = ['auto-start', 'auto', 'auto-end', 'top-start', 'top', 'top-end', 'right-start', 'right', 'right-end', 'bottom-end', 'bottom', 'bottom-start', 'left-end', 'left', 'left-start'];\n\n// Get rid of `auto` `auto-start` and `autoend`\nvar validPlacements = placements.slice(3);\n\n/\*\*\n \* Given an initial placement, returns all the subsequent placements\n \* clockwise (or counter-clockwise). $\ln$  \* @method\n \* @memberof Popper.Utils\n \* @argument {String} placement - A valid placement (it accepts variations)\n \* @argument {Boolean} counter - Set to true to walk the placements counterclockwise $\ln * \mathbb{Q}$  returns {Array} placements including their variations $\ln * \ln$  multion clockwise(placement) {\n var counter = arguments.length > 1 & & arguments[1] !== undefined ? arguments[1] : false;\n\n var index = validPlacements.indexOf(placement);\n var arr = validPlacements.slice(index + 1).concat(validPlacements.slice(0, index));\n return counter ? arr.reverse() : arr;\n}\n\nvar BEHAVIORS = {\n FLIP: 'flip',\n CLOCKWISE: 'clockwise',\n COUNTERCLOCKWISE: 'counterclockwise'\n};\n\n/\*\*\n \*  $@function\n\in \mathbb{R}^* @member\text{Modifiers}\n\in \mathbb{R}^* @ argument {\text{Object}} %\n\in \mathbb{R}^* @ data - The data object generated by update$ method\n \* @argument {Object} options - Modifiers configuration and options\n \* @returns {Object} The data object, properly modified\n \*/\nfunction flip(data, options) {\n // if `inner` modifier is enabled, we can't use the `flip` modifier\n if (isModifierEnabled(data.instance.modifiers, 'inner')) {\n return data;\n }\n\n if (data.flipped && data.placement === data.originalPlacement)  $\ln /$  seems like flip is trying to loop, probably there's not enough space on any of the flippable sides\n return data;\n  $\ln \varphi$  var boundaries = getBoundaries(data.instance.popper, data.instance.reference, options.padding, options.boundariesElement,  $data. positionFixed)$ ; $\ln \varphi$  var placement = data.placement.split('-')[0]; $\ln \varphi$  var placementOpposite = getOppositePlacement(placement);\n var variation = data.placement.split('-')[1] || ";\n\n var flipOrder = [];\n\n switch (options.behavior)  $\{\n\alpha$  case BEHAVIORS.FLIP: $\|\n\alpha$  flipOrder = [placement, placementOpposite]; $\|\n\alpha$ break;\n case BEHAVIORS.CLOCKWISE:\n flipOrder = clockwise(placement);\n break;\n case BEHAVIORS.COUNTERCLOCKWISE: $\ln$  flipOrder = clockwise(placement, true); $\ln$  break; $\ln$  default: $\ln$ flipOrder = options.behavior;\n }\n\n flipOrder.forEach(function (step, index) {\n if (placement !== step || flipOrder.length === index + 1)  $\nvert$  return data;\n  $\ln$  placement = data.placement.split('-')[0];\n placementOpposite = getOppositePlacement(placement);\n\n var popperOffsets = data.offsets.popper;\n var refOffsets = data.offsets.reference;\n\n // using floor because the reference offsets may contain decimals we are not going to consider here $\ln$  var floor = Math.floor; $\ln$  var overlapsRef = placement === 'left' && floor(popperOffsets.right) > floor(refOffsets.left) || placement === 'right' && floor(popperOffsets.left) < floor(refOffsets.right) || placement === 'top' && floor(popperOffsets.bottom) > floor(refOffsets.top) || placement  $==$  'bottom' && floor(popperOffsets.top) < floor(refOffsets.bottom);\n\n var overflowsLeft = floor(popperOffsets.left) < floor(boundaries.left); $\ln$  var overflowsRight = floor(popperOffsets.right) > floor(boundaries.right);\n var overflowsTop = floor(popperOffsets.top) < floor(boundaries.top);\n var overflowsBottom = floor(popperOffsets.bottom) > floor(boundaries.bottom); $\ln$  var overflowsBoundaries = placement === 'left' && overflowsLeft || placement === 'right' && overflowsRight || placement === 'top' && overflowsTop || placement === 'bottom' && overflowsBottom;\n\n // flip the variation if required\n var isVertical = ['top', 'bottom'].indexOf(placement) !== -1;\n var flippedVariation = !!options.flipVariations && (isVertical && variation === 'start' && overflowsLeft || isVertical && variation === 'end' && overflowsRight || !isVertical && variation === 'start' && overflowsTop || !isVertical && variation === 'end' && overflowsBottom);\n\n if (overlapsRef || overflowsBoundaries || flippedVariation) {\n // this boolean to detect any flip loop\n data.flipped = true;\n\n if (overlapsRef || overflowsBoundaries) {\n placement = flipOrder[index + 1];\n  $\ln$  if (flippedVariation) {\n variation = getOppositeVariation(variation);\n  $\ln \ln$  data.placement = placement + (variation ? '-' + variation : '');\n\n // this object contains `position`, we want to preserve it along with $\ln$  // any additional property we may add in the future $\ln$  data.offsets.popper = \_extends({}, data.offsets.popper, getPopperOffsets(data.instance.popper, data.offsets.reference, data.placement));\n\n data = runModifiers(data.instance.modifiers, data, 'flip');\n }\n });\n return

 $data\cdot\ln\ln\frac{m}{m}$  \* @function\n \* @memberof Modifiers\n \* @argument {Object} data - The data object generated by update method\n \* @argument {Object} options - Modifiers configuration and options\n \* @returns {Object} The data object, properly modified $\ln * \ln$  tunction keepTogether(data) { $\ln$  var \_data\$offsets = data.offsets, $\ln$ popper = \_data\$offsets.popper,\n reference = \_data\$offsets.reference;\n\n var placement = data.placement.split('- ')[0];\n var floor = Math.floor;\n var isVertical = ['top', 'bottom'].indexOf(placement) !== -1;\n var side = isVertical ? 'right' : 'bottom';\n var opSide = isVertical ? 'left' : 'top';\n var measurement = isVertical ? 'width' : 'height';\n\n if (popper[side] < floor(reference[opSide])) {\n data.offsets.popper[opSide] = floor(reference[opSide]) - popper[measurement];\n }\n if (popper[opSide] > floor(reference[side])) {\n data.offsets.popper[opSide] = floor(reference[side]);\n  $\ln n\cdot\ln n\cdot\ln x^*$  Tenverts a string containing value + unit into a px value number $\ln * \mathcal{Q}$  memberof {modifiers~offset} $\ln * \mathcal{Q}$  private $\ln *$ @argument {String} str - Value + unit string\n \* @argument {String} measurement - `height` or `width`\n \* @argument {Object} popperOffsets\n \* @argument {Object} referenceOffsets\n \* @returns {Number|String}\n \* Value in pixels, or original string if no values were extracted $\ln$  \*/ $\ln$  motion toValue(str, measurement, popperOffsets, referenceOffsets) {\n // separate value from unit\n var split = str.match(/((?:\\-  $|\{\pm\}2\|\{*\}(\cdot)\|$  $\|=\mp\$ ilit $[1]$ ;\n var value = +split $[1]$ ;\n var unit = split $[2]$ ;\n\n // If it's not a number it's an operator, I guess\n if (!value) {\n return str;\n }\n\n if (unit.indexOf('%') === 0) {\n var element = void 0;\n switch (unit)  $\ln$  case '%p':\n element = popperOffsets;\n break;\n case '%':\n case '%r':\n default:\n element = referenceOffsets;\n }\n\n var rect = getClientRect(element);\n return rect[measurement] / 100 \* value;\n } else if (unit === 'vh' || unit === 'vw') {\n // if is a vh or vw, we calculate the size based on the viewport\n var size = void 0;\n if (unit === 'vh') {\n size =

Math.max(document.documentElement.clientHeight, window.innerHeight  $|0\rangle\langle n \rangle$  else  $\{\n\langle n \rangle$  size = Math.max(document.documentElement.clientWidth, window.innerWidth  $| 0 \rangle \n\$  return size / 100 \* value;\n } else  $\{\n\mid \text{if } i \leq n \leq n\}$  if is an explicit pixel unit, we get rid of the unit and keep the value $\mid \text{if } i \leq n\}$ , if is an implicit unit, it's px, and we return just the value $\nvert$  return value; $\ln |\nvert\rangle^* \$ n \* Parse an `offset` string to extrapolate `x` and `y` numeric offsets.\n \* @function\n \* @memberof {modifiers~offset}\n \* @private\n \* @argument {String} offset\n \* @argument {Object} popperOffsets\n \* @argument {Object} referenceOffsets\n \* @argument {String} basePlacement\n \* @returns {Array} a two cells array with x and y offsets in numbers\n \*/\nfunction parseOffset(offset, popperOffsets, referenceOffsets, basePlacement) {\n var offsets =  $[0, 0]$ ;\n\n // Use height if placement is left or right and index is 0 otherwise use width $\ln \frac{1}{n}$  in this way the first offset will use an axis and the second one\n // will use the other one\n var useHeight = ['right', 'left'].indexOf(basePlacement) !== -1;\n\n // Split the offset string to obtain a list of values and operands\n // The regex addresses values with the plus or minus sign in front  $(+10, -20, \text{etc.})$  var fragments = offset.split(/(\\+|\\-)/).map(function (frag) {\n return frag.trim();\n  $\{\cdot\},\infty$  / Detect if the offset string contains a pair of values or a single one\n // they could be separated by comma or space\n var divider = fragments.indexOf(find(fragments, function (frag)  $\{\n\$  return frag.search(/,|\\s/) !== -1;\n  $|\cdot\rangle$ );\n\n if (fragments[divider] && fragments[divider].indexOf(',') === -1) {\n console.warn('Offsets separated by white space(s) are deprecated, use a comma (,) instead.');\n  $\ln / \int$  If divider is found, we divide the list of values and operands to divide\n // them by ofset X and Y.\n var splitRegex =  $\langle \simeq \frac{\simeq +\frac{1}{2}$ . [fragments.slice(0, divider).concat([fragments[divider].split(splitRegex)[0]]),

[fragments[divider].split(splitRegex)[1]].concat(fragments.slice(divider + 1))] : [fragments];\n\n // Convert the values with units to absolute pixels to allow our computations\n ops = ops.map(function (op, index)  $\{\n\mid \mathcal{M}\n\right)$ the units rely on the orientation of the popper $\ln$  var measurement = (index === 1 ? !useHeight : useHeight) ? 'height': 'width';\n var mergeWithPrevious = false;\n return op\n // This aggregates any '+' or '-' sign that aren't considered operators\n // e.g.:  $10 + 5 \implies [10, +, +5]$ \n .reduce(function (a, b) {\n if (a[a.length - 1]  $==$  "  $\& K$  ['+', '-'].indexOf(b) !== -1)  $\{\n\$  a[a.length - 1] = b;\n mergeWithPrevious = true;\n return a;\n } else if (mergeWithPrevious)  $\{\n\}$  a[a.length - 1]  $+= b$ ; $\infty$  mergeWithPrevious = false; $\infty$  return a; $\infty$ } else {\n return a.concat(b);\n }\n }, [])\n // Here we convert the string values into number values (in px)\n .map(function (str) {\n return toValue(str, measurement, popperOffsets, referenceOffsets);\n });\n  $\|\cdot\|$ );\n\n // Loop trough the offsets arrays and execute the operations\n ops.forEach(function (op. index) {\n

op.forEach(function (frag, index2)  $\{\n\$  if (isNumeric(frag))  $\{\n\$  offsets[index] += frag \* (op[index2 - 1] === '-' ? -1 : 1);\n });\n });\n return offsets;\n \\n\n/\*\*\n \* @function\n \* @memberof Modifiers\n \* @argument {Object} data - The data object generated by update method\n \* @argument {Object} options - Modifiers configuration and options\n \* @argument {Number|String} options.offset=0\n \* The offset value as described in the modifier description $n * \mathcal{O}$  returns {Object} The data object, properly modified $n * \Lambda$ nfunction offset(data, \_ref) {\n var offset = \_ref.offset;\n var placement = data.placement,\n \_data\$offsets = data.offsets,\n

popper =  $data\$ offsets.popper,\n reference =  $data\$ offsets.reference;\n\n var basePlacement = placement.split('-')[0];\n\n var offsets = void 0;\n if (isNumeric(+offset)) {\n offsets = [+offset, 0];\n } else {\n offsets = parseOffset(offset, popper, reference, basePlacement);\n  $\ln \in$  if (basePlacement == 'left') {\n popper.top  $+=$  offsets[0];\n popper.left  $=$  offsets[1];\n } else if (basePlacement  $==$  'right') {\n popper.top  $+=$ offsets[0];\n popper.left += offsets[1];\n } else if (basePlacement === 'top') {\n popper.left += offsets[0];\n popper.top  $-$  offsets[1];\n } else if (basePlacement === 'bottom') {\n popper.left += offsets[0];\n popper.top += offsets[1];\n }\n\n data.popper = popper;\n return data;\n}\n\n/\*\*\n \* @function\n \* @memberof Modifiers\n \* @argument {Object} data - The data object generated by `update` method\n \* @argument {Object} options - Modifiers configuration and options\n  $*$  @returns {Object} The data object, properly modified\n  $*$ \nfunction preventOverflow(data, options)  $\{\n\$  var boundariesElement = options.boundariesElement || getOffsetParent(data.instance.popper); $\ln / /$  If offsetParent is the reference element, we really want to $\ln / /$  go one step up and use the next offsetParent as reference to\n // avoid to make this modifier completely useless and look like broken\n if (data.instance.reference === boundariesElement) {\n boundariesElement = getOffsetParent(boundariesElement);\n  $\ln /\overline{N}$  NOTE: DOM access here\n // resets the popper's position so that the document size can be calculated excluding $\ln$  // the size of the popper element itself $\ln$  var transformProp = getSupportedPropertyName('transform');\n var popperStyles = data.instance.popper.style; // assignment to help minification $\ln$  var top = popperStyles.top, $\ln$  left = popperStyles.left, $\ln$  transform = popperStyles[transformProp];\n\n popperStyles.top = '';\n popperStyles.left = '';\n popperStyles[transformProp] = '';\n\n var boundaries = getBoundaries(data.instance.popper, data.instance.reference, options.padding, boundariesElement, data.positionFixed);\n\n // NOTE: DOM access here\n // restores the original style properties after the offsets have been computed $\in$  popperStyles.top = top; $\in$  popperStyles.left = left; $\in$ popperStyles[transformProp] = transform;\n\n options.boundaries = boundaries;\n\n var order = options.priority;\n var popper = data.offsets.popper;\n\n var check = {\n primary: function primary(placement) {\n var value = popper[placement];\n if (popper[placement] < boundaries[placement] && !options.escapeWithReference) {\n value = Math.max(popper[placement], boundaries[placement]);\n }\n return defineProperty({}, placement, value);\n },\n secondary: function secondary(placement) {\n var mainSide = placement === 'right' ? 'left' : 'top';\n var value = popper[mainSide];\n if (popper[placement] > boundaries[placement] & & !options.escapeWithReference) {\n value = Math.min(popper[mainSide], boundaries[placement] - (placement  $==$  'right' ? popper.width : popper.height));\n }\n return defineProperty({}, mainSide, value);\n }\n };\n\n order.forEach(function (placement)  $\{\n\$  var side = ['left', 'top'].indexOf(placement) !== -1 ? 'primary' : 'secondary';\n popper = \_extends({}, popper, check[side](placement));\n });\n\n data.offsets.popper = popper;\n\n return data; $\ln\ln\frac{*}{\ln x}$  @ function $\ln^*$  @memberof Modifiers $\ln^*$  @argument {Object} data - The data object generated by `update` method\n \* @argument {Object} options - Modifiers configuration and options\n \* @returns {Object} The data object, properly modified\n \*/\nfunction shift(data) {\n var placement = data.placement;\n var basePlacement = placement.split('-')[0];\n var shiftvariation = placement.split('-')[1];\n\n // if shift shiftvariation is specified, run the modifier if (shiftvariation)  ${\nvert \nvert}$  var data\$offsets = data.offsets. ${\nvert \nvert}$  reference =  $data\$ 0ffests.reference,\n<math>\text{opper} = data\0ffests.popper,\n<math>\text{opper} \cdot \text{opper} \cdot \text{rel} = \text{[bottom]},</math> 'top'].indexOf(basePlacement) !==  $-1$ ;\n var side = isVertical ? 'left' : 'top';\n var measurement = isVertical ? 'width': 'height';\n\n var shiftOffsets = {\n start: defineProperty({}, side, reference[side]),\n end: defineProperty({}, side, reference[side] + reference[measurement] - popper[measurement] $\in$ };\n\n data.offsets.popper =  $ext{ {\} , popper, shiftOffests[shiftVariation] ; \n } \n \n return data; \n \n} \n \n$ @function\n \* @memberof Modifiers\n \* @argument {Object} data - The data object generated by update

method\n \* @argument {Object} options - Modifiers configuration and options\n \* @returns {Object} The data object, properly modified\n \*/\nfunction hide(data) {\n if (!isModifierRequired(data.instance.modifiers, 'hide', 'preventOverflow')) {\n return data;\n }\n\n var refRect = data.offsets.reference;\n var bound = find(data.instance.modifiers, function (modifier) {\n return modifier.name === 'preventOverflow';\n }).boundaries;\n\n if (refRect.bottom < bound.top || refRect.left > bound.right || refRect.top > bound.bottom || refRect.right < bound.left)  ${\n \mu \ }/A$ void unnecessary DOM access if visibility hasn't changed ${\n \mu \ }$  if (data.hide === true)  $\{\n\$  return data; $\n\in \{\n\}$  data.hide = true; $\n\$  data.attributes['x-out-of-boundaries'] = "; $\ln \}$  else  $\{\n\|$  // Avoid unnecessary DOM access if visibility hasn't changed\n if (data.hide === false)  $\{\n\$  return data;\n  $\|\n\|$ data.hide = false;\n data.attributes['x-out-of-boundaries'] = false;\n }\n\n return data;\n}\n\n/\*\*\n \* @function\n \* @memberof Modifiers\n \* @argument {Object} data - The data object generated by `update` method\n \* @argument {Object} options - Modifiers configuration and options\n \* @returns {Object} The data object, properly modified\n \*/\nfunction inner(data) {\n var placement = data.placement;\n var basePlacement = placement.split('- ')[0];\n var  $_data\$ 0fsets = data.0ffsets, \n\rhopper = 2data\0fsets.popper, \nn reference =  $_data\ of fsets. reference;\n\in \mathbb{R}$  var isHoriz = ['left', 'right'].indexOf(basePlacement) !== -1;\n\n var subtractLength = ['top', 'left'].indexOf(basePlacement) ===  $-1$ ;\n\n popper[isHoriz ? 'left' : 'top'] = reference[basePlacement] -(subtractLength ? popper[isHoriz ? 'width' : 'height'] : 0);\n\n data.placement = getOppositePlacement(placement);\n data.offsets.popper = getClientRect(popper); $\ln \ln \text{data}$ ; $\ln \ln \text{**}$ ; \* Modifier function, each modifier can have a function of this type assigned $\ln *$  to its `fn` property.<br/> $\ln *$  These functions will be called on each update, this means that you must  $n^*$  make sure they are performant enough to avoid performance bottlenecks. $\ln *n^*$ @function ModifierFn\n \* @argument {dataObject} data - The data object generated by `update` method\n \* @argument {Object} options - Modifiers configuration and options\n \* @returns {dataObject} The data object, properly modified\n \*/\n\n/\*\*\n \* Modifiers are plugins used to alter the behavior of your poppers.  $\text{for } \lambda$ n \* Popper.js uses a set of 9 modifiers to provide all the basic functionalities\n \* needed by the library.\n \*\n \* Usually you don't want to override the `order`, `fn` and `onLoad` props.\n \* All the other properties are configurations that could be tweaked.\n \* @namespace modifiers\n \*/\nvar modifiers = {\n /\*\*\n \* Modifier used to shift the popper on the start or end of its reference\n \* element.  $\langle$ br  $\rangle$ \n \* It will read the variation of the `placement` property.  $\langle$ br  $\gg$ \n \* It can be one either `-end` or `-start`.\n \* @memberof modifiers\n \* @inner\n \*/\n shift: {\n /\*\* @prop {number} order=100 - Index used to define the order of execution  $*\wedge$  order: 100,\n /\*\* @prop  ${Boolean}$  enabled=true - Whether the modifier is enabled or not \*/\n enabled: true,\n /\*\* @prop {ModifierFn} \*/\n fn: shift\n  $\ln \pi$  /\*\*\n \* The `offset` modifier can shift your popper on both its axis.\n \*\n \* It accepts the following units: $\ln * - \infty$  or unit-less, interpreted as pixels $\ln * - \infty$  or  $\infty$ ; percentage relative to the length of the reference element $\ln * - \%p$ , percentage relative to the length of the popper element $\ln * - \vee w$ , CSS viewport width unit $\infty$  \* - `vh`, CSS viewport height unit $\infty$  \* For length is intended the main axis relative to the placement of the popper.<br/>ln \* This means that if the placement is `top` or `bottom`, the length will be the\n \* `width`. In case of `left` or `right`, it will be the `height`.\n \*\n \* You can provide a single value (as `Number` or `String`), or a pair of values\n \* as `String` divided by a comma or one (or more) white spaces.<br/>\bison \* The latter is a deprecated method because it leads to confusion and will be\n \* removed in v2.<br/>\\timessimally, it accepts additions and subtractions between different units. $\ln$  \* Note that multiplications and divisions aren't supported.\n \*\n \* Valid examples are:\n \* ```\n \* 10\n \* '10%'\n \* '10, 10'\n \* '10%, 10'\n \* '10 + 10%'\n \* '10 - 5vh + 3%'\n \* '-10px + 5vh, 5px - 6%'\n \* ```\n \* > \*\*NB\*\*: If you desire to apply offsets to your poppers in a way that may make them overlap $\ln * >$  with their reference element, unfortunately, you will have to disable the `flip` modifier.\n  $* >$  You can read more on this at this  $[$ issue](https://github.com/FezVrasta/popper.js/issues/373).\n \*\n \* @memberof modifiers\n \* @inner\n \*/\n offset:  ${\n\mu \n\ast \omega prop {\n\mu + \omega \cdot } \cdot 200.}$  Index used to define the order of execution  ${\n\mu + \omega p}$  order: 200,\n @prop {Boolean} enabled=true - Whether the modifier is enabled or not  $*\n\alpha$  enabled: true,\n /\*\* @prop  ${ModifierFn}^* \cap \text{fn}$  fn: offset,\n /\*\* @prop {Number|String} offset=0\n \* The offset value as described in the modifier description\n  $*\ln$  offset: 0\n },\n\n /\*\*\n \* Modifier used to prevent the popper from being positioned outside the boundary. $\ln$  \* A scenario exists where the reference itself is not within the

boundaries. $\langle$ br  $\rangle$ \n \* We can say it has \"escaped the boundaries\" — or just \"escaped\". $\langle$ br  $\rangle$ \n \* In this case we need to decide whether the popper should either: $\ln \pi^*$  - detach from the reference and remain  $\Gamma$  trapped $\Gamma$  in the boundaries, or $\nu^*$  - if it should ignore the boundary and  $\nu^* \leq \nu^*$  with its reference $\nu^* \mathbf{n}^* \mathbf{w}$  \* When `escapeWithReference` is set to`true` and reference is completely\n \* outside its boundaries, the popper will overflow (or completely leave)\n \* the boundaries in order to remain attached to the edge of the reference. $\ln$  \*\n \* @memberof modifiers\n \* @inner\n \*/\n preventOverflow: {\n /\*\* @prop {number} order=300 - Index used to define the order of execution  $*\ln$  order: 300,\n /\*\* @prop {Boolean} enabled=true - Whether the modifier is enabled or not \*/\n enabled: true,\n /\*\* @prop {ModifierFn} \*/\n fn: preventOverflow,\n /\*\*\n \* @prop {Array} [priority=['left','right','top','bottom']]\n \* Popper will try to prevent overflow following these priorities by default, $\ln$  \* then, it could overflow on the left and on top of the `boundariesElement` $\ln$  \*/ $\ln$  priority: ['left', 'right', 'top', 'bottom'],\n /\*\*\n \* @prop {number} padding=5\n \* Amount of pixel used to define a minimum distance between the boundaries\n  $*$  and the popper. This makes sure the popper always has a little padding\n between the edges of its container $\ln$  \*/ $\ln$  padding: 5, $\ln$  /\*\* $\ln$  \* @prop {String|HTMLElement} boundariesElement='scrollParent'\n  $*$  Boundaries used by the modifier. Can be `scrollParent`, `window`,\n  $*$ `viewport` or any DOM element.\n  $*\wedge$  boundariesElement: 'scrollParent'\n },\n\n /\*\*\n \* Modifier used to make sure the reference and its popper stay near each other $\ln$  \* without leaving any gap between the two. Especially useful when the arrow is $\nu^*$  enabled and you want to ensure that it points to its reference element. $\nu^*$ It cares only about the first axis. You can still have poppers with margin\n \* between the popper and its reference element.\n \* @memberof modifiers\n \* @inner\n \*/\n keepTogether: {\n /\*\* @prop {number} order=400 -Index used to define the order of execution \*/\n order:  $400\sqrt{\text{m}}$  /\*\* @prop {Boolean} enabled=true - Whether the modifier is enabled or not  $*\wedge$  enabled: true,\n /\*\* @prop {ModifierFn}  $*\wedge$ n fn: keepTogether\n },\n\n /\*\*\n \* This modifier is used to move the `arrowElement` of the popper to make\n \* sure it is positioned between the reference element and its popper element. $\ln *$  It will read the outer size of the `arrowElement` node to detect how many\n \* pixels of conjunction are needed.\n \*\n \* It has no effect if no `arrowElement` is provided.\n \* @memberof modifiers\n \* @inner\n \*/\n arrow: {\n /\*\* @prop {number} order=500 - Index used to define the order of execution  $*\n\alpha$  order: 500,\n /\*\* @prop {Boolean} enabled=true - Whether the modifier is enabled or not \*/\n enabled: true,\n /\*\* @prop {ModifierFn} \*/\n fn: arrow,\n /\*\* @prop {String|HTMLElement} element='[x-arrow]' - Selector or node used as arrow \*/\n element: '[x-arrow]'\n },\n\n /\*\*\n \* Modifier used to flip the popper's placement when it starts to overlap its\n \* reference element.\n \*\n \* Requires the `preventOverflow` modifier before it in order to work.\n  $*\n$  \* \*\*NOTE:\*\* this modifier will interrupt the current update cycle and will $\ln$  \* restart it if it detects the need to flip the placement. $\ln$  \* @memberof modifiers $\ln$  \* @inner\n \*/\n flip: {\n /\*\* @prop {number} order=600 - Index used to define the order of execution \*/\n order: 600,\n /\*\* @prop {Boolean} enabled=true - Whether the modifier is enabled or not  $*\n$  enabled: true,\n /\*\* @prop {ModifierFn} \*/\n fn: flip,\n /\*\*\n \* @prop {String|Array} behavior='flip'\n \* The behavior used to change the popper's placement. It can be one of  $\ln$  \* `flip`, `clockwise`, `counterclockwise` or an array with a list of valid\n \* placements (with optional variations)\n \*/\n behavior: 'flip',\n /\*\*\n \* @prop {number} padding=5\n  $*$  The popper will flip if it hits the edges of the `boundariesElement`\n  $*$ \n padding:  $5\ln$  /\*\*\n \* @prop {String|HTMLElement} boundariesElement='viewport'\n \* The element which will define the boundaries of the popper position.\n \* The popper will never be placed outside of the defined boundaries\n \* (except if `keepTogether` is enabled)\n \*/\n boundariesElement: 'viewport'\n },\n\n /\*\*\n \* Modifier used to make the popper flow toward the inner of the reference element. $\ln$  \* By default, when this modifier is disabled, the popper will be placed outside\n  $*$  the reference element.\n  $* \mathcal{Q}$  memberof modifiers\n  $*$ @inner\n \*/\n inner: {\n /\*\* @prop {number} order=700 - Index used to define the order of execution \*/\n order: 700,\n /\*\* @prop {Boolean} enabled=false - Whether the modifier is enabled or not \*/\n enabled: false,\n /\*\* @prop {ModifierFn} \*/\n fn: inner\n },\n\n /\*\*\n \* Modifier used to hide the popper when its reference element is outside of the $\ln$  \* popper boundaries. It will set a `x-out-of-boundaries` attribute which can $\ln$  \* be used to hide with a CSS selector the popper when its reference is\n  $*$  out of boundaries.\n  $*\n$   $*$  Requires the `preventOverflow` modifier before it in order to work.\n \* @memberof modifiers\n \* @inner\n \*/\n hide: {\n

 $/*$  @prop {number} order=800 - Index used to define the order of execution  $*\ln$  order: 800,\n /\*\* @prop  ${Boolean}$  enabled=true - Whether the modifier is enabled or not \*/\n enabled: true,\n /\*\* @prop {ModifierFn} \*/\n fn: hide\n },\n\n /\*\*\n \* Computes the style that will be applied to the popper element to gets\n \* properly positioned. $\ln$  \*  $\ln$  \* Note that this modifier will not touch the DOM, it just prepares the styles $\ln$  \* so that `applyStyle` modifier can apply it. This separation is useful\n \* in case you need to replace `applyStyle` with a custom implementation.\n  $*\nabla$  \* This modifier has `850` as `order` value to maintain backward compatibility\n  $*$ with previous versions of Popper. is. Expect the modifiers ordering method $\ln$  \* to change in future major versions of the library.\n \*\n \* @memberof modifiers\n \* @inner\n \*/\n computeStyle: {\n /\*\* @prop {number} order=850 - Index used to define the order of execution \*/\n order:  $850\cdot\ln$  /\*\* @prop {Boolean} enabled=true -Whether the modifier is enabled or not \*/\n enabled: true,\n /\*\* @prop {ModifierFn} \*/\n fn: computeStyle,\n  $/*\$ n \* @prop {Boolean} gpuAcceleration=true\n \* If true, it uses the CSS 3D transformation to position the popper. $\ln$  \* Otherwise, it will use the `top` and `left` properties $\ln$  \*/ $\ln$  gpuAcceleration: true, $\ln$  /\*\* $\ln$ @prop {string} [x='bottom']\n \* Where to anchor the X axis (`bottom` or `top`). AKA X offset origin.\n \* Change this if your popper should grow in a direction different from 'bottom'\n \*/\n x: 'bottom'\n /\*\*\n \* @prop {string} [x='left']\n \* Where to anchor the Y axis (`left` or `right`). AKA Y offset origin.\n \* Change this if your popper should grow in a direction different from `right`\n \*/\n y: 'right'\n },\n\n /\*\*\n \* Applies the computed styles to the popper element. $\ln * \ln *$  All the DOM manipulations are limited to this modifier. This is useful in case\n  $*$  you want to integrate Popper. is inside a framework or view library and you\n  $*$  want to delegate all the DOM manipulations to it.\n  $*\nabla \cdot$  Note that if you disable this modifier, you must make sure the popper element\n \* has its position set to `absolute` before Popper.js can do its work!\n \*\n \* Just disable this modifier and define your own to achieve the desired effect.\n  $*\n\alpha$   $* \mathcal{Q}$  memberof modifiers\n  $*\mathcal{Q}$  inner\n  $*\wedge$ n applyStyle:  ${\n \over \ln \frac{** \omega}{* \omega}}$  [number} order=900 - Index used to define the order of execution \*/\n order: 900,\n /\*\* @prop {Boolean} enabled=true - Whether the modifier is enabled or not \*/\n enabled: true,\n /\*\* @prop  ${ModifierFn}$  \*/\n fn: applyStyle,\n /\*\* @prop {Function} \*/\n onLoad: applyStyleOnLoad,\n /\*\*\n @deprecated since version 1.10.0, the property moved to `computeStyle` modifier\n  $*$  @prop {Boolean} gpuAcceleration=true\n  $*$  If true, it uses the CSS 3D transformation to position the popper.\n  $*$  Otherwise, it will use the `top` and `left` properties\n  $*\wedge$ n gpuAcceleration: undefined\n  $\ln$ ;\n\n/\*\*\n \* The `dataObject` is an object containing all the information used by Popper.js. $\ln *$  This object is passed to modifiers and to the `onCreate` and `onUpdate` callbacks.\n \* @name dataObject\n \* @property {Object} data.instance The Popper.js instance\n \* @property {String} data.placement Placement applied to popper\n \* @property {String} data.originalPlacement Placement originally defined on init\n \* @property {Boolean} data.flipped True if popper has been flipped by flip modifier\n \* @property {Boolean} data.hide True if the reference element is out of boundaries, useful to know when to hide the popper\n \* @property {HTMLElement} data.arrowElement Node used as arrow by arrow modifier\n \* @property {Object} data.styles Any CSS property defined here will be applied to the popper. It expects the JavaScript nomenclature (eg. `marginBottom`)\n \* @property {Object} data.arrowStyles Any CSS property defined here will be applied to the popper arrow. It expects the JavaScript nomenclature (eg. `marginBottom`)\n \* @property {Object} data.boundaries Offsets of the popper boundaries\n \* @property {Object} data.offsets The measurements of popper, reference and arrow elements\n \* @property {Object} data.offsets.popper `top`, `left`, `width`, `height` values\n \* @property {Object} data.offsets.reference `top`, `left`, `width`, `height` values\n \* @property {Object} data.offsets.arrow] `top` and `left` offsets, only one of them will be different from  $0\ln \sqrt[k]{n}$ <sup>\*</sup>/n $\ln\sqrt[k]{\cdot}$  \* Default options provided to Popper.js constructor.  $\ln$  \* These can be overridden using the `options` argument of Popper.js.<br/>s $\pm$  To override an option, simply pass an object with the same\n \* structure of the `options` object, as the 3rd argument. For example: $\ln * \sim \text{Poper}(\text{rop}, \ln * \text{ modifies: } \ln *$ preventOverflow: { enabled: false }\n \* }\n \* }\n \* ```\n \* @type {Object}\n \* @static\n \* @memberof Popper\n \*/\nvar Defaults =  ${\n\chi_n^*}\$ n \* Popper's placement. ${\n\chi_n^*}$  @prop {Popper.placements} placement='bottom'\n \*/\n placement: 'bottom',\n\n /\*\*\n \* Set this to true if you want popper to position it self in 'fixed' mode\n \* @prop  ${\text{Boolean}}$  positionFixed=false\n \*/\n positionFixed: false,\n\n /\*\*\n \* Whether events (resize, scroll) are initially enabled.\n \* @prop {Boolean} eventsEnabled=true\n \*/\n eventsEnabled: true,\n\n /\*\*\n \* Set to true

if you want to automatically remove the popper when $\ln *$  you call the `destroy` method. $\ln * @prop {Boolean}$ } removeOnDestroy=false\n \*/\n removeOnDestroy: false,\n\n /\*\*\n \* Callback called when the popper is created.<br/> $\langle \cdot \rangle$  \* By default, it is set to no-op.<br/> $\langle \cdot \rangle$  \* Access Popper.js instance with `data.instance`.\n \* @prop {onCreate}\n \*/\n onCreate: function onCreate() {},\n\n /\*\*\n \* Callback called when the popper is updated. This callback is not called $\ln *$  on the initialization/creation of the popper, but only on subsequent $\ln *$ updates.<br /> $\ln$  \* By default, it is set to no-op.<br />> $\ln$  \* Access Popper. is instance with `data.instance`.\n \* @prop {onUpdate}\n \*/\n onUpdate: function onUpdate() {},\n\n /\*\*\n \* List of modifiers used to modify the offsets before they are applied to the popper. $\ln$  \* They provide most of the functionalities of Popper.js. $\ln$  \* @prop  ${\mod}$   $*$   $\in$   $*$  modifiers: modifiers $\n\cdot \infty$ ;  $\infty$   $*$  @callback onCreate $\cdot \infty$  &  $\cdot \infty$   $\cdot \infty$   $\cdot \infty$   $\cdot \infty$ \*/\n\n/\*\*\n \* @callback onUpdate\n \* @param {dataObject} data\n \*/\n\n// Utils\n// Methods\nvar Popper = function ()  $\ln / * \nvert$  \* Creates a new Popper.js instance. $\ln * \nvert$   $\theta$  class Popper $\ln * \nvert$   $\theta$  param {HTMLElement|referenceObject} reference - The reference element used to position the popper\n \* @param {HTMLElement} popper - The HTML element used as the popper\n \* @param {Object} options - Your custom options to override the ones defined in [Defaults](#defaults)\n \* @return {Object} instance - The generated Popper. is instance $\in$  \*/\n function Popper(reference, popper) {\n var \_this = this;\n\n var options = arguments.length > 2 && arguments[2] !== undefined ? arguments[2] : { };\n classCallCheck(this, Popper);\n\n this.scheduleUpdate = function ()  $\n\alpha$  return requestAnimationFrame(\_this.update);\n };\n\n // make update() debounced, so that it only runs at most once-per-tick\n this.update = debounce(this.update.bind(this));\n\n // with  $\{\}$  we create a new object with the options inside it $\ln$  this.options = \_extends( $\{\}$ , Popper.Defaults, options); $\ln \ln$ // init state\n this.state = {\n isDestroyed: false,\n isCreated: false,\n scrollParents:  $[\|\n\|]$ ;\n\n // get reference and popper elements (allow jOuery wrappers) $\ln$  this.reference = reference && reference.jquery ? reference[0] : reference;\n this.popper = popper && popper.jquery ? popper[0] : popper;\n\n // Deep merge modifiers options $n \in \{ \}$ ;  $n \in \{ \}$ ; Object.keys(\_extends({}, Popper.Defaults.modifiers, options.modifiers)).forEach(function (name)  $\{\n\$  this.options.modifiers[name] = extends({}, Popper.Defaults.modifiers[name]  $\{ \}$ , options.modifiers ? options.modifiers[name] :  $\{ \}$ ;\n  $\}$ ;\n\n // Refactoring modifiers' list (Object  $\Rightarrow$  Array) $\ln$  this.modifiers = Object.keys(this.options.modifiers).map(function (name)  ${\nvert \nvert n}$  return extends( ${\nvert n}$  name: name ${\nvert \nvert}$ , this.options.modifiers[name]);\n }) ${\nvert \nvert n}$  // sort the modifiers by order\n .sort(function (a, b)  $\{\n\}$  return a.order - b.order;\n });\n\n // modifiers have the ability to execute arbitrary code when Popper. is get inited $\ln$  // such code is executed in the same order of its modifier $\ln$ // they could add new properties to their options configuration $\ln$  // BE AWARE: don't add options to `options.modifiers.name` but to `modifierOptions`!\n this.modifiers.forEach(function (modifierOptions) {\n if (modifierOptions.enabled && isFunction(modifierOptions.onLoad)) {\n modifierOptions.onLoad(\_this.reference, \_this.popper, \_this.options, modifierOptions, \_this.state);\n });\n\n // fire the first update to position the popper in the right place\n this.update();\n\n var eventsEnabled = this.options.eventsEnabled;\n if (eventsEnabled)  $\{\n\mid \mathcal{A} \mid \mathcal{A}\n\mid \mathcal{A}\n\}$  setup event listeners, they will take care of update the position in specific situations\n this.enableEventListeners();\n  $\ln \ln$  this.state.eventsEnabled = eventsEnabled;\n  $\ln n /N$  We can't use class properties because they don't get listed in the\n // class prototype and break stuff like Sinon stubs\n\n\n createClass(Popper,  $[\{\n \text{key: 'update'},\n \text{ 'value: function update$$1() } \n}$ return update.call(this);\n }\n }, {\n key: 'destroy',\n value: function destroy\$\$1() {\n return destroy.call(this);\n }\n }, {\n key: 'enableEventListeners',\n value: function enableEventListeners\$\$1() {\n return enableEventListeners.call(this);\n  $\{\n \$  { $\|\$  key: 'disableEventListeners',\n value: function disableEventListeners\$\$1()  ${\n_ r \in \mathbb{Z} \in \mathbb{Z} \in \mathbb{Z} \in \mathbb{Z} \text{ and } r**\}$  \* Schedules an update. It will run on the next UI update available.\n \* @method scheduleUpdate\n \* @memberof Popper\n \*/\n\n /\*\*\n \* Collection of utilities useful when writing custom modifiers.\n \* Starting from version 1.7, this method is available only if you\n  $*$  include `popper-utils.js` before `popper.js`.\n  $*\n$ n \*\*DEPRECATION\*\*: This way to access PopperUtils is deprecated\n \* and will be removed in v2! Use the PopperUtils module directly instead. $\ln$  \* Due to the high instability of the methods contained in Utils, we can't $\ln$ \* guarantee them to follow semver. Use them at your own risk!\n  $* \mathcal{Q}_{static}\$  \*  $\mathcal{Q}_{private}\$  \*  $\mathcal{Q}_{true}$ 

 ${Object}\n$  \* @deprecated since version 1.8\n \* @member Utils\n \* @memberof Popper\n \*/\n\n }]);\n return Popper; $\ln(0)$ ; $\ln\frac{x*\ln x}{n}$  The `referenceObject` is an object that provides an interface compatible with Popper.js\n \* and lets you use it as replacement of a real DOM node.  $\text{str} \gg \text{Tr} \times \text{For}$  and use this method to position a popper relatively to a set of coordinates\n  $*$  in case you don't have a DOM node to use as reference.\n  $*\n\cdot \n\cdot \n\cdot \n\cdot$ new Popper(referenceObject, popperNode);\n \* ```\n \*\n \* NB: This feature isn't supported in Internet Explorer 10.\n \* @name referenceObject\n \* @property {Function} data.getBoundingClientRect\n \* A function that returns a set of coordinates compatible with the native `getBoundingClientRect` method.\n \* @property {number} data.clientWidth\n \* An ES6 getter that will return the width of the virtual reference element.\n \* @property {number} data.clientHeight\n \* An ES6 getter that will return the height of the virtual reference element.\n  $*\ln\ln\mathbb{P}$  = (typeof window !== 'undefined' ? window : global). PopperUtils; $\ln\mathbb{P}$  = nacements = placements;\nPopper.Defaults = Defaults;\n\nexport default Popper;\n//# sourceMappingURL=popper.js.map\n","\"use strict\";\n\nvar isValue = require(\"./is-value\");\n\nvar forEach = Array.prototype.forEach, create = Object.create; $\ln\vartheta$ rocess = function (src, obj)  $\ln\vartheta$ rey; $\ln\vartheta$  (key in src)  $obj[key] = src(key];\n\};\n\}/\gamma$  eslint-disable-next-line no-unused-vars\nmodule.exports = function (opts1 /\*, ...options\*/)  $\mathcal{S}(\n\text{result} = \text{equal}\;\n\text{card}(\text{equments}, \text{function}(\text{points}) \{\n\text{listValue}(\text{points})\}\n\$ return;\n\t\tprocess(Object(options), result);\n\t});\n\treturn result;\n};\n","/\*\* Used to detect hot functions by number of calls within a span of milliseconds. \*/\nvar HOT\_COUNT = 800,\n HOT\_SPAN = 16;\n\n/\* Built-in method references for those with the same name as other `lodash` methods. \*/\nvar nativeNow = Date.now;\n\n/\*\*\n \* Creates a function that'll short out and invoke `identity` instead\n \* of `func` when it's called `HOT\_COUNT` or more times in `HOT\_SPAN`\n \* milliseconds.\n \*\n \* @private\n \* @param {Function} func The function to restrict. $\ln *$  @returns {Function} Returns the new shortable function. $\ln *$  $\ln$  function shortOut(func) {\n var count = 0,\n lastCalled = 0;\n\n return function() {\n var stamp = nativeNow(),\n remaining = HOT\_SPAN - $(\text{stamp - lastcalled});\n\| \$  lastCalled = stamp;\n if  $(\text{remaining} > 0)$  {\n if  $(+\text{count} > HOT\_COUNT)$  {\n return arguments[0];\n  $\{\n\}$  else  $\{\n\$  count = 0;\n  $\{\n\}$  return func.apply(undefined, arguments);\n };\n}\n\nmodule.exports = shortOut;\n","var isSymbol = require('./isSymbol');\n\n/\*\* Used as references for various `Number` constants. \*/\nvar INFINITY =  $1 / 0$ ;\n\n/\*\*\n \* Converts `value` to a string key if it's not a string or symbol. $\ln \pi$  \* @private $\ln \pi$  @param {\*} value The value to inspect. $\ln \pi$  @returns {string|symbol} Returns the key.\n \*/\nfunction toKey(value)  $\{\nabla$  if (typeof value == 'string' || isSymbol(value))  $\{\nabla$  return value;\n  $\nabla$  var result = (value + ");\n return (result == '0' & & (1 / value) == -INFINITY) ? '-0' : result;\n}\n\nmodule.exports =  $\text{toKey;}\$ n","'use strict';\n\nvar assign = require('es5-ext/object/assign')\n, normalizeOpts = require('es5ext/object/normalize-options')\n, isCallable = require('es5-ext/object/is-callable')\n, contains = require('es5 $ext/string/\#/contains'\$ \n\n , d;\n\nd = module.exports = function (dscr, value/\*, options\*/) {\n\tvar c, e, w, options, desc;\n\tif ((arguments.length < 2) || (typeof dscr !== 'string'))  $\{\n\theta = \alpha; \n\theta = \alpha; \n\theta = \alpha$ null;\n\t} else  ${\nvert\tau\vert\in}= arguments[2];\n\nt}$ \n\t}\n\tif (dscr == null)  ${\nvert\tau\vert\in}= w = true;\n\lt|t\le 1$  = false;\n\t} else  ${\n\hbar\thinspace\}$  = contains.call(dscr, 'c');\n\t\te = contains.call(dscr, 'e');\n\t\tw = contains.call(dscr, 'w');\n\t ${\n\hbar\thinspace\}$ value: value, configurable: c, enumerable: e, writable: w };\n\treturn !options ? desc :  $assign(normalizedOptions), desc);\\n\};\n\nand \, g = function (dscr, get, set/*, options */\{n\tau c, e, options,$ desc;\n\tif (typeof dscr !== 'string') {\n\t\toptions = set;\n\t\tset = get;\n\t\tget = dscr;\n\t\tdscr = null;\n\t} else  ${\n\times = arguments[3];\n\tin\{get == null\} \n\tin\{tget = undefined;\n\tin\} else if (!isCallable(get))$ {\n\t\toptions = get;\n\t\tget = set = undefined;\n\t} else if (set == null) {\n\t\tset = undefined;\n\t} else if (!isCallable(set))  ${\n\theta = set;\n\theta = undefined;\n\theta\}$  (dscr == null)  ${\n\theta = false;\n\theta$ else  ${\n\theta \in \Theta}$ ;  ${\n\theta \in \Theta}$ ;  ${\n\theta \in \Theta}$ ;  ${\n\theta \in \Theta}$ ;  ${\n\theta \in \Theta}$ ;  ${\n\theta \in \Theta}$ ;  ${\n\theta \in \Theta}$ ; set, set, configurable; c, enumerable: e  $\cdot$ ,\n\treturn !options ? desc : assign(normalizeOpts(options), desc);\n};\n","module.exports = function (it, Constructor, name, forbiddenField) {\n if (!(it instanceof Constructor) || (forbiddenField !== undefined && forbiddenField in it))  $\ln \frac{TypeError(name + ': incorrect invocation!');\n} return it;\n},\n' "var isArray"$  $=$  require('./isArray'),\n isSymbol = require('./isSymbol');\n\n/\*\* Used to match property names within property paths. \*/\nvar reIsDeepProp = /\\.|\\[(?:[^[\\]]\*|([\'''])(?:(?!\\1)[^\\\\]|\\\\.)\*?\\1)\\]/,\n reIsPlainProp =  $\sqrt{\frac{\mathcal{M}}{k}}$ ;\n\n/\*\*\n \* Checks if `value` is a property name and not a property path.\n \*\n \* @private\n \* @param {\*}

value The value to check. $\ln * \mathcal{Q}$  param {Object} [object] The object to query keys on. $\ln * \mathcal{Q}$  returns {boolean} Returns 'true' if 'value' is a property name, else 'false'.\n \*/\nfunction isKey(value, object) {\n if (isArray(value))  ${\n\mu \tau}$  return false;\n }\n var type = typeof value;\n if (type == 'number' || type == 'symbol' || type == 'boolean' ||\n value == null  $\|$  isSymbol(value))  $\{\n\t\|$  return true; $\n\t\|$   $\|\$ n return reIsPlainProp.test(value)  $\|$  $!\text{Prop.test}$ (object  $! = \text{null} \& \text{value} \in Object(\text{object})\;\n\}\n\m{number, a new problem is given by:\n $\text{Cov}(x) = \frac{1}{\sqrt{1 - \frac{1}{\sqrt{1 - \frac{1}{\sqrt{1 - \frac{1}{\sqrt{1 - \frac{1}{\sqrt{1 - \frac{1}{\sqrt{1 - \frac{1}{\sqrt{1 - \frac{1}{\sqrt{1 - \frac{1}{\sqrt{1 - \frac{1}{\sqrt{1 - \frac{1}{\sqrt{1 - \frac{1}{\sqrt{1 - \frac{1}{\sqrt{1 - \frac{1}{\sqrt{1 - \frac{1}{\sqrt{1$$ isKey;\n","\"use strict\";\n\nvar keys = require(\"../keys\")\n , value = require(\"../valid-value\")\n , max = Math.max;\n\nmodule.exports = function (dest, src /\*, …srcn\*/) {\n\tvar error, i, length = max(arguments.length, 2),  $assign;\n\ldots = Object(value(dest));\n\tag{e} {\n\tilt{\text{key}} = src[key];\n\tilt{ etc}$ {\n\t\t\tif (!error) error = e;\n\t\t}\n\t};\n\tfor (i = 1; i < length; ++i) {\n\t\tsrc =  $arguments[i];\n\theta(src).forEach (assign);\n\theta(t) = \underline{m\theta} \cdot \frac{m}{m!s'}/\alpha'$ 19.1.3.1 Object.assign(target, source)\nvar \$export = require('./\_export');\n\n\$export(\$export.S + \$export.F, 'Object', { assign: require('./\_object-assign') });\n","\"use strict\";\n\nvar indexOf = String.prototype.indexOf;\n\nmodule.exports = function (searchString/\*, position\*/) {\n\treturn indexOf.call(this, searchString, arguments[1]) > -1;\n};\n","\"use strict\";\n\nmodule.exports = require(\"./is-implemented\")()\n\t? String.prototype.contains\n\t: require(\"./shim\");\n","var baseProperty = require('./\_baseProperty'),\n basePropertyDeep = require('./ basePropertyDeep'),\n isKey = require('./ isKey'),\n toKey = require('./\_toKey');\n\n/\*\*\n \* Creates a function that returns the value at `path` of a given object.\n \*\n \* @static\n \* @memberOf \n \* @since 2.4.0\n \* @category Util\n \* @param {Array|string} path The path of the property to get.\n \* @returns {Function} Returns the new accessor function.\n \* @example\n \*\n \* var objects =  $[\ln * {a':}$ 'b': 2 } },\n \* { 'a': { 'b': 1 } }\n \* ];\n \*\n \* \_.map(objects, \_.property('a.b'));\n \* // => [2, 1]\n \*\n \* \_.map(\_.sortBy(objects, \_.property(['a', 'b'])), 'a.b');\n \* // => [1, 2]\n \*/\nfunction property(path) {\n return isKey(path) ? baseProperty(toKey(path)) : basePropertyDeep(path);\n}\n\nmodule.exports = property;\n","var document = require('./\_global').document;\nmodule.exports = document && document.documentElement;\n","// This file is imported into lib/wc client bundles.\n\nif (typeof window !== 'undefined') {\n var i\n if ((i = window.document.currentScript) && (i = i.src.match(/(.+\\/)[^/]+\\.js(\\?.\*)?\$/))) {\n \_webpack\_public\_path\_ = i[1] // eslint-disable-line\n  $\ln\ln\ln/$  Indicate to webpack that this file can be concatenated\nexport default null\n","/\*!\n \* vue-i18n v8.4.0 \n \* (c) 2018 kazuya kawaguchi\n \* Released under the MIT License.\n \*/\n/\* \*/\n\n/\*\*\n \* utilities\n \*/\n\nfunction warn (msg, err) {\n if (typeof console !== 'undefined') {\n console.warn('[vue-i18n] ' + msg);\n /\* istanbul ignore if \*/\n if (err)  $\ln$  console.warn(err.stack);\n  $\ln$  $\ln\ln\left(\alpha\right)$  {\n return obj !== null && typeof obj === 'object'\n}\n\nvar toString = Object.prototype.toString;\nvar OBJECT\_STRING = '[object Object]';\nfunction isPlainObject (obj) {\n return toString.call(obj) === OBJECT\_STRING\n}\n\nfunction isNull (val) {\n return val === null || val === undefined\n\n\nfunction parseArgs () {\n var args = [], len = arguments.length;\n while ( len-- ) args[ len ] = arguments[ len ];\n\n var locale = null;\n var params = null;\n if (args.length === 1) {\n if (isObject(args[0]) || Array.isArray(args[0]))  $\{\n\$  params = args[0]; $\n\}$  else if (typeof args[0] = = 'string')  $\{\n\$  locale = args[0]; $\n\$ n  $\ln$  } else if (args.length == 2) {\n if (typeof args[0] == 'string') {\n locale = args[0];\n }\n /\* istanbul ignore if \*/\n if (isObject(args[1]) || Array.isArray(args[1]))  $\n$  params = args[1];\n }\n }\n return { locale: locale, params: params  $\ln{\ntheta$  looseClone (obj)  ${\ntheta$ JSON.parse(JSON.stringify(obj))\n}\n\nfunction remove (arr, item) {\n if (arr.length) {\n var index = arr.indexOf(item);\n if (index > -1) {\n return arr.splice(index, 1)\n }\n }\n }\n }\n\nvar hasOwnProperty = Object.prototype.hasOwnProperty;\nfunction hasOwn (obj, key) {\n return hasOwnProperty.call(obj, key)\n}\n\nfunction merge (target) {\n var arguments\$1 = arguments;\n\n var output = Object(target);\n for (var i  $= 1$ ; i < arguments.length; i++) {\n var source = arguments\$1[i];\n if (source !== undefined && source !== null)  ${\n \alpha \ key = (void 0);\n \quad for (key in source) {\n \quad if (hasOwn(source, key)) {\n \quad if (hasOwn(source, key))}$  $(i sObiect(source[kev])) {\nvert}$  output[kev] = merge(output[kev], source[kev]);\n } else {\n output[key] = source[key];\n }\n }\n }\n }\n return output\n }\n\nfunction looseEqual (a, b) {\n if  $(a == b)$  { return true }\n var isObjectA = isObject(a);\n var isObjectB = isObject(b);\n if (isObjectA && isObjectB) {\n try {\n var isArrayA = Array.isArray(a);\n var isArrayB = Array.isArray(b);\n if

 $(isArrayA && isArrayB) {\n return a.length == b.length && a.every(function (e, i) {\n return$ looseEqual(e, b[i])\n } else if (!isArrayA && !isArrayB)  $\{\n\$  var keysA = Object.keys(a);\n var  $keysB = Object.keys(b);\n \text{ return keysA.length} == keysB.length & keysA.everyfunction (key) {\n}$ return looseEqual(a[key], b[key])\n })\n } else {\n /\* istanbul ignore next \*/\n return false\n }\n } catch (e)  ${\nightharpoonup$  /\* istanbul ignore next \*/\n return false\n  ${\nightharpoonup}$  else if (!isObjectA && !isObjectB)  ${\nightharpoonup}$ return String(a) === String(b)\n } else {\n return false\n }\n\nvar canUseDateTimeFormat =\n typeof Intl !== 'undefined' && typeof Intl.DateTimeFormat !== 'undefined';\n\nvar canUseNumberFormat =\n typeof Intl !== 'undefined' && typeof Intl.NumberFormat !== 'undefined';\n\n/\* \*/\n\nfunction extend (Vue) {\n if (!Vue.prototype.hasOwnProperty('\$i18n')) {\n // \$FlowFixMe\n Object.defineProperty(Vue.prototype, '\$i18n',  ${\n \alpha \def\beta \in \mathbb{R} \in \mathbb{R} \in \mathbb{R} \in \mathbb{R}$ .  $\|\n \alpha \def\beta \in \mathbb{R} \in \mathbb{R} \in \mathbb{R}$  = function (key)  ${\n \alpha \def\beta \in \mathbb{R} \in \mathbb{R} \in \mathbb{R} \in \mathbb{R} \}$  $[$ ], len = arguments.length - 1;\n while ( len-- > 0 ) values [ len ] = arguments [ len + 1 ];\n\n var i18n = this.\$i18n;\n return i18n.\_t.apply(i18n, [ key, i18n.locale, i18n.\_getMessages(), this ].concat( values ))\n };\n\n Vue.prototype.\$tc = function (key, choice)  ${\n \alpha = \lceil \alpha \rceil}$ , len = arguments.length - 2;\n while ( len-- > 0) values[ len ] = arguments[ len + 2 ];\n\n var i18n = this.\$i18n;\n return i18n.\_tc.apply(i18n, [ key, i18n.locale, i18n.\_getMessages(), this, choice ].concat( values ))\n  $\cdot$ \n Vue.prototype.\$te = function (key, locale) {\n var i18n = this.\$i18n;\n return i18n. te(key, i18n.locale, i18n. getMessages(), locale)\n  $\cdot$ ;\n\n Vue.prototype.\$d = function (value)  $\ln \varpi$  ref;\n\n var args = [], len = arguments.length - 1;\n while ( len-- > 0 ) args[ len ] = arguments[ len + 1 ];\n return (ref = this.\$i18n).d.apply(ref, [ value ].concat( args ))\n };\n\n Vue.prototype.\$n = function (value)  $\{\n\$  var ref; $\n\in \Gamma$ ;  $\alpha$  var args = [], len = arguments.length - 1; $\ln$  while ( len-- > 0 ) args[ len ] = arguments[ len + 1 ];\n return (ref = this.\$i18n).n.apply(ref, [ value ].concat( args ))\n };\n}\n\n/\* \*/n\nvar mixin  $= {\nvert \phi \rangle}$  beforeCreate: function beforeCreate ()  ${\nvert \phi \rangle}$  var options = this.\$options;\n options.i18n = options.i18n || (options.\_\_i18n ? {} : null);\n\n if (options.i18n) {\n if (options.i18n instance of VueI18n) {\n // init locale messages via custom blocks\n if (options.\_\_i18n) {\n try {\n var localeMessages = {};\n options.\_\_i18n.forEach(function (resource) {\n localeMessages = merge(localeMessages, JSON.parse(resource));\n });\n Object.keys(localeMessages).forEach(function (locale) {\n options.i18n.mergeLocaleMessage(locale, localeMessages[locale]);\n  $\}$ ;\n  $\{ \nvert \$  catch (e)  $\{\nvert \$  if  $(\text{process env.} \text{NODE} \quad \text{ENV} \mid == \text{production'})$  {\n warn(\"Cannot parse locale messages via custom blocks.\", e);\n  $\{\n\}$   $\|\$   $\|\$  this.\_i18n = options.i18n;\n this.\_i18nWatcher = this. i18n.watchI18nData();\n this. i18n.subscribeDataChanging(this);\n this. subscribing = true;\n } else if (isPlainObject(options.i18n)) {\n // component local i18n\n if (this.\$root && this.\$root.\$i18n && this.\$root.\$i18n instance of VueI18n)  $\{\n\}$  options.i18n.root = this.\$root;\n options.i18n.formatter = this.\$root.\$i18n.formatter;\n options.i18n.fallbackLocale = this.\$root.\$i18n.fallbackLocale;\n options.i18n.silentTranslationWarn = this.\$root.\$i18n.silentTranslationWarn;\n  $\|\cdot\|$  init locale messages via custom blocks\n if (options.\_\_i18n) {\n try {\n var localeMessages\$1 = {};\n options.  $\text{if } 18n \text{ for} \text{Each (function (resource) } \{ \mathsf{in} \text{ local } \text{esages} \text{ if } 1 = \text{merge} \text{ (local } \text{esages} \text{ if } \text{escales}) \text{ if } \text{escales} \text{ if } \text{escales} \text{ if } \text{escales} \text{ if } \text{escales} \text{ if } \text{escales} \text{ if } \text{escales} \text{ if } \text{escales} \text{ if } \text{escales} \text{ if } \text{escales} \text{ if } \text{escales} \text{ if } \text{escales} \text{ if } \text{escales}$  $JSON.parse(resource));\n\qquad\};\n\qquad\};\n\qquad\text{optims.}18n.message = localeMessage$1;\n\qquad} catch (e) {\n\qquad}$  if (process.env.NODE\_ENV !== 'production') {\n warn(\"Cannot parse locale messages via custom blocks. $\langle$ ", e);\n  $\{\n\}$ \n  $\{\n\}$ \n this.\_i18n = new VueI18n(options.i18n);\n this.\_i18nWatcher  $=$  this.\_i18n.watchI18nData();\n this.\_i18n.subscribeDataChanging(this);\n this.\_subscribing = true;\n\n if (options.i18n.sync === undefined || !!options.i18n.sync)  $\{\n\$  this. localeWatcher = this.\$i18n.watchLocale();\n  $\{\alpha\}$  else  $\{\gamma\}$  if (process.env.NODE\_ENV !== 'production')  $\{\gamma\}$ warn(\"Cannot be interpreted 'i18n' option.\");\n  $\ln$  }\n } else if (this.\$root && this.\$root.\$i18n && this.\$root.\$i18n instance of Vue I18n  $\{\n \mid \text{$n \in \mathbb{Z}$} \}$  root i18n\n this. i18n = this.\$root.\$i18n;\n this.  $\text{118n}$ , subscribeDataChanging(this);\n this. subscribing = true;\n } else if (options.parent && options.parent.\$i18n && options.parent.\$i18n instance of VueI18n  $\{\n\}$  // parent i18n $\n\$ n this. i18n = options.parent.\$i18n;\n this. i18n.subscribeDataChanging(this);\n this. subscribing = true;\n }\n },\n\n beforeDestroy: function beforeDestroy ()  $\n\$  if (!this. i18n)  $\$ return  $\n\$ this. i18n.unsubscribeDataChanging(this);\n delete this. subscribing;\n }\n\n if (this. i18nWatcher) {\n

this.\_i18nWatcher();\n delete this.\_i18nWatcher;\n }\n\n if (this.\_localeWatcher) {\n this.\_localeWatcher();\n delete this.\_localeWatcher;\n }\n\n this.\_i18n = null;\n }\n};\n\n/\* \*/\n\nvar component = {\n name: 'i18n',\n functional: true,\n props: {\n tag: {\n type: String,\n default: 'span'\n  $\{\n\$  path:  ${\n \nu}$  type: String,  $n$  required: true  $n$ ,  $\n$  locale:  ${\n \nu}$  type: String  $n$ ,  $\n$  places:  ${\n \nu}$ type:  $[Array, Object] \n \} \n \end{math}$ ; render: function render  $(h, ref) \$  var props = ref.props;\n var data = ref.data;\n var children = ref.children;\n var parent = ref.parent;\n\n var i18n = parent.\$i18n;\n\n children = (children  $|| \cdot ||$ ).filter(function (child)  $\nvert$  return child.tag  $|| \cdot \text{child}$ .text = child.text.trim())\n });\n\n if (!i18n)  $\nvert$ if (process.env.NODE\_ENV !== 'production')  $\n\max$  warn('Cannot find VueI18n instance!');\n }\n return children $\n\ln \ {\n\ln \ \varphi = \propto}$ .path = props.path; $\n\alpha = \propto$  or locale = props.locale; $\ln \ \varphi = {\};\n\alpha = \frac{1}{\ln \ \varphi}$ props.places  $\{\}\:\{\}\:\mathbf{n}\$  var hasPlaces = Array.isArray(places)\n ? places.length > 0\n Object.keys(places).length  $> 0$ ;\n\n var everyPlace = children.every(function (child) {\n if (child.data && child.data.attrs)  $\{\n\mathbf{v} = \n\mathbf{v} = \n\mathbf{v} = \n\mathbf{v}$  return (typeof place !== 'undefined') && place !==  $\ln$  });\n\n if (process.env.NODE\_ENV !== 'production' && hasPlaces && children.length > 0 && !everyPlace)  ${\n \sum_{I}^n \{n \in I \colon \mathbb{Z} \in \mathbb{Z} \}$  and child elements must have place prop set.');\n  ${\n \ln n \text{ if } n \geq n}$  $(Array.isArray(places)) \{\n places. forEach (function (el, i) {\n params[i] = el;\n });\n } else {\n }$ Object.keys(places).forEach(function (key)  ${\n \alpha s}$  params[key] = places[key];\n });\n }\n\n children.forEach(function (child, i)  $\{\n\$  var key = everyPlace\n ? (\"\" + (child.data.attrs.place)\n : (\"\" + i);\n params[key] = child;\n });\n\n return h(props.tag, data, i18n.i(path, locale, params))\n }\n };\n\n/\* \*/\n\nfunction bind (el, binding, vnode) {\n if (!assert(el, vnode)) { return }\n\n t(el, binding, vnode);\n}\n\nfunction update (el, binding, vnode, oldVNode) {\n if (!assert(el, vnode)) { return }\n\n var i18n = vnode.context.\$i18n;\n if (localeEqual(el, vnode) &&\n (looseEqual(binding.value, binding.oldValue)  $&\&\n\alpha$ looseEqual(el.\_localeMessage, i18n.getLocaleMessage(i18n.locale)))) { return }\n\n t(el, binding,  $vnode)$ ;\n}\n\nfunction unbind (el, binding, vnode, oldVNode) {\n var vm = vnode.context;\n if (!vm) {\n warn('Vue instance does not exists in VNode context');\n return\n  $\ln \ln$  el.textContent = ";\n el.\_vt = undefined;\n delete el['\_vt'];\n el.\_locale = undefined;\n delete el['\_locale'];\n el.\_localeMessage = undefined;\n delete el['\_localeMessage'];\n}\n\nfunction assert (el, vnode) {\n var vm = vnode.context;\n if (!vm) {\n warn('Vue instance doest not exists in VNode context');\n return false\n }\n\n if (!vm.\$i18n) {\n warn('VueI18n instance does not exists in Vue instance');\n return false\n  $\ln \nu\neq \n\ln \nu\neq \nu\$  ${\n$  var vm = vnode.context;\n return el.\_locale === vm.\$i18n.locale\n}\n\nfunction t (el, binding, vnode) {\n var ref\$1, ref\$2;\n\n var value = binding.value;\n\n var ref = parseValue(value);\n var path = ref.path;\n var locale = ref.locale;\n var args = ref.args;\n var choice = ref.choice;\n if (!path && !locale && !args) {\n warn('value type not supported');\n return\n }\n\n if (!path) {\n warn('`path` is required in v-t directive');\n return\n }\n\n var  $v = v$ node.context;\n if (choice) {\n el.\_vt = el.textContent = (ref\$1 = vm.\$i18n).tc.apply(ref\$1, [ path, choice ].concat( makeParams(locale, args) ));\n } else {\n el.\_vt = el.textContent = (ref\$2 = vm.\$i18n).t.apply(ref\$2, [ path ].concat( makeParams(locale, args) ));\n }\n el.\_locale = vm.\$i18n.locale;\n el.\_localeMessage = vm.\$i18n.getLocaleMessage(vm.\$i18n.locale);\n}\n\nfunction parseValue (value) {\n var path;\n var locale;\n var  $args\in \varphi$  var choice;\n\n if (typeof value == 'string') {\n path = value;\n } else if (isPlainObject(value)) {\n path  $=$  value.path;\n locale  $=$  value.locale;\n args  $=$  value.args;\n choice  $=$  value.choice;\n }\n\n return { path: path, locale: locale, args: args, choice: choice  $\n\alpha$  lunder makeParams (locale, args)  $\{\n\$  var params =  $[]$ ;\n $\n\alpha$  locale && params.push(locale);\n if (args && (Array.isArray(args) || isPlainObject(args))) {\n params.push(args);\n  $\ln \n$  return params\n}\n\nvar Vue;\n\nfunction install (\_Vue) {\n /\* istanbul ignore if \*/\n if (process.env.NODE\_ENV !== 'production' && install.installed && \_Vue === Vue) {\n warn('already installed.');\n return\n }\n install.installed = true;\n\n Vue =  $Vue$ ;\n\n var version = (Vue.version & & Number(Vue.version.split('.')[0]))  $\parallel -1$ ;\n /\* istanbul ignore if \*/\n if (process.env.NODE\_ENV !== 'production' && version < 2)  $\{\n\mid \text{ warn}((\text{"vue-i18n }(\text{" + (install.version) + }\text{'') need to use Vue 2.0 or later (Vue: }\text{'' +})\n\}$  $(Vue.version) + \n\},\n$  return\n }\n\n extend(Vue);\n Vue.mixin(mixin);\n Vue.directive('t', { bind: bind, update: update, unbind: unbind });\n Vue.component(component.name, component);\n\n // use simple mergeStrategies to prevent i18n instance lose '\_proto\_'\n var strats = Vue.config.optionMergeStrategies;\n

strats.i18n = function (parentVal, childVal) {\n return childVal === undefined\n ? parentVal\n : childVal\n  $\|\cdot\| \cdot \|\cdot\| \leq \frac{1}{\ln \ln \frac{x}{\ln \max}}$  SaseFormatter = function BaseFormatter () {\n this.\_caches = Object.create(null);\n};\n\nBaseFormatter.prototype.interpolate = function interpolate (message, values) {\n if (!values)  ${\nvert \nu \vert}$  return [message] $\nvert \nu \vert$  var tokens = this.\_caches[message]; $\nvert \nu \vert$  if (!tokens)  ${\nvert \nu \vert}$  tokens = parse(message);\n this.\_caches[message] = tokens;\n }\n return compile(tokens, values)\n};\n\n\n\nvar RE\_TOKEN\_LIST\_VALUE =  $\wedge$ (?:\\d)+/;\nvar RE\_TOKEN\_NAMED\_VALUE =  $\wedge$ (?:\\w)+/;\n\nfunction parse (format)  $\ln \vartheta = [|\cdot| \cdot \vartheta = 0; \ln \vartheta = \vartheta$ ;\n while (position < format.length)  $\ln \vartheta$  $=$  format[position++];\n if (char === '{') {\n if (text) {\n tokens.push({ type: 'text', value: text });\n }\n\n text = ";\n var sub = ";\n char = format[position++];\n while (char !== undefined && char !== '}') {\n  $sub += char;\n$  char = format[position++];\n }\n var isClosed = char ==  $'$ };\n\n var type = RE\_TOKEN\_LIST\_VALUE.test(sub)\n ? 'list'\n : isClosed &&  $RE\_TOKEN\_NAMED\_VALUE.test(sub)\n$  ? 'named'\n : 'unknown';\n tokens.push({ value: sub, type: type });\n } else if (char === '%') {\n // when found rails i18n syntax, skip text capture\n if (format[(position)] !== '{') {\n text += char;\n }\n } else {\n text += char;\n }\n }\n\n text && tokens.push({ type: 'text', value: text });\n\n return tokens\n\}\n\nfunction compile (tokens, values) {\n var compiled  $= [\cdot]\$ ;\n var index = 0;\n\n var mode = Array.isArray(values)\n ? 'list'\n : isObject(values)\n ? 'named'\n 'unknown';\n if (mode === 'unknown') { return compiled  $\ln n$  while (index < tokens.length) {\n var token = tokens[index];\n switch (token.type)  $\{\n \$ case 'text':\n compiled.push(token.value);\n break\n case  $\text{list':}\n\text{^n}$  compiled.push(values[parseInt(token.value, 10)]);\n break\n case 'named':\n if (mode === 'named')  ${\n \mu$  compiled.push((values)[token.value]); ${\n \ \}$  else  ${\n \ \ \}$  if (process.env.NODE\_ENV !== 'production')  ${\n\mu$  warn((\"Type of token '\" + (token.type) + \"' and format of value '\" + mode + \"' don't  $\mathcal{\mathbb{R}}$   $\in \mathbb{N}$   $\in \mathbb{N}$  break\n case 'unknown':\n if (process.env.NODE\_ENV !== 'production')  ${\n warn(\text{UDetect 'unknown' type of token!}\)$ ;\n  $}{\n warn(\text{UDetect 'unknown' type of token!}\)$ ;\n  $}$ \n break\n }\n index++;\n }\n return compiled\n}\n\n/\* \*/\n\n/\*\*\n \* Path parser\n \* - Inspired:\n \* Vue.js Path parser\n \*/\n\n// actions\nvar  $APPEND = 0$ ;\nvar PUSH = 1;\nvar INC\_SUB\_PATH\_DEPTH = 2;\nvar PUSH\_SUB\_PATH = 3;\n\n// states\nvar BEFORE\_PATH = 0;\nvar IN\_PATH = 1;\nvar BEFORE\_IDENT = 2;\nvar IN\_IDENT = 3;\nvar IN\_SUB\_PATH  $= 4$ ;\nvar IN\_SINGLE\_QUOTE = 5;\nvar IN\_DOUBLE\_QUOTE = 6;\nvar AFTER\_PATH = 7;\nvar ERROR =  $8\ln\ar{pathStateMachine} = [\frac{\n\times\cdot\cdot\cdot}{BEFORE}$  = {\n 'ws': [BEFORE\_PATH],\n 'ident':  $[IN\ IDENT$ , APPEND],\n '[':  $[IN\ SUB\ PATH]$ ,\n 'eof': [AFTER\_PATH]\n};\n\npathStateMachine[IN\_PATH] = {\n 'ws': [IN\_PATH],\n '.': [BEFORE\_IDENT],\n '[': [IN\_SUB\_PATH],\n 'eof': [AFTER\_PATH]\n};\n\npathStateMachine[BEFORE\_IDENT] = {\n 'ws': [BEFORE\_IDENT],\n 'ident': [IN\_IDENT, APPEND],\n '0': [IN\_IDENT, APPEND],\n 'number': [IN\_IDENT, APPEND]\n};\n\npathStateMachine[IN\_IDENT] = {\n 'ident': [IN\_IDENT, APPEND],\n '0': [IN\_IDENT, APPEND],\n 'number': [IN\_IDENT, APPEND],\n 'ws': [IN\_PATH, PUSH],\n '.': [BEFORE\_IDENT, PUSH],\n '[':  $[IN\_SUB\_PATH, PUSH], \n'$  'eof':  $[ARTER\_PATH, PUSH], \n'Y:\nI\rightarrow SUB\_PATH] = {\n$ \"'\": [IN\_SINGLE\_QUOTE, APPEND],\n '\"': [IN\_DOUBLE\_QUOTE, APPEND],\n '[': [IN\_SUB\_PATH, INC\_SUB\_PATH\_DEPTH],\n ']': [IN\_PATH, PUSH\_SUB\_PATH],\n 'eof': ERROR,\n 'else': [IN\_SUB\_PATH, APPEND]\n};\n\npathStateMachine[IN\_SINGLE\_QUOTE] = {\n \"'\": [IN\_SUB\_PATH, APPEND],\n 'eof': ERROR,\n 'else': [IN\_SINGLE\_QUOTE, APPEND]\n};\n\npathStateMachine[IN\_DOUBLE\_QUOTE] = {\n '\"': [IN\_SUB\_PATH, APPEND],\n 'eof': ERROR,\n 'else': [IN\_DOUBLE\_QUOTE, APPEND]\n};\n\n/\*\*\n \* Check if an expression is a literal value. $\ln \sqrt{\nabla \cdot \arctan \cdot \arctan \cdot \arct$ ?[\\d.]+|'[^']\*'|\"[^\"]\*\")\\s?\$/;\nfunction isLiteral (exp) {\n return literalValueRE.test(exp)\n\n\n/\*\*\n \* Strip quotes from a string\n \*/\n\nfunction stripQuotes (str) {\n var a = str.charCodeAt(0);\n var b = str.charCodeAt(str.length - 1);\n return a === b && (a ===  $0x22$  || a ===  $0x27$ )\n ? str.slice(1, -1)\n : str\n}\n\n/\*\*\n \* Determine the type of a character in a keypath.\n \*/\n\nfunction getPathCharType (ch) {\n if (ch  $==$  undefined  $|| \text{ ch} == null$  { return 'eof' }\n\n var code = ch.charCodeAt(0);\n\n switch (code) {\n case 0x5B: //  $\ln$  case 0x5D: // ]\n case 0x2E: // .\n case 0x22: // \"\n case 0x27: // \n return ch\n\n case 0x5F: // \n case  $0x24$ : //  $\infty$  case  $0x2D$ : // -\n return 'ident'\n\n case  $0x20$ : // Space\n case  $0x09$ : // Tab\n case  $0x0A$ :

// Newline\n case 0x0D: // Return\n case 0xA0: // No-break space\n case 0xFEFF: // Byte Order Mark\n case 0x2028: // Line Separator\n case 0x2029: // Paragraph Separator\n return 'ws'\n }\n\n return 'ident'\n\n/\*\*\n \* Format a subPath, return its plain form if it is\n \* a literal string or number. Otherwise prepend the $\ln *$  dynamic indicator  $(*)$ . $\ln *$  $\ln$ tunction formatSubPath (path)  $\ln$  var trimmed = path.trim(); $\ln /$  invalid leading 0\n if (path.charAt(0) === '0' && isNaN(path)) { return false }\n\n return isLiteral(trimmed) ? stripQuotes(trimmed) : '\*' + trimmed\n\n\n/\*\*\n \* Parse a string path into an array of segments\n \*/\n\nfunction parse\$1 (path)  $\ln$  var keys = [];\n var index = -1;\n var mode = BEFORE\_PATH;\n var subPathDepth = 0;\n var c;\n var key;\n var newChar;\n var type;\n var transition;\n var action;\n var typeMap;\n var actions = [];\n\n  $\text{actions}[PUSH] = \text{function}() \{\n \text{if } (key != undefined) \{\n \text{key} = \text{underfind};\n \text{key} = \text{underfind};\n \}$  $\{\ln n \times \ln n \cdot \text{APPEND}\} = \text{function}$  ()  $\{\ln \text{ if } (\text{key} == \text{undefined}) \}$   $\{\ln \text{ key} == \text{otherwise} \}$  else  $\{\ln \text{ key} == \text{otherwise}$ newChar;\n  $\|\n\|$ ;\n\n actions[INC\_SUB\_PATH\_DEPTH] = function ()  $\|\n\|$  actions[APPEND]();\n  $subPathDepth++;\n$  };\n\n actions[PUSH\_SUB\_PATH] = function () {\n if (subPathDepth > 0) {\n  $subPathDepth-$ ;\n mode = IN\_SUB\_PATH;\n actions[APPEND]();\n } else {\n subPathDepth = 0;\n key = formatSubPath(key);\n if (key = = false) {\n return false\n } else {\n actions[PUSH]();\n  $\ln$  };\n function maybeUnescapeQuote () {\n var nextChar = path[index + 1];\n if ((mode === IN\_SINGLE\_QUOTE && nextChar ===  $\langle \langle \langle \rangle \rangle \rangle$   $\langle \langle \rangle$  (mode === IN\_DOUBLE\_QUOTE && nextChar ===  $\langle \langle \rangle \rangle$ ))  ${\n\mu \in \mathbb{R} \setminus \mathbb{R} \setminus \mathbb{R} \$  $(\text{mode } l == \text{null}) \$  index + +;\n c = path[index];\n\n if  $(c == \text{'\} \& \& \text{maybeUnescapeQuote()}$   $\$ continue\n  $\ln$  type = getPathCharType(c);\n typeMap = pathStateMachine[mode];\n transition = typeMap[type] || typeMap['else'] || ERROR;\n\n if (transition === ERROR) {\n return // parse error\n }\n\n mode = transition[0];\n action = actions[transition[1]];\n if (action) {\n newChar = transition[2];\n newChar = newChar = = undefined\n ? c\n : newChar;\n if (action() = = false)  $\{\n\$  return\n  $\{\n\}$ }\n\n if (mode === AFTER\_PATH) {\n return keys\n }\n }\n}\n\n\n\n\n\nvar I18nPath = function I18nPath ()  ${\n\mu$  this. cache = Object.create(null);\n $\hbar$ ;\n\n/\*\*\n \* External parse that check for a cache hit first\n \*/\nI18nPath.prototype.parsePath = function parsePath (path) {\n var hit = this.\_cache[path];\n if (!hit) {\n hit = parse\$1(path);\n if (hit)  ${\n \ \ this\_cache[path] = hit;\n \ } \n \ return hit || []\n};\n \n \ \ The \ Get path value$ from path string\n \*/\nI18nPath.prototype.getPathValue = function getPathValue (obj, path) {\n if (!isObject(obj)) { return null  $\n\alpha$  var paths = this.parsePath(path);\n if (paths.length === 0) {\n return null\n } else {\n var length = paths.length;\n var last = obj;\n var i = 0;\n while (i < length) {\n var value = last[paths[i]];\n if (value === undefined)  $\{\n\$  return null $\n\}$  last = value; $\n\$  i++; $\n\}$ ; $\n\$  return last $\n\$  } $\n\$ ; \*/\n\n\n\nvar numberFormatKeys = [\n 'style',\n 'currency',\n 'currencyDisplay',\n 'useGrouping',\n 'minimumIntegerDigits',\n 'minimumFractionDigits',\n 'maximumFractionDigits',\n 'minimumSignificantDigits',\n 'maximumSignificantDigits',\n 'localeMatcher',\n 'formatMatcher'\n];\nvar linkKeyMatcher = /(?:@(?:\\.[az]+)?:(?:[\\w\\-\_|.]+|\\([\\w\\-\_|.]+\\)))/g;\nvar linkKeyPrefixMatcher = /^@(?:\\.([a-z]+))?:/;\nvar bracketsMatcher =  $/[(0]/g;\text{for} = {\n \text{upper}:\n \text{function (str)} {\n \text{return str.toLocaleUpperCase();\n \n \text{lower}: function (str)} {\n \text{right}}}$ return str.toLocaleLowerCase();  $\n\alpha Vuel18n = function Vuel18n (options) {\nvar this$1 = this;\n if ($ options === void 0 ) options = {};\n\n // Auto install if it is not done yet and `window` has `Vue`.\n // To allow users to avoid auto-installation in some cases,  $n /$  this code should be placed here. See #290 $\ln /$ \* istanbul ignore if \*/\n if (!Vue && typeof window !== 'undefined' && window.Vue) {\n install(window.Vue);\n }\n\n var locale = options.locale  $\parallel$  'en-US'; $\parallel$ n var fallbackLocale = options.fallbackLocale  $\parallel$  'en-US'; $\parallel$ n var messages = options.messages  $\|\{\}\$ n var dateTimeFormats = options.dateTimeFormats  $\|\{\}\$ n var numberFormats = options.numberFormats  $\|\{\}\:\mathbf{h}\$  this. vm = null;\n this. formatter = options.formatter  $\|\$ new BaseFormatter();\n this. missing = options.missing  $|| \text{null};\rangle$  this. root = options.root  $|| \text{null};\rangle$  this. sync = options.sync === undefined ? true : !!options.sync;\n this.\_fallbackRoot = options.fallbackRoot === undefined\n ? true\n : !!options.fallbackRoot;\n this. silentTranslationWarn = options.silentTranslationWarn === undefined\n ? false\n : !!options.silentTranslationWarn;\n this. dateTimeFormatters = {};\n this. numberFormatters = {};\n this. path = new I18nPath();\n this. dataListeners =  $[\cdot]$ ;\n\n this. exist = function (message, key)  $\{\n\$  if (!message  $||$  !key)  $\{\n\$ return false  $\ln$  return !isNull(this\$1. path.getPathValue(message, key)) $\ln$  }; $\ln \ln$  this. initVM({\n locale:

locale,\n fallbackLocale: fallbackLocale,\n messages: messages,\n dateTimeFormats: dateTimeFormats,\n numberFormats: numberFormats\n });\n};\n\nvar prototypeAccessors = { vm: { configurable: true },messages: { configurable: true },dateTimeFormats: { configurable: true },numberFormats: { configurable: true },locale: { configurable: true },fallbackLocale: { configurable: true },missing: { configurable: true },formatter: { configurable: true },silentTranslationWarn: { configurable: true } };\n\nVueI18n.prototype.\_initVM = function \_initVM (data) {\n var silent = Vue.config.silent;\n Vue.config.silent = true;\n this.\_vm = new Vue({ data: data });\n Vue.config.silent = silent;\n};\n\nVueI18n.prototype.subscribeDataChanging = function subscribeDataChanging  $(vm)$  {\n this.\_dataListeners.push(vm);\n};\n\nVueI18n.prototype.unsubscribeDataChanging = function unsubscribeDataChanging (vm) {\n remove(this.\_dataListeners, vm);\n};\n\nVueI18n.prototype.watchI18nData = function watchI18nData ()  $\ln \varpi = \text{this}$ ; return this. vm.\$watch('\$data', function ()  $\ln \varpi =$ self.\_dataListeners.length;\n while (i--) {\n Vue.nextTick(function () {\n self.\_dataListeners[i] && self.\_dataListeners[i].\$forceUpdate();\n });\n }\n }, { deep: true })\n };\n\nVueI18n.prototype.watchLocale = function watchLocale ()  ${\n \times \in \mathbb{R}^*}$  istanbul ignore if \*/\n if (!this. sync || !this. root) { return null }\n var target = this.\_vm;\n return this.\_root.\$i18n.vm.\$watch('locale', function (val) {\n target.\$set(target, 'locale', val);\n target.\$forceUpdate();\n  $\{ \cdot \$ ,  ${ \cdot \cdot \cdot \cdot \cdot}$  \n  $\}\$ ,\n\nprototypeAccessors.vm.get = function ()  ${ \cdot \cdot \cdot \cdot \cdot}$ };\n\nprototypeAccessors.messages.get = function () { return looseClone(this.\_getMessages()) };\nprototypeAccessors.dateTimeFormats.get = function () { return looseClone(this.\_getDateTimeFormats())  $\};\$ :\nprototypeAccessors.numberFormats.get = function () { return looseClone(this. getNumberFormats()) };\n\nprototypeAccessors.locale.get = function () { return this.\_vm.locale };\nprototypeAccessors.locale.set = function (locale)  $\{\n t\h$ is.\_vm.\$set(this.\_vm, 'locale', locale');\n};\n\nprototypeAccessors.fallbackLocale.get = function () { return this. vm.fallbackLocale  $\:\mathrm{Locales}$ ; fallbackLocale.set = function (locale)  $\{\n\}$ this.\_vm.\$set(this.\_vm, 'fallbackLocale', locale);\n};\n\nprototypeAccessors.missing.get = function () { return this.\_missing };\nprototypeAccessors.missing.set = function (handler) { this.\_missing = handler; };\n\nprototypeAccessors.formatter.get = function () { return this.\_formatter };\nprototypeAccessors.formatter.set = function (formatter) { this.\_formatter = formatter; };\n\nprototypeAccessors.silentTranslationWarn.get = function ()  $\{$ return this. silentTranslationWarn  $\,\$ ;\nprototypeAccessors.silentTranslationWarn.set = function (silent)  $\{$ this.\_silentTranslationWarn = silent; };\n\nVueI18n.prototype.\_getMessages = function \_getMessages () { return this.\_vm.messages };\nVueI18n.prototype.\_getDateTimeFormats = function \_getDateTimeFormats () { return this.\_vm.dateTimeFormats };\nVueI18n.prototype.\_getNumberFormats = function \_getNumberFormats () { return this.\_vm.numberFormats };\n\nVueI18n.prototype.\_warnDefault = function \_warnDefault (locale, key, result, vm, values)  ${\n$  if (!isNull(result)) { return result  ${\n}$  if (this.\_missing)  ${\n}$  var missingRet = this.\_missing.apply(null, [locale, key, vm, values]);\n if (typeof missingRet === 'string')  $\{\n\}$  return missingRet\n  $\{\n\}$  else  $\{\n\}$  if (process.env.NODE\_ENV !== 'production' && !this. silentTranslationWarn)  $\{\n\}$  warn $(\n\$  \"Cannot translate the value of keypath '\" + key + \"'. \" +\n  $\text{Use the value of } \text{ keyword } \text{and } \text{ then } \text{ then } \text{ the value of } \text{ the value of }$ key\n};\n\nVueI18n.prototype.\_isFallbackRoot = function \_isFallbackRoot (val) {\n return !val && !isNull(this.\_root) && this.\_fallbackRoot\n};\n\nVueI18n.prototype.\_interpolate = function \_interpolate (\n locale,\n message,\n key,\n host,\n interpolateMode,\n values,\n visitedLinkStack\n) {\n if (!message) { return null  $\ln \max$  var pathRet = this.\_path.getPathValue(message, key);\n if (Array.isArray(pathRet) || isPlainObject(pathRet)) { return pathRet }\n\n var ret;\n if (isNull(pathRet)) {\n /\* istanbul ignore else \*/\n if (isPlainObject(message)) {\n ret = message[key];\n if (typeof ret !== 'string') {\n if (process.env.NODE\_ENV !== 'production' && !this. silentTranslationWarn)  $\{\n\}$  warn((\"Value of key '\" + key + \"' is not a string!\"));\n }\n return null\n }\n } else {\n return null\n }\n } else {\n /\* istanbul ignore else \*/\n if (typeof pathRet === 'string')  $\{\n \$  ret = pathRet;\n  $\}$  else  $\{\n \$ if (process.env.NODE\_ENV !== 'production' && !this.\_silentTranslationWarn)  $\{\n\$  warn( $(\n\$  Value of key  $\n\$  + key  $+\$  \" is not a string!\"));\n }\n return null\n }\n  $\ln \Lambda /$  Check for the existence of links within the translated string\n if (ret.indexOf('@:') >= 0 || ret.indexOf('@.') >= 0) {\n ret = this. link(locale, message, ret, host, interpolateMode, values, visitedLinkStack);\n \\n\n return this. render(ret, interpolateMode, values)\n};\n\nVueI18n.prototype. link = function  $\ln k (\ln \ local$ e,\n message,\n str,\n host,\n interpolateMode,\n

values,\n visitedLinkStack\n) {\n var this\$1 = this;\n\n var ret = str;\n\n // Match all the links within the local\n // We are going to replace each of\n // them with its translation\n var matches = ret.match(linkKeyMatcher);\n for (var idx in matches)  $\{\n\mid \text{ } // i$ e compatible: filter custom array $\n\mid \text{ } //$  prototype method $\n\mid$ n if  $(\text{Imatches} \cdot \text{hasOwnProperty}(idx)) \$ |\n continue\n }\n var link = matches[idx];\n var linkKeyPrefixMatches = link.match(linkKeyPrefixMatcher);\n var linkPrefix = linkKeyPrefixMatches[0];\n var formatterName = linkKeyPrefixMatches[1];\n\n // Remove the leading  $\mathcal{Q}$ :,  $\mathcal{Q}$ .case: and the brackets\n var linkPlaceholder = link.replace(linkPrefix, ").replace(bracketsMatcher, ");\n\n if (visitedLinkStack.includes(linkPlaceholder)) {\n if (process.env.NODE\_ENV !== 'production')  $\{\n\mathbf{w} = \n\gamma(\n\gamma(\mathbf{w}))\$  reference found.  $\|\n\|\mathbf{w} = \n\gamma(\mathbf{w})\|$  is already visited in the chain of  $\lceil$  + (visitedLinkStack.reverse().join(' <- '))));\n }\n return ret\n }\n visitedLinkStack.push(linkPlaceholder);\n\n // Translate the link\n var translated = this\$1. interpolate(\n locale, message, linkPlaceholder, host,\n interpolateMode === 'raw' ? 'string' : interpolateMode,\n interpolateMode === 'raw' ? undefined : values,\n visitedLinkStack\n );\n\n if (this\$1. isFallbackRoot(translated))  ${\n \mu \}$  if (process.env.NODE\_ENV !== 'production' && !this\$1.\_silentTranslationWarn)  ${\n \mu$  warn((\"Fall back to translate the link placeholder \" + linkPlaceholder + \"' with root locale.\"));\n }\n /\* istanbul ignore if \*/\n if (!this\$1.\_root) { throw Error('unexpected error') }\n var root = this\$1. root.\$i18n;\n translated = root. translate(\n root. getMessages(), root.locale, root.fallbackLocale,\n linkPlaceholder, host, interpolateMode, values\n );\n }\n translated = this\$1. warnDefault(\n locale, linkPlaceholder, translated, host,\n Array.isArray(values) ? values : [values]\n );\n if (formatters.hasOwnProperty(formatterName))  $\{\n\}$  translated = formatters[formatterName](translated);\n  $\ln \n\in \Sigma$  visitedLinkStack.pop();\n\n // Replace the link with the translated\n ret = !translated ? ret : ret.replace(link, translated);\n  $\ln \mathcal{h}$ ;\n\nVueI18n.prototype. render = function render (message, interpolateMode, values) {\n var ret = this.\_formatter.interpolate(message, values);\n // if interpolateMode is \*\*not\*\* 'string' ('row'),\n // return the compiled data (e.g. ['foo', VNode, 'bar']) with formatter\n return interpolateMode === 'string' ? ret.join('') : ret\n};\n\nVueI18n.prototype. translate = function \_translate (\n messages,\n locale,\n fallback,\n key,\n host,\n interpolateMode,\n args\n) {\n var res =\n this.\_interpolate(locale, messages[locale], key, host, interpolateMode, args, [key]);\n if (!isNull(res)) { return res  $\ln \max$  res = this.\_interpolate(fallback, messages[fallback], key, host, interpolateMode, args, [key]);\n if  $(\text{lisNull}(\text{res})) \{\n\in \text{if } (\text{process.env. NODE\_env} \} = \text{production'} \& !this \text{is} \}$ warn((\"Fall back to translate the keypath \" + key + \"' with \" + fallback + \"' locale.\"));\n }\n return res\n } else  $\{\n\$ return null $\n\}$ ;\n $\nu$ ueI18n.prototype.\_t = function \_t (key, \_locale, messages, host)  $\{\n\$  var ref;\n $\n\$ n var values = [], len = arguments.length - 4;\n while ( len-- > 0 ) values[ len ] = arguments[ len + 4 ];\n if (!key) { return " }\n\n var parsedArgs = parseArgs.apply(void 0, values);\n var locale = parsedArgs.locale  $||$  \_locale;\n\n var ret = this.\_translate(\n messages, locale, this.fallbackLocale, key,\n host, 'string', parsedArgs.params\n );\n if (this.\_isFallbackRoot(ret)) {\n if (process.env.NODE\_ENV !== 'production' && !this.\_silentTranslationWarn)  ${\n \mu \ warn((\Tall back to translate the keypath \'' + key + \'' with root locale. \''));\n \n \n * istanhul ignore if$  $*\$ n if (!this.\_root) { throw Error('unexpected error') }\n return (ref = this.\_root).\$t.apply(ref, [ key ].concat( values ))\n } else {\n return this.\_warnDefault(locale, key, ret, host, values)\n }\n};\n\nVueI18n.prototype.t = function t (key)  $\{\n\$  var ref; $\n\ln \$  var values = [], len = arguments.length - 1; $\ln$  while ( len-- > 0 ) values[ len ] = arguments[ $len + 1$ ];\n return (ref = this).\_t.apply(ref, [key, this.locale, this.\_getMessages(), null ].concat( values ))\n};\n\nVueI18n.prototype. i = function i (key, locale, messages, host, values)  $\{\n$  var ret  $=\n$ this. translate(messages, locale, this.fallbackLocale, key, host, 'raw', values);\n if (this. isFallbackRoot(ret))  $\{\n\$ (process.env.NODE\_ENV !== 'production' && !this. silentTranslationWarn)  $\{\n\$  warn( $(\n\$  Fall back to interpolate the keypath '\" + key + \"' with root locale.\"));\n }\n if (!this. root) { throw Error('unexpected error') }\n return this.\_root.\$i18n.i(key, locale, values) $\n \cdot$  } else  $\{\n \cdot$  return this.\_warnDefault(locale, key, ret, host, [values]) $\n \cdot$  $\ln\;\ln\ln\$ .prototype.i = function i (key, locale, values) {\n /\* istanbul ignore if \*/\n if (!key) { return '' }\n\n if (typeof locale !== 'string') {\n locale = this.locale;\n }\n\n return this. i(key, locale, this. getMessages(), null, values)\n};\n\nVueI18n.prototype. tc = function tc (\n key,\n locale,\n messages,\n host,\n choice\n) {\n var ref;\n\n var values = [], len = arguments.length - 5;\n while ( len-- > 0 ) values[ len ] = arguments[ len + 5 ];\n if

(!key) { return '' }\n if (choice === undefined) {\n choice = 1;\n }\n\n var predefined = { 'count': choice, 'n': choice  $\cdot$ ;\n var parsedArgs = parseArgs.apply(void 0, values);\n parsedArgs.params = Object.assign(predefined, parsedArgs.params);\n values = parsedArgs.locale === null ? [parsedArgs.params] : [parsedArgs.locale, parsedArgs.params];\n return this.fetchChoice((ref = this).\_t.apply(ref, [ key, \_locale, messages, host ].concat( values )), choice)\n};\n\nVueI18n.prototype.fetchChoice = function fetchChoice (message, choice) {\n /\* istanbul ignore if \*/\n if (!message  $\&&$  typeof message !== 'string') { return null }\n var choices = message.split('|');\n\n choice = this.getChoiceIndex(choice, choices.length);\n if (!choices[choice]) { return message }\n return choices[choice].trim()\n};\n\n/\*\*\n \* @param choice {number} a choice index given by the input to \$tc: `\$tc('path.to.rule', choiceIndex)`\n \* @param choicesLength {number} an overall amount of available choices\n \*  $\mathcal{Q}$  returns a final choice index $\ln$ \*/ $\ln$ VueI18n.prototype.getChoiceIndex = function getChoiceIndex (choice, choicesLength)  $\ln$  choice = Math.abs(choice); $\ln \ln$  if (choicesLength === 2)  $\ln$  return choice $\ln$  ? choice >  $1\n$  ?  $1\n$  :  $0\n$  :  $1\n$  }\n\n return choice ? Math.min(choice, 2) :  $0\n$ ;\n\nVueI18n.prototype.tc = function tc (key, choice)  ${\n \alpha r \in f:\n \alpha v \in f[$ , len = arguments.length - 2;\n while ( len-- > 0 ) values[ len ] = arguments[ len + 2 ]; \n return (ref = this).\_tc.apply(ref, [ key, this.locale, this.\_getMessages(), null, choice ].concat( values ))\n};\n\nVueI18n.prototype.\_te = function \_te (key, locale, messages) {\n var args = [], len = arguments.length - 3;\n while ( len-- > 0 ) args[ len ] = arguments[ len + 3 ];\n\n var \_locale = parseArgs.apply(void 0, args).locale || locale;\n return this.\_exist(messages[\_locale],  $key\in\mathbb{R}$ ;\n\nVueI18n.prototype.te = function te (key, locale) {\n return this. te(key, this.locale, this. getMessages(), locale)\n};\n\nVueI18n.prototype.getLocaleMessage = function getLocaleMessage (locale) {\n return looseClone(this.\_vm.messages[locale] || {})\n};\n\nVueI18n.prototype.setLocaleMessage = function setLocaleMessage (locale, message) {\n this. vm.\$set(this. vm.messages, locale, message);\n};\n\nVueI18n.prototype.mergeLocaleMessage = function mergeLocaleMessage (locale, message) {\n this.\_vm.\$set(this.\_vm.messages, locale, merge(this.\_vm.messages[locale] || {}, message));\n};\n\nVueI18n.prototype.getDateTimeFormat = function getDateTimeFormat (locale) {\n return looseClone(this.\_vm.dateTimeFormats[locale] || {})\n};\n\nVueI18n.prototype.setDateTimeFormat = function setDateTimeFormat (locale, format) {\n this. vm.\$set(this. vm.dateTimeFormats, locale, format);\n};\n\nVueI18n.prototype.mergeDateTimeFormat = function mergeDateTimeFormat (locale, format) {\n this.\_vm.\$set(this.\_vm.dateTimeFormats, locale, merge(this.\_vm.dateTimeFormats[locale] || {}, format));\n};\n\nVueI18n.prototype.\_localizeDateTime = function \_localizeDateTime (\n value,\n locale,\n fallback,\n dateTimeFormats,\n key\n) {\n var \_locale = locale;\n var formats = dateTimeFormats[\_locale];\n\n // fallback locale\n if (isNull(formats) || isNull(formats[key])) {\n if (process.env.NODE\_ENV !== 'production') {\n warn((\"Fall back to '\" + fallback + \"' datetime formats from '\" + locale + \" datetime formats.\"));\n }\n  $\langle$  = fallback;\n formats = dateTimeFormats $[local]$ ;\n  $\|$  if (isNull(formats)  $\|$  isNull(formats[key]))  $\|$ return null $\n\{ \n\}$  else  $\{\n\{ \infty : \mathcal{C} \mid \mathcal{C} \mid$ this.\_dateTimeFormatters[id];\n if (!formatter) {\n formatter = this.\_dateTimeFormatters[id] = new Intl.DateTimeFormat(\_locale, format);\n }\n return formatter.format(value)\n }\n};\n\nVueI18n.prototype.\_d = function  $_d$  (value, locale, key)  $\{\n\mid \mathcal{F} \text{ is tanhul ignore if } \Lambda \text{ in } f \text{ (process.env. NODE\_env! } != 'production' \&\& \Lambda \text{ in } f \text{ in } f \text$ !VueI18n.availabilities.dateTimeFormat) {\n warn('Cannot format a Date value due to not supported Intl.DateTimeFormat.');\n return "\n }\n\n if (!key) {\n return new Intl.DateTimeFormat(locale).format(value)\n }\n\n var ret =\n this.\_localizeDateTime(value, locale, this.fallbackLocale, this.\_getDateTimeFormats(), key);\n if (this. isFallbackRoot(ret))  $\{\n\$  if (process.env.NODE\_ENV !== 'production')  $\{\n\}$  warn((\"Fall back to datetime localization of root: key '\" + key + \"' .\"));\n }\n /\* istanbul ignore if \*/\n if (!this.\_root) { throw Error('unexpected error')  $\n \cdot \text{th}$  return this. root.\$i18n.d(value, key, locale)\n } else {\n return ret || ''\n  $\ln$ };\n\nVueI18n.prototype.d = function d (value) {\n var args = [], len = arguments.length - 1;\n while ( len-- > 0) args[ len ] = arguments[ len + 1 ];\n\n var locale = this.locale;\n var key = null;\n\n if (args.length === 1) {\n if (typeof args[0] === 'string')  $\n\{n \; key = args[0];\n\}$  else if (isObject(args[0]))  $\n\$  if (args[0].locale)  $\{\n\}$  $\lceil \text{locale} \rceil$  }\n if (args[0].key) {\n key = args[0].key;\n }\n } else if (args.length  $=$   $=$  2)  $\ln$  if (typeof args[0]  $=$  'string')  $\ln$  key = args[0];\n }\n if (typeof args[1]  $=$  'string')  $\ln$ 

 $locale = args[1];\n$  }\n }\n\n return this.\_d(value, locale, key)\n};\n\nVueI18n.prototype.getNumberFormat = function getNumberFormat (locale) {\n return looseClone(this.\_vm.numberFormats[locale] || {})\n};\n\nVueI18n.prototype.setNumberFormat = function setNumberFormat (locale, format) {\n this.\_vm.\$set(this.\_vm.numberFormats, locale, format);\n};\n\nVueI18n.prototype.mergeNumberFormat = function mergeNumberFormat (locale, format) {\n this.\_vm.\$set(this.\_vm.numberFormats, locale, merge(this.\_vm.numberFormats[locale]  $|| \{ \}$ , format));\n\;\n\nVueI18n.prototype.\_localizeNumber = function  $localizeNumber (\nmid value, \nmid localie, \nmid allback, \nmid numberFormats, \nmid key, \nmid options\n) {\nmid var  $localie =$$ locale;\n var formats = numberFormats[\_locale];\n\n // fallback locale\n if (isNull(formats) || isNull(formats[key]))  ${\n\mu$  if (process.env.NODE\_ENV !== 'production')  ${\n\mu$  warn((\"Fall back to '\" + fallback + \"' number formats from '\" + locale + \" number formats.\"));\n }\n locale = fallback;\n formats = numberFormats[ locale];\n  $\ln \inf (isNull(formats) || isNull(formats[key])) {\n return null\n} else {\n var format = formats[key];\n} var$ formatter;\n if (options)  ${\n \mu \n \}$  // If options specified - create one time number formatter\n formatter = new Intl.NumberFormat(\_locale, Object.assign({}, format, options));\n } else {\n var id = \_locale + \"\_ \" + key;\n formatter = this.\_numberFormatters[id];\n if (!formatter) {\n formatter = this.\_numberFormatters[id] = new Intl.NumberFormat(\_locale, format);\n }\n }\n return formatter.format(value)\n  $\ln$ };\n\nVueI18n.prototype. n = function n (value, locale, key, options) {\n /\* istanbul ignore if \*/\n if (!VueI18n.availabilities.numberFormat) {\n if (process.env.NODE\_ENV !== 'production') {\n warn('Cannot format a Number value due to not supported Intl.NumberFormat.');\n  $\ln \mathrm{m} \ln \mathrm{ (lkey) } \$ !options ? new Intl.NumberFormat(locale) : new Intl.NumberFormat(locale, options);\n return nf.format(value)\n  $\ln \max$  ret =\n this.\_localizeNumber(value, locale, this.fallbackLocale, this.\_getNumberFormats(), key, options);\n if (this. isFallbackRoot(ret))  $\{\n\$  if (process.env.NODE\_ENV !== 'production')  $\{\n\$  warn((\"Fall back to number localization of root: key '\" + key + \"' .\"));\n }\n /\* istanbul ignore if \*/\n if (!this.\_root) { throw Error('unexpected error') }\n return this.\_root.\$i18n.n(value, Object.assign({}, { key: key, locale: locale }, options))\n } else {\n return ret || ''\n }\n};\n\nVueI18n.prototype.n = function n (value) {\n var args = [], len = arguments.length - 1;\n while ( len-- > 0 ) args[ len ] = arguments[ len + 1 ];\n\n var locale = this.locale;\n var key = null;\n var options = null;\n\n if (args.length === 1) {\n if (typeof args[0] === 'string') {\n key =  $args[0];\n \}$  else if (isObject(args[0]))  $\{\n \text{ if } (args[0].\text{locale} \} \n \text{ locale} = args[0].\text{locale};\n \}$  $(\arg s[0].key) {\n key = args[0].key;\n }\n\in \mathbb{P}$  / Filter out number format options only\n options = Object.keys(args[0]).reduce(function (acc, key)  ${\n \nu \ a \ b}$ ;\n\n if (numberFormatKeys.includes(key))  ${\n \nu \ a \ b}$ return Object.assign({}, acc, ( $obj = \{$ ,  $obj[key] = args[0][key]$ ,  $obj$ ) $\in$   $\{n \in (2, 0, 1)\}$ ;\n

 $\ln$  } else if (args.length === 2) {\n if (typeof args[0] == 'string') {\n key = args[0];\n }\n if (typeof  $args[1] == 'string' \{\n locale = args[1];\n }\n }\n$  return this.\_n(value, locale, key, options)\n};\n\nObject.defineProperties( VueI18n.prototype, prototypeAccessors );\n\nVueI18n.availabilities = {\n dateTimeFormat: canUseDateTimeFormat,\n numberFormat: canUseNumberFormat\n};\nVueI18n.install = install;\nVueI18n.version = '8.4.0';\n\nexport default VueI18n;\n","import Vue from 'vue'\nimport VueI18n from 'vue-i18n'\n\nVue.use(VueI18n)\n\nfunction loadLocaleMessages () {\n const locales = require.context('./locales', true,  $/[A-Za-z0-9-\sqrt{s}+\lceil\cos\beta/2\rceil]$  const messages = {}\n locales.keys().forEach(key => {\n const matched = key.match(/([A-Za-z0-9-\_]+)\\./i)\n if (matched && matched.length > 1) {\n const locale = matched[1]\n messages[locale] = locales(key)\n }\n })\n return messages\n}\n\nexport default new VueI18n({\n locale: process.env.VUE\_APP\_I18N\_LOCALE || 'en',\n fallbackLocale:

process.env.VUE\_APP\_I18N\_FALLBACK\_LOCALE || 'en',\n messages: loadLocaleMessages()\n})\n","var render  $=$  function () {var \_vm=this;var \_h=\_vm.\$createElement;var c=\_vm. self. c||\_h;return \_vm. m(0)}\nvar staticRenderFns = [function () {var \_vm=this;var \_h=\_vm.\$createElement;var c=\_vm. self. c||\_h;return \_c('div',{staticClass:\"content-placeholder\"},[\_c('div',{staticClass:\"content-placeholder\_\_wrapper\",style:({ backgroundSize:  $vm.size$ }), vm.  $l($  vm.formattedRows),function(row,r){return \_c('div',{key:r,staticClass:\"content-placeholder\_\_wrapper\_\_row\",style:({height:

row.height})}, vm. l((row.boxes),function(box,b){return

 $c$ ('div',{key:b,style:(box.style)},[(box.subClass)?  $c$ ('div',{class:box.subClass}):  $vm. e($ ]])})])])]]\n\nexport {

render, staticRenderFns  $\}$ ","const DEFAULT\_ROWS =  $\ln \{\n\}$  height: '1em',\n boxes: [[0, '50%'], ['5%', '30%'],  $[5\%', '10\%']\n$  }\n]\n\nexport function isFlexBasis (str) {\n return Number(str).toString() === str.toString()\n}\n\nexport function isWidth (str) {\n const cssSuffix = ['px', '%', 'em', 'rem']\n let checkState = false\n cssSuffix.forEach(suffix => {\n if (Number(str.split(suffix)[0])  $\&\&\$ n str.split(suffix)[1] === "  $\&\&\$ n str.split(suffix).length === 2) {\n checkState = true\n }\n })\n return checkState\n}\n\nexport function getBoxStyle (left, width, isLast, subClass = 'box') {\n const arr =  $\lceil \ln \rceil$  if (left !== 0) {\n if (isFlexBasis(left)) {\n arr.push({style: `flex-grow:  $\{left\}$ ; flex-shrink: 0; flex-basis: 0;`, subClass})\n } else if (isWidth(left)) {\n arr.push({style: `flex-grow: 0; flex-shrink: 0; flex-basis:  ${\left\{\left|\frac{\cdot}{n}\right|}\right\} \$   $\ln \left\{\left|\frac{\cdot}{\frac{\cdot}{n}t}\right| \right\}$  ${\n \{ \infty : f\in\mathbb{R} \mid \mathcal{F}(\mathbf{x}) \} \}$  = else if (is Width(width))  ${\n \in \mathbb{R} \mid \mathcal{F}(\mathbf{x}) \}$ arr.push({style: `flex-grow: 0; flex-shrink: 0; flex-basis:  $\{width\}$ )\n  $\|$ n if (isLast) {\n arr.push({style: 'flexgrow: 1; flex-shrink: 0; flex-basis: 0;', subClass  $|\n$  return arr\n  $\infty$  function formatRows (rows = DEFAULT\_ROWS, subClass = 'box') {\n const rowArr = []\n rows.forEach(row => {\n let boxArr = []\n const rowObj = {}\n // Add height\n rowObj.height = row.height\n // Add style\n row.boxes.forEach((box, index)  $\Rightarrow$  {\n const isLast = index === row.boxes.length - 1\n boxArr = boxArr.concat(getBoxStyle(box[0], box[1], isLast, subClass) $\n \$  })\n rowObj.boxes = boxArr\n rowArr.push(rowObj)\n })\n\n return rowArr\n}\n\nexport default {\n isFlexBasis,\n isWidth,\n getBoxStyle,\n formatRows\n}\n","<template>\n <div class=\"contentplaceholder\" v-once>\n <div class=\"content-placeholder\_wrapper\" :style=\"{ backgroundSize: size }\">\n  $\langle$ div class=\"content-placeholder\_wrapper\_row\" :style=\"{height: row.height}\" v-for=\"(row, r) in formattedRows\" :key=\"r\">\n <div :style=\"box.style\" v-for=\"(box, b) in row.boxes\" :key=\"b\">\n  $\langle$ div v-if=\"box.subClass\" :class=\"box.subClass\"> $\langle$ div>\n  $\langle$ div>\n  $\langle$ div>\n  $\langle$ div>\n </div>\n</template>\n\n<script>\nimport { formatRows } from '../utils/placeholder.js'\n\n/\*\*\n \* A component to fill empty spaces with animated placeholders until content is loaded. $\ln \frac{\gamma}{\n}$  and  $\gamma$ 'ContentPlaceholder',\n props: {\n /\*\*\n \* An array of lines describing a series of cell sizes and margin sizes.\n \*/\n rows:  $\{\n\$  type: Array\n  $\,\$ ,\n /\*\*\n \* The size of the background gradient with the elapsing effect.\n \*/\n size: {\n type: String,\n default: '250%'\n }\n },\n computed: {\n formattedRows () {\n return formatRows(this.rows, 'content-placeholder\_wrapper\_row\_box')\n }\n  $\ln$ \n</script>\n\n<style scoped  $lang=\{'scss'\'}\n@import './style'sck/lib'\in@keyframes\text{DlderShimmer}\n0%{\n background-position:$ 100% 0\n  $\ln 100\$  {\n background-position: -100% 0\n  $\ln$ \n\n.content-placeholder {\n overflow: hidden;\n\n & wrapper  ${\n$  animation-duration: 1s; ${\n}$  animation-fill-mode: forwards; ${\n}$  animation-iteration-count: infinite;\n animation-name: placeHolderShimmer;\n animation-timing-function: linear;\n background: #f6f7f8;\n background: linear-gradient(to right, #eeeeee 8%, #dddddd 18%, #eeeeee 33%);\n position: relative;\n\n & row {\n width:  $100\%$ ;\n box-sizing: border-box;\n display: flex;\n flex: 0 1 auto;\n flex-direction: row;\n flex-wrap: wrap;\n\n & box {\n box-sizing: border-box;\n position: relative;\n height:  $100\%$ ;\n margin-bottom: 0;\n background-color: white;\n overflow: hidden;\n }\n }\n

}\n}\n</style>\n","import mod from \"-!../../node\_modules/cache-loader/dist/cjs.js??ref--12- 0!../../node\_modules/thread-loader/dist/cjs.js!../../node\_modules/babel-loader/lib/index.js!../../node\_modules/cache-

loader/dist/cjs.js??ref--0-0!../../node\_modules/vue-loader/lib/index.js??vue-loader-

options!./ContentPlaceholder.vue?vue&type=script&lang=js&\"; export default mod; export \* from \"-

!../../node\_modules/cache-loader/dist/cjs.js??ref--12-0!../../node\_modules/thread-

loader/dist/cjs.js!../../node\_modules/babel-loader/lib/index.js!../../node\_modules/cache-loader/dist/cjs.js??ref--0- 0!../../node\_modules/vue-loader/lib/index.js??vue-loader-

options!./ContentPlaceholder.vue?vue&type=script&lang=js&\"","/\* globals VUE SSR\_CONTEXT\_ \*/\n\n// IMPORTANT: Do NOT use ES2015 features in this file (except for modules).\n// This module is a runtime utility for cleaner component module output and will\n// be included in the final webpack user bundle.\n\nexport default function normalizeComponent (\n scriptExports,\n render,\n staticRenderFns,\n functionalTemplate,\n injectStyles,\n scopeId,\n moduleIdentifier, /\* server only \*/\n shadowMode /\* vue-cli only \*/\n  $\{\n\$  // Vue.extend constructor export interop $\infty$  var options = typeof scriptExports === 'function'\n ? scriptExports.options\n : scriptExports\n\n // render functions\n if (render)  $\{\n\}$  options.render = render\n

options.staticRenderFns = staticRenderFns\n options.compiled = true\n  $\ln \ln \pi /$  functional template\n if (functionalTemplate)  ${\n$  options.functional = true\n  ${\n$  /scopeId\n if (scopeId)  ${\n$  options.scopeId = 'data-v-' + scopeId\n }\n\n var hook\n if (moduleIdentifier) { // server build\n hook = function (context) {\n // 2.3 injection $n \quad \text{context} = \n \begin{cases} \n 0 & \text{context} \mid \text{// cached call} \\
0 & \text{this.}\n \end{cases}$  (this.\$vnode && this.\$vnode.ssrContext) || // stateful $\ln$  (this.parent && this.parent.\$vnode && this.parent.\$vnode.ssrContext) // functional $\ln$  // 2.2 with runInNewContext: true\n if (!context && typeof \_\_VUE\_SSR\_CONTEXT\_ !== 'undefined') {\n context = VUE SSR\_CONTEXT\_\_\n }\n // inject component styles\n if (injectStyles) {\n injectStyles.call(this, context)\n  $\{\n\$  // register component module identifier for async chunk inferrence\n if (context && context.\_registeredComponents) {\n context.\_registeredComponents.add(moduleIdentifier)\n  $\ln$  /| used by ssr in case component is cached and beforeCreate\n // never gets called\n options.\_ssrRegister = hook\n } else if (injectStyles) {\n hook = shadowMode\n ? function () { injectStyles.call(this, this.\$root.\$options.shadowRoot)  $\n \in \infty$  : injectStyles\n  $\ln \inf (\n \text{hook} )\n$  if (options.functional)  $\{\n\mid \iint$  // for template-only hot-reload because in that case the render fn doesn't $\ln / \log$ through the normalizer $\ln$  options. injectStyles = hook $\ln$  // register for functioal component in vue file $\ln$  var originalRender = options.render\n options.render = function renderWithStyleInjection (h, context) {\n hook.call(context)\n return originalRender(h, context)\n  $\|$  else {\n // inject component registration as beforeCreate hook\n var existing = options.beforeCreate\n options.beforeCreate = existing\n ?  $[1]$ .concat(existing, hook)\n :  $[hook]$ | {\n }\n return {\n exports: scriptExports,\n options: options\n }\n}\n","import { render, staticRenderFns } from \"./ContentPlaceholder.vue?vue&type=template&id=40e3a912&scoped=true&\"\nimport script from \"./ContentPlaceholder.vue?vue&type=script&lang=js&\"\nexport \* from \"./ContentPlaceholder.vue?vue&type=script&lang=js&\"\nimport style0 from \"./ContentPlaceholder.vue?vue&type=style&index=0&id=40e3a912&scoped=true&lang=scss&\"\n\n\n/\* normalize component \*/\nimport normalizer from \"!../../node\_modules/vueloader/lib/runtime/componentNormalizer.js\"\nvar component = normalizer(\n script,\n render,\n staticRenderFns,\n false,\n null,\n \"40e3a912\",\n null\n \n)\n\ncomponent.options. file = \"ContentPlaceholder.vue\"\nexport default component.exports","var render = function () {var \_vm=this;var \_h=\_vm.\$createElement;var \_c=\_vm.\_self.\_c||\_h;return \_c('div',{staticClass:\"donate-form container-fluid py- $2\lceil$  $\rceil$ , $\lceil$ (!\_vm.noTitle)?\_c('h2', $\{staticClass:\"text{-}uppercase$  font-weight-bold text-primary h5 $\lceil$  $\rceil$ , $\lceil$ \_vm.\_v( $\lceil$  $\lceil \rangle$ \n  $\Upsilon$ + vm. s(\_vm.\$t('donate-form.support'))+ $\Upsilon$ ' $\ln$ \")]):\_vm.\_e(),\_vm.\_t(\"introduction\",[\_c('p',{domProps:{\"innerHTML\":\_vm.\_s(\_vm.\$t('donateform.introduction'))}})]),\_c('div',{staticClass:\"donate-form\_\_payment mb-4\"},[\_c('form',{staticClass:\"donateform\_\_payment\_\_form bg-light p-4\",attrs:{\"action\":\"//checkout.fundjournalism.org/memberform\",\"method\":\"get\",\"target\":\"\_blank\"}},[\_c('h3 ',{staticClass:\"donate-form\_\_payment\_\_title h5 mb-4\"},[\_c('strong',[\_vm.\_v(\"\\n  $\{\Psi_+\$ vm.\_s(\_vm.\$t('donate-form.join-heading'))+\"\\n \")])]),\_c('div',[\_c('span',[\_vm.\_v(\_vm.\_s(\_vm.\$t('donateform.label'))+\" \")]),\_c('label',{staticClass:\"donate-form\_\_payment\_\_unit input-group input-group-sm d-inlineflex\"},[\_vm.\_m(0),\_c('input',{directives:[{name:\"model\",rawName:\"vmodel\",value:(\_vm.amount),expression:\"amount\"}],staticClass:\"donate-form\_\_payment\_\_input formcontrol\",attrs:{\"name\":\"amount\",\"type\":\"number\",\"min\":\"0\"},domProps:{\"value\":(\_vm.amount)},on:{\"c hange\":function(\$event){ \timesertion(\$event){if(\$event.target.composing){ return; } vm.amount=\$event.target.value } } })]), c('span', {staticClass:\"donateform\_payment\_buttons\"},[\_c('button',{staticClass:\"btn btn-sm\",class:{ 'btn-primary': \_vm.installmentPeriod === 'monthly' },attrs:{\"type\":\"button\"},on:{\"click\":function(\$event){\_vm.installmentPeriod = 'monthly'}}},[\_vm.\_v(\"\\n  $\qquad \qquad \qquad$  \"+\_vm.\_s(\_vm.\$t('donate-form.frequency.monthly'))+\"\\n \")]),\_c('button',{staticClass:\"btn btn-sm\",class:{ 'btn-primary': \_vm.installmentPeriod === 'yearly'  $\text{l}_\text{attrs:}\{\text{t}_\text{vent}\}$ ,  $\text{l}_\text{vent}$ ,  $\text{l}_\text{vent}$  = 'yearly'  $\text{l}_\text{l}$ ,  $\text{l}_\text{vent}$  $\{\forall +\gamma m.\$ s(\_vm.\$t('donate-form.frequency.yearly'))+\"\\n \")]),\_c('button',{staticClass:\"btn btn-sm\",class:{

'btn-primary': \_vm.installmentPeriod === null

},attrs:{\"type\":\"button\"},on:{\"click\":function(\$event){\_vm.installmentPeriod = null}}},[\_vm.\_v(\"\\n

\"+\_vm.\_s(\_vm.\$t('donate-form.frequency.onetime'))+\"\\n

\")])])]),(\_vm.changeThe)?\_c('p',{staticClass:\"mt-2\",domProps:{\"innerHTML\":\_vm.\_s(\_vm.\$t('donate-

form.result.sentence', { target: \_vm.changeThe }))}}):\_vm.\_e(),\_c('div',{staticClass:\"mt-

 $4\{\}$ , [\_c('input',{attrs:{\"name\":\"org\_id\",\"value\":\"icij\",\"type\":\"hidden\"}}),\_c('input',{directives:[{name:\"mo del\",rawName:\"v-

model\",value:(\_vm.installmentPeriod),expression:\"installmentPeriod\"}],attrs:{\"name\":\"installmentPeriod\",\"ty pe\":\"hidden\"},domProps:{\"value\":(\_vm.installmentPeriod)},on:{\"input\":function(\$event){if(\$event.target.com posing){ return; }\_vm.installmentPeriod=\$event.target.value}}}),\_c('button',{staticClass:\"btn btn-primary roundedpill text-uppercase font-weight-bold\",attrs:{\"type\":\"submit\"}},[\_vm.\_v(\"\\n \"+\_vm.\_s(\_vm.\$t('donateform.submit'))+\"\\n \")]),\_c('a',{staticClass:\"donate-

form\_\_payment\_\_image\",attrs:{\"target\":\"\_blank\",\"href\":\"https://icij.org/donate\"}})])])]),\_c('div',{staticClass:\ "donate-form\_\_insider\"},[\_c('h2',{staticClass:\"donate-form\_\_insider\_\_title\"},[\_vm.\_v(\"\\n

 $\{\Psi_+\$ vm.\_s(\_vm.\$t('donate-form.benefits.heading'))+\"\\n \")]),\_c('p',[\_vm.\_v(\"\\n \"+\_vm.\_s(\_vm.\$t('donateform.benefits.introduction'))+\"\\n \")]),\_c('div',{staticClass:\"donate-form\_\_insider\_\_modal\_\_container

row\"},[\_c('div',{staticClass:\"col\"},[\_c('h3',{staticClass:\"donate-form\_\_insider\_\_subtitle text-uppercase fontweight-bold text-primary h5\" $\{[v_1, v_2, \ldots, v_n]\}$ ,  $[v_2, v_1, \ldots, v_n]$ "+ vm. s( vm.\$t('donate-

form.benefits.impacts.conversation.heading'))+\"\\n

\")]),\_c('div',{staticClass:\"Article\"},[\_c('div',[\_c('p',{staticClass:\"donate-form\_\_insider\_\_highlight text-icij fontweight-bold\"},  $\lnot$  vm.  $\lnot$  v|\"\\n \"+ vm. s(\_vm.\$t('donate-

form.benefits.impacts.conversation.highlight'))+\"\\n \")]),\_c('ul',{staticClass:\"donate-

form\_\_insider\_\_list\"},\_vm.\_l((\_vm.\$t('donate-form.benefits.impacts.conversation.list')),function(t){return

 $c(\text{li}',\{\text{staticClass:}\text{'}\text{donate-form\_insider\_list-item}\text{'}\},[\_\text{vm}\_\text{v}(\text{''}\)\text{n}$  \"+\_vm.\_s(t)+\"\\n

\")])}))])])]),\_c('div',{staticClass:\"col\"},[\_c('h3',{staticClass:\"donate-form\_\_insider\_\_subtitle text-uppercase fontweight-bold text-primary h5\"},[\_vm. v(\"\\n  $\vee$  \"+\_vm. s(\_vm.\$t('donate-

form.benefits.impacts.rules.heading'))+\"\\n

\")]),\_c('div',{staticClass:\"Article\"},[\_c('div',[\_c('p',{staticClass:\"donate-form\_\_insider\_\_highlight text-icij fontweight-bold\"},[\_vm.\_v(\"\\n \"+\_vm.\_s(\_vm.\$t('donate-form.benefits.impacts.rules.highlight'))+\"\\n \")]),\_c('ul',{staticClass:\"donate-form\_\_insider\_\_list\"},\_vm.\_l((\_vm.\$t('donate-

form.benefits.impacts.rules.list')),function(t){return \_c('li',{staticClass:\"donate-form\_\_insider\_\_list-

item\"},[\_vm.\_v(\"\\n  $\langle$ "+\_vm.\_s(t)+\"\\n

\")])}))])])]),\_c('div',{staticClass:\"col\"},[\_c('h3',{staticClass:\"donate-form\_\_insider\_\_subtitle text-uppercase fontweight-bold text-primary h5\"},[\_vm.\_v(\"\\n \"+\_vm.\_s(\_vm.\$t('donateform.benefits.impacts.world.heading'))+\"\\n

\")]),\_c('div',{staticClass:\"Article\"},[\_c('div',[\_c('p',{staticClass:\"donate-form\_\_insider\_\_highlight text-icij font-

weight-bold\"},[\_vm.\_v(\"\\n \"+\_vm.\_s(\_vm.\$t('donate-form.benefits.impacts.world.highlight'))+\"\\n \")]),\_c('ul',{staticClass:\"donate-form\_\_insider\_\_list\"},\_vm.\_l((\_vm.\$t('donate-

form.benefits.impacts.world.list')),function(t){return \_c('li',{staticClass:\"donate-form\_\_insider\_\_list-

item\"},[\_vm.\_v(\"\\n  $\mathbf{v} = \frac{\mathbf{v} - \mathbf{v} - \mathbf{v} - \mathbf{v} - \mathbf{v}}{\mathbf{n}}$ 

form\_insider\_separator\"}), c('div',{staticClass:\"donate-form\_insider\_more text-

center\"},[\_c('a',{staticClass:\"btn btn-primary rounded-pill text-uppercase font-weight-bold py-

2\",attrs:{\"target\":\"\_blank\",\"href\":\"https://icij.org/donate\"}},[\_vm.\_v(\"\\n \_\_\_\"+\_vm.\_s(\_vm.\$t('donate-

form.benefits.more'))+\"\\n \")])])]),2)}\nvar staticRenderFns = [function () {var \_vm=this;var

 $h=vm$ . ScreateElement;var c= vm. self. c|| h;return c('span',{staticClass:\"input-group-

prepend\"},[\_c('span',{staticClass:\"input-group-text\"},[\_vm.\_v(\"\$\")])])}]\n\nexport { render, staticRenderFns }","<template>\n <div class=\"donate-form container-fluid py-2\">\n <h2 class=\"text-uppercase font-weight-bold text-primary h5\" v-if=\"!noTitle\">\n {{ \$t('donate-form.support') }\\n </h2>\n <!-- @slot Description of the

form (bellow the title).  $\rightarrow \infty$  <slot name=\"introduction\">\n <p v-html=\"\$t('donateform.introduction')\"></p>\n </slot>\n <div class=\"donate-form\_payment mb-4\">\n <form action=\"//checkout.fundjournalism.org/memberform\" method=\"get\" target=\"\_blank\" class=\"donateform\_payment\_form bg-light p-4\">\n  $\langle h3 \rangle$  class=\"donate-form\_payment\_title h5 mb-4\">\n  $\langle$ strong>\n {{ \$t('donate-form.join-heading') }}\n  $\langle$  \textrong>\n  $\langle h3\rangle$ \n  $\langle$  \textrong \n <span>{{ \$t('donate-form.label') } \&nbsp;</span>\n <label class=\"donate-form\_\_payment\_\_unit inputgroup input-group-sm d-inline-flex $\lvert \cdot \rvert$   $\qquad$   $\qquad$   $\$ class=\"input-group-text\">\$</span>\n </span>\n <input class=\"donate-form\_\_payment\_\_input form-control\" name=\"amount\" v-model=\"amount\" @change=\"amountIsPristine = false\" type=\"number\"  $min=\n\gamma_0\to\infty$  </label>\n <span class=\"donate-form\_payment\_buttons\">\n <br/> type=\"button\" class=\"btn btn-sm\" :class=\"{ 'btn-primary': installmentPeriod === 'monthly' }\"  $@click=''instantPeriod = 'monthly'\'>>n$  {{ \$t('donate-form.frequency.monthly') }}\n  $\langle$ button  $\rangle$ n  $\langle$ button type=\"button\" class=\"btn btn-sm\" :class=\"{ 'btn-primary': installmentPeriod === 'yearly' }\" @click=\"installmentPeriod = 'yearly'\">\n {{ \$t('donate-form.frequency.yearly') }}\n  $\langle$ button $\rangle$ n  $\langle$ button type=\"button\" class=\"btn btn-sm\" :class=\"{ 'btn-primary': installmentPeriod === null  $\{\$  @click=\"installmentPeriod = null\">\n  $\{\$  \$t('donate-form.frequency.onetime')  $\}\$ n  $\langle \text{button} \rangle$ n  $\langle \text{span} \rangle$ n  $\langle \text{div} \rangle$ n  $\langle \text{div} \rangle$ n  $\langle \text{p v-if} \rangle$ " class=\"mt-2\" v-html=\"\$t('donateform.result.sentence', { target: changeThe })\" $>>/p$ \n <div class=\"mt-4\">\n <input name=\"org\_id\" value=\"icij\" type=\"hidden\">\n <input name=\"installmentPeriod\" v-model=\"installmentPeriod\"  $type=\langle "hidden \rangle" > \langle n \rangle$  <br/>button type= $\langle "submit \rangle"$  class= $\langle "bbn \; bin\; bin\; primary\; rounded-pill \; text-uppercase \; font-weight$ bold\">\n {{ \$t('donate-form.submit') }}\n </button>\n <a target=\"\_blank\" href=\"https://icij.org/donate\" class=\"donate-form\_\_payment\_\_image\"></a>\n </div>\n </form>\n  $\langle$ div>\n <div class=\"donate-form\_\_insider\">\n <h2 class=\"donate-form\_\_insider\_\_title\">\n {{  $$t('donate-form. benefits. heading') \}\n \leq \frac{h2}{n} \leq p\$  {{  $$t('donate-form. benefits. introduction') \}\n$  $\langle p\rangle$ \n  $\langle$ div class=\"donate-form\_insider\_modal\_container row\">\n  $\langle$ div class=\"col\">\n  $\langle h3\rangle$ class=\"donate-form\_\_insider\_\_subtitle text-uppercase font-weight-bold text-primary h5\">\n {{ \$t('donate-form.benefits.impacts.conversation.heading') }}\n </h3>\n <div class=\"Article\">\n  $\langle \text{div}\rangle$ n  $\langle \text{p class}$  =\"donate-form\_insider\_highlight text-icij font-weight-bold\">\n  $\{ \$t('donate-form. benefits. impacts. conversation. highlight') \}\n$ class=\"donate-form\_\_insider\_\_list\">\n  $\langle$ li class=\"donate-form\_\_insider\_\_list-item\" v-for=\"t in  $st('donate-form. benefits. impacts. conversation. list')\">\n\qquad \{ { t } \}\nq \qquad \langle I \rangle \nq$  $\langle \text{du}\rangle$ \n  $\langle \text{du}\rangle$ \n  $\langle \text{du}\rangle$ \n  $\langle \text{du}\rangle$ \n  $\langle \text{du}\rangle$ \n  $\langle \text{du}\rangle$ \n  $\langle \text{du}\rangle$ \n  $\langle \text{du}\rangle$  \n  $\langle \text{du}\rangle$  \n  $\langle \text{du}\rangle$ form\_\_insider\_\_subtitle text-uppercase font-weight-bold text-primary h5\">\n {{ \$t('donateform.benefits.impacts.rules.heading')  $\ln$  </h3>\n <div class=\"Article\">\n <div>\n <p class=\"donate-form\_\_insider\_\_highlight text-icij font-weight-bold\">\n {{ \$t('donateform.benefits.impacts.rules.highlight')  $\rangle \nvert \mathbf{n}$  </p>\n <ul class=\"donateform\_insider\_list\">\n <li class=\"donate-form\_insider\_list-item\" v-for=\"t in \$t('donateform.benefits.impacts.rules.list')\">\n {{ t }}\n </li>\n </ul>\n  $\langle \text{div}\rangle$ n  $\langle \text{div}\rangle$ n  $\langle \text{div}\rangle$ n  $\langle \text{div}\rangle$ n  $\langle \text{div}\rangle$ n  $\langle \text{div}\rangle$ n  $\langle \text{div}\rangle$ n  $\langle \text{div}\rangle$ donateform insider subtitle text-uppercase font-weight-bold text-primary h5\">\n {{  $$t('donate$ form.benefits.impacts.world.heading') }  $\n\begin{align*}\n\frac{\text{div}{\text{div}}}{n} < \frac{\text{div}{\text{div}}}{n}\n\end{align*}$  $\langle \text{p class} = \text{``donate-form}$  insider highlight text-icij font-weight-bold\">\n {{ \$t('donateform.benefits.impacts.world.highlight') }  $\ln$  </p> </p>\n <ul class=\"donateform\_insider\_list\">\n <li class=\"donate-form\_insider\_list-item\" v-for=\"t in \$t('donateform.benefits.impacts.world.list')\">\n  $\{\ \ t \ \ \} \$ \n  $\langle \ l \rangle$ \n  $\langle \ u \rangle$ \n  $\langle \ u \rangle$ \n  $\langle \text{div}\rangle$ n  $\langle \text{div}\rangle$ n  $\langle \text$ class=\"donate-form\_\_insider\_more text-center\">\n <a target=\"\_blank\" href=\"https://icij.org/donate\" class=\"btn btn-primary rounded-pill text-uppercase font-weight-bold  $pv-2\$ ">\n { { \$t('donate-

form.benefits.more') }}\n </a>\n </div>\n </div>\n </div>\n</template>\n\n<script>\n import i18n from '@/i18n'\n import keys from 'lodash/keys'\n import map from 'lodash/map'\n import sortBy from 'lodash/sortBy'\n import forEach from 'lodash/forEach'\n import config from '../config'\n\n /\*\*\n \* A form to encourage donations. We usualy put this form inside a modal $\in$  \*/\n export default  $\{\n \in$  i18n, $\n \in$  name: 'DonateForm', $\n \in$  props:  $\{\n \in$  $\frac{1}{\pi}$  \* Title of the form.\n \*/\n noTitle: {\n type: Boolean\n },\n /\*\*\n \* Description of the form (bellow the title). $\ln$  \*/\n introduction: {\n type: String,\n default: () => config.get('donateform.introduction')\n }\n },\n data() {\n return {\n amount: 15,\n // True if the amount wasn't changed by the user yet\n amountIsPristine: true,\n installmentPeriod: 'monthly',\n labelForChange: {\n

 'monthly': {\n 3: this.\$t('donate-form.result.conversation'),\n 15: this.\$t('donateform.result.rules'),\n 50: this.\$t('donate-form.result.world')\n  $\lambda$ \n 'yearly': {\n 35: this.\$t('donate-form.result.conversation'),\n 180: this.\$t('donate-form.result.rules'),\n 600: this.\$t('donate-form.result.world')\n  $\n\| \$ \n }\n }\n },\n watch: {\n installmentPeriod (installmentPeriod)  $\n{\in$  if (!this.amountIsPristine)  $\n{\n}$  return\n  $\n}$  if (installmentPeriod === 'monthly')  ${\n t\hskip-3pt |\hskip-3pt| }$  this.\$set(this, 'amount', 100)\n }\n }\n  $\{\n\}$ , computed:  ${\n\}$  changeThe ()  ${\n\}$  const ranges = this.labelForChange[this.installmentPeriod || 'yearly'];\n // Final label\n let label = null;\n forEach(sortBy(map(keys(ranges), Number)), amount => {\n label = this.amount >= amount ? ranges[amount] : label;\n });\n return label;\n }\n }\n  $\ln\left| \ln\right| > \ln\left| \frac{\sin\theta}{\ln \theta} \right|$  .donate-form  $\ln$  font-size: 0.9rem;\n\n &\_payment  ${\n\rangle$ n & &\_unit  ${\n\rangle}$  width: 120px; ${\n\rangle}$  margin-right: \$spacer; ${\n\rangle}$ n @media screen and  $(\max\width: \mathcal{Q} {\n \in \mathbb{N} \mid \mathcal{Q} {\n \in \mathbb{N} \mid \mathcal{Q} {\n \in \mathbb{N} \mid \mathcal{Q} {\n \in \mathbb{N} \mid \mathcal{Q} {\n \in \mathbb{N} \mid \mathcal{Q} {\n \in \mathbb{N} \mid \mathcal{Q} {\n \in \mathbb{N} \mid \mathcal{Q} {\n \in \mathbb{N} \mid \mathcal{Q} {\n \in \mathbb{N} \mid \mathcal{Q} {\n \in \mathbb{N} \mid \mathcal{Q} {\n \in \mathbb{N} \mid \mathcal{Q} {\n \in \mathbb{N} \$ & list  ${\n\mu$  padding-left:  $20px;\n\$ n \&-item {\n\ position: relative;\n margin: 3px 0;\n liststyle: none;\n\n &:before {\n content: \"\\2713\";\n position: absolute;\n left: -16px;\n font-size:  $14px$ ;\n font-weight:  $700$ ;\n color: #333;\n font-family: \$font-family-sans-serif;\n  $\ln$  }\n  $\ln \alpha$  modal container .col {\n @media screen and (max-width: \$modal-lg) {\n width:  $100\%$ ;\n flex:  $0\ 100\%$ ;\n }\n }\n }\n {\n {\n {\n {\n {\n {\n {\n {\m }\m {\m }\n {\m }\n {\n {\m }\n {\n {\m }\n {\m }\n {\m }\n {\m }\n {\m }\n {\m }\n {\m }\n {\m }\n {\m }\n {\m }\n {\m }\n {\m }\n {\m }\n

!../../node\_modules/cache-loader/dist/cjs.js??ref--12-0!../../node\_modules/thread-

loader/dist/cjs.js!../../node\_modules/babel-loader/lib/index.js!../../node\_modules/cache-loader/dist/cjs.js??ref--0- 0!../../node\_modules/vue-loader/lib/index.js??vue-loader-options!./DonateForm.vue?vue&type=script&lang=js&\"; export default mod; export \* from \"-!../../node\_modules/cache-loader/dist/cjs.js??ref--12-

0!../../node\_modules/thread-loader/dist/cjs.js!../../node\_modules/babel-loader/lib/index.js!../../node\_modules/cacheloader/dist/cjs.js??ref--0-0!../../node\_modules/vue-loader/lib/index.js??vue-loader-

options!./DonateForm.vue?vue&type=script&lang=js&\"","import { render, staticRenderFns } from

\"./DonateForm.vue?vue&type=template&id=4fe5468d&\"\nimport script from

\"./DonateForm.vue?vue&type=script&lang=js&\"\nexport \* from

\"./DonateForm.vue?vue&type=script&lang=js&\"\nimport style0 from

\"./DonateForm.vue?vue&type=style&index=0&lang=scss&\"\n\n\n/\* normalize component \*/\nimport normalizer from \"!../../node\_modules/vue-loader/lib/runtime/componentNormalizer.js\"\nvar component = normalizer(\n

script, $\n$  render, $\n$ n staticRenderFns, $\n$ n false, $\n$ n null, $\n$ n null $\n$  $n$  $n$ ) $n\$ ncomponent.options.

\"DonateForm.vue\"\nexport default component.exports","var render = function () {var \_vm=this;var

h= vm.\$createElement;var c= vm. self. c|| h;return c('div',{staticClass:\"embeddable-footer p-2 text-

nowrap\"},[\_c('a',{staticClass:\"text-white embeddable-

footer\_brand\",attrs:{\"href\":\_vm.homeUrl,\"target\":\"\_blank\"}},[\_c('img',{staticClass:\"mr-

 $2\$ , attrs:{\"src\":require(\"../assets/images/icij-white@2x.png\"),\"height\":\"20\"}}),\_vm.\_v(\"\\n

\"+\_vm.\_s(\_vm.title)+\"\\n \")]),\_c('div',{staticClass:\"embeddable-footer\_\_lead small text-

truncate\",domProps:{\"innerHTML\":\_vm.\_s(\_vm.lead)}}),\_c('button',{staticClass:\"btn btn-link text-white btn-sm py-0 embeddable-footer\_\_share-btn\",class:{ active: \_vm.showShareOptions

 $\{$ .on: ${\{\text{``click}\}}$  : function(\$event) ${\{\text{~vm}}.$ showShareOptions =

! vm.showShareOptions}}},[ c('fa',{attrs:{\"icon\":\"share-alt\"}}), c('span',{staticClass:\"sr-

only\"},[\_vm.\_v(\_vm.\_s(\_vm.\$t('embeddable-footer.share')))])],1),(\_vm.showShareOptions)?\_c('sharingoptions',{attrs:{\"values\":\_vm.sharingOptionsValues,\"direction\":\"column-reverse\",\"iframe-minheight\":\_vm.iframeMinHeight,\"iframe-min-width\":\_vm.iframeMinWidth}}):\_vm.\_e()],1)}\nvar staticRenderFns  $=$  []\n\nexport { render, staticRenderFns }","/\*\*\n \* @this {Promise}\n \*/\nfunction finallyConstructor(callback) {\n var constructor = this.constructor;\n return this.then(\n function(value) {\n return constructor.resolve(callback()).then(function()  $\{\n\$  return value; $\n\}$ , $\n\}$ ,  $\in$  function(reason)  $\{\n\}$ return constructor.resolve(callback()).then(function()  $\n \cdot \cdot \cdot \cdot \cdot \cdot \cdot$  return constructor.reject(reason);\n });\n }\n );\n}\n\nexport default finallyConstructor;\n","import promiseFinally from './finally';\n\n// Store setTimeout reference so promise-polyfill will be unaffected by\n// other code modifying setTimeout (like sinon.useFakeTimers())\nvar setTimeoutFunc = setTimeout;\n\nfunction noop()  $\{\n\n\ln/$  Polyfill for Function.prototype.bind\nfunction bind(fn, thisArg) {\n return function() {\n fn.apply(thisArg, arguments);\n  $\|\cdot\|$ )\n\n/\*\*\n \* @constructor\n \* @param {Function} fn\n \*/\nfunction Promise(fn) {\n if (!(this instance of Promise))\n throw new TypeError('Promises must be constructed via new');\n if (typeof fn !== 'function') throw new TypeError('not a function');\n /\*\* @type {!number} \*/\n this.\_state = 0;\n /\*\* @type {!boolean} \*/\n this.\_handled = false;\n /\*\* @type {Promise|undefined} \*/\n this.\_value = undefined;\n /\*\* @type  $\frac{\Pray}{\P} \$  this. deferreds =  $[\cdot] \nabla \cdot \theta$ ;\n\n doResolve(fn, this);\n}\n\nfunction handle(self, deferred) {\n while (self.\_state === 3)  $\n \neq self\_s$ leferreds.push(deferred);\n return;\n }\n self. handled = true;\n Promise. immediateFn(function() {\n var cb = self. state === 1 ? deferred.onFulfilled : deferred.onRejected;\n if (cb === null) {\n (self.\_state === 1 ? resolve : reject)(deferred.promise, self.\_value);\n return;\n }\n var ret;\n try {\n ret = cb(self.\_value);\n } catch (e)  ${\n\mu \in \mathbb{R} \in \mathbb{R} \in \math$ resolve(self, newValue) {\n try {\n // Promise Resolution Procedure: https://github.com/promises-aplus/promisesspec#the-promise-resolution-procedure $\infty$  if (newValue === self) $\infty$  throw new TypeError('A promise cannot be resolved with itself.');\n if (\n newValue  $\&&\$ \n (typeof newValue === 'object' || typeof newValue === 'function')\n )  $\{\n\$  var then = newValue.then;\n if (newValue instance f Promise)  $\{\n\$  self.\_state = 3;\n self. value = newValue;\n finale(self);\n return;\n } else if (typeof then === 'function') {\n doResolve(bind(then, newValue), self);\n return;\n }\n  $\ln$  self. state = 1;\n self. value = newValue;\n finale(self);\n } catch (e) {\n reject(self, e);\n }\n\nfunction reject(self, newValue) {\n self.\_state = 2;\n self. value = newValue;\n finale(self);\n}\nfunction finale(self) {\n if (self. state == 2 && self. deferreds.length === 0) {\n Promise. immediateFn(function() {\n if (!self. handled) {\n Promise.\_unhandledRejectionFn(self.\_value);\n }\n });\n }\n\n for (var i = 0, len = self.\_deferreds.length; i < len; i++)  $\n=$  handle(self, self.\_deferreds[i]);\n  $\ln \left( -\frac{1}{\ln} \lambda^* \cdot \alpha + \omega + \alpha \right)$ \*/\nfunction Handler(onFulfilled, onRejected, promise) {\n this.onFulfilled = typeof onFulfilled === 'function' ? onFulfilled : null;\n this.onRejected = typeof onRejected === 'function' ? onRejected : null;\n this.promise = promise;\n\\n\n/\*\*\n \* Take a potentially misbehaving resolver function and make sure\n \* onFulfilled and onRejected are only called once.\n \*\n \* Makes no guarantees about asynchrony.\n \*/\nfunction doResolve(fn, self)  ${\nvert \nu \vert}$  var done = false; $\ln \{ \nu \}$  fn( $\ln \{ \nu \}$  function(value)  ${\nvert \nu \rangle}$  if (done) return; $\ln \{ \nu \}$  done = true; $\ln \{ \nu \}$ resolve(self, value);\n },\n function(reason) {\n if (done) return;\n done = true;\n reject(self, reason);\n  $\{\n\}$ ;\n  $\}$  catch (ex)  $\{\n\$  if (done) return;\n done = true;\n reject(self, ex);\n  $\ln\ln\Pr{\text{pro|}\text{catch}\right] = \text{function}(\text{or}(\text{cated}) \$  return this.then(null, onRejected); $\n\in\text{P}$ ;\n\nPromise.prototype.then = function(onFulfilled, onRejected) {\n // @ts-ignore\n var prom = new this.constructor(noop);\n\n handle(this, new Handler(onFulfilled, onRejected, prom));\n return prom;\n};\n\nPromise.prototype['finally'] = promiseFinally;\n\nPromise.all = function(arr) {\n return new Promise(function(resolve, reject)  $\{\n\alpha \text{ if } (larr || typeof arr.length == 'undefined')\n\}$  throw new TypeError('Promise.all accepts an array');\n var args = Array.prototype.slice.call(arr);\n if (args.length === 0) return resolve([]);\n var remaining = args.length;\n\n function res(i, val) {\n try {\n if (val && (typeof val  $==$  'object' || typeof val  $==$  'function'))  $\n\alpha$  var then = val.then;\n if (typeof then  $==$  'function')  $\n\alpha$ then.call(\n val,\n function(val) {\n res(i, val);\n },\n reject\n );\n

return;\n  $\ln$   $\ln$  args[i] = val;\n if (--remaining === 0) {\n resolve(args);\n }\n } catch (ex)  $\{\n\$  reject(ex);\n  $\|\n\|$  for (var i = 0; i < args.length; i++)  $\{\n\$  res(i, args[i]);\n  $\|\n\|$  $\cdot$ ;\n\nPromise.resolve = function(value) {\n if (value && typeof value === 'object' && value.constructor === Promise)  ${\n$ return value; $n \ln \ return new Promise(function(resolve) {\n$ resolve(value);  $\|\cdot\|$ ;\n\nPromise.reject = function(value) {\n return new Promise(function(resolve, reject) {\n reject(value);\n });\n};\n\nPromise.race = function(values) {\n return new Promise(function(resolve, reject) {\n for (var i = 0, len  $=$  values.length;  $i$  < len;  $i$ ++)  $\n$  values[i].then(resolve, reject); $\n$   $\n$ ; $\n$ ; $\n$ ; $\n$ ; $\n$ ; $\n$ ; $\n$ / $\n$  Use polyfill for setImmediate for performance gains\nPromise.\_immediateFn =\n (typeof setImmediate === 'function'  $&\&\n\alpha$ function(fn)  ${\n \mu \$  setImmediate(fn); ${\n \} ||n$  function(fn)  ${\n \alpha \} ||n$  setTimeoutFunc(fn, 0);  $\{\cdot\}\$ ;\n\nPromise. unhandledRejectionFn = function unhandledRejectionFn(err)  $\{\cdot\}$  if (typeof console !== 'undefined') && console) {\n console.warn('Possible Unhandled Promise Rejection:', err); // eslint-disable-line no-console\n }\n};\n\nexport default Promise;\n","import memoize from 'lodash/memoize'\nimport flatten from 'lodash/flatten'\nimport Promise from 'promise-polyfill';\n\nexport const injectAsset = memoize(function(file) {\n return new Promise(resolve  $\Rightarrow$  {\n const parent = document.querySelector(\"body\") || document.querySelector(\"head\");\n const parts = file.split(\".\");\n const ext = parts[parts.length-1].toLowerCase();\n switch(ext) {\n case \"js\":\n var script = document.createElement('script');\n  $script.setAttribute(\text{type}\text{', 'text/javaseript}\text{',})$ ;\n script.onload = resolve\n parent.appendChild(script);\n script.setAttribute(\"src\", file);\n break;\n case \"css\":\n var css = document.createElement('link');\n css.setAttribute(\"rel\", \"stylesheet\");\n css.setAttribute(\"type\", \"text/css\");\n css.onload = resolve\n parent.appendChild(css);\n css.setAttribute(\"href\", file);\n break;\n }\n })\n })\n\nexport const injectAssets = function()  $\ln$  const files = flatten(arguments) $\ln$  return new Promise(resolve =>  $\ln$  var filesLoaded = 0;\n var allFilesLoaded = function()  $\{\n\pi$  if (++filesLoaded == files.length)  $\{\n\pi$  resolve();\n  $\ln \ \{ \n \in \Gamma = 0; i < \text{files.length }; i++) \} \$  injectAsset(files[i]).then(allFilesLoaded)\n  $\}$ })\n}\n","import every from 'lodash/every'\nimport { injectAssets } from './assets'\n// Will hold the pym instance once\nvar pymChild = null\n// URL parameters generated by Pym\nconst pymParams = ['initialWidth', 'childId', 'parentUrl', 'parentTitle']\n\nexport default class IframeResizer  ${\n}$  constructor ()  ${\n}$  this.initializer = injectAssets('//pym.nprapps.org/pym.v1.min.js').then(() => {\n pymChild = pymChild || new window.pym.Child({ polling: 300 })\n return pymChild\n })\n return this.initializer\n }\n sendHeight () {\n this.initializer.then(pymChild => pymChild.sendHeight())\n  $\n{\infty}$  static create ()  ${\n{\infty}$  return new IframeResizer()\n  $\ln$  static template(url, id = 'icij-' + Date.now().toString(32)) {\n return  $\ln$  <script type=\"text/javascript\" src=\"https://pym.nprapps.org/pym.v1.min.js\"></script>`,\n `<div id=\"\${id}\"></div>`,\n `<script>`,\n `var icijIframe = new pym.Parent(\"\${id}\", \"\${IframeResizer.deletePymParams(url)}\", {})`,\n `</script>`,\n ].join('\\n')\n }\n static deletePymParams(href = window.location.href) {\n const url = new URL(href);\n // Remove all unwanted param\n for (let param of pymParams) url.searchParams.delete(param);\n // Rebuild the URL $\in$  return url.href $\in$   $\in$  static is Embedded (href = window.location.href)  $\{n \quad \text{const}$  url = new URL(href); $\in$ return every(pymParams, param => url.searchParams.has(param) $\ln {\n \cdot \cdot \cdot}$  var render = function () {var \_vm=this;var \_h=\_vm.\$createElement;var \_c=\_vm.\_self.\_c||\_h;return \_c('div',{staticClass:\"sharingoptions\",style:(\_vm.style)},[\_c('social-sharing',\_vm.\_b({inlineTemplate:{render:function(){var \_vm=this;var \_h=\_vm.\$createElement;var \_c=\_vm.\_self.\_c||\_h;return \_c('network',{staticClass:\"sharingoptions  $\text{link}\text{``lattrs:{'}}\text{``twitter}\text{``l'}}, c(\text{``a',fattrs:{'}}\text{``icon\"':['fab', 'twitter']}}), c(\text{``span',fstaticClass:}\text{``s-ru''})}$ only\"},[\_vm.\_v(\"Share on Twitter\")])],1)},staticRenderFns:[]}},'socialsharing',\_vm.valuesFor('twitter'),false)),\_c('social-sharing',\_vm.\_b({inlineTemplate:{render:function(){var  $vm=this; var \quad h=vm.$  ScreateElement;var c= vm. self. c|| h;return c('network',{staticClass:\"sharingoptions\_\_link\",attrs:{\"network\":\"facebook\"}},[\_c('fa',{attrs:{\"icon\":['fab', 'facebook'] $\}$ ), c('span',{staticClass:\"sr-only\"},[\_vm.\_v(\"Share on Facebook\")])],1)},staticRenderFns:[]}},'social-sharing', vm.valuesFor('facebook'),false)), c('socialsharing', vm. b({inlineTemplate:{render:function(){var vm=this;var h= vm.\$createElement;var  $c=$  vm. self. c|| h;return c('network',{staticClass:\"sharingoptions\_\_link\",attrs:{\"network\":\"linkedin\"}},[\_c('fa',{attrs:{\"icon\":['fab',

'linkedin']}}),\_c('span',{staticClass:\"sr-only\"},[\_vm.\_v(\"Share on Linkedin\")])],1)},staticRenderFns:[]}},'socialsharing',\_vm.valuesFor('linkedin'),false)),\_c('social-sharing',\_vm.\_b({inlineTemplate:{render:function(){var \_vm=this;var \_h=\_vm.\$createElement;var \_c=\_vm.\_self.\_c||\_h;return \_c('network',{staticClass:\"sharingoptions\_\_link\",attrs:{\"network\":\"email\"}},[\_c('fa',{attrs:{\"icon\":\"envelope\"}}),\_c('span',{staticClass:\"sronly\"},[\_vm.\_v(\"Share by email\")])],1)},staticRenderFns:[]}},'social-

sharing', ym.valuesFor('email'),false)), c('div',{directives:[{name:\"show\",rawName:\"v-

show\",value:(!\_vm.noEmbed),expression:\"!noEmbed\"}],staticClass:\"sharing-

options\_\_link\"},[\_c('a',{on:{\"click\":\_vm.showEmbedForm}},[\_c('fa',{attrs:{\"icon\":\"code\"}}),\_c('span',{static Class:\"sr-only\"},[\_vm.\_v(\"Embed\")])],1)]),\_c('b-modal',{ref:\"embedForm\",staticClass:\"text-

dark\",attrs:{\"hide-footer\":\"\",\"title\":\"Embed on your website\"}},[\_c('embed-form',{attrs:{\"no-title\":\"\",\"nopreview\":\"\",\"min-height\":\_vm.iframeMinHeight,\"min-width\":\_vm.iframeMinWidth}})],1)],1)}\nvar staticRenderFns = []\n\nexport { render, staticRenderFns }","var

\_\_assign=function(){return(\_\_assign=Object.assign||function(e){for(var a,s=1,t=arguments.length;s<t;s++)for(var r in a=arguments[s])Object.prototype.hasOwnProperty.call(a,r)&&(e[r]=a[r]);return

e}).apply(this,arguments)};function mergeData(){for(var e,a,s={},t=arguments.length;t--;)for(var

r=0,c=Object.keys(arguments[t]);r<c.length;r++)switch(e=c[r]){case\"class\":case\"style\":case\"directives\":Array.i sArray(s[e])||(s[e]=[]),s[e]=s[e].concat(arguments[t][e]);break;case\"staticClass\":if(!arguments[t][e])break;void  $0 = = s[e] \&&(s[e] = \{'\''\''),s[e] \&&(s[e] + \top\''$ 

\"),s[e]+=arguments[t][e].trim();break;case\"on\":case\"nativeOn\":s[e]||(s[e]={});for(var

n=0,o=Object.keys(arguments[t][e]||{});n<o.length;n++)a=o[n],s[e][a]?s[e][a]=[].concat(s[e][a],arguments[t][e][a]): s[e][a]=arguments[t][e][a];break;case\"attrs\":case\"props\":case\"domProps\":case\"scopedSlots\":case\"staticStyle\ ":case\"hook\":case\"transition\":s[e]||(s[e]={}),s[e]=\_\_assign({},arguments[t][e],s[e]);break;case\"slot\":case\"key\" :case\"ref\":case\"tag\":case\"show\":case\"keepAlive\":default:s[e]||(s[e]=arguments[t][e])}return

s}export{mergeData};\n//# sourceMappingURL=lib.esm.js.map\n","/\*\*\n \* Aliasing Object[method] allows the minifier to shorten methods to a single character variable,  $n *$  as well as giving BV a chance to inject polyfills. $\ln *$ As long as we avoid\n  $*$  - import  $*$  as Object from \"utils/object\"\n  $*$  all unused exports should be removed by treeshaking. $\ln \sqrt{\frac{n}{n}}$  @ link https://developer.mozilla.org/en-

US/docs/Web/JavaScript/Reference/Global\_Objects/Object/assign\nif (typeof Object.assign !== 'function') {\n Object.assign = function (target, varArgs)  $\{\n \mid \text{length of function is } 2\n \in \mathbb{Z} \}$  if (target == null)  $\{\n \mid \text{upper} \mid \text{upper} \}$ if undefined or null\n throw new TypeError('Cannot convert undefined or null to object');\n  $\ln \max$  var to = Object(target);\n\n for (var index = 1; index < arguments.length; index + +) {\n var nextSource =

arguments[index];\n\n if (nextSource != null) {\n // Skip over if undefined or null\n for (var nextKey in nextSource)  ${\n \frac{\nu}{\text{iv}}\}$  // Avoid bugs when hasOwnProperty is shadowed ${\n \nu}$  if

 $(Object, prototype, has OwnProperty. call (nextSource, nextKey)) {\n to [nextKey] = nextSource[nextKey];\n$  $\ln$  }\n }\n return to;\n };\n}\n\n// @link https://developer.mozilla.org/en-

US/docs/Web/JavaScript/Reference/Global\_Objects/Object/is#Polyfill\nif (!Object.is)  $\{\n\}$  Object.is = function (x, y)  ${\n \gamma \}$  // SameValue algorithm ${\n \gamma \}$  if  $(x == y) {\n \gamma \}$  // Steps 1-5, 7-10 ${\n \gamma \}$  // Steps 6.b-6.e: +0 != -0 ${\n \gamma \}$  return  $x := 0 || 1 / x == 1 / y;$ \n } else {\n // Step 6.a: NaN = NaN\n // eslint-disable-next-line no-selfcompare $\text{r}$  return x !== x && y !== y; $\text{n}$  }; $\text{n}$ \nexport var assign = Object.assign; $\text{r}$ getOwnPropertyNames = Object.getOwnPropertyNames;\nexport var keys = Object.keys;\nexport var defineProperties = Object.defineProperties;\nexport var defineProperty = Object.defineProperty;\nexport var freeze = Object.freeze;\nexport var getOwnPropertyDescriptor = Object.getOwnPropertyDescriptor;\nexport var getOwnPropertySymbols = Object.getOwnPropertySymbols;\nexport var getPrototypeOf =

Object.getPrototypeOf;\nexport var create = Object.create;\nexport var isFrozen = Object.isFrozen;\nexport var is = Object.is;\n\nexport function readonlyDescriptor() {\n return { enumerable: true, configurable: false, writable: false  $\cdot$ ;\n}","// Production steps of ECMA-262, Edition 6, 22.1.2.1\n// es6-ified by @alexsasharegan\nif (!Array.from) {\n Array.from = function ()  $\n\alpha$  var toStr = Object.prototype.toString;\n var isCallable = function isCallable(fn)  $\n\alpha$ 

return typeof fn === 'function' || toStr.call(fn) === '[object Function]';\n };\n var toInteger = function toInteger(value)  ${\n \mu \ n}$  var number = Number(value);\n if (isNaN(number))  ${\n \mu \ n}$  return 0;\n  ${\n \mu \ n}$  if (number === 0 || !isFinite(number)) {\n return number;\n }\n return (number > 0 ? 1 : -1) \* Math.floor(Math.abs(number));\n };\n var maxSafeInteger = Math.pow(2, 53) - 1;\n var toLength = function toLength(value)  ${\n \mu \ \ return \ Math.min(Math.max(tolInteger(value), 0), maxSafeInteger);\n \ };\n \ } \$ property of the from method is 1.\n return function from(arrayLike /\*, mapFn, thisArg \*/)  $\{\n\$  // 1. Let C be the this value. $\ln$  var C = this; $\ln \sqrt{2}$ . Let items be ToObject(arrayLike). $\ln$  var items = Object(arrayLike); $\ln \ln$ // 3. ReturnIfAbrupt(items). $\in$  if (arrayLike == null)  $\{\n$  throw new TypeError('Array.from requires an array-like object - not null or undefined');\n  $\ln \frac{1}{4}$ . If mapfn is undefined, then let mapping be false.\n var mapFn = arguments.length > 1 ? arguments[1] : void undefined;\n var T = void 0;\n\n if (typeof mapFn  $!=$  'undefined')  $\{\n\$  // 5. else\n // 5. a If IsCallable(mapfn) is false, throw a TypeError exception.\n if (!isCallable(mapFn)) {\n throw new TypeError('Array.from: when provided, the second argument must be a function');\n  $\ln$  // 5. b. If thisArg was supplied, let T be thisArg; else let T be undefined.\n if (arguments.length > 2)  $\nT = arguments[2];\nn \n\in \{\n n \in \mathbb{Z}:\n n \in \mathbb{Z} \}$  /10. Let lenValue be Get(items, \"length\").\n // 11. Let len be ToLength(lenValue).\n var len = toLength(items.length);\n\n // 13. If IsConstructor(C) is true, then $\ln$  // 13. a. Let A be the result of calling the [[Construct]] internal method $\ln$  // of C with an argument list containing the single item len. $\ln$  // 14. a. Else, Let A be ArrayCreate(len). $\ln$  var A = isCallable(C) ? Object(new C(len)) : new Array(len); $\ln \frac{1}{16}$ . Let k be 0. $\ln$  var k = 0; $\ln$  // 17. Repeat, while k < len... (also steps a - h)\n var kValue = void 0;\n while  $(k < len)$  {\n kValue = items[k];\n if  $(\text{mapFn}) \{\n \text{A[k]} = \text{typeof } T == \text{undefined'} \}$  : mapFn.call(T, kValue, k);\n } else  ${\n \text{A[k]} = \text{typeof } T == \text{undefined'} \}$  $A[k] = kValue;\n$   $\ln$   $k += 1;\n$   $\ln$  // 18. Let putStatus be Put(A, \"length\", len, true).\n A.length = len;\n // 20. Return A.\n return A;\n };\n }();\n }\n\n\n\n\n\n\n\n\n\n\ttps://tc39.github.io/ecma262/#secarray.prototype.find\n// Needed for IE support\nif (!Array.prototype.find) {\n // eslint-disable-next-line no-extendnative\n Object.defineProperty(Array.prototype, 'find', {\n value: function value(predicate) {\n // 1. Let O be ? ToObject(this value). $\in$  if (this == null)  $\n\in$  throw new TypeError("this\" is null or not defined'); $\n\in$   $\{\n\infty\}$ var o = Object(this);\n\n // 2. Let len be ? ToLength(? Get(O, \"length\")).\n var len = o.length >>> 0;\n\n // 3. If IsCallable(predicate) is false, throw a TypeError exception.\n if (typeof predicate !== 'function') {\n throw new TypeError('predicate must be a function'); $\langle n \rangle$   $\langle n \rangle$  4. If thisArg was supplied, let T be thisArg; else let T be undefined.\n var thisArg = arguments[1];\n\n // 5. Let k be 0.\n var k = 0;\n\n // 6. Repeat, while  $k < \text{len} \setminus n$  while  $(k < \text{len}) \setminus \setminus n$ . Let Pk be ! ToString(k). $\setminus n$  // b. Let kValue be ? Get(O, Pk). $\setminus n$ // c. Let testResult be ToBoolean(? Call(predicate, T, « kValue, k, O »)). $\ln$  // d. If testResult is true, return kValue.\n var kValue = o[k];\n if (predicate.call(thisArg, kValue, k, o)) {\n return kValue;\n }\n // e. Increase k by 1.\n k++;\n }\n\n // 7. Return undefined.\n return undefined;\n }\n });\n }\n\nif  $(1 \text{Array.isArray IsArray isArray} = function (arg) {\n return Object prototype.toString-call(arg) == 'Tobiect.}$ Array]';\n };\n}\n\n// Static\nexport var from = Array.from;\nexport var isArray = Array.isArray;\n\n// Instance\nexport var arrayIncludes = function arrayIncludes(array, value) {\n return array.indexOf(value) !== -1;\n};\nexport var arrayFind = function arrayFind(array, fn, thisArg) {\n return array.find(fn, thisArg);\n};\nexport function concat() {\n return Array.prototype.concat.apply([], arguments);\n}","export default function identity(x) {\n return x;\n}","import { keys } from './object';\nimport { isArray } from './array';\nimport identity from './identity';\n\n/\*\*\n \* Given an array of properties or an object of property keys,\n \* plucks all the values off the target object. $\infty$  \* @param {{}|string[]} keysToPluck\n \* @param {{}} objToPluck\n \* @param {Function} transformFn\n \* @return {{}}\n \*/\nexport default function pluckProps(keysToPluck, objToPluck) {\n var transformFn = arguments.length > 2 & & arguments[2] !== undefined ? arguments[2] : identity; $\ln \ln$  return (isArray(keysToPluck) ? keysToPluck.slice() : keys(keysToPluck)).reduce(function (memo, prop) {\n // eslintdisable-next-line no-sequences\n return memo[transformFn(prop)] = objToPluck[prop], memo;\n }, {});\n}","import { from as arrayFrom } from './array';\n\n// Determine if an element is an HTML Element\nexport var isElement = function isElement(el) {\n return el & & el.nodeType === Node.ELEMENT\_NODE;\n};\n\n// Determine if an HTML element is visible - Faster than CSS check\nexport var isVisible = function isVisible(el) {\n

return isElement(el) && document.body.contains(el) && el.getBoundingClientRect().height > 0 && el.getBoundingClientRect().width > 0;\n};\n\n// Determine if an element is disabled\nexport var isDisabled = function isDisabled(el) {\n return !isElement(el) || el.disabled || el.classList.contains('disabled') || Boolean(el.getAttribute('disabled'));\n};\n\n// Cause/wait-for an element to reflow it's content (adjusting it's height/width)\nexport var reflow = function reflow(el) {\n  $\#$  requsting an elements offsetHight will trigger a reflow of the element content $\in$  return isElement(el) && el.offsetHeight; $\in$ }; $\in$  $\in$  $\in$  $\in$  all elements matching selector. Returns  $\iint$  if none found\nexport var selectAll = function selectAll(selector, root)  $\{\n\iint$  if (!isElement(root))  $\{\n\iint$  root = document;\n }\n return arrayFrom(root.querySelectorAll(selector));\n};\n\n// Select a single element, returns null if not found\nexport var select = function select(selector, root) {\n if (!isElement(root)) {\n root = document;\n }\n return root.querySelector(selector) || null;\n};\n\n// Determine if an element matches a selector\nexport var matches = function matches(el, selector) {\n if (!isElement(el)) {\n return false;\n }\n\n // https://developer.mozilla.org/en-US/docs/Web/API/Element/matches#Polyfill\n // Prefer native implementations over polyfill function\n var proto = Element.prototype;\n var Matches = proto.matches || proto.matchesSelector || proto.mozMatchesSelector || proto.msMatchesSelector || proto.oMatchesSelector || proto.webkitMatchesSelector ||\n /\* istanbul ignore next \*/\n function (sel)  $\{\n\$  var element = this;\n var m = selectAll(sel, element.document || element.ownerDocument);\n var i = m.length;\n // eslint-disable-next-line no-empty\n while  $(-i) = 0 & \&&$ m.item(i) !== element)  ${\n}{\n$  return  $i > -1;\n}$ ;\n\n return Matches.call(el, selector);\n};\n\n// Finds closest element matching selector. Returns null if not found\nexport var closest = function closest(selector, root) {\n if  $\langle$ : (!isElement(root))  $\n \mu$  return null;\n  $\ln \frac{n}{\theta}$ . US/docs/Web/API/Element/closest\n // Since we dont support IE  $< 10$ , we can use the \"Matches\" version of the polyfill for speed\n // Prefer native implementation over polyfill function\n var Closest = Element.prototype.closest  $\|\n\|$  /\* istanbul ignore next \*/\n function (sel)  $\|\n\|$  var element = this;\n if (!document.documentElement.contains(element))  $\{\n\$  return null;\n  $\{\n\$  do  $\{\n\$  // Use our \"patched\" matches function\n if (matches(element, sel))  $\n$  return element;\n }\n element = element.parentElement;\n } while (element !== null);\n return null;\n };\n\n var el = Closest.call(root, selector);\n // Emulate jOuery closest and return null if match is the passed in element (root)\n return el === root ? null : el;\n};\n\n// Get an element given an ID\nexport var getById = function getById(id) {\n return document.getElementById( $\$ #/.test(id) ? id.slice(1) : id) || null;\n};\n\n// Add a class to an element\nexport var addClass = function addClass(el, className) {\n if (className & & isElement(el)) {\n el.classList.add(className);\n }\n }\n\n// Remove a class from an element\nexport var removeClass = function removeClass(el, className) {\n if (className && isElement(el)) {\n el.classList.remove(className);\n  $\ln$ ;\n\n// Test if an element has a class\nexport var hasClass = function hasClass(el, className) {\n if (className)  $&\&$  isElement(el))  $\n\in$  return el.classList.contains(className);\n  $\ln$  return false;\n};\n\n// Set an attribute on an element\nexport var setAttr = function setAttr(el, attr, value) {\n if (attr && isElement(el)) {\n el.setAttribute(attr, value);\n  $\ln$ ;\n\n// Remove an attribute from an element\nexport var removeAttr = function removeAttr(el, attr)  ${\n \alpha \in \mathbb{C} \setminus \{n \in \mathbb{C} \setminus \{n\}} \setminus \mathbb{C} \setminus \{n\}}$ ;\n\n// Get an attribute value from an element (returns null if not found)\nexport var getAttr = function getAttr(el, attr)  $\{\n\$  if (attr && isElement(el))  $\{\n\}$  return el.getAttribute(attr);\n }\n return null;\n};\n\n// Determine if an attribute exists on an element (returns true or false, or null if element not found)\nexport var hasAttr = function hasAttr(el, attr) {\n if (attr && isElement(el)) {\n return el.hasAttribute(attr);\n }\n return null;\n};\n\n// Return the Bounding Client Rec of an element. Retruns null if not an element $\neq$ return get $BCR =$  function get $BCR$ (el)  $\n$  return is Element(el) ? el.getBoundingClientRect() :  $\text{null:}\n\in\text{N}$ ;\n\n// Get computed style object for an element\nexport var getCS = function getCS(el) {\n return isElement(el) ? window.getComputedStyle(el) :  $\{\cdot\,\}\$ ;\n\n// Return an element's offset wrt document element\n// https://j11y.io/jquery/#v=git&fn=jQuery.fn.offset\nexport var offset = function offset(el) {\n if (isElement(el)) {\n if (!el.getClientRects().length) {\n return { top: 0, left: 0 };\n  $\ln$  var bcr = getBCR(el);\n var win = el.ownerDocument.defaultView;\n return  $\{\n\$  top: bcr.top + win.pageYOffset,\n left: bcr.left + win.pageXOffset\n  $\|\cdot\|$ ;\n  $\|\cdot\|$  Return an element's offset wrt to it's offsetParent\n// https://j11y.io/jquery/#v=git&fn=jQuery.fn.position\nexport var position = function position(el) {\n if

(!isElement(el))  $\nvert \mathbf{n} \rangle$ n var parentOffset = { top: 0, left: 0 };\n var offsetSelf = void 0;\n var offsetParent = void 0;\n if (getCS(el).position === 'fixed') {\n offsetSelf = getBCR(el);\n } else {\n offsetSelf = offset(el);\n var doc = el.ownerDocument;\n offsetParent = el.offsetParent || doc.documentElement;\n while (offsetParent && (offsetParent === doc.body || offsetParent === doc.documentElement) && getCS(offsetParent).position === 'static') {\n offsetParent = offsetParent.parentNode;\n }\n if (offsetParent && offsetParent !== el && offsetParent.nodeType === Node.ELEMENT\_NODE) {\n parentOffset = offset(offsetParent);\n parentOffset.top += parseFloat(getCS(offsetParent).borderTopWidth);\n parentOffset.left += parseFloat(getCS(offsetParent).borderLeftWidth);\n }\n return {\n top: offsetSelf.top parentOffset.top - parseFloat(getCS(el).marginTop),\n left: offsetSelf.left - parentOffset.left parseFloat(getCS(el).marginLeft)\n  $\cdot\ln\in\mathbb{R}\$ ;\n\n// Attach an event listener to an element\nexport var eventOn = function eventOn(el, evtName, handler) {\n if (el && el.addEventListener) {\n el.addEventListener(evtName, handler); $\ln \frac{\ln}{\ln}$ ; $\ln \frac{n}{\tan}$  Remove an event listener from an element $\frac{\tan \arctan n}{n}$  eventOff = function eventOff(el, evtName, handler)  ${\n}$  if (el && el.removeEventListener)  ${\n}$  el.removeEventListener(evtName, handler); $\n$  $\ln$ ;","var \_typeof = typeof Symbol === \"function\" && typeof Symbol.iterator === \"symbol\" ? function (obj) { return typeof obj;  $\}$ : function (obj) { return obj && typeof Symbol == \"function\" && obj.constructor === Symbol && obj !== Symbol.prototype ? \"symbol\" : typeof obj;  $\,\mathrm{s}$  \;\n\nimport { assign, keys } from '../../utils/object';\nimport { arrayIncludes, concat } from '../../utils/array';\nimport { mergeData } from 'vuefunctional-data-merge';\n\n/\*\*\n \* The Link component is used in many other BV components.\n \* As such, sharing its props makes supporting all its features easier.\n \* However, some components need to modify the defaults for their own purpose.\n \* Prefer sharing a fresh copy of the props to ensure mutations\n \* do not affect other component references to the props.\n \*\n \* https://github.com/vuejs/vue-router/blob/dev/src/components/link.js\n \* @return  ${\{\}\}\n$  \*/\nexport function propsFactory()  ${\n$  return  ${\n}$  href:  ${\n}$  type: String,\n default: null\n  $\{\n\}$ , rel:  $\{\n\$  type: String, \n default: null\n  $\{\n\}$ , \n target:  $\{\n\$  type: String, \n default: '\_self'\n  $\}$ , \n active:  ${\n \nu : \n \Delta \} \neq \n \Delta \} \neq \n \Delta \left( \n \Delta \right) \neq \n \Delta \left( \n \Delta \right) \neq \n \Delta \left( \n \Delta \right) \neq \n \Delta \left( \n \Delta \right) \neq \n \Delta \left( \n \Delta \right) \neq \n \Delta \left( \n \Delta \right) \neq \n \Delta \left( \n \Delta \right) \neq \n \Delta \left( \n \Delta \right) \neq \n \Delta \left( \n \Delta \right) \neq \n \Delta \left( \n \Delta \right) \neq \n \Delta \left( \n \Delta \right) \neq \n$  $\{\n\}$ , append:  $\{\n\$  type: Boolean,  $\in$  default: false $\n\}$ , disabled:  $\{\n\$  type: Boolean,  $\in$  default: false\n },\n event: {\n type: [String, Array],\n default: 'click'\n },\n exact: {\n type: Boolean,\n default: false\n  $\,\$ ,\n exactActiveClass: {\n type: String,\n default: 'active'\n },\n replace: {\n type: Boolean,\n default: false\n },\n routerTag: {\n type: String,\n default: 'a'\n },\n to: {\n type:  $[String, Object],\n \begin{bmatrix} \n \end{bmatrix} \n \} \in \{\n \} \in \{\n \$ pickLinkProps(propsToPick) {\n var freshLinkProps = propsFactory();\n // Normalize everything to array.\n propsToPick = concat(propsToPick);\n\n return keys(freshLinkProps).reduce(function (memo, prop) {\n if  $(\arayIncludes(propsToPick, prop)) \$ |\n memo[prop] = freshLinkProps[prop];\n }\n\n return memo;\n }, {});\n}\n\nexport function omitLinkProps(propsToOmit) {\n var freshLinkProps = propsFactory();\n // Normalize everything to array.\n propsToOmit = concat(propsToOmit);\n\n return keys(props).reduce(function (memo, prop)  ${\n \{ 'arrayInulges (propsToOmit, prop) \ } \n \ member{ 'mathProps [prop] } \n}$ memo;\n  $\{ \}\;\n\in \{\n\}\;\n\in \mathbb{Z}$  are computed = {\n linkProps: function linkProps() {\n var linkProps = {};\n var propKeys = keys(props); $\ln \ln$  for (var i = 0; i < propKeys.length; i++)  $\ln$  var prop = propKeys[i]; $\ln$  // Computed Vue getters are bound to the instance.\n linkProps[prop] = this[prop];\n }\n\n return linkProps;\n }\n};\n\nfunction computeTag(props, parent) {\n return Boolean(parent.\$router) && props.to && !props.disabled ? 'router-link' : 'a';\n}\n\nfunction computeHref(\_ref, tag) {\n var disabled = \_ref.disabled,\n href = \_ref.href,\n to =  $\text{ref.to};\ln \text{M}$  // We've already checked the parent.\$router in computeTag, $\ln$  // so router-link means live router. $\ln$ // When deferring to Vue Router's router-link.\n // don't use the href attr at all.\n // Must return undefined for routerlink to populate href.\n if (tag === 'router-link') return void 0;\n // If href explicitly provided\n if (href) return href;\n // Reconstruct href when `to` used, but no router\n if (to)  $\{\n\}$  // Fallback to `to` prop (if `to` is a string)\n if (typeof to === 'string') return to;\n // Fallback to `to.path` prop (if `to` is an object)\n if ((typeof to === 'undefined' ? 'undefined' : \_typeof(to)) == 'object' && typeof to.path == 'string') return to.path;\n }\n // If nothing is provided use '#'\n return '#';\n}\n\nfunction computeRel(\_ref2) {\n \target = \_ref2.target,\n rel = ref2.rel;\n\n if (target === '\_blank' && rel === null) {\n return 'noopener';\n }\n return rel ||

null;\n}\n\nfunction clickHandlerFactory(\_ref3) {\n var disabled = \_ref3.disabled,\n tag = \_ref3.tag,\n href =  $_{ref3.}$ href,\n suppliedHandler =  $_{ref3.}$ suppliedHandler,\n parent =  $_{ref3.}$ parent;\n\n var isRouterLink = tag  $==$  'router-link';\n\n return function onClick(e) {\n if (disabled && e instance f Event) {\n // Stop event from bubbling up.\n e.stopPropagation();\n // Kill the event loop attached to this specific EventTarget.\n e.stopImmediatePropagation();\n } else {\n parent.\$root.\$emit('clicked::link', e);\n\n if (isRouterLink && e.target.\_\_vue\_\_)  $\n\neq$  e.target.\_\_vue\_\_.\$emit('click', e);\n }\n if (typeof suppliedHandler === 'function')  $\{\n\$  suppliedHandler.apply(undefined, arguments);\n  $\|\n\|$ \n if (!isRouterLink && href ==  $\#$ ' || disabled)  ${\n m \ \ /Stop scroll-to-top behavior or navigation.\n}$  e.preventDefault();\n  ${\n n \ ;\n \ n \ ;\n \ n \ s.t.$  ${\n 1 \n in functional: true, \n props:  $\n propsFactor(y), \n render: function render(h, _ref4) {\n var props = _ref4.  $\n props$$$  $data = \text{ref4.dat}$ , parent =  $\text{ref4.parent}$ , children =  $\text{ref4-chid}$ ren;\n\n var tag = computeTag(props, parent);\n var rel = computeRel(props);\n var href = computeHref(props, tag);\n var eventType = tag === 'router-link' ? 'nativeOn' : 'on';\n var suppliedHandler = (data[eventType] || { }).click;\n var handlers = { click: clickHandlerFactory({ tag: tag, href: href, disabled: props.disabled, suppliedHandler: suppliedHandler, parent: parent  $\iint_{\mathbb{R}} |\cdot| \cdot \mathbb{D}$  var componentData = mergeData(data,  $\{\ln \}$  class: [props.active ? props.exact ? props.exactActiveClass : props.activeClass : null, { disabled: props.disabled }],\n attrs: {\n rel: rel,\n href: href,\n target: props.target,\n tabindex: props.disabled ? '-1' : data.attrs ? data.attrs.tabindex : null,\n 'aria-disabled': tag === 'a' && props.disabled ? 'true' : null\n },\n props: assign(props, { tag: props.routerTag  $\{\n}$ );\n\n  $\|$  // If href prop exists on router-link (even undefined or null) it fails working on SSR\n if (!componentData.attrs.href)  $\n\in$  delete componentData.attrs.href;\n }\n\n // We want to overwrite any click handler since our callback\n // will invoke the supplied handler if !props.disabled\n componentData[eventType]  $=$  assign(componentData[eventType] || { }, handlers);\n\n return h(tag, componentData, children);\n }\n};","function \_defineProperty(obj, key, value) { if (key in obj) { Object.defineProperty(obj, key, { value: value, enumerable: true, configurable: true, writable: true }); } else { obj[key] = value; } return obj; }\n\nimport { mergeData } from 'vue-functional-data-merge';\nimport pluckProps from '../../utils/pluck-props';\nimport { concat } from '../../utils/array';\nimport { assign, keys } from '../../utils/object';\nimport { addClass, removeClass } from '../../utils/dom';\nimport Link, { propsFactory as linkPropsFactory } from '../link/link';\n\nvar btnProps = {\n block: {\n type: Boolean,\n default: false\n },\n disabled: {\n type: Boolean,\n default: false\n },\n size: {\n type: String,\n default: null\n },\n variant: {\n type: String,\n default: null\n },\n type: {\n type: String,\n default: 'button'\n },\n pressed: {\n // tri-state prop: true, false or null\n // => on, off, not a toggle\n type: Boolean,\n default: null\n  $\ln$ }\n\nvar linkProps = linkPropsFactory();\ndelete linkProps.href.default;\ndelete linkProps.to.default;\nvar linkPropKeys = keys(linkProps);\n\nexport var props = assign(linkProps, btnProps);\n\nfunction handleFocus(evt) {\n if (evt.type == 'focusin') {\n addClass(evt.target, 'focus');\n } else if (evt.type === 'focusout')  $\n\rangle$  removeClass(evt.target, 'focus');\n  $\n\rangle\n\rangle\n\rangle\n\rangle\n$ n functional: true,\n props: props,\n render: function render(h, \_ref) {\n var \_ref2;\n\n var props = \_ref.props,\n data =  $r$ ef.data, $\in$  listeners =  $r$ ef.listeners, $\in$  children =  $r$ ef.children; $\infty$  var isLink = Boolean(props.href || props.to);\n var isToggle = typeof props.pressed === 'boolean';\n var on = {\n click: function click(e) {\n if (props.disabled && e instance f Event)  $\{\n\mathbf{m}$  e.stopPropagation(); $\mathbf{m}$  e.preventDefault(); $\mathbf{m}$  } else if (isToggle)  ${\n \mu \n }/$  Concat will normalize the value to an array\n // without double wrapping an array value in an array. $\ln$  concat(listeners['update:pressed']).forEach(function (fn)  $\ln$  if (typeof fn == 'function')  ${\n \{ \infty, \infty, \infty\}}\$   $\n \in \{\n \infty, \infty\} \in \{\n \infty, \infty\} \}$ ;\n  ${\n \in \mathbb{N} \setminus \mathbb{N} \setminus \mathbb{$ handleFocus;\n on.focusout = handleFocus;\n }\n\n var componentData = {\n staticClass: 'btn',\n class: [props.variant ? 'btn-' + props.variant : 'btn-secondary', ( $\text{ref2} = \{\}$ , defineProperty( $\text{ref2}$ , 'btn-' + props.size, Boolean(props.size)), defineProperty( ref2, 'btn-block', props.block), defineProperty( ref2, 'disabled', props.disabled), \_defineProperty(\_ref2, 'active', props.pressed), \_ref2)],\n props: isLink ? pluckProps(linkPropKeys, props) : null,\n attrs: {\n type: isLink ? null : props.type,\n disabled: isLink ? null : props.disabled,\n // Data attribute not used for js logic,\n // but only for BS4 style selectors.\n 'data-toggle': isToggle ? 'button' : null,\n 'aria-pressed': isToggle ? String(props.pressed) : null,\n // Tab index is used when the component becomes a link. $\ln /$  // Links are tabable, but don't allow disabled, $\ln / /$  so

we mimic that functionality by disabling tabbing. $\nu$  tabindex: props.disabled && isLink ? '-1' : data.attrs ? data.attrs['tabindex'] : null\n },\n on: on\n };\n\n return h(isLink ? Link : 'button', mergeData(data, componentData), children);\n }\n};","function \_defineProperty(obj, key, value) { if (key in obj) { Object.defineProperty(obj, key, { value: value, enumerable: true, configurable: true, writable: true }); } else { obj[key] = value; } return obj; }\n\nimport { mergeData } from 'vue-functional-data-merge';\n\nvar props = {\n disabled: {\n type: Boolean,\n default: false\n },\n ariaLabel: {\n type: String,\n default: 'Close'\n },\n textVariant:  $\ln$  type: String,\n default: null\n  $\ln$ ;\n\nexport default  $\ln$  functional: true,\n props: props,\n render: function render(h, \_ref) {\n var props = \_ref.props,\n data = \_ref.data,\n listeners =  $ref. listeners, \night$  slots =  $_ref. slots; \night$  var componentData = {\n staticClass: 'close',\n class: defineProperty({}, 'text-' + props.textVariant, props.textVariant),\n attrs: {\n type: 'button',\n disabled: props.disabled,\n 'aria-label': props.ariaLabel ? String(props.ariaLabel) : null\n  $\,\$ function click(e)  $\ln$  // Ensure click on button HTML content is also disabled $\ln$  if (props.disabled && e instance f Event)  $\ln$  e.stopPropagation();\n e.preventDefault();\n }\n }\n }\n // Careful not to override the slot with innerHTML\n  $\;$ ;if (!slots().default) {\n componentData.domProps = {  $innerHTML: '× '\;\\n \quad return h('button', mergeData(data, componentData), slots().default);\\n$  $\ln$ ;","/\*\n \* SSR Safe Client Side ID attribute generation\n \*\n \*/\n\nexport default {\n props: {\n id: {\n type: String,\n default: null\n }\n },\n methods: {\n safeId: function safeId() {\n var suffix = arguments.length > 0 & arguments[0] !== undefined ? arguments[0] : ":\n\n var id = this.id || this.localId || null;\n if (!id) {\n return null;\n }\n suffix = String(suffix).replace( $(\lambda s + /g, '')$ ;\n return suffix ? id + '\_' + suffix : id;\n }\n },\n computed: {\n localId\_: function localId\_() {\n if (!this.\$isServer && !this.id && typeof this. uid !== 'undefined')  ${\n n}$  return '\_BVID\_' + this. uid;\n }\n }\n }\n };","function  $\text{\_to}$  toConsumableArray(arr) { if (Array.isArray(arr)) { for (var i = 0, arr2 = Array(arr.length); i < arr.length; i++) {  $arr2[i] = arr[i];$  } return arr2; } else { return Array.from(arr); } }\n\nimport { isArray } from '../utils/array';\n/\*\*\n \* Issue #569: collapse::toggle::state triggered too many times\n \* @link https://github.com/bootstrap-vue/bootstrapvue/issues/569\n \*/\n\nvar BVRL = '\_\_BV\_root\_listeners\_\_';\n\nexport default {\n methods: {\n /\*\*\n Safely register event listeners on the root Vue node.\n  $*$  While Vue automatically removes listeners for individual components, $\ln$  \* when a component registers a listener on root and is destroyed, $\ln$  \* this orphans a callback because the node is gone,\n  $*$  but the root does not clear the callback.\n  $*\n$  This adds a non-reactive prop to a vm on the fly\n  $*$  in order to avoid object observation and its performance costs\n \* to something that needs no reactivity.\n \* It should be highly unlikely there are any naming collisions.\n \* @param {string} event\n \* @param {function} callback\n \* @chainable\n \*/\n listenOnRoot: function listenOnRoot(event, callback)  $\{\n\mathbf{h}$  if (!this[BVRL]  $\|\$ !isArray(this[BVRL]))  $\{\n\mathbf{h}$  this[BVRL] = [];\n }\n this[BVRL].push({ event: event, callback: callback });\n this.\$root.\$on(event, callback);\n return this; $\langle n \rangle$ , $\langle n \rangle$ , $\langle n \rangle$  /\*\* $\langle n \rangle$  \* Convenience method for calling vm.\$emit on vm.\$root. $\langle n \rangle$  \* @param {string} event\n \* @param {\*} args\n \* @chainable\n \*/\n emitOnRoot: function emitOnRoot(event) {\n var  $\text{``foot\&\n}\$  for (var  $\text{__len} = \text{arguments.length}, \text{args} = \text{Array}(\text{__len} > 1 ? \text{__len} - 1 : 0), \text{__key} = 1; \text{__key} < \text{__len};$  $\text{key++}$  {\n args[ $\text{key - 1} = \text{arguments}[\text{key}];\n$  }\n\n  $(\text{Proof = this}.\text{Proof}).\$ \$emit.apply( $\text{proof},\text{key}$ [event].concat(\_toConsumableArray(args)));\n return this;\n }\n },\n\n beforeDestroy: function beforeDestroy()  ${\n \in \n if (this [BVRL] && isArray(this [BVRL])) {\n \in \n while (this [BVRL].length > 0) {\n \in \n //}$ shift to process in order\n var \_BVRL\$shift = this[BVRL].shift(),\n event = \_BVRL\$shift.event,\n callback = \_BVRL\$shift.callback;\n\n this.\$root.\$off(event, callback);\n }\n }\n }\n};","import { assign } from './object';\nimport { isElement } from '../utils/dom';\n\n/\*\*\n \* Observe a DOM element changes, falls back to eventListener mode\n \* @param {Element} el The DOM element to observe\n \* @param {Function} callback callback to be called on change $\mathsf{a}^* \otimes \mathsf{param}$  {object} [opts={childList: true, subtree: true}] observe options $\mathsf{a}^*$ @see http://stackoverflow.com/questions/3219758\n \*/\nexport default function observeDOM(el, callback, opts) {\n

var MutationObserver = window.MutationObserver || window.WebKitMutationObserver || window.MozMutationObserver;\n var eventListenerSupported = window.addEventListener;\n\n // Handle case where we might be passed a vue instance $\vert n \vert e \vert = e \vert ? e \vert .$   $\vert e \vert = e \vert ? e \vert .$  istanbul ignore next: dificult to test in
JSDOM \*/\n if (!isElement(el)) {\n // We can't observe somthing that isn't an element\n return null;\n }\n\n var obs = null;\n\n /\* istanbul ignore next: dificult to test in JSDOM \*/\n if (MutationObserver) {\n // Define a new observer $\in$  obs = new MutationObserver(function (mutations)  $\{\n \$  var changed = false; $\n \angle$  // A Mutation can contain several change records, so we loop through them to see what has changed. $\ln$  // We break out of the loop early if any \"significant\" change has been detected\n for (var i = 0; i < mutations.length && !changed; i++) {\n

// The muttion record\n var mutation = mutations[i];\n // Mutation Type\n var type = mutation.type; $\ln$  // DOM Node (could be any DOM Node type - HTMLE lement, Text, comment, etc) $\ln$  var target = mutation.target;\n if (type === 'characterData' && target.nodeType === Node.TEXT\_NODE) {\n // We ignore nodes that are not TEXt (i.e. comments, etc) as they don't change layout $\ln$  changed = true; $\ln$ } else if (type === 'attributes') {\n changed = true;\n } else if (type === 'childList' && (mutation.addedNodes.length  $> 0$  || mutation.removedNodes.length  $> 0$ )) {\n // This includes HTMLElement and Text Nodes being added/removed/re-arranged $\in$  changed = true; $\in$  } $\in$   $\in$   $\in$  if (changed)  $\in$ // We only call the callback if a change that could affect layout/size truely happened.\n callback();\n  $\ln$  $\{\cdot\},\infty$ );\n\n // Have the observer observe foo for changes in children, etc\n obs.observe(el, assign({ childList: true, subtree: true  $\,$ , opts)); $\n \cdot$  } else if (eventListenerSupported)  $\n \cdot$  // Legacy interface. most likely not used in modern browsers\n el.addEventListener('DOMNodeInserted', callback, false);\n

el.addEventListener('DOMNodeRemoved', callback, false);\n }\n\n // We return a reference to the observer so that obs.disconnect() can be called if necessary\n  $\pi$  To reduce overhead when the root element is hiiden\n return obs;\n}","/\*\*\n \* Log a warning message to the console with bootstrap-vue formatting sugar.\n \* @param {string} message\n \*/\n/\* istanbul ignore next \*/\nfunction warn(message) {\n console.warn(\"[Bootstrap-Vue warn]: \" + message);\n}\n\nexport default warn;","/\*\n \* Key Codes (events)\n \*/\n\nexport default {\n SPACE: 32,\n ENTER: 13,\n ESC: 27,\n LEFT: 37,\n UP: 38,\n RIGHT: 39,\n DOWN: 40,\n PAGEUP: 33,\n PAGEDOWN: 34,\n HOME:  $36\ln$  END:  $35\ln$ };","var \_createClass = function () { function defineProperties(target, props) { for  $\left(\text{var }i = 0; i \leq \text{props.length}; i++) \right\}$  var descriptor = props $[i];$  descriptor.enumerable = descriptor.enumerable || false; descriptor.configurable = true; if (\"value\" in descriptor) descriptor.writable = true; Object.defineProperty(target, descriptor.key, descriptor); } } return function (Constructor, protoProps, staticProps) { if (protoProps) defineProperties(Constructor.prototype, protoProps); if (staticProps) defineProperties(Constructor, staticProps); return Constructor; }; }();\n\nfunction \_classCallCheck(instance, Constructor) { if (!(instance instanceof Constructor)) { throw new TypeError(\"Cannot call a class as a function\"); } }\n\nimport { assign, defineProperty, defineProperties, readonlyDescriptor } from '../utils/object';\n\nvar BvEvent = function () {\n function BvEvent(type)  ${\nvert \nu \vert}$  var eventInit = arguments.length > 1 && arguments[1] !== undefined ? arguments[1] : {};\n\n  $_{classCallCheck(this, BvEvent)};\n\in \mathcal{A}$  // Start by emulating native Event constructor.\n if (!type) {\n throw new TypeError('Failed to construct \\'' + this.constructor.name + '\\'. 1 argument required, ' + arguments.length + ' given.');\n }\n // Assign defaults first, the eventInit,\n // and the type last so it can't be overwritten.\n assign(this, BvEvent.defaults(), eventInit, { type: type });\n // Freeze some props as readonly, but leave them enumerable.\n defineProperties(this,  $\n{\n t\n v\n p\n c\n ancells\n b\n c\n ancells\n b\n c\n a models\n b\n c\n a models\n b\n c\n a models\n b\n c\n a models\n b\n c\n a models\n b\n c\n a models\n b\n c\n a models\n b\n c\n a models\n b\n c\n a models\n b\n c\n a models\n b\n c\n a models\n b\n c\n a models\n b\n c\n a models\n b\n c\n a$ nativeEvent: readonlyDescriptor(),\n target: readonlyDescriptor(),\n relatedTarget: readonlyDescriptor(),\n vueTarget: readonlyDescriptor()\n \}\;\n // Create a private variable using closure scoping.\n var defaultPrevented = false; $\langle n \rangle$  // Recreate preventDefault method. One way setter. $\langle n \rangle$  this.preventDefault = function preventDefault()  ${\n \in \text{if (this.cancelable)} {\n \in \text{dedl}}$ :\n  ${\n \in \text{Set}}$ 'defaultPrevented' publicly accessible prop $\ln$  // that can only be altered by the preventDefault method. $\ln$ defineProperty(this, 'defaultPrevented',  ${\n \mu$  enumerable: true,\n get: function get()  ${\n \mu}$  return defaultPrevented;\n  $\|\n\|$ :\n  $\|\n\|$ \n createClass(BvEvent, null,  $[\n\|$  key: 'defaults',\n value: function defaults()  ${\n \mu \}$  return  ${\n \mu \}$ , type: ",\n cancelable: true,\n nativeEvent: null,\n target: null,\n relatedTarget: null,\n vueTarget: null\n  $\{\n\}$ ;\n  $\{\n\}$ );\n\n return BvEvent;\n}();\n\nexport default BvEvent;","function defineProperty(obj, key, value) { if (key in obj) { Object.defineProperty(obj, key, { value: value, enumerable: true, configurable: true, writable: true  $\}$ :  $\else$  \bu \text{\bu \text{\bu \text{\bu \text{\bu \text{\bu \text{\bu \text{\bu \text{\bu \text{\bu \text{\bu \text{\bu \text{\bu \text{\bu \text{\bu \text{ bBtn from '../button/button';\nimport bBtnClose from '../button/button-close';\nimport idMixin from

'../../mixins/id';\nimport listenOnRootMixin from '../../mixins/listen-on-root';\nimport observeDom from '../../utils/observe-dom';\nimport warn from '../../utils/warn';\nimport KeyCodes from '../../utils/key-codes';\nimport BvEvent from '../../utils/bv-event.class';\n\nimport { isVisible, selectAll, select, getBCR, addClass, removeClass, hasClass, setAttr, removeAttr, getAttr, hasAttr, eventOn, eventOff } from '../../utils/dom';\n\n// Selectors for padding/margin adjustments\nvar Selector = {\n FIXED\_CONTENT: '.fixed-top, .fixed-bottom, .is-fixed, .stickytop',\n STICKY\_CONTENT: '.sticky-top',\n NAVBAR\_TOGGLER: '.navbar-toggler'\n\n // ObserveDom config\n};var OBSERVER\_CONFIG = {\n subtree: true,\n childList: true,\n characterData: true,\n attributes: true,\n attributeFilter: ['style', 'class']\n};\n\nexport default {\n mixins: [idMixin, listenOnRootMixin],\n components: { bBtn: bBtn, bBtnClose: bBtnClose },\n render: function render(h) {\n var \_this = this;\n\n var  $\slant s$ slots = this. $\slant s$ slots;\n // Modal Header\n var header = h(false);\n if (!this.hideHeader) {\n var modalHeader  $=$  \$slots['modal-header'];\n if (!modalHeader) {\n var closeButton = h(false);\n if (!this.hideHeaderClose)  ${\n \dots \in B}(t)$  closeButton = h('b-btn-close',  ${\n \dots \in B}(t)$  props:  ${\n \dots \in B}(t)$ this.is\_transitioning,\n ariaLabel: this.headerCloseLabel,\n textVariant: this.headerTextVariant\n  $\lambda$ ,\n on: {\n click: function click(evt) {\n this.hide('header-close');\n }\n  $\{\n\}$ ,  $[§$ slots['modal-header-close']]);\n  $\{\n\}$  modalHeader = [h(this.titleTag, { class: ['modal-title'] },  $[\$ slots['modal-title'] || this.title]), closeButton];\n$  }\n header = h('header', {\n ref: 'header',\n class: this.headerClasses,\n attrs: { id: this.safeId('\_\_BV\_modal\_header\_') }\n }, [modalHeader]);\n }\n // Modal Body\n var body = h('div', {\n ref: 'body',\n class: this.bodyClasses,\n attrs: { id: this.safeId('\_\_BV\_modal\_body\_') }\n }, [\$slots.default]);\n // Modal Footer\n var footer = h(false);\n if (!this.hideFooter) {\n var modalFooter = \$slots['modal-footer'];\n if (!modalFooter) {\n var cancelButton  $= h(false)\$ ;\n if (!this.okOnly) {\n cancelButton = h('b-btn', {\n props: {\n variant: this.cancelVariant, $\ln$  size: this.buttonSize, $\ln$  disabled: this.cancelDisabled || this.busy || this.is\_transitioning\n  $\lambda$ ,\n on: {\n click: function click(evt) {\n \_this.hide('cancel');\n  $\ln$  }, [\$slots['modal-cancel'] || this.cancelTitle]);\n }\n var okButton = h('b-btn', {\n props: {\n variant: this.okVariant,\n size: this.buttonSize,\n disabled: this.okDisabled || this.busy || this.is transitioning\n },\n on: {\n click: function click(evt) {\n  $_t$ his.hide('ok');\n }\n }, [\$slots['modal-ok'] || this.okTitle]);\n modalFooter = [cancelButton, okButton];\n }\n footer = h('footer', {\n ref: 'footer',\n class: this.footerClasses,\n attrs: { id: this.safeId('\_BV\_modal\_footer\_') }\n }, [modalFooter]);\n }\n // Assemble Modal Content\n var modalContent = h('div',  $\n{\n \ n \ \n \ class: \l\n modal content', \n \ n \ \ attrs: \l\n \ n \ \ tabindex: '-1', \n \n}$ role: 'document',\n 'aria-labelledby': this.hideHeader ? null : this.safeId('\_\_BV\_modal\_header\_'),\n 'ariadescribedby': this.safeId('\_BV\_modal\_body\_')\n },\n on: {\n focusout: this.onFocusout,\n click: function click(evt) {\n evt.stopPropagation();\n // https://github.com/bootstrap-vue/bootstrapvue/issues/1528\n \_this.\$root.\$emit('bv::dropdown::shown');\n }\n }\n }, [header, body, footer]);\n // Modal Dialog wrapper\n var modalDialog = h('div', { class: this.dialogClasses }, [modalContent]);\n // Modal $\nvert$  var modal = h('div', { $\nvert$  ref: 'modal', $\nvert$  class: this.modalClasses, $\nvert$  directives: [{ $\nvert$  name: 'show',\n rawName: 'v-show',\n value: this.is\_visible,\n expression: 'is\_visible'\n }],\n attrs: {\n id: this.safeId(),\n role: 'dialog',\n 'aria-hidden': this.is\_visible ? null : 'true'\n },\n on: {\n click: this.onClickOut,\n keydown: this.onEsc\n }\n }, [modalDialog]);\n // Wrap modal in transition\n modal  $=$  h('transition',  $\n\ln$  props:  ${\n\mu}$  enterClass: '',\n enterToClass: '',\n enterActiveClass: '',\n leaveClass: '',\n leaveActiveClass: '',\n leaveToClass: ''\n },\n on: {\n 'before-enter': this.onBeforeEnter,\n enter: this.onEnter,\n 'after-enter': this.onAfterEnter,\n 'before-leave': this.onBeforeLeave,\n leave: this.onLeave,\n 'after-leave': this.onAfterLeave\n  $\ln$  }, [modal]);\n // Modal Backdrop $\in$  var backdrop = h(false); $\in$  if (!this.hideBackdrop && (this.is\_visible || this.is\_transitioning))  ${\n\mu}$  backdrop = h('div',  ${\n\mu}$  class: this.backdropClasses,\n attrs: { id: this.safeId(' BV modal backdrop ')  $\n\lambda$  });\n }\n // Assemble modal and backdrop\n var outer =

h(false);\n if (!this.is hidden) {\n outer = h('div', { attrs: { id: this.safeId(' BV modal outer ') } }, [modal, backdrop]);\n  $\{n \in \mathbb{N}\}$  // Wrap in DIV to maintain thi.\$el reference for hide/show method aceess\n return h('div', {},

[outer]);\n },\n data: function data()  ${\n \mu \}$  is\_hidden: this.lazy || false,\n is\_visible: false,\n is\_transitioning: false,\n is\_show: false,\n is\_block: false,\n scrollbarWidth: 0,\n isBodyOverflowing: false, $\in$  return\_focus: this.returnFocus || null $\in$  }; $\in$  }, $\in$  }, $\in$  model: { $\in$  prop: 'visible', $\in$  event: 'change' $\in$ },\n props: {\n title: {\n type: String,\n default: ''\n },\n titleTag: {\n type: String,\n default: 'h5'\n  $\lambda$ , size:  ${\n \nu}$  type: String, \n default: 'md'\n  $\lambda$ , \n centered:  ${\n \nu}$  type: Boolean,\n default: false\n  $\lambda$ , h buttonSize: {\n type: String,\n default: "\n },\n noFade: {\n type: Boolean,\n default: false\n  $\lambda$ , n noCloseOnBackdrop: {\n type: Boolean,\n default: false\n  $\lambda$ ,\n noCloseOnEsc: {\n type: Boolean,\n default: false\n },\n noEnforceFocus: {\n type: Boolean,\n default: false\n },\n headerBgVariant: {\n type: String,\n default: null\n },\n headerBorderVariant: {\n type: String,\n default: null\n  $\,\$ ,\n headerTextVariant: {\n type: String,\n default: null\n  $\,\$  headerClass: {\n type:  $[String, Array],\n \begin{bmatrix} \frac{1}{n} & \frac{1}{n} \\ \frac{1}{n} & \frac{1}{n} \\ \frac{1}{n} & \frac{1}{n} \end{bmatrix}$ bodyTextVariant: {\n type: String,\n default: null\n },\n modalClass: {\n type: [String, Array],\n default: null\n  $\,\$ ,\n bodyClass: {\n type: [String, Array],\n default: null\n },\n footerBgVariant: {\n type: String,\n default: null\n },\n footerBorderVariant: {\n type: String,\n default: null\n },\n footerTextVariant: {\n type: String,\n default: null\n },\n footerClass: {\n type: [String, Array],\n default: null\n  $\,\$ ,\n hideHeader: {\n type: Boolean,\n default: false\n  $\,\$ ,\n hideFooter: {\n type: Boolean,\n default: false\n },\n hideHeaderClose: {\n type: Boolean,\n default: false\n },\n hideBackdrop: {\n type: Boolean,\n default: false\n },\n okOnly: {\n type: Boolean,\n default: false $\ln$  },\n okDisabled: {\n type: Boolean,\n default: false $\ln$  },\n cancelDisabled: {\n type: Boolean,\n default: false\n },\n visible: {\n type: Boolean,\n default: false\n },\n returnFocus: {\n default: null\n  $\ln$  headerCloseLabel: {\n type: String,\n default: 'Close'\n  $\ln$  cancelTitle: {\n type: String,\n default: 'Cancel'\n },\n okTitle: {\n type: String,\n default: 'OK'\n },\n cancelVariant:  ${\n type: String, \n define a set of set  $\{n \in type: String, \n define a set of set  $\{n \in type: String, \n define a set of set of set. } \mathbb{R} \subset \{n \} \}$$$ lazy:  ${\n \mu \nu}$ : Boolean, ${\n \mu \partial \nu}$  default: false ${\n \mu \nu}$ ,  ${\n \mu \nu}$ ,  ${\n \mu \nu}$ ,  ${\n \mu \nu}$ ,  ${\n \mu \nu}$ computed: {\n modalClasses: function modalClasses() {\n return ['modal', {\n fade: !this.noFade,\n show: this.is show, $\ln$  'd-block': this.is block $\ln$  }, this.modalClass]; $\ln$  }, $\ln$  dialogClasses: function dialogClasses()  $\n\alpha \ar{r\eta\in \r\nmod a\ -\in \r\n}$  return ['modal-dialog',  $\er{f}$ ,  $\er{f}$ ,  $\er{f}$ , 'modal-' + this.size, Boolean(this.size)), \_defineProperty(\_ref, 'modal-dialog-centered', this.centered), \_ref)];\n },\n backdropClasses: function backdropClasses()  $\n\alpha$  return ['modal-backdrop',  $\alpha$  fade: !this.noFade,\n show: this.is\_show || this.noFade\n  $\vert\vert\vert$ ;\n  $\vert\vert$ ,\n headerClasses: function headerClasses()  $\ln$  var \_ref2;\n\n return ['modalheader', (\_ref2 = {}, \_defineProperty(\_ref2, 'bg-' + this.headerBgVariant, Boolean(this.headerBgVariant)), \_defineProperty(\_ref2, 'text-' + this.headerTextVariant, Boolean(this.headerTextVariant)), \_defineProperty(\_ref2, 'border-' + this.headerBorderVariant, Boolean(this.headerBorderVariant)), \_ref2), this.headerClass];\n },\n bodyClasses: function bodyClasses()  $\{\n\alpha \ \ \text{ref3}\n\}\n\alpha$  return ['modal-body',  $\lfloor \text{ref3} = \{\n\},\n\rfloor$ \_defineProperty(\_ref3, 'bg-' + this.bodyBgVariant, Boolean(this.bodyBgVariant)), \_defineProperty(\_ref3, 'text-' + this.bodyTextVariant, Boolean(this.bodyTextVariant)), \_ref3), this.bodyClass];\n },\n footerClasses: function footerClasses()  $\{\n\$  var \_ref4;\n\n return ['modal-footer', (\_ref4 = {}, \_defineProperty(\_ref4, 'bg-' + this.footerBgVariant, Boolean(this.footerBgVariant)), \_defineProperty(\_ref4, 'text-' + this.footerTextVariant, Boolean(this.footerTextVariant)), \_defineProperty(\_ref4, 'border-' + this.footerBorderVariant, Boolean(this.footerBorderVariant)), ref4), this.footerClass];\n }\n },\n watch: {\n visible: function visible(newVal, oldVal)  ${\n \atop \in}$  if (newVal === oldVal)  ${\n \atop \in}$  return;\n  ${\n \atop \in}$  this[newVal ? 'show' : 'hide']();\n  $\ln$  },\n methods: {\n // Public Methods\n show: function show() {\n if (this.is visible) {\n return;\n  $\ln$  var showEvt = new BvEvent('show', {\n cancelable: true,\n vueTarget: this,\n target: this.\$refs.modal,\n relatedTarget: null\n });\n this.emitEvent(showEvt);\n if (showEvt.defaultPrevented  $\|$  this.is visible)  ${\n \ \ }$  // Don't show if canceled $\n \$  return; $\n \ \}$  if (hasClass(document.body, 'modalopen'))  $\{\n\mid \text{if another modal is already open, wait for it to close}\n\}$  this.\$root.\$once('bv::modal::hidden', this.doShow);\n } else  $\{\n \mid \mathcal{X}\n \}$  // Show the modal\n this.doShow();\n }\n },\n hide: function hide(trigger)  ${\n \in \}$  if (!this.is visible)  ${\n \in \}$  return;\n  ${\n \in \}$  var hideEvt = new BvEvent('hide',  ${\n \in \}$ 

cancelable: true, $\ln$  vueTarget: this, $\ln$  target: this. \$refs.modal, $\ln$  // this could be the trigger element/component reference\n relatedTarget: null,\n isOK: trigger || null,\n trigger: trigger || null,\n cancel: function cancel()  ${\n \over \ln \n}$  // Backwards compatibility ${\n \over \ln \n}$  warn('b-modal: evt.cancel() is deprecated. Please use evt.preventDefault().');\n this.preventDefault();\n }\n });\n if (trigger === 'ok') {\n this.\$emit('ok', hideEvt);\n } else if (trigger === 'cancel') {\n this.\$emit('cancel', hideEvt);\n }\n this.emitEvent(hideEvt); $\in$  // Hide if not canceled $\in$  if (hideEvt.defaultPrevented || !this.is\_visible)  $\in$ return;\n  $\|\cdot\|$  // stop observing for content changes\n if (this. observer) {\n this.\_observer.disconnect();\n this.\_observer = null;\n  $\ln$  this.is\_visible = false;\n this.\$emit('change', false); $\n\ln \frac{\ln \max_{\text{m}}}{\ln \max_{\text{m}}}\$  Private method to finish showing modal $\ln$  doShow: function doShow()  $\ln$  var \_this2 = this; $\ln \ln /$  // Plce modal in DOM if lazy $\ln$  this. is hidden = false; $\ln$  this. \$nextTick(function ()  $\ln /$  // We do this in next Tick to ensure the modal is in DOM first before we show it\n  $\text{this2.is\_visible} = \text{true};\ln$ \_this2.\$emit('change', true);\n // Observe changes in modal content and adjust if necessary\n this2. observer = observeDom( this2.\$refs.content, this2.adjustDialog.bind( this2), OBSERVER CONFIG);\n  $\|\cdot\|$ ,\n\n // Transition Handlers\n onBeforeEnter: function onBeforeEnter() {\n this.is\_transitioning = true;\n this.checkScrollbar();\n this.setScrollbar();\n this.adjustDialog();\n addClass(document.body, 'modal-open');\n this.setResizeEvent(true);\n  $\lambda$ ,\n onEnter: function onEnter() {\n this.is block = true;\n this.\$refs.modal.scrollTop = 0;\n },\n onAfterEnter: function onAfterEnter() {\n var \_this3 = this;\n\n this.is show = true;\n this.is transitioning = false;\n this.\$nextTick(function () {\n this3.focusFirst();\n var shownEvt = new BvEvent('shown',  $\{\n\}$  cancelable: false, $\n\$  vueTarget: \_this3, $\n\$  target: \_this3.\$refs.modal,\n relatedTarget: null\n });\n \_this3.emitEvent(shownEvt);\n });\n },\n onBeforeLeave: function onBeforeLeave()  $\{\n \$  this.is transitioning = true;\n this.setResizeEvent(false);\n  $\{\n\}$ , onLeave: function onLeave()  $\{\n\$  // Remove the 'show' class $\n\$  this.is\_show = false; $\n\}$ , onAfterLeave: function onAfterLeave()  $\n \alpha = \text{this} \in \mathbb{N}$  this.is\_block = false;\n this.resetAdjustments();\n this.resetScrollbar();\n this.is transitioning = false;\n removeClass(document.body, 'modal-open');\n this.\$nextTick(function ()  $\{\n\$  \_this4.is\_hidden = \_this4.lazy || false;\n this4.returnFocusTo();\n var hiddenEvt = new BvEvent('hidden', {\n cancelable: false,\n vueTarget: \_this4,\n target: \_this4.lazy ? null : \_this4.\$refs.modal,\n relatedTarget: null\n });\n  $_\thi$ s4.emitEvent(hiddenEvt);\n });\n },\n\n // Event emitter\n emitEvent: function emitEvent(bvEvt) {\n var type = bvEvt.type;\n this.\$emit(type, bvEvt);\n this.\$root.\$emit('bv::modal::' + type, bvEvt);\n },\n\n // UI Event Handlers\n onClickOut: function onClickOut(evt)  $\{\n\$  // If backdrop clicked, hide modal\n (this.is\_visible && !this.noCloseOnBackdrop)  $\{\n \{n \} \in \mathbb{C} \text{ backdrop}\n \}$ ,  $\{\n \} \in \{\n \}$ , onEsc: function onEsc(evt)  ${\n \over |\ln \n \ }$  // If ESC pressed, hide modal ${\n \over |\ln \n \ }$  if (evt.keyCode == KeyCodes.ESC && this.is\_visible && !this.noCloseOnEsc)  $\{\n\$  this.hide('esc'); $\n\}$  },\n onFocusout: function onFocusout(evt)  $\{\n\$  // If focus leaves modal, bring it back\n // 'focusout' Event Listener bound on content\n var content = this.\$refs.content;\n if (!this.noEnforceFocus && this.is\_visible && content && !content.contains(evt.relatedTarget))  ${\n \alpha}$  content.focus(); $\n \ n \}$ , $\n \ n / Resize Listener\n$ setResizeEvent: function setResizeEvent(on)  $\{\n\$  var this5 = this;\n\n ;['resize', 'orientationchange'].forEach(function (evtName) {\n if (on) {\n eventOn(window, evtName, \_this5.adjustDialog);\n } else {\n eventOff(window, evtName, \_this5.adjustDialog);\n }\n });\n  $\lambda$ ,\n\n // Root Listener handlers\n showHandler: function showHandler(id, triggerEl) {\n if (id === this.id) {\n this.return focus = triggerEl || null;\n this.show();\n }\n },\n hideHandler: function hideHandler(id)  ${\n \{id == = this_id} \}$  this.hide();\n  $\{\n \}$ ,\n modalListener: function modalListener(bvEvt)  ${\n \}$ // If another modal opens, close this one\n if (bvEvt.vueTarget !== this)  $\{\n\$  this.hide();\n  $\{\n\}$ ,\n\n // Focus control handlers\n focusFirst: function focusFirst() {\n // Don't try and focus if we are SSR\n if (typeof document === 'undefined')  ${\n \mu \}$  return;\n  ${\n \mu \}$  var content = this.\$refs.content;\n var modal = this.\$refs.modal;\n var activeElement = document.activeElement;\n if (activeElement  $\&&$  content  $\&&$ content.contains(activeElement))  $\{\n\$  // If activeElement is child of content, no need to change focus $\n\}$  else if (content)  ${\n \mu \text{ if (modal)} }$   ${\n \mu \text{ modal.scrollTop = 0}}$ .

content.focus();\n  $\{\n\}$ ,\n returnFocusTo: function returnFocusTo()  $\{\n\}$  // Prefer returnFocus prop over event specified return\_focus value $\ln$  var el = this.returnFocus || this.return\_focus || null; $\ln$  if (typeof el === 'string')  ${\n \mu \n \ }/CSS \ \text{Selector}\n \ }$  el = select(el);\n  ${\n \ }$  if (el)  ${\n \ }$  el = el.\$el || el;\n if (isVisible(el))  ${\n \alpha \} \in {\n \alpha \} \in {\n \alpha \}$ ,  $\in {\n \alpha \}$ ,  $\in {\n \alpha \}$ ,  $\in {\n \alpha \}$  etScrollbarWidth: function getScrollbarWidth() {\n var scrollDiv = document.createElement('div');\n scrollDiv.className = 'modalscrollbar-measure';\n document.body.appendChild(scrollDiv);\n this.scrollbarWidth = scrollDiv.getBoundingClientRect().width - scrollDiv.clientWidth;\n document.body.removeChild(scrollDiv);\n  $\{\n\}$ , adjustDialog: function adjustDialog()  $\{\n\$  if (!this.is\_visible)  $\{\n\$  return;\n  $\}\n$  var modal = this.\$refs.modal;\n var isModalOverflowing = modal.scrollHeight > document.documentElement.clientHeight;\n if (!this.isBodyOverflowing && isModalOverflowing)  $\{\n\mathbf{m} \mod 2\}$  modal.style.paddingLeft = this.scrollbarWidth + 'px';\n }\n if (this.isBodyOverflowing && !isModalOverflowing) {\n modal.style.paddingRight =

this.scrollbarWidth + 'px';\n }\n },\n resetAdjustments: function resetAdjustments() {\n var modal = this.\$refs.modal;\n if (modal)  $\{\n\}$  modal.style.paddingLeft = ";\n modal.style.paddingRight = ";\n  $\{\n\}$  $\lambda$ ,\n checkScrollbar: function checkScrollbar()  $\{\n\$  var rect = getBCR(document.body);\n this.isBodyOverflowing = rect.left + rect.right < window.innerWidth;\n },\n setScrollbar: function setScrollbar()  ${\n }$  if (this.isBodyOverflowing)  ${\n }$  // Note: DOMNode.style.paddingRight returns the actual value or " if not set\n  $\frac{1}{\sqrt{2}}$  while \$(DOMNode).css('padding-right') returns the calculated value or 0 if not set\n var computedStyle = window.getComputedStyle;\n var body = document.body;\n var scrollbarWidth = this.scrollbarWidth;\n // Adjust fixed content padding\n

selectAll(Selector.FIXED\_CONTENT).forEach(function (el)  $\{\n\$  var actualPadding = el.style.paddingRight;\n var calculatedPadding = computedStyle(el).paddingRight  $|| 0$ ;\n setAttr(el, 'data-padding-right',  $actualPadding\rangle$ ;\n el.style.paddingRight = parseFloat(calculatedPadding) + scrollbarWidth + 'px';\n });\n // Adjust sticky content margin\n selectAll(Selector.STICKY\_CONTENT).forEach(function (el) {\n var  $actualMargin = el.style.marginRight \, \langle h \rangle$  var calculatedMargin = computedStyle(el).marginRight  $|| 0.$ \n setAttr(el, 'data-margin-right', actualMargin);\n el.style.marginRight = parseFloat(calculatedMargin) scrollbarWidth + 'px';\n });\n // Adjust navbar-toggler margin\n selectAll(Selector.NAVBAR\_TOGGLER).forEach(function (el)  $\{\n\$  var actualMargin = el.style.marginRight;\n var calculatedMargin = computedStyle(el).marginRight  $|| 0; \n\rangle$ n setAttr(el, 'datamargin-right', actualMargin);\n el.style.marginRight = parseFloat(calculatedMargin) + scrollbarWidth + 'px';\n  $\{\}\;\{\rangle\;\$ .\n // Adjust body padding\n var actualPadding = body.style.paddingRight;\n var calculatedPadding = computedStyle(body).paddingRight;\n setAttr(body, 'data-padding-right', actualPadding);\n

body.style.paddingRight = parseFloat(calculatedPadding) + scrollbarWidth + 'px';\n }\n },\n resetScrollbar: function resetScrollbar()  ${\n \mu \n \ }/$  Restore fixed content padding\n selectAll(Selector.FIXED\_CONTENT).forEach(function (el)  ${\n}$  if (hasAttr(el, 'data-padding-right'))  ${\n}$ el.style.paddingRight = getAttr(el, 'data-padding-right') || ";\n removeAttr(el, 'data-padding-right');\n }\n });\n // Restore sticky content and navbar-toggler margin\n selectAll(Selector.STICKY\_CONTENT + ', ' + Selector.NAVBAR\_TOGGLER).forEach(function (el) {\n if (hasAttr(el, 'data-margin-right')) {\n el.style.marginRight = getAttr(el, 'data-margin-right') || ";\n removeAttr(el, 'data-margin-right');\n }\n });\n // Restore body padding\n var body = document.body;\n if (hasAttr(body, 'data-padding-right')) {\n body.style.paddingRight = getAttr(body, 'data-padding-right') || ";\n removeAttr(body, 'data-padding-right');\n  $\ln$  },\n created: function created() {\n // create non-reactive property\n this. observer = null;\n },\n mounted: function mounted()  ${\n \mu \ }$  // Measure scrollbar $\mathbf{n}$  this.getScrollbarWidth(); $\mathbf{n}$  // Listen for events from others to either open or close ourselves\n this.listenOnRoot('bv::show::modal', this.showHandler);\n this.listenOnRoot('bv::hide::modal', this.hideHandler);\n // Listen for bv:modal::show events, and close ourselves if the opening modal not us\n this.listenOnRoot('bv::modal::show', this.modalListener);\n // Initially show modal?\n if (this.visible === true)  $\n \hat{\mathbb{C}}_n \in \mathbb{C}$ , heforeDestroy: function beforeDestroy()  $\n \hat{\mathbb{C}}_n$ // Ensure everything is back to normal\n if (this. observer)  $\{\n\}$  this. observer.disconnect();\n this. observer  $=$  null;\n  $\{\n}$  this.setResizeEvent(false);\n // Re-adjust body/navbar/fixed padding/margins (if needed)\n

removeClass(document.body, 'modal-open');\n this.resetAdjustments();\n this.resetScrollbar();\n }\n};","var render = function () { $var_{\text{var}}$  \_vm=this;var \_h=\_vm.\$createElement;var \_c=\_vm.\_self.\_c||\_h;return

\_c('div',{staticClass:\"embed-form\"},[\_c('div',{staticClass:\"container-

fluid\"}, $[(!\_vm.noTitle)|_c(\hbar4',{\text{staticClass}}\text{'\text{'embed-form\_heading}\text{'\text{'}}},[\_vm.\_v(\lbar\mathcal{\mathcal{N}}\text{'\text{'}}])$ 

 $\Upsilon$ +\_vm.\_s(\_vm.\$t('embed-form.heading'))+ $\Upsilon$ 

\")]):\_vm.\_e(),\_c('div',{staticClass:\"row\"},[\_c('div',{staticClass:\"col\"},[\_c('p',[\_vm.\_v(\"\\n

\"+\_vm.\_s(\_vm.\$t('embed-form.introduction'))+\"\\n \")]),\_c('textarea',{staticClass:\"form-control embedform code mb-

2\",attrs:{\"readonly\":\"\"},domProps:{\"value\":\_vm.embedCode()},on:{\"click\":\_vm.selectCode}}),\_c('label',{sta ticClass:\"custom-control custom-checkbox btn btn-sm float-

left\"},[\_c('input',{directives:[{name:\"model\",rawName:\"v-

model\",value:(\_vm.responsiveCheck),expression:\"responsiveCheck\"}],staticClass:\"custom-control-

input\",attrs:{\"type\":\"checkbox\"},domProps:{\"checked\":Array.isArray(\_vm.responsiveCheck)?\_vm.\_i(\_vm.res ponsiveCheck,null)>-1:(\_vm.responsiveCheck)},on:{\"change\":function(\$event){var

\$\$a=\_vm.responsiveCheck,\$\$el=\$event.target,\$\$c=\$\$el.checked?(true):(false);if(Array.isArray(\$\$a)){var

\$\$v=null,\$\$i=\_vm.\_i(\$\$a,\$\$v);if(\$\$el.checked){\$\$i<0&&(\_vm.responsiveCheck=\$\$a.concat([\$\$v]))}else{\$\$i>-

1&&(\_vm.responsiveCheck=\$\$a.slice(0,\$\$i).concat(\$\$a.slice(\$\$i+1)))}}else{\_vm.responsiveCheck=\$\$c}}}}),\_c('s pan',{staticClass:\"custom-control-label font-weight-bold\"},[\_vm.\_v(\"\\n  $\mathbf{v} = \mathbf{v} + \mathbf{v}$  \"+\_vm.\_s(\_vm.\$t('embed-

form.responsive-optin'))+\"\\n \")])]),\_c('div',{staticClass:\"text-right\"},[\_c('button',{staticClass:\"btn btn-link btn-sm text-uppercase font-weight-

bold\",on:{\"click\":\_vm.copyEmbedCode}},[\_c('fa',{attrs:{\"icon\":\"clipboard\"}}),\_vm.\_v(\"\\n

 $\{\Psi_+\$ vm.\_s(\_vm.\$t('embed-form.copy'))+\"\\n \")],1)])]),(!\_vm.noPreview)?\_c('div',{staticClass:\"col-7 d-none d-lg-block embed-

form\_\_preview\"},[\_c('span',{domProps:{\"innerHTML\":\_vm.\_s(\_vm.embedCode(false))}})]):\_vm.\_e()])])])}\nva r staticRenderFns =  $[\]$ n\nexport { render, staticRenderFns }","function \_typeof2(obj) { if (typeof Symbol === \"function\" && typeof Symbol.iterator === \"symbol\") { \_typeof2 = function \_typeof2(obj) { return typeof obj; }; } else { \_typeof2 = function \_typeof2(obj) { return obj && typeof Symbol == \"function\" && obj.constructor === Symbol && obj !== Symbol.prototype ?  $\mathcal{S}\$  : typeof obj;  $\;$  return \_typeof2(obj);  $\n\neq$  default function \_typeof(obj) {\n if (typeof Symbol === \"function\" && \_typeof2(Symbol.iterator) === \"symbol\") {\n  $_t$ ypeof = function  $_t$ ypeof(obj)  $\n \text{ return }_t$ ypeof $2$ (obj); $n \}$  else  ${\n \text{ = function }_t$ ypeof(obj)  ${\n\mu$  return obj && typeof Symbol === \"function\" && obj.constructor === Symbol && obj !== Symbol.prototype ? \"symbol\" : \_typeof2(obj);\n };\n }\n\n return \_typeof(obj);\n}","import Clipboard from 'clipboard'\n\nexport function copyText (text, container) {\n return new Promise(function (resolve, reject) {\n var fakeElement = document.createElement('button')\n\n var clipboard = new Clipboard(fakeElement, {\n text:  $() \Rightarrow$  (text),\n action: () => ('copy'),\n container: typeof container === 'object' ? container : document.body\n  $\ln\$  clipboard.on('success', error =>  $\ln$  clipboard.destroy()\n resolve(error)\n })\n\n clipboard.on('error', error => {\n clipboard.destroy()\n reject(error)\n })\n\n fakeElement.click()\n })\n}\n","<style lang=\"scss\" scoped>\n @import '../styles/lib';\n\n .embed-form {\n font-size: 0.9rem;\n overflow: auto;\n\n .custom-control.btn {\n .custom-control-label:before, .custom-control-label:after {\n top: 50%;\n transform: translateY(-50%);\n }\n }\n\n & heading {\n font-size: 1.1em;\n texttransform: uppercase;\n  $\ln \&$  code {\n height: 80px;\n }\n\n & preview {\n border-left: 1px  $\frac{\sqrt{3}}{\ln \lvert \ln \rvert} \cdot \ln \lvert \ln \frac{\text{t}}{\ln \lvert \ln \frac{\text{t}}{\ln \lvert \ln \frac{\text{t}}{\ln \lvert \ln \frac{\text{t}}{\ln \lvert \ln \frac{\text{t}}{\ln \ln \frac{\text{t}}{\ln \ln \frac{\text{t}}{\ln \ln \frac{\text{t}}{\ln \ln \frac{\text{t}}{\ln \ln \frac{\text{t}}{\ln \ln \frac{\text{t}}{\ln \ln \frac{\text{t}}{\ln \ln \frac{\text{t}}{\ln \ln \frac{\text{t}}{\ln \ln \frac{\text{t}}{\ln \ln \frac{\text{t}}{\ln \ln \frac{\text{$ fluid\">\n <h4 class=\"embed-form\_heading\" v-if=\"!noTitle\">\n {{ \$t('embed-form.heading') }}\n  $\langle \Delta \rangle$ n  $\langle \Delta \rangle$   $\langle \Delta \rangle$ n  $\langle \Delta \rangle$   $\langle \Delta \rangle$   $\langle \Delta \rangle$ n  $\langle \Delta \rangle$   $\langle \Delta \rangle$   $\$  $\{\n}$ \n </p>\n <textarea class=\"form-control embed-form code mb-2\" readonly @click=\"selectCode\" :value=\"embedCode()\"></textarea>\n\n <label class=\"custom-control custom-checkbox btn btn-sm float- $\left| \text{left} \right| \right\rangle$ \n  $\left| \text{time} \right|$ \type=\"checkbox\" class=\"custom-control-input\" v-model=\"responsiveCheck\">\n  $\langle$ span class=\"custom-control-label font-weight-bold\">\n { { \$t('embed-form.responsive-optin') } }\n

 $\langle \text{span}\rangle$ n  $\langle \text{label}\rangle$ n\n  $\langle \text{div class}=\rangle$ "text-right\">\n  $\langle \text{button class}=\rangle$ "btn btn-link btn-sm textuppercase font-weight-bold\" @click=\"copyEmbedCode\">\n <fa icon=\"clipboard\" />\n {{  $$t('embed-form.copy') \}\n$  </button>\n </div>\n </div>\n <div class=\"col-7 d-none d-lgblock embed-form\_preview\" v-if=\"!noPreview\">\n <span v-html=\"embedCode(false)\"></span>\n  $\langle$ div>\n  $\langle$ div>\n  $\langle$ div>\n  $\langle$ div>\n $\langle$ div>\n $\langle$ template>\n\n $\langle$ script>\n import { faClipboard } from '@fortawesome/free-solid-svg-icons/faClipboard'\n import Vue from 'vue'\n\n import i18n from '@/i18n'\n import IframeResizer from '@/utils/iframe-resizer'\n import { copyText } from '@/utils/clipboard'\n import { library } from './Fa'\n\n /\*\*\n \* Embed Form\n \*/\n export default {\n i18n,\n name: 'EmbedForm',\n data () {\n return  $\nvert \$  responsiveCheck: false\n }\n },\n beforeMount()  $\ln$  library.add(faClipboard)\n },\n components:  ${\n \chi \ast \}$  Prevent a bug with vue-docgen-api ${\n \chi \ast \}$  @see https://github.com/vue-styleguidist/vuedocgen-api/issues/23\n \*/\n Fa: require('./Fa').default\n }\n props: {\n /\*\*\n \* Hide the form title\n \*/\n noTitle:  $\{\n\$  type: Boolean\n  $\},\n\$  /\*\*\n \* Hide the preview panel\n \*/\n noPreview:  ${\n \mu \quad type: Boolean\ {\n \mu \quad }$ ,\n /\*\*\n \* Default width of the iframe code\n \*/\n width: {\n type: [Number, String],\n default: '100%'\n },\n /\*\*\n \* Default height of the iframe code\n \*/\n height:  $\ln$  type: Number,  $\ln$  default: () => (window.innerHeight) $\ln$  }, $\ln$  /\*\*\n \* Default minimal width of the iframe code (if extract from window\\'s size)\n  $*$ \n minWidth: {\n type: Number,\n default:  $0\ln$  }, $\ln$  /\*\*\n \* Default minimal height of the iframe code (if extract from window\\'s size)\n \*/\n minHeight:  ${\n\mu$  type: Number,\n default:  $0\n\$  },\n /\*\*\n \* URL of the iframe code\n \*/\n url:  ${\n$  type: String\n  ${\n$  },\n methods:  ${\n$  iframeCodeFor (url, width, height)  ${\n$  return `<iframe width=\"\${width}\" height=\"\${height}\" src=\"\${IframeResizer.deletePymParams(url)}\" frameborder=\"0\" allowfullscreen></iframe>\n },\n pymCodeFor (url)  $\{\n\$ IframeResizer.template(url)\n },\n copyEmbedCode () {\n return copyText(this.embedCode(), this.\$el).then(() =>  ${\n \mu \n}$  this.selectCode()\n })\n },\n selectCode () {\n this.\$el.querySelector('.embed-form code').select()\n  $\lambda$ ,\n embedCode (withPym = this.responsiveCheck) {\n

const width = isNaN(this.width) ? this.width : Math.max(this.width, this.minWidth)\n const height = Math.max(this.height, this.minHeight)\n return withPym ? this.pymCodeFor(this.currentUrl) : this.iframeCodeFor(this.currentUrl, width, height)\n  $\ln$  \\n computed: {\n currentUrl () {\n return this.url  $\wedge$  location.href\n  $\n$  }\n  $\wedge$  \n \taxabla \taxabla from \taxabla \taxabla \taxabla \taxabla \taxabla \taxabla \taxabla \taxabla \taxabla \taxabla \taxabla \taxabla \taxabla \taxabla \taxabla \taxabla \taxa loader/dist/cjs.js??ref--12-0!../../node\_modules/thread-loader/dist/cjs.js!../../node\_modules/babelloader/lib/index.js!../../node\_modules/cache-loader/dist/cjs.js??ref--0-0!../../node\_modules/vueloader/lib/index.js??vue-loader-options!./EmbedForm.vue?vue&type=script&lang=js&\"; export default mod; export \* from \"-!../../node\_modules/cache-loader/dist/cjs.js??ref--12-0!../../node\_modules/threadloader/dist/cjs.js!../../node\_modules/babel-loader/lib/index.js!../../node\_modules/cache-loader/dist/cjs.js??ref--0- 0!../../node\_modules/vue-loader/lib/index.js??vue-loader-

options!./EmbedForm.vue?vue&type=script&lang=js&\"","import { render, staticRenderFns } from

\"./EmbedForm.vue?vue&type=template&id=502aea85&scoped=true&\"\nimport script from

\"./EmbedForm.vue?vue&type=script&lang=js&\"\nexport \* from

\"./EmbedForm.vue?vue&type=script&lang=js&\"\nimport style0 from

\"./EmbedForm.vue?vue&type=style&index=0&id=502aea85&lang=scss&scoped=true&\"\n\n\n/\* normalize component \*/\nimport normalizer from \"!../../node\_modules/vue-loader/lib/runtime/componentNormalizer.js\"\nvar component = normalizer(\n script,\n render,\n staticRenderFns,\n false,\n null,\n \"502aea85\",\n null\n \n)\n\ncomponent.options.\_\_file = \"EmbedForm.vue\"\nexport default component.exports","<template>\n <div class=\"sharing-options\" :style=\"style\">\n <social-sharing v-bind=\"valuesFor('twitter')\" inline-template>\n  $\langle$ network network=\"twitter\" class=\"sharing-options\_link\">\n  $\langle$ fa :icon=\"['fab', 'twitter']\" />\n  $\langle$ span class=\"sr-only\">Share on Twitter</span>\n </network>\n </social-sharing>\n <social-sharing vbind=\"valuesFor('facebook')\" inline-template>\n <network network=\"facebook\" class=\"sharingoptions  $\text{link}\$   $\text{link}$   $\text{rank}$   $\text{rank}$  :icon=\"['fab', 'facebook']\"  $\text{rank}$   $\text{rank}$   $\text{rank}$   $\text{rank}$   $\text{rank}$  on  $Facebook \leq$ span>\n  $\leq$ network>\n  $\leq$ social-sharing>\n  $\leq$ social-sharing v-bind=\"valuesFor('linkedin')\" inline-

template> $\n\rightharpoonup$ n <network network= $\lvert$ "linkedin $\lvert$ " class= $\lvert$ "sharing-options\_link $\lvert \lvert > \lvert n$  <fa :icon= $\lvert$ "['fab', 'linkedin']\" />\n <span class=\"sr-only\">Share on Linkedin</span>\n </network>\n </social-sharing>\n <social-sharing v-bind=\"valuesFor('email')\" inline-template>\n <network network=\"email\" class=\"sharingoptions\_link\">\n <fa icon=\"envelope\" />\n <span class=\"sr-only\">Share by email</span>\n  $\langle\$ unetwork>\n  $\langle\$ social-sharing>\n  $\langle\$ div class=\"sharing-options\_link\" v-show=\"!noEmbed\">\n  $\langle\$ a  $\text{Qclick}=\text{S问}\times\text{Garnol}$   $\text{Sym}$   $\text{Sym}$   $\text{Sym}$   $\text{Cone}\times\text{Garnol}$   $\text{Sym}$   $\text{Sym}$   $\text{Sym}$   $\text{Sym}$  $\langle x \rangle$   $\langle y \rangle$   $\langle y \rangle$   $\langle z \rangle$   $\langle z \rangle$  to the footer ref=\"embedForm\" title=\"Embed on your website\" class=\"textdark\">\n <embed-form no-title no-preview :min-height=\"iframeMinHeight\" :minwidth=\"iframeMinWidth\"></embed-form>\n </b-modal>\n </div>\n</template>\n\n<script>\n import bModal from 'bootstrap-vue/es/components/modal/modal'\n import SocialSharing from 'vue-social-sharing';\n import get from 'lodash/get'\n import reduce from 'lodash/reduce'\n\n import i18n from '@/i18n'\n import { faCode } from '@fortawesome/free-solid-svg-icons/faCode'\n import { faEnvelope } from '@fortawesome/free-solid-svgicons/faEnvelope'\n import { faTwitter } from '@fortawesome/free-brands-svg-icons/faTwitter'\n import { faFacebook } from '@fortawesome/free-brands-svg-icons/faFacebook'\n import { faLinkedin } from '@fortawesome/free-brands-svg-icons/faLinkedin'\n\n import EmbedForm from './EmbedForm.vue'\n import config from '../config'\n import IframeResizer from '../utils/iframe-resizer'\n\n import { library } from './Fa'\n\n  $\frac{*}{\mathbf{n}}$  \* SharingOptions\n \*/\n export default {\n i18n,\n name: 'SharingOptions',\n components: {\n bModal,\n EmbedForm,\n SocialSharing,\n /\*\* Prevent a bug with vue-docgen-api\n \* @see https://github.com/vue-styleguidist/vue-docgen-api/issues/23\n  $*$ /\n Fa: require('./Fa').default\n  $\lambda$ \n beforeMount () {\n library.add(faCode, faEnvelope, faTwitter, faFacebook, faLinkedin)\n // Inject Fa components in child components  $SocialSharing.components.Fa = require('.Fe')default\n\h$ .\n props: {\n  $\frac{\text{#} \times \text{H}}{\text{H}}$  \* URL to be shared.\n \*/\n url: {\n type: String,\n default: () => config.get('sharingoptions.url', null) || IframeResizer.deletePymParams()\n  $\lambda$ ,\n /\*\*\n \* Direction of the sharing options. Can be: <em>row</em>, <em>row-reverse</em>,\n \* <em>column</em> or <em>column-reverse</em>.\n \*/\n

direction: {\n default: 'row',\n validator (value) {\n return ['row', 'row-reverse', 'column', 'columnreverse'].indexOf(value) !== -1\n }\n },\n /\*\*\n \* Sharing contents wich can be genereic (<em>title</em>, <em>description</em>, etc)\n \* or specific to a network (<em>twitter\_title</em>,  $\ll$ em>facebook\_description $\ll$ em>, etc).\n \*/\n values: {\n type: Object,\n default: () => ({})\n },\n

 $\frac{\ast \pi}{n}$  \* The list of all the keys to automaticy inject in each social button.\n \*/\n valuesKeys: {\n default: () => ['url', 'title', 'description', 'media', 'twitter-user'],\n type: Array\n },\n /\*\*\n \* Disable embed button. $\ln$  \*/\n noEmbed: {\n type: Boolean\n },\n /\*\*\n \* Minimum height of the iframe in the embed form. $\ln$  \*/\n iframeMinHeight: {\n type: Number\n },\n /\*\*\n \* Minimum width of the iframe in the embed form. $\infty$  \*/\n iframeMinWidth: {\n type: Number\n },\n /\*\*\n Prevent from reading default value from the  $<$ code $>$ meta $<$ /code $>$ . $\ln$  \*/ $\ln$  noMeta: { $\ln$  type: Boolean $\ln$  $\ln$  },\n methods: {\n showEmbedForm () {\n this.showShareOptions = false\n return this.\$refs.embedForm.show()\n  $\lambda$ ,\n valuesFor (network) {\n const values = Object.assign(this.metaValues, this.values) $\ln$  return reduce(this.valuesKeys, (res, key) => { $\ln$  res[key] = get(values,  $\{\text{dev}(k)\}_{\text{dev}}\$ , values[key])\n return res\n  $\}, \{\}\$ \n defaultValueFor(key, metaSelector = null)  $\ln$  if (this.noMeta || !metaSelector)  $\ln$  return config.get(key) $\ln$  }\n return get(document.head.querySelector(metaSelector), 'content', config.get(key))\n  $\{\n\}$ ,\n computed:  $\{\n\$  style ()  ${\n\mu \$  return  ${\n\mu \}$  flex-direction': this.direction ${\n\mu \}$ ,  ${\n\mu \}$  metaValues ()  ${\n\mu \}$ 'url': this.url,\n 'title': this.defaultValueFor('sharing-options.title'),\n 'description': this.defaultValueFor('sharing-options.description', 'meta[name=\"description]'),\n 'facebook\_title': this.defaultValueFor('sharing-options.facebook\_title', 'meta[property=\"og:title\"]'),\n 'facebook\_description': this.defaultValueFor('sharing-options.description', 'meta[property=\"og:description\"]'),\n 'facebook\_media': this.defaultValueFor('sharing-options.media', 'meta[property=\"og:image\"]'),\n 'facebook\_url': this.defaultValueFor('app.home', 'meta[property=\"og:url\"]'),\n 'twitter\_media': this.defaultValueFor('sharingoptions.media', 'meta[name=\"twitter:image\"]'),\n 'twitter\_twitter-user': this.defaultValueFor('sharing-

options.twitter-user', 'meta[name=\"twitter:site\"]')\n }\n }\n }\n }\n \cargiv>\n\n<style lang=\"scss\">\n @import '../styles/lib';\n @import '../styles/mixins';\n\n .sharing-options {\n display: flex;\n\n &\_link {\n display: block;\n margin: \$spacer / 4;\n background: black;\n height: 2.5em;\n line-height: 2.5em;\n width: 2.5em;\n text-align: center;\n font-size: 80%;\n border-radius: 50%;\n cursor: pointer;\n color: white;\n position: relative;\n\n i {\n position: absolute;\n top: 50%;\n left: 50%;\n transform: translate(-50%, -50%);\n  $\ln \&> a, \&> b$ utton {\n width: 100%;\n height: 100%;\n display: block;\n }\n }\n </style>\n","import mod from \"-!.../../node\_modules/cache-loader/dist/cjs.js??ref--12-0!../../node\_modules/thread-loader/dist/cjs.js!../../node\_modules/babel-loader/lib/index.js!../../node\_modules/cacheloader/dist/cjs.js??ref--0-0!../../node\_modules/vue-loader/lib/index.js??vue-loaderoptions!./SharingOptions.vue?vue&type=script&lang=js&\"; export default mod; export \* from \"- !../../node\_modules/cache-loader/dist/cjs.js??ref--12-0!../../node\_modules/threadloader/dist/cjs.js!../../node\_modules/babel-loader/lib/index.js!../../node\_modules/cache-loader/dist/cjs.js??ref--0- 0!../../node\_modules/vue-loader/lib/index.js??vue-loaderoptions!./SharingOptions.vue?vue&type=script&lang=js&\"","import { render, staticRenderFns } from \"./SharingOptions.vue?vue&type=template&id=4e36ddf6&\"\nimport script from \"./SharingOptions.vue?vue&type=script&lang=js&\"\nexport \* from \"./SharingOptions.vue?vue&type=script&lang=js&\"\nimport style0 from \"./SharingOptions.vue?vue&type=style&index=0&lang=scss&\"\n\n\n/\* normalize component \*/\nimport normalizer from \"!../../node\_modules/vue-loader/lib/runtime/componentNormalizer.js\"\nvar component = normalizer(\n script,\n render,\n staticRenderFns,\n false,\n null,\n null,\n null\n \n)\n\ncomponent.options. file = \"SharingOptions.vue\"\nexport default component.exports","<template>\n <div class=\"embeddable-footer p-2 text-nowrap\">\n <a :href=\"homeUrl\" target=\"\_blank\" class=\"text-white embeddable-footer\_\_brand\">\n <img src=\"../assets/images/icij-white@2x.png\" height=\"20\" class=\"mr-2\"  $\gg$ \n {{ title }}\n  $\ll$ a $\gg$ \n  $\ll$ div class=\"embeddable-footer lead small text-truncate\" vhtml=\"lead\"></div>\n <br/> <br/> <br/> <br/> <br/> <br/>the btn-link text-white btn-sm py-0 embeddable-footer\_\_share-btn\"  $\textcircled{e}\text{click}=\text{''showShareOptions} = \text{!showShareOptions}\text{''}:\text{class}=\text{''}$  active: showShareOptions  $\text{''}\text{~}$ icon=\"share-alt\" />\n <span class=\"sr-only\">{{ \$t('embeddable-footer.share') }}</span>\n </button>\n <sharing-options :values=\"sharingOptionsValues\" v-if=\"showShareOptions\" direction=\"column-reverse\" :iframe-min-height=\"iframeMinHeight\" :iframe-min-width=\"iframeMinWidth\"></sharing-options>\n </div>\n</template>\n\n<script>\n import { faShareAlt } from '@fortawesome/free-solid-svg-icons/faShareAlt'\n\n import i18n from '@/i18n'\n import IframeResizer from '@/utils/iframe-resizer'\n import SharingOptions from './SharingOptions'\n import config from '@/config'\n\n import { library } from './Fa'\n\n /\*\*\n \* EmbeddableFooter\n \*/\n export default {\n i18n,\n name: 'EmbeddableFooter',\n beforeMount() {\n library.add(faShareAlt)\n },\n components: {\n /\*\* Prevent a bug with vue-docgen-api\n \* @see https://github.com/vue-styleguidist/vue-docgen-api/issues/23\n \*/\n Fa: require('./Fa').default,\n SharingOptions\n  $\ln$  \,n props: {\n /\*\*\n \* Title to display next to ICIJ logo.\n \*/\n title: {\n type: String,\n default: () => config.get('project.name')\n },\n /\*\*\n \* Lead sentence to display next to the title.\n  $*\wedge$ n lead: {\n type: String,\n default: ''\n },\n /\*\*\n \* Minimum height for the iframe generated in the embed form. $\ln$  \*/\n iframeMinHeight: {\n type: Number\n },\n /\*\*\n Minimum width for the iframe generated in the embed form. $\ln$  \*/ $\ln$  iframeMinWidth: {\n type: Number\n  $\{\n\}$ ,\n /\*\*\n \* Target of the ICIJ logo and title links.\n \*/\n homeUrl: {\n type: String,\n default:  $() \Rightarrow \text{config.get('app,home')}\n$ ,  $\lambda$ n /\*\*\n \* Sharing option values to bind to the sharing-options component on the bottom-right corner.\n  $*\wedge$  sharingOptionsValues: {\n type: Object,\n default: ()  $\Rightarrow$   $({})\n$  },\n data () {\n return {\n showShareOptions: false\n }\n },\n mounted () {\n IframeResizer.create();\n  $\ln \frac{\cscp}{\n\cdot \sin\left(\frac{\sinh\cos\theta}{\sinh\theta}\right)}$  scoped>\n @import '../styles/lib';\n @import '../styles/mixins';\n\n @include keyframes(slideup) {\n 0% {\n transform: translateY(100%);\n opacity:0;\n  $\ln \n\ln 100\%$  {\n transform: translateY(0%);\n opacity:1;\n }\n }\n\n .embeddable-footer {\n display: flex;\n flex-direction: row;\n align-items: center;\n\n z-index:  $\zeta$ zindex-sticky;\n position: fixed;\n bottom:

0;\n left: 0;\n width: 100%;\n background: black;\n color: white;\n // Magic technique to have a minimum font-size (10px-ish)\n font-size: calc(10px + 1.5vh);\n\n @media screen and (min-height: 800px) {\n fontsize: 1rem;\n }\n\n &\_\_brand {\n padding-right: \$spacer;\n margin-right: \$spacer;\n border-right: 2px solid white;\n font-family: \$headings-font-family;\n font-size: 1.1em;\n }\n\n & lead {\n flex-grow: 1;\n min-width: 0;\n font-size: 0.9em;\n  $\ln \& \sh{$  share-btn {\n border:1px solid transparent;\n height: 2.5em;\n line-height: 2.5em;\n width: 2.5em;\n font-size: 80%;\n text-align: center;\n borderradius:  $50\%$ ;\n\n &.active {\n border-color: white;\n }\n\n &:hover {\n background: rgba(white, .1);\n }\n  $\ln \& \text{deep}/ \sin \arccos \$  position: absolute;\n bottom: 100%;\n right: 0;\n margin:  $\text{Spec } * 0.25$ ;\n\n &\_link {\n opacity: 0;\n animation:slideup 200ms forwards;\n @include animation-delay-loop(0, 10, 50ms);\n  $\ln$  }\n\n }\n  $\zeta$ \style>\n","import mod from \"-!../../node\_modules/cache-loader/dist/cjs.js??ref--12-0!../../node\_modules/thread-

loader/dist/cjs.js!../../node\_modules/babel-loader/lib/index.js!../../node\_modules/cache-loader/dist/cjs.js??ref--0- 0!../../node\_modules/vue-loader/lib/index.js??vue-loader-

options!./EmbeddableFooter.vue?vue&type=script&lang=js&\"; export default mod; export \* from \"-

!../../node\_modules/cache-loader/dist/cjs.js??ref--12-0!../../node\_modules/thread-

loader/dist/cjs.js!../../node\_modules/babel-loader/lib/index.js!../../node\_modules/cache-loader/dist/cjs.js??ref--0- 0!../../node\_modules/vue-loader/lib/index.js??vue-loader-

options!./EmbeddableFooter.vue?vue&type=script&lang=js&\"","import { render, staticRenderFns } from

\"./EmbeddableFooter.vue?vue&type=template&id=36cb84e2&scoped=true&\"\nimport script from

\"./EmbeddableFooter.vue?vue&type=script&lang=js&\"\nexport \* from

\"./EmbeddableFooter.vue?vue&type=script&lang=js&\"\nimport style0 from

\"./EmbeddableFooter.vue?vue&type=style&index=0&id=36cb84e2&lang=scss&scoped=true&\"\n\n\n/\* normalize component \*/\nimport normalizer from \"!../../node\_modules/vue-loader/lib/runtime/componentNormalizer.js\"\nvar component = normalizer(\n script,\n render,\n staticRenderFns,\n false,\n null,\n \"36cb84e2\",\n null\n \n)\n\ncomponent.options.\_\_file = \"EmbeddableFooter.vue\"\nexport default component.exports","var render = function () {var \_vm=this;var \_h=\_vm.\$createElement;var \_c=\_vm.\_self.\_c||\_h;return \_c('div',{staticClass:\"followus\"},[\_c('button',{staticClass:\"btn btn-link text-light follow-

us\_close\",on:{\"click\":\_vm.closeSignupPopover}},[\_c('fa',{attrs:{\"icon\":\"times\"}})],1),\_c('sign-up-

form',{staticClass:\"p-3\"}),\_c('div',{staticClass:\"px-3 pb-1 text-uppercase text-muted font-weight-

bold\"},[\_vm.\_v(\"\\n \"+\_vm.\_s(\_vm.\$t('follow-us-popover.heading'))+\"\\n \")]),\_c('div',{staticClass:\"p-3 bglight container-fluid text-

center\"},[\_c('div',{staticClass:\"row\"},[\_c('div',{staticClass:\"col\"},[\_c('a',{staticClass:\"d-inline-block textprimary border border-primary rounded-circle bg-white follow-us\_\_social-

btn\",attrs:{\"href\":\"https://twitter.com/icijorg\",\"target\":\"\_blank\",\"title\":\"Twitter\"}},[\_c('fa',{attrs:{\"icon\":[' fab', 'twitter'],\"size\":\"lg\"}}),\_c('span',{staticClass:\"sr-

only\"},[\_vm.\_v(\"Twitter\")])],1)]),\_c('div',{staticClass:\"col\"},[\_c('a',{staticClass:\"d-inline-block text-primary border border-primary rounded-circle bg-white follow-us\_\_social-

btn\",attrs:{\"href\":\"https://www.facebook.com/ICIJ.org\",\"target\":\"\_blank\",\"title\":\"Facebook\"}},[\_c('fa',{attr s:{\"icon\":['fab', 'facebook'],\"size\":\"lg\"}}),\_c('span',{staticClass:\"sr-

only\"},[\_vm.\_v(\"Facebook\")])],1)]),\_c('div',{staticClass:\"col\"},[\_c('a',{staticClass:\"d-inline-block text-primary border border-primary rounded-circle bg-white follow-us\_\_social-

btn\",attrs:{\"href\":\"https://www.linkedin.com/company/1732242/\",\"target\":\"\_blank\",\"title\":\"Linkedin\"}},[  $c('fa', \{atts: {\}\}$ "icon\":['fab', 'linkedin'],\"size\":\"lg\"}}),  $c('span', \{staticClass: \}\]$ 

only\"},[\_vm.\_v(\"Linkedin\")])],1)])])])],1)}\nvar staticRenderFns = []\n\nexport { render, staticRenderFns }","var render = function () {var \_vm=this;var \_h=\_vm.\$createElement;var c=\_vm. self. c||\_h;return

\_c('form',{staticClass:\"sign-up-form\",class:{ 'sign-up-form--horizontal': \_vm.horizontal

},on:{\"submit\":function(\$event){\$event.preventDefault();\_vm.subscribe(\$event)}}},[\_c('fieldset',{attrs:{\"disable d\": vm.frozen}},[(! vm.noLabel)? c('label',{staticClass:\"text-uppercase text-muted font-weight-

bold\",attrs:{\"for\":\"input-email\"}},[\_vm.\_v(\"\\n \"+\_vm.\_s(\_vm.\$t(\"sign-up-form.label\"))+\"\\n \")]):\_vm.\_e(),\_c('div',{staticClass:\"sign-up-form\_\_fieldset\_\_group\",class:{ 'input-group': \_vm.horizontal }},[\_c('input',{directives:[{name:\"model\",rawName:\"v-

model\",value:(\_vm.email),expression:\"email\"}],staticClass:\"form-

control\",attrs:{\"name\":\"EMAIL\",\"type\":\"text\",\"placeholder\":\_vm.\$t('sign-up-

form.placeholder'),\"id\":\"input-

email\"},domProps:{\"value\":(\_vm.email)},on:{\"input\":function(\$event){if(\$event.target.composing){ return; }\_vm.email=\$event.target.value}}}),\_c('div',{staticClass:\"sign-up-form\_\_fieldset\_\_group\_\_addon\",class:{ 'inputgroup-append': \_vm.horizontal }},[\_c('button',{staticClass:\"btn btn-primary text-uppercase font-weightbold\",attrs:{\"type\":\"submit\"}},[\_vm.\_v(\"\\n \"+\_vm.\_s(\_vm.\$t(\"sign-up-form.submit\"))+\"\\n \")])])])]),\_c('input',{attrs:{\"type\":\"hidden\",\"name\":\"group[9][1]\",\"value\":\"1\"}}),\_c('input',{attrs:{\"type\":\ "hidden\",\"name\":\"SIGNUP\"},domProps:{\"value\":\_vm.tracker}}),(\_vm.errorMessage)?\_c('p',{staticClass:\"aler t alert-danger p-2 m-0 mt-

2\",domProps:{\"innerHTML\":\_vm.\_s(\_vm.errorMessage)}}):\_vm.\_e(),(\_vm.successMessage)?\_c('p',{staticClass:\ "alert alert-success p-2 m-0 mt-2\",domProps:{\"innerHTML\":\_vm.\_s(\_vm.successMessage)}}):\_vm.\_e()])}\nvar staticRenderFns =  $\[\{\n\rangle\]$ n $\$ nexport  $\{\n\rangle\]$ render, staticRenderFns  $\| \cdot \|$ ," $\lt$ template $\gt$ \n  $\lt$ form @submit.prevent=\"subscribe(\$event)\" class=\"sign-up-form\" :class=\"{ 'sign-up-form--horizontal': horizontal

}\">\n <fieldset :disabled=\"frozen\">\n <label class=\"text-uppercase text-muted font-weight-bold\" for=\"input-email\" v-if=\"!noLabel\">\n {{  $t(\sigma)=0$  {\sign-up-form.label\") } }\n </label>\n <div class=\"signup-form\_fieldset\_group\" :class=\"{ 'input-group': horizontal  $\{\n\}'$ >\n <input v-model=\"email\" name=\"EMAIL\" type=\"text\" class=\"form-control\" :placeholder=\"\$t('sign-up-form.placeholder')\" id=\"inputemail\" />\n <div class=\"sign-up-form\_fieldset\_group\_addon\" :class=\"{ 'input-group-append': horizontal  $\{\n\}'\$ |\">\n <br/> <br/> \text-uppercase font-weight-bold\" type=\"submit\">\n {{ \$t(\"sign-up-form.submit\") }}\n </button>\n </div>\n </div>\n </fieldset>\n <input type=\"hidden\" name=\"group[9][1]\" value=\"1\" />\n <input type=\"hidden\" name=\"SIGNUP\" :value=\"tracker\" />\n <p v-if=\"errorMessage\" class=\"alert alert-danger p-2 m-0 mt-2\" vhtml=\"errorMessage\"></p>\n <p v-if=\"successMessage\" class=\"alert alert-success p-2 m-0 mt-2\" vhtml=\"successMessage\"></p>\n </form>\n</template>\n\n<script>\nimport \$ from 'jquery'\nimport last from 'lodash/last'\nimport config from '../config'\nimport i18n from '@/i18n'\n\n/\*\*\n \* SignUpForm\n \*/\nexport default  ${\n 18n,\n name: \n "SignUpForm\\",\nn  props: {\n  #\nn  * Mailchimp URL to send the data to.\n  *\nn  action:$  ${\nightharpoonup$  type: String, \n default: () => config.get('signup-form.action')\n },\n /\*\*\n \* Disable the main label.\n \*/\n noLabel: {\n type: Boolean\n },\n /\*\*\n \* Horizontal layout of the form.\n \*/\n horizontal: {\n type: Boolean\n  $\lambda$ ,\n /\*\*\n \* Mailchimp tracker tag to identify the origin.\n \*/\n tracker: {\n type: String,\n default: () => config.get('signup-form.tracker')\n }\n },\n data () {\n return {\n email: '',\n frozen: false,\n response: {},\n errorMessage: null,\n successMessage: null\n };\n },\n computed: {\n actionJsonp ()  ${\n n \bm$  return this.action.replace('/post?', '/post-json?').concat('&c=?')\n  $\n n \bm$ ,\n methods:  ${\n n \bm}$ subscribe ()  $\{\n\$  this.resetMessages()\n this.freeze()\n // Send the data, catch the result no matter what and unfreeze the form\n this.send().always(this.done).always(this.unfreeze)\n  $\ln$  send () {\n return \$.ajax({\n type: 'POST',\n url: this.actionJsonp,\n data: \$(this.\$el).serialize(),\n dataType: 'jsonp'\n })\n  $\lambda$ ,  $\lambda$  done (res)  $\{\n\$  if (res.result === 'success')  $\{\n\}$  this.email = "\n this.successMessage = res.msg;\n } else  ${\n \over |\n \alpha|}$  // Mailchimp formats errors in list ${\n \over |\n \alpha|}$  this.errorMessage = last((res.msg ||  $\Gamma$  Something's wrong\").split('0 -'))\n }\n },\n resetMessages () {\n this.errorMessage = null\n this.successMessage =

null\n  $\lambda$ ,\n freeze () {\n this.frozen = true\n  $\lambda$ ,\n unfreeze () {\n this.frozen = false\n  $\lambda$ }\n};\n</script>\n\n<style lang=\"scss\">\n @import '../styles/lib.scss';\n\n .sign-up-form {\n\n .sign-upform fieldset group addon btn  ${\n m \cdot size: 0.9em; \n }\n \alpha \& \n not(\&--horizontal) {\n n \cdot .sign-up$ form fieldset group addon btn  ${\n \alpha}$  display: block;\n width: 100%;\n  ${\n \alpha}$ 

}\n</style>\n","import mod from \"-!../../node\_modules/cache-loader/dist/cjs.js??ref--12-

0!../../node\_modules/thread-loader/dist/cis.js!../../node\_modules/babel-loader/lib/index.js!../../node\_modules/cache-

loader/dist/cjs.js??ref--0-0!../../node\_modules/vue-loader/lib/index.js??vue-loader-

options!./SignUpForm.vue?vue&type=script&lang=js&\"; export default mod; export \* from \"-

!../../node\_modules/cache-loader/dist/cjs.js??ref--12-0!../../node\_modules/thread-

loader/dist/cjs.js!../../node\_modules/babel-loader/lib/index.js!../../node\_modules/cache-loader/dist/cjs.js??ref--0- 0!../../node\_modules/vue-loader/lib/index.js??vue-loader-

options!./SignUpForm.vue?vue&type=script&lang=js&\"","import { render, staticRenderFns } from

\"./SignUpForm.vue?vue&type=template&id=3a583f00&\"\nimport script from

\"./SignUpForm.vue?vue&type=script&lang=js&\"\nexport \* from

\"./SignUpForm.vue?vue&type=script&lang=js&\"\nimport style0 from

\"./SignUpForm.vue?vue&type=style&index=0&lang=scss&\"\n\n\n/\* normalize component \*/\nimport normalizer from \"!../../node\_modules/vue-loader/lib/runtime/componentNormalizer.js\"\nvar component = normalizer(\n script,\n render,\n staticRenderFns,\n false,\n null,\n null,\n null\n \n)\n\ncomponent.options.\_\_file = \"SignUpForm.vue\"\nexport default component.exports","<template>\n <div class=\"follow-us\">\n <button class=\"btn btn-link text-light follow-us\_close\" @click=\"closeSignupPopover\">\n <fa icon=\"times\" />\n  $\langle$ button $\rangle$ n  $\langle$ sign-up-form class=\"p-3\" $\langle$ sign-up-form $\rangle$ |n  $\langle$ div class=\"px-3 pb-1 text-uppercase text-muted font-weight-bold\">\n {{  $f(t)$  {  $f(t)$  \text{(follow-us-popover.heading') }}\n </div>\n <div class=\"p-3 bg-light containerfluid text-center $|\!\!\!\rangle$  >  $|\!\!\rangle$  <div class= $|\!\!\!\rangle$  \*row $|\!\!\!\rangle$  >  $|\!\!\rangle$ n <div class= $|\!\!\!\rangle$  \*col $|\!\!\!\rangle$  >  $|\!\!\rangle$ n <a href=\"https://twitter.com/icijorg\" target=\"\_blank\" class=\"d-inline-block text-primary border border-primary rounded-circle bg-white follow-us social-btn\" title=\"Twitter\">\n <fa :icon=\"['fab', 'twitter']\" size=\"lg\"  $\langle \rangle$ \n <span class=\"sr-only\">Twitter</span>\n </a>\n </div>\n <div class=\"col\">\n <a href=\"https://www.facebook.com/ICIJ.org\" target=\" blank\" class=\"d-inline-block text-primary border borderprimary rounded-circle bg-white follow-us\_\_social-btn\" title=\"Facebook\">\n <fa :icon=\"['fab', 'facebook']\" size=\"lg\" />\n <span class=\"sr-only\">Facebook</span>\n </a>\n </div>\n <div class=\"col\">\n  $\langle a \text{ href}$ =\"https://www.linkedin.com/company/1732242/\" target=\" blank\" class=\"d-inlineblock text-primary border border-primary rounded-circle bg-white follow-us\_social-btn\" title=\"Linkedin\">\n

 $\langle$ fa :icon=\"['fab', 'linkedin']\" size=\"lg\" />\n  $\langle$ span class=\"sr-only\">Linkedin $\langle$ span>\n  $\langle$ a>\n  $\langle \text{div} \rangle$ n  $\langle \text{div} \rangle$ n  $\langle \text{div} \rangle$ n  $\langle \text{div} \rangle$ n $\langle \text{div} \rangle$ n $\$ solid-svg-icons/faTimes'\n import { faTwitter } from '@fortawesome/free-brands-svg-icons/faTwitter'\n import { faFacebook } from '@fortawesome/free-brands-svg-icons/faFacebook'\n import { faLinkedin } from '@fortawesome/free-brands-svg-icons/faLinkedin'\n\n import i18n from '@/i18n'\n import SignUpForm from './SignUpForm.vue'\n import { library } from './Fa'\n\n /\*\*\n \* FollowUsPopover\n \*/\n export default {\n i18n,\n name: 'FollowUsPopover',\n components: {\n /\*\* Prevent a bug with vue-docgen-api\n \* @see https://github.com/vue-styleguidist/vue-docgen-api/issues/23\n \*/\n Fa: require('./Fa').default.\n  $SignUpForm\n$  },\n beforeMount () {\n library.add(faTimes, faTwitter, faFacebook, faLinkedin)\n },\n methods:  ${\n \mu \ \ \ \ \csc{SignupPower() \ } \n \ \ }$  \*\*\n \* Fired when user click on the `close` button\n \*\n \* @event update:show\n \* @type {boolean}\n \*/\n this.\$emit('update:show\, false)\n }\n }\n  $\n\cdot\sin\theta\geq\max\{n\cdot\cos\theta\geq\neq 0\text{ for } n\leq n\text{ if } n\leq n\text{ if } n\leq n$ width:  $300px$ ;\n\n & social-btn {\n height:  $46px$ ;\n width:  $46px$ ;\n line-height:  $46px$ ;\n\n i.fab {\n line-height: inherit;\n font-size: 1.5em;\n }\n }\n\n &\_close {\n position: absolute;\n right: \$spacer / 2;\n top: \$spacer / 2;\n }\n }\n</style>\n","import mod from \"-!../../node\_modules/cacheloader/dist/cjs.js??ref--12-0!../../node\_modules/thread-loader/dist/cjs.js!../../node\_modules/babelloader/lib/index.js!../../node\_modules/cache-loader/dist/cjs.js??ref--0-0!../../node\_modules/vueloader/lib/index.js??vue-loader-options!./FollowUsPopover.vue?vue&type=script&lang=js&\"; export default mod; export \* from \"-!../../node\_modules/cache-loader/dist/cjs.js??ref--12-0!../../node\_modules/threadloader/dist/cjs.js!../../node\_modules/babel-loader/lib/index.js!../../node\_modules/cache-loader/dist/cjs.js??ref--0-

0!../../node\_modules/vue-loader/lib/index.js??vue-loader-

options!./FollowUsPopover.vue?vue&type=script&lang=js&\"","import { render, staticRenderFns } from \"./FollowUsPopover.vue?vue&type=template&id=440d5984&scoped=true&\"\nimport script from

\"./FollowUsPopover.vue?vue&type=script&lang=js&\"\nexport \* from

\"./FollowUsPopover.vue?vue&type=script&lang=js&\"\nimport style0 from

\"./FollowUsPopover.vue?vue&type=style&index=0&id=440d5984&lang=scss&scoped=true&\"\n\n\n/\* normalize component \*/\nimport normalizer from \"!../../node\_modules/vue-loader/lib/runtime/componentNormalizer.js\"\nvar component = normalizer(\n script,\n render,\n staticRenderFns,\n false,\n null,\n \"440d5984\",\n null\n \n)\n\ncomponent.options.\_\_file = \"FollowUsPopover.vue\"\nexport default component.exports","var render = function () {var vm=this;var h= vm.\$createElement;var c= vm. self. c|| h;return \_c('footer',{staticClass:\"generic-

footer\"},[\_c('div',{staticClass:\"container\"},[\_c('div',{staticClass:\"row\"},[\_vm.\_m(0),\_c('div',{staticClass:\"colmd-7\"},[\_c('div',{staticClass:\"row justify-content-end\"},[\_c('div',{staticClass:\"col-md-

 $5\$ <sup>'</sup>},[\_c('h5',{staticClass:\"text-selective-yellow text-uppercase mb-3\"},[\_vm.\_v(\"\\n

\"+\_vm.\_s(\_vm.\$t('generic-footer.investigations'))+\"\\n

\")]),\_vm.\_t(\"investigations\",[\_vm.\_m(1)])],2),\_c('div',{staticClass:\"col-md-4\"},[\_c('h5',{staticClass:\"textselective-yellow text-uppercase mb-3\"},[\_vm.\_v(\"\\n \"+\_vm.\_s(\_vm.\$t('generic-footer.follow-us'))+\"\\n

 \")]),\_vm.\_m(2)])])])]),\_c('p',{staticClass:\"text-white text-md-right small mt-5\"},[\_c('strong',[\_vm.\_v(\"©  $\Upsilon$  wm. s(\_vm.year)+ $\Upsilon$  — The International Consortium of Investigative Journalists. $\Upsilon$ )]), vm. v( $\Upsilon$ \"+\_vm.\_s(\_vm.\$t('generic-footer.all-rights'))+\"\\n \"),\_c('br'),(\_vm.version)?\_c('span',{staticClass:\"textmuted\"},[\_vm.\_v(\"\\n  $\mathcal{S}(v)$  \"+\_vm.\_s(\_vm.\$t('generic-footer.version', { version: \_vm.version }))+\"\\n  $\{\|v\|: \mu_e(0)\}\|\$ \nvar staticRenderFns = [function () {var \_vm=this;var \_h=\_vm.\$createElement;var \_c=\_vm.\_self.\_c||\_h;return \_c('div',{staticClass:\"col-md-5\"},[\_c('h5',{staticClass:\"text-uppercase text-white clearfix generic-footer icij mb-3\"},[ c('a',{staticClass:\"genericfooter\_\_icij\_\_logo\",attrs:{\"href\":\"https://icij.org\",\"target\":\"\_blank\"}},[\_c('img',{staticClass:\"mw-100\",attrs:{\"src\":require(\"../assets/images/icij@2x.png\")}})]),\_c('a',{staticClass:\"text-

nowrap\",attrs:{\"href\":\"https://icij.org\",\"target\":\"\_blank\"}},[\_vm.\_v(\"\\n International Consortium of\"),\_c('br'),\_vm.\_v(\"\\n Investigative Journalists\\n \")])]),\_c('p',{},[\_vm.\_v(\"\\n 1710 Rhode Island Ave NW | 11th floor \"), c('br'), vm. v(\"\\n Washington DC 20006 USA\\n

\")]),\_c('p',[\_c('strong',[\_c('a',{staticClass:\"text-selective-

```
yellow\",attrs:{\"href\":\"mailto:contact@icij.org\"}},[_vm._v(\"contact@icij.org\")])])])])},function () {var
```
\_vm=this;var \_h=\_vm.\$createElement;var \_c=\_vm.\_self.\_c||\_h;return \_c('ul',{staticClass:\"list-

unstyled\"},[\_c('li',{staticClass:\"list-unstyled-

item\"},[\_c('a',{attrs:{\"href\":\"https://www.icij.org/investigations/paradise-

papers $\{\$ ", $\{\"target\}$ ": $\Delta$ blank $\$ " $\},$ [\_vm.\_v( $\$ " $\$ n Paradise Papers $\|$ n

\")])]),\_c('li',{staticClass:\"list-unstyled-item\"},[\_c('a',{attrs:{\"href\":\"https://www.icij.org/investigations/panamapapers $\langle \langle \cdot, \cdot \rangle \rangle$ "target $\langle \cdot, \cdot \rangle$ "\_blank $\langle \cdot \rangle$ "},[\_vm.\_v(\"\\n Panama Papers\\n

\")])]),\_c('li',{staticClass:\"list-unstyled-item\"},[\_c('a',{attrs:{\"href\":\"https://www.icij.org/investigations/world-

bank\",\"target\":\"\_blank\"}},[\_vm.\_v(\"\\n Evicted and Abandoned\\n

\")])]),\_c('li',{staticClass:\"list-unstyled-

```
item\"},[_c('a',{attrs:{\"href\":\"https://www.icij.org/investigations/offshore/\",\"target\":\"_blank\"}},[_vm._v(\"\\n
          Secrecy for Sale\\n \")])])])},function () {var _vm=this;var _h=_vm.$createElement;var
```
 $c=$  vm. self. c||\_h;return  $c'$ ul',{staticClass:\"list-unstyled\"}, $c'$ ('li',{staticClass:\"list-unstyled-

item\"}, $\int_{\mathbb{R}} c(\mathbf{a}', \mathbf{a}') = \int_{\mathbb{R}} c(\mathbf{a}', \mathbf{a}') = \int_{\mathbb{R}} c(\mathbf{a}', \mathbf{a}') = \int_{\mathbb{R}} c(\mathbf{a}', \mathbf{a}') = \int_{\mathbb{R}} c(\mathbf{a}', \mathbf{a}') = \int_{\mathbb{R}} c(\mathbf{a}', \mathbf{a}') = \int_{\mathbb{R}} c(\mathbf{a}', \mathbf{a}') = \int_{\mathbb{R}} c(\mathbf{a}', \mathbf{a}') = \int_{\mathbb{R}} c(\mathbf{a}', \mathbf{a}') = \int_{\math$ 

Facebook\\n \")])]), c('li',{staticClass:\"list-unstyled-

item\"}, $[$ c('a',{attrs:{\"href\":\"https://www.linkedin.com/company/1732242/\",\"target\":\" blank\"}}, $[$  vm. v(\"\\ n LinkedIn\\n \")])]),\_c('li',{staticClass:\"list-unstyled-

item\"}, $[$  c('a',{attrs:{\"href\":\"https://twitter.com/icijorg\",\"target\":\" blank\"}}, $[$  vm. v(\"\\n

Twitter\\n \")])])])}\\n\nexport { render, staticRenderFns }","<template>\n <footer class=\"generic-

footer\">\n <div class=\"container\">\n <div class=\"row\">\n <div class=\"col-md-5\">\n <h5 class=\"text-uppercase text-white clearfix generic-footer icij mb-3\">\n  $\langle$  a href=\"https://icij.org\"

 $target=\$ alank\" class=\"generic-footer\_\_icij\_\_logo\">\n <img src=\"../assets/images/icij@2x.png\" class=\"mw-100\" />\n </a>\n <a class=\"text-nowrap\" href=\"https://icij.org\" target=\"\_blank\">\n International Consortium of  $\ln$   $\lambda$  Investigative Journalists  $\ln$   $\langle$   $\lambda$ **n**  $\langle$ h5> $\ln$   $\langle$  p class=\"\">\n 1710 Rhode Island Ave NW | 11th floor <br/>  $\ln$  Washington DC 20006 USA\n  $\langle p \rangle$ n  $\langle p \rangle$   $\langle p \rangle$   $\langle p \rangle$   $\langle p \rangle$   $\langle q \rangle$   $\langle q$ yellow\">contact@icij.org</a>\n </strong>\n </p>\n </div>\n <div class=\"col-md-7\">\n  $\langle$ div class=\"row justify-content-end\">\n  $\langle$ div class=\"col-md-5\">\n  $\langle$ h5 class=\"text-selectiveyellow text-uppercase mb-3\">\n {{  $$t('generic-footer.investigations') \}$ \n </h5>\n </-- $\textcircled{}}$   $\textcircled{}}$   $\textcircled$  $\langle$ li class=\"list-unstyled-item\">\n  $\langle$ a href=\"https://www.icij.org/investigations/paradisepapers $\gamma''$  target= $\gamma''$ \_blank $\gamma''$ >\n Paradise Papers\n </a>\n </a> </a>\n </li class=\"list-unstyled-item\">\n <a href=\"https://www.icij.org/investigations/panama-papers/\" target=\"\_blank\">\n Panama Papers\n  $\langle a \rangle$ \n  $\langle b \rangle$  = \li class=\"listunstyled-item\">\n  $\langle \text{a href} \rangle$  =  $\langle \text{a href} \rangle$ "https://www.icij.org/investigations/world-bank\" target=\"\_blank\">\n Evicted and Abandoned\n  $\langle x \rangle$   $\langle x \rangle$   $\langle h \rangle$   $\langle h \rangle$   $\langle h \rangle$   $\langle h \rangle$   $\langle h \rangle$  <a href=\"https://www.icij.org/investigations/offshore/\" target=\"\_blank\">\n Secrecy for Sale\n  $\langle x \rangle \sim \langle x \rangle$   $\langle x \rangle \sim \langle x \rangle$   $\langle x \rangle$   $\langle y \rangle$   $\langle y \rangle$   $\langle y \rangle$   $\langle y \rangle$   $\langle y \rangle$   $\langle y \rangle$   $\langle y \rangle$   $\langle y \rangle$   $\langle y \rangle$   $\langle y \rangle$   $\langle y \rangle$ class=\"col-md-4\">\n  $\langle$ h5 class=\"text-selective-yellow text-uppercase mb-3\">\n {{ \$t('genericfooter.follow-us') }}\n </h5>\n <ul class=\"list-unstyled\">\n <li class=\"list-unstyleditem\">\n <a href=\"https://www.facebook.com/ICIJ.org\" target=\"\_blank\">\n Facebook\n  $\langle a \rangle$ \n  $\langle b \rangle$   $\langle b \rangle$   $\langle b \rangle$   $\langle b \rangle$   $\langle c \rangle$   $\langle a \rangle$   $\langle b \rangle$   $\langle b \rangle$   $\langle b \rangle$   $\langle a \rangle$   $\langle b \rangle$   $\langle b \rangle$   $\langle b \rangle$   $\langle b \rangle$   $\langle c \rangle$   $\langle b \rangle$   $\langle b \rangle$   $\langle b \rangle$   $\langle b \rangle$   $\langle c \rangle$   $\langle b \rangle$   $\langle c \rangle$   $\langle b \rangle$   $\langle c \rangle$   $\langle b \rangle$   $\langle c \rangle$   $\langle$ href=\"https://www.linkedin.com/company/1732242/\" target=\"\_blank\">\n LinkedIn\n  $\langle x \rangle$   $\langle h \rangle$   $\langle h \$ target=\" blank\">\n Twitter\n  $\langle x \rangle$   $\langle x \rangle$   $\langle x \rangle$   $\langle x \rangle$   $\langle x \rangle$   $\langle y \rangle$   $\langle y \rangle$   $\langle y \rangle$   $\langle y \rangle$  $\langle \text{div} \rangle$ n  $\langle \text{div} \rangle$ n  $\langle \text{div} \rangle$ n  $\langle \text{div} \rangle$ n  $\langle \text{div} \rangle$ n  $\langle \text{div} \rangle$ n  $\langle \text{div} \rangle$ n  $\langle \text{div} \rangle$ n  $\langle \text{div} \rangle$ n  $\langle \text{div} \rangle$   $\langle \text{div} \rangle$ }} — The International Consortium of Investigative Journalists.</strong>\n {{ \$t('generic-footer.all-rights')  $\{\n\}$ \n <br/> $\infty$  />\n  $\infty$  />\n  $\infty$  />\n  $\{ \n\}$  /\n  $\{ \n\}$  /\n  $\{ \n\}$  /\n  $\{ \n\}$  /\n  $\{ \n\}$  /\n  $\{ \n\}$  /\n  $\{ \n\}$  /\n  $\{ \n\}$  /\n  $\{ \n\}$  /\n  $\{ \n\}$  /\n  $\{ \n\}$  /\n  $\{ \n\}$  /\n  $\{ \n\}$  /\n  $\{ \$ }) }}\n </span>\n </p>\n </div>\n </footer>\n</template>\n\n<script>\nimport i18n from '@/i18n'\n\n/\*\*\n \* GenericFooter\n \*/\nexport default {\n i18n,\n name: 'GenericFooter',\n props: {\n /\*\*\n \* Version of the app to display in the bottom-right corner of the footer\n  $*\wedge$ n version: {\n type: String\n }\n },\n computed:  ${\n \vee \{ \n \vee \} \neq \n \vee \{ \n \vee \} \geq \frac{1}{2} \cdot \frac{1}{n} \cdot \frac{1}{n} \cdot$ lang=\"scss\" scoped>\n @import '../styles/lib';\n\n .generic-footer {\n background: black;\n color: #999;\n padding:\$spacer \* 4 0;\n\n @include media-breakpoint-down(md) {\n padding: \$spacer;\n }\n\n a {\n color: inherit;\n  $\ln h5$  {\n font-family: \$font-family-sans-serif;\n font-size: 1rem;\n }\n\n & icij  ${\n\mu$  display: flex;\n justify-content: start;\n align-items: center;\n\n @include media-breakpointdown(xs)  $\ln$  display: block;\n  $\ln$  & logo {\n display: block;\n width: 54px;\n flex: 0 0  $54px;\n$  margin-right:  $8px;\n$  @include media-breakpoint-down(xs)  $\{\n$  margin-bottom: \$spacer;\n }\n }\n }\n }\n</style>\n","import mod from \"-!../../node\_modules/cache-loader/dist/cjs.js??ref--12- 0!../../node\_modules/thread-loader/dist/cjs.js!../../node\_modules/babel-loader/lib/index.js!../../node\_modules/cacheloader/dist/cjs.js??ref--0-0!../../node\_modules/vue-loader/lib/index.js??vue-loaderoptions!./GenericFooter.vue?vue&type=script&lang=js&\"; export default mod; export \* from \"- !../../node\_modules/cache-loader/dist/cis.js??ref--12-0!../../node\_modules/threadloader/dist/cjs.js!../../node\_modules/babel-loader/lib/index.js!../../node\_modules/cache-loader/dist/cjs.js??ref--0- 0!../../node\_modules/vue-loader/lib/index.js??vue-loaderoptions!./GenericFooter.vue?vue&type=script&lang=js&\"","import { render, staticRenderFns } from \"./GenericFooter.vue?vue&type=template&id=203025b4&scoped=true&\"\nimport script from

\"./GenericFooter.vue?vue&type=script&lang=js&\"\nexport \* from

\"./GenericFooter.vue?vue&type=script&lang=js&\"\nimport style0 from

\"./GenericFooter.vue?vue&type=style&index=0&id=203025b4&lang=scss&scoped=true&\"\n\n\n/\* normalize component \*/\nimport normalizer from \"!../../node\_modules/vue-loader/lib/runtime/componentNormalizer.js\"\nvar component = normalizer(\n script,\n render,\n staticRenderFns,\n false,\n null,\n \"203025b4\",\n null\n \n)\n\ncomponent.options.\_\_file = \"GenericFooter.vue\"\nexport default component.exports","var render = function () {var \_vm=this;var \_h=\_vm.\$createElement;var \_c=\_vm.\_self.\_c||\_h;return \_c('div',[\_c(\_vm.rootElement,{tag:\"component\",staticClass:\"navbar navbar-expand-lg navbar-light imddbheader\",class:{ 'headroom--frozen': !\_vm.collapseNavbar },style:({ position: \_vm.position }),attrs:{\"id\":\"imddbheader\",\"data-turbolinks-permanent\":\"\",\"offset\":100,\"z-index\":1020,\"onunpin\":\_vm.closeFollowUsPopover}},[\_vm.\_t(\"brand\",[\_c('a',{staticClass:\"navbar-brand imddbheader\_\_brand\",attrs:{\"href\":\_vm.homeUrl}},[\_c('img',{staticClass:\"mr- $3\$ ",attrs:{\"src\":require(\"../assets/images/icij-black@2x.png\"),\"height\":\"25\"}}),\_vm.\_v(\"\\n \"+\_vm.\_s(\_vm.project)+\"\\n \")])]),\_c('button',{staticClass:\"navbar-toggler\",attrs:{\"type\":\"button\",\"arialabel\":\"Toggle navigation\"},on:{\"click\": vm.toggleNavbar}},[ c('span',{staticClass:\"navbar-togglericon\"})]),\_c('div',{staticClass:\"navbar-collapse\",class:{ collapse: \_vm.collapseNavbar }},[\_vm.\_t(\"navbar\",[\_c('ul',{staticClass:\"navbar-nav mr-auto\"},[\_c('b-navdropdown',{on:{\"show\":function(\$event){\_vm.\$root.\$emit('bv::hide::popover')}}},[\_c('template',{slot:\"buttoncontent\"},[\_vm.\_v(\"\\n \"+\_vm.\_s(\_vm.title)+\"\\n \")]),\_vm.\_l((\_vm.dropdownItems),function(item,\$index){return \_c('b-dropdownitem',\_vm.\_b({key:\$index,attrs:{\"href\":item.href}},'b-dropdown-item',{ active: !!item.active },false),[\_vm.\_v(\"\\n  $\{\ +_vm. s(item.label) + \{\''\n} \$  \")])})],2)],1)]),\_c('ul',{staticClass:\"navbarnav\"},[\_c('li',{staticClass:\"nav-item\"},[\_c('a',{staticClass:\"navlink\",attrs:{\"href\":\"https://www.icij.org/leak/\",\"target\":\"\_blank\"}},[\_vm.\_v(\"\\n \"+\_vm.\_s(\_vm.\$t('imddb-header.navbar.leak'))+\"\\n \")])]),\_c('li',{staticClass:\"nav-item mr-lg- $3'$ ,  $\left[$  c('a', {staticClass:\"navlink\",attrs:{\"href\":\"#\"},on:{\"click\":function(\$event){\$event.preventDefault();\_vm.\$refs.donateFormModal.sho w() $\{\}$ , wn. v(\"\\n \"+ vm. s(\_vm.\$t('imddb-header.navbar.support'))+\"\\n \")])]),\_c('li',{staticClass:\"nav-item\"},[\_c('button',{staticClass:\"btn btn-saddle-red btn-block font-weightbold\",attrs:{\"id\":\"follow-icij\"}},[\_vm.\_v(\"\\n \"+\_vm.\_s(\_vm.\$t('imddb-header.navbar.follow'))+\"\\n \")]),\_c('b-popover',{attrs:{\"container\":\"imddb-header\",\"target\":\"followicij\",\"placement\":\"bottomleft\",\"show\":\_vm.showSignupPopover},on:{\"update:show\":function(\$event){\_vm.s howSignupPopover=\$event}}},[\_c('follow-uspopover',{attrs:{\"show\":\_vm.showSignupPopover},on:{\"update:show\":function(\$event){\_vm.showSignupPopov  $er=\$event{}{}|{}|,1|,1|,2|,2|,2, c(b-modal{}',ref\\'donateFormModal\\,"attrs:{''}'hide$ footer\":\"\",\"lazy\":\"\",\"size\":\"lg\"}},[\_c('span',{staticClass:\"text-uppercase font-weight-bold textprimary\",attrs:{\"slot\":\"modal-title\"},slot:\"modal-title\"},[\_vm.\_v(\"\\n \"+\_vm.\_s(\_vm.\$t('imddbheader.navbar.support'))+\"\\n \")]),\_c('donate-form',{attrs:{\"no-title\":\"\"}})],1)],1)}\nvar staticRenderFns = []\n\nexport { render, staticRenderFns }","import { mergeData } from 'vue-functional-data-merge';\nimport Link, { propsFactory as linkPropsFactory } from '../link/link';\n\nexport var props = linkPropsFactory();\n\nexport default  ${\n \mu$  functional: true, n props: props, n render: function render(h, \_ref)  ${\n \nu}$  var props = \_ref.props, \n data = ref.data,\n children = \_ref.children;\n\n return h(Link, mergeData(data, {\n props: props,\n staticClass: 'dropdown-item',\n attrs: { role: 'menuitem' }\n }), children);\n }\n};","export default {\n mounted: function mounted() {\n if (typeof document !== 'undefined') {\n document.documentElement.addEventListener('click', this. clickOutListener);\n  $\ln$ ,\n beforeDestroy: function beforeDestroy() {\n if (typeof document !== 'undefined')  ${\n document.documentElement.removeEventListener('click', this. clickOutListener);\n }\n \}.\n\$ 

methods:  ${\nightharpoonup n$  clickOutListener: function clickOutListener(e)  ${\nightharpoonup n}$  if (!this.\$el.contains(e.target))  ${\nightharpoonup n}$  if  $(this.clickOutListener) {\n this.clickOutListener();\n }\n }\n }\n \{ \in \{\text{or } \} \} \n \{ \in \{\text{or } \} \} \n \}$ 'popper.js';\nimport clickoutMixin from './clickout';\nimport listenOnRootMixin from './listen-on-root';\nimport { from as arrayFrom } from '../utils/array';\nimport { assign } from '../utils/object';\nimport KeyCodes from

'../utils/key-codes';\nimport BvEvent from '../utils/bv-event.class';\nimport warn from '../utils/warn';\nimport { isVisible, closest, selectAll, getAttr, eventOn, eventOff } from '../utils/dom';\n\n// Return an Array of visible items\nfunction filterVisible(els) {\n return (els || []).filter(isVisible);\n}\n\n// Dropdown item CSS selectors\n// TODO: .dropdown-form handling\nvar ITEM\_SELECTOR = '.dropdown-item:not(.disabled):not([disabled])';\n\n// Popper attachment positions\nvar AttachmentMap = {\n // DropUp Left Align\n TOP: 'top-start',\n // DropUp Right Align\n TOPEND: 'top-end',\n // Dropdown left Align\n BOTTOM: 'bottom-start',\n // Dropdown Right Align\n BOTTOMEND: 'bottom-end'\n};\n\nexport default {\n mixins: [clickoutMixin, listenOnRootMixin],\n props:  ${\n$  disabled:  ${\n }$  type: Boolean, ${\n }$  default: false ${\n }$ , ${\n }$  text:  ${\n }$  // Button label ${\n }$  type: String,\n default: "\n },\n dropup: {\n // place on top if possible\n type: Boolean,\n default: false\n  $\lambda$ , right:  $\{\n\$  // Right align menu (default is left align)\n type: Boolean,\n default: false\n  $\lambda$ ,\n offset:  ${\nightharpoonup$  // Number of pixels to offset menu, or a CSS unit value (i.e. 1px, 1rem, etc)\n type: [Number, String],\n default:  $0\ln$  }, \n noFlip: {\n // Disable auto-flipping of menu from bottom <=>top\n type: Boolean, \n default: false $\n \lambda \in \Omega$ , popperOpts: {\n type: Object,\n default: function default() {\n }\n },\n data: function data()  ${\n \mu \}$  return  ${\n \nu \}$  visible: false, ${\n \nu \}$  inNavbar: null, ${\n \nu \}$  visibleChangePrevented: false ${\n \nu \}$ ; },\n created: function created()  ${\n \mu \ }$  Create non-reactive property\n this. \_popper = null;\n },\n mounted: function mounted()  $\ln$  // To keep one dropdown opened on page $\ln$  this.listenOnRoot('bv::dropdown::shown', this.rootCloseListener);\n // Hide when clicked on links\n this.listenOnRoot('clicked::link', this.rootCloseListener);\n // Use new namespaced events\n this.listenOnRoot('bv::link::clicked', this.rootCloseListener);\n  $\,\$ // In case we are inside a  $\langle$ keep-alive $\rangle$ '\n this.visible = false;\n this.setTouchStart(false);\n this.removePopper();\n  $\,\$ \ istanbul ignore next: not easy to test \*/\n beforeDestroy: function beforeDestroy()  ${\n this.visible = false;\n this.setTouchStart(false)}\n this.removePopper();\n },\n watch: {\n visible: }$ function visible(newValue, oldValue)  $\{\n \$ if (this.visibleChangePrevented)  $\{\n \}$  this.visibleChangePrevented  $=$  false;\n return;\n }\n\n if (newValue !== oldValue) {\n var evtName = newValue ? 'show' : 'hide';\n var bvEvt = new BvEvent(evtName,  $\{\n\}$  cancelable: true, $\infty$  vueTarget: this, $\infty$  target: this.\$refs.menu,\n relatedTarget: null\n });\n this.emitEvent(bvEvt);\n if (bvEvt.defaultPrevented)  ${\n\mu \n\in \mathbb{R} \times \mathbb{R}^n$  // Reset value and exit if canceled ${\n\mu \n\in \mathbb{R} \times \mathbb{R}^n}$  this.visible = oldValue;\n return;\n }\n if (evtName === 'show') {\n this.showMenu();\n } else {\n this.hideMenu();\n }\n }\n },\n disabled: function disabled(newValue, oldValue) {\n if (newValue !== oldValue && newValue && this.visible)  $\{\n\vert \$  // Hide dropdown if disabled changes to true $\ln$  this.visible = false;\n }\n }\n },\n computed: {\n toggler: function toggler() {\n return this.\$refs.toggle.\$el || this.\$refs.toggle;\n }\n },\n methods: {\n // Event emitter\n emitEvent: function emitEvent(bvEvt) {\n var type = bvEvt.type;\n this.\$emit(type, bvEvt);\n this.emitOnRoot('bv::dropdown::' + type, bvEvt);\n },\n showMenu: function showMenu()  $\n\alpha$  if (this.disabled)  $\n\alpha$  return;\n  $\n\alpha$  // Ensure other menus are closed\n this.emitOnRoot('bv::dropdown::shown', this);\n\n // Are we in a navbar ?\n if (this.inNavbar === null && this.isNav)  $\n\alpha = \text{Boolean}(closest('navbar', this.\$el));\n\n\|\n\| \| \$ Popper.js for Dropdown in Navbar $\vert n \vert$  /\* istnbul ignore next: can't test popper in JSDOM \*/ $\vert n \vert$  if (!this.inNavbar) {\n if (typeof Popper === 'undefined') {\n warn('b-dropdown: Popper.js not found. Falling back to CSS positioning.');\n } else  $\{\n\mid n \mid 1$  for dropup with alignment we use the parent element as popper container $\ln$  var element = this.dropup && this.right || this.split ? this.\$el : this.\$refs.toggle; $\ln$  // Make sure we have a reference to an element, not a component!\n element = element.\$el || element;\n // Instantiate popper.js\n this.createPopper(element);\n  $\ln$  \\n\n this.setTouchStart(true);\n this. \$emit('shown');\n\n // Focus on the first item on show\n this. \$nextTick(this.focusFirstItem);\n  $\lambda$ hideMenu: function hideMenu() {\n this.setTouchStart(false);\n this.emitOnRoot('bv::dropdown::hidden', this);\n this.\$emit('hidden');\n this.removePopper();\n },\n createPopper: function createPopper(element)  ${\n\mu \text{ this.removePopper();\n}$  this. popper = new Popper(element, this.\$refs.menu, this.getPopperConfig());\n  $\lambda$ , n removePopper: function removePopper()  $\n\alpha$  if (this. popper)  $\n\alpha$  // Ensure popper event listeners are removed cleanly h this. popper.destroy();\n  $\ln$  this. popper = null;\n },\n getPopperConfig /\*

istanbul ignore next: can't test popper in JSDOM \*/: function getPopperConfig()  $\{\n\$  var placement = AttachmentMap.BOTTOM;\n if (this.dropup && this.right) {\n // dropup + right\n placement = AttachmentMap.TOPEND;\n } else if (this.dropup)  $\ln$  // dropup + left\n placement = AttachmentMap.TOP;\n } else if (this.right) {\n // dropdown + right\n placement = AttachmentMap.BOTTOMEND;\n  $\in$  var popperConfig = {\n placement: placement,\n modifiers:  ${\n \alpha \in \mathbb{R} \setminus \mathbb{R} \setminus \mathbb{R} \$  $\ln$  if (this.boundary)  $\ln$  popperConfig.modifiers.preventOverflow =  $\ln$  boundariesElement: this.boundary\n  $\|\cdot\|$ \n return assign(popperConfig, this.popperOpts  $\|\{\cdot\}\|$ ,\n setTouchStart: function setTouchStart(on)  $\{\n\$  var \_this = this;\n\n /\*\n \* If this is a touch-enabled device we add extra\n \* empty mouseover listeners to the body's immediate children;\n \* only needed because of broken event delegation on iOS\n \* https://www.quirksmode.org/blog/archives/2014/02/mouse\_event\_bub.html\n \*/\n if ('ontouchstart' in document.documentElement)  $\{\n\mathbf{v}\}$  var children = arrayFrom(document.body.children); $\mathbf{v}$ children.forEach(function (el)  $\{\n\$  if (on)  $\{\n\}$  eventOn('mouseover', this. noop);\n  $\}$  else  $\{\n\}$ eventOff('mouseover', \_this.\_noop);\n  $\n$  });\n }\n },\n\n /\* istanbul ignore next: not easy to test \*/\n \_noop: function \_noop() {\n  $\lor$  Do nothing event handler (used in touchstart event handler)\n },\n rootCloseListener: function rootCloseListener(vm)  $\n \in \text{if } (vm := this) \{\n \in \text{if } s \in \text{if } s \$ clickOutListener: function clickOutListener()  $\n \in \mathbb{C}$  this.visible = false;\n },\n show: function show()  $\n \in \mathbb{C}$ Public method to show dropdown\n if (this.disabled)  $\n \$ n return;\n }\n this.visible = true;\n },\n hide: function hide()  ${\n \mu \ }$  Public method to hide dropdown\n if (this.disabled)  ${\n \mu \ }$ this.visible = false;\n },\n toggle: function toggle(evt) {\n // Called only by a button that toggles the menu\n  $\text{evt} = \text{evt} \mid \{\};\$  var type = evt.type;\n var key = evt.keyCode;\n if (type !== 'click' && !(type ===  $\kappa$ eydown' && (key === KeyCodes.ENTER || key === KeyCodes.SPACE || key === KeyCodes.DOWN))) {\n // We only toggle on Click, Enter, Space, and Arrow Down\n return;\n  $\ln$  if (this.disabled) {\n this.visible = false;\n return;\n }\n this.\$emit('toggle', evt);\n if (evt.defaultPrevented) {\n // Exit if canceled\n return;\n }\n evt.preventDefault();\n evt.stopPropagation();\n // Toggle visibility\n this.visible = !this.visible;\n },\n click: function click(evt)  $\{\n\$  // Calle only in split button mode, for the split button\n if (this.disabled)  $\{\n\$  this.visible = false;\n return;\n }\n this.\$emit('click', evt);\n },\n\n /\* istanbul ignore next: not easy to test \*/\n onKeydown: function onKeydown(evt)  $\{\n\$  // Called from dropdown menu context\n var key = evt.keyCode;\n if (key === KeyCodes.ESC) {\n // Close on ESC\n this.onEsc(evt);\n } else if (key === KeyCodes.TAB) {\n // Close on tab out\n this.onTab(evt);\n } else if (key === KeyCodes.DOWN) {\n // Down Arrow\n this.focusNext(evt, false);\n } else if (key === KeyCodes.UP)  $\n\|$  // Up Arrow $\|$  this.focusNext(evt, true); $\|$  }, $\|$  /n /\* istanbul ignore next: not easy to test \*/\n onEsc: function onEsc(evt)  $\{\n\$  if (this.visible)  $\{\n\$  this.visible = false;\n evt.preventDefault();\n evt.stopPropagation();\n // Return focus to original trigger button\n this.\$nextTick(this.focusToggler);\n  $\ln \ \cdot \$  \n\n /\* istanbul ignore next: not easy to test \*/\n onTab: function onTab(evt)  ${\n \infty$  if (this.visible)  ${\n \in \mathbb{N} \subset \mathbb{N} \subset \mathbb{N}}$  TODO: Need special handler for dealing with form inputs ${\n \in \mathbb{N} \subset \mathbb{N}}$ if in a text-like input, we should just focus next item in the dropdown $n / N$  // Note: Inputs are in a special .dropdown-form container\n this.visible = false;\n  $\ln$ ,\n onFocusOut: function onFocusOut(evt) {\n if (this.\$refs.menu.contains(evt.relatedTarget))  $\{\n n$  return;\n  $\{\n n$  this.visible = false;\n  $\|\n$ ,\n\n /\* istanbul ignore next: not easy to test  $*\wedge$ n onMouseOver: function onMouseOver(evt)  $\wedge$  // Focus the item on hover $\ln$  // TODO: Special handling for inputs? Inputs are in a special .dropdown-form container $\ln$  var item = evt.target;\n if (item.classList.contains('dropdown-item') && !item.disabled && !item.classList.contains('disabled') && item.focus)  $\{\n\$  item.focus();\n  $\|\$ n focusNext: function focusNext(evt, up)  $\{\n\alpha \tau_{this2} = this;\n\}$  if (!this.visible)  $\{\n\alpha \tau_{in} \}$ evt.preventDefault();\n evt.stopPropagation();\n this.\$nextTick(function () {\n var items = this2.getItems();\n if (items.length < 1) {\n return;\n }\n var index = items.indexOf(evt.target);\n if (up && index > 0)  $\{\n\}$  index--;\n } else if (!up && index < items.length - 1)  $\{\n\}$  index ++;\n  $\ln$  if (index < 0) {\n index = 0;\n  $\ln$  this2.focusItem(index, items);\n });\n },\n

focusItem: function focusItem(idx, items)  ${\n \nu \alpha}$  var el = items.find(function (el, i)  ${\n \nu \alpha}$  return i === idx;\n  $\|\cdot\|$ ;\n if (el && getAttr(el, 'tabindex') !== '-1')  $\n$  el.focus();\n  $\|n\|$ ,\n getItems: function getItems()  ${\n\mu \quad} /G$  et all items\n return filterVisible(selectAll(ITEM\_SELECTOR, this.\$refs.menu));\n },\n getFirstItem: function getFirstItem()  ${\n \mu \n}$  // Get the first non-disabled item ${\n \mu \n}$  var item = this.getItems()[0]; ${\n \mu \n}$ return item  $\| \text{null}$ ;\n focusFirstItem: function focusFirstItem() {\n var item = this.getFirstItem();\n if (item)  ${\n this.focusItem(0, [item])};\n }\n h{th 3.682}$ ,  $\ln$   ${\n }\n h{th 3.682}$  focusToggler: function focusToggler()  ${\n n \ var together} = \n h{th 3.682}$ this.toggler;\n if (toggler && toggler.focus)  $\ln \log x$ , toggler.focus();\n }\n }\n }\n };","import idMixin from '../../mixins/id';\nimport dropdownMixin from '../../mixins/dropdown';\n\nexport default {\n mixins: [idMixin, dropdownMixin],\n render: function render(h)  $\{\n\$  var button = h('a',  $\{\n\$  class: this.toggleClasses,\n ref: 'toggle',\n attrs: {\n href: '#',\n id: this.safeId('\_BV\_button\_'),\n disabled: this.disabled,\n 'ariahaspopup': 'true',\n 'aria-expanded': this.visible ? 'true' : 'false'\n },\n on: {\n click: this.toggle,\n keydown: this.toggle // space, enter, down\n }\n }, [this.\$slots['button-content'] || this.\$slots.text || h('span', { domProps: { innerHTML: this.text } })]);\n var menu = h('div', {\n class: this.menuClasses,\n ref: 'menu',\n attrs: { 'aria-labelledby': this.safeId('\_BV\_button\_') },\n on: {\n mouseover: this.onMouseOver,\n keydown: this.onKeydown // tab, up, down, esc $\n \{ \}$ ,  ${\}$ ,  ${\}$ ,  ${\}$ ,  ${\}$ ,  ${\}$  return h('li',  ${\}$  attrs:  ${\}$  id: this.safeId() }, class: this.dropdownClasses }, [button, menu]);\n },\n\n computed: {\n isNav: function isNav() {\n

// Signal to dropdown mixin that we are in a navbar $\ln$  return true; $\ln$  }, $\ln$  dropdownClasses: function dropdownClasses() {\n return ['nav-item', 'b-nav-dropdown', 'dropdown', this.dropup ? 'dropup' : '', this.visible ? 'show': ''|;\n },\n toggleClasses: function toggleClasses() {\n return ['nav-link', this.noCaret ? '' : 'dropdowntoggle', this.disabled ? 'disabled' : ", this.extraToggleClasses ? this.extraToggleClasses : "];\n },\n menuClasses: function menuClasses() {\n return ['dropdown-menu', this.right ? 'dropdown-menu-right' : 'dropdown-menu-left', this.visible ? 'show' : ", this.extraMenuClasses ? this.extraMenuClasses : ''];\n  $\ln \ln \pmod{n}$  noCaret: {\n type: Boolean,\n default: false\n },\n extraToggleClasses: {\n // Extra Toggle classes\n type: String,\n default: "\n },\n extraMenuClasses: {\n // Extra Menu classes\n type: String,\n default: "\n },\n role:  ${\n \nu : \n \nu \in \mathbb{R} \n \in \mathbb{R} \n \in \mathbb{R} \n \in \mathbb{R}$ ;","var \_typeof = typeof Symbol == \"function\" && typeof Symbol.iterator === \"symbol\" ? function (obj) { return typeof obj; } : function (obj) { return obj && typeof Symbol ===  $\Upsilon$  function $\Upsilon$  && obj.constructor === Symbol && obj !== Symbol.prototype ?  $\Upsilon$  symbol $\Upsilon$  : typeof obj;  $\};\n\infty$ ;  $\max$  \_createClass = function () { function defineProperties(target, props) { for (var i = 0; i < props.length; i++)  $\{$  var descriptor = props[i]; descriptor.enumerable = descriptor.enumerable  $\|$  false; descriptor.configurable = true; if  $(\n\mathbf{v} \cdot \mathbf{v})$  in descriptor) descriptor.writable = true; Object.defineProperty(target, descriptor.key, descriptor);  $\mathbf{v}$ return function (Constructor, protoProps, staticProps) { if (protoProps) defineProperties(Constructor.prototype, protoProps); if (staticProps) defineProperties(Constructor, staticProps); return Constructor; }; }();\n\nfunction \_classCallCheck(instance, Constructor) { if (!(instance instanceof Constructor)) { throw new TypeError(\"Cannot call a class as a function\"); } }\n\nimport Popper from 'popper.js';\nimport BvEvent from './bv-event.class';\nimport { assign } from './object';\nimport { from as arrayFrom } from './array';\nimport { closest, select, isVisible, isDisabled, getCS, addClass, removeClass, hasClass, setAttr, removeAttr, getAttr, eventOn, eventOff } from './dom';\n\nvar NAME = 'tooltip';\nvar CLASS\_PREFIX = 'bs-tooltip';\nvar BSCLS\_PREFIX\_REGEX = new  $RegExp(\|\|\b' + CLASS\_PREFX + \|\|\S_+, 'g'\;\n)$ . TRANSITION \_ DURATION = 150;\n\n// Modal \$root hidden event\nvar MODAL\_CLOSE\_EVENT = 'bv::modal::hidden';\n// Modal container for appending tip/popover\nvar MODAL\_CLASS = '.modal-content';\n\nvar AttachmentMap = {\n AUTO: 'auto',\n TOP: 'top',\n RIGHT: 'right',\n BOTTOM: 'bottom',\n LEFT: 'left',\n TOPLEFT: 'top',\n TOPRIGHT: 'top',\n RIGHTTOP: 'right',\n RIGHTBOTTOM: 'right',\n BOTTOMLEFT: 'bottom',\n BOTTOMRIGHT: 'bottom',\n LEFTTOP:  $\left\{\n\left\{\n\in \mathbb{N}: |f(\cdot)| \leq \frac{1}{n} \cdot 0,\n\right\} \right\}$ . +1,\n RIGHTTOP: -1,\n RIGHT: 0,\n RIGHTBOTTOM: +1,\n BOTTOMLEFT: -1,\n BOTTOM: 0,\n BOTTOMRIGHT:  $+1$ ,  $\ln \text{LFFT}$ :  $-1$ ,  $\ln \text{LFFT}$ :  $0$ ,  $\ln \text{LFFT}$   $0$ ,  $\ln \text{RIST}$   $1$ ,  $\ln \text{Lary}$   $1$ ,  $\ln \text{Lary}$   $1$ ,  $\ln \text{Lary}$   $1$ ,  $\ln \text{Lary}$   $1$ ,  $\ln \text{Lary}$   $1$ ,  $\ln \text{Lary}$   $1$ ,  $\ln \text{Lary}$   $1$ ,  $\ln \text{Lary}$   $1$ ,  $\ln \text{L$ 'show',\n OUT: 'out'\n};\n\nvar ClassName = {\n FADE: 'fade',\n SHOW: 'show'\n};\n\nvar Selector = {\n TOOLTIP: '.tooltip',\n TOOLTIP\_INNER: '.tooltip-inner',\n ARROW: '.arrow'\n\n // ESLINT: Not used\n // const Trigger =  $\{\n\mid \mathbb{M} \mid \mathbb{M} \mid \mathbb{M$ 

MANUAL: 'manual'\n //  $\ln\$ ;var Defaults = {\n animation: true,\n template: '<div class=\"tooltip\" role=\"tooltip\">' + '<div class=\"arrow\"></div>' + '<div class=\"tooltip-inner\"></div>' + '</div>',\n trigger: 'hover focus',\n title: '',\n delay: 0,\n html: false,\n placement: 'top',\n offset: 0,\n arrowPadding: 6,\n container: false,\n fallbackPlacement: 'flip',\n callbacks: {},\n boundary: 'scrollParent'\n\n // Transition Event names\n};var TransitionEndEvents = {\n WebkitTransition: ['webkitTransitionEnd'],\n MozTransition: ['transitionend'],\n OTransition: ['otransitionend', 'oTransitionEnd'],\n transition: ['transitionend']\n\n // Client Side Tip ID counter for aria-describedby attribute\n // Could use Alex's uid generator util\n // Each tooltip requires a unique client side ID\n};var NEXTID = 1;\n/\* istanbul ignore next \*/\nfunction generateId(name) {\n return '\_BV\_' + name + '\_' +  $NEXTID++ + ''_;\n\}\n\ln\frac{\ln^*}{n}$  ToolTip Class definition $\ln^*/\ln^*$  istanbul ignore next: difficult to test in Jest/JSDOM environment \*/\n\nvar ToolTip = function  $() \{ \n \mid \mathcal{M} \in \mathcal{M} \}$  Main constructor $\mathcal{M} \in \mathcal{M}$  function ToolTip(element, config,  $\text{Proof } {\n \quad \text{classCallCheck}(\text{this}, \text{ToolTip});\n \quad \text{New tooltip object}\n \quad \text{this}.\$isEnabeled = true;\n$ this.\$fadeTimeout = null;\n this.\$hoverTimeout = null;\n this.\$visibleInterval = null;\n this.\$hoverState = ";\n this.\$activeTrigger = {};\n this.\$popper = null;\n this.\$element = element;\n this.\$tip = null;\n this.\$id = generateId(this.constructor.NAME);\n this.\$root = \$root || null;\n this.\$routeWatcher = null;\n // We use a bound version of the following handlers for root/modal listeners to maintain the 'this' context\n this.\$forceHide = this.forceHide.bind(this);\n this.\$doHide = this.doHide.bind(this);\n this.\$doShow = this.doShow.bind(this);\n this.\$doDisable = this.doDisable.bind(this);\n this.\$doEnable = this.doEnable.bind(this);\n // Set the configuration\n this.updateConfig(config);\n  $\ln /NOTE$ : Overridden by PopOver class\n\n\n  $\text{c}$  createClass(ToolTip,  $\{\n\$ n key: 'updateConfig',\n\n\n // Update config\n value: function updateConfig(config)  ${\n\mu$  // Merge config into defaults. We use \"this\" here because PopOver overrides Default\n var updatedConfig = assign({}, this.constructor.Default, config);\n\n // Sanitize delay\n if (config.delay && typeof config.delay === 'number')  ${\n \mu$  updatedConfig.delay =  ${\n \mu$  show: config.delay,\n hide: config.delay\n  $\|\cdot\|$ \n // Title for tooltip and popover\n if (config.title && typeof config.title === 'number')  $\ln$  updatedConfig.title = config.title.toString();\n  $\ln$  // Content only for popover\n if (config.content  $&&$  typeof config.content === 'number')  $\{\n\}$  updatedConfig.content = config.content.toString();\n  $\ln \$  // Hide element original title if needed\n this.fixTitle();\n // Update the config\n this.\$config = updatedConfig;\n // Stop/Restart listening\n this.unListen();\n this.listen();\n }\n\n // Destroy this instance\n\n }, {\n key: 'destroy',\n value: function destroy() {\n // Stop listening to trigger events\n this.unListen();\n // Disable while open listeners/watchers\n this.setWhileOpenListeners(false);\n // Clear any timeouts\n clearTimeout(this.\$hoverTimeout);\n this.\$hoverTimeout = null;\n clearTimeout(this.\$fadeTimeout);\n this.\$fadeTimeout = null;\n // Remove popper $\in$  if (this.\$popper)  $\{\n\quad this.$ \$popper.destroy(); $\in$   $\{\n\quad this.$ \$popper = null; $\in$  // Remove tip from document\n if (this.\$tip && this.\$tip.parentElement) {\n this.\$tip.parentElement.removeChild(this.\$tip);\n }\n this.\$tip = null;\n // Null out other properties\n this. $\text{Sid} = \text{null}$ ;\n this. $\text{Si} = \text{null}$ ;\n this. $\text{Stoot} = \text{null}$ ;\n this. $\text{Selement} = \text{null}$ ;\n this. $\text{Sconfig} =$ null;\n this.\$hoverState = null;\n this.\$activeTrigger = null;\n this.\$forceHide = null;\n this.\$doHide = null;\n this.\$doShow = null;\n this.\$doDisable = null;\n this.\$doEnable = null;\n }\n }, {\n key: 'enable',\n value: function enable() {\n // Create a non-cancelable BvEvent\n var enabledEvt = new BvEvent('enabled',  $\{\n\}$  cancelable: false, $\n\$  target: this.\$element, $\n\$  relatedTarget: null $\n\$  }); $\n\$ this.\$isEnabled = true;\n this.emitEvent(enabledEvt);\n  $\ln \$ , {\n key: 'disable',\n value: function disable()  ${\n\mu \quad \text{(Tes)} \quad \text{(Tes)}$ false,\n target: this.\$element,\n relatedTarget: null\n });\n this.\$isEnabled = false;\n this.emitEvent(disabledEvt);\n  $\ln \Lambda$  // Click toggler\n\n }, {\n key: 'toggle',\n value: function toggle(event)  ${\n \{ \infty, \infty \} \in \mathcal{X} \}$  if (event)  ${\n \in \mathcal{S}}$  is. \$activeTrigger.click =  $!$ this.\$activeTrigger.click;\n\n if (this.isWithActiveTrigger())  $\{\n\}$  this.enter(null);\n  $\}$  else  $\{\n\}$ this.leave(null);\n  $\{\n\}$  else  $\{\n\$  if (hasClass(this.getTipElement(), ClassName.SHOW))  $\{\n\}$ this.leave(null);\n } else {\n this.enter(null);\n }\n }\n }\n\n // Show tooltip\n\n }, {\n key: 'show',\n value: function show()  $\{\n\alpha$  var this = this;\n\n if (!document.body.contains(this.\$element) ||

!isVisible(this.\$element))  $\ln /$  If trigger element isn't in the DOM or is not visible $\ln$  return; $\ln /$ Build tooltip element (also sets this.\$tip)\n var tip = this.getTipElement();\n this.fixTitle();\n this.setContent(tip);\n if (!this.isWithContent(tip)) {\n // if No content, don't bother showing\n this.\$tip = null;\n return;\n }\n\n // Set ID on tip and aria-describedby on element\n setAttr(tip, 'id', this.\$id);\n this.addAriaDescribedby();\n\n // Set animation on or off\n if (this.\$config.animation) {\n addClass(tip, ClassName.FADE);\n } else {\n removeClass(tip, ClassName.FADE);\n }\n\n var placement = this.getPlacement();\n var attachment = this.constructor.getAttachment(placement);\n this.addAttachmentClass(attachment); $\ln \frac{\pi}{2}$  // Create a cancelable BvEvent $\ln$  var showEvt = new BvEvent('show',  $\{\n\}$  cancelable: true, $\n\}$  target: this.\$element, $\|$  relatedTarget: tip $\|$  }); $\|$ this.emitEvent(showEvt);\n if (showEvt.defaultPrevented)  $\{\n\}$  // Don't show if event cancelled\n this.\$tip  $=$  null;\n return;\n }\n\n // Insert tooltip if needed\n var container = this.getContainer();\n if (!document.body.contains(tip))  ${\n \alpha$  container.appendChild(tip); $\n \ \}|\n \$  // Refresh popper $\n$ this.removePopper();\n this.\$popper = new Popper(this.\$element, tip, this.getPopperConfig(placement, tip));\n\n // Transitionend Callback\n var complete = function complete() {\n if (\_this.\$config.animation) {\n \_this.fixTransition(tip);\n }\n var prevHoverState = \_this.\$hoverState;\n \_\_this.\$hoverState = null;\n if (prevHoverState === HoverState.OUT)  $\nvert$  this.leave(null);\n }\n // Create a non-cancelable  $BvEvent\$  var shownEvt = new BvEvent('shown', {\n cancelable: false,\n target: \_this.\$element,\n relatedTarget: tip\n  $\cdot$ );\n this.emitEvent(shownEvt);\n  $\cdot$ };\n\n // Enable while open listeners/watchers\n this.setWhileOpenListeners(true);\n\n // Show tip\n addClass(tip, ClassName.SHOW);\n\n // Start the transition/animation\n this.transitionOnce(tip, complete);\n }\n\n // handler for periodic visibility check\n\n  $\{ \n$  key: 'visibleCheck',\n value: function visibleCheck(on)  $\{ \n$  var  $_\thi s2 = \text{this};\ln \text{c}$  clearInterval(this.\$visibleInterval);\n this.\$visibleInterval = null;\n if (on) {\n this.\$visibleInterval = setInterval(function ()  $\{\n\alpha$  var tip = \_this2.getTipElement();\n if (tip && !isVisible( this2.\$element)  $&&$  hasClass(tip, ClassName.SHOW))  $\{\n\}$  // Element is no longer visible, so force-hide the tooltip\n \_\_this2.forceHide();\n }\n }, 100);\n }\n }\n }, {\n key: 'setWhileOpenListeners',\n value: function setWhileOpenListeners(on) {\n // Modal close events\n this.setModalListener(on);\n // Periodic \$element visibility check\n // For handling when tip is in <keepalive>. tabs, carousel, etc $\in$  this.visibleCheck(on); $\in$  // Route change events $\in$  this.setRouteWatcher(on); $\in$  // Ontouch start listeners\n this.setOnTouchStartListener(on);\n if (on &&  $/$ (focus|blur)/.test(this.\$config.trigger)) { $\ln$  // If focus moves between trigger element and tip container, dont close\n eventOn(this.\$tip, 'focusout', this);\n } else {\n eventOff(this.\$tip, 'focusout', this);\n }\n  $\ln \ln \frac{m \cdot \ln \cdot \ln \cdot \ln \cdot \cdot \cdot}$  \force hide of tip (internal method)\n\n }, {\n key: 'forceHide',\n value: function forceHide() {\n if (!this.\$tip || !hasClass(this.\$tip, ClassName.SHOW))  $\n{\n\mu$  return;\n  $\n\|\n\|$  // Disable while open listeners/watchers\n this.setWhileOpenListeners(false);\n // Clear any hover enter/leave event\n clearTimeout(this.\$hoverTimeout);\n this.\$hoverTimeout = null;\n this.\$hoverState = ";\n // Hide the tip\n this.hide(null, true);\n }\n\n // Hide tooltip\n\n }, {\n key: 'hide',\n value: function hide(callback, force) {\n var \_this3 = this;\n\n var tip = this.\$tip;\n if (!tip) {\n return;\n }\n\n // Create a canelable BvEvent\n var hideEvt = new BvEvent('hide', {\n // We disable cancelling if force is true\n cancelable: !force,\n target: this.\$element,\n relatedTarget: tip\n });\n this.emitEvent(hideEvt);\n if (hideEvt.defaultPrevented)  ${\n \mu \ }$  // Don't hide if event cancelled\n return;\n  ${\n \nu \ }$  /n\n // Transitionend Callback\n /\* istanbul ignore next \*/\n var complete = function complete() {\n if (\_this3.\$hoverState !== HoverState.SHOW && tip.parentNode)  ${\n \mathsf{R}}$  // Remove tip from dom, and force recompile on next show\n tip.parentNode.removeChild(tip);\n this3.removeAriaDescribedby();\n this3.removePopper();\n \_this3.\$tip = null;\n  $\ln$  if (callback) {\n callback();\n }\n // Create a non-cancelable BvEvent\n var hiddenEvt = new BvEvent('hidden', {\n cancelable: false,\n target: this3.\$element,\n relatedTarget: null\n  $\cdot$ );\n this3.emitEvent(hiddenEvt);\n  $\cdot$ ;\n\n // Disable while open listeners/watchers\n this.setWhileOpenListeners(false);\n\n // If forced close, disable animation\n if (force)  ${\n\mu \nu}$  removeClass(tip, ClassName.FADE); ${\n\mu \nu}$  // Hide tip ${\n\mu \nu}$  removeClass(tip, ClassName.SHOW); ${\n\mu}$ 

this.\$activeTrigger.click = false;\n this.\$activeTrigger.focus = false;\n this.\$activeTrigger.hover = false;\n\n // Start the hide transition\n this.transitionOnce(tip, complete);\n\n this.\$hoverState = ";\n }\n }, {\n key: 'emitEvent',\n value: function emitEvent(evt) {\n var evtName = evt.type;\n if (this.\$root && this.\$root.\$emit)  ${\n \dots \n }/$  Emit an event on \$root\n this.\$root.\$emit('bv::' + this.constructor.NAME + '::' + evtName, evt);\n  $\{\n\}$  var callbacks = this.\$config.callbacks  $\{\}\n\$  if (typeof callbacks[evtName] === 'function')  ${\n \alpha}$  callbacks[evtName](evt);\n  ${\n \alpha}$ ,  ${\n \alpha}$ ,  ${\n \alpha}$  key: 'getContainer',\n value: function getContainer()  $\ln$  var container = this.\$config.container;\n var body = document.body;\n // If we are in a modal, we append to the modal instead of body, unless a container is specified $\ln$  return container  $==$  false ? closest(MODAL\_CLASS, this.\$element) || body : select(container, body) || body;\n }\n\n // Will be overritten by popover if needed\n\n  $\{ \n \}$ ,  $\{\n \}$  key: 'addAriaDescribedby',\n value: function addAriaDescribedby()  $\{\n \$  // Add aria-describedby on trigger element, without removing any other IDs\n var desc = getAttr(this.\$element, 'ariadescribedby')  $||$ ";\n desc = desc.split(/\\s+/).concat(this.\$id).join('').trim();\n setAttr(this.\$element, 'ariadescribedby', desc);\n  $\ln \ln /$  Will be overritten by popover if needed\n\n  $\ln \log$ : 'removeAriaDescribedby',\n value: function removeAriaDescribedby()  $\n \alpha$  var \_this4 = this;\n\n var desc = getAttr(this.\$element, 'aria-describedby')  $||$ ";\n desc = desc.split( $\langle$ \s+/).filter(function (d) {\n return d !==  $_\text{this4}, \text{Sid};\n \quad \text{)}\n \quad \text{in}( \text{'} \cdot \text{atm}(\text{)};\n \quad \text{if (desc) } {\n \quad \text{setAttr(this.} \cdot \text{selement, 'aria-describedby', desc)};\n \quad \text{else}$  ${\n removeAttr(this. \$element, 'aria-described by');\n }\n \n \n key: 'removePopper','n value:$ function removePopper()  ${\n }$  if (this.\$popper)  ${\n }$  this.\$popper.destroy();\n  ${\n }$  this.\$popper = null;\n  $\ln \frac{\pi}{\mathbf{e}}$  istanbul ignore next \*/\n\n }, {\n key: 'transitionOnce',\n value: function transitionOnce(tip, complete)  ${\n\mu \ var_t this5 = this;\n\mu \ var transEvents = this.get TransitionEndEvents();\nn \ var called = false;\n\}$ clearTimeout(this.\$fadeTimeout);\n this.\$fadeTimeout = null;\n var fnOnce = function fnOnce()  $\ln$  if (called)  ${\n \mu \$  return;\n  ${\n \mu \}$  called = true;\n clearTimeout(\_this5.\$fadeTimeout);\n \_this5.\$fadeTimeout = null;\n transEvents.forEach(function (evtName) {\n eventOff(tip, evtName, fnOnce);\n  $\{|\cdot\rangle\}$ ;\n // Call complete callback\n complete();\n  $\{|\cdot\rangle\}$ ;\n if (hasClass(tip, ClassName.FADE))  ${\n$  transEvents.forEach(function (evtName)  ${\n}$  eventOn(tip, evtName, fnOnce);\n });\n // Fallback to setTimeout\n this.\$fadeTimeout = setTimeout(fnOnce, **TRANSITION** DURATION);\n  $\text{hOne}(x)$   $\ln \ln \sqrt{W}$  / What transitionend event(s) to use? (returns array of event names)\n\n  $\cdot$ , {\n key: 'getTransitionEndEvents',\n value: function getTransitionEndEvents()  ${\n \mu \}$  for (var name in TransitionEndEvents)  ${\n \mu \}$  if (this. \$element.style[name] !== undefined)  ${\n \mu \tau \tau$  return TransitionEndEvents[name];\n  $\{\n \ \ \ {\text{allback}}\$  return [];\n  $\{\n \ \ \ {\text{allback}}\}$ key: 'update',\n value: function update() {\n if (this.\$popper !== null) {\n this.\$popper.scheduleUpdate();\n  $\ln \ln \frac{1}{\ln}$  // NOTE: Overridden by PopOver class\n\n }, {\n key: 'isWithContent',\n value: function isWithContent(tip)  ${\n \t{ip = tip || this $, $tip; \n \t{l tip} {\n \t{r}} \t{r}}$  return false;\n }\n return$ Boolean((select(Selector.TOOLTIP\_INNER, tip) || {}).innerHTML);\n }\n\n // NOTE: Overridden by PopOver class\n\n }, {\n key: 'addAttachmentClass',\n value: function addAttachmentClass(attachment) {\n addClass(this.getTipElement(), CLASS\_PREFIX + '-' + attachment);\n }\n }, {\n key: 'getTipElement',\n value: function getTipElement()  ${\n \$ if (!this.\$tip)  ${\n \}$  // Try and compile user supplied template, or fallback to default template $\ln$  this.\$tip = this.compileTemplate(this.\$config.template) || this.compileTemplate(this.constructor.Default.template);\n }\n // Add tab index so tip can be focused, and to allow it to be set as relatedTargt in focusin/out events\n this.\$tip.tabIndex = -1;\n return this.\$tip;\n }\n },  ${\n \mu \ key: 'compileTemplate'.\n \ n value: function compileTemplate(html) {\n \ ni (!html || typeof.html != 'string')\n \}$  ${\n\mu : \n\alpha = \alpha}$   $\{\n\alpha = \alpha\} \in \alpha$  var div = document.createElement('div');\n div.innerHTML = html.trim();\n var node = div.firstElementChild ? div.removeChild(div.firstElementChild) : null;\n div = null;\n return node;\n  $\ln \Lambda$  // NOTE: Overridden by PopOver class\n\n  $\{\n\$ n key: 'setContent',\n value: function setContent(tip)  ${\n \{ \n \}}$  this.setElementContent(select(Selector.TOOLTIP\_INNER, tip), this.getTitle()); ${\n \ln}$ removeClass(tip, ClassName.FADE); $\langle n \rangle$  removeClass(tip, ClassName.SHOW); $\langle n \rangle$ },  $\langle n \rangle$ ,  $\langle n \rangle$ 'setElementContent',\n value: function setElementContent(container, content)  $\{\n\$  if (!container)  $\{\n\$  // If

container element doesn't exist, just return\n return;\n  $\lambda$ n var allowHtml = this.\$config.html;\n if

 $((\text{type of content} == \text{'undefined'} ? \text{'undefined'} : \text{{}_typeof}(\text{content})) == \text{'object'} \&&\text{ content}.\text{nodeType}) \$ content is a DOM node\n if (allowHtml)  $\{\n\}$  if (content.parentElement !== container)  $\{\n\}$ container.innerHtml = ";\n container.appendChild(content);\n }\n } else {\n container.innerText = content.innerText;\n  $\{\n\}$  else  $\{\n\}$  // We have a plain HTML string or Text\n container[allowHtml ? 'innerHTML' : 'innerText'] = content;\n }\n }\n // NOTE: Overridden by PopOver class\n\n  $\{n \$  key: 'getTitle',\n value: function getTitle()  $\{\n \$  var title = this.\$config.title  $\|$  ";\n if (typeof title === 'function')  ${\n\alpha$  // Call the function to get the title value\n title = title(this.\$element);\n  $\n\alpha$  if ((typeof title  $==$  'undefined' ? 'undefined' : \_typeof(title)) === 'object' && title.nodeType && !title.innerHTML.trim())  $\ln$  // We have a DOM node, but without inner content, so just return empty string\n title = ";\n }\n if (typeof title === 'string') {\n title = title.trim();\n }\n if (!title) {\n // If an explicit title is not given, try element's title atributes $\ln$  title = getAttr(this.\$element, 'title') || getAttr(this.\$element, 'data-original-title') || ";\n title = title.trim();\n }\n\n return title;\n }\n }, {\n key: 'listen',\n value: function listen()  $\{\n\alpha \quad \text{this6 = this}\n\}\n\alpha \quad \text{var triggers =}$ this.\$config.trigger.trim().split( $\lambda$ s+/);\n var el = this.\$element;\n\n // Listen for global show/hide events\n this.setRootListener(true);\n\n // Using 'this' as the handler will get automagically directed to this.handleEvent\n // And maintain our binding to 'this'\n triggers.forEach(function (trigger)  $\{\n\$  if (trigger === 'click')  $\{\n\}$ eventOn(el, 'click', \_this6);\n } else if (trigger === 'focus') {\n eventOn(el, 'focusin', \_this6);\n eventOn(el, 'focusout', \_this6);\n } else if (trigger === 'blur') {\n // Used to close \$tip when element looses focus $\infty$  eventOn(el, 'focusout', \_this6); $\infty$  } else if (trigger === 'hover') { $\infty$  eventOn(el, 'mouseenter',  $_t\lambda(s)\$  eventOn(el, 'mouseleave',  $_t\lambda(s)\$  } \n }, this);\n }\n }, {\n key: 'unListen',\n value: function unListen()  $\n\alpha$  var this7 = this;\n\n var events = ['click', 'focusin', 'focusout', 'mouseenter', 'mouseleave'];\n // Using \"this\" as the handler will get automagically directed to this.handleEvent\n events.forEach(function (evt)  $\nvert$  eventOff(\_this7.\$element, evt, \_this7);\n }, this);\n\n // Stop listening for global show/hide/enable/disable events\n this.setRootListener(false);\n }\n }, {\n key: 'handleEvent',\n value: function handleEvent(e)  $\{\n\$  // This special method allows us to use  $\{\n\$ this $\}$  as the event handlers $\infty$  if  $(isDisabled(this.\$element)) \$ |n // If disabled, don't do anything. Note: if tip is shown before element gets\n // disabled, then tip not close until no longer disabled or forcefully closed. $\ln$  return; $\ln$  if  $\ln$ (!this.\$isEnabled)  ${\n m \n / If not enable\n } \n return;\n } \n var type = e.\text{type};\n var target = e.\text{target};\n$ var relatedTarget = e.relatedTarget;\n var \$element = this.\$element;\n var \$tip = this.\$tip;\n if (type === 'click')  $\{\n\$  this.toggle(e);\n } else if (type === 'focusin' || type === 'mouseenter')  $\{\n\$  this.enter(e);\n } else if (type === 'focusout')  $\ln$  // target is the element which is loosing focus\n // And relatedTarget is the element gaining focus\n if (\$tip && \$element && \$element.contains(target) && \$tip.contains(relatedTarget))  ${\n\mu$  // If focus moves from \$element to \$tip, don't trigger a leave\n return;\n }\n if (\$tip && \$element && \$tip.contains(target) && \$element.contains(relatedTarget)) {\n // If focus moves from \$tip to \$element, don't trigger a leave\n return;\n }\n if (\$tip && \$tip.contains(target) &&  $$tip contains(relatedTarget)) \ {\n \quad // If focus moves within $tip, don't trigger a leave\n \quad return;\n \ {\n \quad }$ if (\$element && \$element.contains(target) && \$element.contains(relatedTarget))  $\ln$  // If focus moves within \$element, don't trigger a leave\n return;\n }\n // Otherwise trigger a leave\n this.leave(e);\n } else if (type === 'mouseleave')  $\n{\n t \in \mathbb{R}:\n n \in \mathbb{N} \mid \mathbb{N} \neq 0; \n t \in \mathbb{N} \mid \mathbb{N} \neq 0; \n t \in \mathbb{N} \neq 0; \n t \in \mathbb{N} \neq 0; \n t \in \mathbb{N} \neq 0; \n t \in \mathbb{N} \neq 0; \n t \in \mathbb{N} \neq 0; \n t \in \mathbb{N} \neq 0; \n t \in \mathbb{N} \ne$ 'setRouteWatcher',\n value: function setRouteWatcher(on)  $\{\n\$  var this8 = this;\n\n if (on)  $\{\n\}$ this.setRouteWatcher(false);\n if (this.\$root && Boolean(this.\$root.\$route)) {\n this.\$routeWatcher = this.\$root.\$watch('\$route', function (newVal, oldVal)  $\{\n\$  if (newVal === oldVal)  $\{\n\}$  return;\n  $\ln$  // If route has changed, we force hide the tooltip/popover\n this8.forceHide();\n });\n  $\ln$  } else {\n if (this.\$routeWatcher) {\n // cancel the route watcher by calling hte stored reference\n this.\$routeWatcher();\n this.\$routeWatcher = null;\n  $\ln \ln \frac{\ln \pi}{*}$  istanbul ignore next \*/\n\n },  ${\n \mu \ key: 'setModallListener',\n \ value: function setModallListener(on) {\n \ var modal =\n \}$ closest(MODAL\_CLASS, this.\$element);\n if (!modal) {\n // If we are not in a modal, don't worry. be happy\n return;\n }\n // We can listen for modal hidden events on \$root\n if (this.\$root) {\n

this.\$root[on ? '\$on' : '\$off'](MODAL\_CLOSE\_EVENT, this.\$forceHide);\n }\n }\n\n /\* istanbul ignore next \*/\n\n  $\{n \ key: 'setRootListener',\n$  value: function setRootListener(on)  $\n \$  // Listen for global 'bv::{hide|show}::{tooltip|popover}' hide request event\n if (this.\$root) {\n this.\$root[on ? '\$on' : '\$off']('bv::hide::' + this.constructor.NAME, this.\$doHide);\n this.\$root[on ? '\$on' : '\$off']('bv::show::' + this.constructor.NAME, this.\$doShow);\n this.\$root[on ? '\$on' : '\$off']('bv::disable::' + this.constructor.NAME, this.\$doDisable);\n this.\$root[on ? '\$on' : '\$off']('bv::enable::' + this.constructor.NAME, this.\$doEnable);\n  $\ln$  }, {\n key: 'doHide',\n value: function doHide(id) {\n // Programmatically hide tooltip or popover\n if (!id)  $\{\n\mid \text{if (}l\mid \text{in } \mathbb{Z} \text{ is all tooltings or popovers}\n\mid \text{this}.forceHide(\cdot);\n\mid \text{else if (}l\mid \text{in } \mathbb{Z} \text{ is } \mathbb{Z} \text{ is } \mathbb{Z} \text{ is } \mathbb{Z} \text{ is } \mathbb{Z} \text{ is } \mathbb{Z} \text{ is } \mathbb{Z} \text{ is } \mathbb{Z} \text{ is } \mathbb{Z} \text{ is } \mathbb{Z} \text{ is } \mathbb{Z} \text{ is } \mathbb{Z} \text{ is } \mathbb{Z} \text{ is }$ this. \$element.id && this. \$element.id === id)  $\{\n\mid \mathbb{R} \mid \mathbb{R} \mid$  $\ln$  }, {\n key: 'doShow',\n value: function doShow(id) {\n // Programmatically show tooltip or popover\n if (!id)  $\{\n\mid \text{/} \Omega \mid \text{/} \Omega \mid \text{to } \Omega \text{ to } \Omega \text{ to }$ && this.\$element.id && this.\$element.id === id)  $\{\n\vert \$  // Show this specific tooltip or popover $\ln$ this.show();\n }\n }\n }, {\n key: 'doDisable',\n value: function doDisable(id) {\n // Programmatically disable tooltip or popover $\ln$  if (!id)  $\ln$  // Disable all tooltips or popovers $\ln$  this.disable(); $\ln$  } else if (this.\$element && this.\$element.id && this.\$element.id === id)  $\ln$  // Disable this specific tooltip or popover\n

this.disable();\n  $\ln \{x \in \exp$ : 'doEnable',\n value: function doEnable(id) {\n // Programmatically enable tooltip or popover $n$  if (!id)  $\ln$  // Enable all tooltips or popovers $n$ this.enable();\n } else if (this.\$element && this.\$element.id && this.\$element.id === id) {\n // Enable this specific tooltip or popover\n this.enable();\n  $\ln \ln /^*$  istanbul ignore next \*/\n\n }, {\n key: 'setOnTouchStartListener',\n value: function setOnTouchStartListener(on)  $\{\n\$  var \_this9 = this;\n\n // if this is a touch-enabled device we add extra\n  $\#$  empty mouseover listeners to the body's immediate children;\n  $\#$ only needed because of broken event delegation on  $iOS\$ 

https://www.quirksmode.org/blog/archives/2014/02/mouse\_event\_bub.html\n if ('ontouchstart' in document.documentElement) {\n arrayFrom(document.body.children).forEach(function (el) {\n if (on) {\n eventOn(el, 'mouseover', \_this9.\_noop);\n } else {\n eventOff(el, 'mouseover', \_this9.\_noop);\n  $\ln$  });\n }\n }\n /\* istanbul ignore next \*/\n\n }, {\n key: '\_noop',\n value: function \_noop() {\n // Empty noop handler for ontouchstart devices\n \\n \\n \\n \\n \\n key: 'fixTitle',\n value: function fixTitle() {\n var el = this. \$element;\n var titleType = \_typeof(getAttr(el, 'data-original-title'));\n if (getAttr(el, 'title') || titleType !== 'string')  $\n\begin{cases}\n\text{ setAttr}(\text{el}, \text{etAttr}(\text{el}, \text{etAttr}(\text{el}, \text{etAttr}(\text{el}, \text{etAttr}(\text{el}, \text{etAttr}(\text{el}, \text{etAttr}(\text{el}, \text{etAttr}(\text{el}, \text{etArr}(\text{el}, \text{etArr}(\text{el}, \text{etArr}(\text{el}, \text{etArr}(\text{el}, \text{etArr}(\text{el}, \text{etArr}(\text{el}, \text{etArr}(\text{el}, \text{etArr}(\text{el}, \text{etArr}(\text{el}, \$  $\ln\ln$  // Enter handler\n /\* istanbul ignore next \*/\n\n }, {\n key: 'enter',\n value: function enter(e) {\n var \_this10 = this;\n\n if (e) {\n this.\$activeTrigger[e.type === 'focusin' ? 'focus' : 'hover'] = true;\n }\n if (hasClass(this.getTipElement(), ClassName.SHOW) || this.\$hoverState === HoverState.SHOW) {\n this.\$hoverState = HoverState.SHOW;\n return;\n  $\|\cdot\|$  clearTimeout(this.\$hoverTimeout);\n this.\$hoverState = HoverState.SHOW;\n if (!this.\$config.delay || !this.\$config.delay.show) {\n this.show();\n

return;\n  $\ln$  this.\$hoverTimeout = setTimeout(function () {\n if (\_this10.\$hoverState === HoverState.SHOW)  $\n \in \n \in \mathbb{N} \$ , this.\$config.delay.show);\n  $\ln /L$  // Leave handler $\ln$  /\* istanbul ignore next \*/\n \n }, {\n key: 'leave',\n value: function leave(e) {\n var \_this11 = this; $\ln \inf (e)$  {\n this.\$activeTrigger[e.type === 'focusout' ? 'focus' : 'hover'] = false;\n if (e.type === 'focusout' && /blur/.test(this.\$config.trigger))  $\{\n\vert \quad \text{/} \text{/}$  Special case for `blur`: we clear out the other triggers\n this.\$activeTrigger.click = false;\n this.\$activeTrigger.hover = false;\n }\n }\n if  $(this.isWithActiveTrigger())$   $\n$  return;\n  $\n$  clearTimeout(this.\$hoverTimeout);\n this.\$hoverState = HoverState.OUT;\n if (!this.\$config.delay || !this.\$config.delay.hide) {\n this.hide();\n return;\n }\n this.\$hoverTimeout = setTimeout(function ()  ${\n \mu \text{ if (this11.5hoversate == HoweverState.OUT) } \n}$  $_{\hbox{th}}$  }, this.\$config.delay.hide);\n }\n }, {\n key: 'getPopperConfig',\n value: function getPopperConfig(placement, tip)  ${\n}$  var this12 = this: $\ln$  return  ${\n}$  placement: this.constructor.getAttachment(placement), $\in$  modifiers:  $\{\infty\}$  offset:  $\{$  offset: this.getOffset(placement, tip) },\n flip: { behavior: this.\$config.fallbackPlacement },\n arrow: { element: '.arrow' },\n preventOverflow: { boundariesElement: this.\$config.boundary }\n },\n onCreate: function onCreate(data)

 ${\n\mu$  // Handle flipping arrow classes in if (data.originalPlacement !== data.placement  ${\n\mu}$ this12.handlePopperPlacementChange(data);\n  $\ln$  },\n onUpdate: function onUpdate(data) {\n // Handle flipping arrow classes\n this12.handlePopperPlacementChange(data);\n }\n };\n }\n }, {\n key: 'getOffset',\n value: function getOffset(placement, tip)  ${\n \prod_{i=1}^{\infty} \frac{1}{i}$  (!this.\$config.offset)  ${\n \prod_{i=1}^{\infty} \frac{1}{i}}$  $select(Selector.ARROW, tip)$ ; n var arrowOffset = parseFloat(getCS(arrow).width) + parseFloat(this.\$config.arrowPadding);\n switch (OffsetMap[placement.toUpperCase()]) {\n case +1:\n return '+50%p - ' + arrowOffset + 'px';\n case -1:\n return '-50%p + ' + arrowOffset + 'px';\n default:\n return 0;\n }\n }\n return this.\$config.offset;\n }\n }, {\n key: 'getPlacement',\n value: function getPlacement()  ${\n \nu \ar{placement = this}}$ . Sconfig.placement; ${\n \nu \ar{ $t} = \n \ar{t}$$ 'function')  $\nvert \$ n return placement.call(this, this.\$tip, this.\$element);\n }\n return placement;\n }\n },  ${\n$ key: 'isWithActiveTrigger',\n value: function isWithActiveTrigger() {\n for (var trigger in this.\$activeTrigger)  ${\n \{th \ if (this.\$activeTrigger[trigger]) {\n \} \ return true;\n \} \n } \n \ return false;\n \} \n \}$ Overridden by PopOver class\n\n }, {\n key: 'cleanTipClass',\n value: function cleanTipClass() {\n var tip = this.getTipElement();\n var tabClass = tip.className.match(BSCLS\_PREFIX\_REGEX);\n if (tabClass !== null && tabClass.length > 0)  ${\n \alpha \in \Omega \} \in \mathbb{C}$  (cls)  ${\n \alpha \in \Omega \} \in \mathbb{C}$ }\n }\n }, {\n key: 'handlePopperPlacementChange',\n value: function handlePopperPlacementChange(data) {\n this.cleanTipClass();\n this.addAttachmentClass(this.constructor.getAttachment(data.placement));\n }\n  $\{\n\}$ ,  $\{\n\$  key: 'fixTransition',\n value: function fixTransition(tip)  $\{\n\$  var initConfigAnimation = this. \$config. animation  $\|$  false;\n if (getAttr(tip, 'x-placement') !== null)  $\{\n\$  return;\n  $\|\$ removeClass(tip, ClassName.FADE);\n this.\$config.animation = false;\n this.hide();\n this.show();\n this.\$config.animation = initConfigAnimation;\n }\n }], [{\n key: 'getAttachment',\n value: function getAttachment(placement) {\n return AttachmentMap[placement.toUpperCase()];\n }\n }, {\n key: 'Default',\n get: function get() {\n return Defaults;\n }\n\n // NOTE: Overridden by PopOver class\n\n },  ${\n \kappa v: 'NAME',\n \epsilon v: 'NAME',\n \epsilon v: 'NAME',\n \epsilon v: 'NAME',\n \epsilon v: 'NAME',\n \epsilon v: 'NAME',\n \epsilon v: 'NAME',\n \epsilon v: 'NAME',\n \epsilon v: 'NAME',\n \epsilon v: 'NAME',\n \epsilon v: 'NAME',\n \epsilon v: 'NAME',\n \epsilon v: 'NAME',\n \epsilon v: 'NAME',\n \epsilon v: 'NAE',\n \epsilon v: 'NAE',\n \epsilon v: 'NAE',\n \epsilon v: 'NAE',\n \epsilon v: 'NAE',\n \epsilon v: 'NAE',\n \epsilon v: 'NAE',\n \epsilon v: 'NAE$ default ToolTip;","var \_typeof = typeof Symbol ===  $\lvert$ "function $\lvert$ " && typeof Symbol.iterator ===  $\lvert$ "symbol $\lvert$ " ? function (obj) { return typeof obj; }: function (obj) { return obj && typeof Symbol ===  $\lceil$  function $\rceil$ " && obj.constructor === Symbol && obj !== Symbol.prototype ? \"symbol\" : typeof obj;  $\;\;$ \n\nvar \_createClass = function () { function defineProperties(target, props) { for (var  $i = 0$ ;  $i <$  props.length;  $i++)$  { var descriptor = props[i]; descriptor.enumerable = descriptor.enumerable || false; descriptor.configurable = true; if (\"value\" in descriptor) descriptor.writable = true; Object.defineProperty(target, descriptor.key, descriptor); } } return function (Constructor, protoProps, staticProps) { if (protoProps) defineProperties(Constructor.prototype, protoProps); if (staticProps) defineProperties(Constructor, staticProps); return Constructor; }; }();\n\nfunction \_classCallCheck(instance, Constructor) { if (!(instance instanceof Constructor)) { throw new TypeError(\"Cannot call a class as a function\");  $\ln\|$  return(self, call) { if (!self) { throw new ReferenceError(\"this hasn't been initialised - super() hasn't been called\"); } return call  $&&$  (typeof call === \"object\" || typeof call === \"function\") ? call : self; }\n\nfunction \_inherits(subClass, superClass) { if (typeof superClass !== \"function\" && superClass !== null) { throw new TypeError(\"Super expression must either be null or a function, not  $\Upsilon$  + typeof superClass); } subClass.prototype = Object.create(superClass && superClass.prototype, { constructor: { value: subClass, enumerable: false, writable: true, configurable: true } }); if  $(superClass)$  Object.setPrototypeOf ? Object.setPrototypeOf(subClass, superClass) : subClass.\_\_proto $=$ superClass;  $\in\mathbb{Z}$  is import ToolTip from './tooltip.class';\nimport { assign } from './object';\nimport { select, addClass, removeClass, getAttr } from './dom';\n\nvar NAME = 'popover';\nvar CLASS\_PREFIX = 'bs-popover';\nvar BSCLS\_PREFIX\_REGEX = new RegExp('\\\\b' + CLASS\_PREFIX + '\\\\S+', 'g');\n\nvar Defaults = assign({}, ToolTip.Default, {\n placement: 'right',\n trigger: 'click',\n content: '',\n template: '<div class=\"popover\"  $role=\text{``tootio''>}'+\text{'<\text{div}>'+\text{''+\text{'a3 class}=\text{'"popover-header''}><\text{/h3}>'+\text{'$ body\"></div></div>\n});\n\nvar ClassName = {\n FADE: 'fade',\n SHOW: 'show'\n};\n\nvar Selector = {\n TITLE: '.popover-header',\n CONTENT: '.popover-body'\n\n /\* istanbul ignore next: dificult to test in Jest/JSDOM environment \*/\n};\nvar PopOver = function (\_ToolTip) {\n \_inherits(PopOver, \_ToolTip);\n\n function PopOver()

{\n \_classCallCheck(this, PopOver);\n\n return \_possibleConstructorReturn(this, (PopOver.\_\_proto\_\_ || Object.getPrototypeOf(PopOver)).apply(this, arguments));\n }\n\n \_createClass(PopOver, [{\n key: 'isWithContent',\n\n\n // Method overrides\n\n value: function isWithContent(tip) {\n tip = tip || this.\$tip;\n if (!tip)  ${\nvert \nu \vert}$  return false; ${\nvert \nu \vert}$  var hasTitle = Boolean((select(Selector.TITLE, tip) || {}).innerHTML); var hasContent = Boolean((select(Selector.CONTENT, tip)  $\|\{\}\$ ).innerHTML); $\|$  return hasTitle  $\|\$  hasContent; $\|$ n }\n }, {\n key: 'addAttachmentClass',\n value: function addAttachmentClass(attachment) {\n addClass(this.getTipElement(), CLASS\_PREFIX + '-' + attachment);\n }\n }, {\n key: 'setContent',\n value: function setContent(tip) {\n // we use append for html objects to maintain js events/components\n this.setElementContent(select(Selector.TITLE, tip), this.getTitle());\n this.setElementContent(select(Selector.CONTENT, tip), this.getContent());\n\n removeClass(tip, ClassName.FADE);\n removeClass(tip, ClassName.SHOW);\n  $\ln \Lambda$  // This method may look identical to ToolTip version, but it uses a different RegEx defined above $n \nvert$ ,  $\{\nvert$  key: 'cleanTipClass', $n$  value: function cleanTipClass()  $\ln$  var tip = this.getTipElement(); $\ln$  var tabClass = tip.className.match(BSCLS\_PREFIX\_REGEX);\n if (tabClass !== null && tabClass.length > 0) {\n tabClass.forEach(function (cls)  $\n{\in}$  removeClass(tip, cls);\n });\n }\n }\n }, {\n key: 'getTitle',\n value: function getTitle()  $\n\alpha$  var title = this.\$config.title || ";\n if (typeof title == 'function')  $\{\n\alpha$  title = title(this.\$element);\n }\n if ((typeof title === 'undefined' ? 'undefined' : \_typeof(title)) === 'object' && title.nodeType && !title.innerHTML.trim())  ${\n \sim \ N}$  We have a dom node, but without inner content, so just return an empty string\n title = ";\n }\n if (typeof title = == 'string')  $\{\n\$  title = title.trim();\n }\n if (!title)  ${\nightharpoonup \mathbb{R} \setminus \mathbb{R}}$  // Try and grab element's title attribute ${\mathsf{h}}$  title = getAttr(this.\$element, 'title') || getAttr(this. Selement, 'data-original-title') || ";\n title = title.trim();\n }\n return title;\n }\n\n // New methods\n\n  $\{n \$  key: 'getContent',\n value: function getContent()  $\{\n \$  var content = this.\$config.content || '';\n if (typeof content === 'function')  $\n{\n\alpha$  content = content(this.\$element);\n  $\n\alpha$  if ((typeof content  $==$  'undefined' ? 'undefined' : \_typeof(content))  $==$  'object' && content.nodeType &&  $!content.innerHTML-trim()$   $\{\n\mid m \quad \text{/} / We have a dom node, but without inner content, so just return an empty$ string\n content = ";\n }\n if (typeof content === 'string') {\n content = content.trim();\n }\n return content;\n  $\|\cdot\|$ ,  $[\{\n\| \ key: 'Default'\|\n\| \ | \ (f \in \mathcal{N})\| \ | \ (g \in \mathcal{N})\| \ | \ (g \in \mathcal{N})\| \ | \$ Defaults;\n  $\{\n\} \$  {\n key: 'NAME',\n get: function get() {\n return NAME;\n }\n }]);\n\n return PopOver;\n}(ToolTip);\n\nexport default PopOver;","// Polyfills for SSR\n\nvar isSSR = typeof window === 'undefined';\n\nexport var HTMLElement = isSSR ? Object : window.HTMLElement;","var \_typeof = typeof Symbol ===  $\Upsilon$  and  $\&&$  typeof Symbol.iterator ===  $\Upsilon$  symbol $\Upsilon$  ? function (obj) { return typeof obj; } : function (obj) { return obj && typeof Symbol === \"function\" && obj.constructor === Symbol && obj !== Symbol.prototype ?  $\mathcal{N}$  : typeof obj;  $\ln^*\mathbb{N}$  \* Tooltip/Popover component mixin $\mathbb{N}$  \* Common props $\mathbb{N}$ \*/\nimport { isArray } from '../utils/array';\nimport { assign } from '../utils/object';\nimport { isElement, getById } from '../utils/dom';\nimport { HTMLElement } from '../utils/ssr';\nimport observeDom from '../utils/observedom';\n\nvar PLACEMENTS = {\n top: 'top',\n topleft: 'topleft',\n topright: 'topright',\n right: 'right',\n righttop: 'righttop',\n rightbottom: 'rightbottom',\n bottom: 'bottom',\n bottomleft: 'bottomleft',\n bottomright: 'bottomright',\n left: 'left',\n lefttop: 'lefttop',\n leftbottom: 'leftbottom',\n auto: 'auto'\n};\n\nvar OBSERVER\_CONFIG =  $\{n \in \infty, n \in \mathbb{Z}:$  true, $n \in \mathbb{Z}:$  characterData: true, $n \in \mathbb{Z}:$  true, $n \in \mathbb{Z}:$ attributeFilter: ['class', 'style']\n};\n\nexport default {\n props: {\n target: {\n // String ID of element, or element/component reference\n type: [String, Object, HTMLElement, Function]\n  $\lambda$ ,\n delay: {\n type: [Number, Object, String],\n default: 0\n },\n offset: {\n type: [Number, String],\n default: 0\n },\n noFade:  $\n\in \{ \infty, \infty \}$  default: false $\in \{ \in \mathcal{S} \}$ , container:  $\{\n \in \mathcal{S} \}$  of container, if null body is used (default)\n type: String,\n default: null\n },\n boundary: {\n // String: scrollParent, window, or viewport\n // Element: element reference\n type: [String, Object],\n default: 'scrollParent'\n },\n show: {\n type: Boolean,\n default: false\n },\n disabled: {\n type: Boolean,\n default: false\n }\n },\n watch:  ${\n$ show: function show(\_show, old)  ${\n$ if (\_show === old)  ${\n$  return; ${\n }$   ${\n }$ show ? this.onOpen() : this.onClose();\n },\n disabled: function disabled( disabled, old) {\n if ( disabled == old)

 ${\n  $\{\n  $\}$  }_n \ldots$  disabled ? this.onDisable() : this.onEnable(); $n \} \n$  retated: function created()$  ${\nightharpoonup$  // Create non-reactive property\n this.\_toolpop = null;\n this.\_obs\_title = null;\n this.\_obs\_content = null;\n },\n mounted: function mounted() {\n var \_this = this;\n\n // We do this in a next tick to ensure DOM has rendered first $\ln$  this. \$nextTick(function ()  $\ln$  // Instantiate ToolTip/PopOver on target $\ln$  // The createToolpop method must exist in main component $\in$  if  $(\text{this}.\text{createToolpop}))$   $\in$  if  $(\text{this}.\text{disabled})$   $\in$ 

 // Initially disabled\n \_this.onDisable();\n }\n // Listen to open signals from others\n this.\$on('open', \_this.onOpen);\n // Listen to close signals from others\n this.\$on('close', \_this.onClose);\n

// Listen to disable signals from others\n \_\_this.\$on('disable', \_this.onDisable);\n // Listen to disable signals from others\n  $_{this}$ \$on('enable',  $_{this}$  onEnable);\n // Observe content Child changes so we can notify popper of possible size change $\ln$  this.setObservers(true); $\ln$  // Set intially open state $\ln$  if (\_this.show) {\n \_this.onOpen();\n }\n }\n });\n },\n updated: function updated() {\n // If content/props changes, etc\n if (this.\_toolpop) {\n this.\_toolpop.updateConfig(this.getConfig());\n }\n },\n\n /\* istanbul ignore next: not easy to test \*/\n activated: function activated()  $\ln$  // Called when component is inside a <keep-alive> and component brought offline\n this.setObservers(true);\n  $\lambda$ ,\n\n /\* istanbul ignore next: not easy to test  $*\wedge$ n deactivated: function deactivated()  $\wedge$ n // Called when component is inside a <keep-alive> and component taken offline\n if (this. toolpop)  $\{\n n$  this.setObservers(false);\n this. toolpop.hide();\n  $\{\n n$  $\lambda$ ,\n\n /\* istanbul ignore next: not easy to test \*/\n beforeDestroy: function beforeDestroy() {\n // Shutdown our local event listeners\n this.\$off('open', this.onOpen);\n this.\$off('close', this.onClose);\n this.\$off('disable', this.onDisable);\n this.\$off('enable', this.onEnable);\n this.setObservers(false);\n // bring our content back if needed\n this.bringItBack();\n if (this.\_toolpop) {\n this.\_toolpop.destroy();\n this.\_toolpop = null;\n }\n  $\lambda$ ,\n\n computed: {\n baseConfig: function baseConfig() {\n var cont = this.container;\n var delay =  $_t$ ypeof(this.delay) === 'object' ? this.delay : parseInt(this.delay, 10) || 0;\n return {\n // Title prop\n title: (this.title  $||$  ").trim()  $||$  ",\n // Contnt prop (if popover)\n content: (this.content  $||$  ").trim()  $||$  ",\n // Tooltip/Popover placement\n placement: PLACEMENTS[this.placement] || 'auto',\n // Container curently needs to be an ID with '#' prepended, if null then body is used $\ln$  container: cont ? /^#/.test(cont) ? cont : '#' + cont : false,\n // boundariesElement passed to popper\n boundary: this.boundary,\n // Show/Hide delay\n delay: delay  $|| 0$ ,\n // Offset can be css distance. if no units, pixels are assumed\n offset: this.offset  $|| 0 \rangle$ n // Disable fade Animation? $\nu$ n animation: !this.noFade, $\nu$  // Open/Close Trigger(s) $\nu$ n trigger: isArray(this.triggers) ? this.triggers.join('): this.triggers,\n // Callbacks so we can trigger events on component\n callbacks: {\n show: this.onShow,\n shown: this.onShown,\n hide: this.onHide,\n

hidden: this.onHidden,\n enabled: this.onEnabled,\n disabled: this.onDisabled\n }\n };\n }\n  $\{\n\}$ , methods:  ${\n \}$  getConfig: function getConfig()  ${\n \}$  var cfg = assign({}, this.baseConfig); $\in$  if (this.\$refs.title && this.\$refs.title.innerHTML.trim())  $\{\n\vert \quad \vert / \vert$  If slot has content, it overrides 'title' prop $\|\eta\|$  // We use the DOM node as content to allow components!\n cfg.title = this.\$refs.title;\n cfg.html = true;\n  $\{\n\}$  if (this. \$refs.content && this. \$refs.content.innerHTML.trim())  $\{\n\$  // If slot has content, it overrides 'content' prop $\ln$  // We use the DOM node as content to allow components! $\ln$  cfg.content = this. \$refs.content;\n cfg.html = true;\n }\n return cfg;\n },\n onOpen: function onOpen() {\n if (this.\_toolpop)  ${\n t}$  this.\_toolpop.show();\n  ${\n }$ ,\n onClose: function onClose(callback)  ${\n }$  if (this.\_toolpop)  ${\n \mu \n}$  this.\_toolpop.hide(callback);\n } else if (typeof callback === 'function')  ${\n \mu \n}$ callback();\n  $\ln \lambda$ ,\n onDisable: function onDisable() {\n if (this. toolpop) {\n this. toolpop.disable();\n  $\{\n\}$ ,\n onEnable: function onEnable()  $\{\n\}$  if (this. toolpop)  $\{\n\}$ this. toolpop.enable();\n }\n },\n updatePosition: function updatePosition() {\n if (this. toolpop) {\n // Instruct popper to reposition popover if necessary\n this. toolpop.update();\n  $\{\n\}$ ,\n getTarget: function getTarget()  $\n\alpha$  var target = this.target;\n if (typeof target === 'function')  $\n\alpha$  target = target();\n  $\n\alpha$ if (typeof target  $==$  'string')  $\{\n\mid \mathcal{U}\n\}$  Assume ID of element\n return getById(target);\n  $\cdot$  else if ((typeof target === 'undefined' ? 'undefined' : \_typeof(target)) === 'object' && isElement(target.\$el)) {\n // Component reference\n return target.\$el;\n } else if ((typeof target === 'undefined' ? 'undefined' : \_typeof(target)) === 'object' && isElement(target))  $\{\n\$  // Element reference $\n\$  return target; $\n\$   $\{\n\}$  return null; $\n\$ 

onShow: function onShow(evt)  $\n \in \mathbb{S}$ ,  $\in \mathbb{S}$ , evt);\n  $\in \mathbb{S}$ , onShown: function onShown(evt)  $\n \in \mathbb{S}$ this.setObservers(true);\n this.\$emit('update:show', true);\n this.\$emit('shown', evt);\n },\n onHide: function onHide(evt)  $\in$  this.\$emit('hide', evt);\n },\n onHidden: function onHidden(evt)  $\in$ this.setObservers(false);\n // bring our content back if needed to keep Vue happy\n // Tooltip class will move it back to tip when shown again $\in$  this.bringItBack(); $\in$  this. \$emit('update:show', false); $\in$ this.\$emit('hidden', evt);\n },\n onEnabled: function onEnabled(evt) {\n if (!evt || evt.type !== 'enabled') {\n // Prevent possible endless loop if user mistakienly fires enabled instead of enable $\in$  return; $\in$   $\in$ this.\$emit('update:disabled', false);\n this.\$emit('disabled');\n },\n onDisabled: function onDisabled(evt) {\n if (!evt  $\parallel$  evt.type !== 'disabled')  $\ln$  // Prevent possible endless loop if user mistakienly fires disabled instead of disable $\ln$  return; $\ln$  } this. \$emit('update:disabled', true); $\ln$  this. \$emit('enabled'); $\ln$  }, $\ln$ bringItBack: function bringItBack()  $\{\n\$  // bring our content back if needed to keep Vue happy $\n\}$  if (this.\$el && this.\$refs.title)  ${\n \mu \}$  this.\$el.appendChild(this.\$refs.title);\n  ${\n \mu \}$  if (this.\$el && this.\$refs.content)  ${\n \mu \}$ this.\$el.appendChild(this.\$refs.content);\n  $\ln$   $\ln$  /\n\n /\* istanbul ignore next: not easy to test \*/\n setObservers: function setObservers(on)  $\n\in$  if (on)  $\n\in$  if (this.\$refs.title)  $\n\in$  this.\_obs\_title = observeDom(this.\$refs.title, this.updatePosition.bind(this), OBSERVER\_CONFIG);\n  $\ln$  if (this.\$refs.content)  ${\n \mu \}$  this.\_obs\_content = observeDom(this.\$refs.content, this.updatePosition.bind(this), OBSERVER\_CONFIG);\n  $\{\ln \}$  else  ${\in$  if (this.\_obs\_title)  ${\in$  this.\_obs\_title.disconnect();\n this. obs title = null;\n  $\lambda$  if (this. obs content) {\n this. obs content.disconnect();\n this.\_obs\_content = null;\n  $\{\n \$  {\n }\n }\n }\n };","import PopOver from '../../utils/popover.class';\nimport warn from '....../utils/warn';\nimport toolpopMixin from '...../.../mixins/toolpop';\n\nexport default {\n mixins: [toolpopMixin],\n render: function render(h)  $\{\n\$  return h('div',  $\{\n\$  class: ['d-none'],\n style:  $\{\n$  display: 'none'  $\{\$ .\n attrs: { 'aria-hidden': true  $\n\}$ , [h('div', { ref: 'title' }, this.\$slots.title), h('div', { ref: 'content' }, this.\$slots.default)]);\n },\n data: function data() {\n return {};\n },\n\n props: {\n title: {\n type: String,\n default: "\n },\n content: {\n type: String,\n default: "\n },\n triggers: {\n type: [String, Array],\n default: 'click'\n },\n placement: {\n type: String,\n default: 'right'\n }\n },\n methods: {\n createToolpop: function createToolpop()  ${\n \mu \n}$  // getTarget is in toolpop mixin\n var target = this.getTarget();\n if (target)  ${\n \mu \}$  this.\_toolpop = new PopOver(target, this.getConfig(), this.\$root);\n } else  ${\n \mu \}$ this.\_toolpop = null;\n warn(\"b-popover: 'target' element not found!\");\n }\n return this.\_toolpop;\n }\n }\n};","<template>\n <div>\n <component :is=\"rootElement\" id=\"imddb-header\" data-turbolinks-permanent class=\"navbar navbar-expand-lg navbar-light imddb-header\" :offset=\"100\" :z-index=\"1020\" :onunpin=\"closeFollowUsPopover\" :class=\"{ 'headroom--frozen': !collapseNavbar }\" :style=\"{ position: position  $\{\n\}'\$ |\">\n <!-- @slot Redefines brand -->\n <slot name=\"brand\">\n <a :href=\"homeUrl\" class=\"navbarbrand imddb-header\_\_brand\">\n  $\langle \text{sing src} = \langle \text{mass} \rangle$ ://assets/images/icij-black@2x.png\" height=\"25\" class=\"mr- $3\langle \cdot \rangle$  {{ project }}\n </a>\n </slot>\n <br/> <br/>button class=\"navbar-toggler\" type=\"button\" aria- $\text{label}$   $|\text{label}|$   $\text{Toggle navigation}\$  @click=\"toggleNavbar\">\n  $\text{span class}$   $\text{maxbar-toggle}$ -icon\"> $\text{span}$ \n </button>\n <div class=\"navbar-collapse\" :class=\"{ collapse: collapseNavbar }\">\n <!-- @slot Redefines the main navbar block (containing the dropdown)  $\rightarrow \nightharpoonup n$  <slot name=\"navbar\">\n <ul class=\"navbar-nav mr-auto $\langle \rangle$ n <br/>b-nav-dropdown @show= $\langle \rangle$ "\$root.\$emit('bv::hide::popover')\">\n <template  $slot = \text{``button-content''>}n$  {{ title }}\n <br>  $\langle t$  =  $\langle t$  =  $\rangle$  =  $\langle t$  =  $\rangle$  =  $\langle t$  =  $\langle t$  =  $\rangle$  +  $\langle t$  =  $\langle t$  =  $\langle t$  =  $\langle t \rangle$  =  $\langle t \rangle$  =  $\langle t \rangle$  =  $\langle t \rangle$  =  $\langle t \rangle$  =  $\langle t \rangle$  =  $\langle t \rangle$  =  $\langle t \rangle$  =  $\langle t \rangle$  =  $\langle t \rangle$  =  $\langle$  $\frac{\sigma}{\sigma}$  in dropdownItems\" :key=\"\$index\" :href=\"item.href\" v-bind=\"{ active: !!item.active }\">\n {{ item.label } \\n  $\langle b \rangle$ -dropdown-item>\n  $\langle b \rangle$ -nav-dropdown>\n  $\langle a \rangle$  \n  $\langle b \rangle$  \n  $\langle c \rangle$  \n  $\langle a \rangle$ class=\"navbar-nav\">\n <li class=\"nav-item\">\n <a href=\"https://www.icij.org/leak/\" target=\"\targhtarget=\"\target=\"\target=\"\target=\"\target=\"\target=\"\target=\"\target=\"\target=\"\target=\"\target=\"\target=\"\target=\"\target=\"\target=\"\target=\"\target=\"\target=\"\target=\"\target=\"\target  $\langle$ li class=\"nav-item mr-lg-3\">\n  $\langle$ a @click.prevent=\"\$refs.donateFormModal.show()\" href=\"#\" class=\"nav-link\">\n {{ \$t('imddb-header.navbar.support') }}\n </a>\n </li>\n </li class=\"nav-item\">\n 
<br>
<br/>
<br/>
<br/>
<br/>
<br/>
class=\"btn btn-saddle-red btn-block font-weight-bold\" id=\"follow-icij\">\n  $\{\ \$t(\'inddb-header.navbar.follow') \}\}\n \sim \&button>\n \sim \&b-popover container=\'inddb-header'\$ target=\"follow-icij\" placement=\"bottomleft\" :show.sync=\"showSignupPopover\">\n <follow-us-popover

:show.sync=\"showSignupPopover\"></follow-us-popover\n </b-popover\n </li>\n </li>\n </ul>\n  $\langle\langle\text{div}\rangle\langle\text{n}\rangle$  </component> $\langle\text{n}\rangle$  <br/>b-modal hide-footer lazy ref=\"donateFormModal\" size=\"lg\">\n <span slot=\"modal-title\" class=\"text-uppercase font-weight-bold text-primary\">\n {{ \$t('imddbheader.navbar.support') } } \n </span>\n <donate-form no-title></donate-form>\n </b-modal>\n </div>\n</template>\n\n<script>\n import bDropdownItem from 'bootstrapvue/es/components/dropdown/dropdown-item'\n import bModal from 'bootstrap-vue/es/components/modal/modal'\n import bNavDropdown from 'bootstrap-vue/es/components/nav/nav-item-dropdown'\n import bPopover from 'bootstrap-vue/es/components/popover/popover'\n\n import i18n from '@/i18n'\n import { headroom } from 'vueheadroom'\n import DonateForm from './DonateForm.vue'\n import FollowUsPopover from './FollowUsPopover.vue'\n import config from '../config'\n\n /\*\*\n \* ImddbHeader\n \*/\n export default {\n i18n,\n name: 'ImddbHeader',\n components: {\n bDropdownItem,\n bModal,\n bNavDropdown,\n bPopover,\n headroom,\n DonateForm,\n FollowUsPopover\n },\n props: {\n /\*\*\n \* CSS position of the header. Can be <em>absolute</em>, <em>relative</em>, <em>static</em> or <em>fixed</em> (default). $\ln$  \*/\n position: {\n type: String,\n default: 'fixed'\n },\n /\*\*\n \* Disable Headroom for hiding header until needed. $\ln$  \*/\n noHeadroom: {\n type: Boolean\n },\n /\*\*\n \* Project name, to display next to ICIJ logo\n  $*\$ \n project: {\n type: String,\n default: () => config.get('project.name')\n },\n /\*\*\n \* App name, to display next to project name\n \*/\n title: {\n type: String,\n default: () => config.get('app.name')\n },\n /\*\*\n \* An array of objects defining dropdown items. Each item defines a  $\ll$ em $>$ label $\ll$ /em $>$ and a  $\ll$ em $\ll$ href $\ll$ /em $>$ .\n dropdownItems: {\n type: Array,\n default: () => config.get('imddb-header.dropdown.items')\n },\n /\*\*\n \* Target link of the ICIJ logo and project name. $\ln$  \*/\n homeUrl: {\n type: String,\n default: () => config.get('app.home')\n }\n },\n data () {\n return {\n showSignupPopover: false,\n collapseNavbar: true\n  $\ln$  },\n methods: {\n closeFollowUsPopover () {\n this.showSignupPopover  $=$  false\n  $\lambda$ \n toggleNavbar () {\n this.collapseNavbar = !this.collapseNavbar\n this.\$root.\$emit('bv::hide::popover')\n this.\$root.\$emit('bv::hide::dropdwon')\n }\n computed: {\n rootElement ()  $\n{\n\ n\n\infty\}$  return this.noHeadroom ? 'div' : 'headroom'\n }\n }\n }\n \\n </script>\n\n \style lang=\"scss\">\n @import '../styles/lib';\n\n .imddb-header {\n background: rgba(\$mercury, 0.8);\n boxshadow: 0 0 6px 0 rgba(#000, .1);\n position: relative;\n top:0;\n width: 100%;\n z-index: \$zindex-sticky;\n\n .popover  ${\n m \widetilde{100\%}}\n \lambda \$ |n\n @include media-breakpoint-down(md)  ${\n n \backslash n \widetilde{100\%}}$  $\ln \alpha$ .headroom  $\ln$  will-change: transform;\n transform 200ms linear;\n\n &--unpinned  $\ln$ transform: translateY(-100%) !important;\n }\n\n &--pinned {\n transform: translateY(0%);\n }\n\n &--frozen  $\{\n\$  transform: translateY(0%) !important;\n  $\{\n\}$ \n  $\&_brand \{\n\}$  position: relative;\n font-weight: bolder;\n padding-right:  $\text{Space}$  \* 1.5;\n\n &:after {\n content: \"\";\n background:  $\boldsymbol{\delta}$ body-color;\n width: 2px;\n height: 32px;\n position: absolute;\n right:0;\n top: 50%;\n transform: translateY(-50%);\n\n  $\emptyset$  include media-breakpoint-down(md) {\n display: none;\n }\n  $\ln \ \ln \ \n$ .navbar-toggler {\n background: \$mercury;\n position: absolute;\n right: \$spacer;\n top:  $\text{Spec } \{2\}$  margin: 0;\n  $\|\n\|$ .dropdown-item {\n white-space: normal;\n width: 440px;\n maxwidth:  $90vw;\n|n$  @include media-breakpoint-down(sm) {\n width:  $100\%$ ;\n }\n .dropdown .nav-link  ${\n\rho \in \mathbb{R} \setminus \mathbb{R} \setminus \mathbb{R}}$  (include media-breakpoint-up(lg)  ${\n\rho \in \mathbb{R} \setminus \mathbb{R}}$  font-family: \$headings-fontfamily;\n }\n }\n }\n</style>\n","import mod from \"-!../../node\_modules/cache-loader/dist/cjs.js??ref--12- 0!../../node\_modules/thread-loader/dist/cjs.js!../../node\_modules/babel-loader/lib/index.js!../../node\_modules/cacheloader/dist/cjs.js??ref--0-0!../../node\_modules/vue-loader/lib/index.js??vue-loaderoptions!./ImddbHeader.vue?vue&type=script&lang=js&\"; export default mod; export \* from \"- !../../node\_modules/cache-loader/dist/cjs.js??ref--12-0!../../node\_modules/threadloader/dist/cjs.js!../../node\_modules/babel-loader/lib/index.js!../../node\_modules/cache-loader/dist/cjs.js??ref--0- 0!../../node\_modules/vue-loader/lib/index.js??vue-loaderoptions!./ImddbHeader.vue?vue&type=script&lang=js&\"","import { render, staticRenderFns } from

\"./ImddbHeader.vue?vue&type=template&id=36e6b928&\"\nimport script from

\"./ImddbHeader.vue?vue&type=script&lang=js&\"\nexport \* from

\"./ImddbHeader.vue?vue&type=script&lang=js&\"\nimport style0 from

\"./ImddbHeader.vue?vue&type=style&index=0&lang=scss&\"\n\n\n/\* normalize component \*/\nimport normalizer from \"!../../node\_modules/vue-loader/lib/runtime/componentNormalizer.js\"\nvar component = normalizer(\n script,\n render,\n staticRenderFns,\n false,\n null,\n null,\n null\n \n)\n\ncomponent.options. \_\_file = \"ImddbHeader.vue\"\nexport default component.exports","var render = function () {var \_vm=this;var  $h=vm$ .\$createElement;var c= vm. self. c|| h;return c('div',{attrs:{\"id\": vm.iframeId}})}\nvar staticRenderFns = []\n\nexport { render, staticRenderFns }","<template>\n <div :id=\"iframeId\"></div>\n</template>\n\n<script>\n import { injectAssets } from '../utils/assets'\n\n var iframeUniqueIdCounter = 0;\n\n /\*\*\n \* ResponsiveIframe\n \*/\n export default {\n name: 'ResponsiveIframe',\n props: {\n /\*\*\n \* URL of the generated iframe code.\n \*/\n url: {\n type: String,  $\ln$  required : true $\ln$  },  $\ln$  /\*\* $\ln$  \* Option to pass to the constructor of the pymParent instance $\ln$ \*/\n options:  ${\n \times}$  type: Object,\n default: () => ({ })\n },\n },\n data () {\n return {\n iframeId: `icij-iframe-\${++iframeUniqueIdCounter}`\n }\n },\n mounted () {\n injectAssets('https://pym.nprapps.org/pym.v1.min.js').then(() => {\n new pym.Parent(this.iframeId, this.url, this.options)\n }\n }\n {\n \care\inglengths\n","import mod from \"-!......../node\_modules/cache-loader/dist/cjs.js??ref--12-0!../../node\_modules/thread-loader/dist/cjs.js!../../node\_modules/babelloader/lib/index.js!../../node\_modules/cache-loader/dist/cjs.js??ref--0-0!../../node\_modules/vueloader/lib/index.js??vue-loader-options!./ResponsiveIframe.vue?vue&type=script&lang=js&\"; export default mod; export \* from \"-!../../node\_modules/cache-loader/dist/cjs.js??ref--12-0!../../node\_modules/threadloader/dist/cjs.js!../../node\_modules/babel-loader/lib/index.js!../../node\_modules/cache-loader/dist/cjs.js??ref--0- 0!../../node\_modules/vue-loader/lib/index.js??vue-loaderoptions!./ResponsiveIframe.vue?vue&type=script&lang=js&\"","import { render, staticRenderFns } from \"./ResponsiveIframe.vue?vue&type=template&id=2b5efd28&\"\nimport script from \"./ResponsiveIframe.vue?vue&type=script&lang=js&\"\nexport \* from \"./ResponsiveIframe.vue?vue&type=script&lang=js&\"\n\n\n/\* normalize component \*/\nimport normalizer from \"!../../node\_modules/vue-loader/lib/runtime/componentNormalizer.js\"\nvar component = normalizer(\n script,\n render,\n staticRenderFns,\n false,\n null,\n null,\n null\n \n)\n\ncomponent.options. \_\_file =  $\Upsilon$ "ResponsiveIframe.vue\"\nexport default component.exports","<script>\nconst noop = () => (null)\n\n/\*\*\n \* SlideUpDown\n \*/\nexport default {\n name: 'SlideUpDown',\n props: {\n /\*\*\n \* Toggler property. Set to  $\ll m$ >false $\ll$ em> to hide the component.\n \*/\n active: {\n type: Boolean,\n },\n /\*\*\n \* Duration of the animation. $\n\cdot \hat{\mathbb{R}}$  duration:  $\{\n\cdot \hat{\mathbb{R}}\}$  default: 200 $\n\cdot \hat{\mathbb{R}}$ ,  $\hat{\mathbb{R}}$  \* HTML tag to render this component to. $\ln$  \*/\n tag: {\n type: String,\n default: 'div'\n }\n },\n data () {\n return {\n state: 'post',\n mounted: false,\n scrollHeight:  $0\n$  }\n },\n watch: {\n active (toggler) {\n this.triggerSlide()\n  $\ln \ {\nvert \}$ ,\n render (h) {\n return h(this.tag, { style: this.style, ref: 'container' }, this.\$slots.default)\n },\n mounted () {\n this.deferedNextTick(() => {\n this.mounted = true\n this.cleanLayout()\n this.\$container.addEventListener(\"transitionend\", this.cleanLayout)\n })\n },\n computed:  ${\n \mu \sigma}$  stylePreTransition ()  ${\n \mu \sigma}$  return  ${\n \mu \sigma}$  'overflow': 'hidden',\n 'transition-property': 'height',\n 'transition-duration': `\${this.duration}ms`,\n 'height': this.mounted ? `\${this.\$container.scrollHeight}px` :  $0,\n \quad \{\n \quad \{\n \quad \text{form } \in \{\n \quad \text{form } \in \mathbb{N} \colon \n \quad \text{form } \in \mathbb{N}\n \quad \text{form } \in \mathbb{N}\n \quad \text{form } \in \mathbb{N}\n \quad \text{form } \in \mathbb{N}\n \quad \text{form } \in \mathbb{N}\n \quad \text{form } \in \mathbb{N}\n \quad \text{form } \in \mathbb{N}\n \quad \text{form } \in \mathbb{N}\n \quad \text{form } \in \mathbb{N}\n \quad \text{form } \in \mathbb{N}\n \quad \text{form } \in \mathbb{N}\n$ 'height',\n 'transition-duration': `\${this.duration}ms`,\n 'height': this.mounted ? `\${this.activeHeight}px` : 'auto',\n }\n },\n stylePostTransition () {\n // Reset style when the element is active\n return this.active ?  $\{\}$ : this.styleActiveTransition\n  $\,\lambda\,$  style ()  $\{\n\}$  switch (this.state)  $\{\n\}$  case 'pre': return this.stylePreTransition\n case 'active': return this.styleActiveTransition\n default: return this.stylePostTransition\n  $\ln$ ,\n activeHeight () {\n return this.active ? this.\$container.scrollHeight : 0\n  $\ln$  \$container () {\n return this.\$refs.container\n  $\ln$ ,\n methods: {\n triggerSlide () {\n this.state = 'pre'\n this.scrollHeight = this.\$container.scrollHeight\n // Defered next tick to let the component render once\n this.deferedNextTick(() => this.state = 'active')\n },\n cleanLayout (e = null)  $\ln$  // This method can

be triggered by animated child elements in $\ln /$  // which case, we should do anything $\ln$  if(!e || e.target == this.\$container)  $\n\cdot$  this.state = 'post'\n this.deferedNextTick()\n  $\cdot$  \n deferedNextTick (fn = noop)  ${\nightharpoonup$  setTimeout(() => this.\$nextTick(fn), 0)\n  $\{\nightharpoonup\}$ \n  $\{\nightharpoonup\}$ \n","import mod from \"-!../../node\_modules/cache-loader/dist/cjs.js??ref--12-0!../../node\_modules/threadloader/dist/cjs.js!../../node\_modules/babel-loader/lib/index.js!../../node\_modules/cache-loader/dist/cjs.js??ref--0-

0!../../node\_modules/vue-loader/lib/index.js??vue-loader-

options!./SlideUpDown.vue?vue&type=script&lang=js&\"; export default mod; export \* from \"-

!../../node\_modules/cache-loader/dist/cjs.js??ref--12-0!../../node\_modules/thread-

loader/dist/cjs.js!../../node\_modules/babel-loader/lib/index.js!../../node\_modules/cache-loader/dist/cjs.js??ref--0- 0!../../node\_modules/vue-loader/lib/index.js??vue-loader-

options!./SlideUpDown.vue?vue&type=script&lang=js&\"","var render, staticRenderFns\nimport script from \"./SlideUpDown.vue?vue&type=script&lang=js&\"\nexport \* from

\"./SlideUpDown.vue?vue&type=script&lang=js&\"\n\n\n/\* normalize component \*/\nimport normalizer from \"!../../node\_modules/vue-loader/lib/runtime/componentNormalizer.js\"\nvar component = normalizer(\n script,\n render,\n staticRenderFns,\n false,\n null,\n null,\n null\n \n)\n\ncomponent.options. \_\_file =

\"SlideUpDown.vue\"\nexport default component.exports","import ContentPlaceholder from

'./ContentPlaceholder.vue'\nimport DonateForm from './DonateForm.vue'\nimport EmbeddableFooter from

'./EmbeddableFooter.vue'\nimport EmbedForm from './EmbedForm.vue'\nimport FollowUsPopover from './FollowUsPopover.vue'\nimport Fa from './Fa'\nimport GenericFooter from './GenericFooter.vue'\nimport ImddbHeader from './ImddbHeader.vue'\nimport ResponsiveIframe from './ResponsiveIframe.vue'\nimport SharingOptions from './SharingOptions.vue'\nimport SignUpForm from './SignUpForm.vue'\nimport SlideUpDown from './SlideUpDown.vue'\n\nexport {\n ContentPlaceholder,\n DonateForm,\n EmbeddableFooter,\n EmbedForm,\n FollowUsPopover,\n Fa,\n GenericFooter,\n ImddbHeader,\n ResponsiveIframe,\n SharingOptions,\n SignUpForm,\n SlideUpDown,\n}\n","import VueI18n from 'vue-i18n'\nimport { basename,

extname } from 'path'\n\nimport i18n from './i18n'\nexport { default as config } from './config'\nexport { default as ContentPlaceholder } from './components/ContentPlaceholder.vue'\nexport { default as DonateForm } from

'./components/DonateForm.vue'\nexport { default as EmbeddableFooter } from

'./components/EmbeddableFooter.vue'\nexport { default as EmbedForm } from

'./components/EmbedForm.vue'\nexport { default as FollowUsPopover } from

'./components/FollowUsPopover.vue'\nexport { default as Fa } from './components/Fa'\nexport { default as GenericFooter } from './components/GenericFooter.vue'\nexport { default as ImddbHeader } from

'./components/ImddbHeader.vue'\nexport { default as ResponsiveIframe } from

'./components/ResponsiveIframe.vue'\nexport { default as SharingOptions } from

'./components/SharingOptions.vue'\nexport { default as SignUpForm } from

'./components/SignUpForm.vue'\nexport { default as SlideUpDown } from

'./components/SlideUpDown.vue'\n\nimport \* as components from './components'\n\nclass Murmur {\n static setLocaleMessage(lang, message) {\n return this.i18n.setLocaleMessage(lang, message)\n }\n static mergeLocaleMessage(lang, message) {\n return this.i18n. mergeLocaleMessage(lang, message)\n }\n static setLocale(lang)  ${\n n \ return this.i18n. locale = lang\n n }\n static getLocale() {\n return this.i18n. locale\n n }\n static getLocale() {\n return this.i18n. locale\n n }\n static getLocale() {\n return this.i18n. locale\n n }\n static getLocale() {\n return this.i18n. locale\n n }\n static getLocale() {\n return this.i18n. locale\n n }\n static getLocale() {\n return this.i18n. locale\n n }\n static getLocale() {\n return this.i18n. locale\n n }\n static getLocale() {\n return this.i18n. locale\n n }\$ get i18n()  $\n| \$  return i18n\n  $\in$  static get config()  $\n| \$  return require('./config.js').default\n  $\| \$  static get components()  ${\n \mu$  return components $n \}$   $\$  static install (Vue, options)  ${\n \mu$ Object.keys(components).forEach(key => Vue.component(key, components[key]))\n  $\ln$ }\n\nexport default Murmur\n","import './setPublicPath'\nimport mod from '~entry'\nexport default mod\nexport \* from '~entry'\n","var assocIndexOf = require('./\_assocIndexOf');\n\n/\*\*\n \* Checks if a list cache value for `key` exists.\n \*\n \*  $\phi$   $\phi$  and  $\phi$  and  $\phi$  are  $\phi$  are  $\phi$  are  $\phi$  and  $\phi$  are  $\phi$  are  $\phi$  is  $\phi$  are  $\phi$  are  $\phi$  are  $\phi$  are  $\phi$  are  $\phi$  are  $\phi$  are  $\phi$  are  $\phi$  are  $\phi$  are  $\phi$  are  $\phi$  are  $\phi$  are  $\phi$  are  $\phi$  are @returns {boolean} Returns `true` if an entry for `key` exists, else `false`.\n \*/\nfunction listCacheHas(key) {\n return assocIndexOf(this. data, key) > -1;\n}\n\nmodule.exports = listCacheHas;\n","module.exports =

'\\x09\\x0A\\x0B\\x0C\\x0D\\x20\\xA0\\u1680\\u180E\\u2000\\u2001\\u2002\\u2003' +\n

\\u2004\\u2005\\u2006\\u2007\\u2008\\u2009\\u200A\\u202F\\u205F\\u3000\\u2028\\u2029\\uFEFF';\n","var  $baseGetTag = require('./baseGetTag'),\nn$  isObjectLike = require('./isObjectLike'); $\ln\frac{n}{*}$  `Object#toString` result references. \*/\nvar symbolTag = '[object Symbol]';\n\n/\*\*\n \* Checks if `value` is classified as a `Symbol` primitive or object. $\ln * \ln * \mathcal{Q}$  static $\ln * \mathcal{Q}$  memberOf  $\ln * \mathcal{Q}$  since 4.0.0 $\ln * \mathcal{Q}$  category Lang $\ln * \mathcal{Q}$  param {\*} value The value to check.\n \* @returns {boolean} Returns `true` if `value` is a symbol, else `false`.\n \* @example\n \*\n \*  $\Delta$ .isSymbol(Symbol.iterator);\n \* // => true\n \*\n \* \_.isSymbol('abc');\n \* // => false\n \*/\nfunction isSymbol(value)  ${\nvert \nvert n$  return typeof value == 'symbol'  $\|\nvert n$  (isObjectLike(value) && baseGetTag(value) ==  $symbol(\;n\in\mbox{subol}:\n n\in\mbox{subol}:\n n\in\mbox{subol$ 

Found in path(s):

\* /opt/cola/permits/1437226440\_1665395869.0945597/0/murmur-1-1-0-2-

tgz/package/dist/lib/@icij/murmur.common.js.map

No license file was found, but licenses were detected in source scan.

{"version":3,"sources":["webpack://@icij/murmur/webpack/universalModuleDefinition","webpack://@icij/murmur/ webpack/bootstrap","webpack://@icij/murmur/./node\_modules/lodash/\_getRawTag.js","webpack://@icij/murmur/./ node\_modules/core-js/modules/\_iter-

define.js","webpack://@icij/murmur/./node\_modules/lodash/\_baseKeys.js","webpack://@icij/murmur/./node\_modul es/lodash/\_isFlattenable.js","webpack://@icij/murmur/./node\_modules/lodash/stubFalse.js","webpack://@icij/murm ur/./node\_modules/lodash/\_arrayPush.js","webpack://@icij/murmur/./node\_modules/lodash/\_isStrictComparable.js" ,"webpack://@icij/murmur/./lib/components/SharingOptions.vue?8ac0","webpack://@icij/murmur/./node\_modules/ core-

js/modules/es7.promise.finally.js","webpack://@icij/murmur/./node\_modules/lodash/\_getNative.js","webpack://@ic ij/murmur/./node\_modules/core-

js/modules/\_flags.js","webpack://@icij/murmur/./node\_modules/lodash/isBuffer.js","webpack://@icij/murmur/./nod e\_modules/core-js/modules/\_object-

keys.js","webpack://@icij/murmur/./node\_modules/lodash/\_baseRest.js","webpack://@icij/murmur/./lib/component s/EmbeddableFooter.vue?eb4a","webpack://@icij/murmur/./node\_modules/es6-symbol/is-

symbol.js","webpack://@icij/murmur/./node\_modules/jquery/dist/jquery.js","webpack://@icij/murmur/./lib/locales sync [A-Za-z0-9-\_,\\s]+\\.json\$/","webpack://@icij/murmur/./node\_modules/core-js/modules/\_object-

gopd.js","webpack://@icij/murmur/./node\_modules/lodash/\_isKeyable.js","webpack://@icij/murmur/./node\_module s/lodash/\_castFunction.js","webpack://@icij/murmur/./node\_modules/lodash/isObjectLike.js","webpack://@icij/mur mur/./lib/assets/images/icij@2x.png","webpack://@icij/murmur/./node\_modules/lodash/\_isMasked.js","webpack:// @icij/murmur/./lib/components/SignUpForm.vue?e8a9","webpack://@icij/murmur/./node\_modules/core-

js/modules/\_object-dps.js","webpack://@icij/murmur/./node\_modules/es5-ext/object/assign/is-

implemented.js","webpack://@icij/murmur/./lib/components/SignUpForm.vue?4b41","webpack://@icij/murmur/./n ode\_modules/lodash/\_baseMatchesProperty.js","webpack://@icij/murmur/./node\_modules/lodash/\_stringToPath.js", "webpack://@icij/murmur/./node\_modules/es5-ext/string/#/contains/is-

implemented.js","webpack://@icij/murmur/./node\_modules/core-

js/modules/\_task.js","webpack://@icij/murmur/./node\_modules/lodash/isObject.js","webpack://@icij/murmur/./node modules/lodash/\_equalByTag.js","webpack://@icij/murmur/./node\_modules/es6-

symbol/index.js","webpack://@icij/murmur/./node\_modules/lodash/\_Promise.js","webpack://@icij/murmur/./node modules/lodash/\_hashDelete.js","webpack://@icij/murmur/./node\_modules/lodash/\_baseEvery.js","webpack://@icij /murmur/./node\_modules/core-js/modules/\_iter-

call.js","webpack://@icij/murmur/./node\_modules/lodash/\_mapCacheSet.js","webpack://@icij/murmur/./lib/compon ents/GenericFooter.vue?5988","webpack://@icij/murmur/./node\_modules/es5-

ext/object/assign/index.js","webpack://@icij/murmur/./node\_modules/lodash/\_matchesStrictComparable.js","webpa ck://@icij/murmur/./node\_modules/core-js/modules/\_fix-rewks.js","webpack://@icij/murmur/./node\_modules/lodash/\_compareMultiple.js","webpack://@icij/murmur/./node modules/lodash/\_overRest.js","webpack://@icij/murmur/./node\_modules/@fortawesome/free-brands-svg-

icons/faLinkedin.js","webpack://@icij/murmur/./node\_modules/core-js/modules/\_dom-

create.js","webpack://@icij/murmur/./node\_modules/lodash/\_memoizeCapped.js","webpack://@icij/murmur/./node \_modules/core-

js/modules/\_classof.js","webpack://@icij/murmur/./node\_modules/lodash/\_baseForOwn.js","webpack://@icij/murm ur/./node\_modules/lodash/\_Uint8Array.js","webpack://@icij/murmur/./node\_modules/lodash/\_mapCacheGet.js","w ebpack://@icij/murmur/./node\_modules/lodash/\_hashSet.js","webpack://@icij/murmur/./node\_modules/lodash/\_bas eIsArguments.js","webpack://@icij/murmur/./node\_modules/core-js/modules/\_object-

gops.js","webpack://@icij/murmur/./node\_modules/lodash/every.js","webpack://@icij/murmur/./node\_modules/loda sh/\_baseHasIn.js","webpack://@icij/murmur/./node\_modules/core-js/modules/core.get-iterator-

method.js","webpack://@icij/murmur/./node\_modules/core-

js/modules/es6.regexp.split.js","webpack://@icij/murmur/./node\_modules/lodash/\_listCacheClear.js","webpack://@i cij/murmur/./node\_modules/lodash/\_objectToString.js","webpack://@icij/murmur/./node\_modules/core-

js/modules/\_redefine.js","webpack://@icij/murmur/./node\_modules/core-js/modules/\_object-

create.js","webpack://@icij/murmur/./lib/components/SharingOptions.vue?c82c","webpack://@icij/murmur/./node\_ modules/lodash/\_root.js","webpack://@icij/murmur/./node\_modules/core-

js/modules/\_wks.js","webpack://@icij/murmur/./node\_modules/core-

js/modules/\_library.js","webpack://@icij/murmur/./node\_modules/lodash/\_arrayFilter.js","webpack://@icij/murmur/ ./node\_modules/core-

js/modules/\_cof.js","webpack://@icij/murmur/./node\_modules/lodash/\_stackDelete.js","webpack://@icij/murmur/./ node\_modules/lodash/isArrayLike.js","webpack://@icij/murmur/./node\_modules/core-

js/modules/\_invoke.js","webpack://@icij/murmur/./node\_modules/core-

js/modules/\_hide.js","webpack://@icij/murmur/./node\_modules/lodash/\_getSymbols.js","webpack://@icij/murmur/. /node\_modules/core-js/modules/\_is-array-

iter.js","webpack://@icij/murmur/./node\_modules/lodash/\_baseIsNative.js","webpack://@icij/murmur/./node\_modul es/lodash/\_getValue.js","webpack://@icij/murmur/./node\_modules/lodash/\_baseGetTag.js","webpack://@icij/murm ur/./lib/components/DonateForm.vue?0ca3","webpack://@icij/murmur/./node\_modules/core-

js/modules/es6.regexp.flags.js","webpack://@icij/murmur/./node\_modules/core-js/modules/\_object-

gpo.js","webpack://@icij/murmur/./node\_modules/lodash/\_WeakMap.js","webpack://@icij/murmur/./node\_modules /lodash/\_defineProperty.js","webpack://@icij/murmur/./node\_modules/lodash/\_getMatchData.js","webpack://@icij/ murmur/./node\_modules/vue-headroom/dist/vue-headroom.js","webpack://@icij/murmur/./node\_modules/corejs/modules/\_iter-

create.js","webpack://@icij/murmur/./node\_modules/lodash/\_getMapData.js","webpack://@icij/murmur/./node\_mo dules/lodash/\_arraySome.js","webpack://@icij/murmur/./node\_modules/lodash/\_getTag.js","webpack://@icij/murm ur/./node\_modules/node-libs-

browser/mock/process.js","webpack://@icij/murmur/./node\_modules/lodash/last.js","webpack://@icij/murmur/./nod e\_modules/core-js/modules/es6.object.keys.js","webpack://@icij/murmur/./node\_modules/core-js/modules/\_to-

integer.js","webpack://@icij/murmur/./node\_modules/core-js/modules/\_property-

desc.js","webpack://@icij/murmur/./node\_modules/lodash/\_baseEach.js","webpack://@icij/murmur/./node\_modules /core-

js/modules/es6.regexp.match.js","webpack://@icij/murmur/./node\_modules/lodash/\_hashClear.js","webpack://@icij /murmur/./node\_modules/core-js/modules/\_for-of.js","webpack://@icij/murmur/./node\_modules/corejs/modules/\_to-

object.js","webpack://@icij/murmur/./node\_modules/lodash/flatten.js","webpack://@icij/murmur/./lib/components/F ollowUsPopover.vue?2b2c","webpack://@icij/murmur/./node\_modules/lodash/\_baseTimes.js","webpack://@icij/mu rmur/./node\_modules/vue-social-sharing/dist/vue-social-

sharing.common.js","webpack://@icii/murmur/./node\_modules/core-js/modules/\_object-

pie.js","webpack://@icij/murmur/./lib/config.default.js","webpack://@icij/murmur/./lib/config.js","webpack://@icij/ murmur/./node\_modules/core-js/modules/es6.promise.js","webpack://@icij/murmur/./node\_modules/core-

js/modules/\_shared.js","webpack://@icij/murmur/./node\_modules/lodash/\_stackHas.js","webpack://@icij/murmur/./ node\_modules/lodash/\_nativeKeys.js","webpack://@icij/murmur/./node\_modules/lodash/\_freeGlobal.js","webpack:/ /@icij/murmur/./lib/assets/images/icij-

white@2x.png","webpack://@icij/murmur/./node\_modules/lodash/\_baseReduce.js","webpack://@icij/murmur/./nod e\_modules/lodash/\_baseFlatten.js","webpack://@icij/murmur/./node\_modules/core-

js/modules/\_export.js","webpack://@icij/murmur/./node\_modules/core-js/modules/\_iter-

detect.js","webpack://@icij/murmur/./node\_modules/core-js/modules/\_inherit-if-

required.js","webpack://@icij/murmur/./node\_modules/lodash/\_ListCache.js","webpack://@icij/murmur/./node\_mo dules/core-js/modules/\_object-

sap.js","webpack://@icij/murmur/./node\_modules/lodash/\_nativeCreate.js","webpack://@icij/murmur/./node\_modul es/core-js/modules/\_shared-key.js","webpack://@icij/murmur/./node\_modules/core-

js/modules/\_iobject.js","webpack://@icij/murmur/./node\_modules/es5-ext/object/is-

value.js","webpack://@icij/murmur/(webpack)/buildin/module.js","webpack://@icij/murmur/./lib/components/Imdd bHeader.vue?8f10","webpack://@icij/murmur/./node\_modules/lodash/\_baseMatches.js","webpack://@icij/murmur/. /node\_modules/lodash/\_baseGet.js","webpack://@icij/murmur/./node\_modules/lodash/\_arrayEvery.js","webpack:// @icij/murmur/./node\_modules/lodash/isArray.js","webpack://@icij/murmur/./node\_modules/lodash/\_listCacheSet.js ","webpack://@icij/murmur/./node\_modules/core-js/modules/\_to-

iobject.js","webpack://@icij/murmur/./node\_modules/core-

js/modules/\_has.js","webpack://@icij/murmur/./node\_modules/lodash/\_listCacheDelete.js","webpack://@icij/murm ur/./node\_modules/lodash/\_baseOrderBy.js","webpack://@icij/murmur/./node\_modules/core-js/modules/\_toprimitive.js","webpack://@icij/murmur/./node\_modules/lodash/\_arrayReduce.js","webpack://@icij/murmur/./node\_ modules/core-js/modules/es6.regexp.to-string.js","webpack://@icij/murmur/./node\_modules/@fortawesome/freebrands-svg-

icons/faTwitter.js","webpack://@icij/murmur/./node\_modules/lodash/forEach.js","webpack://@icij/murmur/./lib/co mponents/ImddbHeader.vue?03a5","webpack://@icij/murmur/./lib/components/DonateForm.vue?1994","webpack:// @icij/murmur/./node\_modules/lodash/\_arrayLikeKeys.js","webpack://@icij/murmur/./lib/components/Embeddable Footer.vue?6be3","webpack://@icij/murmur/./node\_modules/lodash/\_baseFor.js","webpack://@icij/murmur/./node\_ modules/lodash/constant.js","webpack://@icij/murmur/./node\_modules/core-js/modules/\_objectassign.js","webpack://@icij/murmur/./node\_modules/es5-

ext/object/keys/shim.js","webpack://@icij/murmur/./node\_modules/lodash/isTypedArray.js","webpack://@icij/mur mur/./lib/components/ContentPlaceholder.vue?490b","webpack://@icij/murmur/./node\_modules/lodash/\_baseIsTyp edArray.js","webpack://@icij/murmur/./node\_modules/lodash/toString.js","webpack://@icij/murmur/./node\_module s/core-js/modules/\_global.js","webpack://@icij/murmur/./node\_modules/core-js/modules/\_to-absolute-

index.js","webpack://@icij/murmur/./node\_modules/lodash/\_arrayMap.js","webpack://@icij/murmur/./node\_modul es/lodash/ Map.js","webpack://@icij/murmur/./node\_modules/core-

js/modules/\_fails.js","webpack://@icij/murmur/./node\_modules/lodash/\_hashHas.js","webpack://@icij/murmur/./no de\_modules/@fortawesome/vue-fontawesome/index.js","webpack://@icij/murmur/./node\_modules/coreis/modules/\_set-

species.js","webpack://@icij/murmur/./node\_modules/lodash/\_MapCache.js","webpack://@icij/murmur/./node\_mod ules/lodash/\_baseIsEqualDeep.js","webpack://@icij/murmur/./node\_modules/es5-

ext/object/keys/index.js","webpack://@icij/murmur/./node\_modules/lodash/\_mapCacheClear.js","webpack://@icij/ murmur/./node\_modules/lodash/\_baseGetAllKeys.js","webpack://@icij/murmur/./node\_modules/lodash/\_Stack.js"," webpack://@icij/murmur/./node\_modules/lodash/\_setCacheAdd.js","webpack://@icij/murmur/./node\_modules/corejs/modules/\_set-to-string-tag.js","webpack://@icij/murmur/./node\_modules/core-

js/modules/es6.function.name.js","webpack://@icij/murmur/./lib/components/GenericFooter.vue?be7f","webpack:// @icij/murmur/./node\_modules/lodash/\_stackGet.js","webpack://@icij/murmur/./node\_modules/lodash/\_arrayEach.j s","webpack://@icij/murmur/./node\_modules/core-

js/modules/\_microtask.js","webpack://@icij/murmur/./node\_modules/core-

js/modules/\_core.js","webpack://@icij/murmur/./node\_modules/core-

js/modules/\_iterators.js","webpack://@icij/murmur/./node\_modules/lodash/\_apply.js","webpack://@icij/murmur/./n ode\_modules/lodash/hasIn.js","webpack://@icij/murmur/./node\_modules/core-js/modules/\_object-

dp.js","webpack://@icij/murmur/./node\_modules/core-js/modules/\_set-proto.js","webpack://@icij/murmur/external {\"commonjs\":\"vue\",\"commonjs2\":\"vue\",\"root\":\"Vue\"}","webpack://@icij/murmur/./node\_modules/@forta wesome/free-brands-svg-

icons/faFacebook.js","webpack://@icij/murmur/./lib/components/FollowUsPopover.vue?ccfa","webpack://@icij/mu rmur/./lib/components/EmbedForm.vue?b075","webpack://@icij/murmur/./lib/assets/images/icij-

black@2x.png","webpack://@icij/murmur/./node\_modules/core-js/modules/\_object-

gopn.js","webpack://@icij/murmur/./node\_modules/lodash/\_overArg.js","webpack://@icij/murmur/./node\_modules/ lodash/ mapCacheDelete.js","webpack://@icij/murmur/./node\_modules/es6-

symbol/polyfill.js","webpack://@icij/murmur/./node\_modules/lodash/\_createBaseEach.js","webpack://@icij/murmu r/./node\_modules/lodash/isFunction.js","webpack://@icij/murmur/./node\_modules/lodash/eq.js","webpack://@icij/ murmur/./node\_modules/lodash/\_baseIsMatch.js","webpack://@icij/murmur/./node\_modules/es5-ext/object/validvalue.js","webpack://@icij/murmur/./node\_modules/lodash/\_baseMap.js","webpack://@icij/murmur/./node\_module

s/lodash/\_createBaseFor.js","webpack://@icij/murmur/./node\_modules/lodash/\_nodeUtil.js","webpack://@icij/mur mur/./node\_modules/lodash/\_isIterateeCall.js","webpack://@icij/murmur/./node\_modules/lodash/get.js","webpack:// @icij/murmur/./node\_modules/core-js/modules/\_ctx.js","webpack://@icij/murmur/./node\_modules/es5-

ext/object/is-callable.js","webpack://@icij/murmur/./node\_modules/core-js/modules/\_add-to-

unscopables.js","webpack://@icij/murmur/./node\_modules/core-

js/modules/\_perform.js","webpack://@icij/murmur/./node\_modules/core-js/modules/\_to-

length.js","webpack://@icij/murmur/./node\_modules/core-

js/modules/\_descriptors.js","webpack://@icij/murmur/./node\_modules/lodash/\_Symbol.js","webpack://@icij/murmu r/./node\_modules/core-js/modules/\_user-

agent.js","webpack://@icij/murmur/./node\_modules/lodash/\_equalArrays.js","webpack://@icij/murmur/./node\_mod ules/lodash/\_baseSetToString.js","webpack://@icij/murmur/./node\_modules/core-

js/modules/es6.regexp.replace.js","webpack://@icij/murmur/./node\_modules/lodash/\_mapCacheHas.js","webpack:// @icij/murmur/./node\_modules/core-js/modules/\_new-promise-

capability.js","webpack://@icij/murmur/./node\_modules/lodash/\_getAllKeys.js","webpack://@icij/murmur/./node\_ modules/core-js/modules/\_string-trim.js","webpack://@icij/murmur/./node\_modules/core-js/modules/\_is-

regexp.js","webpack://@icij/murmur/./node\_modules/lodash/\_setToArray.js","webpack://@icij/murmur/./node\_mod ules/core-

js/modules/web.dom.iterable.js","webpack://@icij/murmur/./node\_modules/lodash/\_baseUnary.js","webpack://@icij /murmur/./node\_modules/@fortawesome/free-solid-svg-

icons/faClipboard.js","webpack://@icij/murmur/./node\_modules/lodash/\_equalObjects.js","webpack://@icij/murmu r/./node\_modules/lodash/isLength.js","webpack://@icij/murmur/./node\_modules/clipboard/dist/clipboard.js","webpa ck://@icij/murmur/./node\_modules/es6-symbol/validate-

symbol.js","webpack://@icij/murmur/./node\_modules/lodash/\_listCacheGet.js","webpack://@icij/murmur/./node\_m odules/lodash/\_DataView.js","webpack://@icij/murmur/./node\_modules/es6-symbol/is-

implemented.js","webpack://@icij/murmur/./node\_modules/lodash/\_baseIteratee.js","webpack://@icij/murmur/./nod e\_modules/lodash/\_hashGet.js","webpack://@icij/murmur/./node\_modules/core-js/modules/\_promise-

resolve.js","webpack://@icij/murmur/./node\_modules/core-

js/modules/\_defined.js","webpack://@icij/murmur/./node\_modules/@babel/runtime/helpers/esm/createClass.js","we bpack://@icij/murmur/./node\_modules/lodash/\_baseIsEqual.js","webpack://@icij/murmur/./node\_modules/@fortaw esome/fontawesome-svg-

core/index.es.js","webpack://@icij/murmur/./lib/components/Fa.js","webpack://@icij/murmur/./node\_modules/lodas

h/ isIndex.js","webpack://@icij/murmur/./node\_modules/lodash/ setToString.js","webpack://@icij/murmur/./node modules/core-js/modules/\_array-includes.js","webpack://@icij/murmur/./node\_modules/@fortawesome/free-solidsvg-

icons/faShareAlt.js","webpack://@icij/murmur/./node\_modules/lodash/\_cacheHas.js","webpack://@icij/murmur/./n ode\_modules/lodash/reduce.js","webpack://@icij/murmur/./node\_modules/core-

js/modules/es6.number.constructor.js","webpack://@icij/murmur/./lib/components/ContentPlaceholder.vue?bf2f","w ebpack://@icij/murmur/./node\_modules/lodash/each.js","webpack://@icij/murmur/./node\_modules/corejs/modules/\_ie8-dom-

define.js","webpack://@icij/murmur/./node\_modules/lodash/sortBy.js","webpack://@icij/murmur/./node\_modules/l odash/\_Set.js","webpack://@icij/murmur/(webpack)/buildin/global.js","webpack://@icij/murmur/./node\_modules/co re-js/modules/\_uid.js","webpack://@icij/murmur/./node\_modules/core-

js/modules/es6.array.iterator.js","webpack://@icij/murmur/./node\_modules/lodash/\_compareAscending.js","webpac k://@icij/murmur/./node\_modules/lodash/\_assocIndexOf.js","webpack://@icij/murmur/./node\_modules/@fortaweso me/fontawesome/index.es.js","webpack://@icij/murmur/./node\_modules/core-js/modules/\_an-

object.js","webpack://@icij/murmur/./node\_modules/lodash/identity.js","webpack://@icij/murmur/./node\_modules/ core-js/modules/\_object-keys-

internal.js","webpack://@icij/murmur/./node\_modules/lodash/\_baseToString.js","webpack://@icij/murmur/./node\_ modules/lodash/\_stackSet.js","webpack://@icij/murmur/./node\_modules/@fortawesome/free-solid-svg-

icons/faEnvelope.js","webpack://@icij/murmur/./node\_modules/lodash/stubArray.js","webpack://@icij/murmur/./no de\_modules/lodash/isArguments.js","webpack://@icij/murmur/./node\_modules/core-js/modules/\_is-

object.js","webpack://@icij/murmur/./node\_modules/lodash/\_baseSortBy.js","webpack://@icij/murmur/./node\_mod ules/@babel/runtime/helpers/esm/classCallCheck.js","webpack://@icij/murmur/./node\_modules/corejs/modules/\_iter-

step.js","webpack://@icij/murmur/./node\_modules/lodash/\_SetCache.js","webpack://@icij/murmur/./node\_modules/ core-js/modules/\_a-

function.js","webpack://@icij/murmur/./node\_modules/lodash/\_coreJsData.js","webpack://@icij/murmur/./node\_mo dules/lodash/\_setCacheHas.js","webpack://@icij/murmur/./node\_modules/lodash/\_toSource.js","webpack://@icij/m urmur/./node\_modules/core-js/modules/\_redefine-

all.js","webpack://@icij/murmur/./node\_modules/lodash/map.js","webpack://@icij/murmur/./lib/components/Embed Form.vue?2746","webpack://@icij/murmur/./node\_modules/path-

browserify/index.js","webpack://@icij/murmur/./node\_modules/core-js/modules/\_enum-bug-

keys.js","webpack://@icij/murmur/./node\_modules/lodash/\_Hash.js","webpack://@icij/murmur/./node\_modules/lod ash/\_hasPath.js","webpack://@icij/murmur/./node\_modules/lodash/\_castPath.js","webpack://@icij/murmur/./node\_ modules/lodash/memoize.js","webpack://@icij/murmur/./node\_modules/@fortawesome/free-solid-svg-

icons/faTimes.js","webpack://@icij/murmur/./node\_modules/lodash/\_basePropertyDeep.js","webpack://@icij/murm ur/./node\_modules/es5-

ext/function/noop.js","webpack://@icij/murmur/./node\_modules/lodash/\_isPrototype.js","webpack://@icij/murmur/. /node\_modules/core-js/modules/\_species-

constructor.js","webpack://@icij/murmur/./node\_modules/lodash/keys.js","webpack://@icij/murmur/./node\_module s/es5-ext/object/keys/is-

implemented.js","webpack://@icij/murmur/./node\_modules/lodash/\_mapToArray.js","webpack://@icij/murmur/./no de\_modules/@fortawesome/free-solid-svg-

icons/faCode.js","webpack://@icij/murmur/./node\_modules/lodash/\_baseProperty.js","webpack://@icij/murmur/./no de\_modules/lodash/\_stackClear.js","webpack://@icij/murmur/./node\_modules/popper.js/dist/esm/popper.js","webpa ck://@icij/murmur/./node\_modules/es5-ext/object/normalize-

options.js","webpack://@icij/murmur/./node\_modules/lodash/\_shortOut.js","webpack://@icij/murmur/./node\_modul es/lodash/\_toKey.js","webpack://@icij/murmur/./node\_modules/d/index.js","webpack://@icij/murmur/./node\_modu les/core-js/modules/\_aninstance.js","webpack://@icij/murmur/./node\_modules/lodash/\_isKey.js","webpack://@icij/murmur/./node\_modules /es5-ext/object/assign/shim.js","webpack://@icij/murmur/./node\_modules/core-

js/modules/es6.object.assign.js","webpack://@icij/murmur/./node\_modules/es5-

ext/string/#/contains/shim.js","webpack://@icij/murmur/./node\_modules/es5-

ext/string/#/contains/index.js","webpack://@icij/murmur/./node\_modules/lodash/property.js","webpack://@icij/mur mur/./node\_modules/core-js/modules/\_html.js","webpack://@icij/murmur/./node\_modules/@vue/cli-

service/lib/commands/build/setPublicPath.js","webpack://@icij/murmur/./node\_modules/vue-i18n/dist/vue-

i18n.esm.js","webpack://@icij/murmur/./lib/i18n.js","webpack://@icij/murmur/./lib/components/ContentPlaceholde r.vue?6865","webpack://@icij/murmur/./lib/utils/placeholder.js","webpack://@icij/murmur/lib/components/Content Placeholder.vue","webpack://@icij/murmur/./lib/components/ContentPlaceholder.vue?01bb","webpack://@icij/mur mur/./node\_modules/vue-

loader/lib/runtime/componentNormalizer.js","webpack://@icij/murmur/./lib/components/ContentPlaceholder.vue"," webpack://@icij/murmur/./lib/components/DonateForm.vue?54f5","webpack://@icij/murmur/lib/components/Donat eForm.vue","webpack://@icij/murmur/./lib/components/DonateForm.vue?1258","webpack://@icij/murmur/./lib/co mponents/DonateForm.vue","webpack://@icij/murmur/./lib/components/EmbeddableFooter.vue?661e","webpack:// @icij/murmur/./node\_modules/promise-polyfill/src/finally.js","webpack://@icij/murmur/./node\_modules/promisepolyfill/src/index.js","webpack://@icij/murmur/./lib/utils/assets.js","webpack://@icij/murmur/./lib/utils/iframeresizer.js","webpack://@icij/murmur/./lib/components/SharingOptions.vue?e2a2","webpack://@icij/murmur/./node\_ modules/vue-functional-data-merge/dist/lib.esm.js","webpack://@icij/murmur/./node\_modules/bootstrap-

vue/es/utils/object.js","webpack://@icij/murmur/./node\_modules/bootstrap-

vue/es/utils/array.js","webpack://@icij/murmur/./node\_modules/bootstrap-

vue/es/utils/identity.js","webpack://@icij/murmur/./node\_modules/bootstrap-vue/es/utils/pluck-

props.js","webpack://@icij/murmur/./node\_modules/bootstrap-

vue/es/utils/dom.js","webpack://@icij/murmur/./node\_modules/bootstrap-

vue/es/components/link/link.js","webpack://@icij/murmur/./node\_modules/bootstrap-

vue/es/components/button/button.js","webpack://@icij/murmur/./node\_modules/bootstrap-

vue/es/components/button/button-close.js","webpack://@icij/murmur/./node\_modules/bootstrap-

vue/es/mixins/id.js","webpack://@icij/murmur/./node\_modules/bootstrap-vue/es/mixins/listen-on-

root.js","webpack://@icij/murmur/./node\_modules/bootstrap-vue/es/utils/observe-

dom.js","webpack://@icij/murmur/./node\_modules/bootstrap-

vue/es/utils/warn.js","webpack://@icij/murmur/./node\_modules/bootstrap-vue/es/utils/key-

codes.js","webpack://@icij/murmur/./node\_modules/bootstrap-vue/es/utils/bv-

event.class.js","webpack://@icij/murmur/./node\_modules/bootstrap-

vue/es/components/modal/modal.js","webpack://@icij/murmur/./lib/components/EmbedForm.vue?d762","webpack: //@icij/murmur/./node\_modules/@babel/runtime/helpers/esm/typeof.js","webpack://@icij/murmur/./lib/utils/clipboa rd.js","webpack://@icij/murmur/lib/components/EmbedForm.vue","webpack://@icij/murmur/./lib/components/Emb edForm.vue?f085","webpack://@icij/murmur/./lib/components/EmbedForm.vue","webpack://@icij/murmur/lib/com ponents/SharingOptions.vue","webpack://@icij/murmur/./lib/components/SharingOptions.vue?a43d","webpack://@i cij/murmur/./lib/components/SharingOptions.vue","webpack://@icij/murmur/lib/components/EmbeddableFooter.vu e","webpack://@icij/murmur/./lib/components/EmbeddableFooter.vue?26c8","webpack://@icij/murmur/./lib/compo nents/EmbeddableFooter.vue","webpack://@icij/murmur/./lib/components/FollowUsPopover.vue?3c10","webpack:/ /@icij/murmur/./lib/components/SignUpForm.vue?f5d1","webpack://@icij/murmur/lib/components/SignUpForm.vu e","webpack://@icij/murmur/./lib/components/SignUpForm.vue?4ae9","webpack://@icij/murmur/./lib/components/ SignUpForm.vue","webpack://@icij/murmur/lib/components/FollowUsPopover.vue","webpack://@icij/murmur/./lib /components/FollowUsPopover.vue?9bd7","webpack://@icij/murmur/./lib/components/FollowUsPopover.vue","we bpack://@icij/murmur/./lib/components/GenericFooter.vue?5e9d","webpack://@icij/murmur/lib/components/Generi cFooter.vue","webpack://@icij/murmur/./lib/components/GenericFooter.vue?2720","webpack://@icij/murmur/./lib/ components/GenericFooter.vue","webpack://@icij/murmur/./lib/components/ImddbHeader.vue?0972","webpack://
@icij/murmur/./node\_modules/bootstrap-vue/es/components/dropdown/dropdown-

item.js","webpack://@icij/murmur/./node\_modules/bootstrap-

vue/es/mixins/clickout.js","webpack://@icij/murmur/./node\_modules/bootstrap-

vue/es/mixins/dropdown.js","webpack://@icij/murmur/./node\_modules/bootstrap-vue/es/components/nav/nav-itemdropdown.js","webpack://@icij/murmur/./node\_modules/bootstrap-

vue/es/utils/tooltip.class.js","webpack://@icij/murmur/./node\_modules/bootstrap-

vue/es/utils/popover.class.js","webpack://@icij/murmur/./node\_modules/bootstrap-

vue/es/utils/ssr.js","webpack://@icij/murmur/./node\_modules/bootstrap-

vue/es/mixins/toolpop.js","webpack://@icij/murmur/./node\_modules/bootstrap-

vue/es/components/popover/popover.js","webpack://@icij/murmur/lib/components/ImddbHeader.vue","webpack:// @icij/murmur/./lib/components/ImddbHeader.vue?5d54","webpack://@icij/murmur/./lib/components/ImddbHeader. vue","webpack://@icij/murmur/./lib/components/ResponsiveIframe.vue?f690","webpack://@icij/murmur/lib/compo nents/ResponsiveIframe.vue","webpack://@icij/murmur/./lib/components/ResponsiveIframe.vue?1204","webpack:// @icij/murmur/./lib/components/ResponsiveIframe.vue","webpack://@icij/murmur/lib/components/SlideUpDown.vu e","webpack://@icij/murmur/./lib/components/SlideUpDown.vue?0492","webpack://@icij/murmur/./lib/component s/SlideUpDown.vue","webpack://@icij/murmur/./lib/components/index.js","webpack://@icij/murmur/./lib/main.js", "webpack://@icij/murmur/./node\_modules/@vue/cli-service/lib/commands/build/entry-

lib.js","webpack://@icij/murmur/./node\_modules/lodash/\_listCacheHas.js","webpack://@icij/murmur/./node\_modul es/core-js/modules/\_string-

ws.js","webpack://@icij/murmur/./node\_modules/lodash/isSymbol.js"],"names":["label","href","active","\_VALUES ","Symbol","\_SCOPES","Config","values","each","value","key","set","levels","split","length","scope","shift","join" ,"defaultValue","get","name","scopes","defaultValues","FontAwesomeIcon","Vue","use","VueI18n","loadLocaleM essages","locales","require","messages","keys","forEach","matched","match","locale","process","fallbackLocale"," DEFAULT\_ROWS","height","boxes","isFlexBasis","str","Number","toString","isWidth","cssSuffix","checkState"," suffix","getBoxStyle","left","width","isLast","subClass","arr","push","style","formatRows","rows","rowArr","row", "boxArr","rowObj","box","index","concat","injectAsset","memoize","file","Promise","resolve","parent","document ","querySelector","parts","ext","toLowerCase","script","createElement","setAttribute","onload","appendChild","css ","injectAssets","files","flatten","arguments","filesLoaded","allFilesLoaded","i","then","pymChild","pymParams","I frameResizer","initializer","window","pym","Child","polling","sendHeight","url","id","Date","now","deletePymPar ams","location","URL","param","searchParams","delete","every","has","copyText","text","container","reject","fake Element","clipboard","Clipboard","action","body","on","error","destroy","click","Murmur","lang","message","i18n ","setLocaleMessage","mergeLocaleMessage","options","Object","components","component","default"],"mappings ":"AAAA;AACA;AACA;AACA;AACA;AACA;AACA;AACA;AACA;AACA,CAAC;AACD,O;ACVA;AACA;;A AEA;AACA;;AAEA;AACA;AACA;AACA;AACA;AACA;AACA;AACA;AACA;AACA;;AAEA;AACA;;AAEA; AACA;;AAEA;AACA;AACA;;;AAGA;AACA;;AAEA;AACA;;AAEA;AACA;AACA;AACA,kDAA0C,gCAAgC; AAC1E;AACA;;AAEA;AACA;AACA;AACA,gEAAwD,kBAAkB;AAC1E;AACA,yDAAiD,cAAc;AAC/D;;AAE A;AACA;AACA;AACA;AACA;AACA;AACA;AACA;AACA;AACA;AACA;AACA,iDAAyC,iCAAiC;AAC1E, wHAAgH,mBAAmB,EAAE;AACrI;AACA;;AAEA;AACA;AACA;AACA,mCAA2B,0BAA0B,EAAE;AACvD,yC AAiC,eAAe;AAChD;AACA;AACA;;AAEA;AACA,8DAAsD,+DAA+D;;AAErH;AACA;;;AAGA;AACA;;;;;;;;AC lFA,aAAa,mBAAO,CAAC,MAAW;;AAEhC;AACA;;AAEA;AACA;;AAEA;AACA;AACA;AACA;AACA;AACA ;;AAEA;AACA;;AAEA;AACA;AACA;AACA;AACA,WAAW,EAAE;AACb,aAAa,OAAO;AACpB;AACA;AAC A;AACA;;AAEA;AACA;AACA;AACA,GAAG;;AAEH;AACA;AACA;AACA;AACA,KAAK;AACL;AACA;AA CA;AACA;AACA;;AAEA;;;;;;;;;AC7Ca;AACb,cAAc,mBAAO,CAAC,MAAY;AAClC,cAAc,mBAAO,CAAC,MA AW;AACjC,eAAe,mBAAO,CAAC,MAAa;AACpC,WAAW,mBAAO,CAAC,MAAS;AAC5B,gBAAgB,mBAAO, CAAC,MAAc;AACtC,kBAAkB,mBAAO,CAAC,MAAgB;AAC1C,qBAAqB,mBAAO,CAAC,MAAsB;AACnD,q BAAqB,mBAAO,CAAC,MAAe;AAC5C,eAAe,mBAAO,CAAC,MAAQ;AAC/B,8CAA8C;AAC9C;AACA;AACA ;;AAEA,8BAA8B,aAAa;;AAE3C;AACA;AACA;AACA;AACA;AACA,yCAAyC,oCAAoC;AAC7E,6CAA6C,oC AAoC;AACjF,KAAK,4BAA4B,oCAAoC;AACrE;AACA;AACA;AACA;AACA;AACA;AACA;AACA;AACA;A

ACA;AACA;AACA;AACA;AACA;AACA;AACA;AACA;AACA;AACA;AACA;AACA,gBAAgB,mBAAmB;AA CnC;AACA;AACA,kCAAkC,2BAA2B;AAC7D;AACA;AACA;AACA;AACA;AACA;AACA;AACA;AACA;AA CA;AACA;AACA;AACA;AACA;AACA;AACA;AACA,KAAK;AACL;AACA;AACA;;;;;;;;ACpEA,kBAAkB,mB AAO,CAAC,MAAgB;AAC1C,iBAAiB,mBAAO,CAAC,MAAe;;AAExC;AACA;;AAEA;AACA;;AAEA;AACA;A ACA;AACA;AACA,WAAW,OAAO;AAClB,aAAa,MAAM;AACnB;AACA;AACA;AACA;AACA;AACA;AACA ;AACA;AACA;AACA;AACA;AACA;AACA;;AAEA;;;;;;;;AC7BA,aAAa,mBAAO,CAAC,MAAW;AAChC,kBA AkB,mBAAO,CAAC,MAAe;AACzC,cAAc,mBAAO,CAAC,MAAW;;AAEjC;AACA;;AAEA;AACA;AACA;AA CA;AACA,WAAW,EAAE;AACb,aAAa,QAAQ;AACrB;AACA;AACA;AACA;AACA;;AAEA;;;;;;;;ACnBA;AAC A;AACA;AACA;AACA;AACA;AACA;AACA,aAAa,QAAQ;AACrB;AACA;AACA;AACA;AACA;AACA;AAC A;AACA;;AAEA;;;;;;;;ACjBA;AACA;AACA;AACA;AACA,WAAW,MAAM;AACjB,WAAW,MAAM;AACjB,a AAa,MAAM;AACnB;AACA;AACA;AACA;AACA;;AAEA;AACA;AACA;AACA;AACA;;AAEA;;;;;;;;ACnBA,e AAe,mBAAO,CAAC,MAAY;;AAEnC;AACA;AACA;AACA;AACA,WAAW,EAAE;AACb,aAAa,QAAQ;AACr B;AACA;AACA;AACA;AACA;;AAEA;;;;;;;;;ACdA;AAAA;AAAA;AAAkgB,CAAgB,wiBAAG,EAAC,C;;;;;;;;A CAthB;AACa;AACb,cAAc,mBAAO,CAAC,MAAW;AACjC,WAAW,mBAAO,CAAC,MAAS;AAC5B,aAAa,mB AAO,CAAC,MAAW;AAChC,yBAAyB,mBAAO,CAAC,MAAwB;AACzD,qBAAqB,mBAAO,CAAC,MAAoB;;A AEjD,2CAA2C;AAC3C;AACA;AACA;AACA;AACA,8DAA8D,UAAU,EAAE;AAC1E,KAAK;AACL;AACA,8D AA8D,SAAS,EAAE;AACzE,KAAK;AACL;AACA,CAAC,EAAE;;;;;;;;ACnBH,mBAAmB,mBAAO,CAAC,MAA iB;AAC5C,eAAe,mBAAO,CAAC,MAAa;;AAEpC;AACA;AACA;AACA;AACA,WAAW,OAAO;AAClB,WAA W,OAAO;AAClB,aAAa,EAAE;AACf;AACA;AACA;AACA;AACA;;AAEA;;;;;;;;;AChBa;AACb;AACA,eAAe,m BAAO,CAAC,MAAc;AACrC;AACA;AACA;AACA;AACA;AACA;AACA;AACA;AACA;AACA;;;;;;;;ACZA,yD AAW,mBAAO,CAAC,MAAS;AAC5B,gBAAgB,mBAAO,CAAC,MAAa;;AAErC;AACA,kBAAkB,KAA0B;;AA E5C;AACA;;AAEA;AACA;;AAEA;AACA;;AAEA;AACA;;AAEA;AACA;AACA;AACA;AACA;AACA;AACA; AACA,WAAW,EAAE;AACb,aAAa,QAAQ;AACrB;AACA;AACA;AACA;AACA;AACA;AACA;AACA;AACA;; AAEA;;;;;;;;;ACrCA;AACA,YAAY,mBAAO,CAAC,MAAyB;AAC7C,kBAAkB,mBAAO,CAAC,MAAkB;;AAE5 C;AACA;AACA;;;;;;;;ACNA,eAAe,mBAAO,CAAC,MAAY;AACnC,eAAe,mBAAO,CAAC,MAAa;AACpC,kBA AkB,mBAAO,CAAC,MAAgB;;AAE1C;AACA;AACA;AACA;AACA,WAAW,SAAS;AACpB,WAAW,OAAO;A AClB,aAAa,SAAS;AACtB;AACA;AACA;AACA;;AAEA;;;;;;;;;AChBA;AAAA;AAAA;AAA4hB,CAAgB,kkBA AG,EAAC,C;;;;;;;;ACAniB;;AAEb;AACA;AACA;AACA;AACA;AACA;AACA;;;;;;;;ACRA;AACA;AACA;AAC A;AACA;AACA;AACA;AACA;AACA;AACA;AACA;AACA;AACA;AACA;;AAEA;;AAEA,MAAM,KAA0B;; AAEhC;AACA;AACA;AACA;AACA;AACA;AACA;AACA;AACA;AACA;AACA;AACA;AACA;AACA;AACA ;AACA,EAAE;AACF;AACA;;AAEA;AACA,CAAC;;AAED;AACA;AACA;AACA;AACA;;AAEA;;AAEA;;AAE A;;AAEA;;AAEA;;AAEA;;AAEA;;AAEA;;AAEA;;AAEA;;AAEA;;AAEA;;AAEA;;AAEA;;AAEA;AACA;AAC A;AACA;AACA;AACA;;;AAGA;AACA;AACA;;;;;AAKA;AACA;AACA;AACA;AACA;;AAEA;AACA;;AAEA; AACA;;AAEA;AACA;AACA;AACA;AACA;AACA;AACA;AACA;AACA;AACA;;;AAGA;AACA;AACA;AAC A;;AAEA;AACA;AACA;AACA;AACA;AACA;AACA;AACA;;;;AAIA;AACA;;AAEA;AACA;;AAEA;AACA;A ACA;AACA,EAAE;;AAEF;AACA;AACA;;AAEA;;AAEA;AACA;;AAEA;;AAEA;AACA;;AAEA;AACA;AACA ,EAAE;;AAEF;AACA;AACA;;AAEA;AACA;AACA;AACA;;AAEA;AACA;AACA,EAAE;;AAEF;AACA;AAC A;;AAEA;AACA;;AAEA;AACA;;AAEA;AACA;AACA,EAAE;;AAEF;AACA;AACA;AACA,EAAE;;AAEF;AA CA;AACA;AACA,GAAG;AACH,EAAE;;AAEF;AACA;AACA,EAAE;;AAEF;AACA;AACA,EAAE;;AAEF;AA CA;AACA,EAAE;;AAEF;AACA;AACA;AACA;AACA,EAAE;;AAEF;AACA;AACA,EAAE;;AAEF;AACA;AA CA;AACA;AACA;AACA;;AAEA;AACA;AACA,+BAA+B;AAC/B;AACA;AACA;;AAEA;AACA;AACA;;AAE A;AACA;AACA;AACA;;AAEA;AACA;AACA;AACA;;AAEA;AACA;AACA;AACA;AACA;;AAEA,QAAQ,YA AY;;AAEpB;AACA;;AAEA;AACA;AACA;AACA;;AAEA;AACA;AACA;AACA;;AAEA;AACA;AACA;;AAEA ;AACA;AACA;;AAEA,MAAM;AACN;AACA;;AAEA;AACA;;AAEA;AACA,KAAK;AACL;AACA;AACA;AA CA;AACA;;AAEA;AACA;AACA;;AAEA;;AAEA;AACA;;AAEA;AACA;;AAEA;AACA;AACA,EAAE;;AAEF,o BAAoB;;AAEpB;AACA;;AAEA;AACA;AACA;AACA;AACA;;AAEA;;AAEA;AACA;AACA;AACA;;AAEA;A ACA;AACA;AACA,EAAE;;AAEF;;AAEA;AACA;AACA;;AAEA;AACA;AACA;AACA;AACA,EAAE;;AAEF; AACA;AACA;AACA,EAAE;;AAEF;AACA;;AAEA;AACA;AACA,UAAU,YAAY;AACtB;AACA;AACA;AACA

;AACA,GAAG;AACH;AACA;AACA;AACA;AACA;AACA;;AAEA;AACA,EAAE;;AAEF;AACA;AACA;AACA ;AACA;AACA,EAAE;;AAEF;AACA;AACA;;AAEA;AACA;AACA;AACA;AACA;AACA;AACA,IAAI;AACJ;A ACA;AACA;;AAEA;AACA,EAAE;;AAEF;AACA;AACA,EAAE;;AAEF;AACA;AACA;AACA;AACA;AACA;; AAEA,SAAS,SAAS;AAClB;AACA;;AAEA;;AAEA;AACA,EAAE;;AAEF;AACA;AACA;AACA;AACA;AACA; ;AAEA;AACA;AACA,SAAS,YAAY;AACrB;AACA;AACA;AACA;AACA;;AAEA;AACA,EAAE;;AAEF;AACA ;AACA;AACA;AACA;;AAEA;AACA;AACA;AACA,UAAU,YAAY;AACtB;;AAEA;AACA;AACA;AACA;;AA EA;AACA,GAAG;AACH;AACA;;AAEA;AACA;AACA;AACA;AACA;;AAEA;AACA;AACA,EAAE;;AAEF;A ACA;;AAEA;AACA;AACA;AACA,CAAC;;AAED;AACA;AACA;;AAEA;AACA;AACA;AACA;AACA,CAAC;; AAED;;AAEA;AACA;AACA;AACA;AACA;AACA;;AAEA;AACA;AACA;;AAEA;AACA;AACA;AACA;AAC A;AACA;AACA;AACA;AACA;AACA;AACA;AACA;AACA;AACA;AACA;;AAEA;AACA;AACA;AACA;AA CA;AACA;AACA;AACA;AACA;AACA;AACA;;AAEA;AACA;AACA;AACA;AACA;AACA;AACA;AACA;A ACA;;AAEA;AACA;AACA;AACA;AACA;AACA;AACA;AACA;AACA;AACA;AACA;AACA;AACA;AACA,E AAE;;AAEF;AACA,aAAa;AACb;AACA;AACA;AACA;AACA;AACA;AACA;AACA;AACA;AACA;AACA,SA AS,SAAS;AAClB;AACA;AACA;AACA;AACA;AACA,EAAE;;AAEF;;AAEA;;AAEA;AACA;;AAEA;AACA;;A AEA;AACA;AACA;AACA;AACA;AACA;AACA;;AAEA;AACA;AACA,0BAA0B;AAC1B;AACA;AACA;AAC A;AACA;AACA;;AAEA;AACA;AACA;;AAEA;AACA;;AAEA;;AAEA;AACA;;AAEA;AACA;AACA;AACA;A ACA;AACA;AACA;AACA;AACA;AACA;AACA;AACA;AACA;AACA;AACA,EAAE;;AAEF;AACA;;AAEA,g BAAgB,IAAI;;AAEpB;AACA;;AAEA;;AAEA;AACA;AACA,wCAAwC,IAAI;AAC5C;AACA;AACA;AACA;A ACA;AACA;AACA;AACA;AACA;AACA;AACA;AACA;AACA,EAAE;;AAEF;AACA;AACA;AACA;AACA;; AAEA;AACA;AACA;AACA;;AAEA;AACA;AACA;;AAEA;AACA;AACA,EAAE;;AAEF;AACA;AACA;AACA ;AACA;AACA;AACA,EAAE;;AAEF;AACA;AACA;AACA,GAAG;AACH,GAAG;AACH;;AAEA;AACA;AAC A;AACA;AACA;AACA;AACA;AACA;AACA;AACA,CAAC;AACD,SAAS;;AAET;AACA;AACA;AACA,GAA G;;AAEH;AACA;AACA;AACA;AACA;AACA;AACA;AACA;AACA;AACA;AACA;;AAEA;AACA;AACA;;AA EA;AACA;;AAEA;;AAEA;AACA;AACA;;AAEA;AACA;;AAEA;AACA;;AAEA;AACA;AACA;AACA;;AAEA;; AAEA;AACA;AACA;;AAEA;AACA;;AAEA;AACA;AACA;;AAEA;AACA;AACA;AACA;AACA;AACA;AAC A;AACA,OAAO;AACP;AACA;;AAEA;AACA,MAAM;;AAEN;AACA;AACA;AACA;AACA;AACA;;AAEA;A ACA;AACA;AACA;;AAEA;AACA,KAAK;AACL;AACA;;AAEA;AACA,KAAK;AACL;;AAEA;AACA;AACA; AACA;;AAEA;AACA;AACA;AACA;;AAEA;AACA;AACA;;AAEA;AACA;AACA;AACA;AACA,KAAK;;AAE L;AACA;AACA;AACA,MAAM;AACN;AACA;;AAEA;AACA;AACA;AACA;AACA;AACA;AACA;;AAEA;AA CA;AACA;AACA;;AAEA;AACA;AACA;AACA;AACA;AACA;AACA,MAAM;AACN,MAAM;AACN;AACA; AACA;AACA;AACA;AACA;AACA;AACA;;AAEA;AACA;AACA;;AAEA;AACA;AACA,aAAa,yBAAyB;AACt C;AACA;AACA;AACA;AACA;;AAEA;AACA;AACA;AACA;AACA;AACA;AACA;AACA;AACA;AACA;;AA EA;AACA;AACA,WAAW,SAAS;AACpB;AACA;AACA;AACA;AACA;;AAEA;AACA;AACA,WAAW,SAAS; AACpB;AACA;AACA;;AAEA;AACA;AACA,EAAE;AACF;AACA,EAAE;AACF;AACA;AACA;AACA;AACA; AACA;AACA;AACA;;AAEA;AACA;AACA,WAAW,OAAO;AAClB,WAAW,SAAS;AACpB;AACA;AACA;AA CA;;AAEA;AACA;AACA;AACA;;AAEA;AACA;AACA,WAAW,QAAQ;AACnB,WAAW,QAAQ;AACnB,aAAa ,OAAO;AACpB;AACA;AACA;AACA;AACA;;AAEA;AACA;AACA;AACA;;AAEA;AACA;AACA;AACA;AA CA;AACA;AACA;AACA;;AAEA;AACA;;AAEA;AACA;AACA,WAAW,OAAO;AAClB;AACA;AACA;AACA; AACA;AACA;AACA;;AAEA;AACA;AACA,WAAW,OAAO;AAClB;AACA;AACA;AACA;AACA;AACA;AAC A;;AAEA;AACA;AACA,WAAW,QAAQ,6BAA6B;AAChD;AACA;;AAEA;AACA;;AAEA;AACA;AACA;AAC A;;AAEA;AACA;AACA;AACA;AACA;AACA;AACA;AACA;;AAEA;AACA;AACA;AACA;AACA,MAAM;A ACN;AACA;AACA;;AAEA;AACA;AACA;;AAEA;AACA;AACA;AACA;AACA;;AAEA;;AAEA;AACA;AACA ;AACA,GAAG;AACH;AACA;;AAEA;AACA;AACA;AACA;;AAEA;AACA;AACA,WAAW,SAAS;AACpB;AA CA;AACA;AACA;AACA;AACA;AACA;AACA;;AAEA;AACA;AACA;AACA;AACA;AACA;AACA,GAAG;A ACH,EAAE;AACF;;AAEA;AACA;AACA,WAAW,gBAAgB;AAC3B,aAAa,uBAAuB;AACpC;AACA;AACA;A ACA;;AAEA;AACA;;AAEA;AACA;AACA,WAAW,eAAe;AAC1B,aAAa,QAAQ;AACrB;AACA;AACA;AACA; AACA;AACA;AACA;;AAEA;AACA;AACA,WAAW,eAAe;AAC1B,aAAa,OAAO;AACpB;AACA;AACA;AAC A;;AAEA;AACA;AACA;AACA;;AAEA;AACA;AACA;AACA;;AAEA;AACA;AACA;AACA;;AAEA;AACA;A

ACA;;AAEA;AACA,GAAG;AACH;AACA;AACA;;AAEA;AACA;;AAEA;AACA;AACA;AACA;AACA;AACA; AACA,EAAE;;AAEF;AACA;;AAEA;AACA;AACA;AACA;AACA,EAAE;;AAEF;AACA;;AAEA;AACA;AACA ;AACA;AACA;AACA;AACA;AACA,EAAE;;AAEF;AACA;AACA;AACA;AACA;AACA;AACA;AACA;AACA ;AACA;AACA;AACA;AACA;AACA;AACA,EAAE;AACF;AACA;AACA;AACA;AACA;AACA;AACA;AACA; ;AAEA;AACA;AACA;AACA;AACA;AACA;;AAEA;;AAEA;AACA;AACA;AACA;AACA;;AAEA;AACA;AAC A;AACA;AACA;AACA;AACA;AACA;AACA;AACA;;AAEA;AACA;AACA;AACA;;AAEA;AACA;AACA;AA CA;AACA;;AAEA;AACA,IAAI;AACJ;AACA;AACA,GAAG;;AAEH;AACA;AACA;AACA;AACA;AACA;;AA EA;AACA;AACA;AACA;AACA;AACA;AACA;;AAEA;AACA;AACA;AACA;;AAEA;AACA;AACA;AACA;A ACA;AACA;;AAEA;AACA;;AAEA;;AAEA;AACA;;AAEA;AACA;AACA;AACA;AACA;AACA;;AAEA;AACA ;AACA;AACA;AACA;AACA;AACA;AACA;AACA;AACA;AACA;AACA;;AAEA;AACA;AACA;AACA;AAC A;AACA;AACA;;AAEA;AACA;AACA;AACA;AACA;;AAEA;AACA;AACA;AACA;;AAEA;AACA;AACA;AA CA;AACA;AACA;;AAEA;AACA;AACA;AACA;AACA;AACA;AACA,GAAG;;AAEH;AACA;AACA;;AAEA;A ACA;AACA;AACA;AACA;;AAEA;AACA;AACA;AACA;AACA;;AAEA;AACA;AACA;AACA;AACA;;AAEA; AACA;AACA;AACA;AACA;AACA;;AAEA;AACA;AACA;AACA,GAAG;AACH;;AAEA;AACA;AACA;AAC A;AACA;;AAEA;AACA;AACA;AACA;;AAEA;AACA;AACA;AACA;AACA,GAAG;AACH;;AAEA;AACA;;A AEA;AACA;AACA;;AAEA;AACA;AACA;AACA;AACA;AACA;AACA;AACA;AACA;AACA;AACA;AACA; AACA,GAAG;AACH;AACA;AACA;AACA;AACA;AACA;AACA;AACA;AACA;AACA;;AAEA;AACA;;AAE A;AACA;AACA;;AAEA;AACA;AACA;AACA;AACA;;AAEA;AACA;AACA;AACA;AACA;;AAEA;AACA;AA CA;;AAEA;AACA;;AAEA;AACA;AACA;;AAEA;AACA;AACA;AACA;AACA;AACA;AACA;;AAEA;AACA; AACA;AACA;AACA;;AAEA;AACA,EAAE;AACF;AACA;AACA;AACA;AACA;AACA;;AAEA;AACA;AACA; AACA;AACA;AACA;;AAEA;AACA;AACA;AACA;AACA;AACA;AACA;AACA;AACA;;AAEA;AACA,GAA G;AACH;AACA;;AAEA;AACA;AACA;AACA;AACA;AACA;AACA;AACA;AACA;;AAEA;AACA;AACA;AA CA;;AAEA;AACA;AACA;;AAEA;AACA;AACA;AACA;AACA;;AAEA;AACA;;AAEA;AACA;AACA;;AAEA; AACA;AACA;AACA;AACA;;AAEA;AACA;;AAEA;AACA;AACA;AACA;;AAEA;AACA;;AAEA;AACA;AAC A;AACA;AACA;AACA;AACA;AACA,GAAG;AACH;;AAEA;AACA;;AAEA;AACA;AACA;AACA;AACA;AA CA;AACA;;AAEA;AACA;AACA;AACA;AACA;;AAEA;AACA;AACA;AACA;AACA;;AAEA;AACA;AACA;A ACA;AACA;AACA;AACA;AACA;;AAEA;AACA;AACA;;AAEA;AACA;AACA;;AAEA;AACA;AACA,WAA W,UAAU;AACrB;AACA;AACA;AACA;AACA;AACA;;AAEA;AACA;AACA;AACA;;AAEA;AACA;AACA;A ACA;AACA;AACA;AACA;AACA;AACA;AACA;;AAEA;AACA;AACA;;AAEA;AACA;;AAEA;AACA;AACA, WAAW,cAAc;AACzB;AACA;AACA;AACA;AACA;AACA;;AAEA;AACA;AACA;AACA;AACA;AACA;AAC A,EAAE;AACF;AACA;AACA;AACA;AACA,GAAG;AACH;AACA,gCAAgC,MAAM;AACtC;AACA;AACA;A ACA,EAAE;AACF;AACA;AACA;;AAEA;AACA;;AAEA;;AAEA;AACA;;AAEA;;AAEA;;AAEA,eAAe;;AAEf,S AAS;;AAET;AACA,QAAQ,iCAAiC;AACzC,QAAQ,oBAAoB;AAC5B,QAAQ,sCAAsC;AAC9C,QAAQ;AACR, EAAE;;AAEF;AACA;AACA;;AAEA;AACA;;AAEA;AACA;AACA;;AAEA;AACA,GAAG;;AAEH;AACA;AAC A;AACA;AACA;AACA;AACA;AACA;AACA;AACA;AACA;AACA;;AAEA;AACA;AACA;AACA;AACA;;AA EA;AACA;AACA;AACA;;AAEA;AACA,IAAI;AACJ;AACA;;AAEA;AACA,GAAG;;AAEH;AACA;AACA;;AA EA;AACA;AACA;;AAEA;AACA;AACA;;AAEA;AACA,IAAI;AACJ;AACA;AACA;AACA;;AAEA;AACA;AA CA;AACA;;AAEA;AACA;AACA;AACA,EAAE;;AAEF;;AAEA;AACA;AACA;AACA,gBAAgB,aAAa,EAAE;A AC/B;AACA;AACA;AACA,GAAG;;AAEH;AACA;;AAEA;AACA;AACA;AACA;AACA,KAAK;AACL,GAAG; ;AAEH;AACA;AACA;;AAEA;AACA;AACA;AACA;AACA;AACA;;AAEA;;AAEA;AACA;AACA;AACA;AAC A;AACA;AACA;AACA;AACA;AACA,GAAG;;AAEH;AACA;AACA;AACA;;AAEA;;AAEA;AACA;AACA;AA CA,KAAK;;AAEL;AACA;AACA;AACA;AACA;AACA;AACA;;AAEA;;AAEA;AACA;AACA;AACA;AACA;A ACA;AACA;AACA;;AAEA;AACA;AACA;AACA;AACA;AACA;AACA;AACA;;AAEA;;AAEA;AACA;;AAEA ;;AAEA;AACA;AACA,4DAA4D;;AAE5D;AACA;AACA;AACA,yCAAyC;;AAEzC;AACA;AACA;AACA;;AAE A;;AAEA;AACA;;AAEA;AACA;AACA;AACA;AACA;AACA;;AAEA,OAAO;AACP;AACA;AACA;AACA;AA CA,6DAA6D;;AAE7D;AACA;AACA;AACA,0CAA0C;;AAE1C;AACA;AACA;AACA;;AAEA;AACA;AACA;A ACA;AACA;AACA;;AAEA;AACA;AACA;AACA;;AAEA;AACA;AACA,gEAAgE;;AAEhE;AACA;AACA;AA CA,6CAA6C;;AAE7C;AACA;;AAEA;AACA;AACA;AACA;AACA;AACA;AACA;;AAEA;AACA;AACA;AAC

A;AACA;AACA,GAAG;;AAEH;AACA;AACA;AACA;AACA;AACA;AACA;AACA;;AAEA;AACA;AACA;AA CA;AACA;AACA;;AAEA;AACA;AACA;AACA;AACA;AACA;AACA;AACA;AACA;AACA;AACA;AACA;A ACA,MAAM;AACN;AACA;AACA;AACA;;AAEA;AACA;AACA,EAAE;;AAEF;AACA;AACA;AACA;AACA; AACA;AACA;AACA;AACA;;AAEA;AACA;AACA;AACA;AACA;;AAEA;AACA;AACA;AACA;AACA;AAC A;AACA,KAAK;AACL;AACA;AACA;AACA;AACA;AACA;AACA;AACA,GAAG;;AAEH;AACA;AACA;AA CA;AACA,GAAG;;AAEH;AACA;AACA;AACA;AACA;AACA,GAAG;;AAEH;AACA;AACA;AACA;AACA;A ACA;AACA;AACA;AACA;AACA;AACA;AACA;AACA;AACA;AACA;AACA;AACA;AACA;AACA;;AAEA; AACA;AACA;AACA,KAAK;AACL;AACA;AACA,GAAG;;AAEH;AACA;AACA;AACA;AACA,GAAG;;AAE H;AACA;AACA,GAAG;;AAEH;AACA;AACA,GAAG;;AAEH;AACA;AACA;;AAEA;AACA;AACA;AACA;AA CA;AACA,GAAG;;AAEH;AACA;AACA;AACA;AACA;AACA;;AAEA;AACA,GAAG;;AAEH;AACA;AACA;A ACA,iEAAiE,UAAU;AAC3E,sCAAsC,2BAA2B;AACjE;AACA,gCAAgC,MAAM;AACtC;AACA;AACA;AACA ;AACA;AACA,GAAG;;AAEH;AACA;AACA,GAAG;;AAEH;AACA;AACA;AACA,GAAG;;AAEH;AACA;AAC A,GAAG;;AAEH;AACA;AACA;AACA,GAAG;;AAEH;AACA;AACA;AACA;;AAEA;AACA;AACA;AACA,GA AG;;AAEH;AACA;AACA;AACA,GAAG;;AAEH;AACA;AACA,GAAG;;AAEH;AACA;AACA,GAAG;;AAEH; AACA;AACA,UAAU,YAAY;AACtB;AACA;AACA;AACA,GAAG;;AAEH;AACA;AACA,UAAU,YAAY;AACt B;AACA;AACA;AACA,GAAG;;AAEH;AACA;AACA,UAAU,UAAU;AACpB;AACA;AACA;AACA,GAAG;;A AEH;AACA;AACA,UAAU,cAAc;AACxB;AACA;AACA;AACA,GAAG;AACH;AACA;;AAEA;;AAEA;AACA, YAAY,uEAAuE;AACnF;AACA;AACA,YAAY,4BAA4B;AACxC;AACA;;AAEA;AACA;AACA;AACA;;AAEA; AACA;AACA;AACA;;AAEA;AACA;AACA;;AAEA;AACA;AACA;;AAEA;;AAEA;AACA;AACA;AACA;AAC A;AACA;AACA;AACA;;AAEA;;AAEA;AACA;AACA;AACA;AACA;AACA;AACA;AACA,IAAI;AACJ;AACA ;;AAEA;AACA;AACA;AACA;AACA;AACA;AACA;AACA;AACA;AACA,KAAK;AACL;AACA;AACA;;AAE A;AACA;AACA;AACA;;AAEA;AACA;AACA;AACA;AACA;AACA;AACA;AACA;AACA;AACA;;AAEA;AA CA;AACA;AACA;AACA,QAAQ,SAAS;AACjB;AACA;AACA;AACA;;AAEA;AACA;AACA;AACA;AACA;A ACA;;AAEA;AACA;AACA;AACA;AACA;AACA;AACA;AACA;AACA;AACA,GAAG;;AAEH;AACA;AACA; AACA;;AAEA;AACA;AACA;AACA;AACA;AACA;AACA;AACA;AACA;AACA,IAAI;AACJ;AACA;AACA,2 DAA2D;;AAE3D;AACA;AACA,oFAAoF;;AAEpF;AACA;AACA,OAAO;AACP;;AAEA;AACA;AACA,OAAO; AACP;AACA;;AAEA,mCAAmC;AACnC;AACA;AACA;AACA;AACA;AACA;AACA;AACA;AACA;AACA;;A AEA;AACA;AACA;AACA;AACA;AACA;AACA;AACA;AACA;AACA;AACA,GAAG;AACH;AACA;;AAEA; AACA;AACA;AACA,QAAQ,SAAS;AACjB;AACA;AACA;AACA;;AAEA;AACA;AACA;AACA;AACA;AACA ;;AAEA,QAAQ,SAAS;AACjB;AACA;AACA;AACA;AACA;AACA;AACA;AACA;AACA;;AAEA;AACA;;AAE A;AACA;AACA;AACA;AACA;AACA;AACA;AACA;AACA;AACA;AACA;AACA;;AAEA;AACA;;AAEA;AA CA;AACA;AACA;;AAEA;AACA;AACA;;AAEA;AACA;;AAEA;AACA;AACA;;AAEA;AACA;AACA;AACA;; AAEA;AACA;AACA;AACA;;AAEA;AACA;AACA;AACA;AACA;AACA;AACA;AACA;;AAEA;AACA;AACA ;AACA;AACA;AACA;AACA;AACA;AACA;AACA;AACA;AACA;AACA;AACA;;AAEA;AACA;AACA;AAC A;AACA;;AAEA;AACA;AACA;AACA;;AAEA;AACA,GAAG;AACH;AACA;AACA;AACA;AACA;AACA;AA CA;AACA,IAAI;AACJ;AACA;AACA;AACA,EAAE;AACF;;AAEA;AACA;AACA;AACA;AACA;AACA;;AAE A;AACA;AACA;AACA,GAAG;AACH;AACA;AACA,GAAG;AACH;AACA;AACA;AACA;AACA;AACA;AAC A;AACA;AACA,GAAG;;AAEH,QAAQ,SAAS;AACjB;AACA;AACA,GAAG;AACH;;AAEA;AACA;AACA;AA CA;AACA,WAAW,SAAS;AACpB;AACA;AACA;AACA;AACA;AACA;AACA;AACA;AACA,uCAAuC,iDAAi D;AACxF;AACA;AACA;AACA;AACA;AACA;AACA;AACA;AACA;AACA;;AAEA;AACA;;AAEA;AACA;AA CA;AACA;AACA;AACA;AACA;AACA;AACA;AACA;AACA;AACA;AACA;AACA;AACA;;AAEA;AACA;A ACA;;AAEA;AACA;AACA,iDAAiD;AACjD,UAAU,wCAAwC;AAClD;AACA;AACA;AACA;AACA;AACA;A ACA;AACA;AACA;AACA;AACA;AACA;AACA;AACA;AACA;AACA;;AAEA;AACA;AACA;AACA;AACA; AACA;;AAEA;AACA;AACA;AACA;AACA;AACA;;AAEA;AACA;AACA;;AAEA;AACA;AACA;AACA;AAC A;AACA;AACA;AACA;AACA;AACA;AACA;AACA;;AAEA;AACA;AACA;AACA;AACA;AACA;AACA;AA CA;AACA;;AAEA;AACA;AACA;;AAEA;AACA;;AAEA;AACA;AACA;;AAEA;AACA;AACA;;AAEA;AACA; AACA;AACA;AACA;;AAEA;AACA;;AAEA;AACA;AACA;AACA;;AAEA;AACA;AACA;AACA;AACA;;AAE A;AACA;AACA;AACA;AACA;AACA;AACA;AACA;AACA;AACA;AACA,IAAI;AACJ;AACA;AACA;;AAEA

;AACA;;AAEA;AACA;AACA;AACA;AACA;;AAEA;AACA;AACA;AACA,WAAW,gBAAgB;AAC3B;AACA, WAAW,QAAQ;AACnB,WAAW,MAAM;AACjB,WAAW,MAAM;AACjB;AACA;AACA;AACA;AACA;;AAEA ;;AAEA;AACA;AACA;;AAEA;AACA;AACA;AACA;;AAEA;AACA;AACA;;AAEA;AACA,IAAI;AACJ;AACA; ;AAEA;AACA;;AAEA;AACA;AACA;AACA;;AAEA;AACA;AACA;AACA;AACA;AACA;AACA;AACA;AAC A;AACA;;AAEA;AACA;AACA;AACA;AACA;AACA;AACA;;AAEA;AACA;AACA;AACA;AACA;;AAEA;AA CA;AACA;AACA;AACA;AACA;AACA;AACA;AACA;AACA;AACA;;AAEA;;AAEA;AACA;;AAEA;AACA;A ACA;;AAEA;AACA;;AAEA;AACA;AACA;AACA;AACA;AACA,CAAC;;AAED;AACA;AACA;AACA;AACA; AACA;AACA,CAAC;AACD;AACA;AACA;AACA;AACA,EAAE;AACF;;AAEA;AACA;AACA;AACA;AACA; AACA;AACA,CAAC;AACD;AACA;AACA;AACA;AACA,EAAE;AACF;;AAEA;AACA;AACA;AACA;AACA, CAAC;AACD;AACA;AACA;AACA;AACA;AACA;AACA;AACA;AACA,EAAE;AACF;;AAEA;;AAEA,CAAC; ;;;AAID;AACA;;AAEA;AACA;AACA;AACA;AACA;AACA;AACA;;;;;AAKA;AACA;AACA;;AAEA;AACA;A ACA;AACA;AACA;AACA;AACA;AACA;AACA;AACA;;;AAGA;AACA;;AAEA,QAAQ,GAAG;AACX;AACA ;AACA;AACA;;AAEA;AACA;;;AAGA;;;;AAIA;;AAEA;;AAEA;AACA;;;;AAIA;AACA;AACA;AACA;AACA; AACA,GAAG;AACH;;AAEA;AACA;AACA;AACA;AACA,GAAG;AACH;;AAEA;AACA;AACA;AACA;AAC A,GAAG;AACH;;AAEA;AACA;AACA;;AAEA;AACA;;AAEA;AACA;AACA;;AAEA;AACA;AACA;;AAEA;A ACA;AACA,EAAE;AACF;;AAEA;AACA;AACA;AACA;AACA;;AAEA;AACA;AACA,gBAAgB,SAAS;AACzB ;AACA;AACA;AACA;AACA,IAAI;AACJ;;AAEA;;AAEA,cAAc,SAAS;AACvB;AACA;;AAEA;AACA,EAAE;A ACF;AACA;AACA,EAAE;AACF;AACA;AACA,EAAE;AACF;AACA;AACA;;AAEA;AACA;AACA;AACA;AA CA;AACA;AACA;AACA;AACA,CAAC;;;AAGD;;;AAGA;AACA;;AAEA;AACA;AACA;AACA;AACA;;AAEA ;AACA;;AAEA;AACA;AACA;AACA;;AAEA;AACA;AACA;;AAEA;AACA;AACA;AACA;AACA;;AAEA;AA CA;;AAEA,IAAI;AACJ;AACA;;AAEA;AACA;;AAEA;AACA;AACA;;AAEA;AACA;AACA;AACA;AACA;AA CA;AACA;;AAEA;AACA;AACA;;AAEA;AACA;AACA;;AAEA;AACA,QAAQ;AACR;AACA;AACA;AACA;; AAEA;;AAEA;AACA,KAAK;AACL;;AAEA;;AAEA;AACA;AACA;AACA;AACA;AACA;;AAEA;AACA,IAAI; AACJ;;AAEA;AACA;AACA,IAAI;AACJ;AACA;;AAEA;AACA,GAAG;AACH;AACA;AACA;;AAEA;AACA;A ACA,GAAG;AACH;AACA;;AAEA;AACA;AACA;;AAEA;AACA;;AAEA;AACA;;AAEA;AACA;;;AAGA;;AAE A;AACA;AACA;AACA;AACA;AACA;AACA;;AAEA;AACA;AACA;AACA;;AAEA;AACA;AACA,UAAU,OA AO;AACjB;AACA;AACA;AACA;AACA,GAAG;AACH,EAAE;;AAEF;AACA;AACA;AACA;AACA;AACA;;A AEA;AACA;AACA,UAAU,OAAO;AACjB,0BAA0B,wBAAwB;;AAElD;AACA;AACA;;AAEA;AACA;AACA;; AAEA;AACA;AACA;AACA;AACA;AACA;;AAEA;AACA,EAAE;;AAEF;AACA;;AAEA;AACA;AACA;AACA ;;AAEA;AACA;AACA;AACA;;AAEA;AACA;;AAEA;AACA;AACA;AACA,EAAE;;AAEF;AACA;AACA;AAC A;AACA;AACA;AACA,EAAE;;AAEF;AACA;AACA;AACA;AACA;AACA,CAAC;;AAED;AACA;AACA;AAC A;;AAEA;AACA;AACA;AACA;AACA,EAAE;AACF;AACA;AACA,EAAE;AACF;AACA;AACA,EAAE;AACF ;AACA;AACA,EAAE;AACF;AACA;AACA,EAAE;AACF;AACA;AACA,EAAE;AACF;AACA;AACA,EAAE;A ACF;AACA;AACA,EAAE;AACF;AACA;AACA,EAAE;AACF;AACA,0CAA0C;AAC1C,EAAE;AACF;AACA;A ACA,EAAE;AACF;AACA;AACA;AACA;;AAEA;AACA;AACA;AACA;AACA;AACA;;AAEA;AACA;AACA,C AAC;AACD;AACA;;AAEA;AACA;AACA;;AAEA;AACA;AACA;;AAEA;;AAEA;AACA;AACA;AACA;;AAEA ;AACA;AACA;AACA;AACA;;AAEA;AACA;AACA,CAAC;AACD;;;;AAIA;AACA;AACA;AACA;AACA;AAC A,EAAE;AACF;AACA;;AAEA;AACA;AACA;AACA;AACA;AACA;AACA;AACA;AACA;AACA;AACA;AAC A;AACA;AACA;AACA;AACA;AACA;AACA;AACA;AACA;AACA;AACA;AACA;;AAEA;AACA;AACA;AA CA;AACA,mBAAmB;;AAEnB;AACA;;AAEA;AACA;;AAEA;AACA;;AAEA;AACA;;AAEA;AACA;;AAEA;A ACA;;AAEA;AACA;;AAEA;AACA;;AAEA;AACA;;AAEA;AACA;AACA;AACA,UAAU,cAAc;AACxB;AACA; ;AAEA;AACA;AACA;;AAEA;AACA;AACA;AACA;AACA;AACA;;AAEA;AACA;AACA;AACA;;AAEA;;AAE A;AACA;;AAEA;AACA;AACA;;AAEA;AACA,KAAK;AACL;AACA;AACA;AACA,GAAG;;AAEH;AACA;;A AEA;AACA;AACA;;AAEA;AACA;AACA;AACA;AACA;;AAEA;AACA;AACA;AACA;AACA;AACA;AACA, QAAQ;;AAER;AACA;AACA;AACA,OAAO;AACP,MAAM;;AAEN;AACA;AACA;AACA;AACA;AACA,IAAI; ;AAEJ;AACA;AACA;AACA;AACA;AACA;;AAEA;AACA;AACA;AACA;AACA;AACA,KAAK;AACL;AACA, IAAI;;AAEJ;AACA;AACA;AACA;AACA;AACA;AACA,IAAI;;AAEJ;AACA;AACA;AACA;AACA;AACA;AA CA,IAAI;;AAEJ;AACA;AACA;AACA;AACA;AACA;AACA;AACA,IAAI;AACJ;AACA;AACA,IAAI;;AAEJ;A

ACA;AACA;AACA;AACA;AACA;AACA;AACA;AACA;AACA,IAAI;AACJ;AACA;AACA,IAAI;;AAEJ;AAC A;AACA;AACA;AACA;AACA;AACA;AACA;AACA;AACA;AACA;AACA,IAAI;;AAEJ;AACA;AACA;AACA ;AACA,IAAI;;AAEJ;AACA;AACA;AACA;AACA;;AAEA;AACA;;;AAGA;AACA;AACA;AACA;AACA;AACA ;;AAEA;AACA;;AAEA;;AAEA;AACA;AACA;;AAEA;AACA,GAAG;AACH;;AAEA;AACA,GAAG;;AAEH;AA CA;AACA;AACA;AACA;;AAEA;AACA;AACA;AACA,EAAE;;AAEF;AACA;AACA;AACA;AACA;;AAEA;;A AEA;AACA;;AAEA;AACA;AACA;AACA;AACA;AACA;AACA;AACA;AACA;AACA;AACA;AACA;AACA; AACA,KAAK;AACL;AACA;AACA;AACA,KAAK;AACL;AACA;AACA,KAAK;;AAEL;AACA;AACA;;AAEA ;AACA;;AAEA;AACA;;AAEA,wCAAwC,sCAAsC;AAC9E,oCAAoC,uCAAuC;AAC3E,oCAAoC,sCAAsC;AAC 1E;AACA;AACA;AACA;AACA;AACA;AACA;AACA,SAAS;AACT;AACA;AACA;AACA;AACA;AACA,QAA Q;AACR,OAAO;AACP;AACA,MAAM;AACN,KAAK;AACL;AACA;AACA;AACA;AACA;AACA;AACA;AAC A;;AAEA;AACA;AACA;AACA;AACA;AACA;;AAEA;;AAEA;AACA;AACA;AACA;AACA;;AAEA;AACA;A ACA;AACA;AACA;;AAEA;AACA;AACA;AACA;AACA;AACA;;AAEA;AACA;;AAEA;AACA;AACA;AACA; AACA;AACA;AACA;;AAEA;AACA,WAAW;;AAEX;AACA;;AAEA;AACA;AACA;AACA;AACA;AACA;AA CA;AACA;;AAEA;AACA,UAAU;;AAEV;AACA;AACA;AACA;AACA;AACA;;AAEA;AACA;AACA;AACA;A ACA,SAAS;;AAET;AACA;AACA;AACA;AACA;AACA;AACA,WAAW;;AAEX;AACA;AACA;AACA;;AAEA; AACA;AACA;AACA;;AAEA;AACA;AACA;AACA;AACA;AACA;;AAEA;AACA;AACA;AACA;;AAEA;AAC A;AACA;AACA;AACA;AACA;AACA,QAAQ;;AAER;AACA;AACA;AACA;AACA;AACA;AACA;AACA;AA CA;;AAEA;;AAEA;AACA;AACA;AACA;AACA;AACA;AACA;AACA;AACA;AACA;AACA;;AAEA;AACA;A ACA;AACA;AACA;AACA;AACA;AACA;AACA;AACA;;AAEA;AACA;AACA;AACA;AACA;AACA;AACA; AACA;AACA;AACA;AACA,MAAM;AACN,KAAK;;AAEL;AACA;AACA;AACA;AACA;AACA,IAAI;AACJ;; AAEA;AACA;AACA;AACA;;AAEA;AACA;AACA;AACA;;AAEA;AACA;AACA;AACA;;AAEA;AACA;AAC A;AACA,MAAM;;AAEN;AACA;AACA;;AAEA;AACA;AACA;;AAEA;AACA;;AAEA;AACA;AACA;AACA;; AAEA;AACA;AACA;AACA;;AAEA,oCAAoC;AACpC,qCAAqC;AACrC,oCAAoC;AACpC;AACA;AACA;AAC A;;AAEA;AACA;AACA;AACA;AACA,GAAG;;AAEH;AACA;;AAEA;AACA;AACA;AACA;;AAEA;AACA;A ACA,EAAE;;AAEF;AACA;AACA;;AAEA;AACA;;AAEA;AACA;;AAEA;AACA;AACA;;AAEA;AACA;;AAEA ;AACA;AACA;AACA;AACA;AACA;AACA;AACA;AACA;AACA;;AAEA;AACA;AACA;AACA;;AAEA;AAC A;AACA;;AAEA;AACA;AACA;;AAEA;AACA;AACA;AACA;;AAEA;AACA;AACA,CAAC;;;AAGD;AACA;A ACA;;AAEA;;AAEA;AACA;AACA;AACA;AACA;AACA;;;;;AAKA;AACA;AACA;AACA,EAAE;AACF;;;;;AA KA;AACA;;AAEA;;AAEA;AACA;;AAEA;AACA;AACA;AACA;AACA;AACA,GAAG;;AAEH;AACA;;AAEA;; AAEA;AACA;;AAEA;AACA;AACA;;AAEA;AACA;;AAEA;AACA;AACA;AACA;;AAEA;AACA;;AAEA;AAC A;AACA;AACA;;AAEA;AACA;AACA;AACA,CAAC;;AAED;;AAEA;AACA;AACA;AACA;AACA;AACA;;A AEA;AACA;AACA;AACA;AACA;AACA;;AAEA;AACA;;AAEA,CAAC;;AAED;AACA;;AAEA;AACA;AACA; ;;;;AAKA;AACA;AACA;AACA;AACA;AACA;;AAEA;AACA;AACA;AACA;AACA;AACA;;AAEA;AACA,EA AE;AACF;;AAEA;AACA;AACA;;AAEA;;AAEA;AACA;AACA;AACA;;AAEA;AACA,IAAI;AACJ;AACA;AA CA;AACA;AACA;AACA;;AAEA;AACA,UAAU,SAAS;AACnB;AACA;AACA;AACA;AACA;AACA;AACA;A ACA;;AAEA;AACA;AACA;;AAEA;AACA;AACA;AACA;;AAEA;AACA;;;AAGA;AACA;AACA;;AAEA;AAC A;AACA;AACA;;AAEA,+BAA+B;AAC/B;AACA;AACA;AACA;AACA;AACA;;AAEA;AACA;AACA;AACA; AACA;AACA;AACA;AACA;;;;;AAKA;AACA;AACA;;AAEA;;AAEA;;AAEA;;AAEA;AACA;;AAEA;AACA;A ACA;;AAEA;AACA;AACA;AACA;;AAEA;AACA;AACA;AACA;;AAEA;AACA;AACA;AACA,KAAK;AACL; AACA;AACA;AACA,MAAM;AACN;AACA;AACA;;AAEA;AACA,EAAE;AACF;AACA;AACA;;AAEA;AAC A;AACA;AACA;;AAEA,uBAAuB,aAAa;AACpC,GAAG;;AAEH;AACA;AACA;AACA;AACA;AACA;AACA,E AAE;AACF;AACA;AACA;;AAEA;AACA;AACA,EAAE;AACF;;AAEA;AACA;AACA;AACA;AACA;AACA;A ACA;AACA;AACA;AACA;AACA;AACA;AACA;;AAEA;AACA;;AAEA;AACA;AACA;AACA;AACA;AACA; AACA;;AAEA;AACA;AACA;AACA,EAAE;AACF;AACA;AACA;;AAEA;AACA;AACA;;AAEA;;AAEA;AAC A;;AAEA;AACA;AACA;AACA,IAAI;AACJ;;AAEA;AACA;AACA;AACA;AACA;AACA;;AAEA;;AAEA;AAC A;AACA;AACA;;AAEA;AACA;;AAEA;AACA;AACA;AACA;AACA;AACA;AACA,IAAI;AACJ;AACA;AACA ;AACA,EAAE;AACF;AACA;AACA;AACA;AACA;AACA;;AAEA;;;;AAIA;AACA;AACA;AACA;AACA;AAC A;AACA;AACA;AACA;;AAEA,oBAAoB,SAAS;AAC7B;;AAEA;AACA;AACA;AACA;;AAEA;AACA;AACA;;

AAEA;AACA;AACA;;AAEA;AACA;AACA;AACA;;AAEA;AACA;AACA;;AAEA;AACA;;AAEA;AACA;;AAE A;AACA;AACA;AACA;AACA;;AAEA;AACA;AACA;AACA,IAAI;;AAEJ;AACA;AACA,GAAG;AACH;AACA ;AACA;AACA;AACA;;AAEA;AACA;AACA;AACA,EAAE;;AAEF;AACA;AACA,EAAE;;AAEF;AACA;AACA ,EAAE;;AAEF;AACA;AACA;AACA;AACA,EAAE;;AAEF;AACA;AACA;AACA,CAAC;;AAED;AACA;AACA ;AACA;AACA;;AAEA;AACA;AACA;AACA;;AAEA;AACA;AACA;;AAEA;AACA;AACA;AACA;AACA;AAC A;AACA;AACA;AACA;AACA;AACA;AACA;AACA;;AAEA;AACA;;AAEA;AACA;AACA;AACA;AACA,IAA I;AACJ;;AAEA;AACA;;AAEA;AACA;AACA;AACA;AACA;AACA;;AAEA;AACA;AACA;AACA;AACA;AAC A;;AAEA;AACA;AACA;AACA;AACA;AACA;;AAEA;AACA;AACA;;AAEA;AACA;;AAEA;AACA;AACA,IA AI;AACJ,GAAG;AACH,EAAE;;AAEF;AACA;AACA;AACA,GAAG;AACH;AACA,CAAC;;;AAGD;AACA;AA CA;;AAEA;AACA;AACA;;AAEA;AACA;AACA;AACA;AACA,KAAK;AACL;AACA;AACA;AACA;AACA;A ACA,EAAE;;AAEF;AACA;;AAEA;AACA;AACA;AACA;AACA;AACA;AACA;;AAEA;AACA;AACA;AACA; AACA;;AAEA;;AAEA;AACA;AACA;AACA;AACA;;AAEA;AACA;AACA;AACA;;AAEA;AACA;AACA;AAC A,EAAE;;AAEF;AACA;AACA;AACA;AACA;AACA;AACA,IAAI;AACJ,GAAG;AACH;AACA,CAAC;;AAED; AACA;AACA;;AAEA;AACA;AACA;AACA;AACA;;AAEA;AACA;AACA;;AAEA;AACA;AACA;AACA;;AAE A;AACA;;AAEA;AACA;AACA;AACA,IAAI;AACJ,EAAE;AACF;AACA;AACA;AACA,GAAG;AACH,EAAE; AACF;AACA;AACA,EAAE;;AAEF;AACA;AACA;AACA;AACA;AACA;AACA;AACA;AACA;AACA;AACA; AACA;AACA;;AAEA;AACA;AACA;AACA;AACA;;AAEA;AACA;AACA;AACA;AACA;AACA;AACA;AAC A;AACA;AACA;AACA,CAAC;AACD;;AAEA;;;AAGA;;AAEA;;AAEA;AACA;AACA;;AAEA;AACA;AACA;; AAEA;AACA;AACA;AACA;AACA;;AAEA;AACA;;AAEA;AACA;AACA;;AAEA;AACA;AACA;AACA;AAC A;;AAEA;;AAEA;AACA;AACA;AACA;;AAEA;AACA;;;;;AAKA;AACA;AACA;AACA;AACA;AACA;AACA,I AAI;AACJ;AACA;AACA,IAAI;AACJ;AACA;;AAEA;AACA;AACA;;AAEA;;AAEA;AACA;AACA;;AAEA;AA CA;;AAEA;AACA;;AAEA;;AAEA;AACA;AACA;AACA;AACA;AACA;AACA;;AAEA;;AAEA;AACA;;AAEA; AACA;AACA;;AAEA;AACA;;AAEA;AACA;AACA;AACA;AACA;AACA;AACA;AACA;AACA;AACA;AAC A;AACA;;;AAGA;;AAEA;AACA;AACA;AACA;AACA;;AAEA;AACA;AACA;;AAEA;AACA;;AAEA;;AAEA; AACA;AACA;AACA;;AAEA;AACA;;AAEA;AACA;AACA;AACA;AACA;;AAEA;AACA,QAAQ,gBAAgB;AA CxB;AACA;AACA;AACA;;AAEA;AACA;;AAEA;AACA;AACA;AACA;AACA;AACA;AACA;AACA;AACA; AACA;AACA;AACA;AACA,GAAG;AACH;AACA;;AAEA;AACA;AACA;AACA;AACA;;AAEA;AACA,iBAAi B,gBAAgB;AACjC;AACA;AACA;AACA;;AAEA;AACA;;AAEA;AACA;AACA;AACA,EAAE;AACF;AACA;A ACA,EAAE;AACF;AACA;AACA;AACA;;AAEA;AACA;AACA;AACA,IAAI;AACJ;AACA;AACA,GAAG;AA CH;AACA,CAAC;AACD;;AAEA;;AAEA;;;;AAIA;AACA;;AAEA;AACA;;AAEA;AACA;AACA;AACA;AACA; AACA;AACA;;AAEA;AACA;;AAEA;AACA;;AAEA;AACA;;;AAGA;;AAEA;AACA;AACA;;AAEA;AACA;;A AEA,EAAE;AACF;;AAEA,EAAE;AACF;AACA;;AAEA;AACA;AACA;;AAEA;AACA;;;AAGA;AACA;AACA; AACA;;AAEA,QAAQ,OAAO;AACf;AACA;AACA;AACA;AACA;AACA;AACA;;;AAGA,sBAAsB;;AAEtB;AA CA;AACA;AACA;AACA;AACA;;AAEA,QAAQ,OAAO;AACf;;AAEA;;AAEA;AACA;;AAEA;AACA;AACA;;A AEA;AACA,IAAI;AACJ;;AAEA;AACA,IAAI;AACJ;;AAEA;AACA;AACA;AACA;;AAEA;AACA;AACA;AAC A;AACA;;AAEA;AACA;AACA;;AAEA;AACA;;AAEA;AACA;AACA;AACA;AACA;;AAEA;AACA;;AAEA;A ACA;;AAEA;AACA;AACA;AACA;AACA;AACA;AACA;;AAEA;;AAEA;AACA;;AAEA;AACA;AACA;AACA ;;AAEA;AACA;AACA;AACA;AACA;AACA;AACA;AACA;AACA;AACA;;AAEA;AACA;;;AAGA;AACA;AA CA;AACA;;AAEA;AACA;AACA;AACA;AACA;AACA;AACA;;AAEA;;AAEA;AACA;AACA;;AAEA;AACA; AACA;AACA;AACA,CAAC;AACD;;;;AAIA;AACA;AACA;AACA;;AAEA;AACA;AACA;;AAEA;AACA;AAC A;;AAEA;AACA;AACA;AACA;AACA;AACA,EAAE,gBAAgB;AAClB;;AAEA;AACA;;AAEA;AACA;;AAEA; AACA;;AAEA;AACA;AACA;AACA;AACA;AACA;AACA;AACA;AACA;;AAEA;;AAEA;AACA;AACA;AAC A,EAAE;AACF;;AAEA;AACA;AACA;AACA,GAAG;;AAEH;AACA;AACA;AACA;AACA;AACA;AACA;AAC A;AACA,EAAE;AACF;AACA;;AAEA;AACA;AACA;;AAEA;AACA;AACA;AACA;;AAEA;AACA;AACA;AA CA;AACA;AACA,EAAE;AACF;;AAEA;AACA;AACA;AACA;AACA;;AAEA,WAAW;;AAEX;;AAEA;AACA; AACA;AACA;;AAEA;AACA;AACA;AACA;;AAEA;AACA;AACA;AACA;AACA;AACA;;AAEA;AACA;AAC A;AACA;AACA;;AAEA;AACA;AACA;AACA;;AAEA;AACA;AACA;AACA;AACA;AACA;;AAEA;AACA;AA CA;AACA;AACA;AACA;;AAEA;AACA;AACA;AACA;AACA;AACA;AACA;;AAEA;AACA;AACA;AACA;;A

AEA;AACA;;AAEA;AACA;;AAEA;AACA;;AAEA;AACA;AACA;AACA;AACA;AACA;AACA;AACA;AACA; AACA;AACA,IAAI;;AAEJ;AACA;AACA;AACA;;AAEA;AACA;AACA;;AAEA;AACA;AACA;AACA;AACA;; AAEA;AACA;;AAEA;AACA;AACA;AACA;;AAEA;AACA;AACA;AACA,IAAI;AACJ;AACA;;AAEA;AACA; AACA;;AAEA,EAAE;;AAEF;AACA;;AAEA;AACA;AACA;AACA;;AAEA;AACA;AACA;;AAEA,2CAA2C;AA C3C;AACA;AACA;AACA;AACA;AACA;;AAEA;AACA;AACA;AACA;AACA;AACA;AACA;;AAEA;AACA; AACA;AACA;AACA;;AAEA;AACA;AACA;AACA;;AAEA;AACA;AACA;AACA;AACA;AACA;;AAEA;AAC A;AACA;AACA;AACA;AACA;AACA;AACA;;AAEA;AACA;AACA;AACA;AACA;;AAEA;AACA;;AAEA;AA CA;AACA;;AAEA;AACA;AACA;AACA;AACA,EAAE;;AAEF;;AAEA;AACA;;AAEA;AACA;AACA,oDAAoD; AACpD;;AAEA;AACA;;AAEA,cAAc,sBAAsB;AACpC;AACA;;AAEA;;AAEA;AACA;AACA;AACA;;AAEA;A ACA;;AAEA,yBAAyB;AACzB;AACA;AACA;;AAEA;AACA;AACA;;AAEA;AACA;AACA;;AAEA;AACA;;AA EA,+DAA+D;AAC/D;;AAEA;AACA;AACA;AACA;AACA;AACA;AACA;AACA;AACA;;AAEA;AACA;AACA ;AACA;;AAEA;AACA,EAAE;;AAEF;AACA;AACA;AACA;AACA;;AAEA;AACA;;AAEA;AACA;AACA;;AAE A;AACA;AACA;AACA;AACA;AACA;;AAEA,UAAU,cAAc;;AAExB;AACA;AACA;AACA;AACA;AACA,iBA AiB,mBAAmB;AACpC;;AAEA;AACA;;AAEA;AACA;AACA;AACA;AACA;AACA;AACA;AACA;AACA;AA CA;AACA,0BAA0B,uCAAuC;AACjE;AACA;AACA;AACA;;AAEA;AACA;AACA;AACA,uBAAuB,uDAAuD; AAC9E;;AAEA;AACA,EAAE;;AAEF;AACA;AACA;AACA;;AAEA;AACA;AACA;AACA;AACA;AACA,KAA K;AACL;AACA;AACA;AACA;AACA,KAAK;;AAEL;AACA;AACA;AACA;AACA;AACA;AACA,KAAK;AAC L;AACA,GAAG;AACH,EAAE;;AAEF;AACA;AACA;AACA;AACA,EAAE;;AAEF;AACA;;AAEA;AACA;AAC A,GAAG;AACH;;AAEA;AACA;AACA;AACA;AACA;AACA;AACA,IAAI;AACJ;AACA,GAAG;AACH;AACA ;AACA;AACA;AACA;AACA;AACA,IAAI;AACJ;AACA,GAAG;AACH;;AAEA;AACA;AACA;AACA;AACA; AACA;AACA,IAAI;;AAEJ;AACA;AACA;AACA;AACA,GAAG;;AAEH;AACA;;AAEA;AACA;AACA;AACA; AACA;AACA;AACA;AACA;AACA;;AAEA;;AAEA;AACA;AACA;AACA;AACA;;AAEA;;AAEA;AACA;AAC A;AACA;;AAEA;AACA;AACA;AACA;;AAEA;AACA,sCAAsC;AACtC;AACA;;AAEA;AACA;AACA;AACA;; AAEA;AACA;AACA;AACA;AACA;AACA;;AAEA;AACA;;AAEA;AACA,EAAE;AACF;AACA;;AAEA;AACA ;AACA;AACA;;AAEA;AACA;;AAEA;AACA;AACA;;AAEA;AACA;AACA;AACA;AACA;AACA;AACA;AAC A;;AAEA;AACA;;AAEA;;AAEA;AACA;AACA;AACA,EAAE;AACF;AACA;;AAEA;;AAEA;AACA;AACA;AA CA,EAAE;AACF;AACA;;AAEA;;AAEA;AACA;AACA;;AAEA;AACA;AACA;;AAEA;AACA;AACA;AACA;A ACA;AACA;AACA;AACA;AACA;AACA;AACA;AACA;AACA;AACA;AACA;AACA;AACA;AACA;AACA;A ACA;AACA;AACA;AACA;AACA;AACA;AACA;AACA;AACA;AACA;AACA;AACA;;AAEA;AACA;;AAEA; AACA;AACA;AACA;;AAEA,qCAAqC,cAAc;AACnD;AACA;AACA;AACA;;AAEA;AACA;AACA;;AAEA;AA CA;AACA;;AAEA;AACA;;AAEA;AACA;AACA,CAAC;;AAED;AACA;AACA;AACA;AACA;AACA,qCAAqC; AACrC;AACA;AACA;AACA;AACA;AACA;AACA;AACA,CAAC;AACD;AACA;AACA;;AAEA;AACA;AAC A;AACA;AACA;;AAEA;AACA;AACA;AACA;AACA;AACA;AACA;AACA;AACA;AACA;AACA,CAAC;;AA ED;;AAEA;AACA;AACA,EAAE;AACF;AACA;AACA,EAAE;AACF;AACA;AACA;;AAEA;AACA;AACA;AA CA;AACA;AACA;AACA;AACA;AACA;AACA;AACA;AACA;;AAEA;AACA;AACA;AACA;AACA;AACA;A ACA;;AAEA;AACA;AACA;AACA;AACA;AACA;AACA;AACA;AACA;AACA,GAAG;AACH;AACA,CAAC;;; AAGD;;AAEA;;AAEA;AACA;;AAEA;;AAEA;AACA;AACA;AACA;;AAEA;AACA;AACA;;AAEA;AACA;AA CA;AACA;;AAEA;AACA;;AAEA;AACA;;AAEA;AACA;AACA;AACA;AACA;AACA;AACA;AACA;AACA,E AAE;AACF;AACA;;AAEA;AACA;;AAEA;AACA;;AAEA;AACA;AACA;;AAEA;AACA;AACA;AACA;AACA; ;AAEA;AACA;AACA;;AAEA;AACA,2CAA2C,OAAO;AAClD;AACA;AACA;AACA;AACA;;AAEA;AACA;A ACA;AACA,8BAA8B;;AAE9B;AACA;AACA;;AAEA;AACA;AACA;;AAEA;AACA;AACA;;AAEA;AACA,EA AE;AACF;AACA;AACA;;AAEA;;AAEA;AACA;;AAEA;AACA;AACA;AACA;AACA;AACA;;AAEA;AACA;A ACA;AACA;AACA;AACA;AACA;AACA;AACA;AACA;AACA,GAAG;AACH;;AAEA;AACA;AACA;;AAEA; AACA;AACA;;AAEA;AACA;AACA;AACA;;AAEA;AACA;AACA;AACA,UAAU,OAAO;AACjB;;AAEA;AAC A;;AAEA;AACA;;AAEA;AACA;AACA;AACA;AACA;;AAEA;AACA;;AAEA;AACA;;AAEA;AACA;;AAEA;A ACA,gBAAgB,gBAAgB;AAChC;AACA;AACA;AACA;;AAEA;;AAEA;AACA;AACA;AACA;AACA,OAAO;A ACP;AACA;AACA;AACA;AACA;AACA;AACA;;AAEA;AACA;;AAEA;AACA;AACA;AACA;;AAEA,QAAQ, +BAA+B;AACvC;AACA;AACA;;AAEA;AACA;AACA;AACA;AACA;AACA;AACA;;AAEA;AACA;;AAEA;A

ACA;AACA;AACA,EAAE;;AAEF;AACA;AACA;AACA;;AAEA;AACA;AACA;;AAEA;AACA;AACA;;AAEA, uCAAuC,OAAO;AAC9C;AACA;AACA;;AAEA;AACA;AACA;AACA;AACA;;AAEA,wCAAwC,OAAO;AAC/C ;AACA;AACA,IAAI;AACJ;AACA;AACA;;AAEA;AACA;AACA;AACA;AACA;;AAEA;AACA;AACA,EAAE;; AAEF;AACA;AACA;AACA;;AAEA,SAAS,qCAAqC;AAC9C;AACA;AACA;AACA;AACA;AACA;;AAEA;AA CA,QAAQ;AACR;AACA;AACA;AACA;;AAEA;AACA;AACA;AACA;AACA;;AAEA;AACA;AACA;AACA;A ACA;AACA;AACA;AACA,CAAC;;AAED;AACA;AACA;AACA,EAAE;;AAEF;AACA;AACA,EAAE;;AAEF;A ACA;AACA;AACA;AACA;AACA;AACA;AACA;AACA,KAAK;AACL,GAAG;AACH,EAAE;;AAEF;AACA;A ACA;AACA;AACA;AACA;AACA,GAAG;AACH,EAAE;;AAEF;AACA;AACA;AACA;AACA;AACA;AACA,G AAG;AACH,EAAE;;AAEF;AACA;AACA;AACA;AACA;AACA,GAAG;AACH,EAAE;;AAEF;AACA;AACA;A ACA;AACA;AACA,GAAG;AACH,EAAE;;AAEF;AACA;AACA;;AAEA,SAAS,8BAA8B;AACvC;;AAEA;AAC A;;AAEA;AACA;AACA;AACA;;AAEA;AACA,EAAE;;AAEF;AACA;AACA;;AAEA;AACA;AACA,GAAG;AA CH,EAAE;;AAEF;AACA;AACA,6BAA6B;AAC7B;AACA;;AAEA;AACA;AACA;;AAEA;AACA;AACA;;AAE A;;AAEA;AACA,YAAY,OAAO;AACnB;;AAEA;AACA;AACA;AACA;AACA;AACA;;AAEA;;AAEA;AACA,K AAK;AACL;;AAEA;AACA;AACA;AACA,GAAG;AACH,EAAE;;AAEF;AACA;;AAEA;AACA;AACA;;AAEA; AACA;AACA;AACA;AACA;AACA;;AAEA;AACA,GAAG;AACH;AACA,CAAC;;AAED;AACA;AACA;AACA ;AACA;AACA;AACA,CAAC;AACD;AACA;AACA;AACA;AACA;AACA;;AAEA,SAAS,WAAW;AACpB;AAC A;;AAEA;AACA;AACA;AACA;;AAEA;AACA;AACA,CAAC;AACD;;AAEA;;AAEA;AACA;AACA;AACA;;A AEA;AACA;AACA;;AAEA;AACA;;AAEA;;;;AAIA;;AAEA;AACA;AACA;;AAEA;AACA;AACA;AACA;;AAE A,+CAA+C,cAAc,WAAW;AACxE,mBAAmB,UAAU;AAC7B;AACA,sBAAsB,cAAc,sBAAsB,gBAAgB;AAC1E ,gBAAgB,WAAW,YAAY;AACvC,cAAc;AACd;;AAEA;AACA;;AAEA;AACA;;AAEA;AACA;AACA;AACA;;A AEA;AACA;AACA;;AAEA;AACA;AACA;AACA;;AAEA;;AAEA;AACA;AACA;AACA;;AAEA;AACA;AACA; ;AAEA;AACA;AACA;AACA;;AAEA;AACA;AACA;AACA;;AAEA;AACA;AACA;AACA;AACA;;AAEA;AAC A;AACA;AACA;AACA,GAAG;AACH;AACA;AACA;AACA,GAAG;AACH;AACA;AACA;AACA,GAAG;AAC H;AACA;AACA;AACA,GAAG;AACH;AACA;AACA;AACA;AACA,EAAE;AACF,CAAC;;;AAGD;AACA;;AA EA;AACA;AACA;AACA;AACA;;AAEA;;AAEA;AACA;AACA;AACA;AACA;;AAEA;AACA;AACA;;AAEA;A ACA;AACA;AACA;AACA;AACA;;AAEA;AACA;AACA;AACA;;AAEA;AACA;AACA;;AAEA;AACA;AACA; AACA;AACA;AACA;;AAEA;;AAEA;AACA;AACA;AACA;AACA;;;AAGA;;AAEA;AACA;AACA;AACA;;AA EA;AACA;AACA;AACA;AACA;;AAEA,kBAAkB;AAClB;AACA;AACA;AACA;;;AAGA;;AAEA;AACA;AAC A;AACA;AACA;AACA,YAAY,+DAA+D;AAC3E;AACA;AACA;AACA,EAAE;;AAEF;AACA;;AAEA;AACA;; AAEA;AACA;AACA;AACA;;AAEA;AACA;AACA;;AAEA;AACA;AACA;AACA;AACA;AACA;AACA;;AAE A;AACA;AACA;AACA;AACA;AACA;AACA;AACA;AACA;;AAEA;;AAEA;AACA;AACA;AACA;;AAEA;AA CA;AACA;AACA;;AAEA;AACA;AACA;AACA;;AAEA;AACA;AACA;AACA;;AAEA,QAAQ,OAAO;;AAEf;A ACA;AACA;AACA;;AAEA;AACA;;AAEA;AACA;;AAEA;AACA;AACA;;AAEA;AACA,IAAI;AACJ;AACA;;A AEA;AACA;AACA,GAAG;;AAEH;AACA;AACA;AACA;;AAEA;AACA;AACA;AACA;AACA;AACA;;AAEA; AACA;;AAEA;AACA;AACA;AACA;AACA;AACA;AACA;AACA;AACA;AACA;;AAEA;AACA;;AAEA;;AAE A;AACA;AACA;AACA;AACA;;AAEA;AACA;AACA;AACA;AACA;AACA;AACA;AACA;;AAEA;AACA;AA CA;AACA;;AAEA;AACA;AACA;AACA;AACA;AACA;;AAEA;;AAEA;AACA;AACA;;AAEA;AACA;;AAEA; AACA;AACA;AACA;AACA;AACA;AACA;AACA;;AAEA;AACA;AACA;AACA;AACA;;AAEA;;AAEA;AAC A;AACA;AACA;AACA;AACA;;AAEA;AACA;AACA;AACA;AACA;AACA;AACA,EAAE;;AAEF;AACA;AAC A;AACA;AACA;AACA;AACA;AACA;AACA;AACA;AACA;AACA;AACA;AACA;AACA;AACA,EAAE;;AAE F;AACA;AACA,aAAa;;AAEb;AACA;;AAEA;AACA;AACA;AACA;;AAEA;AACA;AACA;AACA;AACA;;AAE A;AACA;AACA;AACA;AACA;AACA;;AAEA;AACA;;AAEA;AACA;AACA;;AAEA;AACA;AACA;;AAEA;A ACA;AACA;;AAEA;AACA;AACA;AACA;;AAEA;AACA;AACA;AACA;;AAEA;AACA;AACA;AACA;;AAEA ;AACA;AACA;;AAEA;AACA;AACA,KAAK;AACL;AACA;AACA;;AAEA,GAAG;;AAEH;AACA;AACA;;AAE A;AACA;;AAEA;AACA;AACA;AACA,EAAE;;AAEF;AACA;AACA;AACA;;AAEA;AACA;AACA;AACA;AA CA;AACA;;AAEA;AACA;;AAEA;AACA;AACA;AACA;;AAEA;AACA;AACA;AACA;;AAEA;AACA;AACA; AACA;;AAEA;AACA;AACA;AACA;AACA;;AAEA;AACA;AACA,CAAC;;AAED;AACA;AACA;AACA;;AAE A;AACA;AACA;;AAEA;AACA;AACA;AACA;AACA;AACA;AACA;AACA;AACA;AACA,OAAO;AACP;AAC A;AACA,GAAG;;AAEH;AACA;AACA;AACA;AACA;AACA;AACA;AACA;AACA;AACA;AACA;;AAEA;AA CA;AACA;AACA;AACA;AACA;AACA;AACA;AACA;AACA;;AAEA;AACA;AACA;;AAEA;AACA;AACA;;A AEA;AACA;AACA;AACA,CAAC;;AAED;AACA;AACA;AACA;AACA;AACA,kBAAkB,gBAAgB;AAClC;AA CA,MAAM;AACN;AACA;AACA;AACA;;AAEA;AACA;AACA;AACA;AACA;AACA,CAAC;AACD;AACA;A ACA;AACA,iBAAiB;;AAEjB;AACA;;AAEA,UAAU,OAAO;AACjB;AACA;AACA;;AAEA;AACA;AACA;;AA EA;AACA;AACA;AACA,CAAC;;AAED;AACA;AACA;AACA;AACA,YAAY;AACZ;;AAEA;AACA;AACA;;A AEA,WAAW,SAAS;AACpB;AACA;;AAEA;AACA;;AAEA;AACA;AACA;AACA,GAAG;AACH;AACA,CAAC ;;;AAGD;AACA;AACA;AACA;;AAEA;AACA;AACA;AACA;AACA;AACA;AACA;AACA;AACA;AACA;AAC A,EAAE;AACF;AACA;;AAEA;AACA;AACA;AACA,EAAE;AACF;AACA;AACA;;AAEA;AACA;AACA;AAC A;AACA,GAAG;AACH;AACA;AACA;;AAEA;AACA;AACA;;AAEA;AACA;AACA,GAAG;AACH;AACA;AA CA;AACA;AACA;;AAEA;;AAEA;AACA;AACA;AACA;;AAEA;AACA;AACA;AACA;AACA;AACA;;AAEA; AACA;AACA;AACA;AACA;;AAEA;AACA;AACA,GAAG;AACH;;AAEA;AACA;AACA;AACA;AACA;AAC A,IAAI;AACJ;AACA;AACA;AACA,IAAI;AACJ;AACA;AACA;AACA;AACA;;AAEA;AACA;AACA;AACA;A ACA;AACA;AACA;AACA;AACA;;AAEA;AACA;AACA;AACA,EAAE;AACF;AACA;AACA,EAAE;AACF;A ACA;;AAEA;;AAEA;AACA;;;;;AAKA;AACA;AACA;AACA;;AAEA;AACA;AACA;AACA;AACA,GAAG;AA CH;AACA;;AAEA;AACA;AACA;;AAEA;AACA;AACA;AACA;AACA,EAAE;AACF;AACA;;AAEA;AACA;A ACA;AACA;AACA,WAAW;;AAEX;AACA;AACA;AACA,QAAQ,OAAO;AACf;AACA;AACA;;AAEA;AACA; AACA;;AAEA;AACA;;AAEA;AACA;AACA;AACA;AACA;AACA,QAAQ,gBAAgB;AACxB;;AAEA;AACA;A ACA;AACA;AACA;;AAEA;AACA;AACA;AACA;AACA,WAAW;AACX;AACA;AACA;;AAEA;AACA;AACA ;AACA;AACA;AACA;AACA;AACA;AACA;AACA;AACA;AACA;AACA;;AAEA;;AAEA;AACA;AACA;AAC A;AACA;AACA;AACA,IAAI;AACJ,GAAG;AACH;;AAEA;AACA;AACA;AACA;AACA;AACA;AACA;;AAEA ;AACA;AACA;AACA;;AAEA;AACA,KAAK;AACL;AACA;AACA;AACA;AACA;AACA;;AAEA;AACA;AAC A;AACA;AACA;;AAEA;AACA;;AAEA;AACA;AACA;AACA;AACA;;AAEA;AACA;AACA;AACA;AACA;AA CA;AACA;AACA;AACA;AACA,IAAI;;AAEJ;AACA;AACA;AACA;AACA;AACA;AACA;;AAEA;AACA;AAC A;;AAEA;AACA;AACA;AACA;AACA,MAAM;AACN;AACA;AACA;AACA;AACA;AACA;AACA;AACA;AA CA;;AAEA;AACA;AACA;AACA;AACA;AACA;AACA,GAAG;AACH;;AAEA;AACA;AACA;;AAEA;AACA;A ACA;AACA;AACA;AACA;AACA,IAAI;AACJ,iDAAiD,0BAA0B;AAC3E;;AAEA;AACA;AACA;AACA;;AAE A;AACA;AACA;AACA;;AAEA;;AAEA;;AAEA;;AAEA;AACA;AACA;AACA;AACA;AACA;AACA;AACA;A ACA,IAAI;AACJ;;AAEA;AACA;AACA;AACA;AACA;AACA;AACA;AACA;AACA;AACA;AACA;;AAEA;AA CA;;AAEA;AACA;AACA;AACA;AACA;AACA;AACA;AACA;AACA;;AAEA;AACA;AACA;AACA;;AAEA;A ACA;AACA;AACA;;AAEA;AACA;AACA;AACA;AACA;AACA;AACA;AACA;AACA,GAAG;AACH;AACA; AACA;AACA;;AAEA;AACA;AACA;AACA;AACA;AACA;;AAEA;AACA;AACA,GAAG;AACH;AACA;AAC A;AACA;AACA;AACA;;AAEA;AACA;AACA;AACA;AACA;AACA;;AAEA,UAAU,gBAAgB;AAC1B;AACA;; AAEA;;AAEA;AACA;AACA;AACA;;AAEA;AACA;AACA;AACA;;AAEA;AACA;AACA;AACA,GAAG;AAC H;AACA;AACA,2BAA2B;AAC3B;AACA,qBAAqB;AACrB;AACA,IAAI;AACJ;AACA;AACA;AACA;AACA;A ACA;AACA;AACA;AACA;AACA;AACA,IAAI;AACJ;AACA;;AAEA;AACA;AACA;AACA;AACA;AACA;AA CA;AACA,WAAW,gBAAgB;AAC3B;AACA;;AAEA,6CAA6C;AAC7C;AACA;AACA;AACA,KAAK;AACL;A ACA;AACA;AACA;AACA,GAAG;AACH;;AAEA;;AAEA,QAAQ,gBAAgB;AACxB;AACA;AACA;AACA;AA CA;AACA;AACA;AACA;AACA;;AAEA;;AAEA;AACA;AACA;;AAEA;AACA;AACA;AACA;AACA;AACA;; AAEA;AACA;AACA;AACA;AACA;AACA,GAAG;AACH;;AAEA;AACA;;AAEA;;AAEA;AACA;AACA;AAC A;AACA;AACA,GAAG;AACH,EAAE;;AAEF;AACA;AACA;AACA;AACA,GAAG;AACH;AACA;;AAEA;AA CA;AACA;;AAEA,SAAS,gBAAgB;AACzB;AACA;AACA;AACA;AACA,EAAE;;AAEF;;AAEA;AACA;AACA; AACA,GAAG;AACH;AACA;AACA;AACA,CAAC;;AAED;AACA,iEAAiE;AACjE;AACA;AACA;AACA;AAC A;;AAEA;AACA;AACA;;AAEA,EAAE;AACF;AACA;AACA;;AAEA,IAAI;AACJ;AACA;AACA;AACA;;AAE A;AACA;AACA;AACA;;AAEA;AACA;;AAEA;AACA;AACA;AACA;;AAEA;AACA;AACA;AACA;;AAEA;A ACA;;AAEA;AACA;;AAEA;AACA;;AAEA;AACA,oBAAoB,cAAc;AAClC,EAAE;AACF;AACA;AACA;AACA ;;AAEA;AACA,iDAAiD;;AAEjD;AACA;AACA;AACA;AACA;AACA;;AAEA;AACA;AACA;AACA,EAAE;AA CF;AACA;AACA;AACA;AACA;AACA;;AAEA;AACA;AACA;AACA;AACA;AACA;AACA;AACA;;AAEA;A

ACA;AACA;AACA;AACA;;AAEA;AACA;AACA;AACA;AACA,IAAI;AACJ;AACA;AACA;AACA;AACA;AA CA;;AAEA,+BAA+B,SAAS;AACxC;AACA;;AAEA;AACA;AACA;AACA;AACA;;AAEA;AACA;AACA;AACA ;AACA;AACA;AACA,GAAG;AACH,EAAE;AACF;AACA;AACA;AACA;AACA;AACA;AACA;AACA;AACA; AACA;AACA;;AAEA;AACA;;AAEA;AACA;;AAEA;AACA;AACA;;AAEA;AACA,+BAA+B,SAAS;AACxC;A ACA;AACA;AACA;AACA;;AAEA;AACA,mBAAmB,gBAAgB;AACnC;AACA;AACA;AACA;;AAEA;AACA; AACA,GAAG;AACH;AACA,CAAC;;AAED;AACA;AACA;AACA;AACA;AACA;AACA;AACA,CAAC;;AAED ;AACA;AACA;AACA;AACA;AACA,UAAU,kBAAkB;AAC5B,WAAW,kBAAkB;AAC7B,cAAc;AACd,CAAC; AACD;AACA;AACA;AACA,CAAC;;AAED;AACA;AACA;AACA;AACA;;AAEA;;AAEA,QAAQ,mBAAmB;A AC3B;;AAEA;AACA;AACA;AACA;AACA;;AAEA;AACA;AACA;AACA;AACA;;AAEA;AACA;AACA;AACA ;;AAEA;AACA;AACA;AACA;AACA;;AAEA;AACA;AACA;;AAEA;AACA;AACA;;AAEA;AACA;AACA;;AA EA;AACA;AACA;;;AAGA;AACA;AACA;AACA;AACA;;AAEA;AACA;AACA;AACA;AACA;AACA,EAAE;A ACF;;;AAGA;AACA;AACA;AACA;;AAEA;;AAEA;AACA;AACA;;AAEA;AACA;AACA;;AAEA;AACA;AAC A;AACA;AACA;AACA;AACA,CAAC;;;AAGD;AACA;;AAEA;AACA;AACA;AACA,EAAE;;AAEF;AACA;AA CA;AACA,GAAG;AACH;AACA,CAAC;;AAED;AACA;AACA;AACA;;AAEA;AACA;AACA;AACA;;AAEA;A ACA;AACA;AACA;;AAEA;AACA;AACA;AACA;AACA;AACA;;AAEA;AACA;AACA;AACA;AACA;;AAEA; AACA;AACA;AACA;;AAEA;AACA;AACA;;AAEA;AACA;AACA;;AAEA;;AAEA;AACA;AACA,EAAE;;AAE F;AACA;AACA;AACA;AACA;AACA;AACA;AACA;AACA;AACA;AACA;AACA;AACA;AACA;AACA,EAA E;;AAEF;AACA;AACA;;AAEA;AACA;AACA;;AAEA;AACA;AACA;AACA;AACA;AACA;AACA,CAAC;;AA ED;AACA;AACA;AACA;;AAEA;AACA;AACA,GAAG;AACH;AACA;AACA;AACA;AACA;;AAEA;AACA;;A AEA;AACA;AACA;;AAEA;;AAEA;AACA;AACA;AACA;AACA;AACA;AACA;AACA;AACA;AACA;AACA, CAAC;;;;;AAKD;AACA;;AAEA;AACA;AACA;AACA,EAAE;;AAEF;AACA;AACA;AACA,GAAG;AACH;AA CA,CAAC;;AAED;AACA;AACA;AACA;;AAEA;AACA;AACA;AACA;;AAEA;;AAEA;AACA;AACA;AACA;; AAEA;AACA;AACA;AACA;AACA;;AAEA;AACA;;AAEA;AACA;AACA;;AAEA;AACA,EAAE;;AAEF;AAC A;AACA;;AAEA;AACA;AACA;AACA;AACA;AACA;;AAEA;AACA;AACA;;AAEA;AACA;AACA;AACA;AA CA;AACA;AACA;;AAEA;AACA;AACA;AACA,EAAE;;AAEF;AACA;AACA;AACA;AACA,CAAC;;AAED;A ACA;AACA;AACA;AACA;AACA;AACA;AACA;AACA;AACA;AACA;;AAEA;;AAEA;AACA;AACA;AACA; AACA;AACA,GAAG;AACH;;AAEA;;AAEA;AACA;AACA;;AAEA;AACA;AACA;AACA;AACA;AACA;AAC A;;AAEA;AACA;AACA;AACA;AACA;AACA;AACA;AACA;AACA;AACA;AACA;AACA;AACA;AACA,CA AC;;;;;AAKD;AACA;AACA;AACA;AACA;AACA;;;AAGA;AACA;AACA;;AAEA;AACA;AACA;AACA;AAC A;AACA;AACA;AACA;AACA;;AAEA;AACA;AACA;AACA;;AAEA;AACA;AACA;AACA,IAAI;AACJ;;AAE A;;AAEA;AACA;AACA;AACA;;AAEA;AACA;AACA;AACA;AACA;AACA;AACA;;AAEA;AACA;AACA;AA CA;AACA;AACA;AACA;AACA;;AAEA;AACA,EAAE;;AAEF;AACA;AACA;;AAEA;AACA;AACA;AACA,IA AI;AACJ;;AAEA;AACA;AACA;;AAEA;;AAEA;AACA;AACA;;AAEA;AACA;;AAEA;AACA;AACA;;AAEA;A ACA;AACA;AACA;AACA;;AAEA;AACA;AACA;AACA;AACA;AACA;AACA;AACA;;AAEA;AACA,EAAE;; AAEF;AACA;AACA;;AAEA;AACA;AACA;;AAEA;AACA;AACA;AACA;AACA;AACA;AACA,IAAI;AACJ;; AAEA;AACA;;AAEA;;AAEA;AACA;AACA;AACA;;AAEA;;AAEA;AACA;AACA;AACA,MAAM;AACN;AA CA;AACA;;AAEA;AACA,IAAI;AACJ;AACA;;AAEA;AACA;AACA;;AAEA;AACA;AACA;AACA;AACA;AA CA;AACA;AACA;AACA;AACA;AACA;AACA;AACA,GAAG;AACH,EAAE;;AAEF;AACA;AACA;;AAEA;AA CA;AACA;AACA;AACA;AACA;AACA;;AAEA;AACA;AACA,CAAC;;;;;AAKD;;AAEA;AACA;AACA;AACA; ;AAEA;AACA;AACA;AACA;;AAEA;AACA;AACA;AACA;AACA;AACA;;AAEA;;AAEA;AACA;AACA;AAC A;;AAEA;AACA;AACA;;AAEA;AACA;;AAEA;;AAEA;AACA;;AAEA;AACA;AACA;;AAEA;AACA;AACA,I AAI;AACJ;AACA;;AAEA,iCAAiC;AACjC;AACA;;AAEA,IAAI;AACJ;;AAEA,IAAI;AACJ;AACA;AACA,KAA K;AACL;;AAEA;;AAEA;AACA;AACA;AACA;AACA,GAAG;AACH;AACA,CAAC;;AAED;AACA;AACA;AA CA;;AAEA;AACA;AACA;;AAEA;AACA;AACA;AACA;AACA;AACA;AACA,GAAG;AACH;AACA;AACA;A ACA;AACA;AACA;AACA;AACA;;AAEA;AACA;;AAEA,KAAK;AACL;AACA;;AAEA;AACA,WAAW,SAAS; AACpB;;AAEA;AACA;AACA;;AAEA;AACA;AACA;AACA;;AAEA;AACA;;AAEA;AACA;AACA;AACA;;AA EA;AACA;AACA;AACA;;AAEA;AACA,IAAI;;AAEJ;AACA;AACA;AACA;AACA;;AAEA;AACA;;AAEA;;AA EA;AACA;AACA;AACA;AACA;;AAEA;AACA;;AAEA;AACA;AACA;AACA;AACA;AACA;AACA;AACA;A

ACA,CAAC;;AAED;AACA;AACA;AACA;AACA;AACA;AACA;AACA;AACA;AACA;AACA;AACA;AACA; AACA;AACA,CAAC;;;;;AAKD;;;AAGA;;;AAGA;AACA;AACA;AACA;;AAEA;;AAEA;;AAEA;AACA;AACA; AACA;;AAEA;;AAEA;AACA;AACA;AACA;;AAEA,sCAAsC;AACtC;AACA;AACA;;AAEA;;AAEA,yBAAyB; AACzB;AACA;AACA;AACA;AACA;;AAEA;AACA;AACA;AACA;;AAEA,8CAA8C;AAC9C;AACA;AACA;A ACA;AACA;;AAEA;AACA;AACA;AACA;AACA;;AAEA;AACA;AACA;AACA;;AAEA;AACA;AACA;AACA; AACA;;AAEA;AACA,2CAA2C;AAC3C;;AAEA;AACA;AACA;AACA;AACA,UAAU,KAAK;AACf;AACA;AA CA;;AAEA;AACA;AACA;AACA;AACA;;AAEA;AACA;AACA;AACA;AACA;AACA;AACA;;AAEA;AACA,i DAAiD;AACjD;AACA;AACA;AACA;;AAEA;AACA;AACA;AACA;AACA;AACA;AACA;AACA;AACA;AAC A;;AAEA;AACA;;AAEA;AACA;AACA;;AAEA;AACA;AACA;;AAEA;AACA;;AAEA;AACA;AACA;;AAEA;A ACA;;AAEA;AACA;AACA;;AAEA;;AAEA;AACA;AACA;;AAEA;;AAEA;AACA;AACA;AACA;AACA;AACA ;;AAEA;AACA,EAAE;;AAEF;AACA;AACA;AACA;AACA;AACA;AACA;AACA;AACA;AACA;AACA;;AAE A;AACA;;AAEA,CAAC;;AAED;;AAEA;AACA;AACA;AACA,GAAG;AACH,EAAE;AACF;AACA;AACA;AA CA;AACA;AACA;AACA,CAAC;;;AAGD;AACA;AACA;AACA;AACA;AACA;AACA;AACA;AACA;AACA,e AAe,qCAAqC;;AAEpD;AACA;AACA;AACA;;AAEA;AACA;AACA;AACA;;AAEA;AACA;AACA;AACA;AA CA,IAAI;AACJ;AACA;AACA;;AAEA;AACA;AACA;;AAEA,KAAK;AACL;AACA;AACA;AACA;AACA,EAA E;AACF;AACA;;AAEA;;AAEA;;;;AAIA;AACA;AACA;AACA;AACA;AACA;;AAEA;AACA;AACA;AACA;A ACA,EAAE;AACF;AACA;;AAEA;AACA;AACA;AACA;AACA;;;AAGA;AACA;AACA;AACA;AACA;;AAEA; AACA;;AAEA;;AAEA;AACA;AACA;;AAEA;AACA;;AAEA,IAAI;;AAEJ;AACA;AACA;AACA;AACA;AACA; AACA;AACA;AACA,GAAG;;AAEH,EAAE;;AAEF;AACA;AACA;AACA;;AAEA,EAAE;;AAEF;AACA;AACA ;AACA;;AAEA;AACA;AACA;AACA;AACA;AACA;;AAEA;AACA;AACA;AACA;;AAEA;AACA;AACA;;AA EA;AACA;;AAEA;AACA;AACA;AACA,GAAG;;AAEH,EAAE;;AAEF;AACA;AACA;AACA;AACA;AACA;;A AEA;AACA;AACA;;AAEA;AACA;AACA;AACA,EAAE;AACF;AACA;;AAEA;AACA;AACA;AACA,GAAG;A ACH;AACA;;AAEA;AACA;AACA;AACA;AACA,GAAG;AACH;AACA;;AAEA;AACA;AACA;;AAEA;AACA; AACA,aAAa;AACb,KAAK;AACL;;AAEA,WAAW;AACX,GAAG;AACH;AACA,CAAC;;;AAGD;AACA;AAC A;AACA;AACA;;AAEA;AACA;AACA;AACA;;AAEA;AACA;AACA;AACA;AACA;AACA;AACA;AACA;AA CA;AACA,gBAAgB;;AAEhB;AACA;AACA;AACA;AACA;AACA,gBAAgB;;AAEhB,gDAAgD;AAChD;;AAEA ;AACA;AACA;;AAEA;AACA;;AAEA;AACA;;AAEA;AACA;AACA;AACA;;AAEA;AACA;AACA;;AAEA;;AA EA;AACA;;AAEA;AACA;AACA;AACA;;AAEA;AACA,KAAK;AACL;AACA;AACA;AACA;AACA;AACA;;A AEA;AACA;;AAEA,mBAAmB;AACnB;;AAEA;AACA;AACA;AACA;AACA;AACA;AACA;;AAEA;AACA;A ACA;AACA,IAAI;AACJ;AACA;AACA,GAAG;AACH;AACA;;AAEA;AACA;;AAEA;AACA;AACA;AACA;AA CA;AACA;;AAEA;AACA;AACA,wDAAwD;AACxD;AACA;AACA;AACA;AACA;;AAEA;AACA;;AAEA;AA CA;AACA;AACA;AACA;;AAEA;AACA;AACA;;AAEA;AACA;AACA;AACA;AACA;AACA;AACA;;AAEA;A ACA;AACA;AACA;AACA;AACA;AACA;AACA;AACA;;AAEA;AACA;AACA;AACA,EAAE;;AAEF;AACA;A ACA;AACA;AACA;AACA;AACA;AACA;AACA;AACA;;AAEA;AACA;AACA;;AAEA;AACA;AACA;AACA; AACA;AACA;AACA;AACA;AACA;AACA;;AAEA;AACA;AACA;AACA;AACA;AACA,iBAAiB;;AAEjB;AA CA;;AAEA;AACA;AACA;AACA;AACA;AACA;;AAEA;;AAEA;AACA;;AAEA;AACA;AACA;;AAEA;AACA; AACA;AACA;;AAEA;AACA;;AAEA;;AAEA;AACA;;AAEA;;AAEA;AACA,IAAI;;AAEJ;AACA;;AAEA;AAC A;AACA;;AAEA;AACA;AACA;;AAEA;AACA;AACA;AACA;;AAEA;AACA;AACA;;AAEA;AACA,SAAS;AA CT;AACA;AACA;AACA;AACA;AACA;AACA;AACA;;AAEA;AACA;;AAEA;AACA;AACA;AACA,MAAM;A ACN;AACA;AACA,OAAO;AACP;AACA;AACA;AACA;AACA;AACA;AACA;AACA;AACA;AACA;;AAEA,S AAS;AACT;;AAEA;;AAEA;AACA;;AAEA;AACA,iBAAiB;AACjB,SAAS;;AAET;AACA;AACA;AACA;AACA ;AACA;AACA;AACA,kDAAkD;;AAElD;AACA;AACA;AACA;AACA;AACA;AACA;AACA;AACA;AACA,aA Aa;AACb;;AAEA;AACA;AACA;AACA;AACA;AACA;AACA,GAAG;;AAEH;AACA;AACA;AACA;AACA,GA AG;;AAEH;AACA;AACA;AACA;AACA,GAAG;;AAEH;AACA;AACA;;AAEA;AACA;;AAEA;AACA;;AAEA; AACA;;AAEA;AACA;AACA,GAAG;;AAEH;AACA;AACA;AACA;AACA;AACA;AACA;AACA;AACA,EAAE ;;AAEF;AACA;AACA;AACA;AACA;;AAEA;AACA;;AAEA;AACA;AACA,EAAE;;AAEF;AACA;;AAEA;AAC A;;AAEA;AACA;AACA;AACA;AACA;;AAEA;AACA;;AAEA;;AAEA;AACA;;AAEA;AACA;AACA;;AAEA;A ACA;;AAEA;AACA;;AAEA;AACA;;AAEA;AACA;;AAEA;AACA;;AAEA;AACA;;AAEA;AACA,2BAA2B;;A

AE3B;AACA;;AAEA;AACA;AACA;AACA;AACA;;AAEA;AACA;AACA;;AAEA;AACA,kCAAkC;;AAElC;AA CA,sBAAsB;AACtB,2BAA2B;;AAE3B;AACA;;AAEA;AACA;AACA;;AAEA;AACA;AACA;AACA;AACA;AA CA;AACA;AACA;AACA;AACA;AACA;AACA;AACA;AACA,KAAK;;AAEL;AACA;AACA;AACA,KAAK;;A AEL;AACA;AACA;AACA;AACA;AACA;AACA;AACA;AACA,KAAK;;AAEL;AACA;AACA;AACA;AACA;A ACA;AACA,KAAK;;AAEL;AACA;AACA;AACA;AACA;;AAEA;AACA;AACA,OAAO;;AAEP;AACA;AACA; AACA;AACA;AACA;AACA;AACA,KAAK;;AAEL;AACA;AACA;AACA;AACA;AACA;AACA;AACA;AACA ;AACA;;AAEA;AACA;;AAEA;AACA;AACA;AACA;AACA;;AAEA;AACA;;AAEA;AACA;;AAEA;AACA;AA CA;;AAEA;AACA;AACA;AACA;AACA;;AAEA;AACA;AACA;AACA;AACA;AACA,IAAI;;AAEJ;AACA;AA CA;AACA;AACA;;AAEA;AACA;AACA;AACA;;AAEA;AACA;;AAEA;AACA;AACA;AACA;;AAEA;AACA; AACA;;AAEA;AACA;AACA;AACA;;AAEA;AACA;;AAEA;AACA;;AAEA;AACA;AACA;AACA;;AAEA;AAC A;;AAEA;AACA;;AAEA;AACA;AACA;;AAEA;AACA;AACA;;AAEA;AACA;AACA;AACA;AACA;;AAEA;A ACA;;AAEA;AACA,GAAG;AACH;AACA;AACA;;AAEA;AACA;AACA;AACA;AACA;AACA;AACA;AACA; AACA;;AAEA;AACA;AACA;AACA;;AAEA;AACA;AACA;AACA;AACA;AACA,sDAAsD;AACtD;AACA;;A AEA;AACA;AACA;AACA;;AAEA;AACA;AACA;;AAEA;AACA;AACA;;AAEA;AACA;;AAEA;AACA;AACA; AACA;;AAEA;AACA;;AAEA;AACA;AACA;AACA,GAAG;AACH;;AAEA;AACA;AACA;AACA;;AAEA;AAC A;AACA;AACA;;AAEA;AACA;AACA;AACA;AACA,KAAK;AACL;;AAEA;AACA;AACA;AACA,IAAI;;AAE J;AACA;AACA;AACA;;AAEA;AACA;AACA;AACA;;AAEA;AACA;AACA;AACA;;AAEA;AACA;AACA;AA CA;;AAEA;;AAEA;AACA;AACA;AACA;;AAEA;AACA;AACA;;AAEA;AACA;;AAEA;AACA;;AAEA;AACA; ;AAEA;AACA;AACA;AACA;;AAEA;AACA;;AAEA;AACA;;AAEA;AACA;AACA;AACA;AACA;AACA;AAC A;AACA;AACA;AACA;AACA;;AAEA;AACA;AACA;;AAEA;AACA,KAAK;AACL;;AAEA;AACA,KAAK;AA CL;AACA;AACA;AACA;AACA;AACA,IAAI;;AAEJ;AACA;AACA;AACA;AACA;AACA;AACA;AACA;AAC A;;AAEA;AACA;AACA;;AAEA;AACA;AACA;AACA,IAAI;AACJ;AACA;;AAEA;AACA;AACA;;AAEA;AAC A;AACA;AACA;;AAEA;AACA;;AAEA;AACA;;AAEA;AACA;AACA;AACA;AACA;AACA;;AAEA;AACA,EA AE;;AAEF;AACA;AACA,EAAE;;AAEF;AACA;AACA;AACA,CAAC;;AAED;AACA;;AAEA;AACA;AACA;A ACA;AACA;AACA;;AAEA;AACA;AACA;AACA;AACA;AACA;AACA;AACA,GAAG;AACH;AACA,CAAC;;; AAGD;AACA;AACA;;AAEA;AACA;AACA;AACA;AACA;AACA;AACA;AACA,EAAE;AACF;;;AAGA;AAC A;AACA;;AAEA;AACA;AACA;AACA;;AAEA;AACA;;AAEA;AACA;AACA;;AAEA;AACA;;AAEA;AACA;A ACA;;AAEA;AACA,IAAI;AACJ;;AAEA;AACA,EAAE;;AAEF;AACA;AACA;AACA;AACA,IAAI;AACJ;;AAE A;AACA;AACA;;AAEA;AACA;;AAEA,IAAI;AACJ;AACA;AACA,GAAG;AACH,EAAE;;AAEF;AACA;;AAE A;AACA;AACA,GAAG;AACH,EAAE;;AAEF;AACA;AACA;AACA,GAAG;AACH;AACA;AACA,CAAC;;;AA GD;AACA;AACA;AACA;AACA;AACA;;;;;AAKA;AACA;AACA;AACA,EAAE;AACF;;AAEA;;AAEA;AACA; ;AAEA;AACA;AACA;AACA,EAAE;AACF;;AAEA;AACA;;AAEA;AACA;;AAEA;AACA;AACA;AACA;AAC A;AACA;;AAEA;AACA;AACA;AACA;AACA;AACA;AACA;;AAEA;AACA;AACA;AACA;AACA;AACA;;AA EA;AACA;AACA;AACA;;AAEA;AACA;AACA;AACA;AACA;AACA;AACA;AACA;;AAEA;AACA;AACA;A ACA;;AAEA;AACA;AACA;AACA;AACA;AACA;AACA;;AAEA;AACA;AACA,QAAQ;;AAER;AACA;AACA; AACA;AACA;AACA,SAAS;AACT;;AAEA,mDAAmD;AACnD;AACA;AACA;AACA;AACA,QAAQ;AACR;A ACA;AACA;;AAEA;AACA;AACA;AACA;AACA;AACA,WAAW,uBAAuB;AAClC,WAAW,yBAAyB;AACpC; AACA;AACA;AACA;AACA;AACA;;AAEA;AACA;AACA;;AAEA;AACA;AACA;AACA;AACA;AACA,KAA K;AACL;;AAEA;AACA;;AAEA;AACA;AACA;AACA;AACA;AACA;AACA;AACA;AACA,QAAQ;AACR;AA CA;AACA;;AAEA;AACA;;AAEA;;AAEA;AACA;AACA,KAAK;;AAEL;AACA;AACA;AACA;AACA;AACA,I AAI;;AAEJ;AACA;AACA;AACA;AACA;AACA;AACA;AACA,CAAC;;;;;AAKD;AACA;AACA;AACA;AACA; AACA,CAAC;;AAED;AACA;AACA;AACA;AACA;AACA,EAAE;AACF;AACA;AACA,EAAE;AACF;AACA; AACA;AACA;AACA;AACA;AACA,CAAC;;AAED;AACA;AACA;AACA;AACA;AACA;AACA;AACA;AACA, CAAC;;AAED;AACA;;AAEA;AACA;AACA;AACA;AACA;AACA;AACA;AACA;AACA,KAAK;AACL;AACA ;AACA;AACA;AACA;AACA;AACA;AACA;AACA;;AAEA;AACA;AACA,IAAI;AACJ;AACA;AACA;AACA; AACA;AACA;AACA;AACA,CAAC;;;;;AAKD;AACA;;AAEA;AACA;AACA;AACA;AACA;AACA;AACA;AA CA;AACA,CAAC;;AAED;AACA;;AAEA;AACA;AACA;AACA;AACA;AACA;AACA;AACA;;AAEA;AACA;; AAEA;AACA;AACA;AACA;;AAEA;AACA;AACA;AACA,GAAG;AACH;AACA;;AAEA;AACA;AACA;AAC

A;AACA;AACA;AACA;;AAEA;AACA;;AAEA;AACA;AACA;AACA;AACA;;AAEA;AACA;;AAEA;AACA;A ACA;;AAEA;AACA,IAAI;AACJ;AACA;;AAEA;AACA;;AAEA;AACA;;AAEA;AACA;AACA;;AAEA;AACA;A ACA;AACA;;AAEA;AACA,GAAG;;AAEH;AACA;AACA;AACA,CAAC;;;;;AAKD;AACA;AACA;AACA;AAC A;AACA;AACA;AACA;AACA;AACA,CAAC;;;AAGD;AACA;AACA;AACA;AACA;AACA;AACA;AACA;AA CA;AACA;AACA;AACA;;AAEA;;AAEA;;AAEA;AACA;AACA;AACA;;AAEA;AACA;AACA;AACA;AACA; AACA;AACA,GAAG;AACH;AACA;AACA;;AAEA;AACA;;AAEA;AACA;AACA;AACA;;AAEA;;AAEA;AAC A;AACA;;AAEA;AACA;;;AAGA;AACA;AACA;AACA;AACA;AACA;AACA;;AAEA;AACA;AACA;AACA;;A AEA;AACA;;AAEA;AACA;AACA;;AAEA;AACA,EAAE;AACF;AACA;;AAEA;AACA;AACA;AACA;;AAEA; AACA;AACA;AACA;AACA;AACA;AACA,GAAG;;AAEH;AACA;;AAEA;;AAEA;AACA;AACA;;AAEA;AAC A;;AAEA;AACA;AACA;AACA,GAAG;AACH;AACA;AACA,IAAI;AACJ,GAAG;AACH;;AAEA;AACA;;;;;AA KA;AACA;AACA;AACA;AACA;AACA;AACA;AACA;AACA;AACA;AACA;AACA;AACA,CAAC;;;;;AAKD; AACA;AACA;AACA,EAAE;AACF;;;;;AAKA;AACA;AACA;AACA;AACA;AACA;;AAEA;AACA;AACA;AAC A;;AAEA;AACA;AACA;AACA;AACA;;AAEA;AACA;AACA;AACA;AACA;AACA;;AAEA,GAAG;AACH;AA CA;AACA;;AAEA;;AAEA;AACA,qDAAqD;AACrD;;AAEA;AACA;AACA;AACA;AACA;AACA;;AAEA;AAC A;;AAEA,GAAG;AACH;AACA;AACA;AACA;;AAEA;;AAEA;AACA;;AAEA;AACA;AACA;AACA;AACA;A ACA;AACA,KAAK;AACL;;AAEA;AACA;;AAEA;AACA;AACA;;AAEA;AACA;AACA;AACA;AACA;AACA, WAAW;AACX;;AAEA;AACA;AACA;AACA;AACA;AACA;AACA;AACA,EAAE;;AAEF;AACA;AACA;AAC A;AACA;AACA;;AAEA;AACA;AACA,mBAAmB;;AAEnB;AACA;;AAEA;AACA;;AAEA,GAAG;AACH;;AAE A;AACA;AACA;AACA;AACA;AACA;AACA;;AAEA;AACA;AACA;;AAEA;AACA;AACA;AACA;AACA;AA CA;;AAEA;AACA;AACA;AACA;AACA;AACA,EAAE;;AAEF;AACA;AACA;AACA;AACA;AACA;AACA;AA CA;AACA;AACA;AACA;AACA;AACA;;AAEA;AACA;AACA;;AAEA;AACA,GAAG;AACH;AACA,CAAC;;A AED;AACA,cAAc,sDAAsD;AACpE;;AAEA;AACA;;AAEA;AACA;AACA;AACA;AACA,IAAI;AACJ;AACA;; AAEA;AACA;AACA;;AAEA;AACA;AACA;AACA;AACA;;AAEA,IAAI;AACJ;AACA;AACA,GAAG;AACH;A ACA,CAAC;;AAED;AACA;AACA;AACA;AACA;AACA;AACA;AACA;AACA;AACA;AACA;;AAEA;AACA; AACA;AACA;AACA;AACA;AACA;AACA,CAAC;;;AAGD;AACA,cAAc,mCAAmC;AACjD,eAAe,6DAA6D;A AC5E;;AAEA;AACA;AACA;AACA;;AAEA;AACA;;AAEA;;AAEA;AACA;AACA;AACA;AACA;;AAEA;AAC A;AACA;;AAEA;AACA;AACA;AACA;AACA;AACA;AACA;AACA;;AAEA;;AAEA;AACA;;AAEA;AACA;A ACA,IAAI;AACJ;AACA,EAAE;AACF,CAAC;;;AAGD;AACA;AACA;AACA;;AAEA;AACA;AACA;AACA;AA CA;AACA;AACA,CAAC;;AAED;AACA;AACA;AACA;AACA,CAAC;;;;;AAKD;;AAEA;AACA;AACA,EAAE; AACF;AACA;AACA,EAAE;;AAEF;AACA;AACA,EAAE;AACF;;AAEA;AACA;AACA;AACA;AACA;AACA, CAAC;;AAED;AACA;AACA;AACA;AACA;AACA;;AAEA;AACA;AACA;AACA;AACA;;AAEA;AACA;AAC A;AACA;AACA;;AAEA;AACA;AACA;AACA;AACA;;AAEA;AACA;;AAEA;AACA;;AAEA;AACA;AACA;A ACA,EAAE;AACF;AACA;AACA;AACA;AACA;AACA;AACA;AACA;AACA;AACA;;AAEA;;AAEA;;AAEA; AACA;AACA;AACA;AACA;;AAEA;AACA;AACA;AACA;AACA;;;;;AAKA;AACA;AACA;AACA;AACA;AA CA;AACA;;AAEA;AACA;AACA;AACA;;AAEA,KAAK,IAA0C;AAC/C,CAAC,iCAAkB,EAAE,mCAAE;AACv B;AACA,EAAE;AAAA,oGAAE;AACJ;;;;;AAKA;;AAEA;AACA;;AAEA;AACA;;AAEA;AACA;AACA;AACA;; AAEA;AACA;AACA;;AAEA;AACA;;AAEA;AACA;AACA;AACA;AACA;AACA;;;;;AAKA;AACA,CAAC;;;;;;; ;AC3nUD;AACA;AACA;;;AAGA;AACA;AACA;AACA;AACA;AACA;AACA,gBAAgB;AAChB;AACA;AACA ;AACA;AACA;AACA;AACA;AACA;AACA;AACA;AACA;AACA,2B;;;;;;;ACvBA,UAAU,mBAAO,CAAC,MA Ae;AACjC,iBAAiB,mBAAO,CAAC,MAAkB;AAC3C,gBAAgB,mBAAO,CAAC,MAAe;AACvC,kBAAkB,mBA AO,CAAC,MAAiB;AAC3C,UAAU,mBAAO,CAAC,MAAQ;AAC1B,qBAAqB,mBAAO,CAAC,MAAmB;AACh D;;AAEA,YAAY,mBAAO,CAAC,MAAgB;AACpC;AACA;AACA;AACA;AACA,GAAG,YAAY;AACf;AACA;;; ;;;;;ACfA;AACA;AACA;AACA;AACA,WAAW,EAAE;AACb,aAAa,QAAQ;AACrB;AACA;AACA;AACA;AAC A;AACA;AACA;;AAEA;;;;;;;;ACdA,eAAe,mBAAO,CAAC,MAAY;;AAEnC;AACA;AACA;AACA;AACA,WAA W,EAAE;AACb,aAAa,SAAS;AACtB;AACA;AACA;AACA;;AAEA;;;;;;;;ACbA;AACA;AACA;AACA;AACA;A ACA;AACA;AACA;AACA,WAAW,EAAE;AACb,aAAa,QAAQ;AACrB;AACA;AACA,oBAAoB;AACpB;AAC A;AACA;AACA;AACA;AACA;AACA;AACA;AACA;AACA;AACA;AACA;AACA;AACA;;AAEA;;;;;;;;AC5B A,iCAAiC,wzF;;;;;;;ACAjC,iBAAiB,mBAAO,CAAC,MAAe;;AAExC;AACA;AACA;AACA;AACA,CAAC;;AAE D;AACA;AACA;AACA;AACA,WAAW,SAAS;AACpB,aAAa,QAAQ;AACrB;AACA;AACA;AACA;;AAEA;;;;;; ;;ACnBA,uC;;;;;;;ACAA,SAAS,mBAAO,CAAC,MAAc;AAC/B,eAAe,mBAAO,CAAC,MAAc;AACrC,cAAc,mB AAO,CAAC,MAAgB;;AAEtC,iBAAiB,mBAAO,CAAC,MAAgB;AACzC;AACA;AACA;AACA;AACA;AACA;A ACA;AACA;;;;;;;;;ACZa;;AAEb;AACA;AACA;AACA,QAAQ;AACR,cAAc,aAAa,GAAG,eAAe;AAC7C;AACA; ;;;;;;;;ACRA;AAAA;AAAA;AAA8f,CAAgB,oiBAAG,EAAC,C;;;;;;;ACAlhB,kBAAkB,mBAAO,CAAC,MAAgB; AAC1C,UAAU,mBAAO,CAAC,MAAO;AACzB,YAAY,mBAAO,CAAC,MAAS;AAC7B,YAAY,mBAAO,CAA C,MAAU;AAC9B,yBAAyB,mBAAO,CAAC,MAAuB;AACxD,8BAA8B,mBAAO,CAAC,MAA4B;AAClE,YAA Y,mBAAO,CAAC,MAAU;;AAE9B;AACA;AACA;;AAEA;AACA;AACA;AACA;AACA,WAAW,OAAO;AAClB ,WAAW,EAAE;AACb,aAAa,SAAS;AACtB;AACA;AACA;AACA;AACA;AACA;AACA;AACA;AACA;AACA; AACA;AACA;;AAEA;;;;;;;;AChCA,oBAAoB,mBAAO,CAAC,MAAkB;;AAE9C;AACA;;AAEA;AACA;;AAEA; AACA;AACA;AACA;AACA,WAAW,OAAO;AAClB,aAAa,MAAM;AACnB;AACA;AACA;AACA;AACA;AAC A;AACA;AACA;AACA,GAAG;AACH;AACA,CAAC;;AAED;;;;;;;;;AC1Ba;;AAEb;;AAEA;AACA;AACA;AAC A;;;;;;;;ACPA,UAAU,mBAAO,CAAC,MAAQ;AAC1B,aAAa,mBAAO,CAAC,MAAW;AAChC,WAAW,mBAAO, CAAC,MAAS;AAC5B,UAAU,mBAAO,CAAC,MAAe;AACjC,aAAa,mBAAO,CAAC,MAAW;AAChC;AACA;A ACA;AACA;AACA;AACA;AACA;AACA;AACA;AACA;AACA;AACA;AACA;AACA;AACA;AACA;AACA;A ACA;AACA;AACA;AACA;AACA;AACA;AACA;AACA;AACA;AACA;AACA;AACA;AACA;AACA;AACA;A ACA;AACA;AACA;AACA;AACA;AACA;AACA,MAAM,mBAAO,CAAC,MAAQ;AACtB;AACA;AACA;AAC A;AACA,GAAG;AACH;AACA;AACA;AACA;AACA,GAAG;AACH;AACA;AACA;AACA;AACA;AACA;AAC A,GAAG;AACH;AACA;AACA;AACA;AACA;AACA,GAAG;AACH;AACA;AACA;AACA;AACA;AACA;AAC A;AACA,GAAG;AACH;AACA;AACA;AACA;AACA;AACA;AACA;AACA;AACA;;;;;;;;ACnFA;AACA;AACA ;AACA;AACA;AACA;AACA;AACA;AACA;AACA,WAAW,EAAE;AACb,aAAa,QAAQ;AACrB;AACA;AACA, gBAAgB;AAChB;AACA;AACA;AACA;AACA;AACA;AACA;AACA;AACA;AACA;AACA;AACA;AACA;AA CA;AACA;;AAEA;;;;;;;;AC9BA,aAAa,mBAAO,CAAC,MAAW;AAChC,iBAAiB,mBAAO,CAAC,MAAe;AACx C,SAAS,mBAAO,CAAC,MAAM;AACvB,kBAAkB,mBAAO,CAAC,MAAgB;AAC1C,iBAAiB,mBAAO,CAAC, MAAe;AACxC,iBAAiB,mBAAO,CAAC,MAAe;;AAExC;AACA;AACA;;AAEA;AACA;AACA;AACA;AACA;A ACA;AACA;AACA;AACA;AACA;;AAEA;AACA;;AAEA;AACA;AACA;;AAEA;AACA;AACA;AACA;AACA; AACA;AACA;AACA;AACA,WAAW,OAAO;AAClB,WAAW,OAAO;AAClB,WAAW,OAAO;AAClB,WAAW, OAAO;AAClB,WAAW,SAAS;AACpB,WAAW,SAAS;AACpB,WAAW,OAAO;AAClB,aAAa,QAAQ;AACrB;A ACA;AACA;AACA;AACA;AACA;AACA;AACA;AACA;AACA;;AAEA;AACA;AACA;AACA;AACA;AACA;; AAEA;AACA;AACA;AACA;AACA;AACA;;AAEA;AACA;;AAEA;AACA;AACA;AACA;AACA;AACA;;AAE A;AACA;;AAEA;AACA;AACA;;AAEA;AACA;AACA;AACA;AACA;AACA;AACA;AACA;AACA;;AAEA;AA CA;AACA;AACA;AACA;;AAEA;AACA;AACA;AACA;AACA;AACA;AACA;;AAEA;;;;;;;;;AC/Ga;;AAEb,iBA AiB,mBAAO,CAAC,MAAkB,eAAe,mBAAO,CAAC,MAAY;;;;;;;;ACF9E,gBAAgB,mBAAO,CAAC,MAAc;AAC tC,WAAW,mBAAO,CAAC,MAAS;;AAE5B;AACA;;AAEA;;;;;;;;ACNA;AACA;AACA;AACA;AACA;AACA;A ACA,WAAW,OAAO;AAClB,WAAW,OAAO;AAClB,aAAa,QAAQ;AACrB;AACA;AACA;AACA;AACA;AAC A;;AAEA;;;;;;;;AChBA,eAAe,mBAAO,CAAC,MAAa;;AAEpC;AACA;AACA;AACA;AACA,WAAW,aAAa;AA CxB,WAAW,SAAS;AACpB,aAAa,QAAQ;AACrB;AACA;AACA;AACA;AACA;AACA;AACA;AACA,GAAG; AACH;AACA;;AAEA;;;;;;;;ACpBA;AACA,eAAe,mBAAO,CAAC,MAAc;AACrC;AACA;AACA;AACA;AACA, GAAG;AACH;AACA;AACA;AACA;AACA;;;;;;;;ACXA,iBAAiB,mBAAO,CAAC,MAAe;;AAExC;AACA;AAC A;AACA;AACA;AACA;AACA,WAAW,OAAO;AAClB,WAAW,EAAE;AACb,aAAa,OAAO;AACpB;AACA;AA CA;AACA;;AAEA;AACA;AACA;AACA;;AAEA;;;;;;;;ACrBA,uC;;;;;;;;ACAa;;AAEb,iBAAiB,mBAAO,CAAC,M AAkB;AAC3C;AACA,GAAG,mBAAO,CAAC,MAAQ;;;;;;;;ACJnB;AACA;AACA;AACA;AACA;AACA,WAA W,OAAO;AAClB,WAAW,EAAE;AACb,aAAa,SAAS;AACtB;AACA;AACA;AACA;AACA;AACA;AACA;AAC A;AACA;AACA;;AAEA;;;;;;;;;ACnBa;AACb,WAAW,mBAAO,CAAC,MAAS;AAC5B,eAAe,mBAAO,CAAC,M AAa;AACpC,YAAY,mBAAO,CAAC,MAAU;AAC9B,cAAc,mBAAO,CAAC,MAAY;AAClC,UAAU,mBAAO,C AAC,MAAQ;;AAE1B;AACA;AACA;AACA;AACA;AACA;AACA;AACA,6BAA6B,UAAU;AACvC;AACA,GA AG;AACH;AACA;AACA;AACA;AACA,gCAAgC,qCAAqC;AACrE;AACA;AACA,2BAA2B,gCAAgC;AAC3D; AACA;AACA;;;;;;;;AC3BA,uBAAuB,mBAAO,CAAC,MAAqB;;AAEpD;AACA;AACA;AACA;AACA;AACA;A

ACA;AACA;AACA;AACA,WAAW,OAAO;AAClB,WAAW,OAAO;AAClB,WAAW,mBAAmB;AAC9B,aAAa, OAAO;AACpB;AACA;AACA;AACA;AACA;AACA;AACA;;AAEA;AACA;AACA;AACA;AACA;AACA;AAC A;AACA;AACA;AACA;AACA;AACA;AACA;AACA;AACA;AACA;AACA;AACA;AACA;;AAEA;;;;;;;;AC3C A,YAAY,mBAAO,CAAC,MAAU;;AAE9B;AACA;;AAEA;AACA;AACA;AACA;AACA,WAAW,SAAS;AACpB ,WAAW,OAAO;AAClB,WAAW,SAAS;AACpB,aAAa,SAAS;AACtB;AACA;AACA;AACA;AACA;AACA;AAC A;AACA;;AAEA;AACA;AACA;AACA;AACA;AACA;AACA;AACA;AACA;AACA;AACA;AACA;;AAEA;;;;;;; ;;ACnCa;AACb,8CAA8C,cAAc;AAC5D;AACA;AACA;AACA;AACA;AACA;AACA;;AAEA;AACA;AACA;AA CA;AACA;AACA;AACA;AACA;AACA;AACA;;AAEA;AACA;AACA;AACA;AACA;AACA;AACA;AACA,kC ;;;;;;;AC5BA,eAAe,mBAAO,CAAC,MAAc;AACrC,eAAe,mBAAO,CAAC,MAAW;AAClC;AACA;AACA;AACA ;AACA;;;;;;;;ACNA,cAAc,mBAAO,CAAC,MAAW;;AAEjC;AACA;;AAEA;AACA;AACA;AACA;AACA;AACA ,WAAW,SAAS;AACpB,aAAa,SAAS;AACtB;AACA;AACA;AACA;AACA;AACA;AACA;AACA,GAAG;;AAE H;AACA;AACA;;AAEA;;;;;;;;ACzBA;AACA,UAAU,mBAAO,CAAC,MAAQ;AAC1B,UAAU,mBAAO,CAAC, MAAQ;AAC1B;AACA,2BAA2B,kBAAkB,EAAE;;AAE/C;AACA;AACA;AACA;AACA,GAAG,YAAY;AACf;; AAEA;AACA;AACA;AACA;AACA;AACA;AACA;AACA;AACA;AACA;;;;;;;;ACtBA,cAAc,mBAAO,CAAC,M AAY;AAClC,WAAW,mBAAO,CAAC,MAAQ;;AAE3B;AACA;AACA;AACA;AACA,WAAW,OAAO;AAClB,W AAW,SAAS;AACpB,aAAa,OAAO;AACpB;AACA;AACA;AACA;;AAEA;;;;;;;;ACfA,WAAW,mBAAO,CAAC, MAAS;;AAE5B;AACA;;AAEA;;;;;;;;ACLA,iBAAiB,mBAAO,CAAC,MAAe;;AAExC;AACA;AACA;AACA;AA CA;AACA;AACA,WAAW,OAAO;AAClB,aAAa,EAAE;AACf;AACA;AACA;AACA;;AAEA;;;;;;;;ACfA,mBAA mB,mBAAO,CAAC,MAAiB;;AAE5C;AACA;;AAEA;AACA;AACA;AACA;AACA;AACA;AACA,WAAW,OAA O;AAClB,WAAW,EAAE;AACb,aAAa,OAAO;AACpB;AACA;AACA;AACA;AACA;AACA;AACA;;AAEA;;;;;;; ;ACtBA,iBAAiB,mBAAO,CAAC,MAAe;AACxC,mBAAmB,mBAAO,CAAC,MAAgB;;AAE3C;AACA;;AAEA; AACA;AACA;AACA;AACA,WAAW,EAAE;AACb,aAAa,QAAQ;AACrB;AACA;AACA;AACA;;AAEA;;;;;;;;A CjBA;;;;;;;;ACAA,iBAAiB,mBAAO,CAAC,MAAe;AACxC,gBAAgB,mBAAO,CAAC,MAAc;AACtC,mBAAmB, mBAAO,CAAC,MAAiB;AAC5C,cAAc,mBAAO,CAAC,MAAW;AACjC,qBAAqB,mBAAO,CAAC,MAAmB;;A AEhD;AACA;AACA;AACA;AACA;AACA;AACA;AACA;AACA;AACA;AACA;AACA;AACA;AACA;AACA, WAAW,aAAa;AACxB,WAAW,SAAS;AACpB,YAAY,OAAO;AACnB,aAAa,QAAQ;AACrB;AACA;AACA;AA CA;AACA;AACA;AACA;AACA,MAAM,+CAA+C;AACrD,MAAM;AACN;AACA;AACA;AACA,mBAAmB,o CAAoC;AACvD;AACA;AACA;AACA;AACA;AACA;AACA;AACA;AACA;AACA;AACA;AACA;AACA;AAC A;AACA;AACA;AACA;;AAEA;;;;;;;;ACvDA;AACA;AACA;AACA;AACA,WAAW,OAAO;AAClB,WAAW,aA Aa;AACxB,aAAa,QAAQ;AACrB;AACA;AACA;AACA;;AAEA;;;;;;;;ACZA,cAAc,mBAAO,CAAC,MAAY;AAC lC,eAAe,mBAAO,CAAC,MAAQ;AAC/B,gBAAgB,mBAAO,CAAC,MAAc;AACtC,iBAAiB,mBAAO,CAAC,MA AS;AAClC;AACA;AACA;AACA;;;;;;;;ACPA;AACA,mBAAO,CAAC,MAAe;AACvB;AACA,iBAAiB,mBAAO, CAAC,MAAc;AACvC;AACA;AACA;AACA;AACA;AACA;AACA;AACA;AACA;AACA;AACA;AACA;AACA ;AACA,gDAAgD;AAChD;AACA;AACA;AACA;AACA;AACA;AACA;AACA;AACA;AACA;AACA;AACA;A ACA;AACA;AACA;AACA;AACA;AACA;AACA;AACA;AACA;AACA;AACA;AACA;AACA;AACA;AACA,u BAAuB,2BAA2B;AAClD,WAAW;AACX;AACA;AACA;AACA;AACA;AACA,mFAAmF;AACnF;AACA;AAC A;AACA,OAAO;AACP;AACA;AACA;AACA,GAAG;AACH;AACA;AACA;AACA;AACA;AACA;AACA;AAC A;AACA;AACA,GAAG;AACH,CAAC;;;;;;;;ACtED;AACA;AACA;AACA;AACA;AACA;AACA;AACA;AACA; AACA;AACA;;AAEA;;;;;;;;ACZA;AACA;;AAEA;AACA;AACA;AACA;AACA;AACA;;AAEA;AACA;AACA;A ACA;AACA,WAAW,EAAE;AACb,aAAa,OAAO;AACpB;AACA;AACA;AACA;;AAEA;;;;;;;;ACrBA,aAAa,mB AAO,CAAC,MAAW;AAChC,WAAW,mBAAO,CAAC,MAAS;AAC5B,UAAU,mBAAO,CAAC,MAAQ;AAC1B, UAAU,mBAAO,CAAC,MAAQ;AAC1B;AACA;AACA;;AAEA,mBAAO,CAAC,MAAS;AACjB;AACA;;AAEA; AACA;AACA;AACA;AACA;AACA;AACA;AACA,GAAG;AACH;AACA;AACA,GAAG;AACH;AACA,GAAG; AACH;AACA;AACA;AACA,CAAC;AACD;AACA,CAAC;;;;;;;;AC9BD;AACA,eAAe,mBAAO,CAAC,MAAc;A ACrC,UAAU,mBAAO,CAAC,MAAe;AACjC,kBAAkB,mBAAO,CAAC,MAAkB;AAC5C,eAAe,mBAAO,CAAC, MAAe;AACtC,yBAAyB;AACzB;;AAEA;AACA;AACA;AACA,eAAe,mBAAO,CAAC,MAAe;AACtC;AACA;A ACA;AACA;AACA;AACA,EAAE,mBAAO,CAAC,MAAS;AACnB,6BAA6B;AAC7B;AACA;AACA;AACA;AA CA;AACA;AACA;AACA;AACA;AACA;;AAEA;AACA;AACA;AACA;AACA;AACA;AACA;AACA;AACA,G

AAG;AACH;AACA;;;;;;;;ACxCA,uC;;;;;;;ACAA,iBAAiB,mBAAO,CAAC,MAAe;;AAExC;AACA;;AAEA;AAC A;;AAEA;;;;;;;;ACRA,YAAY,mBAAO,CAAC,MAAW;AAC/B,UAAU,mBAAO,CAAC,MAAQ;AAC1B,aAAa,m BAAO,CAAC,MAAW;AAChC;;AAEA;AACA;AACA;AACA;;AAEA;;;;;;;;ACVA;;;;;;;;ACAA;AACA;AACA;A ACA;AACA;AACA,WAAW,MAAM;AACjB,WAAW,SAAS;AACpB,aAAa,MAAM;AACnB;AACA;AACA;AA CA;AACA;AACA;;AAEA;AACA;AACA;AACA;AACA;AACA;AACA;AACA;;AAEA;;;;;;;;ACxBA,iBAAiB;;A AEjB;AACA;AACA;;;;;;;;ACJA;AACA;AACA;AACA;AACA;AACA;AACA,WAAW,OAAO;AAClB,aAAa,QA AQ;AACrB;AACA;AACA;AACA;;AAEA;AACA;AACA;;AAEA;;;;;;;;ACjBA,iBAAiB,mBAAO,CAAC,MAAc; AACvC,eAAe,mBAAO,CAAC,MAAY;;AAEnC;AACA;AACA;AACA;AACA;AACA;AACA;AACA;AACA;AA CA,WAAW,EAAE;AACb,aAAa,QAAQ;AACrB;AACA;AACA;AACA;AACA;AACA;AACA;AACA;AACA;AA CA;AACA;AACA;AACA;AACA;AACA;AACA;AACA;;AAEA;;;;;;;;AChCA;AACA;AACA;AACA;AACA;AA CA;AACA;AACA;AACA;AACA;AACA;AACA;AACA;AACA;AACA,GAAG;AACH;;;;;;;;ACfA,SAAS,mBAA O,CAAC,MAAc;AAC/B,iBAAiB,mBAAO,CAAC,MAAkB;AAC3C,iBAAiB,mBAAO,CAAC,MAAgB;AACzC;A ACA,CAAC;AACD;AACA;AACA;;;;;;;;ACPA,kBAAkB,mBAAO,CAAC,MAAgB;AAC1C,gBAAgB,mBAAO,C AAC,MAAa;;AAErC;AACA;;AAEA;AACA;;AAEA;AACA;;AAEA;AACA;AACA;AACA;AACA,WAAW,OAA O;AAClB,aAAa,MAAM;AACnB;AACA;AACA;AACA;AACA;AACA;AACA;AACA;AACA,GAAG;AACH;;A AEA;;;;;;;;AC7BA;AACA,gBAAgB,mBAAO,CAAC,MAAc;AACtC,eAAe,mBAAO,CAAC,MAAQ;AAC/B;;AAE A;AACA;AACA;;;;;;;;ACPA,iBAAiB,mBAAO,CAAC,MAAc;AACvC,eAAe,mBAAO,CAAC,MAAa;AACpC,eA Ae,mBAAO,CAAC,MAAY;AACnC,eAAe,mBAAO,CAAC,MAAa;;AAEpC;AACA;AACA;AACA;AACA,oCAA oC;;AAEpC;AACA;;AAEA;AACA;AACA;;AAEA;AACA;;AAEA;AACA;;AAEA;AACA;AACA;AACA;AACA; ;AAEA;AACA;AACA;AACA;AACA,WAAW,EAAE;AACb,aAAa,QAAQ;AACrB;AACA;AACA;AACA;AACA; AACA;AACA;AACA;AACA;;AAEA;;;;;;;;AC9CA;AACA;AACA;AACA;AACA,WAAW,OAAO;AAClB,WAA W,OAAO;AAClB,aAAa,EAAE;AACf;AACA;AACA;AACA;;AAEA;;;;;;;;ACZA,aAAa,mBAAO,CAAC,MAAW; AAChC,gBAAgB,mBAAO,CAAC,MAAc;AACtC,qBAAqB,mBAAO,CAAC,MAAmB;;AAEhD;AACA;AACA;; AAEA;AACA;;AAEA;AACA;AACA;AACA;AACA,WAAW,EAAE;AACb,aAAa,OAAO;AACpB;AACA;AACA ;AACA;AACA;AACA;AACA;AACA;AACA;;AAEA;;;;;;;;AC3BA,uC;;;;;;;ACAA;AACA,IAAI,mBAAO,CAAC, MAAgB,wBAAwB,mBAAO,CAAC,MAAc;AAC1E;AACA,OAAO,mBAAO,CAAC,MAAU;AACzB,CAAC;;;;;;;; ACJD;AACA,UAAU,mBAAO,CAAC,MAAQ;AAC1B,eAAe,mBAAO,CAAC,MAAc;AACrC,eAAe,mBAAO,CA AC,MAAe;AACtC;;AAEA;AACA;AACA;AACA;AACA;AACA,GAAG;AACH;;;;;;;;ACZA,gBAAgB,mBAAO,C AAC,MAAc;AACtC,WAAW,mBAAO,CAAC,MAAS;;AAE5B;AACA;;AAEA;;;;;;;;ACNA,gBAAgB,mBAAO,C AAC,MAAc;;AAEtC;AACA;AACA;AACA,WAAW,QAAQ;AACnB;AACA,GAAG;AACH,CAAC;;AAED;;;;;;;; ACVA,yBAAyB,mBAAO,CAAC,MAAuB;AACxD,WAAW,mBAAO,CAAC,MAAQ;;AAE3B;AACA;AACA;AA CA;AACA,WAAW,OAAO;AAClB,aAAa,MAAM;AACnB;AACA;AACA;AACA;;AAEA;AACA;AACA;;AAEA; AACA;AACA;AACA;;AAEA;;;;;;;;ACvBA;AACA;AACA;AACA;AACA;AACA;AACA,CAAC,KAA4D;AAC7 D,CAAC,SACgC;AACjC,CAAC,qBAAqB;;AAEtB;;AAEA;AACA,mBAAmB,YAAY,EAAE;AACjC;;AAEA;AA CA;AACA;AACA;;AAEA;AACA;AACA;AACA;AACA,IAAI;AACJ;AACA;AACA;AACA;AACA;AACA;AAC A;AACA;AACA;AACA;AACA;AACA;AACA,IAAI;AACJ;AACA;AACA;AACA;AACA,IAAI;AACJ;AACA;A ACA;AACA;AACA;;AAEA,EAAE;;;AAGF,EAAE;;AAEF;AACA;AACA;AACA;AACA;;AAEA,eAAe,4BAA4B ;AAC3C;AACA;AACA;AACA;;AAEA;AACA;AACA;AACA;AACA;AACA;;AAEA;AACA;AACA;AACA;AA CA;AACA;AACA;AACA;AACA;AACA;AACA;AACA,uBAAuB,eAAe;AACtC;AACA;AACA;AACA,cAAc;AA Cd,sCAAsC,UAAU;AAChD;AACA;AACA;AACA,QAAQ;AACR;AACA;AACA;AACA;AACA;AACA,MAAM; AACN;AACA;;AAEA;AACA,mBAAmB,kBAAkB;AACrC;AACA;AACA;AACA;AACA;AACA;;AAEA;AACA; AACA;AACA;AACA;AACA;AACA;AACA;AACA;AACA;AACA;AACA;AACA;AACA;AACA;AACA;AACA; AACA;;AAEA;AACA;AACA;AACA,cAAc;AACd;;AAEA;AACA,sBAAsB;AACtB;AACA,IAAI;AACJ;AACA;; AAEA;AACA;;AAEA;AACA;AACA;AACA;AACA;AACA;;AAEA,sCAAsC,QAAQ;AAC9C;AACA;;AAEA;AA CA;AACA,kCAAkC,QAAQ,SAAS,8CAA8C,WAAW,UAAU,YAAY,SAAS,UAAU,UAAU;AAC/J;AACA;AACA ;AACA;AACA;AACA;AACA;;AAEA;AACA;;AAEA,oDAAoD,gBAAgB,sBAAsB,OAAO,2BAA2B,0BAA0B,y DAAyD,2BAA2B,EAAE,EAAE,EAAE,eAAe;;AAE/P,4CAA4C,kBAAkB,kCAAkC,qEAAqE,EAAE,EAAE,OAA O,kBAAkB,EAAE,YAAY;;AAEhN;AACA;AACA;AACA;AACA;AACA;AACA;AACA;AACA;;AAEA,iBAAiB;

AACjB,oBAAoB,4BAA4B,4BAA4B,kBAAkB,mCAAmC;AACjI,IAAI;AACJ;;AAEA;AACA;AACA;AACA;AA CA;AACA;AACA;AACA;AACA;AACA;AACA;AACA;AACA;AACA;AACA,IAAI;;;AAGJ;AACA;AACA;AA CA;AACA;AACA;AACA,MAAM;;AAEN;AACA;AACA;AACA,MAAM;;AAEN;AACA;AACA;AACA,MAAM; ;AAEN;AACA;AACA;AACA,MAAM;;AAEN;AACA;AACA;AACA,MAAM;;AAEN;AACA;AACA;AACA,MA AM;;AAEN;AACA;AACA;AACA,MAAM;;AAEN;AACA;AACA;AACA;AACA;AACA;;AAEA;AACA;AACA; AACA,MAAM;;AAEN;AACA;AACA;AACA;AACA;AACA,MAAM;;AAEN;AACA;AACA;AACA;AACA,IAA I;;AAEJ;AACA;AACA;AACA;AACA,QAAQ;AACR;AACA;AACA;AACA,IAAI;;AAEJ;AACA;;AAEA;AACA; AACA;;AAEA;AACA;AACA,IAAI;AACJ;AACA;AACA,IAAI;;;AAGJ;AACA;AACA;AACA;AACA;AACA;AA CA;AACA;AACA;;AAEA;AACA,6BAA6B,WAAW,gCAAgC;AACxE;;AAEA;AACA;AACA;AACA;;AAEA;A ACA;;AAEA;AACA,MAAM;AACN;AACA,yBAAyB;AACzB,MAAM;AACN;AACA;;AAEA;AACA,gCAAgC,a AAa;AAC7C,MAAM;AACN;AACA;AACA;AACA,IAAI;;AAEJ;AACA;AACA;AACA,MAAM;;AAEN;AACA; AACA,MAAM;;AAEN;AACA;AACA;;AAEA;AACA,MAAM;;AAEN;AACA;AACA,MAAM;;AAEN;AACA;;A AEA;AACA,MAAM;AACN;AACA;;AAEA;AACA,MAAM;AACN;AACA;;AAEA;AACA;;AAEA;;AAEA;AAC A,MAAM;AACN;AACA;AACA,MAAM;AACN;AACA;AACA;AACA;AACA,QAAQ;AACR;AACA,QAAQ;AA CR;AACA;AACA;AACA,MAAM;AACN;AACA;;AAEA;AACA;AACA;;AAEA;AACA;AACA,QAAQ;AACR;A ACA;;AAEA;AACA;AACA,QAAQ;AACR;AACA;;AAEA;;AAEA;AACA;AACA,QAAQ;AACR;AACA;;AAEA; AACA,MAAM;AACN;AACA;AACA;AACA;AACA;AACA;AACA,MAAM;AACN;AACA;AACA;AACA;AAC A;AACA;AACA,MAAM;AACN;AACA;AACA;AACA;AACA;AACA;AACA,MAAM;AACN;AACA;AACA;AA CA;AACA;AACA;AACA,MAAM;AACN;AACA;;AAEA;AACA;AACA;AACA;AACA;AACA;AACA;AACA;A ACA,UAAU;AACV;AACA,MAAM;AACN;AACA;;AAEA;AACA;AACA;AACA;AACA;AACA;AACA;AACA; AACA,UAAU;AACV;AACA;AACA;;AAEA;;AAEA;;AAEA;AACA;AACA;;AAEA;AACA;;AAEA;AACA;AA CA;;AAEA;AACA;AACA;AACA;;AAEA;;AAEA,CAAC;;;;;;;;;;ACnfY;AACb,aAAa,mBAAO,CAAC,MAAkB;A ACvC,iBAAiB,mBAAO,CAAC,MAAkB;AAC3C,qBAAqB,mBAAO,CAAC,MAAsB;AACnD;;AAEA;AACA,mB AAO,CAAC,MAAS,qBAAqB,mBAAO,CAAC,MAAQ,4BAA4B,aAAa,EAAE;;AAEjG;AACA,qDAAqD,4BAA4 B;AACjF;AACA;;;;;;;;ACZA,gBAAgB,mBAAO,CAAC,MAAc;;AAEtC;AACA;AACA;AACA;AACA,WAAW,O AAO;AAClB,WAAW,OAAO;AAClB,aAAa,EAAE;AACf;AACA;AACA;AACA;AACA;AACA;AACA;;AAEA;;; ;;;;;ACjBA;AACA;AACA;AACA;AACA;AACA,WAAW,MAAM;AACjB,WAAW,SAAS;AACpB,aAAa,QAAQ; AACrB;AACA;AACA;AACA;AACA;;AAEA;AACA;AACA;AACA;AACA;AACA;AACA;;AAEA;;;;;;;;ACtBA, eAAe,mBAAO,CAAC,MAAa;AACpC,UAAU,mBAAO,CAAC,MAAQ;AAC1B,cAAc,mBAAO,CAAC,MAAY;A AClC,UAAU,mBAAO,CAAC,MAAQ;AAC1B,cAAc,mBAAO,CAAC,MAAY;AAClC,iBAAiB,mBAAO,CAAC, MAAe;AACxC,eAAe,mBAAO,CAAC,MAAa;;AAEpC;AACA;AACA;AACA;AACA;AACA;;AAEA;;AAEA;AA CA;AACA;AACA;AACA;AACA;;AAEA;AACA;AACA;AACA;AACA,WAAW,EAAE;AACb,aAAa,OAAO;AA CpB;AACA;;AAEA;AACA;AACA;AACA;AACA;AACA;AACA;AACA;AACA;AACA;;AAEA;AACA;AACA; AACA;AACA;AACA;AACA;AACA;AACA;AACA;AACA;AACA;;AAEA;;;;;;;;ACzDA;AACA;AACA;;AAEA; AACA;AACA;AACA;AACA;AACA;;AAEA;AACA;AACA;;AAEA;AACA;AACA;AACA,+BAA+B;AAC/B;AA CA,0BAA0B,mBAAO,CAAC,MAAM;AACxC;AACA;AACA,CAAC;;AAED;AACA;AACA;AACA;AACA;;;;;;;; AC7BA;AACA;AACA;AACA;AACA;AACA;AACA;AACA,WAAW,MAAM;AACjB,aAAa,EAAE;AACf;AACA ;AACA;AACA;AACA;AACA;AACA;AACA;AACA;;AAEA;;;;;;;;ACnBA;AACA,eAAe,mBAAO,CAAC,MAAc; AACrC,YAAY,mBAAO,CAAC,MAAgB;;AAEpC,mBAAO,CAAC,MAAe;AACvB;AACA;AACA;AACA,CAAC; ;;;;;;;ACRD;AACA;AACA;AACA;AACA;AACA;;;;;;;;ACLA;AACA;AACA;AACA;AACA;AACA;AACA;AAC A;;;;;;;;ACPA,iBAAiB,mBAAO,CAAC,MAAe;AACxC,qBAAqB,mBAAO,CAAC,MAAmB;;AAEhD;AACA;AA CA;AACA;AACA,WAAW,aAAa;AACxB,WAAW,SAAS;AACpB,aAAa,aAAa;AAC1B;AACA;;AAEA;;;;;;;;ACb A;AACA,mBAAO,CAAC,MAAe;AACvB;AACA;AACA;AACA;AACA;AACA;AACA,GAAG;AACH,CAAC;;;;; ;;;ACTD,mBAAmB,mBAAO,CAAC,MAAiB;;AAE5C;AACA;AACA;AACA;AACA;AACA;AACA;AACA;AAC A;AACA;AACA;;AAEA;;;;;;;;ACdA,UAAU,mBAAO,CAAC,MAAQ;AAC1B,WAAW,mBAAO,CAAC,MAAc;A ACjC,kBAAkB,mBAAO,CAAC,MAAkB;AAC5C,eAAe,mBAAO,CAAC,MAAc;AACrC,eAAe,mBAAO,CAAC, MAAc;AACrC,gBAAgB,mBAAO,CAAC,MAA4B;AACpD;AACA;AACA;AACA,uCAAuC,iBAAiB,EAAE;AAC 1D;AACA;AACA;AACA;AACA;AACA,mEAAmE,gBAAgB;AACnF;AACA;AACA,GAAG,4CAA4C,gCAAgC;

AAC/E;AACA;AACA;AACA;AACA;AACA;;;;;;;;ACxBA;AACA,cAAc,mBAAO,CAAC,MAAY;AAClC;AACA; AACA;;;;;;;;ACJA,kBAAkB,mBAAO,CAAC,MAAgB;;AAE1C;AACA;AACA;AACA;AACA;AACA;AACA;AA CA,WAAW,MAAM;AACjB,aAAa,MAAM;AACnB;AACA;AACA;AACA;AACA;AACA;AACA;AACA;AACA; ;AAEA;;;;;;;;ACrBA,uC;;;;;;;ACAA;AACA;AACA;AACA;AACA;AACA,WAAW,OAAO;AAClB,WAAW,SAAS ;AACpB,aAAa,MAAM;AACnB;AACA;AACA;AACA;;AAEA;AACA;AACA;AACA;AACA;;AAEA;;;;;;;;;ACnB A;AACA;AACA;AACA;AACA;AACa;;AAEb,+BAA+B,iFAAiF;;AAEhH,0BAA0B,mBAAO,CAAC,MAAK;;AA EvC;AACA;;AAEA;AACA;AACA;AACA;AACA;AACA,GAAG;;AAEH;AACA;;AAEA;AACA;AACA;;AAEA; AACA;AACA;AACA;AACA;AACA;AACA;AACA;AACA;AACA;AACA;AACA,OAAO;AACP;AACA;AACA; AACA,SAAS;AACT;AACA;AACA;AACA,KAAK;AACL;AACA;;AAEA,aAAa;AACb,gBAAgB;AAChB,kBAA kB;AAClB,YAAY;AACZ,gBAAgB;AAChB,qBAAqB;AACrB,iBAAiB;AACjB,cAAc;AACd,aAAa;AACb,gBAA gB;AAChB,eAAe;AACf,aAAa;AACb,UAAU;AACV,aAAa;AACb,gBAAgB;AAChB,WAAW;AACX;AACA;AA CA;AACA;AACA;AACA;AACA;AACA;AACA;AACA;AACA;AACA;AACA;AACA;AACA;AACA;AACA;AA CA;;AAEA;AACA;;AAEA;AACA;AACA;AACA;AACA;AACA;AACA;AACA;AACA;AACA,KAAK;;AAEL;A ACA;AACA;AACA;AACA;AACA;AACA;AACA,KAAK;;AAEL;AACA;AACA;AACA;AACA;AACA;AACA; AACA,KAAK;;AAEL;AACA;AACA;AACA;AACA;AACA;AACA;AACA,KAAK;;AAEL;AACA;AACA;AACA ;AACA;AACA;AACA;AACA,KAAK;;AAEL;AACA;AACA;AACA;AACA;AACA;AACA;AACA,KAAK;;AAE L;AACA;AACA;AACA;AACA;AACA;AACA;AACA;AACA,KAAK;;AAEL;AACA;AACA;AACA;AACA;AAC A;AACA;AACA,KAAK;;AAEL;AACA;AACA;AACA;AACA;AACA;AACA;AACA,KAAK;;AAEL;AACA;AA CA;AACA;AACA;AACA;AACA;AACA,KAAK;;AAEL;AACA;AACA;AACA;AACA;AACA;AACA;AACA;A ACA;AACA;AACA,GAAG;;AAEH;AACA;AACA;AACA;AACA;AACA;AACA;;AAEA;AACA;AACA;AACA; AACA;AACA;AACA;AACA;AACA;AACA;AACA;AACA;AACA;AACA;AACA;AACA;AACA;AACA;AACA; AACA;AACA,GAAG;;AAEH;AACA;AACA;AACA;AACA;AACA;AACA;AACA;AACA;AACA;AACA;AACA ;AACA;AACA;AACA;AACA,KAAK;;AAEL;AACA;AACA;AACA;AACA;AACA;AACA;;AAEA;AACA;AAC A,KAAK;;AAEL;AACA;AACA;AACA;AACA;AACA;AACA;;AAEA;AACA;AACA,KAAK;;AAEL;AACA;AA CA;AACA;AACA;AACA;AACA;;AAEA;AACA;AACA;;AAEA,kCAAkC;;AAElC;AACA;AACA;;AAEA;AAC A;AACA;AACA;AACA;AACA;AACA;AACA;AACA;AACA;AACA;AACA;AACA;AACA;AACA;AACA;AAC A;;AAEA;;AAEA;AACA;AACA;AACA;;AAEA;;AAEA;AACA;AACA;AACA,OAAO;AACP;AACA,GAAG;;A AEH;AACA;AACA;AACA;AACA;AACA,GAAG;;AAEH;AACA;AACA;AACA;AACA;AACA;AACA;;AAEA; AACA;AACA;AACA;AACA;AACA;;AAEA;AACA;;AAEA;AACA;AACA,GAAG;;AAEH;AACA;AACA;AAC A;AACA;AACA;AACA;;AAEA;;AAEA;AACA;AACA;;AAEA;AACA;AACA;;AAEA,+B;;;;;;;AC5WA,cAAc;;;;; ;;;;;;;;;;;;;;;;;;;;;;;;;;;;;;;;;;;;;;;;;;;ACAC;AACb,iCAA+B,CAC7B;AAAEA,SAAK,EAAE,UAAT;AAAqBC,QAAI,EA AE;AAA3B,GAD6B,EAE7B;AAAED,SAAK,EAAE,UAAT;AAAqBC,QAAI,EAAE;AAA3B,GAF6B,EAG7B;AA AED,SAAK,EAAE,iBAAT;AAA4BC,QAAI,EAAE;AAAlC,GAH6B,EAI7B;AAAED,SAAK,EAAE,cAAT;AAAy BC,QAAI,EAAE;AAA/B,GAJ6B,EAK7B;AAAED,SAAK,EAAE,oBAAT;AAA+BC,QAAI,EAAE,IAArC;AAA2 CC,UAAM,EAAE;AAAnD,GAL6B,CADlB;AAQb,kBAAgB,eARH;AASb,cAAY,aATC;AAUb,cAAY,IAVC;AA Wb,yBAAuB,IAXV;AAYb,2BAAyB,qBAZZ;AAab,iCAA+B,MAblB;AAcb,2BAAyB,IAdZ;AAeb,kCAAgC,SAfn B;AAgBb,yBAAuB,UAhBV;AAiBb,wBAAsB,4FAjBT;AAkBb;AAlBa,CAAf,E;;;;;;ACAA;AACA;AACA;AACA; ;AAEA,IAAMC,OAAO,GAAGC,oBAAM,CAAC,QAAD,CAAtB;;AACA,IAAMC,OAAO,GAAGD,oBAAM,CA AC,QAAD,CAAtB;;IAEME,a;;;AACJ,oBAA0B;AAAA;;AAAA,QAAbC,MAAa,uEAAJ,EAAI;;AAAA;;AACxB,S AAKJ,OAAL,IAAgB,EAAhB;AACAK,kBAAI,CAACD,MAAD,EAAS,UAACE,KAAD,EAAQC,GAAR;AAAA,a AAgB,KAAI,CAACC,GAAL,CAASD,GAAT,EAAcD,KAAd,CAAhB;AAAA,KAAT,CAAJ;AACA,WAAO,IAAP ;AACD;;;;wBACIC,G,EAAKD,K,EAAO;AACf,UAAMG,MAAM,GAAGF,GAAG,CAACG,KAAJ,CAAU,GAAV ,CAAf;;AACA,UAAID,MAAM,CAACE,MAAP,GAAgB,CAApB,EAAuB;AACrB,aAAKX,OAAL,EAAcO,GAAd ,IAAqB,KAAKK,KAAL,CAAWH,MAAM,CAACI,KAAP,EAAX,EAA2BL,GAA3B,CAA+BC,MAAM,CAACK,I AAP,CAAY,GAAZ,CAA/B,EAAiDR,KAAjD,CAArB;AACD,OAFD,MAEO;AACL,aAAKN,OAAL,EAAcO,GA Ad,IAAqBD,KAArB;AACD;;AACD,aAAOA,KAAP;AACD;;;wBACIC,G,EAAKQ,Y,EAAc;AACtB,aAAOC,aAA G,CAAC,KAAKhB,OAAL,CAAD,EAAgBO,GAAhB,EAAqBQ,YAArB,CAAV;AACD;;;6BACS;AACR,WAAKb ,OAAL,IAAgBc,aAAG,CAAC,IAAD,EAAOd,OAAP,EAAgB,EAAhB,CAAnB;AACA,aAAO,KAAKA,OAAL,CA

AP;AACD;;;0BACMe,I,EAAM;AACX,WAAKC,MAAL,CAAYD,IAAZ,IAAoBD,aAAG,CAAC,KAAKE,MAAN, EAAcD,IAAd,EAAoB,IAAId,MAAJ,EAApB,CAAvB;AACA,aAAO,KAAKe,MAAL,CAAYD,IAAZ,CAAP;AAC D;;;6BACS;AACR,aAAO,KAAKjB,OAAL,CAAP;AACD;;;;;;AAGY,gFAAIG,aAAJ,CAAWgB,cAAX,CAAf,E;;;; ;;;;ACvCa;AACb,cAAc,mBAAO,CAAC,MAAY;AAClC,aAAa,mBAAO,CAAC,MAAW;AAChC,UAAU,mBAAO ,CAAC,MAAQ;AAC1B,cAAc,mBAAO,CAAC,MAAY;AAClC,cAAc,mBAAO,CAAC,MAAW;AACjC,eAAe,mB AAO,CAAC,MAAc;AACrC,gBAAgB,mBAAO,CAAC,MAAe;AACvC,iBAAiB,mBAAO,CAAC,MAAgB;AACz C,YAAY,mBAAO,CAAC,MAAW;AAC/B,yBAAyB,mBAAO,CAAC,MAAwB;AACzD,WAAW,mBAAO,CAAC, MAAS;AAC5B,gBAAgB,mBAAO,CAAC,MAAc;AACtC,iCAAiC,mBAAO,CAAC,MAA2B;AACpE,cAAc,mBA AO,CAAC,MAAY;AAClC,gBAAgB,mBAAO,CAAC,MAAe;AACvC,qBAAqB,mBAAO,CAAC,MAAoB;AACjD ;AACA;AACA;AACA;AACA;AACA;AACA;AACA,yBAAyB;AACzB;AACA;;AAEA;AACA;AACA;AACA;A ACA,+CAA+C,EAAE,mBAAO,CAAC,MAAQ;AACjE;AACA;AACA;AACA;AACA;AACA;AACA;AACA;AA CA;AACA;AACA,GAAG,YAAY;AACf,CAAC;;AAED;AACA;AACA;AACA;AACA;AACA;AACA;AACA;AA CA;AACA;AACA;AACA;AACA;AACA;AACA;AACA;AACA;AACA;AACA;AACA;AACA;AACA;AACA;AA CA;AACA;AACA;AACA;AACA;AACA,oCAAoC;AACpC;AACA;AACA;AACA;AACA;AACA;AACA;AACA, WAAW;AACX;AACA,WAAW;AACX,SAAS;AACT,OAAO;AACP;AACA;AACA;AACA;AACA,6CAA6C;AA C7C;AACA;AACA;AACA,GAAG;AACH;AACA;AACA;AACA;AACA;AACA;AACA;AACA;AACA;AACA;A ACA,SAAS;AACT,mBAAmB,kCAAkC;AACrD,SAAS;AACT;AACA;AACA,OAAO;AACP;AACA;AACA,KAA K;AACL;AACA,GAAG;AACH;AACA;AACA;AACA;AACA;AACA;AACA;AACA;AACA;AACA,KAAK;AAC L,eAAe,uCAAuC;AACtD;AACA,GAAG;AACH;AACA;AACA;AACA;AACA;AACA,kCAAkC;AAClC;AACA; AACA;AACA;AACA;AACA;AACA;AACA;AACA;AACA;AACA,kCAAkC;AAClC;AACA;AACA;AACA;AA CA,uBAAuB,0BAA0B;AACjD;AACA;AACA,SAAS;AACT;AACA;AACA,OAAO;AACP,KAAK;AACL;AACA; AACA;AACA;AACA,GAAG;AACH,kBAAkB,yBAAyB,KAAK;AAChD;AACA;;AAEA;AACA;AACA;AACA; AACA;AACA;AACA;AACA;AACA;AACA,KAAK;AACL;AACA;AACA;AACA;AACA;AACA,iBAAiB;AACj B,wBAAwB;AACxB,gBAAgB;AAChB,oBAAoB;AACpB,wBAAwB;AACxB,gBAAgB;AAChB,oBAAoB;AACp B;AACA,uBAAuB,mBAAO,CAAC,MAAiB;AAChD;AACA;AACA;AACA;AACA;AACA;AACA;AACA;AACA ;AACA;AACA,KAAK;AACL;AACA;AACA;AACA;AACA,GAAG;AACH;AACA;AACA;AACA;AACA;AACA ;AACA;AACA;AACA;AACA;AACA;AACA;;AAEA,0DAA0D,oBAAoB;AAC9E,mBAAO,CAAC,MAAsB;AAC 9B,mBAAO,CAAC,MAAgB;AACxB,UAAU,mBAAO,CAAC,MAAS;;AAE3B;AACA;AACA;AACA;AACA;AA CA;AACA;AACA;AACA;AACA,CAAC;AACD;AACA;AACA;AACA;AACA;AACA,CAAC;AACD,gDAAgD, mBAAO,CAAC,MAAgB;AACxE;AACA,CAAC;AACD;AACA;AACA;AACA;AACA;AACA;AACA;AACA;AA CA;AACA;AACA;AACA;AACA;AACA;AACA;AACA;AACA;AACA;AACA;AACA;AACA,SAAS;AACT,OA AO;AACP;AACA,KAAK;AACL;AACA;AACA,GAAG;AACH;AACA;AACA;AACA;AACA;AACA;AACA;AA CA;AACA,OAAO;AACP,KAAK;AACL;AACA;AACA;AACA,CAAC;;;;;;;;AC7RD,WAAW,mBAAO,CAAC,M AAS;AAC5B,aAAa,mBAAO,CAAC,MAAW;AAChC;AACA,kDAAkD;;AAElD;AACA,qEAAqE;AACrE,CAAC; AACD;AACA,QAAQ,mBAAO,CAAC,MAAY;AAC5B;AACA,CAAC;;;;;;;;ACXD;AACA;AACA;AACA;AACA; AACA;AACA,WAAW,OAAO;AAClB,aAAa,QAAQ;AACrB;AACA;AACA;AACA;;AAEA;;;;;;;;ACbA,cAAc,m BAAO,CAAC,MAAY;;AAElC;AACA;;AAEA;;;;;;;;ACLA;AACA;;AAEA;;;;;;;;;ACHA,iCAAiC,4uD;;;;;;;ACAjC; AACA;AACA;AACA;AACA;AACA,WAAW,aAAa;AACxB,WAAW,SAAS;AACpB,WAAW,EAAE;AACb,WA AW,QAAQ;AACnB;AACA,WAAW,SAAS;AACpB,aAAa,EAAE;AACf;AACA;AACA;AACA;AACA;AACA;A ACA,GAAG;AACH;AACA;;AAEA;;;;;;;;ACtBA,gBAAgB,mBAAO,CAAC,MAAc;AACtC,oBAAoB,mBAAO,C AAC,MAAkB;;AAE9C;AACA;AACA;AACA;AACA,WAAW,MAAM;AACjB,WAAW,OAAO;AAClB,WAAW, QAAQ;AACnB,WAAW,QAAQ;AACnB,WAAW,MAAM;AACjB,aAAa,MAAM;AACnB;AACA;AACA;AACA;; AAEA;AACA;;AAEA;AACA;AACA;AACA;AACA;AACA;AACA,OAAO;AACP;AACA;AACA,KAAK;AACL; AACA;AACA;AACA;AACA;;AAEA;;;;;;;;ACrCA,aAAa,mBAAO,CAAC,MAAW;AAChC,WAAW,mBAAO,CA AC,MAAS;AAC5B,WAAW,mBAAO,CAAC,MAAS;AAC5B,eAAe,mBAAO,CAAC,MAAa;AACpC,UAAU,mB AAO,CAAC,MAAQ;AAC1B;;AAEA;AACA;AACA;AACA;AACA;AACA;AACA,kFAAkF,uBAAuB;AACzG,iE AAiE;AACjE,+DAA+D;AAC/D;AACA;AACA;AACA;AACA;AACA;AACA;AACA;AACA;AACA;AACA;AAC A;AACA;AACA;AACA;AACA;AACA;AACA;AACA,cAAc;AACd,cAAc;AACd,cAAc;AACd,cAAc;AACd,eAA

e;AACf,eAAe;AACf,eAAe;AACf,gBAAgB;AAChB;;;;;;;;AC1CA,eAAe,mBAAO,CAAC,MAAQ;AAC/B;;AAEA; AACA;AACA,iCAAiC,qBAAqB;AACtD;AACA,iCAAiC,SAAS,EAAE;AAC5C,CAAC,YAAY;;AAEb;AACA;A ACA;AACA;AACA;AACA;AACA,6BAA6B,SAAS,qBAAqB;AAC3D,iCAAiC,aAAa;AAC9C;AACA,GAAG,YA AY;AACf;AACA;;;;;;;;ACrBA,eAAe,mBAAO,CAAC,MAAc;AACrC,qBAAqB,mBAAO,CAAC,MAAc;AAC3C; AACA;AACA;AACA;AACA;AACA,GAAG;AACH;;;;;;;;ACRA,qBAAqB,mBAAO,CAAC,MAAmB;AAChD,sB AAsB,mBAAO,CAAC,MAAoB;AAClD,mBAAmB,mBAAO,CAAC,MAAiB;AAC5C,mBAAmB,mBAAO,CAAC ,MAAiB;AAC5C,mBAAmB,mBAAO,CAAC,MAAiB;;AAE5C;AACA;AACA;AACA;AACA;AACA,WAAW,M AAM;AACjB;AACA;AACA;AACA;;AAEA;AACA;AACA;AACA;AACA;AACA;;AAEA;AACA;AACA;AACA ;AACA;AACA;;AAEA;;;;;;;;AC/BA;AACA,cAAc,mBAAO,CAAC,MAAW;AACjC,WAAW,mBAAO,CAAC,MA AS;AAC5B,YAAY,mBAAO,CAAC,MAAU;AAC9B;AACA,6BAA6B;AAC7B;AACA;AACA,qDAAqD,OAAO,E AAE;AAC9D;;;;;;;;ACTA,gBAAgB,mBAAO,CAAC,MAAc;;AAEtC;AACA;;AAEA;;;;;;;;ACLA,aAAa,mBAAO, CAAC,MAAW;AAChC,UAAU,mBAAO,CAAC,MAAQ;AAC1B;AACA;AACA;;;;;;;;ACJA;AACA,UAAU,mBA AO,CAAC,MAAQ;AAC1B;AACA;AACA;AACA;;;;;;;;;ACLa;;AAEb,iBAAiB,mBAAO,CAAC,MAAkB,IAAI;;A AE/C;AACA;AACA;;;;;;;;ACNA;AACA;AACA;AACA;AACA;AACA;AACA;AACA;AACA;AACA;AACA;AA CA,GAAG;AACH;AACA;AACA;AACA;AACA;AACA,GAAG;AACH;AACA;AACA;AACA;;;;;;;;;ACrBA;AA AA;AAAA;AAA+f,CAAgB,qiBAAG,EAAC,C;;;;;;;ACAnhB,kBAAkB,mBAAO,CAAC,MAAgB;AAC1C,mBAA mB,mBAAO,CAAC,MAAiB;AAC5C,8BAA8B,mBAAO,CAAC,MAA4B;;AAElE;AACA;AACA;AACA;AACA, WAAW,OAAO;AAClB,aAAa,SAAS;AACtB;AACA;AACA;AACA;AACA;AACA;AACA;AACA;AACA;AACA ;;AAEA;;;;;;;;ACrBA,eAAe,mBAAO,CAAC,MAAa;AACpC,YAAY,mBAAO,CAAC,MAAU;;AAE9B;AACA;AA CA;AACA;AACA,WAAW,OAAO;AAClB,WAAW,aAAa;AACxB,aAAa,EAAE;AACf;AACA;AACA;;AAEA;A ACA;;AAEA;AACA;AACA;AACA;AACA;;AAEA;;;;;;;;ACvBA;AACA;AACA;AACA;AACA;AACA,WAAW, MAAM;AACjB,WAAW,SAAS;AACpB,aAAa,QAAQ;AACrB;AACA;AACA;AACA;AACA;;AAEA;AACA;AA CA;AACA;AACA;AACA;AACA;;AAEA;;;;;;;;ACtBA;AACA;AACA;AACA;AACA;AACA;AACA;AACA,WA AW,EAAE;AACb,aAAa,QAAQ;AACrB;AACA;AACA;AACA;AACA;AACA;AACA;AACA;AACA;AACA;AA CA;AACA;AACA;AACA;AACA;;AAEA;;;;;;;;ACzBA,mBAAmB,mBAAO,CAAC,MAAiB;;AAE5C;AACA;AA CA;AACA;AACA;AACA;AACA,WAAW,OAAO;AAClB,WAAW,EAAE;AACb,aAAa,OAAO;AACpB;AACA;A ACA;AACA;;AAEA;AACA;AACA;AACA,GAAG;AACH;AACA;AACA;AACA;;AAEA;;;;;;;;ACzBA;AACA,cA Ac,mBAAO,CAAC,MAAY;AAClC,cAAc,mBAAO,CAAC,MAAY;AAClC;AACA;AACA;;;;;;;;ACLA,uBAAuB; AACvB;AACA;AACA;;;;;;;;ACHA,mBAAmB,mBAAO,CAAC,MAAiB;;AAE5C;AACA;;AAEA;AACA;;AAEA; AACA;AACA;AACA;AACA;AACA;AACA,WAAW,OAAO;AAClB,aAAa,QAAQ;AACrB;AACA;AACA;AAC A;;AAEA;AACA;AACA;AACA;AACA;AACA;AACA,GAAG;AACH;AACA;AACA;AACA;AACA;;AAEA;;;;;;; ;AClCA,eAAe,mBAAO,CAAC,MAAa;AACpC,mBAAmB,mBAAO,CAAC,MAAiB;AAC5C,cAAc,mBAAO,CAA C,MAAY;AAClC,iBAAiB,mBAAO,CAAC,MAAe;AACxC,gBAAgB,mBAAO,CAAC,MAAc;AACtC,sBAAsB,m BAAO,CAAC,MAAoB;AAClD,eAAe,mBAAO,CAAC,MAAY;;AAEnC;AACA;AACA;AACA;AACA,WAAW,a AAa;AACxB,WAAW,6BAA6B;AACxC,WAAW,SAAS;AACpB,aAAa,MAAM;AACnB;AACA;AACA;AACA;;A AEA;AACA;AACA;AACA,KAAK;AACL,YAAY;AACZ,GAAG;;AAEH;AACA;AACA,GAAG;AACH;;AAEA;;; ;;;;;ACjCA;AACA,eAAe,mBAAO,CAAC,MAAc;AACrC;AACA;AACA;AACA;AACA;AACA;AACA;AACA;A ACA;AACA;;;;;;;;ACXA;AACA;AACA;AACA;AACA;AACA,WAAW,MAAM;AACjB,WAAW,SAAS;AACpB, WAAW,EAAE;AACb,WAAW,QAAQ;AACnB;AACA,aAAa,EAAE;AACf;AACA;AACA;AACA;;AAEA;AACA; AACA;AACA;AACA;AACA;AACA;AACA;;AAEA;;;;;;;;;ACzBa;AACb,mBAAO,CAAC,MAAoB;AAC5B,eAA e,mBAAO,CAAC,MAAc;AACrC,aAAa,mBAAO,CAAC,MAAU;AAC/B,kBAAkB,mBAAO,CAAC,MAAgB;AA C1C;AACA;;AAEA;AACA,EAAE,mBAAO,CAAC,MAAa;AACvB;;AAEA;AACA,IAAI,mBAAO,CAAC,MAAU ,eAAe,wBAAwB,0BAA0B,YAAY,EAAE;AACrG;AACA;AACA;AACA;AACA,GAAG;AACH;AACA,CAAC;A ACD;AACA;AACA,GAAG;AACH;;;;;;;;;ACxBa;AACb,8CAA8C,cAAc;AAC5D;AACA;AACA;AACA;AACA;A ACA;AACA;;AAEA;AACA;AACA;AACA;AACA;AACA;AACA;AACA;AACA;AACA;;AAEA;AACA;AACA; AACA;AACA;AACA;AACA;AACA,kC;;;;;;;AC5BA,gBAAgB,mBAAO,CAAC,MAAc;AACtC,eAAe,mBAAO,C AAC,MAAa;AACpC,mBAAmB,mBAAO,CAAC,MAAiB;AAC5C,cAAc,mBAAO,CAAC,MAAW;;AAEjC;AAC A;AACA;AACA;AACA;AACA;AACA;AACA;AACA;AACA;AACA;AACA;AACA;AACA;AACA,WAAW,aA

Aa;AACxB,WAAW,SAAS;AACpB,aAAa,aAAa;AAC1B;AACA;AACA;AACA;AACA;AACA,IAAI;AACJ;AAC A;AACA,cAAc,iBAAiB;AAC/B;AACA,IAAI;AACJ;AACA;AACA;AACA;AACA;AACA;;AAEA;;;;;;;;ACxCA,u C;;;;;;;;ACAA;AAAA;AAAA;AAA8f,CAAgB,oiBAAG,EAAC,C;;;;;;;ACAlhB,gBAAgB,mBAAO,CAAC,MAAc; AACtC,kBAAkB,mBAAO,CAAC,MAAe;AACzC,cAAc,mBAAO,CAAC,MAAW;AACjC,eAAe,mBAAO,CAAC, MAAY;AACnC,cAAc,mBAAO,CAAC,MAAY;AAClC,mBAAmB,mBAAO,CAAC,MAAgB;;AAE3C;AACA;;A AEA;AACA;;AAEA;AACA;AACA;AACA;AACA,WAAW,EAAE;AACb,WAAW,QAAQ;AACnB,aAAa,MAAM ;AACnB;AACA;AACA;AACA;AACA;AACA;AACA;AACA;AACA;;AAEA;AACA;AACA;AACA;AACA;AAC A;AACA;AACA;AACA;AACA;AACA;AACA;AACA;AACA;AACA;AACA;AACA;;AAEA;;;;;;;;AChDA,uC;;;;; ;;ACAA,oBAAoB,mBAAO,CAAC,MAAkB;;AAE9C;AACA;AACA;AACA;AACA;AACA;AACA,WAAW,OAA O;AAClB,WAAW,SAAS;AACpB,WAAW,SAAS;AACpB,aAAa,OAAO;AACpB;AACA;;AAEA;;;;;;;;ACfA;AAC A;AACA;AACA;AACA;AACA;AACA;AACA,WAAW,EAAE;AACb,aAAa,SAAS;AACtB;AACA;AACA,wCA AwC,SAAS;AACjD;AACA;AACA,WAAW,SAAS,GAAG,SAAS;AAChC;AACA;AACA;AACA;AACA;AACA; AACA;AACA;AACA;;AAEA;;;;;;;;;ACzBa;AACb;AACA,cAAc,mBAAO,CAAC,MAAgB;AACtC,WAAW,mBA AO,CAAC,MAAgB;AACnC,UAAU,mBAAO,CAAC,MAAe;AACjC,eAAe,mBAAO,CAAC,MAAc;AACrC,cAAc ,mBAAO,CAAC,MAAY;AAClC;;AAEA;AACA,6BAA6B,mBAAO,CAAC,MAAU;AAC/C;AACA;AACA;AAC A;AACA;AACA;AACA,oCAAoC,UAAU,EAAE;AAChD,mBAAmB,sCAAsC;AACzD,CAAC,qCAAqC;AACtC; AACA;AACA;AACA;AACA;AACA;AACA;AACA;AACA;AACA;AACA;AACA;AACA,GAAG;AACH,CAAC; ;;;;;;;;ACjCY;;AAEb,cAAc,mBAAO,CAAC,MAAa;;AAEnC;;AAEA,oCAAoC,wDAAwD;;;;;;;;ACN5F,uBAAuB, mBAAO,CAAC,MAAqB;AACpD,gBAAgB,mBAAO,CAAC,MAAc;AACtC,eAAe,mBAAO,CAAC,MAAa;;AAE pC;AACA;;AAEA;AACA;AACA;AACA;AACA;AACA;AACA;AACA,WAAW,EAAE;AACb,aAAa,QAAQ;AA CrB;AACA;AACA;AACA;AACA;AACA;AACA;AACA;AACA;;AAEA;;;;;;;;;AC1BA;AAAA;AAAA;AAA8hB, CAAgB,okBAAG,EAAC,C;;;;;;;ACAljB,iBAAiB,mBAAO,CAAC,MAAe;AACxC,eAAe,mBAAO,CAAC,MAAY; AACnC,mBAAmB,mBAAO,CAAC,MAAgB;;AAE3C;AACA;AACA;AACA;AACA;AACA;AACA;AACA;AAC A;AACA;AACA;AACA;AACA;AACA;;AAEA;AACA;AACA;AACA;AACA;AACA;AACA;AACA;AACA;AA CA;AACA;;AAEA;AACA;AACA;AACA;AACA;AACA;AACA;AACA;AACA;AACA;AACA;AACA;AACA;A ACA;AACA;;AAEA;AACA;AACA;AACA;AACA,WAAW,EAAE;AACb,aAAa,QAAQ;AACrB;AACA;AACA;A ACA;AACA;;AAEA;;;;;;;;AC3DA,mBAAmB,mBAAO,CAAC,MAAiB;;AAE5C;AACA;AACA;AACA;AACA;A ACA;AACA;AACA;AACA,WAAW,EAAE;AACb,aAAa,OAAO;AACpB;AACA;AACA;AACA;AACA;AACA;A ACA;AACA;AACA;AACA;AACA;AACA;AACA;AACA;;AAEA;;;;;;;;AC3BA;AACA;AACA;AACA;AACA;A ACA,yCAAyC;;;;;;;;ACLzC,gBAAgB,mBAAO,CAAC,MAAe;AACvC;AACA;AACA;AACA;AACA;AACA;;;;;;;; ACNA;AACA;AACA;AACA;AACA;AACA,WAAW,MAAM;AACjB,WAAW,SAAS;AACpB,aAAa,MAAM;AA CnB;AACA;AACA;AACA;AACA;;AAEA;AACA;AACA;AACA;AACA;;AAEA;;;;;;;;ACpBA,gBAAgB,mBAAO ,CAAC,MAAc;AACtC,WAAW,mBAAO,CAAC,MAAS;;AAE5B;AACA;;AAEA;;;;;;;;ACNA;AACA;AACA;AA CA,GAAG;AACH;AACA;AACA;;;;;;;;ACNA,mBAAmB,mBAAO,CAAC,MAAiB;;AAE5C;AACA;;AAEA;AAC A;;AAEA;AACA;AACA;AACA;AACA;AACA;AACA,WAAW,OAAO;AAClB,aAAa,QAAQ;AACrB;AACA;AA CA;AACA;AACA;;AAEA;;;;;;;;ACtBA;AACA,CAAC,KAA4D,oBAAoB,mBAAO,CAAC,MAA0B;AACnH,CAA C,SAC8D;AAC/D,CAAC,wCAAwC;;AAEzC;;AAEA;;;;;;AAMA;AACA,kBAAkB,YAAY,EAAE;AAChC;;AAE A;AACA;AACA;AACA;AACA;AACA;;AAEA;AACA;;;AAGA;;AAEA;AACA;AACA;AACA;;AAEA;AACA;A ACA;;AAEA;AACA;AACA,uBAAuB,KAAK;AAC5B;AACA;AACA;AACA;AACA;AACA;AACA;AACA;AAC A;AACA;AACA;AACA;AACA;;AAEA;;AAEA;AACA;AACA;AACA;;AAEA;AACA;;AAEA;AACA;AACA;A ACA;AACA;AACA;AACA,KAAK;AACL;AACA;AACA;;AAEA;AACA;AACA;AACA;AACA;;AAEA;AACA; AACA;;AAEA;AACA;;AAEA;;AAEA;AACA;AACA;AACA;AACA;AACA;AACA;AACA;AACA;AACA;AAC A;AACA;AACA;AACA;AACA;AACA;AACA;AACA;;AAEA;AACA;AACA;AACA;AACA;;AAEA;AACA;AA CA;AACA;;AAEA;AACA;AACA;;AAEA;AACA;AACA;AACA;;AAEA;AACA;AACA;AACA;AACA;AACA;A ACA;AACA,KAAK;AACL;AACA;AACA,KAAK;AACL;AACA;AACA,KAAK;AACL;AACA;AACA;AACA;;A AEA,MAAM,KAAgD,EAAE,EAErD,UAAU,KAAwB;AACrC;AACA,GAAG;AACH;AACA;;AAEA,CAAC;AA CD,CAAC;;AAED;AACA;AACA,CAAC;AACD;AACA;;;;;;AAMA;AACA;AACA;AACA;;AAEA;AACA;;AAE A;AACA;AACA;AACA;AACA;AACA;AACA;AACA;AACA;;AAEA;AACA;AACA,SAAS;AACT;AACA;AAC

A;AACA,OAAO;AACP;;AAEA;AACA;AACA;AACA;;AAEA;AACA;AACA;AACA,WAAW;AACX;AACA,W AAW;AACX,SAAS;AACT;AACA;AACA,OAAO;AACP;AACA;AACA;;AAEA;AACA;AACA;AACA;AACA;A ACA;AACA,WAAW;AACX;;AAEA;AACA;AACA;;AAEA;AACA;AACA;AACA;AACA,WAAW;AACX;AAC A;;AAEA;;AAEA;AACA;AACA,OAAO;AACP;AACA;AACA;;AAEA;;AAEA;AACA;AACA;AACA;;AAEA;A ACA;AACA;AACA;AACA;;AAEA;AACA;AACA;;AAEA;AACA;AACA;;AAEA;AACA;AACA;;AAEA;AACA ;AACA;AACA;AACA;AACA,KAAK;AACL;AACA;AACA;AACA;AACA,CAAC;;;;;;;;;;;;;;AAcD;AACA;AACA ;AACA;AACA;AACA;AACA;AACA,KAAK;AACL,GAAG;AACH;AACA;;AAEA;AACA;;AAEA;AACA,iBAA iB,sBAAsB;AACvC;;AAEA;AACA;AACA;AACA;AACA;AACA;;AAEA;AACA;;;;;;;;;;;;;;AAcA;AACA;;AAEA ;AACA;AACA;AACA;AACA;;AAEA;AACA;;;;;;;;;;;;;;;;;;;;;;AAsBA;AACA;AACA,6CAA6C,gBAAgB;;AAE7D; AACA,GAAG;AACH;AACA;AACA;;AAEA;AACA,uBAAuB;AACvB;AACA,GAAG;AACH;AACA,GAAG;AA CH;AACA;AACA;;AAEA;;AAEA;AACA,GAAG,IAAI;AACP;;AAEA;AACA;AACA;;AAEA;AACA,GAAG,IA AI;AACP;;AAEA;AACA,iEAAiE,aAAa;AAC9E;AACA;;AAEA;AACA;AACA;AACA,KAAK;AACL;AACA;;A AEA;AACA,GAAG;AACH;;AAEA;AACA;AACA;;AAEA;;AAEA,mDAAmD;AACnD;;AAEA;AACA;AACA;A ACA;AACA;AACA;AACA;AACA;AACA;AACA;;AAEA;AACA,GAAG,GAAG,YAAY,WAAW,WAAW,EAAE ;;AAE1C;AACA,6CAA6C;AAC7C;AACA,6CAA6C;AAC7C;AACA,6CAA6C;AAC7C;;;AAGA;AACA;AACA,G AAG;AACH;AACA;AACA,wBAAwB;AACxB,wBAAwB;AACxB,KAAK;AACL;AACA,KAAK;AACL;AACA;; AAEA;;AAEA;AACA,eAAe,YAAoB;AACnC,CAAC;;AAED;AACA;AACA;;AAEA;AACA;AACA;;AAEA;AA CA,uGAAuG;AACvG;;AAEA;AACA;;AAEA;AACA;AACA;AACA;AACA;AACA;AACA;AACA;AACA,GAA G;;AAEH;AACA;AACA,GAAG;AACH;AACA,GAAG;AACH;;AAEA;AACA;;AAEA;AACA;;AAEA;AACA;A ACA;AACA;;AAEA;AACA;AACA;;AAEA;AACA,YAAY;AACZ;;AAEA;AACA,YAAY;AACZ;AACA;;AAEA; AACA;;AAEA;;AAEA;AACA;AACA;AACA;AACA,KAAK;AACL;AACA;AACA;AACA,KAAK;AACL;AACA ;AACA;AACA;AACA;AACA;AACA,KAAK;AACL;AACA;AACA;AACA,KAAK;AACL;AACA;AACA;AACA, KAAK;AACL;AACA;AACA;AACA,KAAK;AACL;AACA;AACA;AACA;AACA;AACA;AACA,KAAK;AACL; AACA;AACA;AACA,KAAK;AACL;AACA;AACA;AACA;AACA;AACA;AACA,KAAK;AACL;AACA;AACA; AACA;AACA;AACA;AACA,KAAK;AACL;AACA;AACA;AACA,KAAK;AACL;AACA;AACA;AACA,KAAK; AACL;AACA;AACA;AACA;AACA,GAAG;;AAEH;AACA;AACA;AACA;AACA;;AAEA;AACA;AACA;AACA ;;AAEA,yDAAyD,6BAA6B,iBAAiB;;AAEvG;AACA;AACA;;AAEA;;AAEA;;AAEA,uCAAuC;AACvC;AACA;; AAEA;AACA;;AAEA;;AAEA;AACA;AACA;AACA;AACA;AACA,GAAG;;AAEH;AACA;AACA;;;AAGA;;AA EA,2CAA2C;AAC3C;AACA,KAAK;AACL;AACA;;AAEA;AACA;;AAEA;;AAEA;AACA;AACA;AACA;AAC A,KAAK;AACL;AACA;AACA;AACA;AACA,GAAG;;AAEH;AACA;;AAEA;;AAEA,gEAAgE;;AAEhE;;;AAG A;;AAEA,uCAAuC;AACvC;AACA;;AAEA;;AAEA;AACA;AACA;AACA;;AAEA,8CAA8C,cAAc;;AAE5D,CA AC;;;;;;;;;;AClrBY;AACb,aAAa,mBAAO,CAAC,MAAW;AAChC,SAAS,mBAAO,CAAC,MAAc;AAC/B,kBAAk B,mBAAO,CAAC,MAAgB;AAC1C,cAAc,mBAAO,CAAC,MAAQ;;AAE9B;AACA;AACA;AACA;AACA,sBAA sB,aAAa;AACnC,GAAG;AACH;;;;;;;;ACZA,oBAAoB,mBAAO,CAAC,MAAkB;AAC9C,qBAAqB,mBAAO,CA AC,MAAmB;AAChD,kBAAkB,mBAAO,CAAC,MAAgB;AAC1C,kBAAkB,mBAAO,CAAC,MAAgB;AAC1C,k BAAkB,mBAAO,CAAC,MAAgB;;AAE1C;AACA;AACA;AACA;AACA;AACA,WAAW,MAAM;AACjB;AACA ;AACA;AACA;;AAEA;AACA;AACA;AACA;AACA;AACA;;AAEA;AACA;AACA;AACA;AACA;AACA;;AAE A;;;;;;;;AC/BA,YAAY,mBAAO,CAAC,MAAU;AAC9B,kBAAkB,mBAAO,CAAC,MAAgB;AAC1C,iBAAiB,mB AAO,CAAC,MAAe;AACxC,mBAAmB,mBAAO,CAAC,MAAiB;AAC5C,aAAa,mBAAO,CAAC,MAAW;AACh C,cAAc,mBAAO,CAAC,MAAW;AACjC,eAAe,mBAAO,CAAC,MAAY;AACnC,mBAAmB,mBAAO,CAAC,MA AgB;;AAE3C;AACA;;AAEA;AACA;AACA;AACA;;AAEA;AACA;;AAEA;AACA;;AAEA;AACA;AACA;AAC A;AACA;AACA;AACA,WAAW,OAAO;AAClB,WAAW,OAAO;AAClB,WAAW,OAAO;AAClB,WAAW,SAAS ;AACpB,WAAW,SAAS;AACpB,WAAW,OAAO;AAClB,aAAa,QAAQ;AACrB;AACA;AACA;AACA;AACA;A ACA;;AAEA;AACA;;AAEA;AACA;AACA;;AAEA;AACA;AACA;AACA;AACA;AACA;AACA;AACA;AACA; AACA;AACA;AACA;AACA;AACA;AACA;AACA;;AAEA;AACA;AACA;;AAEA;AACA;AACA;AACA;AAC A;AACA;AACA;AACA;AACA;AACA;;AAEA;;;;;;;;;AClFa;;AAEb,iBAAiB,mBAAO,CAAC,MAAkB,oBAAoB, mBAAO,CAAC,MAAQ;;;;;;;;ACF/E,WAAW,mBAAO,CAAC,MAAS;AAC5B,gBAAgB,mBAAO,CAAC,MAAc; AACtC,UAAU,mBAAO,CAAC,MAAQ;;AAE1B;AACA;AACA;AACA;AACA;AACA;AACA;AACA;AACA;AA CA;AACA;AACA;AACA;AACA;AACA;;AAEA;;;;;;;;ACpBA,gBAAgB,mBAAO,CAAC,MAAc;AACtC,cAAc,m BAAO,CAAC,MAAW;;AAEjC;AACA;AACA;AACA;AACA;AACA;AACA,WAAW,OAAO;AAClB,WAAW,SA AS;AACpB,WAAW,SAAS;AACpB,aAAa,MAAM;AACnB;AACA;AACA;AACA;AACA;;AAEA;;;;;;;;ACnBA,g BAAgB,mBAAO,CAAC,MAAc;AACtC,iBAAiB,mBAAO,CAAC,MAAe;AACxC,kBAAkB,mBAAO,CAAC,MA AgB;AAC1C,eAAe,mBAAO,CAAC,MAAa;AACpC,eAAe,mBAAO,CAAC,MAAa;AACpC,eAAe,mBAAO,CAA C,MAAa;;AAEpC;AACA;AACA;AACA;AACA;AACA,WAAW,MAAM;AACjB;AACA;AACA;AACA;AACA;; AAEA;AACA;AACA;AACA;AACA;AACA;;AAEA;;;;;;;;AC1BA;AACA;;AAEA;AACA;AACA;AACA;AACA; AACA;AACA;AACA,WAAW,EAAE;AACb,aAAa,OAAO;AACpB;AACA;AACA;AACA;AACA;;AAEA;;;;;;;;A ClBA,UAAU,mBAAO,CAAC,MAAc;AAChC,UAAU,mBAAO,CAAC,MAAQ;AAC1B,UAAU,mBAAO,CAAC, MAAQ;;AAE1B;AACA,oEAAoE,iCAAiC;AACrG;;;;;;;;ACNA,SAAS,mBAAO,CAAC,MAAc;AAC/B;AACA;A ACA;;AAEA;AACA,kBAAkB,mBAAO,CAAC,MAAgB;AAC1C;AACA;AACA;AACA;AACA,KAAK;AACL;A ACA;AACA;AACA,CAAC;;;;;;;;;ACfD;AAAA;AAAA;AAAyhB,CAAgB,+jBAAG,EAAC,C;;;;;;;ACA7iB;AACA ;AACA;AACA;AACA;AACA;AACA,WAAW,OAAO;AAClB,aAAa,EAAE;AACf;AACA;AACA;AACA;;AAEA; ;;;;;;;ACbA;AACA;AACA;AACA;AACA;AACA,WAAW,MAAM;AACjB,WAAW,SAAS;AACpB,aAAa,MAAM; AACnB;AACA;AACA;AACA;;AAEA;AACA;AACA;AACA;AACA;AACA;AACA;;AAEA;;;;;;;;ACrBA,aAAa, mBAAO,CAAC,MAAW;AAChC,gBAAgB,mBAAO,CAAC,MAAS;AACjC;AACA;AACA;AACA,aAAa,mBAA O,CAAC,MAAQ;;AAE7B;AACA;;AAEA;AACA;AACA;AACA;AACA;AACA;AACA;AACA;AACA,OAAO;A ACP;AACA;AACA;AACA;AACA,KAAK;AACL;AACA;;AAEA;AACA;AACA;AACA;AACA;AACA;AACA,G AAG;AACH;AACA;AACA,uCAAuC,sBAAsB,EAAE;AAC/D;AACA;AACA;AACA;AACA,GAAG;AACH;AAC A;AACA;AACA;AACA;AACA;AACA;AACA;AACA;AACA;AACA;AACA,GAAG;AACH;AACA;AACA;AAC A;AACA;;AAEA;AACA,gBAAgB;AAChB;AACA;AACA;AACA;AACA,KAAK;AACL;AACA;;;;;;;;ACpEA,6B AA6B;AAC7B,uCAAuC;;;;;;;;ACDvC;;;;;;;;ACAA;AACA;AACA;AACA;AACA;AACA,WAAW,SAAS;AACpB, WAAW,EAAE;AACb,WAAW,MAAM;AACjB,aAAa,EAAE;AACf;AACA;AACA;AACA;AACA;AACA;AACA; AACA;AACA;AACA;;AAEA;;;;;;;;ACpBA,gBAAgB,mBAAO,CAAC,MAAc;AACtC,cAAc,mBAAO,CAAC,MA AY;;AAElC;AACA;AACA;AACA;AACA;AACA;AACA;AACA,WAAW,OAAO;AAClB,WAAW,aAAa;AACxB ,aAAa,QAAQ;AACrB;AACA;AACA,0BAA0B,gBAAgB,SAAS,GAAG;AACtD;AACA;AACA;AACA;AACA;A ACA;AACA;AACA;AACA;AACA;AACA;AACA;AACA;AACA;AACA;AACA;;AAEA;;;;;;;;ACjCA,eAAe,mB AAO,CAAC,MAAc;AACrC,qBAAqB,mBAAO,CAAC,MAAmB;AAChD,kBAAkB,mBAAO,CAAC,MAAiB;AA C3C;;AAEA,YAAY,mBAAO,CAAC,MAAgB;AACpC;AACA;AACA;AACA;AACA;AACA,GAAG,YAAY;AAC f;AACA;AACA;AACA;;;;;;;;ACfA;AACA;AACA,eAAe,mBAAO,CAAC,MAAc;AACrC,eAAe,mBAAO,CAAC, MAAc;AACrC;AACA;AACA;AACA;AACA;AACA,kDAAkD;AAClD;AACA;AACA,cAAc,mBAAO,CAAC,M AAQ,iBAAiB,mBAAO,CAAC,MAAgB;AACvE;AACA;AACA,OAAO,YAAY,cAAc;AACjC;AACA;AACA;AA CA;AACA;AACA;AACA,KAAK,GAAG;AACR;AACA;;;;;;;;ACxBA,mD;;;;;;;;ACAa;AACb,8CAA8C,cAAc;AA C5D;AACA;AACA;AACA;AACA;AACA;AACA;;AAEA;AACA;AACA;AACA;AACA;AACA;AACA;AACA;A ACA;AACA;;AAEA;AACA;AACA;AACA;AACA;AACA;AACA;AACA,kC;;;;;;;;AC5BA;AAAA;AAAA;AAA2 hB,CAAgB,ikBAAG,EAAC,C;;;;;;;ACA/iB,uC;;;;;;;ACAA,iCAAiC,goE;;;;;;;ACAjC;AACA,YAAY,mBAAO,CA AC,MAAyB;AAC7C,iBAAiB,mBAAO,CAAC,MAAkB;;AAE3C;AACA;AACA;;;;;;;;ACNA;AACA;AACA;AAC A;AACA,WAAW,SAAS;AACpB,WAAW,SAAS;AACpB,aAAa,SAAS;AACtB;AACA;AACA;AACA;AACA;AA CA;;AAEA;;;;;;;;ACdA,iBAAiB,mBAAO,CAAC,MAAe;;AAExC;AACA;AACA;AACA;AACA;AACA;AACA,W AAW,OAAO;AAClB,aAAa,QAAQ;AACrB;AACA;AACA;AACA;AACA;AACA;;AAEA;;;;;;;;;ACjBA;;AAEa;;A AEb,qBAAqB,mBAAO,CAAC,MAAG;AAChC,qBAAqB,mBAAO,CAAC,MAAmB;;AAEhD;AACA;AACA;AA CA;;AAEA;AACA;AACA;AACA;AACA;AACA,EAAE;AACF;;AAEA;AACA;AACA;AACA;AACA;AACA;AA CA;AACA;AACA;AACA;AACA;AACA;AACA;AACA;AACA;AACA;AACA;AACA,GAAG;AACH;AACA;AA CA,CAAC;;AAED;AACA;AACA;AACA;AACA;AACA;;AAEA;AACA;AACA;AACA;AACA;AACA;AACA;A ACA;AACA;AACA;AACA;AACA,EAAE;AACF;AACA;AACA;AACA;AACA;AACA,EAAE;AACF;AACA;AA CA;AACA;AACA,EAAE;;AAEF;AACA;AACA;AACA;AACA;AACA;AACA;AACA;AACA;AACA;AACA;AA CA;AACA;AACA;AACA,CAAC;;AAED;AACA;AACA;AACA,8BAA8B,sBAAsB,EAAE;AACtD,CAAC;;AAE D;AACA;AACA;AACA,0BAA0B,gEAAgE,EAAE;AAC5F,yBAAyB,6BAA6B,EAAE;AACxD,CAAC;AACD;A

ACA;AACA;AACA;AACA,CAAC;AACD;;AAEA;AACA;AACA;;AAEA;AACA;AACA;AACA;AACA;AACA;; ;;;;;;ACrHA,kBAAkB,mBAAO,CAAC,MAAe;;AAEzC;AACA;AACA;AACA;AACA,WAAW,SAAS;AACpB,W AAW,QAAQ;AACnB,aAAa,SAAS;AACtB;AACA;AACA;AACA;AACA;AACA;AACA;AACA;AACA;AACA; AACA;AACA;;AAEA;AACA;AACA;AACA;AACA;AACA;AACA;AACA;;AAEA;;;;;;;;AC/BA,iBAAiB,mBAA O,CAAC,MAAe;AACxC,eAAe,mBAAO,CAAC,MAAY;;AAEnC;AACA;AACA;AACA;AACA;;AAEA;AACA;A ACA;AACA;AACA;AACA;AACA;AACA,WAAW,EAAE;AACb,aAAa,QAAQ;AACrB;AACA;AACA;AACA;A ACA;AACA;AACA;AACA;AACA;AACA;AACA;AACA;AACA;AACA;AACA;AACA;AACA;;AAEA;;;;;;;;AC pCA;AACA;AACA;AACA;AACA;AACA;AACA;AACA;AACA;AACA,WAAW,EAAE;AACb,WAAW,EAAE;A ACb,aAAa,QAAQ;AACrB;AACA;AACA,iBAAiB;AACjB,gBAAgB;AAChB;AACA;AACA;AACA;AACA;AAC A;AACA;AACA;AACA;AACA;AACA;AACA;AACA;AACA;AACA;AACA;AACA;AACA;AACA;;AAEA;;;;;;;; ACpCA,YAAY,mBAAO,CAAC,MAAU;AAC9B,kBAAkB,mBAAO,CAAC,MAAgB;;AAE1C;AACA;AACA;;A AEA;AACA;AACA;AACA;AACA,WAAW,OAAO;AAClB,WAAW,OAAO;AAClB,WAAW,MAAM;AACjB,W AAW,SAAS;AACpB,aAAa,QAAQ;AACrB;AACA;AACA;AACA;AACA;;AAEA;AACA;AACA;AACA;AACA; AACA;AACA;AACA;AACA;AACA;AACA;AACA;AACA;AACA;AACA;AACA;AACA;AACA;;AAEA;AACA ;AACA;AACA;AACA,KAAK;AACL;AACA;AACA;AACA;AACA;AACA;AACA;AACA;AACA;AACA;AACA ;AACA;AACA;AACA;;AAEA;;;;;;;;;AC7Da;;AAEb,cAAc,mBAAO,CAAC,MAAY;;AAElC;AACA;AACA;AAC A;;;;;;;;ACPA,eAAe,mBAAO,CAAC,MAAa;AACpC,kBAAkB,mBAAO,CAAC,MAAe;;AAEzC;AACA;AACA;A ACA;AACA,WAAW,aAAa;AACxB,WAAW,SAAS;AACpB,aAAa,MAAM;AACnB;AACA;AACA;AACA;;AAE A;AACA;AACA,GAAG;AACH;AACA;;AAEA;;;;;;;;ACrBA;AACA;AACA;AACA;AACA,WAAW,QAAQ;AAC nB,aAAa,SAAS;AACtB;AACA;AACA;AACA;AACA;AACA;AACA;;AAEA;AACA;AACA;AACA;AACA;AAC A;AACA;AACA;AACA;;AAEA;;;;;;;;ACxBA,+DAAiB,mBAAO,CAAC,MAAe;;AAExC;AACA,kBAAkB,KAA0 B;;AAE5C;AACA;;AAEA;AACA;;AAEA;AACA;;AAEA;AACA;AACA;AACA;AACA;;AAEA;AACA;AACA;; AAEA;AACA;AACA,GAAG;AACH,CAAC;;AAED;;;;;;;;;AC7BA,SAAS,mBAAO,CAAC,MAAM;AACvB,kBA AkB,mBAAO,CAAC,MAAe;AACzC,cAAc,mBAAO,CAAC,MAAY;AAClC,eAAe,mBAAO,CAAC,MAAY;;AA EnC;AACA;AACA;AACA;AACA,WAAW,EAAE;AACb,WAAW,EAAE;AACb,WAAW,EAAE;AACb,aAAa,QA AQ;AACrB;AACA;AACA;AACA;AACA;AACA;AACA;AACA;AACA;AACA;AACA;AACA;AACA;AACA;A ACA;;AAEA;;;;;;;;AC7BA,cAAc,mBAAO,CAAC,MAAY;;AAElC;AACA;AACA;AACA;AACA;AACA;AACA; AACA;AACA,WAAW,OAAO;AAClB,WAAW,aAAa;AACxB,WAAW,EAAE;AACb,aAAa,EAAE;AACf;AACA; AACA,iBAAiB,QAAQ,OAAO,SAAS,EAAE;AAC3C;AACA;AACA;AACA;AACA;AACA;AACA;AACA;AAC A;AACA;AACA;AACA;AACA;AACA;;AAEA;;;;;;;;AChCA;AACA,gBAAgB,mBAAO,CAAC,MAAe;AACvC;A ACA;AACA;AACA;AACA;AACA;AACA;AACA;AACA;AACA;AACA;AACA;AACA;AACA;AACA;AACA;A ACA;AACA;;;;;;;;;ACnBA;;AAEa;;AAEb;AACA;AACA;;;;;;;;ACNA;AACA,kBAAkB,mBAAO,CAAC,MAAQ;A AClC;AACA,0CAA0C,mBAAO,CAAC,MAAS,6BAA6B;AACxF;AACA;AACA;;;;;;;;ACNA;AACA;AACA,YA AY;AACZ,GAAG;AACH,YAAY;AACZ;AACA;;;;;;;;ACNA;AACA,gBAAgB,mBAAO,CAAC,MAAe;AACvC;A ACA;AACA,2DAA2D;AAC3D;;;;;;;;ACLA;AACA,kBAAkB,mBAAO,CAAC,MAAU;AACpC,iCAAiC,QAAQ,m BAAmB,UAAU,EAAE,EAAE;AAC1E,CAAC;;;;;;;;ACHD,WAAW,mBAAO,CAAC,MAAS;;AAE5B;AACA;;AA EA;;;;;;;;ACLA,aAAa,mBAAO,CAAC,MAAW;AAChC;;AAEA;;;;;;;;ACHA,eAAe,mBAAO,CAAC,MAAa;AACp C,gBAAgB,mBAAO,CAAC,MAAc;AACtC,eAAe,mBAAO,CAAC,MAAa;;AAEpC;AACA;AACA;;AAEA;AAC A;AACA;AACA;AACA;AACA,WAAW,MAAM;AACjB,WAAW,MAAM;AACjB,WAAW,OAAO;AAClB,WAA W,SAAS;AACpB,WAAW,SAAS;AACpB,WAAW,OAAO;AAClB,aAAa,QAAQ;AACrB;AACA;AACA;AACA;A ACA;;AAEA;AACA;AACA;AACA;AACA;AACA;AACA;AACA;AACA;AACA;AACA;;AAEA;AACA;;AAEA; AACA;AACA;AACA;;AAEA;AACA;AACA;AACA;AACA;AACA;AACA;AACA;AACA;AACA;AACA;AACA ;AACA;AACA;AACA;AACA;AACA;AACA;AACA;AACA,WAAW;AACX;AACA;AACA;AACA,KAAK;AAC L;AACA;AACA;AACA;AACA;AACA;AACA;AACA;AACA;AACA;AACA;;AAEA;;;;;;;;AClFA,eAAe,mBAAO ,CAAC,MAAY;AACnC,qBAAqB,mBAAO,CAAC,MAAmB;AAChD,eAAe,mBAAO,CAAC,MAAY;;AAEnC;AA CA;AACA;AACA;AACA,WAAW,SAAS;AACpB,WAAW,SAAS;AACpB,aAAa,SAAS;AACtB;AACA;AACA;A ACA;AACA;AACA;AACA;AACA,GAAG;AACH;;AAEA;;;;;;;;ACrBA;AACA,mBAAO,CAAC,MAAe;AACvB; AACA;AACA;AACA;AACA;AACA;AACA;AACA;AACA,GAAG;AACH,CAAC;;;;;;;;ACXD,iBAAiB,mBAAO, CAAC,MAAe;;AAExC;AACA;AACA;AACA;AACA;AACA;AACA,WAAW,OAAO;AAClB,aAAa,QAAQ;AACr B;AACA;AACA;AACA;;AAEA;;;;;;;;;ACfa;AACb;AACA,gBAAgB,mBAAO,CAAC,MAAe;;AAEvC;AACA;AA CA;AACA;AACA;AACA;AACA,GAAG;AACH;AACA;AACA;;AAEA;AACA;AACA;;;;;;;;ACjBA,qBAAqB,m BAAO,CAAC,MAAmB;AAChD,iBAAiB,mBAAO,CAAC,MAAe;AACxC,WAAW,mBAAO,CAAC,MAAQ;;AA E3B;AACA;AACA;AACA;AACA,WAAW,OAAO;AAClB,aAAa,MAAM;AACnB;AACA;AACA;AACA;;AAEA ;;;;;;;;ACfA,cAAc,mBAAO,CAAC,MAAW;AACjC,cAAc,mBAAO,CAAC,MAAY;AAClC,YAAY,mBAAO,CAA C,MAAU;AAC9B,aAAa,mBAAO,CAAC,MAAc;AACnC;AACA;AACA;AACA;;AAEA;AACA;AACA;AACA;A ACA,GAAG;AACH;AACA;AACA;AACA;;AAEA;AACA;AACA;AACA;AACA;AACA;AACA;AACA;AACA;; AAEA;;;;;;;;AC7BA;AACA,eAAe,mBAAO,CAAC,MAAc;AACrC,UAAU,mBAAO,CAAC,MAAQ;AAC1B,YAA Y,mBAAO,CAAC,MAAQ;AAC5B;AACA;AACA;AACA;;;;;;;;ACPA;AACA;AACA;AACA;AACA,WAAW,OA AO;AAClB,aAAa,MAAM;AACnB;AACA;AACA;AACA;;AAEA;AACA;AACA,GAAG;AACH;AACA;;AAEA;; ;;;;;;ACjBA,iBAAiB,mBAAO,CAAC,MAAsB;AAC/C,cAAc,mBAAO,CAAC,MAAgB;AACtC,eAAe,mBAAO,C AAC,MAAa;AACpC,aAAa,mBAAO,CAAC,MAAW;AAChC,WAAW,mBAAO,CAAC,MAAS;AAC5B,gBAAgB, mBAAO,CAAC,MAAc;AACtC,UAAU,mBAAO,CAAC,MAAQ;AAC1B;AACA;AACA;;AAEA;AACA;AACA;A ACA;AACA;AACA;AACA;AACA;AACA;AACA;AACA;AACA;AACA;AACA;AACA;AACA;AACA;AACA;A ACA;AACA;AACA;AACA;AACA;AACA;AACA;AACA;AACA;AACA;AACA;AACA;AACA;AACA;AACA;; AAEA,oDAAoD,wBAAwB;AAC5E;AACA;AACA;AACA;AACA;AACA;AACA;AACA;AACA;AACA;AACA; AACA;;;;;;;;ACzDA;AACA;AACA;AACA;AACA,WAAW,SAAS;AACpB,aAAa,SAAS;AACtB;AACA;AACA;A ACA;AACA;AACA;;AAEA;;;;;;;;;ACba;AACb,8CAA8C,cAAc;AAC5D;AACA;AACA;AACA;AACA;AACA;A ACA;;AAEA;AACA;AACA;AACA;AACA;AACA;AACA;AACA;AACA;AACA;;AAEA;AACA;AACA;AACA; AACA;AACA;AACA;AACA,kC;;;;;;;AC5BA,iBAAiB,mBAAO,CAAC,MAAe;;AAExC;AACA;;AAEA;AACA;; AAEA;AACA;;AAEA;AACA;AACA;AACA;AACA;AACA,WAAW,OAAO;AAClB,WAAW,OAAO;AAClB,W AAW,OAAO;AAClB,WAAW,SAAS;AACpB,WAAW,SAAS;AACpB,WAAW,OAAO;AAClB,aAAa,QAAQ;AA CrB;AACA;AACA;AACA;AACA;AACA;AACA;;AAEA;AACA;AACA;AACA;AACA;AACA;AACA;AACA;A ACA;AACA;AACA;AACA;AACA;AACA;AACA;AACA;AACA;AACA;;AAEA;AACA;AACA;AACA;AACA;; AAEA;AACA;AACA;AACA;AACA;AACA;AACA;AACA;AACA;AACA;AACA;AACA;AACA;AACA;AACA; AACA;AACA;AACA;;AAEA;AACA;AACA;AACA;AACA;AACA;AACA;AACA;AACA;AACA;AACA;AACA ;;AAEA;;;;;;;;ACxFA;AACA;;AAEA;AACA;AACA;AACA;AACA;AACA;AACA;AACA;AACA;AACA;AACA, WAAW,EAAE;AACb,aAAa,QAAQ;AACrB;AACA;AACA;AACA;AACA;AACA;AACA;AACA;AACA;AACA; AACA;AACA;AACA;AACA;AACA;AACA;AACA;AACA;;AAEA;;;;;;;;AClCA;AACA;AACA;AACA;AACA;A ACA;AACA;AACA,IAAI,IAAyD;AAC7D;AACA,MAAM,EAK4B;AAClC,CAAC;AACD,oCAAoC;AACpC;AA CA;AACA;AACA;AACA;AACA;AACA;AACA;AACA;AACA;AACA;AACA;AACA;AACA;AACA;AACA;AA CA;AACA;AACA;AACA;AACA;AACA;AACA;AACA;AACA;AACA;AACA;AACA;AACA;AACA;AACA;AA CA;AACA;AACA;AACA;AACA;AACA;AACA,kDAAkD,gCAAgC;AAClF;AACA;AACA;AACA;AACA;AAC A;AACA,gEAAgE,kBAAkB;AAClF;AACA,yDAAyD,cAAc;AACvE;AACA;AACA;AACA;AACA;AACA;AAC A;AACA;AACA;AACA;AACA;AACA;AACA;AACA,iDAAiD,iCAAiC;AAClF,wHAAwH,mBAAmB,EAAE;A AC7I;AACA;AACA;AACA;AACA;AACA;AACA,mCAAmC,0BAA0B,EAAE;AAC/D,yCAAyC,eAAe;AACxD; AACA;AACA;AACA;AACA;AACA,8DAA8D,+DAA+D;AAC7H;AACA;AACA;AACA;AACA;AACA;AACA; AACA,UAAU;AACV;AACA;AACA;AACA;;AAEA;;;AAGA,oGAAoG,mBAAmB,EAAE,mBAAmB,8HAA8H;; AAE1Q,gCAAgC,2CAA2C,gBAAgB,kBAAkB,OAAO,2BAA2B,wDAAwD,gCAAgC,uDAAuD,2DAA2D,EAAE, EAAE,yDAAyD,qEAAqE,6DAA6D,oBAAoB,GAAG,EAAE;;AAEjjB;;AAEA;;AAEA;;AAEA;;AAEA;;AAEA;;A AEA,sCAAsC,uCAAuC,gBAAgB;;AAE7F,iDAAiD,0CAA0C,0DAA0D,EAAE;;AAEvJ,iDAAiD,aAAa,uFAAuF, EAAE,uFAAuF;;AAE9O,0CAA0C,+DAA+D,qGAAqG,EAAE,yEAAyE,eAAe,yEAAyE,EAAE,EAAE,uHAAuH;; AAE5e;AACA;AACA;AACA;AACA;AACA;;AAEA;AACA,eAAe,2CAA2C;AAC1D,eAAe,OAAO;AACtB;AAC A;AACA;;AAEA;;AAEA;AACA;AACA;AACA;;AAEA;AACA;AACA;AACA,eAAe,OAAO;AACtB;;;AAGA;A ACA;AACA;AACA;;AAEA;AACA;AACA;AACA;AACA;;AAEA;AACA;AACA,mBAAmB,2CAA2C;AAC9D;; AAEA,KAAK;AACL;AACA;AACA;;AAEA;AACA;AACA,aAAa;AACb;;AAEA;AACA;AACA,mBAAmB,MA AM;AACzB;;AAEA,KAAK;AACL;AACA;AACA;;AAEA;AACA;AACA;;AAEA;AACA;AACA;AACA;AACA;

AACA;AACA;AACA,aAAa;AACb;;AAEA;AACA;AACA,mBAAmB,QAAQ;AAC3B;;AAEA,KAAK;AACL;AA CA;AACA;AACA;;AAEA;AACA;AACA,mBAAmB,QAAQ;AAC3B;;AAEA,KAAK;AACL;AACA;AACA;;AAE A;AACA;AACA;AACA;;AAEA;AACA;AACA;AACA,mBAAmB,OAAO;AAC1B;;AAEA,KAAK;AACL;;;AAG A;AACA;AACA,mBAAmB,QAAQ;AAC3B;AACA;AACA;AACA;;AAEA;AACA;AACA;;AAEA,KAAK;AACL ;AACA;AACA;;AAEA;AACA;AACA;AACA;AACA;AACA,KAAK;AACL;AACA;AACA;;AAEA;AACA;;AAE A;AACA;AACA,aAAa;;AAEb;AACA;AACA,KAAK;;AAEL;AACA,CAAC;;AAED;AACA;AACA,WAAW,OA AO;AAClB,WAAW,QAAQ;AACnB;;;AAGA;AACA;;AAEA;AACA;AACA;;AAEA;AACA;;AAEA;;AAEA,OA AO;AACP;AACA;;AAEA;;;AAGA,oGAAoG,mBAAmB,EAAE,mBAAmB,8HAA8H;;AAE1Q,gCAAgC,2CAA2 C,gBAAgB,kBAAkB,OAAO,2BAA2B,wDAAwD,gCAAgC,uDAAuD,2DAA2D,EAAE,EAAE,yDAAyD,qEAAqE ,6DAA6D,oBAAoB,GAAG,EAAE;;AAEjjB;;AAEA;;AAEA,sCAAsC,uCAAuC,gBAAgB;;AAE7F,iDAAiD,0CA A0C,0DAA0D,EAAE;;AAEvJ;AACA;AACA;AACA;AACA;AACA;AACA,eAAe,OAAO;AACtB;AACA;AACA; ;AAEA;AACA;AACA;;AAEA;AACA;AACA,eAAe,OAAO;AACtB;;;AAGA;AACA;AACA;AACA;;AAEA;AAC A;AACA;AACA;AACA;AACA;;AAEA;AACA;;AAEA;AACA;AACA;AACA;;AAEA,KAAK;AACL;AACA;AA CA;AACA;AACA,aAAa;AACb;AACA;AACA;;AAEA;AACA;AACA;AACA;;AAEA,KAAK;AACL;AACA;AA CA;;AAEA;;AAEA;;AAEA;AACA;AACA;AACA;;AAEA;AACA;AACA;AACA;AACA;AACA;AACA;AACA; AACA;AACA;AACA;AACA;AACA;;AAEA;AACA;;AAEA;;AAEA;AACA;AACA;;AAEA;AACA;AACA;AAC A;;AAEA,KAAK;AACL;AACA;AACA;AACA;AACA;AACA;AACA;;AAEA;AACA;AACA;AACA;AACA;;AA EA;AACA;AACA;;AAEA,KAAK;AACL;AACA;AACA;AACA;AACA;;AAEA;AACA;AACA;;AAEA,KAAK;A ACL;AACA;AACA;;AAEA;AACA;AACA,aAAa;AACb;AACA;;AAEA;AACA;;AAEA;AACA;AACA,mBAAm B,QAAQ;AAC3B;;AAEA,KAAK;AACL;AACA;AACA;AACA;AACA;AACA;AACA;AACA,aAAa;AACb;;AAE A;AACA;AACA;;AAEA,KAAK;AACL;AACA;AACA;AACA;AACA;;AAEA;AACA;;AAEA;AACA;AACA,mB AAmB,OAAO;AAC1B;;AAEA,KAAK;AACL;;;AAGA;AACA;AACA;AACA;AACA;AACA;AACA,KAAK;AA CL;AACA;AACA;;AAEA;;AAEA;AACA;AACA;AACA;;AAEA;AACA;AACA,oBAAoB;AACpB;AACA;AAC A;AACA;AACA;;AAEA;AACA;AACA;AACA,mBAAmB,QAAQ;AAC3B;;AAEA,KAAK;AACL;AACA;AACA ;AACA;AACA;AACA;AACA;;AAEA;AACA;AACA;;AAEA;AACA,iBAAiB;AACjB;AACA;AACA;AACA;;AA EA;AACA;AACA,oBAAoB;AACpB;AACA;AACA;AACA;AACA;AACA,KAAK;;AAEL;AACA,CAAC;;AAED ;;AAEA,OAAO;AACP;AACA;;AAEA;AACA;;AAEA;AACA;;AAEA;AACA;AACA;AACA;;AAEA;AACA;AA CA;;AAEA;AACA;;AAEA;AACA;AACA;;AAEA;AACA;AACA;AACA;AACA;AACA;;AAEA;AACA;;AAEA; AACA;AACA;;AAEA;AACA;;AAEA;AACA;;AAEA;;;AAGA,OAAO;AACP;AACA;;AAEA;AACA;AACA;AA CA;;AAEA;AACA;AACA,kCAAkC;;AAElC;AACA;AACA;AACA,KAAK;;AAEL;AACA,GAAG;;AAEH;AAC A;AACA;AACA;AACA;AACA;;AAEA;AACA;AACA,GAAG;;AAEH;AACA;AACA,yCAAyC;AACzC;AACA;; AAEA,WAAW,SAAS;AACpB;AACA;;AAEA;AACA,GAAG;;AAEH;AACA,kCAAkC;AAClC;AACA;;AAEA;A ACA,wCAAwC,SAAS;AACjD;AACA;AACA;AACA;;AAEA;AACA;AACA;;AAEA;AACA;AACA;;AAEA;AA CA;AACA;;AAEA;;;AAGA,OAAO;AACP;AACA;;AAEA;AACA;;AAEA;AACA;AACA;AACA;AACA,WAAW ,2CAA2C;AACtD,WAAW,OAAO;AAClB,WAAW,SAAS;AACpB,YAAY;AACZ;AACA;AACA;AACA;AACA;; AAEA;AACA;AACA;;AAEA;AACA;AACA;;AAEA;AACA;AACA;AACA;AACA;AACA;AACA;AACA;AACA ;AACA;AACA;AACA;AACA;;AAEA;AACA;AACA;AACA;AACA,WAAW,YAAY;AACvB,WAAW,OAAO;A AClB,WAAW,SAAS;AACpB,YAAY;AACZ;AACA;AACA;;AAEA;AACA;AACA;AACA;AACA;AACA;;AAE A;AACA;AACA;AACA;AACA,WAAW,wBAAwB;AACnC,WAAW,OAAO;AAClB,WAAW,SAAS;AACpB,YA AY;AACZ;AACA;AACA;AACA;AACA,KAAK;;AAEL;AACA;AACA;AACA;AACA,aAAa;AACb;AACA;AAC A;;AAEA;AACA;AACA;AACA;AACA,WAAW,OAAO;AAClB,WAAW,OAAO;AAClB,WAAW,SAAS;AACpB ,YAAY;AACZ;AACA;AACA;AACA;;AAEA;;;AAGA,OAAO;AACP;AACA;;AAEA;AACA;AACA;AACA,WA AW,OAAO;AAClB,YAAY;AACZ;AACA;AACA;AACA;AACA;AACA;;AAEA;AACA;AACA;AACA,WAAW, OAAO;AAClB,YAAY;AACZ;AACA;AACA;;AAEA;AACA;AACA;AACA;AACA;;AAEA;AACA;AACA;AAC A,WAAW,OAAO;AAClB,YAAY;AACZ;AACA;AACA;AACA;AACA;;AAEA;AACA;AACA;AACA,WAAW,O AAO;AAClB,YAAY;AACZ;AACA;AACA;;AAEA;AACA;;;AAGA,OAAO;AACP;AACA;;AAEA;;AAEA;AAC A;AACA;AACA,WAAW,QAAQ;AACnB,WAAW,OAAO;AAClB,WAAW,OAAO;AAClB,WAAW,SAAS;AACp B,WAAW,QAAQ;AACnB,YAAY;AACZ;AACA;AACA;;AAEA;;AAEA;AACA;AACA;AACA;AACA;AACA;;

AAEA;AACA;AACA;AACA,WAAW,qBAAqB;AAChC,WAAW,OAAO;AAClB,WAAW,OAAO;AAClB,WAA W,SAAS;AACpB,WAAW,QAAQ;AACnB,YAAY;AACZ;AACA;AACA;AACA;AACA;AACA;;AAEA;AACA;A ACA;AACA;AACA;AACA;;AAEA;AACA;AACA;AACA;;AAEA;AACA;AACA;AACA,KAAK;AACL;;AAEA; AACA;AACA;AACA,WAAW,QAAQ;AACnB,WAAW,OAAO;AAClB,WAAW,OAAO;AAClB,WAAW,SAAS; AACpB,YAAY;AACZ;AACA;AACA;AACA;;AAEA;AACA;AACA;AACA;AACA;;AAEA;;;AAGA,OAAO;AA CP;AACA;;AAEA;;AAEA;AACA;AACA;AACA;AACA;;AAEA;AACA;AACA;AACA;AACA;AACA;;AAEA;A ACA;AACA;AACA,WAAW,QAAQ;AACnB,WAAW,OAAO;AAClB,YAAY;AACZ;AACA;AACA;AACA;AAC A;AACA;AACA;AACA;AACA;AACA;;AAEA;;;AAGA,OAAO;AACP;AACA,CAAC,E;;;;;;;;ACj9BY;;AAEb,eA Ae,mBAAO,CAAC,MAAa;;AAEpC;AACA;AACA;AACA;;;;;;;;ACPA,mBAAmB,mBAAO,CAAC,MAAiB;;AAE 5C;AACA;AACA;AACA;AACA;AACA;AACA,WAAW,OAAO;AAClB,aAAa,EAAE;AACf;AACA;AACA;AAC A;;AAEA;AACA;;AAEA;;;;;;;;AClBA,gBAAgB,mBAAO,CAAC,MAAc;AACtC,WAAW,mBAAO,CAAC,MAAS ;;AAE5B;AACA;;AAEA;;;;;;;;;ACNa;;AAEb,kBAAkB;;AAElB;AACA;AACA;AACA;AACA,MAAM,gBAAgB,E AAE,YAAY,cAAc;;AAElD;AACA;AACA;AACA;;AAEA;AACA;;;;;;;;AChBA,kBAAkB,mBAAO,CAAC,MAAg B;AAC1C,0BAA0B,mBAAO,CAAC,MAAwB;AAC1D,eAAe,mBAAO,CAAC,MAAY;AACnC,cAAc,mBAAO,C AAC,MAAW;AACjC,eAAe,mBAAO,CAAC,MAAY;;AAEnC;AACA;AACA;AACA;AACA,WAAW,EAAE;AA Cb,aAAa,SAAS;AACtB;AACA;AACA;AACA;AACA;AACA;AACA;AACA;AACA;AACA;AACA;AACA;AAC A;AACA;AACA;AACA;AACA;;AAEA;;;;;;;;AC9BA,mBAAmB,mBAAO,CAAC,MAAiB;;AAE5C;AACA;;AAE A;AACA;;AAEA;AACA;;AAEA;AACA;AACA;AACA;AACA;AACA;AACA,WAAW,OAAO;AAClB,aAAa,EA AE;AACf;AACA;AACA;AACA;AACA;AACA;AACA;AACA;AACA;;AAEA;;;;;;;;AC7BA,eAAe,mBAAO,CAA C,MAAc;AACrC,eAAe,mBAAO,CAAC,MAAc;AACrC,2BAA2B,mBAAO,CAAC,MAA2B;;AAE9D;AACA;AA CA;AACA;AACA;AACA;AACA;AACA;;;;;;;;ACXA;AACA;AACA;AACA;AACA;;;;;;;;;ACJA;AAAA;AACA,i BAAiB,kBAAkB;AACnC;AACA;AACA;AACA;AACA;AACA;AACA;;AAEe;AACf;AACA;AACA;AACA,C;;;;; ;;ACdA,sBAAsB,mBAAO,CAAC,MAAoB;AAClD,mBAAmB,mBAAO,CAAC,MAAgB;;AAE3C;AACA;AACA; AACA;AACA;AACA,WAAW,EAAE;AACb,WAAW,EAAE;AACb,WAAW,QAAQ;AACnB;AACA;AACA,WA AW,SAAS;AACpB,WAAW,OAAO;AAClB,aAAa,QAAQ;AACrB;AACA;AACA;AACA;AACA;AACA;AACA; AACA;AACA;AACA;;AAEA;;;;;;;;;;;;;;;;;;;;;;;;;AC3BA;AACA;AACA;AACA;AACA;;AAEA;AACA;AACA;AA CA,oBAAoB;;AAEpB;AACA;AACA;AACA;AACA;AACA,CAAC;;AAED;AACA;AACA;;AAEA;AACA;AAC A;AACA;;AAEA;AACA;;AAEA;AACA;AACA;AACA;AACA;AACA;AACA;AACA;AACA;AACA;AACA;AA CA;AACA,WAAW,YAAoB;AAC/B,GAAG;AACH;AACA;AACA,CAAC;;AAED;AACA;;AAEA;;AAEA;AACA ;AACA,CAAC;AACD;AACA,CAAC;;AAED;AACA;AACA;AACA;AACA;;AAEA;AACA;AACA,mBAAmB,kB AAkB;AACrC;AACA;AACA;AACA;AACA;AACA;AACA;;AAEA;AACA;AACA;AACA;AACA;AACA,CAAC ;;;;AAID;AACA,iBAAiB,sBAAsB;AACvC;;AAEA;AACA;AACA;AACA;AACA;AACA;;AAEA;AACA;;;;AAIA ;AACA;AACA;AACA;AACA;AACA;;AAEA;AACA,+CAA+C,+BAA+B;AAC9E;;AAEA;AACA;AACA,KAAK; AACL;AACA;AACA,KAAK;AACL;AACA;AACA,OAAO;AACP;AACA;AACA;;AAEA;AACA;;AAEA;AACA; AACA;AACA,KAAK;AACL;AACA,KAAK;AACL;AACA;AACA;AACA,CAAC;;AAED;AACA;AACA,6CAA6 C,gBAAgB;;AAE7D;AACA,GAAG;AACH;AACA;AACA;;AAEA;;AAEA;AACA;;AAEA;AACA;AACA;AACA ;;AAEA;AACA;AACA;AACA;AACA;AACA;AACA;AACA;AACA;;AAEA;AACA;;AAEA;AACA;AACA;AAC A;;AAEA;;AAEA;AACA;AACA;AACA,GAAG;AACH;;AAEA;AACA;AACA;AACA;AACA;AACA;AACA;AA CA;AACA;AACA;AACA;AACA,CAAC;;AAED;;AAEA,wBAAwB;;AAExB;;AAEA;;AAEA;AACA;AACA;AA CA;;AAEA;;AAEA;AACA;AACA;AACA;AACA;AACA;AACA,GAAG;AACH;;AAEA;;AAEA;AACA;;AAEA; AACA;;AAEA;AACA;AACA;AACA;;AAEA;;AAEA;AACA;AACA;AACA;AACA;AACA;AACA;AACA;;AAE A;AACA;AACA;;;;AAIA;AACA;AACA;AACA;;AAEA;AACA;AACA;;AAEA;AACA;;AAEA,uCAAuC,QAAQ; AAC/C;AACA;AACA;AACA;AACA;AACA;;AAEA;;AAEA;AACA;;AAEA;;AAEA;AACA;AACA;AACA;AAC A;AACA;AACA;AACA;;AAEA;AACA;;AAEA,wCAAwC,KAAK;AAC7C;AACA;;AAEA;AACA;;AAEA;AAC A;AACA;AACA,GAAG;AACH;AACA;AACA,KAAK;AACL;AACA;;AAEA;AACA;AACA;AACA;;AAEA;AA CA;AACA,GAAG;AACH;AACA;AACA;;AAEA;AACA,wCAAwC,wBAAwB,uBAAuB,sBAAsB,sBAAsB;AAC nI;;AAEA;AACA,qCAAqC;AACrC;AACA,GAAG;AACH;;AAEA;AACA,iCAAiC;AACjC,2DAA2D;AAC3D,G AAG;AACH;;AAEA;AACA;AACA;;AAEA;AACA;AACA;AACA;;AAEA;AACA;AACA;AACA;AACA;AACA; AACA;AACA;AACA;AACA;AACA;AACA;AACA;AACA;AACA;AACA;AACA;AACA;;AAEA;AACA;AACA ;AACA;AACA;AACA;AACA;AACA;;AAEA;;AAEA;AACA;AACA,GAAG;AACH;AACA,GAAG;AACH;AAC A;;AAEA;AACA;;AAEA;AACA;;AAEA;AACA;AACA;AACA;AACA;AACA;;AAEA;AACA;AACA;AACA;A ACA;AACA;AACA;AACA;AACA;AACA;;;AAGA,+BAA+B,wEAAwE;;AAEvG;AACA;AACA,2BAA2B;AAC 3B;AACA,KAAK;AACL;AACA;AACA;AACA,2BAA2B;AAC3B,gBAAgB,qCAAqC,oCAAoC,gBAAgB,GAAG ;AAC5G;AACA;AACA;AACA,2BAA2B;AAC3B;AACA;AACA;AACA;AACA;AACA;AACA,2BAA2B;AAC3B ;AACA;AACA;AACA,KAAK;AACL;AACA;AACA;AACA;AACA,gBAAgB,+BAA+B,aAAa,wBAAwB;AACpF ;;AAEA,uBAAuB,oCAAoC,0FAA0F,cAAc;;AAEnK;AACA;AACA;AACA;AACA;;AAEA;AACA;AACA;AACA ;AACA;AACA;;AAEA;;AAEA;AACA;AACA;;AAEA;AACA,iCAAiC,0EAA0E;AAC3G;AACA;AACA,6BAA6 B;AAC7B;AACA;AACA,+BAA+B;AAC/B;AACA;AACA;AACA,iCAAiC;AACjC,SAAS;AACT,OAAO;AACP, KAAK;AACL,GAAG;AACH;AACA;;AAEA;AACA;AACA;AACA;AACA;;AAEA;AACA;AACA;AACA;AAC A;AACA;AACA;;AAEA;AACA;AACA;;AAEA;AACA;AACA;AACA;AACA,gDAAgD;AAChD;AACA,KAAK; AACL;;AAEA;AACA;AACA;AACA;AACA,GAAG;AACH;;AAEA;AACA;AACA;AACA;AACA;AACA;;AAE A;;AAEA;AACA;AACA;AACA,4BAA4B;AAC5B,KAAK;AACL;AACA;AACA,6BAA6B,eAAe,SAAS;AACrD; AACA,KAAK;AACL,GAAG;AACH;;AAEA;AACA;AACA;AACA;AACA;AACA;AACA;AACA;AACA;AACA ;AACA;AACA;;AAEA;AACA;AACA;;AAEA;AACA;AACA;AACA,GAAG;;AAEH;AACA;AACA,2BAA2B;A AC3B;AACA;AACA;AACA;AACA;AACA;AACA,KAAK;AACL;;AAEA;AACA;AACA;;AAEA,oCAAoC,4BA A4B,yEAAyE,qBAAqB;;AAE9J,wBAAwB;AACxB;AACA;AACA;AACA;AACA;AACA;AACA;AACA,GAAG; ;AAEH;AACA;AACA;;AAEA;AACA;;AAEA;AACA;AACA,GAAG;AACH;AACA;AACA;;AAEA;AACA;AAC A;AACA;AACA;AACA;AACA;AACA;AACA;;;AAGA,8BAA8B,6BAA6B,iBAAiB,KAAK;AACjF;AACA,GAA G;;AAEH;AACA;AACA;;AAEA,0BAA0B;;AAE1B;AACA,2CAA2C,0EAA0E;AACrH;AACA;;AAEA;;AAEA;A ACA;AACA;;AAEA;;AAEA;AACA;AACA;AACA;AACA,GAAG;;AAEH;AACA,cAAc,2BAA2B,mBAAmB,qB AAqB;AACjF;;AAEA;AACA;;AAEA;AACA;AACA;AACA;;;AAGA,8BAA8B,6BAA6B,iBAAiB,KAAK;AACjF ;AACA,GAAG;;AAEH;;AAEA;AACA;AACA;;AAEA;;AAEA;AACA;AACA;AACA;AACA,GAAG;;AAEH;AA CA,cAAc,2BAA2B,mBAAmB,qBAAqB;AACjF;;AAEA;AACA;;AAEA;AACA,6GAA6G;AAC7G;;AAEA;AAC A;AACA;AACA;AACA;AACA;;AAEA;AACA;AACA;AACA;;AAEA,YAAY;;AAEZ;;AAEA;AACA;AACA;A ACA;AACA;AACA;AACA;AACA;AACA;;AAEA;;;;AAIA;AACA;AACA;AACA;AACA;AACA,YAAY,OAAO; AACnB,YAAY,SAAS;AACrB,YAAY,MAAM;AAClB,YAAY,OAAO;AACnB,YAAY,MAAM;AAClB;AACA;A ACA;AACA;AACA;AACA;;AAEA;AACA;AACA;AACA;AACA;AACA;AACA;AACA;;AAEA,QAAQ,YAAY; AACpB;AACA;AACA;;AAEA;AACA;;AAEA;AACA;;;AAGA;AACA;AACA;;AAEA;AACA;AACA;AACA,2C AA2C;AAC3C;AACA,KAAK,IAAI;AACT;;AAEA;AACA;;AAEA;AACA,GAAG;;AAEH;AACA;;AAEA;;AAE A;AACA;AACA,KAAK;;AAEL;AACA,GAAG;;AAEH;;AAEA;AACA;AACA;AACA;;AAEA;AACA;AACA;;A AEA,oBAAoB;;AAEpB;AACA,GAAG,IAAI;AACP;;AAEA;;AAEA;AACA;AACA;;AAEA;AACA;AACA;;AAE A;AACA,8BAA8B;AAC9B;;AAEA;;;AAGA;AACA,UAAU;AACV;;AAEA;AACA;AACA;;AAEA;AACA;AAC A,KAAK;AACL;;AAEA;AACA;AACA,KAAK;AACL;AACA;;AAEA;AACA,GAAG;AACH;;AAEA;AACA;AA CA;AACA;AACA;AACA;AACA;AACA;AACA;;AAEA;AACA;AACA;AACA,2DAA2D;AAC3D;AACA;;;AAG A;AACA;AACA,GAAG;AACH;AACA;AACA;;AAEA;;AAEA;AACA;;AAEA;AACA;;AAEA;AACA;AACA;A ACA;;AAEA;;AAEA;AACA;;AAEA;AACA;AACA;AACA;AACA;AACA;AACA,KAAK;;AAEL;AACA;AACA, KAAK;AACL;AACA;AACA;AACA;AACA,GAAG;AACH;AACA;AACA;;AAEA;AACA;AACA;AACA;AACA ;;AAEA;;AAEA;;AAEA;AACA;AACA;AACA,OAAO;AACP;AACA;;AAEA;AACA,KAAK,GAAG,wBAAwB;; AAEhC;;AAEA;AACA;AACA,KAAK;AACL;AACA;AACA;AACA;AACA;;AAEA;AACA;;AAEA;AACA;AAC A,GAAG;AACH;AACA;AACA;;AAEA;AACA;AACA;;AAEA;;AAEA;;AAEA;AACA,KAAK;AACL;AACA;;A AEA;;AAEA;AACA;AACA;AACA;AACA;;AAEA;;AAEA;AACA;AACA;AACA;;AAEA;AACA;AACA;;AAEA ;AACA;AACA;AACA;AACA;;;AAGA;AACA;;AAEA;AACA;AACA;AACA;AACA;;AAEA;AACA;;AAEA;AA CA;AACA;;AAEA;AACA;AACA;AACA;AACA;;AAEA;AACA;AACA,SAAS;AACT;AACA;AACA;AACA,KA AK;AACL,GAAG;;AAEH;;AAEA;AACA;AACA,GAAG;AACH;;AAEA;AACA;;AAEA;AACA;;AAEA;AACA;; AAEA;;AAEA;AACA,wBAAwB;AACxB;AACA;AACA;;AAEA;AACA;AACA;;AAEA;AACA,KAAK,IAAI;AA CT;;AAEA;AACA;;AAEA;AACA;;AAEA,iBAAiB,oBAAoB;AACrC;AACA;AACA;;AAEA;AACA;;AAEA;AA

CA;AACA;AACA;;AAEA;;AAEA;AACA;AACA;AACA;;AAEA;AACA;AACA,GAAG;AACH;AACA;;AAEA; AACA;;AAEA;AACA;AACA;AACA;AACA;AACA;AACA;AACA;AACA;;AAEA;AACA;AACA,GAAG;AAC H;AACA;AACA;AACA;;AAEA;AACA;AACA;AACA;;AAEA;AACA;AACA;AACA;;AAEA;;AAEA;AACA;A ACA;;AAEA;AACA;AACA;AACA;AACA;AACA;AACA;AACA;AACA;AACA;AACA;AACA;AACA;AACA; AACA;AACA;AACA;AACA;AACA;AACA;AACA;AACA;AACA;;AAEA;AACA,KAAK;AACL;AACA;;AAEA ;AACA;AACA;;AAEA;AACA;;AAEA;AACA;;AAEA;AACA;AACA;AACA;AACA;AACA;AACA,GAAG,IAAI ;;AAEP;;AAEA;AACA;AACA;AACA,KAAK;AACL;AACA;AACA;;AAEA;AACA;;AAEA;AACA;;AAEA;AA CA;AACA,GAAG;AACH;AACA;AACA,KAAK;AACL;AACA;;AAEA;AACA;AACA;AACA;AACA;AACA;A ACA;AACA,UAAU,wBAAwB,gBAAgB;AAClD;;AAEA;AACA;AACA;AACA;AACA;;AAEA;AACA;AACA;A ACA;AACA;;AAEA;AACA;AACA;AACA;AACA;AACA;AACA;AACA;AACA;AACA;AACA;AACA;AACA; AACA;;AAEA;AACA;AACA;AACA;AACA;;AAEA;AACA;;AAEA,YAAY;AACZ;AACA;AACA;AACA;AAC A;AACA;AACA;AACA,yBAAyB;AACzB;AACA,GAAG;AACH;AACA,iCAAiC;AACjC;AACA,CAAC;AACD; AACA;AACA,yBAAyB;AACzB;AACA;AACA;AACA,GAAG;AACH,cAAc,wCAAwC,mBAAmB,iCAAiC,GAA G,GAAG,GAAG,GAAG,GAAG,GAAG,GAAG,GAAG,wCAAwC,oBAAoB,YAAY,EAAE,EAAE,EAAE,EAAE, EAAE,GAAG,GAAG;AAC1N;AACA;AACA;AACA,yBAAyB;AACzB;AACA;AACA,GAAG;AACH,cAAc,wC AAwC,oBAAoB,YAAY,EAAE,EAAE,EAAE,EAAE,EAAE,GAAG,GAAG;AACtG;AACA;AACA;AACA,yBAA yB;AACzB;AACA;AACA,GAAG;AACH,cAAc,wCAAwC,oBAAoB,YAAY,EAAE,EAAE,EAAE,EAAE,EAAE, GAAG,GAAG;AACtG;;AAEA,eAAe;;AAEf;;AAEA;AACA;AACA;AACA;AACA;AACA;AACA;AACA;AACA; AACA;AACA;AACA;AACA;;AAEA;AACA;AACA;AACA;AACA;AACA;AACA;;AAEA;AACA;AACA;AAC A;AACA;;AAEA;AACA;AACA;AACA;AACA,aAAa,2BAA2B,yCAAyC;AACjF;AACA,GAAG;AACH;AACA;; AAEA;AACA;;AAEA;AACA;AACA;AACA;AACA;AACA;AACA;AACA;;;AAGA;AACA;AACA;AACA;AAC A,KAAK;AACL;AACA;AACA;AACA;AACA;AACA;AACA;AACA;AACA,GAAG;AACH;;AAEA;AACA;AA CA;AACA;;;AAGA;AACA;;AAEA;AACA;AACA;AACA;AACA;AACA;;AAEA;AACA;AACA;;AAEA;AACA; AACA;AACA;AACA;AACA;AACA;AACA;AACA,GAAG;AACH;;AAEA;AACA;;AAEA;AACA;AACA,GAA G;AACH;AACA;AACA;;AAEA;AACA;;AAEA;;AAEA;AACA;AACA;AACA,KAAK;AACL;AACA;AACA;AA CA;AACA,SAAS;;AAET;AACA;AACA;;AAEA;AACA;AACA;AACA;AACA;AACA,SAAS;AACT;AACA;AA CA;AACA;AACA;AACA;AACA;AACA;AACA;AACA;;AAEA;;AAEA;AACA,4DAA4D;AAC5D;AACA;AAC A;AACA,eAAe;AACf;AACA;AACA;AACA;AACA,aAAa;;AAEb;;AAEA;AACA;AACA,aAAa;AACb;AACA;;A AEA;AACA;AACA,aAAa;AACb;AACA;AACA,OAAO;AACP,KAAK;AACL,GAAG;;AAEH;AACA;;AAEA;A ACA;;AAEA;;AAEA;AACA;AACA;AACA;AACA;AACA;AACA;AACA;AACA;AACA;AACA,GAAG;;AAEH; AACA;AACA;;AAEA;;AAEA;AACA;AACA;AACA,GAAG;AACH;AACA;;AAEA;;AAEA;AACA;AACA;;AA EA;AACA;AACA;AACA,KAAK;AACL;AACA;AACA;AACA;AACA;AACA;;AAEA;AACA,GAAG;;AAEH;;A AEA;AACA;AACA;AACA;;AAEA;AACA,GAAG;AACH;;AAEA;AACA;;AAEA;;AAEA;AACA;AACA;AACA ;;AAEA,iDAAiD,sBAAsB,EAAE,qBAAqB,0BAA0B,uBAAuB,gBAAgB,sBAAsB,4BAA4B,EAAE,2BAA2B,8BA A8B,EAAE,4BAA4B,sBAAsB,EAAE,4BAA4B,qBAAqB,EAAE,4BAA4B,sBAAsB,EAAE,4BAA4B,oBAAoB,E AAE,4BAA4B,sBAAsB,EAAE,4BAA4B,qBAAqB,EAAE,4BAA4B,sBAAsB,EAAE,4BAA4B,mBAAmB,EAAE, 4BAA4B,sBAAsB,EAAE,6BAA6B,qBAAqB,EAAE,6BAA6B,sBAAsB,EAAE,6BAA6B,oBAAoB,EAAE,6BAA6 B,sBAAsB,EAAE,6BAA6B,qBAAqB,EAAE,6BAA6B,sBAAsB,EAAE,6BAA6B,iBAAiB,EAAE,6BAA6B,sBAA sB,EAAE,6BAA6B,qBAAqB,EAAE,6BAA6B,sBAAsB,EAAE,6BAA6B,oBAAoB,EAAE,kCAAkC,yBAAyB,kB AAkB,EAAE,mCAAmC,wBAAwB,kBAAkB,EAAE,+BAA+B,oBAAoB,EAAE,2BAA2B,iBAAiB,EAAE,2BAA2 B,oBAAoB,EAAE,mCAAmC,cAAc,YAAY,iBAAiB,uBAAuB,aAAa,WAAW,EAAE,gBAAgB,0BAA0B,gBAAgB ,uBAAuB,uBAAuB,4BAA4B,eAAe,EAAE,mCAAmC,8CAA8C,8CAA8C,EAAE,yCAAyC,0BAA0B,uBAAuB,uB AAuB,EAAE,qBAAqB,cAAc,aAAa,6CAA6C,6CAA6C,4CAA4C,4CAA4C,EAAE,wBAAwB,8BAA8B,uBAAuB, mCAAmC,mCAAmC,gBAAgB,kBAAkB,mBAAmB,mBAAmB,qBAAqB,qBAAqB,mBAAmB,aAAa,4BAA4B,W AAW,mCAAmC,mCAAmC,wCAAwC,wCAAwC,EAAE,6BAA6B,cAAc,aAAa,cAAc,mCAAmC,mCAAmC,2CA A2C,2CAA2C,EAAE,4BAA4B,cAAc,YAAY,gBAAgB,cAAc,mCAAmC,mCAAmC,0CAA0C,0CAA0C,EAAE,0B AA0B,aAAa,WAAW,mCAAmC,mCAAmC,wCAAwC,wCAAwC,EAAE,yBAAyB,YAAY,gBAAgB,WAAW,mC AAmC,mCAAmC,uCAAuC,uCAAuC,EAAE,YAAY,yBAAyB,wBAAwB,6BAA6B,EAAE,YAAY,qBAAqB,EAA

E,YAAY,sBAAsB,EAAE,YAAY,mBAAmB,EAAE,YAAY,mBAAmB,EAAE,YAAY,mBAAmB,EAAE,YAAY,m BAAmB,EAAE,YAAY,mBAAmB,EAAE,YAAY,mBAAmB,EAAE,YAAY,mBAAmB,EAAE,YAAY,mBAAmB, EAAE,YAAY,mBAAmB,EAAE,aAAa,oBAAoB,EAAE,YAAY,uBAAuB,kBAAkB,EAAE,YAAY,0BAA0B,uBA AuB,oBAAoB,EAAE,iBAAiB,yBAAyB,EAAE,YAAY,eAAe,uBAAuB,uBAAuB,eAAe,yBAAyB,EAAE,gBAAgB ,8BAA8B,wBAAwB,8BAA8B,EAAE,mBAAmB,gBAAgB,EAAE,oBAAoB,iBAAiB,EAAE,sGAAsG,uBAAuB,E AAE,2GAA2G,sBAAsB,EAAE,cAAc,kDAAkD,kDAAkD,EAAE,eAAe,oDAAoD,oDAAoD,EAAE,gCAAgC,QA AQ,sCAAsC,sCAAsC,EAAE,UAAU,wCAAwC,wCAAwC,EAAE,EAAE,wBAAwB,QAAQ,sCAAsC,sCAAsC,EA AE,UAAU,wCAAwC,wCAAwC,EAAE,EAAE,mBAAmB,6EAA6E,qCAAqC,qCAAqC,EAAE,oBAAoB,6EAA6E ,sCAAsC,sCAAsC,EAAE,oBAAoB,6EAA6E,sCAAsC,sCAAsC,EAAE,yBAAyB,uFAAuF,oCAAoC,oCAAoC,EA AE,uBAAuB,uFAAuF,oCAAoC,oCAAoC,EAAE,0CAA0C,uFAAuF,qCAAqC,qCAAqC,EAAE,6HAA6H,yBAAy B,yBAAyB,EAAE,eAAe,0BAA0B,gBAAgB,uBAAuB,iBAAiB,EAAE,iCAAiC,cAAc,YAAY,iBAAiB,uBAAuB,a AAa,WAAW,EAAE,iCAAiC,gBAAgB,kBAAkB,EAAE,iCAAiC,gBAAgB,iBAAiB,EAAE,iBAAiB,gBAAgB,EA AE,cAAc,cAAc,2BAA2B,gBAAgB,iBAAiB,qBAAqB,eAAe,uBAAuB,eAAe,EAAE,yDAAyD,eAAe,iBAAiB,cAA c,sBAAsB,qBAAqB,gBAAgB,EAAE;;AAEn7O;AACA;AACA;AACA;AACA;AACA;;AAEA;AACA;AACA;;AA EA;AACA;;AAEA;AACA;;AAEA;AACA;AACA;AACA;;AAEA;AACA;AACA,KAAK;AACL;AACA;AACA;A ACA,GAAG,IAAI;;AAEP;AACA;AACA,GAAG;AACH,0CAA0C,gCAAgC;AAC1E;;AAEA;AACA;AACA;AAC A;AACA;AACA;AACA;AACA;AACA;AACA;;AAEA;AACA;AACA;;AAEA;AACA;;AAEA;AACA;AACA;AA CA;;AAEA,4EAA4E,aAAa;AACzF;AACA;;AAEA,kEAAkE;;AAElE;AACA,4CAA4C,8BAA8B;AAC1E;AACA; AACA,OAAO;AACP;AACA,GAAG;AACH;AACA;AACA;AACA;AACA,GAAG;AACH;AACA;AACA,sFAAsF ,gBAAgB;;AAEtG;AACA;AACA;AACA;AACA;;;AAGA;;AAEA;AACA,OAAO;;AAEP;AACA;AACA,GAAG; AACH;AACA,CAAC;;AAED;AACA;AACA;AACA;;AAEA;AACA;AACA;AACA;AACA,WAAW,2BAA2B,yC AAyC;AAC/E;AACA;;AAEA;AACA;AACA;AACA;AACA;AACA;;AAEA;AACA;AACA;AACA,GAAG;;AAE H;AACA;AACA;AACA;AACA,OAAO;AACP;AACA,GAAG;;AAEH;AACA;AACA;;AAEA;AACA;AACA;AA CA;AACA,GAAG;;AAEH;AACA;;AAEA;AACA;AACA;AACA;;;AAGA;;AAEA;AACA;;AAEA;AACA;AACA; ;AAEA,mDAAmD,2EAA2E;;AAE9H;;;AAGA;AACA,wBAAwB,6CAA6C;AACrE;;AAEA,2CAA2C,WAAW,aA Aa;AACnE;AACA;;AAEA;;AAEA;AACA;AACA;;AAEA;AACA;;AAEA;;AAEA;AACA;AACA;;AAEA;AACA; ;AAEA;AACA;AACA;AACA,oEAAoE;;;AAGpE;AACA;AACA;;AAEA;AACA;AACA,GAAG;;AAEH;;AAEA; AACA;AACA;AACA;AACA;AACA,GAAG;;AAEH;AACA;AACA;AACA;;;AAGA;AACA;AACA;;AAEA;;AA EA;AACA;AACA;AACA,OAAO;;AAEP;AACA;AACA;AACA;AACA;AACA,OAAO;AACP,KAAK;AACL;AA CA;;AAEA;AACA;AACA;AACA;AACA;;AAEA;AACA;AACA;AACA;AACA;AACA;AACA;AACA;AACA;A ACA;AACA;AACA;AACA;AACA,wDAAwD;AACxD;AACA,gDAAgD;;;AAGhD;;AAEA;AACA;AACA;;;AAG A,6BAA6B,eAAe;AAC5C;;AAEA;AACA;AACA;AACA,OAAO;AACP;AACA;AACA;;AAEA;AACA;AACA;A ACA,4CAA4C,kDAAkD;AAC9F,OAAO;AACP;AACA;AACA,4BAA4B;AAC5B;AACA;AACA;AACA;AACA; AACA;AACA;AACA,KAAK;AACL,GAAG;AACH,CAAC;;AAED,IAAI,aAAI;AACR;AACA;AACA;AACA;AA CA;AACA;AACA;AACA;AACA,yDAAyD;AACzD;AACA,iDAAiD;;;AAGjD,oBAAoB,iCAAiC;AACrD;;AAEA ;AACA;AACA,4BAA4B;AAC5B;AACA;AACA;AACA;AACA;AACA;AACA,KAAK;AACL,GAAG;AACH;;A AEA;AACA;AACA;AACA;AACA;AACA;AACA;AACA,yDAAyD;AACzD;AACA,iDAAiD;;;AAGjD,oBAAoB, oCAAoC;AACxD;;AAEA;AACA;AACA;AACA;AACA;AACA;AACA;AACA;AACA,KAAK;AACL,GAAG;AA CH;;AAEA,IAAI,cAAK;AACT,oBAAoB,gBAAgB;AACpC;;AAEA;;AAEA;AACA;AACA;AACA,OAAO;AACP ,KAAK;;AAEL;AACA;AACA,mBAAmB,yCAAyC;AAC5D;AACA,KAAK;AACL,GAAG;AACH;;AAEA;AACA ;AACA;AACA;AACA;AACA;AACA;AACA;AACA,QAAQ,aAAI;AACZ;AACA,SAAS,cAAK;AACd;AACA;;A AEA;AACA;AACA;AACA;;;AAGA,kGAAkG,2BAA2B;AAC7H;;AAEuG;;;;;;;AC14DvG;AACA;AACeC,iGAAf ,E;;;;;;;ACFA;AACA;;AAEA;AACA;;AAEA;AACA;AACA;AACA;AACA,WAAW,EAAE;AACb,WAAW,OAA O;AAClB,aAAa,QAAQ;AACrB;AACA;AACA;AACA;;AAEA;AACA;AACA;AACA;AACA;;AAEA;;;;;;;;ACxB A,sBAAsB,mBAAO,CAAC,MAAoB;AAClD,eAAe,mBAAO,CAAC,MAAa;;AAEpC;AACA;AACA;AACA;AAC A,WAAW,SAAS;AACpB,WAAW,SAAS;AACpB,aAAa,SAAS;AACtB;AACA;;AAEA;;;;;;;;ACbA;AACA;AAC A,gBAAgB,mBAAO,CAAC,MAAe;AACvC,eAAe,mBAAO,CAAC,MAAc;AACrC,sBAAsB,mBAAO,CAAC,MA AsB;AACpD;AACA;AACA;AACA;AACA;AACA;AACA;AACA;AACA;AACA;AACA;AACA;AACA;AACA,

KAAK,YAAY,eAAe;AAChC;AACA,KAAK;AACL;AACA;;;;;;;;;ACtBa;AACb,8CAA8C,cAAc;AAC5D;AACA; AACA;AACA;AACA;AACA;AACA;;AAEA;AACA;AACA;AACA;AACA;AACA;AACA;AACA;AACA;AACA ;;AAEA;AACA;AACA;AACA;AACA;AACA;AACA;AACA,kC;;;;;;;AC5BA;AACA;AACA;AACA;AACA,WA AW,OAAO;AAClB,WAAW,OAAO;AAClB,aAAa,QAAQ;AACrB;AACA;AACA;AACA;;AAEA;;;;;;;;ACZA,kB AAkB,mBAAO,CAAC,MAAgB;AAC1C,eAAe,mBAAO,CAAC,MAAa;AACpC,mBAAmB,mBAAO,CAAC,MA AiB;AAC5C,iBAAiB,mBAAO,CAAC,MAAe;AACxC,cAAc,mBAAO,CAAC,MAAW;;AAEjC;AACA;AACA;AA CA;AACA;AACA;AACA;AACA;AACA;AACA;AACA;AACA;AACA;AACA;AACA;AACA;AACA;AACA;AA CA;AACA,WAAW,aAAa;AACxB,WAAW,SAAS;AACpB,WAAW,EAAE;AACb,aAAa,EAAE;AACf;AACA;AA CA;AACA;AACA;AACA,IAAI;AACJ;AACA;AACA,aAAa,yBAAyB;AACtC;AACA;AACA,IAAI,IAAI;AACR, UAAU,8BAA8B;AACxC;AACA;AACA;AACA;;AAEA;AACA;;AAEA;;;;;;;;;AClDa;AACb,aAAa,mBAAO,CAA C,MAAW;AAChC,UAAU,mBAAO,CAAC,MAAQ;AAC1B,UAAU,mBAAO,CAAC,MAAQ;AAC1B,wBAAwB, mBAAO,CAAC,MAAwB;AACxD,kBAAkB,mBAAO,CAAC,MAAiB;AAC3C,YAAY,mBAAO,CAAC,MAAU;A AC9B,WAAW,mBAAO,CAAC,MAAgB;AACnC,WAAW,mBAAO,CAAC,MAAgB;AACnC,SAAS,mBAAO,CA AC,MAAc;AAC/B,YAAY,mBAAO,CAAC,MAAgB;AACpC;AACA;AACA;AACA;AACA;AACA,qBAAqB,mB AAO,CAAC,MAAkB;AAC/C;;AAEA;AACA;AACA;AACA;AACA;AACA;AACA;AACA;AACA;AACA,oDAA oD;AACpD,KAAK;AACL;AACA,oCAAoC,cAAc,OAAO;AACzD,qCAAqC,cAAc,OAAO;AAC1D;AACA;AAC A,oEAAoE,OAAO;AAC3E;AACA;AACA;AACA;AACA,OAAO;AACP;AACA,GAAG;AACH;;AAEA;AACA;A ACA;AACA;AACA;AACA;AACA,0CAA0C,0BAA0B,EAAE;AACtE;AACA;AACA,kBAAkB,mBAAO,CAAC, MAAgB;AAC1C;AACA;AACA;AACA;AACA;AACA,2BAA2B,iBAAiB;AAC5C;AACA;AACA;AACA;AACA; AACA;AACA,EAAE,mBAAO,CAAC,MAAa;AACvB;;;;;;;;ACpEA,uC;;;;;;;ACAA,iBAAiB,mBAAO,CAAC,MA AW;;;;;;;;ACApC,kBAAkB,mBAAO,CAAC,MAAgB,MAAM,mBAAO,CAAC,MAAU;AAClE,+BAA+B,mBAAO ,CAAC,MAAe,gBAAgB,mBAAmB,UAAU,EAAE,EAAE;AACvG,CAAC;;;;;;;;ACFD,kBAAkB,mBAAO,CAAC, MAAgB;AAC1C,kBAAkB,mBAAO,CAAC,MAAgB;AAC1C,eAAe,mBAAO,CAAC,MAAa;AACpC,qBAAqB,m BAAO,CAAC,MAAmB;;AAEhD;AACA;AACA;AACA;AACA;AACA;AACA;AACA;AACA;AACA;AACA,WA AW,aAAa;AACxB,WAAW,yBAAyB;AACpC;AACA,aAAa,MAAM;AACnB;AACA;AACA;AACA,MAAM,8BA A8B;AACpC,MAAM,8BAA8B;AACpC,MAAM,8BAA8B;AACpC,MAAM;AACN;AACA;AACA,iCAAiC,eAAe, EAAE;AAClD;AACA;AACA;AACA;AACA;AACA;AACA;AACA;AACA;AACA;AACA;AACA;AACA,GAAG ;AACH;AACA;AACA;AACA,CAAC;;AAED;;;;;;;;AC/CA,gBAAgB,mBAAO,CAAC,MAAc;AACtC,WAAW,mB AAO,CAAC,MAAS;;AAE5B;AACA;;AAEA;;;;;;;;ACNA;;AAEA;AACA;AACA;AACA,CAAC;;AAED;AACA;A ACA;AACA,CAAC;AACD;AACA;AACA;;AAEA;AACA;AACA,4CAA4C;;AAE5C;;;;;;;;ACnBA;AACA;AACA ;AACA;AACA;;;;;;;;;ACJa;AACb,uBAAuB,mBAAO,CAAC,MAAuB;AACtD,WAAW,mBAAO,CAAC,MAAc;A ACjC,gBAAgB,mBAAO,CAAC,MAAc;AACtC,gBAAgB,mBAAO,CAAC,MAAe;;AAEvC;AACA;AACA;AACA ;AACA,iBAAiB,mBAAO,CAAC,MAAgB;AACzC,gCAAgC;AAChC,cAAc;AACd,iBAAiB;AACjB;AACA,CAA C;AACD;AACA;AACA;AACA;AACA;AACA;AACA;AACA;AACA;AACA;AACA,CAAC;;AAED;AACA;;AA EA;AACA;AACA;;;;;;;;ACjCA,eAAe,mBAAO,CAAC,MAAY;;AAEnC;AACA;AACA;AACA;AACA,WAAW,E AAE;AACb,WAAW,EAAE;AACb,aAAa,OAAO;AACpB;AACA;AACA;AACA;AACA;AACA;AACA;;AAEA;A ACA;AACA;AACA;;AAEA;AACA;AACA;AACA;AACA;AACA;AACA;AACA;AACA;AACA;AACA;AACA; AACA;AACA;AACA;AACA;AACA;;AAEA;;;;;;;;ACxCA,SAAS,mBAAO,CAAC,MAAM;;AAEvB;AACA;AAC A;AACA;AACA,WAAW,MAAM;AACjB,WAAW,EAAE;AACb,aAAa,OAAO;AACpB;AACA;AACA;AACA;A ACA;AACA;AACA;AACA;AACA;AACA;;AAEA;;;;;;;;;ACpBA;AAAA;AAAA;AAAA;AAAA;AAAA;AAAA;A AAA;AAAA;AAAA;AAAA;AACA;AACA;AACA;AACA;;AAEA;AACA;AACA;AACA,oBAAoB;;AAEpB;AA CA;AACA;AACA;AACA;AACA,CAAC;;AAED;AACA;AACA;;AAEA;AACA;AACA;AACA;AACA;AACA;A ACA;;AAEA;AACA;AACA;AACA;AACA;AACA;AACA;;AAEA;AACA;AACA,WAAW,YAAoB;AAC/B,GAA G;AACH;AACA;AACA,CAAC;;AAED;AACA;;AAEA;;AAEA;AACA;AACA,CAAC;AACD;AACA,CAAC;;AA ED;AACA;AACA;AACA;AACA;;AAEA;AACA;AACA,mBAAmB,kBAAkB;AACrC;AACA;AACA;AACA;AA CA;AACA;AACA;;AAEA;AACA;AACA;AACA;AACA;AACA,CAAC;;;;AAID;AACA,iBAAiB,sBAAsB;AACv C;;AAEA;AACA;AACA;AACA;AACA;AACA;;AAEA;AACA;;;;AAIA;AACA;AACA,6CAA6C,gBAAgB;;AAE 7D;AACA,GAAG;AACH;AACA;AACA;;AAEA;AACA;;AAEA;AACA;AACA;AACA;AACA;AACA;AACA;A

ACA;AACA;AACA;AACA;AACA,CAAC;;AAED;;AAEA,0BAA0B;;AAE1B;;AAEA;AACA;AACA;AACA;;AA EA;AACA;AACA;AACA,GAAG;AACH;AACA;;AAEA;AACA;AACA,GAAG;AACH;;AAEA;AACA;AACA;A ACA;AACA,GAAG;AACH;;AAEA;;AAEA;AACA;AACA;AACA;;AAEA;;AAEA;AACA;AACA;AACA;AACA ;AACA;AACA,GAAG;AACH;;AAEA;;AAEA;AACA;;AAEA;AACA;;AAEA;AACA;AACA;AACA;;AAEA;;AA EA;AACA;AACA;AACA;AACA;AACA;AACA;AACA;;AAEA;AACA;AACA;;AAEA;AACA;AACA;AACA,G AAG;AACH;AACA;AACA;AACA;AACA;;AAEA;AACA;AACA;AACA;;AAEA;AACA;AACA;;AAEA;AACA; ;AAEA,uCAAuC,QAAQ;AAC/C;AACA;AACA;AACA;AACA;AACA;;AAEA;;AAEA;AACA;;AAEA;;AAEA;A ACA;;AAEA;AACA;;AAEA;AACA;;AAEA,wCAAwC,KAAK;AAC7C;AACA;;AAEA;AACA;;AAEA;AACA;A ACA;AACA,GAAG;AACH;AACA;AACA,KAAK;AACL;AACA;;AAEA;AACA;AACA;AACA;;AAEA;AACA; AACA,GAAG;AACH;AACA;AACA;;AAEA;AACA,wCAAwC,wBAAwB,uBAAuB,sBAAsB,sBAAsB;AACnI;; AAEA;AACA,qCAAqC;AACrC;AACA,GAAG;AACH;;AAEA;AACA,iCAAiC;AACjC,2DAA2D;AAC3D,GAA G;AACH;;AAEA;AACA;AACA;;AAEA;AACA;AACA;AACA;;AAEA;AACA;AACA;AACA;AACA;AACA;AA CA;AACA;AACA;AACA;AACA;AACA;AACA;AACA;AACA;AACA;AACA;AACA;;AAEA;AACA;AACA;A ACA;AACA;AACA;AACA;AACA;;AAEA;;AAEA;AACA;AACA,GAAG;AACH;AACA,GAAG;AACH;AACA;; AAEA;AACA;;AAEA;AACA;;AAEA;AACA;AACA;AACA;AACA;AACA;;AAEA;AACA;AACA;AACA;AAC A;AACA;AACA;AACA;AACA;AACA;;;AAGA,+BAA+B,wEAAwE;;AAEvG;AACA;AACA,2BAA2B;AAC3B; AACA,KAAK;AACL;AACA;AACA;AACA,2BAA2B;AAC3B,gBAAgB,qCAAqC,oCAAoC,gBAAgB,GAAG;A AC5G;AACA;AACA;AACA,2BAA2B;AAC3B;AACA;AACA;AACA;AACA;AACA;AACA,2BAA2B;AAC3B;A ACA;AACA;AACA,KAAK;AACL;AACA;AACA;AACA;AACA,gBAAgB,+BAA+B,aAAa,wBAAwB;AACpF;; AAEA,uBAAuB,oCAAoC,0FAA0F,cAAc;;AAEnK;AACA;AACA;AACA;AACA;;AAEA;AACA;AACA;AACA; AACA;AACA;;AAEA;;AAEA;AACA;AACA;;AAEA;AACA,iCAAiC,0EAA0E;AAC3G;AACA;AACA,6BAA6B ;AAC7B;AACA;AACA,+BAA+B;AAC/B;AACA;AACA;AACA,iCAAiC;AACjC,SAAS;AACT,OAAO;AACP,K AAK;AACL,GAAG;AACH;AACA;;AAEA;AACA;AACA;AACA;AACA;;AAEA;AACA;AACA;AACA;AACA; AACA;AACA;;AAEA;AACA;AACA;;AAEA;AACA;AACA;AACA;AACA,gDAAgD;AAChD;AACA,KAAK;A ACL;;AAEA;AACA;AACA;AACA;AACA,GAAG;AACH;;AAEA;AACA;AACA;AACA;AACA;AACA;;AAEA; ;AAEA;AACA;AACA;AACA,4BAA4B;AAC5B,KAAK;AACL;AACA;AACA,6BAA6B,eAAe,SAAS;AACrD;A ACA,KAAK;AACL,GAAG;AACH;;AAEA;AACA;AACA;AACA;AACA;AACA;AACA;AACA;AACA;AACA; AACA;AACA;;AAEA;AACA;AACA;;AAEA;AACA;;AAEA;AACA;AACA,2BAA2B;AAC3B;AACA;AACA;A ACA;AACA;AACA;AACA,KAAK;AACL;;AAEA;AACA;AACA;;AAEA,oCAAoC,4BAA4B,yEAAyE,qBAAqB; ;AAE9J,wBAAwB;AACxB;AACA;AACA;AACA;AACA;AACA;AACA;AACA,GAAG;;AAEH;AACA;AACA;; AAEA;AACA;;AAEA;AACA;AACA,GAAG;AACH;AACA;AACA;;AAEA;AACA;AACA;AACA;AACA;AAC A;AACA;AACA;AACA;;;AAGA,8BAA8B,6BAA6B,iBAAiB,KAAK;AACjF;AACA,GAAG;;AAEH;AACA;AA CA;;AAEA,0BAA0B;;AAE1B;AACA,2CAA2C,0EAA0E;AACrH;AACA;;AAEA;;AAEA;AACA;AACA;;AAEA; ;AAEA;AACA;AACA;AACA;AACA,GAAG;;AAEH;AACA,cAAc,2BAA2B,mBAAmB,qBAAqB;AACjF;;AAE A;AACA;;AAEA;AACA,+GAA+G;AAC/G;;AAEA;AACA;AACA;AACA;AACA;AACA;;AAEA;AACA;AACA; AACA;;AAEA,YAAY;;AAEZ;;AAEA;AACA;AACA;AACA;AACA;AACA;AACA;AACA;AACA;;AAEA;;;;AA IA;AACA;AACA;AACA;AACA;AACA,YAAY,OAAO;AACnB,YAAY,SAAS;AACrB,YAAY,MAAM;AAClB,Y AAY,OAAO;AACnB,YAAY,MAAM;AAClB;AACA;AACA;AACA;AACA;AACA;;AAEA;AACA;AACA;AAC A;AACA;AACA;AACA;AACA;;AAEA,QAAQ,YAAY;AACpB;AACA;AACA;;AAEA;AACA;;AAEA;AACA;;; AAGA;AACA;AACA;;AAEA;AACA;AACA;AACA,2CAA2C;AAC3C;AACA,KAAK,IAAI;AACT;;AAEA;AAC A;;AAEA;AACA,GAAG;;AAEH;AACA;;AAEA;;AAEA;AACA;AACA,KAAK;;AAEL;AACA,GAAG;;AAEH;; AAEA;AACA;AACA;AACA;;AAEA;AACA;AACA;;AAEA,oBAAoB;;AAEpB;AACA,GAAG,IAAI;AACP;;AA EA;;AAEA;AACA;AACA;;AAEA;AACA;AACA;;AAEA;AACA,8BAA8B;AAC9B;;AAEA;;;AAGA;AACA,UA AU;AACV;;AAEA;AACA;AACA;;AAEA;AACA;AACA,KAAK;AACL;;AAEA;AACA;AACA,KAAK;AACL;A ACA;;AAEA;AACA,GAAG;AACH;;AAEA;AACA;AACA;AACA;AACA;AACA;AACA;AACA;AACA;;AAEA; AACA;AACA;AACA,2DAA2D;AAC3D;AACA;;;AAGA;AACA;AACA,GAAG;AACH;AACA;AACA;;AAEA;; AAEA;AACA;;AAEA;AACA;;AAEA;AACA;AACA;AACA;;AAEA;;AAEA;AACA;;AAEA;AACA;AACA;AAC A;AACA;AACA;AACA,KAAK;;AAEL;AACA;AACA,KAAK;AACL;AACA;AACA;AACA;AACA,GAAG;AAC H;AACA;AACA;;AAEA;AACA;AACA;AACA;AACA;;AAEA;;AAEA;;AAEA;AACA;AACA;AACA,OAAO;A ACP;AACA;;AAEA;AACA,KAAK,GAAG,wBAAwB;;AAEhC;;AAEA;AACA;AACA,KAAK;AACL;AACA;AA CA;AACA;AACA;;AAEA;AACA;;AAEA;AACA;AACA,GAAG;AACH;AACA;AACA;;AAEA;AACA;AACA;; AAEA;;AAEA;;AAEA;AACA,KAAK;AACL;AACA;;AAEA;;AAEA;AACA;AACA;AACA;AACA;;AAEA;;AA EA;AACA;;AAEA;AACA;AACA;;;AAGA;AACA;;AAEA;AACA;AACA;AACA;AACA;;AAEA;AACA;;AAEA; AACA;AACA;;AAEA;AACA;AACA;AACA;AACA;;AAEA;AACA;AACA,SAAS;AACT;AACA;AACA;AACA, KAAK;AACL,GAAG;;AAEH;;AAEA;AACA;AACA,GAAG;AACH;;AAEA;AACA;;AAEA;AACA;;AAEA;AAC A;;AAEA;;AAEA;AACA,wBAAwB;AACxB;AACA;AACA;;AAEA;AACA;AACA;;AAEA;AACA,KAAK,IAAI; AACT;;AAEA;AACA;;AAEA;AACA;;AAEA,iBAAiB,oBAAoB;AACrC;AACA;AACA;;AAEA;AACA;;AAEA; AACA;AACA;AACA;;AAEA;;AAEA;AACA;AACA;AACA;;AAEA;AACA;AACA,GAAG;AACH;AACA;;AAE A;AACA;;AAEA;AACA;AACA;AACA;AACA;AACA;AACA;AACA;AACA;;AAEA;AACA;AACA,GAAG;AA CH;AACA;AACA;AACA;;AAEA;AACA;AACA;AACA;;AAEA;AACA;AACA;AACA;;AAEA;;AAEA;AACA; AACA;;AAEA;AACA;AACA;AACA;AACA;AACA;AACA;AACA;AACA;AACA;AACA;AACA;AACA;AACA ;AACA;AACA;AACA;AACA;AACA;AACA;AACA;AACA;AACA;;AAEA;AACA,KAAK;AACL;AACA;;AAE A;AACA;AACA;;AAEA;AACA;;AAEA;AACA;;AAEA;AACA;AACA;AACA;AACA;AACA;AACA,GAAG,IA AI;;AAEP;;AAEA;AACA;AACA;AACA,KAAK;AACL;AACA;AACA;;AAEA;AACA;;AAEA;AACA;;AAEA;A ACA;AACA,GAAG;AACH;AACA;AACA,KAAK;AACL;AACA;;AAEA;AACA;AACA;AACA;AACA;;AAEA; AACA;AACA;AACA;AACA;;AAEA;AACA;AACA;AACA;AACA;AACA;AACA;AACA;AACA;AACA;AACA ;AACA;AACA;AACA;;AAEA;AACA;AACA;AACA;AACA;;AAEA;AACA;;AAEA,YAAY;AACZ;AACA;AAC A;AACA;AACA;AACA;AACA;AACA,yBAAyB;AACzB;AACA,GAAG;AACH;AACA,iCAAiC;AACjC;AACA, CAAC;AACD;AACA;AACA,yBAAyB;AACzB;AACA;AACA;AACA,GAAG;AACH,cAAc,wCAAwC,mBAAm B,iCAAiC,GAAG,GAAG,GAAG,GAAG,GAAG,GAAG,GAAG,GAAG,wCAAwC,oBAAoB,YAAY,EAAE,EAA E,EAAE,EAAE,EAAE,GAAG,GAAG;AAC1N;AACA;AACA;AACA,yBAAyB;AACzB;AACA;AACA,GAAG;A ACH,cAAc,wCAAwC,oBAAoB,YAAY,EAAE,EAAE,EAAE,EAAE,EAAE,GAAG,GAAG;AACtG;AACA;AACA ;AACA,yBAAyB;AACzB;AACA;AACA,GAAG;AACH,cAAc,wCAAwC,oBAAoB,YAAY,EAAE,EAAE,EAAE, EAAE,EAAE,GAAG,GAAG;AACtG;;AAEA,eAAe;;AAEf;;AAEA;AACA;AACA;AACA;AACA;AACA;AACA; AACA;;AAEA;AACA;AACA;AACA;AACA;AACA;AACA;;AAEA;AACA;AACA;AACA;AACA;;AAEA;AAC A;AACA;AACA;AACA,aAAa,2BAA2B,yCAAyC;AACjF;AACA,GAAG;AACH;AACA;;AAEA;AACA;;AAEA; AACA;AACA;AACA;AACA;AACA;AACA;AACA;;;AAGA;AACA;AACA;AACA;AACA,KAAK;AACL;AAC A;AACA;AACA;AACA;AACA;AACA;AACA;AACA,GAAG;AACH;;AAEA;AACA;AACA;AACA;;;AAGA;A ACA;;AAEA;AACA;AACA;AACA;AACA;AACA;;AAEA;AACA;AACA;;AAEA;AACA;AACA;AACA;AACA; AACA;AACA;AACA;AACA,GAAG;AACH;;AAEA;AACA;;AAEA;AACA;AACA,GAAG;AACH;AACA;AAC A;;AAEA;AACA;AACA;AACA,GAAG;AACH;AACA;AACA;;AAEA;AACA;;AAEA;;AAEA;AACA;AACA;A ACA;AACA;AACA;AACA;AACA;AACA,SAAS;;AAET;AACA;AACA;AACA;AACA;AACA;AACA;;AAEA;A ACA;AACA;AACA;AACA;AACA;AACA;AACA;AACA,WAAW;AACX;AACA;AACA;AACA,OAAO;AACP, KAAK;AACL,GAAG;;AAEH;AACA;;AAEA;AACA;;AAEA;;AAEA;AACA;AACA;AACA;AACA;AACA;AAC A;AACA;AACA;AACA;AACA,GAAG;;AAEH;AACA;AACA;;AAEA;;AAEA;AACA;AACA;AACA,GAAG;AA CH;AACA;;AAEA;;AAEA;AACA;AACA;;AAEA;AACA;AACA;AACA,KAAK;AACL;AACA;AACA;AACA;A ACA;AACA;;AAEA;AACA,GAAG;;AAEH;;AAEA;AACA;AACA;AACA;;AAEA;AACA,GAAG;AACH;;AAE A;AACA;;AAEA;;AAEA;AACA;AACA;AACA;;AAEA,iDAAiD,sBAAsB,EAAE,qBAAqB,0BAA0B,uBAAuB,g BAAgB,sBAAsB,4BAA4B,EAAE,2BAA2B,8BAA8B,EAAE,4BAA4B,sBAAsB,EAAE,4BAA4B,qBAAqB,EAAE ,4BAA4B,sBAAsB,EAAE,4BAA4B,oBAAoB,EAAE,4BAA4B,sBAAsB,EAAE,4BAA4B,qBAAqB,EAAE,4BAA 4B,sBAAsB,EAAE,4BAA4B,mBAAmB,EAAE,4BAA4B,sBAAsB,EAAE,6BAA6B,qBAAqB,EAAE,6BAA6B,sB AAsB,EAAE,6BAA6B,oBAAoB,EAAE,6BAA6B,sBAAsB,EAAE,6BAA6B,qBAAqB,EAAE,6BAA6B,sBAAsB, EAAE,6BAA6B,iBAAiB,EAAE,6BAA6B,sBAAsB,EAAE,6BAA6B,qBAAqB,EAAE,6BAA6B,sBAAsB,EAAE,6 BAA6B,oBAAoB,EAAE,kCAAkC,yBAAyB,kBAAkB,EAAE,mCAAmC,wBAAwB,kBAAkB,EAAE,+BAA+B,oB AAoB,EAAE,2BAA2B,iBAAiB,EAAE,2BAA2B,oBAAoB,EAAE,mCAAmC,cAAc,YAAY,iBAAiB,uBAAuB,aA Aa,WAAW,EAAE,gBAAgB,0BAA0B,gBAAgB,uBAAuB,uBAAuB,4BAA4B,eAAe,EAAE,mCAAmC,8CAA8C,8 CAA8C,EAAE,yCAAyC,0BAA0B,uBAAuB,uBAAuB,EAAE,qBAAqB,cAAc,aAAa,6CAA6C,6CAA6C,4CAA4C, 4CAA4C,EAAE,wBAAwB,8BAA8B,uBAAuB,mCAAmC,mCAAmC,gBAAgB,kBAAkB,mBAAmB,mBAAmB,q BAAqB,qBAAqB,mBAAmB,aAAa,4BAA4B,WAAW,mCAAmC,mCAAmC,wCAAwC,wCAAwC,EAAE,6BAA6 B,cAAc,aAAa,cAAc,mCAAmC,mCAAmC,2CAA2C,2CAA2C,EAAE,4BAA4B,cAAc,YAAY,gBAAgB,cAAc,mC AAmC,mCAAmC,0CAA0C,0CAA0C,EAAE,0BAA0B,aAAa,WAAW,mCAAmC,mCAAmC,wCAAwC,wCAAwC ,EAAE,yBAAyB,YAAY,gBAAgB,WAAW,mCAAmC,mCAAmC,uCAAuC,uCAAuC,EAAE,YAAY,yBAAyB,wB AAwB,6BAA6B,EAAE,YAAY,qBAAqB,EAAE,YAAY,sBAAsB,EAAE,YAAY,mBAAmB,EAAE,YAAY,mBAA mB,EAAE,YAAY,mBAAmB,EAAE,YAAY,mBAAmB,EAAE,YAAY,mBAAmB,EAAE,YAAY,mBAAmB,EAA E,YAAY,mBAAmB,EAAE,YAAY,mBAAmB,EAAE,YAAY,mBAAmB,EAAE,aAAa,oBAAoB,EAAE,YAAY,uB AAuB,kBAAkB,EAAE,YAAY,0BAA0B,uBAAuB,oBAAoB,EAAE,iBAAiB,yBAAyB,EAAE,YAAY,eAAe,uBA AuB,uBAAuB,eAAe,yBAAyB,EAAE,gBAAgB,8BAA8B,wBAAwB,8BAA8B,EAAE,mBAAmB,gBAAgB,EAAE, oBAAoB,iBAAiB,EAAE,sGAAsG,uBAAuB,EAAE,2GAA2G,sBAAsB,EAAE,cAAc,kDAAkD,kDAAkD,EAAE,e AAe,oDAAoD,oDAAoD,EAAE,gCAAgC,QAAQ,sCAAsC,sCAAsC,EAAE,UAAU,wCAAwC,wCAAwC,EAAE,E AAE,wBAAwB,QAAQ,sCAAsC,sCAAsC,EAAE,UAAU,wCAAwC,wCAAwC,EAAE,EAAE,mBAAmB,6EAA6E ,qCAAqC,qCAAqC,EAAE,oBAAoB,6EAA6E,sCAAsC,sCAAsC,EAAE,oBAAoB,6EAA6E,sCAAsC,sCAAsC,EA AE,yBAAyB,uFAAuF,oCAAoC,oCAAoC,EAAE,uBAAuB,uFAAuF,oCAAoC,oCAAoC,EAAE,0CAA0C,uFAAuF ,qCAAqC,qCAAqC,EAAE,6HAA6H,yBAAyB,yBAAyB,EAAE,eAAe,0BAA0B,gBAAgB,uBAAuB,eAAe,EAAE,i CAAiC,cAAc,YAAY,iBAAiB,uBAAuB,aAAa,WAAW,EAAE,iCAAiC,gBAAgB,eAAe,EAAE,iCAAiC,gBAAgB, eAAe,EAAE,iBAAiB,gBAAgB,EAAE,cAAc,cAAc,2BAA2B,gBAAgB,iBAAiB,qBAAqB,eAAe,uBAAuB,eAAe,E AAE,yDAAyD,eAAe,iBAAiB,cAAc,sBAAsB,qBAAqB,gBAAgB,EAAE;;AAE56O;AACA;AACA;AACA;AACA; AACA;;AAEA;AACA;AACA;;AAEA;AACA;;AAEA;AACA;;AAEA;AACA;AACA;AACA;;AAEA;AACA;AAC A,KAAK;AACL;AACA;AACA;AACA,GAAG,IAAI;;AAEP;AACA;AACA,GAAG;AACH,0CAA0C,gCAAgC;A AC1E;;AAEA;AACA;AACA;AACA;AACA;AACA;AACA;AACA;AACA;AACA;;AAEA;AACA;AACA;;AAEA ;AACA;;AAEA;AACA;AACA;AACA;;AAEA,4EAA4E,aAAa;AACzF;AACA;;AAEA,kEAAkE;;AAElE;AACA,4 CAA4C,8BAA8B;AAC1E;AACA,OAAO;AACP;AACA,GAAG;AACH;AACA;AACA;AACA;AACA,GAAG;AA CH;AACA;AACA,sFAAsF,gBAAgB;;AAEtG;AACA;AACA;AACA;AACA;;;AAGA;;AAEA;AACA,OAAO;;AA EP;AACA;AACA,GAAG;AACH;AACA,CAAC;;AAED;AACA;AACA;AACA;;AAEA;AACA;AACA;AACA;A ACA,WAAW,2BAA2B,yCAAyC;AAC/E;AACA;;AAEA;;AAEA;AACA;AACA;AACA;;AAEA;AACA;AACA;; AAEA;AACA;;AAEA;AACA;AACA;AACA,GAAG;;AAEH;AACA;AACA;AACA;AACA,OAAO;AACP;AACA ,GAAG;;AAEH;AACA;AACA;;AAEA;AACA;AACA;AACA;AACA,GAAG;;AAEH;AACA;;AAEA;AACA;AA CA;AACA;;;AAGA;;AAEA;AACA;;AAEA;AACA;AACA;;AAEA,mDAAmD,2EAA2E;;AAE9H;;;AAGA;AAC A,wBAAwB,6CAA6C;AACrE;;AAEA,2CAA2C,WAAW,aAAa;AACnE;AACA;;AAEA;;AAEA;AACA;AACA;A ACA;;AAEA;AACA;AACA;;AAEA;AACA;;AAEA;AACA;AACA;AACA,oEAAoE;;;AAGpE;AACA;AACA;;A AEA;AACA;AACA,GAAG;;AAEH;;AAEA;AACA;AACA;AACA;;AAEA;AACA;AACA;AACA;AACA;;AAEA ;AACA;AACA;AACA;AACA;AACA;AACA;AACA;AACA;AACA;AACA;AACA;AACA;AACA,wDAAwD;AA CxD;AACA,gDAAgD;;;AAGhD;;AAEA;AACA;AACA;;;AAGA,6BAA6B,eAAe;AAC5C;;AAEA;AACA;AACA; AACA,OAAO;AACP;AACA;AACA;;AAEA;AACA;AACA;AACA,4CAA4C,kDAAkD;AAC9F,OAAO;AACP;A ACA;AACA,4BAA4B;AAC5B;AACA;AACA;AACA;AACA;AACA;AACA;AACA,KAAK;AACL,GAAG;AAC H,CAAC;;AAED;AACA;AACA;AACA;AACA;AACA;AACA;AACA;AACA;AACA,yDAAyD;AACzD;AACA,i DAAiD;;;AAGjD,oBAAoB,iCAAiC;AACrD;;AAEA;AACA;AACA,4BAA4B;AAC5B;AACA;AACA;AACA;AA CA;AACA;AACA,KAAK;AACL,GAAG;AACH;;AAEA;AACA,oBAAoB,gBAAgB;AACpC;;AAEA;;AAEA;AA CA;AACA;AACA,OAAO;AACP,KAAK;;AAEL;AACA;AACA,mBAAmB,2CAA2C;AAC9D;AACA,KAAK;AA CL,GAAG;AACH;;AAEA;AACA;AACA;AACA;AACA;AACA;AACA;AACA;AACA;AACA;;AAEA;AACA,0D AA0D,iBAAiB;AAC3E;;AAEA;AACA;AACA;AACA;AACA;;AAEA;AACA;AACA;AACA;;AAEA;AACA;AA CA;AACA;AACA;AACA,SAAS;AACT;AACA,KAAK;AACL;;AAEA,+BAA+B;;AAE/B;AACA,4CAA4C,gCA AgC;;AAE5E;AACA;AACA,KAAK;;AAEL;AACA;;AAEA;;AAEA;AACA;AACA;AACA,GAAG;AACH;;AAE A;AACA;AACA;AACA,GAAG;;AAEH;AACA;AACA;AACA,CAAC;;AAED;;AAEA;;AAEsF;AACvE,oEAAK, EAAC;;;;;;;;AC5wDrB,eAAe,mBAAO,CAAC,MAAc;AACrC;AACA;AACA;AACA;;;;;;;;ACJA;AACA;AACA;A
ACA;AACA;AACA;AACA;AACA,WAAW,EAAE;AACb,aAAa,EAAE;AACf;AACA;AACA,iBAAiB;AACjB;A ACA;AACA;AACA;AACA;AACA;AACA;;AAEA;;;;;;;;ACpBA,UAAU,mBAAO,CAAC,MAAQ;AAC1B,gBAAg B,mBAAO,CAAC,MAAe;AACvC,mBAAmB,mBAAO,CAAC,MAAmB;AAC9C,eAAe,mBAAO,CAAC,MAAe;; AAEtC;AACA;AACA;AACA;AACA;AACA;AACA;AACA;AACA;AACA;AACA;AACA;;;;;;;;AChBA,aAAa,m BAAO,CAAC,MAAW;AAChC,eAAe,mBAAO,CAAC,MAAa;AACpC,cAAc,mBAAO,CAAC,MAAW;AACjC,eA Ae,mBAAO,CAAC,MAAY;;AAEnC;AACA;;AAEA;AACA;AACA;;AAEA;AACA;AACA;AACA;AACA;AACA ,WAAW,EAAE;AACb,aAAa,OAAO;AACpB;AACA;AACA;AACA;AACA;AACA;AACA;AACA;AACA;AACA ;AACA;AACA;AACA;AACA;AACA;AACA;;AAEA;;;;;;;;ACpCA,gBAAgB,mBAAO,CAAC,MAAc;AACtC,UA AU,mBAAO,CAAC,MAAQ;AAC1B,eAAe,mBAAO,CAAC,MAAa;;AAEpC;AACA;;AAEA;AACA;AACA;AAC A;AACA;AACA;AACA,WAAW,OAAO;AAClB,WAAW,EAAE;AACb,aAAa,OAAO;AACpB;AACA;AACA;AA CA;AACA;AACA;AACA;AACA;AACA;AACA;AACA;AACA;AACA;AACA;AACA;AACA;;AAEA;;;;;;;;;ACj Ca;AACb,8CAA8C,cAAc;AAC5D;AACA;AACA;AACA;AACA;AACA;AACA;;AAEA;AACA;AACA;AACA;A ACA;AACA;AACA;AACA;AACA;AACA;;AAEA;AACA;AACA;AACA;AACA;AACA;AACA;AACA,kC;;;;;;; AC5BA;AACA;AACA;AACA;AACA;AACA;AACA;AACA,aAAa,MAAM;AACnB;AACA;AACA;AACA;AAC A;AACA;AACA;AACA;AACA;AACA;AACA;AACA;AACA;;AAEA;;;;;;;;ACtBA,sBAAsB,mBAAO,CAAC,MA AoB;AAClD,mBAAmB,mBAAO,CAAC,MAAgB;;AAE3C;AACA;;AAEA;AACA;;AAEA;AACA;;AAEA;AACA ;AACA;AACA;AACA;AACA;AACA;AACA,WAAW,EAAE;AACb,aAAa,QAAQ;AACrB;AACA;AACA;AACA, 6BAA6B,kBAAkB,EAAE;AACjD;AACA;AACA;AACA;AACA;AACA,8CAA8C,kBAAkB,EAAE;AAClE;AAC A;AACA;;AAEA;;;;;;;;ACnCA;AACA;AACA;;;;;;;;ACFA;AACA;AACA;AACA;AACA;AACA;AACA,WAAW, MAAM;AACjB,WAAW,SAAS;AACpB,aAAa,MAAM;AACnB;AACA;AACA;;AAEA;AACA;AACA;AACA;AA CA;AACA;;AAEA;;;;;;;;;ACpBA;AAAe;AACf;AACA;AACA;AACA,C;;;;;;;ACJA;AACA,UAAU;AACV;;;;;;;;A CFA,eAAe,mBAAO,CAAC,MAAa;AACpC,kBAAkB,mBAAO,CAAC,MAAgB;AAC1C,kBAAkB,mBAAO,CAA C,MAAgB;;AAE1C;AACA;AACA;AACA;AACA;AACA;AACA,WAAW,MAAM;AACjB;AACA;AACA;AACA ;;AAEA;AACA;AACA;AACA;AACA;;AAEA;AACA;AACA;;AAEA;;;;;;;;AC1BA;AACA;AACA;AACA;;;;;;;;A CHA,WAAW,mBAAO,CAAC,MAAS;;AAE5B;AACA;;AAEA;;;;;;;;ACLA;AACA;AACA;AACA;AACA;AACA; AACA,WAAW,EAAE;AACb,aAAa,OAAO;AACpB;AACA;AACA;AACA;;AAEA;;;;;;;;ACbA;AACA;;AAEA;A ACA;;AAEA;AACA;AACA;AACA;AACA,WAAW,SAAS;AACpB,aAAa,OAAO;AACpB;AACA;AACA;AACA; AACA;AACA,KAAK;AACL;AACA;AACA,KAAK;AACL;AACA;AACA;;AAEA;;;;;;;;ACzBA,eAAe,mBAAO, CAAC,MAAa;AACpC;AACA;AACA;AACA;;;;;;;;ACJA,eAAe,mBAAO,CAAC,MAAa;AACpC,mBAAmB,mBA AO,CAAC,MAAiB;AAC5C,cAAc,mBAAO,CAAC,MAAY;AAClC,cAAc,mBAAO,CAAC,MAAW;;AAEjC;AAC A;AACA;AACA;AACA;AACA;AACA;AACA;AACA;AACA;AACA;AACA;AACA;AACA;AACA;AACA;AAC A;AACA;AACA,WAAW,aAAa;AACxB,WAAW,SAAS;AACpB,aAAa,MAAM;AACnB;AACA;AACA;AACA;A ACA;AACA;AACA;AACA;AACA;AACA,UAAU,iBAAiB;AAC3B;AACA;AACA;AACA,MAAM,mBAAmB;A ACzB,MAAM;AACN;AACA;AACA;AACA;AACA;AACA;AACA;AACA;AACA;AACA;;AAEA;;;;;;;;;ACpDA; AAAA;AAAA;AAAqhB,CAAgB,2jBAAG,EAAC,C;;;;;;;ACAziB;AACA;AACA;AACA;AACA;AACA;AACA;A ACA;AACA;AACA;AACA;AACA;AACA;AACA;AACA;AACA;AACA;AACA;AACA;AACA;;AAEA;AACA; AACA;AACA;AACA;AACA;AACA;AACA,gCAAgC,QAAQ;AACxC;AACA;AACA;AACA,KAAK;AACL;AA CA;AACA,KAAK;AACL;AACA;AACA;AACA;;AAEA;AACA;AACA,UAAU,MAAM;AAChB;AACA;AACA;; AAEA;AACA;;AAEA;AACA;AACA;AACA,6BAA6B,IAAI;AACjC;AACA;AACA;;AAEA;AACA;AACA;AAC A;AACA;;AAEA,oCAAoC,8BAA8B;AAClE;;AAEA;AACA;AACA;AACA,KAAK;AACL;AACA;;AAEA;AAC A;AACA;;AAEA;AACA;;AAEA;AACA;AACA;AACA,GAAG;;AAEH;AACA;;AAEA;AACA;AACA;AACA;A ACA;;AAEA;AACA;AACA;AACA,GAAG;;AAEH;AACA;AACA;AACA;AACA;AACA;;AAEA;AACA;;AAEA ;AACA;AACA;AACA;;AAEA;AACA;AACA;AACA;AACA;AACA;AACA;AACA;AACA,GAAG;AACH;;;AA GA;AACA;AACA;AACA;AACA;;AAEA;AACA;AACA,UAAU,oBAAoB;AAC9B;AACA;;AAEA;AACA,UAA U,UAAU;AACpB;AACA;;AAEA;AACA;AACA;;AAEA;AACA;;AAEA;AACA;AACA,iBAAiB,YAAY;AAC7B; AACA;AACA;AACA;AACA;;AAEA;AACA,+BAA+B,sBAAsB;AACrD;AACA;;AAEA;;AAEA;AACA;;AAEA; AACA;;AAEA;AACA;AACA;AACA;;AAEA;AACA;AACA;AACA;;AAEA;AACA;AACA;AACA;;AAEA;AAC A;;;AAGA;AACA;AACA;AACA;AACA;AACA;AACA;AACA;;;AAGA;AACA;AACA;;AAEA;AACA;AACA;A ACA,mBAAmB,eAAe;AAClC;AACA;AACA;AACA;;AAEA;AACA;AACA,kCAAkC;AAClC;AACA;AACA;A ACA;AACA;;;;;;;;;AC/NA;AACA;AACA;AACA;;;;;;;;ACHA,gBAAgB,mBAAO,CAAC,MAAc;AACtC,iBAAiB, mBAAO,CAAC,MAAe;AACxC,cAAc,mBAAO,CAAC,MAAY;AAClC,cAAc,mBAAO,CAAC,MAAY;AAClC,c AAc,mBAAO,CAAC,MAAY;;AAElC;AACA;AACA;AACA;AACA;AACA,WAAW,MAAM;AACjB;AACA;AA CA;AACA;;AAEA;AACA;AACA;AACA;AACA;AACA;;AAEA;AACA;AACA;AACA;AACA;AACA;;AAEA;;;; ;;;;AC/BA,eAAe,mBAAO,CAAC,MAAa;AACpC,kBAAkB,mBAAO,CAAC,MAAe;AACzC,cAAc,mBAAO,CAA C,MAAW;AACjC,cAAc,mBAAO,CAAC,MAAY;AAClC,eAAe,mBAAO,CAAC,MAAY;AACnC,YAAY,mBAA O,CAAC,MAAU;;AAE9B;AACA;AACA;AACA;AACA,WAAW,OAAO;AAClB,WAAW,aAAa;AACxB,WAAW ,SAAS;AACpB,aAAa,QAAQ;AACrB;AACA;AACA;;AAEA;AACA;AACA;;AAEA;AACA;AACA;AACA;AAC A;AACA;AACA;AACA;AACA;AACA;AACA;AACA;AACA;AACA;;AAEA;;;;;;;;ACtCA,cAAc,mBAAO,CAA C,MAAW;AACjC,YAAY,mBAAO,CAAC,MAAU;AAC9B,mBAAmB,mBAAO,CAAC,MAAiB;AAC5C,eAAe,m BAAO,CAAC,MAAY;;AAEnC;AACA;AACA;AACA;AACA,WAAW,EAAE;AACb,WAAW,OAAO;AAClB,aA Aa,MAAM;AACnB;AACA;AACA;AACA;AACA;AACA;AACA;;AAEA;;;;;;;;ACpBA,eAAe,mBAAO,CAAC,M AAa;;AAEpC;AACA;;AAEA;AACA;AACA;AACA;AACA;AACA;AACA;AACA;AACA;AACA;AACA;AACA; AACA;AACA;AACA;AACA;AACA;AACA,WAAW,SAAS;AACpB,WAAW,SAAS;AACpB,aAAa,SAAS;AACt B;AACA;AACA,iBAAiB;AACjB,gBAAgB;AAChB;AACA;AACA;AACA;AACA;AACA;AACA;AACA;AACA; AACA;AACA;AACA;AACA;AACA;AACA;AACA;AACA;AACA;AACA;AACA;AACA;AACA;AACA;AACA; AACA;AACA;AACA;AACA;;AAEA;AACA;AACA;AACA;AACA;AACA;AACA;AACA;AACA;AACA;;AAE A;AACA;;AAEA;;;;;;;;;ACxEa;AACb,8CAA8C,cAAc;AAC5D;AACA;AACA;AACA;AACA;AACA;AACA;;AA EA;AACA;AACA;AACA;AACA;AACA;AACA;AACA;AACA;AACA;;AAEA;AACA;AACA;AACA;AACA;A ACA;AACA;AACA,kC;;;;;;;AC5BA,cAAc,mBAAO,CAAC,MAAY;;AAElC;AACA;AACA;AACA;AACA,WAA W,aAAa;AACxB,aAAa,SAAS;AACtB;AACA;AACA;AACA;AACA;AACA;;AAEA;;;;;;;;;ACfa;;AAEb;AACA;;;; ;;;;;;;;;;;ACHA;AACA;;AAEA;AACA;AACA;AACA;AACA,WAAW,EAAE;AACb,aAAa,QAAQ;AACrB;AACA; AACA;AACA;;AAEA;AACA;;AAEA;;;;;;;;ACjBA;AACA,eAAe,mBAAO,CAAC,MAAc;AACrC,gBAAgB,mBA AO,CAAC,MAAe;AACvC,cAAc,mBAAO,CAAC,MAAQ;AAC9B;AACA;AACA;AACA;AACA;;;;;;;;ACRA,oB AAoB,mBAAO,CAAC,MAAkB;AAC9C,eAAe,mBAAO,CAAC,MAAa;AACpC,kBAAkB,mBAAO,CAAC,MAA e;;AAEzC;AACA;AACA;AACA;AACA;AACA;AACA;AACA;AACA;AACA;AACA;AACA,WAAW,OAAO;A AClB,aAAa,MAAM;AACnB;AACA;AACA;AACA;AACA;AACA;AACA;AACA;AACA;AACA;AACA;AACA; AACA;AACA;AACA;AACA;AACA;AACA;;AAEA;;;;;;;;;ACpCa;;AAEb;AACA;AACA;AACA;AACA,EAAE;A ACF;AACA;AACA;;;;;;;;ACTA;AACA;AACA;AACA;AACA,WAAW,OAAO;AAClB,aAAa,MAAM;AACnB;A ACA;AACA;AACA;;AAEA;AACA;AACA,GAAG;AACH;AACA;;AAEA;;;;;;;;;ACjBa;AACb,8CAA8C,cAAc;A AC5D;AACA;AACA;AACA;AACA;AACA;AACA;;AAEA;AACA;AACA;AACA;AACA;AACA;AACA;AACA; AACA;AACA;;AAEA;AACA;AACA;AACA;AACA;AACA;AACA;AACA,kC;;;;;;;AC5BA;AACA;AACA;AAC A;AACA,WAAW,OAAO;AAClB,aAAa,SAAS;AACtB;AACA;AACA;AACA;AACA;AACA;;AAEA;;;;;;;;ACbA, gBAAgB,mBAAO,CAAC,MAAc;;AAEtC;AACA;AACA;AACA;AACA;AACA;AACA;AACA;AACA;AACA;A ACA;;AAEA;;;;;;;;;ACdA;AACA;AACA;AACA;AACA;AACA;AACA;AACA;AACA;AACA;AACA;AACA;AA CA;AACA;AACA;AACA;AACA;AACA;AACA;AACA;AACA;AACA;AACA;AACA;AACA;;AAEA;AACA;A ACA,eAAe,kCAAkC;AACjD;AACA;AACA;AACA;AACA;;AAEA;AACA;AACA;AACA;AACA;AACA;AACA ;AACA;AACA;AACA;AACA,KAAK;AACL;AACA;;AAEA;AACA;AACA;AACA;AACA;AACA;AACA;AAC A;AACA,OAAO;AACP;AACA;AACA;;AAEA;;AAEA;AACA;AACA;AACA;AACA;AACA;AACA,aAAa,SAA S;AACtB,YAAY;AACZ;AACA;;AAEA;AACA;AACA;AACA;AACA,cAAc,IAAI;AAClB,aAAa,QAAQ;AACrB; AACA;AACA;AACA;AACA;;AAEA;AACA;AACA;AACA;AACA,cAAc,OAAO;AACrB,cAAc,OAAO;AACrB; AACA;AACA;AACA;AACA;AACA;AACA;AACA;AACA;AACA;;AAEA;AACA;AACA;AACA;AACA,cAAc, QAAQ;AACtB,aAAa,QAAQ;AACrB;AACA;AACA;AACA;AACA;AACA;AACA;;AAEA;AACA;AACA;AACA ;AACA,cAAc,QAAQ;AACtB,aAAa,QAAQ;AACrB;AACA;AACA;AACA;AACA;AACA;;AAEA;AACA;AACA; AACA;AACA;AACA;AACA;;AAEA;;AAEA;AACA;AACA;AACA;;AAEA;AACA;AACA;;AAEA;AACA;;AAE A;AACA;;AAEA;AACA;AACA;AACA;AACA,WAAW,OAAO;AAClB,aAAa,QAAQ;AACrB;AACA;AACA;AA CA;AACA;AACA;AACA;AACA;AACA;AACA;;AAEA;AACA;AACA;AACA;AACA,cAAc,QAAQ;AACtB,aA

Aa,QAAQ;AACrB;AACA;AACA;AACA;AACA;;AAEA;;AAEA;AACA;AACA;AACA;AACA;AACA;;AAEA;; AAEA;AACA;AACA;;AAEA;AACA;AACA;AACA;AACA;;AAEA;AACA;;AAEA;AACA;;AAEA;AACA;AAC A;AACA;AACA;;AAEA;AACA;AACA;AACA;AACA,cAAc,QAAQ;AACtB,aAAa,QAAQ;AACrB;AACA;AAC A;AACA;AACA;;AAEA;AACA;;AAEA;AACA;AACA;AACA;AACA,cAAc,QAAQ;AACtB,cAAc,QAAQ;AACt B,aAAa,QAAQ;AACrB;AACA;AACA;AACA;AACA;AACA;;AAEA;AACA;AACA;AACA;;AAEA;AACA;AA CA;AACA;AACA;;AAEA;;AAEA;AACA;AACA;AACA;;AAEA;AACA;;AAEA;AACA;AACA;AACA;AACA, GAAG;AACH;AACA;AACA;;AAEA;AACA;AACA;AACA;AACA,cAAc,QAAQ;AACtB,cAAc,OAAO;AACrB, aAAa,OAAO;AACpB;AACA;AACA;;AAEA;AACA;;AAEA;AACA;AACA;AACA;AACA;;AAEA;AACA;;AAE A;AACA;AACA;AACA;AACA,WAAW,OAAO;AAClB,WAAW,YAAY;AACvB,WAAW,QAAQ;AACnB,YAA Y,OAAO;AACnB;AACA;AACA;;AAEA;AACA;AACA;AACA;AACA;AACA;AACA;AACA;AACA;;AAEA;A ACA;AACA;AACA;AACA,WAAW,oBAAoB;AAC/B;AACA,WAAW,OAAO;AAClB,YAAY,OAAO;AACnB;;A AEA;AACA;AACA;;AAEA;AACA;;AAEA;AACA;AACA;;AAEA;AACA;AACA;AACA;;AAEA;AACA;AACA; AACA;AACA;;AAEA;AACA;AACA;AACA;AACA;;AAEA;AACA;AACA,mBAAmB,kBAAkB;AACrC;AACA; AACA;AACA;AACA;AACA;AACA;;AAEA;AACA;AACA;AACA;AACA;AACA,CAAC;;;;;;AAMD;AACA;AA CA;AACA;AACA;AACA;AACA;AACA,KAAK;AACL,GAAG;AACH;AACA;;AAEA;AACA;;AAEA;AACA,iB AAiB,sBAAsB;AACvC;;AAEA;AACA;AACA;AACA;AACA;AACA;;AAEA;AACA;;AAEA;AACA;AACA;AA CA;AACA,cAAc,OAAO;AACrB,aAAa,OAAO;AACpB;AACA;AACA,oBAAoB;AACpB;AACA;AACA,GAAG; AACH;;AAEA;AACA;AACA;AACA;AACA,WAAW,YAAY;AACvB,YAAY,OAAO;AACnB;AACA;AACA;;A AEA;AACA;AACA;AACA;AACA;AACA;AACA;AACA;AACA;AACA;AACA;AACA;AACA,KAAK;AACL;A ACA;AACA,GAAG;;AAEH;AACA;AACA;AACA;AACA;AACA;;AAEA;AACA;AACA;AACA;;AAEA;AACA; ;AAEA;AACA;AACA;AACA;AACA;AACA;;AAEA;AACA;AACA;;AAEA;AACA;;AAEA;AACA;;AAEA;AAC A;AACA;AACA;AACA;;AAEA;AACA;AACA;;AAEA;AACA;AACA;AACA;AACA;AACA;AACA;AACA;AA CA;AACA;AACA,GAAG;AACH;AACA;;AAEA;AACA;AACA;AACA;AACA;AACA;AACA;;AAEA;AACA;A ACA;AACA;;AAEA;AACA;AACA;AACA;;AAEA;AACA;AACA;;AAEA;AACA;;AAEA;AACA;;AAEA;AACA ;AACA;AACA;;AAEA;AACA;;AAEA;AACA;AACA;AACA;AACA;AACA;;AAEA;AACA;;AAEA;AACA;AA CA;AACA;AACA,cAAc,QAAQ;AACtB,cAAc,QAAQ;AACtB,aAAa,QAAQ;AACrB;AACA;AACA;AACA;AAC A;AACA;AACA;AACA;AACA;AACA;AACA;;AAEA;AACA;AACA;AACA;AACA,cAAc,QAAQ;AACtB,aAA a,QAAQ;AACrB;;AAEA;AACA;AACA;AACA;AACA;AACA;AACA;AACA;AACA;AACA;AACA;;AAEA;AA CA;AACA;AACA;AACA,WAAW,YAAY;AACvB,WAAW,YAAY;AACvB,WAAW,OAAO;AAClB,WAAW,YA AY;AACvB,WAAW,QAAQ;AACnB,aAAa,OAAO;AACpB;AACA;AACA;;AAEA;;AAEA,oBAAoB;AACpB;;A AEA;AACA;AACA;AACA,GAAG;AACH;AACA;AACA;AACA;AACA;AACA;AACA;AACA,KAAK;AACL;A ACA,KAAK;AACL;AACA;;AAEA;;AAEA;AACA;AACA;AACA;AACA;;AAEA;AACA;AACA;AACA;AACA, KAAK;AACL;AACA;AACA;AACA;;AAEA;AACA;AACA;AACA;AACA;AACA;AACA;;AAEA;AACA;;AAE A;AACA;AACA;;AAEA;AACA;;AAEA;AACA;AACA;AACA;AACA;AACA,cAAc,OAAO;AACrB,cAAc,OAA O;AACrB,aAAa,OAAO;AACpB;AACA;AACA;;AAEA;AACA;AACA;;AAEA;;AAEA;AACA;AACA;AACA;A ACA,KAAK;AACL;AACA;AACA;AACA,KAAK;AACL;AACA;AACA;AACA,KAAK;AACL;AACA;AACA;A ACA;AACA;;AAEA;AACA;AACA;AACA,KAAK;AACL;AACA,KAAK;AACL,GAAG;AACH;AACA,GAAG;; AAEH;AACA;AACA;AACA;AACA,GAAG;;AAEH;;AAEA;;AAEA;AACA;;AAEA;AACA;AACA;AACA;AAC A,WAAW,OAAO;AAClB,WAAW,QAAQ;AACnB,WAAW,QAAQ;AACnB,WAAW,QAAQ;AACnB,aAAa,OAA O;AACpB;AACA;AACA;;AAEA;AACA;AACA;;AAEA;AACA;AACA;AACA;AACA,cAAc,QAAQ;AACtB,aA Aa,OAAO;AACpB;AACA;AACA;AACA;AACA;AACA;AACA;AACA;AACA;AACA;AACA;AACA;;AAEA;A ACA;AACA;AACA;AACA,cAAc,OAAO;AACrB,aAAa,OAAO;AACpB;AACA;AACA,cAAc;AACd;AACA;AA CA,GAAG;AACH;;AAEA;AACA;AACA;AACA;AACA,WAAW,OAAO;AAClB,WAAW,YAAY;AACvB,WAA W,OAAO;AAClB,WAAW,OAAO;AAClB,aAAa,OAAO;AACpB;AACA;AACA;;AAEA;AACA;;AAEA;AACA; AACA;AACA;AACA;;AAEA;AACA;AACA;AACA;AACA;AACA;;AAEA;AACA;AACA;AACA,GAAG;AAC H;AACA;;AAEA;AACA;;AAEA;AACA;AACA;AACA;AACA,cAAc,MAAM;AACpB;AACA;AACA;AACA;AA CA;AACA;AACA;AACA;AACA;;AAEA;AACA;AACA;;AAEA;AACA;AACA;AACA;AACA,cAAc,MAAM;A ACpB;AACA;AACA;AACA;AACA;AACA;AACA;AACA;AACA;AACA,KAAK;AACL;;AAEA;AACA;AACA;

AACA,GAAG;AACH;AACA;;AAEA;AACA;AACA;AACA;AACA;AACA,WAAW,WAAW;AACtB,WAAW,M AAM;AACjB,WAAW,OAAO;AAClB,aAAa;AACb;AACA;AACA;;AAEA;AACA;AACA;AACA;AACA;AACA, iDAAiD;AACjD;AACA;AACA;AACA;AACA;AACA;;AAEA;AACA;AACA,GAAG;;AAEH;AACA;;AAEA;AA CA;AACA;AACA;AACA;AACA;AACA;AACA;AACA;AACA;AACA;AACA;;AAEA;AACA;AACA,cAAc;AA Cd,mBAAmB;AACnB,kBAAkB;AAClB;AACA;AACA;;AAEA;AACA;;AAEA;AACA;AACA;AACA;;AAEA;A ACA;;AAEA;;AAEA;AACA;;AAEA;;AAEA;AACA;;AAEA;AACA;AACA;AACA;AACA;AACA,GAAG;AAC H;AACA;AACA;;AAEA;AACA;AACA;AACA;AACA,aAAa;AACb;AACA;AACA;AACA;AACA;AACA;AAC A,GAAG;AACH;;AAEA;AACA;AACA;AACA;AACA,cAAc,OAAO;AACrB,aAAa,OAAO;AACpB;AACA;AAC A;AACA;;AAEA,iBAAiB,qBAAqB;AACtC;AACA;AACA;AACA;AACA;AACA;AACA;AACA;;AAEA;AACA; AACA;AACA;AACA;AACA;AACA;;AAEA;AACA;AACA;AACA;AACA;AACA;AACA;AACA;AACA;AACA ;AACA;;AAEA;;AAEA;AACA;AACA;AACA;AACA;AACA;AACA;;AAEA;AACA;AACA,cAAc,QAAQ;AACt B,aAAa;AACb;AACA;AACA;AACA;AACA;;AAEA;AACA;AACA;AACA,4CAA4C,gBAAgB;;AAE5D;AACA; AACA;AACA;AACA;;AAEA;AACA;AACA;AACA;AACA;AACA;AACA;AACA;AACA;AACA,sEAAsE,gBA AgB;;AAEtF;AACA;AACA;AACA;AACA;;AAEA;AACA;;AAEA;AACA;AACA;AACA;AACA;AACA;AACA; AACA;AACA;AACA;AACA;;AAEA;AACA;AACA;AACA;AACA;AACA;AACA;AACA;AACA;;AAEA;AAC A;AACA;AACA,GAAG;;AAEH;AACA;AACA;AACA;AACA;AACA;AACA;;AAEA;AACA;AACA;AACA;AA CA;AACA;AACA;AACA;AACA;AACA;AACA;AACA;AACA;;AAEA;AACA;AACA;AACA;AACA,WAAW,E AAE;AACb,YAAY;AACZ;AACA;AACA;AACA;;AAEA;AACA;AACA;AACA;AACA,cAAc,QAAQ;AACtB,cA Ac,OAAO;AACrB;AACA;AACA;AACA;AACA;AACA;AACA;AACA;AACA;AACA;AACA,GAAG;AACH;;A AEA;AACA;AACA;AACA;AACA,cAAc,QAAQ;AACtB,cAAc,OAAO;AACrB;AACA;AACA;AACA;AACA;A ACA;AACA;AACA,KAAK;AACL;AACA;AACA,GAAG;AACH;;AAEA;AACA;AACA;AACA,cAAc,OAAO;A ACrB,cAAc,OAAO;AACrB,cAAc,OAAO;AACrB,cAAc,OAAO;AACrB,aAAa,OAAO;AACpB;AACA;AACA;A ACA;AACA;AACA;AACA;;AAEA;AACA;AACA;;AAEA;AACA;AACA;AACA;;AAEA;AACA;;AAEA;AACA ;AACA;AACA;AACA;AACA;AACA,WAAW,YAAY;AACvB,WAAW,YAAY;AACvB,WAAW,OAAO;AAClB; AACA;AACA;AACA;;AAEA;AACA;AACA;AACA;;AAEA;;AAEA;AACA;AACA,qBAAqB,yDAAyD;;AAE9E; AACA;;AAEA;AACA;AACA;AACA,cAAc,OAAO;AACrB,cAAc,OAAO;AACrB,aAAa,OAAO;AACpB;AACA; AACA;AACA;AACA;;AAEA;;AAEA;AACA;AACA,GAAG;AACH;AACA;AACA;AACA;;AAEA;AACA;;AAE A;AACA;AACA;AACA;;AAEA;AACA;AACA;AACA;AACA;AACA;AACA;AACA;AACA;;AAEA;AACA;;AA EA;AACA;AACA;AACA;;AAEA;AACA;AACA;AACA;AACA;AACA;AACA;AACA;AACA;AACA;AACA;A ACA;AACA;AACA;AACA;AACA;AACA,KAAK;AACL;AACA;AACA,GAAG;AACH;AACA;AACA;AACA;A ACA;AACA,KAAK;AACL;AACA;AACA,GAAG;AACH;AACA;AACA;AACA;AACA;AACA;AACA;AACA,G AAG;AACH;AACA;AACA;AACA;AACA;AACA;AACA;;AAEA;AACA;AACA;AACA;;AAEA;AACA,+BAA+ B;AAC/B,2BAA2B;AAC3B,gCAAgC;;AAEhC;AACA;;AAEA;AACA;AACA;AACA;AACA;AACA,WAAW,M AAM;AACjB,WAAW,OAAO;AAClB,WAAW,OAAO;AAClB,aAAa;AACb;AACA;AACA;AACA;AACA;AAC A,GAAG;;AAEH;AACA;AACA,GAAG;;AAEH;AACA;AACA;AACA;AACA;AACA;AACA;;AAEA;AACA;AA CA;AACA,cAAc,OAAO;AACrB,cAAc,OAAO;AACrB,aAAa,OAAO;AACpB;AACA;AACA;;AAEA;AACA;AA CA;AACA;;AAEA;;AAEA;AACA;AACA;;AAEA;AACA;AACA;AACA;AACA,GAAG;AACH;AACA;AACA;A ACA;AACA;AACA;AACA;;AAEA;AACA;AACA;AACA;;AAEA;;AAEA;AACA;AACA;AACA;AACA;AACA; ;AAEA;AACA;AACA;AACA;;AAEA;AACA;AACA;AACA;AACA;AACA;AACA;AACA;AACA;;AAEA;AAC A;;AAEA;AACA;AACA;AACA;AACA;AACA;;AAEA;AACA;;AAEA;AACA,gDAAgD;;AAEhD;AACA;;AAE A;AACA;AACA;AACA;AACA,cAAc,OAAO;AACrB,aAAa,OAAO;AACpB;AACA;AACA;AACA;AACA,GAA G;AACH;AACA;AACA;AACA;;AAEA;AACA;AACA;AACA;AACA;AACA;AACA;AACA;AACA;AACA;AA CA;AACA;AACA;AACA;AACA;AACA;AACA;AACA;AACA;AACA;AACA;AACA;AACA;AACA;AACA;AA CA,UAAU;AACV,UAAU;AACV;AACA;AACA;AACA;AACA;;AAEA;AACA;;AAEA;AACA;AACA;AACA;A ACA;AACA;AACA,cAAc,OAAO;AACrB,cAAc,QAAQ;AACtB,aAAa,MAAM;AACnB;AACA;AACA;;AAEA;A ACA;AACA;AACA;;AAEA;AACA;AACA;AACA;AACA;;AAEA;AACA;AACA;AACA,cAAc,OAAO;AACrB,c AAc,OAAO;AACrB,aAAa,OAAO;AACpB;AACA;AACA;AACA;AACA;AACA;;AAEA;AACA;AACA;AACA;; AAEA;;AAEA;AACA;AACA;;AAEA;;AAEA;AACA;AACA;AACA;AACA;AACA;AACA;AACA;AACA;AAC

A;AACA;AACA;AACA;;AAEA;AACA;AACA;AACA;;AAEA;AACA;;AAEA;AACA;;AAEA;AACA;AACA;;A AEA;AACA;AACA;AACA;;AAEA;;AAEA;AACA;AACA;;AAEA;AACA;AACA;;AAEA;AACA;AACA;;AAEA ;AACA;AACA;;AAEA;;AAEA;AACA;AACA,uCAAuC;;AAEvC;AACA;AACA,GAAG;AACH;AACA;;AAEA; AACA;AACA;AACA,cAAc,OAAO;AACrB,cAAc,OAAO;AACrB,aAAa,OAAO;AACpB;AACA;AACA;AACA; AACA;;AAEA;AACA;AACA;AACA;AACA;AACA;;AAEA;AACA;AACA;AACA;AACA;AACA;;AAEA;AAC A;;AAEA;AACA;AACA;AACA,cAAc;AACd;AACA,cAAc,OAAO;AACrB,cAAc,OAAO;AACrB,cAAc,OAAO; AACrB,cAAc,OAAO;AACrB,aAAa;AACb;AACA;AACA;AACA;AACA;AACA;AACA;;AAEA;AACA;AACA; AACA;;AAEA;AACA;AACA;AACA;AACA;AACA;AACA;AACA;AACA;AACA;AACA;;AAEA;AACA;AAC A,GAAG;AACH;AACA;AACA;AACA;AACA,KAAK;AACL;AACA;AACA;AACA,GAAG;AACH;AACA;AAC A;AACA;AACA;;AAEA;AACA;AACA;AACA,cAAc;AACd;AACA,cAAc,OAAO;AACrB,cAAc,OAAO;AACrB, cAAc,OAAO;AACrB,cAAc,OAAO;AACrB,aAAa,MAAM;AACnB;AACA;AACA;;AAEA;AACA;AACA;AACA; ;AAEA;AACA;AACA;AACA;AACA,GAAG;;AAEH;AACA;AACA;AACA;AACA,GAAG;;AAEH;AACA;AAC A;;AAEA;AACA;AACA;AACA;;AAEA;AACA;AACA;AACA;AACA;AACA;AACA;AACA;AACA;AACA;AA CA;AACA;AACA;AACA,OAAO;AACP;AACA;AACA;AACA,OAAO;AACP;AACA;AACA,KAAK;AACL;AA CA;AACA;AACA,KAAK;AACL,GAAG;;AAEH;AACA;AACA;AACA;AACA;AACA;AACA,KAAK;AACL,GA AG;AACH;AACA;;AAEA;AACA;AACA;AACA,cAAc,OAAO;AACrB,cAAc,OAAO;AACrB,cAAc,cAAc;AAC5 B;AACA,aAAa,OAAO;AACpB;AACA;AACA;AACA;AACA;AACA;AACA;;AAEA;;AAEA;AACA;AACA;AA CA,GAAG;AACH;AACA;;AAEA;AACA;AACA;AACA,GAAG;AACH;AACA;AACA,GAAG;AACH;AACA;A ACA,GAAG;AACH;AACA;AACA;;AAEA;AACA;AACA;;AAEA;AACA;AACA;AACA,cAAc,OAAO;AACrB,c AAc,OAAO;AACrB,aAAa,OAAO;AACpB;AACA;AACA;;AAEA;AACA;AACA;AACA;AACA;AACA;;AAEA; AACA;AACA;AACA;AACA,gDAAgD;AAChD;AACA;AACA;;AAEA;AACA;AACA;;AAEA;;AAEA;AACA;A ACA;AACA;AACA;;AAEA;;AAEA;AACA;;AAEA;AACA;AACA;AACA;AACA;AACA;AACA,8BAA8B;AAC 9B,KAAK;AACL;AACA;AACA;AACA;AACA;AACA;AACA,8BAA8B;AAC9B;AACA;;AAEA;AACA;AACA, wBAAwB;AACxB,GAAG;;AAEH;;AAEA;AACA;;AAEA;AACA;AACA;AACA,cAAc,OAAO;AACrB,cAAc,OA AO;AACrB,aAAa,OAAO;AACpB;AACA;AACA;AACA;AACA;;AAEA;AACA;AACA;AACA;AACA;;AAEA;A ACA;AACA;;AAEA;AACA,8BAA8B;AAC9B,4BAA4B;AAC5B;;AAEA,qCAAqC;AACrC;;AAEA;AACA;;AAE A;AACA;AACA;AACA,cAAc,OAAO;AACrB,cAAc,OAAO;AACrB,aAAa,OAAO;AACpB;AACA;AACA;AAC A;AACA;;AAEA;AACA;AACA;AACA,GAAG;;AAEH;AACA;AACA;AACA;AACA;;AAEA;AACA;AACA,GA AG;AACH;AACA;AACA;AACA;;AAEA;AACA;AACA;;AAEA;AACA;;AAEA;AACA;AACA;AACA,cAAc,O AAO;AACrB,cAAc,OAAO;AACrB,aAAa,OAAO;AACpB;AACA;AACA;AACA;AACA;AACA;AACA;;AAEA;; AAEA;;AAEA;;AAEA;AACA;;AAEA;AACA;;AAEA;AACA;AACA;AACA;AACA;AACA;AACA;AACA,cAAc ,WAAW;AACzB,cAAc,OAAO;AACrB,aAAa,WAAW;AACxB;;AAEA;AACA;AACA;AACA;AACA;AACA;AA CA;AACA;AACA;AACA;AACA;AACA;AACA;AACA;AACA;AACA;AACA;AACA;AACA;AACA,eAAe,OA AO;AACtB;AACA,eAAe,QAAQ;AACvB;AACA,eAAe,WAAW;AAC1B;AACA,GAAG;;AAEH;AACA;AACA; AACA;AACA;AACA;AACA;AACA;AACA;AACA;AACA;AACA;AACA;AACA;AACA;AACA;AACA;AACA; AACA;AACA;AACA;AACA;AACA;AACA;AACA;AACA;AACA;AACA;AACA;AACA;AACA;AACA;AACA; AACA;AACA;AACA;AACA;AACA;AACA;AACA,eAAe,OAAO;AACtB;AACA,eAAe,QAAQ;AACvB;AACA,e AAe,WAAW;AAC1B;AACA,eAAe,cAAc;AAC7B;AACA;AACA;AACA,GAAG;;AAEH;AACA;AACA;AACA; AACA;AACA;AACA;AACA;AACA;AACA;AACA;AACA;AACA;AACA;AACA;AACA;AACA;AACA;AACA, eAAe,OAAO;AACtB;AACA,eAAe,QAAQ;AACvB;AACA,eAAe,WAAW;AAC1B;AACA;AACA,cAAc,MAAM; AACpB;AACA;AACA;AACA;AACA;AACA,cAAc,OAAO;AACrB;AACA;AACA;AACA;AACA;AACA;AACA ,cAAc,mBAAmB;AACjC;AACA;AACA;AACA;AACA,GAAG;;AAEH;AACA;AACA;AACA;AACA;AACA;AA CA;AACA;AACA;AACA;AACA,eAAe,OAAO;AACtB;AACA,eAAe,QAAQ;AACvB;AACA,eAAe,WAAW;AA C1B;AACA,GAAG;;AAEH;AACA;AACA;AACA;AACA;AACA;AACA;AACA;AACA;AACA;AACA;AACA,e AAe,OAAO;AACtB;AACA,eAAe,QAAQ;AACvB;AACA,eAAe,WAAW;AAC1B;AACA,eAAe,mBAAmB;AACl C;AACA,GAAG;;AAEH;AACA;AACA;AACA;AACA;AACA;AACA;AACA;AACA;AACA;AACA;AACA;AA CA,eAAe,OAAO;AACtB;AACA,eAAe,QAAQ;AACvB;AACA,eAAe,WAAW;AAC1B;AACA;AACA,cAAc,aAA a;AAC3B;AACA;AACA;AACA;AACA;AACA;AACA,cAAc,OAAO;AACrB;AACA;AACA;AACA;AACA,cAA

c,mBAAmB;AACjC;AACA;AACA;AACA;AACA;AACA,GAAG;;AAEH;AACA;AACA;AACA;AACA;AACA; AACA;AACA;AACA,eAAe,OAAO;AACtB;AACA,eAAe,QAAQ;AACvB;AACA,eAAe,WAAW;AAC1B;AACA, GAAG;;AAEH;AACA;AACA;AACA;AACA;AACA;AACA;AACA;AACA;AACA;AACA;AACA,eAAe,OAAO; AACtB;AACA,eAAe,QAAQ;AACvB;AACA,eAAe,WAAW;AAC1B;AACA,GAAG;;AAEH;AACA;AACA;AAC A;AACA;AACA;AACA;AACA;AACA;AACA;AACA;AACA;AACA;AACA;AACA;AACA;AACA,eAAe,OAA O;AACtB;AACA,eAAe,QAAQ;AACvB;AACA,eAAe,WAAW;AAC1B;AACA;AACA,cAAc,QAAQ;AACtB;AA CA;AACA;AACA;AACA;AACA,cAAc,OAAO;AACrB;AACA;AACA;AACA;AACA;AACA,cAAc,OAAO;AAC rB;AACA;AACA;AACA;AACA,GAAG;;AAEH;AACA;AACA;AACA;AACA;AACA;AACA;AACA;AACA;AA CA;AACA;AACA;AACA;AACA;AACA;AACA;AACA,eAAe,OAAO;AACtB;AACA,eAAe,QAAQ;AACvB;AA CA,eAAe,WAAW;AAC1B;AACA,eAAe,SAAS;AACxB;AACA;AACA;AACA,cAAc,QAAQ;AACtB;AACA;AA CA;AACA;AACA;AACA;;AAEA;AACA;AACA;AACA;AACA,cAAc,OAAO;AACrB,cAAc,OAAO;AACrB,cA Ac,OAAO;AACrB,cAAc,QAAQ;AACtB,cAAc,QAAQ;AACtB,cAAc,YAAY;AAC1B,cAAc,OAAO;AACrB,cAAc ,OAAO;AACrB,cAAc,OAAO;AACrB,cAAc,OAAO;AACrB,cAAc,OAAO;AACrB,cAAc,OAAO;AACrB,cAAc,O AAO;AACrB;;AAEA;AACA;AACA;AACA;AACA;AACA;AACA;AACA;AACA,yBAAyB;AACzB;AACA,IAAI ;AACJ;AACA,UAAU;AACV;AACA;AACA;AACA;AACA;AACA;AACA,YAAY,kBAAkB;AAC9B;AACA;;AA EA;AACA;AACA,YAAY,QAAQ;AACpB;AACA;;AAEA;AACA;AACA,YAAY,QAAQ;AACpB;AACA;;AAEA; AACA;AACA;AACA,YAAY,QAAQ;AACpB;AACA;;AAEA;AACA;AACA;AACA;AACA,YAAY;AACZ;AAC A,kCAAkC;;AAElC;AACA;AACA;AACA;AACA;AACA;AACA,YAAY;AACZ;AACA,kCAAkC;;AAElC;AAC A;AACA;AACA,YAAY;AACZ;AACA;AACA;;AAEA;AACA;AACA,WAAW,WAAW;AACtB;;AAEA;AACA; AACA,WAAW,WAAW;AACtB;;AAEA;AACA;AACA;AACA;AACA;AACA;AACA,aAAa,4BAA4B;AACzC,a AAa,YAAY;AACzB,aAAa,OAAO;AACpB,cAAc,OAAO;AACrB;AACA;AACA;;AAEA;AACA;;AAEA;AACA; AACA;;AAEA;AACA;;AAEA,cAAc;AACd,8BAA8B;;AAE9B;AACA;AACA;AACA;AACA;AACA;;AAEA;AA CA;AACA;;AAEA;AACA;AACA,2BAA2B;AAC3B,iDAAiD,uCAAuC,kDAAkD;AAC1I,KAAK;;AAEL;AACA; AACA;AACA;AACA,OAAO;AACP,KAAK;AACL;AACA;AACA;AACA,KAAK;;AAEL;AACA;AACA;AACA; AACA;AACA;AACA;AACA;AACA,KAAK;;AAEL;AACA;;AAEA;AACA;AACA;AACA;AACA;;AAEA;AAC A;;AAEA;AACA;;;AAGA;AACA;AACA;AACA;AACA;AACA,GAAG;AACH;AACA;AACA;AACA;AACA,G AAG;AACH;AACA;AACA;AACA;AACA,GAAG;AACH;AACA;AACA;AACA;;AAEA;AACA;AACA;AACA; AACA;;;AAGA;AACA;AACA;AACA;AACA;AACA;AACA;AACA;AACA;AACA;AACA;AACA,cAAc;AACd; AACA;AACA;AACA;;AAEA,GAAG;AACH;AACA,CAAC;;AAED;AACA;AACA;AACA;AACA;AACA;AACA ;AACA;AACA;AACA;AACA;AACA;AACA,cAAc,SAAS;AACvB;AACA,cAAc,OAAO;AACrB;AACA,cAAc,O AAO;AACrB;AACA;;;AAGA;AACA;AACA;;AAEe,+DAAM,EAAC;AACtB;;;;;;;;;;ACr+Ea;;AAEb,cAAc,mBAA O,CAAC,MAAY;;AAElC;;AAEA;AACA;AACA;AACA;;AAEA;AACA;AACA;AACA;AACA;AACA;AACA,E AAE;AACF;AACA;;;;;;;;ACnBA;AACA;AACA;;AAEA;AACA;;AAEA;AACA;AACA;AACA;AACA;AACA;A ACA,WAAW,SAAS;AACpB,aAAa,SAAS;AACtB;AACA;AACA;AACA;;AAEA;AACA;AACA;;AAEA;AACA; AACA;AACA;AACA;AACA,KAAK;AACL;AACA;AACA;AACA;AACA;;AAEA;;;;;;;;ACpCA,eAAe,mBAAO, CAAC,MAAY;;AAEnC;AACA;;AAEA;AACA;AACA;AACA;AACA,WAAW,EAAE;AACb,aAAa,cAAc;AAC3 B;AACA;AACA;AACA;AACA;AACA;AACA;AACA;;AAEA;;;;;;;;;ACpBa;;AAEb,oBAAoB,mBAAO,CAAC,M AAuB;AACnD,oBAAoB,mBAAO,CAAC,MAAkC;AAC9D,oBAAoB,mBAAO,CAAC,MAA4B;AACxD,oBAAo B,mBAAO,CAAC,MAA2B;;AAEvD;;AAEA;AACA;AACA;AACA;AACA;AACA;AACA,EAAE;AACF;AACA; AACA;AACA;AACA;AACA,EAAE;AACF;AACA;AACA;AACA;;AAEA,SAAS;AACT;AACA;;AAEA;AACA; AACA;AACA;AACA;AACA;AACA;AACA,EAAE;AACF;AACA;AACA;AACA;AACA,EAAE;AACF;AACA;A ACA,EAAE;AACF;AACA,EAAE;AACF;AACA;AACA;AACA;AACA;AACA;AACA,EAAE;AACF;AACA;AA CA;;AAEA,SAAS;AACT;AACA;;;;;;;;AC9DA;AACA;AACA;AACA,GAAG;AACH;;;;;;;;ACJA,cAAc,mBAAO, CAAC,MAAW;AACjC,eAAe,mBAAO,CAAC,MAAY;;AAEnC;AACA;AACA;;AAEA;AACA;AACA;AACA;A ACA,WAAW,EAAE;AACb,WAAW,OAAO;AAClB,aAAa,QAAQ;AACrB;AACA;AACA;AACA;AACA;AACA; AACA;AACA;AACA;AACA;AACA;AACA;AACA;;AAEA;;;;;;;;;AC5Ba;;AAEb,YAAY,mBAAO,CAAC,MAAS ;AAC7B,YAAY,mBAAO,CAAC,MAAgB;AACpC;;AAEA;AACA;AACA;AACA;AACA;AACA;AACA,GAAG; AACH;AACA;AACA;AACA,YAAY,YAAY;AACxB;AACA;AACA;AACA;AACA;AACA;;;;;;;;ACtBA;AACA,c

AAc,mBAAO,CAAC,MAAW;;AAEjC,0CAA0C,SAAS,mBAAO,CAAC,MAAkB,GAAG;;;;;;;;;ACHnE;;AAEb;;A AEA;AACA;AACA;;;;;;;;;ACNa;;AAEb,iBAAiB,mBAAO,CAAC,MAAkB;AAC3C;AACA,GAAG,mBAAO,CAA C,MAAQ;;;;;;;;ACJnB,mBAAmB,mBAAO,CAAC,MAAiB;AAC5C,uBAAuB,mBAAO,CAAC,MAAqB;AACpD, YAAY,mBAAO,CAAC,MAAU;AAC9B,YAAY,mBAAO,CAAC,MAAU;;AAE9B;AACA;AACA;AACA;AACA; AACA;AACA;AACA,WAAW,aAAa;AACxB,aAAa,SAAS;AACtB;AACA;AACA;AACA,MAAM,OAAO,SAAS, EAAE;AACxB,MAAM,OAAO,SAAS;AACtB;AACA;AACA;AACA;AACA;AACA;AACA;AACA;AACA;AAC A;AACA;;AAEA;;;;;;;;AC/BA,eAAe,mBAAO,CAAC,MAAW;AAClC;;;;;;;;;;;;;;;;;;;;;;;;;;ACDA;;AAEA;AACA,M AAM,eAAC;AACP,OAAO,eAAC,sCAAsC,eAAC,GAAG,eAAC;AACnD,IAAI,qBAAuB,GAAG,eAAC;AAC/B; AACA;;AAEA;AACe,sDAAI;;;;;;;;;;;;;;;;;;;;;;;;;;;;;;;;;;ACVnB;AACA;AACA;AACA;AACA;AACA;;AAEA;AAC A;AACA;;AAEA;AACA;AACA;AACA;AACA;AACA;AACA;AACA;AACA;;AAEA;AACA;AACA;;AAEA,IA AI,qBAAQ;AACZ;AACA;AACA,SAAS,qBAAQ;AACjB;;AAEA;AACA;AACA;;AAEA;AACA;AACA;;AAEA; AACA;AACA;AACA;AACA;AACA,KAAK;AACL;AACA;AACA,GAAG;AACH;AACA;AACA;AACA;AACA; AACA;AACA;AACA;;AAEA,UAAU;AACV;;AAEA;AACA;AACA;;AAEA;AACA;AACA;AACA;AACA;AAC A;AACA;AACA;;AAEA,IAAI,2BAAc;AAClB;AACA,SAAS,2BAAc;AACvB;;AAEA;AACA;;AAEA;AACA,iB AAiB,sBAAsB;AACvC;AACA;AACA;AACA;AACA;AACA;AACA;AACA,WAAW;AACX;AACA;AACA;AA CA;AACA;AACA;AACA;AACA;;AAEA;AACA,gBAAgB;AAChB;AACA;AACA;AACA;AACA;AACA;AACA ;AACA;AACA;AACA,SAAS;AACT,OAAO;AACP;AACA;AACA;AACA;AACA,SAAS;AACT,OAAO;AACP;A ACA;AACA;AACA,KAAK;AACL;AACA;AACA;AACA,GAAG;AACH;AACA,GAAG;AACH;AACA;AACA;; AAEA;AACA;;AAEA;AACA;;AAEA;;AAEA;AACA;AACA;AACA;AACA,4BAA4B;AAC5B,KAAK;AACL;;A AEA;AACA;AACA;;AAEA;AACA;AACA;;AAEA;AACA;AACA;;AAEA;AACA;AACA;;AAEA;AACA;AACA; AACA;;AAEA;AACA;;AAEA;AACA;AACA;AACA;;AAEA;AACA;;AAEA;AACA;AACA;AACA;AACA;;AAE A;;AAEA;AACA;AACA;AACA,uDAAuD;;AAEvD;AACA;AACA;AACA;AACA;AACA;AACA;AACA;AACA, aAAa;AACb;AACA;AACA,aAAa;AACb,WAAW;AACX,gBAAgB,KAAqC,EAAE,EAE1C;AACb;AACA;AACA ;AACA;AACA;AACA;AACA,OAAO;AACP;AACA;AACA;AACA;AACA;AACA;AACA;;AAEA;AACA;AACA ;AACA;AACA;AACA;AACA,aAAa;AACb;AACA,WAAW;AACX,gBAAgB,KAAqC,EAAE,EAE1C;AACb;AA CA;;AAEA;AACA;AACA;AACA;;AAEA;AACA;AACA;AACA,OAAO;AACP,YAAY,KAAqC,EAAE,EAE1C; AACT;AACA,KAAK;AACL;AACA;AACA;AACA;AACA,KAAK;AACL;AACA;AACA;AACA;AACA;AACA, GAAG;;AAEH;AACA,sBAAsB;;AAEtB;AACA;AACA;AACA;;AAEA;AACA;AACA;AACA;;AAEA;AACA;A ACA;AACA;;AAEA;AACA;AACA;;AAEA;;AAEA;AACA;AACA;AACA;AACA;AACA;AACA;AACA,KAAK; AACL;AACA;AACA;AACA,KAAK;AACL;AACA;AACA,KAAK;AACL;AACA;AACA;AACA,GAAG;AACH; AACA;AACA;AACA;AACA;;AAEA;;AAEA;AACA;AACA,KAAK;;AAEL;AACA,UAAU,KAAqC,EAAE,EAE 1C;AACP;AACA;;AAEA;AACA;;AAEA;AACA;;AAEA;AACA;AACA;;AAEA;AACA;AACA;AACA;AACA;A ACA,KAAK;;AAEL,QAAQ,KAAwF,EAAE,EAE7F;;AAEL;AACA;AACA;AACA,OAAO;AACP,KAAK;AACL; AACA;AACA,OAAO;AACP;;AAEA;AACA;AACA;AACA;AACA;AACA,KAAK;;AAEL;AACA;AACA;;AAE A;;AAEA;AACA,2BAA2B;;AAE3B;AACA;;AAEA;AACA,2BAA2B;;AAE3B;AACA;AACA;AACA,0EAA0E;; AAE1E;AACA;;AAEA;AACA;AACA;AACA;AACA;AACA;;AAEA;AACA;AACA;AACA;AACA;AACA;AAC A;AACA;;AAEA;AACA;AACA;AACA;AACA;AACA;;AAEA;AACA;AACA;AACA;;AAEA;AACA;;AAEA;A ACA;AACA;AACA;;AAEA;AACA;;AAEA;;AAEA;AACA;AACA;AACA;AACA;AACA;AACA;AACA;AACA; ;AAEA;AACA;AACA;AACA;;AAEA;AACA;AACA;AACA,GAAG;AACH;AACA;AACA;AACA;AACA;;AAE A;AACA;AACA;AACA;AACA;;AAEA;AACA;AACA,GAAG;AACH;AACA;AACA;AACA;AACA;;AAEA,UA AU;AACV;;AAEA;AACA;;AAEA;AACA;AACA;AACA;;AAEA;AACA;;AAEA,IAAI,gBAAG;;AAEP,SAAS,oB AAO;AAChB;AACA,MAAM,KAA0E,EAAE,EAG/E;AACH,EAAE,oBAAO;;AAET,EAAE,gBAAG;;AAEL,iBA AiB,gBAAG,mBAAmB,gBAAG;AAC1C;AACA,MAAM,KAAoD,EAAE,EAGzD;;AAEH,SAAS,gBAAG;AACZ, EAAE,gBAAG;AACL,EAAE,gBAAG,iBAAiB,6CAA6C;AACnE,EAAE,gBAAG;;AAEL;AACA,eAAe,gBAAG; AAClB;AACA;AACA;AACA;AACA;AACA;;AAEA;;AAEA;AACA;AACA;;AAEA;AACA;AACA;AACA;AAC A;AACA;AACA;AACA;AACA;AACA;AACA;;;;AAIA;AACA;;AAEA;AACA;AACA;;AAEA;AACA;AACA;A ACA,mBAAmB;AACnB;AACA,qBAAqB,4BAA4B;AACjD;;AAEA;AACA;AACA;AACA,8CAA8C;AAC9C;AA CA;AACA;AACA,gCAAgC;;AAEhC;AACA;AACA;AACA;AACA;AACA,mBAAmB,yBAAyB;AAC5C,KAAK;

AACL;AACA,mCAAmC;AACnC;AACA;AACA,KAAK;AACL;AACA;AACA;;AAEA,uBAAuB,4BAA4B;;AAE nD;AACA;;AAEA;AACA;AACA;;AAEA;AACA;AACA;AACA;AACA;AACA,2BAA2B;;AAE3B;AACA;AAC A;AACA;AACA;AACA;AACA;AACA;AACA;AACA;AACA;AACA;AACA,SAAS;AACT,cAAc,KAAqC,EAAE ,EAE1C;AACX;AACA;AACA;AACA,YAAY,KAAqC,EAAE,EAE1C;AACT;AACA;AACA;AACA;;AAEA;AA CA;;AAEA;;AAEA;AACA;AACA;AACA;AACA;;AAEA;AACA;AACA;AACA;AACA;;AAEA;AACA;AACA; AACA;AACA;AACA;AACA;AACA;AACA;AACA;;AAEA;;AAEA;AACA;AACA;AACA;AACA;AACA;;AAE A;AACA;AACA;AACA;AACA;AACA;;AAEA;AACA;AACA;AACA;AACA;AACA;;AAEA;AACA;AACA;AA CA;AACA;AACA;AACA;AACA;AACA;;AAEA;AACA;AACA;AACA;AACA;AACA;AACA;AACA;;AAEA;A ACA;AACA;AACA;AACA;;AAEA;AACA;AACA;AACA;AACA;;AAEA;AACA;AACA;;AAEA;AACA;AACA; AACA;;AAEA;AACA;AACA;;AAEA;AACA;AACA;AACA;AACA;AACA;AACA;;AAEA;AACA;AACA;;AAE A;AACA,wCAAwC;;AAExC;;AAEA;AACA;AACA;AACA;AACA;AACA;AACA;;AAEA;AACA;AACA;AACA ;;AAEA;AACA;AACA;AACA;AACA;AACA;AACA;AACA;AACA;AACA;;AAEA;AACA;;AAEA;AACA;AAC A;AACA;AACA;;AAEA;AACA;AACA;AACA,8CAA8C;;AAE9C;AACA;;AAEA;AACA;AACA;;AAEA;AACA ;AACA;AACA;AACA;AACA;AACA;AACA;AACA;AACA;AACA;AACA;AACA;;AAEA;AACA;AACA;AAC A;AACA;AACA;;AAEA;AACA;AACA;AACA,KAAK;AACL;AACA;AACA;;AAEA;AACA;AACA;AACA;;AA EA;AACA;AACA;AACA;AACA;AACA,KAAK;AACL;AACA;AACA;AACA;AACA,OAAO;AACP;AACA;AA CA;AACA;;AAEA;AACA;AACA;AACA;AACA;AACA;AACA;AACA;AACA;AACA;;AAEA;AACA;AACA;;A AEA;AACA;AACA;;AAEA;AACA;AACA;;AAEA;AACA;AACA;;AAEA;AACA;AACA;AACA;AACA;AACA; AACA;AACA;AACA;AACA;AACA;;AAEA;AACA;AACA;AACA;AACA;;;;;;AAMA;AACA;AACA;;AAEA;A ACA;AACA;AACA;AACA;AACA;AACA;AACA;AACA;AACA;AACA;AACA;AACA;;AAEA;AACA;AACA; AACA;AACA,uBAAuB;;AAEvB;AACA;AACA;AACA,GAAG;AACH;AACA;AACA;AACA;AACA;AACA;AA CA;AACA;AACA;AACA;AACA;;AAEA;AACA;AACA;;AAEA;;;;AAIA;AACA;AACA;AACA;AACA;AACA; AACA;AACA;AACA;AACA;AACA;AACA;AACA;AACA;AACA;AACA;AACA;AACA,2BAA2B,gCAAgC,EA AE;AAC7D,2BAA2B,gCAAgC;AAC3D;;AAEA;AACA;AACA;;AAEA;AACA;AACA;AACA;AACA,OAAO,gB AAG;AACV,IAAI,oBAAO;AACX;;AAEA;AACA;AACA;AACA;AACA;;AAEA;AACA;AACA;AACA;AACA; AACA;AACA;AACA;AACA;AACA;AACA;AACA;AACA;AACA;AACA;;AAEA;AACA,2BAA2B;AAC3B;AA CA;;AAEA;AACA;AACA;AACA;AACA;AACA;AACA,GAAG;AACH;;AAEA,0BAA0B,MAAM,qBAAqB,YA AY,qBAAqB,mBAAmB,qBAAqB,iBAAiB,qBAAqB,UAAU,qBAAqB,kBAAkB,qBAAqB,WAAW,qBAAqB,aAA a,qBAAqB,yBAAyB,qBAAqB;;AAE1V;AACA,eAAe,gBAAG;AAClB,EAAE,gBAAG;AACL,iBAAiB,gBAAG,E AAE,aAAa;AACnC,EAAE,gBAAG;AACL;;AAEA;AACA;AACA;;AAEA;AACA;AACA;;AAEA;AACA;AACA; AACA;AACA;AACA,MAAM,gBAAG;AACT;AACA,OAAO;AACP;AACA,GAAG,GAAG,aAAa;AACnB;;AAE A;AACA;AACA,mCAAmC;AACnC;AACA;AACA;AACA;AACA,GAAG,GAAG,kBAAkB;AACxB;;AAEA,yC AAyC;;AAEzC,+CAA+C;AAC/C,sDAAsD;AACtD,oDAAoD;;AAEpD,6CAA6C;AAC7C;AACA;AACA;;AAEA, qDAAqD;AACrD;AACA;AACA;;AAEA,8CAA8C;AAC9C,qDAAqD,yBAAyB;;AAE9E,gDAAgD;AAChD,yDA AyD,6BAA6B;;AAEtF,4DAA4D;AAC5D,kEAAkE,sCAAsC;;AAExG,2DAA2D;AAC3D,yEAAyE;AACzE,qEAA qE;;AAErE;AACA,wBAAwB;AACxB;AACA;AACA;AACA;AACA;AACA,GAAG;AACH,QAAQ,KAAqE,EAA E,EAK1E;AACL;AACA;AACA;;AAEA;AACA;AACA;;AAEA;AACA;AACA;AACA;AACA;AACA;AACA;AA CA;AACA;AACA,iBAAiB;;AAEjB;AACA,yDAAyD;;AAEzD;AACA;AACA;AACA;AACA;AACA;AACA,YA AY,KAAqE,EAAE,EAE1E;AACT;AACA;AACA,KAAK;AACL;AACA;AACA,GAAG;AACH;AACA;AACA;A ACA,KAAK;AACL,UAAU,KAAqE,EAAE,EAE1E;AACP;AACA;AACA;;AAEA;AACA;AACA;AACA;;AAEA; AACA;;AAEA;AACA;AACA;AACA;AACA;AACA;AACA;AACA;AACA;AACA;;AAEA;;AAEA;AACA;AAC A;AACA;AACA;AACA;AACA;AACA;AACA;AACA;AACA;AACA;AACA;AACA;;AAEA;AACA;;AAEA;AA CA,UAAU,KAAqC,EAAE,EAE1C;AACP;AACA;AACA;;AAEA;AACA;AACA;AACA;AACA;AACA;AACA;; AAEA;AACA,UAAU,KAAuE,EAAE,EAE5E;AACP;AACA,0BAA0B;AAC1B;AACA;AACA;AACA;AACA;AA CA;AACA;AACA;AACA;AACA;AACA;AACA;AACA;;AAEA;;AAEA;AACA;AACA;;AAEA;AACA;;AAEA; AACA;AACA;AACA;AACA;AACA;;AAEA;AACA;AACA;AACA;AACA;AACA;AACA;AACA;AACA;AACA ;AACA;AACA,qBAAqB;;AAErB;AACA;AACA,QAAQ,KAAqE,EAAE,EAE1E;AACL;AACA,GAAG;AACH;A ACA;AACA;;AAEA;AACA;;AAEA;AACA;AACA,aAAa;;AAEb;AACA;;AAEA;AACA;AACA;AACA;AACA;

AACA,QAAQ,KAAqE,EAAE,EAE1E;AACL;AACA,sBAAsB;AACtB;AACA,GAAG;AACH;AACA;AACA;;AA EA;AACA;;AAEA;AACA;AACA;AACA;;AAEA;AACA;AACA;AACA;AACA,QAAQ,KAAqE,EAAE,EAE1E;A ACL,sBAAsB;AACtB;AACA,GAAG;AACH;AACA;AACA;;AAEA;AACA;AACA,aAAa;;AAEb;AACA;AACA;; AAEA;AACA;;AAEA;AACA;AACA;AACA;AACA;AACA;AACA;AACA;;AAEA;AACA;AACA,aAAa;AACb; AACA;AACA;;AAEA,oBAAoB;AACpB;AACA;AACA;AACA;AACA;;AAEA;AACA;AACA,gDAAgD;AAChD ;;AAEA;AACA,yBAAyB;AACzB;AACA;;AAEA;AACA,kBAAkB,OAAO;AACzB,yBAAyB,OAAO;AAChC;AA CA;AACA;AACA;;AAEA;AACA;AACA;AACA;AACA;AACA;AACA;;AAEA;AACA;;AAEA;AACA;;AAEA; AACA;AACA;AACA;;AAEA;AACA;AACA;;AAEA;AACA;AACA;;AAEA;AACA;AACA;;AAEA;AACA,mDA AmD;AACnD;;AAEA;AACA;AACA;;AAEA;AACA,gFAAgF;AAChF;;AAEA;AACA,0DAA0D;AAC1D;;AAEA ;AACA;AACA;;AAEA;AACA,8FAA8F;AAC9F;;AAEA;AACA;AACA;AACA;AACA;AACA;AACA;AACA;AA CA;;AAEA;AACA;AACA,QAAQ,KAAqC,EAAE,EAE1C;AACL;AACA;AACA;;AAEA;AACA;AACA,GAAG; AACH;AACA;AACA;AACA;AACA;AACA;AACA;AACA;AACA;;AAEA;AACA;AACA,MAAM,KAA+E,EAA E,EAGpF;;AAEH;AACA;AACA;;AAEA;AACA;AACA;AACA,QAAQ,KAAqC,EAAE,EAE1C;AACL;AACA,sB AAsB;AACtB;AACA,GAAG;AACH;AACA;AACA;;AAEA;AACA;AACA;;AAEA;AACA;;AAEA;AACA;AAC A;AACA,KAAK;AACL;AACA;AACA;AACA;AACA;AACA;AACA;AACA,GAAG;AACH;AACA;AACA;AAC A;AACA;AACA;AACA;;AAEA;AACA;;AAEA;AACA,wDAAwD;AACxD;;AAEA;AACA;AACA;;AAEA;AAC A,0FAA0F;AAC1F;;AAEA;AACA;AACA;AACA;AACA;AACA;AACA;AACA;AACA;AACA;;AAEA;AACA;A ACA,QAAQ,KAAqC,EAAE,EAE1C;AACL;AACA;AACA;;AAEA;AACA;AACA,GAAG;AACH;;AAEA;AACA ;AACA;AACA,iEAAiE;AACjE,KAAK;AACL;AACA;AACA;AACA;AACA;AACA;AACA;AACA;AACA;;AAE A;AACA;AACA;AACA,QAAQ,KAAqC,EAAE,EAE1C;AACL;AACA;;AAEA;AACA;AACA;AACA;;AAEA;A ACA;AACA;AACA,QAAQ,KAAqC,EAAE,EAE1C;AACL;AACA,sBAAsB;AACtB,qDAAqD,GAAG,2BAA2B; AACnF,GAAG;AACH;AACA;AACA;;AAEA;AACA;AACA;;AAEA;AACA;AACA;;AAEA;AACA;AACA;AAC A,KAAK;AACL;AACA;AACA;AACA;AACA;AACA;;AAEA;AACA;AACA;;AAEA;AACA,iCAAiC,iBAAiB;A AClD;AACA;AACA,OAAO;AACP;AACA,GAAG;AACH;AACA;AACA;AACA;AACA;AACA;AACA;;AAEA; AACA;;AAEA;;AAEA;AACA;AACA;AACA;AACA,kBAAkB,oBAAO;AACzB;;AAEe,wDAAO,EAAC;;;;;;;;AC 1kDvB;AACA;AAEAC,sDAAG,CAACC,GAAJ,CAAQC,YAAR;;AAEA,SAASC,kBAAT,GAA+B;AAC7B,MAA MC,OAAO,GAAGC,2BAAhB;;AACA,MAAMC,QAAQ,GAAG,EAAjB;AACAF,SAAO,CAACG,IAAR,GAAeC, OAAf,CAAuB,UAAAtB,GAAG,EAAI;AAC5B,QAAMuB,OAAO,GAAGvB,GAAG,CAACwB,KAAJ,CAAU,qB AAV,CAAhB;;AACA,QAAID,OAAO,IAAIA,OAAO,CAACnB,MAAR,GAAiB,CAAhC,EAAmC;AACjC,UAAM qB,MAAM,GAAGF,OAAO,CAAC,CAAD,CAAtB;AACAH,cAAQ,CAACK,MAAD,CAAR,GAAmBP,OAAO,C AAClB,GAAD,CAA1B;AACD;AACF,GAND;AAOA,SAAOoB,QAAP;AACD;;AAEc,6CAAIJ,YAAJ,CAAY;AA CzBS,QAAM,EAAEC,IAAA,IAAmC,KADlB;AAEzBC,gBAAc,EAAED,IAAA,IAA4C,KAFnC;AAGzBN,UAAQ ,EAAEH,kBAAkB;AAHH,CAAZ,CAAf,E;;;;;AClBA,IAAI,kEAAM,gBAAgB,aAAa,0BAA0B,wBAAwB;AACzF, oCAAoC,aAAa,0BAA0B,wBAAwB,iBAAiB,kCAAkC,YAAY,mDAAmD,2BAA2B,EAAE,4CAA4C,iBAAiB,8D AA8D,mBAAmB,EAAE,oCAAoC,iBAAiB,wBAAwB,2BAA2B,mBAAmB,aAAa,GAAG,KAAK;;;;;;;;;;;;;;;;;;;AC DlhB,IAAMW,YAAY,GAAG,CACnB;AACEC,QAAM,EAAE,KADV;AAEEC,OAAK,EAAE,CAAC,CAAC,CA AD,EAAI,KAAJ,CAAD,EAAa,CAAC,IAAD,EAAO,KAAP,CAAb,EAA6B,CAAC,IAAD,EAAO,KAAP,CAA7B; AAFT,CADmB,CAArB;AAOO,SAASC,WAAT,CAAsBC,GAAtB,EAA2B;AAChC,SAAOC,MAAM,CAACD,GA AD,CAAN,CAAYE,QAAZ,OAA2BF,GAAG,CAACE,QAAJ,EAAlC;AACD;AAEM,SAASC,OAAT,CAAkBH,G AAlB,EAAuB;AAC5B,MAAMI,SAAS,GAAG,CAAC,IAAD,EAAO,GAAP,EAAY,IAAZ,EAAkB,KAAlB,CAAlB ;AACA,MAAIC,UAAU,GAAG,KAAjB;AACAD,WAAS,CAACd,OAAV,CAAkB,UAAAgB,MAAM,EAAI;AAC 1B,QAAIL,MAAM,CAACD,GAAG,CAAC7B,KAAJ,CAAUmC,MAAV,EAAkB,CAAlB,CAAD,CAAN,IACJN,G AAG,CAAC7B,KAAJ,CAAUmC,MAAV,EAAkB,CAAlB,MAAyB,EADrB,IAEJN,GAAG,CAAC7B,KAAJ,CAA UmC,MAAV,EAAkBlC,MAAlB,KAA6B,CAF7B,EAEgC;AAC9BiC,gBAAU,GAAG,IAAb;AACD;AACF,GAND ;AAOA,SAAOA,UAAP;AACD;AAEM,SAASE,WAAT,CAAsBC,IAAtB,EAA4BC,KAA5B,EAAmCC,MAAnC,E AA6D;AAAA,MAAlBC,QAAkB,uEAAP,KAAO;AAClE,MAAMC,GAAG,GAAG,EAAZ;;AACA,MAAIJ,IAAI,K AAK,CAAb,EAAgB;AACd,QAAIT,WAAW,CAACS,IAAD,CAAf,EAAuB;AACrBI,SAAG,CAACC,IAAJ,CAAS ;AAACC,aAAK,uBAAgBN,IAAhB,qCAAN;AAA8DG,gBAAQ,EAARA;AAA9D,OAAT;AACD,KAFD,MAEO,I

AAIR,OAAO,CAACK,IAAD,CAAX,EAAmB;AACxBI,SAAG,CAACC,IAAJ,CAAS;AAACC,aAAK,sDAA+CN,I AA/C,MAAN;AAA8DG,gBAAQ,EAARA;AAA9D,OAAT;AACD;AACF;;AACD,MAAIZ,WAAW,CAACU,KAA D,CAAf,EAAwB;AACtBG,OAAG,CAACC,IAAJ,CAAS;AAACC,WAAK,uBAAgBL,KAAhB;AAAN,KAAT;AA CD,GAFD,MAEO,IAAIN,OAAO,CAACM,KAAD,CAAX,EAAoB;AACzBG,OAAG,CAACC,IAAJ,CAAS;AAA CC,WAAK,sDAA+CL,KAA/C;AAAN,KAAT;AACD;;AACD,MAAIC,MAAJ,EAAY;AACVE,OAAG,CAACC,I AAJ,CAAS;AAACC,WAAK,EAAE,8CAAR;AAAwDH,cAAQ,EAARA;AAAxD,KAAT;AACD;;AACD,SAAOC, GAAP;AACD;AAEM,SAASG,UAAT,GAA4D;AAAA,MAAvCC,IAAuC,uEAAhCpB,YAAgC;AAAA,MAAlBe, QAAkB,uEAAP,KAAO;AACjE,MAAMM,MAAM,GAAG,EAAf;AACAD,MAAI,CAAC1B,OAAL,CAAa,UAAA 4B,GAAG,EAAI;AAClB,QAAIC,MAAM,GAAG,EAAb;AACA,QAAMC,MAAM,GAAG,EAAf,CAFkB,CAGlB;; AACAA,UAAM,CAACvB,MAAP,GAAgBqB,GAAG,CAACrB,MAApB,CAJkB,CAKlB;;AACAqB,OAAG,CAA CpB,KAAJ,CAAUR,OAAV,CAAkB,UAAC+B,GAAD,EAAMC,KAAN,EAAgB;AAChC,UAAMZ,MAAM,GAA GY,KAAK,KAAKJ,GAAG,CAACpB,KAAJ,CAAU1B,MAAV,GAAmB,CAA5C;AACA+C,YAAM,GAAGA,MA AM,CAACI,MAAP,CAAchB,WAAW,CAACc,GAAG,CAAC,CAAD,CAAJ,EAASA,GAAG,CAAC,CAAD,CAA Z,EAAiBX,MAAjB,EAAyBC,QAAzB,CAAzB,CAAT;AACD,KAHD;AAIAS,UAAM,CAACtB,KAAP,GAAeqB, MAAf;AACAF,UAAM,CAACJ,IAAP,CAAYO,MAAZ;AACD,GAZD;AAcA,SAAOH,MAAP;AACD;AAEc;AAC blB,aAAW,EAAXA,WADa;AAEbI,SAAO,EAAPA,OAFa;AAGbI,aAAW,EAAXA,WAHa;AAIbQ,YAAU,EAAV A;AAJa,CAAf,E;;;;;;;;;;;;;;AClDA;AAEA;;;;AAGA;AACA,4BADA;AAEA;AACA;;;AAGA;AACA;AADA,KAJA ;;AAOA;;;AAGA;AACA,kBADA;AAEA;AAFA;AAVA,GAFA;AAiBA;AACA,iBADA,2BACA;AACA;AACA;A AHA;AAjBA,G;;AClB4U,CAAgB,oIAAG,EAAC,C;;;;;ACAhW;;AAEA;AACA;AACA;;AAEe;AACf;AACA;AA CA;AACA;AACA;AACA;AACA;AACA;AACA;AACA;AACA;AACA;AACA;;AAEA;AACA;AACA;AACA;A ACA;AACA;;AAEA;AACA;AACA;AACA;;AAEA;AACA;AACA;AACA;;AAEA;AACA,yBAAyB;AACzB;AA CA;AACA;AACA;AACA;AACA;AACA;AACA;AACA;AACA;AACA;AACA;AACA;AACA;AACA;AACA;AA CA;AACA;AACA;AACA;AACA;AACA;AACA,GAAG;AACH;AACA,qBAAqB;AACrB;AACA;;AAEA;AACA; AACA;AACA;AACA;AACA;AACA;AACA;AACA;AACA;AACA;AACA,KAAK;AACL;AACA;AACA;AACA; AACA;AACA;AACA;;AAEA;AACA;AACA;AACA;AACA;;;AC5F6G;AACvC;AACL;AACsC;;;AAGvG;AAC0 F;AAC1F,IAAI,4BAAS,GAAG,kBAAU;AAC1B,EAAE,qDAAM;AACR,EAAE,kEAAM;AACR,EAAE,eAAe;AA CjB;AACA;AACA;AACA;;AAEA;;AAEA,4BAAS;AACM,mFAAS,Q;;ACpBxB,IAAI,8CAAM,gBAAgB,aAAa,0 BAA0B,wBAAwB,iBAAiB,+CAA+C,0BAA0B,8DAA8D,0GAA0G,UAAU,wDAAwD,cAAc,wCAAwC,aAAa,6D AA6D,sFAAsF,WAAW,kDAAkD,yLAAyL,kFAAkF,wBAAwB,aAAa,sEAAsE,gEAAgE,0CAA0C,WAAW,qBA AqB,KAAK,0BAA0B,6BAA6B,0BAA0B,4BAA4B,QAAQ,EAAE,iCAAiC,eAAe,4CAA4C,eAAe,gCAAgC,qDA AqD,QAAQ,gBAAgB,KAAK,yBAAyB,oCAAoC,6GAA6G,gCAAgC,oDAAoD,QAAQ,gBAAgB,KAAK,yBAAy B,mCAAmC,4GAA4G,gCAAgC,gDAAgD,QAAQ,gBAAgB,KAAK,yBAAyB,+BAA+B,4HAA4H,6BAA6B,0DA A0D,wBAAwB,IAAI,qBAAqB,mBAAmB,cAAc,OAAO,gDAAgD,cAAc,aAAa,4FAA4F,SAAS,2CAA2C,WAAW ,gCAAgC,KAAK,yBAAyB,4BAA4B,QAAQ,EAAE,4CAA4C,eAAe,kFAAkF,iBAAiB,yFAAyF,iDAAiD,oDAAo D,kBAAkB,mCAAmC,WAAW,0CAA0C,mLAAmL,yDAAyD,YAAY,kBAAkB,WAAW,6FAA6F,8HAA8H,sBA AsB,oBAAoB,yEAAyE,+IAA+I,yCAAyC,+EAA+E,gBAAgB,8CAA8C,8EAA8E,mBAAmB,kBAAkB,WAAW,6F AA6F,uHAAuH,sBAAsB,oBAAoB,yEAAyE,wIAAwI,yCAAyC,wEAAwE,gBAAgB,8CAA8C,8EAA8E,mBAAm B,kBAAkB,WAAW,6FAA6F,uHAAuH,sBAAsB,oBAAoB,yEAAyE,wIAAwI,yCAAyC,wEAAwE,gBAAgB,8CA A8C,8EAA8E,oBAAoB,8CAA8C,YAAY,qDAAqD,UAAU,uFAAuF,oDAAoD;AACn7L,IAAI,uDAAe,iBAAiB,a AAa,0BAA0B,wBAAwB,kBAAkB,kCAAkC,aAAa,+BAA+B,kBAAkB;;;;;;;;;;;;;;;;;;;;;;;;;;;;;;;;;;;;;;;;;;;;;;;;;;;;;;;;;;;;;;; ;;;;;;;;;;;;;;;;;;;;;;;;;;;;;;;;;;;;;;;;;;;;;;;;;;;;;;;;;;;;;;;;;;;;;;;;;;;;;ACqHrN;AACA;AACA;AACA;AACA;AACA;AAEA;;;;AA GA;AACA,YADA;AAEA,oBAFA;AAGA;AACA;;;AAGA;AACA;AADA,KAJA;;AAOA;;;AAGA;AACA,kBAD A;AAEA;AAAA;AAAA;AAFA;AAVA,GAHA;AAkBA,MAlBA,kBAkBA;AACA;AACA,gBADA;AAEA;AACA ,4BAHA;AAIA,kCAJA;AAKA;AACA;AACA,uDADA;AAEA,iDAFA;AAGA;AAHA,SADA;AAMA;AACA,wD ADA;AAEA,kDAFA;AAGA;AAHA;AANA;AALA;AAkBA,GArCA;AAsCA;AACA,qBADA,6BACA,kBADA,E ACA;AACA;AACA;AACA;;AACA;AACA;AACA,OAFA,MAEA;AACA;AACA;AACA;AAVA,GAtCA;AAkDA ;AACA,aADA,uBACA;AAAA;;AACA,2EADA,CAEA;;AACA;AACA;AACA;AACA,OAFA;AAGA;AACA;AA TA;AAlDA,G;;AChIoU,CAAgB,oHAAG,EAAC,C;;;;;ACA/P;AAC3B;AACL;AACc;;;AAGvE;AAC0F;AAC1F,I

AAI,oBAAS,GAAG,kBAAU;AAC1B,EAAE,6CAAM;AACR,EAAE,8CAAM;AACR,EAAE,uDAAe;AACjB;AA CA;AACA;AACA;;AAEA;;AAEA,oBAAS;AACM,mEAAS,Q;;ACpBxB,IAAI,gEAAM,gBAAgB,aAAa,0BAA0B ,wBAAwB,iBAAiB,gDAAgD,UAAU,yDAAyD,sCAAsC,YAAY,0BAA0B,MAAM,mBAAO,CAAC,MAAoC,iBA AiB,wDAAwD,oEAAoE,8BAA8B,eAAe,sFAAsF,+BAA+B,KAAK,yBAAyB,+CAA+C,WAAW,OAAO,oBAAoB ,aAAa,sBAAsB,uGAAuG,OAAO,8IAA8I;AAC5hC,IAAI,yEAAe;;;;;;;;;;;;;;;;;;;;;ACDnB;AACA,UAAU;AACV;A ACA;AACA;AACA;AACA;AACA;AACA;AACA,OAAO;AACP,KAAK;AACL;AACA;AACA;AACA,OAAO;A ACP;AACA;AACA;;AAEe,kEAAkB,EAAC;;;ACnBK;;AAEvC;AACA;AACA;;AAEA;;AAEA;AACA,SAAS,QA AI;AACb;AACA;AACA;AACA;;AAEA;AACA;AACA,WAAW,SAAS;AACpB;AACA,SAAS,WAAO;AAChB,w BAAwB,WAAO;AAC/B;AACA;AACA,aAAa,QAAQ;AACrB;AACA,aAAa,SAAS;AACtB;AACA,aAAa,kBAAk B;AAC/B;AACA,aAAa,kBAAkB;AAC/B;;AAEA;AACA;;AAEA;AACA;AACA;AACA;AACA;AACA;AACA;A ACA;AACA;AACA,EAAE,WAAO;AACT;AACA;AACA,2BAA2B,WAAO,GAAG,UAAM;AAC3C;AACA;AAC A;AACA;AACA;AACA,KAAK;AACL,MAAM,UAAM;AACZ;AACA;AACA,IAAI,WAAO;AACX,GAAG;AAC H;;AAEA,SAAS,WAAO;AAChB;AACA;AACA;AACA;AACA;AACA;AACA;AACA;AACA;AACA,8BAA8B, WAAO;AACrC;AACA;AACA;AACA;AACA,OAAO;AACP,kBAAkB,QAAI;AACtB;AACA;AACA;AACA;AA CA;AACA;AACA,GAAG;AACH,IAAI,UAAM;AACV;AACA;;AAEA,SAAS,UAAM;AACf;AACA;AACA;AAC A;;AAEA;AACA;AACA,IAAI,WAAO;AACX;AACA,QAAQ,WAAO;AACf;AACA,KAAK;AACL;;AAEA,+CA A+C,SAAS;AACxD;AACA;AACA;AACA;;AAEA;AACA;AACA;AACA;AACA;AACA;AACA;AACA;;AAEA; AACA;AACA;AACA;AACA;AACA;AACA;AACA;AACA;AACA;AACA;AACA;AACA;AACA,QAAQ,WAAO ;AACf,OAAO;AACP;AACA;AACA;AACA,QAAQ,UAAM;AACd;AACA;AACA,GAAG;AACH;AACA;AACA,I AAI,UAAM;AACV;AACA;;AAEA,WAAO;AACP;AACA;;AAEA,WAAO;AACP;AACA;;AAEA;AACA;AACA; ;AAEA,WAAO,wBAAwB,WAAc;;AAE7C,WAAO;AACP,aAAa,WAAO;AACpB;AACA;AACA;AACA;AACA;; AAEA;AACA;AACA;AACA;AACA;AACA;AACA;AACA;AACA;AACA,eAAe;AACf;AACA;AACA;AACA;A ACA;AACA;AACA;AACA;AACA;AACA,OAAO;AACP;AACA;AACA;;AAEA,mBAAmB,iBAAiB;AACpC;AA CA;AACA,GAAG;AACH;;AAEA,WAAO;AACP,kEAAkE,WAAO;AACzE;AACA;;AAEA,aAAa,WAAO;AACp B;AACA,GAAG;AACH;;AAEA,WAAO;AACP,aAAa,WAAO;AACpB;AACA,GAAG;AACH;;AAEA,WAAO;A ACP,aAAa,WAAO;AACpB,wCAAwC,SAAS;AACjD;AACA;AACA,GAAG;AACH;;AAEA;AACA,WAAO;AAC P;AACA;AACA;AACA,KAAK;AACL;AACA;AACA;;AAEA,WAAO;AACP;AACA,+DAA+D;AAC/D;AACA;; AAEe,mDAAO,EAAC;;;;AC/OvB;AACA;AACA;AAEO,IAAMS,WAAW,GAAGC,iBAAO,CAAC,UAASC,IAA T,EAAe;AAChD,SAAO,IAAIC,GAAJ,CAAY,UAAAC,OAAO,EAAI;AAC5B,QAAMC,MAAM,GAAGC,QAAQ, CAACC,aAAT,CAAuB,MAAvB,KAAkCD,QAAQ,CAACC,aAAT,CAAuB,MAAvB,CAAjD;AACA,QAAMC,KA AK,GAAGN,IAAI,CAACvD,KAAL,CAAW,GAAX,CAAd;AACA,QAAM8D,GAAG,GAAGD,KAAK,CAACA,K AAK,CAAC5D,MAAN,GAAa,CAAd,CAAL,CAAsB8D,WAAtB,EAAZ;;AACA,YAAOD,GAAP;AACE,WAAK,I AAL;AACE,YAAIE,MAAM,GAAGL,QAAQ,CAACM,aAAT,CAAuB,QAAvB,CAAb;AACAD,cAAM,CAACE, YAAP,CAAoB,MAApB,EAA4B,iBAA5B;AACAF,cAAM,CAACG,MAAP,GAAgBV,OAAhB;AACAC,cAAM,C AACU,WAAP,CAAmBJ,MAAnB;AACAA,cAAM,CAACE,YAAP,CAAoB,KAApB,EAA2BX,IAA3B;AACF;;A ACA,WAAK,KAAL;AACE,YAAIc,GAAG,GAAGV,QAAQ,CAACM,aAAT,CAAuB,MAAvB,CAAV;AACAI,W AAG,CAACH,YAAJ,CAAiB,KAAjB,EAAwB,YAAxB;AACAG,WAAG,CAACH,YAAJ,CAAiB,MAAjB,EAAyB ,UAAzB;AACAG,WAAG,CAACF,MAAJ,GAAaV,OAAb;AACAC,cAAM,CAACU,WAAP,CAAmBC,GAAnB;A ACAA,WAAG,CAACH,YAAJ,CAAiB,MAAjB,EAAyBX,IAAzB;AACF;AAfF;AAiBD,GArBM,CAAP;AAsBD,C AvBiC,CAA3B;AAyBA,IAAMe,mBAAY,GAAG,SAAfA,YAAe,GAAW;AACrC,MAAMC,KAAK,GAAGC,iBA AO,CAACC,SAAD,CAArB;AACA,SAAO,IAAIjB,GAAJ,CAAY,UAAAC,OAAO,EAAI;AAC5B,QAAIiB,WAA W,GAAG,CAAlB;;AACA,QAAIC,cAAc,GAAG,SAAjBA,cAAiB,GAAW;AAC9B,UAAG,EAAED,WAAF,IAAiB H,KAAK,CAACtE,MAA1B,EAAkC;AAChCwD,eAAO;AACR;AACF,KAJD;;AAKA,SAAI,IAAImB,CAAC,GA AC,CAAV,EAAaA,CAAC,GAAGL,KAAK,CAACtE,MAAvB,EAAgC2E,CAAC,EAAjC,EAAqC;AACnCvB,iBA AW,CAACkB,KAAK,CAACK,CAAD,CAAN,CAAX,CAAsBC,IAAtB,CAA2BF,cAA3B;AACD;AACF,GAVM,C AAP;AAWD,CAbM,C;;;;;AC7BP;CAEA;;AACA,IAAIG,QAAQ,GAAG,IAAf,C,CACA;;AACA,IAAMC,SAAS,G AAG,CAAC,cAAD,EAAiB,SAAjB,EAA4B,WAA5B,EAAyC,aAAzC,CAAlB;;IAEqBC,4B;;;AACnB,2BAAe;AA AA;;AACb,SAAKC,WAAL,GAAmBX,mBAAY,CAAC,iCAAD,CAAZ,CAAgDO,IAAhD,CAAqD,YAAM;AAC5

EC,cAAQ,GAAGA,QAAQ,IAAI,IAAII,MAAM,CAACC,GAAP,CAAWC,KAAf,CAAqB;AAAEC,eAAO,EAAE; AAAX,OAArB,CAAvB;AACA,aAAOP,QAAP;AACD,KAHkB,CAAnB;AAIA,WAAO,KAAKG,WAAZ;AACD;;; ;iCACa;AACZ,WAAKA,WAAL,CAAiBJ,IAAjB,CAAsB,UAAAC,QAAQ;AAAA,eAAIA,QAAQ,CAACQ,UAAT ,EAAJ;AAAA,OAA9B;AACD;;;6BACgB;AACf,aAAO,IAAIN,aAAJ,EAAP;AACD;;;6BACeO,G,EAA6C;AAAA, UAAxCC,EAAwC,uEAAnC,UAAUC,IAAI,CAACC,GAAL,GAAW3D,QAAX,CAAoB,EAApB,CAAyB;AAC3D, aAAO,iHAEOyD,EAFP,wEAI+BA,EAJ/B,mBAIwCR,aAAa,CAACW,eAAd,CAA8BJ,GAA9B,CAJxC,2BAMLnF ,IANK,CAMA,IANA,CAAP;AAOD;;;sCACmD;AAAA,UAA7BhB,IAA6B,uEAAtB8F,MAAM,CAACU,QAAP,C AAgBxG,IAAM;AAClD,UAAMmG,GAAG,GAAG,IAAIM,GAAJ,CAAQzG,IAAR,CAAZ,CADkD,CAElD;;AAC A,4BAAkB2F,SAAlB;AAAK,YAAIe,KAAK,GAAIf,SAAJ,IAAT;AAAwBQ,WAAG,CAACQ,YAAJ,CAAiBC,M AAjB,CAAwBF,KAAxB;AAA7B,OAHkD,CAIlD;;;AACA,aAAOP,GAAG,CAACnG,IAAX;AACD;;;iCAC+C;A AAA,UAA7BA,IAA6B,uEAAtB8F,MAAM,CAACU,QAAP,CAAgBxG,IAAM;AAC9C,UAAMmG,GAAG,GAA G,IAAIM,GAAJ,CAAQzG,IAAR,CAAZ;AACA,aAAO6G,eAAK,CAAClB,SAAD,EAAY,UAAAe,KAAK;AAAA ,eAAIP,GAAG,CAACQ,YAAJ,CAAiBG,GAAjB,CAAqBJ,KAArB,CAAJ;AAAA,OAAjB,CAAZ;AACD;;;;;;;;AC xCH,IAAI,kDAAM,gBAAgB,aAAa,0BAA0B,wBAAwB,iBAAiB,gDAAgD,8BAA8B,gBAAgB,kBAAkB,aAAa,0 BAA0B,wBAAwB,qBAAqB,2CAA2C,qBAAqB,WAAW,OAAO,2BAA2B,aAAa,sBAAsB,mCAAmC,qBAAqB,+ EAA+E,gBAAgB,kBAAkB,aAAa,0BAA0B,wBAAwB,qBAAqB,2CAA2C,sBAAsB,WAAW,OAAO,4BAA4B,aA Aa,sBAAsB,oCAAoC,qBAAqB,gFAAgF,gBAAgB,kBAAkB,aAAa,0BAA0B,wBAAwB,qBAAqB,2CAA2C,sBAA sB,WAAW,OAAO,4BAA4B,aAAa,sBAAsB,oCAAoC,qBAAqB,gFAAgF,gBAAgB,kBAAkB,aAAa,0BAA0B,wB AAwB,qBAAqB,2CAA2C,mBAAmB,WAAW,OAAO,mBAAmB,aAAa,sBAAsB,iCAAiC,qBAAqB,2DAA2D,aA Aa,wEAAwE,sCAAsC,UAAU,IAAI,2BAA2B,WAAW,OAAO,eAAe,aAAa,sBAAsB,wCAAwC,+CAA+C,kDAAk D,mBAAmB,OAAO,+FAA+F;AAC9rE,IAAI,2DAAe;;;;;;;;;ACDnB,wBAAwB,2CAA2C,iCAAiC,IAAI,uFAAuF,S AAS,yBAAyB,qBAAqB,gBAAgB,oBAAoB,IAAI,yCAAyC,WAAW,mBAAmB,0GAA0G,MAAM,4CAA4C,wEA AwE,MAAM,sCAAsC,EAAE,6CAA6C,EAAE,WAAW,4FAA4F,MAAM,qHAAqH,kBAAkB,uBAAuB,MAAM,y GAAyG,SAA2B;AAC3jC;;;ACDA;AACA;AACA;AACA;AACA;AACA;AACA;;AAEA;AACA;AACA;AACA;; AAEA;AACA;AACA;AACA;;AAEA;;AAEA,uBAAuB,0BAA0B;AACjD;;AAEA;AACA;AACA;AACA;AACA; AACA;AACA;AACA;AACA;AACA;AACA;AACA;AACA;;AAEA;AACA;AACA;AACA;AACA;AACA;AACA ;AACA;AACA,KAAK;AACL;AACA;AACA;AACA;AACA;AACA;;AAEO,IAAI,aAAM;AACV;AACA,IAAI,W AAI;AACR;AACA;AACA;AACA;AACA;AACA;AACA;AACA;AACA;;AAEA;AACP,UAAU;AACV,C;;ACpE A;AACA;AACA;AACA;AACA;AACA;AACA;AACA;AACA;AACA;AACA;AACA;AACA;AACA;AACA;AAC A;AACA;AACA;AACA;AACA;AACA;AACA;;AAEA;AACA;AACA;AACA;;AAEA;AACA;;AAEA;AACA;AA CA;AACA;;AAEA;AACA;AACA;;AAEA;AACA;AACA;AACA;AACA;AACA;;AAEA,2DAA2D;AAC3D;AAC A;AACA;AACA;;AAEA;AACA;AACA;;AAEA;AACA;AACA;AACA;AACA;;AAEA;AACA;AACA;AACA;AA CA;AACA;AACA;AACA;AACA,SAAS;AACT;AACA;AACA;AACA;AACA;AACA;AACA;AACA;AACA;AA CA,GAAG;AACH;;AAEA;AACA;AACA;AACA;AACA;AACA;AACA;AACA;AACA;AACA;;AAEA;;AAEA;A ACA;;AAEA;AACA;AACA;AACA;;AAEA,sDAAsD;AACtD;;AAEA;AACA;;AAEA;AACA;AACA;AACA;AA CA;AACA;AACA;AACA;AACA;AACA;AACA;AACA;AACA;;AAEA;AACA;AACA;AACA,GAAG;AACH;;A AEA;AACA;AACA;AACA;AACA;;AAEA;AACO;AACA;;AAEP;AACO;AACP;AACA;AACO;AACP;AACA;A ACO;AACP;AACA,C;;ACtJe;AACf;AACA,C;;ACFgC;AACE;AACA;;AAElC;AACA;AACA;AACA,aAAa,UAA U;AACvB,cAAc;AACd,WAAW,SAAS;AACpB;AACA;AACe;AACf,wFAAwF,QAAQ;;AAEhG,UAAU,OAAO,s CAAsC,WAAI;AAC3D;AACA;AACA,GAAG,IAAI;AACP,C;;ACnB4C;;AAE5C;AACO;AACP;AACA;;AAEA; AACO;AACP;AACA;;AAEA;AACO;AACP;AACA;;AAEA;AACO;AACP;AACA;AACA;;AAEA;AACO,IAAI,a AAS;AACpB;AACA;AACA;AACA,SAAS,IAAS;AAClB;;AAEA;AACO,IAAI,UAAM;AACjB;AACA;AACA;A ACA;AACA;;AAEA;AACO;AACP;AACA;AACA;;AAEA;AACA;AACA;AACA;AACA;AACA;AACA;AACA, YAAY,aAAS;AACrB;AACA;AACA;AACA;AACA;;AAEA;AACA;;AAEA;AACO;AACP;AACA;AACA;;AAE A;AACA;AACA;AACA;AACA;AACA;AACA;AACA;AACA;AACA;AACA;AACA;AACA;AACA;AACA;AAC A;AACA,KAAK;AACL;AACA;;AAEA;AACA;AACA;AACA;;AAEA;AACO;AACP;AACA;;AAEA;AACO;AA CP;AACA;AACA;AACA;;AAEA;AACO;AACP;AACA;AACA;AACA;;AAEA;AACO;AACP;AACA;AACA;AA CA;AACA;;AAEA;AACO;AACP;AACA;AACA;AACA;;AAEA;AACO;AACP;AACA;AACA;AACA;;AAEA;A

ACO;AACP;AACA;AACA;AACA;AACA;;AAEA;AACO;AACP;AACA;AACA;AACA;AACA;;AAEA;AACO;A ACP;AACA;;AAEA;AACO;AACP;AACA;;AAEA;AACA;AACO;AACP;AACA;AACA,cAAc;AACd;AACA;AA CA;AACA;AACA;AACA;AACA;AACA;AACA;;AAEA;AACA;AACO;AACP;AACA;AACA;AACA,sBAAsB;A ACtB;AACA;AACA;AACA;AACA,GAAG;AACH;AACA;AACA;AACA;AACA;AACA;AACA;AACA;AACA; AACA;AACA;AACA;AACA;AACA;AACA;AACA;AACA;;AAEA;AACO;AACP;AACA;AACA;AACA;;AAEA ;AACO;AACP;AACA;AACA;AACA,E;;AC1NA,oGAAoG,mBAAmB,EAAE,mBAAmB,8HAA8H;;AAExN;AAC Q;AACJ;;AAEtD;AACA;AACA;AACA;AACA;AACA;AACA;AACA;AACA;AACA;AACO;AACP;AACA;AAC A;AACA;AACA,KAAK;AACL;AACA;AACA;AACA,KAAK;AACL;AACA;AACA;AACA,KAAK;AACL;AAC A;AACA;AACA,KAAK;AACL;AACA;AACA;AACA,KAAK;AACL;AACA;AACA;AACA,KAAK;AACL;AAC A;AACA;AACA,KAAK;AACL;AACA;AACA;AACA,KAAK;AACL;AACA;AACA;AACA,KAAK;AACL;AAC A;AACA;AACA,KAAK;AACL;AACA;AACA;AACA,KAAK;AACL;AACA;AACA;AACA,KAAK;AACL;AAC A;AACA;AACA;AACA;AACA;;AAEO,IAAI,UAAK;;AAET;AACP;AACA;AACA,gBAAgB,MAAM;;AAEtB,S AAS,WAAI;AACb,QAAQ,aAAa;AACrB;AACA;;AAEA;AACA,GAAG,IAAI;AACP;;AAEO;AACP;AACA;AAC A,gBAAgB,MAAM;;AAEtB,SAAS,WAAI,CAAC,UAAK;AACnB,SAAS,aAAa;AACtB;AACA;;AAEA;AACA,G AAG,IAAI;AACP;;AAEO;AACP;AACA;AACA,mBAAmB,WAAI,CAAC,UAAK;;AAE7B,mBAAmB,qBAAqB; AACxC;AACA;AACA;AACA;;AAEA;AACA;AACA;;AAEA;AACA;AACA;;AAEA;AACA;AACA;AACA;;AA EA;AACA;AACA;AACA;AACA;AACA;AACA;AACA;AACA;AACA;AACA;AACA;AACA;AACA;AACA;AA CA;AACA;AACA;;AAEA;AACA;AACA;;AAEA;AACA;AACA;AACA;AACA;;AAEA;AACA;AACA;AACA;A ACA;AACA;;AAEA;;AAEA;AACA;AACA;AACA;AACA;AACA;AACA,KAAK;AACL;;AAEA;AACA;AACA; AACA;AACA;AACA;AACA;;AAEA;AACA;AACA;AACA;AACA;AACA;;AAEe;AACf;AACA;AACA;AACA; AACA;AACA;AACA;;AAEA;AACA;AACA;AACA;AACA,gDAAgD;AAChD,oBAAoB,6BAA6B,mGAAmG;;A AEpJ,wBAAwB,SAAS;AACjC,+FAA+F,2BAA2B;AAC1H;AACA;AACA;AACA;AACA;AACA;AACA,OAAO; AACP,aAAa,aAAM,SAAS,uBAAuB;AACnD,KAAK;;AAEL;AACA;AACA;AACA;;AAEA;AACA;AACA,+BA A+B,aAAM,+BAA+B;;AAEpE;AACA;AACA,CAAC,E;;ACpOD,2CAA2C,kBAAkB,kCAAkC,qEAAqE,EAAE,E AAE,OAAO,kBAAkB,EAAE,YAAY;;AAEzJ;AACL;AACN;AACO;AACM;AACc;;AAEtE;AACA;AACA;AAC A;AACA,GAAG;AACH;AACA;AACA;AACA,GAAG;AACH;AACA;AACA;AACA,GAAG;AACH;AACA;AAC A;AACA,GAAG;AACH;AACA;AACA;AACA,GAAG;AACH;AACA;AACA;AACA;AACA;AACA;AACA;;AA EA,IAAI,gBAAS,GAAG,YAAgB;AAChC,OAAO,gBAAS;AAChB,OAAO,gBAAS;AAChB,mBAAmB,WAAI,C AAC,gBAAS;;AAE1B,IAAI,YAAK,GAAG,aAAM,CAAC,gBAAS;;AAEnC;AACA;AACA,IAAI,QAAQ;AACZ, GAAG;AACH,IAAI,WAAW;AACf;AACA;;AAEe;AACf;AACA,SAAS,YAAK;AACd;AACA;;AAEA;AACA;AA CA;AACA;;AAEA;AACA;AACA;AACA;AACA;AACA;AACA;AACA,SAAS;AACT;AACA;AACA,UAAU,MA AM;AAChB;AACA;AACA;AACA,WAAW;AACX;AACA;AACA;;AAEA;AACA;AACA;AACA;;AAEA;AACA ;AACA,mFAAmF;AACnF,sBAAsB,UAAU;AAChC;AACA;AACA;AACA;AACA;AACA;AACA;AACA;AACA; AACA;AACA;AACA,OAAO;AACP;AACA;;AAEA,sBAAsB,SAAI,aAAa,SAAS;AAChD;AACA,CAAC,E;;AC7 GD,SAAS,2BAAe,mBAAmB,kBAAkB,kCAAkC,qEAAqE,EAAE,EAAE,OAAO,kBAAkB,EAAE,YAAY;;AAEzJ ;;AAEtD,IAAI,kBAAK;AACT;AACA;AACA;AACA,GAAG;AACH;AACA;AACA;AACA,GAAG;AACH;AAC A;AACA;AACA;AACA;;AAEe;AACf;AACA,SAAS,kBAAK;AACd;AACA;AACA;AACA;AACA;;AAEA;AAC A;AACA,aAAa,2BAAe,GAAG;AAC/B;AACA;AACA;AACA;AACA,OAAO;AACP;AACA;AACA;AACA;AAC A;AACA;AACA;AACA;AACA;AACA;AACA,MAAM;AACN,gCAAgC,oBAAoB;AACpD;AACA,uBAAuB,SA AS;AAChC;AACA,CAAC,E;;ACnDD;AACA;AACA;AACA;;AAEe;AACf;AACA;AACA;AACA;AACA;AACA, GAAG;AACH;AACA;AACA;;AAEA;AACA;AACA;AACA;AACA;AACA;AACA;AACA,GAAG;AACH;AACA ;AACA;AACA;AACA;AACA;AACA;AACA,CAAC,E;;AC/BD,kCAAkC,0BAA0B,0CAA0C,gBAAgB,OAAO,k BAAkB,EAAE,aAAa,EAAE,OAAO,wBAAwB,EAAE;;AAExJ;AACzC;AACA;AACA;AACA;;AAEA;;AAEe;AA Cf;AACA;AACA;AACA;AACA;AACA;AACA;AACA;AACA;AACA;AACA;AACA;AACA,mBAAmB,OAAO; AAC1B,mBAAmB,SAAS;AAC5B;AACA;AACA;AACA,0BAA0B,OAAO;AACjC;AACA;AACA,uBAAuB,mCA AmC;AAC1D;AACA;AACA,KAAK;;;AAGL;AACA;AACA,mBAAmB,OAAO;AAC1B,mBAAmB,EAAE;AACr B;AACA;AACA;AACA;;AAEA,wFAAwF,aAAa;AACrG;AACA;;AAEA;AACA;AACA;AACA,GAAG;;AAEH; AACA,sBAAsB,OAAO;AAC7B;AACA;AACA;AACA;AACA;;AAEA;AACA;AACA;AACA;AACA,CAAC,E;;A CnEiC;AACO;;AAEzC;AACA;AACA,WAAW,QAAQ;AACnB,WAAW,SAAS;AACpB,WAAW,OAAO,QAAQ,+ BAA+B;AACzD;AACA;AACe;AACf;AACA;;AAEA;AACA;AACA;AACA,OAAO,SAAS;AAChB;AACA;AAC A;;AAEA;;AAEA;AACA;AACA;AACA;AACA;AACA;AACA;AACA,qBAAqB,kCAAkC;AACvD;AACA;AAC A;AACA;AACA;AACA;AACA;AACA;AACA;AACA,SAAS;AACT;AACA,SAAS;AACT;AACA;AACA;AACA ;AACA;AACA;AACA;AACA;AACA,KAAK;;AAEL;AACA,oBAAoB,aAAM,EAAE,iCAAiC;AAC7D,GAAG;A ACH;AACA;AACA;AACA;;AAEA;AACA;AACA;AACA,C;;ACjEA;AACA;AACA,WAAW,OAAO;AAClB;AA CA;AACA,SAAS,SAAI;AACb;AACA;;AAEe,wDAAI,E;;ACTnB;AACA;AACA;;AAEe;AACf;AACA;AACA;A ACA;AACA;AACA;AACA;AACA;AACA;AACA;AACA;AACA,CAAC,E;;AChBD,gCAAgC,2CAA2C,gBAAg B,kBAAkB,OAAO,2BAA2B,wDAAwD,gCAAgC,uDAAuD,2DAA2D,EAAE,EAAE,yDAAyD,qEAAqE,6DAA6D ,oBAAoB,GAAG,EAAE;;AAEjjB,iDAAiD,0CAA0C,0DAA0D,EAAE;;AAExD;;AAE/F,IAAI,sBAAO;AACX;AA CA;;AAEA;;AAEA;AACA;AACA;AACA;AACA;AACA;AACA,IAAI,aAAM,uCAAuC,aAAa;AAC9D;AACA,IA AI,gBAAgB;AACpB,YAAY,kBAAkB;AAC9B,kBAAkB,kBAAkB;AACpC,mBAAmB,kBAAkB;AACrC,cAAc,k BAAkB;AAChC,qBAAqB,kBAAkB;AACvC,iBAAiB,kBAAkB;AACnC,KAAK;AACL;AACA;AACA;AACA;A ACA;AACA;AACA;AACA;AACA;AACA;AACA,IAAI,cAAc;AAClB;AACA;AACA;AACA;AACA,KAAK;AA CL;;AAEA;AACA;AACA;AACA;AACA;AACA;AACA;AACA;AACA;AACA;AACA;AACA;AACA,GAAG;;A AEH;AACA,CAAC;;AAEc,yEAAO,E;;AC/DtB,SAAS,oBAAe,mBAAmB,kBAAkB,kCAAkC,qEAAqE,EAAE,EA AE,OAAO,kBAAkB,EAAE,YAAY;;AAE3K;AACW;AACT;AACsB;AACX;AACb;AACS;AACI;;AAEiH;;AAEl K;AACA;AACA;AACA;AACA;;AAEA;AACA,EAAE;AACF;AACA;AACA;AACA;AACA;AACA;;AAEe;AAC f,WAAW,EAAO,EAAE,cAAiB;AACrC,eAAe,OAAO,aAAI,aAAa,YAAS,EAAE;AAClD;AACA;;AAEA;AACA; AACA;AACA;AACA;AACA;AACA;AACA;AACA;AACA;AACA;AACA;AACA;AACA,aAAa;AACb;AACA;A ACA;AACA;AACA;AACA,WAAW;AACX;AACA,yCAAyC,yBAAyB;AAClE;AACA;AACA;AACA;AACA,gB AAgB;AAChB,OAAO;AACP;AACA;AACA;AACA;AACA;AACA,cAAc;AACd,KAAK;AACL;AACA;AACA;A ACA;AACA;AACA;AACA;AACA;AACA;AACA;AACA;AACA;AACA,aAAa;AACb;AACA;AACA;AACA;AA CA;AACA,WAAW;AACX;AACA;AACA;AACA;AACA;AACA;AACA,WAAW;AACX;AACA;AACA;AACA; AACA;AACA,SAAS;AACT;AACA;AACA;AACA;AACA;AACA,gBAAgB;AAChB,OAAO;AACP;AACA;AAC A;AACA;AACA;AACA;AACA;AACA;AACA;AACA;AACA,OAAO;AACP;AACA;AACA;AACA;AACA;AAC A;AACA;AACA;AACA,KAAK;AACL;AACA,gCAAgC,4BAA4B;AAC5D;AACA;AACA;AACA;AACA;AACA ;AACA;AACA;AACA;AACA,OAAO;AACP;AACA;AACA;AACA;AACA,OAAO;AACP;AACA;AACA;AACA; AACA,KAAK;AACL;AACA;AACA;AACA;AACA;AACA;AACA;AACA;AACA;AACA,OAAO;AACP;AACA; AACA;AACA;AACA;AACA;AACA;AACA;AACA,KAAK;AACL;AACA;AACA;AACA;AACA;AACA,gBAAg B;AAChB,OAAO;AACP;AACA;AACA;AACA;AACA,wBAAwB,SAAS,uCAAuC,EAAE;AAC1E;AACA;AACA ,sBAAsB;AACtB,GAAG;AACH;AACA;AACA;AACA;AACA;AACA;AACA;AACA;AACA;AACA;AACA;AA CA,GAAG;;AAEH;AACA;AACA;AACA,GAAG;AACH;AACA;AACA;AACA;AACA,KAAK;AACL;AACA;A ACA;AACA,KAAK;AACL;AACA;AACA;AACA,KAAK;AACL;AACA;AACA;AACA,KAAK;AACL;AACA;A ACA;AACA,KAAK;AACL;AACA;AACA;AACA,KAAK;AACL;AACA;AACA;AACA,KAAK;AACL;AACA;A ACA;AACA,KAAK;AACL;AACA;AACA;AACA,KAAK;AACL;AACA;AACA;AACA,KAAK;AACL;AACA;A ACA;AACA,KAAK;AACL;AACA;AACA;AACA,KAAK;AACL;AACA;AACA;AACA,KAAK;AACL;AACA;A ACA;AACA,KAAK;AACL;AACA;AACA;AACA,KAAK;AACL;AACA;AACA;AACA,KAAK;AACL;AACA;A ACA;AACA,KAAK;AACL;AACA;AACA;AACA,KAAK;AACL;AACA;AACA;AACA,KAAK;AACL;AACA;A ACA;AACA,KAAK;AACL;AACA;AACA;AACA,KAAK;AACL;AACA;AACA;AACA,KAAK;AACL;AACA;A ACA;AACA,KAAK;AACL;AACA;AACA;AACA,KAAK;AACL;AACA;AACA;AACA,KAAK;AACL;AACA;A ACA;AACA,KAAK;AACL;AACA;AACA;AACA,KAAK;AACL;AACA;AACA;AACA,KAAK;AACL;AACA;A ACA;AACA,KAAK;AACL;AACA;AACA,KAAK;AACL;AACA;AACA;AACA,KAAK;AACL;AACA;AACA;A ACA,KAAK;AACL;AACA;AACA;AACA,KAAK;AACL;AACA;AACA;AACA,KAAK;AACL;AACA;AACA;A ACA,KAAK;AACL;AACA;AACA;AACA,KAAK;AACL;AACA;AACA;AACA;AACA,GAAG;AACH;AACA;A ACA;AACA;AACA;AACA;AACA,OAAO;AACP,KAAK;AACL;AACA;;AAEA,wCAAwC,EAAE,oBAAe,kDA AkD,oBAAe;AAC1H,KAAK;AACL;AACA;AACA;AACA;AACA,OAAO;AACP,KAAK;AACL;AACA;;AAEA, yCAAyC,EAAE,oBAAe,sEAAsE,oBAAe,4EAA4E,oBAAe;AAC1O,KAAK;AACL;AACA;;AAEA,uCAAuC,EAA E,oBAAe,kEAAkE,oBAAe;AACzI,KAAK;AACL;AACA;;AAEA,yCAAyC,EAAE,oBAAe,sEAAsE,oBAAe,4EA A4E,oBAAe;AAC1O;AACA,GAAG;AACH;AACA;AACA;AACA;AACA;AACA;AACA;AACA,GAAG;AACH; AACA;AACA;AACA;AACA;AACA;AACA,wBAAwB,cAAO;AAC/B;AACA;AACA;AACA;AACA,OAAO;AA CP;AACA;AACA;AACA;AACA;AACA,UAAU,QAAQ;AAClB;AACA;AACA,OAAO;AACP;AACA;AACA;AA CA,KAAK;AACL;AACA;AACA;AACA;AACA,wBAAwB,cAAO;AAC/B;AACA;AACA;AACA;AACA;AACA; AACA;AACA;AACA;AACA,UAAU,UAAI;AACd;AACA;AACA,OAAO;AACP;AACA;AACA,OAAO;AACP;A ACA;AACA;AACA;AACA;AACA;AACA;AACA;AACA;AACA;AACA;AACA;AACA;AACA;AACA,KAAK;; AAEL;AACA;AACA;;AAEA;AACA;AACA;AACA;AACA;AACA;AACA;AACA,2BAA2B,UAAU;AACrC,OA AO;AACP,KAAK;;AAEL;AACA;AACA;AACA;AACA;AACA;AACA,MAAM,QAAQ;AACd;AACA,KAAK;A ACL;AACA;AACA;AACA,KAAK;AACL;AACA;;AAEA;AACA;AACA;AACA;AACA,2BAA2B,cAAO;AAClC ;AACA;AACA;AACA;AACA,SAAS;AACT;AACA,OAAO;AACP,KAAK;AACL;AACA;AACA;AACA,KAAK; AACL;AACA;AACA;AACA,KAAK;AACL;AACA;;AAEA;AACA;AACA;AACA;AACA,MAAM,WAAW;AAC jB;AACA;AACA;AACA,4BAA4B,cAAO;AACnC;AACA;AACA;AACA;AACA,SAAS;AACT;AACA,OAAO;A ACP,KAAK;;AAEL;AACA;AACA;AACA;AACA;AACA,KAAK;;AAEL;AACA;AACA;AACA;AACA;AACA;A ACA,KAAK;AACL;AACA;AACA,0BAA0B,SAAQ;AAClC;AACA;AACA,KAAK;AACL;AACA;AACA;AACA; AACA;AACA;AACA;AACA,KAAK;;AAEL;AACA;AACA;;AAEA,OAAO;AACP;AACA,UAAU,OAAO;AACj B,SAAS;AACT,UAAU,QAAQ;AAClB;AACA,OAAO;AACP,KAAK;;AAEL;AACA;AACA;AACA;AACA;AAC A;AACA,KAAK;AACL;AACA;AACA;AACA;AACA,KAAK;AACL;AACA;AACA;AACA;AACA;AACA,KAA K;;AAEL;AACA;AACA;AACA;AACA;AACA;AACA;AACA;AACA;AACA;AACA;AACA,OAAO;AACP;AAC A;AACA;AACA;AACA;AACA;AACA,KAAK;AACL;AACA;AACA;AACA;AACA;AACA,aAAa,UAAM;AACn B;AACA;AACA;AACA,YAAY,SAAS;AACrB;AACA;AACA;AACA,KAAK;;AAEL;AACA;AACA;AACA;AAC A;AACA;AACA;AACA,KAAK;AACL;AACA;AACA;AACA;AACA;AACA;AACA;AACA;AACA;AACA;AAC A;AACA;AACA,KAAK;AACL;AACA;AACA;AACA;AACA;AACA;AACA,KAAK;AACL;AACA,iBAAiB,MA AM;AACvB;AACA,KAAK;AACL;AACA;AACA;AACA;AACA;AACA;AACA;AACA;AACA,QAAQ,aAAS;A ACjB;AACA;AACA,UAAU,OAAO;AACjB;AACA,SAAS;AACT;AACA,QAAQ,aAAS;AACjB;AACA;AACA,U AAU,OAAO;AACjB;AACA,SAAS;AACT;AACA,QAAQ,aAAS;AACjB;AACA;AACA,UAAU,OAAO;AACjB;A ACA,SAAS;AACT;AACA;AACA;AACA,QAAQ,OAAO;AACf;AACA;AACA,KAAK;AACL;AACA;AACA,MA AM,aAAS;AACf,YAAY,OAAO;AACnB,kCAAkC,OAAO;AACzC,UAAU,UAAU;AACpB;AACA,OAAO;AACP ;AACA,MAAM,aAAS;AACf,YAAY,OAAO;AACnB,iCAAiC,OAAO;AACxC,UAAU,UAAU;AACpB;AACA,OA AO;AACP;AACA;AACA,UAAU,OAAO;AACjB,kCAAkC,OAAO;AACzC,QAAQ,UAAU;AAClB;AACA;AACA ,GAAG;AACH;AACA;AACA;AACA,GAAG;AACH;AACA;AACA;AACA;AACA;AACA;AACA;AACA;AACA ;AACA;AACA;AACA;AACA,GAAG;AACH;AACA;AACA;AACA;AACA;AACA;AACA;AACA;AACA,IAAI, WAAW;AACf;AACA;AACA;AACA,CAAC,E;;;;;;;;;;;;;;;;;;;;;;;;;;;;;ACvuBD,IAAI,yDAAM,gBAAgB,aAAa,0BAA 0B,wBAAwB,iBAAiB,yBAAyB,YAAY,8BAA8B,0BAA0B,kCAAkC,wFAAwF,kBAAkB,YAAY,kBAAkB,yGA AyG,wDAAwD,cAAc,WAAW,wBAAwB,KAAK,wBAAwB,cAAc,mEAAmE,cAAc,aAAa,wFAAwF,4CAA4C,kB AAkB,WAAW,uGAAuG,KAAK,0BAA0B,+EAA+E,uBAAuB,iCAAiC,iBAAiB,+CAA+C,KAAK,yEAAyE,KAA K,2BAA2B,aAAa,oDAAoD,sGAAsG,yBAAyB,eAAe,sEAAsE,2BAA2B,WAAW,OAAO,oBAAoB,+GAA+G,0D AA0D,aAAa,UAAU,0CAA0C;AACx2D,IAAI,kEAAe;;;;;;;;;ACDnB,wBAAwB,2EAA2E,oCAAoC,mBAAmB,GA AG,EAAE,OAAO,oCAAoC,8HAA8H,GAAG,EAAE,sBAAsB;;AAEpV,SAAS,aAAO;AAC/B;AACA,IAAI,aAAO ;AACX;AACA;AACA,GAAG;AACH,IAAI,aAAO;AACX;AACA;AACA;;AAEA,SAAS,aAAO;AAChB,C;;;;;;;A CdA;AAGO,SAASK,QAAT,CAAmBC,KAAnB,EAAyBC,SAAzB,EAAoC;AACzC,SAAO,IAAI7C,OAAJ,CAAY, UAAUC,OAAV,EAAmB6C,MAAnB,EAA2B;AAC5C,QAAIC,WAAW,GAAG5C,QAAQ,CAACM,aAAT,CAAu B,QAAvB,CAAlB;AAEA,QAAIuC,SAAS,GAAG,IAAIC,mBAAJ,CAAcF,WAAd,EAA2B;AACzCH,UAAI,EAA E;AAAA,eAAOA,KAAP;AAAA,OADmC;AAEzCM,YAAM,EAAE;AAAA,eAAO,MAAP;AAAA,OAFiC;AAGz CL,eAAS,EAAE,cAAOA,SAAP,MAAqB,QAArB,GAAgCA,SAAhC,GAA4C1C,QAAQ,CAACgD;AAHvB,KAA 3B,CAAhB;AAMAH,aAAS,CAACI,EAAV,CAAa,SAAb,EAAwB,UAAAC,KAAK,EAAI;AAC/BL,eAAS,CAAC M,OAAV;AACArD,aAAO,CAACoD,KAAD,CAAP;AACD,KAHD;AAKAL,aAAS,CAACI,EAAV,CAAa,OAAb, EAAsB,UAAAC,KAAK,EAAI;AAC7BL,eAAS,CAACM,OAAV;AACAR,YAAM,CAACO,KAAD,CAAN;AACD

,KAHD;AAKAN,eAAW,CAACQ,KAAZ;AACD,GApBM,CAAP;AAqBD,C;;;;;;;;;;;;;;;;;;;;;;;;;;;;;;;;;;;;;;;;;;;;;;;;;;;;;;;; ;;;;;;;;;;;;;;;;;ACwCD;AACA;AAEA;AACA;AACA;AACA;AAEA;;;;AAGA;AACA,YADA;AAEA,mBAFA;AAG A,MAHA,kBAGA;AACA;AACA;AADA;AAGA,GAPA;AAQA,aARA,yBAQA;AACA;AACA,GAVA;AAWA;A ACA;;;AAGA;AAJA,GAXA;AAiBA;AACA;;;AAGA;AACA;AADA,KAJA;;AAOA;;;AAGA;AACA;AADA,KA VA;;AAaA;;;AAGA;AACA,4BADA;AAEA;AAFA,KAhBA;;AAoBA;;;AAGA;AACA,kBADA;AAEA;AAAA;A AAA;AAFA,KAvBA;;AA2BA;;;AAGA;AACA,kBADA;AAEA;AAFA,KA9BA;;AAkCA;;;AAGA;AACA,kBAD A;AAEA;AAFA,KArCA;;AAyCA;;;AAGA;AACA;AADA;AA5CA,GAjBA;AAiEA;AACA,iBADA,yBACA,GA DA,EACA,KADA,EACA,MADA,EACA;AACA;AACA,KAHA;AAIA,cAJA,sBAIA,GAJA,EAIA;AACA;AACA, KANA;AAOA,iBAPA,2BAOA;AAAA;;AACA;AACA;AACA,OAFA;AAGA,KAXA;AAYA,cAZA,wBAYA;AA CA;AACA,KAdA;AAeA,aAfA,uBAeA;AAAA;AACA;AACA;AACA;AACA;AAnBA,GAjEA;AAsFA;AACA,cA DA,wBACA;AACA;AACA;AAHA;AAtFA,G;;AC5EmU,CAAgB,kHAAG,EAAC,C;;;;;ACAnP;AACvC;AACL;A ACsC;;;AAG9F;AAC0F;AAC1F,IAAI,mBAAS,GAAG,kBAAU;AAC1B,EAAE,4CAAM;AACR,EAAE,yDAAM; AACR,EAAE,kEAAe;AACjB;AACA;AACA;AACA;;AACA;;AAEA;;AAEA,mBAAS;AACM,iEAAS,Q;;;;;;;;;;;;;;;;;;;;;;;;;; ;;;;;;;;;;;;;;;;;;;;ACmBxB;AACA;AACA;AACA;AAEA;AACA;AACA;AACA;AACA;AACA;AAEA;AACA;AACA ;AAEA;AAEA;;;;AAGA;AACA,YADA;AAEA,wBAFA;AAGA;AACA,uBADA;AAEA,wBAFA;AAGA,sDAHA; ;AAIA;;;AAGA;AAPA,GAHA;AAYA,aAZA,yBAYA;AACA,8IADA,CAEA;;AACA;AACA,GAhBA;AAiBA;AA CA;;;AAGA;AACA,kBADA;AAEA;AAAA;AAAA;AAFA,KAJA;;AAQA;;;;AAIA;AACA,oBADA;AAEA,eAFA, qBAEA,KAFA,EAEA;AACA;AACA;AAJA,KAZA;;AAkBA;;;;AAIA;AACA,kBADA;AAEA;AAAA;AAAA;AA FA,KAtBA;;AA0BA;;;AAGA;AACA;AAAA;AAAA,OADA;AAEA;AAFA,KA7BA;;AAiCA;;;AAGA;AACA;AA DA,KApCA;;AAuCA;;;AAGA;AACA;AADA,KA1CA;;AA6CA;;;AAGA;AACA;AADA,KAhDA;;AAmDA;;;AA GA;AACA;AADA;AAtDA,GAjBA;AA2EA;AACA,iBADA,2BACA;AACA;AACA;AACA,KAJA;AAKA,aALA, qBAKA,OALA,EAKA;AACA;AACA;AACA;AACA;AACA,OAHA,EAGA,EAHA;AAIA,KAXA;AAYA,mBAZ A,2BAYA,GAZA,EAYA;AAAA;;AACA;AACA;AACA;;AACA;AACA;AAjBA,GA3EA;AA8FA;AACA,SADA, mBACA;AACA;AACA;AADA;AAGA,KALA;AAMA,cANA,wBAMA;AACA;AACA,uBADA;AAEA,8DAFA;A AGA,qGAHA;AAIA,6GAJA;AAKA,sHALA;AAMA,oGANA;AAOA,mFAPA;AAQA,oGARA;AASA;AATA;AA WA;AAlBA;AA9FA,G;;AC5DwU,CAAgB,4HAAG,EAAC,C;;;;;ACA/P;AAC3B;AACL;AACc;;;AAG3E;AAC0F; AAC1F,IAAI,wBAAS,GAAG,kBAAU;AAC1B,EAAE,iDAAM;AACR,EAAE,kDAAM;AACR,EAAE,2DAAe;AA CjB;AACA;AACA;AACA;;AAEA;;AAEA,wBAAS;AACM,2EAAS,Q;;;;;;;;;;;;;;;;;;;;;ACJxB;AAEA;AACA;AAC A;AACA;AAEA;AAEA;;;;AAGA;AACA,YADA;AAEA,0BAFA;AAGA,aAHA,yBAGA;AACA;AACA,GALA;A AMA;AACA;;;AAGA,2CAJA;AAKA;AALA,GANA;AAaA;AACA;;;AAGA;AACA,kBADA;AAEA;AAAA;AA AA;AAFA,KAJA;;AAQA;;;AAGA;AACA,kBADA;AAEA;AAFA,KAXA;;AAeA;;;AAGA;AACA;AADA,KAlB A;;AAqBA;;;AAGA;AACA;AADA,KAxBA;;AA2BA;;;AAGA;AACA,kBADA;AAEA;AAAA;AAAA;AAFA,KA 9BA;;AAkCA;;;AAGA;AACA,kBADA;AAEA;AAAA;AAAA;AAFA;AArCA,GAbA;AAuDA,MAvDA,kBAuDA; AACA;AACA;AADA;AAGA,GA3DA;AA4DA,SA5DA,qBA4DA;AACA;AACA;AA9DA,G;;AC5B0U,CAAgB,g IAAG,EAAC,C;;;;;ACAnP;AACvC;AACL;AACsC;;;AAGrG;AAC0F;AAC1F,IAAI,0BAAS,GAAG,kBAAU;AAC 1B,EAAE,mDAAM;AACR,EAAE,gEAAM;AACR,EAAE,yEAAe;AACjB;AACA;AACA;AACA;;AAEA;;AAEA, 0BAAS;AACM,+EAAS,Q;;ACpBxB,IAAI,+DAAM,gBAAgB,aAAa,0BAA0B,wBAAwB,iBAAiB,wBAAwB,eAA e,2DAA2D,gCAAgC,WAAW,OAAO,gBAAgB,yBAAyB,kBAAkB,YAAY,mEAAmE,kFAAkF,uDAAuD,YAAY, kBAAkB,YAAY,kBAAkB,UAAU,qHAAqH,0EAA0E,WAAW,OAAO,uCAAuC,aAAa,sBAAsB,sCAAsC,kBAAk B,UAAU,qHAAqH,iFAAiF,WAAW,OAAO,wCAAwC,aAAa,sBAAsB,uCAAuC,kBAAkB,UAAU,qHAAqH,yFA AyF,WAAW,OAAO,wCAAwC,aAAa,sBAAsB;AACrkD,IAAI,wEAAe;;;;;;;;;ACDnB,IAAI,8CAAM,gBAAgB,aA Aa,0BAA0B,wBAAwB,kBAAkB,kCAAkC,6CAA6C,KAAK,0BAA0B,wBAAwB,wBAAwB,iBAAiB,OAAO,uBA AuB,6BAA6B,gEAAgE,qBAAqB,wFAAwF,mDAAmD,iCAAiC,cAAc,aAAa,oEAAoE,oCAAoC,iGAAiG,WAAW ,oBAAoB,KAAK,yBAAyB,4BAA4B,QAAQ,EAAE,gCAAgC,YAAY,0DAA0D,wCAAwC,eAAe,qEAAqE,iBAAi B,gGAAgG,OAAO,kDAAkD,cAAc,OAAO,gCAAgC,WAAW,qBAAqB,6BAA6B,wDAAwD,sCAAsC,wCAAwC, yDAAyD,wCAAwC;AACloD,IAAI,uDAAe;;;;;;;;;;;;;;;;;;;;;;;;;;;;;;;;;;;;;;;;;;;;ACsBnB;AACA;AACA;AACA;AAEA;; ;;AAGA;AACA,YADA;AAEA,oBAFA;AAGA;AACA;;;AAGA;AACA,kBADA;AAEA;AAAA;AAAA;AAFA,K AJA;;AAQA;;;AAGA;AACA;AADA,KAXA;;AAcA;;;AAGA;AACA;AADA,KAjBA;;AAoBA;;;AAGA;AACA,k

BADA;AAEA;AAAA;AAAA;AAFA;AAvBA,GAHA;AA+BA,MA/BA,kBA+BA;AACA;AACA,eADA;AAEA,m BAFA;AAGA,kBAHA;AAIA,wBAJA;AAKA;AALA;AAOA,GAvCA;AAwCA;AACA,eADA,yBACA;AACA;A ACA;AAHA,GAxCA;AA6CA;AACA,aADA,uBACA;AACA;AACA,oBAFA,CAGA;;AACA;AACA,KANA;AAO A,QAPA,kBAOA;AACA;AACA,oBADA;AAEA,6BAFA;AAGA,oDAHA;AAIA;AAJA;AAMA,KAdA;AAeA,QA fA,gBAeA,GAfA,EAeA;AACA;AACA;AACA;AACA,OAHA,MAGA;AACA;AACA;AACA;AACA,KAvBA;AA wBA,iBAxBA,2BAwBA;AACA;AACA;AACA,KA3BA;AA4BA,UA5BA,oBA4BA;AACA;AACA,KA9BA;AA+ BA,YA/BA,sBA+BA;AACA;AACA;AAjCA;AA7CA,G;;AC/BoU,CAAgB,oHAAG,EAAC,C;;;;;ACA/P;AAC3B; AACL;AACc;;;AAGvE;AAC0F;AAC1F,IAAI,oBAAS,GAAG,kBAAU;AAC1B,EAAE,6CAAM;AACR,EAAE,8C AAM;AACR,EAAE,uDAAe;AACjB;AACA;AACA;AACA;;AAEA;;AAEA,oBAAS;AACM,mEAAS,Q;;;;;;;;;;;;;;;; ;;;;;;;;;;;;;;;;;;;;;;;ACexB;AACA;AACA;AACA;AAEA;AACA;AACA;AAEA;;;;AAGA;AACA,YADA;AAEA,yBA FA;AAGA;AACA;;;AAGA,2CAJA;AAKA;AALA,GAHA;AAUA,aAVA,yBAUA;AACA;AACA,GAZA;AAaA;A ACA,sBADA,gCACA;AACA;;;;;;AAMA;AACA;AATA;AAbA,G;;AC/CyU,CAAgB,8HAAG,EAAC,C;;;;;ACAnP ;AACvC;AACL;AACsC;;;AAGpG;AAC0F;AAC1F,IAAI,yBAAS,GAAG,kBAAU;AAC1B,EAAE,kDAAM;AAC R,EAAE,+DAAM;AACR,EAAE,wEAAe;AACjB;AACA;AACA;AACA;;AAEA;;AAEA,yBAAS;AACM,6EAAS, Q;;ACpBxB,IAAI,6DAAM,gBAAgB,aAAa,0BAA0B,wBAAwB,oBAAoB,6BAA6B,YAAY,wBAAwB,YAAY,kB AAkB,sBAAsB,uBAAuB,YAAY,sCAAsC,YAAY,uBAAuB,WAAW,wDAAwD,mJAAmJ,uBAAuB,WAAW,wDA AwD,qHAAqH,kDAAkD,2NAA2N,yBAAyB,+DAA+D,uBAAuB;AAC/mC,IAAI,sEAAe,iBAAiB,aAAa,0BAA0B ,wBAAwB,iBAAiB,uBAAuB,WAAW,2EAA2E,UAAU,gDAAgD,6CAA6C,YAAY,4BAA4B,MAAM,mBAAO,C AAC,MAA8B,GAAG,YAAY,iCAAiC,6CAA6C,0IAA0I,+JAA+J,2CAA2C,kCAAkC,qCAAqC,cAAc,aAAa,0BA A0B,wBAAwB,gBAAgB,4BAA4B,WAAW,iCAAiC,UAAU,OAAO,iFAAiF,mFAAmF,iCAAiC,UAAU,OAAO,+ EAA+E,iFAAiF,iCAAiC,UAAU,OAAO,2EAA2E,yFAAyF,iCAAiC,UAAU,OAAO,0EAA0E,6EAA6E,cAAc,aAA a,0BAA0B,wBAAwB,gBAAgB,4BAA4B,WAAW,iCAAiC,UAAU,OAAO,8DAA8D,wEAAwE,iCAAiC,UAAU,O AAO,sEAAsE,wEAAwE,iCAAiC,UAAU,OAAO,wDAAwD,gEAAgE;;;;;;;;;;;;;;;;;;;;;;;;;;;;;;;;;;;;;;;;;;;;;;;;;;;;;;;;;;;;;;;;; ;;;;;;;;;;;;;;;;;;;;;;;;;;;;;;;;;;;;;AC6FrgF;AAEA;;;;AAGA;AACA,YADA;AAEA,uBAFA;AAGA;AACA;;;AAGA;AAC A;AADA;AAJA,GAHA;AAWA;AACA,QADA,kBACA;AACA;AACA;AAHA;AAXA,G;;ACnGuU,CAAgB,0HA AG,EAAC,C;;;;;ACAnP;AACvC;AACL;AACsC;;;AAGlG;AAC0F;AAC1F,IAAI,uBAAS,GAAG,kBAAU;AAC1 B,EAAE,gDAAM;AACR,EAAE,6DAAM;AACR,EAAE,sEAAe;AACjB;AACA;AACA;AACA;;AAEA;;AAEA,u BAAS;AACM,yEAAS,Q;;ACpBxB,IAAI,+CAAM,gBAAgB,aAAa,0BAA0B,wBAAwB,qCAAqC,uFAAuF,0CAA 0C,SAAS,yBAAyB,SAAS,oHAAoH,0BAA0B,sDAAsD,oBAAoB,YAAY,0BAA0B,MAAM,mBAAO,CAAC,MA AoC,iBAAiB,uEAAuE,oCAAoC,iDAAiD,KAAK,0BAA0B,aAAa,kCAAkC,cAAc,qCAAqC,gCAAgC,4BAA4B,iC AAiC,uBAAuB,IAAI,wBAAwB,uCAAuC,iBAAiB,sBAAsB,mHAAmH,oCAAoC,kBAAkB,kBAAkB,oBAAoB,w BAAwB,0EAA0E,qBAAqB,yBAAyB,WAAW,uBAAuB,UAAU,8BAA8B,uDAAuD,kGAAkG,+BAA+B,UAAU,8 BAA8B,WAAW,KAAK,yBAAyB,wBAAwB,mCAAmC,qGAAqG,uBAAuB,eAAe,mEAAmE,oBAAoB,yGAAyG, OAAO,wGAAwG,KAAK,+BAA+B,+BAA+B,0BAA0B,OAAO,6BAA6B,KAAK,+BAA+B,+BAA+B,kCAAkC,6 BAA6B,wCAAwC,aAAa,kEAAkE,qBAAqB,oBAAoB,gGAAgG,OAAO,eAAe;AACtyF,IAAI,wDAAe;;;;;;ACDm C;AACgB;;AAE/D,IAAI,mBAAK,GAAG,YAAgB;;AAEpB;AACf;AACA,SAAS,mBAAK;AACd;AACA;AACA; AACA;;AAEA,aAAa,SAAI,EAAE,SAAS;AAC5B;AACA;AACA,cAAc;AACd,KAAK;AACL;AACA,CAAC,E;;;; ;ACnBc;AACf;AACA;AACA;AACA;AACA,GAAG;AACH;AACA;AACA;AACA;AACA,GAAG;;AAEH;AACA ;AACA;AACA;AACA;AACA;AACA;AACA;AACA;AACA,CAAC,E;;ACrB8B;AACQ;AACU;AACE;AACV;A ACC;AACI;AACb;AACwD;;AAEzF;AACA;AACA,4BAA4B,SAAS;AACrC;;AAEA;AACA;AACA;;AAEA;AA CA;AACA;AACA;AACA;AACA;AACA;AACA;AACA;AACA;AACA;;AAEe;AACf,WAAW,QAAa,EAAE,cAA iB;AAC3C;AACA;AACA;AACA;AACA,KAAK;AACL;AACA;AACA;AACA;AACA,KAAK;AACL;AACA;AA CA;AACA;AACA,KAAK;AACL;AACA;AACA;AACA;AACA,KAAK;AACL;AACA;AACA;AACA;AACA,KA AK;AACL;AACA;AACA;AACA;AACA,KAAK;AACL;AACA;AACA;AACA;AACA,GAAG;AACH;AACA;AA CA;AACA;AACA;AACA;AACA,GAAG;AACH;AACA;AACA;AACA,GAAG;AACH;AACA;AACA;AACA;AA CA;AACA;AACA;AACA,GAAG;;AAEH;AACA;AACA;AACA;AACA;AACA;AACA,GAAG;;AAEH;AACA;A ACA;AACA;AACA;AACA,GAAG;;AAEH;AACA;AACA;AACA;AACA;AACA;;AAEA;AACA;AACA,wBAA wB,cAAO;AAC/B;AACA;AACA;AACA;AACA,SAAS;AACT;AACA;AACA;AACA;AACA;AACA;AACA;AA

CA;AACA;AACA,SAAS;AACT;AACA;AACA;AACA,KAAK;AACL;AACA;AACA;AACA;AACA;AACA;AA CA,GAAG;AACH;AACA;AACA;AACA;AACA,GAAG;AACH;AACA;AACA;AACA;AACA;AACA;AACA,KA AK;AACL;AACA;AACA;AACA;AACA;AACA;;AAEA;AACA;AACA,gCAAgC,OAAO;AACvC;;AAEA;AACA ;AACA;AACA,mBAAmB,yBAAM;AACzB,UAAU,UAAI;AACd,SAAS;AACT;AACA;AACA;AACA;AACA;A ACA;AACA;AACA;;AAEA;AACA;;AAEA;AACA;AACA,KAAK;AACL;AACA;AACA;AACA;AACA;AACA, KAAK;AACL;AACA;AACA,yBAAyB,yBAAM;AAC/B,KAAK;AACL;AACA;AACA;AACA;AACA;AACA;AA CA,KAAK;AACL;AACA;AACA;AACA;AACA;AACA,OAAO;AACP;AACA;AACA,OAAO;AACP;AACA;AA CA;AACA;AACA;AACA;AACA;AACA;AACA,WAAW;AACX;AACA;AACA;AACA;AACA;AACA;AACA;A ACA;AACA;AACA;AACA,aAAa,aAAM,oCAAoC;AACvD,KAAK;AACL;AACA;;AAEA;AACA;AACA;AACA ;AACA;AACA;AACA;AACA,uBAAuB,IAAS;AAChC;AACA;AACA,YAAY,OAAO;AACnB,WAAW;AACX,Y AAY,QAAQ;AACpB;AACA,SAAS;AACT;AACA,KAAK;;AAEL;AACA;AACA;AACA,KAAK;AACL;AACA; AACA;AACA;AACA,KAAK;AACL;AACA;AACA,KAAK;AACL;AACA;AACA;AACA;AACA;AACA;AACA, KAAK;AACL;AACA;AACA;AACA;AACA;AACA;AACA,KAAK;AACL;AACA;AACA;AACA;AACA;AACA, +DAA+D,SAAQ,kBAAkB,SAAQ,kBAAkB,SAAQ;AAC3H;AACA;AACA;AACA;AACA;AACA;AACA;AACA; AACA;AACA;AACA;AACA;AACA;AACA;AACA;AACA;AACA,KAAK;AACL;AACA;AACA;AACA;AACA; AACA;AACA;AACA,KAAK;;AAEL;AACA;AACA;AACA;AACA,kBAAkB,SAAQ;AAC1B;AACA;AACA,OA AO,kBAAkB,SAAQ;AACjC;AACA;AACA,OAAO,kBAAkB,SAAQ;AACjC;AACA;AACA,OAAO,kBAAkB,SA AQ;AACjC;AACA;AACA;AACA,KAAK;;AAEL;AACA;AACA;AACA;AACA;AACA;AACA;AACA;AACA;A ACA,KAAK;;AAEL;AACA;AACA;AACA;AACA;AACA;AACA;AACA;AACA,KAAK;AACL;AACA;AACA;A ACA;AACA;AACA,KAAK;;AAEL;AACA;AACA;AACA;AACA;AACA;AACA;AACA;AACA,KAAK;AACL;A ACA;;AAEA;AACA;AACA;AACA;AACA;AACA;AACA;AACA;AACA;AACA;AACA;AACA;AACA;AACA,S AAS;AACT;AACA;AACA;AACA;AACA;AACA;AACA,OAAO;AACP,KAAK;AACL;AACA;AACA;AACA,O AAO;AACP,gBAAgB,OAAO;AACvB;AACA;AACA,KAAK;AACL;AACA;AACA,2BAA2B,aAAS;AACpC,KA AK;AACL;AACA;AACA;AACA;AACA,KAAK;AACL;AACA;AACA;AACA;AACA;AACA,KAAK;AACL;AA CA;AACA;AACA;AACA;AACA;AACA;AACA,CAAC,E;;ACpaqC;AACY;;AAEnC;AACf,WAAW,EAAO,EAA E,QAAa;AACjC;AACA;AACA;AACA;AACA;AACA;AACA;AACA;AACA;AACA;AACA,OAAO;AACP;AAC A;AACA;AACA;AACA,KAAK,mEAAmE,YAAY,uBAAuB,EAAE;AAC7G;AACA;AACA;AACA,cAAc,gDAAg D;AAC9D;AACA;AACA;AACA;AACA,KAAK;AACL,oBAAoB,SAAS,oBAAoB,+BAA+B;AAChF,GAAG;;AA EH;AACA;AACA;AACA;AACA,KAAK;AACL;AACA;AACA,KAAK;AACL;AACA;AACA,KAAK;AACL;AA CA;AACA;AACA,GAAG;AACH;AACA;AACA;AACA;AACA,KAAK;AACL;AACA;AACA;AACA;AACA,KA AK;AACL;AACA;AACA;AACA;AACA,KAAK;AACL;AACA;AACA;AACA;AACA;AACA,CAAC,E;;ACpED, IAAI,oBAAO,yFAAyF,mBAAmB,EAAE,mBAAmB,8HAA8H;;AAE1Q,IAAI,yBAAY,gBAAgB,2CAA2C,gBAA gB,kBAAkB,OAAO,2BAA2B,wDAAwD,gCAAgC,uDAAuD,2DAA2D,EAAE,EAAE,yDAAyD,qEAAqE,6DAA6 D,oBAAoB,GAAG,EAAE;;AAEjjB,SAAS,4BAAe,yBAAyB,0CAA0C,0DAA0D,EAAE;;AAExH;AACQ;AACL; AACU;AAC4G;;AAExJ;AACA;AACA;;AAEA;;AAEA;AACA;AACA;AACA;;AAEA,IAAI,2BAAa;AACjB;AA CA;AACA;AACA;AACA;AACA;AACA;AACA;AACA;AACA;AACA;AACA;AACA;AACA;;AAEA;AACA;A ACA;AACA;AACA;AACA;AACA;AACA;AACA;AACA;AACA;AACA;AACA;AACA;AACA;;AAEA;AACA; AACA;AACA;;AAEA;AACA;AACA;AACA;;AAEA,IAAI,sBAAQ;AACZ;AACA;AACA;;AAEA;AACA;AACA ;AACA;AACA;AACA;AACA;AACA;;AAEA,EAAE;AACF;AACA;AACA;AACA;AACA;AACA;AACA;AACA ;AACA;AACA;AACA;AACA,eAAe;AACf;;AAEA;AACA,EAAE;AACF;AACA;AACA;AACA;;AAEA;AACA; AACA;AACA,EAAE;AACF;AACA;AACA;AACA;;AAEA;AACA;AACA;AACA;;AAEA,IAAI,qBAAO;AACX; AACA;AACA,IAAI,4BAAe;;AAEnB;AACA;AACA;AACA;AACA;AACA;AACA;AACA;AACA;AACA;AACA; AACA;AACA;AACA;AACA;AACA;AACA;AACA;AACA;AACA;AACA;AACA;;AAEA;;;AAGA,EAAE,yBAA Y;AACd;;;AAGA;AACA;AACA;AACA,0BAA0B,aAAM,GAAG;;AAEnC;AACA;AACA;AACA;AACA;AACA; AACA;;AAEA;AACA;AACA;AACA;;AAEA;AACA;AACA;AACA;;AAEA;AACA;AACA;AACA;AACA;AAC A;AACA;AACA;;AAEA;;AAEA,GAAG;AACH;AACA;AACA;AACA;AACA;AACA;AACA;AACA;AACA;AA CA;AACA;AACA;AACA;AACA;AACA;AACA;AACA;AACA;AACA;AACA;AACA;AACA;AACA;AACA;AA CA;AACA;AACA;AACA;AACA;AACA;AACA;AACA;AACA;AACA;AACA;AACA,GAAG;AACH;AACA;AA

CA;AACA,2BAA2B,cAAO;AAClC;AACA;AACA;AACA,OAAO;AACP;AACA;AACA;AACA,GAAG;AACH;A ACA;AACA;AACA,4BAA4B,cAAO;AACnC;AACA;AACA;AACA,OAAO;AACP;AACA;AACA;;AAEA;;AAE A,GAAG;AACH;AACA;AACA;AACA;AACA;AACA;AACA;;AAEA;AACA;AACA,SAAS;AACT;AACA;AAC A,OAAO;AACP,YAAY,QAAQ;AACpB;AACA,SAAS;AACT;AACA;AACA;AACA;;AAEA;;AAEA,GAAG;AA CH;AACA;AACA;;AAEA,qDAAqD,SAAS;AAC9D;AACA;AACA;AACA;AACA;AACA;AACA;AACA;AACA; AACA;AACA;AACA;;AAEA;AACA,MAAM,OAAO;AACb;;AAEA;AACA;AACA,QAAQ,QAAQ;AAChB,OA AO;AACP,QAAQ,WAAW;AACnB;;AAEA;AACA;AACA;;AAEA;AACA,wBAAwB,cAAO;AAC/B;AACA;AA CA;AACA,OAAO;AACP;AACA;AACA;AACA;AACA;AACA;;AAEA;AACA;AACA;AACA;AACA;;AAEA;A ACA;AACA,yBAAyB,yBAAM;;AAE/B;AACA;AACA;AACA;AACA;AACA;AACA;AACA;AACA;AACA;AA CA;AACA,2BAA2B,cAAO;AAClC;AACA;AACA;AACA,SAAS;AACT;AACA;;AAEA;AACA;;AAEA;AACA, MAAM,QAAQ;;AAEd;AACA;AACA;;AAEA;;AAEA,GAAG;AACH;AACA;AACA;;AAEA;AACA;AACA;AAC A;AACA;AACA,sBAAsB,SAAS,qBAAqB,QAAQ;AAC5D;AACA;AACA;AACA,SAAS;AACT;AACA;AACA,G AAG;AACH;AACA;AACA;AACA;AACA;AACA;AACA;AACA;AACA;AACA;AACA;AACA;AACA;AACA,Q AAQ,OAAO;AACf,OAAO;AACP,QAAQ,QAAQ;AAChB;AACA;;AAEA;;AAEA,GAAG;AACH;AACA;AACA, yBAAyB,QAAQ;AACjC;AACA;AACA;AACA;AACA;AACA;AACA;AACA;AACA;AACA;AACA;;AAEA;;AA EA,GAAG;AACH;AACA;AACA;;AAEA;AACA;AACA;AACA;;AAEA;AACA,wBAAwB,cAAO;AAC/B;AACA ;AACA;AACA;AACA,OAAO;AACP;AACA;AACA;AACA;AACA;;AAEA;AACA;AACA;AACA;AACA;AACA ;AACA;AACA;AACA;AACA;AACA;AACA;AACA;AACA;AACA,4BAA4B,cAAO;AACnC;AACA;AACA;AA CA,SAAS;AACT;AACA;;AAEA;AACA;;AAEA;AACA;AACA,QAAQ,WAAW;AACnB;AACA;AACA,MAAM, WAAW;;AAEjB;AACA;AACA;;AAEA;AACA;;AAEA;AACA;AACA,GAAG;AACH;AACA;AACA;AACA;AA CA;AACA;AACA;AACA;AACA;AACA;AACA;AACA;AACA,GAAG;AACH;AACA;AACA;AACA;AACA;AA CA,mCAAmC,OAAO,uCAAuC,UAAM;AACvF;;AAEA;;AAEA,GAAG;AACH;AACA;AACA;AACA,iBAAiB,O AAO;AACxB;AACA,MAAM,OAAO;AACb;;AAEA;;AAEA,GAAG;AACH;AACA;AACA;;AAEA,iBAAiB,OA AO;AACxB;AACA;AACA,OAAO;AACP;AACA,QAAQ,OAAO;AACf,OAAO;AACP,QAAQ,UAAU;AAClB;A ACA;AACA,GAAG;AACH;AACA;AACA;AACA;AACA;AACA;AACA;;AAEA;;AAEA,GAAG;AACH;AACA; AACA;;AAEA;AACA;AACA;AACA;AACA;AACA;AACA;AACA;AACA;AACA;AACA;AACA;AACA,UAAU ,QAAQ;AAClB,SAAS;AACT;AACA;AACA;AACA,UAAU,QAAQ;AAClB;AACA,UAAU,OAAO;AACjB,SAAS ;AACT;AACA;AACA,OAAO;AACP;AACA;AACA;;AAEA;;AAEA,GAAG;AACH;AACA;AACA;AACA;AAC A;AACA;AACA;AACA;AACA;AACA;AACA,GAAG;AACH;AACA;AACA;AACA;AACA;AACA;;AAEA;;AA EA,GAAG;AACH;AACA;AACA;AACA;AACA;AACA;AACA,sBAAsB,UAAM,CAAC,sBAAQ,0BAA0B;AAC/ D;;AAEA;;AAEA,GAAG;AACH;AACA;AACA,MAAM,QAAQ;AACd;AACA,GAAG;AACH;AACA;AACA;AA CA;AACA;AACA;AACA;AACA;AACA;AACA;AACA,GAAG;AACH;AACA;AACA;AACA;AACA;AACA;AA CA;AACA;AACA;AACA;AACA;;AAEA;;AAEA,GAAG;AACH;AACA;AACA,6BAA6B,UAAM,CAAC,sBAA Q;AAC5C,MAAM,WAAW;AACjB,MAAM,WAAW;AACjB;AACA,GAAG;AACH;AACA;AACA;AACA;AAC A;AACA;AACA;AACA,0DAA0D,oBAAO;AACjE;AACA;AACA;AACA;AACA;AACA;AACA,SAAS;AACT;A ACA;AACA,OAAO;AACP;AACA;AACA;AACA;;AAEA;;AAEA,GAAG;AACH;AACA;AACA;AACA;AACA; AACA;AACA;AACA,wDAAwD,oBAAO;AAC/D;AACA;AACA;AACA;AACA;AACA;AACA;AACA;AACA,g BAAgB,OAAO,4BAA4B,OAAO;AAC1D;AACA;;AAEA;AACA;AACA,GAAG;AACH;AACA;AACA;;AAEA;A ACA;;AAEA;AACA;;AAEA;AACA;AACA;AACA;AACA,UAAU,OAAO;AACjB,SAAS;AACT,UAAU,OAAO; AACjB,UAAU,OAAO;AACjB,SAAS;AACT;AACA,UAAU,OAAO;AACjB,SAAS;AACT,UAAU,OAAO;AACjB ,UAAU,OAAO;AACjB;AACA,OAAO;AACP;AACA,GAAG;AACH;AACA;AACA;;AAEA;AACA;AACA;AAC A,QAAQ,QAAQ;AAChB,OAAO;;AAEP;AACA;AACA;AACA,GAAG;AACH;AACA;AACA;AACA,UAAU,UA AU;AACpB;AACA;AACA;AACA;AACA;AACA;AACA;AACA;AACA;AACA;AACA;AACA;AACA;AACA;A ACA;AACA,OAAO;AACP;AACA,OAAO;AACP;AACA;AACA;AACA;AACA;AACA;AACA;AACA;AACA;A ACA;AACA;AACA;AACA;AACA;AACA;AACA;AACA;AACA;AACA;AACA;AACA,OAAO;AACP;AACA;A ACA;;AAEA;;AAEA,GAAG;AACH;AACA;AACA;;AAEA;AACA;AACA;AACA;AACA;AACA;AACA;AACA; AACA;AACA,WAAW;AACX;AACA,OAAO;AACP;AACA;AACA;AACA;AACA;AACA;AACA;;AAEA;;AAE A,GAAG;AACH;AACA;AACA,kBAAkB,OAAO;AACzB;AACA;AACA;AACA;AACA;AACA;AACA;AACA;A

ACA;;AAEA;;AAEA,GAAG;AACH;AACA;AACA,iCAAiC,UAAU,GAAG,gBAAgB;AAC9D;AACA;AACA;AA CA;AACA;AACA;AACA;AACA,GAAG;AACH;AACA;AACA;AACA;AACA;AACA;AACA,OAAO;AACP;AA CA;AACA;AACA;AACA,GAAG;AACH;AACA;AACA;AACA;AACA;AACA;AACA,OAAO;AACP;AACA;AA CA;AACA;AACA,GAAG;AACH;AACA;AACA;AACA;AACA;AACA;AACA,OAAO;AACP;AACA;AACA;AA CA;AACA,GAAG;AACH;AACA;AACA;AACA;AACA;AACA;AACA,OAAO;AACP;AACA;AACA;AACA;;A AEA;;AAEA,GAAG;AACH;AACA;AACA;;AAEA;AACA;AACA;AACA;AACA;AACA,QAAQ,IAAS;AACjB; AACA,YAAY,OAAO;AACnB,WAAW;AACX,YAAY,QAAQ;AACpB;AACA,SAAS;AACT;AACA;;AAEA;;AA EA,GAAG;AACH;AACA;AACA;AACA;AACA,GAAG;AACH;AACA;AACA;AACA,sBAAsB,oBAAO,CAAC, OAAO;AACrC,UAAU,OAAO;AACjB,QAAQ,OAAO,4BAA4B,OAAO;AAClD,QAAQ,OAAO;AACf;AACA;;A AEA;AACA;;AAEA,GAAG;AACH;AACA;AACA;;AAEA;AACA;AACA;AACA,UAAU,QAAQ;AAClB;AACA; AACA;AACA;AACA;AACA;AACA;AACA;AACA;AACA;AACA;AACA;AACA;AACA,OAAO;AACP;;AAEA; AACA;;AAEA,GAAG;AACH;AACA;AACA;;AAEA;AACA;AACA;AACA;AACA;AACA;AACA;AACA;AAC A;AACA;AACA;AACA;AACA;AACA;AACA;AACA;AACA;AACA;AACA;AACA;AACA;AACA,OAAO;AAC P;AACA,GAAG;AACH;AACA;AACA;;AAEA;AACA;AACA;AACA,mBAAmB,yCAAyC;AAC5D,iBAAiB,2CA A2C;AAC5D,kBAAkB,oBAAoB;AACtC,4BAA4B;AAC5B,SAAS;AACT;AACA;AACA;AACA;AACA;AACA,S AAS;AACT;AACA;AACA;AACA;AACA;AACA;AACA,GAAG;AACH;AACA;AACA;AACA,oBAAoB,UAAM ,CAAC,sBAAQ;AACnC,qCAAqC,KAAK;AAC1C;AACA;AACA;AACA;AACA;AACA;AACA;AACA;AACA;A ACA;AACA;AACA,GAAG;AACH;AACA;AACA;AACA;AACA;AACA;AACA;AACA;AACA,GAAG;AACH;A ACA;AACA;AACA;AACA;AACA;AACA;AACA;AACA;;AAEA;;AAEA,GAAG;AACH;AACA;AACA;AACA; AACA;AACA;AACA,UAAU,WAAW;AACrB,SAAS;AACT;AACA;AACA,GAAG;AACH;AACA;AACA;AACA ;AACA;AACA,GAAG;AACH;AACA;AACA;AACA,UAAU,OAAO;AACjB;AACA;AACA,MAAM,WAAW;AA CjB;AACA;AACA;AACA;AACA;AACA,GAAG;AACH;AACA;AACA,aAAa,2BAAa;AAC1B;AACA,GAAG;A ACH;AACA;AACA;AACA;;AAEA;;AAEA,GAAG;AACH;AACA;AACA;AACA;AACA,GAAG;;AAEH;AACA, CAAC;;AAEc,uEAAO,E;;ACplCtB,IAAI,oBAAO,yFAAyF,mBAAmB,EAAE,mBAAmB,8HAA8H;;AAE1Q,IAAI ,yBAAY,gBAAgB,2CAA2C,gBAAgB,kBAAkB,OAAO,2BAA2B,wDAAwD,gCAAgC,uDAAuD,2DAA2D,EAAE ,EAAE,yDAAyD,qEAAqE,6DAA6D,oBAAoB,GAAG,EAAE;;AAEjjB,SAAS,4BAAe,yBAAyB,0CAA0C,0DAA0 D,EAAE;;AAEvJ,iDAAiD,aAAa,uFAAuF,EAAE,uFAAuF;;AAE9O,0CAA0C,+DAA+D,qGAAqG,EAAE,yEAAy E,eAAe,yEAAyE,EAAE,EAAE,uHAAuH;;AAEtc;AACJ;AAC6B;;AAE/D,IAAI,kBAAI;AACR,IAAI,0BAAY;AA ChB,IAAI,gCAAkB,sBAAsB,0BAAY;;AAExD,IAAI,sBAAQ,GAAG,aAAM,GAAG,EAAE,aAAO;AACjC;AAC A;AACA;AACA;AACA,CAAC;;AAED,IAAI,uBAAS;AACb;AACA;AACA;;AAEA,IAAI,sBAAQ;AACZ;AACA ;;AAEA;AACA;AACA,IAAI,qBAAO;AACX;;AAEA;AACA,IAAI,4BAAe;;AAEnB;AACA;;AAEA,EAAE,yBAA Y;AACd;;;AAGA;;AAEA;AACA;AACA;AACA;AACA;AACA,8BAA8B,UAAM,CAAC,sBAAQ,kBAAkB;AAC/ D,gCAAgC,UAAM,CAAC,sBAAQ,oBAAoB;AACnE;AACA;AACA,GAAG;AACH;AACA;AACA,MAAM,QAA Q,uBAAuB,0BAAY;AACjD;AACA,GAAG;AACH;AACA;AACA;AACA,6BAA6B,UAAM,CAAC,sBAAQ;AAC 5C,6BAA6B,UAAM,CAAC,sBAAQ;;AAE5C,MAAM,WAAW,MAAM,uBAAS;AAChC,MAAM,WAAW,MAA M,uBAAS;AAChC;;AAEA;;AAEA,GAAG;AACH;AACA;AACA;AACA,yCAAyC,gCAAkB;AAC3D;AACA;AA CA,UAAU,WAAW;AACrB,SAAS;AACT;AACA;AACA,GAAG;AACH;AACA;AACA;AACA;AACA;AACA;A ACA,wDAAwD,oBAAO;AAC/D;AACA;AACA;AACA;AACA;AACA;AACA;AACA;AACA,gBAAgB,OAAO,4 BAA4B,OAAO;AAC1D;AACA;AACA;AACA;;AAEA;;AAEA,GAAG;AACH;AACA;AACA;AACA;AACA;AA CA;AACA,0DAA0D,oBAAO;AACjE;AACA;AACA;AACA;AACA;AACA;AACA;AACA;AACA,GAAG;AACH ;;AAEA;;AAEA;AACA,aAAa,sBAAQ;AACrB;AACA,GAAG;AACH;AACA;AACA,aAAa,kBAAI;AACjB;AAC A,GAAG;;AAEH;AACA,CAAC,CAAC,aAAO;;AAEM,uEAAO,E;;ACnJtB;;AAEA;;AAEO,sD;;ACJP,IAAI,cAA O,yFAAyF,mBAAmB,EAAE,mBAAmB,8HAA8H;;AAE1Q;AACA;AACA;AACA;AACyC;AACA;AACS;AACP; AACG;;AAE9C;AACA;AACA;AACA;AACA;AACA;AACA;AACA;AACA;AACA;AACA;AACA;AACA;AAC A;AACA;;AAEA,IAAI,uBAAe;AACnB;AACA;AACA;AACA;AACA;AACA;;AAEe;AACf;AACA;AACA;AAC A,6BAA6B,WAAW;AACxC,KAAK;AACL;AACA;AACA;AACA,KAAK;AACL;AACA;AACA;AACA,KAAK; AACL;AACA;AACA;AACA,KAAK;AACL;AACA;AACA;AACA;AACA,KAAK;AACL;AACA;AACA;AACA; AACA;AACA,KAAK;AACL;AACA;AACA;AACA,KAAK;AACL;AACA;AACA;AACA;AACA,GAAG;AACH;

AACA;AACA;AACA;AACA;AACA;AACA,KAAK;AACL;AACA;AACA;AACA;AACA;AACA;AACA,GAAG; AACH;AACA;AACA;AACA;AACA;AACA,GAAG;AACH;AACA;;AAEA;AACA;AACA;AACA;AACA;AACA ;AACA;AACA;AACA;AACA;AACA;AACA;AACA;AACA;AACA;AACA;AACA;AACA;AACA;AACA;AACA ;AACA;AACA;AACA;AACA,KAAK;AACL,GAAG;AACH;AACA;AACA;AACA;AACA;AACA,GAAG;;AAE H;AACA;AACA;AACA;AACA,GAAG;;AAEH;AACA;AACA;AACA;AACA;AACA;AACA;AACA,GAAG;;AA EH;AACA;AACA;AACA;AACA;AACA;AACA;AACA;AACA;AACA;AACA;AACA;AACA;AACA;AACA,GA AG;;AAEH;AACA;AACA;AACA,kBAAkB,cAAO;AACzB;AACA;AACA;AACA;AACA;AACA;AACA;AACA; AACA;AACA;AACA;AACA;AACA;AACA;AACA;AACA;AACA;AACA;AACA,iBAAiB,OAAO;AACxB;AAC A;AACA;AACA;AACA;AACA;AACA;AACA;AACA;AACA;AACA;AACA,GAAG;AACH;AACA;AACA,gBA AgB,aAAM,GAAG;AACzB;AACA;AACA;AACA;AACA;AACA;AACA;AACA;AACA;AACA;AACA;AACA;A ACA;AACA,KAAK;AACL;AACA;AACA;AACA;AACA,KAAK;AACL;AACA;AACA;AACA,OAAO;AACP;A ACA;AACA,KAAK;AACL;AACA;AACA;AACA;AACA,KAAK;AACL;AACA;AACA;AACA;AACA,KAAK;A ACL;AACA;AACA;AACA;AACA;AACA,KAAK;AACL;AACA;AACA;AACA;AACA;AACA;AACA;AACA,e AAe,OAAO;AACtB,OAAO,yDAAyD,cAAO,0BAA0B,SAAS;AAC1G;AACA;AACA,OAAO,yDAAyD,cAAO,0B AA0B,SAAS;AAC1G;AACA;AACA;AACA;AACA,KAAK;AACL;AACA;AACA,KAAK;AACL;AACA;AACA; AACA;AACA,KAAK;AACL;AACA;AACA,KAAK;AACL;AACA;AACA;AACA;AACA;AACA;AACA;AACA, KAAK;AACL;AACA;AACA;AACA;AACA;AACA;AACA;AACA,KAAK;AACL;AACA;AACA;AACA;AACA; AACA;AACA;AACA,KAAK;AACL;AACA;AACA;AACA;AACA;AACA;AACA;AACA;AACA,KAAK;;AAEL; AACA;AACA;AACA;AACA,4BAA4B,UAAU,mDAAmD,uBAAe;AACxG;AACA;AACA,8BAA8B,UAAU,qDA AqD,uBAAe;AAC5G;AACA,OAAO;AACP;AACA;AACA;AACA;AACA;AACA;AACA;AACA;AACA;AACA; AACA;AACA,CAAC,E;;ACpU+C;AACZ;AACY;;AAEjC;AACf,WAAW,OAAY;AACvB;AACA;AACA;AACA, cAAc,kBAAkB;AAChC,cAAc;AACd,KAAK,aAAa,eAAe,gCAAgC,iBAAiB;AAClF,GAAG;AACH;AACA;AAC A,GAAG;;AAEH;AACA;AACA;AACA;AACA,KAAK;AACL;AACA;AACA;AACA,KAAK;AACL;AACA;AAC A;AACA,KAAK;AACL;AACA;AACA;AACA;AACA,GAAG;AACH;AACA;AACA;AACA;AACA;AACA,4BA A4B,aAAO;AACnC,OAAO;AACP;AACA,QAAQ,UAAI;AACZ;AACA;AACA;AACA;AACA,CAAC,E;;;;;;;;;;;;;; ;;;;;;;;;;;;;;;;;;;;;;;;;;;;;;;;;;;;;;;;;;;;;;;;;;;;ACWD;AACA;AACA;AACA;AAEA;AACA;AACA;AACA;AACA;AAEA;;;; AAGA;AACA,YADA;AAEA,qBAFA;AAGA;AACA,gCADA;AAEA,uBAFA;AAGA,mCAHA;AAIA,qBAJA;AA KA,sCALA;AAMA,0BANA;AAOA;AAPA,GAHA;AAYA;AACA;;;AAGA;AACA,kBADA;AAEA;AAFA,KAJA ;;AAQA;;;AAGA;AACA;AADA,KAXA;;AAcA;;;AAGA;AACA,kBADA;AAEA;AAAA;AAAA;AAFA,KAjBA;; AAqBA;;;AAGA;AACA,kBADA;AAEA;AAAA;AAAA;AAFA,KAxBA;;AA4BA;;;AAGA;AACA,iBADA;AAE A;AAAA;AAAA;AAFA,KA/BA;;AAmCA;;;AAGA;AACA,kBADA;AAEA;AAAA;AAAA;AAFA;AAtCA,GAZ A;AAuDA,MAvDA,kBAuDA;AACA;AACA,8BADA;AAEA;AAFA;AAIA,GA5DA;AA6DA;AACA,wBADA,kC ACA;AACA;AACA,KAHA;AAIA,gBAJA,0BAIA;AACA;AACA;AACA;AACA;AARA,GA7DA;AAuEA;AACA ,eADA,yBACA;AACA;AACA;AAHA;AAvEA,G;;ACzEqU,CAAgB,sHAAG,EAAC,C;;;;;ACA/P;AAC3B;AACL; AACc;;;AAGxE;AAC0F;AAC1F,IAAI,qBAAS,GAAG,kBAAU;AAC1B,EAAE,8CAAM;AACR,EAAE,+CAAM; AACR,EAAE,wDAAe;AACjB;AACA;AACA;AACA;;AAEA;;AAEA,qBAAS;AACM,qEAAS,Q;;ACpBxB,IAAI, oDAAM,gBAAgB,aAAa,0BAA0B,wBAAwB,iBAAiB,OAAO,mBAAmB;AACpI,IAAI,6DAAe;;;;;;;;;;;;;ACInB;A AEA;AAEA;;;;AAGA;AACA,0BADA;AAEA;AACA;;;AAGA;AACA,kBADA;AAEA;AAFA,KAJA;;AAQA;;;A AGA;AACA,kBADA;AAEA;AAAA;AAAA;AAFA;AAXA,GAFA;AAkBA,MAlBA,kBAkBA;AACA;AACA;AA DA;AAGA,GAtBA;AAuBA,SAvBA,qBAuBA;AAAA;;AACA;AACA;AACA,KAFA;AAGA;AA3BA,G;;ACZ0U, CAAgB,gIAAG,EAAC,C;;ACA/P;AAC3B;AACL;;;AAG/D;AAC0F;AAC1F,IAAI,0BAAS,GAAG,kBAAU;AAC1 B,EAAE,mDAAM;AACR,EAAE,oDAAM;AACR,EAAE,6DAAe;AACjB;AACA;AACA;AACA;;AAEA;;AAEA, 0BAAS;AACM,+EAAS,Q;;;;AClBxB;AAAA;AAAA;AAEA;;;;;AAGA;AACA,qBADA;AAEA;AACA;;;AAGA;A ACA;AADA,KAJA;;AAOA;;;AAGA;AACA,kBADA;AAEA;AAFA,KAVA;;AAcA;;;AAGA;AACA,kBADA;AA EA;AAFA;AAjBA,GAFA;AAwBA,MAxBA,kBAwBA;AACA;AACA,mBADA;AAEA,oBAFA;AAGA;AAHA;A AKA,GA9BA;AA+BA;AACA,UADA,kBACA,OADA,EACA;AACA;AACA;AAHA,GA/BA;AAoCA,QApCA,kB AoCA,CApCA,EAoCA;AACA;AAAA;AAAA;AAAA;AACA,GAtCA;AAuCA,SAvCA,qBAuCA;AAAA;;AACA; AACA;;AACA;;AACA;AACA,KAJA;AAKA,GA7CA;AA8CA;AACA,sBADA,gCACA;AACA;AACA,4BADA;

AAEA,uCAFA;AAGA,6DAHA;AAIA;AAJA;AAMA,KARA;AASA,yBATA,mCASA;AACA;AACA,4BADA;AA EA,uCAFA;AAGA,6DAHA;AAIA;AAJA;AAMA,KAhBA;AAiBA,uBAjBA,iCAiBA;AACA;AACA;AACA,KAp BA;AAqBA,SArBA,mBAqBA;AACA;AACA;AAAA;;AACA;AAAA;;AACA;AAAA;AAHA;AAKA,KA3BA;AA 4BA,gBA5BA,0BA4BA;AACA;AACA,KA9BA;AA+BA,cA/BA,wBA+BA;AACA;AACA;AAjCA,GA9CA;AAiF A;AACA,gBADA,0BACA;AAAA;;AACA;AACA,uDAFA,CAGA;;AACA;AAAA;AAAA;AACA,KANA;AAOA, eAPA,yBAOA;AAAA;;AACA;AACA;AACA;AACA;AACA;AACA;AACA,KAdA;AAeA,mBAfA,6BAeA;AAA A;;AAAA;AACA;AAAA;AAAA;AACA;AAjBA;AAjFA,G;;ACNqU,CAAgB,sHAAG,EAAC,C;;ACAzV,IAAI,k BAAM,EAAE,2BAAe;AACoC;AACL;;;AAG1D;AAC0F;AAC1F,IAAI,qBAAS,GAAG,kBAAU;AAC1B,EAAE,8 CAAM;AACR,EAAE,kBAAM;AACR,EAAE,2BAAe;AACjB;AACA;AACA;AACA;;AAEA;;AAEA,qBAAS;AA CM,qEAAS,Q;;;;;ACnBxB;AACA;AACA;AACA;AACA;AACA;AACA;AACA;AACA;AACA;AACA;AACA;;;;; ;;;;;ACXA;AACA;AAEA;AACA;AACA;AACA;AACA;AACA;AACA;AACA;AACA;AACA;AACA;AACA;AA CA;AACA;AAEA;;IAEMC,W;;;;;;;;;qCACoBC,I,EAAMC,O,EAAS;AACrC,aAAO,KAAKC,IAAL,CAAUC,gBA AV,CAA2BH,IAA3B,EAAiCC,OAAjC,CAAP;AACD;;;uCACyBD,I,EAAMC,O,EAAS;AACvC,aAAO,KAAKC,I AAL,CAAWE,kBAAX,CAA8BJ,IAA9B,EAAoCC,OAApC,CAAP;AACD;;;8BACgBD,I,EAAM;AACrB,aAAO,K AAKE,IAAL,CAAU7F,MAAV,GAAmB2F,IAA1B;AACD;;;gCACkB;AACjB,aAAO,KAAKE,IAAL,CAAU7F,M AAjB;AACD;;;4BAUeX,G,EAAK2G,O,EAAS;AAC5BC,YAAM,CAACrG,IAAP,CAAYsG,0BAAZ,EAAwBrG,O AAxB,CAAgC,UAAAtB,GAAG;AAAA,eAAIc,GAAG,CAAC8G,SAAJ,CAAc5H,GAAd,EAAmB2H,0BAAU,CA AC3H,GAAD,CAA7B,CAAJ;AAAA,OAAnC;AACD;;;wBAXiB;AAChB,aAAOsH,IAAP;AACD;;;wBACmB;AA ClB,aAAOnG,mBAAO,CAAC,MAAD,CAAP,CAAuB0G,OAA9B;AACD;;;wBACuB;AACtB,aAAOF,0BAAP;A ACD;;;;;;AAMYR,oDAAf,E;;AC/CA;AAAA;AAAA;AAAA;AAAA;AAAA;AAAA;AAAA;AAAA;AAAA;AAA A;AAAA;AAAA;AAAwB;AACA;AACT,mFAAG;AACI;;;;;;;;ACHtB,mBAAmB,mBAAO,CAAC,MAAiB;;AAE 5C;AACA;AACA;AACA;AACA;AACA;AACA,WAAW,OAAO;AAClB,aAAa,QAAQ;AACrB;AACA;AACA;A ACA;;AAEA;;;;;;;;ACfA;AACA;;;;;;;;ACDA,iBAAiB,mBAAO,CAAC,MAAe;AACxC,mBAAmB,mBAAO,CAA C,MAAgB;;AAE3C;AACA;;AAEA;AACA;AACA;AACA;AACA;AACA;AACA;AACA,WAAW,EAAE;AACb,a AAa,QAAQ;AACrB;AACA;AACA;AACA;AACA;AACA;AACA;AACA;AACA;AACA;AACA;AACA;;AAEA", "file":"@icij/murmur.umd.js","sourcesContent":["(function webpackUniversalModuleDefinition(root, factory)  ${\n\tilde{\t{typeof exports == 'object' && typeof module == 'object'\n\tilde{\t{typeOf exports}}$ factory(require(\"vue\"));\n\telse if(typeof define === 'function' && define.amd)\n\t\tdefine([], factory);\n\telse if(typeof exports === 'object')\n\t\texports[\"@icij/murmur\"] =  $factors(require(\lqwee\lq))$ ;\n\telse\n\t\troot[\"@icij/murmur\"] = factory(root[\"Vue\"]);\n})((typeof self !== 'undefined' ? self : this), function(\_WEBPACK\_EXTERNAL\_MODULE\_8bbf\_) {\nreturn "," \t// The module cache\n \tvar installedModules =  $\{\}\ln \t/ t$  The require function\n \tfunction \_webpack\_require\_(moduleId)  ${\n\rho \t\}(t)$   $\t\| \t\|$  (\n \t\t) Check if module is in cache\n \t\tif(installedModules[moduleId])  ${\n\rho \t\t\t\|}$ installedModules[moduleId].exports;\n \t\t}\n \t\t// Create a new module (and put it into the cache)\n \t\tvar module  $=$  installedModules[moduleId]  $=$  {\n \t\t\ti: moduleId,\n \t\t\tl: false,\n \t\t\texports: {}\n \t\t\t};\n\n \t\t// Execute the module function\n \t\tmodules[moduleId].call(module.exports, module, module.exports, \_\_webpack\_require\_\_);\n\n  $\t\t/t/$  Flag the module as loaded\n \t\tmodule.l = true;\n\n \t\t// Return the exports of the module\n \t\treturn module.exports;\n \t}\n\n\n \t// expose the modules object (\_\_webpack\_modules\_\_)\n \t\_\_webpack\_require\_\_.m = modules;\n\n \t// expose the module cache\n \t\_\_webpack\_require\_\_.c = installedModules;\n\n \t// define getter function for harmony exports\n \t webpack require .d = function(exports, name, getter) {\n \t\tif(!\_\_webpack\_require\_\_.o(exports, name)) {\n \t\t\tObject.defineProperty(exports, name, { enumerable: true, get: getter  $\ln \t\{t\}\ln \t\{t\}\ln \t\}/\text{define}$  esModule on exports\n \t\_webpack\_require\_\_.r = function(exports) {\n

Symbol.toStringTag, { value: 'Module' });\n \t\t}\n \t\tObject.defineProperty(exports, '\_\_esModule', { value: true  $\{\cdot\},\n\in \mathbb{Z}:\mathbb{Z} \times \mathbb{Z}:\mathbb{Z} \times \mathbb{Z} \times \mathbb{Z} \$ merge all properties of value into the ns\n \t// mode & 4: return value when already ns object\n \t// mode & 8|1: behave like require\n \t webpack require  $\ldots$ .t = function(value, mode) {\n \t\tif(mode & 1) value =

\t\tif(typeof Symbol !== 'undefined' && Symbol.toStringTag) {\n \t\t\tObject.defineProperty(exports,

webpack require (value);\n \t\tif(mode & 8) return value;\n \t\tif((mode & 4) && typeof value == 'object' &&

value && value. esModule) return value;\n \t\tvar ns = Object.create(null);\n \t\t webpack require .r(ns);\n \t\tObject.defineProperty(ns, 'default', { enumerable: true, value: value });\n \t\tif(mode & 2 && typeof value != 'string') for(var key in value) \_\_webpack\_require\_\_.d(ns, key, function(key) { return value[key]; }.bind(null, key));\n \t\treturn ns;\n \t};\n\n \t// getDefaultExport function for compatibility with non-harmony modules\n \t\_\_webpack\_require\_\_.n = function(module) {\n \t\tvar getter = module && module.\_\_esModule ?\n \t\t\tfunction getDefault() { return module['default']; } :\n \t\t\tfunction getModuleExports() { return module; };\n \t\t webpack require .d(getter, 'a', getter);\n \t\teturn getter;\n \t };\n\n \t// Object.prototype.hasOwnProperty.call\n \t\_webpack\_require\_.o = function(object, property) { return Object.prototype.hasOwnProperty.call(object, property);  $\|\cdot\| \le \vee$  webpack\_public\_path\_\n \t webpack require  $p = \lceil \n\ln \frac{\tln \ln \tanh \ldots \ln \ln \tanh \ldots \ln \ln \tanh \ldots \ln \ln \tanh \ldots \ln \ln \tanh \ldots \ln \ln \tanh \ldots \ln \ln \tanh \ldots \ln \ln \tanh \ldots \ln \ln \tanh \ldots \ln \tanh \ldots \ln \tanh \ldots \ln \tanh \ldots \ln \tanh \ldots \ln \tanh \ldots \ln \tanh \ldots \ln \tanh \ldots \ln \tanh \ldots \ln \tanh \ldots \ln \tanh \ldots \ln \tanh \ldots \ln \tanh \ldots \ln \$ webpack\_require\_(\_\_webpack\_require\_\_.s = \"fb15\");\n","var Symbol = require('./\_Symbol');\n\n/\*\* Used for built-in method references. \*/\nvar objectProto = Object.prototype;\n\n/\*\* Used to check objects for own properties. \*/\nvar hasOwnProperty = objectProto.hasOwnProperty;\n\n/\*\*\n \* Used to resolve the\n \* [`toStringTag`](http://ecma-international.org/ecma-262/7.0/#sec-object.prototype.tostring)\n \* of values.\n \*/\nvar nativeObjectToString = objectProto.toString;\n\n/\*\* Built-in value references. \*/\nvar symToStringTag = Symbol ? Symbol.toStringTag : undefined; $\ln\frac{x*\ln x}{A}$  specialized version of `baseGetTag` which ignores `Symbol.toStringTag` values.\n \*\n \* @private\n \* @param {\*} value The value to query.\n \* @returns {string} Returns the raw `toStringTag`.\n \*/\nfunction getRawTag(value) {\n var isOwn = hasOwnProperty.call(value, symToStringTag),\n tag = value[symToStringTag];\n\n try {\n value[symToStringTag] = undefined;\n var unmasked = true;\n } catch (e) { $\n\alpha$  var result = nativeObjectToString.call(value);\n if (unmasked) {\n if  $(isOwn)$  {\n value[symToStringTag] = tag;\n } else {\n delete value[symToStringTag];\n }\n return result;\n}\n\nmodule.exports = getRawTag;\n","'use strict';\nvar LIBRARY = require('./\_library');\nvar \$export = require('./\_export');\nvar redefine = require('./\_redefine');\nvar hide = require('./\_hide');\nvar Iterators = require('./\_iterators');\nvar \$iterCreate = require('./\_iter-create');\nvar setToStringTag = require('./\_set-to-stringtag');\nvar getPrototypeOf = require('./\_object-gpo');\nvar ITERATOR = require('./\_wks')('iterator');\nvar BUGGY =  $!($ [].keys && 'next' in [].keys()); // Safari has buggy iterators w/o `next`\nvar FF\_ITERATOR = '@@iterator';\nvar KEYS = 'keys';\nvar VALUES = 'values';\n\nvar returnThis = function () { return this; };\n\nmodule.exports = function (Base, NAME, Constructor, next, DEFAULT, IS\_SET, FORCED) {\n \$iterCreate(Constructor, NAME, next);\n var getMethod = function (kind) {\n if (!BUGGY && kind in proto) return proto[kind];\n switch (kind) {\n case KEYS: return function keys() { return new Constructor(this, kind); };\n case VALUES: return function values() { return new Constructor(this, kind); };\n } return function entries() { return new Constructor(this, kind);  $\;\;$ ;\n };\n var TAG = NAME + 'Iterator';\n var DEF\_VALUES = DEFAULT == VALUES;\n var VALUES\_BUG = false;\n var proto = Base.prototype;\n var \$native = proto[ITERATOR] || proto[FF\_ITERATOR] || DEFAULT && proto[DEFAULT];\n var \$default = \$native || getMethod(DEFAULT);\n var \$entries = DEFAULT ? !DEF\_VALUES ? \$default : getMethod('entries') : undefined;\n var \$anyNative = NAME == 'Array' ? proto.entries  $\parallel$  \$native : \$native;\n var methods, key, IteratorPrototype;\n // Fix native\n if  $(\text{SanvNative}) \$  IteratorPrototype = getPrototypeOf(\$anyNative.call(new Base()));\n if (IteratorPrototype !== Object.prototype && IteratorPrototype.next) {\n // Set @@toStringTag to native iterators\n setToStringTag(IteratorPrototype, TAG, true);\n // fix for some old engines\n if (!LIBRARY && typeof IteratorPrototype[ITERATOR] != 'function') hide(IteratorPrototype, ITERATOR, returnThis);\n }\n }\n // fix Array#{values, @@iterator}.name in V8 / FF\n if (DEF\_VALUES && \$native && \$native.name !== VALUES)  ${\nabla \nabla \cdot \mathbf{A}} \cap \mathbf{A}$  = true;\n \$default = function values() { return \$native.call(this); };\n }\n // Define iterator\n if ((!LIBRARY || FORCED) && (BUGGY || VALUES\_BUG || !proto[ITERATOR])) {\n hide(proto, ITERATOR,  $\delta$  default);\n  $\ln /$  Plug for library\n Iterators[NAME] =  $\delta$  default;\n Iterators[TAG] = returnThis;\n if (DEFAULT)  $\{\n\}$  methods =  $\{\n\}$  values: DEF VALUES ? \$default : getMethod(VALUES), $\n\}$  keys: IS SET ? \$default : getMethod(KEYS), $\n|$  entries: \$entries $n$  }; $\n|$  if (FORCED) for (key in methods)  ${\n|}$  if  $(l(\text{key in proto}))$  redefine(proto, key, methods[key]); $\langle n \rangle$  else \$export(\$export.P + \$export.F \* (BUGGY || VALUES BUG), NAME, methods);\n }\n return methods;\n};\n","var isPrototype = require('./\_isPrototype'),\n

nativeKeys = require('./ nativeKeys');\n\n/\*\* Used for built-in method references. \*/\nvar objectProto = Object.prototype; $\ln\frac{*}{*}$  Used to check objects for own properties. \*/\nvar hasOwnProperty = objectProto.hasOwnProperty;\n\n/\*\*\n \* The base implementation of `\_.keys` which doesn't treat sparse arrays as dense.\n \*\n \* @private\n \* @param {Object} object The object to query.\n \* @returns {Array} Returns the array of property names.\n \*/\nfunction baseKeys(object) {\n if (!isPrototype(object)) {\n return nativeKeys(object);\n  $\ln$  var result = [];\n for (var key in Object(object)) {\n if (hasOwnProperty.call(object, key) && key != 'constructor')  $\n$  result.push(key);\n  $\ln$  return result;\n}\n\nmodule.exports = baseKeys;\n","var Symbol  $=$  require('./\_Symbol'),\n isArguments = require('./isArguments'),\n isArray = require('./isArray');\n\n/\*\* Built-in value references. \*/\nvar spreadableSymbol = Symbol ? Symbol.isConcatSpreadable : undefined;\n\n/\*\*\n \* Checks if `value` is a flattenable `arguments` object or array.\n \*\n \* @private\n \* @param {\*} value The value to check.\n \* @returns {boolean} Returns `true` if `value` is flattenable, else `false`.\n \*/\nfunction isFlattenable(value) {\n return isArray(value) || isArguments(value) ||\n !!(spreadableSymbol && value && value[spreadableSymbol]);\n}\nmodule.exports = isFlattenable;\n","/\*\*\n \* This method returns `false`.\n \*\n \*  $\&$  static $\infty$  \*  $\&$  memberOf  $\infty$  \*  $\&$  since 4.13.0 $\infty$  \*  $\&$  category Util $\infty$  \*  $\&$  returns {boolean} Returns `false`. $\infty$  \*  $\cong$   $\cong$   $\mathbb{R}^*$   $\mathbb{R}^*$   $\cong$   $\cong$   $\cong$   $\mathbb{R}^*$   $\cong$   $\mathbb{R}^*$   $\cong$   $\mathbb{R}^*$   $\cong$   $\mathbb{R}^*$   $\cong$   $\mathbb{R}^*$   $\cong$   $\mathbb{R}^*$   $\cong$   $\mathbb{R}^*$   $\cong$   $\mathbb{R}^*$   $\cong$   $\mathbb{R}^*$   $\cong$   $\mathbb{R}^*$   $\cong$ false;\n}\n\nmodule.exports = stubFalse;\n","/\*\*\n \* Appends the elements of `values` to `array`.\n \*\n \* @private\n \* @param {Array} array The array to modify.\n \* @param {Array} values The values to append.\n \* @returns  $\{\text{Array}\}$  Returns `array`.\n \*/\nfunction arrayPush(array, values)  $\{\n$  var index = -1,\n length = values.length,\n offset = array.length;\n\n while (++index < length)  $\ln$  array[offset + index] = values[index];\n }\n return  $array;\n\hbox{an}~\n\hbox{an}~\n\hbox{an}~\n\hbox{an}~\n\hbox{an}~\n\hbox{an}~\n\hbox{an}~\n\hbox{an}~\n\hbox{an}~\n\hbox{an}~\n\hbox{an}~\n\hbox{an}~\n\hbox{an}~\n\hbox{an}~\n\hbox{an}~\n\hbox{an}~\n\hbox{an}~\n\hbox{an}~\n\hbox{an}~\n\hbox{an}~\n\hbox{an}~\n\hbox{an}~\n\hbox{an}~\n\hbox{an}~\n\$ suitable for strict equality comparisons, i.e.  $\equiv$   $\ln \pi$   $\equiv$  @private\n  $*$  @param {\*} value The value to check.\n  $*$ @returns {boolean} Returns `true` if `value` if suitable for strict\n \* equality comparisons, else `false`.\n \*/\nfunction isStrictComparable(value) {\n return value === value && !isObject(value);\n\nmodule.exports = isStrictComparable;\n","import mod from \"-!../../node\_modules/mini-css-extract-plugin/dist/loader.js??ref--8 oneOf-1-0!../../node\_modules/css-loader/index.js??ref--8-oneOf-1-1!../../node\_modules/vueloader/lib/loaders/stylePostLoader.js!../../node\_modules/postcss-loader/src/index.js??ref--8-oneOf-1- 2!../../node\_modules/sass-loader/lib/loader.js??ref--8-oneOf-1-3!../../node\_modules/cache-loader/dist/cjs.js??ref--0- 0!../../node\_modules/vue-loader/lib/index.js??vue-loaderoptions!./SharingOptions.vue?vue&type=style&index=0&lang=scss&\"; export default mod; export \* from \"- !../../node\_modules/mini-css-extract-plugin/dist/loader.js??ref--8-oneOf-1-0!../../node\_modules/cssloader/index.js??ref--8-oneOf-1-1!../../node\_modules/vueloader/lib/loaders/stylePostLoader.js!../../node\_modules/postcss-loader/src/index.js??ref--8-oneOf-1- 2!../../node\_modules/sass-loader/lib/loader.js??ref--8-oneOf-1-3!../../node\_modules/cache-loader/dist/cjs.js??ref--0- 0!../../node\_modules/vue-loader/lib/index.js??vue-loaderoptions!./SharingOptions.vue?vue&type=style&index=0&lang=scss&\"","// https://github.com/tc39/proposalpromise-finally\n'use strict';\nvar \$export = require('./\_export');\nvar core = require('./\_core');\nvar global = require('./\_global');\nvar speciesConstructor = require('./\_species-constructor');\nvar promiseResolve = require('./\_promise-resolve');\n\n\$export(\$export.P + \$export.R, 'Promise', { 'finally': function (onFinally) {\n var C = speciesConstructor(this, core.Promise || global.Promise);\n var isFunction = typeof onFinally == 'function';\n return this.then(\n isFunction ? function (x)  $\{\cdot\}$  return promiseResolve(C, onFinally()).then(function ()  $\{\cdot\}$  return x;  $\{\cdot\},\$ : onFinally,\n isFunction ? function (e)  $\{\n\}$  return promiseResolve(C, onFinally()).then(function () { throw e;  $\{\cdot\};\$ : onFinally\n );\n }  $\{\cdot\};\$  \then \text{\mu\text{\mu\text{\mu\text{\mu\text{\mu\text{\mu\text{\mu\text{\mu\text{\mu\text{\mu\text{\mu\text{\mu\text{\mu\text{\mu\text{\mu\text{\mu\text{\mu\text{\mu\text{ require('./\_getValue');\n\n/\*\*\n \* Gets the native function at `key` of `object`.\n \*\n \* @private\n \* @param  ${Object}$  object The object to query. $\ln * \omega$  param {string} key The key of the method to get. $\ln * \omega$  returns {\*} Returns the function if it's native, else `undefined`.\n \*/\nfunction getNative(object, key) {\n var value = getValue(object, key);\n return baseIsNative(value) ? value : undefined;\n}\n\nmodule.exports = getNative;\n","'use strict';\n// 21.2.5.3 get RegExp.prototype.flags\nvar anObject = require('./\_an-object');\nmodule.exports = function ()  ${\n\alpha = anObject(this);\n \alpha result = ",\n \text{ (that global) result += 'g';\n \text{ (thatignoreCase) result += 'i';\n}$ 

if (that.multiline) result  $+=$  'm';\n if (that.unicode) result  $+=$  'u';\n if (that.sticky) result  $+=$  'y';\n return result;\n};\n","var root = require('./\_root'),\n stubFalse = require('./stubFalse');\n\n/\*\* Detect free variable `exports`. \*/\nvar freeExports = typeof exports == 'object' && exports && !exports.nodeType && exports;\n\n/\*\* Detect free variable `module`. \*/\nvar freeModule = freeExports && typeof module == 'object' && module && !module.nodeType && module;\n\n/\*\* Detect the popular CommonJS extension `module.exports`. \*/\nvar moduleExports = freeModule && freeModule.exports === freeExports;\n\n/\*\* Built-in value references. \*/\nvar Buffer = moduleExports ? root.Buffer : undefined; $\ln\pi$  Built-in method references for those with the same name as other `lodash` methods. \*/nvar nativeIsBuffer = Buffer ? Buffer : undefined;\n\n/\*\*\n \* Checks if `value` is a buffer. $\ln \pi$   $\in$   $\mathbb{R}^*$  @static $\ln \pi$  @memberOf  $\ln \pi$  @since 4.3.0 $\ln \pi$  @category Lang $\ln \pi$  @param {\*} value The value to check.\n \* @returns {boolean} Returns `true` if `value` is a buffer, else `false`.\n \* @example\n \*\n \*  $\Delta$ .isBuffer(new Buffer(2));\n \* // => true\n \*\n \* \_.isBuffer(new Uint8Array(2));\n \* // => false\n \*/\nvar isBuffer = nativeIsBuffer || stubFalse;\n\nmodule.exports = isBuffer;\n","// 19.1.2.14 / 15.2.3.14 Object.keys(O)\nvar \$keys = require('./\_object-keys-internal');\nvar enumBugKeys = require('./\_enum-bug-keys');\n\nmodule.exports = Object.keys || function keys(O) {\n return \$keys(O, enumBugKeys);\n};\n","var identity = require('./identity'),\n overRest = require('./\_overRest'),\n setToString = require('./\_setToString');\n\n/\*\*\n \* The base implementation of `\_.rest` which doesn't validate or coerce arguments.\n  $*\n \in \mathbb{R}^* \otimes \n \in \mathbb{R}^*$  @param {Function} func The function to apply a rest parameter to.\n \* @param {number} [start=func.length-1] The start position of the rest parameter.\n \* @returns {Function} Returns the new function.\n \*/\nfunction baseRest(func, start) {\n return setToString(overRest(func, start, identity), func + ");\n \\n\nmodule.exports = baseRest;\n", "import mod from \"-!../../node\_modules/mini-css-extract-plugin/dist/loader.js??ref--8-oneOf-1-0!../../node\_modules/css-

loader/index.js??ref--8-oneOf-1-1!../../node\_modules/vue-

loader/lib/loaders/stylePostLoader.js!../../node\_modules/postcss-loader/src/index.js??ref--8-oneOf-1-

2!../../node\_modules/sass-loader/lib/loader.js??ref--8-oneOf-1-3!../../node\_modules/cache-loader/dist/cjs.js??ref--0- 0!../../node\_modules/vue-loader/lib/index.js??vue-loader-

options!./EmbeddableFooter.vue?vue&type=style&index=0&id=36cb84e2&lang=scss&scoped=true&\"; export default mod; export \* from \"-!../../node\_modules/mini-css-extract-plugin/dist/loader.js??ref--8-oneOf-1- 0!../../node\_modules/css-loader/index.js??ref--8-oneOf-1-1!../../node\_modules/vue-

loader/lib/loaders/stylePostLoader.js!../../node\_modules/postcss-loader/src/index.js??ref--8-oneOf-1-

2!../../node\_modules/sass-loader/lib/loader.js??ref--8-oneOf-1-3!../../node\_modules/cache-loader/dist/cjs.js??ref--0- 0!../../node\_modules/vue-loader/lib/index.js??vue-loader-

options!./EmbeddableFooter.vue?vue&type=style&index=0&id=36cb84e2&lang=scss&scoped=true&\"","'use strict';\n\nmodule.exports = function (x) {\n\tif (!x) return false;\n\tif (typeof x === 'symbol') return true;\n\tif (!x.constructor) return false;\n\tif (x.constructor.name !== 'Symbol') return false;\n\treturn

 $(x[x] \text{.} \text{constant})$  === 'Symbol');\n};\n","/\*!\n \* jQuery JavaScript Library v3.3.1\n \* https://jquery.com/\n \*\n \* Includes Sizzle.js\n \* https://sizzlejs.com/\n \*\n \* Copyright JS Foundation and other contributors\n \* Released under the MIT license\n \* https://jquery.org/license\n \*\n \* Date: 2018-01-20T17:24Z\n \*/\n( function( global, factory )  $\ln\hbar\$ "use strict\";\n\n\tif ( typeof module == \"object\" && typeof module.exports === \"object\" ) {\n\n\t\t// For CommonJS and CommonJS-like environments where a proper `window`\n\t\t// is present, execute the factory and get jQuery.\n\t\t// For environments that do not have a `window` with a `document`\n\t\t// (such as Node.js), expose a factory as module.exports.\n\t\t\t// This accentuates the need for the creation of a real `window`.\n\t\t// e.g. var jQuery = require(\"jquery\")(window);\n\t\t// See ticket #14549 for more info.\n\t\tmodule.exports = global.document ?\n\t\t\tfactory( global, true ) :\n\t\t\tfunction( w ) {\n\t\t\tif ( !w.document )  $\n\dot{\t}$  \n\t\t\t\throw new Error( \"jQuery requires a window with a document\" );\n\t\t\t\t\t\t\t\treturn factory( w );\n\t\t\t\t};\n\t} else {\n\t\tfactory( global );\n\t}\n\n\// Pass this if window is not defined yet\n} )( typeof window  $! == \text{``underlined''''}$  ? window : this, function( window, noGlobal )  $\ln n / Edge \lt = 12 - 13 +$ , Firefox  $\lt = 18$  $45+$ , IE 10 - 11, Safari 5.1 - 9+, iOS 6 - 9.1\n// throw exceptions when non-strict code (e.g., ASP.NET 4.5) accesses strict mode\n// arguments.callee.caller (trac-13335). But as of jQuery 3.0 (2016), strict mode should be common\n// enough that all such attempts are guarded in a try block.\n\"use strict\";\n\nvar arr = [];\n\nvar document =

window.document;\n\nvar getProto = Object.getPrototypeOf;\n\nvar slice = arr.slice;\n\nvar concat =  $\arr.concat;\n\$ class2type.toString;\n\nvar hasOwn = class2type.hasOwnProperty;\n\nvar fnToString = hasOwn.toString;\n\nvar ObjectFunctionString = fnToString.call( Object );\n\nvar support = {};\n\nvar isFunction = function isFunction( obj )  ${\n\rho \wedge \text{Support: Chrome} \leq 57, \text{Firefox} \leq 52\}$  // In some browsers, typeof returns \"function\" for HTML  $\langle \text{object}\rangle$  elements\n // (i.e., `typeof document.createElement( \"object\" ) === \"function\"`).\n // We don't want to classify \*any\* DOM node as a function.\n return typeof obj ===  $\lvert$  function\" && typeof obj.nodeType  $!=\$  \"number\";\n };\n\n\nvar isWindow = function isWindow( obj ) {\n\t\treturn obj != null && obj ===  $obj.window;\n|t\rangle\n|\n|n\rangle\n|t\rangle$ true\n\t};\n\n\tfunction DOMEval( code, doc, node ) {\n\t\tdoc = doc || document;\n\n\t\tvar i,\n\t\t\tscript =  $doc.createElement(\ 'script'');\n\n\hbox\texttt{text} = code;\n\thinspace\n\texttt{text} = (1) {\n\thinspace\n\texttt{for} ( i in preservedScript attributes )$  ${\n\times\n} \{\n\times\in\iint (\n\times\in\iint (\n\times\$ ).parentNode.removeChild( script );\n\t}\n\n{\nfunction toType( obj ) {\n\tif ( obj == null ) {\n\t\treturn obj +  $\|\n\|:\n\|h\|_t/\n$  Support: Android <=2.3 only (functionish RegExp)\n\treturn typeof obj === \"object\" || typeof obj  $==$  \"function\" ?\n\t\tclass2type[ toString.call( obj ) ] || \"object\" :\n\t\ttypeof obj;\n}\n/\* global Symbol \*/\n// Defining this global in .eslintrc.json would create a danger of using the global\n// unguarded in another place, it seems safer to define global only for this module\n\n\n\nvar\n\tversion = \"3.3.1\",\n\n\t// Define a local copy of jQuery\n\tjQuery = function( selector, context ) {\n\n\t\t|/ The jQuery object is actually just the init constructor 'enhanced'\n\t\t// Need init if jQuery is called (just allow error to be thrown if not included)\n\t\treturn new jQuery.fn.init( selector, context );\n\t},\n\n\t// Support: Android  $\langle$ =4.0 only\n\t// Make sure we trim BOM and  $NBSP\n\ttrrim = /^{\|\s\|EFF\|\xA0\| + \|\s\|EFF\|\xA0\| + \frac{1}{\|Querv\cdot f\|} = \{\n\n\tTr\int_{P} e^{-\ln\ln\{t/ \int_{P} e^{-\ln\{t/ \int_{P} e^{-\ln\{t/ \int_{P} e^{-\ln\{t/ \int_{P} e^{-\ln\{t/ \int_{P} e^{-\ln\{t/ \int_{P} e^{-\ln\{t/ \int_{P} e^{-\ln\{t/ \int_{P} e^{-\ln\{t/ \int_{P} e^{-\ln\{t/ \int_{P} e^{-\ln\{t/ \int_{P} e^{-\$ current version of jQuery being used\n\tjquery: version,\n\n\tconstructor: jQuery,\n\n\t// The default length of a jQuery object is  $0\n\theta$ :  $0,\n\theta$ : function()  $\n\theta$ : function()  $\theta$ : function()  $\theta$ : function()  $\theta$ : function()  $\theta$ : function()  $\theta$ in the matched element set  $OR\ln\{t}/\sqrt{G}$  the whole matched element set as a clean array $\ln\left(t\right)$  function( num )  ${\n\n\tau\to\infty}$  \f\n\n\t\tif ( num == null )  ${\n\tau\to\infty}$ ;\n\t\t ${\n\tau\to\infty}$ Return just the one element from the set\n\t\treturn num < 0 ? this[ num + this.length ] : this[ num ];\n\t},\n\n\t// Take an array of elements and push it onto the stack\n\t// (returning the new matched element set)\n\tpushStack: function( elems )  $\ln\h\tt/t/$  Build a new jQuery matched element set $\nt/t/$  tvar ret = jQuery.merge( this.constructor(), elems );\n\n\t\t// Add the old object onto the stack (as a reference)\n\t\tret.prevObject = this;\n\n\t\t// Return the newly-formed element set $\ln\left\{\ln\left(\frac{1}{n\ln\}$ .  $\ln\left(\frac{1}{n\ln\}$  Execute a callback for every element in the matched set.\n\teach: function( callback ) {\n\t\treturn jQuery.each( this, callback );\n\t},\n\n\tmap: function( callback )  ${\n\theta, i} \{\n\theta, i, \theta, j\right\}}$ );\n\t},\n\n\tslice: function() {\n\t\treturn this.pushStack( slice.apply( this, arguments ) );\n\t},\n\n\tfirst: function()  ${\n\theta: \alpha \in \Omega \;\n\theta \in \Omega$ ,\n\t $\lambda \in \Omega$ ,\n\tlast: function()  ${\n\theta: \alpha \in \Omega \;\n\theta \in \Omega}$ this.length,\n\t\t\tj = +i + ( i < 0 ? len : 0 );\n\t\treturn this.pushStack( j >= 0 && j < len ? [ this[ j ] ] : [] );\n\t},\n\n\tend: function() {\n\t\treturn this.prevObject || this.constructor();\n\t},\n\n\t// For internal use only.\n\t// Behaves like an Array's method, not like a jQuery method.\n\tpush: push,\n\tsort: arr.sort,\n\tsplice:  $\arcspline\n\};\n\in\query.extend = jQuery.fn.extend = function() {\n\tau options, name, src, copy, copyIsArray,$ clone,\n\t\ttarget = arguments[ 0 ] || { },\n\t\ti = 1,\n\t\tlength = arguments.length,\n\t\tdeep = false;\n\n\t// Handle a deep copy situation\n\tif ( typeof target === \"boolean\" ) {\n\t\tdeep = target;\n\n\t\t// Skip the boolean and the target $\nta \to \t a \to \t b$  arguments[ i ] || {  $\thinspace \t b \to \t b$  |\n\t\ti++;\n\t  $\thinspace \t b \to \t b$  and le case when target is a string or something (possible in deep copy)\n\tif ( typeof target !== \"object\" && !isFunction( target ) ) {\n\t\ttarget = { };\n\t}\n\n\t// Extend jQuery itself if only one argument is passed\n\tif ( i === length )  $\{\n\t\tt{arget} = this;\n\t\tt{i--;\n\t\tt} \n\tt{for}$  ( ; i  $\langle$  length; i++ )  $\ln\ln\left(\frac{t}{\theta}\right)$  deal with non-null/undefined values $\ln\left(\frac{t}{t}$  ( options = arguments[ i ] ) != null ) {\n\n\t\t\t// Extend the base object\n\t\t\tfor ( name in options ) {\n\t\t\t\tsrc = target[ name ];\n\t\t\t\tcopy = options[ name  $\ln\ln\frac{t\cdot\ln\frac{t}{t\cdot\ln\frac{t}{t}}}{P\cdot\ln\frac{t}{t\cdot\ln\frac{t}{t}})}$ Recurse if we're merging plain objects or arrays\n\t\t\t\tif ( deep && copy && ( jQuery.isPlainObject( copy )  $\|\n\tilde{\t}(t)\|$  ( $\tilde{\t}(t)$  copyIsArray = Array.isArray( copy ) ) )  $\{\n\tilde{\t}(t)\|$  ( $\tilde{\t}(t)\$  $\tilde{\t}(t)\|$ )  $\tilde{\t}(t)\|$ 

false;\n\t\t\t\t\t\tclone = src && Array.isArray( src ) ? src : [];\n\n\t\t\t\t\t} else {\n\t\t\t\t\t\tclone = src && jQuery.isPlainObject( src ) ? src : {};\n\t\t\t\t\t}\n\n\t\t\t\t\t// Never move original objects, clone them\n\t\t\t\t\ttarget[ name ] = jQuery.extend( deep, clone, copy );\n\n\t\t\t\t// Don't bring in undefined values\n\t\t\t\t} else if ( copy !== undefined )  $\ln\t\cdot\t\cdot\arget[ name ] = copy;\n\t\cdot\t\cdot\ln\t\cdot\ln\t\cdot\ln\nt\cdot\ln\nt\cdot\t$  Return the modified object\n\treturn target;\n};\n\njQuery.extend( {\n\n\t// Unique for each copy of jQuery on the page\n\texpando: \"jQuery\" + ( version + Math.random() ).replace( $\langle \langle \mathbf{D/g}, \langle \mathbf{w}, \mathbf{w} \rangle \rangle$ ,\n\n\t// Assume jQuery is ready without the ready module\n\tisReady: true,\n\n\terror: function( msg ) {\n\t\throw new Error( msg );\n\t},\n\n\tnoop: function() {},\n\n\tisPlainObject: function( obj ) {\n\t\tvar proto, Ctor;\n\n\t\t// Detect obvious negatives\n\t\t// Use toString instead of jQuery.type to catch host objects\n\t\tif ( !obj  $\|$  toString.call( obj ) !== \"[object Object]\" )  $\|\cdot\|$ t\t\treturn false;\n\t\t}\n\n\t\tproto = getProto( obj );\n\n\t\t// Objects with no prototype (e.g., `Object.create( null )`) are plain\n\t\tif ( !proto )  $\ln\t\t$ t\treturn true;\n\t\t}\n\n\t\t// Objects with prototype are plain iff they were constructed by a global Object function\n\t\tCtor = hasOwn.call( proto, \"constructor\" ) && proto.constructor;\n\t\treturn typeof Ctor === \"function\" && fnToString.call( Ctor ) === ObjectFunctionString;\n\t},\n\n\tisEmptyObject: function( obj )  ${\n\mu\nt\t* eslint-disable no-unused-vars */n\tt/t// See https://github.com/eslint/eslint/issues/6125\n\n\n\n}t\ttvar$ name;\n\n\t\tfor ( name in obj ) {\n\t\t\treturn false;\n\t\t}\n\t\teturn true;\n\t},\n\n\t// Evaluates a script in a global context\n\tglobalEval: function( code ) {\n\t\tDOMEval( code );\n\t},\n\n\teach: function( obj, callback ) {\n\t\tvar length,  $i = 0$ ;\n\n\t\tif ( isArrayLike( obj ) ) {\n\t\t\tlength = obj.length;\n\t\t\tfor ( ; i < length; i++ ) {\n\t\t\t\tif ( callback.call( obj[ i ], i, obj[ i ] ) === false ) {\n\t\t\t\t\tbreak;\n\t\t\t\t}\n\t\t\t}\n\t\t} else {\n\t\t\tfor ( i in obj ) {\n\t\t\t\tif ( callback.call( obj[ i ], i, obj[ i ] ) === false ) {\n\t\t\t\t\tbreak;\n\t\t\t\t}\n\t\t\t}\n\t\t}\n\n\t\treturn obj;\n\t},\n\n\t// Support: Android <=4.0 only\n\ttrim: function( text ) {\n\t\treturn text == null ?\n\t\t\t\"\" :\n\t\t\t( text + \"\" ).replace( rtrim, \"\" );\n\t},\n\n\t// results is for internal usage only\n\tmakeArray: function( arr, results )  ${\n\t\t\tau\net = results \| {\n\n\t\t\tif ( arr != null ) {\n\t\t\tif ( isArrayLike) Object ( arr )) } {\n\t\t\tiQuery.merge($ ret,\n\t\t\t\ttypeof arr === \"string\" ?\n\t\t\t\t\t\teqtarr ] : arr\n\t\t\t\t);\n\t\t\t\t\t\t\t\t\t\t\t\tpush.call( ret, arr );\n\t\t\t}\n\t\t}\n\n\t\treturn ret;\n\t},\n\n\tinArray: function( elem, arr, i ) {\n\t\treturn arr == null ? -1 : indexOf.call( arr, elem, i ); $\ln\{1},\ln\ln\{1/2\}$  Support: Android <=4.0 only, PhantomJS 1 only $\ln\{1/2\}$  push.apply(, arraylike) throws on ancient WebKit\n\tmerge: function( first, second ) {\n\t\tvar len = +second.length,\n\t\t\tj = 0,\n\t\t\ti = first.length;\n\n\t\tfor ( ; j < len; j++ ) {\n\t\t\tfirst[ i++ ] = second[ j ];\n\t\t}\n\n\t\tfirst.length = i;\n\n\t\treturn first;\n\t},\n\n\tgrep: function( elems, callback, invert ) {\n\t\tvar callbackInverse,\n\t\t\tmatches = [],\n\t\t\ti =  $0,\n\hbar\t\tilde t = 0$  elems.length, $\hbar\t\tilde t$ tcallbackExpect = !invert;\n\n\t\t// Go through the array, only saving the items\n\t\t// that pass the validator function\n\t\tfor ( ; i < length; i++ ) {\n\t\t\tcallbackInverse = !callback( elems[ i ], i );\n\t\tif ( callbackInverse !== callbackExpect ) {\n\t\t\tmatches.push( elems[ i ] );\n\t\t\t}\n\t\t}\n\n\t\treturn matches;\n\t},\n\n\t// arg is for internal usage only\n\tmap: function( elems, callback, arg ) {\n\t\tvar length, value,\n\t\t\ti = 0,\n\t\t\tret = [];\n\n\t\t// Go through the array, translating each of the items to their new values\n\t\tif  $\text{disArrayLike}$  (  $\text{elements}$  )  $\\nt\t\begin{array}{c}\n\end{array}$  = elems.length; $\nt\t\t\begin{array}{c}\n\end{array}$  :  $i <$  length;  $i++$  )  $\nt\t\t\t\begin{array}{c}\n\end{array}$  callback( elems[ i ], i, arg );\n\n\t\t\t\tif ( value != null ) {\n\t\t\t\t\tret.push( value );\n\t\t\t\t}\n\t\t\t}\n\n\t\t// Go through every key on the object, $n\t\t}$  else  $\n\t\t\tt{for}$  ( i in elems )  $\n\t\t\tt{value} = \cal\text{else}$  ( elems[ i ], i, arg ); $\n\t\tt{t\tt{t}$ f ( value != null ) {\n\t\t\t\t\tret.push( value );\n\t\t\t\t}\n\t\t\t}\n\t\t}\n\n\t\t// Flatten any nested arrays\n\t\treturn concat.apply( [], ret ); $\n\in\mathbb{N}$ ,  $\in\mathbb{N}$ ,  $\in\mathbb{N}$  and  $\in\mathbb{N}$  iguid: 1, $\in\mathbb{N}$  jQuery.support is not used in Core but other projects attach their $\ln\frac{t}{\pi}$  properties to it so it needs to exist. $\ln\tau$ : support $\ln$  ); $\ln\inf$  ( typeof Symbol ===  $\mathrm{im}(\mathbf{C})$  {\n\tjQuery.fn[ Symbol.iterator ] = arr[ Symbol.iterator  $|\cdot\rangle$ }\n\n// Populate the class2type map\njQuery.each( \"Boolean Number String Function Array Date RegExp Object Error Symbol\".split( \" \" ),\nfunction( i, name ) {\n\tclass2type[ \"[object \" + name + \"]\" ] = name.toLowerCase();\n} );\n\nfunction isArrayLike( obj )  $\ln\h/2$  Support: real iOS 8.2 only (not reproducible in simulator) $\ln\frac{1}{2}$  check used to prevent JIT error  $(gh-2145)\n\hbox{d}/\hbox{hasOwn}$  isn't used here due to false negatives $\hbox{d}/\hbox{regarding Nodelist length}$  in IE\n\tvar length = !!obj && \"length\" in obj && obj.length,\n\t\ttype = toType( obj );\n\n\tif ( isFunction( obj ) || isWindow( obj )  $\{\n\theta\colon \alpha\to \theta \text{ and } \alpha' = 0 \|\n\theta \text{ and } \alpha' \text{ and } \alpha' \$ length > 0 && ( length - 1 ) in obj;\n}\nvar Sizzle  $=\n\frac{1}{\sqrt{2}}$ . Sizzle CSS Selector Engine v2.3.3\n \* https://sizzlejs.com/\n \*\n \* Copyright jQuery Foundation and other contributors\n \* Released under the MIT

license $\ln *$ http://jquery.org/license $\ln * \Delta : 2016-08-08\$ n  $*\Lambda * \Delta$ function( window ) {\n\nvar i,\n\tsupport,\n\tExpr,\n\tgetText,\n\tisXML,\n\ttokenize,\n\tcompile,\n\tselect,\n\toutermostContext,\n\tsortInput,\n\t hasDuplicate,\n\n\t// Local document vars\n\tsetDocument,\n\tdocument,\n\tdocElem,\n\tdocumentIsHTML,\n\trbuggyQSA,\n\trbuggyMatches,\n\tmatche s,\n\tcontains,\n\n\t// Instance-specific data\n\texpando = \"sizzle\" + 1 \* new Date(),\n\tpreferredDoc = window.document,\n\tdirruns = 0,\n\tdone = 0,\n\tclassCache = createCache(),\n\ttokenCache = createCache(),\n\tcompilerCache = createCache(),\n\tsortOrder = function( a, b ) {\n\t\tif (  $a == b$  )  ${\n\times\n}\n{\n\times\n}\n{\n\times$  $({})$ .hasOwnProperty,\n\tarr =  $[\]$ ,\n\tpop = arr.pop,\n\tpush\_native = arr.push,\n\tpush = arr.push,\n\tslice = arr.slice,\n\t// Use a stripped-down indexOf as it's faster than native\n\t// https://jsperf.com/thor-indexof-vsfor/5\n\tindexOf = function( list, elem )  $\nt\tau i = 0,\n\tt\t$  {\n\t\t\tif ( ; i < len; i++ )  $\nt\tau$  ( ) list[i] === elem ) {\n\t\t\t\treturn i;\n\t\t\t}\n\t\t}\n\t\treturn -1;\n\t},\n\n\tbooleans = \"checked|selected|async|autofocus|autoplay|controls|defer|disabled|hidden|ismap|loop|multiple|open|readonly|require d|scoped\",\n\n\t// Regular expressions\n\n\t// http://www.w3.org/TR/css3-selectors/#whitespace\n\twhitespace =  $\|\|\x\|_X^20\|\|\t\|\|\|r\|\|\|f\|',\n\|_Y\|$  http://www.w3.org/TR/CSS21/syndata.html#value-def-identifier\n\tidentifier =  $\Upsilon(?:\|\|\|\|\ldots\|\|\wedge\|\sigma\|\|\xrightarrow{\alpha_0}\|\ldots\wedge\sigma\|$  attribute selectors: http://www.w3.org/TR/selectors/#attribute $s$ electors\n\tattributes = \"\\\\[\" + whitespace + \"\*(\" + identifier + \")(?:\" + whitespace +\n\t\t// Operator (capture  $2\ln\nt\nt\"*([^*\$][\-']?)\" + \text{whiespace }+\n\nt\''( \' \text{Attribute values must be CSS identifiers [capture 5] or strings})$ [capture 3 or capture 4]\"\n\t\t\"\*(?:'((?:\\\\\\\\.|[^\\\\\\\\'])\*)'|\\\"((?:\\\\\\\\.|[^\\\\\\\\\\\"])\*)\\\"|(\" + identifier + \"))|)\" + whitespace  $+\ln\left(\frac{\ln\ln\ln\max}{\ln\max}\right)$ .  $\ln\ln\left(\frac{\ln\max}{\ln\max}\right)$ .  $\ln\left(\frac{\ln\max}{\ln\max}\right)$ .  $\ln\left(\frac{\ln\max}{\ln\max}\right)$ . needing tokenize in the preFilter, prefer arguments: $\ln\left(\frac{t}{t/2}\right)$  quoted (capture 3; capture 4 or capture 5)\n\t\t\"('((?:\\\\\\\\.|[^\\\\\\\\'])\*)'|\\\"((?:\\\\\\\\.|[^\\\\\\\\\\\"])\*)\\\")|\" +\n\t\t// 2. simple (capture 6)\n\t\t\"((?:\\\\\\\\.|[^\\\\\\\\\\\\\]|\\" + attributes + \")\*)|\" +\n\t\t// 3. anything else (capture 2)\n\t\t\".\*\"  $+\ln\left(\frac{t}{\ln\right)\right)\right\|$ ,  $\ln\left(\frac{t}{\ln\right)}$ , Leading and non-escaped trailing whitespace, capturing some non-whitespace characters preceding the latter\n\trwhitespace = new RegExp( whitespace + \"+\", \"g\" ),\n\trtrim = new RegExp( \"^\" + whitespace + \"+|((?:^|[^\\\\\\\\\))(?:\\\\\\\\.)\*)\" + whitespace + \"+\$\", \"g\" ),\n\n\trcomma = new RegExp( \"^\" + whitespace +  $\"$ ," + whitespace +  $\"$ ," ),\n\trcombinators = new RegExp( $\"$ '' + whitespace +  $\"$ ''([>+~]|\" + whitespace +  $\"$ )\" + whitespace +  $\"$ ,\" ),\n\trattributeQuotes = new RegExp(  $\"$  =\" + whitespace + \"\*([^\\\\]'\\\"]\*?)\" + whitespace + \"\*\\\\]\", \"g\" ),\n\n\trpseudo = new RegExp( pseudos ),\n\tridentifier = new  $RegExp(\ \''\ \dot\ \text{H\nto} \$  + identifier + \"\$\" ),\n\tmatchExpr = {\n\t\t\"ID\": new RegExp( \"^#(\" + identifier + \")\" ),\n\t\t\"CLASS\": new RegExp( \"^\\\\.(\" + identifier + \")\" ),\n\t\t\"TAG\": new RegExp( \"^(\" + identifier +  $\langle \|[\cdot]\rangle$ "),\"),\n\t\t\"ATTR\": new RegExp( \"^\" + attributes ),\n\t\t\"PSEUDO\": new RegExp( \"^\" + pseudos ),\n\t\t\"CHILD\": new RegExp( \"^:(only|first|last|nth|nth-last)-(child|of-type)(?:\\\\(\" + whitespace  $+\ln\{t\}\{t\}''^*(even|odd|((-1|)(\|\|d^*))\' + whitespace + \frac{r^*(?((I-1|))'' + whitespace + \frac{r^*(I+1|)}{r^*(I+1|)}\' + whitespace{1}+right\|^{*}(||\|d+))\'' +$ whitespace +  $\{\|\|\|\|$ ,", "i\" ),\n\t\t\"bool\": new RegExp(  $\'\$ (?:\" + booleans + \")\$\", \"i\" ),\n\t\t/ For use in libraries implementing .is()\n\t\t// We use this for POS matching in `select`\n\t\t\"needsContext\": new RegExp( \"^\" + whitespace + \"\*[>+~]|:(even|odd|eq|gt|lt|nth|first|last)(?:\\\\(\" +\n\t\t\twhitespace + \"\*((?:-\\\\d)?\\\d\*)\" + whitespace +  $\{\|\|\|$ (?=[^-]|\$)\",  $\|\|\|$  \n\t},\n\ntrinputs = /^(?:input|select|textarea|button)\$/i,\n\trheader =  $/\hbar\d\$ i,\n\n\trnative =  $/\hbar\{\}\$ |\{\\s\*\\[native \\w/,\n\n\t// Easily-parseable/retrievable ID or TAG or CLASS  $selector\in\mathbb{R}$ xpr = /^(?:#([\\w-]+)|(\\w+)|\\.([\\w-]+))\$/,\n\n\trsibling = /[+~]/,\n\n\t// CSS escapes\n\t// http://www.w3.org/TR/CSS21/syndata.html#escaped-characters\n\trunescape = new RegExp(\''\\\\\\\\\\\\\\\da $f$ [{1,6}\" + whitespace + \"?|(\" + whitespace + \")|.)\", \"ig\"),\n\tfunescape = function( , escaped, escapedWhitespace )  ${\n\ntilde{h}_t(t)/N$  high =  $\%t$  + escaped - 0x10000;\n\t\t\t/ NaN means non-codepoint\n\t\t\t/ Support: Firefox<24\n\t\t// Workaround erroneous numeric interpretation of  $+\$ "0x\"\n\t\treturn high !== high || escapedWhitespace ?\n\t\t\tescaped :\n\t\t\thigh < 0 ?\n\t\t\t\t// BMP codepoint\n\t\t\t\tString.fromCharCode( high +  $0x10000$  ):\n\t\t\t\t// Supplemental Plane codepoint (surrogate pair)\n\t\t\t\tString.fromCharCode( high  $>10$  |  $0xD800$ , high &  $0x3FF | 0xDC00$  ); $\ln\{t},\ln\ln\{t}/\text{CSS}$  string/identifier serialization $\ln\{t}/\text{TP}$ https://drafts.csswg.org/cssom/#common-serializing-idioms\n\trcssescape = /([\\0-\\x1f\\x7f]|^-?\\d)|^-\$|[^\\0 $\x1f\x7f-\\uFFF\w-1/g,\n\tfcssescape = function( ch, asCodePoint ) {\n\thinspace\} {\n\thinspace\} {\n$ NULL becomes U+FFFD REPLACEMENT CHARACTER\n\t\t\tif ( ch === \"\\0\") {\n\t\t\t\treturn  $\|\Psi\|$ uFFFD\";\n\t\t\t $\hbar\hbar\t$ t\t\t// Control characters and (dependent upon position) numbers get escaped as code points\n\t\t\treturn ch.slice( 0, -1 ) + \"\\\\\" + ch.charCodeAt( ch.length - 1 ).toString( 16 ) + \" \";\n\t\t\}\n\n\t\t// Other potentially-special ASCII characters get backslash-escaped\n\t\treturn \"\\\\\" + ch;\n\t},\n\n\t// Used for iframes\n\t// See setDocument()\n\t// Removing the function wrapper causes a \"Permission Denied\"\n\t// error in IE\n\tunloadHandler = function() {\n\t\tsetDocument();\n\t $\lambda$ ,\n\n\tdisabledAncestor = addCombinator(\n\t\tfunction( elem )  $\n\dot{\tau}$  elem.disabled === true && (\"form\" in elem || \"label\" in elem);\n\t\t},\n\t\t{ dir:  $\Upsilon$ \"parentNode\", next:  $\leq \rho \$  \n\t);\n\n// Optimize for push.apply( \_, NodeList )\ntry {\n\tpush.apply(\n\t\t(arr = slice.call( preferredDoc.childNodes )),\n\t\tpreferredDoc.childNodes\n\t);\n\t// Support: Android<4.0\n\t// Detect silently failing push.apply\n\tarr[ preferredDoc.childNodes.length ].nodeType;\n} catch ( e ) {\n\tpush = { apply: arr.length  $?\n{\n\hbar\to\lt\ell\n\}$  Leverage slice if possible $\n\hbar\to\ell\n\$ t function( target, els )  ${\n\hbar\to\ell\n\}$  function ative.apply( target, slice.call(els) );\n\t\t} :\n\n\t\t// Support: IE<9\n\t\t// Otherwise append directly\n\t\tfunction( target, els ) {\n\t\t\tvar j  $=$  target.length,\n\t\t\t\ti = 0;\n\t\t\t// Can't trust NodeList.length\n\t\t\twhile ( (target[j++] = els[i++]) ) {}\n\t\t\ttarget.length = j - 1;\n\t\t}\n\t};\n}\n\nfunction Sizzle( selector, context, results, seed ) {\n\tvar m, i, elem, nid, match, groups, newSelector,\n\t\tnewContext = context && context.ownerDocument,\n\n\t\t// nodeType defaults to 9, since context defaults to document $\n\theta$ Type = context ? context.nodeType : 9; $\n\theta$  tesults = results  $|| \frac{\ln\ln\{t}{\text{Return}}}{\ln\ln\{t\}}$  Return early from calls with invalid selector or context $\ln\{t\}$  (typeof selector  $!=\$  \"string\" || !selector  $\|\n\theta\| := 1 \&\text{ nodeType} := 9 \&\text{ nodeType} := 11 \} {\n\theta\|:\text{true}:\n\theta\|:\n\theta\|:\n\theta\|:\n\theta\|:\n\theta\|:\n\theta\|:\n\theta\|:\n\theta\|:\n\theta\|:\n\theta\|:\n\theta\|:\n\theta\|:\n\theta\|:\n\theta\|:\n\theta\|:\n\theta\|:\n\theta\|:\n\theta\|:\n\theta\|:\n\theta\|:\n\theta\|:\n\theta\|:\n\theta\|:\n\theta\|:\n\theta\|:\n\theta\|:\n\theta\|:\n$ shortcut find operations (as opposed to filters) in HTML documents\n\tif ( !seed ) {\n\n\t\tif ( ( context ? context.ownerDocument || context : preferredDoc ) !== document ) {\n\t\t\tsetDocument( context );\n\t\t}\n\t\tcontext = context || document;\n\n\t\tif ( documentIsHTML ) {\n\n\t\t\t// If the selector is sufficiently simple, try using a  $\text{y}$ 'get\*By\*\" DOM method\n\t\t\t// (excepting DocumentFragment context, where the methods  $dom't exist) \in\t\to\t\to\text{--} \infty.$   $\cdot\to\text{--} \in\text{--} \in\$ ( (m = match[1]) ) {\n\n\t\t\t\t\t// Document context\n\t\t\t\t\tif ( nodeType === 9 ) {\n\t\t\t\t\t\tif ( (elem = context.getElementById( m )) ) {\n\n\t\t\t\t\t\t\t// Support: IE, Opera, Webkit\n\t\t\t\t\t\t\t// TODO: identify versions\n\t\t\t\t\t\t\t// getElementById can match elements by name instead of ID\n\t\t\t\t\t\t\tif ( elem.id === m )  $\{\nabla\cdot\lambda\cdot\lambda\cdot\lambda\}$ results;\n\t\t\t\t\t\t}\n\n\t\t\t\t\t// Element context\n\t\t\t\t\t} else {\n\n\t\t\t\t\t\t// Support: IE, Opera, Webkit\n\t\t\t\t\t\t// TODO: identify versions\n\t\t\t\t\t\t// getElementById can match elements by name instead of ID\n\t\t\t\t\t\tif ( newContext && (elem = newContext.getElementById( m )) &&\n\t\t\t\t\t\t\tcontains( context, elem  $\&\n\t\t\t\t\t\t\t\text{th}\t\text{th}\t\text{th$ results;\n\t\t\t\t\t\t}\n\t\t\t\t\t}\n\n\t\t\t\t// Type selector\n\t\t\t\t} else if ( match[2] ) {\n\t\t\t\t\tpush.apply( results, context.getElementsByTagName( selector ) );\n\t\t\t\t\t\t\teturn results;\n\n\t\t\t\t// Class selector\n\t\t\t\t\t } else if ( (m = match[3]) && support.getElementsByClassName &&\n\t\t\t\t\tcontext.getElementsByClassName )  ${\n\n\lambda\nt\r\n}\t\th\n{t\n\t\nthe sum of the following inequality:\n $\n\alpha\nt\r\n= \alpha\nt\r\n= \alpha\nt\r\n$$ results;\n\t\t\t\t}\n\t\t\t}\n\n\t\t\t// Take advantage of querySelectorAll\n\t\t\tif ( support.qsa &&\n\t\t\t\t!compilerCache[ selector + \" \" ] &&\n\t\t\t\t(!rbuggyQSA || !rbuggyQSA.test( selector )) ) {\n\n\t\t\t\tif  $(\text{nodeType} !== 1) {\n\nt\tt\th\t\text{t\text{t\text{t\text{t}}t\text{t\text{t}}t\text{t\text{t}}t\text{t\text{t}}t\text{t\text{t\text{t}}t\text{t\text{t}}t\text{t\text{t}}t\text{t\text{t}}t\text{t\text{t}}t\text{t\text{t}}t\text{t\text{t}}t\text{t\text{t}}t\text{t\text{t}}t\text{t\text{t}}t\text{t\text{t}}t\text{t\text{t}}t\text{t\text{t}}t\text{t\text{t}}t\text{t\text{$ Element context, which is not what we want $\left|\frac{n}{t}\right|$ t $\left|\frac{t}{t}\right|$  Thanks to Andrew Dupont for this workaround technique\n\t\t\t\t// Support: IE <=8\n\t\t\t\t// Exclude object elements\n\t\t\t\t} else if ( context.nodeName.toLowerCase() !==  $\text{Coker}( \cdot ) \{ \n\} \times \text{Coker}$  (capture the context ID, setting it first if  $n\text{th}\t\text{th}$  ( (nid = context.getAttribute( \"id\" )) ) {\n\t\t\t\t\t\tnid = nid.replace( rcssescape, fcssescape, );\n\t\t\t\t\t} else {\n\t\t\t\t\t\tcontext.setAttribute( \"id\", (nid = expando) );\n\t\t\t\t\t}\n\n\t\t\t\t\t// Prefix every selector in the list $\hat{t}\t\to\text{groups}$  = tokenize( selector ); $\hat{t}\t\to\text{groups}$ .length;\n\t\t\t\t\t\t\t\t\t\ti e ( i-- ) {\n\t\t\t\t\t\tgroups[i] = \"#\" + nid + \" \" + toSelector( groups[i] );\n\t\t\t\t\t}\n\t\t\t\t\tnewSelector = groups.join( \",\" );\n\n\t\t\t\t\t// Expand context for sibling selectors\n\t\t\t\t\tnewContext = rsibling.test( selector ) && testContext( context.parentNode ) ||\n\t\t\t\t\t\tcontext;\n\t\t\t\t}\n\n\t\t\t\tif ( newSelector ) {\n\t\t\t\t\ttry {\n\t\t\t\t\t\tpush.apply(

results,\n\t\t\t\t\t\t\tnewContext.querySelectorAll( newSelector )\n\t\t\t\t\t\t);\n\t\t\t\t\t\treturn results;\n\t\t\t\t\t} catch  $($  qsaError  $\n\hbar\t\t\t\t\thinspace$ );\n\t\t\t\t\t\t}\n\t\t\t\t\t}\n\t\t\t\t}\n\t\t\t}\n\t\t}\n\t}\n\n\t// All others\n\treturn select( selector.replace( rtrim, \"\$1\" ), context, results, seed ); $\n\langle n \rangle \cdot \langle n \rangle$  \* Create key-value caches of limited size $\langle n \rangle^* \otimes$ returns {function(string, object)} Returns the Object data after storing it on itself with $\ln$  \*\tproperty name the (space-suffixed) string and (if the cache is larger than Expr.cacheLength)\n \*\tdeleting the oldest entry\n \*/\nfunction createCache() {\n\tvar keys =  $[\cdot]$ \n\n\tfunction cache( key, value )  $\ln\tt\/UV$  Use (key + \" \") to avoid collision with native prototype properties (see Issue #157)\n\t\tif ( keys.push( key + \" \" ) > Expr.cacheLength ) {\n\t\t\t// Only keep the most recent entries\n\t\t\tdelete cache[ keys.shift() ];\n\t\t}\n\t\treturn (cache[ key + \" \" ] = value);\n\t}\n\treturn cache;\n}\n\n/\*\*\n \* Mark a function for special use by Sizzle\n \* @param {Function} fn The function to mark\n \*/\nfunction markFunction( fn ) {\n\tfn[ expando ] = true;\n\treturn fn;\n }\n\n/\*\*\n \* Support testing using an element\n \* @param {Function} fn Passed the created element and returns a boolean result\n \*/\nfunction assert( fn )  ${\n\tau e} = document.createElement('Tieldset'');\n\nt\tau {\n\tau !:fn(e) ;\n\tau e} = document.createElement('Tieldset')';\n\ntt\tau {\n\tau !:fn(e) ;\n\tau e} =$ false; $\ln\{t\}$  finally  $\ln\|t/t|$ / Remove from its parent by default $\ln\|t/t\|$  (el.parentNode)  ${\n\t\|\t\|\tilde{e}}\n\in\mathbb{N}$  arentNode.removeChild( el );\n\t\t}\n\t\t\tel = nemory in IE\n\t\tel = null;\n\t \\n\t\t\n\tel \n\n/\*\*\n \* Adds the same handler for all of the specified attrs\n \* @param {String} attrs Pipe-separated list of attributes\n \* @param {Function} handler The method that will be applied\n \*/\nfunction addHandle( attrs, handler ) {\n\tvar arr = attrs.split(\"|\"),\n\t\ti = arr.length;\n\n\twhile ( i-- ) {\n\t\tExpr.attrHandle[ arr[i] ] = handler;\n\t}\n\n/\*\*\n \* Checks document order of two siblings\n \* @param {Element} a\n \* @param {Element} b\n \* @returns {Number} Returns less than 0 if a precedes b, greater than 0 if a follows b $\in \mathbb{R}$  and  $\in \mathbb{R}$  and  $\in \mathbb{R}$  and  $\in \mathbb{R}$  and  $\in \mathbb{R}$  and  $\in \mathbb{R}$  and  $\in \mathbb{R}$  and  $\in \mathbb{R}$  and  $\in \mathbb{R}$  and  $\in \mathbb{R}$  and  $\in \math$  $&\&$  a,\n\t\tdiff = cur && a.nodeType === 1  $&\&$  b.nodeType === 1  $&\&\n\hbar\&$  ht\t\ta.sourceIndex - b.sourceIndex;\n\n\t// Use IE sourceIndex if available on both nodes\n\tif ( diff )  $\n\t\|$  (terurn diff;\n\t $\ln\|t|$  Check if b follows a\n\tif ( cur )  $\n\dot\theta$  ( (cur = cur.nextSibling) )  $\n\dot\theta$  ( cur === b )  $\n\dot\theta$  (\return -1;\n\t\t\t}\n\t\t}\n\t}\n\treturn a ? 1 : -1;\n}\n\n/\*\*\n \* Returns a function to use in pseudos for input types\n \* @param {String} type\n \*/\nfunction createInputPseudo( type )  $\n{\n\times\delta\}$  ( $n\t\text{turn}$ )  $\n\times\delta\$ name ===  $\lvert \text{sup}$  && elem.type === type;\n\t};\n\n/\*\*\n \* Returns a function to use in pseudos for buttons\n \* @param {String} type\n \*/\nfunction createButtonPseudo( type ) {\n\treturn function( elem ) {\n\t\tvar name = elem.nodeName.toLowerCase();\n\t\treturn (name === \"input\" || name === \"button\") && elem.type === type;\n\t};\n}\n\n/\*\*\n \* Returns a function to use in pseudos for :enabled/:disabled\n \* @param {Boolean} disabled true for :disabled; false for :enabled\n \*/\nfunction createDisabledPseudo( disabled ) {\n\n\t// Known :disabled false positives: fieldset[disabled] > legend:nth-of-type(n+2) :can-disable\n\treturn function( elem ) {\n\n\t\t// Only certain elements can match :enabled or :disabled\n\t\t// https://html.spec.whatwg.org/multipage/scripting.html#selectorenabled\n\t\t// https://html.spec.whatwg.org/multipage/scripting.html#selector-disabled\n\t\tif ( \"form\" in elem )  ${\n\nu\nt\tt}(t)/$  Check for inherited disabledness on relevant non-disabled elements: $\n\nt\tt}(t)/\nt/(\t*)$  listed form-associated elements in a disabled fieldset\n\t\t\t// https://html.spec.whatwg.org/multipage/forms.html#category-listed\n\t\t\t/ https://html.spec.whatwg.org/multipage/forms.html#concept-fe-disabled\n\t\t\t// \* option elements in a disabled optgroup\n\t\t\t// https://html.spec.whatwg.org/multipage/forms.html#concept-option-disabled\n\t\t\t// All such elements have a  $\mathrm{Proof}(\n\tilde{\t}(\tilde{\t}) = \epsilon \& \text{ elem.}$ disabled === false )  $\ln\frac{\tilde{\t}(\tilde{\t})}{\tilde{\t}(\tilde{\t})}$ elements defer to a parent optgroup if present $\n\tilde{\tilde{\theta}}$  ( $\tilde{\tilde{\theta}}$  in elem )  $\{\n\tilde{\tilde{\theta}}$  ( $\tilde{\tilde{\theta}}$  in elem.parentNode ) {\n\t\t\t\t\t\treturn elem.parentNode.disabled === disabled;\n\t\t\t\t\t} else {\n\t\t\t\t\t\treturn elem.disabled === disabled;\n\t\t\t\t\t}\n\t\t\t\t}\n\n\t\t\t\t// Support: IE 6 - 11\n\t\t\t\t// Use the isDisabled shortcut property to check for disabled fieldset ancestors\n\t\t\t\treturn elem.isDisabled === disabled  $||\n$ n\n\t\t\t\t\t// Where there is no isDisabled, check manually\n\t\t\t\t\t/\* jshint -W018 \*/\n\t\t\t\t\telem.isDisabled !== !disabled &&\n\t\t\t\t\t\tdisabledAncestor( elem ) === disabled;\n\t\t\t}\n\n\t\t\treturn elem.disabled === disabled;\n\n\t\t// Try to winnow out elements that can't be disabled before trusting the disabled property.\n\t\t// Some victims get caught in our net (label, legend, menu, track), but it shouldn't\n\t\t|/ even exist on them, let alone have a boolean value. $\n\tilde{\ }$  else if (  $\label{1}$  in elem )  $\n\tilde{\ }$  intt $\tilde{\ }$  and  $\tilde{\ }$  in elements are neither :enabled nor :disabled\n\t\treturn false;\n\t};\n\ln\n/\*\*\n \* Returns a function to use in pseudos for

positionals\n \* @param {Function } fn\n \*/\nfunction createPositionalPseudo( fn ) {\n\treturn markFunction(function( argument )  $\mathbf{a} = +argument$ ;\n\t\teturn markFunction(function( seed, matches )  ${\n\cdot\lambda\cdot j,\n\cdot\tau j,\n\cdot\tau\cdot\theta\n}$  = fn( [], seed.length, argument ),\n\t\t\t\ti = matchIndexes.length;\n\n\t\t\t// Match elements found at the specified indexes\n\t\t\t\t\t\tif ( seed[ (j = matchIndexes[i]) ] ) {\n\t\t\t\t\tseed[j] = !(matches[j] = seed[j]);\n\t\t\t\t}\n\t\t\t}\n\t\t});\n\t});\n}\n\n/\*\*\n \* Checks a node for validity as a Sizzle context\n \* @param {Element|Object=} context\n \* @returns {Element|Object|Boolean} The input node if acceptable, otherwise a falsy value $\mathbf{n}^*$ nfunction testContext( context) { $\mathbf{n}$ teturn context && typeof context.getElementsByTagName !==  $\Upsilon$  undefined $\U$ " && context;\n}\n\n// Expose support vars for convenience\nsupport = Sizzle.support = {};\n\n/\*\*\n \* Detects XML nodes\n \* @param {Element|Object} elem An element or a document\n \* @returns {Boolean} True iff elem is a non-HTML XML node\n \*\nisXML = Sizzle.isXML = function( elem ) {\n\t// documentElement is verified for cases where it doesn't yet exist\n\t// (such as loading iframes in IE - #4833)\n\tvar documentElement = elem && (elem.ownerDocument || elem).documentElement;\n\treturn documentElement ? documentElement.nodeName !== \"HTML\" : false;\n};\n\n/\*\*\n \* Sets document-related variables once based on the current document\n \* @param {Element|Object} [doc] An element or document object to use to set the document\n \* @returns {Object} Returns the current document $\in$  \*/\nsetDocument = Sizzle.setDocument = function( node ) {\n\tvar hasCompare, subWindow,\n\t\tdoc = node ? node.ownerDocument || node : preferredDoc;\n\n\t// Return early if doc is invalid or already selected\n\tif ( doc === document || doc.nodeType !== 9 || !doc.documentElement ) {\n\t\treturn  $document;\n\hbar\frac{\n}{\n\theta}$  Update global variables\n\tdocument = doc;\n\tdocElem = document.documentElement;\n\tdocumentIsHTML = !isXML( document );\n\n\t// Support: IE 9-11, Edge\n\t// Accessing iframe documents after unload throws \"permission denied\" errors (jQuery #13936)\n\tif ( preferredDoc  $!=$  document  $\&\&\infty$  =  $\&\infty$  = document.defaultView)  $\&\infty$  subWindow.top !== subWindow ) {\n\n\t\t// Support: IE 11, Edge\n\t\tif ( subWindow.addEventListener ) {\n\t\t\tsubWindow.addEventListener( \"unload\", unloadHandler, false  $\ln\frac{\tln\left(\t}{\tanh\left(\tanh\theta\right)}$  Support: IE 9 - 10 only $\ln\left(\tanh\theta\right)$  else if ( subWindow.attachEvent )  ${\n\t\|\t\tsubWindow. attachEvent(''onunload'\', unloadHandler );\n\t\}\n\thinspace\\n\t\# Artributes\nn\t-----\n----\n----\n-...$ --------------------------------------------- \*/\n\n\t// Support: IE<8\n\t// Verify that getAttribute really returns attributes and not properties\n\t// (excepting IE8 booleans)\n\tsupport.attributes = assert(function( el ) {\n\t\tel.className = \"i\";\n\t\treturn !el.getAttribute(\"className\");\n\t});\n\n\t/\* getElement(s)By\*\n\t---------------------------------------- ------------------------------ \*/\n\n\t// Check if getElementsByTagName(\"\*\") returns only elements\n\tsupport.getElementsByTagName = assert(function( el ) {\n\t\tel.appendChild( document.createComment(\"\") );\n\t\treturn !el.getElementsByTagName(\"\*\").length;\n\t});\n\n\t// Support: IE<9\n\tsupport.getElementsByClassName = rnative.test( document.getElementsByClassName );\n\n\t// Support: IE<10\n\t// Check if getElementById returns elements by name\n\t// The broken getElementById methods don't pick up programmatically-set names,\n\t// so use a roundabout getElementsByName test\n\tsupport.getById = assert(function( el ) {\n\t\tdocElem.appendChild( el ).id = expando;\n\t\treturn !document.getElementsByName || !document.getElementsByName( expando ).length;\n\t});\n\n\t// ID filter and find\n\tif ( support.getById )  ${\n\t\t\exp[f(\tE\pi_f(\TD\''] = function(id) {\n\t\t\ter{ and = id.\nreplace( runescape, funescape);\n\t\t\ter{ unfunction($ elem )  ${\n\dot{\tau}$  elem )  ${\n\dot{\tau}$  elem.getAttribute(\"id\") === attrId;\n\t\t\t};\n\t\t\t};\n\t\tExpr.find[\"ID\"] = function( id, context )  ${\n\cdot\lambda}$  ( $\in{\text{typeof context.getElementById}}$  !== \"undefined\" && documentIsHTML )  ${\n\cdot\lambda}$  ( $\in{\text{typeOf context}}$ ) context.getElementById( id );\n\t\t\treturn elem ? [ elem ] : [];\n\t\t\t}\n\t\t}\n\t\t}};\n\t} else {\n\t\tExpr.filter[\"ID\"] = function( id )  $\n\tilde{d} = id.\nreplace( runescape, funescape);\n\tilde{t} = d.\nreplace( runescape).$ typeof elem.getAttributeNode !== \"undefined\" &&\n\t\t\t\t\telem.getAttributeNode(\"id\");\n\t\t\t\treturn node && node.value === attrId;\n\t\t\t};\n\t\t};\n\n\t\t// Support: IE 6 - 7 only\n\t\t// getElementById is not reliable as a find  $shortcut\n\t[Expr.find[\nTD\n'] = function(id, context) {\n\t[trif ( typeof context.getElementById !== \n'undefined]\n'$  $&\&\dot{\text{HTML }}$  {\n\t\t\t\tvar node, i, elems,\n\t\t\t\t\telem = context.getElementById( id );\n\n\t\t\t\tif ( elem ) {\n\n\t\t\t\t\t// Verify the id attribute\n\t\t\t\t\tnode = elem.getAttributeNode(\"id\");\n\t\t\t\t\tif ( node && node.value === id ) {\n\t\t\t\t\t\treturn [ elem ];\n\t\t\t\t\t}\n\n\t\t\t\t\t// Fall back on  $getElementsBvName\in\text{H\textbackslash}$ 

 $\text{lim}[i+1])$   $\n\dot\text{t}\t\t\t\to\text{D}$  = elem.getAttributeNode(\"id\");\n\t\t\t\t\t\t\tif ( node && node.value === id ) {\n\t\t\t\t\t\t\treturn [ elem ];\n\t\t\t\t\t\t}\n\t\t\t\t\t}\n\t\t\t\t}\n\n\t\t\t\treturn [];\n\t\t\t}\n\t\t};\n\t}\n\n\t// Tag\n\tExpr.find[\"TAG\"] = support.getElementsByTagName ?\n\t\tfunction( tag, context ) {\n\t\tif ( typeof context.getElementsByTagName !== \"undefined\" ) {\n\t\t\treturn context.getElementsByTagName( tag );\n\n\t\t\t\t/ DocumentFragment nodes don't have gEBTN\n\t\t\t\t\t\t\t\t\t\t\t\t\t\treturn context.querySelectorAll( tag );\n\t\t\t}\n\t\t} :\n\n\t\tfunction( tag, context ) {\n\t\t\tvar elem,\n\t\t\t\ttmp =  $[1,\n\textrm{Int}\text{Int}(t)\text{H}(t)\text{H}(t)$  By happy coincidence, a (broken) gEBTN appears on DocumentFragment nodes  $\to\infty$ \t\t\t\t\tresults = context.getElementsByTagName( tag );\n\n\t\t\t/ Filter out possible comments\n\t\t\tif ( tag ===  $\langle \Psi \rangle$ " } {\n\t\t\t\twhile ( (elem = results[i++]) ) {\n\t\t\t\t\t\tif ( elem.nodeType === 1 ) {\n\t\t\t\ttmp.push( elem );\n\t\t\t\t\t}\n\t\t\t\t}\n\n\t\t\t\treturn tmp;\n\t\t\t}\n\t\t\treturn results;\n\t\t};\n\n\t// Class\n\tExpr.find[\"CLASS\"] = support.getElementsByClassName && function( className, context ) {\n\t\tif ( typeof context.getElementsByClassName !== \"undefined\" && documentIsHTML ) {\n\t\t\treturn  $context.getElementsByClassName( className);\\n\t\{\\n\nt\* \OSA/matchesSelector\nn\t-1\n...---\n...---\n...$ ------------------------------------------ \*/\n\n\t// QSA and matchesSelector support\n\n\t// matchesSelector(:active) reports false when true (IE9/Opera 11.5)\n\trbuggyMatches =  $[\cdot]$ ;\n\n\t// qSa(:focus) reports false when true (Chrome  $21$ )\n\t// We allow this because of a bug in IE8/9 that throws an error\n\t// whenever `document.activeElement` is accessed on an iframe $\ln\frac{t}{8}$  So, we allow : focus to pass through QSA all the time to avoid the IE error $\ln\frac{t}{8}$  See https://bugs.jquery.com/ticket/13378\n\trbuggyQSA =  $[\cdot,\n\infty]$  ( (support.qsa = rnative.test( document.querySelectorAll )) ) {\n\t\t// Build QSA regex\n\t\t// Regex strategy adopted from Diego Perini\n\t\tassert(function( el )  $\n\cdot$  Select is set to empty string on purpose\n\t\t\t// This is to test IE's treatment of not explicitly $\nt\tt\t/$  setting a boolean content attribute, $\nt\tt\t/$  since its presence should be enough $\nt\tt\t/$ https://bugs.jquery.com/ticket/12359\n\t\t\tdocElem.appendChild( el ).innerHTML = \" <a id="\" + expando + \"'></a>\" +\n\t\t\t\t\"<select id='\" + expando + \"-\\r\\\\' msallowcapture=''>\" +\n\t\t\t\t\"<option selected=''></option></select>\";\n\n\t\t\t// Support: IE8, Opera 11-12.16\n\t\t\t// Nothing should be selected when empty strings follow  $\sim$  = or  $\equiv$  or  $\frac{1}{\frac{t}{t}}$  The test attribute must be unknown in Opera but  $\frac{t}{s}$  for WinRT\n\t\t\t// https://msdn.microsoft.com/en-us/library/ie/hh465388.aspx#attribute\_section\n\t\t\tif ( el.querySelectorAll(\"[msallowcapture^='']\").length ) {\n\t\t\t\trbuggyQSA.push( \"[\*^\$]=\" + whitespace + \"\*(?:''|\\\"\\\")\" );\n\t\t\t}\n\n\t\t\t// Support: IE8\n\t\t\t// Boolean attributes and \"value\" are not treated correctly\n\t\t\tif ( !el.querySelectorAll(\"[selected]\").length ) {\n\t\t\t\trbuggyQSA.push( \"\\\\[\" + whitespace + \"\*(?:value|\" + booleans + \")\" );\n\t\t\t}\n\n\t\t\t// Support: Chrome<29, Android<4.4, Safari<7.0+, iOS<7.0+, PhantomJS<1.9.8+\n\t\tif ( !el.querySelectorAll(  $\lceil$  '[id~=\" + expando + \"-]\" ).length )  $\{\n\nt\thinspace\atop\}\n\in\mathcal{O}(N\text{t\atop }n\thinspace\atop\text{Vert}\n$ . Webkit/Opera - :checked should return selected option elements\n\t\t\t// http://www.w3.org/TR/2011/REC-css3-selectors-20110929/#checked\n\t\t\t// IE8 throws error here and will not see later tests\n\t\t\tif ( !el.querySelectorAll(\":checked\").length )  ${\n\hbar\thinspace\atop\nh\hbar\thinspace\atop\nh\hbar\thinspace\atop$ https://bugs.webkit.org/show\_bug.cgi?id=136851\n\t\t\t// In-page `selector#id sibling-combinator selector` fails\n\t\tif ( !el.querySelectorAll(  $\dagger$ a#\" + expando + \"+\*\" ).length )  ${\n\t\t\t\t\t\t\t\t\t\t}$ ,  $n\t\t\t\t\t\t\t\t\t\t\t\t\t\t}$ ;\n\t\t $\t\t\t\t\t\t\t\t\t\t\t\t$ ,\therefHTML = \"<a href='' disabled='disabled'></a>\" +\n\t\t\t\t\"<select disabled='disabled'><option/></select>\";\n\n\t\t\t// Support: Windows 8 Native Apps\n\t\t\t// The type and name attributes are restricted during .innerHTML  $\text{as} \in \mathbb{N}$  assignment\n\t\t\tvar input = document.createElement(\"input\");\n\t\t\tinput.setAttribute( \"type\", \"hidden\" );\n\t\t\tel.appendChild( input ).setAttribute(  $\lceil \cdot \cdot \rceil$ ,  $\lceil \cdot \cdot \rceil$ );\n\n\t\t\t// Support: IE8\n\t\t\t// Enforce casesensitivity of name attribute\n\t\t\tif ( el.querySelectorAll(\"[name=d]\").length ) {\n\t\t\t\trbuggyQSA.push( \"name\" + whitespace + \"\*[\*^\$|!~]?=\" );\n\t\t\t}\n\n\t\t\t// FF 3.5 - :enabled/:disabled and hidden elements (hidden elements are still enabled)\n\t\t\tif  $\left($  IE8 throws error here and will not see later tests\n\t\t\tif  $\left($ el.querySelectorAll(\":enabled\").length !== 2 ) {\n\t\t\t\trbuggyQSA.push( \":enabled\", \":disabled\" );\n\t\t\t}\n\n\t\t\t// Support: IE9-11+\n\t\t\t// IE's :disabled selector does not pick up the children of disabled fieldsets\n\t\t\tdocElem.appendChild( el ).disabled = true;\n\t\t\tif ( el.querySelectorAll(\";disabled\").length !== 2 )

{\n\t\t\t\trbuggyQSA.push( \":enabled\", \":disabled\" );\n\t\t\t}\n\n\t\t\t// Opera 10-11 does not throw on post-comma invalid pseudos\n\t\t\tel.querySelectorAll(\"\*,:x\");\n\t\t\trbuggyQSA.push(\",.\*:\");\n\t\t});\n\t}\n\n\tif ( (support.matchesSelector = rnative.test( (matches = docElem.matches ||\n\t\tdocElem.webkitMatchesSelector ||\n\t\tdocElem.mozMatchesSelector ||\n\t\tdocElem.oMatchesSelector ||\n\t\tdocElem.msMatchesSelector) )) )  ${\n\n\t\t\to e\$  \n\n\t\tassert(function( el )  ${\n\t\t\t\to C\neq b\$  if it's possible to do matchesSelector\n\t\t\t// on a disconnected node (IE 9)\n\t\t\tsupport.disconnectedMatch = matches.call( el, \"\*\");\n\n\t\t\t\tl{lt\t\tl{lt\t\tl{lt\tl{lt\tl} with an  $exception\nh\t\t\/Gecko$  does not error, returns false instead\n\t\t\tmatches.call( el, \"[s!="]:x\" );\n\t\t\trbuggyMatches.push( \"!=\", pseudos );\n\t\t});\n\t}\n\n\trbuggyQSA = rbuggyQSA.length && new RegExp( rbuggyQSA.join(\"|\"));\n\trbuggyMatches = rbuggyMatches.length && new RegExp( rbuggyMatches.join(\"|\") );\n\n\t/\* Contains\n\t---------------------------------------------------------------------- \*/\n\thasCompare = rnative.test( docElem.compareDocumentPosition );\n\n\t// Element contains another\n\t// Purposefully self-exclusive\n\t// As in, an element does not contain itself\n\tcontains = hasCompare  $\|$  rnative.test( docElem.contains ) ?\n\t\tfunction( a, b )  ${\n\dot\tau\in\mathbb{R}}$  a.nodeType === 9 ? a.documentElement : a,\n\t\t\tbup = b && b.parentNode;\n\t\t\treturn a  $==$  bup  $\|$ !!( bup && bup.nodeType  $==$  1 &&  $\n\dot{\text{t}}\t\ddot{\text{t}}$  .contains ?\n\t\t\t\tadown.contains( bup ) :\n\t\t\t\t\t\t\t\t\ta.compareDocumentPosition && a.compareDocumentPosition( bup ) & 16\n\t\t\t));\n\t\t} :\n\t\tfunction( a, b ) {\n\t\t\tif ( b ) {\n\t\t\t\twhile ( (b = b.parentNode) ) {\n\t\t\t\t\tif ( b === a ) {\n\t\t\t\t\t\treturn true;\n\t\t\t\t\t}\n\t\t\t\t}\n\t\t\t}\n\t\t\treturn false;\n\t\t};\n\n\t/\* Sorting\n\t---------------------------------------------------  $\text{-}\infty$  \*/\n\n\t|/ Document order sorting\n\tsortOrder = hasCompare ?\n\tfunction( a, b ) {\n\n\t\t|/ Flag for duplicate removal\n\t\tif (  $a == b$  )  $\n\tilde{t}$  as Duplicate = true;\n\t\t\teturn 0;\n\t\t\t}\n\n\t\t// Sort on method existence if only one input has compareDocumentPosition\n\t\tvar compare = !a.compareDocumentPosition -!b.compareDocumentPosition;\n\t\tif ( compare )  $\n\ntt$  treturn compare;\n\t\t $\n\nt$  \n\n\t\t/ Calculate position if both inputs belong to the same document $\ln\theta$ t $\cdot$ compare = ( a.ownerDocument || a ) === ( b.ownerDocument || b ) ?\n\t\t\ta.compareDocumentPosition( b ) :\n\n\t\t\t\t\t\t\talphare we know they are disconnected\n\t\t\t1;\n\n\t\t/\tlt\_{\n\t\t\t\t\t\ta.compareDocumentPosition( b ) :\n\n\t\t\t\t\t\talphare we know they are disconnected\ Disconnected nodes\n\t\tif ( compare  $\& 1 ||\text{h}\text{t}\text{t}(t||\text{support.sortDetached} \& \& \text{b.compareDocumentPosition}( a ) ==$ compare)  $\ln\nt\tt//(Choose)$  compare)  $\ln\nt\tt//(Choose)$  compare)  $\ln\nt$  Choose the first element that is related to our preferred document $\nt$ a.ownerDocument === preferredDoc && contains(preferredDoc, a)  $\{\n\t\t\t\to -1;\n\t\t\} \n\t\t\$ document  $\parallel$  b.ownerDocument === preferredDoc && contains(preferredDoc, b)  $\{\n\t\t\t\t\t\d\n\n\t\t\t\t\}$ Maintain original order\n\t\t\treturn sortInput ?\n\t\t\t\t( indexOf( sortInput, a ) - indexOf( sortInput, b ) ) :\n\t\t\t\t0;\n\t\t}\n\n\t\treturn compare & 4 ? -1 : 1;\n\t} :\n\tfunction( a, b ) {\n\t\t// Exit early if the nodes are identical\n\t\tif ( a === b ) {\n\t\t\thasDuplicate = true;\n\t\t\teturn 0;\n\t\t\t\taup\t\t\tvar cur,\n\t\t\ti = 0,\n\t\t\taup = a.parentNode,\n\t\t\tbup = b.parentNode,\n\t\t\tap = [ a ],\n\t\t\tbp = [ b ];\n\n\t\t// Parentless nodes are either documents or disconnected\n\t\tif ( !aup || !bup ) {\n\t\t\teturn a === document ? -1 :\n\t\t\t\t\t\tb === document ? 1 :\n\t\t\t\taup ? -1 :\n\t\t\t\tbup ? 1 :\n\t\t\t\tsortInput ?\n\t\t\t\t( indexOf( sortInput, a ) - indexOf( sortInput, b ) ) :\n\t\t\t\t0;\n\n\t\t// If the nodes are siblings, we can do a quick check\n\t\t} else if ( aup === bup ) {\n\t\t\treturn siblingCheck( a, b );\n\t\t}\n\n\t\t// Otherwise we need full lists of their ancestors for comparison\n\t\tcur = a;\n\t\twhile ( (cur = cur.parentNode) ) {\n\t\t\tap.unshift( cur );\n\t\t\t\t\t\t\t\tcur = b;\n\t\twhile ( (cur = cur.parentNode)  $\n\dot\thinspace\$  (\n\t\t\tbp.unshift( cur );\n\t\t\n\t\t\n\t\t\/ Walk down the tree looking for a discrepancy\n\t\twhile (  $ap[i] == bpl[i] \ {\n\t\t\t^+;n\t\t\}\n\nt\t\text{ in 2\n\t\t/Do a sibling check if the nodes have a common$ ancestor\n\t\t\tsiblingCheck( ap[i], bp[i] ) :\n\n\t\t\t// Otherwise nodes in our document sort first\n\t\t\tap[i] === preferredDoc ? -1 :\n\t\t\tbp[i] === preferredDoc ? 1 :\n\t\t\t0;\n\t};\n\treturn document;\n};\n\nSizzle.matches = function( expr, elements ) {\n\treturn Sizzle( expr, null, null, elements );\n};\n\nSizzle.matchesSelector = function( elem, expr )  $\ln\frac{1}{\setminus}$  Set document vars if needed $\ln\left($  ( elem.ownerDocument || elem ) !== document )  ${\n\times\}$  {\n\t\tsetDocument( elem );\n\t}\n\n\t// Make sure that attribute selectors are quoted\n\texpr = expr.replace( rattributeQuotes, \"='\$1']\" );\n\n\tif ( support.matchesSelector && documentIsHTML &&\n\t\t!compilerCache[  $\text{expr} + \text{``" } \text{?}$  &\n\t\t( !rbuggyMatches || !rbuggyMatches.test( expr ) ) &&\n\t\t( !rbuggyOSA || !rbuggyQSA.test( expr ) ) ) {\n\n\t\ttry {\n\t\t\tvar ret = matches.call( elem, expr );\n\n\t\t\t// IE 9's matchesSelector returns false on disconnected nodes\n\t\t\tif ( ret || support.disconnectedMatch ||\n\t\t\t\t\t// As well, disconnected nodes are said to be in a document\n\t\t\t\t\t// fragment in IE 9\n\t\t\t\t\telem.document &&

elem.document.nodeType !== 11 ) {\n\t\t\t\treturn ret;\n\t\t\t}\n\t\t} catch (e) {}\n\t}\n\n\treturn Sizzle( expr, document, null,  $[ elem ]$ ).length  $> 0$ ;\n};\n\nSizzle.contains = function( context, elem )  $\ln\frac{1}{\sqrt{Set}}$  document vars if needed\n\tif ( ( context.ownerDocument || context ) !== document ) {\n\t\tsetDocument( context );\n\t}\n\treturn contains( context, elem );\n};\n\nSizzle.attr = function( elem, name ) {\n\t// Set document vars if needed\n\tif ( ( elem.ownerDocument || elem ) !== document ) {\n\t\tsetDocument( elem );\n\t}\n\n\tvar fn = Expr.attrHandle[ name.toLowerCase() ],\n\t\t// Don't get fooled by Object.prototype properties (jQuery #13807)\n\t\tval = fn && hasOwn.call( Expr.attrHandle, name.toLowerCase() ) ?\n\t\t\tfn( elem, name, !documentIsHTML ) :\n\t\t\tundefined;\n\n\treturn val !== undefined ?\n\t\tval :\n\t\tsupport.attributes || !documentIsHTML ?\n\t\t\telem.getAttribute( name ) :\n\t\t\t(val = elem.getAttributeNode(name)) && val.specified ?\n\t\t\t\tval.value :\n\t\t\t\t\tnull;\n};\n\nSizzle.escape = function( sel ) {\n\treturn (sel + \"\").replace( rcssescape, fcssescape );\n};\n\nSizzle.error = function( msg ) {\n\tthrow new Error( \"Syntax error, unrecognized expression: \" + msg );\n};\n\n/\*\*\n \* Document sorting and removing duplicates\n \* @param {ArrayLike} results\n \*/\nSizzle.uniqueSort = function( results ) {\n\tvar elem,\n\t\tduplicates = [],\n\t\tj = 0,\n\t\ti = 0;\n\n\t// Unless we \*know\* we can detect duplicates, assume their presence\n\thasDuplicate = !support.detectDuplicates;\n\tsortInput = !support.sortStable && results.slice( 0 );\n\tresults.sort( sortOrder );\n\n\tif ( hasDuplicate ) {\n\t\twhile ( (elem = results[i++])  $\n\tilde{\text{ } e = 0} \$  ${\n\t\|\t\|_1, 1};\n\t\|\n\|_1\|_2$  Clear input after sorting to release objects $\n\|_2$  See https://github.com/jquery/sizzle/pull/225\n\tsortInput = null;\n\n\treturn results;\n};\n\n/\*\*\n \* Utility function for retrieving the text value of an array of DOM nodes\n \* @param {Array|Element} elem\n \*/\ngetText = Sizzle.getText = function( elem ) {\n\tvar node,\n\t\tret = \"\",\n\t\ti = 0,\n\t\tnodeType = elem.nodeType;\n\n\tif ( !nodeType )  $\mathbf{t}/\mathbf{t}$  if no nodeType, this is expected to be an array\n\t\twhile ( (node = elem[i++]) )  $\mathbf{t}/\mathbf{t}/\mathbf{D}$ not traverse comment nodes\n\t\t\tret += getText( node );\n\t\t}\n\t} else if ( nodeType === 1 || nodeType === 9 || nodeType  $== 11$  )  ${\n\cdot\text{Us}}$  textContent for elements\n\t\t// innerText usage removed for consistency of new lines (jQuery #11153)\n\t\tif ( typeof elem.textContent === \"string\" ) {\n\t\t\treturn elem.textContent;\n\t\t} else  ${\n\tt\t\t\}/$  Traverse its children\n\t\t\tfor ( elem = elem.firstChild; elem; elem = elem.nextSibling )  ${\n\tt\t\t\t\t\+ =$ getText( elem );\n\t\t\t}\n\t\t}\n\t} else if ( nodeType === 3 || nodeType === 4 ) {\n\t\treturn elem.nodeValue;\n\t}\n\t// Do not include comment or processing instruction nodes\n\n\treturn ret;\n};\n\nExpr = Sizzle.selectors =  ${\n\n\cdot\n\nCaan be adjusted by the user\n\nthinspace\n\nCachelength: 50,\n\n\nh\ctoratePseudo:$ markFunction,\n\n\tmatch: matchExpr,\n\n\tattrHandle: {},\n\n\tfind: {},\n\n\trelative: {\n\t\t\">\": { dir:  $\Upsilon$  \"parentNode\", first: true  $\,\pi\$  \t\t\" \": { dir: \"parentNode\"  $\,\pi\$ ; \n\t\t\"+\": { dir: \"previousSibling\", first: true },\n\t\t\"~\": { dir: \"previousSibling\" }\n\t},\n\n\tpreFilter: {\n\t\t\"ATTR\": function( match ) {\n\t\t\tmatch[1] = match[1].replace( runescape, funescape ); $\ln\ln\left(\frac{t}{t}/M\right)$  Move the given value to match[3] whether quoted or unquoted\n\t\t\tmatch[3] = ( match[3] || match[4] || match[5] || \"\" ).replace( runescape, funescape );\n\n\t\t\tif ( match[2] ===  $'\sim$ =\" ) {\n\t\t\t\tmatch[3] = \" \" + match[3] + \" \";\n\t\t\t\t\t\t\t\treturn match.slice( 0, 4 );\n\t\t\,\n\n\t\t\"CHILD\": function( match ) {\n\t\t\t\t\\* matches from matchExpr[\"CHILD\"]\n\t\t\t\t1 type (only|nth|...)\n\t\t\t\t\t2 what (child|of-type)\n\t\t\t\t3 argument (even|odd|\\d\*|\\d\*n([+-]\\d+)?|...)\n\t\t\t\t4 xncomponent of xn+y argument  $([+]-]\langle\d*n|\rangle\n\tt\t(t)$  sign of xn-component $\n\tt\t\t(t)$ t $\tt\t(x)$  of xn-component $\n\tt\t\t)$ of y-component\n\t\t\t\t8 y of y-component\n\t\t\t\t\t\t\t\tmatch[1] = match[1].toLowerCase();\n\n\t\t\tif ( match[1].slice(  $0, 3$  ) ===  $\mathcal{N} \left\| \left( \frac{t}{t} \cdot \frac{t}{t} \cdot \frac{t}{t}$ match[0] );\n\t\t\t\t}\n\n\t\t\t\t// numeric x and y parameters for Expr.filter.CHILD\n\t\t\t\t// remember that false/true cast respectively to  $0/1\ln\left\{\frac{1}{\tanh[4]} = +(\text{match}[4] ? \text{match}[5] + (\text{match}[6] || 1) : 2 * (\text{match}[3] == \text{``even''} || 1)$ match[3] ===  $\text{hd}\$  );\n\t\t\tmatch[5] = +( ( match[7] + match[8] ) || match[3] === \"odd\" );\n\n\t\t\t// other types prohibit arguments\n\t\t\t } else if ( match[3] )  $\h\t\t\tSizzle.error( match[0] )$ ;\n\t\t\t\t\t\n\n\t\t\treturn  $match;\n\hbar\t\$ ,\n\t\t\"PSEUDO\": function( match ) {\n\t\t\tvar excess,\n\t\t\t\tunquoted = !match[6] && match[2];\n\n\t\t\tif ( matchExpr[\"CHILD\"].test( match[0] ) ) {\n\t\t\t\treturn null;\n\t\t\t}\n\n\t\t\t// Accept quoted arguments as-is\n\t\t\tif ( match[3] )  $\n\cdot\ln\{t\}\$  = match[4] || match[5] || \"\";\n\n\t\t\t// Strip excess characters from unquoted arguments\n\t\t\t} else if ( unquoted && rpseudo.test( unquoted ) &&\n\t\t\t\t// Get excess from tokenize (recursively)\n\t\t\t\t(excess = tokenize( unquoted, true ))  $\&\&\n\ntilde{\t}$ 

parenthesis $\hat{t}\t(t)$ t $(t(t)$ t $(t(t))$  = unquoted.indexOf( $\gamma$ ),", unquoted.length - excess ) - unquoted.length)  $\{\eta\tau(t)$ t $(t)$ excess is a negative index\n\t\t\t\tmatch[0] = match[0].slice( 0, excess );\n\t\t\tmatch[2] = unquoted.slice( 0, excess );\n\t\t\t}\n\n\t\t\t// Return only captures needed by the pseudo filter method (type and argument)\n\t\t\treturn match.slice(  $0, 3$  );\n\t\t}\n\t},\n\n\tfilter: {\n\n\t\t\"TAG\": function( nodeNameSelector ) {\n\t\t\tvar nodeName = nodeNameSelector.replace( runescape, funescape ).toLowerCase();\n\t\t\treturn nodeNameSelector === \"\*\" ?\n\t\t\t\tfunction() { return true; } :\n\t\t\t\tfunction( elem ) {\n\t\t\t\t\t\treturn elem.nodeName  $\&$ elem.nodeName.toLowerCase() === nodeName;\n\t\t\t\t};\n\t\t},\n\n\t\t\"CLASS\": function( className )  ${\n\times \Gamma = classCache[ className + \" \" ];\n\n\times \Gamma = new RegExp(\``\' + \{\n\times \Gamma = classCache[ className + \" \ " \;\n\times \Gamma = newRegExp() \'' \;\n\times \Gamma = classCode[ className + \" \ " \;\n\times \Gamma = newRegExp() \'' \;\n\times \Gamma = classCode[ className + \" \ " \;\n\times \Gamma = newRegExp() \'' \;\n\times \Gamma = classCode[ className + \" \ " \;\n\times \Gamma = newRegExp() \'' \;\n\times \Gamma = classCode[ className + \" \ " \;\n\times \Gamma = newRegExp() \'' \;\n\times \Gamma = classCode[ className + \" \ " \;\n\times \Gamma =$ whitespace +  $\'\$  + className +  $\'\$  + whitespace +  $\'\$ ) $\&\\nt\t\tclassCache$  (className, function( elem )  ${\hat{\mathbf{h}}}_{\text{th}}$ !== \"undefined\" && elem.getAttribute(\"class\") || \"\" );\n\t\t\t\t});\n\t\t},\n\n\t\t\"ATTR\": function( name, operator, check ) {\n\t\t\treturn function( elem ) {\n\t\t\t\tvar result = Sizzle.attr( elem, name );\n\n\t\t\t\tif ( result == null )  ${\n\times\atop{\text{t}\n}\n\times\atop{\text{t}\n\times\atop{\text{t}\n$ true;\n\t\t\t\t}\n\n\t\t\t\tresult += \"\";\n\n\t\t\t\treturn operator === \"=\" ? result === check :\n\t\t\t\t\toperator ===  $\lvert \lvert = \rvert$ " ? result !== check :\n\t\t\t\t\toperator === \"^=\" ? check && result.indexOf( check ) === 0 :\n\t\t\t\t\toperator  $=$   $\$ " $=$   $\$ " $\$   $\;$  check  $&$   $&$  result.indexOf( check ) > -1 :\n\t\t\t\t\toperator ==  $\$ "\$=\" ? check  $&$  result.slice( check.length ) === check :\n\t\t\t\t\toperator === \"~=\" ? ( \" \" + result.replace( rwhitespace, \" \" ) + \" \" ).indexOf( check ) > -1 :\n\t\t\t\t\t\toperator === \"|=\" ? result === check || result.slice( 0, check.length + 1 ) === check +  $'\-\$ " :\n\t\t\t\tfalse;\n\t\t\t};\n\t\t},\n\n\t\t\"CHILD\": function( type, what, argument, first, last ) {\n\t\t\tvar  $simple = type.size( 0, 3 ) ! = \l\nightharpoonup \n\nightharpoonup \nightharpoonup \$ type\";\n\n\t\t\treturn first === 1 && last === 0 ?\n\n\t\t\t\t// Shortcut for :nth-\*(n)\n\t\t\t\tfunction( elem )  ${\n\t\t\t\t\t\text{inter. elementNode}}\n\in \mathcal{L}\nt\t\t\t\t\text{inter.}}$  :\n\t\t\t\t\t\t\t\t\t\t\t\t\t\t\t\t\tvar cache, uniqueCache, outerCache, node, nodeIndex, start,\n\t\t\t\t\t\t\tdir = simple !== forward ? \"nextSibling\" :  $\Upsilon$  previousSibling\",\n\t\t\t\t\t\the = elem.parentNode,\n\t\t\t\t\t\t\tname = ofType && elem.nodeName.toLowerCase(),\n\t\t\t\t\tuseCache = !xml && !ofType,\n\t\t\t\t\t\t\t\t\t\t\tdiff = false;\n\n\t\t\t\t\tif ( parent ) {\n\n\t\t\t\t\t\t// :(first|last|only)-(child|of-type)\n\t\t\t\t\t\tif ( simple ) {\n\t\t\t\t\t\t\twhile ( dir ) {\n\t\t\t\t\t\t\t\tnode = elem;\n\t\t\t\t\t\t\t\twhile ( (node = node[ dir ]) ) {\n\t\t\t\t\t\t\t\t\tif ( ofType ?\n\t\t\t\t\t\t\t\t\t\tnode.nodeName.toLowerCase() === name :\n\t\t\t\t\t\t\t\t\t\tnode.nodeType === 1 ) {\n\n\t\t\t\t\t\t\t\t\t\treturn false;\n\t\t\t\t\t\t\t\t\t}\n\t\t\t\t\t\t\t\t}\n\t\t\t\t\t\t\t\t// Reverse direction for :only-\* (if we haven't yet done so)\n\t\t\t\t\t\t\t\t\t\t\tstart = dir = type === \"only\" && !start &&  $\Upsilon$  = [ forward ? parent.firstChild : parent.lastChild ];\n\n\t\t\t\t\t\t// non-xml :nth-child(...) stores cache data on `parent`\n\t\t\t\t\t\tif ( forward && useCache ) {\n\n\t\t\t\t\t\t\t// Seek `elem` from a previously-cached index\n\n\t\t\t\t\t\t\t// ...in a gzip-friendly way\n\t\t\t\t\t\t\tnode = parent;\n\t\t\t\t\t\t\touterCache = node[ expando ] || (node[ expando ] = {});\n\n\t\t\t\t\t\t\t// Support: IE <9 only\n\t\t\t\t\t\t\t// Defend against cloned attroperties (jQuery gh-1709)\n\t\t\t\t\t\t\tuniqueCache = outerCache[ node.uniqueID ] ||\n\t\t\t\t\t\t\t\t(outerCache[ node.uniqueID ] = {});\n\n\t\t\t\t\t\t\tcache = uniqueCache[ type  $\|\int_{\infty} t\right\|t\|t\|t\|t\d{f}$  = cache[ 0 ] === dirruns && cache[ 1 ];\n\t\t\t\t\tdiff = nodeIndex && cache[ 2 ];\n\t\t\t\t\t\t\tnode = nodeIndex && parent.childNodes[ nodeIndex ];\n\n\t\t\t\t\t\t\twhile ( (node = ++nodeIndex && node && node[ dir ] ||\n\n\t\t\t\t\t\t\t\t// Fallback to seeking `elem` from the start\n\t\t\t\t\t\t\t\t(diff = nodeIndex = 0) || start.pop()) ) {\n\n\t\t\t\t\t\t\t\t// When found, cache indexes on `parent` and break\n\t\t\t\t\t\t\t\tif ( node.nodeType  $== 1 \&\& +\text{diff} \&\& \text{node} == \text{elm} \{\n\nt\r(t\text{t\tt\t\th} \t\text{t\tt\th} \t\text{t\th} \t\text{t\th} \t\text{t\th} \t\text{t\th} \t\text{t\th} \t\text{t\th} \t\text{t\th} \t\text{t\th} \t\text{t\th} \t\text{t\th} \t\text{t\th} \t\text{t\th} \t\text{t\th} \t\th} = [\text{drruns, nodeIndex, diff}$ ];\n\t\t\t\t\t\t\t\t\tbreak;\n\t\t\t\t\t\t\t\t}\n\t\t\t\t\t\t\t}\n\n\t\t\t\t\t\t} else {\n\t\t\t\t\t\t\t// Use previously-cached element index if available\n\t\t\t\t\t\t\tif ( useCache ) {\n\t\t\t\t\t\t\t\t// ...in a gzip-friendly way\n\t\t\t\t\t\t\t\tnode = elem;\n\t\t\t\t\t\t\t\touterCache = node[ expando ] || (node[ expando ] = {});\n\n\t\t\t\t\t\t\t\t// Support: IE <9 only\n\t\t\t\t\t\t\t\t// Defend against cloned attroperties (jQuery gh-1709)\n\t\t\t\t\t\t\t\tuniqueCache = outerCache[ node.uniqueID  $||\nabla\theta||$   $||\nabla\theta||$  || $||\nabla\theta||$  || $||\nabla\theta||$  || $||\nabla\theta||$  || $||\nabla\theta||$  || $||\nabla\theta||$  || $||\nabla\theta||$  || $||\nabla\theta||$  || $||\nabla\theta||$  || $||\nabla\theta||$  || $||\nabla\theta||$  || $||\nabla\theta||\theta||$  || $||\nabla\theta||\theta||\theta||\theta$  || $||\nabla\theta||\theta||\theta$  [];\n\t\t\t\t\t\t\t\tnodeIndex = cache[ 0 ] === dirruns && cache[ 1 ];\n\t\t\t\t\t\t\t\tdiff = nodeIndex;\n\t\t\t\t\t\t\t}\n\n\t\t\t\t\t\t\t// xml :nth-child(...)\n\t\t\t\t\t\t\t// or :nth-last-child(...) or :nth(-last)?-of-

type(...)\n\t\t\t\t\t\t\tif ( diff === false ) {\n\t\t\t\t\t\t\t\t// Use the same loop as above to seek `elem` from the  $start\n\cdot\nt\nt\nt\nt\nt\nt\nt\nt\nt\nt\nt\nt\nt$ start.pop()) ) {\n\n\t\t\t\t\t\t\t\t\tif ( ( ofType ?\n\t\t\t\t\t\t\t\t\t\tnode.nodeName.toLowerCase() === name :\n\t\t\t\t\t\t\t\t\t\tnode.nodeType === 1 ) &&\n\t\t\t\t\t\t\t\t\t\t++diff ) {\n\n\t\t\t\t\t\t\t\t\t\t// Cache the index of each encountered element\n\t\t\t\t\t\t\t\t\t\tif ( useCache ) {\n\t\t\t\t\t\t\t\t\t\t\touterCache = node[ expando ] || (node[ expando ] = {});\n\n\t\t\t\t\t\t\t\t\t\t\t// Support: IE <9 only\n\t\t\t\t\t\t\t\t\t\t\t// Defend against cloned attroperties (jQuery gh-1709)\n\t\t\t\t\t\t\t\t\t\t\tuniqueCache = outerCache[ node.uniqueID ] ||\n\t\t\t\t\t\t\t\t\t\t\t\t(outerCache[ node.uniqueID ] = {});\n\n\t\t\t\t\t\t\t\t\t\t\tuniqueCache[ type ] = [ dirruns, diff ];\n\t\t\t\t\t\t\t\t\t\t}\n\n\t\t\t\t\t\t\t\t\t\tif  $(node === elem)$ 

 $\{\hbox{$\Lambda$}\}$ Incorporate the offset, then check against cycle size\n\t\t\t\t\t\t\tdiff  $=$  last;\n\t\t\t\t\t\t\t\t\t\t\t\ttdiff == first || ( diff %) first ===  $0 \& \text{diff } / \text{first} \geq 0 \};\n\nt|t|t|t|t| \n\nt|t|t|;n|t|t|,n|t|t| \text{PSEUDO}":\nfunction(\npseudo, argument)$  ${\hat{t}}(t)/\tau$  pseudo-class names are case-insensitive $\tau(t)/\tau$  http://www.w3.org/TR/selectors/#pseudo-classes\n\t $\tau(t)/\tau$ Prioritize by case sensitivity in case custom pseudos are added with uppercase letters\n\t\t\t// Remember that setFilters inherits from pseudos $\n\t\t\t\tau args,\n\t\t\t$ pseudo.toLowerCase()  $\ln\nt\tt(t\ttsfizzle.error$  (  $\um\nu\ttoceed$  pseudo:  $\ur\nu$  + pseudo );\n\n\t\t\t// The user may use createPseudo to indicate that $\vert\text{t}\vert\text{t}\vert/\vert$  arguments are needed to create the filter function $\vert\text{t}\vert\text{t}\vert/\vert\text{t}\vert/\vert\text{t}\vert$  just as Sizzle does\n\t\t\tif ( fn[ expando ] ) {\n\t\t\t\treturn fn( argument );\n\t\t\t}\n\n\t\t\t// But maintain support for old signatures\n\t\t\tif ( fn.length > 1 ) {\n\t\t\targs = [ pseudo, pseudo,  $\lceil \cdot \rceil$ , argument ];\n\t\t\treturn Expr.setFilters.hasOwnProperty( pseudo.toLowerCase() ) ?\n\t\t\t\t\t\tmarkFunction(function( seed, matches )  $\{\n\nt(t)\nt(t)\nt\rnt(t)\nt\rnt(t)\nt\rnt(t)\nt\rnt(t)\nt\rnt(t)$  ${\n\t\t\t\t\t\t\t\t\dt} = \text{indexOf}(\ seed, matched[i]);\n\t\t\t\t\t\t\t\t\t\t\t\t\t\t\dt} = 1$  (matches[ idx ] = matched[i] );\n\t\t\t\t\t\t}\n\t\t\t\t\t}) :\n\t\t\t\t\tfunction( elem ) {\n\t\t\t\t\t\treturn fn( elem, 0, args );\n\t\t\t\t\t};\n\t\t\t}\n\n\t\t\treturn fn;\n\t\t}\n\t},\n\n\tpseudos: {\n\t\t// Potentially complex pseudos\n\t\t\"not\": markFunction(function( selector )  $\{\n\tt\t/}/$  Trim the selector passed to compile\n\t\t\t// to avoid treating leading and trailing\n\t\t\t// spaces as combinators\n\t\t\tvar input =  $[\cdot,\n\t\nt\nt\text{t}$  =  $[\cdot,\n\t\nt\nt\nt\text{t}$  = compile( selector.replace( rtrim,  $\lceil \frac{\text{tr}(\tanh\tau)}{1}\rceil$ ) :\n\t\t\treturn matcher[ expando ] ?\n\t\t\t\tmarkFunction(function( seed, matches, context, xml )  ${\n\dot\tau\cdot\ell}$  elem, $n\dot\tau\cdot\tau$  elem, $n\dot\tau\cdot\tau$  = matcher( seed, null, xml, [] ), $n\dot\tau\cdot\tau$  = seed.length;\n\n\t\t\t\t\t// Match elements unmatched by `matcher`\n\t\t\t\t\twhile ( i-- ) {\n\t\t\t\t\t\tif ( (elem = unmatched[i]) ) {\n\t\t\t\t\t\t\tseed[i] = !(matches[i] = elem);\n\t\t\t\t\t\t}\n\t\t\t\t\t}\n\t\t\t\t}) :\n\t\t\t\tfunction( elem, context, xml ) {\n\t\t\t\t\tinput[0] = elem;\n\t\t\t\t\tmatcher( input, null, xml, results );\n\t\t\t\t\t// Don't keep the element (issue #299)\n\t\t\t\tinput[0] = null;\n\t\t\t\t\teturn !results.pop();\n\t\t\t\t\t\t\t\t\t\t\t\t\t\"has\": markFunction(function( selector )  $\n\ntt$  function( elem )  $\n\nt$  (the left) function( elem ).length >  $0;\n\t\t\t\;\n\$ );\n\t\t\treturn function( elem ) {\n\t\t\t\treturn ( elem.textContent || elem.innerText || getText( elem ) ).indexOf( text ) > -1;\n\t\t\t};\n\t\t}),\n\n\t\t// \"Whether an element is represented by a :lang() selector\n\t\t// is based solely on the element's language value\n\t\t// being equal to the identifier  $C\hbar\t$ t/n\t\t// or beginning with the identifier C immediately followed by  $\-\$ .\".\n\t\t// The matching of C against the element's language value is performed caseinsensitively. $\ln\left|\frac{t}{t}\right|$  The identifier C does not have to be a valid language name. $\ln\left|\frac{t}{t}\right|$ http://www.w3.org/TR/selectors/#lang-pseudo\n\t\t\"lang\": markFunction( function( lang ) {\n\t\t\t// lang value must be a valid identifier\n\t\t\tif ( !ridentifier.test(lang  $|| \Psi \rangle$ ) {\n\t\t\t\tSizzle.error( \"unsupported lang: \" + lang );\n\t\t\t\t\n\t\t\tlang = lang.replace( runescape, funescape ).toLowerCase();\n\t\t\treturn function( elem ) {\n\t\t\t\tvar elemLang;\n\t\t\t\t\tdo {\n\t\t\t\t\t\tif ( (elemLang = documentIsHTML ?\n\t\t\t\t\t\t\t\telem.lang :\n\t\t\t\t\t\telem.getAttribute(\"xml:lang\") || elem.getAttribute(\"lang\")) ) {\n\n\t\t\t\t\t\telemLang = elemLang.toLowerCase();\n\t\t\t\t\t\treturn elemLang === lang || elemLang.indexOf( lang + \"-\") ===  $0;\n\hbar\thinspace\$  $false;\n\t\t\;\;\;\n\h\t\t\;\;\n\h\t\t\;\;\n\h\t\t\math}$ ,\n\n\t\t\/ Miscellaneous\n\t\t\"target\": function( elem ) {\n\t\t\tvar hash = window.location && window.location.hash;\n\t\t\treturn hash && hash.slice( 1 ) === elem.id;\n\t\t\},\n\n\t\t\"root\": function( elem )
${\n\nt\t\t\t\t\text{term}}\n{\n\t\t\t\t\text{term}}\n\t\t\t\t\t\text{term}}\n\t\t\t\t\t\text{term}}\n\t\t\t\t\t\text{term} \n\t\t\t\t\text{term}}\n\t\t\t\t\t\text{term} \n\t\t\t\t\text{term} \n\t\t\t\t\text{term}}\n\t\t\t\t\t\text{term} \n\t\t\t\t\text{term} \n\t\t\t\t\text{term} \n\t\t\t\t\text{term} \n\t\t\t\t\text{term} \n\t\t\t\t\text{term} \n\t\t\t\t\t\text{term} \n\t\t\t\t\t\text{term} \n\t\t\t$ document.activeElement && (!document.hasFocus || document.hasFocus()) && !!(elem.type || elem.href || ~elem.tabIndex);\n\t\t},\n\n\t\t// Boolean properties\n\t\t\"enabled\": createDisabledPseudo( false ),\n\t\t\"disabled\": createDisabledPseudo( true ),\n\n\t\t\"checked\": function( elem ) {\n\t\t\t// In CSS3, :checked should return both checked and selected elements\n\t\t\t// http://www.w3.org/TR/2011/REC-css3-selectors- $20110929/\text{thecked}\n\tt\t\tvar nodeName = elem.nodeName.toLowerCase();\n\tt\t\t\tVert\t\n| (nodeName == \t\tVert\t\n|$  $&\&$  !!elem.checked) || (nodeName === \"option\"  $&\&$  !!elem.selected);\n\t\t\,\n\n\t\t\"selected\": function( elem )  ${\n\cdot\lambda\}$  and  $\cdot\lambda\$  accessing this property makes selected-by-default $\n\cdot\lambda\$  options in Safari work properly $\n\cdot\lambda\$ t elem.parentNode ) {\n\t\t\t\telem.parentNode.selectedIndex;\n\t\t\t\t\t\t\t\t\t\t\t\telurn elem.selected === true;\n\t\t},\n\n\t\t// Contents\n\t\t\"empty\": function( elem ) {\n\t\t\t// http://www.w3.org/TR/selectors/#emptypseudo $\ln\nt|t/t|$ :empty is negated by element (1) or content nodes (text: 3; cdata: 4; entity ref: 5), $\ln\nt|t/t|$  but not by others (comment: 8; processing instruction: 7; etc.)\n\t\t\t// nodeType < 6 works because attributes (2) do not appear as children\n\t\t\tfor ( elem = elem.firstChild; elem; elem = elem.nextSibling ) {\n\t\t\tif ( elem.nodeType < 6 )  $\{\n\t\t\to\ldots\$  : function( elem )  $\n\t\t\to\ldots\$ !Expr.pseudos[\"empty\"]( elem );\n\t\t},\n\n\t\t// Element/input types\n\t\t\"header\": function( elem ) {\n\t\t\treturn rheader.test( elem.nodeName );\n\t\t},\n\n\t\t\"input\": function( elem ) {\n\t\t\treturn rinputs.test( elem.nodeName );\n\t\t\,\n\n\t\t\"button\": function( elem ) {\n\t\t\tvar name = elem.nodeName.toLowerCase();\n\t\t\treturn name  $==$  \"input\" && elem.type  $==$  \"button\" || name  $==$  \"button\";\n\t\t\t\t\t\t\t\t\tvar\": function( elem ) {\n\t\t\tvar attr;\n\t\t\treturn elem.nodeName.toLowerCase() === \"input\"  $\&\ln\nt\ltimes\ln\ln\nt\$ telem.type === \"text\"  $\&\ln\ln\nt\ltimes\ln\ln\nt\ltimes\ln\ln\nt\ltimes\ln\ln\nt\ltimes\ln\ln\nt\ltimes\ln\ln\nt\ltimes\ln\ln\nt\ltimes\ln\ln\nt\ltimes\ln\ln\nt\ltimes\ln\nt\ltimes\ln\nt\ltimes\ln\nt\ltimes\ln\nt\ltimes\ln\nt\$ Support: IE<8\n\t\t\t\t// New HTML5 attribute values (e.g., \"search\") appear with elem.type === \"text\"\n\t\t\t\t(  $(\text{attr} = \text{element}, \text{return} \cup \text{current} \cup \text{current} \cup \text{current} \cup \text{print} \cup \text{position-in} \cup \text{current} \cup \text{print} \cup \text{position-in} \cup \text{current} \cup \text{print} \cup \text{print$ collection\n\t\t\"first\": createPositionalPseudo(function() {\n\t\t\treturn  $[ 0 ]$ ;\n\t\t}),\n\n\t\t\"last\": createPositionalPseudo(function( matchIndexes, length )  ${\n\t\t\t\text{t} = \n\t\ln\{t\},\n\ln\{t\}$ , ": createPositionalPseudo(function( matchIndexes, length, argument ) {\n\t\t\treturn [ argument < 0 ? argument + length : argument  $|\n\ln\{t}\n\in\mathbb{C}$  : createPositionalPseudo(function( matchIndexes, length )  $\ln\{t\}$  $0$ ;\n\t\t\tfor ( ; i < length; i += 2 ) {\n\t\t\t\tmatchIndexes.push( i );\n\t\t\t\t\t\teturn matchIndexes;\n\t\t\t\t\t\t\t\"\t\t\"\t\t\"\tvar i = \the PositionalPseudo(function( matchIndexes, length ) {\n\t\t\tvar i =  $1;\n\t\thinspace\ ( i  $i <$  length;  $i \neq 2$  )  ${\n\thinspace\ (i \;\cdot\; n\thinspace\ (i \;\cdot\; n\$$  $matchIndexes;\n\t\t\t\t\t\t\t''$ : createPositionalPseudo(function( matchIndexes, length, argument ) {\n\t\t\tvar i =  $argument + length : argument\in\h\t\t\t$  for ( ; --i >= 0; ) {\n\t\t\t\t\text{matchIndexes.push( i );\n\t\t\t\t\t\t\t\treturn matchIndexes;\n\t\t\}),\n\n\t\t\"gt\": createPositionalPseudo(function( matchIndexes, length,  $argument$ )  ${\n\t\t\t\tor}$   $i = argument < 0$ ? argument + length : argument; $\nt\tt\tor$  ( ; ++i < length; ) {\n\t\t\t\tmatchIndexes.push( i );\n\t\t\t}\n\t\t\treturn matchIndexes;\n\t\t})\n\t}\n};\n\nExpr.pseudos[\"nth\"] = Expr.pseudos[\"eq\"];\n\n// Add button/input type pseudos\nfor ( i in { radio: true, checkbox: true, file: true, password: true, image: true  $\{\n\{\mathbf{p}_t\} = \text{inputPseudo}( i \;\n\in \{\text{submit: true, reset:}\}\n\}$ true  $\{\n\{\text{Expr},\text{p}\}\n\in I\} = \text{ButtonPseudos(i);\n\}\n\in \text{Expr},\n\in \text{Expr},\n\in \text{Expr$  $set Filters() {\n \nset Filters\nprint{ } \nset Filters\nprint{ } \nset Filters\nprint{ } \nsetdiff;\n\nprint{ } \nsetdiff;\n\nprint{ } \nrightstr;\n\nprint{ } \nrightstr;\n\nprint{ } \$ Sizzle.tokenize = function( selector, parseOnly )  $\{\hat{z}$  matched, match, tokens, type, $\hat{z}$ r, groups, preFilters,\n\t\tcached = tokenCache[ selector + \" \" ];\n\n\tif ( cached ) {\n\t\treturn parseOnly ? 0 : cached.slice( 0 );\n\t}\n\n\tsoFar = selector;\n\tgroups = [];\n\tpreFilters = Expr.preFilter;\n\n\twhile ( soFar ) {\n\n\t\t// Comma and first run\n\t\tif ( !matched || (match = rcomma.exec( soFar )) ) {\n\t\t\tif ( match ) {\n\t\t\t\t\t\t\t\t\tif ( Don't consume trailing commas as valid\n\t\t\t\tsoFar = soFar.slice( match[0].length ) || soFar;\n\t\t\t\t\t\t\t\t\teroups.push( (tokens = []) );\n\t\t\t\t\tmatched = false;\n\n\t\t// Combinators\n\t\tif ( (match = rcombinators.exec( soFar )) ) {\n\t\t\tmatched = match.shift();\n\t\t\ttokens.push({\n\t\t\t\tvalue: matched,\n\t\t\t\t// Cast descendant combinators to space\n\t\t\t\ttype: match[0].replace( rtrim, \" \" )\n\t\t\t});\n\t\t\tsoFar = soFar.slice( matched.length );\n\t\t}\n\n\t\t// Filters\n\t\tfor ( type in Expr.filter )  $\n\cdot$  (\n\t\t\tif ( (match = matchExpr[ type ].exec( soFar )) && (!preFilters[ type ] ||\n\t\t\t\t(match = preFilters[ type ]( match ))) ) {\n\t\t\t\tmatched =  $\mathbf{h}$ ;\n\t\t\t\ttokens.push({\n\t\t\t\t\t\t\t\t\t\t\text{\n\t\t\t\t\t\t\ttype: type,\n\t\t\t\t\tmatches:

match\n\t\t\t\t});\n\t\t\t\tsoFar = soFar.slice( matched.length );\n\t\t\t}\n\t\t}\n\n\t\tif ( !matched )  $\{\n\t\t\thinspace\}\n\t\}/\n\thinspace Return the length of the invalid excess\n\n\thinspace\$ throw an error or return tokens\n\treturn parseOnly ?\n\t\tsoFar.length :\n\t\tsoFar ?\n\t\t\tSizzle.error( selector ) :\n\t\t\t\/ Cache the tokens\n\t\t\ttokenCache( selector, groups ).slice( 0 );\n};\n\nfunction toSelector( tokens )  ${\n\tau i = 0,\n\theta = \t\alpha, \n\theta, \n\theta = \l\{\gamma \theta = \zeta \; i \; i \; \theta = 0, \n\theta = \epsilon \;$ tokens[i].value;\n\t}\n\treturn selector;\n}\n\nfunction addCombinator( matcher, combinator, base ) {\n\tvar dir = combinator.dir,\n\t\tskip = combinator.next,\n\t\tkey = skip || dir,\n\t\tcheckNonElements = base && key ===  $\Upsilon_n$ \"parentNode\",\n\t\tdoneName = done++;\n\n\treturn combinator.first ?\n\t\t// Check against closest ancestor/preceding element\n\t\tfunction( elem, context, xml )  $\n\tilde{\tanh}$  ( (elem = elem[ dir ]) )  $\n\tilde{\tanh}$ elem.nodeType ===  $1 \parallel checkNonElements$  } {\n\t\t\t\t\t\t\tteturn matcher( elem, context, xml );\n\t\t\t\t}\n\t\t\t}\n\t\t\treturn false;\n\t\t} :\n\n\t\t// Check against all ancestor/preceding elements\n\t\tfunction( elem, context, xml ) {\n\t\t\tvar oldCache, uniqueCache, outerCache,\n\t\t\t\tnewCache = [ dirruns, doneName  $\ln\ln\left(t\right)/$  We can't set arbitrary data on XML nodes, so they don't benefit from combinator caching\n\t\t\tif ( xml ) {\n\t\t\t\twhile ( (elem = elem[ dir ]) ) {\n\t\t\t\t\tif ( elem.nodeType === 1 || checkNonElements ) {\n\t\t\t\t\t\tif ( matcher( elem, context, xml ) ) {\n\t\t\t\t\t\t\treturn true;\n\t\t\t\t\t\t}\n\t\t\t\t\t}\n\t\t\t\t}\n\t\t\t} else {\n\t\t\t\twhile ( (elem = elem[ dir ]) ) {\n\t\t\t\t\tif ( elem.nodeType === 1 || checkNonElements ) {\n\t\t\t\t\t\touterCache = elem[ expando ] || (elem[ expando ] = {});\n\n\t\t\t\t\t\t// Support: IE <9 only\n\t\t\t\t\t\t// Defend against cloned attroperties (jQuery gh-1709)\n\t\t\t\t\t\tuniqueCache = outerCache[ elem.uniqueID ] || (outerCache[ elem.uniqueID ] =  $\{\t\:\|\t\|\$ t\t\t\t\t\t\t\tif ( skip  $\&\$ skip === elem.nodeName.toLowerCase()  $\{\n\:\|\t\|\$ t\t\t\t\t\tlelem = elem[ dir ] || elem;\n\t\t\t\t\t\t} else if ( (oldCache = uniqueCache[ key ]) &&\n\t\t\t\t\t\t\toldCache[ 0 ] === dirruns && oldCache[  $1$  ] === doneName )  ${\n\nu\t\t\t\t\t\t/\n}$  Assign to newCache so results back-propagate to previous elements\n\t\t\t\t\t\t\treturn (newCache[ 2 ] = oldCache[ 2 ]);\n\t\t\t\t\t\t} else {\n\t\t\t\t\t\t\t// Reuse newcache so results back-propagate to previous elements\n\t\t\t\t\t\t\tuniqueCache[ key ] = newCache;\n\n\t\t\t\t\t\t\t// A match means we're done; a fail means we have to keep checking\n\t\t\t\t\t\t\tif ( (newCache[ 2 ] = matcher( elem, context, xml )) ) {\n\t\t\t\t\t\t\t\treturn true;\n\t\t\t\t\t\t\t}\n\t\t\t\t\t\t}\n\t\t\t\t\t}\n\t\t\t\t}\n\t\t\t}\n\t\t\treturn false;\n\t\t};\n}\n\nfunction elementMatcher( matchers ) {\n\treturn matchers.length  $> 1$  ?\n\t\tfunction( elem, context, xml  $\{\n\t\tau i = matches.length;\n\t\t\while ( i-- ) {\n\t\t\tif ( 'matches[i] ( elem, context, xml ) )$ {\n\t\t\t\t\treturn false;\n\t\t\t\t}\n\t\t\t}\n\t\t\treturn true;\n\t\t} :\n\t\tmatchers[0];\n}\n\nfunction multipleContexts( selector, contexts, results )  $\|\tau i = 0,\n\t\text{ and }t\in T$  = contexts.length; $\|r\|$  (;  $i < len$ ;  $i++$  )  $\|\|t\|$  Sizzle( selector, contexts[i], results );\n\t}\n\treturn results;\n}\n\nfunction condense( unmatched, map, filter, context, xml ) {\n\tvar elem,\n\t\tnewUnmatched = [],\n\t\ti = 0,\n\t\tlen = unmatched.length,\n\t\tmapped = map != null;\n\n\tfor ( ; i < len; i++ ) {\n\t\tif ( (elem = unmatched[i]) ) {\n\t\t\tif ( !filter || filter( elem, context, xml ) ) {\n\t\t\t\tnewUnmatched.push( elem );\n\t\t\t\tif ( mapped ) {\n\t\t\t\t\tmap.push( i );\n\t\t\t\t}\n\t\t\t}\n\t\t}\n\t}\n\n\treturn newUnmatched;\n}\n\nfunction setMatcher( preFilter, selector, matcher, postFilter, postFinder, postSelector ) {\n\tif ( postFilter && !postFilter = xetMatcher( expando ] ) {\n\t\tpostFilter = setMatcher( postFilter );\n\t}\n\tif ( postFinder && !postFinder[ expando ] ) {\n\t\tpostFinder = setMatcher( postFinder, postSelector ); $\n\in$  {\n\t|\n\treturn markFunction(function( seed, results, context, xml ) {\n\t\tvar temp, i, elem,\n\t\t\tpreMap = [],\n\t\t\tpreMap = [],\n\t\t\tpreexisting = results.length,\n\n\t\t\t// Get initial elements from seed or context\n\t\t\telems = seed || multipleContexts( selector  $|| \cdot || \cdot || \cdot ||$ , context.nodeType ? [ context ] : context, [] ),\n\n\t\t\t\t// Prefilter to get matcher input, preserving a map for seed-results synchronization\n\t\t\tmatcherIn = preFilter && ( seed || !selector ) ?\n\t\t\t\tcondense( elems, preMap, preFilter, context, xml ) :\n\t\t\t\telems,\n\n\t\t\tmatcherOut = matcher ?\n\t\t\t\t// If we have a postFinder, or filtered seed, or non-seed postFilter or preexisting results,\n\t\t\t\tpostFinder || ( seed ? preFilter : preexisting || postFilter ) ?\n\n\t\t\t\t\t// ...intermediate processing is necessary\n\t\t\t\t\t[] :\n\n\t\t\t\t\t// ...otherwise use results directly\n\t\t\t\t\tresults :\n\t\t\t\tmatcherIn;\n\n\t\t// Find primary matches\n\t\tif ( matcher ) {\n\t\t\tmatcher( matcherIn, matcherOut, context, xml );\n\t\t\n\n\t\t\/ Apply postFilter\n\t\tif ( postFilter ) {\n\t\t\ttemp = condense( matcherOut, postMap );\n\t\t\tpostFilter( temp, [], context, xml );\n\n\t\t\t\tleft/ Un-match failing elements by moving them back to  $\mathbf{h}\h\nt\thinspace\$  = temp.length;\n\t\t\t\t\t\time ( i-- ) {\n\t\t\t\tif ( (elem = temp[i]) ) {\n\t\t\t\t\tmatcherOut[ postMap[i]

] = !(matcherIn[ postMap[i] ] = elem);\n\t\t\t\t}\n\t\t\t}\n\t\t}\n\n\t\tif ( seed ) {\n\t\t\tif ( postFinder || preFilter )  ${\n\t\t\t\t\to\{\n\t\t\t\t\t\}/\nGet the final matcherOut by condensing this intermediate into postFinder.$  $\cot\text{s}\n\t\t\t\t\t\tdm$  =  $[j\n\t\t\t\tdi = \text{Length};\n\t\t\t\tdi = (i--) {\n\t\t\tdi \tdi \tdi = \text{Length}}$ matcherOut[i]) ) {\n\t\t\t\t\t\t\t// Restore matcherIn since elem is not yet a final match\n\t\t\t\t\t\t\ttemp.push( (matcherIn[i] = elem) );\n\t\t\t\t\t\t}\n\t\t\t\t\t}\n\t\t\t\t\tpostFinder( null, (matcherOut = []), temp, xml );\n\t\t\t\t}\n\n\t\t\t\t// Move matched elements from seed to results to keep them synchronized\n\t\t\t\ti = matcherOut.length;\n\t\t\t\twhile ( i-- ) {\n\t\t\t\t\t\t\t\t\tif ( (elem = matcherOut[i])  $\&\ln\nt\ltt\nt$  (temp = postFinder ? indexOf( seed, elem ) : preMap[i]) > -1 )  $\{\n\hbar\t\t\t\t\seed[temp] = !(results[temp] =$ elem);\n\t\t\t\t\t}\n\t\t\t\t}\n\t\t\t}\n\n\t\t// Add elements to results, through postFinder if defined\n\t\t} else {\n\t\t\tmatcherOut = condense(\n\t\t\t\tmatcherOut === results ?\n\t\t\t\t\tmatcherOut.splice( preexisting, matcherOut.length ) :\n\t\t\t\t\tmatcherOut\n\t\t\t);\n\t\t\tif ( postFinder ) {\n\t\t\t\tpostFinder( null, results, matcherOut, xml );\n\t\t\t} else {\n\t\t\t\tpush.apply( results, matcherOut );\n\t\t\t}\n\t\t}\n\t});\n}\n\nfunction matcherFromTokens( tokens ) {\n\tvar checkContext, matcher, j,\n\t\tlen = tokens.length,\n\t\tleadingRelative = Expr.relative[ tokens[0].type ],\n\t\timplicitRelative = leadingRelative || Expr.relative[\" \"],\n\t\ti = leadingRelative ? 1 :  $0, \ln\int_0^t |t|/$  The foundational matcher ensures that elements are reachable from top-level  $context(s)\n\theta\text{Context} = addCombinator(function(elem) {\n\theta\text{Cenn} = \theta == checkContext\n\theta},$ implicitRelative, true ),\n\t\tmatchAnyContext = addCombinator( function( elem ) {\n\t\t\treturn indexOf( checkContext, elem  $) > -1$ ;\n\t\t}, implicitRelative, true ),\n\t\tmatchers = [ function( elem, context, xml ) {\n\t\t\tvar ret = ( !leadingRelative && ( xml || context !== outermostContext ) ) || (\n\t\t\t\t(checkContext = context).nodeType ?\n\t\t\t\t\tmatchContext( elem, context, xml ) :\n\t\t\t\t\tmatchAnyContext( elem, context, xml ) );\n\t\t\t// Avoid hanging onto element (issue #299)\n\t\t\tcheckContext = null;\n\t\t\teturn ret;\n\t\t} ];\n\n\tfor ( ; i < len; i++ )  ${\n\theta \in {\mathbb{N}} \times {\mathbb{N}} \times {\mathbb{N}}$ matchers ), matcher)  $\|\cdot\|$  else  $\|\cdot\|$ tt $\t$  else  $\|\cdot\|$ ttmatcher = Expr.filter $\{\ntoken[i].type\}$ .apply( null, tokens $[i].matches$ );\n\n\t\t\t// Return special upon seeing a positional matcher\n\t\t\tif ( matcher[ expando ] ) {\n\t\t\t\t// Find the next relative operator (if any) for proper handling\n\t\t\t\t\t\ti = ++i;\n\t\t\t\t\t\t\t\t\t\t\t\t\tif ( Expr.relative[ tokens[j].type ] ) {\n\t\t\t\t\t\tbreak;\n\t\t\t\t\t}\n\t\t\t\t}\n\t\t\t\treturn setMatcher(\n\t\t\t\t\ti > 1 && elementMatcher( matchers ),\n\t\t\t\t\ti > 1 && toSelector(\n\t\t\t\t\t\t// If the preceding token was a descendant combinator, insert an implicit any-element `\*`\n\t\t\t\t\t\ttokens.slice( 0, i - 1 ).concat({ value: tokens[ i - 2 ].type === \" \" ? \"\*\" : \"\" })\n\t\t\t\t\t).replace( rtrim, \"\$1\" ),\n\t\t\t\t\tmatcher,\n\t\t\t\t\ti < j && matcherFromTokens( tokens.slice( i, j ) ),\n\t\t\t\t\t\t\ti < len && matcherFromTokens( (tokens = tokens.slice( j )) ),\n\t\t\t\t\t\t\t\t\t\ti < len && toSelector( tokens  $\n\n\h$ t\t\t\t\t\t\t\t\t\t\t\t\t\t\t\tmatchers.push( matcher );\n\t\t\t\\n\t\t\t\t\n\nteturn elementMatcher( matchers );\n\\n\nfunction matcherFromGroupMatchers( elementMatchers, setMatchers ) {\n\tvar bySet = setMatchers.length >  $0,\n\hbar\t\t\b\nV\thinspace\nElement = elementMatchers.length > 0,\n\hbar\t\t\b\nV\thinspace\nEulerMatcher = function( seed, context, xml, results, outermost$ )  ${\n\dot\tau\in\Lambda}$  ; matcher,\n\t\t\t\tmatchedCount = 0,\n\t\t\t\t\tunmatched = seed &&  $[],\n\ltimes t\text{Matched} = [\cdot,\n\ltimes t\text{Backup} = outermostContext\nt\ltimes t\ltimes t\text{Matrix}$  We must always have either seed elements or outermost context\n\t\t\t\telems = seed || byElement && Expr.find[\"TAG\"]( \"\*\", outermost ),\n\t\t\t\t/ Use integer dirruns iff this is the outermost matcher $\hbar\tilde{\text{t}}$ t $\hbar\tilde{\text{t}}$ t $\hbar$ Math.random()  $\|$  0.1),\n\t\t\t\tlen = elems.length;\n\n\t\t\tif ( outermost ) {\n\t\t\t\toutermostContext = context === document  $\|$  context  $\|$  outermost; $\ln\left\|t\right\|$ ,  $\ln\left\|t\right\|/$  Add elements passing elementMatchers directly to results $\ln\left\|t\right\|/$ Support: IE<9, Safari\n\t\t\t// Tolerate NodeList properties (IE: \"length\"; Safari: <number>) matching elements by  $id\ln\t\tt(tt)$  id\n\t\t\tfor (; i !== len && (elem = elems[i]) != null; i++ ) {\n\t\t\t\tif ( byElement && elem ) {\n\t\t\t\t\t\ti =  $0:\nh\text{th}\text{C}$  (  $:\nh\text{th}\text{C}$  elem.ownerDocument !== document )  $\hbar\text{t}\text{th}\text{C}$  elem  $:\nh\text{th}\text{t}\text{C}$ !documentIsHTML;\n\t\t\t\t\t}\n\t\t\t\t\twhile ( (matcher = elementMatchers[j++]) ) {\n\t\t\t\t\t\tif ( matcher( elem, context || document, xml) ) {\n\t\t\t\t\t\t\tresults.push( elem );\n\t\t\t\t\t\t\tbreak;\n\t\t\t\t\t\t}\n\t\t\t\t\t}\n\t\t\t\t\tif ( outermost ) {\n\t\t\t\t\t\tdirruns = dirrunsUnique;\n\t\t\t\t\t}\n\t\t\t\t}\n\n\t\t\t\t// Track unmatched elements for set filters\n\t\t\t\tif ( bySet ) {\n\t\t\t\t\t\t\t\t\tif / They will have gone through all possible matchers\n\t\t\t\t\t\t\tif ( (elem = !matcher && elem) ) {\n\t\t\t\t\t\tmatchedCount--;\n\t\t\t\t\t}\n\n\t\t\t\t\t// Lengthen the array for every element, matched or not\n\t\t\t\t\tif ( seed ) {\n\t\t\t\t\t\tunmatched.push( elem );\n\t\t\t\t\t}\n\t\t\t\t}\n\t\t\t}\n\n\t\t\t// `i` is now

the count of elements visited above, and adding it to `matchedCount`\n\t\t\t// makes the latter nonnegative.\n\t\t\tmatchedCount += i;\n\n\t\t\t// Apply set filters to unmatched elements\n\t\t\t// NOTE: This can be skipped if there are no unmatched elements (i.e., `matchedCount`\n\t\t\t// equals `i`), unless we didn't visit \_any\_ elements in the above loop because we have $\ln\left|\frac{t}{t}\right|$ . no element matchers and no seed. $\ln\left|\frac{t}{t}\right|$ . Incrementing an initially-string  $\Upsilon$ <sup>o</sup>.  $\Upsilon$  allows `i` to remain a string only in that $\ln\left(\frac{t}{t}/c\right)$  case, which will result in a  $\Upsilon$ <sup>o</sup>00 $\Upsilon$ `matchedCount` that differs from `i` but is also\n\t\t\t// numerically zero.\n\t\t\tif ( bySet && i !== matchedCount )  ${\n\tau\}(t)\$  = 0;\n\t\t\t\twhile ( (matcher = setMatchers[j++]) )  ${\n\tau\}(t)\$  (unmatched, setMatched, context, xml );\n\t\t\t\t}\n\n\t\t\t\tif ( seed ) {\n\t\t\t\t\t// Reintegrate element matches to eliminate the need for sorting\n\t\t\t\t\tif ( matchedCount > 0 ) {\n\t\t\t\t\t\twhile ( i-- ) {\n\t\t\t\t\t\t\tif ( !(unmatched[i] || setMatched[i]) )  $\{\n\thinspace\}(t\texttt\t\to\texttt\t\to\$ placeholder values to get only actual matches\n\t\t\t\t\tsetMatched = condense( setMatched );\n\t\t\t\t}\n\n\t\t\t\t// Add matches to results\n\t\t\t\tpush.apply( results, setMatched );\n\n\t\t\t\t// Seedless set matches succeeding multiple successful matchers stipulate sorting\n\t\t\t\tif ( outermost && !seed && setMatched.length > 0 &&\n\t\t\t\t\t( matchedCount + setMatchers.length ) > 1 ) {\n\n\t\t\t\t\tSizzle.uniqueSort( results );\n\t\t\t\t}\n\t\t\t}\n\n\t\t\t// Override manipulation of globals by nested matchers\n\t\t\tif ( outermost )  ${\n\tau\in\mathbb{R}}$  {\n\t\t\tdirruns = dirrunsUnique;\n\t\t\t\toutermostContext = contextBackup;\n\t\t\t\t\t\t\t\treturn unmatched;\n\t\t};\n\n\treturn bySet ?\n\t\tmarkFunction( superMatcher ) :\n\t\tsuperMatcher;\n}\n\ncompile = Sizzle.compile = function( selector, match /\* Internal Use Only \*/ ) {\n\tvar i,\n\t\tsetMatchers = [],\n\t\telementMatchers = [],\n\t\tcached = compilerCache[ selector + \" \" ];\n\n\tif ( !cached ) {\n\t\t// Generate a function of recursive functions that can be used to check each element $\n\tilde{ }$  (!match )  $\n\tilde{ }$  (!match = tokenize( selector );\n\t\t}\n\t\ti = match.length;\n\t\twhile ( i-- ) {\n\t\t\tcached = matcherFromTokens( match[i] );\n\t\t\tif ( cached[ expando ] ) {\n\t\t\t\t\tsetMatchers.push( cached );\n\t\t\t\t\t\t\t\t\telementMatchers.push( cached );\n\t\t\t}\n\t\t}\n\n\t\t// Cache the compiled function\n\t\tcached = compilerCache( selector, matcherFromGroupMatchers( elementMatchers, setMatchers ) );\n\n\t\t// Save selector and tokenization\n\t\tcached.selector = selector;\n\t\t\n\treturn cached;\n\t;\n\n/\*\*\n \* A low-level selection function that works with Sizzle's compiled\n \* selector functions\n \* @param {String|Function} selector A selector or a precompiled $\ln^*$  selector function built with Sizzle.compile $\ln^*$  @param {Element} context $\ln^*$  @param {Array} [results]\n \* @param {Array} [seed] A set of elements to match against\n \*/\nselect = Sizzle.select = function( selector, context, results, seed )  $\{\n\times i, \nto, \nto, \tn, \nto, \tn\}\$  (tokens, token, type, find, \n\t\tcompiled = typeof selector === \"function\"  $&&$  selector,\n\t\tmatch = !seed  $&&$  tokenize( (selector = compiled.selector || selector) );\n\n\tresults = results ||  $[]$ ;\n\n\t// Try to minimize operations if there is only one selector in the list and no seed\n\t// (the latter of which guarantees us context)\n\tif ( match.length === 1 )  ${\n\nu\nt\}/\n$  Reduce context if the leading compound selector is an  $ID\in\Lambda[0] = \text{match}[0]$ .slice( 0 );\n\t\tif ( tokens.length > 2 && (token = tokens[0]).type === \"ID\"  $&\&\n\thinspace\$   $\&\&\n\thinspace\$   $\{ \t\to e^1 \thinspace \$   $\$   $\}$   $\{ \t\to e^1 \thinspace \$   $\}$   $\{ \t\to e^1 \thinspace \$  $(\text{Expr.find}|\text{TD}\text{)}$  (token.matches[0].replace(runescape, funescape), context ) || []  $[0]$ ;\n\t\t\tif ( !context ) {\n\t\t\t\treturn results;\n\n\t\t\t// Precompiled matchers will still verify ancestry, so step up a level\n\t\t\t} else if ( compiled )  $\hbar\t\t\to\cosh\tau = \texttt{parentNode}\$ );\n\t\t\t\n\t\t\t\t\f\f\t\t\t\t\t\t\ti = matchExpr[\"needsContext\"].test( selector ) ? 0 : tokens.length;\n\t\twhile ( i-- ) {\n\t\t\ttoken = tokens[i];\n\n\t\t\t\t\tif \le downthinator\n\t\t\tif ( Expr.relative[ (type = token.type) ] ) {\n\t\t\t\tbreak;\n\t\t\t}\n\t\t\tif ( (find = Expr.find[ type ]) ) {\n\t\t\t\t// Search, expanding context for leading sibling combinators\n\t\t\t\tif ( (seed = find $\ln\text{t}\text{t}\text{t}\text{t}$ ) that thes [0].replace( runescape, funescape ),\n\t\t\t\t\t\trsibling.test( tokens[0].type ) && testContext( context.parentNode ) ||  $context\ln\t\t\t\nt)$  )  ${\n\n\t\t\t\t}/$  If seed is empty or no tokens remain, we can return early $\n\t\t\t\t\t\t\t\t\t$ );\n\t\t\t\t\tselector = seed.length && toSelector( tokens );\n\t\t\t\t\tif ( !selector ) {\n\t\t\t\t\t\tpush.apply( results, seed );\n\t\t\t\t\t\treturn results;\n\t\t\t\t\t}\n\n\t\t\t\t\tbreak;\n\t\t\t\t}\n\t\t\t}\n\t\t}\n\t}\n\n\t// Compile and execute a filtering function if one is not provided\n\t// Provide `match` to avoid retokenization if we modified the selector above\n\t( compiled || compile( selector, match )

)(\n\t\tseed,\n\t\tcontext,\n\t\t!documentIsHTML,\n\t\tresults,\n\t\t!context || rsibling.test( selector ) && testContext(

context.parentNode )  $\vert$  context\n\t);\n\treturn results;\n  $\vert$ ;\n\n// One-time assignments\n\n// Sort stability\nsupport.sortStable = expando.split(\"\").sort( sortOrder ).join(\"\") === expando;\n\n// Support: Chrome  $14-35+\ln/$  Always assume duplicates if they aren't passed to the comparison function\nsupport.detectDuplicates = !!hasDuplicate;\n\n// Initialize against the default document\nsetDocument();\n\n// Support: Webkit<537.32 - Safari 6.0.3/Chrome 25 (fixed in Chrome 27)\n// Detached nodes confoundingly follow \*each other\*\nsupport.sortDetached = assert(function( el ) {\n\t// Should return 1, but returns 4 (following)\n\treturn el.compareDocumentPosition( document.createElement(\"fieldset\") ) & 1;\n});\n\n// Support: IE<8\n// Prevent attribute/property \"interpolation\"\n// https://msdn.microsoft.com/en-us/library/ms536429%28VS.85%29.aspx\nif ( !assert(function( el ) {\n\tel.innerHTML = \"<a href='#'></a>\";\n\treturn el.firstChild.getAttribute(\"href\") === \"#\" ;\n}) ) {\n\taddHandle( \"type|href|height|width\", function( elem, name, isXML ) {\n\t\tif ( !isXML ) {\n\t\t\treturn elem.getAttribute( name, name.toLowerCase() === \"type\" ? 1 : 2 );\n\t\t}\n\t});\n}\n\n// Support: IE<9\n// Use defaultValue in place of getAttribute(\"value\")\nif ( !support.attributes || !assert(function( el )  ${\n\theta\in\mathbb{H}^{\mathbb{N}}:\mathbb{C}^{\mathbb{N}}:\mathbb{C}^{\mathbb{N}}:\mathbb{C}^{\mathbb{N}}:\mathbb{C}^{\mathbb{N}}:\mathbb{C}^{\mathbb{N}}:\mathbb{C}^{\mathbb{N}}:\mathbb{C}^{\mathbb{N}}\leq\mathbb{C}^{\mathbb{N}}$  $\lvert \Psi \rangle$ " ) ===  $\lvert \Psi \rangle$  )  $\{\nvert \Psi \rangle$  ( \\in \taddHandle( \"value\", function( elem, name, isXML ) {\n\t\tif ( !isXML && elem.nodeName.toLowerCase() ===  $\infty$ 'input $\{\n\t\text{term element}.defaultValue;\n\t\}\n\$ IE<9\n// Use getAttributeNode to fetch booleans when getAttribute lies\nif ( !assert(function( el ) {\n\treturn el.getAttribute(\"disabled\") == null;\n}) ) {\n\taddHandle( booleans, function( elem, name, isXML ) {\n\t\tvar val;\n\t\tif ( !isXML ) {\n\t\t\treturn elem[ name  $] == true$  ? name.toLowerCase() :\n\t\t\t\t\t(val = elem.getAttributeNode( name )) && val.specified ?\n\t\t\t\t\tval.value :\n\t\t\t\tnull;\n\t\t}\n\t});\n}\n\nreturn  $Size\in\Lambda$ )( window );\n\n\njQuery.find = Sizzle;\njQuery.expr = Sizzle.selectors;\n\n// Deprecated\njQuery.expr[\":\" ] = jQuery.expr.pseudos;\njQuery.uniqueSort = jQuery.unique =  $Size.$ uniqueSort;\njQuery.text = Sizzle.getText;\njQuery.isXMLDoc = Sizzle.isXML;\njQuery.contains = Sizzle.contains;\njQuery.escapeSelector = Sizzle.escape;\n\n\n\n\nvar dir = function( elem, dir, until ) {\n\tvar matched =  $[\cdot]$ ,\n\t\ttruncate = until !== undefined;\n\n\twhile ( ( elem = elem[ dir ] ) && elem.nodeType !== 9 )  ${\n\t\in\}$  {\n\t\tif ( elem.nodeType === 1 )  ${\n\t\in\}$  ( truncate && jQuery( elem ).is( until ) )  $\{\n\tt\tt\tt\tt\tt\tt}$  \n\t\t\threak;\n\t\t\t\t\t\thmatched.push( elem );\n\t\t\t\t\t\t\t\th\texturn matched;\n\t\;\n\n\nvar siblings = function( n, elem )  ${\n\tau \cdot \tau \cdot h}{\n\tau \cdot \tau \cdot h} = n.nextSibling$   $\n\tilde{\tau} \cdot \tau \cdot h$ .  ${\n\t\tn\tt\tn\text{}.\text{push}(\ n);\n\t\n}\n\right\}\n\t\text{}.\text{in}\text{h}\n\t\text{h}\n\t\t\text{in}\text{h}\n\t\t\text{h}\n\t\t\text{h}\n\t\t\text{h}\n\t\t\text{h}\n\t\t\text{h}\n\t\t\text{h}\n\t\t\text{h}\n\t\t\text{h}\n\t\t\text{h}\n\t\t\text{h}\n\t\t\text{h}\n\t\t\text{h}\n\t\t\text{h}\n\t\t\text{h}\n\t\t\text{h}\n\t\t\text{h}\n\t\t\text{h}\n\t\t\text{h}\n\t\t\text{h}\n\t\t\$ jQuery.expr.match.needsContext;\n\n\n\nfunction nodeName( elem, name ) {\n\n return elem.nodeName && elem.nodeName.toLowerCase() === name.toLowerCase();\n\n};\nvar rsingleTag = ( $\sqrt{\langle}$ [az][^\\\\\0>:\\x20\\t\\r\\n\\f]\*)[\\x20\\t\\r\\n\\f]\*\\\?>(?:<\\\\1>)\$/i );\n\n\n\n\/ Implement the identical functionality for filter and not\nfunction winnow( elements, qualifier, not )  $\h\if ( isFunction (qualifier) ) {\n\t|teturn jQuery.getp($ elements, function( elem, i ) {\n\t\t\treturn !!qualifier.call( elem, i, elem ) !== not;\n\t\t} );\n\t}\n\n\t// Single element $\n\tilde{q}$  ( qualifier.nodeType ) { $\n\tilde{q}$  (treturn jQuery.grep( elements, function( elem ) { $\n\tilde{q}$  (t){ $\tilde{q}$  (elem === qualifier  $)$  !== not;\n\t\t} );\n\t}\n\n\t// Arraylike of elements (jQuery, arguments, Array)\n\tif ( typeof qualifier !==  $\scriptstyle\mathrm{U\ string} \$   $\mathcal{U}\ string\$   $\mathcal{U}\ string\$   $\mathcal{U}\ string\$   $\mathcal{U}\ string\$   $\mathcal{U}\ string\$   $\mathcal{U}\ string\$   $\mathcal{U}\ string\$  $!=$ not;\n\t\t} );\n\t}\n\n\t// Filtered directly for both simple and complex selectors\n\treturn jQuery.filter( qualifier, elements, not );\n}\n\njQuery.filter = function( expr, elems, not ) {\n\tvar elem = elems[ 0 ];\n\n\tif ( not ) {\n\t\texpr  $= \lceil \cdot \cdot \cdot \rceil$  + expr +  $\lceil \cdot \rceil$ ,  $\lceil \cdot \rceil$ ,  $\lceil \cdot \rceil$  ( elems.length === 1 && elem.nodeType === 1 ) {\n\t\treturn jQuery.find.matchesSelector( elem, expr ) ? [ elem ] : [];\n\t}\n\n\treturn jQuery.find.matches( expr, jQuery.grep( elems, function( elem )  $\n\leftarrow$  elem.nodeType == 1;\n\t} ) );\n};\n\njQuery.fn.extend( {\n\tfind: function(  $s^{1/2}$  selector ) {\n\t\tvar i, ret,\n\t\t\tlen = this.length,\n\t\t\tself = this:\n\n\t\tif ( typeof selector !== \"string\" )  ${\n\tau\thinspace this. pushStack( jQuery( selector).filter( function() {\n\tt\tt\tt} for ( i = 0; i < len; i++) {\n\tt\tt\tt} if ($  $j\Query. contains(s self[i], this)$  }  $\n\left\{t\t\t\text{}\n\nt\t\t} \n\nt\t\text{}\n\nt\text{}$ this.pushStack( $\iint_0$  );\n\n\t\tfor ( $i = 0$ ;  $i < \text{in}$  ) {\n\t\t\tjQuery.find( selector, self[ i ], ret );\n\t\t $\nint_0$  len  $> 1$  ? jQuery.uniqueSort( ret ) : ret;\n\t},\n\tfilter: function( selector ) {\n\t\treturn this.pushStack( winnow( this, selector  $\|\int_1$ , false );\n\t},\n\tnot: function( selector ) {\n\t\treturn this.pushStack( winnow( this, selector  $\|\int_1$ , true ) );\n\t},\n\tis: function( selector ) {\n\t\treturn !!winnow(\n\t\t\tthis,\n\n\t\t\t// If this is a positional/relative selector,

check membership in the returned set $\ln\left(\frac{t}{t}/\text{s} \cdot \frac{m}{2}$ .is(\"p:last\") won't return true for a doc with two  $\m{\nu\in\mathbb{R}^n:\n\int_\mathbb{R}^n\text{supp} \mathbb{Z}^n \text{ for all } n\geq 1}$ :\n\t\t\t\tselector  $\| [\cdot]$ ,\n\t\t\tfalse\n\t\t).length;\n\t}\n} );\n\n\n// Initialize a jQuery object\n\n\n// A central reference to the root jQuery(document)\nvar rootjQuery,\n\n\t// A simple way to check for HTML strings\n\t// Prioritize #id over  $\langle \text{tag} \times \text{tag} \times$  to avoid XSS via location.hash (#9521)\n\t// Strict HTML recognition (#11290: must start with  $\langle \text{dr} \rangle$ Shortcut simple #id case for speed\n\trquickExpr =  $\sqrt{$ (?:\\s\*(<[\\w\\W]+>)[^>]\*|#([\\w-]+))\$/,\n\tinit =  $jQuery.fninit = function(selectron, context, root) {\n\thinspace\} \t{turnxth, elem:\n\nh\thinspace\} \t{th} \t{HANDLE: \n\thinspace\} \t{full},$  $\quad$ ,  $\f\in\mathcal{S}(n\text{t})$  ( $\text{t}$ )  $\mathcal{N}(t)\text{t}$ )  $\mathcal{N}(t)\text{t}$ rootjQuery\n\t\t// so migrate can support jQuery.sub (gh-2101)\n\t\troot = root || rootjQuery;\n\n\t\t// Handle HTML strings\n\t\tif ( typeof selector === \"string\" ) {\n\t\t\tif ( selector[ 0 ] === \"<\"  $\&\h$ h\t\t\t\tselector[ selector.length - 1 ] === \">\" &&\n\t\t\t\tselector.length >= 3 ) {\n\n\t\t\t\t// Assume that strings that start and end with <> are HTML and skip the regex check\n\t\t\t\tmatch = [ null, selector, null ];\n\n\t\t\t\t } else {\n\t\t\t\tmatch = rquickExpr.exec( selector );\n\t\t\t}\n\n\t\t\t// Match html or make sure no context is specified for #id\n\t\t\tif ( match  $\&C$  ( match [ 1 ] || !context )  $\n\in\mathbb{t}\t/2$  HANDLE:  $(\n\in\mathbb{t}\t\t/2)$  -  $\arctan\ln\nt\t/2$  (array)\n\t\t\t\tlt\tarktarrating = context instanceof jQuery ? context[ 0 ] : context;\n\n\t\t\t\t\t// Option to run scripts is true for backcompat\n\t\t\t\t\t// Intentionally let the error be thrown if parseHTML is not present\n\t\t\t\t\tjQuery.merge( this, jQuery.parseHTML(\n\t\t\t\t\t\tmatch[ 1 ],\n\t\t\t\t\t\tcontext && context.nodeType ? context.ownerDocument || context : document,\n\t\t\t\t\t\ttrue\n\t\t\t\t\t) );\n\n\t\t\t\t\t// HANDLE: \$(html, props)\n\t\t\t\t\tif ( rsingleTag.test( match[ 1 ] ) && jQuery.isPlainObject( context ) ) {\n\t\t\t\t\t\tfor ( match in context ) {\n\n\t\t\t\t\t\t\t// Properties of context are called as methods if possible\n\t\t\t\t\t\t\tif ( isFunction( this[ match ] ) ) {\n\t\t\t\t\t\t\t\tthis[ match ]( context[ match ] );\n\n\t\t\t\t\t\t\t// ...and otherwise set as attributes\n\t\t\t\t\t\t\t} else {\n\t\t\t\t\t\t\t\tthis.attr( match, context[ match ] );\n\t\t\t\t\t\t\t}\n\t\t\t\t\t\t}\n\t\t\t\t\t}\n\n\t\t\t\t\treturn this;\n\n\t\t\t\t// HANDLE: \$(#id)\n\t\t\t\t} else  ${\n\hbar\t\t\t\t\text{t\t\text{t\t\text{t}}\t\text{t}}\n= document.getElementById(\n match 2 | \;\n\hbar\t\t\t\t\t\t\text{t}$ element directly into the jQuery object\n\t\t\t\t\t\tthis[ 0 ] = elem;\n\t\t\t\t\t\tthis.length = 1;\n\t\t\t\t\t}\n\t\t\t\t\treturn this;\n\t\t\t\t}\n\n\t\t\t// HANDLE: \$(expr, \$(...))\n\t\t\t} else if ( !context || context.jquery ) {\n\t\t\t\treturn ( context || root ).find( selector );\n\n\t\t\t// HANDLE:  $\text{exp}(x)$  context)\n\t\t\t// (which is just equivalent to: \$(context).find(expr)\n\t\t\t} else {\n\t\t\t\treturn this.constructor( context ).find( selector );\n\t\t\t}\n\n\t\t// HANDLE:  $D\Delta t$  else if ( selector.nodeType ) {\n\t\t\tthis[ 0 ] = selector;\n\t\t\tthis.length = 1;\n\t\t\treturn this;\n\n\t\t// HANDLE: \$(function)\n\t\t// Shortcut for document ready\n\t\t} else if ( isFunction( selector )  $\n\mathbf{v} := \underline{\mathbf{v} \cdot \underline{\mathbf{v}} \cdot \underline{\mathbf{v}} \cdot$ ready is not present $\n\tilde{t}\times\text{c}$  j $\text{c}$ ,  $\hat{t}\times\text{d}$ ,  $\hat{t}\times\text{d}$ ,  $\hat{t}\times\text{d}$ ,  $\hat{t}\times\text{d}$ ,  $\hat{t}\times\text{d}$ ,  $\hat{t}\times\text{d}$ ,  $\hat{t}\times\text{d}$ ,  $\hat{t}\times\text{d}$ ,  $\hat{t}\times\text{d}$ ,  $\hat{t}\times\text{d}$ ,  $\hat{t}\times\text{d}$ ,  $\hat{t}\times\text$ the init function the jQuery prototype for later instantiation\ninit.prototype =  $jQuery.fr, \ln\ln/$  Initialize central reference\nrootjQuery = jQuery( document );\n\n\nvar rparentsprev = /^(?:parents|prev(?:Until|All))/,\n\n\t// Methods guaranteed to produce a unique set when starting from a unique set $\nvert$ tguaranteedUnique =  ${\nvert \hat{\theta} \rangle}$ true,\n\t\tcontents: true,\n\t\tnext: true,\n\t\tprev: true\n\t};\n\njQuery.fn.extend( {\n\thas: function( target ) {\n\t\tvar targets = jQuery( target, this ),\n\t\t\tl = targets.length;\n\n\t\treturn this.filter( function() {\n\t\t\tvar i = 0;\n\t\t\tfor ( ; i < l; i++ ) {\n\t\t\t\tif ( jQuery.contains( this, targets[ i ] ) ) {\n\t\t\t\t\treturn true;\n\t\t\t\t}\n\t\t\t}\n\t\t} );\n\t},\n\n\tclosest: function( selectors, context ) {\n\t\tvar cur,\n\t\t\ti = 0,\n\t\t\tl = this.length,\n\t\t\tmatched =  $[]$ ,\n\t\t\ttargets = typeof selectors !== \"string\" && jQuery( selectors );\n\n\t\t// Positional selectors never match, since there's no selection context\n\t\tif ( !rneedsContext.test( selectors ) ) {\n\t\t\tfor ( ; i < l; i++ ) {\n\t\t\tfor ( cur = this[ i ]; cur && cur !== context; cur = cur.parentNode )  ${\n\n\nt\t\t/\t\du\nt\t/\t\du}$ fragments\n\t\t\t\t\tif ( cur.nodeType < 11 && ( targets ?\n\t\t\t\t\t\ttargets.index( cur ) > -1 :\n\n\t\t\t\t\t\t// Don't pass non-elements to Sizzle\n\t\t\t\t\t\t\t\t\tcur.nodeType === 1 &&\n\t\t\t\t\t\t\t\t\tiQuery.find.matchesSelector( cur, selectors ) ) ) {\n\n\t\t\t\t\t\tmatched.push( cur );\n\t\t\t\t\t\tbreak;\n\t\t\t\t\t}\n\t\t\t\t}\n\t\t\t}\n\t\t}\n\n\t\treturn this.pushStack( matched.length  $> 1$  ? jOuery.uniqueSort( matched ) : matched ):\n\t},\n\n\t// Determine the position of an element within the set\n\tindex: function( elem )  ${\n\nu\tt/}$  No argument, return index in parent\n\t\tif ( !elem )  ${\n\tt/}$ ( this[ 0 ] && this[ 0 ].parentNode ) ? this.first().prevAll().length : -1;\n\t\t\t\r\t\t\t\t\t\t\t\t\tif ( typeof  $\int$ elem ===  $\text{trin}$  ) {\n\t\t\treturn indexOf.call( jOuery( elem ), this[ 0 ] );\n\t\t\n\n\t\t// Locate the position of the

desired element\n\t\treturn indexOf.call( this,\n\n\t\t\t\t|/ If it receives a jOuery object, the first element is used\n\t\t\telem.jquery ? elem $[0]$ : elem\n\t\t);\n\t $\lambda$ ,\n\tadd: function( selector, context ) {\n\t\treturn this.pushStack(\n\t\t\tjQuery.uniqueSort(\n\t\t\t\tjQuery.merge( this.get(), jQuery( selector, context )  $\ln\left(t\right)\n\cdot\ln\left(t\right)\n\cdot$ this.prevObject.filter( selector  $\n\h\cdot\ln\{t\}$  ); $\n\cdot\ln\frac{1}{\n}$  ( cur, dir )  $\ln\frac{1}{\n}$  ( ( cur = cur[ dir ] ) && cur.nodeType !== 1 )  $\mathcal{C}\n\in \Omega$  {\n\tparent: function( elem )  $\n\in \Gamma$  = elem.parentNode;\n\t\treturn parent && parent.nodeType !== 11 ? parent : null;\n\t},\n\tparents: function( elem )  ${\n\theta\}$ ,  $\frac{\varepsilon\ln\theta\cdot\sin\theta\cdot\sin\theta\cdot$ \"parentNode\", until );\n\t},\n\tnext: function( elem ) {\n\t\treturn sibling( elem, \"nextSibling\" );\n\t},\n\tprev: function( elem )  $\theta$  is  $\theta$  ( elem,  $\overline{\sin\theta}$ ,  $\nh\text{all: function( elem ) }\n\theta$  function( elem )  $\theta$ elem, \"nextSibling\" );\n\t},\n\tprevAll: function( elem ) {\n\t\treturn dir( elem, \"previousSibling\" );\n\t},\n\tnextUntil: function( elem, i, until ) {\n\t\treturn dir( elem, \"nextSibling\", until );\n\t},\n\tprevUntil: function( elem, i, until )  $\mathbf{div}$  dir( elem,  $\verb|vousSibling|', until \;\n\times: function( elem )$  ${\n\theta(s) \in \mathbb{R} \setminus \mathbb{R} \subset \mathbb{R} \setminus \mathbb{R} \setminus \mathbb{R}$ siblings( elem.firstChild );\n\t},\n\tcontents: function( elem )  $\{\n\$  if ( nodeName( elem, \"iframe\" )  $\{\n\$ return elem.contentDocument;\n  $\ln$  // Support: IE 9 - 11 only, iOS 7 only, Android Browser <=4.3 only\n // Treat the template element as a regular one in browsers that\n // don't support it.\n if ( nodeName( elem,  $\text{lem} \in \text{lem} \neq \text{lem} \neq \text{lem}$ elem.childNodes );\n\t}\n}, function( name, fn ) {\n\tjQuery.fn[ name ] = function( until, selector ) {\n\t\tvar matched =  $iQuery-map( this, fn, until );\n\n|t|t| ( name slice(-5 ) !== \Tuntil\" ) {\n|t|t|tselector =$ until;\n\t\t}\n\n\t\tif ( selector  $\&&$  typeof selector === \"string\" ) {\n\t\t\tmatched = jQuery.filter( selector, matched );\n\t\t\t\t\t\n\n\t\tif ( this.length > 1 ) {\n\n\t\t\t\t\t\t\t\tif ( !guaranteedUnique[ name ] )  $\{\n\t\t\to\infty\}$ .uniqueSort( matched );\n\t\t\t}\n\n\t\t\tif ( Reverse order for parents\* and prev-derivatives\n\t\t\tif ( rparentsprev.test( name )  $\n\left\{t\thinspace\arctan\frac{1}{\n\thinspace\arctan\frac{1}{\n\thinspace\arctan\frac{1}{\n\thinspace\arctan\frac{1}{\n\thinspace\arctan\frac{1}{\n\thinspace\arctan\frac{1}{\n\thinspace\arctan\frac{1}{\n\thinspace\arctan\frac{1}{\n\thinspace\arctan\frac{1}{\n\thinspace\arctan\frac{1}{\n\thinspace\arctan\frac{1}{\n\thinspace\arctan\frac{1}{\n\thinspace\arctan\frac{1}{\n\thinspace\ar$ );\nvar rnothtmlwhite =  $(|\cap \xi\rangle \cdot |r|\cdot|q)$ ;\n\n\n\n\n\// Convert String-formatted options into Object-formatted ones\nfunction createOptions( options ) {\n\tvar object = {};\n\tjQuery.each( options.match( rnothtmlwhite ) || [], function(, flag )  $\n\cdot$  flag )  $\cdot$  flag  $] = true;\n\}$ ;\n\treturn object;\n}\n\n/\*\n \* Create a callback list using the following parameters:\n \*\toptions: an optional list of space-separated options that will change how\n \*\t\t\tthe callback list behaves or a more traditional option object $\ln * \ln *$  By default a callback list will act like an event callback list and can be\n \* \"fired\" multiple times.\n \*\n \* Possible options:\n \*\n \*\tonce:\t\t\twill ensure the callback list can only be fired once (like a Deferred)\n \*\n \*\tmemory:\t\t\twill keep track of previous values and will call any callback added $\mathbf{t}$  \*\t $\t\text{t}$ tafter the list has been fired right away with the latest  $\text{''memorized''\n}$  $*\t\tt\t\t\t\t\text{t\t\text{t\text{t\text{t}}\text{t\text{t}}\text{t\text{t}}\text{t\text{t\text{t}}\text{t\text{t}}\text{t\text{t}}\text{t\text{t}}\text{t\text{t}}\text{t\text{t\text{t}}\text{t\text{t}}\text{t\text{t\text{t}}\text{t\text{t}}\text{t\text{t\text{t}}\text{t\text{t}}\text{t\text{t}}\text{t\text{t}}\text{t\text{t\text{t}}\text{t\text{t}}\text{t\text{t}}\text{t\text{$ the list)\n \*\n \*\tstopOnFalse:\tinterrupt callings when a callback returns false\n \*\n \*\njQuery.Callbacks = function( options )  ${\n\rho\to\infty}$  forms from String-formatted to Object-formatted if needed $\ln\!/\ell$  (we check in cache first)\n\toptions = typeof options === \"string\" ?\n\t\tcreateOptions( options ) :\n\t\tjQuery.extend( {}, options );\n\n\tvar // Flag to know if list is currently firing\n\t\tfiring,\n\n\t\t// Last fire value for non-forgettable lists\n\t\tmemory,\n\n\t\t// Flag to know if list was already fired\n\t\tfired,\n\n\t\t// Flag to prevent firing\n\t\tlocked,\n\n\t\t// Actual callback list\n\t\tlist = [],\n\n\t\t// Queue of execution data for repeatable lists\n\t\tqueue =  $\frac{|\lambda|}{\lambda}$  Index of currently firing callback (modified by add/remove as needed)\n\t\tfiringIndex =  $-1$ ,\n\n\t\t// Fire callbacks\n\t\tfire = function() {\n\n\t\t\t\t\tlocked single-firing\n\t\t\tlocked = locked || options.once;\n\n\t\t\t// Execute callbacks for all pending executions,\n\t\t\t// respecting firingIndex overrides and runtime changes\n\t\t\tfired = firing = true;\n\t\t\t\t\t\t\t\t\t\t\t\tmemory =  $\text{Im}\left(\frac{1}{2}$ queue.shift();\n\t\t\t\twhile ( ++firingIndex < list.length ) {\n\n\t\t\t\t\t// Run callback and check for early termination\n\t\t\t\t\tif ( list[ firingIndex ].apply( memory[ 0 ], memory[ 1 ]  $) == false$  $&\lambda\nt(t)\t\to s, \t{topOnFalse } {\n\nu(t)\t\t\to V \quad \text{and forget the data so add doesn't re$ fire\n\t\t\t\t\t\tfiringIndex = list.length;\n\t\t\t\t\t\tmemory = false;\n\t\t\t\t\t}\n\t\t\t\t}\n\t\t\t}\n\n\t\t\t// Forget the data if we're done with it\n\t\t\tif ( !options.memory ) {\n\t\t\t\tmemory = false;\n\t\t\t}\n\n\t\t\tfiring = false;\n\n\t\t\t//

Clean up if we're done firing for good\n\t\t\tif (locked)  ${\n\lambda \times \lambda}$  Keep an empty list if we have data for future add calls\n\t\t\t\tif ( memory )  $\n\t|t|t|t|t = \frac{t|t|t|t|t|/ \t|t|t}$  Otherwise, this object is spent\n\t\t\t\t\t } else  $\{\n\t\t\}\in \{\n\t\t\}\n\h\t\t\} \n\h\t\t\} \n\h\t\t\t/ A$ dd a callback or a collection of callbacks to the list\n\t\t\tadd: function() {\n\t\t\t\tif ( list ) {\n\n\t\t\t\t\t// If we have memory from a past run, we should fire after adding\n\t\t\t\t\tif ( memory && !firing ) {\n\t\t\t\t\t\tfiringIndex = list.length -  $1;\n\thinspace\$   $\t\to p$  is  $\t\to p$  memory  $\thinspace\$   $\harrow$   $\t\thinspace\$   $\thinspace\$   $\$ function( \_, arg ) {\n\t\t\t\t\t\t\tif ( isFunction( arg ) ) {\n\t\t\t\t\t\t\t\tif ( !options.unique || !self.has( arg ) ) {\n\t\t\t\t\t\t\t\t\tlist.push( arg );\n\t\t\t\t\t\t\t\t}\n\t\t\t\t\t\t\t} else if ( arg && arg.length && toType( arg ) !== \"string\" ) {\n\n\t\t\t\t\t\t\t\t// Inspect recursively\n\t\t\t\t\t\t\t\tadd( arg );\n\t\t\t\t\t\t\t}\n\t\t\t\t\t\t} );\n\t\t\t\t\t} )( arguments );\n\n\t\t\t\t\tif ( memory && !firing ) {\n\t\t\t\t\t\tfire();\n\t\t\t\t\t}\n\t\t\t\t}\n\t\t\t\treturn this;\n\t\t\t},\n\n\t\t\t// Remove a callback from the list\n\t\t\ttremove: function() {\n\t\t\t\tjQuery.each( arguments, function( \_, arg )  $\{\n\cdot\text{t}\t\text{t}\t\text{t}\text{t}$  index;\n\t\t\t\t\twhile ( ( index = jQuery.inArray( arg, list, index ) ) > -1 )  $\{\n\nt(t)\nt(t)\nt(t)\nt(t)$  index, 1 );\n\n\t\t\t\t\t\t\t\t\t\t\tlast.splice( index, 1 );\n\n\t\t\t\t\t\t\t\t\t\t\t\tif ( index <= firingIndex ) {\n\t\t\t\t\t\t\tfiringIndex--;\n\t\t\t\t\t\t}\n\t\t\t\t\t}\n\t\t\t\t} );\n\t\t\t\treturn this;\n\t\t\t},\n\n\t\t\t// Check if a given callback is in the list. $\ln\left(\frac{t}{t}\right)$  If no argument is given, return whether or not list has callbacks attached. $\ln\left(\frac{t}{t}\right)$ function( fn ) {\n\t\t\t\treturn fn ?\n\t\t\t\t\tjQuery.inArray( fn, list ) > -1 :\n\t\t\t\t\tlist.length > 0;\n\t\t\t},\n\n\t\t\t// Remove all callbacks from the list\n\t\t\tempty: function() {\n\t\t\t\tif ( list ) {\n\t\t\t\t\tlist = [];\n\t\t\t\t}\n\t\t\t\treturn this;\n\t\t\t},\n\n\t\t\t// Disable .fire and .add\n\t\t\t// Abort any current/pending executions\n\t\t\t// Clear all callbacks and values\n\t\t\tdisable: function() {\n\t\t\t\tlocked = queue = [];\n\t\t\t\t\tlist = memory = \"\";\n\t\t\t\treturn this;\n\t\t\t},\n\t\t\tdisabled: function() {\n\t\t\t\tteturn !list;\n\t\t\t\f\},\n\n\t\t\t// Disable .fire\n\t\t\t// Also disable .add unless we have memory (since it would have no effect)\n\t\t\t\t\t\t\t\t any pending executions\n\t\t\t\t\t\tlock: function()  ${\hat{t}\in\mathbb{R} \setminus \mathbb{R} \setminus \mathbb{R} \$ this;\n\t\t\t},\n\t\t\tlocked: function() {\n\t\t\t\treturn !!locked;\n\t\t\t},\n\n\t\t\t// Call all callbacks with the given context and arguments\n\t\t\tfireWith: function( context, args ) {\n\t\t\t\tif ( !locked ) {\n\t\t\t\t\targs = args ||  $[\cdot,\n\t\nt|t|t|t|t]$  = [ context, args.slice ? args.slice() : args  $|\cdot\rangle$   $\t|t|t|t|t|t|t|t$  ( args );\n\t\t\t\tif ( !firing ) {\n\t\t\t\t\t\tfire();\n\t\t\t\t\t}\n\t\t\t\t}\n\t\t\t\treturn this;\n\t\t\t},\n\n\t\t\t// Call all the callbacks with the given  $arguments\n\t\t\t\tf\t\t\t\to 0$  {\n\t\t\t\tself.fireWith( this, arguments );\n\t\t\t\tteturn this;\n\t\t\t },\n\n\t\t\t// To know if the callbacks have already been called at least once $\nt\t\trm$  function()  $\nt\t\trm$ !!fired;\n\t\t\t\t\t\t\t\\n\t\t\t\t\t\n\treturn self;\n\t\n\nfunction Identity( v ) {\n\treturn v;\n\\nfunction Thrower( ex )  ${\n\theta;\n\in \mathbb{N}\n$  adoptValue( value, resolve, reject, noValue )  ${\n\n\times \alpha;\n\n\times \alpha;\n\n}\n$ Check for promise aspect first to privilege synchronous behavior $\ln\left(\frac{t}{t}\right)$  (value && isFunction( ( method = value.promise ) )  $\{\n\{\t{t}{t}\in\text{hod.call( value }.done ( resolve).fail( reject):\n\n\h\t{t}/ Other thenables\n\nt{t} else if ($ value && isFunction( ( method = value.then ) )  ${\n\cdot\cdot\cdot\cdot\cdot\cdot}$  (value, resolve, reject );\n\n\t\t// Other nonthenables\n\t\t} else  ${\n\mu\nt}(t)/\n$  Control `resolve` arguments by letting Array#slice cast boolean `noValue` to integer:\n\t\t\t// \* false: [ value ].slice( 0 ) => resolve( value )\n\t\t\t// \* true: [ value ].slice( 1 ) => resolve()\n\t\t\tresolve.apply( undefined, [ value ].slice( noValue ) );\n\t\t}\n\n\t// For Promises/A+, convert exceptions into rejections\n\t// Since jQuery.when doesn't unwrap thenables, we can skip the extra checks appearing in\n\t// Deferred#then to conditionally suppress rejection.\n\t} catch ( value ) {\n\n\t\t// Support: Android 4.0 only\n\t\t// Strict mode functions invoked without .call/.apply get global-object context\n\t\treject.apply( undefined, [ value  $\in\Lambda$ \n\njQuery.extend( {\n\n\tDeferred: function( func ) {\n\t\tvar tuples =  $\ln\h\nt\tt/\t\nt\tt/$  action, add listener, callbacks,\n\t\t\t\t/ ... .then handlers, argument index, [final state]\n\t\t\t\t[ \"notify\", \"progress\", jQuery.Callbacks( \"memory\" ),\n\t\t\t\t\tjQuery.Callbacks( \"memory\" ), 2 ],\n\t\t\t\t[ \"resolve\", \"done\", jQuery.Callbacks( \"once memory\" ),\n\t\t\t\t\tjQuery.Callbacks( \"once memory\" ), 0, \"resolved\" ],\n\t\t\t\t[ \"reject\", \"fail\", jQuery.Callbacks( \"once memory\" ),\n\t\t\t\t\tjQuery.Callbacks( \"once memory\" ), 1,  $\lvert\Psi\rvert\$  =  $\lvert\Psi\rvert\$ , \n\t\t\t\tpromise = {\n\t\t\t\tstate: function() {\n\t\t\t\treturn  $state;\n\t\t\t\t\t\t\t\t\text{and}$ , \n\t\t\t\talways: function() {\n\t\t\t\t\tdeferred.done( arguments ).fail( arguments );\n\t\t\t\t\treturn this;\n\t\t\t\t},\n\t\t\t\t\"catch\": function( fn ) {\n\t\t\t\t\treturn promise.then( null, fn );\n\t\t\t\t},\n\n\t\t\t\t// Keep pipe for back-compat\n\t\t\t\tpipe: function( /\* fnDone, fnFail, fnProgress \*/ ) {\n\t\t\t\t\tvar fns =

arguments;\n\n\t\t\t\t\treturn jQuery.Deferred( function( newDefer ) {\n\t\t\t\t\t\tjQuery.each( tuples, function( i, tuple )  $\{\n\in\{\n\t\|\n\cdot\| \cdot \mathcal{t}\|\n\cdot\| \cdot \mathcal{t}\n\}$  Map tuples (progress, done, fail) to arguments (done, fail, progress)\n\t\t\t\t\t\t\t\t\tvar fn = isFunction( fns[ tuple[ 4 ] ] ) && fns[ tuple[ 4 ] ];\n\n\t\t\t\t\t\t\t// deferred.progress(function() { bind to newDefer or newDefer.notify })\n\t\t\t\t\t\t\t// deferred.done(function() { bind to newDefer or newDefer.resolve })\n\t\t\t\t\t\t\t// deferred.fail(function() { bind to newDefer or newDefer.reject })\n\t\t\t\t\t\t\t\t\t\tdeferred[ tuple[ 1 ] ]( function() {\n\t\t\t\t\t\t\t\tvar returned = fn && fn.apply( this, arguments );\n\t\t\t\t\t\t\t\tif ( returned && isFunction( returned.promise ) ) {\n\t\t\t\t\t\t\t\t\treturned.promise()\n\t\t\t\t\t\t\t\t\t\t.progress( newDefer.notify )\n\t\t\t\t\t\t\t\t\t\t.done( newDefer.resolve )\n\t\t\t\t\t\t\t\t\t\t.fail( newDefer.reject );\n\t\t\t\t\t\t\t\t} else {\n\t\t\t\t\t\t\t\t\tnewDefer[ tuple[ 0 ] + \"With\" ](\n\t\t\t\t\t\t\t\t\t\tthis,\n\t\t\t\t\t\t\t\t\t\tfn ? [ returned ] : arguments\n\t\t\t\t\t\t\t\t\t);\n\t\t\t\t\t\t\t\t}\n\t\t\t\t\t\t\t} );\n\t\t\t\t\t\t} );\n\t\t\t\t\t\tfns = null;\n\t\t\t\t\t} ).promise();\n\t\t\t\t\t\t\t\t\t\then: function( onFulfilled, onRejected, onProgress ) {\n\t\t\t\t\tvar maxDepth = 0;\n\t\t\t\t\tfunction resolve( depth, deferred, handler, special ) {\n\t\t\t\t\t\treturn function() {\n\t\t\t\t\t\t\tvar that = this,\n\t\t\t\t\t\t\t\targs = arguments,\n\t\t\t\t\t\t\t\tmightThrow = function() {\n\t\t\t\t\t\t\t\t\tvar returned, then;\n\n\t\t\t\t\t\t\t\t\t// Support: Promises/A+ section 2.3.3.3.3\n\t\t\t\t\t\t\t\t\t// https://promisesaplus.com/#point-59\n\t\t\t\t\t\t\t\t\t// Ignore double-resolution attempts\n\t\t\t\t\t\t\t\t\tif ( depth < maxDepth )  $\{\nabla\cdot\lambda\}$ Support: Promises/A+ section 2.3.1\n\t\t\t\t\t\t\t\t\t// https://promisesaplus.com/#point-48\n\t\t\t\t\t\t\t\t\tif ( returned === deferred.promise() ) {\n\t\t\t\t\t\t\t\t\t\tthrow new TypeError( \"Thenable self-resolution\" );\n\t\t\t\t\t\t\t\t\t}\n\n\t\t\t\t\t\t\t\t\t// Support: Promises/A+ sections 2.3.3.1, 3.5\n\t\t\t\t\t\t\t\t\t// https://promisesaplus.com/#point-54\n\t\t\t\t\t\t\t\t\t// https://promisesaplus.com/#point-75\n\t\t\t\t\t\t\t\t\t// Retrieve `then` only once\n\t\t\t\t\t\t\t\t\tthen = returned &&\n\n\t\t\t\t\t\t\t\t\t\t// Support: Promises/A+ section 2.3.4\n\t\t\t\t\t\t\t\t\t\t// https://promisesaplus.com/#point-64\n\t\t\t\t\t\t\t\t\t\t// Only check objects and functions for thenability\n\t\t\t\t\t\t\t\t\t\t( typeof returned === \"object\" ||\n\t\t\t\t\t\t\t\t\t\t\ttypeof returned === \"function\" )  $\&\hbar\thinspace\$   $\hbar\thinspace\$   $\hbar\thinspace\$ {\n\n\t\t\t\t\t\t\t\t\t\t// Special processors (notify) just wait for resolution\n\t\t\t\t\t\t\t\t\t\tif ( special ) {\n\t\t\t\t\t\t\t\t\t\t\tthen.call(\n\t\t\t\t\t\t\t\t\t\t\t\treturned,\n\t\t\t\t\t\t\t\t\t\t\t\tresolve( maxDepth, deferred, Identity, special ),\n\t\t\t\t\t\t\t\t\t\t\t\tresolve( maxDepth, deferred, Thrower, special )\n\t\t\t\t\t\t\t\t\t\t\t);\n\n\t\t\t\t\t\t\t\t\t\t// Normal processors (resolve) also hook into progress\n\t\t\t\t\t\t\t\t\t\t} else {\n\n\t\t\t\t\t\t\t\t\t\t\t// ...and disregard older resolution values\n\t\t\t\t\t\t\t\t\t\t\tmaxDepth++;\n\n\t\t\t\t\t\t\t\t\t\t\tthen.call(\n\t\t\t\t\t\t\t\t\t\t\t\treturned,\n\t\t\t\t\t\t\t\t\t\t\t\treso

lve( maxDepth, deferred, Identity, special ),\n\t\t\t\t\t\t\t\t\t\t\t\tresolve( maxDepth, deferred, Thrower, special ),\n\t\t\t\t\t\t\t\t\t\t\t\tresolve( maxDepth, deferred, Identity,\n\t\t\t\t\t\t\t\t\t\t\t\t\tdeferred.notifyWith )\n\t\t\t\t\t\t\t\t\t\t\t);\n\t\t\t\t\t\t\t\t\t\t}\n\n\t\t\t\t\t\t\t\t\t// Handle all other returned values\n\t\t\t\t\t\t\t\t\t} else {\n\n\t\t\t\t\t\t\t\t\t\t// Only substitute handlers pass on context\n\t\t\t\t\t\t\t\t\t\t// and multiple values (non-spec behavior)\n\t\t\t\t\t\t\t\t\t\tif ( handler !== Identity ) {\n\t\t\t\t\t\t\t\t\t\t\tthat = undefined;\n\t\t\t\t\t\t\t\t\t\t\targs = [ returned ];\n\t\t\t\t\t\t\t\t\t\t}\n\n\t\t\t\t\t\t\t\t\t\t// Process the value(s)\n\t\t\t\t\t\t\t\t\t\t// Default process is resolve\n\t\t\t\t\t\t\t\t\t\t( special || deferred.resolveWith )( that, args );\n\t\t\t\t\t\t\t\t\t}\n\t\t\t\t\t\t\t\t},\n\n\t\t\t\t\t\t\t\t// Only normal processors (resolve) catch and reject exceptions $\hat{t}\t\tilde{t}\t\tilde{t}$ ?\n\t\t\t\t\t\t\t\t\tmightThrow :\n\t\t\t\t\t\t\t\t\tfunction() {\n\t\t\t\t\t\t\t\t\t\ttry  ${\n\n\{\n\n\{t\|t\|t\|t\|t\|t\|t\}\nt\min\{t\}\n\}$  catch ( e )  ${\n\n\{n\|t\|t\|t\|t\|t\|t\|t\}$ jQuery.Deferred.exceptionHook ) {\n\t\t\t\t\t\t\t\t\t\t\t\tjQuery.Deferred.exceptionHook( e,\n\t\t\t\t\t\t\t\t\t\t\t\t\tprocess.stackTrace );\n\t\t\t\t\t\t\t\t\t\t\t}\n\n\t\t\t\t\t\t\t\t\t\t\t// Support: Promises/A+ section

2.3.3.3.4.1\n\t\t\t\t\t\t\t\t\t\t\t// https://promisesaplus.com/#point-61\n\t\t\t\t\t\t\t\t\t\t\t// Ignore post-resolution exceptions\n\t\t\t\t\t\t\t\t\t\t\tif ( depth + 1 >= maxDepth ) {\n\n\t\t\t\t\t\t\t\t\t\t\t\t// Only substitute handlers pass on context\n\t\t\t\t\t\t\t\t\t\t\t\t// and multiple values (non-spec behavior)\n\t\t\t\t\t\t\t\t\t\t\t\tif ( handler !== Thrower )  ${\n\cdot\n\cdot\n\cdot\n\cdot\n\cdot\n\cdot\n\cdot\n\cdot\n}$ 

];\n\t\t\t\t\t\t\t\t\t\t\t\t}\n\n\t\t\t\t\t\t\t\t\t\t\t\tdeferred.rejectWith( that, args

);\n\t\t\t\t\t\t\t\t\t\t\t}\n\t\t\t\t\t\t\t\t\t\t}\n\t\t\t\t\t\t\t\t\t};\n\n\t\t\t\t\t\t\t// Support: Promises/A+ section

2.3.3.3.1\n\t\t\t\t\t\t\t// https://promisesaplus.com/#point-57\n\t\t\t\t\t\t\t// Re-resolve promises immediately to dodge false rejection from\n\t\t\t\t\t\t\t// subsequent errors\n\t\t\t\t\t\t\tif ( depth ) {\n\t\t\t\t\t\t\t\tprocess();\n\t\t\t\t\t\t\t} else {\n\n\t\t\t\t\t\t\t\t// Call an optional hook to record the stack, in case of exception\n\t\t\t\t\t\t\t\t// since it's otherwise lost when execution goes async\n\t\t\t\t\t\t\t\tif ( jQuery.Deferred.getStackHook ) {\n\t\t\t\t\t\t\t\t\tprocess.stackTrace = jQuery.Deferred.getStackHook();\n\t\t\t\t\t\t\t\t}\n\t\t\t\t\t\t\t\twindow.setTimeout( process );\n\t\t\t\t\t\t\t}\n\t\t\t\t\t\t};\n\t\t\t\t\t}\n\n\t\t\t\t\treturn jQuery.Deferred( function( newDefer ) {\n\n\t\t\t\t\t\t// progress\_handlers.add( ... )\n\t\t\t\t\t\ttuples[ 0 ][ 3 ].add(\n\t\t\t\t\t\t\tresolve(\n\t\t\t\t\t\t\t\t0,\n\t\t\t\t\t\t\t\tnewDefer,\n\t\t\t\t\t\t\t\tisFunction( onProgress )

?\n\t\t\t\t\t\t\t\t\tonProgress

:\n\t\t\t\t\t\t\t\t\tIdentity,\n\t\t\t\t\t\t\t\tnewDefer.notifyWith\n\t\t\t\t\t\t\t)\n\t\t\t\t\t\t);\n\n\t\t\t\t\t\t// fulfilled\_handlers.add $(\ldots)\n\hbar\tilde{\tilde{t}}\tilde{\tilde{t}}$ 

].add(\n\t\t\t\t\t\t\tresolve(\n\t\t\t\t\t\t\t\t0,\n\t\t\t\t\t\t\t\tnewDefer,\n\t\t\t\t\t\t\t\tisFunction( onFulfilled ) ?\n\t\t\t\t\t\t\t\t\tonFulfilled :\n\t\t\t\t\t\t\t\t\tIdentity\n\t\t\t\t\t\t\t)\n\t\t\t\t\t\t);\n\n\t\t\t\t\t\t// rejected\_handlers.add( ... )\n\t\t\t\t\t\ttuples[ 2 ][ 3 ].add(\n\t\t\t\t\t\t\tresolve(\n\t\t\t\t\t\t\t\t0,\n\t\t\t\t\t\t\t\tnewDefer,\n\t\t\t\t\t\t\t\tisFunction( onRejected ) ?\n\t\t\t\t\t\t\t\t\tonRejected :\n\t\t\t\t\t\t\t\t\tThrower\n\t\t\t\t\t\t\t)\n\t\t\t\t\t\t);\n\t\t\t\t\t} ).promise();\n\t\t\t\t},\n\n\t\t\t\t// Get a promise for this deferred\n\t\t\t\t// If obj is provided, the promise aspect is added to the object\n\t\t\t\tpromise: function( obj ) {\n\t\t\t\t\t\teturn obj != null ? jQuery.extend( obj, promise ) : promise;\n\t\t\t\t\t\t\t\t\t\t\t\t\t\tdeferred = {};\n\n\t\t// Add list-specific methods\n\t\tjQuery.each( tuples, function( i, tuple )  $\n{\n\theta is t = \tuple[ 2 ],\n\theta is t = \theta^2, \n\theta is t = \theta^2, \n\theta is t = \theta^2, \n\theta is t = \theta^2.$ promise.done = list.add\n\t\t\t// promise.fail = list.add\n\t\t\tpromise[ tuple[ 1 ] ] = list.add\n\n\t\t\t// Handle state\n\t\t\tif ( stateString ) {\n\t\t\t\tlist.add(\n\t\t\t\t\tfunction() {\n\n\t\t\t\t\t\t// state = \"resolved\" (i.e., fulfilled)\n\t\t\t\t\t\t// state = \"rejected\"\n\t\t\t\t\t\tstate = stateString;\n\t\t\t\t\t},\n\n\t\t\t\t\t// rejected\_callbacks.disable\n\t\t\t\t\t// fulfilled\_callbacks.disable\n\t\t\t\t\ttuples[ 3 - i ][ 2 ].disable,\n\n\t\t\t\t\t// rejected\_handlers.disable\n\t\t\t\t\t// fulfilled\_handlers.disable\n\t\t\t\t\ttuples[ 3 - i ][ 3 ].disable,\n\n\t\t\t\t\t// progress\_callbacks.lock\n\t\t\t\t\ttuples[ 0 ][ 2 ].lock,\n\n\t\t\t\t\t// progress\_handlers.lock\n\t\t\t\t\ttuples[ 0 ][ 3 ].lock\n\t\t\t\t);\n\t\t\t\t\n\n\t\t\t// progress\_handlers.fire\n\t\t\t// fulfilled\_handlers.fire\n\t\t\t/ rejected\_handlers.fire\n\t\t\tlist.add( tuple[ 3 ].fire );\n\n\t\t\t// deferred.notify = function() { deferred.notifyWith(...)  $\hbar\t\t\t\ll \text{defered}$ .resolve = function() { deferred.resolveWith(...) }\n\t\t\t// deferred.reject = function() { deferred.rejectWith(...) }\n\t\t\tdeferred[ tuple[ 0 ] ] = function() {\n\t\t\t\tdeferred[ tuple[ 0 ] + \"With\" ]( this === deferred ? undefined : this, arguments );\n\t\t\t\treturn this;\n\t\t\t};\n\n\t\t\t// deferred.notifyWith =  $list. fireWith\n\hbar\nt\r\nt\r\nt\r\nt\r\theta$  deferred.resolveWith = list.fireWith\n\t\t\t\t\t\t\tdeferred[ tuple[  $0$  ] + \"With\" ] = list.fireWith;\n\t\t} );\n\n\t\t// Make the deferred a promise\n\t\tpromise.promise( deferred );\n\n\t\t// Call given func if any\n\t\tif ( func ) {\n\t\t\tfunc.call( deferred, deferred );\n\t\t\t\n\n\t\t// All done!\n\t\treturn deferred;\n\t},\n\n\t// Deferred helper\n\twhen: function( singleValue ) {\n\t\tvar\n\n\t\t\t// count of uncompleted subordinates\n\t\t\tremaining = arguments.length,\n\n\t\t\t\ti count of unprocessed arguments\n\t\t\ti = remaining,\n\n\t\t\t// subordinate fulfillment data\n\t\t\tresolveContexts = Array( i ),\n\t\t\tresolveValues = slice.call( arguments ),\n\n\t\t\t// the master Deferred\n\t\t\tmaster = jQuery.Deferred(),\n\n\t\t\t// subordinate callback factory\n\t\t\tupdateFunc = function( i ) {\n\t\t\t\treturn function( value ) {\n\t\t\t\t\tresolveContexts[ i ] = this;\n\t\t\t\t\t\t\t\tresolveValues[i] = arguments.length > 1 ? slice.call( arguments ) : value;\n\t\t\t\t\tif ( !( --remaining ) ) {\n\t\t\t\t\t\tmaster.resolveWith( resolveContexts, resolveValues );\n\t\t\t\t\t}\n\t\t\t\t};\n\t\t\t};\n\n\t\t// Single- and empty arguments are adopted like Promise.resolve $\nti$ t $\tilde{$  ( remaining  $\leq 1$  )  $\nti\tilde{$ tadoptValue( singleValue, master.done( updateFunc( i ) ).resolve, master.reject,\n\t\t\t\tlemaining );\n\n\t\t\t// Use .then() to unwrap secondary thenables (cf. gh-3000)\n\t\t\tif ( master.state() == \"pending\" ||\n\t\t\t\tisFunction( resolveValues[ i ] && resolveValues[ i ].then )  $\{\n\nu\t\t\t\text{t}$  master.then();\n\t\t\t}\n\t\t\t\\n\n\t\t\'/ Multiple arguments are aggregated like Promise.all array elements\n\t\twhile ( i-- ) {\n\t\t\tadoptValue( resolveValues[ i ], updateFunc( i ), master.reject );\n\t\t}\n\n\t\treturn master.promise();\n\t}\n} );\n\n\n// These usually indicate a programmer mistake during development, $\ln$ // warn about them ASAP rather than swallowing them by default. $\ln$  rerrorNames = /^(Eval|Internal|Range|Reference|Syntax|Type|URI)Error\$/;\n\njQuery.Deferred.exceptionHook = function( error,

stack )  ${\n\mu\}(t)$  Support: IE 8 - 9 only\n\t $\|t\|$  Console exists when dev tools are open, which can happen at any time\n\tif ( window.console && window.console.warn && error && rerrorNames.test( error.name ) ) {\n\t\twindow.console.warn( \"jQuery.Deferred exception: \" + error.message, error.stack, stack );\n\t}\n};\n\n\n\n\njQuery.readyException = function( error ) {\n\twindow.setTimeout( function() {\n\t\tthrow error;\n\t} );\n \;\n\n\n\n\n\n\n'/ The deferred used on DOM ready\nvar readyList =  $jQuery.Deferred();\nnjQuery.fn.ready = function(fn) {\nn\textttw}t(t,t, then(fn) \n\nn\nt\nt/ Vrap$ jQuery.readyException in a function so that the lookup\n\t\t// happens at the time of error handling instead of callback\n\t\t// registration.\n\t\t.catch( function( error ) {\n\t\t\tjQuery.readyException( error );\n\t\t} );\n\n\treturn this;\n};\n\njQuery.extend( $\ln\nt/$  Is the DOM ready to be used? Set to true once it occurs.\n\tisReady: false,\n\n\t// A counter to track how many items to wait for before $\frac{\ln\{t}{t}}$  the ready event fires. See #6781\n\treadyWait: 1,\n\n\t// Handle when the DOM is ready\n\tready: function( wait )  ${\n\n\thinspace\}$  Abort if there are pending holds or we're already ready\n\t\tif ( wait === true ? --jQuery.readyWait : jQuery.isReady )  $\{\n\hbar\t\t\t\$ DOM is ready\n\t\tjQuery.isReady = true;\n\n\t\t|/ If a normal DOM Ready event fired, decrement, and wait if need be\n\t\tif ( wait !== true && --jQuery.readyWait > 0 ) {\n\t\t\treturn;\n\t\t}\n\n\t\t// If there are functions bound, to  $e \secute\ln\t\theta\lambda\text{List.}$ resolveWith( document, [  $i\Omega$  );\n\t}\n } );\n\njQuery.ready.then = readyList.then;\n\n// The ready event handler and self cleanup method\nfunction completed() {\n\tdocument.removeEventListener( \"DOMContentLoaded\", completed );\n\twindow.removeEventListener( \"load\", completed );\n\tjQuery.ready();\n\\n\n// Catch cases where  $\ddot{\sigma}$ (document).ready() is called\n// after the browser event has already occurred.\n// Support: IE  $\leq$ =9 - 10 only\n// Older IE sometimes signals \"interactive\" too soon\nif ( document.readyState === \"complete\" ||\n\t( document.readyState !== \"loading\" &&  $! document. documentElement.doScroll$  )  ${\n\n\nu\nu\n/ F andle it asynchronously to allow scripts the opportunity to delay$ ready\n\twindow.setTimeout( jQuery.ready );\n\n } else  ${\n\rceil n\nt/$  Use the handy event callback\n\tdocument.addEventListener( \"DOMContentLoaded\", completed );\n\n\t// A fallback to window.onload, that will always work\n\twindow.addEventListener( \"load\", completed );\n\\n\n\n\n\n\n\// Multifunctional method to get and set values of a collection\n// The value/s can optionally be executed if it's a function\nvar access = function( elems, fn, key, value, chainable, emptyGet, raw ) {\n\tvar i = 0,\n\t\tlen = elems.length,\n\t\tbulk = key == null;\n\n\t// Sets many values\n\tif ( toType( key ) === \"object\" ) {\n\t\tchainable = true;\n\t\tfor ( i in key )  ${\n\t\|\t\text{access}$  elems, fn, i, key[ i ], true, emptyGet, raw ); $\n\t\|\n\|$  $\n\|$ / $\t$  Sets one value $\|$ t} else if ( value !== undefined )  $\n\hat{\theta} = \frac{\n\hat{t} \cdot \hat{t} \cdot \hat{t}}{\n\hat{t} \cdot \hat{t}}$  ${\n\n\thinspace\}$  \n\n\t\t\t\tif ( raw )  ${\n\n\t\t\t\}$  \n\t\t\t\tifn.call( elems, value );\n\t\t\t\tfn = null;\n\n\t\t\t// ...except when executing function values\n\t\t\t} else {\n\t\t\t\tbulk = fn;\n\t\t\t\tfn = function( elem, key, value ) {\n\t\t\t\t\treturn bulk.call( jQuery( elem ), value );\n\t\t\t\t};\n\t\t\t}\n\t\t}\n\n\t\tif ( fn ) {\n\t\t\tfor ( ; i < len; i++ ) {\n\t\t\t\tfn(\n\t\t\t\t\telems[ i ], key, raw ?\n\t\t\t\t\tvalue :\n\t\t\t\t\tvalue.call( elems[ i ], i, fn( elems[ i ], key )  $\n\tilt(t)$ ;\n\t\t\t}\n\t\t}\n\t\t}\n\n\tif ( chainable ) {\n\t\treturn elems;\n\t}\n\t// Gets\n\tif ( bulk ) {\n\t\treturn fn.call( elems );\n\t}\n\ntreturn len ? fn( elems[ 0 ], key ) : emptyGet;\n};\n\n\n// Matches dashed string for camelizing\nvar rmsPrefix =  $/\text{n}\cdot\text{n}$  \trdashAlpha =  $/-([a-z])/g\cdot\text{n}n//$  Used by camelCase as callback to replace()\nfunction fcamelCase( all, letter ) {\n\treturn letter.toUpperCase();\n}\n\n// Convert dashed to camelCase; used by the css and data modules $\ln$ // Support: IE <= 9 - 11, Edge 12 - 15 $\ln$ // Microsoft forgot to hump their vendor prefix (#9572)\nfunction camelCase( string ) {\n\treturn string.replace( rmsPrefix, \"ms-\" ).replace( rdashAlpha, fcamelCase );\n \\nvar acceptData = function( owner )  $\ln\h\/$  Accepts only:\n\t// - Node\n\t// -Node.ELEMENT\_NODE\n\t// - Node.DOCUMENT\_NODE\n\t// - Object\n\t// - Any\n\treturn owner.nodeType  $== 1$  || owner.nodeType === 9 || !( +owner.nodeType );\n};\n\n\n\n\nfunction Data() {\n\tthis.expando = jQuery.expando + Data.uid++;\n}\n\nData.uid = 1;\n\nData.prototype = {\n\n\tcache: function( owner ) {\n\n\t\t// Check if the owner object already has a cache\n\t\tvar value = owner[ this.expando ];\n\n\t\t// If not, create one\n\t\tif (  $\text{value}$  )  $\hbar\text{true} = \frac{1}{\n\cdot\text{true}}$  we can accept data for non-element nodes in modern browsers,\n\t\t\t// but we should not, see #8335.\n\t\t\t// Always return an empty object.\n\t\t\tif ( acceptData( owner ) )  $\ln\ln\nt\nt\nt/$  If it is a node unlikely to be stringify-ed or looped over $\hat{\text{h}}(t)\text{t}$  use plain assignment $\hat{\text{h}}(t)\text{t}$ tif ( owner.nodeType )  ${\hat{\theta}} = \alpha_0 + \alpha_1 + \alpha_2$ 

configurable must be true to allow the property to be $\ln\nt\nt\nt$  deleted when data is removed $\ln\nt\nt\nt$  else  ${\n\t\t\t\t\to\text{C}$  owner, this.expando,  ${\n\t\t\t\t\text{t\t\to\text{C}}}$  value, $\n\t\t\t\t\to\text{C}$ true\n\t\t\t\t\t} );\n\t\t\t\t}\n\t\t\t}\n\t\t}\n\n\t\treturn value;\n\t},\n\tset: function( owner, data, value ) {\n\t\tvar prop,\n\t\t\tcache = this.cache( owner );\n\n\t\t// Handle: [ owner, key, value ] args\n\t\t// Always use camelCase key  $(\gh-2257)\n\nt\tt if$  ( typeof data === \"string\" ) {\n\t\t\tcache[ camelCase( data ) ] = value;\n\n\t\t// Handle: [ owner, { properties  $\{ \n\in \{\n\in\mathbb{N} \mid t\mid t\right\}$  else  $\{\n\in\mathbb{N} \mid t\mid t\right\}$  Copy the properties one-by-one to the cache object $\n\in\mathbb{N} \mid t\mid t\right$  $\{\n\tilde{\} \in \{\n\tilde{\} \in \mathcal{L}_{\text{label}}\}$  ${\n\h\t\trm \key = \underline{\bullet ?\n\t\t\thm.s.cache( owner ) :}\n\n\thm\t\t/ / Always use camelCase key (gh 2257\n\h\tt\to\to\to\to\infty$  owner[ this.expando ] camelCase( key ) ];\n\t},\n\taccess: function( owner, key, value )  $\ln\nt\tt/$  In cases where either: $\nt\t/$ n $\tt/$ t $\tt/$  1. No key was specified $\nt/$ t $\tt/$  2. A string key was specified, but no value provided $\ln\left(\frac{t}{\pi}\t\right)$  Take the  $\lceil \cdot \rceil$  rath and allow the get method to determine $\ln\left(\frac{t}{t}\right)$ which value to return, respectively either: $\frac{n\cdot\tau}{n\cdot\tau}$ . The entire cache object $\frac{n\cdot\tau}{2}$ . The data stored at the key\n\t\tif ( key === undefined  $||\n\rangle$ t\t\t\t( ( key && typeof key === \"string\" ) && value === undefined ) ) {\n\n\t\t\treturn this.get( owner, key );\n\t\t}\n\n\t\t// When the key is not a string, or both a key and value\n\t\t// are specified, set or extend (existing objects) with either: $\frac{\hat{t}}{\lambda}$  ( $\frac{t}{\lambda}$ ) = 1. An object of properties $\frac{\hat{t}}{\lambda}$  ( $\frac{t}{\lambda}$ ) = 2. A key and value\n\t\t\n\t\this.set( owner, key, value );\n\n\t\t\/ Since the \"set\" path can have two possible entry points\n\t\t// return the expected data based on which path was taken[\*]\n\t\treturn value !== undefined ? value : key;\n\t},\n\tremove: function( owner, key ) {\n\t\tvar i,\n\t\t\tcache = owner[ this.expando ];\n\n\t\tif ( cache === undefined )  $\ln\t\text{turn};\n\th\ln\t\tt{}$  ( key !== undefined )  $\ln\t\tt{}/\t$  Support array or space separated string of keys\n\t\t\tif ( Array.isArray( key ) )  $\ln\nt\tt\t/$  If key is an array of keys...\n\t\t\t\t// We always set camelCase keys, so remove that.\n\t\t\t\tkey = key.map( camelCase );\n\t\t\t\text{\n\t\t\t\tkey = camelCase( key );\n\n\t\t\t\t/ a key with the spaces exists, use it.\n\t\t\t\t// Otherwise, create an array by matching non-whitespace\n\t\t\t\tkey = key in cache ?\n\t\t\t\t\t[ key ] :\n\t\t\t\t\t( key.match( rnothtmlwhite ) || [] );\n\t\t\t}\n\n\t\t\ti =  $key.length;\n\h\t\t\t\while ( i-- ) {\n\t\t\tdelete cache[ key[i ]';n\t\t\d\n\nt\t/\nRemove the expando if there's$ no more data\n\t\tif ( key === undefined || jQuery.isEmptyObject( cache ) )  $\ln\frac{\t\ln\{t\}}{\t\min\{t\}}$  Support: Chrome <=35 - $45\n\nt\tt\t/Webkit \& Blink performance suffers when deleting properties\n\nwith\tt\t/ from DOM nodes, so set to$ undefined instead\n\t\t\t// https://bugs.chromium.org/p/chromium/issues/detail?id=378607 (bug restricted)\n\t\t\tif ( owner.nodeType )  $\n{\n\tikt\to\rho\} = \underline{\rho;\n\tikt\}$  else  $\n\tikt\to\rho\$  this.expando  $\ln\t\t\ln\t\$ ,\n\thasData: function( owner ) {\n\t\tvar cache = owner[ this.expando ];\n\t\treturn cache !== undefined && !jQuery.isEmptyObject( cache );\n\t}\n};\nvar dataPriv = new Data();\n\nvar dataUser = new Data(); $\ln\ln\ln/\ln\ln$ //\tImplementation Summary $\ln/\ln/\ln$ . Enforce API surface and semantic compatibility with 1.9.x branch\n/\t2. Improve the module's maintainability by reducing the storage\n/\t\tpaths to a single mechanism. $\ln/\sqrt{3}$ . Use the same single mechanism to support  $\gamma$  and  $\gamma$  and  $\gamma$  data. $\ln/\sqrt{4}$ . \_Never\_ expose \"private\" data to user code (TODO: Drop \_data, \_removeData)\n//\t5. Avoid exposing implementation details on user objects (eg. expando properties)\n//\t6. Provide a clear path for implementation upgrade to WeakMap in  $2014\n\text{h}$ \nvar rbrace = /^(?:\\{[\\w\\W]\*\\}\\\[[\\w\\W]\*\\])\$/\\n\trmultiDash = /[A-Z]/g;\n\nfunction getData( data )  $\{\n\theta = \text{true}\$  )  $\n\theta = \theta = \text{data}$  ( data == \talse\" ) {\n\t\treturn true;\n\t \\n\n\tif ( data === \talse\" ) {\n\t\treturn false;\n\t \\n\n\tif ( data  $=$  \"null\" ) {\n\t\treturn null;\n\t}\n\n\t// Only convert to a number if it doesn't change the string\n\tif ( data === +data + \"\" ) {\n\t\treturn +data;\n\t}\n\n\tif ( rbrace.test( data ) ) {\n\t\treturn JSON.parse( data );\n\t}\n\n\treturn data;\n}\n\nfunction dataAttr( elem, key, data ) {\n\tvar name;\n\n\t// If nothing was found internally, try to fetch any\n\t// data from the HTML5 data-\* attribute\n\tif ( data === undefined && elem.nodeType === 1 ) {\n\t\tname =  $\ldots$ " + key.replace( rmultiDash,  $\mathcal{S}_\text{obs}$ ); toLowerCase();\n\t\tdata = elem.getAttribute( name );\n\n\t\tif ( typeof data == \"string\" )  $\hbar\t\tt y \n\nt\tt dta = getData( data);\n\tt t\tt} catch ( e ) {\n\nt\tt t\tt' Make sure we set the$ data so it isn't changed later\n\t\t\tdataUser.set( elem, key, data );\n\t\t} else {\n\t\t\tdata = undefined;\n\t\t}\n\t}\n\treturn data;\n}\n\njQuery.extend( {\n\thasData: function( elem ) {\n\t\treturn dataUser.hasData( elem ) || dataPriv.hasData( elem );\n\t},\n\n\tdata: function( elem, name, data ) {\n\t\treturn dataUser.access( elem, name, data );\n\t},\n\n\tremoveData: function( elem, name ) {\n\t\tdataUser.remove( elem, name  $\int_{\mathbb{N}}\frac{1}{\nD^0$ : Now that all calls to data and removeData have been replaced\n\t// with direct calls to

dataPriv methods, these can be deprecated. $\ln\$  data: function( elem, name, data ) { $\ln\text{t}$ riv.access( elem, name, data );\n\t},\n\n\t\_removeData: function( elem, name ) {\n\t\tdataPriv.remove( elem, name );\n\t}\n } );\n\njQuery.fn.extend( {\n\tdata: function( key, value ) {\n\t\tvar i, name, data,\n\t\t\telem = this[ 0 ],\n\t\t\tattrs = elem && elem.attributes;\n\n\t\tif ( Gets all values\n\t\tif ( key === undefined ) {\n\t\t\tif ( this.length ) {\n\t\t\t\tdata = dataUser.get( elem );\n\n\t\t\t\tif ( elem.nodeType === 1 && !dataPriv.get( elem, \"hasDataAttrs\" ) ) {\n\t\t\t\t\ti = attrs.length;\n\t\t\t\t\twhile ( i-- ) {\n\n\t\t\t\t\t\t// Support: IE 11 only\n\t\t\t\t\t\t// The attrs elements can be null (#14894)\n\t\t\t\t\t\tif ( attrs[ i ] ) {\n\t\t\t\t\t\t\tname = attrs[ i ].name;\n\t\t\t\t\t\t\tif ( name.indexOf( \"data-\" ) === 0  $\ln\t\t\t\t\t\t\t\t\t\t\t\t$  (In ame = camelCase( name.slice( 5 ) );\n\t\t\t\t\t\t\t\t\t\tdataAttr( elem, name, data[ name ] );\n\t\t\t\t\t\t\t}\n\t\t\t\t\t\t}\n\t\t\t\t\t}\n\t\t\t\t\tdataPriv.set( elem, \"hasDataAttrs\", true );\n\t\t\t\t}\n\t\t\t}\n\n\t\t\treturn data;\n\t\t}\n\n\t\t// Sets multiple values\n\t\tif ( typeof key === \"object\" )  ${\n\t\t\t\tt\tt\tt\tt}$  );\n\t\t\theturn this.each( function()  ${\n\t\t\t\td}$  (this, key );\n\t\t\t} );\n\t\t}\n\n\t\treturn access( this, function( value )  $\{\n\t\|\t\|$  tvar data; $\n\|n\|t\|/$  The calling jQuery object (element matches) is not empty $\|n\|t\|/$  (and therefore has an element appears at this  $\binom{0}{0}$  and the $\left\nt\right\nt\right/\nu$  value' parameter was not undefined. An empty jQuery object\n\t\t\t// will result in `undefined` for elem = this[ 0 ] which will\n\t\t\t// throw an exception if an attempt to read a data cache is made.\n\t\t\tif ( elem && value === undefined )  ${\n\nu\nt\tt/\t}/$  Attempt to get data from the cache\n\t\t\t\t/ The key will always be camelCased in Data\n\t\t\t\tdata = dataUser.get( elem, key );\n\t\t\t\tif ( data !== undefined ) {\n\t\t\t\t\treturn data;\n\t\t\t\t}\n\n\t\t\t\t// Attempt to \"discover\" the data in\n\t\t\t\t// HTML5 custom data-\* attrs\n\t\t\t\tdata = dataAttr( elem, key );\n\t\t\t\tif ( data !== undefined ) {\n\t\t\t\t\treturn data;\n\t\t\t\t}\n\n\t\t\t\t// We tried really hard, but the data doesn't exist.\n\t\t\t\treturn;\n\t\t\t}\n\n\t\t\t// Set the  $data...\n\nt\rthinspace\$ t\t\this.each( function() {\n\n\t\t\t\t\t\t\t\t\t\t\t\t\t\t\t\t\tdataUser.set( this, key, value );\n\t\t\t} );\n\t\t}, null, value, arguments.length > 1, null, true );\n\t},\n\n\tremoveData: function( key )  ${\n\Lambda(s, k\epsilon) \in \Lambda(s, k\epsilon) \in \Lambda(s, k\epsilon)$ {\n\tqueue: function( elem, type, data ) {\n\t\tvar queue;\n\n\t\tif ( elem ) {\n\t\t\ttype = ( type || \"fx\" ) + \"queue\";\n\t\t\tqueue = dataPriv.get( elem, type );\n\n\t\t\t// Speed up dequeue by getting out quickly if this is just a  $\hbox{label}$  lookup\n\t\t\tif ( data )  $\hbox{label}$  ( \n\t\t\t\tif ( !queue  $\|$  Array.isArray( data ) )  $\hbox{label}$ jQuery.makeArray( data ) );\n\t\t\t\t} else {\n\t\t\t\t\tqueue.push( data );\n\t\t\t\t}\n\t\t\t}\n\t\t\treturn queue ||  $[\cdot,\n\ltimes\ldots\$ : function( elem, type )  $\int\tx\;\dot\,x\;\dot\,x\;\dot\,x\;\dot\,x\;\dot\,x\;\dot\,x\;\dot\,x\;\dot\,x\;\dot\,x\;\dot\,x\;\dot\,x\;\dot\,x\;\dot\,x\;\dot\,x\;\dot\,x\;\dot\,x\;\dot\,x\;\dot\,x\;\dot\,x\;\dot\,x\;\dot\,x\;\dot\,x\;\dot\,x\;\dot\,x\;\dot\,x\;\dot\,x\;\dot\,x\;\dot\,x\;\dot\,x\;\dot\$ type ),\n\t\t\tstartLength = queue.length,\n\t\t\tfn = queue.shift(),\n\t\t\thooks = jQuery.\_queueHooks( elem, type ),\n\t\t\tnext = function() {\n\t\t\tjQuery.dequeue( elem, type );\n\t\t\t};\n\n\t\t// If the fx queue is dequeued, always remove the progress sentinel\n\t\tif ( fn == \"inprogress\" ) {\n\t\t\tfn = queue.shift();\n\t\t\tstartLength--;\n\t\t}\n\n\t\tif ( fn ) {\n\n\t\t\t// Add a progress sentinel to prevent the fx queue from being\n\t\t\t// automatically dequeued\n\t\t\tif ( type === \"fx\" ) {\n\t\t\t\tqueue.unshift( \"inprogress\" );\n\t\t\t\t\n\n\t\t\t// Clear up the last queue stop function\n\t\t\tdelete hooks.stop;\n\t\t\tfn.call( elem, next, hooks );\n\t\t}\n\n\t\tif ( !startLength && hooks )  $\{\n\nt\rthooks. \emptyset, \int_{\r\to\in\} \n\r\cdot \text{S} \to \text{S} \neq \text{S} \neq \text{S} \$ one\n\t\_queueHooks: function( elem, type ) {\n\t\tvar key = type + \"queueHooks\";\n\t\treturn dataPriv.get( elem, key ) || dataPriv.access( elem, key, {\n\t\t\tempty: jQuery.Callbacks( \"once memory\" ).add( function()  ${\n\tau\nt\thinspace\} \;\rm{comm}$  (\n\t\t\tdataPriv.remove( elem, [ type + \"queue\", key ] );\n\t\t\t} )\n\t\t\t} )\n\t\t\t} );\n\t\t\n {\n\tqueue: function( type, data ) {\n\t\tvar setter = 2;\n\n\t\tif ( typeof type !== \"string\" ) {\n\t\t\tdata = type;\n\t\t\ttype = \"fx\";\n\t\t\tsetter--;\n\t\t\t\t\n\n\t\tif ( arguments.length < setter ) {\n\t\t\t\teturn jQuery.queue( this[ 0 ], type );\n\t\t}\n\n\t\treturn data === undefined ?\n\t\t\tthis :\n\t\t\this.each( function() {\n\t\t\t\tvar queue = jQuery.queue( this, type, data );\n\n\t\t\t\t/ Ensure a hooks for this queue\n\t\t\t\tjQuery. queueHooks( this, type );\n\n\t\t\t\tif ( type === \"fx\" && queue[ 0 ] !== \"inprogress\" ) {\n\t\t\t\t\tiQuery.dequeue( this, type );\n\t\t\t\t}\n\t\t\t} );\n\t},\n\tdequeue: function( type ) {\n\t\treturn this.each( function() {\n\t\t\tjQuery.dequeue( this, type  $\in\mathbb{}$ ,\n\t\t} );\n\t},\n\tclearQueue: function( type ) {\n\t\treturn this.queue( type  $||\|$  \"fx\", [] );\n\t},\n\n\t// Get a promise resolved when queues of a certain type $\hat{u}/\hat{u}$  are emptied (fx is the type by default) $\hat{u}/\hat{u}$  the type by default) $\hat{u}$ type, obj ) {\n\t\tvar tmp,\n\t\t\tcount = 1,\n\t\t\tdefer = jQuery.Deferred(),\n\t\t\telements = this,\n\t\t\ti = this.length, $n\t\t\tresolve = function() {\n\t\t\t\t} ( !( --count ) ) {\n\t\t\t\t\tdefer.}$ );\n\t\t\t\t}\n\t\t\t};\n\n\t\tif ( typeof type !== \"string\" ) {\n\t\t\tobj = type;\n\t\t\ttype = undefined;\n\t\t}\n\t\ttype =

type  $|| \text{tr}\right\$   $(i-)$  {\n\t\t\ttmp = dataPriv.get( elements i ], type +  $\text{H}\right\$  ( $\text{tr}\right\$  ( tmp && tmp.empty ) {\n\t\t\t\tcount++;\n\t\t\t\ttmp.empty.add( resolve );\n\t\t\t}\n\t\t}\n\t\tresolve();\n\t\treturn defer.promise( obj );\n\t}\n} );\nvar pnum = ( /[+-]?(?:\\d\*\\.))\d+(?:[eE][+-]?\\d+|)/ ).source;\n\nvar rcssNum = new  $RegExp(\ \^\circ\ ?:([+-])=)(\ \^n + pnum + \^{\prime\prime})([a-z\%]\^*)\$ , \"i\" );\n\n\nvar cssExpand = [ \"Top\", \"Right\", \"Bottom\",  $\Lefl''$  ];\n\nvar isHiddenWithinTree = function( elem, el )  ${\n\nh\n\ni\nt\ni\lambda\}$  isHiddenWithinTree might be called from jQuery#filter function;\n\t\t// in that case, element will be second argument\n\t\telem = el || elem;\n\n\t\t// Inline style trumps all\n\t\treturn elem.style.display === \"none\" ||\n\t\t\telem.style.display === \"\" &&\n\n\t\t\t// Otherwise, check computed style\n\t\t\t// Support: Firefox <=43 - 45\n\t\t\t// Disconnected elements can have computed display: none, so first confirm that elem is\n\t\t\t// in the document.\n\t\t\tiQuery.contains( elem.ownerDocument, elem )  $\&\ln\nt\tiQuery.css( elem, \l'display\l') == \l'none'\;\nh't\t\tiQuery.css( elem, \d'abslay\l') == \l'none'\;\nh't\t\tiQuery.css( elem, \d'abslay\l') == \l'none'\;\nh't\t\tiQuery.css( elem, \d'abslay\l') == \l'none'\;\nh't\t\tiQuery.css( elem, \d'abslay\l') == \l'none'\;\nh't\t\tiQuery.css( elem, \d'abslay\l') == \l'none'\;\nh't\t\tiQuery.css( elem, \d'abslay\l') == \l'none'\;\nh't\t\tiQuery.css( elem, \$  $\{\n\{\tau\}, \tau\in\mathbb{C} \mid \{\tau\}, \tau\in\mathbb{C} \mid \{\tau\}, \tau\in\mathbb{C} \mid \{\tau\} \mid \{\tau\}$  ${\n\times\}$  = elem.style[ name ];\n\t\telem.style[ name ] = options[ name ];\n\t}\n\n\tret = callback.apply( elem, args  $\vert \vert \vert \vert$  );\n\n\t// Revert the old values\n\tfor ( name in options ) {\n\t\telem.style[ name ] = old[ name  $|\cdot\rangle\$ \n\n\treturn ret;\n};\n\n\n\n\n\nfunction adjustCSS( elem, prop, valueParts, tween ) {\n\tvar adjusted,  $scale,\n\thinspace\mathbb{R} \implies 20,\n\thinspace\mathbb{R} \implies 20,\n\thinspace\mathbb{R} \implies 20,\n\thinspace\mathbb{R} \implies 20,\n\thinspace\mathbb{R} \implies 20,\n\thinspace\mathbb{R} \implies 20,\n\thinspace\mathbb{R} \implies 20,\n\thinspace\mathbb{R} \implies 20,\n\thinspace\mathbb{R} \implies 20,\n\thinspace\mathbb{R} \implies 20,\n\thinspace\mathbb{R} \implies 20,\n\thinspace\mathbb{R} \implies 20,\n\thinspace\mathbb{R} \implies$ :\n\t\t\tfunction() {\n\t\t\t\treturn jQuery.css( elem, prop, \"\" );\n\t\t\t},\n\t\tinitial = currentValue(),\n\t\tunit = valueParts && valueParts[ 3 ]  $\|$  ( jQuery.cssNumber[ prop ] ? \"\" : \"px\" ),\n\n\t\t\/ Starting value computation is required for potential unit mismatches\n\t\tinitialInUnit = ( jOuery.cssNumber[ prop ] || unit !== \"px\"  $\&&$  +initial )  $\&\&\n\ht$ \t\t\trcssNum.exec( jQuery.css( elem, prop ) );\n\n\tif ( initialInUnit  $\&\&$  initialInUnit[ 3 ] !== unit ) {\n\n\t\t// Support: Firefox  $\leq$  54\n\t\t\t|/ Halve the iteration target value to prevent interference from CSS upper bounds (gh- $2144$ )\n\t\tinitial = initial /  $2$ ;\n\n\t\tinit(*T* Trust units reported by iQuery.css\n\t\tunit = unit || initialInUnit[ 3 ];\n\n\t\t// Iteratively approximate from a nonzero starting point $\int\int\int\int\int$ initialInUnit = +initial || 1;\n\n\t\twhile ( maxIterations-- )  ${\n\n\theta\atop{\n\n\phi\atopn\n\eta\atopn\n\eta\atop$ crosses 1 (making the old\*new product non-positive).\n\t\t\tjQuery.style( elem, prop, initialInUnit + unit );\n\t\t\tif (  $( 1 - scale ) * ( 1 - ( scale = currentValue() / initial || 0.5 ) ) \leq 0 ) \{\n{\t\t\t\t\t\t\t\t\t\t\t\t\t\t\t\t\t\t\t+ (mean functions = 0.5 ) \leq 0 \} \in \mathbb{R}$  $0;\n\t\t\t\n\n\thinspace\$ elem, prop, initialInUnit + unit );\n\n\t\t// Make sure we update the tween properties later on\n\t\tvalueParts = valueParts  $\|\cdot\|$ \n\n\tif ( valueParts )  $\{\n\theta\| \theta = +\n\theta \| \theta \| \theta \| \theta \|$  = +initialInUnit  $\|\theta \| \theta \|$  = +initial  $\|\theta \|$ offset  $(+=-)$  if specified\n\t\tadjusted = valueParts[1 ] ?\n\t\t\tinitialInUnit + ( valueParts[1 ] + 1 ) \* valueParts[2 ]:\n\t\t\t+valueParts[ 2 ];\n\t\tif ( tween ) {\n\t\ttween.unit = unit;\n\t\t\ttween.start = initialInUnit;\n\t\t\ttween.end  $=$  adjusted;\n\t\t}\n\t}\n\treturn adjusted;\n}\n\nvar defaultDisplayMap = {};\n\nfunction getDefaultDisplay( elem  $\ln\tau \temp\ln\t\tdoc = elem.ownerDocument\ln\t\tnodeName = elem.nodeName\ln\t\tdisplay =$ defaultDisplayMap[ nodeName ];\n\n\tif ( display ) {\n\t\treturn display;\n\t}\n\n\ttemp = doc.body.appendChild( doc.createElement( nodeName ) );\n\tdisplay = jQuery.css( temp, \"display\" );\n\n\ttemp.parentNode.removeChild( temp );\n\n\tif ( display === \"none\" ) {\n\t\tdisplay = \"block\";\n\t}\n\tdefaultDisplayMap[ nodeName ] = display;\n\n\treturn display;\n}\n\nfunction showHide( elements, show ) {\n\tvar display, elem,\n\t\tvalues =  $[1,\n\times 0,\n\times 1]$  = elements.length; $\ln\frac{t}{t}$  Determine new display value for elements that need to change\n\tfor (; index < length; index++ ) {\n\t\telem = elements[ index ];\n\t\tif ( !elem.style )  ${\n\hbar\thinspace\atop\hbar\thinspace\atop\hbar\thinspace\int\thinspace\atop\hbar\thinspace\atop\hbar\thinspace\int\thinspace\thinspace\$ cascade-hidden elements, an immediate (and slow)\n\t\t\t// check is required in this first loop unless we have a nonempty display value (either\n\t\t\t\tillarium or about-to-be-restored)\n\t\t\tif ( display === \"none\" )  ${\mathbf\tau}$  {\n\t\t\t\tvalues [index ] = dataPriv.get( elem, \"display\" ) || null;\n\t\t\tif ( !values[ index ] ) {\n\t\t\t\t\telem.style.display = \"\";\n\t\t\t\t}\n\t\t\t}\n\t\t\tif ( elem.style.display === \"\" && isHiddenWithinTree( elem )  $\n\dot\t\partial s = getDefaultDisplay(elem);\n\dot\t\partial s = (m\t\dot\t\partial s = -\n\dot\theta)$ {\n\t\t\t\tvalues[ index ] = \"none\";\n\n\t\t\t\t// Remember what we're overwriting\n\t\t\t\tdataPriv.set( elem,  $\displaystyle\int_{\t\delta}\n\dot{\theta}\n\dot{\theta}\n\dot{\theta}\$ . reflow\n\tfor ( index = 0; index < length; index + )  $\n\tilde{ }$  ( values [ index ] != null )  $\n\tilde{ }$  ( \n\t\t\telements [ index ].style.display = values[ index ];\n\t\t}\n\t}\n\n\treturn elements;\n}\n\njQuery.fn.extend( {\n\tshow: function()

 $\{\n\theta(t) = \alpha(t) \cdot \theta(t) \cdot \theta$ state ) {\n\t\tif ( typeof state === \"boolean\" ) {\n\t\t\treturn state ? this.show() : this.hide();\n\t\t}\n\n\t\treturn this.each( function()  ${\n\t\t\t\t\is}$  ( isHiddenWithinTree( this ) )  ${\n\t\t\t\is}$ .show();\n\t\t\t\t\t\t } else  ${\n\hbar\thinspace\atop\n\hbar\thinspace\atop\n\hbar\thinspace\at$ rtagName = ( /<([a-z][^\\/\\0>\\x20\\t\\r\\n\\f]+)/i );\n\nvar rscriptType = ( /^\$|^module\$|\\/(?:java|ecma)script/i );\n\n\n\n// We have to close these tags to support XHTML (#13200)\nvar wrapMap = {\n\n\t// Support: IE <=9 only\n\toption:  $[1, \mathcal{N}]$  \select multiple='multiple'>\", \"</select>\" ],\n\n\t// XHTML parsers do not magically insert elements in the $\ln\frac{t}{t}$  same way that tag soup parsers do. So we cannot shorten $\ln\frac{t}{t}$  this by omitting  $lt$  body> or other required elements.\n\tthead: [ 1, \"<table>\", \"</table>\" ],\n\tcol: [ 2, \"<table><colgroup>\", \"</colgroup></table>\" ],\n\ttr: [ 2, \"<table><tbody>\", \"</tbody></table>\" ],\n\ttd: [ 3, \"<table><tbody><tr>\",  $\Upsilon \subset \t{t} > \t{t} > \t{t}$ ,\table>\" ],\n\n\t\_default:  $[ 0, \T', \T' ] \n{t}$ ;\n\n// Support: IE <=9 only\nwrapMap.optgroup = wrapMap.option;\n\nwrapMap.tbody = wrapMap.tfoot = wrapMap.colgroup = wrapMap.caption = wrapMap.thead;\nwrapMap.th = wrapMap.td;\n\n{\n}\nfunction getAll( context, tag ) {\n\n\t// Support: IE <=9 - 11 only\n\t// Use typeof to avoid zero-argument method invocation on host objects (#15151)\n\tvar ret;\n\n\tif ( typeof context.getElementsByTagName !==  $\underline{\bullet}\$  ) {\n\t\tret = context.getElementsByTagName( tag  $|| \cdot || \cdot ||$ );\n\n\t} else if ( typeof context.querySelectorAll !== \"undefined\" ) {\n\t\tret = context.querySelectorAll( tag  $|| \cdot ||^* \cdot ||$ );\n\n\t} else  $\{\nabla f\in \Gamma \,\infty \text{ (tag 2-2} and the first order of the first order of the first order of the first order.$ jQuery.merge(  $\text{l}$ , ret );\n\t}\n\n\treturn ret;\n}\n\n\n// Mark scripts as having already been evaluated\nfunction setGlobalEval( elems, refElements )  $\|\nu\| = 0,\n\thinspace\$  = elems.length;\n\n\tfor ( ; i < l; i++ )  ${\n\cdot\;\lambda\}$  \\tdataPriv.set(\n\t\t\telems[ i ],\n\t\t\t\"globalEval\",\n\t\t\t!refElements || dataPriv.get( refElements[ i ],  $\lvert\Psi\rvert\$ n\t\t);\n\t  $\ln\ln\max$ rhtml = /<|&#?\\w+;/;\n\function buildFragment( elems, context, scripts, selection, ignored )  ${\n\times\atop \text{temp, tag, wrap, contains, j,\n\t}t\tfragment =\n}$ context.createDocumentFragment(),\n\t\tnodes =  $[\cdot,\n\nt|t = 0,\n\nt|t = 0$ . elems.length;\n\n\tfor (; i < l; i++ ) {\n\t\telem  $=$  elems[ i ];\n\n\t\tif ( elem  $\parallel$  elem  $==$  0 ) {\n\n\t\t\tldtlt\tif ( toType( elem ) == \"object\" )  ${\n\n\cdot\|t\|t/\n}$  Support: Android <=4.0 only, PhantomJS 1 only $\n\cdot\|t\|t/\n$  push.apply(, arraylike) throws on ancient WebKit\n\t\t\t\tjQuery.merge( nodes, elem.nodeType ? [ elem ] : elem );\n\n\t\t\t// Convert non-html into a text node\n\t\t\t} else if ( !rhtml.test( elem ) ) {\n\t\t\t\tnodes.push( context.createTextNode( elem ) );\n\n\t\t\t// Convert html into DOM nodes\n\t\t\t\t\t\t\ttmp = tmp || fragment.appendChild( context.createElement( \"div\" ) );\n\n\t\t\t\t// Deserialize a standard representation\n\t\t\t\ttag = ( rtagName.exec( elem ) || [ \"\", \"\" ] )[ 1 ].toLowerCase();\n\t\t\t\twrap = wrapMap[ tag ] || wrapMap.\_default;\n\t\t\t\ttmp.innerHTML = wrap[ 1 ] + jQuery.htmlPrefilter( elem ) + wrap[ 2 ];\n\n\t\t\t\t// Descend through wrappers to the right content\n\t\t\t\tj = wrap[ 0 ];\n\t\t\t\twhile ( j-- ) {\n\t\t\t\t\ttmp = tmp.lastChild;\n\t\t\t\t}\n\n\t\t\t\t// Support: Android <=4.0 only, PhantomJS 1 only\n\t\t\t\t// push.apply(\_, arraylike) throws on ancient WebKit\n\t\t\t\tjQuery.merge( nodes, tmp.childNodes );\n\n\t\t\t\t// Remember the top-level container\n\t\t\ttmp = fragment.firstChild;\n\n\t\t\t\t// Ensure the created nodes are orphaned  $(\#12392)\n\t\t\t\tnp.textContent = \T'\;\n\t\t\n\nt\t\n\n\n\t/ \R$ emove wrapper from fragment\n\tfragment.textContent = \"\";\n\n\ti = 0;\n\twhile ( ( elem = nodes[ i++ ] ) ) {\n\n\t\t// Skip elements already in the context collection (trac-4087)\n\t\tif ( selection && jQuery.inArray( elem, selection  $) > -1$  ) {\n\t\t\tif ( ignored )  $\n\tilde\text{t}\$  = jQuery.contains = jQuery.contains = jQuery.contains = jQuery.contains = jQuery.contains( elem.ownerDocument, elem );\n\n\t\t// Append to fragment\n\t\tmp = getAll( fragment.appendChild( elem ),  $\text{Simplify'' } \in\mathcal{U} \subset \text{C}{\in\mathcal{U} \subset \mathcal{U} \subset \mathcal{$ Capture executables\n\t\tif ( scripts )  ${\n\t\t h\nti = 0;\n\t\t th\nti}$  ( elem = tmp[ j++ ] )  ${\n\t\t h\nti\nti$  ( rscriptType.test( elem.type  $\|\U\|$  ) {\n\t\t\t\t\tscripts.push( elem );\n\t\t\t\t\n\t\t\t\n\t\t\t\\n\t\t\\n\t\t\t\n\t\t\t\t\n\t\t\t\n\t\t\t\n\t\t\t\t\n\t\t\t\n\t\t\t\n\t\t\t\n\t\t\t\n\t\t\t\\n\t\t\t\\n\t\t\\n\t\t\\n\t\t\\n\t\t\\n\t\t\\n\t function() {\n\tvar fragment = document.createDocumentFragment(),\n\t\tdiv = fragment.appendChild( document.createElement( \"div\" ) ),\n\t\tinput = document.createElement( \"input\" );\n\n\t// Support: Android 4.0 - 4.3 only\n\t// Check state lost if the name is set  $(\#11217)\n\hbox{d}$ and `type` must use .setAttribute for WWA (#14901)\n\tinput.setAttribute( \"type\", \"radio\" );\n\tinput.setAttribute( \"checked\", \"checked\" );\n\tinput.setAttribute( \"name\", \"t\" );\n\n\tdiv.appendChild( input );\n\n\t// Support: Android  $\leq$  4.1 only\n\t// Older WebKit doesn't clone checked state correctly in fragments\n\tsupport.checkClone =

div.cloneNode( true ).cloneNode( true ).lastChild.checked;\n\n\t// Support: IE <=11 only\n\t// Make sure textarea (and checkbox) defaultValue is properly cloned $\hat{\text{in}}$ tdiv.innerHTML =

\"<textarea>x</textarea>\";\n\tsupport.noCloneChecked = !!div.cloneNode( true ).lastChild.defaultValue;\n} )();\nvar documentElement = document.documentElement;\n\n\n\n\n\n\rar\n\trkeyEvent =  $\wedge$ key/,\n\trmouseEvent =  $\sqrt{\gamma(?:mouse|pointer|contextmenu|drag|drop)|click},\n\hbar\t{trypenamespace = }\n(\hat{A}^*)(?:\(\dots+))/\;\n\hbar\t{function returnTrue}()$  ${\n\tau true;\n}\n\mathcal{u}\$ n\treturn returnFalse()  ${\n\tau true;\n}\n\cdot true;\n\$ more info\nfunction safeActiveElement() {\n\ttry {\n\t\treturn document.activeElement;\n\t} catch ( err ) {  $\ln\ln\left(\frac{1}{n}\right)$  on elem, types, selector, data, fn, one )  $\ln\left(\frac{1}{n}\right)$  Types can be a map of types/handlers\n\tif ( typeof types === \"object\" ) {\n\n\t\t// ( types-Object, selector, data )\n\t\tif ( typeof selector  $!=\ \text{trin}_' \int \ln\nh(t) / (\text{types-Object}, data) \n\thinspace\$ ( type in types )  $\n\times$  {\n\t\t\ton( elem, type, selector, data, types[ type ], one );\n\t\t}\n\t\t\tan\tif ( data == null && fn == null )  ${\n\rho\nt|t/t|/(types, fn)\n\r\r\n}t\tfn = selector;\n\tildetda = selector = undefined;\n\t} else if (fn == 1)$ null )  $\n{\n $\infty$ \n $\infty$ \n $\infty$ \n $\infty$ \n $\infty$ \n $\infty$ \n $\infty$ \n $\infty$ \n $\infty$ \n $\infty$ \n $\infty$ \n $\infty$ \n $\infty$ \n $\infty$ \n $\infty$ \n $\infty$ \n $\infty$ \n $\infty$ \n $\infty$ \n $\infty$ \n $\infty$ \n $\infty$ \n $\infty$ \n$ undefined;\n\t\t} else {\n\n\t\t\t// ( types, data, fn )\n\t\t\tfn = data;\n\t\t\tdata = selector;\n\t\t\tselector = undefined;\n\t\t}\n\tif ( fn === false ) {\n\t\tfn = returnFalse;\n\t} else if ( !fn ) {\n\t\treturn elem;\n\t}\n\n\tif ( one === 1 )  $\int\to$  f\n\t\torigFn = fn;\n\t\tfn = function( event )  $\ln\nt\tt/t/$  Can use an empty set, since event contains the info\n\t\t\tjQuery().off( event );\n\t\t\treturn origFn.apply( this, arguments );\n\t\t};\n\n\t\t// Use same guid so caller can remove using origFn\n\t\tfn.guid = origFn.guid || ( origFn.guid = jQuery.guid++ );\n\t}\n\treturn elem.each( function()  $\n\ln\t\tiQuery.event.add( this, types, fn, data, selector);\n\th)$ ;\n\t} );\n}\n/\*\n \* Helper functions for managing events -- not part of the public interface.\n \* Props to Dean Edwards' addEvent library for many of the ideas.\n \*/\njQuery.event = {\n\n\tglobal: {},\n\n\tadd: function( elem, types, handler, data, selector ) {\n\n\t\tvar handleObjIn, eventHandle, tmp,\n\t\t\tevents, t, handleObj,\n\t\t\tspecial, handlers, type, namespaces, origType,\n\t\t\telemData = dataPriv.get( elem );\n\n\t\t// Don't attach events to noData or text/comment nodes (but allow plain objects)\n\t\tif ( !elemData ) {\n\t\t\t\treturn;\n\t\t\t\t\n\n\t\t\t\/ Caller can pass in an object of custom data in lieu of the handler $\n\tt\tif$  ( handler.handler )  $\n\tt\th\andleObjIn = handler;\n\tt\th\andler = ...$ handleObjIn.handler;\n\t\t\tselector = handleObjIn.selector;\n\t\t\t\t\r\n\n\t\t\t\left/ Ensure that invalid selectors throw exceptions at attach time\n\t\t// Evaluate against documentElement in case elem is a non-element node (e.g., document)\n\t\tif ( selector ) {\n\t\t\tjQuery.find.matchesSelector( documentElement, selector );\n\t\t}\n\n\t\t// Make sure that the handler has a unique ID, used to find/remove it later $\nti$  (!handler.guid )  $\nti$ t\thandler.guid =  $jQuery.quit++;\n\t\|\n\nt\t\| \n\nt/$  Init the element's event structure and main handler, if this is the first $\n\tilde{t}$  ( !( events  $=$  elemData.events )  $\{\n\cdot\|\text{t}\text{ is } = \{\}\n\cdot\|\text{t}\text{ is } = \{\n\cdot\|\text{t}\text{ is } = \{\text{t}\text{ is } = \{\text{t}\text{ is } = \{\text{t}\text{ is } = \text{t}\text{ is } = \text{t}\text{ is } = \text{t}\text{ is } = \text{t}\text{ is } = \text{t}\text{ is } = \text{t}\text{ is } = \text{t}\text{ is } = \text{t}\text{ is } = \text{t}\text{ is } = \text{t}\text{ is } = \text{t}\text{ is } = \text{t}\text$  ${\n\t\t\to\in\mathcal{H}$  and  $e = element$  and  $e = function(e) {\n\nt\t\t\t/$  Discard the second event of a jQuery.event.trigger() and\n\t\t\t\t// when an event is called after a page has unloaded\n\t\t\t\treturn typeof jQuery !== \"undefined\" && jQuery.event.triggered !== e.type ?\n\t\t\t\t\tjQuery.event.dispatch.apply( elem, arguments ) : undefined;\n\t\t\t};\n\t\t}\n\n\t\t// Handle multiple events separated by a space\n\t\ttypes = ( types  $|| \langle \langle \rangle \rangle$ " ).match( rnothtmlwhite  $\| [\n\'']';\n\thinspace\$   $t = types.length;\n\thinspace\$   $t = - \ {\n\thinspace\$  $[1;\n\nt|t]\nt\rightharpoonup p$  = origType = tmp[ 1 ];\n\t\t\tnamespaces = ( tmp[ 2 ]  $||\n\iiint$  ).split( \".\" ).sort();\n\n\t\t\tl\tl\tl\t There \*must\* be a type, no attaching namespace-only handlers\n\t\t\tif ( !type ) {\n\t\t\t\tcontinue;\n\t\t\t}\n\n\t\t\t// If event changes its type, use the special event handlers for the changed type $\vert n \vert t \vert$ tspecial = jQuery.event.special[ type ] ||  $\{\cdot\,\n\in\mathbb{N}\}\t\to\mathbb{N}\t\to\mathbb{N}\t\to\mathbb{$  $special.delegateType: special.bindType) || type:\n\nh\t\t\t/$  Update special based on newly reset type $\r\t\t\t\t/$  special = jQuery.event.special[ type  $\|\cdot\|$  {  $\:\n\$  \:\n\n\t\t\t// handleObj is passed to all event handlers\n\t\t\thandleObj =  $jQuery.extend({ \n\t\t\ttype: type,\n\t\t\t\torigType: origType,\n\t\t\t\tdata: data,\n\t\t\t\thandler:$ handler,\n\t\t\t\tguid: handler.guid,\n\t\t\t\tselector: selector,\n\t\t\t\tneedsContext: selector && jQuery.expr.match.needsContext.test( selector ),\n\t\t\t\tnamespace: namespaces.join( \".\" )\n\t\t\t}, handleObjIn );\n\n\t\t\t\t\tif ( !( handlers = events[ type ] ) ) {\n\t\t\t\thandlers =  $\text{Im}(t)$ } events[ type  $] = [\cdot\in\t\t\t\t\tanhers.delegateCount = 0;\n\nt\t\t\t// Only use addEventListener if the special events$ handler returns false\n\t\t\t\tif ( !special.setup ||\n\t\t\t\t\tspecial.setup.call( elem, data, namespaces, eventHandle )

 $==$  false )  ${\n\n\lambda\tt\tt\tt\tt\tt\tt}$  ( elem.addEventListener )  ${\n\theta\tt\tt\tt\tt}$  addEventListener( type, eventHandle );\n\t\t\t\t\t}\n\t\t\t\t}\n\t\t\t}\n\n\t\t\tif ( special.add ) {\n\t\t\t\tspecial.add.call( elem, handleObj );\n\n\t\t\t\tif ( !handleObj.handler.guid ) {\n\t\t\t\t\thandleObj.handler.guid = handler.guid;\n\t\t\t\t}\n\t\t\t}\n\n\t\t\t// Add to the element's handler list, delegates in front\n\t\t\tif ( selector ) {\n\t\t\t\thandlers.splice( handlers.delegateCount++, 0, handleObj  $\in\mathbb{t} \leq \frac{1}{\t\tt}$  else  $\n\nt\tt\t\mathbf$ been used, for event optimization\n\t\t\tjQuery.event.global[ type  $] = true$ ;\n\t\t}\n\n\t}\n\n\t/.\n\n\t/ Detach an event or set of events from an element $\infty$ : function( elem, types, handler, selector, mappedTypes )  $\{\n\infty\}$  i, origCount, tmp,\n\t\t\tevents, t, handleObj,\n\t\t\tspecial, handlers, type, namespaces, origType,\n\t\t\telemData = dataPriv.hasData( elem ) && dataPriv.get( elem );\n\n\t\tif ( !elemData || !( events = elemData.events ) )  $\{\n\nt\tt\$ \n\t\t\tteturn;\n\t\t $\ln\nt\'/$  Once for each type.namespace in types; type may be omitted\n\t\ttypes = ( types  $|| \''$ ).match( rnothtmlwhite ) || [ \"\" ];\n\t\tt = types.length;\n\t\twhile ( t-- ) {\n\t\t\ttmp = rtypenamespace.exec( types[ t ] )  $\|$  [];\n\t\t\ttype = origType = tmp[ 1 ];\n\t\t\tnamespaces = ( tmp[ 2 ]  $\|\|\|$ "\" ).split( \".\" ).sort();\n\n\t\t\t/ Unbind all events (on this namespace, if provided) for the element $\nt\tt\tt(f ( ltype) {\n\tt\ttff ( type )}$  ${\n\cdot\lambda\nt}\t\tilde{\tau}\text{Query.event.remove}$  (elem, type + types[ t ], handler, selector, true );\n\t\t\t\t}\n\t\t\t\tcontinue;\n\t\t\t}\n\n\t\t\tspecial = jQuery.event.special[ type ] || {};\n\t\t\ttype = ( selector ?  $special.delegateType : special.bindType) || type;\n\t\t\th} andlers = events[ type ] || [];\n\t\t\thm = tmp[ 2 ]$  $\&\&\|\right\|_{\&\&\|_{\&\&\|_{\&\&\|_{\&\&\|_{\&\&\|_{\&\&\|_{\&\|_{\&\|_{\&\|_{\&\|_{\&\|_{\&\|_{\&\|_{\&\|_{\&\|_{\&\|_{\&\|_{\&\|_{\&\|_{\&\|_{\&\|_{\&\|_{\&\|_{\&\|_{\&\|_{\&\|_{\&\|_{\&\|_{\&\|_{\&\|_{\&\|_{\&\|_{\&\|_{\&\|_{\&\|_{\&\|_{\&\|_{\&\|_{\&\|_{\&\$ matching events\n\t\t\torigCount = j = handlers.length;\n\t\t\twhile ( j-- ) {\n\t\t\thandleObj = handlers[ j  $|\cdot\rangle$ ;\n\n\t\t\tif ( ( mappedTypes  $|| \cdot \text{origType} = \text{handleObj} \cdot \text{Type}$  )  $\&\&\n\rangle$ t\t\t\t\t\t( !handler  $||$  handler.guid === handleObj.guid )  $\&\\n\t\nt|t|t|t|t|t|$  ! tmp || tmp.test( handleObj.namespace ) )  $\&\\n\t\nt|t|t|t|t|t|$  ! selector || selector === handleObj.selector  $\|\n\tilde{\text{t}}\|$  handleObj.selector )  $\{\n\tilde{\text{t}}\}$ );\n\n\t\t\t\t\tif ( handleObj.selector ) {\n\t\t\t\t\t\t\t\t\t\t\t\thandlers.delegateCount--;\n\t\t\t\t\t\t\t\t\t\t\t\tif ( special.remove ) {\n\t\t\t\t\t\tspecial.remove.call( elem, handleObj );\n\t\t\t\t\t}\n\t\t\t\t}\n\t\t\t}\n\n\t\t\t// Remove generic event handler if we removed something and no more handlers exist\n\t\t\t// (avoids potential for endless recursion during removal of special event handlers)\n\t\t\tif ( origCount && !handlers.length ) {\n\t\t\t\tif ( !special.teardown  $\|\text{th}\$ t\t\t\t\t\tspecial.teardown.call( elem, namespaces, elemData.handle ) === false ) {\n\n\t\t\t\t\t\tjQuery.removeEvent( elem, type, elemData.handle );\n\t\t\t\t}\n\n\t\t\t\tdelete events[ type ];\n\t\t\t}\n\t\t}\n\n\t\t// Remove data and the expando if it's no longer used\n\t\tif ( jQuery.isEmptyObject( events ) ) {\n\t\t\tdataPriv.remove( elem, \"handle events\" );\n\t\t}\n\t\},\n\n\tdispatch: function( nativeEvent ) {\n\n\t\t// Make a writable jQuery.Event from the native event object\n\t\tvar event = jQuery.event.fix( nativeEvent );\n\n\t\tvar i, j, ret, matched, handleObj, handlerQueue,\n\t\t\targs = new Array( arguments.length ),\n\t\t\thandlers = ( dataPriv.get( this, \"events\" ) || { } )[ event.type  $\| \int_0, \phi \to 0$  ||  $\int_0, \phi \to 0$  ||  $\partial = 0$  |  $\partial = 0$  |  $\partial = 0$  |  $\partial = 0$  |  $\partial = 0$  |  $\partial = 0$  |  $\partial = 0$  |  $\partial = 0$  |  $\partial = 0$  |  $\partial = 0$  |  $\partial = 0$  |  $\partial = 0$  |  $\partial = 0$  |  $\partial = 0$  |  $\partial = 0$  |  $\partial = 0$  |  $\partial = 0$  |  $\partial =$ than the (read-only) native event\n\t\targs[ 0 ] = event;\n\n\t\tor ( i = 1; i < arguments.length; i++ ) {\n\t\targs[ i ] =  $arguments[i]$ ;\n\t\t}\n\n\t\tevent.delegateTarget = this;\n\n\t\t\t\call the preDispatch hook for the mapped type, and let it bail if desired $\ln\text{t}$ tif ( special.preDispatch && special.preDispatch.call( this, event ) === false )  ${\n\tau:\n\tau\to\tau\$ handlers );\n\n\t\t// Run delegates first; they may want to stop propagation beneath us\n\t\ti = 0;\n\t\twhile ( ( matched = handlerQueue[ i++ ] )  $\&\&$  !event.isPropagationStopped()  $\{\n\}$  {\n\t\t\tevent.currentTarget = matched.elem;\n\n\t\t\tj = 0;\n\t\t\twhile ( ( handleObj = matched.handlers[ j++ ] ) &&\n\t\t\t\t!event.isImmediatePropagationStopped() ) {\n\n\t\t\t\t// Triggered event must either 1) have no namespace, or 2) have namespace(s)\n\t\t\t\t// a subset or equal to those in the bound event (both can have no namespace).\n\t\t\t\tif ( !event.rnamespace || event.rnamespace.test( handleObj.namespace ) )  ${\n\n\lambda\nt}\t\tilde{\t}$ jQuery.event.special[ handleObj.origType ] || {} ).handle ||\n\t\t\t\t\t\thandleObj.handler ).apply( matched.elem, args );\n\n\t\t\t\t\tif ( ret !== undefined ) {\n\t\t\t\t\t\t\tif ( ( event.result = ret ) === false ) {\n\t\t\t\t\t\t\tevent.preventDefault();\n\t\t\t\t\t\t\tevent.stopPropagation();\n\t\t\t\t\t\t}\n\t\t\t\t\t}\n\t\t\t\t}\n\t\t\t}\n\t\t}\  $n\nt|t|/$  Call the postDispatch hook for the mapped type $\nt|t|$  (special.postDispatch )  $\{\n\h\text{t}\$ 

handlers )  $\{\n\tilde{C}\}\$  i, handleObj, sel, matchedHandlers, matchedSelectors, $\ln\tilde{C}\$  thandlerQueue =  $[1,\n\textrm{index}$  = handlers.delegateCount,\n\t\t\tcur = event.target;\n\n\t\t// Find delegate handlers\n\t\tif ( delegateCount &&\n\n\t\t\t// Support: IE <=9\n\t\t\t// Black-hole SVG <use> instance trees (trac-13180)\n\t\t\tcur.nodeType &&\n\n\t\t\t// Support: Firefox <=42\n\t\t\t// Suppress spec-violating clicks indicating a non-primary pointer button (trac-3861)\n\t\t\t// https://www.w3.org/TR/DOM-Level-3-Events/#event-typeclick\n\t\t\t// Support: IE 11 only\n\t\t\t// ...but not arrow key \"clicks\" of radio inputs, which can have `button` -1  $(\text{gh-2343})\n\text{t}\t!$  event.type ===  $\text{ck}'' \&$  event.button >= 1 )  $\n\ln\nt\tt(t)$  ( ; cur !== this; cur = cur.parentNode || this )  $\ln\nt\tt\t/1/$  Don't check non-elements (#13208)\n\t\t\t\tll/ Don't process clicks on disabled elements (#6911, #8165, #11382, #11764)\n\t\t\tif ( cur.nodeType === 1 && !( event.type === \"click\" && cur.disabled === true ) ) {\n\t\t\t\t\tmatchedHandlers = [];\n\t\t\t\t\tmatchedSelectors = {};\n\t\t\t\t\tfor ( i = 0; i < delegateCount;  $i++$  )  $\n\nt\tt\t\th\mathbf{t}\th\mathbf{c}$  = handlers[ i ]; $\n\nt\tt\t\tt\t\tt\t\tt\t\tt\t\th\mathbf{t}$  Don't conflict with Object.prototype properties (#13203)\n\t\t\t\t\t\tsel = handleObj.selector + \" \";\n\n\t\t\t\t\t\tif ( matchedSelectors[ sel ] === undefined ) {\n\t\t\t\t\t\t\tmatchedSelectors[ sel ] = handleObj.needsContext ?\n\t\t\t\t\t\t\t\tjQuery( sel, this ).index( cur ) > -1 :\n\t\t\t\t\t\t\t\tjQuery.find( sel, this, null, [ cur ] ).length;\n\t\t\t\t\t\t}\n\t\t\t\t\t\tif ( matchedSelectors[ sel ] ) {\n\t\t\t\t\t\t\tmatchedHandlers.push( handleObj );\n\t\t\t\t\t\t}\n\t\t\t\t\t}\n\t\t\t\t\tif ( matchedHandlers.length )  ${\hbox{th}\t\t\t\thinspace}\mathbf{h\thinspace}$   $\hbox{th}\t\thinspace\mathbf{h\thinspace}$ Add the remaining (directly-bound) handlers\n\t\tcur = this;\n\t\tif ( delegateCount < handlers.length )  ${\n\hbar\thinspace\} \in \mathbb{R}$  = {\n\t\t\thandlerQueue.push( { elem: cur, handlers: handlers.slice( delegateCount ) } );\n\t\t}\n\n\t\treturn handlerQueue;\n\t},\n\n\taddProp: function( name, hook ) {\n\t\tObject.defineProperty( jQuery.Event.prototype, name,  $\n\in\{ \n\t\to \nu, \n\t\to \nu, \nn\t\t\text{get: isFunction} (hook) \n\nt\t\tfunction()$ {\n\t\t\t\t\tif ( this.originalEvent ) {\n\t\t\t\t\t\t\treturn hook( this.originalEvent );\n\t\t\t\t\t}\n\t\t\t\t} :\n\t\t\t\tfunction() {\n\t\t\t\t\tif ( this.originalEvent ) {\n\t\t\t\t\t\t\treturn this.originalEvent[ name ];\n\t\t\t\t\t}\n\t\t\t\t},\n\n\t\t\tset: function( value ) {\n\t\t\t\tObject.defineProperty( this, name, {\n\t\t\t\t\tenumerable: true,\n\t\t\t\t\tconfigurable: true,\n\t\t\t\t\twritable: true,\n\t\t\t\t\tvalue: value\n\t\t\t\t} );\n\t\t\t}\n\t\t} );\n\t},\n\n\tfix: function( originalEvent ) {\n\t\treturn originalEvent[ jQuery.expando ] ?\n\t\t\toriginalEvent :\n\t\t\tnew jQuery.Event( originalEvent );\n\t},\n\n\tspecial: {\n\t\tload: {\n\n\t\t\t// Prevent triggered image.load events from bubbling to window.load\n\t\t\tnoBubble: true\n\t\t},\n\t\tfocus: {\n\n\t\t\t// Fire native event if possible so blur/focus sequence is correct\n\t\t\ttrigger: function()  ${\n\k\n\tilde{t}$  ( this  $!=$  safeActiveElement() && this.focus ) {\n\t\t\t\t\tthis.focus();\n\t\t\t\t\treturn false;\n\t\t\t\t}\n\t\t\t},\n\t\t\tdelegateType: \"focusin\"\n\t\t},\n\t\tblur: {\n\t\t\ttrigger: function() {\n\t\t\t\tif ( this === safeActiveElement() && this.blur ) {\n\t\t\t\t\tthis.blur();\n\t\t\t\t\treturn false;\n\t\t\t\t}\n\t\t\t},\n\t\t\tdelegateType: \"focusout\"\n\t\t},\n\t\tclick:  ${\n\n\t\t\t\}/\$  For checkbox, fire native event so checked state will be right\n\t\t\ttrigger: function()  ${\n\t\t\t\t\}$  ( this.type === \"checkbox\" && this.click && nodeName( this, \"input\" ) ) {\n\t\t\t\t\tthis.click();\n\t\t\t\t\treturn  $false:\n\t\t\t\t\t\cdot\nn\t\t\t$ ,  $n\n\t\t\cdot\n\cdot\ncross-browser consistency, don't fire native.  $click()$  on links\n\n $n\cdot\nt\cdot\nclock()$$ function( event )  ${\n\cdot\lambda\colon\lambda\in\mathbb{R}$  ( event.target,  $\|a\|$ , $\t\|_{\n\cdot\lambda\colon\lambda\colon\lambda\colon\theta$ .  ${\n\t\t\t\to\mathbf{C}$  and  ${\n\t\t\t\to\mathbf{C}$  Support: Firefox 20+ $\n\t\t\t\to\mathbf{C}$  doesn't alert if the returnValue field is not set.\n\t\t\t\tif ( event.result !== undefined && event.originalEvent ) {\n\t\t\t\t\tevent.originalEvent.returnValue = event.result;\n\t\t\t\t}\n\t\t\t}\n\t\t}\n\t}\n};\n\njQuery.removeEvent = function( elem, type, handle )  ${\n\rho\cdot\lambda}/\tau\$  This  $\|T\|$  is needed for plain objects $\|T\|$  ( elem.removeEventListener )  ${\n\theta:\mu\in\mathbb{R}:\n\alpha\in\mathbb{R}:\n\alpha\in\mathbb{R}:\n$ instantiation without the 'new' keyword\n\tif ( !( this instanceof jQuery.Event ) ) {\n\t\treturn new jQuery.Event( src, props );\n\t $\ln\left(\frac{p\cdot\ln\frac{p}{p\cdot\ln\frac{p}{p}}}{\frac{p}{p\cdot\ln\frac{p}{p}}$  src.type ) {\n\t\tthis.originalEvent = src;\n\t\tthis.type =  $src.type\:\n\h\n\chi\to\text{C}$  Events bubbling up the document may have been marked as prevented $\h\n\chi\to\text{D}$  a handler lower down the tree; reflect the correct value.\n\t\tthis.isDefaultPrevented = src.defaultPrevented ||\n\t\t\t\tsrc.defaultPrevented === undefined &&\n\n\t\t\t\t// Support: Android <=2.3 only\n\t\t\t\tsrc.returnValue  $==$  false ?\n\t\t\treturnTrue :\n\t\t\treturnFalse;\n\n\t\t// Create target properties\n\t\t// Support: Safari <=6 - 7 only\n\t\t// Target should not be a text node (#504, #13143)\n\t\tthis.target = ( src.target && src.target.nodeType  $=$  3 ) ?\n\t\t\tsrc.target.parentNode :\n\t\t\tsrc.target:\n\n\t\tthis.currentTarget =

 $src.currentTarget;\n\t\this.relatedTarget = src.relatedTarget;\n\nh\tt/Even type\nh\t\ else {\n\th\this.type =}$  $src:\n\h\thinspace\\n\lvert\h\rangle$  Put explicitly provided properties onto the event object\n\tif ( props ) {\n\t\tjQuery.extend( this, props ); $\ln\{t}/n\pi\}/$  Create a timestamp if incoming event doesn't have one $\ln\t$ tthis.timeStamp = src && src.timeStamp || Date.now();\n\n\t// Mark it as fixed\n\tthis[ jQuery.expando ] = true;\n};\n\n// jQuery.Event is based on DOM3 Events as specified by the ECMAScript Language Binding\n// https://www.w3.org/TR/2003/WD-DOM-Level-3-Events-20030331/ecma-script-binding.html\njQuery.Event.prototype = {\n\tconstructor: jQuery.Event,\n\tisDefaultPrevented: returnFalse,\n\tisPropagationStopped: returnFalse,\n\tisImmediatePropagationStopped: returnFalse,\n\tisSimulated: false,\n\n\tpreventDefault: function()  ${\n\hbar\thinspace\hspace{0.05cm}}$  \this.isOriginalEvent;\n\n\t\tthis.isDefaultPrevented = returnTrue;\n\n\t\tif ( e && !this.isSimulated )  ${\n\dot\theta}(x)\n\in B = \{\n\dot\theta(x)\in\theta\}$ this.originalEvent;\n\n\t\this.isPropagationStopped = returnTrue;\n\n\t\tif ( e && !this.isSimulated )  ${\n\hbar\thinspace\atop t\hbar\thinspace\atop t\hbar\thinspace\at$ this.originalEvent;\n\n\t\this.isImmediatePropagationStopped = returnTrue;\n\n\t\tif ( e && !this.isSimulated )  ${\n\tau\atop{\n\tau\atop{\n\tau}}\n\tau\atop{\n\tau\atop{\n\tau}}\n\cdot\tau\atop{\n\tau\atop{\n\tau}}\n\cdot\tau\atop{\n\tau\atop{\n\tau}}\n\cdot\tau\atop{\n\tau\atop{\n\tau}}\n\cdot\tau\atop{\n\tau\atop{\n\tau}\n\cdot\tau}\n\cdot\tau\atop{\n\tau\atop{\n\tau}\n\cdot\tau}\n\cdot\tau\atop{\n\tau\atop{\n\tau}\n\cdot\tau\atop{\n\tau\atop{\n\tau}\n\cdot\tau}\n\cdot\tau\atop{\n\tau\atop{\n\tau}\$ props including KeyEvent and MouseEvent specific props\njQuery.each( {\n\taltKey: true,\n\tbubbles: true,\n\tcancelable: true,\n\tchangedTouches: true,\n\tctrlKey: true,\n\tdetail: true,\n\teventPhase: true,\n\tmetaKey: true,\n\tpageX: true,\n\tpageY: true,\n\tshiftKey: true,\n\tview: true,\n\t\"char\": true,\n\tcharCode: true,\n\tkey: true,\n\tkeyCode: true,\n\tbutton: true,\n\tbuttons: true,\n\tclientX: true,\n\tclientY: true,\n\toffsetX: true,\n\toffsetY: true,\n\tpointerId: true,\n\tpointerType: true,\n\tscreenX: true,\n\tscreenY: true,\n\ttargetTouches: true,\n\ttoElement: true,\n\ttouches: true,\n\n\twhich: function( event ) {\n\t\tvar button = event.button;\n\n\t\t\/ Add which for key events\n\t\tif ( event.which == null  $&\&$  rkeyEvent.test( event.type ) ) {\n\t\t\treturn event.charCode != null ? event.charCode : event.keyCode;\n\t\t}\n\n\t\t// Add which for click:  $1 == left$ ;  $2 == middle$ ;  $3 == right\ln\nt\nti$  ( !event.which && button !== undefined && rmouseEvent.test( event.type ) ) {\n\t\t\tif ( button & 1 ) {\n\t\t\t\treturn  $1;\n\thinspace\$   $\rm\thinspace\$  ( button & 2 )  $\rm\thinspace\$   $\rm\thinspace\$  $2;\n\nt\t\in\mathbb{L}\n\in O;\n\nt\t\in\mathbb{L}\n\neq 0;$ mouseenter/leave events using mouseover/out and event-time checks\n// so that event delegation works in jQuery. $\ln/2$  Do the same for pointerenter/pointerleave and pointerover/pointerout $\ln/2$  Support: Safari 7 only $\ln/2$ Safari sends mouseenter too often; see:\n// https://bugs.chromium.org/p/chromium/issues/detail?id=470258\n// for the description of the bug (it existed in older Chrome versions as well). $\in$ Query.each(  $\in$   $\in$   $\in$ \"mouseover\",\n\tmouseleave: \"mouseout\",\n\tpointerenter: \"pointerover\",\n\tpointerleave: \"pointerout\"\n}, function( orig, fix )  ${\n\alpha\in\mathbb{Q}}$  =  ${\n\alpha\in\mathbb{Q}}$  =  ${\n\alpha\in\mathbb{Q}}$  fix, n\t\tbindType: fix,\n\n\t\thandle: function( event )  $\n\ln\t\t\tau ret,\n\t\t\t\tau get = this,\n\t\t\t\t\text{rad} = event.relatedTarget,\n\t\t\th\nand leObj =$ event.handleObj;\n\n\t\t\t// For mouseenter/leave call the handler if related is outside the target.\n\t\t\t// NB: No relatedTarget if the mouse left/entered the browser window\n\t\t\tif ( !related  $||$  ( related  $|| = \text{target} \&&$ !jQuery.contains( target, related ) ) ) {\n\t\t\t\tevent.type = handleObj.origType;\n\t\t\t\tret = handleObj.handler.apply( this, arguments );\n\t\t\tevent.type = fix;\n\t\t\t\t\t\t\t\t\texturn ret;\n\t\t}\n\t}\n\t}\;\n } ); $\n\in\mathbb{N}$  = function( types, selector, data, fn )  $\n\in\mathbb{N}$  = function( types, selector, data, fn )  $\n\in\mathbb{N}$  = function( types, selector, data, fn )  $\n\in\mathbb{N}$ ); $\n\in\mathbb{}$ ,  $\in\mathbb{}$ ,  $\in\mathbb{}$ , selector, data, fn  $\{\n\in\mathbb{}$ , types, selector, data, fn, 1 );\n\t},\n\toff: function( types, selector, fn ) {\n\t\tvar handleObj, type;\n\t\tif ( types && types.preventDefault && types.handleObj )  $\n\in\mathbb{t}\times\in\mathbb{t}$  dispatched jQuery.Event\n\t\t\thandleObj = types.handleObj;\n\t\t\tjQuery( types.delegateTarget ).off $\hbar\thinspace t\thinspace$  handleObj.namespace ?\n\t\t\t\thandleObj.origType + \".\" + handleObj.namespace :\n\t\t\t\t\thandleObj.origType,\n\t\t\t\thandleObj.selector,\n\t\t\t\thandleObj.handler\n\t\t\t);\n\t\t\treturn

this;\n\t\t\tif ( typeof types === \"object\" ) {\n\n\t\t\tif ( types-object [, selector] )\n\t\t\tfor ( type in types )  ${\n\t\t\t\t\t\t\t\t\t\t\t{t\\t\t\t\t\t\t\t\t\t\t\t{t\\t\t\t\t\t\t\t\t\t+ \\t\t\t\t\t+ \\t\t\t\t\t+ \\t\t\t\t\t+ \\t\t\t\t\t+ \\t\t\t\t+ \\t\t\t\t+ \\t\t\t\t+ \\t\t\t\t+ \\t\t\t\t+ \\t\t\t\t+ \\t\t\t\t+ \\t\t\t\t+ \\t\t\t\t+ \\t\t\t\t+ \\t\t\t\t+ \\t\t\t\t+ \\t\t\t\t+ \\t\t\t\t+ \\t\t\t\t+ \\t\t\t+ \\t\t\t+ \ \t\t\t\t+ \ \t\t\t\t+ \ \t\t\t\t+ \ \t\t\t\t+ \ \t\t\t\t+ \ \t\t\t+ \ \t\t\t+ \ \t\t\t$  $selector == \l{function\r} {\n\n\tt}(t/\t{\t}$  ( types [, fn] )\n\t\t\tfn = selector;\n\t\t\tselector = undefined;\n\t\t $\t{\t}$ n\t\tif ( fn  $==$  false )  $\n\thinspace\$   $|$   $=$  returnFalse;\n\t\t $\thinspace\$   $\thinspace\$  this.each( function()  $\n\thinspace\$   $\thinspace\$   $\thinspace\$ fn, selector );\n\t\t} );\n\t}\n } );\n\n\nvar\n\n\t/\* eslint-disable max-len \*/\n\n\t// See

https://github.com/eslint/eslint/issues/3229\n\trxhtmlTag = /<(?!area|br|col|embed|hr|img|input|link|meta|param)(([az][ $\|\sqrt{\|\|0\|x^20\|t\|h\|f^*|f^>|f^*|f^*|f^*|f^*|f^*}$  eslint-enable \*/n\n\t// Support: IE <=10 - 11, Edge 12 - 13 only\n\t// In IE/Edge using regex groups here causes severe slowdowns.\n\t// See

https://connect.microsoft.com/IE/feedback/details/1736512/\n\trnoInnerhtml = /<script|<style|<link/i,\n\n\t// checked=\"checked\" or checked\n\trchecked = /checked\\s\*(?:[^=]|=\\s\*.checked.)/i,\n\trcleanScript =  $\langle\wedge\rangle\$ s\*<!(?:\\[CDATA\\[|--)|(?:\\]\\]|--)>\\s\*\$/g;\n\n// Prefer a tbody over its parent table for containing new rows\nfunction manipulationTarget( elem, content ) {\n\tif ( nodeName( elem, \"table\" ) &&\n\t\tnodeName( content.nodeType !== 11 ? content : content.firstChild, \"tr\" ) ) {\n\n\t\treturn jQuery( elem ).children( \"tbody\" )[ 0 ] || elem;\n\t}\n\n\treturn elem;\n}\n\n// Replace/restore the type attribute of script elements for safe DOM manipulation\nfunction disableScript( elem ) {\n\telem.type = ( elem.getAttribute(  $\l\trype\l'$  ) !== null ) +  $\l\''\l +$ elem.type;\n\treturn elem;\n}\nfunction restoreScript( elem ) {\n\tif ( ( elem.type  $|| \Upsilon ||$  ).slice( 0, 5 ) === \"true/\" )  ${\n\times\atop{\n\times\atop{\n\t$ elem;\n}\n\nfunction cloneCopyEvent( src, dest ) {\n\tvar i, l, type, pdataOld, pdataCur, udataOld, udataCur, events;\n\n\tif ( dest.nodeType !== 1 ) {\n\t\treturn;\n\t}\n\n\t// 1. Copy private data: events, handlers, etc.\n\tif ( dataPriv.hasData( src ) ) {\n\t\tpdataOld = dataPriv.access( src );\n\t\tpdataCur = dataPriv.set( dest, pdataOld );\n\t\tevents = pdataOld.events;\n\n\t\tif ( events ) {\n\t\t\tdelete pdataCur.handle;\n\t\t\tpdataCur.events = {};\n\n\t\t\tfor ( type in events ) {\n\t\t\t\tfor ( i = 0, l = events[ type ].length; i < l; i++ ) {\n\t\t\t\t\tjQuery.event.add( dest, type, events[ type ][ i ] );\n\t\t\t\t}\n\t\t\t}\n\t\t}\n\t}\n\n\t// 2. Copy user data\n\tif ( dataUser.hasData( src ) )  ${\n\Lambda\otimes\Gamma}$  = dataUser.access( src );\n\t\tudataCur = jQuery.extend( { }, udataOld );\n\n\t\tdataUser.set( dest, udataCur  $\ln\ln\ln/\ln\max$  Fix IE bugs, see support tests\nfunction fixInput( src, dest ) {\n\tvar nodeName = dest.nodeName.toLowerCase();\n\n\t// Fails to persist the checked state of a cloned checkbox or radio button.\n\tif ( nodeName ===  $\lvert \text{``input''} \&& \text{checkableType.test( src.type ) } \lvert \text{dest. checked = src. checked};\n \lvert \text{False}$ return the selected option to the default selected state when cloning options\n\t} else if ( nodeName == \"input\" || nodeName ===  $\text{area}$ ,  $\n\theta \cdot \theta \cdot \theta$  = src.defaultValue;\n\t}\n $\theta$ . args, callback, ignored )  ${\n\ln\{t/\}$  Flatten any nested arrays $\n\tau$ s = concat.apply( [], args ); $\n\tau$  fragment, first, scripts, hasScripts, node,  $\dot{\text{do}}$ ,\n\t\ti = 0,\n\t\tl = collection.length,\n\t\tiNoClone = l - 1,\n\t\tvalue = args[ 0  $\lambda$ \n\t\tvalueIsFunction = isFunction( value );\n\n\t// We can't cloneNode fragments that contain checked, in WebKit\n\tif ( valueIsFunction ||\n\t\t\t( l > 1 && typeof value === \"string\" &&\n\t\t\t\t!support.checkClone && rchecked.test( value ) ) ) {\n\t\treturn collection.each( function( index ) {\n\t\t\tvar self = collection.eq( index );\n\t\t\tif ( valueIsFunction ) {\n\t\t\targs[ 0 ] = value.call( this, index, self.html() );\n\t\t\t\t\t\t\t\t\t\t\t\tdomManip( self, args, callback, ignored );\n\t\t} );\n\t}\n\n\tif ( l ) {\n\t\tfragment = buildFragment( args, collection[ 0 ].ownerDocument, false, collection, ignored );\n\t\tfirst = fragment.firstChild;\n\n\t\tif ( fragment.childNodes.length  $==$  1)  $\{\n\t\thinspace\{t\in\t\in\t\in\t\}$   $\n\thinspace\{t\in\t\in\t\}$  Require either new content or an interest in ignored elements to invoke the callback\n\t\tif ( first  $\|$  ignored )  $\{\n\ntt\text{tscripts} = jQuery-map( getAll( fragment, \text{``script''}), disableScript\$ );\n\t\t\thasScripts = scripts.length;\n\n\t\t\t\t\til Use the original fragment for the last item\n\t\t\t\t\til instead of the first because it can end up\n\t\t\t// being emptied incorrectly in certain situations (#8070).\n\t\t\tfor ( ; i < l; i++ )  ${\n\t\t\tn\t\thinspace} \quad \n= iNoClone$  )  ${\n\t\t\tnode = jQuery.close$  node, true, true );\n\n\t\t\t\t\t// Keep references to cloned scripts for later restoration\n\t\t\t\t\tif ( hasScripts ) {\n\n\t\t\t\t\t\t// Support: Android <=4.0 only, PhantomJS 1 only\n\t\t\t\t\t\t// push.apply(\_, arraylike) throws on ancient WebKit\n\t\t\t\t\t\tjQuery.merge( scripts, getAll( node, \"script\" ) );\n\t\t\t\t\t}\n\t\t\t\t}\n\n\t\t\t\tcallback.call( collection[ i ], node, i );\n\t\t\t\t\n\n\t\t\tif ( hasScripts ) {\n\t\t\t\tdoc = scripts[ scripts.length - 1 ].ownerDocument;\n\n\t\t\t\t// Reenable scripts\n\t\t\t\tjQuery.map( scripts, restoreScript );\n\n\t\t\t\t// Evaluate executable scripts on first document insertion\n\t\t\t\t\t\t\tode = scripts[ i \tln\t\t\t\t\t\t\tnode = scripts[ i ];\n\t\t\t\t\tif ( rscriptType.test( node.type || \"\" ) &&\n\t\t\t\t\t\t!dataPriv.access( node, \"globalEval\" )  $&\&\n\thinspace\$ \"module\" ) {\n\n\t\t\t\t\t\t\t// Optional AJAX dependency, but won't run scripts if not present\n\t\t\t\t\t\t\tif ( jQuery.\_evalUrl ) {\n\t\t\t\t\t\t\t\tjQuery.\_evalUrl( node.src );\n\t\t\t\t\t\t\t}\n\t\t\t\t\t\t} else {\n\t\t\t\t\t\t\tDOMEval( node.textContent.replace( rcleanScript, \"\" ), doc, node

);\n\t\t\t\t\t\t}\n\t\t\t\t\t}\n\t\t\t\t}\n\t\t\t}\n\t\t}\n\t}\n\n\treturn collection;\n}\n\nfunction remove( elem, selector, keepData )  $\nto de,\n\nto de$  :  $\text{to } c$  jQuery.filter( selector, elem ) : elem,\n\t\ti = 0;\n\n\tfor ( ; ( node = nodes[ i ] ) != null; i++ )  ${\n\tt[tif ( !keepData & node.nodeType === 1 ) {\n\tt[t[t[t]Query.cleanData(getAll( node )\n$ );\n\t\t}\n\n\t\tif ( node.parentNode ) {\n\t\t\tif ( keepData && jQuery.contains( node.ownerDocument, node ) )  ${\n\t\t\t\t\t\t\t\t\t\t}$  \n\t\t\t\tsetGlobalEval( getAll( node, \"script\" ) );\n\t\t\t\t\tnode.parentNode.removeChild( node );\n\t\t}\n\n\treturn elem;\n}\n\njQuery.extend( {\n\thtmlPrefilter: function( html ) {\n\t\treturn html.replace( rxhtmlTag,  $\&51\&52\&7\$ ;\n\t},\n\n\tclone: function( elem, dataAndEvents, deepDataAndEvents ) {\n\t\tvar i, l,  $s$ rcElements, destElements,\n\t\t\tclone = elem.cloneNode( true ),\n\t\t\tinPage = jQuery.contains( elem.ownerDocument, elem );\n\n\t\t// Fix IE cloning issues\n\t\tif ( !support.noCloneChecked && ( elem.nodeType === 1 || elem.nodeType === 11 ) &&\n\t\t\t\t!jQuery.isXMLDoc( elem ) ) {\n\n\t\t\t// We eschew Sizzle here for performance reasons: https://jsperf.com/getall-vs-sizzle/2\n\t\t\tdestElements = getAll( clone );\n\t\t\tsrcElements = getAll( elem );\n\n\t\t\tfor ( i = 0, l = srcElements.length; i < l; i++ ) {\n\t\t\t\tfixInput( srcElements[ i ], destElements[ i ] );\n\t\t\t}\n\t\t}\n\n\t\t// Copy the events from the original to the clone\n\t\tif ( dataAndEvents )  ${\n\cdot\in \Gamma} = \frac{\text{lements} {\n\cdot\in \Gamma} = \frac{1}{elements}$ destElements  $\|$  getAll( clone );\n\n\t\t\t\tfor ( i = 0, 1 = srcElements.length; i < 1; i++ ) {\n\t\t\t\t\tcloneCopyEvent( srcElements[ i ], destElements[ i ] );\n\t\t\t\t}\n\t\t\t} else {\n\t\t\t\tcloneCopyEvent( elem, clone );\n\t\t\t}\n\t\t}\n\n\t\t// Preserve script evaluation history\n\t\tdestElements = getAll( clone, \"script\" );\n\t\tif ( destElements.length > 0 ) {\n\t\t\tsetGlobalEval( destElements, !inPage && getAll( elem, \"script\" ) );\n\t\t}\n\n\t\t// Return the cloned set\n\t\teturn clone;\n\t $\lambda$ ,\n\n\tcleanData: function( elems ) {\n\t\tvar data, elem, type,\n\t\t\tspecial = jQuery.event.special,\n\t\t\ti = 0;\n\n\t\tfor ( ; ( elem = elems[ i ] ) !== undefined; i++ ) {\n\t\t\tif ( acceptData( elem ) ) {\n\t\t\t\tif ( ( data = elem[ dataPriv.expando ] ) ) {\n\t\t\t\t\tif ( data.events ) {\n\t\t\t\t\t\tfor ( type in data.events )  $\{\n\t\t\t\t\$  ( special[ type ] )  $\n\t\t\t\t\t\t\t\t\t\dt$  (supery.event.remove( elem, type );\n\n\t\t\t\t\t\t\t// This is a shortcut to avoid jQuery.event.remove's overhead\n\t\t\t\t\t\t\t} else  $\{\n\tilde{\tilde{\tilde{t}}\nt}\t\tilde{\tilde{t}}\nt\tilde{\tilde{t}}\nt\tilde$ Support: Chrome  $\langle=35 - 45+\n\nt|t|t|t|/$  Assign undefined instead of using delete, see Data#remove\n\t\t\t\t\telem[  $dataPriv$ .expando  $] =$ undefined;\n\t\t\t\t $\hbar\thinspace\$ \n\t\t\t\tif ( elem[ dataUser.expando ] )  $\hbar\thinspace\$ <=35 - 45+\n\t\t\t\t\t// Assign undefined instead of using delete, see Data#remove\n\t\t\t\t\telem[ dataUser.expando ] = undefined;\n\t\t\t\t}\n\t\t\t}\n\t\t}\n\t}\n} );\n\njQuery.fn.extend( {\n\tdetach: function( selector ) {\n\t\treturn remove( this, selector, true );\n\t},\n\n\tremove: function( selector ) {\n\t\treturn remove( this, selector );\n\t},\n\n\ttext: function( value ) {\n\t\treturn access( this, function( value ) {\n\t\t\treturn value === undefined ?\n\t\t\t\tjQuery.text( this ) :\n\t\t\t\this.empty().each( function() {\n\t\t\t\t\tif ( this.nodeType === 1 || this.nodeType === 11 || this.nodeType === 9 ) {\n\t\t\t\t\t\tthis.textContent = value;\n\t\t\t\t\t}\n\t\t\t\t} );\n\t\t}, null, value, arguments.length );\n\t},\n\n\tappend: function() {\n\t\treturn domManip( this, arguments, function( elem ) {\n\t\t\tif ( this.nodeType === 1 || this.nodeType === 11 || this.nodeType === 9 )  $\{\n\tilde{t}\t\}$ this, elem );\n\t\t\t\ttarget.appendChild( elem );\n\t\t\t}\n\t\t} );\n\t},\n\n\tprepend: function() {\n\t\treturn domManip( this, arguments, function( elem )  ${\n\t\t\t\t\t}$  ( this.nodeType === 1 || this.nodeType === 11 || this.nodeType === 9 )  $\n\tilde{t}\t$ target.firstChild ); $\n\|t\| \in \mathcal{L}$ ,  $\|t\|$ ,  $\|t\|$ ,  $\|t\|$ ,  $\|t\|$ ,  $\|t\|$ ,  $\|t\|$ ,  $\|t\|$ ,  $\|t\|$ ,  $\|t\|$ ,  $\|t\|$ ,  $\|t\|$ ,  $\|t\|$ ,  $\|t\|$ ,  $\|t\|$ ,  $\|t\|$ ,  $\|t\|$ ,  $\|t\|$ ,  $\|t\|$ ,  $\|t\|$ ,  $\|t\|$ ,  $\$ elem )  ${\n\cdot\{\n\cdot\} \cdot \cdot \cdot}$  {\n\t\t\tif ( this.parentNode )  ${\n\cdot\} \cdot \cdot \cdot \cdot \cdot \cdot \cdot$ );\n\t},\n\n\tafter: function() {\n\t\treturn domManip( this, arguments, function( elem ) {\n\t\t\tif ( this.parentNode ) {\n\t\t\t\tthis.parentNode.insertBefore( elem, this.nextSibling );\n\t\t\t}\n\t\t} );\n\t},\n\n\tempty: function() {\n\t\tvar elem,\n\t\t\ti = 0;\n\n\t\tfor ( ; ( elem = this[ i ] ) != null; i++ ) {\n\t\t\tif ( elem.nodeType === 1 ) {\n\n\t\t\t\t/ Prevent memory leaks\n\t\t\t\tjQuery.cleanData( getAll( elem, false ) );\n\n\t\t\t\t// Remove any remaining nodes\n\t\t\telem.textContent = \"\";\n\t\t\t\t\t\t\t\t\t\t\t\t\texturn this;\n\t\,\n\n\tclone: function( dataAndEvents, deepDataAndEvents )  $\{\n \hat{A} \cdot \hat{B}\n \}$  dataAndEvents = null ? false :  $dataAndEvents;\n\dot{\text{t}}\text{d} = deepDataAndEvents = \text{d} = null$ ? dataAndEvents : deepDataAndEvents;\n\n\t\treturn this.map( function() {\n\t\t\treturn jQuery.clone( this, dataAndEvents, deepDataAndEvents );\n\t\t} );\n\t},\n\n\thtml: function( value ) {\n\t\treturn access( this, function( value )

 ${\n\cdot\lambda\atop{\text{t}}\tau\in 0 \parallel {\n\cdot\lambda\atop{\text{t}}\tau = 0,\n\cdot\lambda\atop{\text{t}}\tau \in 0}$ elem.nodeType === 1 ) {\n\t\t\t\treturn elem.innerHTML;\n\t\t\t}\n\n\t\t\t// See if we can take a shortcut and just use  $\in\text{HTML\textsubscript{h\textbf{t}}}\t\text{ ( type of value } == \text{ "string"} \&&\:!noInnerhtml.test( value) \&&\n|t|t|t!wrapMap[$ rtagName.exec( value ) || [ \"\", \"\" ] )[ 1 ].toLowerCase() ] ) {\n\n\t\t\t\tvalue = jQuery.htmlPrefilter( value );\n\n\t\t\t\ttry {\n\t\t\t\t\tfor ( ; i < l; i++ ) {\n\t\t\t\t\t\telem = this[ i ] || {};\n\n\t\t\t\t\t\t// Remove element nodes and prevent memory leaks\n\t\t\t\t\t\tif ( elem.nodeType === 1 ) {\n\t\t\t\t\t\t\tjQuery.cleanData( getAll( elem, false ) );\n\t\t\t\t\t\t\telem.innerHTML = value;\n\t\t\t\t\t\t}\n\t\t\t\t\t}\n\n\t\t\t\t\telem = 0;\n\n\t\t\t\t// If using innerHTML throws an exception, use the fallback method $\n\t\t\t\$  catch ( e ) { $\n\t\t\t\$  ${\n\t\|\t\t\thinspace\.empty}$ .append( value );\n\t\t\t\t\n\t\t}, null, value, arguments.length );\n\t},\n\n\treplaceWith: function()  $\ln\t\text{im}$  ignored =  $[\cdot]\ln\nt/t$  Make the changes, replacing each non-ignored context element with the new content\n\t\treturn domManip( this, arguments, function( elem ) {\n\t\t\tvar parent = this.parentNode;\n\n\t\t\tif ( jQuery.inArray( this, ignored ) < 0 )  $\{\n\t\t\t\to\q C\$ .cleanData( getAll( this ) );\n\t\t\tif ( parent ) {\n\t\t\t\t\tparent.replaceChild( elem, this );\n\t\t\t\t}\n\t\t\t}\n\n\t\t// Force callback invocation\n\t\t}, ignored );\n\t}\n} );\n\njQuery.each( {\n\tappendTo: \"append\",\n\tprependTo: \"prepend\",\n\tinsertBefore: \"before\",\n\tinsertAfter: \"after\",\n\treplaceAll: \"replaceWith\"\n}, function( name, original ) {\n\tjQuery.fn[ name ] = function( selector ) {\n\t\tvar elems,\n\t\t\tret = [],\n\t\t\tinsert = jQuery( selector ),\n\t\t\tlast = insert.length  $- 1, \n\nt|t| = 0; \n\nt|t|$  ( ; i <= last; i++ )  ${\n\nt|t|t| = 0; \n\nt|t|t| = 0; \n\nt|t|t|$ ] )[ original ]( elems );\n\n\t\t\t// Support: Android <=4.0 only, PhantomJS 1 only\n\t\t\t// .get() because push.apply( $\cdot$ , arraylike) throws on ancient WebKit\n\t\t\t\tpush.apply( ret, elems.get() );\n\t\t\t\t\n\t\treturn this.pushStack( ret );\n\t};\n} );\nvar rnumnonpx = new RegExp(  $\'\(\$  + pnum + \")(?!px)[a-z%]+\$\", \"i\" );\n\nvar getStyles = function( elem )  $\ln\nt/t/\nSupport: IE \le -11 only. Firefox \le -30 (#15098, #14150)\nt/t/\nIE throws on$ elements created in popups $\langle n \rangle t \setminus t$ / FF meanwhile throws on frame elements through \"defaultView.getComputedStyle\"\n\t\tvar view = elem.ownerDocument.defaultView;\n\n\t\tif ( !view || !view.opener )  $\n\tilde{t}\in w$  = window;\n\t\t}\n\n\t\treturn view.getComputedStyle( elem );\n\t};\n\nvar rboxStyle = new RegExp( cssExpand.join( \"|\" ), \"i\" );\n\n\n( function() {\n\n\t// Executing both pixelPosition & boxSizingReliable tests require only one layout\n\t// so they're executed at the same time to save the second computation.\n\tfunction computeStyleTests()  $\ln\h\tt/t// This$  is a singleton, we need to execute it only once\n\t\tif ( !div )  $\n\dot\tau;\n\dot\tau;\n\$ +\n\t\t\t\"margin-top:1px;padding:0;border:0\";\n\t\tdiv.style.cssText =\n\t\t\t\"position:relative;display:block;boxsizing:border-box;overflow:scroll;\" +\n\t\t\t\"margin:auto;border:1px;padding:1px;\" +\n\t\t\t\"width:60%;top:1%\";\n\t\tdocumentElement.appendChild( container ).appendChild( div );\n\n\t\tvar divStyle = window.getComputedStyle( div );\n\t\tpixelPositionVal = divStyle.top !==  $\lceil 1\% \rceil$ ;\n\n\t\t// Support: Android 4.0 - 4.3 only, Firefox  $\langle -3 - 44 \rangle$ the liableMarginLeftVal = roundPixelMeasures( divStyle.marginLeft)  $== 12$ ;\n\n\t\t// Support: Android 4.0 - 4.3 only, Safari <=9.1 - 10.1, iOS <=7.0 - 9.3\n\t\t// Some styles come back with percentage values, even though they shouldn't\n\t\tdiv.style.right = \"60%\";\n\t\tpixelBoxStylesVal = roundPixelMeasures( divStyle.right ) ===  $36$ ;\n\n\t\t// Support: IE 9 - 11 only\n\t\t// Detect misreporting of content dimensions for box-sizing:border-box elements\n\t\tboxSizingReliableVal = roundPixelMeasures( divStyle.width )  $== 36$ ;\n\n\t\t// Support: IE 9 only\n\t\t// Detect overflow:scroll screwiness (gh-3699)\n\t\tdiv.style.position =  $\forall$ absolute $\forall$ ;\n\t\tscrollboxSizeVal = div.offsetWidth === 36 ||  $\forall$ absolute $\forall$ ;\n\n\t\tdocumentElement.removeChild( container  $\lambda \ln\hbar \frac{t}{\sqrt{\text{Nullif}}}$  the div so it wouldn't be stored in the memory and  $\frac{t}{\sqrt{\text{Nullif}}}$  that checks already performed\n\t\tdiv = null;\n\t}\n\n\tfunction roundPixelMeasures( measure ) {\n\t\treturn Math.round( parseFloat( measure ) );\n\t}\n\n\tvar pixelPositionVal, boxSizingReliableVal, scrollboxSizeVal, pixelBoxStylesVal,\n\t\treliableMarginLeftVal,\n\t\tcontainer = document.createElement( $\div$ " ),\n\t\tdiv = document.createElement( \"div\" );\n\n\t// Finish early in limited (non-browser) environments\n\tif ( !div.style )  ${\hbox{h\hskip-1pt}\hbox{h\hskip-1pt}\hbox{h\hskip-1pt$  $(\#8908)\n$ \n\tdiv.style.backgroundClip = \"content-box\";\n\tdiv.cloneNode( true ).style.backgroundClip = \"\";\n\tsupport.clearCloneStyle = div.style.backgroundClip === \"content-box\";\n\n\tjQuery.extend( support,  ${\n\h\thinspace\} \$ 

boxSizingReliableVal;\n\t\t},\n\t\tpixelBoxStyles: function() {\n\t\t\tcomputeStyleTests();\n\t\t\treturn pixelBoxStylesVal;\n\t\t},\n\t\tpixelPosition: function() {\n\t\t\tcomputeStyleTests();\n\t\t\treturn pixelPositionVal;\n\t\t\teliableMarginLeft: function() {\n\t\t\tcomputeStyleTests();\n\t\t\treturn reliableMarginLeftVal;\n\t\t},\n\t\tscrollboxSize: function() {\n\t\t\tcomputeStyleTests();\n\t\t\treturn scrollboxSizeVal;\n\t\t}\n\t} );\n} )();\n\n\nfunction curCSS( elem, name, computed ) {\n\tvar width, minWidth, maxWidth, ret,\n\n\t\t// Support: Firefox 51+\n\t\t// Retrieving style before computed somehow\n\t\t// fixes an issue with getting wrong values\n\t\t\tildlelements\n\t\tstyle = elem.style;\n\n\tcomputed = computed || getStyles( elem );\n\n\t// getPropertyValue is needed for:\n\t// .css('filter') (IE 9 only, #12537)\n\t// .css('-customProperty) (#3144)\n\tif ( computed )  $\{\n\t\t|$  {\n\t\tret = computed.getPropertyValue( name )  $\|\n\text{name}$  $\ln\h\thinspace\$  ( ret === \"\" && !jQuery.contains( elem.ownerDocument, elem ) ) {\n\t\t\tret = jQuery.style( elem, name );\n\t\t\n\n\t\t\/ A tribute to the \"awesome hack by Dean Edwards\"\n\t\t\/ Android Browser returns percentage for some values, $\ln\left(\frac{t}{t}\right)$  but width seems to be reliably pixels. $\ln\left(\frac{t}{t}\right)$  This is against the CSSOM draft spec: $\ln\left(\frac{t}{t}\right)$ https://drafts.csswg.org/cssom/#resolved-values\n\t\tif ( !support.pixelBoxStyles() && rnumnonpx.test( ret ) && rboxStyle.test( name )  $\n\cdot\nt||\t|/$  Remember the original values $\n\cdot\nt||\t|$  = style.width; $\n\cdot\nt||\t|$ tminWidth =  $style$ .minWidth;\n\t\t\tmaxWidth = style.maxWidth;\n\n\t\t\t\t// Put in the new values to get a computed value  $out\nt\tt\tt\to\minWidth = style:maxWidth = style$ **width** $= ret;\n\t\t\tret = computed.width;\n\n\t\t\t// Revert the$ changed values\n\t\t\tstyle.width = width;\n\t\t\t\t\tstyle.minWidth = minWidth;\n\t\t\tstyle.maxWidth = maxWidth;\n\t\t}\n\t}\n\n\treturn ret !== undefined ?\n\n\t\t// Support: IE <=9 - 11 only\n\t\t// IE returns zIndex value as an integer.\n\t\tret + \"\" :\n\t\tret;\n\n\nfunction addGetHookIf( conditionFn, hookFn ) {\n\n\t// Define the hook, we'll check on the first run if it's really needed.\n\treturn  ${\n\theta(\} {\n\theta(\) {\n\theta(0)}$  ${\n\n\lambda(t)\nt\}(t)/\n$  Hook not needed (or it's not possible to use it due\n\t\t\t\t/ to missing dependency), remove it.\n\t\t\t\tdelete this.get;\n\t\t\t\treturn;\n\t\t\t{\t}\n\n\t\t\t/ Hook needed; redefine it so that the support test is not executed again.\n\t\t\treturn ( this.get = hookFn ).apply( this, arguments );\n\t\t}\n\t}\n\t}\n\n\n\n\n\n\n\t// Swappable if display is none or starts with table $\ln\frac{t}{\cdot}$  except  $\lceil \cdot \rceil$  able-cell $\lceil \cdot \rceil$ , or  $\lceil \cdot \rceil$  able-caption $\lceil \cdot \rceil$  able  $\lceil \cdot \rceil$  or  $\lceil \cdot \rceil$  able-caption $\lceil \cdot \rceil$  ables bere for display values: https://developer.mozilla.org/en-US/docs/CSS/display\n\trdisplayswap = /^(none|table(?!  $c[ea]$ ).+)/,\n\trcustomProp = /^--/,\n\tcssShow = { position: \"absolute\", visibility: \"hidden\", display: \"block\" },\n\tcssNormalTransform = {\n\t\tletterSpacing: \"0\",\n\t\tfontWeight: \"400\"\n\t},\n\n\tcssPrefixes = [ \"Webkit\",  $\Upsilon_{\text{Moz}}$ ,  $\max'$ ],\n\temptyStyle = document.createElement(  $\div'$  ).style;\n\n// Return a css property mapped to a potentially vendor prefixed property\nfunction vendorPropName( name ) {\n\n\t// Shortcut for names that are not vendor prefixed\n\tif ( name in emptyStyle ) {\n\t\treturn name;\n\t}\n\n\t// Check for vendor prefixed names\n\tvar capName = name[ 0 ].toUpperCase() + name.slice( 1 ),\n\t\ti = cssPrefixes.length;\n\n\twhile ( i-- ) {\n\t\tname = cssPrefixes[ i ] + capName;\n\t\tif ( name in emptyStyle ) {\n\t\t\treturn name;\n\t\t}\n\t\}\n\t\n\n\/ Return a property mapped along what jQuery.cssProps suggests or to\n// a vendor prefixed property.\nfunction finalPropName( name )  ${\n\times sProps[ name];\n\tin\tt} {\n\times sProps[ name]}$  $\langle \mathbf{h}\$  name;\n\t}\n\treturn ret;\n}\n\nfunction setPositiveNumber( elem, value, subtract )  $\langle \mathbf{h}\rangle$  Any relative (+/-) values have already been $\ln\frac{t}{n}$  normalized at this point $\ln\text{tvar}$  matches = rcssNum.exec( value ); $\ln\text{treturn}$  matches  $?\n\in\mathcal{X}\to\mathcal{Y}\$  Guard against undefined \"subtract\", e.g., when used as in cssHooks\n\t\tMath.max( 0, matches[ 2 ] - ( subtract  $|| 0$  ) + ( matches  $3$   $|| \forall y$  ) :\n\t\tvalue;\n\nfunction boxModelAdjustment( elem, dimension, box, isBorderBox, styles, computedVal )  $\langle \hat{i} = \hat{i} \hat{m} = \tilde{i} \hat{i} \hat{j} \hat{k} \hat{k}$  = 0,\n\t\textra = 0,\n\t\tdelta = 0;\n\n\t// Adjustment may not be necessary\n\tif (  $box ==$  ( isBorderBox ? \"border\" : \"content\" ) ) {\n\t\treturn  $0$ ;\n\t $\ln\ln\frac{t}{t} = 2$  {\n\n\t\t|/ Both box models exclude margin\n\t\tif ( box === \"margin\" )  ${\n\hbar\thinspace\atop n\hbar\thinspace\atop n\hbar\thinspace\at$ box, we're seeking \"padding\" or \"border\" or \"margin\"\n\t\tif ( !isBorderBox ) {\n\n\t\t\tif / Add padding\n\t\t\tdelta += jQuery.css( elem, \"padding\" + cssExpand[ i ], true, styles  $\;\Rightarrow\;\Rightarrow\;\Rightarrow\;\text{``border'' or}\;$  $\{\mathbf t\in \mathbb{R}^n\}$ , add border\n\t\t\tif ( box !== \"padding\" )  $\{\n\theta + i\theta = j\Omega\$  ( elem, \"border\" + cssExpand[ i  $] + \Upsilon$ ,  $\tilde{\mathbf{h}}$ , true, styles  $\hat{\mathbf{h}}$  ( $\tilde{\mathbf{h}}$ ) ( $\tilde{\mathbf{h}}$ ) ( $\tilde{\mathbf{h}}$ ) ( $\tilde{\mathbf{h}}$ ) ( $\tilde{\mathbf{h}}$ ) ( $\tilde{\mathbf{h}}$ ) ( $\tilde{\mathbf{h}}$ ) ( $\tilde{\mathbf{h}}$ ) ( $\tilde{\mathbf{h}}$ ) ( $\tilde{\mathbf{h}}$ ) ( $\tilde{\mathbf{h}}$ ) ( $\tilde{\mathbf{h}}$ ) ( $\tilde{\math$ elem,  $\text{"border'' + cssExpand[i] + \text{"Width}'", true, styles};\n\nt\t\ln\nt\tt/{}$  If we get here with a border-box (content + padding + border), we're seeking \"content\" or\n\t\t// \"padding\" or \"margin\"\n\t\t} else {\n\n\t\t\t// For

 $\Upsilon$ , subtract padding\n\t\t\tif ( box === \"content\" ) {\n\t\t\t\tdelta -= jQuery.css( elem, \"padding\" + cssExpand[ i ], true, styles );\n\t\t\t\t\n\n\t\t\t\t\tif \fract\tilty or \"padding\", subtract border\n\t\t\tif ( box !==  $\mathrm{imargin}\$  )  $\{\n\t\t\tilde\text{d} = jQuery\ncss( elem, \"border\" + cssExpand[i] + \"Width\", true, styles$ );\n\t\t\t}\n\t\t}\n\t}\n\n\t// Account for positive content-box scroll gutter when requested by providing computedVal $\infty$ k& computedVal >= 0 ) {\n\n\t\t\t\tld\t\t\t\tld\tld\tld\tld\ffsetHeight is a rounded sum of content, padding, scroll gutter, and border\n\t\t// Assuming integer scroll gutter, subtract the rest and round  $down\n\td{delta += Math.max( 0, Math.ceil(\n\nt\ttelem[ \ "offset" + dimension[ 0].toUpperCase() + dimension.slice($ 1 ) ]  $-\n\tt\to\infty$  -\n\t\t\tdelta -\n\t\t\textra -\n\t\t\t0.5\n\t\t) );\n\t}\n\textra delta;\n}\n\nfunction getWidthOrHeight( elem, dimension, extra )  ${\n\n $\|y\|$  start with computed style|\n|tvar styles = getStyles (elem)$ ),\n\t\tval = curCSS( elem, dimension, styles ),\n\t\tisBorderBox = jQuery.css( elem, \"boxSizing\", false, styles )  $==$  \"border-box\",\n\t\tvalueIsBorderBox = isBorderBox;\n\n\t// Support: Firefox  $\lt=54\n\hbar\lt/$  Return a confounding non-pixel value or feign ignorance, as appropriate. $\ln\tit$  ( rnumnonpx.test( val ) )  $\ln\tit$  ( !extra )  $\ln\tt\t\trm$ val;\n\t\t}\n\t\tval = \"auto\";\n\t}\n\n\t// Check for style in case a browser which returns unreliable values\n\t// for getComputedStyle silently falls back to the reliable elem.style\n\tvalueIsBorderBox = valueIsBorderBox &&\n\t\t( support.boxSizingReliable()  $||$  val === elem.style[ dimension ] ); $\ln\ln\frac{t}{F}$  Fall back to offsetWidth/offsetHeight when value is  $\varphi(x)$  value is  $\varphi(x)$  This happens for inline elements with no explicit setting (gh-3571) $\pi(x)$ . Support: Android  $\leq$  4.1 - 4.3 only\n\t// Also use offsetWidth/offsetHeight for misreported inline dimensions (gh-3602)\n\tif ( val  $=$ =  $\Upsilon$ auto\" ||\n\t\t!parseFloat( val ) && jQuery.css( elem, \"display\", false, styles ) === \"inline\" ) {\n\n\t\tval = elem[  $\Upsilon$ offset $\Upsilon$  + dimension[ 0 ].toUpperCase() + dimension.slice( 1 )  $\ln\hbar\cdot\frac{t}{t}$  offsetWidth/offsetHeight provide borderbox values\n\t\tvalueIsBorderBox = true;\n\t}\n\n\t// Normalize \"\" and auto\n\tval = parseFloat( val )  $|0\rangle$ \n\n\t// Adjust for the element's box model\n\treturn ( val

+\n\t\tboxModelAdjustment(\n\t\t\telem,\n\t\t\tdimension,\n\t\t\textra || ( isBorderBox ? \"border\" : \"content\" ),\n\t\t\tvalueIsBorderBox,\n\t\t\tstyles,\n\n\t\t\t// Provide the current computed size to request scroll gutter calculation (gh-3589)\n\t\t\tval\n\t\t)\n\t) + \"px\";\n}\n\njQuery.extend( {\n\n\t// Add in style property hooks for overriding the default $\ln\frac{t}{\theta}$  behavior of getting and setting a style property $\ln\text{F}$ .  $\ln\text{F}$  (topacity:  $\ln\text{F}$ ) function( elem, computed )  ${\n\t\t\t\nt\t\t/\t\ne}$  should always get a number back from opacity\n\t\t\t\t\t\tvar ret = curCSS( elem, \"opacity\" );\n\t\t\t\t\t\teturn ret === \"\" ? \"1\" : ret;\n\t\t\t\t}\n\t\t\t}\n\t\t}\n\t},\n\n\t// Don't automatically add \"px\" to these possibly-unitless properties\n\tcssNumber: {\n\t\t\"animationIterationCount\": true,\n\t\t\"columnCount\": true,\n\t\t\"fillOpacity\": true,\n\t\t\"flexGrow\": true,\n\t\t\"flexShrink\": true,\n\t\t\"fontWeight\": true,\n\t\t\"lineHeight\": true,\n\t\t\"opacity\": true,\n\t\t\"order\": true,\n\t\t\"orphans\": true,\n\t\t\"widows\": true,\n\t\t\"zIndex\": true,\n\t\t\"zoom\": true\n\t},\n\n\t// Add in properties whose names you wish to fix before\n\t// setting or getting the value\n\tcssProps:  $\{\}\n\in\mathcal{G}\$  Get and set the style property on a DOM Node\n\tstyle: function( elem, name, value, extra )  $\ln\nt\tt/$  Don't set styles on text and comment nodes $\nt\tt/$  ( !elem  $\tt/$  elem.nodeType == 3  $\tt/$  elem.nodeType  $== 8$  || !elem.style ) {\n\t\t\treturn;\n\t\t}\n\n\t\t// Make sure that we're working with the right name\n\t\tvar ret, type, hooks,\n\t\t\torigName = camelCase( name ),\n\t\t\tisCustomProp = rcustomProp.test( name ),\n\t\t\tstyle = elem.style;\n\n\t\t// Make sure that we're working with the right name. We don't\n\t\t// want to query the value if it is a CSS custom property\n\t\t\tildl\since they are user-defined.\n\t\tif ( !isCustomProp ) {\n\t\t\tname = finalPropName( origName );\n\t\t}\n\n\t\t// Gets hook for the prefixed version, then unprefixed version\n\t\thooks = jQuery.cssHooks[ name ] || jQuery.cssHooks[ origName ];\n\n\t\tif  $\cdot$  leck if we're setting a value\n\t\tif  $\cdot$  value !== undefined ) {\n\t\t\ttype = typeof value;\n\n\t\t\t// Convert \"+=\" or \"-=\" to relative numbers (#7345)\n\t\t\tif ( type  $==$  \"string\" && (ret = rcssNum.exec( value ) ) && ret[ 1 ] ) {\n\t\t\t\tvalue = adjustCSS( elem, name, ret );\n\n\t\t\t\t// Fixes bug #9237\n\t\t\t\ttype = \"number\";\n\t\t\t\t\n\n\t\t\t\/ Make sure that null and NaN values aren't set (#7116)\n\t\t\tif ( value == null || value !== value ) {\n\t\t\t\treturn;\n\t\t\t}\n\n\t\t\t// If a number was passed in, add the unit (except for certain CSS properties)\n\t\t\tif ( type == \"number\" ) {\n\t\t\t\t\t\tvalue += ret && ret[ 3 ] || ( jQuery.cssNumber[ origName ] ? \"\" : \"px\" );\n\t\t\t}\n\n\t\t\t// background-\* props affect original clone's values\n\t\t\tif ( !support.clearCloneStyle && value === \"\"  $\&\&\hbox{ name.indexOf( \text{ "background'' })} == 0 }$ ) {\n\t\t\t\tstyle[ name ] = \"inherit\";\n\t\t\t}\n\n\t\t\t// If a hook was provided, use that value, otherwise just set the

specified value $\nt|t|t|t$  ( !hooks || !(  $\setminus$  in hooks )  $||\n|t|t|t|t$  value = hooks.set( elem, value, extra ) ) !== undefined )  ${\n\hbar\t\tt}$  ( isCustomProp )  ${\n\thinspace}\t\tt}$  (setProperty( name, value ); ${\n\thinspace}\t\tt}$  else  ${\n\thinspace}\t\tt}$  else  ${\n\thinspace}\t\tt$ name ] = value;\n\t\t\t\t}\n\t\t\t}\n\n\t\t} else {\n\n\t\t\t// If a hook was provided get the non-computed value from there $\ln\left\{\frac{t}{t}\right\}$  ( hooks && \"get\" in hooks &&\n\t\t\t\t( ret = hooks.get( elem, false, extra ) ) !== undefined )  ${\n\n\t\t\t\to\n\n\t\t\t\to\n\t\t\t\to\n\t\t\t\to\n\t\t\t\to\n\t\t\text{ term}$  is get the value from the style object\n\t\t $\t\t\text{ term}$  style [ name  $\ln\thinspace\$ \n\t\t}\n\t},\n\n\tcss: function( elem, name, extra, styles ) {\n\t\tvar val, num, hooks,\n\t\t\torigName = camelCase( name ),\n\t\t\tisCustomProp = rcustomProp.test( name );\n\n\t\t\tisCustomProp.test( name );\n\n\t\tisCustomProp.test( name );\n\n\t\tisCustomProp.test( name );\n\n\t\tisCustomProp.test( name );\n\n\t\tisCustomProp.test( n We don't\n\t\t// want to modify the value if it is a CSS custom property\n\t\t// since they are user-defined.\n\t\tif ( !isCustomProp )  ${\n\cdot\cdot\cdot\cdot\cdot}$  isCustomProp )  ${\n\cdot\cdot\cdot\cdot\cdot\cdot\cdot}$ unprefixed name\n\t\thooks = jQuery.cssHooks[ name ] || jQuery.cssHooks[ origName ];\n\n\t\t|/ If a hook was provided get the computed value from there\n\t\tif ( hooks && \"get\" in hooks ) {\n\t\t\tval = hooks.get( elem, true, extra ); $\ln\left|\frac{t}{t}\right|$  otherwise, if a way to get the computed value exists, use that $\ln\left|\frac{t}{t}\right|$  (val == undefined ) {\n\t\t\tval = curCSS( elem, name, styles );\n\t\t}\n\n\t\t// Convert \"normal\" to computed value\n\t\tif ( val === \"normal\" && name in cssNormalTransform ) {\n\t\t\tval = cssNormalTransform[ name ];\n\t\t}\n\n\t\t// Make numeric if forced or a qualifier was provided and val looks numeric $\nt\tt(f)$  ( extra ===  $\''$  || extra )  ${\nt\tt(f)$ parseFloat( val );\n\t\t\treturn extra === true || isFinite( num ) ? num || 0 : val;\n\t\t\r\n\n\t\treturn val;\n\t}\n } );\n\njQuery.each( [ \"height\", \"width\" ], function( i, dimension ) {\n\tjQuery.cssHooks[ dimension ] = {\n\t\tget: function( elem, computed, extra ) {\n\t\t\tif ( computed ) {\n\n\t\t\t\t// Certain elements can have dimension info if we invisibly show them $\ln\left(\frac{t}{t}\right)$  but it must have a current display style that would benefit $\ln\left(\frac{t}{t}\right)$ rdisplayswap.test( jQuery.css( elem, \"display\" ) ) &&\n\n\t\t\t\t\t// Support: Safari 8+\n\t\t\t\t\t// Table columns in Safari have non-zero offsetWidth & zero\n\t\t\t\t\t// getBoundingClientRect().width unless display is changed.\n\t\t\t\t\t// Support: IE <=11 only\n\t\t\t\t\t// Running getBoundingClientRect on a disconnected node\n\t\t\t\t\t// in IE throws an error.\n\t\t\t\t\t( !elem.getClientRects().length || !elem.getBoundingClientRect().width ) ?\n\t\t\t\t\t\tswap( elem, cssShow, function() {\n\t\t\t\t\t\t\treturn getWidthOrHeight( elem, dimension, extra );\n\t\t\t\t\t\t} ) :\n\t\t\t\t\t\tgetWidthOrHeight( elem, dimension, extra );\n\t\t\t}\n\t\t},\n\n\t\tset: function( elem, value, extra ) {\n\t\t\tvar matches,\n\t\t\t\tstyles = getStyles( elem ),\n\t\t\t\tisBorderBox = jQuery.css( elem, \"boxSizing\", false, styles ) === \"border-box\",\n\t\t\t\tsubtract = extra

&&

boxModelAdjustment(\n\t\t\t\telem,\n\t\t\t\t\t\t\talimension,\n\t\t\t\t\textra,\n\t\t\t\t\t\tisBorderBox,\n\t\t\t\t\tstyles\n\t\t\t\t ;\n\n\t\t\t// Account for unreliable border-box dimensions by comparing offset\* to computed and\n\t\t\t// faking a content-box to get border and padding (gh-3699)\n\t\t\tif ( isBorderBox && support.scrollboxSize() ===  $\styles. position) {\n\t\t\t\substack{\t\text{cl}}(n\t\t\t\text{ledem} \ of \setminus \ 'offset\' + dimension[ 0 ].to UpperCase() +$ dimension.slice( 1 ) ] -\n\t\t\t\tparseFloat( styles[ dimension ] ) -\n\t\t\t\tboxModelAdjustment( elem, dimension, \"border\", false, styles ) -\n\t\t\t\t\t0.5\n\t\t\t\t);\n\t\t\t}\n\n\t\t\t// Convert to pixels if value adjustment is needed\n\t\t\tif ( subtract && ( matches = rcssNum.exec( value ) )  $\&\ln\nt$ t\t\t( matches[ 3 ] || \"px\" ) !== \"px\" )  ${\n\n\tau\nt\tt\t\text{element} is a non-trivial case, and a non-trivial case, and a non-trivial case,$ setPositiveNumber( elem, value, subtract );\n\t\t}\n\t};\n} );\n\njQuery.cssHooks.marginLeft = addGetHookIf( support.reliableMarginLeft,\n\tfunction( elem, computed ) {\n\t\tif ( computed ) {\n\t\t\treturn ( parseFloat( curCSS( elem, \"marginLeft\" ) )  $\|\n{\tilde{t}}_t\|\$ telem.getBoundingClientRect().left -\n\t\t\t\t\t\t\t\tswap( elem, { marginLeft: 0 }, function() {\n\t\t\t\t\t\treturn elem.getBoundingClientRect().left;\n\t\t\t\t\t} )\n\t\t\t\t) + \"px\";\n\t\t}\n\t}\n);\n\n// These hooks are used by animate to expand properties\njQuery.each(  $\max_{\nu,\nu,\nu\text{ odd}}$ , \"\",\n\tpadding: \"\",\n\tborder:  $\W\tilde{\mathbf{m}}, \tilde{\mathbf{m}}$ , function( prefix, suffix )  $\{\hat{\mathbf{m}}, \tilde{\mathbf{m}}\}$  and  $\{\hat{\mathbf{m}}\}$  $\{\n\t\t\text{t} = 0,\n\t\t\text{t}$  =  $\mathbf{d} = \{\n\}\n\t\t\text{t}/\n$  Assumes a single number if not a string\n\t\t\tparts = typeof value ===  $\varphi'$ ? value.split( \" \" ) : [ value ];\n\n\t\t\tfor ( ; i < 4; i++ ) {\n\t\t\t\texpanded[ prefix + cssExpand[ i  $] + \sqrt{t} \cdot \ln\left(\frac{1}{t}\cdot 2} \right)$  =\n\t\t\t\tparts[ i ] || parts[ i - 2 ] || parts[ 0 ];\n\t\t\t\t\t\n\n\t\t\t\treturn expanded;\n\t\t\t\t\t\t\t\t\n\t\tif ( prefix  $!=\ \Upsilon\$  ) {\n\t\tjQuery.cssHooks[ prefix + suffix ].set = setPositiveNumber;\n\t}\n } );\n\njQuery.fn.extend(  ${\n\kappa: function(name, value) {\n\t|treturn access(this, function( elem, name, value) {\n\t|tvar styles,$  $len\nt|t\nt\rangle = {\n\nt|t\nt\ri = 0; \n\n\nt\nt|t\nt\ri = \n\tau, \n\nt\nt\rnt\ri = 0; \n\nt\nt\rnt\ri$ 

 $=$  name.length;\n\n\t\t\t\t\tfor ( ; i < len; i++ ) {\n\t\t\t\tmap[ name[ i ] ] = jQuery.css( elem, name[ i ], false, styles );\n\t\t\t\t}\n\n\t\t\t\treturn map;\n\t\t\t}\n\n\t\t\treturn value !== undefined ?\n\t\t\t\tjQuery.style( elem, name, value ) :\n\t\t\t\tjQuery.css( elem, name );\n\t\t}, name, value, arguments.length > 1 );\n\t}\n} );\n\n\nfunction Tween( elem, options, prop, end, easing ) {\n\treturn new Tween.prototype.init( elem, options, prop, end, easing );\n}\njQuery.Tween = Tween;\n\nTween.prototype = {\n\tconstructor: Tween,\n\tinit: function( elem, options, prop, end, easing, unit )  $\n\dot\theta\$  = elem;\n\t\tthis.prop = prop;\n\t\tthis.easing = easing || jQuery.easing. default;\n\t\tthis.options = options;\n\t\tthis.start = this.now = this.cur();\n\t\tthis.end = end;\n\t\tthis.unit = unit  $\vert$  ( jQuery.cssNumber[ prop ] ? \"\" : \"px\" );\n\t $\}$ ,\n\tcur: function() {\n\t\tvar hooks = Tween.propHooks[ this.prop ];\n\n\t\treturn hooks && hooks.get ?\n\t\t\thooks.get( this ) :\n\t\t\tTween.propHooks. default.get( this );\n\t},\n\trun: function( percent ) {\n\t\tvar eased,\n\t\t\thooks = Tween.propHooks[ this.prop ];\n\n\t\tif ( this.options.duration ) {\n\t\t\tthis.pos = eased = jQuery.easing[ this.easing  $\int\ln\nt\t\to\infty$ , this.options.duration \* percent, 0, 1, this.options.duration\n\t\t\t);\n\t\t} else {\n\t\t\this.pos = eased  $=$  percent;\n\t\t $\hbar\$ \n\t\tthis.now = ( this.end - this.start ) \* eased + this.start;\n\n\t\tif ( this.options.step ) {\n\t\t\tthis.options.step.call( this.elem, this.now, this );\n\t\t}\n\n\t\tif ( hooks && hooks.set ) {\n\t\t\thooks.set( this );\n\t\t} else {\n\t\t\tTween.propHooks.\_default.set( this );\n\t\t}\n\t\treturn this;\n\t}\n};\n\nTween.prototype.init.prototype = Tween.prototype;\n\nTween.propHooks = {\n\t\_default: {\n\t\tget: function( tween )  ${\n\times \n}\nu\nt\nt\nt\nt/$  Use a property on the element directly when it is not a DOM element,\n\t\t\t\tif ( tween.elem.nodeType !== 1  $\|\n\tilde{\text{t}}(t)\|$  ( $\tilde{\text{t}}(t)$  tween.elem  $\tilde{\text{t}}(t)$  = null  $\&$  tween.elem.style[ tween.prop ] == null )  $\|\n\tilde{\text{t}}(t)\|$  ( $\text{t}$ tween.prop  $|\n\theta$  attempts and empty string as a 3rd parameter to .css will automatically $\theta$ t\t $\theta$  attempt a parseFloat and fallback to a string if the parse fails. $\nt\tt\tdv/$  Simple values such as  $\t\tdv$  10px $\tdv$  are parsed to Float;\n\t\t\t// complex values such as \"rotate(1rad)\" are returned as-is.\n\t\t\tresult = jQuery.css( tween.elem, tween.prop, \"\" );\n\n\t\t\t// Empty strings, null, undefined and \"auto\" are converted to 0.\n\t\t\treturn !result || result === \"auto\" ? 0 : result;\n\t\t},\n\t\tset: function( tween ) {\n\n\t\t\t// Use step hook for back compat.\n\t\t\t// Use cssHook if its there. $\ln\left(\frac{t}{t}\right)$  Use .style if available and use plain properties where available. $\ln\left(\frac{t}{t}\right)$  $jQuery.fx.step[ tween.prop ] \{\n\t\t\t{Query.fx.step[ tween.prop ] ( tween.prop ] ( tween);\n\t\t} else if ( tween.elem.nodeType$  $== 1 \&\&\n$ \n\t\t\t\t( tween.elem.style[ jQuery.cssProps[ tween.prop ] ] != null  $||\n\nt|t|t|t|query.csHooks$ [ tween.prop  $\}) \{\n\t\t\to Q, \t\to Q, \t\to Q, \t\to Q, \t\to Q, \t\to Q, \t\to Q, \t\to Q, \t\to Q, \t\to Q, \t\to Q, \t\to Q, \t\to Q, \t\to Q, \t\to Q, \t\to Q, \t\to Q, \t\to Q, \t\to Q, \t\to Q, \t\to Q, \t\to Q, \t\to Q, \t\to Q, \t\to Q, \t\to Q, \t\to Q, \t\to Q, \t\to Q, \t\to Q, \t\to Q, \t\to Q, \t\to Q, \t\to$  ${\n\thinspace\} \n\thinspace\} \n\thinspace\$   $\rm\$  = tween.now;\n\t\t\t\t\n\t\t\t\n\t\t\t\n\t\t\\n\t\t\t\t\\np\rigraport: IE <=9 only\n// Panic based approach to setting things on disconnected nodes\nTween.propHooks.scrollTop = Tween.propHooks.scrollLeft =  ${\n\theta \in {\n\theta \in \mathbb{N}} \times \mathbb{N} \times \mathbb{N} \}$  {\n\tset: function( tween ) {\n\t\t\tif ( tween.elem.nodeType && tween.elem.parentNode ) {\n\t\t\ttween.elem[ tween.prop ] = tween.now;\n\t\t}\n\t}\n\t}\n\njQuery.easing = {\n\tlinear: function( p ) {\n\t\treturn p;\n\t},\n\tswing: function( p )  $\mathcal{D}_5 - \mathcal{D}_7$ ,  $\mathcal{D}_7$ ,  $\mathcal{D}_8$ ,  $\mathcal{D}_9$ ,  $\mathcal{D}_9$ ,  $\mathcal{D}_9$ ,  $\mathcal{D}_9$ ,  $\mathcal{D}_9$ ,  $\mathcal{D}_9$ ,  $\mathcal{D}_9$ ,  $\mathcal{D}_9$ ,  $\mathcal{D}_9$ ,  $\mathcal{D}_9$ ,  $\mathcal{D}_9$ ,  $\mathcal{D}_9$ ,  $\mathcal{D}_9$ ,  $\mathcal{D}_9$ ,  $\mathcal{D}_9$ , Tween.prototype.init;\n\n// Back compat <1.8 extension point\njQuery.fx.step = {};\n\n\n\n\n\nvar\n\tfxNow, inProgress,\n\trfxtypes = /^(?:toggle|show|hide)\$/,\n\trrun = /queueHooks\$/;\n\nfunction schedule() {\n\tif ( inProgress )  $\{\nightharpoonup\}$  ( document.hidden === false && window.requestAnimationFrame )  ${\n\nt\t\t\tk$  /\n\t\twindow.requestAnimationFrame( schedule );\n\t\t } else  ${\n\n\tk$ jQuery.fx.interval );\n\t\t}\n\n\t\tjQuery.fx.tick();\n\t}\n}\n\n// Animations created synchronously will run synchronously\nfunction createFxNow() {\n\twindow.setTimeout( function() {\n\t\tfxNow = undefined;\n\t} );\n\treturn ( fxNow = Date.now() );\n\\n\|/ Generate parameters to create a standard animation\nfunction genFx( type, include Width )  $\mathcal{W}$  in  $\tau \text{ with } \eta \geq 0$ ,  $\theta \geq \frac{1}{\eta}$ ; type  $\eta \cdot \eta$ . The include width, step value is 1 to do all cssExpand values, $\ln\frac{t}{\omega}$  otherwise step value is 2 to skip over Left and Right $\ln\frac{t}{\omega}$  to the Width = includeWidth ? 1 : 0;\n\tfor (; i < 4; i += 2 - includeWidth ) {\n\t\t\twhich = cssExpand[ i ];\n\t\tattrs[ \"margin\" + which  $] = \at{ \'padding'\' + which } = type;\n\t{ \in\lhd\check{d} \} \n{\hat{t} \} \$  (\intattrs.opacity = attrs.width = type;\n\t}\n\n\treturn attrs;\n}\n\nfunction createTween( value, prop, animation ) {\n\tvar tween,\n\t\tcollection = ( Animation.tweeners[ prop  $\|\cdot\|$  ).concat( Animation.tweeners[  $\^*$ \" ] ),\n\t\tindex = 0,\n\t\tlength = collection.length;\n\tfor ( ; index < length; index++ ) {\n\t\tif ( ( tween = collection[ index ].call( animation, prop, value ) )  $\{\n\theta\}$   $\theta$  )  $\{\n\theta\}$   $\theta$  is property\n\t\t\treturn tween;\n\t\t}\n\t  $\ln\theta$ }\nfunction defaultPrefilter(

elem, props, opts ) {\n\tvar prop, value, toggle, hooks, oldfire, propTween, restoreDisplay, display,\n\t\tisBox =  $\widetilde{\mathcal{L}}$  in props  $\|\Upsilon\|$  in props,\n\t\tanim = this,\n\t\torig = {},\n\t\tstyle = elem.style,\n\t\thidden = elem.nodeType && isHiddenWithinTree( elem ),\n\t\tdataShow = dataPriv.get( elem, \"fxshow\" );\n\n\t// Queueskipping animations hijack the fx hooks\n\tif ( !opts.queue ) {\n\t\thooks = jQuery.\_queueHooks( elem, \"fx\" );\n\t\tif ( hooks.unqueued == null ) {\n\t\t\thooks.unqueued = 0;\n\t\t\toldfire = hooks.empty.fire;\n\t\t\thooks.empty.fire = function() {\n\t\t\t\tif ( !hooks.unqueued )  $\{\n\nt(t)\t\in\mathcal{H}\n\tt\}$ the complete handler is called before this completes\n\t\t\tanim.always( function() {\n\t\t\t\thooks.unqueued--;\n\t\t\t\tif ( !jQuery.queue( elem, \"fx\" ).length ) {\n\t\t\t\t\thooks.empty.fire();\n\t\t\t\t}\n\t\t\t} );\n\t\t} );\n\t}\n\n\t// Detect show/hide animations\n\tfor ( prop in props ) {\n\t\tvalue = props[ prop ];\n\t\tif ( rfxtypes.test( value ) )  $\{\n\t\t\td\text{delete} \text{props} \;\text{t\td\text{troggle}} = \text{toggle} \;\text{top}\t\td\text{value} == \;\text{troggle} \;\text{value} == \;\text{hidden?} \;\text{rule} \;\text{right}$  $\langle \text{v} \rangle$  )  $\{\n\| \text{t}\| \text{t}\| \text{t}\| \text{t}\$  Pretend to be hidden if this is a  $\text{v}$  show $\text{v}$  and  $\text{t}\| \text{t}\| \text{t}\| \text{t}\$  there is still data from a stopped show/hide\n\t\t\t\tif ( value === \"show\" && dataShow && dataShow[ prop ] !== undefined ) {\n\t\t\t\t\thidden = true;\n\n\t\t\t\t// Ignore all other no-op show/hide data\n\t\t\t\t} else {\n\t\t\t\t\tcontinue;\n\t\t\t\t}\n\t\t\t}\n\t\t\torig[ prop  $] = dataShow \&\ dataShow[ prop ] || jQuery-style ( elem, prop );\n't|t|\n't|n\nt/ / Bail out if this is a no-op like$ .hide().hide()\n\tpropTween = !jQuery.isEmptyObject( props );\n\tif ( !propTween && jQuery.isEmptyObject( orig ) ) {\n\t\treturn;\n\t}\n\n\t// Restrict \"overflow\" and \"display\" styles during box animations\n\tif ( isBox && elem.nodeType === 1 )  ${\n\in\mathbb{V}/\mathbb{C}}$  Support: IE <=9 - 11, Edge 12 - 15\n\t\t\t\t\tleard all 3 overflow attributes because IE does not infer the shorthand\n\t\t// from identically-valued overflowX and overflowY and Edge just mirrors\n\t\t// the overflowX value there.\n\t\topts.overflow = [ style.overflow, style.overflowX, style.overflowY ];\n\n\t\t// Identify a display type, preferring old show/hide data over the CSS cascade\n\t\trestoreDisplay = dataShow && dataShow.display;\n\t\tif ( restoreDisplay == null ) {\n\t\t\trestoreDisplay = dataPriv.get( elem, \"display\" );\n\t\t\t\tdisplay = jQuery.css( elem, \"display\" );\n\t\tif ( display === \"none\" ) {\n\t\t\tif ( restoreDisplay )  ${\n\nt\t\t\tilde{\t} = \r\t\t\t\tilde{\t} \times \r\t\t\tilde{\t} \times \r$ visibility\n\t\t\t\tshowHide(  $[$  elem  $]$ , true );\n\t\t\t\trestoreDisplay = elem.style.display  $||$ restoreDisplay;\n\t\t\tdisplay = jQuery.css( elem, \"display\" );\n\t\t\t\tshowHide( [ elem ] );\n\t\t\t}\n\t\t\t\n\t\t// Animate inline elements as inline-block\n\t\tif ( display === \"inline\"  $\parallel$  display === \"inline-block\" && restoreDisplay != null )  $\n\dot{\tau}$  ( jQuery.css( elem,  $\dot{\tau}$ ) ===  $\mu$  none $\dot{\tau}$ )  $\tau(\tau)\tau(\tau)/\tau(\tau)/R$ estore the original display value at the end of pure show/hide animations\n\t\t\t\t\tif ( !propTween ) {\n\t\t\t\t\tanim.done( function() {\n\t\t\t\t\t\tstyle.display = restoreDisplay;\n\t\t\t\t\t} );\n\t\t\t\t\tif ( restoreDisplay == null ) {\n\t\t\t\t\t\tdisplay = style.display;\n\t\t\t\t\t\trestoreDisplay = display === \"none\" ? \"\" : display;\n\t\t\t\t\t}\n\t\t\t\t}\n\t\t\t\tstyle.display  $=\lceil$ "inline-block\";\n\t\t\t}\n\t\t\}\n\t\tif ( opts.overflow ) {\n\t\tstyle.overflow = \"hidden\";\n\t\tanim.always( function()  $\n\nto(1)$ ;  $\nto(1)$  and  $\nto(2)$  is.overflow[ 0 ]; \n\t\t\tstyle.overflowX = opts.overflow[ 1 ];\n\t\t\tstyle.overflowY = opts.overflow[ 2 ];\n\t\t} );\n\t}\n\n\t// Implement show/hide animations\n\tpropTween = false;\n\tfor ( prop in orig )  ${\n\hbar\t/}/\Gamma$  General show/hide setup for this element animation\n\t\tif ( !propTween ) {\n\t\t\tif ( dataShow ) {\n\t\t\t\tif ( \"hidden\" in dataShow ) {\n\t\t\t\t\thidden = dataShow.hidden;\n\t\t\t\t}\n\t\t\t} else  ${\n\dot\tau\ntilde{\t}\td{show = dataPriv}\@cess( elem, \Txshow\", { display: restoringDisplay: } \;\right\nt\tt\rnt\nt\tt/Store$ hidden/visible for toggle so `.stop().toggle()` \"reverses\"\n\t\t\tif ( toggle ) {\n\t\t\tdataShow.hidden = !hidden;\n\t\t\t}\n\n\t\t\t// Show elements before animating them\n\t\t\tif ( hidden ) {\n\t\t\t\t\tshowHide( [ elem ], true );\n\t\t\t\t\t\n\n\t\t\t\t\t\tanim.done( function() {\n\n\t\t\t\t\tanim-enable no-loopfunc \*/\n\n\t\t\t\t\tif ( !hidden )  $\{\nabla\theta\|_{\nabla}=\frac{1}{\nabla\theta}\$ {\n\t\t\t\t\tjQuery.style( elem, prop, orig[ prop ] );\n\t\t\t\t}\n\t\t\t} );\n\t\t}\n\n\t\t// Per-property setup\n\t\tpropTween  $=$  createTween( hidden ? dataShow[ prop ] : 0, prop, anim );\n\t\tif ( !( prop in dataShow ) ) {\n\t\t\tdataShow[ prop ]  $=$  propTween.start;\n\t\t\tif ( hidden ) {\n\t\t\t\tpropTween.end = propTween.start;\n\t\t\t\tpropTween.start =  $0;\n\t\t\ln\t\ln\ln\ln\ln\frac{$ n propFilter( props, specialEasing ) {\n\tvar index, name, easing, value, hooks;\n\n\t// camelCase, specialEasing and expand cssHook pass\n\tfor ( index in props ) {\n\t\tname = camelCase(  $\text{index } i:\n\text{index } j:\n\text{index } j:\n\text{index$ 

 $\{\n\theta = \alpha = 1 \;\n\theta = \frac{1 \;\n\theta = \frac{1 - \alpha}{\theta} \;\n\theta = \frac{1 - \alpha}{\alpha} \;\n\theta = \frac{1 - \alpha}{\alpha} \;\n\theta = \frac{1 - \alpha}{\alpha} \;\n\theta = \frac{1 - \alpha}{\alpha} \;\n\theta = \frac{1 - \alpha}{\alpha} \;\n\theta = \frac{1 - \alpha}{\alpha} \;\n\theta = \frac{1 - \alpha}{\alpha} \;\n\theta = \frac{1 - \alpha}{\alpha} \;\n\theta = \frac{1 - \alpha}{\alpha} \;\n\theta = \frac{1 - \alpha}{\alpha} \;\n\theta = \frac{1 - \$ name  $] = value;\n\t\t\td{t\td{e}$  props[ index  $];\n\t\td{t\nd}$ \n\t\thooks = jQuery.cssHooks[ name ];\n\t\tif ( hooks &&  $\text{pand}\$  in hooks )  $\n\left\{t\cdot\lambda\right\}$  in hooks )  $\left\{t\cdot\lambda\right\}$ this won't overwrite existing keys.\n\t\t\t// Reusing 'index' because we have the correct \"name\"\n\t\t\tfor ( index in value )  ${\n\times }$  (\n\t\t\tif ( !( index in props ) )  ${\n\times }$  index ] = value[ index ];\n\t\t\t\t\tspecialEasing[ index ] = easing;\n\t\t\t\t}\n\t\t\t}\n\t\t} else {\n\t\t\tspecialEasing[ name ] = easing;\n\t\t}\n\t}\n}\n\nfunction Animation( elem, properties, options )  ${\n\times 1, \n\times 2, \nn\times 3, \nn\times 4, \nn\times 5, \nn\times 6, \nn\times 7, \nn\times 7, \nn\times 7, \nn\times 7, \nn\times 7, \nn\times 7, \nn\times 7, \nn\times 7, \nn\times 7, \nn\times 7, \nn\times 7, \nn\times 7, \nn\times 7, \nn\times 7, \nn\times 7, \nn\times 7, \nn\times 7, \nn\times 7, \nn\times 7, \nn\times 7, \nn\times 7, \nn\t$ Animation.prefilters.length,\n\t\tdeferred = jQuery.Deferred().always( function() {\n\n\t\t\t// Don't match elem in the :animated selector\n\t\t\tdelete tick.elem;\n\t\t\t\t\t\tick = function() {\n\t\t\tif ( stopped ) {\n\t\t\t\treturn false;\n\t\t\t\t\t\t\t\tvar currentTime = fxNow || createFxNow(),\n\t\t\t\tremaining = Math.max( 0, animation.startTime + animation.duration - currentTime  $\,\nu\$ t\t\t\t\t// Support: Android 2.3 only\n\t\t\t\t/\t\t// Archaic crash bug won't allow us to use `1 - ( $0.5 \parallel 0$ )` (#12497)\n\t\t\ttemp = remaining / animation.duration  $\parallel$  $0,\n\ltimes 1$  - temp, $\nt\tt\t= 0,\n\tt\tt\t= 0$  animation.tweens.length;\n\n\t\t\tfor ( ; index < length; index++ )  $\n\tilde{\tanh}$ .tweens[ index ].run( percent );\n\t\t\t $\ln\nt\tilde{\tanh}$ animation, percent, remaining  $\cdot$ );\n\n\t\t\t\tif there's more to do, yield\n\t\t\tif ( percent < 1 && length )  ${\n\nt\t\t\t\text{tr}\nt\t\t\t\text{h}\n\t\t\t\text{t}}\n\t\t\t\text{t}$  If this was an empty animation, synthesize a final progress notification\n\t\t\tif ( !length ) {\n\t\t\t\tdeferred.notifyWith( elem, [ animation, 1, 0 ] );\n\t\t\t}\n\n\t\t\t// Resolve the animation and report its conclusion\n\t\t\tdeferred.resolveWith( elem, [ animation ] );\n\t\t\treturn  $false;\n\t\},\n\t\$ ,\n\t\tanimation = deferred.promise( ${\n\t\t\text{elements: }$ ),\n\t\t\topts: jQuery.extend( true,  $\n\dot\t\to\rho$ : {\n\t\t\t\teasing: {},\n\t\t\teasing: jQuery.easing.\_default\n\t\t\t}, options ),\n\t\t\toriginalProperties: properties,\n\t\t\toriginalOptions: options,\n\t\t\tstartTime: fxNow || createFxNow(),\n\t\t\tduration: options.duration,\n\t\t\ttweens: [],\n\t\t\tcreateTween: function( prop, end ) {\n\t\t\t\tvar tween = jQuery.Tween( elem, animation.opts, prop, end,\n\t\t\t\t\t\tanimation.opts.specialEasing[ prop ] || animation.opts.easing );\n\t\t\tanimation.tweens.push( tween );\n\t\t\t\treturn tween;\n\t\t\t},\n\t\t\tstop: function( gotoEnd )  $\n\dot\text{t}\$ otherwise we skip this part\n\t\t\t\tlength = gotoEnd ? animation.tweens.length : 0;\n\t\t\t\tif ( stopped )  ${\n\t\t\t\tt\t\tt\tt\tt\tt}$  (\n\t\t\t\t\t\treturn this;\n\t\t\t\t\t\t\t\t\tstopped = true;\n\t\t\t\tfor ( ; index < length; index++ ) {\n\t\t\t\t\tanimation.tweens[ index ].run( 1 );\n\t\t\t\t}\n\n\t\t\t\t// Resolve when we played the last frame; otherwise, reject\n\t\t\t\tif ( gotoEnd ) {\n\t\t\t\t\tdeferred.notifyWith( elem, [ animation, 1, 0 ] );\n\t\t\t\t\tdeferred.resolveWith( elem, [ animation, gotoEnd ] );\n\t\t\t\t} else {\n\t\t\t\t\tdeferred.rejectWith( elem, [ animation, gotoEnd ] );\n\t\t\t\t}\n\t\t\t\treturn this;\n\t\t\t}\n\t\t} ),\n\t\tprops = animation.props;\n\n\tpropFilter( props, animation.opts.specialEasing  $\;\hat{for}$  ; index < length; index++ )  $\ntext{tresult} =$  Animation.prefilters index ].call( animation, elem, props, animation.opts ); $\n\theta$  (result )  $\n\theta$  (isFunction( result.stop ) )  ${\n\tau\}(t)\$  =\n\t\t\tiqQuery. queueHooks( animation.elem, animation.opts.queue ).stop =\n\t\t\t\tresult.stop.bind( result );\n\t\t\t}\n\t\t\treturn result;\n\t\t}\n\t}\n\n\tjQuery.map( props, createTween, animation );\n\n\tif ( isFunction( animation.opts.start ) ) {\n\t\tanimation.opts.start.call( elem, animation );\n\t}\n\n\t// Attach callbacks from options\n\tanimation\n\t\t.progress( animation.opts.progress )\n\t\t.done( animation.opts.done, animation.opts.complete )\n\t\t.fail( animation.opts.fail )\n\t\t.always( animation.opts.always );\n\n\tjQuery.fx.timer(\n\t\tjQuery.extend( tick, {\n\t\t\telem: elem,\n\t\t\tanim: animation,\n\t\t\tqueue:  $\animation.opts.queue\ln\t\}\n\n\in main distribution, \n\in\mathbb{N}\n\int\mathbb{N}\n\int\mathbb{N}$  ${\n\n\nu\text{ "}\n\n\in \{\n\nu\text{ "}\"': \l\nfunction( prop, value) {\n\nt\text{ '} where the function ( prop, value) {\n\n} for the function ( prop, value) {\n}\n}$ );\n\t\t\tadjustCSS( tween.elem, prop, rcssNum.exec( value ), tween );\n\t\t\treturn tween;\n\t\t}  $\ln(t)$ ,\n\n\ttweener: function( props, callback )  ${\n\tt[t]}$  ( is Function( props ) )  ${\n\tt[t]}$  (is defined back = props; ${\n\tt[t]}$   ${\n\tt[t]}$   ${\n\tt[t]}$   ${\n\tt[t]}$   ${\n\tt[t]}$  ${\n\t\t\t\t\to \n\t\t\t\thinspace = \n\t\t\t\thinspace = \n\t\t\t\thinspace = \n\t\t\thinspace = \n\t\t\thinspace = \n\t\t\thinspace = \n\t\t\thinspace = \n\t\t\thinspace = \n\t\t\thinspace = \n\t\t\thinspace = \n\t\t\thinspace = \n\t\t\thinspace = \n\t\t\thinspace = \n\t\thinspace = \n\t\thinspace = \n\t\thinspace = \n\t\thinspace = \n\t\thinspace = \n\t\thinspace = \n\t\thinspace = \n\t\thinspace = \n\t\thinspace =$ props.length;\n\n\t\tfor ( ; index < length; index++ ) {\n\t\t\tprop = props[ index ];\n\t\t\tAnimation.tweeners[ prop ]  $=$  Animation.tweeners[ prop ]  $|| \cdot||$ ;\n\t\t\tAnimation.tweeners[ prop ].unshift( callback );\n\t\t}\n\t $\cdot$ \n\n\tprefilters: [ defaultPrefilter  $\ln\ln\theta$ : function( callback, prepend )  $\ln\theta$  ( prepend )  ${\n\t\t\lambda\in\mathbb{R} \n\t\t\mathbb{R} \n\t\t$  );\n\njQuery.speed = function( speed, easing, fn ) {\n\tvar opt = speed && typeof speed === \"object\" ? jQuery.extend({}, speed ) :  ${\n\cdot\cdot\cdot\cdot\cdot}$  ifn && easing  ${\n\cdot\cdot\cdot\cdot\cdot\cdot}$  speed,\n\t\tduration: speed,\n\t\teasing: fn && easing || easing && !isFunction( easing ) && easing\n\t};\n\n\t// Go to the end state if fx are off $\n{\tilde{ } ( jQuery.fx.off ) {\n\tilde{ } ( typyh \tilde{ } ) } \leq {\n\tilde{ } ( typyh \tilde{ } ) }$  else  ${\n\tilde{ } ( typyh \tilde{ } ) } = \Upsilon$ "number $\Upsilon$ " )  ${\n\t\t\t\in O(\t\nt\nto}$  /  ${\n\t\t\in O(\t\nto}$  = jQuery.fx.speeds opt.duration  $|\n\t\in O(\t\nto}$  else  ${\n\t\|\t\to\infty} = jQuery.fx.\ speeds.\default;\n\t\t\|\n\t\|\n\t\|\n\t\|$  Normalize opt.queue true/undefined/null  $\mathbf{u} \to \mathbf{v}$  ( opt.queue == null || opt.queue === true ) {\n\t\topt.queue = \"fx\";\n\t}\n\n\t// Queueing\n\topt.old = opt.complete;\n\n\topt.complete = function() {\n\t\tif ( isFunction( opt.old ) )  ${\n\t\t\to\ldots}$  \\the f\n\t\t\tif ( opt.queue )  ${\n\t\t\to\ldots}$  ort.queue ( this, opt.queue );\n\t\t}\n\t};\n\n\treturn opt;\n};\n\njQuery.fn.extend( {\n\tfadeTo: function( speed, to, easing, callback ) {\n\n\t\t// Show any hidden elements after setting opacity to  $0\n{\t|t\|}$  treturn this.filter( isHiddenWithinTree ).css( \"opacity\", 0 ).show()\n\n\t\t\t// Animate to the value specified\n\t\t\t.end().animate( { opacity: to }, speed, easing, callback );\n\t},\n\tanimate: function( prop, speed, easing, callback ) {\n\t\tvar empty = jQuery.isEmptyObject( prop ),\n\t\t\toptall = jQuery.speed( speed, easing, callback ),\n\t\t\tdoAnimation = function()  $\ln\ln\nt\lt1/$  Operate on a copy of prop so per-property easing won't be lost\n\t\t\t\tvar anim = Animation( this, jQuery.extend( {}, prop ), optall );\n\n\t\t\t\t\tif  $\sum_{n=0}^{\infty}$  animations, or finishing resolves immediately\n\t\t\t\tif ( empty || dataPriv.get( this,  $\langle \Psi \rangle$ ) {\n\t\t\t\tanim.stop( true );\n\t\t\t\t\t\t\t\t\t\t\t\t\t\t\t\tdoAnimation.finish = doAnimation;\n\n\t\treturn empty  $\parallel$  optall.queue === false ?\n\t\t\tthis.each( doAnimation ) :\n\t\t\tthis.queue( optall.queue, doAnimation );\n\t},\n\tstop: function( type, clearQueue, gotoEnd ) {\n\t\tvar stopQueue = function( hooks ) {\n\t\tvar stop = hooks.stop;\n\t\t\tdelete hooks.stop;\n\t\t\tstop( gotoEnd );\n\t\t};\n\n\t\tif ( typeof type !== \"string\" )  ${\n\t\t\{\n\t\t\nt\} \in \mathbb{R} \times \mathbb{R} \times \mathbb{R$ !== false ) {\n\t\t\tthis.queue( type || \"fx\", [] );\n\t\t}\n\n\t\treturn this.each( function() {\n\t\t\tvar dequeue = true,\n\t\t\t\tindex = type != null && type + \"queueHooks\",\n\t\t\t\timers = jQuery.timers,\n\t\t\t\tdata = dataPriv.get( this );\n\n\t\t\tif ( index ) {\n\t\t\t\tif ( data[ index ] && data[ index ].stop ) {\n\t\t\t\t\tstopQueue( data[ index ] );\n\t\t\t\t}\n\t\t\t} else {\n\t\t\t\tfor ( index in data ) {\n\t\t\t\t\tif ( data[ index ] && data[ index ].stop && rrun.test( index ) ) {\n\t\t\t\t\t\tstopQueue( data[ index ] );\n\t\t\t\t\t}\n\t\t\t\t}\n\t\t\t}\n\n\t\t\tfor ( index = timers.length; index--; )  $\n{\n $\{t\}\t\}$  ( timers index ].elem === this  $\&\{\n $\alpha\}$$  ( $\|\n $\alpha\|$$  (type == null  $\|\$  timers index ].queue$  $==$  type ) )  $\n\ln\nt\t\t\t\t\tt\times$  [index ].anim.stop( gotoEnd );\n\t\t\t\t\tdequeue = false;\n\t\t\t\ttimers.splice( index, 1 );\n\t\t\t\t}\n\t\t\t}\n\n\t\t\t// Start the next in the queue if the last step wasn't forced.\n\t\t\t// Timers currently will call their complete callbacks, which $\hbar\t\tt/t/$  will dequeue but only if they were gotoEnd. $\hbar\t$ t $\t$ tif ( dequeue  $\parallel$ !gotoEnd )  $\{\n\t\t\t\tiQuery.dequeue(t) \$ ;\n\t\t\t $\t\t\nt\t\atp\nt\tt}$ ,\n\t $\t\nt\tt}$ ,\n\tfinish: function( type )  $\{\n\nt\tt}$  ( type !== false )  $\n\t\t\t\t\to = \type \||\Tx\|,\n\t\t\t\tau\ index,\n\t\t\tdata = dataPriv.get($ this ),\n\t\t\t\tqueue = data[ type +  $\qquad$  ],\n\t\t\t\thooks = data[ type +  $\qquad$  ],\n\t\t\t\ttimers =  $jQuery_timers,\n\nh\t\t\t\t\ndength = queue ? queue.length : 0;\n\t\t\t\/d' Enable finishing flag on private$  $data\ln\t\tilde{a}.finish = true;\n\ln\t\tilde{\}/Fmpty$  the queue first\n\t\t\tjQuery.queue( this, type, [] );\n\n\t\t\tif ( hooks && hooks.stop ) {\n\t\t\t\thooks.stop.call( this, true );\n\t\t\t}\n\n\t\t\t// Look for any active animations, and finish them\n\t\t\tfor ( index = timers.length; index--; ) {\n\t\t\tif ( timers[ index ].elem === this && timers[ index ].queue === type ) {\n\t\t\t\t\ttimers[ index ].anim.stop( true );\n\t\t\t\t\ttimers.splice( index, 1 );\n\t\t\t\t}\n\t\t\t}\n\n\t\t\t// Look for any animations in the old queue and finish them $\ln\nt\t\td$  (index = 0; index < length; index++ )  $\ln\nt\td$ ( queue[ index ] && queue[ index ].finish ) {\n\t\t\t\t\tqueue[ index ].finish.call( this );\n\t\t\t\t}\n\t\t\t}\n\n\t\t\t// Turn off finishing flag\n\t\t\tdelete data.finish;\n\t\t\t}  $\in\Pi$  );\n\njQuery.each( [ \"toggle\", \"show\", \"hide\" ], function( i, name )  $\hat{\Sigma} = iQuery$ **n** $in a l;\n\tiQuery.fn[ name ] = function( speed, easing, callback )$  ${\n\dot\tau\in\mathbb{R}}$  \theturn speed == null || typeof speed == \"boolean\" ?\n\t\t\tcssFn.apply( this, arguments ) :\n\t\t\tthis.animate( genFx( name, true ), speed, easing, callback  $\|\cdot\|$ ;\n\t};\n  $\|\cdot\|$ ;\n\t} Generate shortcuts for custom animations\njQuery.each( {\n\tslideDown: genFx( \"show\" ),\n\tslideUp: genFx( \"hide\" ),\n\tslideToggle: genFx( \"toggle\" ),\n\tfadeIn: { opacity: \"show\" },\n\tfadeOut: { opacity: \"hide\" },\n\tfadeToggle: { opacity: \"toggle\"  $\n\hbar$ , function( name, props ) {\n\tjQuery.fn[ name ] = function( speed, easing, callback ) {\n\t\treturn this.animate( props, speed, easing, callback );\n\t};\n} );\n\njQuery.timers = [];\njQuery.fx.tick = function() {\n\tvar timer,\n\t\ti =

 $0,\n\lt;$  interstand  $\text{row} =$  Date.now $()$ ;  $\ln\left($  for  $($ ;  $i$  < timers.length;  $i+1$   $\ln\left(\frac{1}{i}\right)$  $|\cdot\rangle$ ;\n\n\t\t// Run the timer and safely remove it when done (allowing for external removal)\n\t\tif ( !timer() && timers[ i ] === timer )  $\n\left\tt{\tt}{\tt}{\tt}{\tt}$ .splice( i--, 1 );\n\t\t $\hbar\th/{\tt}$ \n\tif ( !timers.length )  $\n\left\tt{\tt}Query.fx.stop();\nh\t\nt{\tt}Qwery.fx.stop();\nh\nt{\tt}Qwery.fx.stop();\nh\nt{\tt}Qwery.fx.stop();\nh\nt{\tt}Qwery.fx.stop();\nh\nt{\tt}Qwery.fx.stop();\nh\nt{\tt}Qwery.fx.stop();\nh\nt{\tt}Qwery.fx.stop$  $=$  undefined;\n};\n\njQuery.fx.timer = function( timer ) {\n\tjQuery.timers.push( timer );\n\tjQuery.fx.start();\n};\n\njQuery.fx.interval = 13;\njQuery.fx.start = function() {\n\tif ( inProgress )  $\{\n\theta\in\mathbb{R}\n\in\mathbb{R}\n\in\mathbb{R}\n\in\mathbb{R}\n\in\mathbb{R}\n\in\mathbb{R}$ null;\n};\n\njQuery.fx.speeds = {\n\tslow: 600,\n\tfast: 200,\n\n\t// Default speed\n\t\_default: 400\n};\n\n\n// Based off of the plugin by Clint Helfers, with permission.\n// https://web.archive.org/web/20100324014747/http://blindsignals.com/index.php/2009/07/jquerydelay/\njQuery.fn.delay = function( time, type ) {\n\ttime = jQuery.fx ? jQuery.fx.speeds[ time ] || time : time;\n\ttype = type  $|| \Upsilon x$ , \n\treturn this.queue( type, function( next, hooks ) {\n\t\tvar timeout = window.setTimeout( next, time );\n\t\thooks.stop = function() {\n\t\t\twindow.clearTimeout( timeout );\n\t\t};\n\t} );\n  $\;\ln\ln\ln(\ \cdot)$  function()  $\ln\tau$  input = document.createElement( \"input\" ),\n\t\tselect = document.createElement(  $\text{C}_\infty$  ),\n\t\topt = select.appendChild( document.createElement( \"option\" ) );\n\n\tinput.type =  $\Upsilon$ checkbox $\U$ ;\n\n\t// Support: Android <=4.3 only\n\t// Default value for a checkbox should be  $\lceil \mathsf{con} \mathsf{Con} \rceil$ ,  $\mathsf{Con} \mathsf{Con} = \mathsf{input} \cdot \mathsf{value}$   $! = \lceil \mathsf{Con} \rceil \cdot \lceil \mathsf{Support} \rceil$ : IE  $\leq 11$  only\n\t// Must access selectedIndex to make default options select\n\tsupport.optSelected = opt.selected;\n\n\t// Support: IE <=11 only\n\t// An input loses its value after becoming a radio\n\tinput = document.createElement( \"input\" );\n\tinput.value = \"t\";\n\tinput.type  $=\langle \text{colHook}\rangle:\n\rightarrow\text{colHook}$ ;\n\tsupport.radioValue = input.value === \"t\";\n} )();\n\nvar boolHook,\n\tattrHandle = jQuery.expr.attrHandle;\n\njQuery.fn.extend( {\n\tattr: function( name, value ) {\n\t\treturn access( this, jQuery.attr, name, value, arguments.length  $> 1$  );\n\t},\n\n\tremoveAttr: function( name ) {\n\t\treturn this.each( function()  ${\n\t\t\to\infty}$ :removeAttr( this, name );\n\t ${\n\t\in\infty}$  );\n\t ${\n\t\in\infty}$ .extend(  ${\n\t\in\infty}$  etem, name, value )  ${\n\tau \text{ ret}, \text{hook}, \n\ntt\n\tau \text{ type} = elem.nodeType;\n\n\ntt/ / Don't get/ set attributes on text, comment and attribute$ nodes\n\t\tif ( nType === 3 || nType === 8 || nType === 2 )  $\n\tilde{t}\n\tilde{t}\n\tilde{t}\n\tilde{t}\n$ attributes are not supported\n\t\tif ( typeof elem.getAttribute ===  $\underline{\Psi}$  ) {\n\t\t\treturn jQuery.prop( elem, name, value );\n\t\t}\n\n\t\t// Attribute hooks are determined by the lowercase version\n\t\t// Grab necessary hook if one is defined\n\t\tif (  $nType$  !== 1 || !jQuery.isXMLDoc( elem ) )  $\n\nt\tthooks = jQuery.attrHooks$ name.toLowerCase() ]  $\n\dot{\tilde{Q}}$  ||\n\t\t\t( jQuery.expr.match.bool.test( name ) ? boolHook : undefined );\n\t\t}\n\n\t\tif ( value !== undefined  $\{\n\{\tilde{ } ( value == null) {\n\tilde{ } (where y. removeAttr( elem, name))\}\}\n$ );\n\t\t\t\t\treturn;\n\t\t\t\tif ( hooks && \"set\" in hooks &&\n\t\t\t\t( ret = hooks.set( elem, value, name ) ) !== undefined )  $\{\n\cdot\tau\colon\lambda\nt\nt\}\n\hat{\tau}\$ value;\n\t\t}\n\n\t\tif ( hooks && \"get\" in hooks && ( ret = hooks.get( elem, name ) ) !== null ) {\n\t\t\treturn ret;\n\t\t}\n\n\t\tret = jQuery.find.attr( elem, name );\n\n\t\t// Non-existent attributes return null, we normalize to undefined\n\t\treturn ret == null ? undefined : ret;\n\t $\hbar\lambda\$ tattrHooks: {\n\t\ttype: {\n\t\t\tset: function( elem, value ) {\n\t\t\t\tif ( !support.radioValue && value === \"radio\" &&\n\t\t\t\t\tnodeName( elem, \"input\" ) ) {\n\t\t\t\t\tvar  $val =$ elem.value;\n\t\t\t\telem.setAttribute( \"type\", value );\n\t\t\t\t\tif ( val ) {\n\t\t\t\t\t\telem.value = val;\n\t\t\t\t\t}\n\t\t\t\t\treturn value;\n\t\t\t\t}\n\t\t\t}\n\t\t}\n\t},\n\n\tremoveAttr: function( elem, value ) {\n\t\tvar name,\n\t\t\ti = 0,\n\n\t\t\t// Attribute names can contain non-HTML whitespace characters\n\t\t\t/ https://html.spec.whatwg.org/multipage/syntax.html#attributes-2\n\t\t\tattrNames = value && value.match( rnothtmlwhite  $\;\ln\h\text{if} (attrNames &\;\text{where} == 1 ) {\n\thinspace\} ( ( name = attrNames[i++) ) )$ {\n\t\t\t\telem.removeAttribute( name );\n\t\t\t}\n\t\t}\n\t}\n} );\n\n// Hooks for boolean attributes\nboolHook =  ${\n\times\}$  {\n\tset: function( elem, value, name )  ${\n\times\}$  ( value === false )  ${\n\times\}$  Remove boolean attributes when set to false\n\t\t\tjQuery.removeAttr( elem, name );\n\t\t} else {\n\t\t\telem.setAttribute( name, name );\n\t\t}\n\t\treturn name;\n\t}\n};\n\njQuery.each( jQuery.expr.match.bool.source.match(  $\|\w+\|g\|$ , function( i, name ) {\n\tvar getter = attrHandle[ name ] || jQuery.find.attr:\n\n\tattrHandle[ name ] = function( elem, name, isXML ) {\n\t\tvar ret, handle,\n\t\t\tlowercaseName = name.toLowerCase();\n\n\t\tif ( !isXML ) {\n\n\t\t\t\t\tif Avoid an infinite loop by temporarily removing this function from the getter $\eta\t\th$ t $\theta = \text{atr}\$  Handle [ lowercaseName ]; $\eta\t\th$ t $\theta$  [ and lef lowercaseName ] = ret;\n\t\t\tret = getter( elem, name, isXML ) != null ?\n\t\t\t\tlowercaseName

:\n\t\t\t\t\tnull;\n\t\tattrHandle[ lowercaseName ] = handle;\n\t\t\t\t\t\t\t\teturn ret;\n\t};\n\t\;\n\n\n\nvar rfocusable =  $\sqrt{(?:input|select|textarea|button)}$ ;\n\trclickable =  $\sqrt{(?:alpha)}$ ;\n\njQuery.fn.extend( {\n\tprop: function( name, value )  ${\n\cdot\cdot\cdot\cdot\cdot\cdot}$  (\n\t\treturn access( this, jQuery.prop, name, value, arguments.length > 1 );\n\t},\n\n\tremoveProp: function( name )  ${\n\cdot\lambda\cdot\tau}$  this.each( function()  ${\n\cdot\lambda\cdot\tau}$  jQuery.propFix[ name ] || name ];\n\t\t} );\n\t}\n );\n\njQuery.extend( {\n\tprop: function( elem, name, value ) {\n\t\tvar ret, hooks,\n\t\t\tnType = elem.nodeType;\n\n\t\t// Don't get/set properties on text, comment and attribute nodes\n\t\tif ( nType ==  $3 \parallel nType$  $=$  == 8 || nType === 2 ) {\n\t\t\treturn;\n\t\t}\n\n\t\tif ( nType !== 1 || !jQuery.isXMLDoc( elem ) ) {\n\n\t\t\t\tl{/ Fix name and attach hooks\n\t\t\tname = jQuery.propFix[ name ] || name;\n\t\t\thooks = jQuery.propHooks[ name  $\ln\h\|_{\ln\h\text{t}}$  /shows &&\n\t\tif ( value !== undefined ) {\n\t\tif ( hooks &&\n\t\t\tif ( in hooks &&\n\t\t\t\t( ret = hooks.set( elem, value, name  $)$  !== undefined )  $\ln\t\tt\t\tt\tt\tau$  ret;\n\t\t\t\t\t\t\t\t\t\t\t\treturn ( elem[ name ] = value );\n\t\t\t\t\tif ( hooks  $\&&\iota'$  in hooks  $\&&\iota'$  ret = hooks.get( elem, name ) ) !== null )  $\{\n\t\t\t\text{turn}$  ret;\n\t\t $\n\t\t\text{turn}$ elem[ name ];\n\t},\n\n\tpropHooks: {\n\t\ttabIndex: {\n\t\t\tget: function( elem ) {\n\n\t\t\t\t// Support: IE <=9 - 11 only\n\t\t\t\t// elem.tabIndex doesn't always return the\n\t\t\t\t// correct value when it hasn't been explicitly set\n\t\t\t\t// https://web.archive.org/web/20141116233347/http://fluidproject.org/blog/2008/01/09/getting-settingand-removing-tabindex-values-with-javascript/\n\t\t\t\t/ Use proper attribute retrieval(#12072)\n\t\t\t\tvar tabindex = jQuery.find.attr( elem, \"tabindex\" );\n\n\t\t\t\tif ( tabindex ) {\n\t\t\t\t\treturn parseInt( tabindex, 10 );\n\t\t\t\t}\n\n\t\t\t\tif (\n\t\t\t\t\trfocusable.test( elem.nodeName ) ||\n\t\t\t\t\trclickable.test( elem.nodeName ) &&\n\t\t\t\t\telem.href\n\t\t\t\t) {\n\t\t\t\t\treturn 0;\n\t\t\t\t}\n\n\t\t\t\treturn -1;\n\t\t\t}\n\t\t}\n\t},\n\n\tpropFix:  ${\n\h\t\}\r\phi\$ : \"htmlFor\",\n\t\t\"class\": \"className\"\n\t ${\hbar}$ );\n\n// Support: IE <=11 only\n// Accessing the selectedIndex property $\ln/$  forces the browser to respect setting selected $\ln/$  on the option $\ln/$  The getter ensures a default option is selected\n// when in an optgroup\n// eslint rule \"no-unused-expressions\" is disabled for this  $code\nm/s$  since it considers such accessions noop\nif ( !support.optSelected ) {\n\tjQuery.propHooks.selected =  ${\n\theta\in\{\n\theta\in\mathbb{R}^n\to\mathbb{R}^n\text{ and } \theta\neq 0\}$ elem.parentNode;\n\t\t\tif ( parent && parent.parentNode )

 $\{\n\t\t\to\ldots\,t\to\ldots\,t\}$ no-unused-expressions:  $\forall n\in\mathbb{N}$  \*/\n\n\t\tvar parent = elem.parentNode;\n\t\t\tif ( parent )

 ${\n\dot\tau\in\mathbb{R}}$ 

{\n\t\t\t\t\tparent.parentNode.selectedIndex;\n\t\t\t\t}\n\t\t\t}\n\t\t}\n\t};\n}\n\njQuery.each( [\n\t\"tabIndex\",\n\t\"readOnly\",\n\t\"maxLength\",\n\t\"cellSpacing\",\n\t\"cellPadding\",\n\t\"rowSpan\",\n\t\"colS pan\",\n\t\"useMap\",\n\t\"frameBorder\",\n\t\"contentEditable\"\n], function() {\n\tjQuery.propFix[ this.toLowerCase() ] = this;\n } );\n\n\n\n\n\t// Strip and collapse whitespace according to HTML spec\n\t// https://infra.spec.whatwg.org/#strip-and-collapse-ascii-whitespace\n\tfunction stripAndCollapse( value ) {\n\t\tvar tokens = value.match( rnothtmlwhite )  $\|\cdot\|$ ;\n\t\treturn tokens.join( \" \" );\n\t}\n\nfunction getClass( elem ) {\n\treturn elem.getAttribute && elem.getAttribute( \"class\" ) || \"\";\n}\n\nfunction classesToArray( value ) {\n\tif  $( \text{Array.isArray} \} \|\text{treturn value};\n\t\|\t\| \$  ( typeof value === \"string\" )  $\|\text{treturn value}$ .match( rnothtmlwhite ) || [];\n\t}\n\treturn [];\n}\n\njQuery.fn.extend( {\n\taddClass: function( value ) {\n\t\tvar classes, elem, cur, curValue, clazz, j, finalValue, $\hbar(t\tt\it i = 0;\n\it i \tt\it f$  ( isFunction( value ) )  $\hbar(t\tt\it t \tt\it i \tt\it f$  ( function( j)  $\n\{\n\{\n\t\to\infty\} \quad \text{and} \quad \text{and} \quad \text$ classesToArray( value );\n\n\t\tif ( classes.length ) {\n\t\t\twhile ( ( elem = this[ i++ ] ) ) {\n\t\t\t\tcurValue = getClass( elem );\n\t\t\t\tcur = elem.nodeType ===  $1 \& ( \' \'' + stripAndCollapse( \text{curl } u ) + \' \' )$ ;\n\n\t\t\tif ( cur )  $\ln\t\t\t\ti = 0;\n\t\t\t\t\t\t\neq 0$  ( clazz = classes[ j++ ] )  $\ln\t\t\t\ti$  ( cur.indexOf( \" \" + clazz + \" \" ) < 0 ) {\n\t\t\t\t\t\t\tcur += clazz + \" \";\n\t\t\t\t\t\t}\n\t\t\t\t\t}\n\n\t\t\t\t\t// Only assign if different to avoid unneeded rendering.\n\t\t\t\t\t\timalValue = stripAndCollapse( cur );\n\t\t\t\t\t\tif ( curValue !== finalValue ) {\n\t\t\t\t\t\telem.setAttribute( \"class\", finalValue );\n\t\t\t\t\t}\n\t\t\t\t}\n\t\t\t}\n\t\t}\n\n\t\treturn this:\n\t},\n\n\tremoveClass: function( value ) {\n\t\tvar classes, elem, cur, curValue, clazz, j, finalValue,\n\t\t\ti =  $0$ ;\n\n\t\tif ( isFunction( value ) ) {\n\t\t\treturn this.each( function( j ) {\n\t\t\t\t\tjQuery( this ).removeClass( value.call( this, j, getClass( this ) );\n\t\t\t\text{\text{\text{\text{\text{\text{\trat\tif ( !arguments.length ) {\n\t\t\t\teturn this.attr( \"class\",  $\|\n\|$  );\n\t\t}\n\n\t\tclasses = classesToArray( value );\n\n\t\tif ( classes.length ) {\n\t\t\twhile ( ( elem = this[ i++ ] ) )

 ${\n\nt\t\t\t\text{turn't}\t\t\t\text{turn't}\t\t\t\text{turn't$  $addClass$ )\n\t\t\t\tcur = elem.nodeType === 1 && ( $\lq'' + stripAndCollapse$ ( curValue ) + \" \" );\n\n\t\t\tif ( cur ) {\n\t\t\t\t\tj = 0;\n\t\t\t\t\twhile ( ( clazz = classes[ j++ ] ) ) {\n\n\t\t\t\t\t\t// Remove \*all\* instances\n\t\t\t\t\t\twhile ( cur.indexOf( \" \" + clazz + \" \" ) > -1 ) {\n\t\t\t\t\t\t\tcur = cur.replace( \" \" + clazz + \" \", \" \" );\n\t\t\t\t\t\t}\n\t\t\t\t\t}\n\n\t\t\t\t\t// Only assign if different to avoid unneeded rendering.\n\t\t\t\t\tfinalValue = stripAndCollapse( cur );\n\t\t\t\t\tif ( curValue !== finalValue ) {\n\t\t\t\t\t\telem.setAttribute( \"class\", finalValue );\n\t\t\t\t\t}\n\t\t\t\t}\n\t\t\t}\n\t\t}\n\n\t\treturn this;\n\t},\n\n\ttoggleClass: function( value, stateVal ) {\n\t\tvar type  $=$  typeof value,\n\t\t\tisValidValue  $=$  type  $=$   $=$   $\frac{\times}{n}$  || Array.isArray( value );\n\n\t\tif ( typeof stateVal  $=$ \"boolean\" && isValidValue ) {\n\t\t\treturn stateVal ? this.addClass( value ) : this.removeClass( value );\n\t\t\t\n\n\t\tif ( isFunction( value ) ) {\n\t\t\t\teturn this.each( function( i ) {\n\t\t\tjQuery( this ).toggleClass(\n\t\t\t\tvalue.call( this, i, getClass( this ), stateVal ),\n\t\t\t\t\t\tstateVal\n\t\t\t\t);\n\t\t\t} );\n\t\t}\n\n\t\treturn this.each( function() {\n\t\t\tvar className, i, self, classNames;\n\n\t\t\tif ( isValidValue )  ${\n\n\dot\theta}$   $\partial\theta$  individual class names $\n\dot\theta$ t $\dot\theta$  =  $iQ \dot\theta$  =  $jQ \dot\theta$  this  $\dot\theta$ ; $\dot\theta$ tht $\dot\theta$ tclassNames = classesToArray( value );\n\n\t\t\t\twhile ( ( className = classNames[ i++ ] ) ) {\n\n\t\t\t\t\t// Check each className given, space separated list\n\t\t\t\t\tif ( self.hasClass( className ) ) {\n\t\t\t\t\t\tself.removeClass( className );\n\t\t\t\t\t} else {\n\t\t\t\t\t\tself.addClass( className );\n\t\t\t\t\t}\n\t\t\t\t}\n\n\t\t\t// Toggle whole class name\n\t\t\t} else if ( value === undefined || type === \"boolean\" ) {\n\t\t\t\tclassName = getClass( this );\n\t\t\t\tif ( className )  $\ln\nt\tt\t\t\t/2$  Store className if set\n\t\t\t\t\tdataPriv.set( this, \"\_\_className\_\_\", className );\n\t\t\t\t}\n\n\t\t\t\t// If the element has a class name or if we're passed `false`,\n\t\t\t\t// then remove the whole classname (if there was one, the above saved it). $\ln\left(t\right)/D$  Otherwise bring back whatever was previously saved (if  $\arctan\theta$ ,\n\t\t\t\t|t|/ falling back to the empty string if nothing was stored.\n\t\t\t\tif ( this.setAttribute ) {\n\t\t\t\t\tthis.setAttribute( \"class\",\n\t\t\t\t\t\tclassName || value === false ?\n\t\t\t\t\t\t\"\" :\n\t\t\t\t\t\tdataPriv.get( this,  $\lceil \frac{\nu}{\nu}\rceil \lceil \frac{\nu}{\nu}\rceil$ ,  $\lceil \frac{\nu}{\nu}\rceil$ ,  $\lceil \frac{\nu}{\nu}\rceil$ ,  $\lceil \frac{\nu}{\nu}\rceil$ ,  $\lceil \frac{\nu}{\nu}\rceil$ ,  $\lceil \frac{\nu}{\nu}\rceil$ ,  $\lceil \frac{\nu}{\nu}\rceil$ ,  $\lceil \frac{\nu}{\nu}\rceil$ ,  $\lceil \frac{\nu}{\nu}\rceil$ ,  $\lceil \frac{\nu}{\nu}\rceil$ ,  $\lceil \frac{\nu}{\nu}\rceil$ ,  $\lceil \frac{\nu}{\nu}\rceil$ className, elem,\n\t\t\ti = 0;\n\n\t\tclassName = \" \" + selector + \" \";\n\t\twhile ( ( elem = this[ i++ ] ) ) {\n\t\tif ( elem.nodeType ===  $1 \&\&\ln\left|\frac{t}{t}\right|$ t $\left|\frac{t}{t}\right|$   $\left|\frac{t}{t}\right|$  + stripAndCollapse( getClass( elem ) ) +  $\left|\frac{t}{t}\right|$  ).indexOf( className ) > -1 )  $\{\n\tilde{\theta}\in\mathbb{R}\text{ with } \tilde{\theta}\in\mathbb{R} \text{ and } \tilde{\theta}\in\mathbb{R} \text{ with } \tilde{\theta}\in\mathbb{R} \text{ with } \tilde{\theta}\in\mathbb{R} \text{ with } \tilde{\theta}\in\mathbb{R} \text{ with } \tilde{\theta}\in\mathbb{R} \text{ with } \tilde{\theta}\in\mathbb{R} \text{ with } \tilde{\theta}\in\mathbb{R} \text{ with } \tilde{\theta}\in\mathbb{R} \text{ with } \tilde{\theta}\in\mathbb{R} \text{ with } \tilde{\theta}\in\mathbb{R} \text{ with } \til$  ${\n\tau: function(value) {\n\tau \hbox{value}}$ , valueIsFunction,\n\t\telem = this[ 0 ];\n\n\t\tif ( !arguments.length )  ${\n\n\{n\tt\t\tt\t\tt}(\text{ elem })\ {\n\n\tt\t\tt}(\text{those} = \text{jQuery.valHooks[ elementtype ] \|n\tt\tt\tt}(\text{t\tt\tt}\t\tt\it{Query.valHooks[}$ elem.nodeName.toLowerCase() ];\n\n\t\t\t\tif ( hooks &&\n\t\t\t\t\t\t\"get\" in hooks &&\n\t\t\t\t\t\t( ret = hooks.get( elem, \"value\" ) ) !== undefined\n\t\t\t\t) {\n\t\t\t\t\treturn ret;\n\t\t\t\t}\n\n\t\t\t\tret = elem.value;\n\n\t\t\t\t// Handle most common string cases\n\t\t\t\tif ( typeof ret === \"string\" ) {\n\t\t\t\t\t\teturn ret.replace( rreturn, \"\" );\n\t\t\t\t}\n\n\t\t\t\t// Handle cases where value is null/undef or number\n\t\t\t\treturn ret == null ? \"\" : ret;\n\t\t\t}\n\n\t\t\treturn;\n\t\t}\n\n\t\tvalueIsFunction = isFunction( value );\n\n\t\treturn this.each( function( i ) {\n\t\t\tvar val;\n\n\t\t\tif ( this.nodeType !== 1 ) {\n\t\t\t\treturn;\n\t\t\t}\n\n\t\t\tif ( valueIsFunction ) {\n\t\t\t\tval = value.call( this, i, jQuery( this ).val() );\n\t\t\t} else {\n\t\t\t\tval = value;\n\t\t\t}\n\n\t\t\t// Treat null/undefined as  $\|\Psi\|$ ; convert numbers to string\n\t\t\tif ( val == null ) {\n\t\t\tval = \"\";\n\n\t\t\t\t } else if ( typeof val === \"number\" )  ${\n\dot\tau = \gamma, \rho\tau\,\tau\}$  else if ( Array.isArray( val ) )  ${\n\tau\tau\}$  is  $\tau\tau\$  = jQuery.map( val, function( value )  $\{\n\t\t\t\to\k\$  == null ? \"\" : value + \"\";\n\t\t\t\t\t\t\t\t\t\t\t\t\t\t\t\thooks = jQuery.valHooks[ this.type ] || jQuery.valHooks[ this.nodeName.toLowerCase() ];\n\n\t\t\t// If set returns undefined, fall back to normal setting\n\t\t\tif ( !hooks || !( \"set\" in hooks ) || hooks.set( this, val, \"value\" ) === undefined ) {\n\t\t\t\this.value = val;\n\t\t\t}\n\t\t} );\n\t}\n} );\n\njQuery.extend( {\n\tvalHooks: {\n\t\toption: {\n\t\t\tget: function( elem ) {\n\n\t\t\t\tvar val = jQuery.find.attr( elem, \"value\" );\n\t\t\t\treturn val != null ?\n\t\t\t\t\tval :\n\n\t\t\t\t\t// Support: IE <=10 - 11 only\n\t\t\t\t\t// option.text throws exceptions (#14686, #14858)\n\t\t\t\t\t// Strip and collapse whitespace\n\t\t\t\t\t// https://html.spec.whatwg.org/#strip-and-collapse-whitespace\n\t\t\t\t\tstripAndCollapse( jQuery.text( elem ) );\n\t\t\t}\n\t\t},\n\t\tselect: {\n\t\t\tget: function( elem ) {\n\t\t\t\tvar value, option,  $i,\n\hbar\t\t\t\t\t\to\neq 0$  = elem.options, $\hbar\t\t\t\t\t\t\t\to\neq 0$  = elem.selectedIndex, $\hbar\t\t\t\t\t\t\t\t\t\to\neq 0$  = elem.type === \"selectone\",\n\t\t\t\tvalues = one ? null :  $[\cdot,\n\times 1]$  : options.length;\n\n\t\t\tif ( index < 0 )  ${\n\times;\n\n}\n{\n\times;\n\n}\n{\t\t\t\t}(t) = \max;\n\n}\n{\n\t\t\t\t{t}\nt} = \n\t\t\t{t}\nt$ 

 $\otimes\text{h\textbf{t}\textbf{t}$  ( ; i < max; i++ )  $\n\dot{\textbf{t}}$  (the interpresentions  $\iota$  );  $\iota$  has  $\iota$  is  $\iota$  into  $\iota$  is  $\iota$  is  $\iota$  into  $\iota$  is  $\iota$  into  $\iota$  is  $\iota$  interpret. IE <=9 only\n\t\t\t\t\t\tltlt\t\ 9 doesn't update selected after form reset (#2551)\n\t\t\t\t\tif ( ( option.selected || i === index ) &&\n\n\t\t\t\t\t\t\t// Don't return options that are disabled or in a disabled optgroup\n\t\t\t\t\t\t\t!option.disabled &&\n\t\t\t\t\t\t\t( !option.parentNode.disabled ||\n\t\t\t\t\t\t\t\t!nodeName( option.parentNode, \"optgroup\" ) ) ) {\n\n\t\t\t\t\t\t// Get the specific value for the option\n\t\t\t\t\t\tvalue = jQuery( option ).val();\n\n\t\t\t\t\t\t// We don't need an array for one selects\n\t\t\t\t\t\tif ( one ) {\n\t\t\t\t\t\t\treturn value;\n\t\t\t\t\t\t}\n\n\t\t\t\t\t\t// Multi-Selects return an array\n\t\t\t\t\t\tvalues.push( value );\n\t\t\t\t\t}\n\t\t\t\t}\n\n\t\t\t\treturn values;\n\t\t\t},\n\n\t\t\tset: function( elem, value )  $\{\n\t\t\to \n\ch\n\n\nt\t\t\to \n\ch\n$ . ),\n\t\t\t\t\ti = options.length;\n\n\t\t\t\twhile ( i-- ) {\n\t\t\t\t\toption = options[ i ];\n\n\t\t\t\t\t/\* eslint-disable nocond-assign \*/\n\n\t\t\t\t\tif ( option.selected =\n\t\t\t\t\t\t\t\t\t\t\t\t\t\t\t\t\tiQuery.inArray( iQuery.valHooks.option.get( option ), values ) > -1\n\t\t\t\t\t) {\n\t\t\t\t\t\toptionSet = true;\n\t\t\t\t\t}\n\n\t\t\t\t\t/\* eslint-enable no-cond-assign \*/\n\t\t\t\t}\n\n\t\t\t\t// Force browsers to behave consistently when non-matching value is set\n\t\t\t\tif ( !optionSet )  ${\n\tau\to\infty}$   $\tau\to\infty$  and  $\tau\to\infty$  is  $\tau\to\infty$ checkboxes getter/setter\njQuery.each(  $\lceil \rceil$ ,"checkbox\" ], function()  $\n\in\lceil \rceil$  {\n\tjQuery.valHooks[ this ] = {\n\t\tset: function( elem, value ) {\n\t\t\tif ( Array.isArray( value ) ) {\n\t\t\t\treturn ( elem.checked =  $jQuery.inArray(jQuery(elem).val(), value) > -1); \n\h\t\t\n\n\t\t\n\n\t;`in\t{ ( !support.eheckOn )}$ {\n\t\tjQuery.valHooks[ this ].get = function( elem ) {\n\t\t\treturn elem.getAttribute( \"value\" ) === null ? \"on\" : elem.value;\n\t\t};\n\t}\n\} );\n\n\n\n\n\n\n\testurn jOuery for attributes-only inclusion\n\n\nsupport.focusin =  $\U$ onfocusin $\U$  in window; $\n\ln\max$ rfocusMorph = /^(?:focusinfocus|focusoutblur)\$/,\n\tstopPropagationCallback = function( e )  $\mathbf{c} \in \mathbb{R}$ ;\n\t\te.stopPropagation();\n\t\t\n\n\tt\n\p\n\ttrigger: function( event, data, elem, onlyHandlers )  $\n\mathbf{t}$  in\t\tvar i, cur, tmp, bubbleType, ontype, handle, special, lastElement,\n\t\t\teventPath = [ elem  $\vert \dot{\},\n\t\rangle = has Own.call( event, \l'type\l') ? event.type : event, \n\t\tanespaces = hasOwn.call($ event,  $\text{p}$  ? event.namespace.split( $\$ ". $\text{p}$ ):  $[\cdot,\n\infty]$  :  $[\cdot,\n\infty]$  = lastElement = tmp = elem = elem ||  $d$ ocument;\n\n\t\t $\mathcal{U}/$  Don't do events on text and comment nodes\n\t\tif ( elem.nodeType == 3 || elem.nodeType == 8)  $\n\{\n\theta\in\mathbb{R}\n\in\mathbb{C}\n\}$  focus/blur morphs to focusin/out; ensure we're not firing them right now $\n\theta$ ttif ( rfocusMorph.test( type + jQuery.event.triggered ) )  $\n\t\t\t\tau;\n\t\t\$  ${\n\n\lambda\nt\tt/ Namespaced trigger; create a regexp to match event type in handle()\\n\tt/ \ttranspaces = type.split()'.\t'$ );\n\t\t\ttype = namespaces.shift();\n\t\t\tnamespaces.sort();\n\t\t}\n\t\tontype = type.indexOf( \":\" ) < 0 && \"on\" + type;\n\n\t\t// Caller can pass in a jQuery.Event object, Object, or just an event type string\n\t\tevent = event[ jQuery.expando ] ?\n\t\t\tevent :\n\t\t\tnew jQuery.Event( type, typeof event === \"object\" && event );\n\n\t\t// Trigger bitmask: & 1 for native handlers; & 2 for jQuery (always true)\n\t\tevent.isTrigger = onlyHandlers ? 2 :  $3$ ;\n\t\tevent.namespace = namespaces.join( \".\");\n\t\tevent.rnamespace = event.namespace ?\n\t\t\tnew RegExp(  $\|\langle\| \|\rangle$ " + namespaces.join( \"\\\\.(?:.\*\\\\.|\)\" ) + \"(\\\\.\\$)\" ) :\n\t\t\tnull;\n\n\t\t// Clean up the event in case it is being reused\n\t\tevent.result = undefined;\n\t\tif ( !event.target ) {\n\t\t\tevent.target = elem;\n\t\t}\n\n\t\t// Clone any incoming data and prepend the event, creating the handler arg list $\nt\td{t}$  = data == null ?\n\t\t\t[ event ] :\n\t\t\tjQuery.makeArray( data, [ event ] );\n\n\t\t// Allow special events to draw outside the lines\n\t\tspecial = jQuery.event.special[ type  $\|\{\}\:\in\$  ||  $\|\{\}\:\in\$  ||  $\|\$  ||  $\|\$  ||  $\|\$  ||  $\|\|$  ||  $\|\|$  ||  $\|\|$  ||  $\|\|$  ||  $\|\|$  ||  $\|\|$  ||  $\|\|$  ||  $\|\|$  ||  $\|\|$  ||  $\|\|$  ||  $\|\|$  ||  $\|\|$  ||  $\|\|$  ||  $\|\|$  ||  $\|\|$  ||  $\|\|$  ||  $==$  false )  $\n\in\t\t\to\n\nt\t\to\n\nt\tt/$  Determine event propagation path in advance, per W3C events spec  $(\#9951)\n\in\{10,100\}\n$  and the up to document, then to window; watch for a global ownerDocument var  $(\#9724)\n\tin\{10,100\}\n$ !onlyHandlers && !special.noBubble && !isWindow( elem )  $\ln\h$ t\t\tbubbleType = special.delegateType || type;\n\t\t\tif ( !rfocusMorph.test( bubbleType + type ) ) {\n\t\t\t\tcur = cur.parentNode;\n\t\t\t\t\t\t\t\tfor ( ; cur; cur = cur.parentNode )  $\hat{U}(x) = \alpha + \frac{1}{\tanh x}$  (cur );\n\t\t\t\ttmp = cur;\n\t\t\t\t\n\n\t\t\t// Only add window if we got to document (e.g., not plain obj or detached DOM)\n\t\t\tif ( tmp === ( elem.ownerDocument || document ) ) {\n\t\t\t\teventPath.push( tmp.defaultView || tmp.parentWindow || window );\n\t\t\t}\n\t\t}\n\n\t\t// Fire handlers on the event path $\hat{\textbf{n}}$ th $\textbf{i} = 0$ ; $\hat{\textbf{n}}$ th $\textbf{i}$ while ( ( cur = eventPath[ i++ 1 ) && !event.isPropagationStopped() )  ${\hat{\theta}}$  \n\t\t\tlastElement = cur;\n\t\t\tevent.type = i > 1 ?\n\t\t\t\tbubbleType :\n\t\t\t\tspecial.bindType || type;\n\n\t\t\t\t/ jQuery handler\n\t\t\thandle = ( dataPriv.get( cur, \"events\" ) || { } )[ event.type ]  $\&\&\n$ n\t\t\t\tdataPriv.get( cur,  $\mathcal{C}$  );\n\t\t\tif ( handle ) {\n\t\t\thandle.apply( cur, data );\n\t\t\t\t\n\n\t\t\t\/ Native handler\n\t\t\thandle =

ontype && cur[ ontype ];\n\t\t\tif ( handle && handle.apply && acceptData( cur ) ) {\n\t\t\t\tevent.result = handle.apply( cur, data ); $\hbar\tilde{t}$  ( event.result === false )

{\n\t\t\t\t\tevent.preventDefault();\n\t\t\t\t}\n\t\t\t}\n\t\t}\n\t\tevent.type = type;\n\n\t\t// If nobody prevented the default action, do it now\n\t\tif ( !onlyHandlers && !event.isDefaultPrevented() ) {\n\n\t\t\tif ( ( !special.\_default  $\|\n\tilde{\text{t}}\|$  \the  $\tilde{\text{t}}$  \the state in  $\text{t}$  and  $\text{t}$  and  $\text{t}$  and  $\text{t}$  and  $\text{t}$  and  $\text{t}$  and  $\text{t}$  and  $\text{t}$  and  $\text{t}$  and  $\text{t}$  and  $\text{t}$  and  $\text{t}$  and  $\text{t}$  and  $\text{t}$  and  $\text{t}$ a native DOM method on the target with the same name as the event. $\hbar\t\t\t\t/\tDon't$  do default actions on window, that's where global variables be  $(\#6170)\n$ \n\t\t\t\tif ( ontype && isFunction( elem[ type ] ) && !isWindow( elem ) )  ${\n\n\dot\th\n\tau\cdot\tau\cdot\mathbf{t}\to\mathbb{R}$  and on FOO event when we call its FOO() method $\n\dot\tdn\tau\cdot\mathbf{t}\cdot\mathbf{t}$  ontype ];\n\n\t\t\t\t\tif ( tmp ) {\n\t\t\t\t\t\telem[ ontype ] = null;\n\t\t\t\t\t}\n\n\t\t\t\t\t// Prevent re-triggering of the same event, since we already bubbled it above\n\t\t\t\t\tif (lowery.event.triggered = type;\n\n\t\t\t\t\tif ( event.isPropagationStopped() ) {\n\t\t\t\t\t\tlastElement.addEventListener( type, stopPropagationCallback );\n\t\t\t\t\t}\n\n\t\t\t\t\telem[ type ]();\n\n\t\t\t\t\tif ( event.isPropagationStopped() ) {\n\t\t\t\t\t\tlastElement.removeEventListener( type, stopPropagationCallback );\n\t\t\t\t\t}\n\n\t\t\t\t\tjQuery.event.triggered = undefined;\n\n\t\t\t\t\tif ( tmp ) {\n\t\t\t\t\t\telem[ ontype ] = tmp;\n\t\t\t\t\t}\n\t\t\t\t}\n\t\t\t}\n\t\t}\n\n\t\treturn event.result;\n\t},\n\n\t// Piggyback on a donor event to simulate a different one\n\t// Used only for `focus(in | out)` events\n\tsimulate: function( type, elem, event ) {\n\t\tvar e = jQuery.extend(\n\t\t\tnew jQuery.Event(),\n\t\t\tevent,\n\t\t\t{\n\t\t\t\ttype: type,\n\t\t\t\tisSimulated: true\n\t\t\t}\n\t\t);\n\n\t\tjQuery.event.trigger( e, null, elem );\n\t}\n\n} );\n\njQuery.fn.extend( {\n\n\ttrigger: function( type, data ) {\n\t\treturn this.each( function() {\n\t\t\tjQuery.event.trigger( type, data, this );\n\t\t} );\n\t},\n\ttriggerHandler: function( type, data ) {\n\t\tvar elem = this[ 0 ];\n\t\tif ( elem ) {\n\t\t\treturn jQuery.event.trigger( type, data, elem, true );\n\t\t\\n\t\}\n\t\}\n\n\n// Support: Firefox  $\langle=44\rangle$ n// Firefox doesn't have focus(in | out) events\n// Related ticket - https://bugzilla.mozilla.org/show\_bug.cgi?id=687787\n//\n// Support: Chrome  $\leq$  - 48 - 49, Safari  $\leq$  - 9.0 - 9.1\n// focus(in | out) events fire after focus & blur events,\n// which is spec violation - http://www.w3.org/TR/DOM-Level-3-Events/#events-focusevent-event-order\n// Related ticket https://bugs.chromium.org/p/chromium/issues/detail?id=449857\nif ( !support.focusin ) {\n\tjQuery.each( { focus: \"focusin\", blur: \"focusout\" }, function( orig, fix ) {\n\n\t\t// Attach a single capturing handler on the document while someone wants focusin/focusout\n\t\tvar handler = function( event ) {\n\t\t\tjQuery.event.simulate( fix, event.target, jQuery.event.fix( event ) );\n\t\t};\n\n\t\tjQuery.event.special[ fix ] = {\n\t\t\tsetup: function()  ${\n\t\{\n\t\nt\}(t)\}\$   $\{\n\t\tau\, \text{doc = this.} \in \{\n\t\tau\} \times \text{doc, fix } \|\n\t\tau\| \}$  ${\n\t\t\t\t\tdoca\ndEventListener( orig, handler, true);\n\t\t\t\tda\tanPriv.access( doc, fix, ( attaches || 0 ) + 1$ );\n\t\t\t},\n\t\t\tteardown: function() {\n\t\t\t\tvar doc = this.ownerDocument || this,\n\t\t\t\t\tattaches = dataPriv.access( doc, fix ) - 1;\n\n\t\t\t\tif ( !attaches ) {\n\t\t\t\t\tdoc.removeEventListener( orig, handler, true );\n\t\t\t\t\t\tdataPriv.remove( doc, fix );\n\n\t\t\t\t\t\t\t\t\t\t\t\t\t\tdataPriv.access( doc, fix, attaches );\n\t\t\t\t}\n\t\t\t}\n\t\t};\n\t} );\n}\nvar location = window.location;\n\nvar nonce = Date.now();\n\nvar rquery = (  $\langle \rangle$  );\n\n\n\n\/ Cross-browser xml parsing\njQuery.parseXML = function( data ) {\n\tvar xml;\n\tif ( !data || typeof data !== \"string\" ) {\n\t\treturn null;\n\t}\n\n\t// Support: IE 9 - 11 only\n\t// IE throws on parseFromString with invalid input.\n\ttry  ${\hat{\tau} = ( new window.DOMParser() )\partial_{data}({data, \Text(xml'');\n} = (et ( e )$  ${\n\tau\in\{\n\tau\in\mathbb{N}\right\}}\n\in ( \mathcal{S} \sigma\text{).}$  ${\n\h\t{ijQuery.error(\lTnvalid XML: \l'' + data);\n}\n{\n\t{m\tt{in}};\n\n}\n{\n\t{varray.error(\lTnvalid XML: \l'' + data);\n}\n{\n\t{varray.error(\lTnvalid XML: \l'' + data);\n}\n}$  $\langle \frac{r}{\n\cdot}$  /\r?\\n/g,\n\trsubmitterTypes = /^(?:submit|button|image|reset|file)\$/i,\n\trsubmittable = /^(?:input|select|textarea|keygen)/i;\n\nfunction buildParams( prefix, obj, traditional, add ) {\n\tvar name;\n\n\tif ( Array.isArray( obj )  $\ln\ntt/$  Serialize array item.\n\t\tiQuery.each( obj, function( i, y )  $\nt$ \t\t\tif ( traditional || rbracket.test( prefix ) )  $\ln\nt\tt/t/\t$  Treat each array item as a scalar.\n\t\t\t\tadd( prefix, v );\n\n\t\t\t } else {\n\n\t\t\t\t// Item is non-scalar (array or object), encode its numeric index.\n\t\t\t\tbuildParams(\n\t\t\t\t\tprefix +  $\[\Psi\] \$  + ( typeof v === \"object\" && v != null ? i : \"\" ) + \"]\",\n\t\t\t\t\tv,\n\t\t\t\t\ttraditional,\n\t\t\t\t\tadd\n\t\t\t\t);\n\t\t\t}\n\t\t} );\n\n\t} else if ( !traditional && toType( obj

) === \"object\" )  $\ln\h\t/\t\delta$  Serialize object item.\n\t\tfor ( name in obj )  $\hbar\t\t\t\delta$ \"]\", obj[ name ], traditional, add );\n\t\t}\n\n\t} else  $\|\n\|$ /\t|/ Serialize scalar item.\n\t\tadd( prefix, obj

);\n\t}\n\n\n// Serialize an array of form elements or a set of\n// key/values into a query string\njQuery.param = function( a, traditional )  ${\n\times \n\bf x,\n\bf t}$  {\n\t\tadd = function( key, valueOrFunction )  ${\n\times \n\bf t}$  value is a function, invoke it and use its return value $\vert\text{t}\vert\text{tvar value} = i$ sFunction( valueOrFunction ) ?\n\t\t\t\tvalueOrFunction() :\n\t\t\t\tvalueOrFunction;\n\n\t\t\t\ts[ s.length ] = encodeURIComponent( key ) + \"=\"  $+\ln\{t\t\text{conponent} (value == null? \''': value); \n\nt\};\n\nn\nt/ If an array was passed in, assume that it$ is an array of form elements.\n\tif ( Array.isArray( a )  $\|$  ( a.jquery && !jQuery.isPlainObject( a ) )  $\{\n\}\$ Serialize the form elements\n\t\tjQuery.each( a, function() {\n\t\t\tadd( this.name, this.value );\n\t\t} );\n\n\t} else  ${\n\n\lambda(t)/\nIf traditional, encode the \"old\" way (the way 1.3.2 or older\n\n\n\n\n\n\n\nwhere \n\alpha(t)/\nif traditional, encode the \"old\" way (the way 1.3.2 or older\n\n\n\n\n\n\n\n\n\n\nThe output of the two elements are the set of the two elements.$ recursively.\n\t\tfor ( prefix in a ) {\n\t\t\tbuildParams( prefix, a[ prefix ], traditional, add );\n\t\t}\n\t\t}\n\t\t/ Return the resulting serialization\n\treturn s.join( $\%$ \");\n};\njQuery.fn.extend( {\n\tserialize: function() {\n\t\treturn jQuery.param( this.serializeArray() );\n\t},\n\tserializeArray: function() {\n\t\treturn this.map( function() {\n\n\t\t\t// Can add propHook for \"elements\" to filter or add form elements\n\t\t\tvar elements = jQuery.prop( this,  $\text{S'}$  );\n\t\t\treturn elements ? jQuery.makeArray( elements ) : this;\n\t\t} )\n\t\t.filter( function() {\n\t\t\tvar type = this.type;\n\n\t\t\t// Use .is( \":disabled\" ) so that fieldset[disabled] works\n\t\t\treturn this.name && !jQuery( this ).is( $\lceil$ ":disabled $\lceil$ " ) &&\n\t\t\t\trsubmittable.test( this.nodeName ) && !rsubmitterTypes.test( type ) &&\n\t\t\t\t( this.checked || !rcheckableType.test( type ) );\n\t\t} )\n\t\t.map( function( i, elem ) {\n\t\t\tvar val = jQuery( this ).val();\n\n\t\t\tif ( val == null ) {\n\t\t\t\treturn null;\n\t\t\t\t\t\t\t\t\t\t\tif ( Array.isArray( val ) ) {\n\t\t\t\treturn jQuery.map( val, function( val )  $\{\n\{\t\texttt\t\texttt\t\texttt\t\texttt = 4 name: elem.name, value: value: val.\nreplace( rCRLF, \n\|r\|n\") }\n\}$ };\n\t\t\t\t} );\n\t\t\t}\n\n\t\t\treturn { name: elem.name, value: val.replace( rCRLF, \"\\r\\n\" ) };\n\t\t} ).get();\n\t}\n} );\n\n\nvar\n\tr20 = /%20/g,\n\trhash = /#.\*\$/,\n\trantiCache = /([?&])\_=[^&]\*/,\n\trheaders = /^(.\*?):[  $\left[\frac{\Gamma^*(\Lambda)\r\ln^*}\gamma_n\ln\frac{t}{47653},\frac{48125}{8152}$ : local protocol detection\n\trlocalProtocol = /^(?:about|app|app- $\strongel.+extension|file|res|wide):$ \$/,\n\trnoContent = /^(?:GET|HEAD)\$/,\n\trprotocol = /^\\/\//,\n\n\t/\* Prefilters $\ln\left\{\star 1\right\}$  They are useful to introduce custom dataTypes (see ajax/jsonp.js for an example) $\ln\left\{\star 2\right\}$  These are called:\n\t \* - BEFORE asking for a transport\n\t \* - AFTER param serialization (s.data is a string if s.processData is true)\n\t \* 3) key is the dataType\n\t \* 4) the catchall symbol  $\langle$ "\*\" can be used\n\t \* 5) execution will start with transport dataType and THEN continue down to  $\lvert\ \rvert$ " if needed\n\t \*/\n\tprefilters = {},\n\n\t/\* Transports bindings\n\t \* 1) key is the dataType\n\t \* 2) the catchall symbol \"\*\" can be used\n\t \* 3) selection will start with transport dataType and THEN go to  $\lceil \frac{*}{n}\t \ast \frac{+}{n}\t \ast \frac{+}{n}\t \ast \frac{$ char sequence (#10098); must appease lint and evade compression\n\tallTypes =  $\langle$ "\*/".concat(  $\langle$ "\*\"),\n\n\t// Anchor tag for parsing the document origin\n\toriginAnchor = document.createElement( $\u\$  );\n\toriginAnchor.href = location.href;\n\n// Base \"constructor\" for jQuery.ajaxPrefilter and jQuery.ajaxTransport\nfunction addToPrefiltersOrTransports( structure ) {\n\n\t// dataTypeExpression is optional and defaults to \"\*\"\n\treturn function( dataTypeExpression, func )  $\ln\h\tilde{t}$  ( typeof dataTypeExpression !==  $\sqrt{\int_0 \frac{1}{\tanh^2 t}}$ dataTypeExpression;\n\t\t\tdataTypeExpression = \"\*\";\n\t\t}\n\n\t\tvar dataType,\n\t\t\ti = 0,\n\t\t\tdataTypes = dataTypeExpression.toLowerCase().match( rnothtmlwhite ) || [];\n\n\t\t\tif ( isFunction( func ) ) {\n\n\t\t\t// For each dataType in the dataTypeExpression\n\t\t\twhile ( ( dataType = dataTypes[ i++ ] ) )  $\n\n\ln\nt\tt\t\t/$  Prepend if requested\n\t\t\t\tif ( dataType[ 0 ] === \"+\" ) {\n\t\t\t\t\tdataType = dataType.slice( 1 )  $|| \Psi \Psi \Psi$ ,\"\n\t\t\t\t\t\t( structure[ dataType ] = structure[ dataType ] || [] ).unshift( func );\n\n\t\t\t\t// Otherwise append\n\t\t\t\t} else {\n\t\t\t\t\t( structure[ dataType ] = structure[ dataType ] || [] ).push( func );\n\t\t\t\t}\n\t\t\t}\n\t\t}\n\t};\n}\n\n// Base inspection function for prefilters and transports\nfunction inspectPrefiltersOrTransports( structure, options, originalOptions,  $jqXHR$  )  $\n\nu\tau$  inspected =  $\n\nu\tau$  interesting Transport = ( structure == transports );\n\n\tfunction inspect( dataType )  $\hat{\tau}$  selected;\n\t\tinspected[ dataType ] = true;\n\t\tiQuery.each( structure[ dataType ] || [], function(, prefilterOrFactory ) {\n\t\t\tvar dataTypeOrTransport = prefilterOrFactory( options, originalOptions, jqXHR );\n\t\t\tif ( typeof dataTypeOrTransport === \"string\" &&\n\t\t\t\t!seekingTransport && !inspected[ dataTypeOrTransport ] ) {\n\n\t\t\t\toptions.dataTypes.unshift( dataTypeOrTransport );\n\t\t\t\tinspect( dataTypeOrTransport );\n\t\t\t\treturn false;\n\t\t\t\t } else if ( seekingTransport ) {\n\t\t\t\treturn !( selected = dataTypeOrTransport );\n\t\t\t}\n\t\t\t} );\n\t\treturn selected;\n\t}\n\n\treturn inspect( options.dataTypes[ 0 ] ) ||  $l$ inspected[ \"\*\" ] && inspect( \"\*\" );\n}\n\n// A special extend for ajax options\n// that takes \"flat\" options (not to

be deep extended)\n// Fixes #9887\nfunction ajaxExtend( target, src ) {\n\tvar key, deep,\n\t\tflatOptions = jQuery.ajaxSettings.flatOptions  $\{\cdot\,\tau\}$  {\n\n\tfor ( key in src ) {\n\t\tif ( src[ key ] !== undefined ) {\n\t\t\t( flatOptions[ key ] ? target : ( deep  $|$  ( deep = { } ) )  $[$  key  $] =$  src $[$  key  $]$ ;\n\t\t}\n\t}\n\tif ( deep )  $\{\nabla\theta\|$  (true, target, deep );\n\t}\n\n\treturn target;\n}\n\n/\* Handles responses to an ajax request:\n \* - finds the right dataType (mediates between content-type and expected dataType)\n  $*$  - returns the corresponding response\n  $*$  $\infty$ ajaxHandleResponses( s, jqXHR, responses )  $\n\alpha t$ , type, finalDataType, firstDataType,\n\t\tcontents = s.contents,\n\t\tdataTypes = s.dataTypes;\n\n\t// Remove auto dataType and get content-type in the process\n\twhile  $(\ data Types[ 0 ] === \$ "\*\"  ${\n\theta_System\thinspace\} \in \theta \$   $(\theta_ B) {\n\theta_B \thinspace\}$ jqXHR.getResponseHeader( $\C{right-Type}\$ );\n\t\t}\n\t/\n\t// Check if we're dealing with a known contenttype\n\tif ( ct ) {\n\t\tfor ( type in contents ) {\n\t\t\tif ( contents f type  $\&$  contents f type ].test( ct ) )  $\{\n\t\t\t\tdt\dt$ Types.unshift( type );\n\t\t\t\tbreak;\n\t\t\t\t\n\t\t\t\n\t\t\n\n\t\t\check to see if we have a response for the expected dataType\n\tif ( dataTypes[ 0 ] in responses ) {\n\t\tfinalDataType = dataTypes[ 0 ];\n\t } else {\n\n\t\t// Try convertible dataTypes\n\t\tfor ( type in responses ) {\n\t\t\tif ( !dataTypes[ 0 ] || s.converters[ type + \" \" + dataTypes $[0]$   $\mathcal{D}$   $\mathcal{D}$  ${\n\t\t\t\t\to\ln\nt\t\t\}\n\nt\t\to 0$  iust use first one\n\t\tfinalDataType = finalDataType || firstDataType;\n\t}\n\n\t// If we found a dataType\n\t// We add the dataType to the list if needed\n\t// and return the corresponding response $\n\tilde{T}$  ( finalDataType )  $\{\n\tilde{T}\$  ( finalDataType !== dataTypes[ 0 ] ) {\n\t\t\tdataTypes.unshift( finalDataType );\n\t\t}\n\t\treturn responses[ finalDataType ];\n\t}\n}\n\n/\* Chain conversions given the request and the original response $\ln *$  Also sets the responseXXX fields on the jqXHR instance $\n$  \*/ $\n$ function ajaxConvert( s, response, jqXHR, isSuccess )  ${\n\times 2$ , current, conv, tmp, prev,\n\t\tconverters =  $\{\}\n\in\mathcal{U}\$  Work with a copy of dataTypes in case we need to modify it for conversion\n\t\tdataTypes = s.dataTypes.slice();\n\n\t// Create converters map with lowercased keys\n\tif ( dataTypes[1] )  ${\n\t\t\to n \cdot \alpha}$  \tan s.converters )  ${\n\t\t\to n \cdot \alpha}$  conv.toLowerCase() ] = s.converters[ conv  $\ln\h\ln\{\frac{\nu\cdot\ln\tau}{\nu\cdot\ln\tau}\}$  ( current = dataTypes.shift();\n\n\t// Convert to each sequential dataType\n\twhile ( current ) {\n\n\t\tif ( s.responseFields[ current ] ) {\n\t\t\tjqXHR[ s.responseFields[ current ] ] = response;\n\t\t}\n\n\t\t// Apply the dataFilter if provided\n\t\tif ( !prev && isSuccess && s.dataFilter ) {\n\t\t\tresponse = s.dataFilter( response, s.dataType );\n\t\t}\n\n\t\tprev = current;\n\t\tcurrent = dataTypes.shift();\n\n\t\tif ( current ) {\n\n\t\t\t// There's only work to do if current dataType is non-auto\n\t\t\tif ( current === \"\*\" ) {\n\n\t\t\t\tcurrent = prev;\n\n\t\t\t// Convert response if prev dataType is non-auto and differs from current $\nt\t\$  else if ( prev !== \"\*\" && prev !== current )  ${\n\n\!\{ \n\nt\t\t\}/ \nSeek a direct converter\n\n\n\n\t\t\to \n\ncor vertex of  $\|x\|^2 + \text{current} \|\text{t\}/ \n\} \leq \frac{1}{\n\| \n\| \n\}$$ ];\n\n\t\t\t\t// If none found, seek a pair\n\t\t\t\tif ( !conv ) {\n\t\t\t\t\tfor ( conv2 in converters ) {\n\n\t\t\t\t\t\t// If conv2 outputs current\n\t\t\t\t\t\ttmp = conv2.split( \" \" );\n\t\t\t\t\t\tif ( tmp[ 1 ] === current ) {\n\n\t\t\t\t\t\t\t// If prev can be converted to accepted input $\hbar\text{t}\t\text{t}\t\text{t}\t\text{t}\t\text{t}$ ||\n\t\t\t\t\t\t\t\tconverters[ \"\* \" + tmp[ 0 ] ];\n\t\t\t\t\t\t\tif ( conv ) {\n\n\t\t\t\t\t\t\t\t// Condense equivalence converters\n\t\t\t\t\t\t\t\tif ( conv === true ) {\n\t\t\t\t\t\t\t\t\tconv = converters[ conv2 ];\n\n\t\t\t\t\t\t\t\t// Otherwise, insert the intermediate dataType\n\t\t\t\t\t\t\t\t} else if ( converters[ conv2 ] !== true ) {\n\t\t\t\t\t\t\t\t\tcurrent = tmp[  $0$  ];\n\t\t\t\t\t\t\t\t\t\t\t\t\tdataTypes.unshift( tmp[ 1 ] );\n\t\t\t\t\t\t\t\t}\n\t\t\t\t\t\t\t\tbreak;\n\t\t\t\t\t\t\t}\n\t\t\t\t\t\t}\n\t\t\t\t\t}\n\t\t\t\t}\n\n\t\t\t\t// Apply converter (if not an

equivalence)\n\t\t\t\tif ( conv !== true ) {\n\n\t\t\t\t\t// Unless errors are allowed to bubble, catch and return them\n\t\t\t\t\tif ( conv && s.throws ) {\n\t\t\t\t\t\tresponse = conv( response );\n\t\t\t\t\t} else {\n\t\t\t\t\t\ttry {\n\t\t\t\t\t\t\tresponse = conv( response );\n\t\t\t\t\t\t} catch ( e ) {\n\t\t\t\t\t\t\treturn {\n\t\t\t\t\t\t\t\tstate:  $\Upsilon$  \"parsererror\",\n\t\t\t\t\t\t\terror: conv ? e : \"No conversion from  $\Upsilon$  + prev +  $\Upsilon$  to  $\Upsilon$  +

current\n\t\t\t\t\t\t\t};\n\t\t\t\t\t\t}\n\t\t\t\t\t}\n\t\t\t\t}\n\t\t\t}\n\t\t}\n\t}\n\n\treturn { state: \"success\", data: response  $\ln\ln\left(\frac{\ln\ln\frac{1}{\gamma}\cdot\cdot\cdot\cdot 0, \ln\ln\frac{1}{\gamma}\cdot\cdot\cdot 0, \ln\ln\frac{1}{\gamma}\cdot\cdot\cdot 0, \ln\ln\frac{1}{\gamma}\cdot\cdot\cdot 0, \ln\ln\frac{1}{\gamma}\cdot\cdot\cdot 0, \ln\ln\frac{1}{\gamma}\cdot\cdot\cdot 0, \ln\ln\frac{1}{\gamma}\cdot\cdot\cdot 0, \ln\ln\frac{1}{\gamma}\cdot\cdot\cdot 0, \ln\ln\frac{1}{\gamma}\cdot\cdot\cdot 0, \ln\ln\frac{1}{\gamma}\cdot\cdot\cdot 0, \ln\ln\frac{1}{\$ header cache for next request\n\tlastModified: {},\n\tetag: {},\n\n\tajaxSettings: {\n\t\turl: location.href,\n\t\ttype: \"GET\",\n\t\tisLocal: rlocalProtocol.test( location.protocol ),\n\t\tglobal: true,\n\t\tprocessData: true,\n\t\tasync: true,\n\t\tcontentType: \"application/x-www-form-urlencoded; charset=UTF-8\",\n\n\t\t/\*\n\t\ttimeout: 0,\n\t\tdata: null,\n\t\tdataType: null,\n\t\tusername: null,\n\t\tpassword: null,\n\t\tcache: null,\n\t\tthrows: false,\n\t\ttraditional:
false,\n\t\theaders: {},\n\t\t\*/\n\n\t\taccepts: {\n\t\t\t\"\*\": allTypes,\n\t\t\ttext: \"text/plain\",\n\t\t\thtml: \"text/html\",\n\t\t\txml: \"application/xml, text/xml\",\n\t\t\tjson: \"application/json, text/javascript\"\n\t\t},\n\n\t\tcontents: {\n\t\t\txml: /\\bxml\\b/,\n\t\t\thtml: /\\bhtml/,\n\t\t\tjson:  $\langle\phi\rangle\to\phi\$  = {\bjson\\b\n\t\t},\n\n\t\tresponseFields: {\n\t\t\txml: \"responseXML\",\n\t\t\ttext: \"responseText\",\n\t\t\tjson: \"responseJSON\"\n\t\t},\n\n\t\t// Data converters\n\t\t// Keys separate source (or catchall \"\*\") and destination types with a single space\n\t\tconverters:  ${\n\n\t\t/}/$  Convert anything to text\n\t\t\t\"\* text\": String,\n\n\t\t\t// Text to html  $(t\text{true} = \text{non-trivial}(\text{true})\text{at}\text{true}$ ,  $\text{in}\text{true}\text{at}\text{true}$  and  $\text{in}\text{true}$  and  $\text{in}\text{true}$  are  $\text{in}\text{true}$  and  $\text{in}\text{true}$  are  $\text{in}\text{true}$  ison JSON.parse,\n\n\t\t\t// Parse text as xml\n\t\t\t\"text xml\": jQuery.parseXML\n\t\t},\n\n\t\t// For options that shouldn't be deep extended: $\ln\nt|t|/$  you can add your own custom options here if $\ln\nt|t|/$  and when you create one that shouldn't be\n\t\t// deep extended (see ajaxExtend)\n\t\tflatOptions:  ${\n\t\t\t\t\t\to\t\t\to\tt}$ : true,\n\t\t\tcontext: true\n\t\t}\n\t},\n\n\t// Creates a full fledged settings object into target\n\t// with both ajaxSettings and settings fields.\n\t// If target is omitted, writes into ajaxSettings.\n\tajaxSetup: function( target, settings ) {\n\t\treturn settings ?\n\n\t\t\t// Building a settings object\n\t\t\tajaxExtend( ajaxExtend( target, jQuery.ajaxSettings ), settings ) :\n\n\t\t\t// Extending ajaxSettings\n\t\t\tajaxExtend( jQuery.ajaxSettings, target );\n\t},\n\n\tajaxPrefilter: addToPrefiltersOrTransports( prefilters ),\n\tajaxTransport: addToPrefiltersOrTransports( transports ),\n\n\t// Main method\n\tajax: function( url, options ) {\n\n\t\t// If url is an object, simulate pre-1.5 signature\n\t\tif ( typeof url ===  $\displaystyle\int\Delta$ ;\n\t\t\toptions = url;\n\t\t\turl = undefined;\n\t\t}\n\n\t\t// Force options to be an object\n\t\toptions = options  $|| \{ \}\n\in \mathbb{Z} \to \infty$  is  $|| \{ \} \in \mathbb{Z} \to \infty$  is  $|| \{ \} \in \mathbb{Z} \to \infty$ headers\n\t\t\tresponseHeadersString,\n\t\t\tresponseHeaders,\n\n\t\t\t// timeout handle\n\t\t\ttimeoutTimer,\n\n\t\t\t// Url cleanup var\n\t\t\turlAnchor,\n\n\t\t\t// Request state (becomes false upon send and true upon completion)\n\t\t\tcompleted,\n\n\t\t\t// To know if global events are to be dispatched\n\t\t\tfireGlobals,\n\n\t\t\t// Loop variable\n\t\t\ti,\n\n\t\t\t// uncached part of the url\n\t\t\tuncached,\n\n\t\t\t// Create the final options  $object\h$ t\t\t\ts = jQuery.ajaxSetup( { }, options ),\n\n\t\t\t/ Callbacks context\n\t\t\tcallbackContext = s.context || s, $\ln\ln\left(\frac{t}{t}\right)$  Context for global events is callbackContext if it is a DOM node or jOuery collection\n\t\t\tglobalEventContext = s.context &&\n\t\t\t\t( callbackContext.nodeType || callbackContext.jquery ) ?\n\t\t\t\t\tjQuery( callbackContext ) :\n\t\t\t\t\t\tjQuery.event,\n\n\t\t\t\t\t\t\t\t\t\t\tdeferred = jQuery.Deferred(),\n\t\t\tcompleteDeferred = jQuery.Callbacks( \"once memory\" ),\n\n\t\t\t// Status-dependent callbacks\n\t\t\tstatusCode = s.statusCode  $|| {\} \n\n\theta(x)$  Headers (they are sent all at once)\n\t\t\trequestHeaders =  $\{\cdot\,\text{h}\right\}$  =  $\{\cdot\,\text{h}\right\}$  Default abort message\n\t\t\tstrAbort = \"canceled\",\n\n\t\t\t// Fake  $x$ hr\n\t\t\tjqXHR = {\n\t\t\t\treadyState: 0,\n\n\t\t\t\t\t\t\t\t\t\t\t\t\t\table if needed\n\t\t\t\t\t\texponseHeader: function( key )  ${\n\cdot\lambda\cdot\tau$  match;\n\t\t\t\t\t\t\t\t\tif ( completed )  ${\n\cdot\lambda\cdot\tau}$  ( !responseHeaders ) {\n\t\t\t\t\t\t\tresponseHeaders = {};\n\t\t\t\t\t\t\twhile ( ( match = rheaders.exec( responseHeadersString ) ) ) {\n\t\t\t\t\t\t\t\tresponseHeaders[ match[ 1 ].toLowerCase() ] = match[ 2 ];\n\t\t\t\t\t\t\t}\n\t\t\t\t\t\t}\n\t\t\t\t\t\tmatch = responseHeaders[ key.toLowerCase() ];\n\t\t\t\t\t}\n\t\t\t\t\treturn match == null ? null : match;\n\t\t\t\t},\n\n\t\t\t\t// Raw string\n\t\t\t\t\textAllResponseHeaders: function() {\n\t\t\t\t\treturn completed ? responseHeadersString : null;\n\t\t\t\t},\n\n\t\t\t\t// Caches the header\n\t\t\t\tsetRequestHeader: function( name, value ) {\n\t\t\t\t\tif ( completed  $=$  null  ${\hat{\t\tanm} = requestHeadersNames[ name.toLowerCase() ]$ =\n\t\t\t\t\t\t\trequestHeadersNames[ name.toLowerCase() ] || name;\n\t\t\t\t\t\trequestHeaders[ name ] = value;\n\t\t\t\t\t}\n\t\t\t\t\treturn this;\n\t\t\t\t},\n\n\t\t\t\t// Overrides response content-type header\n\t\t\t\toverrideMimeType: function( type ) {\n\t\t\t\t\tif ( completed == null ) {\n\t\t\t\t\t\ts.mimeType = type;\n\t\t\t\t\t}\n\t\t\t\t\treturn this;\n\t\t\t\t},\n\n\t\t\t\t// Status-dependent callbacks\n\t\t\t\tstatusCode: function( map ) {\n\t\t\t\t\tvar code;\n\t\t\t\t\tif ( map ) {\n\t\t\t\t\t\tif ( completed ) {\n\n\t\t\t\t\t\t\t// Execute the appropriate callbacks\n\t\t\t\t\t\t\tjqXHR.always( map[ jqXHR.status ] );\n\t\t\t\t\t\t} else {\n\n\t\t\t\t\t\t\t// Lazy-add the new callbacks in a way that preserves old ones\n\t\t\t\t\t\t\tfor ( code in map ) {\n\t\t\t\t\t\t\t\tstatusCode[ code ] = [ statusCode[ code ], map[ code ] ];\n\t\t\t\t\t\t\t}\n\t\t\t\t\t\t}\n\t\t\t\t\t}\n\t\t\t\t\treturn this;\n\t\t\t\t},\n\n\t\t\t\t// Cancel the request\n\t\t\t\tabort: function( statusText ) {\n\t\t\t\t\tvar finalText = statusText || strAbort;\n\t\t\t\t\tif ( transport ) {\n\t\t\t\t\t\ttransport.abort( finalText );\n\t\t\t\t\t}\n\t\t\t\t\tdone( 0, finalText );\n\t\t\t\t\treturn this;\n\t\t\t\t}\n\t\t\t};\n\n\t\t// Attach deferreds\n\t\tdeferred.promise( jqXHR );\n\n\t\t// Add protocol if not provided

(prefilters might expect it)\n\t\t// Handle falsy url in the settings object (#10093: consistency with old signature)\n\t\t\tildlx We also use the url parameter if available\n\t\ts.url = ( ( url || s.url || location.href ) + \"\"  $\ln\left(t\right)$ .  $\ln\left(t\right)$  is a per ficket in  $\ln\left(t\right)$  is  $\ln\left(t\right)/\ln\left(t\right)/$  Alias method option to type as per ticket #12004\n\t\ts.type = options.method || options.type || s.method || s.type;\n\n\t\t// Extract dataTypes list\n\t\ts.dataTypes = ( s.dataType || \"\*\" ).toLowerCase().match( rnothtmlwhite ) || [ \"\" ];\n\n\t\t// A cross-domain request is in order when the origin doesn't match the current origin. $\ln\left(\frac{\text{tr}(\text{t})}{\text{t}}\right)$  (s.crossDomain == null) {\n\t\t\turlAnchor = document.createElement( \"a\" );\n\n\t\t\t// Support: IE <=8 - 11, Edge 12 - 15\n\t\t\t// IE throws exception on accessing the href property if url is malformed, $\n\nt\t\t\t// e.g.$  http://example.com:80x $\n\nt\t\t\t\t\t$ ttry {\n\t\t\t\turlAnchor.href = s.url;\n\n\t\t\t\t// Support: IE <=8 - 11 only\n\t\t\t\t// Anchor's host property isn't correctly set when s.url is relative\n\t\t\t\turlAnchor.href = urlAnchor.href;\n\t\t\t\t\ts.crossDomain = originAnchor.protocol + \"//\" + originAnchor.host !==\n\t\t\t\t\turlAnchor.protocol + \"//\" + urlAnchor.host;\n\t\t\t} catch ( e ) {\n\n\t\t\t\t// If there is an error parsing the URL, assume it is crossDomain,\n\t\t\t\t// it can be rejected by the transport if it is invalid\n\t\t\t\t\t\ts.crossDomain = true;\n\t\t\t\t\t\n\t\t\t\n\n\t\t\/ Convert data if not already a string\n\t\tif ( s.data && s.processData && typeof s.data !== \"string\" ) {\n\t\t\ts.data = jQuery.param( s.data, s.traditional );\n\t\t}\n\n\t\t/ Apply prefilters $\n\t{t}$  prefiltersOrTransports( prefilters, s, options,  $qXHR$  ); $\n\n\nt{t}/$  If request was aborted inside a prefilter, stop there $\n\tilde{c}$  ( completed )  ${\n\tilde{c}$  int $\tilde{c}$ now if asked to\n\t\t// Don't fire events if jQuery.event is undefined in an AMD-usage scenario  $(\#15118)\n\thinspace\$  $\&\i{Ouery.active++} == 0$   $\n{\n{t}{Ouery.event.trigger('''aiaxStart'');\n\n{t}{n\nt\n}U'Dpercase the}$  $type\n\t\ts.type = s.type.toUpperCase(\cdot\ln\nt\t/| Determine if request has content\n\nth/th\ts.hasContent =$  $!\text{tst}( s.type ):\n\n\h\t\t\t/$  Save the URL in case we're toying with the If-Modified-Since\n\t\t and/or If-None-Match header later on\n\t\t// Remove hash to simplify url manipulation\n\t\tcacheURL = s.url.replace( rhash,  $\lq\n\$ ");\n\n\t\t// More options handling for requests with no content\n\t\tif ( !s.hasContent ) {\n\n\t\t\t\tif Remember the hash so we can put it back\n\t\t\tuncached = s.url.slice( cacheURL.length );\n\n\t\t\t// If data is available and should be processed, append data to url\n\t\t\tif ( s.data && ( s.processData || typeof s.data === \"string\" ) )  ${\hat{\theta}}(x) = \frac{r\ln\theta}{\pi}$  = ( rquery.test( cacheURL ) ? \"&\" : \"?\" ) + s.data;\n\n\t\t\t\t// #9682: remove data so that it's not used in an eventual retry\n\t\t\t\tdelete s.data;\n\t\t\t\t\t\t\t\t\t\t\t\t\dd or update anti-cache param if needed\n\t\t\tif ( s.cache === false ) {\n\t\t\t\tcacheURL = cacheURL.replace( rantiCache, \"\$1\" );\n\t\t\t\tuncached = ( rquery.test( cacheURL ) ?  $\mathcal{C}\$  :  $\mathcal{C}\$  :  $\mathcal{C}\$  + ( $\text{nonc}$  + ( $\text{nonc}$ ) + ( $\text{nonc}$ ) + ( $\text{nonc}$ ) + ( $\text{nonc}$ ) + ( $\text{nonc}$ ) + ( $\text{nonc}$ ) + ( $\text{nonc}$ ) + ( $\text{nonc}$ ) + ( $\text{nonc}$ ) + ( $\text{nonc}$ ) + ( $\text{nonc}$ ) + ( $\text{nonc}$ ) + ( $\text{nonc$ URL that will be requested  $(gh-1732)\nht\tt\ts.url = cacheURL + uncache\thinspace\t\nh\tt\t\t// Change '%20' to '+' if this is$ encoded form body content (gh-2658)\n\t\t} else if ( s.data && s.processData &&\n\t\t\t( s.contentType  $|| \n\cdot|| \n\cdot||$ ).indexOf( $\$ "application/x-www-form-urlencoded $\$ " ) === 0  $\hat{\tilde{\theta}}$  = (h)t\t\ts.data = s.data.replace( r20,  $\$ +\" );\n\t\t}\n\n\t\t// Set the If-Modified-Since and/or If-None-Match header, if in ifModified mode.\n\t\tif ( s.ifModified ) {\n\t\t\tif ( jQuery.lastModified[ cacheURL ] ) {\n\t\t\t\tjqXHR.setRequestHeader( \"If-Modified-Since\", jQuery.lastModified[ cacheURL ] );\n\t\t\t}\n\t\t\tif ( jQuery.etag[ cacheURL ] ) {\n\t\t\t\tjqXHR.setRequestHeader( \"If-None-Match\", jQuery.etag[ cacheURL ] );\n\t\t\t}\n\t\t}\n\n\t\t// Set the correct header, if data is being sent\n\t\tif ( s.data && s.hasContent && s.contentType !== false || options.contentType ) {\n\t\t\tjqXHR.setRequestHeader( \"Content-Type\", s.contentType );\n\t\t}\n\n\t\t// Set the Accepts header for the server, depending on the dataType\n\t\tjqXHR.setRequestHeader(\n\t\t\t\"Accept\",\n\t\t\ts.dataTypes[0] && s.accepts[ s.dataTypes[ 0 ] ] ?\n\t\t\t\ts.accepts[ s.dataTypes[ 0 ] ] +\n\t\t\t\t\t\t\t( s.dataTypes[ 0 ] !==  $\mathbb{R}$  \" ? \", \" + allTypes +  $\'$ ; q=0.01 $\'$  :  $\''$ ) :\n\t\t\ts.accepts[  $\''$ '' ]\n\t\t);\n\n\t\t// Check for headers option\n\t\tfor ( i in s.headers ) {\n\t\t\tjqXHR.setRequestHeader( i, s.headers[ i ] );\n\t\t}\n\n\t\t// Allow custom headers/mimetypes and early abort\n\t\tif ( s.beforeSend &&\n\t\t\t( s.beforeSend.call( callbackContext, jqXHR, s ) === false || completed ) )  ${\n\n\lambda\}(t)\$  Abort if not done already and return\n\t\t\treturn jqXHR.abort();\n\t\t}\n\n\t\t/ Aborting is no longer a cancellation\n\t\tstrAbort = \"abort\";\n\n\t\t// Install callbacks on deferreds\n\t\tcompleteDeferred.add( s.complete );\n\t\tjqXHR.done( s.success );\n\t\tjqXHR.fail( s.error );\n\n\t\t// Get transport\n\t\ttransport = inspectPrefiltersOrTransports( transports, s, options,  $iqXHR$  ); $\n\in\mathcal{V}(Tf$  no transport, we auto-abort $\n\in\mathcal{V}(Tf)$ !transport )  $\n\t\t\to T$ ,  $\n\t\t\to T$ ,  $\n\t\t\to T$ ,  $\n\t\t\to T$ ,  $\n\t\t\to T$ ,  $\n\t\t\to T$ ,  $\n\t\t\to T$ ,  $\n\t\t\to T$ ,  $\n\t\t\to T$ ,  $\n\t\t\to T$ ,  $\n\t\t\to T$ ,  $\n\t\t\to T$ ,  $\n\t\t\to T$ ,  $\n\t\t\to T$ ,  $\n\t\t\to T$ ,  $\n\t\t\to T$ ,  $\n\t\t\to T$ ,  $\n\t$ 

 $e$ vent $\n\tilde{$ fireGlobals ) {\n\t\t\tglobalEventContext.trigger(  $\tilde{$ ajaxSend $\tilde{}$ , [ jqXHR, s ] );\n\t\t\t $\tilde{}$ request was aborted inside ajaxSend, stop there\n\t\t\tif ( completed ) {\n\t\t\t\treturn jqXHR;\n\t\t\t}\n\n\t\t\t// Timeout $\n{\t{t}}$  (s.async && s.timeout > 0 ) {\n\t\t\ttimeoutTimer = window.setTimeout( function()  ${\n\hbar\thinspace\atop\hbar\thinspace\atop\thinspace}\n\hbar\thinspace\atop\thinspace\atop\thinspace}\n\hbar\thinspace\atop\thinspace\atop\thinspace\atop\thinspace\atop\thinspace}\n{\n\hbar\thinspace\atop\thinspace\atop\thinspace\atop\thinspace}\n\hbar\thinspace\atop\thinspace\atop\thinspace\atop\thinspace\atop\thinspace\atop\thinspace}\n\hbar\thinspace\atop\thinspace\atop\thinspace\atop\thinspace\atop\thinspace\atop\thinspace\atop\thinspace\atop\thinspace\atop\thinspace\atop\thinspace\atop\thinspace\atop\thinspace\atop\th$ false;\n\t\t\t\ttransport.send( requestHeaders, done );\n\t\t\t} catch ( e ) {\n\n\t\t\t\t// Rethrow post-completion exceptions\n\t\t\t\tif ( completed ) {\n\t\t\t\t\tthrow e;\n\t\t\t\t}\n\n\t\t\t\t// Propagate others as results\n\t\t\t\tdone( -1, e  $\int_{\t\to\infty} \int_{t\to\infty} \ln\tau(t/\tau) d\tau$  Callback for when everything is done\n\t\tfunction done( status, nativeStatusText, responses, headers )  $\n{\n\tilde{t}(t|t) = sSuccess, success, error, response, modified,\n\tilde{t}(t|t) = sSuccess}$ nativeStatusText;\n\n\t\t\t// Ignore repeat invocations\n\t\t\tif ( completed )  $\n\dot{\tau}\dot{\tau}\dot{\tau}\dot{\tau}\dot{\tau}$  $= true;\ln\ln\{t\}$  Clear timeout if it exists\n\t\t\tif ( timeoutTimer ) {\n\t\t\t\twindow.clearTimeout( timeoutTimer );\n\t\t\t}\n\n\t\t\t// Dereference transport for early garbage collection\n\t\t\t// (no matter how long the jqXHR object will be used)\n\t\t\ttransport = undefined;\n\n\t\t\t// Cache response headers\n\t\t\tresponseHeadersString = headers ||  $\lceil \n\langle \n\rangle \rceil$ ;\n\n\t\t\t// Set readyState\n\t\t\tiqXHR.readyState = status > 0 ? 4 : 0;\n\n\t\t\t// Determine if  $successful\n\thinspace\$  = status  $>= 200 \& status < 300$  || status  $== 304$ ; $\ln\frac{\t\tt}{\t\tt}$  Get response data $\ln\left\{\t\tt}$  (if ( responses )  $\n\left\| \right\|$  responses = ajaxHandleResponses( s, jqXHR, responses ); $\n\left\| \right\| \right\| / \Gamma \right\|$  Convert no matter what (that way responseXXX fields are always set)\n\t\t\tresponse = ajaxConvert( s, response, jqXHR, isSuccess );\n\n\t\t\t// If successful, handle type chaining\n\t\t\tif ( isSuccess ) {\n\n\t\t\t\t// Set the If-Modified-Since and/or If-None-Match header, if in ifModified mode.\n\t\t\t\tif ( s.ifModified ) {\n\t\t\t\t\tmodified = jqXHR.getResponseHeader( \"Last-Modified\" );\n\t\t\t\t\tif ( modified ) {\n\t\t\t\t\t\tjQuery.lastModified[ cacheURL  $]=$  modified;\n\t\t\t\t\t\t\t\t\t\t\t\t\tmodified = jqXHR.getResponseHeader(  $\text{e}$ ' );\n\t\t\t\t\t\tif ( modified ) {\n\t\t\t\t\t\tjQuery.etag[ cacheURL ] = modified;\n\t\t\t\t\t}\n\t\t\t\t}\n\n\t\t\t\t// if no content\n\t\t\t\tif ( status === 204 || s.type === \"HEAD\" ) {\n\t\t\t\t\tstatusText = \"nocontent\";\n\n\t\t\t\t// if not modified\n\t\t\t\t} else if ( status === 304 ) {\n\t\t\t\t\tstatusText = \"notmodified\";\n\n\t\t\t\t// If we have data, let's convert it\n\t\t\t\t} else  ${\n\h\tilde\t\to\infty}Text = response.state;\n\t\tilde\t\to\infty} = response.data;\n\t\tilde\t\to\infty}$ response.error;\n\t\t\t\t\tisSuccess = !error;\n\t\t\t\t}\n\t\t\t} else {\n\n\t\t\t\t// Extract error from statusText and normalize for non-aborts\n\t\t\t\terror = statusText;\n\t\t\t\tif ( status || !statusText ) {\n\t\t\t\t\tstatusText = \"error\";\n\t\t\t\t\tif ( status < 0 ) {\n\t\t\t\t\t\tstatus = 0;\n\t\t\t\t\t}\n\t\t\t\t}\n\t\t\t}\n\n\t\t\t// Set data for the fake xhr  $object\hbox{$\Delta$}$ t $\thinspace\$  $S$ tatus = status;\n\t\t\tjqXHR.statusText = ( nativeStatusText || statusText ) + \"\";\n\n\t\t\t $\thinspace\$ Success/Error\n\t\t\tif ( isSuccess ) {\n\t\t\t\tdeferred.resolveWith( callbackContext, [ success, statusText, jqXHR ] );\n\t\t\t} else {\n\t\t\t\tdeferred.rejectWith( callbackContext, [ jqXHR, statusText, error ] );\n\t\t\t}\n\n\t\t\t// Statusdependent callbacks\n\t\t\tjqXHR.statusCode( statusCode );\n\t\t\tstatusCode = undefined;\n\n\t\t\tif ( fireGlobals )  ${\hat{\theta}}$  {\n\t\t\t\t\t\tglobalEventContext.trigger( isSuccess ? \"ajaxSuccess\" : \"ajaxError\",\n\t\t\t\t\t\t\t\t\t\f jqXHR, s, isSuccess ? success : error ] );\n\t\t\t}\n\n\t\t\t// Complete\n\t\t\tcompleteDeferred.fireWith( callbackContext, [ jqXHR,  $statusText 1$  );\n\n\t\t\tif ( fireGlobals ) {\n\t\t\t\tglobalEventContext.trigger( \"ajaxComplete\", [ jqXHR, s ] );\n\n\t\t\t\t\tif ( !( --jQuery.active ) ) {\n\t\t\t\t\tifQuery.event.trigger( \"ajaxStop\" );\n\t\t\t\t}\n\t\t\t}\n\t\t}\n\n\t\treturn jqXHR;\n\t},\n\n\tgetJSON: function( url, data, callback )  ${\n\tau}$  j\n\t\teturn jQuery.get( url, data, callback, \"json\" );\n\t},\n\n\tgetScript: function( url, callback ) {\n\t\treturn jQuery.get( url, undefined, callback,  $\verb|``script'\";\nh} \;\n\in \Omega_{[ \text{ and } \text{ and } \text{ and } \text{ respectively}$  ], function( i, method )  ${\n\in\mathbb{Q}}$  method ] = function( url, data, callback, type )  ${\n\in\mathbb{Q}}$  Shift arguments if data argument was omitted\n\t\tif ( isFunction( data ) )  $\n\cdot\nt$  | callback;\n\t\t\tcallback = data;\n\t\t\tdata = undefined;\n\t\t}\n\n\t\t// The url can be an options object (which then must have .url)\n\t\treturn jQuery.ajax( jQuery.extend( {\n\t\t\turl: url,\n\t\t\ttype: method,\n\t\t\tdataType: type,\n\t\t\tdata: data,\n\t\t\tsuccess: callback\n\t\t}, jQuery.isPlainObject( url ) && url ) );\n\t};\n} );\n\njQuery. evalUrl = function( url ) {\n\treturn jQuery.ajax( $\{\n\nt\turl: url\,\n\h\t/ / Make this explicit, since user can override this through ajaxSetup$ (#11264)\n\t\ttype: \"GET\",\n\t\tdataType: \"script\",\n\t\tcache: true,\n\t\tasync: false,\n\t\tglobal: false,\n\t\t\"throws\": true\n\t} );\n \;\n\n\njQuery.fn.extend( {\n\twrapAll: function( html ) {\n\t\tvar wrap;\n\n\t\tif ( this[0] )  $\n\tilde{t}(t) = \tanh_2al(\tilde{t})\n\ln\tilde{t}(t/\Delta t)$  The elements to wrap the target around\n\t\t\twrap = jQuery( html, this[ 0 ].ownerDocument ).eq( 0 ).clone( true );\n\n\t\t\tif ( this[ 0

].parentNode )  $\n\dot\partial$  (\n\t\t\twrap.insertBefore( this[ 0 ] );\n\t\t\t\t\t\twrap.map( function() {\n\t\t\t\tvar elem = this;\n\n\t\t\t\twhile ( elem.firstElementChild ) {\n\t\t\t\t\telem = elem.firstElementChild;\n\t\t\t\t\t\t\t\t\t\t\t\t\treturn elem;\n\t\t\t\t} ).append( this );\n\t\t}\n\n\t\treturn this;\n\t},\n\n\twrapInner: function( html ) {\n\t\tif ( isFunction( html )  ${\n\cdot\lambda\}$  (\n\t\t\teturn this.each( function( i )  ${\n\cdot\lambda\}$  (this ).wrapInner( html.call( this, i ) );\n\t\t\t );\n\t\t}\n\n\t\treturn this.each( function() {\n\t\t\tvar self = jQuery( this ),\n\t\t\t\tcontents = self.contents();\n\n\t\t\tif  $(\text{length}) \{\n\cdot\text{t}\times\text{normal}(\nmid \cdot\text{t}\text{ and }\n;\n\cdot\text{t}\times\text{normal}(\nmid \cdot\text{t}\text{ and }\n;\n\cdot\text{t}\times\text{normal}(\nmid \cdot\text{t}\text{ and }\n;\n\cdot\text{t}\times\text{normal}(\nmid \cdot\text{t}\text{ and }\n;\n\cdot\text{t}\times\text{normal}(\nmid \cdot\text{t}\text{ and }\n;\n\cdot\text{t}\times\text{normal}(\nmid \cdot\text{t}\text{ and }\n;\n\cdot\text{t}\times\text{normal}(\nmid \cdot\text{t}\times\text{normal}(\nmid$ );\n\t},\n\n\twrap: function( html ) {\n\t\tvar htmlIsFunction = isFunction( html );\n\n\t\treturn this.each( function( i )  ${\n\hbar\thinspace\atop\nh\thinspace\atop\nh\thinspace\atop\n$ selector ) {\n\t\tthis.parent( selector ).not( \"body\" ).each( function() {\n\t\t\tjQuery( this ).replaceWith( this.childNodes );\n\t\t} );\n\t\treturn this;\n\t}\n} );\n\n\njQuery.expr.pseudos.hidden = function( elem ) {\n\treturn !jQuery.expr.pseudos.visible( elem );\n};\njQuery.expr.pseudos.visible = function( elem ) {\n\treturn !!( elem.offsetWidth || elem.offsetHeight || elem.getClientRects().length );\n};\n\n\n\n\njQuery.ajaxSettings.xhr = function()  ${\n\tt\t\to\in\mathbb{N}}$  {\n\t\treturn new window.XMLHttpRequest();\n\t {\n\t {\n\t \rand{\n}} \then \the substantus =  ${\n\n\lambda\}(t)/$  File protocol always yields status code 0, assume  $200\n\hbar(t)/0$ :  $200\n\n\phi(t)/$  Support: IE <=9 only $\phi(t)/$ #1450: sometimes IE returns 1223 when it should be  $204\ln\t\frac{1223: 204\ln\t},\n\txhrSupported =$ jQuery.ajaxSettings.xhr();\n\nsupport.cors = !!xhrSupported && ( \"withCredentials\" in xhrSupported );\nsupport.ajax = xhrSupported = !!xhrSupported;\n\njQuery.ajaxTransport( function( options ) {\n\tvar callback, errorCallback; $\ln\frac{1}{\sqrt{\frac{N\ln\frac{1}{N}}{N}}$  Cross domain only allowed if supported through XMLHttpRequest $\ln\frac{1}{N}$  (support.cors || xhrSupported && !options.crossDomain ) {\n\t\treturn {\n\t\t\t\tsend: function( headers, complete ) {\n\t\t\t\tvar  $i, \n \hat{t}\t\tilde{x}$ 

options.xhr();\n\n\t\t\t\txhr.open(\n\t\t\t\t\toptions.type,\n\t\t\t\t\toptions.url,\n\t\t\t\t\toptions.async,\n\t\t\t\t\toptions.u sername,\n\t\t\t\t\toptions.password\n\t\t\t\t\t);\n\n\t\t\t\t\t\t\t\t\t\t\t\t\tif ( options.xhrFields ) {\n\t\t\t\t\tfor ( i in options.xhrFields ) {\n\t\t\t\t\t\txhr[ i ] = options.xhrFields[ i ];\n\t\t\t\t\t}\n\t\t\t\t}\n\n\t\t\t\t// Override mime type if needed\n\t\t\t\tif ( options.mimeType && xhr.overrideMimeType ) {\n\t\t\t\t\txhr.overrideMimeType( options.mimeType );\n\t\t\t\t}\n\n\t\t\t\t// X-Requested-With header\n\t\t\t\t// For cross-domain requests, seeing as conditions for a preflight are $\hat{\text{r}}$ t $\text{r}$ t $\text{r}$ t $\text{r}$ t $\text{r}$ t $\text{r}$ t $\text{r}$ t $\text{r}$ t $\text{r}$ t $\text{r}$ t $\text{r}$ t $\text{r}$ t $\text{r}$ t $\text{r}$ t $\text{r}$ t $\text{r}$ t $\text{r}$ t $\text{r}$ t $\text{r}$ t $\text{$ it to be sure. $\ln\left\|\left\|\right\|$  (it can always be set on a per-request basis or even using ajaxSetup) $\ln\left\{\left\|\right\|$  For samedomain requests, won't change header if already provided.\n\t\t\tif ( !options.crossDomain && !headers[ \"X-Requested-With\" ] ) {\n\t\t\t\t\theaders[ \"X-Requested-With\" ] = \"XMLHttpRequest\";\n\t\t\t\t}\n\n\t\t\t\t// Set headers\n\t\t\t\tfor ( i in headers )  $\n\t\t\t\tk\nr.setRequestHeader(i, headers[i ]);\n\t\t\t\t\nh\nt\t\t/$ Callback\n\t\t\t\tcallback = function( type ) {\n\t\t\t\t\treturn function() {\n\t\t\t\t\t\tif ( callback )  ${\hat{t}\nt\tilde{t}\tilde{t}\tilde{t}}$ =\n\t\t\t\t\t\t\t\t\txhr.onreadystatechange = null;\n\n\t\t\t\t\t\t\tif ( type === \"abort\" ) {\n\t\t\t\t\t\t\t\txhr.abort();\n\t\t\t\t\t\t\t} else if ( type === \"error\" ) {\n\n\t\t\t\t\t\t\t\t// Support: IE <=9 only\n\t\t\t\t\t\t\t\t// On a manual native abort, IE9 throws\n\t\t\t\t\t\t\t\t// errors on any property access that is not readyState\n\t\t\t\t\t\t\t\tif ( typeof xhr.status !== \"number\" ) {\n\t\t\t\t\t\t\t\t\tcomplete( 0, \"error\" );\n\t\t\t\t\t\t\t\t} else  ${\n\dot{\tau}\t\tilde{\t}(\t\tilde{\t}(\$ #14207\n\t\t\t\t\t\t\t\t\t\txhr.status,\n\t\t\t\t\t\t\t\t\t\txhr.statusText\n\t\t\t\t\t\t\t\t\t);\n\t\t\t\t\t\t\t\t}\n\t\t\t\t\t\t\t} else {\n\t\t\t\t\t\t\t\tcomplete(\n\t\t\t\t\t\t\t\t\txhrSuccessStatus[ xhr.status ] || xhr.status,\n\t\t\t\t\t\t\t\t\txhr.statusText,\n\n\t\t\t\t\t\t\t\t\t// Support: IE <=9 only\n\t\t\t\t\t\t\t\t\t// IE9 has no XHR2 but throws on binary (trac-11426)\n\t\t\t\t\t\t\t\t\t// For XHR2 non-text, let the caller handle it (gh-2498)\n\t\t\t\t\t\t\t\t\t( xhr.responseType || \"text\" ) !== \"text\" ||\n\t\t\t\t\t\t\t\t\ttypeof xhr.responseText !==  $\text{trin}_2\n\text{th}\t\text{th}\t\text{th}\t\text{ binary: xhr. response } :\n\text{th}\t\text{th}\t\text{ t}\t\text{ t}$ },\n\t\t\t\t\t\t\t\t\txhr.getAllResponseHeaders()\n\t\t\t\t\t\t\t\t);\n\t\t\t\t\t\t\t}\n\t\t\t\t\t\t}\n\t\t\t\t\t};\n\t\t\t\t};\n\n\t\t\t\t// Listen to events\n\t\t\txhr.onload = callback();\n\t\t\terrorCallback = xhr.onerror = xhr.ontimeout = callback( \"error\" );\n\n\t\t\t\t// Support: IE 9 only\n\t\t\t\t// Use onreadystatechange to replace onabort\n\t\t\t\t// to handle uncaught aborts\n\t\t\t\tif ( xhr.onabort !== undefined ) {\n\t\t\t\t\txhr.onabort = errorCallback;\n\t\t\t\t} else

{\n\t\t\t\t\txhr.onreadystatechange = function() {\n\n\t\t\t\t\t\t// Check readyState before timeout as it

changes\n\t\t\t\t\t\tif ( xhr.readyState === 4 ) {\n\n\t\t\t\t\t\t\t// Allow onerror to be called first,\n\t\t\t\t\t\t\t// but that will not handle a native abort\n\t\t\t\t\t\t\t// Also, save errorCallback to a variable\n\t\t\t\t\t\t\t// as xhr.onerror cannot be accessed\n\t\t\t\t\t\t\twindow.setTimeout( function() {\n\t\t\t\t\t\t\t\tif ( callback )

{\n\t\t\t\t\t\t\t\t\terrorCallback();\n\t\t\t\t\t\t\t\t}\n\t\t\t\t\t\t\t} );\n\t\t\t\t\t\t}\n\t\t\t\t\t};\n\t\t\t\t}\n\n\t\t\t\t// Create the abort callback\n\t\t\t\tcallback = callback( \"abort\" );\n\n\t\t\t\ttry {\n\n\t\t\t\t\t// Do send the request (this may raise an exception)\n\t\t\t\t\txhr.send( options.hasContent && options.data || null );\n\t\t\t\t} catch ( e ) {\n\n\t\t\t\t\t// #14683: Only rethrow if this hasn't been notified as an error yet\n\t\t\t\t\tif ( callback ) {\n\t\t\t\t\t\tthrow e;\n\t\t\t\t\t}\n\t\t\t\t}\n\t\t\t},\n\n\t\t\tabort: function() {\n\t\t\t\tif ( callback )  $\{\n\t\t\t\to\ld\t\t\t\t\}\n\t\t\;\n\$ 

dataType was provided (See gh-2432)\njQuery.ajaxPrefilter( function( s ) {\n\tif ( s.crossDomain )  ${\n\t\t\s.contents.script = false;\n\t\n} ;\n\n/| fastall script dataType\n[Query.ajaxSetup({\n \t\t\s.centents.script:$ \"text/javascript, application/javascript, \" +\n\t\t\t\"application/ecmascript, application/xecmascript\"\n\t},\n\tcontents: {\n\t\tscript:  $\|\cdot\|^2$  \n\text script\" :  $\|\cdot\|^2$  \n\tconverters: {\n\t\t\"text script\":

function( text )  $\ln\t\tiQuery.globalEval(text)$ ;\n\t\tteturn text;\n\t\t}\n\t}\n\t}\n\t} );\n\n// Handle cache's special case and crossDomain\njQuery.ajaxPrefilter( $\"$ script\", function( s ) {\n\tif ( s.cache == undefined ) {\n\t\ts.cache = false;\n\t}\n\tif ( s.crossDomain ) {\n\t\ts.type = \"GET\";\n\t}\n } );\n\n\/ Bind script tag hack transport\njQuery.ajaxTransport( \"script\", function( s ) {\n\n\t// This transport only deals with cross domain requests\n\tif ( s.crossDomain ) {\n\t\tvar script, callback;\n\t\treturn {\n\t\t\tsend: function( \_, complete )  ${\n\t\t\t\t\tscript{th}}$  = jQuery(  $\text{x\to\infty}$  ).prop(  ${\n\t\t\t\td}$  ).contomptions to seriptCharset. s.scriptCharset,\n\t\t\t\t\tsrc: s.url\n\t\t\t\t ).on(\n\t\t\t\t\t\"load error\",\n\t\t\t\t\tcallback = function( evt ) {\n\t\t\t\t\t\tscript.remove();\n\t\t\t\t\t\tcallback = null;\n\t\t\t\t\t\tif ( evt ) {\n\t\t\t\t\t\t\tcomplete( evt.type === \"error\" ? 404 : 200, evt.type );\n\t\t\t\t\t\t}\n\t\t\t\t\t}\n\t\t\t\t);\n\n\t\t\t\t// Use native DOM manipulation to avoid our domManip AJAX trickery\n\t\t\t\tdocument.head.appendChild( script[ 0 ] );\n\t\t\t\t\t\t\t\t\tabort: function() {\n\t\t\t\tif ( callback )  $\{\n\nt\tt\t\to\nt\tt\t\}\n\tt\t\to\tt\} \n\tt\to\td\tt\$  $/(=)\$  $(?=\&|\$)\|\?\$ ;\n\n// Default jsonp settings\njQuery.ajaxSetup( {\n\tjsonp: \"callback\",\n\tjsonpCallback: function()  ${\n\cdot\{\n\cdot\}\text{tvar callback} = oldCallscks.pop() || (jQueryexpando + \"_'\ + (nonce++) );\n\ntilde{ callback} =$ true;\n\t\treturn callback;\n\t\\n\t}\n\n\/ Detect, normalize options and install callbacks for jsonp requests\njQuery.ajaxPrefilter( \"json jsonp\", function( s, originalSettings, jqXHR ) {\n\n\tvar callbackName, overwritten, responseContainer,\n\t\tjsonProp = s.jsonp !== false && ( rjsonp.test( s.url ) ?\n\t\t\t\"url\" :\n\t\t\ttypeof s.data === \"string\"  $\&\n\t(t(t(t))$  (s.contentType  $|| \''$ ")\n\t\t\t\t.indexOf( \"application/x-www-formurlencoded\" ) === 0 &&\n\t\t\t\trjsonp.test( s.data ) && \"data\"\n\t\t);\n\n\t// Handle iff the expected data type is \"jsonp\" or we have a parameter to set\n\tif ( jsonProp || s.dataTypes[ 0 ] === \"jsonp\" ) {\n\n\t\t// Get callback name, remembering preexisting value associated with it $\n{\hat{t}$ t $\hat{t}$ s.jsonpCallback ) ?\n\t\t\ts.jsonpCallback() :\n\t\t\ts.jsonpCallback;\n\n\t\t// Insert callback into url or form

data\n\t\tif ( jsonProp ) {\n\t\t\ts[ jsonProp ] = s[ jsonProp ].replace( rjsonp,  $\$1\$  + callbackName );\n\t\t} else if ( s.jsonp !== false )  $\{\n\cdot\text{t}\t\text{s.url} += (\n\cdot\text{s.url} \n) \n? \n\" \&\" : \n\"?\" + s. \n\text{isonp} + \n\" = \n\" +$ 

callbackName;\n\t\t\t\n\n\t\t\t\/ Use data converter to retrieve json after script execution\n\t\ts.converters[ \"script  $json\$  = function()  $\n\dot\t\trm t\thi$  ( !responseContainer )  $\n\dot\t\trm t\thi\theta\thi\theta$  error( callbackName + \" was not called\" );\n\t\t\t}\n\t\t\treturn responseContainer[ 0 ];\n\t\t};\n\n\t\t// Force json dataType\n\t\ts.dataTypes[ 0 ] =  $\iint\in\mathbb{N}\n\in\mathbb{N}$  Install callback $\n\hat{\mathbb{N}}$ ttoverwritten = window[ callbackName ];\n\t\twindow[ callbackName ] = function()  $\n\ntilde{\t}$ ;\n\t\t\tresponseContainer = arguments;\n\t\t $\ntilde{\t}$ ;\n\n\t\t// Clean-up function (fires after  $converters)$ \n\t\tiqXHR.always( function() {\n\n\t\t\t|/ If previous value didn't exist - remove it\n\t\t\tif ( overwritten  $==$  undefined )  ${\n\nt\ttt\to\complement}$  window ).removeProp( callbackName );\n\n\t\t\t\tldl{lhat\t\tldl{lhat\tldl{lhat\tldl{lhat\tldl{lhat\tldl{lhat\tldl{l}} \comb restore preexisting value\n\t\t\t} else {\n\t\t\t\twindow[ callbackName ] = overwritten;\n\t\t\t}\n\n\t\t\t// Save back as free\n\t\t\tif ( s[ callbackName ] ) {\n\n\t\t\t\t// Make sure that re-using the options doesn't screw things  $around\n\n\nt\t\t\t\t\ts. is on pCallback = originalSetting. is on pCallback;\n\n\nt\t\t\t\t/ Save the callback name for future$ use\n\t\t\t\toldCallbacks.push( callbackName );\n\t\t\t}\n\n\t\t\t// Call if it was a function and we have a response $\hbar\thi$ f(thtif ( responseContainer && isFunction( overwritten ) ) { $\hbar\thi$ t $\thi$ t $\thi$ responseContainer[ 0 ]

);\n\t\t\t\t\t\t\t\tresponseContainer = overwritten = undefined;\n\t\t\t} );\n\n\t\t// Delegate to script\n\t\treturn \"script\";\n\t}\n} );\n\n\n\n\n// Support: Safari 8 only\n// In Safari 8 documents created via document.implementation.createHTMLDocument\n// collapse sibling forms: the second one becomes a child of the first one. $\ln/2$  Because of that, this security measure has to be disabled in Safari 8. $\ln/2$ https://bugs.webkit.org/show\_bug.cgi?id=137337\nsupport.createHTMLDocument = ( function() {\n\tvar body =  $document.implementation.createHTMLDocument(\lq\ll 1).body;\n\nthody.innerHTML =$ \"<form></form><form></form>\";\n\treturn body.childNodes.length === 2;\n} )();\n\n\n// Argument \"data\" should be string of html $\ln$ // context (optional): If specified, the fragment will be created in this context, $\ln$ // defaults to document $\ln/$  keepScripts (optional): If true, will include scripts passed in the html string $\ln$ Query.parseHTML = function( data, context, keepScripts )  $\int ( \text{ } x = \lceil x \rceil \rceil \cdot \lceil x \rceil \rceil + \lceil x \rceil \rceil + \lceil x \rceil \rceil + \lceil x \rceil \rceil + \lceil x \rceil \rceil + \lceil x \rceil \rceil + \lceil x \rceil \rceil + \lceil x \rceil \rceil + \lceil x \rceil \rceil + \lceil x \rceil + \lceil x \rceil \rceil + \lceil x \rceil \rceil + \lceil x \rceil \rceil + \lceil x \rceil \rceil + \lceil x \rceil \r$  $==$  \"boolean\" ) {\n\t\tkeepScripts = context;\n\t\tcontext = false;\n\t}\n\tvar base, parsed, scripts;\n\n\tif ( !context )  ${\n\mathcal{u}\times\mathcal{v}\}\$  scripts or inline event handlers from being executed immediately $\mathcal{u}\times\mathcal{v}\$  using  $document. implementation\h\t\t\t\it{i}$  ( support.createHTMLDocument ) {\n\t\t\tcontext = document.implementation.createHTMLDocument( \"\" );\n\n\t\t\t// Set the base href for the created document\n\t\t\t// so any parsed elements with URLs\n\t\t\t// are based on the document's URL (gh-2965)\n\t\t\tbase  $=$  context.createElement(  $\backslash$ "base $\backslash$ " ); $\backslash$ n $\backslash$ t $\backslash$ t $\backslash$ base.href = document.location.href; $\backslash$ n $\backslash$ t $\backslash$ t $\backslash$ t $\backslash$ tontext.head.appendChild( base );\n\t\t} else {\n\t\t\tcontext = document;\n\t\t}\n\t}\n\n\tparsed = rsingleTag.exec( data );\n\tscripts = !keepScripts  $\& F|\cdot\ln\frac{\sin\theta}{\max}$  = \text.createElement( parsed [ 1 ] ) };\n\t}\n\n\tparsed = buildFragment( [ data ], context, scripts );\n\n\tif ( scripts && scripts.length ) {\n\t\tjQuery( scripts ).remove();\n\t}\n\n\treturn jQuery.merge( [], parsed.childNodes );\n\;\n\n\n\n\\*\*\n \* Load a url into a page\n \*/\njQuery.fn.load = function( url, params, callback ) {\n\tvar selector, type, response,\n\t\tself = this,\n\t\toff = url.indexOf( $\lq' \r\rq\rq$ );\n\n\tif ( off > -1 ) {\n\t\tselector = stripAndCollapse( url.slice( off ) );\n\t\turl = url.slice( 0, off );\n\t}\n\n\t// If it's a function\n\tif ( isFunction( params ) ) {\n\n\t\t// We assume that it's the callback\n\t\tcallback = params;\n\t\tparams = undefined;\n\n\t// Otherwise, build a param string\n\t} else if ( params && typeof params ===  $\text{C}$  )  $\n\cdot\text{C}$  )  $\ln\text{ttype} = \T\cdot\ln\text{h}\cdot/1$  If we have elements to modify, make the request $\ln\text{t}$  ( self.length > 0 )  ${\n\theta x_i \in \mathcal{N}\nti\cdot 1: \n\theta x_i \in \mathcal{N} \text{ for } i \in \mathcal{N} \text{ and } i \in \mathcal{N} \text{ for } i \in \mathcal{N} \text{ for } i \in \mathcal{N} \text{ for } i \in \mathcal{N} \text{ for } i \in \mathcal{N} \text{ for } i \in \mathcal{N} \text{ for } i \in \mathcal{N} \text{ for } i \in \mathcal{N} \text{ for } i \in \mathcal{N} \text{ for } i \in \mathcal{N} \text{ for } i \in \mathcal{N} \text{ for } i \in \mathcal{N} \$ used.\n\t\t\t\t Make value of this field explicit since\n\t\t\t\t user can override it through ajaxSetup method\n\t\t\ttype: type || \"GET\",\n\t\t\tdataType: \"html\",\n\t\t\tdata: params\n\t\t} ).done( function( responseText ) {\n\n\t\t\t// Save response for use in complete callback\n\t\t\tresponse = arguments;\n\n\t\t\tself.html( selector ?\n\n\t\t\t\t\/ If a selector was specified, locate the right elements in a dummy  $div\h/ t\t/ t\t/$  Exclude scripts to avoid IE 'Permission Denied' errors\n\t\t\tjQuery( \"<div>\" ).append( jQuery.parseHTML( responseText ) ).find( selector ) :\n\n\t\t\t\t\t/ Otherwise use the full result\n\t\t\t\tresponseText  $\ln\h\ltimes I$  finds function gets \"data\",  $\Upsilon$  status $\Upsilon$ ,  $\Pi$ gXHR $\Pi$ t/t// but they are ignored because response was set above. $\ln\left(\frac{t}{t}\right)$  If it fails, this function gets  $\iint_{\alpha} \lvert \nvert$ , "status\", \"error\"\n\t\t\} ).always( callback && function( jqXHR, status ) {\n\t\t\tself.each( function()  ${\n\tau\}(t\text{t} \in \mathbb{Z} \times \mathbb{Z} \times \mathbb{Z}$ this;\n};\n\n\n\n\n// Attach a bunch of functions for handling common AJAX events\njQuery.each( [\n\t\"ajaxStart\",\n\t\"ajaxStop\",\n\t\"ajaxComplete\",\n\t\"ajaxError\",\n\t\"ajaxSuccess\",\n\t\"ajaxSend\"\n], function( i, type )  ${\nvert\psi\in\mathbb{F} \in \mathbb{F} \setminus \{n\}\;\infty}$ );\n\n\n\n\njQuery.expr.pseudos.animated = function( elem ) {\n\treturn jQuery.grep( jQuery.timers, function( fn ) {\n\t\treturn elem === fn.elem;\n\t} ).length;\n};\n\n\n\n\njQuery.offset = {\n\tsetOffset: function( elem, options, i )  ${\n\hat\}$  \n\t\tvar curPosition, curLeft, curCSSTop, curTop, curOffset, curCSSLeft, calculatePosition,\n\t\tposition =  $jQuery.css( elem. \Tposition\T).\n\t\t\ttho( elem = jQuery( elem).\n\t\t\ttho( for 1):\n\t\ttho( for 2):\n\t\ttho( for 3):\n\t\ttho( for 3):\n\t\t\ttho( for 4):\n\t\t\ttho( for 4):\n\t\t\ttho( for 5):\n\t\t\ttho( for 5):\n\t\t\ttho( for 5):\n\t\t\ttho( for 6):\n\t\t\ttho( for 6):\n\t\t\ttho( for 6):\n\t\t\t\ttho( for 7):\n\t\t\t\ttho( for 7):\n\t\t\t\ttho( for 7):\n\t\t\t\ttho($ top/left are set even on static elem $\nto\tt\tif$  ( position == \"static\" )  $\nto\tt\t\telem.style-positive$  $\T$ elative\";\n\t\t\t\n\t\tcurOffset = curElem.offset();\n\t\tcurCSSTop = jQuery.css( elem, \"top\" );\n\t\tcurCSSLeft  $=$  jQuery.css( elem,  $\left\{ \text{let}(\text{``})\text{ht}(\text{tcalulatePosition}) = \text{distion} \right\}$  | position === \"fixed\"  $\left\{ \text{let}(\text{``})\text{ht}(\text{teta}) \right\}$  $&\&\n\ntext{t}(t)$  curCSSTop + curCSSLeft ).indexOf( $\x$ auto $\x$ ) > -1;\n\n\t\t// Need to be able to calculate position if either $\n\tilde{t}/\tilde{t}$  top or left is auto and position is either absolute or fixed $\ln\tilde{t}$  ( calculatePosition ) {\n\t\t\tcurPosition =  $curElem. position(\cdot)\n\ht\text{cor} = curPosition.top:\n\thinspace\text{def} = curPosition.left:\n\thinspace\text{else } \n\thinspace\text{cor} = \text{co}$ 

parseFloat( curCSSTop )  $|| 0$ ;\n\t\t\tcurLeft = parseFloat( curCSSLeft )  $|| 0$ ;\n\t\t\t\n\n\t\tif ( isFunction( options ) )  ${\n\nu\nt\}(t\)/$  Use jQuery.extend here to allow modification of coordinates argument (gh-1848)\n\t\t\toptions = options.call( elem, i, jQuery.extend( { }, curOffset ) );\n\t\t}\n\n\t\tif ( options.top != null ) {\n\t\t\tprops.top = ( options.top - curOffset.top ) + curTop;\n\t\t}\n\t\tif ( options.left != null ) {\n\t\t\tprops.left = ( options.left curOffset.left ) + curLeft;\n\t\t}\n\n\t\tif ( \"using\" in options ) {\n\t\t\toptions.using.call( elem, props );\n\n\t\t} else  $\{\n\t\t\t\to Css(\ props)$ ;\n\t\t $\n\n\in\mathbb{N}$ ;\n\njQuery.fn.extend(  $\{\n\n\t\}/\n$  offset() relates an element's border box to the document origin\n\toffset: function( options )  $\ln\h\t/$  Preserve chaining for setter\n\t\tif ( arguments.length )  ${\n\times\in\mathbb{R}^n\atop\mathbb{R}}$  /n\t\t\treturn options === undefined  ${\n\times\in\mathbb{R}^n\atop\mathbb{R}}$  :\n\t\t\t\t\t\t\t\this.each( function( i )  ${\n\times\in\mathbb{R}^n\atop\mathbb{R}}$ this, options, i );\n\t\t\t\t\t} );\n\t\t}\n\n\t\tvar rect, win,\n\t\t\telem = this[ 0 ];\n\n\t\tif ( !elem )  ${\hat{\tau}\in\mathbb{R}}$ Support: IE  $\lt$ =11 only\n\t\t// Running getBoundingClientRect on a\n\t\t// disconnected node in IE throws an error $\n\tilde{t}$  (!elem.getClientRects().length )  $\n\tilde{t}$  (the left: 0 };\n\t\t}\n\n\t\t// Get document-relative position by adding viewport scroll to viewport-relative gBCR\n\t\trect = elem.getBoundingClientRect();\n\t\twin = elem.ownerDocument.defaultView;\n\t\treturn {\n\t\t\ttop: rect.top + win.pageYOffset,\n\t\t\tleft: rect.left + win.pageXOffset\n\t\t};\n\t},\n\n\t// position() relates an element's margin box to its offset parent's padding box\n\t// This corresponds to the behavior of CSS absolute positioning\n\tposition: function()  $\n\hat{t}$  ( !this[ 0 ] )  $\{\n\t\t\to\n\t\t\to\n\t\t\to\n\t\to\n\text{ of }$  and  $\t\to\n\text{ of }$  and  $\t\to\n\text{ of }$  and  $\t\to\n\text{ of }$  and  $\t\to\n\text{ of }$  and  $\t\to\n\text{ of }$  $\cdot\ln\left(\frac{t}{t}\right)$  position:fixed elements are offset from the viewport, which itself always has zero offset\n\t\tif ( jQuery.css( elem,  $\text{Poisition}$  ===  $\frac{d''}{\n\nt\tt/t\tt}/Assume position:fixed implies availability of$ getBoundingClientRect\n\t\t\toffset = elem.getBoundingClientRect();\n\n\t\t\t\t\t\t\toffset = this.offset();\n\n\t\t\t// Account for the \*real\* offset parent, which can be the document or its root element\n\t\t\t/ when a statically positioned element is identified\n\t\t\tdoc = elem.ownerDocument;\n\t\t\toffsetParent = elem.offsetParent || doc.documentElement;\n\t\t\twhile ( offsetParent &&\n\t\t\t\t\t( offsetParent === doc.body || offsetParent === doc.documentElement  $\&\&\h$ \t\t\t\tjQuery.css( offsetParent, \"position\" ) === \"static\" )  ${\n\n\lambda\thinspace\}$  \n\n\t\t\t\toffsetParent = offsetParent.parentNode;\n\t\t\tif ( offsetParent && offsetParent !== elem && offsetParent.nodeType === 1 )  $\ln\nt\tt\t/1$  Incorporate borders into its offset, since they are outside its content origin\n\t\t\t\tparentOffset = jQuery( offsetParent ).offset();\n\t\t\t\tparentOffset.top += jQuery.css( offsetParent, \"borderTopWidth\", true );\n\t\t\t\tparentOffset.left += jQuery.css( offsetParent, \"borderLeftWidth\", true );\n\t\t\t\t\t\n\t\t\t\/ Subtract parent offsets and element margins\n\t\treturn {\n\t\t\ttop: offset.top parentOffset.top - jQuery.css( elem, \"marginTop\", true ),\n\t\t\tleft: offset.left - parentOffset.left - jQuery.css( elem,  $\Upsilon$ "marginLeft\", true )\n\t\t};\n\t},\n\n\t// This method will return documentElement in the following cases:\n\t// 1) For the element inside the iframe without offsetParent, this method will return\n\t $\ell$  documentElement of the parent window $\ln\frac{t}{2}$  For the hidden or detached element $\ln\frac{t}{3}$  For body or html element, i.e. in case of the html node it will return itself\n\t/\n\t// but those exceptions were never presented as a real life use-cases\n\t// and might be considered as more preferable results. $\langle n \rangle t / \langle n \rangle t / T$  This logic, however, is not guaranteed and can change at any point in the future\n\toffsetParent: function() {\n\t\treturn this.map( function() {\n\t\t\tvar offsetParent = this.offsetParent;\n\n\t\t\twhile ( offsetParent && jQuery.css( offsetParent, \"position\" ) === \"static\" )  ${\n\t\t\to\in\mathbb{R}$ rent = offsetParent.offsetParent;\n\t\t\t\t\t\t\t\treturn offsetParent || documentElement;\n\t\t );\n\t}\n} );\n\n// Create scrollLeft and scrollTop methods\njQuery.each( { scrollLeft: \"pageXOffset\", scrollTop:  $\Upsilon$  \"pageYOffset\" }, function( method, prop ) {\n\tvar top = \"pageYOffset\" === prop;\n\n\tjQuery.fn[ method ] = function( val )  $\n{\n\theta\}$  (\n\t\treturn access( this, function( elem, method, val )  $\n\n\theta\$  Coalesce documents and windows\n\t\t\tvar win;\n\t\t\tif ( isWindow( elem ) ) {\n\t\t\t\twin = elem;\n\t\t\t\t } else if ( elem.nodeType === 9 ) {\n\t\t\t\twin = elem.defaultView;\n\t\t\t}\n\n\t\t\tif ( val === undefined ) {\n\t\t\t\treturn win ? win[ prop ] : elem[ method ];\n\t\t\t}\n\n\t\t\tif ( win ) {\n\t\t\t\twin.scrollTo(\n\t\t\t\t\t!top ? val : win.pageXOffset,\n\t\t\t\t\ttop ? val : win.pageYOffset\n\t\t\t\t);\n\n\t\t\t} else {\n\t\t\t\telem[ method ] = val;\n\t\t\t}\n\t\t}, method, val, arguments.length );\n\t};\n });\n\n// Support: Safari <=7 - 9.1, Chrome <=37 - 49\n// Add the top/left cssHooks using jQuery.fn.position\n// Webkit bug: https://bugs.webkit.org/show\_bug.cgi?id=29084\n// Blink bug: https://bugs.chromium.org/p/chromium/issues/detail?id=589347\n// getComputedStyle returns percent when

specified for top/left/bottom/right;\n// rather than make the css module depend on the offset module, just check for it here\njQuery.each( [ \"top\", \"left\" ], function( i, prop ) {\n\tjQuery.cssHooks[ prop ] = addGetHookIf(  $\text{spport.pixelPosition}\n\tth$ t $\tth$ nction( elem, computed )  $\n\tth$ t $\tth$ f ( computed )  $\n\tth$ t $\tth$ t $\tth$ t $\tth$ t $\tth$ f $\tth$ f $\tth$ f $\tth$ f $\tth$ f $\tth$ f $\tth$ f $\tth$ f $\tth$ f $\tth$ f $\tth$ f $\tth$ f $\tth$ f $\tth$ f $\tth$ f $\tth$ f $\tth$ f $\tth$ f $\tth$ f $\tth$ fprop );\n\n\t\t\t\t\t/ If curCSS returns percentage, fallback to offset\n\t\t\t\treturn rnumnonpx.test( computed ) ?\n\t\t\t\t\tjQuery( elem ).position()[ prop ] + \"px\" :\n\t\t\t\t\tcomputed;\n\t\t\t}\n\t\t}\n\t);\n} );\n\n\n// Create innerHeight, innerWidth, height, width, outerHeight and outerWidth methods\njQuery.each( { Height: \"height\", Width:  $\widetilde{\mathcal{X}}$ , function( name, type )  $\int\overline{\mathcal{Y}}$  padding:  $\widetilde{\mathcal{X}}$  + name, content: type,  $\widetilde{\mathcal{X}}$ :  $\U{\outer\$  + name  $\,\phi\$  (\function( defaultExtra, funcName )  $\n\phi\/ \Margin$  is only for outerHeight, outerWidth\n\t\tjQuery.fn[ funcName ] = function( margin, value ) {\n\t\t\tvar chainable = arguments.length  $\&&$  ( defaultExtra || typeof margin !== \"boolean\" ),\n\t\t\textra = defaultExtra || ( margin === true || value === true ?  $\langle \mathbf{r} \rangle$  : \"border\" );\n\n\t\t\treturn access( this, function( elem, type, value ) {\n\t\t\t\t\tvar doc;\n\n\t\t\tif ( isWindow( elem ) ) {\n\n\t\t\t\t\t// \$( window ).outerWidth/Height return w/h including scrollbars (gh- $1729$ )\n\t\t\t\t\t\teturn funcName.indexOf( \"outer\" ) === 0 ?\n\t\t\t\t\t\t\telem[ \"inner\" + name ] :\n\t\t\t\t\t\telem.document.documentElement[ \"client\" + name ];\n\t\t\t\t}\n\n\t\t\t\t// Get document width or height\n\t\t\t\tif ( elem.nodeType === 9 )  $\n\t\t\t\tdoc = elem.documentElement;\n\n\t\t\t\t\t/ / Either$ scroll[Width/Height] or offset[Width/Height] or client[Width/Height],\n\t\t\t\t\t// whichever is greatest\n\t\t\t\t\treturn Math.max(\n\t\t\t\t\t\t\telem.body[ \"scroll\" + name ], doc[ \"scroll\" + name ],\n\t\t\t\t\t\t\t\t\t\t\telem.body[ \"offset\" + name ], doc[ \"offset\" + name ],\n\t\t\t\t\t\t\t\tdoc[ \"client\" + name  $\ln\left\{\frac{t}{t}\right\},\n\left\{t\right\}\n\right\}$ requesting but not forcing parseFloat\n\t\t\t\t\tjQuery.css( elem, type, extra ) :\n\n\t\t\t\t\t// Set width or height on the  $element\nt\t\t\t\td{Query.style$  elem, type, value, extra  $\t\td{tiny\{http://t\t\t\td{type}, chainable? margin: undefined, chainable?}$ );\n\t\t};\n\t} );\n\n\njQuery.each( ( \"blur focus focusin focusout resize scroll click dblclick \"  $+\ln\left(\frac{m\cdot\ln\left(\frac{m\cdot$ submit keydown keypress keyup contextmenu\" ).split( \" \" ),\n\tfunction( i, name )  $\ln\h/$ // Handle event binding\n\tjQuery.fn[ name ] = function( data, fn ) {\n\t\treturn arguments.length > 0 ?\n\t\t\this.on( name, null, data, fn ) :\n\t\t\tthis.trigger( name );\n\t};\n} );\n\njQuery.fn.extend( {\n\thover: function( fnOver, fnOut )  ${\n\h\thinspace\} \in {\n\hskip -1pt~\hskip -1pt~\hskip {\n\n\theta: function(types, data, f\n)}\nteturn this. on(types, null, data, fn);\n\nt\},\n\tt\theta: function(types, fn)$  $\{\n\t\text{tr}(\t\text{tr}(\t\text{tr}$ types, selector, data, fn ); $\n\cdot\ln\{t},\n\cdot\ln\left( t\right)$  (selector, types, fn )  $\ln\left\{t\right/$  ( namespace ) or ( selector, types  $[,$  fn]  $\n\hbar\t$ treturn arguments.length === 1 ?\n\t\t\tthis.off( selector, \"\*\*\" ) :\n\t\t\tthis.off( types, selector  $\|$  $\langle$ "\*\*\", fn );\n\t}\n} );\n\n// Bind a function to a context, optionally partially applying any\n// arguments.\n// jQuery.proxy is deprecated to promote standards (specifically Function#bind)\n// However, it is not slated for removal any time soon\njQuery.proxy = function( fn, context ) {\n\tvar tmp, args, proxy;\n\n\tif ( typeof context ===  $\t\text{sup}$  )  $\n\thinspace\$  = fn[ context ];\n\t\tcontext = fn;\n\t\tfn = tmp;\n\t\\n\t// Quick check to determine if target is callable, in the spec $\ln\left(\frac{t}{t}\right)$  this throws a TypeError, but we will just return undefined. $\ln\left(\frac{t}{t}\right)$  ( !isFunction( fn ) )  ${\n\theta:\n\theta:\n\theta\in/\mathbb{R}\n\text{ and } \theta \in \mathbb{R} \text{ and } \theta \in \mathbb{R} \text{ and } \theta \in \mathbb{R} \text{ and } \theta \in \mathbb{R} \text{ and } \theta \in \mathbb{R} \text{ and } \theta \in \mathbb{R} \text{ and } \theta \in \mathbb{R} \text{ and } \theta \in \mathbb{R} \text{ and } \theta \in \mathbb{R} \text{ and } \theta \in \mathbb{R} \text{ and } \theta \in \mathbb{R} \text{ and } \theta \in \mathbb{R} \text{ and } \theta \in \mathbb{R} \text{ and$  ${\n\hbar\thinspace\$   $\hbar\thinspace\$  (\n\t\treturn fn.apply( context || this, args.concat( slice.call( arguments ) ) );\n\t};\n\n\t// Set the guid of unique handler to the same of original handler, so it can be removed $\n\rangle$ tproxy.guid = fn.guid = fn.guid ||  $jQuery.guid++;\n\n|n\text{terturn proxy};\n|\;i\in\mathbb{Q}uery.holdReady = function(hold) {\n|tif ( hold )}$  ${\n\thinspace\} \phi$ ;\n\t\tjQuery.readyWait++;\n\t} else  ${\n\thinspace\} \phi$ ( true );\n\t}\n};\njQuery.isArray =  $Array.isArray:lnjQuery.parseJSON = JSON.parse:lnjQuery.nodeName = nodeName:lnjQuery.isFunction =$  $isFunction;\n\infty.isWindow = isWindow;\n\infty;\n\nQuery.type =$ toType;\n\njQuery.now = Date.now;\n\njQuery.isNumeric = function( obj )  ${\n\hbar}{t}/$  As of jQuery 3.0, isNumeric is limited to\n\t// strings and numbers (primitives or objects)\n\t// that can be coerced to finite numbers (gh- $2662$ )\n\tvar type = jQuery.type( obj );\n\treturn ( type === \"number\" || type === \"string\" ) &&\n\n\t\t// parseFloat NaNs numeric-cast false positives (\"\")\n\t\t// ...but misinterprets leading-number strings, particularly hex literals (\"0x...\")\n\t\t// subtraction forces infinities to NaN\n\t\t!isNaN( obj - parseFloat( obj ) );\n\;\n\n\n\n\n//

Register as a named AMD module, since jQuery can be concatenated with other\n// files that may use define, but not via a proper concatenation script that\n// understands anonymous AMD modules. A named AMD is safest and most robust\n// way to register. Lowercase jquery is used because AMD module names are\n// derived from file names, and jQuery is normally delivered in a lowercase\n// file name. Do this after creating the global so that if an AMD module wants $n/$  to call noConflict to hide this version of jQuery, it will work. $\ln\ln/$  Note that for maximum portability, libraries that are not jQuery should\n// declare themselves as anonymous modules, and avoid setting a global if an $\ln/4$ MD loader is present. jOuery is a special case. For more information, see $\ln/4$ https://github.com/jrburke/requirejs/wiki/Updating-existing-libraries#wiki-anon\n\nif ( typeof define ===  $\Upsilon\$   $\&\&\ define.$   $\{\n\theta\}'\n\in\{ \right.\n$  [], function()  $\n\theta\$   $\theta\$   $\|\n\theta\|$   $\|\n\theta\|$ Map over jQuery in case of overwrite\n\t jQuery = window.jQuery,\n\n\t// Map over the \$ in case of overwrite\n\t \\$  $=$  window.\$;\n\njQuery.noConflict = function( deep ) {\n\tif ( window.\$  $=$  == jQuery ) {\n\t\twindow.\$ =  $\Delta$ ;\n\t}\n\n\tif ( deep && window.jQuery === jQuery ) {\n\t\twindow.jQuery = \_jQuery;\n\t}\n\n\treturn  $jQuery;\n|;\n|n|/$  Expose  $jQuery$  and  $\$$  identifiers, even in AMD $\n|n|/$  (#7102#comment:10, https://github.com/jquery/jquery/pull/557)\n// and CommonJS for browser emulators (#13566)\nif ( !noGlobal ) {\n\twindow.jQuery = window.\$ = jQuery;\n}\n\n\n\n\nreturn jQuery;\n} );\n","var map = {\n\t\"./en.json\":  $\P847\{\n\eta\};\n\$  $\text{Legendre}\$  (id);\n}\nfunction webpackContextResolve(req) {\n\tvar id = map[req];\n\tif(!(id + 1)) { // check for number or string\n\t\tvar e = new Error(\"Cannot find module  $\Upsilon$ " + req + \"\");\n\t\te.code = 'MODULE\_NOT\_FOUND';\n\t\tthrow e;\n\t}\n\treturn id;\n}\nwebpackContext.keys = function webpackContextKeys()  $\n\begin{array}{c}\n\in Diect.keys(map);\n\}\n\webpackContext.resolve =\n\end{array}$ webpackContextResolve;\nmodule.exports = webpackContext;\nwebpackContext.id =  $\1b2\$ ;","var pIE = require('./\_object-pie');\nvar createDesc = require('./\_property-desc');\nvar toIObject = require('./\_to-iobject');\nvar toPrimitive = require('./\_to-primitive');\nvar has = require('./\_has');\nvar IE8\_DOM\_DEFINE = require('./\_ie8-domdefine');\nvar gOPD = Object.getOwnPropertyDescriptor;\n\nexports.f = require('./\_descriptors') ? gOPD : function getOwnPropertyDescriptor(O, P)  $\{n \ O = \to \text{Object}(O); \ n \ P = \to \text{Primitive}(P, \text{true}); \ n \ \text{if (IES} \ DOM \ DEFINE) \}$ {\n return gOPD(O, P);\n } catch (e) { /\* empty \*/ }\n if (has(O, P)) return createDesc(!pIE.f.call(O, P),  $O[P])$ ;\n};\n","/\*\*\n \* Checks if `value` is suitable for use as unique object key.\n \*\n \* @private\n \* @param {\*} value The value to check.\n \* @returns {boolean} Returns `true` if `value` is suitable, else `false`.\n \*/\nfunction isKeyable(value)  $\ln$  var type = typeof value; $\ln$  return (type == 'string' || type == 'number' || type == 'symbol' || type  $=$  'boolean')\n ? (value ! $=$  '\_\_proto\_\_')\n : (value  $=$  == null);\n}\n\nmodule.exports = isKeyable;\n","var identity = require('./identity');\n\n/\*\*\n \* Casts `value` to `identity` if it's not a function.\n \*\n \* @private\n \* @param {\*} value The value to inspect.\n \* @returns {Function} Returns cast function.\n \*/\nfunction castFunction(value)  $\{\n$  return typeof value == 'function' ? value : identity;\n}\n\nmodule.exports = castFunction;\n","/\*\*\n \* Checks if `value` is object-like. A value is object-like if it's not `null`\n \* and has a `typeof` result of \"object\".\n \*\n \* @static\n \* @memberOf \_\n \* @since 4.0.0\n \* @category Lang\n \* @param {\*} value The value to check.\n \* @returns {boolean} Returns `true` if `value` is object-like, else `false`.\n \*  $\cong$ example $\infty$  \*\n \* \_.isObjectLike({});\n \* // => true $\infty$  \*\n \* \_.isObjectLike([1, 2, 3]);\n \* // => true $\infty$  \*\n \*  $\Delta$ .isObjectLike(\_noop);\n \* // => false\n \*\n \* \_.isObjectLike(null);\n \* // => false\n \*/\nfunction isObjectLike(value) {\n return value != null && typeof value == 'object';\n}\n\nmodule.exports = isObjectLike; $\ln$ ", "module.exports = \"data:image/png;base64,iVBORw0KGgoAAAANSUhEUgAAAJ4AAACeCAYAAADDhbN7AAAABmJLR0QA

owA6AADnOD5/AAAACXBIWXMAAAsTAAALEwEAmpwYAAAAB3RJTUUH4QgLCggYIJ85zwAAABl0R Vh0Q29tbWVudABDcmVhdGVkIHdpdGggR0lNUFeBDhcAAAfMSURBVHja7d1dUFTnHcfx3x4W2EVSFQQFj YUYTTJRg2NMtUo1RrCKU2sTqxl8STPWZGzTi87UWmvTzvSiM0mmrampY9J0xqlp1CQ6sWMUNVbBVDMI eQGHaCMKEcLL8uIqsLssSy9ykbaZyHkiu4u7388l83DO7p/vnt09CxzHTiu5X0AEORz9shgDooHwQHggPIDwQ HgA4YHwAMID4QGEB8ID4QGEB8IDCA+EBxAeCA8gPBAeQHggPBAeQHggPIDwQHgA4YHwAMID4QGE B8ID4QGEB8IDCA+EBxAeCO9W5bAsOVPcDCJCnJHaUWrOeMlhr/Pg9evytXrCc4fdLmXmz9HYhQUaOS1Prs xMuTJGyZWeLjks9fV0q7upWb7mZl27WKsrBw+psaREgU7vLT+bBFey3FlZttf7WloV7OoKzwM9UpeUWuW/L

stpr/PaV/6uU2seH9T9Z8z6hqZs/rmy5j+oBJfZkS0U7FXT8ZOqfvY5NR0/MeizKe7qsH2bLu3eo7LitV9pP1nz56ng 6GHb68tWrdWlV/cMfnTxcEmpkVMna/6BN7To1EmNW7zYODpJspyJyi5coMKjhzXv9d2fHaHAa7wvM+Gx1So qP61xRUWDts3xy76rpec+0O1Ll1AP4f3/odyhab/9jWa//JIsZ+Kgbz/B5dbcvbuVW7ySggjvc1O3bNKUzZvCOzinU /k7/6qcFY9QEeFJo+fma8qvtkTo0Gpp5vZtGjYum5LiObykEV9T/q6dshISIrfP4SM066UXKSmew5u4fp1SsiN/9M kuXKDxy75DTfEYnpWUqHue+nHU9n/3jzZQkwFnrNyRry9/2Pho5+/o0PkXtqvx6DF11X+ivp4epd6RqwmrHtXE 9ettn/CWpDEPztOIe+9R57ma2Kmjv5/wBjJ2YaHR+o7qah1dsEi+1tb/+bqv1SPPu+Wq2/+mHjqwXwnuFNvbnLB2 tSo2buZwFk9PtaPz59heGwoGVbpy1Rei+29Nx0/q7M/MTsmMnjMntupwOAjvRlJzxmvYePsfYzWWlOhqzUcDrr uw4y/qqq+3vd206dPkdLs4nMVNeHfkGq1vOHLM3kucUMjoQ3LLmaj0GdOpKl7CSx6ZZrTee/6C7bWtZ84Ybdv kyEt4t3p46Wbh+T32f5/tas15o20nGT4ICO8WljhiuNH6vh6f7bWBzk6zB0HaSKqKn3e1Zu+++kMh22uD3T1hfRA QHr6sUrOBWoyU8EB4AOEh6pyM4MZCvUFV/ML+56/tFe8xNMIbjPB6de6Z3zMInmpBeADhgfAAwgPhAYQ HwgPhAYQHwgMID4QHEB4IDyA8EB5AeCA8xBf+5mKgR2ZSombt+LPt9Y3H3talV3YzOMK7yfCcTk1Ys9r2 +l6vl/B4qgXhAYQHwgPhAYQHwhvq+gMBo/UJyUm21zoML8jX5/dTVbyE5zP4Z9qS5ExNtb3WlZlhtG1/W/vQ HVQYL5gSl+GZ/rBTc3Jsr3VnZZndlvahG547awzhDeoRr6XFaH36A/fbXnvbnXeG9bZE0m25OUbr+wJ+wruRjqp q9fns/3f2nIeXybL5Ou+uJ9cZ3Za28rNDdk5ZBQVG63u91wjvRkKBXrWeftf2+pSx45T39MCXjx9XtEijZjxge7vej z9Wd2PTkJxRzorlypz9TbPwDK/xEXfhSVJzaanR+smbNmrmC1vlyvjimweHZenejT/VvH2vGW2zpbRsyM3FmeL W3U9t0OyXdxh/b3fjp+G7XbESXu2uVzVlyy9lGZz+mPTkE5r0xA/V/sGH6qqrV7C7W8np6UqfMd34+miSdPFvu 6I6g/ue3qzU3Fw5LIecKcPkHputtPumKsHlNt5WT3OTuhsaCW8g12ovqX7ffuUsf8TwFIOltLw8peXl3dT+PWfL1 Vz6TlRnMLZokUbdP2NQttV2toJ3tXadey56/yT73LN/iKVRqm7fm4Rn/1FaqZo/bo34fq8cPKi61/fFzBz9He2q27O X8ExUbNoiz9nyiO2vu7FR/3p8fUzN8KOtf1LQ4AqXhKfPrktRuqJY1y9fDvu+eq95VbqyWD5PW8zMr7nslKp+90 zY9xOTv51y/XK93po5x/jq2mZHugYd/tZ8tbxzOmbmdq32osqK1ygU7CO8r8rX6tGRhxbqwo4XFeob3EE2/fOEDs 3KV8eH1TEzr08O/EMHZ8wK6ymUuAhPkvp8fp3Z8BMdmJyny3tfk9R/U9vrqKrS20uW6siCb6vrSmNMzKitolJla x7Tie99X4FOb8T2G7HzeDXPb5OVYK9zT0XloO7be+HfKn10td7b8mvdvmSxsgoLNGZuvhLcKQN+b2dNjRreO qSGwyVqPlFmdHVv2y/mt22XlWjvR9FW+f5NvgYOqL3yfXnKy1X3xr6onXt07LSS+xWHrOQkDb9rklyjRik5I0 OuzEw5U1Pk97TL19IsX0uruurr1d3w6S1znyau+4FSsrM/P+L7/Qp4r6q346oC3qvytbSqo6paIX8gqrfT4eiP3/AQ3f D4mwtE5xmHEYDwQHgA4YHwAMID4QGEB8IDCA+EB8IDCA+EBxAeCA8gPBAeQHggPIDwQHggPIDwQ HgA4YHwAMID4QGEB8IDCA+EB8IDCA+EBxAeCA8gPBAeQHggPIDwEG1Oh7iGHiLL4ZD+A7kQKAsUeS w0AAAAAElFTkSuQmCC\"","var coreJsData = require('./\_coreJsData');\n\n/\*\* Used to detect methods masquerading as native. \*/\nvar maskSrcKey = (function() {\n var uid =  $/[^{\text{A}}]$ +\$/.exec(coreJsData && coreJsData.keys && coreJsData.keys.IE\_PROTO  $||$  ");\n return uid ? ('Symbol(src) 1.' + uid) : ";\n}());\n\n/\*\*\n \* Checks if `func` has its source masked.\n \*\n \* @private\n \* @param {Function} func The function to check.\n \* @returns {boolean} Returns `true` if `func` is masked, else `false`.\n \*/\nfunction isMasked(func) {\n return !!maskSrcKey && (maskSrcKey in func);\n}\n\nmodule.exports = isMasked;\n","// extracted by mini-css-extractplugin","var dP = require('./\_object-dp');\nvar anObject = require('./\_an-object');\nvar getKeys = require('./\_objectkeys');\n\nmodule.exports = require('./\_descriptors') ? Object.defineProperties : function defineProperties(O, Properties)  $\n\rightharpoonup$  anObject(O);\n var keys = getKeys(Properties);\n var length = keys.length;\n var i = 0;\n var P;\n while (length > i) dP.f(O, P = keys[i++], Properties[P]); $\in$  return O; $\in$ 1; $\in$ ",","'use strict\"; $\in$ n $\in$ nmodule.exports = function ()  $\n\cdot$  ()  $\cdot$  (in  $\cdot$  assign = Object. assign, obj;\n\tif (typeof assign !== \"function\") return false;\n\tobj = { foo:  $\r{raz}'$  };\n\tassign(obj, { bar: \"dwa\" }, { trzy: \"trzy\" });\n\treturn (obj.foo + obj.bar + obj.trzy) === \"razdwatrzy\";\n};\n","import mod from \"-!../../node\_modules/mini-css-extract-plugin/dist/loader.js??ref--8-oneOf-1-0!../../node\_modules/css-loader/index.js??ref--8-oneOf-1-1!../../node\_modules/vueloader/lib/loaders/stylePostLoader.js!../../node\_modules/postcss-loader/src/index.js??ref--8-oneOf-1-2!../../node\_modules/sass-loader/lib/loader.js??ref--8-oneOf-1-3!../../node\_modules/cache-loader/dist/cjs.js??ref--0- 0!../../node\_modules/vue-loader/lib/index.js??vue-loader-

options!./SignUpForm.vue?vue&type=style&index=0&lang=scss&\"; export default mod; export \* from \"-

!../../node\_modules/mini-css-extract-plugin/dist/loader.js??ref--8-oneOf-1-0!../../node\_modules/css-

loader/index.js??ref--8-oneOf-1-1!../../node\_modules/vue-

loader/lib/loaders/stylePostLoader.js!../../node\_modules/postcss-loader/src/index.js??ref--8-oneOf-1-

2!../../node\_modules/sass-loader/lib/loader.js??ref--8-oneOf-1-3!../../node\_modules/cache-loader/dist/cjs.js??ref--0-

0!../../node\_modules/vue-loader/lib/index.js??vue-loader-

options!./SignUpForm.vue?vue&type=style&index=0&lang=scss&\"","var baseIsEqual = require('./\_baseIsEqual'),\n get = require('./get'),\n hasIn = require('./hasIn'),\n isKey = require('./\_isKey'),\n isStrictComparable = require('./\_isStrictComparable'),\n matchesStrictComparable = require('./\_matchesStrictComparable'),\n toKey = require('./\_toKey');\n\n/\*\* Used to compose bitmasks for value comparisons. \*/\nvar COMPARE\_PARTIAL\_FLAG = 1,\n COMPARE\_UNORDERED\_FLAG = 2;\n\n/\*\*\n \* The base implementation of `\_.matchesProperty` which doesn't clone `srcValue`.\n \*\n \* @private\n \* @param {string} path The path of the property to get.\n \* @param {\*} srcValue The value to match.\n \* @returns {Function} Returns the new spec function.\n \*/\nfunction baseMatchesProperty(path, srcValue) {\n if (isKey(path) && isStrictComparable(srcValue)) {\n return matchesStrictComparable(toKey(path), srcValue);\n }\n return function(object)  ${\n \alpha$  var objValue = get(object, path); ${\n \alpha}$  return (objValue === undefined && objValue === srcValue)\n ? hasIn(object, path)\n : baseIsEqual(srcValue, objValue, COMPARE\_PARTIAL\_FLAG | COMPARE\_UNORDERED\_FLAG);\n  $\hbar\ln\lambda$ .  $=$  require('./\_memoizeCapped');\n\n/\*\* Used to match property names within property paths. \*/\nvar rePropName  $=$  $\frac{1}{2}$  ([^.[\\]]+|\\[(?:(-?\\d+(?:\\.\\d+)?)|([\"'])((?:(?!\\2)[^\\\\]\\\\\.)\*?)\\2)\\]|(?=(?:\\.|\\[\\])(?:\\.|\\[\]\|\$))/g;\n\n<sup>/\*\*</sup> Used to match backslashes in property paths. \*/\nvar reEscapeChar = /\\\\(\\\)?/g;\n\n/\*\*\n \* Converts `string` to a property path array. $\ln * \alpha$  = private $\ln * \alpha$  array {  $\frac{1}{n}$  = 0  $\frac{1}{n}$  = 0  $\frac{1}{n}$  = 0  $\frac{1}{n}$  = 0  $\frac{1}{n}$  = 0  $\frac{1}{n}$  = 0  $\frac{1}{n}$  = 0  $\frac{1}{n}$  = 0  $\frac{1}{n}$  = 0  $\frac{1}{n}$  = 0  $\frac{1}{n}$  = 0  $\frac{1}{n}$  = 0  $\frac{1}{n}$ property path array. $\ln \pi$  array. $\ln \pi$  stringToPath = memoizeCapped(function(string) {\n var result = []; $\ln$  if  $(\text{string.charCodeAt}(0) == 46$  /\* . \*/)  $\n \mathbf{m} \in \mathbb{N}$  result.push('');\n  $\n \mathbf{m} \in \mathbb{N}$  string.replace(rePropName, function(match, number, quote, subString)  ${\n \times$  result.push(quote ? subString.replace(reEscapeChar, '\$1') : (number || match));  $\{\cdot\},\$ ;\n return result;\n $\cdot\$ ;\n\nmodule.exports = stringToPath;\n","\"use strict\";\n\nvar str = \"razdwatrzy\";\n\nmodule.exports = function () {\n\tif (typeof str.contains !== \"function\") return false;\n\treturn  $(\frac{\frac{\text{str}}{\text{cm}}}{\text{cm}})$  === true) &&  $(\frac{\text{str}}{\text{cm}})$  (str.contains( $\frac{\text{str}}{\text{cm}}$ ) === false);\n};\n","var ctx = require('./\_ctx');\nvar invoke  $=$  require('./\_invoke');\nvar html = require('./\_html');\nvar cel = require('./\_dom-create');\nvar global = require('./\_global');\nvar process = global.process;\nvar setTask = global.setImmediate;\nvar clearTask = global.clearImmediate;\nvar MessageChannel = global.MessageChannel;\nvar Dispatch = global.Dispatch;\nvar counter = 0;\nvar queue =  $\{\}\$ ;\nvar ONREADYSTATECHANGE = 'onreadystatechange';\nvar defer, channel, port;\nvar run = function () {\n var id = +this;\n // eslint-disable-next-line no-prototype-builtins\n if (queue.hasOwnProperty(id))  $\n\$  var fn = queue[id];\n delete queue[id];\n fn();\n  $\ln$ };\nvar listener = function (event)  $\{\n\rm run-call(event.data); \n\};\n\}/Node$ ;  $B.9+ & IED+$  has setImmediate, otherwise:\nif (!setTask || !clearTask) {\n setTask = function setImmediate(fn) {\n var args = [];\n var i = 1;\n while (arguments.length > i) args.push(arguments[i++]);\n queue[++counter] = function () {\n // eslint-disable-next-line no-new-func\n invoke(typeof fn == 'function' ? fn : Function(fn), args);\n  $\cdot$ ;\n defer(counter);\n return counter;\n };\n clearTask = function clearImmediate(id)  $\{\n\$  delete queue[id]; $\n\$   $\};\n\$  // Node.js 0.8- $\n\$ n if (require('./\_cof')(process)  $=$  'process')  $\{\n\quad$  defer = function (id)  $\{\n\}$  process.nextTick(ctx(run, id, 1)); $\n\}$ ; $\n\}$  // Sphere (JS game engine) Dispatch API $\vert n \vert$  else if (Dispatch && Dispatch.now)  $\vert \ln \vert$  defer = function (id)  $\vert \ln \vert$  Dispatch.now(ctx(run, id, 1));\n  $\cdot$  \;\n // Browsers with MessageChannel, includes WebWorkers\n \} else if (MessageChannel) {\n channel  $=$  new MessageChannel();\n port = channel.port2;\n channel.port1.onmessage = listener;\n defer = ctx(port.postMessage, port, 1);\n // Browsers with postMessage, skip WebWorkers\n // IE8 has postMessage, but it's sync & typeof its postMessage is 'object'\n \ \ else if (global.addEventListener && typeof postMessage == 'function' && !global.importScripts)  ${\n \alpha(i) {\n \ \alpha(j) \ \ \alpha} \ \ \beta(i) = \alpha(i) {\n \ \ \alpha \ \ \beta(i) + \n \ \ \beta(i) + \n \ \ \beta(i) + \n \ \ \beta(i) + \n \ \ \beta(i) + \n \ \ \beta(i) + \n \ \ \beta(i) + \n \ \ \beta(i) + \n \ \ \beta(i) + \n \ \ \beta(i) + \n \ \ \beta(i) + \n \ \ \beta(i) + \n \ \ \beta(i) + \n \ \ \beta(i) + \n \ \ \beta(i) + \n \ \ \beta(i) + \n \ \ \beta$ global.addEventListener('message', listener, false);\n // IE8-\n } else if (ONREADYSTATECHANGE in cel('script'))  $\{\n\$  defer = function (id)  $\{\n\}$  html.appendChild(cel('script'))[ONREADYSTATECHANGE] = function ()  ${\n html.removeChild(this);\n run-call(id);\n };\n /\n };\n /\n Rest old browsers\n } else {\n n$ defer = function (id)  $\n\alpha$  setTimeout(ctx(run, id, 1), 0);\n };\n }\n}\nmodule.exports = {\n set: setTask,\n clear: clearTask\n};\n","/\*\*\n \* Checks if `value` is the\n \* [language type](http://www.ecmainternational.org/ecma-262/7.0/#sec-ecmascript-language-types)\n \* of `Object`. (e.g. arrays, functions, objects, regexes, `new Number(0)`, and `new String('')`)\n \*\n \* @static\n \* @memberOf \n \* @since 0.1.0\n \* @category

Lang\n \* @param  $\{\ast\}$  value The value to check.\n \* @returns  $\{boolean\}$  Returns `true` if `value` is an object, else `false`.\n \* @example\n \*\n \* \_.isObject({});\n \* // => true\n \*\n \* \_.isObject([1, 2, 3]);\n \* // => true\n \*\n \*  $\Delta$ .isObject(\_noop);\n \* // => true\n \*\n \* \_.isObject(null);\n \* // => false\n \*/\nfunction isObject(value) {\n var type = typeof value;\n return value != null && (type == 'object' || type == 'function');\n}\n\nmodule.exports = isObject;\n","var Symbol = require('./\_Symbol'),\n Uint8Array = require('./\_Uint8Array'),\n eq = require('./eq'),\n equalArrays = require('./\_equalArrays'),\n mapToArray = require('./\_mapToArray'),\n setToArray = require('./\_setToArray');\n\n/\*\* Used to compose bitmasks for value comparisons. \*/\nvar COMPARE\_PARTIAL\_FLAG = 1,\n COMPARE\_UNORDERED\_FLAG = 2;\n\n/\*\* `Object#toString` result references. \*/\nvar boolTag = '[object Boolean]',\n dateTag = '[object Date]',\n errorTag = '[object Error]',\n  $mapTag = '[object Map'].n numberTag = '[object Number'].n \text{regexpTag} = 'Tobiect RegExp'].n \text{setTag} = 'p.$ '[object Set]',\n stringTag = '[object String]',\n symbolTag = '[object Symbol]';\n\nvar arrayBufferTag = '[object ArrayBuffer]',\n dataViewTag = '[object DataView]';\n\n/\*\* Used to convert symbols to primitives and strings. \*/\nvar symbolProto = Symbol ? Symbol.prototype : undefined,\n symbolValueOf = symbolProto ? symbolProto.valueOf : undefined;\n\n/\*\*\n \* A specialized version of `baseIsEqualDeep` for comparing objects of\n \* the same `toStringTag`.\n \*\n \* \*\*Note:\*\* This function only supports comparing values with tags of\n \* `Boolean`, `Date`, `Error`, `Number`, `RegExp`, or `String`.\n \*\n \* @private\n \* @param {Object} object The object to compare.\n \* @param {Object} other The other object to compare.\n \* @param {string} tag The `toStringTag` of the objects to compare.\n \* @param {number} bitmask The bitmask flags. See `baseIsEqual` for more details. $\ln * \mathcal{Q}$  param {Function} customizer The function to customize comparisons. $\ln * \mathcal{Q}$  param {Function} equalFunc The function to determine equivalents of values. \n \* @param {Object} stack Tracks traversed `object` and `other` objects.\n \* @returns {boolean} Returns `true` if the objects are equivalent, else `false`.\n \*/\nfunction equalByTag(object, other, tag, bitmask, customizer, equalFunc, stack) {\n switch (tag) {\n case dataViewTag:\n if ((object.byteLength != other.byteLength)  $\|\$ n (object.byteOffset != other.byteOffset)  $\{\$ n return false;\n  $\ln$  object = object.buffer;\n other = other.buffer;\n\n case arrayBufferTag:\n if ((object.byteLength != other.byteLength) ||\n !equalFunc(new Uint8Array(object), new Uint8Array(other))) {\n return false;\n  $\ln$  return true;\n\n case boolTag:\n case dateTag:\n case numberTag:\n // Coerce booleans to `1` or `0` and dates to milliseconds. $\ln$  // Invalid dates are coerced to `NaN`. $\ln$  return eq(+object, +other); $\ln$  case errorTag:\n return object.name == other.name && object.message == other.message;\n\n case regexpTag:\n case string Tag: $\ln /$  Coerce regexes to strings and treat strings, primitives and objects, $\ln /$  as equal. See http://www.ecma-international.org/ecma-262/7.0/#sec-regexp.prototype.tostring\n // for more details.\n return object == (other + ");\n\n case mapTag:\n var convert = mapToArray;\n\n case setTag:\n var isPartial = bitmask & COMPARE\_PARTIAL\_FLAG;\n convert  $\|$  (convert = setToArray);\n\n if (object.size != other.size && !isPartial)  $\n{\text{new}}$  return false;\n  $\{\n\$  // Assume cyclic values are equal.\n var stacked = stack.get(object);\n if (stacked) {\n return stacked == other;\n }\n bitmask  $|=$ COMPARE\_UNORDERED\_FLAG;\n\n // Recursively compare objects (susceptible to call stack limits).\n stack.set(object, other);\n var result = equalArrays(convert(object), convert(other), bitmask, customizer, equalFunc, stack);\n stack['delete'](object);\n return result;\n\n case symbolTag:\n if (symbolValueOf) {\n return symbolValueOf.call(object) == symbolValueOf.call(other);\n }\n }\n return false;\n}\n\nmodule.exports = equalByTag;\n","'use strict';\n\nmodule.exports = require('./is-implemented')() ? Symbol : require('./polyfill');\n","var getNative = require('./\_getNative'),\n root = require('./\_root');\n\n/\* Built-in method references that are verified to be native. \*/\nvar Promise = getNative(root, 'Promise');\n\nmodule.exports = Promise;\n","/\*\*\n \* Removes `key` and its value from the hash.\n \*\n \* @private\n \* @name delete\n \* @memberOf Hash\n \* @param {Object} hash The hash to modify.\n \* @param {string} key The key of the value to remove.\n \* @returns {boolean} Returns `true` if the entry was removed, else `false`.\n \*/\nfunction hashDelete(key)  $\ln \vartheta$  result = this.has(key) && delete this.\_data\_[key];\n this.size -= result ? 1 : 0;\n return result;\n}\n\nmodule.exports = hashDelete;\n","var baseEach = require('./\_baseEach');\n\n/\*\*\n \* The base implementation of `\_.every` without support for iteratee shorthands. $\ln * \mathbb{Q}$  private $\ln * \mathbb{Q}$  param {Array|Object} collection The collection to iterate over.\n \* @param {Function} predicate The function invoked per iteration.\n \*

@returns {boolean} Returns `true` if all elements pass the predicate check,\n  $*$  else `false`\n  $*\wedge\mathbb{R}^*$ } baseEvery(collection, predicate)  $\mathbf{a} = \mathbf{b}$  baseEach(collection, function(value, index, collection)  $\mathbf{b}$ result = !!predicate(value, index, collection);\n return result;\n });\n return result;\n }\n\nmodule.exports = baseEvery;\n","// call something on iterator step with safe closing on error\nvar anObject = require('./\_anobject');\nmodule.exports = function (iterator, fn, value, entries)  $\{\n \{ \}$  return entries ? fn(anObject(value)[0], value[1]) : fn(value);\n // 7.4.6 IteratorClose(iterator, completion)\n } catch (e) {\n var ret = iterator['return'];\n if (ret  $!=$  undefined) anObject(ret.call(iterator));\n throw e;\n  $\ln$ ;\n","var getMapData = require('./\_getMapData');\n\n/\*\*\n \* Sets the map `key` to `value`.\n \*\n \* @private\n \* @name set\n \* @memberOf MapCache\n \* @param {string} key The key of the value to set.\n \* @param {\*} value The value to set. $\ln * \mathcal{Q}$  returns {Object} Returns the map cache instance. $\ln * \Lambda$ nfunction mapCacheSet(key, value) { $\ln$  var data = getMapData(this, key),\n size = data.size;\n\n data.set(key, value);\n this.size += data.size == size ? 0 : 1;\n return this;\n}\n\nmodule.exports = mapCacheSet;\n","// extracted by mini-css-extract-plugin","\"use strict\";\n\nmodule.exports = require(\"./is-implemented\")()\n\t? Object.assign\n\t: require(\"./shim\");\n","/\*\*\n \* A specialized version of `matchesProperty` for source values suitable $\ln *$  for strict equality comparisons, i.e. `===`. $\ln$  $*\n$   $\infty$   $* \infty$   $\mathbb{R}$  aram {string} key The key of the property to get. $\mathbb{R}$   $* \infty$   $\mathbb{R}$  aram { $*$ } srcValue The value to match.\n \* @returns {Function} Returns the new spec function.\n \*/\nfunction matchesStrictComparable(key, srcValue)  $\{\n n$  return function(object)  $\{\n n$  if (object == null)  $\{\n n$  return false; $\n n$   $\{\n n$  return object[key] ===  $srcValue \&\n$  (srcValue !== undefined || (key in Object(object)));\n };\n}\n\nmodule.exports = matchesStrictComparable;\n","'use strict';\nvar hide = require('./\_hide');\nvar redefine = require('./\_redefine');\nvar fails = require('./\_fails');\nvar defined = require('./\_defined');\nvar wks = require('./\_wks');\n\nmodule.exports = function (KEY, length, exec) {\n var SYMBOL = wks(KEY);\n var fns = exec(defined, SYMBOL, "[KEY]);\n var strfn = fns[0];\n var rxfn = fns[1];\n if (fails(function () {\n var  $O = \{\}\$ ;\n O[SYMBOL] = function () { return 7; };\n return ''[KEY](O) != 7;\n })) {\n redefine(String.prototype, KEY, strfn);\n hide(RegExp.prototype, SYMBOL, length  $= 2\ln / / 21.2.5.8$  RegExp.prototype[@@replace](string, replaceValue)\n  $/ / 21.2.5.11$  $RegExp$ .prototype $[\mathcal{Q} \mathcal{Q} \text{split}](string, limit)$  ? function (string, arg) { return rxfn.call(string, this, arg);  $\ln$  // 21.2.5.6 RegExp.prototype[@@match](string)\n // 21.2.5.9 RegExp.prototype[@@search](string)\n : function (string) { return rxfn.call(string, this);  $\ln$  );\n  $\ln$ };\n","var compareAscending = require('./\_compareAscending');\n\n/\*\*\n \* Used by `\_.orderBy ` to compare multiple properties of a value to another $\ln *$  and stable sort them. $\ln * \ln *$  If `orders` is unspecified, all values are sorted in ascending order. Otherwise, $\ln *$  specify an order of  $\Upsilon$  desc $\Upsilon$  for descending or  $\Upsilon$  asc $\Upsilon$  for ascending sort order $\ln *$  of corresponding values.\n \*\n \* @private\n \* @param {Object} object The object to compare.\n \* @param {Object} other The other object to compare. $\ln * \mathcal{Q}$  param {boolean[]|string[]} orders The order to sort by for each property. $\ln * \mathcal{Q}$  returns {number} Returns the sort order indicator for `object`.\n \*/\nfunction compareMultiple(object, other, orders) {\n var index =  $-1$ ,\n objCriteria = object.criteria,\n othCriteria = other.criteria,\n length = objCriteria.length,\n ordersLength = orders.length; $\ln \ln$  while (++index < length)  $\ln$  var result = compareAscending(objCriteria[index], othCriteria[index]);\n if (result)  $\{\n\$  if (index  $>=$  ordersLength)  $\{\n\$ return result;\n  $\ln$  var order = orders[index];\n return result \* (order == 'desc' ? -1 : 1);\n  $\ln /$ Fixes an `Array#sort` bug in the JS engine embedded in Adobe applications\n // that causes it, under certain circumstances, to provide the same value for\n // `object` and `other`. See https://github.com/jashkenas/underscore/pull/1247\n // for more details.\n //\n // This also ensures a stable sort in V8 and other engines.\n // See https://bugs.chromium.org/p/v8/issues/detail?id=90 for more details.\n return object.index - other.index;\n}\n\nmodule.exports = compareMultiple;\n","var apply = require('./\_apply');\n\n/\* Builtin method references for those with the same name as other `lodash` methods. \*/\nvar nativeMax = Math.max;\n\n/\*\*\n \* A specialized version of `baseRest` which transforms the rest array.\n \*\n \* @private\n \* @param {Function} func The function to apply a rest parameter to.\n \* @param {number} [start=func.length-1] The start position of the rest parameter. $\ln * \omega$  param {Function} transform The rest array transform. $\ln * \omega$  returns  ${\text{Function}}$  Returns the new function.\n \*/\nfunction overRest(func, start, transform)  ${\n}$  start = nativeMax(start  $==$  undefined ? (func.length - 1) : start, 0);\n return function() {\n var args = arguments,\n index = -1,\n

length = nativeMax(args.length - start, 0),\n array = Array(length);\n\n while (++index < length) {\n  $array[index] = args[start + index];\n\quad \{ \infty = -1; \infty \text{ otherwise} \}$  var otherArgs = Array(start + 1);\n while (++index < start)  ${\n \mu \ other\ Args[index] = args[index];\n \ } \n \ other\ Args[start] = transform(array); \n \ the return apply(func,$ this, otherArgs);\n };\n}\n\nmodule.exports = overRest;\n","'use strict';\nObject.defineProperty(exports, '\_\_esModule', { value: true });\nvar prefix = 'fab';\nvar iconName = 'linkedin';\nvar width = 448;\nvar height = 512;\nvar ligatures = [];\nvar unicode = 'f08c';\nvar svgPathData = 'M416 32H31.9C14.3 32 0 46.5 0 64.3v383.4C0 465.5 14.3 480 31.9 480H416c17.6 0 32-14.5 32-32.3V64.3c0-17.8-14.4-32.3-32-32.3zM135.4 416H69V202.2h66.5V416zm-33.2-243c-21.3 0-38.5-17.3-38.5-38.5S80.9 96 102.2 96c21.2 0 38.5 17.3 38.5 38.5 0 21.3-17.2 38.5-38.5 38.5zm282.1 243h-66.4V312c0-24.8-.5-56.7-34.5-56.7-34.6 0-39.9 27-39.9 54.9V416h- $66.4V202.2h63.7v29.2h.9c8.9-16.8$  30.6-34.5 62.9-34.5 67.2 0 79.7 44.3 79.7 101.9V416z'; $\ln\left| \right|$  nexports.definition =  ${\nvert \nvert \in \mathbb{N}, \nvert \in \mathbb{N} \implies \mathbb{N} \leq \mathbb{N} \implies \mathbb{N} \leq \mathbb{N} \implies \mathbb{N} \leq \mathbb{N} \implies \mathbb{N} \leq \mathbb{N} \implies \mathbb{N} \leq \mathbb{N} \implies \mathbb{N} \leq \mathbb{N} \implies \mathbb{N} \leq \mathbb{N} \implies \mathbb{N} \leq \mathbb{N} \implies \mathbb{N} \leq \mathbb{N} \implies \mathbb{N} \leq \mathbb{N} \implies \mathbb{N} \leq \mathbb$ svgPathData\n ]};\n\nexports.faLinkedin = exports.definition;\nexports.prefix = prefix;\nexports.iconName =  $iconName$ ; $\newcommand{\nnn}{t\label{non-linear}i\end{nnn}$  iconName; $\newcommand{\nnn}{t\label{non-linear}i\end{nnn}$  width = width; $\newcommand{\nnn}{t\label{non-linear}i\end{nnn}$  is height; $\newcommand{\nnn}{t\label{non-linear}i\end{nnn}$  is aligatures = ligatures; $\newcommand{\nnn}{t\label{non-linear}i\end{nnn}$ unicode;\nexports.svgPathData = svgPathData;","var isObject = require('./\_is-object');\nvar document = require('./\_global').document;\n// typeof document.createElement is 'object' in old IE\nvar is = isObject(document)  $&\&$  isObject(document.createElement);\nmodule.exports = function (it) {\n return is ? document.createElement(it) :  $\{\};\n\infty\;;\n\infty\;$ MAX\_MEMOIZE\_SIZE =  $500;\ln\ln^{**\n}$  A specialized version of `\_.memoize` which clears the memoized function's\n \* cache when it exceeds `MAX\_MEMOIZE\_SIZE`.\n \*\n \* @private\n \* @param {Function} func The function to have its output memoized. $\ln * \mathcal{C}$  returns {Function} Returns the new memoized function. $\ln * \ln$  function memoizeCapped(func)  $\n{\text{var} = \text{memoize}(\text{func}, \text{function}(key) \} \n{\text{cache.size} == \text{error}(\text{error})$ MAX\_MEMOIZE\_SIZE)  $\n{\alpha}$  cache.clear();\n  $\{\n\}$  return key;\n  $\|\n\|$  var cache = result.cache;\n return result;\n}\n\nmodule.exports = memoizeCapped;\n","// getting tag from 19.1.3.6 Object.prototype.toString()\nvar  $cof = \text{require}('$ ./ $cof')$ ;\nvar TAG = require('./\_wks')('toStringTag');\n// ES3 wrong here\nvar ARG = cof(function () { return arguments;  $\{(x) = -1 \text{ arguments} \;\pi/(\text{allback for IE11} \; \text{C} \; \text{C$ (it, key)  ${\n m \nu {\n n \ return it[key];\n } catch (e) { /* empty */ }\n};\n\n m\n double-exports = function (it) {\n var O,$ T, B;\n return it === undefined ? 'Undefined' : it === null ? 'Null'\n // @@toStringTag case\n : typeof (T = tryGet(O = Object(it), TAG)) == 'string' ? T\n // builtinTag case\n : ARG ? cof(O)\n // ES3 arguments fallback $\ln$  :  $(B = cof(O)) == 'Object' && type of O.$ require('./\_baseFor'),\n keys = require('./keys');\n\n/\*\*\n \* The base implementation of  $\hat{C}$ .forOwn` without support for iteratee shorthands. $\ln * \ln * \mathcal{Q}$  private $\ln * \mathcal{Q}$  param {Object} object The object to iterate over. $\ln * \mathcal{Q}$  param {Function} iteratee The function invoked per iteration.\n \* @returns {Object} Returns `object`.\n \*/\nfunction baseForOwn(object, iteratee)  $\{\n$  return object && baseFor(object, iteratee, keys);\n\nmodule.exports = baseForOwn;\n","var root = require('./\_root');\n\n/\*\* Built-in value references. \*/\nvar Uint8Array = root.Uint8Array;\n\nmodule.exports = Uint8Array;\n","var getMapData = require('./\_getMapData');\n\n/\*\*\n \* Gets the map value for `key`.\n \*\n \* @private\n \* @name get\n \* @memberOf MapCache\n \* @param {string} key The key of the value to get. $\ln * \mathbb{C}$  returns {\*} Returns the entry value. $\ln * \ln \mathbb{C}$  mapCacheGet(key) {\n return  $getMapData(this, key).get(key);\n\}\n\lambda\ncross = mapCacheGet;\n",\var nativeCreate =\n$ require('./\_nativeCreate');\n\n/\*\* Used to stand-in for `undefined` hash values. \*/\nvar HASH\_UNDEFINED = ' lodash\_hash\_undefined  $\cdot$ :\n\n/\*\*\n \* Sets the hash `key` to `value`.\n \*\n \* @private\n \* @name set\n \* @memberOf Hash\n \* @param {string} key The key of the value to set.\n \* @param {\*} value The value to set.\n \* @returns {Object} Returns the hash instance.\n \*/\nfunction hashSet(key, value) {\n var data = this. data :\n this.size  $+=$  this.has(key) ? 0 : 1;\n data[key] = (nativeCreate && value === undefined) ? HASH\_UNDEFINED : value;\n return this;\n}\n\nmodule.exports = hashSet;\n","var baseGetTag = require('./\_baseGetTag'),\n isObjectLike = require('./isObjectLike');\n\n/\*\* `Object#toString` result references. \*/\nvar argsTag = '[object Arguments]';\n\n/\*\*\n \* The base implementation of `\_.isArguments`.\n \*\n \* @private\n \* @param {\*} value The value to check.\n \* @returns {boolean} Returns `true` if `value` is an `arguments` object,\n \*/\nfunction baseIsArguments(value) {\n return isObjectLike(value)  $\&&$  baseGetTag(value) == argsTag;\n}\n\nmodule.exports

 $=$  baseIsArguments; $\langle n''|$ ,"exports.f = Object.getOwnPropertySymbols; $\langle n''|$ ," var arrayEvery = require('./\_arrayEvery'),\n baseEvery = require('./\_baseEvery'),\n baseIteratee = require('./\_baseIteratee'),\n  $isArray = require('./isArray),\nii)$   $isIterateeCall = require('./isIterateeCall');\nii)$ ;\n\n/\*\*\n \* Checks if `predicate` returns truthy for \*\*all\*\* elements of `collection`.\n \* Iteration is stopped once `predicate` returns falsey. The predicate is\n \* invoked with three arguments: (value, index|key, collection). $\ln * \ln * *$ Note:\*\* This method returns `true` for $\ln *$ [empty collections](https://en.wikipedia.org/wiki/Empty\_set) because\n \* [everything is true](https://en.wikipedia.org/wiki/Vacuous\_truth) of\n \* elements of empty collections.\n \*\n \* @static\n \* @memberOf  $\ln * \text{\textcircled{}}\sin$  ce 0.1.0\n \* @category Collection\n \* @param {Array|Object} collection The collection to iterate over.\n \* @param {Function} [predicate=\_identity] The function invoked per iteration.\n \* @param-{Object} [guard] Enables use as an iteratee for methods like `\_.map`.\n \* @returns {boolean} Returns `true` if all elements pass the predicate check,\n \* else `false`.\n \* @example\n \*\n \* \_.every([true, 1, null, 'yes'], Boolean);\n \*  $/ \implies$  false $\ln * \ln *$  var users = [\n \* { 'user': 'barney', 'age': 36, 'active': false }, \n \* { 'user': 'fred', 'age': 40, 'active': false  $\ln * \ln * \ln * \ln * \ln *$  The `\_matches` iteratee shorthand. $\ln *$  \_every(users, { 'user': 'barney', 'active': false }); $\ln * \ln *$  $\pm$  false\n \*\n \* // The `\_.matchesProperty` iteratee shorthand.\n \* \_.every(users, ['active', false]);\n \* //  $\pm$  true\n \*\n \* // The `\_.property` iteratee shorthand.\n \* \_.every(users, 'active');\n \* // => false\n \*/\nfunction every(collection, predicate, guard)  ${\n$  var func = isArray(collection) ? arrayEvery : baseEvery;\n if (guard && isIterateeCall(collection, predicate, guard))  $\n{\nvert}$  predicate = undefined;\n  $\r\$ n return func(collection, baseIteratee(predicate, 3));\n\\n\nmodule.exports = every;\n","/\*\*\n \* The base implementation of `\_.hasIn` without support for deep paths. $\ln \pi$  \te @private\n \* @param {Object} [object] The object to query. $\ln \pi$  @param {Array|string} key The key to check.\n \* @returns {boolean} Returns `true` if `key` exists, else `false`.\n \*/\nfunction baseHasIn(object, key) {\n return object != null && key in Object(object);\n\nmodule.exports = baseHasIn;\n","var classof = require('./\_classof');\nvar ITERATOR = require('./\_wks')('iterator');\nvar Iterators = require('./\_iterators');\nmodule.exports = require('./\_core').getIteratorMethod = function (it) {\n if (it != undefined) return it[ITERATOR]\n || it['@@iterator']\n || Iterators[classof(it)];\n};\n","// @@split logic\nrequire('./\_fix-rewks')('split', 2, function (defined, SPLIT,  $\phi \$  'use strict';\n var isRegExp = require('./\_is-regexp');\n var  $spi =$ \$split;\n var \$push = [].push;\n var \$SPLIT = 'split';\n var LENGTH = 'length';\n var LAST\_INDEX = 'lastIndex';\n if  $(\n\ln \text{ 'abbc'}$ [\$SPLIT](/(b)\*/)[1] == 'c'  $||\n\ln \text{ 'test'}$ [\$SPLIT](/(?:)/, -1)[LENGTH] != 4  $||\n\ln$  $\langle ab'[SSPLIT] \langle \langle ?:ab \rangle^* / [LENGTH] := 2 ||\langle n \rangle \langle \langle ? \rangle^* / [LENGTH] := 4 ||\langle n \rangle \langle \langle ? \rangle^* / [LENGTH]$ '.'[\$SPLIT](/()()()[LENGTH] > 1 ||\n "[\$SPLIT](/.?/)[LENGTH]\n ) {\n var NPCG = /()??/.exec(")[1] === undefined; // nonparticipating capturing group\n // based on es5-shim implementation, need to rework it\n \$split = function (separator, limit)  ${\n \mu \n}$  var string = String(this); if (separator === undefined && limit === 0) return  $[$ ;\n // If `separator` is not a regex, use native split\n if (!isRegExp(separator)) return \_split.call(string, separator, limit);\n var output =  $[\cdot]$ ;\n var flags = (separator.ignoreCase ? 'i' : '') +\n (separator.multiline ? 'm' : '') +\n (separator.unicode ? 'u' : '') +\n (separator.sticky ? 'y' : '');\n var lastLastIndex = 0;\n var splitLimit = limit === undefined ? 4294967295 : limit >>> 0;\n // Make `global` and avoid `lastIndex` issues by working with a copy\n var separatorCopy = new RegExp(separator.source, flags  $+$  'g');\n var separator2, match, lastIndex, lastLength, i;\n // Doesn't need flags gy, but they don't hurt\n if  $(\text{NPCG})$  separator2 = new RegExp('^' + separatorCopy.source + '\$(?!\\\\s)', flags);\n while (match = separatorCopy.exec(string))  ${\n \mu \n \ }$  // `separatorCopy.lastIndex` is not reliable cross-browser\n lastIndex = match.index + match[0][LENGTH];\n if (lastIndex > lastLastIndex) {\n output.push(string.slice(lastLastIndex, match.index));\n // Fix browsers whose `exec` methods don't consistently return `undefined` for NPCG\n // eslint-disable-next-line no-loop-func\n if (!NPCG && match[LENGTH] > 1) match[0].replace(separator2, function () {\n for  $(i = 1; i < arg\mathsf{SLENGTH}] - 2$ ; i++) if (arguments[i] === undefined) match[i] = undefined;\n });\n if (match[LENGTH] > 1 && match.index < string[LENGTH]) \$push.apply(output, match.slice(1));\n lastLength = match[0][LENGTH];\n  $lastLastIndex = lastIndex;\n$  if (output[LENGTH] >= splitLimit) break;\n \\n if  $(s$ eparatorCopy[LAST\_INDEX] === match.index) separatorCopy[LAST\_INDEX]++; // Avoid an infinite loop\n

 $\ln$  if (lastLastIndex === string[LENGTH])  $\ln$  if (lastLength || !separatorCopy.test('')) output.push('');\n

} else output.push(string.slice(lastLastIndex));\n return output[LENGTH] > splitLimit ? output.slice(0,  $splitLimit) : output; \nightharpoonup \{\nightharpoonup \} \{\nightharpoonup \} \Delta, V8\| \nightharpoonup \text{else if } (V[SSPLIT](undefined, 0) [LENGTH]) \nightharpoonup \text{function}$ (separator, limit)  $\{\n\}$  return separator === undefined && limit === 0 ? [] : \_split.call(this, separator, limit); $\|n\|$ };\n }\n // 21.1.3.17 String.prototype.split(separator, limit)\n return [function split(separator, limit) {\n var O = defined(this);\n var fn = separator == undefined ? undefined : separator[SPLIT];\n return fn !== undefined ? fn.call(separator, O, limit) :  $\text{Split-call}(\text{String}(O), \text{separation}, \text{limit})$ ;\n },  $\text{Split}$ ;\n});\n","/\*\*\n \* Removes all keyvalue entries from the list cache.\n  $*\n$   $* \n$  @private\n  $* \n$  @name clear\n  $* \n$  @memberOf ListCache\n  $*\n$ nfunction listCacheClear() {\n this.\_data\_ =  $[\cdot,\infty]$ ;\n \n\nmodule.exports = listCacheClear;\n","/\*\* Used for built-in method references. \*/\nvar objectProto = Object.prototype;\n\n/\*\*\n \* Used to resolve the\n \* [`toStringTag`](http://ecma-international.org/ecma-262/7.0/#sec-object.prototype.tostring)\n \* of values.\n \*/\nvar nativeObjectToString = objectProto.toString;\n\n/\*\*\n \* Converts `value` to a string using `Object.prototype.toString`.\n \*\n \* @private\n \* @param {\*} value The value to convert.\n \* @returns {string} Returns the converted string. $\ln \sqrt{\hat{\theta} - \theta}$  and  $\theta$  and  $\theta$  are turn nativeObjectToString.call(value);\n}\n\nmodule.exports = objectToString;\n","var global = require('./\_global');\nvar hide = require('./\_hide');\nvar has = require('./\_has');\nvar  $SRC$  = require('./\_uid')('src');\nvar TO\_STRING = 'toString';\nvar \$toString = Function[TO\_STRING];\nvar TPL =  $(' +$ \$toString).split(TO\_STRING);\n\nrequire('./\_core').inspectSource = function (it) {\n return  $$toString, call(ii); \n\}$ ;\n\n(module.exports = function (O, key, val, safe) {\n var isFunction = typeof val == 'function';\n if (isFunction) has(val, 'name') || hide(val, 'name', key);\n if (O[key] === val) return;\n if (isFunction) has(val, SRC) || hide(val, SRC, O[key] ? " + O[key] : TPL.join(String(key)));\n if (O === global) {\n O[key] = val;\n } else if (!safe) {\n delete O[key];\n hide(O, key, val);\n } else if (O[key]) {\n O[key] = val;\n } else  ${\nvert \nvert \in \mathbb{O}, \text{key}, \text{val};\nvert \nvert \cdot \text{add fake Function}}$  and fake Function#toString for correct work wrapped methods / constructors with methods like LoDash isNative $\langle n \rangle$ )(Function.prototype, TO\_STRING, function toString()  $\{\langle n \rangle$  return typeof this == 'function' && this[SRC] || \$toString.call(this);\n});\n","// 19.1.2.2 / 15.2.3.5 Object.create(O [, Properties])\nvar anObject = require('./\_an-object');\nvar dPs = require('./\_object-dps');\nvar enumBugKeys = require('./\_enum-bugkeys');\nvar IE\_PROTO = require('./\_shared-key')('IE\_PROTO');\nvar Empty = function () { /\* empty \*/ };\nvar PROTOTYPE = 'prototype';\n\n// Create object with fake `null` prototype: use iframe Object with cleared prototype\nvar createDict = function () {\n // Thrash, waste and sodomy: IE GC bug\n var iframe = require('./\_dom-create')('iframe');\n var i = enumBugKeys.length;\n var lt = '<';\n var gt = '>';\n var iframeDocument;\n iframe.style.display = 'none';\n require('./\_html').appendChild(iframe);\n iframe.src = 'javascript:'; // eslint-disable-line no-script-url\n // createDict = iframe.contentWindow.Object;\n // html.removeChild(iframe);\n iframeDocument = iframe.contentWindow.document;\n iframeDocument.open();\n iframeDocument.write(lt + 'script' + gt + 'document.F=Object' + lt + '/script' + gt);\n iframeDocument.close();\n createDict = iframeDocument.F;\n while (i--) delete createDict[PROTOTYPE][enumBugKeys[i]];\n return createDict();\n};\n\nmodule.exports = Object.create || function create(O, Properties) {\n var result;\n if (O !== null)  ${\n\mu$  Empty[PROTOTYPE] = anObject(O);\n result = new Empty();\n Empty[PROTOTYPE] = null;\n // add  $\Upsilon_{\text{pro}}$  for Object.getPrototypeOf polyfill\n result[IE\_PROTO] = O;\n } else result = createDict();\n return Properties  $==$  undefined ? result : dPs(result, Properties);\n};\n","// extracted by mini-css-extract-plugin","var freeGlobal = require('./\_freeGlobal'); $\ln\frac{n}{*}$  Detect free variable `self`. \*/\nvar freeSelf = typeof self == 'object' && self && self.Object === Object && self:\n\n/\*\* Used as a reference to the global object. \*/\nvar root = freeGlobal || freeSelf  $\|$  Function('return this')();\n\nmodule.exports = root;\n","var store = require('./\_shared')('wks');\nvar uid = require('./\_uid');\nvar Symbol = require('./\_global').Symbol;\nvar USE\_SYMBOL = typeof Symbol == 'function';\n\nvar \$exports = module.exports = function (name) {\n return store[name] || (store[name] =\n USE\_SYMBOL && Symbol[name]  $\|$  (USE\_SYMBOL ? Symbol : uid)('Symbol.' + name));\n};\n\n\$exports.store = store;\n","module.exports = false;\n","/\*\*\n \* A specialized version of `\_.filter` for arrays without support for\n \* iteratee shorthands. $\ln * \ln * \textcircled{r}$  \* @param {Array} [array] The array to iterate over. $\ln * \textcircled{r}$  function} predicate The function invoked per iteration. $\ln * \mathcal{O}$  [Array Returns the new filtered array. $\ln * \ln$  function  $arrayFilter(array, predicate) \$ n var  $index = -1, \nightharpoonup length = array == null ? 0 : array.length, \nightharpoonup mesh \text{ or } sIndex = 0, \nightharpoonup b$ 

result =  $[\cdot,\ln]$  while (++index < length)  $\ln$  var value = array[index];\n if (predicate(value, index, array))  $\ln$ result[resIndex++] = value;\n  $\ln$  return result;\n}\nmodule.exports = arrayFilter;\n","var toString =  $\{\}.toString;\n\lambda\ldots\end{math}$ .toString;\n\nmodule.exports = function (it)  $\{\n\$ return toString.call(it).slice(8, -1);\n};\n","/\*\*\n \* Removes `key` and its value from the stack.\n \*\n \* @private\n \* @name delete\n \* @memberOf Stack\n \* @param {string} key The key of the value to remove. $\ln * \mathcal{L}$  [boolean] Returns `true` if the entry was removed, else `false`. $\ln$ \*/\nfunction stackDelete(key)  $\{\n\$  var data = this. \_data\_\_,\n result = data['delete'](key);\n\n this.size = data.size;\n return result;\n}\n\nmodule.exports = stackDelete;\n","var isFunction = require('./isFunction'),\n isLength = require('./isLength');\n\n/\*\*\n \* Checks if `value` is array-like. A value is considered array-like if it's\n \* not a function and has a `value.length` that's an integer greater than or $\ln *$  equal to `0` and less than or equal to `Number.MAX\_SAFE\_INTEGER`.\n \*\n \* @static\n \* @memberOf \n \* @since 4.0.0\n \* @category Lang\n \* @param {\*} value The value to check.\n \* @returns {boolean} Returns `true` if `value` is array-like, else `false`.\n \* @example\n \*\n \* \_.isArrayLike([1, 2, 3]);\n \* // => true\n \*\n \* \_.isArrayLike(document.body.children);\n \* // => true\n \*\n \* \_.isArrayLike('abc');\n \* // => true\n \*\n \* \_.isArrayLike(\_.noop);\n \* // => false\n \*/\nfunction isArrayLike(value) {\n return value != null  $&&$  isLength(value.length)  $&&$ !isFunction(value);\n}\n\nmodule.exports = isArrayLike;\n","// fast apply, http://jsperf.lnkit.com/fastapply/5\nmodule.exports = function (fn, args, that) {\n var un = that === undefined;\n switch (args.length) {\n case 0: return un ? fn()\n : fn.call(that);\n case 1: return un ? fn(args[0])\n : fn.call(that,  $\arg[0]$ ;\n case 2: return un ? fn(args[0], args[1])\n : fn.call(that, args[0], args[1]);\n case 3: return un ? fn(args[0], args[1], args[2])\n : fn.call(that, args[0], args[1], args[2]);\n case 4: return un ? fn(args[0], args[1], args[2], args[2], args[2], args[0], args[0], args[1], args[2], args[3]);\n } return fn.apply(that,  $args)$ ;\n};\n","var dP = require('./\_object-dp');\nvar createDesc = require('./\_propertydesc');\nmodule.exports = require('./\_descriptors') ? function (object, key, value) {\n return dP.f(object, key, createDesc(1, value));\n} : function (object, key, value) {\n object[key] = value;\n return object;\n};\n","var  $arrayFilter = require(' / arrayFilter')\n, \quad studyFilter = \_ 1'.\n$  stubArray = require('./stubArray');\n\n/\*\* Used for built-in method references. \*/\nvar objectProto = Object.prototype;\n\n/\*\* Built-in value references. \*/\nvar propertyIsEnumerable = objectProto.propertyIsEnumerable;\n\n/\* Built-in method references for those with the same name as other `lodash` methods. \*/\nvar nativeGetSymbols = Object.getOwnPropertySymbols;\n\n/\*\*\n \* Creates an array of the own enumerable symbols of `object`.\n \*\n \* @private\n \* @param {Object} object The object to query.\n \* @returns  $\{Array\}$  Returns the array of symbols.\n \*/\nvar getSymbols = !nativeGetSymbols ? stubArray : function(object)  $\{\n\}$ if (object == null)  $\n\$  return  $[];\n\}$ ) object = Object(object);\n return arrayFilter(nativeGetSymbols(object), function(symbol)  ${\n {\n return propertyIsEnumerable-call(object, symbol);\n };\n };\n};\n}\m$ getSymbols;\n","// check on default Array iterator\nvar Iterators = require('./\_iterators');\nvar ITERATOR = require('./\_wks')('iterator');\nvar ArrayProto = Array.prototype;\n\nmodule.exports = function (it) {\n return it !== undefined && (Iterators.Array === it || ArrayProto[ITERATOR] === it);\n};\n","var isFunction = require('./isFunction'),\n isMasked = require('./\_isMasked'),\n isObject = require('./isObject'),\n toSource = require('./\_toSource');\n\n/\*\*\n \* Used to match `RegExp`\n \* [syntax characters](http://ecmainternational.org/ecma-262/7.0/#sec-patterns).\n \*/\nvar reRegExpChar = /[\\\\^\$.\*+?()[\\]{}||/g;\n\n/\*\* Used to detect host constructors (Safari). \*/\nvar reIsHostCtor = /^\\\[object .+?Constructor\\]\$/;\n\n/\*\* Used for built-in method references. \*/\nvar funcProto = Function.prototype,\n objectProto = Object.prototype;\n\n/\*\* Used to resolve the decompiled source of functions. \*/\nvar funcToString = funcProto.toString;\n\n/\*\* Used to check objects for own properties. \*/\nvar hasOwnProperty = objectProto.hasOwnProperty;\n\n/\*\* Used to detect if a method is native. \*/\nvar reIsNative =  $\text{Re}e\text{Exp}(\gamma' +\ln \text{ funcToString.call(hasOwnProperty)}$ .replace(re $\text{Re}e\text{ExpChar}, \text{'\textcolor{red}{\textbf{N}}}\$ .replace(/hasOwnProperty|(function).\*?(?=\\\\\\\)| for .+?(?=\\\\\\])/g, '\$1.\*?') + '\$'\n);\n\n/\*\*\n \* The base implementation of `\_.isNative` without bad shim checks.\n \*\n \* @private\n \* @param {\*} value The value to check.\n \* @returns {boolean} Returns `true` if `value` is a native function.\n \* else `false`.\n \*/\nfunction baseIsNative(value)  ${\n }n$  if (!isObject(value) || isMasked(value))  ${\n }n$  return false;\n  ${\n }n$  var pattern = isFunction(value) ? reIsNative : reIsHostCtor;\n return pattern.test(toSource(value));\n\nmodule.exports = baseIsNative;\n","/\*\*\n \* Gets the value at `key` of `object`.\n \*\n \* @private\n \* @param {Object} [object] The

object to query. $\ln * \mathcal{Q}$  param {string} key The key of the property to get. $\ln * \mathcal{Q}$  returns {\*} Returns the property value. $\ln * \text{function getValue}$  (object, key)  $\ln$  return object == null ? undefined :  $object[key];\n\}\n\lambda\cdot\text{exports} = getValue;\n'\dots\cdot\text{Symbol} = require('./Symbol'),\nn\getRawTag =$ require('./\_getRawTag'),\n objectToString = require('./\_objectToString');\n\n/\*\* `Object#toString` result references. \*/\nvar nullTag = '[object Null]',\n undefinedTag = '[object Undefined]';\n\n/\*\* Built-in value references. \*/\nvar symToStringTag = Symbol ? Symbol.toStringTag : undefined;\n\n/\*\*\n \* The base implementation of `getTag` without fallbacks for buggy environments.\n \*\n \* @private\n \* @param {\*} value The value to query.\n \* @returns {string} Returns the `toStringTag`.\n \*/\nfunction baseGetTag(value) {\n if (value == null)  $\{\n\$  return value === undefined ? undefined Tag : nullTag; $\n\$   $\{\n\}$  return (symToStringTag && symToStringTag in Object(value)) $n$ ? getRawTag(value) $n$ : objectToString(value); $n\in\mathbb{R}$ . baseGetTag;\n","// extracted by mini-css-extract-plugin","// 21.2.5.3 get RegExp.prototype.flags()\nif (require('./\_descriptors') && /./g.flags != 'g') require('./\_object-dp').f(RegExp.prototype, 'flags', {\n configurable: true,\n get: require('./\_flags')\n});\n","// 19.1.2.9 / 15.2.3.2 Object.getPrototypeOf(O)\nvar has = require('./\_has');\nvar toObject = require('./\_to-object');\nvar IE\_PROTO = require('./\_sharedkey')('IE\_PROTO');\nvar ObjectProto = Object.prototype;\n\nmodule.exports = Object.getPrototypeOf || function (O)  ${\nightharpoonup$  O = toObject(O); ${\nightharpoonup}$  if (has(O, IE\_PROTO)) return O[IE\_PROTO]; ${\nightharpoonup}$  if (typeof O.constructor == 'function' && O instanceof O.constructor) {\n return O.constructor.prototype;\n } return O instanceof Object ? ObjectProto : null;\n};\n","var getNative = require('./\_getNative'),\n root = require('./\_root');\n\n/\* Built-in method references that are verified to be native. \*/\nvar WeakMap = getNative(root, 'WeakMap');\n\nmodule.exports = WeakMap;\n","var getNative = require('./\_getNative');\n\nvar defineProperty = (function() {\n try {\n var func = getNative(Object, 'defineProperty');\n func({}, ", {});\n return func;\n } catch (e) {}\n}());\n\nmodule.exports = defineProperty;\n","var isStrictComparable = require('./\_isStrictComparable'),\n keys = require('./keys');\n\n/\*\*\n \* Gets the property names, values, and compare flags of `object`.\n \*\n \* @private\n \* @param {Object} object The object to query. $\ln * \mathcal{O}$  feturns {Array} Returns the match data of `object`. $\ln * \ln$ function getMatchData(object) {\n var result = keys(object),\n length = result.length;\n\n while (length--) {\n var key = result[length],\n value  $=$  object[key];\n\n result[length] = [key, value, isStrictComparable(value)];\n }\n return result;\n}\n\nmodule.exports = getMatchData;\n","/\*!\n \* vue-headroom v0.9.0\n \* (c) 2016-present dalphyx  $\langle\mathcal{Q}$ gmail.com $\in$ <sup>\*</sup> Released under the MIT License.\n \*/\n(function (global, factory) {\n\ttypeof exports  $==$  'object' && typeof module !== 'undefined' ? module.exports = factory() :\n\ttypeof define == 'function' && define.amd ? define(factory) :\n\t(global.vueHeadroom = factory());\n}(this, (function () { 'use strict';\n\n\tvar commonjsGlobal = typeof window !== 'undefined' ? window : typeof global !== 'undefined' ? global : typeof self  $!=$  'undefined' ? self : { };\n\n\tfunction createCommonjsModule(fn, module) {\n\t\treturn module = { exports: { } }, fn(module, module.exports), module.exports;\n\t}\n\n\tvar performanceNow = createCommonjsModule(function (module) {\n\t// Generated by CoffeeScript 1.12.2\n\t(function() {\n\t var getNanoSeconds, hrtime, loadTime, moduleLoadTime, nodeLoadTime, upTime;\n\n\t if ((typeof performance !== \"undefined\"  $\&&$  performance !== null) && performance.now)  $\{\n\}$  module.exports = function()  $\{\n\}$  return performance.now(); $\n\|$  }; $\n\|$  } else if ((typeof process !== \"undefined\" && process !== null) && process.hrtime) {\n\t module.exports = function()  $\{\n\{\n\}$  return (getNanoSeconds() - nodeLoadTime) / 1e6;\n\t };\n\t hrtime = process.hrtime;\n\t getNanoSeconds = function() {\n\t var hr;\n\t hr = hrtime();\n\t return hr[0] \* 1e9 + hr[1];\n\t };\n\t moduleLoadTime = getNanoSeconds();\n\t upTime = process.uptime() \* 1e9;\n\t nodeLoadTime = moduleLoadTime - upTime;\n\t } else if (Date.now)  $\{\n\tt module.exports = function() \{\n\tt mDet = node}$  $loadTime:\n\hbar\ i:\n\hbar\ to\ndTime = Datenow():\nh\ eles {\hbar\ to\ nodule.exports = function() {\hbar\ to\ return new}$ Date().getTime() - loadTime;\n\t };\n\t loadTime = new Date().getTime();\n\t  $\ln\ln\{1}$ .call(commonjsGlobal); $\ln\ln\{1}\$ ;\n\n\tvar root = typeof window === 'undefined' ? commonjsGlobal : window\n\t , vendors = ['moz', 'webkit']\n\t , suffix = 'AnimationFrame'\n\t , raf = root['request' + suffix]\n\t , caf  $=$ root['cancel' + suffix] || root['cancelRequest' + suffix];\n\n\tfor(var i = 0; !raf && i < vendors.length; i++) {\n\t raf  $=$  root[vendors[i] + 'Request' + suffix];\n\t caf = root[vendors[i] + 'Cancel' + suffix]\n\t  $\parallel$  root[vendors[i] + 'CancelRequest' + suffix];\n\t}\n\n\t// Some versions of FF have rAF but not cAF\n\tif(!raf  $||$ !caf) {\n\t var last =

 $0\ln\text{t}$ ,  $id = 0\ln\text{t}$ , queue = []\n\t , frameDuration = 1000 / 60;\n\n\t raf = function(callback) {\n\t if(queue.length === 0) {\n\t var \_now = performanceNow()\n\t , next = Math.max(0, frameDuration - (\_now  $-last)$ );\n\t last = next + \_now;\n\t setTimeout(function() {\n\t var cp = queue.slice(0);\n\t // Clear queue here to prevent $\ln\left|t\right|$  // callbacks from appending listeners $\ln\left|t\right|$  // to the current frame's queue $\ln\left|t\right|$ queue.length = 0;\n\t for(var i = 0; i < cp.length; i++) {\n\t if(!cp[i].cancelled) {\n\t try{\n\t cp[i].callback(last);\n\t } catch(e) {\n\t setTimeout(function() { throw e }, 0);\n\t }\n\t }\n\t }\n\t }, Math.round(next));\n\t }\n\t queue.push({\n\t handle: ++id,\n\t callback: callback,\n\t cancelled: false\n\t });\n\t return id\n\t };\n\n\t caf = function(handle) {\n\t for(var i = 0; i < queue.length; i++) {\n\t if(queue[i].handle === handle) {\n\t queue[i].cancelled = true;\n\t }\n\t }\n\t };\n\t}\n\n\tvar raf  $1 =$  function(fn)  $\{\n\{\n\}$  // Wrap in a new function to prevent $\{\n\}$  // `cancel` potentially being assigned $\{\n\}$  // to the native rAF function\n\t return raf.call(root, fn)\n\t};\n\tvar cancel = function() {\n\t caf.apply(root, arguments);\n\t};\n\tvar polyfill = function(object) {\n\t if (!object) {\n\t object = root;\n\t }\n\t object.requestAnimationFrame = raf;\n\t object.cancelAnimationFrame = caf;\n\t};\n\traf 1.cancel = cancel;\n\traf\_1.polyfill = polyfill;\n\n\tfunction checkActions(states) {\n\t var direction = states.currentScrollY >= states.lastScrollY ? 'down' : 'up';\n\t var distanceScrolled = Math.abs(states.currentScrollY - states.lastScrollY);\n\t var action; // Scrolling down and past the offset. $\ln\! \sim l$  Unpinned the header. $\ln\ln\left\{l$  if (direction === 'down' && states.currentScrollY >= states.offset && distanceScrolled > states.downTolerance) {\n\t action = 'unpin'; // Now, it's time to up.\n\t // Pin the header.\n\t } else if (direction === 'up' && distanceScrolled > states.upTolerance || states.currentScrollY <= states.offset)  $\n\in \mathbb{N} \n\in \mathbb{N} \n\in \mathbb{N} \n\in \mathbb{N} \n\in \mathbb{N} \n\in \mathbb{N} \n\in \mathbb{N} \n\in \mathbb{N} \n\in \mathbb{N} \n\in \mathbb{N} \n\in \mathbb{N} \n\in \mathbb{N} \n\in \mathbb{N} \n\in \mathbb{N} \n\in \mathbb{N} \n\in \mathbb{N} \n\in \mathbb{N} \n\in \mathbb{N}$ modernizr\n\t// https://github.com/Modernizr/Modernizr/blob/master/feature-detects/css/transforms3d.js\n\tfunction supports3d()  $\int \nu \, d\nu = document.createElement('div');\nu \, d\nu = false;\nu \, d\nu = result$ ['perspectiveProperty', 'WebkitPerspective'];\n\n\t for (var i = properties.length - 1; i >= 0; i--) {\n\t ret = ret ? ret : div.style[properties[i]] !== undefined;\n\t }\n\t if (ret) {\n\t var st = document.createElement('style');\n\t st.textContent = '#modernizr{width:0;height:0} @media (transform-3d),(-webkit-transform-3d){#modernizr{width:7px;height:18px;margin:0;padding:0;border:0}}';\n\t  $document.getElementsByTagName('head')[0].appendChild(st):\n \begin{align*} \n \text{div_id} = \n \text{modernizr'}:\n \text{div_id} = \n \end{align*}$ document.body.appendChild(div);\n\t ret = div.offsetWidth === 7 && div.offsetHeight === 18;\n\t st.parentNode.removeChild(st);\n\t div.parentNode.removeChild(div);\n\t }\n\n\t return ret;\n\t}\n\n\tvar \_extends  $=$  Object.assign  $\parallel$  function (target) { for (var i = 1; i < arguments.length; i++) { var source = arguments[i]; for (var key in source) { if (Object.prototype.hasOwnProperty.call(source, key)) { target[key] = source[key]; } } return target; };\n\n\tfunction \_defineProperty(obj, key, value) { if (key in obj) { Object.defineProperty(obj, key, { value: value, enumerable: true, configurable: true, writable: true }); } else { obj[key] = value; } return obj; }\n\n\tvar defaultCls =  $\{\n{\alpha:\n{\alpha-+p~\n{\beta:\n{\alpha}}:\n{\alpha\}}:\n{\alpha\}}$  unpinned: 'headroom--unpinned',\n\t top: 'headroom--top',\n\t notTop: 'headroom--not-top',\n\t bottom: 'headroom--bottom',\n\t notBottom: 'headroom--not-bottom',\n\t initial: 'headroom'\n\t};\n\n\tvar headroom = { render: function render() {\n\t var \_vm = this;var \_h =  $\_vm$ .\$createElement;var  $_c = \text{vm}$  \_self. $_c$  || \_h;return  $_c$ ('div', { class: \_vm.cls, style: \_vm.style }, [\_vm.\_t(\"default\")], 2);\n\t }, staticRenderFns: [],\n\t name: 'vueHeadroom',\n\n\t data: function data() {\n\t return  $\{\n\hat \text{isTop: false},\n\hat \text{isNotTop: false},\n\hat \text{isBottom: false},\n\hat \text{isNotDom: false},\n\hat \text{isPoint} \text{isPinned: false}$ false,\n\t isUnpinned: false,\n\t currentScrollY: 0,\n\t lastScrollY: 0,\n\t state: '',\n\t translate: 0,\n\t isSupport3d: false\n\t  $\in \Lambda$ ,\n\n\n\t props: {\n\t scroller: {\n\t type: Function,\n\t default: function default()  ${\n\cdot \{\n\cdot \tau \}}_n\$  return window;\n\t  ${\n\cdot \tau \}}_n\$  disabled:  ${\n\cdot \tau \}}_n\$  default: false\n\t  $\lambda$ ,\n\n\t upTolerance: {\n\t type: Number,\n\t default: 5\n\t  $\lambda$ ,\n\n\t downTolerance: {\n\t type: Number,\n\t default:  $0\n\ltimes l$ ,\n\t speed: {\n\t type: Number,\n\t default: 250\n\t },\n\n\t easing:  ${\n\tau \ type: String, \n\tau \ define \mathcal{X} \in \mathbb{R} \text{ and } \tau \ define \tau \ for \ t \ type: Num, \n\tau \ define \mathcal{X} \in \mathbb{R} \text{ and } \tau \ be \ \mathcal{X} \in \mathbb{R} \text{ and } \tau \ be \ \mathcal{X} \in \mathbb{R} \text{ and } \tau \ be \ \mathcal{X} \in \mathbb{R} \text{ and } \tau \ be \ \mathcal{X} \in \mathbb{R} \text{ and } \tau \ be \ \mathcal{X} \in \mathbb{R} \text{ and } \tau \ be \ \mathcal{X} \in \mathbb{R} \text{ and } \tau$  $9999\text{h}\$ t },\n\n\t onPin: Function,\n\t onUnpin: Function,\n\t onTop: Function,\n\t onNotTop: Function,\n\t onBottom: Function,\n\t onNotBottom: Function,\n\n\t offset: {\n\t type: Number,\n\t default: 0\n\t  $\lambda$ ,\n\n\t classes: {\n\t type: Object,\n\t default: function default() {\n\t return defaultCls;\n\t }\n\t  $\ln\ln\left\{ \int \frac{\ln\tau}{\ln\tau} \cdot \frac{\ln\tau}{\ln\tau} \cdot \frac{\ln\tau}{\ln\tau} \cdot \frac{\ln\tau}{\ln\tau}$ 

disabled(newVal) {\n\t if (newVal) {\n\t this.scroller().removeEventListener('scroll', this.\_handleScroll);\n\t } else  $\n\cdot \times f\in {\n\in \mathbb{Z}^n}$  this.scroller().addEventListener('scroll', this.\_handleScroll);\n\t }\n\t }\n\t }\n\t mounted: function mounted()  ${\n\times$  this.isSupport3d = supports3d(); ${\n\times$  if (!this.disabled)  ${\n\times$ this.scroller().addEventListener('scroll', this.\_handleScroll);\n\t }\n\n\t // When headroom is mounted, call handleScroll to set initial state.\n\t this.\_handleScroll();\n\t  $\,\$ this.scroller().removeEventListener('scroll', this.\_handleScroll);\n\t  $\,\ln\$  computed: {\n\t style: function style()  $\{\n\hat{v}_t\}$  var styles =  ${\n\hat{v}_t\}$  'position': this.isInTop ? 'fixed' : 'relative',\n\t 'top': '0',\n\t 'left': '0',\n\t

'right': '0',\n\t 'z-index': this.isInTop ? this.zIndex :  $1\n\hbar$   $\{(\hbar s.footroom) {\hbar}$  styles =  $extends({}, styles, { 'top': 'unset', 'bottom': '0' });\n\$   $\n\lambda \beta \delta \delta \delta \delta \delta$  cannot detect scroll position. To prevent flash when component mounted,\n\t // just add transition styles in browser.\n\t if (!this.\$isServer) {\n\t styles.transform = this.isSupport3d && !this.\$isServer ? 'translate3d(0, ' + this.translate + ', 0)' : 'translateY(' + this.translate + ')';\n\n\t styles.transition = this.isInTop ? 'all ' + this.speed + 'ms ' + this.easing : null;\n\t }\n\n\t return styles;\n\t },\n\t clsOpts: function clsOpts() {\n\t return \_extends({}, defaultCls, this.classes); $\n{\bf t}$ ,  $\{\n{\bf t}$  cls: function cls()  ${\bf t}$  var \_ref; $\n{\bf t}$  var cls = this.clsOpts; $\n{\bf t}$  return this.disabled ?  $\{ \}$  : (\_ref =  $\{ \}$ , \_defineProperty(\_ref, cls.top, this.isTop), \_defineProperty(\_ref, cls.notTop, this.isNotTop), \_defineProperty(\_ref, cls.bottom, this.isBottom), \_defineProperty(\_ref, cls.notBottom, this.isNotBottom), \_defineProperty(\_ref, cls.pinned, this.isPinned), \_defineProperty(\_ref, cls.unpinned, this.isUnpinned), defineProperty(ref, cls.initial, true), ref); $\ln\{$  }, $\ln\{$  isInTop: function isInTop() {\n\t return this.state === 'pinned' || this.state === 'unpinned';\n\t }\n\t },\n\n\t methods: {\n\t \_getViewportHeight: function \_getViewportHeight() {\n\t return window.innerHeight || document.documentElement.clientHeight || document.body.clientHeight;\n\t },\n\n\t \_getElementPhysicalHeight: function \_getElementPhysicalHeight(elm) {\n\t return Math.max(elm.offsetHeight, elm.clientHeight);\n\t },\n\n\t \_getDocumentHeight: function \_getDocumentHeight() {\n\t var body = document.body;\n\t var documentElement = document.documentElement;\n\n\t return Math.max(body.scrollHeight, documentElement.scrollHeight, body.offsetHeight, documentElement.offsetHeight, body.clientHeight, documentElement.clientHeight);\n\t },\n\n\t

 \_getElementHeight: function \_getElementHeight(elm) {\n\t return Math.max(elm.scrollHeight, elm.offsetHeight, elm.clientHeight);\n\t },\n\n\t \_getScrollerPhysicalHeight: function \_getScrollerPhysicalHeight() {\n\t var parent = this.scroller();\n\n\t return parent === window || parent === document.body ? this.\_getViewportHeight() : this.\_getElementPhysicalHeight(parent);\n\t },\n\t getScrollerHeight: function \_getScrollerHeight() {\n\t var parent = this.scroller();\n\n\t return parent === window || parent === document.body ? this.\_getDocumentHeight() : this.\_getElementHeight(parent);\n\t },\n\t  $_i$ sOutOfBound: function  $_i$ sOutOfBound(currentScrollY) {\n\t var pastTop = currentScrollY < 0;\n\n\t var scrollerPhysicalHeight = this.\_getScrollerPhysicalHeight();\n\t var scrollerHeight =

this. getScrollerHeight();\n\n\t var pastBottom = currentScrollY + scrollerPhysicalHeight > scrollerHeight;\n\n\t return pastTop || pastBottom;\n\t },\n\t \_handleScroll: function \_handleScroll() {\n\t raf 1(this.update);\n\t  $\{\n\}$ , \n\t \_getScrollY: function \_getScrollY()  $\{\n\}$  var top = void 0;\n\t if (this.scroller().pageYOffset !== undefined) {\n\t top = this.scroller().pageYOffset;\n\t } else if (this.scroller().scrollTop !== undefined) {\n\t  $top = this.scroller().scrollTop;\n\n $\hbar$  = else {\n $\hbar$  to p = (document.documentElement ||$ document.body.parentNode || document.body).scrollTop;\n\t }\n\t return top;\n\t },\n\t update: function update()  ${\n\alpha \in \theta}$  this.currentScrollY = this. getScrollY();\n\n\t if (this. isOutOfBound(this.currentScrollY))  ${\n\alpha \in \theta}$ return;\n\t  $\ln\hbar$  if (this.currentScrollY <= this.offset) {\n\t this.top();\n\t } else {\n\t this.notTop();\n\t  $\{\n\|\n\|$  if (this.currentScrollY + this. getViewportHeight()  $>=$  this. getScrollerHeight()) {\n\t this.bottom();\n\t } else {\n\t this.notBottom();\n\t }\n\n\t var action = checkActions(this);\n\n\t if (action === 'pin') {\n\t this.pin();\n\t } else if (action === 'unpin') {\n\t this.unpin();\n\t  $\ln\nt$  this.lastScrollY = this.currentScrollY;\n\t },\n\t top: function top() {\n\t if (!this.isTop)  $\{\n\$  this.isTop = true;\n\t this.isNotTop = false;\n\t this.onTop && this.onTop();\n\t  $\ln\{ \}$ ,\n\t notTop: function notTop() {\n\t if (!this.isNotTop) {\n\t this.isTop = false;\n\t this.isNotTop = true;\n\t this.onNotTop && this.onNotTop();\n\t }\n\t  $\ln\text{t}$  bottom: function bottom()

 ${\n\mu \in \{!this.isBottom\}} \in this.isBottom = true;\n\}$  this.is $Bottom = false;\n\}$  this.onBottom  $&\&$  this.onBottom();\n\t }\n\t },\n\t notBottom: function notBottom() {\n\t if (!this.isNotBottom) {\n\t this.isNotBottom = true;\n\t this.isBottom = false;\n\t this.onNotBottom && this.onNotBottom();\n\t  $\ln\{$ ,\n\t pin: function pin() {\n\t var \_this = this;\n\n\t if (!this.isPinned) {\n\t this.isPinned = true;\n\t this.isUnpinned = false;\n\t this.onPin && this.onPin();\n\t this.\$emit('pin');\n\t this.translate = 0;\n\t setTimeout(function () {\n\t \_\_this.state = 'pinned';\n\t }, 0);\n\t }\n\t }\n\t } unpin: function unpin()  ${\n\mu \tau \text{ this2 = this}}\n\nto \text{ (this.isPinned || 'this.isUnpinned) } \n\nto$ this.isUnpinned = true;\n\t this.isPinned = false;\n\t this.onUnpin && this.onUnpin();\n\t this.\$emit('unpin');\n\t this.translate = this.footroom ? '100%' : '-100%';\n\t setTimeout(function () {\n\t this2.state = 'unpinned';\n\t }, 0);\n\t }\n\t }\n\t }\n\t }\n\n\t };\n\n\tvar install = function install(Vue) {\n\n\t if (install.installed)  ${\n\alpha \atop \n\alpha \atop \n\alpha$ window !== 'undefined' && window.Vue) {\n\t install(window.Vue);\n\t}\n\n\tvar index = {\n\t headroom: headroom,\n\t install: install\n\t};\n\n\treturn index;\n\n})));\n","'use strict';\nvar create = require('./\_objectcreate');\nvar descriptor = require('./\_property-desc');\nvar setToStringTag = require('./\_set-to-string-tag');\nvar IteratorPrototype = {};\n\n// 25.1.2.1.1 %IteratorPrototype%[@@iterator]()\nrequire('./\_hide')(IteratorPrototype, require('./\_wks')('iterator'), function () { return this; });\n\nmodule.exports = function (Constructor, NAME, next) {\n Constructor.prototype = create(IteratorPrototype, { next: descriptor(1, next) });\n setToStringTag(Constructor, NAME + 'Iterator');\n};\n","var isKeyable = require('./\_isKeyable');\n\n/\*\*\n \* Gets the data for `map`.\n \*\n \*  $\mathcal{Q}_{\text{private}}$   $\uparrow$   $\uparrow$   $\up$ {\*} Returns the map data.\n \*/\nfunction getMapData(map, key) {\n var data = map. \_data\_\_;\n return isKeyable(key)\n ? data[typeof key == 'string' ? 'string' : 'hash']\n : data.map;\n}\n\nmodule.exports =  $getMapData;\n^",\n^**\n^ * A specialized version of \square some' for arrays without support for iterate\n^ * shortlands.\n$ \*\n \* @private\n \* @param {Array} [array] The array to iterate over.\n \* @param {Function} predicate The function invoked per iteration. $\ln * \mathcal{Q}$  returns {boolean} Returns `true` if any element passes the predicate check, $\ln *$ else `false`.\n \*/\nfunction arraySome(array, predicate) {\n var index = -1,\n length = array == null ? 0 :  $array.length;\n\in \mathbb{N}$  while (++index < length)  $\{n \text{ if } (predicate(array/index], index, array)) \}$  return true;\n  $\{\n\}$  $\ln$  return false;\n\nmodule.exports = arraySome;\n","var DataView = require('./\_DataView'),\n Map = require('./\_Map'),\n Promise = require('./\_Promise'),\n Set = require('./\_Set'),\n WeakMap = require('./\_WeakMap'),\n baseGetTag = require('./\_baseGetTag'),\n toSource = require('./\_toSource');\n\n/\*\* `Object#toString` result references. \*/\nvar mapTag = '[object Map]',\n objectTag = '[object Object]',\n promiseTag = '[object Promise]',\n setTag = '[object Set]',\n weakMapTag = '[object WeakMap]';\n\nvar dataViewTag = '[object DataView]';\n\n/\*\* Used to detect maps, sets, and weakmaps. \*/\nvar dataViewCtorString = toSource(DataView),\n mapCtorString = toSource(Map),\n promiseCtorString = toSource(Promise),\n setCtorString = toSource(Set),\n weakMapCtorString = toSource(WeakMap);\n\n/\*\*\n \* Gets the `toStringTag` of `value`.\n \*\n \* @private\n \* @param {\*} value The value to query.\n \* @returns {string} Returns the `toStringTag`.\n \*/\nvar getTag = baseGetTag;\n\n// Fallback for data views, maps, sets, and weak maps in IE 11 and promises in Node.js < 6.\nif ((DataView && getTag(new DataView(new ArrayBuffer(1))) != dataViewTag) ||\n (Map && getTag(new Map) != mapTag)  $\|\cdot\|$  (Promise && getTag(Promise.resolve()) != promiseTag)  $\|\cdot\|$  (Set && getTag(new Set) != setTag) ||\n (WeakMap && getTag(new WeakMap) != weakMapTag)) {\n getTag = function(value)  ${\nvert \nvert}$  var result = baseGetTag(value), ${\nvert \nvert}$  Ctor = result == objectTag ? value.constructor : undefined,\n ctorString = Ctor ? toSource(Ctor) : ";\n\n if (ctorString) {\n switch (ctorString) {\n case dataViewCtorString: return dataViewTag;\n case mapCtorString: return mapTag;\n case promiseCtorString: return promiseTag;\n case setCtorString: return setTag;\n case weakMapCtorString: return weakMapTag;\n  $\n$  }\n return result;\n };\n }\n\nmodule.exports = getTag;\n","exports.nextTick = function nextTick(fn)  ${\n\hbox{\scriptsize\textsf{line}}}: \hbox{\scriptsize\textsf{line}} = \text{exports}$ .arch = \nexports.execPath = exports.title = 'browser';\nexports.pid = 1;\nexports.browser = true;\nexports.env = {};\nexports.argv =  $[\cdot,\cdot]$ } function (name) {\n\tthrow new Error('No such module. (Possibly not yet loaded)')\n};\n\n(function () {\n var cwd  $=$  '/';\n var path;\n exports.cwd = function () { return cwd };\n exports.chdir = function (dir) {\n if (!path)

path = require('path');\n cwd = path.resolve(dir, cwd);\n };\n})();\n\nexports.exit = exports.kill =  $\text{supers.umask} = \text{alopen} = \text{reports.uptime} = \text{reports.memoryUsage} = \text{reports.uvCounters} = function()$  $\{\};\$ nexports.features =  $\};\$ n","/\*\*\n \* Gets the last element of `array`.\n \*\n \* @static\n \* @memberOf \_\n \* @since  $0.1.0\text{m}$  \* @category Array\n \* @param {Array} array The array to query.\n \* @returns {\*} Returns the last element of `array`.\n \* @example\n \*\n \* \_.last([1, 2, 3]);\n \* // => 3\n \*/\nfunction last(array) {\n var length =  $array == null ? 0 : array.length;\n$  return length ? array[length - 1] : undefined;\n}\n\nmodule.exports = last;\n","// 19.1.2.14 Object.keys(O)\nvar toObject = require('./\_to-object');\nvar \$keys = require('./\_objectkeys');\n\nrequire('./\_object-sap')('keys', function () {\n return function keys(it) {\n return \$keys(toObject(it));\n };\n});\n","// 7.1.4 ToInteger\nvar ceil = Math.ceil;\nvar floor = Math.floor;\nmodule.exports = function (it) {\n return isNaN(it = +it) ? 0 : (it > 0 ? floor : ceil)(it);\n};\n","module.exports = function (bitmap, value) {\n return {\n enumerable: !(bitmap & 1),\n configurable: !(bitmap & 2),\n writable: !(bitmap & 4),\n value: value\n  $\};\n\in\mathbb{R};\n\in\mathbb{C}$ .  $\mathbb{R}$  = require('./\_baseForOwn'), $\infty$  createBaseEach = require('./\_createBaseEach'); $\infty$ \* The base implementation of `\_.forEach` without support for iteratee shorthands.\n \*\n \* @private\n \* @param {Array|Object} collection The collection to iterate over.\n \* @param {Function} iteratee The function invoked per iteration. $\ln * \mathcal{O}$  ereturns {Array|Object} Returns `collection`. $\ln * \Lambda$  war baseEach = createBaseEach(baseForOwn);\n\nmodule.exports = baseEach;\n","// @@match logic\nrequire('./\_fix-rewks')('match', 1, function (defined, MATCH, \$match) {\n // 21.1.3.11 String.prototype.match(regexp)\n return [function match(regexp)  $\{\n\$  'use strict';\n var  $O = \text{defined(this)}$ ;\n var fn = regexp == undefined ? undefined :  $r_{\text{e}}$  regexp[MATCH];\n return fn !== undefined ? fn.call(regexp, O) : new RegExp(regexp)[MATCH](String(O));\n }, \$match];\n});\n","var nativeCreate = require('./\_nativeCreate');\n\n/\*\*\n \* Removes all key-value entries from the hash.\n \*\n \* @private\n \* @name clear\n \* @memberOf Hash\n \*/\nfunction hashClear() {\n this. data = nativeCreate ? nativeCreate(null) :  $\{\}\$ , this.size = 0;\n $\}\$ nmodule.exports = hashClear;\n","var ctx = require('./\_ctx');\nvar call = require('./\_iter-call');\nvar isArrayIter = require('./\_is-array-iter');\nvar anObject = require('./\_an-object');\nvar toLength = require('./\_to-length');\nvar getIterFn = require('./core.get-iteratormethod');\nvar BREAK = {};\nvar RETURN = {};\nvar exports = module.exports = function (iterable, entries, fn, that, ITERATOR) {\n var iterFn = ITERATOR ? function () { return iterable; } : getIterFn(iterable);\n var f = ctx(fn, that, entries ? 2 : 1);\n var index = 0;\n var length, step, iterator, result;\n if (typeof iterFn != 'function') throw TypeError(iterable + ' is not iterable!'); $\ln /$  fast case for arrays with default iterator $\ln$  if (isArrayIter(iterFn)) for (length = toLength(iterable.length); length > index; index++) {\n result = entries ? f(anObject(step = iterable[index])[0], step[1]) : f(iterable[index]);\n if (result === BREAK || result === RETURN) return result;\n } else for (iterator = iterFn.call(iterable); !(step = iterator.next()).done;) {\n result = call(iterator, f, step.value, entries);\n if (result === BREAK || result === RETURN) return result;\n  $\n\in$  };\nexports.BREAK =  $BREAK$ ;\nexports.RETURN = RETURN;\n","// 7.1.13 ToObject(argument)\nvar defined = require('./\_defined');\nmodule.exports = function (it) {\n return Object(defined(it));\n};\n","var baseFlatten = require('./\_baseFlatten');\n\n/\*\*\n \* Flattens `array` a single level deep.\n \*\n \* @static\n \* @memberOf \_\n \* @since  $0.1.0\text{m}$  \* @category Array\n \* @param {Array} array The array to flatten.\n \* @returns {Array} Returns the new flattened array. $\ln * \omega \ge \frac{\ln x}{1, 2, 3, 4}$ , flatten([1, [2, [3, [4]], 5]]); $\ln * / / \ge$  [1, 2, [3, [4]], 5] $\ln * \Lambda$ flatten(array) {\n var length = array == null ? 0 : array.length;\n return length ? baseFlatten(array, 1) :  $[j;\n]$ \n\nmodule.exports = flatten;\n","// extracted by mini-css-extract-plugin","/\*\*\n \* The base implementation of `\_times` without support for iteratee shorthands\n \* or max array length checks.\n \*\n \* @private\n \* @param {number} n The number of times to invoke `iteratee`.\n \* @param {Function} iteratee The function invoked per iteration. $\ln * \mathcal{O}$  [eturns {Array} Returns the array of results. $\ln * \Lambda$ function baseTimes(n, iteratee) { $\ln$  var index = -1,\n result = Array(n);\n\n while (++index < n) {\n result[index] = iteratee(index);\n }\n return result;\n}\n\nmodule.exports = baseTimes;\n","/\*!\n \* vue-social-sharing v2.3.3 \n \* (c) 2017 nicolasbeauvais\n \* Released under the MIT License.\n \*/\n'use strict';\n\nfunction \_interopDefault (ex) { return (ex && (typeof ex === 'object') && 'default' in ex) ? ex['default'] : ex; }\n\nvar Vue = \_interopDefault(require('vue'));\n\nvar SocialSharingNetwork = {\n functional: true,\n\n props: {\n network: {\n type: String,\n default: ''\n }\n  $\lambda$ ,\n\n render: function (createElement, context) {\n var network =

context.parent.\_data.baseNetworks[context.props.network];\n\n if (!network) {\n return console.warn( $(\text{``Network }\text{``} + (\text{contrast}, \text{props}. \text{network}) + \text{ does not exist''});\n} \n\ln \text{ return}$ createElement(context.parent.networkTag, {\n staticClass: context.data.staticClass || null,\n staticStyle: context.data.staticStyle || null,\n class: context.data.class || null,\n style: context.data.style || null,\n attrs: {\n

id: context.data.attrs.id  $|| \text{ null.}\rangle$ n 'data-link': network.type === 'popup'\n ? '#share-' + context.props.network\n : context.parent.createSharingUrl(context.props.network),\n 'data-action': network.type === 'popup' ? null : network.action\n },\n on: {\n click: network.type === 'popup' ? function ()  ${\n \mu$  context.parent.share(context.props.network);\n } : function ()  ${\n \mu}$ 

context.parent.touch(context.props.network);\n  $\n$  }\n }, context.children);\n }\n };\n\nvar email = {\"sharer\":\"mailto:?subject=@title&body=@url%0D%0A%0D%0A@description\",\"type\":\"direct\"};\nvar facebook =

{\"sharer\":\"https://www.facebook.com/sharer/sharer.php?u=@url&title=@title&description=@description&quote  $=$  @quote\",\"type\":\"popup\"};\nvar googleplus =

 ${\langle}\$ "sharer\":\"https://plus.google.com/share?url=@url\",\"type\":\"popup\"};\nvar line =

 ${\langle \text{``share}\rangle\text{''}}$ :\"http://line.me/R/msg/text/?@description%0D%0A@url\",\"type\":\"popup\"};\nvar linkedin =

{\"sharer\":\"https://www.linkedin.com/shareArticle?mini=true&url=@url&title=@title&summary=@description\",\ "type\":\"popup\"};\nvar odnoklassniki =

{\"sharer\":\"https://connect.ok.ru/dk?st.cmd=WidgetSharePreview&st.shareUrl=@url&st.comments=@description\ ",\"type\":\"popup\"};\nvar pinterest =

{\"sharer\":\"https://pinterest.com/pin/create/button/?url=@url&media=@media&description=@title\",\"type\":\"po  $pup\\$ "};\nvar reddit =

 ${\langle}\$ "sharer\":\"https://www.reddit.com/submit?url=@url&title=@title\",\"type\":\"popup\"};\nvar skype =

 ${\langle\text{\textdegree}\rangle}$ :\"https://web.skype.com/share?url=@description%0D%0A@url\",\"type\":\"popup\"};\nvar telegram = {\"sharer\":\"https://t.me/share/url?url=@url&text=@description\",\"type\":\"popup\"};\nvar twitter =

{\"sharer\":\"https://twitter.com/intent/tweet?text=@title&url=@url&hashtags=@hashtags@twitteruser\",\"type\":\" popup\"};\nvar viber = {\"sharer\":\"viber://forward?text=@url @description\",\"type\":\"direct\"};\nvar vk =

{\"sharer\":\"https://vk.com/share.php?url=@url&title=@title&description=@description&image=@media&nopars  $e = true\\", \text{type}\\":\\"popup\\"};\text{have}$ 

{\"sharer\":\"http://service.weibo.com/share/share.php?url=@url&title=@title\",\"type\":\"popup\"};\nvar whatsapp =

{\"sharer\":\"whatsapp://send?text=@description%0D%0A@url\",\"type\":\"direct\",\"action\":\"share/whatsapp/sha re\"};\nvar sms = {\"sharer\":\"sms:?body=@url%20@description\",\"type\":\"direct\"};\nvar BaseNetworks = {\n\temail: email,\n\tfacebook: facebook,\n\tgoogleplus: googleplus,\n\tline: line,\n\tlinkedin:

linkedin,\n\todnoklassniki: odnoklassniki,\n\tpinterest: pinterest,\n\treddit: reddit,\n\tskype: skype,\n\ttelegram: telegram,\n\ttwitter: twitter,\n\tviber: viber,\n\tvk: vk,\n\tweibo: weibo,\n\twhatsapp: whatsapp,\n\tsms:  $sms\n\}$ ;\n\nvar inBrowser = typeof window !== 'undefined';\nvar \$window = inBrowser ? window : null;\n\nvar SocialSharing =  ${\nightharpoonup$   ${\nightharpoonup}$  /\*\*\n \* URL to share.\n \* @var string\n \*/\n url:  ${\nightharpoonup}$  type: String,\n default: inBrowser ? window.location.href : "\n },\n\n /\*\*\n \* Sharing title, if available by network.\n @var string\n  $*\$ \n title: {\n type: String,\n default: ''\n },\n\n /\*\*\n \* Sharing description, if available by network.\n \* @var string\n \*/\n description: {\n type: String,\n default: ''\n },\n\n /\*\*\n \* Facebook quote\n \* @var string\n \*/\n quote: {\n type: String,\n default: ''\n },\n\n /\*\*\n Twitter hashtags\n \* @var string\n \*/\n hashtags: {\n type: String,\n default: ''\n },\n\n /\*\*\n Twitter user. $\ln$  \* @var string $\ln$  \*/\n twitterUser: { $\ln$  type: String, $\ln$  default: " $\ln$  }, $\ln$  /\*\* $\ln$  \* Flag that indicates if counts should be retrieved. $\ln$  \* - NOT WORKING IN CURRENT VERSION $\ln$  \* @var mixed\n \*/\n withCounts: {\n type: [String, Boolean],\n default: false\n },\n\n /\*\*\n \* Google plus key.\n \* @var string\n \*/\n googleKey: {\n type: String,\n default: undefined\n },\n\n /\*\*\n Pinterest Media URL. $\in$  \* Specifies the image/media to be used. $\in$  \*/\n media:  $\in$  type: String,\n default: "\n },\n\n /\*\*\n \* Network sub component tag.\n \* Default to span tag\n \*/\n networkTag: {\n

type: String,\n default: 'span'\n },\n\n /\*\*\n \* Additional or overridden networks.\n \* Default to BaseNetworks\n \*/\n networks: {\n type: Object,\n default: function () {\n return { };\n }\n }\n },\n\n data: function data () {\n return {\n /\*\*\n \* Available sharing networks.\n \* @param object\n \*/\n baseNetworks: BaseNetworks,\n\n /\*\*\n \* Popup settings.\n \* @param object\n \*/\n popup:  ${\n \alpha s}$  status: false,\n resizable: true,\n toolbar: false,\n menubar: false,\n scrollbars: false,\n location: false,\n directories: false,\n width: 626,\n height: 436,\n top: 0,\n left: 0,\n window: undefined,\n interval: null\n  $\|\n\|$ ;\n },\n methods: {\n /\*\*\n \* Returns generated sharer url.\n \*\n \* @param network Social network key.\n \*\n createSharingUrl: function createSharingUrl (network) {\n return this.baseNetworks[network].sharer\n .replace(/@url/g, encodeURIComponent(this.url))\n .replace(/@title/g, encodeURIComponent(this.title))\n .replace(/@description/g, encodeURIComponent(this.description))\n .replace(/@quote/g, encodeURIComponent(this.quote))\n .replace(/@hashtags/g, this.hashtags)\n .replace(/@media/g, this.media)\n .replace(/@twitteruser/g, this.twitterUser ? '&via=' + this.twitterUser : '');\n },\n\n /\*\*\n Shares URL in specified network.\n  $*\$ <sup>-</sup> @param string network Social network key.\n  $*\$ \n share: function share (network)  $\{\n\$  this.openSharer(network, this.createSharingUrl(network)); $\n\|\n\|$ this.\$root.\$emit('social shares open', network, this.url);\n this.\$emit('open', network, this.url);\n },\n\n /\*\*\n \* Touches network and emits click event.\n \*\n \* @param string network Social network key.\n \*\n touch: function touch (network)  $\{\n\mathbf m$  window.open(this.createSharingUrl(network), '\_self'); $\mathbf m$ \n this.\$root.\$emit('social\_shares\_open', network, this.url);\n this.\$emit('open', network, this.url);\n },\n\n /\*\*\n \* Opens sharer popup.\n  $*\infty$  \* @param string url Url to share.\n  $*\wedge$ n openSharer: function openSharer (network, url)  $\{\n\$  var this\$1 = this; $\ln \frac{1}{1}$  f a popup window already exist it will be replaced, trigger a close event.\n if (this.popup.window && this.popup.interval)  $\{\n\}$  clearInterval(this.popup.interval);\n\n this.popup.window.close();// Force close (for Facebook)\n\n this.\$root.\$emit('social\_shares\_change', network, this.url);\n this.\$emit('change', network, this.url);\n  $\ln \ln$  this.popup.window = window.open(\n url,\n

'sharer',\n 'status=' + (this.popup.status ? 'yes' : 'no') +\n ',height=' + this.popup.height +\n ',width='  $+$  this.popup.width  $+\nightharpoonup$  ',resizable=' + (this.popup.resizable ? 'yes' : 'no')  $+\nightharpoonup$  ',left=' + this.popup.left  $+\nightharpoonup$ n ',top=' + this.popup.top +\n ',screenX=' + this.popup.left +\n ',screenY=' + this.popup.top +\n ',toolbar='  $+$  (this.popup.toolbar ? 'yes' : 'no') +\n ',menubar=' + (this.popup.menubar ? 'yes' : 'no') +\n ',scrollbars=' + (this.popup.scrollbars ? 'yes' : 'no')  $+\ln$  ',location=' + (this.popup.location ? 'yes' : 'no') +\n ',directories=' + (this.popup.directories ? 'yes': 'no')\n );\n\n this.popup.window.focus();\n\n // Create an interval to detect popup closing event\n this.popup.interval = setInterval(function () {\n if (this\$1.popup.window.closed) {\n

clearInterval(this\$1.popup.interval);\n\n this\$1.popup.window = undefined;\n\n this\$1.\$root.\$emit('social shares close', network, this\$1.url);\n this\$1.\$emit('close', network, this\$1.url);\n  $\ln$  }, 500);\n }\n },\n\n /\*\*\n \* Merge base networks list with user's list\n \*/\n beforeMount: function beforeMount ()  $\{\n\$  this.baseNetworks = Vue.util.extend(this.baseNetworks, this.networks); $\n\}$ , $\n\}$ , $\n\$ ,  $*$ popup default dimensions. $\ln \pi /n$  mounted: function mounted ()  $\ln$  if (!inBrowser)  $\ln$  return;\n }\n\n /\*\*\n \* Center the popup on dual screens\n \* http://stackoverflow.com/questions/4068373/center-a-popupwindow-on-screen/32261263\n  $*\langle n \rangle$  var dualScreenLeft = \$window.screenLeft !== undefined ? \$window.screenLeft : screen.left;\n var dualScreenTop = \$window.screenTop !== undefined ?  $\wedge\$ window.screenTop : screen.top;\n\n var width =  $\wedge\$ window.innerWidth ?  $\wedge\$ window.innerWidth : (document.documentElement.clientWidth ? document.documentElement.clientWidth : screen.width);\n var height  $=$  \$window.innerHeight ? \$window.innerHeight : (document.documentElement.clientHeight ?) document.documentElement.clientHeight : screen.height); $\ln \ln \frac{t}{t} = ((width / 2) - (this.popup.wikipedia$ 2)) + dualScreenLeft;\n this.popup.top = ((height / 2) - (this.popup.height / 2)) + dualScreenTop;\n },\n\n /\*\*\n \* Set component aliases for buttons and links. $\ln \sqrt{\ln \omega}$ : {\n 'network': SocialSharingNetwork\n  $\ln$ ;\n\nSocialSharing.version = '2.3.3';\n\nSocialSharing.install = function (Vue) {\n Vue.component('socialsharing', SocialSharing);\n};\n\nif (typeof window !== 'undefined') {\n window.SocialSharing = SocialSharing;\n}\n\nmodule.exports = SocialSharing;","exports.f = {}.propertyIsEnumerable;\n","export default

 ${\n \dim\, \mathrm{mod} \, \mathrm{mod} \, \mathrm{mod$ { label: 'Visual overview', href: \"#/\" },\n { label: 'Backgrounder', href: \"#/\" },\n { label: 'About this project', href:  $\#\wedge$ ", active: true  $\|n\|$ , n 'project.name': 'Secret Papers', $\|n\|$  'app.name': 'Awesome App', $\|n\|$  'app.home': './', $\|n\|$ 'sharing-options.url': null,\n 'sharing-options.title': 'Awesome App by ICIJ',\n 'sharing-options.description': 'null',\n 'sharing-options.media': null,\n 'sharing-options.twitter-user': 'ICIJorg',\n 'signup-form.tracker': 'EXTERNAL',\n 'signup-form.action': 'https://icij.us15.list-

manage.com/subscribe/post?u=0d48a33b1c24d257734cc2a79&id=992ecfdbb2',\n 'donate-form.introduction': `ICIJ's investigations are supported by readers like you. Help keep our\n databases free and open to the public by joining our $\ln$   $\langle$   $\rangle$   $\langle$   $\rangle$   $\langle$   $\rangle$   $\langle$   $\rangle$   $\langle$   $\rangle$   $\langle$   $\rangle$   $\langle$   $\rangle$   $\langle$   $\rangle$   $\langle$   $\rangle$   $\langle$   $\rangle$   $\langle$   $\rangle$  $\langle$  $\rangle$  $\langle$  $\rangle$  $\langle$  $\rangle$  $\langle$  $\rangle$  $\langle$  $\rangle$  $\langle$  $\rangle$  $\langle$  $\rangle$  $\langle$  $\rangle$  $\langle$  $\rangle$  $\langle$  $\rangle$  $\$ Insiders $\langle a \rangle$  /strong>\n community.`\n}\n","import get from 'lodash/get'\nimport each from 'lodash/each'\nimport Symbol from 'es6-symbol'\nimport defaultValues from './config.default'\n\nconst \_VALUES = Symbol('values')\nconst \_SCOPES = Symbol('scopes')\n\nclass Config {\n constructor (values = {}) {\n this[ $VALUES$ ] = { $\n\alpha = \alpha \cdot \alpha$  each(values, (value, key) => this.set(key, value))\n return this;\n  $\n\alpha \cdot \alpha$  set (key, value) {\n const levels = key.split('.')\n if (levels.length > 1) {\n this[\_VALUES][key] = this.scope(levels.shift()).set(levels.join('.'), value)\n } else {\n this[\_VALUES][key] = value\n }\n return value $\n$  }\n get (key, defaultValue) {\n return get(this[\_VALUES], key, defaultValue)\n }\n scopes () {\n this[\_SCOPES] = get(this, \_SCOPES, {})\n return this[\_SCOPES]\n }\n scope (name) {\n this.scopes[name] = get(this.scopes, name, new Config())\n return this.scopes[name]\n }\n values () {\n return this[ VALUES]\n }\n}\n\nexport default new Config(defaultValues)\n","'use strict';\nvar LIBRARY = require('./\_library');\nvar global  $=$  require('./\_global');\nvar ctx = require('./\_ctx');\nvar classof = require('./\_classof');\nvar \$export = require('./\_export');\nvar isObject = require('./\_is-object');\nvar aFunction = require('./\_a-function');\nvar anInstance = require('./\_an-instance');\nvar forOf = require('./\_for-of');\nvar speciesConstructor = require('./\_speciesconstructor');\nvar task = require('./\_task').set;\nvar microtask = require('./\_microtask')();\nvar newPromiseCapabilityModule = require('./\_new-promise-capability');\nvar perform = require('./\_perform');\nvar  $userAgent = require('./_user-agent');\nvar promiseResolver = require('./_promise-resolve');\nvar PROMISE =$ 'Promise';\nvar TypeError = global.TypeError;\nvar process = global.process;\nvar versions = process && process.versions; $\text{vav} = \text{vav} \& \text{vav} = \text{vav}$  | "; $\text{vav} = \text{pobal}$ [PROMISE]; $\text{vav}$  is Node = classof(process) == 'process';\nvar empty = function () { /\* empty \*/ };\nvar Internal, newGenericPromiseCapability, OwnPromiseCapability, Wrapper;\nvar newPromiseCapability = newGenericPromiseCapability = newPromiseCapabilityModule.f;\n\nvar USE\_NATIVE = !!function () {\n try {\n // correct subclassing with @@species support\n var promise = \$Promise.resolve(1);\n var FakePromise =  $(promise$  $[arconstructor = {})[require('./_wks')('species')] = function (exec) {\n exec(empty, empty);\n };\n //$ unhandled rejections tracking support, NodeJS Promise without it fails @@species test\n return (isNode || typeof PromiseRejectionEvent == 'function')\n && promise.then(empty) instance of FakePromise\n // v8 6.6 (Node 10 and Chrome 66) have a bug with resolving custom thenables\n // https://bugs.chromium.org/p/chromium/issues/detail?id=830565\n // we can't detect it synchronously, so just check versions\n  $\&&$  v8.indexOf('6.6') !== 0\n  $\&&$  userAgent.indexOf('Chrome/66') === -1;\n } catch (e) { /\* empty \*/  $\ln\left(\frac{\ln\max}{\max}\right)$  /\* empty \*/  $\ln(\ln\max)/\max$  is Thenable = function (it) {\n var then;\n return isObject(it) && typeof (then  $=$  it.then) == 'function' ? then : false;\n};\nvar notify = function (promise, isReject) {\n if (promise.\_n) return;\n promise.  $n = true$ ;\n var chain = promise. c;\n microtask(function () {\n var value = promise. v;\n var ok = promise.  $s == 1$ ;  $\alpha$  var  $i = 0$ ;  $\alpha$  run = function (reaction)  $\{\n\alpha$  var handler = ok ? reaction.ok : reaction.fail;\n var resolve = reaction.resolve;\n var reject = reaction.reject;\n var domain = reaction.domain;\n var result, then, exited;\n try  ${\n \mu$  if (handler)  ${\n \mu$  if (!ok)  ${\n \mu}$  if (promise.\_h  $=$  2) onHandleUnhandled(promise);\n promise.\_h = 1;\n }\n if (handler === true) result = value;\n else {\n if (domain) domain.enter();\n result = handler(value); // may throw\n if (domain)  $\ln$  domain.exit();\n exited = true;\n }\n if (result === reaction.promise) {\n reject(TypeError('Promise-chain cycle'));\n } else if (then = isThenable(result))  ${\n \mu \n}$  then.call(result, resolve, reject); ${\n \mu \n}$  else resolve(result); ${\n \mu \n}$  else reject(value); ${\n \mu \n}$  catch (e)

 ${\n \{ \infty \in \mathbb{R} \mid \mathcal{C} \in \mathbb{R} \} \}$ ;\n while (chain.length > i) run(chain[i++]); // variable length - can't use forEach\n promise.\_c = [];\n promise.\_n = false;\n if (isReject  $&&$  !promise.\_h) onUnhandled(promise);\n });\n };\nvar onUnhandled = function (promise) {\n task.call(global, function ()  ${\n \mu \quad \text{var value = promise. y}}\n \nu \ar \text{unhanded = isUnhanded(promise)};\n \nu \ar \text{result, handler},\n \nu \ar \text{result}}\n$ console;\n if (unhandled)  ${\n \times \n }$  result = perform(function ()  ${\n \times \n }$  if (isNode)  ${\n \times \n }$ process.emit('unhandledRejection', value, promise);\n } else if (handler = global.onunhandledrejection) {\n handler({ promise: promise, reason: value });\n } else if ((console = global.console) && console.error) {\n console.error('Unhandled promise rejection', value); $\langle n \rangle$ }); $\langle n \rangle$  // Browsers should not trigger `rejectionHandled` event if it was handled here, NodeJS - should\n promise.\_h = isNode || isUnhandled(promise) ? 2 : 1;\n } promise. a = undefined;\n if (unhandled && result.e) throw result.v;\n });\n};\nvar isUnhandled = function (promise)  $\{\n n$  return promise.  $h := 1 \& (promise)_a \| \text{promise}_c) . \text{length} == 0; \n n} \$ onHandleUnhandled = function (promise) {\n task.call(global, function () {\n var handler;\n if (isNode) {\n process.emit('rejectionHandled', promise);\n } else if (handler = global.onrejectionhandled) {\n handler({ promise: promise, reason: promise.\_v });\n }\n });\n};\nvar \$reject = function (value) {\n var promise = this;\n if (promise.\_d) return;\n promise.\_d = true;\n promise = promise.\_w || promise; // unwrap\n promise.\_v = value;\n promise.\_s = 2;\n if (!promise.\_a) promise.\_a = promise.\_c.slice();\n notify(promise, true);\n};\nvar \$resolve = function (value)  $\ln \varphi = \text{this}$ ; var then;\n if (promise.\_d) return;\n promise.\_d = true;\n promise = promise. w  $\parallel$  promise; // unwrap $\ln$  try  $\{\parallel$  if (promise == value) throw TypeError( $\parallel$ Promise can't be resolved itself $\langle \text{v} \rangle$ ;\n if (then = isThenable(value))  $\{\text{m} \in \text{r} \in \mathbb{N}\}$  var wrapper = { \_w: promise, \_d: false  $\frac{\cdot}{\mathbf{m}}$  try  ${\n \mu \ \mathbf{m}}$  then.call(value, ctx(\$resolve, wrapper, 1), ctx(\$reject, wrapper, 1));\n  $\}$  catch (e)  ${\n s: |n \} \in \{\n n : |n \} \subset \{\n n : |n \} \subset \{\n n : |n \} \subset \{\n n : |n \} \subset \{\n n : |n \} \subset \{\n n : |n \} \subset \{\n n : |n \} \subset \{\n n : |n \} \subset \{\n n : |n \} \subset \{\n n : |n \} \subset \{\n n : |n \} \subset \{\n n : |n \} \subset \{\n n : |n \} \subset \{\n n : |n \} \subset \{\n n : |n \} \subset \{\n n : |n \} \subset \{\n n : |n \} \subset \$ notify(promise, false);\n  $\ln$  } catch (e) {\n \$reject.call({ \_w: promise, \_d: false }, e); // wrap\n }\n\;\n\n// constructor polyfill\nif (!USE\_NATIVE) {\n // 25.4.3.1 Promise(executor)\n \$Promise = function Promise(executor) {\n anInstance(this, \$Promise, PROMISE, '\_h');\n aFunction(executor);\n Internal.call(this);\n try  $\{\n\}$  executor(ctx(\$resolve, this, 1), ctx(\$reject, this, 1));\n } catch (err)  $\{\n\}$  $$reject-call(this, err);n \} \n \{ \n \};\n \beta \n \epsilon = next-line no-unused-vars \n Internet = function$ Promise(executor)  $\{\n\$  this. c =  $[$ ;  $\|$  // <- awaiting reactions $\|$  this. a = undefined; // <- checked in isUnhandled reactions\n this.\_s = 0;  $\frac{1}{2}$  // <- state\n this.\_d = false;  $\frac{1}{2}$  // <- done\n this.\_v = undefined;  $\ell$  <- value\n this. h = 0;  $\ell$  <- rejection state, 0 - default, 1 - handled, 2 - unhandled\n this. n = false; // <- notify\n };\n Internal.prototype = require('./\_redefine-all')(\$Promise.prototype, {\n // 25.4.5.3 Promise.prototype.then(onFulfilled, onRejected)\n then: function then(onFulfilled, onRejected) {\n var reaction = newPromiseCapability(speciesConstructor(this, \$Promise));\n reaction.ok = typeof onFulfilled == 'function' ? onFulfilled : true; $\ln$  reaction.fail = typeof onRejected == 'function' && onRejected; $\ln$  reaction.domain = isNode ? process.domain : undefined;\n this.\_c.push(reaction);\n if (this.\_a) this.\_a.push(reaction);\n if (this. s) notify(this, false);\n return reaction.promise;\n },\n // 25.4.5.1 Promise.prototype.catch(onRejected)\n 'catch': function (onRejected) {\n return this.then(undefined, onRejected);\n  $\ln \$ );\n OwnPromiseCapability = function () {\n var promise = new Internal();\n this.promise  $=$  promise;\n this.resolve  $=$  ctx(\$resolve, promise, 1);\n this.reject  $=$  ctx(\$reject, promise, 1);\n };\n newPromiseCapabilityModule.f = newPromiseCapability = function (C)  $\{\n\}$  return C === \$Promise  $\|C =$ == Wrapper $\ln$  ? new OwnPromiseCapability(C) $\ln$  : newGenericPromiseCapability(C); $\ln$  $\ln\max\{S\$ export( $G +$ \$export.W + \$export.F \* !USE\_NATIVE, { Promise: \$Promise });\nrequire('./\_set-tostring-tag')( $$Promise, PROMISE)$ ;\nrequire('./\_set-species')(PROMISE);\nWrapper = require('./\_core')[PROMISE];\n\n// statics\n\$export(\$export.S + \$export.F \* !USE\_NATIVE, PROMISE, {\n // 25.4.4.5 Promise.reject(r)\n reject: function reject(r) {\n var capability = newPromiseCapability(this);\n var  $$$reject = capability.reject;\n$   $$$reject(t):\n$  return capability.promise;\n  $\{\n \}\$ :\n\$export(\$export.S + \$export.F \* (LIBRARY || !USE\_NATIVE), PROMISE,  ${\n \mid \mathcal{Z} \leq 25.4.4.6 \text{ Promise}.\text{resolve}(x)\n \mid \text{resolve}} {\n \mid \mathcal{Z} \leq 25.4.46 \text{ Promise}.\text{resolve}(x) \n \mid \text{resolve}(x) \n \mid \text{resolve}(x) \n \mid \text{resolve}(x) \n \mid \text{resolve}(x) \n \mid \text{resolve}(x) \n \mid \text{resolve}(x) \n \mid \text{resolve}(x) \n \mid \text{resolve}(x) \n \mid \text{resolve$ return promiseResolve(LIBRARY && this === Wrapper ? \$Promise : this, x);\n }\n});\n\$export(\$export.S +

 $\epsilon$ xport.F \* !(USE\_NATIVE  $\&&$  require('./\_iter-detect')(function (iter) {\n \$Promise.all(iter)['catch'](empty);\n})),

PROMISE,  $\ln /25.4.4.1$  Promise.all(iterable)\n all: function all(iterable)  $\ln$  var C = this;\n var capability = newPromiseCapability(C);\n var resolve = capability.resolve;\n var reject = capability.reject;\n var result = perform(function ()  $\n\alpha = 0; \n\alpha = 0; \n\alpha = 0; \n\alpha = 0; \n\alpha = 1; \n\alpha = 1; \n\alpha = 1; \n\alpha = 0; \n\alpha = 0; \n\alpha = 0; \n\alpha = 1; \n\alpha = 1; \n\alpha = 1; \n\alpha = 1; \n\alpha = 1; \n\alpha = 1; \n\alpha = 1; \n\alpha = 1; \n\alpha = 1; \n\alpha = 1; \n\alpha = 1; \n\alpha = 1; \n\alpha = 1; \n\alpha = 1; \n\alpha = 1;$ function (promise)  $\{\n\$  var  $\frac{\sin \alpha x}{\sin \alpha} + \frac{\sin \alpha y}{\sin \alpha} = \frac{\cos \alpha}{\sin \alpha}$  values.push(undefined);\n remaining++;\n C.resolve(promise).then(function (value)  $\{\n\$  if (alreadyCalled) return;\n  $\alpha$ lreadyCalled = true;\n values[\$index] = value;\n --remaining || resolve(values);\n }, reject);\n  $\{\cdot\};\$ :\n --remaining || resolve(values);\n  $\cdot\}$ ;\n if (result.e) reject(result.v);\n return capability.promise;\n  $\}$ ,\n // 25.4.4.4 Promise.race(iterable)\n race: function race(iterable)  $\{\n\$  var  $C = this\}$  var capability = newPromiseCapability(C);\n var reject = capability.reject;\n var result = perform(function () {\n forOf(iterable, false, function (promise)  $\{\n\$  C.resolve(promise).then(capability.resolve, reject);\n });\n  $\};\$ );\n if (result.e) reject(result.v);\n return capability.promise;\n  $\|\cdot\|$ );\n","var core = require('./\_core');\nvar  $global = require('./_global');\nvert SHARED = 'core-js\_shared\_';\nvert store = global[SHARED] ||$  $(global[SHARED] = \})$ ;\n\n(module.exports = function (key, value) {\n return store[key] || (store[key] = value !== undefined ? value : {});\n})('versions', []).push({\n version: core.version,\n mode: require('./\_library') ? 'pure' : 'global',\n copyright: '© 2018 Denis Pushkarev (zloirock.ru)'\n});\n","/\*\*\n \* Checks if a stack value for `key` exists.\n \*\n \* @private\n \* @name has\n \* @memberOf Stack\n \* @param {string} key The key of the entry to check.\n \* @returns {boolean} Returns `true` if an entry for `key` exists, else `false`.\n \*/\nfunction stackHas(key)  ${\n 1$  return this. data .has(key);\n}\n\nmodule.exports = stackHas;\n","var overArg = require('./\_overArg');\n\n/\* Built-in method references for those with the same name as other `lodash` methods. \*/\nvar nativeKeys = overArg(Object.keys, Object);\n\nmodule.exports = nativeKeys;\n","/\*\* Detect free variable `global` from Node.js. \*/\nvar freeGlobal = typeof global == 'object' & & global & & global.Object === Object & &  $global;\n\n<sub>n</sub>\n\nmodule.exports = freeGlobal;\n\nm<sub>n</sub>\nmodule.exports =$ 

\"data:image/png;base64,iVBORw0KGgoAAAANSUhEUgAAAIgAAABaCAYAAABjTB52AAAE8klEQVR4Ae 3dA7D0ShDF8Wfbtm3btm3btm3btm3btv2u7yYz/zep3Gd923U3k1ROV51ybffM/NYaSKWqTcFBg0DbaHk+HEo 7UtOC9jEgXQ/cReAfDHkt5OuQNIQ/pCfkjZCbwO0I3RM12UoF1wwK6eq2/DhScXN2jQ/uCPDPh/gQjHkJ3EFF YoHe6W37m8zbP/2TJW39uyceCL4a1r7ZjZmKubVwJ/XdGtCP6QZ3KHwxTOvX4I4yznhL//T3b9r6p5uWFkj+e MLtD749hBbmU0jXqBAQAcmu1eBvCKG4uIMrAERAoGMs8M+GUHzcCQJSYiDw7fDg3w4hXtyZAlJaIO5y8 MRPupaAlAxINgx4SpLvoWMsASkJEOgcG3xXbBgtOBwBKWADIyZZSEAiA+l7YPpTCCXMddGBCIjbpR8O8 i1wp4XsCOn64LYMOR38NyFgTwJd4wlIVCD+qRCM+QLSFf/9ssPacijY4w4VkEhA4JvhwCfG/t9Bz+QDeEDH YEfyioBEA5IsYe/tthzwPg8OBv5lYy8H348gIFGAuMONvdvg3SGb65WuZF9nsqSARAHirzX2vr75Xs8NDv5b+x t5AhIDyANFHhj4G+wgBSQGkFeMg29kPKh9jWt9SEDiAPncOPiqtn7p+vZnMgISA0i7cfCljUCWN671s0oBEZB kKVu/ZGHjWrvqAURAFjKutdEiIAIiIAIiIAIiIAIiIAIiII3Zwb9syPMVByIg8UtABERABERABERABERABERA BERABERABERABERABERABERABERABERABERABERABERABERABERABERABERABERABERABC RCCYiACIiACIiAQPeE4PY1ZK9oQARE380VEAEREAEREAEREAEREAEREAEREAEREAEREAH51jj4SgX/ 0nJbHCACYh18HVu/dFnjWj+MA0RAHrP1dbsbgaxjXOtzFQfydlWB3GwEcr7xoA4yrvWuigNpryYQ+1+WfmTc qLusIKsKBNpGs59vulFkIOna9t7Jgs31ah8dfMO4URtXF0gyN3Ygq0QG0jmOvbd/oZl/vgR3rr1Xz6TVBeLOsK87 WbQM/7z9LnYkd0HbqP99+QcNAm5/7D0+K8Unyuyv+yTYz3f2EgBxp4AHe34CdzwkS2XXdPhpZOgYE3pnAL ddfkvjscedVzUg8MUw4HYC3x2CPR1jRgeSH6p3IZQzvdOXEQh0TwBum75sG7JHyJHgbw/5ydbv77ecEYAY/m A5Xu4u64eWIV2mxWu/qURAGnOUE0iyRH2BuD1KAyQrcOeVDMiN2Vw1BdKAjrFKBuTTocG/VhIcn8LPo9 QXiLsq61EqIFlB7zTgOyPjSCFZIJunpkAcNOYsJZCs8qervi0SjoTs5eVQ9QXiDss7lBRIVtCYEfynBeNog2TJrH+ NgTwC1wwaAYj5ZfgnC8LxMTRmzvrWGMiD0D56dtlxgBgKGBjSNcC/1SIYP4LbAz4cKutXXyDu2N9uOeIBs Vc2PKSbgH+lnzbla3DHwE8j/9aknkDugmSRAXl6+bEtvdMMZC/7XQ/pxuCuauIzrWnI0+AOhMbswMDFzuz2su 2vO78FQL4Dd05+djWo/Bawe6L84NNlQzYMWRuSRaF3eugYM7/5rGYZgfT0XXleDbkH3GkhW0FjFmDgGrB Q5R9j+HCoP+f1IQodQqX6BVmGZ8lGQfmGAAAAAElFTkSuQmCC\"","/\*\*\n \* The base implementation of `\_.reduce` and `\_.reduceRight`, without support\n \* for iteratee shorthands, which iterates over `collection` using `eachFunc`.\n \*\n \* @private\n \* @param {Array|Object} collection The collection to iterate over.\n \* @param {Function} iteratee The function invoked per iteration.\n \* @param {\*} accumulator The initial value.\n \* @param {boolean} initAccum Specify using the first or last element of\n \* `collection` as the initial value.\n \* @param

{Function} eachFunc The function to iterate over `collection`.\n \* @returns {\*} Returns the accumulated value.\n \*/\nfunction baseReduce(collection, iteratee, accumulator, initAccum, eachFunc) {\n eachFunc(collection, function(value, index, collection)  $\{\n\}$  accumulator = initAccum $\n\$  ? (initAccum = false, value) $\n\$ iteratee(accumulator, value, index, collection); $\n \}$ ;\n return accumulator;\n}\n\nmodule.exports = baseReduce;\n","var arrayPush = require('./\_arrayPush'),\n isFlattenable = require('./\_isFlattenable');\n\n/\*\*\n \* The base implementation of `\_.flatten` with support for restricting flattening.\n \*\n \* @private\n \* @param {Array} array The array to flatten. $\ln * \mathcal{Q}$  param {number} depth The maximum recursion depth. $\ln * \mathcal{Q}$  param {boolean} [predicate=isFlattenable] The function invoked per iteration.\n \* @param {boolean} [isStrict] Restrict to values that pass `predicate` checks.\n \* @param {Array} [result=[]] The initial result value.\n \* @returns {Array} Returns the new flattened array.\n \*/\nfunction baseFlatten(array, depth, predicate, isStrict, result) {\n var index = -1.\n length = array.length;\n\n predicate || (predicate = isFlattenable);\n result || (result = []);\n\n while (++index < length)  ${\nvert \nu \vert}$  var value = array[index]; ${\nvert \nu \vert}$  if (depth > 0 && predicate(value))  ${\nvert \nu \vert}$  if (depth > 1)  ${\nvert \nu \vert}$ Recursively flatten arrays (susceptible to call stack limits).\n baseFlatten(value, depth - 1, predicate, isStrict, result);\n  $\text{else } \in \text{arg} \text{push}(\text{result}, \text{value})$ ;\n  $\text{else if } (\text{isStrict}) \text{ in } \text{result}(\text{result}, \text{length})$  = value;\n }\n return result;\n}\n\nmodule.exports = baseFlatten;\n","var global = require('./\_global');\nvar core  $=$  require('./\_core');\nvar hide  $=$  require('./\_hide');\nvar redefine  $=$  require('./\_redefine');\nvar ctx  $=$ require('./\_ctx');\nvar PROTOTYPE = 'prototype';\n\nvar \$export = function (type, name, source) {\n var IS FORCED = type &  $$export.F;\n$  var IS GLOBAL = type &  $$export.G;\n$  var IS STATIC = type &  $\text{S},\n \text{var } IS_P \text{ROTO} = \text{type } \& \text{S},\n \text{var } IS_B \text{IND} = \text{type } \& \text{S},\n \text{var } target = IS_G\text{LOBAL}$ ? global : IS\_STATIC ? global[name]  $\|$  (global[name] = { }) : (global[name]  $\|$  { })[PROTOTYPE];\n var exports = IS GLOBAL ? core : core[name]  $||$  (core[name] = {});\n var expProto = exports[PROTOTYPE]  $||$  $(\text{exports}$ [PROTOTYPE] = { });\n var key, own, out, exp;\n if (IS\_GLOBAL) source = name;\n for (key in source)  ${\n\mu \n\prime}$  // contains in native $\ln$  own = !IS\_FORCED && target && target[key] !== undefined; $\ln$  // export native or passed $\ln$  out = (own ? target : source)[key]; $\ln$  // bind timers to global for call from export context $\ln$  exp = IS\_BIND && own ? ctx(out, global) : IS\_PROTO && typeof out == 'function' ? ctx(Function.call, out) : out;\n // extend global $\ln$  if (target) redefine(target, key, out, type & \$export.U); $\ln$  // export $\ln$  if (exports[key] != out) hide(exports, key, exp);\n if (IS\_PROTO && expProto[key] != out) expProto[key] = out;\n }\n};\nglobal.core = core;\n// type bitmap\n\$export.F = 1; // forced\n\$export.G = 2; // global\n\$export.S = 4; // static\n\$export.P = 8; // proto\n\$export.B = 16; // bind\n\$export.W = 32; // wrap\n\$export.U = 64; // safe\n\$export.R = 128; // real proto method for `library`\nmodule.exports = \$export;\n","var ITERATOR = require('./\_wks')('iterator');\nvar SAFE\_CLOSING = false;\n\ntry {\n var riter = [7][ITERATOR]();\n riter['return'] = function () { SAFE\_CLOSING = true; };\n // eslint-disable-next-line no-throw-literal\n Array.from(riter, function () { throw 2;  $\|\cdot\|$ ;\n} catch (e) { /\* empty \*/ }\n\nmodule.exports = function (exec, skipClosing) {\n if (!skipClosing && !SAFE\_CLOSING) return false;\n var safe = false;\n try {\n var arr = [7];\n var iter = arr[ITERATOR]();\n iter.next = function () { return { done: safe = true }; };\n arr[ITERATOR] = function () { return iter; };\n  $e \sec(\ar{)}\n$  } catch (e) { /\* empty \*/ }\n return safe;\n};\n","var isObject = require('./\_is-object');\nvar setPrototypeOf = require('./\_set-proto').set;\nmodule.exports = function (that, target, C) {\n var S = target.constructor;\n var P;\n if (S !== C && typeof S == 'function' && (P = S.prototype) !== C.prototype && isObject(P) && setPrototypeOf)  ${\n \times}$  setPrototypeOf(that, P); $\n \times$  } return that; $\n \times$ ; $\n \times$  istCacheClear = require('./\_listCacheClear'),\n listCacheDelete = require('./\_listCacheDelete'),\n listCacheGet = require('./\_listCacheGet'),\n listCacheHas = require('./\_listCacheHas'),\n listCacheSet = require('./\_listCacheSet');\n\n/\*\*\n \* Creates an list cache object.\n \*\n \* @private\n \* @constructor\n \* @param  ${Array}$  [entries] The key-value pairs to cache.\n \*/\nfunction ListCache(entries)  $\{\n$  var index = -1,\n length = entries == null ? 0 : entries.length;\n\n this.clear();\n while (++index < length) {\n var entry = entries[index];\n this.set(entry[0], entry[1]);\n  $\ln\ln/4$ dd methods to `ListCache`.\nListCache.prototype.clear = listCacheClear;\nListCache.prototype['delete'] = listCacheDelete;\nListCache.prototype.get =  $listCacheGet;\nListCacheprototype.has = listCacheHas;\nListCacheprototype.set =$ listCacheSet;\n\nmodule.exports = ListCache;\n","// most Object methods by ES6 should accept primitives\nvar

 $\text{seport} = \text{regular}(\text{1}, \text{error})$ ;\nvar core = require('./\_core');\nvar fails = require('./\_fails');\nmodule.exports = function (KEY, exec)  $\ln \varpi = (core.Object || \{\})[KEY] || Object[KEY];\n$  var exp =  $\};\n$ n exp[KEY] =  $exec(fn); \n\in \text{Server}(f) \in \text{Server}(f) \in \text{Server}($ require('./\_getNative');\n\n/\* Built-in method references that are verified to be native. \*/\nvar nativeCreate = getNative(Object, 'create');\n\nmodule.exports = nativeCreate;\n","var shared = require('./\_shared')('keys');\nvar uid  $=$  require('./\_uid');\nmodule.exports = function (key) {\n return shared[key] || (shared[key] = uid(key));\n};\n","// fallback for non-array-like ES3 and non-enumerable old V8 strings\nvar cof = require('./ cof');\n// eslint-disablenext-line no-prototype-builtins\nmodule.exports = Object('z').propertyIsEnumerable(0) ? Object : function (it) {\n return cof(it) == 'String' ? it.split(") : Object(it);\n};\n","\"use strict\";\n\nvar \_undefined = require(\"../function/noop\")(); // Support ES3 engines\n\nmodule.exports = function (val) {\n return (val !== \_undefined)  $\&&$  (val !== null);\n};\n","module.exports = function(module) {\n\tif (!module.webpackPolyfill) {\n\t\tmodule.deprecate = function() {};\n\t\tmodule.paths = [];\n\t\t// module.parent = undefined by default\n\t\tif  $(\text{indue.children}) \text{model.children} = \frac{\nh\t\to\text{defined} \text{model}\text{math}, \text{in\text{thenew-table}}$ true,\n\t\t\tget: function() {\n\t\t\t\treturn module.l;\n\t\t\t}\n\t\t});\n\t\tObject.defineProperty(module, \"id\",  $\{\n\t\t\to\in\mathbb{R} \$   $\t\to\in\mathbb{R} \$ 1;\n\t}\n\treturn module;\n};\n","import mod from \"-!.../../node\_modules/mini-css-extract-plugin/dist/loader.js??ref--8-oneOf-1-0!../../node\_modules/css-loader/index.js??ref--8-oneOf-1-1!../../node\_modules/vueloader/lib/loaders/stylePostLoader.js!../../node\_modules/postcss-loader/src/index.js??ref--8-oneOf-1- 2!../../node\_modules/sass-loader/lib/loader.js??ref--8-oneOf-1-3!../../node\_modules/cache-loader/dist/cjs.js??ref--0- 0!../../node\_modules/vue-loader/lib/index.js??vue-loaderoptions!./ImddbHeader.vue?vue&type=style&index=0&lang=scss&\"; export default mod; export \* from \"- !../../node\_modules/mini-css-extract-plugin/dist/loader.js??ref--8-oneOf-1-0!../../node\_modules/cssloader/index.js??ref--8-oneOf-1-1!../../node\_modules/vueloader/lib/loaders/stylePostLoader.js!../../node\_modules/postcss-loader/src/index.js??ref--8-oneOf-1- 2!../../node\_modules/sass-loader/lib/loader.js??ref--8-oneOf-1-3!../../node\_modules/cache-loader/dist/cjs.js??ref--0- 0!../../node\_modules/vue-loader/lib/index.js??vue-loaderoptions!./ImddbHeader.vue?vue&type=style&index=0&lang=scss&\"","var baseIsMatch = require('./\_baseIsMatch'),\n getMatchData = require('./\_getMatchData'),\n matchesStrictComparable = require('./\_matchesStrictComparable');\n\n/\*\*\n \* The base implementation of `\_.matches` which doesn't clone `source`.\n \*\n \* @private\n \* @param {Object} source The object of property values to match.\n \* @returns {Function} Returns the new spec function.\n \*/\nfunction baseMatches(source) {\n var matchData = getMatchData(source);\n if (matchData.length == 1 && matchData[0][2]) {\n return matchesStrictComparable(matchData[0][0], matchData[0][1]);\n }\n return function(object) {\n return object === source  $\|$  baseIsMatch(object, source, matchData); $\n\|$ ; $\|$ }\n $\|$ module.exports = baseMatches; $\|$ ","var castPath = require('./\_castPath'),\n toKey = require('./\_toKey');\n\n/\*\*\n \* The base implementation of `\_.get` without support for default values. $\ln \pi \otimes \pi$  = @private $\ln \pi$  @param {Object} object The object to query. $\ln \pi$  @param {Array|string} path The path of the property to get.\n \* @returns {\*} Returns the resolved value.\n \*/\nfunction baseGet(object, path)  $\{\n\$  path = castPath(path, object); $\n\alpha$  var index = 0, $n$  length = path.length; $\alpha$  while (object != null && index < length) {\n object = object[toKey(path[index++])];\n }\n return (index && index == length) ? object : undefined;\n}\n\nmodule.exports = baseGet;\n","/\*\*\n \* A specialized version of `\_.every` for arrays without support for $\ln$  \* iteratee shorthands. $\ln$  \* $\ln$  \* @private $\ln$  \* @param {Array} [array] The array to iterate over. $\ln$  \* @param {Function} predicate The function invoked per iteration.\n \* @returns {boolean} Returns `true` if all elements pass the predicate check,\n \* else `false`.\n \*/\nfunction arrayEvery(array, predicate) {\n var index = -1,\n

length = array == null ? 0 : array.length;\n\n while (++index < length) {\n if (!predicate(array[index], index, array))  $\ln$  return false;\n  $\ln$  return true;\n}\n\nmodule.exports = arrayEvery;\n","/\*\*\n \* Checks if `value` is classified as an `Array` object.\n \*\n \* @static\n \* @memberOf \n \* @since 0.1.0\n \* @category Lang\n \* @param {\*} value The value to check.\n \* @returns {boolean} Returns `true` if `value` is an array, else `false`.\n \* @example\n \*\n \* \_.isArray([1, 2, 3]);\n \* // => true\n \*\n \* \_.isArray(document.body.children);\n \* // => false\n

\*\n \* \_.isArray('abc');\n \* // => false\n \*\n \* \_.isArray(\_.noop);\n \* // => false\n \*\nvar isArray = Array.isArray;\n\nmodule.exports = isArray;\n","var assocIndexOf = require('./\_assocIndexOf');\n\n/\*\*\n \* Sets the list cache `key` to `value`.\n \*\n \* @private\n \* @name set\n \* @memberOf ListCache\n \* @param {string} key The key of the value to set. $\ln * \mathcal{Q}$  param  $\{*\}$  value The value to set. $\ln * \mathcal{Q}$  returns {Object} Returns the list cache instance.\n \*/\nfunction listCacheSet(key, value) {\n var data = this. \_data\_\_,\n index = assocIndexOf(data, key);\n\n if (index < 0) {\n ++this.size;\n data.push([key, value]);\n } else {\n data[index][1] = value;\n }\n return this;\n}\n\nmodule.exports = listCacheSet;\n","// to indexed object, toObject with fallback for non-array-like ES3 strings\nvar IObject = require('./\_iobject');\nvar defined = require('./\_defined');\nmodule.exports = function (it)  ${\n 10bject(defined(it));\n}\;;\n", "var hasOwnProperty = {\} hasOwnProperty;\n\n modulo-exports = function (it,$ key)  $\{\n\$ return hasOwnProperty.call(it, key);\n};\n","var assocIndexOf = require('./\_assocIndexOf');\n\n/\*\* Used for built-in method references. \*/\nvar arrayProto = Array.prototype;\n\n/\*\* Built-in value references. \*/\nvar splice = arrayProto.splice;\n\n/\*\*\n \* Removes `key` and its value from the list cache.\n \*\n \* @private\n \* @name delete\n \* @memberOf ListCache\n \* @param {string} key The key of the value to remove.\n \* @returns  ${\text{boolean}}$  Returns `true` if the entry was removed, else `false`.\n \*/\nfunction listCacheDelete(key)  ${\n}$  var data = this.  $data$ ,  $n$  index = assocIndexOf(data, key); $\ln n$  if (index < 0)  $\ln$  return false; $\ln \ln x$  and lastIndex = data.length - 1;\n if (index == lastIndex)  $\{\nabla \cdot \Delta p_0\}$  else  $\{\nabla \cdot \Delta p_0\}$  else  $\{\nabla \cdot \Delta p_0\}$  -this.size;\n return true;\n}\n\nmodule.exports = listCacheDelete;\n","var arrayMap = require('./\_arrayMap'),\n baseIteratee = require('./\_baseIteratee'),\n baseMap = require('./\_baseMap'),\n baseSortBy = require('./\_baseSortBy'),\n baseUnary = require('./\_baseUnary'),\n compareMultiple = require('./\_compareMultiple'),\n identity = require('./identity');\n\n/\*\*\n \* The base implementation of `\_.orderBy` without param guards.\n \*\n \* @private\n \* @param {Array|Object} collection The collection to iterate over.\n \* @param {Function[]|Object[]|string[]} iteratees The iteratees to sort by.\n \* @param {string[]} orders The sort orders of `iteratees`.\n \* @returns {Array} Returns the new sorted array.\n \*/\nfunction baseOrderBy(collection, iteratees, orders)  $\{\nvert \$  var index = -1; $\in$  iteratees = arrayMap(iteratees.length ? iteratees : [identity], baseUnary(baseIteratee)); $\n\ln \vartheta =$ baseMap(collection, function(value, key, collection) {\n var criteria =  $arrayMap(iterates, function(iteratee) {\n \cdot return iterate(value); \n \cdot} \cdot t \cdot$ : '\rightarratee' \text{\math}\$\text{\math}\$\text{\math}\$\text{\math}\$\text{\math}\$\text{\math}\$\text{\math}\$\text{\math}\$\text{\math}\$\text{\math}\$\text{\math}\$\text{\math}\$\text{\math}\$\  $++index$ , 'value': value  $\|\cdot\|$ );\n\n return baseSortBy(result, function(object, other) {\n return compareMultiple(object, other, orders);\n });\n}\n\nmodule.exports = baseOrderBy;\n","// 7.1.1 ToPrimitive(input [, PreferredType])\nvar isObject = require('./ is-object');\n// instead of the ES6 spec version, we didn't implement  $@@toPrimitive case\n\Lambda/$  and the second argument - flag - preferred type is a string\nmodule.exports = function (it, S)  ${\nightharpoonup$ n if (!isObject(it)) return it;\n var fn, val;\n if (S && typeof (fn = it.toString) == 'function' && !isObject(val = fn.call(it))) return val;\n if (typeof (fn = it.valueOf) == 'function' && !isObject(val = fn.call(it))) return val;\n if (!S  $&&$  typeof (fn = it.toString) == 'function'  $&&$  !isObject(val = fn.call(it))) return val;\n throw TypeError(\"Can't convert object to primitive value\");\n};\n","/\*\*\n \* A specialized version of `\_.reduce` for arrays without support for $\ln *$  iteratee shorthands. $\ln * \ln * \omega$  private $\ln * \omega$  array { Array } [array] The array to iterate over. $\ln * \omega$  param {Function} iteratee The function invoked per iteration.\n \* @param {\*} [accumulator] The initial value.\n \* @param {boolean} [initAccum] Specify using the first element of `array` as\n \* the initial value.\n \* @returns {\*} Returns the accumulated value. $\in$  \*/\nfunction arrayReduce(array, iteratee, accumulator, initAccum) {\n var index =  $-1$ , n length = array == null ? 0 : array.length;  $n \in \mathbb{R}$  if (initAccum && length) {\n accumulator =  $array[++index];\n\}$  while  $(++index < length)$  {\n accumulator = iteratee(accumulator, array[index], index,  $array$ );\n }\n return accumulator;\n}\n\nmodule.exports = arrayReduce;\n","'use  $strict'\cdot\neq 0$ ./strict';\nrequire('./es6.regexp.flags');\nvar anObject = require('./\_an-object');\nvar \$flags = require('./\_flags');\nvar DESCRIPTORS = require('./\_descriptors');\nvar TO\_STRING = 'toString';\nvar \$toString =  $/$ ./[TO\_STRING];\n\nvar define = function (fn) {\n require('./\_redefine')(RegExp.prototype, TO\_STRING, fn, true);\n\n\n\neqt{l}{21.2.5.14 RegExp.prototype.toString()\nif (require('./\_fails')(function () { return \$toString.call({ source: 'a', flags: 'b' }) != '/a/b'; })) {\n define(function toString() {\n var R = anObject(this);\n return '/'.concat(R.source, '/',\n 'flags' in R ? R.flags : !DESCRIPTORS && R instanceof RegExp ? \$flags.call(R) : undefined); $\ln$  }); $\ln/$  FF44- RegExp#toString has a wrong name $\ln$  else if (\$toString.name != TO\_STRING) { $\ln$ 

define(function toString() {\n return \$toString.call(this);\n });\n}\n","'use strict';\nObject.defineProperty(exports, '\_\_esModule', { value: true });\nvar prefix = 'fab';\nvar iconName = 'twitter';\nvar width = 512;\nvar height = 512;\nvar ligatures = [];\nvar unicode = 'f099';\nvar svgPathData = 'M459.37 151.716c.325 4.548.325 9.097.325 13.645 0 138.72-105.583 298.558-298.558 298.558-59.452 0-114.68-17.219-161.137-47.106 8.447.974 16.568 1.299 25.34 1.299 49.055 0 94.213-16.568 130.274-44.832-46.132-.975-84.792-31.188-98.112-72.772 6.498.974 12.995 1.624 19.818 1.624 9.421 0 18.843-1.3 27.614-3.573-48.081-9.747-84.143-51.98-84.143-102.985v-1.299c13.969 7.797 30.214 12.67 47.431 13.319-28.264-18.843-46.781-51.005-46.781-87.391 0-19.492 5.197- 37.36 14.294-52.954 51.655 63.675 129.3 105.258 216.365 109.807-1.624-7.797-2.599-15.918-2.599-24.04 0- 57.828 46.782-104.934 104.934-104.934 30.213 0 57.502 12.67 76.67 33.137 23.715-4.548 46.456-13.32 66.599- 25.34-7.798 24.366-24.366 44.833-46.132 57.827 21.117-2.273 41.584-8.122 60.426-16.243-14.292 20.791-32.161 39.308-52.628 54.253z';\n\nexports.definition = {\n prefix: prefix,\n iconName: iconName,\n icon: [\n width,\n height,\n ligatures,\n unicode,\n svgPathData\n ]};\n\nexports.faTwitter = exports.definition;\nexports.prefix =  $prefix;\nexports.iconName = iconName;\nexports.width = width;\nexports.height = height;\nexports.ligatures =$ ligatures;\nexports.unicode = unicode;\nexports.svgPathData = svgPathData;","var arrayEach = require('./\_arrayEach'),\n baseEach = require('./\_baseEach'),\n castFunction = require('./\_castFunction'),\n isArray = require('./isArray');\n\n/\*\*\n \* Iterates over elements of `collection` and invokes `iteratee` for each element.\n \* The iteratee is invoked with three arguments: (value, index|key, collection).\n \* Iteratee functions may exit iteration early by explicitly returning `false`.\n  $*\n$  \*  $*\n$ Note:\*\* As with other \"Collections\" methods, objects with a \"length\"\n \* property are iterated like arrays. To avoid this behavior use  $\text{C}_{\text{tot}}$  for  $\text{C}_{\text{tot}}$  or  $\text{C}_{\text{tot}}$  for object iteration.\n \*\n \* @static\n \* @memberOf \_\n \* @since 0.1.0\n \* @alias each\n \* @category Collection\n \*  $\textcircled{a}$  array (Object) collection The collection to iterate over.\n \*  $\textcircled{a}$  param {Function} [iteratee= .identity] The function invoked per iteration.\n \* @returns {Array|Object} Returns `collection`.\n \* @see \_.forEachRight\n \*  $\&$ example $\infty$  \*\n \* \_.forEach([1, 2], function(value) {\n \* console.log(value);\n \* });\n \* // => Logs `1` then `2`.\n \*\n \* \_.forEach({ 'a': 1, 'b': 2 }, function(value, key) {\n \* console.log(key);\n \* });\n \* // => Logs 'a' then 'b' (iteration order is not guaranteed). $\in$  \*/\nfunction forEach(collection, iteratee) {\n var func = isArray(collection) ?  $arrayEach$ ; baseEach;\n return func(collection, castFunction(iteratee));\n}\n\nmodule.exports = forEach;\n","// extracted by mini-css-extract-plugin","import mod from \"-!../../node\_modules/mini-css-extractplugin/dist/loader.js??ref--8-oneOf-1-0!../../node\_modules/css-loader/index.js??ref--8-oneOf-1- 1!../../node\_modules/vue-loader/lib/loaders/stylePostLoader.js!../../node\_modules/postcss-loader/src/index.js??ref-- 8-oneOf-1-2!../../node\_modules/sass-loader/lib/loader.js??ref--8-oneOf-1-3!../../node\_modules/cacheloader/dist/cjs.js??ref--0-0!../../node\_modules/vue-loader/lib/index.js??vue-loaderoptions!./DonateForm.vue?vue&type=style&index=0&lang=scss&\"; export default mod; export \* from \"- !../../node\_modules/mini-css-extract-plugin/dist/loader.js??ref--8-oneOf-1-0!../../node\_modules/cssloader/index.js??ref--8-oneOf-1-1!../../node\_modules/vueloader/lib/loaders/stylePostLoader.js!../../node\_modules/postcss-loader/src/index.js??ref--8-oneOf-1- 2!../../node\_modules/sass-loader/lib/loader.js??ref--8-oneOf-1-3!../../node\_modules/cache-loader/dist/cjs.js??ref--0- 0!../../node\_modules/vue-loader/lib/index.js??vue-loaderoptions!./DonateForm.vue?vue&type=style&index=0&lang=scss&\"","var baseTimes = require('./\_baseTimes'),\n isArguments = require('./isArguments'),\n isArray = require('./isArray'),\n isBuffer = require('./isBuffer'),\n isIndex = require('./\_isIndex'),\n isTypedArray = require('./isTypedArray');\n\n/\*\* Used for built-in method references. \*/\nvar objectProto = Object.prototype;\n\n/\*\* Used to check objects for own properties. \*/\nvar hasOwnProperty = objectProto.hasOwnProperty;\n\n/\*\*\n \* Creates an array of the enumerable property names of the array-like `value`.\n \*\n \* @private\n \* @param {\*} value The value to query.\n \* @param {boolean} inherited Specify returning inherited property names. $\ln * \omega$  feturns {Array} Returns the array of property names. $\ln$ \*/\nfunction arrayLikeKeys(value, inherited)  ${\n \alpha}$  var isArr = isArray(value),\n isArg = !isArr && isArguments(value),\n isBuff = !isArr && !isArg && isBuffer(value),\n isType = !isArr && !isArg && !isBuff && isTypedArray(value),\n skipIndexes = isArr  $\|\$ isArg  $\|\$ isBuff  $\|$  isType,\n result = skipIndexes ? baseTimes(value.length, String) : [],\n length = result.length;\n\n for (var key in value) {\n if ((inherited  $||$ 

hasOwnProperty.call(value, key))  $\&&\$  !(skipIndexes  $\&&\$  (\n // Safari 9 has enumerable `arguments.length` in strict mode.\n key == 'length'  $\|\n\|$  // Node.js 0.10 has enumerable non-index properties on buffers.\n (isBuff && (key == 'offset' || key == 'parent')) ||\n // PhantomJS 2 has enumerable non-index properties on typed arrays.\n (isType && (key == 'buffer' || key == 'byteLength' || key  $=$  "byteOffset"))  $\|\n\|$  // Skip index properties. $\|\n\|$  isIndex(key, length) $\|$  )))  $\{\n\$  result.push(key); $\|\n\|$  }\n }\n return result;\n}\n\nmodule.exports = arrayLikeKeys;\n","// extracted by mini-css-extract-plugin","var createBaseFor = require('./ createBaseFor');\n\n/\*\*\n \* The base implementation of `baseForOwn` which iterates over `object`\n \* properties returned by `keysFunc` and invokes `iteratee` for each property.\n \* Iteratee functions may exit iteration early by explicitly returning `false`.\n  $*\infty$  private\n \* @param {Object} object The object to iterate over.\n \* @param {Function} iteratee The function invoked per iteration.\n \* @param {Function} keysFunc The function to get the keys of `object`. $\ln * \mathcal{O}$  returns {Object} Returns `object`. $\ln * \mathcal{O}$  baseFor = createBaseFor();\n\nmodule.exports = baseFor;\n","/\*\*\n \* Creates a function that returns `value`.\n \*\n \* @static\n \* @memberOf \n \* @since 2.4.0\n \* @category Util\n \* @param {\*} value The value to return from the new function.\n \* @returns {Function} Returns the new constant function.\n \* @example\n \*\n \* var objects = \_times(2, \_.constant({ 'a': 1 }));\n \*\n \* console.log(objects);\n \* // => [{ 'a': 1 }, { 'a': 1 }]\n \*\n \* console.log(objects[0] === objects[1]);\n \* // => true\n \*/\nfunction constant(value) {\n return function() {\n return value; $\n\};\n\in \{\n\}$ \n\nmodule.exports = constant;\n","'use strict';\n// 19.1.2.1 Object.assign(target, source, ...)\nvar  $getKevs = require('$  object-keys');\nvar gOPS = require('./\_object-gops');\nvar pIE = require('./\_object-pie');\nvar toObject = require('./\_to-object');\nvar IObject = require('./\_iobject');\nvar \$assign = Object.assign;\n\n// should work with symbols and should have deterministic property order (V8 bug)\nmodule.exports = !\$assign  $||$ require('./\_fails')(function () {\n var A = {};\n var B = {};\n // eslint-disable-next-line no-undef\n var S = Symbol();\n var K = 'abcdefghijklmnopqrst';\n A[S] = 7;\n K.split('').forEach(function (k) { B[k] = k; });\n return  $\frac{\sigma}{3}$   $\frac{1}{5}$  |  $\frac{1}{5}$  |  $\frac{1}{5}$  |  $\frac{1}{5}$  |  $\frac{1}{5}$  |  $\frac{1}{5}$  |  $\frac{1}{5}$  |  $\frac{1}{5}$  |  $\frac{1}{5}$  |  $\frac{1}{5}$  |  $\frac{1}{5}$  |  $\frac{1}{5}$  |  $\frac{1}{5}$  |  $\frac{1}{5}$  |  $\frac{1}{5}$  |  $\frac{1}{5}$  |  $\frac{1}{5}$  |  $\frac{1}{5$ disable-line no-unused-vars $\ln \varphi$ r ar T = toObject(target); $\ln \varphi$  ar aLen = arguments.length; $\ln \varphi$  var index = 1; $\ln \varphi$ getSymbols = gOPS.f;\n var isEnum = pIE.f;\n while (aLen > index) {\n var S = IObject(arguments[index++]);\n var keys = getSymbols ? getKeys(S).concat(getSymbols(S)) : getKeys(S);\n var length = keys.length;\n var j = 0;\n var key;\n while (length > j) if (isEnum.call(S, key = keys[j++])) T[key] = S[key];\n } return T;\n } :  $\frac{\max_{\gamma,\n}\gamma}{\max}$  isValue = require(\"../is-value\");\n\nvar keys = Object.keys;\n\nmodule.exports = function (object) { return keys(isValue(object) ? Object(object) : object); };\n","var baseIsTypedArray = require('./\_baseIsTypedArray'),\n baseUnary = require('./\_baseUnary'),\n nodeUtil = require('./\_nodeUtil');\n\n/\* Node.js helper references. \*/\nvar nodeIsTypedArray = nodeUtil && nodeUtil.isTypedArray;\n\n/\*\*\n \* Checks if `value` is classified as a typed array.\n \*\n \* @static\n \* @memberOf \n \* @since 3.0.0\n \* @category Lang\n \* @param  $\{*\}$  value The value to check.\n \* @returns  $\{boolean\}$  Returns `true` if `value` is a typed array, else `false`.\n \* @example\n \*\n \* \_.isTypedArray(new Uint8Array);\n \* // => true\n \*\n \* \_.isTypedArray([]);\n \* // => false $n * \text{/nvar}$  isTypedArray = nodeIsTypedArray ? baseUnary(nodeIsTypedArray) : baseIsTypedArray;\n\nmodule.exports = isTypedArray;\n","import mod from \"-!../../node\_modules/mini-cssextract-plugin/dist/loader.js??ref--8-oneOf-1-0!../../node\_modules/css-loader/index.js??ref--8-oneOf-1- 1!../../node\_modules/vue-loader/lib/loaders/stylePostLoader.js!../../node\_modules/postcss-loader/src/index.js??ref-- 8-oneOf-1-2!../../node\_modules/sass-loader/lib/loader.js??ref--8-oneOf-1-3!../../node\_modules/cacheloader/dist/cjs.js??ref--0-0!../../node\_modules/vue-loader/lib/index.js??vue-loaderoptions!./ContentPlaceholder.vue?vue&type=style&index=0&id=40e3a912&scoped=true&lang=scss&\"; export default mod; export \* from \"-!../../node\_modules/mini-css-extract-plugin/dist/loader.js??ref--8-oneOf-1- 0!../../node\_modules/css-loader/index.js??ref--8-oneOf-1-1!../../node\_modules/vueloader/lib/loaders/stylePostLoader.js!../../node\_modules/postcss-loader/src/index.js??ref--8-oneOf-1- 2!../../node\_modules/sass-loader/lib/loader.js??ref--8-oneOf-1-3!../../node\_modules/cache-loader/dist/cjs.js??ref--0- 0!../../node\_modules/vue-loader/lib/index.js??vue-loaderoptions!./ContentPlaceholder.vue?vue&type=style&index=0&id=40e3a912&scoped=true&lang=scss&\"","var  $baseGetTag = require('./baseGetTag'),\n islength = require('./isLength'),\n iiSObjectLike =$ 

require('./isObjectLike');\n\n/\*\* `Object#toString` result references. \*/\nvar argsTag = '[object Arguments]',\n  $arrayTag =$  '[object Array]',\n boolTag = '[object Boolean]',\n dateTag = '[object Date]',\n errorTag = '[object Error]',\n funcTag = '[object Function]',\n mapTag = '[object Map]',\n numberTag = '[object Number]',\n objectTag = '[object Object]',\n regexpTag = '[object RegExp]',\n setTag = '[object Set]',\n stringTag = '[object String]',\n weakMapTag = '[object WeakMap]';\n\nvar arrayBufferTag = '[object ArrayBuffer]',\n dataViewTag = '[object DataView]',\n float32Tag = '[object Float32Array]',\n float64Tag = '[object Float64Array]',\n int8Tag = '[object Int8Array]',\n int16Tag = '[object Int16Array]',\n int32Tag = '[object Int32Array]',\n uint8Tag = '[object Uint8Array]',\n uint8ClampedTag = '[object Uint8ClampedArray]',\n uint16Tag = '[object Uint16Array]',\n uint32Tag = '[object Uint32Array]';\n\n/\*\* Used to identify `toStringTag` values of typed arrays. \*/\nvar typedArrayTags = { };\ntypedArrayTags[float32Tag] = typedArrayTags[float64Tag]  $=\hbox{\hbox{h}t}$  =\ntypedArrayTags[int8Tag] = typedArrayTags[int16Tag] =\ntypedArrayTags[int32Tag] = typedArrayTags[uint8Tag] =\ntypedArrayTags[uint8ClampedTag] = typedArrayTags[uint16Tag]  $=\int \int \frac{1}{\pi} g g \sin(t^2) \, dt$  = typedArrayTags[argsTag] = typedArrayTags[arrayTag] =\ntypedArrayTags[arrayBufferTag] = typedArrayTags[boolTag] =\ntypedArrayTags[dataViewTag] = typedArrayTags[dateTag] =\ntypedArrayTags[errorTag] = typedArrayTags[funcTag] =\ntypedArrayTags[mapTag]  $=$  typedArrayTags[numberTag]  $=\hbox{TrayTag}$ [objectTag]  $=$  typedArrayTags[regexpTag]  $=\hbox{\hbox{arg}}\Gamma$  =\ntypedArrayTags[setTag] = typedArrayTags[stringTag] =\ntypedArrayTags[weakMapTag] = false;\n\n/\*\*\n \* The base implementation of `\_.isTypedArray` without Node.js optimizations. $\ln * \ln * \mathcal{Q}$  private $\ln * \mathcal{Q}$  param {\*} value The value to check.\n \* @returns {boolean} Returns `true` if `value` is a typed array, else `false`.\n \*/\nfunction baseIsTypedArray(value) {\n return isObjectLike(value) &&\n isLength(value.length) && !!typedArrayTags[baseGetTag(value)];\n\\nmodule.exports = baseIsTypedArray;\n","var baseToString = require('./ baseToString');\n\n/\*\*\n \* Converts `value` to a string. An empty string is returned for `null`\n \* and `undefined` values. The sign of `-0` is preserved.\n \*\n \* @static\n \* @memberOf \_\n \* @since 4.0.0\n \* @category Lang\n \* @param {\*} value The value to convert.\n \* @returns {string} Returns the converted string.\n \* @example\n \*\n \* \_.toString(null);\n \* // => "\n \*\n \* \_.toString(-0);\n \* // => '-0'\n \*\n \* \_.toString([1, 2, 3]);\n \* // => '1,2,3'\n \*/\nfunction toString(value) {\n return value == null ? " : baseToString(value);\n}\n\nmodule.exports  $=$  toString;\n","// https://github.com/zloirock/core-js/issues/86#issuecomment-115759028\nvar global = module.exports = typeof window != 'undefined' &  $\&$  window.Math == Math $\vert n \vert$ ? window : typeof self != 'undefined' && self.Math == Math ? self\n // eslint-disable-next-line no-new-func\n : Function('return this')();\nif (typeof g  $=$  'number')  $g =$  global; // eslint-disable-line no-undef\n", "var toInteger = require('./\_to-integer');\nvar max = Math.max;\nvar min = Math.min;\nmodule.exports = function (index, length) {\n index = toInteger(index);\n return index  $< 0$ ? max(index + length, 0) : min(index, length);\n};\n","/\*\*\n \* A specialized version of `\_.map` for arrays without support for iteratee\n \* shorthands.\n \*\n \* @private\n \* @param {Array} [array] The array to iterate over. $\ln * \mathcal{Q}$  param {Function} iteratee The function invoked per iteration. $\ln * \mathcal{Q}$  returns {Array} Returns the new mapped array. $\in \Lambda$ ', mfunction arrayMap(array, iteratee)  $\ln \vartheta = -1$ , length = array == null ? 0 :  $array.length, \n<sub>n</sub> result = Array(length); \n<sub>n</sub> while (+index < length) {\n<sub>n</sub> result[index] = iterate(array[index],$ index, array);\n  $\ln$  return result;\n\nmodule.exports = arrayMap;\n","var getNative = require('./\_getNative'),\n root = require('./\_root');\n\n/\* Built-in method references that are verified to be native. \*/\nvar Map = getNative(root, 'Map');\n\nmodule.exports = Map;\n","module.exports = function (exec) {\n try {\n return !!exec();\n } catch (e)  $\{\n\}$  return true;\n  $\|\n\|$ ;\n","var nativeCreate = require('./\_nativeCreate');\n\n/\*\* Used for built-in method references. \*/\nvar objectProto = Object.prototype;\n\n/\*\* Used to check objects for own properties. \*/\nvar hasOwnProperty = objectProto.hasOwnProperty;\n\n/\*\*\n \* Checks if a hash value for `key` exists.\n \*\n \* @private\n \* @name has\n \* @memberOf Hash\n \* @param {string} key The key of the entry to check.\n \* @returns {boolean} Returns `true` if an entry for `key` exists, else `false`.\n \*/\nfunction hashHas(key) {\n var data = this.\_\_data\_\_;\n return nativeCreate ? (data[key] !== undefined) : hasOwnProperty.call(data,  $key\;\n\in\,\m\mod\le\,\expots = hashHas;\n",\in\,\n\mod\le\exp\;\lambda\ for\:\m\mod\le\,\exp\$ module !== 'undefined' ? factory(exports, require('@fortawesome/fontawesome')) :\n\ttypeof define === 'function' && define.amd ? define(['exports', '@fortawesome/fontawesome'], factory) :\n\t(factory((global['vue-fontawesome']

 $= \{\}\$ ,global.FontAwesome));\n}(this, (function (exports,fontawesome) { 'use strict';\n\nfontawesome = fontawesome && fontawesome.hasOwnProperty('default') ? fontawesome['default'] : fontawesome;\n\nvar commonjsGlobal = typeof window !== 'undefined' ? window : typeof global !== 'undefined' ? global : typeof self !== 'undefined' ? self : { };\n\n\n\n\n\nfunction createCommonjsModule(fn, module) {\n\treturn module = { exports: {} }, fn(module, module.exports), module.exports;\n}\n\nvar humps = createCommonjsModule(function (module)  ${\n\mu}/ = = = = = =\infty$  $n/ =$ humps  $=\n\frac{n}{ = = = = = \infty}$  $n/$  Underscore-to-camelCase converter (and vice versa) $\frac{n}{n}$  for strings and object keys\n\n// humps is copyright  $\odot$  2012+ Dom Christie\n// Released under the MIT license.\n\n\n(function(global) {\n\n var \_processKeys = function(convert, obj, options) {\n if(!\_isObject(obj) ||  $_isDate(obj) || jsRegExp(obj) || jsBoolean(obj) || jsFunction(obj) {\n return obj;\\n \n $\max$  output,$  $i = 0, n$  l = 0;\n\n if(\_isArray(obj)) {\n output = [];\n for(l=obj.length; i<l; i++) {\n output.push(\_processKeys(convert, obj[i], options));\n  $\n \$ n else {\n output = {};\n for(var key in obj)  ${\n \in \n \iint(\n \delta(x) \cdot \delta(y)) = \delta(y) \cdot \delta(y) \cdot \$ \_processKeys(convert, obj[key], options);\n }\n }\n }\n return output;\n };\n\n // String conversion methods\n\n var separateWords = function(string, options) {\n options = options  $\|\{\}\right\}$ ;\n var separator = options.separator  $||'$ ; \n var split = options.split  $|/(?=[A-Z])/\mathfrak{m}|n$  return string.split(split).join(separator);\n  $\cdot$ ;\n\n var camelize = function(string) {\n if (\_isNumerical(string)) {\n return string;\n }\n string = string.replace(/[\\-\_\\s]+(.)?/g, function(match, chr) {\n return chr ? chr.toUpperCase() : '';\n });\n // Ensure 1st char is always lowercase\n return string.substr(0, 1).toLowerCase() + string.substr(1);\n };\n\n var pascalize = function(string)  $\{\n\$  var camelized = camelize(string); $\langle n \rangle / E$ nsure 1st char is always uppercase $\langle n \rangle$  return camelized.substr(0, 1).toUpperCase() + camelized.substr(1);\n };\n\n var decamelize = function(string, options) {\n return separateWords(string, options).toLowerCase();\n };\n\n // Utilities\n // Taken from Underscore.js\n\n var toString = Object.prototype.toString;\n\n var \_isFunction = function(obj) {\n return typeof(obj) === 'function';\n };\n var \_isObject = function(obj) {\n return obj === Object(obj);\n };\n var \_isArray = function(obj) {\n return toString.call(obj) == '[object Array]';\n };\n var \_isDate = function(obj) {\n return toString.call(obj) == '[object Date]';\n };\n var \_isRegExp = function(obj) {\n return toString.call(obj) == '[object RegExp]';\n };\n var \_isBoolean = function(obj) {\n return toString.call(obj) == '[object Boolean]';\n };\n\n // Performant way to determine if obj coerces to a number $\ln \varphi$  var \_isNumerical = function(obj)  $\{\ln \varphi = 0$  - 0; $\ln \varphi$  return obj === obj;\n  $\cdot$ };\n\n // Sets up function which handles processing keys\n // allowing the convert function to be modified by a callback\n var processor = function(convert, options) {\n var callback = options && 'process' in options ? options.process : options;\n\n if(typeof(callback) !== 'function') {\n return convert;\n }\n\n return function(string, options)  $\n\neq$  return callback(string, convert, options); $\n\neq$   $\n\neq$   $\n\neq$   $\n\neq$   $\n\neq$   $\n\neq$   $\n\neq$   $\n\neq$   $\n\neq$   $\n\neq$   $\n\neq$   $\n\neq$   $\n\neq$   $\n\neq$   $\n\neq$   $\n\neq$   $\n\neq$   $\n\neq$  camelize,\n decamelize: decamelize,\n pascalize: pascalize,\n depascalize: decamelize,\n camelizeKeys: function(object, options)  $\n\alpha$  return \_processKeys(\_processor(camelize, options), object);\n },\n decamelizeKeys: function(object, options) {\n return \_processKeys(\_processor(decamelize, options), object, options);\n },\n pascalizeKeys: function(object, options) {\n return \_processKeys(\_processor(pascalize, options), object);\n },\n depascalizeKeys: function () {\n return this.decamelizeKeys.apply(this, arguments);\n  $\ln \frac{\ln \frac{\w}{\ln \frac{\w}{\c}}}{\ln \frac{\w}{\c}}$  else if ('object'  $!=$  'undefined' && module.exports)  $\{\n m \text{ module}.exports = \hbox{limits};\n }$  else  $\{\n n \text{ global.humps} = \hbox{humps};\n }$  $\ln\ln\left(\mathrm{Global}\right);$ \n});\n\nvar \_typeof = typeof Symbol == \"function\" && typeof Symbol.iterator ===  $\lvert \gamma \rvert$  ? function (obj)  $\lvert \gamma \rvert$  return typeof obj; $\lvert \gamma \rvert$  : function (obj)  $\lvert \gamma \rvert$  return obj && typeof Symbol ===  $\Upsilon$  == Symbol && obj.constructor === Symbol && obj !== Symbol.prototype ?  $\Upsilon$  \"symbol" : typeof  $obi;\n\hbar\;\n\hbar\;\n$  $\ln \n$  function AsyncGenerator(gen)  $\ln$  var front, back;\n\n function send(key, arg)  $\ln$  return new Promise(function (resolve, reject) {\n var request = {\n key: key,\n arg: arg,\n resolve: resolve,\n reject: reject,\n next: null\n  $\cdot$  \:\n\n if (back) {\n back = back.next = request:\n } else  ${\n \times 5 \text{ from } t = back = request;\n \}$  resume(key, arg);\n }\n });\n }\n function resume(key, arg)  ${\n \tau v {\n \tau} \exp{\exp(\arg x)}$  var value = result.value;\n\n if (value instance of AwaitValue)  ${\nightharpoonup}$  Promise.resolve(value.value).then(function (arg)  ${\nightharpoonup}$  resume( $\verbarrow" next\verbarrow", arg);$ 

function (arg)  ${\n \times \infty, \arg}$ ,  ${\n \times \infty, \arg}$ ,  ${\n \times \infty, \arg}$  else  ${\n \times \infty, \arg}$  $\Gamma\', result.value);$ n } catch (err) {\n settle(\"throw\", err);\n }\n }\n function settle(type, value)  $\{\n \$  switch (type)  $\{\n \$  case  $\|$  return $\|$ : $\|$  front.resolve( $\{\n \}$  value: value, $\|$ done: true\n });\n break;\n\n case \"throw\":\n front.reject(value);\n break;\n\n default:\n front.resolve({\n value: value,\n done: false\n });\n break;\n }\n\n front = front.next;\n\n if (front) {\n resume(front.key, front.arg);\n } else {\n back = null;\n }\n  $\ln \min$  this. invoke = send; $\ln$  if (typeof gen.return !== \"function\") {\n this.return = undefined;\n }\n }\n\n if (typeof Symbol === \"function\" && Symbol.asyncIterator) {\n AsyncGenerator.prototype[Symbol.asyncIterator] = function ()  $\n\$ n return this;\n  $\|\$ n\n AsyncGenerator.prototype.next = function (arg)  $\{\n\$ n return this. invoke( $\text{"next"}$ , arg);\n  $\{\n\}\$ AsyncGenerator.prototype.throw = function (arg) {\n return this.\_invoke(\"throw\", arg);\n };\n\n AsyncGenerator.prototype.return = function (arg)  $\n\rangle \{ \n\rangle : \infty \leq \frac{\| \cdot \| \cdot \|}{\| \cdot \| \cdot \|} \}$ ;\n return  $\| \cdot \|$ wrap: function (fn)  ${\n \mu \Gamma(\theta)}$  return function ()  ${\n \mu \Gamma(\theta)}$  return new AsyncGenerator(fn.apply(this, arguments));  $\};\n\in \mathbb{N}$ , await: function (value)  $\{\n\in \mathbb{N}$  return new AwaitValue(value);\n  $\|\n\|$ };\n}();\n\n\n\n\n\n\n\n\n\n\n\n\n\nvar defineProperty = function (obj, key, value) {\n if (key in obj) {\n Object.defineProperty(obj, key,  ${\n \nu}$  value: value,\n enumerable: true,\n configurable: true,\n writable: true $\n\colon \{\n\ n \in \mathbb{N} \in \mathbb{N} \in \mathbb{N} \}$ ;\n  $\text{ s} = \n\in \mathbb{N}$ ;\n return obj;\n };\n \nvar \_extends = Object.assign || function (target)  ${\nvert \alpha i = 1; i < arguments.length; i++) {\nvert \alpha = arguments[i]; \nvert \alpha}$  for (var key in source) {\n if (Object.prototype.hasOwnProperty.call(source, key)) {\n target[key] = source[key];\n }\n }\n }\n\n return target;\n};\n\n\n\n\n\n\n\n\n\n\n\n\n\nvar objectWithoutProperties = function (obj, keys) {\n var target  $= \{\};\n\in \text{for (var i in obj)} \$  if (keys.indexOf(i)  $>= 0$ ) continue;\n if  $(!Object, prototype, has OwnProperty, call(obj, i)) continue;\n target[i] = obj[i];\n \n \mathcal{N}$ target;\n};\n\n\n\n\n\n\n\n\n\n\n\n\n\n\n\n\n\n\n\n\n\nvar toConsumableArray = function (arr) {\n if  $(Array.isArray(arr))$  {\n for  $(var i = 0, arr2 = Array(arr.length); i < arr.length; i++) arr2[i] = arr[i];\n\$ n return  $\arr2$ ;\n } else {\n return Array.from(arr);\n }\n};\n\nfunction styleToObject(style) {\n return style.split(';').map(function (s)  $\{\n n$  return s.trim(); $\n n$  }).filter(function (s)  $\{\n n$  return s; $\n n$  }).reduce(function (acc, pair)  ${\nightharpoonup$  var i = pair.indexOf(':'); ${\nightharpoonup}$  var prop = humps.camelize(pair.slice(0, i)); ${\nightharpoonup}$  var value = pair.slice(i + 1).trim();\n\n acc[prop] = value;\n\n return acc;\n  $\$ );\n\nfunction classToObject(cls) {\n return cls.split( $\setminus$ s+/).reduce(function (acc, c)  $\n\$ acc[c] = true; $\n\$ n return acc; $\n$ },  $\$ );\n $\$ n\nfunction combineClassObjects() {\n for (var \_len = arguments.length, objs = Array(\_len), \_key = 0; \_key < \_len; \_key++)  ${\nightharpoonup \in \mathbb{Z} \setminus \mathbb{R} \setminus \mathbb{R$  acc = acc.concat(obj);\n } else {\n acc.push(obj);\n }\n\n return acc;\n }, []);\n}\n\nfunction convert(h, element) {\n var props = arguments.length > 2 && arguments[2] !== undefined ? arguments[2] : {};\n var data = arguments.length > 3 && arguments[3] !== undefined ? arguments[3] : {};\n\n var children = (element.children ||  $[$ ]).map(convert.bind(null, h));\n\n var mixins = Object.keys(element.attributes  $\| \{ \}$ ).reduce(function (acc, key)  $\{\$ var val = element.attributes[key];\n\n switch (key) {\n case 'class':\n acc['class'] = classToObject(val);\n break;\n case 'style':\n acc['style'] = styleToObject(val);\n break;\n default:\n acc.attrs[key] = val;\n  $\ln$  return acc;\n  $\{ \cdot \}$ ; { 'class': {}, style: {}, attrs: {} });\n\n var \_data\$class = data.class,\n dClass =  $_data\$ class === undefined ? { } :  $_data\$ slass,\n  $_data\$ style = data.style,\n dStyle =  $data\$ style === undefined ?  $\{\}$ : data\$style,\n data\$attrs = data.attrs,\n dAttrs = data\$attrs === undefined ?  $\{\}$ : data\$attrs,\n remainingData = objectWithoutProperties(data, ['class', 'style', 'attrs']);\n\n\n if (typeof element  $==$ 'string')  ${\n \mu \}$  element; $n \}$  else  ${\n \mu \}$  return h(element.tag, extends( ${\n \mu \}$  class: combineClassObjects(mixins.class, dClass),\n style: extends({}, mixins.style, dStyle),\n attrs: extends({}, mixins.attrs, dAttrs)\n }, remainingData,  $\n\rho$  props: props\n }), children);\n }\n\nvar PRODUCTION = false;\n\ntry {\n PRODUCTION = process.env.NODE\_ENV === 'production';\n} catch (e) {}\n\nvar log = function ()  ${\nabla \{n \in \mathbb{R}\}}$  if (!PRODUCTION && console && typeof console.error === 'function')  ${\nabla \{n \in \mathbb{R} \}}$  (console:  $=$  console).error.apply(\_console, arguments);\n }\n};\n\nfunction objectWithKey(key, value) {\n return Array.isArray(value) && value.length > 0 || !Array.isArray(value) && value ? defineProperty({}, key, value) :

 $\{\cdot\in\mathbb{N}\}\$ n\nfunction classList(props)  $\n\alpha$  var classes;\n\n var classes = (\_classes = {\n 'fa-spin': props.spin,\n 'fapulse': props.pulse,\n 'fa-fw': props.fixedWidth,\n 'fa-border': props.border,\n 'fa-li': props.listItem,\n 'fa-fliphorizontal': props.flip === 'horizontal'  $\parallel$  props.flip === 'both',\n 'fa-flip-vertical': props.flip === 'vertical'  $\parallel$ props.flip === 'both'\n }, defineProperty(\_classes, 'fa-' + props.size, props.size !== null), defineProperty(\_classes, 'fa-rotate-' + props.rotation, props.rotation !== null), defineProperty(\_classes, 'fa-pull-' + props.pull, props.pull !== null), \_classes);\n\n return Object.keys(classes).map(function (key) {\n return classes[key] ? key : null;\n  $\{$ ).filter(function (key)  $\n \$  return key;\n  $\|\n\|$ \n $\|$ nfunction addStaticClass(to, what)  $\|$  var val = (to  $\|$  ").length  $== 0$  ?  $[\cdot]$ ;  $[to]$ ;\n\n return val.concat(what).join(' ');\n}\n\nfunction normalizeIconArgs(icon) {\n if (icon  $==$ null)  $\{\n\$  return null;\n  $\|\n\|$  if ((typeof icon === 'undefined' ? 'undefined' : \_typeof(icon)) === 'object' && icon.prefix && icon.iconName)  $\ln$  return icon;\n  $\ln$  if (Array.isArray(icon) && icon.length == 2)  $\ln$ return { prefix: icon[0], iconName: icon[1] };\n }\n\n if (typeof icon === 'string') {\n return { prefix: 'fas', iconName: icon  $\|\n\alpha\|$ \n\nvar FontAwesomeIcon\$1 = {\n name: 'FontAwesomeIcon',\n\n functional: true,\n\n props:  ${\n  $\{\n  $\{\n  $\{\n  $\{\n  $\{\n  $\{\n  $\{\n  $\{\n  $\{\n  $\{\n  $\{\n  $\{\n  $\{\n  $\{\n  $\{\n  $\{\n  $\{\n  $\{\n  $\{\n  $\{\n  $\{\n  $\{\n  $\{\n  $\{\n  $\{\n  $\{\n  $\{\n  $\{\n  $\{\n  $\{\n  $\{\n  $\{\n  $\{\n  $\{\n  $\{\n$$$$$$$$$$$$$$$$$$$$$$$$$$$$$$$$$$$$ default: false\n  $\ln$  flip: {\n type: String,\n default: null,\n validator: function validator(value) {\n return ['horizontal', 'vertical', 'both'].indexOf(value) > -1;\n }\n },\n icon: {\n type: [Object, Array, String],\n required: true\n },\n mask: {\n type: [Object, Array, String],\n default: null\n },\n listItem: {\n type: Boolean,\n default: false\n },\n pull: {\n type: String,\n default: null,\n validator: function validator(value) {\n return ['right', 'left'].indexOf(value) > -1;\n }\n },\n pulse: {\n type: Boolean,\n default: false\n  $\lambda$ ,\n rotation: {\n type: Number,\n default: null,\n validator: function validator(value)  ${\n \alpha}$  return [90, 180, 270].indexOf(value) > -1;\n }\n },\n size:  ${\n \alpha}$  type: String,\n default: null,\n validator: function validator(value)  $\{\n\$  return  $\lceil \lg', \text{xs}', \text{sm}', \text{7x}', \text{7x}', \text{7x}', \text{7x}'\rceil$ '8x', '9x', '10x'].indexOf(value) > -1;\n }\n },\n spin: {\n type: Boolean,\n default: false\n },\n transform:  $\n{\in$  type: [String, Object],\n default: null\n },\n symbol:  $\{\n{\in}$  type: [Boolean, String],\n default: false $\in$  }\n },\n\n render: function render(createElement, context) {\n var props = context.props;\n var  $\text{iconArgs} = \text{props.icon}\$  maskArgs = props.mask,\n symbol = props.symbol;\n\n var icon = normalizeIconArgs(iconArgs);\n var classes = objectWithKey('classes', classList(props));\n var transform = objectWithKey('transform', typeof props.transform === 'string' ? fontawesome.parse.transform(props.transform) : props.transform);\n var mask = objectWithKey('mask', normalizeIconArgs(maskArgs));\n\n var renderedIcon = fontawesome.icon(icon, \_extends({}, classes, transform, mask, { symbol: symbol }));\n\n if (!renderedIcon) {\n return log('Check not find one or more icon(s)', icon, mask); $\n \lambda$  }\n\n var abstract = renderedIcon.abstract;\n\n var convertCurry = convert.bind(null, createElement);\n\n return convertCurry(abstract[0], {}, context.data);\n  $\ln$ ;\n\nvar FontAwesomeLayers = {\n name: 'FontAwesomeLayers',\n\n functional: true,\n\n props: {\n fixedWidth:  $\n \$  type: Boolean, $n \$  default: false $\n \} \n \$ n render: function render(createElement, context)  ${\nabla}$  var familyPrefix = fontawesome.config.familyPrefix; ${\nabla}$  var staticClass = context.data.staticClass; ${\nabla}$ n ${\nabla}$  var classes = [familyPrefix + '-layers'].concat(toConsumableArray(context.props.fixedWidth ? [familyPrefix + '-fw'] : []));\n\n return createElement('div', \_extends({}, context.data, {\n staticClass: addStaticClass(staticClass, classes)\n }), context.children);\n }\n};\n\nvar FontAwesomeLayersText = {\n name: 'FontAwesomeLayersText',\n\n functional: true,\n\n props: {\n value: {\n type: String,\n default: ''\n },\n transform: {\n type: [String, Object],\n default: null\n }\n },\n\n render: function render(createElement, context)  ${\n \alpha \sigma = \text{context}, \gamma \sigma \}$  var transform = objectWithKey('transform', typeof props.transform'  $==$ 'string' ? fontawesome.parse.transform(props.transform) : props.transform); $\ln$  var renderedText = fontawesome.text(props.value, extends({}, transform)); $\ln$  var abstract = renderedText.abstract; $\ln \ln$  var convertCurry = convert.bind(null, createElement); $\ln \ln$  return convertCurry(abstract[0], { }, context.data); $\ln$  $\ln$ ;\n\nfontawesome.noAuto();\n\nexports['default'] = FontAwesomeIcon\$1;\nexports.FontAwesomeIcon =  $FontAwesomeLours. FontAwesomeLavers = FontAwesomeLavers:\nnear \nfor AwesomeLaversText =$ FontAwesomeLayersText;\n\nObject.defineProperty(exports, '\_\_esModule', { value: true });\n\n})));\n","'use strict';\nvar global = require('./\_global');\nvar dP = require('./\_object-dp');\nvar DESCRIPTORS = require('./\_descriptors');\nvar SPECIES = require('./\_wks')('species');\n\nmodule.exports = function (KEY) {\n var
$C =$  global[KEY];\n if (DESCRIPTORS && C && !C[SPECIES]) dP.f(C, SPECIES, {\n configurable: true,\n get: function () { return this; }\n });\n};\n","var mapCacheClear = require('./\_mapCacheClear'),\n mapCacheDelete = require('./\_mapCacheDelete'),\n mapCacheGet = require('./\_mapCacheGet'),\n mapCacheHas  $=$  require('./\_mapCacheHas'),\n mapCacheSet = require('./\_mapCacheSet');\n\n/\*\*\n \* Creates a map cache object to store key-value pairs.\n \*\n \* @private\n \* @constructor\n \* @param {Array} [entries] The key-value pairs to cache.\n \*/\nfunction MapCache(entries)  $\{\nabla \cdot \mathbf{z} = -1\}$  length = entries == null ? 0 : entries.length;\n\n this.clear();\n while (++index < length) {\n var entry = entries[index];\n this.set(entry[0], entry[1]);\n  $\ln |\n\|$ / Add methods to `MapCache`.\nMapCache.prototype.clear = mapCacheClear;\nMapCache.prototype['delete'] = mapCacheDelete;\nMapCache.prototype.get = mapCacheGet;\nMapCache.prototype.has =  $mapCacheHas;\nMapCache,prototype.set = mapCacheSet;\nInmodule,exports = MapCache;\n", "var Stack =$ require('./\_Stack'),\n equalArrays = require('./\_equalArrays'),\n equalByTag = require('./\_equalByTag'),\n equalObjects = require('./\_equalObjects'),\n getTag = require('./\_getTag'),\n isArray = require('./isArray'),\n isBuffer = require('./isBuffer'),\n isTypedArray = require('./isTypedArray');\n\n/\*\* Used to compose bitmasks for value comparisons. \*/\nvar COMPARE\_PARTIAL\_FLAG = 1;\n\n/\*\* `Object#toString` result references. \*/\nvar  $argsTag = '[object Arguments']',\nn = arrayTag = '[object Array']',\nn = objectTag = '[objectObject']',\nn + * Used for$ built-in method references. \*/\nvar objectProto = Object.prototype;\n\n/\*\* Used to check objects for own properties. \*/\nvar hasOwnProperty = objectProto.hasOwnProperty;\n\n/\*\*\n \* A specialized version of `baseIsEqual` for arrays and objects which performs\n \* deep comparisons and tracks traversed objects enabling objects with circular $\ln$  \* references to be compared. $\ln$  \*  $\ln$  \* @private $\ln$  \* @param {Object} object The object to compare. $\ln$  \* @param {Object} other The other object to compare. $\ln * \omega$  aram {number} bitmask The bitmask flags. See `baseIsEqual` for more details.\n \* @param {Function} customizer The function to customize comparisons.\n \* @param {Function} equalFunc The function to determine equivalents of values.\n \* @param {Object} [stack] Tracks traversed `object` and `other` objects.\n \* @returns {boolean} Returns `true` if the objects are equivalent, else `false`.\n \*/\nfunction baseIsEqualDeep(object, other, bitmask, customizer, equalFunc, stack) {\n var objIsArr  $=$  isArray(object),\n othIsArr = isArray(other),\n objTag = objIsArr ? arrayTag : getTag(object),\n othTag  $=$  othIsArr ? arrayTag : getTag(other);\n\n objTag = objTag == argsTag ? objectTag : objTag;\n othTag = othTag  $=$  argsTag ? objectTag : othTag;\n\n var objIsObj = objTag == objectTag,\n othIsObj = othTag == objectTag,\n isSameTag = objTag == othTag;\n\n if (isSameTag && isBuffer(object)) {\n if (!isBuffer(other)) {\n return false;\n  $\| \$ \n objIsArr = true;\n objIsObj = false;\n  $\| \$ \n if (isSameTag && !objIsObj) {\n stack || (stack = new Stack);\n return (objIsArr || isTypedArray(object))\n ? equalArrays(object, other, bitmask, customizer, equalFunc, stack)\n : equalByTag(object, other, objTag, bitmask, customizer, equalFunc, stack);\n }\n if (!(bitmask & COMPARE\_PARTIAL\_FLAG)) {\n var objIsWrapped = objIsObj && hasOwnProperty.call(object, '\_wrapped\_'),\n othIsWrapped = othIsObj && hasOwnProperty.call(other, '\_wrapped\_\_');\n\n if (objIsWrapped  $\|$  othIsWrapped)  $\{\n\$  var objUnwrapped = objIsWrapped ? object.value() : object. othUnwrapped = othIsWrapped ? other.value() : other;\n\n stack || (stack = new Stack);\n return equalFunc(objUnwrapped, othUnwrapped, bitmask, customizer, stack);\n }\n }\n if (!isSameTag) {\n return false;\n }\n stack || (stack = new Stack);\n return equalObjects(object, other, bitmask, customizer, equalFunc,  $stack); \n\} \n\mathsf{m}$  stack);\n  $\mathsf{m}$  odule.exports = baseIsEqualDeep;\n","\"use strict\";\n\nmodule.exports = require(\"./isimplemented\")() ? Object.keys : require(\"./shim\");\n","var Hash = require('./\_Hash'),\n ListCache = require('./\_ListCache'),\n Map = require('./\_Map');\n\n/\*\*\n \* Removes all key-value entries from the map.\n \*\n \*  $\mathcal{Q}_{\text{private}}$  \*  $\mathcal{Q}_{\text{name}}$  clear\n \*  $\mathcal{Q}_{\text{memberOf}\,\text{MapCache}}$  \*/\nfunction mapCacheClear() {\n this.size = 0;\n this.  $data = {\nightharpoonup}$  'hash': new Hash,\n 'map': new (Map || ListCache),\n 'string': new Hash\n  $\cdot\ln\ln\mathrm{du}$  = mapCacheClear;\n","var arrayPush = require('./\_arrayPush'),\n isArray = require('./isArray');\n\n/\*\*\n \* The base implementation of `getAllKeys` and `getAllKeysIn` which uses\n \* `keysFunc` and `symbolsFunc` to get the enumerable property names and\n \* symbols of `object`.\n \*\n \*  $\mathcal{Q}_{\text{private}}$   $\uparrow$   $\uparrow$   $\up$ the keys of `object`.\n \* @param {Function} symbolsFunc The function to get the symbols of `object`.\n \* @returns {Array} Returns the array of property names and symbols.\n \*/\nfunction baseGetAllKeys(object, keysFunc,

symbolsFunc)  $\{n \ var result = keysFunc(object);n return isArray(object) ? result : arrayPush(result,$ symbolsFunc(object));\n}\n\nmodule.exports = baseGetAllKeys;\n","var ListCache = require('./\_ListCache'),\n stackClear = require('./\_stackClear'),\n stackDelete = require('./\_stackDelete'),\n stackGet = require('./\_stackGet'),\n stackHas = require('./\_stackHas'),\n stackSet = require('./\_stackSet');\n\n/\*\*\n \* Creates a stack cache object to store key-value pairs. $\ln * \mathbb{Q}$  private $\ln * \mathbb{Q}$  constructor $\ln * \mathbb{Q}$  param {Array} [entries] The key-value pairs to cache.\n \*/\nfunction Stack(entries) {\n var data = this. \_data = new ListCache(entries);\n this.size = data.size;\n}\n\n// Add methods to `Stack`.\nStack.prototype.clear = stackClear;\nStack.prototype['delete']  $=$  stackDelete; $\in$ Stack.prototype.get = stackGet; $\in$ Stack.prototype.has = stackHas; $\in$ Stack.prototype.set = stackSet;\n\nmodule.exports = Stack;\n","/\*\* Used to stand-in for `undefined` hash values. \*/\nvar HASH\_UNDEFINED = '\_lodash\_hash\_undefined\_\_';\n\n/\*\*\n \* Adds `value` to the array cache.\n \*\n \*  $\mathcal{Q}_{\text{private}}$   $\land$   $\mathcal{P}_{\text{name}}$  add $\land$ n  $*$  @memberOf SetCache $\land$ n  $*$  @alias push $\land$ n  $*$  @param {\*} value The value to cache. $\land$ n \* @returns {Object} Returns the cache instance.\n \*/\nfunction setCacheAdd(value) {\n this.\_\_data\_\_.set(value, HASH\_UNDEFINED);\n return this;\n}\n\nmodule.exports = setCacheAdd;\n","var def = require('./\_objectdp').f;\nvar has = require('./\_has');\nvar TAG = require('./\_wks')('toStringTag');\n\nmodule.exports = function (it, tag, stat) {\n if (it && !has(it = stat ? it : it.prototype, TAG)) def(it, TAG, { configurable: true, value: tag  $\};\n\in\mathbb{C}$ , "var dP = require('./\_object-dp').f;\nvar FProto = Function.prototype;\nvar nameRE =  $\wedge$ \\s\*function ([^ (]\*)/;\nvar NAME = 'name';\n\n// 19.2.4.2 name\nNAME in FProto || require('./\_descriptors') && dP(FProto, NAME,  $\{\n\$ n configurable: true, $\ln$  get: function ()  $\{\n\}$  try  $\{\n\}$  return (" + this).match(nameRE)[1]; $\ln$  } catch (e)  ${\nvert \nvert n \rvert }\nvert n \rvert }$ ,  ${\nvert \nvert n \rvert }$ ,  ${\nvert \nvert n \rvert }$ , "import mod from \"-!../../node\_modules/mini-css-extractplugin/dist/loader.js??ref--8-oneOf-1-0!../../node\_modules/css-loader/index.js??ref--8-oneOf-1- 1!../../node\_modules/vue-loader/lib/loaders/stylePostLoader.js!../../node\_modules/postcss-loader/src/index.js??ref-- 8-oneOf-1-2!../../node\_modules/sass-loader/lib/loader.js??ref--8-oneOf-1-3!../../node\_modules/cacheloader/dist/cjs.js??ref--0-0!../../node\_modules/vue-loader/lib/index.js??vue-loaderoptions!./GenericFooter.vue?vue&type=style&index=0&id=203025b4&lang=scss&scoped=true&\"; export default mod; export \* from \"-!../../node\_modules/mini-css-extract-plugin/dist/loader.js??ref--8-oneOf-1- 0!../../node\_modules/css-loader/index.js??ref--8-oneOf-1-1!../../node\_modules/vueloader/lib/loaders/stylePostLoader.js!../../node\_modules/postcss-loader/src/index.js??ref--8-oneOf-1- 2!../../node\_modules/sass-loader/lib/loader.js??ref--8-oneOf-1-3!../../node\_modules/cache-loader/dist/cjs.js??ref--0- 0!../../node\_modules/vue-loader/lib/index.js??vue-loaderoptions!./GenericFooter.vue?vue&type=style&index=0&id=203025b4&lang=scss&scoped=true&\"","/\*\*\n \* Gets the stack value for `key`.\n \*\n \* @private\n \* @name get\n \* @memberOf Stack\n \* @param {string} key The key of the value to get. $\infty$  \* @returns {\*} Returns the entry value. $\infty$  \*/\nfunction stackGet(key) {\n return this.  $_data$ .get(key);\n}\n\nmodule.exports = stackGet;\n","/\*\*\n \* A specialized version of `\_.forEach` for arrays without support for\n \* iteratee shorthands.\n \*\n \* @private\n \* @param {Array} [array] The array to iterate over.\n \* @param {Function} iteratee The function invoked per iteration.\n \* @returns {Array} Returns `array`.\n \*/\nfunction arrayEach(array, iteratee) {\n var index = -1,\n length = array == null ? 0 : array.length;\n\n while  $(+$ index < length)  ${\n$ if (iteratee(array[index], index, array) === false)  ${\n }$ break;\n  ${\n }$ |\n return  $array;\n\lambda\rightarrow\gamma\,\nu\rightarrow\alpha\,\nu\rightarrow\alpha\$ require('./\_task').set;\nvar Observer = global.MutationObserver || global.WebKitMutationObserver;\nvar process = global.process;\nvar Promise = global.Promise;\nvar isNode = require('./ cof')(process) == 'process';\n\nmodule.exports = function ()  $\n$  var head, last, notify;\n\n var flush = function ()  $\n$  var parent, fn;\n if (isNode && (parent = process.domain)) parent.exit();\n while (head) {\n fn = head.fn;\n head = head.next;\n try {\n fn();\n } catch (e) {\n if (head) notify();\n else last = undefined;\n throw e;\n } last = undefined;\n if (parent) parent.enter();\n };\n\n // Node.js\n if (isNode) {\n notify = function ()  ${\n \mu \}$  process.nextTick(flush);\n  $\}$ ;\n // browsers with MutationObserver, except iOS Safari https://github.com/zloirock/core-js/issues/339\n } else if (Observer && !(global.navigator && global.navigator.standalone))  ${\n \alpha : \alpha \in \mathbb{R} \}$  var node = document.createTextNode("); $\mathsf{v}$  new Observer(flush).observe(node, { characterData: true }); // eslint-disable-line no-new\n notify = function () {\n

node.data = toggle = !toggle;\n };\n // environments with maybe non-completely correct, but existent Promise\n } else if (Promise && Promise.resolve) {\n // Promise.resolve without an argument throws an error in LG WebOS  $2\n\times$  var promise = Promise.resolve(undefined);\n notify = function () {\n promise.then(flush);\n };\n // for other environments - macrotask based on:\n // - setImmediate\n // - MessageChannel\n // - window.postMessag\n // - onreadystatechange\n // - setTimeout\n } else {\n notify = function () {\n // strange IE + webpack dev server bug - use .call(global)\n macrotask.call(global, flush);\n };\n }\n\n return function (fn) {\n var task = { fn: fn, next: undefined  $\};\$ n if (last) last.next = task;\n if (!head)  $\{\$ n head = task;\n notify();\n  $\}$  last = task;\n };\n};\n","var core = module.exports = { version: '2.5.7' };\nif (typeof \_\_e == 'number') \_\_e = core; // eslintdisable-line no-undef\n","module.exports = { $\cdot$ };\n","/\*\*\n \* A faster alternative to `Function#apply`, this function invokes `func`\n \* with the `this` binding of `thisArg` and the arguments of `args`.\n \*\n \* @private\n \* @param {Function} func The function to invoke.\n \* @param {\*} thisArg The `this` binding of `func`.\n \* @param {Array} args The arguments to invoke `func` with.\n \* @returns  $\{\ast\}$  Returns the result of `func`.\n \*/\nfunction apply(func, thisArg, args)  ${\nvert \max\{n \mid \frac{1}{\ln} \cdot 0\} \right\}$  case 0: return func.call(thisArg); $\ln$  case 1: return func.call(thisArg,  $\arg[0]$ ;\n case 2: return func.call(thisArg, args[0], args[1]);\n case 3: return func.call(thisArg, args[0], args[1],  $args[2]\;\n \$ \n return func.appendy(thisArg, args);\n\nh\nonumber \x^{n}cos = apply;\n" "var baseHasIn = require('./\_baseHasIn'),\n hasPath = require('./\_hasPath');\n\n/\*\*\n \* Checks if `path` is a direct or inherited property of `object`.\n \*\n \* @static\n \* @memberOf \_\n \* @since 4.0.0\n \* @category Object\n \* @param  ${Object}$  object The object to query. $\ln * \omega$  param  ${Array\text{string}}$  path The path to check. $\ln * \omega$  returns  ${boolean}$ Returns 'true' if 'path' exists, else 'false'.\n \* @example\n \*\n \* var object = \_.create({ 'a': \_.create({ 'b': 2 }) });\n \*\n \* \_.hasIn(object, 'a');\n \* // => true\n \*\n \* \_.hasIn(object, 'a.b');\n \* // => true\n \*\n \* \_.hasIn(object, ['a', 'b']);\n  $\frac{*}{\pi}$  true\n  $\frac{*}{n}$   $\frac{*}{n}$  .hasIn(object, 'b');\n  $\frac{*}{\pi}$  is false\n  $\frac{*}{n}$ function hasIn(object, path) {\n return object != null && hasPath(object, path, baseHasIn);\n}\n\nmodule.exports = hasIn;\n","var anObject = require('./\_an-object');\nvar IE8\_DOM\_DEFINE = require('./\_ie8-dom-define');\nvar toPrimitive = require('./\_to-primitive');\nvar dP = Object.defineProperty;\n\nexports.f = require('./\_descriptors') ? Object.defineProperty : function defineProperty(O, P, Attributes)  $\nvert$  anObject(O); $n$  P = toPrimitive(P, true); $n$  anObject(Attributes); $n$  if (IE8\_DOM\_DEFINE) try  ${\nightharpoonup$ n return dP(O, P, Attributes); $\nightharpoonup$ n } catch (e) { /\* empty \*/ } $\nightharpoonup$ n if ('get' in Attributes || 'set' in Attributes) throw TypeError('Accessors not supported!');\n if ('value' in Attributes) O[P] = Attributes.value;\n return O;\n};\n","// Works with \_\_proto\_\_ only. Old v8 can't work with null proto objects. $\ln$ /\* eslint-disable no-proto \*/\nvar isObject = require('./\_is-object');\nvar anObject = require('./\_an-object');\nvar check = function (O, proto) {\n anObject(O);\n if (!isObject(proto) && proto !== null) throw TypeError(proto + \": can't set as prototype!\");\n};\nmodule.exports =  ${\nvert \nvert n \leq 0}$  set: Object.setPrototypeOf  $\|$  ('\_proto\_' in {} ? // eslint-disable-line\n function (test, buggy, set)  ${\nvert n \leq 1}$  ${\n\mu \ set = require('./_ctx') (Function-call, require'.Object-gopd').f(Object, prototype, 'proto_').set, 2);\n\}$ set(test,  $[\cdot]$ ;\n buggy = !(test instance of Array);\n } catch (e) { buggy = true; }\n return function setPrototypeOf(O, proto)  $\{\n\}$  check(O, proto); $\in$  if (buggy) O.\_proto\_ = proto; $\in$  else set(O, proto); $\in$ return  $O$ ;\n  $\{{}$ ,\n  $\{{}$ } ( $\}$ , false) : undefined),\n check: check\n};\n","module.exports =

\_\_WEBPACK\_EXTERNAL\_MODULE\_\_8bbf\_\_;","'use strict';\nObject.defineProperty(exports, '\_\_esModule', { value: true });\nvar prefix = 'fab';\nvar iconName = 'facebook';\nvar width = 448;\nvar height = 512;\nvar ligatures = [];\nvar unicode = 'f09a';\nvar svgPathData = 'M448 56.7v398.5c0 13.7-11.1 24.7-24.7 24.7H309.1V306.5h58.2l8.7-67.6h-67v-43.2c0-19.6 5.4-32.9 33.5-32.9h35.8v-60.5c-6.2-.8-27.4-2.7-52.2-2.7-51.6 0-87 31.5-87 89.4v49.9h-58.4v67.6h58.4V480H24.7C11.1 480 0 468.9 0 455.3V56.7C0 43.1 11.1 32 24.7  $32h398.5c13.7 0 24.8 11.1 24.8 24.7z';\n\nexports.definition = {\n $\n\begin{bmatrix}\n\text{ if } x, y \in \mathbb{R} \\
n\text{ if } x\neq 0\n\end{bmatrix}$$  $\ln$  width, height, h ligatures, n unicode, n svgPathData n }: \n \nexports.faFacebook = exports.definition; $\neq$ xports.prefix = prefix; $\neq$ xports.iconName = iconName; $\neq$ xports.width =

width;\nexports.height = height;\nexports.ligatures = ligatures;\nexports.unicode = unicode;\nexports.svgPathData = svgPathData;","import mod from \"-!../../node\_modules/mini-css-extract-plugin/dist/loader.js??ref--8-oneOf-1- 0!../../node\_modules/css-loader/index.js??ref--8-oneOf-1-1!../../node\_modules/vue-

loader/lib/loaders/stylePostLoader.js!../../node\_modules/postcss-loader/src/index.js??ref--8-oneOf-1-

2!../../node\_modules/sass-loader/lib/loader.js??ref--8-oneOf-1-3!../../node\_modules/cache-loader/dist/cjs.js??ref--0-

0!../../node\_modules/vue-loader/lib/index.js??vue-loader-

options!./FollowUsPopover.vue?vue&type=style&index=0&id=440d5984&lang=scss&scoped=true&\"; export default mod; export \* from \"-!../../node\_modules/mini-css-extract-plugin/dist/loader.js??ref--8-oneOf-1- 0!../../node\_modules/css-loader/index.js??ref--8-oneOf-1-1!../../node\_modules/vue-

loader/lib/loaders/stylePostLoader.js!../../node\_modules/postcss-loader/src/index.js??ref--8-oneOf-1-

2!../../node\_modules/sass-loader/lib/loader.js??ref--8-oneOf-1-3!../../node\_modules/cache-loader/dist/cjs.js??ref--0- 0!../../node\_modules/vue-loader/lib/index.js??vue-loader-

options!./FollowUsPopover.vue?vue&type=style&index=0&id=440d5984&lang=scss&scoped=true&\"","// extracted by mini-css-extract-plugin","module.exports =

\"data:image/png;base64,iVBORw0KGgoAAAANSUhEUgAAAIgAAABaCAYAAABjTB52AAAABmJLR0QA/ wD/AP+gvaeTAAAACXBIWXMAAAsTAAALEwEAmpwYAAAAB3RJTUUH4gkSEA4ZhpbLcgAABedJREFU eNrtnVtsFFUYgL+Z2d22uy0N0FKLaL1LAiJEExWjECXWNBiiUDReXgQiCAblQRMVm6BRAiIQQzQmGjS+G BICJFwEEymoUSwxIGK4VA3hUm61FHrZy+zxYUtSCGB7Zpk5y/xfMg/dmX/Pv2e+OWfOmWkOCEJ4aLChrC K33VQs9eEdqzDTLh0CXY+BmgCqBqjs2QYDTq8Dk8BfwH6wvofYWuj+R057vwSpd2D1U3rhZVugrc2fVEtug OQsULXAGA9y7wJrDcRW+idL7C5wh2ucnqOQ+dF7+ZFaUAP6HxdtAqoSYCm9LTran9bCXgZWt36el9y6wH4 XquNX/zfYCzVzXJenduBPvfKdabbZ9xP2fOhoBjUXKMpzAcWg3oaWfeBMlc7kMm2PmWlVx2HB18CTPhQ2 DLLfgD0Csg2ixEVtn3kpJa6Dlkaf5OiFegfsj0QJowWpKIPORuDeYMpXr4H9iWhhrCCtnwJ3BJuDmgnOM6KGc YI400A9a0Yu2RW5rk4wRJB4NWQ/NqheBkHnZ6KHMYJ0zwVKDKubJyAyXgQx4sZUzTSzetw5YRfEgHmQ1 hlAuccv2QfWd8ABsFpBxYFRoOrJPaPRZRKUDIOuwyJIcKMGL7OYx8CeBe5aUJfYXfU6nFwE6mX9+km+BM yXLiYQKkuBezSDT0NsXE6Oy3G8A7KzwVrsQeBJcg8SGP+O1W/FrLcgeaBvxz78JrBbM8kRMGiACBLMfMM 4zcCzcMvKvh++NQN2g34dtT8gggRz/6E7a7oFDib7FzJ6PXBKU+SxIkgwDNbsXvb0P2ZnGtiuKfJIESQYKjQF+ Vszbqe/IosgAbUgnNUU5JBmeYNEkGDQHR10asa1iSCFJYgmltKMOyeChEIQ/WGTZlxEBBEEEUQQQQQRR PCPkN18WR3oPbTLiCChIP0rcLe0C9LFCCKIIIIIIogggggiiCCCCCKIIIgggggiiCCCCCKIIIIIIogggggiiCCCIIIIIo gggggiiCCCCCKIIIII1zYh+8ep4hpIPa8R6EJ2oQhyzZO5GdR7GoFpIJSCSBcjiCCCCCKIIIIIIogggggiiCCCCOIP3 XphqlizPMvfPEUQr2iu30JcUyzNOE6LIMGgWfHqes3yykMqiB0yQRiuKZbuClenClyQoQUqiKW5Hq16VDPufs 08jxSuG2UVQKlmsBu0ID9oBtZApJ8LIpZWAo/4nKcBdN3uIbg9YEGKGvVj3aVwW1Hfj+98H4jqlRXZVriCZF/ wcAGfCViQzqPAQc3gMdC8Fsr+Z1mzBhvs+aCma5ZzBJLNhSlHZDyoGR4EaTdgosza6CG4Fs41g70EIo9D0a1Q PhASVRAbBfYcWNAEaoGH/DYVnhjVcbBfBXcjnl4Kix0y4I2y6HJIzfZww1wOah6488AFUvm+Cpfn/zvzQfGNk Jp43mIgAQwENQpaHvQwpO/VcnYcN0CQZDNYq4EpBp6FzZD63cxWIj0S1IqrWECTCfMg56/SxWaeBGcJocX 6ySBB0jvA+tywGloDmc0htSMNJV8ZJAjA0FeAPwxJ5jCUTQtx67EaOloME+RwF0Snor9ocr5wwXkO2ltDakcW nKXn/zDsfZDUXnAmo730umcyYE+HzLYQtx4fQPoXQwUByGyCyEO5Zt5XzoIzEdyV4ZWD7TC5ofcHhr5Rlt4 FJfcBP/tU4KHcs53MtyGWYyskJsMqtwAEgdw0vBoL9tPAvqtUSBtYb0DNnZD+LcTdyocwZQKcO3mJnVUJsJT eFh3tzw+od8B5Eazd+rlesB0He1FuWt4P7IWaea67whxNXR7qYRNErviEOwLRbK6J1TLPpznoVS7wRW6LD4V kLajanvdCKvo2MmEnWBvA2QDpJlAKzvh1ibbp1bF1ElS+czmdG8ZGluUGBVdeEtgq/OaxKgFnKsGthOyQHmF SYJ0A+wRET0DdqYv71sLHqYPs+svsTPaMBFuAY2DtB/aAs6OnK+2zdRZCgdJgw5exCz+LZ2FvSupG8I3/ALz OxpMdqcQ2AAAAAElFTkSuQmCC\"","// 19.1.2.7 / 15.2.3.4 Object.getOwnPropertyNames(O)\nvar \$keys = require('./\_object-keys-internal');\nvar hiddenKeys = require('./\_enum-bug-keys').concat('length', 'prototype');\n\nexports.f = Object.getOwnPropertyNames || function getOwnPropertyNames(O) {\n return \$keys(O, hiddenKeys);\n};\n","/\*\*\n \* Creates a unary function that invokes `func` with its argument transformed.\n \*\n \* @private\n \* @param {Function} func The function to wrap.\n \* @param {Function} transform The argument transform. $\ln * \mathcal{O}$  feturns {Function} Returns the new function. $\ln * \ln$  overArg(func, transform) {\n return function(arg)  $\ln$  return func(transform(arg));\n  $\ln \mod 2$ .  $\ln \mod 2$  = overArg;\n","var getMapData = require('./\_getMapData');\n\n/\*\*\n \* Removes `key` and its value from the map.\n \*\n \* @private\n \* @name delete\n \* @memberOf MapCache\n \* @param {string} key The key of the value to remove.\n \* @returns  ${\text{boolean}}$  Returns `true` if the entry was removed, else `false`.\n \*/\nfunction mapCacheDelete(key)  ${\n}$  var result  $=$  getMapData(this, key)['delete'](key);\n this.size  $=$  result ? 1 : 0;\n return result;\n\nmodule.exports = mapCacheDelete;\n","// ES2015 Symbol polyfill for environments that do not (or partially) support it\n\n'use  $strict':\n\rightharpoonup\n$  are  $d = require('d')\n$ , validateSymbol = require('./validate-symbol')\n\n , create = Object.create,

 $define$  Properties = Object.defineProperties $\ln$ , defineProperty = Object.defineProperty, objPrototype = Object.prototype\n, NativeSymbol, SymbolPolyfill, HiddenSymbol, globalSymbols = create(null)\n, isNativeSafe;\n\nif (typeof Symbol === 'function') {\n\tNativeSymbol = Symbol;\n\ttry  ${\n\h\t\t\Suring(NativeSymbol());\n\t\t\isNativeSafe = true;\n\t} catch (ignore) {\n}n\n}n\nvar generateName = (function ()$  ${\n\tau\cr}$  created = create(null); ${\n\tau\td}$  function (desc)  ${\n\tau\rot}$  postfix = 0, name, ie11BugWorkaround; ${\n\tau\td}$  $(\text{check}(\text{check}(\text{in}')))+\text{postfix}\\in\text{check}(\text{in}'))$ ;\n\t\tereated[desc] = true;\n\t\tname = '@@' +  $desc;\n\theta\text{The Property} (objPrototype, name, d.gs(null, function (value) \{\n\t\t\}/ For IEL1 is sue see:\n\t\t\t//$ https://connect.microsoft.com/IE/feedbackdetail/view/1928508/\n\t\t\t// ie11-broken-getters-on-domobjects\n\t\t\t// https://github.com/medikoo/es6-symbol/issues/12\n\t\t\tif (ie11BugWorkaround) return;\n\t\t\tie11BugWorkaround = true;\n\t\t\tdefineProperty(this, name, d(value));\n\t\t\tie11BugWorkaround =  $false;\n\t\},\n\t\$ instances.\n// This one is used to ensure that `someSymbol instanceof Symbol` always return false\nHiddenSymbol = function Symbol(description) {\n\tif (this instanceof HiddenSymbol) throw new TypeError('Symbol is not a constructor');\n\treturn SymbolPolyfill(description);\n};\n\n// Exposed `Symbol` constructor\n// (returns instances of HiddenSymbol)\nmodule.exports = SymbolPolyfill = function Symbol(description) {\n\tvar symbol;\n\tif (this instanceof Symbol) throw new TypeError('Symbol is not a constructor');\n\tif (isNativeSafe) return  $NativeSymbol (description); \n\htsymbol = create(HiddenSymbol)$ . $prototype); \n\htdescription = (description ==$ undefined ? ": String(description));\n\treturn defineProperties(symbol,  $\n\hat\}$  description : d(",  $description)$ ,\n\t\t\_name\_\_: d(", generateName(description))\n\t});\n};\ndefineProperties(SymbolPolyfill, {\n\tfor: d(function (key) {\n\t\tif (globalSymbols[key]) return globalSymbols[key];\n\t\treturn (globalSymbols[key] = SymbolPolyfill(String(key)));\n\t}),\n\tkeyFor: d(function (s) {\n\t\tvar key;\n\t\tvalidateSymbol(s);\n\t\tfor (key in globalSymbols) if (globalSymbols[key] === s) return key;\n\t}),\n\n\t// To ensure proper interoperability with other native functions (e.g. Array.from)\n\t// fallback to eventual native implementation of given symbol\n\thasInstance: d('', (NativeSymbol && NativeSymbol.hasInstance) || SymbolPolyfill('hasInstance')),\n\tisConcatSpreadable: d('', (NativeSymbol && NativeSymbol.isConcatSpreadable) ||\n\t\tSymbolPolyfill('isConcatSpreadable')),\n\titerator: d('', (NativeSymbol && NativeSymbol.iterator) || SymbolPolyfill('iterator')),\n\tmatch: d('', (NativeSymbol && NativeSymbol.match) || SymbolPolyfill('match')),\n\treplace: d('', (NativeSymbol && NativeSymbol.replace) || SymbolPolyfill('replace')),\n\tsearch: d('', (NativeSymbol && NativeSymbol.search) || SymbolPolyfill('search')),\n\tspecies: d('', (NativeSymbol && NativeSymbol.species) || SymbolPolyfill('species')),\n\tsplit: d('', (NativeSymbol && NativeSymbol.split) || SymbolPolyfill('split')),\n\ttoPrimitive: d('', (NativeSymbol && NativeSymbol.toPrimitive) || SymbolPolyfill('toPrimitive')),\n\ttoStringTag: d('', (NativeSymbol && NativeSymbol.toStringTag) || SymbolPolyfill('toStringTag')),\n\tunscopables: d('', (NativeSymbol && NativeSymbol.unscopables) || SymbolPolyfill('unscopables'))\n \});\n\n// Internal tweaks for real symbol producer\ndefineProperties(HiddenSymbol.prototype, {\n\tconstructor: d(SymbolPolyfill),\n\ttoString: d('', function () { return this. \_name\_; })\n});\n\n// Proper implementation of methods exposed on Symbol.prototype\n// They won't be accessible on produced symbol instances as they derive from HiddenSymbol.prototype\ndefineProperties(SymbolPolyfill.prototype, {\n\ttoString: d(function () { return 'Symbol (' + validateSymbol(this).\_\_description\_\_ + ')'; }),\n\tvalueOf: d(function () { return validateSymbol(this);  $\ln$ );\ndefineProperty(SymbolPolyfill.prototype, SymbolPolyfill.toPrimitive, d(", function () {\n\tvar symbol = validateSymbol(this);\n\tif (typeof symbol === 'symbol') return symbol;\n\treturn symbol.toString();\n}));\ndefineProperty(SymbolPolyfill.prototype, SymbolPolyfill.toStringTag, d('c', 'Symbol'));\n\n// Proper implementaton of toPrimitive and toStringTag for returned symbol instances\ndefineProperty(HiddenSymbol.prototype, SymbolPolyfill.toStringTag,\n\td('c', SymbolPolyfill.prototype[SymbolPolyfill.toStringTag]));\n\n// Note: It's important to define `toPrimitive` as last one, as some implementations\n// implement `toPrimitive` natively without implementing `toStringTag` (or other specified symbols)\n// And that may invoke error in definition flow:\n// See: https://github.com/medikoo/es6symbol/issues/13#issuecomment-164146149\ndefineProperty(HiddenSymbol.prototype,

SymbolPolyfill.toPrimitive,\n\td('c', SymbolPolyfill.prototype[SymbolPolyfill.toPrimitive]));\n","var isArrayLike = require('./isArrayLike');\n\n/\*\*\n \* Creates a `baseEach` or `baseEachRight` function.\n \*\n \* @private\n \* @param {Function} eachFunc The function to iterate over a collection.\n \* @param {boolean} [fromRight] Specify iterating from right to left.\n \* @returns {Function} Returns the new base function.\n \*/\nfunction createBaseEach(eachFunc, fromRight) {\n return function(collection, iteratee) {\n if (collection == null) {\n return collection;\n }\n if  $\langle$ : (!isArrayLike(collection))  $\{\n\$  return eachFunc(collection, iteratee); $\n\$   $\{\n\}$  var length = collection.length,\n index = fromRight ? length : -1,\n iterable = Object(collection);\n\n while ((fromRight ? index-- : ++index < length))  $\n\$  if (iteratee(iterable[index], index, iterable) === false)  $\n\$  break;\n }\n }\n return collection;\n };\n }\n\nmodule.exports = createBaseEach;\n","var baseGetTag = require('./\_baseGetTag'),\n isObject = require('./isObject');\n\n/\*\* `Object#toString` result references. \*/\nvar asyncTag = '[object] AsyncFunction]',\n funcTag = '[object Function]',\n genTag = '[object GeneratorFunction]',\n proxyTag = '[object Proxy]';\n\n/\*\*\n \* Checks if `value` is classified as a `Function` object.\n \*\n \* @static\n \* @memberOf \_\n \* @since 0.1.0\n \* @category Lang\n \* @param {\*} value The value to check.\n \* @returns {boolean} Returns `true` if `value` is a function, else `false`.\n \* @example\n \*\n \* \_.isFunction(\_);\n \* // => true\n \*\n \*  $\Delta$ .isFunction(/abc/);\n \* // => false\n \*/\nfunction isFunction(value) {\n if (!isObject(value)) {\n return false;\n }\n // The use of `Object#toString` avoids issues with the `typeof` operator\n // in Safari 9 which returns 'object' for typed arrays and other constructors.\n var tag = baseGetTag(value);\n return tag == funcTag || tag == genTag || tag  $=$  asyncTag || tag  $=$  proxyTag;\n}\n\nmodule.exports = isFunction;\n","/\*\*\n \* Performs a\n \* [`SameValueZero`](http://ecma-international.org/ecma-262/7.0/#sec-samevaluezero)\n \* comparison between two values to determine if they are equivalent.\n \*\n \* @static\n \* @memberOf  $\ln$  \* @since 4.0.0\n \* @category Lang\n \* @param  $\{*\}$  value The value to compare.\n \* @param  $\{*\}$  other The other value to compare.\n \* @returns {boolean} Returns `true` if the values are equivalent, else `false`.\n \* @example\n \*\n \* var object = { 'a': 1 };\n \* var other = { 'a': 1 };\n \*\n \* \_eq(object, object);\n \* // => true\n \*\n \* \_eq(object, other);\n \* // => false\n \*\n \* .eq('a', 'a');\n \* // => true\n \*\n \* \_.eq('a', Object('a'));\n \* // => false\n \*\n \* \_.eq(NaN, NaN);\n \* // => true\n \*/\nfunction eq(value, other)  $\{\nvert \cdot \vert = \alpha \right]$  (value !== value && other !== other);\n}\n\nmodule.exports = eq;\n","var Stack = require('./\_Stack'),\n baseIsEqual = require('./\_baseIsEqual');\n\n/\*\* Used to compose bitmasks for value comparisons. \*/\nvar COMPARE\_PARTIAL\_FLAG = 1,\n COMPARE\_UNORDERED\_FLAG = 2;\n\n/\*\*\n \* The base implementation of `\_.isMatch` without support for iteratee shorthands. $\ln * \ln * \mathcal{Q}$  private $\ln * \mathcal{Q}$  param {Object} object The object to inspect. $\Delta$  \* @param {Object} source The object of property values to match. $\ln$  \* @param {Array} matchData The property names, values, and compare flags to match.\n \* @param {Function} [customizer] The function to customize comparisons. $\ln * \mathcal{Q}$  returns {boolean} Returns `true` if `object` is a match, else `false`. $\ln$ \*/\nfunction baseIsMatch(object, source, matchData, customizer) {\n var index = matchData.length,\n length = index,\n noCustomizer = !customizer;\n\n if (object == null) {\n return !length;\n }\n object = Object(object);\n while (index--)  $\{\n\$  var data = matchData[index];\n if ((noCustomizer && data[2])\n ?  $data[1] := object[data[0]]\n$  :  $data[0]$  in object)\n )  $\{\n$  return false;\n  $\{\n$   $\n$  while (++index < length)  ${\n \alpha = matchData[index];\n \alpha = key = data[0],\n \ ob[Value = object[key],\n \ srcValue =$ data[1];\n\n if (noCustomizer && data[2]) {\n if (objValue === undefined && !(key in object)) {\n return false;\n }\n } else {\n var stack = new Stack;\n if (customizer) {\n var result = customizer(objValue, srcValue, key, object, source, stack);\n  $\{\n\}$ \n if (!(result === undefined\n ? baseIsEqual(srcValue, objValue, COMPARE\_PARTIAL\_FLAG | COMPARE\_UNORDERED\_FLAG, customizer, stack)\n result $\ln$  ))  $\ln$  return false; $\ln$  }\n }\n return true;\n}\n\nmodule.exports = baseIsMatch;\n","\"use  $strict\$ " $;\n\$ new TypeError(\"Cannot use null or undefined\");\n\treturn value;\n};\n","var baseEach = require('./\_baseEach'),\n isArrayLike = require('./isArrayLike');\n\n/\*\*\n \* The base implementation of `\_.map` without support for iteratee shorthands. $\ln * \ln * \mathbb{Q}$  private $\ln * \mathbb{Q}$  param {Array|Object} collection The collection to iterate over. $\ln * \mathbb{Q}$  param {Function} iteratee The function invoked per iteration.\n \* @returns {Array} Returns the new mapped array.\n \*/\nfunction baseMap(collection, iteratee)  ${\nvert \nu \vert}$  var index = -1,\n result = isArrayLike(collection) ?

Array(collection.length) :  $[\cdot,\ln\$  baseEach(collection, function(value, key, collection)  $\ln$  result[++index] = iteratee(value, key, collection);\n });\n return result;\n}\n\nmodule.exports = baseMap;\n","/\*\*\n \* Creates a base function for methods like `\_.forIn` and `\_.forOwn`.\n \*\n \* @private\n \* @param {boolean} [fromRight] Specify iterating from right to left.\n \* @returns {Function} Returns the new base function.\n \*/\nfunction createBaseFor(fromRight)  ${\n$  return function(object, iteratee, keysFunc)  ${\n$  var index = -1, $n$  iterable = Object(object),\n props = keysFunc(object),\n length = props.length;\n\n while (length--) {\n var key = props[fromRight ? length : ++index];\n if (iteratee(iterable[key], key, iterable) === false) {\n break;\n }\n }\n return object;\n };\n}\n\nmodule.exports = createBaseFor;\n","var freeGlobal = require('./\_freeGlobal');\n\n/\*\* Detect free variable `exports`. \*/\nvar freeExports = typeof exports == 'object' && exports && !exports.nodeType && exports;\n\n/\*\* Detect free variable `module`. \*/\nvar freeModule = freeExports && typeof module == 'object' && module  $\&&$  !module.nodeType && module;\n\n/\*\* Detect the popular CommonJS extension `module.exports`. \*/\nvar moduleExports = freeModule && freeModule.exports === freeExports;\n\n/\*\* Detect free variable `process` from Node.js. \*/\nvar freeProcess = moduleExports && freeGlobal.process;\n\n/\*\* Used to access faster Node.js helpers. \*/\nvar nodeUtil = (function() {\n try {\n // Use `util.types` for Node.js 10+.\n var types = freeModule && freeModule.require && freeModule.require('util').types;\n\n if (types)  ${\n \mu \ \partial \rho}$  return types;\n  ${\n \partial \rho}$  // Legacy `process.binding('util')` for Node.js < 10.\n return freeProcess && freeProcess.binding && freeProcess.binding('util');\n } catch (e)  ${\ln(\lambda)}$ ;\n\nmodule.exports = nodeUtil;\n","var eq = require('./eq'),\n isArrayLike = require('./isArrayLike'),\n isIndex = require('./\_isIndex'),\n isObject = require('./isObject');\n\n/\*\*\n \* Checks if the given arguments are from an iteratee call.\n \*\n \* @private\n \* @param {\*} value The potential iteratee value argument.\n \* @param {\*} index The potential iteratee index or key argument.\n \* @param {\*} object The potential iteratee object argument.\n \* @returns {boolean} Returns `true` if the arguments are from an iteratee call,\n \* else `false`.\n \*/\nfunction isIterateeCall(value, index, object)  ${\n if (lisObject(object)) {\n return false; \n }\n var type = typeof index; \n if$ (type  $==$  'number'\n ? (isArrayLike(object) && isIndex(index, object.length)\\n : (type  $==$  'string' && index in object)\n )  ${\n } \alpha$  return eq(object[index], value);\n  ${\n } \n } \mathbb{C}$  return false;\n  ${\n } \mathbb{C}$  exports = isIterateeCall;\n","var baseGet = require('./\_baseGet');\n\n/\*\*\n \* Gets the value at `path` of `object`. If the resolved value is $\ln *$  `undefined`, the `defaultValue` is returned in its place. $\ln * \ln *$  @static $\ln * \ln \ln x$  @since 3.7.0\n \* @category Object\n \* @param {Object} object The object to query.\n \* @param {Array|string} path The path of the property to get.\n \* @param {\*} [defaultValue] The value returned for `undefined` resolved values.\n \* @returns  $\{\ast\}$  Returns the resolved value.\n \* @example\n \*\n \* var object =  $\{\alpha': \{\alpha': \{\alpha': \alpha'\}\}\}\$  $\text{I.g. get}(\text{object, 'a[0].b.c');\n} \hat{x} \mid \ell \gg 3\$ n \*\n \* \_.get(object, ['a', '0', 'b', 'c']);\n \*  $\ell \gg 3\$ n \*\n \* \_.get(object, 'a.b.c', 'default');\n \* // => 'default'\n \*/\nfunction get(object, path, defaultValue) {\n var result = object == null ? undefined : baseGet(object, path);\n return result === undefined ? defaultValue : result;\n}\n\nmodule.exports = get;\n","// optional / simple context binding\nvar aFunction = require('./\_a-function');\nmodule.exports = function (fn, that, length)  ${\n{$ aFunction(fn); ${\n{}$  if (that === undefined) return fn; ${\n{}$  switch (length)  ${\n{}$  case 1: return function (a)  ${\n{}$ return fn.call(that, a);\n };\n case 2: return function (a, b) {\n return fn.call(that, a, b);\n };\n case 3: return function (a, b, c)  $\{\n\$  return fn.call(that, a, b, c);\n  $\|\n\|$  return function (/\* ...args \*/)  $\{\n\$  return fn.apply(that, arguments);\n };\n};\n","// Deprecated\n\n\"use strict\";\n\nmodule.exports = function (obj) {\n return typeof obj ===  $\lvert \text{function}\rvert$ ;\n };\n","// 22.1.3.31 Array.prototype[@@unscopables]\nvar UNSCOPABLES = require('./\_wks')('unscopables');\nvar ArrayProto = Array.prototype;\nif (ArrayProto[UNSCOPABLES] == undefined) require('./\_hide')(ArrayProto, UNSCOPABLES, {});\nmodule.exports = function (key) {\n ArrayProto[UNSCOPABLES][key] = true;\n};\n","module.exports = function (exec) {\n try {\n return { e: false, v:  $\text{e}$  };\n } catch (e) {\n return { e: true, v: e };\n }\n};\n","// 7.1.15 ToLength\nvar toInteger = require('./\_ tointeger');\nvar min = Math.min;\nmodule.exports = function (it) {\n return it > 0 ? min(toInteger(it), 0x1fffffffffffff) : 0; // pow(2, 53) - 1 = 9007199254740991\n};\n","// Thank's IE8 for his funny defineProperty\nmodule.exports = !require('./\_fails')(function () {\n return Object.defineProperty({}, 'a', { get: function () { return 7; } }).a !=

7;\n});\n","var root = require('./\_root');\n\n/\*\* Built-in value references. \*/\nvar Symbol =

root.Symbol;\n\nmodule.exports = Symbol;\n","var global = require('./\_global');\nvar navigator =

global.navigator;\n\nmodule.exports = navigator && navigator.userAgent  $||$ ";\n","var SetCache = require('./\_SetCache'),\n arraySome = require('./\_arraySome'),\n cacheHas = require('./\_cacheHas');\n\n/\*\* Used to compose bitmasks for value comparisons. \*/\nvar COMPARE\_PARTIAL\_FLAG = 1,\n COMPARE\_UNORDERED\_FLAG = 2;\n\n/\*\*\n \* A specialized version of `baseIsEqualDeep` for arrays with support for $\ln$  \* partial deep comparisons. $\ln$  \* @private $\ln$  \* @param {Array} array The array to compare. $\ln$  \* @param {Array} other The other array to compare.\n \* @param {number} bitmask The bitmask flags. See `baseIsEqual` for more details.\n \* @param {Function} customizer The function to customize comparisons.\n \* @param {Function} equalFunc The function to determine equivalents of values.\n \* @param {Object} stack Tracks traversed `array` and `other` objects.\n \* @returns {boolean} Returns `true` if the arrays are equivalent, else `false`.\n \*/\nfunction equalArrays(array, other, bitmask, customizer, equalFunc, stack) {\n var isPartial = bitmask & COMPARE\_PARTIAL\_FLAG,\n arrLength = array.length,\n othLength = other.length;\n\n if (arrLength != othLength && !(isPartial && othLength > arrLength)) {\n return false;\n }\n // Assume cyclic values are equal.\n var stacked = stack.get(array);\n if (stacked && stack.get(other)) {\n return stacked == other;\n }\n var index = -1,\n result = true,\n seen = (bitmask & COMPARE\_UNORDERED\_FLAG) ? new SetCache : undefined;\n\n stack.set(array, other);\n stack.set(other, array);\n\n // Ignore non-index properties.\n while  $(++)$ index < arrLength) {\n var arrValue = array[index],\n othValue = other[index];\n\n if (customizer) {\n var compared = isPartial $\ln$  ? customizer(othValue, arrValue, index, other, array, stack) $\ln$  : customizer(arrValue, othValue, index, array, other, stack); $\n \$  | if (compared !== undefined) { $\|$  if (compared)  ${\n \cdot \in \mathbb{N} \mid \mathbb{R} \in \mathbb{R} \}$  result = false;\n break;\n }\n // Recursively compare arrays (susceptible to call stack limits).\n if (seen)  ${\n \in \n \in \mathbb{C}}$  if (!arraySome(other, function(othValue, othIndex)  ${\n \in \mathbb{C}}$  $(!cacheHas(seen,othIndex) &\&\n\&\n\quad \text{(arrValue)} == othValue || equalFunc(arrValue, othValue, bitmask,$ customizer, stack)))  $\{\n\$  return seen.push(othIndex);\n  $\{\n\}$ ))  $\{\n\$  result = false;\n break;\n } \\n } else if (!\\n arrValue === othValue ||\n equalFunc(arrValue, othValue, bitmask, customizer, stack)\n ))  $\{\n n \ result = false;\n \ break;\n \} \n \stackrel{\doteq}{\text{array}};\n$ stack['delete'](other);\n return result;\n}\n\nmodule.exports = equalArrays;\n","var constant = require('./constant'),\n defineProperty = require('./\_defineProperty'),\n identity = require('./identity');\n\n/\*\*\n \* The base implementation of `setToString` without support for hot loop shorting.\n  $*\n$  @private\n \* @param {Function} func The function to modify.\n \* @param {Function} string The `toString` result.\n \* @returns {Function} Returns `func`.\n \*/\nvar baseSetToString = !defineProperty ? identity : function(func, string) {\n return defineProperty(func, 'toString', {\n 'configurable': true,\n 'enumerable': false,\n 'value': constant(string),\n 'writable': true\n });\n};\n\nmodule.exports = baseSetToString;\n","// @@replace logic\nrequire('./\_fix-rewks')('replace', 2, function (defined, REPLACE,  $\epsilon$ ) {\n  $\/$  21.1.3.14 String.prototype.replace(searchValue, replaceValue)\n return [function replace(searchValue, replaceValue) {\n 'use strict';\n var O = defined(this);\n var fn = searchValue == undefined ? undefined : searchValue[REPLACE];\n return fn !== undefined\n ? fn.call(searchValue, O, replaceValue) $\in$  : \$replace.call(String(O), searchValue, replaceValue); $\in$  },

\*\n \* @private\n \* @name has\n \* @memberOf MapCache\n \* @param {string} key The key of the entry to check.\n \* @returns {boolean} Returns `true` if an entry for `key` exists, else `false`.\n \*/\nfunction mapCacheHas(key) {\n return getMapData(this, key).has(key);\n}\n\nmodule.exports = mapCacheHas;\n","'use strict';\n// 25.4.1.5 NewPromiseCapability(C)\nvar aFunction = require('./\_a-function');\n\nfunction PromiseCapability(C)  ${\n$  var resolve, reject;\n this.promise = new C(function (\$\$resolve, \$\$reject)  ${\n$  if  $(\text{resolve } != = \text{undefined } || \text{ reject } != = \text{undefined})$  throw TypeError('Bad Promise constructor'); $\ln$  resolve =  $$$ ssresolve;\n reject =  $$$ seject;\n });\n this.resolve = aFunction(resolve);\n this.reject =  $aFunction(reject);\n\hbar\module.exports.f = function (C) {\n return new PromiseCapability(C);\n}\\;\n''\var$  $baseGetAllKevs = require('./baseGetAllKevs').$ \n getSymbols = require('./\_getSymbols'),\n keys = require('./keys');\n\n/\*\*\n \* Creates an array of own enumerable property names and symbols of `object`.\n \*\n \*  $\mathcal{Q}_{\text{private}}$   $\uparrow$   $\uparrow$   $\up$ names and symbols.\n \*/\nfunction getAllKeys(object) {\n return baseGetAllKeys(object, keys,

 $\epsilon$ ;\n});\n","var getMapData = require('./\_getMapData');\n\n/\*\*\n \* Checks if a map value for `key` exists.\n

 $getSynbols$ ;\n}\n\nmodule.exports = getAllKeys;\n","var \$export = require('./\_export');\nvar defined = require('./\_defined');\nvar fails = require('./\_fails');\nvar spaces = require('./\_string-ws');\nvar space =  $\lceil$ ' + spaces + ']';\nvar non = '\\u200b\\u0085';\nvar ltrim = RegExp('^' + space + space + '\*');\nvar rtrim = RegExp(space + space + '\*\$');\n\nvar exporter = function (KEY, exec, ALIAS) {\n var exp = {};\n var FORCE = fails(function () {\n return !!spaces[KEY]()  $\parallel$  non[KEY]() != non;\n });\n var fn = exp[KEY] = FORCE ? exec(trim) : spaces[KEY];\n if (ALIAS)  $\exp[ALIAS] = \text{fn};\text{h}$   $\exp[CKport.P + \text{seport}.F * FORCE, 'String', \exp[ $\text{h}$ ];\text{h}\)/1 ->$  $StringHtrimLeft\|N/2 \rightarrow StringHtrimRight\|N/3 \rightarrow StringHtrim\|w$  and trim = exporter.trim = function (string, TYPE)  ${\nvert \nvert n \leq 1}$  string = String(defined(string)); ${\nvert n \leq 1}$  string = string.replace(ltrim, ''); ${\nvert n \leq 2}$  string = string.replace(rtrim, ");\n return string;\n};\n\nmodule.exports = exporter;\n","// 7.2.8 IsRegExp(argument)\nvar isObject = require('./\_is-object');\nvar cof = require('./\_cof');\nvar MATCH = require('./\_wks')('match');\nmodule.exports = function (it) {\n var isRegExp;\n return isObject(it) && ((isRegExp = it[MATCH]) !== undefined ? !!isRegExp : cof(it) == 'RegExp');\n};\n","/\*\*\n \* Converts `set` to an array of its values.\n \*\n \* @private\n \* @param {Object} set The set to convert.\n \* @returns {Array} Returns the values.\n \*/\nfunction setToArray(set)  $\{n \ var index = -1,\n \ result = Array(set.size);\nn \ set.forEach(function(value) \$ result[++index] = value;\n });\n return result;\n}\n\nmodule.exports = setToArray;\n","var \$iterators = require('./es6.array.iterator');\nvar getKeys = require('./\_object-keys');\nvar redefine = require('./\_redefine');\nvar  $global = require('./_global');\nvar hide = require('./_hide');\nvar Iterators = require('./_iterators');\nvar wks =$ require('./\_wks');\nvar ITERATOR = wks('iterator');\nvar TO\_STRING\_TAG = wks('toStringTag');\nvar  $ArrayValues = Iterators.Array\backslash n\cdot DOMIterables = {\n CSSRuleList: true, // TODO: Not spec compliant,$ should be false.\n CSSStyleDeclaration: false,\n CSSValueList: false,\n ClientRectList: false,\n DOMRectList: false,\n DOMStringList: false,\n DOMTokenList: true,\n DataTransferItemList: false,\n FileList: false,\n HTMLAllCollection: false,\n HTMLCollection: false,\n HTMLFormElement: false,\n HTMLSelectElement: false,\n MediaList: true, // TODO: Not spec compliant, should be false.\n MimeTypeArray: false,\n NamedNodeMap: false,\n NodeList: true,\n PaintRequestList: false,\n Plugin: false,\n PluginArray: false,\n SVGLengthList: false,\n SVGNumberList: false,\n SVGPathSegList: false,\n SVGPointList: false,\n SVGStringList: false,\n SVGTransformList: false,\n SourceBufferList: false,\n StyleSheetList: true, // TODO: Not spec compliant, should be false.\n TextTrackCueList: false,\n TextTrackList: false,\n TouchList: false\n};\n\nfor  $\varphi$  (var collections = getKeys(DOMIterables), i = 0; i < collections.length; i++)  $\n\alpha$  var NAME = collections[i]; n var explicit = DOMIterables[NAME];\n var Collection = global[NAME];\n var proto = Collection && Collection.prototype;\n var key;\n if (proto)  ${\n \in \Gamma \in \Gamma}$  if (!proto[ITERATOR]) hide(proto, ITERATOR, ArrayValues);\n if (!proto[TO\_STRING\_TAG]) hide(proto, TO\_STRING\_TAG, NAME);\n Iterators[NAME] = ArrayValues;\n if (explicit) for (key in \$iterators) if (!proto[key]) redefine(proto, key, \$iterators[key], true);\n  $\ln\ln\frac{n}{n}$ ,"/\*\*\n \* The base implementation of `\_.unary` without support for storing metadata.\n \*\n \* @private\n \* @param {Function} func The function to cap arguments for.  $\ln * \omega$  returns {Function} Returns the new capped function.\n \*/\nfunction baseUnary(func) {\n return function(value) {\n return func(value);\n };\n}\n\nmodule.exports = baseUnary;\n","'use strict';\nObject.defineProperty(exports, '\_\_esModule', { value: true  $\lambda$ );\nvar prefix = 'fas';\nvar iconName = 'clipboard';\nvar width = 384;\nvar height = 512;\nvar ligatures = [];\nvar unicode = 'f328';\nvar svgPathData = 'M384 112v352c0 26.51-21.49 48-48 48H48c-26.51 0-48-21.49-48- 48V112c0-26.51 21.49-48 48-48h80c0-35.29 28.71-64 64-64s64 28.71 64 64h80c26.51 0 48 21.49 48 48zM192 40c-13.255 0-24 10.745-24 24s10.745 24 24 24 24-10.745 24-24-10.745-24-24-24m96 114v-20a6 6 0 0 0-6- 6H102a6 6 0 0 0-6 6v20a6 6 0 0 0 6 6h180a6 6 0 0 0 6-6z';\n\nexports.definition = {\n prefix: prefix,\n iconName: iconName,\n icon: [\n width,\n height,\n ligatures,\n unicode,\n svgPathData\n ]};\n\nexports.faClipboard  $=$  exports.definition;\nexports.prefix = prefix;\nexports.iconName = iconName;\nexports.width = width;\nexports.height = height;\nexports.ligatures = ligatures;\nexports.unicode = unicode;\nexports.svgPathData =  $svgPathData;$ ","var getAllKeys = require('./\_getAllKeys');\n\n/\*\* Used to compose bitmasks for value comparisons. \*/\nvar COMPARE\_PARTIAL\_FLAG = 1;\n\n/\*\* Used for built-in method references. \*/\nvar objectProto = Object.prototype; $\ln\frac{**}{\text{Used}}$  to check objects for own properties. \*/nvar hasOwnProperty = objectProto.hasOwnProperty;\n\n/\*\*\n \* A specialized version of `baseIsEqualDeep` for objects with support for\n \*

partial deep comparisons.\n \*\n \* @private\n \* @param {Object} object The object to compare.\n \* @param {Object} other The other object to compare.\n \* @param {number} bitmask The bitmask flags. See `baseIsEqual` for more details.\n \* @param {Function} customizer The function to customize comparisons.\n \* @param {Function} equalFunc The function to determine equivalents of values.\n \* @param {Object} stack Tracks traversed `object` and `other` objects.\n \* @returns {boolean} Returns `true` if the objects are equivalent, else `false`.\n \*/\nfunction equalObjects(object, other, bitmask, customizer, equalFunc, stack) {\n var isPartial = bitmask & COMPARE\_PARTIAL\_FLAG,\n objProps = getAllKeys(object),\n objLength = objProps.length,\n othProps = getAllKeys(other),\n othLength = othProps.length;\n\n if (objLength != othLength && !isPartial) {\n return false;\n }\n var index = objLength;\n while (index--) {\n var key = objProps[index];\n if (!(isPartial ? key in other : hasOwnProperty.call(other, key)))  $\n \cdot \ln \{ \n} \in \{\n \} \in \{\n \} \$  /Assume cyclic values are equal. var stacked = stack.get(object);\n if (stacked && stack.get(other)) {\n return stacked == other;\n }\n var result = true;\n stack.set(object, other);\n stack.set(other, object);\n\n var skipCtor = isPartial;\n while (++index < objLength)  ${\n \ \ key = objProps[index];\n \ \ var objValue = object[key],\n \ \ otherwise}$ ;\n if (customizer)  ${\n \mu \nu}$  var compared = isPartial ${\n \nu \nu}$  ? customizer(othValue, objValue, key, other, object, stack) ${\n \nu}$ : customizer(objValue, othValue, key, object, other, stack);\n }\n // Recursively compare objects (susceptible to call stack limits).\n if (!(compared === undefined\n ? (objValue === othValue || equalFunc(objValue, othValue, bitmask, customizer, stack) $\n \cdot$  : compared $\n \cdot$  ))  $\{\n \cdot$  result = false; $\n \cdot$  break; $\n \cdot$   $\n$ skipCtor  $\|$  (skipCtor = key == 'constructor');\n  $\|$  if (result && !skipCtor) {\n var objCtor = object.constructor.\n

 othCtor = other.constructor;\n\n // Non `Object` object instances with different constructors are not equal.\n if (objCtor != othCtor &&\n ('constructor' in object && 'constructor' in other)  $\&\&\n\ln$  !(typeof objCtor == 'function' && objCtor instance of objCtor  $\&&\$   $\&$  typeof othCtor == 'function'  $\&&$  othCtor instance of othCtor))  ${\n n: \n r\in \mathbb{N} \in \mathbb{N} \text{ } \left( \delta \right) \in \mathbb{N} \text{ } \left( \delta \right) \text{ } \left( \delta \right) \text{ } \left( \delta \right) \text{ } \left( \delta \right) \text{ } \left( \delta \right) \text{ } \left( \delta \right) \text{ } \left( \delta \right) \text{ } \left( \delta \right) \text{ } \left( \delta \right) \text{ } \left( \delta \right) \text{ } \left( \delta \right) \text{ } \left( \delta \right) \text{ } \left( \delta \right) \text{ } \left( \delta \right) \text{ } \left($ result;\n}\n\nmodule.exports = equalObjects;\n","/\*\* Used as references for various `Number` constants. \*/\nvar MAX\_SAFE\_INTEGER = 9007199254740991;\n\n/\*\*\n \* Checks if `value` is a valid array-like length. $\ln$  \*\n \* \*\*Note:\*\* This method is loosely based on\n \* [`ToLength`](http://ecma-international.org/ecma-262/7.0/#sectolength). $\ln \pi$  \and \and \anglength} \m \anglength} \m \anglength} \m \anglength} \m \anglength} \m \anglength} \m \anglength} \m \anglength} \m \anglength} \m \anglength} \m \anglength} \m \anglength} \m \anglength} \m value to check.\n \* @returns {boolean} Returns `true` if `value` is a valid length, else `false`.\n \* @example\n \*\n \*  $_{\text{isLength}(3)}\n$ ;  $n * // \Rightarrow \text{true} \nightharpoonup \nightharpoonup \text{isLength}(\text{Number.MIN_VALUE});\n$ 

.isLength(Infinity);\n \* // => false\n \*\n \* \_.isLength('3');\n \* // => false\n \*\nfunction isLength(value) {\n return typeof value == 'number'  $\&&\$ \n value > -1 && value % 1 == 0 && value <=

 $MAX\_SAFE\_INTER;\n\} \n\lambda = isLength;\n",\n",\n",\n" \nthe \n elliptic graph is \n 2.0.4\n" \nthe \n 2.0.4\n" \nthe \n 2.0.4\n" \nthe \n 2.0.4\n" \nthe \n 2.0.4\n" \nthe \n 2.0.4$ 

https://zenorocha.github.io/clipboard.js\n \* \n \* Licensed MIT © Zeno Rocha\n \*/\n(function

webpackUniversalModuleDefinition(root, factory)  ${\n\tilde{t}(t)\pee}$  exports === 'object' && typeof module === 'object')\n\t\tmodule.exports = factory();\n\telse if(typeof define == 'function' && define.amd)\n\t\tdefine([], factory);\n\telse if(typeof exports === 'object')\n\t\texports[\"ClipboardJS\"] =

 $factor(y)\in\text{else}\n\times\text{C'}\n= factor(y)\in\text{finite}\n$  (function(modules) { // webpackBootstrap\n/\*\*\*\*\*\*/ \t// The module cache\n/\*\*\*\*\*\*/ \tvar installedModules = {}:\n/\*\*\*\*\*\*/\n/\*\*\*\*\*\*/  $\t\frac{t}{T}$  The require function\n/\*\*\*\*\*\*/\tfunction \_\_webpack\_require\_\_(moduleId) {\n/\*\*\*\*\*\*/\n/\*\*\*\*\*\*/\t\t// Check if module is in cache\n/\*\*\*\*\*\*/ \t\tif(installedModules[moduleId]) {\n/\*\*\*\*\*\*/ \t\t\treturn

 $intalledModules[moduleld].exports:\n\hat{x}*****/\tilde{x}^*\tilde{x}^*/\tilde{x}^*/\tilde{x$ cache)\n/\*\*\*\*\*\*/ \t\tvar module = installedModules[moduleId] = {\n/\*\*\*\*\*\*/ \t\t\ti: moduleId,\n/\*\*\*\*\*\*/ \t\t\tl: false,\n/\*\*\*\*\*\*/ \t\t\texports: {}\n/\*\*\*\*\*\*/ \t\t};\n/\*\*\*\*\*\*/\n/\*\*\*\*\*\*/ \t\t// Execute the module function\n/\*\*\*\*\*\*/ \t\tmodules[moduleId].call(module.exports, module.exports, webpack require );\n/\*\*\*\*\*\*/\n/\*\*\*\*\*\*/\n/  $\tt\tt\to\to\to\to\to\to\to\to\to\to\star\star\star\star\to\star\star\star\$  \t\tmodule.l = true;\n/\*\*\*\*\*\*/\n/\*\*\*\*\*/ \t\t// Return the exports of the module\n/\*\*\*\*\*\*/\t\treturn module.exports;\n/\*\*\*\*\*\*/\t}\n/\*\*\*\*\*\*/\n/\*\*\*\*\*\*/\n/\*\*\*\*\*\*/\t// expose the modules object (\_\_webpack\_modules\_\_)\n/\*\*\*\*\*\*/\t\_\_webpack\_require\_\_.m = modules;\n/\*\*\*\*\*\*/\n/\*\*\*\*\*/\t// expose the module cache $\ln$ /\*\*\*\*\*\*/ \t webpack require .c = installedModules; $\ln$ /\*\*\*\*\*\*/ $\ln$ /\*\*\*\*\*\*/ \t// define getter function for harmony exports\n/\*\*\*\*\*\*/ \t webpack require  $d = function(exports, name, getter)$  {\n/\*\*\*\*\*\*/

\t\tif(!\_\_webpack\_require\_\_.o(exports, name)) {\n/\*\*\*\*\*\*/ \t\t\tObject.defineProperty(exports, name, { enumerable: true, get: getter  $\cdot$ ;\n/\*\*\*\*\*\*/\t\t}\n/\*\*\*\*\*\*/\t};\n/\*\*\*\*\*\*/\n/\*\*\*\*\*\*/\t// define \_\_esModule on exports\n/\*\*\*\*\*\*/ \t\_\_webpack\_require\_\_.r = function(exports) {\n/\*\*\*\*\*\*/ \t\tif(typeof Symbol !== 'undefined' && Symbol.toStringTag) {\n/\*\*\*\*\*\*/ \t\t\tObject.defineProperty(exports, Symbol.toStringTag, { value: 'Module'  $\|\cdot\|_1$ :\n/\*\*\*\*\*\*/ \t\t $\Delta\left(1\right)$  \t\topiect.defineProperty(exports, '\_esModule', { value: true });\n/\*\*\*\*\*\*/  $\langle t \rangle$ ;\n/\*\*\*\*\*\*/\n/\*\*\*\*\*/\t// create a fake namespace object\n/\*\*\*\*\*/\t// mode & 1: value is a module id, require it\n/\*\*\*\*\*\*/\t// mode & 2: merge all properties of value into the ns\n/\*\*\*\*\*\*/\t// mode & 4: return value when already ns object\n/\*\*\*\*\*\*/ \t// mode & 8|1: behave like require\n/\*\*\*\*\*\*/ \t\_webpack\_require\_\_.t = function(value, mode)  $\ln \frac{\ast \ast \ast \ast}{\t{t}$  (the  $\& 1$ ) value = \_webpack\_require\_(value);\n\\*\*\*\*\*\*/\t\tif(mode  $\& 1$ ) 8) return value; $\ln$ /\*\*\*\*\*/ \t\tif((mode & 4) && typeof value == 'object' && value && value. esModule) return value;\n/\*\*\*\*\*\*/ \t\tvar ns = Object.create(null);\n/\*\*\*\*\*\*/ \t\t\_webpack\_require\_\_.r(ns);\n/\*\*\*\*\*\*/ \t\tObject.defineProperty(ns, 'default', { enumerable: true, value: value });\n/\*\*\*\*\*\*/ \t\tif(mode & 2 && typeof value != 'string') for(var key in value) webpack require  $d(ns, key, function(key) \$  return value[key]; }.bind(null, key));\n/\*\*\*\*\*\*/ \t\treturn ns;\n/\*\*\*\*\*\*/ \t};\n/\*\*\*\*\*\*/\n/\*\*\*\*\*\*/ \t// getDefaultExport function for compatibility with non-harmony modules\n/\*\*\*\*\*\*/\t\_webpack\_require\_\_.n = function(module)  $\n\cdot x^*$ \t\tvar getter = module && module.\_\_esModule ?\n/\*\*\*\*\*\*/ \t\t\tfunction getDefault() { return module['default']; } :\n/\*\*\*\*\*\*/ \t\t\tfunction getModuleExports() { return module; };\n/\*\*\*\*\*\*/ \t\t\_\_webpack\_require\_\_.d(getter, 'a', getter);\n/\*\*\*\*\*\*/ \t\treturn getter;\n/\*\*\*\*\*\*/ \t};\n/\*\*\*\*\*\*/\n/\*\*\*\*\*\*/ \t//

Object.prototype.hasOwnProperty.call\n/\*\*\*\*\*\*/ \t\_\_webpack\_require\_\_.o = function(object, property) { return Object.prototype.hasOwnProperty.call(object, property);  $|\cdot|n|^{*****}$  /n/\*\*\*\*\*\*/ \t//

\_webpack\_public\_path\_\n/\*\*\*\*\*\*/ \t\_webpack\_require\_\_.p = \"\";\n/\*\*\*\*\*\*/\n/\*\*\*\*\*\*/\n/\*\*\*\*\*\*/\t// Load entry module and return exports\n/\*\*\*\*\*\*/\treturn \_\_webpack\_require\_(\_\_webpack\_require\_\_.s = 0);\n/\*\*\*\*\*\*/ })\n/\*\*\*\*\*\*\*\*\*\*\*\*\*\*\*\*\*\*\*\*\*\*\*\*\*\*\*\*\*\*\*\*\*\*\*\*\*\*\*\*\*\*\*\*\*\*\*\*\*\*\*\*\*\*\*\*\*\*\*\*\*\*\*\*\*\*\*\*\*\*\*\*/\n/\*\*\*\*\*\*/ ([\n/\* 0 \* $\ln$ <sup>\*\*</sup>/(function(module, exports, \_\_webpack\_require\_)  $\ln\ln\|$  use strict\";\n\n\nvar \_typeof = typeof Symbol  $==$  \"function\" && typeof Symbol.iterator  $==$  \"symbol\" ? function (obj) { return typeof obj; } : function (obj) { return obj && typeof Symbol === \"function\" && obj.constructor === Symbol && obj !== Symbol.prototype ?  $\verb|``symbol|'' : type of obj; \: \:\:\n\n\nvar createClass = function () {\n function defineProperties(target, props) {\n for (var i = % \n if (var i = % \n if (var i = %$  $0; i <$  props. length;  $i++$ ) { var descriptor = props[i]; descriptor. enumerable = descriptor. enumerable || false; descriptor.configurable = true; if (\"value\" in descriptor) descriptor.writable = true; Object.defineProperty(target, descriptor.key, descriptor); } } return function (Constructor, protoProps, staticProps) { if (protoProps) defineProperties(Constructor.prototype, protoProps); if (staticProps) defineProperties(Constructor, staticProps); return Constructor;  $\chi$ ;  $\langle \chi \rangle$ ;\n\nvar clipboardAction = webpack require (1);\n\nvar clipboardAction2 =  $_$ interopRequireDefault( $_clipboardAction)$ ;\n\nvar  $_tinyEmitter =$   $_webpack_require$  $(3)$ ;\n\nvar  $_tinyEmitter2 =$  $_$ interopRequireDefault( $_$ tinyEmitter);\n\nvar \_goodListener = \_webpack\_require\_(4);\n\nvar \_goodListener2 = \_interopRequireDefault(\_goodListener);\n\nfunction \_interopRequireDefault(obj) { return obj && obj.\_\_esModule ? obj : { default: obj }; }\n\nfunction \_classCallCheck(instance, Constructor) { if (!(instance instanceof Constructor)) { throw new TypeError(\"Cannot call a class as a function\"); } }\n\nfunction \_possibleConstructorReturn(self, call) { if (!self) { throw new ReferenceError(\"this hasn't been initialised - super() hasn't been called\"); } return call && (typeof call === \"object\" || typeof call === \"function\") ? call : self;  $\ln\left(\frac{\text{subClass}}{\text{t type of superClass}} \right)$  = \"function\" && superClass !== null) { throw new TypeError( $\lceil$ "Super expression must either be null or a function, not  $\lceil$ " + typeof superClass); } subClass.prototype = Object.create(superClass && superClass.prototype, { constructor: { value: subClass, enumerable: false, writable: true, configurable: true } }); if (superClass) Object.setPrototypeOf ? Object.setPrototypeOf(subClass, superClass) : subClass.\_\_proto\_\_ = superClass;  $\ln\frac{n^*}{n}$  \* Base class which takes one or more elements, adds event listeners to them,\n \* and instantiates a new `ClipboardAction` on each click.\n \*/\nvar Clipboard = function (\_Emitter) {\n \_inherits(Clipboard, \_Emitter);\n\n /\*\*\n \* @param  ${\{String|HTMLElement|HTMLCollection|NodeList\}}$  trigger\n \* @param  ${\{Object\}}$  options\n \*/\n function Clipboard(trigger, options)  $\{\n\}$  classCallCheck(this, Clipboard); $\n\$ n var this =

\_possibleConstructorReturn(this, (Clipboard.\_\_proto\_\_ || Object.getPrototypeOf(Clipboard)).call(this));\n\n \_this.resolveOptions(options);\n \_this.listenClick(trigger);\n return \_this;\n }\n\n /\*\*\n \* Defines if attributes would be resolved using internal setter functions\n \* or custom functions that were passed in the constructor.\n \* @param {Object} options\n \*/\n\n\n \_createClass(Clipboard, [{\n key: 'resolveOptions',\n value: function resolveOptions() {\n var options = arguments.length > 0 && arguments[0] !== undefined ? arguments[0] : { $\ln$  this.action = typeof options.action === 'function' ? options.action : this.defaultAction;\n this.target = typeof options.target === 'function' ? options.target : this.defaultTarget;\n this.text = typeof options.text === 'function' ? options.text : this.defaultText;\n this.container = \_typeof(options.container) === 'object' ? options.container : document.body;\n  $\ln$  /\n

 \* Adds a click event listener to the passed trigger.\n \* @param  ${\text{HTMLElement}}(HTMLCollection|NodeList} \ trigger \n */\n n \}, {\n n \ key: 'listenClick',\nn \ value:$ function listenClick(trigger)  ${\n \mu$  var \_this2 = this;\n\n this.listener = (0, goodListener2.default)(trigger, 'click', function (e)  $\n \begin{pmatrix}\n n \\
 n\n \end{pmatrix}$  return this2.onClick(e);\n });\n }\n\n  $\sqrt{2\pi}$  \* Defines a new `ClipboardAction` on each click event.\n \* @param {Event} e\n \*/\n\n },  ${\nvert \nvert n \leq N}$  value: function onClick(e)  ${\nvert \nvert n \leq N}$  var trigger = e.delegateTarget || e.currentTarget;\n\n if (this.clipboardAction) {\n this.clipboardAction = null;\n }\n\n this.clipboardAction = new \_clipboardAction2.default( ${\n}$ n action: this.action(trigger), ${\n}$ n target: this.target(trigger),\n text: this.text(trigger),\n container; this.container,\n trigger: trigger,\n emitter: this\n });\n }\n\n /\*\*\n \* Default `action` lookup function.\n @param {Element} trigger\n  $*\ln \}$ , {\n key: 'defaultAction',\n value: function defaultAction(trigger)  ${\n\mu \atop r\in\mathbb{C}}$  return getAttributeValue('action', trigger);\n  ${\n\mu \atop r\in\mathbb{C}}$  /\*\*\n \* Default `target` lookup function.\n \* @param {Element} trigger\n \*/\n\n }, {\n key: 'defaultTarget',\n value: function defaultTarget(trigger) {\n var selector = getAttributeValue('target', trigger);\n\n if (selector)  $\ln$  return document.querySelector(selector);\n  $\ln$  /\n /\*\*\n \* Returns the support of the given action, or all actions if no action is\n  $*$  given.\n  $*$  @param {String} [action]\n \*/\n\n },  $\{\n\$  key: 'defaultText',\n\n\n /\*\*\n \* Default `text` lookup function.\n \* @param {Element} trigger\n \*/\n value: function defaultText(trigger) {\n return getAttributeValue('text', trigger);\n  $\ln \frac{x^*}{n}$  \* Destroy lifecycle.\n \*/\n\n }, {\n key: 'destroy',\n value: function destroy()  $\ln$  this.listener.destroy(); $\ln$  if (this.clipboardAction)  $\ln$ this.clipboardAction.destroy();\n this.clipboardAction = null;\n  $\{\n\$  $\{\n\}$ ,  $\{\n\}$ ,  $\{\n\}$ 'isSupported',\n value: function isSupported() {\n var action = arguments.length > 0 && arguments[0]  $!=$  undefined ? arguments[0] : ['copy', 'cut']; $\ln \ln$  var actions = typeof action == 'string' ? [action] : action; $\ln$ 

var support = !!document.queryCommandSupported; $\ln \ln$  actions.forEach(function (action)  $\ln$  $support = support &\& !!document.queryCommandSupported(action);\n$  });\n\n return support;\n  $\ln$  }]);\n\n return Clipboard;\n}(\_tinyEmitter2.default);\n\n<sup>/\*\*</sup>\n \* Helper function to retrieve attribute value.\n \* @param {String} suffix\n \* @param {Element} element\n \*/\n\n\nfunction getAttributeValue(suffix, element) {\n var attribute = 'data-clipboard-' + suffix;\n\n if (!element.hasAttribute(attribute)) {\n return;\n }\n\n return element.getAttribute(attribute);\n}\n\nmodule.exports = Clipboard;\n\n/\*\*\*/ }),\n/\* 1 \*/\n/\*\*\*/ (function(module, exports, \_webpack\_require\_)  ${\n\rho\wedge \alpha_t:\n\rho\wedge \alpha_t:\n\rho\neq 0}$  = typeof = typeof Symbol === \"function\" && typeof Symbol.iterator === \"symbol\" ? function (obj) { return typeof obj; } : function (obj) { return obj && typeof Symbol ===  $\Upsilon$  function $\Upsilon$  && obj.constructor === Symbol && obj !== Symbol.prototype ?  $\Upsilon$  symbol $\Upsilon$  : typeof obj;  $\lambda$ ;\n\nvar createClass = function () { function defineProperties(target, props) { for (var i = 0; i < props.length; i++) { var descriptor = props[i]; descriptor.enumerable = descriptor.enumerable || false; descriptor.configurable = true; if  $(\n\vee \text{value}\vee \text{ in descriptor})$  descriptor.writable = true; Object.defineProperty(target, descriptor.key, descriptor); } } return function (Constructor, protoProps, staticProps) { if (protoProps) defineProperties(Constructor.prototype, protoProps); if (staticProps) defineProperties(Constructor, staticProps); return Constructor;  $\cdot$ ;  $\cdot$   $\cdot$ ); $\cdot\cdot\cdot$   $\cdot\cdot\cdot$  select = webpack require  $(2)$ ;\n\nvar select2 = interopRequireDefault( select);\n\nfunction interopRequireDefault(obj) { return obj && obj. esModule ? obj : { default: obj }; }\n\nfunction

\_classCallCheck(instance, Constructor) { if (!(instance instanceof Constructor)) { throw new TypeError(\"Cannot call a class as a function\"); }  $\n\cdot$  \* Inner class which performs selection from either `text` or `target`\n \* properties and then executes copy or cut operations. $\ln$  \*/ $\langle$ n ClipboardAction = function ()  $\ln$  /\*\* $\ln$  \* @param {Object} options\n \*/\n function ClipboardAction(options) {\n \_classCallCheck(this,  $ClipboardAction);$ \m\n this.resolveOptions(options);\n this.initSelection();\n }\m\n /\*\*\n \* Defines base properties passed from constructor.\n  $* \mathcal{Q}$  param {Object} options\n  $* \wedge \mathbf{n} \wedge \mathbf{n}$ \_createClass(ClipboardAction, [{\n key: 'resolveOptions',\n value: function resolveOptions() {\n var options = arguments.length > 0 && arguments[0] !== undefined ? arguments[0] : { };\n\n this.action = options.action; $n$  this.container = options.container; $n$  this.emitter = options.emitter; $n$  this.target  $=$  options.target;\n this.text = options.text;\n this.trigger = options.trigger;\n\n this.selectedText  $=$ ";\n }\n\n /\*\*\n \* Decides which selection strategy is going to be applied based\n \* on the existence of `text` and `target` properties.\n  $*\langle n|n \rangle$ , {\n key: 'initSelection',\n value: function initSelection()  ${\n \{ \in \} \}$  if (this.text)  ${\n \}$  this.selectFake();\n } else if (this.target)  ${\n \}$ this.selectTarget();\n  $\ln \max$  /\*\*\n \* Creates a fake textarea element, sets its value from `text` property,\n  $*$  and makes a selection on it.\n  $*\langle \cdot \rangle$  }, {\n key: 'selectFake',\n value: function selectFake()  $\ln$  var \_this = this;\n\n var isRTL = document.documentElement.getAttribute('dir') == 'rtl';\n\n this.removeFake();\n\n this.fakeHandlerCallback = function () {\n return this.removeFake();\n  $}{\in}$ ;\n this.fakeHandler = this.container.addEventListener('click', this.fakeHandlerCallback) || true;\n\n this.fakeElem = document.createElement('textarea');\n // Prevent zooming on iOS\n this.fakeElem.style.fontSize = '12pt';\n // Reset box model\n this.fakeElem.style.border = '0';\n this.fakeElem.style.padding = '0';\n this.fakeElem.style.margin =  $\Upsilon'$ ;\n // Move element out of screen horizontally\n this.fakeElem.style.position = 'absolute';\n this.fakeElem.style[isRTL ? 'right' : 'left'] = '-9999px';\n // Move element to the same position vertically\n var yPosition = window.pageYOffset || document.documentElement.scrollTop;\n this.fakeElem.style.top = yPosition + 'px';\n\n this.fakeElem.setAttribute('readonly', '');\n this.fakeElem.value = this.text;\n\n this.container.appendChild(this.fakeElem);\n\n this.selectedText =  $(0,$  select2.default)(this.fakeElem);\n this.copyText();\n  $\ln \frac$  \*\n\n  $\frac{1}{\ln}$  \* Only removes the fake element after another click event, that way\n  $*$  a user can hit `Ctrl+C` to copy because selection still exists.\n  $*\ln$  }, {\n key: 'removeFake',\n value: function removeFake()  $\{\n\$  if (this.fakeHandler)  $\{\n\}$ this.container.removeEventListener('click', this.fakeHandlerCallback);\n this.fakeHandler = null;\n this.fakeHandlerCallback = null;\n  $\ln \inf$  (this.fakeElem) {\n this.container.removeChild(this.fakeElem);\n this.fakeElem = null;\n  $\ln$  /\n /\*\*\n \* Selects the content from element passed on `target` property.\n  $*\n\ln$  },  $\ln$  key: 'selectTarget',\n value: function selectTarget()  ${\n \mu \}$  this.selectedText = (0, select2.default)(this.target);\n this.copyText();\n  $\ln \frac{x^*}\n =$  Executes the copy operation based on the current selection.\n \*/\n\n  $\}$ , {\n key: 'copyText',\n value: function copyText() {\n var succeeded = void 0;\n\n try  ${\n \mu \}$  succeeded = document.execCommand(this.action);\n  $}$  catch (err)  ${\n \mu \}$  succeeded = false;\n  $\ln \ln$  this.handleResult(succeeded);\n  $\ln \ln$  \*\*\n \* Fires an event based on the copy operation result. $\infty$  \* @param {Boolean} succeeded $\infty$  \*/\n }, {\n key: 'handleResult',\n value: function handleResult(succeeded) {\n this.emitter.emit(succeeded ? 'success' : 'error', {\n  $\arctan$ : this.action,\n text: this.selectedText,\n trigger: this.trigger,\n clearSelection: this.clearSelection.bind(this)\n  $\|$ :\n  $\|\cdot\|$ \n\n /\*\*\n \* Moves focus away from `target` and back to the trigger, removes current selection. $\n\lambda$  \*/\n $\lambda$ , {\n key: 'clearSelection',\n value: function clearSelection()  ${\n \in \text{if (this trigger)} \n}$  this.trigger.focus();\n  $}{\n}$ window.getSelection().removeAllRanges();\n  $\ln$  /\n\n /\*\*\n \* Sets the `action` to be performed which can be either 'copy' or 'cut'.\n  $* \mathcal{Q}$  param {String} action\n  $* \wedge n\$ , {\n key: 'destroy',\n\n\n /\*\*\n \* Destroy lifecycle.\n \*/\n value: function destroy() {\n this.removeFake();\n }\n },  ${\n\mu \quad \text{key: 'action'.\n\quad set: function set() {\n\mu \quad \text{var action = arguments.length > 0 &\& arguments[0] } ==\n\end{cases}}$ 

undefined ? arguments[0] : 'copy';\n\n this.\_action = action;\n\n if (this.\_action !== 'copy' && this.\_action !== 'cut')  $\{\n\$  throw new Error('Invalid \"action\" value, use either \"copy\" or \"cut\"');\n  $\ln \ n \to \infty$  \* Gets the `action` property.\n \* @return {String}\n \*/\n ,\n get: function get()  ${\n \mu \$  return this.\_action;\n  $}{\n \lambda \$ element\n \* that will be have its content copied.\n \* @param {Element} target\n \*\n\n }, {\n key: 'target',\n set: function set(target) {\n if (target !== undefined) {\n if (target && (typeof target === 'undefined' ? 'undefined' : \_typeof(target)) === 'object' && target.nodeType === 1) {\n if (this.action  $==$  'copy' && target.hasAttribute('disabled'))  $\{\n\$  throw new Error('Invalid \"target\" attribute. Please use \"readonly\" instead of \"disabled\" attribute');\n  $\ln \ln$  if (this.action === 'cut' && (target.hasAttribute('readonly') || target.hasAttribute('disabled'))) {\n throw new Error('Invalid \"target\" attribute. You can\\'t cut text from elements with \"readonly\" or \"disabled\" attributes');\n  $\ln \ln$  this.\_target = target;\n } else {\n throw new Error('Invalid \"target\" value, use a valid Element');\n  $\{\n\}$ \n  $\{\n\}$ \n  $\{\n\}$ \n  $*$  Gets the `target` property.\n @return {String|HTMLElement }\n \*/\n ,\n get: function get() {\n return this.\_target;\n }\n }]);\n\n return ClipboardAction;\n}();\n\nmodule.exports = ClipboardAction;\n\n/\*\*\*/ }),\n/\* 2 \*/\n/\*\*\*/  ${\rm module, exports} {\n$ 'SELECT')  $\{\n\$  element.focus(); $\n\$ <sup>n</sup> selectedText = element.value; $\n\}$  else if (element.nodeName === 'INPUT' || element.nodeName === 'TEXTAREA')  $\in$  var isReadOnly = element.hasAttribute('readonly');\n\n if (!isReadOnly)  $\n\in$  element.setAttribute('readonly', '');\n  $\ln$  element.select();\n element.setSelectionRange(0, element.value.length); $\ln \inf$  if (!isReadOnly)  $\ln$ element.removeAttribute('readonly');\n  $\ln$  selectedText = element.value;\n }\n else {\n if (element.hasAttribute('contenteditable'))  $\n\alpha$  element.focus(); $\n\alpha$   $\n\alpha$  var selection = window.getSelection();\n var range = document.createRange();\n\n range.selectNodeContents(element);\n selection.removeAllRanges();\n selection.addRange(range);\n\n selectedText = selection.toString();\n  $\ln\min$  return selectedText;\n \\n\module.exports = select;\n\n\n/\*\*\*/ }),\n/\* 3 \*/\n/\*\*\*/ (function(module, exports)  ${\n\Lambda}$  (\n\nfunction E () {\n // Keep this empty so it's easier to inherit from\n // (via https://github.com/lipsmack from https://github.com/scottcorgan/tiny-emitter/issues/3)\n\n $E.$ prototype = {\n on: function (name, callback, ctx) {\n var e = this.e  $\|$  (this.e = {});\n\n (e[name]  $\|$  (e[name] = [])).push({\n fn: callback,\n ctx: ctx\n });\n\n return this;\n },\n\n once: function (name, callback, ctx) {\n var self = this;\n function listener () {\n self.off(name, listener);\n callback.apply(ctx, arguments);\n  $\cdot$ );\n\n listener.\_ = callback\n return this.on(name, listener, ctx);\n },\n\n emit: function (name) {\n var data = [].slice.call(arguments, 1);\n var evtArr = ((this.e || (this.e = {}))[name]  $||$  []).slice();\n var i = 0;\n var len = evtArr.length;\n\n for (i; i < len; i++)  $\n \in \text{r}[i].fn.apply(evtArr[i].ctx, data);\\n \in \mathcal{h};\n },\n \in \text{r}[i].ctx, data);$ var e = this.e  $\|$  (this.e = {});\n var evts = e[name];\n var liveEvents = [];\n\n if (evts && callback) {\n for  $\text{var } i = 0, \text{ len } = \text{evts.length}; i < \text{ len}; i++) \{\n \text{if } (\text{evts}[i].\text{fn} != = \text{callback} \& \& \text{evts}[i].\text{fn} != = \text{callback}\}\n \}$ liveEvents.push(evts[i]);\n  $\ln$   $\ln$  /| Remove event from queue to prevent memory leak\n // Suggested by https://github.com/lazd\n // Ref: https://github.com/scottcorgan/tinyemitter/commit/c6ebfaa9bc973b33d110a84a307742b7cf94c953#commitcomment-5024910\n\n  $(liveEvents.length)\n$  ? e[name] = liveEvents\n : delete e[name];\n\n return this;\n }\n};\n\nmodule.exports  $=$  E;\n\n\n/\*\*\*/ }),\n/\* 4 \*/\n/\*\*\*/ (function(module, exports, webpack require ) {\n\nvar is = webpack require  $(5)$ ;\nvar delegate = webpack require  $(6)$ ;\n\n/\*\*\n \* Validates all params and calls the right\n \* listener function based on its target type.\n \*\n \* @param  ${\{String|HTMLElement|HTMLCollection|NodeList\}}$  target $\n$ <sup>\*</sup> @param  ${\{String\}}$  type $\n$ <sup>\*</sup> @param  ${\{Function\}}$ callback\n \* @return {Object}\n \*/\nfunction listen(target, type, callback) {\n if (!target && !type && !callback) {\n throw new Error('Missing required arguments');\n }\n\n if (!is.string(type)) {\n throw new TypeError('Second argument must be a String');\n  $\ln$  if (!is.fn(callback)) {\n throw new TypeError('Third argument must be a Function');\n  $\ln$  if (is.node(target)) {\n return listenNode(target, type, callback);\n  $\ln$  else if (is.nodeList(target))  $\n\ln$  return listenNodeList(target, type, callback); $\ln$  } $\ln$  else if

(is.string(target))  $\n{\n n$  return listenSelector(target, type, callback); $\n \n \n n$  else  ${\n n}$  throw new TypeError('First argument must be a String, HTMLElement, HTMLCollection, or NodeList');\n  $\ln |\n\pi^* \n\rangle$ n \* Adds an event listener to a HTML element\n \* and returns a remove listener function.\n \*\n \* @param {HTMLElement} node\n \* @param {String} type\n \* @param {Function} callback\n \* @return {Object}\n \*/\nfunction listenNode(node, type, callback)  $\n\alpha$  node.addEventListener(type, callback);\n\n return  $\n\alpha$ destroy: function()  ${\n \mod 2}$  node.removeEventListener(type, callback);\n  ${\n \mod 3}$ \n  ${\n \mod 4}$ listener to a list of HTML elements\n \* and returns a remove listener function.\n \*\n \* @param {NodeList|HTMLCollection} nodeList\n \* @param {String} type\n \* @param {Function} callback\n \* @return {Object}\n \*/\nfunction listenNodeList(nodeList, type, callback) {\n Array.prototype.forEach.call(nodeList, function(node)  ${\n_$ node.addEventListener(type, callback); ${\n_}$ ); ${\n_}$  return  ${\n_}$  destroy: function()  ${\n_}$ Array.prototype.forEach.call(nodeList, function(node) {\n node.removeEventListener(type, callback);\n

});\n }\n }\n }\n\n/\*\*\n \* Add an event listener to a selector\n \* and returns a remove listener function.\n \*\n \* @param {String} selector\n \* @param {String} type\n \* @param {Function} callback\n \* @return {Object}\n \*/\nfunction listenSelector(selector, type, callback) {\n return delegate(document.body, selector, type, callback);\n}\n\nmodule.exports = listen;\n\n\n/\*\*\*/ }),\n/\* 5 \*/\n/\*\*\*/ (function(module, exports) {\n\n/\*\*\n \* Check if argument is a HTML element.\n \*\n \* @param {Object} value\n \* @return {Boolean}\n \*/\nexports.node = function(value)  ${\n \mu$  return value !== undefined ${\n \mu$  && value instance fHTMLElement ${\n \mu}$  && value.nodeType ===  $1$ ;\n};\n\n/\*\*\n \* Check if argument is a list of HTML elements.\n \*\n \* @param {Object} value $\ln * \mathcal{O}$  return {Boolean} $\ln * \Lambda$ nexports.nodeList = function(value) { $\ln$  var type = Object.prototype.toString.call(value); $\ln \ln$  return value !== undefined $\ln$  && (type == '[object NodeList]' || type  $==$  '[object HTMLCollection]')\n && ('length' in value)\n && (value.length === 0 || exports.node(value[0]));\n};\n\n/\*\*\n \* Check if argument is a string.\n \*\n \* @param {Object} value\n \* @return  ${\text{Boolean}}\n$  \*/\nexports.string = function(value)  $\n$  return typeof value === 'string'\n || value instance || String;\n};\n\n/\*\*\n \* Check if argument is a function.\n \*\n \* @param {Object} value\n \* @return {Boolean}\n \*/\nexports.fn = function(value)  $\{\nightharpoonup$  var type = Object.prototype.toString.call(value);\n\n return type == '[object Function]';\n};\n\n\n/\*\*\*/ }),\n/\* 6 \*/\n/\*\*\*/ (function(module, exports, \_\_webpack\_require\_) {\n\nvar closest = \_\_webpack\_require\_(7);\n\n/\*\*\n \* Delegates event to a selector.\n \*\n \* @param {Element} element\n \* @param {String} selector\n \* @param {String} type\n \* @param {Function} callback\n \* @param {Boolean} useCapture\n \* @return {Object}\n \*/\nfunction delegate(element, selector, type, callback, useCapture) {\n var listenerFn = listener.apply(this, arguments);\n\n element.addEventListener(type, listenerFn, useCapture);\n\n return {\n destroy: function() {\n element.removeEventListener(type, listenerFn, useCapture);\n }\n }\n}\n\n/\*\*\n \* Delegates event to a selector.\n \*\n \* @param {Element|String|Array} [elements]\n \* @param {String} selector\n \* @param {String} type\n \* @param {Function} callback\n \* @param {Boolean} useCapture\n \* @return {Object}\n \*/\nfunction delegate(elements, selector, type, callback, useCapture) {\n // Handle the regular Element usage\n if (typeof elements.addEventListener === 'function') {\n return \_delegate.apply(null, arguments);\n  $\ln \n/$  // Handle Element-less usage, it defaults to global delegation\n if (typeof type == 'function') {\n Use `document` as the first parameter, then apply arguments\n  $//$  This is a short way to .unshift `arguments` without running into deoptimizations\n return \_delegate.bind(null, document).apply(null, arguments);\n  $\ln$ // Handle Selector-based usage\n if (typeof elements === 'string')  $\{\n\}$  elements = document.querySelectorAll(elements);\n  $\ln \Lambda$  // Handle Array-like based usage\n return Array.prototype.map.call(elements, function (element)  ${\n}$  return delegate(element, selector, type, callback, useCapture);\n });\n  $\ln\frac{*}{n}$  \* Finds closest match and invokes callback.\n \*\n \* @param {Element} element\n \* @param {String} selector\n \* @param {String} type\n \* @param {Function} callback\n \* @return {Function}\n \*/\nfunction listener(element, selector, type, callback)  $\{\n\}$  return function(e)  $\{\n\}$  e.delegateTarget = closest(e.target, selector);\n\n if (e.delegateTarget) {\n callback.call(element, e);\n }\n  $\ln\ln\mathrm{d}u$ exports = delegate;\n\n\n<sup>/\*\*\*</sup>/ }),\n<sup>/\*</sup> 7 \*/\n<sup>/\*\*\*</sup>/ (function(module, exports) {\n\nvar DOCUMENT\_NODE\_TYPE = 9;\n\n/\*\*\n \* A polyfill for Element.matches()\n \*/\nif (typeof Element !== 'undefined'  $&&$ !Element.prototype.matches) {\n var proto = Element.prototype;\n\n proto.matches =

proto.matchesSelector ||\n proto.mozMatchesSelector ||\n proto.msMatchesSelector ||\n proto.oMatchesSelector ||\n proto.webkitMatchesSelector;\n}\n\n/\*\*\n \* Finds the closest parent that matches a selector. $\ln \pi \cong \Gamma$  [Element] element $\ln \pi \cong \Gamma$  [String] selector $\ln \pi \cong \Gamma$  ${\rm Function}\$ n \*/\nfunction closest (element, selector)  $\{\n\}$  while (element && element.nodeType !== DOCUMENT\_NODE\_TYPE)  $\{\n\$  if (typeof element.matches === 'function' &&\n element.matches(selector))  $\n \$  return element; $\n \$   $\|$  element = element.parentNode; $\|$  $\ln\ln\mathrm{down}$  = closest;\n\n\n/\*\*\*/ })\n/\*\*\*\*\*/ ]);\n});","'use strict';\n\nvar isSymbol = require('./issymbol');\n\nmodule.exports = function (value) {\n\tif (!isSymbol(value)) throw new TypeError(value + \" is not a  $symbol\"$ ;\n\treturn value;\n};\n","var assocIndexOf = require('./\_assocIndexOf');\n\n/\*\*\n \* Gets the list cache value for `key`.\n \*\n \* @private\n \* @name get\n \* @memberOf ListCache\n \* @param {string} key The key of the value to get. $\infty$  \* @returns {\*} Returns the entry value. $\infty$  \*/\nfunction listCacheGet(key) {\n var data = this.  $_data$ ,  $n$  index = assocIndexOf(data, key); $\ln \ln$  return index < 0 ? undefined :  $data[index][1];\n\}$ \n\nmodule.exports = listCacheGet;\n","var getNative = require('./\_getNative'),\n root = require('./\_root'); $\ln\frac{n}{*}$  Built-in method references that are verified to be native. \*/\nvar DataView = getNative(root, 'DataView');\n\nmodule.exports = DataView;\n","'use strict';\n\nvar validTypes = { object: true, symbol: true };\n\nmodule.exports = function () {\n\tvar symbol;\n\tif (typeof Symbol !== 'function') return false;\n\tsymbol = Symbol('test symbol');\n\ttry { String(symbol); } catch (e) { return false; }\n\n\t// Return 'true' also for polyfills\n\tif (!validTypes[typeof Symbol.iterator]) return false;\n\tif (!validTypes[typeof Symbol.toPrimitive]) return false;\n\tif  $\langle$ !validTypes[typeof Symbol.toStringTag]) return false;\n\n\treturn true;\n};\n","var baseMatches = require('./\_baseMatches'),\n baseMatchesProperty = require('./\_baseMatchesProperty'),\n identity = require('./identity'),\n isArray = require('./isArray'),\n property = require('./property');\n\n/\*\*\n \* The base implementation of `\_.iteratee`.\n \*\n \* @private\n \* @param {\*} [value=\_.identity] The value to convert to an iteratee.\n \* @returns {Function} Returns the iteratee.\n \*/\nfunction baseIteratee(value) {\n // Don't store the `typeof` result in a variable to avoid a JIT bug in Safari 9.\n // See https://bugs.webkit.org/show\_bug.cgi?id=156034 for more details.\n if (typeof value == 'function') {\n return value;\n }\n if (value == null) {\n return identity;\n  $\ln$  if (typeof value == 'object') {\n return isArray(value)\n ? baseMatchesProperty(value[0], value[1])\n baseMatches(value);\n }\n return property(value);\n}\n\nmodule.exports = baseIteratee;\n","var nativeCreate = require('./\_nativeCreate');\n\n/\*\* Used to stand-in for `undefined` hash values. \*/\nvar HASH\_UNDEFINED = ' lodash\_hash\_undefined  $\ln\ln/k^*$  Used for built-in method references. \*/\nvar objectProto = Object.prototype; $\ln\ln\left(\frac{**}{**}\right)$  Used to check objects for own properties. \*/nvar hasOwnProperty = objectProto.hasOwnProperty;\n\n/\*\*\n \* Gets the hash value for `key`.\n \*\n \* @private\n \* @name get\n \* @memberOf Hash\n \* @param {string} key The key of the value to get. $\ln$  \* @returns {\*} Returns the entry value. $\ln \pi/\text{function hashGet(key)} \in \text{data = this. data$ ;\n if (nativeCreate)  $\ln \pi$  result = data[key];\n return result === HASH\_UNDEFINED ? undefined : result;\n }\n return hasOwnProperty.call(data, key) ?  $data[key]$ : undefined;\n}\n\nmodule.exports = hashGet;\n","var anObject = require('./\_an-object');\nvar isObject =  $require('./_is-object')$ ;\nvar newPromiseCapability = require('./\_new-promise-capability');\n\nmodule.exports = function  $(C, x)$  {\n anObject(C);\n if (isObject(x) && x.constructor === C) return x;\n var promiseCapability = newPromiseCapability.f(C);\n var resolve = promiseCapability.resolve;\n resolve(x);\n return promiseCapability.promise;\n};\n","// 7.2.1 RequireObjectCoercible(argument)\nmodule.exports = function (it) {\n if (it == undefined) throw TypeError(\"Can't call method on  $\gamma$ " + it);\n return it;\n};\n","function defineProperties(target, props) {\n for (var i = 0; i < props.length; i++) {\n var descriptor = props[i];\n descriptor.enumerable = descriptor.enumerable  $\|$  false;\n descriptor.configurable = true;\n if (\"value\" in descriptor) descriptor.writable = true;\n Object.defineProperty(target, descriptor.key, descriptor);\n  $\ln{\ln\{n\}}$ default function \_createClass(Constructor, protoProps, staticProps) {\n if (protoProps) \_defineProperties(Constructor.prototype, protoProps);\n if (staticProps) \_defineProperties(Constructor, staticProps);\n return Constructor;\n}","var baseIsEqualDeep = require('./\_baseIsEqualDeep'),\n isObjectLike = require('./isObjectLike');\n\n/\*\*\n \* The base implementation of `\_.isEqual` which supports partial comparisons\n \* and tracks traversed objects. $\ln * \mathbb{Q}$  private $\ln * \mathbb{Q}$  param  $\{*\}$  value The value to compare. $\ln * \mathbb{Q}$  param  $\{*\}$  other

The other value to compare. $\ln * \mathcal{Q}$  param {boolean} bitmask The bitmask flags. $\ln * 1$  - Unordered comparison $\ln *$ 2 - Partial comparison\n \* @param {Function} [customizer] The function to customize comparisons.\n \* @param {Object} [stack] Tracks traversed `value` and `other` objects.\n \* @returns {boolean} Returns `true` if the values are equivalent, else `false`.\n \*/\nfunction baseIsEqual(value, other, bitmask, customizer, stack) {\n if (value === other)  ${\nvert \nvert}$  return true;\n  ${\nvert \nvert}$  if (value == null || other == null || (!isObjectLike(value) && !isObjectLike(other)))  ${\n\mu$  return value !== value && other !== other;\n  ${\n\mu}$  return baseIsEqualDeep(value, other, bitmask, customizer, baseIsEqual, stack);\n}\n\nmodule.exports = baseIsEqual;\n","/\*!\n \* Font Awesome Free 5.5.0 by @fontawesome https://fontawesome.com\n \* License - https://fontawesome.com/license/free (Icons: CC BY 4.0, Fonts: SIL OFL 1.1, Code: MIT License)\n \*/\nvar noop = function noop()  $\{\}\$ \nvar \_WINDOW =  $\{\}\$ \nvar \_DOCUMENT =  $\{\}\:\nu \in MUTATION OBSERVER$1 = null;\nvar PERFORMANCE = { mark: noop, measure: noop \;\;\ln\ntv$  ${\n\mu$  if (typeof window !== 'undefined') \_WINDOW = window;\n if (typeof document !== 'undefined') \_DOCUMENT = document;\n if (typeof MutationObserver !== 'undefined') \_MUTATION\_OBSERVER\$1 = MutationObserver;\n if (typeof performance !== 'undefined')  $PERFORMANCE = performance; \n|$  catch (e)  ${\n\nuar\_ref = _WINDOW.navigator || {\};\nvar\_refSuserAgent = _refluserAgent;\nvar userAgent =\n$ \_ref\$userAgent === undefined ? '' : \_ref\$userAgent;\n\nvar WINDOW = \_WINDOW;\nvar DOCUMENT =  $DOCUMENT$ ; \nvar MUTATION\_OBSERVER = \_MUTATION\_OBSERVER\$1; \nvar PERFORMANCE = \_PERFORMANCE;\n\nvar IS\_DOM = !!DOCUMENT.documentElement && !!DOCUMENT.head && typeof DOCUMENT.addEventListener === 'function' && typeof DOCUMENT.createElement === 'function';\nvar IS\_IE  $=$  ~userAgent.indexOf('MSIE') || ~userAgent.indexOf('Trident'');\n\nvar NAMESPACE\_IDENTIFIER = '\_\_\_FONT\_AWESOME\_\_\_';\nvar UNITS\_IN\_GRID = 16;\nvar DEFAULT\_FAMILY\_PREFIX = 'fa';\nvar DEFAULT\_REPLACEMENT\_CLASS = 'svg-inline--fa';\nvar DATA\_FA\_I2SVG = 'data-fa-i2svg';\nvar DATA\_FA\_PSEUDO\_ELEMENT = 'data-fa-pseudo-element';\nvar DATA\_PREFIX = 'data-prefix';\nvar DATA\_ICON = 'data-icon';\nvar HTML\_CLASS\_I2SVG\_BASE\_CLASS = 'fontawesome-i2svg';\nvar TAGNAMES\_TO\_SKIP\_FOR\_PSEUDOELEMENTS = ['HTML', 'HEAD', 'STYLE', 'SCRIPT'];\nvar PRODUCTION = function ()  ${\n \mu \tau}$  return process.env.NODE\_ENV === 'production';\n } catch (e)  ${\n \mu \tau}$ return false;\n  $\ln(C\in\mathbb{T})$ ;\n\nvar oneToTen = [1, 2, 3, 4, 5, 6, 7, 8, 9, 10];\nvar oneToTwenty = oneToTen.concat([11, 12, 13, 14, 15, 16, 17, 18, 19, 20]);\n\nvar ATTRIBUTES\_WATCHED\_FOR\_MUTATION = ['class', 'data-prefix', 'data-icon', 'data-fa-transform', 'data-fa-mask'];\n\nvar RESERVED\_CLASSES = ['xs', 'sm', 'lg', 'fw', 'ul', 'li', 'border', 'pull-left', 'pull-right', 'spin', 'pulse', 'rotate-90', 'rotate-180', 'rotate-270', 'flip-horizontal', 'flip-vertical', 'stack', 'stack-1x', 'stack-2x', 'inverse', 'layers', 'layers-text', 'layers-counter'].concat(oneToTen.map(function (n)  $\{\n\$ n return n + 'x';\n})).concat(oneToTwenty.map(function (n)  $\{\nvert \text{ return } w^{-1} + n;\n\rvert\}$ ));\n\nvar classCallCheck = function (instance, Constructor)  $\{\n\$ if (!(instance instance Constructor))  $\{\n\$  throw new TypeError(\"Cannot call a class as a function\");\n  $\ln$ ;\n\nvar createClass = function () {\n function defineProperties(target, props) {\n for (var i = 0;  $i$  < props.length;  $i$ ++)  $\{\n\}$  var descriptor = props[i]; $\{n\}$  descriptor.enumerable = descriptor.enumerable || false; $\{n\}$ descriptor.configurable = true;\n if (\"value\" in descriptor) descriptor.writable = true;\n

Object.defineProperty(target, descriptor.key, descriptor);\n }\n }\n\n return function (Constructor, protoProps, staticProps) {\n if (protoProps) defineProperties(Constructor.prototype, protoProps);\n if (staticProps) defineProperties(Constructor, staticProps);\n return Constructor;\n  $\|\cdot\|$ ();\n\n\nvar \_extends = Object.assign || function (target)  ${\n \alpha i = 1; i < arguments.length; i++) {\n \alpha z or suments[i]; \n \alpha z for (var key in the image) }$ source)  ${\n \{ \infty\}} \$  if (Object.prototype.hasOwnProperty.call(source, key))  ${\n \}$  target[key] = source[key];\n  ${\n \}$ }\n }\n\n return target;\n};\n\n\n\nvar slicedToArray = function () {\n function sliceIterator(arr, i) {\n var \_arr = [];\n var  $_n = true$ ;\n var  $_d = false$ ;\n var  $_e =$  undefined;\n\n try {\n for (var  $i = arr[Symbol.iterator]$ ). s; !(  $n = (s = i.next))$ .done);  $n = true$  {\n arr.push( s.value);\n\n if (i && arr.length === i) break;\n  $\{\n \}$  \\n \\catch (err)  $\{\n \ \ \ d = \text{true}\n \ \ \ e = \text{err}\n \ \ \ \ \text{finally } \{\n \ \ \ \text{try } \{\n \ \ \text{if } (!_n \& (l_n \& (l_n \& (l_n \& (l_n \& (l_n \& (l_n \& (l_n \& (l_n \& (l_n \& (l_n \& (l_n \& (l_n \& (l_n \& (l_n \& (l_n \& (l_n \& (l_n \& (l_n \& (l_n \&$  $i[\text{cutn}](\;\n \}$  finally  ${\n \text{ if } d)$  throw  $e;\n \}$ \n  $\{\n \text{ arg}\n \}$ \n return  $\{\n \text{ function (arr, i)}$  ${\n i f (Array.isArray(arr)) {\n return arr;\n } else if (Symbol.iterator in Object(arr)) {\n return$ sliceIterator(arr, i);\n } else {\n throw new TypeError(\"Invalid attempt to destructure non-iterable instance\");\n  $\ln$  };\n \();\n\nvar toConsumableArray = function (arr) {\n if (Array.isArray(arr)) {\n for (var i =

0,  $\arg 2 = \text{Array}(\ar\cdot\text{length})$ ;  $i < \arctan\left(\frac{1}{i}\right) = \arf(i); \ln\left(\arctan\left(\frac{1}{i}\right)\right)$  return  $\arctan\left(\frac{1}{i}\right) = \arf(i); \ln\left(\arctan\left(\frac{1}{i}\right)\right)$ Array.from(arr);\n  $\n\alpha$  initial = WINDOW.FontAwesomeConfig || {};\n\nfunction getAttrConfig(attr) {\n var element = DOCUMENT.querySelector('script[' + attr + ']');\n\n if (element) {\n return element.getAttribute(attr);\n }\n}\n\nfunction coerce(val) {\n // Getting an empty string will occur if the attribute is set on the HTML tag but without a value $\ln /$  We'll assume that this is an indication that it should be toggled to true\n // For example <script data-search-pseudo-elements  $src=\"\ldots\">>\/script\ge\$ n if (val === '') return true;\n if (val === 'false') return false;\n if (val === 'true') return true;\n return val;\n}\n\nif (DOCUMENT && typeof DOCUMENT.querySelector === 'function') {\n var attrs = [['data-family-prefix', 'familyPrefix'], ['datareplacement-class', 'replacementClass'], ['data-auto-replace-svg', 'autoReplaceSvg'], ['data-auto-add-css', 'autoAddCss'], ['data-auto-a11y', 'autoA11y'], ['data-search-pseudo-elements', 'searchPseudoElements'], ['dataobserve-mutations', 'observeMutations'], ['data-keep-original-source', 'keepOriginalSource'], ['data-measureperformance', 'measurePerformance'], ['data-show-missing-icons', 'showMissingIcons']];\n\n attrs.forEach(function (\_ref)  ${\nabla _{\rm cr}}$  var  $\text{ref2} = \text{slicedToArray}$ (\_ref, 2),\n attr =  $\text{ref2}[0],\text{h}$  key =  $\text{ref2}[1];\text{h}\$  var val = coerce(getAttrConfig(attr));\n\n if (val !== undefined && val !== null) {\n initial[key] = val;\n }\n });\n}\n\nvar \_default = \_extends({\n familyPrefix: DEFAULT\_FAMILY\_PREFIX,\n replacementClass: DEFAULT\_REPLACEMENT\_CLASS,\n autoReplaceSvg: true,\n autoAddCss: true,\n autoA11y: true,\n searchPseudoElements: false,\n observeMutations: true,\n keepOriginalSource: true,\n measurePerformance: false,\n showMissingIcons: true\n}, initial);\n\nif (! default.autoReplaceSvg) default.observeMutations = false;\n\nvar config = \_extends({}, \_default);\n\nWINDOW.FontAwesomeConfig = config;\n\nvar w = WINDOW || {};\n\nif (!w[NAMESPACE\_IDENTIFIER]) w[NAMESPACE\_IDENTIFIER] = {};\nif  $(!w[NAMESPACEIDENTIFIER].style)$  w[NAMESPACE IDENTIFIER].styles = {};\nif (!w[NAMESPACE\_IDENTIFIER].hooks) w[NAMESPACE\_IDENTIFIER].hooks = {};\nif  $(!w[NAMESPACE [IDENTIFFER]$ .shims</u>) w[NAMESPACE\_IDENTIFIER].shims = [];\n\nvar namespace = w[NAMESPACE\_IDENTIFIER];\n\nvar functions = [];\nvar listener = function listener() {\n DOCUMENT.removeEventListener('DOMContentLoaded', listener);\n loaded = 1;\n functions.map(function (fn)  ${\n r \in f(n); \n };\n };\n x \in \text{Id}$ ;\n\nvar loaded = false;\n\nif (IS\_DOM) {\n loaded = (DOCUMENT.documentElement.doScroll ? /^loaded|^c/ : /^loaded|^i|^c/).test(DOCUMENT.readyState);\n\n if (!loaded) DOCUMENT.addEventListener('DOMContentLoaded', listener);\n}\n\nvar domready = function (fn) {\n if (!IS\_DOM) return;\n loaded ? setTimeout(fn, 0) : functions.push(fn);\n};\n\nvar d = UNITS\_IN\_GRID;\n\nvar meaninglessTransform = {\n size: 16,\n x: 0,\n y: 0,\n rotate: 0,\n flipX: false,\n flipY: false\n};\n\nfunction isReserved(name) {\n return ~RESERVED\_CLASSES.indexOf(name);\n}\n\n\n\nfunction insertCss(css) {\n if  $(\text{less} \parallel \text{IIS\_DOM})$  {\n return;\n }\n\n var style = DOCUMENT.createElement('style');\n style.setAttribute('type', 'text/css');\n style.innerHTML = css;\n\n var headChildren = DOCUMENT.head.childNodes;\n var beforeChild = null;\n\n for (var i = headChildren.length - 1; i > -1; i--) {\n var child = headChildren[i];\n var tagName =  $(\text{child.tagName } | \text{".toUpperCase}$ );\n if (['STYLE', 'LINK'].indexOf(tagName) > -1)  $\{\n \$  beforeChild = child;\n  $\ln \ln \Omega$ .  $\ln \ln \Omega$  DOCUMENT.head.insertBefore(style, beforeChild);\n\n return css;\n}\n\nvar idPool = '0123456789abcdefghijklmnopqrstuvwxyzABCDEFGHIJKLMNOPQRSTUVWXYZ';\n\nfunction nextUniqueId()  ${\n var size = 12;\n var id = "}}$  while (size-->0)  ${\n id += idPool[Math.random() * 62 | 0];\n }$  return id;\n}\n\nfunction toArray(obj) {\n var array = [];\n\n for (var i = (obj || []).length >>> 0; i--;) {\n array[i] =  $obj[i];\n \quad return array;\n\h\n{\n| \mathcal{N} \in \mathcal{N} \geq \mathcal{N} \leq \mathcal{N} \leq \mathcal{N}$  $toArray(node.classList); \n}$  } else  ${\n}$  return (node.getAttribute('class') || ").split(' ').filter(function (i)  ${\n}$  return i;\n }\;\n }\n\nfunction getIconName(familyPrefix, cls) {\n var parts = cls.split('-');\n var prefix = parts[0];\n var iconName = parts.slice(1).join('-');\n\n if (prefix === familyPrefix && iconName !== " && !isReserved(iconName))  ${\n \cdot \alpha; h \cdot \alpha} \cdot {\n \cdot \alpha} \cdot {\n \cdot \alpha} \cdot {\n \cdot \alpha} \cdot {\n \cdot \alpha}$ return (" + str).replace(/ $\&/g$ , ' $\&$ amp;').replace(/\"/g, ' $\&$ quot;').replace(/ $/g$ , ' $\&$ #39;').replace(/ $\angle/g$ , ' $\&$ lt;').replace(/ $\angle/g$ , '>');\n}\n\nfunction joinAttributes(attributes) {\n return Object.keys(attributes || { }).reduce(function (acc, attributeName)  $\{\n\$ return acc + (attributeName + '=\''' + htmlEscape(attributes[attributeName]) + \'' ');\n  $\}$ ,  $\lim(\lambda\ln\ln\sigma)$  (in Styles(styles) {\n return Object.keys(styles || { }).reduce(function (acc, styleName) {\n

return acc + (styleName + ': ' + styles[styleName] + ';');\n }, '');\n}\n\nfunction transformIsMeaningful(transform)  ${\n\mu$  return transform.size !== meaninglessTransform.size || transform.x !== meaninglessTransform.x || transform.y !== meaninglessTransform.y || transform.rotate !== meaninglessTransform.rotate || transform.flipX || transform.flipY;\n}\n\nfunction transformForSvg(\_ref) {\n var transform = \_ref.transform,\n containerWidth =  $_{ref.containerWidth\,\infty}$  iconWidth =  $_{ref.containerWidth\,\infty}$  var outer = {\n transform: 'translate(' + containerWidth / 2 + ' 256)'\n };\n var innerTranslate = 'translate(' + transform.x \* 32 + ', ' + transform.y \* 32 + ')  $\ln$  var innerScale = 'scale(' + transform.size / 16 \* (transform.flipX ? -1 : 1) + ', ' + transform.size / 16 \*  $(transform.flipY ? -1 : 1) + '$ ;'\n var innerRotate = 'rotate(' + transform.rotate + ' 0 0)';\n var inner = {\n transform: innerTranslate + ' ' + innerScale + ' ' + innerRotate $\n \}$ ; var path = {\n transform: 'translate(' + iconWidth / 2  $* -1 + ' -256$ '\n  $\in \{ \n}$  outer: outer; outer,\n inner; inner,\n path: path\n  $\in \mathbb{N}$ \n\nfunction transformForCss(\_ref2) {\n var transform = \_ref2.transform,\n \_ref2\$width = \_ref2.width,\n width =  $_{ref2$width} ==$  undefined ? UNITS\_IN\_GRID :  $_{ref2$width} \rightarrow$   $_{ref2$height} ==$   $_{ref2.height} \rightarrow$  height = ref2\$height  $==$  undefined ? UNITS\_IN\_GRID : ref2\$height,\n  $ref2$startCentered = ref2.startCentered,\n$  startCentered = \_ref2\$startCentered === undefined ? false : \_ref2\$startCentered;\n\n var val = '';\n\n if (startCentered && IS\_IE) { $\ln$  val += 'translate(' + (transform.x / d - width / 2) + 'em, ' + (transform.y / d - height / 2) + 'em) ';\n } else if (startCentered) {\n val += 'translate(calc(-50% + ' + transform.x / d + 'em), calc(-50% + ' + transform.y / d + 'em)) ';\n } else {\n val += 'translate(' + transform.x / d + 'em, ' + transform.y / d + 'em) ';\n }\n\n val += 'scale(' + transform.size /  $d * (transform.flipX ? -1 : 1) + '$ , ' + transform.size /  $d * (transform.flipY ? -1 : 1) +$ ') ';\n val += 'rotate(' + transform.rotate + 'deg) ';\n\n return val;\n}\n\nvar ALL\_SPACE = {\n x: 0,\n y: 0,\n width: '100%',\n height: '100%'\n};\n\nvar makeIconMasking = function (\_ref) {\n var children = \_ref.children,\n  $attributes = ref. attributes, \nmin = ref.main, \nmax = ref.mask, \nmax = rensm, \nmax = rensm, \nmax = r$ mainWidth = main.width, $\ln$  mainPath = main.icon; $\ln$  var maskWidth = mask.width, $\ln$  maskPath = mask.icon;\n\n\n var trans = transformForSvg({ transform: transform, containerWidth: maskWidth, iconWidth: mainWidth  $\|\cdot\|$ );\n\n var maskRect = {\n tag: 'rect',\n attributes: \_extends({}, ALL\_SPACE, {\n fill: 'white'\n })\n };\n var maskInnerGroup = {\n tag: 'g',\n attributes: \_extends({}, trans.inner),\n children: [{ tag: 'path', attributes: \_extends({}, mainPath.attributes, trans.path, { fill: 'black' }) }]\n };\n var maskOuterGroup = {\n tag: 'g',\n attributes: \_extends({}, trans.outer),\n children: [maskInnerGroup]\n };\n var maskId = 'mask-' + nextUniqueId();\n var clipId = 'clip-' + nextUniqueId();\n var maskTag = {\n tag: 'mask',\n attributes: \_extends({}, ALL\_SPACE, {\n id: maskId,\n maskUnits: 'userSpaceOnUse',\n maskContentUnits: 'userSpaceOnUse'\n  $\vert \$ ,\n children: [maskRect, maskOuterGroup]\n  $\vert \$ ;\n var defs = {\n tag: 'defs',\n children: [{ tag: 'clipPath', attributes: { id: clipId }, children: [maskPath] }, maskTag]\n };\n\n children.push(defs, { tag: 'rect', attributes: \_extends({ fill: 'currentColor', 'clip-path': 'url(#' + clipId + ')', mask: 'url(#' + maskId + ')' }, ALL\_SPACE)  $\in$ ,\n\n return {\n children: children,\n attributes: attributes\n  $\in$ ,\n\;\n\nvar makeIconStandard = function (\_ref)  $\ln \varphi = \frac{\text{ref.children}}{\text{ref.children}}$  attributes = \_ref.attributes,\n main = \_ref.main,\n transform = \_ref.transform,\n styles = \_ref.styles;\n\n var styleString = joinStyles(styles);\n\n if  $(\text{style} > 0)$  {\n attributes['style'] = styleString;\n }\n\n if (transformIsMeaningful(transform)) {\n var trans = transformForSvg({ transform: transform, containerWidth: main.width, iconWidth: main.width });\n children.push( $\{\n\$  tag: 'g',\n attributes: \_extends( $\{\}$ , trans.outer),\n children:  $[\{\n\}$  tag: 'g',\n attributes: \_extends( $\{\}$ , trans.inner),\n children:  $[\{\n \}$  tag: main.icon.tag,\n children: main.icon.children,\n attributes: extends({}, main.icon.attributes, trans.path)\n }]\n }]\n });\n } else {\n children.push(main.icon);\n }\n\n return {\n children: children,\n attributes: attributes\n };\n};\n\nvar asIcon = function (\_ref) {\n var children = \_ref.children,\n main = \_ref.main,\n mask = \_ref.mask,\n  $attributes = ref. attributes, \nvert s = ref. styles, \nvert n = 0; \nvert s = 0; \nvert s = 0; \nvert$  $(transformIsMeaningful(transform) \&& main.found \&& !mask.found) {\n$  var width = main.width,\n height = main.height;\n\n var offset = {\n x: width / height / 2,\n y: 0.5\n };\n attributes['style'] = joinStyles( extends({}, styles, {\n 'transform-origin': offset.x + transform.x / 16 + 'em ' + (offset.y + transform.y /  $16$  + 'em'\n }));\n }\n\n return  ${\n n a g: 'svg',\n n a t\nributes: attributes,\n children: children\n };\n};\n$ asSymbol = function (\_ref) {\n \ var prefix = \_ref.prefix,\n iconName = \_ref.iconName,\n children =

 $_{ref. children, \n}$  attributes =  $_{ref.attribute}$ s, symbol =  $_{ref.symbol;\n}$  var id = symbol =  $_{ter}$ ? prefix + '-' + config.familyPrefix + '-' + iconName : symbol;\n\n return [{\n tag: 'svg',\n attributes: {\n style: 'display: none;'\n },\n children: [{\n tag: 'symbol',\n attributes: \_extends({}, attributes, { id: id }),\n children: children\n }]\n }];\n};\n\nfunction makeInlineSvgAbstract(params) {\n var \_params\$icons = params.icons,\n  $main =$  \_params\$icons.main, $\infty$  mask = \_params\$icons.mask, $\infty$  prefix = params.prefix, $\infty$  iconName = params.iconName, $\infty$  transform = params.transform, $\infty$  symbol = params.symbol, $\infty$  title = params.title, $\infty$  $extra = \text{params}.\text{extra}.\text{in}$   $parentable = \text{params}.\text{watchable},\text{in}$  watchable  $= \text{params}.\text{watchable}$ undefined ? false : \_params\$watchable;\n\n var \_ref = mask.found ? mask : main,\n width = \_ref.width,\n height = \_ref.height;\n\n var widthClass = 'fa-w-' + Math.ceil(width / height \* 16);\n var attrClass = [config.replacementClass, iconName ? config.familyPrefix + '-' + iconName : ", widthClass].filter(function (c) {\n return extra.classes.indexOf(c) === -1;\n }).concat(extra.classes).join('');\n\n var content = {\n children: [],\n attributes: \_extends({}, extra.attributes, {\n 'data-prefix': prefix,\n 'data-icon': iconName,\n 'class': attrClass,\n 'role': 'img',\n 'xmlns': 'http://www.w3.org/2000/svg',\n 'viewBox': '0 0 ' + width + ' ' + height\n  $\|\n\|$ ;\n\n if (watchable) {\n content.attributes[DATA\_FA\_I2SVG] = ";\n }\n\n if (title) content.children.push({ tag: 'title', attributes: { id: content.attributes['aria-labelledby'] || 'title-' + nextUniqueId() }, children: [title]  $\rangle$ ;\n\n var args = \_extends({}, content, {\n prefix: prefix.\n iconName: iconName,\n main: main,\n mask: mask,\n transform: transform,\n symbol: symbol,\n styles: extra.styles\n });\n\n var \_ref2 = mask.found && main.found ? makeIconMasking(args) : makeIconStandard(args),\n children = ref2.children,\n attributes = \_ref2.attributes;\n\n args.children = children;\n args.attributes = attributes;\n\n if (symbol) {\n return asSymbol(args);\n } else {\n return asIcon(args);\n }\n}\n\nfunction makeLayersTextAbstract(params) {\n var content = params.content,\n width = params.width,\n height = params.height,\n transform = params.transform,\n title = params.title,\n extra = params.extra,\n \_params\$watchable2 = params.watchable,\n watchable = \_params\$watchable2 === undefined ? false : \_params\$watchable2;\n\n var attributes = \_extends({}, extra.attributes, title ? { 'title': title } : {}, {\n 'class': extra.classes.join(' ')\n });\n\n if (watchable)  $\{\n\$ attributes[DATA\_FA\_I2SVG] = ";\n  $\n\$ n var styles = \_extends({}, extra.styles);\n\n if (transformIsMeaningful(transform)) {\n styles['transform'] = transformForCss({ transform: transform, startCentered: true, width: width, height: height  $\rangle$ ;\n styles['-webkit-transform'] = styles['transform'];\n  $\rangle$ \n\n var styleString = joinStyles(styles);\n\n if (styleString.length > 0) {\n attributes['style'] = styleString;\n }\n\n var val  $= \frac{|\cdot\ln \nu}{\ln \tau}$  val.push({\n tag: 'span',\n attributes: attributes,\n children: [content]\n });\n\n if (title) {\n val.push({ tag: 'span', attributes: { class: 'sr-only' }, children: [title] });\n }\n\n return val;\n}\n\nfunction makeLayersCounterAbstract(params) {\n var content = params.content,\n title = params.title,\n extra = params.extra;\n\n\n var attributes = \_extends({}, extra.attributes, title ? { 'title': title } : {}, {\n 'class': extra.classes.join(' ')\n });\n\n var styleString = joinStyles(extra.styles);\n\n if (styleString.length > 0) {\n  $\text{attributes['style'] = styleString;\n} \n\alpha \text{ val} = [];\n\alpha \text{ val} = \alpha \text{ val} \n\alpha \text{ val} = \alpha \text{ val} \n\alpha \text{ val} \n\alpha \text{ val} = \alpha \text{ val} \n\alpha \text{ val} \n\alpha \text{ val} \n\alpha \text{ val} = \alpha \text{ val} \n\alpha \text{ val} \n\alpha \text{ val} \n\alpha \text{ val} \n\alpha \text{ val} \n\alpha \text{ val} \n\alpha \text{ val} \n\alpha \text{ val} \n\alpha \text{ val} \n\alpha \text{ val} \n\alpha \text{ val} \n\alpha \text{ val} \n$ children:  $[content] \n} \;\n| \n$  if (title)  ${\n$  val.push( $\{ tag: 'span', attributes: { class: 'sr-only'} \}$ , children: [title]  $};\n$  $\ln \n$ return val;\n}\n\nvar noop\$2 = function noop() { };\nvar p = config.measurePerformance && PERFORMANCE & & PERFORMANCE.mark & & PERFORMANCE.measure ? PERFORMANCE : { mark: noop\$2, measure: noop\$2  $\;\times\;$  preamble = 'FA  $\'\$ 5.5.0\"';\n\nvar begin = function begin(name) {\n p.mark(preamble + ' ' + name + ' begins');\n return function ()  $\{\n n$  return end(name);\n };\n};\n\nvar end = function end(name)  ${\nvert \nvert p.mark(preamble + ' + name + 'ends')};\nvert p.measure(preamble + ' + name, preamble + ' +$ name + ' begins', preamble + ' ' + name + ' ends');\n};\n\nvar perf = { begin; begin, end: end };\n\n'use strict':\n\n/\*\*\n \* Internal helper to bind a function known to have 4 arguments\n \* to a given context.\n \*/\nvar bindInternal4 = function bindInternal4 (func, thisContext) { $\ln$  return function (a, b, c, d) { $\ln$  return func.call(thisContext, a, b, c, d);\n };\n};\n\n'use strict';\n\n\n\n/\*\*\n \* # Reduce\n \*\n \* A fast object `.reduce()` implementation. $\ln * \ln * \text{ @param }$  {Object} subject The object to reduce over. $\ln * \text{ @param }$  {Function} fn The reducer function. $\ln * \mathcal{Q}$  param {mixed} initialValue The initial value for the reducer, defaults to subject[0]. $\ln$ \* @param {Object} thisContext The context for the reducer.\n \* @return {mixed} The final result.\n \*/\nvar reduce = function fastReduceObject (subject, fn, initialValue, thisContext) {\n var keys =

Object.keys(subject),\n length = keys.length,\n iterator = thisContext !== undefined ? bindInternal4(fn, thisContext) : fn,\n i, key, result;\n\n if (initialValue === undefined) {\n i = 1;\n result = subject[keys[0]];\n  $\{\n \$  else  $\{\n \$  i = 0;\n result = initialValue;\n  $\|\n \$  for (; i < length; i++)  $\{\n \$  key = keys[i];\n result = iterator(result, subject[key], key, subject);\n }\n\n return result;\n};\n\nvar styles\$2 = namespace.styles;\nvar shims  $=$  namespace.shims;\n\n\nvar \_byUnicode  $=$  {};\nvar \_byLigature  $=$  {};\nvar \_byOldName  $=$  {};\n\nvar build  $=$ function build()  $\n\$  var lookup = function lookup(reducer)  $\n\$  return reduce(styles\$2, function (o, style, prefix)  ${\n \alpha = \alpha \in \Gamma, \beta = \beta \in \Gamma, \gamma = \alpha \in \Gamma, \beta \in \Gamma, \gamma = \gamma \in \Gamma, \gamma = \gamma \in \Gamma, \$ icon, iconName)  $\{\n\$ acc[icon[3]] = iconName;\n\n return acc;\n  $\}$ ;\n\n \_byLigature = lookup(function (acc, icon, iconName)  ${\n \alpha \}$  var ligatures = icon[2]; $\ln \alpha$  acc[iconName] = iconName; $\ln \alpha$  ligatures.forEach(function (ligature) {\n acc[ligature] = iconName;\n });\n\n return acc;\n });\n\n var hasRegular = 'far' in styles\$2;\n\n  $_b$ yOldName = reduce(shims, function (acc, shim)  $\{\n \$  var oldName = shim $[0];\n \$  var prefix = shim $[1];\n \$ iconName = shim[2];\n\n if (prefix === 'far' && !hasRegular) {\n prefix = 'fas';\n }\n\n acc[oldName] = { prefix: prefix, iconName: iconName  $\|\n$  return acc;\n  $\{ \} \$  \n\nbuild();\n\nfunction byUnicode(prefix, unicode)  $\{\n$  return \_byUnicode[prefix][unicode];\n}\n\nfunction byLigature(prefix, ligature)  $\{\n$  return \_byLigature[prefix][ligature];\n}\n\nfunction byOldName(name) {\n return \_byOldName[name] || { prefix: null, iconName: null  $\:\n\in\$ emptyCanonicalIcon() {\n return { prefix: null, iconName: null, rest: [] };\n};\n\nfunction getCanonicalIcon(values)  ${\nvert \nvert n \nvert}$  return values.reduce(function (acc, cls)  ${\nvert n \nvert n \nvert}$  var iconName = getIconName(config.familyPrefix, cls);\n\n if  $(\text{style}) \{\n\}$  acc.prefix = cls;\n  $\}$  else if  $(\text{iconName}) \{\n\}$  var shim = acc.prefix === 'fa' ? byOldName(iconName) :  $\{\}\$  acc.iconName = shim.iconName  $\|$  iconName; $\|$  acc.prefix = shim.prefix  $\|$  $acc.prefix;\n\quad} else if (cls !== config.replacementClass & & cls.indexOf('fa-w-) !== 0) {\n  $acc.rest.push(cls);\n }$$  $\ln\$  return acc;\n  $\,$ , emptyCanonicalIcon());\n $\ln\$ nfunction iconFromMapping(mapping, prefix, iconName)  $\ln$ if (mapping && mapping[prefix] && mapping[prefix][iconName])  $\{\n\$  return  $\{\n\$  prefix: prefix,\n iconName: iconName,\n icon: mapping[prefix][iconName]\n  $\ln \ln \ln$ \n\nfunction toHtml(abstractNodes) {\n var tag = abstractNodes.tag, $\in$  \_abstractNodes\$attrib = abstractNodes.attributes, $\in$  attributes = abstractNodes\$attrib === undefined ?  $\{ \}$ : abstractNodes\$childr = abstractNodes\$childr = abstractNodes.children,\n children = abstractNodes\$childr === undefined ? [] : abstractNodes\$childr;\n\n\n if (typeof abstractNodes === 'string')  ${\n \mu\to \nu}$  return htmlEscape(abstractNodes);\n  $\}$  else  ${\n \mu' + \tau}$  = '' + joinAttributes(attributes) + '>' + children.map(toHtml).join('') + '</' + tag + '>';\n }\n\nvar noop\$1 = function noop() {  $\,\$  \n\nfunction isWatched(node) {\n var i2svg = node.getAttribute ? node.getAttribute(DATA\_FA\_I2SVG) : null;\n\n return typeof i2svg === 'string';\n}\n\nfunction getMutator() {\n if (config.autoReplaceSvg === true) {\n return mutators.replace;\n  $\ln$  var mutator = mutators[config.autoReplaceSvg];\n\n return mutator  $||$ mutators.replace;\n}\n\nvar mutators = {\n replace: function replace(mutation) {\n var node = mutation[0];\n var abstract = mutation[1];\n var newOuterHTML = abstract.map(function (a)  $\{\n\}$  return toHtml(a);\n  $\{|\infty\rangle\}$ .join('\|n');\n\n if (node.parentNode && node.outerHTML)  $\{\n\$  node.outerHTML = newOuterHTML + (config.keepOriginalSource && node.tagName.toLowerCase() !== 'svg' ? '<!-- ' + node.outerHTML + ' -->' : '');\n } else if (node.parentNode)  ${\n \mu \nu}$  var newNode = document.createElement('span'); node.parentNode.replaceChild(newNode, node);\n newNode.outerHTML = newOuterHTML;\n }\n },\n nest: function nest(mutation)  $\{\n\$  var node = mutation[0]; $\n\}$  var abstract = mutation[1]; $\n\|n \|$  // If we already have a replaced node we do not want to continue nesting within it. $\Lambda$  // Short-circuit to the standard replacement in if  $(\sim$ classArray(node).indexOf(config.replacementClass))  $\n \$ return mutators.replace(mutation);\n  $\n$ \n var forSvg = new RegExp(config.familyPrefix + '-.\*');\n\n delete abstract[0].attributes.style;\n\n var splitClasses = abstract[0].attributes.class.split('').reduce(function (acc, cls)  $\{\n\$  if (cls === config.replacementClass || cls.match(forSvg))  ${\n acctoSvg.push(cls);n } else {\n acctoNode.push(cls);n }\n return acc;h$  }, { toNode: [], toSvg: [] });\n\n abstract[0].attributes.class = splitClasses.toSvg.join(' ');\n\n var newInnerHTML = abstract.map(function (a)  $\{\n\$  return toHtml(a); $\n\}$ .).join('\n'); $\n\$ n node.setAttribute('class',  $splitClasses.toNode.join(''))$ ;\n node.setAttribute(DATA\_FA\_I2SVG, ");\n node.innerHTML = newInnerHTML;\n  $\ln$ ;\n\nfunction perform(mutations, callback) {\n var callbackFunction = typeof callback ===

'function' ? callback : noop\$1;\n\n if (mutations.length === 0) {\n callbackFunction();\n } else {\n var frame = WINDOW.requestAnimationFrame || function (op) {\n return op();\n };\n\n frame(function () {\n var mutator = getMutator();\n var mark = perf.begin('mutate');\n\n mutations.map(mutator);\n\n mark();\n\n callbackFunction();\n });\n }\n}\n\nvar disabled = false;\n\nfunction disableObservation(operation) {\n disabled  $= true$ ;\n operation();\n disabled = false;\n}\n\nvar mo = null;\n\nfunction observe(options) {\n if  $(\text{MUTATION}\_OBSERVER) {\n$  return;\n  $\|\n|$  if  $(\text{config}.\_ObserveMatitions) {\n$  return;\n  $\|\n$  var treeCallback = options.treeCallback, $\ln$  nodeCallback = options.nodeCallback, $\ln$  pseudoElementsCallback = options.pseudoElementsCallback,\n \_\_options\$observeMutat = options.observeMutationsRoot,\n observeMutationsRoot = \_options\$observeMutat === undefined ? DOCUMENT.body : options\$observeMutat;\n\n\n mo = new MUTATION OBSERVER(function (objects)  ${\n}$  if (disabled) return; $\ln \ln \text{ toArray}$  (objects).forEach(function (mutationRecord)  $\ln \text{ if}$  (mutationRecord.type == 'childList' && mutationRecord.addedNodes.length > 0 && !isWatched(mutationRecord.addedNodes[0])) {\n if (config.searchPseudoElements) {\n pseudoElementsCallback(mutationRecord.target);\n }\n\n treeCallback(mutationRecord.target);\n  $\ln \inf$  (mutationRecord.type === 'attributes' && mutationRecord.target.parentNode && config.searchPseudoElements) {\n pseudoElementsCallback(mutationRecord.target.parentNode);\n  $\ln$  if (mutationRecord.type == 'attributes' && isWatched(mutationRecord.target) &&  $\sim$ ATTRIBUTES WATCHED FOR MUTATION.indexOf(mutationRecord.attributeName)) {\n if  $(mutationRecord.attributeName == 'class') {\n$  var \_getCanonicalIcon = getCanonicalIcon(classArray(mutationRecord.target)),\n prefix = \_getCanonicalIcon.prefix,\n  $i$ conName = getCanonicalIcon.iconName; $\ln \ln$  if (prefix) mutationRecord.target.setAttribute('data-prefix', prefix);\n if (iconName) mutationRecord.target.setAttribute('data-icon', iconName);\n } else {\n nodeCallback(mutationRecord.target);\n  $\ln$   $\ln$   $\|\n\|$ ;\n });\n if (!IS\_DOM) return;\n\n mo.observe(observeMutationsRoot, {\n childList: true, attributes: true, characterData: true, subtree: true\n  $\|\cdot\|$ ;\n  $\|$ \n\nfunction disconnect()  $\|n$  if  $(\text{Im} \rho)$  mo.disconnect();\n  $\|n\|$ var styleParser = function (node)  $\|n\|$ var style = node.getAttribute('style');\n\n var val = [];\n\n if (style) {\n val = style.split(';').reduce(function (acc, style)  ${\nabla \cdot \frac{\alpha}{\alpha}}$  var styles = style.split(':');\n var prop = styles[0];\n var value = styles.slice(1);\n\n if (prop && value.length > 0)  $\n\alpha c[prop] = value.join(':) .trim(),\n}$ \n\n return acc;\n },  $\|\n\|$ \n\n return val;\n};\n\nfunction toHex(unicode) {\n var result = '';\n\n for (var i = 0; i < unicode.length; i++) {\n var hex = unicode.charCodeAt(i).toString(16);\n result += ('000' + hex).slice(-4);\n  $\ln \mathrm{result} \ln\max$ classParser = function (node) {\n var existingPrefix = node.getAttribute('data-prefix');\n var existingIconName = node.getAttribute('data-icon');\n var innerText = node.innerText !== undefined ? node.innerText.trim() : '';\n\n var val = getCanonicalIcon(classArray(node)); $\ln \inf$  (existingPrefix && existingIconName) { $\ln$  val.prefix = existingPrefix;\n val.iconName = existingIconName;\n }\n\n if (val.prefix && innerText.length > 1) {\n val.iconName = byLigature(val.prefix, node.innerText);\n } else if (val.prefix && innerText.length === 1) {\n val.iconName = byUnicode(val.prefix, toHex(node.innerText));\n  $\ln \cdot \cdot \cdot \cdot \cdot \cdot \cdot$ \n\nvar parseTransformString = function parseTransformString(transformString)  $\ln \vartheta = {\n \ size: 16, \n x:$ 0,\n y: 0,\n flipX: false,\n flipY: false,\n rotate: 0\n };\n\n if (!transformString) {\n return transform;\n } else  ${\n \mu$  return transformString.toLowerCase().split('').reduce(function (acc, n)  ${\n \mu$  var parts = n.toLowerCase().split('-');\n var first = parts[0];\n var rest = parts.slice(1).join('-');\n\n if (first && rest === 'h')  $\ln$  acc.flipX = true;\n return acc;\n }\n\n if (first && rest === 'v')  $\ln$  acc.flipY = true;\n return acc;\n  $\ln\$  rest = parseFloat(rest);\n\n if (isNaN(rest)) {\n return acc;\n }\n\n switch (first)  ${\n \alpha$  case 'grow':\n acc.size = acc.size + rest;\n break;\n case 'shrink':\n acc.size =  $acc.size$  - rest;\n break;\n case 'left':\n acc.x = acc.x - rest;\n break;\n case 'right':\n  $acc.x = acc.x + rest$ ;\n break;\n case 'up':\n acc.y = acc.y - rest;\n break;\n case 'down':\n  $acc.y = acc.y + rest;\n$  break;\n case 'rotate':\n acc.rotate = acc.rotate + rest;\n break;\n  $\ln \max_{\n\in \mathbb{R}}$ ; transform);\n  $\ln$ ;\n\nvar transformParser = function (node) {\n return parseTransformString(node.getAttribute('data-fa-transform'));\n};\n\nvar symbolParser = function (node) {\n var

symbol = node.getAttribute('data-fa-symbol'); $\n\ln$  return symbol === null ? false : symbol === " ? true : symbol;\n};\n\nvar attributesParser = function (node) {\n var extraAttributes = toArray(node.attributes).reduce(function (acc, attr)  $\n{\n n if (acc.name != = 'class' & acc.name != = 'style') {\n n }$  $acc[attr.name] = attr.value; \n\} \in \text{return } acc; \n\}, \{\})$ ;\n\n var title = node.getAttribute('title');\n\n if (config.autoA11y)  ${\n \in \n \in \mathbb{R}^n$  extraAttributes['aria-labelledby'] = config.replacementClass + '-title-' + nextUniqueId();\n } else {\n extraAttributes['aria-hidden'] = 'true';\n }\n }\n return extraAttributes;\n};\n\nvar maskParser = function (node) {\n var mask = node.getAttribute('data-fa-mask');\n\n if (!mask)  $\{\n\$  return emptyCanonicalIcon();\n  $\}$  else  $\{\n\$  return getCanonicalIcon(mask.split(' ').map(function (i)  ${\n \mu i.trim(j;\n \};\n \};\n \alpha b.{{\bf t} = {\n \alpha i.}[{\n \mu i.trim(j;\n \}]\n}$ transform: meaninglessTransform,\n symbol: false,\n mask: null,\n extra: { classes:  $[]$ , styles: { }, attributes: { }  $\ln$ ;\n\nfunction parseMeta(node) {\n var \_classParser = classParser(node),\n iconName = \_classParser.iconName,\n prefix = \_classParser.prefix,\n extraClasses = \_classParser.rest;\n\n var extraStyles  $=$  styleParser(node);\n var transform  $=$  transformParser(node);\n var symbol  $=$  symbolParser(node);\n var extraAttributes = attributesParser(node);\n var mask = maskParser(node);\n\n return {\n iconName: iconName,\n title: node.getAttribute('title'),\n prefix: prefix,\n transform: transform,\n symbol: symbol,\n mask: mask,\n extra:  $\n\cdot$  classes: extraClasses, $n$  styles: extraStyles, $n$  attributes: extraAttributes $n \}$ ;\n} $\in$ ;\n}\nfunction MissingIcon(error)  $\{\n *n* this.name = 'MissingIcon';\n *n* this message = error || 'Icon unavailable';\n *n* this stack = new$ Error().stack;\n\\n\nMissingIcon.prototype = Object.create(Error.prototype);\nMissingIcon.prototype.constructor = MissingIcon;\n\nvar FILL = { fill: 'currentColor' };\nvar ANIMATION\_BASE = {\n attributeType: 'XML',\n repeatCount: 'indefinite',\n dur: '2s'\n};\nvar RING = {\n tag: 'path',\n attributes: \_extends({}, FILL, {\n d: 'M156.5,447.7l-12.6,29.5c-18.7-9.5-35.9-21.2-51.5-34.9l22.7-22.7C127.6,430.5,141.5,440,156.5,447.7z M40.6,272H8.5 c1.4,21.2,5.4,41.7,11.7,61.1L50,321.2C45.1,305.5,41.8,289,40.6,272z M40.6,240c1.4-18.8,5.2- 37,11.1-54.1l-29.5-12.6 C14.7,194.3,10,216.7,8.5,240H40.6z M64.3,156.5c7.8-14.9,17.2-28.8,28.1- 41.5L69.7,92.3c-13.7,15.6-25.5,32.8-34.9,51.5 L64.3,156.5z M397,419.6c-13.9,12-29.4,22.3- 46.1,30.4l11.9,29.8c20.7-9.9,39.8-22.6,56.9-37.6L397,419.6z M115,92.4 c13.9-12,29.4-22.3,46.1-30.4l-11.9-29.8c-20.7,9.9-39.8,22.6-56.8,37.6L115,92.4z M447.7,355.5c-7.8,14.9-17.2,28.8-28.1,41.5 l22.7,22.7c13.7-15.6,25.5- 32.9,34.9-51.5L447.7,355.5z M471.4,272c-1.4,18.8-5.2,37-11.1,54.1l29.5,12.6 c7.5-21.1,12.2-43.5,13.6- 66.8H471.4z M321.2,462c-15.7,5-32.2,8.2-49.2,9.4v32.1c21.2-1.4,41.7-5.4,61.1-11.7L321.2,462z M240,471.4c-18.8-1.4-37-5.2-54.1-11.1l-12.6,29.5c21.1,7.5,43.5,12.2,66.8,13.6V471.4z M462,190.8c5,15.7,8.2,32.2,9.4,49.2h32.1 c-1.4-21.2-5.4-41.7-11.7-61.1L462,190.8z M92.4,397c-12-13.9-22.3- 29.4-30.4-46.1l-29.8,11.9c9.9,20.7,22.6,39.8,37.6,56.9 L92.4,397z M272,40.6c18.8,1.4,36.9,5.2,54.1,11.1l12.6- 29.5C317.7,14.7,295.3,10,272,8.5V40.6z M190.8,50 c15.7-5,32.2-8.2,49.2-9.4V8.5c-21.2,1.4-41.7,5.4- 61.1,11.7L190.8,50z M442.3,92.3L419.6,115c12,13.9,22.3,29.4,30.5,46.1 l29.8- 11.9C470,128.5,457.3,109.4,442.3,92.3z M397,92.4l22.7-22.7c-15.6-13.7-32.8-25.5-51.5-34.9l-12.6,29.5  $C370.4,72.1,384.4,81.5,397,92.4z\n n \} \n\var OPACITY_ANIMATE = _extends({}, ANIMATION_BASE, {\n$ attributeName: 'opacity'\n});\nvar DOT = {\n tag: 'circle',\n attributes: \_extends({}, FILL, {\n cx: '256',\n cy: '364',\n r: '28'\n }),\n children: [{ tag: 'animate', attributes: \_extends({}, ANIMATION\_BASE, { attributeName: 'r', values: '28;14;28;28;14;28;' }) }, { tag: 'animate', attributes: \_extends({}, OPACITY\_ANIMATE, { values: '1;0;1;1;0;1;' }) }]\n};\nvar QUESTION = {\n tag: 'path',\n attributes: \_extends({}, FILL, {\n opacity: '1',\n d: 'M263.7,312h-16c-6.6,0-12-5.4-12-12c0-71,77.4-63.9,77.4-107.8c0-20-17.8-40.2-57.4-40.2c-29.1,0-44.3,9.6- 59.2,28.7 c-3.9,5-11.1,6-16.2,2.4l-13.1-9.2c-5.6-3.9-6.9-11.8-2.6-17.2c21.2-27.2,46.4-44.7,91.2- 44.7c52.3,0,97.4,29.8,97.4,80.2 c0,67.6-77.4,63.5-77.4,107.8C275.7,306.6,270.3,312,263.7,312z'\n }),\n children:  $\left[\right\{ \text{tag: 'animate', attributes: } \text{ extends}(\right\}, \text{OPACITY} \text{ ANIMATE}, \left\{ \text{values: '1;0;0;0;1;'} \right\} \right] \setminus \text{h}$ EXCLAMATION =  $\nvert \alpha$ : 'path',\n attributes: \_extends({}, FILL, {\n opacity: '0',\n d: 'M232.5,134.5l7,168c0.3,6.4,5.6,11.5,12,11.5h9c6.4,0,11.7-5.1,12-11.5l7-168c0.3-6.8-5.2-12.5-12-12.5h-23  $C237.7, 122, 232.2, 127.7, 232.5, 134.5z\$  }),\n children: [{ tag: 'animate', attributes: extends({}, OPACITY\_ANIMATE, { values: '0;0;1;1;0;0;' }) }]\n};\n\nvar missing = { tag: 'g', children: [RING, DOT, QUESTION, EXCLAMATION $\cdot\in\mathbb{N}$ ;\n\nvar styles = namespace.styles;\n\nvar LAYERS\_TEXT\_CLASSNAME = 'fa-

layers-text';\nvar FONT\_FAMILY\_PATTERN = /Font Awesome 5 (Solid|Regular|Light|Brands|Free|Pro)/;\nvar STYLE\_TO\_PREFIX = {\n 'Solid': 'fas',\n 'Regular': 'far',\n 'Light': 'fal',\n 'Brands': 'fab'\n};\nvar FONT\_WEIGHT\_TO\_PREFIX = {\n '900': 'fas',\n '400': 'far',\n '300': 'fal'\n};\n\nfunction findIcon(iconName, prefix)  ${\nvert \nu \vert}$  var val =  ${\nvert \nu \vert}$  found: false, ${\nvert \nu \vert}$  width: 512, ${\nvert \nu \vert}$  height: 512, ${\nvert \nu \vert}$  icon: missing ${\nvert \nu \vert}$ ; ${\nvert \nu \vert}$  if (iconName && prefix && styles[prefix] && styles[prefix][iconName])  ${\n \times}$  var icon = styles[prefix][iconName];\n var width = icon[0];\n var height = icon[1];\n var vectorData = icon.slice(4);\n\n val = {\n found: true,\n width: width,\n height: height,\n icon: { tag: 'path', attributes: { fill: 'currentColor', d: vectorData[0] } }\n };\n } else if (iconName && prefix && !config.showMissingIcons) {\n throw new MissingIcon('Icon is missing for prefix ' + prefix + ' with icon name ' + iconName);\n  $\ln\max l;\n$ \n\nfunction generateSvgReplacementMutation(node, nodeMeta)  ${\n$  var iconName = nodeMeta.iconName,\n title =  $nodeMeta.title, \nvert$  prefix = nodeMeta.prefix, $\nvert$  transform = nodeMeta.transform, $\nvert$  symbol = nodeMeta.symbol,\n mask = nodeMeta.mask,\n extra = nodeMeta.extra;\n\n\n return [node, makeInlineSvgAbstract({\n icons: {\n main: findIcon(iconName, prefix),\n mask: findIcon(mask.iconName, mask.prefix)\n },\n prefix: prefix,\n iconName: iconName,\n transform: transform,\n symbol: symbol,\n mask: mask,\n title: title,\n extra: extra,\n watchable: true\n })];\n}\n\nfunction generateLayersText(node, nodeMeta)  $\ln \vartheta = n$ odeMeta.title,\n transform = nodeMeta.transform,\n extra = nodeMeta.extra;\n\n\n var width = null;\n var height = null;\n\n if (IS\_IE) {\n var computedFontSize = parseInt(getComputedStyle(node).fontSize, 10);\n var boundingClientRect = node.getBoundingClientRect();\n width = boundingClientRect.width / computedFontSize;\n height = boundingClientRect.height / computedFontSize;\n  $\ln$  if (config.autoA11y && !title) {\n extra.attributes['aria-hidden'] = 'true';\n  $\ln$ return [node, makeLayersTextAbstract({\n content: node.innerHTML,\n width: width,\n height,\n transform: transform,\n title: title,\n extra: extra,\n watchable: true\n })];\n}\n\nfunction generateMutation(node)  $\{\nabla \cdot \mathbf{v}\}$  var nodeMeta = parseMeta(node); $\nabla \cdot \mathbf{v}\$  if (~nodeMeta.extra.classes.indexOf(LAYERS\_TEXT\_CLASSNAME)) {\n return generateLayersText(node, nodeMeta);\n } else {\n return generateSvgReplacementMutation(node, nodeMeta);\n }\n\nfunction searchPseudoElements(root)  $\{\n\$ if (!IS\_DOM) return;\n\n var end = perf.begin('searchPseudoElements');\n\n disableObservation(function () {\n toArray(root.querySelectorAll('\*')).filter(function (n) {\n return n.parentNode !== document.head && !~TAGNAMES\_TO\_SKIP\_FOR\_PSEUDOELEMENTS.indexOf(n.tagName.toUpperCase()) && !n.getAttribute(DATA\_FA\_PSEUDO\_ELEMENT)  $\&&$  (!n.parentNode || n.parentNode.tagName !== 'svg');\n }).forEach(function (node)  ${\n \cdot \n \cdot}$ : ':before', ':after'].forEach(function (pos)  ${\n \cdot \n \cdot}$  var children = toArray(node.children);\n var alreadyProcessedPseudoElement = children.filter(function (c) {\n return c.getAttribute(DATA\_FA\_PSEUDO\_ELEMENT) === pos;\n })[0];\n\n var styles = WINDOW.getComputedStyle(node, pos);\n var fontFamily = styles.getPropertyValue('fontfamily').match(FONT\_FAMILY\_PATTERN);\n var fontWeight = styles.getPropertyValue('font-weight');\n\n if (alreadyProcessedPseudoElement && !fontFamily)  $\{\n\$  // If we've already processed it but the current computed style does not result in a font-family, $\ln$  // that probably means that a class name that was previously present to make the icon has been $\ln$  // removed. So we now should delete the icon. $\ln$ node.removeChild(alreadyProcessedPseudoElement);\n } else if (fontFamily) {\n var content =  $styles.getPropertyValue('content');\n $\text{var prefix} = \text{r'Light'}, \text{Regular', 'Solid', 'Brands'}. \text{indexOf}(\text{fontFamily[1]})$$ ? STYLE\_TO\_PREFIX[fontFamily[1]] : FONT\_WEIGHT\_TO\_PREFIX[fontWeight]; $\ln$  var iconName = byUnicode(prefix, toHex(content.length === 3 ? content.substr(1, 1) : content));\n // Only convert the pseudo element in this :before/:after position into an icon if we haven't\n  $\frac{1}{2}$  // already done so with the same prefix and iconName\n if (!alreadyProcessedPseudoElement || alreadyProcessedPseudoElement.getAttribute(DATA\_PREFIX) !== prefix || alreadyProcessedPseudoElement.getAttribute(DATA\_ICON) !== iconName) {\n if (alreadyProcessedPseudoElement)  ${\n \mu \ }$  // Delete the old one, since we're replacing it with a new one\n node.removeChild(alreadyProcessedPseudoElement);\n }\n\n var extra = blankMeta.extra;\n\n

extra.attributes[DATA\_FA\_PSEUDO\_ELEMENT] = pos;\n var abstract = makeInlineSvgAbstract(\_extends({}, blankMeta, {\n icons: {\n main: findIcon(iconName, prefix),\n mask: emptyCanonicalIcon()\n },\n prefix: prefix,\n iconName: iconName, $\ln$  extra: extra, $\ln$  watchable: true $\ln$  })); $\ln$  var element = DOCUMENT.createElement('svg');\n\n if (pos === ':before') {\n node.insertBefore(element, node.firstChild);\n } else {\n node.appendChild(element);\n }\n\n element.outerHTML  $=$  abstract.map(function (a)  $\{\n\}$  return toHtml(a);\n }).join('\\n');\n  $\{\n\}$   $\{\n\}$   $\{\n\}$ ;\n });\n });\n\n end();\n}\n\nfunction onTree(root) {\n var callback = arguments.length > 1 && arguments[1] !== undefined ? arguments[1] : null;\n\n if (!IS\_DOM) return;\n\n var htmlClassList = DOCUMENT.documentElement.classList;\n var hclAdd = function hclAdd(suffix) {\n return htmlClassList.add(HTML\_CLASS\_I2SVG\_BASE\_CLASS + '-' + suffix);\n };\n var hclRemove = function hclRemove(suffix) {\n return htmlClassList.remove(HTML\_CLASS\_I2SVG\_BASE\_CLASS + '-' + suffix);\n };\n var prefixes = Object.keys(styles);\n var prefixesDomQuery = ['.' + LAYERS\_TEXT\_CLASSNAME + ':not(['  $+$  DATA\_FA\_I2SVG + '])'].concat(prefixes.map(function (p)  $\{\n\$  return '.' + p + ':not([' + DATA\_FA\_I2SVG + '])';\n })).join(', ');\n\n if (prefixesDomQuery.length === 0) {\n return;\n }\n\n var candidates = toArray(root.querySelectorAll(prefixesDomQuery));\n\n if (candidates.length > 0) {\n hclAdd('pending');\n hclRemove('complete');\n } else {\n return;\n }\n\n var mark = perf.begin('onTree');\n\n var mutations = candidates.reduce(function (acc, node)  $\{\n\$  try  $\{\n\}$  var mutation = generateMutation(node); $\n\$ n if (mutation)  ${\n acc. push(mutation);\n } \cal {\n } catch (e) {\n if (!PRODUCTION) {\n if (e instance of Mississippi)$  $\{\n \quad \text{console_error}(e)\;\n \quad \{\n \quad \} \in \{\n \quad \text{acc};\n \quad \}, \{\n \}, \{\n \}, \{\n \} \text{perform}(\text{mutations}, \text{complement})\n \}$ function ()  $\{\n\$  hclAdd('active');\n hclAdd('complete');\n hclRemove('pending');\n\n if (typeof callback === 'function') callback();\n });\n }\n\nfunction onNode(node) {\n var callback = arguments.length > 1 &&  $arguments[1] := undefined ? arguments[1] : null;\n\$  var mutation = generateMutation(node);\n\n if (mutation) {\n perform([mutation], callback);\n }\n}\n\nvar baseStyles = \"svg:not(:root).svg-inline--fa {\\n overflow: visible;  $\|\n\|$ .svg-inline--fa  $\|\n\|$  display: inline-block; $\|$  font-size: inherit; $\|$  height: 1em; $\|$  overflow: visible;\\n vertical-align: -.125em; }\\n .svg-inline--fa.fa-lg {\\n vertical-align: -.225em; }\\n .svg-inline-fa.fa-w- $1 {\{\n width: 0.0625em; \\\n .svg-inline--fa.fa-w-2 {\\n width: 0.125em; \}}n .svg-inline--fa.fa-w-3 {\\n}$ width:  $0.1875$ em;  $\|\n$  .svg-inline--fa.fa-w-4  $\|\n$  width: 0.25em;  $\|\n$  .svg-inline--fa.fa-w-5  $\|\n$  width: 0.3125em;  $\|\n$  .svg-inline--fa.fa-w-6  $\|\n$  width: 0.375em;  $\|\n$  .svg-inline--fa.fa-w-7  $\|\n$  width: 0.4375em;  $\|\n$  .svg-inline--fa.fa-w-8 {\\n width: 0.5em; }\n .svg-inline--fa.fa-w-9 {\\n width: 0.5625em; }\n .svg-inline- $-fa.fa-w-10$  {\\n width: 0.625em; }\\n .svg-inline--fa.fa-w-11 {\\n width: 0.6875em; }\\n .svg-inline-fa.fa-w-12  ${\|\n$  width: 0.75em;  $\|\n$  .svg-inline--fa.fa-w-13  ${\|\n}$  width: 0.8125em;  ${\|\n}$  .svg-inline--fa.fa-w-14  ${\|\n}$  width: 0.875em; }\\n .svg-inline--fa.fa-w-15 {\\n width: 0.9375em; }\\n .svg-inline--fa.fa-w-16 {\\n width: 1em; }\\n .svg-inline--fa.fa-w-17 {\\n width: 1.0625em; }\\n .svg-inline--fa.fa-w-18 {\\n width: 1.125em; }\\n .svg-inline- $-fa.fa-w-19$   $\|\n m \width: 1.1875em; \|\n m \width: 1.875em; \|\n m \width: 1.25em; \|\n m \width: 1.25em; \|\n m \width: 1.4875em; \|\n m \width: 1.4875em; \|\n m \width: 1.4875em; \|\n m \width: 1.4875em; \|\n m \width: 1.4875em; \|\n m \width: 1.4875em; \|\n m \width: 1.4875em; \|\n m \width: 1.4875em; \|\n m \width: 1.4875em; \|\n m \width$ left  ${\|\n margin-right : 3em; \n width: auto; \|\n svg-inline-fafapull-right {}\n margin-left : 3em; \n width:$ auto;  $\|\n$  .svg-inline--fa.fa-border  $\|\n$  height: 1.5em;  $\|\n$  .svg-inline--fa.fa-li  $\|\n$  width: 2em;  $\|\n$  .svginline--fa.fa-fw  $\|\n$  width: 1.25em;  $\|\n$ .fa-layers svg.svg-inline--fa  $\|\n$  bottom: 0;\\n left: 0;\\n margin: auto;\\n position: absolute;\\n right: 0;\\n top: 0; }\\n\\n.fa-layers {\\n display: inline-block;\\n height: 1em;\\n position: relative;\\n text-align: center;\\n vertical-align: -.125em;\\n width: 1em; }\\n .fa-layers svg.svg-inline--fa  ${\|\n\ -webkit-transform-origin: center center;\|\n\$  transform-origin: center center;  $\|\n\|$ .fa-layers-text, .falayers-counter  $\|\cdot\|$  display: inline-block; $\|\cdot\|$  position: absolute; $\|\cdot\|$  text-align: center;  $\|\cdot\|$  fa-layers-text  $\|\cdot\|$  left: 50%;\\n top: 50%;\\n -webkit-transform: translate(-50%, -50%);\\n transform: translate(-50%, -50%);\\n webkit-transform-origin: center center;\\n transform-origin: center center;  $\|\n$ .fa-layers-counter  $\|\$ background-color: #ff253a;\\n border-radius: 1em;\\n -webkit-box-sizing: border-box;\\n box-sizing: borderbox;\\n color: #fff;\\n height: 1.5em;\\n line-height: 1;\\n max-width: 5em;\\n min-width: 1.5em;\\n overflow: hidden;\\n padding: .25em;\\n right: 0;\\n text-overflow: ellipsis;\\n top: 0;\\n -webkit-transform: scale(0.25);\\n transform: scale(0.25);\\n -webkit-transform-origin: top right;\\n transform-origin: top right; }\\n\\n.fa-

layers-bottom-right  ${\\n$  bottom: 0; ${\n$  right: 0; ${\n$  top: auto; ${\n}$  -webkit-transform: scale(0.25); ${\n}$  transform:  $scale(0.25)\|\n-webkit-transform-origin: bottom right:\n-transform-origin: bottom right:\n-transform-origin: bottom right:  $\|\n\|$$ bottom-left  ${\|\n b}$ ottom: 0; $\|$  left: 0; $\|$  right: auto; $\|$ n top: auto; $\|$ n -webkit-transform: scale(0.25); $\|$ transform: scale(0.25);\\n -webkit-transform-origin: bottom left;\\n transform-origin: bottom left; }\\n\\n.falayers-top-right {\\n right: 0;\\n top: 0;\\n -webkit-transform: scale(0.25);\\n transform: scale(0.25);\\n webkit-transform-origin: top right;\\n transform-origin: top right;  $\|\n$ .fa-layers-top-left  $\|\n$ n left: 0;\\n right: auto; $\ln$  top: 0;  $\ln$  -webkit-transform: scale(0.25); $\ln$  transform: scale(0.25); $\ln$  -webkit-transform-origin: top left;\\n transform-origin: top left;  $\|\n|$ .fa-lg  ${\|\n|}$  font-size: 1.33333em;\\n line-height: 0.75em;\\n verticalalign: -.0667em;  $\|\n$ .fa-xs  $\|\n$  font-size: .75em;  $\|\n$ .fa-sm  $\|\n$  font-size: .875em;  $\|\n$ .fa-1x  $\|\n$  fontsize: 1em;  $\|\n\|$ :  $2x {\|\n\|}$  font-size: 2em;  $\|\n\|$ :  $a-3x {\|\n\|}$  font-size: 4em;  $\|\n\|$ .fa-4x  $\|\n\|$  font-size: 4em; }\\n\\n.fa-5x {\\n font-size: 5em; }\\n\\n.fa-6x {\\n font-size: 6em; }\\n\\n.fa-7x {\\n font-size: 7em; }\\n\\n.fa-8x  $\{\|\n$  font-size: 8em;  $\|\n|$ .fa-9x  ${\|\n|}$  font-size: 9em;  $\|\n|$ .fa-10x  ${\|\n|}$  font-size: 10em;  $\|\n|$ .fa-fw  ${\|\n|}$  textalign: center;\\n width: 1.25em; }\\n\\n.fa-ul {\\n list-style-type: none;\\n margin-left: 2.5em;\\n padding-left: 0;  $\|\n|$ .fa-ul > li {\\n position: relative; }\\n\n.fa-li {\\n left: -2em;\\n position: absolute;\\n text-align: center;\\n width: 2em;\\n line-height: inherit; }\\n\\n.fa-border {\\n border: solid 0.08em #eee;\\n border-radius: .1em;\\n padding: .2em .25em .15em; }\\n\\n.fa-pull-left {\\n float: left; }\\n\\n.fa-pull-right {\\n float: right; }\\n\\n.fa.fapull-left,\\n.fas.fa-pull-left,\\n.far.fa-pull-left,\\n.fal.fa-pull-left,\\n.fab.fa-pull-left {\\n margin-right: .3em;  $\|\n\|\n\|_n$ .fa $\|_n$ s.fa-pull-right, $\n\|_n$ far.fa-pull-right, $\|_n$ fal.fa-pull-right, $\|_n$ fab.fa-pull-right  $\|\|_n$ left: .3em;  $\|\n\|$ .fa-spin  ${\|\n\}$  -webkit-animation: fa-spin 2s infinite linear; $\|$ n animation: fa-spin 2s infinite linear;  $\|\n\|$ .fa-pulse  ${\|\n$  -webkit-animation: fa-spin 1s infinite steps(8); $\|\n$  animation: fa-spin 1s infinite steps(8);  $\|\n\alpha\cdot\text{kevframes}\ f\|\n0\% \|\n- \text{webkit-transform: rotate}(\deg)\|\n$  transform: rotate(0deg);  $\ln 100\%$  { $\n-\text{webit-transform: rotate}(360deg);$ } transform: rotate(360deg); }  $\|\|\n\|\$ \\n $\&$ keyframes fa-spin {\\n 0% {\\n -webkit-transform: rotate(0deg);\\n transform: rotate(0deg); }\\n 100%  ${\\n$  -webkit-transform: rotate(360deg); $\n$  transform: rotate(360deg); }  ${\|\n}$ .fa-rotate-90  ${\|\n}$  -msfilter: \\\"progid:DXImageTransform.Microsoft.BasicImage(rotation=1)\\\";\\n -webkit-transform: rotate(90deg);\\n transform: rotate(90deg);  $\|\n\|$ .fa-rotate-180 { $\|$  -ms-filter:

\\\"progid:DXImageTransform.Microsoft.BasicImage(rotation=2)\\\";\\n -webkit-transform: rotate(180deg);\\n transform: rotate(180deg);  $\|\n$ .fa-rotate-270  $\|\n$  -ms-filter:

\\\"progid:DXImageTransform.Microsoft.BasicImage(rotation=3)\\\";\\n -webkit-transform: rotate(270deg);\\n transform: rotate(270deg);  $\|\n$ .fa-flip-horizontal  $\|\n$  -ms-filter:

\\\"progid:DXImageTransform.Microsoft.BasicImage(rotation=0, mirror=1)\\\";\\n -webkit-transform: scale(-1, 1); $\ln$  transform: scale(-1, 1);  $\|\n\|$ .fa-flip-vertical  $\|\n-ms\$ -filter:

\\\"progid:DXImageTransform.Microsoft.BasicImage(rotation=2, mirror=1)\\\";\\n -webkit-transform: scale(1, - 1);\\n transform: scale(1, -1); }\\n\\n.fa-flip-horizontal.fa-flip-vertical {\\n -ms-filter:

\\\"progid:DXImageTransform.Microsoft.BasicImage(rotation=2, mirror=1)\\\";\\n -webkit-transform: scale(-1, - 1);\\n transform: scale(-1, -1); }\\n\\n:root .fa-rotate-90,\\n:root .fa-rotate-180,\\n:root .fa-rotate-270,\\n:root .faflip-horizontal,\\n:root .fa-flip-vertical {\\n -webkit-filter: none;\\n filter: none; }\\n\\n.fa-stack {\\n display: inline-block;\\n height: 2em;\\n position: relative;\\n width: 2.5em; }\\n\n.fa-stack-1x,\\n.fa-stack-2x {\\n bottom: 0;\\n left: 0;\\n margin: auto;\\n position: absolute;\\n right: 0;\\n top: 0; }\\n\\n.svg-inline--fa.fa-stack-1x {\\n height: 1em;\\n width: 1.25em; }\\n\\n.svg-inline--fa.fa-stack-2x {\\n height: 2em;\\n width: 2.5em; }\\n\\n.fainverse  $\|\n$  color: #fff;  $\|\n$ .sr-only  ${\|\n$  border: 0; $\|\n$  clip: rect(0, 0, 0, 0); $\|\n$  height: 1px; $\|\n$  margin: -1px; $\|\n$ overflow: hidden;\\n padding: 0;\\n position: absolute;\\n width: 1px; }\\n\\n.sr-only-focusable:active, .sr-onlyfocusable:focus  $\|\$ clip: auto; $\|$ n height: auto; $\|$ n margin: 0; $\|$ n overflow: visible; $\|$ n position: static; $\|$ n width: auto;  $\|\n\|$ ;\n\nvar css = function () {\n var dfp = DEFAULT\_FAMILY\_PREFIX;\n var drc = DEFAULT\_REPLACEMENT\_CLASS;\n var fp = config.familyPrefix;\n var rc = config.replacementClass;\n var

 $s = \text{baseStyles}$ ;\n\n if (fp !== dfp || rc !== drc) {\n var dPatt = new RegExp('\\\.' + dfp + '\\\\-', 'g');\n var rPatt = new  $RegExp(\|\|\cdot\| + drc, 'g'\|\cdot n) = s.replace(dPatt, '. + fp + '.')\nreplace(rPatt, '. + rc);\n\|\cdot\| \cdot n = s.replace(dPatt, '. + fp + '.')\nreplace(rPatt, '. + rc);\n\|\cdot\| \cdot n = s.replace(dPatt, '. + fp + '.')\nreplace(rPatt, '. + rc);\n\|\cdot\| \cdot n = s.replace(dPatt, '. + fp + '.')\nreplace(rPatt, '. + rc);\n\|\cdot\| \cdot n = s.replace(dPatt, '. + fp + '.')\nreplace(rPatt, '. + rc);\n\|\cdot\| \cdot n = s.replace(dPatt, '. + fp + '.')\nreplace(rPatt,$  $s;\n\}$ ;\n};\n\nfunction define(prefix, icons) {\n var normalized = Object.keys(icons).reduce(function (acc, iconName)

 ${\n \nu \aricon = icon[siconName];\n \nu \ar expanded = !!iconicon;\n\n \n \ar{(expanded)} {\n \ar coc[icon.iconName] =\n \arcc{ion:conName]}}$ icon.icon;\n } else {\n acc[iconName] = icon;\n }\n return acc;\n }, { });\n\n if (typeof namespace.hooks.addPack === 'function') {\n namespace.hooks.addPack(prefix, normalized);\n } else {\n namespace.styles[prefix] = \_extends({}, namespace.styles[prefix]  $\|\{\}\$ , normalized);\n  $\|\$ \n\n /\*\*\n \* Font Awesome 4 used the prefix of  $\text{fa}$  for all icons. With the introduction $\text{h}$  \* of new styles we needed to differentiate between them. Prefix `fa` is now an alias\n \* for `fas` so we'll easy the upgrade process for our users by automatically defining\n \* this as well.\n \*/\n if (prefix === 'fas') {\n define('fa', icons);\n }\n\nvar Library  $=$  function ()  $\{\n\$  function Library()  $\{\n\}$  classCallCheck(this, Library); $\n\in$  this.definitions  $= \{\}\n\in \mathbb{N}$ createClass(Library, [{\n key: 'add',\n value: function add() {\n var \_this = this;\n\n for (var \_len = arguments.length, definitions = Array( len),  $\text{key} = 0$ ;  $\text{key} < \text{len}$ ;  $\text{key++}$ ) {\n definitions[  $\text{key}$ ] =  $arguments[\_key];\n$  }\n\n var additions = definitions.reduce(this.\_pullDefinitions, {});\n\n Object.keys(additions).forEach(function (key)  $\{\n\mathbf{e}\}\n$  \_this.definitions[key] = \_extends({}, \_this.definitions[key] ||  $\{\}$ , additions[key]);\n define(key, additions[key]);\n build();\n });\n }\n },  $\{\$  key: 'reset',\n value: function reset()  ${\n \{ \n \} \in \{\}\n \} \in \{\n \} \in \{\n \} \in \mathbb{R} \}$ ,  ${\n \{ \n \} \in \mathbb{R} \}$ ,  ${\n \{ \n \} \in \mathbb{R} \}$  value: function pullDefinitions(additions, definition)  $\{\n\$  var normalized = definition.prefix && definition.iconName && definition.icon ? { 0: definition } : definition; $\ln \ \text{Object}$ .keys(normalized).map(function (key)  $\ln \ \text{var}$  $nonmiddle\$ g = normalized[key],\n prefix =  $nonmain\$ g = normalized\$key.prefix,\n iconName = normalized\$key.iconName,\n icon = \_ normalized\$key.icon;\n\n if (!additions[prefix]) additions[prefix] = { $\n\alpha = {\alpha \alpha \neq 0}$ ;\n additions[prefix][iconName] = icon;\n });\n\n return additions;\n }\n }]);\n return Library;\n}();\n\nfunction prepIcon(icon) {\n var width = icon[0];\n var height = icon[1];\n var vectorData = icon.slice(4);\n\n return {\n found: true,\n width: width,\n height: height,\n icon: { tag: 'path', attributes: { fill: 'currentColor', d: vectorData[0] } }\n };\n}\n\nfunction ensureCss() {\n if (config.autoAddCss && !\_cssInserted)  ${\n \in \mathbb{C} \s(s(s));\n \in \mathbb{C} \h} \h}$  \n  ${\n \in \mathbb{C} \s(s(s));\n \in \mathbb{C} \h}$ Object.defineProperty(val, 'abstract',  $\{\n\$  get: abstractCreator\n  $\}$ );\n\n Object.defineProperty(val, 'html',  $\{\n\$  get: function get()  ${\n\alpha \in \mathbb{R} \in \mathbb{R} \in \mathbb{R} \in \mathbb{R} \setminus \mathbb{R} \setminus \mathbb{$ Object.defineProperty(val, 'node', {\n get: function get() {\n if (!IS DOM) return;\n\n var container =  $DOCUMENT.createElement('div');\nn$  container.innerHTML = val.html;\n return container.children;\n }\n  $\|\cdot\|$ ;\n\n return val;\n $\|\cdot\|$ n\nfunction findIconDefinition(params)  $\|\cdot\|$  var \_params\$prefix = params.prefix,\n prefix  $=$  params\$prefix  $=$  undefined ? 'fa' : params\$prefix,\n iconName = params.iconName;\n\n\n if (!iconName) return;\n\n return iconFromMapping(library.definitions, prefix, iconName) || iconFromMapping(namespace.styles, prefix, iconName);\n}\n\nfunction resolveIcons(next) {\n return function (maybeIconDefinition) {\n var params = arguments.length > 1 && arguments[1] !== undefined ? arguments[1] : { };\n\n var iconDefinition =  $(\text{maybelconDefinition} \mid \{\})$ .icon ? maybeIconDefinition : findIconDefinition(maybeIconDefinition  $\mid \{\}\}\$ );\n\n var mask = params.mask;\n\n\n if (mask) {\n mask = (mask || {}).icon ? mask : findIconDefinition(mask || {});\n  $\ln \nvert$  return next(iconDefinition, \_extends({}, params, { mask: mask }));\n };\n }\n\nvar library = new Library();\n\nvar noAuto = function noAuto() {\n config.autoReplaceSvg = false;\n config.observeMutations = false;\n\n disconnect();\n};\n\nvar \_cssInserted = false;\n\nvar dom = {\n i2svg: function i2svg() {\n var params = arguments.length > 0 && arguments[0] !== undefined ? arguments[0] : { $\ln n$  if (IS\_DOM) {\n  $ensureCss()$ ;\n\n var \_params\$node = params.node,\n node = \_params\$node === undefined ? DOCUMENT :  $params\$ node, \n|  $params\$ cal}callback = params.callback, \n|  $callback = params.callback - 2$ function ()  $\{\}$ : params\$callback;\n\n\n if (config.searchPseudoElements)  $\{\n\}$ searchPseudoElements(node);\n  $\ln \$ n\n onTree(node, callback);\n  $\ln |\ln \csc| \csc$ ,\n\n insertCss; function insertCss\$\$1() {\n if (! cssInserted) {\n insertCss(css());\n cssInserted = true;\n }\n },\n\n watch: function watch() {\n var params = arguments.length > 0 && arguments[0] !== undefined ? arguments[0] : {};\n var autoReplaceSvgRoot = params.autoReplaceSvgRoot,\n observeMutationsRoot = params.observeMutationsRoot;\n\n\n if (config.autoReplaceSvg === false) {\n config.autoReplaceSvg = true;\n  $\ln$  config.observeMutations = true;\n\n domready(function () {\n autoReplace({\n

autoReplaceSvgRoot: autoReplaceSvgRoot\n });\n\n observe({\n treeCallback: onTree,\n

nodeCallback: onNode,\n pseudoElementsCallback: searchPseudoElements,\n observeMutationsRoot: observeMutationsRoot\n });\n });\n }\n};\n\nvar parse = {\n transform: function transform(transformString)  ${\nvert \nvert \in \mathbb{R}}$ ;\n return parseTransformString(transformString);\n  ${\nvert \nvert \cdot \cdot \cdot \cdot \cdot \cdot}$  \n \nvar icon = resolveIcons(function (iconDefinition)  ${\nightharpoonup$  var params = arguments.length > 1 && arguments[1] !== undefined ? arguments[1] : {};\n var \_params\$transform = params.transform,\n transform = \_params\$transform === undefined ? meaninglessTransform : \_params\$transform,\n \_params\$symbol = params.symbol,\n symbol = params\$symbol === undefined ? false : \_params\$symbol,\n \_\_\_\_params\$mask = params.mask,\n mask =  $params\$ mask === undefined ? null :  $params\$ mask,\n  $params\$ fitle = params.title,\n title =  $params\$  $==$  undefined ? null : \_params\$title,\n \_params\$classes = params.classes,\n classes = \_params\$classes =  $==$ undefined ?  $[ ]$  : params\$classes,\n params\$attributes = params.attributes,\n attributes = params\$attributes  $==$  undefined ?  $\{\}$  : \_params\$attributes,\n \_params\$styles = params.styles,\n styles = \_params\$styles === undefined ? {  $\cdot$  : \_params\$styles;\n\n\n if (!iconDefinition) return;\n\n var prefix = iconDefinition.prefix,\n iconName = iconDefinition.iconName,\n icon = iconDefinition.icon;\n\n\n return apiObject( extends({ type: 'icon' }, iconDefinition), function ()  $\n\alpha$  ensureCss(); $\n\alpha$  if (config.autoA11y)  $\{\n\alpha$  if (title)  $\{\n\alpha$ attributes['aria-labelledby'] = config.replacementClass + '-title-' + nextUniqueId();\n } else {\n attributes['aria-hidden'] = 'true';\n }\n }\n return makeInlineSvgAbstract({\n icons: {\n main: prepIcon(icon),\n mask: mask ? prepIcon(mask.icon) : { found: false, width: null, height: null, icon: {} }\n  $\lambda$ , prefix: prefix, n iconName: iconName, the transform: extends({}, meaninglessTransform, transform),\n symbol: symbol,\n title: title,\n extra:  ${\n \cdot}$  attributes: attributes,\n styles: styles,\n classes: classes\n }\n });\n });\n});\n\nvar text = function text(content) {\n var params = arguments.length > 1 &&  $arguments[1] != = undefined ? arguments[1]: {}\; \n\rangle$  var \_params\$transform2 = params.transform,\n transform = \_params\$transform2 === undefined ? meaninglessTransform : \_params\$transform2,\n \_params\$title2 = params.title,\n title = \_params\$title2 === undefined ? null : \_params\$title2,\n \_params\$classes2 = params.classes, $\n\rangle$ n classes = \_params\$classes2 === undefined ? [] : \_params\$classes2, $\n\rangle$ n \_params\$attributes2 = params.attributes, $\in$  attributes = \_params\$attributes2 === undefined ? { } : \_params\$attributes2,\n params\$styles2 = params.styles,\n styles = \_params\$styles2 === undefined ? { } : \_params\$styles2;\n\n\n return apiObject({ type: 'text', content: content }, function () {\n ensureCss();\n\n return makeLayersTextAbstract({\n content: content,\n transform: \_extends({}, meaninglessTransform, transform),\n title: title,\n extra: {\n attributes: attributes, $\in$  styles: styles, $\in$  classes: [config.familyPrefix + '-layerstext'].concat(toConsumableArray(classes))\n  $\ln$  });\n });\n });\n\nvar counter = function counter(content) {\n var params = arguments.length > 1 & & arguments[1] !== undefined ? arguments[1] : { };\n var \_params\$title3 = params.title,\n title = \_params\$title3 === undefined ? null : \_params\$title3,\n \_params\$classes3 = params.classes,\n classes = \_params\$classes3 === undefined ?  $[]$  : \_params\$classes3,\n \_params\$attributes3 = params.attributes, $\ln$  attributes = params\$attributes3 === undefined ? { } : params\$attributes3,\n \_params\$styles3 = params.styles,\n styles = \_params\$styles3 === undefined ? {} : \_params\$styles3;\n\n\n return apiObject({ type: 'counter', content: content }, function ()  $\n{\n}$  ensureCss(); $\n\|$ n return makeLayersCounterAbstract( ${\n \mu \ content: content.toString(),n \ title: title),n \ extra: {\n \ autributes:}$  $attributes, \nvert$  styles: styles, $\ln$  classes: [config.familyPrefix + '-layerscounter'].concat(toConsumableArray(classes))\n }\n });\n });\n });\n });\n } counter = function layer(assembler) {\n return apiObject({ type: 'layer' }, function () {\n ensureCss();\n\n var children = [];\n\n assembler(function (args)  ${\nightharpoonup$  Array.isArray(args) ? args.map(function (a)  ${\nightharpoonup$  children = children.concat(a.abstract);\n  ${\nightharpoonup}$ ) : children = children.concat(args.abstract);\n });\n\n return  $\{\n\$ ag: 'span',\n attributes: { class: config.familyPrefix + '-layers'  $\ln$  children: children\n  $\lceil \ln \rceil$ ;\n  $\rceil$ ;\n \nvar api = {\n noAuto: noAuto.\n config: config,\n dom: dom,\n library: library,\n parse: parse,\n findIconDefinition: findIconDefinition,\n icon: icon,\n text: text,\n counter: counter,\n layer; layer,\n toHtml: toHtml\n};\n\nvar autoReplace = function autoReplace()  ${\n$  var params = arguments.length > 0 && arguments[0] !== undefined ? arguments[0] : { };\n var  $params\$  $autoReplaceSv = params.autoReplaceSvgRoot\$   $autoReplaceSvgRoot = params\$ undefined ? DOCUMENT : params\$autoReplaceSv;\n\n\n if (Object.keys(namespace.styles).length > 0 &&

IS DOM && config.autoReplaceSvg) api.dom.i2svg({ node: autoReplaceSvgRoot });\n};\n\nexport { icon, noAuto, config, toHtml, layer, text, counter, library, dom, parse, findIconDefinition  $\cdot$ ;\n","import FontAwesomeIcon from '@fortawesome/vue-fontawesome'\nexport { library } from '@fortawesome/fontawesome-svg-core'\nexport default FontAwesomeIcon\n","/\*\* Used as references for various `Number` constants. \*/\nvar MAX\_SAFE\_INTEGER = 9007199254740991;\n\n/\*\* Used to detect unsigned integer values. \*/\nvar reIsUint = /^(?:0|[1-9]\\d\*)\$/;\n\n/\*\*\n \* Checks if `value` is a valid array-like index.\n \*\n \* @private\n \* @param {\*} value The value to check.\n \* @param {number} [length=MAX\_SAFE\_INTEGER] The upper bounds of a valid index. $\ln *$  @returns {boolean} Returns 'true' if 'value' is a valid index, else 'false'.\n \*/\nfunction isIndex(value, length) {\n var type = typeof value;\n length = length == null ? MAX\_SAFE\_INTEGER : length;\n\n return !!length  $\&\&\n$  (type == 'number'  $\|\$ n (type != 'symbol' && reIsUint.test(value))) &&\n (value > -1 && value % 1 == 0 && value < length);\n}\n\nmodule.exports = isIndex;\n","var baseSetToString = require('./\_baseSetToString'),\n shortOut = require('./\_shortOut');\n\n/\*\*\n \* Sets the `toString` method of `func` to return `string`.\n \*\n \* @private\n \* @param {Function} func The function to modify.\n \* @param {Function} string The `toString` result.\n \* @returns  ${Function}$  Returns `func`.\n \*/\nvar setToString = shortOut(baseSetToString);\n\nmodule.exports = setToString;\n","// false -> Array#indexOf\n// true -> Array#includes\nvar toIObject = require('./\_to-iobject');\nvar  $t_1$  toLength = require('./\_to-length');\nvar toAbsoluteIndex = require('./\_to-absolute-index');\nmodule.exports = function (IS\_INCLUDES) {\n return function (\$this, el, fromIndex) {\n var O = toIObject(\$this);\n var length = toLength(O.length);\n var index = toAbsoluteIndex(fromIndex, length);\n var value;\n // Array#includes uses SameValueZero equality algorithm $\ln$  // eslint-disable-next-line no-self-compare $\ln$  if (IS\_INCLUDES && el != el) while (length > index) {\n value =  $O$ [index++];\n // eslint-disable-next-line no-self-compare\n if (value != value) return true;\n // Array#indexOf ignores holes, Array#includes - not\n } else for (;length > index; index++) if (IS\_INCLUDES  $\|\text{index in O}\{\n\$  if (O[index] === el) return IS\_INCLUDES  $\|\text{index } \| 0;$ \n } return !IS\_INCLUDES && -1;\n };\n};\n","'use strict';\nObject.defineProperty(exports, '\_\_esModule', { value: true  $\lambda$ );\nvar prefix = 'fas';\nvar iconName = 'share-alt';\nvar width = 448;\nvar height = 512;\nvar ligatures = [];\nvar unicode = 'f1e0';\nvar svgPathData = 'M352 320c-22.608 0-43.387 7.819-59.79 20.895l-102.486-64.054a96.551 96.551 0 0 0 0-41.683l102.486-64.054C308.613 184.181 329.392 192 352 192c53.019 0 96-42.981 96-96S405.019 0 352 0s-96 42.981-96 96c0 7.158.79 14.13 2.276 20.841L155.79 180.895C139.387 167.819 118.608 160 96 160c-53.019 0-96 42.981-96 96s42.981 96 96 96c22.608 0 43.387-7.819 59.79-20.895l102.486 64.054A96.301 96.301 0  $0$  0 256 416c0 53.019 42.981 96 96 96s96-42.981 96-96-42.981-96-96-96z';\n\nexports.definition = {\n prefix: prefix,\n iconName: iconName,\n icon: [\n width,\n height,\n ligatures,\n unicode,\n svgPathData\n ]};\n\nexports.faShareAlt = exports.definition;\nexports.prefix = prefix;\nexports.iconName =  $i$ conName;\nexports.width = width;\nexports.height = height;\nexports.ligatures = ligatures;\nexports.unicode = unicode;\nexports.svgPathData = svgPathData;","/\*\*\n \* Checks if a `cache` value for `key` exists.\n \*\n \* @private\n \* @param {Object} cache The cache to query.\n \* @param {string} key The key of the entry to check.\n \* @returns {boolean} Returns `true` if an entry for `key` exists, else `false`.\n \*/\nfunction cacheHas(cache, key)  $\ln$  return cache.has(key); $\ln$ }\n\nmodule.exports = cacheHas;\n","var arrayReduce = require('./\_arrayReduce'),\n baseEach = require('./\_baseEach'),\n baseIteratee = require('./\_baseIteratee'),\n baseReduce = require('./\_baseReduce'),\n isArray = require('./isArray');\n\n/\*\*\n \* Reduces `collection` to a value which is the accumulated result of running\n  $*$  each element in `collection` thru `iteratee`, where each successive\n  $*$ invocation is supplied the return value of the previous. If 'accumulator'  $\ln *$  is not given, the first element of `collection` is used as the initial $\ln *$  value. The iteratee is invoked with four arguments: $\ln *$  (accumulator, value, index|key, collection).\n \*\n \* Many lodash methods are guarded to work as iteratees for methods like\n \* `\_.reduce\, `\_.reduceRight\, and `\_.transform\.\n \*\n \* The guarded methods are:\n \* `assign`, `defaults`, `defaultsDeep`, `includes`, `merge`, `orderBy`,\n \* and `sortBy`\n \*\n \* @static\n \* @memberOf \_\n \* @since  $0.1.0\text{m}$  \* @category Collection $\text{m}$  \* @param {Array|Object} collection The collection to iterate over. $\text{m}$  \* @param {Function} [iteratee=\_.identity] The function invoked per iteration.\n \* @param {\*} [accumulator] The initial value.\n \* @returns {\*} Returns the accumulated value.\n \* @see \_.reduceRight\n \* @example\n \*\n \* \_.reduce([1, 2], function(sum, n)  $\{\n\$  return sum + n;\n \* }, 0);\n \* // => 3\n \*\n \* \_.reduce({ 'a': 1, 'b': 2, 'c': 1 },

function(result, value, key)  $\{\n\ \ \ast \ \ \ (\text{result}[\n \ \times \ ]\n] \$  (result[value] = [])).push(key);\n  $* \ \ \ \text{return result};\n\ \ \ast \}$ , { });\n  $* / / /$ => { '1': ['a', 'c'], '2': ['b'] } (iteration order is not guaranteed)\n \*/\nfunction reduce(collection, iteratee, accumulator)  ${\n\mu = isArray(collection) ? arrayReduce : baseReduce, \n\iiitAccum = arguments.length < 3; \n\nn return$ func(collection, baseIteratee(iteratee, 4), accumulator, initAccum, baseEach);\n}\n\nmodule.exports = reduce;\n","'use strict';\nvar global = require('./\_global');\nvar has = require('./\_has');\nvar cof = require('./\_cof');\nvar inheritIfRequired = require('./\_inherit-if-required');\nvar toPrimitive = require('./\_toprimitive');\nvar fails = require('./\_fails');\nvar gOPN = require('./\_object-gopn').f;\nvar gOPD = require('./\_objectgopd').f;\nvar dP = require('./\_object-dp').f;\nvar \$trim = require('./\_string-trim').trim;\nvar NUMBER = 'Number';\nvar \$Number = global[NUMBER];\nvar Base = \$Number;\nvar proto = \$Number.prototype;\n// Opera  $\sim$ 12 has broken Object#toString\nvar BROKEN\_COF = cof(require('./\_object-create')(proto)) == NUMBER;\nvar TRIM = 'trim' in String.prototype;\n\n// 7.1.3 ToNumber(argument)\nvar toNumber = function (argument) {\n var it  $=$  toPrimitive(argument, false);\n if (typeof it  $=$  'string' && it.length > 2) {\n it = TRIM ? it.trim() : \$trim(it, 3);\n var first = it.charCodeAt(0);\n var third, radix, maxCode;\n if (first === 43 || first === 45) {\n third = it.charCodeAt(2);\n if (third === 88 || third === 120) return NaN; // Number('+0x1') should be NaN, old V8 fix\n } else if (first === 48) {\n switch (it.charCodeAt(1)) {\n case 66: case 98: radix = 2; maxCode = 49; break; // fast equal /^0b[01]+\$/i\n case 79: case 111: radix = 8; maxCode = 55; break; // fast equal /^0o[0-7]+\$/i\n default: return +it;\n }\n for (var digits = it.slice(2), i = 0, 1 = digits.length, code; i < l; i++) {\n code = digits.charCodeAt(i);\n // parseInt parses a string to a first unavailable symbol\n // but ToNumber should return NaN if a string contains unavailable symbols\n if (code < 48 || code > maxCode) return NaN;\n  $\{$ return parseInt(digits, radix);\n  $\{\n \$ cturn +it;\n};\n\nif (!\$Number(' 0o1') || !\$Number('0b1') || \$Number('+0x1'))  ${\n \pm \in \mathbb{N} \text{ where } t \geq 0 \}$  \\\  ${\n \pm \in \mathbb{N} \text{ and } t \geq 0 \}$  \\  ${\n \pm \in \mathbb{N} \text{ and } t \geq 0 \}$  var that = this;\n return that instanceof \$Number\n // check on 1..constructor(foo) case\n && (BROKEN\_COF ? fails(function  $() \{ proto.valueOf.call(that); \}): cof(that) != NUMBER)\n|$  ? inheritIfRequired(new Base(toNumber(it)), that, \$Number) : toNumber(it);\n };\n for (var keys = require('./ descriptors') ? gOPN(Base) : (\n // ES3:\n 'MAX\_VALUE,MIN\_VALUE,NaN,NEGATIVE\_INFINITY,POSITIVE\_INFINITY,' +\n // ES6 (in case, if modules with ES6 Number statics required before):\n 'EPSILON,isFinite,isInteger,isNaN,isSafeInteger,MAX\_SAFE\_INTEGER,' +\n 'MIN\_SAFE\_INTEGER,parseFloat,parseInt,isInteger'\n ).split(','),  $j = 0$ , key; keys.length > j; j++)  $\{\n\$ 

 $\text{(has(Base, key = keys[i]) & \text{has(SNumber, key)}) } \{ \text{ of } P(\text{SNumber, key, gOPD}(Base, key)); \} \} \$  $\mathbb{S}$ Number.prototype = proto;\n proto.constructor =  $\mathbb{S}$ Number;\n require('./\_redefine')(global, NUMBER,  $\W$ umber);\n}\n","// extracted by mini-css-extract-plugin","module.exports =

require('./forEach');\n","module.exports = !require('./\_descriptors') && !require('./\_fails')(function () {\n return Object.defineProperty(require('./\_dom-create')('div'), 'a', { get: function () { return 7; } }).a != 7;\n});\n","var  $baseFlatten = require('./baseFlatten'),\nn$  baseOrderBy = require('./\_baseOrderBy'),\n baseRest = require('./\_baseRest'),\n isIterateeCall = require('./\_isIterateeCall');\n\n/\*\*\n \* Creates an array of elements, sorted in ascending order by the results of  $\ln *$  running each element in a collection thru each iteratee. This method  $\ln *$ performs a stable sort, that is, it preserves the original sort order of\n \* equal elements. The iteratees are invoked with one argument: (value). $\ln \pi$   $\otimes$  static $\ln \pi$   $\otimes$  memberOf  $\ln \pi$   $\otimes$  since 0.1.0 $\ln \pi$   $\otimes$  category Collection $\ln \pi$ @param {Array|Object} collection The collection to iterate over.\n \* @param {...(Function|Function[])} [iteratees=[ .identity]]\n \* The iteratees to sort by.\n \* @returns {Array} Returns the new sorted array.\n \* @example\n \*\n \* var users = [\n \* { 'user': 'fred', 'age': 48 },\n \* { 'user': 'barney', 'age': 36 },\n \* { 'user': 'fred', 'age': 40 },\n \* { 'user': 'barney', 'age': 34 }\n \* ];\n \*\n \* \_.sortBy(users, [function(o) { return o.user; }]);\n \* // => objects for [['barney', 36], ['barney', 34], ['fred', 48], ['fred', 40]] $\ln \pi$  \* \_.sortBy(users, ['user', 'age']); $\ln \pi / \ll 1$ objects for [['barney', 34], ['barney', 36], ['fred', 40], ['fred', 48]] $\ln \frac{\pi}{2}$  war sortBy = baseRest(function(collection, iteratees)  $\ln$  if (collection == null)  $\n \text{lim}$  return  $[\cdot, n]$  var length = iteratees.length;\n if (length > 1 && isIterateeCall(collection, iteratees[0], iteratees[1]))  $\{\n\$  iteratees =  $[\cdot,\n\}$  else if (length > 2 & & isIterateeCall(iteratees[0], iteratees[1], iteratees[2])) {\n iteratees = [iteratees[0]];\n }\n return baseOrderBy(collection, baseFlatten(iteratees, 1), []);\n});\n\nmodule.exports = sortBy;\n","var getNative =

require('./\_getNative'),\n root = require('./\_root');\n\n/\* Built-in method references that are verified to be native. \*/\nvar Set = getNative(root, 'Set');\n\nmodule.exports = Set;\n","var g;\n\n// This works in non-strict mode\ng = (function()  $\n{\n{\nu}\in\mathbb{N}\n\in \mathbb{N} \in \mathbb{N} \in \mathbb{N} \in \mathbb{N} \in \mathbb{N} \text{ and } \n{\nu \in \mathbb{N} \in \mathbb{N} \in \mathbb{N} \text{ and } \n{\nu \in \mathbb{N} \in \mathbb{N} \text{ and } \n{\nu \in \mathbb{N} \text{ and } \n{\nu \in \mathbb{N} \text{ and } \n{\nu \in \mathbb{N} \text{ and } \n{\nu \in \mathbb{N} \text{ and } \n{\nu \in \mathbb{N} \text{ and } \n{\nu \$ this\")()  $\|(1, \text{eval})(\text{"this}\,");\|$  catch (e)  $\{\n\| \psi / \text{This works if the window reference is available} \n\| \text{type of window}$  $== \l \'object\'\) g = window;\n\h \l \n\l \g \ can still be undefined, but nothing to do about it...\n' We return undefined,$ instead of nothing here, so it's\n// easier to handle this case. if(!global) { ...}\n\nmodule.exports = g;\n","var id = 0;\nvar px = Math.random();\nmodule.exports = function (key) {\n return 'Symbol('.concat(key === undefined ? ": key, ')\_',  $(+id + px)$ .toString $(36)$ ;\n};\n","'use strict';\nvar addToUnscopables = require('./\_add-tounscopables');\nvar step = require('./\_iter-step');\nvar Iterators = require('./\_iterators');\nvar toIObject = require('./\_to-iobject');\n\n// 22.1.3.4 Array.prototype.entries()\n// 22.1.3.13 Array.prototype.keys()\n// 22.1.3.29 Array.prototype.values()\n// 22.1.3.30 Array.prototype[@@iterator]()\nmodule.exports = require('./\_iterdefine')(Array, 'Array', function (iterated, kind)  $\{\n \{ \in \text{this}_t = \text{toIObject}(\text{iterated}); \text{ } \text{target}\n \}$  this. $\i = 0;$ next index\n this.  $k =$ kind; // kind\n// 22.1.5.2.1 %ArrayIteratorPrototype%.next()\n}, function () {\n var  $O = \text{this\_t};\$ n var kind = this.\_k;\n var index = this.\_i++;\n if (!O || index >= O.length) {\n this.\_t = undefined;\n return step(1);\n }\n if (kind == 'keys') return step(0, index);\n if (kind == 'values') return step(0, O[index]);\n return step(0, [index, O[index]]);\n}, 'values');\n\n// argumentsList[@@iterator] is %ArrayProto\_values% (9.4.4.6, 9.4.4.7)\nIterators.Arguments =

Iterators.Array;\n\naddToUnscopables('keys');\naddToUnscopables('values');\naddToUnscopables('entries');\n","var isSymbol = require('./isSymbol');\n\n/\*\*\n \* Compares values to sort them in ascending order.\n \*\n \* @private\n \* @param {\*} value The value to compare.\n \* @param {\*} other The other value to compare.\n \* @returns {number} Returns the sort order indicator for `value`.\n \*/\nfunction compareAscending(value, other) {\n if (value  $!=$  other)  $\{\n\$  var valIsDefined = value !== undefined, $\n\$ n valIsNull = value === null, $\n\$ n valIsReflexive = value === value,\n valIsSymbol = isSymbol(value);\n\n var othIsDefined = other !== undefined,\n othIsNull = other === null,\n othIsReflexive = other === other,\n othIsSymbol = isSymbol(other);\n\n if ((!othIsNull && !othIsSymbol && !valIsSymbol && value > other) ||\n (valIsSymbol && othIsDefined && othIsReflexive && !othIsNull && !othIsSymbol) ||\n (valIsNull && othIsDefined && othIsReflexive) ||\n  $\langle$ [valIsDefined && othIsReflexive)  $\|\n\|$  !valIsReflexive)  $\{\n\$  return 1;\n  $\|\n\|$  if  $(\langle$ [valIsNull && !valIsSymbol && !othIsSymbol && value < other) ||\n (othIsSymbol && valIsDefined && valIsReflexive && !valIsNull && !valIsSymbol) ||\n (othIsNull && valIsDefined && valIsReflexive) ||\n (!othIsDefined && valIsReflexive)  $\|\n\|$  !othIsReflexive)  $\{\n\$  return -1;\n  $\|\n\|$  return 0;\n $\|\n\|$ module.exports = compareAscending;\n","var eq = require('./eq');\n\n/\*\*\n \* Gets the index at which the `key` is found in `array` of key-value pairs.\n \*\n \* @private\n \* @param {Array} array The array to inspect.\n \* @param {\*} key The key to search for.\n \* @returns {number} Returns the index of the matched value, else  $\text{-}1^\lambda$ .\n \*/\nfunction assocIndexOf(array, key)  $\ln$  var length = array.length;\n while (length--)  $\ln$  if (eq(array[length][0], key))  $\ln$ return length;\n  $\ln \mathrm{1};\n$  \\n return -1;\n}\n\nmodule.exports = assocIndexOf;\n","/\*!\n \* Font Awesome Free 5.0.13 by @fontawesome - https://fontawesome.com\n \* License - https://fontawesome.com/license (Icons: CC BY 4.0, Fonts: SIL OFL 1.1, Code: MIT License)\n \*/\nvar noop = function noop()  $\{\}\$ \nvar WINDOW =  $\{\}\$  $\text{DOCUMENT} = \{\};\n{\text{MUTATION_OBSERVERS1 = null}}\n{\text{PREFORMANCE = { mark: noop,}}$ measure: noop };\n\ntry {\n if (typeof window !== 'undefined') \_WINDOW = window;\n if (typeof document !== 'undefined')  $DOCUMENT = document$ ;\n if (typeof MutationObserver !== 'undefined') MUTATION OBSERVER\$1 = MutationObserver;\n if (typeof performance !== 'undefined') PERFORMANCE  $=$  performance;\n} catch (e) { $\hbar$ \n\nvar  $ref =$  WINDOW.navigator  $|| {\}:\n\arleftarrow$  ref\$userAgent = ref.userAgent;\nvar userAgent =  $rel\$ userAgent = = undefined ? " :  $rel\$ userAgent;\n\nvar WINDOW = \_WINDOW;\nvar DOCUMENT = \_DOCUMENT;\nvar MUTATION\_OBSERVER =  $MUTATION$  OBSERVER\$1;\nvar PERFORMANCE = \_PERFORMANCE;\nvar IS\_BROWSER = !!WINDOW.document;\nvar IS\_DOM = !!DOCUMENT.documentElement && !!DOCUMENT.head && typeof DOCUMENT.addEventListener === 'function' && typeof DOCUMENT.createElement === 'function';\nvar IS\_IE

 $=$  ~userAgent.indexOf('MSIE') || ~userAgent.indexOf('Trident'');\n\nvar NAMESPACE\_IDENTIFIER =

' FONT\_AWESOME  $'$ ;\nvar UNITS\_IN\_GRID = 16;\nvar DEFAULT\_FAMILY\_PREFIX = 'fa';\nvar DEFAULT\_REPLACEMENT\_CLASS = 'svg-inline--fa';\nvar DATA\_FA\_I2SVG = 'data-fa-i2svg';\nvar DATA\_FA\_PSEUDO\_ELEMENT = 'data-fa-pseudo-element';\nvar HTML\_CLASS\_I2SVG\_BASE\_CLASS = 'fontawesome-i2svg';\n\nvar PRODUCTION = function ()  $\{\n\$  try  $\{\n\$  return process.env.NODE\_ENV === 'production';\n } catch (e) {\n return false;\n }\n}();\n\nvar oneToTen = [1, 2, 3, 4, 5, 6, 7, 8, 9, 10];\nvar oneToTwenty = oneToTen.concat( $[11, 12, 13, 14, 15, 16, 17, 18, 19, 20]$ ); $\ln\arctan$ ATTRIBUTES\_WATCHED\_FOR\_MUTATION = ['class', 'data-prefix', 'data-icon', 'data-fa-transform', 'data-famask'];\n\nvar RESERVED\_CLASSES = ['xs', 'sm', 'lg', 'fw', 'ul', 'li', 'border', 'pull-left', 'pull-right', 'spin', 'pulse', 'rotate-90', 'rotate-180', 'rotate-270', 'flip-horizontal', 'flip-vertical', 'stack', 'stack-1x', 'stack-2x', 'inverse', 'layers', 'layers-text', 'layers-counter'].concat(oneToTen.map(function (n)  $\ln$  return n + 'x';\n})).concat(oneToTwenty.map(function (n) {\n return 'w-' + n;\n}));\n\nvar classCallCheck = function (instance, Constructor)  ${\n \in \n \in \mathbb{C}}$  (!(instance instance of Constructor))  ${\n \in \n \in \mathbb{C}}$  throw new TypeError(\"Cannot call a class as a function\");\n  $\ln$ };\n\nvar createClass = function () {\n function defineProperties(target, props) {\n for (var i = 0;  $i$  < props.length;  $i$ ++)  $\n\alpha$  var descriptor = props[i]; $\n\alpha$  descriptor.enumerable = descriptor.enumerable || false;\n descriptor.configurable = true;\n if  $(\forall$  value\" in descriptor) descriptor.writable = true;\n Object.defineProperty(target, descriptor.key, descriptor);\n }\n }\n\n return function (Constructor, protoProps, staticProps) {\n if (protoProps) defineProperties(Constructor.prototype, protoProps);\n if (staticProps) defineProperties(Constructor, staticProps);\n return Constructor;\n  $\cdot$ \;\n\n\n\nvar extends = Object.assign || function (target)  $\ln$  for (var i = 1; i < arguments.length; i++)  $\ln$  var source = arguments[i]; $\ln$  for (var key in source)  ${\n \{ \infty \} \}$  if (Object.prototype.hasOwnProperty.call(source, key))  ${\n \}$  target[key] = source[key];\n  ${\n \}$  $\ln |\n\ln \times \frac{t}{n}\n\ln \max$  to ConsumableArray = function (arr)  $\ln$  if (Array.isArray(arr))  $\ln$  for (var i = 0, arr2 = Array(arr.length); i < arr.length; i++) arr2[i] = arr[i];\n\n return arr2;\n } else {\n return Array.from(arr);\n  $\ln$ ;\n\nvar initial = WINDOW.FontAwesomeConfig || { };\nvar initialKeys = Object.keys(initial);\n\nvar default = extends({\n familyPrefix: DEFAULT\_FAMILY\_PREFIX,\n replacementClass: DEFAULT\_REPLACEMENT\_CLASS,\n autoReplaceSvg: true,\n autoAddCss: true,\n autoA11y: true,\n searchPseudoElements: false,\n observeMutations: true,\n keepOriginalSource: true,\n measurePerformance: false,\n showMissingIcons: true\n \, initial);\n\nif (! default.autoReplaceSvg)  $\delta(\}$ , default.observeMutations = false;\n\nvar config\$1 = \_extends({}, \_default);\n\nWINDOW.FontAwesomeConfig = config\$1;\n\nfunction update(newConfig) {\n var params = arguments.length > 1 && arguments[1] !== undefined ?  $arguments[1]: \{\}\n$  var  $params5asNewDefault = params.asNewDefault.\n$  asNewDefault = \_params\$asNewDefault === undefined ? false : \_params\$asNewDefault;\n\n var validKeys = Object.keys(config\$1);\n var ok = asNewDefault ? function (k)  $\{\n\$  return ~validKeys.indexOf(k) && !~initialKeys.indexOf(k);\n } : function (k) {\n return ~validKeys.indexOf(k);\n };\n\n Object.keys(newConfig).forEach(function (configKey)  $\{\n\$  if (ok(configKey)) config\$1[configKey] = newConfig[configKey];\n });\n }\n\nfunction auto(value) {\n update({\n autoReplaceSvg: value,\n observeMutations: value\n });\n}\n\nvar w = WINDOW || { };\n\nif (!w[NAMESPACE\_IDENTIFIER]) w[NAMESPACE\_IDENTIFIER] = {};\nif (!w[NAMESPACE\_IDENTIFIER].styles) w[NAMESPACE\_IDENTIFIER].styles = {};\nif (!w[NAMESPACE\_IDENTIFIER].hooks) w[NAMESPACE\_IDENTIFIER].hooks = {};\nif (!w[NAMESPACE\_IDENTIFIER].shims) w[NAMESPACE\_IDENTIFIER].shims =  $[\cdot]$ ;\n\nvar namespace = w[NAMESPACE\_IDENTIFIER];\n\nvar functions = [];\nvar listener = function listener() {\n DOCUMENT.removeEventListener('DOMContentLoaded', listener);\n loaded = 1;\n functions.map(function (fn)  $\{\n\$  return fn();\n  $\}$ ;\n\nvar loaded = false;\n\nif (IS DOM)  ${\nightharpoonup}$  loaded = (DOCUMENT.documentElement.doScroll ? /^loaded|^c/ : /^loaded|^i|^c/).test(DOCUMENT.readyState);\n\n if (!loaded) DOCUMENT.addEventListener('DOMContentLoaded', listener);\n}\n\nvar domready = function (fn) {\n if (!IS\_DOM) return;\n loaded ? setTimeout(fn, 0) : functions.push(fn);\n};\n\nvar d = UNITS\_IN\_GRID;\n\nvar

meaninglessTransform = {\n size: 16,\n x: 0,\n y: 0,\n rotate: 0,\n flipX: false,\n flipY: false\n };\n\nfunction isReserved(name)  $\{\n\$ return ~RESERVED\_CLASSES.indexOf(name);\n}\n\nfunction bunker(fn)  $\{\n\}$  try  ${\n\}$ 

fn();\n } catch (e)  $\{\n\$  if (!PRODUCTION)  $\{\n\}$  throw e;\n  $\n\| \n\|$ \n $\|$ nfunction insertCss(css)  $\{\n\|$  if (!css  $\|$ !IS\_DOM)  ${\n$ return;\n  ${\n }n$  var style = DOCUMENT.createElement('style');\n style.setAttribute('type', 'text/css');\n style.innerHTML = css;\n\n var headChildren = DOCUMENT.head.childNodes;\n var beforeChild = null;\n\n for (var i = headChildren.length - 1; i > -1; i--) {\n var child = headChildren[i];\n var tagName =  $(\text{child.tagName } | \text{".toUpperCase}$ );\n if (['STYLE', 'LINK'].indexOf(tagName) > -1)  $\{\n \$  beforeChild = child;\n  $\ln \ln \text{DOCUMENT}.$ head.insertBefore(style, beforeChild);\n\n return css;\n}\n\nvar \_uniqueId = 0;\n\nfunction nextUniqueId()  $\ln$  uniqueId++;\n\n return uniqueId;\n}\n\nfunction toArray(obj) {\n var array =  $[\cdot,\n\rangle \$ n for (var i = (obj  $\|$  []).length >>> 0; i--;)  $\n\rangle \$ n array $\iota$  = obj[i]; $\n\rangle \$ n return array; $\n\rangle \$ n $\lambda$ function classArray(node) {\n if (node.classList) {\n return toArray(node.classList);\n } else {\n return  $(\text{index.getAttribute}(class) ||'')\text{!}$ .split('').filter(function (i)  $\n \text{lim} \n \text{!} \n \text{lim}$ getIconName(familyPrefix, cls) {\n var parts = cls.split('-');\n var prefix = parts[0];\n var iconName = parts.slice(1).join('-');\n\n if (prefix === familyPrefix && iconName !== " && !isReserved(iconName)) {\n return iconName;\n } else  $\{\n\$  return null;\n  $\|\n\|$ \n\nfunction htmlEscape(str)  $\{\n\$  return ('' + str).replace(/&/g, '&').replace( $\qquad$ ''/g, '"').replace(/'/g, ''').replace(/</g, '&lt;').replace(/>/g, '&gt;');\n}\n\nfunction joinAttributes(attributes) {\n return Object.keys(attributes || {}).reduce(function (acc, attributeName) {\n return  $acc + (attributeName + |=\n + \text{htmlEscape} (attributeName) + \n'');\n}, \n', \n', \n\in(\n) \in \text{l}_\in(\n)$ joinStyles(styles) {\n return Object.keys(styles || { }).reduce(function (acc, styleName) {\n return acc +  $(\style\tau + \dot\tau + \text{style\frac{1}{\n}, \ddots \n}, \ddot\tau \text{and} \tan\tau \text{and} \tan$ transform.size !== meaninglessTransform.size  $\parallel$  transform.x !== meaninglessTransform.x  $\parallel$  transform.y !== meaninglessTransform.y || transform.rotate !== meaninglessTransform.rotate || transform.flipX || transform.flipY;\n}\n\nfunction transformForSvg(\_ref) {\n var transform = \_ref.transform,\n containerWidth =  $_{ref.}$ containerWidth,\n iconWidth =  $_{ref.}$ iconWidth;\n\n var outer = {\n transform: 'translate(' + containerWidth /  $2 + '256$ )'\n };\n var innerTranslate = 'translate(' + transform.x \* 32 + ', ' + transform.y \* 32 + ')  $\therefore$ \n var innerScale = 'scale(' + transform.size / 16 \* (transform.flipX ? -1 : 1) + \, ' + transform.size / 16 \*  $(transform.flipY ? -1 : 1) + '$ ;'\n var innerRotate = 'rotate(' + transform.rotate + ' 0 0)';\n var inner = {\n transform: innerTranslate + ' ' + innerScale + ' ' + innerRotate\n  $\ln$  var path = {\n transform: 'translate(' + iconWidth / 2 \* -1 + ' -256)'\n  $\|\cdot\|$ ;\n return {\n outer: outer;\n inner; inner,\n path: path\n  $\|\cdot\|$ \n\nfunction transformForCss(\_ref2) {\n var transform = \_ref2.transform,\n \_ref2\$width = \_ref2.width,\n width =  $_{ref2$width}$  === undefined ? UNITS\_IN\_GRID :  $_{ref2$width}$ , n  $_{ref2$height}$  =  $_{ref2.height}$ , n height = \_ref2\$height === undefined ? UNITS\_IN\_GRID : \_ref2\$height,\n \_ref2\$startCentered = \_ref2.startCentered,\n startCentered = \_ref2\$startCentered === undefined ? false : \_ref2\$startCentered;\n\n var val = '';\n\n if (startCentered && IS\_IE) { $\ln$  val += 'translate(' + (transform.x / d - width / 2) + 'em, ' + (transform.y / d - height / 2) + 'em) ';\n } else if (startCentered) {\n val += 'translate(calc(-50% + ' + transform.x / d + 'em), calc(-50% + ' + transform.y / d + 'em)) ';\n } else {\n val += 'translate(' + transform.x / d + 'em, ' + transform.y / d + 'em) ';\n }\n\n val  $+=$  'scale(' + transform.size / d \* (transform.flipX ? -1 : 1) + ', ' + transform.size / d \* (transform.flipY ? -1 : 1) + ') ';\n val += 'rotate(' + transform.rotate + 'deg) ';\n\n return val;\n}\n\nvar ALL\_SPACE = {\n x: 0,\n y: 0,\n width: '100%',\n height: '100%'\n};\n\nvar makeIconMasking = function (\_ref) {\n var children = \_ref.children,\n attributes = \_ref.attributes,\n main = \_ref.main,\n mask = \_ref.mask,\n transform = \_ref.transform;\n var mainWidth = main.width,\n mainPath = main.icon;\n var maskWidth = mask.width,\n maskPath = mask.icon;\n\n\n var trans = transformForSvg({ transform: transform, containerWidth: maskWidth, iconWidth: mainWidth  $\cdot$ ;\n\n var maskRect = {\n tag: 'rect',\n attributes: extends({}, ALL\_SPACE, {\n fill: 'white'\n })\n };\n var maskInnerGroup = {\n tag: 'g',\n attributes: \_extends({}, trans.inner),\n children: [{ tag: 'path', attributes:  $extends({}, mainPath. attributes, trans.path, { fill: 'black'} })\n n};\n n waskOuterGroup = {\n n tag:$ 'g',\n attributes: \_extends({}, trans.outer),\n children: [maskInnerGroup]\n };\n var maskId = 'mask-' + nextUniqueId();\n var clipId = 'clip-' + nextUniqueId();\n var maskTag = {\n tag: 'mask',\n attributes:  $extends({}, ALL SPACE, {\n \in id: maskId,\n \in maskUnits: 'userSpaceOnUse',\n \in maskContents()$ 'userSpaceOnUse'\n  $\lambda$ ),\n children: [maskRect, maskOuterGroup]\n  $\lambda$ :\n var defs = {\n tag: 'defs',\n children: [{ tag: 'clipPath', attributes: { id: clipId }, children: [maskPath] }, maskTag]\n };\n\n children.push(defs, {

tag: 'rect', attributes: extends({ fill: 'currentColor', 'clip-path': 'url(#' + clipId + ')', mask: 'url(#' + maskId + ')' }, ALL\_SPACE)  $\in$ ,\n\n return {\n children: children,\n attributes: attributes\n  $\cdot$ ,\n\;\n\nvar makeIconStandard = function (\_ref)  $\ln \varphi = \frac{\text{ref.children}}{\text{ref.children}}$  attributes = \_ref.attributes,\n main = \_ref.main,\n transform = \_ref.transform,\n styles = \_ref.styles;\n\n var styleString = joinStyles(styles);\n\n if  $(\text{style} > 0)$  {\n attributes['style'] = styleString;\n }\n\n if (transformIsMeaningful(transform)) {\n var trans = transformForSvg({ transform: transform, containerWidth: main.width, iconWidth: main.width });\n children.push({\n tag: 'g',\n attributes: extends({}, trans.outer),\n children:  $\{\n\$  tag: 'g',\n attributes: \_extends( $\{\}$ , trans.inner),\n children:  $[\{\n \}$  tag: main.icon.tag,\n children: main.icon.children,\n attributes: \_extends({}, main.icon.attributes, trans.path)\n }]\n }]\n });\n } else {\n children.push(main.icon);\n }\n\n return {\n children: children,\n attributes: attributes\n };\n};\n\nvar asIcon = function (\_ref) {\n var children = \_ref.children,\n main = \_ref.main,\n mask = \_ref.mask,\n attributes = \_ref.attributes,\n styles = \_ref.styles,\n transform = \_ref.transform;\n\n if  $(transformIsMeaningful (transform) \&& main found \&&!mask:found) {\n var width = main width, \n height =$ main.height;\n\n var offset = {\n x: width / height / 2,\n y: 0.5\n };\n attributes['style'] = joinStyles(\_extends({}, styles, {\n 'transform-origin': offset.x + transform.x / 16 + 'em ' + (offset.y + transform.y /  $16$  + 'em'\n }));\n }\n\n return  ${\n{ \n tag: 'svg',\n attribute. attributes: attributes,\n children: children\n };\n};\n}var$  $assymbol = function (\nightharpoonup c \cdot \mathbf{r})$  {\n var prefix = \_ref.prefix,\n iconName = \_ref.iconName,\n children = ref.children,\n attributes =  $\text{ref}$ .attributes,\n symbol =  $\text{ref}$ .symbol;\n\n var id = symbol = = true ? prefix + '-' + config\$1.familyPrefix + '-' + iconName : symbol;\n\n return  ${\n \atop{\n \atop}}$  tag: 'svg',\n attributes:  ${\n \atop{\n \atop}}$  style: 'display: none;'\n },\n children:  ${\n \atop {\n \atop}}$  tag: 'symbol',\n attributes: \_extends({}, attributes, { id: id }),\n children: children\n }]\n }];\n};\n\nfunction makeInlineSvgAbstract(params) {\n var \_params\$icons = params.icons,\n  $main =$  \_params\$icons.main, $\infty$  mask = \_params\$icons.mask, $\infty$  prefix = params.prefix, $\infty$  iconName = params.iconName, $\infty$  transform = params.transform, $\infty$  symbol = params.symbol, $\infty$  title = params.title, $\infty$  $extra = parameters, \n\ldots, \n\ldots$   $parameters, \n\ldots, \n\ldots, \n$ undefined ? false : \_params\$watchable;\n\n var \_ref = mask.found ? mask : main,\n width = \_ref.width,\n height =  $ref.height;\n| \n|$  var widthClass = 'fa-w-' + Math.ceil(width / height \* 16); \n var attrClass = [config\$1.replacementClass, iconName ? config\$1.familyPrefix + '-' + iconName : '', widthClass].concat(extra.classes).join(' ');\n\n var content = {\n children: [],\n attributes: \_extends({}, extra.attributes, {\n 'data-prefix': prefix,\n 'data-icon': iconName,\n 'class': attrClass,\n 'role': 'img',\n 'xmlns': 'http://www.w3.org/2000/svg',\n 'viewBox': '0 0 ' + width + ' ' + height\n })\n };\n\n if (watchable) {\n content.attributes[DATA\_FA\_I2SVG] = ";\n }\n\n if (title) content.children.push({ tag: 'title', attributes: { id: content.attributes['aria-labelledby'] || 'title-' + nextUniqueId() }, children: [title] });\n\n var args = \_extends({}, content,  $\{\n\$  prefix: prefix, $\n\$  iconName: iconName, $\|n\|$  main: main, $\|n\|$  mask: mask, $\|n\|$  transform: transform, $\|n\|$ symbol: symbol,\n styles: extra.styles\n });\n\n var \_ref2 = mask.found && main.found ? makeIconMasking(args) : makeIconStandard(args),\n children = \_ref2.children,\n attributes =  $_{ref2.}$ attributes;\n\n args.children = children;\n args.attributes = attributes;\n\n if (symbol) {\n return asSymbol(args);\n } else {\n return asIcon(args);\n }\n}\n\nfunction makeLayersTextAbstract(params) {\n var content = params.content, $\in$  width = params.width, $\in$  height = params.height, $\in$  transform = params.transform,\n title = params.title,\n extra = params.extra,\n \_params\$watchable2 = params.watchable,\n watchable = params\$watchable2 === undefined ? false : params\$watchable2;\n\n\n var attributes =  $extends({}, extra. attributes, title ? { title': title } : {}, {\n 'class': extra.class: e, join('')\n };\n n f$ (watchable)  $\{\n\$ attributes[DATA\_FA\_I2SVG] = ";\n  $\n\$  var styles = \_extends({}, extra.styles);\n\n if (transformIsMeaningful(transform)) {\n styles['transform'] = transformForCss({ transform: transform, startCentered: true, width: width, height: height  $\rangle$ ;\n styles['-webkit-transform'] = styles['transform'];\n  $\rangle$ \n\n var styleString = joinStyles(styles);\n\n if (styleString.length > 0) {\n attributes['style'] = styleString;\n }\n\n var val  $= \frac{|\cdot\rangle}{\in \text{val.push}$  tag: 'span',\n attributes: attributes,\n children: [content]\n });\n\n if (title) {\n val.push({ tag: 'span', attributes: { class: 'sr-only' }, children: [title] });\n }\n\n return val;\n}\n\nvar noop\$2 = function noop() { };\nvar p = config\$1.measurePerformance && PERFORMANCE && PERFORMANCE.mark

&& PERFORMANCE.measure ? PERFORMANCE : { mark: noop\$2, measure: noop\$2 };\nvar preamble = 'FA  $\T5.0.13\$ ";\n\nvar begin = function begin(name) {\n p.mark(preamble + ' ' + name + ' begins');\n return function ()  ${\n  $\{\n n \in \{\n n \in \mathbb{N} \mid n\}\in \mathbb{N} \}$ ;\n\nvar end = function end(name)  ${\n n \in \mathbb{N} \in \mathbb{N} \}$$ p.measure(preamble + ' ' + name, preamble + ' ' + name + ' begins', preamble + ' ' + name + ' ends');\n};\n\nvar perf =  $\{\text{begin: }p\in\mathbb{N}: |p|\leq n\text{ if }p\in\mathbb{N}\text{ if }p\neq n\text{ if }p\neq n\text{ if }$ \* to a given context.\n \*/\nvar bindInternal4 = function bindInternal4 (func, thisContext) {\n return function (a, b, c, d) {\n return func.call(thisContext, a, b, c, d);\n };\n};\n\n'use strict';\n\n\n\n/\*\*\n \* # Reduce\n \*\n \* A fast object `.reduce()` implementation.\n \*\n \* @param {Object} subject The object to reduce over.\n \* @param {Function} fn The reducer function.\n \* @param {mixed} initialValue The initial value for the reducer, defaults to subject[0].\n \* @param {Object} thisContext The context for the reducer.\n \* @return {mixed}

The final result. $\in$  \*/\nvar reduce = function fastReduceObject (subject, fn, initialValue, thisContext) {\n var keys = Object.keys(subject),\n length = keys.length,\n iterator = thisContext !== undefined ? bindInternal4(fn, thisContext) : fn,\n i, key, result;\n\n if (initialValue === undefined) {\n i = 1;\n result = subject[keys[0]];\n  $\{\n \$  else  $\{\n \$  i = 0;\n result = initialValue;\n  $\|\n \$  for (; i < length; i++)  $\{\n \$  key = keys[i];\n result = iterator(result, subject[key], key, subject);\n  $\ln \mathrm{result}$ ;\n};\n\nvar styles\$2 = namespace.styles;\nvar shims  $=$  namespace.shims;\n\n\nvar \_byUnicode  $=$  {};\nvar \_byLigature  $=$  {};\nvar \_byOldName  $=$  {};\n\nvar build = function build() { $\nvert$  var lookup = function lookup(reducer) { $\nvert$  return reduce(styles\$2, function (o, style, prefix)  ${\n \{n \space o[perfix] = reduce(style, reduce, {}}):\n \text{ return } o;\n \}.\n}:\n n \cdot \text{b} \cdot \text{b} \cdot \text{b}$ icon, iconName)  $\{\n\$ acc[icon[3]] = iconName;\n\n return acc;\n  $\}$ ;\n\n \_byLigature = lookup(function (acc, icon, iconName)  $\{\n\$  var ligatures = icon[2]; $\n\$ n acc[iconName] = iconName; $\n\$ n $\$ n ligatures.forEach(function (ligature) {\n acc[ligature] = iconName;\n });\n\n return acc;\n });\n\n var hasRegular = 'far' in styles\$2;\n\n  $_b$ yOldName = reduce(shims, function (acc, shim)  $\{\n \$  var oldName = shim $[0];\n \$  var prefix = shim $[1];\n \$ iconName = shim[2];\n\n if (prefix === 'far' && !hasRegular) {\n prefix = 'fas';\n }\n\n acc[oldName] = { prefix: prefix, iconName: iconName  $\ln n$  return acc;\n  $\{ \}$ ;\n $\n$ n\nbuild();\n\nfunction byUnicode(prefix, unicode) {\n return \_byUnicode[prefix][unicode];\n}\n\nfunction byLigature(prefix, ligature) {\n return byLigature[prefix][ligature];\n}\n\nfunction byOldName(name) {\n return \_byOldName[name] || { prefix: null, iconName: null  $\:\n\in\mathbb{S}1 = \n\nmaxspace.style:\n\n $\n\in\mathbb{S}2$$ emptyCanonicalIcon() {\n return { prefix: null, iconName: null, rest: [] };\n};\n\nfunction getCanonicalIcon(values)  ${\nvert \nvert n \nvert}$  return values.reduce(function (acc, cls)  ${\nvert n \nvert n \nvert}$  var iconName = getIconName(config\$1.familyPrefix, cls);\n\n if  $(\text{styles$1[cls] } {\n \text{acc.prefix = cls}} \n \}$  else if  $(\text{iconName}) {\n \text{var him = acc.prefix == 'fa'}?$ byOldName(iconName) :  $\{\}\$ \n acc.iconName = shim.iconName || iconName;\n acc.prefix = shim.prefix || acc.prefix;\n } else if (cls !== config\$1.replacementClass && cls.indexOf('fa-w-') !== 0) {\n  $acc.rest.push(cls); \n \|\n\| \ return acc; \n \}$ , emptyCanonicalIcon());\n  $\|\n\|$ nfunction iconFromMapping(mapping, prefix, iconName)  ${\nvert \nvert n$  if (mapping && mapping[prefix] && mapping[prefix][iconName])  ${\nvert \nvert n}$  return  ${\nvert \nvert n}$ prefix: prefix,\n iconName: iconName,\n icon: mapping[prefix][iconName]\n  $\ln$  \\n \\nfunction toHtml(abstractNodes)  $\{n \ var tag = abstractNodes.tag\}$  \_abstractNodes\$attrib = abstractNodes.attributes,\n attributes = \_abstractNodes\$attrib === undefined ?  $\{ \}$  : \_abstractNodes\$attrib,\n \_abstractNodes\$childr = abstractNodes.children,\n children = \_abstractNodes\$childr === undefined ? [] : \_abstractNodes\$childr;\n\n\n if (typeof abstractNodes === 'string')  $\{\n\$  return htmlEscape(abstractNodes); $\n\}$  else  $\{\n\$  return '<' + tag + '' + joinAttributes(attributes) + '>' + children.map(toHtml).join('') + '</' + tag + '>';\n }\n\nvar noop\$1 = function noop()  $\{\cdot\infty$ intunction isWatched(node)  $\n$  var i2svg = node.getAttribute ? node.getAttribute(DATA\_FA\_I2SVG) : null;\n\n return typeof i2svg === 'string';\n}\n\nfunction getMutator() {\n if (config\$1.autoReplaceSvg === true)  ${\n n: \n return mutators.replace;\n }\n n: \n var mutator = mutators[config$1.autoReplaceSvg];\n n: return mutator ||\n$ mutators.replace;\n}\n\nvar mutators = {\n replace: function replace(mutation) {\n var node = mutation[0];\n var  $abstraction[1]:\nightharpoonup var newOuterHTML = abstractmapfunction(a) {\nightharpoonup return toHtml(a)}:\nightharpoonup u$  $\{ \infty \}$ ).join('\\n');\n\n if (node.parentNode && node.outerHTML)  $\{\n\}$  node.outerHTML = newOuterHTML + (config\$1.keepOriginalSource && node.tagName.toLowerCase() !== 'svg' ? '<!-- ' + node.outerHTML + '-->' : '');\n  $\}$  else if (node.parentNode)  $\{\n\$  var newNode = document.createElement('span'); $\n\$ 

node.parentNode.replaceChild(newNode, node);\n newNode.outerHTML = newOuterHTML;\n }\n },\n nest: function nest(mutation)  $\{\n\$  var node = mutation[0]; $\infty$  var abstract = mutation[1]; $\infty$  // If we already have a replaced node we do not want to continue nesting within it.\n // Short-circuit to the standard replacement\n if (~classArray(node).indexOf(config\$1.replacementClass)) {\n return mutators.replace(mutation);\n }\n\n var forSvg = new RegExp(config\$1.familyPrefix + '-.\*');\n\n delete abstract[0].attributes.style;\n\n var splitClasses = abstract[0].attributes.class.split('').reduce(function (acc, cls)  $\{\n\iint (cls == = config$1.repla cementClass)$ cls.match(forSvg))  ${\n acctoSvg.push(cls);n } else {\n acctoNode.push(cls);n }\n return acc;\n$  $\}$ , { toNode: [], toSvg: [] });\n\n abstract[0].attributes.class = splitClasses.toSvg.join('');\n\n var newInnerHTML = abstract.map(function (a)  $\{\n\$  return toHtml(a); $\n\}$ .).join('\n');\n node.setAttribute('class',  $splitClasses.toNode.join(''))$ ;\n node.setAttribute(DATA\_FA\_I2SVG, '');\n node.innerHTML = newInnerHTML;\n  $\ln$ ;\n\nfunction perform(mutations, callback) {\n var callbackFunction = typeof callback === 'function' ? callback : noop\$1;\n\n if (mutations.length === 0) {\n callbackFunction();\n } else {\n var frame = WINDOW.requestAnimationFrame  $\|$  function (op)  $\{\n\$  return op();\n  $\|\cdot\|$ ;\n\n frame(function ()  $\{\n\$  var mutator = getMutator();\n var mark = perf.begin('mutate');\n\n mutations.map(mutator);\n\n mark();\n\n callbackFunction();\n });\n }\n\nvar disabled = false;\n\nfunction disableObservation(operation) {\n disabled  $= true$ ;\n operation();\n disabled  $= false$ ;\n}\n\nvar mo  $= null$ ;\n\nfunction observe(options) {\n if  $(!MUTATION_OBSERVER)$  return; $\n\ln \varphi = \alpha t$ reeCallback = options.treeCallback, $\ln \mod 2$ options.nodeCallback,\n pseudoElementsCallback = options.pseudoElementsCallback;\n\n\n mo = new MUTATION\_OBSERVER(function (objects) {\n if (disabled) return;\n\n toArray(objects).forEach(function (mutationRecord)  ${\n \mu \}$  if (mutationRecord.type === 'childList' && mutationRecord.addedNodes.length > 0 && !isWatched(mutationRecord.addedNodes[0]))  ${\n \cdot \text{ if (config$1.searchPseudoElements)} {\n}$ pseudoElementsCallback(mutationRecord.target);\n }\n\n treeCallback(mutationRecord.target);\n }\n\n if (mutationRecord.type === 'attributes' && mutationRecord.target.parentNode && config\$1.searchPseudoElements) {\n pseudoElementsCallback(mutationRecord.target.parentNode);\n }\n\n if (mutationRecord.type === 'attributes' && isWatched(mutationRecord.target) && ~ATTRIBUTES WATCHED FOR MUTATION.indexOf(mutationRecord.attributeName))  ${\n \{n\}}$  if  $(mutationRecord.attributeName == 'class') {\n$  var  $getCanonicalLeon =$ getCanonicalIcon(classArray(mutationRecord.target)),\n prefix = \_getCanonicalIcon.prefix,\n  $i$ conName = getCanonicalIcon.iconName; $\ln \ln$  if (prefix) mutationRecord.target.setAttribute('data-prefix', prefix);\n if (iconName) mutationRecord.target.setAttribute('data-icon', iconName);\n } else {\n nodeCallback(mutationRecord.target);\n  $\{\n n \in \} \n n \in \}$ ;\n  $\|\n \n \in \{!IS\_DOM\}$  return;\n\n mo.observe(DOCUMENT.getElementsByTagName('body')[0], {\n childList: true, attributes: true, characterData: true, subtree: true\n });\n}\n\nfunction disconnect() {\n if (!mo) return;\n\n mo.disconnect();\n}\n\nvar styleParser  $=$  function (node)  $\{\n\$  var style = node.getAttribute('style'); $\ln \nu$  var val = []; $\ln \nu$  if (style)  $\lceil \nu \rangle$  val = style.split(';').reduce(function (acc, style)  $\{\n\$  var styles = style.split(':'); $\infty$  var prop = styles[0]; $\infty$  var value  $=$  styles.slice(1);\n\n if (prop && value.length > 0) {\n acc[prop] = value.join(':').trim();\n }\n\n return  $acc$ ;\n }, { });\n }\n\n return val;\n };\n\nfunction toHex(unicode) {\n var result = '';\n\n for (var i = 0; i < unicode.length; i++)  $\{\n\$  var hex = unicode.charCodeAt(i).toString(16); $\in$  result += ('000' + hex).slice(-4); $\in$  $\ln\ln$  return result;\n}\n\nvar classParser = function (node) {\n var existingPrefix = node.getAttribute('dataprefix');\n var existingIconName = node.getAttribute('data-icon');\n var innerText = node.innerText !== undefined ? node.innerText.trim() : ";\n\n var val = getCanonicalIcon(classArray(node));\n\n if (existingPrefix && existingIconName)  $\nvert v$ al.prefix = existingPrefix;\n val.iconName = existingIconName;\n }\n\n if (val.prefix  $&\&$  innerText.length > 1) {\n val.iconName = byLigature(val.prefix, node.innerText);\n } else if (val.prefix  $&\&$ innerText.length === 1) {\n val.iconName = byUnicode(val.prefix, toHex(node.innerText));\n }\n\n return val;\n};\n\nvar parseTransformString = function parseTransformString(transformString) {\n var transform = {\n size:  $16,\n \times : 0,\n \times : 0,\n \times : 0$ transform;\n } else {\n return transformString.toLowerCase().split('').reduce(function (acc, n) {\n var parts = n.toLowerCase().split('-');\n var first = parts[0];\n var rest = parts.slice(1).join('-');\n\n if (first && rest ===
'h')  $\ln$  acc.flipX = true;\n return acc;\n }\n\n if (first && rest === 'v')  $\ln$  acc.flipY = true;\n return acc;\n  $\ln \$  rest = parseFloat(rest);\n\n if (isNaN(rest)) {\n return acc;\n }\n\n switch (first)  ${\n \alpha$  case 'grow':\n acc.size = acc.size + rest;\n break;\n case 'shrink':\n acc.size =  $acc.size$  - rest;\n break;\n case 'left':\n acc.x = acc.x - rest;\n break;\n case 'right':\n  $acc.x = acc.x + rest;\n$  break;\n case 'up':\n acc.y = acc.y - rest;\n break;\n case 'down':\n  $acc.y = acc.y + rest;\n\qquad \text{break;}\n\qquad \text{case 'rotate':}\n\qquad \text{acc.rotate = acc.rotate + rest;\n} \qquad \text{break;}\n\qquad$  $\ln \max_{\n\in \mathbb{R}}$ ; transform);\n  $\ln$ ;\n\nvar transformParser = function (node) {\n return parseTransformString(node.getAttribute('data-fa-transform'));\n};\n\nvar symbolParser = function (node) {\n var symbol = node.getAttribute('data-fa-symbol'); $\n\ln$  return symbol === null ? false : symbol === " ? true : symbol;\n};\n\nvar attributesParser = function (node) {\n var extraAttributes = toArray(node.attributes).reduce(function (acc, attr)  $\{\n\$  if (acc.name !== 'class' && acc.name !== 'style')  $\{\n\}$  $acc[attr.name] = attr.value; \n\} \in \text{return } acc; \n\}, \{\})$ ;\n\n var title = node.getAttribute('title');\n\n if  $(config$1.autoA11y) {\n in (title) {\n in extraAttributes[}'aria-labelled by'] = config$1.repla cementClass + 'title' +$ nextUniqueId();\n } else {\n extraAttributes['aria-hidden'] = 'true';\n }\n }\n return extraAttributes;\n};\n\nvar maskParser = function (node) {\n var mask = node.getAttribute('data-fa-mask');\n\n if  ${\rm (Imask)}$  {\n return emptyCanonicalIcon();\n } else {\n return getCanonicalIcon(mask.split(' ').map(function (i)  ${\n \nu \in \mathbb{R} \in \mathbb{R} \,\n |\n \alpha \in \mathbb{R} \,\n \alpha \in \mathbb{R} \,\n$  $iconName = \text{classParser}.\text{iconName},\$  prefix = classParser.prefix,\n extraClasses = classParser.rest;\n\n var extraStyles = styleParser(node);\n var transform = transformParser(node);\n var symbol = symbolParser(node);\n var extraAttributes = attributesParser(node);\n var mask = maskParser(node);\n\n return {\n iconName: iconName,\n title: node.getAttribute('title'),\n prefix: prefix,\n transform: transform,\n symbol: symbol,\n mask: mask,\n extra:  ${\n \cdot \n }$  classes: extraClasses,\n styles: extraStyles,\n attributes: extraAttributes\n  $\|\n\|$ ;\n }\n \nfunction MissingIcon(error) {\n this.name = 'MissingIcon';\n this.message = error || 'Icon unavailable';\n this.stack = new Error().stack;\n\n\nMissingIcon.prototype = Object.create(Error.prototype);\nMissingIcon.prototype.constructor = MissingIcon;\n\nvar FILL = { fill: 'currentColor' };\nvar ANIMATION\_BASE = {\n attributeType: 'XML',\n repeatCount: 'indefinite',\n dur: '2s'\n};\nvar RING = {\n tag: 'path',\n attributes:  $extends({}, FILL, {\n d: 'M156.5,447.7l-12.6,29.5c-18.7-9.5-12.7l-12.6,29.7c-18.7l-12.6,29.7c-18.7l-12.6,29.7c-18.7l-12.6,29.7c-18.7l-12.6,29.7c-18.7l-12.6,29.7c-18.7l-12.6,29.7c-18$ 35.9-21.2-51.5-34.9l22.7-22.7C127.6,430.5,141.5,440,156.5,447.7z M40.6,272H8.5 c1.4,21.2,5.4,41.7,11.7,61.1L50,321.2C45.1,305.5,41.8,289,40.6,272z M40.6,240c1.4-18.8,5.2-37,11.1-54.1l-29.5- 12.6 C14.7,194.3,10,216.7,8.5,240H40.6z M64.3,156.5c7.8-14.9,17.2-28.8,28.1-41.5L69.7,92.3c-13.7,15.6- 25.5,32.8-34.9,51.5 L64.3,156.5z M397,419.6c-13.9,12-29.4,22.3-46.1,30.4l11.9,29.8c20.7-9.9,39.8-22.6,56.9- 37.6L397,419.6z M115,92.4 c13.9-12,29.4-22.3,46.1-30.4l-11.9-29.8c-20.7,9.9-39.8,22.6-56.8,37.6L115,92.4z M447.7,355.5c-7.8,14.9-17.2,28.8-28.1,41.5 l22.7,22.7c13.7-15.6,25.5-32.9,34.9-51.5L447.7,355.5z M471.4,272c-1.4,18.8-5.2,37-11.1,54.1l29.5,12.6 c7.5-21.1,12.2-43.5,13.6-66.8H471.4z M321.2,462c-15.7,5-32.2,8.2- 49.2,9.4v32.1c21.2-1.4,41.7-5.4,61.1-11.7L321.2,462z M240,471.4c-18.8-1.4-37-5.2-54.1-11.1l-12.6,29.5c21.1,7.5,43.5,12.2,66.8,13.6V471.4z M462,190.8c5,15.7,8.2,32.2,9.4,49.2h32.1 c-1.4-21.2-5.4-41.7-11.7- 61.1L462,190.8z M92.4,397c-12-13.9-22.3-29.4-30.4-46.1l-29.8,11.9c9.9,20.7,22.6,39.8,37.6,56.9 L92.4,397z M272,40.6c18.8,1.4,36.9,5.2,54.1,11.1l12.6-29.5C317.7,14.7,295.3,10,272,8.5V40.6z M190.8,50 c15.7-5,32.2- 8.2,49.2-9.4V8.5c-21.2,1.4-41.7,5.4-61.1,11.7L190.8,50z M442.3,92.3L419.6,115c12,13.9,22.3,29.4,30.5,46.1 l29.8-11.9C470,128.5,457.3,109.4,442.3,92.3z M397,92.4l22.7-22.7c-15.6-13.7-32.8-25.5-51.5-34.9l-12.6,29.5  $C370.4,72.1,384.4,81.5,397,92.4z\n n \} \n$ ;\nvar OPACITY\_ANIMATE =  $extends({}, ANIMATION BASE, {\n$ attributeName: 'opacity'\n});\nvar DOT = {\n tag: 'circle',\n attributes: extends({}, FILL, {\n cx: '256',\n cy: '364',\n r: '28'\n }),\n children: [{ tag: 'animate', attributes: extends({}, ANIMATION BASE, { attributeName: 'r', values: '28;14;28;28;14;28;' }) }, { tag: 'animate', attributes: \_extends({}, OPACITY\_ANIMATE, { values: '1;0;1;1;0;1;' }) }]\n};\nvar QUESTION = {\n tag: 'path',\n attributes: extends({}, FILL, {\n opacity: '1',\n d: 'M263.7,312h-16c-6.6,0-12-5.4-12-12c0-71,77.4-63.9,77.4-107.8c0-20-17.8-40.2-57.4-40.2c-29.1,0-44.3,9.6- 59.2,28.7 c-3.9,5-11.1,6-16.2,2.4l-13.1-9.2c-5.6-3.9-6.9-11.8-2.6-17.2c21.2-27.2,46.4-44.7,91.2- 44.7c52.3,0,97.4,29.8,97.4,80.2 c0,67.6-77.4,63.5-77.4,107.8C275.7,306.6,270.3,312,263.7,312z'\n }),\n children:

 $[\{ tag: 'animate', attributes: _extends({}, OPACITY\_ANIMATE, { values: '1;0;0;0;1;'} \})]\n]$ ;\nvar EXCLAMATION =  $\n{\n tag: 'path', \n attributes: _extends({}, FILL, {\n opacity: '0',\n d:$ 'M232.5,134.5l7,168c0.3,6.4,5.6,11.5,12,11.5h9c6.4,0,11.7-5.1,12-11.5l7-168c0.3-6.8-5.2-12.5-12-12.5h-23 C237.7,122,232.2,127.7,232.5,134.5z'\n }),\n children: [{ tag: 'animate', attributes: \_extends({}, OPACITY\_ANIMATE, { values: '0;0;1;1;0;0;' }) }]\n};\n\nvar missing = { tag: 'g', children: [RING, DOT, QUESTION, EXCLAMATION] };\n\nvar styles = namespace.styles;\n\nvar LAYERS\_TEXT\_CLASSNAME = 'falayers-text';\nvar FONT\_FAMILY\_PATTERN = /Font Awesome 5 (Solid|Regular|Light|Brands)/;\nvar  $STYLE\_TO\_PREFIX = {\n 'Solid': 'fas',\n 'Regular': 'far',\n 'Light': 'fal',\n 'Brands': 'fab'\n},\n\n 'Rramds': 'fab'\n}$ findIcon(iconName, prefix) {\n var val = {\n found: false,\n width: 512,\n height: 512,\n icon: missing\n  $\cdot$ :\n\n if (iconName && prefix && styles[prefix] && styles[prefix][iconName]) {\n var icon = styles[prefix][iconName];\n var width = icon[0];\n var height = icon[1];\n var vectorData = icon.slice(4);\n\n val =  $\{\n\$  found: true, \n width: width, \n height: height, \n icon: { tag: 'path', attributes: { fill: 'currentColor', d: vectorData[0] }  $\n$  };\n } else if (iconName && prefix && !config\$1.showMissingIcons) {\n throw new MissingIcon('Icon is missing for prefix ' + prefix + ' with icon name ' + iconName);\n  $\ln \ln$  return val;\n}\n\nfunction generateSvgReplacementMutation(node, nodeMeta) {\n var iconName = nodeMeta.iconName,\n title = nodeMeta.title,\n prefix = nodeMeta.prefix,\n transform = nodeMeta.transform,\n symbol = nodeMeta.symbol,\n mask = nodeMeta.mask,\n extra = nodeMeta.extra;\n\n\n return [node, makeInlineSvgAbstract({\n icons: {\n main: findIcon(iconName, prefix),\n mask: findIcon(mask.iconName, mask.prefix)\n },\n prefix: prefix,\n iconName: iconName,\n transform: transform,\n symbol: symbol,\n mask: mask,\n title: title,\n extra: extra,\n watchable: true\n  $\ln\ln\left(\infty\right)$  generateLayersText(node, nodeMeta)  $\ln \ar{tile} = \nodeMeta.title}$  transform = nodeMeta.transform,\n extra = nodeMeta.extra;\n\n\n var width = null;\n var height = null;\n\n if (IS\_IE) {\n var computedFontSize = parseInt(getComputedStyle(node).fontSize, 10);\n var boundingClientRect =  $node.getBoundingClientRect();\n \hat{w} \text{ with } = boundingClientRect, width / computedFontSize;\n \hat{h} \text{ is } = \hat{h}$ boundingClientRect.height / computedFontSize;\n  $\ln$  if (config\$1.autoA11y && !title) {\n extra.attributes['aria-hidden'] = 'true';\n }\n\n return [node, makeLayersTextAbstract({\n content: node.innerHTML,\n width: width,\n height: height,\n transform: transform,\n title: title,\n extra: extra,\n watchable: true\n })];\n}\n\nfunction generateMutation(node) {\n var nodeMeta = parseMeta(node);\n\n if (~nodeMeta.extra.classes.indexOf(LAYERS\_TEXT\_CLASSNAME)) {\n return generateLayersText(node, nodeMeta);\n } else {\n return generateSvgReplacementMutation(node, nodeMeta);\n }\n\nfunction remove(node)  ${\nvert \nvert}$  if (typeof node.remove === 'function')  ${\nvert \nvert}$  node.remove();\n  $\}$  else if (node && node.parentNode) {\n node.parentNode.removeChild(node);\n }\n}\n\nfunction searchPseudoElements(root) {\n if (!IS\_DOM) return;\n\n var end = perf.begin('searchPseudoElements');\n\n disableObservation(function () {\n toArray(root.querySelectorAll('\*')).forEach(function (node) {\n [':before', ':after'].forEach(function (pos) {\n var styles = WINDOW.getComputedStyle(node, pos);\n var fontFamily = styles.getPropertyValue('fontfamily').match(FONT\_FAMILY\_PATTERN);\n var children = toArray(node.children);\n var pseudoElement = children.filter(function (c)  $\{\n\}$  return c.getAttribute(DATA\_FA\_PSEUDO\_ELEMENT) === pos;\n  ${}[\n]$ [0];\n\n if (pseudoElement) {\n if (pseudoElement.nextSibling && pseudoElement.nextSibling.textContent.indexOf(DATA\_FA\_PSEUDO\_ELEMENT) > -1) {\n remove(pseudoElement.nextSibling);\n }\n remove(pseudoElement);\n pseudoElement = null;\n  $\ln \min$  if (fontFamily && !pseudoElement) {\n var content = styles.getPropertyValue('content');\n var  $i = DOCUMENT.createElement(i');\n i.setAttribute('class', " + STYLE TO PREFIX[fontFamily[1]]):\n$ i.setAttribute(DATA\_FA\_PSEUDO\_ELEMENT, pos);\n i.innerText = content.length === 3 ? content.substr(1, 1) : content;\n if (pos === ':before') {\n node.insertBefore(i, node.firstChild);\n } else  $\{\n \$ n node.appendChild(i);\n }\n }\n }\n });\n });\n });\n });\n end();\n }\n\nfunction onTree(root)  ${\n\alpha$  var callback = arguments.length > 1 && arguments[1] !== undefined ? arguments[1] : null;\n\n if (!IS\_DOM) return; $\ln \nu$  var htmlClassList = DOCUMENT.documentElement.classList; $\nu$  var hclAdd = function hclAdd(suffix)  ${\nvert n \vert}$  return htmlClassList.add(HTML\_CLASS\_I2SVG\_BASE\_CLASS + '-' + suffix);\n };\n var hclRemove =

function hclRemove(suffix) {\n return htmlClassList.remove(HTML\_CLASS\_I2SVG\_BASE\_CLASS + '-' + suffix);\n  $\;\;$  \;\n var prefixes = Object.keys(styles);\n var prefixesDomQuery = ['.' + LAYERS\_TEXT\_CLASSNAME + ':not([' + DATA\_FA\_I2SVG + '])'].concat(prefixes.map(function (p)  $\{\n\$ return '.' + p + ':not([' + DATA\_FA\_I2SVG + '])';\n })).join(', ');\n\n if (prefixesDomQuery.length === 0) {\n return;\n }\n\n var candidates = toArray(root.querySelectorAll(prefixesDomQuery));\n\n if (candidates.length > 0)  ${\n \n \hclAdd('pending');\n \hclRemove('complete');\n \} else {\n \return;\n \}n \var mark =$ perf.begin('onTree');\n\n var mutations = candidates.reduce(function (acc, node) {\n try {\n var mutation = generateMutation(node);\n\n if (mutation) {\n acc.push(mutation);\n }\n } catch (e) {\n if (!PRODUCTION)  ${\n \in \text{if } e \in \text{in} \in \mathbb{N} \}$  console.error(e);\n  ${\n \in \text{if } e \in \text{in} \}$  $acc;\n$  }, []);\n\n mark();\n\n perform(mutations, function () {\n hclAdd('active');\n hclAdd('complete');\n hclRemove('pending');\n\n if (typeof callback === 'function') callback();\n });\n}\n\nfunction onNode(node) {\n var callback = arguments.length > 1 && arguments[1] !== undefined ? arguments[1] : null;\n\n var mutation = generateMutation(node);\n\n if (mutation) {\n perform([mutation], callback);\n }\n}\n\nvar baseStyles = \"svg:not(:root).svg-inline--fa {\\n overflow: visible; }\\n\\n.svg-inline--fa {\\n display: inline-block;\\n font-size: inherit;\\n height: 1em;\\n overflow: visible;\\n vertical-align: -.125em; }\\n .svg-inline--fa.fa-lg {\\n verticalalign: -.225em;  $\|\$ .svg-inline--fa.fa-w-1  $\|\$ n width: 0.0625em;  $\|\$ n .svg-inline--fa.fa-w-2  $\|\$ n width: 0.125em; }\\n .svg-inline--fa.fa-w-3 {\\n width: 0.1875em; }\\n .svg-inline--fa.fa-w-4 {\\n width: 0.25em; }\\n .svg-inline--fa.fa-w-5  $\|\n$  width: 0.3125em;  $\|\n$  .svg-inline--fa.fa-w-6  $\|\n$  width: 0.375em;  $\|\n$  .svg-inline-fa.fa-w-7  $\|\n$  width: 0.4375em;  $\|\n$  .svg-inline--fa.fa-w-8  $\|\n$  width: 0.5em;  $\|\n$  .svg-inline--fa.fa-w-9  $\|\n$ width:  $0.5625$ em; }\\n .svg-inline--fa.fa-w-10 {\\n width: 0.625em; }\\n .svg-inline--fa.fa-w-11 {\\n width:  $0.6875$ em; }\\n .svg-inline--fa.fa-w-12 {\\n width: 0.75em; }\\n .svg-inline--fa.fa-w-13 {\\n width: 0.8125em;  $\|\n$ .svg-inline--fa.fa-w-14 {\\n width: 0.875em; }\\n .svg-inline--fa.fa-w-15 {\\n width: 0.9375em; }\\n .svginline--fa.fa-w-16 {\\n width: 1em; }\\n .svg-inline--fa.fa-w-17 {\\n width: 1.0625em; }\\n .svg-inline-fa.fa-w-18  ${\\n$  width: 1.125em;  ${\\n$  .svg-inline--fa.fa-w-19  ${\\n$  width: 1.1875em;  ${\\n}$  .svg-inline--fa.fa-w-20  ${\\n}$ width: 1.25em; }\\n .svg-inline--fa.fa-pull-left {\\n margin-right: .3em;\\n width: auto; }\\n .svg-inline--fa.fapull-right  ${\\n margin-left: .3em;\\n width: auto; }\\n svg-inline--fa.fa-border {\\n height: 1.5em; }\n svg--nco-eta.$ inline--fa.fa-li  ${\\n$  width: 2em;  ${\\n}$ .svg-inline--fa.fa-fw  ${\\n}$  width: 1.25em;  ${\\n}$ .fa-layers svg.svg-inline--fa  $\{\|\n$  bottom: 0;\\n left: 0;\\n margin: auto;\\n position: absolute;\\n right: 0;\\n top: 0; }\\n\n.fa-layers {\\n display: inline-block;\\n height: 1em;\\n position: relative;\\n text-align: center;\\n vertical-align: -.125em;\\n width: 1em;  $\|\$ n .fa-layers svg.svg-inline--fa  $\|\$ n -webkit-transform-origin: center center; $\|\$ n transformorigin: center center; }\\n\\n.fa-layers-text, .fa-layers-counter {\\n display: inline-block;\\n position: absolute;\\n text-align: center;  $\|\n\|$ .fa-layers-text  $\|\n\|$  left: 50%; $\|$  top: 50%; $\|$  -webkit-transform: translate(-50%, - $50\%$ ;\\n transform: translate(-50%, -50%);\\n -webkit-transform-origin: center center;\\n transformorigin: center center; }\\n\\n.fa-layers-counter {\\n background-color: #ff253a;\\n border-radius: 1em;\\n -webkitbox-sizing: border-box;\\n box-sizing: border-box;\\n color: #fff;\\n height: 1.5em;\\n line-height: 1;\\n maxwidth: 5em;\\n min-width: 1.5em;\\n overflow: hidden;\\n padding: .25em;\\n right: 0;\\n text-overflow: ellipsis;\\n top: 0;\\n -webkit-transform: scale(0.25);\\n transform: scale(0.25);\\n -webkit-transform-origin: top right;\\n transform-origin: top right;  $\|\n$ .fa-layers-bottom-right  $\|\n$  bottom: 0;\\n right: 0;\\n top: auto; $\ln$  -webkit-transform: scale(0.25); $\ln$  transform: scale(0.25); $\ln$  -webkit-transform-origin: bottom right;\\n transform-origin: bottom right;  $\|\ln f a$ -layers-bottom-left  $\|\ln b$ ottom: 0;\\n left: 0;\\n right: auto; $\ln$  top: auto; $\ln$  -webkit-transform: scale(0.25); $\ln$  transform: scale(0.25); $\ln$  -webkit-transform-origin: bottom left;\\n transform-origin: bottom left;  $\|\cdot\|$ .fa-layers-top-right  $\|\cdot\|$  right: 0;\\n top: 0;\\n -webkittransform: scale(0.25);\\n transform: scale(0.25);\\n -webkit-transform-origin: top right;\\n transformorigin: top right;  $\|\n$ .fa-layers-top-left  ${\|\n$  left: 0; $\|\n$  right: auto; $\|\n$  top: 0; $\|\n$  -webkit-transform: scale(0.25); $\|\n$ transform: scale(0.25);\\n -webkit-transform-origin: top left;\\n transform-origin: top left;  $\|\cdot\|$ }

 ${\|\n for 1.333333em;}\n in the height: 0.75em; \n vertices 1.33333em;}\n in the height: 0.75em; \n  $-0667em; \|\n\hat{a}-xs \|\n$  for 1.75em;$ }\\n\\n.fa-sm {\\n font-size: .875em; }\\n\\n.fa-1x {\\n font-size: 1em; }\\n\\n.fa-2x {\\n font-size: 2em; }\\n\\n.fa- $3x {\\n font-size: 3em; }\\n 1, a-4x {\\n font-size: 4em; }\\n 1, a-5x {\\n font-size: 5em; }\\n 1, a-6x {\\n font-size: 5em; }\\n 1, a-6x {\n font-size: 5em; }\\n 1, a-6x {\n font-size: 5em; }\\n 1, a-6x {\n font-size: 5em; }\\n 1, a-6x {\n font-size: 5em; }\\n 1, a-6x {\n font-size: 5em; }\\n 1, a-6x {\n font-size: 5em; }\\n 1, a-6x {\n font-size: 5em; }\\n$ 

size: 6em;  $\|\n\cdot\|^2$  {\n font-size: 7em; }\\n\\n.fa-8x {\\n font-size: 8em; }\\n\\n.fa-9x {\\n font-size: 9em; }\\n\\n.fa-10x {\\n font-size: 10em; }\\n\\n.fa-fw {\\n text-align: center;\\n width: 1.25em; }\\n\\n.fa-ul {\\n liststyle-type: none;\\n margin-left: 2.5em;\\n padding-left: 0; }\\n .fa-ul > li {\\n position: relative; }\\n\\n.fa-li {\\n left: -2em;\\n position: absolute;\\n text-align: center;\\n width: 2em;\\n line-height: inherit; }\\n\\n.fa-border {\\n border: solid 0.08em #eee;\\n border-radius: .1em;\\n padding: .2em .25em .15em; }\\n\\n.fa-pull-left {\\n float: left; }\\n\\n.fa-pull-right {\\n float: right; }\\n\\n.fa.fa-pull-left,\\n.fas.fa-pull-left,\\n.far.fa-pull-left,\\n.fal.fa-pullleft,\\n.fab.fa-pull-left {\\n margin-right: .3em; }\\n\\n.fa.fa-pull-right,\\n.fas.fa-pull-right,\\n.far.fa-pullright,\\n.fal.fa-pull-right,\\n.fab.fa-pull-right {\\n margin-left: .3em; }\\n\\n.fa-spin {\\n -webkit-animation: fa-spin

2s infinite linear; $\ln 2$  animation: fa-spin 2s infinite linear;  $\|\n$ .fa-pulse  $\|\n$  -webkit-animation: fa-spin 1s infinite steps(8);\\n animation: fa-spin 1s infinite steps(8);  $\ln\ln\alpha$ -webkit-keyframes fa-spin {\\n 0% {\\n webkit-transform: rotate(0deg);\\n transform: rotate(0deg); }\\n 100% {\\n -webkit-transform: rotate(360deg);\\n transform: rotate(360deg); } }\\n\\n@keyframes fa-spin {\\n 0% {\\n -webkit-transform:

rotate(0deg);\\n transform: rotate(0deg); }\\n 100% {\\n -webkit-transform: rotate(360deg);\\n transform: rotate(360deg);  $\|\n\|$ n.fa-rotate-90 { $\n\$  -ms-filter:

\\\"progid:DXImageTransform.Microsoft.BasicImage(rotation=1)\\\";\\n -webkit-transform: rotate(90deg);\\n transform: rotate(90deg);  $\|\n\|$ .fa-rotate-180  $\|\n-$ ms-filter:

\\\"progid:DXImageTransform.Microsoft.BasicImage(rotation=2)\\\";\\n -webkit-transform: rotate(180deg);\\n transform: rotate(180deg);  $\|\n$ .fa-rotate-270 { $\|$  -ms-filter:

\\\"progid:DXImageTransform.Microsoft.BasicImage(rotation=3)\\\";\\n -webkit-transform: rotate(270deg);\\n transform: rotate(270deg);  $\|\n$ .fa-flip-horizontal  $\|\$  -ms-filter:

\\\"progid:DXImageTransform.Microsoft.BasicImage(rotation=0, mirror=1)\\\";\\n -webkit-transform: scale(-1, 1); $\ln$  transform: scale(-1, 1);  $\|\n|$ .fa-flip-vertical  $\|\n-$ ms-filter:

\\\"progid:DXImageTransform.Microsoft.BasicImage(rotation=2, mirror=1)\\\";\\n -webkit-transform: scale(1, - 1);\\n transform: scale(1, -1);  $\|\n\|$ .fa-flip-horizontal.fa-flip-vertical  $\|\n-ms-filter$ :

\\\"progid:DXImageTransform.Microsoft.BasicImage(rotation=2, mirror=1)\\\";\\n -webkit-transform: scale(-1, - 1);\\n transform: scale(-1, -1);  $\ln\$ root .fa-rotate-90,\\n:root .fa-rotate-180,\\n:root .fa-rotate-270,\\n:root .faflip-horizontal,\\n:root .fa-flip-vertical  $\|\n$  -webkit-filter: none; $\|\n$  filter: none;  $\|\n$ .fa-stack  $\|\n$  display: inline-block;\\n height: 2em;\\n position: relative;\\n width: 2em; }\\n\n.fa-stack-1x,\\n.fa-stack-2x {\\n bottom: 0;\\n left: 0;\\n margin: auto;\\n position: absolute;\\n right: 0;\\n top: 0; }\\n\n.svg-inline--fa.fa-stack-1x {\\n height: 1em;\\n width: 1em; }\\n\\n.svg-inline--fa.fa-stack-2x {\\n height: 2em;\\n width: 2em; }\\n\n.fa-inverse  ${\|\n color: \#fff; \|\n\,.$ sr-only  ${\|\n border: 0;\|n clip: rect(0, 0, 0, 0);\|\n height: 1px;\|n margin: -1px;\|n$ overflow: hidden;\\n padding: 0;\\n position: absolute;\\n width: 1px; }\\n\\n.sr-only-focusable:active, .sr-onlyfocusable:focus  $\|\n|$  clip: auto; $\|\n|$  height: auto; $\|\n|$  margin: 0; $\|\n|$  overflow: visible; $\|\n|$  position: static; $\|\n|$  width: auto;  $\|\n\|$ ";\n\nvar css = function () {\n var dfp = DEFAULT\_FAMILY\_PREFIX;\n var drc = DEFAULT\_REPLACEMENT\_CLASS;\n var fp = config\$1.familyPrefix;\n var rc = config\$1.replacementClass;\n var s = baseStyles;\n\n if (fp !== dfp || rc !== drc) {\n var dPatt = new RegExp('\\\\.' + dfp + '\\\\-', 'g');\n var  $rPatt = new RegExp(\|\|\.\cdot + drc, 'g'\;\n)$  s = s.replace(dPatt, '.' + fp + '-').replace(rPatt, '.' + rc);\n }\n\n return  $s;\n\}$ ;\n};\n\nfunction define(prefix, icons) {\n var normalized = Object.keys(icons).reduce(function (acc, iconName)  ${\n \nu \arrows \operatorname{icon} = \operatorname{icons}[\operatorname{icon}]\setminus \operatorname{two} \operatorname{con} \operatorname{two} \operatorname{in} \operatorname{con} \operatorname{two} \operatorname{in} \operatorname{one}]}$  = !!icon.icon;\n\n if (expanded)  ${\n \nu \arrows \operatorname{acc}[\operatorname{icon}]\setminus \operatorname{two} \operatorname{one}]}$  = icon.icon;\n } else  $\{\n\$  acc[iconName] = icon;\n }\n return acc;\n },  $\{\}\$ ;\n\n if (typeof namespace.hooks.addPack === 'function')  ${\n \cdot \n}$  namespace.hooks.addPack(prefix, normalized);\n  $\}$  else  ${\n \cdot \n}$ namespace.styles[prefix] = extends({}, namespace.styles[prefix] || {}, normalized);\n }\n\n /\*\*\n \* Font Awesome 4 used the prefix of `fa` for all icons. With the introduction $\ln$  \* of new styles we needed to differentiate between them. Prefix `fa` is now an alias\n \* for `fas` so we'll easy the upgrade process for our users by automatically defining\n \* this as well.\n \*/\n if (prefix === 'fas') {\n define('fa', icons);\n }\n\nvar Library  $=$  function ()  $\{\n\$  function Library()  $\{\n\}$  classCallCheck(this, Library); $\n\$ n this.definitions  $= \{\}\n\|$ createClass(Library,  $\{\n \ \ \text{key: 'add',\n \ \ } \n \$ arguments.length, definitions = Array(\_len),  $\text{key} = 0$ ;  $\text{key} < \text{len}$ ;  $\text{key} + \}$  {\n definitions  $\text{key} =$ 

 $arguments[\_key];\n$  }\n\n var additions = definitions.reduce(this.\_pullDefinitions, {});\n\n Object.keys(additions).forEach(function (key)  $\{\n\mathbf{n} = \text{this}.\text{definitions}[\text{key}] = \text{extends}(\{\}, \text{this}.\text{definitions}[\text{key}]]\n\}$  $\{\}$ , additions[key]);\n define(key, additions[key]);\n });\n }\n },  $\{\n\}$  key: 'reset',\n value: function reset()  ${\n \{ \in \mathbb{R} : \in \} \in \}$ ,  ${\n \{ \in \mathbb{R} : \mathbb{R} : \mathbb{R} \leq \mathbb{R} \}$ ,  ${\n \{ \in \mathbb{R} : \mathbb{R} \leq \mathbb{R} \} }$  value: function pullDefinitions(additions, definition)  $\{\n\$  var normalized = definition.prefix && definition.iconName && definition.icon ? { 0: definition } : definition; $\ln \ D$  Object.keys(normalized).map(function (key)  $\ln \$  var normalized\$key = normalized[key],\n prefix = \_normalized\$key.prefix,\n iconName =  $normalized$ \$key.iconName,\n icon = \_normalized\$key.icon;\n\n\n if (!additions[prefix]) additions[prefix] = { $\ln$  additions[prefix][iconName] = icon;\n });\n\n return additions;\n }\n }]);\n return Library;\n}();\n\nfunction prepIcon(icon) {\n var width = icon[0];\n var height = icon[1];\n var vectorData = icon.slice(4);\n\n return {\n found: true,\n width: width,\n height: height,\n icon: { tag: 'path', attributes: { fill: 'currentColor', d: vectorData[0] }  $\n\in \{\n\in \mathbb{N}\}$ . (!config\$1.autoAddCss)  $\n \in \mathbb{R}$ ,  $\n \in \mathbb{R}$  if (! cssInserted)  $\n \in \mathbb{S}$  insertCss(css();\n  $\n \in \mathbb{S}$  inserted = true;\n}\n\nfunction apiObject(val, abstractCreator) {\n Object.defineProperty(val, 'abstract', {\n get:  $abstraction \n}$ ;\n\n Object.defineProperty(val, 'html', {\n get: function get() {\n return val.abstract.map(function (a)  $\n{\n n}$ ; return toHtml(a); $\n n}$ ); $\n$  }); $\n$  Object.defineProperty(val, 'node',  ${\n\mu$  get: function get()  ${\n\mu$  if (!IS\_DOM) return;\n\n var container = DOCUMENT.createElement('div');\n container.innerHTML = val.html;\n return container.children;\n }\n });\n\n return val;\n}\n\nfunction findIconDefinition(params)  $\{\n \$  var \_params\$prefix = params.prefix,\n prefix = \_params\$prefix === undefined ? 'fa' : \_params\$prefix,\n iconName = params.iconName;\n\n\n if (!iconName) return;\n\n return iconFromMapping(library.definitions, prefix, iconName) || iconFromMapping(namespace.styles, prefix, iconName);\n}\n\nfunction resolveIcons(next) {\n return function (maybeIconDefinition) {\n var params = arguments.length > 1 && arguments[1] !== undefined ? arguments[1] : { };\n\n var iconDefinition =  $(\text{maxbelconDefinition} \mid \{\})$ .icon ? maybeIconDefinition : findIconDefinition(maybeIconDefinition  $\mid \{\})$ ;\n\n var mask = params.mask;\n\n\n if (mask) {\n mask = (mask || { }).icon ? mask : findIconDefinition(mask  $||$  { });\n  $\ln\ln$  return next(iconDefinition, \_extends({}, params, { mask: mask }));\n };\n}\n\nvar library = new Library();\n\nvar noAuto = function noAuto() {\n auto(false);\n disconnect();\n};\n\nvar dom = {\n i2svg: function i2svg()  ${\nabla}$  var params = arguments.length > 0 && arguments[0] !== undefined ? arguments[0] : { ${\nabla}$ ; ${\nabla}$ (IS DOM)  ${\nightharpoonup}$  ensureCss(); $\ln$  var params\$node = params.node, $\ln$  node = params\$node === undefined ? DOCUMENT : \_params\$node,\n \_params\$callback = params.callback,\n callback = \_params\$callback === undefined ? function () {} : \_params\$callback;\n\n\n if (config\$1.searchPseudoElements)  ${\n s\end{math}}$  searchPseudoElements(node);\n  ${\n n$  Tree(node, callback);\n }\n n) s \s: css,\n\n n insertCss: function insertCss\$\$1()  $\n\in \{\n\in \mathcal{S}(css(\));\n\in \{\n\};\n\varepsilon = \{\n\in \mathcal{S}(css(\))\}$ transform(transformString)  $\{\n\$  return parseTransformString(transformString); $\n\}\n\|\n\|$ ;\n\nvar icon = resolveIcons(function (iconDefinition) {\n var params = arguments.length > 1 && arguments[1] !== undefined ?  $arguments[1]: \{\}\$  var \_params\$transform = params.transform,\n transform = \_params\$transform === undefined ? meaninglessTransform : \_params\$transform,\n \_params\$symbol = params.symbol,\n symbol =  $params\$ ) === undefined ? false :  $params\$ symbol,\n  $params\$ mask = params.mask,\n mask =  $params\$ mask === undefined ? null :  $params\$ mask,\n  $params\$ fitle = params.title,\n title =  $params\$ fitle  $==$  undefined ? null : params\$title,\n params\$classes = params.classes,\n classes = params\$classes  $==$ undefined ?  $\lceil$  : params\$classes,\n params\$attributes = params.attributes,\n attributes = params\$attributes  $==$  undefined ? { } : params\$attributes,\n params\$styles = params.styles,\n styles = params\$styles === undefined ?  $\{\}\$ : params\$styles;\n\n if (!iconDefinition) return;\n\n var prefix = iconDefinition.prefix,\n iconName = iconDefinition.iconName,\n icon = iconDefinition.icon;\n\n\n return apiObject(\_extends({ type: 'icon' }, iconDefinition), function ()  ${\n \times \n \in \mathbb{S}(\mathcal{X})\n \in \mathbb{S}(\mathcal{X})\n \in \mathbb{S}(\mathcal{X})\n }$  if (title)  ${\n \in \mathbb{S}(\mathcal{X})\n }$ attributes['aria-labelledby'] = config\$1.replacementClass + '-title-' + nextUniqueId();\n } else {\n attributes['aria-hidden'] = 'true';\n }\n }\n return makeInlineSvgAbstract({\n icons: {\n main: prepIcon(icon),\n mask: mask ? prepIcon(mask.icon) : { found: false, width: null, height: null, icon: {} }\n

},\n prefix: prefix,\n iconName: iconName,\n transform: \_extends({}, meaninglessTransform, transform),\n symbol: symbol,\n title: title,\n extra:  $\{\n\}$  attributes: attributes,\n styles: styles,\n classes: classes\n  $\|\n\|$ );\n  $\|\n\|$ );\n \);\n\nvar text = function text(content) {\n var params = arguments.length > 1 &&  $arguments[1] != = undefined ? arguments[1]: {}\; \n\$  var \_params\$transform2 = params.transform,\n transform = \_params\$transform2 === undefined ? meaninglessTransform : \_params\$transform2,\n \_params\$title2 = params.title,\n title = \_params\$title2 === undefined ? null : \_params\$title2,\n \_params\$classes2 = params.classes,\n classes = params\$classes2 === undefined ?  $[$  : params\$classes2,\n params\$attributes2 = params.attributes,\n attributes = \_params\$attributes2 === undefined ? {  $\cdot$  : \_params\$attributes2,\n  $params\$ style>style>2</math> = <math>params.style</math>, <math>\n\rangle</math> <math>styles = params\style>style>2</math> = <math>undefined ? {\} : params\style>style>2</math>; <math>\n\rangle</math> <math>\n\rangle</math> <math>\n\rangle</math> <math>\n\rangle</math> apiObject({ type: 'text', content: content }, function () { $\n\alpha$  ensureCss(); $\n\alpha$  return makeLayersTextAbstract({\n content: content,\n transform: \_extends( $\{\}$ , meaninglessTransform, transform),\n title: title,\n extra:  $\{\n\}$  attributes: attributes,\n styles: styles,\n classes: [config\$1.familyPrefix + '-layerstext'].concat(toConsumableArray(classes))\n  $\ln$  });\n });\n };\n\nvar layer = function layer(assembler) {\n return apiObject({ type: 'layer' }, function () {\n ensureCss();\n\n var children = [];\n\n assembler(function (args)  ${\n \frac{\tan x}{\sin x} \cdot \frac{\arccos x}{\tan x} \cdot \frac{\arccos x}{\tan x} \cdot \frac{\arccos x}{\tan x} \cdot \frac{\arccos x}{\tan x} \cdot \frac{\arccos x}{\tan x} \cdot \frac{\arccos x}{\tan x} \cdot \frac{\arccos x}{\tan x} \cdot \frac{\arccos x}{\tan x} \cdot \frac{\arccos x}{\tan x} \cdot \frac{\arccos x}{\tan x} \cdot \frac{\arccos x}{\tan x} \cdot \frac{\arccos x}{\tan x} \cdot \frac{\arccos x}{\tan x} \cdot \frac{\arccos x}{\tan x} \cdot \frac{\$ children = children.concat(args.abstract);\n  $\|\cdot\|$  return  $\{\n\$  tag: 'span',\n attributes: { class: config\$1.familyPrefix + '-layers' },\n children: children\n }];\n });\n };\n\nvar api\$1 = {\n noAuto: noAuto,\n dom: dom,\n library: library,\n parse: parse,\n findIconDefinition: findIconDefinition,\n icon; icon,\n text: text,\n layer: layer\n};\n\nvar autoReplace = function autoReplace() {\n if (IS\_DOM && config\$1.autoReplaceSvg) api\$1.dom.i2svg({ node: DOCUMENT });\n};\n\nfunction bootstrap() {\n if (IS\_BROWSER) {\n if  $(\text{WINDOW.FontAwesome}) \$ \n WINDOW.FontAwesome = api\$1;\n \\n\n domready(function () {\n if (Object.keys(namespace.styles).length > 0) {\n autoReplace();\n }\n\n if (config\$1.observeMutations && typeof MutationObserver === 'function')  $\{\n\$  observe( $\{\n\$ n treeCallback: onTree,\n nodeCallback: onNode,\n pseudoElementsCallback: searchPseudoElements\n });\n }\n }\n }\n\n namespace.hooks = \_extends({}, namespace.hooks, {\n\n addPack: function addPack(prefix, icons) {\n namespace.styles[prefix] = \_extends({}, namespace.styles[prefix]  $|| \{ \}$ , icons);\n\n build();\n autoReplace();\n  $\lambda$ ,\n\n addShims: function addShims(shims) {\n var namespace\$shims;\n\n (\_namespace\$shims = namespace.shims).push.apply(\_namespace\$shims, toConsumableArray(shims));\n\n build();\n  $autoReplace();\n$   $\n$ ,  $\n$ ,  $\n$ ,  $\n$ ,  $\n$ ,  $\nnObject.define Property (api$1, 'config', \n get: function get() {n return$ config\$1;\n },\n\n set: function set(newConfig)  $\{\n$  update(newConfig);\n  $\|\n\|\$ );\n\nif (IS\_DOM) bunker(bootstrap);\n\nvar config = api\$1.config;\n\nexport { config, icon, noAuto, layer, text, library, dom, parse, findIconDefinition };\nexport default api\$1;\n","var isObject = require('./\_is-object');\nmodule.exports = function (it)  ${\nabla \in \mathbb{R} \in \mathbb{R} \setminus \mathbb{R} \setminus \mathbb{R}}$  if (!isObject(it)) throw TypeError(it + ' is not an object!');\n return it;\n};\n","/\*\*\n \* This method returns the first argument it receives.\n \*\n \* @static\n \* @since 0.1.0\n \* @memberOf \n \* @category Util\n \* @param  ${\ast}$  value Any value.\n \* @returns  ${\ast}$  Returns `value`.\n \* @example\n \*\n \* var object = { 'a': 1 };\n \*\n \* console.log(\_.identity(object) === object);\n \* // => true\n \*/\nfunction identity(value) {\n return value;\n}\n\nmodule.exports = identity;\n","var has = require('./\_has');\nvar toIObject = require('./\_to-iobject');\nvar arrayIndexOf = require('./\_array-includes')(false);\nvar IE\_PROTO = require('./\_sharedkey')('IE\_PROTO');\n\nmodule.exports = function (object, names) {\n var O = toIObject(object);\n var i = 0;\n var result =  $[\cdot]$ ;\n var key;\n for (key in O) if (key != IE\_PROTO) has(O, key) && result.push(key);\n // Don't enum bug & hidden keys\n while (names.length > i) if (has(O, key = names[i++])) {\n ~arrayIndexOf(result, key) || result.push(key);\n }\n return result;\n};\n","var Symbol = require('./\_Symbol'),\n arrayMap = require('./\_arrayMap'),\n isArray = require('./isArray'),\n isSymbol = require('./isSymbol');\n\n/\*\* Used as references for various `Number` constants. \*/\nvar INFINITY =  $1/0$ ;\n\n/\*\* Used to convert symbols to primitives and strings. \*/\nvar symbolProto = Symbol ? Symbol.prototype : undefined,\n symbolToString = symbolProto ? symbolProto.toString : undefined;\n\n/\*\*\n \* The base implementation of `\_.toString` which doesn't convert nullish\n \* values to empty strings.\n \*\n \* @private\n \* @param {\*} value The value to process.\n \* @returns {string} Returns the string.\n \*/\nfunction baseToString(value) {\n // Exit early for strings to avoid a performance

hit in some environments.\n if (typeof value == 'string')  $\n \in \text{sum}$  \n if (isArray(value))  $\n \in \mathcal{U}$ Recursively convert values (susceptible to call stack limits). $\ln$  return arrayMap(value, baseToString) + "; $\ln$  } $\ln$  if (isSymbol(value)) {\n return symbolToString ? symbolToString.call(value) : ";\n }\n var result = (value + ");\n return (result == '0' &  $(1 / value)$  == -INFINITY) ? '-0' : result;\n}\n\nmodule.exports = baseToString;\n","var ListCache = require('./\_ListCache'),\n Map = require('./\_Map'),\n MapCache = require('./\_MapCache');\n\n/\*\* Used as the size to enable large array optimizations. \*/\nvar LARGE\_ARRAY\_SIZE = 200;\n\n/\*\*\n \* Sets the stack `key` to `value`.\n \*\n \* @private\n \* @name set\n \* @memberOf Stack\n \* @param {string} key The key of the value to set. $\ln * \mathbb{Q}$  param  $\{*\}$  value The value to set. $\ln * \mathbb{Q}$  returns  $\{Object\}$  Returns the stack cache instance. $\ln$ \*/\nfunction stackSet(key, value) {\n var data = this. \_data\_\_;\n if (data instance f ListCache) {\n var pairs = data. data :\n if (!Map || (pairs.length < LARGE\_ARRAY\_SIZE - 1))  $\{\n\}$  pairs.push([key, value]);\n this.size = ++data.size;\n return this;\n }\n data = this. data = new MapCache(pairs);\n }\n data.set(key, value);\n this.size = data.size;\n return this;\n}\n\nmodule.exports = stackSet;\n","'use strict';\nObject.defineProperty(exports, '\_\_esModule', { value: true });\nvar prefix = 'fas';\nvar iconName = 'envelope';\nvar width = 512;\nvar height = 512;\nvar ligatures = [];\nvar unicode = 'f0e0';\nvar svgPathData = 'M502.3 190.8c3.9-3.1 9.7-.2 9.7 4.7V400c0 26.5-21.5 48-48 48H48c-26.5 0-48-21.5-48-48V195.6c0-5 5.7-7.8 9.7- 4.7 22.4 17.4 52.1 39.5 154.1 113.6 21.1 15.4 56.7 47.8 92.2 47.6 35.7.3 72-32.8 92.3-47.6 102-74.1 131.6-96.3 154-113.7zM256 320c23.2.4 56.6-29.2 73.4-41.4 132.7-96.3 142.8-104.7 173.4-128.7 5.8-4.5 9.2-11.5 9.2-18.9v-19c0-26.5-21.5-48-48-48H48C21.5 64 0 85.5 0 112v19c0 7.4 3.4 14.3 9.2 18.9 30.6 23.9 40.7 32.4 173.4 128.7 16.8 12.2 50.2 41.8 73.4 41.4z';\n\nexports.definition = {\n prefix: prefix,\n iconName: iconName,\n icon: [\n width,\n height,\n ligatures,\n unicode,\n svgPathData\n  $\}$ ;\n\nexports.faEnvelope = exports.definition;\nexports.prefix = prefix;\nexports.iconName = iconName;\nexports.width = width;\nexports.height = height;\nexports.ligatures = ligatures;\nexports.unicode = unicode;\nexports.svgPathData = svgPathData;","/\*\*\n \* This method returns a new empty array.\n \*\n \* @static\n \* @memberOf \_\n \* @since 4.13.0\n \* @category Util\n \* @returns {Array} Returns the new empty array.\n \* @example\n \*\n \* var arrays = \_times(2, \_.stubArray);\n \*\n \* console.log(arrays);\n \* // => [[], []]\n \*\n \* console.log(arrays[0] === arrays[1]);\n  $*//$  => false\n  $*\ln$ function stubArray()  $\ln$  return  $[\cdot,\ln\$ n\nmodule.exports = stubArray;\n","var baseIsArguments = require('./\_baseIsArguments'),\n isObjectLike = require('./isObjectLike');\n\n/\*\* Used for built-in method references. \*/\nvar objectProto = Object.prototype;\n\n/\*\* Used to check objects for own properties. \*/\nvar hasOwnProperty = objectProto.hasOwnProperty;\n\n/\*\* Built-in value references. \*/\nvar propertyIsEnumerable = objectProto.propertyIsEnumerable;\n\n/\*\*\n \* Checks if `value` is likely an `arguments` object.\n \*\n \* @static\n \* @memberOf  $\ln * \textcircled{e}$  since 0.1.0\n \* @category Lang\n \* @param {\*} value The value to check.\n \* @returns  $\{boolean\}$  Returns `true` if `value` is an `arguments` object,\n \* else `false`.\n \* @example\n \*\n \* \_isArguments(function() { return arguments; }());\n \* // => true\n \*\n \* \_.isArguments([1, 2, 3]);\n \* // => false\n \*/\nvar isArguments = baseIsArguments(function() { return arguments;  $\langle \rangle$  ? baseIsArguments : function(value) {\n return isObjectLike(value) && hasOwnProperty.call(value, 'callee') &&\n !propertyIsEnumerable.call(value,  $\label{c}$ 'callee');\n};\n\nmodule.exports = isArguments;\n","module.exports = function (it) {\n return typeof it === 'object' ? it  $!=$  null : typeof it  $==$  'function';\n};\n","/\*\*\n \* The base implementation of `\_.sortBy` which uses `comparer` to define the $\ln *$  sort order of `array` and replaces criteria objects with their corresponding $\ln *$  values. $\ln * \ln *$ @private\n \* @param {Array} array The array to sort.\n \* @param {Function} comparer The function to define sort order. $\ln * \mathcal{O}$  [Array | Returns `array`. $\ln * \Lambda$  function baseSortBy(array, comparer) {\n var length =  $array.length;\n\$ array.length;\n\n array.sort(comparer);\n while (length--)  $\n\$ array[length] = array[length].value;\n }\n return  $array;\n\lambda\in\mathbb{R}^n\hbox{homodule exports}=\text{bascSortBv;}n''.\text{lexport default function}\ \text{classCallCheck}(\text{instance},\text{Constructor})\ \text{in}(\text{index})$ if (!(instance instance of Constructor))  $\ln$  throw new TypeError(\"Cannot call a class as a function\");\n }\n}","module.exports = function (done, value) {\n return { value: value, done: !!done };\n};\n","var MapCache = require('./\_MapCache'),\n setCacheAdd = require('./\_setCacheAdd'),\n setCacheHas = require('./\_setCacheHas');\n\n/\*\*\n \*\n \* Creates an array cache object to store unique values.\n \*\n \* @private\n \*  $@constant\,$  \*  $@param$  {Array {values} The values to cache. $\in$  \*/\nfunction SetCache(values) {\n var index = -1,\n length = values == null ? 0 : values.length;\n\n this. data = new MapCache;\n while (++index < length)

 ${\n \n \n \n \in \mathbb{N}:\n \n \in \mathbb{N} \n \in \mathbb{N} \n \in \mathbb{N} \n \in \mathbb{N} \n}$  $SetCache\nprototype.push = setCacheAdd;\nSetCache\nprototype.has = setCacheHas;\n\nnumodule.exports =$ SetCache;\n","module.exports = function (it) {\n if (typeof it != 'function') throw TypeError(it + ' is not a function!');\n return it;\n};\n","var root = require('./\_root');\n\n/\*\* Used to detect overreaching core-js shims. \*/\nvar  $coreJsData = root['\_core-is\_shared['];\n\n\\nmodule. exports = coreJsData;\n",\n*,\n*,\n * Checks if `value` is in the\n$ array cache.\n \*\n \* @private\n \* @name has\n \* @memberOf SetCache\n \* @param {\*} value The value to search for.\n \* @returns {number} Returns `true` if `value` is found, else `false`.\n \*/\nfunction setCacheHas(value) {\n return this. \_\_data\_\_.has(value);\n}\n\nmodule.exports = setCacheHas;\n","/\*\* Used for built-in method references. \*/\nvar funcProto = Function.prototype;\n\n/\*\* Used to resolve the decompiled source of functions. \*/\nvar funcToString = funcProto.toString;\n\n/\*\*\n \* Converts `func` to its source code.\n \*\n \* @private\n \* @param  ${\text{Function}}$  function to convert.\n \* @returns  ${\text{string}}$  Returns the source code.\n \*/\nfunction toSource(func)  ${\n{ \in != null} {\n{ \in try {\n{ \in :} \in x {\in } \cdot x}{\in :}} \} catch (e) {\n{ \in try {\n{ \in :} \in x}{\in :}} \} catch (e) {\n{ \in :} \in x}{\n{ \in :} \in x}{\n}$ return (func + ");\n } catch (e)  $\{\n \$  return ";\n}\n\nmodule.exports = toSource;\n","var redefine = require('./\_redefine');\nmodule.exports = function (target, src, safe) {\n for (var key in src) redefine(target, key,  $src[key]$ , safe);\n return target;\n};\n","var arrayMap = require('./\_arrayMap'),\n baseIteratee = require('./\_baseIteratee'),\n baseMap = require('./\_baseMap'),\n isArray = require('./isArray');\n\n/\*\*\n \* Creates an array of values by running each element in `collection` thru $\ln$  \* `iteratee`. The iteratee is invoked with three arguments: $\ln *$  (value, index|key, collection). $\ln * \ln *$  Many lodash methods are guarded to work as iteratees for methods like $\ln *$  `\_.every`, `\_.filter`, `\_.map`, `\_.mapValues`, `\_.reject`, and `\_.some`. $\ln * \ln *$  The guarded methods are: $\ln * \arg \cdot$ , `chunk`, `curry`, `curryRight`, `drop`, `dropRight`, `every`, $\ln * \inf$ ', `invert`, `parseInt`, `random`, `range`, `rangeRight`, `repeat`,\n \* `sampleSize`, `slice`, `some`, `sortBy`, `split`, `take`, `takeRight`,\n \* `template`, `trim`, `trimEnd`, `trimStart`, and `words`\n \*\n \* @static\n \* @memberOf  $\ln$  \* @since 0.1.0\n \* @category Collection $n * @param {ArrayObject} collection The collection to iterate over. \n $\forall n$  @param {Function}$ [iteratee=\_.identity] The function invoked per iteration.\n \* @returns {Array} Returns the new mapped array.\n \*  $\cong$   $\cong$   $\mathbb{R}^*$   $\in$   $\mathbb{R}^*$  function square(n)  $\max$  return n \* n;\n \*  $\in$   $\mathbb{R}^*$   $\in$   $\mathbb{R}^*$   $\in$   $\mathbb{R}^*$   $\in$   $\mathbb{R}^*$   $\in$   $\mathbb{R}^*$   $\in$   $\mathbb{R}^*$   $\in$   $\mathbb{R}^*$   $\in$   $\mathbb{R}^*$   $\in$   $\mathbb{R}$ \* .map({ 'a': 4, 'b': 8 }, square);\n \* // => [16, 64] (iteration order is not guaranteed)\n \*\n \* var users =  $[\ln * ]$ 'user': 'barney' },\n \* { 'user': 'fred' }\n \* ];\n \*\n \* // The `\_.property` iteratee shorthand.\n \* \_.map(users, 'user');\n  $*// \gg$  ['barney', 'fred']\n \*/\nfunction map(collection, iteratee) {\n var func = isArray(collection) ? arrayMap : baseMap;\n return func(collection, baseIteratee(iteratee, 3));\n}\n\nmodule.exports = map;\n","import mod from \"-!../../node\_modules/mini-css-extract-plugin/dist/loader.js??ref--8-oneOf-1-0!../../node\_modules/css-

loader/index.js??ref--8-oneOf-1-1!../../node\_modules/vue-

loader/lib/loaders/stylePostLoader.js!../../node\_modules/postcss-loader/src/index.js??ref--8-oneOf-1-

2!../../node\_modules/sass-loader/lib/loader.js??ref--8-oneOf-1-3!../../node\_modules/cache-loader/dist/cjs.js??ref--0- 0!../../node\_modules/vue-loader/lib/index.js??vue-loader-

options!./EmbedForm.vue?vue&type=style&index=0&id=502aea85&lang=scss&scoped=true&\"; export default mod; export \* from \"-!../../node\_modules/mini-css-extract-plugin/dist/loader.js??ref--8-oneOf-1-

0!../../node\_modules/css-loader/index.js??ref--8-oneOf-1-1!../../node\_modules/vue-

loader/lib/loaders/stylePostLoader.js!../../node\_modules/postcss-loader/src/index.js??ref--8-oneOf-1-

2!../../node\_modules/sass-loader/lib/loader.js??ref--8-oneOf-1-3!../../node\_modules/cache-loader/dist/cjs.js??ref--0- 0!../../node\_modules/vue-loader/lib/index.js??vue-loader-

options!./EmbedForm.vue?vue&type=style&index=0&id=502aea85&lang=scss&scoped=true&\"","// Copyright Joyent, Inc. and other Node contributors.\n//\n// Permission is hereby granted, free of charge, to any person obtaining  $a\ln/2$  copy of this software and associated documentation files (the $\ln/2$  \"Software\"), to deal in the Software without restriction, including\n// without limitation the rights to use, copy, modify, merge, publish,\n// distribute, sublicense, and/or sell copies of the Software, and to permit\n// persons to whom the Software is furnished to do so, subject to the\n// following conditions:\n//\n// The above copyright notice and this permission notice shall be included\n// in all copies or substantial portions of the Software.\n/\n// THE SOFTWARE IS PROVIDED \"AS IS\", WITHOUT WARRANTY OF ANY KIND, EXPRESS\n// OR IMPLIED, INCLUDING

BUT NOT LIMITED TO THE WARRANTIES OF\n// MERCHANTABILITY, FITNESS FOR A PARTICULAR PURPOSE AND NONINFRINGEMENT. IN\n// NO EVENT SHALL THE AUTHORS OR COPYRIGHT HOLDERS BE LIABLE FOR ANY CLAIM,\n// DAMAGES OR OTHER LIABILITY, WHETHER IN AN ACTION OF CONTRACT, TORT OR\n// OTHERWISE, ARISING FROM, OUT OF OR IN CONNECTION WITH THE SOFTWARE OR THE\n// USE OR OTHER DEALINGS IN THE SOFTWARE.\n\n// resolves . and .. elements in a path array with directory names there $\vert n / \vert$  must be no slashes, empty elements, or device names (c:\\) in the array\n/ $\ell$  (so also no leading and trailing slashes - it does not distinguish\n/ $\ell$  relative and absolute paths)\nfunction normalizeArray(parts, allowAboveRoot) {\n // if the path tries to go above the root, `up` ends up > 0\n var up = 0;\n for (var i = parts.length - 1; i >= 0; i--)  $\{\n\$  var last = parts[i];\n if (last === '.')  $\{\n\$ parts.splice(i, 1);\n } else if (last === '..') {\n parts.splice(i, 1);\n up++;\n } else if (up) {\n parts.splice(i, 1);\n up--;\n }\n  $\ln$  /| if the path is allowed to go above the root, restore leading ..s\n if (allowAboveRoot)  ${\n \for (; up--; up) {\n \ part's.unshift(:,');\n \ }n \h}$  return parts;\n}\n\n// Split a filename into [root, dir, basename, ext], unix version\n// 'root' is just a slash, or nothing.\nvar splitPathRe =\n  $\sqrt{\langle \langle \rangle^2}\right)$ ( $\|\_s\|_s^*$ ?)((?:\\.{1,2}|[^\\/]+?|)(\\.[^.\\/]\*|))(?:[\\/]\*)\$/;\nvar splitPath = function(filename) {\n return  $splitPathRe.exec(filename).slice(1);\n\h$ ;\n\n// path.resolve([from ...], to)\n// posix version\nexports.resolve = function()  $\{\n\$  var resolvedPath = ",\n resolvedAbsolute = false;\n\n for (var i = arguments.length - 1; i > = -1 && !resolvedAbsolute; i--) {\n var path = (i >= 0) ? arguments[i] : process.cwd();\n\n // Skip empty and invalid entries\n if (typeof path !== 'string') {\n throw new TypeError('Arguments to path.resolve must be strings');\n } else if (!path)  $\n\alpha$ ;\n continue;\n }\n\n resolvedPath = path + '/' + resolvedPath;\n resolvedAbsolute = path.charAt(0) === '/';\n }\n\n // At this point the path should be resolved to a full absolute path, but\n // handle relative paths to be safe (might happen when process.cwd() fails)\n\n // Normalize the path\n resolvedPath = normalizeArray(filter(resolvedPath.split('/'), function(p) {\n return !!p;\n }), !resolvedAbsolute).join('/');\n\n return ((resolvedAbsolute ? '/' : '') + resolvedPath) || '.';\n};\n\n// path.normalize(path)\n// posix version\nexports.normalize = function(path) {\n var isAbsolute = exports.isAbsolute(path),\n trailingSlash = substr(path, -1) === '/';\n\n // Normalize the path\n path = normalizeArray(filter(path.split('/'), function(p) {\n return !!p;\n }), !isAbsolute).join('/');\n\n if (!path && !isAbsolute) {\n path = '.;\n }\n if (path && trailingSlash)  $\n\$ n path += '/';\n  $\ln$  return (isAbsolute ? '/' : '') + path;\n $\ln$ | version\nexports.isAbsolute = function(path) {\n return path.charAt(0) === '/';\n};\n\n// posix version\nexports.join  $=$  function()  $\n\$ n var paths  $=$  Array.prototype.slice.call(arguments, 0); n return exports.normalize(filter(paths, function(p, index)  $\{\n\$  if (typeof p !== 'string')  $\{\n\}$  throw new TypeError('Arguments to path.join must be strings');\n }\n return p;\n }).join('/'));\n};\n\n\n// path.relative(from, to)\n// posix version\nexports.relative = function(from, to)  $\{\n\$  from = exports.resolve(from).substr(1); $\in$  to = exports.resolve(to).substr(1); $\ln$  function trim(arr)  ${\n var start = 0; \n for (; start < arr.length; start++) {\n if (arr[start] != = ") break; \n }\n var end$  $=$  arr.length - 1;\n for (; end > = 0; end--) {\n if (arr[end] !== ") break;\n }\n\n if (start > end) return [];\n return arr.slice(start, end - start + 1);\n }\n\n var fromParts = trim(from.split('/'));\n var toParts = trim(to.split('/'));\n\n var length = Math.min(fromParts.length, toParts.length);\n var samePartsLength = length;\n for (var i = 0; i < length; i++)  $\nvert$  if (fromParts[i] !== toParts[i])  $\nvert$  samePartsLength = i;\n break;\n }\n  $\ln \max$  outputParts = [];\n for (var i = samePartsLength; i < fromParts.length; i++) {\n outputParts.push('..');\n }\n\n outputParts = outputParts.concat(toParts.slice(samePartsLength));\n\n return outputParts.join('/');\n};\n\nexports.sep = '/';\nexports.delimiter = ':';\n\nexports.dirname = function(path) {\n var result = splitPath(path),\n root = result[0],\n dir = result[1];\n\n if (!root && !dir) {\n // No dirname whatsoever\n return '.';\n }\n\n if (dir) {\n // It has a dirname, strip trailing slash\n dir = dir.substr(0, dir.length - 1);\n }\n\n return root + dir;\n};\n\n\nexports.basename = function(path, ext) {\n var f = splitPath(path)[2];\n // TODO: make this comparison case-insensitive on windows?\n if (ext && f.substr(-1 \* ext.length) === ext) {\n f  $=$  f.substr(0, f.length - ext.length);\n  $\ln$  return f;\n};\n\n\nexports.extname = function(path) {\n return  $splitPath(path)[3];\n\}$ ;\n\nfunction filter (xs, f) {\n if (xs.filter) return xs.filter(f);\n var res = [];\n for (var i = 0;  $i < x$ s.length;  $i++$ )  $\n$  if (f(xs[i], i, xs)) res.push(xs[i]);\n }\n return res;\n}\n\n// String.prototype.substr negative index don't work in IE8\nvar substr = 'ab'.substr(-1) === 'b'\n ? function (str, start, len) { return

str.substr(start, len)  $\n\alpha$  : function (str, start, len)  $\{\n\alpha$  if (start < 0) start = str.length + start; $\n\alpha$  return str.substr(start, len);\n  $\ln$ ;\n","// IE 8- don't enum bug keys\nmodule.exports = (\n 'constructor,hasOwnProperty,isPrototypeOf,propertyIsEnumerable,toLocaleString,toString,valueOf'\n).split(',');\n"," var hashClear = require('./\_hashClear'),\n hashDelete = require('./\_hashDelete'),\n hashGet = require('./\_hashGet'),\n hashHas = require('./\_hashHas'),\n hashSet = require('./\_hashSet');\n\n/\*\*\n \* Creates a hash object.\n \*\n \* @private\n \* @constructor\n \* @param {Array} [entries] The key-value pairs to cache.\n \*/\nfunction Hash(entries)  $\{\n\$  var index = -1,\n length = entries == null ? 0 : entries.length;\n\n this.clear();\n while (++index < length)  $\n\$  var entry = entries[index];\n this.set(entry[0], entry[1]);\n  $\n\ln \ln/\Lambda d$ d methods to `Hash`.\nHash.prototype.clear = hashClear;\nHash.prototype['delete'] = hashDelete;\nHash.prototype.get = hashGet;\nHash.prototype.has = hashHas;\nHash.prototype.set = hashSet;\n\nmodule.exports = Hash;\n","var castPath = require('./\_castPath'),\n isArguments = require('./isArguments'),\n isArray = require('./isArray'),\n isIndex = require('./\_isIndex'),\n isLength = require('./isLength'),\n toKey = require('./\_toKey');\n\n/\*\*\n \* Checks if `path` exists on `object`.\n \*\n \* @private\n \* @param {Object} object The object to query.\n \* @param  ${Array|string}$  path The path to check.\n \* @param  ${Function}$  has Function The function to check properties.\n \* @returns {boolean} Returns `true` if `path` exists, else `false`.\n \*/\nfunction hasPath(object, path, hasFunc) {\n path = castPath(path, object);\n\n var index = -1,\n length = path.length,\n result = false;\n\n while (++index  $\langle$  length) {\n var key = toKey(path[index]);\n if (!(result = object != null && hasFunc(object, key))) {\n break;\n  $\in$   $\|$  object = object[key];\n  $\|$  if (result  $\|$  ++index != length) {\n return result;\n  $\|$  length = object  $=$  null ? 0 : object.length;\n return !!length && isLength(length) && isIndex(key, length) &&\n (isArray(object)  $\|$  isArguments(object));\n\nmodule.exports = hasPath;\n","var isArray = require('./isArray'),\n isKey = require('./\_isKey'),\n stringToPath = require('./\_stringToPath'),\n toString = require('./toString');\n\n/\*\*\n \* Casts `value` to a path array if it's not one.\n \*\n \* @private\n \* @param  $\{*\}$  value The value to inspect.\n \* @param  ${Object}$  [object] The object to query keys on. $\infty$  \* @returns  ${Array}$  Returns the cast property path array. $\infty$ \*/\nfunction castPath(value, object)  $\{\n \$  if (isArray(value))  $\n \$  return value;\n  $\$  return isKey(value, object) ? [value] : stringToPath(toString(value));\n}\n\nmodule.exports = castPath;\n","var MapCache = require('./\_MapCache');\n\n/\*\* Error message constants. \*/\nvar FUNC\_ERROR\_TEXT = 'Expected a function';\n\n/\*\*\n \* Creates a function that memoizes the result of `func`. If `resolver` is\n \* provided, it determines the cache key for storing the result based on the $\ln *$  arguments provided to the memoized function. By default, the first argument $\ln *$  provided to the memoized function is used as the map cache key. The `func` $\ln *$  is invoked with the `this` binding of the memoized function.\n \*\n \* \*\*Note:\*\* The cache is exposed as the `cache` property on the memoized\n \* function. Its creation may be customized by replacing the `\_.memoize.Cache`\n \* constructor with one whose instances implement the\n \* [`Map`](http://ecma-international.org/ecma-262/7.0/#sec-properties-of-themap-prototype-object)\n \* method interface of `clear`, `delete`, `get`, `has`, and `set`.\n \*\n \* @static\n \* @memberOf  $\ln * \text{\textcircled{}}\sin$   $\ln * \text{\textcircled{}}\cos \theta$  are  $\ln \text{ }$  =  $\ln \text{ }$  and  $\ln \text{ }$  =  $\ln \text{ }$  and  $\ln \text{ }$  and  $\ln \text{ }$  are  $\ln \text{ }$  and  $\ln \text{ }$  and  $\ln \text{ }$  are  $\ln \text{ }$  and  $\ln \text{ }$  and  $\ln \text{ }$  and  $\ln \text{ }$  and  $\ln \text{ }$ output memoized. $\ln * \mathcal{Q}$  param {Function} [resolver] The function to resolve the cache key. $\ln * \mathcal{Q}$  returns  ${\text{Function}}$  Returns the new memoized function. $\ln * @example\ln * \ln *$  var object =  ${a': 1, 'b': 2};\n * \text{var other} =$  $\{ c': 3, d': 4 \};\n \in \mathbb{N}^* \text{ var values } = \text{memoize}(\text{values});\n \in \mathbb{N}^* \text{ values}(\text{object});\n \in \mathbb{N}^* \text{ values}(\text{other});\n \in \mathbb{N}^* \text{ values}(\text{other});\n \in \mathbb{N}^* \text{ values}(\text{other});\n \in \mathbb{N}^* \text{ values}(\text{other});\n \in \mathbb{N}^* \text{ values}(\text{other});\n \in \mathbb{N}^* \text{ values}(\text{other});\n \in \mathbb{N}^* \text{ values}(\text{other$  $*$  // => [3, 4]\n \*\n \* object.a = 2;\n \* values(object);\n  $*//$  => [1, 2]\n  $*\n|$  \* // Modify the result cache.\n  $*$ values.cache.set(object, ['a', 'b']);\n \* values(object);\n \* // => ['a', 'b']\n \*\n \* // Replace `\_.memoize.Cache`.\n \* .memoize.Cache = WeakMap;\n \*/\nfunction memoize(func, resolver) {\n if (typeof func != 'function' || (resolver != null && typeof resolver != 'function')) {\n throw new TypeError(FUNC\_ERROR\_TEXT);\n }\n var memoized = function() { $\n\alpha$  var args = arguments, $\alpha$  key = resolver ? resolver.apply(this, args) : args[0], $\alpha$ cache = memoized.cache;\n\n if (cache.has(key)) {\n return cache.get(key);\n }\n var result = func.apply(this, args);\n memoized.cache = cache.set(key, result)  $\|$  cache;\n return result;\n };\n memoized.cache = new (memoize.Cache || MapCache);\n return memoized;\n\\n\n// Expose `MapCache`.\nmemoize.Cache = MapCache;\n\nmodule.exports = memoize;\n","'use strict';\nObject.defineProperty(exports, '\_\_esModule', { value: true });\nvar prefix = 'fas';\nvar iconName = 'times';\nvar width = 352;\nvar height = 512;\nvar ligatures = [];\nvar unicode = 'f00d';\nvar svgPathData =

'M242.72 256l100.07-100.07c12.28-12.28 12.28-32.19 0-44.48l-22.24-22.24c-12.28-12.28-32.19-12.28-44.48 0L176 189.28 75.93 89.21c-12.28-12.28-32.19-12.28-44.48 0L9.21 111.45c-12.28 12.28-12.28 32.19 0 44.48L109.28 256 9.21 356.07c-12.28 12.28-12.28 32.19 0 44.48l22.24 22.24c12.28 12.28 32.2 12.28 44.48 0L176 322.72l100.07 100.07c12.28 12.28 32.2 12.28 44.48 0l22.24-22.24c12.28-12.28 12.28-32.19 0-44.48L242.72  $256z'\,\nh\rangle$ nexports.definition = {\n prefix: prefix,\n iconName: iconName,\n icon: [\n width,\n height,\n ligatures,\n unicode,\n svgPathData\n  $\|\cdot\|$ ;\n\nexports.faTimes = exports.definition;\nexports.prefix =  $prefix;\nexports.iconName = iconName;\nexports.width = width;\nexports.height = height;\nexports.ligatures =$ ligatures;\nexports.unicode = unicode;\nexports.svgPathData = svgPathData;","var baseGet = require('./\_baseGet');\n\n/\*\*\n \* A specialized version of `baseProperty` which supports deep paths.\n \*\n \*  $\mathcal{Q}_{\text{private}}$   $\uparrow$   $\uparrow$   $\up$ accessor function.\n \*/\nfunction basePropertyDeep(path) {\n return function(object) {\n return baseGet(object, path);\n };\n}\n\nmodule.exports = basePropertyDeep;\n","\"use strict\";\n\n// eslint-disable-next-line no-emptyfunction\nmodule.exports = function ()  $\{\cdot\}$ ,\n","/\*\* Used for built-in method references. \*/\nvar objectProto = Object.prototype;\n\n/\*\*\n \* Checks if `value` is likely a prototype object.\n \*\n \* @private\n \* @param {\*} value The value to check.\n \* @returns {boolean} Returns `true` if `value` is a prototype, else `false`.\n \*/\nfunction isPrototype(value)  $\{\n\$  var Ctor = value && value.constructor, $\n\$ n proto = (typeof Ctor == 'function' && Ctor.prototype)  $\|$  objectProto; $\n\|$  return value === proto; $\|$ } $\|$ module.exports = isPrototype; $\|$ ","// 7.3.20 SpeciesConstructor(O, defaultConstructor)\nvar anObject = require('./\_an-object');\nvar aFunction = require('./\_afunction');\nvar SPECIES = require('./\_wks')('species');\nmodule.exports = function (O, D) {\n var C = anObject(O).constructor;\n var S;\n return C === undefined  $|| (S = anObject(C)[SPECIES]) ==$  undefined ? D :  $aFunction(S)\;n\};\n'$ ,"var arrayLikeKeys = require('./\_arrayLikeKeys'),\n baseKeys = require('./\_baseKeys'),\n isArrayLike = require('./isArrayLike');\n\n/\*\*\n \* Creates an array of the own enumerable property names of `object`.\n \*\n \* \*\*Note:\*\* Non-object values are coerced to objects. See the\n \* [ES spec](http://ecmainternational.org/ecma-262/7.0/#sec-object.keys)\n \* for more details.\n \*\n \* @static\n \* @since 0.1.0\n \* @memberOf  $\ln *$  @category Object $\ln *$  @param {Object} object The object to query. $\ln *$  @returns {Array} Returns the array of property names. $\ln * \text{ @example}\$  \*\n \* function Foo() {\n \* this.a = 1;\n \* this.b = 2;\n \* }\n \*\n \* Foo.prototype.c = 3;\n \*\n \* \_.keys(new Foo);\n \* // => ['a', 'b'] (iteration order is not guaranteed)\n \*\n \*  $\text{keys}(\text{hi'};\n * \ll = \lceil 0', '1' \rceil \cdot \text{in } \mathcal{S}(\text{object})$  {\n return isArrayLike(object) ? arrayLikeKeys(object) : baseKeys(object);\n}\n\nmodule.exports = keys;\n","\"use strict\";\n\nmodule.exports = function () {\n\ttry  ${\n\h\thinspace\} \$  \n\t\tObject.keys(\"primitive\");\n\t\treturn true;\n\t} catch (e)  ${\n\hskip 1pt\} \$  (teturn false;\n\t}\n \;\n","/\*\*\n \* Converts `map` to its key-value pairs.\n \*\n \* @private\n \* @param {Object} map The map to convert.\n \* @returns {Array} Returns the key-value pairs.\n \*/\nfunction mapToArray(map) {\n var index = -1,\n result = Array(map.size);\n\n map.forEach(function(value, key)  $\n = \text{length} + \text{index} = \text{key}$ , value];\n  $\}$ ;\n return result;\n}\n\nmodule.exports  $=$  mapToArray;\n","'use strict';\nObject.defineProperty(exports, '\_\_esModule', { value: true });\nvar prefix = 'fas';\nvar iconName = 'code';\nvar width = 640;\nvar height = 512;\nvar ligatures = [];\nvar unicode = 'f121';\nvar svgPathData = 'M278.9 511.5l-61-17.7c-6.4-1.8-10-8.5-8.2-14.9L346.2 8.7c1.8-6.4 8.5-10 14.9-8.2l61 17.7c6.4 1.8 10 8.5 8.2 14.9L293.8 503.3c-1.9 6.4-8.5 10.1-14.9 8.2zm-114-112.2l43.5-46.4c4.6-4.9 4.3-12.7-.8-17.2L117 256l90.6-79.7c5.1-4.5 5.5-12.3.8-17.2l-43.5-46.4c-4.5-4.8-12.1-5.1-17-.5L3.8 247.2c-5.1 4.7-5.1 12.8 0 17.5l144.1 135.1c4.9 4.6 12.5 4.4 17-.5zm327.2.6l144.1-135.1c5.1-4.7 5.1-12.8 0-17.5L492.1 112.1c-4.8-4.5-12.4-4.3-17 .5L431.6 159c-4.6 4.9-4.3 12.7.8 17.2L523 256l-90.6 79.7c-5.1 4.5-5.5 12.3-.8 17.2l43.5 46.4c4.5 4.9 12.1 5.1 17  $.6z'\,\n\text{h\$ .definition = {\n prefix: prefix.\n iconName: iconName,\n icon: [\n width,\n height,\n ligatures,\n unicode,\n svgPathData\n  $]$ ;\n\nexports.faCode = exports.definition;\nexports.prefix =  $prefix;\nexports.iconName = iconName;\nexports.width = width;\nexports.height = height;\nexports.ligatures =$ ligatures;\nexports.unicode = unicode;\nexports.svgPathData = svgPathData;","/\*\*\n \* The base implementation of property' without support for deep paths.\n \*\n \* @private\n \* @param {string} key The key of the property to get. $\ln * \mathcal{Q}$  feturns {Function } Returns the new accessor function. $\ln * \Lambda$  function baseProperty(key) {\n return function(object)  ${\n \cdot \cdot}$  return object == null ? undefined : object[key];\n  ${\n} \cdot$ baseProperty;\n","var ListCache = require('./\_ListCache');\n\n/\*\*\n \* Removes all key-value entries from the

stack.\n \*\n \* @private\n \* @name clear\n \* @memberOf Stack\n \*/\nfunction stackClear() {\n this. data = new ListCache;\n this.size = 0;\n\\n\nmodule.exports = stackClear;\n","/\*\*!\n \* @fileOverview Kickass library to create and place poppers near their reference elements. $\ln * \omega$  version 1.14.5 $\ln * \omega$  license $\ln * \omega$  Copyright (c) 2016 Federico Zivolo and contributors\n \*\n \* Permission is hereby granted, free of charge, to any person obtaining a copy\n \* of this software and associated documentation files (the \"Software\"), to deal\n \* in the Software without restriction, including without limitation the rights\n \* to use, copy, modify, merge, publish, distribute, sublicense, and/or sell $\ln *$  copies of the Software, and to permit persons to whom the Software is $\ln *$  furnished to do so, subject to the following conditions: $\ln \pi$  The above copyright notice and this permission notice shall be included in all $\ln$ \* copies or substantial portions of the Software.\n \*\n \* THE SOFTWARE IS PROVIDED \"AS IS\", WITHOUT WARRANTY OF ANY KIND, EXPRESS OR\n \* IMPLIED, INCLUDING BUT NOT LIMITED TO THE WARRANTIES OF MERCHANTABILITY,\n \* FITNESS FOR A PARTICULAR PURPOSE AND NONINFRINGEMENT. IN NO EVENT SHALL THE\n \* AUTHORS OR COPYRIGHT HOLDERS BE LIABLE FOR ANY CLAIM, DAMAGES OR OTHER\n \* LIABILITY, WHETHER IN AN ACTION OF CONTRACT, TORT OR OTHERWISE, ARISING FROM,\n \* OUT OF OR IN CONNECTION WITH THE SOFTWARE OR THE USE OR OTHER DEALINGS IN THE $\ln *$  SOFTWARE. $\ln * \ln x$  is Browser = typeof window !== 'undefined' && typeof document !== 'undefined';\n\nvar longerTimeoutBrowsers = ['Edge', 'Trident', 'Firefox'];\nvar timeoutDuration = 0;\nfor (var i = 0; i < longerTimeoutBrowsers.length; i += 1) {\n if (isBrowser && navigator.userAgent.indexOf(longerTimeoutBrowsers[i])  $>= 0$  {\n timeoutDuration = 1;\n break;\n  $\ln\ln\inf$ intion microtaskDebounce(fn)  $\ln$  var called = false;\n return function ()  $\ln$  if (called)  $\ln$  return;\n  $\ln$  called = true;\n window.Promise.resolve().then(function () {\n called = false;\n fn();\n });\n  $\ln\ln\frac{c(\ln\log x)}{\ln x}$  scheduled = false;\n return function () {\n if (!scheduled) {\n scheduled = true;\n setTimeout(function () {\n scheduled = false;\n fn();\n }, timeoutDuration);\n  $\ln |\n\cdot\rangle$ ;\n  $\ln |\n\cdot\rangle$  supportsMicroTasks = isBrowser && window.Promise;\n\n/\*\*\n\* Create a debounced version of a method, that's asynchronously deferred\n\* but called in the minimum time possible. $\ln^* \mathbb{R}^* \otimes \text{method}\backslash n^*$ @memberof Popper.Utils\n\* @argument {Function} fn\n\* @returns {Function}\n\*/\nvar debounce = supportsMicroTasks ? microtaskDebounce : taskDebounce; $\ln\frac{*}\n$  \* Check if the given variable is a function $\ln$  \* @method\n \* @memberof Popper.Utils\n \* @argument {Any} functionToCheck - variable to check\n \* @returns  ${\text{Boolean}}$  answer to: is a function?\n \*/\nfunction isFunction(functionToCheck)  $\{\n$  var getType =  $\};\n$  return functionToCheck && getType.toString.call(functionToCheck) === '[object Function]';\n}\n\n\text{\mathbf{\mathbf{a}}\$ \cdot GSS computed property of the given element $n * @method\n $n * @method\neq 0$$ element\n \* @argument {String} property\n \*/\nfunction getStyleComputedProperty(element, property) {\n if (element.nodeType !== 1) {\n return  $[\cdot,\n \ \mu \ N$ OTE: 1 DOM access here\n var window = element.ownerDocument.defaultView;\n var css = window.getComputedStyle(element, null);\n return property ? css[property] : css;\n}\n\n/\*\*\n \* Returns the parentNode or the host of the element\n \* @method\n \* @memberof Popper.Utils\n \* @argument {Element} element\n \* @returns {Element} parent\n \*/\nfunction getParentNode(element)  ${\n i}$  (element.nodeName === 'HTML')  ${\n r$  return element; $n \}$ n return element.parentNode  $\|\$ element.host;\n}\n\n/\*\*\n \* Returns the scrolling parent of the given element\n \* @method\n \* @memberof Popper.Utils\n \* @argument {Element} element\n \* @returns {Element} scroll parent\n \*/\nfunction getScrollParent(element) {\n // Return body, `getScroll` will take care to get the correct `scrollTop` from it\n if (!element)  $\n\$  return document.body; $\n\$   $\n\$ n switch (element.nodeName)  $\n\$ n case 'HTML': $\n\$ n case 'BODY':\n return element.ownerDocument.body;\n case '#document':\n return element.body;\n }\n\n // Firefox want us to check `-x` and `-y` variations as well\n\n var \_getStyleComputedProp = getStyleComputedProperty(element),\n overflow = getStyleComputedProp.overflow,\n overflowX = \_getStyleComputedProp.overflowX,\n overflowY = \_getStyleComputedProp.overflowY;\n\n if  $//(auto|scroll|overlay)/test(overflow + overflow Y + overflow X)) {\n$  return element;\n }\n\n return getScrollParent(getParentNode(element));\n}\n\nvar isIE11 = isBrowser && !!(window.MSInputMethodContext && document.documentMode);\nvar isIE10 = isBrowser && /MSIE 10/.test(navigator.userAgent);\n\n/\*\*\n \* Determines if the browser is Internet Explorer\n \* @method\n \* @memberof Popper.Utils\n \* @param {Number}

version to check\n \* @returns {Boolean} isIE\n \*/\nfunction isIE(version) {\n if (version === 11) {\n return isIE11;\n }\n if (version === 10) {\n return isIE10;\n }\n return isIE11 || isIE10;\n }\n\n/\*\*\n \* Returns the offset parent of the given element $n * @method\n^ * @member of Popper. Utils\n^ * @ argument {Element} elements\n$ @returns {Element} offset parent\n \*/\nfunction getOffsetParent(element) {\n if (!element) {\n return document.documentElement;\n  $\ln$  var noOffsetParent = isIE(10) ? document.body : null;\n\n // NOTE: 1 DOM access here $\ln$  var offsetParent = element.offsetParent || null; $\ln$  // Skip hidden elements which don't have an offsetParent\n while (offsetParent === noOffsetParent && element.nextElementSibling) {\n offsetParent = (element = element.nextElementSibling).offsetParent;\n }\n\n var nodeName = offsetParent && offsetParent.nodeName;\n\n if (!nodeName || nodeName === 'BODY' || nodeName === 'HTML') {\n return element ? element.ownerDocument.documentElement : document.documentElement;\n \\n\n // .offsetParent will return the closest TH, TD or TABLE in case $\ln$  // no offsetParent is present, I hate this job... $\ln$  if (['TH', 'TD', 'TABLE'].indexOf(offsetParent.nodeName) !== -1  $\&&$  getStyleComputedProperty(offsetParent, 'position') === 'static') {\n return getOffsetParent(offsetParent);\n }\n\n return offsetParent;\n}\n\nfunction isOffsetContainer(element)  $\n\alpha = 1$  var nodeName = element.nodeName;\n\n if (nodeName === 'BODY')  $\n\alpha$  return false;\n }\n return nodeName === 'HTML' || getOffsetParent(element.firstElementChild) === element;\n}\n\n/\*\*\n \* Finds the root node (document, shadowDOM root) of the given element $\ln * \mathcal{Q}$  method $\ln * \mathcal{Q}$  member of Popper.Utils\n \* @argument {Element} node\n \* @returns {Element} root node\n \*/\nfunction getRoot(node) {\n if (node.parentNode !== null)  $\nvert \ln \text{red}$  return getRoot(node.parentNode);\n  $\ln \ln \text{red}$ ;\n\n/\*\*\n \* Finds the offset parent common to the two provided nodes\n  $* \mathcal{Q}$  method\n  $* \mathcal{Q}$  memberof Popper.Utils\n  $* \mathcal{Q}$  argument  ${Element} \in \mathbb{R}^* @ argument {Element} elements \neq \mathbb{R}^* @ return {Element} common offset parent.$ \*/\nfunction findCommonOffsetParent(element1, element2)  $\{\n \$  // This check is needed to avoid errors in case one of the elements isn't defined for any reason\n if (!element1 || !element1.nodeType || !element2 || !element2.nodeType)  $\{\n$  return document.documentElement;\n  $\|\n$  *|* Here we make sure to give as  $\"start\"$  the element that comes first in the DOM\n var order = element1.compareDocumentPosition(element2)  $\&$ Node.DOCUMENT\_POSITION\_FOLLOWING;\n var start = order ? element1 : element2;\n var end = order ? element2 : element1;\n\n // Get common ancestor container\n var range = document.createRange();\n range.setStart(start, 0);\n range.setEnd(end, 0);\n var commonAncestorContainer = range.commonAncestorContainer;\n\n // Both nodes are inside #document\n\n if (element1 !== commonAncestorContainer && element2 !== commonAncestorContainer  $\parallel$  start.contains(end))  $\{\parallel n \right.$  if (isOffsetContainer(commonAncestorContainer)) {\n return commonAncestorContainer;\n }\n\n return getOffsetParent(commonAncestorContainer);\n }\n\n // one of the nodes is inside shadowDOM, find which one\n var element1root = getRoot(element1);\n if (element1root.host) {\n return findCommonOffsetParent(element1root.host, element2);\n } else {\n return findCommonOffsetParent(element1, getRoot(element2).host);\n  $\ln\ln\frac{*}{\n*}$  Gets the scroll value of the given element in the given side (top and left)\n \* @method\n \* @memberof Popper.Utils\n \* @argument {Element\n \* @argument {String} side `top` or `left`\n \* @returns {number} amount of scrolled pixels\n \*/\nfunction getScroll(element) {\n var side = arguments.length > 1 & & arguments[1] !== undefined ? arguments[1] : 'top';\n\n var upperSide = side === 'top' ? 'scrollTop' : 'scrollLeft';\n var nodeName = element.nodeName;\n\n if (nodeName === 'BODY' || nodeName === 'HTML')  $\{\n\$  var html = element.ownerDocument.documentElement; $\n\$  var scrollingElement = element.ownerDocument.scrollingElement || html;\n return scrollingElement[upperSide];\n }\n\n return element[upperSide];\n}\n\n/\*\n \* Sum or subtract the element scroll values (left and top) from a given rect object\n \* @method\n \* @memberof Popper.Utils\n \* @param {Object} rect - Rect object you want to change\n \* @param {HTMLElement} element - The element from the function reads the scroll values\n \* @param {Boolean} subtract set to true if you want to subtract the scroll values $\ln * \mathcal{Q}$  return {Object} rect - The modifier rect object $\ln$ \*/\nfunction includeScroll(rect, element) {\n var subtract = arguments.length > 2 && arguments[2] !== undefined ?  $arguments[2]$ : false;\n\n var scrollTop = getScroll(element, 'top');\n var scrollLeft = getScroll(element, 'left');\n var modifier = subtract ? -1 : 1;\n rect.top += scrollTop \* modifier;\n rect.bottom += scrollTop \* modifier;\n rect.left += scrollLeft \* modifier;\n rect.right += scrollLeft \* modifier;\n return rect;\n \\n\n/\*\n \* Helper to detect

borders of a given element\n \* @method\n \* @memberof Popper.Utils\n \* @param {CSSStyleDeclaration} styles\n \* Result of `getStyleComputedProperty` on the given element\n \* @param {String} axis - `x` or `y`\n \* @return {number} borders - The borders size of the given axis\n \*/\n\nfunction getBordersSize(styles, axis) {\n var sideA = axis === 'x' ? 'Left' : 'Top';\n var sideB = sideA === 'Left' ? 'Right' : 'Bottom';\n\n return parseFloat(styles['border'  $+$  sideA + 'Width'], 10) + parseFloat(styles['border' + sideB + 'Width'], 10);\n}\n\nfunction getSize(axis, body, html, computedStyle) {\n return Math.max(body['offset' + axis], body['scroll' + axis], html['client' + axis], html['offset' + axis], html['scroll' + axis], isIE(10) ? parseInt(html['offset' + axis]) + parseInt(computedStyle['margin' + (axis === 'Height' ? 'Top' : 'Left')]) + parseInt(computedStyle['margin' + (axis === 'Height' ? 'Bottom' : 'Right')]) : 0);\n\nfunction getWindowSizes(document) {\n var body = document.body;\n var html = document.documentElement;\n var computedStyle = isIE(10) && getComputedStyle(html);\n\n return {\n height: getSize('Height', body, html, computedStyle),\n width: getSize('Width', body, html, computedStyle)\n };\n}\n\nvar classCallCheck = function (instance, Constructor) {\n if (!(instance instanceof Constructor)) {\n throw new TypeError(\"Cannot call a class as a function\");\n  $\ln \ln \max$  createClass = function () {\n function defineProperties(target, props) {\n for (var i = 0; i < props.length; i++) {\n var descriptor = props[i];\n descriptor.enumerable = descriptor.enumerable  $||$  false; $\ln$  descriptor.configurable = true; $\ln$  if  $(\sqrt{||}$  value $\sqrt{||}$  in descriptor) descriptor.writable = true;\n Object.defineProperty(target, descriptor.key, descriptor);\n  $\ln |\n\ln$ return function (Constructor, protoProps, staticProps) {\n if (protoProps) defineProperties(Constructor.prototype, protoProps);\n if (staticProps) defineProperties(Constructor, staticProps);\n return Constructor;\n  $\{\n\in\Omega\}$ ;\n $\n\in\Omega$ \n\n\n\n\n\n\nvar defineProperty = function (obj, key, value)  $\{\n\in\Omega\}$  (key in obj)  $\{\n\in\Omega\}$ Object.defineProperty(obj, key,  ${\n \nu}$  value: value,\n enumerable: true,\n configurable: true,\n writable: true\n });\n } else {\n obj[key] = value;\n }\n\n return obj;\n};\n\nvar \_extends = Object.assign || function (target)  ${\n for (var i = 1; i < arguments.length; i++) {\n var source = arguments[i];\n for (var key in source)$  ${\n i f (Object, prototype. has OwnProperty. call(source, key)) {\n target[key] = source[key];\n }\n }\n$  $\ln\ln$  return target;\n};\n\n/\*\*\n \* Given element offsets, generate an output similar to getBoundingClientRect\n \* @method\n \* @memberof Popper.Utils\n \* @argument {Object} offsets\n \* @returns {Object} ClientRect like output\n \*/\nfunction getClientRect(offsets) {\n return extends({}, offsets, {\n right: offsets.left + offsets.width,\n bottom: offsets.top + offsets.height\n  $\|\cdot\|$ \n\n/\*\*\n \* Get bounding client rect of given element\n \* @method\n \* @memberof Popper.Utils\n \* @param {HTMLElement} element\n \* @return {Object} client rect\n \*/\nfunction getBoundingClientRect(element) {\n var rect = {};\n\n // IE10 10 FIX: Please, don't ask, the element isn't\n // considered in DOM in some circumstances...\n // This isn't reproducible in IE10 compatibility mode of IE11\n try  ${\nvert \infty \in \mathbb{R}}$  if (isIE(10))  ${\nvert \in \mathbb{R}}$  rect = element.getBoundingClientRect();\n var scrollTop = getScroll(element, 'top');\n var scrollLeft = getScroll(element, 'left');\n rect.top += scrollTop;\n rect.left += scrollLeft;\n rect.bottom += scrollTop;\n rect.right += scrollLeft;\n } else {\n rect = element.getBoundingClientRect();\n  $\{\nabla g\in \{\nabla g\in \Gamma\} \in \Gamma\$  left: rect.left,\n top: rect.top,\n width: rect.right - rect.left,\n height: rect.bottom - rect.top\n  $\cdot$ ;\n\n // subtract scrollbar size from sizes\n var sizes  $=$  element.nodeName  $=$ = 'HTML' ? getWindowSizes(element.ownerDocument) : { };\n var width = sizes.width || element.clientWidth  $\|$  result.right - result.left; $\ln$  var height = sizes.height  $\|$  element.clientHeight  $\|$  result.bottom result.top;\n\n var horizScrollbar = element.offsetWidth - width;\n var vertScrollbar = element.offsetHeight height;\n\n // if an hypothetical scrollbar is detected, we must be sure it's not a `border`\n // we make this check conditional for performance reasons\n if (horizScrollbar  $\|$  vertScrollbar) {\n var styles = getStyleComputedProperty(element);\n horizScrollbar -= getBordersSize(styles, 'x');\n vertScrollbar -=  $getBordersSize(stvles, 'v'):\n\$  result.width  $= horizScrollbar;\n$  result.height  $= vertScrollbar;\n$   $\ln\$ return getClientRect(result);\n}\n\nfunction getOffsetRectRelativeToArbitraryNode(children, parent) {\n var fixedPosition  $=$  arguments.length  $>$  2 && arguments[2] !== undefined ? arguments[2] : false;\n\n var isIE10 = isIE(10);\n var  $isHTML = parent-nodeName == 'HTML';\nn$  var children $Rect = getBoundIn@ClientRect(children);\nn$  var parentRect = getBoundingClientRect(parent);\n var scrollParent = getScrollParent(children);\n\n var styles = getStyleComputedProperty(parent);\n var borderTopWidth = parseFloat(styles.borderTopWidth, 10);\n var borderLeftWidth = parseFloat(styles.borderLeftWidth, 10); $\ln \frac{1}{\ln}$  cases where the parent is fixed, we must ignore

negative scroll in offset calc $\in$  if (fixedPosition && isHTML)  $\n\$ n parentRect.top = Math.max(parentRect.top, 0);\n parentRect.left = Math.max(parentRect.left, 0);\n }\n var offsets = getClientRect({\n top: childrenRect.top - parentRect.top - borderTopWidth,\n left: childrenRect.left - parentRect.left - borderLeftWidth,\n width: childrenRect.width,\n height: childrenRect.height\n });\n offsets.marginTop = 0;\n offsets.marginLeft = 0;\n\n // Subtract margins of documentElement in case it's being used as parent\n // we do this only on HTML because it's the only element that behaves\n // differently when margins are applied to it. The margins are included in\n // the box of the documentElement, in the other cases not.\n if (!isIE10 && isHTML) {\n var marginTop = parseFloat(styles.marginTop, 10);\n var marginLeft = parseFloat(styles.marginLeft, 10);\n\n offsets.top -= borderTopWidth - marginTop;\n offsets.bottom -= borderTopWidth - marginTop;\n offsets.left -= borderLeftWidth - marginLeft;\n offsets.right -= borderLeftWidth - marginLeft;\n\n // Attach marginTop and marginLeft because in some circumstances we may need them $\ln$  offsets.marginTop = marginTop; $\ln$ offsets.marginLeft = marginLeft;\n }\n\n if (isIE10 && !fixedPosition ? parent.contains(scrollParent) : parent === scrollParent && scrollParent.nodeName !== 'BODY') {\n offsets = includeScroll(offsets, parent);\n }\n\n return offsets;\n}\n\nfunction getViewportOffsetRectRelativeToArtbitraryNode(element) {\n var excludeScroll = arguments.length > 1 & & arguments[1] !== undefined ? arguments[1] : false; $\ln \ln \text{var }$  html = element.ownerDocument.documentElement;\n var relativeOffset =

getOffsetRectRelativeToArbitraryNode(element, html);\n var width = Math.max(html.clientWidth, window.innerWidth  $|| 0 \rangle$ ; var height = Math.max(html.clientHeight, window.innerHeight  $|| 0 \rangle$ ; \n var scrollTop  $=$  !excludeScroll ? getScroll(html) : 0;\n var scrollLeft  $=$  !excludeScroll ? getScroll(html, 'left') : 0;\n\n var offset  $=$ {\n top: scrollTop - relativeOffset.top + relativeOffset.marginTop,\n left: scrollLeft - relativeOffset.left + relativeOffset.marginLeft,\n width: width,\n height: height\n };\n\n return getClientRect(offset);\n}\n\n/\*\*\n \* Check if the given element is fixed or is inside a fixed parent $\ln * \mathcal{Q}$  method $\ln * \mathcal{Q}$  memberof Popper.Utils $\ln *$ @argument {Element} element\n \* @argument {Element} customContainer\n \* @returns {Boolean} answer to  $\iint_{\mathbb{R}}$  \*/\nfunction isFixed(element) {\n var nodeName = element.nodeName;\n if (nodeName === 'BODY' || nodeName === 'HTML')  $\n{\n n \in \mathbb{S}^n \in \mathbb{S}^n \in \$ 'fixed')  $\ln$  return true;\n  $\ln$  return isFixed(getParentNode(element));\n}\n\n/\*\*\n \* Finds the first parent of an element that has a transformed property defined $\ln * \mathcal{Q}$  method $\ln * \mathcal{Q}$  memberof Popper. Utils $\ln * \mathcal{Q}$  argument {Element} element\n \* @returns {Element} first transformed parent or documentElement\n \*/\n\nfunction getFixedPositionOffsetParent(element) {\n // This check is needed to avoid errors in case one of the elements isn't defined for any reason\n if (!element || !element.parentElement || isIE()) {\n return document.documentElement;\n }\n var el = element.parentElement;\n while (el && getStyleComputedProperty(el, 'transform') === 'none') {\n el = el.parentElement;\n }\n return el || document.documentElement;\n}\n\n/\*\*\n \* Computed the boundaries limits and return them $\ln * \mathcal{Q}$  method $\ln * \mathcal{Q}$  memberof Popper. Utils $\ln * \mathcal{Q}$  param {HTMLElement} popper $\ln * \mathcal{Q}$  param {HTMLElement} reference\n \* @param {number} padding\n \* @param {HTMLElement} boundariesElement - Element used to define the boundaries\n \* @param {Boolean} fixedPosition - Is in fixed position mode\n \* @returns {Object} Coordinates of the boundaries\n \*/\nfunction getBoundaries(popper, reference, padding, boundariesElement)  $\{n \ var fixedPosition = arguments.length > 4 & & arguments[4] != undefined ? arguments[4]:$ false;\n\n // NOTE: 1 DOM access here\n\n var boundaries = { top: 0, left: 0 };\n var offsetParent = fixedPosition ? getFixedPositionOffsetParent(popper) : findCommonOffsetParent(popper, reference);\n\n // Handle viewport case\n if (boundariesElement === 'viewport')  $\{\n\$  boundaries =

getViewportOffsetRectRelativeToArtbitraryNode(offsetParent, fixedPosition);\n } else {\n // Handle other cases based on DOM element used as boundaries $\ln$  var boundariesNode = void 0; $\ln$  if (boundariesElement === 'scrollParent')  ${\n \mu$  boundariesNode = getScrollParent(getParentNode(reference));\n if  $(boundariesNode-nodeName == 'BODY') {\n w boundariesNode = popper.ownerDocument.documentElement;\n n$ 

 $\ln$  } else if (boundariesElement === 'window') {\n boundariesNode = popper.ownerDocument.documentElement;\n } else {\n boundariesNode = boundariesElement;\n }\n\n var offsets = getOffsetRectRelativeToArbitraryNode(boundariesNode, offsetParent, fixedPosition);\n\n // In case of HTML, we need a different computation n if (boundaries Node.node Name === 'HTML' &  $\&$ 

 $!isFixed(offsetParent))$  {\n var getWindowSizes = getWindowSizes(popper.ownerDocument),\n height =  $getWindowsizes.height,\n\ldots$  width =  $getWindowsizes.width;\n\ldots$  boundaries.top += offsets.top offsets.marginTop;\n boundaries.bottom = height + offsets.top;\n boundaries.left += offsets.left offsets.marginLeft;\n boundaries.right = width + offsets.left;\n } else {\n // for all the other DOM elements, this one is good\n boundaries = offsets;\n }\n }\n\n // Add paddings\n padding = padding  $|| 0$ ;\n var isPaddingNumber = typeof padding === 'number';\n boundaries.left += isPaddingNumber ? padding : padding.left  $||$ 0;\n boundaries.top += isPaddingNumber ? padding : padding.top  $|| 0$ ;\n boundaries.right -= isPaddingNumber ? padding : padding.right  $|| 0$ ;\n boundaries.bottom  $=$  isPaddingNumber ? padding : padding.bottom  $|| 0$ ;\n\n return boundaries;\n}\n\nfunction getArea(\_ref) {\n var width = \_ref.width,\n height = \_ref.height;\n\n return width \* height;\n}\n\n/\*\*\n \* Utility used to transform the `auto` placement to the placement with more\n \* available space. $\ln * \mathcal{Q}$  method $\ln * \mathcal{Q}$  memberof Popper. Utils $\ln * \mathcal{Q}$  argument {Object} data - The data object generated by update method\n \* @argument {Object} options - Modifiers configuration and options\n \* @returns {Object} The data object, properly modified\n \*/\nfunction computeAutoPlacement(placement, refRect, popper, reference, boundariesElement)  $\{\n \$  var padding = arguments.length > 5 && arguments[5] !== undefined ? arguments[5] : 0;\n\n if (placement.indexOf('auto') === -1) {\n return placement;\n }\n\n var boundaries = getBoundaries(popper, reference, padding, boundariesElement);\n\n var rects = {\n top: {\n width: boundaries.width,\n height: refRect.top - boundaries.top\n },\n right: {\n width: boundaries.right refRect.right,\n height: boundaries.height\n },\n bottom:  ${\n$  width: boundaries.width,\n height: boundaries.bottom - refRect.bottom\n },\n left: {\n width: refRect.left - boundaries.left,\n height: boundaries.height\n  $\ln$  };\n\n var sortedAreas = Object.keys(rects).map(function (key) {\n return \_extends({\n key: key\n }, rects[key],  ${\n \alpha: getArea(rects[key])\n \ }$ :\n }).sort(function (a, b)  ${\n \ n \ return b.area$ a.area;\n });\n\n var filteredAreas = sortedAreas.filter(function (\_ref2)  $\n\$ n var width = \_ref2.width,\n height  $=$  \_ref2.height;\n return width >= popper.clientWidth && height >= popper.clientHeight;\n });\n\n var computedPlacement = filteredAreas.length > 0 ? filteredAreas[0].key : sortedAreas[0].key;\n\n var variation = placement.split('-')[1];\n\n return computedPlacement + (variation ? '-' + variation : '');\n}\n\n/\*\*\n \* Get offsets to the reference element n \* @method n \* @member of Popper. Utils n \* @param {Object } state n \* @param {Element} popper - the popper element\n \* @param {Element} reference - the reference element (the popper will be relative to this)\n \* @param {Element} fixedPosition - is in fixed position mode\n \* @returns {Object} An object containing the offsets which will be applied to the popper\n \*/\nfunction getReferenceOffsets(state, popper, reference)  $\{\n\$  var fixedPosition = arguments.length > 3 && arguments[3] !== undefined ? arguments[3] : null; $\ln\ln$ var commonOffsetParent = fixedPosition ? getFixedPositionOffsetParent(popper) : findCommonOffsetParent(popper, reference);\n return getOffsetRectRelativeToArbitraryNode(reference, commonOffsetParent, fixedPosition);\n}\n\n/\*\*\n \* Get the outer sizes of the given element (offset size + margins)\n \* @method\n \* @memberof Popper.Utils\n \* @argument {Element} element\n \* @returns {Object} object containing width and height properties\n \*/\nfunction getOuterSizes(element) {\n var window = element.ownerDocument.defaultView;\n var styles = window.getComputedStyle(element);\n var  $x =$ parseFloat(styles.marginTop) + parseFloat(styles.marginBottom);\n var y = parseFloat(styles.marginLeft) + parseFloat(styles.marginRight);\n var result = {\n width: element.offsetWidth + y,\n height: element.offsetHeight + x\n };\n return result;\n}\n\n/\*\*\n \* Get the opposite placement of the given one\n \* @method\n \* @memberof Popper.Utils\n \* @argument {String} placement\n \* @returns {String} flipped placement $\infty$ \*/nfunction getOppositePlacement(placement) {\n var hash = { left: 'right', right: 'left', bottom: 'top', top: 'bottom' };\n return placement.replace(/left|right|bottom|top/g, function (matched) {\n return hash[matched];\n  $\|\cdot\|$ ;\n $\|\cdot\|$ \n $\|^{**}\$ \n \* Get offsets to the popper\n \* @method\n \* @memberof Popper.Utils\n \* @param {Object} position - CSS position the Popper will get applied $\ln * \mathcal{O}$  param {HTMLElement} popper - the popper element $\ln *$  $\emptyset$  param {Object} referenceOffsets - the reference offsets (the popper will be relative to this)\n \*  $\emptyset$  param {String} placement - one of the valid placement options\n \* @returns {Object} popperOffsets - An object containing the offsets which will be applied to the popper\n \*/\nfunction getPopperOffsets(popper, referenceOffsets, placement)  ${\nvert \nvert n \nvert \leq \frac{1}{\ln \ln \sqrt{ \cdot \cdot \cdot \cdot \cdot \cdot \cdot \cdot \cdot \cdot \cdot}}$  (\\n \times\n \times\n \times\n \times\n \times\n \times\n \times\n \times\n \times\n \times\n \times\n \times\n \times\n \times\n \times\n \times\n \times\n \times\n \ti

getOuterSizes(popper);\n\n // Add position, width and height to our offsets object\n var popperOffsets = {\n width: popperRect.width,\n height: popperRect.height\n  $\cdot$ ;\n\n // depending by the popper placement we have to compute its offsets slightly differently\n var isHoriz = ['right', 'left'].indexOf(placement) !== -1;\n var mainSide = isHoriz ? 'top' : 'left';\n var secondarySide = isHoriz ? 'left' : 'top';\n var measurement = isHoriz ? 'height' : 'width';\n var secondaryMeasurement = !isHoriz ? 'height' : 'width';\n\n popperOffsets[mainSide] = referenceOffsets[mainSide] + referenceOffsets[measurement] / 2 - popperRect[measurement] / 2;\n if (placement  $==$  secondarySide)  ${\nightharpoonup$  popperOffsets[secondarySide] = referenceOffsets[secondarySide] popperRect[secondaryMeasurement];\n } else  $\{\n\$ n popperOffsets[secondarySide] = referenceOffsets[getOppositePlacement(secondarySide)];\n  $\ln n$  return popperOffsets;\n}\n\n/\*\*\n \* Mimics the `find` method of Array\n \* @method\n \* @memberof Popper.Utils\n \* @argument {Array} arr\n \* @argument prop $\ln * \mathcal{Q}$  argument value $\ln * \mathcal{Q}$  returns index or -1 $\ln * \ln \mathcal{Q}$  find(arr, check)  $\ln / \mathcal{Q}$  use native find if supported\n if (Array.prototype.find)  $\{\n\$  return arr.find(check);\n  $\|\n\|$  // use `filter` to obtain the same behavior of `find`\n return arr.filter(check)[0];\n}\n\n/\*\*\n \* Return the index of the matching object\n \* @method\n \* @memberof Popper.Utils\n \* @argument {Array} arr\n \* @argument prop\n \* @argument value\n \* @returns index or  $-1\ln \sqrt{\frac{\frac{m}{\max}}{\sqrt{\kappa}}}$  if supported $\ln$  if  $(\text{Array}, \text{product})$  {\n return arr.findIndex(function (cur) {\n return cur[prop] == value;\n });\n  $\ln \ln \ N$  use `find` + `indexOf` if `findIndex` isn't supported\n var match = find(arr, function (obj) {\n return obj[prop] === value;\n });\n return arr.indexOf(match);\n}\n\n/\*\*\n \* Loop trough the list of modifiers and run them in order,\n \* each of them will then edit the data object.\n \* @method\n \* @memberof Popper.Utils\n \* @param {dataObject} data\n \* @param {Array} modifiers\n \* @param {String} ends - Optional modifier name used as stopper $\ln * \mathcal{O}$  ata $\Delta$ bject $\ln * \Lambda$ function runModifiers(modifiers, data, ends)  $\ln$  var modifiersToRun = ends === undefined ? modifiers : modifiers.slice(0, findIndex(modifiers, 'name', ends));\n\n modifiersToRun.forEach(function (modifier)  ${\n$  if (modifier['function'])  ${\n$  // eslint-disable-line dot-notation\n

console.warn('`modifier.function' is deprecated, use 'modifier.fn'!');\n }\n var fn = modifier['function'] || modifier.fn; // eslint-disable-line dot-notation\n if (modifier.enabled && isFunction(fn)) {\n // Add properties to offsets to make them a complete clientRect object $\ln$  // we do this before each modifier to make sure the previous one doesn't\n // mess with these values\n data.offsets.popper = getClientRect(data.offsets.popper);\n data.offsets.reference = getClientRect(data.offsets.reference);\n\n data = fn(data, modifier);\n }\n });\n\n return data; $\ln{\ln\pi}$ <sup>\*\*</sup> $\ln$  \* Updates the position of the popper, computing the new offsets and applying $\ln$  \* the new style.<br/> $\langle \cdot \rangle$  \* Prefer `scheduleUpdate` over `update` because of performance reasons.\n \* @method\n \* @memberof Popper\n \*/\nfunction update() {\n // if popper is destroyed, don't perform any further update\n if (this.state.isDestroyed)  $\{\n n$  return;\n  $\|\n n$  var data =  $\{\n n$  instance: this,\n styles:  $\{\n \}$ ,\n arrowStyles:  $\{\n \}$ attributes:  $\{\}\$ , flipped: false,\n offsets:  $\|\$ ,\n  $\|$  /\compute reference element offsets\n data.offsets.reference = getReferenceOffsets(this.state, this.popper, this.reference, this.options.positionFixed);\n\n // compute auto placement, store placement inside the data object, $\ln$  // modifiers will be able to edit `placement` if needed $\ln$  // and refer to originalPlacement to know the original value $\ln$  data.placement = computeAutoPlacement(this.options.placement, data.offsets.reference, this.popper, this.reference, this.options.modifiers.flip.boundariesElement, this.options.modifiers.flip.padding);\n\n // store the computed placement inside `originalPlacement`\n data.originalPlacement = data.placement;\n\n data.positionFixed = this.options.positionFixed;\n\n // compute the popper offsets\n data.offsets.popper = getPopperOffsets(this.popper, data.offsets.reference, data.placement);\n\n data.offsets.popper.position = this.options.positionFixed ? 'fixed' :  $\lambda$ 'absolute';\n\n // run the modifiers\n data = runModifiers(this.modifiers, data);\n\n // the first `update` will call `onCreate` callback\n // the other ones will call `onUpdate` callback\n if (!this.state.isCreated) {\n this.state.isCreated = true;\n this.options.onCreate(data);\n } else {\n this.options.onUpdate(data);\n  $\ln\ln\frac{**}{n}$  \* Helper used to know if the given modifier is enabled. $\ln * \omega$  method $\ln * \omega$  member Popper.Utils\n \* @returns {Boolean}\n \*/\nfunction isModifierEnabled(modifiers, modifierName) {\n return modifiers.some(function (\_ref) {\n var name = \_ref.name,\n enabled = \_ref.enabled;\n return enabled && name === modifierName;\n });\n  $\ln\max$ \*\n \* Get the prefixed supported property name\n \* @method\n \*

@memberof Popper.Utils\n \* @argument {String} property (camelCase)\n \* @returns {String} prefixed property (camelCase or PascalCase, depending on the vendor prefix) $\ln$  \*/ $\ln$  mution getSupportedPropertyName(property)  $\ln$ var prefixes = [false, 'ms', 'Webkit', 'Moz', 'O'];\n var upperProp = property.charAt(0).toUpperCase() + property.slice(1); $\ln \ln$  for (var i = 0; i < prefixes.length; i++) { $\ln$  var prefix = prefixes[i]; $\ln$  var toCheck = prefix ? " + prefix + upperProp : property;\n if (typeof document.body.style[toCheck] !== 'undefined') {\n return toCheck;\n  $\ln \mathrm{null};\n\ln\max*\n * Destroys the popper.\n * @method\n * @member\n *$ \*/\nfunction destroy()  $\ln \ this$ .state.isDestroyed = true;\n\n // touch DOM only if `applyStyle` modifier is enabled\n if (isModifierEnabled(this.modifiers, 'applyStyle')) {\n this.popper.removeAttribute('x-placement');\n this.popper.style.position = ";\n this.popper.style.top = ";\n this.popper.style.left = ";\n this.popper.style.right = '';\n this.popper.style.bottom = '';\n this.popper.style.willChange = '';\n this.popper.style[getSupportedPropertyName('transform')] = ";\n }\n\n this.disableEventListeners();\n\n // remove the popper if user explicity asked for the deletion on destroy\n // do not use `remove` because IE11 doesn't support it\n if (this.options.removeOnDestroy) {\n this.popper.parentNode.removeChild(this.popper);\n }\n return this;\n}\n\n/\*\*\n \* Get the window associated with the element\n \* @argument {Element} element\n \* @returns {Window}\n \*/\nfunction getWindow(element) {\n var ownerDocument = element.ownerDocument;\n return ownerDocument ? ownerDocument.defaultView : window;\n}\n\nfunction attachToScrollParents(scrollParent, event, callback, scrollParents)  $\{\nvert \$ ar isBody = scrollParent.nodeName === 'BODY'; $\ln$  var target = isBody ? scrollParent.ownerDocument.defaultView : scrollParent;\n target.addEventListener(event, callback, { passive: true });\n\n if (!isBody) {\n attachToScrollParents(getScrollParent(target.parentNode), event, callback, scrollParents);\n }\n scrollParents.push(target);\n}\n\n/\*\*\n \* Setup needed event listeners used to update the popper position\n \* @method\n \* @memberof Popper.Utils\n \* @private\n \*/\nfunction setupEventListeners(reference, options, state, updateBound) {\n // Resize event listener on window\n state.updateBound = updateBound;\n getWindow(reference).addEventListener('resize', state.updateBound, { passive: true  $\cdot$ ;\n\n // Scroll event listener on scroll parents\n var scrollElement = getScrollParent(reference);\n attachToScrollParents(scrollElement, 'scroll', state.updateBound, state.scrollParents);\n state.scrollElement = scrollElement;\n state.eventsEnabled = true;\n\n return state;\n}\n\n/\*\*\n \* It will add resize/scroll events and start recalculating\n \* position of the popper element when they are triggered. $\ln$  \* @method\n \* @memberof Popper\n \*/\nfunction enableEventListeners()  ${\n \in \n \in \mathbb{R}^n \in \mathbb{R}^n \times \mathbb{R}^n}$  this.state = setupEventListeners(this.reference, this.options, this.state, this.scheduleUpdate);\n  $\ln\ln\pi^*$ n \* Remove event listeners used to update the popper position\n \* @method\n \* @memberof Popper.Utils\n \* @private\n \*/\nfunction removeEventListeners(reference, state) {\n // Remove resize event listener on window\n getWindow(reference).removeEventListener('resize', state.updateBound);\n\n // Remove scroll event listener on scroll parents\n state.scrollParents.forEach(function (target) {\n target.removeEventListener('scroll', state.updateBound);\n });\n\n // Reset state\n state.updateBound = null;\n state.scrollParents =  $[]$ ;\n state.scrollElement = null;\n state.eventsEnabled = false;\n return state;\n}\n\n/\*\*\n \* It will remove resize/scroll events and won't recalculate popper position\n \* when they are triggered. It also won't trigger `onUpdate` callback anymore,\n \* unless you call `update` method manually.\n \* @method\n \* @memberof Popper\n \*/\nfunction disableEventListeners() {\n if (this.state.eventsEnabled) {\n cancelAnimationFrame(this.scheduleUpdate);\n this.state = removeEventListeners(this.reference, this.state);\n  $\ln\ln\ln^* \neq$  Tells if a given input is a number\n  $*$ @method\n \* @memberof Popper.Utils\n \* @param {\*} input to check\n \* @return {Boolean}\n \*/\nfunction isNumeric(n)  $\ln \text{min} = \Re\&$  !isNaN(parseFloat(n))  $\&\sin\theta$  is Finite(n);\n\n/\*\*\n \* Set the style to the given popper $\ln * \mathcal{Q}$  method $\ln * \mathcal{Q}$  member of Popper. Utils $\ln * \mathcal{Q}$  argument {Element} element - Element to apply the style to\n \* @argument {Object} styles\n \* Object with a list of properties and values which will be applied to the element $\in$  \*/\nfunction setStyles(element, styles)  $\{n$  Object.keys(styles).forEach(function (prop)  $\{n$  var unit =  $\ln$  // add unit if the value is numeric and is one of the following\n if (['width', 'height', 'top', 'right', 'bottom',  $\left| \text{left}' \right| := -1 \&\text{ is Numeric}(\text{type}(p)) \right| \$  unit = 'px';\n }\n element.style[prop] = styles[prop] + unit;\n });\n}\n\n/\*\*\n \* Set the attributes to the given popper\n \* @method\n \* @memberof Popper.Utils\n \* @argument {Element} element - Element to apply the attributes to\n \* @argument {Object}

styles $\ln *$  Object with a list of properties and values which will be applied to the element $\ln *$   $\ln$  function setAttributes(element, attributes)  $\{n \ Object.keys(attributes).forEach (function (prop) \ \nvar value =$ attributes[prop];\n if (value !== false) {\n element.setAttribute(prop, attributes[prop]);\n } else {\n element.removeAttribute(prop);\n }\n });\n }\n\n/\*\*\n \* @function\n \* @memberof Modifiers\n \* @argument {Object} data - The data object generated by `update` method\n \* @argument {Object} data.styles - List of style properties - values to apply to popper element $\ln * \mathcal{Q}$  argument {Object} data.attributes - List of attribute properties values to apply to popper element\n  $* \mathcal{Q}$  argument {Object} options - Modifiers configuration and options\n  $*$  $\&$  The same data object\n \*/\nfunction applyStyle(data) {\n // any property present in `data.styles` will be applied to the popper, $\ln \frac{1}{n}$  in this way we can make the 3rd party modifiers add custom styles to it $\ln \frac{1}{B}$  Be aware, modifiers could override the properties defined in the previous  $\ln /$  lines of this modifier! $\ln$ setStyles(data.instance.popper, data.styles); $\ln \frac{N}{n}$  any property present in `data.attributes` will be applied to the popper,\n // they will be set as HTML attributes of the element\n setAttributes(data.instance.popper, data.attributes); $\ln \Lambda / \iint$  arrowElement is defined and arrowStyles has some properties $\ln$  if (data.arrowElement && Object.keys(data.arrowStyles).length) {\n setStyles(data.arrowElement, data.arrowStyles);\n }\n\n return  $data\cdot\ln\frac{\pi^*}{n}$  is Set the x-placement attribute before everything else because it could be used $\ln^*$  to add margins to the popper margins needs to be calculated to get the \n \* correct popper offsets.\n \* @method\n \* @memberof Popper.modifiers\n \* @param {HTMLElement} reference - The reference element used to position the popper\n \* @param {HTMLElement} popper - The HTML element used as popper\n \* @param {Object} options - Popper.js options\n \*/\nfunction applyStyleOnLoad(reference, popper, options, modifierOptions, state) {\n // compute reference element offsets\n var referenceOffsets = getReferenceOffsets(state, popper, reference, options.positionFixed); $\ln \frac{1}{\alpha}$  compute auto placement, store placement inside the data object, $\ln \frac{1}{\alpha}$  modifiers will be able to edit `placement` if needed\n // and refer to originalPlacement to know the original value\n var placement = computeAutoPlacement(options.placement, referenceOffsets, popper, reference,

options.modifiers.flip.boundariesElement, options.modifiers.flip.padding);\n\n popper.setAttribute('x-placement', placement); $\ln \mathcal{M}$  // Apply `position` to popper before anything else because $\ln \mathcal{M}$  without the position applied we can't guarantee correct computations\n setStyles(popper, { position: options.positionFixed ? 'fixed' : 'absolute'  $\{\lambda\in\mathbb{R}^*\}$ ;\n\n return options;\n $\hbar/^*\$ \n \* @function\n \* @memberof Modifiers\n \* @argument {Object} data - The data object generated by `update` method\n \* @argument {Object} options - Modifiers configuration and options\n \* @returns {Object} The data object, properly modified\n \*/\nfunction computeStyle(data, options) {\n var x = options.x,\n y = options.y;\n var popper = data.offsets.popper;\n\n // Remove this legacy support in Popper.js v2\n\n var legacyGpuAccelerationOption = find(data.instance.modifiers, function (modifier) {\n return modifier.name === 'applyStyle';\n }).gpuAcceleration;\n if (legacyGpuAccelerationOption !== undefined) {\n console.warn('WARNING: `gpuAcceleration` option moved to `computeStyle` modifier and will not be supported in future versions of Popper.js!');\n  $\ln$  var gpuAcceleration = legacyGpuAccelerationOption !== undefined ? legacyGpuAccelerationOption : options.gpuAcceleration;\n\n var offsetParent =

getOffsetParent(data.instance.popper);\n var offsetParentRect = getBoundingClientRect(offsetParent);\n\n // Styles\n var styles = {\n position: popper.position\n };\n\n // Avoid blurry text by using full pixel integers.\n // For pixel-perfect positioning, top/bottom prefers rounded\n // values, while left/right prefers floored values.\n var offsets =  $\ln$  left: Math.floor(popper.left), $\ln$  top: Math.round(popper.top), $\ln$  bottom:

Math.round(popper.bottom),\n right: Math.floor(popper.right)\n  $\ln \ln x$  sideA = x === 'bottom' ? 'top' : 'bottom';\n var sideB = y === 'right' ? 'left' : 'right';\n\n // if gpuAcceleration is set to `true` and transform is supported,\n // we use `translate3d` to apply the position to the popper we\n // automatically use the supported prefixed version if needed\n var prefixedProperty = getSupportedPropertyName('transform');\n\n // now, let's make a step back and look at this code closely (wtf?)\n // If the content of the popper grows once it's been positioned, it\n // may happen that the popper gets misplaced because of the new content\n // overflowing its reference element\n // To avoid this problem, we provide two options  $(x \text{ and } y)$ , which allow $\ln \frac{1}{x}$  the consumer to define the offset origin.\n // If we position a popper on top of a reference element, we can set\n // `x` to `top` to make the popper grow towards its top instead of  $\ln /$  its bottom.  $\ln$  var left = void 0. $\ln$  top = void 0;  $\ln$  if (sideA === 'bottom')  $\ln$ 

// when offsetParent is  $\langle$ html $\rangle$  the positioning is relative to the bottom of the screen (excluding the scrollbar) $\langle n \rangle /$ and not the bottom of the html element n if (offsetParent.nodeName ===  $'HTML'$ ) {\n top = offsetParent.clientHeight + offsets.bottom;\n } else {\n top = -offsetParentRect.height + offsets.bottom;\n }\n } else  ${\n to p = offsets.top;\n }\n if (sideB == 'right') {\n if (offsetParent-nodeName == 'HTML') {\n }left$  $=$ -offsetParent.clientWidth + offsets.right;\n } else {\n left = -offsetParentRect.width + offsets.right;\n }\n } else  ${\n }$  left = offsets.left; $n \in {\n }$  if (gpuAcceleration && prefixedProperty)  ${\n }$  styles[prefixedProperty] = 'translate3d(' + left + 'px, ' + top + 'px, 0)';\n styles[sideA] = 0;\n styles[sideB] = 0;\n styles.willChange = 'transform';\n } else {\n // othwerise, we use the standard `top`, `left`, `bottom` and `right` properties\n var invertTop = sideA === 'bottom' ? -1 : 1;\n var invertLeft = sideB === 'right' ? -1 : 1;\n styles[sideA] = top \* invertTop;\n styles[sideB] = left \* invertLeft;\n styles.willChange = sideA + ', ' + sideB;\n }\n\n // Attributes\n var attributes =  $\n\alpha = \frac{\n\alpha}{2\alpha}$  'x-placement': data.placement\n  $\|\cdot\|$  // Update `data` attributes, styles and arrowStyles\n data.attributes = \_extends({}, attributes, data.attributes);\n data.styles = \_extends({}, styles, data.styles);\n data.arrowStyles =  $extends({}, data.offsets.arrow, data.arrowStyles); \n\n\ln\nteutan data;\n\ln\ln\**\n * \nHelper used to$ know if the given modifier depends from another one. $\text{str} \gg \text{ln} * \text{It}$  checks if the needed modifier is listed and enabled. $\ln * \mathcal{Q}$  method $\ln * \mathcal{Q}$  memberof Popper. Utils $\ln * \mathcal{Q}$  param {Array} modifiers - list of modifiers $\ln * \mathcal{Q}$  param {String} requestingName - name of requesting modifier\n \* @param {String} requestedName - name of requested modifier\n \* @returns {Boolean}\n \*/\nfunction isModifierRequired(modifiers, requestingName, requestedName)  ${\n \gamma = \frac{1}{n \alpha} = \frac{1}{n}$  var name =  $r_{\text{name}}$ ; return name === requestingName;\n  $\}$ ;\n\n var isRequired = !!requesting && modifiers.some(function (modifier) {\n return modifier.name === requestedName && modifier.enabled && modifier.order < requesting.order;\n });\n\n if (!isRequired)  ${\nvert \nu \rangle}$  var requesting = '`' + requestingName + '`';\n var requested = '`' + requestedName + '`';\n console.warn(requested + ' modifier is required by ' + \_requesting + ' modifier in order to work, be sure to include it before ' + \_requesting + '!');\n }\n return isRequired;\n}\n\n/\*\*\n \* @function\n \* @memberof Modifiers\n \* @argument {Object} data - The data object generated by update method $\ln * \omega$  argument {Object} options -Modifiers configuration and options\n \* @returns {Object} The data object, properly modified\n \*/\nfunction arrow(data, options)  $\{\nightharpoonup$  var data\$offsets\$arrow;\n $\in$  // arrow depends on keepTogether in order to work $\in$  if (!isModifierRequired(data.instance.modifiers, 'arrow', 'keepTogether')) {\n return data;\n }\n\n var arrowElement = options.element;\n\n // if arrowElement is a string, suppose it's a CSS selector\n if (typeof arrowElement === 'string')  $\{\n\$ arrowElement = data.instance.popper.querySelector(arrowElement); $\n\|n\|$  // if arrowElement is not found, don't run the modifier\n if (!arrowElement)  $\n\$  return data;\n  $\|$  else  $\|\$ n // if the arrowElement isn't a query selector we must check that the $\ln$  // provided DOM node is child of its popper node $\ln$  if (!data.instance.popper.contains(arrowElement)) {\n console.warn('WARNING: `arrow.element` must be child of its popper element!');\n return data;\n }\n }\n\n var placement = data.placement.split('-')[0];\n var  $_data\$ 0fsets = data.offsets, \n\in [n] popper =  $_data\$ 0fsets.popper, \n\in [n] reference =  $_data\$ 0fsets.reference; \n\in [n] var isVertical =  $[left', right'],indexOf(placement) != = -1; \n\ln \varrho = isVertical? 'height': 'width'; \n\ln \varrho = isVertical? 'height'. 'width';$ sideCapitalized = isVertical ? 'Top' : 'Left';\n var side = sideCapitalized.toLowerCase();\n var altSide = isVertical ? 'left' : 'top';\n var opSide = isVertical ? 'bottom' : 'right';\n var arrowElementSize = getOuterSizes(arrowElement)[len]; $\ln \Lambda / \Lambda$  // extends keepTogether behavior making sure the popper and its $\ln /$ reference have enough pixels in conjunction\n  $/\ln \ln //\ln$  top/left side\n if (reference[opSide] - arrowElementSize < popper[side])  $\{\n\$  data.offsets.popper[side] -= popper[side] - (reference[opSide] - arrowElementSize);\n  $\|\$  // bottom/right side\n if (reference[side] + arrowElementSize > popper[opSide]) {\n data.offsets.popper[side] += reference[side] + arrowElementSize - popper[opSide];\n \\n data.offsets.popper = getClientRect(data.offsets.popper); $\ln \frac{N}{\text{complete}}$  center of the popper $\ln \frac{N}{\text{order}}$  var center = reference[side] + reference[len] / 2 - arrowElementSize / 2;\n\n // Compute the sideValue using the updated popper offsets\n // take popper margin in account because we don't have this info available n var  $\cos$  = getStyleComputedProperty(data.instance.popper);\n var popperMarginSide = parseFloat(css['margin' + sideCapitalized], 10);\n var popperBorderSide = parseFloat(css['border' + sideCapitalized + 'Width'], 10);\n var sideValue = center - data.offsets.popper[side] - popperMarginSide - popperBorderSide;\n\n // prevent arrowElement

from being placed not contiguously to its popper\n sideValue = Math.max(Math.min(popper[len] arrowElementSize, sideValue), 0); $\ln \ln \text{ data}$ .arrowElement = arrowElement; $\ln \text{ data}$ .offsets.arrow = (\_data\$offsets\$arrow = {}, defineProperty(\_data\$offsets\$arrow, side, Math.round(sideValue)), defineProperty(\_data\$offsets\$arrow, altSide, "), \_data\$offsets\$arrow);\n\n return data;\n}\n\n/\*\*\n \* Get the opposite placement variation of the given one\n \* @method\n \* @memberof Popper.Utils\n \* @argument {String} placement variation $\ln * \mathcal{O}$  ereturns {String} flipped placement variation $\ln * \Lambda$ nfunction getOppositeVariation(variation) {\n if (variation === 'end') {\n return 'start';\n } else if (variation === 'start') {\n return 'end';\n }\n return variation;\n}\n\n/\*\*\n \* List of accepted placements to use as values of the `placement` option.<br/> $\pm$  />\n \* Valid placements are:\n \* - `auto`\n \* - `right`\n \* - `bottom`\n \* - `left`\n \*\n \* Each placement can have a variation from this list:\n \* - `-start`\n \* - `-end`\n \*\n \* Variations are interpreted easily if you think of them as the left to right\n \* written languages. Horizontally (`top` and `bottom`), `start` is left and `end`\n \* is right.<br  $\ln *$  Vertically (`left` and `right`), `start` is top and `end` is bottom.\n \*\n \* Some valid examples are:\n \* - `top-end` (on top of reference, right aligned)\n \* - `right-start` (on right of reference, top aligned)\n \* - `bottom` (on bottom, centered)\n  $*$  - `auto-end` (on the side with more space available, alignment depends by placement)\n  $*\n$   $* \circ \text{static}\n$  \* @type {Array}\n \* @enum {String}\n \* @readonly\n \* @method placements\n \* @memberof Popper\n \*/\nvar placements = ['auto-start', 'auto', 'auto-end', 'top-start', 'top', 'top-end', 'right-start', 'right', 'right-end', 'bottom-end', 'bottom', 'bottom-start', 'left-end', 'left', 'left-start'];\n\n// Get rid of `auto` `auto-start` and `autoend`\nvar validPlacements = placements.slice(3);\n\n/\*\*\n \* Given an initial placement, returns all the subsequent placements\n \* clockwise (or counter-clockwise). $\ln$  \* @method\n \* @memberof Popper.Utils\n \* @argument {String} placement - A valid placement (it accepts variations)\n \* @argument {Boolean} counter - Set to true to walk the placements counterclockwise\n \* @returns {Array} placements including their variations\n \*/\nfunction clockwise(placement) {\n var counter = arguments.length > 1 && arguments[1] !== undefined ? arguments[1] : false;\n\n var index = validPlacements.indexOf(placement);\n var arr = validPlacements.slice(index + 1).concat(validPlacements.slice(0, index));\n return counter ? arr.reverse() : arr;\n}\n\nvar BEHAVIORS = {\n FLIP: 'flip',\n CLOCKWISE: 'clockwise',\n COUNTERCLOCKWISE: 'counterclockwise'\n};\n\n/\*\*\n \*  $@function\n\in \mathbb{R}^* @member\nModifiers\n\in \mathbb{R}^* @ argument {Object} data - The data object generated by update\n\in \mathbb{R}^* @ are the same.$ method $\ln * \mathcal{Q}$  argument {Object} options - Modifiers configuration and options $\ln * \mathcal{Q}$  returns {Object} The data object, properly modified\n \*/\nfunction flip(data, options) {\n // if `inner` modifier is enabled, we can't use the `flip` modifier\n if (isModifierEnabled(data.instance.modifiers, 'inner'))  $\n \cdot \cdot \cdot \cdot \cdot \cdot \cdot \cdot$  \n if (data.flipped && data.placement === data.originalPlacement)  $\{\n \mid \mathcal{A} \mid \mathcal{A}\n \mid \mathcal{A}\n \$ enough space on any of the flippable sides\n return data;\n }\n\n var boundaries = getBoundaries(data.instance.popper, data.instance.reference, options.padding, options.boundariesElement, data.positionFixed);\n\n var placement = data.placement.split('-')[0];\n var placementOpposite = getOppositePlacement(placement);\n var variation = data.placement.split('-')[1] || ";\n\n var flipOrder = [];\n\n switch (options.behavior)  $\{\n\$  case BEHAVIORS.FLIP: $\in$  flipOrder = [placement, placementOpposite]; $\in$ break;\n case BEHAVIORS.CLOCKWISE:\n flipOrder = clockwise(placement);\n break;\n case BEHAVIORS.COUNTERCLOCKWISE:\n flipOrder = clockwise(placement, true);\n break;\n default:\n flipOrder = options.behavior;\n  $\ln \nleft($ Order.forEach(function (step, index)  $\ln \nright)$  if (placement !== step || flipOrder.length === index + 1)  $\n{\nvert}$  return data;\n  $\|\n\rangle$ |\n\n placement = data.placement.split('-')[0];\n placementOpposite = getOppositePlacement(placement);\n\n var popperOffsets = data.offsets.popper;\n var refOffsets = data.offsets.reference;\n\n // using floor because the reference offsets may contain decimals we are not going to consider here $\ln$  var floor = Math.floor; $\ln$  var overlapsRef = placement == 'left' && floor(popperOffsets.right) > floor(refOffsets.left) || placement === 'right' && floor(popperOffsets.left) < floor(refOffsets.right) || placement === 'top' && floor(popperOffsets.bottom) > floor(refOffsets.top) || placement === 'bottom' && floor(popperOffsets.top) < floor(refOffsets.bottom);\n\n var overflowsLeft = floor(popperOffsets.left) < floor(boundaries.left); $\in$  var overflowsRight = floor(popperOffsets.right) > floor(boundaries.right);\n var overflowsTop = floor(popperOffsets.top) < floor(boundaries.top);\n var overflowsBottom = floor(popperOffsets.bottom) > floor(boundaries.bottom); $\ln \ln$  var overflowsBoundaries =

placement  $==$  'left' && overflowsLeft || placement  $==$  'right' && overflowsRight || placement  $==$  'top' && overflowsTop || placement === 'bottom' && overflowsBottom;\n\n // flip the variation if required\n var isVertical = ['top', 'bottom'].indexOf(placement) !== -1;\n var flippedVariation = !!options.flipVariations && (isVertical && variation === 'start' && overflowsLeft || isVertical && variation === 'end' && overflowsRight || !isVertical && variation === 'start' && overflowsTop || !isVertical && variation === 'end' && overflowsBottom);\n\n if (overlapsRef || overflowsBoundaries || flippedVariation) {\n // this boolean to detect any flip loop\n data.flipped = true;\n\n if (overlapsRef || overflowsBoundaries) {\n placement = flipOrder[index + 1];\n  $\ln$  if (flippedVariation) {\n variation = getOppositeVariation(variation);\n  $\ln \n$  data.placement = placement + (variation ? '-' + variation : '');\n\n // this object contains `position`, we want to preserve it along with  $\ln$  // any additional property we may add in the future  $\ln$  data.offsets.popper = \_extends({}, data.offsets.popper, getPopperOffsets(data.instance.popper, data.offsets.reference, data.placement)); $\ln \ln \quad \text{data} = \text{runModifiers}(\text{data.instance.modifiers}, \text{data, 'flip'}); \ln \ } \ln \}$ ;\n return data;\n}\n\n/\*\*\n \* @function\n \* @memberof Modifiers\n \* @argument {Object} data - The data object generated by update method\n \* @argument {Object} options - Modifiers configuration and options\n \* @returns {Object} The data object, properly modified\n \*/\nfunction keepTogether(data) {\n var \_data\$offsets = data.offsets,\n popper =  $data\$ offsets.popper,\n reference =  $data\$ offsets.reference;\n\n var placement = data.placement.split('-')[0];\n var floor = Math.floor;\n var isVertical = ['top', 'bottom'].indexOf(placement) !== -1;\n var side = isVertical ? 'right' : 'bottom';\n var opSide = isVertical ? 'left' : 'top';\n var measurement = isVertical ? 'width' :  $\leq \hbar \cdot \ln \hat{f}$  (popper[side] < floor(reference[opSide])  $\ln$  data.offsets.popper[opSide] = floor(reference[opSide]) - popper[measurement];\n }\n if (popper[opSide] > floor(reference[side])) {\n data.offsets.popper[opSide] = floor(reference[side]);\n }\n\n return data;\n}\n\n/\*\*\n \* Converts a string containing value + unit into a px value number $\ln * \mathcal{O}$  memberof {modifiers~offset} $\ln * \mathcal{O}$  private $\ln *$ @argument {String} str - Value + unit string\n \* @argument {String} measurement - `height` or `width`\n \* @argument {Object} popperOffsets\n \* @argument {Object} referenceOffsets\n \* @returns {Number|String}\n \* Value in pixels, or original string if no values were extracted $\ln \frac{*}{\prime}$ nfunction toValue(str, measurement, popperOffsets, referenceOffsets)  $\{\n \mid \theta \mid \theta$  separate value from unit $\ln \theta$  var split = str.match(/((?:\\- $|\{\pm\}2\|\{*\}(\cdot)\|$  $\{|\pm\}2\|\{*\}(\cdot)\|$ ;  $\|$  var value =  $+\text{split}[1]$ ;  $\|$  var unit = split[2];  $\|$  in / If it's not a number it's an operator, I guess\n if (!value) {\n return str;\n }\n\n if (unit.indexOf('%') === 0) {\n var element = void 0;\n switch (unit)  $\ln$  case '%p':\n element = popperOffsets;\n break;\n case '%':\n case '%r':\n default:\n element = referenceOffsets;\n }\n\n var rect = getClientRect(element);\n return rect[measurement] / 100 \* value;\n } else if (unit === 'vh' || unit === 'vw') {\n // if is a vh or vw, we calculate the size based on the viewport\n var size = void 0;\n if (unit === 'vh') {\n size = Math.max(document.documentElement.clientHeight, window.innerHeight  $|| 0 \rangle$ ;  $|| \cdot ||$  else  $\{\n \mid$  size = Math.max(document.documentElement.clientWidth, window.innerWidth  $| 0 \rangle \n\$  return size / 100 \* value;\n } else  $\{\n\mid \text{if } i \leq n \leq n\}$  if is an explicit pixel unit, we get rid of the unit and keep the value $\mid \text{if } i \leq n\}$ , if is an implicit unit, it's px, and we return just the value\n return value;\n  $\ln\ln^*$ n \* Parse an `offset` string to extrapolate `x` and `y` numeric offsets.\n \* @function\n \* @memberof {modifiers~offset}\n \* @private\n \* @argument {String} offset\n \* @argument {Object} popperOffsets\n \* @argument {Object} referenceOffsets\n \* @argument {String} basePlacement\n \* @returns {Array} a two cells array with x and y offsets in numbers\n \*/\nfunction parseOffset(offset, popperOffsets, referenceOffsets, basePlacement) {\n var offsets =  $[0, 0]$ ;\n\n // Use height if placement is left or right and index is 0 otherwise use width $\ln$  // in this way the first offset will use an axis and the second one\n // will use the other one\n var useHeight = ['right', 'left'].indexOf(basePlacement) !== -1;\n\n // Split the offset string to obtain a list of values and operands $\ln$  // The regex addresses values with the plus or minus sign in front  $(+10, -20, \text{etc.})$  var fragments = offset.split(/(\\+|\\-)/).map(function (frag) {\n return frag.trim();\n  $\{\cdot\}$ );\n\n // Detect if the offset string contains a pair of values or a single one\n // they could be separated by comma or space\n var divider = fragments.indexOf(find(fragments, function (frag)  $\{\n\$  return frag.search(/,\\s/) !== -1;\n }));\n\n if (fragments[divider] && fragments[divider].indexOf(',') === -1) {\n console.warn('Offsets separated by white space(s) are deprecated, use a comma (,) instead.');\n  $\ln \Lambda$  // If divider is found, we divide the list of values

and operands to divide\n // them by ofset X and Y.\n var splitRegex =  $\langle \simeq \simeq \frac{\sin \frac{1}{2}$ ; \n var ops = divider !== -1 ? [fragments.slice(0, divider).concat([fragments[divider].split(splitRegex)[0]]),

[fragments[divider].split(splitRegex)[1]].concat(fragments.slice(divider + 1))] : [fragments];\n\n // Convert the values with units to absolute pixels to allow our computations\n ops = ops.map(function (op, index)  $\{\n\mid n \quad \text{/}/\text{Most of}\}$ the units rely on the orientation of the popper $\ln$  var measurement = (index === 1 ? !useHeight : useHeight) ? 'height' : 'width';\n var mergeWithPrevious = false;\n return op\n // This aggregates any `+` or `-` sign that aren't considered operators\n // e.g.:  $10 + 5 \implies [10, +, +5]$ \n .reduce(function (a, b) {\n if (a[a.length - 1]  $==$  "  $\&&$  ['+', '-'].indexOf(b) !== -1)  $\n{\n\alpha}$  a[a.length - 1] = b;\n mergeWithPrevious = true;\n return a;\n } else if (mergeWithPrevious)  $\{\n\$  a[a.length - 1]  $+= b$ ; $\in$  mergeWithPrevious = false; $\n\in$  return a; $\n\in$ } else  ${\nightharpoonup$  return a.concat(b);\n  $\ln \|\cdot\|$ . [])\n // Here we convert the string values into number values (in px)\n .map(function (str) {\n return toValue(str, measurement, popperOffsets, referenceOffsets);\n });\n });\n\n // Loop trough the offsets arrays and execute the operations\n ops.forEach(function (op, index) {\n op.forEach(function (frag, index2)  $\{\n\$  if (isNumeric(frag))  $\{\n\$  offsets[index] += frag \* (op[index2 - 1] === '-' ? -1 : 1);\n });\n });\n return offsets;\n }\n\n/\*\*\n \* @function\n \* @memberof Modifiers\n \* @argument {Object} data - The data object generated by update method\n \* @argument {Object} options - Modifiers configuration and options\n \* @argument {Number|String} options.offset=0\n \* The offset value as described in the modifier description\n \* @returns {Object} The data object, properly modified\n \*/\nfunction offset(data, ref) {\n var offset = ref.offset;\n var placement = data.placement,\n data\$offsets = data.offsets,\n popper =  $_data\$ offsets.popper,\n reference =  $_data\$ offsets.reference;\n\n var basePlacement = placement.split('-')[0];\n\n var offsets = void 0;\n if (isNumeric(+offset)) {\n offsets = [+offset, 0];\n } else {\n offsets = parseOffset(offset, popper, reference, basePlacement);\n  $\ln$  if (basePlacement === 'left') {\n

popper.top += offsets[0];\n popper.left -= offsets[1];\n } else if (basePlacement === 'right') {\n popper.top += offsets[0];\n popper.left += offsets[1];\n } else if (basePlacement === 'top') {\n popper.left += offsets[0];\n popper.top  $=$  offsets[1];\n } else if (basePlacement  $==$  'bottom') {\n popper.left  $+=$  offsets[0];\n popper.top  $+=$ offsets[1];\n }\n\n data.popper = popper;\n return data;\n}\n\n/\*\*\n \* @function\n \* @memberof Modifiers\n \* @argument {Object} data - The data object generated by `update` method\n \* @argument {Object} options - Modifiers configuration and options\n \* @returns {Object} The data object, properly modified\n \*/\nfunction preventOverflow(data, options)  $\{\n \$  var boundariesElement = options.boundariesElement || getOffsetParent(data.instance.popper); $\ln /$  // If offsetParent is the reference element, we really want to $\ln /$  go one step up and use the next offsetParent as reference to\n // avoid to make this modifier completely useless and look like broken\n if (data.instance.reference === boundariesElement) {\n boundariesElement = getOffsetParent(boundariesElement);\n  $\ln /\overline{N}$  / NOTE: DOM access here\n // resets the popper's position so that the document size can be calculated excluding $\ln$  // the size of the popper element itself $\ln$  var transformProp = getSupportedPropertyName('transform');\n var popperStyles = data.instance.popper.style; // assignment to help minification $\ln$  var top = popperStyles.top, $\ln$  left = popperStyles.left, $\ln$  transform = popperStyles[transformProp];\n\n popperStyles.top = '';\n popperStyles.left = '';\n popperStyles[transformProp] = '';\n\n var boundaries = getBoundaries(data.instance.popper, data.instance.reference, options.padding, boundariesElement, data.positionFixed); $\ln \mathcal{M}$  // NOTE: DOM access here $\ln \mathcal{M}$  restores the original style properties after the offsets have been computed $\ln$  popperStyles.top = top; $\ln$  popperStyles.left = left; $\ln$ popperStyles[transformProp] = transform;\n\n options.boundaries = boundaries;\n\n var order = options.priority;\n var popper = data.offsets.popper;\n\n var check = {\n primary: function primary(placement) {\n var value = popper[placement];\n if (popper[placement] < boundaries[placement] && !options.escapeWithReference) {\n value = Math.max(popper[placement], boundaries[placement]);\n }\n return defineProperty({}, placement,

value);\n },\n secondary: function secondary(placement) {\n var mainSide = placement === 'right' ? 'left' : 'top';\n var value = popper[mainSide];\n if (popper[placement] > boundaries[placement] & &

!options.escapeWithReference) {\n value = Math.min(popper[mainSide], boundaries[placement] - (placement  $==$  'right' ? popper.width : popper.height));\n }\n return defineProperty({}, mainSide, value);\n }\n };\n\n order.forEach(function (placement)  $\{n \quad \text{val} = \text{let} \cdot \text{top}\}.indexOf(placement) \mid == -1 ? \text{ primary'} :$ 

 $\text{``secondary':}\n\text{''},\nn\text{''}$  popper = \_extends({}, popper, check[side](placement));\n });\n\n data.offsets.popper = popper;\n\n return data;\n}\n\n/\*\*\n \* @function\n \* @memberof Modifiers\n \* @argument {Object} data - The data object generated by `update` method\n \* @argument {Object} options - Modifiers configuration and options\n \* @returns {Object} The data object, properly modified\n \*/\nfunction shift(data) {\n var placement = data.placement;\n var basePlacement = placement.split('-')[0];\n var shiftvariation = placement.split('-')[1];\n\n // if shift shiftvariation is specified, run the modifier\n if (shiftvariation)  $\{\n\$  var \_data\$offsets = data.offsets,\n reference =  $data\$ 0ffsets. reference,\n<math>\text{oppper} = data\0ffsets.popper,\n<math>\text{opper} \cdot \text{rel} = \text{[bottom]},</math> 'top'].indexOf(basePlacement) !==  $-1$ ;\n var side = isVertical ? 'left' : 'top';\n var measurement = isVertical ? 'width': 'height';\n\n var shiftOffsets = {\n start: defineProperty({}, side, reference[side]),\n defineProperty({}, side, reference[side] + reference[measurement] - popper[measurement] $\ln \frac{1}{\ln \frac{1}{\ln \frac{1}{\ln \frac{1}{\ln \frac{1}{\ln \frac{1}{\ln \frac{1}{\ln \frac{1}{\ln \frac{1}{\ln \frac{1}{\ln \frac{1}{\ln \frac{1}{\ln \frac{1}{\ln \frac{1}{\ln \frac{1}{\ln \frac{1}{\ln \frac{1}{\ln \frac{1}{\ln \frac{1}{$ data.offsets.popper = \_extends({}, popper, shiftOffsets[shiftvariation]);\n }\n\n return data;\n}\n\n/\*\*\n \* @function\n \* @memberof Modifiers\n \* @argument {Object} data - The data object generated by update method\n \* @argument {Object} options - Modifiers configuration and options\n \* @returns {Object} The data object, properly modified\n \*/\nfunction hide(data) {\n if (!isModifierRequired(data.instance.modifiers, 'hide', 'preventOverflow'))  $\nvert$  return data;\n  $\ln$  var refRect = data.offsets.reference;\n var bound = find(data.instance.modifiers, function (modifier) {\n return modifier.name === 'preventOverflow';\n }).boundaries;\n\n if (refRect.bottom < bound.top || refRect.left > bound.right || refRect.top > bound.bottom || refRect.right < bound.left)  ${\nightharpoonup}$  // Avoid unnecessary DOM access if visibility hasn't changed\n if (data.hide === true)  $\{\n\$  return data; $\n\in \{\n\}$  data.hide = true; $\n\in \text{data}$ .attributes['x-out-of-boundaries'] = ";\n } else  $\{\n\in \mathcal{M}$ Avoid unnecessary DOM access if visibility hasn't changed\n if (data.hide === false)  $\{\n\$  return data;\n  $\|\n\|$ data.hide = false;\n data.attributes['x-out-of-boundaries'] = false;\n  $\ln\$ return data;\n}\n\n/\*\*\n \* @function\n \* @memberof Modifiers\n \* @argument {Object} data - The data object generated by `update` method\n \* @argument {Object} options - Modifiers configuration and options\n \* @returns {Object} The data object, properly modified\n \*/\nfunction inner(data) {\n var placement = data.placement;\n var basePlacement = placement.split('-')[0];\n var \_data\$offsets = data.offsets,\n popper = \_data\$offsets.popper,\n reference = data\$offsets.reference;\n\n var isHoriz = ['left', 'right'].indexOf(basePlacement) !== -1;\n\n var subtractLength = ['top', 'left'].indexOf(basePlacement) ===  $-1$ ;\n\n popper[isHoriz ? 'left' : 'top'] = reference[basePlacement] - $(subtractLength ? popper[isHoriz ? 'width': 'height'] : 0); \n|n data. placement = getOppositePlacement(placement); \n|n$ data.offsets.popper = getClientRect(popper);\n\n return data;\n}\n\n/\*\*\n \* Modifier function, each modifier can have a function of this type assigned $\ln *$  to its `fn` property.  $\ln *$  These functions will be called on each update, this means that you must $\ln *$  make sure they are performant enough to avoid performance bottlenecks. $\ln * \ln *$ @function ModifierFn\n \* @argument {dataObject} data - The data object generated by `update` method\n \* @argument {Object} options - Modifiers configuration and options\n \* @returns {dataObject} The data object, properly modified\n \*/\n\n/\*\*\n \* Modifiers are plugins used to alter the behavior of your poppers.<br/>\n \* Popper. is uses a set of 9 modifiers to provide all the basic functionalities\n \* needed by the library.\n \*\n \* Usually you don't want to override the `order`, `fn` and `onLoad` props.\n \* All the other properties are configurations that could be tweaked.\n \* @namespace modifiers\n \*/\nvar modifiers =  $\ln$  /\*\*\n \* Modifier used to shift the popper on the start or end of its reference $\ln *$  element. $\langle$ br  $\rangle \ln *$  It will read the variation of the `placement` property. $\langle$ br  $\Rightarrow$   $\Rightarrow$  It can be one either `-end` or `-start`.\n \* @memberof modifiers\n \* @inner\n \*/\n shift: {\n /\*\* @prop {number} order=100 - Index used to define the order of execution  $*\wedge$  order: 100,\n /\*\* @prop  ${Boolean}$  enabled=true - Whether the modifier is enabled or not \*/\n enabled: true,\n /\*\* @prop {ModifierFn} \*/\n fn: shift\n  $\lambda \ln \pi$  /\*\*\n \* The `offset` modifier can shift your popper on both its axis.\n \*\n \* It accepts the following units:\n  $* - \gamma x$  or unit-less, interpreted as pixels\n  $* - \gamma x$  or  $\gamma r$ , percentage relative to the length of the reference element $\ln * - \%p$ , percentage relative to the length of the popper element $\ln * - \vee w$ , CSS viewport width unit $\ln *$  - `vh`, CSS viewport height unit $\ln *$  For length is intended the main axis relative to the placement of the popper.<br/>ln \* This means that if the placement is `top` or `bottom`, the length will be the\n \* `width`. In case of `left` or `right`, it will be the `height`.\n \*\n \* You can provide a single value (as `Number` or `String`), or a pair of values\n \* as `String` divided by a comma or one (or more) white spaces.  $\frac{\text{ch}}{\text{ch}}$  \* The

latter is a deprecated method because it leads to confusion and will be\n  $*$  removed in v2.<br/>>br  $\rightarrow$  Additionally, it accepts additions and subtractions between different units. $\ln$  \* Note that multiplications and divisions aren't supported.\n \*\n \* Valid examples are:\n \* ```\n \* 10\n \* '10%'\n \* '10, 10'\n \* '10%, 10'\n \* '10 + 10%'\n \* '10 - 5vh + 3%'\n \* '-10px + 5vh, 5px - 6%'\n \* ```\n \* > \*\*NB\*\*: If you desire to apply offsets to your poppers in a way that may make them overlap $\vert n \vert^*$  > with their reference element, unfortunately, you will have to disable the `flip` modifier.\n  $*$  > You can read more on this at this

 $[$ issue](https://github.com/FezVrasta/popper.js/issues/373).\n \*\n \* @memberof modifiers\n \* @inner\n \*/\n offset:  ${\n\mu \n\ast \omega prop {\n\mu + \omega \cdot } \cdot 200.}$  Index used to define the order of execution  ${\n\mu + \omega p}$  order: 200,\n @prop {Boolean} enabled=true - Whether the modifier is enabled or not  $*\n\alpha$  enabled: true,\n /\*\* @prop  ${ModifierFn}^* \cap \text{fr: offset}\$  /\*\* @prop {Number|String } offset=0\n \* The offset value as described in the modifier description\n  $*\ln$  offset: 0\n },\n\n /\*\*\n \* Modifier used to prevent the popper from being positioned outside the boundary. $\ln * \Lambda$  scenario exists where the reference itself is not within the boundaries.<br  $\gg$  n \* We can say it has \"escaped the boundaries\" — or just \"escaped\".<br  $\gg$ n \* In this case we need to decide whether the popper should either: $\ln \pi^*$  - detach from the reference and remain  $\Gamma$  trapped $\Gamma$  in the boundaries, or $\nu^*$  - if it should ignore the boundary and  $\nu^* \leq \nu^*$  with its reference $\nu^* \mathbf{n}^* \mathbf{w}$  \* When `escapeWithReference` is set to`true` and reference is completely\n \* outside its boundaries, the popper will overflow (or completely leave)\n \* the boundaries in order to remain attached to the edge of the reference.\n \*\n \* @memberof modifiers\n \* @inner\n \*/\n preventOverflow: {\n /\*\* @prop {number} order=300 - Index used to define the order of execution  $*\wedge$  order: 300,\n /\*\* @prop {Boolean} enabled=true - Whether the modifier is enabled or not \*/\n enabled: true,\n /\*\* @prop {ModifierFn} \*/\n fn: preventOverflow,\n /\*\*\n \* @prop {Array} [priority=['left','right','top','bottom']]\n \* Popper will try to prevent overflow following these priorities by default, $\infty$  \* then, it could overflow on the left and on top of the `boundariesElement`\n \*/\n priority: ['left', 'right', 'top', 'bottom'],\n /\*\*\n \* @prop {number} padding=5\n \* Amount of pixel used to define a minimum distance between the boundaries $\lambda$ <sup>\*</sup> and the popper. This makes sure the popper always has a little padding $\lambda$ n between the edges of its container\n  $*\langle n \rangle$  padding: 5,\n  $-*\langle n \rangle$   $*\langle \varphi$  prop {String|HTMLElement} boundariesElement='scrollParent'\n  $*$  Boundaries used by the modifier. Can be `scrollParent`, `window`,\n  $*$ `viewport` or any DOM element.\n  $*\wedge$  boundariesElement: 'scrollParent'\n },\n\n /\*\*\n \* Modifier used to make sure the reference and its popper stay near each other $\ln *$  without leaving any gap between the two. Especially useful when the arrow is\n  $*$  enabled and you want to ensure that it points to its reference element.\n  $*$ It cares only about the first axis. You can still have poppers with margin\n \* between the popper and its reference element. $\ln * \mathcal{Q}$  memberof modifiers $\ln * \mathcal{Q}$  inner $\ln * \Lambda$  keepTogether:  $\ln / * \mathcal{Q}$  prop {number} order=400 -Index used to define the order of execution \*/\n order:  $400\sqrt{\text{m}}$  /\*\* @prop {Boolean} enabled=true - Whether the modifier is enabled or not \*/\n enabled: true,\n /\*\* @prop {ModifierFn} \*/\n fn: keepTogether\n },\n\n /\*\*\n \* This modifier is used to move the `arrowElement` of the popper to make\n \* sure it is positioned between the reference element and its popper element. $\ln * It$  will read the outer size of the `arrowElement` node to detect how many\n \* pixels of conjunction are needed.\n \*\n \* It has no effect if no `arrowElement` is provided.\n \* @memberof modifiers\n \* @inner\n \*/\n arrow: {\n /\*\* @prop {number} order=500 - Index used to define the order of execution  $*\n\alpha$  order: 500,\n /\*\* @prop {Boolean} enabled=true - Whether the modifier is enabled or not \*/\n enabled: true,\n /\*\* @prop {ModifierFn} \*/\n fn: arrow,\n /\*\* @prop {String|HTMLElement} element='[x-arrow]' - Selector or node used as arrow  $*\n$  element: '[x-arrow]'\n },\n\n /\*\*\n \* Modifier used to flip the popper's placement when it starts to overlap its\n \* reference element.\n \*\n \* Requires the `preventOverflow` modifier before it in order to work.\n  $*\nightharpoonup$  \* \*\*NOTE:\*\* this modifier will interrupt the current update cycle and will\n \* restart it if it detects the need to flip the placement.\n \* @memberof modifiers\n \* @inner\n \*/\n flip: {\n /\*\* @prop {number} order=600 - Index used to define the order of execution \*/\n order: 600,\n /\*\* @prop {Boolean} enabled=true - Whether the modifier is enabled or not \*/\n enabled: true,\n  $\frac{1}{2}$  /\*\* @prop {ModifierFn} \* $\ln$  fn: flip, $\ln$  /\*\* $\ln$  \* @prop {String|Array} behavior='flip''\n \* The behavior used to change the popper's placement. It can be one of  $n *$   $^*$   $[lip^{\circ}, \c{clockwise}, \c{counterclockwise} \circ r$  an array with a list of valid\n \* placements (with optional variations)\n \*/\n behavior: 'flip',\n /\*\*\n \* @prop

{number} padding=5\n  $*$  The popper will flip if it hits the edges of the `boundariesElement`\n  $*$ \n padding: 5,\n /\*\*\n \* @prop {String|HTMLElement} boundariesElement='viewport'\n \* The element which will define the boundaries of the popper position.\n \* The popper will never be placed outside of the defined boundaries\n \* (except if `keepTogether` is enabled)\n \*/\n boundariesElement: 'viewport'\n },\n\n /\*\*\n \* Modifier used to make the popper flow toward the inner of the reference element. $\ln * By$  default, when this modifier is disabled, the popper will be placed outside\n  $*$  the reference element.\n  $* \mathcal{Q}$  memberof modifiers\n  $*$ @inner\n \*/\n inner: {\n /\*\* @prop {number} order=700 - Index used to define the order of execution \*/\n order: 700,\n /\*\* @prop {Boolean} enabled=false - Whether the modifier is enabled or not \*/\n enabled: false,\n /\*\* @prop {ModifierFn} \*/\n fn: inner\n },\n\n /\*\*\n \* Modifier used to hide the popper when its reference element is outside of the $\ln$  \* popper boundaries. It will set a `x-out-of-boundaries` attribute which can $\ln$  \* be used to hide with a CSS selector the popper when its reference is\n  $*$  out of boundaries.\n  $*\n$   $*$  Requires the `preventOverflow` modifier before it in order to work.\n \* @memberof modifiers\n \* @inner\n \*/\n hide: {\n /\*\* @prop {number} order=800 - Index used to define the order of execution  $*\n\alpha$  order: 800,\n /\*\* @prop  ${Boolean}$  enabled=true - Whether the modifier is enabled or not \*/\n enabled: true,\n /\*\* @prop {ModifierFn} \*/\n fn: hide\n  $\,\$ \,\\n\n /\*\*\n \* Computes the style that will be applied to the popper element to gets\n \* properly positioned. $\ln$  \* \n \* Note that this modifier will not touch the DOM, it just prepares the styles\n \* so that `applyStyle` modifier can apply it. This separation is useful\n \* in case you need to replace `applyStyle` with a custom implementation.\n  $*\nabla$  \* This modifier has `850` as `order` value to maintain backward compatibility\n  $*$ with previous versions of Popper.js. Expect the modifiers ordering method $\ln$  \* to change in future major versions of the library.\n \*\n \* @memberof modifiers\n \* @inner\n \*/\n computeStyle: {\n /\*\* @prop {number} order=850 - Index used to define the order of execution \*/\n order:  $850\cdot\ln$  /\*\* @prop {Boolean} enabled=true -Whether the modifier is enabled or not \*/\n enabled: true,\n /\*\* @prop {ModifierFn} \*/\n fn: computeStyle,\n  $/*\$ n \* @prop {Boolean} gpuAcceleration=true\n \* If true, it uses the CSS 3D transformation to position the popper.\n \* Otherwise, it will use the `top` and `left` properties\n \*/\n gpuAcceleration: true,\n /\*\*\n @prop {string} [x='bottom']\n \* Where to anchor the X axis (`bottom` or `top`). AKA X offset origin.\n \* Change this if your popper should grow in a direction different from `bottom`\n \*\n x: 'bottom',\n /\*\*\n \* @prop {string} [x='left']\n  $*$  Where to anchor the Y axis (`left` or `right`). AKA Y offset origin.\n  $*$  Change this if your popper should grow in a direction different from `right`\n \*/\n y: 'right'\n },\n\n /\*\*\n \* Applies the computed styles to the popper element.\n  $*$ \n  $*$  All the DOM manipulations are limited to this modifier. This is useful in case\n  $*$  you want to integrate Popper. is inside a framework or view library and you\n  $*$  want to delegate all the DOM manipulations to it.\n  $*\n$  \* Note that if you disable this modifier, you must make sure the popper element\n \* has its position set to `absolute` before Popper.js can do its work!\n \*\n \* Just disable this modifier and define your own to achieve the desired effect.\n  $*\n\alpha$  + @memberof modifiers\n  $*\n\alpha$  mer\n  $*\n\alpha$ applyStyle:  ${\nightharpoonup}$  /\*\* @prop {number} order=900 - Index used to define the order of execution \*/\n order: 900,\n /\*\* @prop {Boolean} enabled=true - Whether the modifier is enabled or not \*/\n enabled: true,\n /\*\* @prop  ${ModifierFn}$  \*/\n fn: applyStyle,\n /\*\* @prop  ${Function}$  \*/\n onLoad: applyStyleOnLoad,\n /\*\*\n @deprecated since version 1.10.0, the property moved to `computeStyle` modifier\n \* @prop {Boolean} gpuAcceleration=true $n$  \* If true, it uses the CSS 3D transformation to position the popper. $\ln$  \* Otherwise, it will use the `top` and `left` properties\n  $*\$ \n gpuAcceleration: undefined\n  $\ln$ ;\n\n/\*\*\n \* The `dataObject` is an object containing all the information used by Popper.js.\n \* This object is passed to modifiers and to the `onCreate` and `onUpdate` callbacks.\n \* @name dataObject\n \* @property {Object} data.instance The Popper.js instance $\ln * \mathcal{Q}$  property {String} data.placement Placement applied to popper $\ln * \mathcal{Q}$  property {String} data.originalPlacement Placement originally defined on init\n \* @property {Boolean} data.flipped True if popper has been flipped by flip modifier\n \* @property {Boolean} data.hide True if the reference element is out of boundaries, useful to know when to hide the popper\n \* @property {HTMLElement} data.arrowElement Node used as arrow by arrow modifier\n \* @property {Object} data.styles Any CSS property defined here will be applied to the popper. It expects the JavaScript nomenclature (eg. `marginBottom`)\n \* @property {Object} data.arrowStyles Any CSS property defined here will be applied to the popper arrow. It expects the JavaScript nomenclature (eg.

`marginBottom`)\n \* @property {Object} data.boundaries Offsets of the popper boundaries\n \* @property {Object} data.offsets The measurements of popper, reference and arrow elements\n \* @property {Object} data.offsets.popper `top`, `left`, `width`, `height` values\n \* @property {Object} data.offsets.reference `top`, `left`, `width`, `height` values\n \* @property {Object} data.offsets.arrow] `top` and `left` offsets, only one of them will be different from  $0\ln * \ln\frac{\pi}{n}$  \* Default options provided to Popper.js constructor.  $\ln *$  These can be overridden using the `options` argument of Popper.js.<br/> $\langle \cdot \rangle$  \* To override an option, simply pass an object with the same\n \* structure of the `options` object, as the 3rd argument. For example: $\ln *$  ``` $\ln *$  new Popper(ref, pop, {\n \* modifiers: {\n \* preventOverflow: { enabled: false }\n \* }\n \* }\n \* ```\n \* @type {Object}\n \* @static\n \* @memberof Popper\n \*/\nvar Defaults =  ${\nightharpoonup}$   $\uparrow$  \*\*\n \* Popper's placement.\n \* @prop {Popper.placements} placement="bottom"\n \*/\n placement: 'bottom',\n\n /\*\*\n \* Set this to true if you want popper to position it self in 'fixed' mode\n \* @prop {Boolean} positionFixed=false\n \*/\n positionFixed: false,\n\n /\*\*\n \* Whether events (resize, scroll) are initially enabled. $\ln * \mathcal{Q}$  prop {Boolean} eventsEnabled=true $\ln * \wedge$ n eventsEnabled: true, $\ln \wedge * \ln * \text{Set}$  to true if you want to automatically remove the popper when $\ln *$  you call the `destroy` method. $\ln * \omega$  prop {Boolean} removeOnDestroy=false\n \*/\n removeOnDestroy: false,\n\n /\*\*\n \* Callback called when the popper is created.<br/> $\langle \cdot \rangle$  \* By default, it is set to no-op.<br/> $\langle \cdot \rangle$  \* Access Popper.js instance with `data.instance`.\n \* @prop {onCreate}\n \*/\n onCreate: function onCreate() {},\n\n /\*\*\n \* Callback called when the popper is updated. This callback is not called $\ln *$  on the initialization/creation of the popper, but only on subsequent $\ln *$ updates.<br  $\gg$  n \* By default, it is set to no-op.<br  $\gg$  Access Popper. is instance with `data.instance`.\n \* @prop {onUpdate}\n \*/\n onUpdate: function onUpdate() {}\n\n /\*\*\n \* List of modifiers used to modify the offsets before they are applied to the popper. $\ln$  \* They provide most of the functionalities of Popper.js. $\ln$  \* @prop {modifiers}\n \*/\n modifiers: modifiers\n};\n\n/\*\*\n \* @callback onCreate\n \* @param {dataObject} data\n \*/\n\n/\*\*\n \* @callback onUpdate\n \* @param {dataObject} data\n \*/\n\n// Utils\n// Methods\nvar Popper = function ()  $\ln / * \nvert$  \* Creates a new Popper.js instance. $\ln * \nvert$   $\theta$  class Popper $\ln * \nvert$   $\theta$  param {HTMLElement|referenceObject} reference - The reference element used to position the popper\n \* @param {HTMLElement} popper - The HTML element used as the popper\n \* @param {Object} options - Your custom options to override the ones defined in [Defaults](#defaults)\n \* @return {Object} instance - The generated Popper. is instance  $n \times \Lambda$  function Popper(reference, popper)  $\{\n n \ var _this = this;\n n \ var options =\n$ arguments.length > 2 && arguments[2] !== undefined ? arguments[2] : { };\n classCallCheck(this, Popper);\n\n this.scheduleUpdate = function () {\n return requestAnimationFrame( this.update);\n  $\cdot$ ;\n\n // make update() debounced, so that it only runs at most once-per-tick\n this.update = debounce(this.update.bind(this));\n\n // with  $\{\}$  we create a new object with the options inside it $\infty$  this.options = \_extends( $\{\}$ , Popper.Defaults, options); $\infty$ // init state\n this.state = {\n isDestroyed: false,\n isCreated: false,\n scrollParents:  $[\|\n\|]$ ;\n\n // get reference and popper elements (allow jQuery wrappers) $\ln$  this.reference = reference && reference.jquery ? reference[0] : reference;\n this.popper = popper && popper.jquery ? popper[0] : popper;\n\n // Deep merge modifiers options\n this.options.modifiers =  $\{\}\$ ,\n Object.keys(\_extends( $\{\}$ , Popper.Defaults.modifiers, options.modifiers)).forEach(function (name)  $\n{\n n_t \in \mathbb{R} \times \mathbb{R} \times \mathbb{R} \$ Popper.Defaults.modifiers[name] || { }, options.modifiers ? options.modifiers[name] : { });\n });\n |// Refactoring modifiers' list  $(Object \geq \text{Array})$ <sup>n</sup> this.modifiers = Object.keys(this.options.modifiers).map(function (name)  ${\nvert \nvert n$  return \_extends( ${\nvert n}$  name: name\n }, \_this.options.modifiers[name]);\n })\n // sort the modifiers by order\n .sort(function (a, b)  $\{\n\}$  return a.order - b.order;\n });\n\n // modifiers have the ability to execute arbitrary code when Popper. is get inited $\ln$  // such code is executed in the same order of its modifier $\ln$ // they could add new properties to their options configuration $\ln$  // BE AWARE: don't add options to `options.modifiers.name` but to `modifierOptions`!\n this.modifiers.forEach(function (modifierOptions) {\n if (modifierOptions.enabled && isFunction(modifierOptions.onLoad)) {\n modifierOptions.onLoad(\_this.reference, \_this.popper, \_this.options, modifierOptions, \_this.state);\n });\n\n // fire the first update to position the popper in the right place\n this.update();\n\n var eventsEnabled = this.options.eventsEnabled;\n if (eventsEnabled)  $\{\n\$  // setup event listeners, they will take care of update the

position in specific situations\n this.enableEventListeners();\n  $\ln$  this.state.eventsEnabled =

eventsEnabled;\n  $\ln n /N$  We can't use class properties because they don't get listed in the\n // class prototype and break stuff like Sinon stubs\n\n\n createClass(Popper,  $\{\n \$ key: 'update',\n value: function update\$\$1()  $\{\n \$ return update.call(this);\n }\n }, {\n key: 'destroy',\n value: function destroy\$\$1() {\n return destroy.call(this);\n }\n }, {\n key: 'enableEventListeners',\n value: function enableEventListeners\$\$1() {\n return enableEventListeners.call(this);\n }\n }, {\n key: 'disableEventListeners',\n value: function disableEventListeners\$\$1() {\n return disableEventListeners.call(this);\n }\n\n /\*\*\n \* Schedules an update. It will run on the next UI update available.\n \* @method scheduleUpdate\n \* @memberof Popper\n \*/\n\n /\*\*\n \* Collection of utilities useful when writing custom modifiers.\n \* Starting from version 1.7, this method is available only if you\n  $*$  include `popper-utils.js` before `popper.js`.\n  $*\n$ n \*\*DEPRECATION\*\*: This way to access PopperUtils is deprecated\n \* and will be removed in v2! Use the PopperUtils module directly instead. $\ln$  \* Due to the high instability of the methods contained in Utils, we can't $\ln$ \* guarantee them to follow semver. Use them at your own risk!\n \* @static\n \* @private\n \* @type  ${Obiect}\n$  \* @deprecated since version 1.8\n \* @member Utils\n \* @memberof Popper\n \*/\n\n }]);\n return Popper;\n}();\n\n/\*\*\n \* The `referenceObject` is an object that provides an interface compatible with Popper.js\n \* and lets you use it as replacement of a real DOM node.<br/> $\langle \text{br} \rangle$  \* You can use this method to position a popper relatively to a set of coordinates\n \* in case you don't have a DOM node to use as reference.\n \*\n \* ```\n \* new Popper(referenceObject, popperNode);\n \* ```\n \*\n \* NB: This feature isn't supported in Internet Explorer 10.\n \* @name referenceObject\n \* @property {Function} data.getBoundingClientRect\n \* A function that returns a set of coordinates compatible with the native `getBoundingClientRect` method.\n \* @property {number} data.clientWidth\n \* An ES6 getter that will return the width of the virtual reference element.\n \* @property {number} data.clientHeight\n \* An ES6 getter that will return the height of the virtual reference element.\n  $*\ln\ln\mathbb{P}$  = (typeof window  $! == 'undefined'$  ? window : global). PopperUtils; $\ln\mathbb{P}$  popper. placements = placements;\nPopper.Defaults = Defaults;\n\nexport default Popper;\n//# sourceMappingURL=popper.js.map\n","\"use strict\";\n\nvar isValue = require(\"./is-value\");\n\nvar forEach = Array.prototype.forEach, create = Object.create; $\nmax$  process = function (src, obj)  ${\n\tau \ key;\n\ t$  (key in src) obj[key] = src[key];\n};\n\n// eslint-disable-next-line no-unused-vars\nmodule.exports = function (opts1 /\*, ...options\*/)  $\mathcal{S}(\mathbf{r}) = \text{rel}(\mathbf{r} \cdot \mathbf{r})$  {\n\tvar result = create(null);\n\tforEach.call(arguments, function (options)  $\{\n\cdot\text{rel}(\mathbf{r})\}$ return;\n\t\tprocess(Object(options), result);\n\t});\n\treturn result;\n};\n","/\*\* Used to detect hot functions by number of calls within a span of milliseconds. \*/\nvar HOT\_COUNT = 800,\n HOT\_SPAN = 16;\n\n/\* Built-in method references for those with the same name as other `lodash` methods. \*/\nvar nativeNow = Date.now;\n\n/\*\*\n \* Creates a function that'll short out and invoke `identity` instead\n \* of `func` when it's called `HOT\_COUNT` or more times in `HOT\_SPAN`\n \* milliseconds.\n \*\n \* @private\n \* @param {Function} func The function to restrict. $\ln *$  @returns {Function} Returns the new shortable function. $\ln *$  $\int$ nfunction shortOut(func) {\n var count = 0,\n lastCalled = 0;\n\n return function() {\n var stamp = nativeNow(),\n remaining = HOT\_SPAN - $(\text{stamp - lastcalled})\n\|n$  lastCalled = stamp;\n if  $(\text{remaining} > 0)$  {\n if  $(+\text{count} > =$  HOT\_COUNT) {\n return arguments[0];\n  $\{n \in \}$  else  $\{\n$  count = 0;\n  $\{\n$  return func.apply(undefined, arguments);\n };\n}\n\nmodule.exports = shortOut;\n","var isSymbol = require('./isSymbol');\n\n/\*\* Used as references for various `Number` constants. \*/\nvar INFINITY =  $1 / 0$ ;\n\n/\*\*\n \* Converts `value` to a string key if it's not a string or symbol. $\ln * \ln * \mathcal{Q}$  private $\ln * \mathcal{Q}$  param  $\{*\}$  value The value to inspect. $\ln * \mathcal{Q}$  returns  $\{\text{string}|\text{symbol}\}$  Returns the key.\n \*/\nfunction toKey(value)  $\{\nabla$  if (typeof value == 'string' || isSymbol(value))  $\{\nabla$  return value;\n  $\{\nabla$  var result = (value + ");\n return (result == '0' & & (1 / value) == -INFINITY) ? '-0' : result;\n}\n\nmodule.exports =  $to \&ev\n$ ","'use strict';\n\nvar assign = require('es5-ext/object/assign')\n , normalizeOpts = require('es5 $ext/object/normalize-options'\$ , isCallable = require('es5-ext/object/is-callable')\n , contains = require('es5 $ext/string/\#/contains'\n\$ ,  $d;\n\ldots\end{math}$  = module.exports = function (dscr, value/\*, options\*/) {\n\tvar c, e, w, options,  $\text{desc:\n \n (arguments.length < 2) || (type of *dscr* != 'string')) { \n \n (bottoms = value:\n \n (t\tag{0.1} t\tag{1.1} t\tag{1.1} t\tag{1.1} t\tag{1.1} t\tag{1.1} t\tag{1.1} t\tag{1.1} t\tag{1.1} t\tag{1.1} t\tag{1.1} t\tag{1.1} t\tag{1.1} t\tag{1.1} t\tag{1.1} t\tag{1.1} t\tag{1.1} t\tag{1.1} t\tag{1.1} t\tag{1.1$ null;\n\t} else {\n\t\toptions = arguments[2];\n\t}\n\tif (dscr == null) {\n\t\tc = w = true;\n\t\te = false;\n\t} else  ${\n\hbar\thinspace\}$  = contains.call(dscr, 'c');\n\t\te = contains.call(dscr, 'e');\n\t\tw = contains.call(dscr, 'w');\n\t ${\n\hbar\thinspace\}$ value: value, configurable: c, enumerable: e, writable: w };\n\treturn !options ? desc :

 $assign(normalizedOptions), desc); \n\} \n\} \n\log(s) \n\geq 0 \n\frac{g}{s - function (dscr, get, set/*, options */ \n\hat c, e, options,$ desc;\n\tif (typeof dscr !== 'string') {\n\t\toptions = set;\n\t\tset = get;\n\t\tget = dscr;\n\t\tdscr = null;\n\t} else  ${\n\theta;\n\theta = arguments[3];\n\theta;\n\theta;\n\theta;\n\theta = argments[3];\n\theta;\n\theta;\n\theta;\n\theta = argments[3];\n\theta;\n\theta = argments[3];\n\theta = argments[3];\n\theta = argsl: 2.$  ${\n\times}$  = get;\n\t\tget = set = undefined;\n\t} else if (set == null)  ${\n\times}$  {\n\t\tset = undefined;\n\t} else if  $(\text{isCallable}(\setminus) {\n\t\to = set;\n\t\text{set} = undefined;\n\t\}\n\t{ \dscr == null } {\n\t\to = true;\n\t\to = false;\n\t}$ else  ${\n\cdot\tau \cdot c'\;\n\cdot\tau \cdot c'\;\n\cdot\$ c, enumerable: e  $\cdot$ ;\n\treturn !options ? desc : assign(normalizeOpts(options), desc);\n};\n","module.exports = function (it, Constructor, name, forbiddenField) {\n if (!(it instanceof Constructor) || (forbiddenField !== undefined && forbiddenField in it))  $\{\n\$  throw TypeError(name + ': incorrect invocation!'); $\n\}$  return it; $\n\}$ ;\n","var isArray = require('./isArray'),\n isSymbol = require('./isSymbol');\n\n/\*\* Used to match property names within property paths. \*/\nvar reIsDeepProp = /\\.|\\[(?:[^[\\]]\*|([\'''])(?:(?!\\1)[^\\\\]|\\\\.)\*?\\1)\\]/\\n reIsPlainProp =  $\sqrt{\wedge}$ \w\*\$/;\n\n/\*\*\n \* Checks if `value` is a property name and not a property path.\n \*\n \* @private\n \* @param {\*} value The value to check. $\ln * \mathcal{Q}$  param {Object} [object] The object to query keys on. $\ln * \mathcal{Q}$  returns {boolean} Returns `true` if `value` is a property name, else `false`.\n \*/\nfunction isKey(value, object) {\n if (isArray(value))  ${\n\mu \tau}$  return false;\n }\n var type = typeof value;\n if (type == 'number' || type == 'symbol' || type == 'boolean' ||\n value  $=$  null  $\|$  isSymbol(value))  $\{\n\$  return true; $\n\|$  return reIsPlainProp.test(value)  $\|$ !reIsDeepProp.test(value)  $\|\n\|$  (object  $\| = \n\| \&&\|$  value in Object(object)); $\|\n\|\n\|$ module.exports = isKey;\n","\"use strict\";\n\nvar keys = require(\"../keys\")\n , value = require(\"../valid-value\")\n , max = Math.max;\n\nmodule.exports = function (dest, src /\*, …srcn\*/) {\n\tvar error, i, length = max(arguments.length, 2),  $assign;\n\ldots = Object(value(dest));\n\tag{e} {\n\tilt{\text{key}} = src[key];\n\tilt{ c})$ {\n\t\t\tif (!error) error = e;\n\t\t}\n\t};\n\tfor (i = 1; i < length; ++i) {\n\t\tsrc =  $arguments[i];\n\t\tkeys(src).forEach(assign);\n\t\nti(crc) = undefined) throw error;\n\teturn dest;\n];\n''''/$ 19.1.3.1 Object.assign(target, source)\nvar \$export = require('./\_export');\n\n\$export(\$export.S + \$export.F, 'Object', { assign: require('./\_object-assign') });\n","\"use strict\";\n\nvar indexOf = String.prototype.indexOf;\n\nmodule.exports = function (searchString/\*, position\*/) {\n\treturn indexOf.call(this, searchString, arguments[1]) > -1;\n};\n","\"use strict\";\n\nmodule.exports = require(\"./is-implemented\")()\n\t? String.prototype.contains\n\t: require(\"./shim\");\n","var baseProperty = require('./\_baseProperty'),\n basePropertyDeep = require('./\_basePropertyDeep'),\n isKey = require('./\_isKey'),\n toKey = require('./\_toKey');\n\n/\*\*\n \* Creates a function that returns the value at `path` of a given object.\n \*\n \* @static\n \* @memberOf  $\ln$  \* @since 2.4.0\n \* @category Util\n \* @param {Array|string} path The path of the property to get. $\ln * \mathcal{Q}$  returns {Function} Returns the new accessor function. $\ln * \mathcal{Q}$  example $\ln * \ln *$  var objects = [ $\ln * \{a\}$ : { 'b': 2 } },\n \* { 'a': { 'b': 1 } }\n \* ];\n \*\n \* \_.map(objects, \_.property('a.b'));\n \* // => [2, 1]\n \*\n \*  $\text{Imap}(\text{SortBy}(\text{objects}, \text{or})\$  ['a', 'b'])), 'a.b');\n \* // => [1, 2]\n \*/\nfunction property(path) {\n return isKey(path) ? baseProperty(toKey(path)) : basePropertyDeep(path);\n}\n\nmodule.exports = property;\n","var  $document = require('./_global').document; \nmodule.exports = document & document.document. document! \nm",\n$ This file is imported into lib/wc client bundles.\n\nif (typeof window !== 'undefined') {\n var i\n if ((i = window.document.currentScript) && (i = i.src.match(/(.+\\/)[^/]+\\.js(\\?.\*)?\$/))) {\n \_webpack\_public\_path\_ = i[1] // eslint-disable-line\n  $\ln \ln/$  Indicate to webpack that this file can be concatenated\nexport default null\n","/\*!\n \* vue-i18n v8.4.0 \n \* (c) 2018 kazuya kawaguchi\n \* Released under the MIT License.\n \*/\n/\* \*/\n\n/\*\*\n \* utilities\n \*/\n\nfunction warn (msg, err) {\n if (typeof console !== 'undefined') {\n console.warn('[vue-i18n] ' + msg);\n /\* istanbul ignore if \*/\n if (err)  $\{\n\}$  console.warn(err.stack);\n  $\{\n\}$  $\ln\ln\left(\frac{\cosh\theta}{\n}\right)$  {\n return obj !== null && typeof obj === 'object'\n}\n\nvar toString = Object.prototype.toString;\nvar OBJECT\_STRING = '[object Object]';\nfunction isPlainObject (obj) {\n return toString.call(obj) === OBJECT\_STRING\n}\n\nfunction isNull (val) {\n return val === null || val === undefined\n}\n\nfunction parseArgs () {\n var args = [], len = arguments.length;\n while ( len-- ) args[ len ] = arguments[ len ];\n\n var locale = null;\n var params = null;\n if (args.length === 1) {\n if (isObject(args[0]) || Array.isArray(args[0]))  $\n{\n n \cdot \text{arg} = \arg(0\};\n }$  else if (typeof args[0] = = 'string')  $\{\n n \cdot \text{locale} = \arg(0\};\n n \cdot \text{locale} = \arg(0\};\n n \cdot \text{locale} = \arg(0\};\n n \cdot \text{locale} = \arg(0\};\n n \cdot \text{locale} = \arg(0\};\n n \cdot \text{locale} = \arg(0\};\n n \cdot \text{locale} = \arg($  $\ln$  } else if (args.length === 2) {\n if (typeof args[0] == 'string') {\n locale = args[0];\n }\n /\* istanbul

ignore if \*/\n if (isObject(args[1]) || Array.isArray(args[1])) {\n params = args[1];\n }\n }\n return { locale: locale, params: params  $\n\in \{\n\in \mathbb{C} \in \mathbb{C} \mid \{\n\} \text{ and } \{\n\} \text{ and } \{\$ 

JSON.parse(JSON.stringify(obj))\n}\n\nfunction remove (arr, item) {\n if (arr.length) {\n var index = arr.indexOf(item);\n if (index > -1) {\n return arr.splice(index, 1)\n }\n }\n }\n }\n\nvar hasOwnProperty = Object.prototype.hasOwnProperty;\nfunction hasOwn (obj, key) {\n return hasOwnProperty.call(obj, key)\n}\n\nfunction merge (target) {\n var arguments\$1 = arguments;\n\n var output = Object(target);\n for (var i  $= 1$ ; i < arguments.length; i++) {\n var source = arguments\$1[i];\n if (source !== undefined && source !== null)  ${\n \alpha \ key = (void 0);\n \quad for (key in source) {\n \quad if (hasOwn(source, key)) {\n \quad if (hasOwn(source, key))}$ (isObject(source[key]))  $\{\n\$  output[key] = merge(output[key], source[key]); $\n\}$  else  $\{\n\}$ output[key] = source[key];\n }\n }\n }\n }\n return output\n }\n\nfunction looseEqual (a, b) {\n if  $(a == b)$  { return true }\n var isObjectA = isObject(a);\n var isObjectB = isObject(b);\n if (isObjectA && isObjectB)  ${\n \mu \nu {\n \nu \arcsin{\text{array}} = \text{Array}.isArray(a)};n \quad \text{var isArrayB = Array}.isArray(b)};n \quad \text{if}$  $(isArrayA && isArrayB) {\nvert n \neq 1}$  return a.length  $==$  b.length && a.every(function (e, i)  ${\nvert n \neq 1}$  return looseEqual(e, b[i])\n })\n } else if (!isArrayA && !isArrayB) {\n var keysA = Object.keys(a);\n var  $keysB = Object.keys(b);\n \text{ return keysA.length} == keysB.length & keysA.everyfunction (key) {\n}$ return looseEqual(a[key], b[key])\n })\n } else {\n /\* istanbul ignore next  $*\wedge$  return false\n }\n } catch (e)  ${\nightharpoonup$  /\* istanbul ignore next \*/\n return false\n  ${\nightharpoonup}$  else if (!isObjectA && !isObjectB)  ${\nightharpoonup}$ return String(a) === String(b)\n } else {\n return false\n }\n\nvar canUseDateTimeFormat =\n typeof Intl !== 'undefined' && typeof Intl.DateTimeFormat !== 'undefined';\n\nvar canUseNumberFormat =\n typeof Intl !== 'undefined' && typeof Intl.NumberFormat !== 'undefined';\n\n/\* \*/\n\nfunction extend (Vue) {\n if (!Vue.prototype.hasOwnProperty('\$i18n')) {\n // \$FlowFixMe\n Object.defineProperty(Vue.prototype, '\$i18n',  ${\n \alpha \ set: function get() {\ return this. i18n }\n \} \n \l \nu. prototype. $t = function (key) {\n \ var values =$  $[$ ], len = arguments.length - 1;\n while ( len-- > 0 ) values[ len ] = arguments[ len + 1 ];\n\n var i18n = this. $\frac{18n}{n}$  return i18n. t.apply(i18n, [ key, i18n.locale, i18n. getMessages(), this ].concat( values ))\n  $\cdot\cdot\cdot\cdot$ Vue.prototype.\$tc = function (key, choice)  $\{\nightharpoonup$  var values = [], len = arguments.length - 2;\n while ( len-- > 0 ) values[ len ] = arguments[ len + 2 ];\n\n var i18n = this.\$i18n;\n return i18n. tc.apply(i18n, [ key, i18n.locale, i18n. getMessages(), this, choice ].concat( values )) $\n$  }; $\n$  Vue.prototype.\$te = function (key, locale)  ${\n}$  var i18n = this.\$i18n;\n return i18n.\_te(key, i18n.locale, i18n.\_getMessages(), locale)\n };\n\n Vue.prototype.\$d = function (value)  $\{\n\$  var ref; $\n\in \mathbb{N}$  var args = [], len = arguments.length - 1; $\in \mathbb{N}$  while ( len--> 0 ) args[ len ] = arguments[ len + 1 ];\n return (ref = this.\$i18n).d.apply(ref, [ value ].concat( args ))\n };\n\n Vue.prototype.\$n = function (value)  $\{\n\alpha \ \text{verf};\n\alpha \ \text{var args} = [\n\alpha \ \text{erguments}].\n\$ arguments[ len + 1 ];\n return (ref = this.\$i18n).n.apply(ref, [ value ].concat( args ))\n };\n\\n\n\\* \*\n\nvar mixin  $= {\nvert \phi \rangle}$  beforeCreate: function beforeCreate ()  ${\nvert \phi \rangle}$  var options = this.\$options;\n options.i18n = options.i18n || (options.\_\_i18n ? { } : null); $\ln \inf$  (options.i18n) {\n if (options.i18n instance of VueI18n) {\n // init locale messages via custom blocks\n if (options.\_\_i18n) {\n try {\n var localeMessages = {};\n options.\_\_i18n.forEach(function (resource) {\n localeMessages = merge(localeMessages, JSON.parse(resource));\n });\n Object.keys(localeMessages).forEach(function (locale) {\n options.i18n.mergeLocaleMessage(locale, localeMessages[locale]);\n });\n } catch (e) {\n if (process.env.NODE\_ENV !== 'production') {\n warn(\"Cannot parse locale messages via custom blocks.\", e);\n  $\ln$  }\n this. i18n = options.i18n;\n this. i18nWatcher = this. i18n.watchI18nData();\n this. i18n.subscribeDataChanging(this);\n this. subscribing = true;\n } else if (isPlainObject(options.i18n)) {\n // component local i18n\n if (this.\$root && this.\$root.\$i18n && this.\$root.\$i18n instance of VueI18n)  $\{\n\}$  options.i18n.root = this.\$root;\n options.i18n.formatter = this.\$root.\$i18n.formatter;\n options.i18n.fallbackLocale = this.\$root.\$i18n.fallbackLocale;\n options.i18n.silentTranslationWarn = this.\$root.\$i18n.silentTranslationWarn;\n  $\ln$  /n| // init locale messages via custom blocks\n if (options. \_i18n) {\n try {\n var localeMessages\$1 = {};\n options.  $i18n. for Each (function (resource) {\n } local eMessages$1 = merge(local eMessages$1,$  $JSON.parse(resource))$ ;\n  $\rangle$ ;\n options.i18n.messages = localeMessages\$1;\n } catch (e) {\n

if (process.env.NODE\_ENV !== 'production')  $\{\n\$  warn( $\text{``Cannot parse locale messages via custom}$ blocks. $\langle$ ", e);\n }\n }\n }\n this.\_i18n = new VueI18n(options.i18n);\n this.\_i18nWatcher  $=$  this.\_i18n.watchI18nData();\n this.\_i18n.subscribeDataChanging(this);\n this.\_subscribing = true;\n\n if (options.i18n.sync === undefined  $||$  !!options.i18n.sync)  $\{\n\$  this.\_localeWatcher = this.\$i18n.watchLocale();\n }\n } else {\n if (process.env.NODE\_ENV !== 'production') {\n warn(\"Cannot be interpreted 'i18n' option.\");\n  $\ln$  }\n } else if (this.\$root && this.\$root.\$i18n && this.\$root.\$i18n instance of Vue I18n  $\{\n\$  // root i18n\n this. i18n = this.\$root.\$i18n;\n this.  $i18n$ .subscribeDataChanging(this);\n this. subscribing = true;\n } else if (options.parent && options.parent.\$i18n && options.parent.\$i18n instance of VueI18n  $\{\n\}$  // parent i18n\n this.\_i18n = options.parent.\$i18n;\n this. i18n.subscribeDataChanging(this);\n this. subscribing = true;\n }\n },\n\n beforeDestroy: function beforeDestroy ()  $\n \in \{!this \in \mathbb{N} \mid \mathcal{N}\} \$  return  $\n \in \{ !this \in \mathbb{N} \}$ this.\_i18n.unsubscribeDataChanging(this);\n delete this.\_subscribing;\n }\n\n if (this.\_i18nWatcher) {\n this.\_i18nWatcher();\n delete this.\_i18nWatcher;\n }\n\n if (this.\_localeWatcher) {\n this.\_localeWatcher();\n delete this.\_localeWatcher;\n }\n\n this.\_i18n = null;\n }\n};\n\n/\* \*/\n\nvar component = {\n name: 'i18n',\n functional: true,\n props: {\n tag: {\n type: String,\n default: 'span'\n  $\lambda$ , a path: {\n type: String,\n required: true\n },\n locale: {\n type: String\n },\n places: {\n type: [Array, Object]\n }\n },\n render: function render (h, ref) {\n var props = ref.props;\n var data = ref.data;\n var children = ref.children;\n var parent = ref.parent;\n\n var i18n = parent.\$i18n;\n\n children = (children  $|| \cdot ||$ ).filter(function (child)  $\nvert \cdot ||$  return child.tag  $|| \cdot ||$  (child.text = child.text.trim())\n });\n\n if (!i18n)  $\{\nvert \cdot ||$ if (process.env.NODE\_ENV !== 'production')  $\n\max$  warn('Cannot find VueI18n instance!');\n }\n return children\n  $\ln \alpha$  var path = props.path;\n var locale = props.locale;\n\n var params = {};\n var places = props.places  $\|\{\}\;\{\n\}\$  var hasPlaces = Array.isArray(places)\n ? places.length > 0\n Object.keys(places).length  $> 0$ ;\n\n var everyPlace = children.every(function (child) {\n if (child.data && child.data.attrs)  $\{\n\mathbf{v} = \n\mathbf{v} = \n\mathbf{v} = \n\mathbf{v}$  return (typeof place !== 'undefined') && place !==  $'\n n \n\in \{\n\in \mathbb{N} \mid \text{process.env.} \text{NODE\_env'} \} = \n\text{productions } \&\&\n$  hasPlaces && children.length > 0 &&  $!everyPlace) \{\n warn('If places prop is set, all child elements must have place prop set.'':\n \|\n if$  $(Array.isArray(places)) \{\n places. forEach (function (el, i) {\n params[i] = el;\n });\n } else {\n }$ Object.keys(places).forEach(function (key)  $\{\n\$  params[key] = places[key];\n });\n }\n\n children.forEach(function (child, i)  $\{\n\$  var key = everyPlace $\n\$  ? ( $\|\n\|$  + (child.data.attrs.place)) $\|$  : ( $\|\|$  +  $\|\|$ i);\n params[key] = child;\n });\n\n return h(props.tag, data, i18n.i(path, locale, params))\n }\n};\n\n/\* \*/\n\nfunction bind (el, binding, vnode) {\n if (!assert(el, vnode)) { return }\n\n t(el, binding, vnode);\n}\n\nfunction update (el, binding, vnode, oldVNode) {\n if (!assert(el, vnode)) { return }\n\n var i18n = vnode.context.\$i18n;\n if (localeEqual(el, vnode) &&\n (looseEqual(binding.value, binding.oldValue) &&\n looseEqual(el.\_localeMessage, i18n.getLocaleMessage(i18n.locale)))) { return }\n\n t(el, binding,  $vnode$ );\n\nfunction unbind (el, binding, vnode, oldVNode) {\n var vm = vnode.context;\n if (!vm) {\n warn('Vue instance does not exists in VNode context');\n return\n  $\ln \ln e$ . LextContent = ";\n el.\_vt = undefined;\n delete el['\_vt'];\n el.\_locale = undefined;\n delete el['\_locale'];\n el.\_localeMessage = undefined;\n delete el['\_localeMessage'];\n}\n\nfunction assert (el, vnode) {\n var vm = vnode.context;\n if (!vm) {\n warn('Vue instance doest not exists in VNode context');\n return false\n }\n\n if (!vm.\$i18n) {\n warn('VueI18n instance does not exists in Vue instance');\n return false\n  $\ln \tau$ return true\n}\n\nfunction localeEqual (el, vnode)  ${\n \varphi \nu = vnode.context;\n \neg t. local  $\varepsilon = vm.\$i18n.local  $\n \varphi \leftarrow t$  (el, binding, vnode) {\n \varphi \leftarrow t}$$ ref\$1, ref\$2;\n\n var value = binding.value;\n\n var ref = parseValue(value);\n var path = ref.path;\n var locale = ref.locale;\n var args = ref.args;\n var choice = ref.choice;\n if (!path && !locale && !args) {\n warn('value type not supported');\n return\n }\n\n if (!path) {\n warn('`path` is required in v-t directive');\n return\n }\n\n var  $vm = vnode.context; \nvert$  if (choice)  ${\nvert n \in el.wt = el.textContent = (ref$1 = vn.$$$ il 8n).tc.apply(ref\$1, [ path, choice ].concat( makeParams(locale, args) ));\n } else {\n el. vt = el.textContent = (ref\$2 = vm.\$i18n).t.apply(ref\$2, [ path ].concat( makeParams(locale, args) ));\n }\n el. locale = vm.\$i18n.locale;\n el. localeMessage = vm.\$i18n.getLocaleMessage(vm.\$i18n.locale);\n}\n\nfunction parseValue (value) {\n var path;\n var locale;\n var

 $args\in \varphi$  var choice;\n\n if (typeof value == 'string') {\n path = value;\n } else if (isPlainObject(value)) {\n path  $=$  value.path;\n locale  $=$  value.locale;\n args  $=$  value.args;\n choice  $=$  value.choice;\n }\n\n return { path: path, locale: locale, args: args, choice: choice  $\n\alpha$  locale makeParams (locale, args)  $\{\n\$  var params =  $[j:\n\]$  locale && params.push(locale);\n if (args && (Array.isArray(args) || isPlainObject(args))) {\n params.push(args);\n }\n\n return params\n}\n\nvar Vue;\n\nfunction install (\_Vue) {\n /\* istanbul ignore if \*/\n if (process.env.NODE\_ENV !== 'production' && install.installed && \_Vue === Vue) {\n warn('already installed.');\n return\n  $\ln$  install.installed = true;\n\n Vue = Vue;\n\n var version = (Vue.version & & Number(Vue.version.split('.')[0]))  $\parallel -1$ ;\n /\* istanbul ignore if \*/\n if (process.env.NODE\_ENV !== 'production' && version < 2)  $\{\n\mathbf{v} = i18n (\mathbf{v} + (install.version) + \mathbf{v})\n\}$  need to use Vue 2.0 or later (Vue:  $\mathbf{v} + \mathbf{v}$  $(Vue version) + \n\},\n\$  return\n  $\ln n \cdot \ln w$ . Vue.mixin(mixin);\n Vue.directive('t', { bind; bind, update: update, unbind: unbind });\n Vue.component(component.name, component);\n\n // use simple mergeStrategies to prevent i18n instance lose '\_proto\_'\n var strats = Vue.config.optionMergeStrategies;\n strats.i18n = function (parentVal, childVal) {\n return childVal === undefined\n ? parentVal\n : childVal\n };\n}\n\n/\* \*/\n\nvar BaseFormatter = function BaseFormatter () {\n this.\_caches = Object.create(null);\n};\n\nBaseFormatter.prototype.interpolate = function interpolate (message, values) {\n if (!values)  $\ln$  return [message] $\n \ln \vartheta$  var tokens = this.\_caches[message];\n if (!tokens)  $\ln$  tokens = parse(message);\n this.\_caches[message] = tokens;\n }\n return compile(tokens, values)\n};\n\n\n\nvar RE\_TOKEN\_LIST\_VALUE =  $\wedge$ (?:\\d)+/;\nvar RE\_TOKEN\_NAMED\_VALUE =  $\wedge$ (?:\\w)+/;\n\nfunction parse (format)  ${\n$  var tokens = [];\n var position = 0;\n\n var text = ";\n while (position < format.length)  ${\n}$  var char  $=$  format[position++];\n if (char === '{') {\n if (text) {\n tokens.push({ type: 'text', value: text });\n }\n\n text = ";\n var sub = ";\n char = format[position++];\n while (char !== undefined && char !== '}') {\n  $sub += char;\n$  char = format[position++];\n }\n var isClosed = char == '}';\n\n var type = RE\_TOKEN\_LIST\_VALUE.test(sub)\n ? 'list'\n : isClosed && RE TOKEN NAMED VALUE.test(sub)\n ? 'named'\n : 'unknown';\n tokens.push({ value: sub, type: type  $\vert \cdot \rangle$ ;\n  $\vert$  else if (char === '%')  $\vert \cdot \vert$  // when found rails i18n syntax, skip text capture\n if (format[(position)] !== '{') {\n text += char;\n }\n } else {\n text += char;\n }\n }\n\n text && tokens.push({ type: 'text', value: text });\n\n return tokens\n\}\n\nfunction compile (tokens, values) {\n var compiled  $=$  [];\n var index = 0;\n\n var mode = Array.isArray(values)\n ? 'list'\n : isObject(values)\n ? 'named'\n 'unknown';\n if (mode === 'unknown') { return compiled  $\ln n$  while (index < tokens.length) {\n var token = tokens[index];\n switch (token.type)  $\{\n\$  case 'text':\n compiled.push(token.value);\n break\n case 'list':\n compiled.push(values[parseInt(token.value, 10)]);\n break\n case 'named':\n if (mode === 'named')  ${\n \rm complied.push((values)[token.value]);\n \} else {\n \rm if (process env.NODE_ENV !==$ 'production')  $\{\n\$  warn((\"Type of token '\" + (token.type) + \"' and format of value '\" + mode + \"' don't  $match!\langle \rangle\rangle$ ;\n  $\|\cdot\|$  }\n break\n case 'unknown':\n if (process.env.NODE\_ENV !== 'production')  ${\n warn(\text{UDetect 'unknown' type of token!}\)$ ;\n  $}\n index++;\n }\n return$ compiled\n}\n\n/\* \*/\n\n/\* \*\n \* Path parser\n \* - Inspired:\n \* Vue.js Path parser\n \*/\n\n// actions\nvar  $APPEND = 0$ ;\nvar PUSH = 1;\nvar INC\_SUB\_PATH\_DEPTH = 2;\nvar PUSH\_SUB\_PATH = 3;\n\n// states\nvar BEFORE\_PATH = 0;\nvar IN\_PATH = 1;\nvar BEFORE\_IDENT = 2;\nvar IN\_IDENT = 3;\nvar IN\_SUB\_PATH  $= 4$ ;\nvar IN\_SINGLE\_QUOTE = 5;\nvar IN\_DOUBLE\_QUOTE = 6;\nvar AFTER\_PATH = 7;\nvar ERROR =  $8;\n$ nvar pathStateMachine = [];\n\npathStateMachine[BEFORE\_PATH] = {\n 'ws': [BEFORE\_PATH],\n 'ident':  $[IN\ IDENT, APPEND]$ , \n '[':  $[IN\ SUB\ PATH]$ , 'eof':  $[AFFIER\ PATH]\n$ ;\n\npathStateMachine $[IN\ PATH] =$  ${\nabla$  'ws': [IN\_PATH], ${\nabla}$  '.': [BEFORE\_IDENT], ${\nabla}$  '[': [IN\_SUB\_PATH], ${\nabla}$  'eof':  $[AFFTER$   $PATH|\n\rangle;\n\rangle$ ;\n\npathStateMachine[BEFORE\_IDENT] = {\n 'ws': [BEFORE\_IDENT],\n 'ident': [IN\_IDENT, APPEND],\n '0': [IN\_IDENT, APPEND],\n 'number': [IN\_IDENT,  $APPEND|\n$ ;\n\npathStateMachine[IN\_IDENT] = {\n 'ident': [IN\_IDENT, APPEND],\n '0': [IN\_IDENT, APPEND],\n 'number': [IN\_IDENT, APPEND],\n 'ws': [IN\_PATH, PUSH],\n '.': [BEFORE\_IDENT, PUSH],\n '[': [IN\_SUB\_PATH, PUSH],\n 'eof': [AFTER\_PATH, PUSH]\n};\n\npathStateMachine[IN\_SUB\_PATH] = {\n \"'\": [IN\_SINGLE\_QUOTE, APPEND],\n '\"': [IN\_DOUBLE\_QUOTE, APPEND],\n '[': [IN\_SUB\_PATH,

INC\_SUB\_PATH\_DEPTH],\n ']': [IN\_PATH, PUSH\_SUB\_PATH],\n 'eof': ERROR,\n 'else': [IN\_SUB\_PATH,  $APPEND|\n\rangle;\n\rangle;\n\rangle$ thered Machine [IN\_SINGLE\_QUOTE] = {\n \"'\": [IN\_SUB\_PATH, APPEND],\n 'eof': ERROR,\n 'else': [IN\_SINGLE\_QUOTE, APPEND]\n};\n\npathStateMachine[IN\_DOUBLE\_QUOTE] = {\n '\"': [IN\_SUB\_PATH, APPEND],\n 'eof': ERROR,\n 'else': [IN\_DOUBLE\_QUOTE, APPEND]\n};\n\n/\*\*\n \* Check if an expression is a literal value.\n \*/\n\nvar literalValueRE = /^\\s?(?:true|false|-

?[\\d.]+|'[^']\*'|\"[^\"]\*\")\\s?\$/;\nfunction isLiteral (exp) {\n return literalValueRE.test(exp)\n\n\n/\*\*\n \* Strip quotes from a string\n \*/\n\nfunction stripQuotes (str) {\n var a = str.charCodeAt(0);\n var b = str.charCodeAt(str.length - 1);\n return a === b && (a ===  $0x22$  || a ===  $0x27$ )\n ? str.slice(1, -1)\n : str\n}\n\n/\*\*\n \* Determine the type of a character in a keypath.\n \*/\n\nfunction getPathCharType (ch) {\n if (ch  $==$  undefined  $|| \text{ ch} == null$  { return 'eof' }\n\n var code = ch.charCodeAt(0);\n\n switch (code) {\n case 0x5B: //  $[\ln \csc 0x5D:$  //  $]\n$  case  $0x2E:$  // .\n case  $0x22:$  //  $'\n$  case  $0x27:$  //  $'\n$  return ch\n case  $0x5F:$  // \_\n case  $0x24$ : //  $\n\Im$  case  $0x2D$ : // -\n return 'ident'\n\n case  $0x20$ : // Space\n case  $0x09$ : // Tab\n case  $0x0A$ : // Newline\n case 0x0D: // Return\n case 0xA0: // No-break space\n case 0xFEFF: // Byte Order Mark\n case 0x2028: // Line Separator\n case 0x2029: // Paragraph Separator\n return 'ws'\n }\n\n return 'ident'\n\n/\*\*\n \* Format a subPath, return its plain form if it is\n \* a literal string or number. Otherwise prepend the $\ln$  \* dynamic indicator (\*). $\ln$  \*/ $\ln\$ nfunction formatSubPath (path) { $\ln$  var trimmed = path.trim(); $\ln$  // invalid leading 0\n if (path.charAt(0) === '0' && isNaN(path)) { return false }\n\n return isLiteral(trimmed) ? stripQuotes(trimmed) : '\*' + trimmed\n\\n\n/\*\*\n \* Parse a string path into an array of segments\n \*/\n\nfunction parse\$1 (path) {\n var keys = [];\n var index = -1;\n var mode = BEFORE\_PATH;\n var subPathDepth = 0;\n var c;\n var key;\n var newChar;\n var type;\n var transition;\n var action;\n var typeMap;\n var actions = [];\n\n  $\text{actions}[PUSH] = \text{function}() \{\n \text{if } (key != undefined) \{\n \text{key} = \text{undefined} \} \}$  $\|\cdot\|$ ;\n\n actions[APPEND] = function () {\n if (key = == undefined) {\n key = newChar;\n } else {\n key += newChar;\n  $\|\n\|$ ;\n\n actions[INC\_SUB\_PATH\_DEPTH] = function () {\n actions[APPEND]();\n subPathDepth++;\n };\n\n actions[PUSH\_SUB\_PATH] = function () {\n if (subPathDepth > 0) {\n subPathDepth--;\n mode = IN\_SUB\_PATH;\n actions[APPEND]();\n } else {\n subPathDepth = 0;\n key = formatSubPath(key);\n if (key = = false) {\n return false\n } else {\n actions[PUSH]();\n  $\ln$  };\n function maybeUnescapeQuote () {\n var nextChar = path[index + 1];\n if ((mode === IN\_SINGLE\_QUOTE && nextChar ===  $\langle \langle \langle \rangle \rangle \rangle$   $\langle \langle \rangle$  (mode === IN\_DOUBLE\_QUOTE && nextChar ===  $\langle \langle \rangle \rangle$ ))  ${\n\mu \in \mathbb{R} \in \mathbb{R} \setminus \mathbb{R} \setminus \mathbb{R} \set$  $(\text{mode } ! == \text{null}) \$ \n index++;\n c = path[index];\n\n if (c === '\\\\' && maybeUnescapeQuote()) {\n continue\n  $\|\n\|$  type = getPathCharType(c);\n typeMap = pathStateMachine[mode];\n transition = typeMap[type] || typeMap['else'] || ERROR;\n\n if (transition === ERROR) {\n return // parse error\n }\n\n mode = transition[0];\n action = actions[transition[1]];\n if (action) {\n newChar = transition[2];\n newChar = newChar = = undefined\n ? c\n : newChar;\n if (action() = = false) {\n return\n }\n }\n\n if (mode === AFTER\_PATH) {\n return keys\n }\n }\n}\n\n\n\n\n\nvar I18nPath = function I18nPath () {\n this.\_cache = Object.create(null);\n\;\n\n/\*\*\n \* External parse that check for a cache hit first\n \*/\nI18nPath.prototype.parsePath = function parsePath (path) {\n var hit = this.\_cache[path];\n if (!hit) {\n hit = parse\$1(path);\n if (hit)  $\{\n\}$  this.\_cache[path] = hit;\n  $\{\n\}$ \n return hit  $\|\[\n\]$ ;\n\n/\*\*\n \* Get path value from path string\n \*/\nI18nPath.prototype.getPathValue = function getPathValue (obj, path) {\n if (!isObject(obj)) { return null  $\ln\$  var paths = this.parsePath(path);\n if (paths.length === 0)  $\ln$  return null\n } else  $\ln$  var length = paths.length;\n var last = obj;\n var i = 0;\n while (i < length) {\n var value = last[paths[i]];\n if (value === undefined)  $\ln$  return null\n  $\ln$  last = value;\n i++;\n }\n\n return last\n }\n };\n\n/\* \*/\n\n\n\nvar numberFormatKeys = [\n 'style',\n 'currency',\n 'currencyDisplay',\n 'useGrouping',\n 'minimumIntegerDigits',\n 'minimumFractionDigits',\n 'maximumFractionDigits',\n 'minimumSignificantDigits',\n 'maximumSignificantDigits',\n 'localeMatcher',\n 'formatMatcher'\n];\nvar linkKeyMatcher = /(?:@(?:\\.[az]+)?:(?:[\\w\\-\_|.]+|\\([\\w\\-\_|.]+\\)))/g;\nvar linkKeyPrefixMatcher = /^@(?:\\.([a-z]+))?:/;\nvar bracketsMatcher =  $\langle f(t) | g;$ \nvar formatters = {\n 'upper': function (str) { return str.toLocaleUpperCase(); },\n 'lower': function (str) { return str.toLocaleLowerCase();  $\n\alpha Vuel18n = function Vuel18n (options) {\nvar this$1 = this;\n if ($ 

options  $==$  void 0) options  $= \{\}\$ users to avoid auto-installation in some cases,  $n /$  this code should be placed here. See #290 $n /$ \* istanbul ignore if \*/\n if (!Vue && typeof window !== 'undefined' && window.Vue) {\n install(window.Vue);\n }\n\n var locale = options.locale || 'en-US';\n var fallbackLocale = options.fallbackLocale || 'en-US';\n var messages = options.messages || {};\n var dateTimeFormats = options.dateTimeFormats || {};\n var numberFormats = options.numberFormats  $\|\{\}\:\|$  is  $\|$  this.\_vm = null;\n this.\_formatter = options.formatter  $\|$  new BaseFormatter();\n this. missing = options.missing  $||$  null; $\ln$  this. root = options.root  $||$  null; $\ln$  this. sync = options.sync = = undefined ? true : !!options.sync;\n this.\_fallbackRoot = options.fallbackRoot = = undefined\n ? true\n : !!options.fallbackRoot;\n this.\_silentTranslationWarn = options.silentTranslationWarn === undefined\n ? false\n : !!options.silentTranslationWarn;\n this. dateTimeFormatters = {};\n this. numberFormatters = {};\n this. path = new I18nPath();\n this.\_dataListeners = [];\n\n this.\_exist = function (message, key) {\n if (!message || !key) { return false  $\n\cdot$  return !isNull(this\$1.\_path.getPathValue(message, key))\n  $\cdot$ ;\n\n this.\_initVM({\n locale: locale,\n fallbackLocale: fallbackLocale,\n messages: messages,\n dateTimeFormats: dateTimeFormats,\n numberFormats: numberFormats\n });\n};\n\nvar prototypeAccessors = { vm: { configurable: true },messages: { configurable: true },dateTimeFormats: { configurable: true },numberFormats: { configurable: true },locale: { configurable: true },fallbackLocale: { configurable: true },missing: { configurable: true },formatter: { configurable: true },silentTranslationWarn: { configurable: true } };\n\nVueI18n.prototype.\_initVM = function \_initVM (data) {\n var silent = Vue.config.silent;\n Vue.config.silent = true;\n this. vm = new Vue({ data: data });\n Vue.config.silent = silent;\n};\n\nVueI18n.prototype.subscribeDataChanging = function subscribeDataChanging  $(vm)$  {\n this.\_dataListeners.push(vm);\n};\n\nVueI18n.prototype.unsubscribeDataChanging = function unsubscribeDataChanging (vm)  $\ln \mathrm{d}$  remove(this. dataListeners, vm);\n $\ln \mathrm{V}$ ueI18n.prototype.watchI18nData = function watchI18nData ()  $\ln \varpi = \text{this} \cdot \varpi$  return this.\_vm.\$watch('\$data', function ()  $\ln \varpi =$ self.\_dataListeners.length;\n while (i--) {\n Vue.nextTick(function () {\n self.\_dataListeners[i] && self.\_dataListeners[i].\$forceUpdate();\n });\n }\n }, { deep: true })\n };\n\nVueI18n.prototype.watchLocale = function watchLocale ()  ${\n \times \in \mathbb{R}^n \times \in \mathbb{R}^n \times$ this. vm;\n return this. root.\$i18n.vm.\$watch('locale', function (val) {\n target.\$set(target, 'locale', val);\n target.\$forceUpdate();\n  $\,$ , { immediate: true  $\\n\in$ }\n $\;\rho$ Accessors.vm.get = function () { return this. };\n\nprototypeAccessors.messages.get = function () { return looseClone(this.\_getMessages())  $\};\$ :\nprototypeAccessors.dateTimeFormats.get = function () { return looseClone(this. getDateTimeFormats()) };\nprototypeAccessors.numberFormats.get = function () { return looseClone(this.\_getNumberFormats()) };\n\nprototypeAccessors.locale.get = function () { return this.\_vm.locale };\nprototypeAccessors.locale.set = function (locale)  $\{\n t\h$ is.\_vm.\$set(this.\_vm, 'locale', locale');\n};\n\nprototypeAccessors.fallbackLocale.get = function () { return this.\_vm.fallbackLocale };\nprototypeAccessors.fallbackLocale.set = function (locale) {\n this. vm.\$set(this.\_vm, 'fallbackLocale', locale);\n};\n\nprototypeAccessors.missing.get = function () { return this.\_missing };\nprototypeAccessors.missing.set = function (handler) { this.\_missing = handler; };\n\nprototypeAccessors.formatter.get = function () { return this.\_formatter };\nprototypeAccessors.formatter.set = function (formatter) { this.\_formatter = formatter; };\n\nprototypeAccessors.silentTranslationWarn.get = function () { return this.\_silentTranslationWarn };\nprototypeAccessors.silentTranslationWarn.set = function (silent) { this.\_silentTranslationWarn = silent; };\n\nVueI18n.prototype.\_getMessages = function \_getMessages () { return this.\_vm.messages };\nVueI18n.prototype.\_getDateTimeFormats = function \_getDateTimeFormats () { return this. vm.dateTimeFormats  $\iint U = g(t)$  nototype. getNumberFormats = function getNumberFormats () { return this. vm.numberFormats  $\cdot\infty$   $\cdot\infty$  . warnDefault = function warnDefault (locale, key, result, vm, values)  ${\n$  if (!isNull(result)) { return result  ${\n}$  if (this. missing)  ${\n}$  var missingRet = this. missing.apply(null, [locale, key, vm, values]);\n if (typeof missingRet === 'string')  $\{\n\}$  return missingRet\n  $\{\n\}$  else  $\{\n\}$  if  $(\text{process env.} \text{NODE} \quad \text{ENV} \mid == \text{production'} \& \text{this.} \quad \text{silentTranslationWarn} \quad {\text{in} \quad \text{warm}(\text{in} \quad \text{``Cannot translate})$ the value of keypath  $\lceil \mathbf{w + key} \rceil \ldots \rceil$  'Use the value of keypath as default.'\n );\n }\n return  $key\h$  :\n\nVueI18n.prototype. isFallbackRoot = function isFallbackRoot (val) {\n return !val && !isNull(this.\_root) && this.\_fallbackRoot\n};\n\nVueI18n.prototype.\_interpolate = function \_interpolate (\n

locale,\n message,\n key,\n host,\n interpolateMode,\n values,\n visitedLinkStack\n) {\n if (!message) { return null  $\ln \max$  var pathRet = this.\_path.getPathValue(message, key);\n if (Array.isArray(pathRet) || isPlainObject(pathRet)) { return pathRet }\n\n var ret;\n if (isNull(pathRet)) {\n /\* istanbul ignore else \*/\n if  $(isPlainObject(mesage)) \$ | ret = message[key];\n if (typeof ret !== 'string') {\n if (process.env.NODE\_ENV !== 'production' && !this.\_silentTranslationWarn)  $\{\n\$  warn((\"Value of key  $\\$ " + key + \"' is not a string!\"));\n }\n return null\n }\n } else {\n return null\n }\n } else {\n /\* istanbul ignore else \*/\n if (typeof pathRet === 'string')  $\ln$  ret = pathRet;\n } else  $\ln$  if (process.env.NODE\_ENV !== 'production' && !this.\_silentTranslationWarn)  $\{\n\$  warn( $(\n\$  Value of key  $\n\$  + key  $+\$  \" is not a string!\"));\n }\n return null\n }\n  $\ln / \ln n /$  Check for the existence of links within the translated string\n if (ret.indexOf('@:') >= 0 || ret.indexOf('@.') >= 0) {\n ret = this. link(locale, message, ret, host, interpolateMode, values, visitedLinkStack);\n \\n\n return this.\_render(ret, interpolateMode, values)\n};\n\nVueI18n.prototype.\_link = function \_link (\n locale,\n message,\n str,\n host,\n interpolateMode,\n values,\n visitedLinkStack\n) {\n var this\$1 = this;\n\n var ret = str;\n\n // Match all the links within the local\n // We are going to replace each of\n // them with its translation\n var matches = ret.match(linkKeyMatcher);\n for (var idx in matches) {\n // ie compatible: filter custom array\n // prototype method\n if  $(\text{Imatches} \cdot \text{h} \cdot \text{m} \cdot \text{h} \cdot \text{m} \cdot \text{m} = \text{matches} \cdot \text{h} \cdot \text{m} \cdot \text{h} = \text{matches} \cdot \text{h} \cdot \text{m} \cdot \text{h} = \text{matches} \cdot \text{h} \cdot \text{h} = \text{matches} \cdot \text{h} \cdot \text{h} = \text{matches} \cdot \text{h} \cdot \text{h} = \text{matches} \cdot \text{h} \cdot \text{h} = \text{matches} \cdot \text{h} \cdot \text{h} = \text{matches} \cdot \text{h} \cdot \text$ link.match(linkKeyPrefixMatcher);\n var linkPrefix = linkKeyPrefixMatches[0];\n var formatterName = linkKeyPrefixMatches[1];\n\n // Remove the leading  $\mathcal{Q}$ ;  $\mathcal{Q}$  case: and the brackets\n var linkPlaceholder = link.replace(linkPrefix, '').replace(bracketsMatcher, '');\n\n if (visitedLinkStack.includes(linkPlaceholder)) {\n if (process.env.NODE\_ENV !== 'production') {\n warn((\"Circular reference found. \\\"\" + link + \"\\\" is already visited in the chain of  $\lceil + \frac{\text{width}}{\text{width}}$ ; \text{\midd{\midd{\midd{\midd{\midd{\midd{\midd{\midd{\midd{\midd{\midd{\midd{\midd{\midd{\midd{\midd{\midd{\midd{\midd{\midd{\midd{\midd{\midd{\midd{\midd{\midd{\midd{\ visitedLinkStack.push(linkPlaceholder); $\ln \frac{N}{T}$  // Translate the link $\ln \frac{N}{T}$  var translated = this\$1.\_interpolate(\n locale, message, linkPlaceholder, host,\n interpolateMode === 'raw' ? 'string' : interpolateMode,\n interpolateMode === 'raw' ? undefined : values,\n visitedLinkStack\n );\n\n if (this\$1.\_isFallbackRoot(translated))  $\{\n\alpha$  if (process.env.NODE\_ENV !== 'production' && !this\$1. silentTranslationWarn)  ${\n \mu$  warn((\"Fall back to translate the link placeholder \" + linkPlaceholder + \"' with root locale.\"));\n  $\{\ln \pi/2 : \sinh(u) = \frac{f^*}{n}$  if (!this\$1. root) { throw Error('unexpected error')  $\ln$ var root = this\$1.\_root.\$i18n;\n translated = root.\_translate(\n root.\_getMessages(), root.locale, root.fallbackLocale,\n linkPlaceholder, host, interpolateMode, values\n );\n }\n translated = this\$1. warnDefault(\n locale, linkPlaceholder, translated, host,\n Array.isArray(values) ? values : [values]\n );\n if (formatters.hasOwnProperty(formatterName)) {\n translated = formatters[formatterName](translated);\n  $\ln \n\in \Sigma$  visitedLinkStack.pop();\n\n // Replace the link with the translated\n ret = !translated ? ret : ret.replace(link, translated);\n  $\ln \left( \frac{n}{3} \cdot 18n.prototype$ .\_render = function \_render (message, interpolateMode, values)  $\n{\nvert \nu \rvert}$  var ret = this.\_formatter.interpolate(message, values); $\nvert \nu \rvert$  if interpolateMode is \*\*not\*\* 'string' ('row'),\n // return the compiled data (e.g. ['foo', VNode, 'bar']) with formatter\n return interpolateMode === 'string' ? ret.join('') : ret\n};\n\nVueI18n.prototype.\_translate = function \_translate  $\langle \n\rangle$ messages,\n locale,\n fallback,\n key,\n host,\n interpolateMode,\n args\n) {\n var res =\n this.\_interpolate(locale, messages[locale], key, host, interpolateMode, args, [key]);\n if (!isNull(res)) { return res }\n\n res = this.\_interpolate(fallback, messages[fallback], key, host, interpolateMode, args, [key]);\n if (!isNull(res)) {\n if (process.env.NODE\_ENV !== 'production' && !this.\_silentTranslationWarn) {\n warn((\"Fall back to translate the keypath \" + key + \"' with \" + fallback + \"' locale.\"));\n }\n return res\n } else  $\{\n\$ return null $\n\}$ ;\n $\nu\le18n.$ prototype.  $t =$  function  $t$  (key, locale, messages, host)  $\{\n\$  var ref;\n $\n\$ n var values =  $[\cdot]$ , len = arguments.length - 4;\n while ( len-- > 0 ) values [ len ] = arguments [ len + 4 ];\n if (!key) { return " }\n\n var parsedArgs = parseArgs.apply(void 0, values);\n var locale = parsedArgs.locale  $||$  \_locale;\n\n var ret = this. translate(\n messages, locale, this.fallbackLocale, key,\n host, 'string', parsedArgs.params\n );\n if (this. isFallbackRoot(ret))  ${\n \in$  if (process.env.NODE\_ENV !== 'production' && !this. silentTranslationWarn)  ${\n \mu \ warn((\Tall back to translate the keyword  $\lnot + key + \lnot with root locale.\lnot)$ );\n \n \n * istanhul ignore if$ \*/\n if (!this. root) { throw Error('unexpected error') }\n return (ref = this. root).\$t.apply(ref, [ key ].concat(

values ))\n } else {\n return this.\_warnDefault(locale, key, ret, host, values)\n }\n};\n\nVueI18n.prototype.t = function t (key)  $\{\n\alpha \ \text{verf};\n\alpha \ \text{values } = []$ , len = arguments.length - 1;\n while ( len-- > 0 ) values[ len ] = arguments[ $len + 1$ ];\n return (ref = this).\_t.apply(ref, [key, this.locale, this.\_getMessages(), null ].concat( values ))\n};\n\nVueI18n.prototype.\_i = function \_i (key, locale, messages, host, values) {\n var ret =\n this.\_translate(messages, locale, this.fallbackLocale, key, host, 'raw', values);\n if (this.\_isFallbackRoot(ret)) {\n if (process.env.NODE\_ENV !== 'production' && !this.\_silentTranslationWarn)  $\{\n\{$  warn( $(\n\$  Fall back to interpolate the keypath '\" + key + \"' with root locale.\"));\n }\n if (!this. root) { throw Error('unexpected error') }\n return this.\_root.\$i18n.i(key, locale, values)\n } else  $\{\n\$  return this.\_warnDefault(locale, key, ret, host, [values])\n  $\ln\;\ln\;\ln\$ :\n\nVueI18n.prototype.i = function i (key, locale, values) {\n /\* istanbul ignore if \*/\n if (!key) { return '' }\n\n if (typeof locale !== 'string') {\n locale = this.locale;\n }\n\n return this. i(key, locale, this. getMessages(), null, values)\n};\n\nVueI18n.prototype.\_tc = function \_tc (\n key,\n \_locale,\n messages,\n host,\n choice\n) {\n var ref;\n\n var values = [], len = arguments.length - 5;\n while ( len-- > 0 ) values[ len ] = arguments[ len + 5 ];\n if (!key) { return " }\n if (choice === undefined) {\n choice = 1;\n }\n\n var predefined = { 'count': choice, 'n': choice  $\cdot$ ;\n var parsedArgs = parseArgs.apply(void 0, values);\n parsedArgs.params = Object.assign(predefined, parsedArgs.params);\n values = parsedArgs.locale === null ? [parsedArgs.params] : [parsedArgs.locale, parsedArgs.params];\n return this.fetchChoice((ref = this).\_t.apply(ref, [ key, \_locale, messages, host ].concat( values )), choice)\n};\n\nVueI18n.prototype.fetchChoice = function fetchChoice (message, choice) {\n /\* istanbul ignore if \*/\n if (!message  $&&$  typeof message !== 'string') { return null }\n var choices = message.split('|');\n\n choice = this.getChoiceIndex(choice, choices.length);\n if (!choices[choice]) { return message }\n return choices[choice].trim()\n};\n\n/\*\*\n \* @param choice {number} a choice index given by the input to \$tc: `\$tc('path.to.rule', choiceIndex)`\n \* @param choicesLength {number} an overall amount of available choices\n \*  $\omega$  eturns a final choice index $\langle n^* \rangle$ nVueI18n.prototype.getChoiceIndex = function getChoiceIndex (choice, choicesLength)  $\ln \ choice = Math.abs(choice); \ln \ if (choicesLength == = 2) {\n return choice\n ? choice >$  $1\n$  ?  $1\n$  :  $0\n$  :  $1\n$  }\n\n return choice ? Math.min(choice, 2) :  $0\ln$ };\n\nVueI18n.prototype.tc = function tc (key, choice)  $\{\n\alpha \tau \text{ref}\n\alpha \nu \alpha = \iint \alpha = \arg\mathcal{G} \cdot \text{length} - 2;\n\alpha \nu \alpha = 0\n\}$ values[ len ] = arguments[ len + 2 ];\n return (ref = this). tc.apply(ref, [ key, this.locale, this. getMessages(), null, choice ].concat( values ))\n};\n\nVueI18n.prototype. te = function te (key, locale, messages) {\n var args = [], len = arguments.length - 3;\n while ( len-- > 0 ) args[ len ] = arguments[ len + 3 ];\n\n var \_locale = parseArgs.apply(void 0, args).locale || locale;\n return this.\_exist(messages[\_locale], key)\n};\n\nVueI18n.prototype.te = function te (key, locale) {\n return this. te(key, this.locale, this. getMessages(), locale)\n};\n\nVueI18n.prototype.getLocaleMessage = function getLocaleMessage (locale) {\n return looseClone(this.\_vm.messages[locale] || {})\n};\n\nVueI18n.prototype.setLocaleMessage = function setLocaleMessage (locale, message) {\n this.\_vm.\$set(this.\_vm.messages, locale, message);\n};\n\nVueI18n.prototype.mergeLocaleMessage = function mergeLocaleMessage (locale, message) {\n this.\_vm.\$set(this.\_vm.messages, locale, merge(this.\_vm.messages[locale] || {}, message));\n};\n\nVueI18n.prototype.getDateTimeFormat = function getDateTimeFormat (locale) {\n return looseClone(this.\_vm.dateTimeFormats[locale] || {})\n};\n\nVueI18n.prototype.setDateTimeFormat = function setDateTimeFormat (locale, format) {\n this.\_vm.\$set(this.\_vm.dateTimeFormats, locale, format);\n};\n\nVueI18n.prototype.mergeDateTimeFormat = function mergeDateTimeFormat (locale, format) {\n this. vm.\$set(this. vm.dateTimeFormats, locale, merge(this. vm.dateTimeFormats[locale]  $|| \{ \}$ , format));\n};\n\nVueI18n.prototype. localizeDateTime = function localizeDateTime (\n value,\n locale,\n fallback,\n dateTimeFormats,\n key\n) {\n var locale = locale;\n var formats = dateTimeFormats[ locale];\n\n // fallback locale\n if (isNull(formats) || isNull(formats[key])) {\n if (process.env.NODE\_ENV !== 'production') {\n warn((\"Fall back to '\" + fallback + \"' datetime formats from '\" + locale + \" datetime formats.\"));\n }\n  $locale = fallback;\n for mats = dateTimeFormats[Locale];\n }\n\in iif (isNull(formats) || isNull(formats[key])) {\n$ return null $\n$  } else  $\{\n$  var format = formats[key]; $\nn$  var id =  $\text{local}e + \text{``}\n$  \" + key; $\nn$  var formatter = this. dateTimeFormatters[id];\n if (!formatter) {\n formatter = this. dateTimeFormatters[id] = new Intl.DateTimeFormat(\_locale, format);\n }\n return formatter.format(value)\n }\n};\n\nVueI18n.prototype. d =
function  $_d$  (value, locale, key)  $\{\n\mid n \neq i\}$  istanbul ignore if  $\forall n$  if (process.env.NODE\_ENV !== 'production' && !VueI18n.availabilities.dateTimeFormat) {\n warn('Cannot format a Date value due to not supported Intl.DateTimeFormat.');\n return ''\n }\n\n if (!key) {\n return new Intl.DateTimeFormat(locale).format(value)\n }\n\n var ret =\n this.\_localizeDateTime(value, locale, this.fallbackLocale, this.\_getDateTimeFormats(), key);\n if (this.\_isFallbackRoot(ret))  $\{\n\$  if (process.env.NODE\_ENV !== 'production')  $\{\n\}$  warn((\"Fall back to datetime localization of root: key '\" + key + \"' .\"));\n }\n /\* istanbul ignore if \*/\n if (!this.\_root) { throw Error('unexpected error')  $\nvert$  return this. root.\$i18n.d(value, key, locale)\n  $\vert$  else {\n return ret || ''\n  $\ln$ ;\n\nVueI18n.prototype.d = function d (value) {\n var args = [], len = arguments.length - 1;\n while ( len-- > 0) args[ len ] = arguments[ len + 1 ];\n\n var locale = this.locale;\n var key = null;\n\n if (args.length === 1) {\n if (typeof args[0] == 'string')  $\{n \ key = \arg[0]:\n\}$  else if (isObject(args[0]))  $\{\n\}$  if (args[0].locale)  $\{\n\}$  $\lceil \text{local} \rceil = \arg[0].\text{local}$ ;\n if (args[0].key) {\n key = args[0].key;\n }\n } else if (args.length  $=$  == 2) {\n if (typeof args[0] == 'string') {\n key = args[0];\n }\n if (typeof args[1] === 'string') {\n  $\lvert \alpha \rvert = \arg[1];\n$  }\n }\n\n return this. d(value, locale, key)\n};\n\nVueI18n.prototype.getNumberFormat = function getNumberFormat (locale) {\n return looseClone(this.\_vm.numberFormats[locale] ||  $\{\n\}\in\mathbb{N}: \n\in\mathbb{N}: \n\in\mathbb{N}: \mathbb{N}: \math$ this.\_vm.\$set(this.\_vm.numberFormats, locale, format);\n};\n\nVueI18n.prototype.mergeNumberFormat = function mergeNumberFormat (locale, format) {\n this.\_vm.\$set(this.\_vm.numberFormats, locale, merge(this. vm.numberFormats[locale]  $|| \{ \}$ , format));\n};\n\nVueI18n.prototype. localizeNumber = function  $\Delta$ localizeNumber (\n value,\n locale,\n fallback,\n numberFormats,\n key,\n options\n) {\n var  $\Delta$ locale = locale;\n var formats = numberFormats[\_locale];\n\n // fallback locale\n if (isNull(formats) || isNull(formats[key]))  ${\n\{n \text{ if (process env.NODE ENV } == 'production') {\n\n} \}$  warn((\"Fall back to \" + fallback + \"' number formats from '\" + locale + \" number formats.\"));\n }\n \_locale = fallback;\n formats = numberFormats[\_locale];\n  $\ln \inf (isNull(formats) || isNull(formats[key])) {\n return null\n} else {\n var format = formats[key];\n} var$ formatter;\n if (options)  $\{\n\mid \text{ } l\text{ }$  // If options specified - create one time number formatter $\mathbf{n}$  formatter = new Intl.NumberFormat(\_locale, Object.assign({}, format, options));\n } else {\n var id = \_locale + \"\_\" + key;\n formatter = this. numberFormatters[id];\n if (!formatter) {\n formatter = this. numberFormatters[id] = new Intl.NumberFormat( locale, format);\n  $\{\n\$ \n return formatter.format(value)\n  $\ln$ };\n\nVueI18n.prototype.\_n = function \_n (value, locale, key, options) {\n /\* istanbul ignore if \*/\n if (!VueI18n.availabilities.numberFormat)  $\n{\in$  if (process.env.NODE\_ENV !== 'production')  $\{\n{\in}$  warn('Cannot format a Number value due to not supported Intl.NumberFormat.');\n  $\ln \right \in \frac{\ln \cdot \ln \cdot \ln \cdot \ln}{\ln \cdot \ln \cdot \ln \cdot \ln}$ !options ? new Intl.NumberFormat(locale) : new Intl.NumberFormat(locale, options);\n return nf.format(value)\n  $\ln \max$  ret =\n this.\_localizeNumber(value, locale, this.fallbackLocale, this.\_getNumberFormats(), key, options);\n if (this.\_isFallbackRoot(ret))  $\{\n\$  if (process.env.NODE\_ENV !== 'production')  $\{\n\$  warn((\"Fall back to number localization of root: key '\" + key + \"' .\"));\n }\n /\* istanbul ignore if \*/\n if (!this.\_root) { throw Error('unexpected error')  $\n\$ return this.\_root.\$i18n.n(value, Object.assign({}, { key: key, locale: locale }, options))\n } else {\n return ret || ''\n }\n};\n\nVueI18n.prototype.n = function n (value) {\n var args = [], len = arguments.length - 1;\n while ( len-- > 0 ) args[ len ] = arguments[ len + 1 ];\n\n var locale = this.locale;\n var key = null;\n var options = null;\n\n if (args.length === 1) {\n if (typeof args[0] === 'string') {\n key =  $args[0];\n \}$  else if (isObject(args[0]))  $\{\n \text{ if } (args[0].\text{locale} \} \n \text{ locale} = args[0].\text{locale};\n \}$  $(\arg s[0].key)$  {\n key = args[0].key;\n }\n\n // Filter out number format options only\n options = Object.keys(args[0]).reduce(function (acc, key)  ${\n \alpha$  var obj;\n\n if (numberFormatKeys.includes(key))  ${\n \alpha$ return Object.assign({}, acc, ( $obj = \{$ },  $obj[kev] = args[0][key]$ ,  $obj$ ) $\in$   $\{$ n return acc $\in$  }, null); $\in$  $\ln$  } else if (args.length === 2) {\n if (typeof args[0] == 'string') {\n key = args[0];\n }\n if (typeof  $args[1] == 'string' \{n \quad \text{all};\n \} \n} \n} \n$ |\n return this.\_n(value, locale, key, options)\n};\n\nObject.defineProperties( VueI18n.prototype, prototypeAccessors );\n\nVueI18n.availabilities = {\n dateTimeFormat: canUseDateTimeFormat,\n numberFormat: canUseNumberFormat\n};\nVueI18n.install =

install;\nVueI18n.version = '8.4.0';\n\nexport default VueI18n;\n","import Vue from 'vue'\nimport VueI18n from 'vue-i18n'\n\nVue.use(VueI18n)\n\nfunction loadLocaleMessages () {\n const locales = require.context('./locales',

true,  $/[A-Za-z0-9-$ ,  $\s]$ + $\iint$ son\$/i)\n const messages = {}\n locales.keys().forEach(key => {\n const matched = key.match(/([A-Za-z0-9-\_]+)\\./i)\n if (matched && matched.length > 1) {\n const locale = matched[1]\n messages[locale] = locales(key)\n }\n })\n return messages\n}\n\nexport default new VueI18n({\n locale: process.env.VUE\_APP\_I18N\_LOCALE || 'en',\n fallbackLocale:

process.env.VUE\_APP\_I18N\_FALLBACK\_LOCALE || 'en',\n messages: loadLocaleMessages()\n})\n","var render  $=$  function () {var \_vm=this;var \_h=\_vm.\$createElement;var \_c=\_vm.\_self.\_c||\_h;return \_vm.\_m(0)}\nvar staticRenderFns = [function () {var \_vm=this;var \_h=\_vm.\$createElement;var c=\_vm. self. c||\_h;return \_c('div',{staticClass:\"content-placeholder\"},[\_c('div',{staticClass:\"content-placeholder\_\_wrapper\",style:({ backgroundSize: \_vm.size })},\_vm.\_l((\_vm.formattedRows),function(row,r){return  $c$ ('div',{key:r,staticClass:\"content-placeholder\_wrapper\_row\",style:({height: row.height})},\_vm.\_l((row.boxes),function(box,b){return \_c('div',{key:b,style:(box.style)},[(box.subClass)?\_c('div',{class:box.subClass}):\_vm.\_e()])}))}))])}]\n\nexport { render, staticRenderFns }","const DEFAULT\_ROWS = [\n {\n height: '1em',\n boxes: [[0, '50%'], ['5%', '30%'],  $[5\%', '10\%']\n$  }\n }\n \nexport function isFlexBasis (str) {\n return Number(str).toString() ===

str.toString()\n}\n\nexport function isWidth (str) {\n const cssSuffix = ['px', '%', 'em', 'rem']\n let checkState = false\n cssSuffix.forEach(suffix => {\n if (Number(str.split(suffix)[0])  $\&\&\n$  str.split(suffix)[1] === "  $\&\&\n$ str.split(suffix).length === 2) {\n checkState = true\n }\n })\n return checkState\n}\n\nexport function getBoxStyle (left, width, isLast, subClass = 'box') {\n const arr =  $\lceil \ln \rceil$  if (left !== 0) {\n if (isFlexBasis(left)) {\n arr.push({style: `flex-grow:  ${\left\{\left|\frac{\text{tr}}{\text{er}}\right|\right\}}$ ; flex-shrink: 0; flex-basis: 0;`, subClass})\n } else if (isWidth(left)) {\n arr.push({style: `flex-grow: 0; flex-shrink: 0; flex-basis:  ${\left\{\left|\frac{\cdot}{n}\right|}\right\} \$  }\n if (isFlexBasis(width))  ${\n \{ \infty : f\in\mathbb{R} \mid \mathcal{S}(x) \leq \mathcal{S}(x) \} \}$  else if (is Width(width))  ${\n \in \mathbb{R} \mid \mathcal{S}(x) \leq \mathcal{S}(x) \}$ arr.push({style: `flex-grow: 0; flex-shrink: 0; flex-basis:  $\{width\}; \}\n \$ n if (isLast)  $\{\n \arr.push({style:}$  iflexgrow: 1; flex-shrink: 0; flex-basis: 0;', subClass  $|\n$  return arr\n  $\infty$  function formatRows (rows = DEFAULT\_ROWS, subClass = 'box')  $\ln$  const rowArr = []\n rows.forEach(row =>  $\ln$  let boxArr = []\n const  $rowObj = \{\n\mid \text{Add height}\n\mid \text{rowObj}.\nheight = row.height\n\mid \text{Add style}\n\mid \text{row.boxes}.\nfirst, index)\n\}$  $\Rightarrow$  {\n const isLast = index === row.boxes.length - 1\n boxArr = boxArr.concat(getBoxStyle(box[0], box[1], isLast, subClass) $\n \$  })\n rowObj.boxes = boxArr\n rowArr.push(rowObj)\n })\n\n return rowArr\n}\n\nexport default {\n isFlexBasis,\n isWidth,\n getBoxStyle,\n formatRows\n}\n","<template>\n <div class=\"contentplaceholder\" v-once>\n <div class=\"content-placeholder\_wrapper\" :style=\"{ backgroundSize: size }\">\n  $\langle$ div class=\"content-placeholder\_wrapper\_row\" :style=\"{height: row.height}\" v-for=\"(row, r) in formattedRows\" :key=\"r\">\n <div :style=\"box.style\" v-for=\"(box, b) in row.boxes\" :key=\"b\">\n  $\langle$ div v-if=\"box.subClass\" :class=\"box.subClass\"> $\langle$ div>\n  $\langle$ div>\n  $\langle$ div>\n  $\langle$ div>\n  $\rangle$ </div>\n</template>\n\n<script>\nimport { formatRows } from '../utils/placeholder.js'\n\n/\*\*\n \* A component to fill empty spaces with animated placeholders until content is loaded. $\ln \frac{\text{d}{\n}}{\n$  name: 'ContentPlaceholder',\n props: {\n /\*\*\n \* An array of lines describing a series of cell sizes and margin sizes.\n \*/\n rows:  $\{\n\$  type: Array\n  $\,\$ ,\n /\*\*\n \* The size of the background gradient with the elapsing effect.\n \*/\n size:  ${\n type: String\n define the following relation holds: \n  $\lambda$  is a constant.$ formatRows(this.rows, 'content-placeholder\_wrapper\_row\_box')\n  $\ln{\n\cdot\sqrt{\cdot}\n\cdot\sqrt{\cdot}}$ lang=\"scss\">\n@import '../styles/lib';\n\n@keyframes placeHolderShimmer{\n 0%{\n background-position: 100% 0\n  $\ln 100\$  {\n background-position: -100% 0\n  $\ln$ \n\n.content-placeholder {\n overflow: hidden;\n\n & wrapper  ${\n$  animation-duration: 1s; ${\n}$  animation-fill-mode: forwards; ${\n}$  animation-iteration-count: infinite;\n animation-name: placeHolderShimmer;\n animation-timing-function: linear;\n background: #f6f7f8;\n background: linear-gradient(to right, #eeeeee 8%, #dddddd 18%, #eeeeee 33%);\n position: relative; $\ln \ \&$  row  $\ln$  width: 100%; $\ln$  box-sizing: border-box; $\ln$  display: flex; $\ln$  flex: 0 1 auto; $\ln$ flex-direction: row;\n flex-wrap: wrap;\n\n & box {\n box-sizing: border-box;\n position: relative;\n height:  $100\%$ ;\n margin-bottom: 0;\n background-color: white;\n overflow: hidden;\n }\n }\n }\n}\n</style>\n","import mod from \"-!../../node\_modules/cache-loader/dist/cjs.js??ref--12-

0!../../node\_modules/thread-loader/dist/cjs.js!../../node\_modules/babel-loader/lib/index.js!../../node\_modules/cache-

loader/dist/cjs.js??ref--0-0!../../node\_modules/vue-loader/lib/index.js??vue-loader-

options!./ContentPlaceholder.vue?vue&type=script&lang=js&\"; export default mod; export \* from \"-

!../../node\_modules/cache-loader/dist/cjs.js??ref--12-0!../../node\_modules/thread-

loader/dist/cjs.js!../../node\_modules/babel-loader/lib/index.js!../../node\_modules/cache-loader/dist/cjs.js??ref--0- 0!../../node\_modules/vue-loader/lib/index.js??vue-loader-

options!./ContentPlaceholder.vue?vue&type=script&lang=js&\"","/\* globals \_\_VUE\_SSR\_CONTEXT\_\_ \*/\n\n// IMPORTANT: Do NOT use ES2015 features in this file (except for modules).\n// This module is a runtime utility for cleaner component module output and will\n// be included in the final webpack user bundle.\n\nexport default function normalizeComponent (\n scriptExports,\n render,\n staticRenderFns,\n functionalTemplate,\n injectStyles,\n scopeId,\n moduleIdentifier, /\* server only \*/\n shadowMode /\* vue-cli only \*/\n  $\{\vert n \vert \}$ Vue.extend constructor export interop $\ln$  var options = typeof scriptExports === 'function' $\ln$ ? scriptExports.options\n : scriptExports\n\n // render functions\n if (render) {\n options.render = render\n options.staticRenderFns = staticRenderFns\n options.compiled = true\n  $\ln \ln \Lambda$  // functional template\n if (functionalTemplate)  $\n{\infty}$  options.functional = true\n  $\n{\infty}$  /scopeId\n if (scopeId)  $\n{\infty}$ .scopeId = 'data-v-' + scopeId\n }\n\n var hook\n if (moduleIdentifier) { // server build\n hook = function (context) {\n // 2.3 injection\n context  $=$ \n context  $\|$  // cached call\n (this.\$vnode && this.\$vnode.ssrContext)  $\|$  // stateful $\ln$  (this.parent && this.parent.\$vnode && this.parent.\$vnode.ssrContext) // functional $\ln$  // 2.2 with runInNewContext: true\n if (!context && typeof VUE SSR\_CONTEXT !== 'undefined') {\n context =  $\underline{\text{VUE\_SSR\_CONTEXT\_}}$  }\n // inject component styles\n if (injectStyles) {\n injectStyles.call(this, context)\n  $\{\n\$  // register component module identifier for async chunk inferrence\n if (context && context. registeredComponents)  ${\n}$  context. registeredComponents.add(moduleIdentifier)\n  $\ln$  /| used by ssr in case component is cached and beforeCreate\n // never gets called\n options.\_ssrRegister = hook\n } else if (injectStyles) {\n hook = shadowMode\n ? function () { injectStyles.call(this, this.\$root.\$options.shadowRoot)  $\n\$ iniectStyles\n  $\ln$  if (hook)  $\n\$ if (options.functional)  $\{\n\mid \mathcal{X}\n\mid \mathcal{Y}\n\mid \mathcal{Y$ through the normalizer $\ln$  options. injectStyles = hook $\ln$  // register for functioal component in vue file $\ln$  var originalRender = options.render\n options.render = function renderWithStyleInjection (h, context) {\n hook.call(context)\n return originalRender(h, context)\n  $\|$  else {\n // inject component registration as beforeCreate hook\n var existing = options.beforeCreate\n options.beforeCreate = existing\n ?  $[].concat(existing, hook)\n$  :  $[hook] \n} \n}n$   $\in {\mathcal{A} \in \mathcal{A} \in \mathcal{A} \$ }\n}\n","import { render, staticRenderFns } from \"./ContentPlaceholder.vue?vue&type=template&id=40e3a912&scoped=true&\"\nimport script from

\"./ContentPlaceholder.vue?vue&type=script&lang=js&\"\nexport \* from

\"./ContentPlaceholder.vue?vue&type=script&lang=js&\"\nimport style0 from

\"./ContentPlaceholder.vue?vue&type=style&index=0&id=40e3a912&scoped=true&lang=scss&\"\n\n\n/\* normalize component \*/\nimport normalizer from \"!../../node\_modules/vue-

loader/lib/runtime/componentNormalizer.js\"\nvar component = normalizer(\n script,\n render,\n staticRenderFns,\n false,\n null,\n \"40e3a912\",\n null\n \n)\n\ncomponent.options. \_\_file =

\"ContentPlaceholder.vue\"\nexport default component.exports","var render = function () {var \_vm=this;var h=\_vm.\$createElement;var c=\_vm.\_self.\_c||\_h;return c('div',{staticClass:\"donate-form container-fluid py- $2\lceil$ ' $\rceil$ , $\lceil$ (! vm.noTitle)? c('h2', $\{staticClass\}$ "text-uppercase font-weight-bold text-primary h5\" $\rceil$ , $\lceil$  vm. v(\"\\n  $\Upsilon$ + vm. s(\_vm.\$t('donate-form.support'))+\"\\n

 $\{\$ ]): vm. e(), vm. t( $\$ "introduction $\$ {[c']}( ( $\alpha$ )  $\alpha$  for  $\alpha$ ) is  $\alpha$  inner HTML $\$ : vm. s(\_vm.\$t('donate-

form.introduction'))}})]),\_c('div',{staticClass:\"donate-form\_\_payment mb-4\"},[\_c('form',{staticClass:\"donateform payment form bg-light p-

4\",attrs:{\"action\":\"/checkout.fundjournalism.org/memberform\",\"method\":\"get\",\"target\":\" blank\"}},[\_c('h3 ', {staticClass:\"donate-form \_\_payment\_\_title h5 mb-4\"},[\_c('strong',[\_vm.\_v(\"\\n

 $\{\Psi_+\$ vm. s(\_vm.\$t('donate-form.join-heading'))+\"\\n  $\{\Psi_-\}$ ")])]),\_c('div',[\_c('span',[\_vm.\_v(\_vm.\_s(\_vm.\$t('donate-

form.label'))+\"\")]),\_c('label',{staticClass:\"donate-form\_\_payment\_\_unit input-group input-group-sm d-inline $flex\{'\},$ [\_vm.\_m(0),\_c('input',{directives:[{name:\"model\",rawName:\"v-

model\",value:(\_vm.amount),expression:\"amount\"}],staticClass:\"donate-form\_\_payment\_\_input formcontrol\",attrs:{\"name\":\"amount\",\"type\":\"number\",\"min\":\"0\"},domProps:{\"value\":(\_vm.amount)},on:{\"c hange\":function(\$event){\_vm.amountIsPristine = false},\"input\":function(\$event){if(\$event.target.composing){ return; }\_vm.amount=\$event.target.value}}})]),\_c('span',{staticClass:\"donate-

form\_payment\_buttons\"},[\_c('button',{staticClass:\"btn btn-sm\",class:{ 'btn-primary': \_vm.installmentPeriod === 'monthly' },attrs:{\"type\":\"button\"},on:{\"click\":function(\$event){\_vm.installmentPeriod =

 $\langle \mathsf{monthly'} \}$ ,  $\mathsf{w} \$ ,  $\mathsf{w} \$   $\mathsf{w} \$   $\mathsf{w} \$ ,  $\mathsf{w} \$ ,  $\mathsf{w} \$ ,  $\mathsf{w} \$ ,  $\mathsf{w} \$ ,  $\mathsf{w} \$ ,  $\mathsf{w} \$ ,  $\mathsf{w} \$ ,  $\mathsf{w} \$ ,  $\mathsf{w} \mathsf{w}$ ,  $\mathsf{w} \mathsf{w}$ ,  $\mathsf{w} \mathsf{w}$ ,  $\mathsf{w} \mathsf{w}$ ,  $\mathsf{w} \mathsf$ 

\")]),\_c('button',{staticClass:\"btn btn-sm\",class:{ 'btn-primary': \_vm.installmentPeriod === 'yearly'

},attrs:{\"type\":\"button\"},on:{\"click\":function(\$event){\_vm.installmentPeriod = 'yearly'}}},[\_vm.\_v(\"\\n

\"+\_vm.\_s(\_vm.\$t('donate-form.frequency.yearly'))+\"\\n \")]),\_c('button',{staticClass:\"btn btn-sm\",class:{ 'btn-primary': \_vm.installmentPeriod === null

 $\text{matrix:}\ \text{typ} \rightarrow \text{typ} \rightarrow \text{typ}$ 

\"+\_vm.\_s(\_vm.\$t('donate-form.frequency.onetime'))+\"\\n

\")])])]),(\_vm.changeThe)?\_c('p',{staticClass:\"mt-2\",domProps:{\"innerHTML\":\_vm.\_s(\_vm.\$t('donate-

form.result.sentence', { target: \_vm.changeThe }))}}):\_vm.\_e(),\_c('div',{staticClass:\"mt-

 $4\{\}$ , [\_c('input',{attrs:{\"name\":\"org\_id\",\"value\":\"icij\",\"type\":\"hidden\"}}),\_c('input',{directives:[{name:\"mo del\",rawName:\"v-

model\",value:(\_vm.installmentPeriod),expression:\"installmentPeriod\"}],attrs:{\"name\":\"installmentPeriod\",\"ty pe\":\"hidden\"},domProps:{\"value\":(\_vm.installmentPeriod)},on:{\"input\":function(\$event){if(\$event.target.com posing){ return; }\_vm.installmentPeriod=\$event.target.value}}}),\_c('button',{staticClass:\"btn btn-primary roundedpill text-uppercase font-weight-bold\",attrs:{\"type\":\"submit\"}},[\_vm.\_v(\"\\n \"+\_vm.\_s(\_vm.\$t('donateform.submit'))+\"\\n \")]),  $c('a',{staticClass:}\text{''donate-}$ 

form\_\_payment\_\_image\",attrs:{\"target\":\"\_blank\",\"href\":\"https://icij.org/donate\"}})])])]),\_c('div',{staticClass:\ "donate-form\_\_insider\"},[\_c('h2',{staticClass:\"donate-form\_\_insider\_\_title\"},[\_vm.\_v(\"\\n

 $\lvert \lvert +\_vm.$  s(\_vm.\$t('donate-form.benefits.heading'))+\"\\n \")]),\_c('p',[\_vm.\_v(\"\\n \"+\_vm.\_s(\_vm.\$t('donateform.benefits.introduction'))+\"\\n \")]),\_c('div',{staticClass:\"donate-form\_\_insider\_\_modal\_\_container

row\"},[\_c('div',{staticClass:\"col\"},[\_c('h3',{staticClass:\"donate-form\_\_insider\_\_subtitle text-uppercase fontweight-bold text-primary h5\"}, $\lceil \text{vm. v}(\text{w}) \rceil$  \"+\_vm.\_s(\_vm.\$t('donate-

form.benefits.impacts.conversation.heading'))+\"\\n

\")]),\_c('div',{staticClass:\"Article\"},[\_c('div',[\_c('p',{staticClass:\"donate-form\_\_insider\_\_highlight text-icij fontweight-bold\"}, $\lceil \text{vm. v}(\text{v}) \rceil$  \"+\_vm.\_s(\_vm.\$t('donate-

form.benefits.impacts.conversation.highlight'))+\"\\n \")]), c('ul',{staticClass:\"donate-

form\_\_insider\_\_list\"},\_vm.\_l((\_vm.\$t('donate-form.benefits.impacts.conversation.list')),function(t){return

 $_c$ ('li',{staticClass:\"donate-form\_\_insider\_list-item\"},[\_vm.\_v(\"\\n \"+\_vm.\_s(t)+\"\\n

\")])}))])])]),\_c('div',{staticClass:\"col\"},[\_c('h3',{staticClass:\"donate-form\_\_insider\_\_subtitle text-uppercase fontweight-bold text-primary h5\"},[\_vm.\_v(\"\\n \"+\_vm.\_s(\_vm.\$t('donate-

form.benefits.impacts.rules.heading'))+\"\\n

\")]),\_c('div',{staticClass:\"Article\"},[\_c('div',[\_c('p',{staticClass:\"donate-form\_\_insider\_\_highlight text-icij fontweight-bold\"},[\_vm.\_v(\"\\n \"+\_vm.\_s(\_vm.\$t('donate-form.benefits.impacts.rules.highlight'))+\"\\n

\")]),\_c('ul',{staticClass:\"donate-form\_\_insider\_\_list\"},\_vm.\_l((\_vm.\$t('donate-

form.benefits.impacts.rules.list')),function(t){return c('li',{staticClass:\"donate-form insider listitem\"}, $[\_vm, \_v(\'\|\)$ n \"+\_vm.\_s(t)+\"\\n

\")])}))])])]),\_c('div',{staticClass:\"col\"},[\_c('h3',{staticClass:\"donate-form\_\_insider\_\_subtitle text-uppercase fontweight-bold text-primary h5\"},[\_vm. v(\"\\n  $\vee$ "+\_vm. s(\_vm.\$t('donate-

form.benefits.impacts.world.heading'))+\"\\n

\")]),\_c('div',{staticClass:\"Article\"},[\_c('div',[\_c('p',{staticClass:\"donate-form\_\_insider\_\_highlight text-icij font-

weight-bold\"},[\_vm.\_v(\"\\n \"+\_vm.\_s(\_vm.\$t('donate-form.benefits.impacts.world.highlight'))+\"\\n \")]),\_c('ul',{staticClass:\"donate-form\_\_insider\_\_list\"},\_vm.\_l((\_vm.\$t('donateform.benefits.impacts.world.list')),function(t){return \_c('li',{staticClass:\"donate-form\_\_insider\_\_listitem\"},[\_vm.\_v(\"\\n \"+\_vm.\_s(t)+\"\\n \")])})])])])])])])]),\_c('hr',{staticClass:\"donateform\_\_insider\_\_separator\"}),\_c('div',{staticClass:\"donate-form\_\_insider\_\_more textcenter\"},[\_c('a',{staticClass:\"btn btn-primary rounded-pill text-uppercase font-weight-bold py-2\",attrs:{\"target\":\"\_blank\",\"href\":\"https://icij.org/donate\"}},[\_vm.\_v(\"\\n \"+\_vm.\_s(\_vm.\$t('donateform.benefits.more'))+\"\\n \")])])]),2)}\nvar staticRenderFns = [function () {var \_vm=this;var \_h=\_vm.\$createElement;var \_c=\_vm.\_self.\_c||\_h;return \_c('span',{staticClass:\"input-groupprepend\"},[\_c('span',{staticClass:\"input-group-text\"},[\_vm.\_v(\"\$\")])])}]\n\nexport { render, staticRenderFns }","<template>\n <div class=\"donate-form container-fluid py-2\">\n <h2 class=\"text-uppercase font-weight-bold text-primary h5\" v-if=\"!noTitle\">\n {{ \$t('donate-form.support') }}\n  $\langle h2\rangle$ \n  $\langle l-2\rangle$   $\langle l-2\rangle$  escription of the form (bellow the title).  $\rightarrow$  \n  $\rightarrow$  \side name=\"introduction\">\n  $\rightarrow$  v-html=\"\$t('donateform.introduction')\"></p>\n </slot>\n <div class=\"donate-form\_\_payment mb-4\">\n <form action=\"//checkout.fundjournalism.org/memberform\" method=\"get\" target=\"\_blank\" class=\"donateform payment form bg-light p-4\">\n <h3 class=\"donate-form payment title h5 mb-4\">\n  $\langle$ strong>\n {{ \$t('donate-form.join-heading') } }\n  $\langle$  \textrong>\n  $\langle h3\rangle$ \n  $\langle$  \textrong \n  $\langle$ span>{{ \$t('donate-form.label') }}&nbsp: $\langle$ span>\n  $\langle$ label class=\"donate-form payment unit inputgroup input-group-sm d-inline-flex $\|\gg$ n <span class= $\|\text{input-group-prepend}\|\gg$ n <span class=\"input-group-text\">\$</span>\n </span>\n <input class=\"donate-form\_\_payment\_\_input form-control\" name=\"amount\" v-model=\"amount\" @change=\"amountIsPristine = false\" type=\"number\"  $min=\n\gamma_0\to\n\alpha$   $\langle\lambda_0\rangle$   $\langle\lambda_1\rangle$   $\langle\lambda_2\rangle$   $\langle\lambda_3\rangle$   $\langle\lambda_5\rangle$   $\langle\lambda_7\rangle$   $\langle\lambda_8\rangle$   $\langle\lambda_9\rangle$   $\langle\lambda_8\rangle$   $\langle\lambda_9\rangle$   $\langle\lambda_9\rangle$   $\langle\lambda_9\rangle$   $\langle\lambda_9\rangle$   $\langle\lambda_9\rangle$   $\langle\lambda_9\rangle$   $\langle\lambda_9\rangle$   $\langle\lambda_9\rangle$   $\langle\lambda_9\rangle$   $\langle\lambda_9$ type=\"button\" class=\"btn btn-sm\" :class=\"{ 'btn-primary': installmentPeriod === 'monthly' }\" @click=\"installmentPeriod = 'monthly'\">\n {{ \$t('donate-form.frequency.monthly') }}\n  $\langle$ button $\rangle$ n  $\langle$ button type=\"button\" class=\"btn btn-sm\" :class=\"{ 'btn-primary': installmentPeriod === 'yearly' }\" @click=\"installmentPeriod = 'yearly'\">\n {{ \$t('donate-form.frequency.yearly') }}\n  $\langle$ button $\rangle$ n  $\langle$ button type=\"button\" class=\"btn btn-sm\" :class=\"{ 'btn-primary': installmentPeriod === null  $\{\$  @click=\"installmentPeriod = null\">\n  $\{\$  \$t('donate-form.frequency.onetime')  $\}\$ \n  $\langle \text{button} \rangle$ n  $\langle \text{span} \rangle$ n  $\langle \text{div} \rangle$ n  $\langle \text{div} \rangle$   $\langle \text{div} \rangle$   $\langle \text{div} \rangle$   $\langle \text{curl} \rangle$ " class=\"mt-2\" v-html=\"\$t('donateform.result.sentence', { target: changeThe })\" $>>/p$  \n  $\lt$  div class=\"mt-4\">\n  $\lt$ input name=\"org\_id\" value=\"icij\" type=\"hidden\">\n <input name=\"installmentPeriod\" v-model=\"installmentPeriod\"  $type=\langle "hidden \rangle" > \langle n \rangle$  <br/>button type= $\langle "submit \rangle"$ class= $\langle "bbn \; bin\; bin\; primary\; roundeden" | text-uppercase\; font-weighted; text-uppercase$ bold\">\n  $\{ \$t('donate-form.submit') \}\n$   $\&$ button>\n  $\&$  a target=\"\_blank\" href=\"https://icij.org/donate\" class=\"donate-form\_\_payment\_\_image\"></a>\n </div>\n </div>\n </form>\n  $\langle \text{div}\rangle$ \n  $\langle$ div class=\"donate-form\_insider\">\n  $\langle \text{h2 class} \rangle$ "donate-form\_insider\_title\">\n {{  $$t('donate-form.benefits. heading') }\n \leq \hbar \{ $t('donate-form.benefits.ineading') }\n \leq \hbar \{ $t('donate-form.benefits.ineading') }\n$  $\langle p\rangle$  <div class=\"donate-form\_insider\_modal\_container row\">\n  $\langle$ div class=\"col\">\n  $\langle h3\rangle$ class=\"donate-form\_\_insider\_\_subtitle text-uppercase font-weight-bold text-primary h5\">\n {{  $t('donate-form. benefits. impacts. conversation. heading') \} \n \sim \langle h3 \rangle \n \sim \langle div \; class = \"Article'\rangle \n$  $\langle \text{div}\rangle$ n  $\langle \text{p class} \rangle$ "donate-form\_\_insider\_\_highlight text-icij font-weight-bold\">\n  $\{ \$t('donate-form. benefits. impacts. conversation. highlight') \} \n \qquad \qquad \n$  =  $\qquad$  $class = \text{`donate-form}$  insider  $list\text{`>n}$  <li class=\"donate-form insider list-item\" v-for=\"t in \$t('donate-form.benefits.impacts.conversation.list')\">\n {{ t }}\n </li>\n  $\langle \text{d}v \rangle$ n  $\langle \text{d}v \rangle$ n  $\langle \text{d}v \rangle$ n  $\langle \text{d}v \rangle$ n  $\langle \text{d}v \rangle$ n  $\langle \text{d}v \rangle$   $\langle \text{d}v \rangle$ n  $\langle \text{d}v \rangle$   $\langle \text{d}v \rangle$   $\langle \text{d}v \rangle$   $\langle \text{d}v \rangle$   $\langle \text{d}v \rangle$   $\langle \text{d}v \rangle$   $\langle \text{d}v \rangle$   $\langle \text{d}v \rangle$   $\langle \text{d}v \rangle$   $\langle \text{d$ form insider subtitle text-uppercase font-weight-bold text-primary h5\">\n {{  $$t('donate$ form.benefits.impacts.rules.heading')  $\ln$  </h3>\n <div class=\"Article\">\n <div>\n  $\langle \text{p class} \rangle$  class=\"donate-form insider highlight text-icij font-weight-bold\">\n {{ \$t('donateform.benefits.impacts.rules.highlight')  $\ln$   $\langle \nu \rangle$ n  $\langle \nu \rangle$  and class=\"donate-

form\_insider\_list\">\n <li class=\"donate-form\_insider\_list-item\" v-for=\"t in \$t('donateform.benefits.impacts.rules.list')\">\n {{ t }}\n </li>\n </ul>\n  $\langle \text{div} \rangle$ n  $\langle \text{div} \rangle$ n  $\langle \text{div} \rangle$ n  $\langle \text{div} \rangle$ n  $\langle \text{div} \rangle$   $\langle \text{div} \rangle$   $\langle \text{div} \rangle$   $\langle \text{div} \rangle$   $\langle \text{div} \rangle$   $\langle \text{div} \rangle$   $\langle \text{div} \rangle$   $\langle \text{div} \rangle$   $\langle \text{div} \rangle$   $\langle \text{div} \rangle$   $\langle \text{div} \rangle$   $\langle \text{div} \rangle$   $\langle \text{div} \rangle$   $\langle \text{div} \rangle$  form\_insider\_subtitle text-uppercase font-weight-bold text-primary h5\">\n {{ \$t('donateform.benefits.impacts.world.heading') }  $\ln$  </h3>\n <div class=\"Article\">\n <div>\n <p class=\"donate-form\_\_insider\_\_highlight text-icij font-weight-bold\">\n {{ \$t('donateform.benefits.impacts.world.highlight') }  $\ln$  </p> $\lt 2$  </p> $\ln$  <ul class=\"donateform\_insider\_list\">\n <li class=\"donate-form\_insider\_list-item\" v-for=\"t in \$t('donateform.benefits.impacts.world.list')\">\n  $\{ \ t \} \nbrace$ n </li>\n </li>\n </li>  $\langle \text{div}\rangle$ n  $\langle \text{div}\rangle$ n  $\langle \text$ class=\"donate-form\_\_insider\_\_more text-center\">\n <a target=\"\_blank\" href=\"https://icij.org/donate\" class=\"btn btn-primary rounded-pill text-uppercase font-weight-bold py-2\">\n {{ \$t('donateform.benefits.more') }  $\n\langle \langle \text{div} \rangle \rangle$  </div>\n </div>\n </div>\n\template>\n\n\text{\sigma\_{\sigma\_{\sigma\_{\sigma\_{\sigma\_{\sigma\_{\sigma\_{\sigma\_{\sigma\_{\sigma\_{\sigma\_{\sigma\_{\sigma\_{\sigma\_{\sigma\_{\sigma\_{\sigma '@/i18n'\n import keys from 'lodash/keys'\n import map from 'lodash/map'\n import sortBy from 'lodash/sortBy'\n import forEach from 'lodash/forEach'\n import config from '../config'\n\n /\*\*\n \* A form to encourage donations. We usualy put this form inside a modal\n  $*\$ n export default {\n i18n,\n name: 'DonateForm',\n props: {\n  $\ell^*$ \n \* Title of the form.\n \*/\n noTitle: {\n type: Boolean\n },\n  $\ell^*$ \n \* Description of the form (bellow the title). $\ln$  \*/\n introduction: {\n type: String,\n default: () => config.get('donateform.introduction')\n }\n },\n data() {\n return {\n amount: 15,\n // True if the amount wasn't changed by the user yet\n amountIsPristine: true,\n installmentPeriod: 'monthly',\n labelForChange: {\n 'monthly': {\n 3: this.\$t('donate-form.result.conversation'),\n 15: this.\$t('donateform.result.rules'),\n 50: this.\$t('donate-form.result.world')\n },\n 'yearly': {\n 35: this.\$t('donate-form.result.conversation'),\n 180: this.\$t('donate-form.result.rules'),\n 600: this.  $t(\text{donate-form} result.world')\n$  }\n }\n }\n }\n watch: {\n installmentPeriod (installmentPeriod)  $\n{\in$  if (!this.amountIsPristine)  $\n{\in$  return $n \in \mathbb{N}$  if (installmentPeriod === 'monthly')  $\n \in \mathbb{S}\setminus \mathbb{S}\n \to \mathbb{S} \setminus \mathbb{S}$  else  $\{\n \in \mathbb{S}\setminus \mathbb{S}\setminus \mathbb{S}\right\}$   $\n \in \mathbb{S}\setminus \mathbb{S}$  $\lambda$ , n computed:  $\{\n\$  changeThe ()  $\{\n\}$  const ranges = this.labelForChange[this.installmentPeriod || 'yearly'];\n // Final label\n let label = null;\n forEach(sortBy(map(keys(ranges), Number)), amount => {\n label = this.amount >= amount ? ranges[amount] : label;\n });\n return label;\n }\n }\n  $\n\n\in \mathbb{N} \n\leq \mathbb{N} \n\leq \mathbb{N$ &\_payment  ${\n\rangle$ n & &\_unit  ${\n\rangle}$  width: 120px;\n margin-right: \$spacer;\n\n @media screen and  $(\max\width: \mathcal{L} = \frac{\ln \ \left( \ln \ \frac{100\%}{n} \ln \ \ln \ \ln \ \frac{100}{n} \right)}{\ln \ln \ \frac{100}{n}}$ & list  $\{\n\quad$  padding-left:  $20px;\n\|$   $\&$ -item  $\{\n\}$  position: relative; $\n\}$  margin: 3px 0; $\n\}$  liststyle: none;\n\n &:before {\n content: \"\\2713\";\n position: absolute;\n left: -16px;\n font-size: 14px;\n font-weight: 700;\n color: #333;\n font-family: \$font-family-sans-serif;\n  $\ln$  }\n  $\ln \& \mod 1$  container .col {\n @media screen and (max-width: \$modal-lg) {\n width:  $100\%$ ;\n flex:  $0\ 0\ 100\%$ ;\n }\n }\n }\n }\n {\n \text{\style>\n","import mod from \" !../../node\_modules/cache-loader/dist/cjs.js??ref--12-0!../../node\_modules/threadloader/dist/cjs.js!../../node\_modules/babel-loader/lib/index.js!../../node\_modules/cache-loader/dist/cjs.js??ref--0- 0!../../node\_modules/vue-loader/lib/index.js??vue-loader-options!./DonateForm.vue?vue&type=script&lang=js&\"; export default mod; export \* from \"-!../../node\_modules/cache-loader/dist/cjs.js??ref--12-0!../../node\_modules/thread-loader/dist/cjs.js!../../node\_modules/babel-loader/lib/index.js!../../node\_modules/cacheloader/dist/cjs.js??ref--0-0!../../node\_modules/vue-loader/lib/index.js??vue-loaderoptions!./DonateForm.vue?vue&type=script&lang=js&\"","import { render, staticRenderFns } from \"./DonateForm.vue?vue&type=template&id=4fe5468d&\"\nimport script from \"./DonateForm.vue?vue&type=script&lang=js&\"\nexport \* from

\"./DonateForm.vue?vue&type=script&lang=js&\"\nimport style0 from

\"./DonateForm.vue?vue&type=style&index=0&lang=scss&\"\n\n\n/\* normalize component \*/\nimport normalizer

from \"!../../node\_modules/vue-loader/lib/runtime/componentNormalizer.js\"\nvar component = normalizer(\n script,\n render,\n staticRenderFns,\n false,\n null,\n null,\n null\n \n)\n\ncomponent.options.\_\_file = \"DonateForm.vue\"\nexport default component.exports","var render = function () {var \_vm=this;var \_h=\_vm.\$createElement;var \_c=\_vm.\_self.\_c||\_h;return \_c('div',{staticClass:\"embeddable-footer p-2 textnowrap\"},[\_c('a',{staticClass:\"text-white embeddablefooter\_\_brand\",attrs:{\"href\":\_vm.homeUrl,\"target\":\"\_blank\"}},[\_c('img',{staticClass:\"mr- $2\Upsilon$ ,attrs:{\"src\":require(\"../assets/images/icij-white@2x.png\"),\"height\":\"20\"}}),\_vm.\_v(\"\\n \"+\_vm.\_s(\_vm.title)+\"\\n \")]),\_c('div',{staticClass:\"embeddable-footer\_\_lead small texttruncate\",domProps:{\"innerHTML\":\_vm.\_s(\_vm.lead)}}),\_c('button',{staticClass:\"btn btn-link text-white btn-sm py-0 embeddable-footer\_\_share-btn\",class:{ active: \_vm.showShareOptions },on:{\"click\":function(\$event){\_vm.showShareOptions = !\_vm.showShareOptions}}},[\_c('fa',{attrs:{\"icon\":\"share-alt\"}}),\_c('span',{staticClass:\"sronly\"},[\_vm.\_v(\_vm.\_s(\_vm.\$t('embeddable-footer.share')))])],1),(\_vm.showShareOptions)?\_c('sharingoptions',{attrs:{\"values\":\_vm.sharingOptionsValues,\"direction\":\"column-reverse\",\"iframe-minheight\":\_vm.iframeMinHeight,\"iframe-min-width\":\_vm.iframeMinWidth}}):\_vm.\_e()],1)}\nvar staticRenderFns  $=$  []\n\nexport { render, staticRenderFns }","/\*\*\n \* @this {Promise}\n \*/\nfunction finallyConstructor(callback) {\n var constructor = this.constructor;\n return this.then(\n function(value) {\n return constructor.resolve(callback()).then(function()  $\{\n\$  return value; $\n\}$ ;\n  $\{\n\}$ ;\n function(reason)  $\{\n\$ return constructor.resolve(callback()).then(function()  $\n \$  return constructor.reject(reason);\n });\n }\n );\n}\n\nexport default finallyConstructor;\n","import promiseFinally from './finally';\n\n// Store setTimeout reference so promise-polyfill will be unaffected by\n// other code modifying setTimeout (like sinon.useFakeTimers())\nvar setTimeoutFunc = setTimeout;\n\nfunction noop()  $\{\n\n\infty$  Polyfill for Function.prototype.bind\nfunction bind(fn, thisArg) {\n return function() {\n fn.apply(thisArg, arguments);\n  $\cdot\ln\ln\pi^*\$  @constructor\n \* @param {Function } fn\n \*/\nfunction Promise(fn) {\n if (!(this instance of Promise))\n throw new TypeError('Promises must be constructed via new');\n if (typeof fn !== 'function') throw new TypeError('not a function');\n /\*\* @type {!number} \*/\n this. state = 0;\n /\*\* @type {!boolean} \*/\n this. handled = false;\n /\*\* @type {Promise|undefined} \*/\n this. value = undefined;\n /\*\* @type  ${\text{lArrays}}$  this. deferreds =  $[\cdot,\n\infty,\n\infty]$  \n\nfunction handle(self, deferred)  ${\n\infty}$ while (self.\_state === 3)  $\n\neq$  self = self.\_value;\n }\n if (self.\_state === 0)  $\n\neq$  self.\_deferreds.push(deferred);\n return;\n }\n self.\_handled = true;\n Promise.\_immediateFn(function() {\n var cb = self.\_state === 1 ? deferred.onFulfilled : deferred.onRejected;\n if (cb === null)  $\{\n\}$  (self.\_state === 1 ? resolve : reject)(deferred.promise, self.\_value);\n return;\n }\n var ret;\n try {\n ret = cb(self.\_value);\n } catch (e)  ${\n \ i \in \mathbb{N} \in \mathbb{N} \in \math$ resolve(self, newValue) {\n try {\n // Promise Resolution Procedure: https://github.com/promises-aplus/promisesspec#the-promise-resolution-procedure $\ln$  if (newValue === self) $\ln$  throw new TypeError('A promise cannot be resolved with itself.');\n if (\n newValue  $\&&\n\$ n (typeof newValue === 'object' || typeof newValue === 'function')\n )  $\{\n\$  var then = newValue.then;\n if (newValue instance f Promise)  $\{\n\$  self. state = 3;\n self.\_value = newValue;\n finale(self);\n return;\n } else if (typeof then === 'function') {\n  $d$ oResolve(bind(then, newValue), self);\n return;\n }\n }\n self.\_state = 1;\n self.\_value = newValue;\n finale(self);\n } catch (e)  $\n\neq$  reject(self, e);\n }\n $\in$  function reject(self, newValue)  $\n\neq$  self.\_state = 2;\n self. value = newValue;\n finale(self);\n}\n\nfunction finale(self) {\n if (self. state == 2 && self. deferreds.length === 0) {\n Promise. immediateFn(function() {\n if (!self. handled) {\n Promise. unhandledRejectionFn(self. value);\n }\n });\n }\n\n for (var i = 0, len = self. deferreds.length; i < len; i++)  $\n=$  handle(self, self.\_deferreds[i]);\n  $\ln \left( -\frac{1}{\ln} \lambda^* \cdot \alpha * \omega \right)$ \*/\nfunction Handler(onFulfilled, onRejected, promise) {\n this.onFulfilled = typeof onFulfilled === 'function' ? onFulfilled : null;\n this.onRejected = typeof onRejected === 'function' ? onRejected : null;\n this.promise = promise;\n}\n\n/\*\*\n \* Take a potentially misbehaving resolver function and make sure\n \* onFulfilled and onRejected are only called once.\n \*\n \* Makes no guarantees about asynchrony.\n \*/\nfunction doResolve(fn, self)

 ${\n \alpha = false; \n \text{ try } {\n \quad function(value) } {\n \quad if (done) return; \n \quad done = true; \n \}$ resolve(self, value);\n  $\}$ ,\n function(reason) {\n if (done) return;\n done = true;\n reject(self, reason);\n  $\{\n\mid \$  );\n  $\}$  catch (ex)  $\{\n\mid$  if (done) return;\n done = true;\n reject(self, ex);\n  $\ln\ln\Pr$ omise.prototype['catch'] = function(onRejected) {\n return this.then(null, onRejected); $\n\in\mathbb{N}$ ;\n $\n\in\mathbb{N}$ :  $\in\mathbb{N}$ ;\n $\in\mathbb{N}$ ;  $\in\mathbb{N}$  = function(onFulfilled, onRejected)  $\{\n\in\mathbb{N}$   $\in\mathbb{N}$  var prom = new this.constructor(noop);\n\n handle(this, new Handler(onFulfilled, onRejected, prom));\n return prom;\n};\n\nPromise.prototype['finally'] = promiseFinally;\n\nPromise.all = function(arr) {\n return new Promise(function(resolve, reject)  $\{\n\alpha \text{ if } (larr || typeof arr.length == 'undefined')\n\}$  throw new TypeError('Promise.all accepts an array');\n var args = Array.prototype.slice.call(arr);\n if (args.length === 0) return resolve([]);\n var remaining = args.length;\n\n function res(i, val) {\n try {\n if (val && (typeof val  $=$   $=$  'object' || typeof val  $=$   $=$  'function')  $\{\n\}$  var then  $=$   $\alpha$ . if (typeof then  $=$   $=$  'function')  $\{\n\}$ then.call(\n val,\n function(val) {\n res(i, val);\n },\n reject\n );\n return;\n  $\ln$   $\ln$  args[i] = val;\n if (--remaining === 0) {\n resolve(args);\n }\n } catch (ex)  $\{\n\$  reject(ex);\n  $\|\n\|$  for (var i = 0; i < args.length; i++)  $\{\n\$  res(i, args[i]);\n  $\|\n\|$  $\cdot$ ;\n\nPromise.resolve = function(value) {\n if (value && typeof value === 'object' && value.constructor === Promise)  $\{\n\$  return value; $\n\}\n$  return new Promise(function(resolve)  $\{\n\$  resolve(value);  $\|\cdot\|$ ;\n\nPromise.reject = function(value) {\n return new Promise(function(resolve, reject) {\n reject(value);\n  $\cdot$ ;\n\nPromise.race = function(values) {\n return new Promise(function(resolve, reject) {\n for (var i = 0, len  $=$  values.length;  $i$  < len;  $i$ ++)  $\{\n\}$  values[i].then(resolve, reject); $\n\}$   $\{\n\}$ ;\n }; $\n\|$ ;\n// Use polyfill for setImmediate for performance gains\nPromise.\_immediateFn =\n (typeof setImmediate === 'function'  $&\&\n$ function(fn)  $\ln$  setImmediate(fn);\n }) ||\n function(fn)  $\ln$  setTimeoutFunc(fn, 0);\n  $\{\n\}$ ;\n\nPromise.\_unhandledRejectionFn = function \_unhandledRejectionFn(err)  $\{\n\$ n if (typeof console !== 'undefined') && console) {\n console.warn('Possible Unhandled Promise Rejection:', err); // eslint-disable-line no-console\n }\n};\n\nexport default Promise;\n","import memoize from 'lodash/memoize'\nimport flatten from 'lodash/flatten'\nimport Promise from 'promise-polyfill';\n\nexport const injectAsset = memoize(function(file) {\n return new Promise(resolve  $\geq$  {\n const parent = document.querySelector(\"body\") || document.querySelector(\"head\");\n const parts = file.split(\".\");\n const ext = parts[parts.length-1].toLowerCase();\n switch(ext) {\n case \"js\":\n var script = document.createElement('script');\n script.setAttribute(\"type\", \"text/javascript\");\n script.onload = resolve\n parent.appendChild(script);\n script.setAttribute(\"src\", file);\n break;\n case \"css\":\n var css = document.createElement('link');\n css.setAttribute(\"rel\", \"stylesheet\");\n css.setAttribute(\"type\", \"text/css\");\n css.onload = resolve\n parent.appendChild(css);\n css.setAttribute(\"href\", file);\n break;\n }\n })\n })\n\nexport const injectAssets = function()  $\n{\n n const files = flatten(arguments)\n n return new Promise(resolve => {\n var$ filesLoaded = 0;\n var allFilesLoaded = function()  $\{\n\bar{if}(++filesLoaded == files.length) \}\n$  resolve();\n  $\ln \ \{ \n \in \Gamma = 0; i < \text{files.length}; i++) \} \$  injectAsset(files[i]).then(allFilesLoaded)\n  $\}$ })\n}\n","import every from 'lodash/every'\nimport { injectAssets } from './assets'\n// Will hold the pym instance once\nvar pymChild = null\n// URL parameters generated by Pym\nconst pymParams = ['initialWidth', 'childId', 'parentUrl', 'parentTitle']\n\nexport default class IframeResizer {\n constructor () {\n this.initializer = injectAssets('//pym.nprapps.org/pym.v1.min.js').then(() => {\n pymChild = pymChild || new window.pym.Child({ polling: 300 })\n return pymChild\n })\n return this.initializer\n }\n sendHeight () {\n this.initializer.then(pymChild => pymChild.sendHeight())\n  $\ln$  static create () {\n return new IframeResizer()\n  $\ln$  static template(url, id = 'icij-' + Date.now().toString(32)) {\n return  $\ln$  `<script type=\"text/javascript\"  $src=\H_{\tt Htps://pym.nprapps.org/pym.v1.min.js''>~scripts',\n' ~div>~\n' <~div>~\n' <~scripts',\n' <~scripts' \$ `var icijIframe = new pym.Parent(\"\${id}\", \"\${IframeResizer.deletePymParams(url)}\", {})`,\n `</script>`,\n  $\lim_{\theta \to 0}$  \\n \\n \\n static deletePymParams(href = window.location.href) {\n const url = new URL(href);\n // Remove all unwanted param $\ln$  for (let param of pymParams) url.searchParams.delete(param); $\ln$  // Rebuild the URL $\in$  return url.href $\in$   $\in$  static is Embedded (href = window.location.href)  $\{n \cdot \text{const} \cdot \text{un} = \text{new URL}(\text{href});n\}$ return every(pymParams, param => url.searchParams.has(param))\n }\n}\n","var render = function () {var

options\",style:(\_vm.style)},[\_c('social-sharing',\_vm.\_b({inlineTemplate:{render:function(){var \_vm=this;var \_h=\_vm.\$createElement;var \_c=\_vm.\_self.\_c||\_h;return \_c('network',{staticClass:\"sharingoptions\_\_link\",attrs:{\"network\":\"twitter\"}},[\_c('fa',{attrs:{\"icon\":['fab', 'twitter']}}),\_c('span',{staticClass:\"sronly\"},[\_vm.\_v(\"Share on Twitter\")])],1)},staticRenderFns:[]}},'socialsharing',\_vm.valuesFor('twitter'),false)),\_c('social-sharing',\_vm.\_b({inlineTemplate:{render:function(){var  $vm=this; var \quad h=vm.$  ScreateElement;var c= vm. self. c|| h;return c('network',{staticClass:\"sharingoptions\_\_link\",attrs:{\"network\":\"facebook\"}},[\_c('fa',{attrs:{\"icon\":['fab', 'facebook']}}),\_c('span',{staticClass:\"sr-only\"},[\_vm.\_v(\"Share on Facebook\")])],1)},staticRenderFns:[]}},'social-sharing', vm.valuesFor('facebook'),false)), c('socialsharing',\_vm.\_b({inlineTemplate:{render:function(){var \_vm=this;var \_h=\_vm.\$createElement;var \_c=\_vm.\_self.\_c||\_h;return \_c('network',{staticClass:\"sharingoptions\_\_link\",attrs:{\"network\":\"linkedin\"}},[\_c('fa',{attrs:{\"icon\":['fab', 'linkedin']}),\_c('span',{staticClass:\"sr-only\"},[\_vm.\_v(\"Share on Linkedin\")])],1)},staticRenderFns:[]}},'socialsharing',\_vm.valuesFor('linkedin'),false)),\_c('social-sharing',\_vm.\_b({inlineTemplate:{render:function(){var \_vm=this;var \_h=\_vm.\$createElement;var \_c=\_vm.\_self.\_c||\_h;return \_c('network',{staticClass:\"sharingoptions\_\_link\",attrs:{\"network\":\"email\"}},[\_c('fa',{attrs:{\"icon\":\"envelope\"}}),\_c('span',{staticClass:\"sronly\"},[\_vm.\_v(\"Share by email\")])],1)},staticRenderFns:[]}},'socialsharing',\_vm.valuesFor('email'),false)),\_c('div',{directives:[{name:\"show\",rawName:\"vshow\",value:(!\_vm.noEmbed),expression:\"!noEmbed\"}],staticClass:\"sharingoptions\_\_link\"},[\_c('a',{on:{\"click\":\_vm.showEmbedForm}},[\_c('fa',{attrs:{\"icon\":\"code\"}}),\_c('span',{static Class:\"sr-only\"},[\_vm.\_v(\"Embed\")])],1)]),\_c('b-modal',{ref:\"embedForm\",staticClass:\"textdark\",attrs:{\"hide-footer\":\"\",\"title\":\"Embed on your website\"}},[\_c('embed-form',{attrs:{\"no-title\":\"\",\"nopreview\":\"\",\"min-height\":\_vm.iframeMinHeight,\"min-width\":\_vm.iframeMinWidth}})],1)],1)}\nvar staticRenderFns = []\n\nexport { render, staticRenderFns }","var  $\text{assign=function()}\$ return( $\text{assign=Object}.\text{assign}$ ||function(e){for(var a,s=1,t=arguments.length;s<t;s++)for(var r in a=arguments[s])Object.prototype.hasOwnProperty.call $(a,r)\&\&(e[r]=a[r])$ ;return e}).apply(this,arguments)};function mergeData(){for(var e,a,s={},t=arguments.length;t--;)for(var r=0,c=Object.keys(arguments[t]);r<c.length;r++)switch(e=c[r]){case\"class\":case\"style\":case\"directives\":Array.i sArray(s[e])||(s[e]=[]),s[e]=s[e].concat(arguments[t][e]);break;case\"staticClass\":if(!arguments[t][e])break;void  $0 == s[e]\&&(s[e] = \{''\'}\)$ ,s[e]&&(s[e]+=\" \"),s[e]+=arguments[t][e].trim();break;case\"on\":case\"nativeOn\":s[e]||(s[e]={});for(var  $n=0, o=Object.keys(arguments[t][e]]{})$ ;n<0.length;n++)a=o[n],s[e][a]?s[e][a]=[].concat(s[e][a],arguments[t][e][a]): s[e][a]=arguments[t][e][a];break;case\"attrs\":case\"props\":case\"domProps\":case\"scopedSlots\":case\"staticStyle\ ":case\"hook\":case\"transition\":s[e]||(s[e]={}),s[e]=\_\_assign({},arguments[t][e],s[e]);break;case\"slot\":case\"key\" :case\"ref\":case\"tag\":case\"show\":case\"keepAlive\":default:s[e]||(s[e]=arguments[t][e])}return s}export{mergeData};\n//# sourceMappingURL=lib.esm.js.map\n","/\*\*\n \* Aliasing Object[method] allows the minifier to shorten methods to a single character variable,  $n *$  as well as giving BV a chance to inject polyfills. $\ln *$ As long as we avoid $\ln *$  - import \* as Object from \"utils/object\" $\ln *$  all unused exports should be removed by treeshaking.\n \*/\n\n// @link https://developer.mozilla.org/en-US/docs/Web/JavaScript/Reference/Global\_Objects/Object/assign\nif (typeof Object.assign !== 'function') {\n Object.assign = function (target, varArgs)  $\{\n\in \mathcal{U}$ .length of function is  $2\ln\left| \right|$  if (target == null)  $\{\n\in \mathcal{U}$  TypeError if undefined or null\n throw new TypeError('Cannot convert undefined or null to object');\n  $\ln$  var to = Object(target);\n\n for (var index = 1; index < arguments.length; index + +) {\n var nextSource =  $a$ rguments[index];\n\n if (nextSource != null) {\n // Skip over if undefined or null\n for (var nextKey in nextSource)  ${\n \mu \ }$  // Avoid bugs when hasOwnProperty is shadowed\n if  $(Object, prototype, has OwnProperty, call (nextSource, nextKey))$  {\n to[nextKey] = nextSource[nextKey];\n  $\ln$   $\ln$   $\ln$   $\ln$   $\ln\ln\ln/(\omega)$  which the s://developer.mozilla.org/en-

\_vm=this;var \_h=\_vm.\$createElement;var \_c=\_vm.\_self.\_c||\_h;return \_c('div',{staticClass:\"sharing-

US/docs/Web/JavaScript/Reference/Global Objects/Object/is#Polyfill\nif (!Object.is)  $\{\n\}$  Object.is = function (x, y)  ${\nabla \nabla \ln / \Delta}$  SameValue algorithm ${\nabla \nabla \ln / \Delta}$  if  $(x == y) {\nabla \ln / \Delta}$  // Steps 1-5, 7-10 ${\nabla \ln / \Delta}$  // Steps 6.b-6.e: +0 != -0 ${\nabla \ln \Delta}$  return  $x := 0 || 1 / x == 1 / y; \nightharpoonup$  else  ${\nightharpoonup \mathbb{R}}$  // Step 6.a: NaN = NaN\n // eslint-disable-next-line no-selfcompare $\in$  return x !== x && y !== y; $\in$  } $\in$  }; $\in$  } $\in$  };\n }\n \nexport var assign = Object.assign;\nexport var getOwnPropertyNames = Object.getOwnPropertyNames;\nexport var keys = Object.keys;\nexport var defineProperties = Object.defineProperties;\nexport var defineProperty = Object.defineProperty;\nexport var freeze = Object.freeze;\nexport var getOwnPropertyDescriptor = Object.getOwnPropertyDescriptor;\nexport var getOwnPropertySymbols = Object.getOwnPropertySymbols;\nexport var getPrototypeOf = Object.getPrototypeOf;\nexport var create = Object.create;\nexport var isFrozen = Object.isFrozen;\nexport var is = Object.is; $\infty$ rexport function readonlyDescriptor()  $\in$  return  $\{$  enumerable: true, configurable: false, writable: false };\n}","// Production steps of ECMA-262, Edition 6, 22.1.2.1\n// es6-ified by @alexsasharegan\nif (!Array.from) {\n Array.from = function ()  $\n{\nvert \nu \rvert}$  var toStr = Object.prototype.toString; \n var isCallable = function isCallable(fn)  ${\nvert \nvert}$ return typeof fn === 'function' || toStr.call(fn) === '[object Function]';\n };\n var toInteger = function toInteger(value)  ${\n \nu \ a \ m}$  var number = Number(value);\n if (isNaN(number))  ${\n \nu \ a \ t}$  return 0;\n  ${\n \nu \ a \ t}$ (number === 0 || !isFinite(number))  $\n{\n n$  return number;\n  $\n$  return (number > 0 ? 1 : -1) \* Math.floor(Math.abs(number));\n };\n var maxSafeInteger = Math.pow(2, 53) - 1;\n var toLength = function toLength(value) {\n return Math.min(Math.max(toInteger(value), 0), maxSafeInteger);\n };\n\n // The length property of the from method is 1.\n return function from(arrayLike  $/*$ , mapFn, thisArg \*/)  $\{\n\mid \mathcal{V}\n\mid$  1. Let C be the this value. $\ln$  var C = this: $\ln$  // 2. Let items be ToObject(arrayLike). $\ln$  var items = Object(arrayLike); $\ln$ n // 3. ReturnIfAbrupt(items). $\in$  if (arrayLike == null) {\n throw new TypeError('Array.from requires an array-like object - not null or undefined'); $\ln \frac{\ln n}{7}$ . If mapfn is undefined, then let mapping be false. var mapFn = arguments.length > 1 ? arguments[1] : void undefined;\n var T = void 0;\n\n if (typeof mapFn  $!=$  'undefined')  $\{\n\$  // 5. else\n // 5. a If IsCallable(mapfn) is false, throw a TypeError exception.\n if (!isCallable(mapFn)) {\n throw new TypeError('Array.from: when provided, the second argument must be a function');\n  $\|\cdot\|$  /| 5. b. If thisArg was supplied, let T be thisArg; else let T be undefined.\n if (arguments.length  $> 2$ ) {\n T = arguments[2];\n }\n  $\|$  10. Let lenValue be Get(items,  $\lvert \lvert$ ength $\lvert \lvert \lvert$ ).\n // 11. Let len be ToLength(lenValue).\n var len = toLength(items.length);\n\n // 13. If IsConstructor(C) is true, then  $\ln$  // 13. a. Let A be the result of calling the [[Construct]] internal method $\ln$  // of C with an argument list containing the single item len. $\ln$  // 14. a. Else, Let A be ArrayCreate(len). $\ln$  var A = isCallable(C) ? Object(new C(len)) : new Array(len); $\ln \frac{1}{16}$ . Let k be 0. $\ln$  var k = 0; $\ln$  // 17. Repeat, while  $k < \text{len...}$  (also steps a - h)\n var kValue = void 0;\n while (k < len) {\n kValue = items[k];\n if  $(\text{mapFn}) \{\n \text{A[k]} = \text{typeof } T == \text{undefined'} \}$  : mapFn.call(T, kValue, k);\n } else  ${\n \text{A[k]}$  $A[k] = kValue;\n$   $\n$   $k += 1;\n$   $\n$   $l = kValue;\n$ A.length = len;\n // 20. Return A.\n return A;\n }\;\n }\n\n\|/ https://tc39.github.io/ecma262/#secarray.prototype.find\n// Needed for IE support\nif (!Array.prototype.find) {\n // eslint-disable-next-line no-extendnative $\in$  Object.defineProperty(Array.prototype, 'find',  $\{\n$  value: function value(predicate)  $\{\n$  // 1. Let O be ? ToObject(this value). $\in$  if (this == null)  $\{n \in \mathbb{N} \text{ or } n\leq n\}$  throw new TypeError('\"this\" is null or not defined'); $\{n \in \mathbb{N} \text{ or } n\leq n\}$ var o = Object(this);\n\n  $\frac{1}{2}$ . Let len be ? ToLength(? Get(O, \"length\")).\n var len = o.length >>> 0;\n\n // 3. If IsCallable(predicate) is false, throw a TypeError exception.\n if (typeof predicate !== 'function') {\n throw new TypeError('predicate must be a function');\n  $\ln$  /\n\n // 4. If thisArg was supplied, let T be thisArg; else let T be undefined.\n var thisArg = arguments[1];\n\n // 5. Let k be 0.\n var k = 0;\n\n // 6. Repeat, while  $k < \text{len} \setminus \text{while } (k < \text{len}) \setminus \text{ln}$  // a. Let Pk be ! ToString(k).\n // b. Let kValue be ? Get(O, Pk).\n // c. Let testResult be ToBoolean(? Call(predicate, T, « kValue, k, O »)). $\ln$  // d. If testResult is true, return

kValue.\n var kValue = o[k];\n if (predicate.call(thisArg, kValue, k, o)) {\n return kValue;\n }\n // e. Increase k by 1.\n k++;\n }\n\n // 7. Return undefined.\n return undefined;\n }\n });\n }\n\nif  $(1 \text{Array.isArray IsArray isArray} = function (arg) {\n return Object prototype.toString-call(arg) == 'Tobiect.}$ Array]';\n  $\ln\ln/\sin\ln\ln$  Static\nexport var from = Array.from;\nexport var isArray = Array.isArray;\n\n// Instance\nexport var arrayIncludes = function arrayIncludes(array, value) {\n return array.indexOf(value) !== -

1;\n};\nexport var arrayFind = function arrayFind(array, fn, thisArg) {\n return array.find(fn, thisArg);\n};\nexport function concat()  $\{\n\$ return Array.prototype.concat.apply([], arguments); $\n\}$ ", "export default function identity(x) {\n return x;\n}","import { keys } from './object';\nimport { isArray } from './array';\nimport identity from './identity';\n\n/\*\*\n \* Given an array of properties or an object of property keys,\n \* plucks all the values off the target object. $\infty$  \* @param {{}|string[]} keysToPluck\n \* @param {{}} objToPluck\n \* @param {Function} transformFn\n \* @return {{}}\n \*/\nexport default function pluckProps(keysToPluck, objToPluck) {\n var transformFn = arguments.length > 2 & & arguments[2] !== undefined ? arguments[2] : identity; $\ln \ln$  return (isArray(keysToPluck) ? keysToPluck.slice() : keys(keysToPluck)).reduce(function (memo, prop) {\n // eslintdisable-next-line no-sequences\n return memo[transformFn(prop)] = objToPluck[prop], memo;\n }, {});\n}","import { from as arrayFrom } from './array';\n\n// Determine if an element is an HTML Element\nexport var isElement = function isElement(el)  $\{\n\$ n return el && el.nodeType === Node.ELEMENT\_NODE; $\n\}$ ;\n\n// Determine if an HTML element is visible - Faster than CSS check\nexport var isVisible = function isVisible(el) {\n return isElement(el) & & document.body.contains(el) & & el.getBoundingClientRect().height > 0 & & el.getBoundingClientRect().width > 0;\n};\n\n// Determine if an element is disabled\nexport var isDisabled = function isDisabled(el) {\n return !isElement(el) || el.disabled || el.classList.contains('disabled') || Boolean(el.getAttribute('disabled'));\n};\n\n// Cause/wait-for an element to reflow it's content (adjusting it's height/width)\nexport var reflow = function reflow(el) {\n  $\#$  requsting an elements offsetHight will trigger a reflow of the element content $\ln$  return isElement(el) && el.offsetHeight; $\ln$ }; $\ln\ln/$  Select all elements matching selector. Returns  $\lceil$  if none found\nexport var selectAll = function selectAll(selector, root)  $\{\n\eta$  if (!isElement(root))  $\{\n\eta$  root = document;\n }\n return arrayFrom(root.querySelectorAll(selector));\n};\n\n// Select a single element, returns null if not found\nexport var select = function select(selector, root) {\n if (!isElement(root)) {\n root = document;\n }\n return root.querySelector(selector) || null;\n};\n\n// Determine if an element matches a selector\nexport var matches = function matches(el, selector) {\n if (!isElement(el)) {\n return false;\n }\n\n // https://developer.mozilla.org/en-US/docs/Web/API/Element/matches#Polyfill\n // Prefer native implementations over polyfill function\n var proto = Element.prototype;\n var Matches = proto.matches || proto.matchesSelector || proto.mozMatchesSelector || proto.msMatchesSelector || proto.oMatchesSelector || proto.webkitMatchesSelector ||\n /\* istanbul ignore next \*/\n function (sel)  $\{\n\$  var element = this;\n var m = selectAll(sel, element.document || element.ownerDocument);\n var i = m.length;\n // eslint-disable-next-line no-empty\n while  $(-i) = 0 & \&$ m.item(i) !== element) {}\n return i > -1;\n };\n\n return Matches.call(el, selector);\n};\n\n// Finds closest element matching selector. Returns null if not found\nexport var closest = function closest(selector, root) {\n if (!isElement(root))  ${\n \mu \} \n \in \mathbb{N}$  /\n // https://developer.mozilla.org/en-US/docs/Web/API/Element/closest\n // Since we dont support IE  $< 10$ , we can use the \"Matches\" version of the polyfill for speed\n // Prefer native implementation over polyfill function\n var Closest = Element.prototype.closest  $\|\$ n /\* istanbul ignore next \*/\n function (sel)  $\{\$ n var element = this; $\|$  if (!document.documentElement.contains(element))  $\{\n\$  return null;\n  $\{\n\$  do  $\{\n\$  // Use our \"patched\" matches function\n if (matches(element, sel))  $\{\n\$  return element;\n  $\{\n\}$  element = element.parentElement;\n } while (element !== null);\n return null;\n };\n\n var el = Closest.call(root, selector);\n // Emulate jQuery closest and return null if match is the passed in element (root)\n return el === root ? null : el;\n};\n\n// Get an element given an ID\nexport var getById = function getById(id) {\n return document.getElementById( $\$ /\*#/.test(id) ? id.slice(1) : id) || null;\n};\n\n// Add a class to an element\nexport var addClass = function addClass(el, className) {\n if (className && isElement(el)) {\n el.classList.add(className);\n }\n };\n\n// Remove a class from an element\nexport var removeClass = function removeClass(el, className) {\n if (className && isElement(el)) {\n el.classList.remove(className);\n  $\ln$ ;\n\n// Test if an element has a class\nexport var hasClass = function hasClass(el, className) {\n if (className)  $\&\&$  isElement(el))  $\ln$  return el.classList.contains(className);\n }\n return false;\n};\n\n// Set an attribute on an element $\neq$ rt var setAttr = function setAttr $(el, attr, value)$  {\n if (attr && isElement(el)) {\n el.setAttribute(attr, value);\n  $\ln$ };\n\n// Remove an attribute from an element\nexport var removeAttr = function removeAttr(el, attr)  ${\n \in \mathbb{R} \in \mathbb{C} \setminus \mathbb{R} \setminus \mathbb{R} \setminus \$ 

(returns null if not found)\nexport var getAttr = function getAttr(el, attr) {\n if (attr && isElement(el)) {\n return el.getAttribute(attr);\n }\n return null;\n};\n\n// Determine if an attribute exists on an element (returns true or false, or null if element not found)\nexport var hasAttr = function hasAttr(el, attr) {\n if (attr && isElement(el)) {\n return el.hasAttribute(attr);\n }\n return null;\n};\n\n// Return the Bounding Client Rec of an element. Retruns null if not an element $\neq$ return isElement(el) ? el.getBoundingClientRect() : null;\n};\n\n// Get computed style object for an element\nexport var getCS = function getCS(el) {\n return isElement(el) ? window.getComputedStyle(el) :  $\{\cdot\| \cdot \cdot \| \cdot \cdot \|$  Return an element's offset wrt document element $\ln$ // https://j11y.io/jquery/#v=git&fn=jQuery.fn.offset\nexport var offset = function offset(el) {\n if (isElement(el)) {\n if (!el.getClientRects().length)  $\n{\nvert \phi \rangle}$  return  $\{\nvert \phi \rangle\}$ ;\n  $\n\alpha$  ber = getBCR(el);\n var win = el.ownerDocument.defaultView;\n return  $\{\n\$  top: bcr.top + win.pageYOffset,\n left: bcr.left + win.pageXOffset\n  $\|\cdot\|$ ;\n  $\|\cdot\|$  Return an element's offset wrt to it's offsetParent\n// https://j11y.io/jquery/#v=git&fn=jQuery.fn.position\nexport var position = function position(el) {\n if (!isElement(el))  $\{\n$  return;\n  $\{\n$  var parentOffset = { top: 0, left: 0 };\n var offsetSelf = void 0;\n var offsetParent = void 0;\n if (getCS(el).position === 'fixed') {\n offsetSelf = getBCR(el);\n } else {\n offsetSelf = offset(el);\n var doc = el.ownerDocument;\n offsetParent = el.offsetParent || doc.documentElement;\n while (offsetParent && (offsetParent === doc.body || offsetParent === doc.documentElement) && getCS(offsetParent).position === 'static') {\n offsetParent = offsetParent.parentNode;\n }\n if (offsetParent && offsetParent !== el && offsetParent.nodeType === Node.ELEMENT\_NODE) {\n parentOffset = offset(offsetParent);\n parentOffset.top += parseFloat(getCS(offsetParent).borderTopWidth);\n parentOffset.left += parseFloat(getCS(offsetParent).borderLeftWidth);\n }\n return {\n top: offsetSelf.top parentOffset.top - parseFloat(getCS(el).marginTop),\n left: offsetSelf.left - parentOffset.left parseFloat(getCS(el).marginLeft)\n };\n};\n\n// Attach an event listener to an element\nexport var eventOn = function eventOn(el, evtName, handler) {\n if (el && el.addEventListener) {\n el.addEventListener(evtName, handler);\n  $\ln |\n\ln \frac{\ln}{\pi}$  and  $\ln \frac{\ln \ln \pi}{\ln \pi}$  Remove an event listener from an element\nexport var eventOff = function eventOff(el, evtName, handler) {\n if (el && el.removeEventListener) {\n el.removeEventListener(evtName, handler);\n  $\ln$ ;","var typeof = typeof Symbol === \"function\" && typeof Symbol.iterator === \"symbol\" ? function (obj) { return typeof obj;  $\}$ : function (obj) { return obj && typeof Symbol == \"function\" && obj.constructor === Symbol && obj !== Symbol.prototype ? \"symbol\" : typeof obj; };\n\nimport { assign, keys } from '../../utils/object';\nimport { arrayIncludes, concat } from '../../utils/array';\nimport { mergeData } from 'vuefunctional-data-merge';\n\n/\*\*\n \* The Link component is used in many other BV components.\n \* As such, sharing its props makes supporting all its features easier.\n \* However, some components need to modify the defaults for their own purpose.\n \* Prefer sharing a fresh copy of the props to ensure mutations\n \* do not affect other component references to the props.\n \*\n \* https://github.com/vuejs/vue-router/blob/dev/src/components/link.js\n \* @return  ${\{\}\n\in \mathcal{X}\n$  \*/\nexport function propsFactory()  ${\n$  return  ${\n$  href:  ${\n$  type: String,\n default: null\n  $\{\n\}$ , rel:  $\{\n\$  type: String, \n default: null\n  $\{\n\}$ , \n target:  $\{\n\$  type: String, \n default: '\_self'\n  $\}$ , \n active: {\n type: Boolean,\n default: false\n },\n activeClass: {\n type: String,\n default: 'active'\n  $\{\n\}$ , append:  $\{\n\$  type: Boolean,  $\in$  default: false $\|$ ,  $\|$  disabled:  $\{\n\$  type: Boolean,  $\|$  default: false\n  $\vert \$ ,\n event: {\n type: [String, Array],\n default: 'click'\n  $\vert \$ ,\n exact: {\n type: Boolean,\n default: false\n },\n exactActiveClass: {\n type: String,\n default: 'active'\n },\n replace: {\n type: Boolean,\n default: false\n },\n routerTag: {\n type: String,\n default: 'a'\n },\n to: {\n type:  $[String, Object],\n \begin{bmatrix} \n \end{bmatrix} \n \} \in \{\n \} \in \{\n \$ pickLinkProps(propsToPick) {\n var freshLinkProps = propsFactory();\n // Normalize everything to array.\n propsToPick = concat(propsToPick);\n\n return keys(freshLinkProps).reduce(function (memo, prop) {\n if  $(\arayIncludes(propsToPick, prop)) \$ |\n memo[prop] = freshLinkProps[prop];\n }\n\n return memo;\n },  $\{\}\;\,\n\in\mathbb{N}\$ . The intervalst function omitLinkProps(propsToOmit)  $\{\n\}$  var freshLinkProps = propsFactory();\n // Normalize everything to array.\n propsToOmit = concat(propsToOmit);\n\n return keys(props).reduce(function (memo, prop)  ${\n \{ \arayIncludes (propsToOmit, prop)\}\n \m \ memofprop] = freshLinkProps[prop];\n \}n \ return$ memo;\n  $\{ \}$ ;\n}\n\nexport var computed = {\n linkProps: function linkProps() {\n var linkProps = {};\n var

propKeys = keys(props); $\ln \ln$  for (var i = 0; i < propKeys.length; i++)  $\ln$  var prop = propKeys[i]; $\ln$  // Computed Vue getters are bound to the instance.\n linkProps[prop] = this[prop];\n }\n\n return linkProps;\n }\n};\n\nfunction computeTag(props, parent) {\n return Boolean(parent.\$router) && props.to && !props.disabled ? 'router-link' : 'a';\n}\n\nfunction computeHref(\_ref, tag) {\n var disabled = \_ref.disabled,\n href = \_ref.href,\n to =  $ref.to;\n|n \n/ \nWe've already checked the parent.$  Srouter in computeTag, $\n|n \n/ \nso router-link means live router.\n$ // When deferring to Vue Router's router-link,\n // don't use the href attr at all.\n // Must return undefined for routerlink to populate href.\n if (tag === 'router-link') return void 0;\n // If href explicitly provided\n if (href) return href;\n // Reconstruct href when `to` used, but no router\n if (to)  $\{\n\}$  // Fallback to `to` prop (if `to` is a string)\n if (typeof to === 'string') return to;\n // Fallback to `to.path` prop (if `to` is an object)\n if ((typeof to === 'undefined' ? 'undefined' : \_typeof(to)) == 'object' && typeof to.path == 'string') return to.path;\n }\n // If nothing is provided use '#'\n return '#';\n}\n\nfunction computeRel(\_ref2) {\n var target = \_ref2.target,\n rel =  $_{ref2.rel;\n\infty}$  if (target === '\_blank' && rel === null) {\n return 'noopener';\n }\n return rel || null;\n}\n\nfunction clickHandlerFactory(\_ref3) {\n var disabled = \_ref3.disabled,\n tag = \_ref3.tag,\n href =  $_{ref3.}$ href,\n suppliedHandler =  $_{ref3.}$ suppliedHandler,\n parent =  $_{ref3.}$ parent;\n\n var isRouterLink = tag  $==$  'router-link';\n\n return function onClick(e) {\n if (disabled && e instance f Event) {\n // Stop event from bubbling up.\n e.stopPropagation();\n // Kill the event loop attached to this specific EventTarget.\n e.stopImmediatePropagation();\n } else {\n parent.\$root.\$emit('clicked::link', e);\n\n if (isRouterLink && e.target. vue  ${\n }$  e.target. vue .\$emit('click', e);\n  ${\n }$  if (typeof suppliedHandler === 'function')  ${\n \nu \nu}$  suppliedHandler.apply(undefined, arguments);\n  ${\n \nu \nu}$  if (!isRouterLink && href == '#' || disabled) {\n // Stop scroll-to-top behavior or navigation.\n e.preventDefault();\n }\n };\n}\n\nexport default  ${\n 1 \n n-coll: true, n props:  $\n propsFactor(y), n render: function  $\n ref4$   $\| n - \varphi \|$$$  $data = _ref4.data,\n\alpha = _ref4.parent,\n\alpha = _ref4.path$  children =  $_ref4.children;\n\alpha = _computeTag(props,$ parent);\n var rel = computeRel(props);\n var href = computeHref(props, tag);\n var eventType = tag === 'router-link' ? 'nativeOn' : 'on';\n var suppliedHandler = (data[eventType] || {}).click;\n var handlers = { click: clickHandlerFactory({ tag: tag, href: href, disabled: props.disabled, suppliedHandler: suppliedHandler, parent: parent  $\{\n\}$ ;\n\n var componentData = mergeData(data, {\n class: [props.active ? props.exact ? props.exactActiveClass : props.activeClass : null, { disabled: props.disabled }],\n attrs: {\n rel: rel,\n href: href,\n target: props.target,\n tabindex: props.disabled ? '-1' : data.attrs ? data.attrs.tabindex : null,\n 'aria-disabled': tag === 'a' && props.disabled ? 'true' : null\n },\n props: assign(props, { tag: props.routerTag  $\{\n}$ );\n  $\|$ );\n\n // If href prop exists on router-link (even undefined or null) it fails working on SSR\n if (!componentData.attrs.href)  $\{\n\mathbf{a} \neq \mathbf{b}$  delete componentData.attrs.href; $\mathbf{a} \cdot \mathbf{b}$  /|  $\mathbf{b} \cdot \mathbf{c}$  / We want to overwrite any click handler since our callback\n // will invoke the supplied handler if !props.disabled\n componentData[eventType]  $=$  assign(componentData[eventType] || { }, handlers);\n\n return h(tag, componentData, children);\n }\n};","function \_defineProperty(obj, key, value) { if (key in obj) { Object.defineProperty(obj, key, { value: value, enumerable: true, configurable: true, writable: true }); } else { obj[key] = value; } return obj; }\n\nimport { mergeData } from 'vue-functional-data-merge';\nimport pluckProps from '../../utils/pluck-props';\nimport { concat } from '../../utils/array';\nimport { assign, keys } from '../../utils/object';\nimport { addClass, removeClass } from '../../utils/dom';\nimport Link, { propsFactory as linkPropsFactory } from '../link/link';\n\nvar btnProps = {\n block:  ${\n type: Boolean,\n h - default: false\n n },\n d is able to have a type: Boolean,\n - default: false\n n - default: false\n n$ type: String,\n default: null\n },\n variant:  ${\n \t{ \in type: String, \n \t{ \in type: String, \n \t{ \in type: String, \n \t{ \in type: String, \n \t{ \in type: String, \n \t{ \in type: String, \n \t{ \in type: String, \n \t{ \cdot \n \t{ \cdot \n \t{ \cdot \n \t{ \cdot \n \t{ \cdot \n \t{ \cdot \n \t{ \cdot \n \t{ \cdot \n \t{ \cdot \n \t{ \cdot \n \t{ \cdot \n \t{ \cdot \n \t{ \cdot \n \t{ \$ default: 'button'\n },\n pressed: {\n // tri-state prop: true, false or null\n // => on, off, not a toggle\n type: Boolean,\n default: null\n  $\ln$ ;\n\nvar linkProps = linkPropsFactory();\ndelete linkProps.href.default;\ndelete linkProps.to.default;\nvar linkPropKeys = keys(linkProps);\n\nexport var props = assign(linkProps, btnProps);\n\nfunction handleFocus(evt) {\n if (evt.type === 'focusin') {\n addClass(evt.target, 'focus');\n } else if (evt.type === 'focusout')  $\n \cdot \cdot \cdot \cdot \cdot \cdot \cdot \cdot \cdot$  removeClass(evt.target, 'focus');\n  $\n \cdot \cdot \cdot \cdot \cdot \cdot \cdot \cdot \cdot \cdot \cdot \cdot \cdot$ props: props,\n render: function render(h, ref) {\n var ref2;\n\n var props = ref.props,\n data =  $r$ ef.data,\n listeners =  $r$ ef.listeners,\n children =  $r$ ef.children;\n\n var isLink = Boolean(props.href || props.to);\n var isToggle = typeof props.pressed === 'boolean';\n var on = {\n click: function click(e) {\n

if (props.disabled && e instance f Event)  $\{\n\mathbf{w} = \text{estopPropagation}(\n)$ ; e.preventDefault();\n } else if (isToggle)  ${\n \mu \n }/$  Concat will normalize the value to an array\n // without double wrapping an array value in an array.\n concat(listeners['update:pressed']).forEach(function (fn) {\n if (typeof fn == 'function') {\n fn(!props.pressed);\n }\n });\n }\n }\n };\n\n if (isToggle) {\n on.focusin = handleFocus;\n on.focusout = handleFocus;\n }\n\n var componentData = {\n staticClass: 'btn',\n class: [props.variant ? 'btn-' + props.variant : 'btn-secondary',  $(\text{ref2} = \{\}, \text{defineProperty}(\text{ref2}, \text{ 'bm-' } + \text{props.size}, \text{ etc.})\}$ Boolean(props.size)), defineProperty(ref2, 'btn-block', props.block), defineProperty(ref2, 'disabled', props.disabled), \_defineProperty(\_ref2, 'active', props.pressed), \_ref2)],\n props: isLink ? pluckProps(linkPropKeys, props) : null,\n attrs: {\n type: isLink ? null : props.type,\n disabled: isLink ? null : props.disabled,\n // Data attribute not used for js logic,\n // but only for BS4 style selectors.\n 'data-toggle': isToggle ? 'button' : null,\n 'aria-pressed': isToggle ? String(props.pressed) : null,\n // Tab index is used when the component becomes a link. $\ln$  // Links are tabable, but don't allow disabled, $\ln$  // so we mimic that functionality by disabling tabbing. $\ln$  tabindex: props.disabled && isLink ? '-1' : data.attrs ? data.attrs['tabindex'] : null\n },\n on: on\n };\n\n return h(isLink ? Link : 'button', mergeData(data, componentData), children); $\n\lambda$  } $\n\lambda$ ;","function \_defineProperty(obj, key, value) { if (key in obj) { Object.defineProperty(obj, key, { value: value, enumerable: true, configurable: true, writable: true }); } else { obj[key] = value; } return obj; }\n\nimport { mergeData } from 'vue-functional-data-merge';\n\nvar props = {\n disabled: {\n type: Boolean,\n default: false\n },\n ariaLabel: {\n type: String,\n default: 'Close'\n },\n textVariant:  $\n\neq \text{Var}$ ;  $\in \frac{\n\neq \ell}{n}$ ;\n\nexport default  $\n\neq \ell$ ; functional: true,\n props: props,\n render: function render(h, \_ref)  $\{\n\$  var props = \_ref.props, $\n\$ n data = \_ref.data, $\n\$ n listeners = ref.listeners,\n slots = ref.slots;\n\n var componentData = {\n staticClass: 'close',\n class:  $\text{defineProperty}({}, 'text=' + propos.textVariant, propos.textVariant),\nn \text{attrs: } {\n \text{type: 'button',\n} \text{disabeled:}}$ props.disabled,\n 'aria-label': props.ariaLabel ? String(props.ariaLabel) : null\n  $\,\$ function click(e)  ${\n \dots \n }$  // Ensure click on button HTML content is also disabled ${\n \dots \n }$  if (props.disabled && e instance of Event)  ${\n \times e \in \mathbb{P}{\n \times e \in \mathbb{D}{\n \times \n} \in \mathbb{P}{\n \times \mathbb{P}{\n \times \mathbb{P}{$ Careful not to override the slot with innerHTML\n  $\cdot$ ;if (!slots().default) {\n componentData.domProps = {  $innerHTML: '× '\;\\n \quad return h('button', mergeData(data, componentData), slots().default);\\n$  $\ln$ ;","/\*\n \* SSR Safe Client Side ID attribute generation\n \*\n \*/\n\nexport default {\n props: {\n id: {\n type: String,\n default: null\n  $\ln$ ,\n methods: {\n safeId: function safeId() {\n var suffix = arguments.length > 0 && arguments[0] !== undefined ? arguments[0] : ";\n\n var id = this.id || this.localId || null;\n if (!id)  ${\n \mu \$  return null;\n  $}{n \$  suffix = String(suffix).replace( $(\s+g, '_2);$ \n return suffix ? id + '\_' + suffix : id;\n }\n },\n computed: {\n localId\_: function localId\_() {\n if (!this.\$isServer && !this.id && typeof this.\_uid !== 'undefined') {\n return '\_\_BVID\_\_' + this.\_uid;\n }\n }\n }\n};","function  $\_to$ ConsumableArray(arr) { if (Array.isArray(arr)) { for (var i = 0, arr2 = Array(arr.length); i < arr.length; i++) {  $arr2[i] = arr[i];$  return arr2; } else { return Array.from(arr); } }\n\nimport { isArray } from '../utils/array';\n/\*\*\n \* Issue #569: collapse::toggle::state triggered too many times\n \* @link https://github.com/bootstrap-vue/bootstrapvue/issues/569\n \*/\n\nvar BVRL = '\_\_BV\_root\_listeners\_\_';\n\nexport default {\n methods: {\n /\*\*\n Safely register event listeners on the root Vue node.\n \* While Vue automatically removes listeners for individual components,  $n$  \* when a component registers a listener on root and is destroyed,  $n$  \* this orphans a callback because the node is gone,\n  $*$  but the root does not clear the callback.\n  $*\n$  This adds a non-reactive prop to a vm on the fly\n  $*$  in order to avoid object observation and its performance costs\n \* to something that needs no reactivity.\n \* It should be highly unlikely there are any naming collisions.\n \* @param {string} event\n \* @param {function} callback\n \* @chainable\n \*/\n listenOnRoot: function listenOnRoot(event, callback)  $\{\n\alpha \text{ if } (\text{this}[BVRL]] \text{ is} \text{Arg}(this[BVRL])\}\n\{\n\alpha \text{ this } [BVRL] = [\n\};\n\alpha \text{ is} \text{lim}$ }\n this[BVRL].push({ event: event, callback: callback });\n this.\$root.\$on(event, callback);\n return

this;\n },\n\n\n /\*\*\n \* Convenience method for calling vm.\$emit on vm.\$root.\n \* @param {string} event\n \* @param {\*} args\n \* @chainable\n \*/\n emitOnRoot: function emitOnRoot(event) {\n var  $\text{``foot;\n'n\ }$  for (var  $\text{len} = \text{arguments.length}, \text{args} = \text{Array}(\text{len} > 1 ? \text{len} - 1 : 0), \text{key} = 1; \text{key} < \text{len};$ 

 $\key++$   $\n = args[\key - 1] = arguments[\key]\n \quad (\$root = thisfoot) .5emit.apply(\$root,$ [event].concat(\_toConsumableArray(args)));\n return this;\n }\n },\n\n beforeDestroy: function beforeDestroy()  ${\n \in \n i(f this [BVRL] & is Array(this [BVRL])) {\n \in \n beforeDestroy() } \n \in \n //\n \n}$ shift to process in order\n var \_BVRL\$shift = this[BVRL].shift(),\n event = \_BVRL\$shift.event,\n callback = \_BVRL\$shift.callback;\n\n this.\$root.\$off(event, callback);\n  $\ln |\n$  }\n };","import { assign } from './object';\nimport { isElement } from '../utils/dom';\n\n/\*\*\n \* Observe a DOM element changes, falls back to eventListener mode\n \* @param {Element} el The DOM element to observe\n \* @param {Function} callback callback to be called on change $\mathsf{a}^* \otimes \mathsf{param}$  {object} [opts={childList: true, subtree: true}] observe options $\mathsf{a}^*$ @see http://stackoverflow.com/questions/3219758\n \*/\nexport default function observeDOM(el, callback, opts) {\n var MutationObserver = window.MutationObserver || window.WebKitMutationObserver || window.MozMutationObserver;\n var eventListenerSupported = window.addEventListener;\n\n // Handle case where we might be passed a vue instance $\vert n \vert$  el = el ? el.\$el || el : null; $\vert n \vert$  /\* istanbul ignore next: dificult to test in JSDOM \*/\n if (!isElement(el))  ${\n \ W$ e can't observe somthing that isn't an element\n return null;\n }\n\n var obs = null;\n\n /\* istanbul ignore next: dificult to test in JSDOM \*/\n if (MutationObserver) {\n // Define a new observer\n obs = new MutationObserver(function (mutations)  $\{\n \$  var changed = false;\n // A Mutation can contain several change records, so we loop through them to see what has changed. $\sqrt{n}$  // We break out of the loop early if any \"significant\" change has been detected\n for (var i = 0; i < mutations.length && !changed; i++) {\n // The muttion record\n var mutation = mutations[i];\n // Mutation Type\n var type = mutation.type; $\ln$  // DOM Node (could be any DOM Node type - HTMLE lement, Text, comment, etc) $\ln$  var target = mutation.target;\n if (type === 'characterData' && target.nodeType === Node.TEXT\_NODE) {\n // We ignore nodes that are not TEXt (i.e. comments, etc) as they don't change layout\n changed = true;\n } else if (type === 'attributes')  $\{\n\}$  changed = true; $\in$  } else if (type === 'childList' && (mutation.addedNodes.length  $> 0$  || mutation.removedNodes.length  $> 0$ )) {\n // This includes HTMLElement and Text Nodes being added/removed/re-arranged\n changed = true;\n  $\ln$  \\n if (changed) {\n // We only call the callback if a change that could affect layout/size truely happened.\n callback();\n  $\ln$  $\{\cdot\},\infty$ );\n\n // Have the observer observe foo for changes in children, etc\n obs.observe(el, assign({ childList: true, subtree: true  $\,$ , opts)); $\n \cdot \cdot \cdot$  else if (eventListenerSupported)  $\n \cdot \cdot \cdot$  Legacy interface. most likely not used in modern browsers\n el.addEventListener('DOMNodeInserted', callback, false);\n el.addEventListener('DOMNodeRemoved', callback, false);\n  $\ln n /$  We return a reference to the observer so that obs.disconnect() can be called if necessary\n  $\pi$  To reduce overhead when the root element is hiiden\n return obs;\n}","/\*\*\n \* Log a warning message to the console with bootstrap-vue formatting sugar.\n \* @param {string} message\n \*/\n/\* istanbul ignore next \*/\nfunction warn(message) {\n console.warn(\"[Bootstrap-Vue warn]: \" + message);\n}\n\nexport default warn;","/\*\n \* Key Codes (events)\n \*/\n\nexport default {\n SPACE: 32,\n ENTER: 13,\n ESC: 27,\n LEFT: 37,\n UP: 38,\n RIGHT: 39,\n DOWN: 40,\n PAGEUP: 33,\n PAGEDOWN: 34,\n HOME:  $36\ln$  END:  $35\ln$ };","var \_createClass = function () { function defineProperties(target, props) { for  $\left(\text{var }i = 0; i < \text{props.length}; i++)\right\}$  var descriptor = props $[i];$  descriptor.enumerable = descriptor.enumerable || false; descriptor.configurable = true; if (\"value\" in descriptor) descriptor.writable = true; Object.defineProperty(target, descriptor.key, descriptor); } } return function (Constructor, protoProps, staticProps) { if (protoProps) defineProperties(Constructor.prototype, protoProps); if (staticProps) defineProperties(Constructor, staticProps); return Constructor;  $\}; \$ :  $(\cdot)$ ;\n\nfunction classCallCheck(instance, Constructor) { if (!(instance instanceof Constructor)) { throw new TypeError(\"Cannot call a class as a function\"); } }\n\nimport { assign, defineProperty, defineProperties, readonlyDescriptor } from '../utils/object';\n\nvar BvEvent = function () {\n function BvEvent(type)  $\{\n\$  var eventInit = arguments.length > 1 && arguments[1] !== undefined ? arguments[1] : {  $\|\cdot\|$  $_{classCallCheck(this, BvEvent)};\n\in \mathcal{A}$  // Start by emulating native Event constructor.\n if (!type) {\n throw new TypeError('Failed to construct  $\|\cdot\|$  + this.constructor.name +  $\|\cdot\|$ . 1 argument required, ' + arguments.length + ' given.');\n  $\{\n\$  // Assign defaults first, the eventInit,\n // and the type last so it can't be overwritten.\n assign(this, BvEvent.defaults(), eventInit, { type: type });\n // Freeze some props as readonly, but leave them enumerable.\n defineProperties(this,  $\n{\n t\n v\n p\n cancelable: readonlyDescriptor(\).\n$ 

nativeEvent: readonlyDescriptor(),\n target: readonlyDescriptor(),\n relatedTarget: readonlyDescriptor(),\n vueTarget: readonlyDescriptor()\n \);\n // Create a private variable using closure scoping.\n var defaultPrevented = false;\n // Recreate preventDefault method. One way setter.\n this.preventDefault = function preventDefault()  ${\n \in \text{if (this.cancelable) } {\n \in \text{defaultPrevented} = true;}\n \} \n \in \text{]};$  // Create 'defaultPrevented' publicly accessible prop $\ln$  // that can only be altered by the preventDefault method. $\ln$ defineProperty(this, 'defaultPrevented',  ${\n \mu$  enumerable: true,\n get: function get()  ${\n \mu}$  return defaultPrevented;\n  $\|\n\|$ );\n  $\|\n\|$  createClass(BvEvent, null,  $[\n\| \$  key: 'defaults',\n value: function defaults()  ${\n \mu \}$  return  ${\n \mu \}$ , type: ",\n cancelable: true,\n nativeEvent: null,\n target: null,\n relatedTarget: null,\n vueTarget: null\n };\n }\n });\n\n return BvEvent;\n}();\n\nexport default BvEvent;","function defineProperty(obj, key, value) { if (key in obj) { Object.defineProperty(obj, key, { value: value, enumerable: true, configurable: true, writable: true }); } else { obj[key] = value; } return obj; }\n\nimport bBtn from '../button/button';\nimport bBtnClose from '../button/button-close';\nimport idMixin from '../../mixins/id';\nimport listenOnRootMixin from '../../mixins/listen-on-root';\nimport observeDom from '../../utils/observe-dom';\nimport warn from '../../utils/warn';\nimport KeyCodes from '../../utils/key-codes';\nimport BvEvent from '../../utils/bv-event.class';\n\nimport { isVisible, selectAll, select, getBCR, addClass, removeClass, hasClass, setAttr, removeAttr, getAttr, hasAttr, eventOn, eventOff } from '../../utils/dom';\n\n// Selectors for padding/margin adjustments\nvar Selector = {\n FIXED\_CONTENT: '.fixed-top, .fixed-bottom, .is-fixed, .stickytop',\n STICKY\_CONTENT: '.sticky-top',\n NAVBAR\_TOGGLER: '.navbar-toggler'\n\n // ObserveDom config\n};var OBSERVER\_CONFIG = {\n subtree: true,\n childList: true,\n characterData: true,\n attributes: true,\n attributeFilter: ['style', 'class']\n};\n\nexport default {\n mixins: [idMixin, listenOnRootMixin],\n components: { bBtn: bBtn, bBtnClose: bBtnClose },\n render: function render(h) {\n var this = this;\n\n var  $\slant\$ slots = this. $\slant\$ slots;\n // Modal Header\n var header = h(false);\n if (!this.hideHeader) {\n var modalHeader  $=$  \$slots['modal-header'];\n if (!modalHeader) {\n var closeButton = h(false);\n if (!this.hideHeaderClose)  ${\n \mu \ col}$  closeButton = h('b-btn-close',  ${\n \mu \ col}$  props:  ${\n \ d}$  disabled: this.is\_transitioning,\n ariaLabel: this.headerCloseLabel,\n textVariant: this.headerTextVariant\n  $\{\n \quad \text{on: } \{n \quad \text{click: function click(evt) } \n \quad \text{this.hide('header-close');\n} \n}$  $\{\n\}$ ,  $[§$ slots['modal-header-close']]);\n  $\{\n\}$  modalHeader = [h(this.titleTag, { class: ['modal-title'] },  $[\$ slots['modal-title'] || this.title]), closeButton];\n$  }\n header = h('header', {\n ref: 'header',\n class: this.headerClasses,\n attrs: { id: this.safeId(' BV modal header ') }\n }, [modalHeader]);\n }\n // Modal Body\n var body = h('div', {\n ref: 'body',\n class: this.bodyClasses,\n attrs: { id: this.safeId('\_BV\_modal\_body\_') }\n }, [\$slots.default]);\n // Modal Footer\n var footer = h(false);\n if (!this.hideFooter)  ${\n$  var modalFooter = \$slots['modal-footer']; ${\n$  if (!modalFooter)  ${\n}$  var cancelButton  $= h(false)\$ ;\n if (!this.okOnly) {\n cancelButton = h('b-btn', {\n props: {\n variant: this.cancelVariant,\n size: this.buttonSize,\n disabled: this.cancelDisabled || this.busy || this.is\_transitioning\n  $\vert$ ,\n on: {\n click: function click(evt) {\n \_this.hide('cancel');\n  $\ln$  }, [\$slots['modal-cancel'] || this.cancelTitle]);\n }\n var okButton = h('b-btn', {\n props:  ${\n \mu$  variant: this.okVariant,\n size: this.buttonSize,\n disabled: this.okDisabled || this.busy || this.is\_transitioning\n },\n on: {\n click: function click(evt) {\n  $_\thinspace$ this.hide('ok');\n }\n }\n }, [\$slots['modal-ok'] || this.okTitle]);\n modalFooter = [cancelButton, okButton];\n  $\ln$  footer = h('footer', {\n ref: 'footer',\n class: this.footerClasses,\n attrs: { id: this.safeId(' BV modal footer ') }\n }, [modalFooter]);\n }\n // Assemble Modal Content\n var modalContent = h('div',  $\ln$  ref: 'content',\n class: ['modal-content'],\n attrs:  $\ln$  tabindex: '-1',\n role: 'document',\n 'aria-labelledby': this.hideHeader ? null : this.safeId('\_\_BV\_modal\_header\_'),\n 'ariadescribedby': this.safeId('\_BV\_modal\_body\_')\n },\n on: {\n focusout: this.onFocusout,\n click: function click(evt)  ${\n \cdot \infty}$  evt.stopPropagation();\n // https://github.com/bootstrap-vue/bootstrapvue/issues/1528\n this.\$root.\$emit('bv::dropdown::shown');\n }\n }\n }, [header, body, footer]);\n // Modal Dialog wrapper\n var modalDialog = h('div', { class: this.dialogClasses }, [modalContent]);\n // Modal\n var modal = h('div', {\n ref: 'modal',\n class: this.modalClasses,\n directives:  $\lceil \$ \n name:

'show',\n rawName: 'v-show',\n value: this.is\_visible,\n expression: 'is\_visible'\n }],\n attrs: {\n id: this.safeId(),\n role: 'dialog',\n 'aria-hidden': this.is\_visible ? null : 'true'\n },\n on: {\n click: this.onClickOut,\n keydown: this.onEsc\n }\n }, [modalDialog]);\n // Wrap modal in transition\n modal  $=$  h('transition',  ${\n \nu}$  props:  ${\n \nu}$  enterClass: ",\n enterToClass: ",\n enterActiveClass: ",\n leaveClass: ",\n leaveActiveClass: ",\n leaveToClass: "\n },\n on: {\n 'before-enter': this.onBeforeEnter,\n enter: this.onEnter,\n 'after-enter': this.onAfterEnter,\n 'before-leave': this.onBeforeLeave,\n leave: this.onLeave,\n 'after-leave': this.onAfterLeave\n  $\ln$  }, [modal]);\n // Modal Backdrop $\infty$  var backdrop = h(false); $\infty$  if (!this.hideBackdrop && (this.is\_visible || this.is\_transitioning))  ${\n\mu \hbox{backdrop = h('div', }}\n\$  class: this.backdropClasses,\n attrs: { id: this.safeId('\_\_BV\_modal\_backdrop\_') }\n });\n }\n // Assemble modal and backdrop\n var outer = h(false);\n if (!this.is\_hidden) {\n outer = h('div', { attrs: { id: this.safeId('\_\_BV\_modal\_outer\_') } }, [modal, backdrop]);\n  $\{\n\$  // Wrap in DIV to maintain thi.\$el reference for hide/show method aceess\n return h('div', {}, [outer]);\n },\n data: function data()  ${\n \mu \}$  is hidden: this.lazy || false,\n is visible: false,\n is\_transitioning: false,\n is\_show: false,\n is\_block: false,\n scrollbarWidth: 0,\n isBodyOverflowing: false,\n return\_focus: this.returnFocus || null\n };\n },\n\n model: {\n prop: 'visible',\n event: 'change'\n },\n props:  ${\n$  title:  ${\n$  type: String,\n default: ''\n },\n titleTag:  ${\n$  type: String,\n default: 'h5'\n  $\{\n\}$ , size:  ${\n \in \text{type: String}}$ , default: 'md'\n  $\}$ , \n centered:  ${\n \in \text{type: Boolean}}$  default: false\n },\n buttonSize:  $\ln$  type: String,\n default: "\n },\n noFade:  $\ln$  type: Boolean,\n default: false\n  $\{\n\}$ , noCloseOnBackdrop:  ${\n\$  type: Boolean, n default: false \n \, noCloseOnEsc:  ${\n\}$  type: Boolean,\n default: false\n },\n noEnforceFocus: {\n type: Boolean,\n default: false\n },\n headerBgVariant: {\n type: String,\n default: null\n },\n headerBorderVariant: {\n type: String,\n default: null\n  $\,\$ ,\n headerTextVariant: {\n type: String,\n default: null\n },\n headerClass: {\n type:  $[String, Array],\n \quad default: null\n \quad \},\n \quad bodyByVariant: {\n \quad type: String,\n \quad default: null\n \quad \}$ bodyTextVariant:  $\ln$  type: String,\n default: null\n },\n modalClass:  $\ln$  type: [String, Array],\n default: null\n  $\,\$ ,\n bodyClass: {\n type: [String, Array],\n default: null\n  $\,\$ ,\n footerBgVariant: {\n type: String,\n default: null\n },\n footerBorderVariant: {\n type: String,\n default: null\n },\n footerTextVariant:  $\n \begin{cases}\n \text{ } t \le 0 \le \delta, \\
\n \begin{cases}\n \text{ } t \le 0 \le \delta, \\
\n \end{cases}$ default: null\n  $\,\$ ,\n hideHeader: {\n type: Boolean,\n default: false\n  $\,\$ ,\n hideFooter: {\n type: Boolean,\n default: false\n },\n hideHeaderClose: {\n type: Boolean,\n default: false\n },\n hideBackdrop: {\n type: Boolean,\n default: false\n },\n okOnly: {\n type: Boolean,\n default: false $\mid$ ,\n okDisabled: {\n type: Boolean,\n default: false $\mid$ ,\n cancelDisabled: {\n type: Boolean,\n default: false\n },\n visible: {\n type: Boolean,\n default: false\n },\n returnFocus: {\n default: null\n  $\,\$ ,\n headerCloseLabel: {\n type: String,\n default: 'Close'\n },\n cancelTitle: {\n type: String,\n default: 'Cancel'\n },\n okTitle: {\n type: String,\n default: 'OK'\n },\n cancelVariant:  ${\n typ: String,\n default: 'secondary'\n },\n b\n typ: String,\n default: 'primary'\n },\n$ lazy:  ${\n \mu \nu}$ : Boolean, ${\n \mu \partial \nu}$  default: false ${\n \mu \nu}$ , false ${\n \mu \partial \nu}$ , false ${\n \mu \partial \nu}$ computed:  ${\n modalClasses: function modalClasses() {\n m eturn [ 'modal', {}'n fade: !this.nof:ada,\n n$ show: this.is\_show,\n  $\check{d}$ -block': this.is\_block\n }, this.modalClass];\n },\n dialogClasses: function dialogClasses()  ${\n \nu \ar \rref;\n \nu \ar \rref;\n \nu \ar$ Boolean(this.size)), defineProperty(ref, 'modal-dialog-centered', this.centered), ref)];\n },\n backdropClasses: function backdropClasses() {\n return ['modal-backdrop', {\n fade: !this.noFade,\n show: this.is\_show || this.noFade\n  $\lvert \cdot \rvert$ },\n headerClasses: function headerClasses() {\n var ref2;\n\n return ['modalheader', ( $ref2 = \{\}$ , defineProperty( $ref2$ , 'bg-' + this.headerBgVariant, Boolean(this.headerBgVariant)), \_defineProperty(\_ref2, 'text-' + this.headerTextVariant, Boolean(this.headerTextVariant)), \_defineProperty(\_ref2, 'border-' + this.headerBorderVariant, Boolean(this.headerBorderVariant)), \_ref2), this.headerClass];\n },\n bodyClasses: function bodyClasses()  $\{n \text{ ref3;}\n\in \text{ref3;}\n\in \text{fmodal-body}\n$ , ( $\text{ ref3} = \{\},\n\in \text{fmodal-body}\n\in \text{ref3;}\n\in \text{fmodal-body}\n\in \text{fmodal-body}\n\in \text{fmodal-body}\n\in \text{fmodal-body}\n\in \text{fmodal-body}\n\in \text{fmodal-body}\n\in \text{fmodal-body}\n\in \text{fmodal-body}\n\in \text{fmodal-body}\n\in \text{fmodal-body}\n\in \text$ defineProperty( $ref3$ , 'bg-' + this.bodyBgVariant, Boolean(this.bodyBgVariant)), defineProperty( $ref3$ , 'text-' + this.bodyTextVariant, Boolean(this.bodyTextVariant)), \_ref3), this.bodyClass];\n },\n footerClasses: function

footerClasses()  $\{\n\$  var \_ref4;\n\n return ['modal-footer', (\_ref4 = {}, \_defineProperty(\_ref4, 'bg-' + this.footerBgVariant, Boolean(this.footerBgVariant)), \_defineProperty(\_ref4, 'text-' + this.footerTextVariant, Boolean(this.footerTextVariant)), \_defineProperty(\_ref4, 'border-' + this.footerBorderVariant, Boolean(this.footerBorderVariant)), \_ref4), this.footerClass];\n }\n },\n watch: {\n visible: function visible(newVal, oldVal)  ${\n \atop \in}$  if (newVal === oldVal)  ${\n \atop \in}$  return;\n  ${\n \atop \in}$  this[newVal ? 'show' : 'hide']();\n }\n },\n methods: {\n // Public Methods\n show: function show() {\n if (this.is\_visible) {\n return;\n  $\ln$  var showEvt = new BvEvent('show', {\n cancelable: true,\n vueTarget: this,\n target: this.\$refs.modal,\n relatedTarget: null\n });\n this.emitEvent(showEvt);\n if (showEvt.defaultPrevented || this.is\_visible) {\n // Don't show if canceled\n return;\n }\n if (hasClass(document.body, 'modalopen'))  $\{\n\mid \text{if another modal is already open, wait for it to close}\n\}$  this.\$root.\$once('bv::modal::hidden', this.doShow);\n } else {\n // Show the modal\n this.doShow();\n }\n },\n hide: function hide(trigger)  ${\n \{ \in \infty : S_i \in \mathbb{N} \mid \mathbb{N} \} \mid \mathbb{N} \}$  var hideEvt = new BvEvent('hide',  ${\n \{ \in \in \mathbb{N} \} \mid \mathbb{N} \}$ cancelable: true, $\ln$  vueTarget: this, $\ln$  target: this. frefs.modal, $\ln$  // this could be the trigger element/component reference\n relatedTarget: null,\n isOK: trigger  $||$  null,\n trigger: trigger  $||$  null,\n cancel: function cancel()  ${\n \over \ln \n}$  // Backwards compatibility ${\n \over \ln \n}$  warn('b-modal: evt.cancel() is deprecated. Please use evt.preventDefault().');\n this.preventDefault();\n }\n });\n if (trigger == 'ok') {\n this.\$emit('ok', hideEvt);\n } else if (trigger === 'cancel') {\n this.\$emit('cancel', hideEvt);\n }\n this.emitEvent(hideEvt);\n // Hide if not canceled\n if (hideEvt.defaultPrevented || !this.is visible) {\n return;\n  $\|\cdot\|$  // stop observing for content changes\n if (this.\_observer) {\n this.\_observer.disconnect();\n this.\_observer = null;\n  $\ln$  this.is\_visible = false;\n this.\$emit('change', false);\n  $\ln \sqrt{P}$  Private method to finish showing modal\n doShow: function doShow() {\n var this2 = this; $\ln \ln /$  // Plce modal in DOM if lazy $\ln$  this.is\_hidden = false; $\ln$  this. \$nextTick(function ()  $\ln /$  // We do this in next Tick to ensure the modal is in DOM first before we show it\n  $_{th}$  this2.is\_visible = true;\n \_this2.\$emit('change', true);\n // Observe changes in modal content and adjust if necessary\n \_this2.\_observer = observeDom(\_this2.\$refs.content, \_this2.adjustDialog.bind(\_this2), OBSERVER\_CONFIG);\n  $\|\cdot\|$ ,\n\n // Transition Handlers\n onBeforeEnter: function onBeforeEnter() {\n this.is transitioning = true;\n this.checkScrollbar();\n this.setScrollbar();\n this.adjustDialog();\n addClass(document.body, 'modal-open');\n this.setResizeEvent(true);\n  $\lambda$ ,\n onEnter: function onEnter() {\n this.is\_block = true;\n this.\$refs.modal.scrollTop = 0;\n },\n onAfterEnter: function onAfterEnter() {\n var \_this3 = this;\n\n this.is\_show = true;\n this.is\_transitioning = false;\n this.\$nextTick(function () {\n \_this3.focusFirst();\n var shownEvt = new BvEvent('shown',  $\{\n \$  cancelable: false, $\n \$  vueTarget: \_this3, $\n \$  target: \_this3.\$refs.modal,\n relatedTarget: null\n });\n \_this3.emitEvent(shownEvt);\n });\n },\n onBeforeLeave: function onBeforeLeave()  $\n{\in$  this.is\_transitioning = true;\n this.setResizeEvent(false);\n  $\}$ ,\n onLeave: function onLeave() {\n // Remove the 'show' class\n this.is\_show = false;\n },\n onAfterLeave: function onAfterLeave()  $\{\n\$  var \_this4 = this;\n\n this.is\_block = false;\n this.resetAdjustments();\n this.resetScrollbar();\n this.is\_transitioning = false;\n removeClass(document.body, 'modal-open');\n this.\$nextTick(function () {\n \_this4.is\_hidden = \_this4.lazy || false;\n \_this4.returnFocusTo();\n var hiddenEvt = new BvEvent('hidden', {\n cancelable: false,\n vueTarget: \_this4,\n target: \_this4.lazy ? null : \_this4.\$refs.modal,\n relatedTarget: null\n });\n this4.emitEvent(hiddenEvt);\n });\n },\n\n // Event emitter\n emitEvent: function emitEvent(bvEvt) {\n var type = bvEvt.type;\n this.\$emit(type, bvEvt);\n this.\$root.\$emit('bv::modal::' + type, bvEvt);\n },\n\n // UI Event Handlers\n onClickOut: function onClickOut(evt)  $\{\n\|$  // If backdrop clicked, hide modal\n if (this.is visible && !this.noCloseOnBackdrop)  ${\n \mu \}$ ,  ${\n \nu \}$ ,\n onEsc: function onEsc(evt)  ${\n \over |\ln \n \ }$  // If ESC pressed, hide modal ${\n \over |\ln \n \ }$  if (evt.keyCode == KeyCodes.ESC && this.is\_visible && !this.noCloseOnEsc)  $\{\n\mathbf{m} \in \mathbb{C} \in \mathbb{C} \mid \mathbf{m} \in \mathbb{C} \}$  for  $\mathbf{m} \in \mathbb{C}$  is the set of evaluation on Focusout (evt)  $\{\n\mathbf{m} \in \mathbb{C} \}$ focus leaves modal, bring it back\n // 'focusout' Event Listener bound on content\n var content = this. \$refs. content;\n if (!this.noEnforceFocus && this. is visible && content &&  $!content.configevt.relatedTarget) \{\n one content.focus();\n }\n \|\n // Resize Listener\n$ 

setResizeEvent: function setResizeEvent(on)  $\{\n\$  var \_this5 = this; $\n\ln$  ;['resize', 'orientationchange'].forEach(function (evtName)  ${\n \mu \in \Gamma(\n \mu) }$  eventOn(window, evtName, \_this5.adjustDialog);\n } else {\n eventOff(window, evtName, \_this5.adjustDialog);\n }\n });\n },\n\n // Root Listener handlers\n showHandler: function showHandler(id, triggerEl) {\n if (id === this.id) {\n

this.return\_focus = triggerEl  $|| \text{ null} \rangle \text{h}$  this.show();\n }\n \\n hideHandler: function hideHandler(id)  ${\n \iint (id == = this.id) {\n \iint (in -k) in }\n \iint (id ==) {n \iint (in -k) in }\n \iint (in -k) f(\n \iint (in -k) f(\n \iint (in -k) f(\n \iint (n -k) f(\n \iint (n -k) f(\n \iint (n -k) f(\n \iint (n -k) f(\n \iint (n -k) f(\n \iint (n -k) f(\n \iint (n -k) f(\n \iint (n -k) f(\n \iint (n -k) f(\n \iint (n -k) f(\n \iint (n -k) f(\n \iint (n -k) f(\n \iint (n -k)$ // If another modal opens, close this one\n if (bvEvt.vueTarget !== this)  $\{\n\$  this.hide();\n  $\{\n\$ Focus control handlers\n focusFirst: function focusFirst() {\n // Don't try and focus if we are SSR\n if (typeof document === 'undefined')  $\{\n \$  return;\n  $\}$ \n var content = this.\$refs.content;\n var modal = this. \$refs. modal; \n var activeElement = document. activeElement; \n if (activeElement  $\&&$  content  $\&&$ content.contains(activeElement))  $\{\n\|$  // If activeElement is child of content, no need to change focus $\|$   $\|$  else if (content)  ${\n \in \mathbb{N} \in \mathbb{N} \text{ mod } \mathbb{N} \text{ mod } \mathbb{N}}$  modal.scrollTop = 0;\n  ${\n \in \mathbb{N} \text{ mod } \mathbb{N}}$  // Focus the modal content wrapper\n content.focus();\n  $\{\n\}$ ,\n returnFocusTo: function returnFocusTo()  $\{\n\}$  // Prefer returnFocus prop over event specified return\_focus value $\ln$  var el = this.returnFocus || this.return\_focus || null; $\ln$  if (typeof el === 'string')  ${\n \over |n}$  // CSS Selector ${\n \over |n}$  el = elect(el); ${\n \over |n}$  if (el)  ${\n \over |n}$  el = el.\$el || el; ${\n \over |n}$  if (isVisible(el))  ${\n \alpha \} \in \{\n \alpha\} \in \{\n \alpha\}$ getScrollbarWidth() {\n var scrollDiv = document.createElement('div');\n scrollDiv.className = 'modalscrollbar-measure';\n document.body.appendChild(scrollDiv);\n this.scrollbarWidth = scrollDiv.getBoundingClientRect().width - scrollDiv.clientWidth;\n document.body.removeChild(scrollDiv);\n  $\lambda = \lambda \in \mathbb{Z}$ , adjustDialog: function adjustDialog()  $\{\n n \text{ (this.is\_visible)} \}{\n r \text{ return;}\n } \n$  var modal = this.\$refs.modal;\n var isModalOverflowing = modal.scrollHeight > document.documentElement.clientHeight;\n

if (!this.isBodyOverflowing && isModalOverflowing) {\n modal.style.paddingLeft = this.scrollbarWidth + 'px';\n }\n if (this.isBodyOverflowing && !isModalOverflowing) {\n modal.style.paddingRight = this.scrollbarWidth + 'px';\n }\n },\n resetAdjustments: function resetAdjustments() {\n var modal = this.\$refs.modal;\n if (modal) {\n modal.style.paddingLeft = ";\n modal.style.paddingRight = ";\n }\n  $\lambda$ n checkScrollbar: function checkScrollbar()  $\n\alpha$  var rect = getBCR(document.body);\n this.isBodyOverflowing = rect.left + rect.right < window.innerWidth;\n  $\}$ ,\n setScrollbar: function setScrollbar() {\n if (this.isBodyOverflowing) {\n // Note: DOMNode.style.paddingRight returns the actual value or '' if not set $\ln$  // while  $\delta$ (DOMNode).css('padding-right') returns the calculated value or 0 if not set $\ln$  var computedStyle = window.getComputedStyle;\n var body = document.body;\n var scrollbarWidth = this.scrollbarWidth; $\ln$  // Adjust fixed content padding $\ln$ 

selectAll(Selector.FIXED CONTENT).forEach(function (el)  $\{\n\$  var actualPadding = el.style.paddingRight; $\{\n\}$ var calculatedPadding = computedStyle(el).paddingRight  $|| 0 \cdot \rangle$ n setAttr(el, 'data-padding-right',

 $actualPadding); \n\langle n \rangle$  el.style.paddingRight = parseFloat(calculatedPadding) + scrollbarWidth + 'px';\n });\n // Adjust sticky content margin\n selectAll(Selector.STICKY\_CONTENT).forEach(function (el) {\n var  $actualMargin = el.style.marginRight\$ ;\n var calculatedMargin = computedStyle(el).marginRight  $|| 0$ ;\n setAttr(el, 'data-margin-right', actualMargin);\n el.style.marginRight = parseFloat(calculatedMargin) scrollbarWidth + 'px';\n });\n // Adjust navbar-toggler margin\n selectAll(Selector.NAVBAR\_TOGGLER).forEach(function (el)  $\{\n\$  var actualMargin = el.style.marginRight;\n var calculatedMargin = computedStyle(el).marginRight  $|| 0; \n\rangle$  setAttr(el, 'datamargin-right', actualMargin);\n el.style.marginRight = parseFloat(calculatedMargin) + scrollbarWidth + 'px';\n

 $\{\cdot\}$ ;\n // Adjust body padding\n var actualPadding = body.style.paddingRight;\n var calculatedPadding = computedStyle(body).paddingRight;\n setAttr(body, 'data-padding-right', actualPadding);\n

body.style.paddingRight = parseFloat(calculatedPadding) + scrollbarWidth + 'px';\n }\n },\n resetScrollbar: function resetScrollbar()  ${\n \mu \n \ }$  // Restore fixed content padding\n selectAll(Selector.FIXED\_CONTENT).forEach(function (el)  ${\n}$  if (hasAttr(el, 'data-padding-right'))  ${\n}$ el.style.paddingRight = getAttr(el, 'data-padding-right') || ";\n removeAttr(el, 'data-padding-right');\n }\n });\n // Restore sticky content and navbar-toggler margin\n selectAll(Selector.STICKY\_CONTENT + ', ' +

Selector.NAVBAR\_TOGGLER).forEach(function (el) {\n if (hasAttr(el, 'data-margin-right')) {\n el.style.marginRight = getAttr(el, 'data-margin-right') || ";\n removeAttr(el, 'data-margin-right');\n }\n  $\|\cdot\|$ ;\n // Restore body padding\n var body = document.body;\n if (hasAttr(body, 'data-padding-right')) {\n body.style.paddingRight = getAttr(body, 'data-padding-right') || ";\n removeAttr(body, 'data-padding-right');\n  $\{\n\} \$ ,\n created: function created()  $\{\n\$  // create non-reactive property\n this.\_observer = null;\n  $\}$ ,\n mounted: function mounted()  ${\n \mu \ }/$  Measure scrollbar $\n$  this.getScrollbarWidth(); $\n \mu \ }/$  Listen for events from others to either open or close ourselves\n this.listenOnRoot('bv::show::modal', this.showHandler);\n this.listenOnRoot('bv::hide::modal', this.hideHandler);\n // Listen for bv:modal::show events, and close ourselves if the opening modal not us\n this.listenOnRoot('bv::modal::show', this.modalListener);\n // Initially show modal?\n if (this.visible === true)  $\n \in \mathbb{R}$ ,\n  $\ln \ \ln \ \theta$ : function beforeDestroy()  $\n \in \mathbb{R}$ // Ensure everything is back to normal\n if (this.\_observer)  $\{\n \$  this.\_observer.disconnect();\n this.\_observer  $=$  null;\n }\n this.setResizeEvent(false);\n // Re-adjust body/navbar/fixed padding/margins (if needed)\n removeClass(document.body, 'modal-open');\n this.resetAdjustments();\n this.resetScrollbar();\n }\n};","var render = function () {var \_vm=this;var \_h=\_vm.\$createElement;var \_c=\_vm.\_self.\_c||\_h;return \_c('div',{staticClass:\"embed-form\"},[\_c('div',{staticClass:\"containerfluid\"},[(! vm.noTitle)?  $c(h4', \{staticClass:\} \'embed-form\_heading\,"$ },[ vm. v(\"\\n  $\Upsilon$ +\_vm.\_s(\_vm.\$t('embed-form.heading'))+ $\Upsilon$ \")]): vm. e(),  $c$ ('div',{staticClass:\"row\"},[ $c$ ('div',{staticClass:\"col\"},[ $c'p'$ ,[\_vm.\_v(\"\\n \"+\_vm.\_s(\_vm.\$t('embed-form.introduction'))+\"\\n \")]),\_c('textarea',{staticClass:\"form-control embedform\_\_code mb- $2\$ ulta:{\"readonly\":\"\"},domProps:{\"value\":\_vm.embedCode()},on:{\"click\":\_vm.selectCode}}),\_c('label',{sta ticClass:\"custom-control custom-checkbox btn btn-sm floatleft\"},[\_c('input',{directives:[{name:\"model\",rawName:\"vmodel\",value:(\_vm.responsiveCheck),expression:\"responsiveCheck\"}],staticClass:\"custom-controlinput\",attrs:{\"type\":\"checkbox\"},domProps:{\"checked\":Array.isArray(\_vm.responsiveCheck)?\_vm.\_i(\_vm.res ponsiveCheck,null)>-1:(\_vm.responsiveCheck)},on:{\"change\":function(\$event){var \$\$a=\_vm.responsiveCheck,\$\$el=\$event.target,\$\$c=\$\$el.checked?(true):(false);if(Array.isArray(\$\$a)){var \$\$v=null,\$\$i=\_vm.\_i(\$\$a,\$\$v);if(\$\$el.checked){\$\$i<0&&(\_vm.responsiveCheck=\$\$a.concat([\$\$v]))}else{\$\$i>- 1&&(\_vm.responsiveCheck=\$\$a.slice(0,\$\$i).concat(\$\$a.slice(\$\$i+1)))}}else{\_vm.responsiveCheck=\$\$c}}}}),\_c('s pan',{staticClass:\"custom-control-label font-weight-bold\"},[\_vm.\_v(\"\\n \"+\_vm.\_s(\_vm.\$t('embedform.responsive-optin'))+\"\\n \")])]),\_c('div',{staticClass:\"text-right\"},[\_c('button',{staticClass:\"btn btn-link btn-sm text-uppercase font-weightbold\",on:{\"click\":\_vm.copyEmbedCode}},[\_c('fa',{attrs:{\"icon\":\"clipboard\"}}),\_vm.\_v(\"\\n \"+\_vm.\_s(\_vm.\$t('embed-form.copy'))+\"\\n \")],1)])]),(!\_vm.noPreview)?\_c('div',{staticClass:\"col-7 d-none d-lg-block embedform\_preview\"},[\_c('span',{domProps:{\"innerHTML\":\_vm.\_s(\_vm.embedCode(false))}})]):\_vm.\_e()])])])}\nva r staticRenderFns = []\n\nexport { render, staticRenderFns }","function \_typeof2(obj) { if (typeof Symbol ===  $\{\text{function}\$  && typeof Symbol.iterator ===  $\text{symbol}\$ ) { \_typeof2 = function \_typeof2(obj) { return typeof obj; }; } else { \_typeof2 = function \_typeof2(obj) { return obj && typeof Symbol === \"function\" && obj.constructor === Symbol && obj !== Symbol.prototype ? \"symbol\" : typeof obj; }; } return \_typeof2(obj); }\n\nexport default function  $typeof(obj) \nvert$  if (typeof Symbol === \"function\" && typeof2(Symbol.iterator) === \"symbol\") {\n  $t\nu = f$ unction  $t\nu = f(\lambda)$   $\{\n\$  return  $\tau = \nu = f(0, \lambda)$ ;  $\n\}$ ;  $\|\n\|$  else  $\{\n\$   $\tau = \nu = f(0, \lambda)$  ${\n\mu$  return obj && typeof Symbol === \"function\" && obj.constructor === Symbol && obj !== Symbol.prototype ?  $\varphi$  : \_typeof2(obj);\n };\n }\n\n return \_typeof(obj);\n}","import Clipboard from  $\clap{\text{L}}\n\label{L}}$ 'clipboard'\n\nexport function copyText (text, container) {\n return new Promise(function (resolve, reject) {\n var fakeElement = document.createElement('button')\n\n var clipboard = new Clipboard(fakeElement, {\n text:  $( ) \Rightarrow (text), n \quad \text{action: } ( ) \Rightarrow ( 'copy'), n \quad \text{ container: type of container: = } \text{ object'} ? \text{ container: } \text{ document.} \text{ body} \land n \quad \text{if} \quad \text{if} \quad$ 

 $\ln\$  clipboard.on('success', error  $\geq \ln$  clipboard.destroy()\n resolve(error)\n })\n\n

clipboard.on('error', error => {\n clipboard.destroy()\n reject(error)\n })\n\n fakeElement.click()\n })\n}\n","<style lang=\"scss\" scoped>\n @import '../styles/lib';\n\n .embed-form {\n font-size: 0.9rem;\n overflow: auto;\n\n .custom-control.btn {\n .custom-control-label:before, .custom-control-label:after {\n top: 50%;\n transform: translateY(-50%);\n }\n }\n\n &\_heading {\n font-size: 1.1em;\n texttransform: uppercase;\n  $\ln \& \code{n}$  height: 80px;\n  $\ln \& \preceq \$ n border-left: 1px  $\frac{\sqrt{3}}{\n} \ln \{\n\cdot\sin\left(\frac{\text{triangle}}{n} \cdot \text{class} \right\} \cdot \text{class} \cdot \text{class} \cdot \text{cons} \cdot \text{class} \cdot \text{cons} \cdot \text{class} \cdot \text{cons} \cdot \text{class} \cdot \text{cons} \cdot \text{class} \cdot \text{cons} \cdot \text{class} \cdot \text{cons} \cdot \text{class} \cdot \text{cons} \cdot \text{class} \cdot \text{cons} \cdot \text{class} \cdot \text{cons} \cdot \text{class} \cdot \text{cons} \cdot \text{class} \cdot \text{cons} \cdot \text{class} \cdot \text{cons} \cdot \$ fluid\">\n <h4 class=\"embed-form\_heading\" v-if=\"!noTitle\">\n {{ \$t('embed-form.heading') }}\n  $\langle \Delta \rangle$ n  $\langle \Delta \rangle$   $\langle \Delta \rangle$ n  $\langle \Delta \rangle$   $\langle \Delta \rangle$   $\langle \Delta \rangle$ n  $\langle \Delta \rangle$   $\langle \Delta \rangle$   $\$  $\{\n}$ \n </p>\n <textarea class=\"form-control embed-form\_code mb-2\" readonly @click=\"selectCode\" :value=\"embedCode()\"></textarea>\n\n <label class=\"custom-control custom-checkbox btn btn-sm float- $\left| \text{left} \right| \right\rangle$ \n  $\left| \text{time} \right\rangle$ \text{\text{\text{\text{\text{\text{\text{\text{\text{\text{\text{\text{\text{\text{\text{\text{\text{\text{\text{\text{\text{\text{\text{\text{\text{\text{\text{\text{\text{\text{\text{\  $\langle$ span class=\"custom-control-label font-weight-bold\">\n { { \$t('embed-form.responsive-optin') } }\n  $\langle$ span>\n  $\langle$ label>\n\n  $\langle$ div class=\"text-right\">\n  $\langle$ button class=\"btn btn-link btn-sm textuppercase font-weight-bold\" @click=\"copyEmbedCode\">\n <fa icon=\"clipboard\" />\n {{  $$t('embed-form copy') \}\n$   $\langle{}$   $\langle{}$   $\rangle$ n  $\langle{}$   $\langle{}$   $\langle{}$   $\rangle$   $\rangle$ n  $\langle{}$   $\langle{}$   $\langle{}$   $\rangle$   $\rangle$ n  $\langle{}$   $\langle{}$   $\langle{}$   $\rangle$   $\rangle$ n  $\langle{}$   $\langle{}$   $\langle{}$   $\rangle$   $\rangle$   $\rangle$   $\rangle$   $\langle{}$   $\langle{}$   $\rangle$   $\rangle$   $\rangle$   $\rangle$   $\langle{}$   $\langle{}$   $\rangle$   $\rangle$   $\rangle$   $\rangle$  block embed-form preview\" v-if=\"!noPreview\">\n <span v-html=\"embedCode(false)\"></span>\n  $\langle$   $\rangle$   $\langle$   $\rangle$  '@fortawesome/free-solid-svg-icons/faClipboard'\n import Vue from 'vue'\n\n import i18n from '@/i18n'\n import IframeResizer from '@/utils/iframe-resizer'\n import { copyText } from '@/utils/clipboard'\n import { library } from './Fa'\n\n /\*\*\n \* Embed Form\n \*/\n export default {\n i18n,\n name: 'EmbedForm',\n data () {\n return  $\{\n \$  responsiveCheck: false\n  $\{\n \}$ ,\n beforeMount()  $\{\n \}$  library.add(faClipboard)\n  $\{\n \}$ components: {\n /\*\* Prevent a bug with vue-docgen-api\n \* @see https://github.com/vue-styleguidist/vuedocgen-api/issues/23\n \*/\n Fa: require('./Fa').default\n }\n props: {\n /\*\*\n \* Hide the form title\n \*/\n noTitle:  ${\n\mu$  type: Boolean\n  $\lambda$ , /n /\*\*\n \* Hide the preview panel\n \*/\n noPreview:  ${\n \mu \quad type: Boolean\ {\n \mu \quad } \$ :\n /\*\*\n \* Default width of the iframe code\n \*/\n width: {\n type: [Number, String],\n default: '100%'\n },\n /\*\*\n \* Default height of the iframe code\n \*/\n height:  $\ln$  type: Number, \n default: () => (window.innerHeight)\n },\n /\*\*\n \* Default minimal width of the iframe code (if extract from window\\'s size)\n  $*$ \n minWidth: {\n type: Number,\n default:  $0\ln$  }, $\ln$  /\*\*\n \* Default minimal height of the iframe code (if extract from window\\'s size)\n \*/\n minHeight:  ${\n \times \text{Number}}$  default:  $0\$  },\n /\*\*\n \* URL of the iframe code\n \*/\n url: {\n type: String\n }\n },\n methods: {\n iframeCodeFor (url, width, height) {\n return `<iframe width=\"\${width}\" height=\"\${height}\" src=\"\${IframeResizer.deletePymParams(url)}\" frameborder=\"0\" allowfullscreen></iframe>\n },\n pymCodeFor (url)  $\{\n\$  return IframeResizer.template(url)\n },\n copyEmbedCode () {\n return copyText(this.embedCode(), this.\$el).then(() =>  $\{\n\$  this.selectCode()\n })\n },\n selectCode ()  $\{\n\}$ this.\$el.querySelector('.embed-form\_code').select()\n  $\lambda$ ,\n embedCode (withPym = this.responsiveCheck) {\n

const width = isNaN(this.width) ? this.width : Math.max(this.width, this.minWidth)\n const height = Math.max(this.height, this.minHeight)\n return withPym ? this.pymCodeFor(this.currentUrl) : this.iframeCodeFor(this.currentUrl, width, height)\n  $\|\$ \n  $\$ ,\n computed: {\n currentUrl () {\n return this.url || window.location.href\n }\n }\n }\n</script>\n","import mod from \"-!../../node\_modules/cacheloader/dist/cjs.js??ref--12-0!../../node\_modules/thread-loader/dist/cjs.js!../../node\_modules/babelloader/lib/index.js!../../node\_modules/cache-loader/dist/cjs.js??ref--0-0!../../node\_modules/vueloader/lib/index.js??vue-loader-options!./EmbedForm.vue?vue&type=script&lang=js&\"; export default mod; export \* from \"-!../../node\_modules/cache-loader/dist/cjs.js??ref--12-0!../../node\_modules/threadloader/dist/cjs.js!../../node\_modules/babel-loader/lib/index.js!../../node\_modules/cache-loader/dist/cjs.js??ref--0- 0!../../node\_modules/vue-loader/lib/index.js??vue-loaderoptions!./EmbedForm.vue?vue&type=script&lang=js&\"","import { render, staticRenderFns } from

\"./EmbedForm.vue?vue&type=template&id=502aea85&scoped=true&\"\nimport script from

\"./EmbedForm.vue?vue&type=script&lang=js&\"\nexport \* from

\"./EmbedForm.vue?vue&type=script&lang=js&\"\nimport style0 from

\"./EmbedForm.vue?vue&type=style&index=0&id=502aea85&lang=scss&scoped=true&\"\n\n\n/\* normalize component \*/\nimport normalizer from \"!../../node\_modules/vue-loader/lib/runtime/componentNormalizer.js\"\nvar component = normalizer(\n script,\n render,\n staticRenderFns,\n false,\n null,\n \"502aea85\",\n null\n \n)\n\ncomponent.options.\_\_file = \"EmbedForm.vue\"\nexport default component.exports","<template>\n <div class=\"sharing-options\" :style=\"style\">\n <social-sharing v-bind=\"valuesFor('twitter')\" inline-template>\n  $\langle$ network network=\"twitter\" class=\"sharing-options\_link\">\n  $\langle$ fa :icon=\"['fab', 'twitter']\" />\n  $\langle$ span class=\"sr-only\">Share on Twitter</span>\n </network>\n </social-sharing>\n <social-sharing vbind=\"valuesFor('facebook')\" inline-template>\n <network network=\"facebook\" class=\"sharingoptions\_link\">\n <fa :icon=\"['fab', 'facebook']\" />\n <span class=\"sr-only\">Share on Facebook</span>\n </network>\n </social-sharing>\n <social-sharing v-bind=\"valuesFor('linkedin')\" inlinetemplate> $\n\rightharpoonup$ n <network network=\"linkedin\" class=\"sharing-options link\">\n <fa :icon=\"['fab', 'linkedin'|\" />\n <span class=\"sr-only\">Share on Linkedin</span>\n </network>\n </social-sharing>\n <social-sharing v-bind=\"valuesFor('email')\" inline-template>\n <network network=\"email\" class=\"sharingoptions  $\text{link}\$   $\Rightarrow$   $\text{fa icon} = \text{velve}\$   $\Rightarrow$   $\text{span class} = \text{vsrc-only}\$ .  $\langle\$ unetwork>\n  $\langle\$ social-sharing>\n  $\langle\$ div class=\"sharing-options\_link\" v-show=\"!noEmbed\">\n  $\langle\$ a  $\textcircled{Form}$   $\geq$   $\textcircled{Form}$   $\geq$   $\textcircled{Form}$   $\geq$   $\textcircled{Form}$   $\geq$   $\textcircled{Form}$   $\geq$   $\textcircled{Form}$   $\geq$   $\textcircled{Form}$   $\geq$   $\textcircled{Form}$   $\geq$   $\textcircled{Form}$   $\geq$   $\textcircled{Form}$   $\geq$   $\textcircled{Ferm}$   $\geq$   $\textcircled{Ferm}$   $\geq$   $\textcircled{Ferm}$   $\geq$   $\langle a \rangle$ n  $\langle div \rangle$ n  $\langle b$ -modal hide-footer ref=\"embedForm\" title=\"Embed on your website\" class=\"textdark\">\n <embed-form no-title no-preview :min-height=\"iframeMinHeight\" :minwidth=\"iframeMinWidth\"></embed-form>\n </b-modal>\n </div>\n</template>\n\n<script>\n import bModal from 'bootstrap-vue/es/components/modal/modal'\n import SocialSharing from 'vue-social-sharing';\n import get from 'lodash/get'\n import reduce from 'lodash/reduce'\n\n import i18n from '@/i18n'\n import { faCode } from '@fortawesome/free-solid-svg-icons/faCode'\n import { faEnvelope } from '@fortawesome/free-solid-svgicons/faEnvelope'\n import { faTwitter } from '@fortawesome/free-brands-svg-icons/faTwitter'\n import { faFacebook } from '@fortawesome/free-brands-svg-icons/faFacebook'\n import { faLinkedin } from '@fortawesome/free-brands-svg-icons/faLinkedin'\n\n import EmbedForm from './EmbedForm.vue'\n import config from '../config'\n import IframeResizer from '../utils/iframe-resizer'\n\n import { library } from './Fa'\n\n  $\frac{\# \mathbb{R}}{n}$  \* SharingOptions\n \*/\n export default {\n i18n,\n name: 'SharingOptions',\n components: {\n bModal,\n EmbedForm,\n SocialSharing,\n /\*\* Prevent a bug with vue-docgen-api\n \* @see https://github.com/vue-styleguidist/vue-docgen-api/issues/23\n \*/\n Fa: require('./Fa').default\n },\n beforeMount () {\n library.add(faCode, faEnvelope, faTwitter, faFacebook, faLinkedin)\n // Inject Fa components in child component\n SocialSharing.components.Fa = require('./Fa').default\n  $\ln$  props: {\n  $\angle^*$ n \* URL to be shared.\n \*/\n url: {\n type: String,\n default: () => config.get('sharingoptions.url', null) || IframeResizer.deletePymParams()\n  $\lambda$ ,\n /\*\*\n \* Direction of the sharing options. Can be: <em>row</em>, <em>row-reverse</em>,\n \* <em>column</em> or <em>column-reverse</em>.\n \*/\n direction:  ${\n$  default: 'row',\n validator (value)  ${\n$  return ['row', 'row-reverse', 'column', 'columnreverse'].indexOf(value) !== -1\n }\n },\n /\*\*\n \* Sharing contents wich can be genereic (<em>title</em>, <em>description</em>, etc)\n \* or specific to a network (<em>twitter\_title</em>,  $\langle e$ m>facebook\_description $\langle e$ m>, etc). $\nvert \hat{ }$  \*/\n values: {\n type: Object,\n default: () => ({})\n },\n  $\frac{\ast \cdot \cdot \cdot}{n}$  \* The list of all the keys to automaticy inject in each social button.\n \*/\n valuesKeys: {\n default:  $() \Rightarrow$  ['url', 'title', 'description', 'media', 'twitter-user'],\n type: Array\n },\n /\*\*\n \* Disable embed button. $\in$  \*/\n noEmbed: {\n type: Boolean\n },\n /\*\*\n \* Minimum height of the iframe in the embed form. $\ln$  \*/ $\ln$  iframeMinHeight: { $\ln$  type: Number $\ln$  }, $\ln$  /\*\* $\ln$  \* Minimum width of the iframe in the embed form. $\infty$  \*/\n iframeMinWidth: {\n type: Number\n },\n /\*\*\n Prevent from reading default value from the  $<$ code $>$ meta $<$ /code $>$ .\n \*/\n noMeta: {\n type: Boolean\n  $\ln$  },\n methods: {\n showEmbedForm () {\n this.showShareOptions = false\n return this. \$refs. embedForm.show()\n },\n valuesFor (network) {\n const values =

Object.assign(this.metaValues, this.values) $\ln$  return reduce(this.valuesKeys, (res, key) => { $\ln$  res[key] = get(values,  $\{\text{dev}(k)\}_{k\in \mathbb{R}^n\}$ , values[key])\n return res\n }, {})\n },\n defaultValueFor(key, metaSelector = null)  $\n \in$  if (this.noMeta || !metaSelector)  $\n \in$  return config.get(key)\n }\n return get(document.head.querySelector(metaSelector), 'content', config.get(key))\n }\n },\n computed: {\n style ()  ${\n \mu \ f\in \mathbb{R} \text{ is direction}}$   ${\n \mu \}$ ,\n metaValues ()  ${\n \mu \}$ 'url': this.url,\n 'title': this.defaultValueFor('sharing-options.title'),\n 'description': this.defaultValueFor('sharing-options.description', 'meta[name=\"description]'),\n 'facebook\_title': this.defaultValueFor('sharing-options.facebook\_title', 'meta[property=\"og:title\"]'),\n 'facebook\_description': this.defaultValueFor('sharing-options.description', 'meta[property=\"og:description\"]'),\n 'facebook\_media': this.defaultValueFor('sharing-options.media', 'meta[property=\"og:image\"]'),\n 'facebook\_url': this.defaultValueFor('app.home', 'meta[property=\"og:url\"]'),\n 'twitter\_media': this.defaultValueFor('sharingoptions.media', 'meta[name=\"twitter:image\"]'),\n 'twitter\_twitter-user': this.defaultValueFor('sharingoptions.twitter-user', 'meta[name=\"twitter:site\"]')\n }\n }\n }\n }\n  $\cscr$ |valled lang=\"scss\">\n @import '../styles/lib';\n @import '../styles/mixins';\n\n .sharing-options {\n display: flex;\n\n &\_link {\n display: block;\n margin:  $\sp{space / 4}$ ;\n background: black;\n height: 2.5em;\n line-height: 2.5em;\n width:  $2.5$ em;\n text-align: center;\n font-size:  $80\%$ ;\n border-radius:  $50\%$ ;\n cursor: pointer;\n color: white;\n position: relative;\n\n i {\n position: absolute;\n top: 50%;\n left: 50%;\n transform: translate(-50%, -50%);\n  $\ln \alpha \&> a, \&> b$ utton {\n width: 100%;\n height: 100%;\n display: block;\n }\n }\n }\n</style>\n","import mod from \"-!../../node\_modules/cache-loader/dist/cjs.js??ref--12- 0!../../node\_modules/thread-loader/dist/cjs.js!../../node\_modules/babel-loader/lib/index.js!../../node\_modules/cacheloader/dist/cjs.js??ref--0-0!../../node\_modules/vue-loader/lib/index.js??vue-loaderoptions!./SharingOptions.vue?vue&type=script&lang=js&\"; export default mod; export \* from \"- !../../node\_modules/cache-loader/dist/cjs.js??ref--12-0!../../node\_modules/threadloader/dist/cjs.js!../../node\_modules/babel-loader/lib/index.js!../../node\_modules/cache-loader/dist/cjs.js??ref--0- 0!../../node\_modules/vue-loader/lib/index.js??vue-loaderoptions!./SharingOptions.vue?vue&type=script&lang=js&\"","import { render, staticRenderFns } from \"./SharingOptions.vue?vue&type=template&id=4e36ddf6&\"\nimport script from \"./SharingOptions.vue?vue&type=script&lang=js&\"\nexport \* from \"./SharingOptions.vue?vue&type=script&lang=js&\"\nimport style0 from \"./SharingOptions.vue?vue&type=style&index=0&lang=scss&\"\n\n\n/\* normalize component \*/\nimport normalizer from \"!../../node\_modules/vue-loader/lib/runtime/componentNormalizer.js\"\nvar component = normalizer(\n script,\n render,\n staticRenderFns,\n false,\n null,\n null,\n null\n \n)\n\ncomponent.options.\_\_file = \"SharingOptions.vue\"\nexport default component.exports","<template>\n <div class=\"embeddable-footer p-2 text-nowrap\">\n <a :href=\"homeUrl\" target=\"\_blank\" class=\"text-white  $e$ embeddable-footer\_\_brand\">\n <img src=\"../assets/images/icij-white@2x.png\" height=\"20\" class=\"mr-2\"  $\Leftrightarrow$ \n {{ title }\n </a>\n <div class=\"embeddable-footer\_lead small text-truncate\" vhtml=\"lead\"></div>\n <br/> <br/> <br/> <br/> <br/> <br/> <br/>the btn-link text-white btn-sm py-0 embeddable-footer\_\_share-btn\"  $\textcircled{e}\text{click}=\text{''showShareOptions} = \text{!showShareOptions}\text{''}:\text{class}=\text{''} {\text{active}}:\text{showShareOptions}\text{''}\text{)}$ icon=\"share-alt\" />\n <span class=\"sr-only\">{{ \$t('embeddable-footer.share') }}</span>\n </button>\n <sharing-options :values=\"sharingOptionsValues\" v-if=\"showShareOptions\" direction=\"column-reverse\" :iframe-min-height=\"iframeMinHeight\" :iframe-min-width=\"iframeMinWidth\"></sharing-options>\n </div>\n</template>\n\n<script>\n import { faShareAlt } from '@fortawesome/free-solid-svg-icons/faShareAlt'\n\n import i18n from '@/i18n'\n import IframeResizer from '@/utils/iframe-resizer'\n import SharingOptions from './SharingOptions'\n import config from '@/config'\n\n import { library } from './Fa'\n\n /\*\*\n \* EmbeddableFooter\n \*/\n export default {\n i18n,\n name: 'EmbeddableFooter',\n beforeMount() {\n library.add(faShareAlt)\n },\n components: {\n /\*\* Prevent a bug with vue-docgen-api\n \* @see https://github.com/vue-styleguidist/vue-docgen-api/issues/23\n \*/\n Fa: require('./Fa').default.\n SharingOptions\n },\n props: {\n /\*\*\n \* Title to display next to ICIJ logo.\n \*/\n title: {\n

type: String,\n default: () => config.get('project.name')\n },\n /\*\*\n \* Lead sentence to display next to the title.\n  $*\wedge$ n lead: {\n type: String,\n default: ''\n },\n /\*\*\n \* Minimum height for the iframe generated in the embed form.\n  $*\$ \n iframeMinHeight: {\n type: Number\n },\n /\*\*\n Minimum width for the iframe generated in the embed form. $\ln$  \*/\n iframeMinWidth: {\n type: Number\n  $\lambda$ ,\n /\*\*\n \* Target of the ICIJ logo and title links.\n \*/\n homeUrl: {\n type: String,\n default: () => config.get('app.home')\n },\n /\*\*\n \* Sharing option values to bind to the sharing-options component on the bottom-right corner.\n  $*\wedge$  sharingOptionsValues: {\n type: Object,\n default: ()  $\Rightarrow$   $({\{\})n \ {\n} \$ ,\n data ()  ${\n} \$  return  ${\n} \$  showShareOptions: false\n  ${\n} \$ IframeResizer.create();\n }\n }\n</script>\n\n<style lang=\"scss\" scoped>\n @import '../styles/lib';\n @import '../styles/mixins';\n\n @include keyframes(slideup) {\n 0% {\n transform: translateY(100%);\n opacity:0;\n  $\ln \n\ln 100\% \$  transform: translateY(0%);\n opacity:1;\n  $\ln \n\ln 1$ .embeddable-footer {\n display: flex;\n flex-direction: row;\n align-items: center;\n\n z-index: \$zindex-sticky;\n position: fixed;\n bottom: 0;\n left: 0;\n width: 100%;\n background: black;\n color: white;\n // Magic technique to have a minimum font-size (10px-ish)\n font-size: calc(10px + 1.5vh);\n\n @media screen and (min-height: 800px) {\n fontsize: 1rem;\n  $\ln \&_{\nalpha {\nvert \nvert}$  padding-right: \$spacer;\n margin-right: \$spacer;\n border-right: 2px solid white;\n font-family: \$headings-font-family;\n font-size: 1.1em;\n }\n\n &\_lead {\n flex-grow: 1;\n min-width: 0;\n font-size: 0.9em;\n  $\ln \&$ \_share-btn {\n border:1px solid transparent;\n height: 2.5em;\n line-height: 2.5em;\n width: 2.5em;\n font-size: 80%;\n text-align: center;\n borderradius:  $50\%$ ;\n\n &.active {\n border-color: white;\n }\n\n &:hover {\n background: rgba(white, .1);\n  $\ln \mathcal{R}/\text{deep}/\text{sharing-options } \nrightarrow \text{absolute};\n both: 100%;\n right: 0;\n$ margin:  $\text{Space} * 0.25;\n\}$  & link  ${\n \alpha \alpha}{\n \alpha \beta}\$  animation:slideup 200ms forwards;\n @include animation-delay-loop(0, 10, 50ms);\n  $\ln$   $\ln$   $\ln$   $\ln$ ,  $\ln$ ,  $\ln$ ,  $\ln$ ,  $\ln$ ,  $\ln$ !../../node\_modules/cache-loader/dist/cjs.js??ref--12-0!../../node\_modules/thread-

loader/dist/cjs.js!../../node\_modules/babel-loader/lib/index.js!../../node\_modules/cache-loader/dist/cjs.js??ref--0- 0!../../node\_modules/vue-loader/lib/index.js??vue-loader-

options!./EmbeddableFooter.vue?vue&type=script&lang=js&\"; export default mod; export \* from \"-

!../../node\_modules/cache-loader/dist/cjs.js??ref--12-0!../../node\_modules/thread-

loader/dist/cjs.js!../../node\_modules/babel-loader/lib/index.js!../../node\_modules/cache-loader/dist/cjs.js??ref--0- 0!../../node\_modules/vue-loader/lib/index.js??vue-loader-

options!./EmbeddableFooter.vue?vue&type=script&lang=js&\"","import { render, staticRenderFns } from

\"./EmbeddableFooter.vue?vue&type=template&id=36cb84e2&scoped=true&\"\nimport script from

\"./EmbeddableFooter.vue?vue&type=script&lang=js&\"\nexport \* from

\"./EmbeddableFooter.vue?vue&type=script&lang=js&\"\nimport style0 from

\"./EmbeddableFooter.vue?vue&type=style&index=0&id=36cb84e2&lang=scss&scoped=true&\"\n\n\n/\* normalize component \*/\nimport normalizer from \"!../../node\_modules/vue-loader/lib/runtime/componentNormalizer.js\"\nvar component = normalizer(\n script,\n render,\n staticRenderFns,\n false,\n null,\n \"36cb84e2\",\n null\n \n)\n\ncomponent.options.\_\_file = \"EmbeddableFooter.vue\"\nexport default component.exports","var render = function () {var \_vm=this;var \_h=\_vm.\$createElement;var \_c=\_vm.\_self.\_c||\_h;return \_c('div',{staticClass:\"followus\"},[\_c('button',{staticClass:\"btn btn-link text-light follow-

us\_close\",on:{\"click\":\_vm.closeSignupPopover}}, $[c(Ta',{at}t,{at}']$ : $[cn\text{'t}']$ "times\"}})],1),  $[c'(sign-up$ form',{staticClass:\"p-3\"}),\_c('div',{staticClass:\"px-3 pb-1 text-uppercase text-muted font-weight-

bold\"},[\_vm.\_v(\"\\n \"+\_vm.\_s(\_vm.\$t('follow-us-popover.heading'))+\"\\n \")]),\_c('div',{staticClass:\"p-3 bglight container-fluid text-

center\"},[\_c('div',{staticClass:\"row\"},[\_c('div',{staticClass:\"col\"},[\_c('a',{staticClass:\"d-inline-block textprimary border border-primary rounded-circle bg-white follow-us\_\_social-

btn\",attrs:{\"href\":\"https://twitter.com/icijorg\",\"target\":\"\_blank\",\"title\":\"Twitter\"}},[\_c('fa',{attrs:{\"icon\":[' fab', 'twitter'],\"size\":\"lg\" } }), c('span',{staticClass:\"sr-

only\"},[\_vm.\_v(\"Twitter\")])],1)]),\_c('div',{staticClass:\"col\"},[\_c('a',{staticClass:\"d-inline-block text-primary

border border-primary rounded-circle bg-white follow-us\_\_social-

btn\",attrs:{\"href\":\"https://www.facebook.com/ICIJ.org\",\"target\":\"\_blank\",\"title\":\"Facebook\"}},[\_c('fa',{attr s:{\"icon\":['fab', 'facebook'],\"size\":\"lg\"}}),\_c('span',{staticClass:\"sr-

only\"},[\_vm.\_v(\"Facebook\")])],1)]),\_c('div',{staticClass:\"col\"},[\_c('a',{staticClass:\"d-inline-block text-primary border border-primary rounded-circle bg-white follow-us\_\_social-

btn\",attrs:{\"href\":\"https://www.linkedin.com/company/1732242/\",\"target\":\"\_blank\",\"title\":\"Linkedin\"}},[\_  $c('fa',\{attrs:\{\"icon'\}:['fab',\ "linkedin'],\"size\":\{''\}}),\ c('span',\{staticClass:\"sr-$ 

only\"},[\_vm.\_v(\"Linkedin\")])],1)])])])],1)}\nvar staticRenderFns = []\n\nexport { render, staticRenderFns }","var render = function () {var \_vm=this;var \_h=\_vm.\$createElement;var \_c=\_vm.\_self.\_c||\_h;return

\_c('form',{staticClass:\"sign-up-form\",class:{ 'sign-up-form--horizontal': \_vm.horizontal

},on:{\"submit\":function(\$event){\$event.preventDefault();\_vm.subscribe(\$event)}}},[\_c('fieldset',{attrs:{\"disable d\":\_vm.frozen}},[(!\_vm.noLabel)?\_c('label',{staticClass:\"text-uppercase text-muted font-weight-

bold\",attrs:{\"for\":\"input-email\"}},[\_vm.\_v(\"\\n \"+\_vm.\_s(\_vm.\$t(\"sign-up-form.label\"))+\"\\n

\")]):\_vm.\_e(),\_c('div',{staticClass:\"sign-up-form\_\_fieldset\_\_group\",class:{ 'input-group': \_vm.horizontal

}},[\_c('input',{directives:[{name:\"model\",rawName:\"v-

model\",value:(\_vm.email),expression:\"email\"}],staticClass:\"form-

control\",attrs:{\"name\":\"EMAIL\",\"type\":\"text\",\"placeholder\":\_vm.\$t('sign-up-

form.placeholder'),\"id\":\"input-

email\"},domProps:{\"value\":(\_vm.email)},on:{\"input\":function(\$event){if(\$event.target.composing){ return; }\_vm.email=\$event.target.value}}}),\_c('div',{staticClass:\"sign-up-form\_\_fieldset\_\_group\_\_addon\",class:{ 'inputgroup-append': \_vm.horizontal }},[\_c('button',{staticClass:\"btn btn-primary text-uppercase font-weightbold\",attrs:{\"type\":\"submit\"}},[\_vm.\_v(\"\\n \"+\_vm.\_s(\_vm.\$t(\"sign-up-form.submit\"))+\"\\n \")])])])]),\_c('input',{attrs:{\"type\":\"hidden\",\"name\":\"group[9][1]\",\"value\":\"1\"}}),\_c('input',{attrs:{\"type\":\ "hidden\",\"name\":\"SIGNUP\"},domProps:{\"value\":\_vm.tracker}}),(\_vm.errorMessage)?\_c('p',{staticClass:\"aler

t alert-danger p-2 m-0 mt-

2\",domProps:{\"innerHTML\":\_vm.\_s(\_vm.errorMessage)}}):\_vm.\_e(),(\_vm.successMessage)?\_c('p',{staticClass:\ "alert alert-success p-2 m-0 mt-2\",domProps:{\"innerHTML\":\_vm.\_s(\_vm.successMessage)}}):\_vm.\_e()])}\nvar staticRenderFns = []\n\nexport { render, staticRenderFns }","<template>\n <form @submit.prevent=\"subscribe(\$event)\" class=\"sign-up-form\" :class=\"{ 'sign-up-form--horizontal': horizontal

}\">\n <fieldset :disabled=\"frozen\">\n <label class=\"text-uppercase text-muted font-weight-bold\" for=\"input-email\" v-if=\"!noLabel\">\n {{  $t(\simeq 1)$  sign-up-form.label\") }}\n </label>\n <div class=\"signup-form\_fieldset\_group\" :class=\"{ 'input-group': horizontal  $\{\n\}'$ >\n <input v-model=\"email\" name=\"EMAIL\" type=\"text\" class=\"form-control\" :placeholder=\"\$t('sign-up-form.placeholder')\" id=\"input-

email\" />\n <div class=\"sign-up-form\_fieldset\_group\_addon\" :class=\"{ 'input-group-append': horizontal

 $\{\n\}'\$ |\">\n <br/> <br/> \text-uppercase font-weight-bold\" type=\"submit\">\n {{

 $f(\text{sigma-up-form.submit}\')$ }\n </button>\n </div>\n </div>\n </fieldset>\n <input

type=\"hidden\" name=\"group[9][1]\" value=\"1\" />\n <input type=\"hidden\" name=\"SIGNUP\"

:value=\"tracker\" />\n <p v-if=\"errorMessage\" class=\"alert alert-danger p-2 m-0 mt-2\" v-

html=\"errorMessage\"></p>\n <p v-if=\"successMessage\" class=\"alert alert-success p-2 m-0 mt-2\" v-

```
html=\"successMessage\"></p>\n </form>\n</template>\n\n<script>\nimport $ from 'jquery'\nimport last from
```
'lodash/last'\nimport config from '../config'\nimport i18n from '@/i18n'\n\n/\*\*\n \* SignUpForm\n \*/\nexport default  ${\n 18n,\n 18n,\n 18n,\n 18n}$  name:  $\gamma\$ {\n type: String,\n default: () => config.get('signup-form.action')\n },\n /\*\*\n \* Disable the main label.\n \*/\n noLabel:  $\{\n\}$  type: Boolean\n  $\},\n\$  /\*\*\n \* Horizontal layout of the form.\n \*/\n horizontal:  $\{\n\}$ type: Boolean\n  $\lambda$ \n /\*\*\n \* Mailchimp tracker tag to identify the origin.\n \*/\n tracker: {\n type: String,\n default: () => config.get('signup-form.tracker')\n }\n },\n data () {\n return {\n email: '',\n frozen: false,\n response: {},\n errorMessage: null,\n successMessage: null\n };\n },\n computed: {\n actionJsonp ()  ${\n n \in \mathbb{Z} \subset \mathbb{Z} \subset$ 

subscribe ()  ${\n \cdot \n }$  this.resetMessages()\n this.freeze()\n // Send the data, catch the result no matter what and unfreeze the form\n this.send().always(this.done).always(this.unfreeze)\n  $\,\$ type: 'POST',\n url: this.actionJsonp,\n data: \$(this.\$el).serialize(),\n dataType: 'jsonp'\n })\n  $\lambda$ ,\n done (res)  $\{\n\$  if (res.result === 'success')  $\{\n\$  this.email = "\n this.successMessage = res.msg;\n } else  $\{\n\mid \text{\textit{ii}} \mid \text{\textit{ii}}$  // Mailchimp formats errors in list $\mathbf{n}$  this.errorMessage = last((res.msg  $\|\ \ \ \ \ \$  Something's wrong\").split('0 -'))\n }\n },\n resetMessages () {\n this.errorMessage = null\n this.successMessage = null\n  $\lambda$ ,\n freeze () {\n this.frozen = true\n  $\lambda$ ,\n unfreeze () {\n this.frozen = false\n  $\lambda$  $\ln\;\max\{\ln\}\in\mathbb{Z}\in \mathbb{Z}^s$  and  $\lim_{\ln\;s\leq s\leq n}$  and  $\lim_{\ln\;s\leq s\leq n}$  .sign-up-form  $\ln$  .sign-upform\_fieldset\_group\_addon .btn  ${\n m \in \mathbb{R} \in \mathbb{R} \in \mathbb{R} \in \mathbb{R} \cdot \mathbb{R} \cdot$ form fieldset group addon btn  ${\n \alpha}$  display: block;\n width: 100%;\n  ${\n \alpha}$ }\n</style>\n","import mod from \"-!../../node\_modules/cache-loader/dist/cjs.js??ref--12- 0!../../node\_modules/thread-loader/dist/cjs.js!../../node\_modules/babel-loader/lib/index.js!../../node\_modules/cacheloader/dist/cjs.js??ref--0-0!../../node\_modules/vue-loader/lib/index.js??vue-loaderoptions!./SignUpForm.vue?vue&type=script&lang=js&\"; export default mod; export \* from \"- !../../node\_modules/cache-loader/dist/cjs.js??ref--12-0!../../node\_modules/threadloader/dist/cjs.js!../../node\_modules/babel-loader/lib/index.js!../../node\_modules/cache-loader/dist/cjs.js??ref--0- 0!../../node\_modules/vue-loader/lib/index.js??vue-loaderoptions!./SignUpForm.vue?vue&type=script&lang=js&\"","import { render, staticRenderFns } from \"./SignUpForm.vue?vue&type=template&id=3a583f00&\"\nimport script from \"./SignUpForm.vue?vue&type=script&lang=js&\"\nexport \* from \"./SignUpForm.vue?vue&type=script&lang=js&\"\nimport style0 from \"./SignUpForm.vue?vue&type=style&index=0&lang=scss&\"\n\n\n/\* normalize component \*/\nimport normalizer from \"!../../node\_modules/vue-loader/lib/runtime/componentNormalizer.js\"\nvar component = normalizer(\n script,\n render,\n staticRenderFns,\n false,\n null,\n null,\n null\n \n)\n\ncomponent.options. file = \"SignUpForm.vue\"\nexport default component.exports","<template>\n <div class=\"follow-us\">\n <button class=\"btn btn-link text-light follow-us close\" @click=\"closeSignupPopover\">\n <fa icon=\"times\" />\n </button>\n <sign-up-form class=\"p-3\"></sign-up-form>\n <div class=\"px-3 pb-1 text-uppercase text-muted font-weight-bold\">\n {  $$t('follow-us-popover.heading') \}\n$   $\langle div \rangle$ n  $\langle div \rangle$  and class=\"p-3 bg-light containerfluid text-center $\langle \cdot \rangle$ n <div class= $\langle \cdot \rangle$ n <div class= $\langle \cdot \rangle$ n <a href=\"https://twitter.com/icijorg\" target=\"\_blank\" class=\"d-inline-block text-primary border border-primary rounded-circle bg-white follow-us\_social-btn\" title=\"Twitter\">\n <fa :icon=\"['fab', 'twitter']\" size=\"lg\" />\n <span class=\"sr-only\">Twitter</span>\n </a>\n </div>\n <div class=\"col\">\n <a href=\"https://www.facebook.com/ICIJ.org\" target=\"\_blank\" class=\"d-inline-block text-primary border borderprimary rounded-circle bg-white follow-us social-btn\" title=\"Facebook\">\n  $\langle$ fa :icon=\"['fab', 'facebook']\" size=\"lg\" />\n <span class=\"sr-only\">Facebook</span>\n </a>\n </div>\n <div class=\"col\">\n  $\langle$  \text{ https://www.linkedin.com/company/1732242/\" target=\"\_blank\" class=\"d-inlineblock text-primary border border-primary rounded-circle bg-white follow-us\_social-btn\" title=\"Linkedin\">\n  $\langle$ fa :icon=\"['fab', 'linkedin']\" size=\"lg\" />\n  $\langle$ span class=\"sr-only\">Linkedin $\langle$ span>\n  $\langle$ a>\n  $\langle \text{div}\rangle$ n  $\langle \text{div}\rangle$ n  $\langle \text$ solid-svg-icons/faTimes'\n import { faTwitter } from '@fortawesome/free-brands-svg-icons/faTwitter'\n import { faFacebook } from '@fortawesome/free-brands-svg-icons/faFacebook'\n import { faLinkedin } from '@fortawesome/free-brands-svg-icons/faLinkedin'\n\n import i18n from '@/i18n'\n import SignUpForm from './SignUpForm.vue'\n import { library } from './Fa'\n\n /\*\*\n \* FollowUsPopover\n \*/\n export default {\n i18n,\n name: 'FollowUsPopover',\n components: {\n /\*\* Prevent a bug with vue-docgen-api\n \* @see https://github.com/vue-styleguidist/vue-docgen-api/issues/23\n  $*$ /\n Fa: require('./Fa').default.\n SignUpForm\n  $\setminus$ \n beforeMount () {\n library.add(faTimes, faTwitter, faFacebook, faLinkedin)\n  $\setminus$ \n methods:  ${\n \mu \ \ \ \ \csc{SignupPower() \ }}\n \$  /\*\*\n \* Fired when user click on the `close` button\n \*\n \* @event update:show\n \* @type {boolean}\n \*/\n this.\$emit('update:show', false)\n }\n }\n

 $\ln\left| \frac{\rangle_n}{\max}\right| \geq \frac{\varepsilon}{n}$  scoped>\n @import '../styles/lib';\n\n .follow-us {\n position: relative;\n width:  $300px;\ln \ & \text{social-btn } {\n height: 46px;\ln \ line-height: 46px;\ln \ i.fab {\n}$ line-height: inherit;\n font-size: 1.5em;\n }\n }\n  $\&$  close {\n position: absolute;\n right:  $\frac{\sqrt{2}}{n}$  top:  $\frac{\sqrt{2}}{n} \}{n} \frac{\ln \frac{1}{\sqrt{e}}}{n''}$ , "import mod from  $\lceil -1 \cdot \ln \frac{1}{\sqrt{e}} \rceil$ .../../node\_modules/cacheloader/dist/cjs.js??ref--12-0!../../node\_modules/thread-loader/dist/cjs.js!../../node\_modules/babelloader/lib/index.js!../../node\_modules/cache-loader/dist/cjs.js??ref--0-0!../../node\_modules/vueloader/lib/index.js??vue-loader-options!./FollowUsPopover.vue?vue&type=script&lang=js&\"; export default mod;

export \* from \"-!../../node\_modules/cache-loader/dist/cjs.js??ref--12-0!../../node\_modules/thread-

loader/dist/cjs.js!../../node\_modules/babel-loader/lib/index.js!../../node\_modules/cache-loader/dist/cjs.js??ref--0- 0!../../node\_modules/vue-loader/lib/index.js??vue-loader-

options!./FollowUsPopover.vue?vue&type=script&lang=js&\"","import { render, staticRenderFns } from

\"./FollowUsPopover.vue?vue&type=template&id=440d5984&scoped=true&\"\nimport script from

\"./FollowUsPopover.vue?vue&type=script&lang=js&\"\nexport \* from

\"./FollowUsPopover.vue?vue&type=script&lang=js&\"\nimport style0 from

\"./FollowUsPopover.vue?vue&type=style&index=0&id=440d5984&lang=scss&scoped=true&\"\n\n\n/\* normalize component \*/\nimport normalizer from \"!../../node\_modules/vue-loader/lib/runtime/componentNormalizer.js\"\nvar component = normalizer(\n script,\n render,\n staticRenderFns,\n false,\n null,\n \"440d5984\",\n null\n \n)\n\ncomponent.options. file = \"FollowUsPopover.vue\"\nexport default component.exports","var render = function () {var \_vm=this;var \_h=\_vm.\$createElement;var \_c=\_vm.\_self.\_c||\_h;return \_c('footer',{staticClass:\"generic-

footer\"},[\_c('div',{staticClass:\"container\"},[\_c('div',{staticClass:\"row\"},[\_vm.\_m(0),\_c('div',{staticClass:\"colmd-7\"},[\_c('div',{staticClass:\"row justify-content-end\"},[\_c('div',{staticClass:\"col-md-

 $5\$ <sup>'</sup>},[\_c('h5',{staticClass:\"text-selective-yellow text-uppercase mb-3\"},[\_vm.\_v(\"\\n

 $\Upsilon$ + vm. s( vm.\$t('generic-footer.investigations'))+ $\Upsilon$ '\n

\")]),\_vm.\_t(\"investigations\",[\_vm.\_m(1)])],2),\_c('div',{staticClass:\"col-md-4\"},[\_c('h5',{staticClass:\"textselective-yellow text-uppercase mb-3\"},[\_vm.\_v(\"\\n  $\| + v$ m.\_s(\_vm.\$t('generic-footer.follow-us'))+\"\\n

 $\{\|v\|_p\}$ ,\_vm.\_m(2)])]])]),\_c('p',{staticClass:\"text-white text-md-right small mt-5\"},[\_c('strong',[\_vm.\_v(\"©  $\{\n\|_{v+\mu,\ s(\omega)}\|_{v+\mu,\ s(\omega)}\$  The International Consortium of Investigative Journalists. $\|\cdot\|_{v+\mu,\ s(\omega)}\$ \"+\_vm.\_s(\_vm.\$t('generic-footer.all-rights'))+\"\\n \"),\_c('br'),(\_vm.version)?\_c('span',{staticClass:\"textmuted $\{\gamma\},$ [\_vm.\_v(\"\\n \"+\_vm.\_s(\_vm.\$t('generic-footer.version', { version: \_vm.version }))+\"\\n \")]):\_vm.\_e()])])])}\nvar staticRenderFns = [function () {var \_vm=this;var \_h=\_vm.\$createElement;var \_c=\_vm.\_self.\_c||\_h;return \_c('div',{staticClass:\"col-md-5\"},[\_c('h5',{staticClass:\"text-uppercase text-white clearfix generic-footer\_\_icij mb-3\"},[\_c('a',{staticClass:\"genericfooter\_\_icij\_\_logo\",attrs:{\"href\":\"https://icij.org\",\"target\":\"\_blank\"}},[\_c('img',{staticClass:\"mw-100\",attrs:{\"src\":require(\"../assets/images/icij@2x.png\")}})]),\_c('a',{staticClass:\"textnowrap\",attrs:{\"href\":\"https://icij.org\",\"target\":\"\_blank\"}},[\_vm.\_v(\"\\n International Consortium of\"),\_c('br'),\_vm.\_v(\"\\n Investigative Journalists\\n \")])]),\_c('p',{},[\_vm.\_v(\"\\n 1710 Rhode Island Ave NW | 11th floor \"),\_c('br'),\_vm.\_v(\"\\n Washington DC 20006 USA\\n \")]),\_c('p',[\_c('strong',[\_c('a',{staticClass:\"text-selectiveyellow\",attrs:{\"href\":\"mailto:contact@icij.org\"}},[\_vm.\_v(\"contact@icij.org\")])])])])},function () {var  $vm=this; var \quad h=vm.$ \$createElement;var c= vm. self. c|| h;return c('ul',{staticClass:\"listunstyled\"},[\_c('li',{staticClass:\"list-unstyleditem\"},[\callegeurist]\"href\":\"https://www.icij.org/investigations/paradisepapers $\{\$ ", $\{\"target\}$ ": $\Delta$ blank $\$ " $\},$ [\_vm.\_v(\"\\n Paradise Papers\\n

\")])]),\_c('li',{staticClass:\"list-unstyled-item\"},[\_c('a',{attrs:{\"href\":\"https://www.icij.org/investigations/panamapapers $\langle \langle \cdot, \cdot \rangle$ " target $\langle \cdot, \cdot \rangle$ " blank $\langle \cdot, \cdot \rangle$ }, [\_vm.\_v(\"\\n Panama Papers\\n \")])]),\_c('li',{staticClass:\"list-unstyled-item\"},[\_c('a',{attrs:{\"href\":\"https://www.icij.org/investigations/world-

bank\",\"target\":\" blank\"}},[\_vm.\_v(\"\\n Evicted and Abandoned\\n

\")])]),\_c('li',{staticClass:\"list-unstyled-

item\"},[\_c('a',{attrs:{\"href\":\"https://www.icij.org/investigations/offshore/\",\"target\":\"\_blank\"}},[\_vm.\_v(\"\\n Secrecy for Sale\\n \")])])])},function () {var \_vm=this;var \_h=\_vm.\$createElement;var \_c=\_vm.\_self.\_c||\_h;return \_c('ul',{staticClass:\"list-unstyled\"},[\_c('li',{staticClass:\"list-unstyleditem\"},[\_c('a',{attrs:{\"href\":\"https://www.facebook.com/ICIJ.org\",\"target\":\"\_blank\"}},[\_vm.\_v(\"\\n Facebook\\n \")])]),\_c('li',{staticClass:\"list-unstyleditem\"}, $[$ c('a',{attrs:{\"href\":\"https://www.linkedin.com/company/1732242/\",\"target\":\" blank\"}}, $[$  vm. v(\"\\ n LinkedIn\\n \")])]),\_c('li',{staticClass:\"list-unstyleditem\"},[\_c('a',{attrs:{\"href\":\"https://twitter.com/icijorg\",\"target\":\"\_blank\"}},[\_vm.\_v(\"\\n Twitter\\n \\text{\middlenam{\text{\middlenam}}}}\n\nexport { render, staticRenderFns }"," <template>\n <footer class=\"genericfooter\">\n <div class=\"container\">\n <div class=\"row\">\n <div class=\"col-md-5\">\n <h5 class=\"text-uppercase text-white clearfix generic-footer\_icij mb-3\">\n <a href=\"https://icij.org\" target=\"\_blank\" class=\"generic-footer\_\_icij\_\_logo\">\n <img src=\"../assets/images/icij@2x.png\" class=\"mw-100\" />\n </a>\n <a class=\"text-nowrap\" href=\"https://icij.org\" target=\"\_blank\">\n International Consortium of  $\ln$   $\lambda$  Investigative Journalists  $\ln$   $\langle$   $\lambda$ h  $\langle$ h5> $\lambda$ n  $\langle$   $\rangle$ class=\"\">\n 1710 Rhode Island Ave NW | 11th floor <br/>  $\ln$  Washington DC 20006 USA\n  $\langle p \rangle$ n  $\langle p \rangle$ n  $\langle p \$ yellow\">contact@icij.org</a>\n </strong>\n </p>\n </div>\n <div class=\"col-md-7\">\n  $\langle$ div class=\"row justify-content-end\">\n  $\langle$ div class=\"col-md-5\">\n  $\langle$ h5 class=\"text-selectiveyellow text-uppercase mb-3\">\n {{  $$t('generic-footer.investigations') \}$ \n </h5>\n </-- $\textcircled{}}$   $\textcircled{}}$   $\textcircled$  $\langle$ li class=\"list-unstyled-item\">\n  $\langle$ a href=\"https://www.icij.org/investigations/paradisepapers\" target=\"\_blank\">\n Paradise Papers\n  $\langle a \rangle$ \n  $\langle b \rangle$   $\langle b \rangle$   $\langle b \rangle$   $\langle c \rangle$   $\langle c \rangle$   $\langle c \rangle$   $\langle c \rangle$   $\langle c \rangle$   $\langle c \rangle$   $\langle c \rangle$   $\langle c \rangle$   $\langle d \rangle$  $class = \lvert$ "list-unstyled-item $\rvert$ "> $\lvert$ n <a href= $\lvert$ "https://www.icij.org/investigations/panama-papers/ $\rvert$ " target=\"\_blank\">\n Panama Papers\n  $\langle z \rangle$ n  $\langle z \rangle$ |n  $\langle l \rangle$ |n  $\langle l \rangle$  class=\"listunstyled-item\">\n  $\langle \text{a href}^{-} \rangle$ "https://www.icij.org/investigations/world-bank\" target=\" blank\">\n Evicted and Abandoned\n  $\langle x \rangle$ \n  $\langle h \rangle$   $\langle h \rangle$   $\langle h \rangle$   $\langle h \rangle$   $\langle h \rangle$  $\langle \alpha \rangle$  href=\"https://www.icij.org/investigations/offshore/\" target=\"\_blank\">\n Secrecy for Sale\n  $\langle x \rangle \sim \langle x \rangle$   $\langle x \rangle \sim \langle x \rangle$   $\langle x \rangle$   $\langle y \rangle$   $\langle y \rangle$   $\langle y \rangle$   $\langle y \rangle$   $\langle y \rangle$   $\langle y \rangle$   $\langle y \rangle$   $\langle y \rangle$   $\langle y \rangle$   $\langle y \rangle$   $\langle y \rangle$ class=\"col-md-4\">\n  $\langle$ h5 class=\"text-selective-yellow text-uppercase mb-3\">\n {{ \$t('genericfooter.follow-us') }  $\n\alpha$  </h5>\n <ul class=\"list-unstyled\">\n <li class=\"list-unstyleditem\">\n <a href=\"https://www.facebook.com/ICIJ.org\" target=\"\_blank\">\n Facebook\n  $\langle a \rangle$ \n  $\langle b \rangle$   $\langle b \rangle$   $\langle b \rangle$   $\langle a \rangle$   $\langle a \rangle$   $\langle a \rangle$   $\langle a \rangle$ href=\"https://www.linkedin.com/company/1732242/\" target=\"\_blank\">\n LinkedIn\n  $\langle a \rangle$ \n  $\langle h \rangle$   $\langle b \rangle$   $\langle h \rangle$   $\langle b \rangle$   $\langle h \rangle$   $\langle a \rangle$   $\langle a \rangle$   $\langle h \rangle$   $\langle a \rangle$   $\langle h \rangle$   $\langle h \rangle$   $\langle$ target=\"\_blank\">\n Twitter\n  $\langle x \rangle$ n  $\langle x \rangle$ n  $\langle x \rangle$ |n  $\langle x \rangle$ |n  $\langle y \rangle$ |n  $\langle y \rangle$ |n  $\langle y \rangle$ |n  $\langle \text{div} \rangle$ n  $\langle \text{div} \rangle$ n }} — The International Consortium of Investigative Journalists.</strong>\n {{ \$t('generic-footer.all-rights')  $\{\}\n\$ })  $\ln$  </span>\n </p>\n </div>\n </footer>\n</template>\n\n<script>\nimport i18n from '@/i18n'\n\n/\*\*\n \* GenericFooter\n \*/\nexport default {\n i18n,\n name: 'GenericFooter',\n props: {\n /\*\*\n \* Version of the app to display in the bottom-right corner of the footer\n  $*\wedge$  version:  $\{\n\$  type: String\n  $\|\$ },\n computed:  ${\n \vee \{ \n \vee \n \} }$  return (new Date()).getFullYear()\n  ${\n \vee \n}$ \n  ${\n \vee \n}$ \n  ${\n \vee \n}$ lang=\"scss\" scoped>\n @import '../styles/lib';\n\n .generic-footer {\n background: black;\n color: #999;\n padding: \$spacer \* 4 0;\n\n @include media-breakpoint-down(md)  $\ln$  padding: \$spacer;\n  $\ln$  a  $\ln$ color: inherit;\n  $\ln h5$  {\n font-family: \$font-family-sans-serif;\n font-size: 1rem;\n }\n\n & icij  ${\n\mu$  display: flex;\n justify-content: start;\n align-items: center;\n\n @include media-breakpointdown(xs)  $\ln$  display: block;\n  $\ln$  &  $\log$  {\n display: block;\n width: 54px;\n flex: 0 0

 $54px;\n{in}$  margin-right:  $8px;\n{in}$  @include media-breakpoint-down(xs)  $\{\n{in}$  margin-bottom: \$spacer;\n

 $\n$  }\n }\n  $\n$   $\n$  }\n  $\in$   $\in$   $\mathbb{C}$ .  $\in$   $\mathbb{C}$   $\in$   $\mathbb{C}$   $\in$   $\mathbb{C}$ 

0!../../node\_modules/thread-loader/dist/cjs.js!../../node\_modules/babel-loader/lib/index.js!../../node\_modules/cacheloader/dist/cjs.js??ref--0-0!../../node\_modules/vue-loader/lib/index.js??vue-loader-

options!./GenericFooter.vue?vue&type=script&lang=js&\"; export default mod; export \* from \"-

!../../node\_modules/cache-loader/dist/cjs.js??ref--12-0!../../node\_modules/thread-

loader/dist/cjs.js!../../node\_modules/babel-loader/lib/index.js!../../node\_modules/cache-loader/dist/cjs.js??ref--0- 0!../../node\_modules/vue-loader/lib/index.js??vue-loader-

options!./GenericFooter.vue?vue&type=script&lang=js&\"","import { render, staticRenderFns } from

\"./GenericFooter.vue?vue&type=template&id=203025b4&scoped=true&\"\nimport script from

\"./GenericFooter.vue?vue&type=script&lang=js&\"\nexport \* from

\"./GenericFooter.vue?vue&type=script&lang=js&\"\nimport style0 from

\"./GenericFooter.vue?vue&type=style&index=0&id=203025b4&lang=scss&scoped=true&\"\n\n\n/\* normalize component \*/\nimport normalizer from \"!../../node\_modules/vue-loader/lib/runtime/componentNormalizer.js\"\nvar component = normalizer(\n script,\n render,\n staticRenderFns,\n false,\n null,\n \"203025b4\",\n null\n \n)\n\ncomponent.options.\_\_file = \"GenericFooter.vue\"\nexport default component.exports","var render = function () {var \_vm=this;var \_h=\_vm.\$createElement;var \_c=\_vm.\_self.\_c||\_h;return

\_c('div',[\_c(\_vm.rootElement,{tag:\"component\",staticClass:\"navbar navbar-expand-lg navbar-light imddb-

header\",class:{ 'headroom--frozen': !\_vm.collapseNavbar },style:({ position: \_vm.position }),attrs:{\"id\":\"imddbheader\",\"data-turbolinks-permanent\":\"\",\"offset\":100,\"z-index\":1020,\"on-

unpin\":\_vm.closeFollowUsPopover}},[\_vm.\_t(\"brand\",[\_c('a',{staticClass:\"navbar-brand imddb-

header\_\_brand\",attrs:{\"href\":\_vm.homeUrl}},[\_c('img',{staticClass:\"mr-

 $3\{\text{strs}: \{\text{``src}\text{``rec}(\text{''}...\text{assets/images/ici} - black@2x.png\text{''}),\text{``height}\text{''}: \text{``25}\text{''}\}\}\}\$ 

\"+\_vm.\_s(\_vm.project)+\"\\n \")])]),\_c('button',{staticClass:\"navbar-toggler\",attrs:{\"type\":\"button\",\"arialabel\":\"Toggle navigation\"},on:{\"click\":\_vm.toggleNavbar}},[\_c('span',{staticClass:\"navbar-toggler-

icon\"})]),\_c('div',{staticClass:\"navbar-collapse\",class:{ collapse: \_vm.collapseNavbar

}},[\_vm.\_t(\"navbar\",[\_c('ul',{staticClass:\"navbar-nav mr-auto\"},[\_c('b-nav-

dropdown',{on:{\"show\":function(\$event){\_vm.\$root.\$emit('bv::hide::popover')}}},[\_c('template',{slot:\"buttoncontent\"},[\_vm.\_v(\"\\n \"+\_vm.\_s(\_vm.title)+\"\\n

\")]),\_vm.\_l((\_vm.dropdownItems),function(item,\$index){return \_c('b-dropdown-

item',\_vm.\_b({key:\$index,attrs:{\"href\":item.href}},'b-dropdown-item',{ active: !!item.active },false),[\_vm.\_v(\"\\n

 $\{\text{v.m. s}(item. label) + \\\|\n\mathbf{v} \quad \langle \mathbf{v} \rangle\}.2)[,1)]\}\n, c(\text{ul',} {staticClass:}\"navbar-$ 

nav\"},[\_c('li',{staticClass:\"nav-item\"},[\_c('a',{staticClass:\"nav-

 $link\langle",\text{attrs:}\{\text{``href}\text{'':}\text{``https://www.icij.org/leak}\text{'':}\text{``target}\text{'':}\text{''_blank}\}$ ,  $[\_vm\_v(\text{''}\text{''})$ 

\"+\_vm.\_s(\_vm.\$t('imddb-header.navbar.leak'))+\"\\n \")])]),\_c('li',{staticClass:\"nav-item mr-lg-

 $3\$ ,  $[$   $\lfloor$   $\lfloor$   $\lfloor$   $\lfloor$   $\lfloor$   $\lfloor$   $\lfloor$   $\rfloor$   $\lfloor$   $\lfloor$   $\rfloor$   $\lfloor$   $\lfloor$   $\lfloor$   $\lfloor$   $\lfloor$   $\lfloor$   $\lfloor$   $\lfloor$   $\lfloor$   $\lfloor$   $\lfloor$   $\lfloor$   $\lfloor$   $\lfloor$   $\lfloor$   $\lfloor$   $\lfloor$   $\lfloor$   $\lfloor$   $\lfloor$   $\lfloor$   $\lfloor$   $\lfloor$   $\lfloor$ 

link\",attrs:{\"href\":\"#\"},on:{\"click\":function(\$event){\$event.preventDefault();\_vm.\$refs.donateFormModal.sho  $w(\)$ }},[\_vm.\_v(\"\\n \"+\_vm.\_s(\_vm.\$t('imddb-header.navbar.support'))+\"\\n

\")])]),\_c('li',{staticClass:\"nav-item\"},[\_c('button',{staticClass:\"btn btn-saddle-red btn-block font-weight-

bold\",attrs:{\"id\":\"follow-icij\"}},[\_vm.\_v(\"\\n \"+\_vm.\_s(\_vm.\$t('imddb-header.navbar.follow'))+\"\\n \")]),\_c('b-popover',{attrs:{\"container\":\"imddb-header\",\"target\":\"follow-

icij\",\"placement\":\"bottomleft\",\"show\":\_vm.showSignupPopover},on:{\"update:show\":function(\$event){\_vm.s howSignupPopover=\$event}}},[\_c('follow-us-

popover',{attrs:{\"show\":\_vm.showSignupPopover},on:{\"update:show\":function(\$event){\_vm.showSignupPopov  $er=\text{sevent}$ }}),1),1)],1)],2)],2),  $c('b-modal',\{ref:\text{donateFormModal}\text{,"}attrs:\{\text{``hide--}}$ 

footer\":\"\",\"lazy\":\"\",\"size\":\"lg\"}},[\_c('span',{staticClass:\"text-uppercase font-weight-bold text-

primary\",attrs:{\"slot\":\"modal-title\"},slot:\"modal-title\"},[\_vm.\_v(\"\\n \"+\_vm.\_s(\_vm.\$t('imddb-

header.navbar.support'))+\"\\n \")]), c('donate-form',{attrs:{\"no-title\":\"\"}})],1)],1)}\nvar staticRenderFns =

[]\n\nexport { render, staticRenderFns }","import { mergeData } from 'vue-functional-data-merge';\nimport Link, { propsFactory as linkPropsFactory } from '../link/link';\n\nexport var props = linkPropsFactory();\n\nexport default  ${\n \mu$  functional: true, n props: props, n render: function render(h, \_ref)  ${\n \nu}$  var props = \_ref.props, \n data =  $_{ref.data}\n\in$  children =  $_{ref.cchildren}\n\in$  return h(Link, mergeData(data, {\n props: props,\n staticClass: 'dropdown-item',\n attrs: { role: 'menuitem' }\n }), children);\n }\n};","export default {\n mounted: function mounted() {\n if (typeof document !== 'undefined') {\n document.documentElement.addEventListener('click', this. clickOutListener);\n  $\ln$ ,\n beforeDestroy: function beforeDestroy() {\n if (typeof document !== 'undefined')  ${\n$  document.documentElement.removeEventListener('click', this.\_clickOutListener);\n  ${\n}$ ,\n\n methods:  ${\n_ \colic\lode \text{c.} \nclock\lode \text{c.} \nclock\$  $(this.clickOutListener) {\n this.clickOutListener();\n }\n }\n }\n \{ \in \{\text{or } \} \} \n \{ \in \{\text{or } \} \} \n \}$ 'popper.js';\nimport clickoutMixin from './clickout';\nimport listenOnRootMixin from './listen-on-root';\nimport { from as arrayFrom } from '../utils/array';\nimport { assign } from '../utils/object';\nimport KeyCodes from '../utils/key-codes';\nimport BvEvent from '../utils/bv-event.class';\nimport warn from '../utils/warn';\nimport { isVisible, closest, selectAll, getAttr, eventOn, eventOff } from '../utils/dom';\n\n// Return an Array of visible items\nfunction filterVisible(els) {\n return (els || []).filter(isVisible);\n}\n\n// Dropdown item CSS selectors\n// TODO: .dropdown-form handling\nvar ITEM\_SELECTOR = '.dropdown-item:not(.disabled):not([disabled])';\n\n// Popper attachment positions\nvar AttachmentMap = {\n // DropUp Left Align\n TOP: 'top-start',\n // DropUp Right Align\n TOPEND: 'top-end',\n // Dropdown left Align\n BOTTOM: 'bottom-start',\n // Dropdown Right Align\n BOTTOMEND: 'bottom-end'\n};\n\nexport default {\n mixins: [clickoutMixin, listenOnRootMixin],\n props:  ${\n *a* is a block. }\n *b* is a block. }\n *c* is a block. }\n *c* is a block. }\n *c* is a block. }\n *c* is a block. }\n *c* is a block. }\n *c* is a block. }\n *c* is a block. }\n *c* is a block. }\n *c* is a block. }\n *c* is a block. }\n *c* is a block. }\n *c* is a block. }\n *c* is a block. }\n$ String,\n default: "\n },\n dropup:  ${\n \mu}$  // place on top if possible\n type: Boolean,\n default: false\n  $\{\n\$  right:  ${\n\ {\mathcal{N} \}}$ ,  $\{\n\ {\mathcal{N} \}}\$ ,  $\{\n\ {\mathcal{N} \}}\$ ,  $\{\n\ {\mathcal{N} \}}\$ ,  $\{\n\ {\mathcal{N} \}}\$ ,  $\{\n\ {\mathcal{N} \}}\$ ,  $\{\n\ {\mathcal{N} \}}\$ ,  $\{\n\ {\mathcal{N} \}}\$ ,  $\{\n\ {\mathcal{N} \}}\$ ,  $\{\n\ {\mathcal{N} \}}\$ ,  $\{\n\ {\mathcal{N} \}}\$ ,  $\{\n\ {\mathcal{N} \}}\$ ,  $\{\n\$  ${\nightharpoonup$  // Number of pixels to offset menu, or a CSS unit value (i.e. 1px, 1rem, etc)\n type: [Number, String],\n default: 0\n },\n noFlip: {\n // Disable auto-flipping of menu from bottom<=>top\n type: Boolean,\n default: false $\n \lambda$ ,\n popperOpts: {\n type: Object,\n default: function default() {}\n }\n },\n data: function data()  ${\n\mu \ visible: false, \n\in \mathbb{N} \ visible: false, \n\in \mathbb{N} \ visibleChangePrevented: false, \n\}$ },\n created: function created()  ${\n \mu \ }$  Create non-reactive property\n this. \_popper = null;\n },\n mounted: function mounted() {\n // To keep one dropdown opened on page\n this.listenOnRoot('bv::dropdown::shown', this.rootCloseListener);\n // Hide when clicked on links\n this.listenOnRoot('clicked::link', this.rootCloseListener);\n // Use new namespaced events\n this.listenOnRoot('bv::link::clicked', this.rootCloseListener);\n },\n\n /\* istanbul ignore next: not easy to test \*/\n deactivated: function deactivated() {\n // In case we are inside a  $\langle \rangle \$ n this.visible = false;\n this.setTouchStart(false);\n this.removePopper();\n  $\,\$ \,\ /\n\n /\* istanbul ignore next: not easy to test \*/\n beforeDestroy: function beforeDestroy() {\n this.visible = false;\n this.setTouchStart(false);\n this.removePopper();\n },\n\n watch: {\n visible: function visible(newValue, oldValue)  $\{\n\$  if (this.visibleChangePrevented)  $\{\n\}$  this.visibleChangePrevented  $=$  false;\n return;\n }\n\n if (newValue !== oldValue) {\n var evtName = newValue ? 'show' : 'hide';\n var bvEvt = new BvEvent(evtName,  $\{\n\}$  cancelable: true, $\infty$  vueTarget: this, $\infty$  target: this.\$refs.menu,\n relatedTarget: null\n });\n this.emitEvent(bvEvt);\n if (bvEvt.defaultPrevented)  ${\n\mu \n/}$  // Reset value and exit if canceled ${\n\mu \n}$  this.visibleChangePrevented = true; ${\n\mu \n}$  this.visible = oldValue;\n return;\n }\n if (evtName === 'show') {\n this.showMenu();\n } else {\n this.hideMenu();\n  $\ln$  },\n disabled: function disabled(newValue, oldValue) {\n if (newValue !== oldValue && newValue && this.visible)  $\{\n\mathbf{u}$  // Hide dropdown if disabled changes to true $\mathbf{u}$  this.visible = false;\n  $\ln \{\infty\}$ ,\n computed: {\n toggler: function toggler() {\n return this.\$refs.toggle.\$el || this.\$refs.toggle;\n }\n },\n methods: {\n // Event emitter\n emitEvent: function emitEvent(bvEvt) {\n var type = bvEvt.type;\n this.\$emit(type, bvEvt);\n this.emitOnRoot('bv::dropdown::' + type, bvEvt);\n },\n showMenu: function showMenu()  $\{\n\$  if (this.disabled)  $\{\n\$  return; $\n\$   $\|\$  // Ensure other menus are closed\n this.emitOnRoot('bv::dropdown::shown', this);\n\n // Are we in a navbar ?\n if (this.inNavbar === null && this.isNav)  $\n\alpha = Boolean(closest',navbar', this.sel)$ ;\n  $\|\alpha / Disable totally$ 

Popper.js for Dropdown in Navbar $\vert n \vert$  /\* istnbul ignore next: can't test popper in JSDOM \*/\n if (!this.inNavbar)  $\{\n\mathbf{in} \in \mathbb{Z} \text{ (type of Popper } = \mathbf{ined}') \}$  warn('b-dropdown: Popper.js not found. Falling back to CSS positioning.');\n } else {\n  $\#$ // for dropup with alignment we use the parent element as popper container $\ln$  var element = this.dropup && this.right || this.split ? this.\$el : this.\$refs.toggle; $\ln$  // Make sure we have a reference to an element, not a component!\n element = element.\$el || element;\n // Instantiate popper.js\n this.createPopper(element);\n  $\ln$  this.setTouchStart(true);\n this. \$emit('shown');\n\n // Focus on the first item on show\n this. \$nextTick(this.focusFirstItem);\n },\n hideMenu: function hideMenu() {\n this.setTouchStart(false);\n this.emitOnRoot('bv::dropdown::hidden', this);\n this.\$emit('hidden');\n this.removePopper();\n },\n createPopper: function createPopper(element)  ${\n\mu \n\theta}$  this.removePopper();\n this. popper = new Popper(element, this.\$refs.menu, this.getPopperConfig());\n  $\{\n\}$ , removePopper: function removePopper()  $\{\n\$  if (this. \_popper)  $\{\n\}$  // Ensure popper event listeners are removed cleanly\n this.\_popper.destroy();\n }\n this.\_popper = null;\n },\n getPopperConfig /\* istanbul ignore next: can't test popper in JSDOM \*/: function getPopperConfig()  $\{\n\$  var placement = AttachmentMap.BOTTOM;\n if (this.dropup && this.right) {\n // dropup + right\n placement = AttachmentMap.TOPEND;\n } else if (this.dropup)  $\ln$  // dropup + left\n placement = AttachmentMap.TOP;\n } else if (this.right) {\n // dropdown + right\n placement = AttachmentMap.BOTTOMEND;\n  $\in$  yar popperConfig = {\n placement: placement,\n modifiers:  ${\n \{ \n \in \mathbb{R} : \n \in \mathbb{R} \} \in \mathbb{R} \}$ ,  ${\n \in \mathbb{R} : \n \in \mathbb{R} \}$  $\{\n \}$ ;\n if (this.boundary)  $\{\n \}$  popperConfig.modifiers.preventOverflow =  $\{\n \}$  boundariesElement: this.boundary\n  $\|\cdot\|$ \n return assign(popperConfig, this.popperOpts  $\|\{\cdot\}\|$ ,\n setTouchStart: function setTouchStart(on)  $\{\n\$  var this = this; $\ln \frac{\ast}{n}$  \* If this is a touch-enabled device we add extra $\ln$  \* empty mouseover listeners to the body's immediate children;\n \* only needed because of broken event delegation on iOS\n \* https://www.quirksmode.org/blog/archives/2014/02/mouse\_event\_bub.html\n \*/\n if ('ontouchstart' in document.documentElement)  $\ln$  var children = arrayFrom(document.body.children);\n children.forEach(function (el)  $\{\n\$  if (on)  $\{\n\}$  eventOn('mouseover', \_this.\_noop);\n  $\}$  else  $\{\n\}$ eventOff('mouseover', this. noop);\n  $\ln$  });\n }\n },\n\n /\* istanbul ignore next: not easy to test \*/\n \_noop: function \_noop() {\n // Do nothing event handler (used in touchstart event handler)\n },\n rootCloseListener: function rootCloseListener(vm)  $\n \in \text{if } (vm := this) \n \in \text{his.visible} = false;\n \in \text{h}$ clickOutListener: function clickOutListener()  $\{\n\$  this.visible = false;\n  $\{\n\}$ ,\n show: function show()  $\{\n\$ Public method to show dropdown\n if (this.disabled)  $\n \$ n return;\n }\n this.visible = true;\n },\n hide: function hide()  ${\n \mu \ }/P$ ublic method to hide dropdown $n$  if (this.disabled)  ${\n \mu \ }/n$  return; $n \ }$ this.visible = false;\n },\n toggle: function toggle(evt) {\n // Called only by a button that toggles the menu\n evt = evt  $| {\} \}$ ;\n var type = evt.type;\n var key = evt.keyCode;\n if (type !== 'click' && !(type === 'keydown' && (key === KeyCodes.ENTER || key === KeyCodes.SPACE || key === KeyCodes.DOWN))) {\n // We only toggle on Click, Enter, Space, and Arrow Down\n return;\n  $\ln$  if (this.disabled) {\n this.visible = false;\n return;\n }\n this.\$emit('toggle', evt);\n if (evt.defaultPrevented) {\n // Exit if canceled\n return;\n }\n evt.preventDefault();\n evt.stopPropagation();\n // Toggle visibility\n this.visible = !this.visible;\n },\n click: function click(evt)  $\{\n\$  // Calle only in split button mode, for the split button\n if (this.disabled) {\n this.visible = false;\n return;\n }\n this.\$emit('click', evt);\n },\n\n /\* istanbul ignore next: not easy to test \*/\n onKeydown: function onKeydown(evt)  $\{\n\$  // Called from dropdown menu context\n var key = evt.keyCode;\n if (key === KeyCodes.ESC) {\n // Close on ESC\n this.onEsc(evt);\n } else if (key === KeyCodes.TAB) {\n // Close on tab out\n this.onTab(evt);\n } else if (key === KeyCodes.DOWN) {\n // Down Arrow\n this.focusNext(evt, false);\n } else if (key === KeyCodes.UP)  $\ln$  // Up Arrow\n this.focusNext(evt, true);\n }\n },\n\n /\* istanbul ignore next: not easy to test \*/\n onEsc: function onEsc(evt) {\n if (this.visible) {\n this.visible = false;\n evt.preventDefault();\n evt.stopPropagation();\n // Return focus to original trigger button\n this.\$nextTick(this.focusToggler);\n  $\ln \ \hat{\mathcal{F}}$  istanbul ignore next: not easy to test \*/\n onTab: function onTab(evt)  ${\n\lambda}$  if (this.visible)  ${\n\lambda}$  // TODO: Need special handler for dealing with form inputs ${\n\lambda}$  // Tab,

if in a text-like input, we should just focus next item in the dropdown $n / N$  // Note: Inputs are in a special .dropdown-form container\n this.visible = false;\n  $\ln$  },\n onFocusOut: function onFocusOut(evt) {\n if (this.\$refs.menu.contains(evt.relatedTarget))  $\{\n\$  return;\n  $\{\n\}$  this.visible = false;\n  $\}$ ,\n\n /\* istanbul ignore next: not easy to test \*/\n onMouseOver: function onMouseOver(evt)  $\ln$  // Focus the item on hover $\ln$  // TODO: Special handling for inputs? Inputs are in a special .dropdown-form container $\ln$  var item = evt.target;\n if (item.classList.contains('dropdown-item') && !item.disabled && !item.classList.contains('disabled') && item.focus)  $\n\in \text{if } \in \mathbb{R}$ ,  $\n\in \mathbb{R}$ , focusNext: function focusNext(evt, up)  $\{\n \alpha \in \theta \} \$  var \_this2 = this;\n\n if (!this.visible)  $\{\n \$  return;\n  $\|\$ evt.preventDefault();\n evt.stopPropagation();\n this.\$nextTick(function () {\n var items = this2.getItems();\n if (items.length < 1) {\n return;\n }\n var index = items.indexOf(evt.target);\n if (up && index > 0) {\n index--;\n } else if (!up && index < items.length - 1) {\n index++;\n  $\ln$  if (index < 0) {\n index = 0;\n }\n \_this2.focusItem(index, items);\n });\n },\n focusItem: function focusItem(idx, items)  ${\n \nu \alpha}$  var el = items.find(function (el, i)  ${\n \nu \alpha}$  return i === idx;\n  $\|\cdot\|$ ;\n if (el && getAttr(el, 'tabindex') !== '-1')  $\n$  el.focus();\n  $\|n\|$ ,\n getItems: function getItems()  ${\n\mu \quad} /G$  (Get all items\n return filterVisible(selectAll(ITEM\_SELECTOR, this.\$refs.menu));\n  $\lambda$ getFirstItem: function getFirstItem()  $\{\n\$  // Get the first non-disabled item $\n\alpha$  var item = this.getItems()[0]; $\alpha$ return item || null;\n },\n focusFirstItem: function focusFirstItem() {\n var item = this.getFirstItem();\n if (item)  ${\n this.focusItem(0, [item]);\n }\n this.focusItem(1, [item]);\n }\n this.focusItem(0, [item]);\n }\n this.focusItem(1, [item]);\n }\n this.focusItem(2, [item]);\n }\n this.focusItem(3, [item]);\n }\n this.focusItem(4, [item]);\n }\n this.focusItem(5, [item]);\n }\n this.focusItem(2, [item]);\n }\n this.focusItem(3, [item]);\n }\n this.focusItem(4, [item]);\n }\n this$ this.toggler;\n if (toggler && toggler.focus)  ${\n \times}$  toggler.focus();\n  ${\n \times}$ ,\n }\n }\n };","import idMixin from '../../mixins/id';\nimport dropdownMixin from '../../mixins/dropdown';\n\nexport default {\n mixins: [idMixin, dropdownMixin],\n render: function render(h)  $\{\n\$  var button = h('a',  $\{\n\}$  class: this.toggleClasses,\n ref: 'toggle',\n attrs: {\n href: '#',\n id: this.safeId('\_BV\_button\_'),\n disabled: this.disabled,\n 'ariahaspopup': 'true',\n 'aria-expanded': this.visible ? 'true' : 'false'\n },\n on: {\n click: this.toggle,\n keydown: this.toggle // space, enter, down\n }\n }, [this.\$slots['button-content'] || this.\$slots.text || h('span', { domProps: { innerHTML: this.text } })]);\n var menu = h('div', {\n class: this.menuClasses,\n ref: 'menu',\n attrs: { 'aria-labelledby': this.safeId(' BV\_button\_') },\n on: {\n mouseover: this.onMouseOver,\n keydown: this.onKeydown // tab, up, down, esc $\n \{ \}$ ,  ${\}$ ,  ${\}$ ,  ${\}$ ,  ${\}$ ,  ${\}$  return h('li',  ${\}$  attrs:  ${\}$  id: this.safeId() }, class: this.dropdownClasses }, [button, menu]);\n },\n\n computed: {\n isNav: function isNav() {\n

// Signal to dropdown mixin that we are in a navbar $\ln$  return true; $\ln$  }, $\ln$  dropdownClasses: function dropdownClasses() {\n return ['nav-item', 'b-nav-dropdown', 'dropdown', this.dropup ? 'dropup' : '', this.visible ? 'show': ''];\n },\n toggleClasses: function toggleClasses() {\n return ['nav-link', this.noCaret ? '' : 'dropdowntoggle', this.disabled ? 'disabled' : ", this.extraToggleClasses ? this.extraToggleClasses : "];\n },\n menuClasses: function menuClasses() {\n return ['dropdown-menu', this.right ? 'dropdown-menu-right' : 'dropdown-menu-left', this.visible ? 'show' : ", this.extraMenuClasses ? this.extraMenuClasses : "];\n }\n },\n props: {\n noCaret: {\n type: Boolean,\n default: false\n },\n extraToggleClasses: {\n // Extra Toggle classes\n type: String,\n default: "\n },\n extraMenuClasses: {\n // Extra Menu classes\n type: String,\n default: "\n },\n role:  ${\n \nu : type: String, \n \boldsymbol{\mu} \in \{\n \nu : \nu : \nu : \nu : \nu \in \mathbb{P} \}$ ;","var \_typeof = typeof Symbol == \"function\" && typeof Symbol.iterator ===  $\text{``symbol''}$  ? function (obj) { return typeof obj; } : function (obj) { return obj && typeof Symbol === \"function\" && obj.constructor === Symbol && obj !== Symbol.prototype ? \"symbol\" : typeof obj;  $\{\cdot\infty\}$ ;\n\nvar createClass = function () { function defineProperties(target, props) { for (var i = 0; i < props.length; i++)  $\{$  var descriptor = props[i]; descriptor.enumerable = descriptor.enumerable  $\|$  false; descriptor.configurable = true; if  $(\n\gamma$ value $\n\gamma$  in descriptor) descriptor.writable = true; Object.defineProperty(target, descriptor.key, descriptor); } } return function (Constructor, protoProps, staticProps) { if (protoProps) defineProperties(Constructor.prototype, protoProps); if (staticProps) defineProperties(Constructor, staticProps); return Constructor; }; }();\n\nfunction \_classCallCheck(instance, Constructor) { if (!(instance instanceof Constructor)) { throw new TypeError(\"Cannot call a class as a function\"); } }\n\nimport Popper from 'popper.js';\nimport BvEvent from './bv-event.class';\nimport { assign } from './object';\nimport { from as arrayFrom } from './array';\nimport { closest, select, isVisible, isDisabled, getCS, addClass, removeClass, hasClass, setAttr, removeAttr, getAttr, eventOn, eventOff } from

 $\ldots$   $\lambda$ './dom';\n\nvar NAME = 'tooltip';\nvar CLASS\_PREFIX = 'bs-tooltip';\nvar BSCLS\_PREFIX\_REGEX = new  $RegExp(\|\|\b' + CLASS\_PREFX + \|\|\S^+, 'g'\;\n)$ . TRANSITION \_ DURATION = 150;\n\n// Modal \$root hidden event\nvar MODAL\_CLOSE\_EVENT = 'bv::modal::hidden';\n// Modal container for appending tip/popover\nvar MODAL\_CLASS = '.modal-content';\n\nvar AttachmentMap = {\n AUTO: 'auto',\n TOP: 'top',\n RIGHT: 'right',\n BOTTOM: 'bottom',\n LEFT: 'left',\n TOPLEFT: 'top',\n TOPRIGHT: 'top',\n RIGHTTOP: 'right',\n RIGHTBOTTOM: 'right',\n BOTTOMLEFT: 'bottom',\n BOTTOMRIGHT: 'bottom',\n LEFTTOP:  $\left\{\ln \frac{\lambda}{n}\cdot 0, \n\mod 2\} \right\}$ :\n\nvar OffsetMap = {\n AUTO: 0,\n TOPLEFT: -1,\n TOP: 0,\n TOPRIGHT: +1,\n RIGHTTOP: -1,\n RIGHT: 0,\n RIGHTBOTTOM: +1,\n BOTTOMLEFT: -1,\n BOTTOM: 0,\n BOTTOMRIGHT: +1,\n LEFTTOP: -1,\n LEFT: 0,\n LEFTBOTTOM: +1\n};\n\nvar HoverState = {\n SHOW: 'show',\n OUT: 'out'\n};\n\nvar ClassName = {\n FADE: 'fade',\n SHOW: 'show'\n};\n\nvar Selector = {\n TOOLTIP: '.tooltip',\n TOOLTIP\_INNER: '.tooltip-inner',\n ARROW: '.arrow'\n\n // ESLINT: Not used\n // const Trigger =  $\{\n\mid n \mid / \text{HOVER: 'hover',\n}\n\mid / \text{FOCUS: 'focus',\n}\n\mid / \text{CLICK: 'click',\n}\n\mid / \text{BLUR: 'blur',\n}\n\mid / \text{FOCUS: 'focus',\n}\n\mid / \text{CLICK: 'click',\n}\n\mid / \text{BLUR: 'blur',\n}\n\mid / \text{RUS: '300}$ MANUAL: 'manual'\n //  $\ln n$  };var Defaults = {\n animation: true,\n template: '<div class=\"tooltip\" role=\"tooltip\">' + '<div class=\"arrow\"></div>' + '<div class=\"tooltip-inner\"></div>' + '</div>',\n trigger: 'hover focus',\n title: '',\n delay: 0,\n html: false,\n placement: 'top',\n offset: 0,\n arrowPadding: 6,\n container: false,\n fallbackPlacement: 'flip',\n callbacks: {},\n boundary: 'scrollParent'\n\n // Transition Event names\n};var TransitionEndEvents = {\n WebkitTransition: ['webkitTransitionEnd'],\n MozTransition: ['transitionend'],\n OTransition: ['otransitionend', 'oTransitionEnd'],\n transition: ['transitionend']\n\n // Client Side Tip ID counter for aria-describedby attribute\n // Could use Alex's uid generator util\n // Each tooltip requires a unique client side ID\n};var NEXTID = 1;\n/\* istanbul ignore next \*/\nfunction generateId(name) {\n return '\_BV\_' + name + '\_' +  $NEXTID++ +'$  :  $\ln\ln\frac{*}{n} * Too1$  Tip Class definition $\ln \pi /n$  istanbul ignore next: difficult to test in Jest/JSDOM environment  $*\n\rightharpoonup\n$ n $\tan$  ToolTip = function  $() \{\n\$  // Main constructor $\n\$ n function ToolTip(element, config,  $\text{Proof } {\n \quad \text{classCallCheck}(\text{this}, \text{ToolTip});\n \quad \text{New tooltip object}\n \quad \text{this}.\$isEnabeled = true;\n$ this.\$fadeTimeout = null;\n this.\$hoverTimeout = null;\n this.\$visibleInterval = null;\n this.\$hoverState = ";\n this.\$activeTrigger = { $\;\;$ \;\n this.\$popper = null;\n this.\$element = element;\n this.\$tip = null;\n this.\$id = generateId(this.constructor.NAME); $\in$  this.\$root = \$root || null; $\in$  this.\$routeWatcher = null; $\in$  // We use a bound version of the following handlers for root/modal listeners to maintain the 'this' context\n this.\$forceHide = this.forceHide.bind(this);\n this.\$doHide = this.doHide.bind(this);\n this.\$doShow = this.doShow.bind(this);\n this.\$doDisable = this.doDisable.bind(this);\n this.\$doEnable = this.doEnable.bind(this);\n // Set the configuration\n this.updateConfig(config);\n  $\ln /\text{NOTE}$ : Overridden by PopOver class\n\n\n \_createClass(ToolTip, [{\n key: 'updateConfig',\n\n\n // Update config\n value: function updateConfig(config)  ${\n\mu$  // Merge config into defaults. We use \"this\" here because PopOver overrides Default\n var updatedConfig = assign({}, this.constructor.Default, config);\n\n // Sanitize delay\n if (config.delay && typeof config.delay === 'number')  ${\n \mu$  updatedConfig.delay =  ${\n \mu}$  show: config.delay,\n hide: config.delay\n  $\|\cdot\|$ \n // Title for tooltip and popover\n if (config.title && typeof config.title === 'number')  $\n{\n updatedConfig.title = config.title.toString();\n }|n \n // Content only for popover\n if$ (config.content && typeof config.content === 'number')  $\{\n\}$  updatedConfig.content = config.content.toString();\n  $\|\cdot\|$  // Hide element original title if needed\n this.fixTitle();\n // Update the config\n this.\$config = updatedConfig;\n // Stop/Restart listening\n this.unListen();\n this.listen();\n  $\ln \ln \frac{1}{\ln \sin \theta}$  // Destroy this instance  $\ln \ln \frac{1}{\ln \theta}$ ,  $\ln \tan \theta$  // Stop listening to trigger events $n$  this.unListen(); $n$  // Disable while open listeners/watchers $n$ this.setWhileOpenListeners(false);\n // Clear any timeouts\n clearTimeout(this.\$hoverTimeout);\n this.\$hoverTimeout = null;\n clearTimeout(this.\$fadeTimeout);\n this.\$fadeTimeout = null;\n // Remove popper\n if (this.\$popper)  ${\n }$  this.\$popper.destroy();\n  ${\n }$  this.\$popper = null;\n // Remove tip from document if (this.  $\frac{dx}{dt}$  this.  $\frac{dx}{dt}$  this.  $\frac{dy}{dt}$  for  $\frac{dy}{dt}$ this.\$tip.parentElement.removeChild(this.\$tip);\n  $\ln$  this.\$tip = null;\n // Null out other properties\n this. $\delta$ id = null;\n this. $\delta$ isEnabled = null;\n this. $\delta$ root = null;\n this. $\delta$ element = null;\n this. $\delta$ config = null;\n this.\$hoverState = null;\n this.\$activeTrigger = null;\n this.\$forceHide = null;\n this.\$doHide =

null;\n this.\$doShow = null;\n this.\$doDisable = null;\n this.\$doEnable = null;\n }\n }, {\n key: 'enable',\n value: function enable()  ${\n \mu \n}$  // Create a non-cancelable BvEvent\n var enabledEvt = new BvEvent('enabled', {\n cancelable: false,\n target: this.\$element,\n relatedTarget: null\n });\n this.\$isEnabled = true;\n this.emitEvent(enabledEvt);\n }\n }, {\n key: 'disable',\n value: function disable()  ${\nightharpoonup$  // Create a non-cancelable BvEvent ${\nightharpoonup}$  var disabledEvt = new BvEvent('disabled',  ${\nightharpoonup}$  cancelable: false,\n target: this.\$element,\n relatedTarget: null\n });\n this.\$isEnabled = false;\n this.emitEvent(disabledEvt);\n }\n\n // Click toggler\n\n }, {\n key: 'toggle',\n value: function toggle(event)  ${\n \{!\infty\} \in \text{trunc} \}$  if (!this.\$isEnabled)  ${\n \} \in \text{trunc} \}$  if (event)  ${\n \}$  this.\$activeTrigger.click = !this.\$activeTrigger.click;\n\n if (this.isWithActiveTrigger())  $\n{\n }$  this.enter(null);\n } else  ${\n$ this.leave(null);\n  $\{n \}$  else  $\{\n \}$  if (hasClass(this.getTipElement(), ClassName.SHOW))  $\{\n \}$ this.leave(null);\n  $\leq \log_{\n \theta}$  else {\n this.enter(null);\n  $\ln \ln / \theta \leq \log_{\theta}$ , {\n key: 'show',\n value: function show()  $\{\n\alpha \cdot \tau_t\}$  var  $\tau_t$  this = this;\n\n if (!document.body.contains(this.\$element) || !isVisible(this.\$element))  $\ln /$  If trigger element isn't in the DOM or is not visible $\ln$  return; $\ln /$ Build tooltip element (also sets this.\$tip)\n var tip = this.getTipElement();\n this.fixTitle();\n this.setContent(tip);\n if (!this.isWithContent(tip)) {\n // if No content, don't bother showing\n this.\$tip = null;\n return;\n }\n\n // Set ID on tip and aria-describedby on element\n setAttr(tip, 'id', this.\$id);\n this.addAriaDescribedby();\n\n // Set animation on or off\n if (this.\$config.animation) {\n addClass(tip, ClassName.FADE);\n } else  $\{\n\$  removeClass(tip, ClassName.FADE);\n  $\{\n\}$ \n\n var placement = this.getPlacement(); $\infty$  var attachment = this.constructor.getAttachment(placement); $\infty$ this.addAttachmentClass(attachment); $\ln \frac{\pi}{2}$  // Create a cancelable BvEvent $\ln \frac{\pi}{2}$  var showEvt = new BvEvent('show',  $\{\n\}$  cancelable: true,\n target: this.\$element,\n relatedTarget: tip\n });\n this.emitEvent(showEvt);\n if (showEvt.defaultPrevented) {\n // Don't show if event cancelled\n this.\$tip  $=$  null;\n return;\n }\n\n // Insert tooltip if needed\n var container = this.getContainer();\n if (!document.body.contains(tip))  $\n{\bf n}$  container.appendChild(tip);\n  $\ln /$  Refresh popper\n this.removePopper();\n this.\$popper = new Popper(this.\$element, tip, this.getPopperConfig(placement, tip));\n\n // Transitionend Callback\n var complete = function complete()  $\{\n\$  if ( this.\$config.animation)  $\{\n\}$ \_this.fixTransition(tip);\n }\n var prevHoverState = \_this.\$hoverState;\n \_\_this.\$hoverState = null;\n if (prevHoverState === HoverState.OUT)  $\n \in \mathbb{R}$ .  $\in \mathbb{R}$ .  $\in \mathbb{R}$ .  $BvEvent\$  var shownEvt = new BvEvent('shown', {\n cancelable: false,\n target: this.\$element,\n relatedTarget: tip\n });\n \_this.emitEvent(shownEvt);\n };\n\n // Enable while open listeners/watchers\n this.setWhileOpenListeners(true);\n\n // Show tip\n addClass(tip, ClassName.SHOW);\n\n // Start the transition/animation\n this.transitionOnce(tip, complete);\n }\n\n // handler for periodic visibility check\n\n  $\}$ , {\n key: 'visibleCheck',\n value: function visibleCheck(on) {\n var this2 = this;\n\n clearInterval(this.\$visibleInterval);\n this.\$visibleInterval = null;\n if (on) {\n this.\$visibleInterval = setInterval(function () {\n var tip = \_this2.getTipElement();\n if (tip && !isVisible(\_this2.\$element) && hasClass(tip, ClassName.SHOW)) {\n // Element is no longer visible, so force-hide the tooltip\n \_\_this2.forceHide();\n }\n }, 100);\n }\n }\n }, {\n key: 'setWhileOpenListeners',\n value: function setWhileOpenListeners(on) {\n // Modal close events\n this.setModalListener(on);\n // Periodic \$element visibility check\n // For handling when tip is in <keepalive>, tabs, carousel, etc $\ln$  this.visibleCheck(on); $\ln$  // Route change events $\ln$  this.setRouteWatcher(on); $\ln$  // Ontouch start listeners\n this.setOnTouchStartListener(on);\n if (on &&  $/$ (focus|blur)/.test(this.\$config.trigger))  ${\n \mathbf{a} \quad \mathbf{b} \in \mathbb{C}^n$  (if focus moves between trigger element and tip container, dont close\n eventOn(this.\$tip, 'focusout', this);\n } else {\n eventOff(this.\$tip, 'focusout', this);\n }\n }\n\n // force hide of tip (internal method)\n\n }, {\n key: 'forceHide',\n value: function forceHide() {\n if  $(\text{this} \cdot \text{Stip} \parallel \text{hasClass}(\text{this} \cdot \text{Stip}, \text{ClassName} \cdot \text{SHOW}))$  {\n return;\n }\n // Disable while open listeners/watchers\n this.setWhileOpenListeners(false);\n // Clear any hover enter/leave event\n clearTimeout(this.\$hoverTimeout);\n this.\$hoverTimeout = null;\n this.\$hoverState = ";\n // Hide the tip\n this.hide(null, true);\n }\n\n // Hide tooltip\n\n }, {\n key: 'hide',\n value: function hide(callback, force) {\n

var tip = this $\sin \alpha$  if (!tip)  $\ln$  return;\n  $\ln /C$ reate a canelable BvEvent $\ln$  var hideEvt = new BvEvent('hide',  $\ln$  // We disable cancelling if force is true $\ln$  cancelable: !force,\n target: this.\$element,\n relatedTarget: tip\n });\n this.emitEvent(hideEvt);\n if (hideEvt.defaultPrevented)  ${\n \mu \}/\n$  Don't hide if event cancelled\n return;\n  ${\n \mu \}/\n$  // Transitionend Callback\n /\* istanbul ignore next \*/\n var complete = function complete() {\n if (\_this3.\$hoverState !== HoverState.SHOW && tip.parentNode)  $\{\n\}$  // Remove tip from dom, and force recompile on next show $\in$ tip.parentNode.removeChild(tip);\n this3.removeAriaDescribedby();\n this3.removePopper();\n \_this3.\$tip = null;\n  $\ln$  if (callback) {\n callback();\n }\n // Create a non-cancelable BvEvent $\ln$  var hiddenEvt = new BvEvent('hidden',  $\ln$  cancelable: false, $\ln$  target: \_this3.\$element, $\ln$ relatedTarget: null\n  $\iint_S$ .emitEvent(hiddenEvt);\n  $\iint_S$ . $\infty$  // Disable while open listeners/watchers\n this.setWhileOpenListeners(false);\n\n // If forced close, disable animation\n if (force) {\n removeClass(tip, ClassName.FADE);\n }\n // Hide tip\n removeClass(tip, ClassName.SHOW);\n\n this.\$activeTrigger.click = false;\n this.\$activeTrigger.focus = false;\n this.\$activeTrigger.hover = false;\n\n // Start the hide transition\n this.transitionOnce(tip, complete);\n\n this.\$hoverState = ";\n }\n }, {\n key: 'emitEvent',\n value: function emitEvent(evt) {\n var evtName = evt.type;\n if (this.\$root && this.\$root.\$emit)  ${\n \mu \ }/{\text{Emit}}$  an event on \$root\n this.\$root.\$emit('bv::' + this.constructor.NAME + '::' + evtName, evt);\n  $\{\n\}$  var callbacks = this.\$config.callbacks  $\{\}\n\$  if (typeof callbacks[evtName] === 'function')  $\n{\n n \in \mathbb{C}:\n n \in \mathbb{C}:\n$ getContainer()  $\{\n\$  var container = this.\$config.container; $\infty$  var body = document.body; $\infty$  // If we are in a modal, we append to the modal instead of body, unless a container is specified $\ln$  return container  $==$  false ? closest(MODAL\_CLASS, this.\$element) || body : select(container, body) || body;\n }\n\n // Will be overritten by popover if needed\n\n  $\{n \in \mathbb{Z} \mid \mathbb{Z} \}$ , 'addAriaDescribedby',\n value: function addAriaDescribedby()  $\{\n \mid \mathbb{Z} \mid \mathbb{Z} \}$ aria-describedby on trigger element, without removing any other IDs\n var desc = getAttr(this.\$element, 'ariadescribedby')  $||$ ";\n desc = desc.split( $(\lambda \s+/-\text{concat}(\text{this}.\text{Sid}).\text{join}'')\cdot \text{trim}()$ ;\n setAttr(this.\$element, 'ariadescribedby', desc);\n  $\ln \mathcal{M}$  // Will be overritten by popover if needed\n\n  $\}$ , {\n key: 'removeAriaDescribedby',\n value: function removeAriaDescribedby()  $\n \alpha = \text{this}$  var desc = getAttr(this.\$element, 'aria-describedby')  $||$ ";\n desc = desc.split( $\langle$ \s+/).filter(function (d) {\n return d !==  $_\text{this4}, \text{Sid};\n \quad \text{)}\n \quad \text{if (desc) {\n \quad } setAttr(this.\text{Selection}, 'aria-described by', desc);}\n \quad \text{else}$  ${\n  $\{\n  $\{\n  $\{\n  $\{\n  $\{\n  $\{\n  $\{\n  $\{\n  $\{\n  $\{\n  $\{\n  $\{\n  $\{\n  $\{\n  $\{\n  $\{\n  $\{\n  $\{\n  $\{\n  $\{\n  $\{\n  $\{\n  $\{\n  $\{\n  $\{\n  $\{\n  $\{\n  $\{\n  $\{\n  $\{\n  $\{\n  $\{\n  $\{\n  $\{\n  $\{\n  $\{\n <$$$$$$$$$$$$$$$$$$$$$$$$$$$$$$$$$$$$$ function removePopper()  ${\n \{ this.\$popper.destroy();\n \} \n \ this.\$popper = null;\n \}$  $\ln\ln$  /\* istanbul ignore next \*/\n\n }, {\n key: 'transitionOnce',\n value: function transitionOnce(tip, complete)  ${\n\mu \ var_t this5 = this;\n\mu \ var transEvents = this.get TransitionEndEvents();\nn \ var called = false;\n\}$ clearTimeout(this.\$fadeTimeout);\n this.\$fadeTimeout = null;\n var fnOnce = function fnOnce()  $\{\n\$ (called)  ${\n \mu \ }_{n}$  return;\n  ${\n \mu \ }_{n}$  called = true;\n clearTimeout( this5.\$fadeTimeout);\n \_this5.\$fadeTimeout = null;\n transEvents.forEach(function (evtName) {\n eventOff(tip, evtName, fnOnce);\n });\n // Call complete callback\n complete();\n };\n if (hasClass(tip, ClassName.FADE)) {\n transEvents.forEach(function (evtName) {\n eventOn(tip, evtName, fnOnce);\n  $\{\cdot\};\$ | // Fallback to setTimeout\n this.\$fadeTimeout = setTimeout(fnOnce, TRANSITION\_DURATION);\n } else {\n fnOnce();\n }\n }\n\n // What transitionend event(s) to use? (returns array of event names)\n\n  $\cdot$ , {\n key: 'getTransitionEndEvents',\n value: function getTransitionEndEvents()  ${\n \mu \}$  for (var name in TransitionEndEvents)  ${\n \mu \}$  if (this.\$element.style[name] !== undefined)  ${\n_ r$  return TransitionEndEvents[name];\n  $\ln |\ln /r|$  // fallback\n return [];\n }\n }, {\n key: 'update',\n value: function update()  ${\n \mu \text{ if (this.}\$ popper != = null) {\n \ \tau \text{ this.}\$ popper.scheduleUpdate();\n \n}$  $\ln \ \ln \ \ / \ NOTE$ : Overridden by PopOver class\n\n  $\{\n\$  key: 'isWithContent',\n value: function isWithContent(tip)  $\{\n\$  tip = tip || this.\$tip: $\n\$  if (!tip)  $\{\n\$  return false; $\n\$   $\n\$  return Boolean((select(Selector.TOOLTIP\_INNER, tip)  $|\{\}\rangle$ ).innerHTML);\n  $|\n\in \mathcal{N}$  // NOTE: Overridden by PopOver class\n\n }, {\n key: 'addAttachmentClass',\n value: function addAttachmentClass(attachment) {\n addClass(this.getTipElement(), CLASS\_PREFIX + '-' + attachment);\n }\n }, {\n key: 'getTipElement',\n

value: function getTipElement()  ${\n \in \n \in \mathbb{R}^n \setminus \mathbb{R} \in \mathbb{R}^n \setminus \mathbb{R}^n}$  // Try and compile user supplied template, or fallback to default template $\ln$  this.  $\text{kip} = \text{this}$ .compileTemplate(this.  $\text{Sconfig}$ .template) || this.compileTemplate(this.constructor.Default.template);\n }\n // Add tab index so tip can be focused, and to allow it to be set as related Targt in focusin/out events\n this.\$tip.tabIndex = -1;\n return this.\$tip;\n }\n }, {\n key: 'compileTemplate',\n value: function compileTemplate(html) {\n if (!html || typeof html !== 'string')  ${\nvert \nu \vert \in \mathbb{R}^n \quad \text{div} = \text{d} \cdot \text{div} \cdot \text{div} \$ var node = div.firstElementChild ? div.removeChild(div.firstElementChild) : null;\n div = null;\n return node;\n  $\ln \Lambda$  // NOTE: Overridden by PopOver class\n\n  $\{\n\$ n key: 'setContent',\n value: function setContent(tip)  ${\n \mu \n }$  this.setElementContent(select(Selector.TOOLTIP\_INNER, tip), this.getTitle());\n removeClass(tip, ClassName.FADE); $\in$  removeClass(tip, ClassName.SHOW); $\in \{n \}$ ,  $\in \{n \}$  key: 'setElementContent',\n value: function setElementContent(container, content)  $\{\n\$  if (!container)  $\{\n\$  // If container element doesn't exist, just return\n return;\n }\n var allowHtml = this.\$config.html;\n if ((typeof content === 'undefined' ? 'undefined' : \_typeof(content)) === 'object' && content.nodeType) {\n // content is a DOM node\n if (allowHtml)  $\{\n\}$  if (content.parentElement !== container)  $\{\n\}$ container.innerHtml = ";\n container.appendChild(content);\n }\n } else {\n container.innerText = content.innerText;\n  $\{\n\}$  else  $\{\n\$  // We have a plain HTML string or Text $\n\}$ container[allowHtml ? 'innerHTML' : 'innerText'] = content;\n }\n }\n\n // NOTE: Overridden by PopOver class\n\n  $\}$ ,  $\{\n\$ n key: 'getTitle',\n value: function getTitle()  $\{\n\$ n var title = this.\$config.title  $\|$  ";\n if (typeof title === 'function')  $\n\alpha$  // Call the function to get the title value\n title = title(this.\$element);\n }\n if ((typeof title  $==$  'undefined' ? 'undefined' : \_typeof(title)) === 'object' && title.nodeType && !title.innerHTML.trim())  $\{\n\$  // We have a DOM node, but without inner content, so just return empty string\n title = '';\n }\n if (typeof title === 'string') {\n title = title.trim();\n }\n if (!title) {\n // If an explicit title is not given, try element's title atributes $\ln$  title = getAttr(this.\$element, 'title') || getAttr(this.\$element, 'data-original-title')  $\|\cdot\|$ ;\n title = title.trim();\n }\n\n return title;\n }\n }, {\n key: 'listen',\n value: function listen() {\n var \_this6 = this;\n\n var triggers = this. \$config.trigger.trim().split( $\langle x \rangle$ : var el = this. \$element;\n\n // Listen for global show/hide events\n this.setRootListener(true);\n\n // Using 'this' as the handler will get automagically directed to this.handleEvent\n // And maintain our binding to 'this'\n triggers.forEach(function (trigger)  $\{\n\$  if (trigger === 'click')  $\{\n\}$ eventOn(el, 'click', \_this6);\n } else if (trigger == 'focus') {\n eventOn(el, 'focusin', \_this6);\n eventOn(el, 'focusout', \_this6);\n } else if (trigger === 'blur') {\n // Used to close \$tip when element looses focus\n eventOn(el, 'focusout', \_this6);\n } else if (trigger === 'hover') {\n eventOn(el, 'mouseenter',  $_t\lambda(s)\$  eventOn(el, 'mouseleave',  $_t\lambda(s)\$  } \n }, this);\n }\n }, {\n key: 'unListen',\n value: function unListen()  ${\n \varphi = \this}\n \varphi \varphi = \r \check{C}$  var events = ['click', 'focusin', 'focusout', 'mouseenter', 'mouseleave'];\n // Using \"this\" as the handler will get automagically directed to this.handleEvent\n events.forEach(function (evt)  $\nvert$  eventOff(\_this7.\$element, evt, \_this7);\n }, this);\n\n // Stop listening for global show/hide/enable/disable events\n this.setRootListener(false);\n }\n }, {\n key: 'handleEvent',\n value: function handleEvent(e)  $\{\n\mid \text{This special method allows us to use }\text{"this}\n\mid as the event handlers\n\mid if$ (isDisabled(this.\$element))  $\{\n\ \mathcal{U} \text{ is a block, don't do anything. Note: if tip is shown before element gets}\n\}$ // disabled, then tip not close until no longer disabled or forcefully closed. $\n \cdot \mathbf{n}$  return; $\mathbf{n}$   $\mathbf{n}$  if (!this.\$isEnabled)  ${\n \mu \ } \$  return;\n  $\ln$  var type = e.type;\n var target = e.target;\n var relatedTarget = e.relatedTarget;\n var \$element = this.\$element;\n var \$tip = this.\$tip;\n if (type === 'click')  $\{\n\$  this.toggle(e);\n } else if (type === 'focusin' || type === 'mouseenter')  $\{\n\$  this.enter(e);\n } else if (type  $==$  'focusout')  $\{\n\mid \text{target is the element which is losing focus}\n\mid \text{And relatedTarget is the element which is looking.}$ element gaining focus\n if (\$tip && \$element && \$element.contains(target) && \$tip.contains(relatedTarget))  ${\n\mu \quad //}$  If focus moves from \$element to \$tip, don't trigger a leave\n return;\n  $\ln$  if (\$tip && \$element && \$tip.contains(target) && \$element.contains(relatedTarget)) {\n // If focus moves from \$tip to \$element, don't trigger a leave\n return;\n }\n if (\$tip && \$tip.contains(target) && \$tip.contains(relatedTarget)) {\n // If focus moves within \$tip, don't trigger a leave\n return;\n }\n
if (\$element && \$element.contains(target) && \$element.contains(relatedTarget)) {\n // If focus moves within \$element, don't trigger a leave\n return;\n }\n // Otherwise trigger a leave\n this.leave(e);\n } else if (type === 'mouseleave')  $\n\ n \thinspace this leave(e); \n\| \n\hskip 1pt \in \mathbb{N}$  /\* istanbul ignore next \*/n\n }, {\n key: 'setRouteWatcher',\n value: function setRouteWatcher(on)  $\{\n\$  var \_this8 = this;\n\n if (on)  $\{\n\}$ this.setRouteWatcher(false);\n if (this.\$root && Boolean(this.\$root.\$route)) {\n this.\$routeWatcher = this.\$root.\$watch('\$route', function (newVal, oldVal)  $\{\n\$  if (newVal === oldVal)  $\{\n\}$  return;\n  $\ln$  // If route has changed, we force hide the tooltip/popover\n this8.forceHide();\n });\n  $\ln$  } else {\n if (this.\$routeWatcher) {\n // cancel the route watcher by calling hte stored reference\n this.\$routeWatcher();\n this.\$routeWatcher = null;\n  $\ln$  }\n }\n /\* istanbul ignore next \*/\n\n },  ${\n\mu \ kev: 'setModallListener'.\n$  value: function setModalListener(on)  ${\n\nu \ su$  var modal = closest(MODAL\_CLASS, this.\$element); $\in$  if (!modal)  $\{\n\in$  // If we are not in a modal, don't worry. be happy\n return;\n }\n // We can listen for modal hidden events on \$root\n if (this.\$root) {\n this.\$root[on ? '\$on' : '\$off'](MODAL\_CLOSE\_EVENT, this.\$forceHide);\n  $\ln$  /\n\n /\* istanbul ignore next \*/\n\n  $\{n \ key: 'setRootListener',\n$  value: function setRootListener(on)  $\n \$  // Listen for global 'bv::{hide|show}::{tooltip|popover}' hide request event\n if (this.\$root) {\n this.\$root[on ? '\$on' : '\$off']('bv::hide::' + this.constructor.NAME, this.\$doHide);\n this.\$root[on ? '\$on' : '\$off']('bv::show::' + this.constructor.NAME, this.\$doShow);\n this.\$root[on ? '\$on' : '\$off']('bv::disable::' + this.constructor.NAME, this.\$doDisable);\n this.\$root[on ? '\$on' : '\$off']('bv::enable::' + this.constructor.NAME, this.\$doEnable);\n }\n }\n }, {\n key: 'doHide',\n value: function doHide(id) {\n // Programmatically hide tooltip or popover\n if (!id)  ${\n \mu \n }/$  Close all tooltips or popovers ${\n \mu \n }$  this.forceHide(); ${\n \mu \n }$  else if (this. \$element && this. Selement. id && this. Selement. id === id)  $\{\n\$  // Close this specific tooltip or popover\n this. hide();\n  $\{\n\$  },  ${\n\}$  key: 'doShow',\n value: function doShow(id)  ${\n\}$  // Programmatically show tooltip or popover\n if (!id)  $\{\n\mid \text{/} \Omega \mid \text{/} \Omega \mid \text{to } \Omega \text{ to } \Omega \text{ to }$ && this.\$element.id && this.\$element.id === id)  $\{\n\$  // Show this specific tooltip or popover $\ln$ this.show();\n }\n }\n }, {\n key: 'doDisable',\n value: function doDisable(id) {\n // Programmatically disable tooltip or popover\n if (!id)  $\{\n\mid \mathbb{R} \mid \mathbb{R} \leq \mathbb{R} \leq \mathbb{R} \leq \mathbb{R} \leq \mathbb{R} \leq \mathbb{R} \leq \mathbb{R} \leq \mathbb{R} \leq \mathbb{R} \leq \mathbb{R} \leq \mathbb{R} \leq \mathbb{R} \leq \mathbb{R} \leq \mathbb{R} \leq \mathbb{R} \leq \mathbb{R} \leq \mathbb{R} \leq \mathbb{R} \leq \mathbb{R} \$ (this. Selement & & this. Selement.id & & this. Selement.id = == id)  $\ln$  // Disable this specific tooltip or popover\n

this.disable();\n }\n }\n }, {\n key: 'doEnable',\n value: function doEnable(id) {\n // Programmatically enable tooltip or popover\n if (!id)  $\{\n\$  // Enable all tooltips or popovers\n this.enable();\n } else if (this.\$element && this.\$element.id && this.\$element.id === id) {\n // Enable this specific tooltip or popover\n this.enable();\n }\n  $\ln \frac{\ln \pi}{*}$  istanbul ignore next \*/\n\n }, {\n key: 'setOnTouchStartListener',\n value: function setOnTouchStartListener(on)  $\{\n\$  var \_this9 = this;\n\n // if this is a touch-enabled device we add extra $\ln$  // empty mouseover listeners to the body's immediate children; $\ln$  // only needed because of broken event delegation on  $iOS\$ 

https://www.quirksmode.org/blog/archives/2014/02/mouse\_event\_bub.html\n if ('ontouchstart' in document.documentElement) {\n arrayFrom(document.body.children).forEach(function (el) {\n if (on) {\n eventOn(el, 'mouseover', \_this9. noop);\n  $\{$  else {\n eventOff(el, 'mouseover', \_this9. noop);\n  $\ln$  });\n  $\ln$   $\ln /*$  istanbul ignore next \*/\n\n }, {\n key: '\_noop',\n value: function \_noop() {\n // Empty noop handler for ontouchstart devices\n  $\{\n}$ ,  $\{\n}$  key: 'fixTitle',\n value: function fixTitle()  $\{\n}$ var el = this. \$element;\n var titleType = \_typeof(getAttr(el, 'data-original-title'));\n if (getAttr(el, 'title') || titleType !== 'string')  $\n\begin{cases}\n\text{ setAttr}(\text{el}, \text{etAttr}(\text{el}, \text{etAttr}(\text{el}, \text{etAttr}(\text{el}, \text{etAttr}(\text{el}, \text{etAttr}(\text{el}, \text{etAttr}(\text{el}, \text{etArt}(\text{el}, \text{etArt}(\text{el}, \text{etArt}(\text{el}, \text{etArt}(\text{el}, \text{etArt}(\text{el}, \text{etArt}(\text{el}, \text{etArt}(\text{el}, \text{etArt}(\text{el}, \text{etArt}(\text{el}, \text{etArt}(\text{el}, \$  $\ln\ln$  // Enter handler\n /\* istanbul ignore next \*/\n\n }, {\n key: 'enter',\n value: function enter(e) {\n var this10 = this;\n\n if (e) {\n this.\$activeTrigger[e.type == 'focusin' ? 'focus' : 'hover'] = true;\n }\n if (hasClass(this.getTipElement(), ClassName.SHOW) || this.\$hoverState === HoverState.SHOW) {\n this.\$hoverState = HoverState.SHOW;\n return;\n  $\{\n\}$ \n clearTimeout(this.\$hoverTimeout);\n this.\$hoverState = HoverState.SHOW;\n if (!this.\$config.delay || !this.\$config.delay.show) {\n this.show();\n return;\n  $\ln$  this.\$hoverTimeout = setTimeout(function () {\n if (\_this10.\$hoverState === HoverState.SHOW)  $\ln$  this10.show();\n  $\ln$  }, this.\$config.delay.show);\n  $\ln$  // Leave

handler $\ln$  /\* istanbul ignore next \*/\n \n }, {\n key: 'leave',\n value: function leave(e) {\n var \_this11 = this; $\ln \inf (e)$  { $\ln$  this. \$active Trigger[e.type === 'focusout' ? 'focus' : 'hover'] = false; $\ln$  if (e.type === 'focusout' && /blur/.test(this.\$config.trigger))  $\{\n \text{ }$  // Special case for `blur`: we clear out the other triggers\n this.\$activeTrigger.click = false;\n this.\$activeTrigger.hover = false;\n }\n }\n if  $(this.isWithActiveTrigger() \{\n n \ return;\n} \$  clearTimeout(this.\$hoverTimeout);\n this.\$hoverState = HoverState.OUT;\n if (!this.\$config.delay || !this.\$config.delay.hide)  $\{\n n$  this.hide();\n return;\n  $\{\n$ this. \$hoverTimeout = setTimeout(function ()  ${\n \cdot \text{ this11.} \$ however State } = 1$  HoverState. OUT)  ${\n \cdot \text{ this12.} \$$  $_t$ his $11.$ hide();\n }\n }, this.\$config.delay.hide);\n }\n }, {\n key: 'getPopperConfig',\n value: function getPopperConfig(placement, tip)  ${\n \var this12 = this;\n \var n = return {\n \n \implies }$ this.constructor.getAttachment(placement),\n modifiers:  ${\n \cdot \n \cdot}$  offset: { offset: this.getOffset(placement, tip) },\n flip: { behavior: this.\$config.fallbackPlacement },\n arrow: { element: '.arrow' },\n preventOverflow: { boundariesElement: this.\$config.boundary }\n },\n onCreate: function onCreate(data)  ${\n\mu \nu /H}$  // Handle flipping arrow classes $n \in \text{data.originalPl}$  if (data.originalPlacement !== data.placement)  ${\n\mu \nu}$ \_this12.handlePopperPlacementChange(data);\n }\n },\n onUpdate: function onUpdate(data) {\n // Handle flipping arrow classes\n this12.handlePopperPlacementChange(data);\n }\n };\n }\n }, {\n key: 'getOffset',\n value: function getOffset(placement, tip)  ${\n \$ if (!this.\$config.offset)  ${\n \}$  var arrow =  $select(Selectron.ARROW, tip);$ \n var arrowOffset = parseFloat(getCS(arrow).width) + parseFloat(this.\$config.arrowPadding);\n switch (OffsetMap[placement.toUpperCase()]) {\n case +1:\n return '+50%p - ' + arrowOffset + 'px';\n case -1:\n return '-50%p + ' + arrowOffset + 'px';\n default:\n return 0;\n }\n return this.\$config.offset;\n }\n }, {\n key: 'getPlacement',\n value: function getPlacement()  $\n\alpha$  var placement = this.\$config.placement;\n if (typeof placement === 'function')  $\nvert \nvert$  return placement.call(this, this.\$tip, this.\$element);\n }\n return placement;\n }\n }, {\n key: 'isWithActiveTrigger',\n value: function isWithActiveTrigger() {\n for (var trigger in this.\$activeTrigger)  ${\n \{th \ if (this.\$activeTrigger[trigger]) {\n \} = true; \n \} \$ |\n return false;\n }\n\n // NOTE: Overridden by PopOver class\n\n  $\{\n \ \ \ key: 'cleanTipClass',\n \ \ \ value: function cleanTipClass() \{\n \ \ \ var tip =\n \ \ \ }$ this.getTipElement();\n var tabClass = tip.className.match(BSCLS\_PREFIX\_REGEX);\n if (tabClass !== null && tabClass.length > 0)  $\n{\in$  tabClass.forEach(function (cls)  $\{\n\{n \in \mathbb{R} : |n\rangle\} \$ ;\n }\n }\n }, {\n key: 'handlePopperPlacementChange',\n value: function handlePopperPlacementChange(data)  ${\n \{ \n \} this.cleanTipClass();\n \} n \} is.addAttackmentClass(this$  $.constructor.getAttackment(data.placement));\n \} n$  $\{\n\}$ ,  ${\n\}$  key: 'fixTransition',\n value: function fixTransition(tip)  ${\n\}$  var initConfigAnimation = this.\$config.animation || false;\n if (getAttr(tip, 'x-placement') !== null)  $\{\n\$  return;\n  $\}\n$ removeClass(tip, ClassName.FADE);\n this.\$config.animation = false;\n this.hide();\n this.show();\n this.\$config.animation = initConfigAnimation;\n }\n }], [{\n key: 'getAttachment',\n value: function getAttachment(placement) {\n return AttachmentMap[placement.toUpperCase()];\n }\n }, {\n key: 'Default',\n get: function get() {\n return Defaults;\n }\n\n // NOTE: Overridden by PopOver class\n\n },  ${\n \kappa : 'NAME',\n \epsilon : 'NAME',\n \epsilon : 'NAME',\n \epsilon : 'NAME',\n \epsilon : 'NAME',\n \epsilon : 'NAME',\n \epsilon : 'NAME',\n \epsilon : 'NAME',\n \epsilon : 'NAME',\n \epsilon : 'NAME',\n \epsilon : 'NAME',\n \epsilon : 'NAME',\n \epsilon : 'NAE',\n \epsilon : 'NAE',\n \epsilon : 'NAE',\n \epsilon : 'NAE',\n \epsilon : 'NAE',\n \epsilon : 'NAE',\n \epsilon : 'NAE',\n \epsilon : 'NAE',\n \epsilon : 'NAE',\n \epsilon : 'NAE',\n \epsilon : 'NAE',\n \epsilon : 'NAE',\n \$ default ToolTip;","var \_typeof = typeof Symbol ===  $\lvert$ "function $\lvert$ " && typeof Symbol.iterator ===  $\lvert$ "symbol $\lvert$ " ? function (obj) { return typeof obj; }: function (obj) { return obj && typeof Symbol ===  $\lceil$ "function $\rceil$ " && obj.constructor === Symbol && obj !== Symbol.prototype ? \"symbol\" : typeof obj; };\n\nvar \_createClass = function () { function defineProperties(target, props) { for (var  $i = 0$ ;  $i <$  props.length;  $i++)$  { var descriptor = props[i]; descriptor.enumerable = descriptor.enumerable  $\parallel$  false; descriptor.configurable = true; if ( $\vee$  value $\vee$  in descriptor) descriptor.writable = true; Object.defineProperty(target, descriptor.key, descriptor); } } return function (Constructor, protoProps, staticProps) { if (protoProps) defineProperties(Constructor.prototype, protoProps); if (staticProps) defineProperties(Constructor, staticProps); return Constructor; }; }();\n\nfunction \_classCallCheck(instance, Constructor) { if (!(instance instanceof Constructor)) { throw new TypeError(\"Cannot call a class as a function\");  $\ln\|$ ntunction \_possibleConstructorReturn(self, call) { if (!self) { throw new ReferenceError(\"this hasn't been initialised - super() hasn't been called\"); } return call  $\&&$  (typeof call === \"object\" || typeof call === \"function\") ? call : self; }\n\nfunction \_inherits(subClass, superClass) { if (typeof

superClass  $! == \text{ "function" } \&\&\text{ superClass }!= = null$  { throw new TypeError(\"Super expression must either be null or a function, not  $\mathcal{C}$  + typeof superClass);  $\}$  subClass.prototype = Object.create(superClass && superClass.prototype, { constructor: { value: subClass, enumerable: false, writable: true, configurable: true } }); if (superClass) Object.setPrototypeOf ? Object.setPrototypeOf(subClass, superClass) : subClass.\_\_proto\_\_ = superClass; }\n\nimport ToolTip from './tooltip.class';\nimport { assign } from './object';\nimport { select, addClass, removeClass, getAttr } from './dom';\n\nvar NAME = 'popover';\nvar CLASS\_PREFIX = 'bs-popover';\nvar BSCLS\_PREFIX\_REGEX = new RegExp('\\\\b' + CLASS\_PREFIX + '\\\\S+', 'g');\n\nvar Defaults = assign({}, ToolTip.Default, {\n placement: 'right',\n trigger: 'click',\n content: '',\n template: '<div class=\"popover\"  $role=\text{``tootip''>}'+\text{'-div class}=\text{``arrow''}><\text{/div}>'+\text{'-h3 class}=\text{'"popover-header''}><\text{/h3}>'+\text{'-div class}=\text{'"popover$ body\"></div></div>\n});\n\nvar ClassName = {\n FADE: 'fade',\n SHOW: 'show'\n};\n\nvar Selector = {\n TITLE: '.popover-header',\n CONTENT: '.popover-body'\n\n /\* istanbul ignore next: dificult to test in Jest/JSDOM environment \*/\n};\nvar PopOver = function (\_ToolTip) {\n \_inherits(PopOver, \_ToolTip);\n\n function PopOver()  ${\nightharpoonup$  classCallCheck(this, PopOver); ${\nightharpoonup}$  return possibleConstructorReturn(this, (PopOver. proto  $\parallel$ Object.getPrototypeOf(PopOver)).apply(this, arguments));\n }\n\n \_createClass(PopOver, [{\n key: 'isWithContent',\n\n\n // Method overrides\n\n value: function isWithContent(tip)  $\ln$  tip = tip || this.\$tip;\n if (!tip)  $\{\n\$  return false;\n  $\{\n\$  var hasTitle = Boolean((select(Selector.TITLE, tip)  $|\{\}\n\}$ .innerHTML);\n var hasContent = Boolean((select(Selector.CONTENT, tip)  $\|\{\}\$ ).innerHTML);\n return hasTitle  $\|\$  hasContent;\n }\n }, {\n key: 'addAttachmentClass',\n value: function addAttachmentClass(attachment) {\n addClass(this.getTipElement(), CLASS\_PREFIX + '-' + attachment);\n }\n },  $\ln$  key: 'setContent',\n value: function setContent(tip) {\n // we use append for html objects to maintain js events/components\n this.setElementContent(select(Selector.TITLE, tip), this.getTitle());\n this.setElementContent(select(Selector.CONTENT, tip), this.getContent());\n\n removeClass(tip, ClassName.FADE);\n removeClass(tip, ClassName.SHOW);\n  $\ln \Lambda$  // This method may look identical to ToolTip version, but it uses a different RegEx defined above $\ln \ }$ ,  $\ln$  key: 'cleanTipClass', $\ln$  value: function cleanTipClass()  ${\n \dots \n \varphi = this.getTipElement();\n \dots \varphi = 0}$  var tabClass = tip.className.match(BSCLS\_PREFIX\_REGEX);\n if (tabClass !== null && tabClass.length > 0) {\n tabClass.forEach(function (cls)  $\n{\in$  removeClass(tip, cls);\n });\n }\n }\n }, {\n key: 'getTitle',\n value: function getTitle()  $\{\n\$  var title = this.\$config.title  $\|\cdot\|$ ;\n if (typeof title == 'function')  $\{\n\$  title = title(this.\$element);\n }\n if ((typeof title === 'undefined' ? 'undefined' : \_typeof(title)) === 'object' && title.nodeType && !title.innerHTML.trim())  $\{\n\$  // We have a dom node, but without inner content, so just return an empty string\n title = ";\n }\n if (typeof title === 'string') {\n title = title.trim();\n }\n if (!title)  $\{\n\$  // Try and grab element's title attribute $\|n\|$  title = getAttr(this. \$element, 'title') || getAttr(this.\$element, 'data-original-title') || ";\n title = title.trim();\n }\n return title;\n }\n\n // New methods $\ln\$  },  $\ln$  key: 'getContent', $\ln$  value: function getContent()  $\ln$  var content = this.\$config.content || '';\n if (typeof content === 'function')  $\n{\n\alpha$  content = content(this.\$element);\n  $\n\alpha$  if ((typeof content  $==$  'undefined' ? 'undefined' : \_typeof(content)) === 'object' && content.nodeType &&  $!content.innerHTML-trim()$   $\{\n\mid m \quad // We have a dom node, but without inner content, so just return an empty$ string\n content = ";\n }\n if (typeof content === 'string') {\n content = content.trim();\n }\n return content;\n }\n }],  $[\{\n \text{key: 'Default',\n \} \} \, \text{Getter overrides}\n \text{ln} \, \text{get: function get() } \n \text{ return}$ Defaults;\n  $\{n \colon x \in \mathbb{N}\}$ ,  $\{n \colon x \in \mathbb{N}\}$  return NAME;\n  $\{n \colon x \in \mathbb{N}\}$ PopOver;\n}(ToolTip);\n\nexport default PopOver;","// Polyfills for SSR\n\nvar isSSR = typeof window === 'undefined';\n\nexport var HTMLElement = isSSR ? Object : window.HTMLElement;","var \_typeof = typeof Symbol ===  $\lvert$ "function\" && typeof Symbol.iterator ===  $\lvert$ "symbol $\rvert$ " ? function (obj) { return typeof obj; } : function (obj) { return obj && typeof Symbol === \"function\" && obj.constructor === Symbol && obj !== Symbol.prototype ? \"symbol\" : typeof obj;  $\ln\frac*\$ Tooltip/Popover component mixin\n \* Common props\n \*/\nimport { isArray } from '../utils/array';\nimport { assign } from '../utils/object';\nimport { isElement, getById } from '../utils/dom';\nimport { HTMLElement } from '../utils/ssr';\nimport observeDom from '../utils/observedom';\n\nvar PLACEMENTS = {\n top: 'top',\n topleft: 'topleft',\n topright: 'topright',\n right: 'right',\n righttop:

'righttop',\n rightbottom: 'rightbottom',\n bottom: 'bottom',\n bottomleft: 'bottomleft',\n bottomright: 'bottomright',\n left: 'left',\n lefttop: 'lefttop',\n leftbottom: 'leftbottom',\n auto: 'auto'\n};\n\nvar OBSERVER\_CONFIG = {\n subtree: true,\n childList: true,\n characterData: true,\n attributes: true,\n attributeFilter: ['class', 'style']\n};\n\nexport default {\n props: {\n target: {\n // String ID of element, or element/component reference\n type: [String, Object, HTMLElement, Function]\n  $\vert$ ,\n delay: {\n type: [Number, Object, String],\n default:  $0\vert n \vert$ ,\n offset: {\n type: [Number, String],\n default:  $0\vert n \vert$ ,\n noFade: {\n type: Boolean,\n default: false\n },\n container: {\n // String ID of container, if null body is used (default)\n type: String,\n default: null\n },\n boundary: {\n // String: scrollParent, window, or viewport\n // Element: element reference\n type: [String, Object],\n default: 'scrollParent'\n },\n show:  ${\n$ uye: Boolean, $n$  default: false $n$ ,  $\in$  disabled:  ${\n }$ uye: Boolean, $n$  default: false $n$  }, $\in$ watch:  ${\n show: function show(show, old)}{\n if (show === old)}{\n return;\n }\n show?$ this.onOpen(): this.onClose();\n },\n disabled: function disabled(\_disabled, old)  $\{\n\$  if (\_disabled === old)  ${\n  $\ln$  return;\n }\n  $\ln$   $\sin$   $\ln$   $\ln$   $\ln$   $\ln$   $\ln$   $\ln$   $\ln$   $\ln$   $\ln$   $\ln$   $\ln$   $\ln$   $\ln$   $\ln$   $\ln$   $\ln$   $\ln$   $\ln$   $\ln$   $\ln$   $\ln$   $\ln$   $\ln$$  ${\n\mu$  // Create non-reactive property\n this.\_toolpop = null;\n this.\_obs\_title = null;\n this.\_obs\_content = null;\n },\n mounted: function mounted()  ${\n \ar \thinspace -\n \arctan \thinspace -\n \arctan \thinspace -\$ has rendered first\n this.\$nextTick(function ()  $\ln$  // Instantiate ToolTip/PopOver on target\n // The createToolpop method must exist in main component $\in$  if (\_this.createToolpop())  $\in$  if (\_this.disabled)  $\in$ // Initially disabled\n this.onDisable();\n  $\ln$  // Listen to open signals from others\n \_this.\$on('open', \_this.onOpen);\n // Listen to close signals from others\n \_this.\$on('close', \_this.onClose);\n // Listen to disable signals from others\n \_\_this.\$on('disable', \_this.onDisable);\n // Listen to disable

signals from others\n this.\$on('enable', this.onEnable);\n // Observe content Child changes so we can notify popper of possible size change $\langle n \rangle$  this.setObservers(true); $\langle n \rangle$  // Set intially open state $\langle n \rangle$  if (\_this.show) {\n \_this.onOpen();\n }\n }\n });\n },\n updated: function updated() {\n // If content/props changes, etc\n if (this. toolpop)  ${\n \hat{\theta}}$  this. toolpop.updateConfig(this.getConfig());\n  ${\n \hat{\theta}}$ . /\* istanbul ignore next: not easy to test \*/\n activated: function activated()  $\n\$  // Called when component is inside a <keep-alive> and component brought offline\n this.setObservers(true);\n  $\lambda$ ,\n\n /\* istanbul ignore next: not easy to test  $*\wedge$ n deactivated: function deactivated()  $\wedge$ n // Called when component is inside a <keep-alive> and component taken offline\n if (this.\_toolpop)  $\n \in \n \mathbb{C}$  this.setObservers(false);\n this.\_toolpop.hide();\n  $\n$  $\lambda$ ,\n\n /\* istanbul ignore next: not easy to test \*/\n beforeDestroy: function beforeDestroy() {\n // Shutdown our local event listeners\n this.\$off('open', this.onOpen);\n this.\$off('close', this.onClose);\n this.\$off('disable', this.onDisable);\n this.\$off('enable', this.onEnable);\n this.setObservers(false);\n // bring our content back if needed\n this.bringItBack();\n if (this.\_toolpop) {\n this.\_toolpop.destroy();\n this.\_toolpop = null;\n }\n  $\,\ln\,$ n computed:  $\ln$  baseConfig: function baseConfig()  $\ln$  var cont = this.container;\n var delay =  $_t$ ypeof(this.delay) === 'object' ? this.delay : parseInt(this.delay, 10) || 0;\n return {\n // Title prop\n title: (this.title  $||$  ").trim()  $||$  ",\n // Contnt prop (if popover)\n content: (this.content  $||$  ").trim()  $||$  ",\n // Tooltip/Popover placement\n placement: PLACEMENTS[this.placement] || 'auto',\n // Container curently needs to be an ID with '#' prepended, if null then body is used\n container: cont ? /^#/.test(cont) ? cont : '#' + cont : false,\n // boundariesElement passed to popper\n boundary: this.boundary,\n // Show/Hide delay\n delay: delay  $|| 0$ ,\n // Offset can be css distance. if no units, pixels are assumed\n offset: this.offset  $|| 0 \cdot \n\ln \t/||$  Disable fade Animation? $\ln$  animation: !this.noFade. $\ln$  // Open/Close Trigger(s) $\ln$ trigger: isArray(this.triggers) ? this.triggers.join('): this.triggers,\n // Callbacks so we can trigger events on component\n callbacks: {\n show: this.onShow.\n shown: this.onShown.\n hide: this.onHide.\n hidden: this.onHidden,\n enabled: this.onEnabled,\n disabled: this.onDisabled\n  $\ln$  };\n }\n  $\{\n\}$ , methods:  ${\n \}$  getConfig: function getConfig()  ${\n \}$  var cfg = assign({}, this.baseConfig); $\in$  if (this.\$refs.title && this.\$refs.title.innerHTML.trim())  $\{\n\$  // If slot has content, it overrides 'title' prop $\n\$  // We use the DOM node as content to allow components!\n cfg.title = this.\$refs.title;\n cfg.html = true;\n  $\ln$  if (this. \$refs.content && this. \$refs.content.innerHTML.trim())  $\ln$  // If slot has content, it overrides 'content' prop $\ln$  // We use the DOM node as content to allow components! $\ln$  cfg.content =

this. \$refs.content;\n cfg.html = true;\n }\n return cfg;\n },\n onOpen: function onOpen() {\n if (this.\_toolpop)  ${\n t}$  this.\_toolpop.show();\n  ${\n }$ ,\n onClose: function onClose(callback)  ${\n }$  if (this.\_toolpop)  ${\n t}$  this.\_toolpop.hide(callback); ${\n }$  else if (typeof callback === 'function')  ${\n }$ callback();\n }\n },\n onDisable: function onDisable() {\n if (this.\_toolpop) {\n this.\_toolpop.disable();\n  $\ln$ ,\n onEnable: function onEnable() {\n if (this.\_toolpop) {\n this.\_toolpop.enable();\n }\n },\n updatePosition: function updatePosition() {\n if (this.\_toolpop) {\n // Instruct popper to reposition popover if necessary\n this.\_toolpop.update();\n }\n },\n getTarget: function getTarget()  ${\n \nu \ar target = this.target;\n \nu \ir t}(ypeof target == 'function') {\n \ar get = target();\n \n}$ if (typeof target === 'string')  $\{\n\mid \mathcal{M}\n\mid \mathcal{M}\n\mid \mathcal$ target === 'undefined' ? 'undefined' : \_typeof(target)) === 'object' && isElement(target.\$el)) {\n // Component reference $\infty$ n return target. $\text{Set}$ ; $\infty$  } else if ((typeof target === 'undefined' ? 'undefined' : \_typeof(target)) === 'object' && isElement(target))  $\{n \quad //E$ lement reference\n return target;\n  $\| \$ , return null;\n },\n onShow: function onShow(evt)  $\n \theta$ , this.  $\delta$ , evt);\n },\n onShown: function onShown(evt)  $\n \theta$ this.setObservers(true);\n this.\$emit('update:show', true);\n this.\$emit('shown', evt);\n },\n onHide: function onHide(evt)  ${\n this.8emit('hide', evt)}\n }\n onHidden: function onHidden(evt) {\n$ this.setObservers(false);\n // bring our content back if needed to keep Vue happy\n // Tooltip class will move it back to tip when shown again\n this.bringItBack();\n this.\$emit('update:show', false);\n this. \$emit('hidden', evt);\n },\n onEnabled: function onEnabled(evt) {\n if (!evt || evt.type !== 'enabled') {\n // Prevent possible endless loop if user mistakienly fires enabled instead of enable $\ln$  return; $\ln$  } this.\$emit('update:disabled', false);\n this.\$emit('disabled');\n },\n onDisabled: function onDisabled(evt) {\n if (!evt  $\parallel$  evt.type !== 'disabled')  $\{\parallel \quad \parallel \parallel$  Prevent possible endless loop if user mistakienly fires disabled instead of disable\n return;\n }\n this.\$emit('update:disabled', true);\n this.\$emit('enabled');\n },\n bringItBack: function bringItBack()  $\{\n\$  // bring our content back if needed to keep Vue happy $\|$  if (this.\$el && this.\$refs.title)  ${\n \mu \}$  this.\$el.appendChild(this.\$refs.title);\n  ${\n \mu \}$  if (this.\$el && this.\$refs.content)  ${\n \mu \}$ this.\$el.appendChild(this.\$refs.content);\n  $\ln$  },\n\n /\* istanbul ignore next: not easy to test \*/\n setObservers: function setObservers(on)  ${\n \{ \in \} {\n \} \}$  if (this. \$refs.title)  ${\n \}$  this. obs title = observeDom(this.\$refs.title, this.updatePosition.bind(this), OBSERVER CONFIG); $\n\$  }\n if  $(this.\$refs.content) \$   $this.\_obs\_content = observeDom(this.\$refs.content, this.updatePosition.bind(this),$ OBSERVER CONFIG);\n  $\ln$  } else {\n if (this. obs\_title) {\n this. obs\_title.disconnect();\n this. obs title = null;\n }\n if (this. obs content) {\n this. obs content.disconnect();\n this.\_obs\_content = null;\n }\n }\n }\n }\n};","import PopOver from '../../utils/popover.class';\nimport warn from '../../utils/warn';\nimport toolpopMixin from '../../mixins/toolpop';\n\nexport default {\n mixins: [toolpopMixin],\n render: function render(h)  $\nvert \ln \left( \frac{div}{\} \right)$  class: ['d-none'],\n style: { display: 'none' },\n attrs: { 'aria-hidden': true }\n }, [h('div', { ref: 'title' }, this.\$slots.title), h('div', { ref: 'content' }, this.\$slots.default)]);\n },\n data: function data() {\n return {};\n },\n\n props: {\n title: {\n type: String,\n default: " $\n\cdot$  }, $\n\cdot$  content:  $\n\cdot$  type: String,  $\cdot$  default: " $\n\cdot$  }, $\cdot$  triggers:  $\{\n\cdot$  type: [String, Array], $\n\cdot$ default: 'click'\n },\n placement: {\n type: String,\n default: 'right'\n }\n },\n methods: {\n createToolpop: function createToolpop()  ${\n \mu \n}$  // getTarget is in toolpop mixin\n var target = this.getTarget();\n if (target)  ${\n \mu \n}$  this.\_toolpop = new PopOver(target, this.getConfig(), this.\$root);\n } else  ${\n \mu \n}$ this. toolpop = null;\n warn(\"b-popover: 'target' element not found!\");\n }\n return this. toolpop;\n }\n }\n};","<template>\n <div>\n <component :is=\"rootElement\" id=\"imddb-header\" data-turbolinks-permanent class=\"navbar navbar-expand-lg navbar-light imddb-header\" :offset=\"100\" :z-index=\"1020\" :onunpin=\"closeFollowUsPopover\" :class=\"{ 'headroom--frozen': !collapseNavbar }\" :style=\"{ position: position  $|\n\rangle$ ">\n <!-- @slot Redefines brand -->\n <slot name=\"brand\">\n <a :href=\"homeUrl\" class=\"navbarbrand imddb-header\_\_brand\">\n <img src=\"../assets/images/icij-black@2x.png\" height=\"25\" class=\"mr- $3\degree$  />\n {{ project } \\n </a>\n </slot>\n <br/> <br/>ss=\"navbar-toggler\" type=\"button\" aria- $\text{label}$   $|\text{label}$   $|\text{label}|$   $\text{model}$   $\text{top}$  are not  $\text{rel}(\text{label}$   $\text{top}(\text{label}$   $\text{rel}(\text{label}$   $\text{top}(\text{label}$  $\langle \text{button} \rangle$ n  $\langle$ div class=\"navbar-collapse\" :class=\"{ collapse: collapseNavbar }\">\n  $\langle$ !-- @slot Redefines

the main navbar block (containing the dropdown)  $\rightarrow$  \n  $\rightarrow$  \s  $\rightarrow$  \s  $\rightarrow$  mr-auto\">\n <b-nav-dropdown @show=\"\$root.\$emit('bv::hide::popover')\">\n <template  $slot = \text{``button-content''>}n$  { { title } }\n  $\langle \text{template} \rangle$  \n  $\langle \text{template} \rangle$  \n  $\langle \text{templet} \rangle$ \$index) in dropdownItems\" :key=\"\$index\" :href=\"item.href\" v-bind=\"{ active: !!item.active }\">\n {{ item.label } \\m  $\langle b \cdot \text{d}r \cdot \text{d}r$ class=\"navbar-nav\">\n <li class=\"nav-item\">\n <a href=\"https://www.icij.org/leak/\" target=\"\targhtarget=\"\target=\"\target=\"\target=\"\target=\"\target=\"\target=\"\target=\"\target=\"\target=\"\target=\"\target=\"\target=\"\target=\"\target=\"\target=\"\target=\"\target=\"\target=\"\target=\"\target  $\langle$ li class=\"nav-item mr-lg-3\">\n  $\langle$ a @click.prevent=\"\$refs.donateFormModal.show()\" href=\"#\" class=\"nav-link\">\n {{ \$t('imddb-header.navbar.support') } }\n </a>\n </li>\n </li class=\"nav-item\">\n 
<br/>
<br/>
<br/>
<br/>
<br/>
<br/>
<br/>
<br/>
<br/>
class=\"btn btn-saddle-red btn-block font-weight-bold\" id=\"follow-icij\">\n  ${\{ $t(\dot{t})\}\}\n$  </button>\n <br/> <br/>b-popover container=\"imddb-header\" target=\"follow-icij\" placement=\"bottomleft\" :show.sync=\"showSignupPopover\">\n <follow-us-popover :show.sync=\"showSignupPopover\"></follow-us-popover>\n </b-popover>\n </li>\n </li>\n </li>\n  $\langle$ div>\n  $\langle$ component>\n  $\langle$ b-modal hide-footer lazy ref=\"donateFormModal\" size=\"lg\">\n  $\langle$ span slot=\"modal-title\" class=\"text-uppercase font-weight-bold text-primary\">\n {{ \$t('imddbheader.navbar.support') } \\n </span>\n <donate-form no-title></donate-form>\n </b-modal>\n </div>\n</template>\n\n<script>\n import bDropdownItem from 'bootstrapvue/es/components/dropdown/dropdown-item'\n import bModal from 'bootstrap-vue/es/components/modal/modal'\n import bNavDropdown from 'bootstrap-vue/es/components/nav/nav-item-dropdown'\n import bPopover from 'bootstrap-vue/es/components/popover/popover'\n\n import i18n from '@/i18n'\n import { headroom } from 'vueheadroom'\n import DonateForm from './DonateForm.vue'\n import FollowUsPopover from './FollowUsPopover.vue'\n import config from '../config'\n\n /\*\*\n \* ImddbHeader\n \*/\n export default {\n i18n,\n name: 'ImddbHeader',\n components: {\n bDropdownItem,\n bModal,\n bNavDropdown,\n bPopover,\n headroom,\n DonateForm,\n FollowUsPopover\n },\n props:  ${\n \chi_n \ast \in \mathbb{S}}$ position of the header. Can be <em>absolute</em>, <em>relative</em>, <em>static</em> or <em>fixed</em>  $(\text{default})\n$  \*/n position:  ${\n \mu : \mu \in \mathbb{R}^n \text{ if } \mu \neq \mu \}$  \* Disable Headroom for hiding header until needed.\n  $*\$ n noHeadroom: {\n type: Boolean\n },\n /\*\*\n \* Project name, to display next to ICIJ logo\n  $*\langle \rangle$  project:  ${\n \chi \}$  type: String,\n default: () => config.get('project.name')\n },\n /\*\*\n \* App name, to display next to project name\n \*/\n title: {\n type: String,\n default: () => config.get('app.name')\n },\n /\*\*\n \* An array of objects defining dropdown items. Each item defines a <em>label</em> and a <em>href</em>.\n \*/\n dropdownItems: {\n type: Array,\n default: () => config.get('imddb-header.dropdown.items')\n },\n /\*\*\n \* Target link of the ICIJ logo and project name. $\ln$  \*/\n homeUrl: {\n type: String,\n default: () => config.get('app.home')\n }\n },\n data () {\n return {\n showSignupPopover: false,\n collapseNavbar: true\n }\n },\n methods: {\n closeFollowUsPopover () {\n this.showSignupPopover  $=$  false\n },\n toggleNavbar () {\n this.collapseNavbar = !this.collapseNavbar\n this.\$root.\$emit('bv::hide::popover')\n this.\$root.\$emit('bv::hide::dropdwon')\n }\n computed: {\n rootElement ()  ${\n \mu \delta}$  return this.noHeadroom ? 'div' : 'headroom'\n }\n }\n }\n </script>\n\n<style lang=\"scss\">\n @import '../styles/lib';\n\n .imddb-header {\n background: rgba(\$mercury, 0.8);\n boxshadow: 0 0 6px 0 rgba(#000, .1);\n position: relative;\n top:0;\n width: 100%;\n z-index: \$zindex-sticky;\n\n .popover  ${\n m \widetilde{100\%}}\n \lambda \$ |n\n @include media-breakpoint-down(md)  ${\n n \widetilde{100\%}}\n$  $\ln \ \&\text{theadroom }$  will-change: transform;\n transform 200ms linear;\n\n &--unpinned {\n transform: translateY(-100%) !important;\n  $\ln \&$ -pinned {\n transform: translateY(0%);\n }\n\n &--frozen  $\{\n\$  transform: translateY(0%) !important;\n  $\{\n\}$ \n  $\&_brand \{\n\}$  position: relative;\n font-weight: bolder;\n padding-right:  $\text{Space}$  \* 1.5;\n\n &:after {\n content: \"\";\n background:  $\boldsymbol{\delta}$ sbody-color;\n width: 2px;\n height: 32px;\n position: absolute;\n right:0;\n top: 50%;\n transform: translateY(-50%);\n\n  $\emptyset$  include media-breakpoint-down(md) {\n display: none;\n }\n  $\ln \ln n$  .navbar-toggler  $\ln$  background: \$mercury;\n position: absolute;\n right: \$spacer;\n top:

 $\sp{space/2;\n margin: 0;\n m}$  .dropdown-item  ${\n m}$  white-space: normal;\n width: 440px;\n maxwidth:  $90vw;\n|n$  @include media-breakpoint-down(sm) {\n width:  $100\%$ ;\n }\n .dropdown .nav-link  ${\n\rho \in \mathbb{R} \setminus \mathbb{R} \setminus \mathbb{R}}$  (include media-breakpoint-up(lg)  ${\n\rho \in \mathbb{R} \setminus \mathbb{R}}$  font-family: \$headings-fontfamily;\n }\n }\n }\n</style>\n","import mod from \"-!../../node\_modules/cache-loader/dist/cjs.js??ref--12- 0!../../node\_modules/thread-loader/dist/cjs.js!../../node\_modules/babel-loader/lib/index.js!../../node\_modules/cacheloader/dist/cjs.js??ref--0-0!../../node\_modules/vue-loader/lib/index.js??vue-loaderoptions!./ImddbHeader.vue?vue&type=script&lang=js&\"; export default mod; export \* from \"- !../../node\_modules/cache-loader/dist/cjs.js??ref--12-0!../../node\_modules/threadloader/dist/cjs.js!../../node\_modules/babel-loader/lib/index.js!../../node\_modules/cache-loader/dist/cjs.js??ref--0- 0!../../node\_modules/vue-loader/lib/index.js??vue-loaderoptions!./ImddbHeader.vue?vue&type=script&lang=js&\"","import { render, staticRenderFns } from \"./ImddbHeader.vue?vue&type=template&id=36e6b928&\"\nimport script from \"./ImddbHeader.vue?vue&type=script&lang=js&\"\nexport \* from \"./ImddbHeader.vue?vue&type=script&lang=js&\"\nimport style0 from \"./ImddbHeader.vue?vue&type=style&index=0&lang=scss&\"\n\n\n/\* normalize component \*/\nimport normalizer from \"!../../node\_modules/vue-loader/lib/runtime/componentNormalizer.js\"\nvar component = normalizer(\n script,\n render,\n staticRenderFns,\n false,\n null,\n null,\n null\n \n)\n\ncomponent.options.\_\_file = \"ImddbHeader.vue\"\nexport default component.exports","var render = function () {var \_vm=this;var \_h=\_vm.\$createElement;var \_c=\_vm.\_self.\_c||\_h;return \_c('div',{attrs:{\"id\":\_vm.iframeId}})}\nvar staticRenderFns = []\n\nexport { render, staticRenderFns }","<template>\n <div :id=\"iframeId\"></div>\n</template>\n\n<script>\n import { injectAssets } from '../utils/assets'\n\n var iframeUniqueIdCounter = 0;\n\n /\*\*\n \* ResponsiveIframe\n \*/\n export default {\n name: 'ResponsiveIframe',\n props: {\n /\*\*\n \* URL of the generated iframe code.\n \*/\n url: {\n type: String, \n required : true \n }, \n /\*\*\n \* Option to pass to the constructor of the pymParent instance \n \*/\n options:  ${\n \times}$  type: Object,\n default: () => ({ })\n },\n },\n data ()  ${\n \times}$  return  ${\n \times}$ iframeId: `icij-iframe-\${++iframeUniqueIdCounter}`\n }\n },\n mounted () {\n injectAssets('https://pym.nprapps.org/pym.v1.min.js').then(() => {\n new pym.Parent(this.iframeId, this.url, this.options)\n })\n }\n }\n</script>\n","import mod from \"-!../../node\_modules/cache-loader/dist/cjs.js??ref-- 12-0!../../node\_modules/thread-loader/dist/cjs.js!../../node\_modules/babelloader/lib/index.js!../../node\_modules/cache-loader/dist/cjs.js??ref--0-0!../../node\_modules/vueloader/lib/index.js??vue-loader-options!./ResponsiveIframe.vue?vue&type=script&lang=js&\"; export default mod; export \* from \"-!../../node\_modules/cache-loader/dist/cjs.js??ref--12-0!../../node\_modules/threadloader/dist/cjs.js!../../node\_modules/babel-loader/lib/index.js!../../node\_modules/cache-loader/dist/cjs.js??ref--0- 0!../../node\_modules/vue-loader/lib/index.js??vue-loaderoptions!./ResponsiveIframe.vue?vue&type=script&lang=js&\"","import { render, staticRenderFns } from \"./ResponsiveIframe.vue?vue&type=template&id=2b5efd28&\"\nimport script from \"./ResponsiveIframe.vue?vue&type=script&lang=js&\"\nexport \* from \"./ResponsiveIframe.vue?vue&type=script&lang=js&\"\n\n\n/\* normalize component \*/\nimport normalizer from \"!../../node\_modules/vue-loader/lib/runtime/componentNormalizer.js\"\nvar component = normalizer(\n script,\n render,\n staticRenderFns,\n false,\n null,\n null,\n null\n \n)\n\ncomponent.options. file =  $\Upsilon$ "ResponsiveIframe.vue\"\nexport default component.exports","<script>\nconst noop = () => (null)\n\n/\*\*\n \* SlideUpDown\n \*/\nexport default {\n name: 'SlideUpDown',\n props: {\n /\*\*\n \* Toggler property. Set to  $\ll$ em>false $\ll$ em> to hide the component.\n \*/\n active: {\n type: Boolean,\n },\n /\*\*\n \* Duration of the animation. $\n \in \mathbb{N}$  duration:  $\{\n \{ \infty, \infty\} \text{ and } \infty\}$  default: 200\n  $\n \in \mathbb{N}$  \* HTML tag to render this component to. $\ln$  \*/\n tag: {\n type: String,\n default: 'div'\n }\n },\n data () {\n return {\n state: 'post',\n mounted: false,\n scrollHeight:  $0\ln$ },\n watch: {\n active (toggler) {\n this.triggerSlide()\n  $\ln \ {\nvert \}$ ,\n render (h) {\n return h(this.tag, { style: this.style, ref: 'container' }, this.\$slots.default)\n  $\ln$  mounted () {\n this.deferedNextTick(() => {\n this.mounted = true\n

this.cleanLayout()\n this.\$container.addEventListener(\"transitionend\", this.cleanLayout)\n })\n },\n computed:  ${\n \mu \sigma}$  stylePreTransition ()  ${\n \mu \sigma}$  return  ${\n \mu \sigma}$  'overflow': 'hidden',\n 'transition-property': 'height',\n

 'transition-duration': `\${this.duration}ms`,\n 'height': this.mounted ? `\${this.\$container.scrollHeight}px` : 0,\n  $\|\cdot\|$ ,\n styleActiveTransition () {\n return {\n 'overflow': 'hidden',\n 'transition-property': 'height',\n 'transition-duration': `\${this.duration}ms`,\n 'height': this.mounted ? `\${this.activeHeight}px` : 'auto',\n }\n },\n stylePostTransition () {\n // Reset style when the element is active\n return this.active ?  $\{\}$ : this.styleActiveTransition\n  $\,\$ ,\n style ()  $\{\$ n switch (this.state)  $\{\$ n case 'pre': return this.stylePreTransition\n case 'active': return this.styleActiveTransition\n default: return this.stylePostTransition\n  $\{\n\}$ ,\n activeHeight ()  $\{\n\$  return this.active ? this.\$container.scrollHeight : 0\n },\n \$container ()  ${\n}$  return this.\$refs.container\n }\n },\n methods:  ${\n}$  triggerSlide ()  ${\n}$  this.state = 'pre'\n this.scrollHeight = this.\$container.scrollHeight\n // Defered next tick to let the component render once\n this.deferedNextTick(() => this.state = 'active')\n },\n cleanLayout (e = null) {\n // This method can be triggered by animated child elements in $\ln /$  // which case, we should do anything $\ln$  if(!e || e.target == this.\$container)  $\n\cdot$  this.state = 'post'\n this.deferedNextTick()\n  $\cdot$  \n deferedNextTick (fn = noop)  ${\nightharpoonup$  setTimeout(() => this.\$nextTick(fn), 0)\n  $\{\nightharpoonup\}$ \n $\c\times\$ int>\n","import mod from \"-!../../node\_modules/cache-loader/dist/cjs.js??ref--12-0!../../node\_modules/thread-

loader/dist/cjs.js!../../node\_modules/babel-loader/lib/index.js!../../node\_modules/cache-loader/dist/cjs.js??ref--0- 0!../../node\_modules/vue-loader/lib/index.js??vue-loader-

options!./SlideUpDown.vue?vue&type=script&lang=js&\"; export default mod; export \* from \"-

!../../node\_modules/cache-loader/dist/cjs.js??ref--12-0!../../node\_modules/thread-

loader/dist/cjs.js!../../node\_modules/babel-loader/lib/index.js!../../node\_modules/cache-loader/dist/cjs.js??ref--0- 0!../../node\_modules/vue-loader/lib/index.js??vue-loader-

options!./SlideUpDown.vue?vue&type=script&lang=js&\"","var render, staticRenderFns\nimport script from \"./SlideUpDown.vue?vue&type=script&lang=js&\"\nexport \* from

\"./SlideUpDown.vue?vue&type=script&lang=js&\"\n\n\n/\* normalize component \*/\nimport normalizer from \"!../../node\_modules/vue-loader/lib/runtime/componentNormalizer.js\"\nvar component = normalizer(\n script,\n render,\n staticRenderFns,\n false,\n null,\n null,\n null\n \n)\n\ncomponent.options. file = \"SlideUpDown.vue\"\nexport default component.exports","import ContentPlaceholder from

'./ContentPlaceholder.vue'\nimport DonateForm from './DonateForm.vue'\nimport EmbeddableFooter from

'./EmbeddableFooter.vue'\nimport EmbedForm from './EmbedForm.vue'\nimport FollowUsPopover from

'./FollowUsPopover.vue'\nimport Fa from './Fa'\nimport GenericFooter from './GenericFooter.vue'\nimport

ImddbHeader from './ImddbHeader.vue'\nimport ResponsiveIframe from './ResponsiveIframe.vue'\nimport

SharingOptions from './SharingOptions.vue'\nimport SignUpForm from './SignUpForm.vue'\nimport SlideUpDown

from './SlideUpDown.vue'\n\nexport {\n ContentPlaceholder,\n DonateForm,\n EmbeddableFooter,\n

EmbedForm,\n FollowUsPopover,\n Fa,\n GenericFooter,\n ImddbHeader,\n ResponsiveIframe,\n

SharingOptions,\n SignUpForm,\n SlideUpDown,\n}\n","import VueI18n from 'vue-i18n'\nimport { basename,

extname } from 'path'\n\nimport i18n from './i18n'\nexport { default as config } from './config'\nexport { default as

ContentPlaceholder } from './components/ContentPlaceholder.vue'\nexport { default as DonateForm } from

'./components/DonateForm.vue'\nexport { default as EmbeddableFooter } from

'./components/EmbeddableFooter.vue'\nexport { default as EmbedForm } from

'./components/EmbedForm.vue'\nexport { default as FollowUsPopover } from

'./components/FollowUsPopover.vue'\nexport { default as Fa } from './components/Fa'\nexport { default as

GenericFooter } from './components/GenericFooter.vue'\nexport { default as ImddbHeader } from

'./components/ImddbHeader.vue'\nexport { default as ResponsiveIframe } from

'./components/ResponsiveIframe.vue'\nexport { default as SharingOptions } from

'./components/SharingOptions.vue'\nexport { default as SignUpForm } from

'./components/SignUpForm.vue'\nexport { default as SlideUpDown } from

'./components/SlideUpDown.vue'\n\nimport \* as components from './components'\n\nclass Murmur {\n static

setLocaleMessage(lang, message) {\n return this.i18n.setLocaleMessage(lang, message)\n }\n static mergeLocaleMessage(lang, message) {\n return this.i18n. mergeLocaleMessage(lang, message)\n }\n static setLocale(lang)  $\n\$ n return this.i18n.locale = lang\n }\n static getLocale()  $\n\$ n return this.i18n.locale\n }\n static get i18n() {\n return i18n\n }\n static get config() {\n return require('./config.js').default\n }\n static get components()  $\n{\nvert \mathbf{r} \rangle}$  return components $\nvert \mathbf{r} \rangle$  static install (Vue, options)  $\{\nvert \mathbf{r} \rangle$ Object.keys(components).forEach(key => Vue.component(key, components[key]))\n  $\ln{\n\frac{default}{ }$ Murmur\n","import './setPublicPath'\nimport mod from '~entry'\nexport default mod\nexport \* from '~entry'\n","var assocIndexOf = require('./\_assocIndexOf');\n\n/\*\*\n \* Checks if a list cache value for `key` exists.\n \*\n \* @private\n \* @name has\n \* @memberOf ListCache\n \* @param {string} key The key of the entry to check.\n \* @returns {boolean} Returns `true` if an entry for `key` exists, else `false`.\n \*/\nfunction listCacheHas(key) {\n return assocIndexOf(this.  $_data_$ , key) > -1;\n}\n\nmodule.exports = listCacheHas;\n","module.exports =  $\|\x09\|\x0A\|\x0B\|\x0C\|\x0D\|\x20\|\xA0\|\u1680\|\u180E\|u2000\|\u2001\|\u2002\|\u2003' +\n$ \\u2004\\u2005\\u2006\\u2007\\u2008\\u2009\\u200A\\u202F\\u205F\\u3000\\u2028\\u2029\\uFEFF';\n","var  $baseGetTag = require('./baseGetTag'),\nn$  isObjectLike = require('./isObjectLike'); $\ln\frac{n}{*}$  `Object#toString` result references. \*/\nvar symbolTag = '[object Symbol]';\n\n/\*\*\n \* Checks if `value` is classified as a `Symbol` primitive or object.\n \*\n \* @static\n \* @memberOf \_\n \* @since 4.0.0\n \* @category Lang\n \* @param {\*} value The value to check.\n \* @returns {boolean} Returns `true` if `value` is a symbol, else `false`.\n \* @example\n \*\n \* .isSymbol(Symbol.iterator);\n \* // => true\n \*\n \* \_.isSymbol('abc');\n \* // => false\n \*/\nfunction isSymbol(value)  ${\nvert \nvert n$  return typeof value == 'symbol'  $\|\nvert n$  (isObjectLike(value) && baseGetTag(value) == symbolTag);\n}\n\nmodule.exports = isSymbol;\n"],"sourceRoot":""}

Found in path(s):

```
* /opt/cola/permits/1437226440_1665395869.0945597/0/murmur-1-1-0-2-
tgz/package/dist/lib/@icij/murmur.umd.js.map
No license file was found, but licenses were detected in source scan.
```
/\*!

```
* jQuery JavaScript Library v3.3.1
* https://jquery.com/
*
* Includes Sizzle.js
* https://sizzlejs.com/
*
* Copyright JS Foundation and other contributors
* Released under the MIT license
* https://jquery.org/license
*
* Date: 2018-01-20T17:24Z
*/
/*!
* vue-headroom v0.9.0
* (c) 2016-present dalphyx <wjcbmk@gmail.com>
* Released under the MIT License.
*/
/*!
* Font Awesome Free 5.0.13 by @fontawesome - https://fontawesome.com
* License - https://fontawesome.com/license (Icons: CC BY 4.0, Fonts: SIL OFL 1.1, Code: MIT License)
*/
```

```
/**!
```
\* @fileOverview Kickass library to create and place poppers near their reference elements.

\* @version 1.14.5

\* @license

\* Copyright (c) 2016 Federico Zivolo and contributors

\*

\* Permission is hereby granted, free of charge, to any person obtaining a copy

\* of this software and associated documentation files (the "Software"), to deal

- \* in the Software without restriction, including without limitation the rights
- \* to use, copy, modify, merge, publish, distribute, sublicense, and/or sell

\* copies of the Software, and to permit persons to whom the Software is

\* furnished to do so, subject to the following conditions:

\*

\* The above copyright notice and this permission notice shall be included in all

\* copies or substantial portions of the Software.

\*

\* THE SOFTWARE IS PROVIDED "AS IS", WITHOUT WARRANTY OF ANY KIND, EXPRESS OR \* IMPLIED, INCLUDING BUT NOT LIMITED TO THE WARRANTIES OF MERCHANTABILITY, \* FITNESS FOR A PARTICULAR PURPOSE AND NONINFRINGEMENT. IN NO EVENT SHALL THE \* AUTHORS OR COPYRIGHT HOLDERS BE LIABLE FOR ANY CLAIM, DAMAGES OR OTHER \* LIABILITY, WHETHER IN AN ACTION OF CONTRACT, TORT OR OTHERWISE, ARISING FROM, \* OUT OF OR IN CONNECTION WITH THE SOFTWARE OR THE USE OR OTHER DEALINGS IN THE \* SOFTWARE.

\*/

Found in path(s):

\* /opt/cola/permits/1437226440\_1665395869.0945597/0/murmur-1-1-0-2 tgz/package/dist/lib/@icij/murmur.umd.min.js

## **1.133 pq 1.10.4**

### **1.133.1 Available under license :**

//go:build go1.10  $// +build$  go1.10

package pq

```
import (
	"context"
	"database/sql/driver"
\lambda
```
// NoticeHandler returns the notice handler on the given connection, if any. A  $\mathcal{U}$  runtime panic occurs if c is not a pq connection. This is rarely used // directly, use ConnectorNoticeHandler and ConnectorWithNoticeHandler instead. func NoticeHandler(c driver.Conn) func(\*Error) { return c.(\*conn).noticeHandler

```
// SetNoticeHandler sets the given notice handler on the given connection. A
// runtime panic occurs if c is not a pq connection. A nil handler may be used
// to unset it. This is rarely used directly, use ConnectorNoticeHandler and
// ConnectorWithNoticeHandler instead.
//
// Note: Notice handlers are executed synchronously by pq meaning commands
// won't continue to be processed until the handler returns.
func SetNoticeHandler(c driver.Conn, handler func(*Error)) {
	c.(*conn).noticeHandler = handler
}
// NoticeHandlerConnector wraps a regular connector and sets a notice handler
// on it.
type NoticeHandlerConnector struct {
	driver.Connector
	noticeHandler func(*Error)
}
// Connect calls the underlying connector's connect method and then sets the
// notice handler.
func (n *NoticeHandlerConnector) Connect(ctx context.Context) (driver.Conn, error) {
c, err := n. Connector. Connect(ctx)
if err == nil		SetNoticeHandler(c, n.noticeHandler)
 	}
	return c, err
}
// ConnectorNoticeHandler returns the currently set notice handler, if any. If
// the given connector is not a result of ConnectorWithNoticeHandler, nil is
// returned.
func ConnectorNoticeHandler(c driver.Connector) func(*Error) {
	if c, ok := c.(*NoticeHandlerConnector); ok {
 		return c.noticeHandler
	}
	return nil
}
// ConnectorWithNoticeHandler creates or sets the given handler for the given
// connector. If the given connector is a result of calling this function
// previously, it is simply set on the given connector and returned. Otherwise,
// this returns a new connector wrapping the given one and setting the notice
// handler. A nil notice handler may be used to unset it.
```

```
//
```
}

```
// The returned connector is intended to be used with database/sql.OpenDB.
//
```
// Note: Notice handlers are executed synchronously by pq meaning commands // won't continue to be processed until the handler returns. func ConnectorWithNoticeHandler(c driver.Connector, handler func(\*Error)) \*NoticeHandlerConnector { if c, ok := c.(\*NoticeHandlerConnector); ok {  $c$ .noticeHandler = handler return c } return &NoticeHandlerConnector{Connector: c, noticeHandler: handler} } Copyright (c) 2011-2013, 'pq' Contributors Portions Copyright (C) 2011 Blake Mizerany

Permission is hereby granted, free of charge, to any person obtaining a copy of this software and associated documentation files (the "Software"), to deal in the Software without restriction, including without limitation the rights to use, copy, modify, merge, publish, distribute, sublicense, and/or sell copies of the Software, and to permit persons to whom the Software is furnished to do so, subject to the following conditions:

The above copyright notice and this permission notice shall be included in all copies or substantial portions of the Software.

THE SOFTWARE IS PROVIDED "AS IS", WITHOUT WARRANTY OF ANY KIND, EXPRESS OR IMPLIED, INCLUDING BUT NOT LIMITED TO THE WARRANTIES OF MERCHANTABILITY, FITNESS FOR A PARTICULAR PURPOSE AND NONINFRINGEMENT. IN NO EVENT SHALL THE AUTHORS OR COPYRIGHT HOLDERS BE LIABLE FOR ANY CLAIM, DAMAGES OR OTHER LIABILITY, WHETHER IN AN ACTION OF CONTRACT, TORT OR OTHERWISE, ARISING FROM, OUT OF OR IN CONNECTION WITH THE SOFTWARE OR THE USE OR OTHER DEALINGS IN THE SOFTWARE.

## **1.134 attr 2.5.1-r2**

### **1.134.1 Available under license :**

Most components of the "attr" package are licensed under Version 2.1 of the GNU Lesser General Public License (see below). below.

Some components (as annotated in the source) are licensed under Version 2 of the GNU General Public License (see COPYING).

 GNU LESSER GENERAL PUBLIC LICENSE

----------------------------------------------------------------------

 Version 2.1, February 1999

Copyright (C) 1991, 1999 Free Software Foundation, Inc. 51 Franklin Street, Fifth Floor, Boston, MA 02110-1301 USA Everyone is permitted to copy and distribute verbatim copies of this license document, but changing it is not allowed.

[This is the first released version of the Lesser GPL. It also counts as the successor of the GNU Library Public License, version 2, hence the version number 2.1.]

### Preamble

 The licenses for most software are designed to take away your freedom to share and change it. By contrast, the GNU General Public Licenses are intended to guarantee your freedom to share and change free software--to make sure the software is free for all its users.

 This license, the Lesser General Public License, applies to some specially designated software packages--typically libraries--of the Free Software Foundation and other authors who decide to use it. You can use it too, but we suggest you first think carefully about whether this license or the ordinary General Public License is the better strategy to use in any particular case, based on the explanations below.

 When we speak of free software, we are referring to freedom of use, not price. Our General Public Licenses are designed to make sure that you have the freedom to distribute copies of free software (and charge for this service if you wish); that you receive source code or can get it if you want it; that you can change the software and use pieces of it in new free programs; and that you are informed that you can do these things.

 To protect your rights, we need to make restrictions that forbid distributors to deny you these rights or to ask you to surrender these rights. These restrictions translate to certain responsibilities for you if you distribute copies of the library or if you modify it.

 For example, if you distribute copies of the library, whether gratis or for a fee, you must give the recipients all the rights that we gave you. You must make sure that they, too, receive or can get the source code. If you link other code with the library, you must provide complete object files to the recipients, so that they can relink them with the library after making changes to the library and recompiling it. And you must show them these terms so they know their rights.

We protect your rights with a two-step method: (1) we copyright the library, and (2) we offer you this license, which gives you legal permission to copy, distribute and/or modify the library.

 To protect each distributor, we want to make it very clear that there is no warranty for the free library. Also, if the library is modified by someone else and passed on, the recipients should know that what they have is not the original version, so that the original author's reputation will not be affected by problems that might be

introduced by others.

 Finally, software patents pose a constant threat to the existence of any free program. We wish to make sure that a company cannot effectively restrict the users of a free program by obtaining a restrictive license from a patent holder. Therefore, we insist that any patent license obtained for a version of the library must be consistent with the full freedom of use specified in this license.

 Most GNU software, including some libraries, is covered by the ordinary GNU General Public License. This license, the GNU Lesser General Public License, applies to certain designated libraries, and is quite different from the ordinary General Public License. We use this license for certain libraries in order to permit linking those libraries into non-free programs.

 When a program is linked with a library, whether statically or using a shared library, the combination of the two is legally speaking a combined work, a derivative of the original library. The ordinary General Public License therefore permits such linking only if the entire combination fits its criteria of freedom. The Lesser General Public License permits more lax criteria for linking other code with the library.

 We call this license the "Lesser" General Public License because it does Less to protect the user's freedom than the ordinary General Public License. It also provides other free software developers Less of an advantage over competing non-free programs. These disadvantages are the reason we use the ordinary General Public License for many libraries. However, the Lesser license provides advantages in certain special circumstances.

 For example, on rare occasions, there may be a special need to encourage the widest possible use of a certain library, so that it becomes a de-facto standard. To achieve this, non-free programs must be allowed to use the library. A more frequent case is that a free library does the same job as widely used non-free libraries. In this case, there is little to gain by limiting the free library to free software only, so we use the Lesser General Public License.

 In other cases, permission to use a particular library in non-free programs enables a greater number of people to use a large body of free software. For example, permission to use the GNU C Library in non-free programs enables many more people to use the whole GNU operating system, as well as its variant, the GNU/Linux operating system.

Although the Lesser General Public License is Less protective of the

users' freedom, it does ensure that the user of a program that is linked with the Library has the freedom and the wherewithal to run that program using a modified version of the Library.

 The precise terms and conditions for copying, distribution and modification follow. Pay close attention to the difference between a "work based on the library" and a "work that uses the library". The former contains code derived from the library, whereas the latter must be combined with the library in order to run.

### GNU LESSER GENERAL PUBLIC LICENSE TERMS AND CONDITIONS FOR COPYING, DISTRIBUTION AND MODIFICATION

 0. This License Agreement applies to any software library or other program which contains a notice placed by the copyright holder or other authorized party saying it may be distributed under the terms of this Lesser General Public License (also called "this License"). Each licensee is addressed as "you".

 A "library" means a collection of software functions and/or data prepared so as to be conveniently linked with application programs (which use some of those functions and data) to form executables.

 The "Library", below, refers to any such software library or work which has been distributed under these terms. A "work based on the Library" means either the Library or any derivative work under copyright law: that is to say, a work containing the Library or a portion of it, either verbatim or with modifications and/or translated straightforwardly into another language. (Hereinafter, translation is included without limitation in the term "modification".)

 "Source code" for a work means the preferred form of the work for making modifications to it. For a library, complete source code means all the source code for all modules it contains, plus any associated interface definition files, plus the scripts used to control compilation and installation of the library.

 Activities other than copying, distribution and modification are not covered by this License; they are outside its scope. The act of running a program using the Library is not restricted, and output from such a program is covered only if its contents constitute a work based on the Library (independent of the use of the Library in a tool for writing it). Whether that is true depends on what the Library does and what the program that uses the Library does.

 1. You may copy and distribute verbatim copies of the Library's complete source code as you receive it, in any medium, provided that you conspicuously and appropriately publish on each copy an

appropriate copyright notice and disclaimer of warranty; keep intact all the notices that refer to this License and to the absence of any warranty; and distribute a copy of this License along with the Library.

 You may charge a fee for the physical act of transferring a copy, and you may at your option offer warranty protection in exchange for a fee.

 2. You may modify your copy or copies of the Library or any portion of it, thus forming a work based on the Library, and copy and distribute such modifications or work under the terms of Section 1 above, provided that you also meet all of these conditions:

a) The modified work must itself be a software library.

 b) You must cause the files modified to carry prominent notices stating that you changed the files and the date of any change.

 c) You must cause the whole of the work to be licensed at no charge to all third parties under the terms of this License.

 d) If a facility in the modified Library refers to a function or a table of data to be supplied by an application program that uses the facility, other than as an argument passed when the facility is invoked, then you must make a good faith effort to ensure that, in the event an application does not supply such function or table, the facility still operates, and performs whatever part of its purpose remains meaningful.

 (For example, a function in a library to compute square roots has a purpose that is entirely well-defined independent of the application. Therefore, Subsection 2d requires that any application-supplied function or table used by this function must be optional: if the application does not supply it, the square root function must still compute square roots.)

These requirements apply to the modified work as a whole. If identifiable sections of that work are not derived from the Library, and can be reasonably considered independent and separate works in themselves, then this License, and its terms, do not apply to those sections when you distribute them as separate works. But when you distribute the same sections as part of a whole which is a work based on the Library, the distribution of the whole must be on the terms of this License, whose permissions for other licensees extend to the entire whole, and thus to each and every part regardless of who wrote it.

Thus, it is not the intent of this section to claim rights or contest your rights to work written entirely by you; rather, the intent is to exercise the right to control the distribution of derivative or collective works based on the Library.

In addition, mere aggregation of another work not based on the Library with the Library (or with a work based on the Library) on a volume of a storage or distribution medium does not bring the other work under the scope of this License.

 3. You may opt to apply the terms of the ordinary GNU General Public License instead of this License to a given copy of the Library. To do this, you must alter all the notices that refer to this License, so that they refer to the ordinary GNU General Public License, version 2, instead of to this License. (If a newer version than version 2 of the ordinary GNU General Public License has appeared, then you can specify that version instead if you wish.) Do not make any other change in these notices.

 Once this change is made in a given copy, it is irreversible for that copy, so the ordinary GNU General Public License applies to all subsequent copies and derivative works made from that copy.

 This option is useful when you wish to copy part of the code of the Library into a program that is not a library.

 4. You may copy and distribute the Library (or a portion or derivative of it, under Section 2) in object code or executable form under the terms of Sections 1 and 2 above provided that you accompany it with the complete corresponding machine-readable source code, which must be distributed under the terms of Sections 1 and 2 above on a medium customarily used for software interchange.

 If distribution of object code is made by offering access to copy from a designated place, then offering equivalent access to copy the source code from the same place satisfies the requirement to distribute the source code, even though third parties are not compelled to copy the source along with the object code.

 5. A program that contains no derivative of any portion of the Library, but is designed to work with the Library by being compiled or linked with it, is called a "work that uses the Library". Such a work, in isolation, is not a derivative work of the Library, and therefore falls outside the scope of this License.

 However, linking a "work that uses the Library" with the Library creates an executable that is a derivative of the Library (because it contains portions of the Library), rather than a "work that uses the

library". The executable is therefore covered by this License. Section 6 states terms for distribution of such executables.

 When a "work that uses the Library" uses material from a header file that is part of the Library, the object code for the work may be a derivative work of the Library even though the source code is not. Whether this is true is especially significant if the work can be linked without the Library, or if the work is itself a library. The threshold for this to be true is not precisely defined by law.

 If such an object file uses only numerical parameters, data structure layouts and accessors, and small macros and small inline functions (ten lines or less in length), then the use of the object file is unrestricted, regardless of whether it is legally a derivative work. (Executables containing this object code plus portions of the Library will still fall under Section 6.)

 Otherwise, if the work is a derivative of the Library, you may distribute the object code for the work under the terms of Section 6. Any executables containing that work also fall under Section 6, whether or not they are linked directly with the Library itself.

 6. As an exception to the Sections above, you may also combine or link a "work that uses the Library" with the Library to produce a work containing portions of the Library, and distribute that work under terms of your choice, provided that the terms permit modification of the work for the customer's own use and reverse engineering for debugging such modifications.

 You must give prominent notice with each copy of the work that the Library is used in it and that the Library and its use are covered by this License. You must supply a copy of this License. If the work during execution displays copyright notices, you must include the copyright notice for the Library among them, as well as a reference directing the user to the copy of this License. Also, you must do one of these things:

 a) Accompany the work with the complete corresponding machine-readable source code for the Library including whatever changes were used in the work (which must be distributed under Sections 1 and 2 above); and, if the work is an executable linked with the Library, with the complete machine-readable "work that uses the Library", as object code and/or source code, so that the user can modify the Library and then relink to produce a modified executable containing the modified Library. (It is understood that the user who changes the contents of definitions files in the Library will not necessarily be able to recompile the application to use the modified definitions.)

 b) Use a suitable shared library mechanism for linking with the Library. A suitable mechanism is one that (1) uses at run time a copy of the library already present on the user's computer system, rather than copying library functions into the executable, and (2) will operate properly with a modified version of the library, if the user installs one, as long as the modified version is interface-compatible with the version that the work was made with.

 c) Accompany the work with a written offer, valid for at least three years, to give the same user the materials specified in Subsection 6a, above, for a charge no more than the cost of performing this distribution.

 d) If distribution of the work is made by offering access to copy from a designated place, offer equivalent access to copy the above specified materials from the same place.

 e) Verify that the user has already received a copy of these materials or that you have already sent this user a copy.

 For an executable, the required form of the "work that uses the Library" must include any data and utility programs needed for reproducing the executable from it. However, as a special exception, the materials to be distributed need not include anything that is normally distributed (in either source or binary form) with the major components (compiler, kernel, and so on) of the operating system on which the executable runs, unless that component itself accompanies the executable.

 It may happen that this requirement contradicts the license restrictions of other proprietary libraries that do not normally accompany the operating system. Such a contradiction means you cannot use both them and the Library together in an executable that you distribute.

 7. You may place library facilities that are a work based on the Library side-by-side in a single library together with other library facilities not covered by this License, and distribute such a combined library, provided that the separate distribution of the work based on the Library and of the other library facilities is otherwise permitted, and provided that you do these two things:

 a) Accompany the combined library with a copy of the same work based on the Library, uncombined with any other library facilities. This must be distributed under the terms of the Sections above.

 b) Give prominent notice with the combined library of the fact that part of it is a work based on the Library, and explaining where to find the accompanying uncombined form of the same work.

 8. You may not copy, modify, sublicense, link with, or distribute the Library except as expressly provided under this License. Any attempt otherwise to copy, modify, sublicense, link with, or distribute the Library is void, and will automatically terminate your rights under this License. However, parties who have received copies, or rights, from you under this License will not have their licenses terminated so long as such parties remain in full compliance.

 9. You are not required to accept this License, since you have not signed it. However, nothing else grants you permission to modify or distribute the Library or its derivative works. These actions are prohibited by law if you do not accept this License. Therefore, by modifying or distributing the Library (or any work based on the Library), you indicate your acceptance of this License to do so, and all its terms and conditions for copying, distributing or modifying the Library or works based on it.

 10. Each time you redistribute the Library (or any work based on the Library), the recipient automatically receives a license from the original licensor to copy, distribute, link with or modify the Library subject to these terms and conditions. You may not impose any further restrictions on the recipients' exercise of the rights granted herein. You are not responsible for enforcing compliance by third parties with this License.

 11. If, as a consequence of a court judgment or allegation of patent infringement or for any other reason (not limited to patent issues), conditions are imposed on you (whether by court order, agreement or otherwise) that contradict the conditions of this License, they do not excuse you from the conditions of this License. If you cannot distribute so as to satisfy simultaneously your obligations under this License and any other pertinent obligations, then as a consequence you may not distribute the Library at all. For example, if a patent license would not permit royalty-free redistribution of the Library by all those who receive copies directly or indirectly through you, then the only way you could satisfy both it and this License would be to refrain entirely from distribution of the Library.

If any portion of this section is held invalid or unenforceable under any particular circumstance, the balance of the section is intended to apply, and the section as a whole is intended to apply in other circumstances.

It is not the purpose of this section to induce you to infringe any patents or other property right claims or to contest validity of any

such claims; this section has the sole purpose of protecting the integrity of the free software distribution system which is implemented by public license practices. Many people have made generous contributions to the wide range of software distributed through that system in reliance on consistent application of that system; it is up to the author/donor to decide if he or she is willing to distribute software through any other system and a licensee cannot impose that choice.

This section is intended to make thoroughly clear what is believed to be a consequence of the rest of this License.

 12. If the distribution and/or use of the Library is restricted in certain countries either by patents or by copyrighted interfaces, the original copyright holder who places the Library under this License may add an explicit geographical distribution limitation excluding those countries, so that distribution is permitted only in or among countries not thus excluded. In such case, this License incorporates the limitation as if written in the body of this License.

 13. The Free Software Foundation may publish revised and/or new versions of the Lesser General Public License from time to time. Such new versions will be similar in spirit to the present version, but may differ in detail to address new problems or concerns.

Each version is given a distinguishing version number. If the Library specifies a version number of this License which applies to it and "any later version", you have the option of following the terms and conditions either of that version or of any later version published by the Free Software Foundation. If the Library does not specify a license version number, you may choose any version ever published by the Free Software Foundation.

 14. If you wish to incorporate parts of the Library into other free programs whose distribution conditions are incompatible with these, write to the author to ask for permission. For software which is copyrighted by the Free Software Foundation, write to the Free Software Foundation; we sometimes make exceptions for this. Our decision will be guided by the two goals of preserving the free status of all derivatives of our free software and of promoting the sharing and reuse of software generally.

### NO WARRANTY

 15. BECAUSE THE LIBRARY IS LICENSED FREE OF CHARGE, THERE IS NO WARRANTY FOR THE LIBRARY, TO THE EXTENT PERMITTED BY APPLICABLE LAW. EXCEPT WHEN OTHERWISE STATED IN WRITING THE COPYRIGHT HOLDERS AND/OR OTHER PARTIES PROVIDE THE LIBRARY "AS IS" WITHOUT WARRANTY OF ANY

KIND, EITHER EXPRESSED OR IMPLIED, INCLUDING, BUT NOT LIMITED TO, THE IMPLIED WARRANTIES OF MERCHANTABILITY AND FITNESS FOR A PARTICULAR PURPOSE. THE ENTIRE RISK AS TO THE QUALITY AND PERFORMANCE OF THE LIBRARY IS WITH YOU. SHOULD THE LIBRARY PROVE DEFECTIVE, YOU ASSUME THE COST OF ALL NECESSARY SERVICING, REPAIR OR CORRECTION.

 16. IN NO EVENT UNLESS REQUIRED BY APPLICABLE LAW OR AGREED TO IN WRITING WILL ANY COPYRIGHT HOLDER, OR ANY OTHER PARTY WHO MAY MODIFY AND/OR REDISTRIBUTE THE LIBRARY AS PERMITTED ABOVE, BE LIABLE TO YOU FOR DAMAGES, INCLUDING ANY GENERAL, SPECIAL, INCIDENTAL OR CONSEQUENTIAL DAMAGES ARISING OUT OF THE USE OR INABILITY TO USE THE LIBRARY (INCLUDING BUT NOT LIMITED TO LOSS OF DATA OR DATA BEING RENDERED INACCURATE OR LOSSES SUSTAINED BY YOU OR THIRD PARTIES OR A FAILURE OF THE LIBRARY TO OPERATE WITH ANY OTHER SOFTWARE), EVEN IF SUCH HOLDER OR OTHER PARTY HAS BEEN ADVISED OF THE POSSIBILITY OF SUCH DAMAGES.

#### END OF TERMS AND CONDITIONS

How to Apply These Terms to Your New Libraries

 If you develop a new library, and you want it to be of the greatest possible use to the public, we recommend making it free software that everyone can redistribute and change. You can do so by permitting redistribution under these terms (or, alternatively, under the terms of the ordinary General Public License).

 To apply these terms, attach the following notices to the library. It is safest to attach them to the start of each source file to most effectively convey the exclusion of warranty; and each file should have at least the "copyright" line and a pointer to where the full notice is found.

 <one line to give the library's name and a brief idea of what it does.> Copyright  $(C)$  <year > <name of author>

 This library is free software; you can redistribute it and/or modify it under the terms of the GNU Lesser General Public License as published by the Free Software Foundation; either version 2.1 of the License, or (at your option) any later version.

 This library is distributed in the hope that it will be useful, but WITHOUT ANY WARRANTY; without even the implied warranty of MERCHANTABILITY or FITNESS FOR A PARTICULAR PURPOSE. See the GNU Lesser General Public License for more details.

 You should have received a copy of the GNU Lesser General Public License along with this library; if not, write to the Free Software Foundation, Inc., 51 Franklin Street, Fifth Floor, Boston, MA 02110-1301 USA Also add information on how to contact you by electronic and paper mail.

You should also get your employer (if you work as a programmer) or your school, if any, to sign a "copyright disclaimer" for the library, if necessary. Here is a sample; alter the names:

 Yoyodyne, Inc., hereby disclaims all copyright interest in the library `Frob' (a library for tweaking knobs) written by James Random Hacker.

 <signature of Ty Coon>, 1 April 1990 Ty Coon, President of Vice

That's all there is to it! Most components of the "attr" package are licensed under Version 2.1 of the GNU Lesser General Public License (see COPYING.LGPL).

Some components (as annotated in the source) are licensed under Version 2 of the GNU General Public License (see below),

----------------------------------------------------------------------

 GNU GENERAL PUBLIC LICENSE Version 2, June 1991

Copyright (C) 1989, 1991 Free Software Foundation, Inc., 51 Franklin Street, Fifth Floor, Boston, MA 02110-1301 USA Everyone is permitted to copy and distribute verbatim copies of this license document, but changing it is not allowed.

 Preamble

 The licenses for most software are designed to take away your freedom to share and change it. By contrast, the GNU General Public License is intended to guarantee your freedom to share and change free software--to make sure the software is free for all its users. This General Public License applies to most of the Free Software Foundation's software and to any other program whose authors commit to using it. (Some other Free Software Foundation software is covered by the GNU Lesser General Public License instead.) You can apply it to your programs, too.

 When we speak of free software, we are referring to freedom, not price. Our General Public Licenses are designed to make sure that you have the freedom to distribute copies of free software (and charge for this service if you wish), that you receive source code or can get it if you want it, that you can change the software or use pieces of it in new free programs; and that you know you can do these things.

 To protect your rights, we need to make restrictions that forbid anyone to deny you these rights or to ask you to surrender the rights. These restrictions translate to certain responsibilities for you if you distribute copies of the software, or if you modify it.

 For example, if you distribute copies of such a program, whether gratis or for a fee, you must give the recipients all the rights that you have. You must make sure that they, too, receive or can get the source code. And you must show them these terms so they know their rights.

 We protect your rights with two steps: (1) copyright the software, and (2) offer you this license which gives you legal permission to copy, distribute and/or modify the software.

 Also, for each author's protection and ours, we want to make certain that everyone understands that there is no warranty for this free software. If the software is modified by someone else and passed on, we want its recipients to know that what they have is not the original, so that any problems introduced by others will not reflect on the original authors' reputations.

 Finally, any free program is threatened constantly by software patents. We wish to avoid the danger that redistributors of a free program will individually obtain patent licenses, in effect making the program proprietary. To prevent this, we have made it clear that any patent must be licensed for everyone's free use or not licensed at all.

 The precise terms and conditions for copying, distribution and modification follow.

### GNU GENERAL PUBLIC LICENSE TERMS AND CONDITIONS FOR COPYING, DISTRIBUTION AND MODIFICATION

 0. This License applies to any program or other work which contains a notice placed by the copyright holder saying it may be distributed under the terms of this General Public License. The "Program", below, refers to any such program or work, and a "work based on the Program" means either the Program or any derivative work under copyright law: that is to say, a work containing the Program or a portion of it, either verbatim or with modifications and/or translated into another language. (Hereinafter, translation is included without limitation in the term "modification".) Each licensee is addressed as "you".

Activities other than copying, distribution and modification are not covered by this License; they are outside its scope. The act of running the Program is not restricted, and the output from the Program is covered only if its contents constitute a work based on the Program (independent of having been made by running the Program). Whether that is true depends on what the Program does.

 1. You may copy and distribute verbatim copies of the Program's source code as you receive it, in any medium, provided that you conspicuously and appropriately publish on each copy an appropriate copyright notice and disclaimer of warranty; keep intact all the notices that refer to this License and to the absence of any warranty; and give any other recipients of the Program a copy of this License along with the Program.

You may charge a fee for the physical act of transferring a copy, and you may at your option offer warranty protection in exchange for a fee.

 2. You may modify your copy or copies of the Program or any portion of it, thus forming a work based on the Program, and copy and distribute such modifications or work under the terms of Section 1 above, provided that you also meet all of these conditions:

 a) You must cause the modified files to carry prominent notices stating that you changed the files and the date of any change.

 b) You must cause any work that you distribute or publish, that in whole or in part contains or is derived from the Program or any part thereof, to be licensed as a whole at no charge to all third parties under the terms of this License.

 c) If the modified program normally reads commands interactively when run, you must cause it, when started running for such interactive use in the most ordinary way, to print or display an announcement including an appropriate copyright notice and a notice that there is no warranty (or else, saying that you provide a warranty) and that users may redistribute the program under these conditions, and telling the user how to view a copy of this License. (Exception: if the Program itself is interactive but does not normally print such an announcement, your work based on the Program is not required to print an announcement.)

These requirements apply to the modified work as a whole. If identifiable sections of that work are not derived from the Program, and can be reasonably considered independent and separate works in themselves, then this License, and its terms, do not apply to those sections when you distribute them as separate works. But when you distribute the same sections as part of a whole which is a work based on the Program, the distribution of the whole must be on the terms of this License, whose permissions for other licensees extend to the entire whole, and thus to each and every part regardless of who wrote it. Thus, it is not the intent of this section to claim rights or contest your rights to work written entirely by you; rather, the intent is to exercise the right to control the distribution of derivative or collective works based on the Program.

In addition, mere aggregation of another work not based on the Program with the Program (or with a work based on the Program) on a volume of a storage or distribution medium does not bring the other work under the scope of this License.

 3. You may copy and distribute the Program (or a work based on it, under Section 2) in object code or executable form under the terms of Sections 1 and 2 above provided that you also do one of the following:

 a) Accompany it with the complete corresponding machine-readable source code, which must be distributed under the terms of Sections 1 and 2 above on a medium customarily used for software interchange; or,

 b) Accompany it with a written offer, valid for at least three years, to give any third party, for a charge no more than your cost of physically performing source distribution, a complete machine-readable copy of the corresponding source code, to be distributed under the terms of Sections 1 and 2 above on a medium customarily used for software interchange; or,

 c) Accompany it with the information you received as to the offer to distribute corresponding source code. (This alternative is allowed only for noncommercial distribution and only if you received the program in object code or executable form with such an offer, in accord with Subsection b above.)

The source code for a work means the preferred form of the work for making modifications to it. For an executable work, complete source code means all the source code for all modules it contains, plus any associated interface definition files, plus the scripts used to control compilation and installation of the executable. However, as a special exception, the source code distributed need not include anything that is normally distributed (in either source or binary form) with the major components (compiler, kernel, and so on) of the operating system on which the executable runs, unless that component itself accompanies the executable.

If distribution of executable or object code is made by offering access to copy from a designated place, then offering equivalent access to copy the source code from the same place counts as distribution of the source code, even though third parties are not compelled to copy the source along with the object code.

 4. You may not copy, modify, sublicense, or distribute the Program except as expressly provided under this License. Any attempt otherwise to copy, modify, sublicense or distribute the Program is void, and will automatically terminate your rights under this License. However, parties who have received copies, or rights, from you under this License will not have their licenses terminated so long as such parties remain in full compliance.

 5. You are not required to accept this License, since you have not signed it. However, nothing else grants you permission to modify or distribute the Program or its derivative works. These actions are prohibited by law if you do not accept this License. Therefore, by modifying or distributing the Program (or any work based on the Program), you indicate your acceptance of this License to do so, and all its terms and conditions for copying, distributing or modifying the Program or works based on it.

 6. Each time you redistribute the Program (or any work based on the Program), the recipient automatically receives a license from the original licensor to copy, distribute or modify the Program subject to these terms and conditions. You may not impose any further restrictions on the recipients' exercise of the rights granted herein. You are not responsible for enforcing compliance by third parties to this License.

 7. If, as a consequence of a court judgment or allegation of patent infringement or for any other reason (not limited to patent issues), conditions are imposed on you (whether by court order, agreement or otherwise) that contradict the conditions of this License, they do not excuse you from the conditions of this License. If you cannot distribute so as to satisfy simultaneously your obligations under this License and any other pertinent obligations, then as a consequence you may not distribute the Program at all. For example, if a patent license would not permit royalty-free redistribution of the Program by all those who receive copies directly or indirectly through you, then the only way you could satisfy both it and this License would be to refrain entirely from distribution of the Program.

If any portion of this section is held invalid or unenforceable under any particular circumstance, the balance of the section is intended to apply and the section as a whole is intended to apply in other circumstances.

It is not the purpose of this section to induce you to infringe any patents or other property right claims or to contest validity of any such claims; this section has the sole purpose of protecting the integrity of the free software distribution system, which is

implemented by public license practices. Many people have made generous contributions to the wide range of software distributed through that system in reliance on consistent application of that system; it is up to the author/donor to decide if he or she is willing to distribute software through any other system and a licensee cannot impose that choice.

This section is intended to make thoroughly clear what is believed to be a consequence of the rest of this License.

 8. If the distribution and/or use of the Program is restricted in certain countries either by patents or by copyrighted interfaces, the original copyright holder who places the Program under this License may add an explicit geographical distribution limitation excluding those countries, so that distribution is permitted only in or among countries not thus excluded. In such case, this License incorporates the limitation as if written in the body of this License.

 9. The Free Software Foundation may publish revised and/or new versions of the General Public License from time to time. Such new versions will be similar in spirit to the present version, but may differ in detail to address new problems or concerns.

Each version is given a distinguishing version number. If the Program specifies a version number of this License which applies to it and "any later version", you have the option of following the terms and conditions either of that version or of any later version published by the Free Software Foundation. If the Program does not specify a version number of this License, you may choose any version ever published by the Free Software Foundation.

 10. If you wish to incorporate parts of the Program into other free programs whose distribution conditions are different, write to the author to ask for permission. For software which is copyrighted by the Free Software Foundation, write to the Free Software Foundation; we sometimes make exceptions for this. Our decision will be guided by the two goals of preserving the free status of all derivatives of our free software and of promoting the sharing and reuse of software generally.

#### NO WARRANTY

 11. BECAUSE THE PROGRAM IS LICENSED FREE OF CHARGE, THERE IS NO WARRANTY FOR THE PROGRAM, TO THE EXTENT PERMITTED BY APPLICABLE LAW. EXCEPT WHEN OTHERWISE STATED IN WRITING THE COPYRIGHT HOLDERS AND/OR OTHER PARTIES PROVIDE THE PROGRAM "AS IS" WITHOUT WARRANTY OF ANY KIND, EITHER EXPRESSED OR IMPLIED, INCLUDING, BUT NOT LIMITED TO, THE IMPLIED WARRANTIES OF MERCHANTABILITY AND FITNESS FOR A PARTICULAR PURPOSE. THE ENTIRE RISK AS TO THE QUALITY AND PERFORMANCE OF THE PROGRAM IS WITH YOU. SHOULD THE

PROGRAM PROVE DEFECTIVE, YOU ASSUME THE COST OF ALL NECESSARY SERVICING, REPAIR OR CORRECTION.

 12. IN NO EVENT UNLESS REQUIRED BY APPLICABLE LAW OR AGREED TO IN WRITING WILL ANY COPYRIGHT HOLDER, OR ANY OTHER PARTY WHO MAY MODIFY AND/OR REDISTRIBUTE THE PROGRAM AS PERMITTED ABOVE, BE LIABLE TO YOU FOR DAMAGES, INCLUDING ANY GENERAL, SPECIAL, INCIDENTAL OR CONSEQUENTIAL DAMAGES ARISING OUT OF THE USE OR INABILITY TO USE THE PROGRAM (INCLUDING BUT NOT LIMITED TO LOSS OF DATA OR DATA BEING RENDERED INACCURATE OR LOSSES SUSTAINED BY YOU OR THIRD PARTIES OR A FAILURE OF THE PROGRAM TO OPERATE WITH ANY OTHER PROGRAMS), EVEN IF SUCH HOLDER OR OTHER PARTY HAS BEEN ADVISED OF THE POSSIBILITY OF SUCH DAMAGES.

 END OF TERMS AND CONDITIONS

 How to Apply These Terms to Your New Programs

 If you develop a new program, and you want it to be of the greatest possible use to the public, the best way to achieve this is to make it free software which everyone can redistribute and change under these terms.

 To do so, attach the following notices to the program. It is safest to attach them to the start of each source file to most effectively convey the exclusion of warranty; and each file should have at least the "copyright" line and a pointer to where the full notice is found.

 <one line to give the program's name and a brief idea of what it does.> Copyright  $(C)$  <year > <name of author>

 This program is free software; you can redistribute it and/or modify it under the terms of the GNU General Public License as published by the Free Software Foundation; either version 2 of the License, or (at your option) any later version.

 This program is distributed in the hope that it will be useful, but WITHOUT ANY WARRANTY; without even the implied warranty of MERCHANTABILITY or FITNESS FOR A PARTICULAR PURPOSE. See the GNU General Public License for more details.

 You should have received a copy of the GNU General Public License along with this program; if not, write to the Free Software Foundation, Inc., 51 Franklin Street, Fifth Floor, Boston, MA 02110-1301 USA.

Also add information on how to contact you by electronic and paper mail.

If the program is interactive, make it output a short notice like this when it starts in an interactive mode:

 Gnomovision version 69, Copyright (C) year name of author Gnomovision comes with ABSOLUTELY NO WARRANTY; for details type `show w'. This is free software, and you are welcome to redistribute it under certain conditions; type `show c' for details.

The hypothetical commands `show w' and `show c' should show the appropriate parts of the General Public License. Of course, the commands you use may be called something other than `show w' and `show c'; they could even be mouse-clicks or menu items--whatever suits your program.

You should also get your employer (if you work as a programmer) or your school, if any, to sign a "copyright disclaimer" for the program, if necessary. Here is a sample; alter the names:

 Yoyodyne, Inc., hereby disclaims all copyright interest in the program `Gnomovision' (which makes passes at compilers) written by James Hacker.

 <signature of Ty Coon>, 1 April 1989 Ty Coon, President of Vice

This General Public License does not permit incorporating your program into proprietary programs. If your program is a subroutine library, you may consider it more useful to permit linking proprietary applications with the library. If this is what you want to do, use the GNU Lesser General Public License instead of this License.

## **1.135 jackc-pgtype 1.6.2**

### **1.135.1 Available under license :**

Copyright (c) 2013 Jack Christensen

#### MIT License

Permission is hereby granted, free of charge, to any person obtaining a copy of this software and associated documentation files (the "Software"), to deal in the Software without restriction, including without limitation the rights to use, copy, modify, merge, publish, distribute, sublicense, and/or sell copies of the Software, and to permit persons to whom the Software is furnished to do so, subject to the following conditions:

The above copyright notice and this permission notice shall be included in all copies or substantial portions of the Software.

THE SOFTWARE IS PROVIDED "AS IS", WITHOUT WARRANTY OF ANY KIND, EXPRESS OR IMPLIED, INCLUDING BUT NOT LIMITED TO THE WARRANTIES OF MERCHANTABILITY, FITNESS FOR A PARTICULAR PURPOSE AND

NONINFRINGEMENT. IN NO EVENT SHALL THE AUTHORS OR COPYRIGHT HOLDERS BE LIABLE FOR ANY CLAIM, DAMAGES OR OTHER LIABILITY, WHETHER IN AN ACTION OF CONTRACT, TORT OR OTHERWISE, ARISING FROM, OUT OF OR IN CONNECTION WITH THE SOFTWARE OR THE USE OR OTHER DEALINGS IN THE SOFTWARE.

## **1.136 gorm.io/driver/postgres 1.0.8**

### **1.136.1 Available under license :**

The MIT License (MIT)

Copyright (c) 2013-NOW Jinzhu <wosmvp@gmail.com>

Permission is hereby granted, free of charge, to any person obtaining a copy of this software and associated documentation files (the "Software"), to deal in the Software without restriction, including without limitation the rights to use, copy, modify, merge, publish, distribute, sublicense, and/or sell copies of the Software, and to permit persons to whom the Software is furnished to do so, subject to the following conditions:

The above copyright notice and this permission notice shall be included in all copies or substantial portions of the Software.

THE SOFTWARE IS PROVIDED "AS IS", WITHOUT WARRANTY OF ANY KIND, EXPRESS OR IMPLIED, INCLUDING BUT NOT LIMITED TO THE WARRANTIES OF MERCHANTABILITY, FITNESS FOR A PARTICULAR PURPOSE AND NONINFRINGEMENT. IN NO EVENT SHALL THE AUTHORS OR COPYRIGHT HOLDERS BE LIABLE FOR ANY CLAIM, DAMAGES OR OTHER LIABILITY, WHETHER IN AN ACTION OF CONTRACT, TORT OR OTHERWISE, ARISING FROM, OUT OF OR IN CONNECTION WITH THE SOFTWARE OR THE USE OR OTHER DEALINGS IN THE SOFTWARE.

# **1.137 gojsonpointer 0.0.0-20180127040702- 4e3ac2762d5f**

**1.137.1 Available under license :** 

 Apache License Version 2.0, January 2004 http://www.apache.org/licenses/

### TERMS AND CONDITIONS FOR USE, REPRODUCTION, AND DISTRIBUTION

1. Definitions.

 "License" shall mean the terms and conditions for use, reproduction, and distribution as defined by Sections 1 through 9 of this document.  "Licensor" shall mean the copyright owner or entity authorized by the copyright owner that is granting the License.

 "Legal Entity" shall mean the union of the acting entity and all other entities that control, are controlled by, or are under common control with that entity. For the purposes of this definition, "control" means (i) the power, direct or indirect, to cause the direction or management of such entity, whether by contract or otherwise, or (ii) ownership of fifty percent (50%) or more of the outstanding shares, or (iii) beneficial ownership of such entity.

 "You" (or "Your") shall mean an individual or Legal Entity exercising permissions granted by this License.

 "Source" form shall mean the preferred form for making modifications, including but not limited to software source code, documentation source, and configuration files.

 "Object" form shall mean any form resulting from mechanical transformation or translation of a Source form, including but not limited to compiled object code, generated documentation, and conversions to other media types.

 "Work" shall mean the work of authorship, whether in Source or Object form, made available under the License, as indicated by a copyright notice that is included in or attached to the work (an example is provided in the Appendix below).

 "Derivative Works" shall mean any work, whether in Source or Object form, that is based on (or derived from) the Work and for which the editorial revisions, annotations, elaborations, or other modifications represent, as a whole, an original work of authorship. For the purposes of this License, Derivative Works shall not include works that remain separable from, or merely link (or bind by name) to the interfaces of, the Work and Derivative Works thereof.

 "Contribution" shall mean any work of authorship, including the original version of the Work and any modifications or additions to that Work or Derivative Works thereof, that is intentionally submitted to Licensor for inclusion in the Work by the copyright owner or by an individual or Legal Entity authorized to submit on behalf of the copyright owner. For the purposes of this definition, "submitted" means any form of electronic, verbal, or written communication sent to the Licensor or its representatives, including but not limited to communication on electronic mailing lists, source code control systems, and issue tracking systems that are managed by, or on behalf of, the Licensor for the purpose of discussing and improving the Work, but

 excluding communication that is conspicuously marked or otherwise designated in writing by the copyright owner as "Not a Contribution."

 "Contributor" shall mean Licensor and any individual or Legal Entity on behalf of whom a Contribution has been received by Licensor and subsequently incorporated within the Work.

- 2. Grant of Copyright License. Subject to the terms and conditions of this License, each Contributor hereby grants to You a perpetual, worldwide, non-exclusive, no-charge, royalty-free, irrevocable copyright license to reproduce, prepare Derivative Works of, publicly display, publicly perform, sublicense, and distribute the Work and such Derivative Works in Source or Object form.
- 3. Grant of Patent License. Subject to the terms and conditions of this License, each Contributor hereby grants to You a perpetual, worldwide, non-exclusive, no-charge, royalty-free, irrevocable (except as stated in this section) patent license to make, have made, use, offer to sell, sell, import, and otherwise transfer the Work, where such license applies only to those patent claims licensable by such Contributor that are necessarily infringed by their Contribution(s) alone or by combination of their Contribution(s) with the Work to which such Contribution(s) was submitted. If You institute patent litigation against any entity (including a cross-claim or counterclaim in a lawsuit) alleging that the Work or a Contribution incorporated within the Work constitutes direct or contributory patent infringement, then any patent licenses granted to You under this License for that Work shall terminate as of the date such litigation is filed.
- 4. Redistribution. You may reproduce and distribute copies of the Work or Derivative Works thereof in any medium, with or without modifications, and in Source or Object form, provided that You meet the following conditions:
	- (a) You must give any other recipients of the Work or Derivative Works a copy of this License; and
	- (b) You must cause any modified files to carry prominent notices stating that You changed the files; and
	- (c) You must retain, in the Source form of any Derivative Works that You distribute, all copyright, patent, trademark, and attribution notices from the Source form of the Work, excluding those notices that do not pertain to any part of the Derivative Works; and
	- (d) If the Work includes a "NOTICE" text file as part of its

 distribution, then any Derivative Works that You distribute must include a readable copy of the attribution notices contained within such NOTICE file, excluding those notices that do not pertain to any part of the Derivative Works, in at least one of the following places: within a NOTICE text file distributed as part of the Derivative Works; within the Source form or documentation, if provided along with the Derivative Works; or, within a display generated by the Derivative Works, if and wherever such third-party notices normally appear. The contents of the NOTICE file are for informational purposes only and do not modify the License. You may add Your own attribution notices within Derivative Works that You distribute, alongside or as an addendum to the NOTICE text from the Work, provided that such additional attribution notices cannot be construed as modifying the License.

 You may add Your own copyright statement to Your modifications and may provide additional or different license terms and conditions for use, reproduction, or distribution of Your modifications, or for any such Derivative Works as a whole, provided Your use, reproduction, and distribution of the Work otherwise complies with the conditions stated in this License.

- 5. Submission of Contributions. Unless You explicitly state otherwise, any Contribution intentionally submitted for inclusion in the Work by You to the Licensor shall be under the terms and conditions of this License, without any additional terms or conditions. Notwithstanding the above, nothing herein shall supersede or modify the terms of any separate license agreement you may have executed with Licensor regarding such Contributions.
- 6. Trademarks. This License does not grant permission to use the trade names, trademarks, service marks, or product names of the Licensor, except as required for reasonable and customary use in describing the origin of the Work and reproducing the content of the NOTICE file.
- 7. Disclaimer of Warranty. Unless required by applicable law or agreed to in writing, Licensor provides the Work (and each Contributor provides its Contributions) on an "AS IS" BASIS, WITHOUT WARRANTIES OR CONDITIONS OF ANY KIND, either express or implied, including, without limitation, any warranties or conditions of TITLE, NON-INFRINGEMENT, MERCHANTABILITY, or FITNESS FOR A PARTICULAR PURPOSE. You are solely responsible for determining the appropriateness of using or redistributing the Work and assume any risks associated with Your exercise of permissions under this License.
- 8. Limitation of Liability. In no event and under no legal theory, whether in tort (including negligence), contract, or otherwise.

 unless required by applicable law (such as deliberate and grossly negligent acts) or agreed to in writing, shall any Contributor be liable to You for damages, including any direct, indirect, special, incidental, or consequential damages of any character arising as a result of this License or out of the use or inability to use the Work (including but not limited to damages for loss of goodwill, work stoppage, computer failure or malfunction, or any and all other commercial damages or losses), even if such Contributor has been advised of the possibility of such damages.

 9. Accepting Warranty or Additional Liability. While redistributing the Work or Derivative Works thereof, You may choose to offer, and charge a fee for, acceptance of support, warranty, indemnity, or other liability obligations and/or rights consistent with this License. However, in accepting such obligations, You may act only on Your own behalf and on Your sole responsibility, not on behalf of any other Contributor, and only if You agree to indemnify, defend, and hold each Contributor harmless for any liability incurred by, or claims asserted against, such Contributor by reason of your accepting any such warranty or additional liability.

#### END OF TERMS AND CONDITIONS

APPENDIX: How to apply the Apache License to your work.

 To apply the Apache License to your work, attach the following boilerplate notice, with the fields enclosed by brackets "[]" replaced with your own identifying information. (Don't include the brackets!) The text should be enclosed in the appropriate comment syntax for the file format. We also recommend that a file or class name and description of purpose be included on the same "printed page" as the copyright notice for easier identification within third-party archives.

Copyright 2015 xeipuuv

 Licensed under the Apache License, Version 2.0 (the "License"); you may not use this file except in compliance with the License. You may obtain a copy of the License at

http://www.apache.org/licenses/LICENSE-2.0

 Unless required by applicable law or agreed to in writing, software distributed under the License is distributed on an "AS IS" BASIS, WITHOUT WARRANTIES OR CONDITIONS OF ANY KIND, either express or implied. See the License for the specific language governing permissions and limitations under the License.

## **1.138 zlib 1.2.13-r0**

### **1.138.1 Available under license :**

Boost Software License - Version 1.0 - August 17th, 2003

Permission is hereby granted, free of charge, to any person or organization obtaining a copy of the software and accompanying documentation covered by this license (the "Software") to use, reproduce, display, distribute, execute, and transmit the Software, and to prepare derivative works of the Software, and to permit third-parties to whom the Software is furnished to do so, all subject to the following:

The copyright notices in the Software and this entire statement, including the above license grant, this restriction and the following disclaimer, must be included in all copies of the Software, in whole or in part, and all derivative works of the Software, unless such copies or derivative works are solely in the form of machine-executable object code generated by a source language processor.

THE SOFTWARE IS PROVIDED "AS IS", WITHOUT WARRANTY OF ANY KIND, EXPRESS OR IMPLIED, INCLUDING BUT NOT LIMITED TO THE WARRANTIES OF MERCHANTABILITY, FITNESS FOR A PARTICULAR PURPOSE, TITLE AND NON-INFRINGEMENT. IN NO EVENT SHALL THE COPYRIGHT HOLDERS OR ANYONE DISTRIBUTING THE SOFTWARE BE LIABLE FOR ANY DAMAGES OR OTHER LIABILITY, WHETHER IN CONTRACT, TORT OR OTHERWISE, ARISING FROM, OUT OF OR IN CONNECTION WITH THE SOFTWARE OR THE USE OR OTHER DEALINGS IN THE SOFTWARE.

/\* zlib.h -- interface of the 'zlib' general purpose compression library version 1.2.13, October 13th, 2022

Copyright (C) 1995-2022 Jean-loup Gailly and Mark Adler

 This software is provided 'as-is', without any express or implied warranty. In no event will the authors be held liable for any damages arising from the use of this software.

 Permission is granted to anyone to use this software for any purpose, including commercial applications, and to alter it and redistribute it freely, subject to the following restrictions:

- 1. The origin of this software must not be misrepresented; you must not claim that you wrote the original software. If you use this software in a product, an acknowledgment in the product documentation would be appreciated but is not required.
- 2. Altered source versions must be plainly marked as such, and must not be misrepresented as being the original software.
- 3. This notice may not be removed or altered from any source distribution.
Jean-loup Gailly Mark Adler jloup@gzip.org madler@alumni.caltech.edu

 The data format used by the zlib library is described by RFCs (Request for Comments) 1950 to 1952 in the files http://tools.ietf.org/html/rfc1950 (zlib format), rfc1951 (deflate format) and rfc1952 (gzip format). \*/

Copyright notice:

(C) 1995-2022 Jean-loup Gailly and Mark Adler

 This software is provided 'as-is', without any express or implied warranty. In no event will the authors be held liable for any damages arising from the use of this software.

 Permission is granted to anyone to use this software for any purpose, including commercial applications, and to alter it and redistribute it freely, subject to the following restrictions:

- 1. The origin of this software must not be misrepresented; you must not claim that you wrote the original software. If you use this software in a product, an acknowledgment in the product documentation would be appreciated but is not required.
- 2. Altered source versions must be plainly marked as such, and must not be misrepresented as being the original software.
- 3. This notice may not be removed or altered from any source distribution.

 Jean-loup Gailly Mark Adler jloup@gzip.org madler@alumni.caltech.edu

## **1.139 libidn 2.3.4-r0**

### **1.139.1 Available under license :**

Libidn2 COPYING -- Licensing information.  $-$  -\*- outline -\*-Copyright (C) 2011-2016 Simon Josefsson See the end for copying conditions.

The source code for the C library (libidn2.a or libidn.so) are licensed under the terms of either the GNU General Public License version 2.0 or later (see the file COPYINGv2) or the GNU Lesser General Public License version 3.0 or later (see the file COPYING.LESSERv3), or both in parallel as here.

The command line tool, self tests, examples, and other auxiliary files, are licensed under the GNU General Public License version 3.0 or later.

The license of the Unicode character data files (which are parsed into static storage in the library) are documented in COPYING.unicode.

Other files are licensed as indicated in each file.

There may be exceptions to these general rules, see each file for precise information.

----------------------------------------------------------------------

This file is free software: you can redistribute it and/or modify it under the terms of the GNU General Public License as published by the Free Software Foundation, either version 3 of the License, or (at your option) any later version.

This file is distributed in the hope that it will be useful, but WITHOUT ANY WARRANTY; without even the implied warranty of MERCHANTABILITY or FITNESS FOR A PARTICULAR PURPOSE. See the GNU General Public License for more details.

You should have received a copy of the GNU General Public License along with this file. If not, see <http://www.gnu.org/licenses/>. A. Unicode Copyright.

Copyright 1991-2016 Unicode, Inc. All rights reserved.

 Certain documents and files on this website contain a legend indicating that "Modification is permitted." Any person is hereby authorized, without fee, to modify such documents and files to create derivative works conforming to the Unicode Standard, subject to Terms and Conditions herein.

 Any person is hereby authorized, without fee, to view, use, reproduce, and distribute all documents and files solely for informational purposes and in the creation of products supporting the Unicode Standard, subject to the Terms and Conditions herein.

 Further specifications of rights and restrictions pertaining to the use of the particular set of data files known as the "Unicode Character Database" can be found in the License.

 Each version of the Unicode Standard has further specifications of rights and restrictions of use. For the book editions (Unicode 5.0 and earlier), these are found on the back of the title page. The online code charts carry specific restrictions. All other files, including online documentation of the core specification for Unicode 6.0 and later, are covered under these general Terms of Use.

 No license is granted to "mirror" the Unicode website where a fee is charged for access to the "mirror" site. Modification is not permitted with respect to this document. All copies of this document must be verbatim.

B. Restricted Rights Legend.

Any technical data or software which is licensed to the United States of America, its agencies and/or instrumentalities under this Agreement is commercial technical data or commercial computer software developed exclusively at private expense as defined in FAR 2.101, or DFARS 252.227-7014 (June 1995), as applicable. For technical data, use, duplication, or disclosure by the Government is subject to restrictions as set forth in DFARS 202.227-7015 Technical Data, Commercial and Items (Nov 1995) and this Agreement. For Software, in accordance with FAR 12-212 or DFARS 227-7202, as applicable, use, duplication or disclosure by the Government is subject to the restrictions set forth in this Agreement.

### C. Warranties and Disclaimers.

 This publication and/or website may include technical or typographical errors or other inaccuracies . Changes are periodically added to the information herein; these changes will be incorporated in new editions of the publication and/or website. Unicode may make improvements and/or changes in the product(s) and/or program(s) described in this publication and/or website at any time.

 If this file has been purchased on magnetic or optical media from Unicode, Inc. the sole and exclusive remedy for any claim will be exchange of the defective media within ninety (90) days of original purchase.

 EXCEPT AS PROVIDED IN SECTION C.2, THIS PUBLICATION AND/OR SOFTWARE IS PROVIDED "AS IS" WITHOUT WARRANTY OF ANY KIND EITHER EXPRESS, IMPLIED, OR STATUTORY, INCLUDING, BUT NOT LIMITED TO, ANY WARRANTIES OF MERCHANTABILITY, FITNESS FOR A PARTICULAR PURPOSE, OR NON-INFRINGEMENT. UNICODE AND ITS LICENSORS ASSUME NO RESPONSIBILITY FOR ERRORS OR OMISSIONS IN THIS PUBLICATION AND/OR SOFTWARE OR OTHER DOCUMENTS WHICH ARE REFERENCED BY OR LINKED TO THIS PUBLICATION OR THE UNICODE WEBSITE.

#### D. Waiver of Damages.

In no event shall Unicode or its licensors be liable for any special, incidental, indirect or consequential damages of any kind, or any damages whatsoever, whether or not Unicode was advised of the possibility of the damage, including, without limitation, those resulting from the following: loss of use, data or profits, in connection with the use, modification or distribution of this information or its derivatives.

#### E. Trademarks & Logos.

 The Unicode Word Mark and the Unicode Logo are trademarks of Unicode, Inc. The Unicode Consortium and Unicode, Inc. are trade names of Unicode, Inc. Use of the information and materials found on this website indicates your acknowledgement of Unicode, Inc.s exclusive worldwide rights in the Unicode Word Mark, the Unicode Logo, and the Unicode trade names.

 The Unicode Consortium Name and Trademark Usage Policy (Trademark Policy) are incorporated herein by reference and you agree to abide by the provisions of the Trademark Policy, which may be changed from time to time in the sole discretion of Unicode, Inc.

All third party trademarks referenced herein are the property of their respective owners.

#### F. Miscellaneous.

 Jurisdiction and Venue. This server is operated from a location in the State of California, United States of America. Unicode makes no representation that the materials are appropriate for use in other locations. If you access this server from other locations, you are responsible for compliance with local laws. This Agreement, all use of this site and any claims and damages resulting from use of this site are governed solely by the laws of the State of California without regard to any principles which would apply the laws of a different jurisdiction. The user agrees that any disputes regarding this site shall be resolved solely in the courts located in Santa Clara County, California. The user agrees said courts have personal jurisdiction and agree to waive any right to transfer the dispute to any other forum.

 Modification by Unicode Unicode shall have the right to modify this Agreement at any time by posting it to this site. The user may not assign any part of this Agreement without Unicodes prior written consent.

 Taxes. The user agrees to pay any taxes arising from access to this website or use of the information herein, except for those based on Unicodes net income.

 Severability. If any provision of this Agreement is declared invalid or unenforceable, the remaining provisions of this Agreement shall remain in effect.

Entire Agreement. This Agreement constitutes the entire agreement between the parties.

### EXHIBIT 1

Unicode Data Files include all data files under the directories http://www.unicode.org/Public/, http://www.unicode.org/reports/, http://www.unicode.org/cldr/data/, http://source.icu-project.org/repos/icu/, and http://www.unicode.org/utility/trac/browser/.

Unicode Data Files do not include PDF online code charts under the directory http://www.unicode.org/Public/.

Software includes any source code published in the Unicode Standard or under the directories http://www.unicode.org/Public/, http://www.unicode.org/reports/, http://www.unicode.org/cldr/data/, http://source.icu-project.org/repos/icu/, and http://www.unicode.org/utility/trac/browser/.

NOTICE TO USER: Carefully read the following legal agreement. BY DOWNLOADING, INSTALLING, COPYING OR OTHERWISE USING UNICODE INC.'S DATA FILES ("DATA FILES"), AND/OR SOFTWARE ("SOFTWARE"), YOU UNEQUIVOCALLY ACCEPT, AND AGREE TO BE BOUND BY, ALL OF THE TERMS AND CONDITIONS OF THIS AGREEMENT. IF YOU DO NOT AGREE, DO NOT DOWNLOAD, INSTALL, COPY, DISTRIBUTE OR USE THE DATA FILES OR SOFTWARE.

### COPYRIGHT AND PERMISSION NOTICE

Copyright 1991-2016 Unicode, Inc. All rights reserved. Distributed under the Terms of Use in http://www.unicode.org/copyright.html.

Permission is hereby granted, free of charge, to any person obtaining a copy of the Unicode data files and any associated documentation (the "Data Files") or Unicode software and any associated documentation (the "Software") to deal in the Data Files or Software without restriction, including without limitation the rights to use, copy, modify, merge, publish, distribute, and/or sell copies of the Data Files or Software, and to permit persons to whom the Data Files or Software are furnished to do so, provided that either (a) this copyright and permission notice appear with all copies of the Data Files or Software, or (b) this copyright and permission notice appear in associated Documentation.

THE DATA FILES AND SOFTWARE ARE PROVIDED "AS IS", WITHOUT WARRANTY OF ANY KIND, EXPRESS OR IMPLIED, INCLUDING BUT NOT LIMITED TO THE WARRANTIES OF MERCHANTABILITY, FITNESS FOR A PARTICULAR PURPOSE AND NONINFRINGEMENT OF THIRD PARTY RIGHTS.

IN NO EVENT SHALL THE COPYRIGHT HOLDER OR HOLDERS INCLUDED IN THIS NOTICE BE LIABLE FOR ANY CLAIM, OR ANY SPECIAL INDIRECT OR CONSEQUENTIAL DAMAGES, OR ANY DAMAGES WHATSOEVER RESULTING FROM LOSS OF USE, DATA OR PROFITS, WHETHER IN AN ACTION OF CONTRACT, NEGLIGENCE OR OTHER TORTIOUS ACTION, ARISING OUT OF OR IN CONNECTION WITH THE USE OR PERFORMANCE OF THE DATA FILES OR SOFTWARE.

Except as contained in this notice, the name of a copyright holder shall not be used in advertising or otherwise to promote the sale, use or other dealings in these Data Files or Software without prior written authorization of the copyright holder.

> GNU GENERAL PUBLIC LICENSE Version 2, June 1991

Copyright (C) 1989, 1991 Free Software Foundation, Inc., 51 Franklin Street, Fifth Floor, Boston, MA 02110-1301 USA Everyone is permitted to copy and distribute verbatim copies of this license document, but changing it is not allowed.

#### Preamble

 The licenses for most software are designed to take away your freedom to share and change it. By contrast, the GNU General Public License is intended to guarantee your freedom to share and change free software--to make sure the software is free for all its users. This General Public License applies to most of the Free Software Foundation's software and to any other program whose authors commit to using it. (Some other Free Software Foundation software is covered by the GNU Lesser General Public License instead.) You can apply it to your programs, too.

 When we speak of free software, we are referring to freedom, not price. Our General Public Licenses are designed to make sure that you have the freedom to distribute copies of free software (and charge for this service if you wish), that you receive source code or can get it if you want it, that you can change the software or use pieces of it in new free programs; and that you know you can do these things.

 To protect your rights, we need to make restrictions that forbid anyone to deny you these rights or to ask you to surrender the rights. These restrictions translate to certain responsibilities for you if you distribute copies of the software, or if you modify it.

 For example, if you distribute copies of such a program, whether gratis or for a fee, you must give the recipients all the rights that you have. You must make sure that they, too, receive or can get the source code. And you must show them these terms so they know their rights.

We protect your rights with two steps: (1) copyright the software, and (2) offer you this license which gives you legal permission to copy, distribute and/or modify the software.

 Also, for each author's protection and ours, we want to make certain that everyone understands that there is no warranty for this free software. If the software is modified by someone else and passed on, we want its recipients to know that what they have is not the original, so that any problems introduced by others will not reflect on the original authors' reputations.

 Finally, any free program is threatened constantly by software patents. We wish to avoid the danger that redistributors of a free program will individually obtain patent licenses, in effect making the program proprietary. To prevent this, we have made it clear that any patent must be licensed for everyone's free use or not licensed at all.

 The precise terms and conditions for copying, distribution and modification follow.

### GNU GENERAL PUBLIC LICENSE TERMS AND CONDITIONS FOR COPYING, DISTRIBUTION AND MODIFICATION

 0. This License applies to any program or other work which contains a notice placed by the copyright holder saying it may be distributed under the terms of this General Public License. The "Program", below, refers to any such program or work, and a "work based on the Program" means either the Program or any derivative work under copyright law: that is to say, a work containing the Program or a portion of it, either verbatim or with modifications and/or translated into another language. (Hereinafter, translation is included without limitation in the term "modification".) Each licensee is addressed as "you".

Activities other than copying, distribution and modification are not covered by this License; they are outside its scope. The act of running the Program is not restricted, and the output from the Program is covered only if its contents constitute a work based on the Program (independent of having been made by running the Program). Whether that is true depends on what the Program does.

 1. You may copy and distribute verbatim copies of the Program's source code as you receive it, in any medium, provided that you conspicuously and appropriately publish on each copy an appropriate copyright notice and disclaimer of warranty; keep intact all the notices that refer to this License and to the absence of any warranty; and give any other recipients of the Program a copy of this License along with the Program.

You may charge a fee for the physical act of transferring a copy, and you may at your option offer warranty protection in exchange for a fee.

 2. You may modify your copy or copies of the Program or any portion of it, thus forming a work based on the Program, and copy and distribute such modifications or work under the terms of Section 1 above, provided that you also meet all of these conditions:

 a) You must cause the modified files to carry prominent notices stating that you changed the files and the date of any change.

 b) You must cause any work that you distribute or publish, that in whole or in part contains or is derived from the Program or any part thereof, to be licensed as a whole at no charge to all third parties under the terms of this License.

 c) If the modified program normally reads commands interactively when run, you must cause it, when started running for such interactive use in the most ordinary way, to print or display an announcement including an appropriate copyright notice and a notice that there is no warranty (or else, saying that you provide a warranty) and that users may redistribute the program under these conditions, and telling the user how to view a copy of this License. (Exception: if the Program itself is interactive but does not normally print such an announcement, your work based on the Program is not required to print an announcement.)

These requirements apply to the modified work as a whole. If identifiable sections of that work are not derived from the Program, and can be reasonably considered independent and separate works in themselves, then this License, and its terms, do not apply to those sections when you distribute them as separate works. But when you distribute the same sections as part of a whole which is a work based on the Program, the distribution of the whole must be on the terms of this License, whose permissions for other licensees extend to the entire whole, and thus to each and every part regardless of who wrote it.

Thus, it is not the intent of this section to claim rights or contest your rights to work written entirely by you; rather, the intent is to exercise the right to control the distribution of derivative or collective works based on the Program.

In addition, mere aggregation of another work not based on the Program with the Program (or with a work based on the Program) on a volume of a storage or distribution medium does not bring the other work under the scope of this License.

 3. You may copy and distribute the Program (or a work based on it, under Section 2) in object code or executable form under the terms of Sections 1 and 2 above provided that you also do one of the following:

 a) Accompany it with the complete corresponding machine-readable source code, which must be distributed under the terms of Sections 1 and 2 above on a medium customarily used for software interchange; or,

 b) Accompany it with a written offer, valid for at least three years, to give any third party, for a charge no more than your cost of physically performing source distribution, a complete machine-readable copy of the corresponding source code, to be distributed under the terms of Sections 1 and 2 above on a medium customarily used for software interchange; or,

 c) Accompany it with the information you received as to the offer to distribute corresponding source code. (This alternative is allowed only for noncommercial distribution and only if you received the program in object code or executable form with such an offer, in accord with Subsection b above.)

The source code for a work means the preferred form of the work for making modifications to it. For an executable work, complete source code means all the source code for all modules it contains, plus any associated interface definition files, plus the scripts used to control compilation and installation of the executable. However, as a special exception, the source code distributed need not include anything that is normally distributed (in either source or binary form) with the major components (compiler, kernel, and so on) of the operating system on which the executable runs, unless that component itself accompanies the executable.

If distribution of executable or object code is made by offering access to copy from a designated place, then offering equivalent access to copy the source code from the same place counts as distribution of the source code, even though third parties are not compelled to copy the source along with the object code.

 4. You may not copy, modify, sublicense, or distribute the Program except as expressly provided under this License. Any attempt otherwise to copy, modify, sublicense or distribute the Program is void, and will automatically terminate your rights under this License. However, parties who have received copies, or rights, from you under this License will not have their licenses terminated so long as such parties remain in full compliance.

 5. You are not required to accept this License, since you have not signed it. However, nothing else grants you permission to modify or

distribute the Program or its derivative works. These actions are prohibited by law if you do not accept this License. Therefore, by modifying or distributing the Program (or any work based on the Program), you indicate your acceptance of this License to do so, and all its terms and conditions for copying, distributing or modifying the Program or works based on it.

 6. Each time you redistribute the Program (or any work based on the Program), the recipient automatically receives a license from the original licensor to copy, distribute or modify the Program subject to these terms and conditions. You may not impose any further restrictions on the recipients' exercise of the rights granted herein. You are not responsible for enforcing compliance by third parties to this License.

 7. If, as a consequence of a court judgment or allegation of patent infringement or for any other reason (not limited to patent issues), conditions are imposed on you (whether by court order, agreement or otherwise) that contradict the conditions of this License, they do not excuse you from the conditions of this License. If you cannot distribute so as to satisfy simultaneously your obligations under this License and any other pertinent obligations, then as a consequence you may not distribute the Program at all. For example, if a patent license would not permit royalty-free redistribution of the Program by all those who receive copies directly or indirectly through you, then the only way you could satisfy both it and this License would be to refrain entirely from distribution of the Program.

If any portion of this section is held invalid or unenforceable under any particular circumstance, the balance of the section is intended to apply and the section as a whole is intended to apply in other circumstances.

It is not the purpose of this section to induce you to infringe any patents or other property right claims or to contest validity of any such claims; this section has the sole purpose of protecting the integrity of the free software distribution system, which is implemented by public license practices. Many people have made generous contributions to the wide range of software distributed through that system in reliance on consistent application of that system; it is up to the author/donor to decide if he or she is willing to distribute software through any other system and a licensee cannot impose that choice.

This section is intended to make thoroughly clear what is believed to be a consequence of the rest of this License.

8. If the distribution and/or use of the Program is restricted in

certain countries either by patents or by copyrighted interfaces, the original copyright holder who places the Program under this License may add an explicit geographical distribution limitation excluding those countries, so that distribution is permitted only in or among countries not thus excluded. In such case, this License incorporates the limitation as if written in the body of this License.

 9. The Free Software Foundation may publish revised and/or new versions of the General Public License from time to time. Such new versions will be similar in spirit to the present version, but may differ in detail to address new problems or concerns.

Each version is given a distinguishing version number. If the Program specifies a version number of this License which applies to it and "any later version", you have the option of following the terms and conditions either of that version or of any later version published by the Free Software Foundation. If the Program does not specify a version number of this License, you may choose any version ever published by the Free Software Foundation.

 10. If you wish to incorporate parts of the Program into other free programs whose distribution conditions are different, write to the author to ask for permission. For software which is copyrighted by the Free Software Foundation, write to the Free Software Foundation; we sometimes make exceptions for this. Our decision will be guided by the two goals of preserving the free status of all derivatives of our free software and of promoting the sharing and reuse of software generally.

### NO WARRANTY

 11. BECAUSE THE PROGRAM IS LICENSED FREE OF CHARGE, THERE IS NO WARRANTY FOR THE PROGRAM, TO THE EXTENT PERMITTED BY APPLICABLE LAW. EXCEPT WHEN OTHERWISE STATED IN WRITING THE COPYRIGHT HOLDERS AND/OR OTHER PARTIES PROVIDE THE PROGRAM "AS IS" WITHOUT WARRANTY OF ANY KIND, EITHER EXPRESSED OR IMPLIED, INCLUDING, BUT NOT LIMITED TO, THE IMPLIED WARRANTIES OF MERCHANTABILITY AND FITNESS FOR A PARTICULAR PURPOSE. THE ENTIRE RISK AS TO THE QUALITY AND PERFORMANCE OF THE PROGRAM IS WITH YOU. SHOULD THE PROGRAM PROVE DEFECTIVE, YOU ASSUME THE COST OF ALL NECESSARY SERVICING, REPAIR OR CORRECTION.

 12. IN NO EVENT UNLESS REQUIRED BY APPLICABLE LAW OR AGREED TO IN WRITING WILL ANY COPYRIGHT HOLDER, OR ANY OTHER PARTY WHO MAY MODIFY AND/OR REDISTRIBUTE THE PROGRAM AS PERMITTED ABOVE, BE LIABLE TO YOU FOR DAMAGES, INCLUDING ANY GENERAL, SPECIAL, INCIDENTAL OR CONSEQUENTIAL DAMAGES ARISING OUT OF THE USE OR INABILITY TO USE THE PROGRAM (INCLUDING BUT NOT LIMITED TO LOSS OF DATA OR DATA BEING RENDERED INACCURATE OR LOSSES SUSTAINED BY YOU OR THIRD PARTIES OR A FAILURE OF THE PROGRAM TO OPERATE WITH ANY OTHER PROGRAMS), EVEN IF SUCH HOLDER OR OTHER PARTY HAS BEEN ADVISED OF THE

#### POSSIBILITY OF SUCH DAMAGES.

### END OF TERMS AND CONDITIONS

How to Apply These Terms to Your New Programs

 If you develop a new program, and you want it to be of the greatest possible use to the public, the best way to achieve this is to make it free software which everyone can redistribute and change under these terms.

 To do so, attach the following notices to the program. It is safest to attach them to the start of each source file to most effectively convey the exclusion of warranty; and each file should have at least the "copyright" line and a pointer to where the full notice is found.

 <one line to give the program's name and a brief idea of what it does.> Copyright  $(C)$  <year > <name of author>

 This program is free software; you can redistribute it and/or modify it under the terms of the GNU General Public License as published by the Free Software Foundation; either version 2 of the License, or (at your option) any later version.

 This program is distributed in the hope that it will be useful, but WITHOUT ANY WARRANTY; without even the implied warranty of MERCHANTABILITY or FITNESS FOR A PARTICULAR PURPOSE. See the GNU General Public License for more details.

 You should have received a copy of the GNU General Public License along with this program; if not, write to the Free Software Foundation, Inc., 51 Franklin Street, Fifth Floor, Boston, MA 02110-1301 USA.

Also add information on how to contact you by electronic and paper mail.

If the program is interactive, make it output a short notice like this when it starts in an interactive mode:

 Gnomovision version 69, Copyright (C) year name of author Gnomovision comes with ABSOLUTELY NO WARRANTY; for details type `show w'. This is free software, and you are welcome to redistribute it under certain conditions; type `show c' for details.

The hypothetical commands `show w' and `show c' should show the appropriate parts of the General Public License. Of course, the commands you use may be called something other than `show w' and `show c'; they could even be mouse-clicks or menu items--whatever suits your program.

You should also get your employer (if you work as a programmer) or your

school, if any, to sign a "copyright disclaimer" for the program, if necessary. Here is a sample; alter the names:

 Yoyodyne, Inc., hereby disclaims all copyright interest in the program `Gnomovision' (which makes passes at compilers) written by James Hacker.

 <signature of Ty Coon>, 1 April 1989 Ty Coon, President of Vice

This General Public License does not permit incorporating your program into proprietary programs. If your program is a subroutine library, you may consider it more useful to permit linking proprietary applications with the library. If this is what you want to do, use the GNU Lesser General Public License instead of this License. GNU LESSER GENERAL PUBLIC LICENSE

Version 3, 29 June 2007

Copyright (C) 2007 Free Software Foundation, Inc. <http://fsf.org/> Everyone is permitted to copy and distribute verbatim copies of this license document, but changing it is not allowed.

 This version of the GNU Lesser General Public License incorporates the terms and conditions of version 3 of the GNU General Public License, supplemented by the additional permissions listed below.

0. Additional Definitions.

 As used herein, "this License" refers to version 3 of the GNU Lesser General Public License, and the "GNU GPL" refers to version 3 of the GNU General Public License.

 "The Library" refers to a covered work governed by this License, other than an Application or a Combined Work as defined below.

 An "Application" is any work that makes use of an interface provided by the Library, but which is not otherwise based on the Library. Defining a subclass of a class defined by the Library is deemed a mode of using an interface provided by the Library.

 A "Combined Work" is a work produced by combining or linking an Application with the Library. The particular version of the Library with which the Combined Work was made is also called the "Linked Version".

 The "Minimal Corresponding Source" for a Combined Work means the Corresponding Source for the Combined Work, excluding any source code for portions of the Combined Work that, considered in isolation, are

based on the Application, and not on the Linked Version.

 The "Corresponding Application Code" for a Combined Work means the object code and/or source code for the Application, including any data and utility programs needed for reproducing the Combined Work from the Application, but excluding the System Libraries of the Combined Work.

1. Exception to Section 3 of the GNU GPL.

 You may convey a covered work under sections 3 and 4 of this License without being bound by section 3 of the GNU GPL.

2. Conveying Modified Versions.

 If you modify a copy of the Library, and, in your modifications, a facility refers to a function or data to be supplied by an Application that uses the facility (other than as an argument passed when the facility is invoked), then you may convey a copy of the modified version:

 a) under this License, provided that you make a good faith effort to ensure that, in the event an Application does not supply the function or data, the facility still operates, and performs whatever part of its purpose remains meaningful, or

 b) under the GNU GPL, with none of the additional permissions of this License applicable to that copy.

3. Object Code Incorporating Material from Library Header Files.

 The object code form of an Application may incorporate material from a header file that is part of the Library. You may convey such object code under terms of your choice, provided that, if the incorporated material is not limited to numerical parameters, data structure layouts and accessors, or small macros, inline functions and templates (ten or fewer lines in length), you do both of the following:

 a) Give prominent notice with each copy of the object code that the Library is used in it and that the Library and its use are covered by this License.

 b) Accompany the object code with a copy of the GNU GPL and this license document.

4. Combined Works.

 You may convey a Combined Work under terms of your choice that, taken together, effectively do not restrict modification of the

portions of the Library contained in the Combined Work and reverse engineering for debugging such modifications, if you also do each of the following:

 a) Give prominent notice with each copy of the Combined Work that the Library is used in it and that the Library and its use are covered by this License.

 b) Accompany the Combined Work with a copy of the GNU GPL and this license document.

 c) For a Combined Work that displays copyright notices during execution, include the copyright notice for the Library among these notices, as well as a reference directing the user to the copies of the GNU GPL and this license document.

d) Do one of the following:

 0) Convey the Minimal Corresponding Source under the terms of this License, and the Corresponding Application Code in a form suitable for, and under terms that permit, the user to recombine or relink the Application with a modified version of the Linked Version to produce a modified Combined Work, in the manner specified by section 6 of the GNU GPL for conveying Corresponding Source.

 1) Use a suitable shared library mechanism for linking with the Library. A suitable mechanism is one that (a) uses at run time a copy of the Library already present on the user's computer system, and (b) will operate properly with a modified version of the Library that is interface-compatible with the Linked Version.

 e) Provide Installation Information, but only if you would otherwise be required to provide such information under section 6 of the GNU GPL, and only to the extent that such information is necessary to install and execute a modified version of the Combined Work produced by recombining or relinking the Application with a modified version of the Linked Version. (If you use option 4d0, the Installation Information must accompany the Minimal Corresponding Source and Corresponding Application Code. If you use option 4d1, you must provide the Installation Information in the manner specified by section 6 of the GNU GPL for conveying Corresponding Source.)

5. Combined Libraries.

You may place library facilities that are a work based on the

Library side by side in a single library together with other library facilities that are not Applications and are not covered by this License, and convey such a combined library under terms of your choice, if you do both of the following:

 a) Accompany the combined library with a copy of the same work based on the Library, uncombined with any other library facilities, conveyed under the terms of this License.

 b) Give prominent notice with the combined library that part of it is a work based on the Library, and explaining where to find the accompanying uncombined form of the same work.

6. Revised Versions of the GNU Lesser General Public License.

 The Free Software Foundation may publish revised and/or new versions of the GNU Lesser General Public License from time to time. Such new versions will be similar in spirit to the present version, but may differ in detail to address new problems or concerns.

 Each version is given a distinguishing version number. If the Library as you received it specifies that a certain numbered version of the GNU Lesser General Public License "or any later version" applies to it, you have the option of following the terms and conditions either of that published version or of any later version published by the Free Software Foundation. If the Library as you received it does not specify a version number of the GNU Lesser General Public License, you may choose any version of the GNU Lesser General Public License ever published by the Free Software Foundation.

 If the Library as you received it specifies that a proxy can decide whether future versions of the GNU Lesser General Public License shall apply, that proxy's public statement of acceptance of any version is permanent authorization for you to choose that version for the Library.

# **1.140 lib-pq 1.10.4**

**1.140.1 Available under license :** 

//go:build go1.10  $// +build$  go $1.10$ 

package pq

import ( "context" "database/sql/driver"

```
// NoticeHandler returns the notice handler on the given connection, if any. A
// runtime panic occurs if c is not a pq connection. This is rarely used
// directly, use ConnectorNoticeHandler and ConnectorWithNoticeHandler instead.
func NoticeHandler(c driver.Conn) func(*Error) {
	return c.(*conn).noticeHandler
}
// SetNoticeHandler sets the given notice handler on the given connection. A
// runtime panic occurs if c is not a pq connection. A nil handler may be used
// to unset it. This is rarely used directly, use ConnectorNoticeHandler and
// ConnectorWithNoticeHandler instead.
//
// Note: Notice handlers are executed synchronously by pq meaning commands
// won't continue to be processed until the handler returns.
func SetNoticeHandler(c driver.Conn, handler func(*Error)) {
	c.(*conn).noticeHandler = handler
}
// NoticeHandlerConnector wraps a regular connector and sets a notice handler
// on it.
type NoticeHandlerConnector struct {
	driver.Connector
	noticeHandler func(*Error)
}
// Connect calls the underlying connector's connect method and then sets the
// notice handler.
func (n *NoticeHandlerConnector) Connect(ctx context.Context) (driver.Conn, error) {
	c, err := n.Connector.Connect(ctx)
if err == nil		SetNoticeHandler(c, n.noticeHandler)
	}
	return c, err
```

```
}
```
)

```
// ConnectorNoticeHandler returns the currently set notice handler, if any. If
// the given connector is not a result of ConnectorWithNoticeHandler, nil is
// returned.
func ConnectorNoticeHandler(c driver.Connector) func(*Error) {
if c, ok := c.(*NoticeHandlerConnector); ok {
 		return c.noticeHandler
	}
	return nil
}
```
// ConnectorWithNoticeHandler creates or sets the given handler for the given

 **Open Source Used In Crosswork Service Health 5.0.0 2104**

```
// connector. If the given connector is a result of calling this function
// previously, it is simply set on the given connector and returned. Otherwise,
// this returns a new connector wrapping the given one and setting the notice
// handler. A nil notice handler may be used to unset it.
//
// The returned connector is intended to be used with database/sql.OpenDB.
//
// Note: Notice handlers are executed synchronously by pq meaning commands
// won't continue to be processed until the handler returns.
func ConnectorWithNoticeHandler(c driver.Connector, handler func(*Error)) *NoticeHandlerConnector {
	if c, ok := c.(*NoticeHandlerConnector); ok {
 		c.noticeHandler = handler
 		return c
 	}
	return &NoticeHandlerConnector{Connector: c, noticeHandler: handler}
}
Copyright (c) 2011-2013, 'pq' Contributors
Portions Copyright (C) 2011 Blake Mizerany
```
Permission is hereby granted, free of charge, to any person obtaining a copy of this software and associated documentation files (the "Software"), to deal in the Software without restriction, including without limitation the rights to use, copy, modify, merge, publish, distribute, sublicense, and/or sell copies of the Software, and to permit persons to whom the Software is furnished to do so, subject to the following conditions:

The above copyright notice and this permission notice shall be included in all copies or substantial portions of the Software.

THE SOFTWARE IS PROVIDED "AS IS", WITHOUT WARRANTY OF ANY KIND, EXPRESS OR IMPLIED, INCLUDING BUT NOT LIMITED TO THE WARRANTIES OF MERCHANTABILITY, FITNESS FOR A PARTICULAR PURPOSE AND NONINFRINGEMENT. IN NO EVENT SHALL THE AUTHORS OR COPYRIGHT HOLDERS BE LIABLE FOR ANY CLAIM, DAMAGES OR OTHER LIABILITY, WHETHER IN AN ACTION OF CONTRACT, TORT OR OTHERWISE, ARISING FROM, OUT OF OR IN CONNECTION WITH THE SOFTWARE OR THE USE OR OTHER DEALINGS IN THE SOFTWARE.

## **1.141 x-term 0.5.0**

### **1.141.1 Available under license :**

Copyright (c) 2009 The Go Authors. All rights reserved.

Redistribution and use in source and binary forms, with or without modification, are permitted provided that the following conditions are met:

 \* Redistributions of source code must retain the above copyright notice, this list of conditions and the following disclaimer.

 \* Redistributions in binary form must reproduce the above copyright notice, this list of conditions and the following disclaimer in the documentation and/or other materials provided with the distribution.

 \* Neither the name of Google Inc. nor the names of its contributors may be used to endorse or promote products derived from this software without specific prior written permission.

THIS SOFTWARE IS PROVIDED BY THE COPYRIGHT HOLDERS AND CONTRIBUTORS "AS IS" AND ANY EXPRESS OR IMPLIED WARRANTIES, INCLUDING, BUT NOT LIMITED TO, THE IMPLIED WARRANTIES OF MERCHANTABILITY AND FITNESS FOR A PARTICULAR PURPOSE ARE DISCLAIMED. IN NO EVENT SHALL THE COPYRIGHT OWNER OR CONTRIBUTORS BE LIABLE FOR ANY DIRECT, INDIRECT, INCIDENTAL, SPECIAL, EXEMPLARY, OR CONSEQUENTIAL DAMAGES (INCLUDING, BUT NOT LIMITED TO, PROCUREMENT OF SUBSTITUTE GOODS OR SERVICES; LOSS OF USE, DATA, OR PROFITS; OR BUSINESS INTERRUPTION) HOWEVER CAUSED AND ON ANY THEORY OF LIABILITY, WHETHER IN CONTRACT, STRICT LIABILITY, OR TORT (INCLUDING NEGLIGENCE OR OTHERWISE) ARISING IN ANY WAY OUT OF THE USE OF THIS SOFTWARE, EVEN IF ADVISED OF THE POSSIBILITY OF SUCH DAMAGE.

## **1.142 spaolacci-murmur3 1.1.0**

### **1.142.1 Available under license :**

Copyright 2013, Sbastien Paolacci. All rights reserved.

Redistribution and use in source and binary forms, with or without modification, are permitted provided that the following conditions are met:

- \* Redistributions of source code must retain the above copyright notice, this list of conditions and the following disclaimer.
- \* Redistributions in binary form must reproduce the above copyright notice, this list of conditions and the following disclaimer in the documentation and/or other materials provided with the distribution.
- \* Neither the name of the library nor the names of its contributors may be used to endorse or promote products derived from this software without specific prior written permission.

THIS SOFTWARE IS PROVIDED BY THE COPYRIGHT HOLDERS AND CONTRIBUTORS "AS IS" AND ANY EXPRESS OR IMPLIED WARRANTIES, INCLUDING, BUT NOT LIMITED TO, THE IMPLIED WARRANTIES OF MERCHANTABILITY AND FITNESS FOR A PARTICULAR PURPOSE ARE DISCLAIMED. IN NO EVENT SHALL <COPYRIGHT HOLDER> BE LIABLE FOR ANY DIRECT, INDIRECT, INCIDENTAL, SPECIAL, EXEMPLARY, OR CONSEQUENTIAL DAMAGES (INCLUDING, BUT NOT LIMITED TO, PROCUREMENT OF SUBSTITUTE GOODS OR SERVICES; LOSS OF USE, DATA, OR PROFITS; OR BUSINESS INTERRUPTION) HOWEVER CAUSED AND ON ANY THEORY OF LIABILITY, WHETHER IN CONTRACT, STRICT LIABILITY, OR TORT (INCLUDING NEGLIGENCE OR OTHERWISE) ARISING IN ANY WAY OUT OF THE USE OF THIS SOFTWARE, EVEN IF ADVISED OF THE POSSIBILITY OF SUCH DAMAGE.

## **1.143 aws-aws-sdk-go-v2 1.5.1**

### **1.143.1 Available under license :**

### AWS SDK for Go

Copyright 2015 Amazon.com, Inc. or its affiliates. All Rights Reserved. Copyright 2014-2015 Stripe, Inc. Copyright (c) 2009 The Go Authors. All rights reserved.

Redistribution and use in source and binary forms, with or without modification, are permitted provided that the following conditions are met:

 \* Redistributions of source code must retain the above copyright notice, this list of conditions and the following disclaimer.

 \* Redistributions in binary form must reproduce the above copyright notice, this list of conditions and the following disclaimer in the documentation and/or other materials provided with the distribution.

 \* Neither the name of Google Inc. nor the names of its contributors may be used to endorse or promote products derived from this software without specific prior written permission.

THIS SOFTWARE IS PROVIDED BY THE COPYRIGHT HOLDERS AND CONTRIBUTORS "AS IS" AND ANY EXPRESS OR IMPLIED WARRANTIES, INCLUDING, BUT NOT LIMITED TO, THE IMPLIED WARRANTIES OF MERCHANTABILITY AND FITNESS FOR A PARTICULAR PURPOSE ARE DISCLAIMED. IN NO EVENT SHALL THE COPYRIGHT OWNER OR CONTRIBUTORS BE LIABLE FOR ANY DIRECT, INDIRECT, INCIDENTAL, SPECIAL, EXEMPLARY, OR CONSEQUENTIAL DAMAGES (INCLUDING, BUT NOT LIMITED TO, PROCUREMENT OF SUBSTITUTE GOODS OR SERVICES; LOSS OF USE, DATA, OR PROFITS; OR BUSINESS INTERRUPTION) HOWEVER CAUSED AND ON ANY THEORY OF LIABILITY, WHETHER IN CONTRACT, STRICT LIABILITY, OR TORT (INCLUDING NEGLIGENCE OR OTHERWISE) ARISING IN ANY WAY OUT OF THE USE OF THIS SOFTWARE, EVEN IF ADVISED OF THE POSSIBILITY OF SUCH DAMAGE.

> Apache License Version 2.0, January 2004 http://www.apache.org/licenses/

### TERMS AND CONDITIONS FOR USE, REPRODUCTION, AND DISTRIBUTION

### 1. Definitions.

 "License" shall mean the terms and conditions for use, reproduction, and distribution as defined by Sections 1 through 9 of this document.

 "Licensor" shall mean the copyright owner or entity authorized by the copyright owner that is granting the License.

 "Legal Entity" shall mean the union of the acting entity and all other entities that control, are controlled by, or are under common control with that entity. For the purposes of this definition, "control" means (i) the power, direct or indirect, to cause the direction or management of such entity, whether by contract or otherwise, or (ii) ownership of fifty percent (50%) or more of the outstanding shares, or (iii) beneficial ownership of such entity.

 "You" (or "Your") shall mean an individual or Legal Entity exercising permissions granted by this License.

 "Source" form shall mean the preferred form for making modifications, including but not limited to software source code, documentation source, and configuration files.

 "Object" form shall mean any form resulting from mechanical transformation or translation of a Source form, including but not limited to compiled object code, generated documentation, and conversions to other media types.

 "Work" shall mean the work of authorship, whether in Source or Object form, made available under the License, as indicated by a copyright notice that is included in or attached to the work (an example is provided in the Appendix below).

 "Derivative Works" shall mean any work, whether in Source or Object form, that is based on (or derived from) the Work and for which the editorial revisions, annotations, elaborations, or other modifications represent, as a whole, an original work of authorship. For the purposes of this License, Derivative Works shall not include works that remain separable from, or merely link (or bind by name) to the interfaces of, the Work and Derivative Works thereof.

 "Contribution" shall mean any work of authorship, including the original version of the Work and any modifications or additions to that Work or Derivative Works thereof, that is intentionally submitted to Licensor for inclusion in the Work by the copyright owner or by an individual or Legal Entity authorized to submit on behalf of the copyright owner. For the purposes of this definition, "submitted" means any form of electronic, verbal, or written communication sent to the Licensor or its representatives, including but not limited to communication on electronic mailing lists, source code control systems, and issue tracking systems that are managed by, or on behalf of, the Licensor for the purpose of discussing and improving the Work, but excluding communication that is conspicuously marked or otherwise designated in writing by the copyright owner as "Not a Contribution."

 "Contributor" shall mean Licensor and any individual or Legal Entity on behalf of whom a Contribution has been received by Licensor and subsequently incorporated within the Work.

- 2. Grant of Copyright License. Subject to the terms and conditions of this License, each Contributor hereby grants to You a perpetual, worldwide, non-exclusive, no-charge, royalty-free, irrevocable copyright license to reproduce, prepare Derivative Works of, publicly display, publicly perform, sublicense, and distribute the Work and such Derivative Works in Source or Object form.
- 3. Grant of Patent License. Subject to the terms and conditions of this License, each Contributor hereby grants to You a perpetual, worldwide, non-exclusive, no-charge, royalty-free, irrevocable (except as stated in this section) patent license to make, have made, use, offer to sell, sell, import, and otherwise transfer the Work, where such license applies only to those patent claims licensable by such Contributor that are necessarily infringed by their Contribution(s) alone or by combination of their Contribution(s) with the Work to which such Contribution(s) was submitted. If You institute patent litigation against any entity (including a cross-claim or counterclaim in a lawsuit) alleging that the Work or a Contribution incorporated within the Work constitutes direct or contributory patent infringement, then any patent licenses granted to You under this License for that Work shall terminate as of the date such litigation is filed.
- 4. Redistribution. You may reproduce and distribute copies of the Work or Derivative Works thereof in any medium, with or without modifications, and in Source or Object form, provided that You meet the following conditions:
	- (a) You must give any other recipients of the Work or Derivative Works a copy of this License; and
	- (b) You must cause any modified files to carry prominent notices stating that You changed the files; and
	- (c) You must retain, in the Source form of any Derivative Works that You distribute, all copyright, patent, trademark, and attribution notices from the Source form of the Work, excluding those notices that do not pertain to any part of the Derivative Works; and
	- (d) If the Work includes a "NOTICE" text file as part of its distribution, then any Derivative Works that You distribute must include a readable copy of the attribution notices contained within such NOTICE file, excluding those notices that do not

 pertain to any part of the Derivative Works, in at least one of the following places: within a NOTICE text file distributed as part of the Derivative Works; within the Source form or documentation, if provided along with the Derivative Works; or, within a display generated by the Derivative Works, if and wherever such third-party notices normally appear. The contents of the NOTICE file are for informational purposes only and do not modify the License. You may add Your own attribution notices within Derivative Works that You distribute, alongside or as an addendum to the NOTICE text from the Work, provided that such additional attribution notices cannot be construed as modifying the License.

 You may add Your own copyright statement to Your modifications and may provide additional or different license terms and conditions for use, reproduction, or distribution of Your modifications, or for any such Derivative Works as a whole, provided Your use, reproduction, and distribution of the Work otherwise complies with the conditions stated in this License.

- 5. Submission of Contributions. Unless You explicitly state otherwise, any Contribution intentionally submitted for inclusion in the Work by You to the Licensor shall be under the terms and conditions of this License, without any additional terms or conditions. Notwithstanding the above, nothing herein shall supersede or modify the terms of any separate license agreement you may have executed with Licensor regarding such Contributions.
- 6. Trademarks. This License does not grant permission to use the trade names, trademarks, service marks, or product names of the Licensor, except as required for reasonable and customary use in describing the origin of the Work and reproducing the content of the NOTICE file.
- 7. Disclaimer of Warranty. Unless required by applicable law or agreed to in writing, Licensor provides the Work (and each Contributor provides its Contributions) on an "AS IS" BASIS, WITHOUT WARRANTIES OR CONDITIONS OF ANY KIND, either express or implied, including, without limitation, any warranties or conditions of TITLE, NON-INFRINGEMENT, MERCHANTABILITY, or FITNESS FOR A PARTICULAR PURPOSE. You are solely responsible for determining the appropriateness of using or redistributing the Work and assume any risks associated with Your exercise of permissions under this License.
- 8. Limitation of Liability. In no event and under no legal theory, whether in tort (including negligence), contract, or otherwise. unless required by applicable law (such as deliberate and grossly negligent acts) or agreed to in writing, shall any Contributor be liable to You for damages, including any direct, indirect, special,

 incidental, or consequential damages of any character arising as a result of this License or out of the use or inability to use the Work (including but not limited to damages for loss of goodwill, work stoppage, computer failure or malfunction, or any and all other commercial damages or losses), even if such Contributor has been advised of the possibility of such damages.

 9. Accepting Warranty or Additional Liability. While redistributing the Work or Derivative Works thereof, You may choose to offer, and charge a fee for, acceptance of support, warranty, indemnity, or other liability obligations and/or rights consistent with this License. However, in accepting such obligations, You may act only on Your own behalf and on Your sole responsibility, not on behalf of any other Contributor, and only if You agree to indemnify, defend, and hold each Contributor harmless for any liability incurred by, or claims asserted against, such Contributor by reason of your accepting any such warranty or additional liability.

### END OF TERMS AND CONDITIONS

APPENDIX: How to apply the Apache License to your work.

 To apply the Apache License to your work, attach the following boilerplate notice, with the fields enclosed by brackets "[]" replaced with your own identifying information. (Don't include the brackets!) The text should be enclosed in the appropriate comment syntax for the file format. We also recommend that a file or class name and description of purpose be included on the same "printed page" as the copyright notice for easier identification within third-party archives.

Copyright [yyyy] [name of copyright owner]

 Licensed under the Apache License, Version 2.0 (the "License"); you may not use this file except in compliance with the License. You may obtain a copy of the License at

http://www.apache.org/licenses/LICENSE-2.0

 Unless required by applicable law or agreed to in writing, software distributed under the License is distributed on an "AS IS" BASIS, WITHOUT WARRANTIES OR CONDITIONS OF ANY KIND, either express or implied. See the License for the specific language governing permissions and limitations under the License.

## **1.144 x-sys 0.6.0**

### **1.144.1 Available under license :**

Copyright (c) 2013 unformatt

MIT License

Permission is hereby granted, free of charge, to any person obtaining a copy of this software and associated documentation files (the "Software"), to deal in the Software without restriction, including without limitation the rights to use, copy, modify, merge, publish, distribute, sublicense, and/or sell copies of the Software, and to permit persons to whom the Software is furnished to do so, subject to the following conditions:

The above copyright notice and this permission notice shall be included in all copies or substantial portions of the Software.

THE SOFTWARE IS PROVIDED "AS IS", WITHOUT WARRANTY OF ANY KIND, EXPRESS OR IMPLIED, INCLUDING BUT NOT LIMITED TO THE WARRANTIES OF MERCHANTABILITY, FITNESS FOR A PARTICULAR PURPOSE AND NONINFRINGEMENT. IN NO EVENT SHALL THE AUTHORS OR COPYRIGHT HOLDERS BE LIABLE FOR ANY CLAIM, DAMAGES OR OTHER LIABILITY, WHETHER IN AN ACTION OF CONTRACT, TORT OR OTHERWISE, ARISING FROM, OUT OF OR IN CONNECTION WITH THE SOFTWARE OR THE USE OR OTHER DEALINGS IN THE SOFTWARE.

# **1.145 busybox-binsh 1.35.0-r29**

## **1.145.1 Available under license :**

bzip2 applet in busybox is based on lightly-modified source of bzip2 version 1.0.4. bzip2 source is distributed under the following conditions (copied verbatim from LICENSE file)

===========================================================

This program, "bzip2", the associated library "libbzip2", and all documentation, are copyright (C) 1996-2006 Julian R Seward. All rights reserved.

Redistribution and use in source and binary forms, with or without modification, are permitted provided that the following conditions are met:

1. Redistributions of source code must retain the above copyright notice, this list of conditions and the following disclaimer.

- 2. The origin of this software must not be misrepresented; you must not claim that you wrote the original software. If you use this software in a product, an acknowledgment in the product documentation would be appreciated but is not required.
- 3. Altered source versions must be plainly marked as such, and must not be misrepresented as being the original software.
- 4. The name of the author may not be used to endorse or promote products derived from this software without specific prior written permission.

THIS SOFTWARE IS PROVIDED BY THE AUTHOR ``AS IS'' AND ANY EXPRESS OR IMPLIED WARRANTIES, INCLUDING, BUT NOT LIMITED TO, THE IMPLIED WARRANTIES OF MERCHANTABILITY AND FITNESS FOR A PARTICULAR PURPOSE ARE DISCLAIMED. IN NO EVENT SHALL THE AUTHOR BE LIABLE FOR ANY DIRECT, INDIRECT, INCIDENTAL, SPECIAL, EXEMPLARY, OR CONSEQUENTIAL DAMAGES (INCLUDING, BUT NOT LIMITED TO, PROCUREMENT OF SUBSTITUTE GOODS OR SERVICES; LOSS OF USE, DATA, OR PROFITS; OR BUSINESS INTERRUPTION) HOWEVER CAUSED AND ON ANY THEORY OF LIABILITY, WHETHER IN CONTRACT, STRICT LIABILITY, OR TORT (INCLUDING NEGLIGENCE OR OTHERWISE) ARISING IN ANY WAY OUT OF THE USE OF THIS SOFTWARE, EVEN IF ADVISED OF THE POSSIBILITY OF SUCH DAMAGE.

Julian Seward, Cambridge, UK. jseward@bzip.org bzip2/libbzip2 version 1.0.4 of 20 December 2006 --- A note on GPL versions

BusyBox is distributed under version 2 of the General Public License (included in its entirety, below). Version 2 is the only version of this license which this version of BusyBox (or modified versions derived from this one) may be distributed under.

 GNU GENERAL PUBLIC LICENSE Version 2, June 1991

Copyright (C) 1989, 1991 Free Software Foundation, Inc. 51 Franklin St, Fifth Floor, Boston, MA 02110-1301 USA Everyone is permitted to copy and distribute verbatim copies of this license document, but changing it is not allowed.

------------------------------------------------------------------------

 Preamble

 The licenses for most software are designed to take away your freedom to share and change it. By contrast, the GNU General Public License is intended to guarantee your freedom to share and change free

software--to make sure the software is free for all its users. This General Public License applies to most of the Free Software Foundation's software and to any other program whose authors commit to using it. (Some other Free Software Foundation software is covered by the GNU Library General Public License instead.) You can apply it to your programs, too.

 When we speak of free software, we are referring to freedom, not price. Our General Public Licenses are designed to make sure that you have the freedom to distribute copies of free software (and charge for this service if you wish), that you receive source code or can get it if you want it, that you can change the software or use pieces of it in new free programs; and that you know you can do these things.

 To protect your rights, we need to make restrictions that forbid anyone to deny you these rights or to ask you to surrender the rights. These restrictions translate to certain responsibilities for you if you distribute copies of the software, or if you modify it.

 For example, if you distribute copies of such a program, whether gratis or for a fee, you must give the recipients all the rights that you have. You must make sure that they, too, receive or can get the source code. And you must show them these terms so they know their rights.

We protect your rights with two steps: (1) copyright the software, and (2) offer you this license which gives you legal permission to copy, distribute and/or modify the software.

 Also, for each author's protection and ours, we want to make certain that everyone understands that there is no warranty for this free software. If the software is modified by someone else and passed on, we want its recipients to know that what they have is not the original, so that any problems introduced by others will not reflect on the original authors' reputations.

 Finally, any free program is threatened constantly by software patents. We wish to avoid the danger that redistributors of a free program will individually obtain patent licenses, in effect making the program proprietary. To prevent this, we have made it clear that any patent must be licensed for everyone's free use or not licensed at all.

 The precise terms and conditions for copying, distribution and modification follow.

### GNU GENERAL PUBLIC LICENSE TERMS AND CONDITIONS FOR COPYING, DISTRIBUTION AND MODIFICATION

 0. This License applies to any program or other work which contains a notice placed by the copyright holder saying it may be distributed under the terms of this General Public License. The "Program", below, refers to any such program or work, and a "work based on the Program" means either the Program or any derivative work under copyright law: that is to say, a work containing the Program or a portion of it, either verbatim or with modifications and/or translated into another language. (Hereinafter, translation is included without limitation in the term "modification".) Each licensee is addressed as "you".

Activities other than copying, distribution and modification are not covered by this License; they are outside its scope. The act of running the Program is not restricted, and the output from the Program is covered only if its contents constitute a work based on the Program (independent of having been made by running the Program). Whether that is true depends on what the Program does.

 1. You may copy and distribute verbatim copies of the Program's source code as you receive it, in any medium, provided that you conspicuously and appropriately publish on each copy an appropriate copyright notice and disclaimer of warranty; keep intact all the notices that refer to this License and to the absence of any warranty; and give any other recipients of the Program a copy of this License along with the Program.

You may charge a fee for the physical act of transferring a copy, and you may at your option offer warranty protection in exchange for a fee.

 2. You may modify your copy or copies of the Program or any portion of it, thus forming a work based on the Program, and copy and distribute such modifications or work under the terms of Section 1 above, provided that you also meet all of these conditions:

 a) You must cause the modified files to carry prominent notices stating that you changed the files and the date of any change.

 b) You must cause any work that you distribute or publish, that in whole or in part contains or is derived from the Program or any part thereof, to be licensed as a whole at no charge to all third parties under the terms of this License.

 c) If the modified program normally reads commands interactively when run, you must cause it, when started running for such interactive use in the most ordinary way, to print or display an announcement including an appropriate copyright notice and a notice that there is no warranty (or else, saying that you provide a warranty) and that users may redistribute the program under these conditions, and telling the user how to view a copy of this

 License. (Exception: if the Program itself is interactive but does not normally print such an announcement, your work based on the Program is not required to print an announcement.)

These requirements apply to the modified work as a whole. If identifiable sections of that work are not derived from the Program, and can be reasonably considered independent and separate works in themselves, then this License, and its terms, do not apply to those sections when you distribute them as separate works. But when you distribute the same sections as part of a whole which is a work based on the Program, the distribution of the whole must be on the terms of this License, whose permissions for other licensees extend to the entire whole, and thus to each and every part regardless of who wrote it.

Thus, it is not the intent of this section to claim rights or contest your rights to work written entirely by you; rather, the intent is to exercise the right to control the distribution of derivative or collective works based on the Program.

In addition, mere aggregation of another work not based on the Program with the Program (or with a work based on the Program) on a volume of a storage or distribution medium does not bring the other work under the scope of this License.

 3. You may copy and distribute the Program (or a work based on it, under Section 2) in object code or executable form under the terms of Sections 1 and 2 above provided that you also do one of the following:

 a) Accompany it with the complete corresponding machine-readable source code, which must be distributed under the terms of Sections 1 and 2 above on a medium customarily used for software interchange; or,

 b) Accompany it with a written offer, valid for at least three years, to give any third party, for a charge no more than your cost of physically performing source distribution, a complete machine-readable copy of the corresponding source code, to be distributed under the terms of Sections 1 and 2 above on a medium customarily used for software interchange; or,

 c) Accompany it with the information you received as to the offer to distribute corresponding source code. (This alternative is allowed only for noncommercial distribution and only if you received the program in object code or executable form with such an offer, in accord with Subsection b above.)

The source code for a work means the preferred form of the work for making modifications to it. For an executable work, complete source code means all the source code for all modules it contains, plus any

associated interface definition files, plus the scripts used to control compilation and installation of the executable. However, as a special exception, the source code distributed need not include anything that is normally distributed (in either source or binary form) with the major components (compiler, kernel, and so on) of the operating system on which the executable runs, unless that component itself accompanies the executable.

If distribution of executable or object code is made by offering access to copy from a designated place, then offering equivalent access to copy the source code from the same place counts as distribution of the source code, even though third parties are not compelled to copy the source along with the object code.

 4. You may not copy, modify, sublicense, or distribute the Program except as expressly provided under this License. Any attempt otherwise to copy, modify, sublicense or distribute the Program is void, and will automatically terminate your rights under this License. However, parties who have received copies, or rights, from you under this License will not have their licenses terminated so long as such parties remain in full compliance.

 5. You are not required to accept this License, since you have not signed it. However, nothing else grants you permission to modify or distribute the Program or its derivative works. These actions are prohibited by law if you do not accept this License. Therefore, by modifying or distributing the Program (or any work based on the Program), you indicate your acceptance of this License to do so, and all its terms and conditions for copying, distributing or modifying the Program or works based on it.

 6. Each time you redistribute the Program (or any work based on the Program), the recipient automatically receives a license from the original licensor to copy, distribute or modify the Program subject to these terms and conditions. You may not impose any further restrictions on the recipients' exercise of the rights granted herein. You are not responsible for enforcing compliance by third parties to this License.

 7. If, as a consequence of a court judgment or allegation of patent infringement or for any other reason (not limited to patent issues), conditions are imposed on you (whether by court order, agreement or otherwise) that contradict the conditions of this License, they do not excuse you from the conditions of this License. If you cannot distribute so as to satisfy simultaneously your obligations under this License and any other pertinent obligations, then as a consequence you may not distribute the Program at all. For example, if a patent license would not permit royalty-free redistribution of the Program by

all those who receive copies directly or indirectly through you, then the only way you could satisfy both it and this License would be to refrain entirely from distribution of the Program.

If any portion of this section is held invalid or unenforceable under any particular circumstance, the balance of the section is intended to apply and the section as a whole is intended to apply in other circumstances.

It is not the purpose of this section to induce you to infringe any patents or other property right claims or to contest validity of any such claims; this section has the sole purpose of protecting the integrity of the free software distribution system, which is implemented by public license practices. Many people have made generous contributions to the wide range of software distributed through that system in reliance on consistent application of that system; it is up to the author/donor to decide if he or she is willing to distribute software through any other system and a licensee cannot impose that choice.

This section is intended to make thoroughly clear what is believed to be a consequence of the rest of this License.

 8. If the distribution and/or use of the Program is restricted in certain countries either by patents or by copyrighted interfaces, the original copyright holder who places the Program under this License may add an explicit geographical distribution limitation excluding those countries, so that distribution is permitted only in or among countries not thus excluded. In such case, this License incorporates the limitation as if written in the body of this License.

 9. The Free Software Foundation may publish revised and/or new versions of the General Public License from time to time. Such new versions will be similar in spirit to the present version, but may differ in detail to address new problems or concerns.

Each version is given a distinguishing version number. If the Program specifies a version number of this License which applies to it and "any later version", you have the option of following the terms and conditions either of that version or of any later version published by the Free Software Foundation. If the Program does not specify a version number of this License, you may choose any version ever published by the Free Software Foundation.

 10. If you wish to incorporate parts of the Program into other free programs whose distribution conditions are different, write to the author to ask for permission. For software which is copyrighted by the Free Software Foundation, write to the Free Software Foundation; we sometimes

make exceptions for this. Our decision will be guided by the two goals of preserving the free status of all derivatives of our free software and of promoting the sharing and reuse of software generally.

### NO WARRANTY

 11. BECAUSE THE PROGRAM IS LICENSED FREE OF CHARGE, THERE IS NO WARRANTY FOR THE PROGRAM, TO THE EXTENT PERMITTED BY APPLICABLE LAW. EXCEPT WHEN OTHERWISE STATED IN WRITING THE COPYRIGHT HOLDERS AND/OR OTHER PARTIES PROVIDE THE PROGRAM "AS IS" WITHOUT WARRANTY OF ANY KIND, EITHER EXPRESSED OR IMPLIED, INCLUDING, BUT NOT LIMITED TO, THE IMPLIED WARRANTIES OF MERCHANTABILITY AND FITNESS FOR A PARTICULAR PURPOSE. THE ENTIRE RISK AS TO THE QUALITY AND PERFORMANCE OF THE PROGRAM IS WITH YOU. SHOULD THE PROGRAM PROVE DEFECTIVE, YOU ASSUME THE COST OF ALL NECESSARY SERVICING, REPAIR OR CORRECTION.

 12. IN NO EVENT UNLESS REQUIRED BY APPLICABLE LAW OR AGREED TO IN WRITING WILL ANY COPYRIGHT HOLDER, OR ANY OTHER PARTY WHO MAY MODIFY AND/OR REDISTRIBUTE THE PROGRAM AS PERMITTED ABOVE, BE LIABLE TO YOU FOR DAMAGES, INCLUDING ANY GENERAL, SPECIAL, INCIDENTAL OR CONSEQUENTIAL DAMAGES ARISING OUT OF THE USE OR INABILITY TO USE THE PROGRAM (INCLUDING BUT NOT LIMITED TO LOSS OF DATA OR DATA BEING RENDERED INACCURATE OR LOSSES SUSTAINED BY YOU OR THIRD PARTIES OR A FAILURE OF THE PROGRAM TO OPERATE WITH ANY OTHER PROGRAMS), EVEN IF SUCH HOLDER OR OTHER PARTY HAS BEEN ADVISED OF THE POSSIBILITY OF SUCH DAMAGES.

### END OF TERMS AND CONDITIONS

 How to Apply These Terms to Your New Programs

 If you develop a new program, and you want it to be of the greatest possible use to the public, the best way to achieve this is to make it free software which everyone can redistribute and change under these terms.

 To do so, attach the following notices to the program. It is safest to attach them to the start of each source file to most effectively convey the exclusion of warranty; and each file should have at least the "copyright" line and a pointer to where the full notice is found.

 <one line to give the program's name and a brief idea of what it does.> Copyright  $(C)$  <year > <name of author>

 This program is free software; you can redistribute it and/or modify it under the terms of the GNU General Public License as published by the Free Software Foundation; either version 2 of the License, or (at your option) any later version.

This program is distributed in the hope that it will be useful,

 but WITHOUT ANY WARRANTY; without even the implied warranty of MERCHANTABILITY or FITNESS FOR A PARTICULAR PURPOSE. See the GNU General Public License for more details.

 You should have received a copy of the GNU General Public License along with this program; if not, write to the Free Software Foundation, Inc., 51 Franklin St, Fifth Floor, Boston, MA 02110-1301 USA

Also add information on how to contact you by electronic and paper mail.

If the program is interactive, make it output a short notice like this when it starts in an interactive mode:

 Gnomovision version 69, Copyright (C) year name of author Gnomovision comes with ABSOLUTELY NO WARRANTY; for details type `show w'. This is free software, and you are welcome to redistribute it under certain conditions; type `show c' for details.

The hypothetical commands `show w' and `show c' should show the appropriate parts of the General Public License. Of course, the commands you use may be called something other than `show w' and `show c'; they could even be mouse-clicks or menu items--whatever suits your program.

You should also get your employer (if you work as a programmer) or your school, if any, to sign a "copyright disclaimer" for the program, if necessary. Here is a sample; alter the names:

 Yoyodyne, Inc., hereby disclaims all copyright interest in the program `Gnomovision' (which makes passes at compilers) written by James Hacker.

 <signature of Ty Coon>, 1 April 1989 Ty Coon, President of Vice

This General Public License does not permit incorporating your program into proprietary programs. If your program is a subroutine library, you may consider it more useful to permit linking proprietary applications with the library. If this is what you want to do, use the GNU Library General Public License instead of this License.

## **1.146 shadow 4.13-r0**

### **1.146.1 Available under license :**

SPDX-License-Identifier: BSD-3-Clause

All files under this project either

1. fall under the BSD 3 clause license (by default).

2. carry an SPDX header declaring what license applies.

or

3. list a full custom license

This software is originally

\* Copyright (c) 1989 - 1994, Julianne Frances Haugh

\* All rights reserved.

\*

\* Redistribution and use in source and binary forms, with or without

\* modification, are permitted provided that the following conditions

\* are met:

\* 1. Redistributions of source code must retain the above copyright

notice, this list of conditions and the following disclaimer.

\* 2. Redistributions in binary form must reproduce the above copyright

notice, this list of conditions and the following disclaimer in the

\* documentation and/or other materials provided with the distribution.

\* 3. The name of the copyright holders or contributors may not be used to

endorse or promote products derived from this software without

specific prior written permission.

\*

\* THIS SOFTWARE IS PROVIDED BY THE COPYRIGHT HOLDERS AND CONTRIBUTORS \* ``AS IS'' AND ANY EXPRESS OR IMPLIED WARRANTIES, INCLUDING, BUT NOT \* LIMITED TO, THE IMPLIED WARRANTIES OF MERCHANTABILITY AND FITNESS FOR A \* PARTICULAR PURPOSE ARE DISCLAIMED. IN NO EVENT SHALL THE COPYRIGHT \* HOLDERS OR CONTRIBUTORS BE LIABLE FOR ANY DIRECT, INDIRECT, INCIDENTAL, \* SPECIAL, EXEMPLARY, OR CONSEQUENTIAL DAMAGES (INCLUDING, BUT NOT \* LIMITED TO, PROCUREMENT OF SUBSTITUTE GOODS OR SERVICES; LOSS OF USE, \* DATA, OR PROFITS; OR BUSINESS INTERRUPTION) HOWEVER CAUSED AND ON ANY \* THEORY OF LIABILITY, WHETHER IN CONTRACT, STRICT LIABILITY, OR TORT \* (INCLUDING NEGLIGENCE OR OTHERWISE) ARISING IN ANY WAY OUT OF THE USE \* OF THIS SOFTWARE, EVEN IF ADVISED OF THE POSSIBILITY OF SUCH DAMAGE. GNU GENERAL PUBLIC LICENSE Version 2, June 1991

Copyright (C) 1989, 1991 Free Software Foundation, Inc.

 675 Mass Ave, Cambridge, MA 02139, USA Everyone is permitted to copy and distribute verbatim copies of this license document, but changing it is not allowed.

 Preamble

The licenses for most software are designed to take away your

freedom to share and change it. By contrast, the GNU General Public License is intended to guarantee your freedom to share and change free software--to make sure the software is free for all its users. This General Public License applies to most of the Free Software Foundation's software and to any other program whose authors commit to using it. (Some other Free Software Foundation software is covered by the GNU Library General Public License instead.) You can apply it to your programs, too.

 When we speak of free software, we are referring to freedom, not price. Our General Public Licenses are designed to make sure that you have the freedom to distribute copies of free software (and charge for this service if you wish), that you receive source code or can get it if you want it, that you can change the software or use pieces of it in new free programs; and that you know you can do these things.

 To protect your rights, we need to make restrictions that forbid anyone to deny you these rights or to ask you to surrender the rights. These restrictions translate to certain responsibilities for you if you distribute copies of the software, or if you modify it.

 For example, if you distribute copies of such a program, whether gratis or for a fee, you must give the recipients all the rights that you have. You must make sure that they, too, receive or can get the source code. And you must show them these terms so they know their rights.

 We protect your rights with two steps: (1) copyright the software, and (2) offer you this license which gives you legal permission to copy, distribute and/or modify the software.

 Also, for each author's protection and ours, we want to make certain that everyone understands that there is no warranty for this free software. If the software is modified by someone else and passed on, we want its recipients to know that what they have is not the original, so that any problems introduced by others will not reflect on the original authors' reputations.

 Finally, any free program is threatened constantly by software patents. We wish to avoid the danger that redistributors of a free program will individually obtain patent licenses, in effect making the program proprietary. To prevent this, we have made it clear that any patent must be licensed for everyone's free use or not licensed at all.

 The precise terms and conditions for copying, distribution and modification follow.

 GNU GENERAL PUBLIC LICENSE

#### TERMS AND CONDITIONS FOR COPYING, DISTRIBUTION AND MODIFICATION

 0. This License applies to any program or other work which contains a notice placed by the copyright holder saying it may be distributed under the terms of this General Public License. The "Program", below, refers to any such program or work, and a "work based on the Program" means either the Program or any derivative work under copyright law: that is to say, a work containing the Program or a portion of it, either verbatim or with modifications and/or translated into another language. (Hereinafter, translation is included without limitation in the term "modification".) Each licensee is addressed as "you".

Activities other than copying, distribution and modification are not covered by this License; they are outside its scope. The act of running the Program is not restricted, and the output from the Program is covered only if its contents constitute a work based on the Program (independent of having been made by running the Program). Whether that is true depends on what the Program does.

 1. You may copy and distribute verbatim copies of the Program's source code as you receive it, in any medium, provided that you conspicuously and appropriately publish on each copy an appropriate copyright notice and disclaimer of warranty; keep intact all the notices that refer to this License and to the absence of any warranty; and give any other recipients of the Program a copy of this License along with the Program.

You may charge a fee for the physical act of transferring a copy, and you may at your option offer warranty protection in exchange for a fee.

 2. You may modify your copy or copies of the Program or any portion of it, thus forming a work based on the Program, and copy and distribute such modifications or work under the terms of Section 1 above, provided that you also meet all of these conditions:

 a) You must cause the modified files to carry prominent notices stating that you changed the files and the date of any change.

 b) You must cause any work that you distribute or publish, that in whole or in part contains or is derived from the Program or any part thereof, to be licensed as a whole at no charge to all third parties under the terms of this License.

 c) If the modified program normally reads commands interactively when run, you must cause it, when started running for such interactive use in the most ordinary way, to print or display an announcement including an appropriate copyright notice and a notice that there is no warranty (or else, saying that you provide

 a warranty) and that users may redistribute the program under these conditions, and telling the user how to view a copy of this License. (Exception: if the Program itself is interactive but does not normally print such an announcement, your work based on the Program is not required to print an announcement.)

These requirements apply to the modified work as a whole. If identifiable sections of that work are not derived from the Program, and can be reasonably considered independent and separate works in themselves, then this License, and its terms, do not apply to those sections when you distribute them as separate works. But when you distribute the same sections as part of a whole which is a work based on the Program, the distribution of the whole must be on the terms of this License, whose permissions for other licensees extend to the entire whole, and thus to each and every part regardless of who wrote it.

Thus, it is not the intent of this section to claim rights or contest your rights to work written entirely by you; rather, the intent is to exercise the right to control the distribution of derivative or collective works based on the Program.

In addition, mere aggregation of another work not based on the Program with the Program (or with a work based on the Program) on a volume of a storage or distribution medium does not bring the other work under the scope of this License.

 3. You may copy and distribute the Program (or a work based on it, under Section 2) in object code or executable form under the terms of Sections 1 and 2 above provided that you also do one of the following:

 a) Accompany it with the complete corresponding machine-readable source code, which must be distributed under the terms of Sections 1 and 2 above on a medium customarily used for software interchange; or,

 b) Accompany it with a written offer, valid for at least three years, to give any third party, for a charge no more than your cost of physically performing source distribution, a complete machine-readable copy of the corresponding source code, to be distributed under the terms of Sections 1 and 2 above on a medium customarily used for software interchange; or,

 c) Accompany it with the information you received as to the offer to distribute corresponding source code. (This alternative is allowed only for noncommercial distribution and only if you received the program in object code or executable form with such an offer, in accord with Subsection b above.)

The source code for a work means the preferred form of the work for
making modifications to it. For an executable work, complete source code means all the source code for all modules it contains, plus any associated interface definition files, plus the scripts used to control compilation and installation of the executable. However, as a special exception, the source code distributed need not include anything that is normally distributed (in either source or binary form) with the major components (compiler, kernel, and so on) of the operating system on which the executable runs, unless that component itself accompanies the executable.

If distribution of executable or object code is made by offering access to copy from a designated place, then offering equivalent access to copy the source code from the same place counts as distribution of the source code, even though third parties are not compelled to copy the source along with the object code.

 4. You may not copy, modify, sublicense, or distribute the Program except as expressly provided under this License. Any attempt otherwise to copy, modify, sublicense or distribute the Program is void, and will automatically terminate your rights under this License. However, parties who have received copies, or rights, from you under this License will not have their licenses terminated so long as such parties remain in full compliance.

 5. You are not required to accept this License, since you have not signed it. However, nothing else grants you permission to modify or distribute the Program or its derivative works. These actions are prohibited by law if you do not accept this License. Therefore, by modifying or distributing the Program (or any work based on the Program), you indicate your acceptance of this License to do so, and all its terms and conditions for copying, distributing or modifying the Program or works based on it.

 6. Each time you redistribute the Program (or any work based on the Program), the recipient automatically receives a license from the original licensor to copy, distribute or modify the Program subject to these terms and conditions. You may not impose any further restrictions on the recipients' exercise of the rights granted herein. You are not responsible for enforcing compliance by third parties to this License.

 7. If, as a consequence of a court judgment or allegation of patent infringement or for any other reason (not limited to patent issues), conditions are imposed on you (whether by court order, agreement or otherwise) that contradict the conditions of this License, they do not excuse you from the conditions of this License. If you cannot distribute so as to satisfy simultaneously your obligations under this License and any other pertinent obligations, then as a consequence you

may not distribute the Program at all. For example, if a patent license would not permit royalty-free redistribution of the Program by all those who receive copies directly or indirectly through you, then the only way you could satisfy both it and this License would be to refrain entirely from distribution of the Program.

If any portion of this section is held invalid or unenforceable under any particular circumstance, the balance of the section is intended to apply and the section as a whole is intended to apply in other circumstances.

It is not the purpose of this section to induce you to infringe any patents or other property right claims or to contest validity of any such claims; this section has the sole purpose of protecting the integrity of the free software distribution system, which is implemented by public license practices. Many people have made generous contributions to the wide range of software distributed through that system in reliance on consistent application of that system; it is up to the author/donor to decide if he or she is willing to distribute software through any other system and a licensee cannot impose that choice.

This section is intended to make thoroughly clear what is believed to be a consequence of the rest of this License.

 8. If the distribution and/or use of the Program is restricted in certain countries either by patents or by copyrighted interfaces, the original copyright holder who places the Program under this License may add an explicit geographical distribution limitation excluding those countries, so that distribution is permitted only in or among countries not thus excluded. In such case, this License incorporates the limitation as if written in the body of this License.

 9. The Free Software Foundation may publish revised and/or new versions of the General Public License from time to time. Such new versions will be similar in spirit to the present version, but may differ in detail to address new problems or concerns.

Each version is given a distinguishing version number. If the Program specifies a version number of this License which applies to it and "any later version", you have the option of following the terms and conditions either of that version or of any later version published by the Free Software Foundation. If the Program does not specify a version number of this License, you may choose any version ever published by the Free Software Foundation.

 10. If you wish to incorporate parts of the Program into other free programs whose distribution conditions are different, write to the author to ask for permission. For software which is copyrighted by the Free Software Foundation, write to the Free Software Foundation; we sometimes make exceptions for this. Our decision will be guided by the two goals of preserving the free status of all derivatives of our free software and of promoting the sharing and reuse of software generally.

### NO WARRANTY

 11. BECAUSE THE PROGRAM IS LICENSED FREE OF CHARGE, THERE IS NO WARRANTY FOR THE PROGRAM, TO THE EXTENT PERMITTED BY APPLICABLE LAW. EXCEPT WHEN OTHERWISE STATED IN WRITING THE COPYRIGHT HOLDERS AND/OR OTHER PARTIES PROVIDE THE PROGRAM "AS IS" WITHOUT WARRANTY OF ANY KIND, EITHER EXPRESSED OR IMPLIED, INCLUDING, BUT NOT LIMITED TO, THE IMPLIED WARRANTIES OF MERCHANTABILITY AND FITNESS FOR A PARTICULAR PURPOSE. THE ENTIRE RISK AS TO THE QUALITY AND PERFORMANCE OF THE PROGRAM IS WITH YOU. SHOULD THE PROGRAM PROVE DEFECTIVE, YOU ASSUME THE COST OF ALL NECESSARY SERVICING, REPAIR OR CORRECTION.

 12. IN NO EVENT UNLESS REQUIRED BY APPLICABLE LAW OR AGREED TO IN WRITING WILL ANY COPYRIGHT HOLDER, OR ANY OTHER PARTY WHO MAY MODIFY AND/OR REDISTRIBUTE THE PROGRAM AS PERMITTED ABOVE, BE LIABLE TO YOU FOR DAMAGES, INCLUDING ANY GENERAL, SPECIAL, INCIDENTAL OR CONSEQUENTIAL DAMAGES ARISING OUT OF THE USE OR INABILITY TO USE THE PROGRAM (INCLUDING BUT NOT LIMITED TO LOSS OF DATA OR DATA BEING RENDERED INACCURATE OR LOSSES SUSTAINED BY YOU OR THIRD PARTIES OR A FAILURE OF THE PROGRAM TO OPERATE WITH ANY OTHER PROGRAMS), EVEN IF SUCH HOLDER OR OTHER PARTY HAS BEEN ADVISED OF THE POSSIBILITY OF SUCH DAMAGES.

 END OF TERMS AND CONDITIONS

# **1.147 nkeys 0.3.0**

### **1.147.1 Available under license :**

 Apache License Version 2.0, January 2004 http://www.apache.org/licenses/

TERMS AND CONDITIONS FOR USE, REPRODUCTION, AND DISTRIBUTION

1. Definitions.

 "License" shall mean the terms and conditions for use, reproduction, and distribution as defined by Sections 1 through 9 of this document.

 "Licensor" shall mean the copyright owner or entity authorized by the copyright owner that is granting the License.

 "Legal Entity" shall mean the union of the acting entity and all other entities that control, are controlled by, or are under common control with that entity. For the purposes of this definition, "control" means (i) the power, direct or indirect, to cause the direction or management of such entity, whether by contract or otherwise, or (ii) ownership of fifty percent (50%) or more of the outstanding shares, or (iii) beneficial ownership of such entity.

 "You" (or "Your") shall mean an individual or Legal Entity exercising permissions granted by this License.

 "Source" form shall mean the preferred form for making modifications, including but not limited to software source code, documentation source, and configuration files.

 "Object" form shall mean any form resulting from mechanical transformation or translation of a Source form, including but not limited to compiled object code, generated documentation, and conversions to other media types.

 "Work" shall mean the work of authorship, whether in Source or Object form, made available under the License, as indicated by a copyright notice that is included in or attached to the work (an example is provided in the Appendix below).

 "Derivative Works" shall mean any work, whether in Source or Object form, that is based on (or derived from) the Work and for which the editorial revisions, annotations, elaborations, or other modifications represent, as a whole, an original work of authorship. For the purposes of this License, Derivative Works shall not include works that remain separable from, or merely link (or bind by name) to the interfaces of, the Work and Derivative Works thereof.

 "Contribution" shall mean any work of authorship, including the original version of the Work and any modifications or additions to that Work or Derivative Works thereof, that is intentionally submitted to Licensor for inclusion in the Work by the copyright owner or by an individual or Legal Entity authorized to submit on behalf of the copyright owner. For the purposes of this definition, "submitted" means any form of electronic, verbal, or written communication sent to the Licensor or its representatives, including but not limited to communication on electronic mailing lists, source code control systems, and issue tracking systems that are managed by, or on behalf of, the Licensor for the purpose of discussing and improving the Work, but excluding communication that is conspicuously marked or otherwise designated in writing by the copyright owner as "Not a Contribution."

"Contributor" shall mean Licensor and any individual or Legal Entity

 on behalf of whom a Contribution has been received by Licensor and subsequently incorporated within the Work.

- 2. Grant of Copyright License. Subject to the terms and conditions of this License, each Contributor hereby grants to You a perpetual, worldwide, non-exclusive, no-charge, royalty-free, irrevocable copyright license to reproduce, prepare Derivative Works of, publicly display, publicly perform, sublicense, and distribute the Work and such Derivative Works in Source or Object form.
- 3. Grant of Patent License. Subject to the terms and conditions of this License, each Contributor hereby grants to You a perpetual, worldwide, non-exclusive, no-charge, royalty-free, irrevocable (except as stated in this section) patent license to make, have made, use, offer to sell, sell, import, and otherwise transfer the Work, where such license applies only to those patent claims licensable by such Contributor that are necessarily infringed by their Contribution(s) alone or by combination of their Contribution(s) with the Work to which such Contribution(s) was submitted. If You institute patent litigation against any entity (including a cross-claim or counterclaim in a lawsuit) alleging that the Work or a Contribution incorporated within the Work constitutes direct or contributory patent infringement, then any patent licenses granted to You under this License for that Work shall terminate as of the date such litigation is filed.
- 4. Redistribution. You may reproduce and distribute copies of the Work or Derivative Works thereof in any medium, with or without modifications, and in Source or Object form, provided that You meet the following conditions:
	- (a) You must give any other recipients of the Work or Derivative Works a copy of this License; and
	- (b) You must cause any modified files to carry prominent notices stating that You changed the files; and
	- (c) You must retain, in the Source form of any Derivative Works that You distribute, all copyright, patent, trademark, and attribution notices from the Source form of the Work, excluding those notices that do not pertain to any part of the Derivative Works; and
	- (d) If the Work includes a "NOTICE" text file as part of its distribution, then any Derivative Works that You distribute must include a readable copy of the attribution notices contained within such NOTICE file, excluding those notices that do not pertain to any part of the Derivative Works, in at least one

 of the following places: within a NOTICE text file distributed as part of the Derivative Works; within the Source form or documentation, if provided along with the Derivative Works; or, within a display generated by the Derivative Works, if and wherever such third-party notices normally appear. The contents of the NOTICE file are for informational purposes only and do not modify the License. You may add Your own attribution notices within Derivative Works that You distribute, alongside or as an addendum to the NOTICE text from the Work, provided that such additional attribution notices cannot be construed as modifying the License.

 You may add Your own copyright statement to Your modifications and may provide additional or different license terms and conditions for use, reproduction, or distribution of Your modifications, or for any such Derivative Works as a whole, provided Your use, reproduction, and distribution of the Work otherwise complies with the conditions stated in this License.

- 5. Submission of Contributions. Unless You explicitly state otherwise, any Contribution intentionally submitted for inclusion in the Work by You to the Licensor shall be under the terms and conditions of this License, without any additional terms or conditions. Notwithstanding the above, nothing herein shall supersede or modify the terms of any separate license agreement you may have executed with Licensor regarding such Contributions.
- 6. Trademarks. This License does not grant permission to use the trade names, trademarks, service marks, or product names of the Licensor, except as required for reasonable and customary use in describing the origin of the Work and reproducing the content of the NOTICE file.
- 7. Disclaimer of Warranty. Unless required by applicable law or agreed to in writing, Licensor provides the Work (and each Contributor provides its Contributions) on an "AS IS" BASIS, WITHOUT WARRANTIES OR CONDITIONS OF ANY KIND, either express or implied, including, without limitation, any warranties or conditions of TITLE, NON-INFRINGEMENT, MERCHANTABILITY, or FITNESS FOR A PARTICULAR PURPOSE. You are solely responsible for determining the appropriateness of using or redistributing the Work and assume any risks associated with Your exercise of permissions under this License.
- 8. Limitation of Liability. In no event and under no legal theory, whether in tort (including negligence), contract, or otherwise, unless required by applicable law (such as deliberate and grossly negligent acts) or agreed to in writing, shall any Contributor be liable to You for damages, including any direct, indirect, special, incidental, or consequential damages of any character arising as a

 result of this License or out of the use or inability to use the Work (including but not limited to damages for loss of goodwill, work stoppage, computer failure or malfunction, or any and all other commercial damages or losses), even if such Contributor has been advised of the possibility of such damages.

 9. Accepting Warranty or Additional Liability. While redistributing the Work or Derivative Works thereof, You may choose to offer, and charge a fee for, acceptance of support, warranty, indemnity, or other liability obligations and/or rights consistent with this License. However, in accepting such obligations, You may act only on Your own behalf and on Your sole responsibility, not on behalf of any other Contributor, and only if You agree to indemnify, defend, and hold each Contributor harmless for any liability incurred by, or claims asserted against, such Contributor by reason of your accepting any such warranty or additional liability.

#### END OF TERMS AND CONDITIONS

APPENDIX: How to apply the Apache License to your work.

 To apply the Apache License to your work, attach the following boilerplate notice, with the fields enclosed by brackets "[]" replaced with your own identifying information. (Don't include the brackets!) The text should be enclosed in the appropriate comment syntax for the file format. We also recommend that a file or class name and description of purpose be included on the same "printed page" as the copyright notice for easier identification within third-party archives.

### Copyright [yyyy] [name of copyright owner]

 Licensed under the Apache License, Version 2.0 (the "License"); you may not use this file except in compliance with the License. You may obtain a copy of the License at

http://www.apache.org/licenses/LICENSE-2.0

 Unless required by applicable law or agreed to in writing, software distributed under the License is distributed on an "AS IS" BASIS, WITHOUT WARRANTIES OR CONDITIONS OF ANY KIND, either express or implied. See the License for the specific language governing permissions and limitations under the License.

# **1.148 charset-normalizer 3.1.0**

## **1.148.1 Available under license :**

Included and Redistributed Files

---------------------------------

17 files are included in the source distribution tar. They are used to verify the standard functions of this library. They are mandatory to run `pytest` but not required to make the lib usable after install. They DO NOT guarantee that the detection-coverage will not regress.

Those are EITHER pulled from Wikipedia \_(CC-BY-SA)\_ OR public domain archive. You SHALL NOT modify any of those files without explicit approval. MIT License

Copyright (c) 2019 TAHRI Ahmed R.

Permission is hereby granted, free of charge, to any person obtaining a copy of this software and associated documentation files (the "Software"), to deal in the Software without restriction, including without limitation the rights to use, copy, modify, merge, publish, distribute, sublicense, and/or sell copies of the Software, and to permit persons to whom the Software is furnished to do so, subject to the following conditions:

The above copyright notice and this permission notice shall be included in all copies or substantial portions of the Software.

THE SOFTWARE IS PROVIDED "AS IS", WITHOUT WARRANTY OF ANY KIND, EXPRESS OR IMPLIED, INCLUDING BUT NOT LIMITED TO THE WARRANTIES OF MERCHANTABILITY, FITNESS FOR A PARTICULAR PURPOSE AND NONINFRINGEMENT. IN NO EVENT SHALL THE AUTHORS OR COPYRIGHT HOLDERS BE LIABLE FOR ANY CLAIM, DAMAGES OR OTHER LIABILITY, WHETHER IN AN ACTION OF CONTRACT, TORT OR OTHERWISE, ARISING FROM, OUT OF OR IN CONNECTION WITH THE SOFTWARE OR THE USE OR OTHER DEALINGS IN THE SOFTWARE.

# **1.149 aws-sdk-go-v2 1.5.1**

### **1.149.1 Available under license :**

// Code generated by smithy-go-codegen DO NOT EDIT.

package licensemanager

### import (

 "context"

 awsmiddleware "github.com/aws/aws-sdk-go-v2/aws/middleware"

 "github.com/aws/aws-sdk-go-v2/aws/signer/v4"

 "github.com/aws/aws-sdk-go-v2/service/licensemanager/types"

 "github.com/aws/smithy-go/middleware"

 smithyhttp "github.com/aws/smithy-go/transport/http"

 $\lambda$ 

```
// Deletes the specified license.
func (c *Client) DeleteLicense(ctx context.Context, params *DeleteLicenseInput, optFns ...func(*Options))
(*DeleteLicenseOutput, error) {
if params == nil {
 		params = &DeleteLicenseInput{}
	}
```

```
	result, metadata, err := c.invokeOperation(ctx, "DeleteLicense", params, optFns,
addOperationDeleteLicenseMiddlewares)
if err := nil		return nil, err
	}
```

```
	out := result.(*DeleteLicenseOutput)
	out.ResultMetadata = metadata
	return out, nil
}
```

```
type DeleteLicenseInput struct {
```

```
	// Amazon Resource Name (ARN) of the license.
	//
	// This member is required.
	LicenseArn *string
```

```
	// Current version of the license.
	//
	// This member is required.
	SourceVersion *string
}
```

```
type DeleteLicenseOutput struct {
```
 // Date on which the license is deleted. DeletionDate \*string

 // License status. Status types.LicenseDeletionStatus

```
	// Metadata pertaining to the operation's result.
	ResultMetadata middleware.Metadata
}
```

```
func addOperationDeleteLicenseMiddlewares(stack *middleware.Stack, options Options) (err error) {
	err = stack.Serialize.Add(&awsAwsjson11_serializeOpDeleteLicense{}, middleware.After)
if err := nil		return err
```

```
	}
	err = stack.Deserialize.Add(&awsAwsjson11_deserializeOpDeleteLicense{}, middleware.After)
if err := nil		return err
	}
	if err = addSetLoggerMiddleware(stack, options); err != nil {
		return err
	}
	if err = awsmiddleware.AddClientRequestIDMiddleware(stack); err != nil {
		return err
	}
	if err = smithyhttp.AddComputeContentLengthMiddleware(stack); err != nil {
		return err
	}
	if err = addResolveEndpointMiddleware(stack, options); err != nil {
		return err
	}
	if err = v4.AddComputePayloadSHA256Middleware(stack); err != nil {
		return err
	}
	if err = addRetryMiddlewares(stack, options); err != nil {
		return err
	}
	if err = addHTTPSignerV4Middleware(stack, options); err != nil {
		return err
	}
	if err = awsmiddleware.AddRawResponseToMetadata(stack); err != nil {
		return err
	}
	if err = awsmiddleware.AddRecordResponseTiming(stack); err != nil {
		return err
	}
	if err = addClientUserAgent(stack); err != nil {
		return err
	}
	if err = smithyhttp.AddErrorCloseResponseBodyMiddleware(stack); err != nil {
		return err
	}
	if err = smithyhttp.AddCloseResponseBodyMiddleware(stack); err != nil {
		return err
	}
if err = addOpDeleteLieenseValidationMiddleware(state); err != nil		return err
	}
	if err = stack.Initialize.Add(newServiceMetadataMiddleware_opDeleteLicense(options.Region),
middleware.Before); err != nil {
		return err
	}
```

```
	if err = addRequestIDRetrieverMiddleware(stack); err != nil {
 		return err
	}
	if err = addResponseErrorMiddleware(stack); err != nil {
 		return err
	}
	if err = addRequestResponseLogging(stack, options); err != nil {
 		return err
	}
	return nil
}
```
func newServiceMetadataMiddleware\_opDeleteLicense(region string) \*awsmiddleware.RegisterServiceMetadata { return &awsmiddleware.RegisterServiceMetadata{

 Region: region, ServiceID: ServiceID, SigningName: "license-manager", OperationName: "DeleteLicense", } } AWS SDK for Go Copyright 2015 Amazon.com, Inc. or its affiliates. All Rights Reserved.

Copyright 2014-2015 Stripe, Inc.

// Code generated by smithy-go-codegen DO NOT EDIT.

package licensemanager

import (

```
	"context"
	awsmiddleware "github.com/aws/aws-sdk-go-v2/aws/middleware"
	"github.com/aws/aws-sdk-go-v2/aws/signer/v4"
	"github.com/aws/aws-sdk-go-v2/service/licensemanager/types"
	"github.com/aws/smithy-go/middleware"
	smithyhttp "github.com/aws/smithy-go/transport/http"
```
 $\lambda$ 

// Lists received licenses.

```
func (c *Client) ListReceivedLicenses(ctx context.Context, params *ListReceivedLicensesInput, optFns
...func(*Options)) (*ListReceivedLicensesOutput, error) {
if params == nil {
```

```
		params = &ListReceivedLicensesInput{}
```

```
	}
```

```
	result, metadata, err := c.invokeOperation(ctx, "ListReceivedLicenses", params, optFns,
addOperationListReceivedLicensesMiddlewares)
if err := nil		return nil, err
	}
```

```
	out := result.(*ListReceivedLicensesOutput)
	out.ResultMetadata = metadata
	return out, nil
}
```

```
type ListReceivedLicensesInput struct {
```

```
	// Filters to scope the results. The following filters are supported:
	//
1/ *
	// ProductSKU
	//
	// * Status
	//
	// * KeyFingerprint
	//
	// * Issuer
	Filters []types.Filter
```
 // Amazon Resource Names (ARNs) of the licenses. LicenseArns []string

 // Maximum number of results to return in a single call. MaxResults \*int32

```
	// Token for the next set of results.
	NextToken *string
}
```
type ListReceivedLicensesOutput struct {

 // Received license details. Licenses []types.GrantedLicense

 // Token for the next set of results. NextToken \*string

 // Metadata pertaining to the operation's result. ResultMetadata middleware.Metadata

```
}
```
func addOperationListReceivedLicensesMiddlewares(stack \*middleware.Stack, options Options) (err error) { err = stack.Serialize.Add(&awsAwsjson11\_serializeOpListReceivedLicenses{}, middleware.After) if  $err := nil$  return err } err = stack.Deserialize.Add(&awsAwsjson11\_deserializeOpListReceivedLicenses{}, middleware.After)

```
if err := nil		return err
	}
	if err = addSetLoggerMiddleware(stack, options); err != nil {
		return err
	}
	if err = awsmiddleware.AddClientRequestIDMiddleware(stack); err != nil {
		return err
	}
	if err = smithyhttp.AddComputeContentLengthMiddleware(stack); err != nil {
		return err
	}
	if err = addResolveEndpointMiddleware(stack, options); err != nil {
		return err
	}
	if err = v4.AddComputePayloadSHA256Middleware(stack); err != nil {
		return err
	}
	if err = addRetryMiddlewares(stack, options); err != nil {
		return err
	}
	if err = addHTTPSignerV4Middleware(stack, options); err != nil {
		return err
	}
	if err = awsmiddleware.AddRawResponseToMetadata(stack); err != nil {
		return err
	}
	if err = awsmiddleware.AddRecordResponseTiming(stack); err != nil {
		return err
	}
	if err = addClientUserAgent(stack); err != nil {
		return err
	}
	if err = smithyhttp.AddErrorCloseResponseBodyMiddleware(stack); err != nil {
		return err
	}
	if err = smithyhttp.AddCloseResponseBodyMiddleware(stack); err != nil {
		return err
	}
	if err = stack.Initialize.Add(newServiceMetadataMiddleware_opListReceivedLicenses(options.Region),
middleware.Before); err != nil {
		return err
	}
	if err = addRequestIDRetrieverMiddleware(stack); err != nil {
		return err
	}
	if err = addResponseErrorMiddleware(stack); err != nil {
		return err
```

```
	}
	if err = addRequestResponseLogging(stack, options); err != nil {
 		return err
	}
	return nil
}
```

```
func newServiceMetadataMiddleware_opListReceivedLicenses(region string)
*awsmiddleware.RegisterServiceMetadata {
	return &awsmiddleware.RegisterServiceMetadata{
 		Region: region,
 		ServiceID: ServiceID,
 		SigningName: "license-manager",
 		OperationName: "ListReceivedLicenses",
	}
}
```
// Code generated by smithy-go-codegen DO NOT EDIT.

```
package licensemanager
```

```
import (
```
 "context"

```
	awsmiddleware "github.com/aws/aws-sdk-go-v2/aws/middleware"
```
 "github.com/aws/aws-sdk-go-v2/aws/signer/v4"

 "github.com/aws/aws-sdk-go-v2/service/licensemanager/types"

 "github.com/aws/smithy-go/middleware"

```
	smithyhttp "github.com/aws/smithy-go/transport/http"
```

```
\overline{\phantom{a}}
```

```
// Creates a license.
```
func (c \*Client) CreateLicense(ctx context.Context, params \*CreateLicenseInput, optFns ...func(\*Options)) (\*CreateLicenseOutput, error) { if params  $==$  nil {  $params = &$ CreateLicenseInput{} }

```
	result, metadata, err := c.invokeOperation(ctx, "CreateLicense", params, optFns,
addOperationCreateLicenseMiddlewares)
if err := nil		return nil, err
	}
```

```
	out := result.(*CreateLicenseOutput)
	out.ResultMetadata = metadata
	return out, nil
}
```

```
type CreateLicenseInput struct {
```

```
	// License beneficiary.
	//
	// This member is required.
	Beneficiary *string
	// Unique, case-sensitive identifier that you provide to ensure the idempotency of
	// the request.
	//
	// This member is required.
	ClientToken *string
	// Configuration for consumption of the license. Choose a provisional configuration
	// for workloads running with continuous connectivity. Choose a borrow
	// configuration for workloads with offline usage.
	//
	// This member is required.
	ConsumptionConfiguration *types.ConsumptionConfiguration
	// License entitlements.
	//
	// This member is required.
	Entitlements []types.Entitlement
	// Home Region for the license.
	//
	// This member is required.
	HomeRegion *string
	// License issuer.
	//
	// This member is required.
	Issuer *types.Issuer
	// License name.
	//
	// This member is required.
	LicenseName *string
	// Product name.
	//
	// This member is required.
	ProductName *string
	// Product SKU.
	//
	// This member is required.
```

```
 Open Source Used In Crosswork Service Health 5.0.0 2139
```
 ProductSKU \*string

```
	// Date and time range during which the license is valid, in ISO8601-UTC format.
	//
	// This member is required.
	Validity *types.DatetimeRange
	// Information about the license.
	LicenseMetadata []types.Metadata
}
type CreateLicenseOutput struct {
	// Amazon Resource Name (ARN) of the license.
	LicenseArn *string
	// License status.
	Status types.LicenseStatus
	// License version.
	Version *string
	// Metadata pertaining to the operation's result.
	ResultMetadata middleware.Metadata
}
func addOperationCreateLicenseMiddlewares(stack *middleware.Stack, options Options) (err error) {
	err = stack.Serialize.Add(&awsAwsjson11_serializeOpCreateLicense{}, middleware.After)
if err := nil		return err
	}
	err = stack.Deserialize.Add(&awsAwsjson11_deserializeOpCreateLicense{}, middleware.After)
if err := nil		return err
	}
	if err = addSetLoggerMiddleware(stack, options); err != nil {
		return err
	}
	if err = awsmiddleware.AddClientRequestIDMiddleware(stack); err != nil {
		return err
	}
	if err = smithyhttp.AddComputeContentLengthMiddleware(stack); err != nil {
		return err
	}
	if err = addResolveEndpointMiddleware(stack, options); err != nil {
		return err
	}
	if err = v4.AddComputePayloadSHA256Middleware(stack); err != nil {
 		return err
```

```
	}
	if err = addRetryMiddlewares(stack, options); err != nil {
		return err
	}
	if err = addHTTPSignerV4Middleware(stack, options); err != nil {
		return err
	}
	if err = awsmiddleware.AddRawResponseToMetadata(stack); err != nil {
		return err
	}
	if err = awsmiddleware.AddRecordResponseTiming(stack); err != nil {
		return err
	}
	if err = addClientUserAgent(stack); err != nil {
		return err
	}
	if err = smithyhttp.AddErrorCloseResponseBodyMiddleware(stack); err != nil {
		return err
	}
	if err = smithyhttp.AddCloseResponseBodyMiddleware(stack); err != nil {
		return err
	}
	if err = addOpCreateLicenseValidationMiddleware(stack); err != nil {
		return err
	}
	if err = stack.Initialize.Add(newServiceMetadataMiddleware_opCreateLicense(options.Region),
middleware.Before); err != nil {
		return err
	}
	if err = addRequestIDRetrieverMiddleware(stack); err != nil {
		return err
	}
	if err = addResponseErrorMiddleware(stack); err != nil {
		return err
	}
	if err = addRequestResponseLogging(stack, options); err != nil {
		return err
	}
	return nil
}
func newServiceMetadataMiddleware_opCreateLicense(region string) *awsmiddleware.RegisterServiceMetadata {
	return &awsmiddleware.RegisterServiceMetadata{
		Region: region,
		ServiceID: ServiceID,
		SigningName: "license-manager",
		OperationName: "CreateLicense",
	}
```
}

// Code generated by smithy-go-codegen DO NOT EDIT.

package licensemanager

import (

 "context"

 awsmiddleware "github.com/aws/aws-sdk-go-v2/aws/middleware"

 "github.com/aws/aws-sdk-go-v2/aws/signer/v4"

 "github.com/aws/aws-sdk-go-v2/service/licensemanager/types"

 "github.com/aws/smithy-go/middleware"

 smithyhttp "github.com/aws/smithy-go/transport/http"

)

// Checks out the specified license. func (c \*Client) CheckoutLicense(ctx context.Context, params \*CheckoutLicenseInput, optFns ...func(\*Options)) (\*CheckoutLicenseOutput, error) { if params  $==$  nil { params = &CheckoutLicenseInput{} }

```
	result, metadata, err := c.invokeOperation(ctx, "CheckoutLicense", params, optFns,
addOperationCheckoutLicenseMiddlewares)
if err := nil		return nil, err
	}
```

```
	out := result.(*CheckoutLicenseOutput)
	out.ResultMetadata = metadata
	return out, nil
```

```
}
```
type CheckoutLicenseInput struct {

 // Checkout type. // // This member is required. CheckoutType types.CheckoutType

 // Unique, case-sensitive identifier that you provide to ensure the idempotency of // the request. // // This member is required. ClientToken \*string // License entitlements. //

 // This member is required.

#### Entitlements []types.EntitlementData

 // Key fingerprint identifying the license. // // This member is required. KeyFingerprint \*string

 // Product SKU. // // This member is required. ProductSKU \*string

 // License beneficiary. Beneficiary \*string

 // Node ID. NodeId \*string }

type CheckoutLicenseOutput struct {

 // Checkout type. CheckoutType types.CheckoutType

 // Allowed license entitlements. EntitlementsAllowed []types.EntitlementData

 // Date and time at which the license checkout expires. Expiration \*string

 // Date and time at which the license checkout is issued. IssuedAt \*string

 // License consumption token. LicenseConsumptionToken \*string

 // Node ID. NodeId \*string

 // Signed token. SignedToken \*string

 // Metadata pertaining to the operation's result. ResultMetadata middleware.Metadata }

func addOperationCheckoutLicenseMiddlewares(stack \*middleware.Stack, options Options) (err error) { err = stack.Serialize.Add(&awsAwsjson11\_serializeOpCheckoutLicense{}, middleware.After)

```
if err := nil		return err
	}
	err = stack.Deserialize.Add(&awsAwsjson11_deserializeOpCheckoutLicense{}, middleware.After)
if err := nil		return err
	}
	if err = addSetLoggerMiddleware(stack, options); err != nil {
		return err
	}
	if err = awsmiddleware.AddClientRequestIDMiddleware(stack); err != nil {
		return err
	}
	if err = smithyhttp.AddComputeContentLengthMiddleware(stack); err != nil {
		return err
	}
	if err = addResolveEndpointMiddleware(stack, options); err != nil {
		return err
	}
	if err = v4.AddComputePayloadSHA256Middleware(stack); err != nil {
		return err
	}
	if err = addRetryMiddlewares(stack, options); err != nil {
		return err
	}
	if err = addHTTPSignerV4Middleware(stack, options); err != nil {
		return err
	}
	if err = awsmiddleware.AddRawResponseToMetadata(stack); err != nil {
		return err
	}
	if err = awsmiddleware.AddRecordResponseTiming(stack); err != nil {
		return err
	}
	if err = addClientUserAgent(stack); err != nil {
		return err
	}
	if err = smithyhttp.AddErrorCloseResponseBodyMiddleware(stack); err != nil {
		return err
	}
	if err = smithyhttp.AddCloseResponseBodyMiddleware(stack); err != nil {
		return err
\mathfrak{r}	if err = addOpCheckoutLicenseValidationMiddleware(stack); err != nil {
		return err
	}
	if err = stack.Initialize.Add(newServiceMetadataMiddleware_opCheckoutLicense(options.Region),
middleware.Before); err != nil {
```

```
		return err
	}
	if err = addRequestIDRetrieverMiddleware(stack); err != nil {
 		return err
	}
	if err = addResponseErrorMiddleware(stack); err != nil {
		return err
	}
	if err = addRequestResponseLogging(stack, options); err != nil {
		return err
	}
	return nil
}
```

```
func newServiceMetadataMiddleware_opCheckoutLicense(region string) *awsmiddleware.RegisterServiceMetadata
{
	return &awsmiddleware.RegisterServiceMetadata{
 Region: region,
 		ServiceID: ServiceID,
 		SigningName: "license-manager",
 		OperationName: "CheckoutLicense",
	}
```

```
Copyright (c) 2009 The Go Authors. All rights reserved.
```
}

Redistribution and use in source and binary forms, with or without modification, are permitted provided that the following conditions are met:

 \* Redistributions of source code must retain the above copyright notice, this list of conditions and the following disclaimer.

 \* Redistributions in binary form must reproduce the above copyright notice, this list of conditions and the following disclaimer in the documentation and/or other materials provided with the distribution.

 \* Neither the name of Google Inc. nor the names of its contributors may be used to endorse or promote products derived from this software without specific prior written permission.

THIS SOFTWARE IS PROVIDED BY THE COPYRIGHT HOLDERS AND CONTRIBUTORS "AS IS" AND ANY EXPRESS OR IMPLIED WARRANTIES, INCLUDING, BUT NOT LIMITED TO, THE IMPLIED WARRANTIES OF MERCHANTABILITY AND FITNESS FOR A PARTICULAR PURPOSE ARE DISCLAIMED. IN NO EVENT SHALL THE COPYRIGHT OWNER OR CONTRIBUTORS BE LIABLE FOR ANY DIRECT, INDIRECT, INCIDENTAL, SPECIAL, EXEMPLARY, OR CONSEQUENTIAL DAMAGES (INCLUDING, BUT NOT LIMITED TO, PROCUREMENT OF SUBSTITUTE GOODS OR SERVICES; LOSS OF USE, DATA, OR PROFITS; OR BUSINESS INTERRUPTION) HOWEVER CAUSED AND ON ANY THEORY OF LIABILITY, WHETHER IN CONTRACT, STRICT LIABILITY, OR TORT

### (INCLUDING NEGLIGENCE OR OTHERWISE) ARISING IN ANY WAY OUT OF THE USE OF THIS SOFTWARE, EVEN IF ADVISED OF THE POSSIBILITY OF SUCH DAMAGE.

// Code generated by smithy-go-codegen DO NOT EDIT.

package licensemanager

```
import (
	"context"
	awsmiddleware "github.com/aws/aws-sdk-go-v2/aws/middleware"
	"github.com/aws/aws-sdk-go-v2/aws/signer/v4"
	"github.com/aws/aws-sdk-go-v2/service/licensemanager/types"
	"github.com/aws/smithy-go/middleware"
	smithyhttp "github.com/aws/smithy-go/transport/http"
\lambda// Checks out the specified license for offline use.
func (c *Client) CheckoutBorrowLicense(ctx context.Context, params *CheckoutBorrowLicenseInput, optFns
...func(*Options)) (*CheckoutBorrowLicenseOutput, error) {
if params == nil {
 		params = &CheckoutBorrowLicenseInput{}
 	}
	result, metadata, err := c.invokeOperation(ctx, "CheckoutBorrowLicense", params, optFns,
addOperationCheckoutBorrowLicenseMiddlewares)
if err := nil		return nil, err
 	}
	out := result.(*CheckoutBorrowLicenseOutput)
	out.ResultMetadata = metadata
	return out, nil
}
type CheckoutBorrowLicenseInput struct {
	// Unique, case-sensitive identifier that you provide to ensure the idempotency of
```

```
	// the request.
	//
	// This member is required.
	ClientToken *string
	// Digital signature method. The possible value is JSON Web Signature (JWS)
	// algorithm PS384. For more information, see RFC 7518 Digital Signature with
	// RSASSA-PSS (https://tools.ietf.org/html/rfc7518#section-3.5).
	//
```

```
	// This member is required.
	DigitalSignatureMethod types.DigitalSignatureMethod
```
 // License entitlements. Partial checkouts are not supported. // // This member is required. Entitlements []types.EntitlementData

 // Amazon Resource Name (ARN) of the license. The license must use the borrow // consumption configuration. // // This member is required. LicenseArn \*string

 // Information about constraints. CheckoutMetadata []types.Metadata

 // Node ID. NodeId \*string }

type CheckoutBorrowLicenseOutput struct {

 // Information about constraints. CheckoutMetadata []types.Metadata

 // Allowed license entitlements. EntitlementsAllowed []types.EntitlementData

 // Date and time at which the license checkout expires. Expiration \*string

 // Date and time at which the license checkout is issued. IssuedAt \*string

 // Amazon Resource Name (ARN) of the license. LicenseArn \*string

 // License consumption token. LicenseConsumptionToken \*string

 // Node ID. NodeId \*string

 // Signed token. SignedToken \*string

 // Metadata pertaining to the operation's result. ResultMetadata middleware.Metadata }

```
func addOperationCheckoutBorrowLicenseMiddlewares(stack *middleware.Stack, options Options) (err error) {
err = stack.Serialize.Add(&awsAwsjson11_serializeOpCheckoutBorrowLicense{}, middleware.After)
if err := nil		return err
	}
	err = stack.Deserialize.Add(&awsAwsjson11_deserializeOpCheckoutBorrowLicense{}, middleware.After)
if err := nil		return err
	}
	if err = addSetLoggerMiddleware(stack, options); err != nil {
		return err
	}
	if err = awsmiddleware.AddClientRequestIDMiddleware(stack); err != nil {
		return err
	}
	if err = smithyhttp.AddComputeContentLengthMiddleware(stack); err != nil {
		return err
	}
	if err = addResolveEndpointMiddleware(stack, options); err != nil {
		return err
	}
	if err = v4.AddComputePayloadSHA256Middleware(stack); err != nil {
		return err
	}
	if err = addRetryMiddlewares(stack, options); err != nil {
		return err
	}
	if err = addHTTPSignerV4Middleware(stack, options); err != nil {
		return err
	}
	if err = awsmiddleware.AddRawResponseToMetadata(stack); err != nil {
		return err
	}
	if err = awsmiddleware.AddRecordResponseTiming(stack); err != nil {
		return err
	}
	if err = addClientUserAgent(stack); err != nil {
		return err
	}
	if err = smithyhttp.AddErrorCloseResponseBodyMiddleware(stack); err != nil {
		return err
	}
if err = smithyhttp.AddCloseResponseBodyMiddleware(stack); err := nil {
		return err
	}
	if err = addOpCheckoutBorrowLicenseValidationMiddleware(stack); err != nil {
		return err
	}
```

```
	if err = stack.Initialize.Add(newServiceMetadataMiddleware_opCheckoutBorrowLicense(options.Region),
middleware.Before); err != nil {
 		return err
 	}
	if err = addRequestIDRetrieverMiddleware(stack); err != nil {
 		return err
 	}
	if err = addResponseErrorMiddleware(stack); err != nil {
 		return err
 	}
	if err = addRequestResponseLogging(stack, options); err != nil {
 		return err
 	}
	return nil
}
func newServiceMetadataMiddleware_opCheckoutBorrowLicense(region string)
*awsmiddleware.RegisterServiceMetadata {
	return &awsmiddleware.RegisterServiceMetadata{
 		Region: region,
 		ServiceID: ServiceID,
 		SigningName: "license-manager",
 		OperationName: "CheckoutBorrowLicense",
	}
}
// Code generated by smithy-go-codegen DO NOT EDIT.
package licensemanager
import (
	"context"
	awsmiddleware "github.com/aws/aws-sdk-go-v2/aws/middleware"
	"github.com/aws/aws-sdk-go-v2/aws/signer/v4"
	"github.com/aws/aws-sdk-go-v2/service/licensemanager/types"
	"github.com/aws/smithy-go/middleware"
	smithyhttp "github.com/aws/smithy-go/transport/http"
\overline{)}// Lists the licenses for your account.
func (c *Client) ListLicenses(ctx context.Context, params *ListLicensesInput, optFns ...func(*Options))
(*ListLicensesOutput, error) {
if params == nil {
 params = & ListLicensesInput\{\}	}
	result, metadata, err := c.invokeOperation(ctx, "ListLicenses", params, optFns,
addOperationListLicensesMiddlewares)
if err := nil
```

```
		return nil, err
	}
	out := result.(*ListLicensesOutput)
	out.ResultMetadata = metadata
	return out, nil
}
```

```
type ListLicensesInput struct {
```
 // Filters to scope the results. The following filters are supported: //  $1/$  \* // Beneficiary // // \* ProductSKU // // \* KeyFingerprint // // \* Status Filters []types.Filter

 // Amazon Resource Names (ARNs) of the licenses. LicenseArns []string

 // Maximum number of results to return in a single call. MaxResults \*int32

 // Token for the next set of results. NextToken \*string }

```
type ListLicensesOutput struct {
```
 // License details. Licenses []types.License

 // Token for the next set of results. NextToken \*string

 // Metadata pertaining to the operation's result. ResultMetadata middleware.Metadata }

func addOperationListLicensesMiddlewares(stack \*middleware.Stack, options Options) (err error) { err = stack.Serialize.Add(&awsAwsjson11\_serializeOpListLicenses{}, middleware.After) if  $err := nil$  return err

```
	}
	err = stack.Deserialize.Add(&awsAwsjson11_deserializeOpListLicenses{}, middleware.After)
if err := nil		return err
	}
	if err = addSetLoggerMiddleware(stack, options); err != nil {
		return err
	}
	if err = awsmiddleware.AddClientRequestIDMiddleware(stack); err != nil {
		return err
	}
	if err = smithyhttp.AddComputeContentLengthMiddleware(stack); err != nil {
		return err
	}
	if err = addResolveEndpointMiddleware(stack, options); err != nil {
		return err
	}
	if err = v4.AddComputePayloadSHA256Middleware(stack); err != nil {
		return err
	}
	if err = addRetryMiddlewares(stack, options); err != nil {
		return err
	}
	if err = addHTTPSignerV4Middleware(stack, options); err != nil {
		return err
	}
	if err = awsmiddleware.AddRawResponseToMetadata(stack); err != nil {
		return err
	}
	if err = awsmiddleware.AddRecordResponseTiming(stack); err != nil {
		return err
	}
	if err = addClientUserAgent(stack); err != nil {
		return err
	}
	if err = smithyhttp.AddErrorCloseResponseBodyMiddleware(stack); err != nil {
		return err
	}
	if err = smithyhttp.AddCloseResponseBodyMiddleware(stack); err != nil {
		return err
	}
	if err = stack.Initialize.Add(newServiceMetadataMiddleware_opListLicenses(options.Region), middleware.Before);
err := nil		return err
	}
	if err = addRequestIDRetrieverMiddleware(stack); err != nil {
		return err
	}
```

```
	if err = addResponseErrorMiddleware(stack); err != nil {
 		return err
 	}
	if err = addRequestResponseLogging(stack, options); err != nil {
 		return err
	}
	return nil
}
func newServiceMetadataMiddleware_opListLicenses(region string) *awsmiddleware.RegisterServiceMetadata {
	return &awsmiddleware.RegisterServiceMetadata{
 		Region: region,
 		ServiceID: ServiceID,
 		SigningName: "license-manager",
 		OperationName: "ListLicenses",
	}
}
// Code generated by smithy-go-codegen DO NOT EDIT.
package licensemanager
import (
	"context"
	awsmiddleware "github.com/aws/aws-sdk-go-v2/aws/middleware"
	"github.com/aws/aws-sdk-go-v2/aws/signer/v4"
```

```
	"github.com/aws/aws-sdk-go-v2/service/licensemanager/types"
```

```
	"github.com/aws/smithy-go/middleware"
```

```
	smithyhttp "github.com/aws/smithy-go/transport/http"
```

```
)
```

```
// Gets detailed information about the specified license.
func (c *Client) GetLicense(ctx context.Context, params *GetLicenseInput, optFns ...func(*Options))
(*GetLicenseOutput, error) {
if params == nil {
 params = \&GetLicenseInput\}	}
```

```
	result, metadata, err := c.invokeOperation(ctx, "GetLicense", params, optFns, addOperationGetLicenseMiddlewares)
if err := nil		return nil, err
	}
```

```
	out := result.(*GetLicenseOutput)
	out.ResultMetadata = metadata
	return out, nil
}
```

```
type GetLicenseInput struct {
```

```
	// Amazon Resource Name (ARN) of the license.
	//
	// This member is required.
	LicenseArn *string
	// License version.
	Version *string
}
type GetLicenseOutput struct {
	// License details.
	License *types.License
	// Metadata pertaining to the operation's result.
	ResultMetadata middleware.Metadata
}
func addOperationGetLicenseMiddlewares(stack *middleware.Stack, options Options) (err error) {
	err = stack.Serialize.Add(&awsAwsjson11_serializeOpGetLicense{}, middleware.After)
if err := nil		return err
	}
	err = stack.Deserialize.Add(&awsAwsjson11_deserializeOpGetLicense{}, middleware.After)
if err := nil		return err
	}
	if err = addSetLoggerMiddleware(stack, options); err != nil {
		return err
	}
	if err = awsmiddleware.AddClientRequestIDMiddleware(stack); err != nil {
		return err
	}
	if err = smithyhttp.AddComputeContentLengthMiddleware(stack); err != nil {
		return err
	}
	if err = addResolveEndpointMiddleware(stack, options); err != nil {
		return err
	}
	if err = v4.AddComputePayloadSHA256Middleware(stack); err != nil {
		return err
	}
	if err = addRetryMiddlewares(stack, options); err != nil {
		return err
	}
	if err = addHTTPSignerV4Middleware(stack, options); err != nil {
 		return err
```

```
	}
	if err = awsmiddleware.AddRawResponseToMetadata(stack); err != nil {
 		return err
	}
	if err = awsmiddleware.AddRecordResponseTiming(stack); err != nil {
 		return err
	}
	if err = addClientUserAgent(stack); err != nil {
 		return err
	}
	if err = smithyhttp.AddErrorCloseResponseBodyMiddleware(stack); err != nil {
 		return err
	}
	if err = smithyhttp.AddCloseResponseBodyMiddleware(stack); err != nil {
 		return err
	}
	if err = addOpGetLicenseValidationMiddleware(stack); err != nil {
 		return err
	}
	if err = stack.Initialize.Add(newServiceMetadataMiddleware_opGetLicense(options.Region), middleware.Before);
err := nil		return err
	}
	if err = addRequestIDRetrieverMiddleware(stack); err != nil {
 		return err
	}
	if err = addResponseErrorMiddleware(stack); err != nil {
 		return err
	}
	if err = addRequestResponseLogging(stack, options); err != nil {
 		return err
	}
	return nil
}
func newServiceMetadataMiddleware_opGetLicense(region string) *awsmiddleware.RegisterServiceMetadata {
	return &awsmiddleware.RegisterServiceMetadata{
 Region: region,
 		ServiceID: ServiceID,
 		SigningName: "license-manager",
 		OperationName: "GetLicense",
	}
}
// Code generated by smithy-go-codegen DO NOT EDIT.
package licensemanager
import (
```

```
	"context"
	awsmiddleware "github.com/aws/aws-sdk-go-v2/aws/middleware"
	"github.com/aws/aws-sdk-go-v2/aws/signer/v4"
	"github.com/aws/smithy-go/middleware"
	smithyhttp "github.com/aws/smithy-go/transport/http"
)
// Checks in the specified license. Check in a license when it is no longer in use.
func (c *Client) CheckInLicense(ctx context.Context, params *CheckInLicenseInput, optFns ...func(*Options))
(*CheckInLicenseOutput, error) {
if params == nil {
 		params = &CheckInLicenseInput{}
	}
	result, metadata, err := c.invokeOperation(ctx, "CheckInLicense", params, optFns,
addOperationCheckInLicenseMiddlewares)
if err := nil		return nil, err
	}
	out := result.(*CheckInLicenseOutput)
	out.ResultMetadata = metadata
	return out, nil
```

```
}
```
type CheckInLicenseInput struct {

 // License consumption token. // // This member is required. LicenseConsumptionToken \*string

 // License beneficiary. Beneficiary \*string }

type CheckInLicenseOutput struct { // Metadata pertaining to the operation's result. ResultMetadata middleware.Metadata

```
}
```
func addOperationCheckInLicenseMiddlewares(stack \*middleware.Stack, options Options) (err error) { err = stack.Serialize.Add(&awsAwsjson11\_serializeOpCheckInLicense{}, middleware.After) if  $err := nil$  return err } err = stack.Deserialize.Add(&awsAwsjson11\_deserializeOpCheckInLicense{}, middleware.After) if  $err := nil$ 

```
		return err
	}
	if err = addSetLoggerMiddleware(stack, options); err != nil {
		return err
	}
	if err = awsmiddleware.AddClientRequestIDMiddleware(stack); err != nil {
		return err
	}
	if err = smithyhttp.AddComputeContentLengthMiddleware(stack); err != nil {
		return err
	}
	if err = addResolveEndpointMiddleware(stack, options); err != nil {
		return err
	}
	if err = v4.AddComputePayloadSHA256Middleware(stack); err != nil {
		return err
	}
	if err = addRetryMiddlewares(stack, options); err != nil {
		return err
	}
	if err = addHTTPSignerV4Middleware(stack, options); err != nil {
		return err
	}
	if err = awsmiddleware.AddRawResponseToMetadata(stack); err != nil {
		return err
	}
	if err = awsmiddleware.AddRecordResponseTiming(stack); err != nil {
		return err
	}
	if err = addClientUserAgent(stack); err != nil {
		return err
	}
	if err = smithyhttp.AddErrorCloseResponseBodyMiddleware(stack); err != nil {
		return err
	}
	if err = smithyhttp.AddCloseResponseBodyMiddleware(stack); err != nil {
		return err
	}
	if err = addOpCheckInLicenseValidationMiddleware(stack); err != nil {
		return err
	}
	if err = stack.Initialize.Add(newServiceMetadataMiddleware_opCheckInLicense(options.Region),
middleware.Before); err != nil {
		return err
	}
	if err = addRequestIDRetrieverMiddleware(stack); err != nil {
		return err
	}
```

```
	if err = addResponseErrorMiddleware(stack); err != nil {
 		return err
	}
	if err = addRequestResponseLogging(stack, options); err != nil {
 		return err
	}
	return nil
}
func newServiceMetadataMiddleware_opCheckInLicense(region string) *awsmiddleware.RegisterServiceMetadata
{
	return &awsmiddleware.RegisterServiceMetadata{
 		Region: region,
 		ServiceID: ServiceID,
 		SigningName: "license-manager",
 		OperationName: "CheckInLicense",
	}
```
 Apache License Version 2.0, January 2004 http://www.apache.org/licenses/

#### TERMS AND CONDITIONS FOR USE, REPRODUCTION, AND DISTRIBUTION

1. Definitions.

}

 "License" shall mean the terms and conditions for use, reproduction, and distribution as defined by Sections 1 through 9 of this document.

 "Licensor" shall mean the copyright owner or entity authorized by the copyright owner that is granting the License.

 "Legal Entity" shall mean the union of the acting entity and all other entities that control, are controlled by, or are under common control with that entity. For the purposes of this definition, "control" means (i) the power, direct or indirect, to cause the direction or management of such entity, whether by contract or otherwise, or (ii) ownership of fifty percent (50%) or more of the outstanding shares, or (iii) beneficial ownership of such entity.

 "You" (or "Your") shall mean an individual or Legal Entity exercising permissions granted by this License.

 "Source" form shall mean the preferred form for making modifications, including but not limited to software source code, documentation source, and configuration files.

 "Object" form shall mean any form resulting from mechanical transformation or translation of a Source form, including but not limited to compiled object code, generated documentation, and conversions to other media types.

 "Work" shall mean the work of authorship, whether in Source or Object form, made available under the License, as indicated by a copyright notice that is included in or attached to the work (an example is provided in the Appendix below).

 "Derivative Works" shall mean any work, whether in Source or Object form, that is based on (or derived from) the Work and for which the editorial revisions, annotations, elaborations, or other modifications represent, as a whole, an original work of authorship. For the purposes of this License, Derivative Works shall not include works that remain separable from, or merely link (or bind by name) to the interfaces of, the Work and Derivative Works thereof.

 "Contribution" shall mean any work of authorship, including the original version of the Work and any modifications or additions to that Work or Derivative Works thereof, that is intentionally submitted to Licensor for inclusion in the Work by the copyright owner or by an individual or Legal Entity authorized to submit on behalf of the copyright owner. For the purposes of this definition, "submitted" means any form of electronic, verbal, or written communication sent to the Licensor or its representatives, including but not limited to communication on electronic mailing lists, source code control systems, and issue tracking systems that are managed by, or on behalf of, the Licensor for the purpose of discussing and improving the Work, but excluding communication that is conspicuously marked or otherwise designated in writing by the copyright owner as "Not a Contribution."

 "Contributor" shall mean Licensor and any individual or Legal Entity on behalf of whom a Contribution has been received by Licensor and subsequently incorporated within the Work.

- 2. Grant of Copyright License. Subject to the terms and conditions of this License, each Contributor hereby grants to You a perpetual, worldwide, non-exclusive, no-charge, royalty-free, irrevocable copyright license to reproduce, prepare Derivative Works of, publicly display, publicly perform, sublicense, and distribute the Work and such Derivative Works in Source or Object form.
- 3. Grant of Patent License. Subject to the terms and conditions of this License, each Contributor hereby grants to You a perpetual, worldwide, non-exclusive, no-charge, royalty-free, irrevocable (except as stated in this section) patent license to make, have made, use, offer to sell, sell, import, and otherwise transfer the Work,

 where such license applies only to those patent claims licensable by such Contributor that are necessarily infringed by their Contribution(s) alone or by combination of their Contribution(s) with the Work to which such Contribution(s) was submitted. If You institute patent litigation against any entity (including a cross-claim or counterclaim in a lawsuit) alleging that the Work or a Contribution incorporated within the Work constitutes direct or contributory patent infringement, then any patent licenses granted to You under this License for that Work shall terminate as of the date such litigation is filed.

- 4. Redistribution. You may reproduce and distribute copies of the Work or Derivative Works thereof in any medium, with or without modifications, and in Source or Object form, provided that You meet the following conditions:
	- (a) You must give any other recipients of the Work or Derivative Works a copy of this License; and
	- (b) You must cause any modified files to carry prominent notices stating that You changed the files; and
	- (c) You must retain, in the Source form of any Derivative Works that You distribute, all copyright, patent, trademark, and attribution notices from the Source form of the Work, excluding those notices that do not pertain to any part of the Derivative Works; and
	- (d) If the Work includes a "NOTICE" text file as part of its distribution, then any Derivative Works that You distribute must include a readable copy of the attribution notices contained within such NOTICE file, excluding those notices that do not pertain to any part of the Derivative Works, in at least one of the following places: within a NOTICE text file distributed as part of the Derivative Works; within the Source form or documentation, if provided along with the Derivative Works; or, within a display generated by the Derivative Works, if and wherever such third-party notices normally appear. The contents of the NOTICE file are for informational purposes only and do not modify the License. You may add Your own attribution notices within Derivative Works that You distribute, alongside or as an addendum to the NOTICE text from the Work, provided that such additional attribution notices cannot be construed as modifying the License.

 You may add Your own copyright statement to Your modifications and may provide additional or different license terms and conditions for use, reproduction, or distribution of Your modifications, or

 for any such Derivative Works as a whole, provided Your use, reproduction, and distribution of the Work otherwise complies with the conditions stated in this License.

- 5. Submission of Contributions. Unless You explicitly state otherwise, any Contribution intentionally submitted for inclusion in the Work by You to the Licensor shall be under the terms and conditions of this License, without any additional terms or conditions. Notwithstanding the above, nothing herein shall supersede or modify the terms of any separate license agreement you may have executed with Licensor regarding such Contributions.
- 6. Trademarks. This License does not grant permission to use the trade names, trademarks, service marks, or product names of the Licensor, except as required for reasonable and customary use in describing the origin of the Work and reproducing the content of the NOTICE file.
- 7. Disclaimer of Warranty. Unless required by applicable law or agreed to in writing, Licensor provides the Work (and each Contributor provides its Contributions) on an "AS IS" BASIS, WITHOUT WARRANTIES OR CONDITIONS OF ANY KIND, either express or implied, including, without limitation, any warranties or conditions of TITLE, NON-INFRINGEMENT, MERCHANTABILITY, or FITNESS FOR A PARTICULAR PURPOSE. You are solely responsible for determining the appropriateness of using or redistributing the Work and assume any risks associated with Your exercise of permissions under this License.
- 8. Limitation of Liability. In no event and under no legal theory, whether in tort (including negligence), contract, or otherwise, unless required by applicable law (such as deliberate and grossly negligent acts) or agreed to in writing, shall any Contributor be liable to You for damages, including any direct, indirect, special, incidental, or consequential damages of any character arising as a result of this License or out of the use or inability to use the Work (including but not limited to damages for loss of goodwill, work stoppage, computer failure or malfunction, or any and all other commercial damages or losses), even if such Contributor has been advised of the possibility of such damages.
- 9. Accepting Warranty or Additional Liability. While redistributing the Work or Derivative Works thereof, You may choose to offer, and charge a fee for, acceptance of support, warranty, indemnity, or other liability obligations and/or rights consistent with this License. However, in accepting such obligations, You may act only on Your own behalf and on Your sole responsibility, not on behalf of any other Contributor, and only if You agree to indemnify, defend, and hold each Contributor harmless for any liability incurred by, or claims asserted against, such Contributor by reason
of your accepting any such warranty or additional liability.

#### END OF TERMS AND CONDITIONS

APPENDIX: How to apply the Apache License to your work.

 To apply the Apache License to your work, attach the following boilerplate notice, with the fields enclosed by brackets "[]" replaced with your own identifying information. (Don't include the brackets!) The text should be enclosed in the appropriate comment syntax for the file format. We also recommend that a file or class name and description of purpose be included on the same "printed page" as the copyright notice for easier identification within third-party archives.

Copyright [yyyy] [name of copyright owner]

 Licensed under the Apache License, Version 2.0 (the "License"); you may not use this file except in compliance with the License. You may obtain a copy of the License at

http://www.apache.org/licenses/LICENSE-2.0

 Unless required by applicable law or agreed to in writing, software distributed under the License is distributed on an "AS IS" BASIS, WITHOUT WARRANTIES OR CONDITIONS OF ANY KIND, either express or implied. See the License for the specific language governing permissions and limitations under the License.

# **1.150 aws-smithy-go 1.9.0**

## **1.150.1 Available under license :**

Copyright Amazon.com, Inc. or its affiliates. All Rights Reserved.

 Apache License Version 2.0, January 2004 http://www.apache.org/licenses/

TERMS AND CONDITIONS FOR USE, REPRODUCTION, AND DISTRIBUTION

1. Definitions.

 "License" shall mean the terms and conditions for use, reproduction, and distribution as defined by Sections 1 through 9 of this document.

 "Licensor" shall mean the copyright owner or entity authorized by the copyright owner that is granting the License.

 "Legal Entity" shall mean the union of the acting entity and all other entities that control, are controlled by, or are under common control with that entity. For the purposes of this definition, "control" means (i) the power, direct or indirect, to cause the direction or management of such entity, whether by contract or otherwise, or (ii) ownership of fifty percent (50%) or more of the outstanding shares, or (iii) beneficial ownership of such entity.

 "You" (or "Your") shall mean an individual or Legal Entity exercising permissions granted by this License.

 "Source" form shall mean the preferred form for making modifications, including but not limited to software source code, documentation source, and configuration files.

 "Object" form shall mean any form resulting from mechanical transformation or translation of a Source form, including but not limited to compiled object code, generated documentation, and conversions to other media types.

 "Work" shall mean the work of authorship, whether in Source or Object form, made available under the License, as indicated by a copyright notice that is included in or attached to the work (an example is provided in the Appendix below).

 "Derivative Works" shall mean any work, whether in Source or Object form, that is based on (or derived from) the Work and for which the editorial revisions, annotations, elaborations, or other modifications represent, as a whole, an original work of authorship. For the purposes of this License, Derivative Works shall not include works that remain separable from, or merely link (or bind by name) to the interfaces of, the Work and Derivative Works thereof.

 "Contribution" shall mean any work of authorship, including the original version of the Work and any modifications or additions to that Work or Derivative Works thereof, that is intentionally submitted to Licensor for inclusion in the Work by the copyright owner or by an individual or Legal Entity authorized to submit on behalf of the copyright owner. For the purposes of this definition, "submitted" means any form of electronic, verbal, or written communication sent to the Licensor or its representatives, including but not limited to communication on electronic mailing lists, source code control systems, and issue tracking systems that are managed by, or on behalf of, the Licensor for the purpose of discussing and improving the Work, but excluding communication that is conspicuously marked or otherwise designated in writing by the copyright owner as "Not a Contribution."

 "Contributor" shall mean Licensor and any individual or Legal Entity on behalf of whom a Contribution has been received by Licensor and subsequently incorporated within the Work.

- 2. Grant of Copyright License. Subject to the terms and conditions of this License, each Contributor hereby grants to You a perpetual, worldwide, non-exclusive, no-charge, royalty-free, irrevocable copyright license to reproduce, prepare Derivative Works of, publicly display, publicly perform, sublicense, and distribute the Work and such Derivative Works in Source or Object form.
- 3. Grant of Patent License. Subject to the terms and conditions of this License, each Contributor hereby grants to You a perpetual, worldwide, non-exclusive, no-charge, royalty-free, irrevocable (except as stated in this section) patent license to make, have made, use, offer to sell, sell, import, and otherwise transfer the Work, where such license applies only to those patent claims licensable by such Contributor that are necessarily infringed by their Contribution(s) alone or by combination of their Contribution(s) with the Work to which such Contribution(s) was submitted. If You institute patent litigation against any entity (including a cross-claim or counterclaim in a lawsuit) alleging that the Work or a Contribution incorporated within the Work constitutes direct or contributory patent infringement, then any patent licenses granted to You under this License for that Work shall terminate as of the date such litigation is filed.
- 4. Redistribution. You may reproduce and distribute copies of the Work or Derivative Works thereof in any medium, with or without modifications, and in Source or Object form, provided that You meet the following conditions:
	- (a) You must give any other recipients of the Work or Derivative Works a copy of this License; and
	- (b) You must cause any modified files to carry prominent notices stating that You changed the files; and
	- (c) You must retain, in the Source form of any Derivative Works that You distribute, all copyright, patent, trademark, and attribution notices from the Source form of the Work, excluding those notices that do not pertain to any part of the Derivative Works; and
	- (d) If the Work includes a "NOTICE" text file as part of its distribution, then any Derivative Works that You distribute must include a readable copy of the attribution notices contained within such NOTICE file, excluding those notices that do not

 pertain to any part of the Derivative Works, in at least one of the following places: within a NOTICE text file distributed as part of the Derivative Works; within the Source form or documentation, if provided along with the Derivative Works; or, within a display generated by the Derivative Works, if and wherever such third-party notices normally appear. The contents of the NOTICE file are for informational purposes only and do not modify the License. You may add Your own attribution notices within Derivative Works that You distribute, alongside or as an addendum to the NOTICE text from the Work, provided that such additional attribution notices cannot be construed as modifying the License.

 You may add Your own copyright statement to Your modifications and may provide additional or different license terms and conditions for use, reproduction, or distribution of Your modifications, or for any such Derivative Works as a whole, provided Your use, reproduction, and distribution of the Work otherwise complies with the conditions stated in this License.

- 5. Submission of Contributions. Unless You explicitly state otherwise, any Contribution intentionally submitted for inclusion in the Work by You to the Licensor shall be under the terms and conditions of this License, without any additional terms or conditions. Notwithstanding the above, nothing herein shall supersede or modify the terms of any separate license agreement you may have executed with Licensor regarding such Contributions.
- 6. Trademarks. This License does not grant permission to use the trade names, trademarks, service marks, or product names of the Licensor, except as required for reasonable and customary use in describing the origin of the Work and reproducing the content of the NOTICE file.
- 7. Disclaimer of Warranty. Unless required by applicable law or agreed to in writing, Licensor provides the Work (and each Contributor provides its Contributions) on an "AS IS" BASIS, WITHOUT WARRANTIES OR CONDITIONS OF ANY KIND, either express or implied, including, without limitation, any warranties or conditions of TITLE, NON-INFRINGEMENT, MERCHANTABILITY, or FITNESS FOR A PARTICULAR PURPOSE. You are solely responsible for determining the appropriateness of using or redistributing the Work and assume any risks associated with Your exercise of permissions under this License.
- 8. Limitation of Liability. In no event and under no legal theory, whether in tort (including negligence), contract, or otherwise. unless required by applicable law (such as deliberate and grossly negligent acts) or agreed to in writing, shall any Contributor be liable to You for damages, including any direct, indirect, special,

 incidental, or consequential damages of any character arising as a result of this License or out of the use or inability to use the Work (including but not limited to damages for loss of goodwill, work stoppage, computer failure or malfunction, or any and all other commercial damages or losses), even if such Contributor has been advised of the possibility of such damages.

 9. Accepting Warranty or Additional Liability. While redistributing the Work or Derivative Works thereof, You may choose to offer, and charge a fee for, acceptance of support, warranty, indemnity, or other liability obligations and/or rights consistent with this License. However, in accepting such obligations, You may act only on Your own behalf and on Your sole responsibility, not on behalf of any other Contributor, and only if You agree to indemnify, defend, and hold each Contributor harmless for any liability incurred by, or claims asserted against, such Contributor by reason of your accepting any such warranty or additional liability.

# **1.151 tree 2.0.4-r0**

### **1.151.1 Available under license :**

 GNU GENERAL PUBLIC LICENSE Version 2, June 1991

Copyright (C) 1989, 1991 Free Software Foundation, Inc.

 59 Temple Place, Suite 330, Boston, MA 02111-1307 USA Everyone is permitted to copy and distribute verbatim copies of this license document, but changing it is not allowed.

#### Preamble

 The licenses for most software are designed to take away your freedom to share and change it. By contrast, the GNU General Public License is intended to guarantee your freedom to share and change free software--to make sure the software is free for all its users. This General Public License applies to most of the Free Software Foundation's software and to any other program whose authors commit to using it. (Some other Free Software Foundation software is covered by the GNU Library General Public License instead.) You can apply it to your programs, too.

 When we speak of free software, we are referring to freedom, not price. Our General Public Licenses are designed to make sure that you have the freedom to distribute copies of free software (and charge for this service if you wish), that you receive source code or can get it if you want it, that you can change the software or use pieces of it in new free programs; and that you know you can do these things.

 To protect your rights, we need to make restrictions that forbid anyone to deny you these rights or to ask you to surrender the rights. These restrictions translate to certain responsibilities for you if you distribute copies of the software, or if you modify it.

 For example, if you distribute copies of such a program, whether gratis or for a fee, you must give the recipients all the rights that you have. You must make sure that they, too, receive or can get the source code. And you must show them these terms so they know their rights.

 We protect your rights with two steps: (1) copyright the software, and (2) offer you this license which gives you legal permission to copy, distribute and/or modify the software.

 Also, for each author's protection and ours, we want to make certain that everyone understands that there is no warranty for this free software. If the software is modified by someone else and passed on, we want its recipients to know that what they have is not the original, so that any problems introduced by others will not reflect on the original authors' reputations.

 Finally, any free program is threatened constantly by software patents. We wish to avoid the danger that redistributors of a free program will individually obtain patent licenses, in effect making the program proprietary. To prevent this, we have made it clear that any patent must be licensed for everyone's free use or not licensed at all.

 The precise terms and conditions for copying, distribution and modification follow.

#### GNU GENERAL PUBLIC LICENSE TERMS AND CONDITIONS FOR COPYING, DISTRIBUTION AND MODIFICATION

 0. This License applies to any program or other work which contains a notice placed by the copyright holder saying it may be distributed under the terms of this General Public License. The "Program", below, refers to any such program or work, and a "work based on the Program" means either the Program or any derivative work under copyright law: that is to say, a work containing the Program or a portion of it, either verbatim or with modifications and/or translated into another language. (Hereinafter, translation is included without limitation in the term "modification".) Each licensee is addressed as "you".

Activities other than copying, distribution and modification are not covered by this License; they are outside its scope. The act of running the Program is not restricted, and the output from the Program is covered only if its contents constitute a work based on the Program (independent of having been made by running the Program). Whether that is true depends on what the Program does.

 1. You may copy and distribute verbatim copies of the Program's source code as you receive it, in any medium, provided that you conspicuously and appropriately publish on each copy an appropriate copyright notice and disclaimer of warranty; keep intact all the notices that refer to this License and to the absence of any warranty; and give any other recipients of the Program a copy of this License along with the Program.

You may charge a fee for the physical act of transferring a copy, and you may at your option offer warranty protection in exchange for a fee.

 2. You may modify your copy or copies of the Program or any portion of it, thus forming a work based on the Program, and copy and distribute such modifications or work under the terms of Section 1 above, provided that you also meet all of these conditions:

 a) You must cause the modified files to carry prominent notices stating that you changed the files and the date of any change.

 b) You must cause any work that you distribute or publish, that in whole or in part contains or is derived from the Program or any part thereof, to be licensed as a whole at no charge to all third parties under the terms of this License.

 c) If the modified program normally reads commands interactively when run, you must cause it, when started running for such interactive use in the most ordinary way, to print or display an announcement including an appropriate copyright notice and a notice that there is no warranty (or else, saying that you provide a warranty) and that users may redistribute the program under these conditions, and telling the user how to view a copy of this License. (Exception: if the Program itself is interactive but does not normally print such an announcement, your work based on the Program is not required to print an announcement.)

These requirements apply to the modified work as a whole. If identifiable sections of that work are not derived from the Program, and can be reasonably considered independent and separate works in themselves, then this License, and its terms, do not apply to those sections when you distribute them as separate works. But when you distribute the same sections as part of a whole which is a work based on the Program, the distribution of the whole must be on the terms of this License, whose permissions for other licensees extend to the entire whole, and thus to each and every part regardless of who wrote it. Thus, it is not the intent of this section to claim rights or contest your rights to work written entirely by you; rather, the intent is to exercise the right to control the distribution of derivative or collective works based on the Program.

In addition, mere aggregation of another work not based on the Program with the Program (or with a work based on the Program) on a volume of a storage or distribution medium does not bring the other work under the scope of this License.

 3. You may copy and distribute the Program (or a work based on it, under Section 2) in object code or executable form under the terms of Sections 1 and 2 above provided that you also do one of the following:

 a) Accompany it with the complete corresponding machine-readable source code, which must be distributed under the terms of Sections 1 and 2 above on a medium customarily used for software interchange; or,

 b) Accompany it with a written offer, valid for at least three years, to give any third party, for a charge no more than your cost of physically performing source distribution, a complete machine-readable copy of the corresponding source code, to be distributed under the terms of Sections 1 and 2 above on a medium customarily used for software interchange; or,

 c) Accompany it with the information you received as to the offer to distribute corresponding source code. (This alternative is allowed only for noncommercial distribution and only if you received the program in object code or executable form with such an offer, in accord with Subsection b above.)

The source code for a work means the preferred form of the work for making modifications to it. For an executable work, complete source code means all the source code for all modules it contains, plus any associated interface definition files, plus the scripts used to control compilation and installation of the executable. However, as a special exception, the source code distributed need not include anything that is normally distributed (in either source or binary form) with the major components (compiler, kernel, and so on) of the operating system on which the executable runs, unless that component itself accompanies the executable.

If distribution of executable or object code is made by offering access to copy from a designated place, then offering equivalent access to copy the source code from the same place counts as distribution of the source code, even though third parties are not compelled to copy the source along with the object code.

 4. You may not copy, modify, sublicense, or distribute the Program except as expressly provided under this License. Any attempt otherwise to copy, modify, sublicense or distribute the Program is void, and will automatically terminate your rights under this License. However, parties who have received copies, or rights, from you under this License will not have their licenses terminated so long as such parties remain in full compliance.

 5. You are not required to accept this License, since you have not signed it. However, nothing else grants you permission to modify or distribute the Program or its derivative works. These actions are prohibited by law if you do not accept this License. Therefore, by modifying or distributing the Program (or any work based on the Program), you indicate your acceptance of this License to do so, and all its terms and conditions for copying, distributing or modifying the Program or works based on it.

 6. Each time you redistribute the Program (or any work based on the Program), the recipient automatically receives a license from the original licensor to copy, distribute or modify the Program subject to these terms and conditions. You may not impose any further restrictions on the recipients' exercise of the rights granted herein. You are not responsible for enforcing compliance by third parties to this License.

 7. If, as a consequence of a court judgment or allegation of patent infringement or for any other reason (not limited to patent issues), conditions are imposed on you (whether by court order, agreement or otherwise) that contradict the conditions of this License, they do not excuse you from the conditions of this License. If you cannot distribute so as to satisfy simultaneously your obligations under this License and any other pertinent obligations, then as a consequence you may not distribute the Program at all. For example, if a patent license would not permit royalty-free redistribution of the Program by all those who receive copies directly or indirectly through you, then the only way you could satisfy both it and this License would be to refrain entirely from distribution of the Program.

If any portion of this section is held invalid or unenforceable under any particular circumstance, the balance of the section is intended to apply and the section as a whole is intended to apply in other circumstances.

It is not the purpose of this section to induce you to infringe any patents or other property right claims or to contest validity of any such claims; this section has the sole purpose of protecting the integrity of the free software distribution system, which is

implemented by public license practices. Many people have made generous contributions to the wide range of software distributed through that system in reliance on consistent application of that system; it is up to the author/donor to decide if he or she is willing to distribute software through any other system and a licensee cannot impose that choice.

This section is intended to make thoroughly clear what is believed to be a consequence of the rest of this License.

 8. If the distribution and/or use of the Program is restricted in certain countries either by patents or by copyrighted interfaces, the original copyright holder who places the Program under this License may add an explicit geographical distribution limitation excluding those countries, so that distribution is permitted only in or among countries not thus excluded. In such case, this License incorporates the limitation as if written in the body of this License.

 9. The Free Software Foundation may publish revised and/or new versions of the General Public License from time to time. Such new versions will be similar in spirit to the present version, but may differ in detail to address new problems or concerns.

Each version is given a distinguishing version number. If the Program specifies a version number of this License which applies to it and "any later version", you have the option of following the terms and conditions either of that version or of any later version published by the Free Software Foundation. If the Program does not specify a version number of this License, you may choose any version ever published by the Free Software Foundation.

 10. If you wish to incorporate parts of the Program into other free programs whose distribution conditions are different, write to the author to ask for permission. For software which is copyrighted by the Free Software Foundation, write to the Free Software Foundation; we sometimes make exceptions for this. Our decision will be guided by the two goals of preserving the free status of all derivatives of our free software and of promoting the sharing and reuse of software generally.

#### NO WARRANTY

 11. BECAUSE THE PROGRAM IS LICENSED FREE OF CHARGE, THERE IS NO WARRANTY FOR THE PROGRAM, TO THE EXTENT PERMITTED BY APPLICABLE LAW. EXCEPT WHEN OTHERWISE STATED IN WRITING THE COPYRIGHT HOLDERS AND/OR OTHER PARTIES PROVIDE THE PROGRAM "AS IS" WITHOUT WARRANTY OF ANY KIND, EITHER EXPRESSED OR IMPLIED, INCLUDING, BUT NOT LIMITED TO, THE IMPLIED WARRANTIES OF MERCHANTABILITY AND FITNESS FOR A PARTICULAR PURPOSE. THE ENTIRE RISK AS TO THE QUALITY AND PERFORMANCE OF THE PROGRAM IS WITH YOU. SHOULD THE

PROGRAM PROVE DEFECTIVE, YOU ASSUME THE COST OF ALL NECESSARY SERVICING, REPAIR OR CORRECTION.

 12. IN NO EVENT UNLESS REQUIRED BY APPLICABLE LAW OR AGREED TO IN WRITING WILL ANY COPYRIGHT HOLDER, OR ANY OTHER PARTY WHO MAY MODIFY AND/OR REDISTRIBUTE THE PROGRAM AS PERMITTED ABOVE, BE LIABLE TO YOU FOR DAMAGES, INCLUDING ANY GENERAL, SPECIAL, INCIDENTAL OR CONSEQUENTIAL DAMAGES ARISING OUT OF THE USE OR INABILITY TO USE THE PROGRAM (INCLUDING BUT NOT LIMITED TO LOSS OF DATA OR DATA BEING RENDERED INACCURATE OR LOSSES SUSTAINED BY YOU OR THIRD PARTIES OR A FAILURE OF THE PROGRAM TO OPERATE WITH ANY OTHER PROGRAMS), EVEN IF SUCH HOLDER OR OTHER PARTY HAS BEEN ADVISED OF THE POSSIBILITY OF SUCH DAMAGES.

 END OF TERMS AND CONDITIONS

 How to Apply These Terms to Your New Programs

 If you develop a new program, and you want it to be of the greatest possible use to the public, the best way to achieve this is to make it free software which everyone can redistribute and change under these terms.

 To do so, attach the following notices to the program. It is safest to attach them to the start of each source file to most effectively convey the exclusion of warranty; and each file should have at least the "copyright" line and a pointer to where the full notice is found.

 <one line to give the program's name and a brief idea of what it does.> Copyright  $(C)$  <year > <name of author>

 This program is free software; you can redistribute it and/or modify it under the terms of the GNU General Public License as published by the Free Software Foundation; either version 2 of the License, or (at your option) any later version.

 This program is distributed in the hope that it will be useful, but WITHOUT ANY WARRANTY; without even the implied warranty of MERCHANTABILITY or FITNESS FOR A PARTICULAR PURPOSE. See the GNU General Public License for more details.

 You should have received a copy of the GNU General Public License along with this program; if not, write to the Free Software Foundation, Inc., 59 Temple Place, Suite 330, Boston, MA 02111-1307 USA

Also add information on how to contact you by electronic and paper mail.

If the program is interactive, make it output a short notice like this when it starts in an interactive mode:

 Gnomovision version 69, Copyright (C) year name of author Gnomovision comes with ABSOLUTELY NO WARRANTY; for details type `show w'. This is free software, and you are welcome to redistribute it under certain conditions; type `show c' for details.

The hypothetical commands `show w' and `show c' should show the appropriate parts of the General Public License. Of course, the commands you use may be called something other than `show w' and `show c'; they could even be mouse-clicks or menu items--whatever suits your program.

You should also get your employer (if you work as a programmer) or your school, if any, to sign a "copyright disclaimer" for the program, if necessary. Here is a sample; alter the names:

 Yoyodyne, Inc., hereby disclaims all copyright interest in the program `Gnomovision' (which makes passes at compilers) written by James Hacker.

 <signature of Ty Coon>, 1 April 1989 Ty Coon, President of Vice

This General Public License does not permit incorporating your program into proprietary programs. If your program is a subroutine library, you may consider it more useful to permit linking proprietary applications with the library. If this is what you want to do, use the GNU Library General Public License instead of this License.

## **1.152 jcmturner-dnsutils 1.0.1 1.152.1 Available under license :**

 Apache License Version 2.0, January 2004 http://www.apache.org/licenses/

#### TERMS AND CONDITIONS FOR USE, REPRODUCTION, AND DISTRIBUTION

1. Definitions.

 "License" shall mean the terms and conditions for use, reproduction, and distribution as defined by Sections 1 through 9 of this document.

 "Licensor" shall mean the copyright owner or entity authorized by the copyright owner that is granting the License.

 "Legal Entity" shall mean the union of the acting entity and all other entities that control, are controlled by, or are under common control with that entity. For the purposes of this definition,

 "control" means (i) the power, direct or indirect, to cause the direction or management of such entity, whether by contract or otherwise, or (ii) ownership of fifty percent (50%) or more of the outstanding shares, or (iii) beneficial ownership of such entity.

 "You" (or "Your") shall mean an individual or Legal Entity exercising permissions granted by this License.

 "Source" form shall mean the preferred form for making modifications, including but not limited to software source code, documentation source, and configuration files.

 "Object" form shall mean any form resulting from mechanical transformation or translation of a Source form, including but not limited to compiled object code, generated documentation, and conversions to other media types.

 "Work" shall mean the work of authorship, whether in Source or Object form, made available under the License, as indicated by a copyright notice that is included in or attached to the work (an example is provided in the Appendix below).

 "Derivative Works" shall mean any work, whether in Source or Object form, that is based on (or derived from) the Work and for which the editorial revisions, annotations, elaborations, or other modifications represent, as a whole, an original work of authorship. For the purposes of this License, Derivative Works shall not include works that remain separable from, or merely link (or bind by name) to the interfaces of, the Work and Derivative Works thereof.

 "Contribution" shall mean any work of authorship, including the original version of the Work and any modifications or additions to that Work or Derivative Works thereof, that is intentionally submitted to Licensor for inclusion in the Work by the copyright owner or by an individual or Legal Entity authorized to submit on behalf of the copyright owner. For the purposes of this definition, "submitted" means any form of electronic, verbal, or written communication sent to the Licensor or its representatives, including but not limited to communication on electronic mailing lists, source code control systems, and issue tracking systems that are managed by, or on behalf of, the Licensor for the purpose of discussing and improving the Work, but excluding communication that is conspicuously marked or otherwise designated in writing by the copyright owner as "Not a Contribution."

 "Contributor" shall mean Licensor and any individual or Legal Entity on behalf of whom a Contribution has been received by Licensor and subsequently incorporated within the Work.

- 2. Grant of Copyright License. Subject to the terms and conditions of this License, each Contributor hereby grants to You a perpetual, worldwide, non-exclusive, no-charge, royalty-free, irrevocable copyright license to reproduce, prepare Derivative Works of, publicly display, publicly perform, sublicense, and distribute the Work and such Derivative Works in Source or Object form.
- 3. Grant of Patent License. Subject to the terms and conditions of this License, each Contributor hereby grants to You a perpetual, worldwide, non-exclusive, no-charge, royalty-free, irrevocable (except as stated in this section) patent license to make, have made, use, offer to sell, sell, import, and otherwise transfer the Work, where such license applies only to those patent claims licensable by such Contributor that are necessarily infringed by their Contribution(s) alone or by combination of their Contribution(s) with the Work to which such Contribution(s) was submitted. If You institute patent litigation against any entity (including a cross-claim or counterclaim in a lawsuit) alleging that the Work or a Contribution incorporated within the Work constitutes direct or contributory patent infringement, then any patent licenses granted to You under this License for that Work shall terminate as of the date such litigation is filed.
- 4. Redistribution. You may reproduce and distribute copies of the Work or Derivative Works thereof in any medium, with or without modifications, and in Source or Object form, provided that You meet the following conditions:
	- (a) You must give any other recipients of the Work or Derivative Works a copy of this License; and
	- (b) You must cause any modified files to carry prominent notices stating that You changed the files; and
	- (c) You must retain, in the Source form of any Derivative Works that You distribute, all copyright, patent, trademark, and attribution notices from the Source form of the Work, excluding those notices that do not pertain to any part of the Derivative Works; and
	- (d) If the Work includes a "NOTICE" text file as part of its distribution, then any Derivative Works that You distribute must include a readable copy of the attribution notices contained within such NOTICE file, excluding those notices that do not pertain to any part of the Derivative Works, in at least one of the following places: within a NOTICE text file distributed as part of the Derivative Works; within the Source form or documentation, if provided along with the Derivative Works; or,

 within a display generated by the Derivative Works, if and wherever such third-party notices normally appear. The contents of the NOTICE file are for informational purposes only and do not modify the License. You may add Your own attribution notices within Derivative Works that You distribute, alongside or as an addendum to the NOTICE text from the Work, provided that such additional attribution notices cannot be construed as modifying the License.

 You may add Your own copyright statement to Your modifications and may provide additional or different license terms and conditions for use, reproduction, or distribution of Your modifications, or for any such Derivative Works as a whole, provided Your use, reproduction, and distribution of the Work otherwise complies with the conditions stated in this License.

- 5. Submission of Contributions. Unless You explicitly state otherwise, any Contribution intentionally submitted for inclusion in the Work by You to the Licensor shall be under the terms and conditions of this License, without any additional terms or conditions. Notwithstanding the above, nothing herein shall supersede or modify the terms of any separate license agreement you may have executed with Licensor regarding such Contributions.
- 6. Trademarks. This License does not grant permission to use the trade names, trademarks, service marks, or product names of the Licensor, except as required for reasonable and customary use in describing the origin of the Work and reproducing the content of the NOTICE file.
- 7. Disclaimer of Warranty. Unless required by applicable law or agreed to in writing, Licensor provides the Work (and each Contributor provides its Contributions) on an "AS IS" BASIS, WITHOUT WARRANTIES OR CONDITIONS OF ANY KIND, either express or implied, including, without limitation, any warranties or conditions of TITLE, NON-INFRINGEMENT, MERCHANTABILITY, or FITNESS FOR A PARTICULAR PURPOSE. You are solely responsible for determining the appropriateness of using or redistributing the Work and assume any risks associated with Your exercise of permissions under this License.
- 8. Limitation of Liability. In no event and under no legal theory, whether in tort (including negligence), contract, or otherwise, unless required by applicable law (such as deliberate and grossly negligent acts) or agreed to in writing, shall any Contributor be liable to You for damages, including any direct, indirect, special, incidental, or consequential damages of any character arising as a result of this License or out of the use or inability to use the Work (including but not limited to damages for loss of goodwill, work stoppage, computer failure or malfunction, or any and all

 other commercial damages or losses), even if such Contributor has been advised of the possibility of such damages.

 9. Accepting Warranty or Additional Liability. While redistributing the Work or Derivative Works thereof, You may choose to offer, and charge a fee for, acceptance of support, warranty, indemnity, or other liability obligations and/or rights consistent with this License. However, in accepting such obligations, You may act only on Your own behalf and on Your sole responsibility, not on behalf of any other Contributor, and only if You agree to indemnify, defend, and hold each Contributor harmless for any liability incurred by, or claims asserted against, such Contributor by reason of your accepting any such warranty or additional liability.

#### END OF TERMS AND CONDITIONS

APPENDIX: How to apply the Apache License to your work.

 To apply the Apache License to your work, attach the following boilerplate notice, with the fields enclosed by brackets "[]" replaced with your own identifying information. (Don't include the brackets!) The text should be enclosed in the appropriate comment syntax for the file format. We also recommend that a file or class name and description of purpose be included on the same "printed page" as the copyright notice for easier identification within third-party archives.

Copyright [yyyy] [name of copyright owner]

 Licensed under the Apache License, Version 2.0 (the "License"); you may not use this file except in compliance with the License. You may obtain a copy of the License at

http://www.apache.org/licenses/LICENSE-2.0

 Unless required by applicable law or agreed to in writing, software distributed under the License is distributed on an "AS IS" BASIS, WITHOUT WARRANTIES OR CONDITIONS OF ANY KIND, either express or implied. See the License for the specific language governing permissions and limitations under the License.

# **1.153 robfig-cron 3.0.1**

## **1.153.1 Available under license :**

Copyright (C) 2012 Rob Figueiredo All Rights Reserved.

#### MIT LICENSE

Permission is hereby granted, free of charge, to any person obtaining a copy of this software and associated documentation files (the "Software"), to deal in the Software without restriction, including without limitation the rights to use, copy, modify, merge, publish, distribute, sublicense, and/or sell copies of the Software, and to permit persons to whom the Software is furnished to do so, subject to the following conditions:

The above copyright notice and this permission notice shall be included in all copies or substantial portions of the Software.

THE SOFTWARE IS PROVIDED "AS IS", WITHOUT WARRANTY OF ANY KIND, EXPRESS OR IMPLIED, INCLUDING BUT NOT LIMITED TO THE WARRANTIES OF MERCHANTABILITY, FITNESS FOR A PARTICULAR PURPOSE AND NONINFRINGEMENT. IN NO EVENT SHALL THE AUTHORS OR COPYRIGHT HOLDERS BE LIABLE FOR ANY CLAIM, DAMAGES OR OTHER LIABILITY, WHETHER IN AN ACTION OF CONTRACT, TORT OR OTHERWISE, ARISING FROM, OUT OF OR IN CONNECTION WITH THE SOFTWARE OR THE USE OR OTHER DEALINGS IN THE SOFTWARE.

# **1.154 now 1.1.1**

## **1.154.1 Available under license :**

The MIT License (MIT)

Copyright (c) 2013-NOW Jinzhu <wosmvp@gmail.com>

Permission is hereby granted, free of charge, to any person obtaining a copy of this software and associated documentation files (the "Software"), to deal in the Software without restriction, including without limitation the rights to use, copy, modify, merge, publish, distribute, sublicense, and/or sell copies of the Software, and to permit persons to whom the Software is furnished to do so, subject to the following conditions:

The above copyright notice and this permission notice shall be included in all copies or substantial portions of the Software.

THE SOFTWARE IS PROVIDED "AS IS", WITHOUT WARRANTY OF ANY KIND, EXPRESS OR IMPLIED, INCLUDING BUT NOT LIMITED TO THE WARRANTIES OF MERCHANTABILITY, FITNESS FOR A PARTICULAR PURPOSE AND NONINFRINGEMENT. IN NO EVENT SHALL THE AUTHORS OR COPYRIGHT HOLDERS BE LIABLE FOR ANY CLAIM, DAMAGES OR OTHER LIABILITY, WHETHER IN AN ACTION OF CONTRACT, TORT OR OTHERWISE, ARISING FROM, OUT OF OR IN CONNECTION WITH THE SOFTWARE OR THE USE OR OTHER DEALINGS IN THE SOFTWARE.

# **1.155 modern-go-concurrent 0.0.0- 20180306012644-bacd9c7ef1dd**

**1.155.1 Available under license :** 

 Apache License Version 2.0, January 2004 http://www.apache.org/licenses/

#### TERMS AND CONDITIONS FOR USE, REPRODUCTION, AND DISTRIBUTION

1. Definitions.

 "License" shall mean the terms and conditions for use, reproduction, and distribution as defined by Sections 1 through 9 of this document.

 "Licensor" shall mean the copyright owner or entity authorized by the copyright owner that is granting the License.

 "Legal Entity" shall mean the union of the acting entity and all other entities that control, are controlled by, or are under common control with that entity. For the purposes of this definition, "control" means (i) the power, direct or indirect, to cause the direction or management of such entity, whether by contract or otherwise, or (ii) ownership of fifty percent (50%) or more of the outstanding shares, or (iii) beneficial ownership of such entity.

 "You" (or "Your") shall mean an individual or Legal Entity exercising permissions granted by this License.

 "Source" form shall mean the preferred form for making modifications, including but not limited to software source code, documentation source, and configuration files.

 "Object" form shall mean any form resulting from mechanical transformation or translation of a Source form, including but not limited to compiled object code, generated documentation, and conversions to other media types.

 "Work" shall mean the work of authorship, whether in Source or Object form, made available under the License, as indicated by a copyright notice that is included in or attached to the work (an example is provided in the Appendix below).

 "Derivative Works" shall mean any work, whether in Source or Object form, that is based on (or derived from) the Work and for which the editorial revisions, annotations, elaborations, or other modifications

 represent, as a whole, an original work of authorship. For the purposes of this License, Derivative Works shall not include works that remain separable from, or merely link (or bind by name) to the interfaces of, the Work and Derivative Works thereof.

 "Contribution" shall mean any work of authorship, including the original version of the Work and any modifications or additions to that Work or Derivative Works thereof, that is intentionally submitted to Licensor for inclusion in the Work by the copyright owner or by an individual or Legal Entity authorized to submit on behalf of the copyright owner. For the purposes of this definition, "submitted" means any form of electronic, verbal, or written communication sent to the Licensor or its representatives, including but not limited to communication on electronic mailing lists, source code control systems, and issue tracking systems that are managed by, or on behalf of, the Licensor for the purpose of discussing and improving the Work, but excluding communication that is conspicuously marked or otherwise designated in writing by the copyright owner as "Not a Contribution."

 "Contributor" shall mean Licensor and any individual or Legal Entity on behalf of whom a Contribution has been received by Licensor and subsequently incorporated within the Work.

- 2. Grant of Copyright License. Subject to the terms and conditions of this License, each Contributor hereby grants to You a perpetual, worldwide, non-exclusive, no-charge, royalty-free, irrevocable copyright license to reproduce, prepare Derivative Works of, publicly display, publicly perform, sublicense, and distribute the Work and such Derivative Works in Source or Object form.
- 3. Grant of Patent License. Subject to the terms and conditions of this License, each Contributor hereby grants to You a perpetual, worldwide, non-exclusive, no-charge, royalty-free, irrevocable (except as stated in this section) patent license to make, have made, use, offer to sell, sell, import, and otherwise transfer the Work, where such license applies only to those patent claims licensable by such Contributor that are necessarily infringed by their Contribution(s) alone or by combination of their Contribution(s) with the Work to which such Contribution(s) was submitted. If You institute patent litigation against any entity (including a cross-claim or counterclaim in a lawsuit) alleging that the Work or a Contribution incorporated within the Work constitutes direct or contributory patent infringement, then any patent licenses granted to You under this License for that Work shall terminate as of the date such litigation is filed.
- 4. Redistribution. You may reproduce and distribute copies of the Work or Derivative Works thereof in any medium, with or without

 modifications, and in Source or Object form, provided that You meet the following conditions:

- (a) You must give any other recipients of the Work or Derivative Works a copy of this License; and
- (b) You must cause any modified files to carry prominent notices stating that You changed the files; and
- (c) You must retain, in the Source form of any Derivative Works that You distribute, all copyright, patent, trademark, and attribution notices from the Source form of the Work, excluding those notices that do not pertain to any part of the Derivative Works; and
- (d) If the Work includes a "NOTICE" text file as part of its distribution, then any Derivative Works that You distribute must include a readable copy of the attribution notices contained within such NOTICE file, excluding those notices that do not pertain to any part of the Derivative Works, in at least one of the following places: within a NOTICE text file distributed as part of the Derivative Works; within the Source form or documentation, if provided along with the Derivative Works; or, within a display generated by the Derivative Works, if and wherever such third-party notices normally appear. The contents of the NOTICE file are for informational purposes only and do not modify the License. You may add Your own attribution notices within Derivative Works that You distribute, alongside or as an addendum to the NOTICE text from the Work, provided that such additional attribution notices cannot be construed as modifying the License.

 You may add Your own copyright statement to Your modifications and may provide additional or different license terms and conditions for use, reproduction, or distribution of Your modifications, or for any such Derivative Works as a whole, provided Your use, reproduction, and distribution of the Work otherwise complies with the conditions stated in this License.

- 5. Submission of Contributions. Unless You explicitly state otherwise, any Contribution intentionally submitted for inclusion in the Work by You to the Licensor shall be under the terms and conditions of this License, without any additional terms or conditions. Notwithstanding the above, nothing herein shall supersede or modify the terms of any separate license agreement you may have executed with Licensor regarding such Contributions.
- 6. Trademarks. This License does not grant permission to use the trade

 names, trademarks, service marks, or product names of the Licensor, except as required for reasonable and customary use in describing the origin of the Work and reproducing the content of the NOTICE file.

- 7. Disclaimer of Warranty. Unless required by applicable law or agreed to in writing, Licensor provides the Work (and each Contributor provides its Contributions) on an "AS IS" BASIS, WITHOUT WARRANTIES OR CONDITIONS OF ANY KIND, either express or implied, including, without limitation, any warranties or conditions of TITLE, NON-INFRINGEMENT, MERCHANTABILITY, or FITNESS FOR A PARTICULAR PURPOSE. You are solely responsible for determining the appropriateness of using or redistributing the Work and assume any risks associated with Your exercise of permissions under this License.
- 8. Limitation of Liability. In no event and under no legal theory, whether in tort (including negligence), contract, or otherwise, unless required by applicable law (such as deliberate and grossly negligent acts) or agreed to in writing, shall any Contributor be liable to You for damages, including any direct, indirect, special, incidental, or consequential damages of any character arising as a result of this License or out of the use or inability to use the Work (including but not limited to damages for loss of goodwill, work stoppage, computer failure or malfunction, or any and all other commercial damages or losses), even if such Contributor has been advised of the possibility of such damages.
- 9. Accepting Warranty or Additional Liability. While redistributing the Work or Derivative Works thereof, You may choose to offer, and charge a fee for, acceptance of support, warranty, indemnity, or other liability obligations and/or rights consistent with this License. However, in accepting such obligations, You may act only on Your own behalf and on Your sole responsibility, not on behalf of any other Contributor, and only if You agree to indemnify, defend, and hold each Contributor harmless for any liability incurred by, or claims asserted against, such Contributor by reason of your accepting any such warranty or additional liability.

#### END OF TERMS AND CONDITIONS

APPENDIX: How to apply the Apache License to your work.

 To apply the Apache License to your work, attach the following boilerplate notice, with the fields enclosed by brackets "[]" replaced with your own identifying information. (Don't include the brackets!) The text should be enclosed in the appropriate comment syntax for the file format. We also recommend that a file or class name and description of purpose be included on the same "printed page" as the copyright notice for easier

identification within third-party archives.

Copyright [yyyy] [name of copyright owner]

 Licensed under the Apache License, Version 2.0 (the "License"); you may not use this file except in compliance with the License. You may obtain a copy of the License at

http://www.apache.org/licenses/LICENSE-2.0

 Unless required by applicable law or agreed to in writing, software distributed under the License is distributed on an "AS IS" BASIS, WITHOUT WARRANTIES OR CONDITIONS OF ANY KIND, either express or implied. See the License for the specific language governing permissions and limitations under the License.

# **1.156 python 3.10.10-r0**

## **1.156.1 Available under license :**

Copyright (c) 2002 Jorge Acereda  $\langle$ iacereda@users.sourceforge.net $\rangle \&$ Peter O'Gorman <ogorman@users.sourceforge.net>

Portions may be copyright others, see the AUTHORS file included with this distribution.

Maintained by Peter O'Gorman <ogorman@users.sourceforge.net>

Bug Reports and other queries should go to <ogorman@users.sourceforge.net>

Permission is hereby granted, free of charge, to any person obtaining a copy of this software and associated documentation files (the "Software"), to deal in the Software without restriction, including without limitation the rights to use, copy, modify, merge, publish, distribute, sublicense, and/or sell copies of the Software, and to permit persons to whom the Software is furnished to do so, subject to the following conditions:

The above copyright notice and this permission notice shall be included in all copies or substantial portions of the Software.

THE SOFTWARE IS PROVIDED "AS IS", WITHOUT WARRANTY OF ANY KIND, EXPRESS OR IMPLIED, INCLUDING BUT NOT LIMITED TO THE WARRANTIES OF MERCHANTABILITY, FITNESS FOR A PARTICULAR PURPOSE AND NONINFRINGEMENT. IN NO EVENT SHALL THE AUTHORS OR COPYRIGHT HOLDERS BE LIABLE FOR ANY CLAIM, DAMAGES OR OTHER LIABILITY, WHETHER IN AN ACTION OF CONTRACT, TORT OR OTHERWISE, ARISING FROM, OUT OF OR IN CONNECTION

#### WITH THE SOFTWARE OR THE USE OR OTHER DEALINGS IN THE SOFTWARE.

Additional Conditions for this Windows binary build ---------------------------------------------------

This program is linked with and uses Microsoft Distributable Code, copyrighted by Microsoft Corporation. The Microsoft Distributable Code is embedded in each .exe, .dll and .pyd file as a result of running the code through a linker.

If you further distribute programs that include the Microsoft Distributable Code, you must comply with the restrictions on distribution specified by Microsoft. In particular, you must require distributors and external end users to agree to terms that protect the Microsoft Distributable Code at least as much as Microsoft's own requirements for the Distributable Code. See Microsoft's documentation (included in its developer tools and on its website at microsoft.com) for specific details.

Redistribution of the Windows binary build of the Python interpreter complies with this agreement, provided that you do not:

- alter any copyright, trademark or patent notice in Microsoft's Distributable Code;

- use Microsoft's trademarks in your programs' names or in a way that suggests your programs come from or are endorsed by Microsoft;

- distribute Microsoft's Distributable Code to run on a platform other than Microsoft operating systems, run-time technologies or application platforms; or

- include Microsoft Distributable Code in malicious, deceptive or unlawful programs.

These restrictions apply only to the Microsoft Distributable Code as defined above, not to Python itself or any programs running on the Python interpreter. The redistribution of the Python interpreter and libraries is governed by the Python Software License included with this file, or by other licenses as marked. X Window System License - X11R6.4

Copyright (c) 1998 The Open Group

Permission is hereby granted, free of charge, to any person obtaining a copy of this software and associated documentation files (the "Software"), to deal in the Software without restriction, including

without limitation the rights to use, copy, modify, merge, publish, distribute, sublicense, and/or sell copies of the Software, and to permit persons to whom the Software is furnished to do so, subject to the following conditions:

The above copyright notice and this permission notice shall be included in all copies or substantial portions of the Software.

THE SOFTWARE IS PROVIDED "AS IS", WITHOUT WARRANTY OF ANY KIND, EXPRESS OR IMPLIED, INCLUDING BUT NOT LIMITED TO THE WARRANTIES OF MERCHANTABILITY, FITNESS FOR A PARTICULAR PURPOSE AND NONINFRINGEMENT. IN NO EVENT SHALL THE OPEN GROUP BE LIABLE FOR ANY CLAIM, DAMAGES OR OTHER LIABILITY, WHETHER IN AN ACTION OF CONTRACT, TORT OR OTHERWISE, ARISING FROM, OUT OF OR IN CONNECTION WITH THE SOFTWARE OR THE USE OR OTHER DEALINGS IN THE SOFTWARE.

Except as contained in this notice, the name of The Open Group shall not be used in advertising or otherwise to promote the sale, use or other dealings in this Software without prior written authorization from The Open Group.

X Window System is a trademark of The Open Group libffi - Copyright (c) 1996-2003 Red Hat, Inc.

Permission is hereby granted, free of charge, to any person obtaining a copy of this software and associated documentation files (the ``Software''), to deal in the Software without restriction, including without limitation the rights to use, copy, modify, merge, publish, distribute, sublicense, and/or sell copies of the Software, and to permit persons to whom the Software is furnished to do so, subject to the following conditions:

The above copyright notice and this permission notice shall be included in all copies or substantial portions of the Software.

THE SOFTWARE IS PROVIDED ``AS IS'', WITHOUT WARRANTY OF ANY KIND, EXPRESS OR IMPLIED, INCLUDING BUT NOT LIMITED TO THE WARRANTIES OF MERCHANTABILITY, FITNESS FOR A PARTICULAR PURPOSE AND NONINFRINGEMENT. IN NO EVENT SHALL CYGNUS SOLUTIONS BE LIABLE FOR ANY CLAIM, DAMAGES OR OTHER LIABILITY, WHETHER IN AN ACTION OF CONTRACT, TORT OR OTHERWISE, ARISING FROM, OUT OF OR IN CONNECTION WITH THE SOFTWARE OR THE USE OR OTHER DEALINGS IN THE SOFTWARE. Copyright (c) 1998-2000 Thai Open Source Software Center Ltd and Clark Cooper Copyright (c) 2001-2022 Expat maintainers

Permission is hereby granted, free of charge, to any person obtaining a copy of this software and associated documentation files (the "Software"), to deal in the Software without restriction, including

without limitation the rights to use, copy, modify, merge, publish, distribute, sublicense, and/or sell copies of the Software, and to permit persons to whom the Software is furnished to do so, subject to the following conditions:

The above copyright notice and this permission notice shall be included in all copies or substantial portions of the Software.

THE SOFTWARE IS PROVIDED "AS IS", WITHOUT WARRANTY OF ANY KIND, EXPRESS OR IMPLIED, INCLUDING BUT NOT LIMITED TO THE WARRANTIES OF MERCHANTABILITY, FITNESS FOR A PARTICULAR PURPOSE AND NONINFRINGEMENT. IN NO EVENT SHALL THE AUTHORS OR COPYRIGHT HOLDERS BE LIABLE FOR ANY CLAIM, DAMAGES OR OTHER LIABILITY, WHETHER IN AN ACTION OF CONTRACT, TORT OR OTHERWISE, ARISING FROM, OUT OF OR IN CONNECTION WITH THE SOFTWARE OR THE USE OR OTHER DEALINGS IN THE SOFTWARE. A. HISTORY OF THE SOFTWARE

==========================

Python was created in the early 1990s by Guido van Rossum at Stichting Mathematisch Centrum (CWI, see https://www.cwi.nl) in the Netherlands as a successor of a language called ABC. Guido remains Python's principal author, although it includes many contributions from others.

In 1995, Guido continued his work on Python at the Corporation for National Research Initiatives (CNRI, see https://www.cnri.reston.va.us) in Reston, Virginia where he released several versions of the software.

In May 2000, Guido and the Python core development team moved to BeOpen.com to form the BeOpen PythonLabs team. In October of the same year, the PythonLabs team moved to Digital Creations, which became Zope Corporation. In 2001, the Python Software Foundation (PSF, see https://www.python.org/psf/) was formed, a non-profit organization created specifically to own Python-related Intellectual Property. Zope Corporation was a sponsoring member of the PSF.

All Python releases are Open Source (see https://opensource.org for the Open Source Definition). Historically, most, but not all, Python releases have also been GPL-compatible; the table below summarizes the various releases.

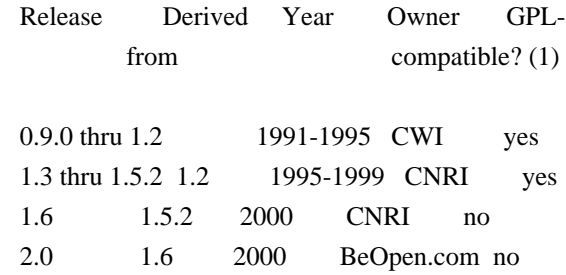

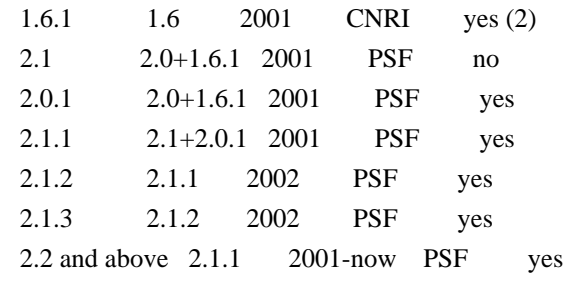

Footnotes:

- (1) GPL-compatible doesn't mean that we're distributing Python under the GPL. All Python licenses, unlike the GPL, let you distribute a modified version without making your changes open source. The GPL-compatible licenses make it possible to combine Python with other software that is released under the GPL; the others don't.
- (2) According to Richard Stallman, 1.6.1 is not GPL-compatible, because its license has a choice of law clause. According to CNRI, however, Stallman's lawyer has told CNRI's lawyer that 1.6.1 is "not incompatible" with the GPL.

Thanks to the many outside volunteers who have worked under Guido's direction to make these releases possible.

#### B. TERMS AND CONDITIONS FOR ACCESSING OR OTHERWISE USING PYTHON

===============================================================

Python software and documentation are licensed under the Python Software Foundation License Version 2.

Starting with Python 3.8.6, examples, recipes, and other code in the documentation are dual licensed under the PSF License Version 2 and the Zero-Clause BSD license.

Some software incorporated into Python is under different licenses. The licenses are listed with code falling under that license.

#### PYTHON SOFTWARE FOUNDATION LICENSE VERSION 2

--------------------------------------------

1. This LICENSE AGREEMENT is between the Python Software Foundation ("PSF"), and the Individual or Organization ("Licensee") accessing and otherwise using this software ("Python") in source or binary form and its associated documentation.

2. Subject to the terms and conditions of this License Agreement, PSF hereby

grants Licensee a nonexclusive, royalty-free, world-wide license to reproduce, analyze, test, perform and/or display publicly, prepare derivative works, distribute, and otherwise use Python alone or in any derivative version, provided, however, that PSF's License Agreement and PSF's notice of copyright, i.e., "Copyright (c) 2001, 2002, 2003, 2004, 2005, 2006, 2007, 2008, 2009, 2010, 2011, 2012, 2013, 2014, 2015, 2016, 2017, 2018, 2019, 2020, 2021, 2022, 2023 Python Software Foundation; All Rights Reserved" are retained in Python alone or in any derivative version prepared by Licensee.

3. In the event Licensee prepares a derivative work that is based on or incorporates Python or any part thereof, and wants to make the derivative work available to others as provided herein, then Licensee hereby agrees to include in any such work a brief summary of the changes made to Python.

4. PSF is making Python available to Licensee on an "AS IS" basis. PSF MAKES NO REPRESENTATIONS OR WARRANTIES, EXPRESS OR IMPLIED. BY WAY OF EXAMPLE, BUT NOT LIMITATION, PSF MAKES NO AND DISCLAIMS ANY REPRESENTATION OR WARRANTY OF MERCHANTABILITY OR FITNESS FOR ANY PARTICULAR PURPOSE OR THAT THE USE OF PYTHON WILL NOT INFRINGE ANY THIRD PARTY RIGHTS.

5. PSF SHALL NOT BE LIABLE TO LICENSEE OR ANY OTHER USERS OF PYTHON FOR ANY INCIDENTAL, SPECIAL, OR CONSEQUENTIAL DAMAGES OR LOSS AS A RESULT OF MODIFYING, DISTRIBUTING, OR OTHERWISE USING PYTHON, OR ANY DERIVATIVE THEREOF, EVEN IF ADVISED OF THE POSSIBILITY THEREOF.

6. This License Agreement will automatically terminate upon a material breach of its terms and conditions.

7. Nothing in this License Agreement shall be deemed to create any relationship of agency, partnership, or joint venture between PSF and Licensee. This License Agreement does not grant permission to use PSF trademarks or trade name in a trademark sense to endorse or promote products or services of Licensee, or any third party.

8. By copying, installing or otherwise using Python, Licensee agrees to be bound by the terms and conditions of this License Agreement.

### BEOPEN.COM LICENSE AGREEMENT FOR PYTHON 2.0

-------------------------------------------

#### BEOPEN PYTHON OPEN SOURCE LICENSE AGREEMENT VERSION 1

1. This LICENSE AGREEMENT is between BeOpen.com ("BeOpen"), having an office at 160 Saratoga Avenue, Santa Clara, CA 95051, and the

Individual or Organization ("Licensee") accessing and otherwise using this software in source or binary form and its associated documentation ("the Software").

2. Subject to the terms and conditions of this BeOpen Python License Agreement, BeOpen hereby grants Licensee a non-exclusive, royalty-free, world-wide license to reproduce, analyze, test, perform and/or display publicly, prepare derivative works, distribute, and otherwise use the Software alone or in any derivative version, provided, however, that the BeOpen Python License is retained in the Software, alone or in any derivative version prepared by Licensee.

3. BeOpen is making the Software available to Licensee on an "AS IS" basis. BEOPEN MAKES NO REPRESENTATIONS OR WARRANTIES, EXPRESS OR IMPLIED. BY WAY OF EXAMPLE, BUT NOT LIMITATION, BEOPEN MAKES NO AND DISCLAIMS ANY REPRESENTATION OR WARRANTY OF MERCHANTABILITY OR FITNESS FOR ANY PARTICULAR PURPOSE OR THAT THE USE OF THE SOFTWARE WILL NOT INFRINGE ANY THIRD PARTY RIGHTS.

4. BEOPEN SHALL NOT BE LIABLE TO LICENSEE OR ANY OTHER USERS OF THE SOFTWARE FOR ANY INCIDENTAL, SPECIAL, OR CONSEQUENTIAL DAMAGES OR LOSS AS A RESULT OF USING, MODIFYING OR DISTRIBUTING THE SOFTWARE, OR ANY DERIVATIVE THEREOF, EVEN IF ADVISED OF THE POSSIBILITY THEREOF.

5. This License Agreement will automatically terminate upon a material breach of its terms and conditions.

6. This License Agreement shall be governed by and interpreted in all respects by the law of the State of California, excluding conflict of law provisions. Nothing in this License Agreement shall be deemed to create any relationship of agency, partnership, or joint venture between BeOpen and Licensee. This License Agreement does not grant permission to use BeOpen trademarks or trade names in a trademark sense to endorse or promote products or services of Licensee, or any third party. As an exception, the "BeOpen Python" logos available at http://www.pythonlabs.com/logos.html may be used according to the permissions granted on that web page.

7. By copying, installing or otherwise using the software, Licensee agrees to be bound by the terms and conditions of this License Agreement.

CNRI LICENSE AGREEMENT FOR PYTHON 1.6.1

---------------------------------------

1. This LICENSE AGREEMENT is between the Corporation for National Research Initiatives, having an office at 1895 Preston White Drive,

Reston, VA 20191 ("CNRI"), and the Individual or Organization ("Licensee") accessing and otherwise using Python 1.6.1 software in source or binary form and its associated documentation.

2. Subject to the terms and conditions of this License Agreement, CNRI hereby grants Licensee a nonexclusive, royalty-free, world-wide license to reproduce, analyze, test, perform and/or display publicly, prepare derivative works, distribute, and otherwise use Python 1.6.1 alone or in any derivative version, provided, however, that CNRI's License Agreement and CNRI's notice of copyright, i.e., "Copyright (c) 1995-2001 Corporation for National Research Initiatives; All Rights Reserved" are retained in Python 1.6.1 alone or in any derivative version prepared by Licensee. Alternately, in lieu of CNRI's License Agreement, Licensee may substitute the following text (omitting the quotes): "Python 1.6.1 is made available subject to the terms and conditions in CNRI's License Agreement. This Agreement together with Python 1.6.1 may be located on the internet using the following unique, persistent identifier (known as a handle): 1895.22/1013. This Agreement may also be obtained from a proxy server on the internet using the following URL: http://hdl.handle.net/1895.22/1013".

3. In the event Licensee prepares a derivative work that is based on or incorporates Python 1.6.1 or any part thereof, and wants to make the derivative work available to others as provided herein, then Licensee hereby agrees to include in any such work a brief summary of the changes made to Python 1.6.1.

4. CNRI is making Python 1.6.1 available to Licensee on an "AS IS" basis. CNRI MAKES NO REPRESENTATIONS OR WARRANTIES, EXPRESS OR IMPLIED. BY WAY OF EXAMPLE, BUT NOT LIMITATION, CNRI MAKES NO AND DISCLAIMS ANY REPRESENTATION OR WARRANTY OF MERCHANTABILITY OR FITNESS FOR ANY PARTICULAR PURPOSE OR THAT THE USE OF PYTHON 1.6.1 WILL NOT INFRINGE ANY THIRD PARTY RIGHTS.

5. CNRI SHALL NOT BE LIABLE TO LICENSEE OR ANY OTHER USERS OF PYTHON 1.6.1 FOR ANY INCIDENTAL, SPECIAL, OR CONSEQUENTIAL DAMAGES OR LOSS AS A RESULT OF MODIFYING, DISTRIBUTING, OR OTHERWISE USING PYTHON 1.6.1, OR ANY DERIVATIVE THEREOF, EVEN IF ADVISED OF THE POSSIBILITY THEREOF.

6. This License Agreement will automatically terminate upon a material breach of its terms and conditions.

7. This License Agreement shall be governed by the federal intellectual property law of the United States, including without limitation the federal copyright law, and, to the extent such U.S. federal law does not apply, by the law of the Commonwealth of Virginia, excluding Virginia's conflict of law provisions. Notwithstanding the foregoing, with regard to derivative works based on Python 1.6.1 that incorporate non-separable material that was previously distributed under the GNU General Public License (GPL), the law of the Commonwealth of Virginia shall govern this License Agreement only as to issues arising under or with respect to Paragraphs 4, 5, and 7 of this License Agreement. Nothing in this License Agreement shall be deemed to create any relationship of agency, partnership, or joint venture between CNRI and Licensee. This License Agreement does not grant permission to use CNRI trademarks or trade name in a trademark sense to endorse or promote products or services of Licensee, or any third party.

8. By clicking on the "ACCEPT" button where indicated, or by copying, installing or otherwise using Python 1.6.1, Licensee agrees to be bound by the terms and conditions of this License Agreement.

ACCEPT

#### CWI LICENSE AGREEMENT FOR PYTHON 0.9.0 THROUGH 1.2

--------------------------------------------------

Copyright (c) 1991 - 1995, Stichting Mathematisch Centrum Amsterdam, The Netherlands. All rights reserved.

Permission to use, copy, modify, and distribute this software and its documentation for any purpose and without fee is hereby granted, provided that the above copyright notice appear in all copies and that both that copyright notice and this permission notice appear in supporting documentation, and that the name of Stichting Mathematisch Centrum or CWI not be used in advertising or publicity pertaining to distribution of the software without specific, written prior permission.

STICHTING MATHEMATISCH CENTRUM DISCLAIMS ALL WARRANTIES WITH REGARD TO THIS SOFTWARE, INCLUDING ALL IMPLIED WARRANTIES OF MERCHANTABILITY AND FITNESS, IN NO EVENT SHALL STICHTING MATHEMATISCH CENTRUM BE LIABLE FOR ANY SPECIAL, INDIRECT OR CONSEQUENTIAL DAMAGES OR ANY DAMAGES WHATSOEVER RESULTING FROM LOSS OF USE, DATA OR PROFITS, WHETHER IN AN ACTION OF CONTRACT, NEGLIGENCE OR OTHER TORTIOUS ACTION, ARISING OUT OF OR IN CONNECTION WITH THE USE OR PERFORMANCE OF THIS SOFTWARE.

ZERO-CLAUSE BSD LICENSE FOR CODE IN THE PYTHON DOCUMENTATION

 $-$ 

Permission to use, copy, modify, and/or distribute this software for any purpose with or without fee is hereby granted.

THE SOFTWARE IS PROVIDED "AS IS" AND THE AUTHOR DISCLAIMS ALL WARRANTIES WITH

REGARD TO THIS SOFTWARE INCLUDING ALL IMPLIED WARRANTIES OF MERCHANTABILITY AND FITNESS. IN NO EVENT SHALL THE AUTHOR BE LIABLE FOR ANY SPECIAL, DIRECT, INDIRECT, OR CONSEQUENTIAL DAMAGES OR ANY DAMAGES WHATSOEVER RESULTING FROM LOSS OF USE, DATA OR PROFITS, WHETHER IN AN ACTION OF CONTRACT, NEGLIGENCE OR OTHER TORTIOUS ACTION, ARISING OUT OF OR IN CONNECTION WITH THE USE OR PERFORMANCE OF THIS SOFTWARE.

This license applies to the bootstrapper application that is embedded within the installer. It has no impact on the licensing for the rest of the installer or Python itself, as no code covered by this license exists in any other part of the product.

---

Microsoft Reciprocal License (MS-RL)

This license governs use of the accompanying software. If you use the software, you accept this license. If you do not accept the license, do not use the software.

#### 1. Definitions

The terms "reproduce," "reproduction," "derivative works," and "distribution" have the same meaning here as under U.S. copyright law.

A "contribution" is the original software, or any additions or changes to the software.

A "contributor" is any person that distributes its contribution under this license.

"Licensed patents" are a contributor's patent claims that read directly on its contribution.

#### 2. Grant of Rights

(A) Copyright Grant- Subject to the terms of this license, including the license conditions and limitations in section 3, each contributor grants you a non-exclusive, worldwide, royalty-free copyright license to reproduce its contribution, prepare derivative works of its contribution, and distribute its contribution or any derivative works that you create.

(B) Patent Grant- Subject to the terms of this license, including the license conditions and limitations in section 3, each contributor grants you a non-exclusive, worldwide, royalty-free license under its licensed patents to make, have made, use, sell, offer for sale, import, and/or otherwise dispose of its contribution in the software or derivative works of the contribution in the software.

#### 3. Conditions and Limitations

(A) Reciprocal Grants- For any file you distribute that contains code from the software (in source code or binary format), you must provide recipients the source code to that file along with a copy of this license, which license will govern that file. You may license other files that are entirely your own work and do not contain code from the software under any terms you choose.

(B) No Trademark License- This license does not grant you rights to use any contributors' name, logo, or trademarks.

(C) If you bring a patent claim against any contributor over patents that you claim are infringed by the software, your patent license from such contributor to the software ends automatically.

(D) If you distribute any portion of the software, you must retain all copyright, patent, trademark, and attribution notices that are present in the software.

(E) If you distribute any portion of the software in source code form, you may do so only under this license by including a complete copy of this license with your distribution. If you distribute any portion of the software in compiled or object code form, you may only do so under a license that complies with this license.

(F) The software is licensed "as-is." You bear the risk of using it. The contributors give no express warranties, guarantees or conditions. You may have additional consumer rights under your local laws which this license cannot change. To the extent permitted under your local laws, the contributors exclude the implied warranties of merchantability, fitness for a particular purpose and non-infringement.

# **1.157 klauspost-compress 1.13.6**

## **1.157.1 Available under license :**

The MIT License (MIT)

Copyright (c) 2015 Klaus Post

Permission is hereby granted, free of charge, to any person obtaining a copy of this software and associated documentation files (the "Software"), to deal in the Software without restriction, including without limitation the rights to use, copy, modify, merge, publish, distribute, sublicense, and/or sell copies of the Software, and to permit persons to whom the Software is furnished to do so, subject to the following conditions:

The above copyright notice and this permission notice shall be included in all copies or substantial portions of the Software.

THE SOFTWARE IS PROVIDED "AS IS", WITHOUT WARRANTY OF ANY KIND, EXPRESS OR IMPLIED, INCLUDING BUT NOT LIMITED TO THE WARRANTIES OF MERCHANTABILITY, FITNESS FOR A PARTICULAR PURPOSE AND NONINFRINGEMENT. IN NO EVENT SHALL THE AUTHORS OR COPYRIGHT HOLDERS BE LIABLE FOR ANY CLAIM, DAMAGES OR OTHER LIABILITY, WHETHER IN AN ACTION OF CONTRACT, TORT OR OTHERWISE, ARISING FROM, OUT OF OR IN CONNECTION WITH THE SOFTWARE OR THE USE OR OTHER DEALINGS IN THE SOFTWARE.

Copyright 2016 The filepathx Authors

Permission is hereby granted, free of charge, to any person obtaining a copy of this software and associated documentation files (the "Software"), to deal in the Software without restriction, including without limitation the rights to use, copy, modify, merge, publish, distribute, sublicense, and/or sell copies of the Software, and to permit persons to whom the Software is furnished to do so, subject to the following conditions:

The above copyright notice and this permission notice shall be included in all copies or substantial portions of the Software.

THE SOFTWARE IS PROVIDED "AS IS", WITHOUT WARRANTY OF ANY KIND, EXPRESS OR IMPLIED, INCLUDING BUT NOT LIMITED TO THE WARRANTIES OF MERCHANTABILITY, FITNESS FOR A PARTICULAR PURPOSE AND NONINFRINGEMENT. IN NO EVENT SHALL THE AUTHORS OR COPYRIGHT HOLDERS BE LIABLE FOR ANY CLAIM, DAMAGES OR OTHER LIABILITY, WHETHER IN AN ACTION OF CONTRACT, TORT OR OTHERWISE, ARISING FROM, OUT OF OR IN CONNECTION WITH THE SOFTWARE OR THE USE OR OTHER DEALINGS IN THE SOFTWARE. Copyright (c) 2011 The Snappy-Go Authors. All rights reserved. Copyright (c) 2019 Klaus Post. All rights reserved.

Redistribution and use in source and binary forms, with or without modification, are permitted provided that the following conditions are met:

 \* Redistributions of source code must retain the above copyright notice, this list of conditions and the following disclaimer. \* Redistributions in binary form must reproduce the above

copyright notice, this list of conditions and the following disclaimer in the documentation and/or other materials provided with the distribution.

 \* Neither the name of Google Inc. nor the names of its contributors may be used to endorse or promote products derived from this software without specific prior written permission.

THIS SOFTWARE IS PROVIDED BY THE COPYRIGHT HOLDERS AND CONTRIBUTORS "AS IS" AND ANY EXPRESS OR IMPLIED WARRANTIES, INCLUDING, BUT NOT LIMITED TO, THE IMPLIED WARRANTIES OF MERCHANTABILITY AND FITNESS FOR A PARTICULAR PURPOSE ARE DISCLAIMED. IN NO EVENT SHALL THE COPYRIGHT OWNER OR CONTRIBUTORS BE LIABLE FOR ANY DIRECT, INDIRECT, INCIDENTAL, SPECIAL, EXEMPLARY, OR CONSEQUENTIAL DAMAGES (INCLUDING, BUT NOT LIMITED TO, PROCUREMENT OF SUBSTITUTE GOODS OR SERVICES; LOSS OF USE, DATA, OR PROFITS; OR BUSINESS INTERRUPTION) HOWEVER CAUSED AND ON ANY THEORY OF LIABILITY, WHETHER IN CONTRACT, STRICT LIABILITY, OR TORT (INCLUDING NEGLIGENCE OR OTHERWISE) ARISING IN ANY WAY OUT OF THE USE OF THIS SOFTWARE, EVEN IF ADVISED OF THE POSSIBILITY OF SUCH DAMAGE.

# This is the official list of people who can contribute

# (and typically have contributed) code to the Snappy-Go repository.

# The AUTHORS file lists the copyright holders; this file

# lists people. For example, Google employees are listed here

# but not in AUTHORS, because Google holds the copyright.

#

# The submission process automatically checks to make sure

# that people submitting code are listed in this file (by email address). #

# Names should be added to this file only after verifying that

# the individual or the individual's organization has agreed to

# the appropriate Contributor License Agreement, found here: #

# http://code.google.com/legal/individual-cla-v1.0.html

# http://code.google.com/legal/corporate-cla-v1.0.html #

# The agreement for individuals can be filled out on the web. #

# When adding J Random Contributor's name to this file,

# either J's name or J's organization's name should be

# added to the AUTHORS file, depending on whether the

# individual or corporate CLA was used.

# Names should be added to this file like so:

# Name <email address>

# Please keep the list sorted.

Alex Legg <alexlegg@google.com> Damian Gryski <dgryski@gmail.com> Eric Buth <eric@topos.com> Jan Mercl <0xjnml@gmail.com> Jonathan Swinney <jswinney@amazon.com> Kai Backman <kaib@golang.org> Klaus Post <klauspost@gmail.com> Marc-Antoine Ruel <maruel@chromium.org> Nigel Tao <nigeltao@golang.org> Rob Pike  $\langle r \mathcal{Q}$  golang.org  $>$ Rodolfo Carvalho <rhcarvalho@gmail.com> Russ Cox <rsc@golang.org> Sebastien Binet <seb.binet@gmail.com> Apache License Version 2.0, January 2004 http://www.apache.org/licenses/

#### TERMS AND CONDITIONS FOR USE, REPRODUCTION, AND DISTRIBUTION

#### 1. Definitions.

 "License" shall mean the terms and conditions for use, reproduction, and distribution as defined by Sections 1 through 9 of this document.

 "Licensor" shall mean the copyright owner or entity authorized by the copyright owner that is granting the License.

 "Legal Entity" shall mean the union of the acting entity and all other entities that control, are controlled by, or are under common control with that entity. For the purposes of this definition, "control" means (i) the power, direct or indirect, to cause the direction or management of such entity, whether by contract or otherwise, or (ii) ownership of fifty percent (50%) or more of the outstanding shares, or (iii) beneficial ownership of such entity.

 "You" (or "Your") shall mean an individual or Legal Entity exercising permissions granted by this License.

 "Source" form shall mean the preferred form for making modifications, including but not limited to software source code, documentation source, and configuration files.

 "Object" form shall mean any form resulting from mechanical transformation or translation of a Source form, including but not limited to compiled object code, generated documentation, and conversions to other media types.

 "Work" shall mean the work of authorship, whether in Source or Object form, made available under the License, as indicated by a copyright notice that is included in or attached to the work (an example is provided in the Appendix below).

 "Derivative Works" shall mean any work, whether in Source or Object form, that is based on (or derived from) the Work and for which the editorial revisions, annotations, elaborations, or other modifications represent, as a whole, an original work of authorship. For the purposes of this License, Derivative Works shall not include works that remain separable from, or merely link (or bind by name) to the interfaces of, the Work and Derivative Works thereof.

 "Contribution" shall mean any work of authorship, including the original version of the Work and any modifications or additions to that Work or Derivative Works thereof, that is intentionally submitted to Licensor for inclusion in the Work by the copyright owner or by an individual or Legal Entity authorized to submit on behalf of the copyright owner. For the purposes of this definition, "submitted" means any form of electronic, verbal, or written communication sent to the Licensor or its representatives, including but not limited to communication on electronic mailing lists, source code control systems, and issue tracking systems that are managed by, or on behalf of, the Licensor for the purpose of discussing and improving the Work, but excluding communication that is conspicuously marked or otherwise designated in writing by the copyright owner as "Not a Contribution."

 "Contributor" shall mean Licensor and any individual or Legal Entity on behalf of whom a Contribution has been received by Licensor and subsequently incorporated within the Work.

- 2. Grant of Copyright License. Subject to the terms and conditions of this License, each Contributor hereby grants to You a perpetual, worldwide, non-exclusive, no-charge, royalty-free, irrevocable copyright license to reproduce, prepare Derivative Works of, publicly display, publicly perform, sublicense, and distribute the Work and such Derivative Works in Source or Object form.
- 3. Grant of Patent License. Subject to the terms and conditions of this License, each Contributor hereby grants to You a perpetual, worldwide, non-exclusive, no-charge, royalty-free, irrevocable (except as stated in this section) patent license to make, have made, use, offer to sell, sell, import, and otherwise transfer the Work,

 where such license applies only to those patent claims licensable by such Contributor that are necessarily infringed by their Contribution(s) alone or by combination of their Contribution(s) with the Work to which such Contribution(s) was submitted. If You institute patent litigation against any entity (including a cross-claim or counterclaim in a lawsuit) alleging that the Work or a Contribution incorporated within the Work constitutes direct or contributory patent infringement, then any patent licenses granted to You under this License for that Work shall terminate as of the date such litigation is filed.

- 4. Redistribution. You may reproduce and distribute copies of the Work or Derivative Works thereof in any medium, with or without modifications, and in Source or Object form, provided that You meet the following conditions:
	- (a) You must give any other recipients of the Work or Derivative Works a copy of this License; and
	- (b) You must cause any modified files to carry prominent notices stating that You changed the files; and
	- (c) You must retain, in the Source form of any Derivative Works that You distribute, all copyright, patent, trademark, and attribution notices from the Source form of the Work, excluding those notices that do not pertain to any part of the Derivative Works; and
	- (d) If the Work includes a "NOTICE" text file as part of its distribution, then any Derivative Works that You distribute must include a readable copy of the attribution notices contained within such NOTICE file, excluding those notices that do not pertain to any part of the Derivative Works, in at least one of the following places: within a NOTICE text file distributed as part of the Derivative Works; within the Source form or documentation, if provided along with the Derivative Works; or, within a display generated by the Derivative Works, if and wherever such third-party notices normally appear. The contents of the NOTICE file are for informational purposes only and do not modify the License. You may add Your own attribution notices within Derivative Works that You distribute, alongside or as an addendum to the NOTICE text from the Work, provided that such additional attribution notices cannot be construed as modifying the License.

 You may add Your own copyright statement to Your modifications and may provide additional or different license terms and conditions for use, reproduction, or distribution of Your modifications, or
for any such Derivative Works as a whole, provided Your use, reproduction, and distribution of the Work otherwise complies with the conditions stated in this License.

- 5. Submission of Contributions. Unless You explicitly state otherwise, any Contribution intentionally submitted for inclusion in the Work by You to the Licensor shall be under the terms and conditions of this License, without any additional terms or conditions. Notwithstanding the above, nothing herein shall supersede or modify the terms of any separate license agreement you may have executed with Licensor regarding such Contributions.
- 6. Trademarks. This License does not grant permission to use the trade names, trademarks, service marks, or product names of the Licensor, except as required for reasonable and customary use in describing the origin of the Work and reproducing the content of the NOTICE file.
- 7. Disclaimer of Warranty. Unless required by applicable law or agreed to in writing, Licensor provides the Work (and each Contributor provides its Contributions) on an "AS IS" BASIS, WITHOUT WARRANTIES OR CONDITIONS OF ANY KIND, either express or implied, including, without limitation, any warranties or conditions of TITLE, NON-INFRINGEMENT, MERCHANTABILITY, or FITNESS FOR A PARTICULAR PURPOSE. You are solely responsible for determining the appropriateness of using or redistributing the Work and assume any risks associated with Your exercise of permissions under this License.
- 8. Limitation of Liability. In no event and under no legal theory, whether in tort (including negligence), contract, or otherwise, unless required by applicable law (such as deliberate and grossly negligent acts) or agreed to in writing, shall any Contributor be liable to You for damages, including any direct, indirect, special, incidental, or consequential damages of any character arising as a result of this License or out of the use or inability to use the Work (including but not limited to damages for loss of goodwill, work stoppage, computer failure or malfunction, or any and all other commercial damages or losses), even if such Contributor has been advised of the possibility of such damages.
- 9. Accepting Warranty or Additional Liability. While redistributing the Work or Derivative Works thereof, You may choose to offer, and charge a fee for, acceptance of support, warranty, indemnity, or other liability obligations and/or rights consistent with this License. However, in accepting such obligations, You may act only on Your own behalf and on Your sole responsibility, not on behalf of any other Contributor, and only if You agree to indemnify, defend, and hold each Contributor harmless for any liability incurred by, or claims asserted against, such Contributor by reason

of your accepting any such warranty or additional liability.

### END OF TERMS AND CONDITIONS

APPENDIX: How to apply the Apache License to your work.

 To apply the Apache License to your work, attach the following boilerplate notice, with the fields enclosed by brackets "[]" replaced with your own identifying information. (Don't include the brackets!) The text should be enclosed in the appropriate comment syntax for the file format. We also recommend that a file or class name and description of purpose be included on the same "printed page" as the copyright notice for easier identification within third-party archives.

Copyright 2016-2017 The New York Times Company

 Licensed under the Apache License, Version 2.0 (the "License"); you may not use this file except in compliance with the License. You may obtain a copy of the License at

http://www.apache.org/licenses/LICENSE-2.0

 Unless required by applicable law or agreed to in writing, software distributed under the License is distributed on an "AS IS" BASIS, WITHOUT WARRANTIES OR CONDITIONS OF ANY KIND, either express or implied. See the License for the specific language governing permissions and limitations under the License. Copyright (c) 2016 Caleb Spare

### MIT License

Permission is hereby granted, free of charge, to any person obtaining a copy of this software and associated documentation files (the "Software"), to deal in the Software without restriction, including without limitation the rights to use, copy, modify, merge, publish, distribute, sublicense, and/or sell copies of the Software, and to permit persons to whom the Software is furnished to do so, subject to the following conditions:

The above copyright notice and this permission notice shall be included in all copies or substantial portions of the Software.

THE SOFTWARE IS PROVIDED "AS IS", WITHOUT WARRANTY OF ANY KIND, EXPRESS OR IMPLIED, INCLUDING BUT NOT LIMITED TO THE WARRANTIES OF MERCHANTABILITY, FITNESS FOR A PARTICULAR PURPOSE AND NONINFRINGEMENT. IN NO EVENT SHALL THE AUTHORS OR COPYRIGHT HOLDERS BE LIABLE FOR ANY CLAIM, DAMAGES OR OTHER LIABILITY, WHETHER IN AN ACTION

## OF CONTRACT, TORT OR OTHERWISE, ARISING FROM, OUT OF OR IN CONNECTION WITH THE SOFTWARE OR THE USE OR OTHER DEALINGS IN THE SOFTWARE. Copyright (c) 2012 The Go Authors. All rights reserved. Copyright (c) 2019 Klaus Post. All rights reserved.

Redistribution and use in source and binary forms, with or without modification, are permitted provided that the following conditions are met:

 \* Redistributions of source code must retain the above copyright notice, this list of conditions and the following disclaimer.

 \* Redistributions in binary form must reproduce the above copyright notice, this list of conditions and the following disclaimer in the documentation and/or other materials provided with the distribution.

 \* Neither the name of Google Inc. nor the names of its contributors may be used to endorse or promote products derived from this software without specific prior written permission.

THIS SOFTWARE IS PROVIDED BY THE COPYRIGHT HOLDERS AND CONTRIBUTORS "AS IS" AND ANY EXPRESS OR IMPLIED WARRANTIES, INCLUDING, BUT NOT LIMITED TO, THE IMPLIED WARRANTIES OF MERCHANTABILITY AND FITNESS FOR A PARTICULAR PURPOSE ARE DISCLAIMED. IN NO EVENT SHALL THE COPYRIGHT OWNER OR CONTRIBUTORS BE LIABLE FOR ANY DIRECT, INDIRECT, INCIDENTAL, SPECIAL, EXEMPLARY, OR CONSEQUENTIAL DAMAGES (INCLUDING, BUT NOT LIMITED TO, PROCUREMENT OF SUBSTITUTE GOODS OR SERVICES; LOSS OF USE, DATA, OR PROFITS; OR BUSINESS INTERRUPTION) HOWEVER CAUSED AND ON ANY THEORY OF LIABILITY, WHETHER IN CONTRACT, STRICT LIABILITY, OR TORT (INCLUDING NEGLIGENCE OR OTHERWISE) ARISING IN ANY WAY OUT OF THE USE OF THIS SOFTWARE, EVEN IF ADVISED OF THE POSSIBILITY OF SUCH DAMAGE.

------------------

Files: gzhttp/\*

 Apache License Version 2.0, January 2004 http://www.apache.org/licenses/

TERMS AND CONDITIONS FOR USE, REPRODUCTION, AND DISTRIBUTION

1. Definitions.

 "License" shall mean the terms and conditions for use, reproduction, and distribution as defined by Sections 1 through 9 of this document.

 "Licensor" shall mean the copyright owner or entity authorized by the copyright owner that is granting the License.

 "Legal Entity" shall mean the union of the acting entity and all other entities that control, are controlled by, or are under common control with that entity. For the purposes of this definition, "control" means (i) the power, direct or indirect, to cause the direction or management of such entity, whether by contract or otherwise, or (ii) ownership of fifty percent (50%) or more of the outstanding shares, or (iii) beneficial ownership of such entity.

 "You" (or "Your") shall mean an individual or Legal Entity exercising permissions granted by this License.

 "Source" form shall mean the preferred form for making modifications, including but not limited to software source code, documentation source, and configuration files.

 "Object" form shall mean any form resulting from mechanical transformation or translation of a Source form, including but not limited to compiled object code, generated documentation, and conversions to other media types.

 "Work" shall mean the work of authorship, whether in Source or Object form, made available under the License, as indicated by a copyright notice that is included in or attached to the work (an example is provided in the Appendix below).

 "Derivative Works" shall mean any work, whether in Source or Object form, that is based on (or derived from) the Work and for which the editorial revisions, annotations, elaborations, or other modifications represent, as a whole, an original work of authorship. For the purposes of this License, Derivative Works shall not include works that remain separable from, or merely link (or bind by name) to the interfaces of, the Work and Derivative Works thereof.

 "Contribution" shall mean any work of authorship, including the original version of the Work and any modifications or additions to that Work or Derivative Works thereof, that is intentionally submitted to Licensor for inclusion in the Work by the copyright owner or by an individual or Legal Entity authorized to submit on behalf of the copyright owner. For the purposes of this definition, "submitted" means any form of electronic, verbal, or written communication sent to the Licensor or its representatives, including but not limited to communication on electronic mailing lists, source code control systems, and issue tracking systems that are managed by, or on behalf of, the Licensor for the purpose of discussing and improving the Work, but excluding communication that is conspicuously marked or otherwise designated in writing by the copyright owner as "Not a Contribution."

 "Contributor" shall mean Licensor and any individual or Legal Entity on behalf of whom a Contribution has been received by Licensor and subsequently incorporated within the Work.

- 2. Grant of Copyright License. Subject to the terms and conditions of this License, each Contributor hereby grants to You a perpetual, worldwide, non-exclusive, no-charge, royalty-free, irrevocable copyright license to reproduce, prepare Derivative Works of, publicly display, publicly perform, sublicense, and distribute the Work and such Derivative Works in Source or Object form.
- 3. Grant of Patent License. Subject to the terms and conditions of this License, each Contributor hereby grants to You a perpetual, worldwide, non-exclusive, no-charge, royalty-free, irrevocable (except as stated in this section) patent license to make, have made, use, offer to sell, sell, import, and otherwise transfer the Work, where such license applies only to those patent claims licensable by such Contributor that are necessarily infringed by their Contribution(s) alone or by combination of their Contribution(s) with the Work to which such Contribution(s) was submitted. If You institute patent litigation against any entity (including a cross-claim or counterclaim in a lawsuit) alleging that the Work or a Contribution incorporated within the Work constitutes direct or contributory patent infringement, then any patent licenses granted to You under this License for that Work shall terminate as of the date such litigation is filed.
- 4. Redistribution. You may reproduce and distribute copies of the Work or Derivative Works thereof in any medium, with or without modifications, and in Source or Object form, provided that You meet the following conditions:
	- (a) You must give any other recipients of the Work or Derivative Works a copy of this License; and
	- (b) You must cause any modified files to carry prominent notices stating that You changed the files; and
	- (c) You must retain, in the Source form of any Derivative Works that You distribute, all copyright, patent, trademark, and attribution notices from the Source form of the Work, excluding those notices that do not pertain to any part of the Derivative Works; and
	- (d) If the Work includes a "NOTICE" text file as part of its distribution, then any Derivative Works that You distribute must include a readable copy of the attribution notices contained within such NOTICE file, excluding those notices that do not

 pertain to any part of the Derivative Works, in at least one of the following places: within a NOTICE text file distributed as part of the Derivative Works; within the Source form or documentation, if provided along with the Derivative Works; or, within a display generated by the Derivative Works, if and wherever such third-party notices normally appear. The contents of the NOTICE file are for informational purposes only and do not modify the License. You may add Your own attribution notices within Derivative Works that You distribute, alongside or as an addendum to the NOTICE text from the Work, provided that such additional attribution notices cannot be construed as modifying the License.

 You may add Your own copyright statement to Your modifications and may provide additional or different license terms and conditions for use, reproduction, or distribution of Your modifications, or for any such Derivative Works as a whole, provided Your use, reproduction, and distribution of the Work otherwise complies with the conditions stated in this License.

- 5. Submission of Contributions. Unless You explicitly state otherwise, any Contribution intentionally submitted for inclusion in the Work by You to the Licensor shall be under the terms and conditions of this License, without any additional terms or conditions. Notwithstanding the above, nothing herein shall supersede or modify the terms of any separate license agreement you may have executed with Licensor regarding such Contributions.
- 6. Trademarks. This License does not grant permission to use the trade names, trademarks, service marks, or product names of the Licensor, except as required for reasonable and customary use in describing the origin of the Work and reproducing the content of the NOTICE file.
- 7. Disclaimer of Warranty. Unless required by applicable law or agreed to in writing, Licensor provides the Work (and each Contributor provides its Contributions) on an "AS IS" BASIS, WITHOUT WARRANTIES OR CONDITIONS OF ANY KIND, either express or implied, including, without limitation, any warranties or conditions of TITLE, NON-INFRINGEMENT, MERCHANTABILITY, or FITNESS FOR A PARTICULAR PURPOSE. You are solely responsible for determining the appropriateness of using or redistributing the Work and assume any risks associated with Your exercise of permissions under this License.
- 8. Limitation of Liability. In no event and under no legal theory, whether in tort (including negligence), contract, or otherwise. unless required by applicable law (such as deliberate and grossly negligent acts) or agreed to in writing, shall any Contributor be liable to You for damages, including any direct, indirect, special,

 incidental, or consequential damages of any character arising as a result of this License or out of the use or inability to use the Work (including but not limited to damages for loss of goodwill, work stoppage, computer failure or malfunction, or any and all other commercial damages or losses), even if such Contributor has been advised of the possibility of such damages.

 9. Accepting Warranty or Additional Liability. While redistributing the Work or Derivative Works thereof, You may choose to offer, and charge a fee for, acceptance of support, warranty, indemnity, or other liability obligations and/or rights consistent with this License. However, in accepting such obligations, You may act only on Your own behalf and on Your sole responsibility, not on behalf of any other Contributor, and only if You agree to indemnify, defend, and hold each Contributor harmless for any liability incurred by, or claims asserted against, such Contributor by reason of your accepting any such warranty or additional liability.

### END OF TERMS AND CONDITIONS

APPENDIX: How to apply the Apache License to your work.

 To apply the Apache License to your work, attach the following boilerplate notice, with the fields enclosed by brackets "[]" replaced with your own identifying information. (Don't include the brackets!) The text should be enclosed in the appropriate comment syntax for the file format. We also recommend that a file or class name and description of purpose be included on the same "printed page" as the copyright notice for easier identification within third-party archives.

Copyright 2016-2017 The New York Times Company

 Licensed under the Apache License, Version 2.0 (the "License"); you may not use this file except in compliance with the License. You may obtain a copy of the License at

http://www.apache.org/licenses/LICENSE-2.0

 Unless required by applicable law or agreed to in writing, software distributed under the License is distributed on an "AS IS" BASIS, WITHOUT WARRANTIES OR CONDITIONS OF ANY KIND, either express or implied. See the License for the specific language governing permissions and limitations under the License.

------------------

Files: s2/cmd/internal/readahead/\*

The MIT License (MIT)

Copyright (c) 2015 Klaus Post

Permission is hereby granted, free of charge, to any person obtaining a copy of this software and associated documentation files (the "Software"), to deal in the Software without restriction, including without limitation the rights to use, copy, modify, merge, publish, distribute, sublicense, and/or sell copies of the Software, and to permit persons to whom the Software is furnished to do so, subject to the following conditions:

The above copyright notice and this permission notice shall be included in all copies or substantial portions of the Software.

THE SOFTWARE IS PROVIDED "AS IS", WITHOUT WARRANTY OF ANY KIND, EXPRESS OR IMPLIED, INCLUDING BUT NOT LIMITED TO THE WARRANTIES OF MERCHANTABILITY, FITNESS FOR A PARTICULAR PURPOSE AND NONINFRINGEMENT. IN NO EVENT SHALL THE AUTHORS OR COPYRIGHT HOLDERS BE LIABLE FOR ANY CLAIM, DAMAGES OR OTHER LIABILITY, WHETHER IN AN ACTION OF CONTRACT, TORT OR OTHERWISE, ARISING FROM, OUT OF OR IN CONNECTION WITH THE SOFTWARE OR THE USE OR OTHER DEALINGS IN THE SOFTWARE.

---------------------

Files: snappy/\* Files: internal/snapref/\*

Copyright (c) 2011 The Snappy-Go Authors. All rights reserved.

Redistribution and use in source and binary forms, with or without modification, are permitted provided that the following conditions are met:

 \* Redistributions of source code must retain the above copyright notice, this list of conditions and the following disclaimer.

 \* Redistributions in binary form must reproduce the above copyright notice, this list of conditions and the following disclaimer in the documentation and/or other materials provided with the distribution.

 \* Neither the name of Google Inc. nor the names of its contributors may be used to endorse or promote products derived from this software without specific prior written permission.

THIS SOFTWARE IS PROVIDED BY THE COPYRIGHT HOLDERS AND CONTRIBUTORS "AS IS" AND ANY EXPRESS OR IMPLIED WARRANTIES, INCLUDING, BUT NOT LIMITED TO, THE IMPLIED WARRANTIES OF MERCHANTABILITY AND FITNESS FOR A PARTICULAR PURPOSE ARE DISCLAIMED. IN NO EVENT SHALL THE COPYRIGHT OWNER OR CONTRIBUTORS BE LIABLE FOR ANY DIRECT, INDIRECT, INCIDENTAL,

SPECIAL, EXEMPLARY, OR CONSEQUENTIAL DAMAGES (INCLUDING, BUT NOT LIMITED TO, PROCUREMENT OF SUBSTITUTE GOODS OR SERVICES; LOSS OF USE, DATA, OR PROFITS; OR BUSINESS INTERRUPTION) HOWEVER CAUSED AND ON ANY THEORY OF LIABILITY, WHETHER IN CONTRACT, STRICT LIABILITY, OR TORT (INCLUDING NEGLIGENCE OR OTHERWISE) ARISING IN ANY WAY OUT OF THE USE OF THIS SOFTWARE, EVEN IF ADVISED OF THE POSSIBILITY OF SUCH DAMAGE.

-----------------

Files: s2/cmd/internal/filepathx/\*

Copyright 2016 The filepathx Authors

Permission is hereby granted, free of charge, to any person obtaining a copy of this software and associated documentation files (the "Software"), to deal in the Software without restriction, including without limitation the rights to use, copy, modify, merge, publish, distribute, sublicense, and/or sell copies of the Software, and to permit persons to whom the Software is furnished to do so, subject to the following conditions:

The above copyright notice and this permission notice shall be included in all copies or substantial portions of the Software.

THE SOFTWARE IS PROVIDED "AS IS", WITHOUT WARRANTY OF ANY KIND, EXPRESS OR IMPLIED, INCLUDING BUT NOT LIMITED TO THE WARRANTIES OF MERCHANTABILITY, FITNESS FOR A PARTICULAR PURPOSE AND NONINFRINGEMENT. IN NO EVENT SHALL THE AUTHORS OR COPYRIGHT HOLDERS BE LIABLE FOR ANY CLAIM, DAMAGES OR OTHER LIABILITY, WHETHER IN AN ACTION OF CONTRACT, TORT OR OTHERWISE, ARISING FROM, OUT OF OR IN CONNECTION WITH THE SOFTWARE OR THE USE OR OTHER DEALINGS IN THE SOFTWARE. Copyright (c) 2011 The Snappy-Go Authors. All rights reserved.

Redistribution and use in source and binary forms, with or without modification, are permitted provided that the following conditions are met:

 \* Redistributions of source code must retain the above copyright notice, this list of conditions and the following disclaimer. \* Redistributions in binary form must reproduce the above copyright notice, this list of conditions and the following disclaimer in the documentation and/or other materials provided with the distribution.

 \* Neither the name of Google Inc. nor the names of its contributors may be used to endorse or promote products derived from this software without specific prior written permission.

THIS SOFTWARE IS PROVIDED BY THE COPYRIGHT HOLDERS AND CONTRIBUTORS "AS IS" AND ANY EXPRESS OR IMPLIED WARRANTIES, INCLUDING, BUT NOT LIMITED TO, THE IMPLIED WARRANTIES OF MERCHANTABILITY AND FITNESS FOR A PARTICULAR PURPOSE ARE DISCLAIMED. IN NO EVENT SHALL THE COPYRIGHT OWNER OR CONTRIBUTORS BE LIABLE FOR ANY DIRECT, INDIRECT, INCIDENTAL,

SPECIAL, EXEMPLARY, OR CONSEQUENTIAL DAMAGES (INCLUDING, BUT NOT LIMITED TO, PROCUREMENT OF SUBSTITUTE GOODS OR SERVICES; LOSS OF USE, DATA, OR PROFITS; OR BUSINESS INTERRUPTION) HOWEVER CAUSED AND ON ANY THEORY OF LIABILITY, WHETHER IN CONTRACT, STRICT LIABILITY, OR TORT (INCLUDING NEGLIGENCE OR OTHERWISE) ARISING IN ANY WAY OUT OF THE USE OF THIS SOFTWARE, EVEN IF ADVISED OF THE POSSIBILITY OF SUCH DAMAGE.

# **1.158 readline 8.2.0-r0**

# **1.158.1 Available under license :**

 GNU GENERAL PUBLIC LICENSE Version 2, June 1991

Copyright (C) 1989, 1991 Free Software Foundation, Inc. 59 Temple Place, Suite 330, Boston, MA 02111-1307 USA Everyone is permitted to copy and distribute verbatim copies of this license document, but changing it is not allowed.

 Preamble

 The licenses for most software are designed to take away your freedom to share and change it. By contrast, the GNU General Public License is intended to guarantee your freedom to share and change free software--to make sure the software is free for all its users. This General Public License applies to most of the Free Software Foundation's software and to any other program whose authors commit to using it. (Some other Free Software Foundation software is covered by the GNU Library General Public License instead.) You can apply it to your programs, too.

 When we speak of free software, we are referring to freedom, not price. Our General Public Licenses are designed to make sure that you have the freedom to distribute copies of free software (and charge for this service if you wish), that you receive source code or can get it if you want it, that you can change the software or use pieces of it in new free programs; and that you know you can do these things.

 To protect your rights, we need to make restrictions that forbid anyone to deny you these rights or to ask you to surrender the rights. These restrictions translate to certain responsibilities for you if you distribute copies of the software, or if you modify it.

 For example, if you distribute copies of such a program, whether gratis or for a fee, you must give the recipients all the rights that you have. You must make sure that they, too, receive or can get the source code. And you must show them these terms so they know their rights.

We protect your rights with two steps: (1) copyright the software, and (2) offer you this license which gives you legal permission to copy, distribute and/or modify the software.

 Also, for each author's protection and ours, we want to make certain that everyone understands that there is no warranty for this free software. If the software is modified by someone else and passed on, we want its recipients to know that what they have is not the original, so that any problems introduced by others will not reflect on the original authors' reputations.

 Finally, any free program is threatened constantly by software patents. We wish to avoid the danger that redistributors of a free program will individually obtain patent licenses, in effect making the program proprietary. To prevent this, we have made it clear that any patent must be licensed for everyone's free use or not licensed at all.

 The precise terms and conditions for copying, distribution and modification follow.

### GNU GENERAL PUBLIC LICENSE TERMS AND CONDITIONS FOR COPYING, DISTRIBUTION AND MODIFICATION

 0. This License applies to any program or other work which contains a notice placed by the copyright holder saying it may be distributed under the terms of this General Public License. The "Program", below, refers to any such program or work, and a "work based on the Program" means either the Program or any derivative work under copyright law: that is to say, a work containing the Program or a portion of it, either verbatim or with modifications and/or translated into another language. (Hereinafter, translation is included without limitation in the term "modification".) Each licensee is addressed as "you".

Activities other than copying, distribution and modification are not covered by this License; they are outside its scope. The act of running the Program is not restricted, and the output from the Program is covered only if its contents constitute a work based on the Program (independent of having been made by running the Program). Whether that is true depends on what the Program does.

 1. You may copy and distribute verbatim copies of the Program's source code as you receive it, in any medium, provided that you conspicuously and appropriately publish on each copy an appropriate copyright notice and disclaimer of warranty; keep intact all the notices that refer to this License and to the absence of any warranty; and give any other recipients of the Program a copy of this License along with the Program.

You may charge a fee for the physical act of transferring a copy, and you may at your option offer warranty protection in exchange for a fee.

 2. You may modify your copy or copies of the Program or any portion of it, thus forming a work based on the Program, and copy and distribute such modifications or work under the terms of Section 1 above, provided that you also meet all of these conditions:

 a) You must cause the modified files to carry prominent notices stating that you changed the files and the date of any change.

 b) You must cause any work that you distribute or publish, that in whole or in part contains or is derived from the Program or any part thereof, to be licensed as a whole at no charge to all third parties under the terms of this License.

 c) If the modified program normally reads commands interactively when run, you must cause it, when started running for such interactive use in the most ordinary way, to print or display an announcement including an appropriate copyright notice and a notice that there is no warranty (or else, saying that you provide a warranty) and that users may redistribute the program under these conditions, and telling the user how to view a copy of this License. (Exception: if the Program itself is interactive but does not normally print such an announcement, your work based on the Program is not required to print an announcement.)

These requirements apply to the modified work as a whole. If identifiable sections of that work are not derived from the Program, and can be reasonably considered independent and separate works in themselves, then this License, and its terms, do not apply to those sections when you distribute them as separate works. But when you distribute the same sections as part of a whole which is a work based on the Program, the distribution of the whole must be on the terms of this License, whose permissions for other licensees extend to the entire whole, and thus to each and every part regardless of who wrote it.

Thus, it is not the intent of this section to claim rights or contest your rights to work written entirely by you; rather, the intent is to exercise the right to control the distribution of derivative or collective works based on the Program.

In addition, mere aggregation of another work not based on the Program with the Program (or with a work based on the Program) on a volume of a storage or distribution medium does not bring the other work under the scope of this License.

 3. You may copy and distribute the Program (or a work based on it, under Section 2) in object code or executable form under the terms of Sections 1 and 2 above provided that you also do one of the following:

 a) Accompany it with the complete corresponding machine-readable source code, which must be distributed under the terms of Sections 1 and 2 above on a medium customarily used for software interchange; or,

 b) Accompany it with a written offer, valid for at least three years, to give any third party, for a charge no more than your cost of physically performing source distribution, a complete machine-readable copy of the corresponding source code, to be distributed under the terms of Sections 1 and 2 above on a medium customarily used for software interchange; or,

 c) Accompany it with the information you received as to the offer to distribute corresponding source code. (This alternative is allowed only for noncommercial distribution and only if you received the program in object code or executable form with such an offer, in accord with Subsection b above.)

The source code for a work means the preferred form of the work for making modifications to it. For an executable work, complete source code means all the source code for all modules it contains, plus any associated interface definition files, plus the scripts used to control compilation and installation of the executable. However, as a special exception, the source code distributed need not include anything that is normally distributed (in either source or binary form) with the major components (compiler, kernel, and so on) of the operating system on which the executable runs, unless that component itself accompanies the executable.

If distribution of executable or object code is made by offering access to copy from a designated place, then offering equivalent access to copy the source code from the same place counts as distribution of the source code, even though third parties are not compelled to copy the source along with the object code.

 4. You may not copy, modify, sublicense, or distribute the Program except as expressly provided under this License. Any attempt otherwise to copy, modify, sublicense or distribute the Program is void, and will automatically terminate your rights under this License. However, parties who have received copies, or rights, from you under this License will not have their licenses terminated so long as such parties remain in full compliance.

 5. You are not required to accept this License, since you have not signed it. However, nothing else grants you permission to modify or

distribute the Program or its derivative works. These actions are prohibited by law if you do not accept this License. Therefore, by modifying or distributing the Program (or any work based on the Program), you indicate your acceptance of this License to do so, and all its terms and conditions for copying, distributing or modifying the Program or works based on it.

 6. Each time you redistribute the Program (or any work based on the Program), the recipient automatically receives a license from the original licensor to copy, distribute or modify the Program subject to these terms and conditions. You may not impose any further restrictions on the recipients' exercise of the rights granted herein. You are not responsible for enforcing compliance by third parties to this License.

 7. If, as a consequence of a court judgment or allegation of patent infringement or for any other reason (not limited to patent issues), conditions are imposed on you (whether by court order, agreement or otherwise) that contradict the conditions of this License, they do not excuse you from the conditions of this License. If you cannot distribute so as to satisfy simultaneously your obligations under this License and any other pertinent obligations, then as a consequence you may not distribute the Program at all. For example, if a patent license would not permit royalty-free redistribution of the Program by all those who receive copies directly or indirectly through you, then the only way you could satisfy both it and this License would be to refrain entirely from distribution of the Program.

If any portion of this section is held invalid or unenforceable under any particular circumstance, the balance of the section is intended to apply and the section as a whole is intended to apply in other circumstances.

It is not the purpose of this section to induce you to infringe any patents or other property right claims or to contest validity of any such claims; this section has the sole purpose of protecting the integrity of the free software distribution system, which is implemented by public license practices. Many people have made generous contributions to the wide range of software distributed through that system in reliance on consistent application of that system; it is up to the author/donor to decide if he or she is willing to distribute software through any other system and a licensee cannot impose that choice.

This section is intended to make thoroughly clear what is believed to be a consequence of the rest of this License.

8. If the distribution and/or use of the Program is restricted in

certain countries either by patents or by copyrighted interfaces, the original copyright holder who places the Program under this License may add an explicit geographical distribution limitation excluding those countries, so that distribution is permitted only in or among countries not thus excluded. In such case, this License incorporates the limitation as if written in the body of this License.

 9. The Free Software Foundation may publish revised and/or new versions of the General Public License from time to time. Such new versions will be similar in spirit to the present version, but may differ in detail to address new problems or concerns.

Each version is given a distinguishing version number. If the Program specifies a version number of this License which applies to it and "any later version", you have the option of following the terms and conditions either of that version or of any later version published by the Free Software Foundation. If the Program does not specify a version number of this License, you may choose any version ever published by the Free Software Foundation.

 10. If you wish to incorporate parts of the Program into other free programs whose distribution conditions are different, write to the author to ask for permission. For software which is copyrighted by the Free Software Foundation, write to the Free Software Foundation; we sometimes make exceptions for this. Our decision will be guided by the two goals of preserving the free status of all derivatives of our free software and of promoting the sharing and reuse of software generally.

### NO WARRANTY

 11. BECAUSE THE PROGRAM IS LICENSED FREE OF CHARGE, THERE IS NO WARRANTY FOR THE PROGRAM, TO THE EXTENT PERMITTED BY APPLICABLE LAW. EXCEPT WHEN OTHERWISE STATED IN WRITING THE COPYRIGHT HOLDERS AND/OR OTHER PARTIES PROVIDE THE PROGRAM "AS IS" WITHOUT WARRANTY OF ANY KIND, EITHER EXPRESSED OR IMPLIED, INCLUDING, BUT NOT LIMITED TO, THE IMPLIED WARRANTIES OF MERCHANTABILITY AND FITNESS FOR A PARTICULAR PURPOSE. THE ENTIRE RISK AS TO THE QUALITY AND PERFORMANCE OF THE PROGRAM IS WITH YOU. SHOULD THE PROGRAM PROVE DEFECTIVE, YOU ASSUME THE COST OF ALL NECESSARY SERVICING, REPAIR OR CORRECTION.

 12. IN NO EVENT UNLESS REQUIRED BY APPLICABLE LAW OR AGREED TO IN WRITING WILL ANY COPYRIGHT HOLDER, OR ANY OTHER PARTY WHO MAY MODIFY AND/OR REDISTRIBUTE THE PROGRAM AS PERMITTED ABOVE, BE LIABLE TO YOU FOR DAMAGES, INCLUDING ANY GENERAL, SPECIAL, INCIDENTAL OR CONSEQUENTIAL DAMAGES ARISING OUT OF THE USE OR INABILITY TO USE THE PROGRAM (INCLUDING BUT NOT LIMITED TO LOSS OF DATA OR DATA BEING RENDERED INACCURATE OR LOSSES SUSTAINED BY YOU OR THIRD PARTIES OR A FAILURE OF THE PROGRAM TO OPERATE WITH ANY OTHER PROGRAMS), EVEN IF SUCH HOLDER OR OTHER PARTY HAS BEEN ADVISED OF THE

### POSSIBILITY OF SUCH DAMAGES.

### END OF TERMS AND CONDITIONS

 How to Apply These Terms to Your New Programs

 If you develop a new program, and you want it to be of the greatest possible use to the public, the best way to achieve this is to make it free software which everyone can redistribute and change under these terms.

 To do so, attach the following notices to the program. It is safest to attach them to the start of each source file to most effectively convey the exclusion of warranty; and each file should have at least the "copyright" line and a pointer to where the full notice is found.

 <one line to give the program's name and a brief idea of what it does.> Copyright  $(C)$  <year > <name of author>

 This program is free software; you can redistribute it and/or modify it under the terms of the GNU General Public License as published by the Free Software Foundation; either version 2 of the License, or (at your option) any later version.

 This program is distributed in the hope that it will be useful, but WITHOUT ANY WARRANTY; without even the implied warranty of MERCHANTABILITY or FITNESS FOR A PARTICULAR PURPOSE. See the GNU General Public License for more details.

 You should have received a copy of the GNU General Public License along with this program; if not, write to the Free Software Foundation, Inc., 59 Temple Place, Suite 330, Boston, MA 02111-1307 USA

Also add information on how to contact you by electronic and paper mail.

If the program is interactive, make it output a short notice like this when it starts in an interactive mode:

 Gnomovision version 69, Copyright (C) year name of author Gnomovision comes with ABSOLUTELY NO WARRANTY; for details type `show w'. This is free software, and you are welcome to redistribute it under certain conditions; type `show c' for details.

The hypothetical commands `show w' and `show c' should show the appropriate parts of the General Public License. Of course, the commands you use may be called something other than `show w' and `show c'; they could even be mouse-clicks or menu items--whatever suits your program.

You should also get your employer (if you work as a programmer) or your school, if any, to sign a "copyright disclaimer" for the program, if necessary. Here is a sample; alter the names:

 Yoyodyne, Inc., hereby disclaims all copyright interest in the program `Gnomovision' (which makes passes at compilers) written by James Hacker.

 <signature of Ty Coon>, 1 April 1989 Ty Coon, President of Vice

This General Public License does not permit incorporating your program into proprietary programs. If your program is a subroutine library, you may consider it more useful to permit linking proprietary applications with the library. If this is what you want to do, use the GNU Library General Public License instead of this License.

> GNU GENERAL PUBLIC LICENSE Version 3, 29 June 2007

Copyright (C) 2007 Free Software Foundation, Inc. <http://fsf.org/> Everyone is permitted to copy and distribute verbatim copies of this license document, but changing it is not allowed.

Preamble

 The GNU General Public License is a free, copyleft license for software and other kinds of works.

 The licenses for most software and other practical works are designed to take away your freedom to share and change the works. By contrast, the GNU General Public License is intended to guarantee your freedom to share and change all versions of a program--to make sure it remains free software for all its users. We, the Free Software Foundation, use the GNU General Public License for most of our software; it applies also to any other work released this way by its authors. You can apply it to your programs, too.

 When we speak of free software, we are referring to freedom, not price. Our General Public Licenses are designed to make sure that you have the freedom to distribute copies of free software (and charge for them if you wish), that you receive source code or can get it if you want it, that you can change the software or use pieces of it in new free programs, and that you know you can do these things.

 To protect your rights, we need to prevent others from denying you these rights or asking you to surrender the rights. Therefore, you have certain responsibilities if you distribute copies of the software, or if you modify it: responsibilities to respect the freedom of others.

 For example, if you distribute copies of such a program, whether gratis or for a fee, you must pass on to the recipients the same freedoms that you received. You must make sure that they, too, receive or can get the source code. And you must show them these terms so they know their rights.

 Developers that use the GNU GPL protect your rights with two steps: (1) assert copyright on the software, and (2) offer you this License giving you legal permission to copy, distribute and/or modify it.

 For the developers' and authors' protection, the GPL clearly explains that there is no warranty for this free software. For both users' and authors' sake, the GPL requires that modified versions be marked as changed, so that their problems will not be attributed erroneously to authors of previous versions.

 Some devices are designed to deny users access to install or run modified versions of the software inside them, although the manufacturer can do so. This is fundamentally incompatible with the aim of protecting users' freedom to change the software. The systematic pattern of such abuse occurs in the area of products for individuals to use, which is precisely where it is most unacceptable. Therefore, we have designed this version of the GPL to prohibit the practice for those products. If such problems arise substantially in other domains, we stand ready to extend this provision to those domains in future versions of the GPL, as needed to protect the freedom of users.

 Finally, every program is threatened constantly by software patents. States should not allow patents to restrict development and use of software on general-purpose computers, but in those that do, we wish to avoid the special danger that patents applied to a free program could make it effectively proprietary. To prevent this, the GPL assures that patents cannot be used to render the program non-free.

 The precise terms and conditions for copying, distribution and modification follow.

### TERMS AND CONDITIONS

0. Definitions.

"This License" refers to version 3 of the GNU General Public License.

 "Copyright" also means copyright-like laws that apply to other kinds of works, such as semiconductor masks.

 "The Program" refers to any copyrightable work licensed under this License. Each licensee is addressed as "you". "Licensees" and

"recipients" may be individuals or organizations.

 To "modify" a work means to copy from or adapt all or part of the work in a fashion requiring copyright permission, other than the making of an exact copy. The resulting work is called a "modified version" of the earlier work or a work "based on" the earlier work.

 A "covered work" means either the unmodified Program or a work based on the Program.

 To "propagate" a work means to do anything with it that, without permission, would make you directly or secondarily liable for infringement under applicable copyright law, except executing it on a computer or modifying a private copy. Propagation includes copying, distribution (with or without modification), making available to the public, and in some countries other activities as well.

 To "convey" a work means any kind of propagation that enables other parties to make or receive copies. Mere interaction with a user through a computer network, with no transfer of a copy, is not conveying.

 An interactive user interface displays "Appropriate Legal Notices" to the extent that it includes a convenient and prominently visible feature that (1) displays an appropriate copyright notice, and (2) tells the user that there is no warranty for the work (except to the extent that warranties are provided), that licensees may convey the work under this License, and how to view a copy of this License. If the interface presents a list of user commands or options, such as a menu, a prominent item in the list meets this criterion.

1. Source Code.

 The "source code" for a work means the preferred form of the work for making modifications to it. "Object code" means any non-source form of a work.

 A "Standard Interface" means an interface that either is an official standard defined by a recognized standards body, or, in the case of interfaces specified for a particular programming language, one that is widely used among developers working in that language.

 The "System Libraries" of an executable work include anything, other than the work as a whole, that (a) is included in the normal form of packaging a Major Component, but which is not part of that Major Component, and (b) serves only to enable use of the work with that Major Component, or to implement a Standard Interface for which an implementation is available to the public in source code form. A "Major Component", in this context, means a major essential component (kernel, window system, and so on) of the specific operating system (if any) on which the executable work runs, or a compiler used to produce the work, or an object code interpreter used to run it.

 The "Corresponding Source" for a work in object code form means all the source code needed to generate, install, and (for an executable work) run the object code and to modify the work, including scripts to control those activities. However, it does not include the work's System Libraries, or general-purpose tools or generally available free programs which are used unmodified in performing those activities but which are not part of the work. For example, Corresponding Source includes interface definition files associated with source files for the work, and the source code for shared libraries and dynamically linked subprograms that the work is specifically designed to require, such as by intimate data communication or control flow between those subprograms and other parts of the work.

 The Corresponding Source need not include anything that users can regenerate automatically from other parts of the Corresponding Source.

 The Corresponding Source for a work in source code form is that same work.

### 2. Basic Permissions.

 All rights granted under this License are granted for the term of copyright on the Program, and are irrevocable provided the stated conditions are met. This License explicitly affirms your unlimited permission to run the unmodified Program. The output from running a covered work is covered by this License only if the output, given its content, constitutes a covered work. This License acknowledges your rights of fair use or other equivalent, as provided by copyright law.

 You may make, run and propagate covered works that you do not convey, without conditions so long as your license otherwise remains in force. You may convey covered works to others for the sole purpose of having them make modifications exclusively for you, or provide you with facilities for running those works, provided that you comply with the terms of this License in conveying all material for which you do not control copyright. Those thus making or running the covered works for you must do so exclusively on your behalf, under your direction and control, on terms that prohibit them from making any copies of your copyrighted material outside their relationship with you.

 Conveying under any other circumstances is permitted solely under the conditions stated below. Sublicensing is not allowed; section 10 makes it unnecessary.

### 3. Protecting Users' Legal Rights From Anti-Circumvention Law.

 No covered work shall be deemed part of an effective technological measure under any applicable law fulfilling obligations under article 11 of the WIPO copyright treaty adopted on 20 December 1996, or similar laws prohibiting or restricting circumvention of such measures.

 When you convey a covered work, you waive any legal power to forbid circumvention of technological measures to the extent such circumvention is effected by exercising rights under this License with respect to the covered work, and you disclaim any intention to limit operation or modification of the work as a means of enforcing, against the work's users, your or third parties' legal rights to forbid circumvention of technological measures.

4. Conveying Verbatim Copies.

 You may convey verbatim copies of the Program's source code as you receive it, in any medium, provided that you conspicuously and appropriately publish on each copy an appropriate copyright notice; keep intact all notices stating that this License and any non-permissive terms added in accord with section 7 apply to the code; keep intact all notices of the absence of any warranty; and give all recipients a copy of this License along with the Program.

 You may charge any price or no price for each copy that you convey, and you may offer support or warranty protection for a fee.

### 5. Conveying Modified Source Versions.

 You may convey a work based on the Program, or the modifications to produce it from the Program, in the form of source code under the terms of section 4, provided that you also meet all of these conditions:

 a) The work must carry prominent notices stating that you modified it, and giving a relevant date.

 b) The work must carry prominent notices stating that it is released under this License and any conditions added under section 7. This requirement modifies the requirement in section 4 to "keep intact all notices".

 c) You must license the entire work, as a whole, under this License to anyone who comes into possession of a copy. This License will therefore apply, along with any applicable section 7 additional terms, to the whole of the work, and all its parts,

 regardless of how they are packaged. This License gives no permission to license the work in any other way, but it does not invalidate such permission if you have separately received it.

 d) If the work has interactive user interfaces, each must display Appropriate Legal Notices; however, if the Program has interactive interfaces that do not display Appropriate Legal Notices, your work need not make them do so.

 A compilation of a covered work with other separate and independent works, which are not by their nature extensions of the covered work, and which are not combined with it such as to form a larger program, in or on a volume of a storage or distribution medium, is called an "aggregate" if the compilation and its resulting copyright are not used to limit the access or legal rights of the compilation's users beyond what the individual works permit. Inclusion of a covered work in an aggregate does not cause this License to apply to the other parts of the aggregate.

6. Conveying Non-Source Forms.

 You may convey a covered work in object code form under the terms of sections 4 and 5, provided that you also convey the machine-readable Corresponding Source under the terms of this License, in one of these ways:

 a) Convey the object code in, or embodied in, a physical product (including a physical distribution medium), accompanied by the Corresponding Source fixed on a durable physical medium customarily used for software interchange.

 b) Convey the object code in, or embodied in, a physical product (including a physical distribution medium), accompanied by a written offer, valid for at least three years and valid for as long as you offer spare parts or customer support for that product model, to give anyone who possesses the object code either (1) a copy of the Corresponding Source for all the software in the product that is covered by this License, on a durable physical medium customarily used for software interchange, for a price no more than your reasonable cost of physically performing this conveying of source, or (2) access to copy the Corresponding Source from a network server at no charge.

 c) Convey individual copies of the object code with a copy of the written offer to provide the Corresponding Source. This alternative is allowed only occasionally and noncommercially, and only if you received the object code with such an offer, in accord with subsection 6b.

 d) Convey the object code by offering access from a designated place (gratis or for a charge), and offer equivalent access to the Corresponding Source in the same way through the same place at no further charge. You need not require recipients to copy the Corresponding Source along with the object code. If the place to copy the object code is a network server, the Corresponding Source may be on a different server (operated by you or a third party) that supports equivalent copying facilities, provided you maintain clear directions next to the object code saying where to find the Corresponding Source. Regardless of what server hosts the Corresponding Source, you remain obligated to ensure that it is available for as long as needed to satisfy these requirements.

 e) Convey the object code using peer-to-peer transmission, provided you inform other peers where the object code and Corresponding Source of the work are being offered to the general public at no charge under subsection 6d.

 A separable portion of the object code, whose source code is excluded from the Corresponding Source as a System Library, need not be included in conveying the object code work.

 A "User Product" is either (1) a "consumer product", which means any tangible personal property which is normally used for personal, family, or household purposes, or (2) anything designed or sold for incorporation into a dwelling. In determining whether a product is a consumer product, doubtful cases shall be resolved in favor of coverage. For a particular product received by a particular user, "normally used" refers to a typical or common use of that class of product, regardless of the status of the particular user or of the way in which the particular user actually uses, or expects or is expected to use, the product. A product is a consumer product regardless of whether the product has substantial commercial, industrial or non-consumer uses, unless such uses represent the only significant mode of use of the product.

 "Installation Information" for a User Product means any methods, procedures, authorization keys, or other information required to install and execute modified versions of a covered work in that User Product from a modified version of its Corresponding Source. The information must suffice to ensure that the continued functioning of the modified object code is in no case prevented or interfered with solely because modification has been made.

 If you convey an object code work under this section in, or with, or specifically for use in, a User Product, and the conveying occurs as part of a transaction in which the right of possession and use of the User Product is transferred to the recipient in perpetuity or for a

fixed term (regardless of how the transaction is characterized), the Corresponding Source conveyed under this section must be accompanied by the Installation Information. But this requirement does not apply if neither you nor any third party retains the ability to install modified object code on the User Product (for example, the work has been installed in ROM).

 The requirement to provide Installation Information does not include a requirement to continue to provide support service, warranty, or updates for a work that has been modified or installed by the recipient, or for the User Product in which it has been modified or installed. Access to a network may be denied when the modification itself materially and adversely affects the operation of the network or violates the rules and protocols for communication across the network.

 Corresponding Source conveyed, and Installation Information provided, in accord with this section must be in a format that is publicly documented (and with an implementation available to the public in source code form), and must require no special password or key for unpacking, reading or copying.

### 7. Additional Terms.

 "Additional permissions" are terms that supplement the terms of this License by making exceptions from one or more of its conditions. Additional permissions that are applicable to the entire Program shall be treated as though they were included in this License, to the extent that they are valid under applicable law. If additional permissions apply only to part of the Program, that part may be used separately under those permissions, but the entire Program remains governed by this License without regard to the additional permissions.

 When you convey a copy of a covered work, you may at your option remove any additional permissions from that copy, or from any part of it. (Additional permissions may be written to require their own removal in certain cases when you modify the work.) You may place additional permissions on material, added by you to a covered work, for which you have or can give appropriate copyright permission.

 Notwithstanding any other provision of this License, for material you add to a covered work, you may (if authorized by the copyright holders of that material) supplement the terms of this License with terms:

 a) Disclaiming warranty or limiting liability differently from the terms of sections 15 and 16 of this License; or

 b) Requiring preservation of specified reasonable legal notices or author attributions in that material or in the Appropriate Legal

 c) Prohibiting misrepresentation of the origin of that material, or requiring that modified versions of such material be marked in reasonable ways as different from the original version; or

 d) Limiting the use for publicity purposes of names of licensors or authors of the material; or

 e) Declining to grant rights under trademark law for use of some trade names, trademarks, or service marks; or

 f) Requiring indemnification of licensors and authors of that material by anyone who conveys the material (or modified versions of it) with contractual assumptions of liability to the recipient, for any liability that these contractual assumptions directly impose on those licensors and authors.

 All other non-permissive additional terms are considered "further restrictions" within the meaning of section 10. If the Program as you received it, or any part of it, contains a notice stating that it is governed by this License along with a term that is a further restriction, you may remove that term. If a license document contains a further restriction but permits relicensing or conveying under this License, you may add to a covered work material governed by the terms of that license document, provided that the further restriction does not survive such relicensing or conveying.

 If you add terms to a covered work in accord with this section, you must place, in the relevant source files, a statement of the additional terms that apply to those files, or a notice indicating where to find the applicable terms.

 Additional terms, permissive or non-permissive, may be stated in the form of a separately written license, or stated as exceptions; the above requirements apply either way.

### 8. Termination.

 You may not propagate or modify a covered work except as expressly provided under this License. Any attempt otherwise to propagate or modify it is void, and will automatically terminate your rights under this License (including any patent licenses granted under the third paragraph of section 11).

 However, if you cease all violation of this License, then your license from a particular copyright holder is reinstated (a) provisionally, unless and until the copyright holder explicitly and

finally terminates your license, and (b) permanently, if the copyright holder fails to notify you of the violation by some reasonable means prior to 60 days after the cessation.

 Moreover, your license from a particular copyright holder is reinstated permanently if the copyright holder notifies you of the violation by some reasonable means, this is the first time you have received notice of violation of this License (for any work) from that copyright holder, and you cure the violation prior to 30 days after your receipt of the notice.

 Termination of your rights under this section does not terminate the licenses of parties who have received copies or rights from you under this License. If your rights have been terminated and not permanently reinstated, you do not qualify to receive new licenses for the same material under section 10.

9. Acceptance Not Required for Having Copies.

 You are not required to accept this License in order to receive or run a copy of the Program. Ancillary propagation of a covered work occurring solely as a consequence of using peer-to-peer transmission to receive a copy likewise does not require acceptance. However, nothing other than this License grants you permission to propagate or modify any covered work. These actions infringe copyright if you do not accept this License. Therefore, by modifying or propagating a covered work, you indicate your acceptance of this License to do so.

10. Automatic Licensing of Downstream Recipients.

 Each time you convey a covered work, the recipient automatically receives a license from the original licensors, to run, modify and propagate that work, subject to this License. You are not responsible for enforcing compliance by third parties with this License.

 An "entity transaction" is a transaction transferring control of an organization, or substantially all assets of one, or subdividing an organization, or merging organizations. If propagation of a covered work results from an entity transaction, each party to that transaction who receives a copy of the work also receives whatever licenses to the work the party's predecessor in interest had or could give under the previous paragraph, plus a right to possession of the Corresponding Source of the work from the predecessor in interest, if the predecessor has it or can get it with reasonable efforts.

 You may not impose any further restrictions on the exercise of the rights granted or affirmed under this License. For example, you may not impose a license fee, royalty, or other charge for exercise of

rights granted under this License, and you may not initiate litigation (including a cross-claim or counterclaim in a lawsuit) alleging that any patent claim is infringed by making, using, selling, offering for sale, or importing the Program or any portion of it.

11. Patents.

 A "contributor" is a copyright holder who authorizes use under this License of the Program or a work on which the Program is based. The work thus licensed is called the contributor's "contributor version".

 A contributor's "essential patent claims" are all patent claims owned or controlled by the contributor, whether already acquired or hereafter acquired, that would be infringed by some manner, permitted by this License, of making, using, or selling its contributor version, but do not include claims that would be infringed only as a consequence of further modification of the contributor version. For purposes of this definition, "control" includes the right to grant patent sublicenses in a manner consistent with the requirements of this License.

 Each contributor grants you a non-exclusive, worldwide, royalty-free patent license under the contributor's essential patent claims, to make, use, sell, offer for sale, import and otherwise run, modify and propagate the contents of its contributor version.

 In the following three paragraphs, a "patent license" is any express agreement or commitment, however denominated, not to enforce a patent (such as an express permission to practice a patent or covenant not to sue for patent infringement). To "grant" such a patent license to a party means to make such an agreement or commitment not to enforce a patent against the party.

 If you convey a covered work, knowingly relying on a patent license, and the Corresponding Source of the work is not available for anyone to copy, free of charge and under the terms of this License, through a publicly available network server or other readily accessible means, then you must either (1) cause the Corresponding Source to be so available, or (2) arrange to deprive yourself of the benefit of the patent license for this particular work, or (3) arrange, in a manner consistent with the requirements of this License, to extend the patent license to downstream recipients. "Knowingly relying" means you have actual knowledge that, but for the patent license, your conveying the covered work in a country, or your recipient's use of the covered work in a country, would infringe one or more identifiable patents in that country that you have reason to believe are valid.

If, pursuant to or in connection with a single transaction or

arrangement, you convey, or propagate by procuring conveyance of, a covered work, and grant a patent license to some of the parties receiving the covered work authorizing them to use, propagate, modify or convey a specific copy of the covered work, then the patent license you grant is automatically extended to all recipients of the covered work and works based on it.

 A patent license is "discriminatory" if it does not include within the scope of its coverage, prohibits the exercise of, or is conditioned on the non-exercise of one or more of the rights that are specifically granted under this License. You may not convey a covered work if you are a party to an arrangement with a third party that is in the business of distributing software, under which you make payment to the third party based on the extent of your activity of conveying the work, and under which the third party grants, to any of the parties who would receive the covered work from you, a discriminatory patent license (a) in connection with copies of the covered work conveyed by you (or copies made from those copies), or (b) primarily for and in connection with specific products or compilations that contain the covered work, unless you entered into that arrangement, or that patent license was granted, prior to 28 March 2007.

 Nothing in this License shall be construed as excluding or limiting any implied license or other defenses to infringement that may otherwise be available to you under applicable patent law.

12. No Surrender of Others' Freedom.

 If conditions are imposed on you (whether by court order, agreement or otherwise) that contradict the conditions of this License, they do not excuse you from the conditions of this License. If you cannot convey a covered work so as to satisfy simultaneously your obligations under this License and any other pertinent obligations, then as a consequence you may not convey it at all. For example, if you agree to terms that obligate you to collect a royalty for further conveying from those to whom you convey the Program, the only way you could satisfy both those terms and this License would be to refrain entirely from conveying the Program.

13. Use with the GNU Affero General Public License.

 Notwithstanding any other provision of this License, you have permission to link or combine any covered work with a work licensed under version 3 of the GNU Affero General Public License into a single combined work, and to convey the resulting work. The terms of this License will continue to apply to the part which is the covered work, but the special requirements of the GNU Affero General Public License, section 13, concerning interaction through a network will apply to the combination as such.

14. Revised Versions of this License.

 The Free Software Foundation may publish revised and/or new versions of the GNU General Public License from time to time. Such new versions will be similar in spirit to the present version, but may differ in detail to address new problems or concerns.

 Each version is given a distinguishing version number. If the Program specifies that a certain numbered version of the GNU General Public License "or any later version" applies to it, you have the option of following the terms and conditions either of that numbered version or of any later version published by the Free Software Foundation. If the Program does not specify a version number of the GNU General Public License, you may choose any version ever published by the Free Software Foundation.

 If the Program specifies that a proxy can decide which future versions of the GNU General Public License can be used, that proxy's public statement of acceptance of a version permanently authorizes you to choose that version for the Program.

 Later license versions may give you additional or different permissions. However, no additional obligations are imposed on any author or copyright holder as a result of your choosing to follow a later version.

15. Disclaimer of Warranty.

 THERE IS NO WARRANTY FOR THE PROGRAM, TO THE EXTENT PERMITTED BY APPLICABLE LAW. EXCEPT WHEN OTHERWISE STATED IN WRITING THE COPYRIGHT HOLDERS AND/OR OTHER PARTIES PROVIDE THE PROGRAM "AS IS" WITHOUT WARRANTY OF ANY KIND, EITHER EXPRESSED OR IMPLIED, INCLUDING, BUT NOT LIMITED TO, THE IMPLIED WARRANTIES OF MERCHANTABILITY AND FITNESS FOR A PARTICULAR PURPOSE. THE ENTIRE RISK AS TO THE QUALITY AND PERFORMANCE OF THE PROGRAM IS WITH YOU. SHOULD THE PROGRAM PROVE DEFECTIVE, YOU ASSUME THE COST OF ALL NECESSARY SERVICING, REPAIR OR CORRECTION.

16. Limitation of Liability.

 IN NO EVENT UNLESS REQUIRED BY APPLICABLE LAW OR AGREED TO IN WRITING WILL ANY COPYRIGHT HOLDER, OR ANY OTHER PARTY WHO MODIFIES AND/OR CONVEYS THE PROGRAM AS PERMITTED ABOVE, BE LIABLE TO YOU FOR DAMAGES, INCLUDING ANY GENERAL, SPECIAL, INCIDENTAL OR CONSEQUENTIAL DAMAGES ARISING OUT OF THE USE OR INABILITY TO USE THE PROGRAM (INCLUDING BUT NOT LIMITED TO LOSS OF DATA OR DATA BEING RENDERED INACCURATE OR LOSSES SUSTAINED BY YOU OR THIRD PARTIES OR A FAILURE OF THE PROGRAM TO OPERATE WITH ANY OTHER PROGRAMS), EVEN IF SUCH HOLDER OR OTHER PARTY HAS BEEN ADVISED OF THE POSSIBILITY OF

#### SUCH DAMAGES.

17. Interpretation of Sections 15 and 16.

 If the disclaimer of warranty and limitation of liability provided above cannot be given local legal effect according to their terms, reviewing courts shall apply local law that most closely approximates an absolute waiver of all civil liability in connection with the Program, unless a warranty or assumption of liability accompanies a copy of the Program in return for a fee.

### END OF TERMS AND CONDITIONS

How to Apply These Terms to Your New Programs

 If you develop a new program, and you want it to be of the greatest possible use to the public, the best way to achieve this is to make it free software which everyone can redistribute and change under these terms.

 To do so, attach the following notices to the program. It is safest to attach them to the start of each source file to most effectively state the exclusion of warranty; and each file should have at least the "copyright" line and a pointer to where the full notice is found.

 <one line to give the program's name and a brief idea of what it does.> Copyright  $(C)$  <year > <name of author>

 This program is free software: you can redistribute it and/or modify it under the terms of the GNU General Public License as published by the Free Software Foundation, either version 3 of the License, or (at your option) any later version.

 This program is distributed in the hope that it will be useful, but WITHOUT ANY WARRANTY; without even the implied warranty of MERCHANTABILITY or FITNESS FOR A PARTICULAR PURPOSE. See the GNU General Public License for more details.

 You should have received a copy of the GNU General Public License along with this program. If not, see <http://www.gnu.org/licenses/>.

Also add information on how to contact you by electronic and paper mail.

 If the program does terminal interaction, make it output a short notice like this when it starts in an interactive mode:

 $\langle$  sprogram $>$  Copyright (C)  $\langle$  year $>$   $\langle$  name of author $>$  This program comes with ABSOLUTELY NO WARRANTY; for details type `show w'. This is free software, and you are welcome to redistribute it

under certain conditions; type `show c' for details.

The hypothetical commands `show w' and `show c' should show the appropriate parts of the General Public License. Of course, your program's commands might be different; for a GUI interface, you would use an "about box".

 You should also get your employer (if you work as a programmer) or school, if any, to sign a "copyright disclaimer" for the program, if necessary. For more information on this, and how to apply and follow the GNU GPL, see <http://www.gnu.org/licenses/>.

 The GNU General Public License does not permit incorporating your program into proprietary programs. If your program is a subroutine library, you may consider it more useful to permit linking proprietary applications with the library. If this is what you want to do, use the GNU Lesser General Public License instead of this License. But first, please read <http://www.gnu.org/philosophy/why-not-lgpl.html>. @c The GNU Free Documentation License. @center Version 1.3, 3 November 2008

@c This file is intended to be included within another document, @c hence no sectioning command or @node.

### @display

Copyright @copyright{} 2000, 2001, 2002, 2007, 2008 Free Software Foundation, Inc. @uref{http://fsf.org/}

Everyone is permitted to copy and distribute verbatim copies of this license document, but changing it is not allowed. @end display

@enumerate 0 @item PREAMBLE

The purpose of this License is to make a manual, textbook, or other functional and useful document @dfn{free} in the sense of freedom: to assure everyone the effective freedom to copy and redistribute it, with or without modifying it, either commercially or noncommercially. Secondarily, this License preserves for the author and publisher a way to get credit for their work, while not being considered responsible for modifications made by others.

This License is a kind of ``copyleft'', which means that derivative works of the document must themselves be free in the same sense. It complements the GNU General Public License, which is a copyleft license designed for free software.

We have designed this License in order to use it for manuals for free software, because free software needs free documentation: a free program should come with manuals providing the same freedoms that the software does. But this License is not limited to software manuals; it can be used for any textual work, regardless of subject matter or whether it is published as a printed book. We recommend this License principally for works whose purpose is instruction or reference.

### @item APPLICABILITY AND DEFINITIONS

This License applies to any manual or other work, in any medium, that contains a notice placed by the copyright holder saying it can be distributed under the terms of this License. Such a notice grants a world-wide, royalty-free license, unlimited in duration, to use that work under the conditions stated herein. The ``Document'', below, refers to any such manual or work. Any member of the public is a licensee, and is addressed as ``you''. You accept the license if you copy, modify or distribute the work in a way requiring permission under copyright law.

A ``Modified Version'' of the Document means any work containing the Document or a portion of it, either copied verbatim, or with modifications and/or translated into another language.

A ``Secondary Section'' is a named appendix or a front-matter section of the Document that deals exclusively with the relationship of the publishers or authors of the Document to the Document's overall subject (or to related matters) and contains nothing that could fall directly within that overall subject. (Thus, if the Document is in part a textbook of mathematics, a Secondary Section may not explain any mathematics.) The relationship could be a matter of historical connection with the subject or with related matters, or of legal, commercial, philosophical, ethical or political position regarding them.

The ``Invariant Sections'' are certain Secondary Sections whose titles are designated, as being those of Invariant Sections, in the notice that says that the Document is released under this License. If a section does not fit the above definition of Secondary then it is not allowed to be designated as Invariant. The Document may contain zero Invariant Sections. If the Document does not identify any Invariant Sections then there are none.

The ``Cover Texts'' are certain short passages of text that are listed, as Front-Cover Texts or Back-Cover Texts, in the notice that says that the Document is released under this License. A Front-Cover Text may be at most 5 words, and a Back-Cover Text may be at most 25 words.

A ``Transparent'' copy of the Document means a machine-readable copy, represented in a format whose specification is available to the general public, that is suitable for revising the document straightforwardly with generic text editors or (for images composed of pixels) generic paint programs or (for drawings) some widely available drawing editor, and that is suitable for input to text formatters or for automatic translation to a variety of formats suitable for input to text formatters. A copy made in an otherwise Transparent file format whose markup, or absence of markup, has been arranged to thwart or discourage subsequent modification by readers is not Transparent. An image format is not Transparent if used for any substantial amount of text. A copy that is not ``Transparent'' is called ``Opaque''.

Examples of suitable formats for Transparent copies include plain @sc{ascii} without markup, Texinfo input format, La@TeX{} input format, @acronym{SGML} or @acronym{XML} using a publicly available @acronym{DTD}, and standard-conforming simple @acronym{HTML}, PostScript or @acronym{PDF} designed for human modification. Examples of transparent image formats include @acronym{PNG}, @acronym{XCF} and @acronym{JPG}. Opaque formats include proprietary formats that can be read and edited only by proprietary word processors, @acronym{SGML} or @acronym{XML} for which the @acronym{DTD} and/or processing tools are not generally available, and the machine-generated @acronym{HTML}, PostScript or @acronym{PDF} produced by some word processors for output purposes only.

The ``Title Page'' means, for a printed book, the title page itself, plus such following pages as are needed to hold, legibly, the material this License requires to appear in the title page. For works in formats which do not have any title page as such, ``Title Page'' means the text near the most prominent appearance of the work's title, preceding the beginning of the body of the text.

The ``publisher'' means any person or entity that distributes copies of the Document to the public.

A section ``Entitled XYZ'' means a named subunit of the Document whose title either is precisely XYZ or contains XYZ in parentheses following text that translates XYZ in another language. (Here XYZ stands for a specific section name mentioned below, such as "Acknowledgements", ``Dedications'', ``Endorsements'', or ``History''.) To ``Preserve the Title'' of such a section when you modify the Document means that it remains a section "Entitled XYZ" according to this definition.

The Document may include Warranty Disclaimers next to the notice which states that this License applies to the Document. These Warranty Disclaimers are considered to be included by reference in this

License, but only as regards disclaiming warranties: any other implication that these Warranty Disclaimers may have is void and has no effect on the meaning of this License.

### @item VERBATIM COPYING

You may copy and distribute the Document in any medium, either commercially or noncommercially, provided that this License, the copyright notices, and the license notice saying this License applies to the Document are reproduced in all copies, and that you add no other conditions whatsoever to those of this License. You may not use technical measures to obstruct or control the reading or further copying of the copies you make or distribute. However, you may accept compensation in exchange for copies. If you distribute a large enough number of copies you must also follow the conditions in section 3.

You may also lend copies, under the same conditions stated above, and you may publicly display copies.

### @item COPYING IN QUANTITY

If you publish printed copies (or copies in media that commonly have printed covers) of the Document, numbering more than 100, and the Document's license notice requires Cover Texts, you must enclose the copies in covers that carry, clearly and legibly, all these Cover Texts: Front-Cover Texts on the front cover, and Back-Cover Texts on the back cover. Both covers must also clearly and legibly identify you as the publisher of these copies. The front cover must present the full title with all words of the title equally prominent and visible. You may add other material on the covers in addition. Copying with changes limited to the covers, as long as they preserve the title of the Document and satisfy these conditions, can be treated as verbatim copying in other respects.

If the required texts for either cover are too voluminous to fit legibly, you should put the first ones listed (as many as fit reasonably) on the actual cover, and continue the rest onto adjacent pages.

If you publish or distribute Opaque copies of the Document numbering more than 100, you must either include a machine-readable Transparent copy along with each Opaque copy, or state in or with each Opaque copy a computer-network location from which the general network-using public has access to download using public-standard network protocols a complete Transparent copy of the Document, free of added material. If you use the latter option, you must take reasonably prudent steps,

when you begin distribution of Opaque copies in quantity, to ensure that this Transparent copy will remain thus accessible at the stated location until at least one year after the last time you distribute an Opaque copy (directly or through your agents or retailers) of that edition to the public.

It is requested, but not required, that you contact the authors of the Document well before redistributing any large number of copies, to give them a chance to provide you with an updated version of the Document.

### @item MODIFICATIONS

You may copy and distribute a Modified Version of the Document under the conditions of sections 2 and 3 above, provided that you release the Modified Version under precisely this License, with the Modified Version filling the role of the Document, thus licensing distribution and modification of the Modified Version to whoever possesses a copy of it. In addition, you must do these things in the Modified Version:

#### @enumerate A

### @item

Use in the Title Page (and on the covers, if any) a title distinct from that of the Document, and from those of previous versions (which should, if there were any, be listed in the History section of the Document). You may use the same title as a previous version if the original publisher of that version gives permission.

### @item

List on the Title Page, as authors, one or more persons or entities responsible for authorship of the modifications in the Modified Version, together with at least five of the principal authors of the Document (all of its principal authors, if it has fewer than five), unless they release you from this requirement.

#### @item

State on the Title page the name of the publisher of the Modified Version, as the publisher.

### @item

Preserve all the copyright notices of the Document.

### @item

Add an appropriate copyright notice for your modifications adjacent to the other copyright notices.

### @item

Include, immediately after the copyright notices, a license notice

giving the public permission to use the Modified Version under the terms of this License, in the form shown in the Addendum below.

### @item

Preserve in that license notice the full lists of Invariant Sections and required Cover Texts given in the Document's license notice.

#### @item

Include an unaltered copy of this License.

#### @item

Preserve the section Entitled ``History'', Preserve its Title, and add to it an item stating at least the title, year, new authors, and publisher of the Modified Version as given on the Title Page. If there is no section Entitled ``History'' in the Document, create one stating the title, year, authors, and publisher of the Document as given on its Title Page, then add an item describing the Modified Version as stated in the previous sentence.

### @item

Preserve the network location, if any, given in the Document for public access to a Transparent copy of the Document, and likewise the network locations given in the Document for previous versions it was based on. These may be placed in the ``History'' section. You may omit a network location for a work that was published at least four years before the Document itself, or if the original publisher of the version it refers to gives permission.

### @item

For any section Entitled ``Acknowledgements'' or ``Dedications'', Preserve the Title of the section, and preserve in the section all the substance and tone of each of the contributor acknowledgements and/or dedications given therein.

### @item

Preserve all the Invariant Sections of the Document, unaltered in their text and in their titles. Section numbers or the equivalent are not considered part of the section titles.

### @item

Delete any section Entitled ``Endorsements''. Such a section may not be included in the Modified Version.

### @item

Do not retitle any existing section to be Entitled ``Endorsements'' or to conflict in title with any Invariant Section.

### @item
Preserve any Warranty Disclaimers. @end enumerate

If the Modified Version includes new front-matter sections or appendices that qualify as Secondary Sections and contain no material copied from the Document, you may at your option designate some or all of these sections as invariant. To do this, add their titles to the list of Invariant Sections in the Modified Version's license notice. These titles must be distinct from any other section titles.

You may add a section Entitled ``Endorsements'', provided it contains nothing but endorsements of your Modified Version by various parties---for example, statements of peer review or that the text has been approved by an organization as the authoritative definition of a standard.

You may add a passage of up to five words as a Front-Cover Text, and a passage of up to 25 words as a Back-Cover Text, to the end of the list of Cover Texts in the Modified Version. Only one passage of Front-Cover Text and one of Back-Cover Text may be added by (or through arrangements made by) any one entity. If the Document already includes a cover text for the same cover, previously added by you or by arrangement made by the same entity you are acting on behalf of, you may not add another; but you may replace the old one, on explicit permission from the previous publisher that added the old one.

The author(s) and publisher(s) of the Document do not by this License give permission to use their names for publicity for or to assert or imply endorsement of any Modified Version.

### @item COMBINING DOCUMENTS

You may combine the Document with other documents released under this License, under the terms defined in section 4 above for modified versions, provided that you include in the combination all of the Invariant Sections of all of the original documents, unmodified, and list them all as Invariant Sections of your combined work in its license notice, and that you preserve all their Warranty Disclaimers.

The combined work need only contain one copy of this License, and multiple identical Invariant Sections may be replaced with a single copy. If there are multiple Invariant Sections with the same name but different contents, make the title of each such section unique by adding at the end of it, in parentheses, the name of the original author or publisher of that section if known, or else a unique number. Make the same adjustment to the section titles in the list of Invariant Sections in the license notice of the combined work.

In the combination, you must combine any sections Entitled ``History'' in the various original documents, forming one section Entitled ``History''; likewise combine any sections Entitled ``Acknowledgements'', and any sections Entitled ``Dedications''. You must delete all sections Entitled ``Endorsements.''

### @item COLLECTIONS OF DOCUMENTS

You may make a collection consisting of the Document and other documents released under this License, and replace the individual copies of this License in the various documents with a single copy that is included in the collection, provided that you follow the rules of this License for verbatim copying of each of the documents in all other respects.

You may extract a single document from such a collection, and distribute it individually under this License, provided you insert a copy of this License into the extracted document, and follow this License in all other respects regarding verbatim copying of that document.

### @item AGGREGATION WITH INDEPENDENT WORKS

A compilation of the Document or its derivatives with other separate and independent documents or works, in or on a volume of a storage or distribution medium, is called an ``aggregate'' if the copyright resulting from the compilation is not used to limit the legal rights of the compilation's users beyond what the individual works permit. When the Document is included in an aggregate, this License does not apply to the other works in the aggregate which are not themselves derivative works of the Document.

If the Cover Text requirement of section 3 is applicable to these copies of the Document, then if the Document is less than one half of the entire aggregate, the Document's Cover Texts may be placed on covers that bracket the Document within the aggregate, or the electronic equivalent of covers if the Document is in electronic form. Otherwise they must appear on printed covers that bracket the whole aggregate.

### @item TRANSLATION

Translation is considered a kind of modification, so you may distribute translations of the Document under the terms of section 4. Replacing Invariant Sections with translations requires special permission from their copyright holders, but you may include

translations of some or all Invariant Sections in addition to the original versions of these Invariant Sections. You may include a translation of this License, and all the license notices in the Document, and any Warranty Disclaimers, provided that you also include the original English version of this License and the original versions of those notices and disclaimers. In case of a disagreement between the translation and the original version of this License or a notice or disclaimer, the original version will prevail.

If a section in the Document is Entitled ``Acknowledgements'', ``Dedications'', or ``History'', the requirement (section 4) to Preserve its Title (section 1) will typically require changing the actual title.

### @item **TERMINATION**

You may not copy, modify, sublicense, or distribute the Document except as expressly provided under this License. Any attempt otherwise to copy, modify, sublicense, or distribute it is void, and will automatically terminate your rights under this License.

However, if you cease all violation of this License, then your license from a particular copyright holder is reinstated (a) provisionally, unless and until the copyright holder explicitly and finally terminates your license, and (b) permanently, if the copyright holder fails to notify you of the violation by some reasonable means prior to 60 days after the cessation.

Moreover, your license from a particular copyright holder is reinstated permanently if the copyright holder notifies you of the violation by some reasonable means, this is the first time you have received notice of violation of this License (for any work) from that copyright holder, and you cure the violation prior to 30 days after your receipt of the notice.

Termination of your rights under this section does not terminate the licenses of parties who have received copies or rights from you under this License. If your rights have been terminated and not permanently reinstated, receipt of a copy of some or all of the same material does not give you any rights to use it.

## @item

FUTURE REVISIONS OF THIS LICENSE

The Free Software Foundation may publish new, revised versions of the GNU Free Documentation License from time to time. Such new versions will be similar in spirit to the present version, but may

differ in detail to address new problems or concerns. See @uref{http://www.gnu.org/copyleft/}.

Each version of the License is given a distinguishing version number. If the Document specifies that a particular numbered version of this License ``or any later version'' applies to it, you have the option of following the terms and conditions either of that specified version or of any later version that has been published (not as a draft) by the Free Software Foundation. If the Document does not specify a version number of this License, you may choose any version ever published (not as a draft) by the Free Software Foundation. If the Document specifies that a proxy can decide which future versions of this License can be used, that proxy's public statement of acceptance of a version permanently authorizes you to choose that version for the Document.

### @item RELICENSING

``Massive Multiauthor Collaboration Site'' (or ``MMC Site'') means any World Wide Web server that publishes copyrightable works and also provides prominent facilities for anybody to edit those works. A public wiki that anybody can edit is an example of such a server. A ``Massive Multiauthor Collaboration'' (or ``MMC'') contained in the site means any set of copyrightable works thus published on the MMC site.

``CC-BY-SA'' means the Creative Commons Attribution-Share Alike 3.0 license published by Creative Commons Corporation, a not-for-profit corporation with a principal place of business in San Francisco, California, as well as future copyleft versions of that license published by that same organization.

``Incorporate'' means to publish or republish a Document, in whole or in part, as part of another Document.

An MMC is ``eligible for relicensing'' if it is licensed under this License, and if all works that were first published under this License somewhere other than this MMC, and subsequently incorporated in whole or in part into the MMC, (1) had no cover texts or invariant sections, and (2) were thus incorporated prior to November 1, 2008.

The operator of an MMC Site may republish an MMC contained in the site under CC-BY-SA on the same site at any time before August 1, 2009, provided the MMC is eligible for relicensing.

@end enumerate

#### @page

@heading ADDENDUM: How to use this License for your documents

To use this License in a document you have written, include a copy of the License in the document and put the following copyright and license notices just after the title page:

#### @smallexample

@group

 Copyright (C) @var{year} @var{your name}. Permission is granted to copy, distribute and/or modify this document under the terms of the GNU Free Documentation License, Version 1.3 or any later version published by the Free Software Foundation; with no Invariant Sections, no Front-Cover Texts, and no Back-Cover Texts. A copy of the license is included in the section entitled ``GNU Free Documentation License''. @end group @end smallexample

If you have Invariant Sections, Front-Cover Texts and Back-Cover Texts, replace the ``with@dots{}Texts.'' line with this:

@smallexample

@group with the Invariant Sections being @var{list their titles}, with the Front-Cover Texts being @var{list}, and with the Back-Cover Texts being @var{list}. @end group @end smallexample

If you have Invariant Sections without Cover Texts, or some other combination of the three, merge those two alternatives to suit the situation.

If your document contains nontrivial examples of program code, we recommend releasing these examples in parallel under your choice of free software license, such as the GNU General Public License, to permit their use in free software.

@c Local Variables: @c ispell-local-pdict: "ispell-dict" @c End:

# **1.159 jackc-pgpassfile 1.0.0**

## **1.159.1 Available under license :**

Copyright (c) 2019 Jack Christensen

### MIT License

Permission is hereby granted, free of charge, to any person obtaining a copy of this software and associated documentation files (the "Software"), to deal in the Software without restriction, including without limitation the rights to use, copy, modify, merge, publish, distribute, sublicense, and/or sell copies of the Software, and to permit persons to whom the Software is furnished to do so, subject to the following conditions:

The above copyright notice and this permission notice shall be included in all copies or substantial portions of the Software.

THE SOFTWARE IS PROVIDED "AS IS", WITHOUT WARRANTY OF ANY KIND, EXPRESS OR IMPLIED, INCLUDING BUT NOT LIMITED TO THE WARRANTIES OF MERCHANTABILITY, FITNESS FOR A PARTICULAR PURPOSE AND NONINFRINGEMENT. IN NO EVENT SHALL THE AUTHORS OR COPYRIGHT HOLDERS BE LIABLE FOR ANY CLAIM, DAMAGES OR OTHER LIABILITY, WHETHER IN AN ACTION OF CONTRACT, TORT OR OTHERWISE, ARISING FROM, OUT OF OR IN CONNECTION WITH THE SOFTWARE OR THE USE OR OTHER DEALINGS IN THE SOFTWARE.

## **1.160 file 5.43-r0**

## **1.160.1 Available under license :**

Copyright (c) Ian F. Darwin 1986-1995. Software written by Ian F. Darwin and others; maintained 1995-present by Christos Zoulas and others.

Redistribution and use in source and binary forms, with or without modification, are permitted provided that the following conditions are met:

1. Redistributions of source code must retain the above copyright notice immediately at the beginning of the file, without modification, this list of conditions, and the following disclaimer.

2. Redistributions in binary form must reproduce the above copyright notice, this list of conditions and the following disclaimer in the documentation and/or other materials provided with the distribution.

THIS SOFTWARE IS PROVIDED BY THE AUTHOR AND CONTRIBUTORS ``AS IS'' AND ANY EXPRESS OR IMPLIED WARRANTIES, INCLUDING, BUT NOT LIMITED TO, THE IMPLIED WARRANTIES OF MERCHANTABILITY AND FITNESS FOR A PARTICULAR PURPOSE ARE DISCLAIMED. IN NO EVENT SHALL THE AUTHOR OR CONTRIBUTORS BE LIABLE FOR ANY DIRECT, INDIRECT, INCIDENTAL, SPECIAL, EXEMPLARY, OR CONSEQUENTIAL DAMAGES (INCLUDING, BUT NOT LIMITED TO, PROCUREMENT OF SUBSTITUTE GOODS

OR SERVICES; LOSS OF USE, DATA, OR PROFITS; OR BUSINESS INTERRUPTION) HOWEVER CAUSED AND ON ANY THEORY OF LIABILITY, WHETHER IN CONTRACT, STRICT LIABILITY, OR TORT (INCLUDING NEGLIGENCE OR OTHERWISE) ARISING IN ANY WAY OUT OF THE USE OF THIS SOFTWARE, EVEN IF ADVISED OF THE POSSIBILITY OF SUCH DAMAGE.

\$File: COPYING,v 1.2 2018/09/09 20:33:28 christos Exp \$ Copyright (c) Ian F. Darwin 1986, 1987, 1989, 1990, 1991, 1992, 1994, 1995. Software written by Ian F. Darwin and others; maintained 1994- Christos Zoulas.

This software is not subject to any export provision of the United States Department of Commerce, and may be exported to any country or planet.

Redistribution and use in source and binary forms, with or without modification, are permitted provided that the following conditions are met:

- 1. Redistributions of source code must retain the above copyright notice immediately at the beginning of the file, without modification, this list of conditions, and the following disclaimer.
- 2. Redistributions in binary form must reproduce the above copyright notice, this list of conditions and the following disclaimer in the documentation and/or other materials provided with the distribution.

THIS SOFTWARE IS PROVIDED BY THE AUTHOR AND CONTRIBUTORS ``AS IS'' AND ANY EXPRESS OR IMPLIED WARRANTIES, INCLUDING, BUT NOT LIMITED TO, THE IMPLIED WARRANTIES OF MERCHANTABILITY AND FITNESS FOR A PARTICULAR PURPOSE ARE DISCLAIMED. IN NO EVENT SHALL THE AUTHOR OR CONTRIBUTORS BE LIABLE FOR ANY DIRECT, INDIRECT, INCIDENTAL, SPECIAL, EXEMPLARY, OR CONSEQUENTIAL DAMAGES (INCLUDING, BUT NOT LIMITED TO, PROCUREMENT OF SUBSTITUTE GOODS OR SERVICES; LOSS OF USE, DATA, OR PROFITS; OR BUSINESS INTERRUPTION) HOWEVER CAUSED AND ON ANY THEORY OF LIABILITY, WHETHER IN CONTRACT, STRICT LIABILITY, OR TORT (INCLUDING NEGLIGENCE OR OTHERWISE) ARISING IN ANY WAY OUT OF THE USE OF THIS SOFTWARE, EVEN IF ADVISED OF THE POSSIBILITY OF SUCH DAMAGE.

# **1.161 python-certifi 2022.12.07**

## **1.161.1 Available under license :**

This package contains a modified version of ca-bundle.crt:

ca-bundle.crt -- Bundle of CA Root Certificates

Certificate data from Mozilla as of: Thu Nov 3 19:04:19 2011# This is a bundle of X.509 certificates of public Certificate Authorities (CA). These were automatically extracted from Mozilla's root certificates file (certdata.txt). This file can be found in the mozilla source tree: https://hg.mozilla.org/mozilla-central/file/tip/security/nss/lib/ckfw/builtins/certdata.txt It contains the certificates in PEM format and therefore can be directly used with curl / libcurl / php\_curl, or with an Apache+mod\_ssl webserver for SSL client authentication. Just configure this file as the SSLCACertificateFile.#

#### \*\*\*\*\* BEGIN LICENSE BLOCK \*\*\*\*\*

This Source Code Form is subject to the terms of the Mozilla Public License, v. 2.0. If a copy of the MPL was not distributed with this file, You can obtain one at http://mozilla.org/MPL/2.0/.

\*\*\*\*\* END LICENSE BLOCK \*\*\*\*\* @(#) \$RCSfile: certdata.txt,v \$ \$Revision: 1.80 \$ \$Date: 2011/11/03 15:11:58 \$

## **1.162 utmps-libs 0.1.2.0-r1**

## **1.162.1 Available under license :**

Copyright (c) 2018-2021 Laurent Bercot <ska-skaware@skarnet.org>

Permission to use, copy, modify, and distribute this software for any purpose with or without fee is hereby granted, provided that the above copyright notice and this permission notice appear in all copies.

THE SOFTWARE IS PROVIDED "AS IS" AND THE AUTHOR DISCLAIMS ALL WARRANTIES WITH REGARD TO THIS SOFTWARE INCLUDING ALL IMPLIED WARRANTIES OF MERCHANTABILITY AND FITNESS. IN NO EVENT SHALL THE AUTHOR BE LIABLE FOR ANY SPECIAL, DIRECT, INDIRECT, OR CONSEQUENTIAL DAMAGES OR ANY DAMAGES WHATSOEVER RESULTING FROM LOSS OF USE, DATA OR PROFITS, WHETHER IN AN ACTION OF CONTRACT, NEGLIGENCE OR OTHER TORTIOUS ACTION, ARISING OUT OF OR IN CONNECTION WITH THE USE OR PERFORMANCE OF THIS SOFTWARE.

## **1.163 libc6-compat 1.2.3-r4**

## **1.163.1 Available under license :**

musl as a whole is licensed under the following standard MIT license:

----------------------------------------------------------------------

Copyright 2005-2020 Rich Felker, et al.

Permission is hereby granted, free of charge, to any person obtaining a copy of this software and associated documentation files (the "Software"), to deal in the Software without restriction, including without limitation the rights to use, copy, modify, merge, publish, distribute, sublicense, and/or sell copies of the Software, and to permit persons to whom the Software is furnished to do so, subject to the following conditions:

The above copyright notice and this permission notice shall be included in all copies or substantial portions of the Software.

THE SOFTWARE IS PROVIDED "AS IS", WITHOUT WARRANTY OF ANY KIND, EXPRESS OR IMPLIED, INCLUDING BUT NOT LIMITED TO THE WARRANTIES OF MERCHANTABILITY, FITNESS FOR A PARTICULAR PURPOSE AND NONINFRINGEMENT. IN NO EVENT SHALL THE AUTHORS OR COPYRIGHT HOLDERS BE LIABLE FOR ANY CLAIM, DAMAGES OR OTHER LIABILITY, WHETHER IN AN ACTION OF CONTRACT, TORT OR OTHERWISE, ARISING FROM, OUT OF OR IN CONNECTION WITH THE SOFTWARE OR THE USE OR OTHER DEALINGS IN THE SOFTWARE.

----------------------------------------------------------------------

Authors/contributors include:

A. Wilcox Ada Worcester Alex Dowad Alex Suykov Alexander Monakov Andre McCurdy Andrew Kelley Anthony G. Basile Aric Belsito Arvid Picciani Bartosz Brachaczek Benjamin Peterson Bobby Bingham Boris Brezillon Brent Cook Chris Spiegel Clment Vasseur Daniel Micay Daniel Sabogal Daurnimator David Carlier David Edelsohn Denys Vlasenko Dmitry Ivanov Dmitry V. Levin Drew DeVault Emil Renner Berthing Fangrui Song Felix Fietkau Felix Janda Gianluca Anzolin Hauke Mehrtens He X Hiltio Posthuma

Isaac Dunham Jaydeep Patil Jens Gustedt Jeremy Huntwork Jo-Philipp Wich Joakim Sindholt John Spencer Julien Ramseier Justin Cormack Kaarle Ritvanen Khem Raj Kylie McClain Leah Neukirchen Luca Barbato Luka Perkov M Farkas-Dyck (Strake) Mahesh Bodapati Markus Wichmann Masanori Ogino Michael Clark Michael Forney Mikhail Kremnyov Natanael Copa Nicholas J. Kain orc Pascal Cuoq Patrick Oppenlander Petr Hosek Petr Skocik Pierre Carrier Reini Urban Rich Felker Richard Pennington Ryan Fairfax Samuel Holland Segev Finer Shiz sin Solar Designer Stefan Kristiansson Stefan O'Rear Szabolcs Nagy Timo Ters Trutz Behn Valentin Ochs Will Dietz William Haddon William Pitcock

Portions of this software are derived from third-party works licensed under terms compatible with the above MIT license:

The TRE regular expression implementation (src/regex/reg\* and src/regex/tre\*) is Copyright 2001-2008 Ville Laurikari and licensed under a 2-clause BSD license (license text in the source files). The included version has been heavily modified by Rich Felker in 2012, in the interests of size, simplicity, and namespace cleanliness.

Much of the math library code (src/math/\* and src/complex/\*) is Copyright 1993,2004 Sun Microsystems or Copyright 2003-2011 David Schultz or Copyright 2003-2009 Steven G. Kargl or Copyright 2003-2009 Bruce D. Evans or Copyright 2008 Stephen L. Moshier or Copyright 2017-2018 Arm Limited and labelled as such in comments in the individual source files. All have been licensed under extremely permissive terms.

The ARM memcpy code (src/string/arm/memcpy.S) is Copyright 2008 The Android Open Source Project and is licensed under a two-clause BSD license. It was taken from Bionic libc, used on Android.

The AArch64 memcpy and memset code (src/string/aarch64/\*) are Copyright 1999-2019, Arm Limited.

The implementation of DES for crypt (src/crypt/crypt\_des.c) is Copyright 1994 David Burren. It is licensed under a BSD license.

The implementation of blowfish crypt (src/crypt/crypt\_blowfish.c) was originally written by Solar Designer and placed into the public domain. The code also comes with a fallback permissive license for use in jurisdictions that may not recognize the public domain.

The smoothsort implementation (src/stdlib/qsort.c) is Copyright 2011 Valentin Ochs and is licensed under an MIT-style license.

The x86\_64 port was written by Nicholas J. Kain and is licensed under the standard MIT terms.

The mips and microblaze ports were originally written by Richard Pennington for use in the ellcc project. The original code was adapted by Rich Felker for build system and code conventions during upstream integration. It is licensed under the standard MIT terms.

The mips64 port was contributed by Imagination Technologies and is licensed under the standard MIT terms.

The powerpc port was also originally written by Richard Pennington, and later supplemented and integrated by John Spencer. It is licensed under the standard MIT terms.

All other files which have no copyright comments are original works produced specifically for use as part of this library, written either by Rich Felker, the main author of the library, or by one or more contibutors listed above. Details on authorship of individual files can be found in the git version control history of the project. The omission of copyright and license comments in each file is in the interest of source tree size.

In addition, permission is hereby granted for all public header files (include/\* and arch/\*/bits/\*) and crt files intended to be linked into applications (crt/\*, ldso/dlstart.c, and arch/\*/crt\_arch.h) to omit the copyright notice and permission notice otherwise required by the license, and to use these files without any requirement of attribution. These files include substantial contributions from:

Bobby Bingham John Spencer Nicholas J. Kain Rich Felker Richard Pennington Stefan Kristiansson Szabolcs Nagy

all of whom have explicitly granted such permission.

This file previously contained text expressing a belief that most of the files covered by the above exception were sufficiently trivial not to be subject to copyright, resulting in confusion over whether it negated the permissions granted in the license. In the spirit of permissive licensing, and of not having licensing issues being an obstacle to adoption, that text has been removed.

# **1.164 aws-sdk-go-v2 1.3.1**

## **1.164.1 Available under license :**

// Code generated by smithy-go-codegen DO NOT EDIT.

package licensemanager

import (

 "context"

 awsmiddleware "github.com/aws/aws-sdk-go-v2/aws/middleware"

```
	"github.com/aws/aws-sdk-go-v2/aws/signer/v4"
	"github.com/aws/aws-sdk-go-v2/service/licensemanager/types"
	"github.com/aws/smithy-go/middleware"
	smithyhttp "github.com/aws/smithy-go/transport/http"
)
// Deletes the specified license.
func (c *Client) DeleteLicense(ctx context.Context, params *DeleteLicenseInput, optFns ...func(*Options))
(*DeleteLicenseOutput, error) {
if params == nil {
 		params = &DeleteLicenseInput{}
	}
	result, metadata, err := c.invokeOperation(ctx, "DeleteLicense", params, optFns,
addOperationDeleteLicenseMiddlewares)
if err := nil		return nil, err
 	}
	out := result.(*DeleteLicenseOutput)
	out.ResultMetadata = metadata
	return out, nil
}
type DeleteLicenseInput struct {
	// Amazon Resource Name (ARN) of the license.
	//
	// This member is required.
	LicenseArn *string
	// Current version of the license.
	//
	// This member is required.
	SourceVersion *string
}
type DeleteLicenseOutput struct {
	// Date on which the license is deleted.
	DeletionDate *string
	// License status.
	Status types.LicenseDeletionStatus
```
 // Metadata pertaining to the operation's result. ResultMetadata middleware.Metadata }

```
func addOperationDeleteLicenseMiddlewares(stack *middleware.Stack, options Options) (err error) {
err = stack.Serialize.Add(&awsAwsjson11_serializeOpDeleteLicense{}, middleware.After)
if err := nilreturn err
₹
err = stack.Deserialize.Add(&awsAwsjson11 deserializeOpDeleteLicense{}, middleware.After)
if err := nilreturn err
\mathcal{E}if err = addSetLoggerMiddleware (stack, options); err != nilreturn err
\mathcal{E}if err = awsmiddleware.AddClientRequestIDMiddleware(stack); err != nil {
return err
\mathcal{E}if err = smithyhttp.AddComputeContentLengthMiddleware(stack); err := nil {
 return err
\mathcal{E}if err = addResolveEndpointMiddleware(stat, options); err != nilreturn err
\mathbf{I}if err = v4. AddComputePayloadSHA256Middleware(stack); err := nilreturn err
\mathcal{E}if err = addRetryMiddlewares(stack, options); err != nil {
 return err
\mathbf{I}if err = addHTTPSignerV4Middleware (stack, options); err != nil { }return err
\mathbf{I}if err = awsmiddleware.AddRawResponseToMetadata(stack); err !=nil {
return err
\mathcal{E}if err = awsmiddleware. AddRecordResponseTiming(stack); err := nil {
return err
\mathbf{I}if err = addClientUserAgent(state); err != nilreturn err
\mathfrak{r}if err =smithyhttp.AddErrorCloseResponseBodyMiddleware(stack); err =nil {
return err
\mathfrak{r}if err =smithyhttp.AddCloseResponseBodyMiddleware(stack); err :=nil {
return err
\mathfrak{r}if err = addOpDeleteLieenseValidationMiddleware(state); err != nilreturn err
```

```
	}
	if err = stack.Initialize.Add(newServiceMetadataMiddleware_opDeleteLicense(options.Region),
middleware.Before); err != nil {
 		return err
 	}
	if err = addRequestIDRetrieverMiddleware(stack); err != nil {
 		return err
 	}
	if err = addResponseErrorMiddleware(stack); err != nil {
 		return err
 	}
	if err = addRequestResponseLogging(stack, options); err != nil {
 		return err
	}
	return nil
}
func newServiceMetadataMiddleware_opDeleteLicense(region string) *awsmiddleware.RegisterServiceMetadata {
	return &awsmiddleware.RegisterServiceMetadata{
 		Region: region,
 		ServiceID: ServiceID,
 		SigningName: "license-manager",
 		OperationName: "DeleteLicense",
 	}
}
AWS SDK for Go
Copyright 2015 Amazon.com, Inc. or its affiliates. All Rights Reserved.
Copyright 2014-2015 Stripe, Inc.
// Code generated by smithy-go-codegen DO NOT EDIT.
package licensemanager
import (
	"context"
	awsmiddleware "github.com/aws/aws-sdk-go-v2/aws/middleware"
	"github.com/aws/aws-sdk-go-v2/aws/signer/v4"
	"github.com/aws/aws-sdk-go-v2/service/licensemanager/types"
```

```
	"github.com/aws/smithy-go/middleware"
```

```
	smithyhttp "github.com/aws/smithy-go/transport/http"
```

```
\lambda
```

```
// Lists received licenses.
```

```
func (c *Client) ListReceivedLicenses(ctx context.Context, params *ListReceivedLicensesInput, optFns
...func(*Options)) (*ListReceivedLicensesOutput, error) {
if params == nil {
 params = & ListReceived LicenseInput\{\}	}
```

```
	result, metadata, err := c.invokeOperation(ctx, "ListReceivedLicenses", params, optFns,
addOperationListReceivedLicensesMiddlewares)
if err := nil		return nil, err
	}
	out := result.(*ListReceivedLicensesOutput)
	out.ResultMetadata = metadata
	return out, nil
```

```
}
```

```
type ListReceivedLicensesInput struct {
```

```
	// Filters to scope the results. The following filters are supported:
	//
1/ *
	// ProductSKU
	//
	// * Status
	//
	// * KeyFingerprint
	//
	// * Issuer
	Filters []types.Filter
```
 // Amazon Resource Names (ARNs) of the licenses. LicenseArns []string

 // Maximum number of results to return in a single call. MaxResults \*int32

```
	// Token for the next set of results.
	NextToken *string
}
```
type ListReceivedLicensesOutput struct {

 // Received license details. Licenses []types.GrantedLicense

 // Token for the next set of results. NextToken \*string

 // Metadata pertaining to the operation's result. ResultMetadata middleware.Metadata }

func addOperationListReceivedLicensesMiddlewares(stack \*middleware.Stack, options Options) (err error) {

```
err = stack.Serialize.Add(&awsAwsjson11_serializeOpListReceivedLicenses{}, middleware.After)
if err := nilreturn err
\left\{ \right.err = stack.Deserialize.Add(&awsAwsjson11_deserializeOpListReceivedLicenses{}, middleware.After)
if err := nilreturn err
-1
if err = addSetLoggerMiddleware (stack, options); err != nilreturn err
-1
if err = awsmiddleware.AddClientRequestIDMiddleware(stack); err != nil {
return err
₹
if err = smithyhttp.AddComputeContentLengthMiddleware(stack); err := nil {
return err
\mathcal{E}if err = addResolveEndpointMiddleware(stat, options); err != nilreturn err
₹
if err = v4. AddComputePayloadSHA256Middleware(stack); err := nilreturn err
₹
if err = addRetryMiddewares (stack, options); err != nil { }return err
₹
if err = addHTTPSignerV4Middleware(state, options); err != nil { }return err
-1
if err = awsmiddleware. AddRawResponseToMetadata(stack); err := nil {
return err
\mathcal{E}if err = awsmiddleware. AddRecordResponseTiming(stack); err := nil {
return err
}
if err = addClientUserAgent(state); err != nilreturn err
}
if err = smithyhttp.AddErrorCloseResponseBodyMiddleware(stack); err != nil {
return err
}
if err =smithyhttp.AddCloseResponseBodyMiddleware(stack): err :=nil {
return err
\mathbf{I}if err = stack. Initialize. Add(new Service Metadata Middleware op List Received Licenses (options. Region).
middleware.Before); err := nilreturn err
\mathbf{I}
```

```
	if err = addRequestIDRetrieverMiddleware(stack); err != nil {
 		return err
	}
	if err = addResponseErrorMiddleware(stack); err != nil {
 		return err
	}
	if err = addRequestResponseLogging(stack, options); err != nil {
 		return err
	}
	return nil
}
```

```
func newServiceMetadataMiddleware_opListReceivedLicenses(region string)
*awsmiddleware.RegisterServiceMetadata {
	return &awsmiddleware.RegisterServiceMetadata{
 		Region: region,
 		ServiceID: ServiceID,
 		SigningName: "license-manager",
 		OperationName: "ListReceivedLicenses",
	}
```

```
}
```
// Code generated by smithy-go-codegen DO NOT EDIT.

```
package licensemanager
```
import (

```
	"context"
	awsmiddleware "github.com/aws/aws-sdk-go-v2/aws/middleware"
	"github.com/aws/aws-sdk-go-v2/aws/signer/v4"
	"github.com/aws/aws-sdk-go-v2/service/licensemanager/types"
	"github.com/aws/smithy-go/middleware"
	smithyhttp "github.com/aws/smithy-go/transport/http"
```
)

 }

```
// Creates a license.
```

```
func (c *Client) CreateLicense(ctx context.Context, params *CreateLicenseInput, optFns ...func(*Options))
(*CreateLicenseOutput, error) {
if params == nil {
		params = &CreateLicenseInput{}
	}
	result, metadata, err := c.invokeOperation(ctx, "CreateLicense", params, optFns,
addOperationCreateLicenseMiddlewares)
if err := nil		return nil, err
```

```
	out := result.(*CreateLicenseOutput)
```

```
	out.ResultMetadata = metadata
	return out, nil
}
type CreateLicenseInput struct {
	// License beneficiary.
	//
	// This member is required.
	Beneficiary *string
	// Unique, case-sensitive identifier that you provide to ensure the idempotency of
	// the request.
	//
	// This member is required.
	ClientToken *string
	// Configuration for consumption of the license. Choose a provisional configuration
	// for workloads running with continuous connectivity. Choose a borrow
	// configuration for workloads with offline usage.
	//
	// This member is required.
	ConsumptionConfiguration *types.ConsumptionConfiguration
	// License entitlements.
	//
	// This member is required.
	Entitlements []types.Entitlement
	// Home Region for the license.
	//
	// This member is required.
	HomeRegion *string
	// License issuer.
	//
	// This member is required.
	Issuer *types.Issuer
	// License name.
	//
	// This member is required.
	LicenseName *string
	// Product name.
	//
	// This member is required.
	ProductName *string
```

```
	// Product SKU.
	//
	// This member is required.
	ProductSKU *string
```
 // Date and time range during which the license is valid, in ISO8601-UTC format. // // This member is required. Validity \*types.DatetimeRange

 // Information about the license. LicenseMetadata []types.Metadata }

```
type CreateLicenseOutput struct {
```
 // Amazon Resource Name (ARN) of the license. LicenseArn \*string

 // License status. Status types.LicenseStatus

```
	// License version.
	Version *string
```
 // Metadata pertaining to the operation's result. ResultMetadata middleware.Metadata }

```
func addOperationCreateLicenseMiddlewares(stack *middleware.Stack, options Options) (err error) {
	err = stack.Serialize.Add(&awsAwsjson11_serializeOpCreateLicense{}, middleware.After)
if err := nil		return err
	}
	err = stack.Deserialize.Add(&awsAwsjson11_deserializeOpCreateLicense{}, middleware.After)
if err := nil		return err
	}
if err = addSetLoggerMiddleware (stack, options); err != nil		return err
	}
	if err = awsmiddleware.AddClientRequestIDMiddleware(stack); err != nil {
		return err
	}
	if err = smithyhttp.AddComputeContentLengthMiddleware(stack); err != nil {
		return err
	}
```

```
	if err = addResolveEndpointMiddleware(stack, options); err != nil {
		return err
	}
	if err = v4.AddComputePayloadSHA256Middleware(stack); err != nil {
		return err
	}
if err = addRetryMiddlewares(state, options); err != nil { }		return err
	}
	if err = addHTTPSignerV4Middleware(stack, options); err != nil {
		return err
	}
	if err = awsmiddleware.AddRawResponseToMetadata(stack); err != nil {
		return err
	}
	if err = awsmiddleware.AddRecordResponseTiming(stack); err != nil {
		return err
	}
	if err = addClientUserAgent(stack); err != nil {
		return err
	}
	if err = smithyhttp.AddErrorCloseResponseBodyMiddleware(stack); err != nil {
		return err
	}
	if err = smithyhttp.AddCloseResponseBodyMiddleware(stack); err != nil {
		return err
	}
	if err = addOpCreateLicenseValidationMiddleware(stack); err != nil {
		return err
	}
	if err = stack.Initialize.Add(newServiceMetadataMiddleware_opCreateLicense(options.Region),
middleware.Before); err != nil {
		return err
	}
	if err = addRequestIDRetrieverMiddleware(stack); err != nil {
		return err
	}
	if err = addResponseErrorMiddleware(stack); err != nil {
		return err
	}
	if err = addRequestResponseLogging(stack, options); err != nil {
		return err
	}
	return nil
}
```
func newServiceMetadataMiddleware\_opCreateLicense(region string) \*awsmiddleware.RegisterServiceMetadata { return &awsmiddleware.RegisterServiceMetadata{

```
		Region: region,
 		ServiceID: ServiceID,
 		SigningName: "license-manager",
 		OperationName: "CreateLicense",
	}
}
// Code generated by smithy-go-codegen DO NOT EDIT.
```

```
package licensemanager
```

```
import (
	"context"
	awsmiddleware "github.com/aws/aws-sdk-go-v2/aws/middleware"
	"github.com/aws/aws-sdk-go-v2/aws/signer/v4"
	"github.com/aws/aws-sdk-go-v2/service/licensemanager/types"
	"github.com/aws/smithy-go/middleware"
	smithyhttp "github.com/aws/smithy-go/transport/http"
\lambda
```
// Checks out the specified license.

```
func (c *Client) CheckoutLicense(ctx context.Context, params *CheckoutLicenseInput, optFns ...func(*Options))
(*CheckoutLicenseOutput, error) {
if params == nil {
 		params = &CheckoutLicenseInput{}
	}
```

```
	result, metadata, err := c.invokeOperation(ctx, "CheckoutLicense", params, optFns,
addOperationCheckoutLicenseMiddlewares)
if err := nil		return nil, err
	}
```

```
	out := result.(*CheckoutLicenseOutput)
	out.ResultMetadata = metadata
	return out, nil
}
```
type CheckoutLicenseInput struct {

```
	// Checkout type.
	//
	// This member is required.
	CheckoutType types.CheckoutType
```

```
	// Unique, case-sensitive identifier that you provide to ensure the idempotency of
	// the request.
	//
	// This member is required.
```
 ClientToken \*string

 // License entitlements. // // This member is required. Entitlements []types.EntitlementData

 // Key fingerprint identifying the license. // // This member is required. KeyFingerprint \*string

```
	// Product SKU.
	//
	// This member is required.
	ProductSKU *string
```
 // License beneficiary. Beneficiary \*string

 // Node ID. NodeId \*string }

type CheckoutLicenseOutput struct {

 // Checkout type. CheckoutType types.CheckoutType

 // Allowed license entitlements. EntitlementsAllowed []types.EntitlementData

 // Date and time at which the license checkout expires. Expiration \*string

 // Date and time at which the license checkout is issued. IssuedAt \*string

 // License consumption token. LicenseConsumptionToken \*string

 // Node ID. NodeId \*string

 // Signed token. SignedToken \*string

 // Metadata pertaining to the operation's result.

```
ResultMetadata middleware.Metadata
```

```
\mathcal{E}
```

```
func addOperationCheckoutLicenseMiddlewares(stack *middleware.Stack, options Options) (err error) {
err = stack.Serialize.Add(&awsAwsjson11_serializeOpCheckoutLicense{}, middleware.After)
if err := nilreturn err
\mathcal{F}err = stack.Deserialize.Add(&awsAwsjson11_deserializeOpCheckoutLicense{}, middleware.After)
if err := nilreturn err
\mathcal{E}if err = addSetLoggerMiddleware(stack, options); err != nil {
return err
\mathbf{I}if err = awsmiddleware.AddClientRequestIDMiddleware(stack); err != nil {
return err
ļ
if err = smithyhttp.AddComputeContentLengthMiddleware(stack); err := nil {
return err
ļ
if err = addResolveEndpointMiddleware(stat, options); err != nilreturn err
ļ
if err = v4. AddComputePayloadSHA256Middleware(stack); err := nil {
return err
if err = addRetryMiddlewares(stack, options); err != nil {
return err
if err = addHTTPSignerV4Middleware(stat, options); err != nil { }return err
if err = awsmiddleware.AddRawResponseToMetadata(stack); err != nil {
return err
ļ
if err = awsmiddleware. AddRecordResponseTiming(stack); err := nil {
return err
ļ
if err = addClientUserAgent(state); err != nilreturn err
\mathbf{I}if err =smithyhttp.AddErrorCloseResponseBodyMiddleware(stack); err !=nil {
return err
\mathbf{I}if err = smithyhttp.AddCloseResponseBodyMiddleware(stack); err != nil {
return err
\mathbf{I}
```

```
	if err = addOpCheckoutLicenseValidationMiddleware(stack); err != nil {
		return err
	}
	if err = stack.Initialize.Add(newServiceMetadataMiddleware_opCheckoutLicense(options.Region),
middleware.Before); err != nil {
		return err
	}
	if err = addRequestIDRetrieverMiddleware(stack); err != nil {
		return err
	}
	if err = addResponseErrorMiddleware(stack); err != nil {
		return err
	}
	if err = addRequestResponseLogging(stack, options); err != nil {
		return err
	}
	return nil
}
```
func newServiceMetadataMiddleware\_opCheckoutLicense(region string) \*awsmiddleware.RegisterServiceMetadata {

```
	return &awsmiddleware.RegisterServiceMetadata{
 		Region: region,
 		ServiceID: ServiceID,
 		SigningName: "license-manager",
 		OperationName: "CheckoutLicense",
	}
}
Copyright (c) 2009 The Go Authors. All rights reserved.
```
Redistribution and use in source and binary forms, with or without modification, are permitted provided that the following conditions are met:

 \* Redistributions of source code must retain the above copyright notice, this list of conditions and the following disclaimer.

```
 * Redistributions in binary form must reproduce the above
copyright notice, this list of conditions and the following disclaimer
in the documentation and/or other materials provided with the
distribution.
```

```
 * Neither the name of Google Inc. nor the names of its
contributors may be used to endorse or promote products derived from
this software without specific prior written permission.
```

```
THIS SOFTWARE IS PROVIDED BY THE COPYRIGHT HOLDERS AND CONTRIBUTORS
"AS IS" AND ANY EXPRESS OR IMPLIED WARRANTIES, INCLUDING, BUT NOT
LIMITED TO, THE IMPLIED WARRANTIES OF MERCHANTABILITY AND FITNESS FOR
A PARTICULAR PURPOSE ARE DISCLAIMED. IN NO EVENT SHALL THE COPYRIGHT
```
OWNER OR CONTRIBUTORS BE LIABLE FOR ANY DIRECT, INDIRECT, INCIDENTAL, SPECIAL, EXEMPLARY, OR CONSEQUENTIAL DAMAGES (INCLUDING, BUT NOT LIMITED TO, PROCUREMENT OF SUBSTITUTE GOODS OR SERVICES; LOSS OF USE, DATA, OR PROFITS; OR BUSINESS INTERRUPTION) HOWEVER CAUSED AND ON ANY THEORY OF LIABILITY, WHETHER IN CONTRACT, STRICT LIABILITY, OR TORT (INCLUDING NEGLIGENCE OR OTHERWISE) ARISING IN ANY WAY OUT OF THE USE OF THIS SOFTWARE, EVEN IF ADVISED OF THE POSSIBILITY OF SUCH DAMAGE. // Code generated by smithy-go-codegen DO NOT EDIT.

package licensemanager

import (

 "context"

 awsmiddleware "github.com/aws/aws-sdk-go-v2/aws/middleware"

 "github.com/aws/aws-sdk-go-v2/aws/signer/v4"

 "github.com/aws/aws-sdk-go-v2/service/licensemanager/types"

 "github.com/aws/smithy-go/middleware"

 smithyhttp "github.com/aws/smithy-go/transport/http"

 $\lambda$ 

// Checks out the specified license for offline use.

func (c \*Client) CheckoutBorrowLicense(ctx context.Context, params \*CheckoutBorrowLicenseInput, optFns ...func(\*Options)) (\*CheckoutBorrowLicenseOutput, error) { if params  $==$  nil { params = &CheckoutBorrowLicenseInput{}

```
	}
```
 result, metadata, err := c.invokeOperation(ctx, "CheckoutBorrowLicense", params, optFns, addOperationCheckoutBorrowLicenseMiddlewares) if  $err := nil$  return nil, err

 }

 out := result.(\*CheckoutBorrowLicenseOutput) out.ResultMetadata = metadata return out, nil }

type CheckoutBorrowLicenseInput struct {

 // Unique, case-sensitive identifier that you provide to ensure the idempotency of // the request. // // This member is required. ClientToken \*string

 // Digital signature method. The possible value is JSON Web Signature (JWS) // algorithm PS384. For more information, see RFC 7518 Digital Signature with  // RSASSA-PSS (https://tools.ietf.org/html/rfc7518#section-3.5). // // This member is required. DigitalSignatureMethod types.DigitalSignatureMethod

 // License entitlements. Partial checkouts are not supported. // // This member is required. Entitlements []types.EntitlementData

 // Amazon Resource Name (ARN) of the license. The license must use the borrow // consumption configuration. // // This member is required.

 LicenseArn \*string

 // Information about constraints. CheckoutMetadata []types.Metadata

 // Node ID. NodeId \*string }

type CheckoutBorrowLicenseOutput struct {

 // Information about constraints. CheckoutMetadata []types.Metadata

 // Allowed license entitlements. EntitlementsAllowed []types.EntitlementData

 // Date and time at which the license checkout expires. Expiration \*string

 // Date and time at which the license checkout is issued. IssuedAt \*string

 // Amazon Resource Name (ARN) of the license. LicenseArn \*string

 // License consumption token. LicenseConsumptionToken \*string

 // Node ID. NodeId \*string

 // Signed token. SignedToken \*string

```
// Metadata pertaining to the operation's result.
ResultMetadata middleware.Metadata
\mathcal{E}
```

```
func addOperationCheckoutBorrowLicenseMiddlewares(stack *middleware.Stack, options Options) (err error) {
err = stack.Serialize.Add(&awsAwsjson11 serializeOpCheckoutBorrowLicense{}, middleware.After)
if err := nilreturn err
\mathcal{F}err = stack.Deserialize.Add(&awsAwsjson11_deserializeOpCheckoutBorrowLicense{}, middleware.After)
if err := nilreturn err
₹
if err = addSetLoggerMiddleware (stack, options); err != nilreturn err
\mathcal{E}if err = awsmiddleware. AddClientRequestIDMiddleware(stack); err := nil {
return err
₹
if err =smithyhttp.AddComputeContentLengthMiddleware(stack); err :=nil {
return err
₹
if err = addResolveEndpointMiddleware(stack, options); err != nil {
return err
₹
if err = v4. AddComputePayloadSHA256Middleware(stack); err := nilreturn err
₹
if err = addRetryMiddewares (stack, options); err != nilreturn err
₹
if err = addHTTPSignerV4Middleware(state, options); err != nil { }return err
₹
if err = awsmiddleware. AddRawResponseToMetadata(stack); err := nil {
return err
}
if err = awsmiddleware.AddRecordResponseTiming(stack); err =nil {
return err
}
if err = addClientUserAgent(state); err != nilreturn err
\mathcal{E}if err =smithyhttp.AddErrorCloseResponseBodyMiddleware(stack); err !=nil {
return err
\mathcal{E}if err = smithyhttp.AddCloseResponseBodyMiddleware(stack); err := nil {
```

```
		return err
 	}
	if err = addOpCheckoutBorrowLicenseValidationMiddleware(stack); err != nil {
 		return err
	}
	if err = stack.Initialize.Add(newServiceMetadataMiddleware_opCheckoutBorrowLicense(options.Region),
middleware.Before); err != nil {
 		return err
 	}
	if err = addRequestIDRetrieverMiddleware(stack); err != nil {
 		return err
 	}
	if err = addResponseErrorMiddleware(stack); err != nil {
 		return err
 	}
	if err = addRequestResponseLogging(stack, options); err != nil {
 		return err
 	}
	return nil
}
func newServiceMetadataMiddleware_opCheckoutBorrowLicense(region string)
*awsmiddleware.RegisterServiceMetadata {
	return &awsmiddleware.RegisterServiceMetadata{
 		Region: region,
 		ServiceID: ServiceID,
 		SigningName: "license-manager",
 		OperationName: "CheckoutBorrowLicense",
	}
}
// Code generated by smithy-go-codegen DO NOT EDIT.
package licensemanager
import (
	"context"
	awsmiddleware "github.com/aws/aws-sdk-go-v2/aws/middleware"
	"github.com/aws/aws-sdk-go-v2/aws/signer/v4"
	"github.com/aws/aws-sdk-go-v2/service/licensemanager/types"
	"github.com/aws/smithy-go/middleware"
	smithyhttp "github.com/aws/smithy-go/transport/http"
\lambda// Lists the licenses for your account.
func (c *Client) ListLicenses(ctx context.Context, params *ListLicensesInput, optFns ...func(*Options))
(*ListLicensesOutput, error) {
if params == nil {
```

```
params = & ListLicensesInput\{\}
```

```
	result, metadata, err := c.invokeOperation(ctx, "ListLicenses", params, optFns,
addOperationListLicensesMiddlewares)
if err := nil		return nil, err
	}
	out := result.(*ListLicensesOutput)
	out.ResultMetadata = metadata
	return out, nil
}
type ListLicensesInput struct {
	// Filters to scope the results. The following filters are supported:
	//
1/ *
	// Beneficiary
	//
	// * ProductSKU
	//
	// * KeyFingerprint
	//
	// * Status
	Filters []types.Filter
	// Amazon Resource Names (ARNs) of the licenses.
	LicenseArns []string
	// Maximum number of results to return in a single call.
	MaxResults *int32
	// Token for the next set of results.
	NextToken *string
}
type ListLicensesOutput struct {
	// License details.
	Licenses []types.License
	// Token for the next set of results.
	NextToken *string
	// Metadata pertaining to the operation's result.
	ResultMetadata middleware.Metadata
}
```
 }

```
func addOperationListLicensesMiddlewares(stack *middleware.Stack, options Options) (err error) {
err = stack.Serialize.Add(&awsAwsjson11_serializeOpListLicenses{}, middleware.After)
if err := nilreturn err
₹
err = stack.Deserialize.Add(&awsAwsjson11 deserializeOpListLicenses{}, middleware.After)
if err := nilreturn err
\mathcal{E}if err = addSetLoggerMiddleware (stack, options); err != nilreturn err
\mathcal{E}if err = awsmiddleware.AddClientRequestIDMiddleware(stack); err != nil {
 return err
\mathcal{E}if err = smithyhttp.AddComputeContentLengthMiddleware(stack); err := nil {
 return err
\mathcal{E}if err = addResolveEndpointMiddleware(stat, options); err != nilreturn err
\mathbf{I}if err = v4. AddComputePayloadSHA256Middleware(stack); err = nilreturn err
\mathcal{E}if err = addRetryMiddlewares(stack, options); err != nil {
 return err
\mathbf{I}if err = addHTTPSignerV4Middleware (stack, options); err != nil { }return err
\mathbf{I}if err = awsmiddleware.AddRawResponseToMetadata(stack); err !=nil {
 return err
\mathcal{E}if err = awsmiddleware. AddRecordResponseTiming(stack); err := nil {
 return err
\mathbf{I}if err = addClientUserAgent(state); err != nilreturn err
\mathfrak{r}if err =smithyhttp.AddErrorCloseResponseBodyMiddleware(stack); err =nil {
 return err
\mathfrak{r}if err =smithyhttp.AddCloseResponseBodyMiddleware(stack); err :=nil {
 return err
\mathbf{I}if err = stack.Initialize.Add(newServiceMetadataMiddleware opListLicenses(options.Region), middleware.Before);
err := nil
```

```
		return err
	}
	if err = addRequestIDRetrieverMiddleware(stack); err != nil {
		return err
	}
	if err = addResponseErrorMiddleware(stack); err != nil {
		return err
	}
	if err = addRequestResponseLogging(stack, options); err != nil {
		return err
	}
	return nil
}
```
func newServiceMetadataMiddleware\_opListLicenses(region string) \*awsmiddleware.RegisterServiceMetadata { return &awsmiddleware.RegisterServiceMetadata{

 Region: region, ServiceID: ServiceID,

 SigningName: "license-manager",

 OperationName: "ListLicenses",

 }

```
}
```
// Code generated by smithy-go-codegen DO NOT EDIT.

package licensemanager

import (

 "context"

 awsmiddleware "github.com/aws/aws-sdk-go-v2/aws/middleware"

 "github.com/aws/aws-sdk-go-v2/aws/signer/v4"

 "github.com/aws/aws-sdk-go-v2/service/licensemanager/types"

 "github.com/aws/smithy-go/middleware"

 smithyhttp "github.com/aws/smithy-go/transport/http"

)

// Gets detailed information about the specified license. func (c \*Client) GetLicense(ctx context.Context, params \*GetLicenseInput, optFns ...func(\*Options)) (\*GetLicenseOutput, error) { if params  $==$  nil {  $params = \&GetLicenseInput\{\}$  }

 result, metadata, err := c.invokeOperation(ctx, "GetLicense", params, optFns, addOperationGetLicenseMiddlewares) if  $err := nil$  return nil, err }

 out := result.(\*GetLicenseOutput)

```
	out.ResultMetadata = metadata
	return out, nil
}
type GetLicenseInput struct {
	// Amazon Resource Name (ARN) of the license.
	//
	// This member is required.
	LicenseArn *string
	// License version.
	Version *string
}
type GetLicenseOutput struct {
	// License details.
	License *types.License
	// Metadata pertaining to the operation's result.
	ResultMetadata middleware.Metadata
}
func addOperationGetLicenseMiddlewares(stack *middleware.Stack, options Options) (err error) {
	err = stack.Serialize.Add(&awsAwsjson11_serializeOpGetLicense{}, middleware.After)
if err := nil		return err
	}
	err = stack.Deserialize.Add(&awsAwsjson11_deserializeOpGetLicense{}, middleware.After)
if err := nil		return err
	}
	if err = addSetLoggerMiddleware(stack, options); err != nil {
```

```
		return err
	}
```

```
	if err = awsmiddleware.AddClientRequestIDMiddleware(stack); err != nil {
		return err
	}
```

```
	if err = smithyhttp.AddComputeContentLengthMiddleware(stack); err != nil {
		return err
	}
if err = addResolveEndpointMiddleware (stack, options); err != nil
```
 return err

```
	if err = v4.AddComputePayloadSHA256Middleware(stack); err != nil {
		return err
```

```
	}
```
 }

```
	if err = addRetryMiddlewares(stack, options); err != nil {
 		return err
	}
	if err = addHTTPSignerV4Middleware(stack, options); err != nil {
 		return err
	}
	if err = awsmiddleware.AddRawResponseToMetadata(stack); err != nil {
 		return err
	}
	if err = awsmiddleware.AddRecordResponseTiming(stack); err != nil {
 		return err
	}
	if err = addClientUserAgent(stack); err != nil {
 		return err
	}
	if err = smithyhttp.AddErrorCloseResponseBodyMiddleware(stack); err != nil {
 		return err
	}
	if err = smithyhttp.AddCloseResponseBodyMiddleware(stack); err != nil {
 		return err
	}
	if err = addOpGetLicenseValidationMiddleware(stack); err != nil {
 		return err
	}
	if err = stack.Initialize.Add(newServiceMetadataMiddleware_opGetLicense(options.Region), middleware.Before);
err := nil		return err
	}
	if err = addRequestIDRetrieverMiddleware(stack); err != nil {
		return err
	}
	if err = addResponseErrorMiddleware(stack); err != nil {
		return err
	}
	if err = addRequestResponseLogging(stack, options); err != nil {
		return err
	}
	return nil
}
func newServiceMetadataMiddleware_opGetLicense(region string) *awsmiddleware.RegisterServiceMetadata {
	return &awsmiddleware.RegisterServiceMetadata{
		Region: region,
 		ServiceID: ServiceID,
 		SigningName: "license-manager",
 		OperationName: "GetLicense",
	}
```

```
}
```
// Code generated by smithy-go-codegen DO NOT EDIT.

```
package licensemanager
import (
	"context"
	awsmiddleware "github.com/aws/aws-sdk-go-v2/aws/middleware"
	"github.com/aws/aws-sdk-go-v2/aws/signer/v4"
	"github.com/aws/smithy-go/middleware"
	smithyhttp "github.com/aws/smithy-go/transport/http"
)
// Checks in the specified license. Check in a license when it is no longer in use.
func (c *Client) CheckInLicense(ctx context.Context, params *CheckInLicenseInput, optFns ...func(*Options))
(*CheckInLicenseOutput, error) {
if params == nil {
 		params = &CheckInLicenseInput{}
 	}
	result, metadata, err := c.invokeOperation(ctx, "CheckInLicense", params, optFns,
addOperationCheckInLicenseMiddlewares)
if err := nil		return nil, err
 	}
	out := result.(*CheckInLicenseOutput)
	out.ResultMetadata = metadata
	return out, nil
}
type CheckInLicenseInput struct {
	// License consumption token.
	//
	// This member is required.
	LicenseConsumptionToken *string
	// License beneficiary.
	Beneficiary *string
}
type CheckInLicenseOutput struct {
	// Metadata pertaining to the operation's result.
	ResultMetadata middleware.Metadata
}
```
func addOperationCheckInLicenseMiddlewares(stack \*middleware.Stack, options Options) (err error) { err = stack.Serialize.Add(&awsAwsjson11\_serializeOpCheckInLicense{}, middleware.After)

```
if err := nilreturn err
-1
err = stack.Deserialize.Add(&awsAwsjson11_deserializeOpCheckInLicense{}, middleware.After)
if err := nilreturn err
\left\{ \right.if err = addSetLoggerMiddleware (stack, options); err != nilreturn err
\mathcal{E}if err = awsmiddleware.AddClientRequestIDMiddleware(stack); err != nil {
return err
\mathcal{E}if err = smithyhttp.AddComputeContentLengthMiddleware(stack); err := nil {
 return err
\mathcal{E}if err = addResolveEndpointMiddleware(stat, options); err != nilreturn err
\mathcal{E}if err = v4. AddComputePayloadSHA256Middleware(stack); err := nil {
return err
\mathbf{I}if err = addRetryMiddewares (stack, options); err != nil { }return err
\mathcal{E}if err = addHTTPSignerV4Middleware(stat, options); err != nil { }return err
\mathcal{E}if err = awsmiddleware.AddRawResponseToMetadata(stack); err !=nil {
return err
\mathcal{E}if err = awsmiddleware. AddRecordResponseTiming(stack); err \equivnil {
return err
\mathcal{E}if err = addClientUserAgent(state); err != nilreturn err
\mathcal{E}if err = smithyhttp.AddErrorCloseResponseBodyMiddleware(stack); err := nil {
return err
\mathbf{I}if err =smithyhttp.AddCloseResponseBodyMiddleware(stack); err :=nil {
return err
\mathfrak{r}if err = addOpCheckInLicenseValidationMiddleware (stack); err != nilreturn err
\mathcal{E}if err = stack.Initialize.Add(newServiceMetadataMiddleware opCheckInLicense(options.Region),
middleware.Before); err := nil
```
```
		return err
	}
	if err = addRequestIDRetrieverMiddleware(stack); err != nil {
		return err
	}
	if err = addResponseErrorMiddleware(stack); err != nil {
		return err
	}
	if err = addRequestResponseLogging(stack, options); err != nil {
		return err
	}
	return nil
}
func newServiceMetadataMiddleware_opCheckInLicense(region string) *awsmiddleware.RegisterServiceMetadata
{
	return &awsmiddleware.RegisterServiceMetadata{
 Region: region,
 		ServiceID: ServiceID,
 		SigningName: "license-manager",
 		OperationName: "CheckInLicense",
	}
}
```
 Apache License Version 2.0, January 2004 http://www.apache.org/licenses/

#### TERMS AND CONDITIONS FOR USE, REPRODUCTION, AND DISTRIBUTION

#### 1. Definitions.

 "License" shall mean the terms and conditions for use, reproduction, and distribution as defined by Sections 1 through 9 of this document.

 "Licensor" shall mean the copyright owner or entity authorized by the copyright owner that is granting the License.

 "Legal Entity" shall mean the union of the acting entity and all other entities that control, are controlled by, or are under common control with that entity. For the purposes of this definition, "control" means (i) the power, direct or indirect, to cause the direction or management of such entity, whether by contract or otherwise, or (ii) ownership of fifty percent (50%) or more of the outstanding shares, or (iii) beneficial ownership of such entity.

 "You" (or "Your") shall mean an individual or Legal Entity exercising permissions granted by this License.

 "Source" form shall mean the preferred form for making modifications, including but not limited to software source code, documentation source, and configuration files.

 "Object" form shall mean any form resulting from mechanical transformation or translation of a Source form, including but not limited to compiled object code, generated documentation, and conversions to other media types.

 "Work" shall mean the work of authorship, whether in Source or Object form, made available under the License, as indicated by a copyright notice that is included in or attached to the work (an example is provided in the Appendix below).

 "Derivative Works" shall mean any work, whether in Source or Object form, that is based on (or derived from) the Work and for which the editorial revisions, annotations, elaborations, or other modifications represent, as a whole, an original work of authorship. For the purposes of this License, Derivative Works shall not include works that remain separable from, or merely link (or bind by name) to the interfaces of, the Work and Derivative Works thereof.

 "Contribution" shall mean any work of authorship, including the original version of the Work and any modifications or additions to that Work or Derivative Works thereof, that is intentionally submitted to Licensor for inclusion in the Work by the copyright owner or by an individual or Legal Entity authorized to submit on behalf of the copyright owner. For the purposes of this definition, "submitted" means any form of electronic, verbal, or written communication sent to the Licensor or its representatives, including but not limited to communication on electronic mailing lists, source code control systems, and issue tracking systems that are managed by, or on behalf of, the Licensor for the purpose of discussing and improving the Work, but excluding communication that is conspicuously marked or otherwise designated in writing by the copyright owner as "Not a Contribution."

 "Contributor" shall mean Licensor and any individual or Legal Entity on behalf of whom a Contribution has been received by Licensor and subsequently incorporated within the Work.

 2. Grant of Copyright License. Subject to the terms and conditions of this License, each Contributor hereby grants to You a perpetual, worldwide, non-exclusive, no-charge, royalty-free, irrevocable copyright license to reproduce, prepare Derivative Works of, publicly display, publicly perform, sublicense, and distribute the Work and such Derivative Works in Source or Object form.

- 3. Grant of Patent License. Subject to the terms and conditions of this License, each Contributor hereby grants to You a perpetual, worldwide, non-exclusive, no-charge, royalty-free, irrevocable (except as stated in this section) patent license to make, have made, use, offer to sell, sell, import, and otherwise transfer the Work, where such license applies only to those patent claims licensable by such Contributor that are necessarily infringed by their Contribution(s) alone or by combination of their Contribution(s) with the Work to which such Contribution(s) was submitted. If You institute patent litigation against any entity (including a cross-claim or counterclaim in a lawsuit) alleging that the Work or a Contribution incorporated within the Work constitutes direct or contributory patent infringement, then any patent licenses granted to You under this License for that Work shall terminate as of the date such litigation is filed.
- 4. Redistribution. You may reproduce and distribute copies of the Work or Derivative Works thereof in any medium, with or without modifications, and in Source or Object form, provided that You meet the following conditions:
	- (a) You must give any other recipients of the Work or Derivative Works a copy of this License; and
	- (b) You must cause any modified files to carry prominent notices stating that You changed the files; and
	- (c) You must retain, in the Source form of any Derivative Works that You distribute, all copyright, patent, trademark, and attribution notices from the Source form of the Work, excluding those notices that do not pertain to any part of the Derivative Works; and
	- (d) If the Work includes a "NOTICE" text file as part of its distribution, then any Derivative Works that You distribute must include a readable copy of the attribution notices contained within such NOTICE file, excluding those notices that do not pertain to any part of the Derivative Works, in at least one of the following places: within a NOTICE text file distributed as part of the Derivative Works; within the Source form or documentation, if provided along with the Derivative Works; or, within a display generated by the Derivative Works, if and wherever such third-party notices normally appear. The contents of the NOTICE file are for informational purposes only and do not modify the License. You may add Your own attribution notices within Derivative Works that You distribute, alongside or as an addendum to the NOTICE text from the Work, provided that such additional attribution notices cannot be construed

as modifying the License.

 You may add Your own copyright statement to Your modifications and may provide additional or different license terms and conditions for use, reproduction, or distribution of Your modifications, or for any such Derivative Works as a whole, provided Your use, reproduction, and distribution of the Work otherwise complies with the conditions stated in this License.

- 5. Submission of Contributions. Unless You explicitly state otherwise, any Contribution intentionally submitted for inclusion in the Work by You to the Licensor shall be under the terms and conditions of this License, without any additional terms or conditions. Notwithstanding the above, nothing herein shall supersede or modify the terms of any separate license agreement you may have executed with Licensor regarding such Contributions.
- 6. Trademarks. This License does not grant permission to use the trade names, trademarks, service marks, or product names of the Licensor, except as required for reasonable and customary use in describing the origin of the Work and reproducing the content of the NOTICE file.
- 7. Disclaimer of Warranty. Unless required by applicable law or agreed to in writing, Licensor provides the Work (and each Contributor provides its Contributions) on an "AS IS" BASIS, WITHOUT WARRANTIES OR CONDITIONS OF ANY KIND, either express or implied, including, without limitation, any warranties or conditions of TITLE, NON-INFRINGEMENT, MERCHANTABILITY, or FITNESS FOR A PARTICULAR PURPOSE. You are solely responsible for determining the appropriateness of using or redistributing the Work and assume any risks associated with Your exercise of permissions under this License.
- 8. Limitation of Liability. In no event and under no legal theory, whether in tort (including negligence), contract, or otherwise, unless required by applicable law (such as deliberate and grossly negligent acts) or agreed to in writing, shall any Contributor be liable to You for damages, including any direct, indirect, special, incidental, or consequential damages of any character arising as a result of this License or out of the use or inability to use the Work (including but not limited to damages for loss of goodwill, work stoppage, computer failure or malfunction, or any and all other commercial damages or losses), even if such Contributor has been advised of the possibility of such damages.
- 9. Accepting Warranty or Additional Liability. While redistributing the Work or Derivative Works thereof, You may choose to offer, and charge a fee for, acceptance of support, warranty, indemnity, or other liability obligations and/or rights consistent with this

 License. However, in accepting such obligations, You may act only on Your own behalf and on Your sole responsibility, not on behalf of any other Contributor, and only if You agree to indemnify, defend, and hold each Contributor harmless for any liability incurred by, or claims asserted against, such Contributor by reason of your accepting any such warranty or additional liability.

#### END OF TERMS AND CONDITIONS

APPENDIX: How to apply the Apache License to your work.

 To apply the Apache License to your work, attach the following boilerplate notice, with the fields enclosed by brackets "[]" replaced with your own identifying information. (Don't include the brackets!) The text should be enclosed in the appropriate comment syntax for the file format. We also recommend that a file or class name and description of purpose be included on the same "printed page" as the copyright notice for easier identification within third-party archives.

Copyright [yyyy] [name of copyright owner]

 Licensed under the Apache License, Version 2.0 (the "License"); you may not use this file except in compliance with the License. You may obtain a copy of the License at

http://www.apache.org/licenses/LICENSE-2.0

 Unless required by applicable law or agreed to in writing, software distributed under the License is distributed on an "AS IS" BASIS, WITHOUT WARRANTIES OR CONDITIONS OF ANY KIND, either express or implied. See the License for the specific language governing permissions and limitations under the License.

## **1.165 etcd 3.5.2 1.165.1 Available under license :**

 Apache License Version 2.0, January 2004 http://www.apache.org/licenses/

#### TERMS AND CONDITIONS FOR USE, REPRODUCTION, AND DISTRIBUTION

#### 1. Definitions.

"License" shall mean the terms and conditions for use, reproduction,

and distribution as defined by Sections 1 through 9 of this document.

 "Licensor" shall mean the copyright owner or entity authorized by the copyright owner that is granting the License.

 "Legal Entity" shall mean the union of the acting entity and all other entities that control, are controlled by, or are under common control with that entity. For the purposes of this definition, "control" means (i) the power, direct or indirect, to cause the direction or management of such entity, whether by contract or otherwise, or (ii) ownership of fifty percent (50%) or more of the outstanding shares, or (iii) beneficial ownership of such entity.

 "You" (or "Your") shall mean an individual or Legal Entity exercising permissions granted by this License.

 "Source" form shall mean the preferred form for making modifications, including but not limited to software source code, documentation source, and configuration files.

 "Object" form shall mean any form resulting from mechanical transformation or translation of a Source form, including but not limited to compiled object code, generated documentation, and conversions to other media types.

 "Work" shall mean the work of authorship, whether in Source or Object form, made available under the License, as indicated by a copyright notice that is included in or attached to the work (an example is provided in the Appendix below).

 "Derivative Works" shall mean any work, whether in Source or Object form, that is based on (or derived from) the Work and for which the editorial revisions, annotations, elaborations, or other modifications represent, as a whole, an original work of authorship. For the purposes of this License, Derivative Works shall not include works that remain separable from, or merely link (or bind by name) to the interfaces of, the Work and Derivative Works thereof.

 "Contribution" shall mean any work of authorship, including the original version of the Work and any modifications or additions to that Work or Derivative Works thereof, that is intentionally submitted to Licensor for inclusion in the Work by the copyright owner or by an individual or Legal Entity authorized to submit on behalf of the copyright owner. For the purposes of this definition, "submitted" means any form of electronic, verbal, or written communication sent to the Licensor or its representatives, including but not limited to communication on electronic mailing lists, source code control systems, and issue tracking systems that are managed by, or on behalf of, the

 Licensor for the purpose of discussing and improving the Work, but excluding communication that is conspicuously marked or otherwise designated in writing by the copyright owner as "Not a Contribution."

 "Contributor" shall mean Licensor and any individual or Legal Entity on behalf of whom a Contribution has been received by Licensor and subsequently incorporated within the Work.

- 2. Grant of Copyright License. Subject to the terms and conditions of this License, each Contributor hereby grants to You a perpetual, worldwide, non-exclusive, no-charge, royalty-free, irrevocable copyright license to reproduce, prepare Derivative Works of, publicly display, publicly perform, sublicense, and distribute the Work and such Derivative Works in Source or Object form.
- 3. Grant of Patent License. Subject to the terms and conditions of this License, each Contributor hereby grants to You a perpetual, worldwide, non-exclusive, no-charge, royalty-free, irrevocable (except as stated in this section) patent license to make, have made, use, offer to sell, sell, import, and otherwise transfer the Work, where such license applies only to those patent claims licensable by such Contributor that are necessarily infringed by their Contribution(s) alone or by combination of their Contribution(s) with the Work to which such Contribution(s) was submitted. If You institute patent litigation against any entity (including a cross-claim or counterclaim in a lawsuit) alleging that the Work or a Contribution incorporated within the Work constitutes direct or contributory patent infringement, then any patent licenses granted to You under this License for that Work shall terminate as of the date such litigation is filed.
- 4. Redistribution. You may reproduce and distribute copies of the Work or Derivative Works thereof in any medium, with or without modifications, and in Source or Object form, provided that You meet the following conditions:
	- (a) You must give any other recipients of the Work or Derivative Works a copy of this License; and
	- (b) You must cause any modified files to carry prominent notices stating that You changed the files; and
	- (c) You must retain, in the Source form of any Derivative Works that You distribute, all copyright, patent, trademark, and attribution notices from the Source form of the Work, excluding those notices that do not pertain to any part of the Derivative Works; and

 (d) If the Work includes a "NOTICE" text file as part of its distribution, then any Derivative Works that You distribute must include a readable copy of the attribution notices contained within such NOTICE file, excluding those notices that do not pertain to any part of the Derivative Works, in at least one of the following places: within a NOTICE text file distributed as part of the Derivative Works; within the Source form or documentation, if provided along with the Derivative Works; or, within a display generated by the Derivative Works, if and wherever such third-party notices normally appear. The contents of the NOTICE file are for informational purposes only and do not modify the License. You may add Your own attribution notices within Derivative Works that You distribute, alongside or as an addendum to the NOTICE text from the Work, provided that such additional attribution notices cannot be construed as modifying the License.

 You may add Your own copyright statement to Your modifications and may provide additional or different license terms and conditions for use, reproduction, or distribution of Your modifications, or for any such Derivative Works as a whole, provided Your use, reproduction, and distribution of the Work otherwise complies with the conditions stated in this License.

- 5. Submission of Contributions. Unless You explicitly state otherwise, any Contribution intentionally submitted for inclusion in the Work by You to the Licensor shall be under the terms and conditions of this License, without any additional terms or conditions. Notwithstanding the above, nothing herein shall supersede or modify the terms of any separate license agreement you may have executed with Licensor regarding such Contributions.
- 6. Trademarks. This License does not grant permission to use the trade names, trademarks, service marks, or product names of the Licensor, except as required for reasonable and customary use in describing the origin of the Work and reproducing the content of the NOTICE file.
- 7. Disclaimer of Warranty. Unless required by applicable law or agreed to in writing, Licensor provides the Work (and each Contributor provides its Contributions) on an "AS IS" BASIS, WITHOUT WARRANTIES OR CONDITIONS OF ANY KIND, either express or implied, including, without limitation, any warranties or conditions of TITLE, NON-INFRINGEMENT, MERCHANTABILITY, or FITNESS FOR A PARTICULAR PURPOSE. You are solely responsible for determining the appropriateness of using or redistributing the Work and assume any risks associated with Your exercise of permissions under this License.

8. Limitation of Liability. In no event and under no legal theory,

 whether in tort (including negligence), contract, or otherwise, unless required by applicable law (such as deliberate and grossly negligent acts) or agreed to in writing, shall any Contributor be liable to You for damages, including any direct, indirect, special, incidental, or consequential damages of any character arising as a result of this License or out of the use or inability to use the Work (including but not limited to damages for loss of goodwill, work stoppage, computer failure or malfunction, or any and all other commercial damages or losses), even if such Contributor has been advised of the possibility of such damages.

 9. Accepting Warranty or Additional Liability. While redistributing the Work or Derivative Works thereof, You may choose to offer, and charge a fee for, acceptance of support, warranty, indemnity, or other liability obligations and/or rights consistent with this License. However, in accepting such obligations, You may act only on Your own behalf and on Your sole responsibility, not on behalf of any other Contributor, and only if You agree to indemnify, defend, and hold each Contributor harmless for any liability incurred by, or claims asserted against, such Contributor by reason of your accepting any such warranty or additional liability.

#### END OF TERMS AND CONDITIONS

APPENDIX: How to apply the Apache License to your work.

 To apply the Apache License to your work, attach the following boilerplate notice, with the fields enclosed by brackets "[]" replaced with your own identifying information. (Don't include the brackets!) The text should be enclosed in the appropriate comment syntax for the file format. We also recommend that a file or class name and description of purpose be included on the same "printed page" as the copyright notice for easier identification within third-party archives.

Copyright [yyyy] [name of copyright owner]

 Licensed under the Apache License, Version 2.0 (the "License"); you may not use this file except in compliance with the License. You may obtain a copy of the License at

http://www.apache.org/licenses/LICENSE-2.0

 Unless required by applicable law or agreed to in writing, software distributed under the License is distributed on an "AS IS" BASIS, WITHOUT WARRANTIES OR CONDITIONS OF ANY KIND, either express or implied. See the License for the specific language governing permissions and limitations under the License.

## **1.166 shadow-utils 4.13-r0**

### **1.166.1 Available under license :**

SPDX-License-Identifier: BSD-3-Clause

All files under this project either

1. fall under the BSD 3 clause license (by default).

2. carry an SPDX header declaring what license applies.

or

3. list a full custom license

This software is originally

\* Copyright (c) 1989 - 1994, Julianne Frances Haugh

\* All rights reserved.

\*

\* Redistribution and use in source and binary forms, with or without

\* modification, are permitted provided that the following conditions

\* are met:

\* 1. Redistributions of source code must retain the above copyright

notice, this list of conditions and the following disclaimer.

\* 2. Redistributions in binary form must reproduce the above copyright

notice, this list of conditions and the following disclaimer in the

documentation and/or other materials provided with the distribution.

\* 3. The name of the copyright holders or contributors may not be used to

endorse or promote products derived from this software without

specific prior written permission.

\*

\* THIS SOFTWARE IS PROVIDED BY THE COPYRIGHT HOLDERS AND CONTRIBUTORS \* ``AS IS'' AND ANY EXPRESS OR IMPLIED WARRANTIES, INCLUDING, BUT NOT \* LIMITED TO, THE IMPLIED WARRANTIES OF MERCHANTABILITY AND FITNESS FOR A \* PARTICULAR PURPOSE ARE DISCLAIMED. IN NO EVENT SHALL THE COPYRIGHT \* HOLDERS OR CONTRIBUTORS BE LIABLE FOR ANY DIRECT, INDIRECT, INCIDENTAL, \* SPECIAL, EXEMPLARY, OR CONSEQUENTIAL DAMAGES (INCLUDING, BUT NOT \* LIMITED TO, PROCUREMENT OF SUBSTITUTE GOODS OR SERVICES; LOSS OF USE, \* DATA, OR PROFITS; OR BUSINESS INTERRUPTION) HOWEVER CAUSED AND ON ANY \* THEORY OF LIABILITY, WHETHER IN CONTRACT, STRICT LIABILITY, OR TORT \* (INCLUDING NEGLIGENCE OR OTHERWISE) ARISING IN ANY WAY OUT OF THE USE \* OF THIS SOFTWARE, EVEN IF ADVISED OF THE POSSIBILITY OF SUCH DAMAGE. GNU GENERAL PUBLIC LICENSE

 Version 2, June 1991

Copyright (C) 1989, 1991 Free Software Foundation, Inc. 675 Mass Ave, Cambridge, MA 02139, USA Everyone is permitted to copy and distribute verbatim copies of this license document, but changing it is not allowed.

#### Preamble

 The licenses for most software are designed to take away your freedom to share and change it. By contrast, the GNU General Public License is intended to guarantee your freedom to share and change free software--to make sure the software is free for all its users. This General Public License applies to most of the Free Software Foundation's software and to any other program whose authors commit to using it. (Some other Free Software Foundation software is covered by the GNU Library General Public License instead.) You can apply it to your programs, too.

 When we speak of free software, we are referring to freedom, not price. Our General Public Licenses are designed to make sure that you have the freedom to distribute copies of free software (and charge for this service if you wish), that you receive source code or can get it if you want it, that you can change the software or use pieces of it in new free programs; and that you know you can do these things.

 To protect your rights, we need to make restrictions that forbid anyone to deny you these rights or to ask you to surrender the rights. These restrictions translate to certain responsibilities for you if you distribute copies of the software, or if you modify it.

 For example, if you distribute copies of such a program, whether gratis or for a fee, you must give the recipients all the rights that you have. You must make sure that they, too, receive or can get the source code. And you must show them these terms so they know their rights.

We protect your rights with two steps: (1) copyright the software, and (2) offer you this license which gives you legal permission to copy, distribute and/or modify the software.

 Also, for each author's protection and ours, we want to make certain that everyone understands that there is no warranty for this free software. If the software is modified by someone else and passed on, we want its recipients to know that what they have is not the original, so that any problems introduced by others will not reflect on the original authors' reputations.

Finally, any free program is threatened constantly by software

patents. We wish to avoid the danger that redistributors of a free program will individually obtain patent licenses, in effect making the program proprietary. To prevent this, we have made it clear that any patent must be licensed for everyone's free use or not licensed at all.

 The precise terms and conditions for copying, distribution and modification follow.

#### GNU GENERAL PUBLIC LICENSE TERMS AND CONDITIONS FOR COPYING, DISTRIBUTION AND MODIFICATION

 0. This License applies to any program or other work which contains a notice placed by the copyright holder saying it may be distributed under the terms of this General Public License. The "Program", below, refers to any such program or work, and a "work based on the Program" means either the Program or any derivative work under copyright law: that is to say, a work containing the Program or a portion of it, either verbatim or with modifications and/or translated into another language. (Hereinafter, translation is included without limitation in the term "modification".) Each licensee is addressed as "you".

Activities other than copying, distribution and modification are not covered by this License; they are outside its scope. The act of running the Program is not restricted, and the output from the Program is covered only if its contents constitute a work based on the Program (independent of having been made by running the Program). Whether that is true depends on what the Program does.

 1. You may copy and distribute verbatim copies of the Program's source code as you receive it, in any medium, provided that you conspicuously and appropriately publish on each copy an appropriate copyright notice and disclaimer of warranty; keep intact all the notices that refer to this License and to the absence of any warranty; and give any other recipients of the Program a copy of this License along with the Program.

You may charge a fee for the physical act of transferring a copy, and you may at your option offer warranty protection in exchange for a fee.

 2. You may modify your copy or copies of the Program or any portion of it, thus forming a work based on the Program, and copy and distribute such modifications or work under the terms of Section 1 above, provided that you also meet all of these conditions:

 a) You must cause the modified files to carry prominent notices stating that you changed the files and the date of any change.

b) You must cause any work that you distribute or publish, that in

 whole or in part contains or is derived from the Program or any part thereof, to be licensed as a whole at no charge to all third parties under the terms of this License.

 c) If the modified program normally reads commands interactively when run, you must cause it, when started running for such interactive use in the most ordinary way, to print or display an announcement including an appropriate copyright notice and a notice that there is no warranty (or else, saying that you provide a warranty) and that users may redistribute the program under these conditions, and telling the user how to view a copy of this License. (Exception: if the Program itself is interactive but does not normally print such an announcement, your work based on the Program is not required to print an announcement.)

These requirements apply to the modified work as a whole. If identifiable sections of that work are not derived from the Program, and can be reasonably considered independent and separate works in themselves, then this License, and its terms, do not apply to those sections when you distribute them as separate works. But when you distribute the same sections as part of a whole which is a work based on the Program, the distribution of the whole must be on the terms of this License, whose permissions for other licensees extend to the entire whole, and thus to each and every part regardless of who wrote it.

Thus, it is not the intent of this section to claim rights or contest your rights to work written entirely by you; rather, the intent is to exercise the right to control the distribution of derivative or collective works based on the Program.

In addition, mere aggregation of another work not based on the Program with the Program (or with a work based on the Program) on a volume of a storage or distribution medium does not bring the other work under the scope of this License.

 3. You may copy and distribute the Program (or a work based on it, under Section 2) in object code or executable form under the terms of Sections 1 and 2 above provided that you also do one of the following:

 a) Accompany it with the complete corresponding machine-readable source code, which must be distributed under the terms of Sections 1 and 2 above on a medium customarily used for software interchange; or,

 b) Accompany it with a written offer, valid for at least three years, to give any third party, for a charge no more than your cost of physically performing source distribution, a complete machine-readable copy of the corresponding source code, to be distributed under the terms of Sections 1 and 2 above on a medium customarily used for software interchange; or,

 c) Accompany it with the information you received as to the offer to distribute corresponding source code. (This alternative is allowed only for noncommercial distribution and only if you received the program in object code or executable form with such an offer, in accord with Subsection b above.)

The source code for a work means the preferred form of the work for making modifications to it. For an executable work, complete source code means all the source code for all modules it contains, plus any associated interface definition files, plus the scripts used to control compilation and installation of the executable. However, as a special exception, the source code distributed need not include anything that is normally distributed (in either source or binary form) with the major components (compiler, kernel, and so on) of the operating system on which the executable runs, unless that component itself accompanies the executable.

If distribution of executable or object code is made by offering access to copy from a designated place, then offering equivalent access to copy the source code from the same place counts as distribution of the source code, even though third parties are not compelled to copy the source along with the object code.

 4. You may not copy, modify, sublicense, or distribute the Program except as expressly provided under this License. Any attempt otherwise to copy, modify, sublicense or distribute the Program is void, and will automatically terminate your rights under this License. However, parties who have received copies, or rights, from you under this License will not have their licenses terminated so long as such parties remain in full compliance.

 5. You are not required to accept this License, since you have not signed it. However, nothing else grants you permission to modify or distribute the Program or its derivative works. These actions are prohibited by law if you do not accept this License. Therefore, by modifying or distributing the Program (or any work based on the Program), you indicate your acceptance of this License to do so, and all its terms and conditions for copying, distributing or modifying the Program or works based on it.

 6. Each time you redistribute the Program (or any work based on the Program), the recipient automatically receives a license from the original licensor to copy, distribute or modify the Program subject to these terms and conditions. You may not impose any further restrictions on the recipients' exercise of the rights granted herein. You are not responsible for enforcing compliance by third parties to

this License.

 7. If, as a consequence of a court judgment or allegation of patent infringement or for any other reason (not limited to patent issues), conditions are imposed on you (whether by court order, agreement or otherwise) that contradict the conditions of this License, they do not excuse you from the conditions of this License. If you cannot distribute so as to satisfy simultaneously your obligations under this License and any other pertinent obligations, then as a consequence you may not distribute the Program at all. For example, if a patent license would not permit royalty-free redistribution of the Program by all those who receive copies directly or indirectly through you, then the only way you could satisfy both it and this License would be to refrain entirely from distribution of the Program.

If any portion of this section is held invalid or unenforceable under any particular circumstance, the balance of the section is intended to apply and the section as a whole is intended to apply in other circumstances.

It is not the purpose of this section to induce you to infringe any patents or other property right claims or to contest validity of any such claims; this section has the sole purpose of protecting the integrity of the free software distribution system, which is implemented by public license practices. Many people have made generous contributions to the wide range of software distributed through that system in reliance on consistent application of that system; it is up to the author/donor to decide if he or she is willing to distribute software through any other system and a licensee cannot impose that choice.

This section is intended to make thoroughly clear what is believed to be a consequence of the rest of this License.

 8. If the distribution and/or use of the Program is restricted in certain countries either by patents or by copyrighted interfaces, the original copyright holder who places the Program under this License may add an explicit geographical distribution limitation excluding those countries, so that distribution is permitted only in or among countries not thus excluded. In such case, this License incorporates the limitation as if written in the body of this License.

 9. The Free Software Foundation may publish revised and/or new versions of the General Public License from time to time. Such new versions will be similar in spirit to the present version, but may differ in detail to address new problems or concerns.

Each version is given a distinguishing version number. If the Program

specifies a version number of this License which applies to it and "any later version", you have the option of following the terms and conditions either of that version or of any later version published by the Free Software Foundation. If the Program does not specify a version number of this License, you may choose any version ever published by the Free Software Foundation.

 10. If you wish to incorporate parts of the Program into other free programs whose distribution conditions are different, write to the author to ask for permission. For software which is copyrighted by the Free Software Foundation, write to the Free Software Foundation; we sometimes make exceptions for this. Our decision will be guided by the two goals of preserving the free status of all derivatives of our free software and of promoting the sharing and reuse of software generally.

#### NO WARRANTY

 11. BECAUSE THE PROGRAM IS LICENSED FREE OF CHARGE, THERE IS NO WARRANTY FOR THE PROGRAM, TO THE EXTENT PERMITTED BY APPLICABLE LAW. EXCEPT WHEN OTHERWISE STATED IN WRITING THE COPYRIGHT HOLDERS AND/OR OTHER PARTIES PROVIDE THE PROGRAM "AS IS" WITHOUT WARRANTY OF ANY KIND, EITHER EXPRESSED OR IMPLIED, INCLUDING, BUT NOT LIMITED TO, THE IMPLIED WARRANTIES OF MERCHANTABILITY AND FITNESS FOR A PARTICULAR PURPOSE. THE ENTIRE RISK AS TO THE QUALITY AND PERFORMANCE OF THE PROGRAM IS WITH YOU. SHOULD THE PROGRAM PROVE DEFECTIVE, YOU ASSUME THE COST OF ALL NECESSARY SERVICING, REPAIR OR CORRECTION.

 12. IN NO EVENT UNLESS REQUIRED BY APPLICABLE LAW OR AGREED TO IN WRITING WILL ANY COPYRIGHT HOLDER, OR ANY OTHER PARTY WHO MAY MODIFY AND/OR REDISTRIBUTE THE PROGRAM AS PERMITTED ABOVE, BE LIABLE TO YOU FOR DAMAGES, INCLUDING ANY GENERAL, SPECIAL, INCIDENTAL OR CONSEQUENTIAL DAMAGES ARISING OUT OF THE USE OR INABILITY TO USE THE PROGRAM (INCLUDING BUT NOT LIMITED TO LOSS OF DATA OR DATA BEING RENDERED INACCURATE OR LOSSES SUSTAINED BY YOU OR THIRD PARTIES OR A FAILURE OF THE PROGRAM TO OPERATE WITH ANY OTHER PROGRAMS), EVEN IF SUCH HOLDER OR OTHER PARTY HAS BEEN ADVISED OF THE POSSIBILITY OF SUCH DAMAGES.

 END OF TERMS AND CONDITIONS

## **1.167 etcd-client-pkg 3.5.4 1.167.1 Available under license :**

 Apache License Version 2.0, January 2004 http://www.apache.org/licenses/

#### 1. Definitions.

 "License" shall mean the terms and conditions for use, reproduction, and distribution as defined by Sections 1 through 9 of this document.

 "Licensor" shall mean the copyright owner or entity authorized by the copyright owner that is granting the License.

 "Legal Entity" shall mean the union of the acting entity and all other entities that control, are controlled by, or are under common control with that entity. For the purposes of this definition, "control" means (i) the power, direct or indirect, to cause the direction or management of such entity, whether by contract or otherwise, or (ii) ownership of fifty percent (50%) or more of the outstanding shares, or (iii) beneficial ownership of such entity.

 "You" (or "Your") shall mean an individual or Legal Entity exercising permissions granted by this License.

 "Source" form shall mean the preferred form for making modifications, including but not limited to software source code, documentation source, and configuration files.

 "Object" form shall mean any form resulting from mechanical transformation or translation of a Source form, including but not limited to compiled object code, generated documentation, and conversions to other media types.

 "Work" shall mean the work of authorship, whether in Source or Object form, made available under the License, as indicated by a copyright notice that is included in or attached to the work (an example is provided in the Appendix below).

 "Derivative Works" shall mean any work, whether in Source or Object form, that is based on (or derived from) the Work and for which the editorial revisions, annotations, elaborations, or other modifications represent, as a whole, an original work of authorship. For the purposes of this License, Derivative Works shall not include works that remain separable from, or merely link (or bind by name) to the interfaces of, the Work and Derivative Works thereof.

 "Contribution" shall mean any work of authorship, including the original version of the Work and any modifications or additions to that Work or Derivative Works thereof, that is intentionally submitted to Licensor for inclusion in the Work by the copyright owner or by an individual or Legal Entity authorized to submit on behalf of

 the copyright owner. For the purposes of this definition, "submitted" means any form of electronic, verbal, or written communication sent to the Licensor or its representatives, including but not limited to communication on electronic mailing lists, source code control systems, and issue tracking systems that are managed by, or on behalf of, the Licensor for the purpose of discussing and improving the Work, but excluding communication that is conspicuously marked or otherwise designated in writing by the copyright owner as "Not a Contribution."

 "Contributor" shall mean Licensor and any individual or Legal Entity on behalf of whom a Contribution has been received by Licensor and subsequently incorporated within the Work.

- 2. Grant of Copyright License. Subject to the terms and conditions of this License, each Contributor hereby grants to You a perpetual, worldwide, non-exclusive, no-charge, royalty-free, irrevocable copyright license to reproduce, prepare Derivative Works of, publicly display, publicly perform, sublicense, and distribute the Work and such Derivative Works in Source or Object form.
- 3. Grant of Patent License. Subject to the terms and conditions of this License, each Contributor hereby grants to You a perpetual, worldwide, non-exclusive, no-charge, royalty-free, irrevocable (except as stated in this section) patent license to make, have made, use, offer to sell, sell, import, and otherwise transfer the Work, where such license applies only to those patent claims licensable by such Contributor that are necessarily infringed by their Contribution(s) alone or by combination of their Contribution(s) with the Work to which such Contribution(s) was submitted. If You institute patent litigation against any entity (including a cross-claim or counterclaim in a lawsuit) alleging that the Work or a Contribution incorporated within the Work constitutes direct or contributory patent infringement, then any patent licenses granted to You under this License for that Work shall terminate as of the date such litigation is filed.
- 4. Redistribution. You may reproduce and distribute copies of the Work or Derivative Works thereof in any medium, with or without modifications, and in Source or Object form, provided that You meet the following conditions:
	- (a) You must give any other recipients of the Work or Derivative Works a copy of this License; and
	- (b) You must cause any modified files to carry prominent notices stating that You changed the files; and
	- (c) You must retain, in the Source form of any Derivative Works

 that You distribute, all copyright, patent, trademark, and attribution notices from the Source form of the Work, excluding those notices that do not pertain to any part of the Derivative Works; and

 (d) If the Work includes a "NOTICE" text file as part of its distribution, then any Derivative Works that You distribute must include a readable copy of the attribution notices contained within such NOTICE file, excluding those notices that do not pertain to any part of the Derivative Works, in at least one of the following places: within a NOTICE text file distributed as part of the Derivative Works; within the Source form or documentation, if provided along with the Derivative Works; or, within a display generated by the Derivative Works, if and wherever such third-party notices normally appear. The contents of the NOTICE file are for informational purposes only and do not modify the License. You may add Your own attribution notices within Derivative Works that You distribute, alongside or as an addendum to the NOTICE text from the Work, provided that such additional attribution notices cannot be construed as modifying the License.

 You may add Your own copyright statement to Your modifications and may provide additional or different license terms and conditions for use, reproduction, or distribution of Your modifications, or for any such Derivative Works as a whole, provided Your use, reproduction, and distribution of the Work otherwise complies with the conditions stated in this License.

- 5. Submission of Contributions. Unless You explicitly state otherwise, any Contribution intentionally submitted for inclusion in the Work by You to the Licensor shall be under the terms and conditions of this License, without any additional terms or conditions. Notwithstanding the above, nothing herein shall supersede or modify the terms of any separate license agreement you may have executed with Licensor regarding such Contributions.
- 6. Trademarks. This License does not grant permission to use the trade names, trademarks, service marks, or product names of the Licensor, except as required for reasonable and customary use in describing the origin of the Work and reproducing the content of the NOTICE file.
- 7. Disclaimer of Warranty. Unless required by applicable law or agreed to in writing, Licensor provides the Work (and each Contributor provides its Contributions) on an "AS IS" BASIS, WITHOUT WARRANTIES OR CONDITIONS OF ANY KIND, either express or implied, including, without limitation, any warranties or conditions of TITLE, NON-INFRINGEMENT, MERCHANTABILITY, or FITNESS FOR A

 PARTICULAR PURPOSE. You are solely responsible for determining the appropriateness of using or redistributing the Work and assume any risks associated with Your exercise of permissions under this License.

- 8. Limitation of Liability. In no event and under no legal theory, whether in tort (including negligence), contract, or otherwise, unless required by applicable law (such as deliberate and grossly negligent acts) or agreed to in writing, shall any Contributor be liable to You for damages, including any direct, indirect, special, incidental, or consequential damages of any character arising as a result of this License or out of the use or inability to use the Work (including but not limited to damages for loss of goodwill, work stoppage, computer failure or malfunction, or any and all other commercial damages or losses), even if such Contributor has been advised of the possibility of such damages.
- 9. Accepting Warranty or Additional Liability. While redistributing the Work or Derivative Works thereof, You may choose to offer, and charge a fee for, acceptance of support, warranty, indemnity, or other liability obligations and/or rights consistent with this License. However, in accepting such obligations, You may act only on Your own behalf and on Your sole responsibility, not on behalf of any other Contributor, and only if You agree to indemnify, defend, and hold each Contributor harmless for any liability incurred by, or claims asserted against, such Contributor by reason of your accepting any such warranty or additional liability.

#### END OF TERMS AND CONDITIONS

APPENDIX: How to apply the Apache License to your work.

 To apply the Apache License to your work, attach the following boilerplate notice, with the fields enclosed by brackets "[]" replaced with your own identifying information. (Don't include the brackets!) The text should be enclosed in the appropriate comment syntax for the file format. We also recommend that a file or class name and description of purpose be included on the same "printed page" as the copyright notice for easier identification within third-party archives.

#### Copyright [yyyy] [name of copyright owner]

 Licensed under the Apache License, Version 2.0 (the "License"); you may not use this file except in compliance with the License. You may obtain a copy of the License at

http://www.apache.org/licenses/LICENSE-2.0

 Unless required by applicable law or agreed to in writing, software distributed under the License is distributed on an "AS IS" BASIS, WITHOUT WARRANTIES OR CONDITIONS OF ANY KIND, either express or implied. See the License for the specific language governing permissions and limitations under the License.

## **1.168 packaging 21.3 1.168.1 Available under license :**

 Apache License Version 2.0, January 2004 http://www.apache.org/licenses/

#### TERMS AND CONDITIONS FOR USE, REPRODUCTION, AND DISTRIBUTION

1. Definitions.

 "License" shall mean the terms and conditions for use, reproduction, and distribution as defined by Sections 1 through 9 of this document.

 "Licensor" shall mean the copyright owner or entity authorized by the copyright owner that is granting the License.

 "Legal Entity" shall mean the union of the acting entity and all other entities that control, are controlled by, or are under common control with that entity. For the purposes of this definition, "control" means (i) the power, direct or indirect, to cause the direction or management of such entity, whether by contract or otherwise, or (ii) ownership of fifty percent (50%) or more of the outstanding shares, or (iii) beneficial ownership of such entity.

 "You" (or "Your") shall mean an individual or Legal Entity exercising permissions granted by this License.

 "Source" form shall mean the preferred form for making modifications, including but not limited to software source code, documentation source, and configuration files.

 "Object" form shall mean any form resulting from mechanical transformation or translation of a Source form, including but not limited to compiled object code, generated documentation, and conversions to other media types.

 "Work" shall mean the work of authorship, whether in Source or Object form, made available under the License, as indicated by a copyright notice that is included in or attached to the work

(an example is provided in the Appendix below).

 "Derivative Works" shall mean any work, whether in Source or Object form, that is based on (or derived from) the Work and for which the editorial revisions, annotations, elaborations, or other modifications represent, as a whole, an original work of authorship. For the purposes of this License, Derivative Works shall not include works that remain separable from, or merely link (or bind by name) to the interfaces of, the Work and Derivative Works thereof.

 "Contribution" shall mean any work of authorship, including the original version of the Work and any modifications or additions to that Work or Derivative Works thereof, that is intentionally submitted to Licensor for inclusion in the Work by the copyright owner or by an individual or Legal Entity authorized to submit on behalf of the copyright owner. For the purposes of this definition, "submitted" means any form of electronic, verbal, or written communication sent to the Licensor or its representatives, including but not limited to communication on electronic mailing lists, source code control systems, and issue tracking systems that are managed by, or on behalf of, the Licensor for the purpose of discussing and improving the Work, but excluding communication that is conspicuously marked or otherwise designated in writing by the copyright owner as "Not a Contribution."

 "Contributor" shall mean Licensor and any individual or Legal Entity on behalf of whom a Contribution has been received by Licensor and subsequently incorporated within the Work.

- 2. Grant of Copyright License. Subject to the terms and conditions of this License, each Contributor hereby grants to You a perpetual, worldwide, non-exclusive, no-charge, royalty-free, irrevocable copyright license to reproduce, prepare Derivative Works of, publicly display, publicly perform, sublicense, and distribute the Work and such Derivative Works in Source or Object form.
- 3. Grant of Patent License. Subject to the terms and conditions of this License, each Contributor hereby grants to You a perpetual, worldwide, non-exclusive, no-charge, royalty-free, irrevocable (except as stated in this section) patent license to make, have made, use, offer to sell, sell, import, and otherwise transfer the Work, where such license applies only to those patent claims licensable by such Contributor that are necessarily infringed by their Contribution(s) alone or by combination of their Contribution(s) with the Work to which such Contribution(s) was submitted. If You institute patent litigation against any entity (including a cross-claim or counterclaim in a lawsuit) alleging that the Work or a Contribution incorporated within the Work constitutes direct or contributory patent infringement, then any patent licenses

 granted to You under this License for that Work shall terminate as of the date such litigation is filed.

- 4. Redistribution. You may reproduce and distribute copies of the Work or Derivative Works thereof in any medium, with or without modifications, and in Source or Object form, provided that You meet the following conditions:
	- (a) You must give any other recipients of the Work or Derivative Works a copy of this License; and
	- (b) You must cause any modified files to carry prominent notices stating that You changed the files; and
	- (c) You must retain, in the Source form of any Derivative Works that You distribute, all copyright, patent, trademark, and attribution notices from the Source form of the Work, excluding those notices that do not pertain to any part of the Derivative Works; and
	- (d) If the Work includes a "NOTICE" text file as part of its distribution, then any Derivative Works that You distribute must include a readable copy of the attribution notices contained within such NOTICE file, excluding those notices that do not pertain to any part of the Derivative Works, in at least one of the following places: within a NOTICE text file distributed as part of the Derivative Works; within the Source form or documentation, if provided along with the Derivative Works; or, within a display generated by the Derivative Works, if and wherever such third-party notices normally appear. The contents of the NOTICE file are for informational purposes only and do not modify the License. You may add Your own attribution notices within Derivative Works that You distribute, alongside or as an addendum to the NOTICE text from the Work, provided that such additional attribution notices cannot be construed as modifying the License.

 You may add Your own copyright statement to Your modifications and may provide additional or different license terms and conditions for use, reproduction, or distribution of Your modifications, or for any such Derivative Works as a whole, provided Your use, reproduction, and distribution of the Work otherwise complies with the conditions stated in this License.

 5. Submission of Contributions. Unless You explicitly state otherwise, any Contribution intentionally submitted for inclusion in the Work by You to the Licensor shall be under the terms and conditions of this License, without any additional terms or conditions.

 Notwithstanding the above, nothing herein shall supersede or modify the terms of any separate license agreement you may have executed with Licensor regarding such Contributions.

- 6. Trademarks. This License does not grant permission to use the trade names, trademarks, service marks, or product names of the Licensor, except as required for reasonable and customary use in describing the origin of the Work and reproducing the content of the NOTICE file.
- 7. Disclaimer of Warranty. Unless required by applicable law or agreed to in writing, Licensor provides the Work (and each Contributor provides its Contributions) on an "AS IS" BASIS, WITHOUT WARRANTIES OR CONDITIONS OF ANY KIND, either express or implied, including, without limitation, any warranties or conditions of TITLE, NON-INFRINGEMENT, MERCHANTABILITY, or FITNESS FOR A PARTICULAR PURPOSE. You are solely responsible for determining the appropriateness of using or redistributing the Work and assume any risks associated with Your exercise of permissions under this License.
- 8. Limitation of Liability. In no event and under no legal theory, whether in tort (including negligence), contract, or otherwise, unless required by applicable law (such as deliberate and grossly negligent acts) or agreed to in writing, shall any Contributor be liable to You for damages, including any direct, indirect, special, incidental, or consequential damages of any character arising as a result of this License or out of the use or inability to use the Work (including but not limited to damages for loss of goodwill, work stoppage, computer failure or malfunction, or any and all other commercial damages or losses), even if such Contributor has been advised of the possibility of such damages.
- 9. Accepting Warranty or Additional Liability. While redistributing the Work or Derivative Works thereof, You may choose to offer, and charge a fee for, acceptance of support, warranty, indemnity, or other liability obligations and/or rights consistent with this License. However, in accepting such obligations, You may act only on Your own behalf and on Your sole responsibility, not on behalf of any other Contributor, and only if You agree to indemnify, defend, and hold each Contributor harmless for any liability incurred by, or claims asserted against, such Contributor by reason of your accepting any such warranty or additional liability.

#### END OF TERMS AND CONDITIONS

This software is made available under the terms of \*either\* of the licenses found in LICENSE.APACHE or LICENSE.BSD. Contributions to this software is made under the terms of \*both\* these licenses. Copyright (c) Donald Stufft and individual contributors. All rights reserved.

Redistribution and use in source and binary forms, with or without modification, are permitted provided that the following conditions are met:

- 1. Redistributions of source code must retain the above copyright notice, this list of conditions and the following disclaimer.
- 2. Redistributions in binary form must reproduce the above copyright notice, this list of conditions and the following disclaimer in the documentation and/or other materials provided with the distribution.

THIS SOFTWARE IS PROVIDED BY THE COPYRIGHT HOLDERS AND CONTRIBUTORS "AS IS" AND ANY EXPRESS OR IMPLIED WARRANTIES, INCLUDING, BUT NOT LIMITED TO, THE IMPLIED WARRANTIES OF MERCHANTABILITY AND FITNESS FOR A PARTICULAR PURPOSE ARE DISCLAIMED. IN NO EVENT SHALL THE COPYRIGHT HOLDER OR CONTRIBUTORS BE LIABLE FOR ANY DIRECT, INDIRECT, INCIDENTAL, SPECIAL, EXEMPLARY, OR CONSEQUENTIAL DAMAGES (INCLUDING, BUT NOT LIMITED TO, PROCUREMENT OF SUBSTITUTE GOODS OR SERVICES; LOSS OF USE, DATA, OR PROFITS; OR BUSINESS INTERRUPTION) HOWEVER CAUSED AND ON ANY THEORY OF LIABILITY, WHETHER IN CONTRACT, STRICT LIABILITY, OR TORT (INCLUDING NEGLIGENCE OR OTHERWISE) ARISING IN ANY WAY OUT OF THE USE OF THIS SOFTWARE, EVEN IF ADVISED OF THE POSSIBILITY OF SUCH DAMAGE.

# **1.169 go-zookeeper 0.0.0-20201211165307- 7117e9ea2414**

### **1.169.1 Available under license :**

Copyright (c) 2013, Samuel Stauffer <samuel@descolada.com> All rights reserved.

Redistribution and use in source and binary forms, with or without modification, are permitted provided that the following conditions are met:

\* Redistributions of source code must retain the above copyright notice, this list of conditions and the following disclaimer.

\* Redistributions in binary form must reproduce the above copyright notice, this list of conditions and the following disclaimer in the documentation and/or other materials provided with the distribution.

\* Neither the name of the author nor the

 names of its contributors may be used to endorse or promote products derived from this software without specific prior written permission.

THIS SOFTWARE IS PROVIDED BY THE COPYRIGHT HOLDERS AND CONTRIBUTORS "AS IS" AND ANY EXPRESS OR IMPLIED WARRANTIES, INCLUDING, BUT NOT LIMITED TO, THE IMPLIED WARRANTIES OF MERCHANTABILITY AND FITNESS FOR A PARTICULAR PURPOSE ARE DISCLAIMED. IN NO EVENT SHALL <COPYRIGHT HOLDER> BE LIABLE FOR ANY DIRECT, INDIRECT, INCIDENTAL, SPECIAL, EXEMPLARY, OR CONSEQUENTIAL DAMAGES

(INCLUDING, BUT NOT LIMITED TO, PROCUREMENT OF SUBSTITUTE GOODS OR SERVICES; LOSS OF USE, DATA, OR PROFITS; OR BUSINESS INTERRUPTION) HOWEVER CAUSED AND ON ANY THEORY OF LIABILITY, WHETHER IN CONTRACT, STRICT LIABILITY, OR TORT (INCLUDING NEGLIGENCE OR OTHERWISE) ARISING IN ANY WAY OUT OF THE USE OF THIS SOFTWARE, EVEN IF ADVISED OF THE POSSIBILITY OF SUCH DAMAGE.

# **1.170 github.com/carlescere/scheduler 0.0.0- 20170109141437-ee74d2f83d82**

**1.170.1 Available under license :** 

The MIT License (MIT)

Copyright (c) 2015 Carles Cerezo Guzmn

Permission is hereby granted, free of charge, to any person obtaining a copy of this software and associated documentation files (the "Software"), to deal in the Software without restriction, including without limitation the rights to use, copy, modify, merge, publish, distribute, sublicense, and/or sell copies of the Software, and to permit persons to whom the Software is furnished to do so, subject to the following conditions:

The above copyright notice and this permission notice shall be included in all copies or substantial portions of the Software.

THE SOFTWARE IS PROVIDED "AS IS", WITHOUT WARRANTY OF ANY KIND, EXPRESS OR IMPLIED, INCLUDING BUT NOT LIMITED TO THE WARRANTIES OF MERCHANTABILITY, FITNESS FOR A PARTICULAR PURPOSE AND NONINFRINGEMENT. IN NO EVENT SHALL THE AUTHORS OR COPYRIGHT HOLDERS BE LIABLE FOR ANY CLAIM, DAMAGES OR OTHER LIABILITY, WHETHER IN AN ACTION OF CONTRACT, TORT OR OTHERWISE, ARISING FROM, OUT OF OR IN CONNECTION WITH THE SOFTWARE OR THE USE OR OTHER DEALINGS IN THE **SOFTWARE** 

# **1.171 hashicorp-go-version 1.2.1**

### **1.171.1 Available under license :**

Mozilla Public License, version 2.0

1. Definitions

1.1. Contributor

 means each individual or legal entity that creates, contributes to the creation of, or owns Covered Software.

1.2. Contributor Version

 means the combination of the Contributions of others (if any) used by a Contributor and that particular Contributors Contribution.

1.3. Contribution

means Covered Software of a particular Contributor.

1.4. Covered Software

 means Source Code Form to which the initial Contributor has attached the notice in Exhibit A, the Executable Form of such Source Code Form, and Modifications of such Source Code Form, in each case including portions thereof.

- 1.5. Incompatible With Secondary Licenses means
	- a. that the initial Contributor has attached the notice described in Exhibit B to the Covered Software; or
	- b. that the Covered Software was made available under the terms of version 1.1 or earlier of the License, but not also under the terms of a Secondary License.
- 1.6. Executable Form

means any form of the work other than Source Code Form.

#### 1.7. Larger Work

 means a work that combines Covered Software with other material, in a separate file or files, that is not Covered Software.

1.8. License

means this document.

1.9. Licensable

 means having the right to grant, to the maximum extent possible, whether at the time of the initial grant or subsequently, any and all of the rights conveyed by this License.

1.10. Modifications

means any of the following:

- a. any file in Source Code Form that results from an addition to, deletion from, or modification of the contents of Covered Software; or
- b. any new file in Source Code Form that contains any Covered Software.
- 1.11. Patent Claims of a Contributor

 means any patent claim(s), including without limitation, method, process, and apparatus claims, in any patent Licensable by such Contributor that would be infringed, but for the grant of the License, by the making, using, selling, offering for sale, having made, import, or transfer of either its Contributions or its Contributor Version.

1.12. Secondary License

 means either the GNU General Public License, Version 2.0, the GNU Lesser General Public License, Version 2.1, the GNU Affero General Public License, Version 3.0, or any later versions of those licenses.

#### 1.13. Source Code Form

means the form of the work preferred for making modifications.

1.14. You (or Your)

 means an individual or a legal entity exercising rights under this License. For legal entities, You includes any entity that controls, is controlled by, or is under common control with You. For purposes of this definition, control means (a) the power, direct or indirect, to cause the direction or management of such entity, whether by contract or otherwise, or (b) ownership of more than fifty percent (50%) of the outstanding shares or beneficial ownership of such entity.

- 2. License Grants and Conditions
- 2.1. Grants

 Each Contributor hereby grants You a world-wide, royalty-free, non-exclusive license:

 a. under intellectual property rights (other than patent or trademark) Licensable by such Contributor to use, reproduce, make available, modify, display, perform, distribute, and otherwise exploit its Contributions, either on an unmodified basis, with Modifications, or as part of a Larger Work; and

b. under Patent Claims of such Contributor to make, use, sell, offer for

 sale, have made, import, and otherwise transfer either its Contributions or its Contributor Version.

2.2. Effective Date

 The licenses granted in Section 2.1 with respect to any Contribution become effective for each Contribution on the date the Contributor first distributes such Contribution.

2.3. Limitations on Grant Scope

 The licenses granted in this Section 2 are the only rights granted under this License. No additional rights or licenses will be implied from the distribution or licensing of Covered Software under this License. Notwithstanding Section 2.1(b) above, no patent license is granted by a Contributor:

- a. for any code that a Contributor has removed from Covered Software; or
- b. for infringements caused by: (i) Your and any other third partys modifications of Covered Software, or (ii) the combination of its Contributions with other software (except as part of its Contributor Version); or
- c. under Patent Claims infringed by Covered Software in the absence of its Contributions.

 This License does not grant any rights in the trademarks, service marks, or logos of any Contributor (except as may be necessary to comply with the notice requirements in Section 3.4).

#### 2.4. Subsequent Licenses

 No Contributor makes additional grants as a result of Your choice to distribute the Covered Software under a subsequent version of this License (see Section 10.2) or under the terms of a Secondary License (if permitted under the terms of Section 3.3).

#### 2.5. Representation

 Each Contributor represents that the Contributor believes its Contributions are its original creation(s) or it has sufficient rights to grant the rights to its Contributions conveyed by this License.

#### 2.6. Fair Use

 This License is not intended to limit any rights You have under applicable copyright doctrines of fair use, fair dealing, or other equivalents.

#### 2.7. Conditions

 Sections 3.1, 3.2, 3.3, and 3.4 are conditions of the licenses granted in Section 2.1.

#### 3. Responsibilities

#### 3.1. Distribution of Source Form

 All distribution of Covered Software in Source Code Form, including any Modifications that You create or to which You contribute, must be under the terms of this License. You must inform recipients that the Source Code Form of the Covered Software is governed by the terms of this License, and how they can obtain a copy of this License. You may not attempt to alter or restrict the recipients rights in the Source Code Form.

#### 3.2. Distribution of Executable Form

If You distribute Covered Software in Executable Form then:

- a. such Covered Software must also be made available in Source Code Form, as described in Section 3.1, and You must inform recipients of the Executable Form how they can obtain a copy of such Source Code Form by reasonable means in a timely manner, at a charge no more than the cost of distribution to the recipient; and
- b. You may distribute such Executable Form under the terms of this License, or sublicense it under different terms, provided that the license for the Executable Form does not attempt to limit or alter the recipients rights in the Source Code Form under this License.

#### 3.3. Distribution of a Larger Work

 You may create and distribute a Larger Work under terms of Your choice, provided that You also comply with the requirements of this License for the Covered Software. If the Larger Work is a combination of Covered Software with a work governed by one or more Secondary Licenses, and the Covered Software is not Incompatible With Secondary Licenses, this License permits You to additionally distribute such Covered Software under the terms of such Secondary License(s), so that the recipient of the Larger Work may, at their option, further distribute the Covered Software under the terms of either this License or such Secondary License(s).

#### 3.4. Notices

 You may not remove or alter the substance of any license notices (including copyright notices, patent notices, disclaimers of warranty, or limitations

 of liability) contained within the Source Code Form of the Covered Software, except that You may alter any license notices to the extent required to remedy known factual inaccuracies.

#### 3.5. Application of Additional Terms

 You may choose to offer, and to charge a fee for, warranty, support, indemnity or liability obligations to one or more recipients of Covered Software. However, You may do so only on Your own behalf, and not on behalf of any Contributor. You must make it absolutely clear that any such warranty, support, indemnity, or liability obligation is offered by You alone, and You hereby agree to indemnify every Contributor for any liability incurred by such Contributor as a result of warranty, support, indemnity or liability terms You offer. You may include additional disclaimers of warranty and limitations of liability specific to any jurisdiction.

#### 4. Inability to Comply Due to Statute or Regulation

 If it is impossible for You to comply with any of the terms of this License with respect to some or all of the Covered Software due to statute, judicial order, or regulation then You must: (a) comply with the terms of this License to the maximum extent possible; and (b) describe the limitations and the code they affect. Such description must be placed in a text file included with all distributions of the Covered Software under this License. Except to the extent prohibited by statute or regulation, such description must be sufficiently detailed for a recipient of ordinary skill to be able to understand it.

#### 5. Termination

- 5.1. The rights granted under this License will terminate automatically if You fail to comply with any of its terms. However, if You become compliant, then the rights granted under this License from a particular Contributor are reinstated (a) provisionally, unless and until such Contributor explicitly and finally terminates Your grants, and (b) on an ongoing basis, if such Contributor fails to notify You of the non-compliance by some reasonable means prior to 60 days after You have come back into compliance. Moreover, Your grants from a particular Contributor are reinstated on an ongoing basis if such Contributor notifies You of the non-compliance by some reasonable means, this is the first time You have received notice of non-compliance with this License from such Contributor, and You become compliant prior to 30 days after Your receipt of the notice.
- 5.2. If You initiate litigation against any entity by asserting a patent infringement claim (excluding declaratory judgment actions, counter-claims, and cross-claims) alleging that a Contributor Version directly or indirectly infringes any patent, then the rights granted to You by any and

 all Contributors for the Covered Software under Section 2.1 of this License shall terminate.

5.3. In the event of termination under Sections 5.1 or 5.2 above, all end user license agreements (excluding distributors and resellers) which have been validly granted by You or Your distributors under this License prior to termination shall survive termination.

#### 6. Disclaimer of Warranty

 Covered Software is provided under this License on an as is basis, without warranty of any kind, either expressed, implied, or statutory, including, without limitation, warranties that the Covered Software is free of defects, merchantable, fit for a particular purpose or non-infringing. The entire risk as to the quality and performance of the Covered Software is with You. Should any Covered Software prove defective in any respect, You (not any Contributor) assume the cost of any necessary servicing, repair, or correction. This disclaimer of warranty constitutes an essential part of this License. No use of any Covered Software is authorized under this License except under this disclaimer.

#### 7. Limitation of Liability

 Under no circumstances and under no legal theory, whether tort (including negligence), contract, or otherwise, shall any Contributor, or anyone who distributes Covered Software as permitted above, be liable to You for any direct, indirect, special, incidental, or consequential damages of any character including, without limitation, damages for lost profits, loss of goodwill, work stoppage, computer failure or malfunction, or any and all other commercial damages or losses, even if such party shall have been informed of the possibility of such damages. This limitation of liability shall not apply to liability for death or personal injury resulting from such partys negligence to the extent applicable law prohibits such limitation. Some jurisdictions do not allow the exclusion or limitation of incidental or consequential damages, so this exclusion and limitation may not apply to You.

#### 8. Litigation

 Any litigation relating to this License may be brought only in the courts of a jurisdiction where the defendant maintains its principal place of business and such litigation shall be governed by laws of that jurisdiction, without reference to its conflict-of-law provisions. Nothing in this Section shall prevent a partys ability to bring cross-claims or counter-claims.

#### 9. Miscellaneous

 This License represents the complete agreement concerning the subject matter hereof. If any provision of this License is held to be unenforceable, such

 provision shall be reformed only to the extent necessary to make it enforceable. Any law or regulation which provides that the language of a contract shall be construed against the drafter shall not be used to construe this License against a Contributor.

#### 10. Versions of the License

#### 10.1. New Versions

 Mozilla Foundation is the license steward. Except as provided in Section 10.3, no one other than the license steward has the right to modify or publish new versions of this License. Each version will be given a distinguishing version number.

#### 10.2. Effect of New Versions

 You may distribute the Covered Software under the terms of the version of the License under which You originally received the Covered Software, or under the terms of any subsequent version published by the license steward.

#### 10.3. Modified Versions

 If you create software not governed by this License, and you want to create a new license for such software, you may create and use a modified version of this License if you rename the license and remove any references to the name of the license steward (except to note that such modified license differs from this License).

10.4. Distributing Source Code Form that is Incompatible With Secondary Licenses If You choose to distribute Source Code Form that is Incompatible With Secondary Licenses under the terms of this version of the License, the notice described in Exhibit B of this License must be attached.

#### Exhibit A - Source Code Form License Notice

 This Source Code Form is subject to the terms of the Mozilla Public License, v. 2.0. If a copy of the MPL was not distributed with this file, You can obtain one at http://mozilla.org/MPL/2.0/.

If it is not possible or desirable to put the notice in a particular file, then You may include the notice in a location (such as a LICENSE file in a relevant directory) where a recipient would be likely to look for such a notice.

You may add additional accurate notices of copyright ownership.

Exhibit B - Incompatible With Secondary Licenses Notice

 This Source Code Form is Incompatible With Secondary Licenses, as defined by the Mozilla Public License, v. 2.0.

### **1.172 klauspost-compress 1.15.0 1.172.1 Available under license :**

The MIT License (MIT)

Copyright (c) 2015 Klaus Post

Permission is hereby granted, free of charge, to any person obtaining a copy of this software and associated documentation files (the "Software"), to deal in the Software without restriction, including without limitation the rights to use, copy, modify, merge, publish, distribute, sublicense, and/or sell copies of the Software, and to permit persons to whom the Software is furnished to do so, subject to the following conditions:

The above copyright notice and this permission notice shall be included in all copies or substantial portions of the Software.

THE SOFTWARE IS PROVIDED "AS IS", WITHOUT WARRANTY OF ANY KIND, EXPRESS OR IMPLIED, INCLUDING BUT NOT LIMITED TO THE WARRANTIES OF MERCHANTABILITY, FITNESS FOR A PARTICULAR PURPOSE AND NONINFRINGEMENT. IN NO EVENT SHALL THE AUTHORS OR COPYRIGHT HOLDERS BE LIABLE FOR ANY CLAIM, DAMAGES OR OTHER LIABILITY, WHETHER IN AN ACTION OF CONTRACT, TORT OR OTHERWISE, ARISING FROM, OUT OF OR IN CONNECTION WITH THE SOFTWARE OR THE USE OR OTHER DEALINGS IN THE SOFTWARE.

Copyright 2016 The filepathx Authors

Permission is hereby granted, free of charge, to any person obtaining a copy of this software and associated documentation files (the "Software"), to deal in the Software without restriction, including without limitation the rights to use, copy, modify, merge, publish, distribute, sublicense, and/or sell copies of the Software, and to permit persons to whom the Software is furnished to do so, subject to the following conditions:

The above copyright notice and this permission notice shall be included in all copies or substantial portions of the Software.

THE SOFTWARE IS PROVIDED "AS IS", WITHOUT WARRANTY OF ANY KIND, EXPRESS OR IMPLIED, INCLUDING BUT NOT LIMITED TO THE WARRANTIES OF MERCHANTABILITY, FITNESS FOR A PARTICULAR PURPOSE AND NONINFRINGEMENT. IN NO EVENT SHALL THE AUTHORS OR COPYRIGHT HOLDERS BE LIABLE FOR ANY CLAIM, DAMAGES OR OTHER LIABILITY, WHETHER IN AN ACTION OF CONTRACT, TORT OR OTHERWISE, ARISING FROM, OUT OF OR IN CONNECTION

#### WITH THE SOFTWARE OR THE USE OR OTHER DEALINGS IN THE SOFTWARE.

Copyright (c) 2011 The Snappy-Go Authors. All rights reserved. Copyright (c) 2019 Klaus Post. All rights reserved.

Redistribution and use in source and binary forms, with or without modification, are permitted provided that the following conditions are met:

 \* Redistributions of source code must retain the above copyright notice, this list of conditions and the following disclaimer.

 \* Redistributions in binary form must reproduce the above copyright notice, this list of conditions and the following disclaimer in the documentation and/or other materials provided with the distribution.

 \* Neither the name of Google Inc. nor the names of its contributors may be used to endorse or promote products derived from this software without specific prior written permission.

THIS SOFTWARE IS PROVIDED BY THE COPYRIGHT HOLDERS AND CONTRIBUTORS "AS IS" AND ANY EXPRESS OR IMPLIED WARRANTIES, INCLUDING, BUT NOT LIMITED TO, THE IMPLIED WARRANTIES OF MERCHANTABILITY AND FITNESS FOR A PARTICULAR PURPOSE ARE DISCLAIMED. IN NO EVENT SHALL THE COPYRIGHT OWNER OR CONTRIBUTORS BE LIABLE FOR ANY DIRECT, INDIRECT, INCIDENTAL, SPECIAL, EXEMPLARY, OR CONSEQUENTIAL DAMAGES (INCLUDING, BUT NOT LIMITED TO, PROCUREMENT OF SUBSTITUTE GOODS OR SERVICES; LOSS OF USE, DATA, OR PROFITS; OR BUSINESS INTERRUPTION) HOWEVER CAUSED AND ON ANY THEORY OF LIABILITY, WHETHER IN CONTRACT, STRICT LIABILITY, OR TORT (INCLUDING NEGLIGENCE OR OTHERWISE) ARISING IN ANY WAY OUT OF THE USE OF THIS SOFTWARE, EVEN IF ADVISED OF THE POSSIBILITY OF SUCH DAMAGE.

# This is the official list of people who can contribute

# (and typically have contributed) code to the Snappy-Go repository.

# The AUTHORS file lists the copyright holders; this file

# lists people. For example, Google employees are listed here

# but not in AUTHORS, because Google holds the copyright.

#

# The submission process automatically checks to make sure

# that people submitting code are listed in this file (by email address).

#

# Names should be added to this file only after verifying that

# the individual or the individual's organization has agreed to

# the appropriate Contributor License Agreement, found here: #

# http://code.google.com/legal/individual-cla-v1.0.html

# http://code.google.com/legal/corporate-cla-v1.0.html

#

# The agreement for individuals can be filled out on the web.

#

# When adding J Random Contributor's name to this file,

# either J's name or J's organization's name should be # added to the AUTHORS file, depending on whether the # individual or corporate CLA was used.

# Names should be added to this file like so:

# Name <email address>

# Please keep the list sorted.

Alex Legg <alexlegg@google.com> Damian Gryski <dgryski@gmail.com> Eric Buth <eric@topos.com> Jan Mercl <0xjnml@gmail.com> Jonathan Swinney <jswinney@amazon.com> Kai Backman <kaib@golang.org> Klaus Post <klauspost@gmail.com> Marc-Antoine Ruel <maruel@chromium.org> Nigel Tao <nigeltao@golang.org> Rob Pike  $\langle r \mathcal{Q}$  golang.org  $>$ Rodolfo Carvalho <rhcarvalho@gmail.com> Russ  $\cos \langle \csc \theta \rangle$  golang.org  $>$ Sebastien Binet <seb.binet@gmail.com> Apache License Version 2.0, January 2004 http://www.apache.org/licenses/

#### TERMS AND CONDITIONS FOR USE, REPRODUCTION, AND DISTRIBUTION

1. Definitions.

 "License" shall mean the terms and conditions for use, reproduction, and distribution as defined by Sections 1 through 9 of this document.

 "Licensor" shall mean the copyright owner or entity authorized by the copyright owner that is granting the License.

 "Legal Entity" shall mean the union of the acting entity and all other entities that control, are controlled by, or are under common control with that entity. For the purposes of this definition, "control" means (i) the power, direct or indirect, to cause the direction or management of such entity, whether by contract or otherwise, or (ii) ownership of fifty percent (50%) or more of the outstanding shares, or (iii) beneficial ownership of such entity.

 "You" (or "Your") shall mean an individual or Legal Entity exercising permissions granted by this License.

"Source" form shall mean the preferred form for making modifications,
including but not limited to software source code, documentation source, and configuration files.

 "Object" form shall mean any form resulting from mechanical transformation or translation of a Source form, including but not limited to compiled object code, generated documentation, and conversions to other media types.

 "Work" shall mean the work of authorship, whether in Source or Object form, made available under the License, as indicated by a copyright notice that is included in or attached to the work (an example is provided in the Appendix below).

 "Derivative Works" shall mean any work, whether in Source or Object form, that is based on (or derived from) the Work and for which the editorial revisions, annotations, elaborations, or other modifications represent, as a whole, an original work of authorship. For the purposes of this License, Derivative Works shall not include works that remain separable from, or merely link (or bind by name) to the interfaces of, the Work and Derivative Works thereof.

 "Contribution" shall mean any work of authorship, including the original version of the Work and any modifications or additions to that Work or Derivative Works thereof, that is intentionally submitted to Licensor for inclusion in the Work by the copyright owner or by an individual or Legal Entity authorized to submit on behalf of the copyright owner. For the purposes of this definition, "submitted" means any form of electronic, verbal, or written communication sent to the Licensor or its representatives, including but not limited to communication on electronic mailing lists, source code control systems, and issue tracking systems that are managed by, or on behalf of, the Licensor for the purpose of discussing and improving the Work, but excluding communication that is conspicuously marked or otherwise designated in writing by the copyright owner as "Not a Contribution."

 "Contributor" shall mean Licensor and any individual or Legal Entity on behalf of whom a Contribution has been received by Licensor and subsequently incorporated within the Work.

- 2. Grant of Copyright License. Subject to the terms and conditions of this License, each Contributor hereby grants to You a perpetual, worldwide, non-exclusive, no-charge, royalty-free, irrevocable copyright license to reproduce, prepare Derivative Works of, publicly display, publicly perform, sublicense, and distribute the Work and such Derivative Works in Source or Object form.
- 3. Grant of Patent License. Subject to the terms and conditions of this License, each Contributor hereby grants to You a perpetual,

 worldwide, non-exclusive, no-charge, royalty-free, irrevocable (except as stated in this section) patent license to make, have made, use, offer to sell, sell, import, and otherwise transfer the Work, where such license applies only to those patent claims licensable by such Contributor that are necessarily infringed by their Contribution(s) alone or by combination of their Contribution(s) with the Work to which such Contribution(s) was submitted. If You institute patent litigation against any entity (including a cross-claim or counterclaim in a lawsuit) alleging that the Work or a Contribution incorporated within the Work constitutes direct or contributory patent infringement, then any patent licenses granted to You under this License for that Work shall terminate as of the date such litigation is filed.

- 4. Redistribution. You may reproduce and distribute copies of the Work or Derivative Works thereof in any medium, with or without modifications, and in Source or Object form, provided that You meet the following conditions:
	- (a) You must give any other recipients of the Work or Derivative Works a copy of this License; and
	- (b) You must cause any modified files to carry prominent notices stating that You changed the files; and
	- (c) You must retain, in the Source form of any Derivative Works that You distribute, all copyright, patent, trademark, and attribution notices from the Source form of the Work, excluding those notices that do not pertain to any part of the Derivative Works; and
	- (d) If the Work includes a "NOTICE" text file as part of its distribution, then any Derivative Works that You distribute must include a readable copy of the attribution notices contained within such NOTICE file, excluding those notices that do not pertain to any part of the Derivative Works, in at least one of the following places: within a NOTICE text file distributed as part of the Derivative Works; within the Source form or documentation, if provided along with the Derivative Works; or, within a display generated by the Derivative Works, if and wherever such third-party notices normally appear. The contents of the NOTICE file are for informational purposes only and do not modify the License. You may add Your own attribution notices within Derivative Works that You distribute, alongside or as an addendum to the NOTICE text from the Work, provided that such additional attribution notices cannot be construed as modifying the License.

 You may add Your own copyright statement to Your modifications and may provide additional or different license terms and conditions for use, reproduction, or distribution of Your modifications, or for any such Derivative Works as a whole, provided Your use, reproduction, and distribution of the Work otherwise complies with the conditions stated in this License.

- 5. Submission of Contributions. Unless You explicitly state otherwise, any Contribution intentionally submitted for inclusion in the Work by You to the Licensor shall be under the terms and conditions of this License, without any additional terms or conditions. Notwithstanding the above, nothing herein shall supersede or modify the terms of any separate license agreement you may have executed with Licensor regarding such Contributions.
- 6. Trademarks. This License does not grant permission to use the trade names, trademarks, service marks, or product names of the Licensor, except as required for reasonable and customary use in describing the origin of the Work and reproducing the content of the NOTICE file.
- 7. Disclaimer of Warranty. Unless required by applicable law or agreed to in writing, Licensor provides the Work (and each Contributor provides its Contributions) on an "AS IS" BASIS, WITHOUT WARRANTIES OR CONDITIONS OF ANY KIND, either express or implied, including, without limitation, any warranties or conditions of TITLE, NON-INFRINGEMENT, MERCHANTABILITY, or FITNESS FOR A PARTICULAR PURPOSE. You are solely responsible for determining the appropriateness of using or redistributing the Work and assume any risks associated with Your exercise of permissions under this License.
- 8. Limitation of Liability. In no event and under no legal theory, whether in tort (including negligence), contract, or otherwise, unless required by applicable law (such as deliberate and grossly negligent acts) or agreed to in writing, shall any Contributor be liable to You for damages, including any direct, indirect, special, incidental, or consequential damages of any character arising as a result of this License or out of the use or inability to use the Work (including but not limited to damages for loss of goodwill, work stoppage, computer failure or malfunction, or any and all other commercial damages or losses), even if such Contributor has been advised of the possibility of such damages.
- 9. Accepting Warranty or Additional Liability. While redistributing the Work or Derivative Works thereof, You may choose to offer, and charge a fee for, acceptance of support, warranty, indemnity, or other liability obligations and/or rights consistent with this License. However, in accepting such obligations, You may act only on Your own behalf and on Your sole responsibility, not on behalf

 of any other Contributor, and only if You agree to indemnify, defend, and hold each Contributor harmless for any liability incurred by, or claims asserted against, such Contributor by reason of your accepting any such warranty or additional liability.

### END OF TERMS AND CONDITIONS

APPENDIX: How to apply the Apache License to your work.

 To apply the Apache License to your work, attach the following boilerplate notice, with the fields enclosed by brackets "[]" replaced with your own identifying information. (Don't include the brackets!) The text should be enclosed in the appropriate comment syntax for the file format. We also recommend that a file or class name and description of purpose be included on the same "printed page" as the copyright notice for easier identification within third-party archives.

Copyright 2016-2017 The New York Times Company

 Licensed under the Apache License, Version 2.0 (the "License"); you may not use this file except in compliance with the License. You may obtain a copy of the License at

http://www.apache.org/licenses/LICENSE-2.0

 Unless required by applicable law or agreed to in writing, software distributed under the License is distributed on an "AS IS" BASIS, WITHOUT WARRANTIES OR CONDITIONS OF ANY KIND, either express or implied. See the License for the specific language governing permissions and limitations under the License. Copyright (c) 2016 Caleb Spare

### MIT License

Permission is hereby granted, free of charge, to any person obtaining a copy of this software and associated documentation files (the "Software"), to deal in the Software without restriction, including without limitation the rights to use, copy, modify, merge, publish, distribute, sublicense, and/or sell copies of the Software, and to permit persons to whom the Software is furnished to do so, subject to the following conditions:

The above copyright notice and this permission notice shall be included in all copies or substantial portions of the Software.

### THE SOFTWARE IS PROVIDED "AS IS", WITHOUT WARRANTY OF ANY KIND, EXPRESS OR IMPLIED, INCLUDING BUT NOT LIMITED TO THE WARRANTIES OF

MERCHANTABILITY, FITNESS FOR A PARTICULAR PURPOSE AND NONINFRINGEMENT. IN NO EVENT SHALL THE AUTHORS OR COPYRIGHT HOLDERS BE LIABLE FOR ANY CLAIM, DAMAGES OR OTHER LIABILITY, WHETHER IN AN ACTION OF CONTRACT, TORT OR OTHERWISE, ARISING FROM, OUT OF OR IN CONNECTION WITH THE SOFTWARE OR THE USE OR OTHER DEALINGS IN THE SOFTWARE. Copyright (c) 2012 The Go Authors. All rights reserved. Copyright (c) 2019 Klaus Post. All rights reserved.

Redistribution and use in source and binary forms, with or without modification, are permitted provided that the following conditions are met:

 \* Redistributions of source code must retain the above copyright notice, this list of conditions and the following disclaimer.

 \* Redistributions in binary form must reproduce the above copyright notice, this list of conditions and the following disclaimer in the documentation and/or other materials provided with the distribution.

 \* Neither the name of Google Inc. nor the names of its contributors may be used to endorse or promote products derived from this software without specific prior written permission.

THIS SOFTWARE IS PROVIDED BY THE COPYRIGHT HOLDERS AND CONTRIBUTORS "AS IS" AND ANY EXPRESS OR IMPLIED WARRANTIES, INCLUDING, BUT NOT LIMITED TO, THE IMPLIED WARRANTIES OF MERCHANTABILITY AND FITNESS FOR A PARTICULAR PURPOSE ARE DISCLAIMED. IN NO EVENT SHALL THE COPYRIGHT OWNER OR CONTRIBUTORS BE LIABLE FOR ANY DIRECT, INDIRECT, INCIDENTAL, SPECIAL, EXEMPLARY, OR CONSEQUENTIAL DAMAGES (INCLUDING, BUT NOT LIMITED TO, PROCUREMENT OF SUBSTITUTE GOODS OR SERVICES; LOSS OF USE, DATA, OR PROFITS; OR BUSINESS INTERRUPTION) HOWEVER CAUSED AND ON ANY THEORY OF LIABILITY, WHETHER IN CONTRACT, STRICT LIABILITY, OR TORT (INCLUDING NEGLIGENCE OR OTHERWISE) ARISING IN ANY WAY OUT OF THE USE OF THIS SOFTWARE, EVEN IF ADVISED OF THE POSSIBILITY OF SUCH DAMAGE.

------------------

Files: gzhttp/\*

 Apache License Version 2.0, January 2004 http://www.apache.org/licenses/

### TERMS AND CONDITIONS FOR USE, REPRODUCTION, AND DISTRIBUTION

### 1. Definitions.

 "License" shall mean the terms and conditions for use, reproduction, and distribution as defined by Sections 1 through 9 of this document.  "Licensor" shall mean the copyright owner or entity authorized by the copyright owner that is granting the License.

 "Legal Entity" shall mean the union of the acting entity and all other entities that control, are controlled by, or are under common control with that entity. For the purposes of this definition, "control" means (i) the power, direct or indirect, to cause the direction or management of such entity, whether by contract or otherwise, or (ii) ownership of fifty percent (50%) or more of the outstanding shares, or (iii) beneficial ownership of such entity.

 "You" (or "Your") shall mean an individual or Legal Entity exercising permissions granted by this License.

 "Source" form shall mean the preferred form for making modifications, including but not limited to software source code, documentation source, and configuration files.

 "Object" form shall mean any form resulting from mechanical transformation or translation of a Source form, including but not limited to compiled object code, generated documentation, and conversions to other media types.

 "Work" shall mean the work of authorship, whether in Source or Object form, made available under the License, as indicated by a copyright notice that is included in or attached to the work (an example is provided in the Appendix below).

 "Derivative Works" shall mean any work, whether in Source or Object form, that is based on (or derived from) the Work and for which the editorial revisions, annotations, elaborations, or other modifications represent, as a whole, an original work of authorship. For the purposes of this License, Derivative Works shall not include works that remain separable from, or merely link (or bind by name) to the interfaces of, the Work and Derivative Works thereof.

 "Contribution" shall mean any work of authorship, including the original version of the Work and any modifications or additions to that Work or Derivative Works thereof, that is intentionally submitted to Licensor for inclusion in the Work by the copyright owner or by an individual or Legal Entity authorized to submit on behalf of the copyright owner. For the purposes of this definition, "submitted" means any form of electronic, verbal, or written communication sent to the Licensor or its representatives, including but not limited to communication on electronic mailing lists, source code control systems, and issue tracking systems that are managed by, or on behalf of, the Licensor for the purpose of discussing and improving the Work, but

 excluding communication that is conspicuously marked or otherwise designated in writing by the copyright owner as "Not a Contribution."

 "Contributor" shall mean Licensor and any individual or Legal Entity on behalf of whom a Contribution has been received by Licensor and subsequently incorporated within the Work.

- 2. Grant of Copyright License. Subject to the terms and conditions of this License, each Contributor hereby grants to You a perpetual, worldwide, non-exclusive, no-charge, royalty-free, irrevocable copyright license to reproduce, prepare Derivative Works of, publicly display, publicly perform, sublicense, and distribute the Work and such Derivative Works in Source or Object form.
- 3. Grant of Patent License. Subject to the terms and conditions of this License, each Contributor hereby grants to You a perpetual, worldwide, non-exclusive, no-charge, royalty-free, irrevocable (except as stated in this section) patent license to make, have made, use, offer to sell, sell, import, and otherwise transfer the Work, where such license applies only to those patent claims licensable by such Contributor that are necessarily infringed by their Contribution(s) alone or by combination of their Contribution(s) with the Work to which such Contribution(s) was submitted. If You institute patent litigation against any entity (including a cross-claim or counterclaim in a lawsuit) alleging that the Work or a Contribution incorporated within the Work constitutes direct or contributory patent infringement, then any patent licenses granted to You under this License for that Work shall terminate as of the date such litigation is filed.
- 4. Redistribution. You may reproduce and distribute copies of the Work or Derivative Works thereof in any medium, with or without modifications, and in Source or Object form, provided that You meet the following conditions:
	- (a) You must give any other recipients of the Work or Derivative Works a copy of this License; and
	- (b) You must cause any modified files to carry prominent notices stating that You changed the files; and
	- (c) You must retain, in the Source form of any Derivative Works that You distribute, all copyright, patent, trademark, and attribution notices from the Source form of the Work, excluding those notices that do not pertain to any part of the Derivative Works; and
	- (d) If the Work includes a "NOTICE" text file as part of its

 distribution, then any Derivative Works that You distribute must include a readable copy of the attribution notices contained within such NOTICE file, excluding those notices that do not pertain to any part of the Derivative Works, in at least one of the following places: within a NOTICE text file distributed as part of the Derivative Works; within the Source form or documentation, if provided along with the Derivative Works; or, within a display generated by the Derivative Works, if and wherever such third-party notices normally appear. The contents of the NOTICE file are for informational purposes only and do not modify the License. You may add Your own attribution notices within Derivative Works that You distribute, alongside or as an addendum to the NOTICE text from the Work, provided that such additional attribution notices cannot be construed as modifying the License.

 You may add Your own copyright statement to Your modifications and may provide additional or different license terms and conditions for use, reproduction, or distribution of Your modifications, or for any such Derivative Works as a whole, provided Your use, reproduction, and distribution of the Work otherwise complies with the conditions stated in this License.

- 5. Submission of Contributions. Unless You explicitly state otherwise, any Contribution intentionally submitted for inclusion in the Work by You to the Licensor shall be under the terms and conditions of this License, without any additional terms or conditions. Notwithstanding the above, nothing herein shall supersede or modify the terms of any separate license agreement you may have executed with Licensor regarding such Contributions.
- 6. Trademarks. This License does not grant permission to use the trade names, trademarks, service marks, or product names of the Licensor, except as required for reasonable and customary use in describing the origin of the Work and reproducing the content of the NOTICE file.
- 7. Disclaimer of Warranty. Unless required by applicable law or agreed to in writing, Licensor provides the Work (and each Contributor provides its Contributions) on an "AS IS" BASIS, WITHOUT WARRANTIES OR CONDITIONS OF ANY KIND, either express or implied, including, without limitation, any warranties or conditions of TITLE, NON-INFRINGEMENT, MERCHANTABILITY, or FITNESS FOR A PARTICULAR PURPOSE. You are solely responsible for determining the appropriateness of using or redistributing the Work and assume any risks associated with Your exercise of permissions under this License.
- 8. Limitation of Liability. In no event and under no legal theory, whether in tort (including negligence), contract, or otherwise.

 unless required by applicable law (such as deliberate and grossly negligent acts) or agreed to in writing, shall any Contributor be liable to You for damages, including any direct, indirect, special, incidental, or consequential damages of any character arising as a result of this License or out of the use or inability to use the Work (including but not limited to damages for loss of goodwill, work stoppage, computer failure or malfunction, or any and all other commercial damages or losses), even if such Contributor has been advised of the possibility of such damages.

 9. Accepting Warranty or Additional Liability. While redistributing the Work or Derivative Works thereof, You may choose to offer, and charge a fee for, acceptance of support, warranty, indemnity, or other liability obligations and/or rights consistent with this License. However, in accepting such obligations, You may act only on Your own behalf and on Your sole responsibility, not on behalf of any other Contributor, and only if You agree to indemnify, defend, and hold each Contributor harmless for any liability incurred by, or claims asserted against, such Contributor by reason of your accepting any such warranty or additional liability.

### END OF TERMS AND CONDITIONS

APPENDIX: How to apply the Apache License to your work.

 To apply the Apache License to your work, attach the following boilerplate notice, with the fields enclosed by brackets "[]" replaced with your own identifying information. (Don't include the brackets!) The text should be enclosed in the appropriate comment syntax for the file format. We also recommend that a file or class name and description of purpose be included on the same "printed page" as the copyright notice for easier identification within third-party archives.

Copyright 2016-2017 The New York Times Company

 Licensed under the Apache License, Version 2.0 (the "License"); you may not use this file except in compliance with the License. You may obtain a copy of the License at

http://www.apache.org/licenses/LICENSE-2.0

 Unless required by applicable law or agreed to in writing, software distributed under the License is distributed on an "AS IS" BASIS, WITHOUT WARRANTIES OR CONDITIONS OF ANY KIND, either express or implied. See the License for the specific language governing permissions and limitations under the License.

------------------

Files: s2/cmd/internal/readahead/\*

The MIT License (MIT)

Copyright (c) 2015 Klaus Post

Permission is hereby granted, free of charge, to any person obtaining a copy of this software and associated documentation files (the "Software"), to deal in the Software without restriction, including without limitation the rights to use, copy, modify, merge, publish, distribute, sublicense, and/or sell copies of the Software, and to permit persons to whom the Software is furnished to do so, subject to the following conditions:

The above copyright notice and this permission notice shall be included in all copies or substantial portions of the Software.

THE SOFTWARE IS PROVIDED "AS IS", WITHOUT WARRANTY OF ANY KIND, EXPRESS OR IMPLIED, INCLUDING BUT NOT LIMITED TO THE WARRANTIES OF MERCHANTABILITY, FITNESS FOR A PARTICULAR PURPOSE AND NONINFRINGEMENT. IN NO EVENT SHALL THE AUTHORS OR COPYRIGHT HOLDERS BE LIABLE FOR ANY CLAIM, DAMAGES OR OTHER LIABILITY, WHETHER IN AN ACTION OF CONTRACT, TORT OR OTHERWISE, ARISING FROM, OUT OF OR IN CONNECTION WITH THE SOFTWARE OR THE USE OR OTHER DEALINGS IN THE SOFTWARE.

--------------------- Files: snappy/\* Files: internal/snapref/\*

Copyright (c) 2011 The Snappy-Go Authors. All rights reserved.

Redistribution and use in source and binary forms, with or without modification, are permitted provided that the following conditions are met:

 \* Redistributions of source code must retain the above copyright notice, this list of conditions and the following disclaimer.

 \* Redistributions in binary form must reproduce the above copyright notice, this list of conditions and the following disclaimer in the documentation and/or other materials provided with the distribution.

 \* Neither the name of Google Inc. nor the names of its contributors may be used to endorse or promote products derived from this software without specific prior written permission.

### THIS SOFTWARE IS PROVIDED BY THE COPYRIGHT HOLDERS AND CONTRIBUTORS "AS IS" AND ANY EXPRESS OR IMPLIED WARRANTIES, INCLUDING, BUT NOT

LIMITED TO, THE IMPLIED WARRANTIES OF MERCHANTABILITY AND FITNESS FOR A PARTICULAR PURPOSE ARE DISCLAIMED. IN NO EVENT SHALL THE COPYRIGHT OWNER OR CONTRIBUTORS BE LIABLE FOR ANY DIRECT, INDIRECT, INCIDENTAL, SPECIAL, EXEMPLARY, OR CONSEQUENTIAL DAMAGES (INCLUDING, BUT NOT LIMITED TO, PROCUREMENT OF SUBSTITUTE GOODS OR SERVICES; LOSS OF USE, DATA, OR PROFITS; OR BUSINESS INTERRUPTION) HOWEVER CAUSED AND ON ANY THEORY OF LIABILITY, WHETHER IN CONTRACT, STRICT LIABILITY, OR TORT (INCLUDING NEGLIGENCE OR OTHERWISE) ARISING IN ANY WAY OUT OF THE USE OF THIS SOFTWARE, EVEN IF ADVISED OF THE POSSIBILITY OF SUCH DAMAGE.

-----------------

Files: s2/cmd/internal/filepathx/\*

Copyright 2016 The filepathx Authors

Permission is hereby granted, free of charge, to any person obtaining a copy of this software and associated documentation files (the "Software"), to deal in the Software without restriction, including without limitation the rights to use, copy, modify, merge, publish, distribute, sublicense, and/or sell copies of the Software, and to permit persons to whom the Software is furnished to do so, subject to the following conditions:

The above copyright notice and this permission notice shall be included in all copies or substantial portions of the Software.

THE SOFTWARE IS PROVIDED "AS IS", WITHOUT WARRANTY OF ANY KIND, EXPRESS OR IMPLIED, INCLUDING BUT NOT LIMITED TO THE WARRANTIES OF MERCHANTABILITY, FITNESS FOR A PARTICULAR PURPOSE AND NONINFRINGEMENT. IN NO EVENT SHALL THE AUTHORS OR COPYRIGHT HOLDERS BE LIABLE FOR ANY CLAIM, DAMAGES OR OTHER LIABILITY, WHETHER IN AN ACTION OF CONTRACT, TORT OR OTHERWISE, ARISING FROM, OUT OF OR IN CONNECTION WITH THE SOFTWARE OR THE USE OR OTHER DEALINGS IN THE SOFTWARE. Copyright (c) 2011 The Snappy-Go Authors. All rights reserved.

Redistribution and use in source and binary forms, with or without modification, are permitted provided that the following conditions are met:

 \* Redistributions of source code must retain the above copyright notice, this list of conditions and the following disclaimer.

 \* Redistributions in binary form must reproduce the above copyright notice, this list of conditions and the following disclaimer in the documentation and/or other materials provided with the distribution.

 \* Neither the name of Google Inc. nor the names of its contributors may be used to endorse or promote products derived from this software without specific prior written permission.

### THIS SOFTWARE IS PROVIDED BY THE COPYRIGHT HOLDERS AND CONTRIBUTORS "AS IS" AND ANY EXPRESS OR IMPLIED WARRANTIES, INCLUDING, BUT NOT

LIMITED TO, THE IMPLIED WARRANTIES OF MERCHANTABILITY AND FITNESS FOR A PARTICULAR PURPOSE ARE DISCLAIMED. IN NO EVENT SHALL THE COPYRIGHT OWNER OR CONTRIBUTORS BE LIABLE FOR ANY DIRECT, INDIRECT, INCIDENTAL, SPECIAL, EXEMPLARY, OR CONSEQUENTIAL DAMAGES (INCLUDING, BUT NOT LIMITED TO, PROCUREMENT OF SUBSTITUTE GOODS OR SERVICES; LOSS OF USE, DATA, OR PROFITS; OR BUSINESS INTERRUPTION) HOWEVER CAUSED AND ON ANY THEORY OF LIABILITY, WHETHER IN CONTRACT, STRICT LIABILITY, OR TORT (INCLUDING NEGLIGENCE OR OTHERWISE) ARISING IN ANY WAY OUT OF THE USE OF THIS SOFTWARE, EVEN IF ADVISED OF THE POSSIBILITY OF SUCH DAMAGE.

## **1.173 python-setuptools 65.6.0**

### **1.173.1 Available under license :**

Copyright Jason R. Coombs

Permission is hereby granted, free of charge, to any person obtaining a copy of this software and associated documentation files (the "Software"), to deal in the Software without restriction, including without limitation the rights to use, copy, modify, merge, publish, distribute, sublicense, and/or sell copies of the Software, and to permit persons to whom the Software is furnished to do so, subject to the following conditions:

The above copyright notice and this permission notice shall be included in all copies or substantial portions of the Software.

THE SOFTWARE IS PROVIDED "AS IS", WITHOUT WARRANTY OF ANY KIND, EXPRESS OR IMPLIED, INCLUDING BUT NOT LIMITED TO THE WARRANTIES OF MERCHANTABILITY, FITNESS FOR A PARTICULAR PURPOSE AND NONINFRINGEMENT. IN NO EVENT SHALL THE AUTHORS OR COPYRIGHT HOLDERS BE LIABLE FOR ANY CLAIM, DAMAGES OR OTHER LIABILITY, WHETHER IN AN ACTION OF CONTRACT, TORT OR OTHERWISE, ARISING FROM, OUT OF OR IN CONNECTION WITH THE SOFTWARE OR THE USE OR OTHER DEALINGS IN THE SOFTWARE.

# **1.174 etcd 3.5.4**

### **1.174.1 Available under license :**

 Apache License Version 2.0, January 2004 http://www.apache.org/licenses/

### TERMS AND CONDITIONS FOR USE, REPRODUCTION, AND DISTRIBUTION

1. Definitions.

"License" shall mean the terms and conditions for use, reproduction,

and distribution as defined by Sections 1 through 9 of this document.

 "Licensor" shall mean the copyright owner or entity authorized by the copyright owner that is granting the License.

 "Legal Entity" shall mean the union of the acting entity and all other entities that control, are controlled by, or are under common control with that entity. For the purposes of this definition, "control" means (i) the power, direct or indirect, to cause the direction or management of such entity, whether by contract or otherwise, or (ii) ownership of fifty percent (50%) or more of the outstanding shares, or (iii) beneficial ownership of such entity.

 "You" (or "Your") shall mean an individual or Legal Entity exercising permissions granted by this License.

 "Source" form shall mean the preferred form for making modifications, including but not limited to software source code, documentation source, and configuration files.

 "Object" form shall mean any form resulting from mechanical transformation or translation of a Source form, including but not limited to compiled object code, generated documentation, and conversions to other media types.

 "Work" shall mean the work of authorship, whether in Source or Object form, made available under the License, as indicated by a copyright notice that is included in or attached to the work (an example is provided in the Appendix below).

 "Derivative Works" shall mean any work, whether in Source or Object form, that is based on (or derived from) the Work and for which the editorial revisions, annotations, elaborations, or other modifications represent, as a whole, an original work of authorship. For the purposes of this License, Derivative Works shall not include works that remain separable from, or merely link (or bind by name) to the interfaces of, the Work and Derivative Works thereof.

 "Contribution" shall mean any work of authorship, including the original version of the Work and any modifications or additions to that Work or Derivative Works thereof, that is intentionally submitted to Licensor for inclusion in the Work by the copyright owner or by an individual or Legal Entity authorized to submit on behalf of the copyright owner. For the purposes of this definition, "submitted" means any form of electronic, verbal, or written communication sent to the Licensor or its representatives, including but not limited to communication on electronic mailing lists, source code control systems, and issue tracking systems that are managed by, or on behalf of, the

 Licensor for the purpose of discussing and improving the Work, but excluding communication that is conspicuously marked or otherwise designated in writing by the copyright owner as "Not a Contribution."

 "Contributor" shall mean Licensor and any individual or Legal Entity on behalf of whom a Contribution has been received by Licensor and subsequently incorporated within the Work.

- 2. Grant of Copyright License. Subject to the terms and conditions of this License, each Contributor hereby grants to You a perpetual, worldwide, non-exclusive, no-charge, royalty-free, irrevocable copyright license to reproduce, prepare Derivative Works of, publicly display, publicly perform, sublicense, and distribute the Work and such Derivative Works in Source or Object form.
- 3. Grant of Patent License. Subject to the terms and conditions of this License, each Contributor hereby grants to You a perpetual, worldwide, non-exclusive, no-charge, royalty-free, irrevocable (except as stated in this section) patent license to make, have made, use, offer to sell, sell, import, and otherwise transfer the Work, where such license applies only to those patent claims licensable by such Contributor that are necessarily infringed by their Contribution(s) alone or by combination of their Contribution(s) with the Work to which such Contribution(s) was submitted. If You institute patent litigation against any entity (including a cross-claim or counterclaim in a lawsuit) alleging that the Work or a Contribution incorporated within the Work constitutes direct or contributory patent infringement, then any patent licenses granted to You under this License for that Work shall terminate as of the date such litigation is filed.
- 4. Redistribution. You may reproduce and distribute copies of the Work or Derivative Works thereof in any medium, with or without modifications, and in Source or Object form, provided that You meet the following conditions:
	- (a) You must give any other recipients of the Work or Derivative Works a copy of this License; and
	- (b) You must cause any modified files to carry prominent notices stating that You changed the files; and
	- (c) You must retain, in the Source form of any Derivative Works that You distribute, all copyright, patent, trademark, and attribution notices from the Source form of the Work, excluding those notices that do not pertain to any part of the Derivative Works; and

 (d) If the Work includes a "NOTICE" text file as part of its distribution, then any Derivative Works that You distribute must include a readable copy of the attribution notices contained within such NOTICE file, excluding those notices that do not pertain to any part of the Derivative Works, in at least one of the following places: within a NOTICE text file distributed as part of the Derivative Works; within the Source form or documentation, if provided along with the Derivative Works; or, within a display generated by the Derivative Works, if and wherever such third-party notices normally appear. The contents of the NOTICE file are for informational purposes only and do not modify the License. You may add Your own attribution notices within Derivative Works that You distribute, alongside or as an addendum to the NOTICE text from the Work, provided that such additional attribution notices cannot be construed as modifying the License.

 You may add Your own copyright statement to Your modifications and may provide additional or different license terms and conditions for use, reproduction, or distribution of Your modifications, or for any such Derivative Works as a whole, provided Your use, reproduction, and distribution of the Work otherwise complies with the conditions stated in this License.

- 5. Submission of Contributions. Unless You explicitly state otherwise, any Contribution intentionally submitted for inclusion in the Work by You to the Licensor shall be under the terms and conditions of this License, without any additional terms or conditions. Notwithstanding the above, nothing herein shall supersede or modify the terms of any separate license agreement you may have executed with Licensor regarding such Contributions.
- 6. Trademarks. This License does not grant permission to use the trade names, trademarks, service marks, or product names of the Licensor, except as required for reasonable and customary use in describing the origin of the Work and reproducing the content of the NOTICE file.
- 7. Disclaimer of Warranty. Unless required by applicable law or agreed to in writing, Licensor provides the Work (and each Contributor provides its Contributions) on an "AS IS" BASIS, WITHOUT WARRANTIES OR CONDITIONS OF ANY KIND, either express or implied, including, without limitation, any warranties or conditions of TITLE, NON-INFRINGEMENT, MERCHANTABILITY, or FITNESS FOR A PARTICULAR PURPOSE. You are solely responsible for determining the appropriateness of using or redistributing the Work and assume any risks associated with Your exercise of permissions under this License.

8. Limitation of Liability. In no event and under no legal theory,

 whether in tort (including negligence), contract, or otherwise, unless required by applicable law (such as deliberate and grossly negligent acts) or agreed to in writing, shall any Contributor be liable to You for damages, including any direct, indirect, special, incidental, or consequential damages of any character arising as a result of this License or out of the use or inability to use the Work (including but not limited to damages for loss of goodwill, work stoppage, computer failure or malfunction, or any and all other commercial damages or losses), even if such Contributor has been advised of the possibility of such damages.

 9. Accepting Warranty or Additional Liability. While redistributing the Work or Derivative Works thereof, You may choose to offer, and charge a fee for, acceptance of support, warranty, indemnity, or other liability obligations and/or rights consistent with this License. However, in accepting such obligations, You may act only on Your own behalf and on Your sole responsibility, not on behalf of any other Contributor, and only if You agree to indemnify, defend, and hold each Contributor harmless for any liability incurred by, or claims asserted against, such Contributor by reason of your accepting any such warranty or additional liability.

### END OF TERMS AND CONDITIONS

APPENDIX: How to apply the Apache License to your work.

 To apply the Apache License to your work, attach the following boilerplate notice, with the fields enclosed by brackets "[]" replaced with your own identifying information. (Don't include the brackets!) The text should be enclosed in the appropriate comment syntax for the file format. We also recommend that a file or class name and description of purpose be included on the same "printed page" as the copyright notice for easier identification within third-party archives.

Copyright [yyyy] [name of copyright owner]

 Licensed under the Apache License, Version 2.0 (the "License"); you may not use this file except in compliance with the License. You may obtain a copy of the License at

http://www.apache.org/licenses/LICENSE-2.0

 Unless required by applicable law or agreed to in writing, software distributed under the License is distributed on an "AS IS" BASIS, WITHOUT WARRANTIES OR CONDITIONS OF ANY KIND, either express or implied. See the License for the specific language governing permissions and limitations under the License.

## **1.175 aws-sdk-go-v2 1.2.0**

## **1.175.1 Available under license :**

// Code generated by smithy-go-codegen DO NOT EDIT.

package licensemanager

```
import (
	"context"
	awsmiddleware "github.com/aws/aws-sdk-go-v2/aws/middleware"
	"github.com/aws/aws-sdk-go-v2/aws/signer/v4"
	"github.com/aws/aws-sdk-go-v2/service/licensemanager/types"
	"github.com/aws/smithy-go/middleware"
	smithyhttp "github.com/aws/smithy-go/transport/http"
)
// Deletes the specified license.
func (c *Client) DeleteLicense(ctx context.Context, params *DeleteLicenseInput, optFns ...func(*Options))
(*DeleteLicenseOutput, error) {
if params == nil {
 params = \&DeleteLinearInput\{\}	}
	result, metadata, err := c.invokeOperation(ctx, "DeleteLicense", params, optFns,
addOperationDeleteLicenseMiddlewares)
if err := nil		return nil, err
 	}
	out := result.(*DeleteLicenseOutput)
	out.ResultMetadata = metadata
	return out, nil
}
type DeleteLicenseInput struct {
	// Amazon Resource Name (ARN) of the license.
	//
	// This member is required.
	LicenseArn *string
	// Current version of the license.
	//
	// This member is required.
	SourceVersion *string
}
```

```
type DeleteLicenseOutput struct {
```

```
	// Date on which the license is deleted.
	DeletionDate *string
```
 // License status. Status types.LicenseDeletionStatus

```
	// Metadata pertaining to the operation's result.
	ResultMetadata middleware.Metadata
}
```

```
func addOperationDeleteLicenseMiddlewares(stack *middleware.Stack, options Options) (err error) {
	err = stack.Serialize.Add(&awsAwsjson11_serializeOpDeleteLicense{}, middleware.After)
if err := nil		return err
	}
	err = stack.Deserialize.Add(&awsAwsjson11_deserializeOpDeleteLicense{}, middleware.After)
if err := nil		return err
	}
	if err = addSetLoggerMiddleware(stack, options); err != nil {
		return err
	}
	if err = awsmiddleware.AddClientRequestIDMiddleware(stack); err != nil {
		return err
	}
	if err = smithyhttp.AddComputeContentLengthMiddleware(stack); err != nil {
		return err
	}
	if err = addResolveEndpointMiddleware(stack, options); err != nil {
		return err
	}
	if err = v4.AddComputePayloadSHA256Middleware(stack); err != nil {
		return err
	}
	if err = addRetryMiddlewares(stack, options); err != nil {
		return err
\mathfrak{r}	if err = addHTTPSignerV4Middleware(stack, options); err != nil {
		return err
\mathfrak{r}	if err = awsmiddleware.AddRawResponseToMetadata(stack); err != nil {
		return err
	}
if err = awsmiddleware.AddRecordResponseTiming(stack); err = nil {
 		return err
```

```
	}
	if err = addClientUserAgent(stack); err != nil {
 		return err
	}
	if err = smithyhttp.AddErrorCloseResponseBodyMiddleware(stack); err != nil {
 		return err
	}
	if err = smithyhttp.AddCloseResponseBodyMiddleware(stack); err != nil {
 		return err
	}
	if err = addOpDeleteLicenseValidationMiddleware(stack); err != nil {
 		return err
	}
	if err = stack.Initialize.Add(newServiceMetadataMiddleware_opDeleteLicense(options.Region),
middleware.Before); err != nil {
 		return err
	}
	if err = addRequestIDRetrieverMiddleware(stack); err != nil {
 		return err
	}
	if err = addResponseErrorMiddleware(stack); err != nil {
 		return err
	}
	if err = addRequestResponseLogging(stack, options); err != nil {
 		return err
	}
	return nil
}
func newServiceMetadataMiddleware_opDeleteLicense(region string) *awsmiddleware.RegisterServiceMetadata {
	return &awsmiddleware.RegisterServiceMetadata{
 Region: region,
 		ServiceID: ServiceID,
 		SigningName: "license-manager",
 		OperationName: "DeleteLicense",
	}
}
AWS SDK for Go
Copyright 2015 Amazon.com, Inc. or its affiliates. All Rights Reserved.
Copyright 2014-2015 Stripe, Inc.
// Code generated by smithy-go-codegen DO NOT EDIT.
package licensemanager
import (
	"context"
	awsmiddleware "github.com/aws/aws-sdk-go-v2/aws/middleware"
	"github.com/aws/aws-sdk-go-v2/aws/signer/v4"
```

```
	"github.com/aws/aws-sdk-go-v2/service/licensemanager/types"
	"github.com/aws/smithy-go/middleware"
	smithyhttp "github.com/aws/smithy-go/transport/http"
\overline{)}
```

```
// Lists received licenses.
```

```
func (c *Client) ListReceivedLicenses(ctx context.Context, params *ListReceivedLicensesInput, optFns
...func(*Options)) (*ListReceivedLicensesOutput, error) {
if params == nil {
		params = &ListReceivedLicensesInput{}
	}
```

```
	result, metadata, err := c.invokeOperation(ctx, "ListReceivedLicenses", params, optFns,
addOperationListReceivedLicensesMiddlewares)
if err := nil
```

```
		return nil, err
```

```
	}
	out := result.(*ListReceivedLicensesOutput)
```

```
	out.ResultMetadata = metadata
	return out, nil
```

```
}
```

```
type ListReceivedLicensesInput struct {
```

```
	// Filters to scope the results. The following filters are supported:
```

```
	//
/ *
	// ProductSKU
	//
	// * Status
	//
	// * KeyFingerprint
	//
	// * Issuer
	Filters []types.Filter
	// Amazon Resource Names (ARNs) of the licenses.
	LicenseArns []string
```

```
	// Maximum number of results to return in a single call.
	MaxResults *int32
```

```
	// Token for the next set of results.
	NextToken *string
}
```
type ListReceivedLicensesOutput struct {

 // Received license details. Licenses []types.GrantedLicense

 // Token for the next set of results. NextToken \*string

 // Metadata pertaining to the operation's result. ResultMetadata middleware.Metadata }

func addOperationListReceivedLicensesMiddlewares(stack \*middleware.Stack, options Options) (err error) { err = stack.Serialize.Add(&awsAwsjson11\_serializeOpListReceivedLicenses{}, middleware.After) if  $err := nil$  return err } err = stack.Deserialize.Add(&awsAwsjson11\_deserializeOpListReceivedLicenses{}, middleware.After) if  $err := nil$  return err } if err = addSetLoggerMiddleware(stack, options); err != nil { return err } if err = awsmiddleware.AddClientRequestIDMiddleware(stack); err != nil { return err } if err = smithyhttp.AddComputeContentLengthMiddleware(stack); err != nil { return err } if err = addResolveEndpointMiddleware(stack, options); err != nil { return err } if err = v4.AddComputePayloadSHA256Middleware(stack); err != nil { return err } if err = addRetryMiddlewares(stack, options); err != nil { return err } if err = addHTTPSignerV4Middleware(stack, options); err != nil { return err } if err = awsmiddleware.AddRawResponseToMetadata(stack); err != nil { return err } if  $err =$  awsmiddleware.AddRecordResponseTiming(stack);  $err =$  nil { return err } if  $err = addClientUserAgent(state); err != nil$ 

```
		return err
 	}
	if err = smithyhttp.AddErrorCloseResponseBodyMiddleware(stack); err != nil {
 		return err
 	}
	if err = smithyhttp.AddCloseResponseBodyMiddleware(stack); err != nil {
 		return err
	}
	if err = stack.Initialize.Add(newServiceMetadataMiddleware_opListReceivedLicenses(options.Region),
middleware.Before); err != nil {
 		return err
 	}
	if err = addRequestIDRetrieverMiddleware(stack); err != nil {
 		return err
 	}
	if err = addResponseErrorMiddleware(stack); err != nil {
 		return err
 	}
	if err = addRequestResponseLogging(stack, options); err != nil {
 		return err
 	}
	return nil
}
func newServiceMetadataMiddleware_opListReceivedLicenses(region string)
*awsmiddleware.RegisterServiceMetadata {
	return &awsmiddleware.RegisterServiceMetadata{
 		Region: region,
 		ServiceID: ServiceID,
 		SigningName: "license-manager",
 		OperationName: "ListReceivedLicenses",
	}
}
// Code generated by smithy-go-codegen DO NOT EDIT.
package licensemanager
import (
	"context"
	awsmiddleware "github.com/aws/aws-sdk-go-v2/aws/middleware"
	"github.com/aws/aws-sdk-go-v2/aws/signer/v4"
	"github.com/aws/aws-sdk-go-v2/service/licensemanager/types"
	"github.com/aws/smithy-go/middleware"
	smithyhttp "github.com/aws/smithy-go/transport/http"
\lambda// Creates a license.
```

```
func (c *Client) CreateLicense(ctx context.Context, params *CreateLicenseInput, optFns ...func(*Options))
```

```
(*CreateLicenseOutput, error) {
if params == nil {
 params = & Create LicenseInput{}	}
	result, metadata, err := c.invokeOperation(ctx, "CreateLicense", params, optFns,
addOperationCreateLicenseMiddlewares)
if err := nil		return nil, err
	}
	out := result.(*CreateLicenseOutput)
	out.ResultMetadata = metadata
	return out, nil
}
type CreateLicenseInput struct {
	// License beneficiary.
	//
	// This member is required.
	Beneficiary *string
	// Unique, case-sensitive identifier that you provide to ensure the idempotency of
	// the request.
	//
	// This member is required.
	ClientToken *string
	// Configuration for consumption of the license. Choose a provisional configuration
	// for workloads running with continuous connectivity. Choose a borrow
	// configuration for workloads with offline usage.
	//
	// This member is required.
	ConsumptionConfiguration *types.ConsumptionConfiguration
	// License entitlements.
	//
	// This member is required.
	Entitlements []types.Entitlement
	// Home Region for the license.
	//
```
 // This member is required. HomeRegion \*string

```
	// License issuer.
```

```
	//
```
 // This member is required. Issuer \*types.Issuer

 // License name. // // This member is required. LicenseName \*string // Product name.

 // // This member is required. ProductName \*string

 // Product SKU. // // This member is required. ProductSKU \*string

 // Date and time range during which the license is valid, in ISO8601-UTC format. // // This member is required. Validity \*types.DatetimeRange

 // Information about the license. LicenseMetadata []types.Metadata }

type CreateLicenseOutput struct {

 // Amazon Resource Name (ARN) of the license. LicenseArn \*string

 // License status. Status types.LicenseStatus

 // License version. Version \*string

 // Metadata pertaining to the operation's result. ResultMetadata middleware.Metadata

```
}
```
func addOperationCreateLicenseMiddlewares(stack \*middleware.Stack, options Options) (err error) { err = stack.Serialize.Add(&awsAwsjson11\_serializeOpCreateLicense{}, middleware.After) if  $err := nil$  return err } err = stack.Deserialize.Add(&awsAwsjson11\_deserializeOpCreateLicense{}, middleware.After)

```
if err := nil		return err
	}
	if err = addSetLoggerMiddleware(stack, options); err != nil {
		return err
	}
	if err = awsmiddleware.AddClientRequestIDMiddleware(stack); err != nil {
		return err
	}
	if err = smithyhttp.AddComputeContentLengthMiddleware(stack); err != nil {
		return err
	}
	if err = addResolveEndpointMiddleware(stack, options); err != nil {
		return err
	}
	if err = v4.AddComputePayloadSHA256Middleware(stack); err != nil {
		return err
	}
	if err = addRetryMiddlewares(stack, options); err != nil {
		return err
	}
	if err = addHTTPSignerV4Middleware(stack, options); err != nil {
		return err
	}
	if err = awsmiddleware.AddRawResponseToMetadata(stack); err != nil {
		return err
	}
	if err = awsmiddleware.AddRecordResponseTiming(stack); err != nil {
		return err
	}
	if err = addClientUserAgent(stack); err != nil {
		return err
	}
	if err = smithyhttp.AddErrorCloseResponseBodyMiddleware(stack); err != nil {
		return err
	}
	if err = smithyhttp.AddCloseResponseBodyMiddleware(stack); err != nil {
		return err
	}
	if err = addOpCreateLicenseValidationMiddleware(stack); err != nil {
		return err
	}
	if err = stack.Initialize.Add(newServiceMetadataMiddleware_opCreateLicense(options.Region),
middleware.Before); err != nil {
		return err
	}
	if err = addRequestIDRetrieverMiddleware(stack); err != nil {
		return err
```

```
	}
	if err = addResponseErrorMiddleware(stack); err != nil {
 		return err
	}
	if err = addRequestResponseLogging(stack, options); err != nil {
 		return err
	}
	return nil
}
```

```
func newServiceMetadataMiddleware_opCreateLicense(region string) *awsmiddleware.RegisterServiceMetadata {
	return &awsmiddleware.RegisterServiceMetadata{
 		Region: region,
 		ServiceID: ServiceID,
 		SigningName: "license-manager",
 		OperationName: "CreateLicense",
	}
}
// Code generated by smithy-go-codegen DO NOT EDIT.
```

```
package licensemanager
```
import (

 "context"

```
	awsmiddleware "github.com/aws/aws-sdk-go-v2/aws/middleware"
```
 "github.com/aws/aws-sdk-go-v2/aws/signer/v4"

```
	"github.com/aws/aws-sdk-go-v2/service/licensemanager/types"
```
 "github.com/aws/smithy-go/middleware"

```
	smithyhttp "github.com/aws/smithy-go/transport/http"
```

```
)
```

```
// Checks out the specified license.
func (c *Client) CheckoutLicense(ctx context.Context, params *CheckoutLicenseInput, optFns ...func(*Options))
(*CheckoutLicenseOutput, error) {
if params == nil {
 		params = &CheckoutLicenseInput{}
```

```
	}
```

```
	result, metadata, err := c.invokeOperation(ctx, "CheckoutLicense", params, optFns,
addOperationCheckoutLicenseMiddlewares)
if err := nil		return nil, err
	}
	out := result.(*CheckoutLicenseOutput)
```

```
	out.ResultMetadata = metadata
	return out, nil
```

```
}
```
type CheckoutLicenseInput struct {

 // Checkout type. // // This member is required. CheckoutType types.CheckoutType

 // Unique, case-sensitive identifier that you provide to ensure the idempotency of // the request. // // This member is required. ClientToken \*string // License entitlements. //

 // This member is required. Entitlements []types.EntitlementData

 // Key fingerprint identifying the license. // // This member is required. KeyFingerprint \*string

 // Product SKU. // // This member is required. ProductSKU \*string

 // License beneficiary. Beneficiary \*string

 // Node ID. NodeId \*string }

type CheckoutLicenseOutput struct {

 // Checkout type. CheckoutType types.CheckoutType

 // Allowed license entitlements. EntitlementsAllowed []types.EntitlementData

 // Date and time at which the license checkout expires. Expiration \*string

 // Date and time at which the license checkout is issued.

### IssuedAt \*string

```
	// License consumption token.
	LicenseConsumptionToken *string
	// Node ID.
	NodeId *string
	// Signed token.
	SignedToken *string
	// Metadata pertaining to the operation's result.
	ResultMetadata middleware.Metadata
}
func addOperationCheckoutLicenseMiddlewares(stack *middleware.Stack, options Options) (err error) {
	err = stack.Serialize.Add(&awsAwsjson11_serializeOpCheckoutLicense{}, middleware.After)
if err := nil		return err
	}
	err = stack.Deserialize.Add(&awsAwsjson11_deserializeOpCheckoutLicense{}, middleware.After)
if err := nil		return err
	}
	if err = addSetLoggerMiddleware(stack, options); err != nil {
		return err
	}
	if err = awsmiddleware.AddClientRequestIDMiddleware(stack); err != nil {
 		return err
	}
	if err = smithyhttp.AddComputeContentLengthMiddleware(stack); err != nil {
 		return err
	}
	if err = addResolveEndpointMiddleware(stack, options); err != nil {
 		return err
	}
	if err = v4.AddComputePayloadSHA256Middleware(stack); err != nil {
 		return err
	}
if err = addRetryMiddlewares (stack, options); err != nil		return err
	}
	if err = addHTTPSignerV4Middleware(stack, options); err != nil {
		return err
	}
	if err = awsmiddleware.AddRawResponseToMetadata(stack); err != nil {
 		return err
	}
```

```
	if err = awsmiddleware.AddRecordResponseTiming(stack); err != nil {
 		return err
	}
	if err = addClientUserAgent(stack); err != nil {
 		return err
	}
if err = smithyhttp.AddErrorCloseResponseBodyMiddleware(stack); err = nil {
 		return err
	}
	if err = smithyhttp.AddCloseResponseBodyMiddleware(stack); err != nil {
 		return err
	}
	if err = addOpCheckoutLicenseValidationMiddleware(stack); err != nil {
 		return err
	}
	if err = stack.Initialize.Add(newServiceMetadataMiddleware_opCheckoutLicense(options.Region),
middleware.Before); err != nil {
 		return err
	}
	if err = addRequestIDRetrieverMiddleware(stack); err != nil {
 		return err
	}
	if err = addResponseErrorMiddleware(stack); err != nil {
 		return err
	}
	if err = addRequestResponseLogging(stack, options); err != nil {
 		return err
	}
	return nil
}
func newServiceMetadataMiddleware_opCheckoutLicense(region string) *awsmiddleware.RegisterServiceMetadata
{
	return &awsmiddleware.RegisterServiceMetadata{
 Region: region,
 		ServiceID: ServiceID,
 		SigningName: "license-manager",
 		OperationName: "CheckoutLicense",
	}
}
Copyright (c) 2009 The Go Authors. All rights reserved.
```

```
Redistribution and use in source and binary forms, with or without
modification, are permitted provided that the following conditions are
met:
```
 \* Redistributions of source code must retain the above copyright notice, this list of conditions and the following disclaimer.

 \* Redistributions in binary form must reproduce the above copyright notice, this list of conditions and the following disclaimer in the documentation and/or other materials provided with the distribution.

 \* Neither the name of Google Inc. nor the names of its contributors may be used to endorse or promote products derived from this software without specific prior written permission.

THIS SOFTWARE IS PROVIDED BY THE COPYRIGHT HOLDERS AND CONTRIBUTORS "AS IS" AND ANY EXPRESS OR IMPLIED WARRANTIES, INCLUDING, BUT NOT LIMITED TO, THE IMPLIED WARRANTIES OF MERCHANTABILITY AND FITNESS FOR A PARTICULAR PURPOSE ARE DISCLAIMED. IN NO EVENT SHALL THE COPYRIGHT OWNER OR CONTRIBUTORS BE LIABLE FOR ANY DIRECT, INDIRECT, INCIDENTAL, SPECIAL, EXEMPLARY, OR CONSEQUENTIAL DAMAGES (INCLUDING, BUT NOT LIMITED TO, PROCUREMENT OF SUBSTITUTE GOODS OR SERVICES; LOSS OF USE, DATA, OR PROFITS; OR BUSINESS INTERRUPTION) HOWEVER CAUSED AND ON ANY THEORY OF LIABILITY, WHETHER IN CONTRACT, STRICT LIABILITY, OR TORT (INCLUDING NEGLIGENCE OR OTHERWISE) ARISING IN ANY WAY OUT OF THE USE OF THIS SOFTWARE, EVEN IF ADVISED OF THE POSSIBILITY OF SUCH DAMAGE. // Code generated by smithy-go-codegen DO NOT EDIT.

#### package licensemanager

import (

 "context"

```
	awsmiddleware "github.com/aws/aws-sdk-go-v2/aws/middleware"
	"github.com/aws/aws-sdk-go-v2/aws/signer/v4"
	"github.com/aws/aws-sdk-go-v2/service/licensemanager/types"
	"github.com/aws/smithy-go/middleware"
	smithyhttp "github.com/aws/smithy-go/transport/http"
)
```

```
// Checks out the specified license for offline use.
func (c *Client) CheckoutBorrowLicense(ctx context.Context, params *CheckoutBorrowLicenseInput, optFns
...func(*Options)) (*CheckoutBorrowLicenseOutput, error) {
if params == nil {
 		params = &CheckoutBorrowLicenseInput{}
	}
```

```
	result, metadata, err := c.invokeOperation(ctx, "CheckoutBorrowLicense", params, optFns,
addOperationCheckoutBorrowLicenseMiddlewares)
if err := nil		return nil, err
	}
	out := result.(*CheckoutBorrowLicenseOutput)
	out.ResultMetadata = metadata
	return out, nil
```
}

### type CheckoutBorrowLicenseInput struct {

 // Unique, case-sensitive identifier that you provide to ensure the idempotency of // the request.

 //

 // This member is required.

 ClientToken \*string

 // Digital signature method. The possible value is JSON Web Signature (JWS) // algorithm PS384. For more information, see RFC 7518 Digital Signature with // RSASSA-PSS (https://tools.ietf.org/html/rfc7518#section-3.5).

 //

 // This member is required.

 DigitalSignatureMethod types.DigitalSignatureMethod

 // License entitlements. Partial checkouts are not supported.

 //

 // This member is required.

 Entitlements []types.EntitlementData

 // Amazon Resource Name (ARN) of the license. The license must use the borrow // consumption configuration.

 //

 // This member is required. LicenseArn \*string

 // Information about constraints. CheckoutMetadata []types.Metadata

 // Node ID. NodeId \*string }

type CheckoutBorrowLicenseOutput struct {

 // Information about constraints. CheckoutMetadata []types.Metadata

 // Allowed license entitlements. EntitlementsAllowed []types.EntitlementData

 // Date and time at which the license checkout expires. Expiration \*string

 // Date and time at which the license checkout is issued. IssuedAt \*string

```
	// Amazon Resource Name (ARN) of the license.
	LicenseArn *string
	// License consumption token.
	LicenseConsumptionToken *string
	// Node ID.
	NodeId *string
	// Signed token.
	SignedToken *string
	// Metadata pertaining to the operation's result.
	ResultMetadata middleware.Metadata
}
func addOperationCheckoutBorrowLicenseMiddlewares(stack *middleware.Stack, options Options) (err error) {
err = stack.Serialize.Add(&awsAwsjson11_serializeOpCheckoutBorrowLicense{}, middleware.After)
if err := nil		return err
	}
	err = stack.Deserialize.Add(&awsAwsjson11_deserializeOpCheckoutBorrowLicense{}, middleware.After)
if err := nil		return err
	}
	if err = addSetLoggerMiddleware(stack, options); err != nil {
		return err
	}
	if err = awsmiddleware.AddClientRequestIDMiddleware(stack); err != nil {
		return err
	}
	if err = smithyhttp.AddComputeContentLengthMiddleware(stack); err != nil {
		return err
	}
	if err = addResolveEndpointMiddleware(stack, options); err != nil {
		return err
	}
	if err = v4.AddComputePayloadSHA256Middleware(stack); err != nil {
		return err
	}
if err = addRetrvMiddlewares(state, options): err != nil		return err
	}
	if err = addHTTPSignerV4Middleware(stack, options); err != nil {
		return err
	}
	if err = awsmiddleware.AddRawResponseToMetadata(stack); err != nil {
```

```
		return err
 	}
	if err = awsmiddleware.AddRecordResponseTiming(stack); err != nil {
 		return err
 	}
	if err = addClientUserAgent(stack); err != nil {
 		return err
 	}
	if err = smithyhttp.AddErrorCloseResponseBodyMiddleware(stack); err != nil {
 		return err
 	}
	if err = smithyhttp.AddCloseResponseBodyMiddleware(stack); err != nil {
 		return err
 	}
	if err = addOpCheckoutBorrowLicenseValidationMiddleware(stack); err != nil {
 		return err
	}
	if err = stack.Initialize.Add(newServiceMetadataMiddleware_opCheckoutBorrowLicense(options.Region),
middleware.Before); err != nil {
 		return err
 	}
	if err = addRequestIDRetrieverMiddleware(stack); err != nil {
 		return err
 	}
	if err = addResponseErrorMiddleware(stack); err != nil {
 		return err
 	}
	if err = addRequestResponseLogging(stack, options); err != nil {
 		return err
 	}
	return nil
}
func newServiceMetadataMiddleware_opCheckoutBorrowLicense(region string)
*awsmiddleware.RegisterServiceMetadata {
	return &awsmiddleware.RegisterServiceMetadata{
 Region: region,
 		ServiceID: ServiceID,
 		SigningName: "license-manager",
 		OperationName: "CheckoutBorrowLicense",
	}
}
// Code generated by smithy-go-codegen DO NOT EDIT.
package licensemanager
import (
	"context"
```

```
	awsmiddleware "github.com/aws/aws-sdk-go-v2/aws/middleware"
	"github.com/aws/aws-sdk-go-v2/aws/signer/v4"
	"github.com/aws/aws-sdk-go-v2/service/licensemanager/types"
	"github.com/aws/smithy-go/middleware"
	smithyhttp "github.com/aws/smithy-go/transport/http"
)
```

```
// Lists the licenses for your account.
func (c *Client) ListLicenses(ctx context.Context, params *ListLicensesInput, optFns ...func(*Options))
(*ListLicensesOutput, error) {
if params == nil {
 params = & List王icensesInput{}
	}
```

```
	result, metadata, err := c.invokeOperation(ctx, "ListLicenses", params, optFns,
addOperationListLicensesMiddlewares)
if err := nil		return nil, err
	}
	out := result.(*ListLicensesOutput)
	out.ResultMetadata = metadata
```

```
	return out, nil
}
```

```
type ListLicensesInput struct {
```

```
	// Filters to scope the results. The following filters are supported:
	//
1/ *
	// Beneficiary
	//
	// * ProductSKU
	//
	// * KeyFingerprint
	//
	// * Status
	Filters []types.Filter
	// Amazon Resource Names (ARNs) of the licenses.
	LicenseArns []string
```
 // Maximum number of results to return in a single call. MaxResults \*int32

 // Token for the next set of results. NextToken \*string }

```
type ListLicensesOutput struct {
	// License details.
	Licenses []types.License
	// Token for the next set of results.
	NextToken *string
	// Metadata pertaining to the operation's result.
	ResultMetadata middleware.Metadata
}
func addOperationListLicensesMiddlewares(stack *middleware.Stack, options Options) (err error) {
	err = stack.Serialize.Add(&awsAwsjson11_serializeOpListLicenses{}, middleware.After)
if err := nil		return err
	}
	err = stack.Deserialize.Add(&awsAwsjson11_deserializeOpListLicenses{}, middleware.After)
if err := nil		return err
	}
	if err = addSetLoggerMiddleware(stack, options); err != nil {
		return err
	}
	if err = awsmiddleware.AddClientRequestIDMiddleware(stack); err != nil {
		return err
	}
	if err = smithyhttp.AddComputeContentLengthMiddleware(stack); err != nil {
		return err
	}
	if err = addResolveEndpointMiddleware(stack, options); err != nil {
		return err
	}
	if err = v4.AddComputePayloadSHA256Middleware(stack); err != nil {
		return err
	}
	if err = addRetryMiddlewares(stack, options); err != nil {
		return err
\mathfrak{r}	if err = addHTTPSignerV4Middleware(stack, options); err != nil {
		return err
\mathfrak{r}	if err = awsmiddleware.AddRawResponseToMetadata(stack); err != nil {
		return err
	}
if err = awsmiddleware.AddRecordResponseTiming(stack); err = nil {
```

```
		return err
```

```
	}
	if err = addClientUserAgent(stack); err != nil {
 		return err
	}
	if err = smithyhttp.AddErrorCloseResponseBodyMiddleware(stack); err != nil {
 		return err
	}
	if err = smithyhttp.AddCloseResponseBodyMiddleware(stack); err != nil {
 		return err
	}
	if err = stack.Initialize.Add(newServiceMetadataMiddleware_opListLicenses(options.Region), middleware.Before);
err != nil {
 		return err
	}
	if err = addRequestIDRetrieverMiddleware(stack); err != nil {
 		return err
	}
	if err = addResponseErrorMiddleware(stack); err != nil {
 		return err
	}
	if err = addRequestResponseLogging(stack, options); err != nil {
 		return err
	}
	return nil
}
func newServiceMetadataMiddleware_opListLicenses(region string) *awsmiddleware.RegisterServiceMetadata {
	return &awsmiddleware.RegisterServiceMetadata{
 Region: region,
 		ServiceID: ServiceID,
 		SigningName: "license-manager",
 		OperationName: "ListLicenses",
	}
}
// Code generated by smithy-go-codegen DO NOT EDIT.
package licensemanager
import (
	"context"
	awsmiddleware "github.com/aws/aws-sdk-go-v2/aws/middleware"
```

```
	"github.com/aws/aws-sdk-go-v2/aws/signer/v4"
```

```
	"github.com/aws/aws-sdk-go-v2/service/licensemanager/types"
```

```
	"github.com/aws/smithy-go/middleware"
```

```
	smithyhttp "github.com/aws/smithy-go/transport/http"
```

```
)
```
// Gets detailed information about the specified license.
```
func (c *Client) GetLicense(ctx context.Context, params *GetLicenseInput, optFns ...func(*Options))
(*GetLicenseOutput, error) {
if params == nil {
		params = &GetLicenseInput{}
	}
	result, metadata, err := c.invokeOperation(ctx, "GetLicense", params, optFns, addOperationGetLicenseMiddlewares)
if err := nil		return nil, err
	}
	out := result.(*GetLicenseOutput)
	out.ResultMetadata = metadata
	return out, nil
}
type GetLicenseInput struct {
	// Amazon Resource Name (ARN) of the license.
	//
	// This member is required.
	LicenseArn *string
	// License version.
	Version *string
}
type GetLicenseOutput struct {
	// License details.
	License *types.License
	// Metadata pertaining to the operation's result.
	ResultMetadata middleware.Metadata
}
func addOperationGetLicenseMiddlewares(stack *middleware.Stack, options Options) (err error) {
	err = stack.Serialize.Add(&awsAwsjson11_serializeOpGetLicense{}, middleware.After)
if err := nil		return err
	}
	err = stack.Deserialize.Add(&awsAwsjson11_deserializeOpGetLicense{}, middleware.After)
if err := nil		return err
	}
	if err = addSetLoggerMiddleware(stack, options); err != nil {
		return err
```

```
	}
```

```
	if err = awsmiddleware.AddClientRequestIDMiddleware(stack); err != nil {
 		return err
	}
	if err = smithyhttp.AddComputeContentLengthMiddleware(stack); err != nil {
 		return err
	}
if err = addResolveEndpointMiddleware(stat, options); err != nil		return err
	}
	if err = v4.AddComputePayloadSHA256Middleware(stack); err != nil {
 		return err
	}
	if err = addRetryMiddlewares(stack, options); err != nil {
 		return err
	}
	if err = addHTTPSignerV4Middleware(stack, options); err != nil {
 		return err
	}
	if err = awsmiddleware.AddRawResponseToMetadata(stack); err != nil {
 		return err
	}
	if err = awsmiddleware.AddRecordResponseTiming(stack); err != nil {
 		return err
	}
	if err = addClientUserAgent(stack); err != nil {
 		return err
	}
	if err = smithyhttp.AddErrorCloseResponseBodyMiddleware(stack); err != nil {
 		return err
	}
	if err = smithyhttp.AddCloseResponseBodyMiddleware(stack); err != nil {
 		return err
	}
	if err = addOpGetLicenseValidationMiddleware(stack); err != nil {
 		return err
	}
if err = stack.Initialize.Add(newServiceMetadataMiddleware_opGetLicense(options.Region), middleware.Before);
err != nil {
		return err
	}
	if err = addRequestIDRetrieverMiddleware(stack); err != nil {
		return err
	}
	if err = addResponseErrorMiddleware(stack); err != nil {
		return err
	}
	if err = addRequestResponseLogging(stack, options); err != nil {
 		return err
```

```
	}
	return nil
}
```
func newServiceMetadataMiddleware\_opGetLicense(region string) \*awsmiddleware.RegisterServiceMetadata { return &awsmiddleware.RegisterServiceMetadata{

```
		Region: region,
 		ServiceID: ServiceID,
 		SigningName: "license-manager",
 		OperationName: "GetLicense",
	}
}
// Code generated by smithy-go-codegen DO NOT EDIT.
```

```
package licensemanager
```

```
import (
```

```
	"context"
```
 awsmiddleware "github.com/aws/aws-sdk-go-v2/aws/middleware"

```
	"github.com/aws/aws-sdk-go-v2/aws/signer/v4"
```
 "github.com/aws/smithy-go/middleware"

```
	smithyhttp "github.com/aws/smithy-go/transport/http"
```
)

```
// Checks in the specified license. Check in a license when it is no longer in use.
```
func (c \*Client) CheckInLicense(ctx context.Context, params \*CheckInLicenseInput, optFns ...func(\*Options))

```
(*CheckInLicenseOutput, error) {
if params == nil {
params = & CheckIn LicenseInput\{\}
```

```
	}
```

```
	result, metadata, err := c.invokeOperation(ctx, "CheckInLicense", params, optFns,
addOperationCheckInLicenseMiddlewares)
if err := nil		return nil, err
	}
	out := result.(*CheckInLicenseOutput)
	out.ResultMetadata = metadata
	return out, nil
}
```

```
type CheckInLicenseInput struct {
```

```
	// License consumption token.
	//
	// This member is required.
	LicenseConsumptionToken *string
```

```
	// License beneficiary.
	Beneficiary *string
}
type CheckInLicenseOutput struct {
	// Metadata pertaining to the operation's result.
	ResultMetadata middleware.Metadata
}
func addOperationCheckInLicenseMiddlewares(stack *middleware.Stack, options Options) (err error) {
	err = stack.Serialize.Add(&awsAwsjson11_serializeOpCheckInLicense{}, middleware.After)
if err := nil		return err
	}
	err = stack.Deserialize.Add(&awsAwsjson11_deserializeOpCheckInLicense{}, middleware.After)
if err := nil		return err
	}
	if err = addSetLoggerMiddleware(stack, options); err != nil {
		return err
	}
	if err = awsmiddleware.AddClientRequestIDMiddleware(stack); err != nil {
 		return err
	}
	if err = smithyhttp.AddComputeContentLengthMiddleware(stack); err != nil {
 		return err
	}
	if err = addResolveEndpointMiddleware(stack, options); err != nil {
		return err
	}
	if err = v4.AddComputePayloadSHA256Middleware(stack); err != nil {
		return err
	}
	if err = addRetryMiddlewares(stack, options); err != nil {
		return err
	}
	if err = addHTTPSignerV4Middleware(stack, options); err != nil {
		return err
\mathfrak{r}	if err = awsmiddleware.AddRawResponseToMetadata(stack); err != nil {
		return err
	}
	if err = awsmiddleware.AddRecordResponseTiming(stack); err != nil {
		return err
\mathfrak{r}	if err = addClientUserAgent(stack); err != nil {
 		return err
```

```
	}
	if err = smithyhttp.AddErrorCloseResponseBodyMiddleware(stack); err != nil {
 		return err
	}
	if err = smithyhttp.AddCloseResponseBodyMiddleware(stack); err != nil {
 		return err
	}
	if err = addOpCheckInLicenseValidationMiddleware(stack); err != nil {
 		return err
	}
	if err = stack.Initialize.Add(newServiceMetadataMiddleware_opCheckInLicense(options.Region),
middleware.Before); err != nil {
		return err
	}
	if err = addRequestIDRetrieverMiddleware(stack); err != nil {
		return err
	}
	if err = addResponseErrorMiddleware(stack); err != nil {
		return err
	}
	if err = addRequestResponseLogging(stack, options); err != nil {
		return err
	}
	return nil
}
func newServiceMetadataMiddleware_opCheckInLicense(region string) *awsmiddleware.RegisterServiceMetadata
{
	return &awsmiddleware.RegisterServiceMetadata{
 		Region: region,
 		ServiceID: ServiceID,
 		SigningName: "license-manager",
```

```
		OperationName: "CheckInLicense",
```
 } }

 Apache License Version 2.0, January 2004 http://www.apache.org/licenses/

# TERMS AND CONDITIONS FOR USE, REPRODUCTION, AND DISTRIBUTION

1. Definitions.

 "License" shall mean the terms and conditions for use, reproduction, and distribution as defined by Sections 1 through 9 of this document.

"Licensor" shall mean the copyright owner or entity authorized by

the copyright owner that is granting the License.

 "Legal Entity" shall mean the union of the acting entity and all other entities that control, are controlled by, or are under common control with that entity. For the purposes of this definition, "control" means (i) the power, direct or indirect, to cause the direction or management of such entity, whether by contract or otherwise, or (ii) ownership of fifty percent (50%) or more of the outstanding shares, or (iii) beneficial ownership of such entity.

 "You" (or "Your") shall mean an individual or Legal Entity exercising permissions granted by this License.

 "Source" form shall mean the preferred form for making modifications, including but not limited to software source code, documentation source, and configuration files.

 "Object" form shall mean any form resulting from mechanical transformation or translation of a Source form, including but not limited to compiled object code, generated documentation, and conversions to other media types.

 "Work" shall mean the work of authorship, whether in Source or Object form, made available under the License, as indicated by a copyright notice that is included in or attached to the work (an example is provided in the Appendix below).

 "Derivative Works" shall mean any work, whether in Source or Object form, that is based on (or derived from) the Work and for which the editorial revisions, annotations, elaborations, or other modifications represent, as a whole, an original work of authorship. For the purposes of this License, Derivative Works shall not include works that remain separable from, or merely link (or bind by name) to the interfaces of, the Work and Derivative Works thereof.

 "Contribution" shall mean any work of authorship, including the original version of the Work and any modifications or additions to that Work or Derivative Works thereof, that is intentionally submitted to Licensor for inclusion in the Work by the copyright owner or by an individual or Legal Entity authorized to submit on behalf of the copyright owner. For the purposes of this definition, "submitted" means any form of electronic, verbal, or written communication sent to the Licensor or its representatives, including but not limited to communication on electronic mailing lists, source code control systems, and issue tracking systems that are managed by, or on behalf of, the Licensor for the purpose of discussing and improving the Work, but excluding communication that is conspicuously marked or otherwise designated in writing by the copyright owner as "Not a Contribution."

 "Contributor" shall mean Licensor and any individual or Legal Entity on behalf of whom a Contribution has been received by Licensor and subsequently incorporated within the Work.

- 2. Grant of Copyright License. Subject to the terms and conditions of this License, each Contributor hereby grants to You a perpetual, worldwide, non-exclusive, no-charge, royalty-free, irrevocable copyright license to reproduce, prepare Derivative Works of, publicly display, publicly perform, sublicense, and distribute the Work and such Derivative Works in Source or Object form.
- 3. Grant of Patent License. Subject to the terms and conditions of this License, each Contributor hereby grants to You a perpetual, worldwide, non-exclusive, no-charge, royalty-free, irrevocable (except as stated in this section) patent license to make, have made, use, offer to sell, sell, import, and otherwise transfer the Work, where such license applies only to those patent claims licensable by such Contributor that are necessarily infringed by their Contribution(s) alone or by combination of their Contribution(s) with the Work to which such Contribution(s) was submitted. If You institute patent litigation against any entity (including a cross-claim or counterclaim in a lawsuit) alleging that the Work or a Contribution incorporated within the Work constitutes direct or contributory patent infringement, then any patent licenses granted to You under this License for that Work shall terminate as of the date such litigation is filed.
- 4. Redistribution. You may reproduce and distribute copies of the Work or Derivative Works thereof in any medium, with or without modifications, and in Source or Object form, provided that You meet the following conditions:
	- (a) You must give any other recipients of the Work or Derivative Works a copy of this License; and
	- (b) You must cause any modified files to carry prominent notices stating that You changed the files; and
	- (c) You must retain, in the Source form of any Derivative Works that You distribute, all copyright, patent, trademark, and attribution notices from the Source form of the Work, excluding those notices that do not pertain to any part of the Derivative Works; and
	- (d) If the Work includes a "NOTICE" text file as part of its distribution, then any Derivative Works that You distribute must include a readable copy of the attribution notices contained

 within such NOTICE file, excluding those notices that do not pertain to any part of the Derivative Works, in at least one of the following places: within a NOTICE text file distributed as part of the Derivative Works; within the Source form or documentation, if provided along with the Derivative Works; or, within a display generated by the Derivative Works, if and wherever such third-party notices normally appear. The contents of the NOTICE file are for informational purposes only and do not modify the License. You may add Your own attribution notices within Derivative Works that You distribute, alongside or as an addendum to the NOTICE text from the Work, provided that such additional attribution notices cannot be construed as modifying the License.

 You may add Your own copyright statement to Your modifications and may provide additional or different license terms and conditions for use, reproduction, or distribution of Your modifications, or for any such Derivative Works as a whole, provided Your use, reproduction, and distribution of the Work otherwise complies with the conditions stated in this License.

- 5. Submission of Contributions. Unless You explicitly state otherwise, any Contribution intentionally submitted for inclusion in the Work by You to the Licensor shall be under the terms and conditions of this License, without any additional terms or conditions. Notwithstanding the above, nothing herein shall supersede or modify the terms of any separate license agreement you may have executed with Licensor regarding such Contributions.
- 6. Trademarks. This License does not grant permission to use the trade names, trademarks, service marks, or product names of the Licensor, except as required for reasonable and customary use in describing the origin of the Work and reproducing the content of the NOTICE file.
- 7. Disclaimer of Warranty. Unless required by applicable law or agreed to in writing, Licensor provides the Work (and each Contributor provides its Contributions) on an "AS IS" BASIS, WITHOUT WARRANTIES OR CONDITIONS OF ANY KIND, either express or implied, including, without limitation, any warranties or conditions of TITLE, NON-INFRINGEMENT, MERCHANTABILITY, or FITNESS FOR A PARTICULAR PURPOSE. You are solely responsible for determining the appropriateness of using or redistributing the Work and assume any risks associated with Your exercise of permissions under this License.
- 8. Limitation of Liability. In no event and under no legal theory, whether in tort (including negligence), contract, or otherwise, unless required by applicable law (such as deliberate and grossly negligent acts) or agreed to in writing, shall any Contributor be

 liable to You for damages, including any direct, indirect, special, incidental, or consequential damages of any character arising as a result of this License or out of the use or inability to use the Work (including but not limited to damages for loss of goodwill, work stoppage, computer failure or malfunction, or any and all other commercial damages or losses), even if such Contributor has been advised of the possibility of such damages.

 9. Accepting Warranty or Additional Liability. While redistributing the Work or Derivative Works thereof, You may choose to offer, and charge a fee for, acceptance of support, warranty, indemnity, or other liability obligations and/or rights consistent with this License. However, in accepting such obligations, You may act only on Your own behalf and on Your sole responsibility, not on behalf of any other Contributor, and only if You agree to indemnify, defend, and hold each Contributor harmless for any liability incurred by, or claims asserted against, such Contributor by reason of your accepting any such warranty or additional liability.

# END OF TERMS AND CONDITIONS

APPENDIX: How to apply the Apache License to your work.

 To apply the Apache License to your work, attach the following boilerplate notice, with the fields enclosed by brackets "[]" replaced with your own identifying information. (Don't include the brackets!) The text should be enclosed in the appropriate comment syntax for the file format. We also recommend that a file or class name and description of purpose be included on the same "printed page" as the copyright notice for easier identification within third-party archives.

Copyright [yyyy] [name of copyright owner]

 Licensed under the Apache License, Version 2.0 (the "License"); you may not use this file except in compliance with the License. You may obtain a copy of the License at

http://www.apache.org/licenses/LICENSE-2.0

 Unless required by applicable law or agreed to in writing, software distributed under the License is distributed on an "AS IS" BASIS, WITHOUT WARRANTIES OR CONDITIONS OF ANY KIND, either express or implied. See the License for the specific language governing permissions and limitations under the License.

# **1.176 py3-parsing 3.0.9-r0**

# **1.176.1 Available under license :**

Permission is hereby granted, free of charge, to any person obtaining a copy of this software and associated documentation files (the "Software"), to deal in the Software without restriction, including without limitation the rights to use, copy, modify, merge, publish, distribute, sublicense, and/or sell copies of the Software, and to permit persons to whom the Software is furnished to do so, subject to the following conditions:

The above copyright notice and this permission notice shall be included in all copies or substantial portions of the Software.

THE SOFTWARE IS PROVIDED "AS IS", WITHOUT WARRANTY OF ANY KIND, EXPRESS OR IMPLIED, INCLUDING BUT NOT LIMITED TO THE WARRANTIES OF MERCHANTABILITY, FITNESS FOR A PARTICULAR PURPOSE AND NONINFRINGEMENT. IN NO EVENT SHALL THE AUTHORS OR COPYRIGHT HOLDERS BE LIABLE FOR ANY CLAIM, DAMAGES OR OTHER LIABILITY, WHETHER IN AN ACTION OF CONTRACT, TORT OR OTHERWISE, ARISING FROM, OUT OF OR IN CONNECTION WITH THE SOFTWARE OR THE USE OR OTHER DEALINGS IN THE SOFTWARE.

# **1.177 libcap 2.66-r0**

# **1.177.1 Available under license :**

Unless otherwise \*explicitly\* stated the following text describes the licensed conditions under which the contents of this module release may be distributed:

------------------------------------------------------------------------- Redistribution and use in source and binary forms of this module, with or without modification, are permitted provided that the following conditions are met:

- 1. Redistributions of source code must retain any existing copyright notice, and this entire permission notice in its entirety, including the disclaimer of warranties.
- 2. Redistributions in binary form must reproduce all prior and current copyright notices, this list of conditions, and the following disclaimer in the documentation and/or other materials provided with the distribution.
- 3. The name of any author may not be used to endorse or promote products derived from this software without their specific prior written permission.

ALTERNATIVELY, this product may be distributed under the terms of the GNU Library General Public License, in which case the provisions of the GNU LGPL are required INSTEAD OF the above restrictions. (This clause is necessary due to a potential conflict between the GNU LGPL and the restrictions contained in a BSD-style copyright.)

THIS SOFTWARE IS PROVIDED ``AS IS'' AND ANY EXPRESS OR IMPLIED WARRANTIES, INCLUDING, BUT NOT LIMITED TO, THE IMPLIED WARRANTIES OF MERCHANTABILITY AND FITNESS FOR A PARTICULAR PURPOSE ARE DISCLAIMED. IN NO EVENT SHALL THE AUTHOR(S) BE LIABLE FOR ANY DIRECT, INDIRECT, INCIDENTAL, SPECIAL, EXEMPLARY, OR CONSEQUENTIAL DAMAGES (INCLUDING, BUT NOT LIMITED TO, PROCUREMENT OF SUBSTITUTE GOODS OR SERVICES; LOSS OF USE, DATA, OR PROFITS; OR BUSINESS INTERRUPTION) HOWEVER CAUSED AND ON ANY THEORY OF LIABILITY, WHETHER IN CONTRACT, STRICT LIABILITY, OR TORT (INCLUDING NEGLIGENCE OR OTHERWISE) ARISING IN ANY WAY OUT OF THE USE OF THIS SOFTWARE, EVEN IF ADVISED OF THE POSSIBILITY OF SUCH DAMAGE.

-------------------------------------------------------------------------

Unless otherwise \*explicitly\* stated, the following text describes the licensed conditions under which the contents of this libcap/cap release may be used and distributed.

The licensed conditions are one or the other of these two Licenses:

 - BSD 3-clause - GPL v2.0

-------------------------------------------------------------------------

BSD 3-clause: -------------

Redistribution and use in source and binary forms of libcap/cap, with or without modification, are permitted provided that the following conditions are met:

- 1. Redistributions of source code must retain any existing copyright notice, and this entire permission notice in its entirety, including the disclaimer of warranties.
- 2. Redistributions in binary form must reproduce all prior and current copyright notices, this list of conditions, and the following disclaimer in the documentation and/or other materials provided with the distribution.
- 3. The name of any author may not be used to endorse or promote products derived from this software without their specific prior written permission.

THIS SOFTWARE IS PROVIDED ``AS IS'' AND ANY EXPRESS OR IMPLIED WARRANTIES, INCLUDING, BUT NOT LIMITED TO, THE IMPLIED WARRANTIES OF MERCHANTABILITY AND FITNESS FOR A PARTICULAR PURPOSE ARE DISCLAIMED. IN NO EVENT SHALL THE AUTHOR(S) BE LIABLE FOR ANY DIRECT, INDIRECT, INCIDENTAL, SPECIAL, EXEMPLARY, OR CONSEQUENTIAL DAMAGES (INCLUDING, BUT NOT LIMITED TO, PROCUREMENT OF SUBSTITUTE GOODS OR SERVICES; LOSS OF USE, DATA, OR PROFITS; OR BUSINESS INTERRUPTION) HOWEVER CAUSED AND ON ANY THEORY OF LIABILITY, WHETHER IN CONTRACT, STRICT LIABILITY, OR TORT (INCLUDING NEGLIGENCE OR OTHERWISE) ARISING IN ANY WAY OUT OF THE USE OF THIS SOFTWARE, EVEN IF ADVISED OF THE POSSIBILITY OF SUCH DAMAGE.

------------------------------------------------------------------------- GPL v2.0: ---------

ALTERNATIVELY, this product may be distributed under the terms of the GNU General Public License (v2.0 - see below), in which case the provisions of the GNU GPL are required INSTEAD OF the above restrictions. (This clause is necessary due to a potential conflict between the GNU GPL and the restrictions contained in a BSD-style copyright.)

-------------------------

Full text of gpl-2.0.txt:

-------------------------

 GNU GENERAL PUBLIC LICENSE Version 2, June 1991

Copyright (C) 1989, 1991 Free Software Foundation, Inc., 51 Franklin Street, Fifth Floor, Boston, MA 02110-1301 USA Everyone is permitted to copy and distribute verbatim copies of this license document, but changing it is not allowed.

#### Preamble

 The licenses for most software are designed to take away your freedom to share and change it. By contrast, the GNU General Public License is intended to guarantee your freedom to share and change free software--to make sure the software is free for all its users. This General Public License applies to most of the Free Software Foundation's software and to any other program whose authors commit to using it. (Some other Free Software Foundation software is covered by the GNU Lesser General Public License instead.) You can apply it to your programs, too.

 When we speak of free software, we are referring to freedom, not price. Our General Public Licenses are designed to make sure that you have the freedom to distribute copies of free software (and charge for this service if you wish), that you receive source code or can get it if you want it, that you can change the software or use pieces of it in new free programs; and that you know you can do these things.

 To protect your rights, we need to make restrictions that forbid anyone to deny you these rights or to ask you to surrender the rights. These restrictions translate to certain responsibilities for you if you distribute copies of the software, or if you modify it.

 For example, if you distribute copies of such a program, whether gratis or for a fee, you must give the recipients all the rights that you have. You must make sure that they, too, receive or can get the source code. And you must show them these terms so they know their rights.

We protect your rights with two steps: (1) copyright the software, and (2) offer you this license which gives you legal permission to copy, distribute and/or modify the software.

 Also, for each author's protection and ours, we want to make certain that everyone understands that there is no warranty for this free software. If the software is modified by someone else and passed on, we want its recipients to know that what they have is not the original, so that any problems introduced by others will not reflect on the original authors' reputations.

 Finally, any free program is threatened constantly by software patents. We wish to avoid the danger that redistributors of a free program will individually obtain patent licenses, in effect making the program proprietary. To prevent this, we have made it clear that any patent must be licensed for everyone's free use or not licensed at all.

 The precise terms and conditions for copying, distribution and modification follow.

# GNU GENERAL PUBLIC LICENSE TERMS AND CONDITIONS FOR COPYING, DISTRIBUTION AND MODIFICATION

 0. This License applies to any program or other work which contains a notice placed by the copyright holder saying it may be distributed under the terms of this General Public License. The "Program", below, refers to any such program or work, and a "work based on the Program" means either the Program or any derivative work under copyright law: that is to say, a work containing the Program or a portion of it, either verbatim or with modifications and/or translated into another

language. (Hereinafter, translation is included without limitation in the term "modification".) Each licensee is addressed as "you".

Activities other than copying, distribution and modification are not covered by this License; they are outside its scope. The act of running the Program is not restricted, and the output from the Program is covered only if its contents constitute a work based on the Program (independent of having been made by running the Program). Whether that is true depends on what the Program does.

 1. You may copy and distribute verbatim copies of the Program's source code as you receive it, in any medium, provided that you conspicuously and appropriately publish on each copy an appropriate copyright notice and disclaimer of warranty; keep intact all the notices that refer to this License and to the absence of any warranty; and give any other recipients of the Program a copy of this License along with the Program.

You may charge a fee for the physical act of transferring a copy, and you may at your option offer warranty protection in exchange for a fee.

 2. You may modify your copy or copies of the Program or any portion of it, thus forming a work based on the Program, and copy and distribute such modifications or work under the terms of Section 1 above, provided that you also meet all of these conditions:

 a) You must cause the modified files to carry prominent notices stating that you changed the files and the date of any change.

 b) You must cause any work that you distribute or publish, that in whole or in part contains or is derived from the Program or any part thereof, to be licensed as a whole at no charge to all third parties under the terms of this License.

 c) If the modified program normally reads commands interactively when run, you must cause it, when started running for such interactive use in the most ordinary way, to print or display an announcement including an appropriate copyright notice and a notice that there is no warranty (or else, saying that you provide a warranty) and that users may redistribute the program under these conditions, and telling the user how to view a copy of this License. (Exception: if the Program itself is interactive but does not normally print such an announcement, your work based on the Program is not required to print an announcement.)

These requirements apply to the modified work as a whole. If identifiable sections of that work are not derived from the Program, and can be reasonably considered independent and separate works in

themselves, then this License, and its terms, do not apply to those sections when you distribute them as separate works. But when you distribute the same sections as part of a whole which is a work based on the Program, the distribution of the whole must be on the terms of this License, whose permissions for other licensees extend to the entire whole, and thus to each and every part regardless of who wrote it.

Thus, it is not the intent of this section to claim rights or contest your rights to work written entirely by you; rather, the intent is to exercise the right to control the distribution of derivative or collective works based on the Program.

In addition, mere aggregation of another work not based on the Program with the Program (or with a work based on the Program) on a volume of a storage or distribution medium does not bring the other work under the scope of this License.

 3. You may copy and distribute the Program (or a work based on it, under Section 2) in object code or executable form under the terms of Sections 1 and 2 above provided that you also do one of the following:

 a) Accompany it with the complete corresponding machine-readable source code, which must be distributed under the terms of Sections 1 and 2 above on a medium customarily used for software interchange; or,

 b) Accompany it with a written offer, valid for at least three years, to give any third party, for a charge no more than your cost of physically performing source distribution, a complete machine-readable copy of the corresponding source code, to be distributed under the terms of Sections 1 and 2 above on a medium customarily used for software interchange; or,

 c) Accompany it with the information you received as to the offer to distribute corresponding source code. (This alternative is allowed only for noncommercial distribution and only if you received the program in object code or executable form with such an offer, in accord with Subsection b above.)

The source code for a work means the preferred form of the work for making modifications to it. For an executable work, complete source code means all the source code for all modules it contains, plus any associated interface definition files, plus the scripts used to control compilation and installation of the executable. However, as a special exception, the source code distributed need not include anything that is normally distributed (in either source or binary form) with the major components (compiler, kernel, and so on) of the operating system on which the executable runs, unless that component itself accompanies the executable.

If distribution of executable or object code is made by offering access to copy from a designated place, then offering equivalent access to copy the source code from the same place counts as distribution of the source code, even though third parties are not compelled to copy the source along with the object code.

 4. You may not copy, modify, sublicense, or distribute the Program except as expressly provided under this License. Any attempt otherwise to copy, modify, sublicense or distribute the Program is void, and will automatically terminate your rights under this License. However, parties who have received copies, or rights, from you under this License will not have their licenses terminated so long as such parties remain in full compliance.

 5. You are not required to accept this License, since you have not signed it. However, nothing else grants you permission to modify or distribute the Program or its derivative works. These actions are prohibited by law if you do not accept this License. Therefore, by modifying or distributing the Program (or any work based on the Program), you indicate your acceptance of this License to do so, and all its terms and conditions for copying, distributing or modifying the Program or works based on it.

 6. Each time you redistribute the Program (or any work based on the Program), the recipient automatically receives a license from the original licensor to copy, distribute or modify the Program subject to these terms and conditions. You may not impose any further restrictions on the recipients' exercise of the rights granted herein. You are not responsible for enforcing compliance by third parties to this License.

 7. If, as a consequence of a court judgment or allegation of patent infringement or for any other reason (not limited to patent issues), conditions are imposed on you (whether by court order, agreement or otherwise) that contradict the conditions of this License, they do not excuse you from the conditions of this License. If you cannot distribute so as to satisfy simultaneously your obligations under this License and any other pertinent obligations, then as a consequence you may not distribute the Program at all. For example, if a patent license would not permit royalty-free redistribution of the Program by all those who receive copies directly or indirectly through you, then the only way you could satisfy both it and this License would be to refrain entirely from distribution of the Program.

If any portion of this section is held invalid or unenforceable under any particular circumstance, the balance of the section is intended to apply and the section as a whole is intended to apply in other

circumstances.

It is not the purpose of this section to induce you to infringe any patents or other property right claims or to contest validity of any such claims; this section has the sole purpose of protecting the integrity of the free software distribution system, which is implemented by public license practices. Many people have made generous contributions to the wide range of software distributed through that system in reliance on consistent application of that system; it is up to the author/donor to decide if he or she is willing to distribute software through any other system and a licensee cannot impose that choice.

This section is intended to make thoroughly clear what is believed to be a consequence of the rest of this License.

 8. If the distribution and/or use of the Program is restricted in certain countries either by patents or by copyrighted interfaces, the original copyright holder who places the Program under this License may add an explicit geographical distribution limitation excluding those countries, so that distribution is permitted only in or among countries not thus excluded. In such case, this License incorporates the limitation as if written in the body of this License.

 9. The Free Software Foundation may publish revised and/or new versions of the General Public License from time to time. Such new versions will be similar in spirit to the present version, but may differ in detail to address new problems or concerns.

Each version is given a distinguishing version number. If the Program specifies a version number of this License which applies to it and "any later version", you have the option of following the terms and conditions either of that version or of any later version published by the Free Software Foundation. If the Program does not specify a version number of this License, you may choose any version ever published by the Free Software Foundation.

 10. If you wish to incorporate parts of the Program into other free programs whose distribution conditions are different, write to the author to ask for permission. For software which is copyrighted by the Free Software Foundation, write to the Free Software Foundation; we sometimes make exceptions for this. Our decision will be guided by the two goals of preserving the free status of all derivatives of our free software and of promoting the sharing and reuse of software generally.

# NO WARRANTY

11. BECAUSE THE PROGRAM IS LICENSED FREE OF CHARGE, THERE IS NO WARRANTY

FOR THE PROGRAM, TO THE EXTENT PERMITTED BY APPLICABLE LAW. EXCEPT WHEN OTHERWISE STATED IN WRITING THE COPYRIGHT HOLDERS AND/OR OTHER PARTIES PROVIDE THE PROGRAM "AS IS" WITHOUT WARRANTY OF ANY KIND, EITHER EXPRESSED OR IMPLIED, INCLUDING, BUT NOT LIMITED TO, THE IMPLIED WARRANTIES OF MERCHANTABILITY AND FITNESS FOR A PARTICULAR PURPOSE. THE ENTIRE RISK AS TO THE QUALITY AND PERFORMANCE OF THE PROGRAM IS WITH YOU. SHOULD THE PROGRAM PROVE DEFECTIVE, YOU ASSUME THE COST OF ALL NECESSARY SERVICING, REPAIR OR CORRECTION.

 12. IN NO EVENT UNLESS REQUIRED BY APPLICABLE LAW OR AGREED TO IN WRITING WILL ANY COPYRIGHT HOLDER, OR ANY OTHER PARTY WHO MAY MODIFY AND/OR REDISTRIBUTE THE PROGRAM AS PERMITTED ABOVE, BE LIABLE TO YOU FOR DAMAGES, INCLUDING ANY GENERAL, SPECIAL, INCIDENTAL OR CONSEQUENTIAL DAMAGES ARISING OUT OF THE USE OR INABILITY TO USE THE PROGRAM (INCLUDING BUT NOT LIMITED TO LOSS OF DATA OR DATA BEING RENDERED INACCURATE OR LOSSES SUSTAINED BY YOU OR THIRD PARTIES OR A FAILURE OF THE PROGRAM TO OPERATE WITH ANY OTHER PROGRAMS), EVEN IF SUCH HOLDER OR OTHER PARTY HAS BEEN ADVISED OF THE POSSIBILITY OF SUCH DAMAGES.

# END OF TERMS AND CONDITIONS

How to Apply These Terms to Your New Programs

 If you develop a new program, and you want it to be of the greatest possible use to the public, the best way to achieve this is to make it free software which everyone can redistribute and change under these terms.

 To do so, attach the following notices to the program. It is safest to attach them to the start of each source file to most effectively convey the exclusion of warranty; and each file should have at least the "copyright" line and a pointer to where the full notice is found.

 <one line to give the program's name and a brief idea of what it does.> Copyright  $(C)$  <year > <name of author>

 This program is free software; you can redistribute it and/or modify it under the terms of the GNU General Public License as published by the Free Software Foundation; either version 2 of the License, or (at your option) any later version.

 This program is distributed in the hope that it will be useful, but WITHOUT ANY WARRANTY; without even the implied warranty of MERCHANTABILITY or FITNESS FOR A PARTICULAR PURPOSE. See the GNU General Public License for more details.

 You should have received a copy of the GNU General Public License along with this program; if not, write to the Free Software Foundation, Inc., 51 Franklin Street, Fifth Floor, Boston, MA 02110-1301 USA.

Also add information on how to contact you by electronic and paper mail.

If the program is interactive, make it output a short notice like this when it starts in an interactive mode:

 Gnomovision version 69, Copyright (C) year name of author Gnomovision comes with ABSOLUTELY NO WARRANTY; for details type `show w'. This is free software, and you are welcome to redistribute it under certain conditions; type `show c' for details.

The hypothetical commands `show w' and `show c' should show the appropriate parts of the General Public License. Of course, the commands you use may be called something other than `show w' and `show c'; they could even be mouse-clicks or menu items--whatever suits your program.

You should also get your employer (if you work as a programmer) or your school, if any, to sign a "copyright disclaimer" for the program, if necessary. Here is a sample; alter the names:

 Yoyodyne, Inc., hereby disclaims all copyright interest in the program `Gnomovision' (which makes passes at compilers) written by James Hacker.

 <signature of Ty Coon>, 1 April 1989 Ty Coon, President of Vice

This General Public License does not permit incorporating your program into proprietary programs. If your program is a subroutine library, you may consider it more useful to permit linking proprietary applications with the library. If this is what you want to do, use the GNU Lesser General Public License instead of this License. Unless otherwise \*explicitly\* stated, the following text describes the licensed conditions under which the contents of this libcap/psx release may be used and distributed.

The licensed conditions are one or the other of these two Licenses:

-------------------------------------------------------------------------

 - BSD 3-clause - GPL v2.0

BSD 3-clause:

-------------

Redistribution and use in source and binary forms of libcap/psx, with or without modification, are permitted provided that the following conditions are met:

- 1. Redistributions of source code must retain any existing copyright notice, and this entire permission notice in its entirety, including the disclaimer of warranties.
- 2. Redistributions in binary form must reproduce all prior and current copyright notices, this list of conditions, and the following disclaimer in the documentation and/or other materials provided with the distribution.
- 3. The name of any author may not be used to endorse or promote products derived from this software without their specific prior written permission.

THIS SOFTWARE IS PROVIDED ``AS IS'' AND ANY EXPRESS OR IMPLIED WARRANTIES, INCLUDING, BUT NOT LIMITED TO, THE IMPLIED WARRANTIES OF MERCHANTABILITY AND FITNESS FOR A PARTICULAR PURPOSE ARE DISCLAIMED. IN NO EVENT SHALL THE AUTHOR(S) BE LIABLE FOR ANY DIRECT, INDIRECT, INCIDENTAL, SPECIAL, EXEMPLARY, OR CONSEQUENTIAL DAMAGES (INCLUDING, BUT NOT LIMITED TO, PROCUREMENT OF SUBSTITUTE GOODS OR SERVICES; LOSS OF USE, DATA, OR PROFITS; OR BUSINESS INTERRUPTION) HOWEVER CAUSED AND ON ANY THEORY OF LIABILITY, WHETHER IN CONTRACT, STRICT LIABILITY, OR TORT (INCLUDING NEGLIGENCE OR OTHERWISE) ARISING IN ANY WAY OUT OF THE USE OF THIS SOFTWARE, EVEN IF ADVISED OF THE POSSIBILITY OF SUCH DAMAGE.

-------------------------------------------------------------------------

GPL v2.0:

---------

ALTERNATIVELY, this product may be distributed under the terms of the GNU General Public License (v2.0 - see below), in which case the provisions of the GNU GPL are required INSTEAD OF the above restrictions. (This clause is necessary due to a potential conflict between the GNU GPL and the restrictions contained in a BSD-style copyright.)

------------------------- Full text of gpl-2.0.txt: -------------------------

> GNU GENERAL PUBLIC LICENSE Version 2, June 1991

Copyright (C) 1989, 1991 Free Software Foundation, Inc., 51 Franklin Street, Fifth Floor, Boston, MA 02110-1301 USA Everyone is permitted to copy and distribute verbatim copies of this license document, but changing it is not allowed.

#### Preamble

 The licenses for most software are designed to take away your freedom to share and change it. By contrast, the GNU General Public License is intended to guarantee your freedom to share and change free software--to make sure the software is free for all its users. This General Public License applies to most of the Free Software Foundation's software and to any other program whose authors commit to using it. (Some other Free Software Foundation software is covered by the GNU Lesser General Public License instead.) You can apply it to your programs, too.

 When we speak of free software, we are referring to freedom, not price. Our General Public Licenses are designed to make sure that you have the freedom to distribute copies of free software (and charge for this service if you wish), that you receive source code or can get it if you want it, that you can change the software or use pieces of it in new free programs; and that you know you can do these things.

 To protect your rights, we need to make restrictions that forbid anyone to deny you these rights or to ask you to surrender the rights. These restrictions translate to certain responsibilities for you if you distribute copies of the software, or if you modify it.

 For example, if you distribute copies of such a program, whether gratis or for a fee, you must give the recipients all the rights that you have. You must make sure that they, too, receive or can get the source code. And you must show them these terms so they know their rights.

We protect your rights with two steps: (1) copyright the software, and (2) offer you this license which gives you legal permission to copy, distribute and/or modify the software.

 Also, for each author's protection and ours, we want to make certain that everyone understands that there is no warranty for this free software. If the software is modified by someone else and passed on, we want its recipients to know that what they have is not the original, so that any problems introduced by others will not reflect on the original authors' reputations.

 Finally, any free program is threatened constantly by software patents. We wish to avoid the danger that redistributors of a free program will individually obtain patent licenses, in effect making the program proprietary. To prevent this, we have made it clear that any patent must be licensed for everyone's free use or not licensed at all.

The precise terms and conditions for copying, distribution and

modification follow.

# GNU GENERAL PUBLIC LICENSE TERMS AND CONDITIONS FOR COPYING, DISTRIBUTION AND MODIFICATION

 0. This License applies to any program or other work which contains a notice placed by the copyright holder saying it may be distributed under the terms of this General Public License. The "Program", below, refers to any such program or work, and a "work based on the Program" means either the Program or any derivative work under copyright law: that is to say, a work containing the Program or a portion of it, either verbatim or with modifications and/or translated into another language. (Hereinafter, translation is included without limitation in the term "modification".) Each licensee is addressed as "you".

Activities other than copying, distribution and modification are not covered by this License; they are outside its scope. The act of running the Program is not restricted, and the output from the Program is covered only if its contents constitute a work based on the Program (independent of having been made by running the Program). Whether that is true depends on what the Program does.

 1. You may copy and distribute verbatim copies of the Program's source code as you receive it, in any medium, provided that you conspicuously and appropriately publish on each copy an appropriate copyright notice and disclaimer of warranty; keep intact all the notices that refer to this License and to the absence of any warranty; and give any other recipients of the Program a copy of this License along with the Program.

You may charge a fee for the physical act of transferring a copy, and you may at your option offer warranty protection in exchange for a fee.

 2. You may modify your copy or copies of the Program or any portion of it, thus forming a work based on the Program, and copy and distribute such modifications or work under the terms of Section 1 above, provided that you also meet all of these conditions:

 a) You must cause the modified files to carry prominent notices stating that you changed the files and the date of any change.

 b) You must cause any work that you distribute or publish, that in whole or in part contains or is derived from the Program or any part thereof, to be licensed as a whole at no charge to all third parties under the terms of this License.

 c) If the modified program normally reads commands interactively when run, you must cause it, when started running for such

 interactive use in the most ordinary way, to print or display an announcement including an appropriate copyright notice and a notice that there is no warranty (or else, saying that you provide a warranty) and that users may redistribute the program under these conditions, and telling the user how to view a copy of this License. (Exception: if the Program itself is interactive but does not normally print such an announcement, your work based on the Program is not required to print an announcement.)

These requirements apply to the modified work as a whole. If identifiable sections of that work are not derived from the Program, and can be reasonably considered independent and separate works in themselves, then this License, and its terms, do not apply to those sections when you distribute them as separate works. But when you distribute the same sections as part of a whole which is a work based on the Program, the distribution of the whole must be on the terms of this License, whose permissions for other licensees extend to the entire whole, and thus to each and every part regardless of who wrote it.

Thus, it is not the intent of this section to claim rights or contest your rights to work written entirely by you; rather, the intent is to exercise the right to control the distribution of derivative or collective works based on the Program.

In addition, mere aggregation of another work not based on the Program with the Program (or with a work based on the Program) on a volume of a storage or distribution medium does not bring the other work under the scope of this License.

 3. You may copy and distribute the Program (or a work based on it, under Section 2) in object code or executable form under the terms of Sections 1 and 2 above provided that you also do one of the following:

 a) Accompany it with the complete corresponding machine-readable source code, which must be distributed under the terms of Sections 1 and 2 above on a medium customarily used for software interchange; or,

 b) Accompany it with a written offer, valid for at least three years, to give any third party, for a charge no more than your cost of physically performing source distribution, a complete machine-readable copy of the corresponding source code, to be distributed under the terms of Sections 1 and 2 above on a medium customarily used for software interchange; or,

 c) Accompany it with the information you received as to the offer to distribute corresponding source code. (This alternative is allowed only for noncommercial distribution and only if you received the program in object code or executable form with such

The source code for a work means the preferred form of the work for making modifications to it. For an executable work, complete source code means all the source code for all modules it contains, plus any associated interface definition files, plus the scripts used to control compilation and installation of the executable. However, as a special exception, the source code distributed need not include anything that is normally distributed (in either source or binary form) with the major components (compiler, kernel, and so on) of the operating system on which the executable runs, unless that component itself accompanies the executable.

If distribution of executable or object code is made by offering access to copy from a designated place, then offering equivalent access to copy the source code from the same place counts as distribution of the source code, even though third parties are not compelled to copy the source along with the object code.

 4. You may not copy, modify, sublicense, or distribute the Program except as expressly provided under this License. Any attempt otherwise to copy, modify, sublicense or distribute the Program is void, and will automatically terminate your rights under this License. However, parties who have received copies, or rights, from you under this License will not have their licenses terminated so long as such parties remain in full compliance.

 5. You are not required to accept this License, since you have not signed it. However, nothing else grants you permission to modify or distribute the Program or its derivative works. These actions are prohibited by law if you do not accept this License. Therefore, by modifying or distributing the Program (or any work based on the Program), you indicate your acceptance of this License to do so, and all its terms and conditions for copying, distributing or modifying the Program or works based on it.

 6. Each time you redistribute the Program (or any work based on the Program), the recipient automatically receives a license from the original licensor to copy, distribute or modify the Program subject to these terms and conditions. You may not impose any further restrictions on the recipients' exercise of the rights granted herein. You are not responsible for enforcing compliance by third parties to this License.

 7. If, as a consequence of a court judgment or allegation of patent infringement or for any other reason (not limited to patent issues), conditions are imposed on you (whether by court order, agreement or otherwise) that contradict the conditions of this License, they do not

excuse you from the conditions of this License. If you cannot distribute so as to satisfy simultaneously your obligations under this License and any other pertinent obligations, then as a consequence you may not distribute the Program at all. For example, if a patent license would not permit royalty-free redistribution of the Program by all those who receive copies directly or indirectly through you, then the only way you could satisfy both it and this License would be to refrain entirely from distribution of the Program.

If any portion of this section is held invalid or unenforceable under any particular circumstance, the balance of the section is intended to apply and the section as a whole is intended to apply in other circumstances.

It is not the purpose of this section to induce you to infringe any patents or other property right claims or to contest validity of any such claims; this section has the sole purpose of protecting the integrity of the free software distribution system, which is implemented by public license practices. Many people have made generous contributions to the wide range of software distributed through that system in reliance on consistent application of that system; it is up to the author/donor to decide if he or she is willing to distribute software through any other system and a licensee cannot impose that choice.

This section is intended to make thoroughly clear what is believed to be a consequence of the rest of this License.

 8. If the distribution and/or use of the Program is restricted in certain countries either by patents or by copyrighted interfaces, the original copyright holder who places the Program under this License may add an explicit geographical distribution limitation excluding those countries, so that distribution is permitted only in or among countries not thus excluded. In such case, this License incorporates the limitation as if written in the body of this License.

 9. The Free Software Foundation may publish revised and/or new versions of the General Public License from time to time. Such new versions will be similar in spirit to the present version, but may differ in detail to address new problems or concerns.

Each version is given a distinguishing version number. If the Program specifies a version number of this License which applies to it and "any later version", you have the option of following the terms and conditions either of that version or of any later version published by the Free Software Foundation. If the Program does not specify a version number of this License, you may choose any version ever published by the Free Software Foundation.

 10. If you wish to incorporate parts of the Program into other free programs whose distribution conditions are different, write to the author to ask for permission. For software which is copyrighted by the Free Software Foundation, write to the Free Software Foundation; we sometimes make exceptions for this. Our decision will be guided by the two goals of preserving the free status of all derivatives of our free software and of promoting the sharing and reuse of software generally.

# NO WARRANTY

 11. BECAUSE THE PROGRAM IS LICENSED FREE OF CHARGE, THERE IS NO WARRANTY FOR THE PROGRAM, TO THE EXTENT PERMITTED BY APPLICABLE LAW. EXCEPT WHEN OTHERWISE STATED IN WRITING THE COPYRIGHT HOLDERS AND/OR OTHER PARTIES PROVIDE THE PROGRAM "AS IS" WITHOUT WARRANTY OF ANY KIND, EITHER EXPRESSED OR IMPLIED, INCLUDING, BUT NOT LIMITED TO, THE IMPLIED WARRANTIES OF MERCHANTABILITY AND FITNESS FOR A PARTICULAR PURPOSE. THE ENTIRE RISK AS TO THE QUALITY AND PERFORMANCE OF THE PROGRAM IS WITH YOU. SHOULD THE PROGRAM PROVE DEFECTIVE, YOU ASSUME THE COST OF ALL NECESSARY SERVICING, REPAIR OR CORRECTION.

 12. IN NO EVENT UNLESS REQUIRED BY APPLICABLE LAW OR AGREED TO IN WRITING WILL ANY COPYRIGHT HOLDER, OR ANY OTHER PARTY WHO MAY MODIFY AND/OR REDISTRIBUTE THE PROGRAM AS PERMITTED ABOVE, BE LIABLE TO YOU FOR DAMAGES, INCLUDING ANY GENERAL, SPECIAL, INCIDENTAL OR CONSEQUENTIAL DAMAGES ARISING OUT OF THE USE OR INABILITY TO USE THE PROGRAM (INCLUDING BUT NOT LIMITED TO LOSS OF DATA OR DATA BEING RENDERED INACCURATE OR LOSSES SUSTAINED BY YOU OR THIRD PARTIES OR A FAILURE OF THE PROGRAM TO OPERATE WITH ANY OTHER PROGRAMS), EVEN IF SUCH HOLDER OR OTHER PARTY HAS BEEN ADVISED OF THE POSSIBILITY OF SUCH DAMAGES.

# END OF TERMS AND CONDITIONS

How to Apply These Terms to Your New Programs

 If you develop a new program, and you want it to be of the greatest possible use to the public, the best way to achieve this is to make it free software which everyone can redistribute and change under these terms.

 To do so, attach the following notices to the program. It is safest to attach them to the start of each source file to most effectively convey the exclusion of warranty; and each file should have at least the "copyright" line and a pointer to where the full notice is found.

 $\leq$  one line to give the program's name and a brief idea of what it does. $\geq$ Copyright  $(C)$  <year > <name of author

This program is free software; you can redistribute it and/or modify

 it under the terms of the GNU General Public License as published by the Free Software Foundation; either version 2 of the License, or (at your option) any later version.

 This program is distributed in the hope that it will be useful, but WITHOUT ANY WARRANTY; without even the implied warranty of MERCHANTABILITY or FITNESS FOR A PARTICULAR PURPOSE. See the GNU General Public License for more details.

 You should have received a copy of the GNU General Public License along with this program; if not, write to the Free Software Foundation, Inc., 51 Franklin Street, Fifth Floor, Boston, MA 02110-1301 USA.

Also add information on how to contact you by electronic and paper mail.

If the program is interactive, make it output a short notice like this when it starts in an interactive mode:

 Gnomovision version 69, Copyright (C) year name of author Gnomovision comes with ABSOLUTELY NO WARRANTY; for details type `show w'. This is free software, and you are welcome to redistribute it under certain conditions; type `show c' for details.

The hypothetical commands `show w' and `show c' should show the appropriate parts of the General Public License. Of course, the commands you use may be called something other than `show w' and `show c'; they could even be mouse-clicks or menu items--whatever suits your program.

You should also get your employer (if you work as a programmer) or your school, if any, to sign a "copyright disclaimer" for the program, if necessary. Here is a sample; alter the names:

 Yoyodyne, Inc., hereby disclaims all copyright interest in the program `Gnomovision' (which makes passes at compilers) written by James Hacker.

 <signature of Ty Coon>, 1 April 1989 Ty Coon, President of Vice

This General Public License does not permit incorporating your program into proprietary programs. If your program is a subroutine library, you may consider it more useful to permit linking proprietary applications with the library. If this is what you want to do, use the GNU Lesser General Public License instead of this License. Unless otherwise \*explicitly\* stated, the following text describes the licensed conditions under which the contents of this libcap release

may be used and distributed.

The licensed conditions are one or the other of these two Licenses:

- BSD 3-clause

- GPL v2.0

-------------------------------------------------------------------------

BSD 3-clause:

-------------

Redistribution and use in source and binary forms of libcap, with or without modification, are permitted provided that the following conditions are met:

1. Redistributions of source code must retain any existing copyright notice, and this entire permission notice in its entirety, including the disclaimer of warranties.

2. Redistributions in binary form must reproduce all prior and current copyright notices, this list of conditions, and the following disclaimer in the documentation and/or other materials provided with the distribution.

3. The name of any author may not be used to endorse or promote products derived from this software without their specific prior written permission.

THIS SOFTWARE IS PROVIDED ``AS IS'' AND ANY EXPRESS OR IMPLIED WARRANTIES, INCLUDING, BUT NOT LIMITED TO, THE IMPLIED WARRANTIES OF MERCHANTABILITY AND FITNESS FOR A PARTICULAR PURPOSE ARE DISCLAIMED. IN NO EVENT SHALL THE AUTHOR(S) BE LIABLE FOR ANY DIRECT, INDIRECT, INCIDENTAL, SPECIAL, EXEMPLARY, OR CONSEQUENTIAL DAMAGES (INCLUDING, BUT NOT LIMITED TO, PROCUREMENT OF SUBSTITUTE GOODS OR SERVICES; LOSS OF USE, DATA, OR PROFITS; OR BUSINESS INTERRUPTION) HOWEVER CAUSED AND ON ANY THEORY OF LIABILITY, WHETHER IN CONTRACT, STRICT LIABILITY, OR TORT (INCLUDING NEGLIGENCE OR OTHERWISE) ARISING IN ANY WAY OUT OF THE USE OF THIS SOFTWARE, EVEN IF ADVISED OF THE POSSIBILITY OF SUCH DAMAGE.

GPL v2.0:

---------

ALTERNATIVELY, this product may be distributed under the terms of the GNU General Public License (v2.0 - see below), in which case the provisions of the GNU GPL are required INSTEAD OF the above restrictions.

-------------------------------------------------------------------------

-------------------------

Full text of gpl-2.0.txt:

# GNU GENERAL PUBLIC LICENSE Version 2, June 1991

Copyright (C) 1989, 1991 Free Software Foundation, Inc., 51 Franklin Street, Fifth Floor, Boston, MA 02110-1301 USA Everyone is permitted to copy and distribute verbatim copies of this license document, but changing it is not allowed.

#### Preamble

 The licenses for most software are designed to take away your freedom to share and change it. By contrast, the GNU General Public License is intended to guarantee your freedom to share and change free software--to make sure the software is free for all its users. This General Public License applies to most of the Free Software Foundation's software and to any other program whose authors commit to using it. (Some other Free Software Foundation software is covered by the GNU Lesser General Public License instead.) You can apply it to your programs, too.

 When we speak of free software, we are referring to freedom, not price. Our General Public Licenses are designed to make sure that you have the freedom to distribute copies of free software (and charge for this service if you wish), that you receive source code or can get it if you want it, that you can change the software or use pieces of it in new free programs; and that you know you can do these things.

 To protect your rights, we need to make restrictions that forbid anyone to deny you these rights or to ask you to surrender the rights. These restrictions translate to certain responsibilities for you if you distribute copies of the software, or if you modify it.

 For example, if you distribute copies of such a program, whether gratis or for a fee, you must give the recipients all the rights that you have. You must make sure that they, too, receive or can get the source code. And you must show them these terms so they know their rights.

We protect your rights with two steps: (1) copyright the software, and (2) offer you this license which gives you legal permission to copy, distribute and/or modify the software.

 Also, for each author's protection and ours, we want to make certain that everyone understands that there is no warranty for this free software. If the software is modified by someone else and passed on, we want its recipients to know that what they have is not the original, so

that any problems introduced by others will not reflect on the original authors' reputations.

 Finally, any free program is threatened constantly by software patents. We wish to avoid the danger that redistributors of a free program will individually obtain patent licenses, in effect making the program proprietary. To prevent this, we have made it clear that any patent must be licensed for everyone's free use or not licensed at all.

 The precise terms and conditions for copying, distribution and modification follow.

# GNU GENERAL PUBLIC LICENSE TERMS AND CONDITIONS FOR COPYING, DISTRIBUTION AND MODIFICATION

 0. This License applies to any program or other work which contains a notice placed by the copyright holder saying it may be distributed under the terms of this General Public License. The "Program", below, refers to any such program or work, and a "work based on the Program" means either the Program or any derivative work under copyright law: that is to say, a work containing the Program or a portion of it, either verbatim or with modifications and/or translated into another language. (Hereinafter, translation is included without limitation in the term "modification".) Each licensee is addressed as "you".

Activities other than copying, distribution and modification are not covered by this License; they are outside its scope. The act of running the Program is not restricted, and the output from the Program is covered only if its contents constitute a work based on the Program (independent of having been made by running the Program). Whether that is true depends on what the Program does.

 1. You may copy and distribute verbatim copies of the Program's source code as you receive it, in any medium, provided that you conspicuously and appropriately publish on each copy an appropriate copyright notice and disclaimer of warranty; keep intact all the notices that refer to this License and to the absence of any warranty; and give any other recipients of the Program a copy of this License along with the Program.

You may charge a fee for the physical act of transferring a copy, and you may at your option offer warranty protection in exchange for a fee.

 2. You may modify your copy or copies of the Program or any portion of it, thus forming a work based on the Program, and copy and distribute such modifications or work under the terms of Section 1 above, provided that you also meet all of these conditions:

 a) You must cause the modified files to carry prominent notices stating that you changed the files and the date of any change.

 b) You must cause any work that you distribute or publish, that in whole or in part contains or is derived from the Program or any part thereof, to be licensed as a whole at no charge to all third parties under the terms of this License.

 c) If the modified program normally reads commands interactively when run, you must cause it, when started running for such interactive use in the most ordinary way, to print or display an announcement including an appropriate copyright notice and a notice that there is no warranty (or else, saying that you provide a warranty) and that users may redistribute the program under these conditions, and telling the user how to view a copy of this License. (Exception: if the Program itself is interactive but does not normally print such an announcement, your work based on the Program is not required to print an announcement.)

These requirements apply to the modified work as a whole. If identifiable sections of that work are not derived from the Program, and can be reasonably considered independent and separate works in themselves, then this License, and its terms, do not apply to those sections when you distribute them as separate works. But when you distribute the same sections as part of a whole which is a work based on the Program, the distribution of the whole must be on the terms of this License, whose permissions for other licensees extend to the entire whole, and thus to each and every part regardless of who wrote it.

Thus, it is not the intent of this section to claim rights or contest your rights to work written entirely by you; rather, the intent is to exercise the right to control the distribution of derivative or collective works based on the Program.

In addition, mere aggregation of another work not based on the Program with the Program (or with a work based on the Program) on a volume of a storage or distribution medium does not bring the other work under the scope of this License.

 3. You may copy and distribute the Program (or a work based on it, under Section 2) in object code or executable form under the terms of Sections 1 and 2 above provided that you also do one of the following:

 a) Accompany it with the complete corresponding machine-readable source code, which must be distributed under the terms of Sections 1 and 2 above on a medium customarily used for software interchange; or,

b) Accompany it with a written offer, valid for at least three

 years, to give any third party, for a charge no more than your cost of physically performing source distribution, a complete machine-readable copy of the corresponding source code, to be distributed under the terms of Sections 1 and 2 above on a medium customarily used for software interchange; or,

 c) Accompany it with the information you received as to the offer to distribute corresponding source code. (This alternative is allowed only for noncommercial distribution and only if you received the program in object code or executable form with such an offer, in accord with Subsection b above.)

The source code for a work means the preferred form of the work for making modifications to it. For an executable work, complete source code means all the source code for all modules it contains, plus any associated interface definition files, plus the scripts used to control compilation and installation of the executable. However, as a special exception, the source code distributed need not include anything that is normally distributed (in either source or binary form) with the major components (compiler, kernel, and so on) of the operating system on which the executable runs, unless that component itself accompanies the executable.

If distribution of executable or object code is made by offering access to copy from a designated place, then offering equivalent access to copy the source code from the same place counts as distribution of the source code, even though third parties are not compelled to copy the source along with the object code.

 4. You may not copy, modify, sublicense, or distribute the Program except as expressly provided under this License. Any attempt otherwise to copy, modify, sublicense or distribute the Program is void, and will automatically terminate your rights under this License. However, parties who have received copies, or rights, from you under this License will not have their licenses terminated so long as such parties remain in full compliance.

 5. You are not required to accept this License, since you have not signed it. However, nothing else grants you permission to modify or distribute the Program or its derivative works. These actions are prohibited by law if you do not accept this License. Therefore, by modifying or distributing the Program (or any work based on the Program), you indicate your acceptance of this License to do so, and all its terms and conditions for copying, distributing or modifying the Program or works based on it.

 6. Each time you redistribute the Program (or any work based on the Program), the recipient automatically receives a license from the

original licensor to copy, distribute or modify the Program subject to these terms and conditions. You may not impose any further restrictions on the recipients' exercise of the rights granted herein. You are not responsible for enforcing compliance by third parties to this License.

 7. If, as a consequence of a court judgment or allegation of patent infringement or for any other reason (not limited to patent issues), conditions are imposed on you (whether by court order, agreement or otherwise) that contradict the conditions of this License, they do not excuse you from the conditions of this License. If you cannot distribute so as to satisfy simultaneously your obligations under this License and any other pertinent obligations, then as a consequence you may not distribute the Program at all. For example, if a patent license would not permit royalty-free redistribution of the Program by all those who receive copies directly or indirectly through you, then the only way you could satisfy both it and this License would be to refrain entirely from distribution of the Program.

If any portion of this section is held invalid or unenforceable under any particular circumstance, the balance of the section is intended to apply and the section as a whole is intended to apply in other circumstances.

It is not the purpose of this section to induce you to infringe any patents or other property right claims or to contest validity of any such claims; this section has the sole purpose of protecting the integrity of the free software distribution system, which is implemented by public license practices. Many people have made generous contributions to the wide range of software distributed through that system in reliance on consistent application of that system; it is up to the author/donor to decide if he or she is willing to distribute software through any other system and a licensee cannot impose that choice.

This section is intended to make thoroughly clear what is believed to be a consequence of the rest of this License.

 8. If the distribution and/or use of the Program is restricted in certain countries either by patents or by copyrighted interfaces, the original copyright holder who places the Program under this License may add an explicit geographical distribution limitation excluding those countries, so that distribution is permitted only in or among countries not thus excluded. In such case, this License incorporates the limitation as if written in the body of this License.

 9. The Free Software Foundation may publish revised and/or new versions of the General Public License from time to time. Such new versions will

be similar in spirit to the present version, but may differ in detail to address new problems or concerns.

Each version is given a distinguishing version number. If the Program specifies a version number of this License which applies to it and "any later version", you have the option of following the terms and conditions either of that version or of any later version published by the Free Software Foundation. If the Program does not specify a version number of this License, you may choose any version ever published by the Free Software Foundation.

 10. If you wish to incorporate parts of the Program into other free programs whose distribution conditions are different, write to the author to ask for permission. For software which is copyrighted by the Free Software Foundation, write to the Free Software Foundation; we sometimes make exceptions for this. Our decision will be guided by the two goals of preserving the free status of all derivatives of our free software and of promoting the sharing and reuse of software generally.

# NO WARRANTY

 11. BECAUSE THE PROGRAM IS LICENSED FREE OF CHARGE, THERE IS NO WARRANTY FOR THE PROGRAM, TO THE EXTENT PERMITTED BY APPLICABLE LAW. EXCEPT WHEN OTHERWISE STATED IN WRITING THE COPYRIGHT HOLDERS AND/OR OTHER PARTIES PROVIDE THE PROGRAM "AS IS" WITHOUT WARRANTY OF ANY KIND, EITHER EXPRESSED OR IMPLIED, INCLUDING, BUT NOT LIMITED TO, THE IMPLIED WARRANTIES OF MERCHANTABILITY AND FITNESS FOR A PARTICULAR PURPOSE. THE ENTIRE RISK AS TO THE QUALITY AND PERFORMANCE OF THE PROGRAM IS WITH YOU. SHOULD THE PROGRAM PROVE DEFECTIVE, YOU ASSUME THE COST OF ALL NECESSARY SERVICING, REPAIR OR CORRECTION.

 12. IN NO EVENT UNLESS REQUIRED BY APPLICABLE LAW OR AGREED TO IN WRITING WILL ANY COPYRIGHT HOLDER, OR ANY OTHER PARTY WHO MAY MODIFY AND/OR REDISTRIBUTE THE PROGRAM AS PERMITTED ABOVE, BE LIABLE TO YOU FOR DAMAGES, INCLUDING ANY GENERAL, SPECIAL, INCIDENTAL OR CONSEQUENTIAL DAMAGES ARISING OUT OF THE USE OR INABILITY TO USE THE PROGRAM (INCLUDING BUT NOT LIMITED TO LOSS OF DATA OR DATA BEING RENDERED INACCURATE OR LOSSES SUSTAINED BY YOU OR THIRD PARTIES OR A FAILURE OF THE PROGRAM TO OPERATE WITH ANY OTHER PROGRAMS), EVEN IF SUCH HOLDER OR OTHER PARTY HAS BEEN ADVISED OF THE POSSIBILITY OF SUCH DAMAGES.

# END OF TERMS AND CONDITIONS

How to Apply These Terms to Your New Programs

 If you develop a new program, and you want it to be of the greatest possible use to the public, the best way to achieve this is to make it free software which everyone can redistribute and change under these terms.

 To do so, attach the following notices to the program. It is safest to attach them to the start of each source file to most effectively convey the exclusion of warranty; and each file should have at least the "copyright" line and a pointer to where the full notice is found.

 $\alpha$  < one line to give the program's name and a brief idea of what it does. Copyright  $(C)$  <year > <name of author>

 This program is free software; you can redistribute it and/or modify it under the terms of the GNU General Public License as published by the Free Software Foundation; either version 2 of the License, or (at your option) any later version.

 This program is distributed in the hope that it will be useful, but WITHOUT ANY WARRANTY; without even the implied warranty of MERCHANTABILITY or FITNESS FOR A PARTICULAR PURPOSE. See the GNU General Public License for more details.

 You should have received a copy of the GNU General Public License along with this program; if not, write to the Free Software Foundation, Inc., 51 Franklin Street, Fifth Floor, Boston, MA 02110-1301 USA.

Also add information on how to contact you by electronic and paper mail.

If the program is interactive, make it output a short notice like this when it starts in an interactive mode:

 Gnomovision version 69, Copyright (C) year name of author Gnomovision comes with ABSOLUTELY NO WARRANTY; for details type `show w'. This is free software, and you are welcome to redistribute it under certain conditions; type `show c' for details.

The hypothetical commands `show w' and `show c' should show the appropriate parts of the General Public License. Of course, the commands you use may be called something other than `show w' and `show c'; they could even be mouse-clicks or menu items--whatever suits your program.

You should also get your employer (if you work as a programmer) or your school, if any, to sign a "copyright disclaimer" for the program, if necessary. Here is a sample; alter the names:

 Yoyodyne, Inc., hereby disclaims all copyright interest in the program `Gnomovision' (which makes passes at compilers) written by James Hacker.

 <signature of Ty Coon>, 1 April 1989 Ty Coon, President of Vice

This General Public License does not permit incorporating your program into proprietary programs. If your program is a subroutine library, you may consider it more useful to permit linking proprietary applications with the library. If this is what you want to do, use the GNU Lesser General Public License instead of this License.

# **1.178 coreos-semver 0.3.0 1.178.1 Available under license :**

CoreOS Project Copyright 2018 CoreOS, Inc

This product includes software developed at CoreOS, Inc. (http://www.coreos.com/).

> Apache License Version 2.0, January 2004 http://www.apache.org/licenses/

# TERMS AND CONDITIONS FOR USE, REPRODUCTION, AND DISTRIBUTION

1. Definitions.

 "License" shall mean the terms and conditions for use, reproduction, and distribution as defined by Sections 1 through 9 of this document.

 "Licensor" shall mean the copyright owner or entity authorized by the copyright owner that is granting the License.

 "Legal Entity" shall mean the union of the acting entity and all other entities that control, are controlled by, or are under common control with that entity. For the purposes of this definition, "control" means (i) the power, direct or indirect, to cause the direction or management of such entity, whether by contract or otherwise, or (ii) ownership of fifty percent (50%) or more of the outstanding shares, or (iii) beneficial ownership of such entity.

 "You" (or "Your") shall mean an individual or Legal Entity exercising permissions granted by this License.

 "Source" form shall mean the preferred form for making modifications, including but not limited to software source code, documentation source, and configuration files.

 "Object" form shall mean any form resulting from mechanical transformation or translation of a Source form, including but not limited to compiled object code, generated documentation,
and conversions to other media types.

 "Work" shall mean the work of authorship, whether in Source or Object form, made available under the License, as indicated by a copyright notice that is included in or attached to the work (an example is provided in the Appendix below).

 "Derivative Works" shall mean any work, whether in Source or Object form, that is based on (or derived from) the Work and for which the editorial revisions, annotations, elaborations, or other modifications represent, as a whole, an original work of authorship. For the purposes of this License, Derivative Works shall not include works that remain separable from, or merely link (or bind by name) to the interfaces of, the Work and Derivative Works thereof.

 "Contribution" shall mean any work of authorship, including the original version of the Work and any modifications or additions to that Work or Derivative Works thereof, that is intentionally submitted to Licensor for inclusion in the Work by the copyright owner or by an individual or Legal Entity authorized to submit on behalf of the copyright owner. For the purposes of this definition, "submitted" means any form of electronic, verbal, or written communication sent to the Licensor or its representatives, including but not limited to communication on electronic mailing lists, source code control systems, and issue tracking systems that are managed by, or on behalf of, the Licensor for the purpose of discussing and improving the Work, but excluding communication that is conspicuously marked or otherwise designated in writing by the copyright owner as "Not a Contribution."

 "Contributor" shall mean Licensor and any individual or Legal Entity on behalf of whom a Contribution has been received by Licensor and subsequently incorporated within the Work.

- 2. Grant of Copyright License. Subject to the terms and conditions of this License, each Contributor hereby grants to You a perpetual, worldwide, non-exclusive, no-charge, royalty-free, irrevocable copyright license to reproduce, prepare Derivative Works of, publicly display, publicly perform, sublicense, and distribute the Work and such Derivative Works in Source or Object form.
- 3. Grant of Patent License. Subject to the terms and conditions of this License, each Contributor hereby grants to You a perpetual, worldwide, non-exclusive, no-charge, royalty-free, irrevocable (except as stated in this section) patent license to make, have made, use, offer to sell, sell, import, and otherwise transfer the Work, where such license applies only to those patent claims licensable by such Contributor that are necessarily infringed by their Contribution(s) alone or by combination of their Contribution(s)

 with the Work to which such Contribution(s) was submitted. If You institute patent litigation against any entity (including a cross-claim or counterclaim in a lawsuit) alleging that the Work or a Contribution incorporated within the Work constitutes direct or contributory patent infringement, then any patent licenses granted to You under this License for that Work shall terminate as of the date such litigation is filed.

- 4. Redistribution. You may reproduce and distribute copies of the Work or Derivative Works thereof in any medium, with or without modifications, and in Source or Object form, provided that You meet the following conditions:
	- (a) You must give any other recipients of the Work or Derivative Works a copy of this License; and
	- (b) You must cause any modified files to carry prominent notices stating that You changed the files; and
	- (c) You must retain, in the Source form of any Derivative Works that You distribute, all copyright, patent, trademark, and attribution notices from the Source form of the Work, excluding those notices that do not pertain to any part of the Derivative Works; and
	- (d) If the Work includes a "NOTICE" text file as part of its distribution, then any Derivative Works that You distribute must include a readable copy of the attribution notices contained within such NOTICE file, excluding those notices that do not pertain to any part of the Derivative Works, in at least one of the following places: within a NOTICE text file distributed as part of the Derivative Works; within the Source form or documentation, if provided along with the Derivative Works; or, within a display generated by the Derivative Works, if and wherever such third-party notices normally appear. The contents of the NOTICE file are for informational purposes only and do not modify the License. You may add Your own attribution notices within Derivative Works that You distribute, alongside or as an addendum to the NOTICE text from the Work, provided that such additional attribution notices cannot be construed as modifying the License.

 You may add Your own copyright statement to Your modifications and may provide additional or different license terms and conditions for use, reproduction, or distribution of Your modifications, or for any such Derivative Works as a whole, provided Your use, reproduction, and distribution of the Work otherwise complies with the conditions stated in this License.

- 5. Submission of Contributions. Unless You explicitly state otherwise, any Contribution intentionally submitted for inclusion in the Work by You to the Licensor shall be under the terms and conditions of this License, without any additional terms or conditions. Notwithstanding the above, nothing herein shall supersede or modify the terms of any separate license agreement you may have executed with Licensor regarding such Contributions.
- 6. Trademarks. This License does not grant permission to use the trade names, trademarks, service marks, or product names of the Licensor, except as required for reasonable and customary use in describing the origin of the Work and reproducing the content of the NOTICE file.
- 7. Disclaimer of Warranty. Unless required by applicable law or agreed to in writing, Licensor provides the Work (and each Contributor provides its Contributions) on an "AS IS" BASIS, WITHOUT WARRANTIES OR CONDITIONS OF ANY KIND, either express or implied, including, without limitation, any warranties or conditions of TITLE, NON-INFRINGEMENT, MERCHANTABILITY, or FITNESS FOR A PARTICULAR PURPOSE. You are solely responsible for determining the appropriateness of using or redistributing the Work and assume any risks associated with Your exercise of permissions under this License.
- 8. Limitation of Liability. In no event and under no legal theory, whether in tort (including negligence), contract, or otherwise, unless required by applicable law (such as deliberate and grossly negligent acts) or agreed to in writing, shall any Contributor be liable to You for damages, including any direct, indirect, special, incidental, or consequential damages of any character arising as a result of this License or out of the use or inability to use the Work (including but not limited to damages for loss of goodwill, work stoppage, computer failure or malfunction, or any and all other commercial damages or losses), even if such Contributor has been advised of the possibility of such damages.
- 9. Accepting Warranty or Additional Liability. While redistributing the Work or Derivative Works thereof, You may choose to offer, and charge a fee for, acceptance of support, warranty, indemnity, or other liability obligations and/or rights consistent with this License. However, in accepting such obligations, You may act only on Your own behalf and on Your sole responsibility, not on behalf of any other Contributor, and only if You agree to indemnify, defend, and hold each Contributor harmless for any liability incurred by, or claims asserted against, such Contributor by reason of your accepting any such warranty or additional liability.

#### END OF TERMS AND CONDITIONS

APPENDIX: How to apply the Apache License to your work.

 To apply the Apache License to your work, attach the following boilerplate notice, with the fields enclosed by brackets "[]" replaced with your own identifying information. (Don't include the brackets!) The text should be enclosed in the appropriate comment syntax for the file format. We also recommend that a file or class name and description of purpose be included on the same "printed page" as the copyright notice for easier identification within third-party archives.

Copyright [yyyy] [name of copyright owner]

 Licensed under the Apache License, Version 2.0 (the "License"); you may not use this file except in compliance with the License. You may obtain a copy of the License at

http://www.apache.org/licenses/LICENSE-2.0

 Unless required by applicable law or agreed to in writing, software distributed under the License is distributed on an "AS IS" BASIS, WITHOUT WARRANTIES OR CONDITIONS OF ANY KIND, either express or implied. See the License for the specific language governing permissions and limitations under the License.

## **1.179 github.com/beego/beego/v2 2.0.5**

## **1.179.1 Available under license :**

Copyright 2014 astaxie

Licensed under the Apache License, Version 2.0 (the "License"); you may not use this file except in compliance with the License. You may obtain a copy of the License at

http://www.apache.org/licenses/LICENSE-2.0

Unless required by applicable law or agreed to in writing, software distributed under the License is distributed on an "AS IS" BASIS, WITHOUT WARRANTIES OR CONDITIONS OF ANY KIND, either express or implied. See the License for the specific language governing permissions and limitations under the License.

## **1.180 nats.go 1.13.1-0.20211018182449 f2416a8b1483**

## **1.180.1 Available under license :**

 Apache License Version 2.0, January 2004 http://www.apache.org/licenses/

#### TERMS AND CONDITIONS FOR USE, REPRODUCTION, AND DISTRIBUTION

1. Definitions.

 "License" shall mean the terms and conditions for use, reproduction, and distribution as defined by Sections 1 through 9 of this document.

 "Licensor" shall mean the copyright owner or entity authorized by the copyright owner that is granting the License.

 "Legal Entity" shall mean the union of the acting entity and all other entities that control, are controlled by, or are under common control with that entity. For the purposes of this definition, "control" means (i) the power, direct or indirect, to cause the direction or management of such entity, whether by contract or otherwise, or (ii) ownership of fifty percent (50%) or more of the outstanding shares, or (iii) beneficial ownership of such entity.

 "You" (or "Your") shall mean an individual or Legal Entity exercising permissions granted by this License.

 "Source" form shall mean the preferred form for making modifications, including but not limited to software source code, documentation source, and configuration files.

 "Object" form shall mean any form resulting from mechanical transformation or translation of a Source form, including but not limited to compiled object code, generated documentation, and conversions to other media types.

 "Work" shall mean the work of authorship, whether in Source or Object form, made available under the License, as indicated by a copyright notice that is included in or attached to the work (an example is provided in the Appendix below).

 "Derivative Works" shall mean any work, whether in Source or Object form, that is based on (or derived from) the Work and for which the editorial revisions, annotations, elaborations, or other modifications represent, as a whole, an original work of authorship. For the purposes of this License, Derivative Works shall not include works that remain separable from, or merely link (or bind by name) to the interfaces of, the Work and Derivative Works thereof.

 "Contribution" shall mean any work of authorship, including the original version of the Work and any modifications or additions to that Work or Derivative Works thereof, that is intentionally submitted to Licensor for inclusion in the Work by the copyright owner or by an individual or Legal Entity authorized to submit on behalf of the copyright owner. For the purposes of this definition, "submitted" means any form of electronic, verbal, or written communication sent to the Licensor or its representatives, including but not limited to communication on electronic mailing lists, source code control systems, and issue tracking systems that are managed by, or on behalf of, the Licensor for the purpose of discussing and improving the Work, but excluding communication that is conspicuously marked or otherwise designated in writing by the copyright owner as "Not a Contribution."

 "Contributor" shall mean Licensor and any individual or Legal Entity on behalf of whom a Contribution has been received by Licensor and subsequently incorporated within the Work.

- 2. Grant of Copyright License. Subject to the terms and conditions of this License, each Contributor hereby grants to You a perpetual, worldwide, non-exclusive, no-charge, royalty-free, irrevocable copyright license to reproduce, prepare Derivative Works of, publicly display, publicly perform, sublicense, and distribute the Work and such Derivative Works in Source or Object form.
- 3. Grant of Patent License. Subject to the terms and conditions of this License, each Contributor hereby grants to You a perpetual, worldwide, non-exclusive, no-charge, royalty-free, irrevocable (except as stated in this section) patent license to make, have made, use, offer to sell, sell, import, and otherwise transfer the Work, where such license applies only to those patent claims licensable by such Contributor that are necessarily infringed by their Contribution(s) alone or by combination of their Contribution(s) with the Work to which such Contribution(s) was submitted. If You institute patent litigation against any entity (including a cross-claim or counterclaim in a lawsuit) alleging that the Work or a Contribution incorporated within the Work constitutes direct or contributory patent infringement, then any patent licenses granted to You under this License for that Work shall terminate as of the date such litigation is filed.
- 4. Redistribution. You may reproduce and distribute copies of the Work or Derivative Works thereof in any medium, with or without modifications, and in Source or Object form, provided that You meet the following conditions:
	- (a) You must give any other recipients of the Work or Derivative Works a copy of this License; and
- (b) You must cause any modified files to carry prominent notices stating that You changed the files; and
- (c) You must retain, in the Source form of any Derivative Works that You distribute, all copyright, patent, trademark, and attribution notices from the Source form of the Work, excluding those notices that do not pertain to any part of the Derivative Works; and
- (d) If the Work includes a "NOTICE" text file as part of its distribution, then any Derivative Works that You distribute must include a readable copy of the attribution notices contained within such NOTICE file, excluding those notices that do not pertain to any part of the Derivative Works, in at least one of the following places: within a NOTICE text file distributed as part of the Derivative Works; within the Source form or documentation, if provided along with the Derivative Works; or, within a display generated by the Derivative Works, if and wherever such third-party notices normally appear. The contents of the NOTICE file are for informational purposes only and do not modify the License. You may add Your own attribution notices within Derivative Works that You distribute, alongside or as an addendum to the NOTICE text from the Work, provided that such additional attribution notices cannot be construed as modifying the License.

 You may add Your own copyright statement to Your modifications and may provide additional or different license terms and conditions for use, reproduction, or distribution of Your modifications, or for any such Derivative Works as a whole, provided Your use, reproduction, and distribution of the Work otherwise complies with the conditions stated in this License.

- 5. Submission of Contributions. Unless You explicitly state otherwise, any Contribution intentionally submitted for inclusion in the Work by You to the Licensor shall be under the terms and conditions of this License, without any additional terms or conditions. Notwithstanding the above, nothing herein shall supersede or modify the terms of any separate license agreement you may have executed with Licensor regarding such Contributions.
- 6. Trademarks. This License does not grant permission to use the trade names, trademarks, service marks, or product names of the Licensor, except as required for reasonable and customary use in describing the origin of the Work and reproducing the content of the NOTICE file.
- 7. Disclaimer of Warranty. Unless required by applicable law or

 agreed to in writing, Licensor provides the Work (and each Contributor provides its Contributions) on an "AS IS" BASIS, WITHOUT WARRANTIES OR CONDITIONS OF ANY KIND, either express or implied, including, without limitation, any warranties or conditions of TITLE, NON-INFRINGEMENT, MERCHANTABILITY, or FITNESS FOR A PARTICULAR PURPOSE. You are solely responsible for determining the appropriateness of using or redistributing the Work and assume any risks associated with Your exercise of permissions under this License.

- 8. Limitation of Liability. In no event and under no legal theory, whether in tort (including negligence), contract, or otherwise, unless required by applicable law (such as deliberate and grossly negligent acts) or agreed to in writing, shall any Contributor be liable to You for damages, including any direct, indirect, special, incidental, or consequential damages of any character arising as a result of this License or out of the use or inability to use the Work (including but not limited to damages for loss of goodwill, work stoppage, computer failure or malfunction, or any and all other commercial damages or losses), even if such Contributor has been advised of the possibility of such damages.
- 9. Accepting Warranty or Additional Liability. While redistributing the Work or Derivative Works thereof, You may choose to offer, and charge a fee for, acceptance of support, warranty, indemnity, or other liability obligations and/or rights consistent with this License. However, in accepting such obligations, You may act only on Your own behalf and on Your sole responsibility, not on behalf of any other Contributor, and only if You agree to indemnify, defend, and hold each Contributor harmless for any liability incurred by, or claims asserted against, such Contributor by reason of your accepting any such warranty or additional liability.

#### END OF TERMS AND CONDITIONS

APPENDIX: How to apply the Apache License to your work.

 To apply the Apache License to your work, attach the following boilerplate notice, with the fields enclosed by brackets "[]" replaced with your own identifying information. (Don't include the brackets!) The text should be enclosed in the appropriate comment syntax for the file format. We also recommend that a file or class name and description of purpose be included on the same "printed page" as the copyright notice for easier identification within third-party archives.

#### Copyright [yyyy] [name of copyright owner]

Licensed under the Apache License, Version 2.0 (the "License");

 you may not use this file except in compliance with the License. You may obtain a copy of the License at

http://www.apache.org/licenses/LICENSE-2.0

 Unless required by applicable law or agreed to in writing, software distributed under the License is distributed on an "AS IS" BASIS, WITHOUT WARRANTIES OR CONDITIONS OF ANY KIND, either express or implied. See the License for the specific language governing permissions and limitations under the License.

## **1.181 protobuf 1.28.1**

### **1.181.1 Available under license :**

Copyright (c) 2018 The Go Authors. All rights reserved.

Redistribution and use in source and binary forms, with or without modification, are permitted provided that the following conditions are met:

 \* Redistributions of source code must retain the above copyright notice, this list of conditions and the following disclaimer.

 \* Redistributions in binary form must reproduce the above copyright notice, this list of conditions and the following disclaimer in the documentation and/or other materials provided with the distribution.

 \* Neither the name of Google Inc. nor the names of its contributors may be used to endorse or promote products derived from this software without specific prior written permission.

THIS SOFTWARE IS PROVIDED BY THE COPYRIGHT HOLDERS AND CONTRIBUTORS "AS IS" AND ANY EXPRESS OR IMPLIED WARRANTIES, INCLUDING, BUT NOT LIMITED TO, THE IMPLIED WARRANTIES OF MERCHANTABILITY AND FITNESS FOR A PARTICULAR PURPOSE ARE DISCLAIMED. IN NO EVENT SHALL THE COPYRIGHT OWNER OR CONTRIBUTORS BE LIABLE FOR ANY DIRECT, INDIRECT, INCIDENTAL, SPECIAL, EXEMPLARY, OR CONSEQUENTIAL DAMAGES (INCLUDING, BUT NOT LIMITED TO, PROCUREMENT OF SUBSTITUTE GOODS OR SERVICES; LOSS OF USE, DATA, OR PROFITS; OR BUSINESS INTERRUPTION) HOWEVER CAUSED AND ON ANY THEORY OF LIABILITY, WHETHER IN CONTRACT, STRICT LIABILITY, OR TORT (INCLUDING NEGLIGENCE OR OTHERWISE) ARISING IN ANY WAY OUT OF THE USE OF THIS SOFTWARE, EVEN IF ADVISED OF THE POSSIBILITY OF SUCH DAMAGE.

## **1.182 prometheus-client 1.12.1**

## **1.182.1 Available under license :**

 Apache License Version 2.0, January 2004 http://www.apache.org/licenses/

#### TERMS AND CONDITIONS FOR USE, REPRODUCTION, AND DISTRIBUTION

1. Definitions.

 "License" shall mean the terms and conditions for use, reproduction, and distribution as defined by Sections 1 through 9 of this document.

 "Licensor" shall mean the copyright owner or entity authorized by the copyright owner that is granting the License.

 "Legal Entity" shall mean the union of the acting entity and all other entities that control, are controlled by, or are under common control with that entity. For the purposes of this definition, "control" means (i) the power, direct or indirect, to cause the direction or management of such entity, whether by contract or otherwise, or (ii) ownership of fifty percent (50%) or more of the outstanding shares, or (iii) beneficial ownership of such entity.

 "You" (or "Your") shall mean an individual or Legal Entity exercising permissions granted by this License.

 "Source" form shall mean the preferred form for making modifications, including but not limited to software source code, documentation source, and configuration files.

 "Object" form shall mean any form resulting from mechanical transformation or translation of a Source form, including but not limited to compiled object code, generated documentation, and conversions to other media types.

 "Work" shall mean the work of authorship, whether in Source or Object form, made available under the License, as indicated by a copyright notice that is included in or attached to the work (an example is provided in the Appendix below).

 "Derivative Works" shall mean any work, whether in Source or Object form, that is based on (or derived from) the Work and for which the editorial revisions, annotations, elaborations, or other modifications represent, as a whole, an original work of authorship. For the purposes of this License, Derivative Works shall not include works that remain separable from, or merely link (or bind by name) to the interfaces of, the Work and Derivative Works thereof.

 "Contribution" shall mean any work of authorship, including the original version of the Work and any modifications or additions to that Work or Derivative Works thereof, that is intentionally submitted to Licensor for inclusion in the Work by the copyright owner or by an individual or Legal Entity authorized to submit on behalf of the copyright owner. For the purposes of this definition, "submitted" means any form of electronic, verbal, or written communication sent to the Licensor or its representatives, including but not limited to communication on electronic mailing lists, source code control systems, and issue tracking systems that are managed by, or on behalf of, the Licensor for the purpose of discussing and improving the Work, but excluding communication that is conspicuously marked or otherwise designated in writing by the copyright owner as "Not a Contribution."

 "Contributor" shall mean Licensor and any individual or Legal Entity on behalf of whom a Contribution has been received by Licensor and subsequently incorporated within the Work.

- 2. Grant of Copyright License. Subject to the terms and conditions of this License, each Contributor hereby grants to You a perpetual, worldwide, non-exclusive, no-charge, royalty-free, irrevocable copyright license to reproduce, prepare Derivative Works of, publicly display, publicly perform, sublicense, and distribute the Work and such Derivative Works in Source or Object form.
- 3. Grant of Patent License. Subject to the terms and conditions of this License, each Contributor hereby grants to You a perpetual, worldwide, non-exclusive, no-charge, royalty-free, irrevocable (except as stated in this section) patent license to make, have made, use, offer to sell, sell, import, and otherwise transfer the Work, where such license applies only to those patent claims licensable by such Contributor that are necessarily infringed by their Contribution(s) alone or by combination of their Contribution(s) with the Work to which such Contribution(s) was submitted. If You institute patent litigation against any entity (including a cross-claim or counterclaim in a lawsuit) alleging that the Work or a Contribution incorporated within the Work constitutes direct or contributory patent infringement, then any patent licenses granted to You under this License for that Work shall terminate as of the date such litigation is filed.
- 4. Redistribution. You may reproduce and distribute copies of the Work or Derivative Works thereof in any medium, with or without modifications, and in Source or Object form, provided that You meet the following conditions:
	- (a) You must give any other recipients of the Work or Derivative Works a copy of this License; and
- (b) You must cause any modified files to carry prominent notices stating that You changed the files; and
- (c) You must retain, in the Source form of any Derivative Works that You distribute, all copyright, patent, trademark, and attribution notices from the Source form of the Work, excluding those notices that do not pertain to any part of the Derivative Works; and
- (d) If the Work includes a "NOTICE" text file as part of its distribution, then any Derivative Works that You distribute must include a readable copy of the attribution notices contained within such NOTICE file, excluding those notices that do not pertain to any part of the Derivative Works, in at least one of the following places: within a NOTICE text file distributed as part of the Derivative Works; within the Source form or documentation, if provided along with the Derivative Works; or, within a display generated by the Derivative Works, if and wherever such third-party notices normally appear. The contents of the NOTICE file are for informational purposes only and do not modify the License. You may add Your own attribution notices within Derivative Works that You distribute, alongside or as an addendum to the NOTICE text from the Work, provided that such additional attribution notices cannot be construed as modifying the License.

 You may add Your own copyright statement to Your modifications and may provide additional or different license terms and conditions for use, reproduction, or distribution of Your modifications, or for any such Derivative Works as a whole, provided Your use, reproduction, and distribution of the Work otherwise complies with the conditions stated in this License.

- 5. Submission of Contributions. Unless You explicitly state otherwise, any Contribution intentionally submitted for inclusion in the Work by You to the Licensor shall be under the terms and conditions of this License, without any additional terms or conditions. Notwithstanding the above, nothing herein shall supersede or modify the terms of any separate license agreement you may have executed with Licensor regarding such Contributions.
- 6. Trademarks. This License does not grant permission to use the trade names, trademarks, service marks, or product names of the Licensor, except as required for reasonable and customary use in describing the origin of the Work and reproducing the content of the NOTICE file.
- 7. Disclaimer of Warranty. Unless required by applicable law or

 agreed to in writing, Licensor provides the Work (and each Contributor provides its Contributions) on an "AS IS" BASIS, WITHOUT WARRANTIES OR CONDITIONS OF ANY KIND, either express or implied, including, without limitation, any warranties or conditions of TITLE, NON-INFRINGEMENT, MERCHANTABILITY, or FITNESS FOR A PARTICULAR PURPOSE. You are solely responsible for determining the appropriateness of using or redistributing the Work and assume any risks associated with Your exercise of permissions under this License.

- 8. Limitation of Liability. In no event and under no legal theory, whether in tort (including negligence), contract, or otherwise, unless required by applicable law (such as deliberate and grossly negligent acts) or agreed to in writing, shall any Contributor be liable to You for damages, including any direct, indirect, special, incidental, or consequential damages of any character arising as a result of this License or out of the use or inability to use the Work (including but not limited to damages for loss of goodwill, work stoppage, computer failure or malfunction, or any and all other commercial damages or losses), even if such Contributor has been advised of the possibility of such damages.
- 9. Accepting Warranty or Additional Liability. While redistributing the Work or Derivative Works thereof, You may choose to offer, and charge a fee for, acceptance of support, warranty, indemnity, or other liability obligations and/or rights consistent with this License. However, in accepting such obligations, You may act only on Your own behalf and on Your sole responsibility, not on behalf of any other Contributor, and only if You agree to indemnify, defend, and hold each Contributor harmless for any liability incurred by, or claims asserted against, such Contributor by reason of your accepting any such warranty or additional liability.

#### END OF TERMS AND CONDITIONS

APPENDIX: How to apply the Apache License to your work.

 To apply the Apache License to your work, attach the following boilerplate notice, with the fields enclosed by brackets "[]" replaced with your own identifying information. (Don't include the brackets!) The text should be enclosed in the appropriate comment syntax for the file format. We also recommend that a file or class name and description of purpose be included on the same "printed page" as the copyright notice for easier identification within third-party archives.

#### Copyright [yyyy] [name of copyright owner]

Licensed under the Apache License, Version 2.0 (the "License");

 you may not use this file except in compliance with the License. You may obtain a copy of the License at

http://www.apache.org/licenses/LICENSE-2.0

 Unless required by applicable law or agreed to in writing, software distributed under the License is distributed on an "AS IS" BASIS, WITHOUT WARRANTIES OR CONDITIONS OF ANY KIND, either express or implied. See the License for the specific language governing permissions and limitations under the License. Prometheus instrumentation library for Go applications Copyright 2012-2015 The Prometheus Authors

This product includes software developed at SoundCloud Ltd. (http://soundcloud.com/).

The following components are included in this product:

perks - a fork of https://github.com/bmizerany/perks https://github.com/beorn7/perks Copyright 2013-2015 Blake Mizerany, Bjrn Rabenstein See https://github.com/beorn7/perks/blob/master/README.md for license details.

Go support for Protocol Buffers - Google's data interchange format http://github.com/golang/protobuf/ Copyright 2010 The Go Authors See source code for license details.

Support for streaming Protocol Buffer messages for the Go language (golang). https://github.com/matttproud/golang\_protobuf\_extensions Copyright 2013 Matt T. Proud Licensed under the Apache License, Version 2.0

## **1.183 golang 1.20.2**

### **1.183.1 Available under license :**

// Copyright 2013 The Go Authors. All rights reserved. // Use of this source code is governed by a BSD-style // license that can be found in the LICENSE file. Copyright (c) 2009 The Go Authors. All rights reserved.

Redistribution and use in source and binary forms, with or without modification, are permitted provided that the following conditions are met:

\* Redistributions of source code must retain the above copyright

notice, this list of conditions and the following disclaimer.

 \* Redistributions in binary form must reproduce the above copyright notice, this list of conditions and the following disclaimer in the documentation and/or other materials provided with the distribution.

 \* Neither the name of Google Inc. nor the names of its contributors may be used to endorse or promote products derived from this software without specific prior written permission.

THIS SOFTWARE IS PROVIDED BY THE COPYRIGHT HOLDERS AND CONTRIBUTORS "AS IS" AND ANY EXPRESS OR IMPLIED WARRANTIES, INCLUDING, BUT NOT LIMITED TO, THE IMPLIED WARRANTIES OF MERCHANTABILITY AND FITNESS FOR A PARTICULAR PURPOSE ARE DISCLAIMED. IN NO EVENT SHALL THE COPYRIGHT OWNER OR CONTRIBUTORS BE LIABLE FOR ANY DIRECT, INDIRECT, INCIDENTAL, SPECIAL, EXEMPLARY, OR CONSEQUENTIAL DAMAGES (INCLUDING, BUT NOT LIMITED TO, PROCUREMENT OF SUBSTITUTE GOODS OR SERVICES; LOSS OF USE, DATA, OR PROFITS; OR BUSINESS INTERRUPTION) HOWEVER CAUSED AND ON ANY THEORY OF LIABILITY, WHETHER IN CONTRACT, STRICT LIABILITY, OR TORT (INCLUDING NEGLIGENCE OR OTHERWISE) ARISING IN ANY WAY OUT OF THE USE OF THIS SOFTWARE, EVEN IF ADVISED OF THE POSSIBILITY OF SUCH DAMAGE.

# **1.184 x-crypto 0.0.0-20220926161630 eccd6366d1be**

### **1.184.1 Available under license :**

Copyright (c) 2009 The Go Authors. All rights reserved.

Redistribution and use in source and binary forms, with or without modification, are permitted provided that the following conditions are met:

 \* Redistributions of source code must retain the above copyright notice, this list of conditions and the following disclaimer.

 \* Redistributions in binary form must reproduce the above copyright notice, this list of conditions and the following disclaimer in the documentation and/or other materials provided with the distribution.

 \* Neither the name of Google Inc. nor the names of its contributors may be used to endorse or promote products derived from this software without specific prior written permission.

THIS SOFTWARE IS PROVIDED BY THE COPYRIGHT HOLDERS AND CONTRIBUTORS "AS IS" AND ANY EXPRESS OR IMPLIED WARRANTIES, INCLUDING, BUT NOT LIMITED TO, THE IMPLIED WARRANTIES OF MERCHANTABILITY AND FITNESS FOR A PARTICULAR PURPOSE ARE DISCLAIMED. IN NO EVENT SHALL THE COPYRIGHT OWNER OR CONTRIBUTORS BE LIABLE FOR ANY DIRECT, INDIRECT, INCIDENTAL,

SPECIAL, EXEMPLARY, OR CONSEQUENTIAL DAMAGES (INCLUDING, BUT NOT LIMITED TO, PROCUREMENT OF SUBSTITUTE GOODS OR SERVICES; LOSS OF USE, DATA, OR PROFITS; OR BUSINESS INTERRUPTION) HOWEVER CAUSED AND ON ANY THEORY OF LIABILITY, WHETHER IN CONTRACT, STRICT LIABILITY, OR TORT (INCLUDING NEGLIGENCE OR OTHERWISE) ARISING IN ANY WAY OUT OF THE USE OF THIS SOFTWARE, EVEN IF ADVISED OF THE POSSIBILITY OF SUCH DAMAGE.

## **1.185 dnsutils 1.0.1**

### **1.185.1 Available under license :**

 Apache License Version 2.0, January 2004 http://www.apache.org/licenses/

#### TERMS AND CONDITIONS FOR USE, REPRODUCTION, AND DISTRIBUTION

1. Definitions.

 "License" shall mean the terms and conditions for use, reproduction, and distribution as defined by Sections 1 through 9 of this document.

 "Licensor" shall mean the copyright owner or entity authorized by the copyright owner that is granting the License.

 "Legal Entity" shall mean the union of the acting entity and all other entities that control, are controlled by, or are under common control with that entity. For the purposes of this definition, "control" means (i) the power, direct or indirect, to cause the direction or management of such entity, whether by contract or otherwise, or (ii) ownership of fifty percent (50%) or more of the outstanding shares, or (iii) beneficial ownership of such entity.

 "You" (or "Your") shall mean an individual or Legal Entity exercising permissions granted by this License.

 "Source" form shall mean the preferred form for making modifications, including but not limited to software source code, documentation source, and configuration files.

 "Object" form shall mean any form resulting from mechanical transformation or translation of a Source form, including but not limited to compiled object code, generated documentation, and conversions to other media types.

 "Work" shall mean the work of authorship, whether in Source or Object form, made available under the License, as indicated by a copyright notice that is included in or attached to the work

(an example is provided in the Appendix below).

 "Derivative Works" shall mean any work, whether in Source or Object form, that is based on (or derived from) the Work and for which the editorial revisions, annotations, elaborations, or other modifications represent, as a whole, an original work of authorship. For the purposes of this License, Derivative Works shall not include works that remain separable from, or merely link (or bind by name) to the interfaces of, the Work and Derivative Works thereof.

 "Contribution" shall mean any work of authorship, including the original version of the Work and any modifications or additions to that Work or Derivative Works thereof, that is intentionally submitted to Licensor for inclusion in the Work by the copyright owner or by an individual or Legal Entity authorized to submit on behalf of the copyright owner. For the purposes of this definition, "submitted" means any form of electronic, verbal, or written communication sent to the Licensor or its representatives, including but not limited to communication on electronic mailing lists, source code control systems, and issue tracking systems that are managed by, or on behalf of, the Licensor for the purpose of discussing and improving the Work, but excluding communication that is conspicuously marked or otherwise designated in writing by the copyright owner as "Not a Contribution."

 "Contributor" shall mean Licensor and any individual or Legal Entity on behalf of whom a Contribution has been received by Licensor and subsequently incorporated within the Work.

- 2. Grant of Copyright License. Subject to the terms and conditions of this License, each Contributor hereby grants to You a perpetual, worldwide, non-exclusive, no-charge, royalty-free, irrevocable copyright license to reproduce, prepare Derivative Works of, publicly display, publicly perform, sublicense, and distribute the Work and such Derivative Works in Source or Object form.
- 3. Grant of Patent License. Subject to the terms and conditions of this License, each Contributor hereby grants to You a perpetual, worldwide, non-exclusive, no-charge, royalty-free, irrevocable (except as stated in this section) patent license to make, have made, use, offer to sell, sell, import, and otherwise transfer the Work, where such license applies only to those patent claims licensable by such Contributor that are necessarily infringed by their Contribution(s) alone or by combination of their Contribution(s) with the Work to which such Contribution(s) was submitted. If You institute patent litigation against any entity (including a cross-claim or counterclaim in a lawsuit) alleging that the Work or a Contribution incorporated within the Work constitutes direct or contributory patent infringement, then any patent licenses

 granted to You under this License for that Work shall terminate as of the date such litigation is filed.

- 4. Redistribution. You may reproduce and distribute copies of the Work or Derivative Works thereof in any medium, with or without modifications, and in Source or Object form, provided that You meet the following conditions:
	- (a) You must give any other recipients of the Work or Derivative Works a copy of this License; and
	- (b) You must cause any modified files to carry prominent notices stating that You changed the files; and
	- (c) You must retain, in the Source form of any Derivative Works that You distribute, all copyright, patent, trademark, and attribution notices from the Source form of the Work, excluding those notices that do not pertain to any part of the Derivative Works; and
	- (d) If the Work includes a "NOTICE" text file as part of its distribution, then any Derivative Works that You distribute must include a readable copy of the attribution notices contained within such NOTICE file, excluding those notices that do not pertain to any part of the Derivative Works, in at least one of the following places: within a NOTICE text file distributed as part of the Derivative Works; within the Source form or documentation, if provided along with the Derivative Works; or, within a display generated by the Derivative Works, if and wherever such third-party notices normally appear. The contents of the NOTICE file are for informational purposes only and do not modify the License. You may add Your own attribution notices within Derivative Works that You distribute, alongside or as an addendum to the NOTICE text from the Work, provided that such additional attribution notices cannot be construed as modifying the License.

 You may add Your own copyright statement to Your modifications and may provide additional or different license terms and conditions for use, reproduction, or distribution of Your modifications, or for any such Derivative Works as a whole, provided Your use, reproduction, and distribution of the Work otherwise complies with the conditions stated in this License.

 5. Submission of Contributions. Unless You explicitly state otherwise, any Contribution intentionally submitted for inclusion in the Work by You to the Licensor shall be under the terms and conditions of this License, without any additional terms or conditions.

 Notwithstanding the above, nothing herein shall supersede or modify the terms of any separate license agreement you may have executed with Licensor regarding such Contributions.

- 6. Trademarks. This License does not grant permission to use the trade names, trademarks, service marks, or product names of the Licensor, except as required for reasonable and customary use in describing the origin of the Work and reproducing the content of the NOTICE file.
- 7. Disclaimer of Warranty. Unless required by applicable law or agreed to in writing, Licensor provides the Work (and each Contributor provides its Contributions) on an "AS IS" BASIS, WITHOUT WARRANTIES OR CONDITIONS OF ANY KIND, either express or implied, including, without limitation, any warranties or conditions of TITLE, NON-INFRINGEMENT, MERCHANTABILITY, or FITNESS FOR A PARTICULAR PURPOSE. You are solely responsible for determining the appropriateness of using or redistributing the Work and assume any risks associated with Your exercise of permissions under this License.
- 8. Limitation of Liability. In no event and under no legal theory, whether in tort (including negligence), contract, or otherwise, unless required by applicable law (such as deliberate and grossly negligent acts) or agreed to in writing, shall any Contributor be liable to You for damages, including any direct, indirect, special, incidental, or consequential damages of any character arising as a result of this License or out of the use or inability to use the Work (including but not limited to damages for loss of goodwill, work stoppage, computer failure or malfunction, or any and all other commercial damages or losses), even if such Contributor has been advised of the possibility of such damages.
- 9. Accepting Warranty or Additional Liability. While redistributing the Work or Derivative Works thereof, You may choose to offer, and charge a fee for, acceptance of support, warranty, indemnity, or other liability obligations and/or rights consistent with this License. However, in accepting such obligations, You may act only on Your own behalf and on Your sole responsibility, not on behalf of any other Contributor, and only if You agree to indemnify, defend, and hold each Contributor harmless for any liability incurred by, or claims asserted against, such Contributor by reason of your accepting any such warranty or additional liability.

#### END OF TERMS AND CONDITIONS

APPENDIX: How to apply the Apache License to your work.

 To apply the Apache License to your work, attach the following boilerplate notice, with the fields enclosed by brackets "[]"

 replaced with your own identifying information. (Don't include the brackets!) The text should be enclosed in the appropriate comment syntax for the file format. We also recommend that a file or class name and description of purpose be included on the same "printed page" as the copyright notice for easier identification within third-party archives.

Copyright [yyyy] [name of copyright owner]

 Licensed under the Apache License, Version 2.0 (the "License"); you may not use this file except in compliance with the License. You may obtain a copy of the License at

http://www.apache.org/licenses/LICENSE-2.0

 Unless required by applicable law or agreed to in writing, software distributed under the License is distributed on an "AS IS" BASIS, WITHOUT WARRANTIES OR CONDITIONS OF ANY KIND, either express or implied. See the License for the specific language governing permissions and limitations under the License.

## **1.186 prometheus-client 1.12.1**

### **1.186.1 Available under license :**

 Apache License Version 2.0, January 2004 http://www.apache.org/licenses/

#### TERMS AND CONDITIONS FOR USE, REPRODUCTION, AND DISTRIBUTION

1. Definitions.

 "License" shall mean the terms and conditions for use, reproduction, and distribution as defined by Sections 1 through 9 of this document.

 "Licensor" shall mean the copyright owner or entity authorized by the copyright owner that is granting the License.

 "Legal Entity" shall mean the union of the acting entity and all other entities that control, are controlled by, or are under common control with that entity. For the purposes of this definition, "control" means (i) the power, direct or indirect, to cause the direction or management of such entity, whether by contract or otherwise, or (ii) ownership of fifty percent (50%) or more of the outstanding shares, or (iii) beneficial ownership of such entity.

"You" (or "Your") shall mean an individual or Legal Entity

exercising permissions granted by this License.

 "Source" form shall mean the preferred form for making modifications, including but not limited to software source code, documentation source, and configuration files.

 "Object" form shall mean any form resulting from mechanical transformation or translation of a Source form, including but not limited to compiled object code, generated documentation, and conversions to other media types.

 "Work" shall mean the work of authorship, whether in Source or Object form, made available under the License, as indicated by a copyright notice that is included in or attached to the work (an example is provided in the Appendix below).

 "Derivative Works" shall mean any work, whether in Source or Object form, that is based on (or derived from) the Work and for which the editorial revisions, annotations, elaborations, or other modifications represent, as a whole, an original work of authorship. For the purposes of this License, Derivative Works shall not include works that remain separable from, or merely link (or bind by name) to the interfaces of, the Work and Derivative Works thereof.

 "Contribution" shall mean any work of authorship, including the original version of the Work and any modifications or additions to that Work or Derivative Works thereof, that is intentionally submitted to Licensor for inclusion in the Work by the copyright owner or by an individual or Legal Entity authorized to submit on behalf of the copyright owner. For the purposes of this definition, "submitted" means any form of electronic, verbal, or written communication sent to the Licensor or its representatives, including but not limited to communication on electronic mailing lists, source code control systems, and issue tracking systems that are managed by, or on behalf of, the Licensor for the purpose of discussing and improving the Work, but excluding communication that is conspicuously marked or otherwise designated in writing by the copyright owner as "Not a Contribution."

 "Contributor" shall mean Licensor and any individual or Legal Entity on behalf of whom a Contribution has been received by Licensor and subsequently incorporated within the Work.

 2. Grant of Copyright License. Subject to the terms and conditions of this License, each Contributor hereby grants to You a perpetual, worldwide, non-exclusive, no-charge, royalty-free, irrevocable copyright license to reproduce, prepare Derivative Works of, publicly display, publicly perform, sublicense, and distribute the Work and such Derivative Works in Source or Object form.

- 3. Grant of Patent License. Subject to the terms and conditions of this License, each Contributor hereby grants to You a perpetual, worldwide, non-exclusive, no-charge, royalty-free, irrevocable (except as stated in this section) patent license to make, have made, use, offer to sell, sell, import, and otherwise transfer the Work, where such license applies only to those patent claims licensable by such Contributor that are necessarily infringed by their Contribution(s) alone or by combination of their Contribution(s) with the Work to which such Contribution(s) was submitted. If You institute patent litigation against any entity (including a cross-claim or counterclaim in a lawsuit) alleging that the Work or a Contribution incorporated within the Work constitutes direct or contributory patent infringement, then any patent licenses granted to You under this License for that Work shall terminate as of the date such litigation is filed.
- 4. Redistribution. You may reproduce and distribute copies of the Work or Derivative Works thereof in any medium, with or without modifications, and in Source or Object form, provided that You meet the following conditions:
	- (a) You must give any other recipients of the Work or Derivative Works a copy of this License; and
	- (b) You must cause any modified files to carry prominent notices stating that You changed the files; and
	- (c) You must retain, in the Source form of any Derivative Works that You distribute, all copyright, patent, trademark, and attribution notices from the Source form of the Work, excluding those notices that do not pertain to any part of the Derivative Works; and
	- (d) If the Work includes a "NOTICE" text file as part of its distribution, then any Derivative Works that You distribute must include a readable copy of the attribution notices contained within such NOTICE file, excluding those notices that do not pertain to any part of the Derivative Works, in at least one of the following places: within a NOTICE text file distributed as part of the Derivative Works; within the Source form or documentation, if provided along with the Derivative Works; or, within a display generated by the Derivative Works, if and wherever such third-party notices normally appear. The contents of the NOTICE file are for informational purposes only and do not modify the License. You may add Your own attribution notices within Derivative Works that You distribute, alongside or as an addendum to the NOTICE text from the Work, provided

 that such additional attribution notices cannot be construed as modifying the License.

 You may add Your own copyright statement to Your modifications and may provide additional or different license terms and conditions for use, reproduction, or distribution of Your modifications, or for any such Derivative Works as a whole, provided Your use, reproduction, and distribution of the Work otherwise complies with the conditions stated in this License.

- 5. Submission of Contributions. Unless You explicitly state otherwise, any Contribution intentionally submitted for inclusion in the Work by You to the Licensor shall be under the terms and conditions of this License, without any additional terms or conditions. Notwithstanding the above, nothing herein shall supersede or modify the terms of any separate license agreement you may have executed with Licensor regarding such Contributions.
- 6. Trademarks. This License does not grant permission to use the trade names, trademarks, service marks, or product names of the Licensor, except as required for reasonable and customary use in describing the origin of the Work and reproducing the content of the NOTICE file.
- 7. Disclaimer of Warranty. Unless required by applicable law or agreed to in writing, Licensor provides the Work (and each Contributor provides its Contributions) on an "AS IS" BASIS, WITHOUT WARRANTIES OR CONDITIONS OF ANY KIND, either express or implied, including, without limitation, any warranties or conditions of TITLE, NON-INFRINGEMENT, MERCHANTABILITY, or FITNESS FOR A PARTICULAR PURPOSE. You are solely responsible for determining the appropriateness of using or redistributing the Work and assume any risks associated with Your exercise of permissions under this License.
- 8. Limitation of Liability. In no event and under no legal theory, whether in tort (including negligence), contract, or otherwise, unless required by applicable law (such as deliberate and grossly negligent acts) or agreed to in writing, shall any Contributor be liable to You for damages, including any direct, indirect, special, incidental, or consequential damages of any character arising as a result of this License or out of the use or inability to use the Work (including but not limited to damages for loss of goodwill, work stoppage, computer failure or malfunction, or any and all other commercial damages or losses), even if such Contributor has been advised of the possibility of such damages.
- 9. Accepting Warranty or Additional Liability. While redistributing the Work or Derivative Works thereof, You may choose to offer, and charge a fee for, acceptance of support, warranty, indemnity,

 or other liability obligations and/or rights consistent with this License. However, in accepting such obligations, You may act only on Your own behalf and on Your sole responsibility, not on behalf of any other Contributor, and only if You agree to indemnify, defend, and hold each Contributor harmless for any liability incurred by, or claims asserted against, such Contributor by reason of your accepting any such warranty or additional liability.

#### END OF TERMS AND CONDITIONS

APPENDIX: How to apply the Apache License to your work.

 To apply the Apache License to your work, attach the following boilerplate notice, with the fields enclosed by brackets "[]" replaced with your own identifying information. (Don't include the brackets!) The text should be enclosed in the appropriate comment syntax for the file format. We also recommend that a file or class name and description of purpose be included on the same "printed page" as the copyright notice for easier identification within third-party archives.

Copyright [yyyy] [name of copyright owner]

 Licensed under the Apache License, Version 2.0 (the "License"); you may not use this file except in compliance with the License. You may obtain a copy of the License at

http://www.apache.org/licenses/LICENSE-2.0

 Unless required by applicable law or agreed to in writing, software distributed under the License is distributed on an "AS IS" BASIS, WITHOUT WARRANTIES OR CONDITIONS OF ANY KIND, either express or implied. See the License for the specific language governing permissions and limitations under the License. Prometheus instrumentation library for Go applications Copyright 2012-2015 The Prometheus Authors

This product includes software developed at SoundCloud Ltd. (http://soundcloud.com/).

The following components are included in this product:

perks - a fork of https://github.com/bmizerany/perks https://github.com/beorn7/perks Copyright 2013-2015 Blake Mizerany, Bjrn Rabenstein See https://github.com/beorn7/perks/blob/master/README.md for license details. Go support for Protocol Buffers - Google's data interchange format http://github.com/golang/protobuf/ Copyright 2010 The Go Authors See source code for license details.

Support for streaming Protocol Buffer messages for the Go language (golang). https://github.com/matttproud/golang\_protobuf\_extensions Copyright 2013 Matt T. Proud Licensed under the Apache License, Version 2.0

## **1.187 futures 3.3.0**

### **1.187.1 Available under license :**

PYTHON SOFTWARE FOUNDATION LICENSE VERSION 2

--------------------------------------------

1. This LICENSE AGREEMENT is between the Python Software Foundation ("PSF"), and the Individual or Organization ("Licensee") accessing and otherwise using this software ("Python") in source or binary form and its associated documentation.

2. Subject to the terms and conditions of this License Agreement, PSF hereby grants Licensee a nonexclusive, royalty-free, world-wide license to reproduce, analyze, test, perform and/or display publicly, prepare derivative works, distribute, and otherwise use Python alone or in any derivative version, provided, however, that PSF's License Agreement and PSF's notice of copyright, i.e., "Copyright (c) 2001, 2002, 2003, 2004, 2005, 2006 Python Software Foundation; All Rights Reserved" are retained in Python alone or in any derivative version prepared by Licensee.

3. In the event Licensee prepares a derivative work that is based on or incorporates Python or any part thereof, and wants to make the derivative work available to others as provided herein, then Licensee hereby agrees to include in any such work a brief summary of the changes made to Python.

4. PSF is making Python available to Licensee on an "AS IS" basis. PSF MAKES NO REPRESENTATIONS OR WARRANTIES, EXPRESS OR IMPLIED. BY WAY OF EXAMPLE, BUT NOT LIMITATION, PSF MAKES NO AND DISCLAIMS ANY REPRESENTATION OR WARRANTY OF MERCHANTABILITY OR FITNESS FOR ANY PARTICULAR PURPOSE OR THAT THE USE OF PYTHON WILL NOT INFRINGE ANY THIRD PARTY RIGHTS.

5. PSF SHALL NOT BE LIABLE TO LICENSEE OR ANY OTHER USERS OF PYTHON FOR ANY INCIDENTAL, SPECIAL, OR CONSEQUENTIAL DAMAGES OR LOSS AS A RESULT OF MODIFYING, DISTRIBUTING, OR OTHERWISE USING PYTHON,

6. This License Agreement will automatically terminate upon a material breach of its terms and conditions.

7. Nothing in this License Agreement shall be deemed to create any relationship of agency, partnership, or joint venture between PSF and Licensee. This License Agreement does not grant permission to use PSF trademarks or trade name in a trademark sense to endorse or promote products or services of Licensee, or any third party.

8. By copying, installing or otherwise using Python, Licensee agrees to be bound by the terms and conditions of this License Agreement.

## **1.188 brotli 1.0.9-r9**

### **1.188.1 Available under license :**

Copyright (c) 2009, 2010, 2013-2016 by the Brotli Authors.

Permission is hereby granted, free of charge, to any person obtaining a copy of this software and associated documentation files (the "Software"), to deal in the Software without restriction, including without limitation the rights to use, copy, modify, merge, publish, distribute, sublicense, and/or sell copies of the Software, and to permit persons to whom the Software is furnished to do so, subject to the following conditions:

The above copyright notice and this permission notice shall be included in all copies or substantial portions of the Software.

THE SOFTWARE IS PROVIDED "AS IS", WITHOUT WARRANTY OF ANY KIND, EXPRESS OR IMPLIED, INCLUDING BUT NOT LIMITED TO THE WARRANTIES OF MERCHANTABILITY, FITNESS FOR A PARTICULAR PURPOSE AND NONINFRINGEMENT. IN NO EVENT SHALL THE AUTHORS OR COPYRIGHT HOLDERS BE LIABLE FOR ANY CLAIM, DAMAGES OR OTHER LIABILITY, WHETHER IN AN ACTION OF CONTRACT, TORT OR OTHERWISE, ARISING FROM, OUT OF OR IN CONNECTION WITH THE SOFTWARE OR THE USE OR OTHER DEALINGS IN THE SOFTWARE.

## **1.189 skalibs 2.12.0.1-r0**

### **1.189.1 Available under license :**

Copyright (c) 2011-2022 Laurent Bercot <ska-skaware@skarnet.org>

Permission to use, copy, modify, and distribute this software for any purpose with or without fee is hereby granted, provided that the above copyright notice and this permission notice appear in all copies.

THE SOFTWARE IS PROVIDED "AS IS" AND THE AUTHOR DISCLAIMS ALL WARRANTIES WITH REGARD TO THIS SOFTWARE INCLUDING ALL IMPLIED WARRANTIES OF MERCHANTABILITY AND FITNESS. IN NO EVENT SHALL THE AUTHOR BE LIABLE FOR ANY SPECIAL, DIRECT, INDIRECT, OR CONSEQUENTIAL DAMAGES OR ANY DAMAGES WHATSOEVER RESULTING FROM LOSS OF USE, DATA OR PROFITS, WHETHER IN AN ACTION OF CONTRACT, NEGLIGENCE OR OTHER TORTIOUS ACTION, ARISING OUT OF OR IN CONNECTION WITH THE USE OR PERFORMANCE OF THIS SOFTWARE.

# **1.190 gogoprotobuf 1.3.2**

## **1.190.1 Available under license :**

Copyright (c) 2013, The GoGo Authors. All rights reserved.

Protocol Buffers for Go with Gadgets

Go support for Protocol Buffers - Google's data interchange format

Copyright 2010 The Go Authors. All rights reserved. https://github.com/golang/protobuf

Redistribution and use in source and binary forms, with or without modification, are permitted provided that the following conditions are met:

 \* Redistributions of source code must retain the above copyright notice, this list of conditions and the following disclaimer.

 \* Redistributions in binary form must reproduce the above copyright notice, this list of conditions and the following disclaimer in the documentation and/or other materials provided with the distribution.

 \* Neither the name of Google Inc. nor the names of its contributors may be used to endorse or promote products derived from this software without specific prior written permission.

THIS SOFTWARE IS PROVIDED BY THE COPYRIGHT HOLDERS AND CONTRIBUTORS "AS IS" AND ANY EXPRESS OR IMPLIED WARRANTIES, INCLUDING, BUT NOT LIMITED TO, THE IMPLIED WARRANTIES OF MERCHANTABILITY AND FITNESS FOR A PARTICULAR PURPOSE ARE DISCLAIMED. IN NO EVENT SHALL THE COPYRIGHT OWNER OR CONTRIBUTORS BE LIABLE FOR ANY DIRECT, INDIRECT, INCIDENTAL, SPECIAL, EXEMPLARY, OR CONSEQUENTIAL DAMAGES (INCLUDING, BUT NOT LIMITED TO, PROCUREMENT OF SUBSTITUTE GOODS OR SERVICES; LOSS OF USE, DATA, OR PROFITS; OR BUSINESS INTERRUPTION) HOWEVER CAUSED AND ON ANY THEORY OF LIABILITY, WHETHER IN CONTRACT, STRICT LIABILITY, OR TORT (INCLUDING NEGLIGENCE OR OTHERWISE) ARISING IN ANY WAY OUT OF THE USE OF THIS SOFTWARE, EVEN IF ADVISED OF THE POSSIBILITY OF SUCH DAMAGE.

Anton Povarov <anton.povarov@gmail.com> Brian Goff <cpuguy83@gmail.com> Clayton Coleman <ccoleman@redhat.com> Denis Smirnov <denis.smirnov.91@gmail.com> DongYun Kang <ceram1000@gmail.com> Dwayne Schultz <dschultz@pivotal.io> Georg Apitz <gapitz@pivotal.io> Gustav Paul <gustav.paul@gmail.com> Johan Brandhorst <johan.brandhorst@gmail.com> John Shahid <jvshahid@gmail.com> John Tuley <john@tuley.org> Laurent <laurent@adyoulike.com> Patrick Lee <patrick@dropbox.com> Peter Edge <peter.edge@gmail.com> Roger Johansson <rogeralsing@gmail.com> Sam Nguyen <sam.nguyen@sendgrid.com> Sergio Arbeo <serabe@gmail.com> Stephen J Day <stephen.day@docker.com> Tamir Duberstein <tamird@gmail.com> Todd Eisenberger <teisenberger@dropbox.com> Tormod Erevik Lea <tormodlea@gmail.com> Vyacheslav Kim <kane@sendgrid.com> Walter Schulze <awalterschulze@gmail.com>

# **1.191 jackc-pgproto 2.0.6**

### **1.191.1 Available under license :**

Copyright (c) 2019 Jack Christensen

#### **MIT** License

Permission is hereby granted, free of charge, to any person obtaining a copy of this software and associated documentation files (the "Software"), to deal in the Software without restriction, including without limitation the rights to use, copy, modify, merge, publish, distribute, sublicense, and/or sell copies of the Software, and to permit persons to whom the Software is furnished to do so, subject to the following conditions:

The above copyright notice and this permission notice shall be included in all copies or substantial portions of the Software.

THE SOFTWARE IS PROVIDED "AS IS", WITHOUT WARRANTY OF ANY KIND, EXPRESS OR IMPLIED, INCLUDING BUT NOT LIMITED TO THE WARRANTIES OF MERCHANTABILITY, FITNESS FOR A PARTICULAR PURPOSE AND NONINFRINGEMENT. IN NO EVENT SHALL THE AUTHORS OR COPYRIGHT HOLDERS BE LIABLE FOR ANY CLAIM, DAMAGES OR OTHER LIABILITY, WHETHER IN AN ACTION

## **1.192 aws-sdk-go-v2 1.5.0**

### **1.192.1 Available under license :**

// Code generated by smithy-go-codegen DO NOT EDIT.

package licensemanager

```
import (
	"context"
	awsmiddleware "github.com/aws/aws-sdk-go-v2/aws/middleware"
	"github.com/aws/aws-sdk-go-v2/aws/signer/v4"
	"github.com/aws/aws-sdk-go-v2/service/licensemanager/types"
	"github.com/aws/smithy-go/middleware"
	smithyhttp "github.com/aws/smithy-go/transport/http"
)
// Deletes the specified license.
func (c *Client) DeleteLicense(ctx context.Context, params *DeleteLicenseInput, optFns ...func(*Options))
(*DeleteLicenseOutput, error) {
if params == nil {
 		params = &DeleteLicenseInput{}
	}
	result, metadata, err := c.invokeOperation(ctx, "DeleteLicense", params, optFns,
addOperationDeleteLicenseMiddlewares)
if err := nil		return nil, err
	}
	out := result.(*DeleteLicenseOutput)
	out.ResultMetadata = metadata
	return out, nil
}
type DeleteLicenseInput struct {
	// Amazon Resource Name (ARN) of the license.
	//
	// This member is required.
	LicenseArn *string
	// Current version of the license.
	//
	// This member is required.
```

```
	SourceVersion *string
}
type DeleteLicenseOutput struct {
	// Date on which the license is deleted.
	DeletionDate *string
	// License status.
	Status types.LicenseDeletionStatus
	// Metadata pertaining to the operation's result.
	ResultMetadata middleware.Metadata
}
func addOperationDeleteLicenseMiddlewares(stack *middleware.Stack, options Options) (err error) {
	err = stack.Serialize.Add(&awsAwsjson11_serializeOpDeleteLicense{}, middleware.After)
if err := nil		return err
	}
	err = stack.Deserialize.Add(&awsAwsjson11_deserializeOpDeleteLicense{}, middleware.After)
if err := nil		return err
	}
	if err = addSetLoggerMiddleware(stack, options); err != nil {
		return err
	}
	if err = awsmiddleware.AddClientRequestIDMiddleware(stack); err != nil {
 		return err
	}
	if err = smithyhttp.AddComputeContentLengthMiddleware(stack); err != nil {
 		return err
	}
	if err = addResolveEndpointMiddleware(stack, options); err != nil {
 		return err
	}
	if err = v4.AddComputePayloadSHA256Middleware(stack); err != nil {
 		return err
	}
if err = addRetryMiddlewares (stack, options); err != nil		return err
	}
	if err = addHTTPSignerV4Middleware(stack, options); err != nil {
		return err
	}
	if err = awsmiddleware.AddRawResponseToMetadata(stack); err != nil {
 		return err
	}
```

```
	if err = awsmiddleware.AddRecordResponseTiming(stack); err != nil {
		return err
	}
	if err = addClientUserAgent(stack); err != nil {
		return err
	}
if err = smithyhttp.AddErrorCloseResponseBodyMiddleware(stack); err = nil {
		return err
	}
	if err = smithyhttp.AddCloseResponseBodyMiddleware(stack); err != nil {
		return err
	}
	if err = addOpDeleteLicenseValidationMiddleware(stack); err != nil {
		return err
	}
	if err = stack.Initialize.Add(newServiceMetadataMiddleware_opDeleteLicense(options.Region),
middleware.Before); err != nil {
		return err
	}
	if err = addRequestIDRetrieverMiddleware(stack); err != nil {
		return err
	}
	if err = addResponseErrorMiddleware(stack); err != nil {
		return err
	}
	if err = addRequestResponseLogging(stack, options); err != nil {
		return err
	}
	return nil
}
func newServiceMetadataMiddleware_opDeleteLicense(region string) *awsmiddleware.RegisterServiceMetadata {
	return &awsmiddleware.RegisterServiceMetadata{
```
 Region: region, ServiceID: ServiceID, SigningName: "license-manager", OperationName: "DeleteLicense", } } AWS SDK for Go Copyright 2015 Amazon.com, Inc. or its affiliates. All Rights Reserved. Copyright 2014-2015 Stripe, Inc. // Code generated by smithy-go-codegen DO NOT EDIT.

package licensemanager

import ( "context"

```
	awsmiddleware "github.com/aws/aws-sdk-go-v2/aws/middleware"
	"github.com/aws/aws-sdk-go-v2/aws/signer/v4"
	"github.com/aws/aws-sdk-go-v2/service/licensemanager/types"
	"github.com/aws/smithy-go/middleware"
	smithyhttp "github.com/aws/smithy-go/transport/http"
)
// Lists received licenses.
func (c *Client) ListReceivedLicenses(ctx context.Context, params *ListReceivedLicensesInput, optFns
...func(*Options)) (*ListReceivedLicensesOutput, error) {
if params == nil {
```

```
		params = &ListReceivedLicensesInput{}
```

```
	}
```

```
	result, metadata, err := c.invokeOperation(ctx, "ListReceivedLicenses", params, optFns,
addOperationListReceivedLicensesMiddlewares)
if err := nil		return nil, err
	}
	out := result.(*ListReceivedLicensesOutput)
	out.ResultMetadata = metadata
```

```
type ListReceivedLicensesInput struct {
```
 return out, nil

}

```
	// Filters to scope the results. The following filters are supported:
	//
1/ *
	// ProductSKU
	//
	// * Status
	//
	// * KeyFingerprint
	//
// * Issuer	Filters []types.Filter
	// Amazon Resource Names (ARNs) of the licenses.
	LicenseArns []string
```
 // Maximum number of results to return in a single call. MaxResults \*int32

 // Token for the next set of results. NextToken \*string }

```
type ListReceivedLicensesOutput struct {
```
 // Received license details. Licenses []types.GrantedLicense

 // Token for the next set of results. NextToken \*string

 // Metadata pertaining to the operation's result. ResultMetadata middleware.Metadata }

```
func addOperationListReceivedLicensesMiddlewares(stack *middleware.Stack, options Options) (err error) {
	err = stack.Serialize.Add(&awsAwsjson11_serializeOpListReceivedLicenses{}, middleware.After)
if err := nil		return err
	}
	err = stack.Deserialize.Add(&awsAwsjson11_deserializeOpListReceivedLicenses{}, middleware.After)
if err := nil		return err
	}
	if err = addSetLoggerMiddleware(stack, options); err != nil {
 		return err
	}
	if err = awsmiddleware.AddClientRequestIDMiddleware(stack); err != nil {
		return err
	}
	if err = smithyhttp.AddComputeContentLengthMiddleware(stack); err != nil {
		return err
	}
	if err = addResolveEndpointMiddleware(stack, options); err != nil {
		return err
	}
	if err = v4.AddComputePayloadSHA256Middleware(stack); err != nil {
		return err
	}
	if err = addRetryMiddlewares(stack, options); err != nil {
		return err
\mathfrak{r}	if err = addHTTPSignerV4Middleware(stack, options); err != nil {
		return err
\mathfrak{r}	if err = awsmiddleware.AddRawResponseToMetadata(stack); err != nil {
		return err
	}
if err = awsmiddleware.AddRecordResponseTiming(stack); err = nil {
 		return err
```

```
	}
	if err = addClientUserAgent(stack); err != nil {
 		return err
 	}
	if err = smithyhttp.AddErrorCloseResponseBodyMiddleware(stack); err != nil {
 		return err
 	}
	if err = smithyhttp.AddCloseResponseBodyMiddleware(stack); err != nil {
 		return err
	}
	if err = stack.Initialize.Add(newServiceMetadataMiddleware_opListReceivedLicenses(options.Region),
middleware.Before); err != nil {
 		return err
	}
	if err = addRequestIDRetrieverMiddleware(stack); err != nil {
 		return err
 	}
	if err = addResponseErrorMiddleware(stack); err != nil {
 		return err
 	}
	if err = addRequestResponseLogging(stack, options); err != nil {
 		return err
	}
	return nil
}
func newServiceMetadataMiddleware_opListReceivedLicenses(region string)
*awsmiddleware.RegisterServiceMetadata {
	return &awsmiddleware.RegisterServiceMetadata{
 		Region: region,
 		ServiceID: ServiceID,
 		SigningName: "license-manager",
 		OperationName: "ListReceivedLicenses",
	}
}
// Code generated by smithy-go-codegen DO NOT EDIT.
package licensemanager
import (
	"context"
	awsmiddleware "github.com/aws/aws-sdk-go-v2/aws/middleware"
	"github.com/aws/aws-sdk-go-v2/aws/signer/v4"
	"github.com/aws/aws-sdk-go-v2/service/licensemanager/types"
	"github.com/aws/smithy-go/middleware"
	smithyhttp "github.com/aws/smithy-go/transport/http"
\lambda
```

```
// Creates a license.
func (c *Client) CreateLicense(ctx context.Context, params *CreateLicenseInput, optFns ...func(*Options))
(*CreateLicenseOutput, error) {
if params == nil {
 params = &CreateLicenseInput{}
	}
```

```
	result, metadata, err := c.invokeOperation(ctx, "CreateLicense", params, optFns,
addOperationCreateLicenseMiddlewares)
if err := nil		return nil, err
	}
```

```
	out := result.(*CreateLicenseOutput)
	out.ResultMetadata = metadata
	return out, nil
}
```

```
type CreateLicenseInput struct {
```

```
	// License beneficiary.
	//
	// This member is required.
	Beneficiary *string
```

```
	// Unique, case-sensitive identifier that you provide to ensure the idempotency of
	// the request.
	//
```

```
	// This member is required.
	ClientToken *string
```
 // Configuration for consumption of the license. Choose a provisional configuration

 // for workloads running with continuous connectivity. Choose a borrow

```
	// configuration for workloads with offline usage.
```

```
	//
```

```
	// This member is required.
```
 ConsumptionConfiguration \*types.ConsumptionConfiguration

```
	// License entitlements.
	//
	// This member is required.
	Entitlements []types.Entitlement
```

```
	// Home Region for the license.
	//
	// This member is required.
	HomeRegion *string
```

```
	// License issuer.
	//
	// This member is required.
	Issuer *types.Issuer
	// License name.
	//
	// This member is required.
	LicenseName *string
	// Product name.
	//
	// This member is required.
	ProductName *string
	// Product SKU.
	//
	// This member is required.
	ProductSKU *string
	// Date and time range during which the license is valid, in ISO8601-UTC format.
	//
	// This member is required.
	Validity *types.DatetimeRange
	// Information about the license.
	LicenseMetadata []types.Metadata
}
type CreateLicenseOutput struct {
	// Amazon Resource Name (ARN) of the license.
	LicenseArn *string
	// License status.
	Status types.LicenseStatus
	// License version.
	Version *string
	// Metadata pertaining to the operation's result.
	ResultMetadata middleware.Metadata
}
func addOperationCreateLicenseMiddlewares(stack *middleware.Stack, options Options) (err error) {
	err = stack.Serialize.Add(&awsAwsjson11_serializeOpCreateLicense{}, middleware.After)
if err := nil
```

```
		return err
```
```
	}
	err = stack.Deserialize.Add(&awsAwsjson11_deserializeOpCreateLicense{}, middleware.After)
if err := nil		return err
	}
	if err = addSetLoggerMiddleware(stack, options); err != nil {
		return err
	}
	if err = awsmiddleware.AddClientRequestIDMiddleware(stack); err != nil {
		return err
	}
	if err = smithyhttp.AddComputeContentLengthMiddleware(stack); err != nil {
		return err
	}
	if err = addResolveEndpointMiddleware(stack, options); err != nil {
		return err
	}
	if err = v4.AddComputePayloadSHA256Middleware(stack); err != nil {
		return err
	}
	if err = addRetryMiddlewares(stack, options); err != nil {
		return err
	}
	if err = addHTTPSignerV4Middleware(stack, options); err != nil {
		return err
	}
	if err = awsmiddleware.AddRawResponseToMetadata(stack); err != nil {
		return err
	}
	if err = awsmiddleware.AddRecordResponseTiming(stack); err != nil {
		return err
	}
	if err = addClientUserAgent(stack); err != nil {
		return err
	}
	if err = smithyhttp.AddErrorCloseResponseBodyMiddleware(stack); err != nil {
		return err
	}
	if err = smithyhttp.AddCloseResponseBodyMiddleware(stack); err != nil {
		return err
	}
if err = addOpCreateLicenseValidationMiddleware(state); err != nil		return err
	}
	if err = stack.Initialize.Add(newServiceMetadataMiddleware_opCreateLicense(options.Region),
middleware.Before); err != nil {
		return err
	}
```

```
	if err = addRequestIDRetrieverMiddleware(stack); err != nil {
 		return err
	}
	if err = addResponseErrorMiddleware(stack); err != nil {
 		return err
	}
	if err = addRequestResponseLogging(stack, options); err != nil {
 		return err
	}
	return nil
}
```
func newServiceMetadataMiddleware\_opCreateLicense(region string) \*awsmiddleware.RegisterServiceMetadata { return &awsmiddleware.RegisterServiceMetadata{

 Region: region, ServiceID: ServiceID, SigningName: "license-manager",

 OperationName: "CreateLicense",

 } }

// Code generated by smithy-go-codegen DO NOT EDIT.

package licensemanager

import (

 "context"

 awsmiddleware "github.com/aws/aws-sdk-go-v2/aws/middleware"

```
	"github.com/aws/aws-sdk-go-v2/aws/signer/v4"
```

```
	"github.com/aws/aws-sdk-go-v2/service/licensemanager/types"
```
 "github.com/aws/smithy-go/middleware"

```
	smithyhttp "github.com/aws/smithy-go/transport/http"
```
)

// Checks out the specified license.

func (c \*Client) CheckoutLicense(ctx context.Context, params \*CheckoutLicenseInput, optFns ...func(\*Options)) (\*CheckoutLicenseOutput, error) {

```
if params == nil {
params = & CheckoutLinearInput\{\}	}
```

```
	result, metadata, err := c.invokeOperation(ctx, "CheckoutLicense", params, optFns,
addOperationCheckoutLicenseMiddlewares)
if err := nil		return nil, err
	}
	out := result.(*CheckoutLicenseOutput)
	out.ResultMetadata = metadata
```

```
	return out, nil
```

```
}
```
type CheckoutLicenseInput struct {

 // Checkout type. // // This member is required. CheckoutType types.CheckoutType

 // Unique, case-sensitive identifier that you provide to ensure the idempotency of // the request. // // This member is required.

 ClientToken \*string

 // License entitlements. // // This member is required. Entitlements []types.EntitlementData

 // Key fingerprint identifying the license. // // This member is required. KeyFingerprint \*string

 // Product SKU. // // This member is required. ProductSKU \*string

```
	// License beneficiary.
	Beneficiary *string
```

```
	// Node ID.
	NodeId *string
}
```
type CheckoutLicenseOutput struct {

 // Checkout type. CheckoutType types.CheckoutType

 // Allowed license entitlements. EntitlementsAllowed []types.EntitlementData

 // Date and time at which the license checkout expires. Expiration \*string

```
	// Date and time at which the license checkout is issued.
	IssuedAt *string
	// License consumption token.
	LicenseConsumptionToken *string
	// Node ID.
	NodeId *string
	// Signed token.
	SignedToken *string
	// Metadata pertaining to the operation's result.
	ResultMetadata middleware.Metadata
}
func addOperationCheckoutLicenseMiddlewares(stack *middleware.Stack, options Options) (err error) {
	err = stack.Serialize.Add(&awsAwsjson11_serializeOpCheckoutLicense{}, middleware.After)
if err := nil		return err
	}
	err = stack.Deserialize.Add(&awsAwsjson11_deserializeOpCheckoutLicense{}, middleware.After)
if err := nil		return err
	}
	if err = addSetLoggerMiddleware(stack, options); err != nil {
		return err
	}
	if err = awsmiddleware.AddClientRequestIDMiddleware(stack); err != nil {
		return err
	}
	if err = smithyhttp.AddComputeContentLengthMiddleware(stack); err != nil {
		return err
	}
	if err = addResolveEndpointMiddleware(stack, options); err != nil {
		return err
	}
	if err = v4.AddComputePayloadSHA256Middleware(stack); err != nil {
		return err
	}
if err = addRetrvMiddlewares(state, options): err != nil		return err
	}
	if err = addHTTPSignerV4Middleware(stack, options); err != nil {
		return err
	}
	if err = awsmiddleware.AddRawResponseToMetadata(stack); err != nil {
```

```
		return err
	}
	if err = awsmiddleware.AddRecordResponseTiming(stack); err != nil {
		return err
	}
	if err = addClientUserAgent(stack); err != nil {
		return err
	}
	if err = smithyhttp.AddErrorCloseResponseBodyMiddleware(stack); err != nil {
		return err
	}
	if err = smithyhttp.AddCloseResponseBodyMiddleware(stack); err != nil {
		return err
	}
	if err = addOpCheckoutLicenseValidationMiddleware(stack); err != nil {
		return err
	}
	if err = stack.Initialize.Add(newServiceMetadataMiddleware_opCheckoutLicense(options.Region),
middleware.Before); err != nil {
 		return err
	}
	if err = addRequestIDRetrieverMiddleware(stack); err != nil {
 		return err
	}
	if err = addResponseErrorMiddleware(stack); err != nil {
 		return err
	}
	if err = addRequestResponseLogging(stack, options); err != nil {
 		return err
	}
	return nil
}
func newServiceMetadataMiddleware_opCheckoutLicense(region string) *awsmiddleware.RegisterServiceMetadata
{
	return &awsmiddleware.RegisterServiceMetadata{
		Region: region,
 		ServiceID: ServiceID,
 		SigningName: "license-manager",
 		OperationName: "CheckoutLicense",
```
 }

}

Copyright (c) 2009 The Go Authors. All rights reserved.

Redistribution and use in source and binary forms, with or without modification, are permitted provided that the following conditions are met:

 \* Redistributions of source code must retain the above copyright notice, this list of conditions and the following disclaimer.

 \* Redistributions in binary form must reproduce the above copyright notice, this list of conditions and the following disclaimer in the documentation and/or other materials provided with the distribution.

 \* Neither the name of Google Inc. nor the names of its contributors may be used to endorse or promote products derived from this software without specific prior written permission.

THIS SOFTWARE IS PROVIDED BY THE COPYRIGHT HOLDERS AND CONTRIBUTORS "AS IS" AND ANY EXPRESS OR IMPLIED WARRANTIES, INCLUDING, BUT NOT LIMITED TO, THE IMPLIED WARRANTIES OF MERCHANTABILITY AND FITNESS FOR A PARTICULAR PURPOSE ARE DISCLAIMED. IN NO EVENT SHALL THE COPYRIGHT OWNER OR CONTRIBUTORS BE LIABLE FOR ANY DIRECT, INDIRECT, INCIDENTAL, SPECIAL, EXEMPLARY, OR CONSEQUENTIAL DAMAGES (INCLUDING, BUT NOT LIMITED TO, PROCUREMENT OF SUBSTITUTE GOODS OR SERVICES; LOSS OF USE, DATA, OR PROFITS; OR BUSINESS INTERRUPTION) HOWEVER CAUSED AND ON ANY THEORY OF LIABILITY, WHETHER IN CONTRACT, STRICT LIABILITY, OR TORT (INCLUDING NEGLIGENCE OR OTHERWISE) ARISING IN ANY WAY OUT OF THE USE OF THIS SOFTWARE, EVEN IF ADVISED OF THE POSSIBILITY OF SUCH DAMAGE. // Code generated by smithy-go-codegen DO NOT EDIT.

package licensemanager

import (

 "context"

 awsmiddleware "github.com/aws/aws-sdk-go-v2/aws/middleware"

 "github.com/aws/aws-sdk-go-v2/aws/signer/v4"

 "github.com/aws/aws-sdk-go-v2/service/licensemanager/types"

 "github.com/aws/smithy-go/middleware"

 smithyhttp "github.com/aws/smithy-go/transport/http"

)

// Checks out the specified license for offline use.

func (c \*Client) CheckoutBorrowLicense(ctx context.Context, params \*CheckoutBorrowLicenseInput, optFns ...func(\*Options)) (\*CheckoutBorrowLicenseOutput, error) { if params  $==$  nil { params = &CheckoutBorrowLicenseInput{}

```
	}
```
 result, metadata, err := c.invokeOperation(ctx, "CheckoutBorrowLicense", params, optFns, addOperationCheckoutBorrowLicenseMiddlewares) if  $err := nil$  return nil, err }

 out := result.(\*CheckoutBorrowLicenseOutput)

```
	out.ResultMetadata = metadata
	return out, nil
}
```

```
type CheckoutBorrowLicenseInput struct {
```
 // Unique, case-sensitive identifier that you provide to ensure the idempotency of // the request. // // This member is required. ClientToken \*string

 // Digital signature method. The possible value is JSON Web Signature (JWS) // algorithm PS384. For more information, see RFC 7518 Digital Signature with // RSASSA-PSS (https://tools.ietf.org/html/rfc7518#section-3.5). //

 // This member is required.

 DigitalSignatureMethod types.DigitalSignatureMethod

 // License entitlements. Partial checkouts are not supported. // // This member is required. Entitlements []types.EntitlementData

 // Amazon Resource Name (ARN) of the license. The license must use the borrow // consumption configuration. // // This member is required.

 LicenseArn \*string

 // Information about constraints. CheckoutMetadata []types.Metadata

 // Node ID. NodeId \*string }

type CheckoutBorrowLicenseOutput struct {

 // Information about constraints. CheckoutMetadata []types.Metadata

 // Allowed license entitlements. EntitlementsAllowed []types.EntitlementData

 // Date and time at which the license checkout expires. Expiration \*string

 // Date and time at which the license checkout is issued. IssuedAt \*string

 // Amazon Resource Name (ARN) of the license. LicenseArn \*string

 // License consumption token. LicenseConsumptionToken \*string

 // Node ID. NodeId \*string

 // Signed token. SignedToken \*string

 // Metadata pertaining to the operation's result. ResultMetadata middleware.Metadata }

func addOperationCheckoutBorrowLicenseMiddlewares(stack \*middleware.Stack, options Options) (err error) { err = stack.Serialize.Add(&awsAwsjson11\_serializeOpCheckoutBorrowLicense{}, middleware.After) if  $err := nil$  return err } err = stack.Deserialize.Add(&awsAwsjson11\_deserializeOpCheckoutBorrowLicense{}, middleware.After) if  $err := nil$  return err } if err = addSetLoggerMiddleware(stack, options); err != nil { return err } if err = awsmiddleware.AddClientRequestIDMiddleware(stack); err != nil { return err } if err = smithyhttp.AddComputeContentLengthMiddleware(stack); err != nil { return err } if err = addResolveEndpointMiddleware(stack, options); err != nil { return err } if err = v4.AddComputePayloadSHA256Middleware(stack); err != nil { return err } if err = addRetryMiddlewares(stack, options); err != nil { return err } if err = addHTTPSignerV4Middleware(stack, options); err != nil { return err

```
	}
	if err = awsmiddleware.AddRawResponseToMetadata(stack); err != nil {
 		return err
	}
	if err = awsmiddleware.AddRecordResponseTiming(stack); err != nil {
 		return err
	}
	if err = addClientUserAgent(stack); err != nil {
 		return err
 	}
	if err = smithyhttp.AddErrorCloseResponseBodyMiddleware(stack); err != nil {
 		return err
 	}
	if err = smithyhttp.AddCloseResponseBodyMiddleware(stack); err != nil {
 		return err
 	}
	if err = addOpCheckoutBorrowLicenseValidationMiddleware(stack); err != nil {
 		return err
	}
	if err = stack.Initialize.Add(newServiceMetadataMiddleware_opCheckoutBorrowLicense(options.Region),
middleware.Before); err != nil {
 		return err
 	}
	if err = addRequestIDRetrieverMiddleware(stack); err != nil {
 		return err
 	}
	if err = addResponseErrorMiddleware(stack); err != nil {
 		return err
 	}
	if err = addRequestResponseLogging(stack, options); err != nil {
 		return err
	}
	return nil
}
func newServiceMetadataMiddleware_opCheckoutBorrowLicense(region string)
*awsmiddleware.RegisterServiceMetadata {
	return &awsmiddleware.RegisterServiceMetadata{
 		Region: region,
 		ServiceID: ServiceID,
 		SigningName: "license-manager",
 		OperationName: "CheckoutBorrowLicense",
	}
}
// Code generated by smithy-go-codegen DO NOT EDIT.
package licensemanager
```

```
import (
	"context"
	awsmiddleware "github.com/aws/aws-sdk-go-v2/aws/middleware"
	"github.com/aws/aws-sdk-go-v2/aws/signer/v4"
	"github.com/aws/aws-sdk-go-v2/service/licensemanager/types"
	"github.com/aws/smithy-go/middleware"
	smithyhttp "github.com/aws/smithy-go/transport/http"
)
// Lists the licenses for your account.
```

```
func (c *Client) ListLicenses(ctx context.Context, params *ListLicensesInput, optFns ...func(*Options))
(*ListLicensesOutput, error) {
if params == nil {
		params = &ListLicensesInput{}
	}
```

```
	result, metadata, err := c.invokeOperation(ctx, "ListLicenses", params, optFns,
addOperationListLicensesMiddlewares)
if err := nil		return nil, err
	}
```

```
	out := result.(*ListLicensesOutput)
	out.ResultMetadata = metadata
	return out, nil
}
```

```
type ListLicensesInput struct {
```

```
	// Filters to scope the results. The following filters are supported:
	//
1/ *
	// Beneficiary
	//
	// * ProductSKU
	//
	// * KeyFingerprint
	//
	// * Status
	Filters []types.Filter
```

```
	// Amazon Resource Names (ARNs) of the licenses.
	LicenseArns []string
```
 // Maximum number of results to return in a single call. MaxResults \*int32

 // Token for the next set of results.

```
	NextToken *string
}
type ListLicensesOutput struct {
	// License details.
	Licenses []types.License
	// Token for the next set of results.
	NextToken *string
	// Metadata pertaining to the operation's result.
	ResultMetadata middleware.Metadata
}
func addOperationListLicensesMiddlewares(stack *middleware.Stack, options Options) (err error) {
	err = stack.Serialize.Add(&awsAwsjson11_serializeOpListLicenses{}, middleware.After)
if err := nil		return err
	}
	err = stack.Deserialize.Add(&awsAwsjson11_deserializeOpListLicenses{}, middleware.After)
if err := nil		return err
	}
	if err = addSetLoggerMiddleware(stack, options); err != nil {
		return err
	}
	if err = awsmiddleware.AddClientRequestIDMiddleware(stack); err != nil {
		return err
	}
	if err = smithyhttp.AddComputeContentLengthMiddleware(stack); err != nil {
 		return err
	}
	if err = addResolveEndpointMiddleware(stack, options); err != nil {
 		return err
	}
	if err = v4.AddComputePayloadSHA256Middleware(stack); err != nil {
		return err
	}
if err = addRetryMiddlewares (stack, options); err != nil		return err
	}
	if err = addHTTPSignerV4Middleware(stack, options); err != nil {
		return err
	}
	if err = awsmiddleware.AddRawResponseToMetadata(stack); err != nil {
 		return err
	}
```

```
	if err = awsmiddleware.AddRecordResponseTiming(stack); err != nil {
 		return err
	}
	if err = addClientUserAgent(stack); err != nil {
 		return err
 	}
if err = smithyhttp.AddErrorCloseResponseBodyMiddleware(stack); err = nil {
 		return err
 	}
	if err = smithyhttp.AddCloseResponseBodyMiddleware(stack); err != nil {
 		return err
	}
	if err = stack.Initialize.Add(newServiceMetadataMiddleware_opListLicenses(options.Region), middleware.Before);
err != nil {
 		return err
	}
	if err = addRequestIDRetrieverMiddleware(stack); err != nil {
 		return err
	}
	if err = addResponseErrorMiddleware(stack); err != nil {
 		return err
	}
	if err = addRequestResponseLogging(stack, options); err != nil {
 		return err
	}
	return nil
}
func newServiceMetadataMiddleware_opListLicenses(region string) *awsmiddleware.RegisterServiceMetadata {
	return &awsmiddleware.RegisterServiceMetadata{
 		Region: region,
 		ServiceID: ServiceID,
 		SigningName: "license-manager",
 		OperationName: "ListLicenses",
	}
}
// Code generated by smithy-go-codegen DO NOT EDIT.
package licensemanager
import (
	"context"
	awsmiddleware "github.com/aws/aws-sdk-go-v2/aws/middleware"
	"github.com/aws/aws-sdk-go-v2/aws/signer/v4"
	"github.com/aws/aws-sdk-go-v2/service/licensemanager/types"
	"github.com/aws/smithy-go/middleware"
	smithyhttp "github.com/aws/smithy-go/transport/http"
```

```
\lambda
```

```
// Gets detailed information about the specified license.
func (c *Client) GetLicense(ctx context.Context, params *GetLicenseInput, optFns ...func(*Options))
(*GetLicenseOutput, error) {
if params == nil {
 params = \&GetLicenseInput\}	}
	result, metadata, err := c.invokeOperation(ctx, "GetLicense", params, optFns, addOperationGetLicenseMiddlewares)
```

```
if err := nil		return nil, err
```

```
	}
```

```
	out := result.(*GetLicenseOutput)
	out.ResultMetadata = metadata
	return out, nil
}
```

```
type GetLicenseInput struct {
```

```
	// Amazon Resource Name (ARN) of the license.
	//
	// This member is required.
	LicenseArn *string
```

```
	// License version.
	Version *string
}
```

```
type GetLicenseOutput struct {
```

```
	// License details.
	License *types.License
```
 // Metadata pertaining to the operation's result. ResultMetadata middleware.Metadata }

```
func addOperationGetLicenseMiddlewares(stack *middleware.Stack, options Options) (err error) {
	err = stack.Serialize.Add(&awsAwsjson11_serializeOpGetLicense{}, middleware.After)
if err := nil		return err
	}
	err = stack.Deserialize.Add(&awsAwsjson11_deserializeOpGetLicense{}, middleware.After)
if err := nil		return err
	}
	if err = addSetLoggerMiddleware(stack, options); err != nil {
```

```
		return err
	}
	if err = awsmiddleware.AddClientRequestIDMiddleware(stack); err != nil {
		return err
	}
	if err = smithyhttp.AddComputeContentLengthMiddleware(stack); err != nil {
		return err
	}
	if err = addResolveEndpointMiddleware(stack, options); err != nil {
		return err
	}
	if err = v4.AddComputePayloadSHA256Middleware(stack); err != nil {
		return err
	}
	if err = addRetryMiddlewares(stack, options); err != nil {
		return err
	}
	if err = addHTTPSignerV4Middleware(stack, options); err != nil {
		return err
	}
	if err = awsmiddleware.AddRawResponseToMetadata(stack); err != nil {
		return err
	}
	if err = awsmiddleware.AddRecordResponseTiming(stack); err != nil {
		return err
	}
	if err = addClientUserAgent(stack); err != nil {
		return err
	}
	if err = smithyhttp.AddErrorCloseResponseBodyMiddleware(stack); err != nil {
		return err
	}
	if err = smithyhttp.AddCloseResponseBodyMiddleware(stack); err != nil {
		return err
	}
	if err = addOpGetLicenseValidationMiddleware(stack); err != nil {
		return err
	}
	if err = stack.Initialize.Add(newServiceMetadataMiddleware_opGetLicense(options.Region), middleware.Before);
err := nil		return err
	}
	if err = addRequestIDRetrieverMiddleware(stack); err != nil {
		return err
	}
	if err = addResponseErrorMiddleware(stack); err != nil {
 		return err
	}
```

```
	if err = addRequestResponseLogging(stack, options); err != nil {
 		return err
	}
	return nil
}
```
func newServiceMetadataMiddleware\_opGetLicense(region string) \*awsmiddleware.RegisterServiceMetadata { return &awsmiddleware.RegisterServiceMetadata{

```
		Region: region,
 		ServiceID: ServiceID,
 		SigningName: "license-manager",
 		OperationName: "GetLicense",
	}
}
// Code generated by smithy-go-codegen DO NOT EDIT.
```

```
package licensemanager
```

```
import (
	"context"
	awsmiddleware "github.com/aws/aws-sdk-go-v2/aws/middleware"
```

```
	"github.com/aws/aws-sdk-go-v2/aws/signer/v4"
```

```
	"github.com/aws/smithy-go/middleware"
```

```
	smithyhttp "github.com/aws/smithy-go/transport/http"
```

```
)
```

```
// Checks in the specified license. Check in a license when it is no longer in use.
```

```
func (c *Client) CheckInLicense(ctx context.Context, params *CheckInLicenseInput, optFns ...func(*Options))
(*CheckInLicenseOutput, error) {
if params == nil {
 		params = &CheckInLicenseInput{}
	}
```

```
	result, metadata, err := c.invokeOperation(ctx, "CheckInLicense", params, optFns,
addOperationCheckInLicenseMiddlewares)
if err := nil		return nil, err
	}
	out := result.(*CheckInLicenseOutput)
	out.ResultMetadata = metadata
	return out, nil
}
type CheckInLicenseInput struct {
	// License consumption token.
	//
```

```
	// This member is required.
	LicenseConsumptionToken *string
```

```
	// License beneficiary.
	Beneficiary *string
}
```

```
type CheckInLicenseOutput struct {
	// Metadata pertaining to the operation's result.
	ResultMetadata middleware.Metadata
}
```

```
func addOperationCheckInLicenseMiddlewares(stack *middleware.Stack, options Options) (err error) {
	err = stack.Serialize.Add(&awsAwsjson11_serializeOpCheckInLicense{}, middleware.After)
if err := nil		return err
	}
	err = stack.Deserialize.Add(&awsAwsjson11_deserializeOpCheckInLicense{}, middleware.After)
if err := nil		return err
	}
	if err = addSetLoggerMiddleware(stack, options); err != nil {
 		return err
	}
	if err = awsmiddleware.AddClientRequestIDMiddleware(stack); err != nil {
 		return err
	}
	if err = smithyhttp.AddComputeContentLengthMiddleware(stack); err != nil {
 		return err
	}
	if err = addResolveEndpointMiddleware(stack, options); err != nil {
 		return err
	}
	if err = v4.AddComputePayloadSHA256Middleware(stack); err != nil {
 		return err
	}
	if err = addRetryMiddlewares(stack, options); err != nil {
 		return err
	}
	if err = addHTTPSignerV4Middleware(stack, options); err != nil {
 		return err
	}
	if err = awsmiddleware.AddRawResponseToMetadata(stack); err != nil {
		return err
	}
	if err = awsmiddleware.AddRecordResponseTiming(stack); err != nil {
 		return err
	}
```

```
	if err = addClientUserAgent(stack); err != nil {
 		return err
	}
	if err = smithyhttp.AddErrorCloseResponseBodyMiddleware(stack); err != nil {
 		return err
	}
	if err = smithyhttp.AddCloseResponseBodyMiddleware(stack); err != nil {
 		return err
	}
	if err = addOpCheckInLicenseValidationMiddleware(stack); err != nil {
 		return err
	}
	if err = stack.Initialize.Add(newServiceMetadataMiddleware_opCheckInLicense(options.Region),
middleware.Before); err != nil {
		return err
	}
	if err = addRequestIDRetrieverMiddleware(stack); err != nil {
		return err
	}
	if err = addResponseErrorMiddleware(stack); err != nil {
 		return err
	}
	if err = addRequestResponseLogging(stack, options); err != nil {
 		return err
	}
	return nil
}
func newServiceMetadataMiddleware_opCheckInLicense(region string) *awsmiddleware.RegisterServiceMetadata
{
	return &awsmiddleware.RegisterServiceMetadata{
 Region: region,
 		ServiceID: ServiceID,
 		SigningName: "license-manager",
 		OperationName: "CheckInLicense",
	}
}
                     Apache License
```
 Version 2.0, January 2004 http://www.apache.org/licenses/

#### TERMS AND CONDITIONS FOR USE, REPRODUCTION, AND DISTRIBUTION

1. Definitions.

 "License" shall mean the terms and conditions for use, reproduction, and distribution as defined by Sections 1 through 9 of this document.  "Licensor" shall mean the copyright owner or entity authorized by the copyright owner that is granting the License.

 "Legal Entity" shall mean the union of the acting entity and all other entities that control, are controlled by, or are under common control with that entity. For the purposes of this definition, "control" means (i) the power, direct or indirect, to cause the direction or management of such entity, whether by contract or otherwise, or (ii) ownership of fifty percent (50%) or more of the outstanding shares, or (iii) beneficial ownership of such entity.

 "You" (or "Your") shall mean an individual or Legal Entity exercising permissions granted by this License.

 "Source" form shall mean the preferred form for making modifications, including but not limited to software source code, documentation source, and configuration files.

 "Object" form shall mean any form resulting from mechanical transformation or translation of a Source form, including but not limited to compiled object code, generated documentation, and conversions to other media types.

 "Work" shall mean the work of authorship, whether in Source or Object form, made available under the License, as indicated by a copyright notice that is included in or attached to the work (an example is provided in the Appendix below).

 "Derivative Works" shall mean any work, whether in Source or Object form, that is based on (or derived from) the Work and for which the editorial revisions, annotations, elaborations, or other modifications represent, as a whole, an original work of authorship. For the purposes of this License, Derivative Works shall not include works that remain separable from, or merely link (or bind by name) to the interfaces of, the Work and Derivative Works thereof.

 "Contribution" shall mean any work of authorship, including the original version of the Work and any modifications or additions to that Work or Derivative Works thereof, that is intentionally submitted to Licensor for inclusion in the Work by the copyright owner or by an individual or Legal Entity authorized to submit on behalf of the copyright owner. For the purposes of this definition, "submitted" means any form of electronic, verbal, or written communication sent to the Licensor or its representatives, including but not limited to communication on electronic mailing lists, source code control systems, and issue tracking systems that are managed by, or on behalf of, the Licensor for the purpose of discussing and improving the Work, but

 excluding communication that is conspicuously marked or otherwise designated in writing by the copyright owner as "Not a Contribution."

 "Contributor" shall mean Licensor and any individual or Legal Entity on behalf of whom a Contribution has been received by Licensor and subsequently incorporated within the Work.

- 2. Grant of Copyright License. Subject to the terms and conditions of this License, each Contributor hereby grants to You a perpetual, worldwide, non-exclusive, no-charge, royalty-free, irrevocable copyright license to reproduce, prepare Derivative Works of, publicly display, publicly perform, sublicense, and distribute the Work and such Derivative Works in Source or Object form.
- 3. Grant of Patent License. Subject to the terms and conditions of this License, each Contributor hereby grants to You a perpetual, worldwide, non-exclusive, no-charge, royalty-free, irrevocable (except as stated in this section) patent license to make, have made, use, offer to sell, sell, import, and otherwise transfer the Work, where such license applies only to those patent claims licensable by such Contributor that are necessarily infringed by their Contribution(s) alone or by combination of their Contribution(s) with the Work to which such Contribution(s) was submitted. If You institute patent litigation against any entity (including a cross-claim or counterclaim in a lawsuit) alleging that the Work or a Contribution incorporated within the Work constitutes direct or contributory patent infringement, then any patent licenses granted to You under this License for that Work shall terminate as of the date such litigation is filed.
- 4. Redistribution. You may reproduce and distribute copies of the Work or Derivative Works thereof in any medium, with or without modifications, and in Source or Object form, provided that You meet the following conditions:
	- (a) You must give any other recipients of the Work or Derivative Works a copy of this License; and
	- (b) You must cause any modified files to carry prominent notices stating that You changed the files; and
	- (c) You must retain, in the Source form of any Derivative Works that You distribute, all copyright, patent, trademark, and attribution notices from the Source form of the Work, excluding those notices that do not pertain to any part of the Derivative Works; and
	- (d) If the Work includes a "NOTICE" text file as part of its

 distribution, then any Derivative Works that You distribute must include a readable copy of the attribution notices contained within such NOTICE file, excluding those notices that do not pertain to any part of the Derivative Works, in at least one of the following places: within a NOTICE text file distributed as part of the Derivative Works; within the Source form or documentation, if provided along with the Derivative Works; or, within a display generated by the Derivative Works, if and wherever such third-party notices normally appear. The contents of the NOTICE file are for informational purposes only and do not modify the License. You may add Your own attribution notices within Derivative Works that You distribute, alongside or as an addendum to the NOTICE text from the Work, provided that such additional attribution notices cannot be construed as modifying the License.

 You may add Your own copyright statement to Your modifications and may provide additional or different license terms and conditions for use, reproduction, or distribution of Your modifications, or for any such Derivative Works as a whole, provided Your use, reproduction, and distribution of the Work otherwise complies with the conditions stated in this License.

- 5. Submission of Contributions. Unless You explicitly state otherwise, any Contribution intentionally submitted for inclusion in the Work by You to the Licensor shall be under the terms and conditions of this License, without any additional terms or conditions. Notwithstanding the above, nothing herein shall supersede or modify the terms of any separate license agreement you may have executed with Licensor regarding such Contributions.
- 6. Trademarks. This License does not grant permission to use the trade names, trademarks, service marks, or product names of the Licensor, except as required for reasonable and customary use in describing the origin of the Work and reproducing the content of the NOTICE file.
- 7. Disclaimer of Warranty. Unless required by applicable law or agreed to in writing, Licensor provides the Work (and each Contributor provides its Contributions) on an "AS IS" BASIS, WITHOUT WARRANTIES OR CONDITIONS OF ANY KIND, either express or implied, including, without limitation, any warranties or conditions of TITLE, NON-INFRINGEMENT, MERCHANTABILITY, or FITNESS FOR A PARTICULAR PURPOSE. You are solely responsible for determining the appropriateness of using or redistributing the Work and assume any risks associated with Your exercise of permissions under this License.
- 8. Limitation of Liability. In no event and under no legal theory, whether in tort (including negligence), contract, or otherwise.

 unless required by applicable law (such as deliberate and grossly negligent acts) or agreed to in writing, shall any Contributor be liable to You for damages, including any direct, indirect, special, incidental, or consequential damages of any character arising as a result of this License or out of the use or inability to use the Work (including but not limited to damages for loss of goodwill, work stoppage, computer failure or malfunction, or any and all other commercial damages or losses), even if such Contributor has been advised of the possibility of such damages.

 9. Accepting Warranty or Additional Liability. While redistributing the Work or Derivative Works thereof, You may choose to offer, and charge a fee for, acceptance of support, warranty, indemnity, or other liability obligations and/or rights consistent with this License. However, in accepting such obligations, You may act only on Your own behalf and on Your sole responsibility, not on behalf of any other Contributor, and only if You agree to indemnify, defend, and hold each Contributor harmless for any liability incurred by, or claims asserted against, such Contributor by reason of your accepting any such warranty or additional liability.

#### END OF TERMS AND CONDITIONS

APPENDIX: How to apply the Apache License to your work.

 To apply the Apache License to your work, attach the following boilerplate notice, with the fields enclosed by brackets "[]" replaced with your own identifying information. (Don't include the brackets!) The text should be enclosed in the appropriate comment syntax for the file format. We also recommend that a file or class name and description of purpose be included on the same "printed page" as the copyright notice for easier identification within third-party archives.

Copyright [yyyy] [name of copyright owner]

 Licensed under the Apache License, Version 2.0 (the "License"); you may not use this file except in compliance with the License. You may obtain a copy of the License at

http://www.apache.org/licenses/LICENSE-2.0

 Unless required by applicable law or agreed to in writing, software distributed under the License is distributed on an "AS IS" BASIS, WITHOUT WARRANTIES OR CONDITIONS OF ANY KIND, either express or implied. See the License for the specific language governing permissions and limitations under the License.

# **1.193 influxdb 1.9.4**

## **1.193.1 Available under license :**

MIT License

Copyright (c) 2018 InfluxData

Permission is hereby granted, free of charge, to any person obtaining a copy of this software and associated documentation files (the "Software"), to deal in the Software without restriction, including without limitation the rights to use, copy, modify, merge, publish, distribute, sublicense, and/or sell copies of the Software, and to permit persons to whom the Software is furnished to do so, subject to the following conditions:

The above copyright notice and this permission notice shall be included in all copies or substantial portions of the Software.

THE SOFTWARE IS PROVIDED "AS IS", WITHOUT WARRANTY OF ANY KIND, EXPRESS OR IMPLIED, INCLUDING BUT NOT LIMITED TO THE WARRANTIES OF MERCHANTABILITY, FITNESS FOR A PARTICULAR PURPOSE AND NONINFRINGEMENT. IN NO EVENT SHALL THE AUTHORS OR COPYRIGHT HOLDERS BE LIABLE FOR ANY CLAIM, DAMAGES OR OTHER LIABILITY, WHETHER IN AN ACTION OF CONTRACT, TORT OR OTHERWISE, ARISING FROM, OUT OF OR IN CONNECTION WITH THE SOFTWARE OR THE USE OR OTHER DEALINGS IN THE SOFTWARE.

## **1.194 coreutils 9.1-r0**

### **1.194.1 Available under license :**

 GNU GENERAL PUBLIC LICENSE Version 3, 29 June 2007

Copyright (C) 2007 Free Software Foundation, Inc. <https://fsf.org/> Everyone is permitted to copy and distribute verbatim copies of this license document, but changing it is not allowed.

Preamble

 The GNU General Public License is a free, copyleft license for software and other kinds of works.

 The licenses for most software and other practical works are designed to take away your freedom to share and change the works. By contrast, the GNU General Public License is intended to guarantee your freedom to share and change all versions of a program--to make sure it remains free software for all its users. We, the Free Software Foundation, use the

GNU General Public License for most of our software; it applies also to any other work released this way by its authors. You can apply it to your programs, too.

 When we speak of free software, we are referring to freedom, not price. Our General Public Licenses are designed to make sure that you have the freedom to distribute copies of free software (and charge for them if you wish), that you receive source code or can get it if you want it, that you can change the software or use pieces of it in new free programs, and that you know you can do these things.

 To protect your rights, we need to prevent others from denying you these rights or asking you to surrender the rights. Therefore, you have certain responsibilities if you distribute copies of the software, or if you modify it: responsibilities to respect the freedom of others.

 For example, if you distribute copies of such a program, whether gratis or for a fee, you must pass on to the recipients the same freedoms that you received. You must make sure that they, too, receive or can get the source code. And you must show them these terms so they know their rights.

 Developers that use the GNU GPL protect your rights with two steps: (1) assert copyright on the software, and (2) offer you this License giving you legal permission to copy, distribute and/or modify it.

 For the developers' and authors' protection, the GPL clearly explains that there is no warranty for this free software. For both users' and authors' sake, the GPL requires that modified versions be marked as changed, so that their problems will not be attributed erroneously to authors of previous versions.

 Some devices are designed to deny users access to install or run modified versions of the software inside them, although the manufacturer can do so. This is fundamentally incompatible with the aim of protecting users' freedom to change the software. The systematic pattern of such abuse occurs in the area of products for individuals to use, which is precisely where it is most unacceptable. Therefore, we have designed this version of the GPL to prohibit the practice for those products. If such problems arise substantially in other domains, we stand ready to extend this provision to those domains in future versions of the GPL, as needed to protect the freedom of users.

 Finally, every program is threatened constantly by software patents. States should not allow patents to restrict development and use of software on general-purpose computers, but in those that do, we wish to avoid the special danger that patents applied to a free program could make it effectively proprietary. To prevent this, the GPL assures that

patents cannot be used to render the program non-free.

 The precise terms and conditions for copying, distribution and modification follow.

#### TERMS AND CONDITIONS

0. Definitions.

"This License" refers to version 3 of the GNU General Public License.

 "Copyright" also means copyright-like laws that apply to other kinds of works, such as semiconductor masks.

 "The Program" refers to any copyrightable work licensed under this License. Each licensee is addressed as "you". "Licensees" and "recipients" may be individuals or organizations.

 To "modify" a work means to copy from or adapt all or part of the work in a fashion requiring copyright permission, other than the making of an exact copy. The resulting work is called a "modified version" of the earlier work or a work "based on" the earlier work.

 A "covered work" means either the unmodified Program or a work based on the Program.

 To "propagate" a work means to do anything with it that, without permission, would make you directly or secondarily liable for infringement under applicable copyright law, except executing it on a computer or modifying a private copy. Propagation includes copying, distribution (with or without modification), making available to the public, and in some countries other activities as well.

 To "convey" a work means any kind of propagation that enables other parties to make or receive copies. Mere interaction with a user through a computer network, with no transfer of a copy, is not conveying.

 An interactive user interface displays "Appropriate Legal Notices" to the extent that it includes a convenient and prominently visible feature that (1) displays an appropriate copyright notice, and (2) tells the user that there is no warranty for the work (except to the extent that warranties are provided), that licensees may convey the work under this License, and how to view a copy of this License. If the interface presents a list of user commands or options, such as a menu, a prominent item in the list meets this criterion.

1. Source Code.

 The "source code" for a work means the preferred form of the work for making modifications to it. "Object code" means any non-source form of a work.

 A "Standard Interface" means an interface that either is an official standard defined by a recognized standards body, or, in the case of interfaces specified for a particular programming language, one that is widely used among developers working in that language.

 The "System Libraries" of an executable work include anything, other than the work as a whole, that (a) is included in the normal form of packaging a Major Component, but which is not part of that Major Component, and (b) serves only to enable use of the work with that Major Component, or to implement a Standard Interface for which an implementation is available to the public in source code form. A "Major Component", in this context, means a major essential component (kernel, window system, and so on) of the specific operating system (if any) on which the executable work runs, or a compiler used to produce the work, or an object code interpreter used to run it.

 The "Corresponding Source" for a work in object code form means all the source code needed to generate, install, and (for an executable work) run the object code and to modify the work, including scripts to control those activities. However, it does not include the work's System Libraries, or general-purpose tools or generally available free programs which are used unmodified in performing those activities but which are not part of the work. For example, Corresponding Source includes interface definition files associated with source files for the work, and the source code for shared libraries and dynamically linked subprograms that the work is specifically designed to require, such as by intimate data communication or control flow between those subprograms and other parts of the work.

 The Corresponding Source need not include anything that users can regenerate automatically from other parts of the Corresponding Source.

 The Corresponding Source for a work in source code form is that same work.

#### 2. Basic Permissions.

 All rights granted under this License are granted for the term of copyright on the Program, and are irrevocable provided the stated conditions are met. This License explicitly affirms your unlimited permission to run the unmodified Program. The output from running a covered work is covered by this License only if the output, given its content, constitutes a covered work. This License acknowledges your

rights of fair use or other equivalent, as provided by copyright law.

 You may make, run and propagate covered works that you do not convey, without conditions so long as your license otherwise remains in force. You may convey covered works to others for the sole purpose of having them make modifications exclusively for you, or provide you with facilities for running those works, provided that you comply with the terms of this License in conveying all material for which you do not control copyright. Those thus making or running the covered works for you must do so exclusively on your behalf, under your direction and control, on terms that prohibit them from making any copies of your copyrighted material outside their relationship with you.

 Conveying under any other circumstances is permitted solely under the conditions stated below. Sublicensing is not allowed; section 10 makes it unnecessary.

3. Protecting Users' Legal Rights From Anti-Circumvention Law.

 No covered work shall be deemed part of an effective technological measure under any applicable law fulfilling obligations under article 11 of the WIPO copyright treaty adopted on 20 December 1996, or similar laws prohibiting or restricting circumvention of such measures.

 When you convey a covered work, you waive any legal power to forbid circumvention of technological measures to the extent such circumvention is effected by exercising rights under this License with respect to the covered work, and you disclaim any intention to limit operation or modification of the work as a means of enforcing, against the work's users, your or third parties' legal rights to forbid circumvention of technological measures.

4. Conveying Verbatim Copies.

 You may convey verbatim copies of the Program's source code as you receive it, in any medium, provided that you conspicuously and appropriately publish on each copy an appropriate copyright notice; keep intact all notices stating that this License and any non-permissive terms added in accord with section 7 apply to the code; keep intact all notices of the absence of any warranty; and give all recipients a copy of this License along with the Program.

 You may charge any price or no price for each copy that you convey, and you may offer support or warranty protection for a fee.

5. Conveying Modified Source Versions.

 You may convey a work based on the Program, or the modifications to produce it from the Program, in the form of source code under the terms of section 4, provided that you also meet all of these conditions:

 a) The work must carry prominent notices stating that you modified it, and giving a relevant date.

 b) The work must carry prominent notices stating that it is released under this License and any conditions added under section 7. This requirement modifies the requirement in section 4 to "keep intact all notices".

 c) You must license the entire work, as a whole, under this License to anyone who comes into possession of a copy. This License will therefore apply, along with any applicable section 7 additional terms, to the whole of the work, and all its parts, regardless of how they are packaged. This License gives no permission to license the work in any other way, but it does not invalidate such permission if you have separately received it.

 d) If the work has interactive user interfaces, each must display Appropriate Legal Notices; however, if the Program has interactive interfaces that do not display Appropriate Legal Notices, your work need not make them do so.

 A compilation of a covered work with other separate and independent works, which are not by their nature extensions of the covered work, and which are not combined with it such as to form a larger program, in or on a volume of a storage or distribution medium, is called an "aggregate" if the compilation and its resulting copyright are not used to limit the access or legal rights of the compilation's users beyond what the individual works permit. Inclusion of a covered work in an aggregate does not cause this License to apply to the other parts of the aggregate.

6. Conveying Non-Source Forms.

 You may convey a covered work in object code form under the terms of sections 4 and 5, provided that you also convey the machine-readable Corresponding Source under the terms of this License, in one of these ways:

 a) Convey the object code in, or embodied in, a physical product (including a physical distribution medium), accompanied by the Corresponding Source fixed on a durable physical medium customarily used for software interchange.

b) Convey the object code in, or embodied in, a physical product

 (including a physical distribution medium), accompanied by a written offer, valid for at least three years and valid for as long as you offer spare parts or customer support for that product model, to give anyone who possesses the object code either (1) a copy of the Corresponding Source for all the software in the product that is covered by this License, on a durable physical medium customarily used for software interchange, for a price no more than your reasonable cost of physically performing this conveying of source, or (2) access to copy the Corresponding Source from a network server at no charge.

 c) Convey individual copies of the object code with a copy of the written offer to provide the Corresponding Source. This alternative is allowed only occasionally and noncommercially, and only if you received the object code with such an offer, in accord with subsection 6b.

 d) Convey the object code by offering access from a designated place (gratis or for a charge), and offer equivalent access to the Corresponding Source in the same way through the same place at no further charge. You need not require recipients to copy the Corresponding Source along with the object code. If the place to copy the object code is a network server, the Corresponding Source may be on a different server (operated by you or a third party) that supports equivalent copying facilities, provided you maintain clear directions next to the object code saying where to find the Corresponding Source. Regardless of what server hosts the Corresponding Source, you remain obligated to ensure that it is available for as long as needed to satisfy these requirements.

 e) Convey the object code using peer-to-peer transmission, provided you inform other peers where the object code and Corresponding Source of the work are being offered to the general public at no charge under subsection 6d.

 A separable portion of the object code, whose source code is excluded from the Corresponding Source as a System Library, need not be included in conveying the object code work.

 A "User Product" is either (1) a "consumer product", which means any tangible personal property which is normally used for personal, family, or household purposes, or (2) anything designed or sold for incorporation into a dwelling. In determining whether a product is a consumer product, doubtful cases shall be resolved in favor of coverage. For a particular product received by a particular user, "normally used" refers to a typical or common use of that class of product, regardless of the status of the particular user or of the way in which the particular user actually uses, or expects or is expected to use, the product. A product

is a consumer product regardless of whether the product has substantial commercial, industrial or non-consumer uses, unless such uses represent the only significant mode of use of the product.

 "Installation Information" for a User Product means any methods, procedures, authorization keys, or other information required to install and execute modified versions of a covered work in that User Product from a modified version of its Corresponding Source. The information must suffice to ensure that the continued functioning of the modified object code is in no case prevented or interfered with solely because modification has been made.

 If you convey an object code work under this section in, or with, or specifically for use in, a User Product, and the conveying occurs as part of a transaction in which the right of possession and use of the User Product is transferred to the recipient in perpetuity or for a fixed term (regardless of how the transaction is characterized), the Corresponding Source conveyed under this section must be accompanied by the Installation Information. But this requirement does not apply if neither you nor any third party retains the ability to install modified object code on the User Product (for example, the work has been installed in ROM).

 The requirement to provide Installation Information does not include a requirement to continue to provide support service, warranty, or updates for a work that has been modified or installed by the recipient, or for the User Product in which it has been modified or installed. Access to a network may be denied when the modification itself materially and adversely affects the operation of the network or violates the rules and protocols for communication across the network.

 Corresponding Source conveyed, and Installation Information provided, in accord with this section must be in a format that is publicly documented (and with an implementation available to the public in source code form), and must require no special password or key for unpacking, reading or copying.

#### 7. Additional Terms.

 "Additional permissions" are terms that supplement the terms of this License by making exceptions from one or more of its conditions. Additional permissions that are applicable to the entire Program shall be treated as though they were included in this License, to the extent that they are valid under applicable law. If additional permissions apply only to part of the Program, that part may be used separately under those permissions, but the entire Program remains governed by this License without regard to the additional permissions.

 When you convey a copy of a covered work, you may at your option remove any additional permissions from that copy, or from any part of it. (Additional permissions may be written to require their own removal in certain cases when you modify the work.) You may place additional permissions on material, added by you to a covered work, for which you have or can give appropriate copyright permission.

 Notwithstanding any other provision of this License, for material you add to a covered work, you may (if authorized by the copyright holders of that material) supplement the terms of this License with terms:

 a) Disclaiming warranty or limiting liability differently from the terms of sections 15 and 16 of this License; or

 b) Requiring preservation of specified reasonable legal notices or author attributions in that material or in the Appropriate Legal Notices displayed by works containing it; or

 c) Prohibiting misrepresentation of the origin of that material, or requiring that modified versions of such material be marked in reasonable ways as different from the original version; or

 d) Limiting the use for publicity purposes of names of licensors or authors of the material; or

 e) Declining to grant rights under trademark law for use of some trade names, trademarks, or service marks; or

 f) Requiring indemnification of licensors and authors of that material by anyone who conveys the material (or modified versions of it) with contractual assumptions of liability to the recipient, for any liability that these contractual assumptions directly impose on those licensors and authors.

 All other non-permissive additional terms are considered "further restrictions" within the meaning of section 10. If the Program as you received it, or any part of it, contains a notice stating that it is governed by this License along with a term that is a further restriction, you may remove that term. If a license document contains a further restriction but permits relicensing or conveying under this License, you may add to a covered work material governed by the terms of that license document, provided that the further restriction does not survive such relicensing or conveying.

 If you add terms to a covered work in accord with this section, you must place, in the relevant source files, a statement of the additional terms that apply to those files, or a notice indicating where to find the applicable terms.

 Additional terms, permissive or non-permissive, may be stated in the form of a separately written license, or stated as exceptions; the above requirements apply either way.

#### 8. Termination.

 You may not propagate or modify a covered work except as expressly provided under this License. Any attempt otherwise to propagate or modify it is void, and will automatically terminate your rights under this License (including any patent licenses granted under the third paragraph of section 11).

 However, if you cease all violation of this License, then your license from a particular copyright holder is reinstated (a) provisionally, unless and until the copyright holder explicitly and finally terminates your license, and (b) permanently, if the copyright holder fails to notify you of the violation by some reasonable means prior to 60 days after the cessation.

 Moreover, your license from a particular copyright holder is reinstated permanently if the copyright holder notifies you of the violation by some reasonable means, this is the first time you have received notice of violation of this License (for any work) from that copyright holder, and you cure the violation prior to 30 days after your receipt of the notice.

 Termination of your rights under this section does not terminate the licenses of parties who have received copies or rights from you under this License. If your rights have been terminated and not permanently reinstated, you do not qualify to receive new licenses for the same material under section 10.

9. Acceptance Not Required for Having Copies.

 You are not required to accept this License in order to receive or run a copy of the Program. Ancillary propagation of a covered work occurring solely as a consequence of using peer-to-peer transmission to receive a copy likewise does not require acceptance. However, nothing other than this License grants you permission to propagate or modify any covered work. These actions infringe copyright if you do not accept this License. Therefore, by modifying or propagating a covered work, you indicate your acceptance of this License to do so.

10. Automatic Licensing of Downstream Recipients.

 Each time you convey a covered work, the recipient automatically receives a license from the original licensors, to run, modify and

propagate that work, subject to this License. You are not responsible for enforcing compliance by third parties with this License.

 An "entity transaction" is a transaction transferring control of an organization, or substantially all assets of one, or subdividing an organization, or merging organizations. If propagation of a covered work results from an entity transaction, each party to that transaction who receives a copy of the work also receives whatever licenses to the work the party's predecessor in interest had or could give under the previous paragraph, plus a right to possession of the Corresponding Source of the work from the predecessor in interest, if the predecessor has it or can get it with reasonable efforts.

 You may not impose any further restrictions on the exercise of the rights granted or affirmed under this License. For example, you may not impose a license fee, royalty, or other charge for exercise of rights granted under this License, and you may not initiate litigation (including a cross-claim or counterclaim in a lawsuit) alleging that any patent claim is infringed by making, using, selling, offering for sale, or importing the Program or any portion of it.

#### 11. Patents.

 A "contributor" is a copyright holder who authorizes use under this License of the Program or a work on which the Program is based. The work thus licensed is called the contributor's "contributor version".

 A contributor's "essential patent claims" are all patent claims owned or controlled by the contributor, whether already acquired or hereafter acquired, that would be infringed by some manner, permitted by this License, of making, using, or selling its contributor version, but do not include claims that would be infringed only as a consequence of further modification of the contributor version. For purposes of this definition, "control" includes the right to grant patent sublicenses in a manner consistent with the requirements of this License.

 Each contributor grants you a non-exclusive, worldwide, royalty-free patent license under the contributor's essential patent claims, to make, use, sell, offer for sale, import and otherwise run, modify and propagate the contents of its contributor version.

 In the following three paragraphs, a "patent license" is any express agreement or commitment, however denominated, not to enforce a patent (such as an express permission to practice a patent or covenant not to sue for patent infringement). To "grant" such a patent license to a party means to make such an agreement or commitment not to enforce a patent against the party.

 If you convey a covered work, knowingly relying on a patent license, and the Corresponding Source of the work is not available for anyone to copy, free of charge and under the terms of this License, through a publicly available network server or other readily accessible means, then you must either (1) cause the Corresponding Source to be so available, or (2) arrange to deprive yourself of the benefit of the patent license for this particular work, or (3) arrange, in a manner consistent with the requirements of this License, to extend the patent license to downstream recipients. "Knowingly relying" means you have actual knowledge that, but for the patent license, your conveying the covered work in a country, or your recipient's use of the covered work in a country, would infringe one or more identifiable patents in that country that you have reason to believe are valid.

 If, pursuant to or in connection with a single transaction or arrangement, you convey, or propagate by procuring conveyance of, a covered work, and grant a patent license to some of the parties receiving the covered work authorizing them to use, propagate, modify or convey a specific copy of the covered work, then the patent license you grant is automatically extended to all recipients of the covered work and works based on it.

 A patent license is "discriminatory" if it does not include within the scope of its coverage, prohibits the exercise of, or is conditioned on the non-exercise of one or more of the rights that are specifically granted under this License. You may not convey a covered work if you are a party to an arrangement with a third party that is in the business of distributing software, under which you make payment to the third party based on the extent of your activity of conveying the work, and under which the third party grants, to any of the parties who would receive the covered work from you, a discriminatory patent license (a) in connection with copies of the covered work conveyed by you (or copies made from those copies), or (b) primarily for and in connection with specific products or compilations that contain the covered work, unless you entered into that arrangement, or that patent license was granted, prior to 28 March 2007.

 Nothing in this License shall be construed as excluding or limiting any implied license or other defenses to infringement that may otherwise be available to you under applicable patent law.

12. No Surrender of Others' Freedom.

 If conditions are imposed on you (whether by court order, agreement or otherwise) that contradict the conditions of this License, they do not excuse you from the conditions of this License. If you cannot convey a covered work so as to satisfy simultaneously your obligations under this

License and any other pertinent obligations, then as a consequence you may not convey it at all. For example, if you agree to terms that obligate you to collect a royalty for further conveying from those to whom you convey the Program, the only way you could satisfy both those terms and this License would be to refrain entirely from conveying the Program.

#### 13. Use with the GNU Affero General Public License.

 Notwithstanding any other provision of this License, you have permission to link or combine any covered work with a work licensed under version 3 of the GNU Affero General Public License into a single combined work, and to convey the resulting work. The terms of this License will continue to apply to the part which is the covered work, but the special requirements of the GNU Affero General Public License, section 13, concerning interaction through a network will apply to the combination as such.

14. Revised Versions of this License.

 The Free Software Foundation may publish revised and/or new versions of the GNU General Public License from time to time. Such new versions will be similar in spirit to the present version, but may differ in detail to address new problems or concerns.

 Each version is given a distinguishing version number. If the Program specifies that a certain numbered version of the GNU General Public License "or any later version" applies to it, you have the option of following the terms and conditions either of that numbered version or of any later version published by the Free Software Foundation. If the Program does not specify a version number of the GNU General Public License, you may choose any version ever published by the Free Software Foundation.

 If the Program specifies that a proxy can decide which future versions of the GNU General Public License can be used, that proxy's public statement of acceptance of a version permanently authorizes you to choose that version for the Program.

 Later license versions may give you additional or different permissions. However, no additional obligations are imposed on any author or copyright holder as a result of your choosing to follow a later version.

15. Disclaimer of Warranty.

 THERE IS NO WARRANTY FOR THE PROGRAM, TO THE EXTENT PERMITTED BY APPLICABLE LAW. EXCEPT WHEN OTHERWISE STATED IN WRITING THE COPYRIGHT HOLDERS AND/OR OTHER PARTIES PROVIDE THE PROGRAM "AS IS" WITHOUT WARRANTY OF ANY KIND, EITHER EXPRESSED OR IMPLIED, INCLUDING, BUT NOT LIMITED TO, THE IMPLIED WARRANTIES OF MERCHANTABILITY AND FITNESS FOR A PARTICULAR PURPOSE. THE ENTIRE RISK AS TO THE QUALITY AND PERFORMANCE OF THE PROGRAM IS WITH YOU. SHOULD THE PROGRAM PROVE DEFECTIVE, YOU ASSUME THE COST OF ALL NECESSARY SERVICING, REPAIR OR CORRECTION.

#### 16. Limitation of Liability.

 IN NO EVENT UNLESS REQUIRED BY APPLICABLE LAW OR AGREED TO IN WRITING WILL ANY COPYRIGHT HOLDER, OR ANY OTHER PARTY WHO MODIFIES AND/OR CONVEYS THE PROGRAM AS PERMITTED ABOVE, BE LIABLE TO YOU FOR DAMAGES, INCLUDING ANY GENERAL, SPECIAL, INCIDENTAL OR CONSEQUENTIAL DAMAGES ARISING OUT OF THE USE OR INABILITY TO USE THE PROGRAM (INCLUDING BUT NOT LIMITED TO LOSS OF DATA OR DATA BEING RENDERED INACCURATE OR LOSSES SUSTAINED BY YOU OR THIRD PARTIES OR A FAILURE OF THE PROGRAM TO OPERATE WITH ANY OTHER PROGRAMS), EVEN IF SUCH HOLDER OR OTHER PARTY HAS BEEN ADVISED OF THE POSSIBILITY OF SUCH DAMAGES.

17. Interpretation of Sections 15 and 16.

 If the disclaimer of warranty and limitation of liability provided above cannot be given local legal effect according to their terms, reviewing courts shall apply local law that most closely approximates an absolute waiver of all civil liability in connection with the Program, unless a warranty or assumption of liability accompanies a copy of the Program in return for a fee.

#### END OF TERMS AND CONDITIONS

How to Apply These Terms to Your New Programs

 If you develop a new program, and you want it to be of the greatest possible use to the public, the best way to achieve this is to make it free software which everyone can redistribute and change under these terms.

 To do so, attach the following notices to the program. It is safest to attach them to the start of each source file to most effectively state the exclusion of warranty; and each file should have at least the "copyright" line and a pointer to where the full notice is found.

 $\leq$  one line to give the program's name and a brief idea of what it does. $>$ Copyright  $(C)$  <year > <name of author>

 This program is free software: you can redistribute it and/or modify it under the terms of the GNU General Public License as published by the Free Software Foundation, either version 3 of the License, or (at your option) any later version.

 This program is distributed in the hope that it will be useful, but WITHOUT ANY WARRANTY; without even the implied warranty of MERCHANTABILITY or FITNESS FOR A PARTICULAR PURPOSE. See the GNU General Public License for more details.

 You should have received a copy of the GNU General Public License along with this program. If not, see <https://www.gnu.org/licenses/>.

Also add information on how to contact you by electronic and paper mail.

 If the program does terminal interaction, make it output a short notice like this when it starts in an interactive mode:

 $<$ program> Copyright (C) $<$ year>  $<$ name of author> This program comes with ABSOLUTELY NO WARRANTY; for details type `show w'. This is free software, and you are welcome to redistribute it under certain conditions; type `show c' for details.

The hypothetical commands `show w' and `show c' should show the appropriate parts of the General Public License. Of course, your program's commands might be different; for a GUI interface, you would use an "about box".

 You should also get your employer (if you work as a programmer) or school, if any, to sign a "copyright disclaimer" for the program, if necessary. For more information on this, and how to apply and follow the GNU GPL, see <https://www.gnu.org/licenses/>.

 The GNU General Public License does not permit incorporating your program into proprietary programs. If your program is a subroutine library, you may consider it more useful to permit linking proprietary applications with the library. If this is what you want to do, use the GNU Lesser General Public License instead of this License. But first, please read <https://www.gnu.org/licenses/why-not-lgpl.html>.

## **1.195 gettext 0.21.1-r1**

### **1.195.1 Available under license :**

The libasprintf package is under the LGPL, see file COPYING.LIB. This subpackage is under the GPL, see file COPYING in the toplevel directory. @c The GNU Lesser General Public License. @center Version 2.1, February 1999

@c This file is intended to be included within another document, @c hence no sectioning command or @node.

@display Copyright @copyright{} 1991, 1999 Free Software Foundation, Inc.
### 51 Franklin Street, Fifth Floor, Boston, MA 02110-1301, USA

Everyone is permitted to copy and distribute verbatim copies of this license document, but changing it is not allowed.

[This is the first released version of the Lesser GPL. It also counts as the successor of the GNU Library Public License, version 2, hence the version number 2.1.] @end display

@subheading Preamble

 The licenses for most software are designed to take away your freedom to share and change it. By contrast, the GNU General Public Licenses are intended to guarantee your freedom to share and change free software---to make sure the software is free for all its users.

 This license, the Lesser General Public License, applies to some specially designated software---typically libraries---of the Free Software Foundation and other authors who decide to use it. You can use it too, but we suggest you first think carefully about whether this license or the ordinary General Public License is the better strategy to use in any particular case, based on the explanations below.

 When we speak of free software, we are referring to freedom of use, not price. Our General Public Licenses are designed to make sure that you have the freedom to distribute copies of free software (and charge for this service if you wish); that you receive source code or can get it if you want it; that you can change the software and use pieces of it in new free programs; and that you are informed that you can do these things.

 To protect your rights, we need to make restrictions that forbid distributors to deny you these rights or to ask you to surrender these rights. These restrictions translate to certain responsibilities for you if you distribute copies of the library or if you modify it.

 For example, if you distribute copies of the library, whether gratis or for a fee, you must give the recipients all the rights that we gave you. You must make sure that they, too, receive or can get the source code. If you link other code with the library, you must provide complete object files to the recipients, so that they can relink them with the library after making changes to the library and recompiling it. And you must show them these terms so they know their rights.

We protect your rights with a two-step method: (1) we copyright the library, and (2) we offer you this license, which gives you legal permission to copy, distribute and/or modify the library.

 To protect each distributor, we want to make it very clear that there is no warranty for the free library. Also, if the library is modified by someone else and passed on, the recipients should know that what they have is not the original version, so that the original author's reputation will not be affected by problems that might be introduced by others.

 Finally, software patents pose a constant threat to the existence of any free program. We wish to make sure that a company cannot effectively restrict the users of a free program by obtaining a restrictive license from a patent holder. Therefore, we insist that any patent license obtained for a version of the library must be consistent with the full freedom of use specified in this license.

 Most GNU software, including some libraries, is covered by the ordinary GNU General Public License. This license, the GNU Lesser General Public License, applies to certain designated libraries, and is quite different from the ordinary General Public License. We use this license for certain libraries in order to permit linking those libraries into non-free programs.

 When a program is linked with a library, whether statically or using a shared library, the combination of the two is legally speaking a combined work, a derivative of the original library. The ordinary General Public License therefore permits such linking only if the entire combination fits its criteria of freedom. The Lesser General Public License permits more lax criteria for linking other code with the library.

 We call this license the @dfn{Lesser} General Public License because it does @emph{Less} to protect the user's freedom than the ordinary General Public License. It also provides other free software developers Less of an advantage over competing non-free programs. These disadvantages are the reason we use the ordinary General Public License for many libraries. However, the Lesser license provides advantages in certain special circumstances.

 For example, on rare occasions, there may be a special need to encourage the widest possible use of a certain library, so that it becomes a de-facto standard. To achieve this, non-free programs must be allowed to use the library. A more frequent case is that a free library does the same job as widely used non-free libraries. In this case, there is little to gain by limiting the free library to free software only, so we use the Lesser General Public License.

 In other cases, permission to use a particular library in non-free programs enables a greater number of people to use a large body of free software. For example, permission to use the GNU C Library in non-free programs enables many more people to use the whole GNU operating system, as well as its variant, the GNU/Linux operating system.

 Although the Lesser General Public License is Less protective of the users' freedom, it does ensure that the user of a program that is linked with the Library has the freedom and the wherewithal to run that program using a modified version of the Library.

 The precise terms and conditions for copying, distribution and modification follow. Pay close attention to the difference between a ``work based on the library'' and a ``work that uses the library''. The former contains code derived from the library, whereas the latter must be combined with the library in order to run.

#### @subheading TERMS AND CONDITIONS FOR COPYING, DISTRIBUTION AND MODIFICATION

@enumerate 0

@item

This License Agreement applies to any software library or other program which contains a notice placed by the copyright holder or other authorized party saying it may be distributed under the terms of this Lesser General Public License (also called ``this License''). Each licensee is addressed as ``you''.

 A ``library'' means a collection of software functions and/or data prepared so as to be conveniently linked with application programs (which use some of those functions and data) to form executables.

 The ``Library'', below, refers to any such software library or work which has been distributed under these terms. A "work based on the Library'' means either the Library or any derivative work under copyright law: that is to say, a work containing the Library or a portion of it, either verbatim or with modifications and/or translated straightforwardly into another language. (Hereinafter, translation is included without limitation in the term ``modification''.)

 ``Source code'' for a work means the preferred form of the work for making modifications to it. For a library, complete source code means all the source code for all modules it contains, plus any associated interface definition files, plus the scripts used to control compilation and installation of the library.

 Activities other than copying, distribution and modification are not covered by this License; they are outside its scope. The act of running a program using the Library is not restricted, and output from such a program is covered only if its contents constitute a work based

on the Library (independent of the use of the Library in a tool for writing it). Whether that is true depends on what the Library does and what the program that uses the Library does.

## @item

You may copy and distribute verbatim copies of the Library's complete source code as you receive it, in any medium, provided that you conspicuously and appropriately publish on each copy an appropriate copyright notice and disclaimer of warranty; keep intact all the notices that refer to this License and to the absence of any warranty; and distribute a copy of this License along with the Library.

 You may charge a fee for the physical act of transferring a copy, and you may at your option offer warranty protection in exchange for a fee.

### @item

You may modify your copy or copies of the Library or any portion of it, thus forming a work based on the Library, and copy and distribute such modifications or work under the terms of Section 1 above, provided that you also meet all of these conditions:

#### @enumerate a

@item

The modified work must itself be a software library.

## @item

You must cause the files modified to carry prominent notices stating that you changed the files and the date of any change.

### @item

You must cause the whole of the work to be licensed at no charge to all third parties under the terms of this License.

#### @item

If a facility in the modified Library refers to a function or a table of data to be supplied by an application program that uses the facility, other than as an argument passed when the facility is invoked, then you must make a good faith effort to ensure that, in the event an application does not supply such function or table, the facility still operates, and performs whatever part of its purpose remains meaningful.

(For example, a function in a library to compute square roots has a purpose that is entirely well-defined independent of the application. Therefore, Subsection 2d requires that any application-supplied function or table used by this function must

be optional: if the application does not supply it, the square root function must still compute square roots.) @end enumerate

These requirements apply to the modified work as a whole. If identifiable sections of that work are not derived from the Library, and can be reasonably considered independent and separate works in themselves, then this License, and its terms, do not apply to those sections when you distribute them as separate works. But when you distribute the same sections as part of a whole which is a work based on the Library, the distribution of the whole must be on the terms of this License, whose permissions for other licensees extend to the entire whole, and thus to each and every part regardless of who wrote it.

Thus, it is not the intent of this section to claim rights or contest your rights to work written entirely by you; rather, the intent is to exercise the right to control the distribution of derivative or collective works based on the Library.

In addition, mere aggregation of another work not based on the Library with the Library (or with a work based on the Library) on a volume of a storage or distribution medium does not bring the other work under the scope of this License.

### @item

You may opt to apply the terms of the ordinary GNU General Public License instead of this License to a given copy of the Library. To do this, you must alter all the notices that refer to this License, so that they refer to the ordinary GNU General Public License, version 2, instead of to this License. (If a newer version than version 2 of the ordinary GNU General Public License has appeared, then you can specify that version instead if you wish.) Do not make any other change in these notices.

 Once this change is made in a given copy, it is irreversible for that copy, so the ordinary GNU General Public License applies to all subsequent copies and derivative works made from that copy.

 This option is useful when you wish to copy part of the code of the Library into a program that is not a library.

## @item

You may copy and distribute the Library (or a portion or derivative of it, under Section 2) in object code or executable form under the terms of Sections 1 and 2 above provided that you accompany it with the complete corresponding machine-readable source code, which must be distributed under the terms of Sections 1 and 2 above on a

medium customarily used for software interchange.

 If distribution of object code is made by offering access to copy from a designated place, then offering equivalent access to copy the source code from the same place satisfies the requirement to distribute the source code, even though third parties are not compelled to copy the source along with the object code.

### @item

A program that contains no derivative of any portion of the Library, but is designed to work with the Library by being compiled or linked with it, is called a ``work that uses the Library''. Such a work, in isolation, is not a derivative work of the Library, and therefore falls outside the scope of this License.

 However, linking a ``work that uses the Library'' with the Library creates an executable that is a derivative of the Library (because it contains portions of the Library), rather than a ``work that uses the library''. The executable is therefore covered by this License. Section 6 states terms for distribution of such executables.

When a ``work that uses the Library'' uses material from a header file that is part of the Library, the object code for the work may be a derivative work of the Library even though the source code is not. Whether this is true is especially significant if the work can be linked without the Library, or if the work is itself a library. The threshold for this to be true is not precisely defined by law.

 If such an object file uses only numerical parameters, data structure layouts and accessors, and small macros and small inline functions (ten lines or less in length), then the use of the object file is unrestricted, regardless of whether it is legally a derivative work. (Executables containing this object code plus portions of the Library will still fall under Section 6.)

 Otherwise, if the work is a derivative of the Library, you may distribute the object code for the work under the terms of Section 6. Any executables containing that work also fall under Section 6, whether or not they are linked directly with the Library itself.

### @item

As an exception to the Sections above, you may also combine or link a ``work that uses the Library'' with the Library to produce a work containing portions of the Library, and distribute that work under terms of your choice, provided that the terms permit modification of the work for the customer's own use and reverse engineering for debugging such modifications.

 You must give prominent notice with each copy of the work that the Library is used in it and that the Library and its use are covered by this License. You must supply a copy of this License. If the work during execution displays copyright notices, you must include the copyright notice for the Library among them, as well as a reference directing the user to the copy of this License. Also, you must do one of these things:

### @enumerate a

## @item

Accompany the work with the complete corresponding machine-readable source code for the Library including whatever changes were used in the work (which must be distributed under Sections 1 and 2 above); and, if the work is an executable linked with the Library, with the complete machine-readable ``work that uses the Library'', as object code and/or source code, so that the user can modify the Library and then relink to produce a modified executable containing the modified Library. (It is understood that the user who changes the contents of definitions files in the Library will not necessarily be able to recompile the application to use the modified definitions.)

### @item

Use a suitable shared library mechanism for linking with the Library. A suitable mechanism is one that (1) uses at run time a copy of the library already present on the user's computer system, rather than copying library functions into the executable, and (2) will operate properly with a modified version of the library, if the user installs one, as long as the modified version is interface-compatible with the version that the work was made with.

## @item

Accompany the work with a written offer, valid for at least three years, to give the same user the materials specified in Subsection 6a, above, for a charge no more than the cost of performing this distribution.

### @item

If distribution of the work is made by offering access to copy from a designated place, offer equivalent access to copy the above specified materials from the same place.

## @item

Verify that the user has already received a copy of these materials or that you have already sent this user a copy. @end enumerate

For an executable, the required form of the ``work that uses the

Library'' must include any data and utility programs needed for reproducing the executable from it. However, as a special exception, the materials to be distributed need not include anything that is normally distributed (in either source or binary form) with the major components (compiler, kernel, and so on) of the operating system on which the executable runs, unless that component itself accompanies the executable.

 It may happen that this requirement contradicts the license restrictions of other proprietary libraries that do not normally accompany the operating system. Such a contradiction means you cannot use both them and the Library together in an executable that you distribute.

## @item

You may place library facilities that are a work based on the Library side-by-side in a single library together with other library facilities not covered by this License, and distribute such a combined library, provided that the separate distribution of the work based on the Library and of the other library facilities is otherwise permitted, and provided that you do these two things:

### @enumerate a

### @item

Accompany the combined library with a copy of the same work based on the Library, uncombined with any other library facilities. This must be distributed under the terms of the Sections above.

#### @item

Give prominent notice with the combined library of the fact that part of it is a work based on the Library, and explaining where to find the accompanying uncombined form of the same work. @end enumerate

#### @item

You may not copy, modify, sublicense, link with, or distribute the Library except as expressly provided under this License. Any attempt otherwise to copy, modify, sublicense, link with, or distribute the Library is void, and will automatically terminate your rights under this License. However, parties who have received copies, or rights, from you under this License will not have their licenses terminated so long as such parties remain in full compliance.

## @item

You are not required to accept this License, since you have not signed it. However, nothing else grants you permission to modify or distribute the Library or its derivative works. These actions are

prohibited by law if you do not accept this License. Therefore, by modifying or distributing the Library (or any work based on the Library), you indicate your acceptance of this License to do so, and all its terms and conditions for copying, distributing or modifying the Library or works based on it.

## @item

Each time you redistribute the Library (or any work based on the Library), the recipient automatically receives a license from the original licensor to copy, distribute, link with or modify the Library subject to these terms and conditions. You may not impose any further restrictions on the recipients' exercise of the rights granted herein. You are not responsible for enforcing compliance by third parties with this License.

### @item

If, as a consequence of a court judgment or allegation of patent infringement or for any other reason (not limited to patent issues), conditions are imposed on you (whether by court order, agreement or otherwise) that contradict the conditions of this License, they do not excuse you from the conditions of this License. If you cannot distribute so as to satisfy simultaneously your obligations under this License and any other pertinent obligations, then as a consequence you may not distribute the Library at all. For example, if a patent license would not permit royalty-free redistribution of the Library by all those who receive copies directly or indirectly through you, then the only way you could satisfy both it and this License would be to refrain entirely from distribution of the Library.

If any portion of this section is held invalid or unenforceable under any particular circumstance, the balance of the section is intended to apply, and the section as a whole is intended to apply in other circumstances.

It is not the purpose of this section to induce you to infringe any patents or other property right claims or to contest validity of any such claims; this section has the sole purpose of protecting the integrity of the free software distribution system which is implemented by public license practices. Many people have made generous contributions to the wide range of software distributed through that system in reliance on consistent application of that system; it is up to the author/donor to decide if he or she is willing to distribute software through any other system and a licensee cannot impose that choice.

This section is intended to make thoroughly clear what is believed to be a consequence of the rest of this License.

@item

If the distribution and/or use of the Library is restricted in certain countries either by patents or by copyrighted interfaces, the original copyright holder who places the Library under this License may add an explicit geographical distribution limitation excluding those countries, so that distribution is permitted only in or among countries not thus excluded. In such case, this License incorporates the limitation as if written in the body of this License.

#### @item

The Free Software Foundation may publish revised and/or new versions of the Lesser General Public License from time to time. Such new versions will be similar in spirit to the present version, but may differ in detail to address new problems or concerns.

Each version is given a distinguishing version number. If the Library specifies a version number of this License which applies to it and ``any later version'', you have the option of following the terms and conditions either of that version or of any later version published by the Free Software Foundation. If the Library does not specify a license version number, you may choose any version ever published by the Free Software Foundation.

## @item

If you wish to incorporate parts of the Library into other free programs whose distribution conditions are incompatible with these, write to the author to ask for permission. For software which is copyrighted by the Free Software Foundation, write to the Free Software Foundation; we sometimes make exceptions for this. Our decision will be guided by the two goals of preserving the free status of all derivatives of our free software and of promoting the sharing and reuse of software generally.

@center @b{NO WARRANTY}

## @item

BECAUSE THE LIBRARY IS LICENSED FREE OF CHARGE, THERE IS NO WARRANTY FOR THE LIBRARY, TO THE EXTENT PERMITTED BY APPLICABLE LAW. EXCEPT WHEN OTHERWISE STATED IN WRITING THE COPYRIGHT HOLDERS AND/OR OTHER PARTIES PROVIDE THE LIBRARY ``AS IS'' WITHOUT WARRANTY OF ANY KIND, EITHER EXPRESSED OR IMPLIED, INCLUDING, BUT NOT LIMITED TO, THE IMPLIED WARRANTIES OF MERCHANTABILITY AND FITNESS FOR A PARTICULAR PURPOSE. THE ENTIRE RISK AS TO THE QUALITY AND PERFORMANCE OF THE LIBRARY IS WITH YOU. SHOULD THE LIBRARY PROVE DEFECTIVE, YOU ASSUME THE COST OF ALL NECESSARY SERVICING, REPAIR OR CORRECTION.

## @item

IN NO EVENT UNLESS REQUIRED BY APPLICABLE LAW OR AGREED TO IN WRITING WILL ANY COPYRIGHT HOLDER, OR ANY OTHER PARTY WHO MAY MODIFY

AND/OR REDISTRIBUTE THE LIBRARY AS PERMITTED ABOVE, BE LIABLE TO YOU FOR DAMAGES, INCLUDING ANY GENERAL, SPECIAL, INCIDENTAL OR CONSEQUENTIAL DAMAGES ARISING OUT OF THE USE OR INABILITY TO USE THE LIBRARY (INCLUDING BUT NOT LIMITED TO LOSS OF DATA OR DATA BEING RENDERED INACCURATE OR LOSSES SUSTAINED BY YOU OR THIRD PARTIES OR A FAILURE OF THE LIBRARY TO OPERATE WITH ANY OTHER SOFTWARE), EVEN IF SUCH HOLDER OR OTHER PARTY HAS BEEN ADVISED OF THE POSSIBILITY OF SUCH **DAMAGES** @end enumerate

## @subheading END OF TERMS AND CONDITIONS

@page

@subheading How to Apply These Terms to Your New Libraries

 If you develop a new library, and you want it to be of the greatest possible use to the public, we recommend making it free software that everyone can redistribute and change. You can do so by permitting redistribution under these terms (or, alternatively, under the terms of the ordinary General Public License).

 To apply these terms, attach the following notices to the library. It is safest to attach them to the start of each source file to most effectively convey the exclusion of warranty; and each file should have at least the ``copyright'' line and a pointer to where the full notice is found.

@smallexample

@var{one line to give the library's name and an idea of what it does.} Copyright (C)  $@var$ {year}  $@var$ {name of author}

This library is free software; you can redistribute it and/or modify it under the terms of the GNU Lesser General Public License as published by the Free Software Foundation; either version 2.1 of the License, or (at your option) any later version.

This library is distributed in the hope that it will be useful, but WITHOUT ANY WARRANTY; without even the implied warranty of MERCHANTABILITY or FITNESS FOR A PARTICULAR PURPOSE. See the GNU Lesser General Public License for more details.

You should have received a copy of the GNU Lesser General Public License along with this library; if not, write to the Free Software Foundation, Inc., 51 Franklin Street, Fifth Floor, Boston, MA 02110-1301, USA. @end smallexample

Also add information on how to contact you by electronic and paper mail.

You should also get your employer (if you work as a programmer) or your school, if any, to sign a "copyright disclaimer" for the library, if necessary. Here is a sample; alter the names:

### @smallexample

Yoyodyne, Inc., hereby disclaims all copyright interest in the library `Frob' (a library for tweaking knobs) written by James Random Hacker.

@var{signature of Ty Coon}, 1 April 1990 Ty Coon, President of Vice @end smallexample

That's all there is to it! @c The GNU General Public License. @center Version 2, June 1991

@c This file is intended to be included within another document, @c hence no sectioning command or @node.

#### @display

Copyright @copyright{} 1989, 1991 Free Software Foundation, Inc. 51 Franklin Street, Fifth Floor, Boston, MA 02110-1301, USA

Everyone is permitted to copy and distribute verbatim copies of this license document, but changing it is not allowed. @end display

## @heading Preamble

 The licenses for most software are designed to take away your freedom to share and change it. By contrast, the GNU General Public License is intended to guarantee your freedom to share and change free software---to make sure the software is free for all its users. This General Public License applies to most of the Free Software Foundation's software and to any other program whose authors commit to using it. (Some other Free Software Foundation software is covered by the GNU Lesser General Public License instead.) You can apply it to your programs, too.

 When we speak of free software, we are referring to freedom, not price. Our General Public Licenses are designed to make sure that you have the freedom to distribute copies of free software (and charge for this service if you wish), that you receive source code or can get it if you want it, that you can change the software or use pieces of it in new free programs; and that you know you can do these things.

 To protect your rights, we need to make restrictions that forbid anyone to deny you these rights or to ask you to surrender the rights. These restrictions translate to certain responsibilities for you if you distribute copies of the software, or if you modify it.

 For example, if you distribute copies of such a program, whether gratis or for a fee, you must give the recipients all the rights that you have. You must make sure that they, too, receive or can get the source code. And you must show them these terms so they know their rights.

We protect your rights with two steps: (1) copyright the software, and (2) offer you this license which gives you legal permission to copy, distribute and/or modify the software.

 Also, for each author's protection and ours, we want to make certain that everyone understands that there is no warranty for this free software. If the software is modified by someone else and passed on, we want its recipients to know that what they have is not the original, so that any problems introduced by others will not reflect on the original authors' reputations.

 Finally, any free program is threatened constantly by software patents. We wish to avoid the danger that redistributors of a free program will individually obtain patent licenses, in effect making the program proprietary. To prevent this, we have made it clear that any patent must be licensed for everyone's free use or not licensed at all.

 The precise terms and conditions for copying, distribution and modification follow.

#### @heading TERMS AND CONDITIONS FOR COPYING, DISTRIBUTION AND MODIFICATION

## @enumerate 0

#### @item

This License applies to any program or other work which contains a notice placed by the copyright holder saying it may be distributed under the terms of this General Public License. The ``Program'', below, refers to any such program or work, and a ``work based on the Program'' means either the Program or any derivative work under copyright law: that is to say, a work containing the Program or a portion of it, either verbatim or with modifications and/or translated into another language. (Hereinafter, translation is included without limitation in the term ``modification''.) Each licensee is addressed as ``you''.

Activities other than copying, distribution and modification are not covered by this License; they are outside its scope. The act of running the Program is not restricted, and the output from the Program is covered only if its contents constitute a work based on the Program (independent of having been made by running the Program).

Whether that is true depends on what the Program does.

### @item

You may copy and distribute verbatim copies of the Program's source code as you receive it, in any medium, provided that you conspicuously and appropriately publish on each copy an appropriate copyright notice and disclaimer of warranty; keep intact all the notices that refer to this License and to the absence of any warranty; and give any other recipients of the Program a copy of this License along with the Program.

You may charge a fee for the physical act of transferring a copy, and you may at your option offer warranty protection in exchange for a fee.

### @item

You may modify your copy or copies of the Program or any portion of it, thus forming a work based on the Program, and copy and distribute such modifications or work under the terms of Section 1 above, provided that you also meet all of these conditions:

#### @enumerate a

## @item

You must cause the modified files to carry prominent notices stating that you changed the files and the date of any change.

#### @item

You must cause any work that you distribute or publish, that in whole or in part contains or is derived from the Program or any part thereof, to be licensed as a whole at no charge to all third parties under the terms of this License.

### @item

If the modified program normally reads commands interactively when run, you must cause it, when started running for such interactive use in the most ordinary way, to print or display an announcement including an appropriate copyright notice and a notice that there is no warranty (or else, saying that you provide a warranty) and that users may redistribute the program under these conditions, and telling the user how to view a copy of this License. (Exception: if the Program itself is interactive but does not normally print such an announcement, your work based on the Program is not required to print an announcement.) @end enumerate

These requirements apply to the modified work as a whole. If identifiable sections of that work are not derived from the Program, and can be reasonably considered independent and separate works in themselves, then this License, and its terms, do not apply to those

sections when you distribute them as separate works. But when you distribute the same sections as part of a whole which is a work based on the Program, the distribution of the whole must be on the terms of this License, whose permissions for other licensees extend to the entire whole, and thus to each and every part regardless of who wrote it.

Thus, it is not the intent of this section to claim rights or contest your rights to work written entirely by you; rather, the intent is to exercise the right to control the distribution of derivative or collective works based on the Program.

In addition, mere aggregation of another work not based on the Program with the Program (or with a work based on the Program) on a volume of a storage or distribution medium does not bring the other work under the scope of this License.

#### @item

You may copy and distribute the Program (or a work based on it, under Section 2) in object code or executable form under the terms of Sections 1 and 2 above provided that you also do one of the following:

### @enumerate a

## @item

Accompany it with the complete corresponding machine-readable source code, which must be distributed under the terms of Sections 1 and 2 above on a medium customarily used for software interchange; or,

## @item

Accompany it with a written offer, valid for at least three years, to give any third party, for a charge no more than your cost of physically performing source distribution, a complete machine-readable copy of the corresponding source code, to be distributed under the terms of Sections 1 and 2 above on a medium customarily used for software interchange; or,

#### @item

Accompany it with the information you received as to the offer to distribute corresponding source code. (This alternative is allowed only for noncommercial distribution and only if you received the program in object code or executable form with such an offer, in accord with Subsection b above.) @end enumerate

The source code for a work means the preferred form of the work for making modifications to it. For an executable work, complete source code means all the source code for all modules it contains, plus any associated interface definition files, plus the scripts used to control compilation and installation of the executable. However, as a

special exception, the source code distributed need not include anything that is normally distributed (in either source or binary form) with the major components (compiler, kernel, and so on) of the operating system on which the executable runs, unless that component itself accompanies the executable.

If distribution of executable or object code is made by offering access to copy from a designated place, then offering equivalent access to copy the source code from the same place counts as distribution of the source code, even though third parties are not compelled to copy the source along with the object code.

## @item

You may not copy, modify, sublicense, or distribute the Program except as expressly provided under this License. Any attempt otherwise to copy, modify, sublicense or distribute the Program is void, and will automatically terminate your rights under this License. However, parties who have received copies, or rights, from you under this License will not have their licenses terminated so long as such parties remain in full compliance.

### @item

You are not required to accept this License, since you have not signed it. However, nothing else grants you permission to modify or distribute the Program or its derivative works. These actions are prohibited by law if you do not accept this License. Therefore, by modifying or distributing the Program (or any work based on the Program), you indicate your acceptance of this License to do so, and all its terms and conditions for copying, distributing or modifying the Program or works based on it.

### @item

Each time you redistribute the Program (or any work based on the Program), the recipient automatically receives a license from the original licensor to copy, distribute or modify the Program subject to these terms and conditions. You may not impose any further restrictions on the recipients' exercise of the rights granted herein. You are not responsible for enforcing compliance by third parties to this License.

#### @item

If, as a consequence of a court judgment or allegation of patent infringement or for any other reason (not limited to patent issues), conditions are imposed on you (whether by court order, agreement or otherwise) that contradict the conditions of this License, they do not excuse you from the conditions of this License. If you cannot distribute so as to satisfy simultaneously your obligations under this License and any other pertinent obligations, then as a consequence you

may not distribute the Program at all. For example, if a patent license would not permit royalty-free redistribution of the Program by all those who receive copies directly or indirectly through you, then the only way you could satisfy both it and this License would be to refrain entirely from distribution of the Program.

If any portion of this section is held invalid or unenforceable under any particular circumstance, the balance of the section is intended to apply and the section as a whole is intended to apply in other circumstances.

It is not the purpose of this section to induce you to infringe any patents or other property right claims or to contest validity of any such claims; this section has the sole purpose of protecting the integrity of the free software distribution system, which is implemented by public license practices. Many people have made generous contributions to the wide range of software distributed through that system in reliance on consistent application of that system; it is up to the author/donor to decide if he or she is willing to distribute software through any other system and a licensee cannot impose that choice.

This section is intended to make thoroughly clear what is believed to be a consequence of the rest of this License.

## @item

If the distribution and/or use of the Program is restricted in certain countries either by patents or by copyrighted interfaces, the original copyright holder who places the Program under this License may add an explicit geographical distribution limitation excluding those countries, so that distribution is permitted only in or among countries not thus excluded. In such case, this License incorporates the limitation as if written in the body of this License.

## @item

The Free Software Foundation may publish revised and/or new versions of the General Public License from time to time. Such new versions will be similar in spirit to the present version, but may differ in detail to address new problems or concerns.

Each version is given a distinguishing version number. If the Program specifies a version number of this License which applies to it and "any" later version'', you have the option of following the terms and conditions either of that version or of any later version published by the Free Software Foundation. If the Program does not specify a version number of this License, you may choose any version ever published by the Free Software Foundation.

### @item

If you wish to incorporate parts of the Program into other free programs whose distribution conditions are different, write to the author to ask for permission. For software which is copyrighted by the Free Software Foundation, write to the Free Software Foundation; we sometimes make exceptions for this. Our decision will be guided by the two goals of preserving the free status of all derivatives of our free software and of promoting the sharing and reuse of software generally.

@iftex @heading NO WARRANTY @end iftex @ifinfo @center NO WARRANTY

## @end ifinfo

### @item

BECAUSE THE PROGRAM IS LICENSED FREE OF CHARGE, THERE IS NO WARRANTY FOR THE PROGRAM, TO THE EXTENT PERMITTED BY APPLICABLE LAW. EXCEPT WHEN OTHERWISE STATED IN WRITING THE COPYRIGHT HOLDERS AND/OR OTHER PARTIES PROVIDE THE PROGRAM ``AS IS'' WITHOUT WARRANTY OF ANY KIND, EITHER EXPRESSED OR IMPLIED, INCLUDING, BUT NOT LIMITED TO, THE IMPLIED WARRANTIES OF MERCHANTABILITY AND FITNESS FOR A PARTICULAR PURPOSE. THE ENTIRE RISK AS TO THE QUALITY AND PERFORMANCE OF THE PROGRAM IS WITH YOU. SHOULD THE PROGRAM PROVE DEFECTIVE, YOU ASSUME THE COST OF ALL NECESSARY SERVICING, REPAIR OR CORRECTION.

## @item

IN NO EVENT UNLESS REQUIRED BY APPLICABLE LAW OR AGREED TO IN WRITING WILL ANY COPYRIGHT HOLDER, OR ANY OTHER PARTY WHO MAY MODIFY AND/OR REDISTRIBUTE THE PROGRAM AS PERMITTED ABOVE, BE LIABLE TO YOU FOR DAMAGES, INCLUDING ANY GENERAL, SPECIAL, INCIDENTAL OR CONSEQUENTIAL DAMAGES ARISING OUT OF THE USE OR INABILITY TO USE THE PROGRAM (INCLUDING BUT NOT LIMITED TO LOSS OF DATA OR DATA BEING RENDERED INACCURATE OR LOSSES SUSTAINED BY YOU OR THIRD PARTIES OR A FAILURE OF THE PROGRAM TO OPERATE WITH ANY OTHER PROGRAMS), EVEN IF SUCH HOLDER OR OTHER PARTY HAS BEEN ADVISED OF THE POSSIBILITY OF SUCH DAMAGES.

@end enumerate

@iftex @heading END OF TERMS AND CONDITIONS @end iftex @ifinfo @center END OF TERMS AND CONDITIONS

@end ifinfo

# @page @heading Appendix: How to Apply These Terms to Your New Programs

 If you develop a new program, and you want it to be of the greatest possible use to the public, the best way to achieve this is to make it free software which everyone can redistribute and change under these terms.

 To do so, attach the following notices to the program. It is safest to attach them to the start of each source file to most effectively convey the exclusion of warranty; and each file should have at least the ``copyright'' line and a pointer to where the full notice is found.

@smallexample

@var{one line to give the program's name and a brief idea of what it does.} Copyright (C)  $@var{yyy}$   $@var{name of author}$ 

This program is free software; you can redistribute it and/or modify it under the terms of the GNU General Public License as published by the Free Software Foundation; either version 2 of the License, or (at your option) any later version.

This program is distributed in the hope that it will be useful, but WITHOUT ANY WARRANTY; without even the implied warranty of MERCHANTABILITY or FITNESS FOR A PARTICULAR PURPOSE. See the GNU General Public License for more details.

You should have received a copy of the GNU General Public License along with this program; if not, write to the Free Software Foundation, Inc., 51 Franklin Street, Fifth Floor, Boston, MA 02110-1301, USA. @end smallexample

Also add information on how to contact you by electronic and paper mail.

If the program is interactive, make it output a short notice like this when it starts in an interactive mode:

@smallexample

Gnomovision version 69, Copyright (C) @var{year} @var{name of author} Gnomovision comes with ABSOLUTELY NO WARRANTY; for details type `show w'. This is free software, and you are welcome to redistribute it under certain conditions; type `show c' for details. @end smallexample

The hypothetical commands  $@{\text{ samp}}\{\text{show } w\}$  and  $@{\text{ samp}}\{\text{show } c\}$  should show the appropriate parts of the General Public License. Of course, the commands you use may be called something other than @samp{show w} and @samp{show c}; they could even be mouse-clicks or menu items---whatever suits your program.

You should also get your employer (if you work as a programmer) or your school, if any, to sign a "copyright disclaimer" for the program, if necessary. Here is a sample; alter the names:

## @example

Yoyodyne, Inc., hereby disclaims all copyright interest in the program `Gnomovision' (which makes passes at compilers) written by James Hacker.

@var{signature of Ty Coon}, 1 April 1989 Ty Coon, President of Vice @end example

This General Public License does not permit incorporating your program into proprietary programs. If your program is a subroutine library, you may consider it more useful to permit linking proprietary applications with the library. If this is what you want to do, use the GNU Lesser General Public License instead of this License.

The gettext-runtime package is partially under the LGPL and partially under the GPL.

The following parts are under the LGPL, see file intl/COPYING.LIB:

- the libintl and libasprintf libraries and their header files,

- the libintl.jar Java library,
- the GNU.Gettext.dll C# library,
- the gettext.sh shells script function library.

The following parts are under the GPL, see file COPYING in the toplevel directory:

- the \_programs\_ gettext, ngettext, envsubst,

- the documentation.

# GNU LESSER GENERAL PUBLIC LICENSE Version 2.1, February 1999

Copyright (C) 1991, 1999 Free Software Foundation, Inc.

 51 Franklin Street, Fifth Floor, Boston, MA 02110-1301, USA Everyone is permitted to copy and distribute verbatim copies of this license document, but changing it is not allowed.

[This is the first released version of the Lesser GPL. It also counts as the successor of the GNU Library Public License, version 2, hence the version number 2.1.]

## Preamble

 The licenses for most software are designed to take away your freedom to share and change it. By contrast, the GNU General Public Licenses are intended to guarantee your freedom to share and change free software--to make sure the software is free for all its users.

 This license, the Lesser General Public License, applies to some specially designated software packages--typically libraries--of the Free Software Foundation and other authors who decide to use it. You can use it too, but we suggest you first think carefully about whether this license or the ordinary General Public License is the better strategy to use in any particular case, based on the explanations below.

 When we speak of free software, we are referring to freedom of use, not price. Our General Public Licenses are designed to make sure that you have the freedom to distribute copies of free software (and charge for this service if you wish); that you receive source code or can get it if you want it; that you can change the software and use pieces of it in new free programs; and that you are informed that you can do these things.

 To protect your rights, we need to make restrictions that forbid distributors to deny you these rights or to ask you to surrender these rights. These restrictions translate to certain responsibilities for you if you distribute copies of the library or if you modify it.

 For example, if you distribute copies of the library, whether gratis or for a fee, you must give the recipients all the rights that we gave you. You must make sure that they, too, receive or can get the source code. If you link other code with the library, you must provide complete object files to the recipients, so that they can relink them with the library after making changes to the library and recompiling it. And you must show them these terms so they know their rights.

We protect your rights with a two-step method: (1) we copyright the library, and (2) we offer you this license, which gives you legal permission to copy, distribute and/or modify the library.

 To protect each distributor, we want to make it very clear that there is no warranty for the free library. Also, if the library is modified by someone else and passed on, the recipients should know that what they have is not the original version, so that the original author's reputation will not be affected by problems that might be introduced by others.

## $\overline{M}$ .

 Finally, software patents pose a constant threat to the existence of any free program. We wish to make sure that a company cannot effectively restrict the users of a free program by obtaining a restrictive license from a patent holder. Therefore, we insist that any patent license obtained for a version of the library must be

consistent with the full freedom of use specified in this license.

 Most GNU software, including some libraries, is covered by the ordinary GNU General Public License. This license, the GNU Lesser General Public License, applies to certain designated libraries, and is quite different from the ordinary General Public License. We use this license for certain libraries in order to permit linking those libraries into non-free programs.

 When a program is linked with a library, whether statically or using a shared library, the combination of the two is legally speaking a combined work, a derivative of the original library. The ordinary General Public License therefore permits such linking only if the entire combination fits its criteria of freedom. The Lesser General Public License permits more lax criteria for linking other code with the library.

 We call this license the "Lesser" General Public License because it does Less to protect the user's freedom than the ordinary General Public License. It also provides other free software developers Less of an advantage over competing non-free programs. These disadvantages are the reason we use the ordinary General Public License for many libraries. However, the Lesser license provides advantages in certain special circumstances.

 For example, on rare occasions, there may be a special need to encourage the widest possible use of a certain library, so that it becomes

a de-facto standard. To achieve this, non-free programs must be allowed to use the library. A more frequent case is that a free library does the same job as widely used non-free libraries. In this case, there is little to gain by limiting the free library to free software only, so we use the Lesser General Public License.

 In other cases, permission to use a particular library in non-free programs enables a greater number of people to use a large body of free software. For example, permission to use the GNU C Library in non-free programs enables many more people to use the whole GNU operating system, as well as its variant, the GNU/Linux operating system.

 Although the Lesser General Public License is Less protective of the users' freedom, it does ensure that the user of a program that is linked with the Library has the freedom and the wherewithal to run that program using a modified version of the Library.

 The precise terms and conditions for copying, distribution and modification follow. Pay close attention to the difference between a

"work based on the library" and a "work that uses the library". The former contains code derived from the library, whereas the latter must be combined with the library in order to run. ^L

# GNU LESSER GENERAL PUBLIC LICENSE TERMS AND CONDITIONS FOR COPYING, DISTRIBUTION AND MODIFICATION

 0. This License Agreement applies to any software library or other program which contains a notice placed by the copyright holder or other authorized party saying it may be distributed under the terms of this Lesser General Public License (also called "this License"). Each licensee is addressed as "you".

 A "library" means a collection of software functions and/or data prepared so as to be conveniently linked with application programs (which use some of those functions and data) to form executables.

 The "Library", below, refers to any such software library or work which has been distributed under these terms. A "work based on the Library" means either the Library or any derivative work under copyright law: that is to say, a work containing the Library or a portion of it, either verbatim or with modifications and/or translated straightforwardly into another language. (Hereinafter, translation is included without limitation in the term "modification".)

 "Source code" for a work means the preferred form of the work for making modifications to it. For a library, complete source code means all the source code for all modules it contains, plus any associated interface definition files, plus the scripts used to control compilation and installation of the library.

 Activities other than copying, distribution and modification are not covered by this License; they are outside its scope. The act of running a program using the Library is not restricted, and output from such a program is covered only if its contents constitute a work based on the Library (independent of the use of the Library in a tool for writing it). Whether that is true depends on what the Library does and what the program that uses the Library does.

 1. You may copy and distribute verbatim copies of the Library's complete source code as you receive it, in any medium, provided that you conspicuously and appropriately publish on each copy an appropriate copyright notice and disclaimer of warranty; keep intact all the notices that refer to this License and to the absence of any warranty; and distribute a copy of this License along with the Library.

 You may charge a fee for the physical act of transferring a copy, and you may at your option offer warranty protection in exchange for a fee.

 2. You may modify your copy or copies of the Library or any portion of it, thus forming a work based on the Library, and copy and distribute such modifications or work under the terms of Section 1 above, provided that you also meet all of these conditions:

a) The modified work must itself be a software library.

 b) You must cause the files modified to carry prominent notices stating that you changed the files and the date of any change.

 c) You must cause the whole of the work to be licensed at no charge to all third parties under the terms of this License.

 d) If a facility in the modified Library refers to a function or a table of data to be supplied by an application program that uses the facility, other than as an argument passed when the facility is invoked, then you must make a good faith effort to ensure that, in the event an application does not supply such function or table, the facility still operates, and performs whatever part of its purpose remains meaningful.

 (For example, a function in a library to compute square roots has a purpose that is entirely well-defined independent of the application. Therefore, Subsection 2d requires that any application-supplied function or table used by this function must be optional: if the application does not supply it, the square root function must still compute square roots.)

These requirements apply to the modified work as a whole. If identifiable sections of that work are not derived from the Library, and can be reasonably considered independent and separate works in themselves, then this License, and its terms, do not apply to those sections when you distribute them as separate works. But when you distribute the same sections as part of a whole which is a work based on the Library, the distribution of the whole must be on the terms of this License, whose permissions for other licensees extend to the entire whole, and thus to each and every part regardless of who wrote it.

Thus, it is not the intent of this section to claim rights or contest your rights to work written entirely by you; rather, the intent is to exercise the right to control the distribution of derivative or collective works based on the Library.

In addition, mere aggregation of another work not based on the Library with the Library (or with a work based on the Library) on a volume of a storage or distribution medium does not bring the other work under the scope of this License.

 3. You may opt to apply the terms of the ordinary GNU General Public License instead of this License to a given copy of the Library. To do this, you must alter all the notices that refer to this License, so that they refer to the ordinary GNU General Public License, version 2, instead of to this License. (If a newer version than version 2 of the ordinary GNU General Public License has appeared, then you can specify that version instead if you wish.) Do not make any other change in these notices.

## $\mathbf{M}$ .

 Once this change is made in a given copy, it is irreversible for that copy, so the ordinary GNU General Public License applies to all subsequent copies and derivative works made from that copy.

 This option is useful when you wish to copy part of the code of the Library into a program that is not a library.

 4. You may copy and distribute the Library (or a portion or derivative of it, under Section 2) in object code or executable form under the terms of Sections 1 and 2 above provided that you accompany it with the complete corresponding machine-readable source code, which must be distributed under the terms of Sections 1 and 2 above on a medium customarily used for software interchange.

 If distribution of object code is made by offering access to copy from a designated place, then offering equivalent access to copy the source code from the same place satisfies the requirement to distribute the source code, even though third parties are not compelled to copy the source along with the object code.

 5. A program that contains no derivative of any portion of the Library, but is designed to work with the Library by being compiled or linked with it, is called a "work that uses the Library". Such a work, in isolation, is not a derivative work of the Library, and therefore falls outside the scope of this License.

 However, linking a "work that uses the Library" with the Library creates an executable that is a derivative of the Library (because it contains portions of the Library), rather than a "work that uses the library". The executable is therefore covered by this License. Section 6 states terms for distribution of such executables.

 When a "work that uses the Library" uses material from a header file that is part of the Library, the object code for the work may be a

derivative work of the Library even though the source code is not. Whether this is true is especially significant if the work can be linked without the Library, or if the work is itself a library. The threshold for this to be true is not precisely defined by law.

 If such an object file uses only numerical parameters, data structure layouts and accessors, and small macros and small inline functions (ten lines or less in length), then the use of the object file is unrestricted, regardless of whether it is legally a derivative work. (Executables containing this object code plus portions of the Library will still fall under Section 6.)

 Otherwise, if the work is a derivative of the Library, you may distribute the object code for the work under the terms of Section 6. Any executables containing that work also fall under Section 6, whether or not they are linked directly with the Library itself.  $\mathbf{M}$ .

 6. As an exception to the Sections above, you may also combine or link a "work that uses the Library" with the Library to produce a work containing portions of the Library, and distribute that work under terms of your choice, provided that the terms permit modification of the work for the customer's own use and reverse engineering for debugging such modifications.

 You must give prominent notice with each copy of the work that the Library is used in it and that the Library and its use are covered by this License. You must supply a copy of this License. If the work during execution displays copyright notices, you must include the copyright notice for the Library among them, as well as a reference directing the user to the copy of this License. Also, you must do one of these things:

 a) Accompany the work with the complete corresponding machine-readable source code for the Library including whatever changes were used in the work (which must be distributed under Sections 1 and 2 above); and, if the work is an executable linked with the Library, with the complete machine-readable "work that uses the Library", as object code and/or source code, so that the user can modify the Library and then relink to produce a modified executable containing the modified Library. (It is understood that the user who changes the contents of definitions files in the Library will not necessarily be able to recompile the application to use the modified definitions.)

 b) Use a suitable shared library mechanism for linking with the Library. A suitable mechanism is one that (1) uses at run time a copy of the library already present on the user's computer system, rather than copying library functions into the executable, and (2)

 will operate properly with a modified version of the library, if the user installs one, as long as the modified version is interface-compatible with the version that the work was made with.

 c) Accompany the work with a written offer, valid for at least three years, to give the same user the materials specified in Subsection 6a, above, for a charge no more than the cost of performing this distribution.

 d) If distribution of the work is made by offering access to copy from a designated place, offer equivalent access to copy the above specified materials from the same place.

 e) Verify that the user has already received a copy of these materials or that you have already sent this user a copy.

 For an executable, the required form of the "work that uses the Library" must include any data and utility programs needed for reproducing the executable from it. However, as a special exception, the materials to be distributed need not include anything that is normally distributed (in either source or binary form) with the major components (compiler, kernel, and so on) of the operating system on which the executable runs, unless that component itself accompanies the executable.

 It may happen that this requirement contradicts the license restrictions of other proprietary libraries that do not normally accompany the operating system. Such a contradiction means you cannot use both them and the Library together in an executable that you distribute.

# ^L

 7. You may place library facilities that are a work based on the Library side-by-side in a single library together with other library facilities not covered by this License, and distribute such a combined library, provided that the separate distribution of the work based on the Library and of the other library facilities is otherwise permitted, and provided that you do these two things:

 a) Accompany the combined library with a copy of the same work based on the Library, uncombined with any other library facilities. This must be distributed under the terms of the Sections above.

 b) Give prominent notice with the combined library of the fact that part of it is a work based on the Library, and explaining where to find the accompanying uncombined form of the same work.

8. You may not copy, modify, sublicense, link with, or distribute

the Library except as expressly provided under this License. Any attempt otherwise to copy, modify, sublicense, link with, or distribute the Library is void, and will automatically terminate your rights under this License. However, parties who have received copies, or rights, from you under this License will not have their licenses terminated so long as such parties remain in full compliance.

 9. You are not required to accept this License, since you have not signed it. However, nothing else grants you permission to modify or distribute the Library or its derivative works. These actions are prohibited by law if you do not accept this License. Therefore, by modifying or distributing the Library (or any work based on the Library), you indicate your acceptance of this License to do so, and all its terms and conditions for copying, distributing or modifying the Library or works based on it.

 10. Each time you redistribute the Library (or any work based on the Library), the recipient automatically receives a license from the original licensor to copy, distribute, link with or modify the Library subject to these terms and conditions. You may not impose any further restrictions on the recipients' exercise of the rights granted herein. You are not responsible for enforcing compliance by third parties with this License.

## $\Delta L$

 11. If, as a consequence of a court judgment or allegation of patent infringement or for any other reason (not limited to patent issues), conditions are imposed on you (whether by court order, agreement or otherwise) that contradict the conditions of this License, they do not excuse you from the conditions of this License. If you cannot distribute so as to satisfy simultaneously your obligations under this License and any other pertinent obligations, then as a consequence you may not distribute the Library at all. For example, if a patent license would not permit royalty-free redistribution of the Library by all those who receive copies directly or indirectly through you, then the only way you could satisfy both it and this License would be to refrain entirely from distribution of the Library.

If any portion of this section is held invalid or unenforceable under any particular circumstance, the balance of the section is intended to apply, and the section as a whole is intended to apply in other circumstances.

It is not the purpose of this section to induce you to infringe any patents or other property right claims or to contest validity of any such claims; this section has the sole purpose of protecting the integrity of the free software distribution system which is implemented by public license practices. Many people have made generous contributions to the wide range of software distributed

through that system in reliance on consistent application of that system; it is up to the author/donor to decide if he or she is willing to distribute software through any other system and a licensee cannot impose that choice.

This section is intended to make thoroughly clear what is believed to be a consequence of the rest of this License.

 12. If the distribution and/or use of the Library is restricted in certain countries either by patents or by copyrighted interfaces, the original copyright holder who places the Library under this License may add an explicit geographical distribution limitation excluding those countries, so that distribution is permitted only in or among countries not thus excluded. In such case, this License incorporates the limitation as if written in the body of this License.

 13. The Free Software Foundation may publish revised and/or new versions of the Lesser General Public License from time to time. Such new versions will be similar in spirit to the present version, but may differ in detail to address new problems or concerns.

Each version is given a distinguishing version number. If the Library specifies a version number of this License which applies to it and "any later version", you have the option of following the terms and conditions either of that version or of any later version published by the Free Software Foundation. If the Library does not specify a license version number, you may choose any version ever published by the Free Software Foundation.

 $\overline{M}$ .

 14. If you wish to incorporate parts of the Library into other free programs whose distribution conditions are incompatible with these, write to the author to ask for permission. For software which is copyrighted by the Free Software Foundation, write to the Free Software Foundation; we sometimes make exceptions for this. Our decision will be guided by the two goals of preserving the free status of all derivatives of our free software and of promoting the sharing and reuse of software generally.

## NO WARRANTY

 15. BECAUSE THE LIBRARY IS LICENSED FREE OF CHARGE, THERE IS NO WARRANTY FOR THE LIBRARY, TO THE EXTENT PERMITTED BY APPLICABLE LAW. EXCEPT WHEN OTHERWISE STATED IN WRITING THE COPYRIGHT HOLDERS AND/OR OTHER PARTIES PROVIDE THE LIBRARY "AS IS" WITHOUT WARRANTY OF ANY KIND, EITHER EXPRESSED OR IMPLIED, INCLUDING, BUT NOT LIMITED TO, THE IMPLIED WARRANTIES OF MERCHANTABILITY AND FITNESS FOR A PARTICULAR PURPOSE. THE ENTIRE RISK AS TO THE QUALITY AND PERFORMANCE OF THE LIBRARY IS WITH YOU. SHOULD THE LIBRARY PROVE DEFECTIVE, YOU ASSUME

THE COST OF ALL NECESSARY SERVICING, REPAIR OR CORRECTION.

 16. IN NO EVENT UNLESS REQUIRED BY APPLICABLE LAW OR AGREED TO IN WRITING WILL ANY COPYRIGHT HOLDER, OR ANY OTHER PARTY WHO MAY MODIFY AND/OR REDISTRIBUTE THE LIBRARY AS PERMITTED ABOVE, BE LIABLE TO YOU FOR DAMAGES, INCLUDING ANY GENERAL, SPECIAL, INCIDENTAL OR CONSEQUENTIAL DAMAGES ARISING OUT OF THE USE OR INABILITY TO USE THE LIBRARY (INCLUDING BUT NOT LIMITED TO LOSS OF DATA OR DATA BEING RENDERED INACCURATE OR LOSSES SUSTAINED BY YOU OR THIRD PARTIES OR A FAILURE OF THE LIBRARY TO OPERATE WITH ANY OTHER SOFTWARE), EVEN IF SUCH HOLDER OR OTHER PARTY HAS BEEN ADVISED OF THE POSSIBILITY OF SUCH DAMAGES.

## END OF TERMS AND CONDITIONS

^L

How to Apply These Terms to Your New Libraries

 If you develop a new library, and you want it to be of the greatest possible use to the public, we recommend making it free software that everyone can redistribute and change. You can do so by permitting redistribution under these terms (or, alternatively, under the terms of the ordinary General Public License).

 To apply these terms, attach the following notices to the library. It is safest to attach them to the start of each source file to most effectively convey the exclusion of warranty; and each file should have at least the "copyright" line and a pointer to where the full notice is found.

 <one line to give the library's name and a brief idea of what it does.>

Copyright  $(C)$  <year > <name of author>

 This library is free software; you can redistribute it and/or modify it under the terms of the GNU Lesser General Public License as published by the Free Software Foundation; either version 2 of the License, or (at your option) any later version.

 This library is distributed in the hope that it will be useful, but WITHOUT ANY WARRANTY; without even the implied warranty of MERCHANTABILITY or FITNESS FOR A PARTICULAR PURPOSE. See the GNU Lesser General Public License for more details.

 You should have received a copy of the GNU Lesser General Public License along with this library; if not, write to the Free Software Foundation, Inc., 51 Franklin Street, Fifth Floor, Boston, MA 02110-1301, USA

Also add information on how to contact you by electronic and paper mail.

You should also get your employer (if you work as a programmer) or your school, if any, to sign a "copyright disclaimer" for the library, if necessary. Here is a sample; alter the names:

 Yoyodyne, Inc., hereby disclaims all copyright interest in the library `Frob' (a library for tweaking knobs) written by James Random Hacker.

 <signature of Ty Coon>, 1 April 1990 Ty Coon, President of Vice

That's all there is to it!

Except where otherwise noted in the source code (e.g. the files hash.c, list.c and the trio files, which are covered by a similar licence but with different Copyright notices) all the files are:

Copyright (C) 1998-2012 Daniel Veillard. All Rights Reserved.

Permission is hereby granted, free of charge, to any person obtaining a copy of this software and associated documentation files (the "Software"), to deal in the Software without restriction, including without limitation the rights to use, copy, modify, merge, publish, distribute, sublicense, and/or sell copies of the Software, and to permit persons to whom the Software is furnished to do so, subject to the following conditions:

The above copyright notice and this permission notice shall be included in all copies or substantial portions of the Software.

THE SOFTWARE IS PROVIDED "AS IS", WITHOUT WARRANTY OF ANY KIND, EXPRESS OR IMPLIED, INCLUDING BUT NOT LIMITED TO THE WARRANTIES OF MERCHANTABILITY, FIT-NESS FOR A PARTICULAR PURPOSE AND NONINFRINGEMENT. IN NO EVENT SHALL THE AUTHORS OR COPYRIGHT HOLDERS BE LIABLE FOR ANY CLAIM, DAMAGES OR OTHER LIABILITY, WHETHER IN AN ACTION OF CONTRACT, TORT OR OTHERWISE, ARISING FROM, OUT OF OR IN CONNECTION WITH THE SOFTWARE OR THE USE OR OTHER DEALINGS IN THE SOFTWARE.

> GNU GENERAL PUBLIC LICENSE Version 3, 29 June 2007

Copyright (C) 2007 Free Software Foundation, Inc. <https://fsf.org/> Everyone is permitted to copy and distribute verbatim copies of this license document, but changing it is not allowed.

Preamble

 The GNU General Public License is a free, copyleft license for software and other kinds of works.

 The licenses for most software and other practical works are designed to take away your freedom to share and change the works. By contrast, the GNU General Public License is intended to guarantee your freedom to share and change all versions of a program--to make sure it remains free software for all its users. We, the Free Software Foundation, use the GNU General Public License for most of our software; it applies also to any other work released this way by its authors. You can apply it to your programs, too.

 When we speak of free software, we are referring to freedom, not price. Our General Public Licenses are designed to make sure that you have the freedom to distribute copies of free software (and charge for them if you wish), that you receive source code or can get it if you want it, that you can change the software or use pieces of it in new free programs, and that you know you can do these things.

 To protect your rights, we need to prevent others from denying you these rights or asking you to surrender the rights. Therefore, you have certain responsibilities if you distribute copies of the software, or if you modify it: responsibilities to respect the freedom of others.

 For example, if you distribute copies of such a program, whether gratis or for a fee, you must pass on to the recipients the same freedoms that you received. You must make sure that they, too, receive or can get the source code. And you must show them these terms so they know their rights.

 Developers that use the GNU GPL protect your rights with two steps: (1) assert copyright on the software, and (2) offer you this License giving you legal permission to copy, distribute and/or modify it.

 For the developers' and authors' protection, the GPL clearly explains that there is no warranty for this free software. For both users' and authors' sake, the GPL requires that modified versions be marked as changed, so that their problems will not be attributed erroneously to authors of previous versions.

 Some devices are designed to deny users access to install or run modified versions of the software inside them, although the manufacturer can do so. This is fundamentally incompatible with the aim of protecting users' freedom to change the software. The systematic pattern of such abuse occurs in the area of products for individuals to use, which is precisely where it is most unacceptable. Therefore, we have designed this version of the GPL to prohibit the practice for those

products. If such problems arise substantially in other domains, we stand ready to extend this provision to those domains in future versions of the GPL, as needed to protect the freedom of users.

 Finally, every program is threatened constantly by software patents. States should not allow patents to restrict development and use of software on general-purpose computers, but in those that do, we wish to avoid the special danger that patents applied to a free program could make it effectively proprietary. To prevent this, the GPL assures that patents cannot be used to render the program non-free.

 The precise terms and conditions for copying, distribution and modification follow.

## TERMS AND CONDITIONS

0. Definitions.

"This License" refers to version 3 of the GNU General Public License.

 "Copyright" also means copyright-like laws that apply to other kinds of works, such as semiconductor masks.

 "The Program" refers to any copyrightable work licensed under this License. Each licensee is addressed as "you". "Licensees" and "recipients" may be individuals or organizations.

 To "modify" a work means to copy from or adapt all or part of the work in a fashion requiring copyright permission, other than the making of an exact copy. The resulting work is called a "modified version" of the earlier work or a work "based on" the earlier work.

 A "covered work" means either the unmodified Program or a work based on the Program.

 To "propagate" a work means to do anything with it that, without permission, would make you directly or secondarily liable for infringement under applicable copyright law, except executing it on a computer or modifying a private copy. Propagation includes copying, distribution (with or without modification), making available to the public, and in some countries other activities as well.

 To "convey" a work means any kind of propagation that enables other parties to make or receive copies. Mere interaction with a user through a computer network, with no transfer of a copy, is not conveying.

 An interactive user interface displays "Appropriate Legal Notices" to the extent that it includes a convenient and prominently visible

feature that (1) displays an appropriate copyright notice, and (2) tells the user that there is no warranty for the work (except to the extent that warranties are provided), that licensees may convey the work under this License, and how to view a copy of this License. If the interface presents a list of user commands or options, such as a menu, a prominent item in the list meets this criterion.

## 1. Source Code.

 The "source code" for a work means the preferred form of the work for making modifications to it. "Object code" means any non-source form of a work.

 A "Standard Interface" means an interface that either is an official standard defined by a recognized standards body, or, in the case of interfaces specified for a particular programming language, one that is widely used among developers working in that language.

 The "System Libraries" of an executable work include anything, other than the work as a whole, that (a) is included in the normal form of packaging a Major Component, but which is not part of that Major Component, and (b) serves only to enable use of the work with that Major Component, or to implement a Standard Interface for which an implementation is available to the public in source code form. A "Major Component", in this context, means a major essential component (kernel, window system, and so on) of the specific operating system (if any) on which the executable work runs, or a compiler used to produce the work, or an object code interpreter used to run it.

 The "Corresponding Source" for a work in object code form means all the source code needed to generate, install, and (for an executable work) run the object code and to modify the work, including scripts to control those activities. However, it does not include the work's System Libraries, or general-purpose tools or generally available free programs which are used unmodified in performing those activities but which are not part of the work. For example, Corresponding Source includes interface definition files associated with source files for the work, and the source code for shared libraries and dynamically linked subprograms that the work is specifically designed to require, such as by intimate data communication or control flow between those subprograms and other parts of the work.

 The Corresponding Source need not include anything that users can regenerate automatically from other parts of the Corresponding Source.

 The Corresponding Source for a work in source code form is that same work.

## 2. Basic Permissions.

 All rights granted under this License are granted for the term of copyright on the Program, and are irrevocable provided the stated conditions are met. This License explicitly affirms your unlimited permission to run the unmodified Program. The output from running a covered work is covered by this License only if the output, given its content, constitutes a covered work. This License acknowledges your rights of fair use or other equivalent, as provided by copyright law.

 You may make, run and propagate covered works that you do not convey, without conditions so long as your license otherwise remains in force. You may convey covered works to others for the sole purpose of having them make modifications exclusively for you, or provide you with facilities for running those works, provided that you comply with the terms of this License in conveying all material for which you do not control copyright. Those thus making or running the covered works for you must do so exclusively on your behalf, under your direction and control, on terms that prohibit them from making any copies of your copyrighted material outside their relationship with you.

 Conveying under any other circumstances is permitted solely under the conditions stated below. Sublicensing is not allowed; section 10 makes it unnecessary.

### 3. Protecting Users' Legal Rights From Anti-Circumvention Law.

 No covered work shall be deemed part of an effective technological measure under any applicable law fulfilling obligations under article 11 of the WIPO copyright treaty adopted on 20 December 1996, or similar laws prohibiting or restricting circumvention of such measures.

 When you convey a covered work, you waive any legal power to forbid circumvention of technological measures to the extent such circumvention is effected by exercising rights under this License with respect to the covered work, and you disclaim any intention to limit operation or modification of the work as a means of enforcing, against the work's users, your or third parties' legal rights to forbid circumvention of technological measures.

4. Conveying Verbatim Copies.

 You may convey verbatim copies of the Program's source code as you receive it, in any medium, provided that you conspicuously and appropriately publish on each copy an appropriate copyright notice; keep intact all notices stating that this License and any

non-permissive terms added in accord with section 7 apply to the code; keep intact all notices of the absence of any warranty; and give all recipients a copy of this License along with the Program.

 You may charge any price or no price for each copy that you convey, and you may offer support or warranty protection for a fee.

5. Conveying Modified Source Versions.

 You may convey a work based on the Program, or the modifications to produce it from the Program, in the form of source code under the terms of section 4, provided that you also meet all of these conditions:

 a) The work must carry prominent notices stating that you modified it, and giving a relevant date.

 b) The work must carry prominent notices stating that it is released under this License and any conditions added under section 7. This requirement modifies the requirement in section 4 to "keep intact all notices".

 c) You must license the entire work, as a whole, under this License to anyone who comes into possession of a copy. This License will therefore apply, along with any applicable section 7 additional terms, to the whole of the work, and all its parts, regardless of how they are packaged. This License gives no permission to license the work in any other way, but it does not invalidate such permission if you have separately received it.

 d) If the work has interactive user interfaces, each must display Appropriate Legal Notices; however, if the Program has interactive interfaces that do not display Appropriate Legal Notices, your work need not make them do so.

 A compilation of a covered work with other separate and independent works, which are not by their nature extensions of the covered work, and which are not combined with it such as to form a larger program, in or on a volume of a storage or distribution medium, is called an "aggregate" if the compilation and its resulting copyright are not used to limit the access or legal rights of the compilation's users beyond what the individual works permit. Inclusion of a covered work in an aggregate does not cause this License to apply to the other parts of the aggregate.

6. Conveying Non-Source Forms.

 You may convey a covered work in object code form under the terms of sections 4 and 5, provided that you also convey the
machine-readable Corresponding Source under the terms of this License, in one of these ways:

 a) Convey the object code in, or embodied in, a physical product (including a physical distribution medium), accompanied by the Corresponding Source fixed on a durable physical medium customarily used for software interchange.

 b) Convey the object code in, or embodied in, a physical product (including a physical distribution medium), accompanied by a written offer, valid for at least three years and valid for as long as you offer spare parts or customer support for that product model, to give anyone who possesses the object code either (1) a copy of the Corresponding Source for all the software in the product that is covered by this License, on a durable physical medium customarily used for software interchange, for a price no more than your reasonable cost of physically performing this conveying of source, or (2) access to copy the Corresponding Source from a network server at no charge.

 c) Convey individual copies of the object code with a copy of the written offer to provide the Corresponding Source. This alternative is allowed only occasionally and noncommercially, and only if you received the object code with such an offer, in accord with subsection 6b.

 d) Convey the object code by offering access from a designated place (gratis or for a charge), and offer equivalent access to the Corresponding Source in the same way through the same place at no further charge. You need not require recipients to copy the Corresponding Source along with the object code. If the place to copy the object code is a network server, the Corresponding Source may be on a different server (operated by you or a third party) that supports equivalent copying facilities, provided you maintain clear directions next to the object code saying where to find the Corresponding Source. Regardless of what server hosts the Corresponding Source, you remain obligated to ensure that it is available for as long as needed to satisfy these requirements.

 e) Convey the object code using peer-to-peer transmission, provided you inform other peers where the object code and Corresponding Source of the work are being offered to the general public at no charge under subsection 6d.

 A separable portion of the object code, whose source code is excluded from the Corresponding Source as a System Library, need not be included in conveying the object code work.

 A "User Product" is either (1) a "consumer product", which means any tangible personal property which is normally used for personal, family, or household purposes, or (2) anything designed or sold for incorporation into a dwelling. In determining whether a product is a consumer product, doubtful cases shall be resolved in favor of coverage. For a particular product received by a particular user, "normally used" refers to a typical or common use of that class of product, regardless of the status of the particular user or of the way in which the particular user actually uses, or expects or is expected to use, the product. A product is a consumer product regardless of whether the product has substantial commercial, industrial or non-consumer uses, unless such uses represent the only significant mode of use of the product.

 "Installation Information" for a User Product means any methods, procedures, authorization keys, or other information required to install and execute modified versions of a covered work in that User Product from a modified version of its Corresponding Source. The information must suffice to ensure that the continued functioning of the modified object code is in no case prevented or interfered with solely because modification has been made.

 If you convey an object code work under this section in, or with, or specifically for use in, a User Product, and the conveying occurs as part of a transaction in which the right of possession and use of the User Product is transferred to the recipient in perpetuity or for a fixed term (regardless of how the transaction is characterized), the Corresponding Source conveyed under this section must be accompanied by the Installation Information. But this requirement does not apply if neither you nor any third party retains the ability to install modified object code on the User Product (for example, the work has been installed in ROM).

 The requirement to provide Installation Information does not include a requirement to continue to provide support service, warranty, or updates for a work that has been modified or installed by the recipient, or for the User Product in which it has been modified or installed. Access to a network may be denied when the modification itself materially and adversely affects the operation of the network or violates the rules and protocols for communication across the network.

 Corresponding Source conveyed, and Installation Information provided, in accord with this section must be in a format that is publicly documented (and with an implementation available to the public in source code form), and must require no special password or key for unpacking, reading or copying.

7. Additional Terms.

 "Additional permissions" are terms that supplement the terms of this License by making exceptions from one or more of its conditions. Additional permissions that are applicable to the entire Program shall be treated as though they were included in this License, to the extent that they are valid under applicable law. If additional permissions apply only to part of the Program, that part may be used separately under those permissions, but the entire Program remains governed by this License without regard to the additional permissions.

When you convey a copy of a covered work, you may at your option remove any additional permissions from that copy, or from any part of it. (Additional permissions may be written to require their own removal in certain cases when you modify the work.) You may place additional permissions on material, added by you to a covered work, for which you have or can give appropriate copyright permission.

 Notwithstanding any other provision of this License, for material you add to a covered work, you may (if authorized by the copyright holders of that material) supplement the terms of this License with terms:

 a) Disclaiming warranty or limiting liability differently from the terms of sections 15 and 16 of this License; or

 b) Requiring preservation of specified reasonable legal notices or author attributions in that material or in the Appropriate Legal Notices displayed by works containing it; or

 c) Prohibiting misrepresentation of the origin of that material, or requiring that modified versions of such material be marked in reasonable ways as different from the original version; or

 d) Limiting the use for publicity purposes of names of licensors or authors of the material; or

 e) Declining to grant rights under trademark law for use of some trade names, trademarks, or service marks; or

 f) Requiring indemnification of licensors and authors of that material by anyone who conveys the material (or modified versions of it) with contractual assumptions of liability to the recipient, for any liability that these contractual assumptions directly impose on those licensors and authors.

 All other non-permissive additional terms are considered "further restrictions" within the meaning of section 10. If the Program as you received it, or any part of it, contains a notice stating that it is governed by this License along with a term that is a further restriction, you may remove that term. If a license document contains

a further restriction but permits relicensing or conveying under this License, you may add to a covered work material governed by the terms of that license document, provided that the further restriction does not survive such relicensing or conveying.

 If you add terms to a covered work in accord with this section, you must place, in the relevant source files, a statement of the additional terms that apply to those files, or a notice indicating where to find the applicable terms.

 Additional terms, permissive or non-permissive, may be stated in the form of a separately written license, or stated as exceptions; the above requirements apply either way.

#### 8. Termination.

 You may not propagate or modify a covered work except as expressly provided under this License. Any attempt otherwise to propagate or modify it is void, and will automatically terminate your rights under this License (including any patent licenses granted under the third paragraph of section 11).

 However, if you cease all violation of this License, then your license from a particular copyright holder is reinstated (a) provisionally, unless and until the copyright holder explicitly and finally terminates your license, and (b) permanently, if the copyright holder fails to notify you of the violation by some reasonable means prior to 60 days after the cessation.

 Moreover, your license from a particular copyright holder is reinstated permanently if the copyright holder notifies you of the violation by some reasonable means, this is the first time you have received notice of violation of this License (for any work) from that copyright holder, and you cure the violation prior to 30 days after your receipt of the notice.

 Termination of your rights under this section does not terminate the licenses of parties who have received copies or rights from you under this License. If your rights have been terminated and not permanently reinstated, you do not qualify to receive new licenses for the same material under section 10.

9. Acceptance Not Required for Having Copies.

 You are not required to accept this License in order to receive or run a copy of the Program. Ancillary propagation of a covered work occurring solely as a consequence of using peer-to-peer transmission to receive a copy likewise does not require acceptance. However,

nothing other than this License grants you permission to propagate or modify any covered work. These actions infringe copyright if you do not accept this License. Therefore, by modifying or propagating a covered work, you indicate your acceptance of this License to do so.

#### 10. Automatic Licensing of Downstream Recipients.

 Each time you convey a covered work, the recipient automatically receives a license from the original licensors, to run, modify and propagate that work, subject to this License. You are not responsible for enforcing compliance by third parties with this License.

 An "entity transaction" is a transaction transferring control of an organization, or substantially all assets of one, or subdividing an organization, or merging organizations. If propagation of a covered work results from an entity transaction, each party to that transaction who receives a copy of the work also receives whatever licenses to the work the party's predecessor in interest had or could give under the previous paragraph, plus a right to possession of the Corresponding Source of the work from the predecessor in interest, if the predecessor has it or can get it with reasonable efforts.

 You may not impose any further restrictions on the exercise of the rights granted or affirmed under this License. For example, you may not impose a license fee, royalty, or other charge for exercise of rights granted under this License, and you may not initiate litigation (including a cross-claim or counterclaim in a lawsuit) alleging that any patent claim is infringed by making, using, selling, offering for sale, or importing the Program or any portion of it.

#### 11. Patents.

 A "contributor" is a copyright holder who authorizes use under this License of the Program or a work on which the Program is based. The work thus licensed is called the contributor's "contributor version".

 A contributor's "essential patent claims" are all patent claims owned or controlled by the contributor, whether already acquired or hereafter acquired, that would be infringed by some manner, permitted by this License, of making, using, or selling its contributor version, but do not include claims that would be infringed only as a consequence of further modification of the contributor version. For purposes of this definition, "control" includes the right to grant patent sublicenses in a manner consistent with the requirements of this License.

 Each contributor grants you a non-exclusive, worldwide, royalty-free patent license under the contributor's essential patent claims, to

make, use, sell, offer for sale, import and otherwise run, modify and propagate the contents of its contributor version.

 In the following three paragraphs, a "patent license" is any express agreement or commitment, however denominated, not to enforce a patent (such as an express permission to practice a patent or covenant not to sue for patent infringement). To "grant" such a patent license to a party means to make such an agreement or commitment not to enforce a patent against the party.

 If you convey a covered work, knowingly relying on a patent license, and the Corresponding Source of the work is not available for anyone to copy, free of charge and under the terms of this License, through a publicly available network server or other readily accessible means, then you must either (1) cause the Corresponding Source to be so available, or (2) arrange to deprive yourself of the benefit of the patent license for this particular work, or (3) arrange, in a manner consistent with the requirements of this License, to extend the patent license to downstream recipients. "Knowingly relying" means you have actual knowledge that, but for the patent license, your conveying the covered work in a country, or your recipient's use of the covered work in a country, would infringe one or more identifiable patents in that country that you have reason to believe are valid.

 If, pursuant to or in connection with a single transaction or arrangement, you convey, or propagate by procuring conveyance of, a covered work, and grant a patent license to some of the parties receiving the covered work authorizing them to use, propagate, modify or convey a specific copy of the covered work, then the patent license you grant is automatically extended to all recipients of the covered work and works based on it.

 A patent license is "discriminatory" if it does not include within the scope of its coverage, prohibits the exercise of, or is conditioned on the non-exercise of one or more of the rights that are specifically granted under this License. You may not convey a covered work if you are a party to an arrangement with a third party that is in the business of distributing software, under which you make payment to the third party based on the extent of your activity of conveying the work, and under which the third party grants, to any of the parties who would receive the covered work from you, a discriminatory patent license (a) in connection with copies of the covered work conveyed by you (or copies made from those copies), or (b) primarily for and in connection with specific products or compilations that contain the covered work, unless you entered into that arrangement, or that patent license was granted, prior to 28 March 2007.

Nothing in this License shall be construed as excluding or limiting

any implied license or other defenses to infringement that may otherwise be available to you under applicable patent law.

#### 12. No Surrender of Others' Freedom.

 If conditions are imposed on you (whether by court order, agreement or otherwise) that contradict the conditions of this License, they do not excuse you from the conditions of this License. If you cannot convey a covered work so as to satisfy simultaneously your obligations under this License and any other pertinent obligations, then as a consequence you may not convey it at all. For example, if you agree to terms that obligate you to collect a royalty for further conveying from those to whom you convey the Program, the only way you could satisfy both those terms and this License would be to refrain entirely from conveying the Program.

13. Use with the GNU Affero General Public License.

 Notwithstanding any other provision of this License, you have permission to link or combine any covered work with a work licensed under version 3 of the GNU Affero General Public License into a single combined work, and to convey the resulting work. The terms of this License will continue to apply to the part which is the covered work, but the special requirements of the GNU Affero General Public License, section 13, concerning interaction through a network will apply to the combination as such.

14. Revised Versions of this License.

 The Free Software Foundation may publish revised and/or new versions of the GNU General Public License from time to time. Such new versions will be similar in spirit to the present version, but may differ in detail to address new problems or concerns.

 Each version is given a distinguishing version number. If the Program specifies that a certain numbered version of the GNU General Public License "or any later version" applies to it, you have the option of following the terms and conditions either of that numbered version or of any later version published by the Free Software Foundation. If the Program does not specify a version number of the GNU General Public License, you may choose any version ever published by the Free Software Foundation.

 If the Program specifies that a proxy can decide which future versions of the GNU General Public License can be used, that proxy's public statement of acceptance of a version permanently authorizes you to choose that version for the Program.

Later license versions may give you additional or different

permissions. However, no additional obligations are imposed on any author or copyright holder as a result of your choosing to follow a later version.

15. Disclaimer of Warranty.

 THERE IS NO WARRANTY FOR THE PROGRAM, TO THE EXTENT PERMITTED BY APPLICABLE LAW. EXCEPT WHEN OTHERWISE STATED IN WRITING THE COPYRIGHT HOLDERS AND/OR OTHER PARTIES PROVIDE THE PROGRAM "AS IS" WITHOUT WARRANTY OF ANY KIND, EITHER EXPRESSED OR IMPLIED, INCLUDING, BUT NOT LIMITED TO, THE IMPLIED WARRANTIES OF MERCHANTABILITY AND FITNESS FOR A PARTICULAR PURPOSE. THE ENTIRE RISK AS TO THE QUALITY AND PERFORMANCE OF THE PROGRAM IS WITH YOU. SHOULD THE PROGRAM PROVE DEFECTIVE, YOU ASSUME THE COST OF ALL NECESSARY SERVICING, REPAIR OR CORRECTION.

16. Limitation of Liability.

 IN NO EVENT UNLESS REQUIRED BY APPLICABLE LAW OR AGREED TO IN WRITING WILL ANY COPYRIGHT HOLDER, OR ANY OTHER PARTY WHO MODIFIES AND/OR CONVEYS THE PROGRAM AS PERMITTED ABOVE, BE LIABLE TO YOU FOR DAMAGES, INCLUDING ANY GENERAL, SPECIAL, INCIDENTAL OR CONSEQUENTIAL DAMAGES ARISING OUT OF THE USE OR INABILITY TO USE THE PROGRAM (INCLUDING BUT NOT LIMITED TO LOSS OF DATA OR DATA BEING RENDERED INACCURATE OR LOSSES SUSTAINED BY YOU OR THIRD PARTIES OR A FAILURE OF THE PROGRAM TO OPERATE WITH ANY OTHER PROGRAMS), EVEN IF SUCH HOLDER OR OTHER PARTY HAS BEEN ADVISED OF THE POSSIBILITY OF SUCH DAMAGES.

17. Interpretation of Sections 15 and 16.

 If the disclaimer of warranty and limitation of liability provided above cannot be given local legal effect according to their terms, reviewing courts shall apply local law that most closely approximates an absolute waiver of all civil liability in connection with the Program, unless a warranty or assumption of liability accompanies a copy of the Program in return for a fee.

#### END OF TERMS AND CONDITIONS

How to Apply These Terms to Your New Programs

 If you develop a new program, and you want it to be of the greatest possible use to the public, the best way to achieve this is to make it free software which everyone can redistribute and change under these terms.

 To do so, attach the following notices to the program. It is safest to attach them to the start of each source file to most effectively state the exclusion of warranty; and each file should have at least the "copyright" line and a pointer to where the full notice is found.

<one line to give the program's name and a brief idea of what it does.> Copyright  $(C)$  <year > <name of author>

 This program is free software: you can redistribute it and/or modify it under the terms of the GNU General Public License as published by the Free Software Foundation, either version 3 of the License, or (at your option) any later version.

 This program is distributed in the hope that it will be useful, but WITHOUT ANY WARRANTY; without even the implied warranty of MERCHANTABILITY or FITNESS FOR A PARTICULAR PURPOSE. See the GNU General Public License for more details.

 You should have received a copy of the GNU General Public License along with this program. If not, see <https://www.gnu.org/licenses/>.

Also add information on how to contact you by electronic and paper mail.

 If the program does terminal interaction, make it output a short notice like this when it starts in an interactive mode:

 $\langle$  sprogram> Copyright (C)  $\langle$  year>  $\langle$  name of author> This program comes with ABSOLUTELY NO WARRANTY; for details type `show w'. This is free software, and you are welcome to redistribute it under certain conditions; type `show c' for details.

The hypothetical commands `show w' and `show c' should show the appropriate parts of the General Public License. Of course, your program's commands might be different; for a GUI interface, you would use an "about box".

 You should also get your employer (if you work as a programmer) or school, if any, to sign a "copyright disclaimer" for the program, if necessary. For more information on this, and how to apply and follow the GNU GPL, see <https://www.gnu.org/licenses/>.

 The GNU General Public License does not permit incorporating your program into proprietary programs. If your program is a subroutine library, you may consider it more useful to permit linking proprietary applications with the library. If this is what you want to do, use the GNU Lesser General Public License instead of this License. But first, please read <https://www.gnu.org/philosophy/why-not-lgpl.html>.

# **1.196 golang-lru 0.5.4**

## **1.196.1 Available under license :**

Mozilla Public License, version 2.0

- 1. Definitions
- 1.1. "Contributor"

 means each individual or legal entity that creates, contributes to the creation of, or owns Covered Software.

1.2. "Contributor Version"

 means the combination of the Contributions of others (if any) used by a Contributor and that particular Contributor's Contribution.

1.3. "Contribution"

means Covered Software of a particular Contributor.

1.4. "Covered Software"

 means Source Code Form to which the initial Contributor has attached the notice in Exhibit A, the Executable Form of such Source Code Form, and Modifications of such Source Code Form, in each case including portions thereof.

- 1.5. "Incompatible With Secondary Licenses" means
	- a. that the initial Contributor has attached the notice described in Exhibit B to the Covered Software; or
	- b. that the Covered Software was made available under the terms of version 1.1 or earlier of the License, but not also under the terms of a Secondary License.
- 1.6. "Executable Form"

means any form of the work other than Source Code Form.

1.7. "Larger Work"

 means a work that combines Covered Software with other material, in a separate file or files, that is not Covered Software.

1.8. "License"

means this document.

#### 1.9. "Licensable"

 means having the right to grant, to the maximum extent possible, whether at the time of the initial grant or subsequently, any and all of the rights conveyed by this License.

1.10. "Modifications"

means any of the following:

 a. any file in Source Code Form that results from an addition to, deletion from, or modification of the contents of Covered Software; or

b. any new file in Source Code Form that contains any Covered Software.

1.11. "Patent Claims" of a Contributor

 means any patent claim(s), including without limitation, method, process, and apparatus claims, in any patent Licensable by such Contributor that would be infringed, but for the grant of the License, by the making, using, selling, offering for sale, having made, import, or transfer of either its Contributions or its Contributor Version.

1.12. "Secondary License"

 means either the GNU General Public License, Version 2.0, the GNU Lesser General Public License, Version 2.1, the GNU Affero General Public License, Version 3.0, or any later versions of those licenses.

1.13. "Source Code Form"

means the form of the work preferred for making modifications.

1.14. "You" (or "Your")

 means an individual or a legal entity exercising rights under this License. For legal entities, "You" includes any entity that controls, is controlled by, or is under common control with You. For purposes of this definition, "control" means (a) the power, direct or indirect, to cause the direction or management of such entity, whether by contract or otherwise, or (b) ownership of more than fifty percent (50%) of the outstanding shares or beneficial ownership of such entity.

- 2. License Grants and Conditions
- 2.1. Grants

 Each Contributor hereby grants You a world-wide, royalty-free, non-exclusive license:

- a. under intellectual property rights (other than patent or trademark) Licensable by such Contributor to use, reproduce, make available, modify, display, perform, distribute, and otherwise exploit its Contributions, either on an unmodified basis, with Modifications, or as part of a Larger Work; and
- b. under Patent Claims of such Contributor to make, use, sell, offer for sale, have made, import, and otherwise transfer either its Contributions or its Contributor Version.

#### 2.2. Effective Date

 The licenses granted in Section 2.1 with respect to any Contribution become effective for each Contribution on the date the Contributor first distributes such Contribution.

2.3. Limitations on Grant Scope

 The licenses granted in this Section 2 are the only rights granted under this License. No additional rights or licenses will be implied from the distribution or licensing of Covered Software under this License. Notwithstanding Section 2.1(b) above, no patent license is granted by a Contributor:

- a. for any code that a Contributor has removed from Covered Software; or
- b. for infringements caused by: (i) Your and any other third party's modifications of Covered Software, or (ii) the combination of its Contributions with other software (except as part of its Contributor Version); or
- c. under Patent Claims infringed by Covered Software in the absence of its Contributions.

 This License does not grant any rights in the trademarks, service marks, or logos of any Contributor (except as may be necessary to comply with the notice requirements in Section 3.4).

#### 2.4. Subsequent Licenses

 No Contributor makes additional grants as a result of Your choice to distribute the Covered Software under a subsequent version of this License (see Section 10.2) or under the terms of a Secondary License (if permitted under the terms of Section 3.3).

#### 2.5. Representation

 Each Contributor represents that the Contributor believes its Contributions are its original creation(s) or it has sufficient rights to grant the rights to its Contributions conveyed by this License.

#### 2.6. Fair Use

 This License is not intended to limit any rights You have under applicable copyright doctrines of fair use, fair dealing, or other equivalents.

#### 2.7. Conditions

 Sections 3.1, 3.2, 3.3, and 3.4 are conditions of the licenses granted in Section 2.1.

#### 3. Responsibilities

3.1. Distribution of Source Form

 All distribution of Covered Software in Source Code Form, including any Modifications that You create or to which You contribute, must be under the terms of this License. You must inform recipients that the Source Code Form of the Covered Software is governed by the terms of this License, and how they can obtain a copy of this License. You may not attempt to alter or restrict the recipients' rights in the Source Code Form.

- 3.2. Distribution of Executable Form
	- If You distribute Covered Software in Executable Form then:
	- a. such Covered Software must also be made available in Source Code Form, as described in Section 3.1, and You must inform recipients of the Executable Form how they can obtain a copy of such Source Code Form by reasonable means in a timely manner, at a charge no more than the cost of distribution to the recipient; and
	- b. You may distribute such Executable Form under the terms of this License, or sublicense it under different terms, provided that the license for the Executable Form does not attempt to limit or alter the recipients' rights in the Source Code Form under this License.
- 3.3. Distribution of a Larger Work

 You may create and distribute a Larger Work under terms of Your choice, provided that You also comply with the requirements of this License for the Covered Software. If the Larger Work is a combination of Covered Software with a work governed by one or more Secondary Licenses, and the Covered Software is not Incompatible With Secondary Licenses, this License permits You to additionally distribute such Covered Software under the terms of such Secondary License(s), so that the recipient of the Larger Work may, at their option, further distribute the Covered Software under the terms of either this License or such Secondary License(s).

#### 3.4. Notices

 You may not remove or alter the substance of any license notices (including copyright notices, patent notices, disclaimers of warranty, or limitations of liability) contained within the Source Code Form of the Covered Software, except that You may alter any license notices to the extent required to remedy known factual inaccuracies.

#### 3.5. Application of Additional Terms

 You may choose to offer, and to charge a fee for, warranty, support, indemnity or liability obligations to one or more recipients of Covered Software. However, You may do so only on Your own behalf, and not on behalf of any Contributor. You must make it absolutely clear that any such warranty, support, indemnity, or liability obligation is offered by You alone, and You hereby agree to indemnify every Contributor for any liability incurred by such Contributor as a result of warranty, support, indemnity or liability terms You offer. You may include additional disclaimers of warranty and limitations of liability specific to any jurisdiction.

4. Inability to Comply Due to Statute or Regulation

 If it is impossible for You to comply with any of the terms of this License with respect to some or all of the Covered Software due to statute, judicial order, or regulation then You must: (a) comply with the terms of this License to the maximum extent possible; and (b) describe the limitations and the code they affect. Such description must be placed in a text file included with all distributions of the Covered Software under this License. Except to the extent prohibited by statute or regulation, such description must be sufficiently detailed for a recipient of ordinary skill to be able to understand it.

#### 5. Termination

5.1. The rights granted under this License will terminate automatically if You fail to comply with any of its terms. However, if You become compliant,

 then the rights granted under this License from a particular Contributor are reinstated (a) provisionally, unless and until such Contributor explicitly and finally terminates Your grants, and (b) on an ongoing basis, if such Contributor fails to notify You of the non-compliance by some reasonable means prior to 60 days after You have come back into compliance. Moreover, Your grants from a particular Contributor are reinstated on an ongoing basis if such Contributor notifies You of the non-compliance by some reasonable means, this is the first time You have received notice of non-compliance with this License from such Contributor, and You become compliant prior to 30 days after Your receipt of the notice.

- 5.2. If You initiate litigation against any entity by asserting a patent infringement claim (excluding declaratory judgment actions, counter-claims, and cross-claims) alleging that a Contributor Version directly or indirectly infringes any patent, then the rights granted to You by any and all Contributors for the Covered Software under Section 2.1 of this License shall terminate.
- 5.3. In the event of termination under Sections 5.1 or 5.2 above, all end user license agreements (excluding distributors and resellers) which have been validly granted by You or Your distributors under this License prior to termination shall survive termination.

#### 6. Disclaimer of Warranty

 Covered Software is provided under this License on an "as is" basis, without warranty of any kind, either expressed, implied, or statutory, including, without limitation, warranties that the Covered Software is free of defects, merchantable, fit for a particular purpose or non-infringing. The entire risk as to the quality and performance of the Covered Software is with You. Should any Covered Software prove defective in any respect, You (not any Contributor) assume the cost of any necessary servicing, repair, or correction. This disclaimer of warranty constitutes an essential part of this License. No use of any Covered Software is authorized under this License except under this disclaimer.

#### 7. Limitation of Liability

 Under no circumstances and under no legal theory, whether tort (including negligence), contract, or otherwise, shall any Contributor, or anyone who distributes Covered Software as permitted above, be liable to You for any direct, indirect, special, incidental, or consequential damages of any character including, without limitation, damages for lost profits, loss of goodwill, work stoppage, computer failure or malfunction, or any and all other commercial damages or losses, even if such party shall have been informed of the possibility of such damages. This limitation of liability shall not apply to liability for death or personal injury resulting from

 such party's negligence to the extent applicable law prohibits such limitation. Some jurisdictions do not allow the exclusion or limitation of incidental or consequential damages, so this exclusion and limitation may not apply to You.

#### 8. Litigation

 Any litigation relating to this License may be brought only in the courts of a jurisdiction where the defendant maintains its principal place of business and such litigation shall be governed by laws of that jurisdiction, without reference to its conflict-of-law provisions. Nothing in this Section shall prevent a party's ability to bring cross-claims or counter-claims.

#### 9. Miscellaneous

 This License represents the complete agreement concerning the subject matter hereof. If any provision of this License is held to be unenforceable, such provision shall be reformed only to the extent necessary to make it enforceable. Any law or regulation which provides that the language of a contract shall be construed against the drafter shall not be used to construe this License against a Contributor.

#### 10. Versions of the License

#### 10.1. New Versions

 Mozilla Foundation is the license steward. Except as provided in Section 10.3, no one other than the license steward has the right to modify or publish new versions of this License. Each version will be given a distinguishing version number.

#### 10.2. Effect of New Versions

 You may distribute the Covered Software under the terms of the version of the License under which You originally received the Covered Software, or under the terms of any subsequent version published by the license steward.

#### 10.3. Modified Versions

 If you create software not governed by this License, and you want to create a new license for such software, you may create and use a modified version of this License if you rename the license and remove any references to the name of the license steward (except to note that such modified license differs from this License).

10.4. Distributing Source Code Form that is Incompatible With Secondary Licenses If You choose to distribute Source Code Form that is Incompatible With Secondary Licenses under the terms of this version of the License, the notice described in Exhibit B of this License must be attached.

Exhibit A - Source Code Form License Notice

 This Source Code Form is subject to the terms of the Mozilla Public License, v. 2.0. If a copy of the MPL was not distributed with this file, You can obtain one at http://mozilla.org/MPL/2.0/.

If it is not possible or desirable to put the notice in a particular file, then You may include the notice in a location (such as a LICENSE file in a relevant directory) where a recipient would be likely to look for such a notice.

You may add additional accurate notices of copyright ownership.

Exhibit B - "Incompatible With Secondary Licenses" Notice

 This Source Code Form is "Incompatible With Secondary Licenses", as defined by the Mozilla Public License, v. 2.0.

# **1.197 webencodings 0.5.1**

## **1.197.1 Available under license :**

No license file was found, but licenses were detected in source scan.

:license: BSD, see LICENSE for details.

Found in path(s):

\* /opt/cola/permits/1401468445\_1661617535.3616152/0/webencodings-0-5-1-1-tar-gz/webencodings-

0.5.1/webencodings/labels.py

 $*$ /opt/cola/permits/1401468445 1661617535.3616152/0/webencodings-0-5-1-1-tar-gz/webencodings-

0.5.1/webencodings/ init .py

 $*$ /opt/cola/permits/1401468445\_1661617535.3616152/0/webencodings-0-5-1-1-tar-gz/webencodings-

0.5.1/webencodings/tests.py

\* /opt/cola/permits/1401468445\_1661617535.3616152/0/webencodings-0-5-1-1-tar-gz/webencodings-

 $0.5.1$ /webencodings/x user defined.py

No license file was found, but licenses were detected in source scan.

from setuptools import setup, find\_packages

import io from os import path import re

```
VERSION = re.search("VERSION = '([^{\prime\prime}] + )\n", io.open( path.join(path.dirname(__file__), 'webencodings', '__init__.py'),
  encoding='utf-8'
).read().strip()).group(1)
```
#### LONG\_DESCRIPTION = io.open(

```
 path.join(path.dirname(__file__), 'README.rst'),
  encoding='utf-8'
).read()
```
setup(

```
 name='webencodings',
  version=VERSION,
  url='https://github.com/SimonSapin/python-webencodings',
  license='BSD',
  author='Simon Sapin',
  author_email='simon.sapin@exyr.org',
  maintainer='Geoffrey Sneddon',
  maintainer_email='me@gsnedders.com',
  description='Character encoding aliases for legacy web content',
  long_description=LONG_DESCRIPTION,
  classifiers=[
     'Development Status :: 4 - Beta',
     'Intended Audience :: Developers',
     'License :: OSI Approved :: BSD License',
     'Programming Language :: Python',
     'Programming Language :: Python :: 2',
     'Programming Language :: Python :: 2.6',
     'Programming Language :: Python :: 2.7',
     'Programming Language :: Python :: 3',
     'Programming Language :: Python :: 3.3',
     'Programming Language :: Python :: 3.4',
     'Programming Language :: Python :: 3.5',
     'Programming Language :: Python :: 3.6',
     'Programming Language :: Python :: Implementation :: CPython',
     'Programming Language :: Python :: Implementation :: PyPy',
     'Topic :: Internet :: WWW/HTTP',
  ],
  packages=find_packages(),
)
Found in path(s):
```
\* /opt/cola/permits/1401468445\_1661617535.3616152/0/webencodings-0-5-1-1-tar-gz/webencodings-0.5.1/setup.py No license file was found, but licenses were detected in source scan.

Metadata-Version: 1.1 Name: webencodings Version: 0.5.1 Summary: Character encoding aliases for legacy web content Home-page: https://github.com/SimonSapin/python-webencodings Author: Geoffrey Sneddon Author-email: me@gsnedders.com License: BSD Description: python-webencodings

===================

 This is a Python implementation of the `WHATWG Encoding standard <http://encoding.spec.whatwg.org/>`\_.

- \* Latest documentation: http://packages.python.org/webencodings/
- \* Source code and issue tracker:
- https://github.com/gsnedders/python-webencodings
- \* PyPI releases: http://pypi.python.org/pypi/webencodings
- \* License: BSD
- \* Python 2.6+ and  $3.3+$

 In order to be compatible with legacy web content when interpreting something like ``Content-Type: text/html; charset=latin1``, tools need to use a particular set of aliases for encoding labels as well as some overriding rules. For example, ``US-ASCII`` and ``iso-8859-1`` on the web are actually aliases for ``windows-1252``, and an UTF-8 or UTF-16 BOM takes precedence over any other encoding declaration. The Encoding standard defines all such details so that implementations do not have to reverse-engineer each other.

 This module has encoding labels and BOM detection, but the actual implementation for encoders and decoders is Python's.

#### Platform: UNKNOWN

Classifier: Development Status :: 4 - Beta Classifier: Intended Audience :: Developers Classifier: License :: OSI Approved :: BSD License Classifier: Programming Language :: Python Classifier: Programming Language :: Python :: 2 Classifier: Programming Language :: Python :: 2.6 Classifier: Programming Language :: Python :: 2.7 Classifier: Programming Language :: Python :: 3 Classifier: Programming Language :: Python :: 3.3

Classifier: Programming Language :: Python :: 3.4 Classifier: Programming Language :: Python :: 3.5 Classifier: Programming Language :: Python :: 3.6 Classifier: Programming Language :: Python :: Implementation :: CPython Classifier: Programming Language :: Python :: Implementation :: PyPy Classifier: Topic :: Internet :: WWW/HTTP

Found in path(s):

\* /opt/cola/permits/1401468445\_1661617535.3616152/0/webencodings-0-5-1-1-tar-gz/webencodings-

0.5.1/webencodings.egg-info/PKG-INFO

\* /opt/cola/permits/1401468445\_1661617535.3616152/0/webencodings-0-5-1-1-tar-gz/webencodings-0.5.1/PKG-INFO

No license file was found, but licenses were detected in source scan.

 $"''"$ 

webencodings.mklabels

~~~~~~~~~~~~~~~~~~~~~

Regenarate the webencodings.labels module.

 :copyright: Copyright 2012 by Simon Sapin :license: BSD, see LICENSE for details.

 $"''"$ 

import json try: from urllib import urlopen except ImportError: from urllib.request import urlopen

def assert\_lower(string): assert string  $==$  string.lower $()$ return string

```
def generate(url):
```
parts  $=$   $\lceil$ " $\rceil$ """

> webencodings.labels ~~~~~~~~~~~~~~~~~~~

Map encoding labels to their name.

:copyright: Copyright 2012 by Simon Sapin

:license: BSD, see LICENSE for details.

```
.....
```
# XXX Do not edit! # This file is automatically generated by mklabels.py

```
LABELS =''']
  labels = 1 (repr(assert_lower(label)).lstrip('u'),
      repr(encoding['name']).lstrip('u'))
     for category in json.loads(urlopen(url).read().decode('ascii'))
     for encoding in category['encodings']
     for label in encoding['labels']]
  max_{\text{len}} = max(len(label) for label, name in labels) parts.extend(
     ' %s:%s %s,\n' % (label, ' ' * (max_len - len(label)), name)
     for label, name in labels)
   parts.append('}')
   return ''.join(parts)
```
if  $name = 'main'$ :

```
 print(generate('http://encoding.spec.whatwg.org/encodings.json'))
```
Found in path(s):

\* /opt/cola/permits/1401468445\_1661617535.3616152/0/webencodings-0-5-1-1-tar-gz/webencodings-

0.5.1/webencodings/mklabels.py

No license file was found, but licenses were detected in source scan.

python-webencodings

===================

This is a Python implementation of the `WHATWG Encoding standard <http://encoding.spec.whatwg.org/>`\_.

\* Latest documentation: http://packages.python.org/webencodings/

\* Source code and issue tracker:

https://github.com/gsnedders/python-webencodings

\* PyPI releases: http://pypi.python.org/pypi/webencodings

\* License: BSD

\* Python 2.6+ and  $3.3+$ 

In order to be compatible with legacy web content when interpreting something like ``Content-Type: text/html; charset=latin1``, tools need to use a particular set of aliases for encoding labels as well as some overriding rules.

For example, ``US-ASCII`` and ``iso-8859-1`` on the web are actually aliases for ``windows-1252``, and an UTF-8 or UTF-16 BOM takes precedence over any other encoding declaration. The Encoding standard defines all such details so that implementations do not have to reverse-engineer each other.

This module has encoding labels and BOM detection, but the actual implementation for encoders and decoders is Python's.

Found in path(s): \* /opt/cola/permits/1401468445\_1661617535.3616152/0/webencodings-0-5-1-1-tar-gz/webencodings-0.5.1/README.rst

# **1.198 libgpg-error 1.46-r1**

### **1.198.1 Available under license :**

 GNU GENERAL PUBLIC LICENSE Version 2, June 1991

Copyright (C) 1989, 1991 Free Software Foundation, Inc.

 51 Franklin Street, Fifth Floor, Boston, MA 02110-1301 USA Everyone is permitted to copy and distribute verbatim copies of this license document, but changing it is not allowed.

#### Preamble

 The licenses for most software are designed to take away your freedom to share and change it. By contrast, the GNU General Public License is intended to guarantee your freedom to share and change free software--to make sure the software is free for all its users. This General Public License applies to most of the Free Software Foundation's software and to any other program whose authors commit to using it. (Some other Free Software Foundation software is covered by the GNU Library General Public License instead.) You can apply it to your programs, too.

 When we speak of free software, we are referring to freedom, not price. Our General Public Licenses are designed to make sure that you have the freedom to distribute copies of free software (and charge for this service if you wish), that you receive source code or can get it if you want it, that you can change the software or use pieces of it in new free programs; and that you know you can do these things.

 To protect your rights, we need to make restrictions that forbid anyone to deny you these rights or to ask you to surrender the rights. These restrictions translate to certain responsibilities for you if you distribute copies of the software, or if you modify it.

 For example, if you distribute copies of such a program, whether gratis or for a fee, you must give the recipients all the rights that you have. You must make sure that they, too, receive or can get the source code. And you must show them these terms so they know their rights.

We protect your rights with two steps: (1) copyright the software, and (2) offer you this license which gives you legal permission to copy, distribute and/or modify the software.

 Also, for each author's protection and ours, we want to make certain that everyone understands that there is no warranty for this free software. If the software is modified by someone else and passed on, we want its recipients to know that what they have is not the original, so that any problems introduced by others will not reflect on the original authors' reputations.

 Finally, any free program is threatened constantly by software patents. We wish to avoid the danger that redistributors of a free program will individually obtain patent licenses, in effect making the program proprietary. To prevent this, we have made it clear that any patent must be licensed for everyone's free use or not licensed at all.

 The precise terms and conditions for copying, distribution and modification follow.

#### GNU GENERAL PUBLIC LICENSE TERMS AND CONDITIONS FOR COPYING, DISTRIBUTION AND MODIFICATION

 0. This License applies to any program or other work which contains a notice placed by the copyright holder saying it may be distributed under the terms of this General Public License. The "Program", below, refers to any such program or work, and a "work based on the Program" means either the Program or any derivative work under copyright law: that is to say, a work containing the Program or a portion of it, either verbatim or with modifications and/or translated into another language. (Hereinafter, translation is included without limitation in the term "modification".) Each licensee is addressed as "you".

Activities other than copying, distribution and modification are not covered by this License; they are outside its scope. The act of running the Program is not restricted, and the output from the Program is covered only if its contents constitute a work based on the Program (independent of having been made by running the Program). Whether that is true depends on what the Program does.

1. You may copy and distribute verbatim copies of the Program's

source code as you receive it, in any medium, provided that you conspicuously and appropriately publish on each copy an appropriate copyright notice and disclaimer of warranty; keep intact all the notices that refer to this License and to the absence of any warranty; and give any other recipients of the Program a copy of this License along with the Program.

You may charge a fee for the physical act of transferring a copy, and you may at your option offer warranty protection in exchange for a fee.

 2. You may modify your copy or copies of the Program or any portion of it, thus forming a work based on the Program, and copy and distribute such modifications or work under the terms of Section 1 above, provided that you also meet all of these conditions:

 a) You must cause the modified files to carry prominent notices stating that you changed the files and the date of any change.

 b) You must cause any work that you distribute or publish, that in whole or in part contains or is derived from the Program or any part thereof, to be licensed as a whole at no charge to all third parties under the terms of this License.

 c) If the modified program normally reads commands interactively when run, you must cause it, when started running for such interactive use in the most ordinary way, to print or display an announcement including an appropriate copyright notice and a notice that there is no warranty (or else, saying that you provide a warranty) and that users may redistribute the program under these conditions, and telling the user how to view a copy of this License. (Exception: if the Program itself is interactive but does not normally print such an announcement, your work based on the Program is not required to print an announcement.)

These requirements apply to the modified work as a whole. If identifiable sections of that work are not derived from the Program, and can be reasonably considered independent and separate works in themselves, then this License, and its terms, do not apply to those sections when you distribute them as separate works. But when you distribute the same sections as part of a whole which is a work based on the Program, the distribution of the whole must be on the terms of this License, whose permissions for other licensees extend to the entire whole, and thus to each and every part regardless of who wrote it.

Thus, it is not the intent of this section to claim rights or contest your rights to work written entirely by you; rather, the intent is to exercise the right to control the distribution of derivative or collective works based on the Program.

In addition, mere aggregation of another work not based on the Program with the Program (or with a work based on the Program) on a volume of a storage or distribution medium does not bring the other work under the scope of this License.

 3. You may copy and distribute the Program (or a work based on it, under Section 2) in object code or executable form under the terms of Sections 1 and 2 above provided that you also do one of the following:

 a) Accompany it with the complete corresponding machine-readable source code, which must be distributed under the terms of Sections 1 and 2 above on a medium customarily used for software interchange; or,

 b) Accompany it with a written offer, valid for at least three years, to give any third party, for a charge no more than your cost of physically performing source distribution, a complete machine-readable copy of the corresponding source code, to be distributed under the terms of Sections 1 and 2 above on a medium customarily used for software interchange; or,

 c) Accompany it with the information you received as to the offer to distribute corresponding source code. (This alternative is allowed only for noncommercial distribution and only if you received the program in object code or executable form with such an offer, in accord with Subsection b above.)

The source code for a work means the preferred form of the work for making modifications to it. For an executable work, complete source code means all the source code for all modules it contains, plus any associated interface definition files, plus the scripts used to control compilation and installation of the executable. However, as a special exception, the source code distributed need not include anything that is normally distributed (in either source or binary form) with the major components (compiler, kernel, and so on) of the operating system on which the executable runs, unless that component itself accompanies the executable.

If distribution of executable or object code is made by offering access to copy from a designated place, then offering equivalent access to copy the source code from the same place counts as distribution of the source code, even though third parties are not compelled to copy the source along with the object code.

 4. You may not copy, modify, sublicense, or distribute the Program except as expressly provided under this License. Any attempt otherwise to copy, modify, sublicense or distribute the Program is void, and will automatically terminate your rights under this License. However, parties who have received copies, or rights, from you under this License will not have their licenses terminated so long as such parties remain in full compliance.

 5. You are not required to accept this License, since you have not signed it. However, nothing else grants you permission to modify or distribute the Program or its derivative works. These actions are prohibited by law if you do not accept this License. Therefore, by modifying or distributing the Program (or any work based on the Program), you indicate your acceptance of this License to do so, and all its terms and conditions for copying, distributing or modifying the Program or works based on it.

 6. Each time you redistribute the Program (or any work based on the Program), the recipient automatically receives a license from the original licensor to copy, distribute or modify the Program subject to these terms and conditions. You may not impose any further restrictions on the recipients' exercise of the rights granted herein. You are not responsible for enforcing compliance by third parties to this License.

 7. If, as a consequence of a court judgment or allegation of patent infringement or for any other reason (not limited to patent issues), conditions are imposed on you (whether by court order, agreement or otherwise) that contradict the conditions of this License, they do not excuse you from the conditions of this License. If you cannot distribute so as to satisfy simultaneously your obligations under this License and any other pertinent obligations, then as a consequence you may not distribute the Program at all. For example, if a patent license would not permit royalty-free redistribution of the Program by all those who receive copies directly or indirectly through you, then the only way you could satisfy both it and this License would be to refrain entirely from distribution of the Program.

If any portion of this section is held invalid or unenforceable under any particular circumstance, the balance of the section is intended to apply and the section as a whole is intended to apply in other circumstances.

It is not the purpose of this section to induce you to infringe any patents or other property right claims or to contest validity of any such claims; this section has the sole purpose of protecting the integrity of the free software distribution system, which is implemented by public license practices. Many people have made generous contributions to the wide range of software distributed through that system in reliance on consistent application of that system; it is up to the author/donor to decide if he or she is willing to distribute software through any other system and a licensee cannot impose that choice.

This section is intended to make thoroughly clear what is believed to be a consequence of the rest of this License.

 8. If the distribution and/or use of the Program is restricted in certain countries either by patents or by copyrighted interfaces, the original copyright holder who places the Program under this License may add an explicit geographical distribution limitation excluding those countries, so that distribution is permitted only in or among countries not thus excluded. In such case, this License incorporates the limitation as if written in the body of this License.

 9. The Free Software Foundation may publish revised and/or new versions of the General Public License from time to time. Such new versions will be similar in spirit to the present version, but may differ in detail to address new problems or concerns.

Each version is given a distinguishing version number. If the Program specifies a version number of this License which applies to it and "any later version", you have the option of following the terms and conditions either of that version or of any later version published by the Free Software Foundation. If the Program does not specify a version number of this License, you may choose any version ever published by the Free Software Foundation.

 10. If you wish to incorporate parts of the Program into other free programs whose distribution conditions are different, write to the author to ask for permission. For software which is copyrighted by the Free Software Foundation, write to the Free Software Foundation; we sometimes make exceptions for this. Our decision will be guided by the two goals of preserving the free status of all derivatives of our free software and of promoting the sharing and reuse of software generally.

#### NO WARRANTY

 11. BECAUSE THE PROGRAM IS LICENSED FREE OF CHARGE, THERE IS NO WARRANTY FOR THE PROGRAM, TO THE EXTENT PERMITTED BY APPLICABLE LAW. EXCEPT WHEN OTHERWISE STATED IN WRITING THE COPYRIGHT HOLDERS AND/OR OTHER PARTIES PROVIDE THE PROGRAM "AS IS" WITHOUT WARRANTY OF ANY KIND, EITHER EXPRESSED OR IMPLIED, INCLUDING, BUT NOT LIMITED TO, THE IMPLIED WARRANTIES OF MERCHANTABILITY AND FITNESS FOR A PARTICULAR PURPOSE. THE ENTIRE RISK AS TO THE QUALITY AND PERFORMANCE OF THE PROGRAM IS WITH YOU. SHOULD THE PROGRAM PROVE DEFECTIVE, YOU ASSUME THE COST OF ALL NECESSARY SERVICING, REPAIR OR CORRECTION.

 12. IN NO EVENT UNLESS REQUIRED BY APPLICABLE LAW OR AGREED TO IN WRITING WILL ANY COPYRIGHT HOLDER, OR ANY OTHER PARTY WHO MAY MODIFY AND/OR

REDISTRIBUTE THE PROGRAM AS PERMITTED ABOVE, BE LIABLE TO YOU FOR DAMAGES, INCLUDING ANY GENERAL, SPECIAL, INCIDENTAL OR CONSEQUENTIAL DAMAGES ARISING OUT OF THE USE OR INABILITY TO USE THE PROGRAM (INCLUDING BUT NOT LIMITED TO LOSS OF DATA OR DATA BEING RENDERED INACCURATE OR LOSSES SUSTAINED BY YOU OR THIRD PARTIES OR A FAILURE OF THE PROGRAM TO OPERATE WITH ANY OTHER PROGRAMS), EVEN IF SUCH HOLDER OR OTHER PARTY HAS BEEN ADVISED OF THE POSSIBILITY OF SUCH DAMAGES.

#### END OF TERMS AND CONDITIONS

 How to Apply These Terms to Your New Programs

 If you develop a new program, and you want it to be of the greatest possible use to the public, the best way to achieve this is to make it free software which everyone can redistribute and change under these terms.

 To do so, attach the following notices to the program. It is safest to attach them to the start of each source file to most effectively convey the exclusion of warranty; and each file should have at least the "copyright" line and a pointer to where the full notice is found.

 <one line to give the program's name and a brief idea of what it does.> Copyright  $(C)$  <year > <name of author>

 This program is free software; you can redistribute it and/or modify it under the terms of the GNU General Public License as published by the Free Software Foundation; either version 2 of the License, or (at your option) any later version.

 This program is distributed in the hope that it will be useful, but WITHOUT ANY WARRANTY; without even the implied warranty of MERCHANTABILITY or FITNESS FOR A PARTICULAR PURPOSE. See the GNU General Public License for more details.

 You should have received a copy of the GNU General Public License along with this program; if not, write to the Free Software Foundation, Inc., 51 Franklin Street, Fifth Floor, Boston, MA 02110-1301 USA

Also add information on how to contact you by electronic and paper mail.

If the program is interactive, make it output a short notice like this when it starts in an interactive mode:

 Gnomovision version 69, Copyright (C) year name of author Gnomovision comes with ABSOLUTELY NO WARRANTY; for details type `show w'. This is free software, and you are welcome to redistribute it under certain conditions; type `show c' for details.

The hypothetical commands `show w' and `show c' should show the appropriate parts of the General Public License. Of course, the commands you use may be called something other than `show w' and `show c'; they could even be mouse-clicks or menu items--whatever suits your program.

You should also get your employer (if you work as a programmer) or your school, if any, to sign a "copyright disclaimer" for the program, if necessary. Here is a sample; alter the names:

 Yoyodyne, Inc., hereby disclaims all copyright interest in the program `Gnomovision' (which makes passes at compilers) written by James Hacker.

 <signature of Ty Coon>, 1 April 1989 Ty Coon, President of Vice

This General Public License does not permit incorporating your program into proprietary programs. If your program is a subroutine library, you may consider it more useful to permit linking proprietary applications with the library. If this is what you want to do, use the GNU Library General Public License instead of this License.

#### GNU LESSER GENERAL PUBLIC LICENSE Version 2.1, February 1999

Copyright (C) 1991, 1999 Free Software Foundation, Inc. 51 Franklin St, Fifth Floor, Boston, MA 02110-1301 USA Everyone is permitted to copy and distribute verbatim copies of this license document, but changing it is not allowed.

[This is the first released version of the Lesser GPL. It also counts as the successor of the GNU Library Public License, version 2, hence the version number 2.1.]

#### Preamble

 The licenses for most software are designed to take away your freedom to share and change it. By contrast, the GNU General Public Licenses are intended to guarantee your freedom to share and change free software--to make sure the software is free for all its users.

 This license, the Lesser General Public License, applies to some specially designated software packages--typically libraries--of the Free Software Foundation and other authors who decide to use it. You can use it too, but we suggest you first think carefully about whether this license or the ordinary General Public License is the better strategy to use in any particular case, based on the explanations below.

 When we speak of free software, we are referring to freedom of use, not price. Our General Public Licenses are designed to make sure that you have the freedom to distribute copies of free software (and charge for this service if you wish); that you receive source code or can get it if you want it; that you can change the software and use pieces of it in new free programs; and that you are informed that you can do these things.

 To protect your rights, we need to make restrictions that forbid distributors to deny you these rights or to ask you to surrender these rights. These restrictions translate to certain responsibilities for you if you distribute copies of the library or if you modify it.

 For example, if you distribute copies of the library, whether gratis or for a fee, you must give the recipients all the rights that we gave you. You must make sure that they, too, receive or can get the source code. If you link other code with the library, you must provide complete object files to the recipients, so that they can relink them with the library after making changes to the library and recompiling it. And you must show them these terms so they know their rights.

We protect your rights with a two-step method: (1) we copyright the library, and (2) we offer you this license, which gives you legal permission to copy, distribute and/or modify the library.

 To protect each distributor, we want to make it very clear that there is no warranty for the free library. Also, if the library is modified by someone else and passed on, the recipients should know that what they have is not the original version, so that the original author's reputation will not be affected by problems that might be introduced by others.

 Finally, software patents pose a constant threat to the existence of any free program. We wish to make sure that a company cannot effectively restrict the users of a free program by obtaining a restrictive license from a patent holder. Therefore, we insist that any patent license obtained for a version of the library must be consistent with the full freedom of use specified in this license.

 Most GNU software, including some libraries, is covered by the ordinary GNU General Public License. This license, the GNU Lesser General Public License, applies to certain designated libraries, and is quite different from the ordinary General Public License. We use this license for certain libraries in order to permit linking those libraries into non-free programs.

When a program is linked with a library, whether statically or using

a shared library, the combination of the two is legally speaking a combined work, a derivative of the original library. The ordinary General Public License therefore permits such linking only if the entire combination fits its criteria of freedom. The Lesser General Public License permits more lax criteria for linking other code with the library.

 We call this license the "Lesser" General Public License because it does Less to protect the user's freedom than the ordinary General Public License. It also provides other free software developers Less of an advantage over competing non-free programs. These disadvantages are the reason we use the ordinary General Public License for many libraries. However, the Lesser license provides advantages in certain special circumstances.

 For example, on rare occasions, there may be a special need to encourage the widest possible use of a certain library, so that it becomes a de-facto standard. To achieve this, non-free programs must be allowed to use the library. A more frequent case is that a free library does the same job as widely used non-free libraries. In this case, there is little to gain by limiting the free library to free software only, so we use the Lesser General Public License.

 In other cases, permission to use a particular library in non-free programs enables a greater number of people to use a large body of free software. For example, permission to use the GNU C Library in non-free programs enables many more people to use the whole GNU operating system, as well as its variant, the GNU/Linux operating system.

 Although the Lesser General Public License is Less protective of the users' freedom, it does ensure that the user of a program that is linked with the Library has the freedom and the wherewithal to run that program using a modified version of the Library.

 The precise terms and conditions for copying, distribution and modification follow. Pay close attention to the difference between a "work based on the library" and a "work that uses the library". The former contains code derived from the library, whereas the latter must be combined with the library in order to run.

#### GNU LESSER GENERAL PUBLIC LICENSE TERMS AND CONDITIONS FOR COPYING, DISTRIBUTION AND MODIFICATION

 0. This License Agreement applies to any software library or other program which contains a notice placed by the copyright holder or other authorized party saying it may be distributed under the terms of this Lesser General Public License (also called "this License").

Each licensee is addressed as "you".

 A "library" means a collection of software functions and/or data prepared so as to be conveniently linked with application programs (which use some of those functions and data) to form executables.

 The "Library", below, refers to any such software library or work which has been distributed under these terms. A "work based on the Library" means either the Library or any derivative work under copyright law: that is to say, a work containing the Library or a portion of it, either verbatim or with modifications and/or translated straightforwardly into another language. (Hereinafter, translation is included without limitation in the term "modification".)

 "Source code" for a work means the preferred form of the work for making modifications to it. For a library, complete source code means all the source code for all modules it contains, plus any associated interface definition files, plus the scripts used to control compilation and installation of the library.

 Activities other than copying, distribution and modification are not covered by this License; they are outside its scope. The act of running a program using the Library is not restricted, and output from such a program is covered only if its contents constitute a work based on the Library (independent of the use of the Library in a tool for writing it). Whether that is true depends on what the Library does and what the program that uses the Library does.

 1. You may copy and distribute verbatim copies of the Library's complete source code as you receive it, in any medium, provided that you conspicuously and appropriately publish on each copy an appropriate copyright notice and disclaimer of warranty; keep intact all the notices that refer to this License and to the absence of any warranty; and distribute a copy of this License along with the Library.

 You may charge a fee for the physical act of transferring a copy, and you may at your option offer warranty protection in exchange for a fee.

 2. You may modify your copy or copies of the Library or any portion of it, thus forming a work based on the Library, and copy and distribute such modifications or work under the terms of Section 1 above, provided that you also meet all of these conditions:

a) The modified work must itself be a software library.

b) You must cause the files modified to carry prominent notices

stating that you changed the files and the date of any change.

 c) You must cause the whole of the work to be licensed at no charge to all third parties under the terms of this License.

 d) If a facility in the modified Library refers to a function or a table of data to be supplied by an application program that uses the facility, other than as an argument passed when the facility is invoked, then you must make a good faith effort to ensure that, in the event an application does not supply such function or table, the facility still operates, and performs whatever part of its purpose remains meaningful.

 (For example, a function in a library to compute square roots has a purpose that is entirely well-defined independent of the application. Therefore, Subsection 2d requires that any application-supplied function or table used by this function must be optional: if the application does not supply it, the square root function must still compute square roots.)

These requirements apply to the modified work as a whole. If identifiable sections of that work are not derived from the Library, and can be reasonably considered independent and separate works in themselves, then this License, and its terms, do not apply to those sections when you distribute them as separate works. But when you distribute the same sections as part of a whole which is a work based on the Library, the distribution of the whole must be on the terms of this License, whose permissions for other licensees extend to the entire whole, and thus to each and every part regardless of who wrote it.

Thus, it is not the intent of this section to claim rights or contest your rights to work written entirely by you; rather, the intent is to exercise the right to control the distribution of derivative or collective works based on the Library.

In addition, mere aggregation of another work not based on the Library with the Library (or with a work based on the Library) on a volume of a storage or distribution medium does not bring the other work under the scope of this License.

 3. You may opt to apply the terms of the ordinary GNU General Public License instead of this License to a given copy of the Library. To do this, you must alter all the notices that refer to this License, so that they refer to the ordinary GNU General Public License, version 2, instead of to this License. (If a newer version than version 2 of the ordinary GNU General Public License has appeared, then you can specify that version instead if you wish.) Do not make any other change in

these notices.

 Once this change is made in a given copy, it is irreversible for that copy, so the ordinary GNU General Public License applies to all subsequent copies and derivative works made from that copy.

 This option is useful when you wish to copy part of the code of the Library into a program that is not a library.

 4. You may copy and distribute the Library (or a portion or derivative of it, under Section 2) in object code or executable form under the terms of Sections 1 and 2 above provided that you accompany it with the complete corresponding machine-readable source code, which must be distributed under the terms of Sections 1 and 2 above on a medium customarily used for software interchange.

 If distribution of object code is made by offering access to copy from a designated place, then offering equivalent access to copy the source code from the same place satisfies the requirement to distribute the source code, even though third parties are not compelled to copy the source along with the object code.

 5. A program that contains no derivative of any portion of the Library, but is designed to work with the Library by being compiled or linked with it, is called a "work that uses the Library". Such a work, in isolation, is not a derivative work of the Library, and therefore falls outside the scope of this License.

 However, linking a "work that uses the Library" with the Library creates an executable that is a derivative of the Library (because it contains portions of the Library), rather than a "work that uses the library". The executable is therefore covered by this License. Section 6 states terms for distribution of such executables.

 When a "work that uses the Library" uses material from a header file that is part of the Library, the object code for the work may be a derivative work of the Library even though the source code is not. Whether this is true is especially significant if the work can be linked without the Library, or if the work is itself a library. The threshold for this to be true is not precisely defined by law.

 If such an object file uses only numerical parameters, data structure layouts and accessors, and small macros and small inline functions (ten lines or less in length), then the use of the object file is unrestricted, regardless of whether it is legally a derivative work. (Executables containing this object code plus portions of the Library will still fall under Section 6.)

 Otherwise, if the work is a derivative of the Library, you may distribute the object code for the work under the terms of Section 6. Any executables containing that work also fall under Section 6, whether or not they are linked directly with the Library itself.

 6. As an exception to the Sections above, you may also combine or link a "work that uses the Library" with the Library to produce a work containing portions of the Library, and distribute that work under terms of your choice, provided that the terms permit modification of the work for the customer's own use and reverse engineering for debugging such modifications.

 You must give prominent notice with each copy of the work that the Library is used in it and that the Library and its use are covered by this License. You must supply a copy of this License. If the work during execution displays copyright notices, you must include the copyright notice for the Library among them, as well as a reference directing the user to the copy of this License. Also, you must do one of these things:

 a) Accompany the work with the complete corresponding machine-readable source code for the Library including whatever changes were used in the work (which must be distributed under Sections 1 and 2 above); and, if the work is an executable linked with the Library, with the complete machine-readable "work that uses the Library", as object code and/or source code, so that the user can modify the Library and then relink to produce a modified executable containing the modified Library. (It is understood that the user who changes the contents of definitions files in the Library will not necessarily be able to recompile the application to use the modified definitions.)

 b) Use a suitable shared library mechanism for linking with the Library. A suitable mechanism is one that (1) uses at run time a copy of the library already present on the user's computer system, rather than copying library functions into the executable, and (2) will operate properly with a modified version of the library, if the user installs one, as long as the modified version is interface-compatible with the version that the work was made with.

 c) Accompany the work with a written offer, valid for at least three years, to give the same user the materials specified in Subsection 6a, above, for a charge no more than the cost of performing this distribution.

 d) If distribution of the work is made by offering access to copy from a designated place, offer equivalent access to copy the above specified materials from the same place.

 e) Verify that the user has already received a copy of these materials or that you have already sent this user a copy.

 For an executable, the required form of the "work that uses the Library" must include any data and utility programs needed for reproducing the executable from it. However, as a special exception, the materials to be distributed need not include anything that is normally distributed (in either source or binary form) with the major components (compiler, kernel, and so on) of the operating system on which the executable runs, unless that component itself accompanies the executable.

 It may happen that this requirement contradicts the license restrictions of other proprietary libraries that do not normally accompany the operating system. Such a contradiction means you cannot use both them and the Library together in an executable that you distribute.

 7. You may place library facilities that are a work based on the Library side-by-side in a single library together with other library facilities not covered by this License, and distribute such a combined library, provided that the separate distribution of the work based on the Library and of the other library facilities is otherwise permitted, and provided that you do these two things:

 a) Accompany the combined library with a copy of the same work based on the Library, uncombined with any other library facilities. This must be distributed under the terms of the Sections above.

 b) Give prominent notice with the combined library of the fact that part of it is a work based on the Library, and explaining where to find the accompanying uncombined form of the same work.

 8. You may not copy, modify, sublicense, link with, or distribute the Library except as expressly provided under this License. Any attempt otherwise to copy, modify, sublicense, link with, or distribute the Library is void, and will automatically terminate your rights under this License. However, parties who have received copies, or rights, from you under this License will not have their licenses terminated so long as such parties remain in full compliance.

 9. You are not required to accept this License, since you have not signed it. However, nothing else grants you permission to modify or distribute the Library or its derivative works. These actions are prohibited by law if you do not accept this License. Therefore, by modifying or distributing the Library (or any work based on the
Library), you indicate your acceptance of this License to do so, and all its terms and conditions for copying, distributing or modifying the Library or works based on it.

 10. Each time you redistribute the Library (or any work based on the Library), the recipient automatically receives a license from the original licensor to copy, distribute, link with or modify the Library subject to these terms and conditions. You may not impose any further restrictions on the recipients' exercise of the rights granted herein. You are not responsible for enforcing compliance by third parties with this License.

 11. If, as a consequence of a court judgment or allegation of patent infringement or for any other reason (not limited to patent issues), conditions are imposed on you (whether by court order, agreement or otherwise) that contradict the conditions of this License, they do not excuse you from the conditions of this License. If you cannot distribute so as to satisfy simultaneously your obligations under this License and any other pertinent obligations, then as a consequence you may not distribute the Library at all. For example, if a patent license would not permit royalty-free redistribution of the Library by all those who receive copies directly or indirectly through you, then the only way you could satisfy both it and this License would be to refrain entirely from distribution of the Library.

If any portion of this section is held invalid or unenforceable under any particular circumstance, the balance of the section is intended to apply, and the section as a whole is intended to apply in other circumstances.

It is not the purpose of this section to induce you to infringe any patents or other property right claims or to contest validity of any such claims; this section has the sole purpose of protecting the integrity of the free software distribution system which is implemented by public license practices. Many people have made generous contributions to the wide range of software distributed through that system in reliance on consistent application of that system; it is up to the author/donor to decide if he or she is willing to distribute software through any other system and a licensee cannot impose that choice.

This section is intended to make thoroughly clear what is believed to be a consequence of the rest of this License.

 12. If the distribution and/or use of the Library is restricted in certain countries either by patents or by copyrighted interfaces, the original copyright holder who places the Library under this License may add an explicit geographical distribution limitation excluding those countries, so that distribution is permitted only in or among countries not thus excluded. In such case, this License incorporates the limitation as if written in the body of this License.

 13. The Free Software Foundation may publish revised and/or new versions of the Lesser General Public License from time to time. Such new versions will be similar in spirit to the present version, but may differ in detail to address new problems or concerns.

Each version is given a distinguishing version number. If the Library specifies a version number of this License which applies to it and "any later version", you have the option of following the terms and conditions either of that version or of any later version published by the Free Software Foundation. If the Library does not specify a license version number, you may choose any version ever published by the Free Software Foundation.

 14. If you wish to incorporate parts of the Library into other free programs whose distribution conditions are incompatible with these, write to the author to ask for permission. For software which is copyrighted by the Free Software Foundation, write to the Free Software Foundation; we sometimes make exceptions for this. Our decision will be guided by the two goals of preserving the free status of all derivatives of our free software and of promoting the sharing and reuse of software generally.

#### NO WARRANTY

 15. BECAUSE THE LIBRARY IS LICENSED FREE OF CHARGE, THERE IS NO WARRANTY FOR THE LIBRARY, TO THE EXTENT PERMITTED BY APPLICABLE LAW. EXCEPT WHEN OTHERWISE STATED IN WRITING THE COPYRIGHT HOLDERS AND/OR OTHER PARTIES PROVIDE THE LIBRARY "AS IS" WITHOUT WARRANTY OF ANY KIND, EITHER EXPRESSED OR IMPLIED, INCLUDING, BUT NOT LIMITED TO, THE IMPLIED WARRANTIES OF MERCHANTABILITY AND FITNESS FOR A PARTICULAR PURPOSE. THE ENTIRE RISK AS TO THE QUALITY AND PERFORMANCE OF THE LIBRARY IS WITH YOU. SHOULD THE LIBRARY PROVE DEFECTIVE, YOU ASSUME THE COST OF ALL NECESSARY SERVICING, REPAIR OR CORRECTION.

 16. IN NO EVENT UNLESS REQUIRED BY APPLICABLE LAW OR AGREED TO IN WRITING WILL ANY COPYRIGHT HOLDER, OR ANY OTHER PARTY WHO MAY MODIFY AND/OR REDISTRIBUTE THE LIBRARY AS PERMITTED ABOVE, BE LIABLE TO YOU FOR DAMAGES, INCLUDING ANY GENERAL, SPECIAL, INCIDENTAL OR CONSEQUENTIAL DAMAGES ARISING OUT OF THE USE OR INABILITY TO USE THE LIBRARY (INCLUDING BUT NOT LIMITED TO LOSS OF DATA OR DATA BEING RENDERED INACCURATE OR LOSSES SUSTAINED BY YOU OR THIRD PARTIES OR A FAILURE OF THE LIBRARY TO OPERATE WITH ANY OTHER SOFTWARE), EVEN IF SUCH HOLDER OR OTHER PARTY HAS BEEN ADVISED OF THE POSSIBILITY OF SUCH DAMAGES.

#### END OF TERMS AND CONDITIONS

#### How to Apply These Terms to Your New Libraries

 If you develop a new library, and you want it to be of the greatest possible use to the public, we recommend making it free software that everyone can redistribute and change. You can do so by permitting redistribution under these terms (or, alternatively, under the terms of the ordinary General Public License).

 To apply these terms, attach the following notices to the library. It is safest to attach them to the start of each source file to most effectively convey the exclusion of warranty; and each file should have at least the "copyright" line and a pointer to where the full notice is found.

 <one line to give the library's name and a brief idea of what it does.> Copyright  $(C)$  <year > <name of author>

 This library is free software; you can redistribute it and/or modify it under the terms of the GNU Lesser General Public License as published by the Free Software Foundation; either version 2.1 of the License, or (at your option) any later version.

 This library is distributed in the hope that it will be useful, but WITHOUT ANY WARRANTY; without even the implied warranty of MERCHANTABILITY or FITNESS FOR A PARTICULAR PURPOSE. See the GNU Lesser General Public License for more details.

 You should have received a copy of the GNU Lesser General Public License along with this library; if not, write to the Free Software Foundation, Inc., 51 Franklin St, Fifth Floor, Boston, MA 02110-1301 USA

Also add information on how to contact you by electronic and paper mail.

You should also get your employer (if you work as a programmer) or your school, if any, to sign a "copyright disclaimer" for the library, if necessary. Here is a sample; alter the names:

 Yoyodyne, Inc., hereby disclaims all copyright interest in the library `Frob' (a library for tweaking knobs) written by James Random Hacker.

 <signature of Ty Coon>, 1 April 1990 Ty Coon, President of Vice

## **1.199 spew 1.1.1 1.199.1 Available under license :**

ISC License

Copyright (c) 2012-2016 Dave Collins <dave@davec.name>

Permission to use, copy, modify, and distribute this software for any purpose with or without fee is hereby granted, provided that the above copyright notice and this permission notice appear in all copies.

THE SOFTWARE IS PROVIDED "AS IS" AND THE AUTHOR DISCLAIMS ALL WARRANTIES WITH REGARD TO THIS SOFTWARE INCLUDING ALL IMPLIED WARRANTIES OF MERCHANTABILITY AND FITNESS. IN NO EVENT SHALL THE AUTHOR BE LIABLE FOR ANY SPECIAL, DIRECT, INDIRECT, OR CONSEQUENTIAL DAMAGES OR ANY DAMAGES WHATSOEVER RESULTING FROM LOSS OF USE, DATA OR PROFITS, WHETHER IN AN ACTION OF CONTRACT, NEGLIGENCE OR OTHER TORTIOUS ACTION, ARISING OUT OF OR IN CONNECTION WITH THE USE OR PERFORMANCE OF THIS SOFTWARE.

## **1.200 prometheus-client 0.2.0**

### **1.200.1 Available under license :**

The MIT License (MIT)

Copyright (c) 2017 tweede golf

Permission is hereby granted, free of charge, to any person obtaining a copy of this software and associated documentation files (the "Software"), to deal in the Software without restriction, including without limitation the rights to use, copy, modify, merge, publish, distribute, sublicense, and/or sell copies of the Software, and to permit persons to whom the Software is furnished to do so, subject to the following conditions:

The above copyright notice and this permission notice shall be included in all copies or substantial portions of the Software.

THE SOFTWARE IS PROVIDED "AS IS", WITHOUT WARRANTY OF ANY KIND, EXPRESS OR IMPLIED, INCLUDING BUT NOT LIMITED TO THE WARRANTIES OF MERCHANTABILITY, FITNESS FOR A PARTICULAR PURPOSE AND NONINFRINGEMENT. IN NO EVENT SHALL THE AUTHORS OR COPYRIGHT HOLDERS BE LIABLE FOR ANY CLAIM, DAMAGES OR OTHER LIABILITY, WHETHER IN AN ACTION OF CONTRACT, TORT OR OTHERWISE, ARISING FROM, OUT OF OR IN CONNECTION WITH THE SOFTWARE OR THE USE OR OTHER DEALINGS IN THE SOFTWARE.

## **1.201 gokrb 7.5.0 1.201.1 Available under license :**

 Apache License Version 2.0, January 2004 http://www.apache.org/licenses/

### TERMS AND CONDITIONS FOR USE, REPRODUCTION, AND DISTRIBUTION

1. Definitions.

 "License" shall mean the terms and conditions for use, reproduction, and distribution as defined by Sections 1 through 9 of this document.

 "Licensor" shall mean the copyright owner or entity authorized by the copyright owner that is granting the License.

 "Legal Entity" shall mean the union of the acting entity and all other entities that control, are controlled by, or are under common control with that entity. For the purposes of this definition, "control" means (i) the power, direct or indirect, to cause the direction or management of such entity, whether by contract or otherwise, or (ii) ownership of fifty percent (50%) or more of the outstanding shares, or (iii) beneficial ownership of such entity.

 "You" (or "Your") shall mean an individual or Legal Entity exercising permissions granted by this License.

 "Source" form shall mean the preferred form for making modifications, including but not limited to software source code, documentation source, and configuration files.

 "Object" form shall mean any form resulting from mechanical transformation or translation of a Source form, including but not limited to compiled object code, generated documentation, and conversions to other media types.

 "Work" shall mean the work of authorship, whether in Source or Object form, made available under the License, as indicated by a copyright notice that is included in or attached to the work (an example is provided in the Appendix below).

 "Derivative Works" shall mean any work, whether in Source or Object form, that is based on (or derived from) the Work and for which the editorial revisions, annotations, elaborations, or other modifications represent, as a whole, an original work of authorship. For the purposes

 of this License, Derivative Works shall not include works that remain separable from, or merely link (or bind by name) to the interfaces of, the Work and Derivative Works thereof.

 "Contribution" shall mean any work of authorship, including the original version of the Work and any modifications or additions to that Work or Derivative Works thereof, that is intentionally submitted to Licensor for inclusion in the Work by the copyright owner or by an individual or Legal Entity authorized to submit on behalf of the copyright owner. For the purposes of this definition, "submitted" means any form of electronic, verbal, or written communication sent to the Licensor or its representatives, including but not limited to communication on electronic mailing lists, source code control systems, and issue tracking systems that are managed by, or on behalf of, the Licensor for the purpose of discussing and improving the Work, but excluding communication that is conspicuously marked or otherwise designated in writing by the copyright owner as "Not a Contribution."

 "Contributor" shall mean Licensor and any individual or Legal Entity on behalf of whom a Contribution has been received by Licensor and subsequently incorporated within the Work.

- 2. Grant of Copyright License. Subject to the terms and conditions of this License, each Contributor hereby grants to You a perpetual, worldwide, non-exclusive, no-charge, royalty-free, irrevocable copyright license to reproduce, prepare Derivative Works of, publicly display, publicly perform, sublicense, and distribute the Work and such Derivative Works in Source or Object form.
- 3. Grant of Patent License. Subject to the terms and conditions of this License, each Contributor hereby grants to You a perpetual, worldwide, non-exclusive, no-charge, royalty-free, irrevocable (except as stated in this section) patent license to make, have made, use, offer to sell, sell, import, and otherwise transfer the Work, where such license applies only to those patent claims licensable by such Contributor that are necessarily infringed by their Contribution(s) alone or by combination of their Contribution(s) with the Work to which such Contribution(s) was submitted. If You institute patent litigation against any entity (including a cross-claim or counterclaim in a lawsuit) alleging that the Work or a Contribution incorporated within the Work constitutes direct or contributory patent infringement, then any patent licenses granted to You under this License for that Work shall terminate as of the date such litigation is filed.
- 4. Redistribution. You may reproduce and distribute copies of the Work or Derivative Works thereof in any medium, with or without modifications, and in Source or Object form, provided that You

meet the following conditions:

- (a) You must give any other recipients of the Work or Derivative Works a copy of this License; and
- (b) You must cause any modified files to carry prominent notices stating that You changed the files; and
- (c) You must retain, in the Source form of any Derivative Works that You distribute, all copyright, patent, trademark, and attribution notices from the Source form of the Work, excluding those notices that do not pertain to any part of the Derivative Works; and
- (d) If the Work includes a "NOTICE" text file as part of its distribution, then any Derivative Works that You distribute must include a readable copy of the attribution notices contained within such NOTICE file, excluding those notices that do not pertain to any part of the Derivative Works, in at least one of the following places: within a NOTICE text file distributed as part of the Derivative Works; within the Source form or documentation, if provided along with the Derivative Works; or, within a display generated by the Derivative Works, if and wherever such third-party notices normally appear. The contents of the NOTICE file are for informational purposes only and do not modify the License. You may add Your own attribution notices within Derivative Works that You distribute, alongside or as an addendum to the NOTICE text from the Work, provided that such additional attribution notices cannot be construed as modifying the License.

 You may add Your own copyright statement to Your modifications and may provide additional or different license terms and conditions for use, reproduction, or distribution of Your modifications, or for any such Derivative Works as a whole, provided Your use, reproduction, and distribution of the Work otherwise complies with the conditions stated in this License.

- 5. Submission of Contributions. Unless You explicitly state otherwise, any Contribution intentionally submitted for inclusion in the Work by You to the Licensor shall be under the terms and conditions of this License, without any additional terms or conditions. Notwithstanding the above, nothing herein shall supersede or modify the terms of any separate license agreement you may have executed with Licensor regarding such Contributions.
- 6. Trademarks. This License does not grant permission to use the trade names, trademarks, service marks, or product names of the Licensor,

 except as required for reasonable and customary use in describing the origin of the Work and reproducing the content of the NOTICE file.

- 7. Disclaimer of Warranty. Unless required by applicable law or agreed to in writing, Licensor provides the Work (and each Contributor provides its Contributions) on an "AS IS" BASIS, WITHOUT WARRANTIES OR CONDITIONS OF ANY KIND, either express or implied, including, without limitation, any warranties or conditions of TITLE, NON-INFRINGEMENT, MERCHANTABILITY, or FITNESS FOR A PARTICULAR PURPOSE. You are solely responsible for determining the appropriateness of using or redistributing the Work and assume any risks associated with Your exercise of permissions under this License.
- 8. Limitation of Liability. In no event and under no legal theory, whether in tort (including negligence), contract, or otherwise, unless required by applicable law (such as deliberate and grossly negligent acts) or agreed to in writing, shall any Contributor be liable to You for damages, including any direct, indirect, special, incidental, or consequential damages of any character arising as a result of this License or out of the use or inability to use the Work (including but not limited to damages for loss of goodwill, work stoppage, computer failure or malfunction, or any and all other commercial damages or losses), even if such Contributor has been advised of the possibility of such damages.
- 9. Accepting Warranty or Additional Liability. While redistributing the Work or Derivative Works thereof, You may choose to offer, and charge a fee for, acceptance of support, warranty, indemnity, or other liability obligations and/or rights consistent with this License. However, in accepting such obligations, You may act only on Your own behalf and on Your sole responsibility, not on behalf of any other Contributor, and only if You agree to indemnify, defend, and hold each Contributor harmless for any liability incurred by, or claims asserted against, such Contributor by reason of your accepting any such warranty or additional liability.

### END OF TERMS AND CONDITIONS

APPENDIX: How to apply the Apache License to your work.

 To apply the Apache License to your work, attach the following boilerplate notice, with the fields enclosed by brackets "{}" replaced with your own identifying information. (Don't include the brackets!) The text should be enclosed in the appropriate comment syntax for the file format. We also recommend that a file or class name and description of purpose be included on the same "printed page" as the copyright notice for easier identification within third-party archives.

Copyright {yyyy} {name of copyright owner}

 Licensed under the Apache License, Version 2.0 (the "License"); you may not use this file except in compliance with the License. You may obtain a copy of the License at

http://www.apache.org/licenses/LICENSE-2.0

 Unless required by applicable law or agreed to in writing, software distributed under the License is distributed on an "AS IS" BASIS, WITHOUT WARRANTIES OR CONDITIONS OF ANY KIND, either express or implied. See the License for the specific language governing permissions and limitations under the License.

### **1.202 jcmturner-gokrb 8.4.2 1.202.1 Available under license :**

 Apache License Version 2.0, January 2004 http://www.apache.org/licenses/

#### TERMS AND CONDITIONS FOR USE, REPRODUCTION, AND DISTRIBUTION

1. Definitions.

 "License" shall mean the terms and conditions for use, reproduction, and distribution as defined by Sections 1 through 9 of this document.

 "Licensor" shall mean the copyright owner or entity authorized by the copyright owner that is granting the License.

 "Legal Entity" shall mean the union of the acting entity and all other entities that control, are controlled by, or are under common control with that entity. For the purposes of this definition, "control" means (i) the power, direct or indirect, to cause the direction or management of such entity, whether by contract or otherwise, or (ii) ownership of fifty percent (50%) or more of the outstanding shares, or (iii) beneficial ownership of such entity.

 "You" (or "Your") shall mean an individual or Legal Entity exercising permissions granted by this License.

 "Source" form shall mean the preferred form for making modifications, including but not limited to software source code, documentation source, and configuration files.

 "Object" form shall mean any form resulting from mechanical transformation or translation of a Source form, including but not limited to compiled object code, generated documentation, and conversions to other media types.

 "Work" shall mean the work of authorship, whether in Source or Object form, made available under the License, as indicated by a copyright notice that is included in or attached to the work (an example is provided in the Appendix below).

 "Derivative Works" shall mean any work, whether in Source or Object form, that is based on (or derived from) the Work and for which the editorial revisions, annotations, elaborations, or other modifications represent, as a whole, an original work of authorship. For the purposes of this License, Derivative Works shall not include works that remain separable from, or merely link (or bind by name) to the interfaces of, the Work and Derivative Works thereof.

 "Contribution" shall mean any work of authorship, including the original version of the Work and any modifications or additions to that Work or Derivative Works thereof, that is intentionally submitted to Licensor for inclusion in the Work by the copyright owner or by an individual or Legal Entity authorized to submit on behalf of the copyright owner. For the purposes of this definition, "submitted" means any form of electronic, verbal, or written communication sent to the Licensor or its representatives, including but not limited to communication on electronic mailing lists, source code control systems, and issue tracking systems that are managed by, or on behalf of, the Licensor for the purpose of discussing and improving the Work, but excluding communication that is conspicuously marked or otherwise designated in writing by the copyright owner as "Not a Contribution."

 "Contributor" shall mean Licensor and any individual or Legal Entity on behalf of whom a Contribution has been received by Licensor and subsequently incorporated within the Work.

- 2. Grant of Copyright License. Subject to the terms and conditions of this License, each Contributor hereby grants to You a perpetual, worldwide, non-exclusive, no-charge, royalty-free, irrevocable copyright license to reproduce, prepare Derivative Works of, publicly display, publicly perform, sublicense, and distribute the Work and such Derivative Works in Source or Object form.
- 3. Grant of Patent License. Subject to the terms and conditions of this License, each Contributor hereby grants to You a perpetual, worldwide, non-exclusive, no-charge, royalty-free, irrevocable (except as stated in this section) patent license to make, have made, use, offer to sell, sell, import, and otherwise transfer the Work,

 where such license applies only to those patent claims licensable by such Contributor that are necessarily infringed by their Contribution(s) alone or by combination of their Contribution(s) with the Work to which such Contribution(s) was submitted. If You institute patent litigation against any entity (including a cross-claim or counterclaim in a lawsuit) alleging that the Work or a Contribution incorporated within the Work constitutes direct or contributory patent infringement, then any patent licenses granted to You under this License for that Work shall terminate as of the date such litigation is filed.

- 4. Redistribution. You may reproduce and distribute copies of the Work or Derivative Works thereof in any medium, with or without modifications, and in Source or Object form, provided that You meet the following conditions:
	- (a) You must give any other recipients of the Work or Derivative Works a copy of this License; and
	- (b) You must cause any modified files to carry prominent notices stating that You changed the files; and
	- (c) You must retain, in the Source form of any Derivative Works that You distribute, all copyright, patent, trademark, and attribution notices from the Source form of the Work, excluding those notices that do not pertain to any part of the Derivative Works; and
	- (d) If the Work includes a "NOTICE" text file as part of its distribution, then any Derivative Works that You distribute must include a readable copy of the attribution notices contained within such NOTICE file, excluding those notices that do not pertain to any part of the Derivative Works, in at least one of the following places: within a NOTICE text file distributed as part of the Derivative Works; within the Source form or documentation, if provided along with the Derivative Works; or, within a display generated by the Derivative Works, if and wherever such third-party notices normally appear. The contents of the NOTICE file are for informational purposes only and do not modify the License. You may add Your own attribution notices within Derivative Works that You distribute, alongside or as an addendum to the NOTICE text from the Work, provided that such additional attribution notices cannot be construed as modifying the License.

 You may add Your own copyright statement to Your modifications and may provide additional or different license terms and conditions for use, reproduction, or distribution of Your modifications, or

 for any such Derivative Works as a whole, provided Your use, reproduction, and distribution of the Work otherwise complies with the conditions stated in this License.

- 5. Submission of Contributions. Unless You explicitly state otherwise, any Contribution intentionally submitted for inclusion in the Work by You to the Licensor shall be under the terms and conditions of this License, without any additional terms or conditions. Notwithstanding the above, nothing herein shall supersede or modify the terms of any separate license agreement you may have executed with Licensor regarding such Contributions.
- 6. Trademarks. This License does not grant permission to use the trade names, trademarks, service marks, or product names of the Licensor, except as required for reasonable and customary use in describing the origin of the Work and reproducing the content of the NOTICE file.
- 7. Disclaimer of Warranty. Unless required by applicable law or agreed to in writing, Licensor provides the Work (and each Contributor provides its Contributions) on an "AS IS" BASIS, WITHOUT WARRANTIES OR CONDITIONS OF ANY KIND, either express or implied, including, without limitation, any warranties or conditions of TITLE, NON-INFRINGEMENT, MERCHANTABILITY, or FITNESS FOR A PARTICULAR PURPOSE. You are solely responsible for determining the appropriateness of using or redistributing the Work and assume any risks associated with Your exercise of permissions under this License.
- 8. Limitation of Liability. In no event and under no legal theory, whether in tort (including negligence), contract, or otherwise, unless required by applicable law (such as deliberate and grossly negligent acts) or agreed to in writing, shall any Contributor be liable to You for damages, including any direct, indirect, special, incidental, or consequential damages of any character arising as a result of this License or out of the use or inability to use the Work (including but not limited to damages for loss of goodwill, work stoppage, computer failure or malfunction, or any and all other commercial damages or losses), even if such Contributor has been advised of the possibility of such damages.
- 9. Accepting Warranty or Additional Liability. While redistributing the Work or Derivative Works thereof, You may choose to offer, and charge a fee for, acceptance of support, warranty, indemnity, or other liability obligations and/or rights consistent with this License. However, in accepting such obligations, You may act only on Your own behalf and on Your sole responsibility, not on behalf of any other Contributor, and only if You agree to indemnify, defend, and hold each Contributor harmless for any liability incurred by, or claims asserted against, such Contributor by reason

of your accepting any such warranty or additional liability.

#### END OF TERMS AND CONDITIONS

APPENDIX: How to apply the Apache License to your work.

 To apply the Apache License to your work, attach the following boilerplate notice, with the fields enclosed by brackets "{}" replaced with your own identifying information. (Don't include the brackets!) The text should be enclosed in the appropriate comment syntax for the file format. We also recommend that a file or class name and description of purpose be included on the same "printed page" as the copyright notice for easier identification within third-party archives.

Copyright {yyyy} {name of copyright owner}

 Licensed under the Apache License, Version 2.0 (the "License"); you may not use this file except in compliance with the License. You may obtain a copy of the License at

http://www.apache.org/licenses/LICENSE-2.0

 Unless required by applicable law or agreed to in writing, software distributed under the License is distributed on an "AS IS" BASIS, WITHOUT WARRANTIES OR CONDITIONS OF ANY KIND, either express or implied. See the License for the specific language governing permissions and limitations under the License.

## **1.203 bridgeutils 1.7-r0**

### **1.203.1 Available under license :**

 GNU GENERAL PUBLIC LICENSE Version 2, June 1991

Copyright (C) 1989, 1991 Free Software Foundation, Inc. 59 Temple Place, Suite 330, Boston, MA 02111-1307 USA Everyone is permitted to copy and distribute verbatim copies of this license document, but changing it is not allowed.

#### Preamble

 The licenses for most software are designed to take away your freedom to share and change it. By contrast, the GNU General Public License is intended to guarantee your freedom to share and change free software--to make sure the software is free for all its users. This General Public License applies to most of the Free Software

Foundation's software and to any other program whose authors commit to using it. (Some other Free Software Foundation software is covered by the GNU Library General Public License instead.) You can apply it to your programs, too.

 When we speak of free software, we are referring to freedom, not price. Our General Public Licenses are designed to make sure that you have the freedom to distribute copies of free software (and charge for this service if you wish), that you receive source code or can get it if you want it, that you can change the software or use pieces of it in new free programs; and that you know you can do these things.

 To protect your rights, we need to make restrictions that forbid anyone to deny you these rights or to ask you to surrender the rights. These restrictions translate to certain responsibilities for you if you distribute copies of the software, or if you modify it.

 For example, if you distribute copies of such a program, whether gratis or for a fee, you must give the recipients all the rights that you have. You must make sure that they, too, receive or can get the source code. And you must show them these terms so they know their rights.

 We protect your rights with two steps: (1) copyright the software, and (2) offer you this license which gives you legal permission to copy, distribute and/or modify the software.

 Also, for each author's protection and ours, we want to make certain that everyone understands that there is no warranty for this free software. If the software is modified by someone else and passed on, we want its recipients to know that what they have is not the original, so that any problems introduced by others will not reflect on the original authors' reputations.

 Finally, any free program is threatened constantly by software patents. We wish to avoid the danger that redistributors of a free program will individually obtain patent licenses, in effect making the program proprietary. To prevent this, we have made it clear that any patent must be licensed for everyone's free use or not licensed at all.

 The precise terms and conditions for copying, distribution and modification follow.

### GNU GENERAL PUBLIC LICENSE TERMS AND CONDITIONS FOR COPYING, DISTRIBUTION AND MODIFICATION

 0. This License applies to any program or other work which contains a notice placed by the copyright holder saying it may be distributed

under the terms of this General Public License. The "Program", below, refers to any such program or work, and a "work based on the Program" means either the Program or any derivative work under copyright law: that is to say, a work containing the Program or a portion of it, either verbatim or with modifications and/or translated into another language. (Hereinafter, translation is included without limitation in the term "modification".) Each licensee is addressed as "you".

Activities other than copying, distribution and modification are not covered by this License; they are outside its scope. The act of running the Program is not restricted, and the output from the Program is covered only if its contents constitute a work based on the Program (independent of having been made by running the Program). Whether that is true depends on what the Program does.

 1. You may copy and distribute verbatim copies of the Program's source code as you receive it, in any medium, provided that you conspicuously and appropriately publish on each copy an appropriate copyright notice and disclaimer of warranty; keep intact all the notices that refer to this License and to the absence of any warranty; and give any other recipients of the Program a copy of this License along with the Program.

You may charge a fee for the physical act of transferring a copy, and you may at your option offer warranty protection in exchange for a fee.

 2. You may modify your copy or copies of the Program or any portion of it, thus forming a work based on the Program, and copy and distribute such modifications or work under the terms of Section 1 above, provided that you also meet all of these conditions:

 a) You must cause the modified files to carry prominent notices stating that you changed the files and the date of any change.

 b) You must cause any work that you distribute or publish, that in whole or in part contains or is derived from the Program or any part thereof, to be licensed as a whole at no charge to all third parties under the terms of this License.

 c) If the modified program normally reads commands interactively when run, you must cause it, when started running for such interactive use in the most ordinary way, to print or display an announcement including an appropriate copyright notice and a notice that there is no warranty (or else, saying that you provide a warranty) and that users may redistribute the program under these conditions, and telling the user how to view a copy of this License. (Exception: if the Program itself is interactive but does not normally print such an announcement, your work based on the Program is not required to print an announcement.)

These requirements apply to the modified work as a whole. If identifiable sections of that work are not derived from the Program, and can be reasonably considered independent and separate works in themselves, then this License, and its terms, do not apply to those sections when you distribute them as separate works. But when you distribute the same sections as part of a whole which is a work based on the Program, the distribution of the whole must be on the terms of this License, whose permissions for other licensees extend to the entire whole, and thus to each and every part regardless of who wrote it.

Thus, it is not the intent of this section to claim rights or contest your rights to work written entirely by you; rather, the intent is to exercise the right to control the distribution of derivative or collective works based on the Program.

In addition, mere aggregation of another work not based on the Program with the Program (or with a work based on the Program) on a volume of a storage or distribution medium does not bring the other work under the scope of this License.

 3. You may copy and distribute the Program (or a work based on it, under Section 2) in object code or executable form under the terms of Sections 1 and 2 above provided that you also do one of the following:

 a) Accompany it with the complete corresponding machine-readable source code, which must be distributed under the terms of Sections 1 and 2 above on a medium customarily used for software interchange; or,

 b) Accompany it with a written offer, valid for at least three years, to give any third party, for a charge no more than your cost of physically performing source distribution, a complete machine-readable copy of the corresponding source code, to be distributed under the terms of Sections 1 and 2 above on a medium customarily used for software interchange; or,

 c) Accompany it with the information you received as to the offer to distribute corresponding source code. (This alternative is allowed only for noncommercial distribution and only if you received the program in object code or executable form with such an offer, in accord with Subsection b above.)

The source code for a work means the preferred form of the work for making modifications to it. For an executable work, complete source code means all the source code for all modules it contains, plus any associated interface definition files, plus the scripts used to control compilation and installation of the executable. However, as a

special exception, the source code distributed need not include anything that is normally distributed (in either source or binary form) with the major components (compiler, kernel, and so on) of the operating system on which the executable runs, unless that component itself accompanies the executable.

If distribution of executable or object code is made by offering access to copy from a designated place, then offering equivalent access to copy the source code from the same place counts as distribution of the source code, even though third parties are not compelled to copy the source along with the object code.

 4. You may not copy, modify, sublicense, or distribute the Program except as expressly provided under this License. Any attempt otherwise to copy, modify, sublicense or distribute the Program is void, and will automatically terminate your rights under this License. However, parties who have received copies, or rights, from you under this License will not have their licenses terminated so long as such parties remain in full compliance.

 5. You are not required to accept this License, since you have not signed it. However, nothing else grants you permission to modify or distribute the Program or its derivative works. These actions are prohibited by law if you do not accept this License. Therefore, by modifying or distributing the Program (or any work based on the Program), you indicate your acceptance of this License to do so, and all its terms and conditions for copying, distributing or modifying the Program or works based on it.

 6. Each time you redistribute the Program (or any work based on the Program), the recipient automatically receives a license from the original licensor to copy, distribute or modify the Program subject to these terms and conditions. You may not impose any further restrictions on the recipients' exercise of the rights granted herein. You are not responsible for enforcing compliance by third parties to this License.

 7. If, as a consequence of a court judgment or allegation of patent infringement or for any other reason (not limited to patent issues), conditions are imposed on you (whether by court order, agreement or otherwise) that contradict the conditions of this License, they do not excuse you from the conditions of this License. If you cannot distribute so as to satisfy simultaneously your obligations under this License and any other pertinent obligations, then as a consequence you may not distribute the Program at all. For example, if a patent license would not permit royalty-free redistribution of the Program by all those who receive copies directly or indirectly through you, then the only way you could satisfy both it and this License would be to

refrain entirely from distribution of the Program.

If any portion of this section is held invalid or unenforceable under any particular circumstance, the balance of the section is intended to apply and the section as a whole is intended to apply in other circumstances.

It is not the purpose of this section to induce you to infringe any patents or other property right claims or to contest validity of any such claims; this section has the sole purpose of protecting the integrity of the free software distribution system, which is implemented by public license practices. Many people have made generous contributions to the wide range of software distributed through that system in reliance on consistent application of that system; it is up to the author/donor to decide if he or she is willing to distribute software through any other system and a licensee cannot impose that choice.

This section is intended to make thoroughly clear what is believed to be a consequence of the rest of this License.

 8. If the distribution and/or use of the Program is restricted in certain countries either by patents or by copyrighted interfaces, the original copyright holder who places the Program under this License may add an explicit geographical distribution limitation excluding those countries, so that distribution is permitted only in or among countries not thus excluded. In such case, this License incorporates the limitation as if written in the body of this License.

 9. The Free Software Foundation may publish revised and/or new versions of the General Public License from time to time. Such new versions will be similar in spirit to the present version, but may differ in detail to address new problems or concerns.

Each version is given a distinguishing version number. If the Program specifies a version number of this License which applies to it and "any later version", you have the option of following the terms and conditions either of that version or of any later version published by the Free Software Foundation. If the Program does not specify a version number of this License, you may choose any version ever published by the Free Software Foundation.

 10. If you wish to incorporate parts of the Program into other free programs whose distribution conditions are different, write to the author to ask for permission. For software which is copyrighted by the Free Software Foundation, write to the Free Software Foundation; we sometimes make exceptions for this. Our decision will be guided by the two goals of preserving the free status of all derivatives of our free software and

of promoting the sharing and reuse of software generally.

#### NO WARRANTY

 11. BECAUSE THE PROGRAM IS LICENSED FREE OF CHARGE, THERE IS NO WARRANTY FOR THE PROGRAM, TO THE EXTENT PERMITTED BY APPLICABLE LAW. EXCEPT WHEN OTHERWISE STATED IN WRITING THE COPYRIGHT HOLDERS AND/OR OTHER PARTIES PROVIDE THE PROGRAM "AS IS" WITHOUT WARRANTY OF ANY KIND, EITHER EXPRESSED OR IMPLIED, INCLUDING, BUT NOT LIMITED TO, THE IMPLIED WARRANTIES OF MERCHANTABILITY AND FITNESS FOR A PARTICULAR PURPOSE. THE ENTIRE RISK AS TO THE QUALITY AND PERFORMANCE OF THE PROGRAM IS WITH YOU. SHOULD THE PROGRAM PROVE DEFECTIVE, YOU ASSUME THE COST OF ALL NECESSARY SERVICING, REPAIR OR CORRECTION.

 12. IN NO EVENT UNLESS REQUIRED BY APPLICABLE LAW OR AGREED TO IN WRITING WILL ANY COPYRIGHT HOLDER, OR ANY OTHER PARTY WHO MAY MODIFY AND/OR REDISTRIBUTE THE PROGRAM AS PERMITTED ABOVE, BE LIABLE TO YOU FOR DAMAGES, INCLUDING ANY GENERAL, SPECIAL, INCIDENTAL OR CONSEQUENTIAL DAMAGES ARISING OUT OF THE USE OR INABILITY TO USE THE PROGRAM (INCLUDING BUT NOT LIMITED TO LOSS OF DATA OR DATA BEING RENDERED INACCURATE OR LOSSES SUSTAINED BY YOU OR THIRD PARTIES OR A FAILURE OF THE PROGRAM TO OPERATE WITH ANY OTHER PROGRAMS), EVEN IF SUCH HOLDER OR OTHER PARTY HAS BEEN ADVISED OF THE POSSIBILITY OF SUCH DAMAGES.

### END OF TERMS AND CONDITIONS

 How to Apply These Terms to Your New Programs

 If you develop a new program, and you want it to be of the greatest possible use to the public, the best way to achieve this is to make it free software which everyone can redistribute and change under these terms.

 To do so, attach the following notices to the program. It is safest to attach them to the start of each source file to most effectively convey the exclusion of warranty; and each file should have at least the "copyright" line and a pointer to where the full notice is found.

 <one line to give the program's name and a brief idea of what it does.> Copyright (C)  $19$ yy <name of author>

 This program is free software; you can redistribute it and/or modify it under the terms of the GNU General Public License as published by the Free Software Foundation; either version 2 of the License, or (at your option) any later version.

 This program is distributed in the hope that it will be useful, but WITHOUT ANY WARRANTY; without even the implied warranty of MERCHANTABILITY or FITNESS FOR A PARTICULAR PURPOSE. See the GNU General Public License for more details.

 You should have received a copy of the GNU General Public License along with this program; if not, write to the Free Software Foundation, Inc., 59 Temple Place, Suite 330, Boston, MA 02111-1307 USA

Also add information on how to contact you by electronic and paper mail.

If the program is interactive, make it output a short notice like this when it starts in an interactive mode:

 Gnomovision version 69, Copyright (C) 19yy name of author Gnomovision comes with ABSOLUTELY NO WARRANTY; for details type `show w'. This is free software, and you are welcome to redistribute it under certain conditions; type `show c' for details.

The hypothetical commands `show w' and `show c' should show the appropriate parts of the General Public License. Of course, the commands you use may be called something other than `show w' and `show c'; they could even be mouse-clicks or menu items--whatever suits your program.

You should also get your employer (if you work as a programmer) or your school, if any, to sign a "copyright disclaimer" for the program, if necessary. Here is a sample; alter the names:

 Yoyodyne, Inc., hereby disclaims all copyright interest in the program `Gnomovision' (which makes passes at compilers) written by James Hacker.

 <signature of Ty Coon>, 1 April 1989 Ty Coon, President of Vice

This General Public License does not permit incorporating your program into proprietary programs. If your program is a subroutine library, you may consider it more useful to permit linking proprietary applications with the library. If this is what you want to do, use the GNU Library General Public License instead of this License.

## **1.204 gorm.io/gorm 1.20.12**

### **1.204.1 Available under license :**

The MIT License (MIT)

Copyright (c) 2013-NOW Jinzhu <wosmvp@gmail.com>

Permission is hereby granted, free of charge, to any person obtaining a copy of this software and associated documentation files (the "Software"), to deal in the Software without restriction, including without limitation the rights to use, copy, modify, merge, publish, distribute, sublicense, and/or sell copies of the Software, and to permit persons to whom the Software is furnished to do so, subject to the following conditions:

The above copyright notice and this permission notice shall be included in all copies or substantial portions of the Software.

THE SOFTWARE IS PROVIDED "AS IS", WITHOUT WARRANTY OF ANY KIND, EXPRESS OR IMPLIED, INCLUDING BUT NOT LIMITED TO THE WARRANTIES OF MERCHANTABILITY, FITNESS FOR A PARTICULAR PURPOSE AND NONINFRINGEMENT. IN NO EVENT SHALL THE AUTHORS OR COPYRIGHT HOLDERS BE LIABLE FOR ANY CLAIM, DAMAGES OR OTHER LIABILITY, WHETHER IN AN ACTION OF CONTRACT, TORT OR OTHERWISE, ARISING FROM, OUT OF OR IN CONNECTION WITH THE SOFTWARE OR THE USE OR OTHER DEALINGS IN THE SOFTWARE.

## **1.205 bzip2 1.0.8-r4 1.205.1 Available under license :**

This program, "bzip2", the associated library "libbzip2", and all documentation, are copyright (C) 1996-2019 Julian R Seward. All rights reserved.

--------------------------------------------------------------------------

Redistribution and use in source and binary forms, with or without modification, are permitted provided that the following conditions are met:

- 1. Redistributions of source code must retain the above copyright notice, this list of conditions and the following disclaimer.
- 2. The origin of this software must not be misrepresented; you must not claim that you wrote the original software. If you use this software in a product, an acknowledgment in the product documentation would be appreciated but is not required.
- 3. Altered source versions must be plainly marked as such, and must not be misrepresented as being the original software.
- 4. The name of the author may not be used to endorse or promote products derived from this software without specific prior written permission.

THIS SOFTWARE IS PROVIDED BY THE AUTHOR "AS IS" AND ANY EXPRESS OR IMPLIED WARRANTIES, INCLUDING, BUT NOT LIMITED TO, THE IMPLIED

WARRANTIES OF MERCHANTABILITY AND FITNESS FOR A PARTICULAR PURPOSE ARE DISCLAIMED. IN NO EVENT SHALL THE AUTHOR BE LIABLE FOR ANY DIRECT, INDIRECT, INCIDENTAL, SPECIAL, EXEMPLARY, OR CONSEQUENTIAL DAMAGES (INCLUDING, BUT NOT LIMITED TO, PROCUREMENT OF SUBSTITUTE GOODS OR SERVICES; LOSS OF USE, DATA, OR PROFITS; OR BUSINESS INTERRUPTION) HOWEVER CAUSED AND ON ANY THEORY OF LIABILITY, WHETHER IN CONTRACT, STRICT LIABILITY, OR TORT (INCLUDING NEGLIGENCE OR OTHERWISE) ARISING IN ANY WAY OUT OF THE USE OF THIS SOFTWARE, EVEN IF ADVISED OF THE POSSIBILITY OF SUCH DAMAGE.

Julian Seward, jseward@acm.org bzip2/libbzip2 version 1.0.8 of 13 July 2019

 $-$ 

## **1.206 logrus 1.8.1 1.206.1 Available under license :**

The MIT License (MIT)

Copyright (c) 2014 Simon Eskildsen

Permission is hereby granted, free of charge, to any person obtaining a copy of this software and associated documentation files (the "Software"), to deal in the Software without restriction, including without limitation the rights to use, copy, modify, merge, publish, distribute, sublicense, and/or sell copies of the Software, and to permit persons to whom the Software is furnished to do so, subject to the following conditions:

The above copyright notice and this permission notice shall be included in all copies or substantial portions of the Software.

THE SOFTWARE IS PROVIDED "AS IS", WITHOUT WARRANTY OF ANY KIND, EXPRESS OR IMPLIED, INCLUDING BUT NOT LIMITED TO THE WARRANTIES OF MERCHANTABILITY, FITNESS FOR A PARTICULAR PURPOSE AND NONINFRINGEMENT. IN NO EVENT SHALL THE AUTHORS OR COPYRIGHT HOLDERS BE LIABLE FOR ANY CLAIM, DAMAGES OR OTHER LIABILITY, WHETHER IN AN ACTION OF CONTRACT, TORT OR OTHERWISE, ARISING FROM, OUT OF OR IN CONNECTION WITH THE SOFTWARE OR THE USE OR OTHER DEALINGS IN THE SOFTWARE.

# **1.207 aws-aws-sdk-go-v2-internal-endpoints 2.0.1**

### **1.207.1 Available under license :**

AWS SDK for Go

Copyright 2015 Amazon.com, Inc. or its affiliates. All Rights Reserved. Copyright 2014-2015 Stripe, Inc. Copyright (c) 2009 The Go Authors. All rights reserved.

Redistribution and use in source and binary forms, with or without modification, are permitted provided that the following conditions are met:

 \* Redistributions of source code must retain the above copyright notice, this list of conditions and the following disclaimer.

 \* Redistributions in binary form must reproduce the above copyright notice, this list of conditions and the following disclaimer in the documentation and/or other materials provided with the distribution.

 \* Neither the name of Google Inc. nor the names of its contributors may be used to endorse or promote products derived from this software without specific prior written permission.

THIS SOFTWARE IS PROVIDED BY THE COPYRIGHT HOLDERS AND CONTRIBUTORS "AS IS" AND ANY EXPRESS OR IMPLIED WARRANTIES, INCLUDING, BUT NOT LIMITED TO, THE IMPLIED WARRANTIES OF MERCHANTABILITY AND FITNESS FOR A PARTICULAR PURPOSE ARE DISCLAIMED. IN NO EVENT SHALL THE COPYRIGHT OWNER OR CONTRIBUTORS BE LIABLE FOR ANY DIRECT, INDIRECT, INCIDENTAL, SPECIAL, EXEMPLARY, OR CONSEQUENTIAL DAMAGES (INCLUDING, BUT NOT LIMITED TO, PROCUREMENT OF SUBSTITUTE GOODS OR SERVICES; LOSS OF USE, DATA, OR PROFITS; OR BUSINESS INTERRUPTION) HOWEVER CAUSED AND ON ANY THEORY OF LIABILITY, WHETHER IN CONTRACT, STRICT LIABILITY, OR TORT (INCLUDING NEGLIGENCE OR OTHERWISE) ARISING IN ANY WAY OUT OF THE USE OF THIS SOFTWARE, EVEN IF ADVISED OF THE POSSIBILITY OF SUCH DAMAGE.

> Apache License Version 2.0, January 2004 http://www.apache.org/licenses/

#### TERMS AND CONDITIONS FOR USE, REPRODUCTION, AND DISTRIBUTION

#### 1. Definitions.

 "License" shall mean the terms and conditions for use, reproduction, and distribution as defined by Sections 1 through 9 of this document.

 "Licensor" shall mean the copyright owner or entity authorized by the copyright owner that is granting the License.

 "Legal Entity" shall mean the union of the acting entity and all other entities that control, are controlled by, or are under common  control with that entity. For the purposes of this definition, "control" means (i) the power, direct or indirect, to cause the direction or management of such entity, whether by contract or otherwise, or (ii) ownership of fifty percent (50%) or more of the outstanding shares, or (iii) beneficial ownership of such entity.

 "You" (or "Your") shall mean an individual or Legal Entity exercising permissions granted by this License.

 "Source" form shall mean the preferred form for making modifications, including but not limited to software source code, documentation source, and configuration files.

 "Object" form shall mean any form resulting from mechanical transformation or translation of a Source form, including but not limited to compiled object code, generated documentation, and conversions to other media types.

 "Work" shall mean the work of authorship, whether in Source or Object form, made available under the License, as indicated by a copyright notice that is included in or attached to the work (an example is provided in the Appendix below).

 "Derivative Works" shall mean any work, whether in Source or Object form, that is based on (or derived from) the Work and for which the editorial revisions, annotations, elaborations, or other modifications represent, as a whole, an original work of authorship. For the purposes of this License, Derivative Works shall not include works that remain separable from, or merely link (or bind by name) to the interfaces of, the Work and Derivative Works thereof.

 "Contribution" shall mean any work of authorship, including the original version of the Work and any modifications or additions to that Work or Derivative Works thereof, that is intentionally submitted to Licensor for inclusion in the Work by the copyright owner or by an individual or Legal Entity authorized to submit on behalf of the copyright owner. For the purposes of this definition, "submitted" means any form of electronic, verbal, or written communication sent to the Licensor or its representatives, including but not limited to communication on electronic mailing lists, source code control systems, and issue tracking systems that are managed by, or on behalf of, the Licensor for the purpose of discussing and improving the Work, but excluding communication that is conspicuously marked or otherwise designated in writing by the copyright owner as "Not a Contribution."

 "Contributor" shall mean Licensor and any individual or Legal Entity on behalf of whom a Contribution has been received by Licensor and subsequently incorporated within the Work.

- 2. Grant of Copyright License. Subject to the terms and conditions of this License, each Contributor hereby grants to You a perpetual, worldwide, non-exclusive, no-charge, royalty-free, irrevocable copyright license to reproduce, prepare Derivative Works of, publicly display, publicly perform, sublicense, and distribute the Work and such Derivative Works in Source or Object form.
- 3. Grant of Patent License. Subject to the terms and conditions of this License, each Contributor hereby grants to You a perpetual, worldwide, non-exclusive, no-charge, royalty-free, irrevocable (except as stated in this section) patent license to make, have made, use, offer to sell, sell, import, and otherwise transfer the Work, where such license applies only to those patent claims licensable by such Contributor that are necessarily infringed by their Contribution(s) alone or by combination of their Contribution(s) with the Work to which such Contribution(s) was submitted. If You institute patent litigation against any entity (including a cross-claim or counterclaim in a lawsuit) alleging that the Work or a Contribution incorporated within the Work constitutes direct or contributory patent infringement, then any patent licenses granted to You under this License for that Work shall terminate as of the date such litigation is filed.
- 4. Redistribution. You may reproduce and distribute copies of the Work or Derivative Works thereof in any medium, with or without modifications, and in Source or Object form, provided that You meet the following conditions:
	- (a) You must give any other recipients of the Work or Derivative Works a copy of this License; and
	- (b) You must cause any modified files to carry prominent notices stating that You changed the files; and
	- (c) You must retain, in the Source form of any Derivative Works that You distribute, all copyright, patent, trademark, and attribution notices from the Source form of the Work, excluding those notices that do not pertain to any part of the Derivative Works; and
	- (d) If the Work includes a "NOTICE" text file as part of its distribution, then any Derivative Works that You distribute must include a readable copy of the attribution notices contained within such NOTICE file, excluding those notices that do not pertain to any part of the Derivative Works, in at least one of the following places: within a NOTICE text file distributed as part of the Derivative Works; within the Source form or

 documentation, if provided along with the Derivative Works; or, within a display generated by the Derivative Works, if and wherever such third-party notices normally appear. The contents of the NOTICE file are for informational purposes only and do not modify the License. You may add Your own attribution notices within Derivative Works that You distribute, alongside or as an addendum to the NOTICE text from the Work, provided that such additional attribution notices cannot be construed as modifying the License.

 You may add Your own copyright statement to Your modifications and may provide additional or different license terms and conditions for use, reproduction, or distribution of Your modifications, or for any such Derivative Works as a whole, provided Your use, reproduction, and distribution of the Work otherwise complies with the conditions stated in this License.

- 5. Submission of Contributions. Unless You explicitly state otherwise, any Contribution intentionally submitted for inclusion in the Work by You to the Licensor shall be under the terms and conditions of this License, without any additional terms or conditions. Notwithstanding the above, nothing herein shall supersede or modify the terms of any separate license agreement you may have executed with Licensor regarding such Contributions.
- 6. Trademarks. This License does not grant permission to use the trade names, trademarks, service marks, or product names of the Licensor, except as required for reasonable and customary use in describing the origin of the Work and reproducing the content of the NOTICE file.
- 7. Disclaimer of Warranty. Unless required by applicable law or agreed to in writing, Licensor provides the Work (and each Contributor provides its Contributions) on an "AS IS" BASIS, WITHOUT WARRANTIES OR CONDITIONS OF ANY KIND, either express or implied, including, without limitation, any warranties or conditions of TITLE, NON-INFRINGEMENT, MERCHANTABILITY, or FITNESS FOR A PARTICULAR PURPOSE. You are solely responsible for determining the appropriateness of using or redistributing the Work and assume any risks associated with Your exercise of permissions under this License.
- 8. Limitation of Liability. In no event and under no legal theory, whether in tort (including negligence), contract, or otherwise. unless required by applicable law (such as deliberate and grossly negligent acts) or agreed to in writing, shall any Contributor be liable to You for damages, including any direct, indirect, special, incidental, or consequential damages of any character arising as a result of this License or out of the use or inability to use the Work (including but not limited to damages for loss of goodwill,

 work stoppage, computer failure or malfunction, or any and all other commercial damages or losses), even if such Contributor has been advised of the possibility of such damages.

 9. Accepting Warranty or Additional Liability. While redistributing the Work or Derivative Works thereof, You may choose to offer, and charge a fee for, acceptance of support, warranty, indemnity, or other liability obligations and/or rights consistent with this License. However, in accepting such obligations, You may act only on Your own behalf and on Your sole responsibility, not on behalf of any other Contributor, and only if You agree to indemnify, defend, and hold each Contributor harmless for any liability incurred by, or claims asserted against, such Contributor by reason of your accepting any such warranty or additional liability.

### END OF TERMS AND CONDITIONS

APPENDIX: How to apply the Apache License to your work.

 To apply the Apache License to your work, attach the following boilerplate notice, with the fields enclosed by brackets "[]" replaced with your own identifying information. (Don't include the brackets!) The text should be enclosed in the appropriate comment syntax for the file format. We also recommend that a file or class name and description of purpose be included on the same "printed page" as the copyright notice for easier identification within third-party archives.

Copyright [yyyy] [name of copyright owner]

 Licensed under the Apache License, Version 2.0 (the "License"); you may not use this file except in compliance with the License. You may obtain a copy of the License at

http://www.apache.org/licenses/LICENSE-2.0

 Unless required by applicable law or agreed to in writing, software distributed under the License is distributed on an "AS IS" BASIS, WITHOUT WARRANTIES OR CONDITIONS OF ANY KIND, either express or implied. See the License for the specific language governing permissions and limitations under the License.

## **1.208 goprotobuf 1.5.2**

### **1.208.1 Available under license :**

Copyright (c) 2013, The GoGo Authors. All rights reserved.

Protocol Buffers for Go with Gadgets

Go support for Protocol Buffers - Google's data interchange format

Copyright 2010 The Go Authors. All rights reserved. https://github.com/golang/protobuf

Redistribution and use in source and binary forms, with or without modification, are permitted provided that the following conditions are met:

 \* Redistributions of source code must retain the above copyright notice, this list of conditions and the following disclaimer.

 \* Redistributions in binary form must reproduce the above copyright notice, this list of conditions and the following disclaimer in the documentation and/or other materials provided with the distribution.

 \* Neither the name of Google Inc. nor the names of its contributors may be used to endorse or promote products derived from this software without specific prior written permission.

THIS SOFTWARE IS PROVIDED BY THE COPYRIGHT HOLDERS AND CONTRIBUTORS "AS IS" AND ANY EXPRESS OR IMPLIED WARRANTIES, INCLUDING, BUT NOT LIMITED TO, THE IMPLIED WARRANTIES OF MERCHANTABILITY AND FITNESS FOR A PARTICULAR PURPOSE ARE DISCLAIMED. IN NO EVENT SHALL THE COPYRIGHT OWNER OR CONTRIBUTORS BE LIABLE FOR ANY DIRECT, INDIRECT, INCIDENTAL, SPECIAL, EXEMPLARY, OR CONSEQUENTIAL DAMAGES (INCLUDING, BUT NOT LIMITED TO, PROCUREMENT OF SUBSTITUTE GOODS OR SERVICES; LOSS OF USE, DATA, OR PROFITS; OR BUSINESS INTERRUPTION) HOWEVER CAUSED AND ON ANY THEORY OF LIABILITY, WHETHER IN CONTRACT, STRICT LIABILITY, OR TORT (INCLUDING NEGLIGENCE OR OTHERWISE) ARISING IN ANY WAY OUT OF THE USE OF THIS SOFTWARE, EVEN IF ADVISED OF THE POSSIBILITY OF SUCH DAMAGE. Anton Povarov <anton.povarov@gmail.com> Brian Goff <cpuguy83@gmail.com> Clayton Coleman <ccoleman@redhat.com> Denis Smirnov <denis.smirnov.91@gmail.com> DongYun Kang <ceram1000@gmail.com> Dwayne Schultz <dschultz@pivotal.io> Georg Apitz <gapitz@pivotal.io> Gustav Paul <gustav.paul@gmail.com> Johan Brandhorst <johan.brandhorst@gmail.com> John Shahid <jvshahid@gmail.com> John Tuley <john@tuley.org> Laurent <laurent@adyoulike.com> Patrick Lee <patrick@dropbox.com>

Peter Edge <peter.edge@gmail.com> Roger Johansson <rogeralsing@gmail.com> Sam Nguyen <sam.nguyen@sendgrid.com> Sergio Arbeo <serabe@gmail.com> Stephen J Day <stephen.day@docker.com> Tamir Duberstein <tamird@gmail.com> Todd Eisenberger <teisenberger@dropbox.com> Tormod Erevik Lea <tormodlea@gmail.com> Vyacheslav Kim <kane@sendgrid.com> Walter Schulze <awalterschulze@gmail.com>

### **1.209 github.com/gosnmp/gosnmp 1.31.0 1.209.1 Available under license :**

Copyright 2012-2020 The GoSNMP Authors. All rights reserved. Use of this rights reserved. Use of this source code is governed by a BSD-style license that can be found in the LICENSE file.

Redistribution and use in source and binary forms, with or without modification, are permitted provided that the following conditions are met:

 \* Redistributions of source code must retain the above copyright notice, this list of conditions and the following disclaimer.

 \* Redistributions in binary form must reproduce the above copyright notice, this list of conditions and the following disclaimer in the documentation and/or other materials provided with the distribution.

THIS SOFTWARE IS PROVIDED BY THE COPYRIGHT HOLDERS AND CONTRIBUTORS "AS IS" AND ANY EXPRESS OR IMPLIED WARRANTIES, INCLUDING, BUT NOT LIMITED TO, THE IMPLIED WARRANTIES OF MERCHANTABILITY AND FITNESS FOR A PARTICULAR PURPOSE ARE DISCLAIMED. IN NO EVENT SHALL THE COPYRIGHT OWNER OR CONTRIBUTORS BE LIABLE FOR ANY DIRECT, INDIRECT, INCIDENTAL, SPECIAL, EXEMPLARY, OR CONSEQUENTIAL DAMAGES (INCLUDING, BUT NOT LIMITED TO, PROCUREMENT OF SUBSTITUTE GOODS OR SERVICES; LOSS OF USE, DATA, OR PROFITS; OR BUSINESS INTERRUPTION) HOWEVER CAUSED AND ON ANY THEORY OF LIABILITY, WHETHER IN CONTRACT, STRICT LIABILITY, OR TORT (INCLUDING NEGLIGENCE OR OTHERWISE) ARISING IN ANY WAY OUT OF THE USE OF THIS SOFTWARE, EVEN IF ADVISED OF THE POSSIBILITY OF SUCH DAMAGE.

Parts of the gosnmp code are from GoLang ASN.1 Library (as marked in the source code). For those part of code the following license applies:

Copyright (c) 2009 The Go Authors. All rights reserved.

Redistribution and use in source and binary forms, with or without

modification, are permitted provided that the following conditions are met:

 \* Redistributions of source code must retain the above copyright notice, this list of conditions and the following disclaimer.

 \* Redistributions in binary form must reproduce the above copyright notice, this list of conditions and the following disclaimer in the documentation and/or other materials provided with the distribution.

 \* Neither the name of Google Inc. nor the names of its contributors may be used to endorse or promote products derived from this software without specific prior written permission.

THIS SOFTWARE IS PROVIDED BY THE COPYRIGHT HOLDERS AND CONTRIBUTORS "AS IS" AND ANY EXPRESS OR IMPLIED WARRANTIES, INCLUDING, BUT NOT LIMITED TO, THE IMPLIED WARRANTIES OF MERCHANTABILITY AND FITNESS FOR A PARTICULAR PURPOSE ARE DISCLAIMED. IN NO EVENT SHALL THE COPYRIGHT OWNER OR CONTRIBUTORS BE LIABLE FOR ANY DIRECT, INDIRECT, INCIDENTAL, SPECIAL, EXEMPLARY, OR CONSEQUENTIAL DAMAGES (INCLUDING, BUT NOT LIMITED TO, PROCUREMENT OF SUBSTITUTE GOODS OR SERVICES; LOSS OF USE, DATA, OR PROFITS; OR BUSINESS INTERRUPTION) HOWEVER CAUSED AND ON ANY THEORY OF LIABILITY, WHETHER IN CONTRACT, STRICT LIABILITY, OR TORT (INCLUDING NEGLIGENCE OR OTHERWISE) ARISING IN ANY WAY OUT OF THE USE OF THIS SOFTWARE, EVEN IF ADVISED OF THE POSSIBILITY OF SUCH DAMAGE.

# **1.210 x-crypto 0.0.0-20220926161630 eccd6366d1be**

### **1.210.1 Available under license :**

Copyright (c) 2009 The Go Authors. All rights reserved.

Redistribution and use in source and binary forms, with or without modification, are permitted provided that the following conditions are met:

 \* Redistributions of source code must retain the above copyright notice, this list of conditions and the following disclaimer.

 \* Redistributions in binary form must reproduce the above copyright notice, this list of conditions and the following disclaimer in the documentation and/or other materials provided with the distribution.

 \* Neither the name of Google Inc. nor the names of its contributors may be used to endorse or promote products derived from this software without specific prior written permission.

THIS SOFTWARE IS PROVIDED BY THE COPYRIGHT HOLDERS AND CONTRIBUTORS

"AS IS" AND ANY EXPRESS OR IMPLIED WARRANTIES, INCLUDING, BUT NOT LIMITED TO, THE IMPLIED WARRANTIES OF MERCHANTABILITY AND FITNESS FOR A PARTICULAR PURPOSE ARE DISCLAIMED. IN NO EVENT SHALL THE COPYRIGHT OWNER OR CONTRIBUTORS BE LIABLE FOR ANY DIRECT, INDIRECT, INCIDENTAL, SPECIAL, EXEMPLARY, OR CONSEQUENTIAL DAMAGES (INCLUDING, BUT NOT LIMITED TO, PROCUREMENT OF SUBSTITUTE GOODS OR SERVICES; LOSS OF USE, DATA, OR PROFITS; OR BUSINESS INTERRUPTION) HOWEVER CAUSED AND ON ANY THEORY OF LIABILITY, WHETHER IN CONTRACT, STRICT LIABILITY, OR TORT (INCLUDING NEGLIGENCE OR OTHERWISE) ARISING IN ANY WAY OUT OF THE USE OF THIS SOFTWARE, EVEN IF ADVISED OF THE POSSIBILITY OF SUCH DAMAGE.

# **1.211 gokrb5 8.4.2**

### **1.211.1 Available under license :**

 Apache License Version 2.0, January 2004 http://www.apache.org/licenses/

#### TERMS AND CONDITIONS FOR USE, REPRODUCTION, AND DISTRIBUTION

### 1. Definitions.

 "License" shall mean the terms and conditions for use, reproduction, and distribution as defined by Sections 1 through 9 of this document.

 "Licensor" shall mean the copyright owner or entity authorized by the copyright owner that is granting the License.

 "Legal Entity" shall mean the union of the acting entity and all other entities that control, are controlled by, or are under common control with that entity. For the purposes of this definition, "control" means (i) the power, direct or indirect, to cause the direction or management of such entity, whether by contract or otherwise, or (ii) ownership of fifty percent (50%) or more of the outstanding shares, or (iii) beneficial ownership of such entity.

 "You" (or "Your") shall mean an individual or Legal Entity exercising permissions granted by this License.

 "Source" form shall mean the preferred form for making modifications, including but not limited to software source code, documentation source, and configuration files.

 "Object" form shall mean any form resulting from mechanical transformation or translation of a Source form, including but not limited to compiled object code, generated documentation, and conversions to other media types.

 "Work" shall mean the work of authorship, whether in Source or Object form, made available under the License, as indicated by a copyright notice that is included in or attached to the work (an example is provided in the Appendix below).

 "Derivative Works" shall mean any work, whether in Source or Object form, that is based on (or derived from) the Work and for which the editorial revisions, annotations, elaborations, or other modifications represent, as a whole, an original work of authorship. For the purposes of this License, Derivative Works shall not include works that remain separable from, or merely link (or bind by name) to the interfaces of, the Work and Derivative Works thereof.

 "Contribution" shall mean any work of authorship, including the original version of the Work and any modifications or additions to that Work or Derivative Works thereof, that is intentionally submitted to Licensor for inclusion in the Work by the copyright owner or by an individual or Legal Entity authorized to submit on behalf of the copyright owner. For the purposes of this definition, "submitted" means any form of electronic, verbal, or written communication sent to the Licensor or its representatives, including but not limited to communication on electronic mailing lists, source code control systems, and issue tracking systems that are managed by, or on behalf of, the Licensor for the purpose of discussing and improving the Work, but excluding communication that is conspicuously marked or otherwise designated in writing by the copyright owner as "Not a Contribution."

 "Contributor" shall mean Licensor and any individual or Legal Entity on behalf of whom a Contribution has been received by Licensor and subsequently incorporated within the Work.

- 2. Grant of Copyright License. Subject to the terms and conditions of this License, each Contributor hereby grants to You a perpetual, worldwide, non-exclusive, no-charge, royalty-free, irrevocable copyright license to reproduce, prepare Derivative Works of, publicly display, publicly perform, sublicense, and distribute the Work and such Derivative Works in Source or Object form.
- 3. Grant of Patent License. Subject to the terms and conditions of this License, each Contributor hereby grants to You a perpetual, worldwide, non-exclusive, no-charge, royalty-free, irrevocable (except as stated in this section) patent license to make, have made, use, offer to sell, sell, import, and otherwise transfer the Work, where such license applies only to those patent claims licensable by such Contributor that are necessarily infringed by their Contribution(s) alone or by combination of their Contribution(s) with the Work to which such Contribution(s) was submitted. If You

 institute patent litigation against any entity (including a cross-claim or counterclaim in a lawsuit) alleging that the Work or a Contribution incorporated within the Work constitutes direct or contributory patent infringement, then any patent licenses granted to You under this License for that Work shall terminate as of the date such litigation is filed.

- 4. Redistribution. You may reproduce and distribute copies of the Work or Derivative Works thereof in any medium, with or without modifications, and in Source or Object form, provided that You meet the following conditions:
	- (a) You must give any other recipients of the Work or Derivative Works a copy of this License; and
	- (b) You must cause any modified files to carry prominent notices stating that You changed the files; and
	- (c) You must retain, in the Source form of any Derivative Works that You distribute, all copyright, patent, trademark, and attribution notices from the Source form of the Work, excluding those notices that do not pertain to any part of the Derivative Works; and
	- (d) If the Work includes a "NOTICE" text file as part of its distribution, then any Derivative Works that You distribute must include a readable copy of the attribution notices contained within such NOTICE file, excluding those notices that do not pertain to any part of the Derivative Works, in at least one of the following places: within a NOTICE text file distributed as part of the Derivative Works; within the Source form or documentation, if provided along with the Derivative Works; or, within a display generated by the Derivative Works, if and wherever such third-party notices normally appear. The contents of the NOTICE file are for informational purposes only and do not modify the License. You may add Your own attribution notices within Derivative Works that You distribute, alongside or as an addendum to the NOTICE text from the Work, provided that such additional attribution notices cannot be construed as modifying the License.

 You may add Your own copyright statement to Your modifications and may provide additional or different license terms and conditions for use, reproduction, or distribution of Your modifications, or for any such Derivative Works as a whole, provided Your use, reproduction, and distribution of the Work otherwise complies with the conditions stated in this License.

- 5. Submission of Contributions. Unless You explicitly state otherwise, any Contribution intentionally submitted for inclusion in the Work by You to the Licensor shall be under the terms and conditions of this License, without any additional terms or conditions. Notwithstanding the above, nothing herein shall supersede or modify the terms of any separate license agreement you may have executed with Licensor regarding such Contributions.
- 6. Trademarks. This License does not grant permission to use the trade names, trademarks, service marks, or product names of the Licensor, except as required for reasonable and customary use in describing the origin of the Work and reproducing the content of the NOTICE file.
- 7. Disclaimer of Warranty. Unless required by applicable law or agreed to in writing, Licensor provides the Work (and each Contributor provides its Contributions) on an "AS IS" BASIS, WITHOUT WARRANTIES OR CONDITIONS OF ANY KIND, either express or implied, including, without limitation, any warranties or conditions of TITLE, NON-INFRINGEMENT, MERCHANTABILITY, or FITNESS FOR A PARTICULAR PURPOSE. You are solely responsible for determining the appropriateness of using or redistributing the Work and assume any risks associated with Your exercise of permissions under this License.
- 8. Limitation of Liability. In no event and under no legal theory, whether in tort (including negligence), contract, or otherwise, unless required by applicable law (such as deliberate and grossly negligent acts) or agreed to in writing, shall any Contributor be liable to You for damages, including any direct, indirect, special, incidental, or consequential damages of any character arising as a result of this License or out of the use or inability to use the Work (including but not limited to damages for loss of goodwill, work stoppage, computer failure or malfunction, or any and all other commercial damages or losses), even if such Contributor has been advised of the possibility of such damages.
- 9. Accepting Warranty or Additional Liability. While redistributing the Work or Derivative Works thereof, You may choose to offer, and charge a fee for, acceptance of support, warranty, indemnity, or other liability obligations and/or rights consistent with this License. However, in accepting such obligations, You may act only on Your own behalf and on Your sole responsibility, not on behalf of any other Contributor, and only if You agree to indemnify, defend, and hold each Contributor harmless for any liability incurred by, or claims asserted against, such Contributor by reason of your accepting any such warranty or additional liability.

#### END OF TERMS AND CONDITIONS

APPENDIX: How to apply the Apache License to your work.

 To apply the Apache License to your work, attach the following boilerplate notice, with the fields enclosed by brackets "{}" replaced with your own identifying information. (Don't include the brackets!) The text should be enclosed in the appropriate comment syntax for the file format. We also recommend that a file or class name and description of purpose be included on the same "printed page" as the copyright notice for easier identification within third-party archives.

Copyright {yyyy} {name of copyright owner}

 Licensed under the Apache License, Version 2.0 (the "License"); you may not use this file except in compliance with the License. You may obtain a copy of the License at

http://www.apache.org/licenses/LICENSE-2.0

 Unless required by applicable law or agreed to in writing, software distributed under the License is distributed on an "AS IS" BASIS, WITHOUT WARRANTIES OR CONDITIONS OF ANY KIND, either express or implied. See the License for the specific language governing permissions and limitations under the License.

## **1.212 x-term 0.6.0**

### **1.212.1 Available under license :**

Copyright (c) 2009 The Go Authors. All rights reserved.

Redistribution and use in source and binary forms, with or without modification, are permitted provided that the following conditions are met:

 \* Redistributions of source code must retain the above copyright notice, this list of conditions and the following disclaimer.

 \* Redistributions in binary form must reproduce the above copyright notice, this list of conditions and the following disclaimer in the documentation and/or other materials provided with the distribution.

 \* Neither the name of Google Inc. nor the names of its contributors may be used to endorse or promote products derived from this software without specific prior written permission.

THIS SOFTWARE IS PROVIDED BY THE COPYRIGHT HOLDERS AND CONTRIBUTORS "AS IS" AND ANY EXPRESS OR IMPLIED WARRANTIES, INCLUDING, BUT NOT LIMITED TO, THE IMPLIED WARRANTIES OF MERCHANTABILITY AND FITNESS FOR

A PARTICULAR PURPOSE ARE DISCLAIMED. IN NO EVENT SHALL THE COPYRIGHT OWNER OR CONTRIBUTORS BE LIABLE FOR ANY DIRECT, INDIRECT, INCIDENTAL, SPECIAL, EXEMPLARY, OR CONSEQUENTIAL DAMAGES (INCLUDING, BUT NOT LIMITED TO, PROCUREMENT OF SUBSTITUTE GOODS OR SERVICES; LOSS OF USE, DATA, OR PROFITS; OR BUSINESS INTERRUPTION) HOWEVER CAUSED AND ON ANY THEORY OF LIABILITY, WHETHER IN CONTRACT, STRICT LIABILITY, OR TORT (INCLUDING NEGLIGENCE OR OTHERWISE) ARISING IN ANY WAY OUT OF THE USE OF THIS SOFTWARE, EVEN IF ADVISED OF THE POSSIBILITY OF SUCH DAMAGE.

### **1.213 jcmturner-gokrb 7.5.0 1.213.1 Available under license :**

[ NOTE: MIT has only incorporated the mechglue and spnego change, and not the incremental propagation changes. The filenames are different between the Sun and MIT sources. The actual MIT filenames appear in the top-level README file. Original text of Sun's LICENSE file follows. ]

Subject to the license set forth below, Sun Microsystems, Inc. donates the attached files to MIT for the purpose of including these modifications and additions in future versions of the Kerberos system.

Many of the files attached are subject to licenses issued by other entities, including OpenVision, MIT, and FundsXpress. See the individual files, and/or related Readme files, for these licenses.

In addition Sun requires that the license set forth below be incorporated into any future version of the Kerberos system which contains portions of the files attached. The following files must be listed, in the top level Readme file, as being provided subject to such license:

cmd/krb5/iprop/iprop.x cmd/krb5/iprop/iprop\_hdr.h cmd/krb5/kadmin/server/ipropd\_svc.c cmd/krb5/kproplog/kproplog.c cmd/krb5/slave/kpropd\_rpc.c lib/gss\_mechs/mech\_krb5/et/kdb5\_err.c lib/gss\_mechs/mech\_spnego/mech/gssapiP\_spnego.h lib/gss\_mechs/mech\_spnego/mech/spnego\_mech.c lib/krb5/kadm5/kadm\_host\_srv\_names.c lib/krb5/kdb/kdb\_convert.c lib/krb5/kdb/kdb\_hdr.h lib/krb5/kdb/kdb\_log.c lib/krb5/kdb/kdb\_log.h lib/libgss/g\_accept\_sec\_context.c lib/libgss/g\_acquire\_cred.c
lib/libgss/g\_canon\_name.c lib/libgss/g\_compare\_name.c lib/libgss/g\_context\_time.c lib/libgss/g\_delete\_sec\_context.c lib/libgss/g\_dsp\_name.c lib/libgss/g\_dsp\_status.c lib/libgss/g\_dup\_name.c lib/libgss/g\_exp\_sec\_context.c lib/libgss/g\_export\_name.c lib/libgss/g\_glue.c lib/libgss/g\_imp\_name.c lib/libgss/g\_imp\_sec\_context.c lib/libgss/g\_init\_sec\_context.c lib/libgss/g\_initialize.c lib/libgss/g\_inquire\_context.c lib/libgss/g\_inquire\_cred.c lib/libgss/g\_inquire\_names.c lib/libgss/g\_process\_context.c lib/libgss/g\_rel\_buffer.c lib/libgss/g\_rel\_cred.c lib/libgss/g\_rel\_name.c lib/libgss/g\_rel\_oid\_set.c lib/libgss/g\_seal.c lib/libgss/g\_sign.c lib/libgss/g\_store\_cred.c lib/libgss/g\_unseal.c lib/libgss/g\_userok.c lib/libgss/g\_utils.c lib/libgss/g\_verify.c lib/libgss/gssd\_pname\_to\_uid.c uts/common/gssapi/include/gssapi\_err\_generic.h uts/common/gssapi/include/mechglueP.h

Sun's License is as follows:

Copyright (c) 2004 Sun Microsystems, Inc.

Permission is hereby granted, free of charge, to any person obtaining a copy of this software and associated documentation files (the "Software"), to deal in the Software without restriction, including without limitation the rights to use, copy, modify, merge, publish, distribute, sublicense, and/or sell copies of the Software, and to permit persons to whom the Software is furnished to do so, subject to the following conditions:

The above copyright notice and this permission notice shall be included in all copies or substantial portions of the Software.

THE SOFTWARE IS PROVIDED "AS IS", WITHOUT WARRANTY OF ANY KIND, EXPRESS OR IMPLIED, INCLUDING BUT NOT LIMITED TO THE WARRANTIES OF MERCHANTABILITY, FITNESS FOR A PARTICULAR PURPOSE AND NONINFRINGEMENT. IN NO EVENT SHALL THE AUTHORS OR COPYRIGHT HOLDERS BE LIABLE FOR ANY CLAIM, DAMAGES OR OTHER LIABILITY, WHETHER IN AN ACTION OF CONTRACT, TORT OR OTHERWISE, ARISING FROM, OUT OF OR IN CONNECTION WITH THE SOFTWARE OR THE USE OR OTHER DEALINGS IN THE SOFTWARE.

> Apache License Version 2.0, January 2004 http://www.apache.org/licenses/

TERMS AND CONDITIONS FOR USE, REPRODUCTION, AND DISTRIBUTION

## 1. Definitions.

 "License" shall mean the terms and conditions for use, reproduction, and distribution as defined by Sections 1 through 9 of this document.

 "Licensor" shall mean the copyright owner or entity authorized by the copyright owner that is granting the License.

 "Legal Entity" shall mean the union of the acting entity and all other entities that control, are controlled by, or are under common control with that entity. For the purposes of this definition, "control" means (i) the power, direct or indirect, to cause the direction or management of such entity, whether by contract or otherwise, or (ii) ownership of fifty percent (50%) or more of the outstanding shares, or (iii) beneficial ownership of such entity.

 "You" (or "Your") shall mean an individual or Legal Entity exercising permissions granted by this License.

 "Source" form shall mean the preferred form for making modifications, including but not limited to software source code, documentation source, and configuration files.

 "Object" form shall mean any form resulting from mechanical transformation or translation of a Source form, including but not limited to compiled object code, generated documentation, and conversions to other media types.

 "Work" shall mean the work of authorship, whether in Source or Object form, made available under the License, as indicated by a copyright notice that is included in or attached to the work (an example is provided in the Appendix below).

 "Derivative Works" shall mean any work, whether in Source or Object form, that is based on (or derived from) the Work and for which the

 editorial revisions, annotations, elaborations, or other modifications represent, as a whole, an original work of authorship. For the purposes of this License, Derivative Works shall not include works that remain separable from, or merely link (or bind by name) to the interfaces of, the Work and Derivative Works thereof.

 "Contribution" shall mean any work of authorship, including the original version of the Work and any modifications or additions to that Work or Derivative Works thereof, that is intentionally submitted to Licensor for inclusion in the Work by the copyright owner or by an individual or Legal Entity authorized to submit on behalf of the copyright owner. For the purposes of this definition, "submitted" means any form of electronic, verbal, or written communication sent to the Licensor or its representatives, including but not limited to communication on electronic mailing lists, source code control systems, and issue tracking systems that are managed by, or on behalf of, the Licensor for the purpose of discussing and improving the Work, but excluding communication that is conspicuously marked or otherwise designated in writing by the copyright owner as "Not a Contribution."

 "Contributor" shall mean Licensor and any individual or Legal Entity on behalf of whom a Contribution has been received by Licensor and subsequently incorporated within the Work.

- 2. Grant of Copyright License. Subject to the terms and conditions of this License, each Contributor hereby grants to You a perpetual, worldwide, non-exclusive, no-charge, royalty-free, irrevocable copyright license to reproduce, prepare Derivative Works of, publicly display, publicly perform, sublicense, and distribute the Work and such Derivative Works in Source or Object form.
- 3. Grant of Patent License. Subject to the terms and conditions of this License, each Contributor hereby grants to You a perpetual, worldwide, non-exclusive, no-charge, royalty-free, irrevocable (except as stated in this section) patent license to make, have made, use, offer to sell, sell, import, and otherwise transfer the Work, where such license applies only to those patent claims licensable by such Contributor that are necessarily infringed by their Contribution(s) alone or by combination of their Contribution(s) with the Work to which such Contribution(s) was submitted. If You institute patent litigation against any entity (including a cross-claim or counterclaim in a lawsuit) alleging that the Work or a Contribution incorporated within the Work constitutes direct or contributory patent infringement, then any patent licenses granted to You under this License for that Work shall terminate as of the date such litigation is filed.
- 4. Redistribution. You may reproduce and distribute copies of the

 Work or Derivative Works thereof in any medium, with or without modifications, and in Source or Object form, provided that You meet the following conditions:

- (a) You must give any other recipients of the Work or Derivative Works a copy of this License; and
- (b) You must cause any modified files to carry prominent notices stating that You changed the files; and
- (c) You must retain, in the Source form of any Derivative Works that You distribute, all copyright, patent, trademark, and attribution notices from the Source form of the Work, excluding those notices that do not pertain to any part of the Derivative Works; and
- (d) If the Work includes a "NOTICE" text file as part of its distribution, then any Derivative Works that You distribute must include a readable copy of the attribution notices contained within such NOTICE file, excluding those notices that do not pertain to any part of the Derivative Works, in at least one of the following places: within a NOTICE text file distributed as part of the Derivative Works; within the Source form or documentation, if provided along with the Derivative Works; or, within a display generated by the Derivative Works, if and wherever such third-party notices normally appear. The contents of the NOTICE file are for informational purposes only and do not modify the License. You may add Your own attribution notices within Derivative Works that You distribute, alongside or as an addendum to the NOTICE text from the Work, provided that such additional attribution notices cannot be construed as modifying the License.

 You may add Your own copyright statement to Your modifications and may provide additional or different license terms and conditions for use, reproduction, or distribution of Your modifications, or for any such Derivative Works as a whole, provided Your use, reproduction, and distribution of the Work otherwise complies with the conditions stated in this License.

 5. Submission of Contributions. Unless You explicitly state otherwise, any Contribution intentionally submitted for inclusion in the Work by You to the Licensor shall be under the terms and conditions of this License, without any additional terms or conditions. Notwithstanding the above, nothing herein shall supersede or modify the terms of any separate license agreement you may have executed with Licensor regarding such Contributions.

- 6. Trademarks. This License does not grant permission to use the trade names, trademarks, service marks, or product names of the Licensor, except as required for reasonable and customary use in describing the origin of the Work and reproducing the content of the NOTICE file.
- 7. Disclaimer of Warranty. Unless required by applicable law or agreed to in writing, Licensor provides the Work (and each Contributor provides its Contributions) on an "AS IS" BASIS, WITHOUT WARRANTIES OR CONDITIONS OF ANY KIND, either express or implied, including, without limitation, any warranties or conditions of TITLE, NON-INFRINGEMENT, MERCHANTABILITY, or FITNESS FOR A PARTICULAR PURPOSE. You are solely responsible for determining the appropriateness of using or redistributing the Work and assume any risks associated with Your exercise of permissions under this License.
- 8. Limitation of Liability. In no event and under no legal theory, whether in tort (including negligence), contract, or otherwise, unless required by applicable law (such as deliberate and grossly negligent acts) or agreed to in writing, shall any Contributor be liable to You for damages, including any direct, indirect, special, incidental, or consequential damages of any character arising as a result of this License or out of the use or inability to use the Work (including but not limited to damages for loss of goodwill, work stoppage, computer failure or malfunction, or any and all other commercial damages or losses), even if such Contributor has been advised of the possibility of such damages.
- 9. Accepting Warranty or Additional Liability. While redistributing the Work or Derivative Works thereof, You may choose to offer, and charge a fee for, acceptance of support, warranty, indemnity, or other liability obligations and/or rights consistent with this License. However, in accepting such obligations, You may act only on Your own behalf and on Your sole responsibility, not on behalf of any other Contributor, and only if You agree to indemnify, defend, and hold each Contributor harmless for any liability incurred by, or claims asserted against, such Contributor by reason of your accepting any such warranty or additional liability.

#### END OF TERMS AND CONDITIONS

APPENDIX: How to apply the Apache License to your work.

 To apply the Apache License to your work, attach the following boilerplate notice, with the fields enclosed by brackets "{}" replaced with your own identifying information. (Don't include the brackets!) The text should be enclosed in the appropriate comment syntax for the file format. We also recommend that a file or class name and description of purpose be included on the

 same "printed page" as the copyright notice for easier identification within third-party archives.

Copyright {yyyy} {name of copyright owner}

 Licensed under the Apache License, Version 2.0 (the "License"); you may not use this file except in compliance with the License. You may obtain a copy of the License at

http://www.apache.org/licenses/LICENSE-2.0

 Unless required by applicable law or agreed to in writing, software distributed under the License is distributed on an "AS IS" BASIS, WITHOUT WARRANTIES OR CONDITIONS OF ANY KIND, either express or implied. See the License for the specific language governing permissions and limitations under the License. Copyright 2000 by Zero-Knowledge Systems, Inc.

Permission to use, copy, modify, distribute, and sell this software and its documentation for any purpose is hereby granted without fee, provided that the above copyright notice appear in all copies and that both that copyright notice and this permission notice appear in supporting documentation, and that the name of Zero-Knowledge Systems, Inc. not be used in advertising or publicity pertaining to distribution of the software without specific, written prior permission. Zero-Knowledge Systems, Inc. makes no representations about the suitability of this software for any purpose. It is provided "as is" without express or implied warranty.

ZERO-KNOWLEDGE SYSTEMS, INC. DISCLAIMS ALL WARRANTIES WITH REGARD TO THIS SOFTWARE, INCLUDING ALL IMPLIED WARRANTIES OF MERCHANTABILITY AND FITNESS, IN NO EVENT SHALL ZERO-KNOWLEDGE SYSTEMS, INC. BE LIABLE FOR ANY SPECIAL, INDIRECT OR CONSEQUENTIAL DAMAGES OR ANY DAMAGES WHATSOEVER RESULTING FROM LOSS OF USE, DATA OR PROFITS, WHETHER IN AN ACTION OF CONTRACT, NEGLIGENCE OR OTHER TORTUOUS ACTION, ARISING OUT OF OR IN CONNECTION WITH THE USE OR PERFORMANCE OF THIS SOFTWARE. Copyright (C) 1985-2017 by the Massachusetts Institute of Technology.

All rights reserved.

Redistribution and use in source and binary forms, with or without modification, are permitted provided that the following conditions are met:

\* Redistributions of source code must retain the above copyright notice, this list of conditions and the following disclaimer.

\* Redistributions in binary form must reproduce the above copyright

 notice, this list of conditions and the following disclaimer in the documentation and/or other materials provided with the distribution.

THIS SOFTWARE IS PROVIDED BY THE COPYRIGHT HOLDERS AND CONTRIBUTORS "AS IS" AND ANY EXPRESS OR IMPLIED WARRANTIES, INCLUDING, BUT NOT LIMITED TO, THE IMPLIED WARRANTIES OF MERCHANTABILITY AND FITNESS FOR A PARTICULAR PURPOSE ARE DISCLAIMED. IN NO EVENT SHALL THE COPYRIGHT HOLDER OR CONTRIBUTORS BE LIABLE FOR ANY DIRECT, INDIRECT, INCIDENTAL, SPECIAL, EXEMPLARY, OR CONSEQUENTIAL DAMAGES (INCLUDING, BUT NOT LIMITED TO, PROCUREMENT OF SUBSTITUTE GOODS OR SERVICES; LOSS OF USE, DATA, OR PROFITS; OR BUSINESS INTERRUPTION) HOWEVER CAUSED AND ON ANY THEORY OF LIABILITY, WHETHER IN CONTRACT, STRICT LIABILITY, OR TORT (INCLUDING NEGLIGENCE OR OTHERWISE) ARISING IN ANY WAY OUT OF THE USE OF THIS SOFTWARE, EVEN IF ADVISED OF THE POSSIBILITY OF SUCH DAMAGE.

Downloading of this software may constitute an export of cryptographic software from the United States of America that is subject to the United States Export Administration Regulations (EAR), 15 CFR 730-774. Additional laws or regulations may apply. It is the responsibility of the person or entity contemplating export to comply with all applicable export laws and regulations, including obtaining any required license from the U.S. government.

The U.S. government prohibits export of encryption source code to certain countries and individuals, including, but not limited to, the countries of Cuba, Iran, North Korea, Sudan, Syria, and residents and nationals of those countries.

Documentation components of this software distribution are licensed under a Creative Commons Attribution-ShareAlike 3.0 Unported License. (http://creativecommons.org/licenses/by-sa/3.0/)

Individual source code files are copyright MIT, Cygnus Support, Novell, OpenVision Technologies, Oracle, Red Hat, Sun Microsystems, FundsXpress, and others.

Project Athena, Athena, Athena MUSE, Discuss, Hesiod, Kerberos, Moira, and Zephyr are trademarks of the Massachusetts Institute of Technology (MIT). No commercial use of these trademarks may be made without prior written permission of MIT.

"Commercial use" means use of a name in a product or other for-profit manner. It does NOT prevent a commercial firm from referring to the MIT trademarks in order to convey information (although in doing so, recognition of their trademark status should be given).

======================================================================

The following copyright and permission notice applies to the OpenVision Kerberos Administration system located in "kadmin/create", "kadmin/dbutil", "kadmin/passwd", "kadmin/server", "lib/kadm5", and portions of "lib/rpc":

 Copyright, OpenVision Technologies, Inc., 1993-1996, All Rights Reserved

 WARNING: Retrieving the OpenVision Kerberos Administration system source code, as described below, indicates your acceptance of the following terms. If you do not agree to the following terms, do not retrieve the OpenVision Kerberos administration system.

 You may freely use and distribute the Source Code and Object Code compiled from it, with or without modification, but this Source Code is provided to you "AS IS" EXCLUSIVE OF ANY WARRANTY, INCLUDING, WITHOUT LIMITATION, ANY WARRANTIES OF MERCHANTABILITY OR FITNESS FOR A PARTICULAR PURPOSE, OR ANY OTHER WARRANTY, WHETHER EXPRESS OR IMPLIED. IN NO EVENT WILL OPENVISION HAVE ANY LIABILITY FOR ANY LOST PROFITS, LOSS OF DATA OR COSTS OF PROCUREMENT OF SUBSTITUTE GOODS OR SERVICES, OR FOR ANY SPECIAL, INDIRECT, OR CONSEQUENTIAL DAMAGES ARISING OUT OF THIS AGREEMENT, INCLUDING, WITHOUT LIMITATION, THOSE RESULTING FROM THE USE OF THE SOURCE CODE, OR THE FAILURE OF THE SOURCE CODE TO PERFORM, OR FOR ANY OTHER REASON.

 OpenVision retains all copyrights in the donated Source Code. OpenVision also retains copyright to derivative works of the Source Code, whether created by OpenVision or by a third party. The OpenVision copyright notice must be preserved if derivative works are made based on the donated Source Code.

 OpenVision Technologies, Inc. has donated this Kerberos Administration system to MIT for inclusion in the standard Kerberos 5 distribution. This donation underscores our commitment to continuing Kerberos technology development and our gratitude for the valuable work which has been performed by MIT and the Kerberos community.

 Portions contributed by Matt Crawford "crawdad@fnal.gov" were work performed at Fermi National Accelerator Laboratory, which is operated by Universities Research Association, Inc., under contract DE-AC02-76CHO3000 with the U.S. Department of Energy.

======================================================================

======================================================================

Portions of "src/lib/crypto" have the following copyright:

Copyright (C) 1998 by the FundsXpress, INC.

All rights reserved.

 Export of this software from the United States of America may require a specific license from the United States Government. It is the responsibility of any person or organization contemplating export to obtain such a license before exporting.

 WITHIN THAT CONSTRAINT, permission to use, copy, modify, and distribute this software and its documentation for any purpose and without fee is hereby granted, provided that the above copyright notice appear in all copies and that both that copyright notice and this permission notice appear in supporting documentation, and that the name of FundsXpress. not be used in advertising or publicity pertaining to distribution of the software without specific, written prior permission. FundsXpress makes no representations about the suitability of this software for any purpose. It is provided "as is" without express or implied warranty.

# THIS SOFTWARE IS PROVIDED "AS IS" AND WITHOUT ANY EXPRESS OR IMPLIED WARRANTIES, INCLUDING, WITHOUT LIMITATION, THE IMPLIED WARRANTIES OF MERCHANTIBILITY AND FITNESS FOR A PARTICULAR PURPOSE.

======================================================================

The implementation of the AES encryption algorithm in "src/lib/crypto/builtin/aes" has the following copyright:

 Copyright (C) 2001, Dr Brian Gladman "brg@gladman.uk.net", Worcester, UK. All rights reserved.

#### LICENSE TERMS

 The free distribution and use of this software in both source and binary form is allowed (with or without changes) provided that:

- 1. distributions of this source code include the above copyright notice, this list of conditions and the following disclaimer;
- 2. distributions in binary form include the above copyright notice, this list of conditions and the following disclaimer in the documentation and/or other associated materials;
- 3. the copyright holder's name is not used to endorse products built using this software without specific written permission.

#### DISCLAIMER

 This software is provided 'as is' with no explcit or implied warranties in respect of any properties, including, but not limited to, correctness and fitness for purpose.

======================================================================

Portions contributed by Red Hat, including the pre-authentication plug-in framework and the NSS crypto implementation, contain the following copyright:

 Copyright (C) 2006 Red Hat, Inc. Portions copyright (C) 2006 Massachusetts Institute of Technology All Rights Reserved.

 Redistribution and use in source and binary forms, with or without modification, are permitted provided that the following conditions are met:

 \* Redistributions of source code must retain the above copyright notice, this list of conditions and the following disclaimer.

- \* Redistributions in binary form must reproduce the above copyright notice, this list of conditions and the following disclaimer in the documentation and/or other materials provided with the distribution.
- \* Neither the name of Red Hat, Inc., nor the names of its contributors may be used to endorse or promote products derived from this software without specific prior written permission.

 THIS SOFTWARE IS PROVIDED BY THE COPYRIGHT HOLDERS AND CONTRIBUTORS "AS IS" AND ANY EXPRESS OR IMPLIED WARRANTIES, INCLUDING, BUT NOT LIMITED TO, THE IMPLIED WARRANTIES OF MERCHANTABILITY AND FITNESS FOR A PARTICULAR PURPOSE ARE DISCLAIMED. IN NO EVENT SHALL THE COPYRIGHT OWNER OR CONTRIBUTORS BE LIABLE FOR ANY DIRECT, INDIRECT, INCIDENTAL, SPECIAL, EXEMPLARY, OR CONSEQUENTIAL DAMAGES (INCLUDING, BUT NOT LIMITED TO, PROCUREMENT OF SUBSTITUTE GOODS OR SERVICES; LOSS OF USE, DATA, OR PROFITS; OR BUSINESS INTERRUPTION) HOWEVER CAUSED AND ON ANY THEORY OF LIABILITY, WHETHER IN CONTRACT, STRICT LIABILITY, OR TORT (INCLUDING NEGLIGENCE OR OTHERWISE) ARISING IN ANY WAY OUT OF THE USE OF THIS SOFTWARE, EVEN IF ADVISED OF THE POSSIBILITY OF SUCH DAMAGE.

======================================================================

The bundled verto source code is subject to the following license:

Copyright 2011 Red Hat, Inc.

 Permission is hereby granted, free of charge, to any person obtaining a copy of this software and associated documentation files (the "Software"), to deal in the Software without restriction, including without limitation the rights to use, copy, modify, merge, publish, distribute, sublicense, and/or sell copies of the Software, and to permit persons to whom the Software is furnished to do so, subject to the following conditions:

 The above copyright notice and this permission notice shall be included in all copies or substantial portions of the Software.

 THE SOFTWARE IS PROVIDED "AS IS", WITHOUT WARRANTY OF ANY KIND, EXPRESS OR IMPLIED, INCLUDING BUT NOT LIMITED TO THE WARRANTIES OF MERCHANTABILITY, FITNESS FOR A PARTICULAR PURPOSE AND NONINFRINGEMENT. IN NO EVENT SHALL THE AUTHORS OR COPYRIGHT HOLDERS BE LIABLE FOR ANY CLAIM, DAMAGES OR OTHER LIABILITY, WHETHER IN AN ACTION OF CONTRACT, TORT OR OTHERWISE, ARISING FROM, OUT OF OR IN CONNECTION WITH THE SOFTWARE OR THE USE OR OTHER DEALINGS IN THE SOFTWARE.

======================================================================

The MS-KKDCP client implementation has the following copyright:

Copyright 2013,2014 Red Hat, Inc.

 Redistribution and use in source and binary forms, with or without modification, are permitted provided that the following conditions are met:

- 1. Redistributions of source code must retain the above copyright notice, this list of conditions and the following disclaimer.
- 2. Redistributions in binary form must reproduce the above copyright notice, this list of conditions and the following disclaimer in the documentation and/or other materials provided with the distribution.

 THIS SOFTWARE IS PROVIDED BY THE COPYRIGHT HOLDERS AND CONTRIBUTORS "AS IS" AND ANY EXPRESS OR IMPLIED WARRANTIES, INCLUDING, BUT NOT LIMITED TO, THE IMPLIED WARRANTIES OF MERCHANTABILITY AND FITNESS FOR A PARTICULAR PURPOSE ARE DISCLAIMED. IN NO EVENT SHALL THE COPYRIGHT OWNER OR CONTRIBUTORS BE LIABLE FOR ANY DIRECT, INDIRECT,

 INCIDENTAL, SPECIAL, EXEMPLARY, OR CONSEQUENTIAL DAMAGES (INCLUDING, BUT NOT LIMITED TO, PROCUREMENT OF SUBSTITUTE GOODS OR SERVICES; LOSS OF USE, DATA, OR PROFITS; OR BUSINESS INTERRUPTION) HOWEVER CAUSED AND ON ANY THEORY OF LIABILITY, WHETHER IN CONTRACT, STRICT LIABILITY, OR TORT (INCLUDING NEGLIGENCE OR OTHERWISE) ARISING IN ANY WAY OUT OF THE USE OF THIS SOFTWARE, EVEN IF ADVISED OF THE POSSIBILITY OF SUCH DAMAGE.

======================================================================

The implementations of GSSAPI mechglue in GSSAPI-SPNEGO in "src/lib/gssapi", including the following files:

 lib/gssapi/generic/gssapi\_err\_generic.et lib/gssapi/mechglue/g\_accept\_sec\_context.c lib/gssapi/mechglue/g\_acquire\_cred.c lib/gssapi/mechglue/g\_canon\_name.c lib/gssapi/mechglue/g\_compare\_name.c lib/gssapi/mechglue/g\_context\_time.c lib/gssapi/mechglue/g\_delete\_sec\_context.c lib/gssapi/mechglue/g\_dsp\_name.c lib/gssapi/mechglue/g\_dsp\_status.c lib/gssapi/mechglue/g\_dup\_name.c lib/gssapi/mechglue/g\_exp\_sec\_context.c lib/gssapi/mechglue/g\_export\_name.c lib/gssapi/mechglue/g\_glue.c lib/gssapi/mechglue/g\_imp\_name.c lib/gssapi/mechglue/g\_imp\_sec\_context.c lib/gssapi/mechglue/g\_init\_sec\_context.c lib/gssapi/mechglue/g\_initialize.c lib/gssapi/mechglue/g\_inquire\_context.c lib/gssapi/mechglue/g\_inquire\_cred.c lib/gssapi/mechglue/g\_inquire\_names.c lib/gssapi/mechglue/g\_process\_context.c lib/gssapi/mechglue/g\_rel\_buffer.c lib/gssapi/mechglue/g\_rel\_cred.c lib/gssapi/mechglue/g\_rel\_name.c lib/gssapi/mechglue/g\_rel\_oid\_set.c lib/gssapi/mechglue/g\_seal.c lib/gssapi/mechglue/g\_sign.c lib/gssapi/mechglue/g\_store\_cred.c lib/gssapi/mechglue/g\_unseal.c lib/gssapi/mechglue/g\_userok.c lib/gssapi/mechglue/g\_utils.c lib/gssapi/mechglue/g\_verify.c lib/gssapi/mechglue/gssd\_pname\_to\_uid.c lib/gssapi/mechglue/mglueP.h lib/gssapi/mechglue/oid\_ops.c

 lib/gssapi/spnego/gssapiP\_spnego.h lib/gssapi/spnego/spnego\_mech.c

and the initial implementation of incremental propagation, including the following new or changed files:

 include/iprop\_hdr.h kadmin/server/ipropd\_svc.c lib/kdb/iprop.x lib/kdb/kdb\_convert.c lib/kdb/kdb\_log.c lib/kdb/kdb\_log.h lib/krb5/error\_tables/kdb5\_err.et slave/kpropd\_rpc.c slave/kproplog.c

are subject to the following license:

Copyright (C) 2004 Sun Microsystems, Inc.

 Permission is hereby granted, free of charge, to any person obtaining a copy of this software and associated documentation files (the "Software"), to deal in the Software without restriction, including without limitation the rights to use, copy, modify, merge, publish, distribute, sublicense, and/or sell copies of the Software, and to permit persons to whom the Software is furnished to do so, subject to the following conditions:

 The above copyright notice and this permission notice shall be included in all copies or substantial portions of the Software.

 THE SOFTWARE IS PROVIDED "AS IS", WITHOUT WARRANTY OF ANY KIND, EXPRESS OR IMPLIED, INCLUDING BUT NOT LIMITED TO THE WARRANTIES OF MERCHANTABILITY, FITNESS FOR A PARTICULAR PURPOSE AND NONINFRINGEMENT. IN NO EVENT SHALL THE AUTHORS OR COPYRIGHT HOLDERS BE LIABLE FOR ANY CLAIM, DAMAGES OR OTHER LIABILITY, WHETHER IN AN ACTION OF CONTRACT, TORT OR OTHERWISE, ARISING FROM, OUT OF OR IN CONNECTION WITH THE SOFTWARE OR THE USE OR OTHER DEALINGS IN THE SOFTWARE.

======================================================================

Kerberos V5 includes documentation and software developed at the University of California at Berkeley, which includes this copyright notice:

 Copyright (C) 1983 Regents of the University of California. All rights reserved.

 Redistribution and use in source and binary forms, with or without modification, are permitted provided that the following conditions are met:

- 1. Redistributions of source code must retain the above copyright notice, this list of conditions and the following disclaimer.
- 2. Redistributions in binary form must reproduce the above copyright notice, this list of conditions and the following disclaimer in the documentation and/or other materials provided with the distribution.
- 3. Neither the name of the University nor the names of its contributors may be used to endorse or promote products derived from this software without specific prior written permission.

 THIS SOFTWARE IS PROVIDED BY THE REGENTS AND CONTRIBUTORS "AS IS" AND ANY EXPRESS OR IMPLIED WARRANTIES, INCLUDING, BUT NOT LIMITED TO, THE IMPLIED WARRANTIES OF MERCHANTABILITY AND FITNESS FOR A PARTICULAR PURPOSE ARE DISCLAIMED. IN NO EVENT SHALL THE REGENTS OR CONTRIBUTORS BE LIABLE FOR ANY DIRECT, INDIRECT, INCIDENTAL, SPECIAL, EXEMPLARY, OR CONSEQUENTIAL DAMAGES (INCLUDING, BUT NOT LIMITED TO, PROCUREMENT OF SUBSTITUTE GOODS OR SERVICES; LOSS OF USE, DATA, OR PROFITS; OR BUSINESS INTERRUPTION) HOWEVER CAUSED AND ON ANY THEORY OF LIABILITY, WHETHER IN CONTRACT, STRICT LIABILITY, OR TORT (INCLUDING NEGLIGENCE OR OTHERWISE) ARISING IN ANY WAY OUT OF THE USE OF THIS SOFTWARE, EVEN IF ADVISED OF THE POSSIBILITY OF SUCH DAMAGE.

======================================================================

Portions contributed by Novell, Inc., including the LDAP database backend, are subject to the following license:

 Copyright (C) 2004-2005, Novell, Inc. All rights reserved.

 Redistribution and use in source and binary forms, with or without modification, are permitted provided that the following conditions are met:

- \* Redistributions of source code must retain the above copyright notice, this list of conditions and the following disclaimer.
- \* Redistributions in binary form must reproduce the above copyright notice, this list of conditions and the following disclaimer in the documentation and/or other materials provided with the

distribution.

 \* The copyright holder's name is not used to endorse or promote products derived from this software without specific prior written permission.

 THIS SOFTWARE IS PROVIDED BY THE COPYRIGHT HOLDERS AND CONTRIBUTORS "AS IS" AND ANY EXPRESS OR IMPLIED WARRANTIES, INCLUDING, BUT NOT LIMITED TO, THE IMPLIED WARRANTIES OF MERCHANTABILITY AND FITNESS FOR A PARTICULAR PURPOSE ARE DISCLAIMED. IN NO EVENT SHALL THE COPYRIGHT OWNER OR CONTRIBUTORS BE LIABLE FOR ANY DIRECT, INDIRECT, INCIDENTAL, SPECIAL, EXEMPLARY, OR CONSEQUENTIAL DAMAGES (INCLUDING, BUT NOT LIMITED TO, PROCUREMENT OF SUBSTITUTE GOODS OR SERVICES; LOSS OF USE, DATA, OR PROFITS; OR BUSINESS INTERRUPTION) HOWEVER CAUSED AND ON ANY THEORY OF LIABILITY, WHETHER IN CONTRACT, STRICT LIABILITY, OR TORT (INCLUDING NEGLIGENCE OR OTHERWISE) ARISING IN ANY WAY OUT OF THE USE OF THIS SOFTWARE, EVEN IF ADVISED OF THE POSSIBILITY OF SUCH DAMAGE.

======================================================================

Portions funded by Sandia National Laboratory and developed by the University of Michigan's Center for Information Technology Integration, including the PKINIT implementation, are subject to the following license:

 COPYRIGHT (C) 2006-2007 THE REGENTS OF THE UNIVERSITY OF MICHIGAN ALL RIGHTS RESERVED

 Permission is granted to use, copy, create derivative works and redistribute this software and such derivative works for any purpose, so long as the name of The University of Michigan is not used in any advertising or publicity pertaining to the use of distribution of this software without specific, written prior authorization. If the above copyright notice or any other identification of the University of Michigan is included in any copy of any portion of this software, then the disclaimer below must also be included.

 THIS SOFTWARE IS PROVIDED AS IS, WITHOUT REPRESENTATION FROM THE UNIVERSITY OF MICHIGAN AS TO ITS FITNESS FOR ANY PURPOSE, AND WITHOUT WARRANTY BY THE UNIVERSITY OF MICHIGAN OF ANY KIND. EITHER EXPRESS OR IMPLIED, INCLUDING WITHOUT LIMITATION THE IMPLIED WARRANTIES OF MERCHANTABILITY AND FITNESS FOR A PARTICULAR PURPOSE. THE REGENTS OF THE UNIVERSITY OF MICHIGAN SHALL NOT BE LIABLE FOR ANY DAMAGES, INCLUDING SPECIAL, INDIRECT, INCIDENTAL, OR CONSEQUENTIAL DAMAGES, WITH RESPECT TO ANY CLAIM ARISING OUT OF OR

## IN CONNECTION WITH THE USE OF THE SOFTWARE, EVEN IF IT HAS BEEN OR IS HEREAFTER ADVISED OF THE POSSIBILITY OF SUCH DAMAGES.

======================================================================

The pkcs11.h file included in the PKINIT code has the following license:

 Copyright 2006 g10 Code GmbH Copyright 2006 Andreas Jellinghaus

 This file is free software; as a special exception the author gives unlimited permission to copy and/or distribute it, with or without modifications, as long as this notice is preserved.

 This file is distributed in the hope that it will be useful, but WITHOUT ANY WARRANTY, to the extent permitted by law; without even the implied warranty of MERCHANTABILITY or FITNESS FOR A PARTICULAR PURPOSE.

======================================================================

Portions contributed by Apple Inc. are subject to the following license:

Copyright 2004-2008 Apple Inc. All Rights Reserved.

 Export of this software from the United States of America may require a specific license from the United States Government. It is the responsibility of any person or organization contemplating export to obtain such a license before exporting.

 WITHIN THAT CONSTRAINT, permission to use, copy, modify, and distribute this software and its documentation for any purpose and without fee is hereby granted, provided that the above copyright notice appear in all copies and that both that copyright notice and this permission notice appear in supporting documentation, and that the name of Apple Inc. not be used in advertising or publicity pertaining to distribution of the software without specific, written prior permission. Apple Inc. makes no representations about the suitability of this software for any purpose. It is provided "as is" without express or implied warranty.

 THIS SOFTWARE IS PROVIDED "AS IS" AND WITHOUT ANY EXPRESS OR IMPLIED WARRANTIES, INCLUDING, WITHOUT LIMITATION, THE IMPLIED WARRANTIES OF MERCHANTIBILITY AND FITNESS FOR A PARTICULAR PURPOSE.

======================================================================

 **Open Source Used In Crosswork Service Health 5.0.0 2572**

The implementations of UTF-8 string handling in src/util/support and src/lib/krb5/unicode are subject to the following copyright and permission notice:

 The OpenLDAP Public License Version 2.8, 17 August 2003

 Redistribution and use of this software and associated documentation ("Software"), with or without modification, are permitted provided that the following conditions are met:

- 1. Redistributions in source form must retain copyright statements and notices,
- 2. Redistributions in binary form must reproduce applicable copyright statements and notices, this list of conditions, and the following disclaimer in the documentation and/or other materials provided with the distribution, and
- 3. Redistributions must contain a verbatim copy of this document.

 The OpenLDAP Foundation may revise this license from time to time. Each revision is distinguished by a version number. You may use this Software under terms of this license revision or under the terms of any subsequent revision of the license.

 THIS SOFTWARE IS PROVIDED BY THE OPENLDAP FOUNDATION AND ITS CONTRIBUTORS "AS IS" AND ANY EXPRESSED OR IMPLIED WARRANTIES, INCLUDING, BUT NOT LIMITED TO, THE IMPLIED WARRANTIES OF MERCHANTABILITY AND FITNESS FOR A PARTICULAR PURPOSE ARE DISCLAIMED. IN NO EVENT SHALL THE OPENLDAP FOUNDATION, ITS CONTRIBUTORS, OR THE AUTHOR(S) OR OWNER(S) OF THE SOFTWARE BE LIABLE FOR ANY DIRECT, INDIRECT, INCIDENTAL, SPECIAL, EXEMPLARY, OR CONSEQUENTIAL DAMAGES (INCLUDING, BUT NOT LIMITED TO, PROCUREMENT OF SUBSTITUTE GOODS OR SERVICES; LOSS OF USE, DATA, OR PROFITS; OR BUSINESS INTERRUPTION) HOWEVER CAUSED AND ON ANY THEORY OF LIABILITY, WHETHER IN CONTRACT, STRICT LIABILITY, OR TORT (INCLUDING NEGLIGENCE OR OTHERWISE) ARISING IN ANY WAY OUT OF THE USE OF THIS SOFTWARE, EVEN IF ADVISED OF THE POSSIBILITY OF SUCH DAMAGE.

 The names of the authors and copyright holders must not be used in advertising or otherwise to promote the sale, use or other dealing in this Software without specific, written prior permission. Title to copyright in this Software shall at all times remain with copyright holders.

OpenLDAP is a registered trademark of the OpenLDAP Foundation.

 Copyright 1999-2003 The OpenLDAP Foundation, Redwood City, California, USA. All Rights Reserved. Permission to copy and distribute verbatim copies of this document is granted.

======================================================================

Marked test programs in src/lib/krb5/krb have the following copyright:

 Copyright (C) 2006 Kungliga Tekniska Hgskola (Royal Institute of Technology, Stockholm, Sweden). All rights reserved.

 Redistribution and use in source and binary forms, with or without modification, are permitted provided that the following conditions are met:

- 1. Redistributions of source code must retain the above copyright notice, this list of conditions and the following disclaimer.
- 2. Redistributions in binary form must reproduce the above copyright notice, this list of conditions and the following disclaimer in the documentation and/or other materials provided with the distribution.
- 3. Neither the name of KTH nor the names of its contributors may be used to endorse or promote products derived from this software without specific prior written permission.

 THIS SOFTWARE IS PROVIDED BY KTH AND ITS CONTRIBUTORS "AS IS" AND ANY EXPRESS OR IMPLIED WARRANTIES, INCLUDING, BUT NOT LIMITED TO, THE IMPLIED WARRANTIES OF MERCHANTABILITY AND FITNESS FOR A PARTICULAR PURPOSE ARE DISCLAIMED. IN NO EVENT SHALL KTH OR ITS CONTRIBUTORS BE LIABLE FOR ANY DIRECT, INDIRECT, INCIDENTAL, SPECIAL, EXEMPLARY, OR CONSEQUENTIAL DAMAGES (INCLUDING, BUT NOT LIMITED TO, PROCUREMENT OF SUBSTITUTE GOODS OR SERVICES; LOSS OF USE, DATA, OR PROFITS; OR BUSINESS INTERRUPTION) HOWEVER CAUSED AND ON ANY THEORY OF LIABILITY, WHETHER IN CONTRACT, STRICT LIABILITY, OR TORT (INCLUDING NEGLIGENCE OR OTHERWISE) ARISING IN ANY WAY OUT OF THE USE OF THIS SOFTWARE, EVEN IF ADVISED OF THE POSSIBILITY OF SUCH DAMAGE.

======================================================================

The KCM Mach RPC definition file used on OS X has the following copyright:

 Copyright (C) 2009 Kungliga Tekniska Hgskola (Royal Institute of Technology, Stockholm, Sweden). All rights reserved.

Portions Copyright (C) 2009 Apple Inc. All rights reserved.

 Redistribution and use in source and binary forms, with or without modification, are permitted provided that the following conditions are met:

- 1. Redistributions of source code must retain the above copyright notice, this list of conditions and the following disclaimer.
- 2. Redistributions in binary form must reproduce the above copyright notice, this list of conditions and the following disclaimer in the documentation and/or other materials provided with the distribution.
- 3. Neither the name of the Institute nor the names of its contributors may be used to endorse or promote products derived from this software without specific prior written permission.

 THIS SOFTWARE IS PROVIDED BY THE INSTITUTE AND CONTRIBUTORS "AS IS" AND ANY EXPRESS OR IMPLIED WARRANTIES, INCLUDING, BUT NOT LIMITED TO, THE IMPLIED WARRANTIES OF MERCHANTABILITY AND FITNESS FOR A PARTICULAR PURPOSE ARE DISCLAIMED. IN NO EVENT SHALL THE INSTITUTE OR CONTRIBUTORS BE LIABLE FOR ANY DIRECT, INDIRECT, INCIDENTAL, SPECIAL, EXEMPLARY, OR CONSEQUENTIAL DAMAGES (INCLUDING, BUT NOT LIMITED TO, PROCUREMENT OF SUBSTITUTE GOODS OR SERVICES; LOSS OF USE, DATA, OR PROFITS; OR BUSINESS INTERRUPTION) HOWEVER CAUSED AND ON ANY THEORY OF LIABILITY, WHETHER IN CONTRACT, STRICT LIABILITY, OR TORT (INCLUDING NEGLIGENCE OR OTHERWISE) ARISING IN ANY WAY OUT OF THE USE OF THIS SOFTWARE, EVEN IF ADVISED OF THE POSSIBILITY OF SUCH DAMAGE.

======================================================================

Portions of the RPC implementation in src/lib/rpc and src/include/gssrpc have the following copyright and permission notice:

Copyright (C) 2010, Oracle America, Inc.

All rights reserved.

 Redistribution and use in source and binary forms, with or without modification, are permitted provided that the following conditions are met:

- 1. Redistributions of source code must retain the above copyright notice, this list of conditions and the following disclaimer.
- 2. Redistributions in binary form must reproduce the above copyright notice, this list of conditions and the following disclaimer in the documentation and/or other materials provided with the distribution
- 3. Neither the name of the "Oracle America, Inc." nor the names of its contributors may be used to endorse or promote products derived from this software without specific prior written permission.

 THIS SOFTWARE IS PROVIDED BY THE COPYRIGHT HOLDERS AND CONTRIBUTORS "AS IS" AND ANY EXPRESS OR IMPLIED WARRANTIES, INCLUDING, BUT NOT LIMITED TO, THE IMPLIED WARRANTIES OF MERCHANTABILITY AND FITNESS FOR A PARTICULAR PURPOSE ARE DISCLAIMED. IN NO EVENT SHALL THE COPYRIGHT HOLDER OR CONTRIBUTORS BE LIABLE FOR ANY DIRECT, INDIRECT, INCIDENTAL, SPECIAL, EXEMPLARY, OR CONSEQUENTIAL DAMAGES (INCLUDING, BUT NOT LIMITED TO, PROCUREMENT OF SUBSTITUTE GOODS OR SERVICES; LOSS OF USE, DATA, OR PROFITS; OR BUSINESS INTERRUPTION) HOWEVER CAUSED AND ON ANY THEORY OF LIABILITY, WHETHER IN CONTRACT, STRICT LIABILITY, OR TORT (INCLUDING NEGLIGENCE OR OTHERWISE) ARISING IN ANY WAY OUT OF THE USE OF THIS SOFTWARE, EVEN IF ADVISED OF THE POSSIBILITY OF SUCH DAMAGE.

======================================================================

 Copyright (C) 2006,2007,2009 NTT (Nippon Telegraph and Telephone Corporation). All rights reserved.

 Redistribution and use in source and binary forms, with or without modification, are permitted provided that the following conditions are met:

- 1. Redistributions of source code must retain the above copyright notice, this list of conditions and the following disclaimer as the first lines of this file unmodified.
- 2. Redistributions in binary form must reproduce the above copyright notice, this list of conditions and the following disclaimer in the documentation and/or other materials provided with the distribution.

 THIS SOFTWARE IS PROVIDED BY NTT "AS IS" AND ANY EXPRESS OR IMPLIED WARRANTIES, INCLUDING, BUT NOT LIMITED TO, THE IMPLIED WARRANTIES OF MERCHANTABILITY AND FITNESS FOR A PARTICULAR PURPOSE ARE

 DISCLAIMED. IN NO EVENT SHALL NTT BE LIABLE FOR ANY DIRECT, INDIRECT, INCIDENTAL, SPECIAL, EXEMPLARY, OR CONSEQUENTIAL DAMAGES (INCLUDING, BUT NOT LIMITED TO, PROCUREMENT OF SUBSTITUTE GOODS OR SERVICES; LOSS OF USE, DATA, OR PROFITS; OR BUSINESS INTERRUPTION) HOWEVER CAUSED AND ON ANY THEORY OF LIABILITY, WHETHER IN CONTRACT, STRICT LIABILITY, OR TORT (INCLUDING NEGLIGENCE OR OTHERWISE) ARISING IN ANY WAY OUT OF THE USE OF THIS SOFTWARE, EVEN IF ADVISED OF THE POSSIBILITY OF SUCH DAMAGE.

======================================================================

Copyright 2000 by Carnegie Mellon University

All Rights Reserved

 Permission to use, copy, modify, and distribute this software and its documentation for any purpose and without fee is hereby granted, provided that the above copyright notice appear in all copies and that both that copyright notice and this permission notice appear in supporting documentation, and that the name of Carnegie Mellon University not be used in advertising or publicity pertaining to distribution of the software without specific, written prior permission.

 CARNEGIE MELLON UNIVERSITY DISCLAIMS ALL WARRANTIES WITH REGARD TO THIS SOFTWARE, INCLUDING ALL IMPLIED WARRANTIES OF MERCHANTABILITY AND FITNESS, IN NO EVENT SHALL CARNEGIE MELLON UNIVERSITY BE LIABLE FOR ANY SPECIAL, INDIRECT OR CONSEQUENTIAL DAMAGES OR ANY DAMAGES WHATSOEVER RESULTING FROM LOSS OF USE, DATA OR PROFITS, WHETHER IN AN ACTION OF CONTRACT, NEGLIGENCE OR OTHER TORTIOUS ACTION, ARISING OUT OF OR IN CONNECTION WITH THE USE OR PERFORMANCE OF THIS SOFTWARE.

======================================================================

Copyright (C) 2002 Naval Research Laboratory (NRL/CCS)

 Permission to use, copy, modify and distribute this software and its documentation is hereby granted, provided that both the copyright notice and this permission notice appear in all copies of the software, derivative works or modified versions, and any portions thereof.

 NRL ALLOWS FREE USE OF THIS SOFTWARE IN ITS "AS IS" CONDITION AND DISCLAIMS ANY LIABILITY OF ANY KIND FOR ANY DAMAGES WHATSOEVER RESULTING FROM THE USE OF THIS SOFTWARE.

======================================================================

Portions extracted from Internet RFCs have the following copyright notice:

Copyright (C) The Internet Society (2006).

 This document is subject to the rights, licenses and restrictions contained in BCP 78, and except as set forth therein, the authors retain all their rights.

 This document and the information contained herein are provided on an "AS IS" basis and THE CONTRIBUTOR, THE ORGANIZATION HE/SHE REPRESENTS OR IS SPONSORED BY (IF ANY), THE INTERNET SOCIETY AND THE INTERNET ENGINEERING TASK FORCE DISCLAIM ALL WARRANTIES, EXPRESS OR IMPLIED, INCLUDING BUT NOT LIMITED TO ANY WARRANTY THAT THE USE OF THE INFORMATION HEREIN WILL NOT INFRINGE ANY RIGHTS OR ANY IMPLIED WARRANTIES OF MERCHANTABILITY OR FITNESS FOR A PARTICULAR PURPOSE.

======================================================================

======================================================================

Copyright (C) 1991, 1992, 1994 by Cygnus Support.

 Permission to use, copy, modify, and distribute this software and its documentation for any purpose and without fee is hereby granted, provided that the above copyright notice appear in all copies and that both that copyright notice and this permission notice appear in supporting documentation. Cygnus Support makes no representations about the suitability of this software for any purpose. It is provided "as is" without express or implied warranty.

Copyright (C) 2006 Secure Endpoints Inc.

 Permission is hereby granted, free of charge, to any person obtaining a copy of this software and associated documentation files (the "Software"), to deal in the Software without restriction, including without limitation the rights to use, copy, modify, merge, publish, distribute, sublicense, and/or sell copies of the Software, and to permit persons to whom the Software is furnished to do so, subject to the following conditions:

 The above copyright notice and this permission notice shall be included in all copies or substantial portions of the Software.

THE SOFTWARE IS PROVIDED "AS IS", WITHOUT WARRANTY OF ANY KIND,

 EXPRESS OR IMPLIED, INCLUDING BUT NOT LIMITED TO THE WARRANTIES OF MERCHANTABILITY, FITNESS FOR A PARTICULAR PURPOSE AND NONINFRINGEMENT. IN NO EVENT SHALL THE AUTHORS OR COPYRIGHT HOLDERS BE LIABLE FOR ANY CLAIM, DAMAGES OR OTHER LIABILITY, WHETHER IN AN ACTION OF CONTRACT, TORT OR OTHERWISE, ARISING FROM, OUT OF OR IN CONNECTION WITH THE SOFTWARE OR THE USE OR OTHER DEALINGS IN THE SOFTWARE.

======================================================================

Portions of the implementation of the Fortuna-like PRNG are subject to the following notice:

 Copyright (C) 2005 Marko Kreen All rights reserved.

 Redistribution and use in source and binary forms, with or without modification, are permitted provided that the following conditions are met:

- 1. Redistributions of source code must retain the above copyright notice, this list of conditions and the following disclaimer.
- 2. Redistributions in binary form must reproduce the above copyright notice, this list of conditions and the following disclaimer in the documentation and/or other materials provided with the distribution.

 THIS SOFTWARE IS PROVIDED BY THE AUTHOR AND CONTRIBUTORS "AS IS" AND ANY EXPRESS OR IMPLIED WARRANTIES, INCLUDING, BUT NOT LIMITED TO, THE IMPLIED WARRANTIES OF MERCHANTABILITY AND FITNESS FOR A PARTICULAR PURPOSE ARE DISCLAIMED. IN NO EVENT SHALL THE AUTHOR OR CONTRIBUTORS BE LIABLE FOR ANY DIRECT, INDIRECT, INCIDENTAL, SPECIAL, EXEMPLARY, OR CONSEQUENTIAL DAMAGES (INCLUDING, BUT NOT LIMITED TO, PROCUREMENT OF SUBSTITUTE GOODS OR SERVICES; LOSS OF USE, DATA, OR PROFITS; OR BUSINESS INTERRUPTION) HOWEVER CAUSED AND ON ANY THEORY OF LIABILITY, WHETHER IN CONTRACT, STRICT LIABILITY, OR TORT (INCLUDING NEGLIGENCE OR OTHERWISE) ARISING IN ANY WAY OUT OF THE USE OF THIS SOFTWARE, EVEN IF ADVISED OF THE POSSIBILITY OF SUCH DAMAGE.

Copyright (C) 1994 by the University of Southern California

 EXPORT OF THIS SOFTWARE from the United States of America may require a specific license from the United States Government. It is the responsibility of any person or organization contemplating export to obtain such a license before exporting.

 WITHIN THAT CONSTRAINT, permission to copy, modify, and distribute this software and its documentation in source and binary forms is hereby granted, provided that any documentation or other materials related to such distribution or use acknowledge that the software was developed by the University of Southern California.

 DISCLAIMER OF WARRANTY. THIS SOFTWARE IS PROVIDED "AS IS". The University of Southern California MAKES NO REPRESENTATIONS OR WARRANTIES, EXPRESS OR IMPLIED. By way of example, but not limitation, the University of Southern California MAKES NO REPRESENTATIONS OR WARRANTIES OF MERCHANTABILITY OR FITNESS FOR ANY PARTICULAR PURPOSE. The University of Southern California shall not be held liable for any liability nor for any direct, indirect, or consequential damages with respect to any claim by the user or distributor of the ksu software.

======================================================================

 Copyright (C) 1995 The President and Fellows of Harvard University

 This code is derived from software contributed to Harvard by Jeremy Rassen.

 Redistribution and use in source and binary forms, with or without modification, are permitted provided that the following conditions are met:

- 1. Redistributions of source code must retain the above copyright notice, this list of conditions and the following disclaimer.
- 2. Redistributions in binary form must reproduce the above copyright notice, this list of conditions and the following disclaimer in the documentation and/or other materials provided with the distribution.
- 3. All advertising materials mentioning features or use of this software must display the following acknowledgement:

 This product includes software developed by the University of California, Berkeley and its contributors.

 4. Neither the name of the University nor the names of its contributors may be used to endorse or promote products derived from this software without specific prior written permission.

## THIS SOFTWARE IS PROVIDED BY THE REGENTS AND CONTRIBUTORS "AS IS" AND ANY EXPRESS OR IMPLIED WARRANTIES, INCLUDING, BUT NOT LIMITED

 TO, THE IMPLIED WARRANTIES OF MERCHANTABILITY AND FITNESS FOR A PARTICULAR PURPOSE ARE DISCLAIMED. IN NO EVENT SHALL THE REGENTS OR CONTRIBUTORS BE LIABLE FOR ANY DIRECT, INDIRECT, INCIDENTAL, SPECIAL, EXEMPLARY, OR CONSEQUENTIAL DAMAGES (INCLUDING, BUT NOT LIMITED TO, PROCUREMENT OF SUBSTITUTE GOODS OR SERVICES; LOSS OF USE, DATA, OR PROFITS; OR BUSINESS INTERRUPTION) HOWEVER CAUSED AND ON ANY THEORY OF LIABILITY, WHETHER IN CONTRACT, STRICT LIABILITY, OR TORT (INCLUDING NEGLIGENCE OR OTHERWISE) ARISING IN ANY WAY OUT OF THE USE OF THIS SOFTWARE, EVEN IF ADVISED OF THE POSSIBILITY OF SUCH DAMAGE.

======================================================================

======================================================================

 Copyright (C) 2008 by the Massachusetts Institute of Technology. Copyright 1995 by Richard P. Basch. All Rights Reserved. Copyright 1995 by Lehman Brothers, Inc. All Rights Reserved.

 Export of this software from the United States of America may require a specific license from the United States Government. It is the responsibility of any person or organization contemplating export to obtain such a license before exporting.

 WITHIN THAT CONSTRAINT, permission to use, copy, modify, and distribute this software and its documentation for any purpose and without fee is hereby granted, provided that the above copyright notice appear in all copies and that both that copyright notice and this permission notice appear in supporting documentation, and that the name of Richard P. Basch, Lehman Brothers and M.I.T. not be used in advertising or publicity pertaining to distribution of the software without specific, written prior permission. Richard P. Basch, Lehman Brothers and M.I.T. make no representations about the suitability of this software for any purpose. It is provided "as is" without express or implied warranty.

The following notice applies to "src/lib/krb5/krb/strptime.c" and "src/include/k5-queue.h".

 Copyright (C) 1997, 1998 The NetBSD Foundation, Inc. All rights reserved.

This code was contributed to The NetBSD Foundation by Klaus Klein.

 Redistribution and use in source and binary forms, with or without modification, are permitted provided that the following conditions are met:

- 1. Redistributions of source code must retain the above copyright notice, this list of conditions and the following disclaimer.
- 2. Redistributions in binary form must reproduce the above copyright notice, this list of conditions and the following disclaimer in the documentation and/or other materials provided with the distribution.
- 3. All advertising materials mentioning features or use of this software must display the following acknowledgement:

 This product includes software developed by the NetBSD Foundation, Inc. and its contributors.

 4. Neither the name of The NetBSD Foundation nor the names of its contributors may be used to endorse or promote products derived from this software without specific prior written permission.

 THIS SOFTWARE IS PROVIDED BY THE NETBSD FOUNDATION, INC. AND CONTRIBUTORS "AS IS" AND ANY EXPRESS OR IMPLIED WARRANTIES, INCLUDING, BUT NOT LIMITED TO, THE IMPLIED WARRANTIES OF MERCHANTABILITY AND FITNESS FOR A PARTICULAR PURPOSE ARE DISCLAIMED. IN NO EVENT SHALL THE FOUNDATION OR CONTRIBUTORS BE LIABLE FOR ANY DIRECT, INDIRECT, INCIDENTAL, SPECIAL, EXEMPLARY, OR CONSEQUENTIAL DAMAGES (INCLUDING, BUT NOT LIMITED TO, PROCUREMENT OF SUBSTITUTE GOODS OR SERVICES; LOSS OF USE, DATA, OR PROFITS; OR BUSINESS INTERRUPTION) HOWEVER CAUSED AND ON ANY THEORY OF LIABILITY, WHETHER IN CONTRACT, STRICT LIABILITY, OR TORT (INCLUDING NEGLIGENCE OR OTHERWISE) ARISING IN ANY WAY OUT OF THE USE OF THIS SOFTWARE, EVEN IF ADVISED OF THE POSSIBILITY OF SUCH DAMAGE.

======================================================================

The following notice applies to Unicode library files in "src/lib/krb5/unicode":

 Copyright 1997, 1998, 1999 Computing Research Labs, New Mexico State University

 Permission is hereby granted, free of charge, to any person obtaining a copy of this software and associated documentation files (the "Software"), to deal in the Software without restriction, including without limitation the rights to use, copy, modify, merge, publish, distribute, sublicense, and/or sell copies of the Software, and to permit persons to whom the Software is furnished to do so, subject to the following conditions:

 The above copyright notice and this permission notice shall be included in all copies or substantial portions of the Software.

 THE SOFTWARE IS PROVIDED "AS IS", WITHOUT WARRANTY OF ANY KIND, EXPRESS OR IMPLIED, INCLUDING BUT NOT LIMITED TO THE WARRANTIES OF MERCHANTABILITY, FITNESS FOR A PARTICULAR PURPOSE AND NONINFRINGEMENT. IN NO EVENT SHALL THE COMPUTING RESEARCH LAB OR NEW MEXICO STATE UNIVERSITY BE LIABLE FOR ANY CLAIM, DAMAGES OR OTHER LIABILITY, WHETHER IN AN ACTION OF CONTRACT, TORT OR OTHERWISE, ARISING FROM, OUT OF OR IN CONNECTION WITH THE SOFTWARE OR THE USE OR OTHER DEALINGS IN THE SOFTWARE.

======================================================================

The following notice applies to "src/util/support/strlcpy.c":

Copyright (C) 1998 Todd C. Miller "Todd.Miller@courtesan.com"

 Permission to use, copy, modify, and distribute this software for any purpose with or without fee is hereby granted, provided that the above copyright notice and this permission notice appear in all copies.

 THE SOFTWARE IS PROVIDED "AS IS" AND THE AUTHOR DISCLAIMS ALL WARRANTIES WITH REGARD TO THIS SOFTWARE INCLUDING ALL IMPLIED WARRANTIES OF MERCHANTABILITY AND FITNESS. IN NO EVENT SHALL THE AUTHOR BE LIABLE FOR ANY SPECIAL, DIRECT, INDIRECT, OR CONSEQUENTIAL DAMAGES OR ANY DAMAGES WHATSOEVER RESULTING FROM LOSS OF USE, DATA OR PROFITS, WHETHER IN AN ACTION OF CONTRACT, NEGLIGENCE OR OTHER TORTIOUS ACTION, ARISING OUT OF OR IN CONNECTION WITH THE USE OR PERFORMANCE OF THIS SOFTWARE.

======================================================================

The following notice applies to "src/util/profile/argv\_parse.c" and "src/util/profile/argv\_parse.h":

Copyright 1999 by Theodore Ts'o.

 Permission to use, copy, modify, and distribute this software for any purpose with or without fee is hereby granted, provided that the above copyright notice and this permission notice appear in all copies. THE SOFTWARE IS PROVIDED "AS IS" AND THEODORE TS'O (THE AUTHOR) DISCLAIMS ALL WARRANTIES WITH REGARD TO THIS SOFTWARE, INCLUDING ALL IMPLIED WARRANTIES OF MERCHANTABILITY AND FITNESS. IN NO EVENT SHALL THE AUTHOR BE LIABLE FOR ANY SPECIAL, DIRECT, INDIRECT, OR CONSEQUENTIAL DAMAGES OR ANY DAMAGES WHATSOEVER RESULTING FROM LOSS OF USE, DATA OR PROFITS, WHETHER IN AN ACTION

# OF CONTRACT, NEGLIGENCE OR OTHER TORTIOUS ACTION, ARISING OUT OF OR IN CONNECTION WITH THE USE OR PERFORMANCE OF THIS SOFTWARE. (Isn't

 it sick that the U.S. culture of lawsuit-happy lawyers requires this kind of disclaimer?)

======================================================================

The following notice applies to SWIG-generated code in "src/util/profile/profile\_tcl.c":

Copyright (C) 1999-2000, The University of Chicago

 This file may be freely redistributed without license or fee provided this copyright message remains intact.

======================================================================

The following notice applies to portiions of "src/lib/rpc" and "src/include/gssrpc":

 Copyright (C) 2000 The Regents of the University of Michigan. All rights reserved.

 Copyright (C) 2000 Dug Song "dugsong@UMICH.EDU". All rights reserved, all wrongs reversed.

 Redistribution and use in source and binary forms, with or without modification, are permitted provided that the following conditions are met:

- 1. Redistributions of source code must retain the above copyright notice, this list of conditions and the following disclaimer.
- 2. Redistributions in binary form must reproduce the above copyright notice, this list of conditions and the following disclaimer in the documentation and/or other materials provided with the distribution.
- 3. Neither the name of the University nor the names of its contributors may be used to endorse or promote products derived from this software without specific prior written permission.

 THIS SOFTWARE IS PROVIDED "AS IS" AND ANY EXPRESS OR IMPLIED WARRANTIES, INCLUDING, BUT NOT LIMITED TO, THE IMPLIED WARRANTIES OF MERCHANTABILITY AND FITNESS FOR A PARTICULAR PURPOSE ARE DISCLAIMED. IN NO EVENT SHALL THE REGENTS OR CONTRIBUTORS BE LIABLE FOR ANY DIRECT, INDIRECT, INCIDENTAL, SPECIAL, EXEMPLARY, OR CONSEQUENTIAL DAMAGES (INCLUDING, BUT NOT LIMITED TO, PROCUREMENT  OF SUBSTITUTE GOODS OR SERVICES; LOSS OF USE, DATA, OR PROFITS; OR BUSINESS INTERRUPTION) HOWEVER CAUSED AND ON ANY THEORY OF LIABILITY, WHETHER IN CONTRACT, STRICT LIABILITY, OR TORT (INCLUDING NEGLIGENCE OR OTHERWISE) ARISING IN ANY WAY OUT OF THE USE OF THIS SOFTWARE, EVEN IF ADVISED OF THE POSSIBILITY OF SUCH DAMAGE.

======================================================================

Implementations of the MD4 algorithm are subject to the following notice:

Copyright (C) 1990, RSA Data Security, Inc. All rights reserved.

 License to copy and use this software is granted provided that it is identified as the "RSA Data Security, Inc. MD4 Message Digest Algorithm" in all material mentioning or referencing this software or this function.

 License is also granted to make and use derivative works provided that such works are identified as "derived from the RSA Data Security, Inc. MD4 Message Digest Algorithm" in all material mentioning or referencing the derived work.

 RSA Data Security, Inc. makes no representations concerning either the merchantability of this software or the suitability of this software for any particular purpose. It is provided "as is" without express or implied warranty of any kind.

 These notices must be retained in any copies of any part of this documentation and/or software.

======================================================================

Implementations of the MD5 algorithm are subject to the following notice:

Copyright (C) 1990, RSA Data Security, Inc. All rights reserved.

 License to copy and use this software is granted provided that it is identified as the "RSA Data Security, Inc. MD5 Message- Digest Algorithm" in all material mentioning or referencing this software or this function.

 License is also granted to make and use derivative works provided that such works are identified as "derived from the RSA Data Security, Inc. MD5 Message-Digest Algorithm" in all material mentioning or referencing the derived work.

 RSA Data Security, Inc. makes no representations concerning either the merchantability of this software or the suitability of this software for any particular purpose. It is provided "as is" without express or implied warranty of any kind.

 These notices must be retained in any copies of any part of this documentation and/or software.

======================================================================

The following notice applies to "src/lib/crypto/crypto\_tests/t\_mddriver.c":

 Copyright (C) 1990-2, RSA Data Security, Inc. Created 1990. All rights reserved.

 RSA Data Security, Inc. makes no representations concerning either the merchantability of this software or the suitability of this software for any particular purpose. It is provided "as is" without express or implied warranty of any kind.

 These notices must be retained in any copies of any part of this documentation and/or software.

======================================================================

Portions of "src/lib/krb5" are subject to the following notice:

 Copyright (C) 1994 CyberSAFE Corporation. Copyright 1990,1991,2007,2008 by the Massachusetts Institute of Technology. All Rights Reserved.

 Export of this software from the United States of America may require a specific license from the United States Government. It is the responsibility of any person or organization contemplating export to obtain such a license before exporting.

 WITHIN THAT CONSTRAINT, permission to use, copy, modify, and distribute this software and its documentation for any purpose and without fee is hereby granted, provided that the above copyright notice appear in all copies and that both that copyright notice and this permission notice appear in supporting documentation, and that the name of M.I.T. not be used in advertising or publicity pertaining to distribution of the software without specific, written prior permission. Furthermore if you modify this software you must label your software as modified software and not distribute it in such a fashion that it might be confused with the

 original M.I.T. software. Neither M.I.T., the Open Computing Security Group, nor CyberSAFE Corporation make any representations about the suitability of this software for any purpose. It is provided "as is" without express or implied warranty.

======================================================================

Portions contributed by PADL Software are subject to the following license:

Copyright (c) 2011, PADL Software Pty Ltd. All rights reserved.

 Redistribution and use in source and binary forms, with or without modification, are permitted provided that the following conditions are met:

- 1. Redistributions of source code must retain the above copyright notice, this list of conditions and the following disclaimer.
- 2. Redistributions in binary form must reproduce the above copyright notice, this list of conditions and the following disclaimer in the documentation and/or other materials provided with the distribution.
- 3. Neither the name of PADL Software nor the names of its contributors may be used to endorse or promote products derived from this software without specific prior written permission.

 THIS SOFTWARE IS PROVIDED BY PADL SOFTWARE AND CONTRIBUTORS "AS IS" AND ANY EXPRESS OR IMPLIED WARRANTIES, INCLUDING, BUT NOT LIMITED TO, THE IMPLIED WARRANTIES OF MERCHANTABILITY AND FITNESS FOR A PARTICULAR PURPOSE ARE DISCLAIMED. IN NO EVENT SHALL PADL SOFTWARE OR CONTRIBUTORS BE LIABLE FOR ANY DIRECT, INDIRECT, INCIDENTAL, SPECIAL, EXEMPLARY, OR CONSEQUENTIAL DAMAGES (INCLUDING, BUT NOT LIMITED TO, PROCUREMENT OF SUBSTITUTE GOODS OR SERVICES; LOSS OF USE, DATA, OR PROFITS; OR BUSINESS INTERRUPTION) HOWEVER CAUSED AND ON ANY THEORY OF LIABILITY, WHETHER IN CONTRACT, STRICT LIABILITY, OR TORT (INCLUDING NEGLIGENCE OR OTHERWISE) ARISING IN ANY WAY OUT OF THE USE OF THIS SOFTWARE, EVEN IF ADVISED OF THE POSSIBILITY OF SUCH DAMAGE.

======================================================================

The bundled libev source code is subject to the following license:

 All files in libev are Copyright (C)2007,2008,2009 Marc Alexander Lehmann.

 Redistribution and use in source and binary forms, with or without modification, are permitted provided that the following conditions are met:

- \* Redistributions of source code must retain the above copyright notice, this list of conditions and the following disclaimer.
- \* Redistributions in binary form must reproduce the above copyright notice, this list of conditions and the following disclaimer in the documentation and/or other materials provided with the distribution.

 THIS SOFTWARE IS PROVIDED BY THE COPYRIGHT HOLDERS AND CONTRIBUTORS "AS IS" AND ANY EXPRESS OR IMPLIED WARRANTIES, INCLUDING, BUT NOT LIMITED TO, THE IMPLIED WARRANTIES OF MERCHANTABILITY AND FITNESS FOR A PARTICULAR PURPOSE ARE DISCLAIMED. IN NO EVENT SHALL THE COPYRIGHT OWNER OR CONTRIBUTORS BE LIABLE FOR ANY DIRECT, INDIRECT, INCIDENTAL, SPECIAL, EXEMPLARY, OR CONSEQUENTIAL DAMAGES (INCLUDING, BUT NOT LIMITED TO, PROCUREMENT OF SUBSTITUTE GOODS OR SERVICES; LOSS OF USE, DATA, OR PROFITS; OR BUSINESS INTERRUPTION) HOWEVER CAUSED AND ON ANY THEORY OF LIABILITY, WHETHER IN CONTRACT, STRICT LIABILITY, OR TORT (INCLUDING NEGLIGENCE OR OTHERWISE) ARISING IN ANY WAY OUT OF THE USE OF THIS SOFTWARE, EVEN IF ADVISED OF THE POSSIBILITY OF SUCH DAMAGE.

======================================================================

 Alternatively, the contents of this package may be used under the terms of the GNU General Public License ("GPL") version 2 or any later version, in which case the provisions of the GPL are applicable instead of the above. If you wish to allow the use of your version of this package only under the terms of the GPL and not to allow others to use your version of this file under the BSD license, indicate your decision by deleting the provisions above and replace them with the notice and other provisions required by the GPL in this and the other files of this package. If you do not delete the provisions above, a recipient may use your version of this file under either the BSD or the GPL.

Files copied from the Intel AESNI Sample Library are subject to the following license:

 Copyright (C) 2010, Intel Corporation All rights reserved.

 Redistribution and use in source and binary forms, with or without modification, are permitted provided that the following conditions are met:

- \* Redistributions of source code must retain the above copyright notice, this list of conditions and the following disclaimer.
- \* Redistributions in binary form must reproduce the above copyright notice, this list of conditions and the following disclaimer in the documentation and/or other materials provided with the distribution.
- \* Neither the name of Intel Corporation nor the names of its contributors may be used to endorse or promote products derived from this software without specific prior written permission.

 THIS SOFTWARE IS PROVIDED BY THE COPYRIGHT HOLDERS AND CONTRIBUTORS "AS IS" AND ANY EXPRESS OR IMPLIED WARRANTIES, INCLUDING, BUT NOT LIMITED TO, THE IMPLIED WARRANTIES OF MERCHANTABILITY AND FITNESS FOR A PARTICULAR PURPOSE ARE DISCLAIMED. IN NO EVENT SHALL THE COPYRIGHT OWNER OR CONTRIBUTORS BE LIABLE FOR ANY DIRECT, INDIRECT, INCIDENTAL, SPECIAL, EXEMPLARY, OR CONSEQUENTIAL DAMAGES (INCLUDING, BUT NOT LIMITED TO, PROCUREMENT OF SUBSTITUTE GOODS OR SERVICES; LOSS OF USE, DATA, OR PROFITS; OR BUSINESS INTERRUPTION) HOWEVER CAUSED AND ON ANY THEORY OF LIABILITY, WHETHER IN CONTRACT, STRICT LIABILITY, OR TORT (INCLUDING NEGLIGENCE OR OTHERWISE) ARISING IN ANY WAY OUT OF THE USE OF THIS SOFTWARE, EVEN IF ADVISED OF THE POSSIBILITY OF SUCH DAMAGE.

======================================================================

The following notice applies to "src/ccapi/common/win/OldCC/autolock.hxx":

Copyright (C) 1998 by Danilo Almeida. All rights reserved.

 Redistribution and use in source and binary forms, with or without modification, are permitted provided that the following conditions are met:

- \* Redistributions of source code must retain the above copyright notice, this list of conditions and the following disclaimer.
- \* Redistributions in binary form must reproduce the above copyright notice, this list of conditions and the following disclaimer in the documentation and/or other materials provided with the distribution.

## THIS SOFTWARE IS PROVIDED BY THE COPYRIGHT HOLDERS AND CONTRIBUTORS "AS IS" AND ANY EXPRESS OR IMPLIED WARRANTIES, INCLUDING, BUT NOT

 LIMITED TO, THE IMPLIED WARRANTIES OF MERCHANTABILITY AND FITNESS FOR A PARTICULAR PURPOSE ARE DISCLAIMED. IN NO EVENT SHALL THE COPYRIGHT HOLDER OR CONTRIBUTORS BE LIABLE FOR ANY DIRECT, INDIRECT, INCIDENTAL, SPECIAL, EXEMPLARY, OR CONSEQUENTIAL DAMAGES (INCLUDING, BUT NOT LIMITED TO, PROCUREMENT OF SUBSTITUTE GOODS OR SERVICES; LOSS OF USE, DATA, OR PROFITS; OR BUSINESS INTERRUPTION) HOWEVER CAUSED AND ON ANY THEORY OF LIABILITY, WHETHER IN CONTRACT, STRICT LIABILITY, OR TORT (INCLUDING NEGLIGENCE OR OTHERWISE) ARISING IN ANY WAY OUT OF THE USE OF THIS SOFTWARE, EVEN IF ADVISED OF THE POSSIBILITY OF SUCH DAMAGE. Copyright

=========

Copyright |copy| 1985-2017 by the Massachusetts Institute of Technology and its contributors. All rights reserved.

See :ref:`mitK5license` for additional copyright and license information.

.. \_mitK5license:

## MIT Kerberos License information

======================================

.. toctree::

:hidden:

copyright.rst

.. include:: notice.rst GNU GENERAL PUBLIC LICENSE Version 2, June 1991

Copyright (C) 1989, 1991 Free Software Foundation, Inc. 675 Mass Ave, Cambridge, MA 02139, USA Everyone is permitted to copy and distribute verbatim copies of this license document, but changing it is not allowed.

 Preamble

 The licenses for most software are designed to take away your freedom to share and change it. By contrast, the GNU General Public License is intended to guarantee your freedom to share and change free software--to make sure the software is free for all its users. This General Public License applies to most of the Free Software Foundation's software and to any other program whose authors commit to using it. (Some other Free Software Foundation software is covered by he GNU Library General Public License instead.) You can apply it to your programs, too.

 When we speak of free software, we are referring to freedom, not price. Our General Public Licenses are designed to make sure that you have the freedom to distribute copies of free software (and charge for this service if you wish), that you receive source code or can get it if you want it, that you can change the software or use pieces of it in new free programs; and that you know you can do these things.

 To protect your rights, we need to make restrictions that forbid anyone to deny you these rights or to ask you to surrender the rights. These restrictions translate to certain responsibilities for you if you distribute copies of the software, or if you modify it.

 For example, if you distribute copies of such a program, whether gratis or for a fee, you must give the recipients all the rights that you have. You must make sure that they, too, receive or can get the source code. And you must show them these terms so they know their rights.

We protect your rights with two steps: (1) copyright the software, and (2) offer you this license which gives you legal permission to copy, distribute and/or modify the software.

 Also, for each author's protection and ours, we want to make certain that everyone understands that there is no warranty for this free software. If the software is modified by someone else and passed on, we want its recipients to know that what they have is not the original, so that any problems introduced by others will not reflect on the original authors' reputations.

 Finally, any free program is threatened constantly by software patents. We wish to avoid the danger that redistributors of a free program will individually obtain patent licenses, in effect making the program proprietary. To prevent this, we have made it clear that any patent must be licensed for everyone's free use or not licensed at all.

 The precise terms and conditions for copying, distribution and modification follow.

## GNU GENERAL PUBLIC LICENSE TERMS AND CONDITIONS FOR COPYING, DISTRIBUTION AND MODIFICATION

 0. This License applies to any program or other work which contains a notice placed by the copyright holder saying it may be distributed under the terms of this General Public License. The "Program", below, refers to any such program or work, and a "work based on the Program" means either the Program or any derivative work under copyright law: that is to say, a work containing the Program or a portion of it,

either verbatim or with modifications and/or translated into another language. (Hereinafter, translation is included without limitation in the term "modification".) Each licensee is addressed as "you".

Activities other than copying, distribution and modification are not covered by this License; they are outside its scope. The act of running the Program is not restricted, and the output from the Program is covered only if its contents constitute a work based on the Program (independent of having been made by running the Program). Whether that is true depends on what the Program does.

 1. You may copy and distribute verbatim copies of the Program's source code as you receive it, in any medium, provided that you conspicuously and appropriately publish on each copy an appropriate copyright notice and disclaimer of warranty; keep intact all the notices that refer to this License and to the absence of any warranty; and give any other recipients of the Program a copy of this License along with the Program.

You may charge a fee for the physical act of transferring a copy, and you may at your option offer warranty protection in exchange for a fee.

 2. You may modify your copy or copies of the Program or any portion of it, thus forming a work based on the Program, and copy and distribute such modifications or work under the terms of Section 1 above, provided that you also meet all of these conditions:

 a) You must cause the modified files to carry prominent notices stating that you changed the files and the date of any change.

 b) You must cause any work that you distribute or publish, that in whole or in part contains or is derived from the Program or any part thereof, to be licensed as a whole at no charge to all third parties under the terms of this License.

 c) If the modified program normally reads commands interactively when run, you must cause it, when started running for such interactive use in the most ordinary way, to print or display an announcement including an appropriate copyright notice and a notice that there is no warranty (or else, saying that you provide a warranty) and that users may redistribute the program under these conditions, and telling the user how to view a copy of this License. (Exception: if the Program itself is interactive but does not normally print such an announcement, your work based on the Program is not required to print an announcement.)

These requirements apply to the modified work as a whole. If identifiable sections of that work are not derived from the Program,
and can be reasonably considered independent and separate works in themselves, then this License, and its terms, do not apply to those sections when you distribute them as separate works. But when you distribute the same sections as part of a whole which is a work based on the Program, the distribution of the whole must be on the terms of this License, whose permissions for other licensees extend to the entire whole, and thus to each and every part regardless of who wrote it.

Thus, it is not the intent of this section to claim rights or contest your rights to work written entirely by you; rather, the intent is to exercise the right to control the distribution of derivative or collective works based on the Program.

In addition, mere aggregation of another work not based on the Program with the Program (or with a work based on the Program) on a volume of a storage or distribution medium does not bring the other work under the scope of this License.

 3. You may copy and distribute the Program (or a work based on it, under Section 2) in object code or executable form under the terms of Sections 1 and 2 above provided that you also do one of the following:

 a) Accompany it with the complete corresponding machine-readable source code, which must be distributed under the terms of Sections 1 and 2 above on a medium customarily used for software interchange; or,

 b) Accompany it with a written offer, valid for at least three years, to give any third party, for a charge no more than your cost of physically performing source distribution, a complete machine-readable copy of the corresponding source code, to be distributed under the terms of Sections 1 and 2 above on a medium customarily used for software interchange; or,

 c) Accompany it with the information you received as to the offer to distribute corresponding source code. (This alternative is allowed only for noncommercial distribution and only if you received the program in object code or executable form with such an offer, in accord with Subsection b above.)

The source code for a work means the preferred form of the work for making modifications to it. For an executable work, complete source code means all the source code for all modules it contains, plus any associated interface definition files, plus the scripts used to control compilation and installation of the executable. However, as a special exception, the source code distributed need not include anything that is normally distributed (in either source or binary form) with the major components (compiler, kernel, and so on) of the operating system on which the executable runs, unless that component itself accompanies the executable.

If distribution of executable or object code is made by offering access to copy from a designated place, then offering equivalent access to copy the source code from the same place counts as distribution of the source code, even though third parties are not compelled to copy the source along with the object code.

 4. You may not copy, modify, sublicense, or distribute the Program except as expressly provided under this License. Any attempt otherwise to copy, modify, sublicense or distribute the Program is void, and will automatically terminate your rights under this License. However, parties who have received copies, or rights, from you under this License will not have their licenses terminated so long as such parties remain in full compliance.

 5. You are not required to accept this License, since you have not signed it. However, nothing else grants you permission to modify or distribute the Program or its derivative works. These actions are prohibited by law if you do not accept this License. Therefore, by modifying or distributing the Program (or any work based on the Program), you indicate your acceptance of this License to do so, and all its terms and conditions for copying, distributing or modifying the Program or works based on it.

 6. Each time you redistribute the Program (or any work based on the Program), the recipient automatically receives a license from the original licensor to copy, distribute or modify the Program subject to these terms and conditions. You may not impose any further restrictions on the recipients' exercise of the rights granted herein. You are not responsible for enforcing compliance by third parties to this License.

 7. If, as a consequence of a court judgment or allegation of patent infringement or for any other reason (not limited to patent issues), conditions are imposed on you (whether by court order, agreement or otherwise) that contradict the conditions of this License, they do not excuse you from the conditions of this License. If you cannot distribute so as to satisfy simultaneously your obligations under this License and any other pertinent obligations, then as a consequence you may not distribute the Program at all. For example, if a patent license would not permit royalty-free redistribution of the Program by all those who receive copies directly or indirectly through you, then the only way you could satisfy both it and this License would be to refrain entirely from distribution of the Program.

If any portion of this section is held invalid or unenforceable under any particular circumstance, the balance of the section is intended to

apply and the section as a whole is intended to apply in other circumstances.

It is not the purpose of this section to induce you to infringe any patents or other property right claims or to contest validity of any such claims; this section has the sole purpose of protecting the integrity of the free software distribution system, which is implemented by public license practices. Many people have made generous contributions to the wide range of software distributed through that system in reliance on consistent application of that system; it is up to the author/donor to decide if he or she is willing to distribute software through any other system and a licensee cannot impose that choice.

This section is intended to make thoroughly clear what is believed to be a consequence of the rest of this License.

 8. If the distribution and/or use of the Program is restricted in certain countries either by patents or by copyrighted interfaces, the original copyright holder who places the Program under this License may add an explicit geographical distribution limitation excluding those countries, so that distribution is permitted only in or among countries not thus excluded. In such case, this License incorporates the limitation as if written in the body of this License.

 9. The Free Software Foundation may publish revised and/or new versions of the General Public License from time to time. Such new versions will be similar in spirit to the present version, but may differ in detail to address new problems or concerns.

Each version is given a distinguishing version number. If the Program specifies a version number of this License which applies to it and "any later version", you have the option of following the terms and conditions either of that version or of any later version published by the Free Software Foundation. If the Program does not specify a version number of this License, you may choose any version ever published by the Free Software Foundation.

 10. If you wish to incorporate parts of the Program into other free programs whose distribution conditions are different, write to the author to ask for permission. For software which is copyrighted by the Free Software Foundation, write to the Free Software Foundation; we sometimes make exceptions for this. Our decision will be guided by the two goals of preserving the free status of all derivatives of our free software and of promoting the sharing and reuse of software generally.

 NO WARRANTY

 11. BECAUSE THE PROGRAM IS LICENSED FREE OF CHARGE, THERE IS NO WARRANTY FOR THE PROGRAM, TO THE EXTENT PERMITTED BY APPLICABLE LAW. EXCEPT WHEN OTHERWISE STATED IN WRITING THE COPYRIGHT HOLDERS AND/OR OTHER PARTIES PROVIDE THE PROGRAM "AS IS" WITHOUT WARRANTY OF ANY KIND, EITHER EXPRESSED OR IMPLIED, INCLUDING, BUT NOT LIMITED TO, THE IMPLIED WARRANTIES OF MERCHANTABILITY AND FITNESS FOR A PARTICULAR PURPOSE. THE ENTIRE RISK AS TO THE QUALITY AND PERFORMANCE OF THE PROGRAM IS WITH YOU. SHOULD THE PROGRAM PROVE DEFECTIVE, YOU ASSUME THE COST OF ALL NECESSARY SERVICING, REPAIR OR CORRECTION.

 12. IN NO EVENT UNLESS REQUIRED BY APPLICABLE LAW OR AGREED TO IN WRITING WILL ANY COPYRIGHT HOLDER, OR ANY OTHER PARTY WHO MAY MODIFY AND/OR REDISTRIBUTE THE PROGRAM AS PERMITTED ABOVE, BE LIABLE TO YOU FOR DAMAGES, INCLUDING ANY GENERAL, SPECIAL, INCIDENTAL OR CONSEQUENTIAL DAMAGES ARISING OUT OF THE USE OR INABILITY TO USE THE PROGRAM (INCLUDING BUT NOT LIMITED TO LOSS OF DATA OR DATA BEING RENDERED INACCURATE OR LOSSES SUSTAINED BY YOU OR THIRD PARTIES OR A FAILURE OF THE PROGRAM TO OPERATE WITH ANY OTHER PROGRAMS), EVEN IF SUCH HOLDER OR OTHER PARTY HAS BEEN ADVISED OF THE POSSIBILITY OF SUCH DAMAGES.

#### END OF TERMS AND CONDITIONS

 Appendix: How to Apply These Terms to Your New Programs

 If you develop a new program, and you want it to be of the greatest possible use to the public, the best way to achieve this is to make it free software which everyone can redistribute and change under these terms.

 To do so, attach the following notices to the program. It is safest to attach them to the start of each source file to most effectively convey the exclusion of warranty; and each file should have at least the "copyright" line and a pointer to where the full notice is found.

 <one line to give the program's name and a brief idea of what it does.> Copyright (C)  $19yy$  <name of author>

 This program is free software; you can redistribute it and/or modify it under the terms of the GNU General Public License as published by the Free Software Foundation; either version 2 of the License, or (at your option) any later version.

 This program is distributed in the hope that it will be useful, but WITHOUT ANY WARRANTY; without even the implied warranty of MERCHANTABILITY or FITNESS FOR A PARTICULAR PURPOSE. See the GNU General Public License for more details.

 You should have received a copy of the GNU General Public License along with this program; if not, write to the Free Software

Foundation, Inc., 675 Mass Ave, Cambridge, MA 02139, USA.

Also add information on how to contact you by electronic and paper mail.

If the program is interactive, make it output a short notice like this when it starts in an interactive mode:

 Gnomovision version 69, Copyright (C) 19yy name of author Gnomovision comes with ABSOLUTELY NO WARRANTY; for details type `show w'. This is free software, and you are welcome to redistribute it under certain conditions; type `show c' for details.

The hypothetical commands `show w' and `show c' should show the appropriate parts of the General Public License. Of course, the commands you use may be called something other than `show w' and `show c'; they could even be mouse-clicks or menu items--whatever suits your program.

You should also get your employer (if you work as a programmer) or your school, if any, to sign a "copyright disclaimer" for the program, if necessary. Here is a sample; alter the names:

 Yoyodyne, Inc., hereby disclaims all copyright interest in the program `Gnomovision' (which makes passes at compilers) written by James Hacker.

 <signature of Ty Coon>, 1 April 1989 Ty Coon, President of Vice

This General Public License does not permit incorporating your program into proprietary programs. If your program is a subroutine library, you may consider it more useful to permit linking proprietary applications with the library. If this is what you want to do, use the GNU Library General Public License instead of this License.

## **1.214 grpc-go 1.54.0**

### **1.214.1 Available under license :**

Copyright 2014 gRPC authors.

Licensed under the Apache License, Version 2.0 (the "License"); you may not use this file except in compliance with the License. You may obtain a copy of the License at

http://www.apache.org/licenses/LICENSE-2.0

Unless required by applicable law or agreed to in writing, software distributed under the License is distributed on an "AS IS" BASIS, WITHOUT WARRANTIES OR CONDITIONS OF ANY KIND, either express or implied. See the License for the specific language governing permissions and limitations under the License.

> Apache License Version 2.0, January 2004 http://www.apache.org/licenses/

#### TERMS AND CONDITIONS FOR USE, REPRODUCTION, AND DISTRIBUTION

1. Definitions.

 "License" shall mean the terms and conditions for use, reproduction, and distribution as defined by Sections 1 through 9 of this document.

 "Licensor" shall mean the copyright owner or entity authorized by the copyright owner that is granting the License.

 "Legal Entity" shall mean the union of the acting entity and all other entities that control, are controlled by, or are under common control with that entity. For the purposes of this definition, "control" means (i) the power, direct or indirect, to cause the direction or management of such entity, whether by contract or otherwise, or (ii) ownership of fifty percent (50%) or more of the outstanding shares, or (iii) beneficial ownership of such entity.

 "You" (or "Your") shall mean an individual or Legal Entity exercising permissions granted by this License.

 "Source" form shall mean the preferred form for making modifications, including but not limited to software source code, documentation source, and configuration files.

 "Object" form shall mean any form resulting from mechanical transformation or translation of a Source form, including but not limited to compiled object code, generated documentation, and conversions to other media types.

 "Work" shall mean the work of authorship, whether in Source or Object form, made available under the License, as indicated by a copyright notice that is included in or attached to the work (an example is provided in the Appendix below).

 "Derivative Works" shall mean any work, whether in Source or Object form, that is based on (or derived from) the Work and for which the editorial revisions, annotations, elaborations, or other modifications represent, as a whole, an original work of authorship. For the purposes of this License, Derivative Works shall not include works that remain separable from, or merely link (or bind by name) to the interfaces of,

the Work and Derivative Works thereof.

 "Contribution" shall mean any work of authorship, including the original version of the Work and any modifications or additions to that Work or Derivative Works thereof, that is intentionally submitted to Licensor for inclusion in the Work by the copyright owner or by an individual or Legal Entity authorized to submit on behalf of the copyright owner. For the purposes of this definition, "submitted" means any form of electronic, verbal, or written communication sent to the Licensor or its representatives, including but not limited to communication on electronic mailing lists, source code control systems, and issue tracking systems that are managed by, or on behalf of, the Licensor for the purpose of discussing and improving the Work, but excluding communication that is conspicuously marked or otherwise designated in writing by the copyright owner as "Not a Contribution."

 "Contributor" shall mean Licensor and any individual or Legal Entity on behalf of whom a Contribution has been received by Licensor and subsequently incorporated within the Work.

- 2. Grant of Copyright License. Subject to the terms and conditions of this License, each Contributor hereby grants to You a perpetual, worldwide, non-exclusive, no-charge, royalty-free, irrevocable copyright license to reproduce, prepare Derivative Works of, publicly display, publicly perform, sublicense, and distribute the Work and such Derivative Works in Source or Object form.
- 3. Grant of Patent License. Subject to the terms and conditions of this License, each Contributor hereby grants to You a perpetual, worldwide, non-exclusive, no-charge, royalty-free, irrevocable (except as stated in this section) patent license to make, have made, use, offer to sell, sell, import, and otherwise transfer the Work, where such license applies only to those patent claims licensable by such Contributor that are necessarily infringed by their Contribution(s) alone or by combination of their Contribution(s) with the Work to which such Contribution(s) was submitted. If You institute patent litigation against any entity (including a cross-claim or counterclaim in a lawsuit) alleging that the Work or a Contribution incorporated within the Work constitutes direct or contributory patent infringement, then any patent licenses granted to You under this License for that Work shall terminate as of the date such litigation is filed.
- 4. Redistribution. You may reproduce and distribute copies of the Work or Derivative Works thereof in any medium, with or without modifications, and in Source or Object form, provided that You meet the following conditions:
- (a) You must give any other recipients of the Work or Derivative Works a copy of this License; and
- (b) You must cause any modified files to carry prominent notices stating that You changed the files; and
- (c) You must retain, in the Source form of any Derivative Works that You distribute, all copyright, patent, trademark, and attribution notices from the Source form of the Work, excluding those notices that do not pertain to any part of the Derivative Works; and
- (d) If the Work includes a "NOTICE" text file as part of its distribution, then any Derivative Works that You distribute must include a readable copy of the attribution notices contained within such NOTICE file, excluding those notices that do not pertain to any part of the Derivative Works, in at least one of the following places: within a NOTICE text file distributed as part of the Derivative Works; within the Source form or documentation, if provided along with the Derivative Works; or, within a display generated by the Derivative Works, if and wherever such third-party notices normally appear. The contents of the NOTICE file are for informational purposes only and do not modify the License. You may add Your own attribution notices within Derivative Works that You distribute, alongside or as an addendum to the NOTICE text from the Work, provided that such additional attribution notices cannot be construed as modifying the License.

 You may add Your own copyright statement to Your modifications and may provide additional or different license terms and conditions for use, reproduction, or distribution of Your modifications, or for any such Derivative Works as a whole, provided Your use, reproduction, and distribution of the Work otherwise complies with the conditions stated in this License.

- 5. Submission of Contributions. Unless You explicitly state otherwise, any Contribution intentionally submitted for inclusion in the Work by You to the Licensor shall be under the terms and conditions of this License, without any additional terms or conditions. Notwithstanding the above, nothing herein shall supersede or modify the terms of any separate license agreement you may have executed with Licensor regarding such Contributions.
- 6. Trademarks. This License does not grant permission to use the trade names, trademarks, service marks, or product names of the Licensor, except as required for reasonable and customary use in describing the origin of the Work and reproducing the content of the NOTICE file.
- 7. Disclaimer of Warranty. Unless required by applicable law or agreed to in writing, Licensor provides the Work (and each Contributor provides its Contributions) on an "AS IS" BASIS, WITHOUT WARRANTIES OR CONDITIONS OF ANY KIND, either express or implied, including, without limitation, any warranties or conditions of TITLE, NON-INFRINGEMENT, MERCHANTABILITY, or FITNESS FOR A PARTICULAR PURPOSE. You are solely responsible for determining the appropriateness of using or redistributing the Work and assume any risks associated with Your exercise of permissions under this License.
- 8. Limitation of Liability. In no event and under no legal theory, whether in tort (including negligence), contract, or otherwise, unless required by applicable law (such as deliberate and grossly negligent acts) or agreed to in writing, shall any Contributor be liable to You for damages, including any direct, indirect, special, incidental, or consequential damages of any character arising as a result of this License or out of the use or inability to use the Work (including but not limited to damages for loss of goodwill, work stoppage, computer failure or malfunction, or any and all other commercial damages or losses), even if such Contributor has been advised of the possibility of such damages.
- 9. Accepting Warranty or Additional Liability. While redistributing the Work or Derivative Works thereof, You may choose to offer, and charge a fee for, acceptance of support, warranty, indemnity, or other liability obligations and/or rights consistent with this License. However, in accepting such obligations, You may act only on Your own behalf and on Your sole responsibility, not on behalf of any other Contributor, and only if You agree to indemnify, defend, and hold each Contributor harmless for any liability incurred by, or claims asserted against, such Contributor by reason of your accepting any such warranty or additional liability.

#### END OF TERMS AND CONDITIONS

APPENDIX: How to apply the Apache License to your work.

 To apply the Apache License to your work, attach the following boilerplate notice, with the fields enclosed by brackets "[]" replaced with your own identifying information. (Don't include the brackets!) The text should be enclosed in the appropriate comment syntax for the file format. We also recommend that a file or class name and description of purpose be included on the same "printed page" as the copyright notice for easier identification within third-party archives.

Copyright [yyyy] [name of copyright owner]

 Licensed under the Apache License, Version 2.0 (the "License"); you may not use this file except in compliance with the License. You may obtain a copy of the License at

http://www.apache.org/licenses/LICENSE-2.0

 Unless required by applicable law or agreed to in writing, software distributed under the License is distributed on an "AS IS" BASIS, WITHOUT WARRANTIES OR CONDITIONS OF ANY KIND, either express or implied. See the License for the specific language governing permissions and limitations under the License.

## **1.215 json2xml 3.7.0**

### **1.215.1 Available under license :**

Apache Software License 2.0

Copyright (c) 2019, Vinit Kumar

Licensed under the Apache License, Version 2.0 (the "License"); you may not use this file except in compliance with the License. You may obtain a copy of the License at

http://www.apache.org/licenses/LICENSE-2.0

Unless required by applicable law or agreed to in writing, software distributed under the License is distributed on an "AS IS" BASIS, WITHOUT WARRANTIES OR CONDITIONS OF ANY KIND, either express or implied. See the License for the specific language governing permissions and limitations under the License.

## **1.216 x-net 0.8.0**

### **1.216.1 Available under license :**

Copyright (c) 2009 The Go Authors. All rights reserved.

Redistribution and use in source and binary forms, with or without modification, are permitted provided that the following conditions are met:

 \* Redistributions of source code must retain the above copyright notice, this list of conditions and the following disclaimer.

 \* Redistributions in binary form must reproduce the above copyright notice, this list of conditions and the following disclaimer in the documentation and/or other materials provided with the

distribution.

 \* Neither the name of Google Inc. nor the names of its contributors may be used to endorse or promote products derived from this software without specific prior written permission.

THIS SOFTWARE IS PROVIDED BY THE COPYRIGHT HOLDERS AND CONTRIBUTORS "AS IS" AND ANY EXPRESS OR IMPLIED WARRANTIES, INCLUDING, BUT NOT LIMITED TO, THE IMPLIED WARRANTIES OF MERCHANTABILITY AND FITNESS FOR A PARTICULAR PURPOSE ARE DISCLAIMED. IN NO EVENT SHALL THE COPYRIGHT OWNER OR CONTRIBUTORS BE LIABLE FOR ANY DIRECT, INDIRECT, INCIDENTAL, SPECIAL, EXEMPLARY, OR CONSEQUENTIAL DAMAGES (INCLUDING, BUT NOT LIMITED TO, PROCUREMENT OF SUBSTITUTE GOODS OR SERVICES; LOSS OF USE, DATA, OR PROFITS; OR BUSINESS INTERRUPTION) HOWEVER CAUSED AND ON ANY THEORY OF LIABILITY, WHETHER IN CONTRACT, STRICT LIABILITY, OR TORT (INCLUDING NEGLIGENCE OR OTHERWISE) ARISING IN ANY WAY OUT OF THE USE OF THIS SOFTWARE, EVEN IF ADVISED OF THE POSSIBILITY OF SUCH DAMAGE.

## **1.217 protobuf 1.26.0**

### **1.217.1 Available under license :**

Copyright (c) 2018 The Go Authors. All rights reserved.

Redistribution and use in source and binary forms, with or without modification, are permitted provided that the following conditions are met:

 \* Redistributions of source code must retain the above copyright notice, this list of conditions and the following disclaimer.

 \* Redistributions in binary form must reproduce the above copyright notice, this list of conditions and the following disclaimer in the documentation and/or other materials provided with the distribution.

 \* Neither the name of Google Inc. nor the names of its contributors may be used to endorse or promote products derived from this software without specific prior written permission.

THIS SOFTWARE IS PROVIDED BY THE COPYRIGHT HOLDERS AND CONTRIBUTORS "AS IS" AND ANY EXPRESS OR IMPLIED WARRANTIES, INCLUDING, BUT NOT LIMITED TO, THE IMPLIED WARRANTIES OF MERCHANTABILITY AND FITNESS FOR A PARTICULAR PURPOSE ARE DISCLAIMED. IN NO EVENT SHALL THE COPYRIGHT OWNER OR CONTRIBUTORS BE LIABLE FOR ANY DIRECT, INDIRECT, INCIDENTAL, SPECIAL, EXEMPLARY, OR CONSEQUENTIAL DAMAGES (INCLUDING, BUT NOT LIMITED TO, PROCUREMENT OF SUBSTITUTE GOODS OR SERVICES; LOSS OF USE, DATA, OR PROFITS; OR BUSINESS INTERRUPTION) HOWEVER CAUSED AND ON ANY THEORY OF LIABILITY, WHETHER IN CONTRACT, STRICT LIABILITY, OR TORT (INCLUDING NEGLIGENCE OR OTHERWISE) ARISING IN ANY WAY OUT OF THE USE OF THIS SOFTWARE, EVEN IF ADVISED OF THE POSSIBILITY OF SUCH DAMAGE.

# This source code was written by the Go contributors.

- # The master list of contributors is in the main Go distribution,
- # visible at https://tip.golang.org/CONTRIBUTORS.

## **1.218 iputils 20211215-r0**

## **1.218.1 Available under license :**

arping: GPL v2 or later clockdiff: BSD-3 ninfod: BSD-3 ping: BSD-3 rarp: GPL v2 or later rdisc: AS-IS, SUN MICROSYSTEMS license tracepath: GPL v2 or later

Files containing license texts are available in Documentation directory. Redistribution and use in source and binary forms, with or without modification, are permitted provided that the following conditions are met:

1. Redistributions of source code must retain the above copyright notice, this list of conditions and the following disclaimer.

2. Redistributions in binary form must reproduce the above copyright notice, this list of conditions and the following disclaimer in the documentation and/or other materials provided with the distribution.

3. Neither the name of the copyright holder nor the names of its contributors may be used to endorse or promote products derived from this software without specific prior written permission.

THIS SOFTWARE IS PROVIDED BY THE COPYRIGHT HOLDERS AND CONTRIBUTORS "AS IS" AND ANY EXPRESS OR IMPLIED WARRANTIES, INCLUDING, BUT NOT LIMITED TO, THE IMPLIED WARRANTIES OF MERCHANTABILITY AND FITNESS FOR A PARTICULAR PURPOSE ARE DISCLAIMED. IN NO EVENT SHALL THE COPYRIGHT HOLDER OR CONTRIBUTORS BE LIABLE FOR ANY DIRECT, INDIRECT, INCIDENTAL, SPECIAL, EXEMPLARY, OR CONSEQUENTIAL DAMAGES (INCLUDING, BUT NOT LIMITED TO, PROCUREMENT OF SUBSTITUTE GOODS OR SERVICES; LOSS OF USE, DATA, OR PROFITS; OR BUSINESS INTERRUPTION) HOWEVER CAUSED AND ON ANY THEORY OF LIABILITY, WHETHER IN CONTRACT, STRICT LIABILITY, OR TORT (INCLUDING NEGLIGENCE OR OTHERWISE) ARISING IN ANY WAY OUT OF THE USE OF THIS SOFTWARE, EVEN IF ADVISED OF THE POSSIBILITY OF SUCH DAMAGE.

> GNU GENERAL PUBLIC LICENSE Version 2, June 1991

Copyright (C) 1989, 1991 Free Software Foundation, Inc., 51 Franklin Street, Fifth Floor, Boston, MA 02110-1301 USA Everyone is permitted to copy and distribute verbatim copies of this license document, but changing it is not allowed.

Preamble

 The licenses for most software are designed to take away your freedom to share and change it. By contrast, the GNU General Public License is intended to guarantee your freedom to share and change free software--to make sure the software is free for all its users. This General Public License applies to most of the Free Software Foundation's software and to any other program whose authors commit to using it. (Some other Free Software Foundation software is covered by the GNU Lesser General Public License instead.) You can apply it to your programs, too.

 When we speak of free software, we are referring to freedom, not price. Our General Public Licenses are designed to make sure that you have the freedom to distribute copies of free software (and charge for this service if you wish), that you receive source code or can get it if you want it, that you can change the software or use pieces of it in new free programs; and that you know you can do these things.

 To protect your rights, we need to make restrictions that forbid anyone to deny you these rights or to ask you to surrender the rights. These restrictions translate to certain responsibilities for you if you distribute copies of the software, or if you modify it.

 For example, if you distribute copies of such a program, whether gratis or for a fee, you must give the recipients all the rights that you have. You must make sure that they, too, receive or can get the source code. And you must show them these terms so they know their rights.

We protect your rights with two steps: (1) copyright the software, and (2) offer you this license which gives you legal permission to copy, distribute and/or modify the software.

 Also, for each author's protection and ours, we want to make certain that everyone understands that there is no warranty for this free software. If the software is modified by someone else and passed on, we want its recipients to know that what they have is not the original, so that any problems introduced by others will not reflect on the original authors' reputations.

 Finally, any free program is threatened constantly by software patents. We wish to avoid the danger that redistributors of a free program will individually obtain patent licenses, in effect making the program proprietary. To prevent this, we have made it clear that any patent must be licensed for everyone's free use or not licensed at all.

 The precise terms and conditions for copying, distribution and modification follow.

#### GNU GENERAL PUBLIC LICENSE TERMS AND CONDITIONS FOR COPYING, DISTRIBUTION AND MODIFICATION

 0. This License applies to any program or other work which contains a notice placed by the copyright holder saying it may be distributed under the terms of this General Public License. The "Program", below, refers to any such program or work, and a "work based on the Program" means either the Program or any derivative work under copyright law: that is to say, a work containing the Program or a portion of it, either verbatim or with modifications and/or translated into another language. (Hereinafter, translation is included without limitation in the term "modification".) Each licensee is addressed as "you".

Activities other than copying, distribution and modification are not covered by this License; they are outside its scope. The act of running the Program is not restricted, and the output from the Program is covered only if its contents constitute a work based on the Program (independent of having been made by running the Program). Whether that is true depends on what the Program does.

 1. You may copy and distribute verbatim copies of the Program's source code as you receive it, in any medium, provided that you conspicuously and appropriately publish on each copy an appropriate copyright notice and disclaimer of warranty; keep intact all the notices that refer to this License and to the absence of any warranty; and give any other recipients of the Program a copy of this License along with the Program.

You may charge a fee for the physical act of transferring a copy, and you may at your option offer warranty protection in exchange for a fee.

 2. You may modify your copy or copies of the Program or any portion of it, thus forming a work based on the Program, and copy and distribute such modifications or work under the terms of Section 1 above, provided that you also meet all of these conditions:

 a) You must cause the modified files to carry prominent notices stating that you changed the files and the date of any change.

 b) You must cause any work that you distribute or publish, that in whole or in part contains or is derived from the Program or any part thereof, to be licensed as a whole at no charge to all third parties under the terms of this License.

 c) If the modified program normally reads commands interactively when run, you must cause it, when started running for such interactive use in the most ordinary way, to print or display an

 announcement including an appropriate copyright notice and a notice that there is no warranty (or else, saying that you provide a warranty) and that users may redistribute the program under these conditions, and telling the user how to view a copy of this License. (Exception: if the Program itself is interactive but does not normally print such an announcement, your work based on the Program is not required to print an announcement.)

These requirements apply to the modified work as a whole. If identifiable sections of that work are not derived from the Program, and can be reasonably considered independent and separate works in themselves, then this License, and its terms, do not apply to those sections when you distribute them as separate works. But when you distribute the same sections as part of a whole which is a work based on the Program, the distribution of the whole must be on the terms of this License, whose permissions for other licensees extend to the entire whole, and thus to each and every part regardless of who wrote it.

Thus, it is not the intent of this section to claim rights or contest your rights to work written entirely by you; rather, the intent is to exercise the right to control the distribution of derivative or collective works based on the Program.

In addition, mere aggregation of another work not based on the Program with the Program (or with a work based on the Program) on a volume of a storage or distribution medium does not bring the other work under the scope of this License.

 3. You may copy and distribute the Program (or a work based on it, under Section 2) in object code or executable form under the terms of Sections 1 and 2 above provided that you also do one of the following:

 a) Accompany it with the complete corresponding machine-readable source code, which must be distributed under the terms of Sections 1 and 2 above on a medium customarily used for software interchange; or,

 b) Accompany it with a written offer, valid for at least three years, to give any third party, for a charge no more than your cost of physically performing source distribution, a complete machine-readable copy of the corresponding source code, to be distributed under the terms of Sections 1 and 2 above on a medium customarily used for software interchange; or,

 c) Accompany it with the information you received as to the offer to distribute corresponding source code. (This alternative is allowed only for noncommercial distribution and only if you received the program in object code or executable form with such an offer, in accord with Subsection b above.)

The source code for a work means the preferred form of the work for making modifications to it. For an executable work, complete source code means all the source code for all modules it contains, plus any associated interface definition files, plus the scripts used to control compilation and installation of the executable. However, as a special exception, the source code distributed need not include anything that is normally distributed (in either source or binary form) with the major components (compiler, kernel, and so on) of the operating system on which the executable runs, unless that component itself accompanies the executable.

If distribution of executable or object code is made by offering access to copy from a designated place, then offering equivalent access to copy the source code from the same place counts as distribution of the source code, even though third parties are not compelled to copy the source along with the object code.

 4. You may not copy, modify, sublicense, or distribute the Program except as expressly provided under this License. Any attempt otherwise to copy, modify, sublicense or distribute the Program is void, and will automatically terminate your rights under this License. However, parties who have received copies, or rights, from you under this License will not have their licenses terminated so long as such parties remain in full compliance.

 5. You are not required to accept this License, since you have not signed it. However, nothing else grants you permission to modify or distribute the Program or its derivative works. These actions are prohibited by law if you do not accept this License. Therefore, by modifying or distributing the Program (or any work based on the Program), you indicate your acceptance of this License to do so, and all its terms and conditions for copying, distributing or modifying the Program or works based on it.

 6. Each time you redistribute the Program (or any work based on the Program), the recipient automatically receives a license from the original licensor to copy, distribute or modify the Program subject to these terms and conditions. You may not impose any further restrictions on the recipients' exercise of the rights granted herein. You are not responsible for enforcing compliance by third parties to this License.

 7. If, as a consequence of a court judgment or allegation of patent infringement or for any other reason (not limited to patent issues), conditions are imposed on you (whether by court order, agreement or otherwise) that contradict the conditions of this License, they do not excuse you from the conditions of this License. If you cannot

distribute so as to satisfy simultaneously your obligations under this License and any other pertinent obligations, then as a consequence you may not distribute the Program at all. For example, if a patent license would not permit royalty-free redistribution of the Program by all those who receive copies directly or indirectly through you, then the only way you could satisfy both it and this License would be to refrain entirely from distribution of the Program.

If any portion of this section is held invalid or unenforceable under any particular circumstance, the balance of the section is intended to apply and the section as a whole is intended to apply in other circumstances.

It is not the purpose of this section to induce you to infringe any patents or other property right claims or to contest validity of any such claims; this section has the sole purpose of protecting the integrity of the free software distribution system, which is implemented by public license practices. Many people have made generous contributions to the wide range of software distributed through that system in reliance on consistent application of that system; it is up to the author/donor to decide if he or she is willing to distribute software through any other system and a licensee cannot impose that choice.

This section is intended to make thoroughly clear what is believed to be a consequence of the rest of this License.

 8. If the distribution and/or use of the Program is restricted in certain countries either by patents or by copyrighted interfaces, the original copyright holder who places the Program under this License may add an explicit geographical distribution limitation excluding those countries, so that distribution is permitted only in or among countries not thus excluded. In such case, this License incorporates the limitation as if written in the body of this License.

 9. The Free Software Foundation may publish revised and/or new versions of the General Public License from time to time. Such new versions will be similar in spirit to the present version, but may differ in detail to address new problems or concerns.

Each version is given a distinguishing version number. If the Program specifies a version number of this License which applies to it and "any later version", you have the option of following the terms and conditions either of that version or of any later version published by the Free Software Foundation. If the Program does not specify a version number of this License, you may choose any version ever published by the Free Software Foundation.

 10. If you wish to incorporate parts of the Program into other free programs whose distribution conditions are different, write to the author to ask for permission. For software which is copyrighted by the Free Software Foundation, write to the Free Software Foundation; we sometimes make exceptions for this. Our decision will be guided by the two goals of preserving the free status of all derivatives of our free software and of promoting the sharing and reuse of software generally.

#### NO WARRANTY

 11. BECAUSE THE PROGRAM IS LICENSED FREE OF CHARGE, THERE IS NO WARRANTY FOR THE PROGRAM, TO THE EXTENT PERMITTED BY APPLICABLE LAW. EXCEPT WHEN OTHERWISE STATED IN WRITING THE COPYRIGHT HOLDERS AND/OR OTHER PARTIES PROVIDE THE PROGRAM "AS IS" WITHOUT WARRANTY OF ANY KIND, EITHER EXPRESSED OR IMPLIED, INCLUDING, BUT NOT LIMITED TO, THE IMPLIED WARRANTIES OF MERCHANTABILITY AND FITNESS FOR A PARTICULAR PURPOSE. THE ENTIRE RISK AS TO THE QUALITY AND PERFORMANCE OF THE PROGRAM IS WITH YOU. SHOULD THE PROGRAM PROVE DEFECTIVE, YOU ASSUME THE COST OF ALL NECESSARY SERVICING, REPAIR OR CORRECTION.

 12. IN NO EVENT UNLESS REQUIRED BY APPLICABLE LAW OR AGREED TO IN WRITING WILL ANY COPYRIGHT HOLDER, OR ANY OTHER PARTY WHO MAY MODIFY AND/OR REDISTRIBUTE THE PROGRAM AS PERMITTED ABOVE, BE LIABLE TO YOU FOR DAMAGES, INCLUDING ANY GENERAL, SPECIAL, INCIDENTAL OR CONSEQUENTIAL DAMAGES ARISING OUT OF THE USE OR INABILITY TO USE THE PROGRAM (INCLUDING BUT NOT LIMITED TO LOSS OF DATA OR DATA BEING RENDERED INACCURATE OR LOSSES SUSTAINED BY YOU OR THIRD PARTIES OR A FAILURE OF THE PROGRAM TO OPERATE WITH ANY OTHER PROGRAMS), EVEN IF SUCH HOLDER OR OTHER PARTY HAS BEEN ADVISED OF THE POSSIBILITY OF SUCH DAMAGES.

#### END OF TERMS AND CONDITIONS

How to Apply These Terms to Your New Programs

 If you develop a new program, and you want it to be of the greatest possible use to the public, the best way to achieve this is to make it free software which everyone can redistribute and change under these terms.

 To do so, attach the following notices to the program. It is safest to attach them to the start of each source file to most effectively convey the exclusion of warranty; and each file should have at least the "copyright" line and a pointer to where the full notice is found.

 <one line to give the program's name and a brief idea of what it does.> Copyright  $(C)$  <year > <name of author

 This program is free software; you can redistribute it and/or modify it under the terms of the GNU General Public License as published by  the Free Software Foundation; either version 2 of the License, or (at your option) any later version.

 This program is distributed in the hope that it will be useful, but WITHOUT ANY WARRANTY; without even the implied warranty of MERCHANTABILITY or FITNESS FOR A PARTICULAR PURPOSE. See the GNU General Public License for more details.

 You should have received a copy of the GNU General Public License along with this program; if not, write to the Free Software Foundation, Inc., 51 Franklin Street, Fifth Floor, Boston, MA 02110-1301 USA.

Also add information on how to contact you by electronic and paper mail.

If the program is interactive, make it output a short notice like this when it starts in an interactive mode:

 Gnomovision version 69, Copyright (C) year name of author Gnomovision comes with ABSOLUTELY NO WARRANTY; for details type `show w'. This is free software, and you are welcome to redistribute it under certain conditions; type `show c' for details.

The hypothetical commands `show w' and `show c' should show the appropriate parts of the General Public License. Of course, the commands you use may be called something other than `show w' and `show c'; they could even be mouse-clicks or menu items--whatever suits your program.

You should also get your employer (if you work as a programmer) or your school, if any, to sign a "copyright disclaimer" for the program, if necessary. Here is a sample; alter the names:

 Yoyodyne, Inc., hereby disclaims all copyright interest in the program `Gnomovision' (which makes passes at compilers) written by James Hacker.

 <signature of Ty Coon>, 1 April 1989 Ty Coon, President of Vice

This General Public License does not permit incorporating your program into proprietary programs. If your program is a subroutine library, you may consider it more useful to permit linking proprietary applications with the library. If this is what you want to do, use the GNU Lesser General Public License instead of this License. Copyright (C) 2002 USAGI/WIDE Project. All rights reserved.

Redistribution and use in source and binary forms, with or without modification, are permitted provided that the following conditions are met:

- 1. Redistributions of source code must retain the above copyright notice, this list of conditions and the following disclaimer.
- 2. Redistributions in binary form must reproduce the above copyright notice, this list of conditions and the following disclaimer in the documentation and/or other materials provided with the distribution.
- 3. Neither the name of the project nor the names of its contributors may be used to endorse or promote products derived from this software without specific prior written permission.

THIS SOFTWARE IS PROVIDED BY THE PROJECT AND CONTRIBUTORS ``AS IS'' AND ANY EXPRESS OR IMPLIED WARRANTIES, INCLUDING, BUT NOT LIMITED TO, THE IMPLIED WARRANTIES OF MERCHANTABILITY AND FITNESS FOR A PARTICULAR PURPOSE ARE DISCLAIMED. IN NO EVENT SHALL THE PROJECT OR CONTRIBUTORS BE LIABLE FOR ANY DIRECT, INDIRECT, INCIDENTAL, SPECIAL, EXEMPLARY, OR CONSEQUENTIAL DAMAGES (INCLUDING, BUT NOT LIMITED TO, PROCUREMENT OF SUBSTITUTE GOODS OR SERVICES; LOSS OF USE, DATA, OR PROFITS; OR BUSINESS INTERRUPTION) HOWEVER CAUSED AND ON ANY THEORY OF LIABILITY, WHETHER IN CONTRACT, STRICT LIABILITY, OR TORT (INCLUDING NEGLIGENCE OR OTHERWISE) ARISING IN ANY WAY OUT OF THE USE OF THIS SOFTWARE, EVEN IF ADVISED OF THE POSSIBILITY OF SUCH DAMAGE.

## **1.219 golang-lru 0.5.3**

### **1.219.1 Available under license :**

Mozilla Public License, version 2.0

#### 1. Definitions

1.1. "Contributor"

 means each individual or legal entity that creates, contributes to the creation of, or owns Covered Software.

1.2. "Contributor Version"

 means the combination of the Contributions of others (if any) used by a Contributor and that particular Contributor's Contribution.

1.3. "Contribution"

means Covered Software of a particular Contributor.

1.4. "Covered Software"

 means Source Code Form to which the initial Contributor has attached the notice in Exhibit A, the Executable Form of such Source Code Form, and Modifications of such Source Code Form, in each case including portions

thereof.

- 1.5. "Incompatible With Secondary Licenses" means
	- a. that the initial Contributor has attached the notice described in Exhibit B to the Covered Software; or
	- b. that the Covered Software was made available under the terms of version 1.1 or earlier of the License, but not also under the terms of a Secondary License.

1.6. "Executable Form"

means any form of the work other than Source Code Form.

1.7. "Larger Work"

 means a work that combines Covered Software with other material, in a separate file or files, that is not Covered Software.

1.8. "License"

means this document.

1.9. "Licensable"

 means having the right to grant, to the maximum extent possible, whether at the time of the initial grant or subsequently, any and all of the rights conveyed by this License.

#### 1.10. "Modifications"

means any of the following:

- a. any file in Source Code Form that results from an addition to, deletion from, or modification of the contents of Covered Software; or
- b. any new file in Source Code Form that contains any Covered Software.

1.11. "Patent Claims" of a Contributor

 means any patent claim(s), including without limitation, method, process, and apparatus claims, in any patent Licensable by such Contributor that would be infringed, but for the grant of the License, by the making, using, selling, offering for sale, having made, import, or transfer of either its Contributions or its Contributor Version.

#### 1.12. "Secondary License"

 means either the GNU General Public License, Version 2.0, the GNU Lesser General Public License, Version 2.1, the GNU Affero General Public License, Version 3.0, or any later versions of those licenses.

1.13. "Source Code Form"

means the form of the work preferred for making modifications.

1.14. "You" (or "Your")

 means an individual or a legal entity exercising rights under this License. For legal entities, "You" includes any entity that controls, is controlled by, or is under common control with You. For purposes of this definition, "control" means (a) the power, direct or indirect, to cause the direction or management of such entity, whether by contract or otherwise, or (b) ownership of more than fifty percent (50%) of the outstanding shares or beneficial ownership of such entity.

#### 2. License Grants and Conditions

2.1. Grants

 Each Contributor hereby grants You a world-wide, royalty-free, non-exclusive license:

- a. under intellectual property rights (other than patent or trademark) Licensable by such Contributor to use, reproduce, make available, modify, display, perform, distribute, and otherwise exploit its Contributions, either on an unmodified basis, with Modifications, or as part of a Larger Work; and
- b. under Patent Claims of such Contributor to make, use, sell, offer for sale, have made, import, and otherwise transfer either its Contributions or its Contributor Version.
- 2.2. Effective Date

 The licenses granted in Section 2.1 with respect to any Contribution become effective for each Contribution on the date the Contributor first distributes such Contribution.

#### 2.3. Limitations on Grant Scope

 The licenses granted in this Section 2 are the only rights granted under this License. No additional rights or licenses will be implied from the

 distribution or licensing of Covered Software under this License. Notwithstanding Section 2.1(b) above, no patent license is granted by a Contributor:

a. for any code that a Contributor has removed from Covered Software; or

- b. for infringements caused by: (i) Your and any other third party's modifications of Covered Software, or (ii) the combination of its Contributions with other software (except as part of its Contributor Version); or
- c. under Patent Claims infringed by Covered Software in the absence of its Contributions.

 This License does not grant any rights in the trademarks, service marks, or logos of any Contributor (except as may be necessary to comply with the notice requirements in Section 3.4).

#### 2.4. Subsequent Licenses

 No Contributor makes additional grants as a result of Your choice to distribute the Covered Software under a subsequent version of this License (see Section 10.2) or under the terms of a Secondary License (if permitted under the terms of Section 3.3).

#### 2.5. Representation

 Each Contributor represents that the Contributor believes its Contributions are its original creation(s) or it has sufficient rights to grant the rights to its Contributions conveyed by this License.

#### 2.6. Fair Use

 This License is not intended to limit any rights You have under applicable copyright doctrines of fair use, fair dealing, or other equivalents.

#### 2.7. Conditions

 Sections 3.1, 3.2, 3.3, and 3.4 are conditions of the licenses granted in Section 2.1.

#### 3. Responsibilities

#### 3.1. Distribution of Source Form

All distribution of Covered Software in Source Code Form, including any

 Modifications that You create or to which You contribute, must be under the terms of this License. You must inform recipients that the Source Code Form of the Covered Software is governed by the terms of this License, and how they can obtain a copy of this License. You may not attempt to alter or restrict the recipients' rights in the Source Code Form.

- 3.2. Distribution of Executable Form
	- If You distribute Covered Software in Executable Form then:
	- a. such Covered Software must also be made available in Source Code Form, as described in Section 3.1, and You must inform recipients of the Executable Form how they can obtain a copy of such Source Code Form by reasonable means in a timely manner, at a charge no more than the cost of distribution to the recipient; and
	- b. You may distribute such Executable Form under the terms of this License, or sublicense it under different terms, provided that the license for the Executable Form does not attempt to limit or alter the recipients' rights in the Source Code Form under this License.

#### 3.3. Distribution of a Larger Work

 You may create and distribute a Larger Work under terms of Your choice, provided that You also comply with the requirements of this License for the Covered Software. If the Larger Work is a combination of Covered Software with a work governed by one or more Secondary Licenses, and the Covered Software is not Incompatible With Secondary Licenses, this License permits You to additionally distribute such Covered Software under the terms of such Secondary License(s), so that the recipient of the Larger Work may, at their option, further distribute the Covered Software under the terms of either this License or such Secondary License(s).

#### 3.4. Notices

 You may not remove or alter the substance of any license notices (including copyright notices, patent notices, disclaimers of warranty, or limitations of liability) contained within the Source Code Form of the Covered Software, except that You may alter any license notices to the extent required to remedy known factual inaccuracies.

#### 3.5. Application of Additional Terms

 You may choose to offer, and to charge a fee for, warranty, support, indemnity or liability obligations to one or more recipients of Covered Software. However, You may do so only on Your own behalf, and not on

 behalf of any Contributor. You must make it absolutely clear that any such warranty, support, indemnity, or liability obligation is offered by You alone, and You hereby agree to indemnify every Contributor for any liability incurred by such Contributor as a result of warranty, support, indemnity or liability terms You offer. You may include additional disclaimers of warranty and limitations of liability specific to any jurisdiction.

#### 4. Inability to Comply Due to Statute or Regulation

 If it is impossible for You to comply with any of the terms of this License with respect to some or all of the Covered Software due to statute, judicial order, or regulation then You must: (a) comply with the terms of this License to the maximum extent possible; and (b) describe the limitations and the code they affect. Such description must be placed in a text file included with all distributions of the Covered Software under this License. Except to the extent prohibited by statute or regulation, such description must be sufficiently detailed for a recipient of ordinary skill to be able to understand it.

#### 5. Termination

- 5.1. The rights granted under this License will terminate automatically if You fail to comply with any of its terms. However, if You become compliant, then the rights granted under this License from a particular Contributor are reinstated (a) provisionally, unless and until such Contributor explicitly and finally terminates Your grants, and (b) on an ongoing basis, if such Contributor fails to notify You of the non-compliance by some reasonable means prior to 60 days after You have come back into compliance. Moreover, Your grants from a particular Contributor are reinstated on an ongoing basis if such Contributor notifies You of the non-compliance by some reasonable means, this is the first time You have received notice of non-compliance with this License from such Contributor, and You become compliant prior to 30 days after Your receipt of the notice.
- 5.2. If You initiate litigation against any entity by asserting a patent infringement claim (excluding declaratory judgment actions, counter-claims, and cross-claims) alleging that a Contributor Version directly or indirectly infringes any patent, then the rights granted to You by any and all Contributors for the Covered Software under Section 2.1 of this License shall terminate.
- 5.3. In the event of termination under Sections 5.1 or 5.2 above, all end user license agreements (excluding distributors and resellers) which have been validly granted by You or Your distributors under this License prior to termination shall survive termination.

#### 6. Disclaimer of Warranty

 Covered Software is provided under this License on an "as is" basis, without warranty of any kind, either expressed, implied, or statutory, including, without limitation, warranties that the Covered Software is free of defects, merchantable, fit for a particular purpose or non-infringing. The entire risk as to the quality and performance of the Covered Software is with You. Should any Covered Software prove defective in any respect, You (not any Contributor) assume the cost of any necessary servicing, repair, or correction. This disclaimer of warranty constitutes an essential part of this License. No use of any Covered Software is authorized under this License except under this disclaimer.

#### 7. Limitation of Liability

 Under no circumstances and under no legal theory, whether tort (including negligence), contract, or otherwise, shall any Contributor, or anyone who distributes Covered Software as permitted above, be liable to You for any direct, indirect, special, incidental, or consequential damages of any character including, without limitation, damages for lost profits, loss of goodwill, work stoppage, computer failure or malfunction, or any and all other commercial damages or losses, even if such party shall have been informed of the possibility of such damages. This limitation of liability shall not apply to liability for death or personal injury resulting from such party's negligence to the extent applicable law prohibits such limitation. Some jurisdictions do not allow the exclusion or limitation of incidental or consequential damages, so this exclusion and limitation may not apply to You.

#### 8. Litigation

 Any litigation relating to this License may be brought only in the courts of a jurisdiction where the defendant maintains its principal place of business and such litigation shall be governed by laws of that jurisdiction, without reference to its conflict-of-law provisions. Nothing in this Section shall prevent a party's ability to bring cross-claims or counter-claims.

#### 9. Miscellaneous

 This License represents the complete agreement concerning the subject matter hereof. If any provision of this License is held to be unenforceable, such provision shall be reformed only to the extent necessary to make it enforceable. Any law or regulation which provides that the language of a contract shall be construed against the drafter shall not be used to construe this License against a Contributor.

#### 10. Versions of the License

#### 10.1. New Versions

 Mozilla Foundation is the license steward. Except as provided in Section 10.3, no one other than the license steward has the right to modify or publish new versions of this License. Each version will be given a distinguishing version number.

10.2. Effect of New Versions

 You may distribute the Covered Software under the terms of the version of the License under which You originally received the Covered Software, or under the terms of any subsequent version published by the license steward.

10.3. Modified Versions

 If you create software not governed by this License, and you want to create a new license for such software, you may create and use a modified version of this License if you rename the license and remove any references to the name of the license steward (except to note that such modified license differs from this License).

10.4. Distributing Source Code Form that is Incompatible With Secondary Licenses If You choose to distribute Source Code Form that is Incompatible With Secondary Licenses under the terms of this version of the License, the notice described in Exhibit B of this License must be attached.

Exhibit A - Source Code Form License Notice

 This Source Code Form is subject to the terms of the Mozilla Public License, v. 2.0. If a copy of the MPL was not distributed with this file, You can obtain one at http://mozilla.org/MPL/2.0/.

If it is not possible or desirable to put the notice in a particular file, then You may include the notice in a location (such as a LICENSE file in a relevant directory) where a recipient would be likely to look for such a notice.

You may add additional accurate notices of copyright ownership.

Exhibit B - "Incompatible With Secondary Licenses" Notice

 This Source Code Form is "Incompatible With Secondary Licenses", as defined by the Mozilla Public License, v. 2.0.

# **1.220 beego-beego 2.0.5**

## **1.220.1 Available under license :**

Copyright 2014 astaxie

Licensed under the Apache License, Version 2.0 (the "License"); you may not use this file except in compliance with the License. You may obtain a copy of the License at

http://www.apache.org/licenses/LICENSE-2.0

Unless required by applicable law or agreed to in writing, software distributed under the License is distributed on an "AS IS" BASIS, WITHOUT WARRANTIES OR CONDITIONS OF ANY KIND, either express or implied. See the License for the specific language governing permissions and limitations under the License.

# **1.221 pierrec-lz4 4.0.3**

## **1.221.1 Available under license :**

Copyright (c) 2015, Pierre Curto All rights reserved.

Redistribution and use in source and binary forms, with or without modification, are permitted provided that the following conditions are met:

\* Redistributions of source code must retain the above copyright notice, this list of conditions and the following disclaimer.

\* Redistributions in binary form must reproduce the above copyright notice, this list of conditions and the following disclaimer in the documentation and/or other materials provided with the distribution.

\* Neither the name of xxHash nor the names of its contributors may be used to endorse or promote products derived from this software without specific prior written permission.

THIS SOFTWARE IS PROVIDED BY THE COPYRIGHT HOLDERS AND CONTRIBUTORS "AS IS" AND ANY EXPRESS OR IMPLIED WARRANTIES, INCLUDING, BUT NOT LIMITED TO, THE IMPLIED WARRANTIES OF MERCHANTABILITY AND FITNESS FOR A PARTICULAR PURPOSE ARE DISCLAIMED. IN NO EVENT SHALL THE COPYRIGHT HOLDER OR CONTRIBUTORS BE LIABLE FOR ANY DIRECT, INDIRECT, INCIDENTAL, SPECIAL, EXEMPLARY, OR CONSEQUENTIAL

DAMAGES (INCLUDING, BUT NOT LIMITED TO, PROCUREMENT OF SUBSTITUTE GOODS OR SERVICES; LOSS OF USE, DATA, OR PROFITS; OR BUSINESS INTERRUPTION) HOWEVER CAUSED AND ON ANY THEORY OF LIABILITY, WHETHER IN CONTRACT, STRICT LIABILITY, OR TORT (INCLUDING NEGLIGENCE OR OTHERWISE) ARISING IN ANY WAY OUT OF THE USE OF THIS SOFTWARE, EVEN IF ADVISED OF THE POSSIBILITY OF SUCH DAMAGE.

# **1.222 hashicorp-uuid 1.0.2**

## **1.222.1 Available under license :**

Mozilla Public License, version 2.0

- 1. Definitions
- 1.1. "Contributor"

 means each individual or legal entity that creates, contributes to the creation of, or owns Covered Software.

1.2. "Contributor Version"

 means the combination of the Contributions of others (if any) used by a Contributor and that particular Contributor's Contribution.

1.3. "Contribution"

means Covered Software of a particular Contributor.

1.4. "Covered Software"

 means Source Code Form to which the initial Contributor has attached the notice in Exhibit A, the Executable Form of such Source Code Form, and Modifications of such Source Code Form, in each case including portions thereof.

- 1.5. "Incompatible With Secondary Licenses" means
	- a. that the initial Contributor has attached the notice described in Exhibit B to the Covered Software; or
	- b. that the Covered Software was made available under the terms of version 1.1 or earlier of the License, but not also under the terms of a Secondary License.
- 1.6. "Executable Form"

means any form of the work other than Source Code Form.

#### 1.7. "Larger Work"

 means a work that combines Covered Software with other material, in a separate file or files, that is not Covered Software.

1.8. "License"

means this document.

1.9. "Licensable"

 means having the right to grant, to the maximum extent possible, whether at the time of the initial grant or subsequently, any and all of the rights conveyed by this License.

1.10. "Modifications"

means any of the following:

- a. any file in Source Code Form that results from an addition to, deletion from, or modification of the contents of Covered Software; or
- b. any new file in Source Code Form that contains any Covered Software.

1.11. "Patent Claims" of a Contributor

 means any patent claim(s), including without limitation, method, process, and apparatus claims, in any patent Licensable by such Contributor that would be infringed, but for the grant of the License, by the making, using, selling, offering for sale, having made, import, or transfer of either its Contributions or its Contributor Version.

1.12. "Secondary License"

 means either the GNU General Public License, Version 2.0, the GNU Lesser General Public License, Version 2.1, the GNU Affero General Public License, Version 3.0, or any later versions of those licenses.

1.13. "Source Code Form"

means the form of the work preferred for making modifications.

1.14. "You" (or "Your")

 means an individual or a legal entity exercising rights under this License. For legal entities, "You" includes any entity that controls, is controlled by, or is under common control with You. For purposes of this  definition, "control" means (a) the power, direct or indirect, to cause the direction or management of such entity, whether by contract or otherwise, or (b) ownership of more than fifty percent (50%) of the outstanding shares or beneficial ownership of such entity.

2. License Grants and Conditions

#### 2.1. Grants

 Each Contributor hereby grants You a world-wide, royalty-free, non-exclusive license:

- a. under intellectual property rights (other than patent or trademark) Licensable by such Contributor to use, reproduce, make available, modify, display, perform, distribute, and otherwise exploit its Contributions, either on an unmodified basis, with Modifications, or as part of a Larger Work; and
- b. under Patent Claims of such Contributor to make, use, sell, offer for sale, have made, import, and otherwise transfer either its Contributions or its Contributor Version.

#### 2.2. Effective Date

 The licenses granted in Section 2.1 with respect to any Contribution become effective for each Contribution on the date the Contributor first distributes such Contribution.

#### 2.3. Limitations on Grant Scope

 The licenses granted in this Section 2 are the only rights granted under this License. No additional rights or licenses will be implied from the distribution or licensing of Covered Software under this License. Notwithstanding Section 2.1(b) above, no patent license is granted by a Contributor:

a. for any code that a Contributor has removed from Covered Software; or

- b. for infringements caused by: (i) Your and any other third party's modifications of Covered Software, or (ii) the combination of its Contributions with other software (except as part of its Contributor Version); or
- c. under Patent Claims infringed by Covered Software in the absence of its Contributions.

This License does not grant any rights in the trademarks, service marks,

 or logos of any Contributor (except as may be necessary to comply with the notice requirements in Section 3.4).

2.4. Subsequent Licenses

 No Contributor makes additional grants as a result of Your choice to distribute the Covered Software under a subsequent version of this License (see Section 10.2) or under the terms of a Secondary License (if permitted under the terms of Section 3.3).

2.5. Representation

 Each Contributor represents that the Contributor believes its Contributions are its original creation(s) or it has sufficient rights to grant the rights to its Contributions conveyed by this License.

#### 2.6. Fair Use

 This License is not intended to limit any rights You have under applicable copyright doctrines of fair use, fair dealing, or other equivalents.

#### 2.7. Conditions

 Sections 3.1, 3.2, 3.3, and 3.4 are conditions of the licenses granted in Section 2.1.

#### 3. Responsibilities

#### 3.1. Distribution of Source Form

 All distribution of Covered Software in Source Code Form, including any Modifications that You create or to which You contribute, must be under the terms of this License. You must inform recipients that the Source Code Form of the Covered Software is governed by the terms of this License, and how they can obtain a copy of this License. You may not attempt to alter or restrict the recipients' rights in the Source Code Form.

- 3.2. Distribution of Executable Form
	- If You distribute Covered Software in Executable Form then:
	- a. such Covered Software must also be made available in Source Code Form, as described in Section 3.1, and You must inform recipients of the Executable Form how they can obtain a copy of such Source Code Form by reasonable means in a timely manner, at a charge no more than the cost

of distribution to the recipient; and

 b. You may distribute such Executable Form under the terms of this License, or sublicense it under different terms, provided that the license for the Executable Form does not attempt to limit or alter the recipients' rights in the Source Code Form under this License.

#### 3.3. Distribution of a Larger Work

 You may create and distribute a Larger Work under terms of Your choice, provided that You also comply with the requirements of this License for the Covered Software. If the Larger Work is a combination of Covered Software with a work governed by one or more Secondary Licenses, and the Covered Software is not Incompatible With Secondary Licenses, this License permits You to additionally distribute such Covered Software under the terms of such Secondary License(s), so that the recipient of the Larger Work may, at their option, further distribute the Covered Software under the terms of either this License or such Secondary License(s).

#### 3.4. Notices

 You may not remove or alter the substance of any license notices (including copyright notices, patent notices, disclaimers of warranty, or limitations of liability) contained within the Source Code Form of the Covered Software, except that You may alter any license notices to the extent required to remedy known factual inaccuracies.

#### 3.5. Application of Additional Terms

 You may choose to offer, and to charge a fee for, warranty, support, indemnity or liability obligations to one or more recipients of Covered Software. However, You may do so only on Your own behalf, and not on behalf of any Contributor. You must make it absolutely clear that any such warranty, support, indemnity, or liability obligation is offered by You alone, and You hereby agree to indemnify every Contributor for any liability incurred by such Contributor as a result of warranty, support, indemnity or liability terms You offer. You may include additional disclaimers of warranty and limitations of liability specific to any jurisdiction.

#### 4. Inability to Comply Due to Statute or Regulation

 If it is impossible for You to comply with any of the terms of this License with respect to some or all of the Covered Software due to statute. judicial order, or regulation then You must: (a) comply with the terms of this License to the maximum extent possible; and (b) describe the limitations and the code they affect. Such description must be placed in a

 text file included with all distributions of the Covered Software under this License. Except to the extent prohibited by statute or regulation, such description must be sufficiently detailed for a recipient of ordinary skill to be able to understand it.

#### 5. Termination

- 5.1. The rights granted under this License will terminate automatically if You fail to comply with any of its terms. However, if You become compliant, then the rights granted under this License from a particular Contributor are reinstated (a) provisionally, unless and until such Contributor explicitly and finally terminates Your grants, and (b) on an ongoing basis, if such Contributor fails to notify You of the non-compliance by some reasonable means prior to 60 days after You have come back into compliance. Moreover, Your grants from a particular Contributor are reinstated on an ongoing basis if such Contributor notifies You of the non-compliance by some reasonable means, this is the first time You have received notice of non-compliance with this License from such Contributor, and You become compliant prior to 30 days after Your receipt of the notice.
- 5.2. If You initiate litigation against any entity by asserting a patent infringement claim (excluding declaratory judgment actions, counter-claims, and cross-claims) alleging that a Contributor Version directly or indirectly infringes any patent, then the rights granted to You by any and all Contributors for the Covered Software under Section 2.1 of this License shall terminate.
- 5.3. In the event of termination under Sections 5.1 or 5.2 above, all end user license agreements (excluding distributors and resellers) which have been validly granted by You or Your distributors under this License prior to termination shall survive termination.

#### 6. Disclaimer of Warranty

 Covered Software is provided under this License on an "as is" basis, without warranty of any kind, either expressed, implied, or statutory, including, without limitation, warranties that the Covered Software is free of defects, merchantable, fit for a particular purpose or non-infringing. The entire risk as to the quality and performance of the Covered Software is with You. Should any Covered Software prove defective in any respect, You (not any Contributor) assume the cost of any necessary servicing, repair, or correction. This disclaimer of warranty constitutes an essential part of this License. No use of any Covered Software is authorized under this License except under this disclaimer.

#### 7. Limitation of Liability

 Under no circumstances and under no legal theory, whether tort (including negligence), contract, or otherwise, shall any Contributor, or anyone who distributes Covered Software as permitted above, be liable to You for any direct, indirect, special, incidental, or consequential damages of any character including, without limitation, damages for lost profits, loss of goodwill, work stoppage, computer failure or malfunction, or any and all other commercial damages or losses, even if such party shall have been informed of the possibility of such damages. This limitation of liability shall not apply to liability for death or personal injury resulting from such party's negligence to the extent applicable law prohibits such limitation. Some jurisdictions do not allow the exclusion or limitation of incidental or consequential damages, so this exclusion and limitation may not apply to You.

#### 8. Litigation

 Any litigation relating to this License may be brought only in the courts of a jurisdiction where the defendant maintains its principal place of business and such litigation shall be governed by laws of that jurisdiction, without reference to its conflict-of-law provisions. Nothing in this Section shall prevent a party's ability to bring cross-claims or counter-claims.

#### 9. Miscellaneous

 This License represents the complete agreement concerning the subject matter hereof. If any provision of this License is held to be unenforceable, such provision shall be reformed only to the extent necessary to make it enforceable. Any law or regulation which provides that the language of a contract shall be construed against the drafter shall not be used to construe this License against a Contributor.

#### 10. Versions of the License

#### 10.1. New Versions

 Mozilla Foundation is the license steward. Except as provided in Section 10.3, no one other than the license steward has the right to modify or publish new versions of this License. Each version will be given a distinguishing version number.

#### 10.2. Effect of New Versions

 You may distribute the Covered Software under the terms of the version of the License under which You originally received the Covered Software, or under the terms of any subsequent version published by the license steward.

#### 10.3. Modified Versions

 If you create software not governed by this License, and you want to create a new license for such software, you may create and use a modified version of this License if you rename the license and remove any references to the name of the license steward (except to note that such modified license differs from this License).

10.4. Distributing Source Code Form that is Incompatible With Secondary Licenses If You choose to distribute Source Code Form that is Incompatible With Secondary Licenses under the terms of this version of the License, the notice described in Exhibit B of this License must be attached.

Exhibit A - Source Code Form License Notice

 This Source Code Form is subject to the terms of the Mozilla Public License, v. 2.0. If a copy of the MPL was not distributed with this file, You can obtain one at http://mozilla.org/MPL/2.0/.

If it is not possible or desirable to put the notice in a particular file, then You may include the notice in a location (such as a LICENSE file in a relevant directory) where a recipient would be likely to look for such a notice.

You may add additional accurate notices of copyright ownership.

Exhibit B - "Incompatible With Secondary Licenses" Notice

 This Source Code Form is "Incompatible With Secondary Licenses", as defined by the Mozilla Public License, v. 2.0.

## **1.223 go-yaml 2.4.0**

### **1.223.1 Available under license :**

Copyright 2011-2016 Canonical Ltd.

Licensed under the Apache License, Version 2.0 (the "License"); you may not use this file except in compliance with the License. You may obtain a copy of the License at

http://www.apache.org/licenses/LICENSE-2.0
Unless required by applicable law or agreed to in writing, software distributed under the License is distributed on an "AS IS" BASIS, WITHOUT WARRANTIES OR CONDITIONS OF ANY KIND, either express or implied. See the License for the specific language governing permissions and limitations under the License.

 Apache License Version 2.0, January 2004 http://www.apache.org/licenses/

#### TERMS AND CONDITIONS FOR USE, REPRODUCTION, AND DISTRIBUTION

1. Definitions.

 "License" shall mean the terms and conditions for use, reproduction, and distribution as defined by Sections 1 through 9 of this document.

 "Licensor" shall mean the copyright owner or entity authorized by the copyright owner that is granting the License.

 "Legal Entity" shall mean the union of the acting entity and all other entities that control, are controlled by, or are under common control with that entity. For the purposes of this definition, "control" means (i) the power, direct or indirect, to cause the direction or management of such entity, whether by contract or otherwise, or (ii) ownership of fifty percent (50%) or more of the outstanding shares, or (iii) beneficial ownership of such entity.

 "You" (or "Your") shall mean an individual or Legal Entity exercising permissions granted by this License.

 "Source" form shall mean the preferred form for making modifications, including but not limited to software source code, documentation source, and configuration files.

 "Object" form shall mean any form resulting from mechanical transformation or translation of a Source form, including but not limited to compiled object code, generated documentation, and conversions to other media types.

 "Work" shall mean the work of authorship, whether in Source or Object form, made available under the License, as indicated by a copyright notice that is included in or attached to the work (an example is provided in the Appendix below).

 "Derivative Works" shall mean any work, whether in Source or Object form, that is based on (or derived from) the Work and for which the editorial revisions, annotations, elaborations, or other modifications

 represent, as a whole, an original work of authorship. For the purposes of this License, Derivative Works shall not include works that remain separable from, or merely link (or bind by name) to the interfaces of, the Work and Derivative Works thereof.

 "Contribution" shall mean any work of authorship, including the original version of the Work and any modifications or additions to that Work or Derivative Works thereof, that is intentionally submitted to Licensor for inclusion in the Work by the copyright owner or by an individual or Legal Entity authorized to submit on behalf of the copyright owner. For the purposes of this definition, "submitted" means any form of electronic, verbal, or written communication sent to the Licensor or its representatives, including but not limited to communication on electronic mailing lists, source code control systems, and issue tracking systems that are managed by, or on behalf of, the Licensor for the purpose of discussing and improving the Work, but excluding communication that is conspicuously marked or otherwise designated in writing by the copyright owner as "Not a Contribution."

 "Contributor" shall mean Licensor and any individual or Legal Entity on behalf of whom a Contribution has been received by Licensor and subsequently incorporated within the Work.

- 2. Grant of Copyright License. Subject to the terms and conditions of this License, each Contributor hereby grants to You a perpetual, worldwide, non-exclusive, no-charge, royalty-free, irrevocable copyright license to reproduce, prepare Derivative Works of, publicly display, publicly perform, sublicense, and distribute the Work and such Derivative Works in Source or Object form.
- 3. Grant of Patent License. Subject to the terms and conditions of this License, each Contributor hereby grants to You a perpetual, worldwide, non-exclusive, no-charge, royalty-free, irrevocable (except as stated in this section) patent license to make, have made, use, offer to sell, sell, import, and otherwise transfer the Work, where such license applies only to those patent claims licensable by such Contributor that are necessarily infringed by their Contribution(s) alone or by combination of their Contribution(s) with the Work to which such Contribution(s) was submitted. If You institute patent litigation against any entity (including a cross-claim or counterclaim in a lawsuit) alleging that the Work or a Contribution incorporated within the Work constitutes direct or contributory patent infringement, then any patent licenses granted to You under this License for that Work shall terminate as of the date such litigation is filed.
- 4. Redistribution. You may reproduce and distribute copies of the Work or Derivative Works thereof in any medium, with or without

 modifications, and in Source or Object form, provided that You meet the following conditions:

- (a) You must give any other recipients of the Work or Derivative Works a copy of this License; and
- (b) You must cause any modified files to carry prominent notices stating that You changed the files; and
- (c) You must retain, in the Source form of any Derivative Works that You distribute, all copyright, patent, trademark, and attribution notices from the Source form of the Work, excluding those notices that do not pertain to any part of the Derivative Works; and
- (d) If the Work includes a "NOTICE" text file as part of its distribution, then any Derivative Works that You distribute must include a readable copy of the attribution notices contained within such NOTICE file, excluding those notices that do not pertain to any part of the Derivative Works, in at least one of the following places: within a NOTICE text file distributed as part of the Derivative Works; within the Source form or documentation, if provided along with the Derivative Works; or, within a display generated by the Derivative Works, if and wherever such third-party notices normally appear. The contents of the NOTICE file are for informational purposes only and do not modify the License. You may add Your own attribution notices within Derivative Works that You distribute, alongside or as an addendum to the NOTICE text from the Work, provided that such additional attribution notices cannot be construed as modifying the License.

 You may add Your own copyright statement to Your modifications and may provide additional or different license terms and conditions for use, reproduction, or distribution of Your modifications, or for any such Derivative Works as a whole, provided Your use, reproduction, and distribution of the Work otherwise complies with the conditions stated in this License.

- 5. Submission of Contributions. Unless You explicitly state otherwise, any Contribution intentionally submitted for inclusion in the Work by You to the Licensor shall be under the terms and conditions of this License, without any additional terms or conditions. Notwithstanding the above, nothing herein shall supersede or modify the terms of any separate license agreement you may have executed with Licensor regarding such Contributions.
- 6. Trademarks. This License does not grant permission to use the trade

 names, trademarks, service marks, or product names of the Licensor, except as required for reasonable and customary use in describing the origin of the Work and reproducing the content of the NOTICE file.

- 7. Disclaimer of Warranty. Unless required by applicable law or agreed to in writing, Licensor provides the Work (and each Contributor provides its Contributions) on an "AS IS" BASIS, WITHOUT WARRANTIES OR CONDITIONS OF ANY KIND, either express or implied, including, without limitation, any warranties or conditions of TITLE, NON-INFRINGEMENT, MERCHANTABILITY, or FITNESS FOR A PARTICULAR PURPOSE. You are solely responsible for determining the appropriateness of using or redistributing the Work and assume any risks associated with Your exercise of permissions under this License.
- 8. Limitation of Liability. In no event and under no legal theory, whether in tort (including negligence), contract, or otherwise, unless required by applicable law (such as deliberate and grossly negligent acts) or agreed to in writing, shall any Contributor be liable to You for damages, including any direct, indirect, special, incidental, or consequential damages of any character arising as a result of this License or out of the use or inability to use the Work (including but not limited to damages for loss of goodwill, work stoppage, computer failure or malfunction, or any and all other commercial damages or losses), even if such Contributor has been advised of the possibility of such damages.
- 9. Accepting Warranty or Additional Liability. While redistributing the Work or Derivative Works thereof, You may choose to offer, and charge a fee for, acceptance of support, warranty, indemnity, or other liability obligations and/or rights consistent with this License. However, in accepting such obligations, You may act only on Your own behalf and on Your sole responsibility, not on behalf of any other Contributor, and only if You agree to indemnify, defend, and hold each Contributor harmless for any liability incurred by, or claims asserted against, such Contributor by reason of your accepting any such warranty or additional liability.

#### END OF TERMS AND CONDITIONS

APPENDIX: How to apply the Apache License to your work.

 To apply the Apache License to your work, attach the following boilerplate notice, with the fields enclosed by brackets "{}" replaced with your own identifying information. (Don't include the brackets!) The text should be enclosed in the appropriate comment syntax for the file format. We also recommend that a file or class name and description of purpose be included on the same "printed page" as the copyright notice for easier

identification within third-party archives.

Copyright {yyyy} {name of copyright owner}

 Licensed under the Apache License, Version 2.0 (the "License"); you may not use this file except in compliance with the License. You may obtain a copy of the License at

#### http://www.apache.org/licenses/LICENSE-2.0

 Unless required by applicable law or agreed to in writing, software distributed under the License is distributed on an "AS IS" BASIS, WITHOUT WARRANTIES OR CONDITIONS OF ANY KIND, either express or implied. See the License for the specific language governing permissions and limitations under the License. The following files were ported to Go from C files of libyaml, and thus are still covered by their original copyright and license:

 apic.go emitterc.go parserc.go readerc.go scannerc.go writerc.go yamlh.go yamlprivateh.go

Copyright (c) 2006 Kirill Simonov

Permission is hereby granted, free of charge, to any person obtaining a copy of this software and associated documentation files (the "Software"), to deal in the Software without restriction, including without limitation the rights to use, copy, modify, merge, publish, distribute, sublicense, and/or sell copies of the Software, and to permit persons to whom the Software is furnished to do so, subject to the following conditions:

The above copyright notice and this permission notice shall be included in all copies or substantial portions of the Software.

THE SOFTWARE IS PROVIDED "AS IS", WITHOUT WARRANTY OF ANY KIND, EXPRESS OR IMPLIED, INCLUDING BUT NOT LIMITED TO THE WARRANTIES OF MERCHANTABILITY, FITNESS FOR A PARTICULAR PURPOSE AND NONINFRINGEMENT. IN NO EVENT SHALL THE AUTHORS OR COPYRIGHT HOLDERS BE LIABLE FOR ANY CLAIM, DAMAGES OR OTHER LIABILITY, WHETHER IN AN ACTION OF CONTRACT, TORT OR OTHERWISE, ARISING FROM, OUT OF OR IN CONNECTION WITH THE SOFTWARE OR THE USE OR OTHER DEALINGS IN THE SOFTWARE.

# **1.224 libintl 0.21.1-r1**

# **1.224.1 Available under license :**

This subpackage is under the GPL, see file COPYING in the toplevel directory. The libasprintf package is under the LGPL, see file COPYING.LIB. @c The GNU Lesser General Public License. @center Version 2.1, February 1999

@c This file is intended to be included within another document, @c hence no sectioning command or @node.

@display

Copyright @copyright{} 1991, 1999 Free Software Foundation, Inc. 51 Franklin Street, Fifth Floor, Boston, MA 02110-1301, USA

Everyone is permitted to copy and distribute verbatim copies of this license document, but changing it is not allowed.

[This is the first released version of the Lesser GPL. It also counts as the successor of the GNU Library Public License, version 2, hence the version number 2.1.] @end display

@subheading Preamble

 The licenses for most software are designed to take away your freedom to share and change it. By contrast, the GNU General Public Licenses are intended to guarantee your freedom to share and change free software---to make sure the software is free for all its users.

 This license, the Lesser General Public License, applies to some specially designated software---typically libraries---of the Free Software Foundation and other authors who decide to use it. You can use it too, but we suggest you first think carefully about whether this license or the ordinary General Public License is the better strategy to use in any particular case, based on the explanations below.

 When we speak of free software, we are referring to freedom of use, not price. Our General Public Licenses are designed to make sure that you have the freedom to distribute copies of free software (and charge for this service if you wish); that you receive source code or can get it if you want it; that you can change the software and use pieces of it in new free programs; and that you are informed that you can do these things.

 To protect your rights, we need to make restrictions that forbid distributors to deny you these rights or to ask you to surrender these rights. These restrictions translate to certain responsibilities for you if you distribute copies of the library or if you modify it.

 For example, if you distribute copies of the library, whether gratis or for a fee, you must give the recipients all the rights that we gave you. You must make sure that they, too, receive or can get the source code. If you link other code with the library, you must provide complete object files to the recipients, so that they can relink them with the library after making changes to the library and recompiling it. And you must show them these terms so they know their rights.

 We protect your rights with a two-step method: (1) we copyright the library, and (2) we offer you this license, which gives you legal permission to copy, distribute and/or modify the library.

 To protect each distributor, we want to make it very clear that there is no warranty for the free library. Also, if the library is modified by someone else and passed on, the recipients should know that what they have is not the original version, so that the original author's reputation will not be affected by problems that might be introduced by others.

 Finally, software patents pose a constant threat to the existence of any free program. We wish to make sure that a company cannot effectively restrict the users of a free program by obtaining a restrictive license from a patent holder. Therefore, we insist that any patent license obtained for a version of the library must be consistent with the full freedom of use specified in this license.

 Most GNU software, including some libraries, is covered by the ordinary GNU General Public License. This license, the GNU Lesser General Public License, applies to certain designated libraries, and is quite different from the ordinary General Public License. We use this license for certain libraries in order to permit linking those libraries into non-free programs.

 When a program is linked with a library, whether statically or using a shared library, the combination of the two is legally speaking a combined work, a derivative of the original library. The ordinary General Public License therefore permits such linking only if the entire combination fits its criteria of freedom. The Lesser General Public License permits more lax criteria for linking other code with the library.

We call this license the @dfn{Lesser} General Public License because it does @emph{Less} to protect the user's freedom than the ordinary General Public License. It also provides other free software developers Less of an advantage over competing non-free programs. These disadvantages

are the reason we use the ordinary General Public License for many libraries. However, the Lesser license provides advantages in certain special circumstances.

 For example, on rare occasions, there may be a special need to encourage the widest possible use of a certain library, so that it becomes a de-facto standard. To achieve this, non-free programs must be allowed to use the library. A more frequent case is that a free library does the same job as widely used non-free libraries. In this case, there is little to gain by limiting the free library to free software only, so we use the Lesser General Public License.

 In other cases, permission to use a particular library in non-free programs enables a greater number of people to use a large body of free software. For example, permission to use the GNU C Library in non-free programs enables many more people to use the whole GNU operating system, as well as its variant, the GNU/Linux operating system.

 Although the Lesser General Public License is Less protective of the users' freedom, it does ensure that the user of a program that is linked with the Library has the freedom and the wherewithal to run that program using a modified version of the Library.

 The precise terms and conditions for copying, distribution and modification follow. Pay close attention to the difference between a ``work based on the library'' and a ``work that uses the library''. The former contains code derived from the library, whereas the latter must be combined with the library in order to run.

#### @subheading TERMS AND CONDITIONS FOR COPYING, DISTRIBUTION AND MODIFICATION

#### @enumerate 0

#### @item

This License Agreement applies to any software library or other program which contains a notice placed by the copyright holder or other authorized party saying it may be distributed under the terms of this Lesser General Public License (also called ``this License''). Each licensee is addressed as ``you''.

 A ``library'' means a collection of software functions and/or data prepared so as to be conveniently linked with application programs (which use some of those functions and data) to form executables.

 The ``Library'', below, refers to any such software library or work which has been distributed under these terms. A "work based on the Library'' means either the Library or any derivative work under copyright law: that is to say, a work containing the Library or a

portion of it, either verbatim or with modifications and/or translated straightforwardly into another language. (Hereinafter, translation is included without limitation in the term ``modification''.)

 ``Source code'' for a work means the preferred form of the work for making modifications to it. For a library, complete source code means all the source code for all modules it contains, plus any associated interface definition files, plus the scripts used to control compilation and installation of the library.

 Activities other than copying, distribution and modification are not covered by this License; they are outside its scope. The act of running a program using the Library is not restricted, and output from such a program is covered only if its contents constitute a work based on the Library (independent of the use of the Library in a tool for writing it). Whether that is true depends on what the Library does and what the program that uses the Library does.

#### @item

You may copy and distribute verbatim copies of the Library's complete source code as you receive it, in any medium, provided that you conspicuously and appropriately publish on each copy an appropriate copyright notice and disclaimer of warranty; keep intact all the notices that refer to this License and to the absence of any warranty; and distribute a copy of this License along with the Library.

 You may charge a fee for the physical act of transferring a copy, and you may at your option offer warranty protection in exchange for a fee.

#### @item

You may modify your copy or copies of the Library or any portion of it, thus forming a work based on the Library, and copy and distribute such modifications or work under the terms of Section 1 above, provided that you also meet all of these conditions:

# @enumerate a

# @item

The modified work must itself be a software library.

# @item

You must cause the files modified to carry prominent notices stating that you changed the files and the date of any change.

# @item

You must cause the whole of the work to be licensed at no charge to all third parties under the terms of this License.

#### @item

If a facility in the modified Library refers to a function or a table of data to be supplied by an application program that uses the facility, other than as an argument passed when the facility is invoked, then you must make a good faith effort to ensure that, in the event an application does not supply such function or table, the facility still operates, and performs whatever part of its purpose remains meaningful.

(For example, a function in a library to compute square roots has a purpose that is entirely well-defined independent of the application. Therefore, Subsection 2d requires that any application-supplied function or table used by this function must be optional: if the application does not supply it, the square root function must still compute square roots.) @end enumerate

These requirements apply to the modified work as a whole. If identifiable sections of that work are not derived from the Library, and can be reasonably considered independent and separate works in themselves, then this License, and its terms, do not apply to those sections when you distribute them as separate works. But when you distribute the same sections as part of a whole which is a work based on the Library, the distribution of the whole must be on the terms of this License, whose permissions for other licensees extend to the entire whole, and thus to each and every part regardless of who wrote it.

Thus, it is not the intent of this section to claim rights or contest your rights to work written entirely by you; rather, the intent is to exercise the right to control the distribution of derivative or collective works based on the Library.

In addition, mere aggregation of another work not based on the Library with the Library (or with a work based on the Library) on a volume of a storage or distribution medium does not bring the other work under the scope of this License.

#### @item

You may opt to apply the terms of the ordinary GNU General Public License instead of this License to a given copy of the Library. To do this, you must alter all the notices that refer to this License, so that they refer to the ordinary GNU General Public License, version 2, instead of to this License. (If a newer version than version 2 of the ordinary GNU General Public License has appeared, then you can specify that version instead if you wish.) Do not make any other change in these notices.

 Once this change is made in a given copy, it is irreversible for that copy, so the ordinary GNU General Public License applies to all subsequent copies and derivative works made from that copy.

 This option is useful when you wish to copy part of the code of the Library into a program that is not a library.

#### @item

You may copy and distribute the Library (or a portion or derivative of it, under Section 2) in object code or executable form under the terms of Sections 1 and 2 above provided that you accompany it with the complete corresponding machine-readable source code, which must be distributed under the terms of Sections 1 and 2 above on a medium customarily used for software interchange.

 If distribution of object code is made by offering access to copy from a designated place, then offering equivalent access to copy the source code from the same place satisfies the requirement to distribute the source code, even though third parties are not compelled to copy the source along with the object code.

#### @item

A program that contains no derivative of any portion of the Library, but is designed to work with the Library by being compiled or linked with it, is called a ``work that uses the Library''. Such a work, in isolation, is not a derivative work of the Library, and therefore falls outside the scope of this License.

 However, linking a ``work that uses the Library'' with the Library creates an executable that is a derivative of the Library (because it contains portions of the Library), rather than a ``work that uses the library''. The executable is therefore covered by this License. Section 6 states terms for distribution of such executables.

When a ``work that uses the Library'' uses material from a header file that is part of the Library, the object code for the work may be a derivative work of the Library even though the source code is not. Whether this is true is especially significant if the work can be linked without the Library, or if the work is itself a library. The threshold for this to be true is not precisely defined by law.

 If such an object file uses only numerical parameters, data structure layouts and accessors, and small macros and small inline functions (ten lines or less in length), then the use of the object file is unrestricted, regardless of whether it is legally a derivative work. (Executables containing this object code plus portions of the Library will still fall under Section 6.)

 Otherwise, if the work is a derivative of the Library, you may distribute the object code for the work under the terms of Section 6. Any executables containing that work also fall under Section 6, whether or not they are linked directly with the Library itself.

#### @item

As an exception to the Sections above, you may also combine or link a "work that uses the Library" with the Library to produce a work containing portions of the Library, and distribute that work under terms of your choice, provided that the terms permit modification of the work for the customer's own use and reverse engineering for debugging such modifications.

 You must give prominent notice with each copy of the work that the Library is used in it and that the Library and its use are covered by this License. You must supply a copy of this License. If the work during execution displays copyright notices, you must include the copyright notice for the Library among them, as well as a reference directing the user to the copy of this License. Also, you must do one of these things:

#### @enumerate a

#### @item

Accompany the work with the complete corresponding machine-readable source code for the Library including whatever changes were used in the work (which must be distributed under Sections 1 and 2 above); and, if the work is an executable linked with the Library, with the complete machine-readable ``work that uses the Library'', as object code and/or source code, so that the user can modify the Library and then relink to produce a modified executable containing the modified Library. (It is understood that the user who changes the contents of definitions files in the Library will not necessarily be able to recompile the application to use the modified definitions.)

#### @item

Use a suitable shared library mechanism for linking with the Library. A suitable mechanism is one that (1) uses at run time a copy of the library already present on the user's computer system, rather than copying library functions into the executable, and (2) will operate properly with a modified version of the library, if the user installs one, as long as the modified version is interface-compatible with the version that the work was made with.

#### @item

Accompany the work with a written offer, valid for at least three years, to give the same user the materials

specified in Subsection 6a, above, for a charge no more than the cost of performing this distribution.

#### @item

If distribution of the work is made by offering access to copy from a designated place, offer equivalent access to copy the above specified materials from the same place.

#### @item

Verify that the user has already received a copy of these materials or that you have already sent this user a copy. @end enumerate

 For an executable, the required form of the ``work that uses the Library'' must include any data and utility programs needed for reproducing the executable from it. However, as a special exception, the materials to be distributed need not include anything that is normally distributed (in either source or binary form) with the major components (compiler, kernel, and so on) of the operating system on which the executable runs, unless that component itself accompanies the executable.

 It may happen that this requirement contradicts the license restrictions of other proprietary libraries that do not normally accompany the operating system. Such a contradiction means you cannot use both them and the Library together in an executable that you distribute.

#### @item

You may place library facilities that are a work based on the Library side-by-side in a single library together with other library facilities not covered by this License, and distribute such a combined library, provided that the separate distribution of the work based on the Library and of the other library facilities is otherwise permitted, and provided that you do these two things:

#### @enumerate a

#### @item

Accompany the combined library with a copy of the same work based on the Library, uncombined with any other library facilities. This must be distributed under the terms of the Sections above.

#### @item

Give prominent notice with the combined library of the fact that part of it is a work based on the Library, and explaining where to find the accompanying uncombined form of the same work. @end enumerate

#### @item

You may not copy, modify, sublicense, link with, or distribute the Library except as expressly provided under this License. Any attempt otherwise to copy, modify, sublicense, link with, or distribute the Library is void, and will automatically terminate your rights under this License. However, parties who have received copies, or rights, from you under this License will not have their licenses terminated so long as such parties remain in full compliance.

#### @item

You are not required to accept this License, since you have not signed it. However, nothing else grants you permission to modify or distribute the Library or its derivative works. These actions are prohibited by law if you do not accept this License. Therefore, by modifying or distributing the Library (or any work based on the Library), you indicate your acceptance of this License to do so, and all its terms and conditions for copying, distributing or modifying the Library or works based on it.

#### @item

Each time you redistribute the Library (or any work based on the Library), the recipient automatically receives a license from the original licensor to copy, distribute, link with or modify the Library subject to these terms and conditions. You may not impose any further restrictions on the recipients' exercise of the rights granted herein. You are not responsible for enforcing compliance by third parties with this License.

#### @item

If, as a consequence of a court judgment or allegation of patent infringement or for any other reason (not limited to patent issues), conditions are imposed on you (whether by court order, agreement or otherwise) that contradict the conditions of this License, they do not excuse you from the conditions of this License. If you cannot distribute so as to satisfy simultaneously your obligations under this License and any other pertinent obligations, then as a consequence you may not distribute the Library at all. For example, if a patent license would not permit royalty-free redistribution of the Library by all those who receive copies directly or indirectly through you, then the only way you could satisfy both it and this License would be to refrain entirely from distribution of the Library.

If any portion of this section is held invalid or unenforceable under any particular circumstance, the balance of the section is intended to apply, and the section as a whole is intended to apply in other circumstances.

It is not the purpose of this section to induce you to infringe any

patents or other property right claims or to contest validity of any such claims; this section has the sole purpose of protecting the integrity of the free software distribution system which is implemented by public license practices. Many people have made generous contributions to the wide range of software distributed through that system in reliance on consistent application of that system; it is up to the author/donor to decide if he or she is willing to distribute software through any other system and a licensee cannot impose that choice.

This section is intended to make thoroughly clear what is believed to be a consequence of the rest of this License.

#### @item

If the distribution and/or use of the Library is restricted in certain countries either by patents or by copyrighted interfaces, the original copyright holder who places the Library under this License may add an explicit geographical distribution limitation excluding those countries, so that distribution is permitted only in or among countries not thus excluded. In such case, this License incorporates the limitation as if written in the body of this License.

#### @item

The Free Software Foundation may publish revised and/or new versions of the Lesser General Public License from time to time. Such new versions will be similar in spirit to the present version, but may differ in detail to address new problems or concerns.

Each version is given a distinguishing version number. If the Library specifies a version number of this License which applies to it and ``any later version'', you have the option of following the terms and conditions either of that version or of any later version published by the Free Software Foundation. If the Library does not specify a license version number, you may choose any version ever published by the Free Software Foundation.

#### @item

If you wish to incorporate parts of the Library into other free programs whose distribution conditions are incompatible with these, write to the author to ask for permission. For software which is copyrighted by the Free Software Foundation, write to the Free Software Foundation; we sometimes make exceptions for this. Our decision will be guided by the two goals of preserving the free status of all derivatives of our free software and of promoting the sharing and reuse of software generally.

@center @b{NO WARRANTY}

#### @item

BECAUSE THE LIBRARY IS LICENSED FREE OF CHARGE, THERE IS NO WARRANTY FOR THE LIBRARY, TO THE EXTENT PERMITTED BY APPLICABLE LAW. EXCEPT WHEN OTHERWISE STATED IN WRITING THE COPYRIGHT HOLDERS AND/OR OTHER PARTIES PROVIDE THE LIBRARY ``AS IS'' WITHOUT WARRANTY OF ANY KIND, EITHER EXPRESSED OR IMPLIED, INCLUDING, BUT NOT LIMITED TO, THE IMPLIED WARRANTIES OF MERCHANTABILITY AND FITNESS FOR A PARTICULAR PURPOSE. THE ENTIRE RISK AS TO THE QUALITY AND PERFORMANCE OF THE LIBRARY IS WITH YOU. SHOULD THE LIBRARY PROVE DEFECTIVE, YOU ASSUME THE COST OF ALL NECESSARY SERVICING, REPAIR OR CORRECTION.

#### @item

IN NO EVENT UNLESS REQUIRED BY APPLICABLE LAW OR AGREED TO IN WRITING WILL ANY COPYRIGHT HOLDER, OR ANY OTHER PARTY WHO MAY MODIFY AND/OR REDISTRIBUTE THE LIBRARY AS PERMITTED ABOVE, BE LIABLE TO YOU FOR DAMAGES, INCLUDING ANY GENERAL, SPECIAL, INCIDENTAL OR CONSEQUENTIAL DAMAGES ARISING OUT OF THE USE OR INABILITY TO USE THE LIBRARY (INCLUDING BUT NOT LIMITED TO LOSS OF DATA OR DATA BEING RENDERED INACCURATE OR LOSSES SUSTAINED BY YOU OR THIRD PARTIES OR A FAILURE OF THE LIBRARY TO OPERATE WITH ANY OTHER SOFTWARE), EVEN IF SUCH HOLDER OR OTHER PARTY HAS BEEN ADVISED OF THE POSSIBILITY OF SUCH DAMAGES.

@end enumerate

#### @subheading END OF TERMS AND CONDITIONS

#### @page

@subheading How to Apply These Terms to Your New Libraries

 If you develop a new library, and you want it to be of the greatest possible use to the public, we recommend making it free software that everyone can redistribute and change. You can do so by permitting redistribution under these terms (or, alternatively, under the terms of the ordinary General Public License).

 To apply these terms, attach the following notices to the library. It is safest to attach them to the start of each source file to most effectively convey the exclusion of warranty; and each file should have at least the ``copyright'' line and a pointer to where the full notice is found.

#### @smallexample

@var{one line to give the library's name and an idea of what it does.} Copyright (C)  $@var$ {year}  $@var$ {name of author}

This library is free software; you can redistribute it and/or modify it under the terms of the GNU Lesser General Public License as published by the Free Software Foundation; either version 2.1 of the License, or (at your option) any later version.

This library is distributed in the hope that it will be useful, but WITHOUT ANY WARRANTY; without even the implied warranty of MERCHANTABILITY or FITNESS FOR A PARTICULAR PURPOSE. See the GNU Lesser General Public License for more details.

You should have received a copy of the GNU Lesser General Public License along with this library; if not, write to the Free Software Foundation, Inc., 51 Franklin Street, Fifth Floor, Boston, MA 02110-1301, USA. @end smallexample

Also add information on how to contact you by electronic and paper mail.

You should also get your employer (if you work as a programmer) or your school, if any, to sign a "copyright disclaimer" for the library, if necessary. Here is a sample; alter the names:

@smallexample

Yoyodyne, Inc., hereby disclaims all copyright interest in the library `Frob' (a library for tweaking knobs) written by James Random Hacker.

@var{signature of Ty Coon}, 1 April 1990 Ty Coon, President of Vice @end smallexample

That's all there is to it! @c The GNU General Public License. @center Version 2, June 1991

@c This file is intended to be included within another document, @c hence no sectioning command or @node.

#### @display

Copyright @copyright{} 1989, 1991 Free Software Foundation, Inc. 51 Franklin Street, Fifth Floor, Boston, MA 02110-1301, USA

Everyone is permitted to copy and distribute verbatim copies of this license document, but changing it is not allowed. @end display

#### @heading Preamble

 The licenses for most software are designed to take away your freedom to share and change it. By contrast, the GNU General Public License is intended to guarantee your freedom to share and change free software---to make sure the software is free for all its users. This General Public License applies to most of the Free Software

Foundation's software and to any other program whose authors commit to using it. (Some other Free Software Foundation software is covered by the GNU Lesser General Public License instead.) You can apply it to your programs, too.

 When we speak of free software, we are referring to freedom, not price. Our General Public Licenses are designed to make sure that you have the freedom to distribute copies of free software (and charge for this service if you wish), that you receive source code or can get it if you want it, that you can change the software or use pieces of it in new free programs; and that you know you can do these things.

 To protect your rights, we need to make restrictions that forbid anyone to deny you these rights or to ask you to surrender the rights. These restrictions translate to certain responsibilities for you if you distribute copies of the software, or if you modify it.

 For example, if you distribute copies of such a program, whether gratis or for a fee, you must give the recipients all the rights that you have. You must make sure that they, too, receive or can get the source code. And you must show them these terms so they know their rights.

 We protect your rights with two steps: (1) copyright the software, and (2) offer you this license which gives you legal permission to copy, distribute and/or modify the software.

 Also, for each author's protection and ours, we want to make certain that everyone understands that there is no warranty for this free software. If the software is modified by someone else and passed on, we want its recipients to know that what they have is not the original, so that any problems introduced by others will not reflect on the original authors' reputations.

 Finally, any free program is threatened constantly by software patents. We wish to avoid the danger that redistributors of a free program will individually obtain patent licenses, in effect making the program proprietary. To prevent this, we have made it clear that any patent must be licensed for everyone's free use or not licensed at all.

 The precise terms and conditions for copying, distribution and modification follow.

#### @heading TERMS AND CONDITIONS FOR COPYING, DISTRIBUTION AND MODIFICATION

@enumerate 0 @item This License applies to any program or other work which contains

a notice placed by the copyright holder saying it may be distributed under the terms of this General Public License. The ``Program'', below, refers to any such program or work, and a ``work based on the Program'' means either the Program or any derivative work under copyright law: that is to say, a work containing the Program or a portion of it, either verbatim or with modifications and/or translated into another language. (Hereinafter, translation is included without limitation in the term ``modification''.) Each licensee is addressed as ``you''.

Activities other than copying, distribution and modification are not covered by this License; they are outside its scope. The act of running the Program is not restricted, and the output from the Program is covered only if its contents constitute a work based on the Program (independent of having been made by running the Program). Whether that is true depends on what the Program does.

#### @item

You may copy and distribute verbatim copies of the Program's source code as you receive it, in any medium, provided that you conspicuously and appropriately publish on each copy an appropriate copyright notice and disclaimer of warranty; keep intact all the notices that refer to this License and to the absence of any warranty; and give any other recipients of the Program a copy of this License along with the Program.

You may charge a fee for the physical act of transferring a copy, and you may at your option offer warranty protection in exchange for a fee.

#### @item

You may modify your copy or copies of the Program or any portion of it, thus forming a work based on the Program, and copy and distribute such modifications or work under the terms of Section 1 above, provided that you also meet all of these conditions:

#### @enumerate a

#### @item

You must cause the modified files to carry prominent notices stating that you changed the files and the date of any change.

#### @item

You must cause any work that you distribute or publish, that in whole or in part contains or is derived from the Program or any part thereof, to be licensed as a whole at no charge to all third parties under the terms of this License.

#### @item

If the modified program normally reads commands interactively when run, you must cause it, when started running for such

interactive use in the most ordinary way, to print or display an announcement including an appropriate copyright notice and a notice that there is no warranty (or else, saying that you provide a warranty) and that users may redistribute the program under these conditions, and telling the user how to view a copy of this License. (Exception: if the Program itself is interactive but does not normally print such an announcement, your work based on the Program is not required to print an announcement.) @end enumerate

These requirements apply to the modified work as a whole. If identifiable sections of that work are not derived from the Program, and can be reasonably considered independent and separate works in themselves, then this License, and its terms, do not apply to those sections when you distribute them as separate works. But when you distribute the same sections as part of a whole which is a work based on the Program, the distribution of the whole must be on the terms of this License, whose permissions for other licensees extend to the entire whole, and thus to each and every part regardless of who wrote it.

Thus, it is not the intent of this section to claim rights or contest your rights to work written entirely by you; rather, the intent is to exercise the right to control the distribution of derivative or collective works based on the Program.

In addition, mere aggregation of another work not based on the Program with the Program (or with a work based on the Program) on a volume of a storage or distribution medium does not bring the other work under the scope of this License.

#### @item

You may copy and distribute the Program (or a work based on it, under Section 2) in object code or executable form under the terms of Sections 1 and 2 above provided that you also do one of the following:

#### @enumerate a

#### @item

Accompany it with the complete corresponding machine-readable source code, which must be distributed under the terms of Sections 1 and 2 above on a medium customarily used for software interchange; or,

#### @item

Accompany it with a written offer, valid for at least three years, to give any third party, for a charge no more than your cost of physically performing source distribution, a complete machine-readable copy of the corresponding source code, to be distributed under the terms of Sections 1 and 2 above on a medium customarily used for software interchange; or,

#### @item

Accompany it with the information you received as to the offer to distribute corresponding source code. (This alternative is allowed only for noncommercial distribution and only if you received the program in object code or executable form with such an offer, in accord with Subsection b above.) @end enumerate

The source code for a work means the preferred form of the work for making modifications to it. For an executable work, complete source code means all the source code for all modules it contains, plus any associated interface definition files, plus the scripts used to control compilation and installation of the executable. However, as a special exception, the source code distributed need not include anything that is normally distributed (in either source or binary form) with the major components (compiler, kernel, and so on) of the operating system on which the executable runs, unless that component itself accompanies the executable.

If distribution of executable or object code is made by offering access to copy from a designated place, then offering equivalent access to copy the source code from the same place counts as distribution of the source code, even though third parties are not compelled to copy the source along with the object code.

#### @item

You may not copy, modify, sublicense, or distribute the Program except as expressly provided under this License. Any attempt otherwise to copy, modify, sublicense or distribute the Program is void, and will automatically terminate your rights under this License. However, parties who have received copies, or rights, from you under this License will not have their licenses terminated so long as such parties remain in full compliance.

#### @item

You are not required to accept this License, since you have not signed it. However, nothing else grants you permission to modify or distribute the Program or its derivative works. These actions are prohibited by law if you do not accept this License. Therefore, by modifying or distributing the Program (or any work based on the Program), you indicate your acceptance of this License to do so, and all its terms and conditions for copying, distributing or modifying the Program or works based on it.

#### @item

Each time you redistribute the Program (or any work based on the Program), the recipient automatically receives a license from the

original licensor to copy, distribute or modify the Program subject to these terms and conditions. You may not impose any further restrictions on the recipients' exercise of the rights granted herein. You are not responsible for enforcing compliance by third parties to this License.

#### @item

If, as a consequence of a court judgment or allegation of patent infringement or for any other reason (not limited to patent issues), conditions are imposed on you (whether by court order, agreement or otherwise) that contradict the conditions of this License, they do not excuse you from the conditions of this License. If you cannot distribute so as to satisfy simultaneously your obligations under this License and any other pertinent obligations, then as a consequence you may not distribute the Program at all. For example, if a patent license would not permit royalty-free redistribution of the Program by all those who receive copies directly or indirectly through you, then the only way you could satisfy both it and this License would be to refrain entirely from distribution of the Program.

If any portion of this section is held invalid or unenforceable under any particular circumstance, the balance of the section is intended to apply and the section as a whole is intended to apply in other circumstances.

It is not the purpose of this section to induce you to infringe any patents or other property right claims or to contest validity of any such claims; this section has the sole purpose of protecting the integrity of the free software distribution system, which is implemented by public license practices. Many people have made generous contributions to the wide range of software distributed through that system in reliance on consistent application of that system; it is up to the author/donor to decide if he or she is willing to distribute software through any other system and a licensee cannot impose that choice.

This section is intended to make thoroughly clear what is believed to be a consequence of the rest of this License.

#### @item

If the distribution and/or use of the Program is restricted in certain countries either by patents or by copyrighted interfaces, the original copyright holder who places the Program under this License may add an explicit geographical distribution limitation excluding those countries, so that distribution is permitted only in or among countries not thus excluded. In such case, this License incorporates the limitation as if written in the body of this License.

#### @item

The Free Software Foundation may publish revised and/or new versions of the General Public License from time to time. Such new versions will be similar in spirit to the present version, but may differ in detail to address new problems or concerns.

Each version is given a distinguishing version number. If the Program specifies a version number of this License which applies to it and "any" later version'', you have the option of following the terms and conditions either of that version or of any later version published by the Free Software Foundation. If the Program does not specify a version number of this License, you may choose any version ever published by the Free Software Foundation.

#### @item

If you wish to incorporate parts of the Program into other free programs whose distribution conditions are different, write to the author to ask for permission. For software which is copyrighted by the Free Software Foundation, write to the Free Software Foundation; we sometimes make exceptions for this. Our decision will be guided by the two goals of preserving the free status of all derivatives of our free software and of promoting the sharing and reuse of software generally.

@iftex @heading NO WARRANTY @end iftex @ifinfo @center NO WARRANTY

#### @end ifinfo

## @item

BECAUSE THE PROGRAM IS LICENSED FREE OF CHARGE, THERE IS NO WARRANTY FOR THE PROGRAM, TO THE EXTENT PERMITTED BY APPLICABLE LAW. EXCEPT WHEN OTHERWISE STATED IN WRITING THE COPYRIGHT HOLDERS AND/OR OTHER PARTIES PROVIDE THE PROGRAM ``AS IS'' WITHOUT WARRANTY OF ANY KIND, EITHER EXPRESSED OR IMPLIED, INCLUDING, BUT NOT LIMITED TO, THE IMPLIED WARRANTIES OF MERCHANTABILITY AND FITNESS FOR A PARTICULAR PURPOSE. THE ENTIRE RISK AS TO THE QUALITY AND PERFORMANCE OF THE PROGRAM IS WITH YOU. SHOULD THE PROGRAM PROVE DEFECTIVE, YOU ASSUME THE COST OF ALL NECESSARY SERVICING, REPAIR OR CORRECTION.

## @item

IN NO EVENT UNLESS REQUIRED BY APPLICABLE LAW OR AGREED TO IN WRITING WILL ANY COPYRIGHT HOLDER, OR ANY OTHER PARTY WHO MAY MODIFY AND/OR REDISTRIBUTE THE PROGRAM AS PERMITTED ABOVE, BE LIABLE TO YOU FOR DAMAGES, INCLUDING ANY GENERAL, SPECIAL, INCIDENTAL OR CONSEQUENTIAL DAMAGES ARISING OUT OF THE USE OR INABILITY TO USE THE PROGRAM (INCLUDING BUT NOT LIMITED

TO LOSS OF DATA OR DATA BEING RENDERED INACCURATE OR LOSSES SUSTAINED BY YOU OR THIRD PARTIES OR A FAILURE OF THE PROGRAM TO OPERATE WITH ANY OTHER PROGRAMS), EVEN IF SUCH HOLDER OR OTHER PARTY HAS BEEN ADVISED OF THE POSSIBILITY OF SUCH DAMAGES. @end enumerate

@iftex @heading END OF TERMS AND CONDITIONS @end iftex @ifinfo @center END OF TERMS AND CONDITIONS

@end ifinfo

@page

@heading Appendix: How to Apply These Terms to Your New Programs

 If you develop a new program, and you want it to be of the greatest possible use to the public, the best way to achieve this is to make it free software which everyone can redistribute and change under these terms.

 To do so, attach the following notices to the program. It is safest to attach them to the start of each source file to most effectively convey the exclusion of warranty; and each file should have at least the ``copyright'' line and a pointer to where the full notice is found.

@smallexample

@var{one line to give the program's name and a brief idea of what it does.} Copyright (C)  $@var{yyy}$   $@var{name of author}$ 

This program is free software; you can redistribute it and/or modify it under the terms of the GNU General Public License as published by the Free Software Foundation; either version 2 of the License, or (at your option) any later version.

This program is distributed in the hope that it will be useful, but WITHOUT ANY WARRANTY; without even the implied warranty of MERCHANTABILITY or FITNESS FOR A PARTICULAR PURPOSE. See the GNU General Public License for more details.

You should have received a copy of the GNU General Public License along with this program; if not, write to the Free Software Foundation, Inc., 51 Franklin Street, Fifth Floor, Boston, MA 02110-1301, USA. @end smallexample

Also add information on how to contact you by electronic and paper mail.

If the program is interactive, make it output a short notice like this

when it starts in an interactive mode:

@smallexample

Gnomovision version 69, Copyright (C) @var{year} @var{name of author} Gnomovision comes with ABSOLUTELY NO WARRANTY; for details type `show w'. This is free software, and you are welcome to redistribute it under certain conditions; type `show c' for details. @end smallexample

The hypothetical commands  $@{\text{ samp}}\{\text{show } w\}$  and  $@{\text{ samp}}\{\text{show } c\}$  should show the appropriate parts of the General Public License. Of course, the commands you use may be called something other than @samp{show w} and @samp{show c}; they could even be mouse-clicks or menu items---whatever suits your program.

You should also get your employer (if you work as a programmer) or your school, if any, to sign a "copyright disclaimer" for the program, if necessary. Here is a sample; alter the names:

@example

Yoyodyne, Inc., hereby disclaims all copyright interest in the program `Gnomovision' (which makes passes at compilers) written by James Hacker.

@var{signature of Ty Coon}, 1 April 1989 Ty Coon, President of Vice @end example

This General Public License does not permit incorporating your program into proprietary programs. If your program is a subroutine library, you may consider it more useful to permit linking proprietary applications with the library. If this is what you want to do, use the GNU Lesser General Public License instead of this License. The gettext-runtime package is partially under the LGPL and partially under the GPL.

The following parts are under the LGPL, see file intl/COPYING.LIB:

- the libintl and libasprintf libraries and their header files,

- the libintl.jar Java library,

- the GNU.Gettext.dll C# library,

- the gettext.sh shells script function library.

The following parts are under the GPL, see file COPYING in the toplevel directory:

- the \_programs\_ gettext, ngettext, envsubst,
- the documentation.

 GNU LESSER GENERAL PUBLIC LICENSE Version 2.1, February 1999

Copyright (C) 1991, 1999 Free Software Foundation, Inc.

 51 Franklin Street, Fifth Floor, Boston, MA 02110-1301, USA Everyone is permitted to copy and distribute verbatim copies of this license document, but changing it is not allowed.

[This is the first released version of the Lesser GPL. It also counts as the successor of the GNU Library Public License, version 2, hence the version number 2.1.]

#### Preamble

 The licenses for most software are designed to take away your freedom to share and change it. By contrast, the GNU General Public Licenses are intended to guarantee your freedom to share and change free software--to make sure the software is free for all its users.

 This license, the Lesser General Public License, applies to some specially designated software packages--typically libraries--of the Free Software Foundation and other authors who decide to use it. You can use it too, but we suggest you first think carefully about whether this license or the ordinary General Public License is the better strategy to use in any particular case, based on the explanations below.

 When we speak of free software, we are referring to freedom of use, not price. Our General Public Licenses are designed to make sure that you have the freedom to distribute copies of free software (and charge for this service if you wish); that you receive source code or can get it if you want it; that you can change the software and use pieces of it in new free programs; and that you are informed that you can do these things.

 To protect your rights, we need to make restrictions that forbid distributors to deny you these rights or to ask you to surrender these rights. These restrictions translate to certain responsibilities for you if you distribute copies of the library or if you modify it.

 For example, if you distribute copies of the library, whether gratis or for a fee, you must give the recipients all the rights that we gave you. You must make sure that they, too, receive or can get the source code. If you link other code with the library, you must provide complete object files to the recipients, so that they can relink them with the library after making changes to the library and recompiling it. And you must show them these terms so they know their rights.

We protect your rights with a two-step method: (1) we copyright the library, and (2) we offer you this license, which gives you legal

permission to copy, distribute and/or modify the library.

 To protect each distributor, we want to make it very clear that there is no warranty for the free library. Also, if the library is modified by someone else and passed on, the recipients should know that what they have is not the original version, so that the original author's reputation will not be affected by problems that might be introduced by others.

#### $\mathbf{M}$ .

 Finally, software patents pose a constant threat to the existence of any free program. We wish to make sure that a company cannot effectively restrict the users of a free program by obtaining a restrictive license from a patent holder. Therefore, we insist that any patent license obtained for a version of the library must be consistent with the full freedom of use specified in this license.

 Most GNU software, including some libraries, is covered by the ordinary GNU General Public License. This license, the GNU Lesser General Public License, applies to certain designated libraries, and is quite different from the ordinary General Public License. We use this license for certain libraries in order to permit linking those libraries into non-free programs.

 When a program is linked with a library, whether statically or using a shared library, the combination of the two is legally speaking a combined work, a derivative of the original library. The ordinary General Public License therefore permits such linking only if the entire combination fits its criteria of freedom. The Lesser General Public License permits more lax criteria for linking other code with the library.

 We call this license the "Lesser" General Public License because it does Less to protect the user's freedom than the ordinary General Public License. It also provides other free software developers Less of an advantage over competing non-free programs. These disadvantages are the reason we use the ordinary General Public License for many libraries. However, the Lesser license provides advantages in certain special circumstances.

 For example, on rare occasions, there may be a special need to encourage the widest possible use of a certain library, so that it becomes

a de-facto standard. To achieve this, non-free programs must be allowed to use the library. A more frequent case is that a free library does the same job as widely used non-free libraries. In this case, there is little to gain by limiting the free library to free software only, so we use the Lesser General Public License.

 In other cases, permission to use a particular library in non-free programs enables a greater number of people to use a large body of free software. For example, permission to use the GNU C Library in non-free programs enables many more people to use the whole GNU operating system, as well as its variant, the GNU/Linux operating system.

 Although the Lesser General Public License is Less protective of the users' freedom, it does ensure that the user of a program that is linked with the Library has the freedom and the wherewithal to run that program using a modified version of the Library.

 The precise terms and conditions for copying, distribution and modification follow. Pay close attention to the difference between a "work based on the library" and a "work that uses the library". The former contains code derived from the library, whereas the latter must be combined with the library in order to run. ^L

# GNU LESSER GENERAL PUBLIC LICENSE TERMS AND CONDITIONS FOR COPYING, DISTRIBUTION AND MODIFICATION

 0. This License Agreement applies to any software library or other program which contains a notice placed by the copyright holder or other authorized party saying it may be distributed under the terms of this Lesser General Public License (also called "this License"). Each licensee is addressed as "you".

 A "library" means a collection of software functions and/or data prepared so as to be conveniently linked with application programs (which use some of those functions and data) to form executables.

 The "Library", below, refers to any such software library or work which has been distributed under these terms. A "work based on the Library" means either the Library or any derivative work under copyright law: that is to say, a work containing the Library or a portion of it, either verbatim or with modifications and/or translated straightforwardly into another language. (Hereinafter, translation is included without limitation in the term "modification".)

 "Source code" for a work means the preferred form of the work for making modifications to it. For a library, complete source code means all the source code for all modules it contains, plus any associated interface definition files, plus the scripts used to control compilation and installation of the library.

 Activities other than copying, distribution and modification are not covered by this License; they are outside its scope. The act of

running a program using the Library is not restricted, and output from such a program is covered only if its contents constitute a work based on the Library (independent of the use of the Library in a tool for writing it). Whether that is true depends on what the Library does and what the program that uses the Library does.

 1. You may copy and distribute verbatim copies of the Library's complete source code as you receive it, in any medium, provided that you conspicuously and appropriately publish on each copy an appropriate copyright notice and disclaimer of warranty; keep intact all the notices that refer to this License and to the absence of any warranty; and distribute a copy of this License along with the Library.

 You may charge a fee for the physical act of transferring a copy, and you may at your option offer warranty protection in exchange for a fee.

 2. You may modify your copy or copies of the Library or any portion of it, thus forming a work based on the Library, and copy and distribute such modifications or work under the terms of Section 1 above, provided that you also meet all of these conditions:

a) The modified work must itself be a software library.

 b) You must cause the files modified to carry prominent notices stating that you changed the files and the date of any change.

 c) You must cause the whole of the work to be licensed at no charge to all third parties under the terms of this License.

 d) If a facility in the modified Library refers to a function or a table of data to be supplied by an application program that uses the facility, other than as an argument passed when the facility is invoked, then you must make a good faith effort to ensure that, in the event an application does not supply such function or table, the facility still operates, and performs whatever part of its purpose remains meaningful.

 (For example, a function in a library to compute square roots has a purpose that is entirely well-defined independent of the application. Therefore, Subsection 2d requires that any application-supplied function or table used by this function must be optional: if the application does not supply it, the square root function must still compute square roots.)

These requirements apply to the modified work as a whole. If identifiable sections of that work are not derived from the Library,

and can be reasonably considered independent and separate works in themselves, then this License, and its terms, do not apply to those sections when you distribute them as separate works. But when you distribute the same sections as part of a whole which is a work based on the Library, the distribution of the whole must be on the terms of this License, whose permissions for other licensees extend to the entire whole, and thus to each and every part regardless of who wrote it.

Thus, it is not the intent of this section to claim rights or contest your rights to work written entirely by you; rather, the intent is to exercise the right to control the distribution of derivative or collective works based on the Library.

In addition, mere aggregation of another work not based on the Library with the Library (or with a work based on the Library) on a volume of a storage or distribution medium does not bring the other work under the scope of this License.

 3. You may opt to apply the terms of the ordinary GNU General Public License instead of this License to a given copy of the Library. To do this, you must alter all the notices that refer to this License, so that they refer to the ordinary GNU General Public License, version 2, instead of to this License. (If a newer version than version 2 of the ordinary GNU General Public License has appeared, then you can specify that version instead if you wish.) Do not make any other change in these notices.

^L

 Once this change is made in a given copy, it is irreversible for that copy, so the ordinary GNU General Public License applies to all subsequent copies and derivative works made from that copy.

 This option is useful when you wish to copy part of the code of the Library into a program that is not a library.

 4. You may copy and distribute the Library (or a portion or derivative of it, under Section 2) in object code or executable form under the terms of Sections 1 and 2 above provided that you accompany it with the complete corresponding machine-readable source code, which must be distributed under the terms of Sections 1 and 2 above on a medium customarily used for software interchange.

 If distribution of object code is made by offering access to copy from a designated place, then offering equivalent access to copy the source code from the same place satisfies the requirement to distribute the source code, even though third parties are not compelled to copy the source along with the object code.

 5. A program that contains no derivative of any portion of the Library, but is designed to work with the Library by being compiled or linked with it, is called a "work that uses the Library". Such a work, in isolation, is not a derivative work of the Library, and therefore falls outside the scope of this License.

 However, linking a "work that uses the Library" with the Library creates an executable that is a derivative of the Library (because it contains portions of the Library), rather than a "work that uses the library". The executable is therefore covered by this License. Section 6 states terms for distribution of such executables.

 When a "work that uses the Library" uses material from a header file that is part of the Library, the object code for the work may be a derivative work of the Library even though the source code is not. Whether this is true is especially significant if the work can be linked without the Library, or if the work is itself a library. The threshold for this to be true is not precisely defined by law.

 If such an object file uses only numerical parameters, data structure layouts and accessors, and small macros and small inline functions (ten lines or less in length), then the use of the object file is unrestricted, regardless of whether it is legally a derivative work. (Executables containing this object code plus portions of the Library will still fall under Section 6.)

 Otherwise, if the work is a derivative of the Library, you may distribute the object code for the work under the terms of Section 6. Any executables containing that work also fall under Section 6, whether or not they are linked directly with the Library itself. ^L

 6. As an exception to the Sections above, you may also combine or link a "work that uses the Library" with the Library to produce a work containing portions of the Library, and distribute that work under terms of your choice, provided that the terms permit modification of the work for the customer's own use and reverse engineering for debugging such modifications.

 You must give prominent notice with each copy of the work that the Library is used in it and that the Library and its use are covered by this License. You must supply a copy of this License. If the work during execution displays copyright notices, you must include the copyright notice for the Library among them, as well as a reference directing the user to the copy of this License. Also, you must do one of these things:

 a) Accompany the work with the complete corresponding machine-readable source code for the Library including whatever  changes were used in the work (which must be distributed under Sections 1 and 2 above); and, if the work is an executable linked with the Library, with the complete machine-readable "work that uses the Library", as object code and/or source code, so that the user can modify the Library and then relink to produce a modified executable containing the modified Library. (It is understood that the user who changes the contents of definitions files in the Library will not necessarily be able to recompile the application to use the modified definitions.)

 b) Use a suitable shared library mechanism for linking with the Library. A suitable mechanism is one that (1) uses at run time a copy of the library already present on the user's computer system, rather than copying library functions into the executable, and (2) will operate properly with a modified version of the library, if the user installs one, as long as the modified version is interface-compatible with the version that the work was made with.

 c) Accompany the work with a written offer, valid for at least three years, to give the same user the materials specified in Subsection 6a, above, for a charge no more than the cost of performing this distribution.

 d) If distribution of the work is made by offering access to copy from a designated place, offer equivalent access to copy the above specified materials from the same place.

 e) Verify that the user has already received a copy of these materials or that you have already sent this user a copy.

 For an executable, the required form of the "work that uses the Library" must include any data and utility programs needed for reproducing the executable from it. However, as a special exception, the materials to be distributed need not include anything that is normally distributed (in either source or binary form) with the major components (compiler, kernel, and so on) of the operating system on which the executable runs, unless that component itself accompanies the executable.

 It may happen that this requirement contradicts the license restrictions of other proprietary libraries that do not normally accompany the operating system. Such a contradiction means you cannot use both them and the Library together in an executable that you distribute.

 $\overline{M}$ .

 7. You may place library facilities that are a work based on the Library side-by-side in a single library together with other library facilities not covered by this License, and distribute such a combined library, provided that the separate distribution of the work based on the Library and of the other library facilities is otherwise permitted, and provided that you do these two things:

 a) Accompany the combined library with a copy of the same work based on the Library, uncombined with any other library facilities. This must be distributed under the terms of the Sections above.

 b) Give prominent notice with the combined library of the fact that part of it is a work based on the Library, and explaining where to find the accompanying uncombined form of the same work.

 8. You may not copy, modify, sublicense, link with, or distribute the Library except as expressly provided under this License. Any attempt otherwise to copy, modify, sublicense, link with, or distribute the Library is void, and will automatically terminate your rights under this License. However, parties who have received copies, or rights, from you under this License will not have their licenses terminated so long as such parties remain in full compliance.

 9. You are not required to accept this License, since you have not signed it. However, nothing else grants you permission to modify or distribute the Library or its derivative works. These actions are prohibited by law if you do not accept this License. Therefore, by modifying or distributing the Library (or any work based on the Library), you indicate your acceptance of this License to do so, and all its terms and conditions for copying, distributing or modifying the Library or works based on it.

 10. Each time you redistribute the Library (or any work based on the Library), the recipient automatically receives a license from the original licensor to copy, distribute, link with or modify the Library subject to these terms and conditions. You may not impose any further restrictions on the recipients' exercise of the rights granted herein. You are not responsible for enforcing compliance by third parties with this License.

 $\mathbf{M}$ .

 11. If, as a consequence of a court judgment or allegation of patent infringement or for any other reason (not limited to patent issues), conditions are imposed on you (whether by court order, agreement or otherwise) that contradict the conditions of this License, they do not excuse you from the conditions of this License. If you cannot distribute so as to satisfy simultaneously your obligations under this License and any other pertinent obligations, then as a consequence you may not distribute the Library at all. For example, if a patent license would not permit royalty-free redistribution of the Library by all those who receive copies directly or indirectly through you, then

the only way you could satisfy both it and this License would be to refrain entirely from distribution of the Library.

If any portion of this section is held invalid or unenforceable under any particular circumstance, the balance of the section is intended to apply, and the section as a whole is intended to apply in other circumstances.

It is not the purpose of this section to induce you to infringe any patents or other property right claims or to contest validity of any such claims; this section has the sole purpose of protecting the integrity of the free software distribution system which is implemented by public license practices. Many people have made generous contributions to the wide range of software distributed through that system in reliance on consistent application of that system; it is up to the author/donor to decide if he or she is willing to distribute software through any other system and a licensee cannot impose that choice.

This section is intended to make thoroughly clear what is believed to be a consequence of the rest of this License.

 12. If the distribution and/or use of the Library is restricted in certain countries either by patents or by copyrighted interfaces, the original copyright holder who places the Library under this License may add an explicit geographical distribution limitation excluding those countries, so that distribution is permitted only in or among countries not thus excluded. In such case, this License incorporates the limitation as if written in the body of this License.

 13. The Free Software Foundation may publish revised and/or new versions of the Lesser General Public License from time to time. Such new versions will be similar in spirit to the present version, but may differ in detail to address new problems or concerns.

Each version is given a distinguishing version number. If the Library specifies a version number of this License which applies to it and "any later version", you have the option of following the terms and conditions either of that version or of any later version published by the Free Software Foundation. If the Library does not specify a license version number, you may choose any version ever published by the Free Software Foundation.

#### $\overline{M}$ .

 14. If you wish to incorporate parts of the Library into other free programs whose distribution conditions are incompatible with these, write to the author to ask for permission. For software which is copyrighted by the Free Software Foundation, write to the Free Software Foundation; we sometimes make exceptions for this. Our

decision will be guided by the two goals of preserving the free status of all derivatives of our free software and of promoting the sharing and reuse of software generally.

#### NO WARRANTY

 15. BECAUSE THE LIBRARY IS LICENSED FREE OF CHARGE, THERE IS NO WARRANTY FOR THE LIBRARY, TO THE EXTENT PERMITTED BY APPLICABLE LAW. EXCEPT WHEN OTHERWISE STATED IN WRITING THE COPYRIGHT HOLDERS AND/OR OTHER PARTIES PROVIDE THE LIBRARY "AS IS" WITHOUT WARRANTY OF ANY KIND, EITHER EXPRESSED OR IMPLIED, INCLUDING, BUT NOT LIMITED TO, THE IMPLIED WARRANTIES OF MERCHANTABILITY AND FITNESS FOR A PARTICULAR PURPOSE. THE ENTIRE RISK AS TO THE QUALITY AND PERFORMANCE OF THE LIBRARY IS WITH YOU. SHOULD THE LIBRARY PROVE DEFECTIVE, YOU ASSUME THE COST OF ALL NECESSARY SERVICING, REPAIR OR CORRECTION.

 16. IN NO EVENT UNLESS REQUIRED BY APPLICABLE LAW OR AGREED TO IN WRITING WILL ANY COPYRIGHT HOLDER, OR ANY OTHER PARTY WHO MAY MODIFY AND/OR REDISTRIBUTE THE LIBRARY AS PERMITTED ABOVE, BE LIABLE TO YOU FOR DAMAGES, INCLUDING ANY GENERAL, SPECIAL, INCIDENTAL OR CONSEQUENTIAL DAMAGES ARISING OUT OF THE USE OR INABILITY TO USE THE LIBRARY (INCLUDING BUT NOT LIMITED TO LOSS OF DATA OR DATA BEING RENDERED INACCURATE OR LOSSES SUSTAINED BY YOU OR THIRD PARTIES OR A FAILURE OF THE LIBRARY TO OPERATE WITH ANY OTHER SOFTWARE), EVEN IF SUCH HOLDER OR OTHER PARTY HAS BEEN ADVISED OF THE POSSIBILITY OF SUCH DAMAGES.

#### END OF TERMS AND CONDITIONS

 $\Delta L$ 

How to Apply These Terms to Your New Libraries

 If you develop a new library, and you want it to be of the greatest possible use to the public, we recommend making it free software that everyone can redistribute and change. You can do so by permitting redistribution under these terms (or, alternatively, under the terms of the ordinary General Public License).

 To apply these terms, attach the following notices to the library. It is safest to attach them to the start of each source file to most effectively convey the exclusion of warranty; and each file should have at least the "copyright" line and a pointer to where the full notice is found.

 $\leq$  one line to give the library's name and a brief idea of what it does.>

Copyright  $(C)$  <year > <name of author>

 This library is free software; you can redistribute it and/or modify it under the terms of the GNU Lesser General Public License as published by the Free Software Foundation; either version 2 of the License, or (at your option) any later version.

 This library is distributed in the hope that it will be useful, but WITHOUT ANY WARRANTY; without even the implied warranty of MERCHANTABILITY or FITNESS FOR A PARTICULAR PURPOSE. See the GNU Lesser General Public License for more details.

 You should have received a copy of the GNU Lesser General Public License along with this library; if not, write to the Free Software Foundation, Inc., 51 Franklin Street, Fifth Floor, Boston, MA 02110-1301, USA

Also add information on how to contact you by electronic and paper mail.

You should also get your employer (if you work as a programmer) or your

school, if any, to sign a "copyright disclaimer" for the library, if necessary. Here is a sample; alter the names:

 Yoyodyne, Inc., hereby disclaims all copyright interest in the library `Frob' (a library for tweaking knobs) written by James Random Hacker.

 <signature of Ty Coon>, 1 April 1990 Ty Coon, President of Vice

That's all there is to it! Except where otherwise noted in the source code (e.g. the files hash.c, list.c and the trio files, which are covered by a similar licence but with different Copyright notices) all the files are:

Copyright (C) 1998-2012 Daniel Veillard. All Rights Reserved.

Permission is hereby granted, free of charge, to any person obtaining a copy of this software and associated documentation files (the "Software"), to deal in the Software without restriction, including without limitation the rights to use, copy, modify, merge, publish, distribute, sublicense, and/or sell copies of the Software, and to permit persons to whom the Software is furnished to do so, subject to the following conditions:

The above copyright notice and this permission notice shall be included in all copies or substantial portions of the Software.

THE SOFTWARE IS PROVIDED "AS IS", WITHOUT WARRANTY OF ANY KIND, EXPRESS OR
IMPLIED, INCLUDING BUT NOT LIMITED TO THE WARRANTIES OF MERCHANTABILITY, FIT-NESS FOR A PARTICULAR PURPOSE AND NONINFRINGEMENT. IN NO EVENT SHALL THE AUTHORS OR COPYRIGHT HOLDERS BE LIABLE FOR ANY CLAIM, DAMAGES OR OTHER LIABILITY, WHETHER IN AN ACTION OF CONTRACT, TORT OR OTHERWISE, ARISING FROM, OUT OF OR IN CONNECTION WITH THE SOFTWARE OR THE USE OR OTHER DEALINGS IN THE SOFTWARE.

> GNU GENERAL PUBLIC LICENSE Version 3, 29 June 2007

Copyright (C) 2007 Free Software Foundation, Inc. <https://fsf.org/> Everyone is permitted to copy and distribute verbatim copies of this license document, but changing it is not allowed.

Preamble

 The GNU General Public License is a free, copyleft license for software and other kinds of works.

 The licenses for most software and other practical works are designed to take away your freedom to share and change the works. By contrast, the GNU General Public License is intended to guarantee your freedom to share and change all versions of a program--to make sure it remains free software for all its users. We, the Free Software Foundation, use the GNU General Public License for most of our software; it applies also to any other work released this way by its authors. You can apply it to your programs, too.

 When we speak of free software, we are referring to freedom, not price. Our General Public Licenses are designed to make sure that you have the freedom to distribute copies of free software (and charge for them if you wish), that you receive source code or can get it if you want it, that you can change the software or use pieces of it in new free programs, and that you know you can do these things.

 To protect your rights, we need to prevent others from denying you these rights or asking you to surrender the rights. Therefore, you have certain responsibilities if you distribute copies of the software, or if you modify it: responsibilities to respect the freedom of others.

 For example, if you distribute copies of such a program, whether gratis or for a fee, you must pass on to the recipients the same freedoms that you received. You must make sure that they, too, receive or can get the source code. And you must show them these terms so they know their rights.

 Developers that use the GNU GPL protect your rights with two steps: (1) assert copyright on the software, and (2) offer you this License giving you legal permission to copy, distribute and/or modify it.

 For the developers' and authors' protection, the GPL clearly explains that there is no warranty for this free software. For both users' and authors' sake, the GPL requires that modified versions be marked as changed, so that their problems will not be attributed erroneously to authors of previous versions.

 Some devices are designed to deny users access to install or run modified versions of the software inside them, although the manufacturer can do so. This is fundamentally incompatible with the aim of protecting users' freedom to change the software. The systematic pattern of such abuse occurs in the area of products for individuals to use, which is precisely where it is most unacceptable. Therefore, we have designed this version of the GPL to prohibit the practice for those products. If such problems arise substantially in other domains, we stand ready to extend this provision to those domains in future versions of the GPL, as needed to protect the freedom of users.

 Finally, every program is threatened constantly by software patents. States should not allow patents to restrict development and use of software on general-purpose computers, but in those that do, we wish to avoid the special danger that patents applied to a free program could make it effectively proprietary. To prevent this, the GPL assures that patents cannot be used to render the program non-free.

 The precise terms and conditions for copying, distribution and modification follow.

#### TERMS AND CONDITIONS

0. Definitions.

"This License" refers to version 3 of the GNU General Public License.

 "Copyright" also means copyright-like laws that apply to other kinds of works, such as semiconductor masks.

 "The Program" refers to any copyrightable work licensed under this License. Each licensee is addressed as "you". "Licensees" and "recipients" may be individuals or organizations.

 To "modify" a work means to copy from or adapt all or part of the work in a fashion requiring copyright permission, other than the making of an exact copy. The resulting work is called a "modified version" of the earlier work or a work "based on" the earlier work.

 A "covered work" means either the unmodified Program or a work based on the Program.

 To "propagate" a work means to do anything with it that, without permission, would make you directly or secondarily liable for infringement under applicable copyright law, except executing it on a computer or modifying a private copy. Propagation includes copying, distribution (with or without modification), making available to the public, and in some countries other activities as well.

 To "convey" a work means any kind of propagation that enables other parties to make or receive copies. Mere interaction with a user through a computer network, with no transfer of a copy, is not conveying.

 An interactive user interface displays "Appropriate Legal Notices" to the extent that it includes a convenient and prominently visible feature that (1) displays an appropriate copyright notice, and (2) tells the user that there is no warranty for the work (except to the extent that warranties are provided), that licensees may convey the work under this License, and how to view a copy of this License. If the interface presents a list of user commands or options, such as a menu, a prominent item in the list meets this criterion.

#### 1. Source Code.

 The "source code" for a work means the preferred form of the work for making modifications to it. "Object code" means any non-source form of a work.

 A "Standard Interface" means an interface that either is an official standard defined by a recognized standards body, or, in the case of interfaces specified for a particular programming language, one that is widely used among developers working in that language.

 The "System Libraries" of an executable work include anything, other than the work as a whole, that (a) is included in the normal form of packaging a Major Component, but which is not part of that Major Component, and (b) serves only to enable use of the work with that Major Component, or to implement a Standard Interface for which an implementation is available to the public in source code form. A "Major Component", in this context, means a major essential component (kernel, window system, and so on) of the specific operating system (if any) on which the executable work runs, or a compiler used to produce the work, or an object code interpreter used to run it.

 The "Corresponding Source" for a work in object code form means all the source code needed to generate, install, and (for an executable work) run the object code and to modify the work, including scripts to control those activities. However, it does not include the work's System Libraries, or general-purpose tools or generally available free

programs which are used unmodified in performing those activities but which are not part of the work. For example, Corresponding Source includes interface definition files associated with source files for the work, and the source code for shared libraries and dynamically linked subprograms that the work is specifically designed to require, such as by intimate data communication or control flow between those subprograms and other parts of the work.

 The Corresponding Source need not include anything that users can regenerate automatically from other parts of the Corresponding Source.

 The Corresponding Source for a work in source code form is that same work.

#### 2. Basic Permissions.

 All rights granted under this License are granted for the term of copyright on the Program, and are irrevocable provided the stated conditions are met. This License explicitly affirms your unlimited permission to run the unmodified Program. The output from running a covered work is covered by this License only if the output, given its content, constitutes a covered work. This License acknowledges your rights of fair use or other equivalent, as provided by copyright law.

 You may make, run and propagate covered works that you do not convey, without conditions so long as your license otherwise remains in force. You may convey covered works to others for the sole purpose of having them make modifications exclusively for you, or provide you with facilities for running those works, provided that you comply with the terms of this License in conveying all material for which you do not control copyright. Those thus making or running the covered works for you must do so exclusively on your behalf, under your direction and control, on terms that prohibit them from making any copies of your copyrighted material outside their relationship with you.

 Conveying under any other circumstances is permitted solely under the conditions stated below. Sublicensing is not allowed; section 10 makes it unnecessary.

3. Protecting Users' Legal Rights From Anti-Circumvention Law.

 No covered work shall be deemed part of an effective technological measure under any applicable law fulfilling obligations under article 11 of the WIPO copyright treaty adopted on 20 December 1996, or similar laws prohibiting or restricting circumvention of such measures.

 When you convey a covered work, you waive any legal power to forbid circumvention of technological measures to the extent such circumvention is effected by exercising rights under this License with respect to the covered work, and you disclaim any intention to limit operation or modification of the work as a means of enforcing, against the work's users, your or third parties' legal rights to forbid circumvention of technological measures.

4. Conveying Verbatim Copies.

 You may convey verbatim copies of the Program's source code as you receive it, in any medium, provided that you conspicuously and appropriately publish on each copy an appropriate copyright notice; keep intact all notices stating that this License and any non-permissive terms added in accord with section 7 apply to the code; keep intact all notices of the absence of any warranty; and give all recipients a copy of this License along with the Program.

 You may charge any price or no price for each copy that you convey, and you may offer support or warranty protection for a fee.

5. Conveying Modified Source Versions.

 You may convey a work based on the Program, or the modifications to produce it from the Program, in the form of source code under the terms of section 4, provided that you also meet all of these conditions:

 a) The work must carry prominent notices stating that you modified it, and giving a relevant date.

 b) The work must carry prominent notices stating that it is released under this License and any conditions added under section 7. This requirement modifies the requirement in section 4 to "keep intact all notices".

 c) You must license the entire work, as a whole, under this License to anyone who comes into possession of a copy. This License will therefore apply, along with any applicable section 7 additional terms, to the whole of the work, and all its parts, regardless of how they are packaged. This License gives no permission to license the work in any other way, but it does not invalidate such permission if you have separately received it.

 d) If the work has interactive user interfaces, each must display Appropriate Legal Notices; however, if the Program has interactive interfaces that do not display Appropriate Legal Notices, your work need not make them do so.

 A compilation of a covered work with other separate and independent works, which are not by their nature extensions of the covered work, and which are not combined with it such as to form a larger program, in or on a volume of a storage or distribution medium, is called an "aggregate" if the compilation and its resulting copyright are not used to limit the access or legal rights of the compilation's users beyond what the individual works permit. Inclusion of a covered work in an aggregate does not cause this License to apply to the other parts of the aggregate.

6. Conveying Non-Source Forms.

 You may convey a covered work in object code form under the terms of sections 4 and 5, provided that you also convey the machine-readable Corresponding Source under the terms of this License, in one of these ways:

 a) Convey the object code in, or embodied in, a physical product (including a physical distribution medium), accompanied by the Corresponding Source fixed on a durable physical medium customarily used for software interchange.

 b) Convey the object code in, or embodied in, a physical product (including a physical distribution medium), accompanied by a written offer, valid for at least three years and valid for as long as you offer spare parts or customer support for that product model, to give anyone who possesses the object code either (1) a copy of the Corresponding Source for all the software in the product that is covered by this License, on a durable physical medium customarily used for software interchange, for a price no more than your reasonable cost of physically performing this conveying of source, or (2) access to copy the Corresponding Source from a network server at no charge.

 c) Convey individual copies of the object code with a copy of the written offer to provide the Corresponding Source. This alternative is allowed only occasionally and noncommercially, and only if you received the object code with such an offer, in accord with subsection 6b.

 d) Convey the object code by offering access from a designated place (gratis or for a charge), and offer equivalent access to the Corresponding Source in the same way through the same place at no further charge. You need not require recipients to copy the Corresponding Source along with the object code. If the place to copy the object code is a network server, the Corresponding Source may be on a different server (operated by you or a third party) that supports equivalent copying facilities, provided you maintain

 clear directions next to the object code saying where to find the Corresponding Source. Regardless of what server hosts the Corresponding Source, you remain obligated to ensure that it is available for as long as needed to satisfy these requirements.

 e) Convey the object code using peer-to-peer transmission, provided you inform other peers where the object code and Corresponding Source of the work are being offered to the general public at no charge under subsection 6d.

 A separable portion of the object code, whose source code is excluded from the Corresponding Source as a System Library, need not be included in conveying the object code work.

 A "User Product" is either (1) a "consumer product", which means any tangible personal property which is normally used for personal, family, or household purposes, or (2) anything designed or sold for incorporation into a dwelling. In determining whether a product is a consumer product, doubtful cases shall be resolved in favor of coverage. For a particular product received by a particular user, "normally used" refers to a typical or common use of that class of product, regardless of the status of the particular user or of the way in which the particular user actually uses, or expects or is expected to use, the product. A product is a consumer product regardless of whether the product has substantial commercial, industrial or non-consumer uses, unless such uses represent the only significant mode of use of the product.

 "Installation Information" for a User Product means any methods, procedures, authorization keys, or other information required to install and execute modified versions of a covered work in that User Product from a modified version of its Corresponding Source. The information must suffice to ensure that the continued functioning of the modified object code is in no case prevented or interfered with solely because modification has been made.

 If you convey an object code work under this section in, or with, or specifically for use in, a User Product, and the conveying occurs as part of a transaction in which the right of possession and use of the User Product is transferred to the recipient in perpetuity or for a fixed term (regardless of how the transaction is characterized), the Corresponding Source conveyed under this section must be accompanied by the Installation Information. But this requirement does not apply if neither you nor any third party retains the ability to install modified object code on the User Product (for example, the work has been installed in ROM).

 The requirement to provide Installation Information does not include a requirement to continue to provide support service, warranty, or updates for a work that has been modified or installed by the recipient, or for the User Product in which it has been modified or installed. Access to a network may be denied when the modification itself materially and adversely affects the operation of the network or violates the rules and protocols for communication across the network.

 Corresponding Source conveyed, and Installation Information provided, in accord with this section must be in a format that is publicly documented (and with an implementation available to the public in source code form), and must require no special password or key for unpacking, reading or copying.

#### 7. Additional Terms.

 "Additional permissions" are terms that supplement the terms of this License by making exceptions from one or more of its conditions. Additional permissions that are applicable to the entire Program shall be treated as though they were included in this License, to the extent that they are valid under applicable law. If additional permissions apply only to part of the Program, that part may be used separately under those permissions, but the entire Program remains governed by this License without regard to the additional permissions.

 When you convey a copy of a covered work, you may at your option remove any additional permissions from that copy, or from any part of it. (Additional permissions may be written to require their own removal in certain cases when you modify the work.) You may place additional permissions on material, added by you to a covered work, for which you have or can give appropriate copyright permission.

 Notwithstanding any other provision of this License, for material you add to a covered work, you may (if authorized by the copyright holders of that material) supplement the terms of this License with terms:

 a) Disclaiming warranty or limiting liability differently from the terms of sections 15 and 16 of this License; or

 b) Requiring preservation of specified reasonable legal notices or author attributions in that material or in the Appropriate Legal Notices displayed by works containing it; or

 c) Prohibiting misrepresentation of the origin of that material, or requiring that modified versions of such material be marked in reasonable ways as different from the original version; or

 d) Limiting the use for publicity purposes of names of licensors or authors of the material; or

 e) Declining to grant rights under trademark law for use of some trade names, trademarks, or service marks; or

 f) Requiring indemnification of licensors and authors of that material by anyone who conveys the material (or modified versions of it) with contractual assumptions of liability to the recipient, for any liability that these contractual assumptions directly impose on those licensors and authors.

 All other non-permissive additional terms are considered "further restrictions" within the meaning of section 10. If the Program as you received it, or any part of it, contains a notice stating that it is governed by this License along with a term that is a further restriction, you may remove that term. If a license document contains a further restriction but permits relicensing or conveying under this License, you may add to a covered work material governed by the terms of that license document, provided that the further restriction does not survive such relicensing or conveying.

 If you add terms to a covered work in accord with this section, you must place, in the relevant source files, a statement of the additional terms that apply to those files, or a notice indicating where to find the applicable terms.

 Additional terms, permissive or non-permissive, may be stated in the form of a separately written license, or stated as exceptions; the above requirements apply either way.

#### 8. Termination.

 You may not propagate or modify a covered work except as expressly provided under this License. Any attempt otherwise to propagate or modify it is void, and will automatically terminate your rights under this License (including any patent licenses granted under the third paragraph of section 11).

 However, if you cease all violation of this License, then your license from a particular copyright holder is reinstated (a) provisionally, unless and until the copyright holder explicitly and finally terminates your license, and (b) permanently, if the copyright holder fails to notify you of the violation by some reasonable means prior to 60 days after the cessation.

 Moreover, your license from a particular copyright holder is reinstated permanently if the copyright holder notifies you of the violation by some reasonable means, this is the first time you have received notice of violation of this License (for any work) from that copyright holder, and you cure the violation prior to 30 days after

your receipt of the notice.

 Termination of your rights under this section does not terminate the licenses of parties who have received copies or rights from you under this License. If your rights have been terminated and not permanently reinstated, you do not qualify to receive new licenses for the same material under section 10.

#### 9. Acceptance Not Required for Having Copies.

 You are not required to accept this License in order to receive or run a copy of the Program. Ancillary propagation of a covered work occurring solely as a consequence of using peer-to-peer transmission to receive a copy likewise does not require acceptance. However, nothing other than this License grants you permission to propagate or modify any covered work. These actions infringe copyright if you do not accept this License. Therefore, by modifying or propagating a covered work, you indicate your acceptance of this License to do so.

#### 10. Automatic Licensing of Downstream Recipients.

 Each time you convey a covered work, the recipient automatically receives a license from the original licensors, to run, modify and propagate that work, subject to this License. You are not responsible for enforcing compliance by third parties with this License.

 An "entity transaction" is a transaction transferring control of an organization, or substantially all assets of one, or subdividing an organization, or merging organizations. If propagation of a covered work results from an entity transaction, each party to that transaction who receives a copy of the work also receives whatever licenses to the work the party's predecessor in interest had or could give under the previous paragraph, plus a right to possession of the Corresponding Source of the work from the predecessor in interest, if the predecessor has it or can get it with reasonable efforts.

 You may not impose any further restrictions on the exercise of the rights granted or affirmed under this License. For example, you may not impose a license fee, royalty, or other charge for exercise of rights granted under this License, and you may not initiate litigation (including a cross-claim or counterclaim in a lawsuit) alleging that any patent claim is infringed by making, using, selling, offering for sale, or importing the Program or any portion of it.

#### 11. Patents.

 A "contributor" is a copyright holder who authorizes use under this License of the Program or a work on which the Program is based. The work thus licensed is called the contributor's "contributor version".

 A contributor's "essential patent claims" are all patent claims owned or controlled by the contributor, whether already acquired or hereafter acquired, that would be infringed by some manner, permitted by this License, of making, using, or selling its contributor version, but do not include claims that would be infringed only as a consequence of further modification of the contributor version. For purposes of this definition, "control" includes the right to grant patent sublicenses in a manner consistent with the requirements of this License.

 Each contributor grants you a non-exclusive, worldwide, royalty-free patent license under the contributor's essential patent claims, to make, use, sell, offer for sale, import and otherwise run, modify and propagate the contents of its contributor version.

 In the following three paragraphs, a "patent license" is any express agreement or commitment, however denominated, not to enforce a patent (such as an express permission to practice a patent or covenant not to sue for patent infringement). To "grant" such a patent license to a party means to make such an agreement or commitment not to enforce a patent against the party.

 If you convey a covered work, knowingly relying on a patent license, and the Corresponding Source of the work is not available for anyone to copy, free of charge and under the terms of this License, through a publicly available network server or other readily accessible means, then you must either (1) cause the Corresponding Source to be so available, or (2) arrange to deprive yourself of the benefit of the patent license for this particular work, or (3) arrange, in a manner consistent with the requirements of this License, to extend the patent license to downstream recipients. "Knowingly relying" means you have actual knowledge that, but for the patent license, your conveying the covered work in a country, or your recipient's use of the covered work in a country, would infringe one or more identifiable patents in that country that you have reason to believe are valid.

 If, pursuant to or in connection with a single transaction or arrangement, you convey, or propagate by procuring conveyance of, a covered work, and grant a patent license to some of the parties receiving the covered work authorizing them to use, propagate, modify or convey a specific copy of the covered work, then the patent license you grant is automatically extended to all recipients of the covered work and works based on it.

 A patent license is "discriminatory" if it does not include within the scope of its coverage, prohibits the exercise of, or is

conditioned on the non-exercise of one or more of the rights that are specifically granted under this License. You may not convey a covered work if you are a party to an arrangement with a third party that is in the business of distributing software, under which you make payment to the third party based on the extent of your activity of conveying the work, and under which the third party grants, to any of the parties who would receive the covered work from you, a discriminatory patent license (a) in connection with copies of the covered work conveyed by you (or copies made from those copies), or (b) primarily for and in connection with specific products or compilations that contain the covered work, unless you entered into that arrangement, or that patent license was granted, prior to 28 March 2007.

 Nothing in this License shall be construed as excluding or limiting any implied license or other defenses to infringement that may otherwise be available to you under applicable patent law.

12. No Surrender of Others' Freedom.

 If conditions are imposed on you (whether by court order, agreement or otherwise) that contradict the conditions of this License, they do not excuse you from the conditions of this License. If you cannot convey a covered work so as to satisfy simultaneously your obligations under this License and any other pertinent obligations, then as a consequence you may not convey it at all. For example, if you agree to terms that obligate you to collect a royalty for further conveying from those to whom you convey the Program, the only way you could satisfy both those terms and this License would be to refrain entirely from conveying the Program.

13. Use with the GNU Affero General Public License.

 Notwithstanding any other provision of this License, you have permission to link or combine any covered work with a work licensed under version 3 of the GNU Affero General Public License into a single combined work, and to convey the resulting work. The terms of this License will continue to apply to the part which is the covered work, but the special requirements of the GNU Affero General Public License, section 13, concerning interaction through a network will apply to the combination as such.

14. Revised Versions of this License.

 The Free Software Foundation may publish revised and/or new versions of the GNU General Public License from time to time. Such new versions will be similar in spirit to the present version, but may differ in detail to address new problems or concerns.

Each version is given a distinguishing version number. If the

Program specifies that a certain numbered version of the GNU General Public License "or any later version" applies to it, you have the option of following the terms and conditions either of that numbered version or of any later version published by the Free Software Foundation. If the Program does not specify a version number of the GNU General Public License, you may choose any version ever published by the Free Software Foundation.

 If the Program specifies that a proxy can decide which future versions of the GNU General Public License can be used, that proxy's public statement of acceptance of a version permanently authorizes you to choose that version for the Program.

 Later license versions may give you additional or different permissions. However, no additional obligations are imposed on any author or copyright holder as a result of your choosing to follow a later version.

15. Disclaimer of Warranty.

 THERE IS NO WARRANTY FOR THE PROGRAM, TO THE EXTENT PERMITTED BY APPLICABLE LAW. EXCEPT WHEN OTHERWISE STATED IN WRITING THE COPYRIGHT HOLDERS AND/OR OTHER PARTIES PROVIDE THE PROGRAM "AS IS" WITHOUT WARRANTY OF ANY KIND, EITHER EXPRESSED OR IMPLIED, INCLUDING, BUT NOT LIMITED TO, THE IMPLIED WARRANTIES OF MERCHANTABILITY AND FITNESS FOR A PARTICULAR PURPOSE. THE ENTIRE RISK AS TO THE QUALITY AND PERFORMANCE OF THE PROGRAM IS WITH YOU. SHOULD THE PROGRAM PROVE DEFECTIVE, YOU ASSUME THE COST OF ALL NECESSARY SERVICING, REPAIR OR CORRECTION.

16. Limitation of Liability.

 IN NO EVENT UNLESS REQUIRED BY APPLICABLE LAW OR AGREED TO IN WRITING WILL ANY COPYRIGHT HOLDER, OR ANY OTHER PARTY WHO MODIFIES AND/OR CONVEYS THE PROGRAM AS PERMITTED ABOVE, BE LIABLE TO YOU FOR DAMAGES, INCLUDING ANY GENERAL, SPECIAL, INCIDENTAL OR CONSEQUENTIAL DAMAGES ARISING OUT OF THE USE OR INABILITY TO USE THE PROGRAM (INCLUDING BUT NOT LIMITED TO LOSS OF DATA OR DATA BEING RENDERED INACCURATE OR LOSSES SUSTAINED BY YOU OR THIRD PARTIES OR A FAILURE OF THE PROGRAM TO OPERATE WITH ANY OTHER PROGRAMS), EVEN IF SUCH HOLDER OR OTHER PARTY HAS BEEN ADVISED OF THE POSSIBILITY OF SUCH DAMAGES.

17. Interpretation of Sections 15 and 16.

 If the disclaimer of warranty and limitation of liability provided above cannot be given local legal effect according to their terms, reviewing courts shall apply local law that most closely approximates an absolute waiver of all civil liability in connection with the Program, unless a warranty or assumption of liability accompanies a

copy of the Program in return for a fee.

#### END OF TERMS AND CONDITIONS

How to Apply These Terms to Your New Programs

 If you develop a new program, and you want it to be of the greatest possible use to the public, the best way to achieve this is to make it free software which everyone can redistribute and change under these terms.

 To do so, attach the following notices to the program. It is safest to attach them to the start of each source file to most effectively state the exclusion of warranty; and each file should have at least the "copyright" line and a pointer to where the full notice is found.

 <one line to give the program's name and a brief idea of what it does.> Copyright  $(C)$  <year > <name of author>

 This program is free software: you can redistribute it and/or modify it under the terms of the GNU General Public License as published by the Free Software Foundation, either version 3 of the License, or (at your option) any later version.

 This program is distributed in the hope that it will be useful, but WITHOUT ANY WARRANTY; without even the implied warranty of MERCHANTABILITY or FITNESS FOR A PARTICULAR PURPOSE. See the GNU General Public License for more details.

 You should have received a copy of the GNU General Public License along with this program. If not, see <https://www.gnu.org/licenses/>.

Also add information on how to contact you by electronic and paper mail.

 If the program does terminal interaction, make it output a short notice like this when it starts in an interactive mode:

 $\langle$  sprogram> Copyright (C)  $\langle$  year>  $\langle$  name of author> This program comes with ABSOLUTELY NO WARRANTY; for details type `show w'. This is free software, and you are welcome to redistribute it under certain conditions; type `show c' for details.

The hypothetical commands `show w' and `show c' should show the appropriate parts of the General Public License. Of course, your program's commands might be different; for a GUI interface, you would use an "about box".

 You should also get your employer (if you work as a programmer) or school, if any, to sign a "copyright disclaimer" for the program, if necessary. For more information on this, and how to apply and follow the GNU GPL, see <https://www.gnu.org/licenses/>.

 The GNU General Public License does not permit incorporating your program into proprietary programs. If your program is a subroutine library, you may consider it more useful to permit linking proprietary applications with the library. If this is what you want to do, use the GNU Lesser General Public License instead of this License. But first, please read <https://www.gnu.org/philosophy/why-not-lgpl.html>.

# **1.225 aws-aws-sdk-go-v2-service-s3 1.11.0**

### **1.225.1 Available under license :**

AWS SDK for Go Copyright 2015 Amazon.com, Inc. or its affiliates. All Rights Reserved. Copyright 2014-2015 Stripe, Inc. Copyright (c) 2009 The Go Authors. All rights reserved.

Redistribution and use in source and binary forms, with or without modification, are permitted provided that the following conditions are met:

 \* Redistributions of source code must retain the above copyright notice, this list of conditions and the following disclaimer.

 \* Redistributions in binary form must reproduce the above copyright notice, this list of conditions and the following disclaimer in the documentation and/or other materials provided with the distribution.

 \* Neither the name of Google Inc. nor the names of its contributors may be used to endorse or promote products derived from this software without specific prior written permission.

THIS SOFTWARE IS PROVIDED BY THE COPYRIGHT HOLDERS AND CONTRIBUTORS "AS IS" AND ANY EXPRESS OR IMPLIED WARRANTIES, INCLUDING, BUT NOT LIMITED TO, THE IMPLIED WARRANTIES OF MERCHANTABILITY AND FITNESS FOR A PARTICULAR PURPOSE ARE DISCLAIMED. IN NO EVENT SHALL THE COPYRIGHT OWNER OR CONTRIBUTORS BE LIABLE FOR ANY DIRECT, INDIRECT, INCIDENTAL, SPECIAL, EXEMPLARY, OR CONSEQUENTIAL DAMAGES (INCLUDING, BUT NOT LIMITED TO, PROCUREMENT OF SUBSTITUTE GOODS OR SERVICES; LOSS OF USE, DATA, OR PROFITS; OR BUSINESS INTERRUPTION) HOWEVER CAUSED AND ON ANY THEORY OF LIABILITY, WHETHER IN CONTRACT, STRICT LIABILITY, OR TORT (INCLUDING NEGLIGENCE OR OTHERWISE) ARISING IN ANY WAY OUT OF THE USE OF THIS SOFTWARE, EVEN IF ADVISED OF THE POSSIBILITY OF SUCH DAMAGE.

> Apache License Version 2.0, January 2004 http://www.apache.org/licenses/

#### 1. Definitions.

 "License" shall mean the terms and conditions for use, reproduction, and distribution as defined by Sections 1 through 9 of this document.

 "Licensor" shall mean the copyright owner or entity authorized by the copyright owner that is granting the License.

 "Legal Entity" shall mean the union of the acting entity and all other entities that control, are controlled by, or are under common control with that entity. For the purposes of this definition, "control" means (i) the power, direct or indirect, to cause the direction or management of such entity, whether by contract or otherwise, or (ii) ownership of fifty percent (50%) or more of the outstanding shares, or (iii) beneficial ownership of such entity.

 "You" (or "Your") shall mean an individual or Legal Entity exercising permissions granted by this License.

 "Source" form shall mean the preferred form for making modifications, including but not limited to software source code, documentation source, and configuration files.

 "Object" form shall mean any form resulting from mechanical transformation or translation of a Source form, including but not limited to compiled object code, generated documentation, and conversions to other media types.

 "Work" shall mean the work of authorship, whether in Source or Object form, made available under the License, as indicated by a copyright notice that is included in or attached to the work (an example is provided in the Appendix below).

 "Derivative Works" shall mean any work, whether in Source or Object form, that is based on (or derived from) the Work and for which the editorial revisions, annotations, elaborations, or other modifications represent, as a whole, an original work of authorship. For the purposes of this License, Derivative Works shall not include works that remain separable from, or merely link (or bind by name) to the interfaces of, the Work and Derivative Works thereof.

 "Contribution" shall mean any work of authorship, including the original version of the Work and any modifications or additions to that Work or Derivative Works thereof, that is intentionally submitted to Licensor for inclusion in the Work by the copyright owner or by an individual or Legal Entity authorized to submit on behalf of

 the copyright owner. For the purposes of this definition, "submitted" means any form of electronic, verbal, or written communication sent to the Licensor or its representatives, including but not limited to communication on electronic mailing lists, source code control systems, and issue tracking systems that are managed by, or on behalf of, the Licensor for the purpose of discussing and improving the Work, but excluding communication that is conspicuously marked or otherwise designated in writing by the copyright owner as "Not a Contribution."

 "Contributor" shall mean Licensor and any individual or Legal Entity on behalf of whom a Contribution has been received by Licensor and subsequently incorporated within the Work.

- 2. Grant of Copyright License. Subject to the terms and conditions of this License, each Contributor hereby grants to You a perpetual, worldwide, non-exclusive, no-charge, royalty-free, irrevocable copyright license to reproduce, prepare Derivative Works of, publicly display, publicly perform, sublicense, and distribute the Work and such Derivative Works in Source or Object form.
- 3. Grant of Patent License. Subject to the terms and conditions of this License, each Contributor hereby grants to You a perpetual, worldwide, non-exclusive, no-charge, royalty-free, irrevocable (except as stated in this section) patent license to make, have made, use, offer to sell, sell, import, and otherwise transfer the Work, where such license applies only to those patent claims licensable by such Contributor that are necessarily infringed by their Contribution(s) alone or by combination of their Contribution(s) with the Work to which such Contribution(s) was submitted. If You institute patent litigation against any entity (including a cross-claim or counterclaim in a lawsuit) alleging that the Work or a Contribution incorporated within the Work constitutes direct or contributory patent infringement, then any patent licenses granted to You under this License for that Work shall terminate as of the date such litigation is filed.
- 4. Redistribution. You may reproduce and distribute copies of the Work or Derivative Works thereof in any medium, with or without modifications, and in Source or Object form, provided that You meet the following conditions:
	- (a) You must give any other recipients of the Work or Derivative Works a copy of this License; and
	- (b) You must cause any modified files to carry prominent notices stating that You changed the files; and
	- (c) You must retain, in the Source form of any Derivative Works

 that You distribute, all copyright, patent, trademark, and attribution notices from the Source form of the Work, excluding those notices that do not pertain to any part of the Derivative Works; and

 (d) If the Work includes a "NOTICE" text file as part of its distribution, then any Derivative Works that You distribute must include a readable copy of the attribution notices contained within such NOTICE file, excluding those notices that do not pertain to any part of the Derivative Works, in at least one of the following places: within a NOTICE text file distributed as part of the Derivative Works; within the Source form or documentation, if provided along with the Derivative Works; or, within a display generated by the Derivative Works, if and wherever such third-party notices normally appear. The contents of the NOTICE file are for informational purposes only and do not modify the License. You may add Your own attribution notices within Derivative Works that You distribute, alongside or as an addendum to the NOTICE text from the Work, provided that such additional attribution notices cannot be construed as modifying the License.

 You may add Your own copyright statement to Your modifications and may provide additional or different license terms and conditions for use, reproduction, or distribution of Your modifications, or for any such Derivative Works as a whole, provided Your use, reproduction, and distribution of the Work otherwise complies with the conditions stated in this License.

- 5. Submission of Contributions. Unless You explicitly state otherwise, any Contribution intentionally submitted for inclusion in the Work by You to the Licensor shall be under the terms and conditions of this License, without any additional terms or conditions. Notwithstanding the above, nothing herein shall supersede or modify the terms of any separate license agreement you may have executed with Licensor regarding such Contributions.
- 6. Trademarks. This License does not grant permission to use the trade names, trademarks, service marks, or product names of the Licensor, except as required for reasonable and customary use in describing the origin of the Work and reproducing the content of the NOTICE file.
- 7. Disclaimer of Warranty. Unless required by applicable law or agreed to in writing, Licensor provides the Work (and each Contributor provides its Contributions) on an "AS IS" BASIS, WITHOUT WARRANTIES OR CONDITIONS OF ANY KIND, either express or implied, including, without limitation, any warranties or conditions of TITLE, NON-INFRINGEMENT, MERCHANTABILITY, or FITNESS FOR A

 PARTICULAR PURPOSE. You are solely responsible for determining the appropriateness of using or redistributing the Work and assume any risks associated with Your exercise of permissions under this License.

- 8. Limitation of Liability. In no event and under no legal theory, whether in tort (including negligence), contract, or otherwise, unless required by applicable law (such as deliberate and grossly negligent acts) or agreed to in writing, shall any Contributor be liable to You for damages, including any direct, indirect, special, incidental, or consequential damages of any character arising as a result of this License or out of the use or inability to use the Work (including but not limited to damages for loss of goodwill, work stoppage, computer failure or malfunction, or any and all other commercial damages or losses), even if such Contributor has been advised of the possibility of such damages.
- 9. Accepting Warranty or Additional Liability. While redistributing the Work or Derivative Works thereof, You may choose to offer, and charge a fee for, acceptance of support, warranty, indemnity, or other liability obligations and/or rights consistent with this License. However, in accepting such obligations, You may act only on Your own behalf and on Your sole responsibility, not on behalf of any other Contributor, and only if You agree to indemnify, defend, and hold each Contributor harmless for any liability incurred by, or claims asserted against, such Contributor by reason of your accepting any such warranty or additional liability.

#### END OF TERMS AND CONDITIONS

APPENDIX: How to apply the Apache License to your work.

 To apply the Apache License to your work, attach the following boilerplate notice, with the fields enclosed by brackets "[]" replaced with your own identifying information. (Don't include the brackets!) The text should be enclosed in the appropriate comment syntax for the file format. We also recommend that a file or class name and description of purpose be included on the same "printed page" as the copyright notice for easier identification within third-party archives.

#### Copyright [yyyy] [name of copyright owner]

 Licensed under the Apache License, Version 2.0 (the "License"); you may not use this file except in compliance with the License. You may obtain a copy of the License at

http://www.apache.org/licenses/LICENSE-2.0

 Unless required by applicable law or agreed to in writing, software distributed under the License is distributed on an "AS IS" BASIS, WITHOUT WARRANTIES OR CONDITIONS OF ANY KIND, either express or implied. See the License for the specific language governing permissions and limitations under the License.

## **1.226 sarama 1.30.0**

**1.226.1 Available under license :** 

Copyright (c) 2013 Shopify

Permission is hereby granted, free of charge, to any person obtaining a copy of this software and associated documentation files (the "Software"), to deal in the Software without restriction, including without limitation the rights to use, copy, modify, merge, publish, distribute, sublicense, and/or sell copies of the Software, and to permit persons to whom the Software is furnished to do so, subject to the following conditions:

The above copyright notice and this permission notice shall be included in all copies or substantial portions of the Software.

THE SOFTWARE IS PROVIDED "AS IS", WITHOUT WARRANTY OF ANY KIND, EXPRESS OR IMPLIED, INCLUDING BUT NOT LIMITED TO THE WARRANTIES OF MERCHANTABILITY, FITNESS FOR A PARTICULAR PURPOSE AND NONINFRINGEMENT. IN NO EVENT SHALL THE AUTHORS OR COPYRIGHT HOLDERS BE LIABLE FOR ANY CLAIM, DAMAGES OR OTHER LIABILITY, WHETHER IN AN ACTION OF CONTRACT, TORT OR OTHERWISE, ARISING FROM, OUT OF OR IN CONNECTION WITH THE SOFTWARE OR THE USE OR OTHER DEALINGS IN THE SOFTWARE.

# **1.227 gojsonreference 0.0.0-20180127040603 bd5ef7bd5415**

**1.227.1 Available under license :** 

 Apache License Version 2.0, January 2004 http://www.apache.org/licenses/

#### TERMS AND CONDITIONS FOR USE, REPRODUCTION, AND DISTRIBUTION

1. Definitions.

 "License" shall mean the terms and conditions for use, reproduction, and distribution as defined by Sections 1 through 9 of this document.  "Licensor" shall mean the copyright owner or entity authorized by the copyright owner that is granting the License.

 "Legal Entity" shall mean the union of the acting entity and all other entities that control, are controlled by, or are under common control with that entity. For the purposes of this definition, "control" means (i) the power, direct or indirect, to cause the direction or management of such entity, whether by contract or otherwise, or (ii) ownership of fifty percent (50%) or more of the outstanding shares, or (iii) beneficial ownership of such entity.

 "You" (or "Your") shall mean an individual or Legal Entity exercising permissions granted by this License.

 "Source" form shall mean the preferred form for making modifications, including but not limited to software source code, documentation source, and configuration files.

 "Object" form shall mean any form resulting from mechanical transformation or translation of a Source form, including but not limited to compiled object code, generated documentation, and conversions to other media types.

 "Work" shall mean the work of authorship, whether in Source or Object form, made available under the License, as indicated by a copyright notice that is included in or attached to the work (an example is provided in the Appendix below).

 "Derivative Works" shall mean any work, whether in Source or Object form, that is based on (or derived from) the Work and for which the editorial revisions, annotations, elaborations, or other modifications represent, as a whole, an original work of authorship. For the purposes of this License, Derivative Works shall not include works that remain separable from, or merely link (or bind by name) to the interfaces of, the Work and Derivative Works thereof.

 "Contribution" shall mean any work of authorship, including the original version of the Work and any modifications or additions to that Work or Derivative Works thereof, that is intentionally submitted to Licensor for inclusion in the Work by the copyright owner or by an individual or Legal Entity authorized to submit on behalf of the copyright owner. For the purposes of this definition, "submitted" means any form of electronic, verbal, or written communication sent to the Licensor or its representatives, including but not limited to communication on electronic mailing lists, source code control systems, and issue tracking systems that are managed by, or on behalf of, the Licensor for the purpose of discussing and improving the Work, but

 excluding communication that is conspicuously marked or otherwise designated in writing by the copyright owner as "Not a Contribution."

 "Contributor" shall mean Licensor and any individual or Legal Entity on behalf of whom a Contribution has been received by Licensor and subsequently incorporated within the Work.

- 2. Grant of Copyright License. Subject to the terms and conditions of this License, each Contributor hereby grants to You a perpetual, worldwide, non-exclusive, no-charge, royalty-free, irrevocable copyright license to reproduce, prepare Derivative Works of, publicly display, publicly perform, sublicense, and distribute the Work and such Derivative Works in Source or Object form.
- 3. Grant of Patent License. Subject to the terms and conditions of this License, each Contributor hereby grants to You a perpetual, worldwide, non-exclusive, no-charge, royalty-free, irrevocable (except as stated in this section) patent license to make, have made, use, offer to sell, sell, import, and otherwise transfer the Work, where such license applies only to those patent claims licensable by such Contributor that are necessarily infringed by their Contribution(s) alone or by combination of their Contribution(s) with the Work to which such Contribution(s) was submitted. If You institute patent litigation against any entity (including a cross-claim or counterclaim in a lawsuit) alleging that the Work or a Contribution incorporated within the Work constitutes direct or contributory patent infringement, then any patent licenses granted to You under this License for that Work shall terminate as of the date such litigation is filed.
- 4. Redistribution. You may reproduce and distribute copies of the Work or Derivative Works thereof in any medium, with or without modifications, and in Source or Object form, provided that You meet the following conditions:
	- (a) You must give any other recipients of the Work or Derivative Works a copy of this License; and
	- (b) You must cause any modified files to carry prominent notices stating that You changed the files; and
	- (c) You must retain, in the Source form of any Derivative Works that You distribute, all copyright, patent, trademark, and attribution notices from the Source form of the Work, excluding those notices that do not pertain to any part of the Derivative Works; and
	- (d) If the Work includes a "NOTICE" text file as part of its

 distribution, then any Derivative Works that You distribute must include a readable copy of the attribution notices contained within such NOTICE file, excluding those notices that do not pertain to any part of the Derivative Works, in at least one of the following places: within a NOTICE text file distributed as part of the Derivative Works; within the Source form or documentation, if provided along with the Derivative Works; or, within a display generated by the Derivative Works, if and wherever such third-party notices normally appear. The contents of the NOTICE file are for informational purposes only and do not modify the License. You may add Your own attribution notices within Derivative Works that You distribute, alongside or as an addendum to the NOTICE text from the Work, provided that such additional attribution notices cannot be construed as modifying the License.

 You may add Your own copyright statement to Your modifications and may provide additional or different license terms and conditions for use, reproduction, or distribution of Your modifications, or for any such Derivative Works as a whole, provided Your use, reproduction, and distribution of the Work otherwise complies with the conditions stated in this License.

- 5. Submission of Contributions. Unless You explicitly state otherwise, any Contribution intentionally submitted for inclusion in the Work by You to the Licensor shall be under the terms and conditions of this License, without any additional terms or conditions. Notwithstanding the above, nothing herein shall supersede or modify the terms of any separate license agreement you may have executed with Licensor regarding such Contributions.
- 6. Trademarks. This License does not grant permission to use the trade names, trademarks, service marks, or product names of the Licensor, except as required for reasonable and customary use in describing the origin of the Work and reproducing the content of the NOTICE file.
- 7. Disclaimer of Warranty. Unless required by applicable law or agreed to in writing, Licensor provides the Work (and each Contributor provides its Contributions) on an "AS IS" BASIS, WITHOUT WARRANTIES OR CONDITIONS OF ANY KIND, either express or implied, including, without limitation, any warranties or conditions of TITLE, NON-INFRINGEMENT, MERCHANTABILITY, or FITNESS FOR A PARTICULAR PURPOSE. You are solely responsible for determining the appropriateness of using or redistributing the Work and assume any risks associated with Your exercise of permissions under this License.
- 8. Limitation of Liability. In no event and under no legal theory, whether in tort (including negligence), contract, or otherwise.

 unless required by applicable law (such as deliberate and grossly negligent acts) or agreed to in writing, shall any Contributor be liable to You for damages, including any direct, indirect, special, incidental, or consequential damages of any character arising as a result of this License or out of the use or inability to use the Work (including but not limited to damages for loss of goodwill, work stoppage, computer failure or malfunction, or any and all other commercial damages or losses), even if such Contributor has been advised of the possibility of such damages.

 9. Accepting Warranty or Additional Liability. While redistributing the Work or Derivative Works thereof, You may choose to offer, and charge a fee for, acceptance of support, warranty, indemnity, or other liability obligations and/or rights consistent with this License. However, in accepting such obligations, You may act only on Your own behalf and on Your sole responsibility, not on behalf of any other Contributor, and only if You agree to indemnify, defend, and hold each Contributor harmless for any liability incurred by, or claims asserted against, such Contributor by reason of your accepting any such warranty or additional liability.

#### END OF TERMS AND CONDITIONS

APPENDIX: How to apply the Apache License to your work.

 To apply the Apache License to your work, attach the following boilerplate notice, with the fields enclosed by brackets "[]" replaced with your own identifying information. (Don't include the brackets!) The text should be enclosed in the appropriate comment syntax for the file format. We also recommend that a file or class name and description of purpose be included on the same "printed page" as the copyright notice for easier identification within third-party archives.

#### Copyright 2015 xeipuuv

 Licensed under the Apache License, Version 2.0 (the "License"); you may not use this file except in compliance with the License. You may obtain a copy of the License at

#### http://www.apache.org/licenses/LICENSE-2.0

 Unless required by applicable law or agreed to in writing, software distributed under the License is distributed on an "AS IS" BASIS, WITHOUT WARRANTIES OR CONDITIONS OF ANY KIND, either express or implied. See the License for the specific language governing permissions and limitations under the License.

## **1.228 python-requests 2.28.1**

### **1.228.1 Available under license :**

#### Requests

Copyright 2019 Kenneth Reitz

 Apache License Version 2.0, January 2004 http://www.apache.org/licenses/

#### TERMS AND CONDITIONS FOR USE, REPRODUCTION, AND DISTRIBUTION

#### 1. Definitions.

 "License" shall mean the terms and conditions for use, reproduction, and distribution as defined by Sections 1 through 9 of this document.

 "Licensor" shall mean the copyright owner or entity authorized by the copyright owner that is granting the License.

 "Legal Entity" shall mean the union of the acting entity and all other entities that control, are controlled by, or are under common control with that entity. For the purposes of this definition, "control" means (i) the power, direct or indirect, to cause the direction or management of such entity, whether by contract or otherwise, or (ii) ownership of fifty percent (50%) or more of the outstanding shares, or (iii) beneficial ownership of such entity.

 "You" (or "Your") shall mean an individual or Legal Entity exercising permissions granted by this License.

 "Source" form shall mean the preferred form for making modifications, including but not limited to software source code, documentation source, and configuration files.

 "Object" form shall mean any form resulting from mechanical transformation or translation of a Source form, including but not limited to compiled object code, generated documentation, and conversions to other media types.

 "Work" shall mean the work of authorship, whether in Source or Object form, made available under the License, as indicated by a copyright notice that is included in or attached to the work (an example is provided in the Appendix below).

"Derivative Works" shall mean any work, whether in Source or Object

 form, that is based on (or derived from) the Work and for which the editorial revisions, annotations, elaborations, or other modifications represent, as a whole, an original work of authorship. For the purposes of this License, Derivative Works shall not include works that remain separable from, or merely link (or bind by name) to the interfaces of, the Work and Derivative Works thereof.

 "Contribution" shall mean any work of authorship, including the original version of the Work and any modifications or additions to that Work or Derivative Works thereof, that is intentionally submitted to Licensor for inclusion in the Work by the copyright owner or by an individual or Legal Entity authorized to submit on behalf of the copyright owner. For the purposes of this definition, "submitted" means any form of electronic, verbal, or written communication sent to the Licensor or its representatives, including but not limited to communication on electronic mailing lists, source code control systems, and issue tracking systems that are managed by, or on behalf of, the Licensor for the purpose of discussing and improving the Work, but excluding communication that is conspicuously marked or otherwise designated in writing by the copyright owner as "Not a Contribution."

 "Contributor" shall mean Licensor and any individual or Legal Entity on behalf of whom a Contribution has been received by Licensor and subsequently incorporated within the Work.

- 2. Grant of Copyright License. Subject to the terms and conditions of this License, each Contributor hereby grants to You a perpetual, worldwide, non-exclusive, no-charge, royalty-free, irrevocable copyright license to reproduce, prepare Derivative Works of, publicly display, publicly perform, sublicense, and distribute the Work and such Derivative Works in Source or Object form.
- 3. Grant of Patent License. Subject to the terms and conditions of this License, each Contributor hereby grants to You a perpetual, worldwide, non-exclusive, no-charge, royalty-free, irrevocable (except as stated in this section) patent license to make, have made, use, offer to sell, sell, import, and otherwise transfer the Work, where such license applies only to those patent claims licensable by such Contributor that are necessarily infringed by their Contribution(s) alone or by combination of their Contribution(s) with the Work to which such Contribution(s) was submitted. If You institute patent litigation against any entity (including a cross-claim or counterclaim in a lawsuit) alleging that the Work or a Contribution incorporated within the Work constitutes direct or contributory patent infringement, then any patent licenses granted to You under this License for that Work shall terminate as of the date such litigation is filed.
- 4. Redistribution. You may reproduce and distribute copies of the Work or Derivative Works thereof in any medium, with or without modifications, and in Source or Object form, provided that You meet the following conditions:
	- (a) You must give any other recipients of the Work or Derivative Works a copy of this License; and
	- (b) You must cause any modified files to carry prominent notices stating that You changed the files; and
	- (c) You must retain, in the Source form of any Derivative Works that You distribute, all copyright, patent, trademark, and attribution notices from the Source form of the Work, excluding those notices that do not pertain to any part of the Derivative Works; and
	- (d) If the Work includes a "NOTICE" text file as part of its distribution, then any Derivative Works that You distribute must include a readable copy of the attribution notices contained within such NOTICE file, excluding those notices that do not pertain to any part of the Derivative Works, in at least one of the following places: within a NOTICE text file distributed as part of the Derivative Works; within the Source form or documentation, if provided along with the Derivative Works; or, within a display generated by the Derivative Works, if and wherever such third-party notices normally appear. The contents of the NOTICE file are for informational purposes only and do not modify the License. You may add Your own attribution notices within Derivative Works that You distribute, alongside or as an addendum to the NOTICE text from the Work, provided that such additional attribution notices cannot be construed as modifying the License.

 You may add Your own copyright statement to Your modifications and may provide additional or different license terms and conditions for use, reproduction, or distribution of Your modifications, or for any such Derivative Works as a whole, provided Your use, reproduction, and distribution of the Work otherwise complies with the conditions stated in this License.

 5. Submission of Contributions. Unless You explicitly state otherwise, any Contribution intentionally submitted for inclusion in the Work by You to the Licensor shall be under the terms and conditions of this License, without any additional terms or conditions. Notwithstanding the above, nothing herein shall supersede or modify the terms of any separate license agreement you may have executed with Licensor regarding such Contributions.

- 6. Trademarks. This License does not grant permission to use the trade names, trademarks, service marks, or product names of the Licensor, except as required for reasonable and customary use in describing the origin of the Work and reproducing the content of the NOTICE file.
- 7. Disclaimer of Warranty. Unless required by applicable law or agreed to in writing, Licensor provides the Work (and each Contributor provides its Contributions) on an "AS IS" BASIS, WITHOUT WARRANTIES OR CONDITIONS OF ANY KIND, either express or implied, including, without limitation, any warranties or conditions of TITLE, NON-INFRINGEMENT, MERCHANTABILITY, or FITNESS FOR A PARTICULAR PURPOSE. You are solely responsible for determining the appropriateness of using or redistributing the Work and assume any risks associated with Your exercise of permissions under this License.
- 8. Limitation of Liability. In no event and under no legal theory, whether in tort (including negligence), contract, or otherwise, unless required by applicable law (such as deliberate and grossly negligent acts) or agreed to in writing, shall any Contributor be liable to You for damages, including any direct, indirect, special, incidental, or consequential damages of any character arising as a result of this License or out of the use or inability to use the Work (including but not limited to damages for loss of goodwill, work stoppage, computer failure or malfunction, or any and all other commercial damages or losses), even if such Contributor has been advised of the possibility of such damages.
- 9. Accepting Warranty or Additional Liability. While redistributing the Work or Derivative Works thereof, You may choose to offer, and charge a fee for, acceptance of support, warranty, indemnity, or other liability obligations and/or rights consistent with this License. However, in accepting such obligations, You may act only on Your own behalf and on Your sole responsibility, not on behalf of any other Contributor, and only if You agree to indemnify, defend, and hold each Contributor harmless for any liability incurred by, or claims asserted against, such Contributor by reason of your accepting any such warranty or additional liability.

### **1.229 jcmturner-gofork 1.0.0 1.229.1 Available under license :**

Copyright (c) 2009 The Go Authors. All rights reserved.

Redistribution and use in source and binary forms, with or without modification, are permitted provided that the following conditions are met:

 \* Redistributions of source code must retain the above copyright notice, this list of conditions and the following disclaimer.

 \* Redistributions in binary form must reproduce the above copyright notice, this list of conditions and the following disclaimer in the documentation and/or other materials provided with the distribution.

 \* Neither the name of Google Inc. nor the names of its contributors may be used to endorse or promote products derived from this software without specific prior written permission.

THIS SOFTWARE IS PROVIDED BY THE COPYRIGHT HOLDERS AND CONTRIBUTORS "AS IS" AND ANY EXPRESS OR IMPLIED WARRANTIES, INCLUDING, BUT NOT LIMITED TO, THE IMPLIED WARRANTIES OF MERCHANTABILITY AND FITNESS FOR A PARTICULAR PURPOSE ARE DISCLAIMED. IN NO EVENT SHALL THE COPYRIGHT OWNER OR CONTRIBUTORS BE LIABLE FOR ANY DIRECT, INDIRECT, INCIDENTAL, SPECIAL, EXEMPLARY, OR CONSEQUENTIAL DAMAGES (INCLUDING, BUT NOT LIMITED TO, PROCUREMENT OF SUBSTITUTE GOODS OR SERVICES; LOSS OF USE, DATA, OR PROFITS; OR BUSINESS INTERRUPTION) HOWEVER CAUSED AND ON ANY THEORY OF LIABILITY, WHETHER IN CONTRACT, STRICT LIABILITY, OR TORT (INCLUDING NEGLIGENCE OR OTHERWISE) ARISING IN ANY WAY OUT OF THE USE OF THIS SOFTWARE, EVEN IF ADVISED OF THE POSSIBILITY OF SUCH DAMAGE.

# **1.230 log-rotate 3.20.1-r3**

### **1.230.1 Available under license :**

 GNU GENERAL PUBLIC LICENSE Version 2, June 1991

Copyright (C) 1989, 1991 Free Software Foundation, Inc., 51 Franklin Street, Fifth Floor, Boston, MA 02110-1301 USA Everyone is permitted to copy and distribute verbatim copies of this license document, but changing it is not allowed.

#### Preamble

 The licenses for most software are designed to take away your freedom to share and change it. By contrast, the GNU General Public License is intended to guarantee your freedom to share and change free software--to make sure the software is free for all its users. This General Public License applies to most of the Free Software Foundation's software and to any other program whose authors commit to using it. (Some other Free Software Foundation software is covered by the GNU Lesser General Public License instead.) You can apply it to your programs, too.

When we speak of free software, we are referring to freedom, not

price. Our General Public Licenses are designed to make sure that you have the freedom to distribute copies of free software (and charge for this service if you wish), that you receive source code or can get it if you want it, that you can change the software or use pieces of it in new free programs; and that you know you can do these things.

 To protect your rights, we need to make restrictions that forbid anyone to deny you these rights or to ask you to surrender the rights. These restrictions translate to certain responsibilities for you if you distribute copies of the software, or if you modify it.

 For example, if you distribute copies of such a program, whether gratis or for a fee, you must give the recipients all the rights that you have. You must make sure that they, too, receive or can get the source code. And you must show them these terms so they know their rights.

We protect your rights with two steps: (1) copyright the software, and (2) offer you this license which gives you legal permission to copy, distribute and/or modify the software.

 Also, for each author's protection and ours, we want to make certain that everyone understands that there is no warranty for this free software. If the software is modified by someone else and passed on, we want its recipients to know that what they have is not the original, so that any problems introduced by others will not reflect on the original authors' reputations.

 Finally, any free program is threatened constantly by software patents. We wish to avoid the danger that redistributors of a free program will individually obtain patent licenses, in effect making the program proprietary. To prevent this, we have made it clear that any patent must be licensed for everyone's free use or not licensed at all.

 The precise terms and conditions for copying, distribution and modification follow.

#### GNU GENERAL PUBLIC LICENSE TERMS AND CONDITIONS FOR COPYING, DISTRIBUTION AND MODIFICATION

 0. This License applies to any program or other work which contains a notice placed by the copyright holder saying it may be distributed under the terms of this General Public License. The "Program", below, refers to any such program or work, and a "work based on the Program" means either the Program or any derivative work under copyright law: that is to say, a work containing the Program or a portion of it, either verbatim or with modifications and/or translated into another language. (Hereinafter, translation is included without limitation in

the term "modification".) Each licensee is addressed as "you".

Activities other than copying, distribution and modification are not covered by this License; they are outside its scope. The act of running the Program is not restricted, and the output from the Program is covered only if its contents constitute a work based on the Program (independent of having been made by running the Program). Whether that is true depends on what the Program does.

 1. You may copy and distribute verbatim copies of the Program's source code as you receive it, in any medium, provided that you conspicuously and appropriately publish on each copy an appropriate copyright notice and disclaimer of warranty; keep intact all the notices that refer to this License and to the absence of any warranty; and give any other recipients of the Program a copy of this License along with the Program.

You may charge a fee for the physical act of transferring a copy, and you may at your option offer warranty protection in exchange for a fee.

 2. You may modify your copy or copies of the Program or any portion of it, thus forming a work based on the Program, and copy and distribute such modifications or work under the terms of Section 1 above, provided that you also meet all of these conditions:

 a) You must cause the modified files to carry prominent notices stating that you changed the files and the date of any change.

 b) You must cause any work that you distribute or publish, that in whole or in part contains or is derived from the Program or any part thereof, to be licensed as a whole at no charge to all third parties under the terms of this License.

 c) If the modified program normally reads commands interactively when run, you must cause it, when started running for such interactive use in the most ordinary way, to print or display an announcement including an appropriate copyright notice and a notice that there is no warranty (or else, saying that you provide a warranty) and that users may redistribute the program under these conditions, and telling the user how to view a copy of this License. (Exception: if the Program itself is interactive but does not normally print such an announcement, your work based on the Program is not required to print an announcement.)

These requirements apply to the modified work as a whole. If identifiable sections of that work are not derived from the Program, and can be reasonably considered independent and separate works in themselves, then this License, and its terms, do not apply to those

sections when you distribute them as separate works. But when you distribute the same sections as part of a whole which is a work based on the Program, the distribution of the whole must be on the terms of this License, whose permissions for other licensees extend to the entire whole, and thus to each and every part regardless of who wrote it.

Thus, it is not the intent of this section to claim rights or contest your rights to work written entirely by you; rather, the intent is to exercise the right to control the distribution of derivative or collective works based on the Program.

In addition, mere aggregation of another work not based on the Program with the Program (or with a work based on the Program) on a volume of a storage or distribution medium does not bring the other work under the scope of this License.

 3. You may copy and distribute the Program (or a work based on it, under Section 2) in object code or executable form under the terms of Sections 1 and 2 above provided that you also do one of the following:

 a) Accompany it with the complete corresponding machine-readable source code, which must be distributed under the terms of Sections 1 and 2 above on a medium customarily used for software interchange; or,

 b) Accompany it with a written offer, valid for at least three years, to give any third party, for a charge no more than your cost of physically performing source distribution, a complete machine-readable copy of the corresponding source code, to be distributed under the terms of Sections 1 and 2 above on a medium customarily used for software interchange; or,

 c) Accompany it with the information you received as to the offer to distribute corresponding source code. (This alternative is allowed only for noncommercial distribution and only if you received the program in object code or executable form with such an offer, in accord with Subsection b above.)

The source code for a work means the preferred form of the work for making modifications to it. For an executable work, complete source code means all the source code for all modules it contains, plus any associated interface definition files, plus the scripts used to control compilation and installation of the executable. However, as a special exception, the source code distributed need not include anything that is normally distributed (in either source or binary form) with the major components (compiler, kernel, and so on) of the operating system on which the executable runs, unless that component itself accompanies the executable.

If distribution of executable or object code is made by offering access to copy from a designated place, then offering equivalent access to copy the source code from the same place counts as distribution of the source code, even though third parties are not compelled to copy the source along with the object code.

 4. You may not copy, modify, sublicense, or distribute the Program except as expressly provided under this License. Any attempt otherwise to copy, modify, sublicense or distribute the Program is void, and will automatically terminate your rights under this License. However, parties who have received copies, or rights, from you under this License will not have their licenses terminated so long as such parties remain in full compliance.

 5. You are not required to accept this License, since you have not signed it. However, nothing else grants you permission to modify or distribute the Program or its derivative works. These actions are prohibited by law if you do not accept this License. Therefore, by modifying or distributing the Program (or any work based on the Program), you indicate your acceptance of this License to do so, and all its terms and conditions for copying, distributing or modifying the Program or works based on it.

 6. Each time you redistribute the Program (or any work based on the Program), the recipient automatically receives a license from the original licensor to copy, distribute or modify the Program subject to these terms and conditions. You may not impose any further restrictions on the recipients' exercise of the rights granted herein. You are not responsible for enforcing compliance by third parties to this License.

 7. If, as a consequence of a court judgment or allegation of patent infringement or for any other reason (not limited to patent issues), conditions are imposed on you (whether by court order, agreement or otherwise) that contradict the conditions of this License, they do not excuse you from the conditions of this License. If you cannot distribute so as to satisfy simultaneously your obligations under this License and any other pertinent obligations, then as a consequence you may not distribute the Program at all. For example, if a patent license would not permit royalty-free redistribution of the Program by all those who receive copies directly or indirectly through you, then the only way you could satisfy both it and this License would be to refrain entirely from distribution of the Program.

If any portion of this section is held invalid or unenforceable under any particular circumstance, the balance of the section is intended to apply and the section as a whole is intended to apply in other circumstances.

It is not the purpose of this section to induce you to infringe any patents or other property right claims or to contest validity of any such claims; this section has the sole purpose of protecting the integrity of the free software distribution system, which is implemented by public license practices. Many people have made generous contributions to the wide range of software distributed through that system in reliance on consistent application of that system; it is up to the author/donor to decide if he or she is willing to distribute software through any other system and a licensee cannot impose that choice.

This section is intended to make thoroughly clear what is believed to be a consequence of the rest of this License.

 8. If the distribution and/or use of the Program is restricted in certain countries either by patents or by copyrighted interfaces, the original copyright holder who places the Program under this License may add an explicit geographical distribution limitation excluding those countries, so that distribution is permitted only in or among countries not thus excluded. In such case, this License incorporates the limitation as if written in the body of this License.

 9. The Free Software Foundation may publish revised and/or new versions of the General Public License from time to time. Such new versions will be similar in spirit to the present version, but may differ in detail to address new problems or concerns.

Each version is given a distinguishing version number. If the Program specifies a version number of this License which applies to it and "any later version", you have the option of following the terms and conditions either of that version or of any later version published by the Free Software Foundation. If the Program does not specify a version number of this License, you may choose any version ever published by the Free Software Foundation.

 10. If you wish to incorporate parts of the Program into other free programs whose distribution conditions are different, write to the author to ask for permission. For software which is copyrighted by the Free Software Foundation, write to the Free Software Foundation; we sometimes make exceptions for this. Our decision will be guided by the two goals of preserving the free status of all derivatives of our free software and of promoting the sharing and reuse of software generally.

#### NO WARRANTY

#### 11. BECAUSE THE PROGRAM IS LICENSED FREE OF CHARGE, THERE IS NO WARRANTY FOR THE PROGRAM, TO THE EXTENT PERMITTED BY APPLICABLE LAW. EXCEPT WHEN

OTHERWISE STATED IN WRITING THE COPYRIGHT HOLDERS AND/OR OTHER PARTIES PROVIDE THE PROGRAM "AS IS" WITHOUT WARRANTY OF ANY KIND, EITHER EXPRESSED OR IMPLIED, INCLUDING, BUT NOT LIMITED TO, THE IMPLIED WARRANTIES OF MERCHANTABILITY AND FITNESS FOR A PARTICULAR PURPOSE. THE ENTIRE RISK AS TO THE QUALITY AND PERFORMANCE OF THE PROGRAM IS WITH YOU. SHOULD THE PROGRAM PROVE DEFECTIVE, YOU ASSUME THE COST OF ALL NECESSARY SERVICING, REPAIR OR CORRECTION.

 12. IN NO EVENT UNLESS REQUIRED BY APPLICABLE LAW OR AGREED TO IN WRITING WILL ANY COPYRIGHT HOLDER, OR ANY OTHER PARTY WHO MAY MODIFY AND/OR REDISTRIBUTE THE PROGRAM AS PERMITTED ABOVE, BE LIABLE TO YOU FOR DAMAGES, INCLUDING ANY GENERAL, SPECIAL, INCIDENTAL OR CONSEQUENTIAL DAMAGES ARISING OUT OF THE USE OR INABILITY TO USE THE PROGRAM (INCLUDING BUT NOT LIMITED TO LOSS OF DATA OR DATA BEING RENDERED INACCURATE OR LOSSES SUSTAINED BY YOU OR THIRD PARTIES OR A FAILURE OF THE PROGRAM TO OPERATE WITH ANY OTHER PROGRAMS), EVEN IF SUCH HOLDER OR OTHER PARTY HAS BEEN ADVISED OF THE POSSIBILITY OF SUCH DAMAGES.

#### END OF TERMS AND CONDITIONS

How to Apply These Terms to Your New Programs

 If you develop a new program, and you want it to be of the greatest possible use to the public, the best way to achieve this is to make it free software which everyone can redistribute and change under these terms.

 To do so, attach the following notices to the program. It is safest to attach them to the start of each source file to most effectively convey the exclusion of warranty; and each file should have at least the "copyright" line and a pointer to where the full notice is found.

 <one line to give the program's name and a brief idea of what it does.> Copyright  $(C)$  <year > <name of author>

 This program is free software; you can redistribute it and/or modify it under the terms of the GNU General Public License as published by the Free Software Foundation; either version 2 of the License, or (at your option) any later version.

 This program is distributed in the hope that it will be useful, but WITHOUT ANY WARRANTY; without even the implied warranty of MERCHANTABILITY or FITNESS FOR A PARTICULAR PURPOSE. See the GNU General Public License for more details.

 You should have received a copy of the GNU General Public License along with this program; if not, write to the Free Software Foundation, Inc., 51 Franklin Street, Fifth Floor, Boston, MA 02110-1301 USA.

Also add information on how to contact you by electronic and paper mail.

If the program is interactive, make it output a short notice like this when it starts in an interactive mode:

 Gnomovision version 69, Copyright (C) year name of author Gnomovision comes with ABSOLUTELY NO WARRANTY; for details type `show w'. This is free software, and you are welcome to redistribute it under certain conditions; type `show c' for details.

The hypothetical commands `show w' and `show c' should show the appropriate parts of the General Public License. Of course, the commands you use may be called something other than `show w' and `show c'; they could even be mouse-clicks or menu items--whatever suits your program.

You should also get your employer (if you work as a programmer) or your school, if any, to sign a "copyright disclaimer" for the program, if necessary. Here is a sample; alter the names:

 Yoyodyne, Inc., hereby disclaims all copyright interest in the program `Gnomovision' (which makes passes at compilers) written by James Hacker.

 <signature of Ty Coon>, 1 April 1989 Ty Coon, President of Vice

This General Public License does not permit incorporating your program into proprietary programs. If your program is a subroutine library, you may consider it more useful to permit linking proprietary applications with the library. If this is what you want to do, use the GNU Lesser General Public License instead of this License.

## **1.231 distlib 0.3.6**

**1.231.1 Available under license :** 

A. HISTORY OF THE SOFTWARE ==========================

Python was created in the early 1990s by Guido van Rossum at Stichting Mathematisch Centrum (CWI, see http://www.cwi.nl) in the Netherlands as a successor of a language called ABC. Guido remains Python's principal author, although it includes many contributions from others.

In 1995, Guido continued his work on Python at the Corporation for National Research Initiatives (CNRI, see http://www.cnri.reston.va.us) in Reston, Virginia where he released several versions of the software.
In May 2000, Guido and the Python core development team moved to BeOpen.com to form the BeOpen PythonLabs team. In October of the same year, the PythonLabs team moved to Digital Creations (now Zope Corporation, see http://www.zope.com). In 2001, the Python Software Foundation (PSF, see http://www.python.org/psf/) was formed, a non-profit organization created specifically to own Python-related Intellectual Property. Zope Corporation is a sponsoring member of the PSF.

All Python releases are Open Source (see http://www.opensource.org for the Open Source Definition). Historically, most, but not all, Python releases have also been GPL-compatible; the table below summarizes the various releases.

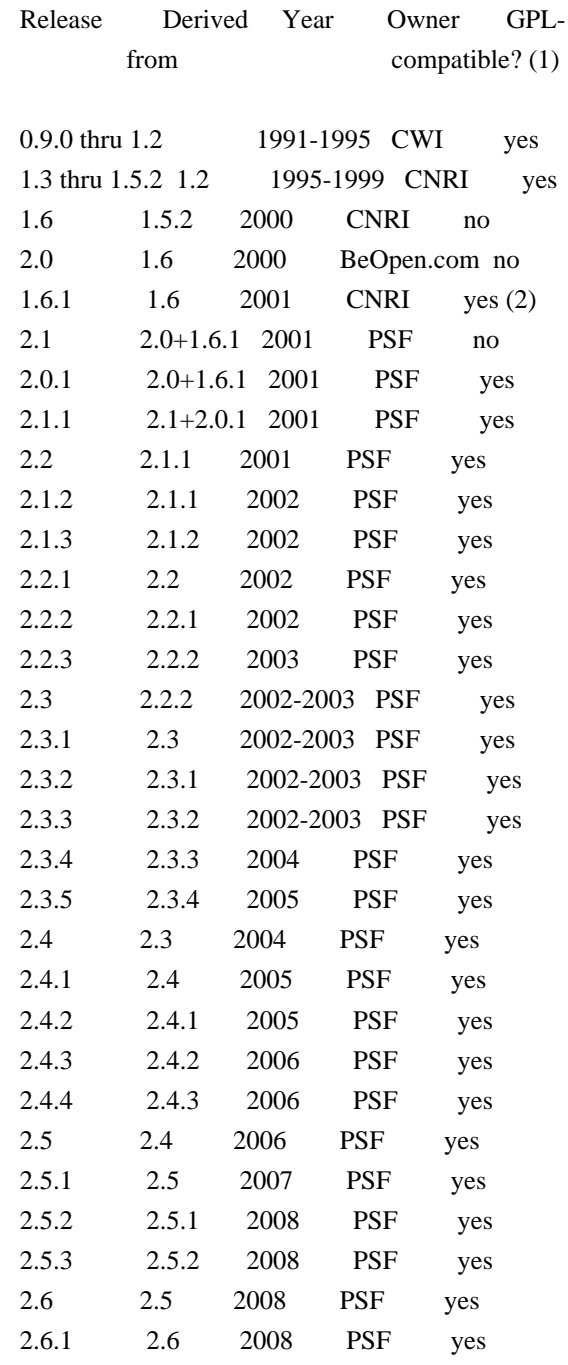

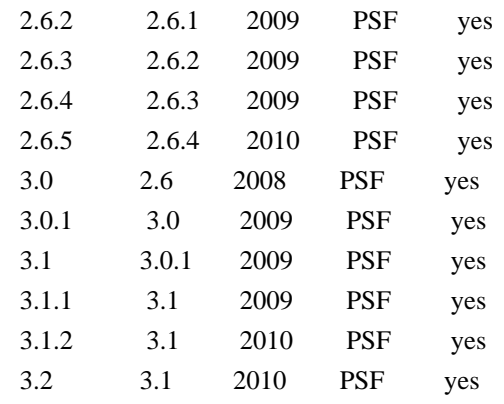

Footnotes:

- (1) GPL-compatible doesn't mean that we're distributing Python under the GPL. All Python licenses, unlike the GPL, let you distribute a modified version without making your changes open source. The GPL-compatible licenses make it possible to combine Python with other software that is released under the GPL; the others don't.
- (2) According to Richard Stallman, 1.6.1 is not GPL-compatible, because its license has a choice of law clause. According to CNRI, however, Stallman's lawyer has told CNRI's lawyer that 1.6.1 is "not incompatible" with the GPL.

Thanks to the many outside volunteers who have worked under Guido's direction to make these releases possible.

## B. TERMS AND CONDITIONS FOR ACCESSING OR OTHERWISE USING PYTHON

===============================================================

## PYTHON SOFTWARE FOUNDATION LICENSE VERSION 2

--------------------------------------------

1. This LICENSE AGREEMENT is between the Python Software Foundation ("PSF"), and the Individual or Organization ("Licensee") accessing and otherwise using this software ("Python") in source or binary form and its associated documentation.

2. Subject to the terms and conditions of this License Agreement, PSF hereby grants Licensee a nonexclusive, royalty-free, world-wide license to reproduce, analyze, test, perform and/or display publicly, prepare derivative works, distribute, and otherwise use Python alone or in any derivative version, provided, however, that PSF's License Agreement and PSF's notice of copyright, i.e., "Copyright (c) 2001, 2002, 2003, 2004, 2005, 2006, 2007, 2008, 2009, 2010 Python Software Foundation; All Rights Reserved" are retained in Python alone or in any derivative version prepared by Licensee.

3. In the event Licensee prepares a derivative work that is based on or incorporates Python or any part thereof, and wants to make the derivative work available to others as provided herein, then Licensee hereby agrees to include in any such work a brief summary of the changes made to Python.

4. PSF is making Python available to Licensee on an "AS IS" basis. PSF MAKES NO REPRESENTATIONS OR WARRANTIES, EXPRESS OR IMPLIED. BY WAY OF EXAMPLE, BUT NOT LIMITATION, PSF MAKES NO AND DISCLAIMS ANY REPRESENTATION OR WARRANTY OF MERCHANTABILITY OR FITNESS FOR ANY PARTICULAR PURPOSE OR THAT THE USE OF PYTHON WILL NOT INFRINGE ANY THIRD PARTY RIGHTS.

5. PSF SHALL NOT BE LIABLE TO LICENSEE OR ANY OTHER USERS OF PYTHON FOR ANY INCIDENTAL, SPECIAL, OR CONSEQUENTIAL DAMAGES OR LOSS AS A RESULT OF MODIFYING, DISTRIBUTING, OR OTHERWISE USING PYTHON, OR ANY DERIVATIVE THEREOF, EVEN IF ADVISED OF THE POSSIBILITY THEREOF.

6. This License Agreement will automatically terminate upon a material breach of its terms and conditions.

7. Nothing in this License Agreement shall be deemed to create any relationship of agency, partnership, or joint venture between PSF and Licensee. This License Agreement does not grant permission to use PSF trademarks or trade name in a trademark sense to endorse or promote products or services of Licensee, or any third party.

8. By copying, installing or otherwise using Python, Licensee agrees to be bound by the terms and conditions of this License Agreement.

## BEOPEN.COM LICENSE AGREEMENT FOR PYTHON 2.0

-------------------------------------------

### BEOPEN PYTHON OPEN SOURCE LICENSE AGREEMENT VERSION 1

1. This LICENSE AGREEMENT is between BeOpen.com ("BeOpen"), having an office at 160 Saratoga Avenue, Santa Clara, CA 95051, and the Individual or Organization ("Licensee") accessing and otherwise using this software in source or binary form and its associated documentation ("the Software").

2. Subject to the terms and conditions of this BeOpen Python License Agreement, BeOpen hereby grants Licensee a non-exclusive, royalty-free, world-wide license to reproduce, analyze, test, perform and/or display publicly, prepare derivative works, distribute, and otherwise use the Software alone or in any derivative version,

provided, however, that the BeOpen Python License is retained in the Software, alone or in any derivative version prepared by Licensee.

3. BeOpen is making the Software available to Licensee on an "AS IS" basis. BEOPEN MAKES NO REPRESENTATIONS OR WARRANTIES, EXPRESS OR IMPLIED. BY WAY OF EXAMPLE, BUT NOT LIMITATION, BEOPEN MAKES NO AND DISCLAIMS ANY REPRESENTATION OR WARRANTY OF MERCHANTABILITY OR FITNESS FOR ANY PARTICULAR PURPOSE OR THAT THE USE OF THE SOFTWARE WILL NOT INFRINGE ANY THIRD PARTY RIGHTS.

4. BEOPEN SHALL NOT BE LIABLE TO LICENSEE OR ANY OTHER USERS OF THE SOFTWARE FOR ANY INCIDENTAL, SPECIAL, OR CONSEQUENTIAL DAMAGES OR LOSS AS A RESULT OF USING, MODIFYING OR DISTRIBUTING THE SOFTWARE, OR ANY DERIVATIVE THEREOF, EVEN IF ADVISED OF THE POSSIBILITY THEREOF.

5. This License Agreement will automatically terminate upon a material breach of its terms and conditions.

6. This License Agreement shall be governed by and interpreted in all respects by the law of the State of California, excluding conflict of law provisions. Nothing in this License Agreement shall be deemed to create any relationship of agency, partnership, or joint venture between BeOpen and Licensee. This License Agreement does not grant permission to use BeOpen trademarks or trade names in a trademark sense to endorse or promote products or services of Licensee, or any third party. As an exception, the "BeOpen Python" logos available at http://www.pythonlabs.com/logos.html may be used according to the permissions granted on that web page.

7. By copying, installing or otherwise using the software, Licensee agrees to be bound by the terms and conditions of this License Agreement.

#### CNRI LICENSE AGREEMENT FOR PYTHON 1.6.1

---------------------------------------

1. This LICENSE AGREEMENT is between the Corporation for National Research Initiatives, having an office at 1895 Preston White Drive, Reston, VA 20191 ("CNRI"), and the Individual or Organization ("Licensee") accessing and otherwise using Python 1.6.1 software in source or binary form and its associated documentation.

2. Subject to the terms and conditions of this License Agreement, CNRI hereby grants Licensee a nonexclusive, royalty-free, world-wide license to reproduce, analyze, test, perform and/or display publicly, prepare derivative works, distribute, and otherwise use Python 1.6.1 alone or in any derivative version, provided, however, that CNRI's

License Agreement and CNRI's notice of copyright, i.e., "Copyright (c) 1995-2001 Corporation for National Research Initiatives; All Rights Reserved" are retained in Python 1.6.1 alone or in any derivative version prepared by Licensee. Alternately, in lieu of CNRI's License Agreement, Licensee may substitute the following text (omitting the quotes): "Python 1.6.1 is made available subject to the terms and conditions in CNRI's License Agreement. This Agreement together with Python 1.6.1 may be located on the Internet using the following unique, persistent identifier (known as a handle): 1895.22/1013. This Agreement may also be obtained from a proxy server on the Internet using the following URL: http://hdl.handle.net/1895.22/1013".

3. In the event Licensee prepares a derivative work that is based on or incorporates Python 1.6.1 or any part thereof, and wants to make the derivative work available to others as provided herein, then Licensee hereby agrees to include in any such work a brief summary of the changes made to Python 1.6.1.

4. CNRI is making Python 1.6.1 available to Licensee on an "AS IS" basis. CNRI MAKES NO REPRESENTATIONS OR WARRANTIES, EXPRESS OR IMPLIED. BY WAY OF EXAMPLE, BUT NOT LIMITATION, CNRI MAKES NO AND DISCLAIMS ANY REPRESENTATION OR WARRANTY OF MERCHANTABILITY OR FITNESS FOR ANY PARTICULAR PURPOSE OR THAT THE USE OF PYTHON 1.6.1 WILL NOT INFRINGE ANY THIRD PARTY RIGHTS.

5. CNRI SHALL NOT BE LIABLE TO LICENSEE OR ANY OTHER USERS OF PYTHON 1.6.1 FOR ANY INCIDENTAL, SPECIAL, OR CONSEQUENTIAL DAMAGES OR LOSS AS A RESULT OF MODIFYING, DISTRIBUTING, OR OTHERWISE USING PYTHON 1.6.1, OR ANY DERIVATIVE THEREOF, EVEN IF ADVISED OF THE POSSIBILITY THEREOF.

6. This License Agreement will automatically terminate upon a material breach of its terms and conditions.

7. This License Agreement shall be governed by the federal intellectual property law of the United States, including without limitation the federal copyright law, and, to the extent such U.S. federal law does not apply, by the law of the Commonwealth of Virginia, excluding Virginia's conflict of law provisions. Notwithstanding the foregoing, with regard to derivative works based on Python 1.6.1 that incorporate non-separable material that was previously distributed under the GNU General Public License (GPL), the law of the Commonwealth of Virginia shall govern this License Agreement only as to issues arising under or with respect to Paragraphs 4, 5, and 7 of this License Agreement. Nothing in this License Agreement shall be deemed to create any relationship of agency, partnership, or joint venture between CNRI and Licensee. This License Agreement does not grant permission to use CNRI trademarks or trade name in a trademark sense to endorse or promote products or

services of Licensee, or any third party.

8. By clicking on the "ACCEPT" button where indicated, or by copying, installing or otherwise using Python 1.6.1, Licensee agrees to be bound by the terms and conditions of this License Agreement.

ACCEPT

CWI LICENSE AGREEMENT FOR PYTHON 0.9.0 THROUGH 1.2 --------------------------------------------------

Copyright (c) 1991 - 1995, Stichting Mathematisch Centrum Amsterdam, The Netherlands. All rights reserved.

Permission to use, copy, modify, and distribute this software and its documentation for any purpose and without fee is hereby granted, provided that the above copyright notice appear in all copies and that both that copyright notice and this permission notice appear in supporting documentation, and that the name of Stichting Mathematisch Centrum or CWI not be used in advertising or publicity pertaining to distribution of the software without specific, written prior permission.

STICHTING MATHEMATISCH CENTRUM DISCLAIMS ALL WARRANTIES WITH REGARD TO THIS SOFTWARE, INCLUDING ALL IMPLIED WARRANTIES OF MERCHANTABILITY AND FITNESS, IN NO EVENT SHALL STICHTING MATHEMATISCH CENTRUM BE LIABLE FOR ANY SPECIAL, INDIRECT OR CONSEQUENTIAL DAMAGES OR ANY DAMAGES WHATSOEVER RESULTING FROM LOSS OF USE, DATA OR PROFITS, WHETHER IN AN ACTION OF CONTRACT, NEGLIGENCE OR OTHER TORTIOUS ACTION, ARISING OUT OF OR IN CONNECTION WITH THE USE OR PERFORMANCE OF THIS SOFTWARE.

=======================

Distutils2 Contributors

========================

The Distutils2 project was started by Tarek Ziad and is currently maintained by ric Araujo. Many people have contributed to the project.

distlib has started off using some of the code from distutil2.

If you're making a patch, please add your name below in alphabetical order, and welcome into the Fellowship of the Packaging!

Thanks to:

- Rajiv Abraham
- Ali Afshar
- David Barnett
- Pior Bastida
- Anthony Baxter
- Erik Bray
- C. Titus Brown
- Francisco Martn Brugu
- Nicolas Cadou
- Godefroid Chapelle
- Julien Courteau
- Christophe Combelles
- Jason R. Coombs
- Pierre-Yves David
- Ned Deily
- Konrad Delong
- Josip Djolonga
- John Edmonds
- Andr Espaze
- Boris Feld
- Andrew Francis
- Hallvard B Furuseth
- Patrice Gauthier
- Yannick Gingras
- Filip Gruszczyski
- Walker Hale IV
- Alexandre Hamelin
- Kelsey Hightower
- Thomas Holmes
- Preston Holmes
- Christian Hudon
- Julien Jehannet
- Jeremy Kloth
- Thomas Kluyver
- Amos Latteier
- Mathieu Leduc-Hamel
- Pierre Paul Lefebvre
- Tshepang Lekhonkhobe
- Alain Leufroy
- Janusz Lewandowski
- Martin von Lwis
- Hugo Lopes Tavares
- Guillermo Lpez-Anglada
- Justin Love
- Simon Mathieu
- Carl Meyer
- Alexis Mtaireau
- Julien Miotte
- Zubin Mithra
- Derek McTavish Mounce
- Paul Moore
- Michael Mulich
- Louis Munro
- Gal Pasgrimaud
- George Peristerakis
- Mathieu Perreault
- Guillaume Pratte
- Sean Reifschneider
- Antoine Reversat
- Arc Riley
- C. Anthony Risinger
- Elson Rodriguez
- Luis Rojas
- Erik Rose
- Brian Rosner
- Vinay Sajip
- Victor Stinner
- Alexandre Vassalotti
- Nadeem Vawda

Copyright (C) 2013 by Test User.

Permission to use, copy, modify, and distribute this software and its documentation for any purpose and without fee is hereby granted, provided that the above copyright notice appear in all copies and that both that copyright notice and this permission notice appear in supporting documentation, and that the name of Vinay Sajip not be used in advertising or publicity pertaining to distribution of the software without specific, written prior permission.

VINAY SAJIP DISCLAIMS ALL WARRANTIES WITH REGARD TO THIS SOFTWARE, INCLUDING ALL IMPLIED WARRANTIES OF MERCHANTABILITY AND FITNESS. IN NO EVENT SHALL VINAY SAJIP BE LIABLE FOR ANY SPECIAL, INDIRECT OR CONSEQUENTIAL DAMAGES OR ANY DAMAGES WHATSOEVER RESULTING FROM LOSS OF USE, DATA OR PROFITS, WHETHER IN AN ACTION OF CONTRACT, NEGLIGENCE OR OTHER TORTIOUS ACTION, ARISING OUT OF OR IN CONNECTION WITH THE USE OR PERFORMANCE OF THIS SOFTWARE. BSD-licensed.

# **1.232 google-uuid 1.3.0**

# **1.232.1 Available under license :**

Paul Borman <borman@google.com> bmatsuo shawnps theory jboverfelt dsymonds cd1 wallclockbuilder

dansouza

Copyright (c) 2009,2014 Google Inc. All rights reserved.

Redistribution and use in source and binary forms, with or without modification, are permitted provided that the following conditions are met:

 \* Redistributions of source code must retain the above copyright notice, this list of conditions and the following disclaimer.

 \* Redistributions in binary form must reproduce the above copyright notice, this list of conditions and the following disclaimer in the documentation and/or other materials provided with the distribution.

 \* Neither the name of Google Inc. nor the names of its contributors may be used to endorse or promote products derived from this software without specific prior written permission.

THIS SOFTWARE IS PROVIDED BY THE COPYRIGHT HOLDERS AND CONTRIBUTORS "AS IS" AND ANY EXPRESS OR IMPLIED WARRANTIES, INCLUDING, BUT NOT LIMITED TO, THE IMPLIED WARRANTIES OF MERCHANTABILITY AND FITNESS FOR A PARTICULAR PURPOSE ARE DISCLAIMED. IN NO EVENT SHALL THE COPYRIGHT OWNER OR CONTRIBUTORS BE LIABLE FOR ANY DIRECT, INDIRECT, INCIDENTAL, SPECIAL, EXEMPLARY, OR CONSEQUENTIAL DAMAGES (INCLUDING, BUT NOT LIMITED TO, PROCUREMENT OF SUBSTITUTE GOODS OR SERVICES; LOSS OF USE, DATA, OR PROFITS; OR BUSINESS INTERRUPTION) HOWEVER CAUSED AND ON ANY THEORY OF LIABILITY, WHETHER IN CONTRACT, STRICT LIABILITY, OR TORT (INCLUDING NEGLIGENCE OR OTHERWISE) ARISING IN ANY WAY OUT OF THE USE OF THIS SOFTWARE, EVEN IF ADVISED OF THE POSSIBILITY OF SUCH DAMAGE.

# **1.233 visual-studio-runtime 15.9.9(VC++ 2017)**

# **1.233.1 Available under license :**

.NET Core uses third-party libraries or other resources that may be distributed under licenses different than the .NET Core software.

In the event that we accidentally failed to list a required notice, please bring it to our attention. Post an issue or email us:

dotnet@microsoft.com

The attached notices are provided for information only.

License notice for SIMD-Vectorisation-Burgers-Equation-CSharp -------------------------------------------------------------

MIT License

Copyright (c) 2017 Gary Evans

Permission is hereby granted, free of charge, to any person obtaining a copy of this software and associated documentation files (the "Software"), to deal in the Software without restriction, including without limitation the rights to use, copy, modify, merge, publish, distribute, sublicense, and/or sell copies of the Software, and to permit persons to whom the Software is furnished to do so, subject to the following conditions:

The above copyright notice and this permission notice shall be included in all copies or substantial portions of the Software.

THE SOFTWARE IS PROVIDED "AS IS", WITHOUT WARRANTY OF ANY KIND, EXPRESS OR IMPLIED, INCLUDING BUT NOT LIMITED TO THE WARRANTIES OF MERCHANTABILITY, FITNESS FOR A PARTICULAR PURPOSE AND NONINFRINGEMENT. IN NO EVENT SHALL THE AUTHORS OR COPYRIGHT HOLDERS BE LIABLE FOR ANY CLAIM, DAMAGES OR OTHER LIABILITY, WHETHER IN AN ACTION OF CONTRACT, TORT OR OTHERWISE, ARISING FROM, OUT OF OR IN CONNECTION WITH THE SOFTWARE OR THE USE OR OTHER DEALINGS IN THE SOFTWARE. Revised BSD license

This is a specific instance of the Open Source Initiative (OSI) BSD license template http://www.opensource.org/licenses/bsd-license.php

Copyright 2004-2008 Brent Fulgham, 2005-2016 Isaac Gouy All rights reserved.

Redistribution and use in source and binary forms, with or without modification, are permitted provided that the following conditions are met:

 Redistributions of source code must retain the above copyright notice, this list of conditions and the following disclaimer.

 Redistributions in binary form must reproduce the above copyright notice, this list of conditions and the following disclaimer in the documentation and/or other materials provided with the distribution.

 Neither the name of "The Computer Language Benchmarks Game" nor the name of "The Computer Language Shootout Benchmarks" nor the names of its contributors may be used to endorse or promote products derived from this software without specific prior written permission.

THIS SOFTWARE IS PROVIDED BY THE COPYRIGHT HOLDERS AND CONTRIBUTORS "AS IS" AND ANY EXPRESS OR IMPLIED WARRANTIES, INCLUDING, BUT NOT LIMITED TO, THE IMPLIED WARRANTIES OF MERCHANTABILITY AND FITNESS FOR A PARTICULAR PURPOSE ARE DISCLAIMED. IN NO EVENT SHALL THE COPYRIGHT OWNER OR CONTRIBUTORS BE LIABLE FOR ANY DIRECT, INDIRECT, INCIDENTAL, SPECIAL, EXEMPLARY, OR CONSEQUENTIAL DAMAGES (INCLUDING, BUT NOT LIMITED TO, PROCUREMENT OF SUBSTITUTE GOODS OR SERVICES; LOSS OF USE, DATA, OR PROFITS; OR BUSINESS INTERRUPTION) HOWEVER CAUSED AND ON ANY

# THEORY OF LIABILITY, WHETHER IN CONTRACT, STRICT LIABILITY, OR TORT (INCLUDING NEGLIGENCE OR OTHERWISE) ARISING IN ANY WAY OUT OF THE USE OF THIS SOFTWARE, EVEN IF ADVISED OF THE POSSIBILITY OF SUCH DAMAGE.

.NET Core uses third-party libraries or other resources that may be distributed under licenses different than the .NET Core software.

In the event that we accidentally failed to list a required notice, please bring it to our attention. Post an issue or email us:

dotnet@microsoft.com

The attached notices are provided for information only.

License notice for A Benchmark Test for Systems Implementation Languages ------------------------------------------------------------------------

http://www.cl.cam.ac.uk/~mr10/Bench/README

Please feel free to re-implement this benchmark in any language you choose. I would be happy to incorporate such tranlations into this distribution together with their timing/size results.

Martin Richards

23 February 2007

.NET Core uses third-party libraries or other resources that may be distributed under licenses different than the .NET Core software.

In the event that we accidentally failed to list a required notice, please bring it to our attention. Post an issue or email us:

dotnet@microsoft.com

The attached notices are provided for information only.

License notice for The Computer Language Benchmarks Game

---------------------------

Revised BSD license

This is a specific instance of the Open Source Initiative (OSI) BSD license template http://www.opensource.org/licenses/bsd-license.php

Copyright (c) 2004-2008 Brent Fulgham, 2005-2015 Isaac Gouy All rights reserved.

Redistribution and use in source and binary forms, with or without modification, are permitted provided that the following conditions are met:  Redistributions of source code must retain the above copyright notice, this list of conditions and the following disclaimer.

 Redistributions in binary form must reproduce the above copyright notice, this list of conditions and the following disclaimer in the documentation and/or other materials provided with the distribution.

 Neither the name of "The Computer Language Benchmarks Game" nor the name of "The Computer Language Shootout Benchmarks" nor the names of its contributors may be used to endorse or promote products derived from this software without specific prior written permission.

THIS SOFTWARE IS PROVIDED BY THE COPYRIGHT HOLDERS AND CONTRIBUTORS "AS IS" AND ANY EXPRESS OR IMPLIED WARRANTIES, INCLUDING, BUT NOT LIMITED TO, THE IMPLIED WARRANTIES OF MERCHANTABILITY AND FITNESS FOR A PARTICULAR PURPOSE ARE DISCLAIMED. IN NO EVENT SHALL THE COPYRIGHT OWNER OR CONTRIBUTORS BE LIABLE FOR ANY DIRECT, INDIRECT, INCIDENTAL, SPECIAL, EXEMPLARY, OR CONSEQUENTIAL DAMAGES (INCLUDING, BUT NOT LIMITED TO, PROCUREMENT OF SUBSTITUTE GOODS OR SERVICES; LOSS OF USE, DATA, OR PROFITS; OR BUSINESS INTERRUPTION) HOWEVER CAUSED AND ON ANY THEORY OF LIABILITY, WHETHER IN CONTRACT, STRICT LIABILITY, OR TORT (INCLUDING NEGLIGENCE OR OTHERWISE) ARISING IN ANY WAY OUT OF THE USE OF THIS SOFTWARE, EVEN IF ADVISED OF THE POSSIBILITY OF SUCH DAMAGE. Copyright

=========

The .NET project copyright is held by ".NET Foundation and Contributors".

The [.NET Foundation](http://www.dotnetfoundation.org/) is an independent organization that encourages open development and collaboration around the .NET ecosystem.

Source License

--------------

The .NET project uses multiple licenses for the various project repositories.

- The [MIT License](https://opensource.org/licenses/MIT) is used for [code](https://github.com/dotnet/runtime/).

- The [Creative Commons Attribution 4.0 International Public License (CC-

BY)](https://creativecommons.org/licenses/by/4.0/) is used for [documentation](https://github.com/dotnet/docs/) and [swag](https://github.com/dotnet/swag).

Binary License

--------------

.NET distributions are licensed with a variety of licenses, dependent on the content. By default, the MIT license is used, the exact same as the [source license](https://github.com/dotnet/core/blob/master/LICENSE.TXT), with the same copyright holder. There are some cases where that isn't possible because a given component includes a proprietary Microsoft binary. This is typically only the case for Windows distributions.

The following rules are used for determining the binary license:

- .NET binary distributions (zips, nuget packages, ) are licensed as MIT (identical to the [.NET source license](https://github.com/dotnet/core/blob/master/LICENSE.TXT)).

- The license link (if there is one) should point to the repository where the file came from, for example: [dotnet/runtime](https://github.com/dotnet/runtime/blob/main/LICENSE.TXT).

- If the contained binaries are built from multiple .NET repositories, the license should point to [dotnet/core](https://github.com/dotnet/core/blob/master/LICENSE.TXT).

- If the contents are not 100% open source, the distribution should be licensed with the [.NET Library license](https://www.microsoft.com/net/dotnet\_library\_license.htm).

- It is OK for licensing to be asymmetric for a single distribution type. For example, its possible that the .NET SDK distribution might be fully open source for Linux but include a closed-source component on Windows. In this case, the SDK would be licensed as MIT on Linux and use the .NET Library License on Windows. It is better to have more open licenses than less.

- It is OK for the source and binary licenses not to match. For example, the source might be Apache 2 but ships as an MIT binary. The third party notices file should capture the Apache 2 license. This only works for a permissive licenses, however, we have limited the project to that class of licenses already. The value of this approach is that binary licenses are uniform.

#### Patents

-------

Microsoft has issued a [Patent Promise for .NET Libraries and Runtime Components](/PATENTS.TXT). Permission is hereby granted, free of charge, to any person obtaining a copy of this software and associated documentation files (the "Software"), to deal in the Software without restriction, including without limitation the rights to use, copy, modify, merge, publish, distribute, sublicense, and/or sell copies of the Software, and to permit persons to whom the Software is furnished to do so, subject to the following conditions:

The above copyright notice and this permission notice shall be included in all copies or substantial portions of the Software.

THE SOFTWARE IS PROVIDED "AS IS", WITHOUT WARRANTY OF ANY KIND, EXPRESS OR IMPLIED, INCLUDING BUT NOT LIMITED TO THE WARRANTIES OF MERCHANTABILITY, FITNESS FOR A PARTICULAR PURPOSE AND NONINFRINGEMENT. IN NO EVENT SHALL THE AUTHORS OR COPYRIGHT HOLDERS BE LIABLE FOR ANY CLAIM, DAMAGES OR OTHER LIABILITY, WHETHER IN AN ACTION OF CONTRACT, TORT OR OTHERWISE, ARISING FROM, OUT OF OR IN CONNECTION WITH THE SOFTWARE OR THE USE OR OTHER DEALINGS IN THE SOFTWARE. .NET Core uses third-party libraries or other resources that may be distributed under licenses different than the .NET Core software.

In the event that we accidentally failed to list a required notice, please bring it to our attention. Post an issue or email us:

dotnet@microsoft.com

The attached notices are provided for information only.

License notice for Livermore Loops coded in C ---------------------------------------------

http://www.netlib.org/benchmark/livermorec

No specific license is given, so attributing and using in "good faith" in the same way that it has been offered. We will delete upon request. .NET Core uses third-party libraries or other resources that may be distributed under licenses different than the .NET Core software.

In the event that we accidentally failed to list a required notice, please bring it to our attention. Post an issue or email us:

dotnet@microsoft.com

The attached notices are provided for information only.

License notice for V8.Crypto ----------------------------

Copyright (c) 2003-2005 Tom Wu All Rights Reserved.

Permission is hereby granted, free of charge, to any person obtaining a copy of this software and associated documentation files (the "Software"), to deal in the Software without restriction, including without limitation the rights to use, copy, modify, merge, publish, distribute, sublicense, and/or sell copies of the Software, and to permit persons to whom the Software is furnished to do so, subject to the following conditions:

The above copyright notice and this permission notice shall be included in all copies or substantial portions of the Software.

THE SOFTWARE IS PROVIDED "AS-IS" AND WITHOUT WARRANTY OF ANY KIND, EXPRESS, IMPLIED OR OTHERWISE, INCLUDING WITHOUT LIMITATION, ANY WARRANTY OF MERCHANTABILITY OR FITNESS FOR A PARTICULAR PURPOSE.

IN NO EVENT SHALL TOM WU BE LIABLE FOR ANY SPECIAL, INCIDENTAL, INDIRECT OR CONSEQUENTIAL DAMAGES OF ANY KIND, OR ANY DAMAGES WHATSOEVER RESULTING FROM LOSS OF USE, DATA OR PROFITS, WHETHER OR NOT ADVISED OF THE POSSIBILITY OF DAMAGE, AND ON ANY THEORY OF LIABILITY, ARISING OUT OF OR IN CONNECTION WITH THE USE OR PERFORMANCE OF THIS SOFTWARE.

In addition, the following condition applies:

All redistributions must retain an intact copy of this copyright notice and disclaimer.

.NET Runtime uses third-party libraries or other resources that may be distributed under licenses different than the .NET Runtime software.

In the event that we accidentally failed to list a required notice, please bring it to our attention. Post an issue or email us:

dotnet@microsoft.com

The attached notices are provided for information only.

License notice for ASP.NET -------------------------------

Copyright (c) .NET Foundation. All rights reserved. Licensed under the Apache License, Version 2.0.

Available at https://github.com/dotnet/aspnetcore/blob/main/LICENSE.txt

License notice for Slicing-by-8 -------------------------------

http://sourceforge.net/projects/slicing-by-8/

Copyright (c) 2004-2006 Intel Corporation - All Rights Reserved

This software program is licensed subject to the BSD License, available at http://www.opensource.org/licenses/bsd-license.html.

License notice for Unicode data

 $-$ 

https://www.unicode.org/license.html

Copyright 1991-2020 Unicode, Inc. All rights reserved. Distributed under the Terms of Use in https://www.unicode.org/copyright.html.

Permission is hereby granted, free of charge, to any person obtaining a copy of the Unicode data files and any associated documentation (the "Data Files") or Unicode software and any associated documentation (the "Software") to deal in the Data Files or Software without restriction, including without limitation the rights to use, copy, modify, merge, publish, distribute, and/or sell copies of the Data Files or Software, and to permit persons to whom the Data Files

or Software are furnished to do so, provided that either (a) this copyright and permission notice appear with all copies of the Data Files or Software, or (b) this copyright and permission notice appear in associated Documentation.

THE DATA FILES AND SOFTWARE ARE PROVIDED "AS IS", WITHOUT WARRANTY OF ANY KIND, EXPRESS OR IMPLIED, INCLUDING BUT NOT LIMITED TO THE WARRANTIES OF MERCHANTABILITY, FITNESS FOR A PARTICULAR PURPOSE AND NONINFRINGEMENT OF THIRD PARTY RIGHTS. IN NO EVENT SHALL THE COPYRIGHT HOLDER OR HOLDERS INCLUDED IN THIS NOTICE BE LIABLE FOR ANY CLAIM, OR ANY SPECIAL INDIRECT OR CONSEQUENTIAL DAMAGES, OR ANY DAMAGES WHATSOEVER RESULTING FROM LOSS OF USE, DATA OR PROFITS, WHETHER IN AN ACTION OF CONTRACT, NEGLIGENCE OR OTHER TORTIOUS ACTION, ARISING OUT OF OR IN CONNECTION WITH THE USE OR PERFORMANCE OF THE DATA FILES OR SOFTWARE.

Except as contained in this notice, the name of a copyright holder shall not be used in advertising or otherwise to promote the sale, use or other dealings in these Data Files or Software without prior written authorization of the copyright holder.

License notice for Zlib -----------------------

https://github.com/madler/zlib http://zlib.net/zlib\_license.html

/\* zlib.h -- interface of the 'zlib' general purpose compression library version 1.2.11, January 15th, 2017

Copyright (C) 1995-2017 Jean-loup Gailly and Mark Adler

 This software is provided 'as-is', without any express or implied warranty. In no event will the authors be held liable for any damages arising from the use of this software.

 Permission is granted to anyone to use this software for any purpose, including commercial applications, and to alter it and redistribute it freely, subject to the following restrictions:

- 1. The origin of this software must not be misrepresented; you must not claim that you wrote the original software. If you use this software in a product, an acknowledgment in the product documentation would be appreciated but is not required.
- 2. Altered source versions must be plainly marked as such, and must not be misrepresented as being the original software.
- 3. This notice may not be removed or altered from any source distribution.

 Jean-loup Gailly Mark Adler jloup@gzip.org madler@alumni.caltech.edu

\*/

License notice for Mono -------------------------------

http://www.mono-project.com/docs/about-mono/

Copyright (c) .NET Foundation Contributors

### MIT License

Permission is hereby granted, free of charge, to any person obtaining a copy of this software and associated documentation files (the Software), to deal in the Software without restriction, including without limitation the rights to use, copy, modify, merge, publish, distribute, sublicense, and/or sell copies of the Software, and to permit persons to whom the Software is furnished to do so, subject to the following conditions:

The above copyright notice and this permission notice shall be included in all copies or substantial portions of the Software.

THE SOFTWARE IS PROVIDED "AS IS", WITHOUT WARRANTY OF ANY KIND, EXPRESS OR IMPLIED, INCLUDING BUT NOT LIMITED TO THE WARRANTIES OF MERCHANTABILITY, FITNESS FOR A PARTICULAR PURPOSE AND NONINFRINGEMENT. IN NO EVENT SHALL THE AUTHORS OR COPYRIGHT HOLDERS BE LIABLE FOR ANY CLAIM, DAMAGES OR OTHER LIABILITY, WHETHER IN AN ACTION OF CONTRACT, TORT OR OTHERWISE, ARISING FROM, OUT OF OR IN CONNECTION WITH THE SOFTWARE OR THE USE OR OTHER DEALINGS IN THE SOFTWARE.

License notice for International Organization for Standardization

 $-$ 

Portions (C) International Organization for Standardization 1986: Permission to copy in any form is granted for use with conforming SGML systems and applications as defined in ISO 8879, provided this notice is included in all copies.

License notice for Intel

 $-$ 

"Copyright (c) 2004-2006 Intel Corporation - All Rights Reserved

Redistribution and use in source and binary forms, with or without modification, are permitted provided that the following conditions are met:

1. Redistributions of source code must retain the above copyright notice, this list of conditions and the following disclaimer.

2. Redistributions in binary form must reproduce the above copyright notice, this list of conditions and the following disclaimer in the documentation and/or other materials provided with the distribution.

THIS SOFTWARE IS PROVIDED BY THE COPYRIGHT HOLDERS AND CONTRIBUTORS "AS IS" AND ANY EXPRESS OR IMPLIED WARRANTIES, INCLUDING, BUT NOT LIMITED TO, THE IMPLIED WARRANTIES OF MERCHANTABILITY AND FITNESS FOR A PARTICULAR PURPOSE ARE DISCLAIMED. IN NO EVENT SHALL THE COPYRIGHT HOLDER OR CONTRIBUTORS BE LIABLE FOR ANY DIRECT, INDIRECT, INCIDENTAL, SPECIAL, EXEMPLARY, OR CONSEQUENTIAL DAMAGES (INCLUDING, BUT NOT LIMITED TO, PROCUREMENT OF SUBSTITUTE GOODS OR SERVICES; LOSS OF USE, DATA, OR PROFITS; OR BUSINESS INTERRUPTION) HOWEVER CAUSED AND ON ANY THEORY OF LIABILITY, WHETHER IN CONTRACT, STRICT LIABILITY, OR TORT (INCLUDING NEGLIGENCE OR OTHERWISE) ARISING IN ANY WAY OUT OF THE USE OF THIS SOFTWARE, EVEN IF ADVISED OF THE POSSIBILITY OF SUCH DAMAGE.

License notice for Xamarin and Novell

-------------------------------------

Copyright (c) 2015 Xamarin, Inc (http://www.xamarin.com)

Permission is hereby granted, free of charge, to any person obtaining a copy of this software and associated documentation files (the "Software"), to deal in the Software without restriction, including without limitation the rights to use, copy, modify, merge, publish, distribute, sublicense, and/or sell copies of the Software, and to permit persons to whom the Software is furnished to do so, subject to the following conditions:

The above copyright notice and this permission notice shall be included in all copies or substantial portions of the Software.

THE SOFTWARE IS PROVIDED "AS IS", WITHOUT WARRANTY OF ANY KIND, EXPRESS OR IMPLIED, INCLUDING BUT NOT LIMITED TO THE WARRANTIES OF MERCHANTABILITY, FITNESS FOR A PARTICULAR PURPOSE AND NONINFRINGEMENT. IN NO EVENT SHALL THE AUTHORS OR COPYRIGHT HOLDERS BE LIABLE FOR ANY CLAIM, DAMAGES OR OTHER LIABILITY, WHETHER IN AN ACTION OF CONTRACT, TORT OR OTHERWISE, ARISING FROM, OUT OF OR IN CONNECTION WITH THE SOFTWARE OR THE USE OR OTHER DEALINGS IN THE SOFTWARE.

Copyright (c) 2011 Novell, Inc (http://www.novell.com)

Permission is hereby granted, free of charge, to any person obtaining a copy of this software and associated documentation files (the "Software"), to deal in the Software without restriction, including without limitation the rights to use, copy, modify, merge, publish, distribute, sublicense, and/or sell

copies of the Software, and to permit persons to whom the Software is furnished to do so, subject to the following conditions:

The above copyright notice and this permission notice shall be included in all copies or substantial portions of the Software.

THE SOFTWARE IS PROVIDED "AS IS", WITHOUT WARRANTY OF ANY KIND, EXPRESS OR IMPLIED, INCLUDING BUT NOT LIMITED TO THE WARRANTIES OF MERCHANTABILITY, FITNESS FOR A PARTICULAR PURPOSE AND NONINFRINGEMENT. IN NO EVENT SHALL THE AUTHORS OR COPYRIGHT HOLDERS BE LIABLE FOR ANY CLAIM, DAMAGES OR OTHER LIABILITY, WHETHER IN AN ACTION OF CONTRACT, TORT OR OTHERWISE, ARISING FROM, OUT OF OR IN CONNECTION WITH THE SOFTWARE OR THE USE OR OTHER DEALINGS IN THE SOFTWARE.

Third party notice for W3C

--------------------------

## "W3C SOFTWARE AND DOCUMENT NOTICE AND LICENSE

Status: This license takes effect 13 May, 2015.

This work is being provided by the copyright holders under the following license.

License

By obtaining and/or copying this work, you (the licensee) agree that you have read, understood, and will comply with the following terms and conditions.

Permission to copy, modify, and distribute this work, with or without modification, for any purpose and without fee or royalty is hereby granted, provided that you include the following on ALL copies of the work or portions thereof, including modifications:

The full text of this NOTICE in a location viewable to users of the redistributed or derivative work.

Any pre-existing intellectual property disclaimers, notices, or terms and conditions. If none exist, the W3C Software and Document Short Notice should be included.

Notice of any changes or modifications, through a copyright statement on the new code or document such as "This software or document includes material copied from or derived from [title and URI of the W3C document]. Copyright [YEAR] W3C (MIT, ERCIM, Keio, Beihang)."

Disclaimers

THIS WORK IS PROVIDED "AS IS," AND COPYRIGHT HOLDERS MAKE NO REPRESENTATIONS OR WARRANTIES, EXPRESS OR IMPLIED, INCLUDING BUT NOT LIMITED TO, WARRANTIES OF MERCHANTABILITY OR FITNESS FOR ANY PARTICULAR PURPOSE OR THAT THE USE OF THE SOFTWARE OR DOCUMENT WILL NOT INFRINGE ANY THIRD PARTY PATENTS, COPYRIGHTS, TRADEMARKS OR OTHER RIGHTS.

COPYRIGHT HOLDERS WILL NOT BE LIABLE FOR ANY DIRECT, INDIRECT, SPECIAL OR CONSEQUENTIAL DAMAGES ARISING OUT OF ANY USE OF THE SOFTWARE OR DOCUMENT.

The name and trademarks of copyright holders may NOT be used in advertising or publicity pertaining to the work without specific, written prior permission. Title to copyright in this work will at all times remain with copyright holders."

License notice for Bit Twiddling Hacks

--------------------------------------

Bit Twiddling Hacks

By Sean Eron Anderson seander@cs.stanford.edu

Individually, the code snippets here are in the public domain (unless otherwise noted) feel free to use them however you please. The aggregate collection and descriptions are 1997-2005 Sean Eron Anderson. The code and descriptions are distributed in the hope that they will be useful, but WITHOUT ANY WARRANTY and without even the implied warranty of merchantability or fitness for a particular purpose.

License notice for Brotli

--------------------------------------

Copyright (c) 2009, 2010, 2013-2016 by the Brotli Authors.

Permission is hereby granted, free of charge, to any person obtaining a copy of this software and associated documentation files (the "Software"), to deal in the Software without restriction, including without limitation the rights to use, copy, modify, merge, publish, distribute, sublicense, and/or sell copies of the Software, and to permit persons to whom the Software is furnished to do so, subject to the following conditions:

The above copyright notice and this permission notice shall be included in all copies or substantial portions of the Software.

THE SOFTWARE IS PROVIDED "AS IS", WITHOUT WARRANTY OF ANY KIND, EXPRESS OR IMPLIED, INCLUDING BUT NOT LIMITED TO THE WARRANTIES OF MERCHANTABILITY, FITNESS FOR A PARTICULAR PURPOSE AND NONINFRINGEMENT. IN NO EVENT SHALL THE AUTHORS OR COPYRIGHT HOLDERS BE LIABLE FOR ANY CLAIM, DAMAGES OR OTHER LIABILITY, WHETHER IN AN ACTION OF CONTRACT, TORT OR OTHERWISE, ARISING FROM, OUT OF OR IN CONNECTION WITH THE SOFTWARE OR THE USE OR OTHER DEALINGS IN THE SOFTWARE.

compress\_fragment.c: Copyright (c) 2011, Google Inc. All rights reserved.

Redistribution and use in source and binary forms, with or without modification, are permitted provided that the following conditions are met:

 \* Redistributions of source code must retain the above copyright notice, this list of conditions and the following disclaimer.

 \* Redistributions in binary form must reproduce the above copyright notice, this list of conditions and the following disclaimer in the documentation and/or other materials provided with the distribution.

 \* Neither the name of Google Inc. nor the names of its contributors may be used to endorse or promote products derived from this software without specific prior written permission.

THIS SOFTWARE IS PROVIDED BY THE COPYRIGHT HOLDERS AND CONTRIBUTORS ""AS IS"" AND ANY EXPRESS OR IMPLIED WARRANTIES, INCLUDING, BUT NOT LIMITED TO, THE IMPLIED WARRANTIES OF MERCHANTABILITY AND FITNESS FOR A PARTICULAR PURPOSE ARE DISCLAIMED. IN NO EVENT SHALL THE COPYRIGHT OWNER OR CONTRIBUTORS BE LIABLE FOR ANY DIRECT, INDIRECT, INCIDENTAL, SPECIAL, EXEMPLARY, OR CONSEQUENTIAL DAMAGES (INCLUDING, BUT NOT LIMITED TO, PROCUREMENT OF SUBSTITUTE GOODS OR SERVICES; LOSS OF USE, DATA, OR PROFITS; OR BUSINESS INTERRUPTION) HOWEVER CAUSED AND ON ANY THEORY OF LIABILITY, WHETHER IN CONTRACT, STRICT LIABILITY, OR TORT (INCLUDING NEGLIGENCE OR OTHERWISE) ARISING IN ANY WAY OUT OF THE USE OF THIS SOFTWARE, EVEN IF ADVISED OF THE POSSIBILITY OF SUCH DAMAGE.

decode\_fuzzer.c:

Copyright (c) 2015 The Chromium Authors. All rights reserved.

Redistribution and use in source and binary forms, with or without modification, are permitted provided that the following conditions are met:

 \* Redistributions of source code must retain the above copyright notice, this list of conditions and the following disclaimer.

 \* Redistributions in binary form must reproduce the above copyright notice, this list of conditions and the following disclaimer in the documentation and/or other materials provided with the distribution.

 \* Neither the name of Google Inc. nor the names of its contributors may be used to endorse or promote products derived from this software without specific prior written permission.

THIS SOFTWARE IS PROVIDED BY THE COPYRIGHT HOLDERS AND CONTRIBUTORS ""AS IS"" AND ANY EXPRESS OR IMPLIED WARRANTIES, INCLUDING, BUT NOT LIMITED TO, THE IMPLIED WARRANTIES OF MERCHANTABILITY AND FITNESS FOR A PARTICULAR PURPOSE ARE DISCLAIMED. IN NO EVENT SHALL THE COPYRIGHT OWNER OR CONTRIBUTORS BE LIABLE FOR ANY DIRECT, INDIRECT, INCIDENTAL, SPECIAL, EXEMPLARY, OR CONSEQUENTIAL DAMAGES (INCLUDING, BUT NOT LIMITED TO, PROCUREMENT OF SUBSTITUTE GOODS OR SERVICES; LOSS OF USE, DATA, OR PROFITS; OR BUSINESS INTERRUPTION) HOWEVER CAUSED AND ON ANY THEORY OF LIABILITY, WHETHER IN CONTRACT, STRICT LIABILITY, OR TORT (INCLUDING NEGLIGENCE OR OTHERWISE) ARISING IN ANY WAY OUT OF THE USE OF THIS SOFTWARE, EVEN IF ADVISED OF THE POSSIBILITY OF SUCH DAMAGE."

License notice for Json.NET

-------------------------------

The MIT License (MIT)

Copyright (c) 2007 James Newton-King

Permission is hereby granted, free of charge, to any person obtaining a copy of this software and associated documentation files (the "Software"), to deal in the Software without restriction, including without limitation the rights to use, copy, modify, merge, publish, distribute, sublicense, and/or sell copies of the Software, and to permit persons to whom the Software is furnished to do so, subject to the following conditions:

The above copyright notice and this permission notice shall be included in all copies or substantial portions of the Software.

THE SOFTWARE IS PROVIDED "AS IS", WITHOUT WARRANTY OF ANY KIND, EXPRESS OR IMPLIED, INCLUDING BUT NOT LIMITED TO THE WARRANTIES OF MERCHANTABILITY, FITNESS FOR A PARTICULAR PURPOSE AND NONINFRINGEMENT. IN NO EVENT SHALL THE AUTHORS OR COPYRIGHT HOLDERS BE LIABLE FOR ANY CLAIM, DAMAGES OR OTHER LIABILITY, WHETHER IN AN ACTION OF CONTRACT, TORT OR OTHERWISE, ARISING FROM, OUT OF OR IN CONNECTION WITH THE SOFTWARE OR THE USE OR OTHER DEALINGS IN THE SOFTWARE.

License notice for vectorized base64 encoding / decoding

--------------------------------------------------------

Copyright (c) 2005-2007, Nick Galbreath Copyright (c) 2013-2017, Alfred Klomp Copyright (c) 2015-2017, Wojciech Mula Copyright (c) 2016-2017, Matthieu Darbois All rights reserved.

Redistribution and use in source and binary forms, with or without modification, are permitted provided that the following conditions are met:

- Redistributions of source code must retain the above copyright notice, this list of conditions and the following disclaimer.

- Redistributions in binary form must reproduce the above copyright notice, this list of conditions and the following disclaimer in the documentation and/or other materials provided with the distribution.

THIS SOFTWARE IS PROVIDED BY THE COPYRIGHT HOLDERS AND CONTRIBUTORS "AS IS" AND ANY EXPRESS OR IMPLIED WARRANTIES, INCLUDING, BUT NOT LIMITED TO, THE IMPLIED WARRANTIES OF MERCHANTABILITY AND FITNESS FOR A PARTICULAR PURPOSE ARE DISCLAIMED. IN NO EVENT SHALL THE COPYRIGHT HOLDER OR CONTRIBUTORS BE LIABLE FOR ANY DIRECT, INDIRECT, INCIDENTAL,

SPECIAL, EXEMPLARY, OR CONSEQUENTIAL DAMAGES (INCLUDING, BUT NOT LIMITED TO, PROCUREMENT OF SUBSTITUTE GOODS OR SERVICES; LOSS OF USE, DATA, OR PROFITS; OR BUSINESS INTERRUPTION) HOWEVER CAUSED AND ON ANY THEORY OF LIABILITY, WHETHER IN CONTRACT, STRICT LIABILITY, OR TORT (INCLUDING NEGLIGENCE OR OTHERWISE) ARISING IN ANY WAY OUT OF THE USE OF THIS SOFTWARE, EVEN IF ADVISED OF THE POSSIBILITY OF SUCH DAMAGE.

License notice for RFC 3492 ---------------------------

The punycode implementation is based on the sample code in RFC 3492

Copyright (C) The Internet Society (2003). All Rights Reserved.

This document and translations of it may be copied and furnished to others, and derivative works that comment on or otherwise explain it or assist in its implementation may be prepared, copied, published and distributed, in whole or in part, without restriction of any kind, provided that the above copyright notice and this paragraph are included on all such copies and derivative works. However, this document itself may not be modified in any way, such as by removing the copyright notice or references to the Internet Society or other Internet organizations, except as needed for the purpose of developing Internet standards in which case the procedures for copyrights defined in the Internet Standards process must be followed, or as required to translate it into languages other than English.

The limited permissions granted above are perpetual and will not be revoked by the Internet Society or its successors or assigns.

This document and the information contained herein is provided on an "AS IS" basis and THE INTERNET SOCIETY AND THE INTERNET ENGINEERING TASK FORCE DISCLAIMS ALL WARRANTIES, EXPRESS OR IMPLIED, INCLUDING BUT NOT LIMITED TO ANY WARRANTY THAT THE USE OF THE INFORMATION HEREIN WILL NOT INFRINGE ANY RIGHTS OR ANY IMPLIED WARRANTIES OF MERCHANTABILITY OR FITNESS FOR A PARTICULAR PURPOSE.

License notice for Algorithm from Internet Draft document "UUIDs and GUIDs"

 $-$ 

Copyright (c) 1990- 1993, 1996 Open Software Foundation, Inc. Copyright (c) 1989 by Hewlett-Packard Company, Palo Alto, Ca. & Digital Equipment Corporation, Maynard, Mass. To anyone who acknowledges that this file is provided "AS IS" without any express or implied warranty: permission to use, copy, modify, and distribute this file for any purpose is hereby granted without fee, provided that the above copyright notices and

this notice appears in all source code copies, and that none of the names of Open Software Foundation, Inc., Hewlett-Packard Company, or Digital Equipment Corporation be used in advertising or publicity pertaining to distribution of the software without specific, written prior permission. Neither Open Software Foundation, Inc., Hewlett-Packard Company, Microsoft, nor Digital Equipment Corporation makes any representations about the suitability of this software for any purpose.

Copyright(C) The Internet Society 1997. All Rights Reserved.

This document and translations of it may be copied and furnished to others, and derivative works that comment on or otherwise explain it or assist in its implementation may be prepared, copied, published and distributed, in whole or in part, without restriction of any kind, provided that the above copyright notice and this paragraph are included on all such copies and derivative works.However, this document itself may not be modified in any way, such as by removing the copyright notice or references to the Internet Society or other Internet organizations, except as needed for the purpose of developing Internet standards in which case the procedures for copyrights defined in the Internet Standards process must be followed, or as required to translate it into languages other than English.

The limited permissions granted above are perpetual and will not be revoked by the Internet Society or its successors or assigns.

This document and the information contained herein is provided on an "AS IS" basis and THE INTERNET SOCIETY AND THE INTERNET ENGINEERING TASK FORCE DISCLAIMS ALL WARRANTIES, EXPRESS OR IMPLIED, INCLUDING BUT NOT LIMITED TO ANY WARRANTY THAT THE USE OF THE INFORMATION HEREIN WILL NOT INFRINGE ANY RIGHTS OR ANY IMPLIED WARRANTIES OF MERCHANTABILITY OR FITNESS FOR A PARTICULAR PURPOSE.

License notice for Algorithm from RFC 4122 - A Universally Unique IDentifier (UUID) URN Namespace ----------------------------------------------------

Copyright (c) 1990- 1993, 1996 Open Software Foundation, Inc. Copyright (c) 1989 by Hewlett-Packard Company, Palo Alto, Ca. & Digital Equipment Corporation, Maynard, Mass. Copyright (c) 1998 Microsoft. To anyone who acknowledges that this file is provided "AS IS" without any express or implied warranty: permission to use, copy, modify, and distribute this file for any purpose is hereby granted without fee, provided that the above copyright notices and this notice appears in all source code copies, and that none of the names of Open Software Foundation, Inc., Hewlett-Packard Company, Microsoft, or Digital Equipment Corporation be used in

advertising or publicity pertaining to distribution of the software without specific, written prior permission. Neither Open Software Foundation, Inc., Hewlett-Packard Company, Microsoft, nor Digital Equipment Corporation makes any representations about the suitability of this software for any purpose."

License notice for The LLVM Compiler Infrastructure ---------------------------------------------------

Developed by:

LLVM Team

University of Illinois at Urbana-Champaign

http://llvm.org

Permission is hereby granted, free of charge, to any person obtaining a copy of this software and associated documentation files (the "Software"), to deal with the Software without restriction, including without limitation the rights to use, copy, modify, merge, publish, distribute, sublicense, and/or sell copies of the Software, and to permit persons to whom the Software is furnished to do so, subject to the following conditions:

- \* Redistributions of source code must retain the above copyright notice, this list of conditions and the following disclaimers.
- \* Redistributions in binary form must reproduce the above copyright notice, this list of conditions and the following disclaimers in the documentation and/or other materials provided with the distribution.
- \* Neither the names of the LLVM Team, University of Illinois at Urbana-Champaign, nor the names of its contributors may be used to endorse or promote products derived from this Software without specific prior written permission.

THE SOFTWARE IS PROVIDED "AS IS", WITHOUT WARRANTY OF ANY KIND, EXPRESS OR IMPLIED, INCLUDING BUT NOT LIMITED TO THE WARRANTIES OF MERCHANTABILITY, FITNESS FOR A PARTICULAR PURPOSE AND NONINFRINGEMENT. IN NO EVENT SHALL THE CONTRIBUTORS OR COPYRIGHT HOLDERS BE LIABLE FOR ANY CLAIM, DAMAGES OR OTHER LIABILITY, WHETHER IN AN ACTION OF CONTRACT, TORT OR OTHERWISE, ARISING FROM, OUT OF OR IN CONNECTION WITH THE SOFTWARE OR THE USE OR OTHER DEALINGS WITH THE **SOFTWARE** 

License notice for Bob Jenkins

 $-$ 

By Bob Jenkins, 1996. bob\_jenkins@burtleburtle.net. You may use this

code any way you wish, private, educational, or commercial. It's free.

License notice for Greg Parker ------------------------------

Greg Parker gparker@cs.stanford.edu December 2000 This code is in the public domain and may be copied or modified without permission.

License notice for libunwind based code

----------------------------------------

Permission is hereby granted, free of charge, to any person obtaining a copy of this software and associated documentation files (the "Software"), to deal in the Software without restriction, including without limitation the rights to use, copy, modify, merge, publish, distribute, sublicense, and/or sell copies of the Software, and to permit persons to whom the Software is furnished to do so, subject to the following conditions:

The above copyright notice and this permission notice shall be included in all copies or substantial portions of the Software.

THE SOFTWARE IS PROVIDED "AS IS", WITHOUT WARRANTY OF ANY KIND, EXPRESS OR IMPLIED, INCLUDING BUT NOT LIMITED TO THE WARRANTIES OF MERCHANTABILITY, FITNESS FOR A PARTICULAR PURPOSE AND NONINFRINGEMENT. IN NO EVENT SHALL THE AUTHORS OR COPYRIGHT HOLDERS BE LIABLE FOR ANY CLAIM, DAMAGES OR OTHER LIABILITY, WHETHER IN AN ACTION OF CONTRACT, TORT OR OTHERWISE, ARISING FROM, OUT OF OR IN CONNECTION WITH THE SOFTWARE OR THE USE OR OTHER DEALINGS IN THE SOFTWARE.

License notice for Printing Floating-Point Numbers (Dragon4)

------------------------------------------------------------

/\*\*\*\*\*\*\*\*\*\*\*\*\*\*\*\*\*\*\*\*\*\*\*\*\*\*\*\*\*\*\*\*\*\*\*\*\*\*\*\*\*\*\*\*\*\*\*\*\*\*\*\*\*\*\*\*\*\*\*\*\*\*\*\*\*\*\*\*\*\*\*\*\*\*\*\*\*\*

 Copyright (c) 2014 Ryan Juckett http://www.ryanjuckett.com/

 This software is provided 'as-is', without any express or implied warranty. In no event will the authors be held liable for any damages arising from the use of this software.

 Permission is granted to anyone to use this software for any purpose, including commercial applications, and to alter it and redistribute it freely, subject to the following restrictions:

 1. The origin of this software must not be misrepresented; you must not claim that you wrote the original software. If you use this software

 in a product, an acknowledgment in the product documentation would be appreciated but is not required.

- 2. Altered source versions must be plainly marked as such, and must not be misrepresented as being the original software.
- 3. This notice may not be removed or altered from any source distribution. \*\*\*\*\*\*\*\*\*\*\*\*\*\*\*\*\*\*\*\*\*\*\*\*\*\*\*\*\*\*\*\*\*\*\*\*\*\*\*\*\*\*\*\*\*\*\*\*\*\*\*\*\*\*\*\*\*\*\*\*\*\*\*\*\*\*\*\*\*\*\*\*\*\*\*\*\*\*/

License notice for Printing Floating-point Numbers (Grisu3) -----------------------------------------------------------

Copyright 2012 the V8 project authors. All rights reserved. Redistribution and use in source and binary forms, with or without modification, are permitted provided that the following conditions are met:

- \* Redistributions of source code must retain the above copyright notice, this list of conditions and the following disclaimer.
- \* Redistributions in binary form must reproduce the above copyright notice, this list of conditions and the following disclaimer in the documentation and/or other materials provided with the distribution.
- \* Neither the name of Google Inc. nor the names of its contributors may be used to endorse or promote products derived from this software without specific prior written permission.

THIS SOFTWARE IS PROVIDED BY THE COPYRIGHT HOLDERS AND CONTRIBUTORS "AS IS" AND ANY EXPRESS OR IMPLIED WARRANTIES, INCLUDING, BUT NOT LIMITED TO, THE IMPLIED WARRANTIES OF MERCHANTABILITY AND FITNESS FOR A PARTICULAR PURPOSE ARE DISCLAIMED. IN NO EVENT SHALL THE COPYRIGHT OWNER OR CONTRIBUTORS BE LIABLE FOR ANY DIRECT, INDIRECT, INCIDENTAL, SPECIAL, EXEMPLARY, OR CONSEQUENTIAL DAMAGES (INCLUDING, BUT NOT LIMITED TO, PROCUREMENT OF SUBSTITUTE GOODS OR SERVICES; LOSS OF USE, DATA, OR PROFITS; OR BUSINESS INTERRUPTION) HOWEVER CAUSED AND ON ANY THEORY OF LIABILITY, WHETHER IN CONTRACT, STRICT LIABILITY, OR TORT (INCLUDING NEGLIGENCE OR OTHERWISE) ARISING IN ANY WAY OUT OF THE USE OF THIS SOFTWARE, EVEN IF ADVISED OF THE POSSIBILITY OF SUCH DAMAGE.

License notice for xxHash

-------------------------

xxHash Library Copyright (c) 2012-2014, Yann Collet All rights reserved.

Redistribution and use in source and binary forms, with or without modification,

are permitted provided that the following conditions are met:

\* Redistributions of source code must retain the above copyright notice, this list of conditions and the following disclaimer.

\* Redistributions in binary form must reproduce the above copyright notice, this list of conditions and the following disclaimer in the documentation and/or other materials provided with the distribution.

THIS SOFTWARE IS PROVIDED BY THE COPYRIGHT HOLDERS AND CONTRIBUTORS "AS IS" AND ANY EXPRESS OR IMPLIED WARRANTIES, INCLUDING, BUT NOT LIMITED TO, THE IMPLIED WARRANTIES OF MERCHANTABILITY AND FITNESS FOR A PARTICULAR PURPOSE ARE DISCLAIMED. IN NO EVENT SHALL THE COPYRIGHT HOLDER OR CONTRIBUTORS BE LIABLE FOR ANY DIRECT, INDIRECT, INCIDENTAL, SPECIAL, EXEMPLARY, OR CONSEQUENTIAL DAMAGES (INCLUDING, BUT NOT LIMITED TO, PROCUREMENT OF SUBSTITUTE GOODS OR SERVICES; LOSS OF USE, DATA, OR PROFITS; OR BUSINESS INTERRUPTION) HOWEVER CAUSED AND ON ANY THEORY OF LIABILITY, WHETHER IN CONTRACT, STRICT LIABILITY, OR TORT (INCLUDING NEGLIGENCE OR OTHERWISE) ARISING IN ANY WAY OUT OF THE USE OF THIS SOFTWARE, EVEN IF ADVISED OF THE POSSIBILITY OF SUCH DAMAGE.

License notice for Berkeley SoftFloat Release 3e

------------------------------------------------

https://github.com/ucb-bar/berkeley-softfloat-3 https://github.com/ucb-bar/berkeley-softfloat-3/blob/master/COPYING.txt

License for Berkeley SoftFloat Release 3e

John R. Hauser 2018 January 20

The following applies to the whole of SoftFloat Release 3e as well as to each source file individually.

Copyright 2011, 2012, 2013, 2014, 2015, 2016, 2017, 2018 The Regents of the University of California. All rights reserved.

Redistribution and use in source and binary forms, with or without modification, are permitted provided that the following conditions are met:

- 1. Redistributions of source code must retain the above copyright notice, this list of conditions, and the following disclaimer.
- 2. Redistributions in binary form must reproduce the above copyright notice, this list of conditions, and the following disclaimer in the documentation and/or other materials provided with the distribution.
- 3. Neither the name of the University nor the names of its contributors

 may be used to endorse or promote products derived from this software without specific prior written permission.

THIS SOFTWARE IS PROVIDED BY THE REGENTS AND CONTRIBUTORS "AS IS", AND ANY EXPRESS OR IMPLIED WARRANTIES, INCLUDING, BUT NOT LIMITED TO, THE IMPLIED WARRANTIES OF MERCHANTABILITY AND FITNESS FOR A PARTICULAR PURPOSE, ARE DISCLAIMED. IN NO EVENT SHALL THE REGENTS OR CONTRIBUTORS BE LIABLE FOR ANY DIRECT, INDIRECT, INCIDENTAL, SPECIAL, EXEMPLARY, OR CONSEQUENTIAL DAMAGES (INCLUDING, BUT NOT LIMITED TO, PROCUREMENT OF SUBSTITUTE GOODS OR SERVICES; LOSS OF USE, DATA, OR PROFITS; OR BUSINESS INTERRUPTION) HOWEVER CAUSED AND ON ANY THEORY OF LIABILITY, WHETHER IN CONTRACT, STRICT LIABILITY, OR TORT (INCLUDING NEGLIGENCE OR OTHERWISE) ARISING IN ANY WAY OUT OF THE USE OF THIS SOFTWARE, EVEN IF ADVISED OF THE POSSIBILITY OF SUCH DAMAGE.

License notice for xoshiro RNGs

--------------------------------

Written in 2018 by David Blackman and Sebastiano Vigna (vigna@acm.org)

To the extent possible under law, the author has dedicated all copyright and related and neighboring rights to this software to the public domain worldwide. This software is distributed without any warranty.

See <http://creativecommons.org/publicdomain/zero/1.0/>.

License for fastmod (https://github.com/lemire/fastmod)

--------------------------------------

Copyright 2018 Daniel Lemire

 Licensed under the Apache License, Version 2.0 (the "License"); you may not use this file except in compliance with the License. You may obtain a copy of the License at

http://www.apache.org/licenses/LICENSE-2.0

 Unless required by applicable law or agreed to in writing, software distributed under the License is distributed on an "AS IS" BASIS, WITHOUT WARRANTIES OR CONDITIONS OF ANY KIND, either express or implied. See the License for the specific language governing permissions and limitations under the License.

License notice for The C++ REST SDK

-----------------------------------

 $C_{++}$  REST SDK

The MIT License (MIT)

Copyright (c) Microsoft Corporation

All rights reserved.

Permission is hereby granted, free of charge, to any person obtaining a copy of this software and associated documentation files (the "Software"), to deal in the Software without restriction, including without limitation the rights to use, copy, modify, merge, publish, distribute, sublicense, and/or sell copies of the Software, and to permit persons to whom the Software is furnished to do so, subject to the following conditions:

The above copyright notice and this permission notice shall be included in all copies or substantial portions of the Software.

THE SOFTWARE IS PROVIDED "AS IS", WITHOUT WARRANTY OF ANY KIND, EXPRESS OR IMPLIED, INCLUDING BUT NOT LIMITED TO THE WARRANTIES OF MERCHANTABILITY, FITNESS FOR A PARTICULAR PURPOSE AND NONINFRINGEMENT. IN NO EVENT SHALL THE AUTHORS OR COPYRIGHT HOLDERS BE LIABLE FOR ANY CLAIM, DAMAGES OR OTHER LIABILITY, WHETHER IN AN ACTION OF CONTRACT, TORT OR OTHERWISE, ARISING FROM, OUT OF OR IN CONNECTION WITH THE SOFTWARE OR THE USE OR OTHER DEALINGS IN THE SOFTWARE.

License notice for MessagePack-CSharp

-------------------------------------

MessagePack for C#

MIT License

Copyright (c) 2017 Yoshifumi Kawai

Permission is hereby granted, free of charge, to any person obtaining a copy of this software and associated documentation files (the "Software"), to deal in the Software without restriction, including without limitation the rights to use, copy, modify, merge, publish, distribute, sublicense, and/or sell copies of the Software, and to permit persons to whom the Software is furnished to do so, subject to the following conditions:

The above copyright notice and this permission notice shall be included in all copies or substantial portions of the Software.

THE SOFTWARE IS PROVIDED "AS IS", WITHOUT WARRANTY OF ANY KIND, EXPRESS OR IMPLIED, INCLUDING BUT NOT LIMITED TO THE WARRANTIES OF MERCHANTABILITY, FITNESS FOR A PARTICULAR PURPOSE AND NONINFRINGEMENT. IN NO EVENT SHALL THE AUTHORS OR COPYRIGHT HOLDERS BE LIABLE FOR ANY CLAIM, DAMAGES OR OTHER LIABILITY, WHETHER IN AN ACTION OF CONTRACT, TORT OR OTHERWISE, ARISING FROM, OUT OF OR IN CONNECTION WITH THE SOFTWARE OR THE USE OR OTHER DEALINGS IN THE

## SOFTWARE.

License notice for lz4net

-------------------------------------

lz4net

Copyright (c) 2013-2017, Milosz Krajewski

All rights reserved.

Redistribution and use in source and binary forms, with or without modification, are permitted provided that the following conditions are met:

Redistributions of source code must retain the above copyright notice, this list of conditions and the following disclaimer.

Redistributions in binary form must reproduce the above copyright notice, this list of conditions and the following disclaimer in the documentation and/or other materials provided with the distribution.

THIS SOFTWARE IS PROVIDED BY THE COPYRIGHT HOLDERS AND CONTRIBUTORS "AS IS" AND ANY EXPRESS OR IMPLIED WARRANTIES, INCLUDING, BUT NOT LIMITED TO, THE IMPLIED WARRANTIES OF MERCHANTABILITY AND FITNESS FOR A PARTICULAR PURPOSE ARE DISCLAIMED. IN NO EVENT SHALL THE COPYRIGHT HOLDER OR CONTRIBUTORS BE LIABLE FOR ANY DIRECT, INDIRECT, INCIDENTAL, SPECIAL, EXEMPLARY, OR CONSEQUENTIAL DAMAGES (INCLUDING, BUT NOT LIMITED TO, PROCUREMENT OF SUBSTITUTE GOODS OR SERVICES; LOSS OF USE, DATA, OR PROFITS; OR BUSINESS INTERRUPTION) HOWEVER CAUSED AND ON ANY THEORY OF LIABILITY, WHETHER IN CONTRACT, STRICT LIABILITY, OR TORT (INCLUDING NEGLIGENCE OR OTHERWISE) ARISING IN ANY WAY OUT OF THE USE OF THIS SOFTWARE, EVEN IF ADVISED OF THE POSSIBILITY OF SUCH DAMAGE.

License notice for Nerdbank.Streams

-----------------------------------

The MIT License (MIT)

Copyright (c) Andrew Arnott

Permission is hereby granted, free of charge, to any person obtaining a copy of this software and associated documentation files (the "Software"), to deal in the Software without restriction, including without limitation the rights to use, copy, modify, merge, publish, distribute, sublicense, and/or sell copies of the Software, and to permit persons to whom the Software is furnished to do so, subject to the following conditions:

The above copyright notice and this permission notice shall be included in all copies or substantial portions of the Software.

THE SOFTWARE IS PROVIDED "AS IS", WITHOUT WARRANTY OF ANY KIND, EXPRESS OR IMPLIED, INCLUDING BUT NOT LIMITED TO THE WARRANTIES OF MERCHANTABILITY, FITNESS FOR A PARTICULAR PURPOSE AND NONINFRINGEMENT. IN NO EVENT SHALL THE AUTHORS OR COPYRIGHT HOLDERS BE LIABLE FOR ANY CLAIM, DAMAGES OR OTHER LIABILITY, WHETHER IN AN ACTION OF CONTRACT, TORT OR OTHERWISE, ARISING FROM, OUT OF OR IN CONNECTION WITH THE SOFTWARE OR THE USE OR OTHER DEALINGS IN THE SOFTWARE.

License notice for RapidJSON

----------------------------

Tencent is pleased to support the open source community by making RapidJSON available.

Copyright (C) 2015 THL A29 Limited, a Tencent company, and Milo Yip. All rights reserved.

Licensed under the MIT License (the "License"); you may not use this file except in compliance with the License. You may obtain a copy of the License at

http://opensource.org/licenses/MIT

Unless required by applicable law or agreed to in writing, software distributed under the License is distributed on an "AS IS" BASIS, WITHOUT WARRANTIES OR CONDITIONS OF ANY KIND, either express or implied. See the License for the specific language governing permissions and limitations under the License.

License notice for DirectX Math Library

---------------------------------------

https://github.com/microsoft/DirectXMath/blob/master/LICENSE

The MIT License (MIT)

Copyright (c) 2011-2020 Microsoft Corp

Permission is hereby granted, free of charge, to any person obtaining a copy of this software and associated documentation files (the "Software"), to deal in the Software without restriction, including without limitation the rights to use, copy, modify, merge, publish, distribute, sublicense, and/or sell copies of the Software, and to permit persons to whom the Software is furnished to do so, subject to the following conditions:

The above copyright notice and this permission notice shall be included in all copies or substantial portions of the Software.

THE SOFTWARE IS PROVIDED "AS IS", WITHOUT WARRANTY OF ANY KIND, EXPRESS OR IMPLIED, INCLUDING BUT NOT LIMITED TO THE WARRANTIES OF MERCHANTABILITY, FITNESS FOR A PARTICULAR PURPOSE AND NONINFRINGEMENT. IN NO EVENT SHALL THE AUTHORS OR **COPYRIGHT** 

## HOLDERS BE LIABLE FOR ANY CLAIM, DAMAGES OR OTHER LIABILITY, WHETHER IN AN ACTION OF CONTRACT, TORT OR OTHERWISE, ARISING FROM, OUT OF OR IN CONNECTION WITH THE **SOFTWARE** OR THE USE OR OTHER DEALINGS IN THE SOFTWARE.

License notice for ldap4net ---------------------------

The MIT License (MIT)

Copyright (c) 2018 Alexander Chermyanin

Permission is hereby granted, free of charge, to any person obtaining a copy of this software and associated documentation files (the "Software"), to deal in the Software without restriction, including without limitation the rights to use, copy, modify, merge, publish, distribute, sublicense, and/or sell copies of the Software, and to permit persons to whom the Software is furnished to do so, subject to the following conditions:

The above copyright notice and this permission notice shall be included in all copies or substantial portions of the Software.

THE SOFTWARE IS PROVIDED "AS IS", WITHOUT WARRANTY OF ANY KIND, EXPRESS OR IMPLIED, INCLUDING BUT NOT LIMITED TO THE WARRANTIES OF MERCHANTABILITY, FITNESS FOR A PARTICULAR PURPOSE AND NONINFRINGEMENT. IN NO EVENT SHALL THE AUTHORS OR COPYRIGHT HOLDERS BE LIABLE FOR ANY CLAIM, DAMAGES OR OTHER LIABILITY, WHETHER IN AN ACTION OF CONTRACT, TORT OR OTHERWISE, ARISING FROM, OUT OF OR IN CONNECTION WITH THE SOFTWARE OR THE USE OR OTHER DEALINGS IN THE SOFTWARE.

License notice for vectorized sorting code

------------------------------------------

MIT License

Copyright (c) 2020 Dan Shechter

Permission is hereby granted, free of charge, to any person obtaining a copy of this software and associated documentation files (the "Software"), to deal in the Software without restriction, including without limitation the rights to use, copy, modify, merge, publish, distribute, sublicense, and/or sell copies of the Software, and to permit persons to whom the Software is furnished to do so, subject to the following conditions:

The above copyright notice and this permission notice shall be included in all copies or substantial portions of the Software.

THE SOFTWARE IS PROVIDED "AS IS", WITHOUT WARRANTY OF ANY KIND, EXPRESS OR IMPLIED, INCLUDING BUT NOT LIMITED TO THE WARRANTIES OF MERCHANTABILITY, FITNESS FOR A PARTICULAR PURPOSE AND NONINFRINGEMENT. IN NO EVENT SHALL THE AUTHORS OR COPYRIGHT HOLDERS BE LIABLE FOR ANY CLAIM, DAMAGES OR OTHER LIABILITY, WHETHER IN AN ACTION OF CONTRACT, TORT OR OTHERWISE, ARISING FROM, OUT OF OR IN CONNECTION WITH THE SOFTWARE OR THE USE OR OTHER DEALINGS IN THE SOFTWARE.

License notice for musl

-----------------------

musl as a whole is licensed under the following standard MIT license:

Copyright 2005-2020 Rich Felker, et al.

Permission is hereby granted, free of charge, to any person obtaining a copy of this software and associated documentation files (the "Software"), to deal in the Software without restriction, including without limitation the rights to use, copy, modify, merge, publish, distribute, sublicense, and/or sell copies of the Software, and to permit persons to whom the Software is furnished to do so, subject to the following conditions:

The above copyright notice and this permission notice shall be included in all copies or substantial portions of the Software.

THE SOFTWARE IS PROVIDED "AS IS", WITHOUT WARRANTY OF ANY KIND, EXPRESS OR IMPLIED, INCLUDING BUT NOT LIMITED TO THE WARRANTIES OF MERCHANTABILITY, FITNESS FOR A PARTICULAR PURPOSE AND NONINFRINGEMENT. IN NO EVENT SHALL THE AUTHORS OR COPYRIGHT HOLDERS BE LIABLE FOR ANY CLAIM, DAMAGES OR OTHER LIABILITY, WHETHER IN AN ACTION OF CONTRACT, TORT OR OTHERWISE, ARISING FROM, OUT OF OR IN CONNECTION WITH THE SOFTWARE OR THE USE OR OTHER DEALINGS IN THE SOFTWARE.

License notice for "Faster Unsigned Division by Constants" ----------------------------------------------------------

Reference implementations of computing and using the "magic number" approach to dividing by constants, including codegen instructions. The unsigned division incorporates the "round down" optimization per ridiculous\_fish.

This is free and unencumbered software. Any copyright is dedicated to the Public Domain.

License notice for mimalloc ---------------------------

MIT License

Copyright (c) 2019 Microsoft Corporation, Daan Leijen

Permission is hereby granted, free of charge, to any person obtaining a copy

of this software and associated documentation files (the "Software"), to deal in the Software without restriction, including without limitation the rights to use, copy, modify, merge, publish, distribute, sublicense, and/or sell copies of the Software, and to permit persons to whom the Software is furnished to do so, subject to the following conditions:

The above copyright notice and this permission notice shall be included in all copies or substantial portions of the Software.

THE SOFTWARE IS PROVIDED "AS IS", WITHOUT WARRANTY OF ANY KIND, EXPRESS OR IMPLIED, INCLUDING BUT NOT LIMITED TO THE WARRANTIES OF MERCHANTABILITY, FITNESS FOR A PARTICULAR PURPOSE AND NONINFRINGEMENT. IN NO EVENT SHALL THE AUTHORS OR COPYRIGHT HOLDERS BE LIABLE FOR ANY CLAIM, DAMAGES OR OTHER LIABILITY, WHETHER IN AN ACTION OF CONTRACT, TORT OR OTHERWISE, ARISING FROM, OUT OF OR IN CONNECTION WITH THE SOFTWARE OR THE USE OR OTHER DEALINGS IN THE SOFTWARE.

License notice for Apple header files

-------------------------------------

Copyright (c) 1980, 1986, 1993

The Regents of the University of California. All rights reserved.

Redistribution and use in source and binary forms, with or without modification, are permitted provided that the following conditions are met:

- 1. Redistributions of source code must retain the above copyright notice, this list of conditions and the following disclaimer.
- 2. Redistributions in binary form must reproduce the above copyright notice, this list of conditions and the following disclaimer in the documentation and/or other materials provided with the distribution.
- 3. All advertising materials mentioning features or use of this software must display the following acknowledgement: This product includes software developed by the University of California, Berkeley and its contributors.
- 4. Neither the name of the University nor the names of its contributors may be used to endorse or promote products derived from this software without specific prior written permission.

THIS SOFTWARE IS PROVIDED BY THE REGENTS AND CONTRIBUTORS ``AS IS'' AND ANY EXPRESS OR IMPLIED WARRANTIES, INCLUDING, BUT NOT LIMITED TO, THE IMPLIED WARRANTIES OF MERCHANTABILITY AND FITNESS FOR A PARTICULAR PURPOSE ARE DISCLAIMED. IN NO EVENT SHALL THE REGENTS OR CONTRIBUTORS BE LIABLE FOR ANY DIRECT, INDIRECT, INCIDENTAL, SPECIAL, EXEMPLARY, OR CONSEQUENTIAL DAMAGES (INCLUDING, BUT NOT LIMITED TO, PROCUREMENT OF SUBSTITUTE GOODS OR SERVICES; LOSS OF USE, DATA, OR PROFITS; OR BUSINESS INTERRUPTION) HOWEVER CAUSED AND ON ANY THEORY OF LIABILITY, WHETHER IN CONTRACT, STRICT LIABILITY, OR TORT (INCLUDING NEGLIGENCE OR OTHERWISE) ARISING IN ANY WAY

## OUT OF THE USE OF THIS SOFTWARE, EVEN IF ADVISED OF THE POSSIBILITY OF SUCH DAMAGE.

License notice for Angular v8.0

-------------------------------- The MIT License (MIT)

=======================

Copyright (c) 2010-2019 Google LLC. http://angular.io/license

Permission is hereby granted, free of charge, to any person obtaining a copy of this software and associated documentation files (the "Software"), to deal in the Software without restriction, including without limitation the rights to use, copy, modify, merge, publish, distribute, sublicense, and/or sell copies of the Software, and to permit persons to whom the Software is furnished to do so, subject to the following conditions:

The above copyright notice and this permission notice shall be included in all copies or substantial portions of the Software.

THE SOFTWARE IS PROVIDED "AS IS", WITHOUT WARRANTY OF ANY KIND, EXPRESS OR IMPLIED, INCLUDING BUT NOT LIMITED TO THE WARRANTIES OF MERCHANTABILITY, FITNESS FOR A PARTICULAR PURPOSE AND NONINFRINGEMENT. IN NO EVENT SHALL THE AUTHORS OR COPYRIGHT HOLDERS BE LIABLE FOR ANY CLAIM, DAMAGES OR OTHER LIABILITY, WHETHER IN AN ACTION OF CONTRACT, TORT OR OTHERWISE, ARISING FROM, OUT OF OR IN CONNECTION WITH THE SOFTWARE OR THE USE OR OTHER DEALINGS IN THE SOFTWARE.

License notice for corefx

License notice for BedrockFramework ===================================

MIT License

Copyright (c) 2019 David Fowler

Permission is hereby granted, free of charge, to any person obtaining a copy of this software and associated documentation files (the "Software"), to deal in the Software without restriction, including without limitation the rights to use, copy, modify, merge, publish, distribute, sublicense, and/or sell copies of the Software, and to permit persons to whom the Software is furnished to do so, subject to the following conditions:

The above copyright notice and this permission notice shall be included in all copies or substantial portions of the Software.

THE SOFTWARE IS PROVIDED "AS IS", WITHOUT WARRANTY OF ANY KIND, EXPRESS OR
IMPLIED, INCLUDING BUT NOT LIMITED TO THE WARRANTIES OF MERCHANTABILITY, FITNESS FOR A PARTICULAR PURPOSE AND NONINFRINGEMENT. IN NO EVENT SHALL THE AUTHORS OR COPYRIGHT HOLDERS BE LIABLE FOR ANY CLAIM, DAMAGES OR OTHER LIABILITY, WHETHER IN AN ACTION OF CONTRACT, TORT OR OTHERWISE, ARISING FROM, OUT OF OR IN CONNECTION WITH THE SOFTWARE OR THE USE OR OTHER DEALINGS IN THE SOFTWARE.

License notice for Swashbuckle

===================================

The MIT License (MIT)

Copyright (c) 2016 Richard Morris

Permission is hereby granted, free of charge, to any person obtaining a copy of this software and associated documentation files (the "Software"), to deal in the Software without restriction, including without limitation the rights to use, copy, modify, merge, publish, distribute, sublicense, and/or sell copies of the Software, and to permit persons to whom the Software is furnished to do so, subject to the following conditions:

The above copyright notice and this permission notice shall be included in all copies or substantial portions of the Software.

THE SOFTWARE IS PROVIDED "AS IS", WITHOUT WARRANTY OF ANY KIND, EXPRESS OR IMPLIED, INCLUDING BUT NOT LIMITED TO THE WARRANTIES OF MERCHANTABILITY, FITNESS FOR A PARTICULAR PURPOSE AND NONINFRINGEMENT. IN NO EVENT SHALL THE AUTHORS OR COPYRIGHT HOLDERS BE LIABLE FOR ANY CLAIM, DAMAGES OR OTHER LIABILITY, WHETHER IN AN ACTION OF CONTRACT, TORT OR OTHERWISE, ARISING FROM, OUT OF OR IN CONNECTION WITH THE SOFTWARE OR THE USE OR OTHER DEALINGS IN THE SOFTWARE.

License notice for cli-spinners

=============================================

MIT License

Copyright (c) Sindre Sorhus <sindresorhus@gmail.com> (https://sindresorhus.com)

Permission is hereby granted, free of charge, to any person obtaining a copy of this software and associated documentation files (the "Software"), to deal in the Software without restriction, including without limitation the rights to use, copy, modify, merge, publish, distribute, sublicense, and/or sell copies of the Software, and to permit persons to whom the Software is furnished to do so, subject to the following conditions:

The above copyright notice and this permission notice shall be included in all copies or substantial portions of the Software.

THE SOFTWARE IS PROVIDED "AS IS", WITHOUT WARRANTY OF ANY KIND, EXPRESS OR IMPLIED, INCLUDING BUT NOT LIMITED TO THE WARRANTIES OF MERCHANTABILITY, FITNESS FOR A PARTICULAR PURPOSE AND NONINFRINGEMENT. IN NO EVENT SHALL THE AUTHORS OR COPYRIGHT HOLDERS BE LIABLE FOR ANY CLAIM, DAMAGES OR OTHER LIABILITY, WHETHER IN AN ACTION OF CONTRACT, TORT OR OTHERWISE, ARISING FROM, OUT OF OR IN CONNECTION WITH THE SOFTWARE OR THE USE OR OTHER DEALINGS IN THE **SOFTWARE** 

License notice for dotnet-deb-tool

------------------------------------

The MIT License (MIT)

Copyright (c) .NET Foundation and Contributors

All rights reserved.

Permission is hereby granted, free of charge, to any person obtaining a copy of this software and associated documentation files (the "Software"), to deal in the Software without restriction, including without limitation the rights to use, copy, modify, merge, publish, distribute, sublicense, and/or sell copies of the Software, and to permit persons to whom the Software is furnished to do so, subject to the following conditions:

The above copyright notice and this permission notice shall be included in all copies or substantial portions of the Software.

THE SOFTWARE IS PROVIDED "AS IS", WITHOUT WARRANTY OF ANY KIND, EXPRESS OR IMPLIED, INCLUDING BUT NOT LIMITED TO THE WARRANTIES OF MERCHANTABILITY, FITNESS FOR A PARTICULAR PURPOSE AND NONINFRINGEMENT. IN NO EVENT SHALL THE AUTHORS OR COPYRIGHT HOLDERS BE LIABLE FOR ANY CLAIM, DAMAGES OR OTHER LIABILITY, WHETHER IN AN ACTION OF CONTRACT, TORT OR OTHERWISE, ARISING FROM, OUT OF OR IN CONNECTION WITH THE SOFTWARE OR THE USE OR OTHER DEALINGS IN THE SOFTWARE.

License notice for IIS-Common ------------------------------------

MIT License

Copyright (c) Microsoft Corporation. All rights reserved.

Permission is hereby granted, free of charge, to any person obtaining a copy of this software and associated documentation files (the "Software"), to deal in the Software without restriction, including without limitation the rights to use, copy, modify, merge, publish, distribute, sublicense, and/or sell copies of the Software, and to permit persons to whom the Software is

furnished to do so, subject to the following conditions:

The above copyright notice and this permission notice shall be included in all copies or substantial portions of the Software.

THE SOFTWARE IS PROVIDED "AS IS", WITHOUT WARRANTY OF ANY KIND, EXPRESS OR IMPLIED, INCLUDING BUT NOT LIMITED TO THE WARRANTIES OF MERCHANTABILITY, FITNESS FOR A PARTICULAR PURPOSE AND NONINFRINGEMENT. IN NO EVENT SHALL THE AUTHORS OR COPYRIGHT HOLDERS BE LIABLE FOR ANY CLAIM, DAMAGES OR OTHER LIABILITY, WHETHER IN AN ACTION OF CONTRACT, TORT OR OTHERWISE, ARISING FROM, OUT OF OR IN CONNECTION WITH THE SOFTWARE OR THE USE OR OTHER DEALINGS IN THE SOFTWARE

License notice for IIS-Setup ------------------------------------

MIT License

Copyright (c) Microsoft Corporation. All rights reserved.

Permission is hereby granted, free of charge, to any person obtaining a copy of this software and associated documentation files (the "Software"), to deal in the Software without restriction, including without limitation the rights to use, copy, modify, merge, publish, distribute, sublicense, and/or sell copies of the Software, and to permit persons to whom the Software is furnished to do so, subject to the following conditions:

The above copyright notice and this permission notice shall be included in all copies or substantial portions of the Software.

THE SOFTWARE IS PROVIDED "AS IS", WITHOUT WARRANTY OF ANY KIND, EXPRESS OR IMPLIED, INCLUDING BUT NOT LIMITED TO THE WARRANTIES OF MERCHANTABILITY, FITNESS FOR A PARTICULAR PURPOSE AND NONINFRINGEMENT. IN NO EVENT SHALL THE AUTHORS OR COPYRIGHT HOLDERS BE LIABLE FOR ANY CLAIM, DAMAGES OR OTHER LIABILITY, WHETHER IN AN ACTION OF CONTRACT, TORT OR OTHERWISE, ARISING FROM, OUT OF OR IN CONNECTION WITH THE SOFTWARE OR THE USE OR OTHER DEALINGS IN THE **SOFTWARE** 

License notice for LZMA SDK

---------------------------

http://7-zip.org/sdk.html

LZMA SDK is placed in the public domain.

Anyone is free to copy, modify, publish, use, compile, sell, or distribute the original LZMA SDK code, either in source code form or as a compiled binary, for any purpose, commercial or non-commercial, and by any means.

#### License notice for MonoDevelop

------------------------------

Copyright (c) 2015 Xamarin, Inc (http://www.xamarin.com)

Permission is hereby granted, free of charge, to any person obtaining a copy of this software and associated documentation files (the "Software"), to deal in the Software without restriction, including without limitation the rights to use, copy, modify, merge, publish, distribute, sublicense, and/or sell copies of the Software, and to permit persons to whom the Software is furnished to do so, subject to the following conditions:

The above copyright notice and this permission notice shall be included in all copies or substantial portions of the Software.

THE SOFTWARE IS PROVIDED "AS IS", WITHOUT WARRANTY OF ANY KIND, EXPRESS OR IMPLIED, INCLUDING BUT NOT LIMITED TO THE WARRANTIES OF MERCHANTABILITY, FITNESS FOR A PARTICULAR PURPOSE AND NONINFRINGEMENT. IN NO EVENT SHALL THE AUTHORS OR COPYRIGHT HOLDERS BE LIABLE FOR ANY CLAIM, DAMAGES OR OTHER LIABILITY, WHETHER IN AN ACTION OF CONTRACT, TORT OR OTHERWISE, ARISING FROM, OUT OF OR IN CONNECTION WITH THE SOFTWARE OR THE USE OR OTHER DEALINGS IN THE SOFTWARE.

Copyright (c) 2011 Novell, Inc (http://www.novell.com)

Permission is hereby granted, free of charge, to any person obtaining a copy of this software and associated documentation files (the "Software"), to deal in the Software without restriction, including without limitation the rights to use, copy, modify, merge, publish, distribute, sublicense, and/or sell copies of the Software, and to permit persons to whom the Software is furnished to do so, subject to the following conditions:

The above copyright notice and this permission notice shall be included in all copies or substantial portions of the Software.

THE SOFTWARE IS PROVIDED "AS IS", WITHOUT WARRANTY OF ANY KIND, EXPRESS OR IMPLIED, INCLUDING BUT NOT LIMITED TO THE WARRANTIES OF MERCHANTABILITY, FITNESS FOR A PARTICULAR PURPOSE AND NONINFRINGEMENT. IN NO EVENT SHALL THE AUTHORS OR COPYRIGHT HOLDERS BE LIABLE FOR ANY CLAIM, DAMAGES OR OTHER LIABILITY, WHETHER IN AN ACTION OF CONTRACT, TORT OR OTHERWISE, ARISING FROM, OUT OF OR IN CONNECTION WITH THE SOFTWARE OR THE USE OR OTHER DEALINGS IN THE SOFTWARE.

License notice for Nuget.Client

 $-$ 

Copyright (c) .NET Foundation. All rights reserved.

Licensed under the Apache License, Version 2.0 (the "License"); you may not use these files except in compliance with the License. You may obtain a copy of the License at

http://www.apache.org/licenses/LICENSE-2.0

Unless required by applicable law or agreed to in writing, software distributed under the License is distributed on an "AS IS" BASIS, WITHOUT WARRANTIES OR CONDITIONS OF ANY KIND, either express or implied. See the License for the specific language governing permissions and limitations under the License.

License notice for Ookie.Dialogs

--------------------------------

http://www.ookii.org/software/dialogs/

Copyright Sven Groot (Ookii.org) 2009 All rights reserved.

Redistribution and use in source and binary forms, with or without modification, are permitted provided that the following conditions are met:

- 1) Redistributions of source code must retain the above copyright notice, this list of conditions and the following disclaimer.
- 2) Redistributions in binary form must reproduce the above copyright notice, this list of conditions and the following disclaimer in the documentation and/or other materials provided with the distribution.
- 3) Neither the name of the ORGANIZATION nor the names of its contributors may be used to endorse or promote products derived from this software without specific prior written permission.

THIS SOFTWARE IS PROVIDED BY THE COPYRIGHT HOLDERS AND CONTRIBUTORS "AS IS" AND ANY EXPRESS OR IMPLIED WARRANTIES, INCLUDING, BUT NOT LIMITED TO, THE IMPLIED WARRANTIES OF MERCHANTABILITY AND FITNESS FOR A PARTICULAR PURPOSE ARE DISCLAIMED. IN NO EVENT SHALL THE COPYRIGHT OWNER OR CONTRIBUTORS BE LIABLE FOR ANY DIRECT, INDIRECT, INCIDENTAL, SPECIAL, EXEMPLARY, OR CONSEQUENTIAL DAMAGES (INCLUDING, BUT NOT LIMITED TO, PROCUREMENT OF SUBSTITUTE GOODS OR SERVICES; LOSS OF USE, DATA, OR PROFITS; OR BUSINESS INTERRUPTION) HOWEVER CAUSED AND ON ANY THEORY OF LIABILITY, WHETHER IN CONTRACT, STRICT LIABILITY, OR TORT (INCLUDING NEGLIGENCE OR OTHERWISE) ARISING IN ANY WAY OUT OF THE USE OF THIS SOFTWARE, EVEN IF ADVISED OF THE POSSIBILITY OF SUCH DAMAGE.

License notice for viz.js

------------------------------------

Copyright (c) 2014-2018 Michael Daines

Permission is hereby granted, free of charge, to any person obtaining a copy of this software and associated documentation files (the "Software"), to deal in the Software without restriction, including without limitation the rights to use, copy, modify, merge, publish, distribute, sublicense, and/or sell copies of the Software, and to permit persons to whom the Software is furnished to do so, subject to the following conditions:

The above copyright notice and this permission notice shall be included in all copies or substantial portions of the Software.

THE SOFTWARE IS PROVIDED "AS IS", WITHOUT WARRANTY OF ANY KIND, EXPRESS OR IMPLIED, INCLUDING BUT NOT LIMITED TO THE WARRANTIES OF MERCHANTABILITY, FITNESS FOR A PARTICULAR PURPOSE AND NONINFRINGEMENT. IN NO EVENT SHALL THE AUTHORS OR COPYRIGHT HOLDERS BE LIABLE FOR ANY CLAIM, DAMAGES OR OTHER LIABILITY, WHETHER IN AN ACTION OF CONTRACT, TORT OR OTHERWISE, ARISING FROM, OUT OF OR IN CONNECTION WITH THE SOFTWARE OR THE USE OR OTHER DEALINGS IN THE SOFTWARE.

License notice for West Wind Live Reload ASP.NET Core Middleware

=============================================

---

lz4net

Copyright (c) 2013-2017, Milosz Krajewski

All rights reserved.

Redistribution and use in source and binary forms, with or without modification, are permitted provided that the following conditions are met:

Redistributions of source code must retain the above copyright notice, this list of conditions and the following disclaimer.

Redistributions in binary form must reproduce the above copyright notice, this list of conditions and the following disclaimer in the documentation and/or other materials provided with the distribution.

THIS SOFTWARE IS PROVIDED BY THE COPYRIGHT HOLDERS AND CONTRIBUTORS "AS IS" AND ANY EXPRESS OR IMPLIED WARRANTIES, INCLUDING, BUT NOT LIMITED TO, THE IMPLIED WARRANTIES OF MERCHANTABILITY AND FITNESS FOR A PARTICULAR PURPOSE ARE DISCLAIMED. IN NO EVENT SHALL THE COPYRIGHT HOLDER OR CONTRIBUTORS BE LIABLE FOR ANY DIRECT, INDIRECT, INCIDENTAL, SPECIAL, EXEMPLARY, OR CONSEQUENTIAL DAMAGES (INCLUDING, BUT NOT LIMITED TO, PROCUREMENT OF SUBSTITUTE GOODS OR SERVICES; LOSS OF USE, DATA, OR PROFITS; OR BUSINESS INTERRUPTION) HOWEVER CAUSED AND ON ANY THEORY OF LIABILITY, WHETHER IN CONTRACT, STRICT LIABILITY, OR TORT (INCLUDING NEGLIGENCE OR OTHERWISE) ARISING IN ANY WAY OUT OF THE USE OF THIS SOFTWARE, EVEN

# IF ADVISED OF THE POSSIBILITY OF SUCH DAMAGE.

#### MIT License

-----------

Copyright (c) 2019-2020 West Wind Technologies

Permission is hereby granted, free of charge, to any person obtaining a copy of this software and associated documentation files (the "Software"), to deal in the Software without restriction, including without limitation the rights to use, copy, modify, merge, publish, distribute, sublicense, and/or sell copies of the Software, and to permit persons to whom the Software is furnished to do so, subject to the following conditions:

The above copyright notice and this permission notice shall be included in all copies or substantial portions of the Software.

THE SOFTWARE IS PROVIDED "AS IS", WITHOUT WARRANTY OF ANY KIND, EXPRESS OR IMPLIED, INCLUDING BUT NOT LIMITED TO THE WARRANTIES OF MERCHANTABILITY, FITNESS FOR A PARTICULAR PURPOSE AND NONINFRINGEMENT. IN NO EVENT SHALL THE AUTHORS OR COPYRIGHT HOLDERS BE LIABLE FOR ANY CLAIM, DAMAGES OR OTHER LIABILITY, WHETHER IN AN ACTION OF CONTRACT, TORT OR OTHERWISE, ARISING FROM, OUT OF OR IN CONNECTION WITH THE SOFTWARE OR THE USE OR OTHER DEALINGS IN THE SOFTWARE.

.NET Core uses third-party libraries or other resources that may be distributed under licenses different than the .NET Core software.

In the event that we accidentally failed to list a required notice, please bring it to our attention. Post an issue or email us:

dotnet@microsoft.com

The attached notices are provided for information only.

License notice for Rick Jelliffe and Academia Sinica Computing Center, Taiwan -----------------------------------------------------------------------------

Copyright (c) 2000,2001 Rick Jelliffe and Academia Sinica Computing Center, Taiwan

This software is provided 'as-is', without any express or implied warranty. In no event will the authors be held liable for any damages arising from the use of this software.

Permission is granted to anyone to use this software for any purpose, including commercial applications, and to alter it and redistribute it freely, subject to the following restrictions:

1. The origin of this software must not be misrepresented; you must not claim

that you wrote the original software. If you use this software in a product, an acknowledgment in the product documentation would be appreciated but is not required.

2. Altered source versions must be plainly marked as such, and must not be misrepresented as being the original software.

3. This notice may not be removed or altered from any source distribution. .NET Core uses third-party libraries or other resources that may be distributed under licenses different than the .NET Core software.

In the event that we accidentally failed to list a required notice, please bring it to our attention. Post an issue or email us:

dotnet@microsoft.com

The attached notices are provided for information only.

License notice for .NET Foundation and Contributors

---------------------------------------------------

Copyright (c) .NET Foundation Contributors

MIT License

Permission is hereby granted, free of charge, to any person obtaining a copy of this software and associated documentation files (the Software), to deal in the Software without restriction, including without limitation the rights to use, copy, modify, merge, publish, distribute, sublicense, and/or sell copies of the Software, and to permit persons to whom the Software is furnished to do so, subject to the following conditions:

The above copyright notice and this permission notice shall be included in all copies or substantial portions of the Software.

THE SOFTWARE IS PROVIDED "AS IS", WITHOUT WARRANTY OF ANY KIND, EXPRESS OR IMPLIED, INCLUDING BUT NOT LIMITED TO THE WARRANTIES OF MERCHANTABILITY, FITNESS FOR A PARTICULAR PURPOSE AND NONINFRINGEMENT. IN NO EVENT SHALL THE AUTHORS OR COPYRIGHT HOLDERS BE LIABLE FOR ANY CLAIM, DAMAGES OR OTHER LIABILITY, WHETHER IN AN ACTION OF CONTRACT, TORT OR OTHERWISE, ARISING FROM, OUT OF OR IN CONNECTION WITH THE SOFTWARE OR THE USE OR OTHER DEALINGS IN THE SOFTWARE. .NET Core uses third-party libraries or other resources that may be distributed under licenses different than the .NET Core software.

In the event that we accidentally failed to list a required notice, please bring it to our attention. Post an issue or email us:

dotnet@microsoft.com

The attached notices are provided for information only.

License notice for An Artificial Garbage Collection Benchmark

-------------------------------------------------------------

http://hboehm.info/gc/gc\_bench.html http://hboehm.info/gc/gc\_bench/GCBench.c

No specific license is given, so attributing and using in "good faith" in the same way that it has been offered. We will delete upon request. .NET Core uses third-party libraries or other resources that may be distributed under licenses different than the .NET Core software.

In the event that we accidentally failed to list a required notice, please bring it to our attention. Post an issue or email us:

dotnet@microsoft.com

The attached notices are provided for information only.

License notice for The Tragedy of Hamlet, Prince of Denmark -----------------------------------------------------------

new XElement("TITLE", "The Tragedy of Hamlet, Prince of Denmark"), new XElement("fm",

 new XElement("p", "Text placed in the public domain by Moby Lexical Tools, 1992."), new XElement("p", "SGML markup by Jon Bosak, 1992-1994."), new XElement("p", "XML version by Jon Bosak, 1996-1997."), new XElement("p", "This work may be freely copied and distributed worldwide.") .NET Runtime uses third-party libraries or other resources that may be distributed under licenses different than the .NET Runtime software.

In the event that we accidentally failed to list a required notice, please bring it to our attention. Post an issue or email us:

dotnet@microsoft.com

The attached notices are provided for information only.

License notice for https://github.com/rust-lang/regex -------------------------------

Copyright (c) 2014 The Rust Project Developers

Permission is hereby granted, free of charge, to any person obtaining a copy of this software and associated documentation files (the "Software"), to deal in the

Software without restriction, including without limitation the rights to use, copy, modify, merge, publish, distribute, sublicense, and/or sell copies of the Software, and to permit persons to whom the Software is furnished to do so, subject to the following conditions:

The above copyright notice and this permission notice shall be included in all copies or substantial portions of the Software.

THE SOFTWARE IS PROVIDED "AS IS", WITHOUT WARRANTY OF ANY KIND, EXPRESS OR IMPLIED, INCLUDING BUT NOT LIMITED TO THE WARRANTIES OF MERCHANTABILITY, FITNESS FOR A PARTICULAR PURPOSE AND NONINFRINGEMENT. IN NO EVENT SHALL THE AUTHORS OR COPYRIGHT HOLDERS BE LIABLE FOR ANY CLAIM, DAMAGES OR OTHER LIABILITY, WHETHER IN AN ACTION OF CONTRACT, TORT OR OTHERWISE, ARISING FROM, OUT OF OR IN CONNECTION WITH THE SOFTWARE OR THE USE OR OTHER DEALINGS IN THE SOFTWARE.

.NET Core uses third-party libraries or other resources that may be distributed under licenses different than the .NET Core software.

In the event that we accidentally failed to list a required notice, please bring it to our attention. Post an issue or email us:

dotnet@microsoft.com

The attached notices are provided for information only.

License notice for SciMark C#

 $-$ 

https://github.com/dosvidos/SciMark

<license>

This is a port of the SciMark2a Java Benchmark to C# by Chris Re (cmr28@cornell.edu) and Werner Vogels (vogels@cs.cornell.edu)

For details on the original authors see http://math.nist.gov/scimark2

This software is likely to burn your processor, bitflip your memory chips anihilate your screen and corrupt all your disks, so you it at your own risk. </license>

License notice for SciMark 2.0 ------------------------------

### http://math.nist.gov/scimark2/credits.html

As this software was developed as part of work done by the United States Government, it is not subject to copyright, and is in the public domain.

We would, however, appreciate acknowledgements if this work is found useful. Note that according to GNU.org public domain is compatible with GPL.

.NET Runtime uses third-party libraries or other resources that may be

distributed under licenses different than the .NET Runtime software.

In the event that we accidentally failed to list a required notice, please bring it to our attention. Post an issue or email us:

dotnet@microsoft.com

The attached notices are provided for information only.

License notice for ASP.NET -------------------------------

Copyright (c) .NET Foundation. All rights reserved. Licensed under the Apache License, Version 2.0.

Available at https://github.com/dotnet/aspnetcore/blob/main/LICENSE.txt

License notice for Slicing-by-8 -------------------------------

http://sourceforge.net/projects/slicing-by-8/

Copyright (c) 2004-2006 Intel Corporation - All Rights Reserved

This software program is licensed subject to the BSD License, available at http://www.opensource.org/licenses/bsd-license.html.

License notice for Unicode data

 $-$ 

https://www.unicode.org/license.html

Copyright 1991-2020 Unicode, Inc. All rights reserved. Distributed under the Terms of Use in https://www.unicode.org/copyright.html.

Permission is hereby granted, free of charge, to any person obtaining a copy of the Unicode data files and any associated documentation

(the "Data Files") or Unicode software and any associated documentation (the "Software") to deal in the Data Files or Software without restriction, including without limitation the rights to use, copy, modify, merge, publish, distribute, and/or sell copies of the Data Files or Software, and to permit persons to whom the Data Files or Software are furnished to do so, provided that either (a) this copyright and permission notice appear with all copies of the Data Files or Software, or (b) this copyright and permission notice appear in associated Documentation.

THE DATA FILES AND SOFTWARE ARE PROVIDED "AS IS", WITHOUT WARRANTY OF ANY KIND, EXPRESS OR IMPLIED, INCLUDING BUT NOT LIMITED TO THE WARRANTIES OF MERCHANTABILITY, FITNESS FOR A PARTICULAR PURPOSE AND NONINFRINGEMENT OF THIRD PARTY RIGHTS. IN NO EVENT SHALL THE COPYRIGHT HOLDER OR HOLDERS INCLUDED IN THIS NOTICE BE LIABLE FOR ANY CLAIM, OR ANY SPECIAL INDIRECT OR CONSEQUENTIAL DAMAGES, OR ANY DAMAGES WHATSOEVER RESULTING FROM LOSS OF USE, DATA OR PROFITS, WHETHER IN AN ACTION OF CONTRACT, NEGLIGENCE OR OTHER TORTIOUS ACTION, ARISING OUT OF OR IN CONNECTION WITH THE USE OR PERFORMANCE OF THE DATA FILES OR SOFTWARE.

Except as contained in this notice, the name of a copyright holder shall not be used in advertising or otherwise to promote the sale, use or other dealings in these Data Files or Software without prior written authorization of the copyright holder.

License notice for Zlib -----------------------

https://github.com/madler/zlib http://zlib.net/zlib\_license.html

/\* zlib.h -- interface of the 'zlib' general purpose compression library version 1.2.11, January 15th, 2017

Copyright (C) 1995-2017 Jean-loup Gailly and Mark Adler

 This software is provided 'as-is', without any express or implied warranty. In no event will the authors be held liable for any damages arising from the use of this software.

 Permission is granted to anyone to use this software for any purpose, including commercial applications, and to alter it and redistribute it freely, subject to the following restrictions:

 1. The origin of this software must not be misrepresented; you must not claim that you wrote the original software. If you use this software

 in a product, an acknowledgment in the product documentation would be appreciated but is not required.

- 2. Altered source versions must be plainly marked as such, and must not be misrepresented as being the original software.
- 3. This notice may not be removed or altered from any source distribution.

 Jean-loup Gailly Mark Adler jloup@gzip.org madler@alumni.caltech.edu

\*/

License notice for Mono

-------------------------------

http://www.mono-project.com/docs/about-mono/

Copyright (c) .NET Foundation Contributors

MIT License

Permission is hereby granted, free of charge, to any person obtaining a copy of this software and associated documentation files (the Software), to deal in the Software without restriction, including without limitation the rights to use, copy, modify, merge, publish, distribute, sublicense, and/or sell copies of the Software, and to permit persons to whom the Software is furnished to do so, subject to the following conditions:

The above copyright notice and this permission notice shall be included in all copies or substantial portions of the Software.

THE SOFTWARE IS PROVIDED "AS IS", WITHOUT WARRANTY OF ANY KIND, EXPRESS OR IMPLIED, INCLUDING BUT NOT LIMITED TO THE WARRANTIES OF MERCHANTABILITY, FITNESS FOR A PARTICULAR PURPOSE AND NONINFRINGEMENT. IN NO EVENT SHALL THE AUTHORS OR COPYRIGHT HOLDERS BE LIABLE FOR ANY CLAIM, DAMAGES OR OTHER LIABILITY, WHETHER IN AN ACTION OF CONTRACT, TORT OR OTHERWISE, ARISING FROM, OUT OF OR IN CONNECTION WITH THE SOFTWARE OR THE USE OR OTHER DEALINGS IN THE SOFTWARE.

License notice for International Organization for Standardization

 $-$ 

Portions (C) International Organization for Standardization 1986: Permission to copy in any form is granted for use with conforming SGML systems and applications as defined in ISO 8879, provided this notice is included in all copies.

License notice for Intel

------------------------

"Copyright (c) 2004-2006 Intel Corporation - All Rights Reserved

Redistribution and use in source and binary forms, with or without modification, are permitted provided that the following conditions are met:

1. Redistributions of source code must retain the above copyright notice, this list of conditions and the following disclaimer.

2. Redistributions in binary form must reproduce the above copyright notice, this list of conditions and the following disclaimer in the documentation and/or other materials provided with the distribution.

THIS SOFTWARE IS PROVIDED BY THE COPYRIGHT HOLDERS AND CONTRIBUTORS "AS IS" AND ANY EXPRESS OR IMPLIED WARRANTIES, INCLUDING, BUT NOT LIMITED TO, THE IMPLIED WARRANTIES OF MERCHANTABILITY AND FITNESS FOR A PARTICULAR PURPOSE ARE DISCLAIMED. IN NO EVENT SHALL THE COPYRIGHT HOLDER OR CONTRIBUTORS BE LIABLE FOR ANY DIRECT, INDIRECT, INCIDENTAL, SPECIAL, EXEMPLARY, OR CONSEQUENTIAL DAMAGES (INCLUDING, BUT NOT LIMITED TO, PROCUREMENT OF SUBSTITUTE GOODS OR SERVICES; LOSS OF USE, DATA, OR PROFITS; OR BUSINESS INTERRUPTION) HOWEVER CAUSED AND ON ANY THEORY OF LIABILITY, WHETHER IN CONTRACT, STRICT LIABILITY, OR TORT (INCLUDING NEGLIGENCE OR OTHERWISE) ARISING IN ANY WAY OUT OF THE USE OF THIS SOFTWARE, EVEN IF ADVISED OF THE POSSIBILITY OF SUCH DAMAGE.

License notice for Xamarin and Novell

-------------------------------------

Copyright (c) 2015 Xamarin, Inc (http://www.xamarin.com)

Permission is hereby granted, free of charge, to any person obtaining a copy of this software and associated documentation files (the "Software"), to deal in the Software without restriction, including without limitation the rights to use, copy, modify, merge, publish, distribute, sublicense, and/or sell copies of the Software, and to permit persons to whom the Software is furnished to do so, subject to the following conditions:

The above copyright notice and this permission notice shall be included in all copies or substantial portions of the Software.

THE SOFTWARE IS PROVIDED "AS IS", WITHOUT WARRANTY OF ANY KIND, EXPRESS OR IMPLIED, INCLUDING BUT NOT LIMITED TO THE WARRANTIES OF MERCHANTABILITY, FITNESS FOR A PARTICULAR PURPOSE AND NONINFRINGEMENT. IN NO EVENT SHALL THE AUTHORS OR COPYRIGHT HOLDERS BE LIABLE FOR ANY CLAIM, DAMAGES OR OTHER LIABILITY, WHETHER IN AN ACTION OF CONTRACT, TORT OR OTHERWISE, ARISING FROM, OUT OF OR IN CONNECTION WITH THE SOFTWARE OR THE USE OR OTHER DEALINGS IN THE SOFTWARE.

Copyright (c) 2011 Novell, Inc (http://www.novell.com)

Permission is hereby granted, free of charge, to any person obtaining a copy of this software and associated documentation files (the "Software"), to deal in the Software without restriction, including without limitation the rights to use, copy, modify, merge, publish, distribute, sublicense, and/or sell copies of the Software, and to permit persons to whom the Software is furnished to do so, subject to the following conditions:

The above copyright notice and this permission notice shall be included in all copies or substantial portions of the Software.

THE SOFTWARE IS PROVIDED "AS IS", WITHOUT WARRANTY OF ANY KIND, EXPRESS OR IMPLIED, INCLUDING BUT NOT LIMITED TO THE WARRANTIES OF MERCHANTABILITY, FITNESS FOR A PARTICULAR PURPOSE AND NONINFRINGEMENT. IN NO EVENT SHALL THE AUTHORS OR COPYRIGHT HOLDERS BE LIABLE FOR ANY CLAIM, DAMAGES OR OTHER LIABILITY, WHETHER IN AN ACTION OF CONTRACT, TORT OR OTHERWISE, ARISING FROM, OUT OF OR IN CONNECTION WITH THE SOFTWARE OR THE USE OR OTHER DEALINGS IN THE SOFTWARE.

Third party notice for W3C

--------------------------

# "W3C SOFTWARE AND DOCUMENT NOTICE AND LICENSE

Status: This license takes effect 13 May, 2015.

This work is being provided by the copyright holders under the following license.

License

By obtaining and/or copying this work, you (the licensee) agree that you have read, understood, and will comply with the following terms and conditions.

Permission to copy, modify, and distribute this work, with or without modification, for any purpose and without fee or royalty is hereby granted, provided that you include the following on ALL copies of the work or portions thereof, including modifications:

The full text of this NOTICE in a location viewable to users of the redistributed or derivative work.

Any pre-existing intellectual property disclaimers, notices, or terms and conditions. If none exist, the W3C Software and Document Short Notice should be included.

Notice of any changes or modifications, through a copyright statement on the new code or document such as "This software or document includes material copied from or derived from [title and URI of the W3C document]. Copyright [YEAR] W3C (MIT, ERCIM, Keio, Beihang)."

Disclaimers

THIS WORK IS PROVIDED "AS IS," AND COPYRIGHT HOLDERS MAKE NO REPRESENTATIONS OR WARRANTIES, EXPRESS OR IMPLIED, INCLUDING BUT NOT LIMITED TO, WARRANTIES OF MERCHANTABILITY OR FITNESS FOR ANY PARTICULAR PURPOSE OR THAT THE USE OF THE SOFTWARE OR DOCUMENT WILL NOT INFRINGE ANY THIRD PARTY PATENTS, COPYRIGHTS, TRADEMARKS OR OTHER RIGHTS.

COPYRIGHT HOLDERS WILL NOT BE LIABLE FOR ANY DIRECT, INDIRECT, SPECIAL OR CONSEQUENTIAL DAMAGES ARISING OUT OF ANY USE OF THE SOFTWARE OR DOCUMENT. The name and trademarks of copyright holders may NOT be used in advertising or publicity pertaining to the work without specific, written prior permission. Title to copyright in this work will at all times remain with copyright holders."

License notice for Bit Twiddling Hacks

--------------------------------------

Bit Twiddling Hacks

By Sean Eron Anderson seander@cs.stanford.edu

Individually, the code snippets here are in the public domain (unless otherwise noted) feel free to use them however you please. The aggregate collection and descriptions are 1997-2005 Sean Eron Anderson. The code and descriptions are distributed in the hope that they will be useful, but WITHOUT ANY WARRANTY and without even the implied warranty of merchantability or fitness for a particular purpose.

License notice for Brotli --------------------------------------

Copyright (c) 2009, 2010, 2013-2016 by the Brotli Authors.

Permission is hereby granted, free of charge, to any person obtaining a copy of this software and associated documentation files (the "Software"), to deal in the Software without restriction, including without limitation the rights to use, copy, modify, merge, publish, distribute, sublicense, and/or sell copies of the Software, and to permit persons to whom the Software is furnished to do so, subject to the following conditions:

The above copyright notice and this permission notice shall be included in all copies or substantial portions of the Software.

THE SOFTWARE IS PROVIDED "AS IS", WITHOUT WARRANTY OF ANY KIND, EXPRESS OR IMPLIED, INCLUDING BUT NOT LIMITED TO THE WARRANTIES OF MERCHANTABILITY, FITNESS FOR A PARTICULAR PURPOSE AND NONINFRINGEMENT. IN NO EVENT SHALL THE AUTHORS OR COPYRIGHT HOLDERS BE LIABLE FOR ANY CLAIM, DAMAGES OR OTHER LIABILITY, WHETHER IN AN ACTION OF CONTRACT, TORT OR OTHERWISE, ARISING FROM, OUT OF OR IN CONNECTION WITH THE SOFTWARE OR THE USE OR OTHER DEALINGS IN THE SOFTWARE.

compress\_fragment.c: Copyright (c) 2011, Google Inc. All rights reserved.

Redistribution and use in source and binary forms, with or without modification, are permitted provided that the following conditions are met:

\* Redistributions of source code must retain the above copyright

notice, this list of conditions and the following disclaimer.

 \* Redistributions in binary form must reproduce the above copyright notice, this list of conditions and the following disclaimer in the documentation and/or other materials provided with the distribution.

 \* Neither the name of Google Inc. nor the names of its contributors may be used to endorse or promote products derived from this software without specific prior written permission.

THIS SOFTWARE IS PROVIDED BY THE COPYRIGHT HOLDERS AND CONTRIBUTORS ""AS IS"" AND ANY EXPRESS OR IMPLIED WARRANTIES, INCLUDING, BUT NOT LIMITED TO, THE IMPLIED WARRANTIES OF MERCHANTABILITY AND FITNESS FOR A PARTICULAR PURPOSE ARE DISCLAIMED. IN NO EVENT SHALL THE COPYRIGHT OWNER OR CONTRIBUTORS BE LIABLE FOR ANY DIRECT, INDIRECT, INCIDENTAL, SPECIAL, EXEMPLARY, OR CONSEQUENTIAL DAMAGES (INCLUDING, BUT NOT LIMITED TO, PROCUREMENT OF SUBSTITUTE GOODS OR SERVICES; LOSS OF USE, DATA, OR PROFITS; OR BUSINESS INTERRUPTION) HOWEVER CAUSED AND ON ANY THEORY OF LIABILITY, WHETHER IN CONTRACT, STRICT LIABILITY, OR TORT (INCLUDING NEGLIGENCE OR OTHERWISE) ARISING IN ANY WAY OUT OF THE USE OF THIS SOFTWARE, EVEN IF ADVISED OF THE POSSIBILITY OF SUCH DAMAGE.

decode\_fuzzer.c:

Copyright (c) 2015 The Chromium Authors. All rights reserved.

Redistribution and use in source and binary forms, with or without modification, are permitted provided that the following conditions are met:

 \* Redistributions of source code must retain the above copyright notice, this list of conditions and the following disclaimer.

 \* Redistributions in binary form must reproduce the above copyright notice, this list of conditions and the following disclaimer in the documentation and/or other materials provided with the distribution.

 \* Neither the name of Google Inc. nor the names of its contributors may be used to endorse or promote products derived from this software without specific prior written permission.

THIS SOFTWARE IS PROVIDED BY THE COPYRIGHT HOLDERS AND CONTRIBUTORS ""AS IS"" AND ANY EXPRESS OR IMPLIED WARRANTIES, INCLUDING, BUT NOT LIMITED TO, THE IMPLIED WARRANTIES OF MERCHANTABILITY AND FITNESS FOR A PARTICULAR PURPOSE ARE DISCLAIMED. IN NO EVENT SHALL THE COPYRIGHT OWNER OR CONTRIBUTORS BE LIABLE FOR ANY DIRECT, INDIRECT, INCIDENTAL, SPECIAL, EXEMPLARY, OR CONSEQUENTIAL DAMAGES (INCLUDING, BUT NOT LIMITED TO, PROCUREMENT OF SUBSTITUTE GOODS OR SERVICES; LOSS OF USE, DATA, OR PROFITS; OR BUSINESS INTERRUPTION) HOWEVER CAUSED AND ON ANY THEORY OF LIABILITY, WHETHER IN CONTRACT, STRICT LIABILITY, OR TORT (INCLUDING NEGLIGENCE OR OTHERWISE) ARISING IN ANY WAY OUT OF THE USE

## OF THIS SOFTWARE, EVEN IF ADVISED OF THE POSSIBILITY OF SUCH DAMAGE."

License notice for Json.NET

-------------------------------

https://github.com/JamesNK/Newtonsoft.Json/blob/master/LICENSE.md

The MIT License (MIT)

Copyright (c) 2007 James Newton-King

Permission is hereby granted, free of charge, to any person obtaining a copy of this software and associated documentation files (the "Software"), to deal in the Software without restriction, including without limitation the rights to use, copy, modify, merge, publish, distribute, sublicense, and/or sell copies of the Software, and to permit persons to whom the Software is furnished to do so, subject to the following conditions:

The above copyright notice and this permission notice shall be included in all copies or substantial portions of the Software.

THE SOFTWARE IS PROVIDED "AS IS", WITHOUT WARRANTY OF ANY KIND, EXPRESS OR IMPLIED, INCLUDING BUT NOT LIMITED TO THE WARRANTIES OF MERCHANTABILITY, FITNESS FOR A PARTICULAR PURPOSE AND NONINFRINGEMENT. IN NO EVENT SHALL THE AUTHORS OR COPYRIGHT HOLDERS BE LIABLE FOR ANY CLAIM, DAMAGES OR OTHER LIABILITY, WHETHER IN AN ACTION OF CONTRACT, TORT OR OTHERWISE, ARISING FROM, OUT OF OR IN CONNECTION WITH THE SOFTWARE OR THE USE OR OTHER DEALINGS IN THE SOFTWARE.

License notice for vectorized base64 encoding / decoding --------------------------------------------------------

Copyright (c) 2005-2007, Nick Galbreath Copyright (c) 2013-2017, Alfred Klomp Copyright (c) 2015-2017, Wojciech Mula Copyright (c) 2016-2017, Matthieu Darbois All rights reserved.

Redistribution and use in source and binary forms, with or without modification, are permitted provided that the following conditions are met:

- Redistributions of source code must retain the above copyright notice, this list of conditions and the following disclaimer.

- Redistributions in binary form must reproduce the above copyright notice, this list of conditions and the following disclaimer in the documentation and/or other materials provided with the distribution. THIS SOFTWARE IS PROVIDED BY THE COPYRIGHT HOLDERS AND CONTRIBUTORS "AS IS" AND ANY EXPRESS OR IMPLIED WARRANTIES, INCLUDING, BUT NOT LIMITED TO, THE IMPLIED WARRANTIES OF MERCHANTABILITY AND FITNESS FOR A PARTICULAR PURPOSE ARE DISCLAIMED. IN NO EVENT SHALL THE COPYRIGHT HOLDER OR CONTRIBUTORS BE LIABLE FOR ANY DIRECT, INDIRECT, INCIDENTAL, SPECIAL, EXEMPLARY, OR CONSEQUENTIAL DAMAGES (INCLUDING, BUT NOT LIMITED TO, PROCUREMENT OF SUBSTITUTE GOODS OR SERVICES; LOSS OF USE, DATA, OR PROFITS; OR BUSINESS INTERRUPTION) HOWEVER CAUSED AND ON ANY THEORY OF LIABILITY, WHETHER IN CONTRACT, STRICT LIABILITY, OR TORT (INCLUDING NEGLIGENCE OR OTHERWISE) ARISING IN ANY WAY OUT OF THE USE OF THIS SOFTWARE, EVEN IF ADVISED OF THE POSSIBILITY OF SUCH DAMAGE.

License notice for RFC 3492

---------------------------

The punycode implementation is based on the sample code in RFC 3492

Copyright (C) The Internet Society (2003). All Rights Reserved.

This document and translations of it may be copied and furnished to others, and derivative works that comment on or otherwise explain it or assist in its implementation may be prepared, copied, published and distributed, in whole or in part, without restriction of any kind, provided that the above copyright notice and this paragraph are included on all such copies and derivative works. However, this document itself may not be modified in any way, such as by removing the copyright notice or references to the Internet Society or other Internet organizations, except as needed for the purpose of developing Internet standards in which case the procedures for copyrights defined in the Internet Standards process must be followed, or as required to translate it into languages other than English.

The limited permissions granted above are perpetual and will not be revoked by the Internet Society or its successors or assigns.

This document and the information contained herein is provided on an "AS IS" basis and THE INTERNET SOCIETY AND THE INTERNET ENGINEERING TASK FORCE DISCLAIMS ALL WARRANTIES, EXPRESS OR IMPLIED, INCLUDING BUT NOT LIMITED TO ANY WARRANTY THAT THE USE OF THE INFORMATION HEREIN WILL NOT INFRINGE ANY RIGHTS OR ANY IMPLIED WARRANTIES OF MERCHANTABILITY OR FITNESS FOR A PARTICULAR PURPOSE.

License notice for Algorithm from Internet Draft document "UUIDs and GUIDs" ---------------------------------------------------------------------------

Copyright (c) 1990- 1993, 1996 Open Software Foundation, Inc. Copyright (c) 1989 by Hewlett-Packard Company, Palo Alto, Ca. & Digital Equipment Corporation, Maynard, Mass. To anyone who acknowledges that this file is provided "AS IS" without any express or implied warranty: permission to use, copy, modify, and distribute this file for any purpose is hereby granted without fee, provided that the above copyright notices and this notice appears in all source code copies, and that none of the names of Open Software Foundation, Inc., Hewlett-Packard Company, or Digital Equipment Corporation be used in advertising or publicity pertaining to distribution of the software without specific, written prior permission. Neither Open Software Foundation, Inc., Hewlett-Packard Company, Microsoft, nor Digital Equipment Corporation makes any representations about the suitability of this software for any purpose.

Copyright(C) The Internet Society 1997. All Rights Reserved.

This document and translations of it may be copied and furnished to others, and derivative works that comment on or otherwise explain it or assist in its implementation may be prepared, copied, published and distributed, in whole or in part, without restriction of any kind, provided that the above copyright notice and this paragraph are included on all such copies and derivative works.However, this document itself may not be modified in any way, such as by removing the copyright notice or references to the Internet Society or other Internet organizations, except as needed for the purpose of developing Internet standards in which case the procedures for copyrights defined in the Internet Standards process must be followed, or as required to translate it into languages other than English.

The limited permissions granted above are perpetual and will not be revoked by the Internet Society or its successors or assigns.

This document and the information contained herein is provided on an "AS IS" basis and THE INTERNET SOCIETY AND THE INTERNET ENGINEERING TASK FORCE DISCLAIMS ALL WARRANTIES, EXPRESS OR IMPLIED, INCLUDING BUT NOT LIMITED TO ANY WARRANTY THAT THE USE OF THE INFORMATION HEREIN WILL NOT INFRINGE ANY RIGHTS OR ANY IMPLIED WARRANTIES OF MERCHANTABILITY OR FITNESS FOR A PARTICULAR PURPOSE.

License notice for Algorithm from RFC 4122 - A Universally Unique IDentifier (UUID) URN Namespace

----------------------------------------------------

Copyright (c) 1990- 1993, 1996 Open Software Foundation, Inc. Copyright (c) 1989 by Hewlett-Packard Company, Palo Alto, Ca. & Digital Equipment Corporation, Maynard, Mass. Copyright (c) 1998 Microsoft. To anyone who acknowledges that this file is provided "AS IS" without any express or implied warranty: permission to use, copy,

modify, and distribute this file for any purpose is hereby granted without fee, provided that the above copyright notices and this notice appears in all source code copies, and that none of the names of Open Software Foundation, Inc., Hewlett-Packard Company, Microsoft, or Digital Equipment Corporation be used in advertising or publicity pertaining to distribution of the software without specific, written prior permission. Neither Open Software Foundation, Inc., Hewlett-Packard Company, Microsoft, nor Digital Equipment Corporation makes any representations about the suitability of this software for any purpose."

License notice for The LLVM Compiler Infrastructure

---------------------------------------------------

Developed by:

LLVM Team

University of Illinois at Urbana-Champaign

http://llvm.org

Permission is hereby granted, free of charge, to any person obtaining a copy of this software and associated documentation files (the "Software"), to deal with the Software without restriction, including without limitation the rights to use, copy, modify, merge, publish, distribute, sublicense, and/or sell copies of the Software, and to permit persons to whom the Software is furnished to do so, subject to the following conditions:

- \* Redistributions of source code must retain the above copyright notice, this list of conditions and the following disclaimers.
- \* Redistributions in binary form must reproduce the above copyright notice, this list of conditions and the following disclaimers in the documentation and/or other materials provided with the distribution.
- \* Neither the names of the LLVM Team, University of Illinois at Urbana-Champaign, nor the names of its contributors may be used to endorse or promote products derived from this Software without specific prior written permission.

THE SOFTWARE IS PROVIDED "AS IS", WITHOUT WARRANTY OF ANY KIND, EXPRESS OR IMPLIED, INCLUDING BUT NOT LIMITED TO THE WARRANTIES OF MERCHANTABILITY, FITNESS FOR A PARTICULAR PURPOSE AND NONINFRINGEMENT. IN NO EVENT SHALL THE CONTRIBUTORS OR COPYRIGHT HOLDERS BE LIABLE FOR ANY CLAIM, DAMAGES OR OTHER LIABILITY, WHETHER IN AN ACTION OF CONTRACT, TORT OR OTHERWISE, ARISING FROM, OUT OF OR IN CONNECTION WITH THE SOFTWARE OR THE USE OR OTHER DEALINGS WITH THE SOFTWARE.

### License notice for Bob Jenkins

 $-$ 

By Bob Jenkins, 1996. bob\_jenkins@burtleburtle.net. You may use this code any way you wish, private, educational, or commercial. It's free.

License notice for Greg Parker ------------------------------

Greg Parker gparker@cs.stanford.edu December 2000 This code is in the public domain and may be copied or modified without permission.

License notice for libunwind based code ----------------------------------------

Permission is hereby granted, free of charge, to any person obtaining a copy of this software and associated documentation files (the "Software"), to deal in the Software without restriction, including without limitation the rights to use, copy, modify, merge, publish, distribute, sublicense, and/or sell copies of the Software, and to permit persons to whom the Software is furnished to do so, subject to the following conditions:

The above copyright notice and this permission notice shall be included in all copies or substantial portions of the Software.

THE SOFTWARE IS PROVIDED "AS IS", WITHOUT WARRANTY OF ANY KIND, EXPRESS OR IMPLIED, INCLUDING BUT NOT LIMITED TO THE WARRANTIES OF MERCHANTABILITY, FITNESS FOR A PARTICULAR PURPOSE AND NONINFRINGEMENT. IN NO EVENT SHALL THE AUTHORS OR COPYRIGHT HOLDERS BE LIABLE FOR ANY CLAIM, DAMAGES OR OTHER LIABILITY, WHETHER IN AN ACTION OF CONTRACT, TORT OR OTHERWISE, ARISING FROM, OUT OF OR IN CONNECTION WITH THE SOFTWARE OR THE USE OR OTHER DEALINGS IN THE SOFTWARE.

License notice for Printing Floating-Point Numbers (Dragon4) ------------------------------------------------------------

/\*\*\*\*\*\*\*\*\*\*\*\*\*\*\*\*\*\*\*\*\*\*\*\*\*\*\*\*\*\*\*\*\*\*\*\*\*\*\*\*\*\*\*\*\*\*\*\*\*\*\*\*\*\*\*\*\*\*\*\*\*\*\*\*\*\*\*\*\*\*\*\*\*\*\*\*\*\*

 Copyright (c) 2014 Ryan Juckett http://www.ryanjuckett.com/

 This software is provided 'as-is', without any express or implied warranty. In no event will the authors be held liable for any damages arising from the use of this software.

Permission is granted to anyone to use this software for any purpose,

 including commercial applications, and to alter it and redistribute it freely, subject to the following restrictions:

- 1. The origin of this software must not be misrepresented; you must not claim that you wrote the original software. If you use this software in a product, an acknowledgment in the product documentation would be appreciated but is not required.
- 2. Altered source versions must be plainly marked as such, and must not be misrepresented as being the original software.
- 3. This notice may not be removed or altered from any source distribution. \*\*\*\*\*\*\*\*\*\*\*\*\*\*\*\*\*\*\*\*\*\*\*\*\*\*\*\*\*\*\*\*\*\*\*\*\*\*\*\*\*\*\*\*\*\*\*\*\*\*\*\*\*\*\*\*\*\*\*\*\*\*\*\*\*\*\*\*\*\*\*\*\*\*\*\*\*\*/

License notice for Printing Floating-point Numbers (Grisu3) -----------------------------------------------------------

Copyright 2012 the V8 project authors. All rights reserved. Redistribution and use in source and binary forms, with or without modification, are permitted provided that the following conditions are met:

- \* Redistributions of source code must retain the above copyright notice, this list of conditions and the following disclaimer.
- \* Redistributions in binary form must reproduce the above copyright notice, this list of conditions and the following disclaimer in the documentation and/or other materials provided with the distribution.
- \* Neither the name of Google Inc. nor the names of its contributors may be used to endorse or promote products derived from this software without specific prior written permission.

THIS SOFTWARE IS PROVIDED BY THE COPYRIGHT HOLDERS AND CONTRIBUTORS "AS IS" AND ANY EXPRESS OR IMPLIED WARRANTIES, INCLUDING, BUT NOT LIMITED TO, THE IMPLIED WARRANTIES OF MERCHANTABILITY AND FITNESS FOR A PARTICULAR PURPOSE ARE DISCLAIMED. IN NO EVENT SHALL THE COPYRIGHT OWNER OR CONTRIBUTORS BE LIABLE FOR ANY DIRECT, INDIRECT, INCIDENTAL, SPECIAL, EXEMPLARY, OR CONSEQUENTIAL DAMAGES (INCLUDING, BUT NOT LIMITED TO, PROCUREMENT OF SUBSTITUTE GOODS OR SERVICES; LOSS OF USE, DATA, OR PROFITS; OR BUSINESS INTERRUPTION) HOWEVER CAUSED AND ON ANY THEORY OF LIABILITY, WHETHER IN CONTRACT, STRICT LIABILITY, OR TORT (INCLUDING NEGLIGENCE OR OTHERWISE) ARISING IN ANY WAY OUT OF THE USE OF THIS SOFTWARE, EVEN IF ADVISED OF THE POSSIBILITY OF SUCH DAMAGE.

License notice for xxHash

-------------------------

xxHash Library Copyright (c) 2012-2014, Yann Collet All rights reserved.

Redistribution and use in source and binary forms, with or without modification, are permitted provided that the following conditions are met:

\* Redistributions of source code must retain the above copyright notice, this list of conditions and the following disclaimer.

\* Redistributions in binary form must reproduce the above copyright notice, this list of conditions and the following disclaimer in the documentation and/or other materials provided with the distribution.

THIS SOFTWARE IS PROVIDED BY THE COPYRIGHT HOLDERS AND CONTRIBUTORS "AS IS" AND ANY EXPRESS OR IMPLIED WARRANTIES, INCLUDING, BUT NOT LIMITED TO, THE IMPLIED WARRANTIES OF MERCHANTABILITY AND FITNESS FOR A PARTICULAR PURPOSE ARE DISCLAIMED. IN NO EVENT SHALL THE COPYRIGHT HOLDER OR CONTRIBUTORS BE LIABLE FOR ANY DIRECT, INDIRECT, INCIDENTAL, SPECIAL, EXEMPLARY, OR CONSEQUENTIAL DAMAGES (INCLUDING, BUT NOT LIMITED TO, PROCUREMENT OF SUBSTITUTE GOODS OR SERVICES; LOSS OF USE, DATA, OR PROFITS; OR BUSINESS INTERRUPTION) HOWEVER CAUSED AND ON ANY THEORY OF LIABILITY, WHETHER IN CONTRACT, STRICT LIABILITY, OR TORT (INCLUDING NEGLIGENCE OR OTHERWISE) ARISING IN ANY WAY OUT OF THE USE OF THIS SOFTWARE, EVEN IF ADVISED OF THE POSSIBILITY OF SUCH DAMAGE.

License notice for Berkeley SoftFloat Release 3e

------------------------------------------------

https://github.com/ucb-bar/berkeley-softfloat-3 https://github.com/ucb-bar/berkeley-softfloat-3/blob/master/COPYING.txt

License for Berkeley SoftFloat Release 3e

John R. Hauser 2018 January 20

The following applies to the whole of SoftFloat Release 3e as well as to each source file individually.

Copyright 2011, 2012, 2013, 2014, 2015, 2016, 2017, 2018 The Regents of the University of California. All rights reserved.

Redistribution and use in source and binary forms, with or without modification, are permitted provided that the following conditions are met:

1. Redistributions of source code must retain the above copyright notice, this list of conditions, and the following disclaimer.

- 2. Redistributions in binary form must reproduce the above copyright notice, this list of conditions, and the following disclaimer in the documentation and/or other materials provided with the distribution.
- 3. Neither the name of the University nor the names of its contributors may be used to endorse or promote products derived from this software without specific prior written permission.

THIS SOFTWARE IS PROVIDED BY THE REGENTS AND CONTRIBUTORS "AS IS", AND ANY EXPRESS OR IMPLIED WARRANTIES, INCLUDING, BUT NOT LIMITED TO, THE IMPLIED WARRANTIES OF MERCHANTABILITY AND FITNESS FOR A PARTICULAR PURPOSE, ARE DISCLAIMED. IN NO EVENT SHALL THE REGENTS OR CONTRIBUTORS BE LIABLE FOR ANY DIRECT, INDIRECT, INCIDENTAL, SPECIAL, EXEMPLARY, OR CONSEQUENTIAL DAMAGES (INCLUDING, BUT NOT LIMITED TO, PROCUREMENT OF SUBSTITUTE GOODS OR SERVICES; LOSS OF USE, DATA, OR PROFITS; OR BUSINESS INTERRUPTION) HOWEVER CAUSED AND ON ANY THEORY OF LIABILITY, WHETHER IN CONTRACT, STRICT LIABILITY, OR TORT (INCLUDING NEGLIGENCE OR OTHERWISE) ARISING IN ANY WAY OUT OF THE USE OF THIS SOFTWARE, EVEN IF ADVISED OF THE POSSIBILITY OF SUCH DAMAGE.

License notice for xoshiro RNGs

--------------------------------

Written in 2018 by David Blackman and Sebastiano Vigna (vigna@acm.org)

To the extent possible under law, the author has dedicated all copyright and related and neighboring rights to this software to the public domain worldwide. This software is distributed without any warranty.

See <http://creativecommons.org/publicdomain/zero/1.0/>.

License for fastmod (https://github.com/lemire/fastmod) and ibm-fpgen (https://github.com/nigeltao/parse-numberfxx-test-data)

--------------------------------------

Copyright 2018 Daniel Lemire

 Licensed under the Apache License, Version 2.0 (the "License"); you may not use this file except in compliance with the License. You may obtain a copy of the License at

http://www.apache.org/licenses/LICENSE-2.0

 Unless required by applicable law or agreed to in writing, software distributed under the License is distributed on an "AS IS" BASIS, WITHOUT WARRANTIES OR CONDITIONS OF ANY KIND, either express or implied. See the License for the specific language governing permissions and limitations under the License.

License notice for The C++ REST SDK

-----------------------------------

C++ REST SDK

The MIT License (MIT)

Copyright (c) Microsoft Corporation

All rights reserved.

Permission is hereby granted, free of charge, to any person obtaining a copy of this software and associated documentation files (the "Software"), to deal in the Software without restriction, including without limitation the rights to use, copy, modify, merge, publish, distribute, sublicense, and/or sell copies of the Software, and to permit persons to whom the Software is furnished to do so, subject to the following conditions:

The above copyright notice and this permission notice shall be included in all copies or substantial portions of the Software.

THE SOFTWARE IS PROVIDED "AS IS", WITHOUT WARRANTY OF ANY KIND, EXPRESS OR IMPLIED, INCLUDING BUT NOT LIMITED TO THE WARRANTIES OF MERCHANTABILITY, FITNESS FOR A PARTICULAR PURPOSE AND NONINFRINGEMENT. IN NO EVENT SHALL THE AUTHORS OR COPYRIGHT HOLDERS BE LIABLE FOR ANY CLAIM, DAMAGES OR OTHER LIABILITY, WHETHER IN AN ACTION OF CONTRACT, TORT OR OTHERWISE, ARISING FROM, OUT OF OR IN CONNECTION WITH THE SOFTWARE OR THE USE OR OTHER DEALINGS IN THE SOFTWARE.

License notice for MessagePack-CSharp

-------------------------------------

MessagePack for C#

MIT License

Copyright (c) 2017 Yoshifumi Kawai

Permission is hereby granted, free of charge, to any person obtaining a copy of this software and associated documentation files (the "Software"), to deal in the Software without restriction, including without limitation the rights to use, copy, modify, merge, publish, distribute, sublicense, and/or sell copies of the Software, and to permit persons to whom the Software is furnished to do so, subject to the following conditions:

The above copyright notice and this permission notice shall be included in all copies or substantial portions of the Software.

THE SOFTWARE IS PROVIDED "AS IS", WITHOUT WARRANTY OF ANY KIND, EXPRESS OR IMPLIED, INCLUDING BUT NOT LIMITED TO THE WARRANTIES OF MERCHANTABILITY, FITNESS FOR A PARTICULAR PURPOSE AND NONINFRINGEMENT. IN NO EVENT SHALL THE AUTHORS OR COPYRIGHT HOLDERS BE LIABLE FOR ANY CLAIM, DAMAGES OR OTHER LIABILITY, WHETHER IN AN ACTION OF CONTRACT, TORT OR OTHERWISE, ARISING FROM, OUT OF OR IN CONNECTION WITH THE SOFTWARE OR THE USE OR OTHER DEALINGS IN THE SOFTWARE.

License notice for lz4net

-------------------------------------

lz4net

Copyright (c) 2013-2017, Milosz Krajewski

All rights reserved.

Redistribution and use in source and binary forms, with or without modification, are permitted provided that the following conditions are met:

Redistributions of source code must retain the above copyright notice, this list of conditions and the following disclaimer.

Redistributions in binary form must reproduce the above copyright notice, this list of conditions and the following disclaimer in the documentation and/or other materials provided with the distribution.

THIS SOFTWARE IS PROVIDED BY THE COPYRIGHT HOLDERS AND CONTRIBUTORS "AS IS" AND ANY EXPRESS OR IMPLIED WARRANTIES, INCLUDING, BUT NOT LIMITED TO, THE IMPLIED WARRANTIES OF MERCHANTABILITY AND FITNESS FOR A PARTICULAR PURPOSE ARE DISCLAIMED. IN NO EVENT SHALL THE COPYRIGHT HOLDER OR CONTRIBUTORS BE LIABLE FOR ANY DIRECT, INDIRECT, INCIDENTAL, SPECIAL, EXEMPLARY, OR CONSEQUENTIAL DAMAGES (INCLUDING, BUT NOT LIMITED TO, PROCUREMENT OF SUBSTITUTE GOODS OR SERVICES; LOSS OF USE, DATA, OR PROFITS; OR BUSINESS INTERRUPTION) HOWEVER CAUSED AND ON ANY THEORY OF LIABILITY, WHETHER IN CONTRACT, STRICT LIABILITY, OR TORT (INCLUDING NEGLIGENCE OR OTHERWISE) ARISING IN ANY WAY OUT OF THE USE OF THIS SOFTWARE, EVEN IF ADVISED OF THE POSSIBILITY OF SUCH DAMAGE.

License notice for Nerdbank.Streams

-----------------------------------

The MIT License (MIT)

Copyright (c) Andrew Arnott

Permission is hereby granted, free of charge, to any person obtaining a copy of this software and associated documentation files (the "Software"), to deal in the Software without restriction, including without limitation the rights to use, copy, modify, merge, publish, distribute, sublicense, and/or sell

copies of the Software, and to permit persons to whom the Software is furnished to do so, subject to the following conditions:

The above copyright notice and this permission notice shall be included in all copies or substantial portions of the Software.

THE SOFTWARE IS PROVIDED "AS IS", WITHOUT WARRANTY OF ANY KIND, EXPRESS OR IMPLIED, INCLUDING BUT NOT LIMITED TO THE WARRANTIES OF MERCHANTABILITY, FITNESS FOR A PARTICULAR PURPOSE AND NONINFRINGEMENT. IN NO EVENT SHALL THE AUTHORS OR COPYRIGHT HOLDERS BE LIABLE FOR ANY CLAIM, DAMAGES OR OTHER LIABILITY, WHETHER IN AN ACTION OF CONTRACT, TORT OR OTHERWISE, ARISING FROM, OUT OF OR IN CONNECTION WITH THE SOFTWARE OR THE USE OR OTHER DEALINGS IN THE SOFTWARE.

License notice for RapidJSON ----------------------------

Tencent is pleased to support the open source community by making RapidJSON available.

Copyright (C) 2015 THL A29 Limited, a Tencent company, and Milo Yip. All rights reserved.

Licensed under the MIT License (the "License"); you may not use this file except in compliance with the License. You may obtain a copy of the License at

http://opensource.org/licenses/MIT

Unless required by applicable law or agreed to in writing, software distributed under the License is distributed on an "AS IS" BASIS, WITHOUT WARRANTIES OR CONDITIONS OF ANY KIND, either express or implied. See the License for the specific language governing permissions and limitations under the License.

License notice for DirectX Math Library

---------------------------------------

https://github.com/microsoft/DirectXMath/blob/master/LICENSE

The MIT License (MIT)

Copyright (c) 2011-2020 Microsoft Corp

Permission is hereby granted, free of charge, to any person obtaining a copy of this software and associated documentation files (the "Software"), to deal in the Software without restriction, including without limitation the rights to use, copy, modify, merge, publish, distribute, sublicense, and/or sell copies of the Software, and to permit persons to whom the Software is furnished to do so, subject to the following conditions:

The above copyright notice and this permission notice shall be included in all copies

or substantial portions of the Software.

THE SOFTWARE IS PROVIDED "AS IS", WITHOUT WARRANTY OF ANY KIND, EXPRESS OR IMPLIED, INCLUDING BUT NOT LIMITED TO THE WARRANTIES OF MERCHANTABILITY, FITNESS FOR A PARTICULAR PURPOSE AND NONINFRINGEMENT. IN NO EVENT SHALL THE AUTHORS OR COPYRIGHT HOLDERS BE LIABLE FOR ANY CLAIM, DAMAGES OR OTHER LIABILITY, WHETHER IN AN ACTION OF CONTRACT, TORT OR OTHERWISE, ARISING FROM, OUT OF OR IN CONNECTION WITH THE **SOFTWARE** OR THE USE OR OTHER DEALINGS IN THE SOFTWARE.

License notice for ldap4net

---------------------------

The MIT License (MIT)

Copyright (c) 2018 Alexander Chermyanin

Permission is hereby granted, free of charge, to any person obtaining a copy of this software and associated documentation files (the "Software"), to deal in the Software without restriction, including without limitation the rights to use, copy, modify, merge, publish, distribute, sublicense, and/or sell copies of the Software, and to permit persons to whom the Software is furnished to do so, subject to the following conditions:

The above copyright notice and this permission notice shall be included in all copies or substantial portions of the Software.

THE SOFTWARE IS PROVIDED "AS IS", WITHOUT WARRANTY OF ANY KIND, EXPRESS OR IMPLIED, INCLUDING BUT NOT LIMITED TO THE WARRANTIES OF MERCHANTABILITY, FITNESS FOR A PARTICULAR PURPOSE AND NONINFRINGEMENT. IN NO EVENT SHALL THE AUTHORS OR COPYRIGHT HOLDERS BE LIABLE FOR ANY CLAIM, DAMAGES OR OTHER LIABILITY, WHETHER IN AN ACTION OF CONTRACT, TORT OR OTHERWISE, ARISING FROM, OUT OF OR IN CONNECTION WITH THE SOFTWARE OR THE USE OR OTHER DEALINGS IN THE SOFTWARE.

License notice for vectorized sorting code

------------------------------------------

MIT License

Copyright (c) 2020 Dan Shechter

Permission is hereby granted, free of charge, to any person obtaining a copy of this software and associated documentation files (the "Software"), to deal in the Software without restriction, including without limitation the rights to use, copy, modify, merge, publish, distribute, sublicense, and/or sell copies of the Software, and to permit persons to whom the Software is furnished to do so, subject to the following conditions:

The above copyright notice and this permission notice shall be included in all copies or substantial portions of the Software.

THE SOFTWARE IS PROVIDED "AS IS", WITHOUT WARRANTY OF ANY KIND, EXPRESS OR IMPLIED, INCLUDING BUT NOT LIMITED TO THE WARRANTIES OF MERCHANTABILITY, FITNESS FOR A PARTICULAR PURPOSE AND NONINFRINGEMENT. IN NO EVENT SHALL THE AUTHORS OR COPYRIGHT HOLDERS BE LIABLE FOR ANY CLAIM, DAMAGES OR OTHER LIABILITY, WHETHER IN AN ACTION OF CONTRACT, TORT OR OTHERWISE, ARISING FROM, OUT OF OR IN CONNECTION WITH THE SOFTWARE OR THE USE OR OTHER DEALINGS IN THE SOFTWARE.

License notice for musl

-----------------------

musl as a whole is licensed under the following standard MIT license:

Copyright 2005-2020 Rich Felker, et al.

Permission is hereby granted, free of charge, to any person obtaining a copy of this software and associated documentation files (the "Software"), to deal in the Software without restriction, including without limitation the rights to use, copy, modify, merge, publish, distribute, sublicense, and/or sell copies of the Software, and to permit persons to whom the Software is furnished to do so, subject to the following conditions:

The above copyright notice and this permission notice shall be included in all copies or substantial portions of the Software.

THE SOFTWARE IS PROVIDED "AS IS", WITHOUT WARRANTY OF ANY KIND, EXPRESS OR IMPLIED, INCLUDING BUT NOT LIMITED TO THE WARRANTIES OF MERCHANTABILITY, FITNESS FOR A PARTICULAR PURPOSE AND NONINFRINGEMENT. IN NO EVENT SHALL THE AUTHORS OR COPYRIGHT HOLDERS BE LIABLE FOR ANY CLAIM, DAMAGES OR OTHER LIABILITY, WHETHER IN AN ACTION OF CONTRACT, TORT OR OTHERWISE, ARISING FROM, OUT OF OR IN CONNECTION WITH THE SOFTWARE OR THE USE OR OTHER DEALINGS IN THE SOFTWARE.

License notice for "Faster Unsigned Division by Constants"

 $-$ 

Reference implementations of computing and using the "magic number" approach to dividing by constants, including codegen instructions. The unsigned division incorporates the "round down" optimization per ridiculous\_fish.

This is free and unencumbered software. Any copyright is dedicated to the Public Domain.

License notice for mimalloc

-----------------------------------

# MIT License

Copyright (c) 2019 Microsoft Corporation, Daan Leijen

Permission is hereby granted, free of charge, to any person obtaining a copy of this software and associated documentation files (the "Software"), to deal in the Software without restriction, including without limitation the rights to use, copy, modify, merge, publish, distribute, sublicense, and/or sell copies of the Software, and to permit persons to whom the Software is furnished to do so, subject to the following conditions:

The above copyright notice and this permission notice shall be included in all copies or substantial portions of the Software.

THE SOFTWARE IS PROVIDED "AS IS", WITHOUT WARRANTY OF ANY KIND, EXPRESS OR IMPLIED, INCLUDING BUT NOT LIMITED TO THE WARRANTIES OF MERCHANTABILITY, FITNESS FOR A PARTICULAR PURPOSE AND NONINFRINGEMENT. IN NO EVENT SHALL THE AUTHORS OR COPYRIGHT HOLDERS BE LIABLE FOR ANY CLAIM, DAMAGES OR OTHER LIABILITY, WHETHER IN AN ACTION OF CONTRACT, TORT OR OTHERWISE, ARISING FROM, OUT OF OR IN CONNECTION WITH THE SOFTWARE OR THE USE OR OTHER DEALINGS IN THE SOFTWARE.

License notice for Apple header files -------------------------------------

Copyright (c) 1980, 1986, 1993

The Regents of the University of California. All rights reserved.

Redistribution and use in source and binary forms, with or without modification, are permitted provided that the following conditions are met:

- 1. Redistributions of source code must retain the above copyright notice, this list of conditions and the following disclaimer.
- 2. Redistributions in binary form must reproduce the above copyright notice, this list of conditions and the following disclaimer in the documentation and/or other materials provided with the distribution.
- 3. All advertising materials mentioning features or use of this software must display the following acknowledgement: This product includes software developed by the University of California, Berkeley and its contributors.
- 4. Neither the name of the University nor the names of its contributors may be used to endorse or promote products derived from this software without specific prior written permission.

THIS SOFTWARE IS PROVIDED BY THE REGENTS AND CONTRIBUTORS ``AS IS'' AND

ANY EXPRESS OR IMPLIED WARRANTIES, INCLUDING, BUT NOT LIMITED TO, THE IMPLIED WARRANTIES OF MERCHANTABILITY AND FITNESS FOR A PARTICULAR PURPOSE ARE DISCLAIMED. IN NO EVENT SHALL THE REGENTS OR CONTRIBUTORS BE LIABLE FOR ANY DIRECT, INDIRECT, INCIDENTAL, SPECIAL, EXEMPLARY, OR CONSEQUENTIAL DAMAGES (INCLUDING, BUT NOT LIMITED TO, PROCUREMENT OF SUBSTITUTE GOODS OR SERVICES; LOSS OF USE, DATA, OR PROFITS; OR BUSINESS INTERRUPTION) HOWEVER CAUSED AND ON ANY THEORY OF LIABILITY, WHETHER IN CONTRACT, STRICT LIABILITY, OR TORT (INCLUDING NEGLIGENCE OR OTHERWISE) ARISING IN ANY WAY OUT OF THE USE OF THIS SOFTWARE, EVEN IF ADVISED OF THE POSSIBILITY OF SUCH DAMAGE.

### License notice for JavaScript queues

-------------------------------------

CREATIVE COMMONS CORPORATION IS NOT A LAW FIRM AND DOES NOT PROVIDE LEGAL SERVICES. DISTRIBUTION OF THIS DOCUMENT DOES NOT CREATE AN ATTORNEY-CLIENT RELATIONSHIP. CREATIVE COMMONS PROVIDES THIS INFORMATION ON AN "AS-IS" BASIS. CREATIVE COMMONS MAKES NO WARRANTIES REGARDING THE USE OF THIS DOCUMENT OR THE INFORMATION OR WORKS PROVIDED HEREUNDER, AND DISCLAIMS LIABILITY FOR DAMAGES RESULTING FROM THE USE OF THIS DOCUMENT OR THE INFORMATION OR WORKS PROVIDED HEREUNDER.

### Statement of Purpose

The laws of most jurisdictions throughout the world automatically confer exclusive Copyright and Related Rights (defined below) upon the creator and subsequent owner(s) (each and all, an "owner") of an original work of authorship and/or a database (each, a "Work").

Certain owners wish to permanently relinquish those rights to a Work for the purpose of contributing to a commons of creative, cultural and scientific works ("Commons") that the public can reliably and without fear of later claims of infringement build upon, modify, incorporate in other works, reuse and redistribute as freely as possible in any form whatsoever and for any purposes, including without limitation commercial purposes. These owners may contribute to the Commons to promote the ideal of a free culture and the further production of creative, cultural and scientific works, or to gain reputation or greater distribution for their Work in part through the use and efforts of others. For these and/or other purposes and motivations, and without any expectation of additional consideration or compensation, the person associating CC0 with a Work (the "Affirmer"), to the extent that he or she is an owner of Copyright and Related Rights in the Work, voluntarily elects to apply CC0 to the Work and publicly distribute the Work under its terms, with knowledge of his or her Copyright and Related Rights in the Work and the meaning and intended legal effect of CC0 on those rights.

1. Copyright and Related Rights. A Work made available under CC0 may be protected by copyright and related or neighboring rights ("Copyright and Related Rights"). Copyright and Related Rights include, but are not limited to, the following:

the right to reproduce, adapt, distribute, perform, display, communicate, and translate a Work;

moral rights retained by the original author(s) and/or performer(s);

publicity and privacy rights pertaining to a person's image or likeness depicted in a Work;

rights protecting against unfair competition in regards to a Work, subject to the limitations in paragraph 4(a), below; rights protecting the extraction, dissemination, use and reuse of data in a Work;

database rights (such as those arising under Directive 96/9/EC of the European Parliament and of the Council of 11 March 1996 on the legal protection of databases, and under any national implementation thereof, including any

amended or successor version of such directive); and

other similar, equivalent or corresponding rights throughout the world based on applicable law or treaty, and any national implementations thereof.

2. Waiver. To the greatest extent permitted by, but not in contravention of, applicable law, Affirmer hereby overtly, fully, permanently, irrevocably and unconditionally waives, abandons, and surrenders all of Affirmer's Copyright and Related Rights and associated claims and causes of action, whether now known or unknown (including existing as well as future claims and causes of action), in the Work (i) in all territories worldwide, (ii) for the maximum duration provided by applicable law or treaty (including future time extensions), (iii) in any current or future medium and for any number of copies, and (iv) for any purpose whatsoever, including without limitation commercial, advertising or promotional purposes (the "Waiver"). Affirmer makes the Waiver for the benefit of each member of the public at large and to the detriment of Affirmer's heirs and successors, fully intending that such Waiver shall not be subject to revocation, rescission, cancellation, termination, or any other legal or equitable action to disrupt the quiet enjoyment of the Work by the public as contemplated by Affirmer's express Statement of Purpose.

3. Public License Fallback. Should any part of the Waiver for any reason be judged legally invalid or ineffective under applicable law, then the Waiver shall be preserved to the maximum extent permitted taking into account Affirmer's express Statement of Purpose. In addition, to the extent the Waiver is so judged Affirmer hereby grants to each affected person a royalty-free, non transferable, non sublicensable, non exclusive, irrevocable and unconditional license to exercise Affirmer's Copyright and Related Rights in the Work (i) in all territories worldwide, (ii) for the maximum duration provided by applicable law or treaty (including future time extensions), (iii) in any current or future medium and for any number of copies, and (iv) for any purpose whatsoever, including without limitation commercial, advertising or promotional purposes (the "License"). The License shall be deemed effective as of the date CC0 was applied by Affirmer to the Work. Should any part of the License for any reason be judged legally invalid or ineffective under applicable law, such partial invalidity or ineffectiveness shall not invalidate the remainder of the License, and in such case Affirmer hereby affirms that he or she will not (i) exercise any of his or her remaining Copyright and Related Rights in the Work or (ii) assert any associated claims and causes of action with respect to the Work, in either case contrary to Affirmer's express Statement of Purpose. 4. Limitations and Disclaimers.

a. No trademark or patent rights held by Affirmer are waived, abandoned, surrendered, licensed or otherwise affected by this document.

b. Affirmer offers the Work as-is and makes no representations or warranties of any kind concerning the Work, express, implied, statutory or otherwise, including without limitation warranties of title, merchantability, fitness for a particular purpose, non infringement, or the absence of latent or other defects, accuracy, or the present or absence of errors, whether or not discoverable, all to the greatest extent permissible under applicable law.

c. Affirmer disclaims responsibility for clearing rights of other persons that may apply to the Work or any use thereof, including without limitation any person's Copyright and Related Rights in the Work. Further, Affirmer disclaims responsibility for obtaining any necessary consents, permissions or other rights required for any use of the Work.

d. Affirmer understands and acknowledges that Creative Commons is not a party to this document and has no duty or obligation with respect to this CC0 or use of the Work.

.NET uses third-party libraries or other resources that may be distributed under licenses different than the .NET software.

Attributions and license notices for test cases originally authored by third parties can be found in the respective test directories.

In the event that we accidentally failed to list a required notice, please bring it to our attention. Post an issue or email us:

#### dotnet@microsoft.com

The attached notices are provided for information only.

License notice for Stack Overflow

-------------------------------------

Policy: https://stackoverflow.com/help/licensing License: https://creativecommons.org/licenses/by-sa/3.0/

Title: Dealing with commas in a CSV file Content: https://stackoverflow.com/a/769713 Question author: Bob The Janitor -- https://stackoverflow.com/users/55102/bob-the-janitor Answer author: harp -- https://stackoverflow.com/users/4525/harpo

Use:

https://github.com/dotnet/coreclr/blob/a9074bce5e3814db67dbec1c56f477202164d162/tests/src/sizeondisk/sodbenc h/SoDBench.cs#L738

<Project Sdk="Microsoft.NET.Sdk">

<PropertyGroup>

<OutputType>Exe</OutputType>

<ApplicationManifest>App.manifest</ApplicationManifest>

</PropertyGroup>

<ItemGroup>

<Compile Include="Program.cs" />

<Compile Include="../../ServerContracts/Server.CoClasses.cs" />

<Compile Include="../../ServerContracts/Server.Contracts.cs" />

<Compile Include="../../ServerContracts/ServerGuids.cs" />

</ItemGroup>

<ItemGroup>

<ProjectReference Include="../../NativeServer/CMakeLists.txt" />

<ProjectReference Include="\$(TestSourceDir)Common/CoreCLRTestLibrary/CoreCLRTestLibrary.csproj" />

</ItemGroup>

</Project>

The MIT License (MIT)

Copyright (c) .NET Foundation and Contributors

All rights reserved.

Permission is hereby granted, free of charge, to any person obtaining a copy of this software and associated documentation files (the "Software"), to deal in the Software without restriction, including without limitation the rights to use, copy, modify, merge, publish, distribute, sublicense, and/or sell copies of the Software, and to permit persons to whom the Software is furnished to do so, subject to the following conditions:

The above copyright notice and this permission notice shall be included in all copies or substantial portions of the Software.

THE SOFTWARE IS PROVIDED "AS IS", WITHOUT WARRANTY OF ANY KIND, EXPRESS OR IMPLIED, INCLUDING BUT NOT LIMITED TO THE WARRANTIES OF MERCHANTABILITY, FITNESS FOR A PARTICULAR PURPOSE AND NONINFRINGEMENT. IN NO EVENT SHALL THE AUTHORS OR COPYRIGHT HOLDERS BE LIABLE FOR ANY CLAIM, DAMAGES OR OTHER LIABILITY, WHETHER IN AN ACTION OF CONTRACT, TORT OR OTHERWISE, ARISING FROM, OUT OF OR IN CONNECTION WITH THE SOFTWARE OR THE USE OR OTHER DEALINGS IN THE SOFTWARE.

.NET Core uses third-party libraries or other resources that may be distributed under licenses different than the .NET Core software.

In the event that we accidentally failed to list a required notice, please bring it to our attention. Post an issue or email us:

dotnet@microsoft.com

The attached notices are provided for information only.

License notice for Red Gate Software Ltd ----------------------------------------

https://www.simple-talk.com/dotnet/.net-framework/the-dangers-of-the-large-object-heap/

Copyright (c) 2009, Red Gate Software Ltd

Permission to use, copy, modify, and/or distribute this software for any purpose with or without fee is hereby granted, provided that the above copyright notice and this permission notice appear in all copies.

THE SOFTWARE IS PROVIDED "AS IS" AND THE AUTHOR DISCLAIMS ALL WARRANTIES WITH REGARD TO THIS SOFTWARE INCLUDING ALL IMPLIED WARRANTIES OF MERCHANTABILITY AND FITNESS. IN NO EVENT SHALL THE AUTHOR BE LIABLE FOR ANY SPECIAL, DIRECT, INDIRECT, OR CONSEQUENTIAL DAMAGES OR ANY DAMAGES WHATSOEVER RESULTING FROM LOSS OF USE, DATA OR PROFITS, WHETHER IN AN ACTION OF CONTRACT, NEGLIGENCE OR OTHER TORTIOUS ACTION, ARISING OUT OF OR IN CONNECTION WITH THE USE OR PERFORMANCE OF THIS SOFTWARE.

Mono uses third-party libraries or other resources that may be distributed under licenses different than the Mono software.

Attributions and license notices for test cases originally authored by third parties can be found in the respective test directories.

In the event that we accidentally failed to list a required notice, please bring it to our attention. Post an issue or email us:

dotnet@microsoft.com

The attached notices are provided for information only.

License notice for Southern Storm Software

------------------------------------------

GPL: Copyright (C) 2001 Southern Storm Software, Pty Ltd.

Use: https://github.com/mono/mono/blob/23e6f6f4b58d72800f4e27fa29a6b58806ff475f/mono/mini/bench.cs#L65 MICROSOFT SOFTWARE LICENSE TERMS

## MICROSOFT .NET LIBRARY

These license terms are an agreement between Microsoft Corporation (or based on where you live, one of its affiliates) and you. Please read them. They apply to the software named above, which includes the media on which you received it, if any. The terms also apply to any Microsoft

- \* updates,
- \* supplements,

\* Internet-based services, and

\* support services

for this software, unless other terms accompany those items. If so, those terms apply.

BY USING THE SOFTWARE, YOU ACCEPT THESE TERMS. IF YOU DO NOT ACCEPT THEM, DO NOT USE THE SOFTWARE.

IF YOU COMPLY WITH THESE LICENSE TERMS, YOU HAVE THE PERPETUAL RIGHTS BELOW. 1. INSTALLATION AND USE RIGHTS.

 a. Installation and Use. You may install and use any number of copies of the software to design, develop and test your programs.

 b. Third Party Programs. The software may include third party programs that Microsoft, not the third party, licenses to you under this agreement. Notices, if any, for the third party program are included for your information only.

2. DATA. The software may collect information about you and your use of the software, and send that to Microsoft. Microsoft may use this information to improve our products and services. You can learn more about data collection and use in the help documentation and the privacy statement at https://go.microsoft.com/fwlink/?LinkId=528096. Your use of the software operates as your consent to these practices.

3. ADDITIONAL LICENSING REQUIREMENTS AND/OR USE RIGHTS.

 a. DISTRIBUTABLE CODE. The software is comprised of Distributable Code. "Distributable Code" is code that you are permitted to distribute in programs you develop if you comply with the terms below.

i. Right to Use and Distribute.

\* You may copy and distribute the object code form of the software.

 \* Third Party Distribution. You may permit distributors of your programs to copy and distribute the Distributable Code as part of those programs.

ii. Distribution Requirements. For any Distributable Code you distribute, you must

\* add significant primary functionality to it in your programs;

\* require distributors and external end users to agree to terms that protect it at least as much as this agreement;

\* display your valid copyright notice on your programs; and

 \* indemnify, defend, and hold harmless Microsoft from any claims, including attorneys' fees, related to the distribution or use of your programs.

iii. Distribution Restrictions. You may not

\* alter any copyright, trademark or patent notice in the Distributable Code;

 \* use Microsoft's trademarks in your programs' names or in a way that suggests your programs come from or are endorsed by Microsoft;
\* include Distributable Code in malicious, deceptive or unlawful programs; or

\* modify or distribute the source code of any Distributable Code so that any part of it becomes subject to an

Excluded License. An Excluded License is one that requires, as a condition of use, modification or distribution, that

\* the code be disclosed or distributed in source code form; or

\* others have the right to modify it.

4. SCOPE OF LICENSE. The software is licensed, not sold. This agreement only gives you some rights to use the software. Microsoft reserves all other rights. Unless applicable law gives you more rights despite this limitation, you may use the software only as expressly permitted in this agreement. In doing so, you must comply with any technical limitations in the software that only allow you to use it in certain ways. You may not

\* work around any technical limitations in the software;

 \* reverse engineer, decompile or disassemble the software, except and only to the extent that applicable law expressly permits, despite this limitation;

\* publish the software for others to copy;

\* rent, lease or lend the software;

\* transfer the software or this agreement to any third party; or

\* use the software for commercial software hosting services.

5. BACKUP COPY. You may make one backup copy of the software. You may use it only to reinstall the software. 6. DOCUMENTATION. Any person that has valid access to your computer or internal network may copy and use the documentation for your internal, reference purposes.

7. EXPORT RESTRICTIONS. The software is subject to United States export laws and regulations. You must comply with all domestic and international export laws and regulations that apply to the software. These laws include restrictions on destinations, end users and end use. For additional information, see www.microsoft.com/exporting.

8. SUPPORT SERVICES. Because this software is "as is," we may not provide support services for it.

9. ENTIRE AGREEMENT. This agreement, and the terms for supplements, updates, Internet-based services and support services that you use, are the entire agreement for the software and support services. 10. APPLICABLE LAW.

 a. United States. If you acquired the software in the United States, Washington state law governs the interpretation of this agreement and applies to claims for breach of it, regardless of conflict of laws principles. The laws of the state where you live govern all other claims, including claims under state consumer protection laws, unfair competition laws, and in tort.

 b. Outside the United States. If you acquired the software in any other country, the laws of that country apply. 11. LEGAL EFFECT. This agreement describes certain legal rights. You may have other rights under the laws of your country. You may also have rights with respect to the party from whom you acquired the software. This agreement does not change your rights under the laws of your country if the laws of your country do not permit it to do so.

12. DISCLAIMER OF WARRANTY. THE SOFTWARE IS LICENSED "AS-IS." YOU BEAR THE RISK OF USING IT. MICROSOFT GIVES NO EXPRESS WARRANTIES, GUARANTEES OR CONDITIONS. YOU MAY HAVE ADDITIONAL CONSUMER RIGHTS OR STATUTORY GUARANTEES UNDER YOUR LOCAL LAWS WHICH THIS AGREEMENT CANNOT CHANGE. TO THE EXTENT PERMITTED UNDER YOUR LOCAL LAWS, MICROSOFT EXCLUDES THE IMPLIED WARRANTIES OF MERCHANTABILITY, FITNESS FOR A PARTICULAR PURPOSE AND NON-INFRINGEMENT.

FOR AUSTRALIA - YOU HAVE STATUTORY GUARANTEES UNDER THE AUSTRALIAN CONSUMER LAW AND NOTHING IN THESE TERMS IS INTENDED TO AFFECT THOSE RIGHTS.

13. LIMITATION ON AND EXCLUSION OF REMEDIES AND DAMAGES. YOU CAN RECOVER FROM MICROSOFT AND ITS SUPPLIERS ONLY DIRECT DAMAGES UP TO U.S. \$5.00. YOU CANNOT RECOVER ANY OTHER DAMAGES, INCLUDING CONSEQUENTIAL, LOST PROFITS, SPECIAL, INDIRECT OR INCIDENTAL DAMAGES.

This limitation applies to

 \* anything related to the software, services, content (including code) on third party Internet sites, or third party programs; and

 \* claims for breach of contract, breach of warranty, guarantee or condition, strict liability, negligence, or other tort to the extent permitted by applicable law.

It also applies even if Microsoft knew or should have known about the possibility of the damages. The above limitation or exclusion may not apply to you because your country may not allow the exclusion or limitation of incidental, consequential or other damages.

Please note: As this software is distributed in Quebec, Canada, some of the clauses in this agreement are provided below in French.

Remarque : Ce logiciel tant distribu au Qubec, Canada, certaines des clauses dans ce contrat sont fournies ci-dessous en franais.

EXONRATION DE GARANTIE. Le logiciel vis par une licence est offert tel quel . Toute utilisation de ce logiciel est votre seule risque et pril. Microsoft n'accorde aucune autre garantie expresse. Vous pouvez bnficier de droits additionnels en vertu du droit local sur la protection des consommateurs, que ce contrat ne peut modifier. La ou elles sont permises par le droit locale, les garanties implicites de qualit marchande, d'adquation un usage particulier et d'absence de contrefaon sont exclues.

LIMITATION DES DOMMAGES-INTRTS ET EXCLUSION DE RESPONSABILIT POUR LES DOMMAGES. Vous pouvez obtenir de Microsoft et de ses fournisseurs une indemnisation en cas de dommages directs uniquement hauteur de 5,00 \$ US. Vous ne pouvez prtendre aucune indemnisation pour les autres dommages, y compris les dommages spciaux, indirects ou accessoires et pertes de bnfices.

Cette limitation concerne :

 \* tout ce qui est reli au logiciel, aux services ou au contenu (y compris le code) figurant sur des sites Internet tiers ou dans des programmes tiers ; et

 \* les rclamations au titre de violation de contrat ou de garantie, ou au titre de responsabilit stricte, de ngligence ou d'une autre faute dans la limite autorise par la loi en vigueur.

Elle s'applique galement, mme si Microsoft connaissait ou devrait connatre l'ventualit d'un tel dommage. Si votre pays n'autorise pas l'exclusion ou la limitation de responsabilit pour les dommages indirects, accessoires ou de quelque nature que ce soit, il se peut que la limitation ou l'exclusion ci-dessus ne s'appliquera pas votre gard.

EFFET JURIDIQUE. Le prsent contrat dcrit certains droits juridiques. Vous pourriez avoir d'autres droits prvus par les lois de votre pays. Le prsent contrat ne modifie pas les droits que vous confrent les lois de votre pays si celles-ci ne le permettent pas.

.NET Core uses third-party libraries or other resources that may be distributed under licenses different than the .NET Core software.

In the event that we accidentally failed to list a required notice, please bring it to our attention. Post an issue or email us:

### dotnet@microsoft.com

The attached notices are provided for information only.

License notice for ByteMark

---------------------------

https://github.com/santoshsahoo/nbench (mirror of the same code)

/\*

\*\* BYTEmark (tm)

\*\* BYTE Magazine's Native Mode benchmarks

\*\* Rick Grehan, BYTE Magazine

\*\*

\*\* Create:

\*\* Revision: 3/95

\*\*

\*\* DISCLAIMER

\*\* The source, executable, and documentation files that comprise

\*\* the BYTEmark benchmarks are made available on an "as is" basis.

\*\* This means that we at BYTE Magazine have made every reasonable

\*\* effort to verify that the there are no errors in the source and

\*\* executable code. We cannot, however, guarantee that the programs

\*\* are error-free. Consequently, McGraw-HIll and BYTE Magazine make

\*\* no claims in regard to the fitness of the source code, executable

\*\* code, and documentation of the BYTEmark.

\*\*

\*\* Furthermore, BYTE Magazine, McGraw-Hill, and all employees

\*\* of McGraw-Hill cannot be held responsible for any damages resulting

\*\* from the use of this code or the results obtained from using

- \*\* this code.
- \*/

Copyright (c) 2002 Hewlett-Packard Co.

Permission is hereby granted, free of charge, to any person obtaining a copy of this software and associated documentation files (the "Software"), to deal in the Software without restriction, including without limitation the rights to use, copy, modify, merge, publish, distribute, sublicense, and/or sell copies of the Software, and to permit persons to whom the Software is furnished to do so, subject to the following conditions:

The above copyright notice and this permission notice shall be included in all copies or substantial portions of the Software.

THE SOFTWARE IS PROVIDED "AS IS", WITHOUT WARRANTY OF ANY KIND, EXPRESS OR IMPLIED, INCLUDING BUT NOT LIMITED TO THE WARRANTIES OF MERCHANTABILITY, FITNESS FOR A PARTICULAR PURPOSE AND NONINFRINGEMENT. IN NO EVENT SHALL THE AUTHORS OR COPYRIGHT HOLDERS BE LIABLE FOR ANY CLAIM, DAMAGES OR OTHER LIABILITY, WHETHER IN AN ACTION OF CONTRACT, TORT OR OTHERWISE, ARISING FROM, OUT OF OR IN CONNECTION WITH THE SOFTWARE OR THE USE OR OTHER DEALINGS IN THE SOFTWARE.

# **1.234 neo4j-neo4j-go-driver 4.2.3**

### **1.234.1 Available under license :**

 Apache License Version 2.0, January 2004 http://www.apache.org/licenses/

### TERMS AND CONDITIONS FOR USE, REPRODUCTION, AND DISTRIBUTION

1. Definitions.

 "License" shall mean the terms and conditions for use, reproduction, and distribution as defined by Sections 1 through 9 of this document.

 "Licensor" shall mean the copyright owner or entity authorized by the copyright owner that is granting the License.

 "Legal Entity" shall mean the union of the acting entity and all other entities that control, are controlled by, or are under common control with that entity. For the purposes of this definition, "control" means (i) the power, direct or indirect, to cause the direction or management of such entity, whether by contract or otherwise, or (ii) ownership of fifty percent (50%) or more of the outstanding shares, or (iii) beneficial ownership of such entity.

 "You" (or "Your") shall mean an individual or Legal Entity exercising permissions granted by this License.

 "Source" form shall mean the preferred form for making modifications, including but not limited to software source code, documentation source, and configuration files.

 "Object" form shall mean any form resulting from mechanical transformation or translation of a Source form, including but not limited to compiled object code, generated documentation, and conversions to other media types.

 "Work" shall mean the work of authorship, whether in Source or Object form, made available under the License, as indicated by a copyright notice that is included in or attached to the work (an example is provided in the Appendix below).

 "Derivative Works" shall mean any work, whether in Source or Object form, that is based on (or derived from) the Work and for which the editorial revisions, annotations, elaborations, or other modifications represent, as a whole, an original work of authorship. For the purposes of this License, Derivative Works shall not include works that remain separable from, or merely link (or bind by name) to the interfaces of, the Work and Derivative Works thereof.

 "Contribution" shall mean any work of authorship, including the original version of the Work and any modifications or additions to that Work or Derivative Works thereof, that is intentionally submitted to Licensor for inclusion in the Work by the copyright owner or by an individual or Legal Entity authorized to submit on behalf of the copyright owner. For the purposes of this definition, "submitted" means any form of electronic, verbal, or written communication sent to the Licensor or its representatives, including but not limited to communication on electronic mailing lists, source code control systems, and issue tracking systems that are managed by, or on behalf of, the Licensor for the purpose of discussing and improving the Work, but excluding communication that is conspicuously marked or otherwise designated in writing by the copyright owner as "Not a Contribution."

 "Contributor" shall mean Licensor and any individual or Legal Entity on behalf of whom a Contribution has been received by Licensor and subsequently incorporated within the Work.

- 2. Grant of Copyright License. Subject to the terms and conditions of this License, each Contributor hereby grants to You a perpetual, worldwide, non-exclusive, no-charge, royalty-free, irrevocable copyright license to reproduce, prepare Derivative Works of, publicly display, publicly perform, sublicense, and distribute the Work and such Derivative Works in Source or Object form.
- 3. Grant of Patent License. Subject to the terms and conditions of this License, each Contributor hereby grants to You a perpetual, worldwide, non-exclusive, no-charge, royalty-free, irrevocable (except as stated in this section) patent license to make, have made, use, offer to sell, sell, import, and otherwise transfer the Work, where such license applies only to those patent claims licensable by such Contributor that are necessarily infringed by their Contribution(s) alone or by combination of their Contribution(s) with the Work to which such Contribution(s) was submitted. If You institute patent litigation against any entity (including a cross-claim or counterclaim in a lawsuit) alleging that the Work or a Contribution incorporated within the Work constitutes direct or contributory patent infringement, then any patent licenses granted to You under this License for that Work shall terminate as of the date such litigation is filed.
- 4. Redistribution. You may reproduce and distribute copies of the Work or Derivative Works thereof in any medium, with or without modifications, and in Source or Object form, provided that You meet the following conditions:
	- (a) You must give any other recipients of the Work or Derivative Works a copy of this License; and
- (b) You must cause any modified files to carry prominent notices stating that You changed the files; and
- (c) You must retain, in the Source form of any Derivative Works that You distribute, all copyright, patent, trademark, and attribution notices from the Source form of the Work, excluding those notices that do not pertain to any part of the Derivative Works; and
- (d) If the Work includes a "NOTICE" text file as part of its distribution, then any Derivative Works that You distribute must include a readable copy of the attribution notices contained within such NOTICE file, excluding those notices that do not pertain to any part of the Derivative Works, in at least one of the following places: within a NOTICE text file distributed as part of the Derivative Works; within the Source form or documentation, if provided along with the Derivative Works; or, within a display generated by the Derivative Works, if and wherever such third-party notices normally appear. The contents of the NOTICE file are for informational purposes only and do not modify the License. You may add Your own attribution notices within Derivative Works that You distribute, alongside or as an addendum to the NOTICE text from the Work, provided that such additional attribution notices cannot be construed as modifying the License.

 You may add Your own copyright statement to Your modifications and may provide additional or different license terms and conditions for use, reproduction, or distribution of Your modifications, or for any such Derivative Works as a whole, provided Your use, reproduction, and distribution of the Work otherwise complies with the conditions stated in this License.

- 5. Submission of Contributions. Unless You explicitly state otherwise, any Contribution intentionally submitted for inclusion in the Work by You to the Licensor shall be under the terms and conditions of this License, without any additional terms or conditions. Notwithstanding the above, nothing herein shall supersede or modify the terms of any separate license agreement you may have executed with Licensor regarding such Contributions.
- 6. Trademarks. This License does not grant permission to use the trade names, trademarks, service marks, or product names of the Licensor, except as required for reasonable and customary use in describing the origin of the Work and reproducing the content of the NOTICE file.
- 7. Disclaimer of Warranty. Unless required by applicable law or

 agreed to in writing, Licensor provides the Work (and each Contributor provides its Contributions) on an "AS IS" BASIS, WITHOUT WARRANTIES OR CONDITIONS OF ANY KIND, either express or implied, including, without limitation, any warranties or conditions of TITLE, NON-INFRINGEMENT, MERCHANTABILITY, or FITNESS FOR A PARTICULAR PURPOSE. You are solely responsible for determining the appropriateness of using or redistributing the Work and assume any risks associated with Your exercise of permissions under this License.

- 8. Limitation of Liability. In no event and under no legal theory, whether in tort (including negligence), contract, or otherwise, unless required by applicable law (such as deliberate and grossly negligent acts) or agreed to in writing, shall any Contributor be liable to You for damages, including any direct, indirect, special, incidental, or consequential damages of any character arising as a result of this License or out of the use or inability to use the Work (including but not limited to damages for loss of goodwill, work stoppage, computer failure or malfunction, or any and all other commercial damages or losses), even if such Contributor has been advised of the possibility of such damages.
- 9. Accepting Warranty or Additional Liability. While redistributing the Work or Derivative Works thereof, You may choose to offer, and charge a fee for, acceptance of support, warranty, indemnity, or other liability obligations and/or rights consistent with this License. However, in accepting such obligations, You may act only on Your own behalf and on Your sole responsibility, not on behalf of any other Contributor, and only if You agree to indemnify, defend, and hold each Contributor harmless for any liability incurred by, or claims asserted against, such Contributor by reason of your accepting any such warranty or additional liability.

#### END OF TERMS AND CONDITIONS

APPENDIX: How to apply the Apache License to your work.

 To apply the Apache License to your work, attach the following boilerplate notice, with the fields enclosed by brackets "[]" replaced with your own identifying information. (Don't include the brackets!) The text should be enclosed in the appropriate comment syntax for the file format. We also recommend that a file or class name and description of purpose be included on the same "printed page" as the copyright notice for easier identification within third-party archives.

#### Copyright [yyyy] [name of copyright owner]

Licensed under the Apache License, Version 2.0 (the "License");

 you may not use this file except in compliance with the License. You may obtain a copy of the License at

http://www.apache.org/licenses/LICENSE-2.0

 Unless required by applicable law or agreed to in writing, software distributed under the License is distributed on an "AS IS" BASIS, WITHOUT WARRANTIES OR CONDITIONS OF ANY KIND, either express or implied. See the License for the specific language governing permissions and limitations under the License.

## **1.235 wget 1.21.3-r2**

### **1.235.1 Available under license :**

 GNU GENERAL PUBLIC LICENSE Version 3, 29 June 2007

Copyright (C) 2007 Free Software Foundation, Inc. <https://fsf.org/> Everyone is permitted to copy and distribute verbatim copies of this license document, but changing it is not allowed.

Preamble

 The GNU General Public License is a free, copyleft license for software and other kinds of works.

 The licenses for most software and other practical works are designed to take away your freedom to share and change the works. By contrast, the GNU General Public License is intended to guarantee your freedom to share and change all versions of a program--to make sure it remains free software for all its users. We, the Free Software Foundation, use the GNU General Public License for most of our software; it applies also to any other work released this way by its authors. You can apply it to your programs, too.

 When we speak of free software, we are referring to freedom, not price. Our General Public Licenses are designed to make sure that you have the freedom to distribute copies of free software (and charge for them if you wish), that you receive source code or can get it if you want it, that you can change the software or use pieces of it in new free programs, and that you know you can do these things.

 To protect your rights, we need to prevent others from denying you these rights or asking you to surrender the rights. Therefore, you have certain responsibilities if you distribute copies of the software, or if you modify it: responsibilities to respect the freedom of others.

 For example, if you distribute copies of such a program, whether gratis or for a fee, you must pass on to the recipients the same freedoms that you received. You must make sure that they, too, receive or can get the source code. And you must show them these terms so they know their rights.

 Developers that use the GNU GPL protect your rights with two steps: (1) assert copyright on the software, and (2) offer you this License giving you legal permission to copy, distribute and/or modify it.

 For the developers' and authors' protection, the GPL clearly explains that there is no warranty for this free software. For both users' and authors' sake, the GPL requires that modified versions be marked as changed, so that their problems will not be attributed erroneously to authors of previous versions.

 Some devices are designed to deny users access to install or run modified versions of the software inside them, although the manufacturer can do so. This is fundamentally incompatible with the aim of protecting users' freedom to change the software. The systematic pattern of such abuse occurs in the area of products for individuals to use, which is precisely where it is most unacceptable. Therefore, we have designed this version of the GPL to prohibit the practice for those products. If such problems arise substantially in other domains, we stand ready to extend this provision to those domains in future versions of the GPL, as needed to protect the freedom of users.

 Finally, every program is threatened constantly by software patents. States should not allow patents to restrict development and use of software on general-purpose computers, but in those that do, we wish to avoid the special danger that patents applied to a free program could make it effectively proprietary. To prevent this, the GPL assures that patents cannot be used to render the program non-free.

 The precise terms and conditions for copying, distribution and modification follow.

### TERMS AND CONDITIONS

0. Definitions.

"This License" refers to version 3 of the GNU General Public License.

 "Copyright" also means copyright-like laws that apply to other kinds of works, such as semiconductor masks.

 "The Program" refers to any copyrightable work licensed under this License. Each licensee is addressed as "you". "Licensees" and

"recipients" may be individuals or organizations.

 To "modify" a work means to copy from or adapt all or part of the work in a fashion requiring copyright permission, other than the making of an exact copy. The resulting work is called a "modified version" of the earlier work or a work "based on" the earlier work.

 A "covered work" means either the unmodified Program or a work based on the Program.

 To "propagate" a work means to do anything with it that, without permission, would make you directly or secondarily liable for infringement under applicable copyright law, except executing it on a computer or modifying a private copy. Propagation includes copying, distribution (with or without modification), making available to the public, and in some countries other activities as well.

 To "convey" a work means any kind of propagation that enables other parties to make or receive copies. Mere interaction with a user through a computer network, with no transfer of a copy, is not conveying.

 An interactive user interface displays "Appropriate Legal Notices" to the extent that it includes a convenient and prominently visible feature that (1) displays an appropriate copyright notice, and (2) tells the user that there is no warranty for the work (except to the extent that warranties are provided), that licensees may convey the work under this License, and how to view a copy of this License. If the interface presents a list of user commands or options, such as a menu, a prominent item in the list meets this criterion.

1. Source Code.

 The "source code" for a work means the preferred form of the work for making modifications to it. "Object code" means any non-source form of a work.

 A "Standard Interface" means an interface that either is an official standard defined by a recognized standards body, or, in the case of interfaces specified for a particular programming language, one that is widely used among developers working in that language.

 The "System Libraries" of an executable work include anything, other than the work as a whole, that (a) is included in the normal form of packaging a Major Component, but which is not part of that Major Component, and (b) serves only to enable use of the work with that Major Component, or to implement a Standard Interface for which an implementation is available to the public in source code form. A "Major Component", in this context, means a major essential component (kernel, window system, and so on) of the specific operating system (if any) on which the executable work runs, or a compiler used to produce the work, or an object code interpreter used to run it.

 The "Corresponding Source" for a work in object code form means all the source code needed to generate, install, and (for an executable work) run the object code and to modify the work, including scripts to control those activities. However, it does not include the work's System Libraries, or general-purpose tools or generally available free programs which are used unmodified in performing those activities but which are not part of the work. For example, Corresponding Source includes interface definition files associated with source files for the work, and the source code for shared libraries and dynamically linked subprograms that the work is specifically designed to require, such as by intimate data communication or control flow between those subprograms and other parts of the work.

 The Corresponding Source need not include anything that users can regenerate automatically from other parts of the Corresponding Source.

 The Corresponding Source for a work in source code form is that same work.

#### 2. Basic Permissions.

 All rights granted under this License are granted for the term of copyright on the Program, and are irrevocable provided the stated conditions are met. This License explicitly affirms your unlimited permission to run the unmodified Program. The output from running a covered work is covered by this License only if the output, given its content, constitutes a covered work. This License acknowledges your rights of fair use or other equivalent, as provided by copyright law.

 You may make, run and propagate covered works that you do not convey, without conditions so long as your license otherwise remains in force. You may convey covered works to others for the sole purpose of having them make modifications exclusively for you, or provide you with facilities for running those works, provided that you comply with the terms of this License in conveying all material for which you do not control copyright. Those thus making or running the covered works for you must do so exclusively on your behalf, under your direction and control, on terms that prohibit them from making any copies of your copyrighted material outside their relationship with you.

 Conveying under any other circumstances is permitted solely under the conditions stated below. Sublicensing is not allowed; section 10 makes it unnecessary.

### 3. Protecting Users' Legal Rights From Anti-Circumvention Law.

 No covered work shall be deemed part of an effective technological measure under any applicable law fulfilling obligations under article 11 of the WIPO copyright treaty adopted on 20 December 1996, or similar laws prohibiting or restricting circumvention of such measures.

 When you convey a covered work, you waive any legal power to forbid circumvention of technological measures to the extent such circumvention is effected by exercising rights under this License with respect to the covered work, and you disclaim any intention to limit operation or modification of the work as a means of enforcing, against the work's users, your or third parties' legal rights to forbid circumvention of technological measures.

4. Conveying Verbatim Copies.

 You may convey verbatim copies of the Program's source code as you receive it, in any medium, provided that you conspicuously and appropriately publish on each copy an appropriate copyright notice; keep intact all notices stating that this License and any non-permissive terms added in accord with section 7 apply to the code; keep intact all notices of the absence of any warranty; and give all recipients a copy of this License along with the Program.

 You may charge any price or no price for each copy that you convey, and you may offer support or warranty protection for a fee.

### 5. Conveying Modified Source Versions.

 You may convey a work based on the Program, or the modifications to produce it from the Program, in the form of source code under the terms of section 4, provided that you also meet all of these conditions:

 a) The work must carry prominent notices stating that you modified it, and giving a relevant date.

 b) The work must carry prominent notices stating that it is released under this License and any conditions added under section 7. This requirement modifies the requirement in section 4 to "keep intact all notices".

 c) You must license the entire work, as a whole, under this License to anyone who comes into possession of a copy. This License will therefore apply, along with any applicable section 7 additional terms, to the whole of the work, and all its parts,

 regardless of how they are packaged. This License gives no permission to license the work in any other way, but it does not invalidate such permission if you have separately received it.

 d) If the work has interactive user interfaces, each must display Appropriate Legal Notices; however, if the Program has interactive interfaces that do not display Appropriate Legal Notices, your work need not make them do so.

 A compilation of a covered work with other separate and independent works, which are not by their nature extensions of the covered work, and which are not combined with it such as to form a larger program, in or on a volume of a storage or distribution medium, is called an "aggregate" if the compilation and its resulting copyright are not used to limit the access or legal rights of the compilation's users beyond what the individual works permit. Inclusion of a covered work in an aggregate does not cause this License to apply to the other parts of the aggregate.

6. Conveying Non-Source Forms.

 You may convey a covered work in object code form under the terms of sections 4 and 5, provided that you also convey the machine-readable Corresponding Source under the terms of this License, in one of these ways:

 a) Convey the object code in, or embodied in, a physical product (including a physical distribution medium), accompanied by the Corresponding Source fixed on a durable physical medium customarily used for software interchange.

 b) Convey the object code in, or embodied in, a physical product (including a physical distribution medium), accompanied by a written offer, valid for at least three years and valid for as long as you offer spare parts or customer support for that product model, to give anyone who possesses the object code either (1) a copy of the Corresponding Source for all the software in the product that is covered by this License, on a durable physical medium customarily used for software interchange, for a price no more than your reasonable cost of physically performing this conveying of source, or (2) access to copy the Corresponding Source from a network server at no charge.

 c) Convey individual copies of the object code with a copy of the written offer to provide the Corresponding Source. This alternative is allowed only occasionally and noncommercially, and only if you received the object code with such an offer, in accord with subsection 6b.

 d) Convey the object code by offering access from a designated place (gratis or for a charge), and offer equivalent access to the Corresponding Source in the same way through the same place at no further charge. You need not require recipients to copy the Corresponding Source along with the object code. If the place to copy the object code is a network server, the Corresponding Source may be on a different server (operated by you or a third party) that supports equivalent copying facilities, provided you maintain clear directions next to the object code saying where to find the Corresponding Source. Regardless of what server hosts the Corresponding Source, you remain obligated to ensure that it is available for as long as needed to satisfy these requirements.

 e) Convey the object code using peer-to-peer transmission, provided you inform other peers where the object code and Corresponding Source of the work are being offered to the general public at no charge under subsection 6d.

 A separable portion of the object code, whose source code is excluded from the Corresponding Source as a System Library, need not be included in conveying the object code work.

 A "User Product" is either (1) a "consumer product", which means any tangible personal property which is normally used for personal, family, or household purposes, or (2) anything designed or sold for incorporation into a dwelling. In determining whether a product is a consumer product, doubtful cases shall be resolved in favor of coverage. For a particular product received by a particular user, "normally used" refers to a typical or common use of that class of product, regardless of the status of the particular user or of the way in which the particular user actually uses, or expects or is expected to use, the product. A product is a consumer product regardless of whether the product has substantial commercial, industrial or non-consumer uses, unless such uses represent the only significant mode of use of the product.

 "Installation Information" for a User Product means any methods, procedures, authorization keys, or other information required to install and execute modified versions of a covered work in that User Product from a modified version of its Corresponding Source. The information must suffice to ensure that the continued functioning of the modified object code is in no case prevented or interfered with solely because modification has been made.

 If you convey an object code work under this section in, or with, or specifically for use in, a User Product, and the conveying occurs as part of a transaction in which the right of possession and use of the User Product is transferred to the recipient in perpetuity or for a

fixed term (regardless of how the transaction is characterized), the Corresponding Source conveyed under this section must be accompanied by the Installation Information. But this requirement does not apply if neither you nor any third party retains the ability to install modified object code on the User Product (for example, the work has been installed in ROM).

 The requirement to provide Installation Information does not include a requirement to continue to provide support service, warranty, or updates for a work that has been modified or installed by the recipient, or for the User Product in which it has been modified or installed. Access to a network may be denied when the modification itself materially and adversely affects the operation of the network or violates the rules and protocols for communication across the network.

 Corresponding Source conveyed, and Installation Information provided, in accord with this section must be in a format that is publicly documented (and with an implementation available to the public in source code form), and must require no special password or key for unpacking, reading or copying.

### 7. Additional Terms.

 "Additional permissions" are terms that supplement the terms of this License by making exceptions from one or more of its conditions. Additional permissions that are applicable to the entire Program shall be treated as though they were included in this License, to the extent that they are valid under applicable law. If additional permissions apply only to part of the Program, that part may be used separately under those permissions, but the entire Program remains governed by this License without regard to the additional permissions.

 When you convey a copy of a covered work, you may at your option remove any additional permissions from that copy, or from any part of it. (Additional permissions may be written to require their own removal in certain cases when you modify the work.) You may place additional permissions on material, added by you to a covered work, for which you have or can give appropriate copyright permission.

 Notwithstanding any other provision of this License, for material you add to a covered work, you may (if authorized by the copyright holders of that material) supplement the terms of this License with terms:

 a) Disclaiming warranty or limiting liability differently from the terms of sections 15 and 16 of this License; or

 b) Requiring preservation of specified reasonable legal notices or author attributions in that material or in the Appropriate Legal

 c) Prohibiting misrepresentation of the origin of that material, or requiring that modified versions of such material be marked in reasonable ways as different from the original version; or

 d) Limiting the use for publicity purposes of names of licensors or authors of the material; or

 e) Declining to grant rights under trademark law for use of some trade names, trademarks, or service marks; or

 f) Requiring indemnification of licensors and authors of that material by anyone who conveys the material (or modified versions of it) with contractual assumptions of liability to the recipient, for any liability that these contractual assumptions directly impose on those licensors and authors.

 All other non-permissive additional terms are considered "further restrictions" within the meaning of section 10. If the Program as you received it, or any part of it, contains a notice stating that it is governed by this License along with a term that is a further restriction, you may remove that term. If a license document contains a further restriction but permits relicensing or conveying under this License, you may add to a covered work material governed by the terms of that license document, provided that the further restriction does not survive such relicensing or conveying.

 If you add terms to a covered work in accord with this section, you must place, in the relevant source files, a statement of the additional terms that apply to those files, or a notice indicating where to find the applicable terms.

 Additional terms, permissive or non-permissive, may be stated in the form of a separately written license, or stated as exceptions; the above requirements apply either way.

#### 8. Termination.

 You may not propagate or modify a covered work except as expressly provided under this License. Any attempt otherwise to propagate or modify it is void, and will automatically terminate your rights under this License (including any patent licenses granted under the third paragraph of section 11).

 However, if you cease all violation of this License, then your license from a particular copyright holder is reinstated (a) provisionally, unless and until the copyright holder explicitly and

finally terminates your license, and (b) permanently, if the copyright holder fails to notify you of the violation by some reasonable means prior to 60 days after the cessation.

 Moreover, your license from a particular copyright holder is reinstated permanently if the copyright holder notifies you of the violation by some reasonable means, this is the first time you have received notice of violation of this License (for any work) from that copyright holder, and you cure the violation prior to 30 days after your receipt of the notice.

 Termination of your rights under this section does not terminate the licenses of parties who have received copies or rights from you under this License. If your rights have been terminated and not permanently reinstated, you do not qualify to receive new licenses for the same material under section 10.

9. Acceptance Not Required for Having Copies.

 You are not required to accept this License in order to receive or run a copy of the Program. Ancillary propagation of a covered work occurring solely as a consequence of using peer-to-peer transmission to receive a copy likewise does not require acceptance. However, nothing other than this License grants you permission to propagate or modify any covered work. These actions infringe copyright if you do not accept this License. Therefore, by modifying or propagating a covered work, you indicate your acceptance of this License to do so.

10. Automatic Licensing of Downstream Recipients.

 Each time you convey a covered work, the recipient automatically receives a license from the original licensors, to run, modify and propagate that work, subject to this License. You are not responsible for enforcing compliance by third parties with this License.

 An "entity transaction" is a transaction transferring control of an organization, or substantially all assets of one, or subdividing an organization, or merging organizations. If propagation of a covered work results from an entity transaction, each party to that transaction who receives a copy of the work also receives whatever licenses to the work the party's predecessor in interest had or could give under the previous paragraph, plus a right to possession of the Corresponding Source of the work from the predecessor in interest, if the predecessor has it or can get it with reasonable efforts.

 You may not impose any further restrictions on the exercise of the rights granted or affirmed under this License. For example, you may not impose a license fee, royalty, or other charge for exercise of

rights granted under this License, and you may not initiate litigation (including a cross-claim or counterclaim in a lawsuit) alleging that any patent claim is infringed by making, using, selling, offering for sale, or importing the Program or any portion of it.

11. Patents.

 A "contributor" is a copyright holder who authorizes use under this License of the Program or a work on which the Program is based. The work thus licensed is called the contributor's "contributor version".

 A contributor's "essential patent claims" are all patent claims owned or controlled by the contributor, whether already acquired or hereafter acquired, that would be infringed by some manner, permitted by this License, of making, using, or selling its contributor version, but do not include claims that would be infringed only as a consequence of further modification of the contributor version. For purposes of this definition, "control" includes the right to grant patent sublicenses in a manner consistent with the requirements of this License.

 Each contributor grants you a non-exclusive, worldwide, royalty-free patent license under the contributor's essential patent claims, to make, use, sell, offer for sale, import and otherwise run, modify and propagate the contents of its contributor version.

 In the following three paragraphs, a "patent license" is any express agreement or commitment, however denominated, not to enforce a patent (such as an express permission to practice a patent or covenant not to sue for patent infringement). To "grant" such a patent license to a party means to make such an agreement or commitment not to enforce a patent against the party.

 If you convey a covered work, knowingly relying on a patent license, and the Corresponding Source of the work is not available for anyone to copy, free of charge and under the terms of this License, through a publicly available network server or other readily accessible means, then you must either (1) cause the Corresponding Source to be so available, or (2) arrange to deprive yourself of the benefit of the patent license for this particular work, or (3) arrange, in a manner consistent with the requirements of this License, to extend the patent license to downstream recipients. "Knowingly relying" means you have actual knowledge that, but for the patent license, your conveying the covered work in a country, or your recipient's use of the covered work in a country, would infringe one or more identifiable patents in that country that you have reason to believe are valid.

If, pursuant to or in connection with a single transaction or

arrangement, you convey, or propagate by procuring conveyance of, a covered work, and grant a patent license to some of the parties receiving the covered work authorizing them to use, propagate, modify or convey a specific copy of the covered work, then the patent license you grant is automatically extended to all recipients of the covered work and works based on it.

 A patent license is "discriminatory" if it does not include within the scope of its coverage, prohibits the exercise of, or is conditioned on the non-exercise of one or more of the rights that are specifically granted under this License. You may not convey a covered work if you are a party to an arrangement with a third party that is in the business of distributing software, under which you make payment to the third party based on the extent of your activity of conveying the work, and under which the third party grants, to any of the parties who would receive the covered work from you, a discriminatory patent license (a) in connection with copies of the covered work conveyed by you (or copies made from those copies), or (b) primarily for and in connection with specific products or compilations that contain the covered work, unless you entered into that arrangement, or that patent license was granted, prior to 28 March 2007.

 Nothing in this License shall be construed as excluding or limiting any implied license or other defenses to infringement that may otherwise be available to you under applicable patent law.

12. No Surrender of Others' Freedom.

 If conditions are imposed on you (whether by court order, agreement or otherwise) that contradict the conditions of this License, they do not excuse you from the conditions of this License. If you cannot convey a covered work so as to satisfy simultaneously your obligations under this License and any other pertinent obligations, then as a consequence you may not convey it at all. For example, if you agree to terms that obligate you to collect a royalty for further conveying from those to whom you convey the Program, the only way you could satisfy both those terms and this License would be to refrain entirely from conveying the Program.

13. Use with the GNU Affero General Public License.

 Notwithstanding any other provision of this License, you have permission to link or combine any covered work with a work licensed under version 3 of the GNU Affero General Public License into a single combined work, and to convey the resulting work. The terms of this License will continue to apply to the part which is the covered work, but the special requirements of the GNU Affero General Public License, section 13, concerning interaction through a network will apply to the combination as such.

14. Revised Versions of this License.

 The Free Software Foundation may publish revised and/or new versions of the GNU General Public License from time to time. Such new versions will be similar in spirit to the present version, but may differ in detail to address new problems or concerns.

 Each version is given a distinguishing version number. If the Program specifies that a certain numbered version of the GNU General Public License "or any later version" applies to it, you have the option of following the terms and conditions either of that numbered version or of any later version published by the Free Software Foundation. If the Program does not specify a version number of the GNU General Public License, you may choose any version ever published by the Free Software Foundation.

 If the Program specifies that a proxy can decide which future versions of the GNU General Public License can be used, that proxy's public statement of acceptance of a version permanently authorizes you to choose that version for the Program.

 Later license versions may give you additional or different permissions. However, no additional obligations are imposed on any author or copyright holder as a result of your choosing to follow a later version.

15. Disclaimer of Warranty.

 THERE IS NO WARRANTY FOR THE PROGRAM, TO THE EXTENT PERMITTED BY APPLICABLE LAW. EXCEPT WHEN OTHERWISE STATED IN WRITING THE COPYRIGHT HOLDERS AND/OR OTHER PARTIES PROVIDE THE PROGRAM "AS IS" WITHOUT WARRANTY OF ANY KIND, EITHER EXPRESSED OR IMPLIED, INCLUDING, BUT NOT LIMITED TO, THE IMPLIED WARRANTIES OF MERCHANTABILITY AND FITNESS FOR A PARTICULAR PURPOSE. THE ENTIRE RISK AS TO THE QUALITY AND PERFORMANCE OF THE PROGRAM IS WITH YOU. SHOULD THE PROGRAM PROVE DEFECTIVE, YOU ASSUME THE COST OF ALL NECESSARY SERVICING, REPAIR OR CORRECTION.

16. Limitation of Liability.

 IN NO EVENT UNLESS REQUIRED BY APPLICABLE LAW OR AGREED TO IN WRITING WILL ANY COPYRIGHT HOLDER, OR ANY OTHER PARTY WHO MODIFIES AND/OR CONVEYS THE PROGRAM AS PERMITTED ABOVE, BE LIABLE TO YOU FOR DAMAGES, INCLUDING ANY GENERAL, SPECIAL, INCIDENTAL OR CONSEQUENTIAL DAMAGES ARISING OUT OF THE USE OR INABILITY TO USE THE PROGRAM (INCLUDING BUT NOT LIMITED TO LOSS OF DATA OR DATA BEING RENDERED INACCURATE OR LOSSES SUSTAINED BY YOU OR THIRD PARTIES OR A FAILURE OF THE PROGRAM TO OPERATE WITH ANY OTHER PROGRAMS), EVEN IF SUCH HOLDER OR OTHER PARTY HAS BEEN ADVISED OF THE POSSIBILITY OF

#### SUCH DAMAGES.

17. Interpretation of Sections 15 and 16.

 If the disclaimer of warranty and limitation of liability provided above cannot be given local legal effect according to their terms, reviewing courts shall apply local law that most closely approximates an absolute waiver of all civil liability in connection with the Program, unless a warranty or assumption of liability accompanies a copy of the Program in return for a fee.

### END OF TERMS AND CONDITIONS

How to Apply These Terms to Your New Programs

 If you develop a new program, and you want it to be of the greatest possible use to the public, the best way to achieve this is to make it free software which everyone can redistribute and change under these terms.

 To do so, attach the following notices to the program. It is safest to attach them to the start of each source file to most effectively state the exclusion of warranty; and each file should have at least the "copyright" line and a pointer to where the full notice is found.

 <one line to give the program's name and a brief idea of what it does.> Copyright  $(C)$  <year > <name of author>

 This program is free software: you can redistribute it and/or modify it under the terms of the GNU General Public License as published by the Free Software Foundation, either version 3 of the License, or (at your option) any later version.

 This program is distributed in the hope that it will be useful, but WITHOUT ANY WARRANTY; without even the implied warranty of MERCHANTABILITY or FITNESS FOR A PARTICULAR PURPOSE. See the GNU General Public License for more details.

 You should have received a copy of the GNU General Public License along with this program. If not, see <https://www.gnu.org/licenses/>.

Also add information on how to contact you by electronic and paper mail.

 If the program does terminal interaction, make it output a short notice like this when it starts in an interactive mode:

 $\langle$  sprogram $>$  Copyright (C)  $\langle$  year $>$   $\langle$  name of author $>$  This program comes with ABSOLUTELY NO WARRANTY; for details type `show w'. This is free software, and you are welcome to redistribute it

under certain conditions; type `show c' for details.

The hypothetical commands `show w' and `show c' should show the appropriate parts of the General Public License. Of course, your program's commands might be different; for a GUI interface, you would use an "about box".

 You should also get your employer (if you work as a programmer) or school, if any, to sign a "copyright disclaimer" for the program, if necessary. For more information on this, and how to apply and follow the GNU GPL, see <https://www.gnu.org/licenses/>.

 The GNU General Public License does not permit incorporating your program into proprietary programs. If your program is a subroutine library, you may consider it more useful to permit linking proprietary applications with the library. If this is what you want to do, use the GNU Lesser General Public License instead of this License. But first, please read <https://www.gnu.org/philosophy/why-not-lgpl.html>.

# **1.236 rsc.io-sampler 1.3.0**

### **1.236.1 Available under license :**

Copyright (c) 2009 The Go Authors. All rights reserved.

Redistribution and use in source and binary forms, with or without modification, are permitted provided that the following conditions are met:

 \* Redistributions of source code must retain the above copyright notice, this list of conditions and the following disclaimer.

 \* Redistributions in binary form must reproduce the above copyright notice, this list of conditions and the following disclaimer in the documentation and/or other materials provided with the distribution.

 \* Neither the name of Google Inc. nor the names of its contributors may be used to endorse or promote products derived from this software without specific prior written permission.

THIS SOFTWARE IS PROVIDED BY THE COPYRIGHT HOLDERS AND CONTRIBUTORS "AS IS" AND ANY EXPRESS OR IMPLIED WARRANTIES, INCLUDING, BUT NOT LIMITED TO, THE IMPLIED WARRANTIES OF MERCHANTABILITY AND FITNESS FOR A PARTICULAR PURPOSE ARE DISCLAIMED. IN NO EVENT SHALL THE COPYRIGHT OWNER OR CONTRIBUTORS BE LIABLE FOR ANY DIRECT, INDIRECT, INCIDENTAL, SPECIAL, EXEMPLARY, OR CONSEQUENTIAL DAMAGES (INCLUDING, BUT NOT LIMITED TO, PROCUREMENT OF SUBSTITUTE GOODS OR SERVICES; LOSS OF USE, DATA, OR PROFITS; OR BUSINESS INTERRUPTION) HOWEVER CAUSED AND ON ANY THEORY OF LIABILITY, WHETHER IN CONTRACT, STRICT LIABILITY, OR TORT (INCLUDING NEGLIGENCE OR OTHERWISE) ARISING IN ANY WAY OUT OF THE USE

## **1.237 x-net 0.7.0**

### **1.237.1 Available under license :**

Copyright (c) 2009 The Go Authors. All rights reserved.

Redistribution and use in source and binary forms, with or without modification, are permitted provided that the following conditions are met:

 \* Redistributions of source code must retain the above copyright notice, this list of conditions and the following disclaimer.

 \* Redistributions in binary form must reproduce the above copyright notice, this list of conditions and the following disclaimer in the documentation and/or other materials provided with the distribution.

 \* Neither the name of Google Inc. nor the names of its contributors may be used to endorse or promote products derived from this software without specific prior written permission.

THIS SOFTWARE IS PROVIDED BY THE COPYRIGHT HOLDERS AND CONTRIBUTORS "AS IS" AND ANY EXPRESS OR IMPLIED WARRANTIES, INCLUDING, BUT NOT LIMITED TO, THE IMPLIED WARRANTIES OF MERCHANTABILITY AND FITNESS FOR A PARTICULAR PURPOSE ARE DISCLAIMED. IN NO EVENT SHALL THE COPYRIGHT OWNER OR CONTRIBUTORS BE LIABLE FOR ANY DIRECT, INDIRECT, INCIDENTAL, SPECIAL, EXEMPLARY, OR CONSEQUENTIAL DAMAGES (INCLUDING, BUT NOT LIMITED TO, PROCUREMENT OF SUBSTITUTE GOODS OR SERVICES; LOSS OF USE, DATA, OR PROFITS; OR BUSINESS INTERRUPTION) HOWEVER CAUSED AND ON ANY THEORY OF LIABILITY, WHETHER IN CONTRACT, STRICT LIABILITY, OR TORT (INCLUDING NEGLIGENCE OR OTHERWISE) ARISING IN ANY WAY OUT OF THE USE OF THIS SOFTWARE, EVEN IF ADVISED OF THE POSSIBILITY OF SUCH DAMAGE.

## **1.238 grpc-go 1.27.1 1.238.1 Available under license :**

 Apache License Version 2.0, January 2004 http://www.apache.org/licenses/

### TERMS AND CONDITIONS FOR USE, REPRODUCTION, AND DISTRIBUTION

1. Definitions.

"License" shall mean the terms and conditions for use, reproduction,

and distribution as defined by Sections 1 through 9 of this document.

 "Licensor" shall mean the copyright owner or entity authorized by the copyright owner that is granting the License.

 "Legal Entity" shall mean the union of the acting entity and all other entities that control, are controlled by, or are under common control with that entity. For the purposes of this definition, "control" means (i) the power, direct or indirect, to cause the direction or management of such entity, whether by contract or otherwise, or (ii) ownership of fifty percent (50%) or more of the outstanding shares, or (iii) beneficial ownership of such entity.

 "You" (or "Your") shall mean an individual or Legal Entity exercising permissions granted by this License.

 "Source" form shall mean the preferred form for making modifications, including but not limited to software source code, documentation source, and configuration files.

 "Object" form shall mean any form resulting from mechanical transformation or translation of a Source form, including but not limited to compiled object code, generated documentation, and conversions to other media types.

 "Work" shall mean the work of authorship, whether in Source or Object form, made available under the License, as indicated by a copyright notice that is included in or attached to the work (an example is provided in the Appendix below).

 "Derivative Works" shall mean any work, whether in Source or Object form, that is based on (or derived from) the Work and for which the editorial revisions, annotations, elaborations, or other modifications represent, as a whole, an original work of authorship. For the purposes of this License, Derivative Works shall not include works that remain separable from, or merely link (or bind by name) to the interfaces of, the Work and Derivative Works thereof.

 "Contribution" shall mean any work of authorship, including the original version of the Work and any modifications or additions to that Work or Derivative Works thereof, that is intentionally submitted to Licensor for inclusion in the Work by the copyright owner or by an individual or Legal Entity authorized to submit on behalf of the copyright owner. For the purposes of this definition, "submitted" means any form of electronic, verbal, or written communication sent to the Licensor or its representatives, including but not limited to communication on electronic mailing lists, source code control systems, and issue tracking systems that are managed by, or on behalf of, the

 Licensor for the purpose of discussing and improving the Work, but excluding communication that is conspicuously marked or otherwise designated in writing by the copyright owner as "Not a Contribution."

 "Contributor" shall mean Licensor and any individual or Legal Entity on behalf of whom a Contribution has been received by Licensor and subsequently incorporated within the Work.

- 2. Grant of Copyright License. Subject to the terms and conditions of this License, each Contributor hereby grants to You a perpetual, worldwide, non-exclusive, no-charge, royalty-free, irrevocable copyright license to reproduce, prepare Derivative Works of, publicly display, publicly perform, sublicense, and distribute the Work and such Derivative Works in Source or Object form.
- 3. Grant of Patent License. Subject to the terms and conditions of this License, each Contributor hereby grants to You a perpetual, worldwide, non-exclusive, no-charge, royalty-free, irrevocable (except as stated in this section) patent license to make, have made, use, offer to sell, sell, import, and otherwise transfer the Work, where such license applies only to those patent claims licensable by such Contributor that are necessarily infringed by their Contribution(s) alone or by combination of their Contribution(s) with the Work to which such Contribution(s) was submitted. If You institute patent litigation against any entity (including a cross-claim or counterclaim in a lawsuit) alleging that the Work or a Contribution incorporated within the Work constitutes direct or contributory patent infringement, then any patent licenses granted to You under this License for that Work shall terminate as of the date such litigation is filed.
- 4. Redistribution. You may reproduce and distribute copies of the Work or Derivative Works thereof in any medium, with or without modifications, and in Source or Object form, provided that You meet the following conditions:
	- (a) You must give any other recipients of the Work or Derivative Works a copy of this License; and
	- (b) You must cause any modified files to carry prominent notices stating that You changed the files; and
	- (c) You must retain, in the Source form of any Derivative Works that You distribute, all copyright, patent, trademark, and attribution notices from the Source form of the Work, excluding those notices that do not pertain to any part of the Derivative Works; and

 (d) If the Work includes a "NOTICE" text file as part of its distribution, then any Derivative Works that You distribute must include a readable copy of the attribution notices contained within such NOTICE file, excluding those notices that do not pertain to any part of the Derivative Works, in at least one of the following places: within a NOTICE text file distributed as part of the Derivative Works; within the Source form or documentation, if provided along with the Derivative Works; or, within a display generated by the Derivative Works, if and wherever such third-party notices normally appear. The contents of the NOTICE file are for informational purposes only and do not modify the License. You may add Your own attribution notices within Derivative Works that You distribute, alongside or as an addendum to the NOTICE text from the Work, provided that such additional attribution notices cannot be construed as modifying the License.

 You may add Your own copyright statement to Your modifications and may provide additional or different license terms and conditions for use, reproduction, or distribution of Your modifications, or for any such Derivative Works as a whole, provided Your use, reproduction, and distribution of the Work otherwise complies with the conditions stated in this License.

- 5. Submission of Contributions. Unless You explicitly state otherwise, any Contribution intentionally submitted for inclusion in the Work by You to the Licensor shall be under the terms and conditions of this License, without any additional terms or conditions. Notwithstanding the above, nothing herein shall supersede or modify the terms of any separate license agreement you may have executed with Licensor regarding such Contributions.
- 6. Trademarks. This License does not grant permission to use the trade names, trademarks, service marks, or product names of the Licensor, except as required for reasonable and customary use in describing the origin of the Work and reproducing the content of the NOTICE file.
- 7. Disclaimer of Warranty. Unless required by applicable law or agreed to in writing, Licensor provides the Work (and each Contributor provides its Contributions) on an "AS IS" BASIS, WITHOUT WARRANTIES OR CONDITIONS OF ANY KIND, either express or implied, including, without limitation, any warranties or conditions of TITLE, NON-INFRINGEMENT, MERCHANTABILITY, or FITNESS FOR A PARTICULAR PURPOSE. You are solely responsible for determining the appropriateness of using or redistributing the Work and assume any risks associated with Your exercise of permissions under this License.

8. Limitation of Liability. In no event and under no legal theory,

 whether in tort (including negligence), contract, or otherwise, unless required by applicable law (such as deliberate and grossly negligent acts) or agreed to in writing, shall any Contributor be liable to You for damages, including any direct, indirect, special, incidental, or consequential damages of any character arising as a result of this License or out of the use or inability to use the Work (including but not limited to damages for loss of goodwill, work stoppage, computer failure or malfunction, or any and all other commercial damages or losses), even if such Contributor has been advised of the possibility of such damages.

 9. Accepting Warranty or Additional Liability. While redistributing the Work or Derivative Works thereof, You may choose to offer, and charge a fee for, acceptance of support, warranty, indemnity, or other liability obligations and/or rights consistent with this License. However, in accepting such obligations, You may act only on Your own behalf and on Your sole responsibility, not on behalf of any other Contributor, and only if You agree to indemnify, defend, and hold each Contributor harmless for any liability incurred by, or claims asserted against, such Contributor by reason of your accepting any such warranty or additional liability.

### END OF TERMS AND CONDITIONS

APPENDIX: How to apply the Apache License to your work.

 To apply the Apache License to your work, attach the following boilerplate notice, with the fields enclosed by brackets "[]" replaced with your own identifying information. (Don't include the brackets!) The text should be enclosed in the appropriate comment syntax for the file format. We also recommend that a file or class name and description of purpose be included on the same "printed page" as the copyright notice for easier identification within third-party archives.

Copyright [yyyy] [name of copyright owner]

 Licensed under the Apache License, Version 2.0 (the "License"); you may not use this file except in compliance with the License. You may obtain a copy of the License at

http://www.apache.org/licenses/LICENSE-2.0

 Unless required by applicable law or agreed to in writing, software distributed under the License is distributed on an "AS IS" BASIS, WITHOUT WARRANTIES OR CONDITIONS OF ANY KIND, either express or implied. See the License for the specific language governing permissions and limitations under the License.

## **1.239 archiver 3.5.0 1.239.1 Available under license :**

Apache Maven Archiver Copyright 2002-2019 The Apache Software Foundation

This product includes software developed at The Apache Software Foundation (http://www.apache.org/).

> Apache License Version 2.0, January 2004 http://www.apache.org/licenses/

### TERMS AND CONDITIONS FOR USE, REPRODUCTION, AND DISTRIBUTION

1. Definitions.

 "License" shall mean the terms and conditions for use, reproduction, and distribution as defined by Sections 1 through 9 of this document.

 "Licensor" shall mean the copyright owner or entity authorized by the copyright owner that is granting the License.

 "Legal Entity" shall mean the union of the acting entity and all other entities that control, are controlled by, or are under common control with that entity. For the purposes of this definition, "control" means (i) the power, direct or indirect, to cause the direction or management of such entity, whether by contract or otherwise, or (ii) ownership of fifty percent (50%) or more of the outstanding shares, or (iii) beneficial ownership of such entity.

 "You" (or "Your") shall mean an individual or Legal Entity exercising permissions granted by this License.

 "Source" form shall mean the preferred form for making modifications, including but not limited to software source code, documentation source, and configuration files.

 "Object" form shall mean any form resulting from mechanical transformation or translation of a Source form, including but not limited to compiled object code, generated documentation, and conversions to other media types.

 "Work" shall mean the work of authorship, whether in Source or Object form, made available under the License, as indicated by a  copyright notice that is included in or attached to the work (an example is provided in the Appendix below).

 "Derivative Works" shall mean any work, whether in Source or Object form, that is based on (or derived from) the Work and for which the editorial revisions, annotations, elaborations, or other modifications represent, as a whole, an original work of authorship. For the purposes of this License, Derivative Works shall not include works that remain separable from, or merely link (or bind by name) to the interfaces of, the Work and Derivative Works thereof.

 "Contribution" shall mean any work of authorship, including the original version of the Work and any modifications or additions to that Work or Derivative Works thereof, that is intentionally submitted to Licensor for inclusion in the Work by the copyright owner or by an individual or Legal Entity authorized to submit on behalf of the copyright owner. For the purposes of this definition, "submitted" means any form of electronic, verbal, or written communication sent to the Licensor or its representatives, including but not limited to communication on electronic mailing lists, source code control systems, and issue tracking systems that are managed by, or on behalf of, the Licensor for the purpose of discussing and improving the Work, but excluding communication that is conspicuously marked or otherwise designated in writing by the copyright owner as "Not a Contribution."

 "Contributor" shall mean Licensor and any individual or Legal Entity on behalf of whom a Contribution has been received by Licensor and subsequently incorporated within the Work.

- 2. Grant of Copyright License. Subject to the terms and conditions of this License, each Contributor hereby grants to You a perpetual, worldwide, non-exclusive, no-charge, royalty-free, irrevocable copyright license to reproduce, prepare Derivative Works of, publicly display, publicly perform, sublicense, and distribute the Work and such Derivative Works in Source or Object form.
- 3. Grant of Patent License. Subject to the terms and conditions of this License, each Contributor hereby grants to You a perpetual, worldwide, non-exclusive, no-charge, royalty-free, irrevocable (except as stated in this section) patent license to make, have made, use, offer to sell, sell, import, and otherwise transfer the Work, where such license applies only to those patent claims licensable by such Contributor that are necessarily infringed by their Contribution(s) alone or by combination of their Contribution(s) with the Work to which such Contribution(s) was submitted. If You institute patent litigation against any entity (including a cross-claim or counterclaim in a lawsuit) alleging that the Work or a Contribution incorporated within the Work constitutes direct

 or contributory patent infringement, then any patent licenses granted to You under this License for that Work shall terminate as of the date such litigation is filed.

- 4. Redistribution. You may reproduce and distribute copies of the Work or Derivative Works thereof in any medium, with or without modifications, and in Source or Object form, provided that You meet the following conditions:
	- (a) You must give any other recipients of the Work or Derivative Works a copy of this License; and
	- (b) You must cause any modified files to carry prominent notices stating that You changed the files; and
	- (c) You must retain, in the Source form of any Derivative Works that You distribute, all copyright, patent, trademark, and attribution notices from the Source form of the Work, excluding those notices that do not pertain to any part of the Derivative Works; and
	- (d) If the Work includes a "NOTICE" text file as part of its distribution, then any Derivative Works that You distribute must include a readable copy of the attribution notices contained within such NOTICE file, excluding those notices that do not pertain to any part of the Derivative Works, in at least one of the following places: within a NOTICE text file distributed as part of the Derivative Works; within the Source form or documentation, if provided along with the Derivative Works; or, within a display generated by the Derivative Works, if and wherever such third-party notices normally appear. The contents of the NOTICE file are for informational purposes only and do not modify the License. You may add Your own attribution notices within Derivative Works that You distribute, alongside or as an addendum to the NOTICE text from the Work, provided that such additional attribution notices cannot be construed as modifying the License.

 You may add Your own copyright statement to Your modifications and may provide additional or different license terms and conditions for use, reproduction, or distribution of Your modifications, or for any such Derivative Works as a whole, provided Your use, reproduction, and distribution of the Work otherwise complies with the conditions stated in this License.

 5. Submission of Contributions. Unless You explicitly state otherwise, any Contribution intentionally submitted for inclusion in the Work by You to the Licensor shall be under the terms and conditions of

 this License, without any additional terms or conditions. Notwithstanding the above, nothing herein shall supersede or modify the terms of any separate license agreement you may have executed with Licensor regarding such Contributions.

- 6. Trademarks. This License does not grant permission to use the trade names, trademarks, service marks, or product names of the Licensor, except as required for reasonable and customary use in describing the origin of the Work and reproducing the content of the NOTICE file.
- 7. Disclaimer of Warranty. Unless required by applicable law or agreed to in writing, Licensor provides the Work (and each Contributor provides its Contributions) on an "AS IS" BASIS, WITHOUT WARRANTIES OR CONDITIONS OF ANY KIND, either express or implied, including, without limitation, any warranties or conditions of TITLE, NON-INFRINGEMENT, MERCHANTABILITY, or FITNESS FOR A PARTICULAR PURPOSE. You are solely responsible for determining the appropriateness of using or redistributing the Work and assume any risks associated with Your exercise of permissions under this License.
- 8. Limitation of Liability. In no event and under no legal theory, whether in tort (including negligence), contract, or otherwise, unless required by applicable law (such as deliberate and grossly negligent acts) or agreed to in writing, shall any Contributor be liable to You for damages, including any direct, indirect, special, incidental, or consequential damages of any character arising as a result of this License or out of the use or inability to use the Work (including but not limited to damages for loss of goodwill, work stoppage, computer failure or malfunction, or any and all other commercial damages or losses), even if such Contributor has been advised of the possibility of such damages.
- 9. Accepting Warranty or Additional Liability. While redistributing the Work or Derivative Works thereof, You may choose to offer, and charge a fee for, acceptance of support, warranty, indemnity, or other liability obligations and/or rights consistent with this License. However, in accepting such obligations, You may act only on Your own behalf and on Your sole responsibility, not on behalf of any other Contributor, and only if You agree to indemnify, defend, and hold each Contributor harmless for any liability incurred by, or claims asserted against, such Contributor by reason of your accepting any such warranty or additional liability.

### END OF TERMS AND CONDITIONS

APPENDIX: How to apply the Apache License to your work.

To apply the Apache License to your work, attach the following

 boilerplate notice, with the fields enclosed by brackets "[]" replaced with your own identifying information. (Don't include the brackets!) The text should be enclosed in the appropriate comment syntax for the file format. We also recommend that a file or class name and description of purpose be included on the same "printed page" as the copyright notice for easier identification within third-party archives.

Copyright [yyyy] [name of copyright owner]

 Licensed under the Apache License, Version 2.0 (the "License"); you may not use this file except in compliance with the License. You may obtain a copy of the License at

http://www.apache.org/licenses/LICENSE-2.0

 Unless required by applicable law or agreed to in writing, software distributed under the License is distributed on an "AS IS" BASIS, WITHOUT WARRANTIES OR CONDITIONS OF ANY KIND, either express or implied. See the License for the specific language governing permissions and limitations under the License.

## **1.240 x-crypto 0.6.0**

### **1.240.1 Available under license :**

Copyright (c) 2009 The Go Authors. All rights reserved.

Redistribution and use in source and binary forms, with or without modification, are permitted provided that the following conditions are met:

 \* Redistributions of source code must retain the above copyright notice, this list of conditions and the following disclaimer.

 \* Redistributions in binary form must reproduce the above copyright notice, this list of conditions and the following disclaimer in the documentation and/or other materials provided with the distribution.

 \* Neither the name of Google Inc. nor the names of its contributors may be used to endorse or promote products derived from this software without specific prior written permission.

THIS SOFTWARE IS PROVIDED BY THE COPYRIGHT HOLDERS AND CONTRIBUTORS "AS IS" AND ANY EXPRESS OR IMPLIED WARRANTIES, INCLUDING, BUT NOT LIMITED TO, THE IMPLIED WARRANTIES OF MERCHANTABILITY AND FITNESS FOR A PARTICULAR PURPOSE ARE DISCLAIMED. IN NO EVENT SHALL THE COPYRIGHT OWNER OR CONTRIBUTORS BE LIABLE FOR ANY DIRECT, INDIRECT, INCIDENTAL, SPECIAL, EXEMPLARY, OR CONSEQUENTIAL DAMAGES (INCLUDING, BUT NOT

LIMITED TO, PROCUREMENT OF SUBSTITUTE GOODS OR SERVICES; LOSS OF USE, DATA, OR PROFITS; OR BUSINESS INTERRUPTION) HOWEVER CAUSED AND ON ANY THEORY OF LIABILITY, WHETHER IN CONTRACT, STRICT LIABILITY, OR TORT (INCLUDING NEGLIGENCE OR OTHERWISE) ARISING IN ANY WAY OUT OF THE USE OF THIS SOFTWARE, EVEN IF ADVISED OF THE POSSIBILITY OF SUCH DAMAGE.

## **1.241 lib-pq 1.10.4 1.241.1 Available under license :**

//go:build go1.10  $// +build$  go $1.10$ 

package pq

```
import (
	"context"
	"database/sql/driver"
)
```
// NoticeHandler returns the notice handler on the given connection, if any. A // runtime panic occurs if c is not a pq connection. This is rarely used // directly, use ConnectorNoticeHandler and ConnectorWithNoticeHandler instead. func NoticeHandler(c driver.Conn) func(\*Error) { return c.(\*conn).noticeHandler }

```
// SetNoticeHandler sets the given notice handler on the given connection. A
// runtime panic occurs if c is not a pq connection. A nil handler may be used
// to unset it. This is rarely used directly, use ConnectorNoticeHandler and
// ConnectorWithNoticeHandler instead.
//
// Note: Notice handlers are executed synchronously by pq meaning commands
// won't continue to be processed until the handler returns.
func SetNoticeHandler(c driver.Conn, handler func(*Error)) {
	c.(*conn).noticeHandler = handler
}
// NoticeHandlerConnector wraps a regular connector and sets a notice handler
// on it.
type NoticeHandlerConnector struct {
	driver.Connector
	noticeHandler func(*Error)
}
```
// Connect calls the underlying connector's connect method and then sets the // notice handler.

func (n \*NoticeHandlerConnector) Connect(ctx context.Context) (driver.Conn, error) {

```
c, err := n. Connector. Connect(ctx)
if err == nil		SetNoticeHandler(c, n.noticeHandler)
 	}
	return c, err
}
// ConnectorNoticeHandler returns the currently set notice handler, if any. If
// the given connector is not a result of ConnectorWithNoticeHandler, nil is
// returned.
func ConnectorNoticeHandler(c driver.Connector) func(*Error) {
	if c, ok := c.(*NoticeHandlerConnector); ok {
 		return c.noticeHandler
	}
	return nil
}
// ConnectorWithNoticeHandler creates or sets the given handler for the given
// connector. If the given connector is a result of calling this function
// previously, it is simply set on the given connector and returned. Otherwise,
// this returns a new connector wrapping the given one and setting the notice
// handler. A nil notice handler may be used to unset it.
//
// The returned connector is intended to be used with database/sql.OpenDB.
//
// Note: Notice handlers are executed synchronously by pq meaning commands
// won't continue to be processed until the handler returns.
func ConnectorWithNoticeHandler(c driver.Connector, handler func(*Error)) *NoticeHandlerConnector {
	if c, ok := c.(*NoticeHandlerConnector); ok {
 		c.noticeHandler = handler
 		return c
 	}
	return &NoticeHandlerConnector{Connector: c, noticeHandler: handler}
```

```
}
```
Copyright (c) 2011-2013, 'pq' Contributors Portions Copyright (C) 2011 Blake Mizerany

Permission is hereby granted, free of charge, to any person obtaining a copy of this software and associated documentation files (the "Software"), to deal in the Software without restriction, including without limitation the rights to use, copy, modify, merge, publish, distribute, sublicense, and/or sell copies of the Software, and to permit persons to whom the Software is furnished to do so, subject to the following conditions:

The above copyright notice and this permission notice shall be included in all copies or substantial portions of the Software.

THE SOFTWARE IS PROVIDED "AS IS", WITHOUT WARRANTY OF ANY KIND, EXPRESS OR IMPLIED, INCLUDING BUT NOT LIMITED TO THE WARRANTIES OF MERCHANTABILITY, FITNESS FOR A PARTICULAR PURPOSE AND NONINFRINGEMENT. IN NO EVENT SHALL THE AUTHORS OR

COPYRIGHT HOLDERS BE LIABLE FOR ANY CLAIM, DAMAGES OR OTHER LIABILITY, WHETHER IN AN ACTION OF CONTRACT, TORT OR OTHERWISE, ARISING FROM, OUT OF OR IN CONNECTION WITH THE SOFTWARE OR THE USE OR OTHER DEALINGS IN THE SOFTWARE.

# **1.242 libcrypto3 3.0.8-r0**

### **1.242.1 Available under license :**

No license file was found, but licenses were detected in source scan.

# Copyright 2000-2021 The OpenSSL Project Authors. All Rights Reserved.

# Licensed under the Apache License 2.0 (the "License"). You may not use

# this file except in compliance with the License. You can obtain a copy

Found in path(s):

\* /opt/cola/permits/1559519212\_1677218241.5384982/0/libcrypto3-3-0-8-r0-tar-gz/etc/ssl/misc/CA.pl No license file was found, but licenses were detected in source scan.

# Copyright 2002-2021 The OpenSSL Project Authors. All Rights Reserved. # Copyright (c) 2002 The OpenTSA Project. All rights reserved. # Licensed under the Apache License 2.0 (the "License"). You may not use # this file except in compliance with the License. You can obtain a copy

Found in path(s):

\* /opt/cola/permits/1559519212\_1677218241.5384982/0/libcrypto3-3-0-8-r0-tar-gz/etc/ssl/misc/tsget.pl

## **1.243 tenacity 8.0.1**

### **1.243.1 Available under license :**

 Apache License Version 2.0, January 2004 http://www.apache.org/licenses/

#### TERMS AND CONDITIONS FOR USE, REPRODUCTION, AND DISTRIBUTION

1. Definitions.

 "License" shall mean the terms and conditions for use, reproduction, and distribution as defined by Sections 1 through 9 of this document.

 "Licensor" shall mean the copyright owner or entity authorized by the copyright owner that is granting the License.

 "Legal Entity" shall mean the union of the acting entity and all other entities that control, are controlled by, or are under common control with that entity. For the purposes of this definition,

 "control" means (i) the power, direct or indirect, to cause the direction or management of such entity, whether by contract or otherwise, or (ii) ownership of fifty percent (50%) or more of the outstanding shares, or (iii) beneficial ownership of such entity.

 "You" (or "Your") shall mean an individual or Legal Entity exercising permissions granted by this License.

 "Source" form shall mean the preferred form for making modifications, including but not limited to software source code, documentation source, and configuration files.

 "Object" form shall mean any form resulting from mechanical transformation or translation of a Source form, including but not limited to compiled object code, generated documentation, and conversions to other media types.

 "Work" shall mean the work of authorship, whether in Source or Object form, made available under the License, as indicated by a copyright notice that is included in or attached to the work (an example is provided in the Appendix below).

 "Derivative Works" shall mean any work, whether in Source or Object form, that is based on (or derived from) the Work and for which the editorial revisions, annotations, elaborations, or other modifications represent, as a whole, an original work of authorship. For the purposes of this License, Derivative Works shall not include works that remain separable from, or merely link (or bind by name) to the interfaces of, the Work and Derivative Works thereof.

 "Contribution" shall mean any work of authorship, including the original version of the Work and any modifications or additions to that Work or Derivative Works thereof, that is intentionally submitted to Licensor for inclusion in the Work by the copyright owner or by an individual or Legal Entity authorized to submit on behalf of the copyright owner. For the purposes of this definition, "submitted" means any form of electronic, verbal, or written communication sent to the Licensor or its representatives, including but not limited to communication on electronic mailing lists, source code control systems, and issue tracking systems that are managed by, or on behalf of, the Licensor for the purpose of discussing and improving the Work, but excluding communication that is conspicuously marked or otherwise designated in writing by the copyright owner as "Not a Contribution."

 "Contributor" shall mean Licensor and any individual or Legal Entity on behalf of whom a Contribution has been received by Licensor and subsequently incorporated within the Work.
- 2. Grant of Copyright License. Subject to the terms and conditions of this License, each Contributor hereby grants to You a perpetual, worldwide, non-exclusive, no-charge, royalty-free, irrevocable copyright license to reproduce, prepare Derivative Works of, publicly display, publicly perform, sublicense, and distribute the Work and such Derivative Works in Source or Object form.
- 3. Grant of Patent License. Subject to the terms and conditions of this License, each Contributor hereby grants to You a perpetual, worldwide, non-exclusive, no-charge, royalty-free, irrevocable (except as stated in this section) patent license to make, have made, use, offer to sell, sell, import, and otherwise transfer the Work, where such license applies only to those patent claims licensable by such Contributor that are necessarily infringed by their Contribution(s) alone or by combination of their Contribution(s) with the Work to which such Contribution(s) was submitted. If You institute patent litigation against any entity (including a cross-claim or counterclaim in a lawsuit) alleging that the Work or a Contribution incorporated within the Work constitutes direct or contributory patent infringement, then any patent licenses granted to You under this License for that Work shall terminate as of the date such litigation is filed.
- 4. Redistribution. You may reproduce and distribute copies of the Work or Derivative Works thereof in any medium, with or without modifications, and in Source or Object form, provided that You meet the following conditions:
	- (a) You must give any other recipients of the Work or Derivative Works a copy of this License; and
	- (b) You must cause any modified files to carry prominent notices stating that You changed the files; and
	- (c) You must retain, in the Source form of any Derivative Works that You distribute, all copyright, patent, trademark, and attribution notices from the Source form of the Work, excluding those notices that do not pertain to any part of the Derivative Works; and
	- (d) If the Work includes a "NOTICE" text file as part of its distribution, then any Derivative Works that You distribute must include a readable copy of the attribution notices contained within such NOTICE file, excluding those notices that do not pertain to any part of the Derivative Works, in at least one of the following places: within a NOTICE text file distributed as part of the Derivative Works; within the Source form or documentation, if provided along with the Derivative Works; or,

 within a display generated by the Derivative Works, if and wherever such third-party notices normally appear. The contents of the NOTICE file are for informational purposes only and do not modify the License. You may add Your own attribution notices within Derivative Works that You distribute, alongside or as an addendum to the NOTICE text from the Work, provided that such additional attribution notices cannot be construed as modifying the License.

 You may add Your own copyright statement to Your modifications and may provide additional or different license terms and conditions for use, reproduction, or distribution of Your modifications, or for any such Derivative Works as a whole, provided Your use, reproduction, and distribution of the Work otherwise complies with the conditions stated in this License.

- 5. Submission of Contributions. Unless You explicitly state otherwise, any Contribution intentionally submitted for inclusion in the Work by You to the Licensor shall be under the terms and conditions of this License, without any additional terms or conditions. Notwithstanding the above, nothing herein shall supersede or modify the terms of any separate license agreement you may have executed with Licensor regarding such Contributions.
- 6. Trademarks. This License does not grant permission to use the trade names, trademarks, service marks, or product names of the Licensor, except as required for reasonable and customary use in describing the origin of the Work and reproducing the content of the NOTICE file.
- 7. Disclaimer of Warranty. Unless required by applicable law or agreed to in writing, Licensor provides the Work (and each Contributor provides its Contributions) on an "AS IS" BASIS, WITHOUT WARRANTIES OR CONDITIONS OF ANY KIND, either express or implied, including, without limitation, any warranties or conditions of TITLE, NON-INFRINGEMENT, MERCHANTABILITY, or FITNESS FOR A PARTICULAR PURPOSE. You are solely responsible for determining the appropriateness of using or redistributing the Work and assume any risks associated with Your exercise of permissions under this License.
- 8. Limitation of Liability. In no event and under no legal theory, whether in tort (including negligence), contract, or otherwise, unless required by applicable law (such as deliberate and grossly negligent acts) or agreed to in writing, shall any Contributor be liable to You for damages, including any direct, indirect, special, incidental, or consequential damages of any character arising as a result of this License or out of the use or inability to use the Work (including but not limited to damages for loss of goodwill, work stoppage, computer failure or malfunction, or any and all

 other commercial damages or losses), even if such Contributor has been advised of the possibility of such damages.

 9. Accepting Warranty or Additional Liability. While redistributing the Work or Derivative Works thereof, You may choose to offer, and charge a fee for, acceptance of support, warranty, indemnity, or other liability obligations and/or rights consistent with this License. However, in accepting such obligations, You may act only on Your own behalf and on Your sole responsibility, not on behalf of any other Contributor, and only if You agree to indemnify, defend, and hold each Contributor harmless for any liability incurred by, or claims asserted against, such Contributor by reason of your accepting any such warranty or additional liability.

### END OF TERMS AND CONDITIONS

APPENDIX: How to apply the Apache License to your work.

 To apply the Apache License to your work, attach the following boilerplate notice, with the fields enclosed by brackets "[]" replaced with your own identifying information. (Don't include the brackets!) The text should be enclosed in the appropriate comment syntax for the file format. We also recommend that a file or class name and description of purpose be included on the same "printed page" as the copyright notice for easier identification within third-party archives.

Copyright [yyyy] [name of copyright owner]

 Licensed under the Apache License, Version 2.0 (the "License"); you may not use this file except in compliance with the License. You may obtain a copy of the License at

http://www.apache.org/licenses/LICENSE-2.0

 Unless required by applicable law or agreed to in writing, software distributed under the License is distributed on an "AS IS" BASIS, WITHOUT WARRANTIES OR CONDITIONS OF ANY KIND, either express or implied. See the License for the specific language governing permissions and limitations under the License.

## **1.244 pax-utils 1.3.5-r1 1.244.1 Available under license :**

# # LICENSE

- #
- # Copyright (c) 2008 Guido U. Draheim <guidod@gmx.de>
- #
- # This program is free software; you can redistribute it and/or modify it
- # under the terms of the GNU General Public License as published by the
- # Free Software Foundation; either version 3 of the License, or (at your
- # option) any later version.
- #
- # This program is distributed in the hope that it will be useful, but
- # WITHOUT ANY WARRANTY; without even the implied warranty of
- # MERCHANTABILITY or FITNESS FOR A PARTICULAR PURPOSE. See the GNU General
- # Public License for more details.
- #
- # You should have received a copy of the GNU General Public License along
- # with this program. If not, see <http://www.gnu.org/licenses/>.
- #
- # As a special exception, the respective Autoconf Macro's copyright owner
- # gives unlimited permission to copy, distribute and modify the configure
- # scripts that are the output of Autoconf when processing the Macro. You
- # need not follow the terms of the GNU General Public License when using
- # or distributing such scripts, even though portions of the text of the
- # Macro appear in them. The GNU General Public License (GPL) does govern
- # all other use of the material that constitutes the Autoconf Macro.
- #
- # This special exception to the GPL applies to versions of the Autoconf
- # Macro released by the Autoconf Archive. When you make and distribute a
- # modified version of the Autoconf Macro, you may extend this special
- # exception to the GPL to apply to your modified version as well.

 GNU GENERAL PUBLIC LICENSE Version 2, June 1991

Copyright (C) 1989, 1991 Free Software Foundation, Inc.

 51 Franklin St, Fifth Floor, Boston, MA 02110-1301 USA Everyone is permitted to copy and distribute verbatim copies of this license document, but changing it is not allowed.

### Preamble

 The licenses for most software are designed to take away your freedom to share and change it. By contrast, the GNU General Public License is intended to guarantee your freedom to share and change free software--to make sure the software is free for all its users. This General Public License applies to most of the Free Software Foundation's software and to any other program whose authors commit to using it. (Some other Free Software Foundation software is covered by the GNU Library General Public License instead.) You can apply it to your programs, too.

 When we speak of free software, we are referring to freedom, not price. Our General Public Licenses are designed to make sure that you have the freedom to distribute copies of free software (and charge for this service if you wish), that you receive source code or can get it if you want it, that you can change the software or use pieces of it in new free programs; and that you know you can do these things.

 To protect your rights, we need to make restrictions that forbid anyone to deny you these rights or to ask you to surrender the rights. These restrictions translate to certain responsibilities for you if you distribute copies of the software, or if you modify it.

 For example, if you distribute copies of such a program, whether gratis or for a fee, you must give the recipients all the rights that you have. You must make sure that they, too, receive or can get the source code. And you must show them these terms so they know their rights.

We protect your rights with two steps: (1) copyright the software, and (2) offer you this license which gives you legal permission to copy, distribute and/or modify the software.

 Also, for each author's protection and ours, we want to make certain that everyone understands that there is no warranty for this free software. If the software is modified by someone else and passed on, we want its recipients to know that what they have is not the original, so that any problems introduced by others will not reflect on the original authors' reputations.

 Finally, any free program is threatened constantly by software patents. We wish to avoid the danger that redistributors of a free program will individually obtain patent licenses, in effect making the program proprietary. To prevent this, we have made it clear that any patent must be licensed for everyone's free use or not licensed at all.

 The precise terms and conditions for copying, distribution and modification follow.

### GNU GENERAL PUBLIC LICENSE TERMS AND CONDITIONS FOR COPYING, DISTRIBUTION AND MODIFICATION

 0. This License applies to any program or other work which contains a notice placed by the copyright holder saying it may be distributed under the terms of this General Public License. The "Program", below, refers to any such program or work, and a "work based on the Program" means either the Program or any derivative work under copyright law: that is to say, a work containing the Program or a portion of it, either verbatim or with modifications and/or translated into another

language. (Hereinafter, translation is included without limitation in the term "modification".) Each licensee is addressed as "you".

Activities other than copying, distribution and modification are not covered by this License; they are outside its scope. The act of running the Program is not restricted, and the output from the Program is covered only if its contents constitute a work based on the Program (independent of having been made by running the Program). Whether that is true depends on what the Program does.

 1. You may copy and distribute verbatim copies of the Program's source code as you receive it, in any medium, provided that you conspicuously and appropriately publish on each copy an appropriate copyright notice and disclaimer of warranty; keep intact all the notices that refer to this License and to the absence of any warranty; and give any other recipients of the Program a copy of this License along with the Program.

You may charge a fee for the physical act of transferring a copy, and you may at your option offer warranty protection in exchange for a fee.

 2. You may modify your copy or copies of the Program or any portion of it, thus forming a work based on the Program, and copy and distribute such modifications or work under the terms of Section 1 above, provided that you also meet all of these conditions:

 a) You must cause the modified files to carry prominent notices stating that you changed the files and the date of any change.

 b) You must cause any work that you distribute or publish, that in whole or in part contains or is derived from the Program or any part thereof, to be licensed as a whole at no charge to all third parties under the terms of this License.

 c) If the modified program normally reads commands interactively when run, you must cause it, when started running for such interactive use in the most ordinary way, to print or display an announcement including an appropriate copyright notice and a notice that there is no warranty (or else, saying that you provide a warranty) and that users may redistribute the program under these conditions, and telling the user how to view a copy of this License. (Exception: if the Program itself is interactive but does not normally print such an announcement, your work based on the Program is not required to print an announcement.)

These requirements apply to the modified work as a whole. If identifiable sections of that work are not derived from the Program, and can be reasonably considered independent and separate works in

themselves, then this License, and its terms, do not apply to those sections when you distribute them as separate works. But when you distribute the same sections as part of a whole which is a work based on the Program, the distribution of the whole must be on the terms of this License, whose permissions for other licensees extend to the entire whole, and thus to each and every part regardless of who wrote it.

Thus, it is not the intent of this section to claim rights or contest your rights to work written entirely by you; rather, the intent is to exercise the right to control the distribution of derivative or collective works based on the Program.

In addition, mere aggregation of another work not based on the Program with the Program (or with a work based on the Program) on a volume of a storage or distribution medium does not bring the other work under the scope of this License.

 3. You may copy and distribute the Program (or a work based on it, under Section 2) in object code or executable form under the terms of Sections 1 and 2 above provided that you also do one of the following:

 a) Accompany it with the complete corresponding machine-readable source code, which must be distributed under the terms of Sections 1 and 2 above on a medium customarily used for software interchange; or,

 b) Accompany it with a written offer, valid for at least three years, to give any third party, for a charge no more than your cost of physically performing source distribution, a complete machine-readable copy of the corresponding source code, to be distributed under the terms of Sections 1 and 2 above on a medium customarily used for software interchange; or,

 c) Accompany it with the information you received as to the offer to distribute corresponding source code. (This alternative is allowed only for noncommercial distribution and only if you received the program in object code or executable form with such an offer, in accord with Subsection b above.)

The source code for a work means the preferred form of the work for making modifications to it. For an executable work, complete source code means all the source code for all modules it contains, plus any associated interface definition files, plus the scripts used to control compilation and installation of the executable. However, as a special exception, the source code distributed need not include anything that is normally distributed (in either source or binary form) with the major components (compiler, kernel, and so on) of the operating system on which the executable runs, unless that component itself accompanies the executable.

If distribution of executable or object code is made by offering access to copy from a designated place, then offering equivalent access to copy the source code from the same place counts as distribution of the source code, even though third parties are not compelled to copy the source along with the object code.

 4. You may not copy, modify, sublicense, or distribute the Program except as expressly provided under this License. Any attempt otherwise to copy, modify, sublicense or distribute the Program is void, and will automatically terminate your rights under this License. However, parties who have received copies, or rights, from you under this License will not have their licenses terminated so long as such parties remain in full compliance.

 5. You are not required to accept this License, since you have not signed it. However, nothing else grants you permission to modify or distribute the Program or its derivative works. These actions are prohibited by law if you do not accept this License. Therefore, by modifying or distributing the Program (or any work based on the Program), you indicate your acceptance of this License to do so, and all its terms and conditions for copying, distributing or modifying the Program or works based on it.

 6. Each time you redistribute the Program (or any work based on the Program), the recipient automatically receives a license from the original licensor to copy, distribute or modify the Program subject to these terms and conditions. You may not impose any further restrictions on the recipients' exercise of the rights granted herein. You are not responsible for enforcing compliance by third parties to this License.

 7. If, as a consequence of a court judgment or allegation of patent infringement or for any other reason (not limited to patent issues), conditions are imposed on you (whether by court order, agreement or otherwise) that contradict the conditions of this License, they do not excuse you from the conditions of this License. If you cannot distribute so as to satisfy simultaneously your obligations under this License and any other pertinent obligations, then as a consequence you may not distribute the Program at all. For example, if a patent license would not permit royalty-free redistribution of the Program by all those who receive copies directly or indirectly through you, then the only way you could satisfy both it and this License would be to refrain entirely from distribution of the Program.

If any portion of this section is held invalid or unenforceable under any particular circumstance, the balance of the section is intended to apply and the section as a whole is intended to apply in other

circumstances.

It is not the purpose of this section to induce you to infringe any patents or other property right claims or to contest validity of any such claims; this section has the sole purpose of protecting the integrity of the free software distribution system, which is implemented by public license practices. Many people have made generous contributions to the wide range of software distributed through that system in reliance on consistent application of that system; it is up to the author/donor to decide if he or she is willing to distribute software through any other system and a licensee cannot impose that choice.

This section is intended to make thoroughly clear what is believed to be a consequence of the rest of this License.

 8. If the distribution and/or use of the Program is restricted in certain countries either by patents or by copyrighted interfaces, the original copyright holder who places the Program under this License may add an explicit geographical distribution limitation excluding those countries, so that distribution is permitted only in or among countries not thus excluded. In such case, this License incorporates the limitation as if written in the body of this License.

 9. The Free Software Foundation may publish revised and/or new versions of the General Public License from time to time. Such new versions will be similar in spirit to the present version, but may differ in detail to address new problems or concerns.

Each version is given a distinguishing version number. If the Program specifies a version number of this License which applies to it and "any later version", you have the option of following the terms and conditions either of that version or of any later version published by the Free Software Foundation. If the Program does not specify a version number of this License, you may choose any version ever published by the Free Software Foundation.

 10. If you wish to incorporate parts of the Program into other free programs whose distribution conditions are different, write to the author to ask for permission. For software which is copyrighted by the Free Software Foundation, write to the Free Software Foundation; we sometimes make exceptions for this. Our decision will be guided by the two goals of preserving the free status of all derivatives of our free software and of promoting the sharing and reuse of software generally.

### NO WARRANTY

11. BECAUSE THE PROGRAM IS LICENSED FREE OF CHARGE, THERE IS NO WARRANTY

FOR THE PROGRAM, TO THE EXTENT PERMITTED BY APPLICABLE LAW. EXCEPT WHEN OTHERWISE STATED IN WRITING THE COPYRIGHT HOLDERS AND/OR OTHER PARTIES PROVIDE THE PROGRAM "AS IS" WITHOUT WARRANTY OF ANY KIND, EITHER EXPRESSED OR IMPLIED, INCLUDING, BUT NOT LIMITED TO, THE IMPLIED WARRANTIES OF MERCHANTABILITY AND FITNESS FOR A PARTICULAR PURPOSE. THE ENTIRE RISK AS TO THE QUALITY AND PERFORMANCE OF THE PROGRAM IS WITH YOU. SHOULD THE PROGRAM PROVE DEFECTIVE, YOU ASSUME THE COST OF ALL NECESSARY SERVICING, REPAIR OR CORRECTION.

 12. IN NO EVENT UNLESS REQUIRED BY APPLICABLE LAW OR AGREED TO IN WRITING WILL ANY COPYRIGHT HOLDER, OR ANY OTHER PARTY WHO MAY MODIFY AND/OR REDISTRIBUTE THE PROGRAM AS PERMITTED ABOVE, BE LIABLE TO YOU FOR DAMAGES, INCLUDING ANY GENERAL, SPECIAL, INCIDENTAL OR CONSEQUENTIAL DAMAGES ARISING OUT OF THE USE OR INABILITY TO USE THE PROGRAM (INCLUDING BUT NOT LIMITED TO LOSS OF DATA OR DATA BEING RENDERED INACCURATE OR LOSSES SUSTAINED BY YOU OR THIRD PARTIES OR A FAILURE OF THE PROGRAM TO OPERATE WITH ANY OTHER PROGRAMS), EVEN IF SUCH HOLDER OR OTHER PARTY HAS BEEN ADVISED OF THE POSSIBILITY OF SUCH DAMAGES.

### END OF TERMS AND CONDITIONS

 How to Apply These Terms to Your New Programs

 If you develop a new program, and you want it to be of the greatest possible use to the public, the best way to achieve this is to make it free software which everyone can redistribute and change under these terms.

 To do so, attach the following notices to the program. It is safest to attach them to the start of each source file to most effectively convey the exclusion of warranty; and each file should have at least the "copyright" line and a pointer to where the full notice is found.

 <one line to give the program's name and a brief idea of what it does.> Copyright  $(C)$  <year > <name of author>

 This program is free software; you can redistribute it and/or modify it under the terms of the GNU General Public License as published by the Free Software Foundation; either version 2 of the License, or (at your option) any later version.

 This program is distributed in the hope that it will be useful, but WITHOUT ANY WARRANTY; without even the implied warranty of MERCHANTABILITY or FITNESS FOR A PARTICULAR PURPOSE. See the GNU General Public License for more details.

 You should have received a copy of the GNU General Public License along with this program; if not, write to the Free Software Foundation, Inc., 51 Franklin St, Fifth Floor, Boston, MA 02110-1301 USA Also add information on how to contact you by electronic and paper mail.

If the program is interactive, make it output a short notice like this when it starts in an interactive mode:

 Gnomovision version 69, Copyright (C) year name of author Gnomovision comes with ABSOLUTELY NO WARRANTY; for details type `show w'. This is free software, and you are welcome to redistribute it under certain conditions; type `show c' for details.

The hypothetical commands `show w' and `show c' should show the appropriate parts of the General Public License. Of course, the commands you use may be called something other than `show w' and `show c'; they could even be mouse-clicks or menu items--whatever suits your program.

You should also get your employer (if you work as a programmer) or your school, if any, to sign a "copyright disclaimer" for the program, if necessary. Here is a sample; alter the names:

 Yoyodyne, Inc., hereby disclaims all copyright interest in the program `Gnomovision' (which makes passes at compilers) written by James Hacker.

 <signature of Ty Coon>, 1 April 1989 Ty Coon, President of Vice

This General Public License does not permit incorporating your program into proprietary programs. If your program is a subroutine library, you may consider it more useful to permit linking proprietary applications with the library. If this is what you want to do, use the GNU Library General Public License instead of this License.

## **1.245 alpine-baselayout-data 3.4.0-r0 1.245.1 Available under license :**

/\*

\* Copyright (c) 1983, 1988 Regents of the University of California.

- \* All rights reserved.
- \*
- \* Redistribution and use in source and binary forms are permitted
- \* provided that the above copyright notice and this paragraph are
- \* duplicated in all such forms and that any documentation,
- \* advertising materials, and other materials related to such
- \* distribution and use acknowledge that the software was developed
- \* by the University of California, Berkeley. The name of the
- \* University may not be used to endorse or promote products derived
- \* from this software without specific prior written permission.
- \* THIS SOFTWARE IS PROVIDED ``AS IS'' AND WITHOUT ANY EXPRESS OR
- \* IMPLIED WARRANTIES, INCLUDING, WITHOUT LIMITATION, THE IMPLIED

\* WARRANTIES OF MERCHANTIBILITY AND FITNESS FOR A PARTICULAR PURPOSE.

\*/

#### INTEL SOFTWARE LICENSE AGREEMENT

#### IMPORTANT - READ BEFORE COPYING, INSTALLING OR USING.

Do not use or load this software and any associated materials (collectively, the "Software") until you have carefully read the following terms and conditions. By loading or using the Software, you agree to the terms of this Agreement. If you do not wish to so agree, do not install or use the Software.

#### LICENSES: Please Note:

- If you are a network administrator, the "Site License" below shall apply to you.

- If you are an end user, the "Single User License" shall apply to you.

- If you are an original equipment manufacturer (OEM), the "OEM License" shall apply to you.

SITE LICENSE. You may copy the Software onto your organization's computers for your organization's use, and you may make a reasonable number of back-up copies of the Software, subject to these conditions:

1. This Software is licensed for use only in conjunction with Intel component products. Use of the Software in conjunction with non-Intel component products is not licensed hereunder.

2. You may not copy, modify, rent, sell, distribute or transfer any part of the Software except as provided in this Agreement, and you agree to prevent unauthorized copying of the Software.

3. You may not reverse engineer, decompile, or disassemble the Software.

4. You may not sublicense or permit simultaneous use of the Software by more than one user.

5. The Software may include portions offered on terms in addition to those set out here, as set out in a license accompanying those portions.

SINGLE USER LICENSE. You may copy the Software onto a single computer for your personal, noncommercial use, and you may make one back-up copy of the Software, subject to these conditions:

1. This Software is licensed for use only in conjunction with Intel component products. Use of the Software in conjunction with non-Intel component products is not licensed hereunder.

2. You may not copy, modify, rent, sell, distribute or transfer any part of the Software except as provided in this Agreement, and you agree to prevent unauthorized copying of the Software.

3. You may not reverse engineer, decompile, or disassemble the Software.

4. You may not sublicense or permit simultaneous use of the Software by

more than one user.

5. The Software may include portions offered on terms in addition to those set out here, as set out in a license accompanying those portions.

OEM LICENSE: You may reproduce and distribute the Software only as an integral part of or incorporated in Your product or as a standalone Software maintenance update for existing end users of Your products, excluding any other standalone products, subject to these conditions:

1. This Software is licensed for use only in conjunction with Intel component products. Use of the Software in conjunction with non-Intel component products is not licensed hereunder.

2. You may not copy, modify, rent, sell, distribute or transfer any part of the Software except as provided in this Agreement, and you agree to prevent unauthorized copying of the Software.

3. You may not reverse engineer, decompile, or disassemble the Software. 4. You may only distribute the Software to your customers pursuant to a written license agreement. Such license agreement may be a "break-theseal" license agreement. At a minimum such license shall safeguard Intel's ownership rights to the Software.

5. The Software may include portions offered on terms in addition to those set out here, as set out in a license accompanying those portions.

NO OTHER RIGHTS. No rights or licenses are granted by Intel to You, expressly or by implication, with respect to any proprietary information or patent, copyright, mask work, trademark, trade secret, or other intellectual property right owned or controlled by Intel, except as expressly provided in this Agreement.

OWNERSHIP OF SOFTWARE AND COPYRIGHTS. Title to all copies of the Software remains with Intel or its suppliers. The Software is copyrighted and protected by the laws of the United States and other countries, and international treaty provisions. You may not remove any copyright notices from the Software. Intel may make changes to the Software, or to items referenced therein, at any time without notice, but is not obligated to support or update the Software. Except as otherwise expressly provided, Intel grants no express or implied right under Intel patents, copyrights, trademarks, or other intellectual property rights. You may transfer the Software only if the recipient agrees to be fully bound by these terms and if you retain no copies of the Software.

LIMITED MEDIA WARRANTY. If the Software has been delivered by Intel on physical media, Intel warrants the media to be free from material physical defects for a period of ninety days after delivery by Intel. If such a defect is found, return the media to Intel for replacement or alternate delivery of the Software as Intel may select.

EXCLUSION OF OTHER WARRANTIES. EXCEPT AS PROVIDED ABOVE, THE SOFTWARE IS

PROVIDED "AS IS" WITHOUT ANY EXPRESS OR IMPLIED WARRANTY OF ANY KIND INCLUDING WARRANTIES OF MERCHANTABILITY, NONINFRINGEMENT, OR FITNESS FOR A PARTICULAR PURPOSE. Intel does not warrant or assume responsibility for the accuracy or completeness of any information, text, graphics, links or other items contained within the Software.

LIMITATION OF LIABILITY. IN NO EVENT SHALL INTEL OR ITS SUPPLIERS BE LIABLE FOR ANY DAMAGES WHATSOEVER (INCLUDING, WITHOUT LIMITATION, LOST PROFITS, BUSINESS INTERRUPTION, OR LOST INFORMATION) ARISING OUT OF THE USE OF OR INABILITY TO USE THE SOFTWARE, EVEN IF INTEL HAS BEEN ADVISED OF THE POSSIBILITY OF SUCH DAMAGES. SOME JURISDICTIONS PROHIBIT EXCLUSION OR LIMITATION OF LIABILITY FOR IMPLIED WARRANTIES OR CONSEQUENTIAL OR INCIDENTAL DAMAGES, SO THE ABOVE LIMITATION MAY NOT APPLY TO YOU. YOU MAY ALSO HAVE OTHER LEGAL RIGHTS THAT VARY FROM JURISDICTION TO JURISDICTION.

TERMINATION OF THIS AGREEMENT. Intel may terminate this Agreement at any time if you violate its terms. Upon termination, you will immediately destroy the Software or return all copies of the Software to Intel.

APPLICABLE LAWS. Claims arising under this Agreement shall be governed by the laws of California, excluding its principles of conflict of laws and the United Nations Convention on Contracts for the Sale of Goods. You may not export the Software in violation of applicable export laws and regulations. Intel is not obligated under any other agreements unless they are in writing and signed by an authorized representative of Intel.

GOVERNMENT RESTRICTED RIGHTS. The Software is provided with "RESTRICTED RIGHTS." Use, duplication, or disclosure by the Government is subject to restrictions as set forth in FAR52.227-14 and DFAR252.227-7013 et seq. or its successor. Use of the Software by the Government constitutes acknowledgment of Intel's proprietary rights therein. Contractor or Manufacturer is Intel 2200 Mission College Blvd., Santa Clara, CA 95052. # Automatically generated by apkbuild-cpan, template 1 # Contributor: Francesco Colista <francesco.colista@gmail.com> # Maintainer: Francesco Colista <francesco.colista@gmail.com> pkgname=perl-software-license \_pkgreal=Software-License pkgver=0.103004 pkgrel=0 pkgdesc="packages that provide templated software licenses" url="http://search.cpan.org/dist/Software-License/" arch="noarch" license="GPL PerlArtistic" cpandepends="perl-text-template perl-data-section perl-sub-install" cpanmakedepends=" " depends="\$cpandepends" makedepends="perl-dev \$cpanmakedepends" subpackages="\$pkgname-doc"

```
source="http://search.cpan.org/CPAN/authors/id/R/RJ/RJBS/$_pkgreal-$pkgver.tar.gz"
```

```
_builddir="$srcdir/$_pkgreal-$pkgver"
```

```
prepare() {
	cd "$_builddir"
	export CFLAGS=`perl -MConfig -E 'say $Config{ccflags}'`
	PERL_MM_USE_DEFAULT=1 perl Makefile.PL INSTALLDIRS=vendor
}
```

```
build() {
	cd "$_builddir"
	export CFLAGS=`perl -MConfig -E 'say $Config{ccflags}'`
	make && make test
}
```

```
package() {
	cd "$_builddir"
	make DESTDIR="$pkgdir" install || return 1
	find "$pkgdir" \( -name perllocal.pod -o -name .packlist \) -delete
}
```

```
md5sums="0c5fd53d93818566234578b27d667b35 Software-License-0.103004.tar.gz"
Permission is hereby irrevocably granted to everyone to use, copy, modify,
and distribute this source code, or portions hereof, or executable programs
compiled from it, for any purpose, without payment of any fee, subject to
the following restrictions:
```
1. The origin of this source code must not be misrepresented.

```
2. Altered versions must be plainly marked as such and must not be
  misrepresented as being the original source.
```

```
3. This Copyright notice, disclaimer, and license may not be removed
  or altered from any source or altered source distribution.
```

```
/*
```

```
* Create mount directories in fstab
```

```
*
```

```
* Copyright(c) 2008 Natanael Copa <natanael.copa@gmail.com>
```

```
* May be distributed under the terms of GPL-2
```

```
*
```
\* usage: mkmntdirs [fstab]

\* \*/

IMPORTANT - READ BEFORE COPYING, INSTALLING OR USING.

Do not use or load this software and any associated materials (collectively, the "Software") until you have carefully read the following terms and conditions. By loading or using the Software, you agree to the terms of this Agreement. If you do not wish to so agree, do not install or use the Software.

### 1. COPYRIGHT NOTICE

Some or all of this work - Copyright 1999-2011, Intel Corp. All rights reserved.

#### 2. LICENSE

2.1. This is your license from Intel Corp. under its intellectual property rights. You may have additional license terms from the party that provided you this software, covering your right to use that party's intellectual property rights.

2.2. Intel grants, free of charge, to any person ("Licensee") obtaining a copy of the source code appearing in this file ("Covered Code") an irrevocable, perpetual, worldwide license under Intel's copyrights in the base code distributed originally by Intel ("Original Intel Code") to copy, make derivatives, distribute, use and display any portion of the Covered Code in any form, with the right to sublicense such rights; and

2.3. Intel grants Licensee a non-exclusive and non-transferable patent license (with the right to sublicense), under only those claims of Intel patents that are infringed by the Original Intel Code, to make, use, sell, offer to sell, and import the Covered Code and derivative works thereof solely to the minimum extent necessary to exercise the above copyright license, and in no event shall the patent license extend to any additions to or modifications of the Original Intel Code. No other license or right is granted directly or by implication, estoppel or otherwise; The above copyright and patent license is granted only if the following conditions are met:

### 3. CONDITIONS

3.1. Redistribution of Source with Rights to Further Distribute Source. Redistribution of source code of any substantial portion of the Covered Code or modification with rights to further distribute source must include the above Copyright Notice, the above License, this list of Conditions, and the following Disclaimer and Export Compliance provision. In addition, Licensee must cause all Covered Code to which Licensee contributes to contain a file documenting the changes Licensee made to create that Covered Code and the date of any change. Licensee must include in that file the documentation of any changes made by any predecessor Licensee. Licensee must include a prominent statement that the modification is derived, directly or indirectly, from Original Intel Code.

3.2. Redistribution of Source with no Rights to Further Distribute Source. Redistribution of source code of any substantial portion of the Covered Code or modification without rights to further distribute source must include the following Disclaimer and Export Compliance provision in the documentation and/or other materials provided with distribution. In addition, Licensee may not authorize further sublicense of source of any portion of the Covered Code, and must include terms to the effect that the license from Licensee to its licensee is limited to the intellectual property embodied in the software Licensee provides to its licensee, and not to intellectual property embodied in modifications its licensee may make.

3.3. Redistribution of Executable. Redistribution in executable form of any substantial portion of the Covered Code or modification must reproduce the above Copyright Notice, and the following Disclaimer and Export Compliance provision in the documentation and/or other materials provided with the distribution.

3.4. Intel retains all right, title, and interest in and to the Original Intel Code.

3.5. Neither the name Intel nor any other trademark owned or controlled by Intel shall be used in advertising or otherwise to promote the sale, use or other dealings in products derived from or relating to the Covered Code without prior written authorization from Intel.

4. DISCLAIMER AND EXPORT COMPLIANCE

4.1. INTEL MAKES NO WARRANTY OF ANY KIND REGARDING ANY SOFTWARE PROVIDED HERE. ANY SOFTWARE ORIGINATING FROM INTEL OR DERIVED FROM INTEL SOFTWARE IS PROVIDED "AS IS," AND INTEL WILL NOT PROVIDE ANY SUPPORT, ASSISTANCE, INSTALLATION, TRAINING OR OTHER SERVICES. INTEL WILL NOT PROVIDE ANY UPDATES, ENHANCEMENTS OR EXTENSIONS. INTEL SPECIFICALLY DISCLAIMS ANY IMPLIED WARRANTIES OF MERCHANTABILITY, NONINFRINGEMENT AND FITNESS FOR A PARTICULAR PURPOSE.

4.2. IN NO EVENT SHALL INTEL HAVE ANY LIABILITY TO LICENSEE, ITS LICENSEES OR ANY OTHER THIRD PARTY, FOR ANY LOST PROFITS, LOST DATA, LOSS OF USE OR COSTS OF PROCUREMENT OF SUBSTITUTE GOODS OR SERVICES, OR FOR ANY INDIRECT, SPECIAL OR CONSEQUENTIAL DAMAGES ARISING OUT OF THIS AGREEMENT, UNDER ANY CAUSE OF ACTION OR THEORY OF LIABILITY, AND IRRESPECTIVE OF WHETHER INTEL HAS ADVANCE NOTICE OF THE POSSIBILITY OF SUCH DAMAGES. THESE LIMITATIONS SHALL APPLY NOTWITHSTANDING THE FAILURE OF THE ESSENTIAL PURPOSE OF ANY LIMITED REMEDY.

4.3. Licensee shall not export, either directly or indirectly, any of this software or system incorporating such software without first

obtaining any required license or other approval from the U. S. Department of Commerce or any other agency or department of the United States Government. In the event Licensee exports any such software from the United States or re-exports any such software from a foreign destination, Licensee shall ensure that the distribution and export/re-export of the software is in compliance with all laws, regulations, orders, or other restrictions of the U.S. Export Administration Regulations. Licensee agrees that neither it nor any of its subsidiaries will export/re-export any technical data, process, software, or service, directly or indirectly, to any country for which the United States government or any agency thereof requires an export license, other governmental approval, or letter of assurance, without first obtaining such license, approval or letter. SQLite Copyright SQLite is in the Public Domain

All of the deliverable code in SQLite has been dedicated to the public domain by the authors. All code authors, and representatives of the companies they work for, have signed affidavits dedicating their contributions to the public domain and originals of those signed affidavits are stored in a firesafe at the main offices of Hwaci. Anyone is free to copy, modify, publish, use, compile, sell, or distribute the original SQLite code, either in source code form or as a compiled binary, for any purpose, commercial or non-commercial, and by any means.

The previous paragraph applies to the deliverable code in SQLite - those parts of the SQLite library that you actually bundle and ship with a larger application. Portions of the documentation and some code used as part of the build process might fall under other licenses. The details here are unclear. We do not worry about the licensing of the documentation and build code so much because none of these things are part of the core deliverable SQLite library.

All of the deliverable code in SQLite has been written from scratch. No code has been taken from other projects or from the open internet. Every line of code can be traced back to its original author, and all of those authors have public domain dedications on file. So the SQLite code base is clean and is uncontaminated with licensed code from other projects.

Obtaining An Explicit License To Use SQLite

Even though SQLite is in the public domain and does not require a license, some users want to obtain a license anyway. Some reasons for obtaining a license include:

You are using SQLite in a jurisdiction that does not recognize the public domain.

You are using SQLite in a jurisdiction that does not recognize the right of an author to dedicate their work to the public domain.

You want to hold a tangible legal document as evidence that you have the legal right to use and distribute SQLite. Your legal department tells you that you have to purchase a license.

If you feel like you really have to purchase a license for SQLite, Hwaci, the company that employs the architect and principal developers of SQLite, will sell you one. Contributed Code

In order to keep SQLite completely free and unencumbered by copyright, all new contributors to the SQLite code

base are asked to dedicate their contributions to the public domain. If you want to send a patch or enhancement for possible inclusion in the SQLite source tree, please accompany the patch with the following statement: The author or authors of this code dedicate any and all copyright interest in this code to the public domain. We make this dedication for the benefit of the public at large and to the detriment of our heirs and successors. We intend this dedication to be an overt act of relinquishment in perpetuity of all present and future rights to this code under copyright law.

We are not able to accept patches or changes to SQLite that are not accompanied by a statement such as the above. In addition, if you make changes or enhancements as an employee, then a simple statement such as the above is insufficient. You must also send by surface mail a copyright release signed by a company officer. A signed original of the copyright release should be mailed to:

```
Hwaci
6200 Maple Cove Lane
Charlotte, NC 28269
USA
```
A template copyright release is available in PDF or HTML. You can use this release to make future changes.

see http://www.sqlite.org/copyright.html # Automatically generated by apkbuild-cpan, template 1 # Contributor: Valery Kartel <valery.kartel@gmail.com> # Maintainer: Valery Kartel <valery.kartel@gmail.com> pkgname=perl-bsd-resource \_pkgreal=BSD-Resource pkgver=1.2909 pkgrel=0 pkgdesc="Perl extension implements the BSD process resource limit functions" url="http://search.cpan.org/dist/BSD-Resource/" arch="all" license="GPL PerlArtistic" cpandepends="" cpanmakedepends=" " depends="\$cpandepends" makedepends="perl-dev \$cpanmakedepends" subpackages="\$pkgname-doc" source="http://search.cpan.org/CPAN/authors/id/J/JH/JHI/\$\_pkgreal-\$pkgver.tar.gz"

```
_builddir="$srcdir/$_pkgreal-$pkgver"
```

```
prepare() {
	cd "$_builddir"
	export CFLAGS=`perl -MConfig -E 'say $Config{ccflags}'`
PERL_MM_USE_DEFAULT=1 perl Makefile.PL INSTALLDIRS=vendor
}
```

```
build() {
	cd "$_builddir"
	export CFLAGS=`perl -MConfig -E 'say $Config{ccflags}'`
```

```
	make && make test || return 1
}
```

```
package() {
	cd "$_builddir"
	make DESTDIR="$pkgdir" install || return 1
	find "$pkgdir" \( -name perllocal.pod -o -name .packlist \) -delete
}
md5sums="3c6dd2fa953088aa87e263f40818d012 BSD-Resource-1.2909.tar.gz"
sha256sums="c47d460e2bd00d8d049f6ff4a0f1f61957e289e8de45af5fc79e851e2e855e06 BSD-Resource-
1.2909.tar.gz"
sha512sums="5f489eaac5089e82081b7cf51d62638750e443751b49415407354da96b17771819b5e6e85529faa41ddd
85743363750157943c7f7700276cce2bd40a429fa430 BSD-Resource-1.2909.tar.gz"
# Contributor: Fabian Affolter <fabian@affolter-engineering.ch>
# Maintainer: Fabian Affolter <fabian@affolter-engineering.ch>
pkgname=py-flake8-copyright
_pkgname=flake8-copyright
pkgver=0.1
pkgrel=1
pkgdesc="Extension for flake8 which checks for copyrights"
url="https://github.com/savoirfairelinux/flake8-copyright"
arch="noarch"
license="MIT"
depends="python flake8"
depends_dev=""
makedepends="python-dev py-setuptools"
install=""
subpackages=""
source="http://pypi.python.org/packages/source/${_pkgname:0:1}/$_pkgname/$_pkgname-$pkgver.tar.gz"
```

```
_builddir="$srcdir"/$_pkgname-$pkgver
prepare() {
	local i
	cd "$_builddir"
	for i in $source; do
 		case $i in
 		*.patch) msg $i; patch -p1 -i "$srcdir"/$i || return 1;;
 		esac
	done
}
build() {
	cd "$_builddir"
```

```
	python setup.py build || return 1
}
```

```
package() {
```

```
	cd "$_builddir"
	python setup.py install --prefix=/usr --root="$pkgdir" || return 1
}
```

```
md5sums="8fab17d27f0b417c44ea0bebf579d71b flake8-copyright-0.1.tar.gz"
sha256sums="34cba5411ef3f677b7ba8d7b063493c9ed5af9985b2da77807be94bf9e65823b flake8-copyright-
0.1.tar.gz"
sha512sums="c1ef4b8ad4bd422b629ec481074256d33ca4c8e8f10c7a7da6619b01c18ccf6f8a86bf6c7ce4d73f29a93e
0f23797c1a356abcf242e9f556b979b75e3a8bfe46 flake8-copyright-0.1.tar.gz"
# Maintainer: Natanael Copa <ncopa@alpinelinux.org>
pkgname=libart-lgpl
pkgver=2.3.21
pkgrel=5
pkgdesc="A library for high-performance 2D graphics"
url="http://www.levien.com/libart/"
arch="all"
license="LGPL"
depends=
makedepends=
subpackages="$pkgname-dev"
source="http://ftp.gnome.org/pub/GNOME/sources/libart_lgpl/2.3/libart_lgpl-$pkgver.tar.bz2
	"
```

```
_builddir="$srcdir"/libart_lgpl-$pkgver
```

```
prepare() {
	cd "$_builddir"
	update_config_sub || return 1
}
build() \{	cd "$_builddir"
	./configure \
 		--build=$CBUILD \
 		--host=$CHOST \
 -prefix=/usr \
 		|| return 1
	make || return 1
}
package() {
	cd "$_builddir"
	make DESTDIR="$pkgdir" install || return 1
}
md5sums="08559ff3c67fd95d57b0c5e91a6b4302 libart_lgpl-2.3.21.tar.bz2"
GNU GENERAL PUBLIC LICENSE
Version 2, June 1991
```
Copyright (C) 1989, 1991 Free Software Foundation, Inc. 51 Franklin Street, Fifth Floor, Boston, MA 02110-1301, USA

Everyone is permitted to copy and distribute verbatim copies of this license document, but changing it is not allowed. Preamble

The licenses for most software are designed to take away your freedom to share and change it. By contrast, the GNU General Public License is intended to guarantee your freedom to share and change free software--to make sure the software is free for all its users. This General Public License applies to most of the Free Software Foundation's software and to any other program whose authors commit to using it. (Some other Free Software Foundation software is covered by the GNU Lesser General Public License instead.) You can apply it to your programs, too.

When we speak of free software, we are referring to freedom, not price. Our General Public Licenses are designed to make sure that you have the freedom to distribute copies of free software (and charge for this service if you wish), that you receive source code or can get it if you want it, that you can change the software or use pieces of it in new free programs; and that you know you can do these things.

To protect your rights, we need to make restrictions that forbid anyone to deny you these rights or to ask you to surrender the rights. These restrictions translate to certain responsibilities for you if you distribute copies of the software, or if you modify it.

For example, if you distribute copies of such a program, whether gratis or for a fee, you must give the recipients all the rights that you have. You must make sure that they, too, receive or can get the source code. And you must show them these terms so they know their rights.

We protect your rights with two steps: (1) copyright the software, and (2) offer you this license which gives you legal permission to copy, distribute and/or modify the software.

Also, for each author's protection and ours, we want to make certain that everyone understands that there is no warranty for this free software. If the software is modified by someone else and passed on, we want its recipients to know that what they have is not the original, so that any problems introduced by others will not reflect on the original authors' reputations.

Finally, any free program is threatened constantly by software patents. We wish to avoid the danger that redistributors of a free program will individually obtain patent licenses, in effect making the program proprietary. To prevent this, we have made it clear that any patent must be licensed for everyone's free use or not licensed at all.

The precise terms and conditions for copying, distribution and modification follow.

### TERMS AND CONDITIONS FOR COPYING, DISTRIBUTION AND MODIFICATION

0. This License applies to any program or other work which contains a notice placed by the copyright holder saying it may be distributed under the terms of this General Public License. The "Program", below, refers to any such program or work, and a "work based on the Program" means either the Program or any derivative work under copyright law: that is to say, a work containing the Program or a portion of it, either verbatim or with modifications and/or translated into another language. (Hereinafter, translation is included without limitation in the term "modification".) Each licensee is addressed as "you".

Activities other than copying, distribution and modification are not covered by this License; they are outside its

scope. The act of running the Program is not restricted, and the output from the Program is covered only if its contents constitute a work based on the Program (independent of having been made by running the Program). Whether that is true depends on what the Program does.

1. You may copy and distribute verbatim copies of the Program's source code as you receive it, in any medium, provided that you conspicuously and appropriately publish on each copy an appropriate copyright notice and disclaimer of warranty; keep intact all the notices that refer to this License and to the absence of any warranty; and give any other recipients of the Program a copy of this License along with the Program.

You may charge a fee for the physical act of transferring a copy, and you may at your option offer warranty protection in exchange for a fee.

2. You may modify your copy or copies of the Program or any portion of it, thus forming a work based on the Program, and copy and distribute such modifications or work under the terms of Section 1 above, provided that you also meet all of these conditions:

a) You must cause the modified files to carry prominent notices stating that you changed the files and the date of any change.

b) You must cause any work that you distribute or publish, that in whole or in part contains or is derived from the Program or any part thereof, to be licensed as a whole at no charge to all third parties under the terms of this License.

c) If the modified program normally reads commands interactively when run, you must cause it, when started running for such interactive use in the most ordinary way, to print or display an announcement including an appropriate copyright notice and a notice that there is no warranty (or else, saying that you provide a warranty) and that users may redistribute the program under these conditions, and telling the user how to view a copy of this License. (Exception: if the Program itself is interactive but does not normally print such an announcement, your work based on the Program is not required to print an announcement.)

These requirements apply to the modified work as a whole. If identifiable sections of that work are not derived from the Program, and can be reasonably considered independent and separate works in themselves, then this License, and its terms, do not apply to those sections when you distribute them as separate works. But when you distribute the same sections as part of a whole which is a work based on the Program, the distribution of the whole must be on the terms of this License, whose permissions for other licensees extend to the entire whole, and thus to each and every part regardless of who wrote it.

Thus, it is not the intent of this section to claim rights or contest your rights to work written entirely by you; rather, the intent is to exercise the right to control the distribution of derivative or collective works based on the Program.

In addition, mere aggregation of another work not based on the Program with the Program (or with a work based on the Program) on a volume of a storage or distribution medium does not bring the other work under the scope of this License.

3. You may copy and distribute the Program (or a work based on it, under Section 2) in object code or executable form under the terms of Sections 1 and 2 above provided that you also do one of the following:

a) Accompany it with the complete corresponding machine-readable source code, which must be distributed under the terms of Sections 1 and 2 above on a medium customarily used for software interchange; or, b) Accompany it with a written offer, valid for at least three years, to give any third party, for a charge no more than your cost of physically performing source distribution, a complete machine-readable copy of the corresponding

source code, to be distributed under the terms of Sections 1 and 2 above on a medium customarily used for software interchange; or,

c) Accompany it with the information you received as to the offer to distribute corresponding source code. (This alternative is allowed only for noncommercial distribution and only if you received the program in object code or executable form with such an offer, in accord with Subsection b above.)

The source code for a work means the preferred form of the work for making modifications to it. For an executable work, complete source code means all the source code for all modules it contains, plus any associated interface definition files, plus the scripts used to control compilation and installation of the executable. However, as a special exception, the source code distributed need not include anything that is normally distributed (in either source or binary form) with the major components (compiler, kernel, and so on) of the operating system on which the executable runs, unless that component itself accompanies the executable.

If distribution of executable or object code is made by offering access to copy from a designated place, then offering equivalent access to copy the source code from the same place counts as distribution of the source code, even though third parties are not compelled to copy the source along with the object code.

4. You may not copy, modify, sublicense, or distribute the Program except as expressly provided under this License. Any attempt otherwise to copy, modify, sublicense or distribute the Program is void, and will automatically terminate your rights under this License. However, parties who have received copies, or rights, from you under this License will not have their licenses terminated so long as such parties remain in full compliance.

5. You are not required to accept this License, since you have not signed it. However, nothing else grants you permission to modify or distribute the Program or its derivative works. These actions are prohibited by law if you do not accept this License. Therefore, by modifying or distributing the Program (or any work based on the Program), you indicate your acceptance of this License to do so, and all its terms and conditions for copying, distributing or modifying the Program or works based on it.

6. Each time you redistribute the Program (or any work based on the Program), the recipient automatically receives a license from the original licensor to copy, distribute or modify the Program subject to these terms and conditions. You may not impose any further restrictions on the recipients' exercise of the rights granted herein. You are not responsible for enforcing compliance by third parties to this License.

7. If, as a consequence of a court judgment or allegation of patent infringement or for any other reason (not limited to patent issues), conditions are imposed on you (whether by court order, agreement or otherwise) that contradict the conditions of this License, they do not excuse you from the conditions of this License. If you cannot distribute so as to satisfy simultaneously your obligations under this License and any other pertinent obligations, then as a consequence you may not distribute the Program at all. For example, if a patent license would not permit royaltyfree redistribution of the Program by all those who receive copies directly or indirectly through you, then the only way you could satisfy both it and this License would be to refrain entirely from distribution of the Program.

If any portion of this section is held invalid or unenforceable under any particular circumstance, the balance of the section is intended to apply and the section as a whole is intended to apply in other circumstances.

It is not the purpose of this section to induce you to infringe any patents or other property right claims or to contest validity of any such claims; this section has the sole purpose of protecting the integrity of the free software distribution system, which is implemented by public license practices. Many people have made generous contributions to the wide range of software distributed through that system in reliance on consistent application of that system; it is up to the author/donor to decide if he or she is willing to distribute software through any other

system and a licensee cannot impose that choice.

This section is intended to make thoroughly clear what is believed to be a consequence of the rest of this License.

8. If the distribution and/or use of the Program is restricted in certain countries either by patents or by copyrighted interfaces, the original copyright holder who places the Program under this License may add an explicit geographical distribution limitation excluding those countries, so that distribution is permitted only in or among countries not thus excluded. In such case, this License incorporates the limitation as if written in the body of this License.

9. The Free Software Foundation may publish revised and/or new versions of the General Public License from time to time. Such new versions will be similar in spirit to the present version, but may differ in detail to address new problems or concerns.

Each version is given a distinguishing version number. If the Program specifies a version number of this License which applies to it and "any later version", you have the option of following the terms and conditions either of that version or of any later version published by the Free Software Foundation. If the Program does not specify a version number of this License, you may choose any version ever published by the Free Software Foundation.

10. If you wish to incorporate parts of the Program into other free programs whose distribution conditions are different, write to the author to ask for permission. For software which is copyrighted by the Free Software Foundation, write to the Free Software Foundation; we sometimes make exceptions for this. Our decision will be guided by the two goals of preserving the free status of all derivatives of our free software and of promoting the sharing and reuse of software generally.

### NO WARRANTY

11. BECAUSE THE PROGRAM IS LICENSED FREE OF CHARGE, THERE IS NO WARRANTY FOR THE PROGRAM, TO THE EXTENT PERMITTED BY APPLICABLE LAW. EXCEPT WHEN OTHERWISE STATED IN WRITING THE COPYRIGHT HOLDERS AND/OR OTHER PARTIES PROVIDE THE PROGRAM "AS IS" WITHOUT WARRANTY OF ANY KIND, EITHER EXPRESSED OR IMPLIED, INCLUDING, BUT NOT LIMITED TO, THE IMPLIED WARRANTIES OF MERCHANTABILITY AND FITNESS FOR A PARTICULAR PURPOSE. THE ENTIRE RISK AS TO THE QUALITY AND PERFORMANCE OF THE PROGRAM IS WITH YOU. SHOULD THE PROGRAM PROVE DEFECTIVE, YOU ASSUME THE COST OF ALL NECESSARY SERVICING, REPAIR OR CORRECTION.

12. IN NO EVENT UNLESS REQUIRED BY APPLICABLE LAW OR AGREED TO IN WRITING WILL ANY COPYRIGHT HOLDER, OR ANY OTHER PARTY WHO MAY MODIFY AND/OR REDISTRIBUTE THE PROGRAM AS PERMITTED ABOVE, BE LIABLE TO YOU FOR DAMAGES, INCLUDING ANY GENERAL, SPECIAL, INCIDENTAL OR CONSEQUENTIAL DAMAGES ARISING OUT OF THE USE OR INABILITY TO USE THE PROGRAM (INCLUDING BUT NOT LIMITED TO LOSS OF DATA OR DATA BEING RENDERED INACCURATE OR LOSSES SUSTAINED BY YOU OR THIRD PARTIES OR A FAILURE OF THE PROGRAM TO OPERATE WITH ANY OTHER PROGRAMS), EVEN IF SUCH HOLDER OR OTHER PARTY HAS BEEN ADVISED OF THE POSSIBILITY OF SUCH DAMAGES.

END OF TERMS AND CONDITIONS mini sendmail - accept email on behalf of real sendmail Copyright 1999,2015 by Jef Poskanzer <jef@mail.acme.com>. All rights reserved.

Redistribution and use in source and binary forms, with or without modification, are permitted provided that the following conditions are met:

- 1. Redistributions of source code must retain the above copyright notice, this list of conditions and the following disclaimer.
- 2. Redistributions in binary form must reproduce the above copyright notice, this list of conditions and the following disclaimer in the documentation and/or other materials provided with the distribution.

THIS SOFTWARE IS PROVIDED BY THE AUTHOR AND CONTRIBUTORS ``AS IS'' AND ANY EXPRESS OR IMPLIED WARRANTIES, INCLUDING, BUT NOT LIMITED TO, THE IMPLIED WARRANTIES OF MERCHANTABILITY AND FITNESS FOR A PARTICULAR PURPOSE ARE DISCLAIMED. IN NO EVENT SHALL THE AUTHOR OR CONTRIBUTORS BE LIABLE FOR ANY DIRECT, INDIRECT, INCIDENTAL, SPECIAL, EXEMPLARY, OR CONSEQUENTIAL DAMAGES (INCLUDING, BUT NOT LIMITED TO, PROCUREMENT OF SUBSTITUTE GOODS OR SERVICES; LOSS OF USE, DATA, OR PROFITS; OR BUSINESS INTERRUPTION) HOWEVER CAUSED AND ON ANY THEORY OF LIABILITY, WHETHER IN CONTRACT, STRICT LIABILITY, OR TORT (INCLUDING NEGLIGENCE OR OTHERWISE) ARISING IN ANY WAY OUT OF THE USE OF THIS SOFTWARE, EVEN IF ADVISED OF THE POSSIBILITY OF SUCH DAMAGE.

# **1.246 go-uber-org-multierr 1.6.0**

### **1.246.1 Available under license :**

Copyright (c) 2017 Uber Technologies, Inc.

Permission is hereby granted, free of charge, to any person obtaining a copy of this software and associated documentation files (the "Software"), to deal in the Software without restriction, including without limitation the rights to use, copy, modify, merge, publish, distribute, sublicense, and/or sell copies of the Software, and to permit persons to whom the Software is furnished to do so, subject to the following conditions:

The above copyright notice and this permission notice shall be included in all copies or substantial portions of the Software.

THE SOFTWARE IS PROVIDED "AS IS", WITHOUT WARRANTY OF ANY KIND, EXPRESS OR IMPLIED, INCLUDING BUT NOT LIMITED TO THE WARRANTIES OF MERCHANTABILITY, FITNESS FOR A PARTICULAR PURPOSE AND NONINFRINGEMENT. IN NO EVENT SHALL THE AUTHORS OR COPYRIGHT HOLDERS BE LIABLE FOR ANY CLAIM, DAMAGES OR OTHER LIABILITY, WHETHER IN AN ACTION OF CONTRACT, TORT OR OTHERWISE, ARISING FROM, OUT OF OR IN CONNECTION WITH THE SOFTWARE OR THE USE OR OTHER DEALINGS IN THE SOFTWARE.

## **1.247 py3-packaging 21.3-r2 1.247.1 Available under license :**

 Apache License Version 2.0, January 2004 http://www.apache.org/licenses/

### TERMS AND CONDITIONS FOR USE, REPRODUCTION, AND DISTRIBUTION

1. Definitions.

 "License" shall mean the terms and conditions for use, reproduction, and distribution as defined by Sections 1 through 9 of this document.

 "Licensor" shall mean the copyright owner or entity authorized by the copyright owner that is granting the License.

 "Legal Entity" shall mean the union of the acting entity and all other entities that control, are controlled by, or are under common control with that entity. For the purposes of this definition, "control" means (i) the power, direct or indirect, to cause the direction or management of such entity, whether by contract or otherwise, or (ii) ownership of fifty percent (50%) or more of the outstanding shares, or (iii) beneficial ownership of such entity.

 "You" (or "Your") shall mean an individual or Legal Entity exercising permissions granted by this License.

 "Source" form shall mean the preferred form for making modifications, including but not limited to software source code, documentation source, and configuration files.

 "Object" form shall mean any form resulting from mechanical transformation or translation of a Source form, including but not limited to compiled object code, generated documentation, and conversions to other media types.

 "Work" shall mean the work of authorship, whether in Source or Object form, made available under the License, as indicated by a copyright notice that is included in or attached to the work (an example is provided in the Appendix below).

 "Derivative Works" shall mean any work, whether in Source or Object form, that is based on (or derived from) the Work and for which the editorial revisions, annotations, elaborations, or other modifications

 represent, as a whole, an original work of authorship. For the purposes of this License, Derivative Works shall not include works that remain separable from, or merely link (or bind by name) to the interfaces of, the Work and Derivative Works thereof.

 "Contribution" shall mean any work of authorship, including the original version of the Work and any modifications or additions to that Work or Derivative Works thereof, that is intentionally submitted to Licensor for inclusion in the Work by the copyright owner or by an individual or Legal Entity authorized to submit on behalf of the copyright owner. For the purposes of this definition, "submitted" means any form of electronic, verbal, or written communication sent to the Licensor or its representatives, including but not limited to communication on electronic mailing lists, source code control systems, and issue tracking systems that are managed by, or on behalf of, the Licensor for the purpose of discussing and improving the Work, but excluding communication that is conspicuously marked or otherwise designated in writing by the copyright owner as "Not a Contribution."

 "Contributor" shall mean Licensor and any individual or Legal Entity on behalf of whom a Contribution has been received by Licensor and subsequently incorporated within the Work.

- 2. Grant of Copyright License. Subject to the terms and conditions of this License, each Contributor hereby grants to You a perpetual, worldwide, non-exclusive, no-charge, royalty-free, irrevocable copyright license to reproduce, prepare Derivative Works of, publicly display, publicly perform, sublicense, and distribute the Work and such Derivative Works in Source or Object form.
- 3. Grant of Patent License. Subject to the terms and conditions of this License, each Contributor hereby grants to You a perpetual, worldwide, non-exclusive, no-charge, royalty-free, irrevocable (except as stated in this section) patent license to make, have made, use, offer to sell, sell, import, and otherwise transfer the Work, where such license applies only to those patent claims licensable by such Contributor that are necessarily infringed by their Contribution(s) alone or by combination of their Contribution(s) with the Work to which such Contribution(s) was submitted. If You institute patent litigation against any entity (including a cross-claim or counterclaim in a lawsuit) alleging that the Work or a Contribution incorporated within the Work constitutes direct or contributory patent infringement, then any patent licenses granted to You under this License for that Work shall terminate as of the date such litigation is filed.
- 4. Redistribution. You may reproduce and distribute copies of the Work or Derivative Works thereof in any medium, with or without

 modifications, and in Source or Object form, provided that You meet the following conditions:

- (a) You must give any other recipients of the Work or Derivative Works a copy of this License; and
- (b) You must cause any modified files to carry prominent notices stating that You changed the files; and
- (c) You must retain, in the Source form of any Derivative Works that You distribute, all copyright, patent, trademark, and attribution notices from the Source form of the Work, excluding those notices that do not pertain to any part of the Derivative Works; and
- (d) If the Work includes a "NOTICE" text file as part of its distribution, then any Derivative Works that You distribute must include a readable copy of the attribution notices contained within such NOTICE file, excluding those notices that do not pertain to any part of the Derivative Works, in at least one of the following places: within a NOTICE text file distributed as part of the Derivative Works; within the Source form or documentation, if provided along with the Derivative Works; or, within a display generated by the Derivative Works, if and wherever such third-party notices normally appear. The contents of the NOTICE file are for informational purposes only and do not modify the License. You may add Your own attribution notices within Derivative Works that You distribute, alongside or as an addendum to the NOTICE text from the Work, provided that such additional attribution notices cannot be construed as modifying the License.

 You may add Your own copyright statement to Your modifications and may provide additional or different license terms and conditions for use, reproduction, or distribution of Your modifications, or for any such Derivative Works as a whole, provided Your use, reproduction, and distribution of the Work otherwise complies with the conditions stated in this License.

- 5. Submission of Contributions. Unless You explicitly state otherwise, any Contribution intentionally submitted for inclusion in the Work by You to the Licensor shall be under the terms and conditions of this License, without any additional terms or conditions. Notwithstanding the above, nothing herein shall supersede or modify the terms of any separate license agreement you may have executed with Licensor regarding such Contributions.
- 6. Trademarks. This License does not grant permission to use the trade

 names, trademarks, service marks, or product names of the Licensor, except as required for reasonable and customary use in describing the origin of the Work and reproducing the content of the NOTICE file.

- 7. Disclaimer of Warranty. Unless required by applicable law or agreed to in writing, Licensor provides the Work (and each Contributor provides its Contributions) on an "AS IS" BASIS, WITHOUT WARRANTIES OR CONDITIONS OF ANY KIND, either express or implied, including, without limitation, any warranties or conditions of TITLE, NON-INFRINGEMENT, MERCHANTABILITY, or FITNESS FOR A PARTICULAR PURPOSE. You are solely responsible for determining the appropriateness of using or redistributing the Work and assume any risks associated with Your exercise of permissions under this License.
- 8. Limitation of Liability. In no event and under no legal theory, whether in tort (including negligence), contract, or otherwise, unless required by applicable law (such as deliberate and grossly negligent acts) or agreed to in writing, shall any Contributor be liable to You for damages, including any direct, indirect, special, incidental, or consequential damages of any character arising as a result of this License or out of the use or inability to use the Work (including but not limited to damages for loss of goodwill, work stoppage, computer failure or malfunction, or any and all other commercial damages or losses), even if such Contributor has been advised of the possibility of such damages.
- 9. Accepting Warranty or Additional Liability. While redistributing the Work or Derivative Works thereof, You may choose to offer, and charge a fee for, acceptance of support, warranty, indemnity, or other liability obligations and/or rights consistent with this License. However, in accepting such obligations, You may act only on Your own behalf and on Your sole responsibility, not on behalf of any other Contributor, and only if You agree to indemnify, defend, and hold each Contributor harmless for any liability incurred by, or claims asserted against, such Contributor by reason of your accepting any such warranty or additional liability.

### END OF TERMS AND CONDITIONS

This software is made available under the terms of \*either\* of the licenses found in LICENSE.APACHE or LICENSE.BSD. Contributions to this software is made under the terms of \*both\* these licenses. Copyright (c) Donald Stufft and individual contributors. All rights reserved.

Redistribution and use in source and binary forms, with or without modification, are permitted provided that the following conditions are met:

1. Redistributions of source code must retain the above copyright notice,

this list of conditions and the following disclaimer.

 2. Redistributions in binary form must reproduce the above copyright notice, this list of conditions and the following disclaimer in the documentation and/or other materials provided with the distribution.

THIS SOFTWARE IS PROVIDED BY THE COPYRIGHT HOLDERS AND CONTRIBUTORS "AS IS" AND ANY EXPRESS OR IMPLIED WARRANTIES, INCLUDING, BUT NOT LIMITED TO, THE IMPLIED WARRANTIES OF MERCHANTABILITY AND FITNESS FOR A PARTICULAR PURPOSE ARE DISCLAIMED. IN NO EVENT SHALL THE COPYRIGHT HOLDER OR CONTRIBUTORS BE LIABLE FOR ANY DIRECT, INDIRECT, INCIDENTAL, SPECIAL, EXEMPLARY, OR CONSEQUENTIAL DAMAGES (INCLUDING, BUT NOT LIMITED TO, PROCUREMENT OF SUBSTITUTE GOODS OR SERVICES; LOSS OF USE, DATA, OR PROFITS; OR BUSINESS INTERRUPTION) HOWEVER CAUSED AND ON ANY THEORY OF LIABILITY, WHETHER IN CONTRACT, STRICT LIABILITY, OR TORT (INCLUDING NEGLIGENCE OR OTHERWISE) ARISING IN ANY WAY OUT OF THE USE OF THIS SOFTWARE, EVEN IF ADVISED OF THE POSSIBILITY OF SUCH DAMAGE.

# **1.248 pq 1.10.5**

### **1.248.1 Available under license :**

```
//go:build go1.10
// +build go1.10
```
package pq

```
import (
	"context"
	"database/sql/driver"
\lambda
```
// NoticeHandler returns the notice handler on the given connection, if any. A // runtime panic occurs if c is not a pq connection. This is rarely used // directly, use ConnectorNoticeHandler and ConnectorWithNoticeHandler instead. func NoticeHandler(c driver.Conn) func(\*Error) { return c.(\*conn).noticeHandler }

```
// SetNoticeHandler sets the given notice handler on the given connection. A
// runtime panic occurs if c is not a pq connection. A nil handler may be used
// to unset it. This is rarely used directly, use ConnectorNoticeHandler and
// ConnectorWithNoticeHandler instead.
//
// Note: Notice handlers are executed synchronously by pq meaning commands
// won't continue to be processed until the handler returns.
func SetNoticeHandler(c driver.Conn, handler func(*Error)) {
	c.(*conn).noticeHandler = handler
```

```
}
```
// NoticeHandlerConnector wraps a regular connector and sets a notice handler // on it. type NoticeHandlerConnector struct { driver.Connector noticeHandler func(\*Error) }

```
// Connect calls the underlying connector's connect method and then sets the
// notice handler.
func (n *NoticeHandlerConnector) Connect(ctx context.Context) (driver.Conn, error) {
	c, err := n.Connector.Connect(ctx)
if err == nil		SetNoticeHandler(c, n.noticeHandler)
 	}
	return c, err
}
```
// ConnectorNoticeHandler returns the currently set notice handler, if any. If // the given connector is not a result of ConnectorWithNoticeHandler, nil is // returned. func ConnectorNoticeHandler(c driver.Connector) func(\*Error) { if c, ok := c.(\*NoticeHandlerConnector); ok { return c.noticeHandler } return nil }

```
// ConnectorWithNoticeHandler creates or sets the given handler for the given
// connector. If the given connector is a result of calling this function
// previously, it is simply set on the given connector and returned. Otherwise,
// this returns a new connector wrapping the given one and setting the notice
// handler. A nil notice handler may be used to unset it.
//
// The returned connector is intended to be used with database/sql.OpenDB.
//
// Note: Notice handlers are executed synchronously by pq meaning commands
// won't continue to be processed until the handler returns.
func ConnectorWithNoticeHandler(c driver.Connector, handler func(*Error)) *NoticeHandlerConnector {
	if c, ok := c.(*NoticeHandlerConnector); ok {
 c.noticeHandler = handler
 		return c
	}
	return &NoticeHandlerConnector{Connector: c, noticeHandler: handler}
}
Copyright (c) 2011-2013, 'pq' Contributors
Portions Copyright (C) 2011 Blake Mizerany
```
Permission is hereby granted, free of charge, to any person obtaining a copy of this software and associated documentation files (the "Software"), to deal in the Software without restriction, including without limitation the rights to use, copy, modify, merge, publish, distribute, sublicense, and/or sell copies of the Software, and to permit persons to whom the Software is furnished to do so, subject to the following conditions:

The above copyright notice and this permission notice shall be included in all copies or substantial portions of the Software.

THE SOFTWARE IS PROVIDED "AS IS", WITHOUT WARRANTY OF ANY KIND, EXPRESS OR IMPLIED, INCLUDING BUT NOT LIMITED TO THE WARRANTIES OF MERCHANTABILITY, FITNESS FOR A PARTICULAR PURPOSE AND NONINFRINGEMENT. IN NO EVENT SHALL THE AUTHORS OR COPYRIGHT HOLDERS BE LIABLE FOR ANY CLAIM, DAMAGES OR OTHER LIABILITY, WHETHER IN AN ACTION OF CONTRACT, TORT OR OTHERWISE, ARISING FROM, OUT OF OR IN CONNECTION WITH THE SOFTWARE OR THE USE OR OTHER DEALINGS IN THE SOFTWARE.

# **1.249 supervisor 4.2.4**

## **1.249.1 Available under license :**

Supervisor is Copyright (c) 2006-2015 Agendaless Consulting and Contributors. (http://www.agendaless.com), All Rights Reserved

 This software is subject to the provisions of the license at http://www.repoze.org/LICENSE.txt . A copy of this license should accompany this distribution. THIS SOFTWARE IS PROVIDED "AS IS" AND ANY AND ALL EXPRESS OR IMPLIED WARRANTIES ARE DISCLAIMED, INCLUDING, BUT NOT LIMITED TO, THE IMPLIED WARRANTIES OF TITLE, MERCHANTABILITY, AGAINST INFRINGEMENT, AND FITNESS FOR A PARTICULAR PURPOSE.

medusa was (is?) Copyright (c) Sam Rushing.

http\_client.py code Copyright (c) by Daniel Krech, http://eikeon.com/.

 THIS SOFTWARE IS PROVIDED BY THE COPYRIGHT HOLDERS AND CONTRIBUTORS "AS IS" AND ANY EXPRESS OR IMPLIED WARRANTIES, INCLUDING, BUT NOT LIMITED TO, THE IMPLIED WARRANTIES OF MERCHANTABILITY AND FITNESS FOR A PARTICULAR PURPOSE ARE DISCLAIMED. IN NO EVENT SHALL THE COPYRIGHT OWNER OR CONTRIBUTORS BE LIABLE FOR ANY DIRECT, INDIRECT, INCIDENTAL, SPECIAL, EXEMPLARY, OR CONSEQUENTIAL DAMAGES (INCLUDING, BUT NOT LIMITED TO, PROCUREMENT OF SUBSTITUTE GOODS OR SERVICES; LOSS OF USE, DATA, OR PROFITS; OR BUSINESS INTERRUPTION) HOWEVER CAUSED AND ON ANY THEORY OF LIABILITY, WHETHER IN CONTRACT, STRICT LIABILITY, OR TORT (INCLUDING NEGLIGENCE OR OTHERWISE) ARISING IN ANY WAY OUT OF THE USE OF THIS SOFTWARE, EVEN IF ADVISED OF THE POSSIBILITY OF SUCH DAMAGE. Supervisor is licensed under the following license:

A copyright notice accompanies this license document that identifies

the copyright holders.

 Redistribution and use in source and binary forms, with or without modification, are permitted provided that the following conditions are met:

- 1. Redistributions in source code must retain the accompanying copyright notice, this list of conditions, and the following disclaimer.
- 2. Redistributions in binary form must reproduce the accompanying copyright notice, this list of conditions, and the following disclaimer in the documentation and/or other materials provided with the distribution.
- 3. Names of the copyright holders must not be used to endorse or promote products derived from this software without prior written permission from the copyright holders.
- 4. If any files are modified, you must cause the modified files to carry prominent notices stating that you changed the files and the date of any change.

### Disclaimer

 THIS SOFTWARE IS PROVIDED BY THE COPYRIGHT HOLDERS ``AS IS'' AND ANY EXPRESSED OR IMPLIED WARRANTIES, INCLUDING, BUT NOT LIMITED TO, THE IMPLIED WARRANTIES OF MERCHANTABILITY AND FITNESS FOR A PARTICULAR PURPOSE ARE DISCLAIMED. IN NO EVENT SHALL THE COPYRIGHT HOLDERS BE LIABLE FOR ANY DIRECT, INDIRECT, INCIDENTAL, SPECIAL, EXEMPLARY, OR CONSEQUENTIAL DAMAGES (INCLUDING, BUT NOT LIMITED TO, PROCUREMENT OF SUBSTITUTE GOODS OR SERVICES; LOSS OF USE, DATA, OR PROFITS; OR BUSINESS INTERRUPTION) HOWEVER CAUSED AND ON ANY THEORY OF LIABILITY, WHETHER IN CONTRACT, STRICT LIABILITY, OR TORT (INCLUDING NEGLIGENCE OR OTHERWISE) ARISING IN ANY WAY OUT OF THE USE OF THIS SOFTWARE, EVEN IF ADVISED OF THE POSSIBILITY OF SUCH DAMAGE.

http\_client.py code is based on code by Daniel Krech, which was released under this license:

### LICENSE AGREEMENT FOR RDFLIB 0.9.0 THROUGH 2.3.1

 $-$ 

 Copyright (c) 2002-2005, Daniel Krech, http://eikeon.com/ All rights reserved.

 Redistribution and use in source and binary forms, with or without modification, are permitted provided that the following conditions are

 \* Redistributions of source code must retain the above copyright notice, this list of conditions and the following disclaimer.

 \* Redistributions in binary form must reproduce the above copyright notice, this list of conditions and the following disclaimer in the documentation and/or other materials provided with the distribution.

 \* Neither the name of Daniel Krech nor the names of its contributors may be used to endorse or promote products derived from this software without specific prior written permission.

 THIS SOFTWARE IS PROVIDED BY THE COPYRIGHT HOLDERS AND CONTRIBUTORS "AS IS" AND ANY EXPRESS OR IMPLIED WARRANTIES, INCLUDING, BUT NOT LIMITED TO, THE IMPLIED WARRANTIES OF MERCHANTABILITY AND FITNESS FOR A PARTICULAR PURPOSE ARE DISCLAIMED. IN NO EVENT SHALL THE COPYRIGHT OWNER OR CONTRIBUTORS BE LIABLE FOR ANY DIRECT, INDIRECT, INCIDENTAL, SPECIAL, EXEMPLARY, OR CONSEQUENTIAL DAMAGES (INCLUDING, BUT NOT LIMITED TO, PROCUREMENT OF SUBSTITUTE GOODS OR SERVICES; LOSS OF USE, DATA, OR PROFITS; OR BUSINESS INTERRUPTION) HOWEVER CAUSED AND ON ANY THEORY OF LIABILITY, WHETHER IN CONTRACT, STRICT LIABILITY, OR TORT (INCLUDING NEGLIGENCE OR OTHERWISE) ARISING IN ANY WAY OUT OF THE USE OF THIS SOFTWARE, EVEN IF ADVISED OF THE POSSIBILITY OF SUCH DAMAGE.

Medusa, the asynchronous communications framework upon which supervisor's server and client code is based, was created by Sam Rushing:

 Medusa was once distributed under a 'free for non-commercial use' license, but in May of 2000 Sam Rushing changed the license to be identical to the standard Python license at the time. The standard Python license has always applied to the core components of Medusa, this change just frees up the rest of the system, including the http server, ftp server, utilities, etc. Medusa is therefore under the following license:

====================================

 Permission to use, copy, modify, and distribute this software and its documentation for any purpose and without fee is hereby granted, provided that the above copyright notice appear in all copies and that both that copyright notice and this permission notice appear in supporting documentation, and that the name of Sam Rushing not be used in advertising or publicity pertaining to distribution of the software without specific, written prior permission.

SAM RUSHING DISCLAIMS ALL WARRANTIES WITH REGARD TO THIS SOFTWARE,

#### met:

 INCLUDING ALL IMPLIED WARRANTIES OF MERCHANTABILITY AND FITNESS, IN NO EVENT SHALL SAM RUSHING BE LIABLE FOR ANY SPECIAL, INDIRECT OR CONSEQUENTIAL DAMAGES OR ANY DAMAGES WHATSOEVER RESULTING FROM LOSS OF USE, DATA OR PROFITS, WHETHER IN AN ACTION OF CONTRACT, NEGLIGENCE OR OTHER TORTIOUS ACTION, ARISING OUT OF OR IN CONNECTION WITH THE USE OR PERFORMANCE OF THIS SOFTWARE.

Medusa was once distributed under a 'free for non-commercial use' license, but in May of 2000 Sam Rushing changed the license to be identical to the standard Python license at the time. The standard Python license has always applied to the core components of Medusa, this change just frees up the rest of the system, including the http server, ftp server, utilities, etc. Medusa is therefore under the following license:

===================================

===================================

Permission to use, copy, modify, and distribute this software and its documentation for any purpose and without fee is hereby granted, provided that the above copyright notice appear in all copies and that both that copyright notice and this permission notice appear in supporting documentation, and that the name of Sam Rushing not be used in advertising or publicity pertaining to distribution of the software without specific, written prior permission.

SAM RUSHING DISCLAIMS ALL WARRANTIES WITH REGARD TO THIS SOFTWARE, INCLUDING ALL IMPLIED WARRANTIES OF MERCHANTABILITY AND FITNESS, IN NO EVENT SHALL SAM RUSHING BE LIABLE FOR ANY SPECIAL, INDIRECT OR CONSEQUENTIAL DAMAGES OR ANY DAMAGES WHATSOEVER RESULTING FROM LOSS OF USE, DATA OR PROFITS, WHETHER IN AN ACTION OF CONTRACT, NEGLIGENCE OR OTHER TORTIOUS ACTION, ARISING OUT OF OR IN CONNECTION WITH THE USE OR PERFORMANCE OF THIS SOFTWARE.

==============================

Sam would like to take this opportunity to thank all of the folks who supported Medusa over the years by purchasing commercial licenses.

# **1.250 libmd 1.0.4-r0**

## **1.250.1 Available under license :**

Format: https://www.debian.org/doc/packaging-manuals/copyright-format/1.0/

Files: \* Copyright: Copyright 2009, 2011, 2016 Guillem Jover <guillem@hadrons.org> License: BSD-3-clause Redistribution and use in source and binary forms, with or without
modification, are permitted provided that the following conditions are met:

- 1. Redistributions of source code must retain the above copyright notice, this list of conditions and the following disclaimer.
- 2. Redistributions in binary form must reproduce the above copyright notice, this list of conditions and the following disclaimer in the documentation and/or other materials provided with the distribution.
- 3. The name of the author may not be used to endorse or promote products derived from this software without specific prior written permission.

THIS SOFTWARE IS PROVIDED ``AS IS'' AND ANY EXPRESS OR IMPLIED WARRANTIES, INCLUDING, BUT NOT LIMITED TO, THE IMPLIED WARRANTIES OF MERCHANTABILITY AND FITNESS FOR A PARTICULAR PURPOSE ARE DISCLAIMED. IN NO EVENT SHALL THE AUTHOR BE LIABLE FOR ANY DIRECT, INDIRECT, INCIDENTAL, SPECIAL, EXEMPLARY, OR CONSEQUENTIAL DAMAGES (INCLUDING, BUT NOT LIMITED TO, PROCUREMENT OF SUBSTITUTE GOODS OR SERVICES; LOSS OF USE, DATA, OR PROFITS; OR BUSINESS INTERRUPTION) HOWEVER CAUSED AND ON ANY THEORY OF LIABILITY, WHETHER IN CONTRACT, STRICT LIABILITY, OR TORT (INCLUDING NEGLIGENCE OR OTHERWISE) ARISING IN ANY WAY OUT OF THE USE OF THIS SOFTWARE, EVEN IF ADVISED OF THE POSSIBILITY OF SUCH DAMAGE.

Files: include/sha2.h src/sha2.c Copyright: Copyright 2000-2001, Aaron D. Gifford All rights reserved. License: BSD-3-clause-Aaron-D-Gifford

.

.

Redistribution and use in source and binary forms, with or without modification, are permitted provided that the following conditions are met:

- 1. Redistributions of source code must retain the above copyright notice, this list of conditions and the following disclaimer.
- 2. Redistributions in binary form must reproduce the above copyright notice, this list of conditions and the following disclaimer in the documentation and/or other materials provided with the distribution.
- 3. Neither the name of the copyright holder nor the names of contributors may be used to endorse or promote products derived from this software without specific prior written permission.

THIS SOFTWARE IS PROVIDED BY THE AUTHOR AND CONTRIBUTOR(S) ``AS IS'' AND ANY EXPRESS OR IMPLIED WARRANTIES, INCLUDING, BUT NOT LIMITED TO, THE IMPLIED WARRANTIES OF MERCHANTABILITY AND FITNESS FOR A PARTICULAR PURPOSE ARE DISCLAIMED. IN NO EVENT SHALL THE AUTHOR OR CONTRIBUTOR(S) BE LIABLE FOR ANY DIRECT, INDIRECT, INCIDENTAL, SPECIAL, EXEMPLARY, OR CONSEQUENTIAL DAMAGES (INCLUDING, BUT NOT LIMITED TO, PROCUREMENT OF SUBSTITUTE GOODS OR SERVICES; LOSS OF USE, DATA, OR PROFITS; OR BUSINESS INTERRUPTION) HOWEVER CAUSED AND ON ANY THEORY OF LIABILITY, WHETHER IN CONTRACT, STRICT

### LIABILITY, OR TORT (INCLUDING NEGLIGENCE OR OTHERWISE) ARISING IN ANY WAY OUT OF THE USE OF THIS SOFTWARE, EVEN IF ADVISED OF THE POSSIBILITY OF SUCH DAMAGE.

Files: include/rmd160.h src/rmd160.c Copyright: Copyright 2001 Markus Friedl. All rights reserved. License: BSD-2-clause Redistribution and use in source and binary forms, with or without modification, are permitted provided that the following conditions are met: 1. Redistributions of source code must retain the above copyright notice, this list of conditions and the following disclaimer.

2. Redistributions in binary form must reproduce the above copyright notice, this list of conditions and the following disclaimer in the documentation and/or other materials provided with the distribution.

THIS SOFTWARE IS PROVIDED BY THE AUTHOR ``AS IS'' AND ANY EXPRESS OR IMPLIED WARRANTIES, INCLUDING, BUT NOT LIMITED TO, THE IMPLIED WARRANTIES OF MERCHANTABILITY AND FITNESS FOR A PARTICULAR PURPOSE ARE DISCLAIMED. IN NO EVENT SHALL THE AUTHOR BE LIABLE FOR ANY DIRECT, INDIRECT, INCIDENTAL, SPECIAL, EXEMPLARY, OR CONSEQUENTIAL DAMAGES (INCLUDING, BUT NOT LIMITED TO, PROCUREMENT OF SUBSTITUTE GOODS OR SERVICES; LOSS OF USE, DATA, OR PROFITS; OR BUSINESS INTERRUPTION) HOWEVER CAUSED AND ON ANY THEORY OF LIABILITY, WHETHER IN CONTRACT, STRICT LIABILITY, OR TORT (INCLUDING NEGLIGENCE OR OTHERWISE) ARISING IN ANY WAY OUT OF THE USE OF THIS SOFTWARE, EVEN IF ADVISED OF THE POSSIBILITY OF SUCH DAMAGE.

Files: src/md2.c Copyright: Copyright (c) 2001 The NetBSD Foundation, Inc. All rights reserved.

This code is derived from software contributed to The NetBSD Foundation by Andrew Brown.

License: BSD-2-clause-NetBSD

.

.

.

Redistribution and use in source and binary forms, with or without modification, are permitted provided that the following conditions are met:

- 1. Redistributions of source code must retain the above copyright notice, this list of conditions and the following disclaimer.
- 2. Redistributions in binary form must reproduce the above copyright notice, this list of conditions and the following disclaimer in the documentation and/or other materials provided with the distribution.

THIS SOFTWARE IS PROVIDED BY THE NETBSD FOUNDATION, INC. AND CONTRIBUTORS ``AS IS'' AND ANY EXPRESS OR IMPLIED WARRANTIES, INCLUDING, BUT NOT LIMITED TO, THE IMPLIED WARRANTIES OF MERCHANTABILITY AND FITNESS FOR A PARTICULAR PURPOSE ARE DISCLAIMED. IN NO EVENT SHALL THE FOUNDATION OR CONTRIBUTORS BE LIABLE FOR ANY DIRECT, INDIRECT, INCIDENTAL, SPECIAL, EXEMPLARY, OR CONSEQUENTIAL DAMAGES (INCLUDING, BUT NOT LIMITED TO, PROCUREMENT OF SUBSTITUTE GOODS OR SERVICES; LOSS OF USE, DATA, OR PROFITS; OR BUSINESS INTERRUPTION) HOWEVER CAUSED AND ON ANY THEORY OF LIABILITY, WHETHER IN CONTRACT, STRICT LIABILITY, OR TORT (INCLUDING NEGLIGENCE OR OTHERWISE) ARISING IN ANY WAY OUT OF THE USE OF THIS SOFTWARE, EVEN IF ADVISED OF THE POSSIBILITY OF SUCH DAMAGE.

Files: man/rmd160.3 man/sha1.3 man/sha2.3 Copyright: Copyright 1997, 2003, 2004 Todd C. Miller <Todd.Miller@courtesan.com> License: ISC Permission to use, copy, modify, and distribute this software for any purpose with or without fee is hereby granted, provided that the above copyright notice and this permission notice appear in all copies.

THE SOFTWARE IS PROVIDED "AS IS" AND THE AUTHOR DISCLAIMS ALL WARRANTIES WITH REGARD TO THIS SOFTWARE INCLUDING ALL IMPLIED WARRANTIES OF MERCHANTABILITY AND FITNESS. IN NO EVENT SHALL THE AUTHOR BE LIABLE FOR ANY SPECIAL, DIRECT, INDIRECT, OR CONSEQUENTIAL DAMAGES OR ANY DAMAGES WHATSOEVER RESULTING FROM LOSS OF USE, DATA OR PROFITS, WHETHER IN AN ACTION OF CONTRACT, NEGLIGENCE OR OTHER TORTIOUS ACTION, ARISING OUT OF OR IN CONNECTION WITH THE USE OR PERFORMANCE OF THIS SOFTWARE.

Files: man/mdX.3 src/helper.c Copyright: Poul-Henning Kamp <phk@login.dkuug.dk> License: Beerware "THE BEER-WARE LICENSE" (Revision 42): <phk@login.dkuug.dk> wrote this file. As long as you retain this notice you can do whatever you want with this stuff. If we meet some day, and you think this stuff is worth it, you can buy me a beer in return. Poul-Henning Kamp

Files: include/md4.h src/md4.c Copyright: Colin Plumb Todd C. Miller

.

License: public-domain-md4 This code implements the MD4 message-digest algorithm. The algorithm is due to Ron Rivest. This code was written by Colin Plumb in 1993, no copyright is claimed. This code is in the public domain; do with it what you wish. Todd C. Miller modified the MD5 code to do MD4 based on RFC 1186.

Files: include/md5.h src/md5.c Copyright: Colin Plumb License: public-domain-md5 This code implements the MD5 message-digest algorithm. The algorithm is due to Ron Rivest. This code was written by Colin Plumb in 1993, no copyright is claimed. This code is in the public domain; do with it what you wish.

Files: include/sha1.h src/sha1.c Copyright: Steve Reid <steve@edmweb.com> License: public-domain-sha1 100% Public Domain

# **1.251 goprotobuf 1.5.2**

## **1.251.1 Available under license :**

Copyright (c) 2013, The GoGo Authors. All rights reserved.

Protocol Buffers for Go with Gadgets

Go support for Protocol Buffers - Google's data interchange format

Copyright 2010 The Go Authors. All rights reserved. https://github.com/golang/protobuf

Redistribution and use in source and binary forms, with or without modification, are permitted provided that the following conditions are met:

 \* Redistributions of source code must retain the above copyright notice, this list of conditions and the following disclaimer.

 \* Redistributions in binary form must reproduce the above copyright notice, this list of conditions and the following disclaimer in the documentation and/or other materials provided with the

distribution.

 \* Neither the name of Google Inc. nor the names of its contributors may be used to endorse or promote products derived from this software without specific prior written permission.

THIS SOFTWARE IS PROVIDED BY THE COPYRIGHT HOLDERS AND CONTRIBUTORS "AS IS" AND ANY EXPRESS OR IMPLIED WARRANTIES, INCLUDING, BUT NOT LIMITED TO, THE IMPLIED WARRANTIES OF MERCHANTABILITY AND FITNESS FOR A PARTICULAR PURPOSE ARE DISCLAIMED. IN NO EVENT SHALL THE COPYRIGHT OWNER OR CONTRIBUTORS BE LIABLE FOR ANY DIRECT, INDIRECT, INCIDENTAL, SPECIAL, EXEMPLARY, OR CONSEQUENTIAL DAMAGES (INCLUDING, BUT NOT LIMITED TO, PROCUREMENT OF SUBSTITUTE GOODS OR SERVICES; LOSS OF USE, DATA, OR PROFITS; OR BUSINESS INTERRUPTION) HOWEVER CAUSED AND ON ANY THEORY OF LIABILITY, WHETHER IN CONTRACT, STRICT LIABILITY, OR TORT (INCLUDING NEGLIGENCE OR OTHERWISE) ARISING IN ANY WAY OUT OF THE USE OF THIS SOFTWARE, EVEN IF ADVISED OF THE POSSIBILITY OF SUCH DAMAGE. Anton Povarov <anton.povarov@gmail.com> Brian Goff <cpuguy83@gmail.com> Clayton Coleman <ccoleman@redhat.com> Denis Smirnov <denis.smirnov.91@gmail.com> DongYun Kang <ceram1000@gmail.com> Dwayne Schultz <dschultz@pivotal.io> Georg Apitz <gapitz@pivotal.io> Gustav Paul <gustav.paul@gmail.com> Johan Brandhorst <johan.brandhorst@gmail.com> John Shahid <jvshahid@gmail.com> John Tuley <john@tuley.org> Laurent <laurent@adyoulike.com> Patrick Lee <patrick@dropbox.com> Peter Edge <peter.edge@gmail.com> Roger Johansson <rogeralsing@gmail.com> Sam Nguyen <sam.nguyen@sendgrid.com> Sergio Arbeo <serabe@gmail.com> Stephen J Day <stephen.day@docker.com> Tamir Duberstein <tamird@gmail.com> Todd Eisenberger <teisenberger@dropbox.com> Tormod Erevik Lea <tormodlea@gmail.com> Vyacheslav Kim <kane@sendgrid.com> Walter Schulze <awalterschulze@gmail.com>

# **1.252 queue 1.1.0**

## **1.252.1 Available under license :**

\*\*University of Illinois/NCSA Open Source License\*\*

Copyright (c) 2018 University of Illinois Urbana-Champaign

All rights reserved.

Developed by: University of Illinois Urbana-Champaign students and faculty

Permission is hereby granted, free of charge, to any person obtaining a copy of this software and associated documentation files (the "Software"), to deal with the Software without restriction, including without limitation the rights to use, copy, modify, merge, publish, distribute, sublicense, and/or sell copies of the Software, and to permit persons to whom the Software is furnished to do so, subject to the following conditions:

\* Redistributions of source code must retain the above copyright notice, this list of conditions and the following disclaimers.

\* Redistributions in binary form must reproduce the above copyright notice, this list of conditions and the following disclaimers in the documentation and/or other materials provided with the distribution.

\* Neither the names of University of Illinois Urbana-Champaign, nor the names of its contributors may be used to endorse or promote products derived from this Software without specific prior written permission.

THE SOFTWARE IS PROVIDED "AS IS", WITHOUT WARRANTY OF ANY KIND, EXPRESS OR IMPLIED, INCLUDING BUT NOT LIMITED TO THE WARRANTIES OF MERCHANTABILITY, FITNESS FOR A PARTICULAR PURPOSE AND NONINFRINGEMENT. IN NO EVENT SHALL THE CONTRIBUTORS OR COPYRIGHT HOLDERS BE LIABLE FOR ANY CLAIM, DAMAGES OR OTHER LIABILITY, WHETHER IN AN ACTION OF CONTRACT, TORT OR OTHERWISE, ARISING FROM, OUT OF OR IN CONNECTION WITH THE SOFTWARE OR THE USE OR OTHER DEALINGS WITH THE SOFTWARE.

# **1.253 urllib3 1.26.12**

### **1.253.1 Available under license :**

MIT License

Copyright (c) 2008-2020 Andrey Petrov and contributors (see CONTRIBUTORS.txt)

Permission is hereby granted, free of charge, to any person obtaining a copy of this software and associated documentation files (the "Software"), to deal in the Software without restriction, including without limitation the rights to use, copy, modify, merge, publish, distribute, sublicense, and/or sell copies of the Software, and to permit persons to whom the Software is furnished to do so, subject to the following conditions:

The above copyright notice and this permission notice shall be included in all copies or substantial portions of the Software.

THE SOFTWARE IS PROVIDED "AS IS", WITHOUT WARRANTY OF ANY KIND, EXPRESS OR IMPLIED, INCLUDING BUT NOT LIMITED TO THE WARRANTIES OF MERCHANTABILITY, FITNESS FOR A PARTICULAR PURPOSE AND NONINFRINGEMENT. IN NO EVENT SHALL THE AUTHORS OR COPYRIGHT HOLDERS BE LIABLE FOR ANY CLAIM, DAMAGES OR OTHER LIABILITY, WHETHER IN AN ACTION OF CONTRACT, TORT OR OTHERWISE, ARISING FROM, OUT OF OR IN CONNECTION WITH THE SOFTWARE OR THE USE OR OTHER DEALINGS IN THE SOFTWARE.

# **1.254 github.com/aws/aws-sdk-gov2/internal/endpoints/v2 2.0.1**

## **1.254.1 Available under license :**

// Code generated by smithy-go-codegen DO NOT EDIT.

package licensemanager

```
import (
	"context"
	awsmiddleware "github.com/aws/aws-sdk-go-v2/aws/middleware"
	"github.com/aws/aws-sdk-go-v2/aws/signer/v4"
	"github.com/aws/aws-sdk-go-v2/service/licensemanager/types"
	"github.com/aws/smithy-go/middleware"
	smithyhttp "github.com/aws/smithy-go/transport/http"
\overline{)}// Lists received licenses.
func (c *Client) ListReceivedLicenses(ctx context.Context, params *ListReceivedLicensesInput, optFns
...func(*Options)) (*ListReceivedLicensesOutput, error) {
if params == nil {
 		params = &ListReceivedLicensesInput{}
	}
	result, metadata, err := c.invokeOperation(ctx, "ListReceivedLicenses", params, optFns,
c.addOperationListReceivedLicensesMiddlewares)
if err := nil		return nil, err
	}
	out := result.(*ListReceivedLicensesOutput)
	out.ResultMetadata = metadata
	return out, nil
}
type ListReceivedLicensesInput struct {
	// Filters to scope the results. The following filters are supported:
	//
1/ *
	// ProductSKU
	//
	// * Status
```
 //

 // \* Fingerprint

```
	//
	// * IssuerName
	//
	// * Beneficiary
	Filters []types.Filter
```
 // Amazon Resource Names (ARNs) of the licenses. LicenseArns []string

 // Maximum number of results to return in a single call. MaxResults \*int32

 // Token for the next set of results. NextToken \*string

```
	noSmithyDocumentSerde
}
```
type ListReceivedLicensesOutput struct {

 // Received license details. Licenses []types.GrantedLicense

 // Token for the next set of results. NextToken \*string

 // Metadata pertaining to the operation's result. ResultMetadata middleware.Metadata

 noSmithyDocumentSerde }

```
func (c *Client) addOperationListReceivedLicensesMiddlewares(stack *middleware.Stack, options Options) (err
error) {
err = stack.Serialize.Add(&awsAwsjson11_serializeOpListReceivedLicenses{}, middleware.After)
if err := nil		return err
	}
	err = stack.Deserialize.Add(&awsAwsjson11_deserializeOpListReceivedLicenses{}, middleware.After)
if err := nil		return err
	}
	if err = addSetLoggerMiddleware(stack, options); err != nil {
		return err
	}
	if err = awsmiddleware.AddClientRequestIDMiddleware(stack); err != nil {
		return err
	}
```

```
	if err = smithyhttp.AddComputeContentLengthMiddleware(stack); err != nil {
 		return err
	}
	if err = addResolveEndpointMiddleware(stack, options); err != nil {
 		return err
	}
	if err = v4.AddComputePayloadSHA256Middleware(stack); err != nil {
 		return err
	}
	if err = addRetryMiddlewares(stack, options); err != nil {
 		return err
	}
	if err = addHTTPSignerV4Middleware(stack, options); err != nil {
 		return err
	}
	if err = awsmiddleware.AddRawResponseToMetadata(stack); err != nil {
 		return err
	}
	if err = awsmiddleware.AddRecordResponseTiming(stack); err != nil {
 		return err
	}
	if err = addClientUserAgent(stack); err != nil {
 		return err
	}
	if err = smithyhttp.AddErrorCloseResponseBodyMiddleware(stack); err != nil {
 		return err
	}
	if err = smithyhttp.AddCloseResponseBodyMiddleware(stack); err != nil {
 		return err
	}
	if err = stack.Initialize.Add(newServiceMetadataMiddleware_opListReceivedLicenses(options.Region),
middleware.Before); err != nil {
 		return err
	}
	if err = addRequestIDRetrieverMiddleware(stack); err != nil {
		return err
	}
	if err = addResponseErrorMiddleware(stack); err != nil {
		return err
	}
	if err = addRequestResponseLogging(stack, options); err != nil {
		return err
	}
	return nil
}
func newServiceMetadataMiddleware_opListReceivedLicenses(region string)
```

```
*awsmiddleware.RegisterServiceMetadata {
```
 return &awsmiddleware.RegisterServiceMetadata{ Region: region, ServiceID: ServiceID, SigningName: "license-manager", OperationName: "ListReceivedLicenses", } }

name: License Scan

```
on: [pull_request]
```
### jobs:

 licensescan: name: License Scan runs-on: ubuntu-latest strategy: matrix: python-version: [3.9]

### steps:

 - name: Checkout target uses: actions/checkout@v2 with: path: sdkbase ref: \${{ github.base\_ref }} - name: Checkout this ref

uses: actions/checkout@v2

with:

path: new-ref

fetch-depth: 0

- name: Get Diff

run: git --git-dir ./new-ref/.git diff --name-only --diff-filter=ACMRT \${{ github.event.pull\_request.base.sha }}

### \${{ github.sha }} > refDiffFiles.txt

### - name: Get Target Files

run: git --git-dir ./sdkbase/.git ls-files | grep -xf refDiffFiles.txt - > targetFiles.txt

```
 - name: Checkout scancode
```
uses: actions/checkout@v2

with:

```
 repository: nexB/scancode-toolkit
```
path: scancode-toolkit

fetch-depth: 1

- name: Set up Python  ${\mathcal{S}}$ { matrix.python-version }}

uses: actions/setup-python@v2

with:

python-version: \${{ matrix.python-version }}

# ScanCode

```
 - name: Self-configure scancode
```
working-directory: ./scancode-toolkit

run: ./scancode --help

- name: Run Scan code on target

 run: cat targetFiles.txt | while read filename; do echo ./sdkbase/\$filename; done | xargs ./scancodetoolkit/scancode -l -n 30 --json-pp - | grep short\_name | sort | uniq >> old-licenses.txt

- name: Run Scan code on pr ref

 run: cat refDiffFiles.txt | while read filename; do echo ./new-ref/\$filename; done | xargs ./scancodetoolkit/scancode -l -n 30 --json-pp - | grep short\_name | sort | uniq >> new-licenses.txt

# compare

- name: License test

 run: if ! cmp old-licenses.txt new-licenses.txt; then echo "Licenses differ! Failing."; exit -1; else echo "Licenses are the same. Success."; exit 0; fi

// Code generated by smithy-go-codegen DO NOT EDIT.

package licensemanager

import (

 "context"

 awsmiddleware "github.com/aws/aws-sdk-go-v2/aws/middleware"

 "github.com/aws/aws-sdk-go-v2/aws/signer/v4"

 "github.com/aws/smithy-go/middleware"

 smithyhttp "github.com/aws/smithy-go/transport/http"

```
)
```
// Checks in the specified license. Check in a license when it is no longer in use.

```
func (c *Client) CheckInLicense(ctx context.Context, params *CheckInLicenseInput, optFns ...func(*Options))
(*CheckInLicenseOutput, error) {
```

```
if params == nil {
params = & CheckIn LicenseInput\{\}	}
```

```
	result, metadata, err := c.invokeOperation(ctx, "CheckInLicense", params, optFns,
c.addOperationCheckInLicenseMiddlewares)
if err := nil		return nil, err
	}
```

```
	out := result.(*CheckInLicenseOutput)
	out.ResultMetadata = metadata
	return out, nil
```

```
}
```

```
type CheckInLicenseInput struct {
```
 // License consumption token. // // This member is required. LicenseConsumptionToken \*string

```
	// License beneficiary.
	Beneficiary *string
	noSmithyDocumentSerde
}
type CheckInLicenseOutput struct {
	// Metadata pertaining to the operation's result.
	ResultMetadata middleware.Metadata
	noSmithyDocumentSerde
}
func (c *Client) addOperationCheckInLicenseMiddlewares(stack *middleware.Stack, options Options) (err error) {
	err = stack.Serialize.Add(&awsAwsjson11_serializeOpCheckInLicense{}, middleware.After)
if err := nil		return err
	}
	err = stack.Deserialize.Add(&awsAwsjson11_deserializeOpCheckInLicense{}, middleware.After)
if err := nil		return err
	}
	if err = addSetLoggerMiddleware(stack, options); err != nil {
 		return err
	}
	if err = awsmiddleware.AddClientRequestIDMiddleware(stack); err != nil {
		return err
	}
	if err = smithyhttp.AddComputeContentLengthMiddleware(stack); err != nil {
		return err
	}
if err = addResolveEndpointMiddleware (stack, options); err != nil		return err
	}
	if err = v4.AddComputePayloadSHA256Middleware(stack); err != nil {
		return err
	}
	if err = addRetryMiddlewares(stack, options); err != nil {
		return err
\mathfrak{r}	if err = addHTTPSignerV4Middleware(stack, options); err != nil {
		return err
	}
	if err = awsmiddleware.AddRawResponseToMetadata(stack); err != nil {
		return err
	}
if err = awsmiddleware.AddRecordResponseTiming(stack); err = nil {
 		return err
```

```
	}
	if err = addClientUserAgent(stack); err != nil {
 		return err
 	}
	if err = smithyhttp.AddErrorCloseResponseBodyMiddleware(stack); err != nil {
 		return err
 	}
	if err = smithyhttp.AddCloseResponseBodyMiddleware(stack); err != nil {
 		return err
 	}
	if err = addOpCheckInLicenseValidationMiddleware(stack); err != nil {
 		return err
	}
	if err = stack.Initialize.Add(newServiceMetadataMiddleware_opCheckInLicense(options.Region),
middleware.Before); err != nil {
 		return err
	}
	if err = addRequestIDRetrieverMiddleware(stack); err != nil {
 		return err
	}
	if err = addResponseErrorMiddleware(stack); err != nil {
 		return err
 	}
	if err = addRequestResponseLogging(stack, options); err != nil {
 		return err
	}
	return nil
}
func newServiceMetadataMiddleware_opCheckInLicense(region string) *awsmiddleware.RegisterServiceMetadata
{
	return &awsmiddleware.RegisterServiceMetadata{
 Region: region,
 		ServiceID: ServiceID,
 		SigningName: "license-manager",
 		OperationName: "CheckInLicense",
	}
}
// Code generated by smithy-go-codegen DO NOT EDIT.
package grafana
import (
	"context"
	awsmiddleware "github.com/aws/aws-sdk-go-v2/aws/middleware"
	"github.com/aws/aws-sdk-go-v2/aws/signer/v4"
	"github.com/aws/aws-sdk-go-v2/service/grafana/types"
 	"github.com/aws/smithy-go/middleware"
```

```
	smithyhttp "github.com/aws/smithy-go/transport/http"
```

```
\overline{)}
```

```
// Removes the Grafana Enterprise license from a workspace.
func (c *Client) DisassociateLicense(ctx context.Context, params *DisassociateLicenseInput, optFns
...func(*Options)) (*DisassociateLicenseOutput, error) {
if params == nil {
 		params = &DisassociateLicenseInput{}
	}
	result, metadata, err := c.invokeOperation(ctx, "DisassociateLicense", params, optFns,
c.addOperationDisassociateLicenseMiddlewares)
if err := nil		return nil, err
 	}
	out := result.(*DisassociateLicenseOutput)
	out.ResultMetadata = metadata
	return out, nil
}
type DisassociateLicenseInput struct {
	// The type of license to remove from the workspace.
	//
	// This member is required.
	LicenseType types.LicenseType
	// The ID of the workspace to remove the Grafana Enterprise license from.
	//
	// This member is required.
	WorkspaceId *string
	noSmithyDocumentSerde
}
type DisassociateLicenseOutput struct {
	// A structure containing information about the workspace.
	//
	// This member is required.
	Workspace *types.WorkspaceDescription
	// Metadata pertaining to the operation's result.
	ResultMetadata middleware.Metadata
	noSmithyDocumentSerde
}
```

```
func (c *Client) addOperationDisassociateLicenseMiddlewares(stack *middleware.Stack, options Options) (err
error) {
	err = stack.Serialize.Add(&awsRestjson1_serializeOpDisassociateLicense{}, middleware.After)
if err := nil		return err
	}
	err = stack.Deserialize.Add(&awsRestjson1_deserializeOpDisassociateLicense{}, middleware.After)
if err := nil		return err
	}
	if err = addSetLoggerMiddleware(stack, options); err != nil {
		return err
	}
	if err = awsmiddleware.AddClientRequestIDMiddleware(stack); err != nil {
		return err
	}
	if err = smithyhttp.AddComputeContentLengthMiddleware(stack); err != nil {
		return err
	}
if err = addResolveEndpointMiddleware(stat, options); err != nil		return err
	}
	if err = v4.AddComputePayloadSHA256Middleware(stack); err != nil {
		return err
	}
	if err = addRetryMiddlewares(stack, options); err != nil {
		return err
	}
	if err = addHTTPSignerV4Middleware(stack, options); err != nil {
		return err
	}
	if err = awsmiddleware.AddRawResponseToMetadata(stack); err != nil {
		return err
	}
	if err = awsmiddleware.AddRecordResponseTiming(stack); err != nil {
		return err
	}
	if err = addClientUserAgent(stack); err != nil {
		return err
	}
	if err = smithyhttp.AddErrorCloseResponseBodyMiddleware(stack); err != nil {
		return err
	}
if err = smithyhttp.AddCloseResponseBodyMiddleware(stack); err := nil {
		return err
	}
	if err = addOpDisassociateLicenseValidationMiddleware(stack); err != nil {
```

```
		return err
	}
	if err = stack.Initialize.Add(newServiceMetadataMiddleware_opDisassociateLicense(options.Region),
middleware.Before); err != nil {
		return err
	}
	if err = addRequestIDRetrieverMiddleware(stack); err != nil {
		return err
	}
	if err = addResponseErrorMiddleware(stack); err != nil {
		return err
	}
	if err = addRequestResponseLogging(stack, options); err != nil {
		return err
	}
	return nil
}
```

```
func newServiceMetadataMiddleware_opDisassociateLicense(region string)
*awsmiddleware.RegisterServiceMetadata {
	return &awsmiddleware.RegisterServiceMetadata{
 		Region: region,
 		ServiceID: ServiceID,
 		SigningName: "grafana",
 		OperationName: "DisassociateLicense",
	}
}
Copyright (c) 2009 The Go Authors. All rights reserved.
```
Redistribution and use in source and binary forms, with or without modification, are permitted provided that the following conditions are met:

 \* Redistributions of source code must retain the above copyright notice, this list of conditions and the following disclaimer. \* Redistributions in binary form must reproduce the above copyright notice, this list of conditions and the following disclaimer in the documentation and/or other materials provided with the

distribution.

 \* Neither the name of Google Inc. nor the names of its contributors may be used to endorse or promote products derived from this software without specific prior written permission.

THIS SOFTWARE IS PROVIDED BY THE COPYRIGHT HOLDERS AND CONTRIBUTORS "AS IS" AND ANY EXPRESS OR IMPLIED WARRANTIES, INCLUDING, BUT NOT LIMITED TO, THE IMPLIED WARRANTIES OF MERCHANTABILITY AND FITNESS FOR A PARTICULAR PURPOSE ARE DISCLAIMED. IN NO EVENT SHALL THE COPYRIGHT OWNER OR CONTRIBUTORS BE LIABLE FOR ANY DIRECT, INDIRECT, INCIDENTAL,

SPECIAL, EXEMPLARY, OR CONSEQUENTIAL DAMAGES (INCLUDING, BUT NOT LIMITED TO, PROCUREMENT OF SUBSTITUTE GOODS OR SERVICES; LOSS OF USE, DATA, OR PROFITS; OR BUSINESS INTERRUPTION) HOWEVER CAUSED AND ON ANY THEORY OF LIABILITY, WHETHER IN CONTRACT, STRICT LIABILITY, OR TORT (INCLUDING NEGLIGENCE OR OTHERWISE) ARISING IN ANY WAY OUT OF THE USE OF THIS SOFTWARE, EVEN IF ADVISED OF THE POSSIBILITY OF SUCH DAMAGE. // Code generated by smithy-go-codegen DO NOT EDIT.

package licensemanager

import ( "context" awsmiddleware "github.com/aws/aws-sdk-go-v2/aws/middleware" "github.com/aws/aws-sdk-go-v2/aws/signer/v4" "github.com/aws/aws-sdk-go-v2/service/licensemanager/types" "github.com/aws/smithy-go/middleware" smithyhttp "github.com/aws/smithy-go/transport/http" )

// Gets detailed information about the specified license.

```
func (c *Client) GetLicense(ctx context.Context, params *GetLicenseInput, optFns ...func(*Options))
(*GetLicenseOutput, error) {
if params == nil {
 		params = &GetLicenseInput{}
	}
```

```
	result, metadata, err := c.invokeOperation(ctx, "GetLicense", params, optFns,
c.addOperationGetLicenseMiddlewares)
if err := nil		return nil, err
	}
```

```
	out := result.(*GetLicenseOutput)
	out.ResultMetadata = metadata
	return out, nil
}
```
type GetLicenseInput struct {

 // Amazon Resource Name (ARN) of the license. // // This member is required. LicenseArn \*string

```
	// License version.
	Version *string
```
 noSmithyDocumentSerde

```
}
type GetLicenseOutput struct {
	// License details.
	License *types.License
	// Metadata pertaining to the operation's result.
	ResultMetadata middleware.Metadata
	noSmithyDocumentSerde
}
func (c *Client) addOperationGetLicenseMiddlewares(stack *middleware.Stack, options Options) (err error) {
	err = stack.Serialize.Add(&awsAwsjson11_serializeOpGetLicense{}, middleware.After)
if err := nil		return err
	}
	err = stack.Deserialize.Add(&awsAwsjson11_deserializeOpGetLicense{}, middleware.After)
if err := nil		return err
	}
	if err = addSetLoggerMiddleware(stack, options); err != nil {
 		return err
	}
	if err = awsmiddleware.AddClientRequestIDMiddleware(stack); err != nil {
		return err
	}
```

```
	if err = smithyhttp.AddComputeContentLengthMiddleware(stack); err != nil {
		return err
	}
if err = addResolveEndpointMiddleware (stack, options); err != nil		return err
	}
```

```
	if err = v4.AddComputePayloadSHA256Middleware(stack); err != nil {
		return err
	}
	if err = addRetryMiddlewares(stack, options); err != nil {
		return err
	}
	if err = addHTTPSignerV4Middleware(stack, options); err != nil {
		return err
	}
	if err = awsmiddleware.AddRawResponseToMetadata(stack); err != nil {
		return err
```

```
if err = awsmiddleware.AddRecordResponseTiming(stack); err = nil {
		return err
```
 }

```
	}
	if err = addClientUserAgent(stack); err != nil {
 		return err
	}
	if err = smithyhttp.AddErrorCloseResponseBodyMiddleware(stack); err != nil {
 		return err
	}
	if err = smithyhttp.AddCloseResponseBodyMiddleware(stack); err != nil {
 		return err
	}
	if err = addOpGetLicenseValidationMiddleware(stack); err != nil {
 		return err
	}
	if err = stack.Initialize.Add(newServiceMetadataMiddleware_opGetLicense(options.Region), middleware.Before);
err != nil {
 		return err
	}
	if err = addRequestIDRetrieverMiddleware(stack); err != nil {
 		return err
	}
	if err = addResponseErrorMiddleware(stack); err != nil {
 		return err
	}
	if err = addRequestResponseLogging(stack, options); err != nil {
 		return err
	}
	return nil
}
func newServiceMetadataMiddleware_opGetLicense(region string) *awsmiddleware.RegisterServiceMetadata {
	return &awsmiddleware.RegisterServiceMetadata{
 Region: region,
 		ServiceID: ServiceID,
 		SigningName: "license-manager",
 		OperationName: "GetLicense",
	}
}
// Code generated by smithy-go-codegen DO NOT EDIT.
package licensemanager
import (
	"context"
	awsmiddleware "github.com/aws/aws-sdk-go-v2/aws/middleware"
	"github.com/aws/aws-sdk-go-v2/aws/signer/v4"
	"github.com/aws/aws-sdk-go-v2/service/licensemanager/types"
	"github.com/aws/smithy-go/middleware"
	smithyhttp "github.com/aws/smithy-go/transport/http"
```

```
)
```

```
// Checks out the specified license for offline use.
func (c *Client) CheckoutBorrowLicense(ctx context.Context, params *CheckoutBorrowLicenseInput, optFns
...func(*Options)) (*CheckoutBorrowLicenseOutput, error) {
if params == nil {
 		params = &CheckoutBorrowLicenseInput{}
	}
```

```
	result, metadata, err := c.invokeOperation(ctx, "CheckoutBorrowLicense", params, optFns,
c.addOperationCheckoutBorrowLicenseMiddlewares)
if err := nil		return nil, err
	}
	out := result.(*CheckoutBorrowLicenseOutput)
```

```
	out.ResultMetadata = metadata
	return out, nil
}
```
type CheckoutBorrowLicenseInput struct {

```
	// Unique, case-sensitive identifier that you provide to ensure the idempotency of
	// the request.
	//
	// This member is required.
	ClientToken *string
```

```
	// Digital signature method. The possible value is JSON Web Signature (JWS)
	// algorithm PS384. For more information, see RFC 7518 Digital Signature with
	// RSASSA-PSS (https://tools.ietf.org/html/rfc7518#section-3.5).
	//
	// This member is required.
```
 DigitalSignatureMethod types.DigitalSignatureMethod

 // License entitlements. Partial checkouts are not supported.

```
	//
	// This member is required.
	Entitlements []types.EntitlementData
```

```
	// Amazon Resource Name (ARN) of the license. The license must use the borrow
	// consumption configuration.
	//
	// This member is required.
	LicenseArn *string
```
 // Information about constraints. CheckoutMetadata []types.Metadata  // Node ID. NodeId \*string

 noSmithyDocumentSerde }

type CheckoutBorrowLicenseOutput struct {

 // Information about constraints. CheckoutMetadata []types.Metadata

 // Allowed license entitlements. EntitlementsAllowed []types.EntitlementData

 // Date and time at which the license checkout expires. Expiration \*string

 // Date and time at which the license checkout is issued. IssuedAt \*string

 // Amazon Resource Name (ARN) of the license. LicenseArn \*string

 // License consumption token. LicenseConsumptionToken \*string

 // Node ID. NodeId \*string

 // Signed token. SignedToken \*string

 // Metadata pertaining to the operation's result. ResultMetadata middleware.Metadata

 noSmithyDocumentSerde }

func (c \*Client) addOperationCheckoutBorrowLicenseMiddlewares(stack \*middleware.Stack, options Options) (err error) { err = stack.Serialize.Add(&awsAwsjson11\_serializeOpCheckoutBorrowLicense{}, middleware.After) if  $err := nil$  return err } err = stack.Deserialize.Add(&awsAwsjson11\_deserializeOpCheckoutBorrowLicense{}, middleware.After) if  $err := nil$  return err

```
	}
	if err = addSetLoggerMiddleware(stack, options); err != nil {
		return err
	}
	if err = awsmiddleware.AddClientRequestIDMiddleware(stack); err != nil {
		return err
	}
	if err = smithyhttp.AddComputeContentLengthMiddleware(stack); err != nil {
		return err
	}
	if err = addResolveEndpointMiddleware(stack, options); err != nil {
		return err
	}
	if err = v4.AddComputePayloadSHA256Middleware(stack); err != nil {
		return err
	}
	if err = addRetryMiddlewares(stack, options); err != nil {
		return err
	}
	if err = addHTTPSignerV4Middleware(stack, options); err != nil {
		return err
	}
	if err = awsmiddleware.AddRawResponseToMetadata(stack); err != nil {
		return err
	}
	if err = awsmiddleware.AddRecordResponseTiming(stack); err != nil {
		return err
	}
	if err = addClientUserAgent(stack); err != nil {
		return err
	}
	if err = smithyhttp.AddErrorCloseResponseBodyMiddleware(stack); err != nil {
		return err
	}
	if err = smithyhttp.AddCloseResponseBodyMiddleware(stack); err != nil {
		return err
	}
	if err = addOpCheckoutBorrowLicenseValidationMiddleware(stack); err != nil {
		return err
	}
	if err = stack.Initialize.Add(newServiceMetadataMiddleware_opCheckoutBorrowLicense(options.Region),
middleware.Before); err != nil {
		return err
	}
	if err = addRequestIDRetrieverMiddleware(stack); err != nil {
		return err
	}
	if err = addResponseErrorMiddleware(stack); err != nil {
```

```
		return err
	}
	if err = addRequestResponseLogging(stack, options); err != nil {
		return err
	}
	return nil
}
```

```
func newServiceMetadataMiddleware_opCheckoutBorrowLicense(region string)
*awsmiddleware.RegisterServiceMetadata {
	return &awsmiddleware.RegisterServiceMetadata{
 		Region: region,
 		ServiceID: ServiceID,
 		SigningName: "license-manager",
 		OperationName: "CheckoutBorrowLicense",
	}
}
// Code generated by smithy-go-codegen DO NOT EDIT.
package licensemanager
```

```
import (
```

```
	"context"
```

```
	awsmiddleware "github.com/aws/aws-sdk-go-v2/aws/middleware"
```

```
	"github.com/aws/aws-sdk-go-v2/aws/signer/v4"
```

```
	"github.com/aws/aws-sdk-go-v2/service/licensemanager/types"
```

```
	"github.com/aws/smithy-go/middleware"
```

```
	smithyhttp "github.com/aws/smithy-go/transport/http"
```

```
)
```

```
// Checks out the specified license.
func (c *Client) CheckoutLicense(ctx context.Context, params *CheckoutLicenseInput, optFns ...func(*Options))
(*CheckoutLicenseOutput, error) {
if params == nil {
 params = & CheckoutLinearInput\{\}	}
```

```
	result, metadata, err := c.invokeOperation(ctx, "CheckoutLicense", params, optFns,
c.addOperationCheckoutLicenseMiddlewares)
if err := nil		return nil, err
	}
	out := result.(*CheckoutLicenseOutput)
	out.ResultMetadata = metadata
	return out, nil
```

```
}
```

```
type CheckoutLicenseInput struct {
```

```
	// Checkout type.
	//
	// This member is required.
	CheckoutType types.CheckoutType
```
 // Unique, case-sensitive identifier that you provide to ensure the idempotency of // the request. // // This member is required. ClientToken \*string // License entitlements. //

 // This member is required. Entitlements []types.EntitlementData

 // Key fingerprint identifying the license. // // This member is required. KeyFingerprint \*string

 // Product SKU. // // This member is required. ProductSKU \*string

 // License beneficiary. Beneficiary \*string

 // Node ID. NodeId \*string

```
	noSmithyDocumentSerde
}
```
type CheckoutLicenseOutput struct {

 // Checkout type. CheckoutType types.CheckoutType

 // Allowed license entitlements. EntitlementsAllowed []types.EntitlementData

 // Date and time at which the license checkout expires. Expiration \*string

 // Date and time at which the license checkout is issued. IssuedAt \*string

 // Amazon Resource Name (ARN) of the checkout license. LicenseArn \*string

 // License consumption token. LicenseConsumptionToken \*string

 // Node ID. NodeId \*string

 // Signed token. SignedToken \*string

 // Metadata pertaining to the operation's result. ResultMetadata middleware.Metadata

```
	noSmithyDocumentSerde
}
```
func (c \*Client) addOperationCheckoutLicenseMiddlewares(stack \*middleware.Stack, options Options) (err error) { err = stack.Serialize.Add(&awsAwsjson11\_serializeOpCheckoutLicense{}, middleware.After) if  $err := nil$  return err } err = stack.Deserialize.Add(&awsAwsjson11\_deserializeOpCheckoutLicense{}, middleware.After) if  $err := nil$  return err } if err = addSetLoggerMiddleware(stack, options); err != nil { return err } if err = awsmiddleware.AddClientRequestIDMiddleware(stack); err != nil { return err } if err = smithyhttp.AddComputeContentLengthMiddleware(stack); err != nil { return err } if  $err = addResolveEndpointMiddleware (stack, options); err != nil$  return err } if err = v4.AddComputePayloadSHA256Middleware(stack); err != nil { return err } if err = addRetryMiddlewares(stack, options); err != nil { return err }

```
	if err = addHTTPSignerV4Middleware(stack, options); err != nil {
 		return err
	}
	if err = awsmiddleware.AddRawResponseToMetadata(stack); err != nil {
 		return err
	}
if err = awsmiddleware.AddRecordResponseTiming(stack); err := nil {
 		return err
	}
	if err = addClientUserAgent(stack); err != nil {
 		return err
 	}
	if err = smithyhttp.AddErrorCloseResponseBodyMiddleware(stack); err != nil {
 		return err
 	}
	if err = smithyhttp.AddCloseResponseBodyMiddleware(stack); err != nil {
 		return err
 	}
	if err = addOpCheckoutLicenseValidationMiddleware(stack); err != nil {
 		return err
	}
	if err = stack.Initialize.Add(newServiceMetadataMiddleware_opCheckoutLicense(options.Region),
middleware.Before); err != nil {
 		return err
	}
	if err = addRequestIDRetrieverMiddleware(stack); err != nil {
 		return err
	}
	if err = addResponseErrorMiddleware(stack); err != nil {
 		return err
	}
	if err = addRequestResponseLogging(stack, options); err != nil {
 		return err
	}
	return nil
}
func newServiceMetadataMiddleware_opCheckoutLicense(region string) *awsmiddleware.RegisterServiceMetadata
{
	return &awsmiddleware.RegisterServiceMetadata{
 		Region: region,
 		ServiceID: ServiceID,
 		SigningName: "license-manager",
 		OperationName: "CheckoutLicense",
	}
}
AWS SDK for Go
Copyright 2015 Amazon.com, Inc. or its affiliates. All Rights Reserved.
```
Copyright 2014-2015 Stripe, Inc.

// Code generated by smithy-go-codegen DO NOT EDIT.

package licensemanager

import (

 "context"

 awsmiddleware "github.com/aws/aws-sdk-go-v2/aws/middleware"

 "github.com/aws/aws-sdk-go-v2/aws/signer/v4"

 "github.com/aws/aws-sdk-go-v2/service/licensemanager/types"

 "github.com/aws/smithy-go/middleware"

 smithyhttp "github.com/aws/smithy-go/transport/http"

 $\lambda$ 

// Lists the licenses for your account. func (c \*Client) ListLicenses(ctx context.Context, params \*ListLicensesInput, optFns ...func(\*Options)) (\*ListLicensesOutput, error) { if params  $==$  nil { params = &ListLicensesInput{} }

```
	result, metadata, err := c.invokeOperation(ctx, "ListLicenses", params, optFns,
c.addOperationListLicensesMiddlewares)
if err := nil		return nil, err
	}
```

```
	out := result.(*ListLicensesOutput)
	out.ResultMetadata = metadata
	return out, nil
```

```
}
```
type ListLicensesInput struct {

```
	// Filters to scope the results. The following filters are supported:
	//
1/ *
	// Beneficiary
	//
	// * ProductSKU
	//
// * Fingerprint	//
	// * Status
	Filters []types.Filter
```
 // Amazon Resource Names (ARNs) of the licenses. LicenseArns []string

 // Maximum number of results to return in a single call. MaxResults \*int32

```
	// Token for the next set of results.
	NextToken *string
```
 noSmithyDocumentSerde }

type ListLicensesOutput struct {

 // License details. Licenses []types.License

 // Token for the next set of results. NextToken \*string

 // Metadata pertaining to the operation's result. ResultMetadata middleware.Metadata

 noSmithyDocumentSerde

}

```
func (c *Client) addOperationListLicensesMiddlewares(stack *middleware.Stack, options Options) (err error) {
	err = stack.Serialize.Add(&awsAwsjson11_serializeOpListLicenses{}, middleware.After)
if err := nil		return err
	}
	err = stack.Deserialize.Add(&awsAwsjson11_deserializeOpListLicenses{}, middleware.After)
if err := nil		return err
	}
	if err = addSetLoggerMiddleware(stack, options); err != nil {
		return err
	}
	if err = awsmiddleware.AddClientRequestIDMiddleware(stack); err != nil {
		return err
	}
	if err = smithyhttp.AddComputeContentLengthMiddleware(stack); err != nil {
		return err
	}
if err = addResolveEndpointMiddleware (stack, options); err != nil		return err
	}
if err = v4.AddComputePayloadSHA256Middleware(stack); err != nil		return err
	}
```

```
	if err = addRetryMiddlewares(stack, options); err != nil {
 		return err
	}
	if err = addHTTPSignerV4Middleware(stack, options); err != nil {
 		return err
	}
	if err = awsmiddleware.AddRawResponseToMetadata(stack); err != nil {
 		return err
	}
	if err = awsmiddleware.AddRecordResponseTiming(stack); err != nil {
 		return err
	}
	if err = addClientUserAgent(stack); err != nil {
 		return err
	}
	if err = smithyhttp.AddErrorCloseResponseBodyMiddleware(stack); err != nil {
 		return err
 	}
	if err = smithyhttp.AddCloseResponseBodyMiddleware(stack); err != nil {
 		return err
	}
	if err = stack.Initialize.Add(newServiceMetadataMiddleware_opListLicenses(options.Region), middleware.Before);
err != nil {
 		return err
	}
	if err = addRequestIDRetrieverMiddleware(stack); err != nil {
 		return err
	}
	if err = addResponseErrorMiddleware(stack); err != nil {
 		return err
	}
	if err = addRequestResponseLogging(stack, options); err != nil {
 		return err
	}
	return nil
}
func newServiceMetadataMiddleware_opListLicenses(region string) *awsmiddleware.RegisterServiceMetadata {
	return &awsmiddleware.RegisterServiceMetadata{
 		Region: region,
 		ServiceID: ServiceID,
 		SigningName: "license-manager",
 		OperationName: "ListLicenses",
	}
}
// Code generated by smithy-go-codegen DO NOT EDIT.
package licensemanager
```

```
import (
	"context"
	awsmiddleware "github.com/aws/aws-sdk-go-v2/aws/middleware"
	"github.com/aws/aws-sdk-go-v2/aws/signer/v4"
	"github.com/aws/aws-sdk-go-v2/service/licensemanager/types"
	"github.com/aws/smithy-go/middleware"
	smithyhttp "github.com/aws/smithy-go/transport/http"
)
// Deletes the specified license.
func (c *Client) DeleteLicense(ctx context.Context, params *DeleteLicenseInput, optFns ...func(*Options))
(*DeleteLicenseOutput, error) {
if params == nil {
 		params = &DeleteLicenseInput{}
	}
	result, metadata, err := c.invokeOperation(ctx, "DeleteLicense", params, optFns,
c.addOperationDeleteLicenseMiddlewares)
if err := nil		return nil, err
	}
	out := result.(*DeleteLicenseOutput)
	out.ResultMetadata = metadata
	return out, nil
}
type DeleteLicenseInput struct {
	// Amazon Resource Name (ARN) of the license.
	//
	// This member is required.
	LicenseArn *string
	// Current version of the license.
	//
	// This member is required.
	SourceVersion *string
	noSmithyDocumentSerde
}
type DeleteLicenseOutput struct {
	// Date when the license is deleted.
	DeletionDate *string
```

```
	// License status.
	Status types.LicenseDeletionStatus
	// Metadata pertaining to the operation's result.
	ResultMetadata middleware.Metadata
	noSmithyDocumentSerde
}
func (c *Client) addOperationDeleteLicenseMiddlewares(stack *middleware.Stack, options Options) (err error) {
	err = stack.Serialize.Add(&awsAwsjson11_serializeOpDeleteLicense{}, middleware.After)
if err := nil		return err
	}
	err = stack.Deserialize.Add(&awsAwsjson11_deserializeOpDeleteLicense{}, middleware.After)
if err := nil		return err
	}
	if err = addSetLoggerMiddleware(stack, options); err != nil {
		return err
	}
	if err = awsmiddleware.AddClientRequestIDMiddleware(stack); err != nil {
		return err
	}
	if err = smithyhttp.AddComputeContentLengthMiddleware(stack); err != nil {
		return err
	}
	if err = addResolveEndpointMiddleware(stack, options); err != nil {
		return err
	}
	if err = v4.AddComputePayloadSHA256Middleware(stack); err != nil {
		return err
	}
	if err = addRetryMiddlewares(stack, options); err != nil {
		return err
	}
	if err = addHTTPSignerV4Middleware(stack, options); err != nil {
		return err
	}
	if err = awsmiddleware.AddRawResponseToMetadata(stack); err != nil {
		return err
	}
if err = awsmiddleware.AddRecordResponseTiming(stack); err = nil {
		return err
	}
	if err = addClientUserAgent(stack); err != nil {
		return err
	}
```

```
	if err = smithyhttp.AddErrorCloseResponseBodyMiddleware(stack); err != nil {
		return err
	}
	if err = smithyhttp.AddCloseResponseBodyMiddleware(stack); err != nil {
		return err
	}
	if err = addOpDeleteLicenseValidationMiddleware(stack); err != nil {
		return err
	}
	if err = stack.Initialize.Add(newServiceMetadataMiddleware_opDeleteLicense(options.Region),
middleware.Before); err != nil {
		return err
	}
	if err = addRequestIDRetrieverMiddleware(stack); err != nil {
		return err
	}
	if err = addResponseErrorMiddleware(stack); err != nil {
		return err
	}
	if err = addRequestResponseLogging(stack, options); err != nil {
		return err
	}
	return nil
}
func newServiceMetadataMiddleware_opDeleteLicense(region string) *awsmiddleware.RegisterServiceMetadata {
	return &awsmiddleware.RegisterServiceMetadata{
		Region: region,
		ServiceID: ServiceID,
		SigningName: "license-manager",
		OperationName: "DeleteLicense",
	}
}
```
// Code generated by smithy-go-codegen DO NOT EDIT.

```
package grafana
```

```
import (
	"context"
	awsmiddleware "github.com/aws/aws-sdk-go-v2/aws/middleware"
	"github.com/aws/aws-sdk-go-v2/aws/signer/v4"
	"github.com/aws/aws-sdk-go-v2/service/grafana/types"
	"github.com/aws/smithy-go/middleware"
	smithyhttp "github.com/aws/smithy-go/transport/http"
\lambda
```
// Assigns a Grafana Enterprise license to a workspace. Upgrading to Grafana // Enterprise incurs additional fees. For more information, see Upgrade a workspace

```
// to Grafana Enterprise
// (https://docs.aws.amazon.com/grafana/latest/userguide/upgrade-to-Grafana-Enterprise.html).
func (c *Client) AssociateLicense(ctx context.Context, params *AssociateLicenseInput, optFns ...func(*Options))
(*AssociateLicenseOutput, error) {
if params == nil {
 params = & Associate LicenseInput\{\}	}
```

```
	result, metadata, err := c.invokeOperation(ctx, "AssociateLicense", params, optFns,
c.addOperationAssociateLicenseMiddlewares)
if err := nil		return nil, err
	}
```

```
	out := result.(*AssociateLicenseOutput)
	out.ResultMetadata = metadata
	return out, nil
}
```

```
type AssociateLicenseInput struct {
```
 // The type of license to associate with the workspace. // // This member is required. LicenseType types.LicenseType

```
	// The ID of the workspace to associate the license with.
	//
	// This member is required.
	WorkspaceId *string
```

```
	noSmithyDocumentSerde
```

```
}
```

```
type AssociateLicenseOutput struct {
```

```
	// A structure containing data about the workspace.
	//
```

```
	// This member is required.
```

```
	Workspace *types.WorkspaceDescription
```
 // Metadata pertaining to the operation's result. ResultMetadata middleware.Metadata

```
	noSmithyDocumentSerde
}
```
func (c \*Client) addOperationAssociateLicenseMiddlewares(stack \*middleware.Stack, options Options) (err error) {

```
	err = stack.Serialize.Add(&awsRestjson1_serializeOpAssociateLicense{}, middleware.After)
if err := nil		return err
	}
	err = stack.Deserialize.Add(&awsRestjson1_deserializeOpAssociateLicense{}, middleware.After)
if err := nil		return err
	}
	if err = addSetLoggerMiddleware(stack, options); err != nil {
		return err
	}
	if err = awsmiddleware.AddClientRequestIDMiddleware(stack); err != nil {
		return err
	}
	if err = smithyhttp.AddComputeContentLengthMiddleware(stack); err != nil {
		return err
	}
if err = addResolveEndpointMiddleware(stat, options); err != nil		return err
	}
	if err = v4.AddComputePayloadSHA256Middleware(stack); err != nil {
		return err
	}
	if err = addRetryMiddlewares(stack, options); err != nil {
		return err
	}
	if err = addHTTPSignerV4Middleware(stack, options); err != nil {
		return err
	}
	if err = awsmiddleware.AddRawResponseToMetadata(stack); err != nil {
		return err
	}
	if err = awsmiddleware.AddRecordResponseTiming(stack); err != nil {
		return err
	}
	if err = addClientUserAgent(stack); err != nil {
		return err
	}
	if err = smithyhttp.AddErrorCloseResponseBodyMiddleware(stack); err != nil {
		return err
	}
	if err = smithyhttp.AddCloseResponseBodyMiddleware(stack); err != nil {
		return err
	}
if err = addOpAssociate LicenseValidationMiddleware(sstack); err != nil		return err
	}
	if err = stack.Initialize.Add(newServiceMetadataMiddleware_opAssociateLicense(options.Region),
```

```
middleware.Before); err != nil {
 		return err
 	}
	if err = addRequestIDRetrieverMiddleware(stack); err != nil {
 		return err
 	}
	if err = addResponseErrorMiddleware(stack); err != nil {
 		return err
 	}
	if err = addRequestResponseLogging(stack, options); err != nil {
 		return err
 	}
	return nil
}
func newServiceMetadataMiddleware_opAssociateLicense(region string)
*awsmiddleware.RegisterServiceMetadata {
	return &awsmiddleware.RegisterServiceMetadata{
 		Region: region,
 		ServiceID: ServiceID,
 		SigningName: "grafana",
 		OperationName: "AssociateLicense",
	}
}
// Code generated by smithy-go-codegen DO NOT EDIT.
package licensemanager
import (
	"context"
	awsmiddleware "github.com/aws/aws-sdk-go-v2/aws/middleware"
	"github.com/aws/aws-sdk-go-v2/aws/signer/v4"
	"github.com/aws/aws-sdk-go-v2/service/licensemanager/types"
	"github.com/aws/smithy-go/middleware"
	smithyhttp "github.com/aws/smithy-go/transport/http"
)
// Creates a license.
func (c *Client) CreateLicense(ctx context.Context, params *CreateLicenseInput, optFns ...func(*Options))
(*CreateLicenseOutput, error) {
if params == nil {
 params = & Create LicenseInput\{\}	}
```

```
	result, metadata, err := c.invokeOperation(ctx, "CreateLicense", params, optFns,
c.addOperationCreateLicenseMiddlewares)
if err := nil		return nil, err
```

```
	out := result.(*CreateLicenseOutput)
	out.ResultMetadata = metadata
	return out, nil
}
```
type CreateLicenseInput struct {

 }

 // License beneficiary. // // This member is required. Beneficiary \*string

 // Unique, case-sensitive identifier that you provide to ensure the idempotency of // the request. // // This member is required. ClientToken \*string

 // Configuration for consumption of the license. Choose a provisional configuration // for workloads running with continuous connectivity. Choose a borrow // configuration for workloads with offline usage. // // This member is required. ConsumptionConfiguration \*types.ConsumptionConfiguration

 // License entitlements. // // This member is required. Entitlements []types.Entitlement

 // Home Region for the license. // // This member is required. HomeRegion \*string

 // License issuer. // // This member is required. Issuer \*types.Issuer

 // License name. // // This member is required. LicenseName \*string

 // Product name.
// // This member is required. ProductName \*string

 // Product SKU. // // This member is required. ProductSKU \*string

 // Date and time range during which the license is valid, in ISO8601-UTC format. // // This member is required. Validity \*types.DatetimeRange

 // Information about the license. LicenseMetadata []types.Metadata

 noSmithyDocumentSerde }

type CreateLicenseOutput struct {

 // Amazon Resource Name (ARN) of the license. LicenseArn \*string

 // License status. Status types.LicenseStatus

 // License version. Version \*string

 // Metadata pertaining to the operation's result. ResultMetadata middleware.Metadata

 noSmithyDocumentSerde }

```
func (c *Client) addOperationCreateLicenseMiddlewares(stack *middleware.Stack, options Options) (err error) {
	err = stack.Serialize.Add(&awsAwsjson11_serializeOpCreateLicense{}, middleware.After)
if err := nil		return err
	}
	err = stack.Deserialize.Add(&awsAwsjson11_deserializeOpCreateLicense{}, middleware.After)
if err := nil		return err
	}
	if err = addSetLoggerMiddleware(stack, options); err != nil {
 		return err
```

```
	}
	if err = awsmiddleware.AddClientRequestIDMiddleware(stack); err != nil {
		return err
	}
	if err = smithyhttp.AddComputeContentLengthMiddleware(stack); err != nil {
		return err
	}
	if err = addResolveEndpointMiddleware(stack, options); err != nil {
		return err
	}
	if err = v4.AddComputePayloadSHA256Middleware(stack); err != nil {
		return err
	}
	if err = addRetryMiddlewares(stack, options); err != nil {
		return err
	}
	if err = addHTTPSignerV4Middleware(stack, options); err != nil {
		return err
	}
	if err = awsmiddleware.AddRawResponseToMetadata(stack); err != nil {
		return err
	}
	if err = awsmiddleware.AddRecordResponseTiming(stack); err != nil {
		return err
	}
	if err = addClientUserAgent(stack); err != nil {
		return err
	}
	if err = smithyhttp.AddErrorCloseResponseBodyMiddleware(stack); err != nil {
		return err
	}
	if err = smithyhttp.AddCloseResponseBodyMiddleware(stack); err != nil {
		return err
	}
	if err = addOpCreateLicenseValidationMiddleware(stack); err != nil {
		return err
	}
	if err = stack.Initialize.Add(newServiceMetadataMiddleware_opCreateLicense(options.Region),
middleware.Before); err != nil {
		return err
	}
	if err = addRequestIDRetrieverMiddleware(stack); err != nil {
		return err
	}
if err = addResponseErrorMiddleware(state); err != nil {
		return err
	}
	if err = addRequestResponseLogging(stack, options); err != nil {
```

```
		return err
	}
	return nil
}
```
func newServiceMetadataMiddleware\_opCreateLicense(region string) \*awsmiddleware.RegisterServiceMetadata { return &awsmiddleware.RegisterServiceMetadata{ Region: region, ServiceID: ServiceID, SigningName: "license-manager", OperationName: "CreateLicense", }

> Apache License Version 2.0, January 2004 http://www.apache.org/licenses/

#### TERMS AND CONDITIONS FOR USE, REPRODUCTION, AND DISTRIBUTION

#### 1. Definitions.

}

 "License" shall mean the terms and conditions for use, reproduction, and distribution as defined by Sections 1 through 9 of this document.

 "Licensor" shall mean the copyright owner or entity authorized by the copyright owner that is granting the License.

 "Legal Entity" shall mean the union of the acting entity and all other entities that control, are controlled by, or are under common control with that entity. For the purposes of this definition, "control" means (i) the power, direct or indirect, to cause the direction or management of such entity, whether by contract or otherwise, or (ii) ownership of fifty percent (50%) or more of the outstanding shares, or (iii) beneficial ownership of such entity.

 "You" (or "Your") shall mean an individual or Legal Entity exercising permissions granted by this License.

 "Source" form shall mean the preferred form for making modifications, including but not limited to software source code, documentation source, and configuration files.

 "Object" form shall mean any form resulting from mechanical transformation or translation of a Source form, including but not limited to compiled object code, generated documentation, and conversions to other media types.

 "Work" shall mean the work of authorship, whether in Source or Object form, made available under the License, as indicated by a copyright notice that is included in or attached to the work (an example is provided in the Appendix below).

 "Derivative Works" shall mean any work, whether in Source or Object form, that is based on (or derived from) the Work and for which the editorial revisions, annotations, elaborations, or other modifications represent, as a whole, an original work of authorship. For the purposes of this License, Derivative Works shall not include works that remain separable from, or merely link (or bind by name) to the interfaces of, the Work and Derivative Works thereof.

 "Contribution" shall mean any work of authorship, including the original version of the Work and any modifications or additions to that Work or Derivative Works thereof, that is intentionally submitted to Licensor for inclusion in the Work by the copyright owner or by an individual or Legal Entity authorized to submit on behalf of the copyright owner. For the purposes of this definition, "submitted" means any form of electronic, verbal, or written communication sent to the Licensor or its representatives, including but not limited to communication on electronic mailing lists, source code control systems, and issue tracking systems that are managed by, or on behalf of, the Licensor for the purpose of discussing and improving the Work, but excluding communication that is conspicuously marked or otherwise designated in writing by the copyright owner as "Not a Contribution."

 "Contributor" shall mean Licensor and any individual or Legal Entity on behalf of whom a Contribution has been received by Licensor and subsequently incorporated within the Work.

- 2. Grant of Copyright License. Subject to the terms and conditions of this License, each Contributor hereby grants to You a perpetual, worldwide, non-exclusive, no-charge, royalty-free, irrevocable copyright license to reproduce, prepare Derivative Works of, publicly display, publicly perform, sublicense, and distribute the Work and such Derivative Works in Source or Object form.
- 3. Grant of Patent License. Subject to the terms and conditions of this License, each Contributor hereby grants to You a perpetual, worldwide, non-exclusive, no-charge, royalty-free, irrevocable (except as stated in this section) patent license to make, have made, use, offer to sell, sell, import, and otherwise transfer the Work, where such license applies only to those patent claims licensable by such Contributor that are necessarily infringed by their Contribution(s) alone or by combination of their Contribution(s) with the Work to which such Contribution(s) was submitted. If You institute patent litigation against any entity (including a

 cross-claim or counterclaim in a lawsuit) alleging that the Work or a Contribution incorporated within the Work constitutes direct or contributory patent infringement, then any patent licenses granted to You under this License for that Work shall terminate as of the date such litigation is filed.

- 4. Redistribution. You may reproduce and distribute copies of the Work or Derivative Works thereof in any medium, with or without modifications, and in Source or Object form, provided that You meet the following conditions:
	- (a) You must give any other recipients of the Work or Derivative Works a copy of this License; and
	- (b) You must cause any modified files to carry prominent notices stating that You changed the files; and
	- (c) You must retain, in the Source form of any Derivative Works that You distribute, all copyright, patent, trademark, and attribution notices from the Source form of the Work, excluding those notices that do not pertain to any part of the Derivative Works; and
	- (d) If the Work includes a "NOTICE" text file as part of its distribution, then any Derivative Works that You distribute must include a readable copy of the attribution notices contained within such NOTICE file, excluding those notices that do not pertain to any part of the Derivative Works, in at least one of the following places: within a NOTICE text file distributed as part of the Derivative Works; within the Source form or documentation, if provided along with the Derivative Works; or, within a display generated by the Derivative Works, if and wherever such third-party notices normally appear. The contents of the NOTICE file are for informational purposes only and do not modify the License. You may add Your own attribution notices within Derivative Works that You distribute, alongside or as an addendum to the NOTICE text from the Work, provided that such additional attribution notices cannot be construed as modifying the License.

 You may add Your own copyright statement to Your modifications and may provide additional or different license terms and conditions for use, reproduction, or distribution of Your modifications, or for any such Derivative Works as a whole, provided Your use, reproduction, and distribution of the Work otherwise complies with the conditions stated in this License.

5. Submission of Contributions. Unless You explicitly state otherwise,

 any Contribution intentionally submitted for inclusion in the Work by You to the Licensor shall be under the terms and conditions of this License, without any additional terms or conditions. Notwithstanding the above, nothing herein shall supersede or modify the terms of any separate license agreement you may have executed with Licensor regarding such Contributions.

- 6. Trademarks. This License does not grant permission to use the trade names, trademarks, service marks, or product names of the Licensor, except as required for reasonable and customary use in describing the origin of the Work and reproducing the content of the NOTICE file.
- 7. Disclaimer of Warranty. Unless required by applicable law or agreed to in writing, Licensor provides the Work (and each Contributor provides its Contributions) on an "AS IS" BASIS, WITHOUT WARRANTIES OR CONDITIONS OF ANY KIND, either express or implied, including, without limitation, any warranties or conditions of TITLE, NON-INFRINGEMENT, MERCHANTABILITY, or FITNESS FOR A PARTICULAR PURPOSE. You are solely responsible for determining the appropriateness of using or redistributing the Work and assume any risks associated with Your exercise of permissions under this License.
- 8. Limitation of Liability. In no event and under no legal theory, whether in tort (including negligence), contract, or otherwise, unless required by applicable law (such as deliberate and grossly negligent acts) or agreed to in writing, shall any Contributor be liable to You for damages, including any direct, indirect, special, incidental, or consequential damages of any character arising as a result of this License or out of the use or inability to use the Work (including but not limited to damages for loss of goodwill, work stoppage, computer failure or malfunction, or any and all other commercial damages or losses), even if such Contributor has been advised of the possibility of such damages.
- 9. Accepting Warranty or Additional Liability. While redistributing the Work or Derivative Works thereof, You may choose to offer, and charge a fee for, acceptance of support, warranty, indemnity, or other liability obligations and/or rights consistent with this License. However, in accepting such obligations, You may act only on Your own behalf and on Your sole responsibility, not on behalf of any other Contributor, and only if You agree to indemnify, defend, and hold each Contributor harmless for any liability incurred by, or claims asserted against, such Contributor by reason of your accepting any such warranty or additional liability.

#### END OF TERMS AND CONDITIONS

APPENDIX: How to apply the Apache License to your work.

 To apply the Apache License to your work, attach the following boilerplate notice, with the fields enclosed by brackets "[]" replaced with your own identifying information. (Don't include the brackets!) The text should be enclosed in the appropriate comment syntax for the file format. We also recommend that a file or class name and description of purpose be included on the same "printed page" as the copyright notice for easier identification within third-party archives.

Copyright [yyyy] [name of copyright owner]

 Licensed under the Apache License, Version 2.0 (the "License"); you may not use this file except in compliance with the License. You may obtain a copy of the License at

http://www.apache.org/licenses/LICENSE-2.0

 Unless required by applicable law or agreed to in writing, software distributed under the License is distributed on an "AS IS" BASIS, WITHOUT WARRANTIES OR CONDITIONS OF ANY KIND, either express or implied. See the License for the specific language governing permissions and limitations under the License.

## **1.255 ulikunitz-xz 0.5.7**

### **1.255.1 Available under license :**

Copyright (c) 2014-2020 Ulrich Kunitz All rights reserved.

Redistribution and use in source and binary forms, with or without modification, are permitted provided that the following conditions are met:

\* Redistributions of source code must retain the above copyright notice, this list of conditions and the following disclaimer.

\* Redistributions in binary form must reproduce the above copyright notice, this list of conditions and the following disclaimer in the documentation and/or other materials provided with the distribution.

\* My name, Ulrich Kunitz, may not be used to endorse or promote products derived from this software without specific prior written permission.

THIS SOFTWARE IS PROVIDED BY THE COPYRIGHT HOLDERS AND CONTRIBUTORS "AS IS" AND ANY EXPRESS OR IMPLIED WARRANTIES, INCLUDING, BUT NOT LIMITED TO, THE IMPLIED WARRANTIES OF MERCHANTABILITY AND FITNESS FOR A PARTICULAR PURPOSE ARE DISCLAIMED. IN NO EVENT SHALL THE COPYRIGHT HOLDER OR CONTRIBUTORS BE LIABLE

FOR ANY DIRECT, INDIRECT, INCIDENTAL, SPECIAL, EXEMPLARY, OR CONSEQUENTIAL DAMAGES (INCLUDING, BUT NOT LIMITED TO, PROCUREMENT OF SUBSTITUTE GOODS OR SERVICES; LOSS OF USE, DATA, OR PROFITS; OR BUSINESS INTERRUPTION) HOWEVER CAUSED AND ON ANY THEORY OF LIABILITY, WHETHER IN CONTRACT, STRICT LIABILITY, OR TORT (INCLUDING NEGLIGENCE OR OTHERWISE) ARISING IN ANY WAY OUT OF THE USE OF THIS SOFTWARE, EVEN IF ADVISED OF THE POSSIBILITY OF SUCH DAMAGE.

// Copyright 2014-2019 Ulrich Kunitz. All rights reserved.

// Use of this source code is governed by a BSD-style

// license that can be found in the LICENSE file.

package main

import ( "bufio" "bytes" "flag" "fmt" "io" "log" "os" "path/filepath" "strings" )

const crUsageString = `xb copyright [options] <path>....

The xb copyright command adds a copyright remark to all go files below path.

```
 -h prints this message and exits
`
func crUsage(w io.Writer) {
```
 fmt.Fprint(w, crUsageString) }

const copyrightText =  $\degree$ Copyright 2014-2020 Ulrich Kunitz. All rights reserved. Use of this source code is governed by a BSD-style license that can be found in the LICENSE file.

```
`
```

```
func goComment(text string) string {
buf := new(bytes.Buffer)	scanner := bufio.NewScanner(strings.NewReader(text))
	var err error
	for scanner.Scan() {
 		s := strings.TrimSpace(scanner.Text())
 if len(s) == 0 {
```

```
			continue
 		}
 if _, err = fmt.Fprintln(buf, "//", s); err != nil {
 			panic(err)
 		}
	}
if err = scanner.Err(); err != nil {
 		panic(err)
	}
if _, err = fmt. Fprintln(buf); err := nil {
 		panic(err)
	}
	return buf.String()
}
```
var goCopyright = goComment(copyrightText)

```
func addCopyright(path string) (err error) {
	log.Printf("adding copyright to %s", path)
src, err := os.Open(path)if err := nil		return err
	}
	defer func() {
 		cerr := src.Close()
 if cerr != nil && err == nil {
 err = corr		}
	}()
newPath := path + "new"	dst, err := os.Create(newPath)
if err := nil		return err
	}
	defer func() {
 cerr := \text{dst.Close}()if cerr != nil && err == nil {
 			err = cerr
 		}
	}()
	out := bufio.NewWriter(dst)
	fmt.Fprint(out, goCopyright)
	scanner := bufio.NewScanner(src)
line := 0del := false	for scanner.Scan() {
 		line++
 txt := scanner.Text()
```

```
		if line == 1 && strings.Contains(txt, "Copyright") {
 del = true			continue
 		}
 		if del {
 			s := strings.TrimSpace(txt)
 if len(s) == 0 {
  del = false			}
 			continue
 		}
 		fmt.Fprintln(out, txt)
	}
if err = scanner.Err(); err != nil {
 		return err
	}
if err = out.Flush(); err != nil {
 		return
	}
	err = os.Rename(newPath, path)
	return
}
func walkCopyrights(path string, info os.FileInfo, err error) error {
if err := nil		return err
	}
	if info.IsDir() {
 		return nil
	}
	if !strings.HasSuffix(info.Name(), ".go") {
 		return nil
	}
	return addCopyright(path)
}
func copyright() {
cmdName := os.Args[0]	log.SetPrefix(fmt.Sprintf("%s: ", cmdName))
	log.SetFlags(0)
	flag.CommandLine = flag.NewFlagSet(cmdName, flag.ExitOnError)
flag.Usage = func() { crUsage(os.Stderr); os.Exit(1) }
help := flag.Bool("h", false, "")
	flag.Parse()
```

```
	if *help {
 		crUsage(os.Stdout)
 		os.Exit(0)
	}
for \Box, path := range flag.Args() {
 fi, err := os.Stat(path)if err := nil			log.Print(err)
 			continue
 		}
 		if !fi.IsDir() {
 			log.Printf("%s is not a directory", path)
 			continue
 		}
 if err = filepath.Walk(path, walkCopy rights); err != nil {			log.Fatalf("%s error %s", path, err)
 		}
	}
}
package main
```
const goLicense = `Copyright (c) 2009 The Go Authors. All rights reserved.

Redistribution and use in source and binary forms, with or without modification, are permitted provided that the following conditions are met:

 \* Redistributions of source code must retain the above copyright notice, this list of conditions and the following disclaimer.

 \* Redistributions in binary form must reproduce the above copyright notice, this list of conditions and the following disclaimer in the documentation and/or other materials provided with the distribution.

 \* Neither the name of Google Inc. nor the names of its contributors may be used to endorse or promote products derived from this software without specific prior written permission.

THIS SOFTWARE IS PROVIDED BY THE COPYRIGHT HOLDERS AND CONTRIBUTORS "AS IS" AND ANY EXPRESS OR IMPLIED WARRANTIES, INCLUDING, BUT NOT LIMITED TO, THE IMPLIED WARRANTIES OF MERCHANTABILITY AND FITNESS FOR A PARTICULAR PURPOSE ARE DISCLAIMED. IN NO EVENT SHALL THE COPYRIGHT OWNER OR CONTRIBUTORS BE LIABLE FOR ANY DIRECT, INDIRECT, INCIDENTAL, SPECIAL, EXEMPLARY, OR CONSEQUENTIAL DAMAGES (INCLUDING, BUT NOT LIMITED TO, PROCUREMENT OF SUBSTITUTE GOODS OR SERVICES; LOSS OF USE, DATA, OR PROFITS; OR BUSINESS INTERRUPTION) HOWEVER CAUSED AND ON ANY THEORY OF LIABILITY, WHETHER IN CONTRACT, STRICT LIABILITY, OR TORT (INCLUDING NEGLIGENCE OR OTHERWISE) ARISING IN ANY WAY OUT OF THE USE

#### OF THIS SOFTWARE, EVEN IF ADVISED OF THE POSSIBILITY OF SUCH DAMAGE.

const xzLicense = `Copyright (c) 2014-2020 Ulrich Kunitz All rights reserved.

`

Redistribution and use in source and binary forms, with or without modification, are permitted provided that the following conditions are met:

\* Redistributions of source code must retain the above copyright notice, this list of conditions and the following disclaimer.

\* Redistributions in binary form must reproduce the above copyright notice, this list of conditions and the following disclaimer in the documentation and/or other materials provided with the distribution.

\* My name, Ulrich Kunitz, may not be used to endorse or promote products derived from this software without specific prior written permission.

THIS SOFTWARE IS PROVIDED BY THE COPYRIGHT HOLDERS AND CONTRIBUTORS "AS IS" AND ANY EXPRESS OR IMPLIED WARRANTIES, INCLUDING, BUT NOT LIMITED TO, THE IMPLIED WARRANTIES OF MERCHANTABILITY AND FITNESS FOR A PARTICULAR PURPOSE ARE DISCLAIMED. IN NO EVENT SHALL THE COPYRIGHT HOLDER OR CONTRIBUTORS BE LIABLE FOR ANY DIRECT, INDIRECT, INCIDENTAL, SPECIAL, EXEMPLARY, OR CONSEQUENTIAL DAMAGES (INCLUDING, BUT NOT LIMITED TO, PROCUREMENT OF SUBSTITUTE GOODS OR SERVICES; LOSS OF USE, DATA, OR PROFITS; OR BUSINESS INTERRUPTION) HOWEVER CAUSED AND ON ANY THEORY OF LIABILITY, WHETHER IN CONTRACT, STRICT LIABILITY, OR TORT (INCLUDING NEGLIGENCE OR OTHERWISE) ARISING IN ANY WAY OUT OF THE USE OF THIS SOFTWARE, EVEN IF ADVISED OF THE POSSIBILITY OF SUCH DAMAGE. `

## **1.256 rsc.io-quote 1.5.2**

### **1.256.1 Available under license :**

Copyright (c) 2009 The Go Authors. All rights reserved.

Redistribution and use in source and binary forms, with or without modification, are permitted provided that the following conditions are met:

 \* Redistributions of source code must retain the above copyright notice, this list of conditions and the following disclaimer.

 \* Redistributions in binary form must reproduce the above copyright notice, this list of conditions and the following disclaimer in the documentation and/or other materials provided with the distribution.

 \* Neither the name of Google Inc. nor the names of its contributors may be used to endorse or promote products derived from THIS SOFTWARE IS PROVIDED BY THE COPYRIGHT HOLDERS AND CONTRIBUTORS "AS IS" AND ANY EXPRESS OR IMPLIED WARRANTIES, INCLUDING, BUT NOT LIMITED TO, THE IMPLIED WARRANTIES OF MERCHANTABILITY AND FITNESS FOR A PARTICULAR PURPOSE ARE DISCLAIMED. IN NO EVENT SHALL THE COPYRIGHT OWNER OR CONTRIBUTORS BE LIABLE FOR ANY DIRECT, INDIRECT, INCIDENTAL, SPECIAL, EXEMPLARY, OR CONSEQUENTIAL DAMAGES (INCLUDING, BUT NOT LIMITED TO, PROCUREMENT OF SUBSTITUTE GOODS OR SERVICES; LOSS OF USE, DATA, OR PROFITS; OR BUSINESS INTERRUPTION) HOWEVER CAUSED AND ON ANY THEORY OF LIABILITY, WHETHER IN CONTRACT, STRICT LIABILITY, OR TORT (INCLUDING NEGLIGENCE OR OTHERWISE) ARISING IN ANY WAY OUT OF THE USE OF THIS SOFTWARE, EVEN IF ADVISED OF THE POSSIBILITY OF SUCH DAMAGE.

## **1.257 libunistring 1.1-r0**

### **1.257.1 Available under license :**

 GNU LESSER GENERAL PUBLIC LICENSE Version 3, 29 June 2007

Copyright (C) 2007 Free Software Foundation, Inc. <http://fsf.org/> Everyone is permitted to copy and distribute verbatim copies of this license document, but changing it is not allowed.

 This version of the GNU Lesser General Public License incorporates the terms and conditions of version 3 of the GNU General Public License, supplemented by the additional permissions listed below.

0. Additional Definitions.

 As used herein, "this License" refers to version 3 of the GNU Lesser General Public License, and the "GNU GPL" refers to version 3 of the GNU General Public License.

 "The Library" refers to a covered work governed by this License, other than an Application or a Combined Work as defined below.

 An "Application" is any work that makes use of an interface provided by the Library, but which is not otherwise based on the Library. Defining a subclass of a class defined by the Library is deemed a mode of using an interface provided by the Library.

 A "Combined Work" is a work produced by combining or linking an Application with the Library. The particular version of the Library with which the Combined Work was made is also called the "Linked Version".

 The "Minimal Corresponding Source" for a Combined Work means the Corresponding Source for the Combined Work, excluding any source code for portions of the Combined Work that, considered in isolation, are based on the Application, and not on the Linked Version.

 The "Corresponding Application Code" for a Combined Work means the object code and/or source code for the Application, including any data and utility programs needed for reproducing the Combined Work from the Application, but excluding the System Libraries of the Combined Work.

1. Exception to Section 3 of the GNU GPL.

 You may convey a covered work under sections 3 and 4 of this License without being bound by section 3 of the GNU GPL.

2. Conveying Modified Versions.

 If you modify a copy of the Library, and, in your modifications, a facility refers to a function or data to be supplied by an Application that uses the facility (other than as an argument passed when the facility is invoked), then you may convey a copy of the modified version:

 a) under this License, provided that you make a good faith effort to ensure that, in the event an Application does not supply the function or data, the facility still operates, and performs whatever part of its purpose remains meaningful, or

 b) under the GNU GPL, with none of the additional permissions of this License applicable to that copy.

3. Object Code Incorporating Material from Library Header Files.

 The object code form of an Application may incorporate material from a header file that is part of the Library. You may convey such object code under terms of your choice, provided that, if the incorporated material is not limited to numerical parameters, data structure layouts and accessors, or small macros, inline functions and templates (ten or fewer lines in length), you do both of the following:

 a) Give prominent notice with each copy of the object code that the Library is used in it and that the Library and its use are covered by this License.

 b) Accompany the object code with a copy of the GNU GPL and this license document.

#### 4. Combined Works.

 You may convey a Combined Work under terms of your choice that, taken together, effectively do not restrict modification of the portions of the Library contained in the Combined Work and reverse engineering for debugging such modifications, if you also do each of the following:

 a) Give prominent notice with each copy of the Combined Work that the Library is used in it and that the Library and its use are covered by this License.

 b) Accompany the Combined Work with a copy of the GNU GPL and this license document.

 c) For a Combined Work that displays copyright notices during execution, include the copyright notice for the Library among these notices, as well as a reference directing the user to the copies of the GNU GPL and this license document.

d) Do one of the following:

 0) Convey the Minimal Corresponding Source under the terms of this License, and the Corresponding Application Code in a form suitable for, and under terms that permit, the user to recombine or relink the Application with a modified version of the Linked Version to produce a modified Combined Work, in the manner specified by section 6 of the GNU GPL for conveying Corresponding Source.

 1) Use a suitable shared library mechanism for linking with the Library. A suitable mechanism is one that (a) uses at run time a copy of the Library already present on the user's computer system, and (b) will operate properly with a modified version of the Library that is interface-compatible with the Linked Version.

 e) Provide Installation Information, but only if you would otherwise be required to provide such information under section 6 of the GNU GPL, and only to the extent that such information is necessary to install and execute a modified version of the Combined Work produced by recombining or relinking the Application with a modified version of the Linked Version. (If you use option 4d0, the Installation Information must accompany the Minimal Corresponding Source and Corresponding Application Code. If you use option 4d1, you must provide the Installation Information in the manner specified by section 6 of the GNU GPL for conveying Corresponding Source.)

#### 5. Combined Libraries.

 You may place library facilities that are a work based on the Library side by side in a single library together with other library facilities that are not Applications and are not covered by this License, and convey such a combined library under terms of your choice, if you do both of the following:

 a) Accompany the combined library with a copy of the same work based on the Library, uncombined with any other library facilities, conveyed under the terms of this License.

 b) Give prominent notice with the combined library that part of it is a work based on the Library, and explaining where to find the accompanying uncombined form of the same work.

6. Revised Versions of the GNU Lesser General Public License.

 The Free Software Foundation may publish revised and/or new versions of the GNU Lesser General Public License from time to time. Such new versions will be similar in spirit to the present version, but may differ in detail to address new problems or concerns.

 Each version is given a distinguishing version number. If the Library as you received it specifies that a certain numbered version of the GNU Lesser General Public License "or any later version" applies to it, you have the option of following the terms and conditions either of that published version or of any later version published by the Free Software Foundation. If the Library as you received it does not specify a version number of the GNU Lesser General Public License, you may choose any version of the GNU Lesser General Public License ever published by the Free Software Foundation.

 If the Library as you received it specifies that a proxy can decide whether future versions of the GNU Lesser General Public License shall apply, that proxy's public statement of acceptance of any version is permanent authorization for you to choose that version for the Library.

> GNU GENERAL PUBLIC LICENSE Version 3, 29 June 2007

Copyright (C) 2007 Free Software Foundation, Inc. <http://fsf.org/> Everyone is permitted to copy and distribute verbatim copies of this license document, but changing it is not allowed.

Preamble

 The GNU General Public License is a free, copyleft license for software and other kinds of works.

 The licenses for most software and other practical works are designed to take away your freedom to share and change the works. By contrast, the GNU General Public License is intended to guarantee your freedom to share and change all versions of a program--to make sure it remains free software for all its users. We, the Free Software Foundation, use the GNU General Public License for most of our software; it applies also to any other work released this way by its authors. You can apply it to your programs, too.

 When we speak of free software, we are referring to freedom, not price. Our General Public Licenses are designed to make sure that you have the freedom to distribute copies of free software (and charge for them if you wish), that you receive source code or can get it if you want it, that you can change the software or use pieces of it in new free programs, and that you know you can do these things.

 To protect your rights, we need to prevent others from denying you these rights or asking you to surrender the rights. Therefore, you have certain responsibilities if you distribute copies of the software, or if you modify it: responsibilities to respect the freedom of others.

 For example, if you distribute copies of such a program, whether gratis or for a fee, you must pass on to the recipients the same freedoms that you received. You must make sure that they, too, receive or can get the source code. And you must show them these terms so they know their rights.

 Developers that use the GNU GPL protect your rights with two steps: (1) assert copyright on the software, and (2) offer you this License giving you legal permission to copy, distribute and/or modify it.

 For the developers' and authors' protection, the GPL clearly explains that there is no warranty for this free software. For both users' and authors' sake, the GPL requires that modified versions be marked as changed, so that their problems will not be attributed erroneously to authors of previous versions.

 Some devices are designed to deny users access to install or run modified versions of the software inside them, although the manufacturer can do so. This is fundamentally incompatible with the aim of protecting users' freedom to change the software. The systematic pattern of such abuse occurs in the area of products for individuals to use, which is precisely where it is most unacceptable. Therefore, we have designed this version of the GPL to prohibit the practice for those products. If such problems arise substantially in other domains, we

stand ready to extend this provision to those domains in future versions of the GPL, as needed to protect the freedom of users.

 Finally, every program is threatened constantly by software patents. States should not allow patents to restrict development and use of software on general-purpose computers, but in those that do, we wish to avoid the special danger that patents applied to a free program could make it effectively proprietary. To prevent this, the GPL assures that patents cannot be used to render the program non-free.

 The precise terms and conditions for copying, distribution and modification follow.

#### TERMS AND CONDITIONS

0. Definitions.

"This License" refers to version 3 of the GNU General Public License.

 "Copyright" also means copyright-like laws that apply to other kinds of works, such as semiconductor masks.

 "The Program" refers to any copyrightable work licensed under this License. Each licensee is addressed as "you". "Licensees" and "recipients" may be individuals or organizations.

 To "modify" a work means to copy from or adapt all or part of the work in a fashion requiring copyright permission, other than the making of an exact copy. The resulting work is called a "modified version" of the earlier work or a work "based on" the earlier work.

 A "covered work" means either the unmodified Program or a work based on the Program.

 To "propagate" a work means to do anything with it that, without permission, would make you directly or secondarily liable for infringement under applicable copyright law, except executing it on a computer or modifying a private copy. Propagation includes copying, distribution (with or without modification), making available to the public, and in some countries other activities as well.

 To "convey" a work means any kind of propagation that enables other parties to make or receive copies. Mere interaction with a user through a computer network, with no transfer of a copy, is not conveying.

 An interactive user interface displays "Appropriate Legal Notices" to the extent that it includes a convenient and prominently visible feature that (1) displays an appropriate copyright notice, and (2)

tells the user that there is no warranty for the work (except to the extent that warranties are provided), that licensees may convey the work under this License, and how to view a copy of this License. If the interface presents a list of user commands or options, such as a menu, a prominent item in the list meets this criterion.

#### 1. Source Code.

 The "source code" for a work means the preferred form of the work for making modifications to it. "Object code" means any non-source form of a work.

 A "Standard Interface" means an interface that either is an official standard defined by a recognized standards body, or, in the case of interfaces specified for a particular programming language, one that is widely used among developers working in that language.

 The "System Libraries" of an executable work include anything, other than the work as a whole, that (a) is included in the normal form of packaging a Major Component, but which is not part of that Major Component, and (b) serves only to enable use of the work with that Major Component, or to implement a Standard Interface for which an implementation is available to the public in source code form. A "Major Component", in this context, means a major essential component (kernel, window system, and so on) of the specific operating system (if any) on which the executable work runs, or a compiler used to produce the work, or an object code interpreter used to run it.

 The "Corresponding Source" for a work in object code form means all the source code needed to generate, install, and (for an executable work) run the object code and to modify the work, including scripts to control those activities. However, it does not include the work's System Libraries, or general-purpose tools or generally available free programs which are used unmodified in performing those activities but which are not part of the work. For example, Corresponding Source includes interface definition files associated with source files for the work, and the source code for shared libraries and dynamically linked subprograms that the work is specifically designed to require, such as by intimate data communication or control flow between those subprograms and other parts of the work.

 The Corresponding Source need not include anything that users can regenerate automatically from other parts of the Corresponding Source.

 The Corresponding Source for a work in source code form is that same work.

#### 2. Basic Permissions.

 All rights granted under this License are granted for the term of copyright on the Program, and are irrevocable provided the stated conditions are met. This License explicitly affirms your unlimited permission to run the unmodified Program. The output from running a covered work is covered by this License only if the output, given its content, constitutes a covered work. This License acknowledges your rights of fair use or other equivalent, as provided by copyright law.

 You may make, run and propagate covered works that you do not convey, without conditions so long as your license otherwise remains in force. You may convey covered works to others for the sole purpose of having them make modifications exclusively for you, or provide you with facilities for running those works, provided that you comply with the terms of this License in conveying all material for which you do not control copyright. Those thus making or running the covered works for you must do so exclusively on your behalf, under your direction and control, on terms that prohibit them from making any copies of your copyrighted material outside their relationship with you.

 Conveying under any other circumstances is permitted solely under the conditions stated below. Sublicensing is not allowed; section 10 makes it unnecessary.

#### 3. Protecting Users' Legal Rights From Anti-Circumvention Law.

 No covered work shall be deemed part of an effective technological measure under any applicable law fulfilling obligations under article 11 of the WIPO copyright treaty adopted on 20 December 1996, or similar laws prohibiting or restricting circumvention of such measures.

 When you convey a covered work, you waive any legal power to forbid circumvention of technological measures to the extent such circumvention is effected by exercising rights under this License with respect to the covered work, and you disclaim any intention to limit operation or modification of the work as a means of enforcing, against the work's users, your or third parties' legal rights to forbid circumvention of technological measures.

#### 4. Conveying Verbatim Copies.

 You may convey verbatim copies of the Program's source code as you receive it, in any medium, provided that you conspicuously and appropriately publish on each copy an appropriate copyright notice; keep intact all notices stating that this License and any non-permissive terms added in accord with section 7 apply to the code; keep intact all notices of the absence of any warranty; and give all recipients a copy of this License along with the Program.

 You may charge any price or no price for each copy that you convey, and you may offer support or warranty protection for a fee.

5. Conveying Modified Source Versions.

 You may convey a work based on the Program, or the modifications to produce it from the Program, in the form of source code under the terms of section 4, provided that you also meet all of these conditions:

 a) The work must carry prominent notices stating that you modified it, and giving a relevant date.

 b) The work must carry prominent notices stating that it is released under this License and any conditions added under section 7. This requirement modifies the requirement in section 4 to "keep intact all notices".

 c) You must license the entire work, as a whole, under this License to anyone who comes into possession of a copy. This License will therefore apply, along with any applicable section 7 additional terms, to the whole of the work, and all its parts, regardless of how they are packaged. This License gives no permission to license the work in any other way, but it does not invalidate such permission if you have separately received it.

 d) If the work has interactive user interfaces, each must display Appropriate Legal Notices; however, if the Program has interactive interfaces that do not display Appropriate Legal Notices, your work need not make them do so.

 A compilation of a covered work with other separate and independent works, which are not by their nature extensions of the covered work, and which are not combined with it such as to form a larger program, in or on a volume of a storage or distribution medium, is called an "aggregate" if the compilation and its resulting copyright are not used to limit the access or legal rights of the compilation's users beyond what the individual works permit. Inclusion of a covered work in an aggregate does not cause this License to apply to the other parts of the aggregate.

6. Conveying Non-Source Forms.

 You may convey a covered work in object code form under the terms of sections 4 and 5, provided that you also convey the machine-readable Corresponding Source under the terms of this License, in one of these ways:

 a) Convey the object code in, or embodied in, a physical product (including a physical distribution medium), accompanied by the Corresponding Source fixed on a durable physical medium customarily used for software interchange.

 b) Convey the object code in, or embodied in, a physical product (including a physical distribution medium), accompanied by a written offer, valid for at least three years and valid for as long as you offer spare parts or customer support for that product model, to give anyone who possesses the object code either (1) a copy of the Corresponding Source for all the software in the product that is covered by this License, on a durable physical medium customarily used for software interchange, for a price no more than your reasonable cost of physically performing this conveying of source, or (2) access to copy the Corresponding Source from a network server at no charge.

 c) Convey individual copies of the object code with a copy of the written offer to provide the Corresponding Source. This alternative is allowed only occasionally and noncommercially, and only if you received the object code with such an offer, in accord with subsection 6b.

 d) Convey the object code by offering access from a designated place (gratis or for a charge), and offer equivalent access to the Corresponding Source in the same way through the same place at no further charge. You need not require recipients to copy the Corresponding Source along with the object code. If the place to copy the object code is a network server, the Corresponding Source may be on a different server (operated by you or a third party) that supports equivalent copying facilities, provided you maintain clear directions next to the object code saying where to find the Corresponding Source. Regardless of what server hosts the Corresponding Source, you remain obligated to ensure that it is available for as long as needed to satisfy these requirements.

 e) Convey the object code using peer-to-peer transmission, provided you inform other peers where the object code and Corresponding Source of the work are being offered to the general public at no charge under subsection 6d.

 A separable portion of the object code, whose source code is excluded from the Corresponding Source as a System Library, need not be included in conveying the object code work.

A "User Product" is either (1) a "consumer product", which means any

tangible personal property which is normally used for personal, family, or household purposes, or (2) anything designed or sold for incorporation into a dwelling. In determining whether a product is a consumer product, doubtful cases shall be resolved in favor of coverage. For a particular product received by a particular user, "normally used" refers to a typical or common use of that class of product, regardless of the status of the particular user or of the way in which the particular user actually uses, or expects or is expected to use, the product. A product is a consumer product regardless of whether the product has substantial commercial, industrial or non-consumer uses, unless such uses represent the only significant mode of use of the product.

 "Installation Information" for a User Product means any methods, procedures, authorization keys, or other information required to install and execute modified versions of a covered work in that User Product from a modified version of its Corresponding Source. The information must suffice to ensure that the continued functioning of the modified object code is in no case prevented or interfered with solely because modification has been made.

 If you convey an object code work under this section in, or with, or specifically for use in, a User Product, and the conveying occurs as part of a transaction in which the right of possession and use of the User Product is transferred to the recipient in perpetuity or for a fixed term (regardless of how the transaction is characterized), the Corresponding Source conveyed under this section must be accompanied by the Installation Information. But this requirement does not apply if neither you nor any third party retains the ability to install modified object code on the User Product (for example, the work has been installed in ROM).

 The requirement to provide Installation Information does not include a requirement to continue to provide support service, warranty, or updates for a work that has been modified or installed by the recipient, or for the User Product in which it has been modified or installed. Access to a network may be denied when the modification itself materially and adversely affects the operation of the network or violates the rules and protocols for communication across the network.

 Corresponding Source conveyed, and Installation Information provided, in accord with this section must be in a format that is publicly documented (and with an implementation available to the public in source code form), and must require no special password or key for unpacking, reading or copying.

7. Additional Terms.

"Additional permissions" are terms that supplement the terms of this

License by making exceptions from one or more of its conditions. Additional permissions that are applicable to the entire Program shall be treated as though they were included in this License, to the extent that they are valid under applicable law. If additional permissions apply only to part of the Program, that part may be used separately under those permissions, but the entire Program remains governed by this License without regard to the additional permissions.

 When you convey a copy of a covered work, you may at your option remove any additional permissions from that copy, or from any part of it. (Additional permissions may be written to require their own removal in certain cases when you modify the work.) You may place additional permissions on material, added by you to a covered work, for which you have or can give appropriate copyright permission.

 Notwithstanding any other provision of this License, for material you add to a covered work, you may (if authorized by the copyright holders of that material) supplement the terms of this License with terms:

 a) Disclaiming warranty or limiting liability differently from the terms of sections 15 and 16 of this License; or

 b) Requiring preservation of specified reasonable legal notices or author attributions in that material or in the Appropriate Legal Notices displayed by works containing it; or

 c) Prohibiting misrepresentation of the origin of that material, or requiring that modified versions of such material be marked in reasonable ways as different from the original version; or

 d) Limiting the use for publicity purposes of names of licensors or authors of the material; or

 e) Declining to grant rights under trademark law for use of some trade names, trademarks, or service marks; or

 f) Requiring indemnification of licensors and authors of that material by anyone who conveys the material (or modified versions of it) with contractual assumptions of liability to the recipient, for any liability that these contractual assumptions directly impose on those licensors and authors.

 All other non-permissive additional terms are considered "further restrictions" within the meaning of section 10. If the Program as you received it, or any part of it, contains a notice stating that it is governed by this License along with a term that is a further restriction, you may remove that term. If a license document contains a further restriction but permits relicensing or conveying under this

License, you may add to a covered work material governed by the terms of that license document, provided that the further restriction does not survive such relicensing or conveying.

 If you add terms to a covered work in accord with this section, you must place, in the relevant source files, a statement of the additional terms that apply to those files, or a notice indicating where to find the applicable terms.

 Additional terms, permissive or non-permissive, may be stated in the form of a separately written license, or stated as exceptions; the above requirements apply either way.

#### 8. Termination.

 You may not propagate or modify a covered work except as expressly provided under this License. Any attempt otherwise to propagate or modify it is void, and will automatically terminate your rights under this License (including any patent licenses granted under the third paragraph of section 11).

 However, if you cease all violation of this License, then your license from a particular copyright holder is reinstated (a) provisionally, unless and until the copyright holder explicitly and finally terminates your license, and (b) permanently, if the copyright holder fails to notify you of the violation by some reasonable means prior to 60 days after the cessation.

 Moreover, your license from a particular copyright holder is reinstated permanently if the copyright holder notifies you of the violation by some reasonable means, this is the first time you have received notice of violation of this License (for any work) from that copyright holder, and you cure the violation prior to 30 days after your receipt of the notice.

 Termination of your rights under this section does not terminate the licenses of parties who have received copies or rights from you under this License. If your rights have been terminated and not permanently reinstated, you do not qualify to receive new licenses for the same material under section 10.

#### 9. Acceptance Not Required for Having Copies.

 You are not required to accept this License in order to receive or run a copy of the Program. Ancillary propagation of a covered work occurring solely as a consequence of using peer-to-peer transmission to receive a copy likewise does not require acceptance. However, nothing other than this License grants you permission to propagate or modify any covered work. These actions infringe copyright if you do not accept this License. Therefore, by modifying or propagating a covered work, you indicate your acceptance of this License to do so.

10. Automatic Licensing of Downstream Recipients.

 Each time you convey a covered work, the recipient automatically receives a license from the original licensors, to run, modify and propagate that work, subject to this License. You are not responsible for enforcing compliance by third parties with this License.

 An "entity transaction" is a transaction transferring control of an organization, or substantially all assets of one, or subdividing an organization, or merging organizations. If propagation of a covered work results from an entity transaction, each party to that transaction who receives a copy of the work also receives whatever licenses to the work the party's predecessor in interest had or could give under the previous paragraph, plus a right to possession of the Corresponding Source of the work from the predecessor in interest, if the predecessor has it or can get it with reasonable efforts.

 You may not impose any further restrictions on the exercise of the rights granted or affirmed under this License. For example, you may not impose a license fee, royalty, or other charge for exercise of rights granted under this License, and you may not initiate litigation (including a cross-claim or counterclaim in a lawsuit) alleging that any patent claim is infringed by making, using, selling, offering for sale, or importing the Program or any portion of it.

#### 11. Patents.

 A "contributor" is a copyright holder who authorizes use under this License of the Program or a work on which the Program is based. The work thus licensed is called the contributor's "contributor version".

 A contributor's "essential patent claims" are all patent claims owned or controlled by the contributor, whether already acquired or hereafter acquired, that would be infringed by some manner, permitted by this License, of making, using, or selling its contributor version, but do not include claims that would be infringed only as a consequence of further modification of the contributor version. For purposes of this definition, "control" includes the right to grant patent sublicenses in a manner consistent with the requirements of this License.

 Each contributor grants you a non-exclusive, worldwide, royalty-free patent license under the contributor's essential patent claims, to make, use, sell, offer for sale, import and otherwise run, modify and

propagate the contents of its contributor version.

 In the following three paragraphs, a "patent license" is any express agreement or commitment, however denominated, not to enforce a patent (such as an express permission to practice a patent or covenant not to sue for patent infringement). To "grant" such a patent license to a party means to make such an agreement or commitment not to enforce a patent against the party.

 If you convey a covered work, knowingly relying on a patent license, and the Corresponding Source of the work is not available for anyone to copy, free of charge and under the terms of this License, through a publicly available network server or other readily accessible means, then you must either (1) cause the Corresponding Source to be so available, or (2) arrange to deprive yourself of the benefit of the patent license for this particular work, or (3) arrange, in a manner consistent with the requirements of this License, to extend the patent license to downstream recipients. "Knowingly relying" means you have actual knowledge that, but for the patent license, your conveying the covered work in a country, or your recipient's use of the covered work in a country, would infringe one or more identifiable patents in that country that you have reason to believe are valid.

 If, pursuant to or in connection with a single transaction or arrangement, you convey, or propagate by procuring conveyance of, a covered work, and grant a patent license to some of the parties receiving the covered work authorizing them to use, propagate, modify or convey a specific copy of the covered work, then the patent license you grant is automatically extended to all recipients of the covered work and works based on it.

 A patent license is "discriminatory" if it does not include within the scope of its coverage, prohibits the exercise of, or is conditioned on the non-exercise of one or more of the rights that are specifically granted under this License. You may not convey a covered work if you are a party to an arrangement with a third party that is in the business of distributing software, under which you make payment to the third party based on the extent of your activity of conveying the work, and under which the third party grants, to any of the parties who would receive the covered work from you, a discriminatory patent license (a) in connection with copies of the covered work conveyed by you (or copies made from those copies), or (b) primarily for and in connection with specific products or compilations that contain the covered work, unless you entered into that arrangement, or that patent license was granted, prior to 28 March 2007.

 Nothing in this License shall be construed as excluding or limiting any implied license or other defenses to infringement that may

otherwise be available to you under applicable patent law.

#### 12. No Surrender of Others' Freedom.

 If conditions are imposed on you (whether by court order, agreement or otherwise) that contradict the conditions of this License, they do not excuse you from the conditions of this License. If you cannot convey a covered work so as to satisfy simultaneously your obligations under this License and any other pertinent obligations, then as a consequence you may not convey it at all. For example, if you agree to terms that obligate you to collect a royalty for further conveying from those to whom you convey the Program, the only way you could satisfy both those terms and this License would be to refrain entirely from conveying the Program.

13. Use with the GNU Affero General Public License.

 Notwithstanding any other provision of this License, you have permission to link or combine any covered work with a work licensed under version 3 of the GNU Affero General Public License into a single combined work, and to convey the resulting work. The terms of this License will continue to apply to the part which is the covered work, but the special requirements of the GNU Affero General Public License, section 13, concerning interaction through a network will apply to the combination as such.

14. Revised Versions of this License.

 The Free Software Foundation may publish revised and/or new versions of the GNU General Public License from time to time. Such new versions will be similar in spirit to the present version, but may differ in detail to address new problems or concerns.

 Each version is given a distinguishing version number. If the Program specifies that a certain numbered version of the GNU General Public License "or any later version" applies to it, you have the option of following the terms and conditions either of that numbered version or of any later version published by the Free Software Foundation. If the Program does not specify a version number of the GNU General Public License, you may choose any version ever published by the Free Software Foundation.

 If the Program specifies that a proxy can decide which future versions of the GNU General Public License can be used, that proxy's public statement of acceptance of a version permanently authorizes you to choose that version for the Program.

 Later license versions may give you additional or different permissions. However, no additional obligations are imposed on any

author or copyright holder as a result of your choosing to follow a later version.

#### 15. Disclaimer of Warranty.

 THERE IS NO WARRANTY FOR THE PROGRAM, TO THE EXTENT PERMITTED BY APPLICABLE LAW. EXCEPT WHEN OTHERWISE STATED IN WRITING THE COPYRIGHT HOLDERS AND/OR OTHER PARTIES PROVIDE THE PROGRAM "AS IS" WITHOUT WARRANTY OF ANY KIND, EITHER EXPRESSED OR IMPLIED, INCLUDING, BUT NOT LIMITED TO, THE IMPLIED WARRANTIES OF MERCHANTABILITY AND FITNESS FOR A PARTICULAR PURPOSE. THE ENTIRE RISK AS TO THE QUALITY AND PERFORMANCE OF THE PROGRAM IS WITH YOU. SHOULD THE PROGRAM PROVE DEFECTIVE, YOU ASSUME THE COST OF ALL NECESSARY SERVICING, REPAIR OR CORRECTION.

16. Limitation of Liability.

 IN NO EVENT UNLESS REQUIRED BY APPLICABLE LAW OR AGREED TO IN WRITING WILL ANY COPYRIGHT HOLDER, OR ANY OTHER PARTY WHO MODIFIES AND/OR CONVEYS THE PROGRAM AS PERMITTED ABOVE, BE LIABLE TO YOU FOR DAMAGES, INCLUDING ANY GENERAL, SPECIAL, INCIDENTAL OR CONSEQUENTIAL DAMAGES ARISING OUT OF THE USE OR INABILITY TO USE THE PROGRAM (INCLUDING BUT NOT LIMITED TO LOSS OF DATA OR DATA BEING RENDERED INACCURATE OR LOSSES SUSTAINED BY YOU OR THIRD PARTIES OR A FAILURE OF THE PROGRAM TO OPERATE WITH ANY OTHER PROGRAMS), EVEN IF SUCH HOLDER OR OTHER PARTY HAS BEEN ADVISED OF THE POSSIBILITY OF SUCH DAMAGES.

17. Interpretation of Sections 15 and 16.

 If the disclaimer of warranty and limitation of liability provided above cannot be given local legal effect according to their terms, reviewing courts shall apply local law that most closely approximates an absolute waiver of all civil liability in connection with the Program, unless a warranty or assumption of liability accompanies a copy of the Program in return for a fee.

#### END OF TERMS AND CONDITIONS

How to Apply These Terms to Your New Programs

 If you develop a new program, and you want it to be of the greatest possible use to the public, the best way to achieve this is to make it free software which everyone can redistribute and change under these terms.

 To do so, attach the following notices to the program. It is safest to attach them to the start of each source file to most effectively state the exclusion of warranty; and each file should have at least the "copyright" line and a pointer to where the full notice is found.

 <one line to give the program's name and a brief idea of what it does.> Copyright  $(C)$  <year > <name of author>

 This program is free software: you can redistribute it and/or modify it under the terms of the GNU General Public License as published by the Free Software Foundation, either version 3 of the License, or (at your option) any later version.

 This program is distributed in the hope that it will be useful, but WITHOUT ANY WARRANTY; without even the implied warranty of MERCHANTABILITY or FITNESS FOR A PARTICULAR PURPOSE. See the GNU General Public License for more details.

 You should have received a copy of the GNU General Public License along with this program. If not, see <http://www.gnu.org/licenses/>.

Also add information on how to contact you by electronic and paper mail.

 If the program does terminal interaction, make it output a short notice like this when it starts in an interactive mode:

 $<$ program> Copyright (C) $<$ year>  $<$ name of author> This program comes with ABSOLUTELY NO WARRANTY; for details type `show w'. This is free software, and you are welcome to redistribute it under certain conditions; type `show c' for details.

The hypothetical commands `show w' and `show c' should show the appropriate parts of the General Public License. Of course, your program's commands might be different; for a GUI interface, you would use an "about box".

 You should also get your employer (if you work as a programmer) or school, if any, to sign a "copyright disclaimer" for the program, if necessary. For more information on this, and how to apply and follow the GNU GPL, see <http://www.gnu.org/licenses/>.

 The GNU General Public License does not permit incorporating your program into proprietary programs. If your program is a subroutine library, you may consider it more useful to permit linking proprietary applications with the library. If this is what you want to do, use the GNU Lesser General Public License instead of this License. But first, please read <http://www.gnu.org/philosophy/why-not-lgpl.html>.

# **1.258 dlintw-goconf 0.0.0-20120228082610 dcc070983490**

## **1.258.1 Available under license :**

Copyright (c) 2010, Stephen Weinberg All rights reserved.

Redistribution and use in source and binary forms, with or without modification, are permitted provided that the following conditions are met:

 \* Redistributions of source code must retain the above copyright notice, this list of conditions and the following disclaimer.

 \* Redistributions in binary form must reproduce the above copyright notice, this list of conditions and the following disclaimer in the documentation and/or other materials provided with the distribution.

 \* Neither the name of goconf nor the names of its contributors may be used to endorse or promote products derived from this software without specific prior written permission.

THIS SOFTWARE IS PROVIDED BY THE COPYRIGHT HOLDERS AND CONTRIBUTORS "AS IS" AND ANY EXPRESS OR IMPLIED WARRANTIES, INCLUDING, BUT NOT LIMITED TO, THE IMPLIED WARRANTIES OF MERCHANTABILITY AND FITNESS FOR A PARTICULAR PURPOSE ARE DISCLAIMED. IN NO EVENT SHALL THE COPYRIGHT HOLDER OR CONTRIBUTORS BE LIABLE FOR ANY DIRECT, INDIRECT, INCIDENTAL, SPECIAL, EXEMPLARY, OR CONSEQUENTIAL DAMAGES (INCLUDING, BUT NOT LIMITED TO, PROCUREMENT OF SUBSTITUTE GOODS OR SERVICES; LOSS OF USE, DATA, OR PROFITS; OR BUSINESS INTERRUPTION) HOWEVER CAUSED AND ON ANY THEORY OF LIABILITY, WHETHER IN CONTRACT, STRICT LIABILITY, OR TORT (INCLUDING NEGLIGENCE OR OTHERWISE) ARISING IN ANY WAY OUT OF THE USE OF THIS SOFTWARE, EVEN IF ADVISED OF THE POSSIBILITY OF SUCH DAMAGE.

# **1.259 python-requests 2.28.2**

## **1.259.1 Available under license :**

**Requests** Copyright 2019 Kenneth Reitz

> Apache License Version 2.0, January 2004 http://www.apache.org/licenses/

TERMS AND CONDITIONS FOR USE, REPRODUCTION, AND DISTRIBUTION

1. Definitions.

 "License" shall mean the terms and conditions for use, reproduction, and distribution as defined by Sections 1 through 9 of this document.

 "Licensor" shall mean the copyright owner or entity authorized by the copyright owner that is granting the License.

 "Legal Entity" shall mean the union of the acting entity and all other entities that control, are controlled by, or are under common  control with that entity. For the purposes of this definition, "control" means (i) the power, direct or indirect, to cause the direction or management of such entity, whether by contract or otherwise, or (ii) ownership of fifty percent (50%) or more of the outstanding shares, or (iii) beneficial ownership of such entity.

 "You" (or "Your") shall mean an individual or Legal Entity exercising permissions granted by this License.

 "Source" form shall mean the preferred form for making modifications, including but not limited to software source code, documentation source, and configuration files.

 "Object" form shall mean any form resulting from mechanical transformation or translation of a Source form, including but not limited to compiled object code, generated documentation, and conversions to other media types.

 "Work" shall mean the work of authorship, whether in Source or Object form, made available under the License, as indicated by a copyright notice that is included in or attached to the work (an example is provided in the Appendix below).

 "Derivative Works" shall mean any work, whether in Source or Object form, that is based on (or derived from) the Work and for which the editorial revisions, annotations, elaborations, or other modifications represent, as a whole, an original work of authorship. For the purposes of this License, Derivative Works shall not include works that remain separable from, or merely link (or bind by name) to the interfaces of, the Work and Derivative Works thereof.

 "Contribution" shall mean any work of authorship, including the original version of the Work and any modifications or additions to that Work or Derivative Works thereof, that is intentionally submitted to Licensor for inclusion in the Work by the copyright owner or by an individual or Legal Entity authorized to submit on behalf of the copyright owner. For the purposes of this definition, "submitted" means any form of electronic, verbal, or written communication sent to the Licensor or its representatives, including but not limited to communication on electronic mailing lists, source code control systems, and issue tracking systems that are managed by, or on behalf of, the Licensor for the purpose of discussing and improving the Work, but excluding communication that is conspicuously marked or otherwise designated in writing by the copyright owner as "Not a Contribution."

 "Contributor" shall mean Licensor and any individual or Legal Entity on behalf of whom a Contribution has been received by Licensor and subsequently incorporated within the Work.

- 2. Grant of Copyright License. Subject to the terms and conditions of this License, each Contributor hereby grants to You a perpetual, worldwide, non-exclusive, no-charge, royalty-free, irrevocable copyright license to reproduce, prepare Derivative Works of, publicly display, publicly perform, sublicense, and distribute the Work and such Derivative Works in Source or Object form.
- 3. Grant of Patent License. Subject to the terms and conditions of this License, each Contributor hereby grants to You a perpetual, worldwide, non-exclusive, no-charge, royalty-free, irrevocable (except as stated in this section) patent license to make, have made, use, offer to sell, sell, import, and otherwise transfer the Work, where such license applies only to those patent claims licensable by such Contributor that are necessarily infringed by their Contribution(s) alone or by combination of their Contribution(s) with the Work to which such Contribution(s) was submitted. If You institute patent litigation against any entity (including a cross-claim or counterclaim in a lawsuit) alleging that the Work or a Contribution incorporated within the Work constitutes direct or contributory patent infringement, then any patent licenses granted to You under this License for that Work shall terminate as of the date such litigation is filed.
- 4. Redistribution. You may reproduce and distribute copies of the Work or Derivative Works thereof in any medium, with or without modifications, and in Source or Object form, provided that You meet the following conditions:
	- (a) You must give any other recipients of the Work or Derivative Works a copy of this License; and
	- (b) You must cause any modified files to carry prominent notices stating that You changed the files; and
	- (c) You must retain, in the Source form of any Derivative Works that You distribute, all copyright, patent, trademark, and attribution notices from the Source form of the Work, excluding those notices that do not pertain to any part of the Derivative Works; and
	- (d) If the Work includes a "NOTICE" text file as part of its distribution, then any Derivative Works that You distribute must include a readable copy of the attribution notices contained within such NOTICE file, excluding those notices that do not pertain to any part of the Derivative Works, in at least one of the following places: within a NOTICE text file distributed as part of the Derivative Works; within the Source form or

 documentation, if provided along with the Derivative Works; or, within a display generated by the Derivative Works, if and wherever such third-party notices normally appear. The contents of the NOTICE file are for informational purposes only and do not modify the License. You may add Your own attribution notices within Derivative Works that You distribute, alongside or as an addendum to the NOTICE text from the Work, provided that such additional attribution notices cannot be construed as modifying the License.

 You may add Your own copyright statement to Your modifications and may provide additional or different license terms and conditions for use, reproduction, or distribution of Your modifications, or for any such Derivative Works as a whole, provided Your use, reproduction, and distribution of the Work otherwise complies with the conditions stated in this License.

- 5. Submission of Contributions. Unless You explicitly state otherwise, any Contribution intentionally submitted for inclusion in the Work by You to the Licensor shall be under the terms and conditions of this License, without any additional terms or conditions. Notwithstanding the above, nothing herein shall supersede or modify the terms of any separate license agreement you may have executed with Licensor regarding such Contributions.
- 6. Trademarks. This License does not grant permission to use the trade names, trademarks, service marks, or product names of the Licensor, except as required for reasonable and customary use in describing the origin of the Work and reproducing the content of the NOTICE file.
- 7. Disclaimer of Warranty. Unless required by applicable law or agreed to in writing, Licensor provides the Work (and each Contributor provides its Contributions) on an "AS IS" BASIS, WITHOUT WARRANTIES OR CONDITIONS OF ANY KIND, either express or implied, including, without limitation, any warranties or conditions of TITLE, NON-INFRINGEMENT, MERCHANTABILITY, or FITNESS FOR A PARTICULAR PURPOSE. You are solely responsible for determining the appropriateness of using or redistributing the Work and assume any risks associated with Your exercise of permissions under this License.
- 8. Limitation of Liability. In no event and under no legal theory, whether in tort (including negligence), contract, or otherwise. unless required by applicable law (such as deliberate and grossly negligent acts) or agreed to in writing, shall any Contributor be liable to You for damages, including any direct, indirect, special, incidental, or consequential damages of any character arising as a result of this License or out of the use or inability to use the Work (including but not limited to damages for loss of goodwill,

 work stoppage, computer failure or malfunction, or any and all other commercial damages or losses), even if such Contributor has been advised of the possibility of such damages.

 9. Accepting Warranty or Additional Liability. While redistributing the Work or Derivative Works thereof, You may choose to offer, and charge a fee for, acceptance of support, warranty, indemnity, or other liability obligations and/or rights consistent with this License. However, in accepting such obligations, You may act only on Your own behalf and on Your sole responsibility, not on behalf of any other Contributor, and only if You agree to indemnify, defend, and hold each Contributor harmless for any liability incurred by, or claims asserted against, such Contributor by reason of your accepting any such warranty or additional liability.

# **1.260 antchfx-xpath 1.2.0**

## **1.260.1 Available under license :**

Permission is hereby granted, free of charge, to any person obtaining a copy of this software and associated documentation files (the "Software"), to deal in the Software without restriction, including without limitation the rights to use, copy, modify, merge, publish, distribute, sublicense, and/or sell copies of the Software, and to permit persons to whom the Software is furnished to do so, subject to the following conditions:

The above copyright notice and this permission notice shall be included in all copies or substantial portions of the Software.

THE SOFTWARE IS PROVIDED "AS IS", WITHOUT WARRANTY OF ANY KIND, EXPRESS OR IMPLIED, INCLUDING BUT NOT LIMITED TO THE WARRANTIES OF MERCHANTABILITY, FITNESS FOR A PARTICULAR PURPOSE AND NONINFRINGEMENT. IN NO EVENT SHALL THE AUTHORS OR COPYRIGHT HOLDERS BE LIABLE FOR ANY CLAIM, DAMAGES OR OTHER LIABILITY, WHETHER IN AN ACTION OF CONTRACT, TORT OR OTHERWISE, ARISING FROM, OUT OF OR IN CONNECTION WITH THE SOFTWARE OR THE USE OR OTHER DEALINGS IN THE SOFTWARE.

# **1.261 rcrowley-go-metrics 0.0.0- 20201227073835-cf1acfcdf475**

## **1.261.1 Available under license :**

Copyright 2012 Richard Crowley. All rights reserved.

Redistribution and use in source and binary forms, with or without modification, are permitted provided that the following conditions are met:

- 1. Redistributions of source code must retain the above copyright notice, this list of conditions and the following disclaimer.
- 2. Redistributions in binary form must reproduce the above copyright notice, this list of conditions and the following disclaimer in the documentation and/or other materials provided with the distribution

THIS SOFTWARE IS PROVIDED BY RICHARD CROWLEY ``AS IS'' AND ANY EXPRESS OR IMPLIED WARRANTIES, INCLUDING, BUT NOT LIMITED TO, THE IMPLIED WARRANTIES OF MERCHANTABILITY AND FITNESS FOR A PARTICULAR PURPOSE ARE DISCLAIMED. IN NO EVENT SHALL RICHARD CROWLEY OR CONTRIBUTORS BE LIABLE FOR ANY DIRECT, INDIRECT, INCIDENTAL, SPECIAL, EXEMPLARY, OR CONSEQUENTIAL DAMAGES (INCLUDING, BUT NOT LIMITED TO, PROCUREMENT OF SUBSTITUTE GOODS OR SERVICES; LOSS OF USE, DATA, OR PROFITS; OR BUSINESS INTERRUPTION) HOWEVER CAUSED AND ON ANY THEORY OF LIABILITY, WHETHER IN CONTRACT, STRICT LIABILITY, OR TORT (INCLUDING NEGLIGENCE OR OTHERWISE) ARISING IN ANY WAY OUT OF THE USE OF THIS SOFTWARE, EVEN IF ADVISED OF THE POSSIBILITY OF SUCH DAMAGE.

The views and conclusions contained in the software and documentation are those of the authors and should not be interpreted as representing official policies, either expressed or implied, of Richard Crowley.

# **1.262 py3-pip 22.3.1-r1**

**1.262.1 Available under license :** 

The MIT License (MIT)

Copyright (c) 2017 Thomas Kluyver

Permission is hereby granted, free of charge, to any person obtaining a copy of this software and associated documentation files (the "Software"), to deal in the Software without restriction, including without limitation the rights to use, copy, modify, merge, publish, distribute, sublicense, and/or sell copies of the Software, and to permit persons to whom the Software is furnished to do so, subject to the following conditions:

The above copyright notice and this permission notice shall be included in all copies or substantial portions of the Software.

THE SOFTWARE IS PROVIDED "AS IS", WITHOUT WARRANTY OF ANY KIND, EXPRESS OR IMPLIED, INCLUDING BUT NOT LIMITED TO THE WARRANTIES OF MERCHANTABILITY, FITNESS FOR A PARTICULAR PURPOSE AND NONINFRINGEMENT. IN NO EVENT SHALL THE AUTHORS OR COPYRIGHT HOLDERS BE LIABLE FOR ANY CLAIM, DAMAGES OR OTHER LIABILITY, WHETHER IN AN ACTION OF CONTRACT, TORT OR OTHERWISE, ARISING FROM,
# OUT OF OR IN CONNECTION WITH THE SOFTWARE OR THE USE OR OTHER DEALINGS IN THE SOFTWARE.

This package contains a modified version of ca-bundle.crt:

#### ca-bundle.crt -- Bundle of CA Root Certificates

Certificate data from Mozilla as of: Thu Nov 3 19:04:19 2011# This is a bundle of X.509 certificates of public Certificate Authorities (CA). These were automatically extracted from Mozilla's root certificates file (certdata.txt). This file can be found in the mozilla source tree: https://hg.mozilla.org/mozilla-central/file/tip/security/nss/lib/ckfw/builtins/certdata.txt It contains the certificates in PEM format and therefore can be directly used with curl / libcurl / php\_curl, or with an Apache+mod\_ssl webserver for SSL client authentication. Just configure this file as the SSLCACertificateFile.#

#### \*\*\*\*\* BEGIN LICENSE BLOCK \*\*\*\*\*

This Source Code Form is subject to the terms of the Mozilla Public License, v. 2.0. If a copy of the MPL was not distributed with this file, You can obtain one at http://mozilla.org/MPL/2.0/.

#### \*\*\*\*\* END LICENSE BLOCK \*\*\*\*\*

@(#) \$RCSfile: certdata.txt,v \$ \$Revision: 1.80 \$ \$Date: 2011/11/03 15:11:58 \$ Copyright (C) 2016 Jason R Coombs <jaraco@jaraco.com>

Permission is hereby granted, free of charge, to any person obtaining a copy of this software and associated documentation files (the "Software"), to deal in the Software without restriction, including without limitation the rights to use, copy, modify, merge, publish, distribute, sublicense, and/or sell copies of the Software, and to permit persons to whom the Software is furnished to do so, subject to the following conditions:

The above copyright notice and this permission notice shall be included in all copies or substantial portions of the Software.

THE SOFTWARE IS PROVIDED "AS IS", WITHOUT WARRANTY OF ANY KIND, EXPRESS OR IMPLIED, INCLUDING BUT NOT LIMITED TO THE WARRANTIES OF MERCHANTABILITY, FITNESS FOR A PARTICULAR PURPOSE AND NONINFRINGEMENT. IN NO EVENT SHALL THE AUTHORS OR COPYRIGHT HOLDERS BE LIABLE FOR ANY CLAIM, DAMAGES OR OTHER LIABILITY, WHETHER IN AN ACTION OF CONTRACT, TORT OR OTHERWISE, ARISING FROM, OUT OF OR IN CONNECTION WITH THE SOFTWARE OR THE USE OR OTHER DEALINGS IN THE SOFTWARE.

# This is the MIT license

Copyright (c) 2010 ActiveState Software Inc.

Permission is hereby granted, free of charge, to any person obtaining a copy of this software and associated documentation files (the

"Software"), to deal in the Software without restriction, including without limitation the rights to use, copy, modify, merge, publish, distribute, sublicense, and/or sell copies of the Software, and to permit persons to whom the Software is furnished to do so, subject to the following conditions:

The above copyright notice and this permission notice shall be included in all copies or substantial portions of the Software.

THE SOFTWARE IS PROVIDED "AS IS", WITHOUT WARRANTY OF ANY KIND, EXPRESS OR IMPLIED, INCLUDING BUT NOT LIMITED TO THE WARRANTIES OF MERCHANTABILITY, FITNESS FOR A PARTICULAR PURPOSE AND NONINFRINGEMENT. IN NO EVENT SHALL THE AUTHORS OR COPYRIGHT HOLDERS BE LIABLE FOR ANY CLAIM, DAMAGES OR OTHER LIABILITY, WHETHER IN AN ACTION OF CONTRACT, TORT OR OTHERWISE, ARISING FROM, OUT OF OR IN CONNECTION WITH THE SOFTWARE OR THE USE OR OTHER DEALINGS IN THE SOFTWARE. Copyright (c) 2020 Will McGugan

Permission is hereby granted, free of charge, to any person obtaining a copy of this software and associated documentation files (the "Software"), to deal in the Software without restriction, including without limitation the rights to use, copy, modify, merge, publish, distribute, sublicense, and/or sell copies of the Software, and to permit persons to whom the Software is furnished to do so, subject to the following conditions:

The above copyright notice and this permission notice shall be included in all copies or substantial portions of the Software.

THE SOFTWARE IS PROVIDED "AS IS", WITHOUT WARRANTY OF ANY KIND, EXPRESS OR IMPLIED, INCLUDING BUT NOT LIMITED TO THE WARRANTIES OF MERCHANTABILITY, FITNESS FOR A PARTICULAR PURPOSE AND NONINFRINGEMENT. IN NO EVENT SHALL THE AUTHORS OR COPYRIGHT HOLDERS BE LIABLE FOR ANY CLAIM, DAMAGES OR OTHER LIABILITY, WHETHER IN AN ACTION OF CONTRACT, TORT OR OTHERWISE, ARISING FROM, OUT OF OR IN CONNECTION WITH THE SOFTWARE OR THE USE OR OTHER DEALINGS IN THE SOFTWARE.

Copyright (c) 2010-2020 Benjamin Peterson

Permission is hereby granted, free of charge, to any person obtaining a copy of this software and associated documentation files (the "Software"), to deal in the Software without restriction, including without limitation the rights to use, copy, modify, merge, publish, distribute, sublicense, and/or sell copies of the Software, and to permit persons to whom the Software is furnished to do so, subject to the following conditions:

The above copyright notice and this permission notice shall be included in all copies or substantial portions of the Software.

THE SOFTWARE IS PROVIDED "AS IS", WITHOUT WARRANTY OF ANY KIND, EXPRESS OR

IMPLIED, INCLUDING BUT NOT LIMITED TO THE WARRANTIES OF MERCHANTABILITY, FITNESS FOR A PARTICULAR PURPOSE AND NONINFRINGEMENT. IN NO EVENT SHALL THE AUTHORS OR COPYRIGHT HOLDERS BE LIABLE FOR ANY CLAIM, DAMAGES OR OTHER LIABILITY, WHETHER IN AN ACTION OF CONTRACT, TORT OR OTHERWISE, ARISING FROM, OUT OF OR IN CONNECTION WITH THE SOFTWARE OR THE USE OR OTHER DEALINGS IN THE SOFTWARE. Copyright (c) 2006-2022 by the respective authors (see AUTHORS file). All rights reserved.

Redistribution and use in source and binary forms, with or without modification, are permitted provided that the following conditions are met:

\* Redistributions of source code must retain the above copyright notice, this list of conditions and the following disclaimer.

\* Redistributions in binary form must reproduce the above copyright notice, this list of conditions and the following disclaimer in the documentation and/or other materials provided with the distribution.

THIS SOFTWARE IS PROVIDED BY THE COPYRIGHT HOLDERS AND CONTRIBUTORS "AS IS" AND ANY EXPRESS OR IMPLIED WARRANTIES, INCLUDING, BUT NOT LIMITED TO, THE IMPLIED WARRANTIES OF MERCHANTABILITY AND FITNESS FOR A PARTICULAR PURPOSE ARE DISCLAIMED. IN NO EVENT SHALL THE COPYRIGHT OWNER OR CONTRIBUTORS BE LIABLE FOR ANY DIRECT, INDIRECT, INCIDENTAL, SPECIAL, EXEMPLARY, OR CONSEQUENTIAL DAMAGES (INCLUDING, BUT NOT LIMITED TO, PROCUREMENT OF SUBSTITUTE GOODS OR SERVICES; LOSS OF USE, DATA, OR PROFITS; OR BUSINESS INTERRUPTION) HOWEVER CAUSED AND ON ANY THEORY OF LIABILITY, WHETHER IN CONTRACT, STRICT LIABILITY, OR TORT (INCLUDING NEGLIGENCE OR OTHERWISE) ARISING IN ANY WAY OUT OF THE USE OF THIS SOFTWARE, EVEN IF ADVISED OF THE POSSIBILITY OF SUCH DAMAGE.

> Apache License Version 2.0, January 2004 http://www.apache.org/licenses/

## TERMS AND CONDITIONS FOR USE, REPRODUCTION, AND DISTRIBUTION

## 1. Definitions.

 "License" shall mean the terms and conditions for use, reproduction, and distribution as defined by Sections 1 through 9 of this document.

 "Licensor" shall mean the copyright owner or entity authorized by the copyright owner that is granting the License.

 "Legal Entity" shall mean the union of the acting entity and all other entities that control, are controlled by, or are under common control with that entity. For the purposes of this definition,

 "control" means (i) the power, direct or indirect, to cause the direction or management of such entity, whether by contract or otherwise, or (ii) ownership of fifty percent (50%) or more of the outstanding shares, or (iii) beneficial ownership of such entity.

 "You" (or "Your") shall mean an individual or Legal Entity exercising permissions granted by this License.

 "Source" form shall mean the preferred form for making modifications, including but not limited to software source code, documentation source, and configuration files.

 "Object" form shall mean any form resulting from mechanical transformation or translation of a Source form, including but not limited to compiled object code, generated documentation, and conversions to other media types.

 "Work" shall mean the work of authorship, whether in Source or Object form, made available under the License, as indicated by a copyright notice that is included in or attached to the work (an example is provided in the Appendix below).

 "Derivative Works" shall mean any work, whether in Source or Object form, that is based on (or derived from) the Work and for which the editorial revisions, annotations, elaborations, or other modifications represent, as a whole, an original work of authorship. For the purposes of this License, Derivative Works shall not include works that remain separable from, or merely link (or bind by name) to the interfaces of, the Work and Derivative Works thereof.

 "Contribution" shall mean any work of authorship, including the original version of the Work and any modifications or additions to that Work or Derivative Works thereof, that is intentionally submitted to Licensor for inclusion in the Work by the copyright owner or by an individual or Legal Entity authorized to submit on behalf of the copyright owner. For the purposes of this definition, "submitted" means any form of electronic, verbal, or written communication sent to the Licensor or its representatives, including but not limited to communication on electronic mailing lists, source code control systems, and issue tracking systems that are managed by, or on behalf of, the Licensor for the purpose of discussing and improving the Work, but excluding communication that is conspicuously marked or otherwise designated in writing by the copyright owner as "Not a Contribution."

 "Contributor" shall mean Licensor and any individual or Legal Entity on behalf of whom a Contribution has been received by Licensor and subsequently incorporated within the Work.

- 2. Grant of Copyright License. Subject to the terms and conditions of this License, each Contributor hereby grants to You a perpetual, worldwide, non-exclusive, no-charge, royalty-free, irrevocable copyright license to reproduce, prepare Derivative Works of, publicly display, publicly perform, sublicense, and distribute the Work and such Derivative Works in Source or Object form.
- 3. Grant of Patent License. Subject to the terms and conditions of this License, each Contributor hereby grants to You a perpetual, worldwide, non-exclusive, no-charge, royalty-free, irrevocable (except as stated in this section) patent license to make, have made, use, offer to sell, sell, import, and otherwise transfer the Work, where such license applies only to those patent claims licensable by such Contributor that are necessarily infringed by their Contribution(s) alone or by combination of their Contribution(s) with the Work to which such Contribution(s) was submitted. If You institute patent litigation against any entity (including a cross-claim or counterclaim in a lawsuit) alleging that the Work or a Contribution incorporated within the Work constitutes direct or contributory patent infringement, then any patent licenses granted to You under this License for that Work shall terminate as of the date such litigation is filed.
- 4. Redistribution. You may reproduce and distribute copies of the Work or Derivative Works thereof in any medium, with or without modifications, and in Source or Object form, provided that You meet the following conditions:
	- (a) You must give any other recipients of the Work or Derivative Works a copy of this License; and
	- (b) You must cause any modified files to carry prominent notices stating that You changed the files; and
	- (c) You must retain, in the Source form of any Derivative Works that You distribute, all copyright, patent, trademark, and attribution notices from the Source form of the Work, excluding those notices that do not pertain to any part of the Derivative Works; and
	- (d) If the Work includes a "NOTICE" text file as part of its distribution, then any Derivative Works that You distribute must include a readable copy of the attribution notices contained within such NOTICE file, excluding those notices that do not pertain to any part of the Derivative Works, in at least one of the following places: within a NOTICE text file distributed as part of the Derivative Works; within the Source form or documentation, if provided along with the Derivative Works; or,

 within a display generated by the Derivative Works, if and wherever such third-party notices normally appear. The contents of the NOTICE file are for informational purposes only and do not modify the License. You may add Your own attribution notices within Derivative Works that You distribute, alongside or as an addendum to the NOTICE text from the Work, provided that such additional attribution notices cannot be construed as modifying the License.

 You may add Your own copyright statement to Your modifications and may provide additional or different license terms and conditions for use, reproduction, or distribution of Your modifications, or for any such Derivative Works as a whole, provided Your use, reproduction, and distribution of the Work otherwise complies with the conditions stated in this License.

- 5. Submission of Contributions. Unless You explicitly state otherwise, any Contribution intentionally submitted for inclusion in the Work by You to the Licensor shall be under the terms and conditions of this License, without any additional terms or conditions. Notwithstanding the above, nothing herein shall supersede or modify the terms of any separate license agreement you may have executed with Licensor regarding such Contributions.
- 6. Trademarks. This License does not grant permission to use the trade names, trademarks, service marks, or product names of the Licensor, except as required for reasonable and customary use in describing the origin of the Work and reproducing the content of the NOTICE file.
- 7. Disclaimer of Warranty. Unless required by applicable law or agreed to in writing, Licensor provides the Work (and each Contributor provides its Contributions) on an "AS IS" BASIS, WITHOUT WARRANTIES OR CONDITIONS OF ANY KIND, either express or implied, including, without limitation, any warranties or conditions of TITLE, NON-INFRINGEMENT, MERCHANTABILITY, or FITNESS FOR A PARTICULAR PURPOSE. You are solely responsible for determining the appropriateness of using or redistributing the Work and assume any risks associated with Your exercise of permissions under this License.
- 8. Limitation of Liability. In no event and under no legal theory, whether in tort (including negligence), contract, or otherwise, unless required by applicable law (such as deliberate and grossly negligent acts) or agreed to in writing, shall any Contributor be liable to You for damages, including any direct, indirect, special, incidental, or consequential damages of any character arising as a result of this License or out of the use or inability to use the Work (including but not limited to damages for loss of goodwill, work stoppage, computer failure or malfunction, or any and all

 other commercial damages or losses), even if such Contributor has been advised of the possibility of such damages.

 9. Accepting Warranty or Additional Liability. While redistributing the Work or Derivative Works thereof, You may choose to offer, and charge a fee for, acceptance of support, warranty, indemnity, or other liability obligations and/or rights consistent with this License. However, in accepting such obligations, You may act only on Your own behalf and on Your sole responsibility, not on behalf of any other Contributor, and only if You agree to indemnify, defend, and hold each Contributor harmless for any liability incurred by, or claims asserted against, such Contributor by reason of your accepting any such warranty or additional liability.

## END OF TERMS AND CONDITIONS

Copyright (c) 2010 Jonathan Hartley All rights reserved.

Redistribution and use in source and binary forms, with or without modification, are permitted provided that the following conditions are met:

\* Redistributions of source code must retain the above copyright notice, this list of conditions and the following disclaimer.

\* Redistributions in binary form must reproduce the above copyright notice, this list of conditions and the following disclaimer in the documentation and/or other materials provided with the distribution.

\* Neither the name of the copyright holders, nor those of its contributors may be used to endorse or promote products derived from this software without specific prior written permission.

THIS SOFTWARE IS PROVIDED BY THE COPYRIGHT HOLDERS AND CONTRIBUTORS "AS IS" AND ANY EXPRESS OR IMPLIED WARRANTIES, INCLUDING, BUT NOT LIMITED TO, THE IMPLIED WARRANTIES OF MERCHANTABILITY AND FITNESS FOR A PARTICULAR PURPOSE ARE DISCLAIMED. IN NO EVENT SHALL THE COPYRIGHT HOLDER OR CONTRIBUTORS BE LIABLE FOR ANY DIRECT, INDIRECT, INCIDENTAL, SPECIAL, EXEMPLARY, OR CONSEQUENTIAL DAMAGES (INCLUDING, BUT NOT LIMITED TO, PROCUREMENT OF SUBSTITUTE GOODS OR SERVICES; LOSS OF USE, DATA, OR PROFITS; OR BUSINESS INTERRUPTION) HOWEVER CAUSED AND ON ANY THEORY OF LIABILITY, WHETHER IN CONTRACT, STRICT LIABILITY, OR TORT (INCLUDING NEGLIGENCE OR OTHERWISE) ARISING IN ANY WAY OUT OF THE USE OF THIS SOFTWARE, EVEN IF ADVISED OF THE POSSIBILITY OF SUCH DAMAGE. MIT License

Copyright (c) 2021 Taneli Hukkinen

Permission is hereby granted, free of charge, to any person obtaining a copy of this software and associated documentation files (the "Software"), to deal in the Software without restriction, including without limitation the rights to use, copy, modify, merge, publish, distribute, sublicense, and/or sell copies of the Software, and to permit persons to whom the Software is furnished to do so, subject to the following conditions:

The above copyright notice and this permission notice shall be included in all copies or substantial portions of the Software.

THE SOFTWARE IS PROVIDED "AS IS", WITHOUT WARRANTY OF ANY KIND, EXPRESS OR IMPLIED, INCLUDING BUT NOT LIMITED TO THE WARRANTIES OF MERCHANTABILITY, FITNESS FOR A PARTICULAR PURPOSE AND NONINFRINGEMENT. IN NO EVENT SHALL THE AUTHORS OR COPYRIGHT HOLDERS BE LIABLE FOR ANY CLAIM, DAMAGES OR OTHER LIABILITY, WHETHER IN AN ACTION OF CONTRACT, TORT OR OTHERWISE, ARISING FROM, OUT OF OR IN CONNECTION WITH THE SOFTWARE OR THE USE OR OTHER DEALINGS IN THE SOFTWARE.

Copyright (c) 2018, Tzu-ping Chung <uranusjr@gmail.com>

Permission to use, copy, modify, and distribute this software for any purpose with or without fee is hereby granted, provided that the above copyright notice and this permission notice appear in all copies.

THE SOFTWARE IS PROVIDED "AS IS" AND THE AUTHOR DISCLAIMS ALL WARRANTIES WITH REGARD TO THIS SOFTWARE INCLUDING ALL IMPLIED WARRANTIES OF MERCHANTABILITY AND FITNESS. IN NO EVENT SHALL THE AUTHOR BE LIABLE FOR ANY SPECIAL, DIRECT, INDIRECT, OR CONSEQUENTIAL DAMAGES OR ANY DAMAGES WHATSOEVER RESULTING FROM LOSS OF USE, DATA OR PROFITS, WHETHER IN AN ACTION OF CONTRACT, NEGLIGENCE OR OTHER TORTIOUS ACTION, ARISING OUT OF OR IN CONNECTION WITH THE USE OR PERFORMANCE OF THIS SOFTWARE. This software is made available under the terms of \*either\* of the licenses found in LICENSE.APACHE or LICENSE.BSD. Contributions to this software is made under the terms of \*both\* these licenses. Copyright (c) 2012 by Simon Sapin.

Some rights reserved.

Redistribution and use in source and binary forms, with or without modification, are permitted provided that the following conditions are met:

- \* Redistributions of source code must retain the above copyright notice, this list of conditions and the following disclaimer.
- \* Redistributions in binary form must reproduce the above copyright notice, this list of conditions and the following disclaimer in the documentation and/or other materials provided with the distribution.

\* The names of the contributors may not be used to endorse or

 promote products derived from this software without specific prior written permission.

THIS SOFTWARE IS PROVIDED BY THE COPYRIGHT HOLDERS AND CONTRIBUTORS "AS IS" AND ANY EXPRESS OR IMPLIED WARRANTIES, INCLUDING, BUT NOT LIMITED TO, THE IMPLIED WARRANTIES OF MERCHANTABILITY AND FITNESS FOR A PARTICULAR PURPOSE ARE DISCLAIMED. IN NO EVENT SHALL THE COPYRIGHT OWNER OR CONTRIBUTORS BE LIABLE FOR ANY DIRECT, INDIRECT, INCIDENTAL, SPECIAL, EXEMPLARY, OR CONSEQUENTIAL DAMAGES (INCLUDING, BUT NOT LIMITED TO, PROCUREMENT OF SUBSTITUTE GOODS OR SERVICES; LOSS OF USE, DATA, OR PROFITS; OR BUSINESS INTERRUPTION) HOWEVER CAUSED AND ON ANY THEORY OF LIABILITY, WHETHER IN CONTRACT, STRICT LIABILITY, OR TORT (INCLUDING NEGLIGENCE OR OTHERWISE) ARISING IN ANY WAY OUT OF THE USE OF THIS SOFTWARE, EVEN IF ADVISED OF THE POSSIBILITY OF SUCH DAMAGE. Apache License

> Version 2.0, January 2004 http://www.apache.org/licenses/

## TERMS AND CONDITIONS FOR USE, REPRODUCTION, AND DISTRIBUTION

#### 1. Definitions.

 "License" shall mean the terms and conditions for use, reproduction, and distribution as defined by Sections 1 through 9 of this document.

 "Licensor" shall mean the copyright owner or entity authorized by the copyright owner that is granting the License.

 "Legal Entity" shall mean the union of the acting entity and all other entities that control, are controlled by, or are under common control with that entity. For the purposes of this definition, "control" means (i) the power, direct or indirect, to cause the direction or management of such entity, whether by contract or otherwise, or (ii) ownership of fifty percent (50%) or more of the outstanding shares, or (iii) beneficial ownership of such entity.

 "You" (or "Your") shall mean an individual or Legal Entity exercising permissions granted by this License.

 "Source" form shall mean the preferred form for making modifications, including but not limited to software source code, documentation source, and configuration files.

 "Object" form shall mean any form resulting from mechanical transformation or translation of a Source form, including but not limited to compiled object code, generated documentation, and conversions to other media types.

 "Work" shall mean the work of authorship, whether in Source or Object form, made available under the License, as indicated by a copyright notice that is included in or attached to the work (an example is provided in the Appendix below).

 "Derivative Works" shall mean any work, whether in Source or Object form, that is based on (or derived from) the Work and for which the editorial revisions, annotations, elaborations, or other modifications represent, as a whole, an original work of authorship. For the purposes of this License, Derivative Works shall not include works that remain separable from, or merely link (or bind by name) to the interfaces of, the Work and Derivative Works thereof.

 "Contribution" shall mean any work of authorship, including the original version of the Work and any modifications or additions to that Work or Derivative Works thereof, that is intentionally submitted to Licensor for inclusion in the Work by the copyright owner or by an individual or Legal Entity authorized to submit on behalf of the copyright owner. For the purposes of this definition, "submitted" means any form of electronic, verbal, or written communication sent to the Licensor or its representatives, including but not limited to communication on electronic mailing lists, source code control systems, and issue tracking systems that are managed by, or on behalf of, the Licensor for the purpose of discussing and improving the Work, but excluding communication that is conspicuously marked or otherwise designated in writing by the copyright owner as "Not a Contribution."

 "Contributor" shall mean Licensor and any individual or Legal Entity on behalf of whom a Contribution has been received by Licensor and subsequently incorporated within the Work.

- 2. Grant of Copyright License. Subject to the terms and conditions of this License, each Contributor hereby grants to You a perpetual, worldwide, non-exclusive, no-charge, royalty-free, irrevocable copyright license to reproduce, prepare Derivative Works of, publicly display, publicly perform, sublicense, and distribute the Work and such Derivative Works in Source or Object form.
- 3. Grant of Patent License. Subject to the terms and conditions of this License, each Contributor hereby grants to You a perpetual, worldwide, non-exclusive, no-charge, royalty-free, irrevocable (except as stated in this section) patent license to make, have made, use, offer to sell, sell, import, and otherwise transfer the Work, where such license applies only to those patent claims licensable by such Contributor that are necessarily infringed by their Contribution(s) alone or by combination of their Contribution(s) with the Work to which such Contribution(s) was submitted. If You institute patent litigation against any entity (including a

 cross-claim or counterclaim in a lawsuit) alleging that the Work or a Contribution incorporated within the Work constitutes direct or contributory patent infringement, then any patent licenses granted to You under this License for that Work shall terminate as of the date such litigation is filed.

- 4. Redistribution. You may reproduce and distribute copies of the Work or Derivative Works thereof in any medium, with or without modifications, and in Source or Object form, provided that You meet the following conditions:
	- (a) You must give any other recipients of the Work or Derivative Works a copy of this License; and
	- (b) You must cause any modified files to carry prominent notices stating that You changed the files; and
	- (c) You must retain, in the Source form of any Derivative Works that You distribute, all copyright, patent, trademark, and attribution notices from the Source form of the Work, excluding those notices that do not pertain to any part of the Derivative Works; and
	- (d) If the Work includes a "NOTICE" text file as part of its distribution, then any Derivative Works that You distribute must include a readable copy of the attribution notices contained within such NOTICE file, excluding those notices that do not pertain to any part of the Derivative Works, in at least one of the following places: within a NOTICE text file distributed as part of the Derivative Works; within the Source form or documentation, if provided along with the Derivative Works; or, within a display generated by the Derivative Works, if and wherever such third-party notices normally appear. The contents of the NOTICE file are for informational purposes only and do not modify the License. You may add Your own attribution notices within Derivative Works that You distribute, alongside or as an addendum to the NOTICE text from the Work, provided that such additional attribution notices cannot be construed as modifying the License.

 You may add Your own copyright statement to Your modifications and may provide additional or different license terms and conditions for use, reproduction, or distribution of Your modifications, or for any such Derivative Works as a whole, provided Your use, reproduction, and distribution of the Work otherwise complies with the conditions stated in this License.

5. Submission of Contributions. Unless You explicitly state otherwise,

 any Contribution intentionally submitted for inclusion in the Work by You to the Licensor shall be under the terms and conditions of this License, without any additional terms or conditions. Notwithstanding the above, nothing herein shall supersede or modify the terms of any separate license agreement you may have executed with Licensor regarding such Contributions.

- 6. Trademarks. This License does not grant permission to use the trade names, trademarks, service marks, or product names of the Licensor, except as required for reasonable and customary use in describing the origin of the Work and reproducing the content of the NOTICE file.
- 7. Disclaimer of Warranty. Unless required by applicable law or agreed to in writing, Licensor provides the Work (and each Contributor provides its Contributions) on an "AS IS" BASIS, WITHOUT WARRANTIES OR CONDITIONS OF ANY KIND, either express or implied, including, without limitation, any warranties or conditions of TITLE, NON-INFRINGEMENT, MERCHANTABILITY, or FITNESS FOR A PARTICULAR PURPOSE. You are solely responsible for determining the appropriateness of using or redistributing the Work and assume any risks associated with Your exercise of permissions under this License.
- 8. Limitation of Liability. In no event and under no legal theory, whether in tort (including negligence), contract, or otherwise, unless required by applicable law (such as deliberate and grossly negligent acts) or agreed to in writing, shall any Contributor be liable to You for damages, including any direct, indirect, special, incidental, or consequential damages of any character arising as a result of this License or out of the use or inability to use the Work (including but not limited to damages for loss of goodwill, work stoppage, computer failure or malfunction, or any and all other commercial damages or losses), even if such Contributor has been advised of the possibility of such damages.
- 9. Accepting Warranty or Additional Liability. While redistributing the Work or Derivative Works thereof, You may choose to offer, and charge a fee for, acceptance of support, warranty, indemnity, or other liability obligations and/or rights consistent with this License. However, in accepting such obligations, You may act only on Your own behalf and on Your sole responsibility, not on behalf of any other Contributor, and only if You agree to indemnify, defend, and hold each Contributor harmless for any liability incurred by, or claims asserted against, such Contributor by reason of your accepting any such warranty or additional liability.

## END OF TERMS AND CONDITIONS

APPENDIX: How to apply the Apache License to your work.

 To apply the Apache License to your work, attach the following boilerplate notice, with the fields enclosed by brackets "{}" replaced with your own identifying information. (Don't include the brackets!) The text should be enclosed in the appropriate comment syntax for the file format. We also recommend that a file or class name and description of purpose be included on the same "printed page" as the copyright notice for easier identification within third-party archives.

Copyright {yyyy} {name of copyright owner}

 Licensed under the Apache License, Version 2.0 (the "License"); you may not use this file except in compliance with the License. You may obtain a copy of the License at

http://www.apache.org/licenses/LICENSE-2.0

 Unless required by applicable law or agreed to in writing, software distributed under the License is distributed on an "AS IS" BASIS, WITHOUT WARRANTIES OR CONDITIONS OF ANY KIND, either express or implied. See the License for the specific language governing permissions and limitations under the License. Copyright (C) 2008-2011 INADA Naoki <songofacandy@gmail.com>

 Licensed under the Apache License, Version 2.0 (the "License"); you may not use this file except in compliance with the License. You may obtain a copy of the License at

http://www.apache.org/licenses/LICENSE-2.0

 Unless required by applicable law or agreed to in writing, software distributed under the License is distributed on an "AS IS" BASIS, WITHOUT WARRANTIES OR CONDITIONS OF ANY KIND, either express or implied. See the License for the specific language governing permissions and limitations under the License.

A. HISTORY OF THE SOFTWARE

=======================

Python was created in the early 1990s by Guido van Rossum at Stichting Mathematisch Centrum (CWI, see http://www.cwi.nl) in the Netherlands as a successor of a language called ABC. Guido remains Python's principal author, although it includes many contributions from others.

In 1995, Guido continued his work on Python at the Corporation for National Research Initiatives (CNRI, see http://www.cnri.reston.va.us) in Reston, Virginia where he released several versions of the software.

In May 2000, Guido and the Python core development team moved to BeOpen.com to form the BeOpen PythonLabs team. In October of the same year, the PythonLabs team moved to Digital Creations (now Zope Corporation, see http://www.zope.com). In 2001, the Python Software Foundation (PSF, see http://www.python.org/psf/) was formed, a non-profit organization created specifically to own Python-related Intellectual Property. Zope Corporation is a sponsoring member of the PSF.

All Python releases are Open Source (see http://www.opensource.org for the Open Source Definition). Historically, most, but not all, Python releases have also been GPL-compatible; the table below summarizes the various releases.

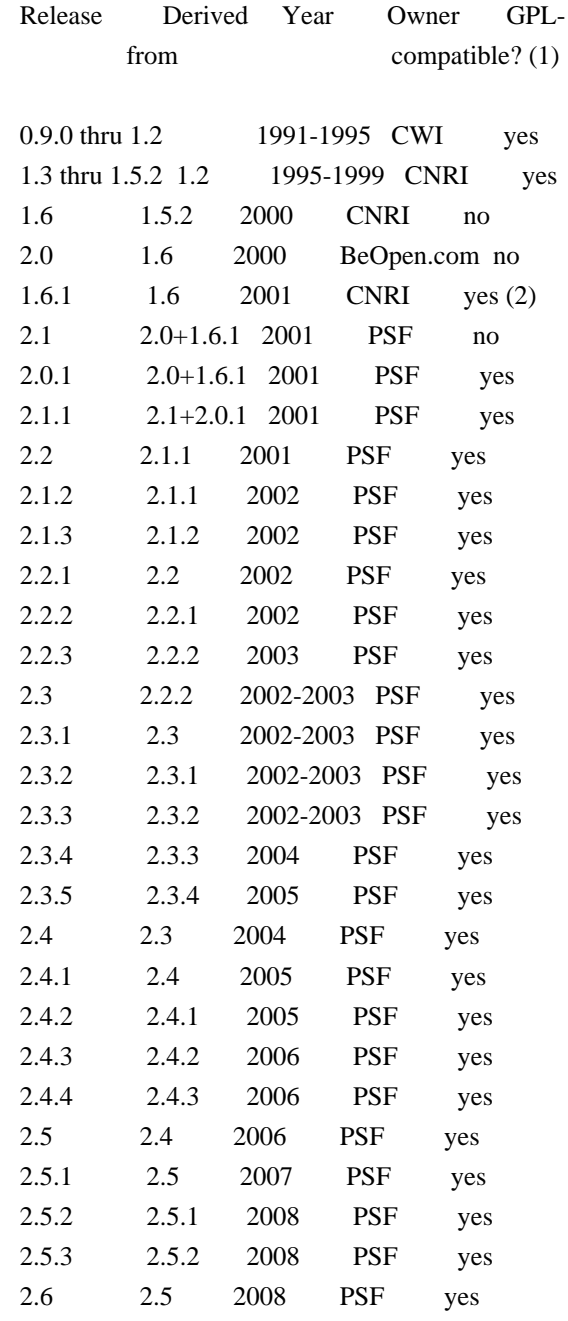

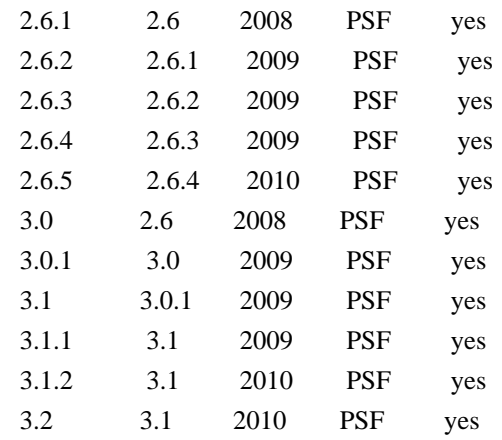

Footnotes:

- (1) GPL-compatible doesn't mean that we're distributing Python under the GPL. All Python licenses, unlike the GPL, let you distribute a modified version without making your changes open source. The GPL-compatible licenses make it possible to combine Python with other software that is released under the GPL; the others don't.
- (2) According to Richard Stallman, 1.6.1 is not GPL-compatible, because its license has a choice of law clause. According to CNRI, however, Stallman's lawyer has told CNRI's lawyer that 1.6.1 is "not incompatible" with the GPL.

Thanks to the many outside volunteers who have worked under Guido's direction to make these releases possible.

# B. TERMS AND CONDITIONS FOR ACCESSING OR OTHERWISE USING PYTHON

===============================================================

## PYTHON SOFTWARE FOUNDATION LICENSE VERSION 2

--------------------------------------------

1. This LICENSE AGREEMENT is between the Python Software Foundation ("PSF"), and the Individual or Organization ("Licensee") accessing and otherwise using this software ("Python") in source or binary form and its associated documentation.

2. Subject to the terms and conditions of this License Agreement, PSF hereby grants Licensee a nonexclusive, royalty-free, world-wide license to reproduce, analyze, test, perform and/or display publicly, prepare derivative works, distribute, and otherwise use Python alone or in any derivative version, provided, however, that PSF's License Agreement and PSF's notice of copyright, i.e., "Copyright (c) 2001, 2002, 2003, 2004, 2005, 2006, 2007, 2008, 2009, 2010 Python Software Foundation; All Rights Reserved" are retained in Python alone or in any derivative version prepared by Licensee.

3. In the event Licensee prepares a derivative work that is based on or incorporates Python or any part thereof, and wants to make the derivative work available to others as provided herein, then Licensee hereby agrees to include in any such work a brief summary of the changes made to Python.

4. PSF is making Python available to Licensee on an "AS IS" basis. PSF MAKES NO REPRESENTATIONS OR WARRANTIES, EXPRESS OR IMPLIED. BY WAY OF EXAMPLE, BUT NOT LIMITATION, PSF MAKES NO AND DISCLAIMS ANY REPRESENTATION OR WARRANTY OF MERCHANTABILITY OR FITNESS FOR ANY PARTICULAR PURPOSE OR THAT THE USE OF PYTHON WILL NOT INFRINGE ANY THIRD PARTY RIGHTS.

5. PSF SHALL NOT BE LIABLE TO LICENSEE OR ANY OTHER USERS OF PYTHON FOR ANY INCIDENTAL, SPECIAL, OR CONSEQUENTIAL DAMAGES OR LOSS AS A RESULT OF MODIFYING, DISTRIBUTING, OR OTHERWISE USING PYTHON, OR ANY DERIVATIVE THEREOF, EVEN IF ADVISED OF THE POSSIBILITY THEREOF.

6. This License Agreement will automatically terminate upon a material breach of its terms and conditions.

7. Nothing in this License Agreement shall be deemed to create any relationship of agency, partnership, or joint venture between PSF and Licensee. This License Agreement does not grant permission to use PSF trademarks or trade name in a trademark sense to endorse or promote products or services of Licensee, or any third party.

8. By copying, installing or otherwise using Python, Licensee agrees to be bound by the terms and conditions of this License Agreement.

BEOPEN.COM LICENSE AGREEMENT FOR PYTHON 2.0 -------------------------------------------

## BEOPEN PYTHON OPEN SOURCE LICENSE AGREEMENT VERSION 1

1. This LICENSE AGREEMENT is between BeOpen.com ("BeOpen"), having an office at 160 Saratoga Avenue, Santa Clara, CA 95051, and the Individual or Organization ("Licensee") accessing and otherwise using this software in source or binary form and its associated documentation ("the Software").

2. Subject to the terms and conditions of this BeOpen Python License Agreement, BeOpen hereby grants Licensee a non-exclusive, royalty-free, world-wide license to reproduce, analyze, test, perform and/or display publicly, prepare derivative works, distribute, and

otherwise use the Software alone or in any derivative version, provided, however, that the BeOpen Python License is retained in the Software, alone or in any derivative version prepared by Licensee.

3. BeOpen is making the Software available to Licensee on an "AS IS" basis. BEOPEN MAKES NO REPRESENTATIONS OR WARRANTIES, EXPRESS OR IMPLIED. BY WAY OF EXAMPLE, BUT NOT LIMITATION, BEOPEN MAKES NO AND DISCLAIMS ANY REPRESENTATION OR WARRANTY OF MERCHANTABILITY OR FITNESS FOR ANY PARTICULAR PURPOSE OR THAT THE USE OF THE SOFTWARE WILL NOT INFRINGE ANY THIRD PARTY RIGHTS.

4. BEOPEN SHALL NOT BE LIABLE TO LICENSEE OR ANY OTHER USERS OF THE SOFTWARE FOR ANY INCIDENTAL, SPECIAL, OR CONSEQUENTIAL DAMAGES OR LOSS AS A RESULT OF USING, MODIFYING OR DISTRIBUTING THE SOFTWARE, OR ANY DERIVATIVE THEREOF, EVEN IF ADVISED OF THE POSSIBILITY THEREOF.

5. This License Agreement will automatically terminate upon a material breach of its terms and conditions.

6. This License Agreement shall be governed by and interpreted in all respects by the law of the State of California, excluding conflict of law provisions. Nothing in this License Agreement shall be deemed to create any relationship of agency, partnership, or joint venture between BeOpen and Licensee. This License Agreement does not grant permission to use BeOpen trademarks or trade names in a trademark sense to endorse or promote products or services of Licensee, or any third party. As an exception, the "BeOpen Python" logos available at http://www.pythonlabs.com/logos.html may be used according to the permissions granted on that web page.

7. By copying, installing or otherwise using the software, Licensee agrees to be bound by the terms and conditions of this License Agreement.

## CNRI LICENSE AGREEMENT FOR PYTHON 1.6.1

---------------------------------------

1. This LICENSE AGREEMENT is between the Corporation for National Research Initiatives, having an office at 1895 Preston White Drive, Reston, VA 20191 ("CNRI"), and the Individual or Organization ("Licensee") accessing and otherwise using Python 1.6.1 software in source or binary form and its associated documentation.

2. Subject to the terms and conditions of this License Agreement, CNRI hereby grants Licensee a nonexclusive, royalty-free, world-wide license to reproduce, analyze, test, perform and/or display publicly, prepare derivative works, distribute, and otherwise use Python 1.6.1

alone or in any derivative version, provided, however, that CNRI's License Agreement and CNRI's notice of copyright, i.e., "Copyright (c) 1995-2001 Corporation for National Research Initiatives; All Rights Reserved" are retained in Python 1.6.1 alone or in any derivative version prepared by Licensee. Alternately, in lieu of CNRI's License Agreement, Licensee may substitute the following text (omitting the quotes): "Python 1.6.1 is made available subject to the terms and conditions in CNRI's License Agreement. This Agreement together with Python 1.6.1 may be located on the Internet using the following unique, persistent identifier (known as a handle): 1895.22/1013. This Agreement may also be obtained from a proxy server on the Internet using the following URL: http://hdl.handle.net/1895.22/1013".

3. In the event Licensee prepares a derivative work that is based on or incorporates Python 1.6.1 or any part thereof, and wants to make the derivative work available to others as provided herein, then Licensee hereby agrees to include in any such work a brief summary of the changes made to Python 1.6.1.

4. CNRI is making Python 1.6.1 available to Licensee on an "AS IS" basis. CNRI MAKES NO REPRESENTATIONS OR WARRANTIES, EXPRESS OR IMPLIED. BY WAY OF EXAMPLE, BUT NOT LIMITATION, CNRI MAKES NO AND DISCLAIMS ANY REPRESENTATION OR WARRANTY OF MERCHANTABILITY OR FITNESS FOR ANY PARTICULAR PURPOSE OR THAT THE USE OF PYTHON 1.6.1 WILL NOT INFRINGE ANY THIRD PARTY RIGHTS.

5. CNRI SHALL NOT BE LIABLE TO LICENSEE OR ANY OTHER USERS OF PYTHON 1.6.1 FOR ANY INCIDENTAL, SPECIAL, OR CONSEQUENTIAL DAMAGES OR LOSS AS A RESULT OF MODIFYING, DISTRIBUTING, OR OTHERWISE USING PYTHON 1.6.1, OR ANY DERIVATIVE THEREOF, EVEN IF ADVISED OF THE POSSIBILITY THEREOF.

6. This License Agreement will automatically terminate upon a material breach of its terms and conditions.

7. This License Agreement shall be governed by the federal intellectual property law of the United States, including without limitation the federal copyright law, and, to the extent such U.S. federal law does not apply, by the law of the Commonwealth of Virginia, excluding Virginia's conflict of law provisions. Notwithstanding the foregoing, with regard to derivative works based on Python 1.6.1 that incorporate non-separable material that was previously distributed under the GNU General Public License (GPL), the law of the Commonwealth of Virginia shall govern this License Agreement only as to issues arising under or with respect to Paragraphs 4, 5, and 7 of this License Agreement. Nothing in this License Agreement shall be deemed to create any relationship of agency, partnership, or joint venture between CNRI and Licensee. This License Agreement does not grant permission to use CNRI trademarks or

trade name in a trademark sense to endorse or promote products or services of Licensee, or any third party.

8. By clicking on the "ACCEPT" button where indicated, or by copying, installing or otherwise using Python 1.6.1, Licensee agrees to be bound by the terms and conditions of this License Agreement.

ACCEPT

CWI LICENSE AGREEMENT FOR PYTHON 0.9.0 THROUGH 1.2

--------------------------------------------------

Copyright (c) 1991 - 1995, Stichting Mathematisch Centrum Amsterdam, The Netherlands. All rights reserved.

Permission to use, copy, modify, and distribute this software and its documentation for any purpose and without fee is hereby granted, provided that the above copyright notice appear in all copies and that both that copyright notice and this permission notice appear in supporting documentation, and that the name of Stichting Mathematisch Centrum or CWI not be used in advertising or publicity pertaining to distribution of the software without specific, written prior permission.

STICHTING MATHEMATISCH CENTRUM DISCLAIMS ALL WARRANTIES WITH REGARD TO THIS SOFTWARE, INCLUDING ALL IMPLIED WARRANTIES OF MERCHANTABILITY AND FITNESS, IN NO EVENT SHALL STICHTING MATHEMATISCH CENTRUM BE LIABLE FOR ANY SPECIAL, INDIRECT OR CONSEQUENTIAL DAMAGES OR ANY DAMAGES WHATSOEVER RESULTING FROM LOSS OF USE, DATA OR PROFITS, WHETHER IN AN ACTION OF CONTRACT, NEGLIGENCE OR OTHER TORTIOUS ACTION, ARISING OUT OF OR IN CONNECTION WITH THE USE OR PERFORMANCE OF THIS SOFTWARE. BSD 3-Clause License

Copyright (c) 2013-2021, Kim Davies All rights reserved.

Redistribution and use in source and binary forms, with or without modification, are permitted provided that the following conditions are met:

- 1. Redistributions of source code must retain the above copyright notice, this list of conditions and the following disclaimer.
- 2. Redistributions in binary form must reproduce the above copyright notice, this list of conditions and the following disclaimer in the documentation and/or other materials provided with the distribution.
- 3. Neither the name of the copyright holder nor the names of its

 contributors may be used to endorse or promote products derived from this software without specific prior written permission.

THIS SOFTWARE IS PROVIDED BY THE COPYRIGHT HOLDERS AND CONTRIBUTORS "AS IS" AND ANY EXPRESS OR IMPLIED WARRANTIES, INCLUDING, BUT NOT LIMITED TO, THE IMPLIED WARRANTIES OF MERCHANTABILITY AND FITNESS FOR A PARTICULAR PURPOSE ARE DISCLAIMED. IN NO EVENT SHALL THE COPYRIGHT HOLDER OR CONTRIBUTORS BE LIABLE FOR ANY DIRECT, INDIRECT, INCIDENTAL, SPECIAL, EXEMPLARY, OR CONSEQUENTIAL DAMAGES (INCLUDING, BUT NOT LIMITED TO, PROCUREMENT OF SUBSTITUTE GOODS OR SERVICES; LOSS OF USE, DATA, OR PROFITS; OR BUSINESS INTERRUPTION) HOWEVER CAUSED AND ON ANY THEORY OF LIABILITY, WHETHER IN CONTRACT, STRICT LIABILITY, OR TORT (INCLUDING NEGLIGENCE OR OTHERWISE) ARISING IN ANY WAY OUT OF THE USE OF THIS SOFTWARE, EVEN IF ADVISED OF THE POSSIBILITY OF SUCH DAMAGE. A. HISTORY OF THE SOFTWARE

==========================

Python was created in the early 1990s by Guido van Rossum at Stichting Mathematisch Centrum (CWI, see http://www.cwi.nl) in the Netherlands as a successor of a language called ABC. Guido remains Python's principal author, although it includes many contributions from others.

In 1995, Guido continued his work on Python at the Corporation for National Research Initiatives (CNRI, see http://www.cnri.reston.va.us) in Reston, Virginia where he released several versions of the software.

In May 2000, Guido and the Python core development team moved to BeOpen.com to form the BeOpen PythonLabs team. In October of the same year, the PythonLabs team moved to Digital Creations, which became Zope Corporation. In 2001, the Python Software Foundation (PSF, see https://www.python.org/psf/) was formed, a non-profit organization created specifically to own Python-related Intellectual Property. Zope Corporation was a sponsoring member of the PSF.

All Python releases are Open Source (see http://www.opensource.org for the Open Source Definition). Historically, most, but not all, Python releases have also been GPL-compatible; the table below summarizes the various releases.

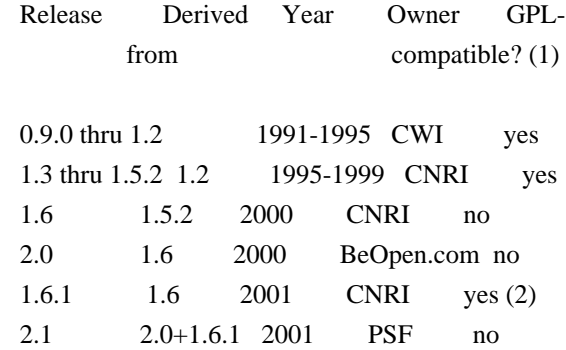

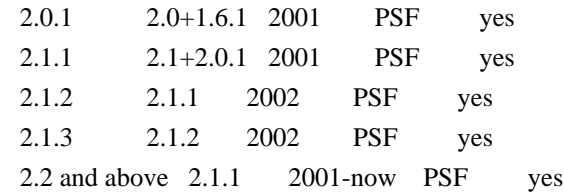

Footnotes:

- (1) GPL-compatible doesn't mean that we're distributing Python under the GPL. All Python licenses, unlike the GPL, let you distribute a modified version without making your changes open source. The GPL-compatible licenses make it possible to combine Python with other software that is released under the GPL; the others don't.
- (2) According to Richard Stallman, 1.6.1 is not GPL-compatible, because its license has a choice of law clause. According to CNRI, however, Stallman's lawyer has told CNRI's lawyer that 1.6.1 is "not incompatible" with the GPL.

Thanks to the many outside volunteers who have worked under Guido's direction to make these releases possible.

#### B. TERMS AND CONDITIONS FOR ACCESSING OR OTHERWISE USING PYTHON ===============================================================

PYTHON SOFTWARE FOUNDATION LICENSE VERSION 2

--------------------------------------------

1. This LICENSE AGREEMENT is between the Python Software Foundation ("PSF"), and the Individual or Organization ("Licensee") accessing and otherwise using this software ("Python") in source or binary form and its associated documentation.

2. Subject to the terms and conditions of this License Agreement, PSF hereby grants Licensee a nonexclusive, royalty-free, world-wide license to reproduce, analyze, test, perform and/or display publicly, prepare derivative works, distribute, and otherwise use Python alone or in any derivative version, provided, however, that PSF's License Agreement and PSF's notice of copyright, i.e., "Copyright (c) 2001, 2002, 2003, 2004, 2005, 2006, 2007, 2008, 2009, 2010, 2011, 2012, 2013, 2014, 2015, 2016, 2017, 2018, 2019, 2020, 2021, 2022 Python Software Foundation; All Rights Reserved" are retained in Python alone or in any derivative version prepared by Licensee.

3. In the event Licensee prepares a derivative work that is based on or incorporates Python or any part thereof, and wants to make the derivative work available to others as provided herein, then Licensee hereby agrees to include in any such work a brief summary of the changes made to Python.

4. PSF is making Python available to Licensee on an "AS IS" basis. PSF MAKES NO REPRESENTATIONS OR WARRANTIES, EXPRESS OR IMPLIED. BY WAY OF EXAMPLE, BUT NOT LIMITATION, PSF MAKES NO AND DISCLAIMS ANY REPRESENTATION OR WARRANTY OF MERCHANTABILITY OR FITNESS FOR ANY PARTICULAR PURPOSE OR THAT THE USE OF PYTHON WILL NOT INFRINGE ANY THIRD PARTY RIGHTS.

5. PSF SHALL NOT BE LIABLE TO LICENSEE OR ANY OTHER USERS OF PYTHON FOR ANY INCIDENTAL, SPECIAL, OR CONSEQUENTIAL DAMAGES OR LOSS AS A RESULT OF MODIFYING, DISTRIBUTING, OR OTHERWISE USING PYTHON, OR ANY DERIVATIVE THEREOF, EVEN IF ADVISED OF THE POSSIBILITY THEREOF.

6. This License Agreement will automatically terminate upon a material breach of its terms and conditions.

7. Nothing in this License Agreement shall be deemed to create any relationship of agency, partnership, or joint venture between PSF and Licensee. This License Agreement does not grant permission to use PSF trademarks or trade name in a trademark sense to endorse or promote products or services of Licensee, or any third party.

8. By copying, installing or otherwise using Python, Licensee agrees to be bound by the terms and conditions of this License Agreement.

# BEOPEN.COM LICENSE AGREEMENT FOR PYTHON 2.0

-------------------------------------------

## BEOPEN PYTHON OPEN SOURCE LICENSE AGREEMENT VERSION 1

1. This LICENSE AGREEMENT is between BeOpen.com ("BeOpen"), having an office at 160 Saratoga Avenue, Santa Clara, CA 95051, and the Individual or Organization ("Licensee") accessing and otherwise using this software in source or binary form and its associated documentation ("the Software").

2. Subject to the terms and conditions of this BeOpen Python License Agreement, BeOpen hereby grants Licensee a non-exclusive, royalty-free, world-wide license to reproduce, analyze, test, perform and/or display publicly, prepare derivative works, distribute, and otherwise use the Software alone or in any derivative version, provided, however, that the BeOpen Python License is retained in the Software, alone or in any derivative version prepared by Licensee.

3. BeOpen is making the Software available to Licensee on an "AS IS"

basis. BEOPEN MAKES NO REPRESENTATIONS OR WARRANTIES, EXPRESS OR IMPLIED. BY WAY OF EXAMPLE, BUT NOT LIMITATION, BEOPEN MAKES NO AND DISCLAIMS ANY REPRESENTATION OR WARRANTY OF MERCHANTABILITY OR FITNESS FOR ANY PARTICULAR PURPOSE OR THAT THE USE OF THE SOFTWARE WILL NOT INFRINGE ANY THIRD PARTY RIGHTS.

4. BEOPEN SHALL NOT BE LIABLE TO LICENSEE OR ANY OTHER USERS OF THE SOFTWARE FOR ANY INCIDENTAL, SPECIAL, OR CONSEQUENTIAL DAMAGES OR LOSS AS A RESULT OF USING, MODIFYING OR DISTRIBUTING THE SOFTWARE, OR ANY DERIVATIVE THEREOF, EVEN IF ADVISED OF THE POSSIBILITY THEREOF.

5. This License Agreement will automatically terminate upon a material breach of its terms and conditions.

6. This License Agreement shall be governed by and interpreted in all respects by the law of the State of California, excluding conflict of law provisions. Nothing in this License Agreement shall be deemed to create any relationship of agency, partnership, or joint venture between BeOpen and Licensee. This License Agreement does not grant permission to use BeOpen trademarks or trade names in a trademark sense to endorse or promote products or services of Licensee, or any third party. As an exception, the "BeOpen Python" logos available at http://www.pythonlabs.com/logos.html may be used according to the permissions granted on that web page.

7. By copying, installing or otherwise using the software, Licensee agrees to be bound by the terms and conditions of this License Agreement.

CNRI LICENSE AGREEMENT FOR PYTHON 1.6.1

 $-$ 

1. This LICENSE AGREEMENT is between the Corporation for National Research Initiatives, having an office at 1895 Preston White Drive, Reston, VA 20191 ("CNRI"), and the Individual or Organization ("Licensee") accessing and otherwise using Python 1.6.1 software in source or binary form and its associated documentation.

2. Subject to the terms and conditions of this License Agreement, CNRI hereby grants Licensee a nonexclusive, royalty-free, world-wide license to reproduce, analyze, test, perform and/or display publicly, prepare derivative works, distribute, and otherwise use Python 1.6.1 alone or in any derivative version, provided, however, that CNRI's License Agreement and CNRI's notice of copyright, i.e., "Copyright (c) 1995-2001 Corporation for National Research Initiatives; All Rights Reserved" are retained in Python 1.6.1 alone or in any derivative version prepared by Licensee. Alternately, in lieu of CNRI's License

Agreement, Licensee may substitute the following text (omitting the quotes): "Python 1.6.1 is made available subject to the terms and conditions in CNRI's License Agreement. This Agreement together with Python 1.6.1 may be located on the internet using the following unique, persistent identifier (known as a handle): 1895.22/1013. This Agreement may also be obtained from a proxy server on the internet using the following URL: http://hdl.handle.net/1895.22/1013".

3. In the event Licensee prepares a derivative work that is based on or incorporates Python 1.6.1 or any part thereof, and wants to make the derivative work available to others as provided herein, then Licensee hereby agrees to include in any such work a brief summary of the changes made to Python 1.6.1.

4. CNRI is making Python 1.6.1 available to Licensee on an "AS IS" basis. CNRI MAKES NO REPRESENTATIONS OR WARRANTIES, EXPRESS OR IMPLIED. BY WAY OF EXAMPLE, BUT NOT LIMITATION, CNRI MAKES NO AND DISCLAIMS ANY REPRESENTATION OR WARRANTY OF MERCHANTABILITY OR FITNESS FOR ANY PARTICULAR PURPOSE OR THAT THE USE OF PYTHON 1.6.1 WILL NOT INFRINGE ANY THIRD PARTY RIGHTS.

5. CNRI SHALL NOT BE LIABLE TO LICENSEE OR ANY OTHER USERS OF PYTHON 1.6.1 FOR ANY INCIDENTAL, SPECIAL, OR CONSEQUENTIAL DAMAGES OR LOSS AS A RESULT OF MODIFYING, DISTRIBUTING, OR OTHERWISE USING PYTHON 1.6.1, OR ANY DERIVATIVE THEREOF, EVEN IF ADVISED OF THE POSSIBILITY THEREOF.

6. This License Agreement will automatically terminate upon a material breach of its terms and conditions.

7. This License Agreement shall be governed by the federal intellectual property law of the United States, including without limitation the federal copyright law, and, to the extent such U.S. federal law does not apply, by the law of the Commonwealth of Virginia, excluding Virginia's conflict of law provisions. Notwithstanding the foregoing, with regard to derivative works based on Python 1.6.1 that incorporate non-separable material that was previously distributed under the GNU General Public License (GPL), the law of the Commonwealth of Virginia shall govern this License Agreement only as to issues arising under or with respect to Paragraphs 4, 5, and 7 of this License Agreement. Nothing in this License Agreement shall be deemed to create any relationship of agency, partnership, or joint venture between CNRI and Licensee. This License Agreement does not grant permission to use CNRI trademarks or trade name in a trademark sense to endorse or promote products or services of Licensee, or any third party.

8. By clicking on the "ACCEPT" button where indicated, or by copying, installing or otherwise using Python 1.6.1, Licensee agrees to be

bound by the terms and conditions of this License Agreement.

ACCEPT

#### CWI LICENSE AGREEMENT FOR PYTHON 0.9.0 THROUGH 1.2

--------------------------------------------------

Copyright (c) 1991 - 1995, Stichting Mathematisch Centrum Amsterdam, The Netherlands. All rights reserved.

Permission to use, copy, modify, and distribute this software and its documentation for any purpose and without fee is hereby granted, provided that the above copyright notice appear in all copies and that both that copyright notice and this permission notice appear in supporting documentation, and that the name of Stichting Mathematisch Centrum or CWI not be used in advertising or publicity pertaining to distribution of the software without specific, written prior permission.

STICHTING MATHEMATISCH CENTRUM DISCLAIMS ALL WARRANTIES WITH REGARD TO THIS SOFTWARE, INCLUDING ALL IMPLIED WARRANTIES OF MERCHANTABILITY AND FITNESS, IN NO EVENT SHALL STICHTING MATHEMATISCH CENTRUM BE LIABLE FOR ANY SPECIAL, INDIRECT OR CONSEQUENTIAL DAMAGES OR ANY DAMAGES WHATSOEVER RESULTING FROM LOSS OF USE, DATA OR PROFITS, WHETHER IN AN ACTION OF CONTRACT, NEGLIGENCE OR OTHER TORTIOUS ACTION, ARISING OUT OF OR IN CONNECTION WITH THE USE OR PERFORMANCE OF THIS SOFTWARE. MIT License

Copyright (c) 2008-2020 Andrey Petrov and contributors (see CONTRIBUTORS.txt)

Permission is hereby granted, free of charge, to any person obtaining a copy of this software and associated documentation files (the "Software"), to deal in the Software without restriction, including without limitation the rights to use, copy, modify, merge, publish, distribute, sublicense, and/or sell copies of the Software, and to permit persons to whom the Software is furnished to do so, subject to the following conditions:

The above copyright notice and this permission notice shall be included in all copies or substantial portions of the Software.

THE SOFTWARE IS PROVIDED "AS IS", WITHOUT WARRANTY OF ANY KIND, EXPRESS OR IMPLIED, INCLUDING BUT NOT LIMITED TO THE WARRANTIES OF MERCHANTABILITY, FITNESS FOR A PARTICULAR PURPOSE AND NONINFRINGEMENT. IN NO EVENT SHALL THE AUTHORS OR COPYRIGHT HOLDERS BE LIABLE FOR ANY CLAIM, DAMAGES OR OTHER LIABILITY, WHETHER IN AN ACTION OF CONTRACT, TORT OR OTHERWISE, ARISING FROM, OUT OF OR IN CONNECTION WITH THE SOFTWARE OR THE USE OR OTHER DEALINGS IN THE SOFTWARE.

Copyright (c) Donald Stufft and individual contributors. All rights reserved.

Redistribution and use in source and binary forms, with or without modification, are permitted provided that the following conditions are met:

- 1. Redistributions of source code must retain the above copyright notice, this list of conditions and the following disclaimer.
- 2. Redistributions in binary form must reproduce the above copyright notice, this list of conditions and the following disclaimer in the documentation and/or other materials provided with the distribution.

THIS SOFTWARE IS PROVIDED BY THE COPYRIGHT HOLDERS AND CONTRIBUTORS "AS IS" AND ANY EXPRESS OR IMPLIED WARRANTIES, INCLUDING, BUT NOT LIMITED TO, THE IMPLIED WARRANTIES OF MERCHANTABILITY AND FITNESS FOR A PARTICULAR PURPOSE ARE DISCLAIMED. IN NO EVENT SHALL THE COPYRIGHT HOLDER OR CONTRIBUTORS BE LIABLE FOR ANY DIRECT, INDIRECT, INCIDENTAL, SPECIAL, EXEMPLARY, OR CONSEQUENTIAL DAMAGES (INCLUDING, BUT NOT LIMITED TO, PROCUREMENT OF SUBSTITUTE GOODS OR SERVICES; LOSS OF USE, DATA, OR PROFITS; OR BUSINESS INTERRUPTION) HOWEVER CAUSED AND ON ANY THEORY OF LIABILITY, WHETHER IN CONTRACT, STRICT LIABILITY, OR TORT (INCLUDING NEGLIGENCE OR OTHERWISE) ARISING IN ANY WAY OUT OF THE USE OF THIS SOFTWARE, EVEN IF ADVISED OF THE POSSIBILITY OF SUCH DAMAGE. GNU LESSER GENERAL PUBLIC LICENSE Version 2.1, February 1999

Copyright (C) 1991, 1999 Free Software Foundation, Inc. 51 Franklin Street, Fifth Floor, Boston, MA 02110-1301 USA Everyone is permitted to copy and distribute verbatim copies of this license document, but changing it is not allowed.

[This is the first released version of the Lesser GPL. It also counts as the successor of the GNU Library Public License, version 2, hence the version number 2.1.]

#### Preamble

 The licenses for most software are designed to take away your freedom to share and change it. By contrast, the GNU General Public Licenses are intended to guarantee your freedom to share and change free software--to make sure the software is free for all its users.

 This license, the Lesser General Public License, applies to some specially designated software packages--typically libraries--of the Free Software Foundation and other authors who decide to use it. You can use it too, but we suggest you first think carefully about whether this license or the ordinary General Public License is the better strategy to use in any particular case, based on the explanations below.

 When we speak of free software, we are referring to freedom of use, not price. Our General Public Licenses are designed to make sure that you have the freedom to distribute copies of free software (and charge for this service if you wish); that you receive source code or can get it if you want it; that you can change the software and use pieces of it in new free programs; and that you are informed that you can do these things.

 To protect your rights, we need to make restrictions that forbid distributors to deny you these rights or to ask you to surrender these rights. These restrictions translate to certain responsibilities for you if you distribute copies of the library or if you modify it.

 For example, if you distribute copies of the library, whether gratis or for a fee, you must give the recipients all the rights that we gave you. You must make sure that they, too, receive or can get the source code. If you link other code with the library, you must provide complete object files to the recipients, so that they can relink them with the library after making changes to the library and recompiling it. And you must show them these terms so they know their rights.

We protect your rights with a two-step method: (1) we copyright the library, and (2) we offer you this license, which gives you legal permission to copy, distribute and/or modify the library.

 To protect each distributor, we want to make it very clear that there is no warranty for the free library. Also, if the library is modified by someone else and passed on, the recipients should know that what they have is not the original version, so that the original author's reputation will not be affected by problems that might be introduced by others.

 Finally, software patents pose a constant threat to the existence of any free program. We wish to make sure that a company cannot effectively restrict the users of a free program by obtaining a restrictive license from a patent holder. Therefore, we insist that any patent license obtained for a version of the library must be consistent with the full freedom of use specified in this license.

 Most GNU software, including some libraries, is covered by the ordinary GNU General Public License. This license, the GNU Lesser General Public License, applies to certain designated libraries, and is quite different from the ordinary General Public License. We use this license for certain libraries in order to permit linking those libraries into non-free programs.

When a program is linked with a library, whether statically or using

a shared library, the combination of the two is legally speaking a combined work, a derivative of the original library. The ordinary General Public License therefore permits such linking only if the entire combination fits its criteria of freedom. The Lesser General Public License permits more lax criteria for linking other code with the library.

 We call this license the "Lesser" General Public License because it does Less to protect the user's freedom than the ordinary General Public License. It also provides other free software developers Less of an advantage over competing non-free programs. These disadvantages are the reason we use the ordinary General Public License for many libraries. However, the Lesser license provides advantages in certain special circumstances.

 For example, on rare occasions, there may be a special need to encourage the widest possible use of a certain library, so that it becomes a de-facto standard. To achieve this, non-free programs must be allowed to use the library. A more frequent case is that a free library does the same job as widely used non-free libraries. In this case, there is little to gain by limiting the free library to free software only, so we use the Lesser General Public License.

 In other cases, permission to use a particular library in non-free programs enables a greater number of people to use a large body of free software. For example, permission to use the GNU C Library in non-free programs enables many more people to use the whole GNU operating system, as well as its variant, the GNU/Linux operating system.

 Although the Lesser General Public License is Less protective of the users' freedom, it does ensure that the user of a program that is linked with the Library has the freedom and the wherewithal to run that program using a modified version of the Library.

 The precise terms and conditions for copying, distribution and modification follow. Pay close attention to the difference between a "work based on the library" and a "work that uses the library". The former contains code derived from the library, whereas the latter must be combined with the library in order to run.

# GNU LESSER GENERAL PUBLIC LICENSE TERMS AND CONDITIONS FOR COPYING, DISTRIBUTION AND MODIFICATION

 0. This License Agreement applies to any software library or other program which contains a notice placed by the copyright holder or other authorized party saying it may be distributed under the terms of this Lesser General Public License (also called "this License").

Each licensee is addressed as "you".

 A "library" means a collection of software functions and/or data prepared so as to be conveniently linked with application programs (which use some of those functions and data) to form executables.

 The "Library", below, refers to any such software library or work which has been distributed under these terms. A "work based on the Library" means either the Library or any derivative work under copyright law: that is to say, a work containing the Library or a portion of it, either verbatim or with modifications and/or translated straightforwardly into another language. (Hereinafter, translation is included without limitation in the term "modification".)

 "Source code" for a work means the preferred form of the work for making modifications to it. For a library, complete source code means all the source code for all modules it contains, plus any associated interface definition files, plus the scripts used to control compilation and installation of the library.

 Activities other than copying, distribution and modification are not covered by this License; they are outside its scope. The act of running a program using the Library is not restricted, and output from such a program is covered only if its contents constitute a work based on the Library (independent of the use of the Library in a tool for writing it). Whether that is true depends on what the Library does and what the program that uses the Library does.

 1. You may copy and distribute verbatim copies of the Library's complete source code as you receive it, in any medium, provided that you conspicuously and appropriately publish on each copy an appropriate copyright notice and disclaimer of warranty; keep intact all the notices that refer to this License and to the absence of any warranty; and distribute a copy of this License along with the Library.

 You may charge a fee for the physical act of transferring a copy, and you may at your option offer warranty protection in exchange for a fee.

 2. You may modify your copy or copies of the Library or any portion of it, thus forming a work based on the Library, and copy and distribute such modifications or work under the terms of Section 1 above, provided that you also meet all of these conditions:

a) The modified work must itself be a software library.

b) You must cause the files modified to carry prominent notices

stating that you changed the files and the date of any change.

 c) You must cause the whole of the work to be licensed at no charge to all third parties under the terms of this License.

 d) If a facility in the modified Library refers to a function or a table of data to be supplied by an application program that uses the facility, other than as an argument passed when the facility is invoked, then you must make a good faith effort to ensure that, in the event an application does not supply such function or table, the facility still operates, and performs whatever part of its purpose remains meaningful.

 (For example, a function in a library to compute square roots has a purpose that is entirely well-defined independent of the application. Therefore, Subsection 2d requires that any application-supplied function or table used by this function must be optional: if the application does not supply it, the square root function must still compute square roots.)

These requirements apply to the modified work as a whole. If identifiable sections of that work are not derived from the Library, and can be reasonably considered independent and separate works in themselves, then this License, and its terms, do not apply to those sections when you distribute them as separate works. But when you distribute the same sections as part of a whole which is a work based on the Library, the distribution of the whole must be on the terms of this License, whose permissions for other licensees extend to the entire whole, and thus to each and every part regardless of who wrote it.

Thus, it is not the intent of this section to claim rights or contest your rights to work written entirely by you; rather, the intent is to exercise the right to control the distribution of derivative or collective works based on the Library.

In addition, mere aggregation of another work not based on the Library with the Library (or with a work based on the Library) on a volume of a storage or distribution medium does not bring the other work under the scope of this License.

 3. You may opt to apply the terms of the ordinary GNU General Public License instead of this License to a given copy of the Library. To do this, you must alter all the notices that refer to this License, so that they refer to the ordinary GNU General Public License, version 2, instead of to this License. (If a newer version than version 2 of the ordinary GNU General Public License has appeared, then you can specify that version instead if you wish.) Do not make any other change in

these notices.

 Once this change is made in a given copy, it is irreversible for that copy, so the ordinary GNU General Public License applies to all subsequent copies and derivative works made from that copy.

 This option is useful when you wish to copy part of the code of the Library into a program that is not a library.

 4. You may copy and distribute the Library (or a portion or derivative of it, under Section 2) in object code or executable form under the terms of Sections 1 and 2 above provided that you accompany it with the complete corresponding machine-readable source code, which must be distributed under the terms of Sections 1 and 2 above on a medium customarily used for software interchange.

 If distribution of object code is made by offering access to copy from a designated place, then offering equivalent access to copy the source code from the same place satisfies the requirement to distribute the source code, even though third parties are not compelled to copy the source along with the object code.

 5. A program that contains no derivative of any portion of the Library, but is designed to work with the Library by being compiled or linked with it, is called a "work that uses the Library". Such a work, in isolation, is not a derivative work of the Library, and therefore falls outside the scope of this License.

 However, linking a "work that uses the Library" with the Library creates an executable that is a derivative of the Library (because it contains portions of the Library), rather than a "work that uses the library". The executable is therefore covered by this License. Section 6 states terms for distribution of such executables.

 When a "work that uses the Library" uses material from a header file that is part of the Library, the object code for the work may be a derivative work of the Library even though the source code is not. Whether this is true is especially significant if the work can be linked without the Library, or if the work is itself a library. The threshold for this to be true is not precisely defined by law.

 If such an object file uses only numerical parameters, data structure layouts and accessors, and small macros and small inline functions (ten lines or less in length), then the use of the object file is unrestricted, regardless of whether it is legally a derivative work. (Executables containing this object code plus portions of the Library will still fall under Section 6.)

 Otherwise, if the work is a derivative of the Library, you may distribute the object code for the work under the terms of Section 6. Any executables containing that work also fall under Section 6, whether or not they are linked directly with the Library itself.

 6. As an exception to the Sections above, you may also combine or link a "work that uses the Library" with the Library to produce a work containing portions of the Library, and distribute that work under terms of your choice, provided that the terms permit modification of the work for the customer's own use and reverse engineering for debugging such modifications.

 You must give prominent notice with each copy of the work that the Library is used in it and that the Library and its use are covered by this License. You must supply a copy of this License. If the work during execution displays copyright notices, you must include the copyright notice for the Library among them, as well as a reference directing the user to the copy of this License. Also, you must do one of these things:

 a) Accompany the work with the complete corresponding machine-readable source code for the Library including whatever changes were used in the work (which must be distributed under Sections 1 and 2 above); and, if the work is an executable linked with the Library, with the complete machine-readable "work that uses the Library", as object code and/or source code, so that the user can modify the Library and then relink to produce a modified executable containing the modified Library. (It is understood that the user who changes the contents of definitions files in the Library will not necessarily be able to recompile the application to use the modified definitions.)

 b) Use a suitable shared library mechanism for linking with the Library. A suitable mechanism is one that (1) uses at run time a copy of the library already present on the user's computer system, rather than copying library functions into the executable, and (2) will operate properly with a modified version of the library, if the user installs one, as long as the modified version is interface-compatible with the version that the work was made with.

 c) Accompany the work with a written offer, valid for at least three years, to give the same user the materials specified in Subsection 6a, above, for a charge no more than the cost of performing this distribution.

 d) If distribution of the work is made by offering access to copy from a designated place, offer equivalent access to copy the above specified materials from the same place.

 e) Verify that the user has already received a copy of these materials or that you have already sent this user a copy.

 For an executable, the required form of the "work that uses the Library" must include any data and utility programs needed for reproducing the executable from it. However, as a special exception, the materials to be distributed need not include anything that is normally distributed (in either source or binary form) with the major components (compiler, kernel, and so on) of the operating system on which the executable runs, unless that component itself accompanies the executable.

 It may happen that this requirement contradicts the license restrictions of other proprietary libraries that do not normally accompany the operating system. Such a contradiction means you cannot use both them and the Library together in an executable that you distribute.

 7. You may place library facilities that are a work based on the Library side-by-side in a single library together with other library facilities not covered by this License, and distribute such a combined library, provided that the separate distribution of the work based on the Library and of the other library facilities is otherwise permitted, and provided that you do these two things:

 a) Accompany the combined library with a copy of the same work based on the Library, uncombined with any other library facilities. This must be distributed under the terms of the Sections above.

 b) Give prominent notice with the combined library of the fact that part of it is a work based on the Library, and explaining where to find the accompanying uncombined form of the same work.

 8. You may not copy, modify, sublicense, link with, or distribute the Library except as expressly provided under this License. Any attempt otherwise to copy, modify, sublicense, link with, or distribute the Library is void, and will automatically terminate your rights under this License. However, parties who have received copies, or rights, from you under this License will not have their licenses terminated so long as such parties remain in full compliance.

 9. You are not required to accept this License, since you have not signed it. However, nothing else grants you permission to modify or distribute the Library or its derivative works. These actions are prohibited by law if you do not accept this License. Therefore, by modifying or distributing the Library (or any work based on the

Library), you indicate your acceptance of this License to do so, and all its terms and conditions for copying, distributing or modifying the Library or works based on it.

 10. Each time you redistribute the Library (or any work based on the Library), the recipient automatically receives a license from the original licensor to copy, distribute, link with or modify the Library subject to these terms and conditions. You may not impose any further restrictions on the recipients' exercise of the rights granted herein. You are not responsible for enforcing compliance by third parties with this License.

 11. If, as a consequence of a court judgment or allegation of patent infringement or for any other reason (not limited to patent issues), conditions are imposed on you (whether by court order, agreement or otherwise) that contradict the conditions of this License, they do not excuse you from the conditions of this License. If you cannot distribute so as to satisfy simultaneously your obligations under this License and any other pertinent obligations, then as a consequence you may not distribute the Library at all. For example, if a patent license would not permit royalty-free redistribution of the Library by all those who receive copies directly or indirectly through you, then the only way you could satisfy both it and this License would be to refrain entirely from distribution of the Library.

If any portion of this section is held invalid or unenforceable under any particular circumstance, the balance of the section is intended to apply, and the section as a whole is intended to apply in other circumstances.

It is not the purpose of this section to induce you to infringe any patents or other property right claims or to contest validity of any such claims; this section has the sole purpose of protecting the integrity of the free software distribution system which is implemented by public license practices. Many people have made generous contributions to the wide range of software distributed through that system in reliance on consistent application of that system; it is up to the author/donor to decide if he or she is willing to distribute software through any other system and a licensee cannot impose that choice.

This section is intended to make thoroughly clear what is believed to be a consequence of the rest of this License.

 12. If the distribution and/or use of the Library is restricted in certain countries either by patents or by copyrighted interfaces, the original copyright holder who places the Library under this License may add an explicit geographical distribution limitation excluding those countries, so that distribution is permitted only in or among countries not thus

excluded. In such case, this License incorporates the limitation as if written in the body of this License.

 13. The Free Software Foundation may publish revised and/or new versions of the Lesser General Public License from time to time. Such new versions will be similar in spirit to the present version, but may differ in detail to address new problems or concerns.

Each version is given a distinguishing version number. If the Library specifies a version number of this License which applies to it and "any later version", you have the option of following the terms and conditions either of that version or of any later version published by the Free Software Foundation. If the Library does not specify a license version number, you may choose any version ever published by the Free Software Foundation.

 14. If you wish to incorporate parts of the Library into other free programs whose distribution conditions are incompatible with these, write to the author to ask for permission. For software which is copyrighted by the Free Software Foundation, write to the Free Software Foundation; we sometimes make exceptions for this. Our decision will be guided by the two goals of preserving the free status of all derivatives of our free software and of promoting the sharing and reuse of software generally.

## NO WARRANTY

 15. BECAUSE THE LIBRARY IS LICENSED FREE OF CHARGE, THERE IS NO WARRANTY FOR THE LIBRARY, TO THE EXTENT PERMITTED BY APPLICABLE LAW. EXCEPT WHEN OTHERWISE STATED IN WRITING THE COPYRIGHT HOLDERS AND/OR OTHER PARTIES PROVIDE THE LIBRARY "AS IS" WITHOUT WARRANTY OF ANY KIND, EITHER EXPRESSED OR IMPLIED, INCLUDING, BUT NOT LIMITED TO, THE IMPLIED WARRANTIES OF MERCHANTABILITY AND FITNESS FOR A PARTICULAR PURPOSE. THE ENTIRE RISK AS TO THE QUALITY AND PERFORMANCE OF THE LIBRARY IS WITH YOU. SHOULD THE LIBRARY PROVE DEFECTIVE, YOU ASSUME THE COST OF ALL NECESSARY SERVICING, REPAIR OR CORRECTION.

 16. IN NO EVENT UNLESS REQUIRED BY APPLICABLE LAW OR AGREED TO IN WRITING WILL ANY COPYRIGHT HOLDER, OR ANY OTHER PARTY WHO MAY MODIFY AND/OR REDISTRIBUTE THE LIBRARY AS PERMITTED ABOVE, BE LIABLE TO YOU FOR DAMAGES, INCLUDING ANY GENERAL, SPECIAL, INCIDENTAL OR CONSEQUENTIAL DAMAGES ARISING OUT OF THE USE OR INABILITY TO USE THE LIBRARY (INCLUDING BUT NOT LIMITED TO LOSS OF DATA OR DATA BEING RENDERED INACCURATE OR LOSSES SUSTAINED BY YOU OR THIRD PARTIES OR A FAILURE OF THE LIBRARY TO OPERATE WITH ANY OTHER SOFTWARE), EVEN IF SUCH HOLDER OR OTHER PARTY HAS BEEN ADVISED OF THE POSSIBILITY OF SUCH DAMAGES.

#### END OF TERMS AND CONDITIONS

#### How to Apply These Terms to Your New Libraries

 If you develop a new library, and you want it to be of the greatest possible use to the public, we recommend making it free software that everyone can redistribute and change. You can do so by permitting redistribution under these terms (or, alternatively, under the terms of the ordinary General Public License).

 To apply these terms, attach the following notices to the library. It is safest to attach them to the start of each source file to most effectively convey the exclusion of warranty; and each file should have at least the "copyright" line and a pointer to where the full notice is found.

 <one line to give the library's name and a brief idea of what it does.> Copyright  $(C)$  <year > <name of author>

 This library is free software; you can redistribute it and/or modify it under the terms of the GNU Lesser General Public License as published by the Free Software Foundation; either version 2.1 of the License, or (at your option) any later version.

 This library is distributed in the hope that it will be useful, but WITHOUT ANY WARRANTY; without even the implied warranty of MERCHANTABILITY or FITNESS FOR A PARTICULAR PURPOSE. See the GNU Lesser General Public License for more details.

 You should have received a copy of the GNU Lesser General Public License along with this library; if not, write to the Free Software Foundation, Inc., 51 Franklin Street, Fifth Floor, Boston, MA 02110-1301 USA

Also add information on how to contact you by electronic and paper mail.

You should also get your employer (if you work as a programmer) or your school, if any, to sign a "copyright disclaimer" for the library, if necessary. Here is a sample; alter the names:

 Yoyodyne, Inc., hereby disclaims all copyright interest in the library `Frob' (a library for tweaking knobs) written by James Random Hacker.

 <signature of Ty Coon>, 1 April 1990 Ty Coon, President of Vice

That's all there is to it! Copyright 2012-2021 Eric Larson

Licensed under the Apache License, Version 2.0 (the "License");
you may not use this file except in compliance with the License. You may obtain a copy of the License at

http://www.apache.org/licenses/LICENSE-2.0

Unless required by applicable law or agreed to in writing, software distributed under the License is distributed on an "AS IS" BASIS, WITHOUT WARRANTIES OR CONDITIONS OF ANY KIND, either express or implied. See the License for the specific language governing permissions and limitations under the License. Copyright (c) 2008-present The pip developers (see AUTHORS.txt file)

Permission is hereby granted, free of charge, to any person obtaining a copy of this software and associated documentation files (the "Software"), to deal in the Software without restriction, including without limitation the rights to use, copy, modify, merge, publish, distribute, sublicense, and/or sell copies of the Software, and to permit persons to whom the Software is furnished to do so, subject to the following conditions:

The above copyright notice and this permission notice shall be included in all copies or substantial portions of the Software.

THE SOFTWARE IS PROVIDED "AS IS", WITHOUT WARRANTY OF ANY KIND, EXPRESS OR IMPLIED, INCLUDING BUT NOT LIMITED TO THE WARRANTIES OF MERCHANTABILITY, FITNESS FOR A PARTICULAR PURPOSE AND NONINFRINGEMENT. IN NO EVENT SHALL THE AUTHORS OR COPYRIGHT HOLDERS BE LIABLE FOR ANY CLAIM, DAMAGES OR OTHER LIABILITY, WHETHER IN AN ACTION OF CONTRACT, TORT OR OTHERWISE, ARISING FROM, OUT OF OR IN CONNECTION WITH THE SOFTWARE OR THE USE OR OTHER DEALINGS IN THE SOFTWARE. Permission is hereby granted, free of charge, to any person obtaining a copy of this software and associated documentation files (the "Software"), to deal in the Software without restriction, including without limitation the rights to use, copy, modify, merge, publish, distribute, sublicense, and/or sell copies of the Software, and to permit persons to whom the Software is furnished to do so, subject to the following conditions:

The above copyright notice and this permission notice shall be included in all copies or substantial portions of the Software.

THE SOFTWARE IS PROVIDED "AS IS", WITHOUT WARRANTY OF ANY KIND, EXPRESS OR IMPLIED, INCLUDING BUT NOT LIMITED TO THE WARRANTIES OF MERCHANTABILITY, FITNESS FOR A PARTICULAR PURPOSE AND NONINFRINGEMENT. IN NO EVENT SHALL THE AUTHORS OR COPYRIGHT HOLDERS BE LIABLE FOR ANY CLAIM, DAMAGES OR OTHER LIABILITY, WHETHER IN AN ACTION OF CONTRACT, TORT OR OTHERWISE, ARISING FROM, OUT OF OR IN CONNECTION WITH THE SOFTWARE OR THE USE OR OTHER DEALINGS IN THE SOFTWARE.

### Apache License Version 2.0, January 2004 http://www.apache.org/licenses/

### TERMS AND CONDITIONS FOR USE, REPRODUCTION, AND DISTRIBUTION

#### 1. Definitions.

 "License" shall mean the terms and conditions for use, reproduction, and distribution as defined by Sections 1 through 9 of this document.

 "Licensor" shall mean the copyright owner or entity authorized by the copyright owner that is granting the License.

 "Legal Entity" shall mean the union of the acting entity and all other entities that control, are controlled by, or are under common control with that entity. For the purposes of this definition, "control" means (i) the power, direct or indirect, to cause the direction or management of such entity, whether by contract or otherwise, or (ii) ownership of fifty percent (50%) or more of the outstanding shares, or (iii) beneficial ownership of such entity.

 "You" (or "Your") shall mean an individual or Legal Entity exercising permissions granted by this License.

 "Source" form shall mean the preferred form for making modifications, including but not limited to software source code, documentation source, and configuration files.

 "Object" form shall mean any form resulting from mechanical transformation or translation of a Source form, including but not limited to compiled object code, generated documentation, and conversions to other media types.

 "Work" shall mean the work of authorship, whether in Source or Object form, made available under the License, as indicated by a copyright notice that is included in or attached to the work (an example is provided in the Appendix below).

 "Derivative Works" shall mean any work, whether in Source or Object form, that is based on (or derived from) the Work and for which the editorial revisions, annotations, elaborations, or other modifications represent, as a whole, an original work of authorship. For the purposes of this License, Derivative Works shall not include works that remain separable from, or merely link (or bind by name) to the interfaces of, the Work and Derivative Works thereof.

 "Contribution" shall mean any work of authorship, including the original version of the Work and any modifications or additions to that Work or Derivative Works thereof, that is intentionally submitted to Licensor for inclusion in the Work by the copyright owner or by an individual or Legal Entity authorized to submit on behalf of the copyright owner. For the purposes of this definition, "submitted" means any form of electronic, verbal, or written communication sent to the Licensor or its representatives, including but not limited to communication on electronic mailing lists, source code control systems, and issue tracking systems that are managed by, or on behalf of, the Licensor for the purpose of discussing and improving the Work, but excluding communication that is conspicuously marked or otherwise designated in writing by the copyright owner as "Not a Contribution."

 "Contributor" shall mean Licensor and any individual or Legal Entity on behalf of whom a Contribution has been received by Licensor and subsequently incorporated within the Work.

- 2. Grant of Copyright License. Subject to the terms and conditions of this License, each Contributor hereby grants to You a perpetual, worldwide, non-exclusive, no-charge, royalty-free, irrevocable copyright license to reproduce, prepare Derivative Works of, publicly display, publicly perform, sublicense, and distribute the Work and such Derivative Works in Source or Object form.
- 3. Grant of Patent License. Subject to the terms and conditions of this License, each Contributor hereby grants to You a perpetual, worldwide, non-exclusive, no-charge, royalty-free, irrevocable (except as stated in this section) patent license to make, have made, use, offer to sell, sell, import, and otherwise transfer the Work, where such license applies only to those patent claims licensable by such Contributor that are necessarily infringed by their Contribution(s) alone or by combination of their Contribution(s) with the Work to which such Contribution(s) was submitted. If You institute patent litigation against any entity (including a cross-claim or counterclaim in a lawsuit) alleging that the Work or a Contribution incorporated within the Work constitutes direct or contributory patent infringement, then any patent licenses granted to You under this License for that Work shall terminate as of the date such litigation is filed.
- 4. Redistribution. You may reproduce and distribute copies of the Work or Derivative Works thereof in any medium, with or without modifications, and in Source or Object form, provided that You meet the following conditions:
	- (a) You must give any other recipients of the Work or Derivative Works a copy of this License; and
- (b) You must cause any modified files to carry prominent notices stating that You changed the files; and
- (c) You must retain, in the Source form of any Derivative Works that You distribute, all copyright, patent, trademark, and attribution notices from the Source form of the Work, excluding those notices that do not pertain to any part of the Derivative Works; and
- (d) If the Work includes a "NOTICE" text file as part of its distribution, then any Derivative Works that You distribute must include a readable copy of the attribution notices contained within such NOTICE file, excluding those notices that do not pertain to any part of the Derivative Works, in at least one of the following places: within a NOTICE text file distributed as part of the Derivative Works; within the Source form or documentation, if provided along with the Derivative Works; or, within a display generated by the Derivative Works, if and wherever such third-party notices normally appear. The contents of the NOTICE file are for informational purposes only and do not modify the License. You may add Your own attribution notices within Derivative Works that You distribute, alongside or as an addendum to the NOTICE text from the Work, provided that such additional attribution notices cannot be construed as modifying the License.

 You may add Your own copyright statement to Your modifications and may provide additional or different license terms and conditions for use, reproduction, or distribution of Your modifications, or for any such Derivative Works as a whole, provided Your use, reproduction, and distribution of the Work otherwise complies with the conditions stated in this License.

- 5. Submission of Contributions. Unless You explicitly state otherwise, any Contribution intentionally submitted for inclusion in the Work by You to the Licensor shall be under the terms and conditions of this License, without any additional terms or conditions. Notwithstanding the above, nothing herein shall supersede or modify the terms of any separate license agreement you may have executed with Licensor regarding such Contributions.
- 6. Trademarks. This License does not grant permission to use the trade names, trademarks, service marks, or product names of the Licensor, except as required for reasonable and customary use in describing the origin of the Work and reproducing the content of the NOTICE file.
- 7. Disclaimer of Warranty. Unless required by applicable law or

 agreed to in writing, Licensor provides the Work (and each Contributor provides its Contributions) on an "AS IS" BASIS, WITHOUT WARRANTIES OR CONDITIONS OF ANY KIND, either express or implied, including, without limitation, any warranties or conditions of TITLE, NON-INFRINGEMENT, MERCHANTABILITY, or FITNESS FOR A PARTICULAR PURPOSE. You are solely responsible for determining the appropriateness of using or redistributing the Work and assume any risks associated with Your exercise of permissions under this License.

- 8. Limitation of Liability. In no event and under no legal theory, whether in tort (including negligence), contract, or otherwise, unless required by applicable law (such as deliberate and grossly negligent acts) or agreed to in writing, shall any Contributor be liable to You for damages, including any direct, indirect, special, incidental, or consequential damages of any character arising as a result of this License or out of the use or inability to use the Work (including but not limited to damages for loss of goodwill, work stoppage, computer failure or malfunction, or any and all other commercial damages or losses), even if such Contributor has been advised of the possibility of such damages.
- 9. Accepting Warranty or Additional Liability. While redistributing the Work or Derivative Works thereof, You may choose to offer, and charge a fee for, acceptance of support, warranty, indemnity, or other liability obligations and/or rights consistent with this License. However, in accepting such obligations, You may act only on Your own behalf and on Your sole responsibility, not on behalf of any other Contributor, and only if You agree to indemnify, defend, and hold each Contributor harmless for any liability incurred by, or claims asserted against, such Contributor by reason of your accepting any such warranty or additional liability.

 Apache License Version 2.0, January 2004 http://www.apache.org/licenses/

### TERMS AND CONDITIONS FOR USE, REPRODUCTION, AND DISTRIBUTION

### 1. Definitions.

 "License" shall mean the terms and conditions for use, reproduction, and distribution as defined by Sections 1 through 9 of this document.

 "Licensor" shall mean the copyright owner or entity authorized by the copyright owner that is granting the License.

 "Legal Entity" shall mean the union of the acting entity and all other entities that control, are controlled by, or are under common  control with that entity. For the purposes of this definition, "control" means (i) the power, direct or indirect, to cause the direction or management of such entity, whether by contract or otherwise, or (ii) ownership of fifty percent (50%) or more of the outstanding shares, or (iii) beneficial ownership of such entity.

 "You" (or "Your") shall mean an individual or Legal Entity exercising permissions granted by this License.

 "Source" form shall mean the preferred form for making modifications, including but not limited to software source code, documentation source, and configuration files.

 "Object" form shall mean any form resulting from mechanical transformation or translation of a Source form, including but not limited to compiled object code, generated documentation, and conversions to other media types.

 "Work" shall mean the work of authorship, whether in Source or Object form, made available under the License, as indicated by a copyright notice that is included in or attached to the work (an example is provided in the Appendix below).

 "Derivative Works" shall mean any work, whether in Source or Object form, that is based on (or derived from) the Work and for which the editorial revisions, annotations, elaborations, or other modifications represent, as a whole, an original work of authorship. For the purposes of this License, Derivative Works shall not include works that remain separable from, or merely link (or bind by name) to the interfaces of, the Work and Derivative Works thereof.

 "Contribution" shall mean any work of authorship, including the original version of the Work and any modifications or additions to that Work or Derivative Works thereof, that is intentionally submitted to Licensor for inclusion in the Work by the copyright owner or by an individual or Legal Entity authorized to submit on behalf of the copyright owner. For the purposes of this definition, "submitted" means any form of electronic, verbal, or written communication sent to the Licensor or its representatives, including but not limited to communication on electronic mailing lists, source code control systems, and issue tracking systems that are managed by, or on behalf of, the Licensor for the purpose of discussing and improving the Work, but excluding communication that is conspicuously marked or otherwise designated in writing by the copyright owner as "Not a Contribution."

 "Contributor" shall mean Licensor and any individual or Legal Entity on behalf of whom a Contribution has been received by Licensor and subsequently incorporated within the Work.

- 2. Grant of Copyright License. Subject to the terms and conditions of this License, each Contributor hereby grants to You a perpetual, worldwide, non-exclusive, no-charge, royalty-free, irrevocable copyright license to reproduce, prepare Derivative Works of, publicly display, publicly perform, sublicense, and distribute the Work and such Derivative Works in Source or Object form.
- 3. Grant of Patent License. Subject to the terms and conditions of this License, each Contributor hereby grants to You a perpetual, worldwide, non-exclusive, no-charge, royalty-free, irrevocable (except as stated in this section) patent license to make, have made, use, offer to sell, sell, import, and otherwise transfer the Work, where such license applies only to those patent claims licensable by such Contributor that are necessarily infringed by their Contribution(s) alone or by combination of their Contribution(s) with the Work to which such Contribution(s) was submitted. If You institute patent litigation against any entity (including a cross-claim or counterclaim in a lawsuit) alleging that the Work or a Contribution incorporated within the Work constitutes direct or contributory patent infringement, then any patent licenses granted to You under this License for that Work shall terminate as of the date such litigation is filed.
- 4. Redistribution. You may reproduce and distribute copies of the Work or Derivative Works thereof in any medium, with or without modifications, and in Source or Object form, provided that You meet the following conditions:
	- (a) You must give any other recipients of the Work or Derivative Works a copy of this License; and
	- (b) You must cause any modified files to carry prominent notices stating that You changed the files; and
	- (c) You must retain, in the Source form of any Derivative Works that You distribute, all copyright, patent, trademark, and attribution notices from the Source form of the Work, excluding those notices that do not pertain to any part of the Derivative Works; and
	- (d) If the Work includes a "NOTICE" text file as part of its distribution, then any Derivative Works that You distribute must include a readable copy of the attribution notices contained within such NOTICE file, excluding those notices that do not pertain to any part of the Derivative Works, in at least one of the following places: within a NOTICE text file distributed as part of the Derivative Works; within the Source form or

 documentation, if provided along with the Derivative Works; or, within a display generated by the Derivative Works, if and wherever such third-party notices normally appear. The contents of the NOTICE file are for informational purposes only and do not modify the License. You may add Your own attribution notices within Derivative Works that You distribute, alongside or as an addendum to the NOTICE text from the Work, provided that such additional attribution notices cannot be construed as modifying the License.

 You may add Your own copyright statement to Your modifications and may provide additional or different license terms and conditions for use, reproduction, or distribution of Your modifications, or for any such Derivative Works as a whole, provided Your use, reproduction, and distribution of the Work otherwise complies with the conditions stated in this License.

- 5. Submission of Contributions. Unless You explicitly state otherwise, any Contribution intentionally submitted for inclusion in the Work by You to the Licensor shall be under the terms and conditions of this License, without any additional terms or conditions. Notwithstanding the above, nothing herein shall supersede or modify the terms of any separate license agreement you may have executed with Licensor regarding such Contributions.
- 6. Trademarks. This License does not grant permission to use the trade names, trademarks, service marks, or product names of the Licensor, except as required for reasonable and customary use in describing the origin of the Work and reproducing the content of the NOTICE file.
- 7. Disclaimer of Warranty. Unless required by applicable law or agreed to in writing, Licensor provides the Work (and each Contributor provides its Contributions) on an "AS IS" BASIS, WITHOUT WARRANTIES OR CONDITIONS OF ANY KIND, either express or implied, including, without limitation, any warranties or conditions of TITLE, NON-INFRINGEMENT, MERCHANTABILITY, or FITNESS FOR A PARTICULAR PURPOSE. You are solely responsible for determining the appropriateness of using or redistributing the Work and assume any risks associated with Your exercise of permissions under this License.
- 8. Limitation of Liability. In no event and under no legal theory, whether in tort (including negligence), contract, or otherwise. unless required by applicable law (such as deliberate and grossly negligent acts) or agreed to in writing, shall any Contributor be liable to You for damages, including any direct, indirect, special, incidental, or consequential damages of any character arising as a result of this License or out of the use or inability to use the Work (including but not limited to damages for loss of goodwill,

 work stoppage, computer failure or malfunction, or any and all other commercial damages or losses), even if such Contributor has been advised of the possibility of such damages.

 9. Accepting Warranty or Additional Liability. While redistributing the Work or Derivative Works thereof, You may choose to offer, and charge a fee for, acceptance of support, warranty, indemnity, or other liability obligations and/or rights consistent with this License. However, in accepting such obligations, You may act only on Your own behalf and on Your sole responsibility, not on behalf of any other Contributor, and only if You agree to indemnify, defend, and hold each Contributor harmless for any liability incurred by, or claims asserted against, such Contributor by reason of your accepting any such warranty or additional liability.

### END OF TERMS AND CONDITIONS

APPENDIX: How to apply the Apache License to your work.

 To apply the Apache License to your work, attach the following boilerplate notice, with the fields enclosed by brackets "[]" replaced with your own identifying information. (Don't include the brackets!) The text should be enclosed in the appropriate comment syntax for the file format. We also recommend that a file or class name and description of purpose be included on the same "printed page" as the copyright notice for easier identification within third-party archives.

Copyright [yyyy] [name of copyright owner]

 Licensed under the Apache License, Version 2.0 (the "License"); you may not use this file except in compliance with the License. You may obtain a copy of the License at

http://www.apache.org/licenses/LICENSE-2.0

 Unless required by applicable law or agreed to in writing, software distributed under the License is distributed on an "AS IS" BASIS, WITHOUT WARRANTIES OR CONDITIONS OF ANY KIND, either express or implied. See the License for the specific language governing permissions and limitations under the License.

# **1.263 eapache-go-xerial-snappy 0.0.0- 20180814174437-776d5712da21**

## **1.263.1 Available under license :**

The MIT License (MIT)

Copyright (c) 2016 Evan Huus

Permission is hereby granted, free of charge, to any person obtaining a copy of this software and associated documentation files (the "Software"), to deal in the Software without restriction, including without limitation the rights to use, copy, modify, merge, publish, distribute, sublicense, and/or sell copies of the Software, and to permit persons to whom the Software is furnished to do so, subject to the following conditions:

The above copyright notice and this permission notice shall be included in all copies or substantial portions of the Software.

THE SOFTWARE IS PROVIDED "AS IS", WITHOUT WARRANTY OF ANY KIND, EXPRESS OR IMPLIED, INCLUDING BUT NOT LIMITED TO THE WARRANTIES OF MERCHANTABILITY, FITNESS FOR A PARTICULAR PURPOSE AND NONINFRINGEMENT. IN NO EVENT SHALL THE AUTHORS OR COPYRIGHT HOLDERS BE LIABLE FOR ANY CLAIM, DAMAGES OR OTHER LIABILITY, WHETHER IN AN ACTION OF CONTRACT, TORT OR OTHERWISE, ARISING FROM, OUT OF OR IN CONNECTION WITH THE SOFTWARE OR THE USE OR OTHER DEALINGS IN THE **SOFTWARE** 

# **1.264 gopkg.in/xmlpath.v2 2.0.0- 20150820204837-860cbeca3ebc**

### **1.264.1 Available under license :**

Copyright (c) 2013-2014 Canonical Inc.

This software is licensed under the LGPLv3, included below.

As a special exception to the GNU Lesser General Public License version 3 ("LGPL3"), the copyright holders of this Library give you permission to convey to a third party a Combined Work that links statically or dynamically to this Library without providing any Minimal Corresponding Source or Minimal Application Code as set out in 4d or providing the installation information set out in section 4e, provided that you comply with the other provisions of LGPL3 and provided that you meet, for the Application the terms and conditions of the license(s) which apply to the Application.

Except as stated in this special exception, the provisions of LGPL3 will continue to comply in full to this Library. If you modify this Library, you may apply this exception to your version of this Library, but you are not obliged to do so. If you do not wish to do so, delete this exception statement from your version. This exception does not (and cannot) modify any license terms which apply to the Application, with which you must still comply.

### GNU LESSER GENERAL PUBLIC LICENSE Version 3, 29 June 2007

Copyright (C) 2007 Free Software Foundation, Inc. <http://fsf.org/> Everyone is permitted to copy and distribute verbatim copies of this license document, but changing it is not allowed.

 This version of the GNU Lesser General Public License incorporates the terms and conditions of version 3 of the GNU General Public License, supplemented by the additional permissions listed below.

0. Additional Definitions.

 As used herein, "this License" refers to version 3 of the GNU Lesser General Public License, and the "GNU GPL" refers to version 3 of the GNU General Public License.

 "The Library" refers to a covered work governed by this License, other than an Application or a Combined Work as defined below.

 An "Application" is any work that makes use of an interface provided by the Library, but which is not otherwise based on the Library. Defining a subclass of a class defined by the Library is deemed a mode of using an interface provided by the Library.

 A "Combined Work" is a work produced by combining or linking an Application with the Library. The particular version of the Library with which the Combined Work was made is also called the "Linked Version".

 The "Minimal Corresponding Source" for a Combined Work means the Corresponding Source for the Combined Work, excluding any source code for portions of the Combined Work that, considered in isolation, are based on the Application, and not on the Linked Version.

 The "Corresponding Application Code" for a Combined Work means the object code and/or source code for the Application, including any data and utility programs needed for reproducing the Combined Work from the Application, but excluding the System Libraries of the Combined Work.

1. Exception to Section 3 of the GNU GPL.

You may convey a covered work under sections 3 and 4 of this License

without being bound by section 3 of the GNU GPL.

2. Conveying Modified Versions.

 If you modify a copy of the Library, and, in your modifications, a facility refers to a function or data to be supplied by an Application that uses the facility (other than as an argument passed when the facility is invoked), then you may convey a copy of the modified version:

 a) under this License, provided that you make a good faith effort to ensure that, in the event an Application does not supply the function or data, the facility still operates, and performs whatever part of its purpose remains meaningful, or

 b) under the GNU GPL, with none of the additional permissions of this License applicable to that copy.

3. Object Code Incorporating Material from Library Header Files.

 The object code form of an Application may incorporate material from a header file that is part of the Library. You may convey such object code under terms of your choice, provided that, if the incorporated material is not limited to numerical parameters, data structure layouts and accessors, or small macros, inline functions and templates (ten or fewer lines in length), you do both of the following:

 a) Give prominent notice with each copy of the object code that the Library is used in it and that the Library and its use are covered by this License.

 b) Accompany the object code with a copy of the GNU GPL and this license document.

4. Combined Works.

 You may convey a Combined Work under terms of your choice that, taken together, effectively do not restrict modification of the portions of the Library contained in the Combined Work and reverse engineering for debugging such modifications, if you also do each of the following:

 a) Give prominent notice with each copy of the Combined Work that the Library is used in it and that the Library and its use are covered by this License.

 b) Accompany the Combined Work with a copy of the GNU GPL and this license document.

 c) For a Combined Work that displays copyright notices during execution, include the copyright notice for the Library among these notices, as well as a reference directing the user to the copies of the GNU GPL and this license document.

### d) Do one of the following:

 0) Convey the Minimal Corresponding Source under the terms of this License, and the Corresponding Application Code in a form suitable for, and under terms that permit, the user to recombine or relink the Application with a modified version of the Linked Version to produce a modified Combined Work, in the manner specified by section 6 of the GNU GPL for conveying Corresponding Source.

 1) Use a suitable shared library mechanism for linking with the Library. A suitable mechanism is one that (a) uses at run time a copy of the Library already present on the user's computer system, and (b) will operate properly with a modified version of the Library that is interface-compatible with the Linked Version.

 e) Provide Installation Information, but only if you would otherwise be required to provide such information under section 6 of the GNU GPL, and only to the extent that such information is necessary to install and execute a modified version of the Combined Work produced by recombining or relinking the Application with a modified version of the Linked Version. (If you use option 4d0, the Installation Information must accompany the Minimal Corresponding Source and Corresponding Application Code. If you use option 4d1, you must provide the Installation Information in the manner specified by section 6 of the GNU GPL for conveying Corresponding Source.)

#### 5. Combined Libraries.

 You may place library facilities that are a work based on the Library side by side in a single library together with other library facilities that are not Applications and are not covered by this License, and convey such a combined library under terms of your choice, if you do both of the following:

 a) Accompany the combined library with a copy of the same work based on the Library, uncombined with any other library facilities, conveyed under the terms of this License.

b) Give prominent notice with the combined library that part of it

 is a work based on the Library, and explaining where to find the accompanying uncombined form of the same work.

6. Revised Versions of the GNU Lesser General Public License.

 The Free Software Foundation may publish revised and/or new versions of the GNU Lesser General Public License from time to time. Such new versions will be similar in spirit to the present version, but may differ in detail to address new problems or concerns.

 Each version is given a distinguishing version number. If the Library as you received it specifies that a certain numbered version of the GNU Lesser General Public License "or any later version" applies to it, you have the option of following the terms and conditions either of that published version or of any later version published by the Free Software Foundation. If the Library as you received it does not specify a version number of the GNU Lesser General Public License, you may choose any version of the GNU Lesser General Public License ever published by the Free Software Foundation.

 If the Library as you received it specifies that a proxy can decide whether future versions of the GNU Lesser General Public License shall apply, that proxy's public statement of acceptance of any version is permanent authorization for you to choose that version for the Library.

## **1.265 go.uber.org/atomi 1.7.0**

## **1.265.1 Available under license :**

Copyright (c) 2016 Uber Technologies, Inc.

Permission is hereby granted, free of charge, to any person obtaining a copy of this software and associated documentation files (the "Software"), to deal in the Software without restriction, including without limitation the rights to use, copy, modify, merge, publish, distribute, sublicense, and/or sell copies of the Software, and to permit persons to whom the Software is furnished to do so, subject to the following conditions:

The above copyright notice and this permission notice shall be included in all copies or substantial portions of the Software.

THE SOFTWARE IS PROVIDED "AS IS", WITHOUT WARRANTY OF ANY KIND, EXPRESS OR IMPLIED, INCLUDING BUT NOT LIMITED TO THE WARRANTIES OF MERCHANTABILITY, FITNESS FOR A PARTICULAR PURPOSE AND NONINFRINGEMENT. IN NO EVENT SHALL THE AUTHORS OR COPYRIGHT HOLDERS BE LIABLE FOR ANY CLAIM, DAMAGES OR OTHER LIABILITY, WHETHER IN AN ACTION OF CONTRACT, TORT OR OTHERWISE, ARISING FROM, OUT OF OR IN CONNECTION WITH THE SOFTWARE OR THE USE OR OTHER DEALINGS IN

## **1.266 protobuf 1.30.0**

## **1.266.1 Available under license :**

No license file was found, but licenses were detected in source scan.

### /\*

- \* Copyright 2013 Google Inc.
- \*

\* Licensed under the Apache License, Version 2.0 (the "License"); you may not use this file except

\* in compliance with the License. You may obtain a copy of the License at

\*

\* http://www.apache.org/licenses/LICENSE-2.0

\*

\* Unless required by applicable law or agreed to in writing, software distributed under the License

\* is distributed on an "AS IS" BASIS, WITHOUT WARRANTIES OR CONDITIONS OF ANY KIND, either express

\* or implied. See the License for the specific language governing permissions and limitations under \* the License.

\*/

### Found in path(s):

\* /opt/cola/permits/1616540910\_1680738910.646192/0/google-api-client-protobuf-1-30-0-sourcesjar/com/google/api/client/googleapis/testing/services/protobuf/MockGoogleProtoClientRequest.java \* /opt/cola/permits/1616540910\_1680738910.646192/0/google-api-client-protobuf-1-30-0-sourcesjar/com/google/api/client/googleapis/services/protobuf/CommonGoogleProtoClientRequestInitializer.java \* /opt/cola/permits/1616540910\_1680738910.646192/0/google-api-client-protobuf-1-30-0-sourcesjar/com/google/api/client/googleapis/services/protobuf/AbstractGoogleProtoClient.java

\* /opt/cola/permits/1616540910\_1680738910.646192/0/google-api-client-protobuf-1-30-0-sourcesjar/com/google/api/client/googleapis/services/protobuf/package-info.java

\* /opt/cola/permits/1616540910\_1680738910.646192/0/google-api-client-protobuf-1-30-0-sourcesjar/com/google/api/client/googleapis/testing/services/protobuf/package-info.java

\* /opt/cola/permits/1616540910\_1680738910.646192/0/google-api-client-protobuf-1-30-0-sourcesjar/com/google/api/client/googleapis/services/protobuf/AbstractGoogleProtoClientRequest.java \* /opt/cola/permits/1616540910\_1680738910.646192/0/google-api-client-protobuf-1-30-0-sourcesjar/com/google/api/client/googleapis/testing/services/protobuf/MockGoogleProtoClient.java

# **1.267 grpc-gateway 1.16.0**

## **1.267.1 Available under license :**

Copyright (c) 2015, Gengo, Inc. All rights reserved.

Redistribution and use in source and binary forms, with or without modification, are permitted provided that the following conditions are met:

- \* Redistributions of source code must retain the above copyright notice, this list of conditions and the following disclaimer.
- \* Redistributions in binary form must reproduce the above copyright notice, this list of conditions and the following disclaimer in the documentation and/or other materials provided with the distribution.
- \* Neither the name of Gengo, Inc. nor the names of its contributors may be used to endorse or promote products derived from this software without specific prior written permission.

THIS SOFTWARE IS PROVIDED BY THE COPYRIGHT HOLDERS AND CONTRIBUTORS "AS IS" AND ANY EXPRESS OR IMPLIED WARRANTIES, INCLUDING, BUT NOT LIMITED TO, THE IMPLIED WARRANTIES OF MERCHANTABILITY AND FITNESS FOR A PARTICULAR PURPOSE ARE DISCLAIMED. IN NO EVENT SHALL THE COPYRIGHT OWNER OR CONTRIBUTORS BE LIABLE FOR ANY DIRECT, INDIRECT, INCIDENTAL, SPECIAL, EXEMPLARY, OR CONSEQUENTIAL DAMAGES (INCLUDING, BUT NOT LIMITED TO, PROCUREMENT OF SUBSTITUTE GOODS OR SERVICES; LOSS OF USE, DATA, OR PROFITS; OR BUSINESS INTERRUPTION) HOWEVER CAUSED AND ON ANY THEORY OF LIABILITY, WHETHER IN CONTRACT, STRICT LIABILITY, OR TORT (INCLUDING NEGLIGENCE OR OTHERWISE) ARISING IN ANY WAY OUT OF THE USE OF THIS SOFTWARE, EVEN IF ADVISED OF THE POSSIBILITY OF SUCH DAMAGE. Copyright 2010 The Go Authors. All rights reserved.

Redistribution and use in source and binary forms, with or without modification, are permitted provided that the following conditions are met:

 \* Redistributions of source code must retain the above copyright notice, this list of conditions and the following disclaimer.

 \* Redistributions in binary form must reproduce the above copyright notice, this list of conditions and the following disclaimer in the documentation and/or other materials provided with the distribution.

 \* Neither the name of Google Inc. nor the names of its contributors may be used to endorse or promote products derived from this software without specific prior written permission.

THIS SOFTWARE IS PROVIDED BY THE COPYRIGHT HOLDERS AND CONTRIBUTORS "AS IS" AND ANY EXPRESS OR IMPLIED WARRANTIES, INCLUDING, BUT NOT LIMITED TO, THE IMPLIED WARRANTIES OF MERCHANTABILITY AND FITNESS FOR A PARTICULAR PURPOSE ARE DISCLAIMED. IN NO EVENT SHALL THE COPYRIGHT OWNER OR CONTRIBUTORS BE LIABLE FOR ANY DIRECT, INDIRECT, INCIDENTAL, SPECIAL, EXEMPLARY, OR CONSEQUENTIAL DAMAGES (INCLUDING, BUT NOT LIMITED TO, PROCUREMENT OF SUBSTITUTE GOODS OR SERVICES; LOSS OF USE, DATA, OR PROFITS; OR BUSINESS INTERRUPTION) HOWEVER CAUSED AND ON ANY THEORY OF LIABILITY, WHETHER IN CONTRACT, STRICT LIABILITY, OR TORT (INCLUDING NEGLIGENCE OR OTHERWISE) ARISING IN ANY WAY OUT OF THE USE

#### OF THIS SOFTWARE, EVEN IF ADVISED OF THE POSSIBILITY OF SUCH DAMAGE.

 Apache License Version 2.0, January 2004 http://www.apache.org/licenses/

### TERMS AND CONDITIONS FOR USE, REPRODUCTION, AND DISTRIBUTION

1. Definitions.

 "License" shall mean the terms and conditions for use, reproduction, and distribution as defined by Sections 1 through 9 of this document.

 "Licensor" shall mean the copyright owner or entity authorized by the copyright owner that is granting the License.

 "Legal Entity" shall mean the union of the acting entity and all other entities that control, are controlled by, or are under common control with that entity. For the purposes of this definition, "control" means (i) the power, direct or indirect, to cause the direction or management of such entity, whether by contract or otherwise, or (ii) ownership of fifty percent (50%) or more of the outstanding shares, or (iii) beneficial ownership of such entity.

 "You" (or "Your") shall mean an individual or Legal Entity exercising permissions granted by this License.

 "Source" form shall mean the preferred form for making modifications, including but not limited to software source code, documentation source, and configuration files.

 "Object" form shall mean any form resulting from mechanical transformation or translation of a Source form, including but not limited to compiled object code, generated documentation, and conversions to other media types.

 "Work" shall mean the work of authorship, whether in Source or Object form, made available under the License, as indicated by a copyright notice that is included in or attached to the work (an example is provided in the Appendix below).

 "Derivative Works" shall mean any work, whether in Source or Object form, that is based on (or derived from) the Work and for which the editorial revisions, annotations, elaborations, or other modifications represent, as a whole, an original work of authorship. For the purposes of this License, Derivative Works shall not include works that remain separable from, or merely link (or bind by name) to the interfaces of, the Work and Derivative Works thereof.

 "Contribution" shall mean any work of authorship, including the original version of the Work and any modifications or additions to that Work or Derivative Works thereof, that is intentionally submitted to Licensor for inclusion in the Work by the copyright owner or by an individual or Legal Entity authorized to submit on behalf of the copyright owner. For the purposes of this definition, "submitted" means any form of electronic, verbal, or written communication sent to the Licensor or its representatives, including but not limited to communication on electronic mailing lists, source code control systems, and issue tracking systems that are managed by, or on behalf of, the Licensor for the purpose of discussing and improving the Work, but excluding communication that is conspicuously marked or otherwise designated in writing by the copyright owner as "Not a Contribution."

 "Contributor" shall mean Licensor and any individual or Legal Entity on behalf of whom a Contribution has been received by Licensor and subsequently incorporated within the Work.

- 2. Grant of Copyright License. Subject to the terms and conditions of this License, each Contributor hereby grants to You a perpetual, worldwide, non-exclusive, no-charge, royalty-free, irrevocable copyright license to reproduce, prepare Derivative Works of, publicly display, publicly perform, sublicense, and distribute the Work and such Derivative Works in Source or Object form.
- 3. Grant of Patent License. Subject to the terms and conditions of this License, each Contributor hereby grants to You a perpetual, worldwide, non-exclusive, no-charge, royalty-free, irrevocable (except as stated in this section) patent license to make, have made, use, offer to sell, sell, import, and otherwise transfer the Work, where such license applies only to those patent claims licensable by such Contributor that are necessarily infringed by their Contribution(s) alone or by combination of their Contribution(s) with the Work to which such Contribution(s) was submitted. If You institute patent litigation against any entity (including a cross-claim or counterclaim in a lawsuit) alleging that the Work or a Contribution incorporated within the Work constitutes direct or contributory patent infringement, then any patent licenses granted to You under this License for that Work shall terminate as of the date such litigation is filed.
- 4. Redistribution. You may reproduce and distribute copies of the Work or Derivative Works thereof in any medium, with or without modifications, and in Source or Object form, provided that You meet the following conditions:
	- (a) You must give any other recipients of the Work or Derivative Works a copy of this License; and
- (b) You must cause any modified files to carry prominent notices stating that You changed the files; and
- (c) You must retain, in the Source form of any Derivative Works that You distribute, all copyright, patent, trademark, and attribution notices from the Source form of the Work, excluding those notices that do not pertain to any part of the Derivative Works; and
- (d) If the Work includes a "NOTICE" text file as part of its distribution, then any Derivative Works that You distribute must include a readable copy of the attribution notices contained within such NOTICE file, excluding those notices that do not pertain to any part of the Derivative Works, in at least one of the following places: within a NOTICE text file distributed as part of the Derivative Works; within the Source form or documentation, if provided along with the Derivative Works; or, within a display generated by the Derivative Works, if and wherever such third-party notices normally appear. The contents of the NOTICE file are for informational purposes only and do not modify the License. You may add Your own attribution notices within Derivative Works that You distribute, alongside or as an addendum to the NOTICE text from the Work, provided that such additional attribution notices cannot be construed as modifying the License.

 You may add Your own copyright statement to Your modifications and may provide additional or different license terms and conditions for use, reproduction, or distribution of Your modifications, or for any such Derivative Works as a whole, provided Your use, reproduction, and distribution of the Work otherwise complies with the conditions stated in this License.

- 5. Submission of Contributions. Unless You explicitly state otherwise, any Contribution intentionally submitted for inclusion in the Work by You to the Licensor shall be under the terms and conditions of this License, without any additional terms or conditions. Notwithstanding the above, nothing herein shall supersede or modify the terms of any separate license agreement you may have executed with Licensor regarding such Contributions.
- 6. Trademarks. This License does not grant permission to use the trade names, trademarks, service marks, or product names of the Licensor, except as required for reasonable and customary use in describing the origin of the Work and reproducing the content of the NOTICE file.
- 7. Disclaimer of Warranty. Unless required by applicable law or

 agreed to in writing, Licensor provides the Work (and each Contributor provides its Contributions) on an "AS IS" BASIS, WITHOUT WARRANTIES OR CONDITIONS OF ANY KIND, either express or implied, including, without limitation, any warranties or conditions of TITLE, NON-INFRINGEMENT, MERCHANTABILITY, or FITNESS FOR A PARTICULAR PURPOSE. You are solely responsible for determining the appropriateness of using or redistributing the Work and assume any risks associated with Your exercise of permissions under this License.

- 8. Limitation of Liability. In no event and under no legal theory, whether in tort (including negligence), contract, or otherwise, unless required by applicable law (such as deliberate and grossly negligent acts) or agreed to in writing, shall any Contributor be liable to You for damages, including any direct, indirect, special, incidental, or consequential damages of any character arising as a result of this License or out of the use or inability to use the Work (including but not limited to damages for loss of goodwill, work stoppage, computer failure or malfunction, or any and all other commercial damages or losses), even if such Contributor has been advised of the possibility of such damages.
- 9. Accepting Warranty or Additional Liability. While redistributing the Work or Derivative Works thereof, You may choose to offer, and charge a fee for, acceptance of support, warranty, indemnity, or other liability obligations and/or rights consistent with this License. However, in accepting such obligations, You may act only on Your own behalf and on Your sole responsibility, not on behalf of any other Contributor, and only if You agree to indemnify, defend, and hold each Contributor harmless for any liability incurred by, or claims asserted against, such Contributor by reason of your accepting any such warranty or additional liability.

#### END OF TERMS AND CONDITIONS

APPENDIX: How to apply the Apache License to your work.

 To apply the Apache License to your work, attach the following boilerplate notice, with the fields enclosed by brackets "[]" replaced with your own identifying information. (Don't include the brackets!) The text should be enclosed in the appropriate comment syntax for the file format. We also recommend that a file or class name and description of purpose be included on the same "printed page" as the copyright notice for easier identification within third-party archives.

### Copyright [yyyy] [name of copyright owner]

Licensed under the Apache License, Version 2.0 (the "License");

 you may not use this file except in compliance with the License. You may obtain a copy of the License at

http://www.apache.org/licenses/LICENSE-2.0

 Unless required by applicable law or agreed to in writing, software distributed under the License is distributed on an "AS IS" BASIS, WITHOUT WARRANTIES OR CONDITIONS OF ANY KIND, either express or implied. See the License for the specific language governing permissions and limitations under the License.

## **1.268 pierrec-lz4 2.6.1+incompatible**

## **1.268.1 Available under license :**

Copyright (c) 2015, Pierre Curto All rights reserved.

Redistribution and use in source and binary forms, with or without modification, are permitted provided that the following conditions are met:

\* Redistributions of source code must retain the above copyright notice, this list of conditions and the following disclaimer.

\* Redistributions in binary form must reproduce the above copyright notice, this list of conditions and the following disclaimer in the documentation and/or other materials provided with the distribution.

\* Neither the name of xxHash nor the names of its contributors may be used to endorse or promote products derived from this software without specific prior written permission.

THIS SOFTWARE IS PROVIDED BY THE COPYRIGHT HOLDERS AND CONTRIBUTORS "AS IS" AND ANY EXPRESS OR IMPLIED WARRANTIES, INCLUDING, BUT NOT LIMITED TO, THE IMPLIED WARRANTIES OF MERCHANTABILITY AND FITNESS FOR A PARTICULAR PURPOSE ARE DISCLAIMED. IN NO EVENT SHALL THE COPYRIGHT HOLDER OR CONTRIBUTORS BE LIABLE FOR ANY DIRECT, INDIRECT, INCIDENTAL, SPECIAL, EXEMPLARY, OR CONSEQUENTIAL DAMAGES (INCLUDING, BUT NOT LIMITED TO, PROCUREMENT OF SUBSTITUTE GOODS OR SERVICES; LOSS OF USE, DATA, OR PROFITS; OR BUSINESS INTERRUPTION) HOWEVER CAUSED AND ON ANY THEORY OF LIABILITY, WHETHER IN CONTRACT, STRICT LIABILITY, OR TORT (INCLUDING NEGLIGENCE OR OTHERWISE) ARISING IN ANY WAY OUT OF THE USE OF THIS SOFTWARE, EVEN IF ADVISED OF THE POSSIBILITY OF SUCH DAMAGE.

## **1.269 x-text 0.7.0**

## **1.269.1 Available under license :**

Copyright (c) 2009 The Go Authors. All rights reserved.

Redistribution and use in source and binary forms, with or without modification, are permitted provided that the following conditions are met:

 \* Redistributions of source code must retain the above copyright notice, this list of conditions and the following disclaimer.

 \* Redistributions in binary form must reproduce the above copyright notice, this list of conditions and the following disclaimer in the documentation and/or other materials provided with the distribution.

 \* Neither the name of Google Inc. nor the names of its contributors may be used to endorse or promote products derived from this software without specific prior written permission.

THIS SOFTWARE IS PROVIDED BY THE COPYRIGHT HOLDERS AND CONTRIBUTORS "AS IS" AND ANY EXPRESS OR IMPLIED WARRANTIES, INCLUDING, BUT NOT LIMITED TO, THE IMPLIED WARRANTIES OF MERCHANTABILITY AND FITNESS FOR A PARTICULAR PURPOSE ARE DISCLAIMED. IN NO EVENT SHALL THE COPYRIGHT OWNER OR CONTRIBUTORS BE LIABLE FOR ANY DIRECT, INDIRECT, INCIDENTAL, SPECIAL, EXEMPLARY, OR CONSEQUENTIAL DAMAGES (INCLUDING, BUT NOT LIMITED TO, PROCUREMENT OF SUBSTITUTE GOODS OR SERVICES; LOSS OF USE, DATA, OR PROFITS; OR BUSINESS INTERRUPTION) HOWEVER CAUSED AND ON ANY THEORY OF LIABILITY, WHETHER IN CONTRACT, STRICT LIABILITY, OR TORT (INCLUDING NEGLIGENCE OR OTHERWISE) ARISING IN ANY WAY OUT OF THE USE OF THIS SOFTWARE, EVEN IF ADVISED OF THE POSSIBILITY OF SUCH DAMAGE.

## **1.270 queue 1.1.0**

## **1.270.1 Available under license :**

\*\*University of Illinois/NCSA Open Source License\*\*

Copyright (c) 2018 University of Illinois Urbana-Champaign

All rights reserved.

Developed by: University of Illinois Urbana-Champaign students and faculty

Permission is hereby granted, free of charge, to any person obtaining a copy of this software and associated documentation files (the "Software"), to deal with the Software without restriction, including without limitation the rights to use, copy, modify, merge, publish, distribute, sublicense, and/or sell copies of the Software, and to permit persons to whom the Software is furnished to do so, subject to the following conditions:

\* Redistributions of source code must retain the above copyright notice, this list of conditions and the following disclaimers.

\* Redistributions in binary form must reproduce the above copyright notice, this list of conditions and the following disclaimers in the documentation and/or other materials provided with the distribution.

\* Neither the names of University of Illinois Urbana-Champaign, nor the names of its contributors may be used to endorse or promote products derived from this Software without specific prior written permission.

THE SOFTWARE IS PROVIDED "AS IS", WITHOUT WARRANTY OF ANY KIND, EXPRESS OR IMPLIED, INCLUDING BUT NOT LIMITED TO THE WARRANTIES OF MERCHANTABILITY, FITNESS FOR A PARTICULAR PURPOSE AND NONINFRINGEMENT. IN NO EVENT SHALL THE CONTRIBUTORS OR COPYRIGHT HOLDERS BE LIABLE FOR ANY CLAIM, DAMAGES OR OTHER LIABILITY, WHETHER IN AN ACTION OF CONTRACT, TORT OR OTHERWISE, ARISING FROM, OUT OF OR IN CONNECTION WITH THE SOFTWARE OR THE USE OR OTHER DEALINGS WITH THE SOFTWARE.

# **1.271 karalabe-cookiejar 1.0.0- 20141109175019-e1490cae028c**

### **1.271.1 Available under license :**

Copyright (c) 2014 Pter Szilgyi. All rights reserved.

Redistribution and use in source and binary forms, with or without modification, are permitted provided that the following conditions are met:

- \* Redistributions of source code must retain the above copyright notice, this list of conditions and the following disclaimer.
- \* Redistributions in binary form must reproduce the above copyright notice, this list of conditions and the following disclaimer in the documentation and/or other materials provided with the distribution.

THIS SOFTWARE IS PROVIDED BY THE COPYRIGHT HOLDERS AND CONTRIBUTORS "AS IS" AND ANY EXPRESS OR IMPLIED WARRANTIES, INCLUDING, BUT NOT LIMITED TO, THE IMPLIED WARRANTIES OF MERCHANTABILITY AND FITNESS FOR A PARTICULAR PURPOSE ARE DISCLAIMED. IN NO EVENT SHALL THE COPYRIGHT HOLDER OR CONTRIBUTORS BE LIABLE FOR ANY DIRECT, INDIRECT, INCIDENTAL, SPECIAL, EXEMPLARY, OR CONSEQUENTIAL DAMAGES (INCLUDING, BUT NOT LIMITED TO, PROCUREMENT OF SUBSTITUTE GOODS OR SERVICES; LOSS OF USE, DATA, OR PROFITS; OR BUSINESS INTERRUPTION) HOWEVER CAUSED AND ON ANY THEORY OF LIABILITY, WHETHER IN CONTRACT, STRICT LIABILITY, OR TORT (INCLUDING NEGLIGENCE OR OTHERWISE) ARISING IN ANY WAY OUT OF THE USE OF THIS SOFTWARE, EVEN IF ADVISED OF THE POSSIBILITY OF SUCH DAMAGE.

Alternatively, the CookieJar toolbox may be used in accordance with the terms and conditions contained in a signed written agreement between you and the author(s).

# **1.272 nats-go 1.13.1-0.20211018182449 f2416a8b1483**

### **1.272.1 Available under license :**

 Apache License Version 2.0, January 2004 http://www.apache.org/licenses/

### TERMS AND CONDITIONS FOR USE, REPRODUCTION, AND DISTRIBUTION

### 1. Definitions.

 "License" shall mean the terms and conditions for use, reproduction, and distribution as defined by Sections 1 through 9 of this document.

 "Licensor" shall mean the copyright owner or entity authorized by the copyright owner that is granting the License.

 "Legal Entity" shall mean the union of the acting entity and all other entities that control, are controlled by, or are under common control with that entity. For the purposes of this definition, "control" means (i) the power, direct or indirect, to cause the direction or management of such entity, whether by contract or otherwise, or (ii) ownership of fifty percent (50%) or more of the outstanding shares, or (iii) beneficial ownership of such entity.

 "You" (or "Your") shall mean an individual or Legal Entity exercising permissions granted by this License.

 "Source" form shall mean the preferred form for making modifications, including but not limited to software source code, documentation source, and configuration files.

 "Object" form shall mean any form resulting from mechanical transformation or translation of a Source form, including but not limited to compiled object code, generated documentation, and conversions to other media types.

 "Work" shall mean the work of authorship, whether in Source or Object form, made available under the License, as indicated by a copyright notice that is included in or attached to the work (an example is provided in the Appendix below).

 "Derivative Works" shall mean any work, whether in Source or Object form, that is based on (or derived from) the Work and for which the editorial revisions, annotations, elaborations, or other modifications

 represent, as a whole, an original work of authorship. For the purposes of this License, Derivative Works shall not include works that remain separable from, or merely link (or bind by name) to the interfaces of, the Work and Derivative Works thereof.

 "Contribution" shall mean any work of authorship, including the original version of the Work and any modifications or additions to that Work or Derivative Works thereof, that is intentionally submitted to Licensor for inclusion in the Work by the copyright owner or by an individual or Legal Entity authorized to submit on behalf of the copyright owner. For the purposes of this definition, "submitted" means any form of electronic, verbal, or written communication sent to the Licensor or its representatives, including but not limited to communication on electronic mailing lists, source code control systems, and issue tracking systems that are managed by, or on behalf of, the Licensor for the purpose of discussing and improving the Work, but excluding communication that is conspicuously marked or otherwise designated in writing by the copyright owner as "Not a Contribution."

 "Contributor" shall mean Licensor and any individual or Legal Entity on behalf of whom a Contribution has been received by Licensor and subsequently incorporated within the Work.

- 2. Grant of Copyright License. Subject to the terms and conditions of this License, each Contributor hereby grants to You a perpetual, worldwide, non-exclusive, no-charge, royalty-free, irrevocable copyright license to reproduce, prepare Derivative Works of, publicly display, publicly perform, sublicense, and distribute the Work and such Derivative Works in Source or Object form.
- 3. Grant of Patent License. Subject to the terms and conditions of this License, each Contributor hereby grants to You a perpetual, worldwide, non-exclusive, no-charge, royalty-free, irrevocable (except as stated in this section) patent license to make, have made, use, offer to sell, sell, import, and otherwise transfer the Work, where such license applies only to those patent claims licensable by such Contributor that are necessarily infringed by their Contribution(s) alone or by combination of their Contribution(s) with the Work to which such Contribution(s) was submitted. If You institute patent litigation against any entity (including a cross-claim or counterclaim in a lawsuit) alleging that the Work or a Contribution incorporated within the Work constitutes direct or contributory patent infringement, then any patent licenses granted to You under this License for that Work shall terminate as of the date such litigation is filed.
- 4. Redistribution. You may reproduce and distribute copies of the Work or Derivative Works thereof in any medium, with or without

 modifications, and in Source or Object form, provided that You meet the following conditions:

- (a) You must give any other recipients of the Work or Derivative Works a copy of this License; and
- (b) You must cause any modified files to carry prominent notices stating that You changed the files; and
- (c) You must retain, in the Source form of any Derivative Works that You distribute, all copyright, patent, trademark, and attribution notices from the Source form of the Work, excluding those notices that do not pertain to any part of the Derivative Works; and
- (d) If the Work includes a "NOTICE" text file as part of its distribution, then any Derivative Works that You distribute must include a readable copy of the attribution notices contained within such NOTICE file, excluding those notices that do not pertain to any part of the Derivative Works, in at least one of the following places: within a NOTICE text file distributed as part of the Derivative Works; within the Source form or documentation, if provided along with the Derivative Works; or, within a display generated by the Derivative Works, if and wherever such third-party notices normally appear. The contents of the NOTICE file are for informational purposes only and do not modify the License. You may add Your own attribution notices within Derivative Works that You distribute, alongside or as an addendum to the NOTICE text from the Work, provided that such additional attribution notices cannot be construed as modifying the License.

 You may add Your own copyright statement to Your modifications and may provide additional or different license terms and conditions for use, reproduction, or distribution of Your modifications, or for any such Derivative Works as a whole, provided Your use, reproduction, and distribution of the Work otherwise complies with the conditions stated in this License.

- 5. Submission of Contributions. Unless You explicitly state otherwise, any Contribution intentionally submitted for inclusion in the Work by You to the Licensor shall be under the terms and conditions of this License, without any additional terms or conditions. Notwithstanding the above, nothing herein shall supersede or modify the terms of any separate license agreement you may have executed with Licensor regarding such Contributions.
- 6. Trademarks. This License does not grant permission to use the trade

 names, trademarks, service marks, or product names of the Licensor, except as required for reasonable and customary use in describing the origin of the Work and reproducing the content of the NOTICE file.

- 7. Disclaimer of Warranty. Unless required by applicable law or agreed to in writing, Licensor provides the Work (and each Contributor provides its Contributions) on an "AS IS" BASIS, WITHOUT WARRANTIES OR CONDITIONS OF ANY KIND, either express or implied, including, without limitation, any warranties or conditions of TITLE, NON-INFRINGEMENT, MERCHANTABILITY, or FITNESS FOR A PARTICULAR PURPOSE. You are solely responsible for determining the appropriateness of using or redistributing the Work and assume any risks associated with Your exercise of permissions under this License.
- 8. Limitation of Liability. In no event and under no legal theory, whether in tort (including negligence), contract, or otherwise, unless required by applicable law (such as deliberate and grossly negligent acts) or agreed to in writing, shall any Contributor be liable to You for damages, including any direct, indirect, special, incidental, or consequential damages of any character arising as a result of this License or out of the use or inability to use the Work (including but not limited to damages for loss of goodwill, work stoppage, computer failure or malfunction, or any and all other commercial damages or losses), even if such Contributor has been advised of the possibility of such damages.
- 9. Accepting Warranty or Additional Liability. While redistributing the Work or Derivative Works thereof, You may choose to offer, and charge a fee for, acceptance of support, warranty, indemnity, or other liability obligations and/or rights consistent with this License. However, in accepting such obligations, You may act only on Your own behalf and on Your sole responsibility, not on behalf of any other Contributor, and only if You agree to indemnify, defend, and hold each Contributor harmless for any liability incurred by, or claims asserted against, such Contributor by reason of your accepting any such warranty or additional liability.

### END OF TERMS AND CONDITIONS

APPENDIX: How to apply the Apache License to your work.

 To apply the Apache License to your work, attach the following boilerplate notice, with the fields enclosed by brackets "[]" replaced with your own identifying information. (Don't include the brackets!) The text should be enclosed in the appropriate comment syntax for the file format. We also recommend that a file or class name and description of purpose be included on the same "printed page" as the copyright notice for easier

identification within third-party archives.

Copyright [yyyy] [name of copyright owner]

 Licensed under the Apache License, Version 2.0 (the "License"); you may not use this file except in compliance with the License. You may obtain a copy of the License at

http://www.apache.org/licenses/LICENSE-2.0

 Unless required by applicable law or agreed to in writing, software distributed under the License is distributed on an "AS IS" BASIS, WITHOUT WARRANTIES OR CONDITIONS OF ANY KIND, either express or implied. See the License for the specific language governing permissions and limitations under the License.

# **1.273 grpc-go 1.42.0**

### **1.273.1 Available under license :**

Copyright 2014 gRPC authors.

Licensed under the Apache License, Version 2.0 (the "License"); you may not use this file except in compliance with the License. You may obtain a copy of the License at

http://www.apache.org/licenses/LICENSE-2.0

Unless required by applicable law or agreed to in writing, software distributed under the License is distributed on an "AS IS" BASIS, WITHOUT WARRANTIES OR CONDITIONS OF ANY KIND, either express or implied. See the License for the specific language governing permissions and limitations under the License.

> Apache License Version 2.0, January 2004 http://www.apache.org/licenses/

### TERMS AND CONDITIONS FOR USE, REPRODUCTION, AND DISTRIBUTION

1. Definitions.

 "License" shall mean the terms and conditions for use, reproduction, and distribution as defined by Sections 1 through 9 of this document.

 "Licensor" shall mean the copyright owner or entity authorized by the copyright owner that is granting the License.

 "Legal Entity" shall mean the union of the acting entity and all other entities that control, are controlled by, or are under common control with that entity. For the purposes of this definition, "control" means (i) the power, direct or indirect, to cause the direction or management of such entity, whether by contract or otherwise, or (ii) ownership of fifty percent (50%) or more of the outstanding shares, or (iii) beneficial ownership of such entity.

 "You" (or "Your") shall mean an individual or Legal Entity exercising permissions granted by this License.

 "Source" form shall mean the preferred form for making modifications, including but not limited to software source code, documentation source, and configuration files.

 "Object" form shall mean any form resulting from mechanical transformation or translation of a Source form, including but not limited to compiled object code, generated documentation, and conversions to other media types.

 "Work" shall mean the work of authorship, whether in Source or Object form, made available under the License, as indicated by a copyright notice that is included in or attached to the work (an example is provided in the Appendix below).

 "Derivative Works" shall mean any work, whether in Source or Object form, that is based on (or derived from) the Work and for which the editorial revisions, annotations, elaborations, or other modifications represent, as a whole, an original work of authorship. For the purposes of this License, Derivative Works shall not include works that remain separable from, or merely link (or bind by name) to the interfaces of, the Work and Derivative Works thereof.

 "Contribution" shall mean any work of authorship, including the original version of the Work and any modifications or additions to that Work or Derivative Works thereof, that is intentionally submitted to Licensor for inclusion in the Work by the copyright owner or by an individual or Legal Entity authorized to submit on behalf of the copyright owner. For the purposes of this definition, "submitted" means any form of electronic, verbal, or written communication sent to the Licensor or its representatives, including but not limited to communication on electronic mailing lists, source code control systems, and issue tracking systems that are managed by, or on behalf of, the Licensor for the purpose of discussing and improving the Work, but excluding communication that is conspicuously marked or otherwise designated in writing by the copyright owner as "Not a Contribution."

"Contributor" shall mean Licensor and any individual or Legal Entity

 on behalf of whom a Contribution has been received by Licensor and subsequently incorporated within the Work.

- 2. Grant of Copyright License. Subject to the terms and conditions of this License, each Contributor hereby grants to You a perpetual, worldwide, non-exclusive, no-charge, royalty-free, irrevocable copyright license to reproduce, prepare Derivative Works of, publicly display, publicly perform, sublicense, and distribute the Work and such Derivative Works in Source or Object form.
- 3. Grant of Patent License. Subject to the terms and conditions of this License, each Contributor hereby grants to You a perpetual, worldwide, non-exclusive, no-charge, royalty-free, irrevocable (except as stated in this section) patent license to make, have made, use, offer to sell, sell, import, and otherwise transfer the Work, where such license applies only to those patent claims licensable by such Contributor that are necessarily infringed by their Contribution(s) alone or by combination of their Contribution(s) with the Work to which such Contribution(s) was submitted. If You institute patent litigation against any entity (including a cross-claim or counterclaim in a lawsuit) alleging that the Work or a Contribution incorporated within the Work constitutes direct or contributory patent infringement, then any patent licenses granted to You under this License for that Work shall terminate as of the date such litigation is filed.
- 4. Redistribution. You may reproduce and distribute copies of the Work or Derivative Works thereof in any medium, with or without modifications, and in Source or Object form, provided that You meet the following conditions:
	- (a) You must give any other recipients of the Work or Derivative Works a copy of this License; and
	- (b) You must cause any modified files to carry prominent notices stating that You changed the files; and
	- (c) You must retain, in the Source form of any Derivative Works that You distribute, all copyright, patent, trademark, and attribution notices from the Source form of the Work, excluding those notices that do not pertain to any part of the Derivative Works; and
	- (d) If the Work includes a "NOTICE" text file as part of its distribution, then any Derivative Works that You distribute must include a readable copy of the attribution notices contained within such NOTICE file, excluding those notices that do not pertain to any part of the Derivative Works, in at least one

 of the following places: within a NOTICE text file distributed as part of the Derivative Works; within the Source form or documentation, if provided along with the Derivative Works; or, within a display generated by the Derivative Works, if and wherever such third-party notices normally appear. The contents of the NOTICE file are for informational purposes only and do not modify the License. You may add Your own attribution notices within Derivative Works that You distribute, alongside or as an addendum to the NOTICE text from the Work, provided that such additional attribution notices cannot be construed as modifying the License.

 You may add Your own copyright statement to Your modifications and may provide additional or different license terms and conditions for use, reproduction, or distribution of Your modifications, or for any such Derivative Works as a whole, provided Your use, reproduction, and distribution of the Work otherwise complies with the conditions stated in this License.

- 5. Submission of Contributions. Unless You explicitly state otherwise, any Contribution intentionally submitted for inclusion in the Work by You to the Licensor shall be under the terms and conditions of this License, without any additional terms or conditions. Notwithstanding the above, nothing herein shall supersede or modify the terms of any separate license agreement you may have executed with Licensor regarding such Contributions.
- 6. Trademarks. This License does not grant permission to use the trade names, trademarks, service marks, or product names of the Licensor, except as required for reasonable and customary use in describing the origin of the Work and reproducing the content of the NOTICE file.
- 7. Disclaimer of Warranty. Unless required by applicable law or agreed to in writing, Licensor provides the Work (and each Contributor provides its Contributions) on an "AS IS" BASIS, WITHOUT WARRANTIES OR CONDITIONS OF ANY KIND, either express or implied, including, without limitation, any warranties or conditions of TITLE, NON-INFRINGEMENT, MERCHANTABILITY, or FITNESS FOR A PARTICULAR PURPOSE. You are solely responsible for determining the appropriateness of using or redistributing the Work and assume any risks associated with Your exercise of permissions under this License.
- 8. Limitation of Liability. In no event and under no legal theory, whether in tort (including negligence), contract, or otherwise, unless required by applicable law (such as deliberate and grossly negligent acts) or agreed to in writing, shall any Contributor be liable to You for damages, including any direct, indirect, special, incidental, or consequential damages of any character arising as a

 result of this License or out of the use or inability to use the Work (including but not limited to damages for loss of goodwill, work stoppage, computer failure or malfunction, or any and all other commercial damages or losses), even if such Contributor has been advised of the possibility of such damages.

 9. Accepting Warranty or Additional Liability. While redistributing the Work or Derivative Works thereof, You may choose to offer, and charge a fee for, acceptance of support, warranty, indemnity, or other liability obligations and/or rights consistent with this License. However, in accepting such obligations, You may act only on Your own behalf and on Your sole responsibility, not on behalf of any other Contributor, and only if You agree to indemnify, defend, and hold each Contributor harmless for any liability incurred by, or claims asserted against, such Contributor by reason of your accepting any such warranty or additional liability.

### END OF TERMS AND CONDITIONS

APPENDIX: How to apply the Apache License to your work.

 To apply the Apache License to your work, attach the following boilerplate notice, with the fields enclosed by brackets "[]" replaced with your own identifying information. (Don't include the brackets!) The text should be enclosed in the appropriate comment syntax for the file format. We also recommend that a file or class name and description of purpose be included on the same "printed page" as the copyright notice for easier identification within third-party archives.

### Copyright [yyyy] [name of copyright owner]

 Licensed under the Apache License, Version 2.0 (the "License"); you may not use this file except in compliance with the License. You may obtain a copy of the License at

http://www.apache.org/licenses/LICENSE-2.0

 Unless required by applicable law or agreed to in writing, software distributed under the License is distributed on an "AS IS" BASIS, WITHOUT WARRANTIES OR CONDITIONS OF ANY KIND, either express or implied. See the License for the specific language governing permissions and limitations under the License.

## **1.274 aws-aws-sdk-go-v2 1.2.0**

## **1.274.1 Available under license :**

AWS SDK for Go

Copyright 2015 Amazon.com, Inc. or its affiliates. All Rights Reserved. Copyright 2014-2015 Stripe, Inc. Copyright (c) 2009 The Go Authors. All rights reserved.

Redistribution and use in source and binary forms, with or without modification, are permitted provided that the following conditions are met:

 \* Redistributions of source code must retain the above copyright notice, this list of conditions and the following disclaimer.

 \* Redistributions in binary form must reproduce the above copyright notice, this list of conditions and the following disclaimer in the documentation and/or other materials provided with the distribution.

 \* Neither the name of Google Inc. nor the names of its contributors may be used to endorse or promote products derived from this software without specific prior written permission.

THIS SOFTWARE IS PROVIDED BY THE COPYRIGHT HOLDERS AND CONTRIBUTORS "AS IS" AND ANY EXPRESS OR IMPLIED WARRANTIES, INCLUDING, BUT NOT LIMITED TO, THE IMPLIED WARRANTIES OF MERCHANTABILITY AND FITNESS FOR A PARTICULAR PURPOSE ARE DISCLAIMED. IN NO EVENT SHALL THE COPYRIGHT OWNER OR CONTRIBUTORS BE LIABLE FOR ANY DIRECT, INDIRECT, INCIDENTAL, SPECIAL, EXEMPLARY, OR CONSEQUENTIAL DAMAGES (INCLUDING, BUT NOT LIMITED TO, PROCUREMENT OF SUBSTITUTE GOODS OR SERVICES; LOSS OF USE, DATA, OR PROFITS; OR BUSINESS INTERRUPTION) HOWEVER CAUSED AND ON ANY THEORY OF LIABILITY, WHETHER IN CONTRACT, STRICT LIABILITY, OR TORT (INCLUDING NEGLIGENCE OR OTHERWISE) ARISING IN ANY WAY OUT OF THE USE OF THIS SOFTWARE, EVEN IF ADVISED OF THE POSSIBILITY OF SUCH DAMAGE.

> Apache License Version 2.0, January 2004 http://www.apache.org/licenses/

### TERMS AND CONDITIONS FOR USE, REPRODUCTION, AND DISTRIBUTION

### 1. Definitions.

 "License" shall mean the terms and conditions for use, reproduction, and distribution as defined by Sections 1 through 9 of this document.

 "Licensor" shall mean the copyright owner or entity authorized by the copyright owner that is granting the License.

 "Legal Entity" shall mean the union of the acting entity and all other entities that control, are controlled by, or are under common  control with that entity. For the purposes of this definition, "control" means (i) the power, direct or indirect, to cause the direction or management of such entity, whether by contract or otherwise, or (ii) ownership of fifty percent (50%) or more of the outstanding shares, or (iii) beneficial ownership of such entity.

 "You" (or "Your") shall mean an individual or Legal Entity exercising permissions granted by this License.

 "Source" form shall mean the preferred form for making modifications, including but not limited to software source code, documentation source, and configuration files.

 "Object" form shall mean any form resulting from mechanical transformation or translation of a Source form, including but not limited to compiled object code, generated documentation, and conversions to other media types.

 "Work" shall mean the work of authorship, whether in Source or Object form, made available under the License, as indicated by a copyright notice that is included in or attached to the work (an example is provided in the Appendix below).

 "Derivative Works" shall mean any work, whether in Source or Object form, that is based on (or derived from) the Work and for which the editorial revisions, annotations, elaborations, or other modifications represent, as a whole, an original work of authorship. For the purposes of this License, Derivative Works shall not include works that remain separable from, or merely link (or bind by name) to the interfaces of, the Work and Derivative Works thereof.

 "Contribution" shall mean any work of authorship, including the original version of the Work and any modifications or additions to that Work or Derivative Works thereof, that is intentionally submitted to Licensor for inclusion in the Work by the copyright owner or by an individual or Legal Entity authorized to submit on behalf of the copyright owner. For the purposes of this definition, "submitted" means any form of electronic, verbal, or written communication sent to the Licensor or its representatives, including but not limited to communication on electronic mailing lists, source code control systems, and issue tracking systems that are managed by, or on behalf of, the Licensor for the purpose of discussing and improving the Work, but excluding communication that is conspicuously marked or otherwise designated in writing by the copyright owner as "Not a Contribution."

 "Contributor" shall mean Licensor and any individual or Legal Entity on behalf of whom a Contribution has been received by Licensor and subsequently incorporated within the Work.

- 2. Grant of Copyright License. Subject to the terms and conditions of this License, each Contributor hereby grants to You a perpetual, worldwide, non-exclusive, no-charge, royalty-free, irrevocable copyright license to reproduce, prepare Derivative Works of, publicly display, publicly perform, sublicense, and distribute the Work and such Derivative Works in Source or Object form.
- 3. Grant of Patent License. Subject to the terms and conditions of this License, each Contributor hereby grants to You a perpetual, worldwide, non-exclusive, no-charge, royalty-free, irrevocable (except as stated in this section) patent license to make, have made, use, offer to sell, sell, import, and otherwise transfer the Work, where such license applies only to those patent claims licensable by such Contributor that are necessarily infringed by their Contribution(s) alone or by combination of their Contribution(s) with the Work to which such Contribution(s) was submitted. If You institute patent litigation against any entity (including a cross-claim or counterclaim in a lawsuit) alleging that the Work or a Contribution incorporated within the Work constitutes direct or contributory patent infringement, then any patent licenses granted to You under this License for that Work shall terminate as of the date such litigation is filed.
- 4. Redistribution. You may reproduce and distribute copies of the Work or Derivative Works thereof in any medium, with or without modifications, and in Source or Object form, provided that You meet the following conditions:
	- (a) You must give any other recipients of the Work or Derivative Works a copy of this License; and
	- (b) You must cause any modified files to carry prominent notices stating that You changed the files; and
	- (c) You must retain, in the Source form of any Derivative Works that You distribute, all copyright, patent, trademark, and attribution notices from the Source form of the Work, excluding those notices that do not pertain to any part of the Derivative Works; and
	- (d) If the Work includes a "NOTICE" text file as part of its distribution, then any Derivative Works that You distribute must include a readable copy of the attribution notices contained within such NOTICE file, excluding those notices that do not pertain to any part of the Derivative Works, in at least one of the following places: within a NOTICE text file distributed as part of the Derivative Works; within the Source form or

 documentation, if provided along with the Derivative Works; or, within a display generated by the Derivative Works, if and wherever such third-party notices normally appear. The contents of the NOTICE file are for informational purposes only and do not modify the License. You may add Your own attribution notices within Derivative Works that You distribute, alongside or as an addendum to the NOTICE text from the Work, provided that such additional attribution notices cannot be construed as modifying the License.

 You may add Your own copyright statement to Your modifications and may provide additional or different license terms and conditions for use, reproduction, or distribution of Your modifications, or for any such Derivative Works as a whole, provided Your use, reproduction, and distribution of the Work otherwise complies with the conditions stated in this License.

- 5. Submission of Contributions. Unless You explicitly state otherwise, any Contribution intentionally submitted for inclusion in the Work by You to the Licensor shall be under the terms and conditions of this License, without any additional terms or conditions. Notwithstanding the above, nothing herein shall supersede or modify the terms of any separate license agreement you may have executed with Licensor regarding such Contributions.
- 6. Trademarks. This License does not grant permission to use the trade names, trademarks, service marks, or product names of the Licensor, except as required for reasonable and customary use in describing the origin of the Work and reproducing the content of the NOTICE file.
- 7. Disclaimer of Warranty. Unless required by applicable law or agreed to in writing, Licensor provides the Work (and each Contributor provides its Contributions) on an "AS IS" BASIS, WITHOUT WARRANTIES OR CONDITIONS OF ANY KIND, either express or implied, including, without limitation, any warranties or conditions of TITLE, NON-INFRINGEMENT, MERCHANTABILITY, or FITNESS FOR A PARTICULAR PURPOSE. You are solely responsible for determining the appropriateness of using or redistributing the Work and assume any risks associated with Your exercise of permissions under this License.
- 8. Limitation of Liability. In no event and under no legal theory, whether in tort (including negligence), contract, or otherwise. unless required by applicable law (such as deliberate and grossly negligent acts) or agreed to in writing, shall any Contributor be liable to You for damages, including any direct, indirect, special, incidental, or consequential damages of any character arising as a result of this License or out of the use or inability to use the Work (including but not limited to damages for loss of goodwill,
work stoppage, computer failure or malfunction, or any and all other commercial damages or losses), even if such Contributor has been advised of the possibility of such damages.

 9. Accepting Warranty or Additional Liability. While redistributing the Work or Derivative Works thereof, You may choose to offer, and charge a fee for, acceptance of support, warranty, indemnity, or other liability obligations and/or rights consistent with this License. However, in accepting such obligations, You may act only on Your own behalf and on Your sole responsibility, not on behalf of any other Contributor, and only if You agree to indemnify, defend, and hold each Contributor harmless for any liability incurred by, or claims asserted against, such Contributor by reason of your accepting any such warranty or additional liability.

# END OF TERMS AND CONDITIONS

APPENDIX: How to apply the Apache License to your work.

 To apply the Apache License to your work, attach the following boilerplate notice, with the fields enclosed by brackets "[]" replaced with your own identifying information. (Don't include the brackets!) The text should be enclosed in the appropriate comment syntax for the file format. We also recommend that a file or class name and description of purpose be included on the same "printed page" as the copyright notice for easier identification within third-party archives.

Copyright [yyyy] [name of copyright owner]

 Licensed under the Apache License, Version 2.0 (the "License"); you may not use this file except in compliance with the License. You may obtain a copy of the License at

http://www.apache.org/licenses/LICENSE-2.0

 Unless required by applicable law or agreed to in writing, software distributed under the License is distributed on an "AS IS" BASIS, WITHOUT WARRANTIES OR CONDITIONS OF ANY KIND, either express or implied. See the License for the specific language governing permissions and limitations under the License.

# **1.275 cpp 12.2.1\_git20220924-r4**

# **1.275.1 Available under license :**

 GNU GENERAL PUBLIC LICENSE Version 2, June 1991

Copyright (C) 1989, 1991 Free Software Foundation, Inc. 51 Franklin Street, Fifth Floor, Boston, MA 02110-1301 USA Everyone is permitted to copy and distribute verbatim copies of this license document, but changing it is not allowed.

 Preamble

 The licenses for most software are designed to take away your freedom to share and change it. By contrast, the GNU General Public License is intended to guarantee your freedom to share and change free software--to make sure the software is free for all its users. This General Public License applies to most of the Free Software Foundation's software and to any other program whose authors commit to using it. (Some other Free Software Foundation software is covered by the GNU Library General Public License instead.) You can apply it to your programs, too.

 When we speak of free software, we are referring to freedom, not price. Our General Public Licenses are designed to make sure that you have the freedom to distribute copies of free software (and charge for this service if you wish), that you receive source code or can get it if you want it, that you can change the software or use pieces of it in new free programs; and that you know you can do these things.

 To protect your rights, we need to make restrictions that forbid anyone to deny you these rights or to ask you to surrender the rights. These restrictions translate to certain responsibilities for you if you distribute copies of the software, or if you modify it.

 For example, if you distribute copies of such a program, whether gratis or for a fee, you must give the recipients all the rights that you have. You must make sure that they, too, receive or can get the source code. And you must show them these terms so they know their rights.

We protect your rights with two steps: (1) copyright the software, and (2) offer you this license which gives you legal permission to copy, distribute and/or modify the software.

 Also, for each author's protection and ours, we want to make certain that everyone understands that there is no warranty for this free software. If the software is modified by someone else and passed on, we want its recipients to know that what they have is not the original, so that any problems introduced by others will not reflect on the original

authors' reputations.

 Finally, any free program is threatened constantly by software patents. We wish to avoid the danger that redistributors of a free program will individually obtain patent licenses, in effect making the program proprietary. To prevent this, we have made it clear that any patent must be licensed for everyone's free use or not licensed at all.

 The precise terms and conditions for copying, distribution and modification follow.

# GNU GENERAL PUBLIC LICENSE TERMS AND CONDITIONS FOR COPYING, DISTRIBUTION AND MODIFICATION

 0. This License applies to any program or other work which contains a notice placed by the copyright holder saying it may be distributed under the terms of this General Public License. The "Program", below, refers to any such program or work, and a "work based on the Program" means either the Program or any derivative work under copyright law: that is to say, a work containing the Program or a portion of it, either verbatim or with modifications and/or translated into another language. (Hereinafter, translation is included without limitation in the term "modification".) Each licensee is addressed as "you".

Activities other than copying, distribution and modification are not covered by this License; they are outside its scope. The act of running the Program is not restricted, and the output from the Program is covered only if its contents constitute a work based on the Program (independent of having been made by running the Program). Whether that is true depends on what the Program does.

 1. You may copy and distribute verbatim copies of the Program's source code as you receive it, in any medium, provided that you conspicuously and appropriately publish on each copy an appropriate copyright notice and disclaimer of warranty; keep intact all the notices that refer to this License and to the absence of any warranty; and give any other recipients of the Program a copy of this License along with the Program.

You may charge a fee for the physical act of transferring a copy, and you may at your option offer warranty protection in exchange for a fee.

 2. You may modify your copy or copies of the Program or any portion of it, thus forming a work based on the Program, and copy and distribute such modifications or work under the terms of Section 1 above, provided that you also meet all of these conditions:

a) You must cause the modified files to carry prominent notices

stating that you changed the files and the date of any change.

 b) You must cause any work that you distribute or publish, that in whole or in part contains or is derived from the Program or any part thereof, to be licensed as a whole at no charge to all third parties under the terms of this License.

 c) If the modified program normally reads commands interactively when run, you must cause it, when started running for such interactive use in the most ordinary way, to print or display an announcement including an appropriate copyright notice and a notice that there is no warranty (or else, saying that you provide a warranty) and that users may redistribute the program under these conditions, and telling the user how to view a copy of this License. (Exception: if the Program itself is interactive but does not normally print such an announcement, your work based on the Program is not required to print an announcement.)

These requirements apply to the modified work as a whole. If identifiable sections of that work are not derived from the Program, and can be reasonably considered independent and separate works in themselves, then this License, and its terms, do not apply to those sections when you distribute them as separate works. But when you distribute the same sections as part of a whole which is a work based on the Program, the distribution of the whole must be on the terms of this License, whose permissions for other licensees extend to the entire whole, and thus to each and every part regardless of who wrote it.

Thus, it is not the intent of this section to claim rights or contest your rights to work written entirely by you; rather, the intent is to exercise the right to control the distribution of derivative or collective works based on the Program.

In addition, mere aggregation of another work not based on the Program with the Program (or with a work based on the Program) on a volume of a storage or distribution medium does not bring the other work under the scope of this License.

 3. You may copy and distribute the Program (or a work based on it, under Section 2) in object code or executable form under the terms of Sections 1 and 2 above provided that you also do one of the following:

 a) Accompany it with the complete corresponding machine-readable source code, which must be distributed under the terms of Sections 1 and 2 above on a medium customarily used for software interchange; or,

 b) Accompany it with a written offer, valid for at least three years, to give any third party, for a charge no more than your  cost of physically performing source distribution, a complete machine-readable copy of the corresponding source code, to be distributed under the terms of Sections 1 and 2 above on a medium customarily used for software interchange; or,

 c) Accompany it with the information you received as to the offer to distribute corresponding source code. (This alternative is allowed only for noncommercial distribution and only if you received the program in object code or executable form with such an offer, in accord with Subsection b above.)

The source code for a work means the preferred form of the work for making modifications to it. For an executable work, complete source code means all the source code for all modules it contains, plus any associated interface definition files, plus the scripts used to control compilation and installation of the executable. However, as a special exception, the source code distributed need not include anything that is normally distributed (in either source or binary form) with the major components (compiler, kernel, and so on) of the operating system on which the executable runs, unless that component itself accompanies the executable.

If distribution of executable or object code is made by offering access to copy from a designated place, then offering equivalent access to copy the source code from the same place counts as distribution of the source code, even though third parties are not compelled to copy the source along with the object code.

 4. You may not copy, modify, sublicense, or distribute the Program except as expressly provided under this License. Any attempt otherwise to copy, modify, sublicense or distribute the Program is void, and will automatically terminate your rights under this License. However, parties who have received copies, or rights, from you under this License will not have their licenses terminated so long as such parties remain in full compliance.

 5. You are not required to accept this License, since you have not signed it. However, nothing else grants you permission to modify or distribute the Program or its derivative works. These actions are prohibited by law if you do not accept this License. Therefore, by modifying or distributing the Program (or any work based on the Program), you indicate your acceptance of this License to do so, and all its terms and conditions for copying, distributing or modifying the Program or works based on it.

 6. Each time you redistribute the Program (or any work based on the Program), the recipient automatically receives a license from the original licensor to copy, distribute or modify the Program subject to

these terms and conditions. You may not impose any further restrictions on the recipients' exercise of the rights granted herein. You are not responsible for enforcing compliance by third parties to this License.

 7. If, as a consequence of a court judgment or allegation of patent infringement or for any other reason (not limited to patent issues), conditions are imposed on you (whether by court order, agreement or otherwise) that contradict the conditions of this License, they do not excuse you from the conditions of this License. If you cannot distribute so as to satisfy simultaneously your obligations under this License and any other pertinent obligations, then as a consequence you may not distribute the Program at all. For example, if a patent license would not permit royalty-free redistribution of the Program by all those who receive copies directly or indirectly through you, then the only way you could satisfy both it and this License would be to refrain entirely from distribution of the Program.

If any portion of this section is held invalid or unenforceable under any particular circumstance, the balance of the section is intended to apply and the section as a whole is intended to apply in other circumstances.

It is not the purpose of this section to induce you to infringe any patents or other property right claims or to contest validity of any such claims; this section has the sole purpose of protecting the integrity of the free software distribution system, which is implemented by public license practices. Many people have made generous contributions to the wide range of software distributed through that system in reliance on consistent application of that system; it is up to the author/donor to decide if he or she is willing to distribute software through any other system and a licensee cannot impose that choice.

This section is intended to make thoroughly clear what is believed to be a consequence of the rest of this License.

 8. If the distribution and/or use of the Program is restricted in certain countries either by patents or by copyrighted interfaces, the original copyright holder who places the Program under this License may add an explicit geographical distribution limitation excluding those countries, so that distribution is permitted only in or among countries not thus excluded. In such case, this License incorporates the limitation as if written in the body of this License.

 9. The Free Software Foundation may publish revised and/or new versions of the General Public License from time to time. Such new versions will be similar in spirit to the present version, but may differ in detail to

address new problems or concerns.

Each version is given a distinguishing version number. If the Program specifies a version number of this License which applies to it and "any later version", you have the option of following the terms and conditions either of that version or of any later version published by the Free Software Foundation. If the Program does not specify a version number of this License, you may choose any version ever published by the Free Software Foundation.

 10. If you wish to incorporate parts of the Program into other free programs whose distribution conditions are different, write to the author to ask for permission. For software which is copyrighted by the Free Software Foundation, write to the Free Software Foundation; we sometimes make exceptions for this. Our decision will be guided by the two goals of preserving the free status of all derivatives of our free software and of promoting the sharing and reuse of software generally.

## NO WARRANTY

 11. BECAUSE THE PROGRAM IS LICENSED FREE OF CHARGE, THERE IS NO WARRANTY FOR THE PROGRAM, TO THE EXTENT PERMITTED BY APPLICABLE LAW. EXCEPT WHEN OTHERWISE STATED IN WRITING THE COPYRIGHT HOLDERS AND/OR OTHER PARTIES PROVIDE THE PROGRAM "AS IS" WITHOUT WARRANTY OF ANY KIND, EITHER EXPRESSED OR IMPLIED, INCLUDING, BUT NOT LIMITED TO, THE IMPLIED WARRANTIES OF MERCHANTABILITY AND FITNESS FOR A PARTICULAR PURPOSE. THE ENTIRE RISK AS TO THE QUALITY AND PERFORMANCE OF THE PROGRAM IS WITH YOU. SHOULD THE PROGRAM PROVE DEFECTIVE, YOU ASSUME THE COST OF ALL NECESSARY SERVICING, REPAIR OR CORRECTION.

 12. IN NO EVENT UNLESS REQUIRED BY APPLICABLE LAW OR AGREED TO IN WRITING WILL ANY COPYRIGHT HOLDER, OR ANY OTHER PARTY WHO MAY MODIFY AND/OR REDISTRIBUTE THE PROGRAM AS PERMITTED ABOVE, BE LIABLE TO YOU FOR DAMAGES, INCLUDING ANY GENERAL, SPECIAL, INCIDENTAL OR CONSEQUENTIAL DAMAGES ARISING OUT OF THE USE OR INABILITY TO USE THE PROGRAM (INCLUDING BUT NOT LIMITED TO LOSS OF DATA OR DATA BEING RENDERED INACCURATE OR LOSSES SUSTAINED BY YOU OR THIRD PARTIES OR A FAILURE OF THE PROGRAM TO OPERATE WITH ANY OTHER PROGRAMS), EVEN IF SUCH HOLDER OR OTHER PARTY HAS BEEN ADVISED OF THE POSSIBILITY OF SUCH DAMAGES.

# END OF TERMS AND CONDITIONS

 How to Apply These Terms to Your New Programs

 If you develop a new program, and you want it to be of the greatest possible use to the public, the best way to achieve this is to make it free software which everyone can redistribute and change under these terms.

 To do so, attach the following notices to the program. It is safest to attach them to the start of each source file to most effectively convey the exclusion of warranty; and each file should have at least the "copyright" line and a pointer to where the full notice is found.

 <one line to give the program's name and a brief idea of what it does.> Copyright  $(C)$  <year > <name of author>

 This program is free software; you can redistribute it and/or modify it under the terms of the GNU General Public License as published by the Free Software Foundation; either version 2 of the License, or (at your option) any later version.

 This program is distributed in the hope that it will be useful, but WITHOUT ANY WARRANTY; without even the implied warranty of MERCHANTABILITY or FITNESS FOR A PARTICULAR PURPOSE. See the GNU General Public License for more details.

 You should have received a copy of the GNU General Public License along with this program; if not, write to the Free Software Foundation, Inc., 51 Franklin Street, Fifth Floor, Boston, MA 02110-1301 USA

Also add information on how to contact you by electronic and paper mail.

If the program is interactive, make it output a short notice like this when it starts in an interactive mode:

 Gnomovision version 69, Copyright (C) year name of author Gnomovision comes with ABSOLUTELY NO WARRANTY; for details type `show w'. This is free software, and you are welcome to redistribute it under certain conditions; type `show c' for details.

The hypothetical commands `show w' and `show c' should show the appropriate parts of the General Public License. Of course, the commands you use may be called something other than `show w' and `show c'; they could even be mouse-clicks or menu items--whatever suits your program.

You should also get your employer (if you work as a programmer) or your school, if any, to sign a "copyright disclaimer" for the program, if necessary. Here is a sample; alter the names:

 Yoyodyne, Inc., hereby disclaims all copyright interest in the program `Gnomovision' (which makes passes at compilers) written by James Hacker.

 <signature of Ty Coon>, 1 April 1989 Ty Coon, President of Vice

This General Public License does not permit incorporating your program into proprietary programs. If your program is a subroutine library, you may consider it more useful to permit linking proprietary applications with the library. If this is what you want to do, use the GNU Library General Public License instead of this License.

--------------------------------------------------------------------------

This program, "bzip2", the associated library "libbzip2", and all documentation, are copyright (C) 1996-2010 Julian R Seward. All rights reserved.

Redistribution and use in source and binary forms, with or without modification, are permitted provided that the following conditions are met:

- 1. Redistributions of source code must retain the above copyright notice, this list of conditions and the following disclaimer.
- 2. The origin of this software must not be misrepresented; you must not claim that you wrote the original software. If you use this software in a product, an acknowledgment in the product documentation would be appreciated but is not required.
- 3. Altered source versions must be plainly marked as such, and must not be misrepresented as being the original software.
- 4. The name of the author may not be used to endorse or promote products derived from this software without specific prior written permission.

THIS SOFTWARE IS PROVIDED BY THE AUTHOR ``AS IS'' AND ANY EXPRESS OR IMPLIED WARRANTIES, INCLUDING, BUT NOT LIMITED TO, THE IMPLIED WARRANTIES OF MERCHANTABILITY AND FITNESS FOR A PARTICULAR PURPOSE ARE DISCLAIMED. IN NO EVENT SHALL THE AUTHOR BE LIABLE FOR ANY DIRECT, INDIRECT, INCIDENTAL, SPECIAL, EXEMPLARY, OR CONSEQUENTIAL DAMAGES (INCLUDING, BUT NOT LIMITED TO, PROCUREMENT OF SUBSTITUTE GOODS OR SERVICES; LOSS OF USE, DATA, OR PROFITS; OR BUSINESS INTERRUPTION) HOWEVER CAUSED AND ON ANY THEORY OF LIABILITY, WHETHER IN CONTRACT, STRICT LIABILITY, OR TORT (INCLUDING NEGLIGENCE OR OTHERWISE) ARISING IN ANY WAY OUT OF THE USE OF THIS SOFTWARE, EVEN IF ADVISED OF THE POSSIBILITY OF SUCH DAMAGE.

Julian Seward, jseward@bzip.org bzip2/libbzip2 version 1.0.6 of 6 September 2010

--------------------------------------------------------------------------

# GNU LESSER GENERAL PUBLIC LICENSE

Version 2.1, February 1999

Copyright (C) 1991, 1999 Free Software Foundation, Inc. 51 Franklin St, Fifth Floor, Boston, MA 02110-1301 USA Everyone is permitted to copy and distribute verbatim copies of this license document, but changing it is not allowed.

[This is the first released version of the Lesser GPL. It also counts as the successor of the GNU Library Public License, version 2, hence the version number 2.1.]

## Preamble

 The licenses for most software are designed to take away your freedom to share and change it. By contrast, the GNU General Public Licenses are intended to guarantee your freedom to share and change free software--to make sure the software is free for all its users.

 This license, the Lesser General Public License, applies to some specially designated software packages--typically libraries--of the Free Software Foundation and other authors who decide to use it. You can use it too, but we suggest you first think carefully about whether this license or the ordinary General Public License is the better strategy to use in any particular case, based on the explanations below.

 When we speak of free software, we are referring to freedom of use, not price. Our General Public Licenses are designed to make sure that you have the freedom to distribute copies of free software (and charge for this service if you wish); that you receive source code or can get it if you want it; that you can change the software and use pieces of it in new free programs; and that you are informed that you can do these things.

 To protect your rights, we need to make restrictions that forbid distributors to deny you these rights or to ask you to surrender these rights. These restrictions translate to certain responsibilities for you if you distribute copies of the library or if you modify it.

 For example, if you distribute copies of the library, whether gratis or for a fee, you must give the recipients all the rights that we gave you. You must make sure that they, too, receive or can get the source code. If you link other code with the library, you must provide complete object files to the recipients, so that they can relink them with the library after making changes to the library and recompiling it. And you must show them these terms so they know their rights.

We protect your rights with a two-step method: (1) we copyright the library, and (2) we offer you this license, which gives you legal permission to copy, distribute and/or modify the library.

 To protect each distributor, we want to make it very clear that there is no warranty for the free library. Also, if the library is modified by someone else and passed on, the recipients should know that what they have is not the original version, so that the original author's reputation will not be affected by problems that might be introduced by others.

 Finally, software patents pose a constant threat to the existence of any free program. We wish to make sure that a company cannot effectively restrict the users of a free program by obtaining a restrictive license from a patent holder. Therefore, we insist that any patent license obtained for a version of the library must be consistent with the full freedom of use specified in this license.

 Most GNU software, including some libraries, is covered by the ordinary GNU General Public License. This license, the GNU Lesser General Public License, applies to certain designated libraries, and is quite different from the ordinary General Public License. We use this license for certain libraries in order to permit linking those libraries into non-free programs.

 When a program is linked with a library, whether statically or using a shared library, the combination of the two is legally speaking a combined work, a derivative of the original library. The ordinary General Public License therefore permits such linking only if the entire combination fits its criteria of freedom. The Lesser General Public License permits more lax criteria for linking other code with the library.

 We call this license the "Lesser" General Public License because it does Less to protect the user's freedom than the ordinary General Public License. It also provides other free software developers Less of an advantage over competing non-free programs. These disadvantages are the reason we use the ordinary General Public License for many libraries. However, the Lesser license provides advantages in certain special circumstances.

 For example, on rare occasions, there may be a special need to encourage the widest possible use of a certain library, so that it becomes a de-facto standard. To achieve this, non-free programs must be allowed to use the library. A more frequent case is that a free library does the same job as widely used non-free libraries. In this case, there is little to gain by limiting the free library to free

software only, so we use the Lesser General Public License.

 In other cases, permission to use a particular library in non-free programs enables a greater number of people to use a large body of free software. For example, permission to use the GNU C Library in non-free programs enables many more people to use the whole GNU operating system, as well as its variant, the GNU/Linux operating system.

 Although the Lesser General Public License is Less protective of the users' freedom, it does ensure that the user of a program that is linked with the Library has the freedom and the wherewithal to run that program using a modified version of the Library.

 The precise terms and conditions for copying, distribution and modification follow. Pay close attention to the difference between a "work based on the library" and a "work that uses the library". The former contains code derived from the library, whereas the latter must be combined with the library in order to run.

# GNU LESSER GENERAL PUBLIC LICENSE TERMS AND CONDITIONS FOR COPYING, DISTRIBUTION AND MODIFICATION

 0. This License Agreement applies to any software library or other program which contains a notice placed by the copyright holder or other authorized party saying it may be distributed under the terms of this Lesser General Public License (also called "this License"). Each licensee is addressed as "you".

 A "library" means a collection of software functions and/or data prepared so as to be conveniently linked with application programs (which use some of those functions and data) to form executables.

 The "Library", below, refers to any such software library or work which has been distributed under these terms. A "work based on the Library" means either the Library or any derivative work under copyright law: that is to say, a work containing the Library or a portion of it, either verbatim or with modifications and/or translated straightforwardly into another language. (Hereinafter, translation is included without limitation in the term "modification".)

 "Source code" for a work means the preferred form of the work for making modifications to it. For a library, complete source code means all the source code for all modules it contains, plus any associated interface definition files, plus the scripts used to control compilation and installation of the library.

Activities other than copying, distribution and modification are not

covered by this License; they are outside its scope. The act of running a program using the Library is not restricted, and output from such a program is covered only if its contents constitute a work based on the Library (independent of the use of the Library in a tool for writing it). Whether that is true depends on what the Library does and what the program that uses the Library does.

 1. You may copy and distribute verbatim copies of the Library's complete source code as you receive it, in any medium, provided that you conspicuously and appropriately publish on each copy an appropriate copyright notice and disclaimer of warranty; keep intact all the notices that refer to this License and to the absence of any warranty; and distribute a copy of this License along with the Library.

 You may charge a fee for the physical act of transferring a copy, and you may at your option offer warranty protection in exchange for a fee.

 2. You may modify your copy or copies of the Library or any portion of it, thus forming a work based on the Library, and copy and distribute such modifications or work under the terms of Section 1 above, provided that you also meet all of these conditions:

a) The modified work must itself be a software library.

 b) You must cause the files modified to carry prominent notices stating that you changed the files and the date of any change.

 c) You must cause the whole of the work to be licensed at no charge to all third parties under the terms of this License.

 d) If a facility in the modified Library refers to a function or a table of data to be supplied by an application program that uses the facility, other than as an argument passed when the facility is invoked, then you must make a good faith effort to ensure that, in the event an application does not supply such function or table, the facility still operates, and performs whatever part of its purpose remains meaningful.

 (For example, a function in a library to compute square roots has a purpose that is entirely well-defined independent of the application. Therefore, Subsection 2d requires that any application-supplied function or table used by this function must be optional: if the application does not supply it, the square root function must still compute square roots.)

These requirements apply to the modified work as a whole. If

identifiable sections of that work are not derived from the Library, and can be reasonably considered independent and separate works in themselves, then this License, and its terms, do not apply to those sections when you distribute them as separate works. But when you distribute the same sections as part of a whole which is a work based on the Library, the distribution of the whole must be on the terms of this License, whose permissions for other licensees extend to the entire whole, and thus to each and every part regardless of who wrote it.

Thus, it is not the intent of this section to claim rights or contest your rights to work written entirely by you; rather, the intent is to exercise the right to control the distribution of derivative or collective works based on the Library.

In addition, mere aggregation of another work not based on the Library with the Library (or with a work based on the Library) on a volume of a storage or distribution medium does not bring the other work under the scope of this License.

 3. You may opt to apply the terms of the ordinary GNU General Public License instead of this License to a given copy of the Library. To do this, you must alter all the notices that refer to this License, so that they refer to the ordinary GNU General Public License, version 2, instead of to this License. (If a newer version than version 2 of the ordinary GNU General Public License has appeared, then you can specify that version instead if you wish.) Do not make any other change in these notices.

 Once this change is made in a given copy, it is irreversible for that copy, so the ordinary GNU General Public License applies to all subsequent copies and derivative works made from that copy.

 This option is useful when you wish to copy part of the code of the Library into a program that is not a library.

 4. You may copy and distribute the Library (or a portion or derivative of it, under Section 2) in object code or executable form under the terms of Sections 1 and 2 above provided that you accompany it with the complete corresponding machine-readable source code, which must be distributed under the terms of Sections 1 and 2 above on a medium customarily used for software interchange.

 If distribution of object code is made by offering access to copy from a designated place, then offering equivalent access to copy the source code from the same place satisfies the requirement to distribute the source code, even though third parties are not compelled to copy the source along with the object code.

 5. A program that contains no derivative of any portion of the Library, but is designed to work with the Library by being compiled or linked with it, is called a "work that uses the Library". Such a work, in isolation, is not a derivative work of the Library, and therefore falls outside the scope of this License.

 However, linking a "work that uses the Library" with the Library creates an executable that is a derivative of the Library (because it contains portions of the Library), rather than a "work that uses the library". The executable is therefore covered by this License. Section 6 states terms for distribution of such executables.

 When a "work that uses the Library" uses material from a header file that is part of the Library, the object code for the work may be a derivative work of the Library even though the source code is not. Whether this is true is especially significant if the work can be linked without the Library, or if the work is itself a library. The threshold for this to be true is not precisely defined by law.

 If such an object file uses only numerical parameters, data structure layouts and accessors, and small macros and small inline functions (ten lines or less in length), then the use of the object file is unrestricted, regardless of whether it is legally a derivative work. (Executables containing this object code plus portions of the Library will still fall under Section 6.)

 Otherwise, if the work is a derivative of the Library, you may distribute the object code for the work under the terms of Section 6. Any executables containing that work also fall under Section 6, whether or not they are linked directly with the Library itself.

 6. As an exception to the Sections above, you may also combine or link a "work that uses the Library" with the Library to produce a work containing portions of the Library, and distribute that work under terms of your choice, provided that the terms permit modification of the work for the customer's own use and reverse engineering for debugging such modifications.

 You must give prominent notice with each copy of the work that the Library is used in it and that the Library and its use are covered by this License. You must supply a copy of this License. If the work during execution displays copyright notices, you must include the copyright notice for the Library among them, as well as a reference directing the user to the copy of this License. Also, you must do one of these things:

a) Accompany the work with the complete corresponding

 machine-readable source code for the Library including whatever changes were used in the work (which must be distributed under Sections 1 and 2 above); and, if the work is an executable linked with the Library, with the complete machine-readable "work that uses the Library", as object code and/or source code, so that the user can modify the Library and then relink to produce a modified executable containing the modified Library. (It is understood that the user who changes the contents of definitions files in the Library will not necessarily be able to recompile the application to use the modified definitions.)

 b) Use a suitable shared library mechanism for linking with the Library. A suitable mechanism is one that (1) uses at run time a copy of the library already present on the user's computer system, rather than copying library functions into the executable, and (2) will operate properly with a modified version of the library, if the user installs one, as long as the modified version is interface-compatible with the version that the work was made with.

 c) Accompany the work with a written offer, valid for at least three years, to give the same user the materials specified in Subsection 6a, above, for a charge no more than the cost of performing this distribution.

 d) If distribution of the work is made by offering access to copy from a designated place, offer equivalent access to copy the above specified materials from the same place.

 e) Verify that the user has already received a copy of these materials or that you have already sent this user a copy.

 For an executable, the required form of the "work that uses the Library" must include any data and utility programs needed for reproducing the executable from it. However, as a special exception, the materials to be distributed need not include anything that is normally distributed (in either source or binary form) with the major components (compiler, kernel, and so on) of the operating system on which the executable runs, unless that component itself accompanies the executable.

 It may happen that this requirement contradicts the license restrictions of other proprietary libraries that do not normally accompany the operating system. Such a contradiction means you cannot use both them and the Library together in an executable that you distribute.

 7. You may place library facilities that are a work based on the Library side-by-side in a single library together with other library facilities not covered by this License, and distribute such a combined library, provided that the separate distribution of the work based on the Library and of the other library facilities is otherwise permitted, and provided that you do these two things:

 a) Accompany the combined library with a copy of the same work based on the Library, uncombined with any other library facilities. This must be distributed under the terms of the Sections above.

 b) Give prominent notice with the combined library of the fact that part of it is a work based on the Library, and explaining where to find the accompanying uncombined form of the same work.

 8. You may not copy, modify, sublicense, link with, or distribute the Library except as expressly provided under this License. Any attempt otherwise to copy, modify, sublicense, link with, or distribute the Library is void, and will automatically terminate your rights under this License. However, parties who have received copies, or rights, from you under this License will not have their licenses terminated so long as such parties remain in full compliance.

 9. You are not required to accept this License, since you have not signed it. However, nothing else grants you permission to modify or distribute the Library or its derivative works. These actions are prohibited by law if you do not accept this License. Therefore, by modifying or distributing the Library (or any work based on the Library), you indicate your acceptance of this License to do so, and all its terms and conditions for copying, distributing or modifying the Library or works based on it.

 10. Each time you redistribute the Library (or any work based on the Library), the recipient automatically receives a license from the original licensor to copy, distribute, link with or modify the Library subject to these terms and conditions. You may not impose any further restrictions on the recipients' exercise of the rights granted herein. You are not responsible for enforcing compliance by third parties with this License.

 11. If, as a consequence of a court judgment or allegation of patent infringement or for any other reason (not limited to patent issues), conditions are imposed on you (whether by court order, agreement or otherwise) that contradict the conditions of this License, they do not excuse you from the conditions of this License. If you cannot distribute so as to satisfy simultaneously your obligations under this License and any other pertinent obligations, then as a consequence you may not distribute the Library at all. For example, if a patent license would not permit royalty-free redistribution of the Library by

all those who receive copies directly or indirectly through you, then the only way you could satisfy both it and this License would be to refrain entirely from distribution of the Library.

If any portion of this section is held invalid or unenforceable under any particular circumstance, the balance of the section is intended to apply, and the section as a whole is intended to apply in other circumstances.

It is not the purpose of this section to induce you to infringe any patents or other property right claims or to contest validity of any such claims; this section has the sole purpose of protecting the integrity of the free software distribution system which is implemented by public license practices. Many people have made generous contributions to the wide range of software distributed through that system in reliance on consistent application of that system; it is up to the author/donor to decide if he or she is willing to distribute software through any other system and a licensee cannot impose that choice.

This section is intended to make thoroughly clear what is believed to be a consequence of the rest of this License.

 12. If the distribution and/or use of the Library is restricted in certain countries either by patents or by copyrighted interfaces, the original copyright holder who places the Library under this License may add an explicit geographical distribution limitation excluding those countries, so that distribution is permitted only in or among countries not thus excluded. In such case, this License incorporates the limitation as if written in the body of this License.

 13. The Free Software Foundation may publish revised and/or new versions of the Lesser General Public License from time to time. Such new versions will be similar in spirit to the present version, but may differ in detail to address new problems or concerns.

Each version is given a distinguishing version number. If the Library specifies a version number of this License which applies to it and "any later version", you have the option of following the terms and conditions either of that version or of any later version published by the Free Software Foundation. If the Library does not specify a license version number, you may choose any version ever published by the Free Software Foundation.

 14. If you wish to incorporate parts of the Library into other free programs whose distribution conditions are incompatible with these, write to the author to ask for permission. For software which is copyrighted by the Free Software Foundation, write to the Free

Software Foundation; we sometimes make exceptions for this. Our decision will be guided by the two goals of preserving the free status of all derivatives of our free software and of promoting the sharing and reuse of software generally.

# NO WARRANTY

 15. BECAUSE THE LIBRARY IS LICENSED FREE OF CHARGE, THERE IS NO WARRANTY FOR THE LIBRARY, TO THE EXTENT PERMITTED BY APPLICABLE LAW. EXCEPT WHEN OTHERWISE STATED IN WRITING THE COPYRIGHT HOLDERS AND/OR OTHER PARTIES PROVIDE THE LIBRARY "AS IS" WITHOUT WARRANTY OF ANY KIND, EITHER EXPRESSED OR IMPLIED, INCLUDING, BUT NOT LIMITED TO, THE IMPLIED WARRANTIES OF MERCHANTABILITY AND FITNESS FOR A PARTICULAR PURPOSE. THE ENTIRE RISK AS TO THE QUALITY AND PERFORMANCE OF THE LIBRARY IS WITH YOU. SHOULD THE LIBRARY PROVE DEFECTIVE, YOU ASSUME THE COST OF ALL NECESSARY SERVICING, REPAIR OR CORRECTION.

 16. IN NO EVENT UNLESS REQUIRED BY APPLICABLE LAW OR AGREED TO IN WRITING WILL ANY COPYRIGHT HOLDER, OR ANY OTHER PARTY WHO MAY MODIFY AND/OR REDISTRIBUTE THE LIBRARY AS PERMITTED ABOVE, BE LIABLE TO YOU FOR DAMAGES, INCLUDING ANY GENERAL, SPECIAL, INCIDENTAL OR CONSEQUENTIAL DAMAGES ARISING OUT OF THE USE OR INABILITY TO USE THE LIBRARY (INCLUDING BUT NOT LIMITED TO LOSS OF DATA OR DATA BEING RENDERED INACCURATE OR LOSSES SUSTAINED BY YOU OR THIRD PARTIES OR A FAILURE OF THE LIBRARY TO OPERATE WITH ANY OTHER SOFTWARE), EVEN IF SUCH HOLDER OR OTHER PARTY HAS BEEN ADVISED OF THE POSSIBILITY OF SUCH DAMAGES.

# END OF TERMS AND CONDITIONS

How to Apply These Terms to Your New Libraries

 If you develop a new library, and you want it to be of the greatest possible use to the public, we recommend making it free software that everyone can redistribute and change. You can do so by permitting redistribution under these terms (or, alternatively, under the terms of the ordinary General Public License).

 To apply these terms, attach the following notices to the library. It is safest to attach them to the start of each source file to most effectively convey the exclusion of warranty; and each file should have at least the "copyright" line and a pointer to where the full notice is found.

 <one line to give the library's name and a brief idea of what it does.> Copyright  $(C)$  <year > <name of author>

 This library is free software; you can redistribute it and/or modify it under the terms of the GNU Lesser General Public License as published by the Free Software Foundation; either version 2.1 of the License, or (at your option) any later version.

 This library is distributed in the hope that it will be useful, but WITHOUT ANY WARRANTY; without even the implied warranty of MERCHANTABILITY or FITNESS FOR A PARTICULAR PURPOSE. See the GNU Lesser General Public License for more details.

 You should have received a copy of the GNU Lesser General Public License along with this library; if not, write to the Free Software Foundation, Inc., 51 Franklin St, Fifth Floor, Boston, MA 02110-1301 USA

Also add information on how to contact you by electronic and paper mail.

You should also get your employer (if you work as a programmer) or your school, if any, to sign a "copyright disclaimer" for the library, if necessary. Here is a sample; alter the names:

 Yoyodyne, Inc., hereby disclaims all copyright interest in the library `Frob' (a library for tweaking knobs) written by James Random Hacker.

 <signature of Ty Coon>, 1 April 1990 Ty Coon, President of Vice

That's all there is to it! Boost Software License - Version 1.0 - August 17th, 2003

Permission is hereby granted, free of charge, to any person or organization obtaining a copy of the software and accompanying documentation covered by this license (the "Software") to use, reproduce, display, distribute, execute, and transmit the Software, and to prepare derivative works of the Software, and to permit third-parties to whom the Software is furnished to do so, all subject to the following:

The copyright notices in the Software and this entire statement, including the above license grant, this restriction and the following disclaimer, must be included in all copies of the Software, in whole or in part, and all derivative works of the Software, unless such copies or derivative works are solely in the form of machine-executable object code generated by a source language processor.

THE SOFTWARE IS PROVIDED "AS IS", WITHOUT WARRANTY OF ANY KIND, EXPRESS OR IMPLIED, INCLUDING BUT NOT LIMITED TO THE WARRANTIES OF MERCHANTABILITY, FITNESS FOR A PARTICULAR PURPOSE, TITLE AND NON-INFRINGEMENT. IN NO EVENT SHALL THE COPYRIGHT HOLDERS OR ANYONE DISTRIBUTING THE SOFTWARE BE LIABLE

# FOR ANY DAMAGES OR OTHER LIABILITY, WHETHER IN CONTRACT, TORT OR OTHERWISE, ARISING FROM, OUT OF OR IN CONNECTION WITH THE SOFTWARE OR THE USE OR OTHER DEALINGS IN THE SOFTWARE.

==============================================================================

==============================================================================

The LLVM Project is under the Apache License v2.0 with LLVM Exceptions:

 Apache License Version 2.0, January 2004 http://www.apache.org/licenses/

TERMS AND CONDITIONS FOR USE, REPRODUCTION, AND DISTRIBUTION

1. Definitions.

 "License" shall mean the terms and conditions for use, reproduction, and distribution as defined by Sections 1 through 9 of this document.

 "Licensor" shall mean the copyright owner or entity authorized by the copyright owner that is granting the License.

 "Legal Entity" shall mean the union of the acting entity and all other entities that control, are controlled by, or are under common control with that entity. For the purposes of this definition, "control" means (i) the power, direct or indirect, to cause the direction or management of such entity, whether by contract or otherwise, or (ii) ownership of fifty percent (50%) or more of the outstanding shares, or (iii) beneficial ownership of such entity.

 "You" (or "Your") shall mean an individual or Legal Entity exercising permissions granted by this License.

 "Source" form shall mean the preferred form for making modifications, including but not limited to software source code, documentation source, and configuration files.

 "Object" form shall mean any form resulting from mechanical transformation or translation of a Source form, including but not limited to compiled object code, generated documentation, and conversions to other media types.

 "Work" shall mean the work of authorship, whether in Source or Object form, made available under the License, as indicated by a copyright notice that is included in or attached to the work (an example is provided in the Appendix below).

 "Derivative Works" shall mean any work, whether in Source or Object form, that is based on (or derived from) the Work and for which the

 editorial revisions, annotations, elaborations, or other modifications represent, as a whole, an original work of authorship. For the purposes of this License, Derivative Works shall not include works that remain separable from, or merely link (or bind by name) to the interfaces of, the Work and Derivative Works thereof.

 "Contribution" shall mean any work of authorship, including the original version of the Work and any modifications or additions to that Work or Derivative Works thereof, that is intentionally submitted to Licensor for inclusion in the Work by the copyright owner or by an individual or Legal Entity authorized to submit on behalf of the copyright owner. For the purposes of this definition, "submitted" means any form of electronic, verbal, or written communication sent to the Licensor or its representatives, including but not limited to communication on electronic mailing lists, source code control systems, and issue tracking systems that are managed by, or on behalf of, the Licensor for the purpose of discussing and improving the Work, but excluding communication that is conspicuously marked or otherwise designated in writing by the copyright owner as "Not a Contribution."

 "Contributor" shall mean Licensor and any individual or Legal Entity on behalf of whom a Contribution has been received by Licensor and subsequently incorporated within the Work.

- 2. Grant of Copyright License. Subject to the terms and conditions of this License, each Contributor hereby grants to You a perpetual, worldwide, non-exclusive, no-charge, royalty-free, irrevocable copyright license to reproduce, prepare Derivative Works of, publicly display, publicly perform, sublicense, and distribute the Work and such Derivative Works in Source or Object form.
- 3. Grant of Patent License. Subject to the terms and conditions of this License, each Contributor hereby grants to You a perpetual, worldwide, non-exclusive, no-charge, royalty-free, irrevocable (except as stated in this section) patent license to make, have made, use, offer to sell, sell, import, and otherwise transfer the Work, where such license applies only to those patent claims licensable by such Contributor that are necessarily infringed by their Contribution(s) alone or by combination of their Contribution(s) with the Work to which such Contribution(s) was submitted. If You institute patent litigation against any entity (including a cross-claim or counterclaim in a lawsuit) alleging that the Work or a Contribution incorporated within the Work constitutes direct or contributory patent infringement, then any patent licenses granted to You under this License for that Work shall terminate as of the date such litigation is filed.
- 4. Redistribution. You may reproduce and distribute copies of the

 Work or Derivative Works thereof in any medium, with or without modifications, and in Source or Object form, provided that You meet the following conditions:

- (a) You must give any other recipients of the Work or Derivative Works a copy of this License; and
- (b) You must cause any modified files to carry prominent notices stating that You changed the files; and
- (c) You must retain, in the Source form of any Derivative Works that You distribute, all copyright, patent, trademark, and attribution notices from the Source form of the Work, excluding those notices that do not pertain to any part of the Derivative Works; and
- (d) If the Work includes a "NOTICE" text file as part of its distribution, then any Derivative Works that You distribute must include a readable copy of the attribution notices contained within such NOTICE file, excluding those notices that do not pertain to any part of the Derivative Works, in at least one of the following places: within a NOTICE text file distributed as part of the Derivative Works; within the Source form or documentation, if provided along with the Derivative Works; or, within a display generated by the Derivative Works, if and wherever such third-party notices normally appear. The contents of the NOTICE file are for informational purposes only and do not modify the License. You may add Your own attribution notices within Derivative Works that You distribute, alongside or as an addendum to the NOTICE text from the Work, provided that such additional attribution notices cannot be construed as modifying the License.

 You may add Your own copyright statement to Your modifications and may provide additional or different license terms and conditions for use, reproduction, or distribution of Your modifications, or for any such Derivative Works as a whole, provided Your use, reproduction, and distribution of the Work otherwise complies with the conditions stated in this License.

 5. Submission of Contributions. Unless You explicitly state otherwise, any Contribution intentionally submitted for inclusion in the Work by You to the Licensor shall be under the terms and conditions of this License, without any additional terms or conditions. Notwithstanding the above, nothing herein shall supersede or modify the terms of any separate license agreement you may have executed with Licensor regarding such Contributions.

 6. Trademarks. This License does not grant permission to use the trade names, trademarks, service marks, or product names of the Licensor, except as required for reasonable and customary use in describing the origin of the Work and reproducing the content of the NOTICE file.

 7. Disclaimer of Warranty. Unless required by applicable law or agreed to in writing, Licensor provides the Work (and each Contributor provides its Contributions) on an "AS IS" BASIS, WITHOUT WARRANTIES OR CONDITIONS OF ANY KIND, either express or implied, including, without limitation, any warranties or conditions of TITLE, NON-INFRINGEMENT, MERCHANTABILITY, or FITNESS FOR A PARTICULAR PURPOSE. You are solely responsible for determining the appropriateness of using or redistributing the Work and assume any risks associated with Your exercise of permissions under this License.

 8. Limitation of Liability. In no event and under no legal theory, whether in tort (including negligence), contract, or otherwise, unless required by applicable law (such as deliberate and grossly negligent acts) or agreed to in writing, shall any Contributor be liable to You for damages, including any direct, indirect, special, incidental, or consequential damages of any character arising as a result of this License or out of the use or inability to use the Work (including but not limited to damages for loss of goodwill, work stoppage, computer failure or malfunction, or any and all other commercial damages or losses), even if such Contributor has been advised of the possibility of such damages.

 9. Accepting Warranty or Additional Liability. While redistributing the Work or Derivative Works thereof, You may choose to offer, and charge a fee for, acceptance of support, warranty, indemnity, or other liability obligations and/or rights consistent with this License. However, in accepting such obligations, You may act only on Your own behalf and on Your sole responsibility, not on behalf of any other Contributor, and only if You agree to indemnify, defend, and hold each Contributor harmless for any liability incurred by, or claims asserted against, such Contributor by reason of your accepting any such warranty or additional liability.

### END OF TERMS AND CONDITIONS

APPENDIX: How to apply the Apache License to your work.

 To apply the Apache License to your work, attach the following boilerplate notice, with the fields enclosed by brackets "[]" replaced with your own identifying information. (Don't include the brackets!) The text should be enclosed in the appropriate comment syntax for the file format. We also recommend that a file or class name and description of purpose be included on the

 same "printed page" as the copyright notice for easier identification within third-party archives.

Copyright [yyyy] [name of copyright owner]

 Licensed under the Apache License, Version 2.0 (the "License"); you may not use this file except in compliance with the License. You may obtain a copy of the License at

http://www.apache.org/licenses/LICENSE-2.0

 Unless required by applicable law or agreed to in writing, software distributed under the License is distributed on an "AS IS" BASIS, WITHOUT WARRANTIES OR CONDITIONS OF ANY KIND, either express or implied. See the License for the specific language governing permissions and limitations under the License.

---- LLVM Exceptions to the Apache 2.0 License ----

As an exception, if, as a result of your compiling your source code, portions of this Software are embedded into an Object form of such source code, you may redistribute such embedded portions in such Object form without complying with the conditions of Sections 4(a), 4(b) and 4(d) of the License.

In addition, if you combine or link compiled forms of this Software with software that is licensed under the GPLv2 ("Combined Software") and if a court of competent jurisdiction determines that the patent provision (Section 3), the indemnity provision (Section 9) or other Section of the License conflicts with the conditions of the GPLv2, you may retroactively and prospectively choose to deem waived or otherwise exclude such Section(s) of the License, but only in their entirety and only with respect to the Combined Software.

Software from third parties included in the LLVM Project:

The LLVM Project contains third party software which is under different license terms. All such code will be identified clearly using at least one of two mechanisms:

==============================================================================

==============================================================================

==============================================================================

1) It will be in a separate directory tree with its own `LICENSE.txt` or

- `LICENSE` file at the top containing the specific license and restrictions which apply to that software, or
- 2) It will contain specific license and restriction terms at the top of every file.

Legacy LLVM License (https://llvm.org/docs/DeveloperPolicy.html#legacy):

The software contained in this directory tree is dual licensed under both the University of Illinois "BSD-Like" license and the MIT license. As a user of this code you may choose to use it under either license. As a contributor, you agree to allow your code to be used under both.

==============================================================================

==============================================================================

Full text of the relevant licenses is included below.

University of Illinois/NCSA Open Source License

Copyright (c) 2017-2019 by the contributors listed in CREDITS.TXT

All rights reserved.

Developed by: Threading Runtimes Team Intel Corporation http://www.intel.com

Permission is hereby granted, free of charge, to any person obtaining a copy of this software and associated documentation files (the "Software"), to deal with the Software without restriction, including without limitation the rights to use, copy, modify, merge, publish, distribute, sublicense, and/or sell copies of the Software, and to permit persons to whom the Software is furnished to do so, subject to the following conditions:

- \* Redistributions of source code must retain the above copyright notice, this list of conditions and the following disclaimers.
- \* Redistributions in binary form must reproduce the above copyright notice, this list of conditions and the following disclaimers in the documentation and/or other materials provided with the distribution.
- \* Neither the names of Intel Corporation Threading Runtimes Team nor the names of its contributors may be used to endorse or promote products derived from this Software without specific prior written permission.

THE SOFTWARE IS PROVIDED "AS IS", WITHOUT WARRANTY OF ANY KIND, EXPRESS OR IMPLIED, INCLUDING BUT NOT LIMITED TO THE WARRANTIES OF MERCHANTABILITY, FITNESS FOR A PARTICULAR PURPOSE AND NONINFRINGEMENT. IN NO EVENT SHALL THE CONTRIBUTORS OR COPYRIGHT HOLDERS BE LIABLE FOR ANY CLAIM, DAMAGES OR OTHER LIABILITY, WHETHER IN AN ACTION OF CONTRACT, TORT OR OTHERWISE, ARISING FROM, OUT OF OR IN CONNECTION WITH THE SOFTWARE OR THE USE OR OTHER DEALINGS WITH THE SOFTWARE.

Copyright (c) 2017-2019 by the contributors listed in CREDITS.TXT

Permission is hereby granted, free of charge, to any person obtaining a copy of this software and associated documentation files (the "Software"), to deal in the Software without restriction, including without limitation the rights to use, copy, modify, merge, publish, distribute, sublicense, and/or sell copies of the Software, and to permit persons to whom the Software is furnished to do so, subject to the following conditions:

The above copyright notice and this permission notice shall be included in all copies or substantial portions of the Software.

THE SOFTWARE IS PROVIDED "AS IS", WITHOUT WARRANTY OF ANY KIND, EXPRESS OR IMPLIED, INCLUDING BUT NOT LIMITED TO THE WARRANTIES OF MERCHANTABILITY, FITNESS FOR A PARTICULAR PURPOSE AND NONINFRINGEMENT. IN NO EVENT SHALL THE AUTHORS OR COPYRIGHT HOLDERS BE LIABLE FOR ANY CLAIM, DAMAGES OR OTHER LIABILITY, WHETHER IN AN ACTION OF CONTRACT, TORT OR OTHERWISE, ARISING FROM, OUT OF OR IN CONNECTION WITH THE SOFTWARE OR THE USE OR OTHER DEALINGS IN THE SOFTWARE.

==============================================================================

Copyright (c) 2009 The Go Authors. All rights reserved.

Redistribution and use in source and binary forms, with or without modification, are permitted provided that the following conditions are met:

 \* Redistributions of source code must retain the above copyright notice, this list of conditions and the following disclaimer.

 \* Redistributions in binary form must reproduce the above copyright notice, this list of conditions and the following disclaimer in the documentation and/or other materials provided with the distribution.

 \* Neither the name of Google Inc. nor the names of its contributors may be used to endorse or promote products derived from this software without specific prior written permission.

THIS SOFTWARE IS PROVIDED BY THE COPYRIGHT HOLDERS AND CONTRIBUTORS "AS IS" AND ANY EXPRESS OR IMPLIED WARRANTIES, INCLUDING, BUT NOT LIMITED TO, THE IMPLIED WARRANTIES OF MERCHANTABILITY AND FITNESS FOR A PARTICULAR PURPOSE ARE DISCLAIMED. IN NO EVENT SHALL THE COPYRIGHT OWNER OR CONTRIBUTORS BE LIABLE FOR ANY DIRECT, INDIRECT, INCIDENTAL, SPECIAL, EXEMPLARY, OR CONSEQUENTIAL DAMAGES (INCLUDING, BUT NOT LIMITED TO, PROCUREMENT OF SUBSTITUTE GOODS OR SERVICES; LOSS OF USE, DATA, OR PROFITS; OR BUSINESS INTERRUPTION) HOWEVER CAUSED AND ON ANY THEORY OF LIABILITY, WHETHER IN CONTRACT, STRICT LIABILITY, OR TORT (INCLUDING NEGLIGENCE OR OTHERWISE) ARISING IN ANY WAY OUT OF THE USE

#### OF THIS SOFTWARE, EVEN IF ADVISED OF THE POSSIBILITY OF SUCH DAMAGE.

 Apache License Version 2.0, January 2004 http://www.apache.org/licenses/

#### TERMS AND CONDITIONS FOR USE, REPRODUCTION, AND DISTRIBUTION

1. Definitions.

 "License" shall mean the terms and conditions for use, reproduction, and distribution as defined by Sections 1 through 9 of this document.

 "Licensor" shall mean the copyright owner or entity authorized by the copyright owner that is granting the License.

 "Legal Entity" shall mean the union of the acting entity and all other entities that control, are controlled by, or are under common control with that entity. For the purposes of this definition, "control" means (i) the power, direct or indirect, to cause the direction or management of such entity, whether by contract or otherwise, or (ii) ownership of fifty percent (50%) or more of the outstanding shares, or (iii) beneficial ownership of such entity.

 "You" (or "Your") shall mean an individual or Legal Entity exercising permissions granted by this License.

 "Source" form shall mean the preferred form for making modifications, including but not limited to software source code, documentation source, and configuration files.

 "Object" form shall mean any form resulting from mechanical transformation or translation of a Source form, including but not limited to compiled object code, generated documentation, and conversions to other media types.

 "Work" shall mean the work of authorship, whether in Source or Object form, made available under the License, as indicated by a copyright notice that is included in or attached to the work (an example is provided in the Appendix below).

 "Derivative Works" shall mean any work, whether in Source or Object form, that is based on (or derived from) the Work and for which the editorial revisions, annotations, elaborations, or other modifications represent, as a whole, an original work of authorship. For the purposes of this License, Derivative Works shall not include works that remain separable from, or merely link (or bind by name) to the interfaces of, the Work and Derivative Works thereof.

 "Contribution" shall mean any work of authorship, including the original version of the Work and any modifications or additions to that Work or Derivative Works thereof, that is intentionally submitted to Licensor for inclusion in the Work by the copyright owner or by an individual or Legal Entity authorized to submit on behalf of the copyright owner. For the purposes of this definition, "submitted" means any form of electronic, verbal, or written communication sent to the Licensor or its representatives, including but not limited to communication on electronic mailing lists, source code control systems, and issue tracking systems that are managed by, or on behalf of, the Licensor for the purpose of discussing and improving the Work, but excluding communication that is conspicuously marked or otherwise designated in writing by the copyright owner as "Not a Contribution."

 "Contributor" shall mean Licensor and any individual or Legal Entity on behalf of whom a Contribution has been received by Licensor and subsequently incorporated within the Work.

- 2. Grant of Copyright License. Subject to the terms and conditions of this License, each Contributor hereby grants to You a perpetual, worldwide, non-exclusive, no-charge, royalty-free, irrevocable copyright license to reproduce, prepare Derivative Works of, publicly display, publicly perform, sublicense, and distribute the Work and such Derivative Works in Source or Object form.
- 3. Grant of Patent License. Subject to the terms and conditions of this License, each Contributor hereby grants to You a perpetual, worldwide, non-exclusive, no-charge, royalty-free, irrevocable (except as stated in this section) patent license to make, have made, use, offer to sell, sell, import, and otherwise transfer the Work, where such license applies only to those patent claims licensable by such Contributor that are necessarily infringed by their Contribution(s) alone or by combination of their Contribution(s) with the Work to which such Contribution(s) was submitted. If You institute patent litigation against any entity (including a cross-claim or counterclaim in a lawsuit) alleging that the Work or a Contribution incorporated within the Work constitutes direct or contributory patent infringement, then any patent licenses granted to You under this License for that Work shall terminate as of the date such litigation is filed.
- 4. Redistribution. You may reproduce and distribute copies of the Work or Derivative Works thereof in any medium, with or without modifications, and in Source or Object form, provided that You meet the following conditions:
	- (a) You must give any other recipients of the Work or Derivative Works a copy of this License; and
- (b) You must cause any modified files to carry prominent notices stating that You changed the files; and
- (c) You must retain, in the Source form of any Derivative Works that You distribute, all copyright, patent, trademark, and attribution notices from the Source form of the Work, excluding those notices that do not pertain to any part of the Derivative Works; and
- (d) If the Work includes a "NOTICE" text file as part of its distribution, then any Derivative Works that You distribute must include a readable copy of the attribution notices contained within such NOTICE file, excluding those notices that do not pertain to any part of the Derivative Works, in at least one of the following places: within a NOTICE text file distributed as part of the Derivative Works; within the Source form or documentation, if provided along with the Derivative Works; or, within a display generated by the Derivative Works, if and wherever such third-party notices normally appear. The contents of the NOTICE file are for informational purposes only and do not modify the License. You may add Your own attribution notices within Derivative Works that You distribute, alongside or as an addendum to the NOTICE text from the Work, provided that such additional attribution notices cannot be construed as modifying the License.

 You may add Your own copyright statement to Your modifications and may provide additional or different license terms and conditions for use, reproduction, or distribution of Your modifications, or for any such Derivative Works as a whole, provided Your use, reproduction, and distribution of the Work otherwise complies with the conditions stated in this License.

- 5. Submission of Contributions. Unless You explicitly state otherwise, any Contribution intentionally submitted for inclusion in the Work by You to the Licensor shall be under the terms and conditions of this License, without any additional terms or conditions. Notwithstanding the above, nothing herein shall supersede or modify the terms of any separate license agreement you may have executed with Licensor regarding such Contributions.
- 6. Trademarks. This License does not grant permission to use the trade names, trademarks, service marks, or product names of the Licensor, except as required for reasonable and customary use in describing the origin of the Work and reproducing the content of the NOTICE file.
- 7. Disclaimer of Warranty. Unless required by applicable law or

 agreed to in writing, Licensor provides the Work (and each Contributor provides its Contributions) on an "AS IS" BASIS, WITHOUT WARRANTIES OR CONDITIONS OF ANY KIND, either express or implied, including, without limitation, any warranties or conditions of TITLE, NON-INFRINGEMENT, MERCHANTABILITY, or FITNESS FOR A PARTICULAR PURPOSE. You are solely responsible for determining the appropriateness of using or redistributing the Work and assume any risks associated with Your exercise of permissions under this License.

- 8. Limitation of Liability. In no event and under no legal theory, whether in tort (including negligence), contract, or otherwise, unless required by applicable law (such as deliberate and grossly negligent acts) or agreed to in writing, shall any Contributor be liable to You for damages, including any direct, indirect, special, incidental, or consequential damages of any character arising as a result of this License or out of the use or inability to use the Work (including but not limited to damages for loss of goodwill, work stoppage, computer failure or malfunction, or any and all other commercial damages or losses), even if such Contributor has been advised of the possibility of such damages.
- 9. Accepting Warranty or Additional Liability. While redistributing the Work or Derivative Works thereof, You may choose to offer, and charge a fee for, acceptance of support, warranty, indemnity, or other liability obligations and/or rights consistent with this License. However, in accepting such obligations, You may act only on Your own behalf and on Your sole responsibility, not on behalf of any other Contributor, and only if You agree to indemnify, defend, and hold each Contributor harmless for any liability incurred by, or claims asserted against, such Contributor by reason of your accepting any such warranty or additional liability.

#### END OF TERMS AND CONDITIONS

APPENDIX: How to apply the Apache License to your work.

 To apply the Apache License to your work, attach the following boilerplate notice, with the fields enclosed by brackets "[]" replaced with your own identifying information. (Don't include the brackets!) The text should be enclosed in the appropriate comment syntax for the file format. We also recommend that a file or class name and description of purpose be included on the same "printed page" as the copyright notice for easier identification within third-party archives.

#### Copyright [yyyy] [name of copyright owner]

Licensed under the Apache License, Version 2.0 (the "License");

 you may not use this file except in compliance with the License. You may obtain a copy of the License at

http://www.apache.org/licenses/LICENSE-2.0

 Unless required by applicable law or agreed to in writing, software distributed under the License is distributed on an "AS IS" BASIS, WITHOUT WARRANTIES OR CONDITIONS OF ANY KIND, either express or implied. See the License for the specific language governing permissions and limitations under the License. GNU LESSER GENERAL PUBLIC LICENSE

 Version 2.1, February 1999

Copyright (C) 1991, 1999 Free Software Foundation, Inc. 51 Franklin Street, Fifth Floor, Boston, MA 02110-1301 USA Everyone is permitted to copy and distribute verbatim copies of this license document, but changing it is not allowed.

[This is the first released version of the Lesser GPL. It also counts as the successor of the GNU Library Public License, version 2, hence the version number 2.1.]

## Preamble

 The licenses for most software are designed to take away your freedom to share and change it. By contrast, the GNU General Public Licenses are intended to guarantee your freedom to share and change free software--to make sure the software is free for all its users.

 This license, the Lesser General Public License, applies to some specially designated software packages--typically libraries--of the Free Software Foundation and other authors who decide to use it. You can use it too, but we suggest you first think carefully about whether this license or the ordinary General Public License is the better strategy to use in any particular case, based on the explanations below.

 When we speak of free software, we are referring to freedom of use, not price. Our General Public Licenses are designed to make sure that you have the freedom to distribute copies of free software (and charge for this service if you wish); that you receive source code or can get it if you want it; that you can change the software and use pieces of it in new free programs; and that you are informed that you can do these things.

 To protect your rights, we need to make restrictions that forbid distributors to deny you these rights or to ask you to surrender these rights. These restrictions translate to certain responsibilities for you if you distribute copies of the library or if you modify it.

 For example, if you distribute copies of the library, whether gratis or for a fee, you must give the recipients all the rights that we gave you. You must make sure that they, too, receive or can get the source code. If you link other code with the library, you must provide complete object files to the recipients, so that they can relink them with the library after making changes to the library and recompiling it. And you must show them these terms so they know their rights.

We protect your rights with a two-step method: (1) we copyright the library, and (2) we offer you this license, which gives you legal permission to copy, distribute and/or modify the library.

 To protect each distributor, we want to make it very clear that there is no warranty for the free library. Also, if the library is modified by someone else and passed on, the recipients should know that what they have is not the original version, so that the original author's reputation will not be affected by problems that might be introduced by others.

 Finally, software patents pose a constant threat to the existence of any free program. We wish to make sure that a company cannot effectively restrict the users of a free program by obtaining a restrictive license from a patent holder. Therefore, we insist that any patent license obtained for a version of the library must be consistent with the full freedom of use specified in this license.

 Most GNU software, including some libraries, is covered by the ordinary GNU General Public License. This license, the GNU Lesser General Public License, applies to certain designated libraries, and is quite different from the ordinary General Public License. We use this license for certain libraries in order to permit linking those libraries into non-free programs.

 When a program is linked with a library, whether statically or using a shared library, the combination of the two is legally speaking a combined work, a derivative of the original library. The ordinary General Public License therefore permits such linking only if the entire combination fits its criteria of freedom. The Lesser General Public License permits more lax criteria for linking other code with the library.

 We call this license the "Lesser" General Public License because it does Less to protect the user's freedom than the ordinary General Public License. It also provides other free software developers Less of an advantage over competing non-free programs. These disadvantages are the reason we use the ordinary General Public License for many libraries. However, the Lesser license provides advantages in certain

special circumstances.

 For example, on rare occasions, there may be a special need to encourage the widest possible use of a certain library, so that it becomes a de-facto standard. To achieve this, non-free programs must be allowed to use the library. A more frequent case is that a free library does the same job as widely used non-free libraries. In this case, there is little to gain by limiting the free library to free software only, so we use the Lesser General Public License.

 In other cases, permission to use a particular library in non-free programs enables a greater number of people to use a large body of free software. For example, permission to use the GNU C Library in non-free programs enables many more people to use the whole GNU operating system, as well as its variant, the GNU/Linux operating system.

 Although the Lesser General Public License is Less protective of the users' freedom, it does ensure that the user of a program that is linked with the Library has the freedom and the wherewithal to run that program using a modified version of the Library.

 The precise terms and conditions for copying, distribution and modification follow. Pay close attention to the difference between a "work based on the library" and a "work that uses the library". The former contains code derived from the library, whereas the latter must be combined with the library in order to run.

# GNU LESSER GENERAL PUBLIC LICENSE TERMS AND CONDITIONS FOR COPYING, DISTRIBUTION AND MODIFICATION

 0. This License Agreement applies to any software library or other program which contains a notice placed by the copyright holder or other authorized party saying it may be distributed under the terms of this Lesser General Public License (also called "this License"). Each licensee is addressed as "you".

 A "library" means a collection of software functions and/or data prepared so as to be conveniently linked with application programs (which use some of those functions and data) to form executables.

 The "Library", below, refers to any such software library or work which has been distributed under these terms. A "work based on the Library" means either the Library or any derivative work under copyright law: that is to say, a work containing the Library or a portion of it, either verbatim or with modifications and/or translated straightforwardly into another language. (Hereinafter, translation is included without limitation in the term "modification".)

 "Source code" for a work means the preferred form of the work for making modifications to it. For a library, complete source code means all the source code for all modules it contains, plus any associated interface definition files, plus the scripts used to control compilation and installation of the library.

 Activities other than copying, distribution and modification are not covered by this License; they are outside its scope. The act of running a program using the Library is not restricted, and output from such a program is covered only if its contents constitute a work based on the Library (independent of the use of the Library in a tool for writing it). Whether that is true depends on what the Library does and what the program that uses the Library does.

 1. You may copy and distribute verbatim copies of the Library's complete source code as you receive it, in any medium, provided that you conspicuously and appropriately publish on each copy an appropriate copyright notice and disclaimer of warranty; keep intact all the notices that refer to this License and to the absence of any warranty; and distribute a copy of this License along with the Library.

 You may charge a fee for the physical act of transferring a copy, and you may at your option offer warranty protection in exchange for a fee.

 2. You may modify your copy or copies of the Library or any portion of it, thus forming a work based on the Library, and copy and distribute such modifications or work under the terms of Section 1 above, provided that you also meet all of these conditions:

a) The modified work must itself be a software library.

 b) You must cause the files modified to carry prominent notices stating that you changed the files and the date of any change.

 c) You must cause the whole of the work to be licensed at no charge to all third parties under the terms of this License.

 d) If a facility in the modified Library refers to a function or a table of data to be supplied by an application program that uses the facility, other than as an argument passed when the facility is invoked, then you must make a good faith effort to ensure that, in the event an application does not supply such function or table, the facility still operates, and performs whatever part of its purpose remains meaningful.

 (For example, a function in a library to compute square roots has a purpose that is entirely well-defined independent of the application. Therefore, Subsection 2d requires that any application-supplied function or table used by this function must be optional: if the application does not supply it, the square root function must still compute square roots.)

These requirements apply to the modified work as a whole. If identifiable sections of that work are not derived from the Library, and can be reasonably considered independent and separate works in themselves, then this License, and its terms, do not apply to those sections when you distribute them as separate works. But when you distribute the same sections as part of a whole which is a work based on the Library, the distribution of the whole must be on the terms of this License, whose permissions for other licensees extend to the entire whole, and thus to each and every part regardless of who wrote it.

Thus, it is not the intent of this section to claim rights or contest your rights to work written entirely by you; rather, the intent is to exercise the right to control the distribution of derivative or collective works based on the Library.

In addition, mere aggregation of another work not based on the Library with the Library (or with a work based on the Library) on a volume of a storage or distribution medium does not bring the other work under the scope of this License.

 3. You may opt to apply the terms of the ordinary GNU General Public License instead of this License to a given copy of the Library. To do this, you must alter all the notices that refer to this License, so that they refer to the ordinary GNU General Public License, version 2, instead of to this License. (If a newer version than version 2 of the ordinary GNU General Public License has appeared, then you can specify that version instead if you wish.) Do not make any other change in these notices.

 Once this change is made in a given copy, it is irreversible for that copy, so the ordinary GNU General Public License applies to all subsequent copies and derivative works made from that copy.

 This option is useful when you wish to copy part of the code of the Library into a program that is not a library.

 4. You may copy and distribute the Library (or a portion or derivative of it, under Section 2) in object code or executable form under the terms of Sections 1 and 2 above provided that you accompany it with the complete corresponding machine-readable source code, which
must be distributed under the terms of Sections 1 and 2 above on a medium customarily used for software interchange.

 If distribution of object code is made by offering access to copy from a designated place, then offering equivalent access to copy the source code from the same place satisfies the requirement to distribute the source code, even though third parties are not compelled to copy the source along with the object code.

 5. A program that contains no derivative of any portion of the Library, but is designed to work with the Library by being compiled or linked with it, is called a "work that uses the Library". Such a work, in isolation, is not a derivative work of the Library, and therefore falls outside the scope of this License.

 However, linking a "work that uses the Library" with the Library creates an executable that is a derivative of the Library (because it contains portions of the Library), rather than a "work that uses the library". The executable is therefore covered by this License. Section 6 states terms for distribution of such executables.

 When a "work that uses the Library" uses material from a header file that is part of the Library, the object code for the work may be a derivative work of the Library even though the source code is not. Whether this is true is especially significant if the work can be linked without the Library, or if the work is itself a library. The threshold for this to be true is not precisely defined by law.

 If such an object file uses only numerical parameters, data structure layouts and accessors, and small macros and small inline functions (ten lines or less in length), then the use of the object file is unrestricted, regardless of whether it is legally a derivative work. (Executables containing this object code plus portions of the Library will still fall under Section 6.)

 Otherwise, if the work is a derivative of the Library, you may distribute the object code for the work under the terms of Section 6. Any executables containing that work also fall under Section 6, whether or not they are linked directly with the Library itself.

 6. As an exception to the Sections above, you may also combine or link a "work that uses the Library" with the Library to produce a work containing portions of the Library, and distribute that work under terms of your choice, provided that the terms permit modification of the work for the customer's own use and reverse engineering for debugging such modifications.

You must give prominent notice with each copy of the work that the

Library is used in it and that the Library and its use are covered by this License. You must supply a copy of this License. If the work during execution displays copyright notices, you must include the copyright notice for the Library among them, as well as a reference directing the user to the copy of this License. Also, you must do one of these things:

 a) Accompany the work with the complete corresponding machine-readable source code for the Library including whatever changes were used in the work (which must be distributed under Sections 1 and 2 above); and, if the work is an executable linked with the Library, with the complete machine-readable "work that uses the Library", as object code and/or source code, so that the user can modify the Library and then relink to produce a modified executable containing the modified Library. (It is understood that the user who changes the contents of definitions files in the Library will not necessarily be able to recompile the application to use the modified definitions.)

 b) Use a suitable shared library mechanism for linking with the Library. A suitable mechanism is one that (1) uses at run time a copy of the library already present on the user's computer system, rather than copying library functions into the executable, and (2) will operate properly with a modified version of the library, if the user installs one, as long as the modified version is interface-compatible with the version that the work was made with.

 c) Accompany the work with a written offer, valid for at least three years, to give the same user the materials specified in Subsection 6a, above, for a charge no more than the cost of performing this distribution.

 d) If distribution of the work is made by offering access to copy from a designated place, offer equivalent access to copy the above specified materials from the same place.

 e) Verify that the user has already received a copy of these materials or that you have already sent this user a copy.

 For an executable, the required form of the "work that uses the Library" must include any data and utility programs needed for reproducing the executable from it. However, as a special exception, the materials to be distributed need not include anything that is normally distributed (in either source or binary form) with the major components (compiler, kernel, and so on) of the operating system on which the executable runs, unless that component itself accompanies the executable.

 It may happen that this requirement contradicts the license restrictions of other proprietary libraries that do not normally accompany the operating system. Such a contradiction means you cannot use both them and the Library together in an executable that you distribute.

 7. You may place library facilities that are a work based on the Library side-by-side in a single library together with other library facilities not covered by this License, and distribute such a combined library, provided that the separate distribution of the work based on the Library and of the other library facilities is otherwise permitted, and provided that you do these two things:

 a) Accompany the combined library with a copy of the same work based on the Library, uncombined with any other library facilities. This must be distributed under the terms of the Sections above.

 b) Give prominent notice with the combined library of the fact that part of it is a work based on the Library, and explaining where to find the accompanying uncombined form of the same work.

 8. You may not copy, modify, sublicense, link with, or distribute the Library except as expressly provided under this License. Any attempt otherwise to copy, modify, sublicense, link with, or distribute the Library is void, and will automatically terminate your rights under this License. However, parties who have received copies, or rights, from you under this License will not have their licenses terminated so long as such parties remain in full compliance.

 9. You are not required to accept this License, since you have not signed it. However, nothing else grants you permission to modify or distribute the Library or its derivative works. These actions are prohibited by law if you do not accept this License. Therefore, by modifying or distributing the Library (or any work based on the Library), you indicate your acceptance of this License to do so, and all its terms and conditions for copying, distributing or modifying the Library or works based on it.

 10. Each time you redistribute the Library (or any work based on the Library), the recipient automatically receives a license from the original licensor to copy, distribute, link with or modify the Library subject to these terms and conditions. You may not impose any further restrictions on the recipients' exercise of the rights granted herein. You are not responsible for enforcing compliance by third parties with this License.

11. If, as a consequence of a court judgment or allegation of patent

infringement or for any other reason (not limited to patent issues), conditions are imposed on you (whether by court order, agreement or otherwise) that contradict the conditions of this License, they do not excuse you from the conditions of this License. If you cannot distribute so as to satisfy simultaneously your obligations under this License and any other pertinent obligations, then as a consequence you may not distribute the Library at all. For example, if a patent license would not permit royalty-free redistribution of the Library by all those who receive copies directly or indirectly through you, then the only way you could satisfy both it and this License would be to refrain entirely from distribution of the Library.

If any portion of this section is held invalid or unenforceable under any particular circumstance, the balance of the section is intended to apply, and the section as a whole is intended to apply in other circumstances.

It is not the purpose of this section to induce you to infringe any patents or other property right claims or to contest validity of any such claims; this section has the sole purpose of protecting the integrity of the free software distribution system which is implemented by public license practices. Many people have made generous contributions to the wide range of software distributed through that system in reliance on consistent application of that system; it is up to the author/donor to decide if he or she is willing to distribute software through any other system and a licensee cannot impose that choice.

This section is intended to make thoroughly clear what is believed to be a consequence of the rest of this License.

 12. If the distribution and/or use of the Library is restricted in certain countries either by patents or by copyrighted interfaces, the original copyright holder who places the Library under this License may add an explicit geographical distribution limitation excluding those countries, so that distribution is permitted only in or among countries not thus excluded. In such case, this License incorporates the limitation as if written in the body of this License.

 13. The Free Software Foundation may publish revised and/or new versions of the Lesser General Public License from time to time. Such new versions will be similar in spirit to the present version, but may differ in detail to address new problems or concerns.

Each version is given a distinguishing version number. If the Library specifies a version number of this License which applies to it and "any later version", you have the option of following the terms and conditions either of that version or of any later version published by the Free Software Foundation. If the Library does not specify a

license version number, you may choose any version ever published by the Free Software Foundation.

 14. If you wish to incorporate parts of the Library into other free programs whose distribution conditions are incompatible with these, write to the author to ask for permission. For software which is copyrighted by the Free Software Foundation, write to the Free Software Foundation; we sometimes make exceptions for this. Our decision will be guided by the two goals of preserving the free status of all derivatives of our free software and of promoting the sharing and reuse of software generally.

# NO WARRANTY

 15. BECAUSE THE LIBRARY IS LICENSED FREE OF CHARGE, THERE IS NO WARRANTY FOR THE LIBRARY, TO THE EXTENT PERMITTED BY APPLICABLE LAW. EXCEPT WHEN OTHERWISE STATED IN WRITING THE COPYRIGHT HOLDERS AND/OR OTHER PARTIES PROVIDE THE LIBRARY "AS IS" WITHOUT WARRANTY OF ANY KIND, EITHER EXPRESSED OR IMPLIED, INCLUDING, BUT NOT LIMITED TO, THE IMPLIED WARRANTIES OF MERCHANTABILITY AND FITNESS FOR A PARTICULAR PURPOSE. THE ENTIRE RISK AS TO THE QUALITY AND PERFORMANCE OF THE LIBRARY IS WITH YOU. SHOULD THE LIBRARY PROVE DEFECTIVE, YOU ASSUME THE COST OF ALL NECESSARY SERVICING, REPAIR OR CORRECTION.

 16. IN NO EVENT UNLESS REQUIRED BY APPLICABLE LAW OR AGREED TO IN WRITING WILL ANY COPYRIGHT HOLDER, OR ANY OTHER PARTY WHO MAY MODIFY AND/OR REDISTRIBUTE THE LIBRARY AS PERMITTED ABOVE, BE LIABLE TO YOU FOR DAMAGES, INCLUDING ANY GENERAL, SPECIAL, INCIDENTAL OR CONSEQUENTIAL DAMAGES ARISING OUT OF THE USE OR INABILITY TO USE THE LIBRARY (INCLUDING BUT NOT LIMITED TO LOSS OF DATA OR DATA BEING RENDERED INACCURATE OR LOSSES SUSTAINED BY YOU OR THIRD PARTIES OR A FAILURE OF THE LIBRARY TO OPERATE WITH ANY OTHER SOFTWARE), EVEN IF SUCH HOLDER OR OTHER PARTY HAS BEEN ADVISED OF THE POSSIBILITY OF SUCH DAMAGES.

# END OF TERMS AND CONDITIONS

How to Apply These Terms to Your New Libraries

 If you develop a new library, and you want it to be of the greatest possible use to the public, we recommend making it free software that everyone can redistribute and change. You can do so by permitting redistribution under these terms (or, alternatively, under the terms of the ordinary General Public License).

 To apply these terms, attach the following notices to the library. It is safest to attach them to the start of each source file to most effectively convey the exclusion of warranty; and each file should have at least the "copyright" line and a pointer to where the full notice is found.

 <one line to give the library's name and a brief idea of what it does.> Copyright  $(C)$  <year > <name of author>

 This library is free software; you can redistribute it and/or modify it under the terms of the GNU Lesser General Public License as published by the Free Software Foundation; either version 2.1 of the License, or (at your option) any later version.

 This library is distributed in the hope that it will be useful, but WITHOUT ANY WARRANTY; without even the implied warranty of MERCHANTABILITY or FITNESS FOR A PARTICULAR PURPOSE. See the GNU Lesser General Public License for more details.

 You should have received a copy of the GNU Lesser General Public License along with this library; if not, write to the Free Software Foundation, Inc., 51 Franklin Street, Fifth Floor, Boston, MA 02110-1301 USA

Also add information on how to contact you by electronic and paper mail.

You should also get your employer (if you work as a programmer) or your school, if any, to sign a "copyright disclaimer" for the library, if necessary. Here is a sample; alter the names:

 Yoyodyne, Inc., hereby disclaims all copyright interest in the library `Frob' (a library for tweaking knobs) written by James Random Hacker.

 <signature of Ty Coon>, 1 April 1990 Ty Coon, President of Vice

That's all there is to it! libffi - Copyright (c) 1996-2021 Anthony Green, Red Hat, Inc and others. See source files for details.

Permission is hereby granted, free of charge, to any person obtaining a copy of this software and associated documentation files (the ``Software''), to deal in the Software without restriction, including without limitation the rights to use, copy, modify, merge, publish, distribute, sublicense, and/or sell copies of the Software, and to permit persons to whom the Software is furnished to do so, subject to the following conditions:

The above copyright notice and this permission notice shall be included in all copies or substantial portions of the Software.

# THE SOFTWARE IS PROVIDED ``AS IS'', WITHOUT WARRANTY OF ANY KIND, EXPRESS OR IMPLIED, INCLUDING BUT NOT LIMITED TO THE WARRANTIES OF

MERCHANTABILITY, FITNESS FOR A PARTICULAR PURPOSE AND NONINFRINGEMENT. IN NO EVENT SHALL THE AUTHORS OR COPYRIGHT HOLDERS BE LIABLE FOR ANY CLAIM, DAMAGES OR OTHER LIABILITY, WHETHER IN AN ACTION OF CONTRACT, TORT OR OTHERWISE, ARISING FROM, OUT OF OR IN CONNECTION WITH THE SOFTWARE OR THE USE OR OTHER DEALINGS IN THE SOFTWARE. Copyright (c) 2011 University of Illinois at Urbana-Champaign. All rights reserved.

Developed by: Polaris Research Group

 University of Illinois at Urbana-Champaign http://polaris.cs.uiuc.edu

Permission is hereby granted, free of charge, to any person obtaining a copy of this software and associated documentation files (the "Software"), to deal with the Software without restriction, including without limitation the rights to use, copy, modify, merge, publish, distribute, sublicense, and/or sell copies of the Software, and to permit persons to whom the Software is furnished to do so, subject to the following conditions:

- 1. Redistributions of source code must retain the above copyright notice, this list of conditions and the following disclaimers.
- 2. Redistributions in binary form must reproduce the above copyright notice, this list of conditions and the following disclaimers in the documentation and/or other materials provided with the distribution.
- 3. Neither the names of Polaris Research Group, University of Illinois at Urbana-Champaign, nor the names of its contributors may be used to endorse or promote products derived from this Software without specific prior written permission.

THE SOFTWARE IS PROVIDED "AS IS", WITHOUT WARRANTY OF ANY KIND, EXPRESS OR IMPLIED, INCLUDING BUT NOT LIMITED TO THE WARRANTIES OF MERCHANTABILITY, FITNESS FOR A PARTICULAR PURPOSE AND NONINFRINGEMENT. IN NO EVENT SHALL THE CONTRIBUTORS OR COPYRIGHT HOLDERS BE LIABLE FOR ANY CLAIM, DAMAGES OR OTHER LIABILITY, WHETHER IN AN ACTION OF CONTRACT, TORT OR OTHERWISE, ARISING FROM, OUT OF OR IN CONNECTION WITH THE SOFTWARE OR THE USE OR OTHER DEALINGS WITH THE SOFTWARE.

# This source code was written by the Go contributors.

# The master list of contributors is in the main Go distribution,

# visible at http://tip.golang.org/CONTRIBUTORS.

GCC RUNTIME LIBRARY EXCEPTION

Version 3.1, 31 March 2009

Copyright (C) 2009 Free Software Foundation, Inc. <http://fsf.org/>

Everyone is permitted to copy and distribute verbatim copies of this license document, but changing it is not allowed.

This GCC Runtime Library Exception ("Exception") is an additional permission under section 7 of the GNU General Public License, version 3 ("GPLv3"). It applies to a given file (the "Runtime Library") that bears a notice placed by the copyright holder of the file stating that the file is governed by GPLv3 along with this Exception.

When you use GCC to compile a program, GCC may combine portions of certain GCC header files and runtime libraries with the compiled program. The purpose of this Exception is to allow compilation of non-GPL (including proprietary) programs to use, in this way, the header files and runtime libraries covered by this Exception.

## 0. Definitions.

A file is an "Independent Module" if it either requires the Runtime Library for execution after a Compilation Process, or makes use of an interface provided by the Runtime Library, but is not otherwise based on the Runtime Library.

"GCC" means a version of the GNU Compiler Collection, with or without modifications, governed by version 3 (or a specified later version) of the GNU General Public License (GPL) with the option of using any subsequent versions published by the FSF.

"GPL-compatible Software" is software whose conditions of propagation, modification and use would permit combination with GCC in accord with the license of GCC.

"Target Code" refers to output from any compiler for a real or virtual target processor architecture, in executable form or suitable for input to an assembler, loader, linker and/or execution phase. Notwithstanding that, Target Code does not include data in any format that is used as a compiler intermediate representation, or used for producing a compiler intermediate representation.

The "Compilation Process" transforms code entirely represented in non-intermediate languages designed for human-written code, and/or in Java Virtual Machine byte code, into Target Code. Thus, for example, use of source code generators and preprocessors need not be considered part of the Compilation Process, since the Compilation Process can be understood as starting with the output of the generators or preprocessors.

A Compilation Process is "Eligible" if it is done using GCC, alone or with other GPL-compatible software, or if it is done without using any work based on GCC. For example, using non-GPL-compatible Software to optimize any GCC intermediate representations would not qualify as an Eligible Compilation Process.

1. Grant of Additional Permission.

You have permission to propagate a work of Target Code formed by combining the Runtime Library with Independent Modules, even if such propagation would otherwise violate the terms of GPLv3, provided that all Target Code was generated by Eligible Compilation Processes. You may then convey such a combination under terms of your choice, consistent with the licensing of the Independent Modules.

2. No Weakening of GCC Copyleft.

The availability of this Exception does not imply any general presumption that third-party software is unaffected by the copyleft requirements of the license of GCC.

 GNU LESSER GENERAL PUBLIC LICENSE Version 3, 29 June 2007

Copyright (C) 2007 Free Software Foundation, Inc. <http://fsf.org/> Everyone is permitted to copy and distribute verbatim copies of this license document, but changing it is not allowed.

 This version of the GNU Lesser General Public License incorporates the terms and conditions of version 3 of the GNU General Public License, supplemented by the additional permissions listed below.

0. Additional Definitions.

 As used herein, "this License" refers to version 3 of the GNU Lesser General Public License, and the "GNU GPL" refers to version 3 of the GNU General Public License.

 "The Library" refers to a covered work governed by this License, other than an Application or a Combined Work as defined below.

 An "Application" is any work that makes use of an interface provided by the Library, but which is not otherwise based on the Library. Defining a subclass of a class defined by the Library is deemed a mode of using an interface provided by the Library.

 A "Combined Work" is a work produced by combining or linking an Application with the Library. The particular version of the Library with which the Combined Work was made is also called the "Linked Version".

 The "Minimal Corresponding Source" for a Combined Work means the Corresponding Source for the Combined Work, excluding any source code for portions of the Combined Work that, considered in isolation, are based on the Application, and not on the Linked Version.

 The "Corresponding Application Code" for a Combined Work means the object code and/or source code for the Application, including any data and utility programs needed for reproducing the Combined Work from the Application, but excluding the System Libraries of the Combined Work.

1. Exception to Section 3 of the GNU GPL.

 You may convey a covered work under sections 3 and 4 of this License without being bound by section 3 of the GNU GPL.

2. Conveying Modified Versions.

 If you modify a copy of the Library, and, in your modifications, a facility refers to a function or data to be supplied by an Application that uses the facility (other than as an argument passed when the facility is invoked), then you may convey a copy of the modified version:

 a) under this License, provided that you make a good faith effort to ensure that, in the event an Application does not supply the function or data, the facility still operates, and performs whatever part of its purpose remains meaningful, or

 b) under the GNU GPL, with none of the additional permissions of this License applicable to that copy.

3. Object Code Incorporating Material from Library Header Files.

 The object code form of an Application may incorporate material from a header file that is part of the Library. You may convey such object code under terms of your choice, provided that, if the incorporated material is not limited to numerical parameters, data structure layouts and accessors, or small macros, inline functions and templates (ten or fewer lines in length), you do both of the following:

 a) Give prominent notice with each copy of the object code that the Library is used in it and that the Library and its use are covered by this License.

 b) Accompany the object code with a copy of the GNU GPL and this license document.

4. Combined Works.

 You may convey a Combined Work under terms of your choice that, taken together, effectively do not restrict modification of the portions of the Library contained in the Combined Work and reverse

engineering for debugging such modifications, if you also do each of the following:

 a) Give prominent notice with each copy of the Combined Work that the Library is used in it and that the Library and its use are covered by this License.

 b) Accompany the Combined Work with a copy of the GNU GPL and this license document.

 c) For a Combined Work that displays copyright notices during execution, include the copyright notice for the Library among these notices, as well as a reference directing the user to the copies of the GNU GPL and this license document.

d) Do one of the following:

 0) Convey the Minimal Corresponding Source under the terms of this License, and the Corresponding Application Code in a form suitable for, and under terms that permit, the user to recombine or relink the Application with a modified version of the Linked Version to produce a modified Combined Work, in the manner specified by section 6 of the GNU GPL for conveying Corresponding Source.

 1) Use a suitable shared library mechanism for linking with the Library. A suitable mechanism is one that (a) uses at run time a copy of the Library already present on the user's computer system, and (b) will operate properly with a modified version of the Library that is interface-compatible with the Linked Version.

 e) Provide Installation Information, but only if you would otherwise be required to provide such information under section 6 of the GNU GPL, and only to the extent that such information is necessary to install and execute a modified version of the Combined Work produced by recombining or relinking the Application with a modified version of the Linked Version. (If you use option 4d0, the Installation Information must accompany the Minimal Corresponding Source and Corresponding Application Code. If you use option 4d1, you must provide the Installation Information in the manner specified by section 6 of the GNU GPL for conveying Corresponding Source.)

5. Combined Libraries.

 You may place library facilities that are a work based on the Library side by side in a single library together with other library facilities that are not Applications and are not covered by this License, and convey such a combined library under terms of your choice, if you do both of the following:

 a) Accompany the combined library with a copy of the same work based on the Library, uncombined with any other library facilities, conveyed under the terms of this License.

 b) Give prominent notice with the combined library that part of it is a work based on the Library, and explaining where to find the accompanying uncombined form of the same work.

6. Revised Versions of the GNU Lesser General Public License.

 The Free Software Foundation may publish revised and/or new versions of the GNU Lesser General Public License from time to time. Such new versions will be similar in spirit to the present version, but may differ in detail to address new problems or concerns.

 Each version is given a distinguishing version number. If the Library as you received it specifies that a certain numbered version of the GNU Lesser General Public License "or any later version" applies to it, you have the option of following the terms and conditions either of that published version or of any later version published by the Free Software Foundation. If the Library as you received it does not specify a version number of the GNU Lesser General Public License, you may choose any version of the GNU Lesser General Public License ever published by the Free Software Foundation.

 If the Library as you received it specifies that a proxy can decide whether future versions of the GNU Lesser General Public License shall apply, that proxy's public statement of acceptance of any version is permanent authorization for you to choose that version for the Library.

> GNU GENERAL PUBLIC LICENSE Version 3, 29 June 2007

Copyright (C) 2007 Free Software Foundation, Inc. <http://fsf.org/> Everyone is permitted to copy and distribute verbatim copies of this license document, but changing it is not allowed.

Preamble

 The GNU General Public License is a free, copyleft license for software and other kinds of works.

 The licenses for most software and other practical works are designed to take away your freedom to share and change the works. By contrast,

the GNU General Public License is intended to guarantee your freedom to share and change all versions of a program--to make sure it remains free software for all its users. We, the Free Software Foundation, use the GNU General Public License for most of our software; it applies also to any other work released this way by its authors. You can apply it to your programs, too.

 When we speak of free software, we are referring to freedom, not price. Our General Public Licenses are designed to make sure that you have the freedom to distribute copies of free software (and charge for them if you wish), that you receive source code or can get it if you want it, that you can change the software or use pieces of it in new free programs, and that you know you can do these things.

 To protect your rights, we need to prevent others from denying you these rights or asking you to surrender the rights. Therefore, you have certain responsibilities if you distribute copies of the software, or if you modify it: responsibilities to respect the freedom of others.

 For example, if you distribute copies of such a program, whether gratis or for a fee, you must pass on to the recipients the same freedoms that you received. You must make sure that they, too, receive or can get the source code. And you must show them these terms so they know their rights.

 Developers that use the GNU GPL protect your rights with two steps: (1) assert copyright on the software, and (2) offer you this License giving you legal permission to copy, distribute and/or modify it.

 For the developers' and authors' protection, the GPL clearly explains that there is no warranty for this free software. For both users' and authors' sake, the GPL requires that modified versions be marked as changed, so that their problems will not be attributed erroneously to authors of previous versions.

 Some devices are designed to deny users access to install or run modified versions of the software inside them, although the manufacturer can do so. This is fundamentally incompatible with the aim of protecting users' freedom to change the software. The systematic pattern of such abuse occurs in the area of products for individuals to use, which is precisely where it is most unacceptable. Therefore, we have designed this version of the GPL to prohibit the practice for those products. If such problems arise substantially in other domains, we stand ready to extend this provision to those domains in future versions of the GPL, as needed to protect the freedom of users.

 Finally, every program is threatened constantly by software patents. States should not allow patents to restrict development and use of

software on general-purpose computers, but in those that do, we wish to avoid the special danger that patents applied to a free program could make it effectively proprietary. To prevent this, the GPL assures that patents cannot be used to render the program non-free.

 The precise terms and conditions for copying, distribution and modification follow.

### TERMS AND CONDITIONS

0. Definitions.

"This License" refers to version 3 of the GNU General Public License.

 "Copyright" also means copyright-like laws that apply to other kinds of works, such as semiconductor masks.

 "The Program" refers to any copyrightable work licensed under this License. Each licensee is addressed as "you". "Licensees" and "recipients" may be individuals or organizations.

 To "modify" a work means to copy from or adapt all or part of the work in a fashion requiring copyright permission, other than the making of an exact copy. The resulting work is called a "modified version" of the earlier work or a work "based on" the earlier work.

 A "covered work" means either the unmodified Program or a work based on the Program.

 To "propagate" a work means to do anything with it that, without permission, would make you directly or secondarily liable for infringement under applicable copyright law, except executing it on a computer or modifying a private copy. Propagation includes copying, distribution (with or without modification), making available to the public, and in some countries other activities as well.

 To "convey" a work means any kind of propagation that enables other parties to make or receive copies. Mere interaction with a user through a computer network, with no transfer of a copy, is not conveying.

 An interactive user interface displays "Appropriate Legal Notices" to the extent that it includes a convenient and prominently visible feature that (1) displays an appropriate copyright notice, and (2) tells the user that there is no warranty for the work (except to the extent that warranties are provided), that licensees may convey the work under this License, and how to view a copy of this License. If the interface presents a list of user commands or options, such as a menu, a prominent item in the list meets this criterion.

# 1. Source Code.

 The "source code" for a work means the preferred form of the work for making modifications to it. "Object code" means any non-source form of a work.

 A "Standard Interface" means an interface that either is an official standard defined by a recognized standards body, or, in the case of interfaces specified for a particular programming language, one that is widely used among developers working in that language.

 The "System Libraries" of an executable work include anything, other than the work as a whole, that (a) is included in the normal form of packaging a Major Component, but which is not part of that Major Component, and (b) serves only to enable use of the work with that Major Component, or to implement a Standard Interface for which an implementation is available to the public in source code form. A "Major Component", in this context, means a major essential component (kernel, window system, and so on) of the specific operating system (if any) on which the executable work runs, or a compiler used to produce the work, or an object code interpreter used to run it.

 The "Corresponding Source" for a work in object code form means all the source code needed to generate, install, and (for an executable work) run the object code and to modify the work, including scripts to control those activities. However, it does not include the work's System Libraries, or general-purpose tools or generally available free programs which are used unmodified in performing those activities but which are not part of the work. For example, Corresponding Source includes interface definition files associated with source files for the work, and the source code for shared libraries and dynamically linked subprograms that the work is specifically designed to require, such as by intimate data communication or control flow between those subprograms and other parts of the work.

 The Corresponding Source need not include anything that users can regenerate automatically from other parts of the Corresponding Source.

 The Corresponding Source for a work in source code form is that same work.

### 2. Basic Permissions.

 All rights granted under this License are granted for the term of copyright on the Program, and are irrevocable provided the stated conditions are met. This License explicitly affirms your unlimited

permission to run the unmodified Program. The output from running a covered work is covered by this License only if the output, given its content, constitutes a covered work. This License acknowledges your rights of fair use or other equivalent, as provided by copyright law.

 You may make, run and propagate covered works that you do not convey, without conditions so long as your license otherwise remains in force. You may convey covered works to others for the sole purpose of having them make modifications exclusively for you, or provide you with facilities for running those works, provided that you comply with the terms of this License in conveying all material for which you do not control copyright. Those thus making or running the covered works for you must do so exclusively on your behalf, under your direction and control, on terms that prohibit them from making any copies of your copyrighted material outside their relationship with you.

 Conveying under any other circumstances is permitted solely under the conditions stated below. Sublicensing is not allowed; section 10 makes it unnecessary.

3. Protecting Users' Legal Rights From Anti-Circumvention Law.

 No covered work shall be deemed part of an effective technological measure under any applicable law fulfilling obligations under article 11 of the WIPO copyright treaty adopted on 20 December 1996, or similar laws prohibiting or restricting circumvention of such measures.

 When you convey a covered work, you waive any legal power to forbid circumvention of technological measures to the extent such circumvention is effected by exercising rights under this License with respect to the covered work, and you disclaim any intention to limit operation or modification of the work as a means of enforcing, against the work's users, your or third parties' legal rights to forbid circumvention of technological measures.

### 4. Conveying Verbatim Copies.

 You may convey verbatim copies of the Program's source code as you receive it, in any medium, provided that you conspicuously and appropriately publish on each copy an appropriate copyright notice; keep intact all notices stating that this License and any non-permissive terms added in accord with section 7 apply to the code; keep intact all notices of the absence of any warranty; and give all recipients a copy of this License along with the Program.

 You may charge any price or no price for each copy that you convey, and you may offer support or warranty protection for a fee.

### 5. Conveying Modified Source Versions.

 You may convey a work based on the Program, or the modifications to produce it from the Program, in the form of source code under the terms of section 4, provided that you also meet all of these conditions:

 a) The work must carry prominent notices stating that you modified it, and giving a relevant date.

 b) The work must carry prominent notices stating that it is released under this License and any conditions added under section 7. This requirement modifies the requirement in section 4 to "keep intact all notices".

 c) You must license the entire work, as a whole, under this License to anyone who comes into possession of a copy. This License will therefore apply, along with any applicable section 7 additional terms, to the whole of the work, and all its parts, regardless of how they are packaged. This License gives no permission to license the work in any other way, but it does not invalidate such permission if you have separately received it.

 d) If the work has interactive user interfaces, each must display Appropriate Legal Notices; however, if the Program has interactive interfaces that do not display Appropriate Legal Notices, your work need not make them do so.

 A compilation of a covered work with other separate and independent works, which are not by their nature extensions of the covered work, and which are not combined with it such as to form a larger program, in or on a volume of a storage or distribution medium, is called an "aggregate" if the compilation and its resulting copyright are not used to limit the access or legal rights of the compilation's users beyond what the individual works permit. Inclusion of a covered work in an aggregate does not cause this License to apply to the other parts of the aggregate.

6. Conveying Non-Source Forms.

 You may convey a covered work in object code form under the terms of sections 4 and 5, provided that you also convey the machine-readable Corresponding Source under the terms of this License, in one of these ways:

 a) Convey the object code in, or embodied in, a physical product (including a physical distribution medium), accompanied by the Corresponding Source fixed on a durable physical medium

customarily used for software interchange.

 b) Convey the object code in, or embodied in, a physical product (including a physical distribution medium), accompanied by a written offer, valid for at least three years and valid for as long as you offer spare parts or customer support for that product model, to give anyone who possesses the object code either (1) a copy of the Corresponding Source for all the software in the product that is covered by this License, on a durable physical medium customarily used for software interchange, for a price no more than your reasonable cost of physically performing this conveying of source, or (2) access to copy the Corresponding Source from a network server at no charge.

 c) Convey individual copies of the object code with a copy of the written offer to provide the Corresponding Source. This alternative is allowed only occasionally and noncommercially, and only if you received the object code with such an offer, in accord with subsection 6b.

 d) Convey the object code by offering access from a designated place (gratis or for a charge), and offer equivalent access to the Corresponding Source in the same way through the same place at no further charge. You need not require recipients to copy the Corresponding Source along with the object code. If the place to copy the object code is a network server, the Corresponding Source may be on a different server (operated by you or a third party) that supports equivalent copying facilities, provided you maintain clear directions next to the object code saying where to find the Corresponding Source. Regardless of what server hosts the Corresponding Source, you remain obligated to ensure that it is available for as long as needed to satisfy these requirements.

 e) Convey the object code using peer-to-peer transmission, provided you inform other peers where the object code and Corresponding Source of the work are being offered to the general public at no charge under subsection 6d.

 A separable portion of the object code, whose source code is excluded from the Corresponding Source as a System Library, need not be included in conveying the object code work.

 A "User Product" is either (1) a "consumer product", which means any tangible personal property which is normally used for personal, family, or household purposes, or (2) anything designed or sold for incorporation into a dwelling. In determining whether a product is a consumer product, doubtful cases shall be resolved in favor of coverage. For a particular product received by a particular user, "normally used" refers to a

typical or common use of that class of product, regardless of the status of the particular user or of the way in which the particular user actually uses, or expects or is expected to use, the product. A product is a consumer product regardless of whether the product has substantial commercial, industrial or non-consumer uses, unless such uses represent the only significant mode of use of the product.

 "Installation Information" for a User Product means any methods, procedures, authorization keys, or other information required to install and execute modified versions of a covered work in that User Product from a modified version of its Corresponding Source. The information must suffice to ensure that the continued functioning of the modified object code is in no case prevented or interfered with solely because modification has been made.

 If you convey an object code work under this section in, or with, or specifically for use in, a User Product, and the conveying occurs as part of a transaction in which the right of possession and use of the User Product is transferred to the recipient in perpetuity or for a fixed term (regardless of how the transaction is characterized), the Corresponding Source conveyed under this section must be accompanied by the Installation Information. But this requirement does not apply if neither you nor any third party retains the ability to install modified object code on the User Product (for example, the work has been installed in ROM).

 The requirement to provide Installation Information does not include a requirement to continue to provide support service, warranty, or updates for a work that has been modified or installed by the recipient, or for the User Product in which it has been modified or installed. Access to a network may be denied when the modification itself materially and adversely affects the operation of the network or violates the rules and protocols for communication across the network.

 Corresponding Source conveyed, and Installation Information provided, in accord with this section must be in a format that is publicly documented (and with an implementation available to the public in source code form), and must require no special password or key for unpacking, reading or copying.

#### 7. Additional Terms.

 "Additional permissions" are terms that supplement the terms of this License by making exceptions from one or more of its conditions. Additional permissions that are applicable to the entire Program shall be treated as though they were included in this License, to the extent that they are valid under applicable law. If additional permissions apply only to part of the Program, that part may be used separately

under those permissions, but the entire Program remains governed by this License without regard to the additional permissions.

 When you convey a copy of a covered work, you may at your option remove any additional permissions from that copy, or from any part of it. (Additional permissions may be written to require their own removal in certain cases when you modify the work.) You may place additional permissions on material, added by you to a covered work, for which you have or can give appropriate copyright permission.

 Notwithstanding any other provision of this License, for material you add to a covered work, you may (if authorized by the copyright holders of that material) supplement the terms of this License with terms:

 a) Disclaiming warranty or limiting liability differently from the terms of sections 15 and 16 of this License; or

 b) Requiring preservation of specified reasonable legal notices or author attributions in that material or in the Appropriate Legal Notices displayed by works containing it; or

 c) Prohibiting misrepresentation of the origin of that material, or requiring that modified versions of such material be marked in reasonable ways as different from the original version; or

 d) Limiting the use for publicity purposes of names of licensors or authors of the material; or

 e) Declining to grant rights under trademark law for use of some trade names, trademarks, or service marks; or

 f) Requiring indemnification of licensors and authors of that material by anyone who conveys the material (or modified versions of it) with contractual assumptions of liability to the recipient, for any liability that these contractual assumptions directly impose on those licensors and authors.

 All other non-permissive additional terms are considered "further restrictions" within the meaning of section 10. If the Program as you received it, or any part of it, contains a notice stating that it is governed by this License along with a term that is a further restriction, you may remove that term. If a license document contains a further restriction but permits relicensing or conveying under this License, you may add to a covered work material governed by the terms of that license document, provided that the further restriction does not survive such relicensing or conveying.

If you add terms to a covered work in accord with this section, you

must place, in the relevant source files, a statement of the additional terms that apply to those files, or a notice indicating where to find the applicable terms.

 Additional terms, permissive or non-permissive, may be stated in the form of a separately written license, or stated as exceptions; the above requirements apply either way.

8. Termination.

 You may not propagate or modify a covered work except as expressly provided under this License. Any attempt otherwise to propagate or modify it is void, and will automatically terminate your rights under this License (including any patent licenses granted under the third paragraph of section 11).

 However, if you cease all violation of this License, then your license from a particular copyright holder is reinstated (a) provisionally, unless and until the copyright holder explicitly and finally terminates your license, and (b) permanently, if the copyright holder fails to notify you of the violation by some reasonable means prior to 60 days after the cessation.

 Moreover, your license from a particular copyright holder is reinstated permanently if the copyright holder notifies you of the violation by some reasonable means, this is the first time you have received notice of violation of this License (for any work) from that copyright holder, and you cure the violation prior to 30 days after your receipt of the notice.

 Termination of your rights under this section does not terminate the licenses of parties who have received copies or rights from you under this License. If your rights have been terminated and not permanently reinstated, you do not qualify to receive new licenses for the same material under section 10.

9. Acceptance Not Required for Having Copies.

 You are not required to accept this License in order to receive or run a copy of the Program. Ancillary propagation of a covered work occurring solely as a consequence of using peer-to-peer transmission to receive a copy likewise does not require acceptance. However, nothing other than this License grants you permission to propagate or modify any covered work. These actions infringe copyright if you do not accept this License. Therefore, by modifying or propagating a covered work, you indicate your acceptance of this License to do so.

10. Automatic Licensing of Downstream Recipients.

 Each time you convey a covered work, the recipient automatically receives a license from the original licensors, to run, modify and propagate that work, subject to this License. You are not responsible for enforcing compliance by third parties with this License.

 An "entity transaction" is a transaction transferring control of an organization, or substantially all assets of one, or subdividing an organization, or merging organizations. If propagation of a covered work results from an entity transaction, each party to that transaction who receives a copy of the work also receives whatever licenses to the work the party's predecessor in interest had or could give under the previous paragraph, plus a right to possession of the Corresponding Source of the work from the predecessor in interest, if the predecessor has it or can get it with reasonable efforts.

 You may not impose any further restrictions on the exercise of the rights granted or affirmed under this License. For example, you may not impose a license fee, royalty, or other charge for exercise of rights granted under this License, and you may not initiate litigation (including a cross-claim or counterclaim in a lawsuit) alleging that any patent claim is infringed by making, using, selling, offering for sale, or importing the Program or any portion of it.

#### 11. Patents.

 A "contributor" is a copyright holder who authorizes use under this License of the Program or a work on which the Program is based. The work thus licensed is called the contributor's "contributor version".

 A contributor's "essential patent claims" are all patent claims owned or controlled by the contributor, whether already acquired or hereafter acquired, that would be infringed by some manner, permitted by this License, of making, using, or selling its contributor version, but do not include claims that would be infringed only as a consequence of further modification of the contributor version. For purposes of this definition, "control" includes the right to grant patent sublicenses in a manner consistent with the requirements of this License.

 Each contributor grants you a non-exclusive, worldwide, royalty-free patent license under the contributor's essential patent claims, to make, use, sell, offer for sale, import and otherwise run, modify and propagate the contents of its contributor version.

 In the following three paragraphs, a "patent license" is any express agreement or commitment, however denominated, not to enforce a patent (such as an express permission to practice a patent or covenant not to

sue for patent infringement). To "grant" such a patent license to a party means to make such an agreement or commitment not to enforce a patent against the party.

 If you convey a covered work, knowingly relying on a patent license, and the Corresponding Source of the work is not available for anyone to copy, free of charge and under the terms of this License, through a publicly available network server or other readily accessible means, then you must either (1) cause the Corresponding Source to be so available, or (2) arrange to deprive yourself of the benefit of the patent license for this particular work, or (3) arrange, in a manner consistent with the requirements of this License, to extend the patent license to downstream recipients. "Knowingly relying" means you have actual knowledge that, but for the patent license, your conveying the covered work in a country, or your recipient's use of the covered work in a country, would infringe one or more identifiable patents in that country that you have reason to believe are valid.

 If, pursuant to or in connection with a single transaction or arrangement, you convey, or propagate by procuring conveyance of, a covered work, and grant a patent license to some of the parties receiving the covered work authorizing them to use, propagate, modify or convey a specific copy of the covered work, then the patent license you grant is automatically extended to all recipients of the covered work and works based on it.

 A patent license is "discriminatory" if it does not include within the scope of its coverage, prohibits the exercise of, or is conditioned on the non-exercise of one or more of the rights that are specifically granted under this License. You may not convey a covered work if you are a party to an arrangement with a third party that is in the business of distributing software, under which you make payment to the third party based on the extent of your activity of conveying the work, and under which the third party grants, to any of the parties who would receive the covered work from you, a discriminatory patent license (a) in connection with copies of the covered work conveyed by you (or copies made from those copies), or (b) primarily for and in connection with specific products or compilations that contain the covered work, unless you entered into that arrangement, or that patent license was granted, prior to 28 March 2007.

 Nothing in this License shall be construed as excluding or limiting any implied license or other defenses to infringement that may otherwise be available to you under applicable patent law.

12. No Surrender of Others' Freedom.

If conditions are imposed on you (whether by court order, agreement or

otherwise) that contradict the conditions of this License, they do not excuse you from the conditions of this License. If you cannot convey a covered work so as to satisfy simultaneously your obligations under this License and any other pertinent obligations, then as a consequence you may not convey it at all. For example, if you agree to terms that obligate you to collect a royalty for further conveying from those to whom you convey the Program, the only way you could satisfy both those terms and this License would be to refrain entirely from conveying the Program.

13. Use with the GNU Affero General Public License.

 Notwithstanding any other provision of this License, you have permission to link or combine any covered work with a work licensed under version 3 of the GNU Affero General Public License into a single combined work, and to convey the resulting work. The terms of this License will continue to apply to the part which is the covered work, but the special requirements of the GNU Affero General Public License, section 13, concerning interaction through a network will apply to the combination as such.

14. Revised Versions of this License.

 The Free Software Foundation may publish revised and/or new versions of the GNU General Public License from time to time. Such new versions will be similar in spirit to the present version, but may differ in detail to address new problems or concerns.

 Each version is given a distinguishing version number. If the Program specifies that a certain numbered version of the GNU General Public License "or any later version" applies to it, you have the option of following the terms and conditions either of that numbered version or of any later version published by the Free Software Foundation. If the Program does not specify a version number of the GNU General Public License, you may choose any version ever published by the Free Software Foundation.

 If the Program specifies that a proxy can decide which future versions of the GNU General Public License can be used, that proxy's public statement of acceptance of a version permanently authorizes you to choose that version for the Program.

 Later license versions may give you additional or different permissions. However, no additional obligations are imposed on any author or copyright holder as a result of your choosing to follow a later version.

15. Disclaimer of Warranty.

 THERE IS NO WARRANTY FOR THE PROGRAM, TO THE EXTENT PERMITTED BY APPLICABLE LAW. EXCEPT WHEN OTHERWISE STATED IN WRITING THE COPYRIGHT HOLDERS AND/OR OTHER PARTIES PROVIDE THE PROGRAM "AS IS" WITHOUT WARRANTY OF ANY KIND, EITHER EXPRESSED OR IMPLIED, INCLUDING, BUT NOT LIMITED TO, THE IMPLIED WARRANTIES OF MERCHANTABILITY AND FITNESS FOR A PARTICULAR PURPOSE. THE ENTIRE RISK AS TO THE QUALITY AND PERFORMANCE OF THE PROGRAM IS WITH YOU. SHOULD THE PROGRAM PROVE DEFECTIVE, YOU ASSUME THE COST OF ALL NECESSARY SERVICING, REPAIR OR CORRECTION.

16. Limitation of Liability.

 IN NO EVENT UNLESS REQUIRED BY APPLICABLE LAW OR AGREED TO IN WRITING WILL ANY COPYRIGHT HOLDER, OR ANY OTHER PARTY WHO MODIFIES AND/OR CONVEYS THE PROGRAM AS PERMITTED ABOVE, BE LIABLE TO YOU FOR DAMAGES, INCLUDING ANY GENERAL, SPECIAL, INCIDENTAL OR CONSEQUENTIAL DAMAGES ARISING OUT OF THE USE OR INABILITY TO USE THE PROGRAM (INCLUDING BUT NOT LIMITED TO LOSS OF DATA OR DATA BEING RENDERED INACCURATE OR LOSSES SUSTAINED BY YOU OR THIRD PARTIES OR A FAILURE OF THE PROGRAM TO OPERATE WITH ANY OTHER PROGRAMS), EVEN IF SUCH HOLDER OR OTHER PARTY HAS BEEN ADVISED OF THE POSSIBILITY OF SUCH DAMAGES.

17. Interpretation of Sections 15 and 16.

 If the disclaimer of warranty and limitation of liability provided above cannot be given local legal effect according to their terms, reviewing courts shall apply local law that most closely approximates an absolute waiver of all civil liability in connection with the Program, unless a warranty or assumption of liability accompanies a copy of the Program in return for a fee.

# END OF TERMS AND CONDITIONS

How to Apply These Terms to Your New Programs

 If you develop a new program, and you want it to be of the greatest possible use to the public, the best way to achieve this is to make it free software which everyone can redistribute and change under these terms.

 To do so, attach the following notices to the program. It is safest to attach them to the start of each source file to most effectively state the exclusion of warranty; and each file should have at least the "copyright" line and a pointer to where the full notice is found.

<one line to give the program's name and a brief idea of what it does.> Copyright  $(C)$  <year > <name of author

 This program is free software: you can redistribute it and/or modify it under the terms of the GNU General Public License as published by  the Free Software Foundation, either version 3 of the License, or (at your option) any later version.

 This program is distributed in the hope that it will be useful, but WITHOUT ANY WARRANTY; without even the implied warranty of MERCHANTABILITY or FITNESS FOR A PARTICULAR PURPOSE. See the GNU General Public License for more details.

 You should have received a copy of the GNU General Public License along with this program. If not, see  $\langle \text{http://www.gnu.org/licenses/>.} \rangle$ .

Also add information on how to contact you by electronic and paper mail.

 If the program does terminal interaction, make it output a short notice like this when it starts in an interactive mode:

 $<$ program> Copyright (C)  $<$ year>  $<$ name of author> This program comes with ABSOLUTELY NO WARRANTY; for details type `show w'. This is free software, and you are welcome to redistribute it under certain conditions; type `show c' for details.

The hypothetical commands `show w' and `show c' should show the appropriate parts of the General Public License. Of course, your program's commands might be different; for a GUI interface, you would use an "about box".

 You should also get your employer (if you work as a programmer) or school, if any, to sign a "copyright disclaimer" for the program, if necessary. For more information on this, and how to apply and follow the GNU GPL, see <http://www.gnu.org/licenses/>.

 The GNU General Public License does not permit incorporating your program into proprietary programs. If your program is a subroutine library, you may consider it more useful to permit linking proprietary applications with the library. If this is what you want to do, use the GNU Lesser General Public License instead of this License. But first, please read <http://www.gnu.org/philosophy/why-not-lgpl.html>. The libffi source distribution contains certain code that is not part of libffi, and is only used as tooling to assist with the building and testing of libffi. This includes the msvcc.sh script used to wrap the Microsoft compiler with GNU compatible command-line options, make sunver.pl, and the libffi test code distributed in the testsuite/libffi.bhaible directory. This code is distributed with libffi for the purpose of convenience only, and libffi is in no way derived from this code.

msvcc.sh an testsuite/libffi.bhaible are both distributed under the terms of the GNU GPL version 2, as below.

# GNU GENERAL PUBLIC LICENSE Version 2, June 1991

Copyright (C) 1989, 1991 Free Software Foundation, Inc., 51 Franklin Street, Fifth Floor, Boston, MA 02110-1301 USA Everyone is permitted to copy and distribute verbatim copies of this license document, but changing it is not allowed.

### Preamble

 The licenses for most software are designed to take away your freedom to share and change it. By contrast, the GNU General Public License is intended to guarantee your freedom to share and change free software--to make sure the software is free for all its users. This General Public License applies to most of the Free Software Foundation's software and to any other program whose authors commit to using it. (Some other Free Software Foundation software is covered by the GNU Lesser General Public License instead.) You can apply it to your programs, too.

 When we speak of free software, we are referring to freedom, not price. Our General Public Licenses are designed to make sure that you have the freedom to distribute copies of free software (and charge for this service if you wish), that you receive source code or can get it if you want it, that you can change the software or use pieces of it in new free programs; and that you know you can do these things.

 To protect your rights, we need to make restrictions that forbid anyone to deny you these rights or to ask you to surrender the rights. These restrictions translate to certain responsibilities for you if you distribute copies of the software, or if you modify it.

 For example, if you distribute copies of such a program, whether gratis or for a fee, you must give the recipients all the rights that you have. You must make sure that they, too, receive or can get the source code. And you must show them these terms so they know their rights.

We protect your rights with two steps: (1) copyright the software, and (2) offer you this license which gives you legal permission to copy, distribute and/or modify the software.

 Also, for each author's protection and ours, we want to make certain that everyone understands that there is no warranty for this free software. If the software is modified by someone else and passed on, we want its recipients to know that what they have is not the original, so

that any problems introduced by others will not reflect on the original authors' reputations.

 Finally, any free program is threatened constantly by software patents. We wish to avoid the danger that redistributors of a free program will individually obtain patent licenses, in effect making the program proprietary. To prevent this, we have made it clear that any patent must be licensed for everyone's free use or not licensed at all.

 The precise terms and conditions for copying, distribution and modification follow.

# GNU GENERAL PUBLIC LICENSE TERMS AND CONDITIONS FOR COPYING, DISTRIBUTION AND MODIFICATION

 0. This License applies to any program or other work which contains a notice placed by the copyright holder saying it may be distributed under the terms of this General Public License. The "Program", below, refers to any such program or work, and a "work based on the Program" means either the Program or any derivative work under copyright law: that is to say, a work containing the Program or a portion of it, either verbatim or with modifications and/or translated into another language. (Hereinafter, translation is included without limitation in the term "modification".) Each licensee is addressed as "you".

Activities other than copying, distribution and modification are not covered by this License; they are outside its scope. The act of running the Program is not restricted, and the output from the Program is covered only if its contents constitute a work based on the Program (independent of having been made by running the Program). Whether that is true depends on what the Program does.

 1. You may copy and distribute verbatim copies of the Program's source code as you receive it, in any medium, provided that you conspicuously and appropriately publish on each copy an appropriate copyright notice and disclaimer of warranty; keep intact all the notices that refer to this License and to the absence of any warranty; and give any other recipients of the Program a copy of this License along with the Program.

You may charge a fee for the physical act of transferring a copy, and you may at your option offer warranty protection in exchange for a fee.

 2. You may modify your copy or copies of the Program or any portion of it, thus forming a work based on the Program, and copy and distribute such modifications or work under the terms of Section 1 above, provided that you also meet all of these conditions:

 a) You must cause the modified files to carry prominent notices stating that you changed the files and the date of any change.

 b) You must cause any work that you distribute or publish, that in whole or in part contains or is derived from the Program or any part thereof, to be licensed as a whole at no charge to all third parties under the terms of this License.

 c) If the modified program normally reads commands interactively when run, you must cause it, when started running for such interactive use in the most ordinary way, to print or display an announcement including an appropriate copyright notice and a notice that there is no warranty (or else, saying that you provide a warranty) and that users may redistribute the program under these conditions, and telling the user how to view a copy of this License. (Exception: if the Program itself is interactive but does not normally print such an announcement, your work based on the Program is not required to print an announcement.)

These requirements apply to the modified work as a whole. If identifiable sections of that work are not derived from the Program, and can be reasonably considered independent and separate works in themselves, then this License, and its terms, do not apply to those sections when you distribute them as separate works. But when you distribute the same sections as part of a whole which is a work based on the Program, the distribution of the whole must be on the terms of this License, whose permissions for other licensees extend to the entire whole, and thus to each and every part regardless of who wrote it.

Thus, it is not the intent of this section to claim rights or contest your rights to work written entirely by you; rather, the intent is to exercise the right to control the distribution of derivative or collective works based on the Program.

In addition, mere aggregation of another work not based on the Program with the Program (or with a work based on the Program) on a volume of a storage or distribution medium does not bring the other work under the scope of this License.

 3. You may copy and distribute the Program (or a work based on it, under Section 2) in object code or executable form under the terms of Sections 1 and 2 above provided that you also do one of the following:

 a) Accompany it with the complete corresponding machine-readable source code, which must be distributed under the terms of Sections 1 and 2 above on a medium customarily used for software interchange; or,

b) Accompany it with a written offer, valid for at least three

 years, to give any third party, for a charge no more than your cost of physically performing source distribution, a complete machine-readable copy of the corresponding source code, to be distributed under the terms of Sections 1 and 2 above on a medium customarily used for software interchange; or,

 c) Accompany it with the information you received as to the offer to distribute corresponding source code. (This alternative is allowed only for noncommercial distribution and only if you received the program in object code or executable form with such an offer, in accord with Subsection b above.)

The source code for a work means the preferred form of the work for making modifications to it. For an executable work, complete source code means all the source code for all modules it contains, plus any associated interface definition files, plus the scripts used to control compilation and installation of the executable. However, as a special exception, the source code distributed need not include anything that is normally distributed (in either source or binary form) with the major components (compiler, kernel, and so on) of the operating system on which the executable runs, unless that component itself accompanies the executable.

If distribution of executable or object code is made by offering access to copy from a designated place, then offering equivalent access to copy the source code from the same place counts as distribution of the source code, even though third parties are not compelled to copy the source along with the object code.

 4. You may not copy, modify, sublicense, or distribute the Program except as expressly provided under this License. Any attempt otherwise to copy, modify, sublicense or distribute the Program is void, and will automatically terminate your rights under this License. However, parties who have received copies, or rights, from you under this License will not have their licenses terminated so long as such parties remain in full compliance.

 5. You are not required to accept this License, since you have not signed it. However, nothing else grants you permission to modify or distribute the Program or its derivative works. These actions are prohibited by law if you do not accept this License. Therefore, by modifying or distributing the Program (or any work based on the Program), you indicate your acceptance of this License to do so, and all its terms and conditions for copying, distributing or modifying the Program or works based on it.

 6. Each time you redistribute the Program (or any work based on the Program), the recipient automatically receives a license from the

original licensor to copy, distribute or modify the Program subject to these terms and conditions. You may not impose any further restrictions on the recipients' exercise of the rights granted herein. You are not responsible for enforcing compliance by third parties to this License.

 7. If, as a consequence of a court judgment or allegation of patent infringement or for any other reason (not limited to patent issues), conditions are imposed on you (whether by court order, agreement or otherwise) that contradict the conditions of this License, they do not excuse you from the conditions of this License. If you cannot distribute so as to satisfy simultaneously your obligations under this License and any other pertinent obligations, then as a consequence you may not distribute the Program at all. For example, if a patent license would not permit royalty-free redistribution of the Program by all those who receive copies directly or indirectly through you, then the only way you could satisfy both it and this License would be to refrain entirely from distribution of the Program.

If any portion of this section is held invalid or unenforceable under any particular circumstance, the balance of the section is intended to apply and the section as a whole is intended to apply in other circumstances.

It is not the purpose of this section to induce you to infringe any patents or other property right claims or to contest validity of any such claims; this section has the sole purpose of protecting the integrity of the free software distribution system, which is implemented by public license practices. Many people have made generous contributions to the wide range of software distributed through that system in reliance on consistent application of that system; it is up to the author/donor to decide if he or she is willing to distribute software through any other system and a licensee cannot impose that choice.

This section is intended to make thoroughly clear what is believed to be a consequence of the rest of this License.

 8. If the distribution and/or use of the Program is restricted in certain countries either by patents or by copyrighted interfaces, the original copyright holder who places the Program under this License may add an explicit geographical distribution limitation excluding those countries, so that distribution is permitted only in or among countries not thus excluded. In such case, this License incorporates the limitation as if written in the body of this License.

 9. The Free Software Foundation may publish revised and/or new versions of the General Public License from time to time. Such new versions will

be similar in spirit to the present version, but may differ in detail to address new problems or concerns.

Each version is given a distinguishing version number. If the Program specifies a version number of this License which applies to it and "any later version", you have the option of following the terms and conditions either of that version or of any later version published by the Free Software Foundation. If the Program does not specify a version number of this License, you may choose any version ever published by the Free Software Foundation.

 10. If you wish to incorporate parts of the Program into other free programs whose distribution conditions are different, write to the author to ask for permission. For software which is copyrighted by the Free Software Foundation, write to the Free Software Foundation; we sometimes make exceptions for this. Our decision will be guided by the two goals of preserving the free status of all derivatives of our free software and of promoting the sharing and reuse of software generally.

# NO WARRANTY

 11. BECAUSE THE PROGRAM IS LICENSED FREE OF CHARGE, THERE IS NO WARRANTY FOR THE PROGRAM, TO THE EXTENT PERMITTED BY APPLICABLE LAW. EXCEPT WHEN OTHERWISE STATED IN WRITING THE COPYRIGHT HOLDERS AND/OR OTHER PARTIES PROVIDE THE PROGRAM "AS IS" WITHOUT WARRANTY OF ANY KIND, EITHER EXPRESSED OR IMPLIED, INCLUDING, BUT NOT LIMITED TO, THE IMPLIED WARRANTIES OF MERCHANTABILITY AND FITNESS FOR A PARTICULAR PURPOSE. THE ENTIRE RISK AS TO THE QUALITY AND PERFORMANCE OF THE PROGRAM IS WITH YOU. SHOULD THE PROGRAM PROVE DEFECTIVE, YOU ASSUME THE COST OF ALL NECESSARY SERVICING, REPAIR OR CORRECTION.

 12. IN NO EVENT UNLESS REQUIRED BY APPLICABLE LAW OR AGREED TO IN WRITING WILL ANY COPYRIGHT HOLDER, OR ANY OTHER PARTY WHO MAY MODIFY AND/OR REDISTRIBUTE THE PROGRAM AS PERMITTED ABOVE, BE LIABLE TO YOU FOR DAMAGES, INCLUDING ANY GENERAL, SPECIAL, INCIDENTAL OR CONSEQUENTIAL DAMAGES ARISING OUT OF THE USE OR INABILITY TO USE THE PROGRAM (INCLUDING BUT NOT LIMITED TO LOSS OF DATA OR DATA BEING RENDERED INACCURATE OR LOSSES SUSTAINED BY YOU OR THIRD PARTIES OR A FAILURE OF THE PROGRAM TO OPERATE WITH ANY OTHER PROGRAMS), EVEN IF SUCH HOLDER OR OTHER PARTY HAS BEEN ADVISED OF THE POSSIBILITY OF SUCH DAMAGES.

# END OF TERMS AND CONDITIONS

How to Apply These Terms to Your New Programs

 If you develop a new program, and you want it to be of the greatest possible use to the public, the best way to achieve this is to make it free software which everyone can redistribute and change under these terms.

 To do so, attach the following notices to the program. It is safest to attach them to the start of each source file to most effectively convey the exclusion of warranty; and each file should have at least the "copyright" line and a pointer to where the full notice is found.

 $\alpha$  < one line to give the program's name and a brief idea of what it does. Copyright  $(C)$  <year > <name of author>

 This program is free software; you can redistribute it and/or modify it under the terms of the GNU General Public License as published by the Free Software Foundation; either version 2 of the License, or (at your option) any later version.

 This program is distributed in the hope that it will be useful, but WITHOUT ANY WARRANTY; without even the implied warranty of MERCHANTABILITY or FITNESS FOR A PARTICULAR PURPOSE. See the GNU General Public License for more details.

 You should have received a copy of the GNU General Public License along with this program; if not, write to the Free Software Foundation, Inc., 51 Franklin Street, Fifth Floor, Boston, MA 02110-1301 USA.

Also add information on how to contact you by electronic and paper mail.

If the program is interactive, make it output a short notice like this when it starts in an interactive mode:

 Gnomovision version 69, Copyright (C) year name of author Gnomovision comes with ABSOLUTELY NO WARRANTY; for details type `show w'. This is free software, and you are welcome to redistribute it under certain conditions; type `show c' for details.

The hypothetical commands `show w' and `show c' should show the appropriate parts of the General Public License. Of course, the commands you use may be called something other than `show w' and `show c'; they could even be mouse-clicks or menu items--whatever suits your program.

You should also get your employer (if you work as a programmer) or your school, if any, to sign a "copyright disclaimer" for the program, if necessary. Here is a sample; alter the names:

 Yoyodyne, Inc., hereby disclaims all copyright interest in the program `Gnomovision' (which makes passes at compilers) written by James Hacker.

 <signature of Ty Coon>, 1 April 1989 Ty Coon, President of Vice

This General Public License does not permit incorporating your program into proprietary programs. If your program is a subroutine library, you may consider it more useful to permit linking proprietary applications with the library. If this is what you want to do, use the GNU Lesser General Public License instead of this License.

### compiler rt License

The compiler rt library is dual licensed under both the University of Illinois "BSD-Like" license and the MIT license. As a user of this code you may choose to use it under either license. As a contributor, you agree to allow your code to be used under both.

Full text of the relevant licenses is included below.

==============================================================================

==============================================================================

==============================================================================

University of Illinois/NCSA Open Source License

Copyright (c) 2009-2012 by the contributors listed in CREDITS.TXT

All rights reserved.

Developed by:

LLVM Team

University of Illinois at Urbana-Champaign

http://llvm.org

Permission is hereby granted, free of charge, to any person obtaining a copy of this software and associated documentation files (the "Software"), to deal with the Software without restriction, including without limitation the rights to use, copy, modify, merge, publish, distribute, sublicense, and/or sell copies of the Software, and to permit persons to whom the Software is furnished to do so, subject to the following conditions:

- \* Redistributions of source code must retain the above copyright notice, this list of conditions and the following disclaimers.
- \* Redistributions in binary form must reproduce the above copyright notice, this list of conditions and the following disclaimers in the documentation and/or other materials provided with the distribution.

\* Neither the names of the LLVM Team, University of Illinois at

 Urbana-Champaign, nor the names of its contributors may be used to endorse or promote products derived from this Software without specific prior written permission.

THE SOFTWARE IS PROVIDED "AS IS", WITHOUT WARRANTY OF ANY KIND, EXPRESS OR IMPLIED, INCLUDING BUT NOT LIMITED TO THE WARRANTIES OF MERCHANTABILITY, FITNESS FOR A PARTICULAR PURPOSE AND NONINFRINGEMENT. IN NO EVENT SHALL THE CONTRIBUTORS OR COPYRIGHT HOLDERS BE LIABLE FOR ANY CLAIM, DAMAGES OR OTHER LIABILITY, WHETHER IN AN ACTION OF CONTRACT, TORT OR OTHERWISE, ARISING FROM, OUT OF OR IN CONNECTION WITH THE SOFTWARE OR THE USE OR OTHER DEALINGS WITH THE SOFTWARE.

==============================================================================

Copyright (c) 2009-2012 by the contributors listed in CREDITS.TXT

Permission is hereby granted, free of charge, to any person obtaining a copy of this software and associated documentation files (the "Software"), to deal in the Software without restriction, including without limitation the rights to use, copy, modify, merge, publish, distribute, sublicense, and/or sell copies of the Software, and to permit persons to whom the Software is furnished to do so, subject to the following conditions:

The above copyright notice and this permission notice shall be included in all copies or substantial portions of the Software.

THE SOFTWARE IS PROVIDED "AS IS", WITHOUT WARRANTY OF ANY KIND, EXPRESS OR IMPLIED, INCLUDING BUT NOT LIMITED TO THE WARRANTIES OF MERCHANTABILITY, FITNESS FOR A PARTICULAR PURPOSE AND NONINFRINGEMENT. IN NO EVENT SHALL THE AUTHORS OR COPYRIGHT HOLDERS BE LIABLE FOR ANY CLAIM, DAMAGES OR OTHER LIABILITY, WHETHER IN AN ACTION OF CONTRACT, TORT OR OTHERWISE, ARISING FROM, OUT OF OR IN CONNECTION WITH THE SOFTWARE OR THE USE OR OTHER DEALINGS IN THE SOFTWARE.

==============================================================================

==============================================================================

Copyrights and Licenses for Third Party Software Distributed with LLVM:

The LLVM software contains code written by third parties. Such software will have its own individual LICENSE.TXT file in the directory in which it appears. This file will describe the copyrights, license, and restrictions which apply to that code.

The disclaimer of warranty in the University of Illinois Open Source License applies to all code in the LLVM Distribution, and nothing in any of the other licenses gives permission to use the names of the LLVM Team or the University of Illinois to endorse or promote products derived from this Software.

The following pieces of software have additional or alternate copyrights, licenses, and/or restrictions:

Program Directory ------- ---------

mach\_override lib/interception/mach\_override Copyright (c) 2019 The Go Authors. All rights reserved.

Redistribution and use in source and binary forms, with or without modification, are permitted provided that the following conditions are met:

 \* Redistributions of source code must retain the above copyright notice, this list of conditions and the following disclaimer.

 \* Redistributions in binary form must reproduce the above copyright notice, this list of conditions and the following disclaimer in the documentation and/or other materials provided with the distribution.

 \* Neither the name of Google Inc. nor the names of its contributors may be used to endorse or promote products derived from this software without specific prior written permission.

THIS SOFTWARE IS PROVIDED BY THE COPYRIGHT HOLDERS AND CONTRIBUTORS "AS IS" AND ANY EXPRESS OR IMPLIED WARRANTIES, INCLUDING, BUT NOT LIMITED TO, THE IMPLIED WARRANTIES OF MERCHANTABILITY AND FITNESS FOR A PARTICULAR PURPOSE ARE DISCLAIMED. IN NO EVENT SHALL THE COPYRIGHT OWNER OR CONTRIBUTORS BE LIABLE FOR ANY DIRECT, INDIRECT, INCIDENTAL, SPECIAL, EXEMPLARY, OR CONSEQUENTIAL DAMAGES (INCLUDING, BUT NOT LIMITED TO, PROCUREMENT OF SUBSTITUTE GOODS OR SERVICES; LOSS OF USE, DATA, OR PROFITS; OR BUSINESS INTERRUPTION) HOWEVER CAUSED AND ON ANY THEORY OF LIABILITY, WHETHER IN CONTRACT, STRICT LIABILITY, OR TORT (INCLUDING NEGLIGENCE OR OTHERWISE) ARISING IN ANY WAY OUT OF THE USE OF THIS SOFTWARE, EVEN IF ADVISED OF THE POSSIBILITY OF SUCH DAMAGE. UNICODE, INC. LICENSE AGREEMENT - DATA FILES AND SOFTWARE

 Unicode Data Files include all data files under the directories http://www.unicode.org/Public/, http://www.unicode.org/reports/, and http://www.unicode.org/cldr/data/. Unicode Data Files do not include PDF online code charts under the directory http://www.unicode.org/Public/. Software includes any source code published in the Unicode Standard or under the directories http://www.unicode.org/Public/, http://www.unicode.org/reports/, and http://www.unicode.org/cldr/data/.

 NOTICE TO USER: Carefully read the following legal agreement. BY DOWNLOADING, INSTALLING, COPYING OR OTHERWISE USING UNICODE INC.'S DATA FILES ("DATA FILES"), AND/OR SOFTWARE ("SOFTWARE"), YOU UNEQUIVOCALLY ACCEPT, AND AGREE TO BE BOUND BY, ALL OF THE TERMS AND CONDITIONS OF THIS AGREEMENT. IF YOU DO NOT AGREE, DO NOT DOWNLOAD, INSTALL, COPY, DISTRIBUTE OR USE THE DATA
#### FILES OR SOFTWARE.

#### COPYRIGHT AND PERMISSION NOTICE

 Copyright 1991-2013 Unicode, Inc. All rights reserved. Distributed under the Terms of Use in http://www.unicode.org/copyright.html.

 Permission is hereby granted, free of charge, to any person obtaining a copy of the Unicode data files and any associated documentation (the "Data Files") or Unicode software and any associated documentation (the "Software") to deal in the Data Files or Software without restriction, including without limitation the rights to use, copy, modify, merge, publish, distribute, and/or sell copies of the Data Files or Software, and to permit persons to whom the Data Files or Software are furnished to do so, provided that (a) the above copyright notice(s) and this permission notice appear with all copies of the Data Files or Software, (b) both the above copyright notice(s) and this permission notice appear in associated documentation, and (c) there is clear notice in each modified Data File or in the Software as well as in the documentation associated with the Data File(s) or Software that the data or software has been modified.

 THE DATA FILES AND SOFTWARE ARE PROVIDED "AS IS", WITHOUT WARRANTY OF ANY KIND, EXPRESS OR IMPLIED, INCLUDING BUT NOT LIMITED TO THE WARRANTIES OF MERCHANTABILITY, FITNESS FOR A PARTICULAR PURPOSE AND NONINFRINGEMENT OF THIRD PARTY RIGHTS. IN NO EVENT SHALL THE COPYRIGHT HOLDER OR HOLDERS INCLUDED IN THIS NOTICE BE LIABLE FOR ANY CLAIM, OR ANY SPECIAL INDIRECT OR CONSEQUENTIAL DAMAGES, OR ANY DAMAGES WHATSOEVER RESULTING FROM LOSS OF USE, DATA OR PROFITS, WHETHER IN AN ACTION OF CONTRACT, NEGLIGENCE OR OTHER TORTIOUS ACTION, ARISING OUT OF OR IN CONNECTION WITH THE USE OR PERFORMANCE OF THE DATA FILES OR SOFTWARE.

 Except as contained in this notice, the name of a copyright holder shall not be used in advertising or otherwise to promote the sale, use or other dealings in these Data Files or Software without prior written authorization of the copyright holder.

# **1.276 x-net 0.4.0**

# **1.276.1 Available under license :**

The Go source code and supporting files in this directory are covered by the usual Go license (see ../../../../LICENSE).

When building with GOEXPERIMENT=boringcrypto, the following applies.

The goboringcrypto linux amd64.syso object file is built from BoringSSL source code by build/build.sh and is covered by the BoringSSL license reproduced below and also at

https://boringssl.googlesource.com/boringssl/+/fips-20190808/LICENSE.

BoringSSL is a fork of OpenSSL. As such, large parts of it fall under OpenSSL licensing. Files that are completely new have a Google copyright and an ISC license. This license is reproduced at the bottom of this file.

Contributors to BoringSSL are required to follow the CLA rules for Chromium: https://cla.developers.google.com/clas

Some files from Intel are under yet another license, which is also included underneath.

The OpenSSL toolkit stays under a dual license, i.e. both the conditions of the OpenSSL License and the original SSLeay license apply to the toolkit. See below for the actual license texts. Actually both licenses are BSD-style Open Source licenses. In case of any license issues related to OpenSSL please contact openssl-core@openssl.org.

The following are Google-internal bug numbers where explicit permission from some authors is recorded for use of their work. (This is purely for our own record keeping.)

 27287199 27287880 27287883

OpenSSL License

---------------

/\* ====================================================================

\* Copyright (c) 1998-2011 The OpenSSL Project. All rights reserved.

\*

\* Redistribution and use in source and binary forms, with or without

\* modification, are permitted provided that the following conditions

\* are met:

\* 1. Redistributions of source code must retain the above copyright

notice, this list of conditions and the following disclaimer.

\*

\*

\* 2. Redistributions in binary form must reproduce the above copyright

\* notice, this list of conditions and the following disclaimer in

\* the documentation and/or other materials provided with the

\* distribution.

\*

\* 3. All advertising materials mentioning features or use of this

software must display the following acknowledgment:

\* "This product includes software developed by the OpenSSL Project

\* for use in the OpenSSL Toolkit. (http://www.openssl.org/)"

\*

- \* 4. The names "OpenSSL Toolkit" and "OpenSSL Project" must not be used to
- endorse or promote products derived from this software without
- prior written permission. For written permission, please contact
- \* openssl-core@openssl.org.

\*

- \* 5. Products derived from this software may not be called "OpenSSL"
- \* nor may "OpenSSL" appear in their names without prior written
- permission of the OpenSSL Project.
- \*
- \* 6. Redistributions of any form whatsoever must retain the following
- acknowledgment:
- \* "This product includes software developed by the OpenSSL Project
- \* for use in the OpenSSL Toolkit (http://www.openssl.org/)"

\*

```
* THIS SOFTWARE IS PROVIDED BY THE OpenSSL PROJECT ``AS IS'' AND ANY
```

```
* EXPRESSED OR IMPLIED WARRANTIES, INCLUDING, BUT NOT LIMITED TO, THE
```
- \* IMPLIED WARRANTIES OF MERCHANTABILITY AND FITNESS FOR A PARTICULAR
- \* PURPOSE ARE DISCLAIMED. IN NO EVENT SHALL THE OpenSSL PROJECT OR
- \* ITS CONTRIBUTORS BE LIABLE FOR ANY DIRECT, INDIRECT, INCIDENTAL,
- \* SPECIAL, EXEMPLARY, OR CONSEQUENTIAL DAMAGES (INCLUDING, BUT
- \* NOT LIMITED TO, PROCUREMENT OF SUBSTITUTE GOODS OR SERVICES;
- \* LOSS OF USE, DATA, OR PROFITS; OR BUSINESS INTERRUPTION)
- \* HOWEVER CAUSED AND ON ANY THEORY OF LIABILITY, WHETHER IN CONTRACT,
- \* STRICT LIABILITY, OR TORT (INCLUDING NEGLIGENCE OR OTHERWISE)
- \* ARISING IN ANY WAY OUT OF THE USE OF THIS SOFTWARE, EVEN IF ADVISED
- \* OF THE POSSIBILITY OF SUCH DAMAGE.
- \* ====================================================================

\*

- \* This product includes cryptographic software written by Eric Young
- \* (eay@cryptsoft.com). This product includes software written by Tim
- \* Hudson (tjh@cryptsoft.com).
- \*
- \*/

Original SSLeay License

-----------------------

/\* Copyright (C) 1995-1998 Eric Young (eay@cryptsoft.com)

```
*
```
- \* This package is an SSL implementation written
- \* by Eric Young (eay@cryptsoft.com).
- \* The implementation was written so as to conform with Netscapes SSL.
- \*
- \* This library is free for commercial and non-commercial use as long as
- \* the following conditions are aheared to. The following conditions
- \* apply to all code found in this distribution, be it the RC4, RSA,
- \* lhash, DES, etc., code; not just the SSL code. The SSL documentation

<sup>\*</sup> All rights reserved.

- \* included with this distribution is covered by the same copyright terms
- \* except that the holder is Tim Hudson (tjh@cryptsoft.com).

\*

- \* Copyright remains Eric Young's, and as such any Copyright notices in
- \* the code are not to be removed.
- \* If this package is used in a product, Eric Young should be given attribution
- \* as the author of the parts of the library used.
- \* This can be in the form of a textual message at program startup or
- \* in documentation (online or textual) provided with the package.
- \*

\* Redistribution and use in source and binary forms, with or without

- \* modification, are permitted provided that the following conditions
- \* are met:
- \* 1. Redistributions of source code must retain the copyright
- notice, this list of conditions and the following disclaimer.
- \* 2. Redistributions in binary form must reproduce the above copyright
- \* notice, this list of conditions and the following disclaimer in the
- \* documentation and/or other materials provided with the distribution.
- \* 3. All advertising materials mentioning features or use of this software
- \* must display the following acknowledgement:
- \* "This product includes cryptographic software written by
- \* Eric Young (eay@cryptsoft.com)"
- \* The word 'cryptographic' can be left out if the rouines from the library
- \* being used are not cryptographic related :-).
- \* 4. If you include any Windows specific code (or a derivative thereof) from
- \* the apps directory (application code) you must include an acknowledgement:
- \* "This product includes software written by Tim Hudson (tjh@cryptsoft.com)"

\*

#### \* THIS SOFTWARE IS PROVIDED BY ERIC YOUNG ``AS IS'' AND

\* ANY EXPRESS OR IMPLIED WARRANTIES, INCLUDING, BUT NOT LIMITED TO, THE

\* IMPLIED WARRANTIES OF MERCHANTABILITY AND FITNESS FOR A PARTICULAR PURPOSE

\* ARE DISCLAIMED. IN NO EVENT SHALL THE AUTHOR OR CONTRIBUTORS BE LIABLE

- \* FOR ANY DIRECT, INDIRECT, INCIDENTAL, SPECIAL, EXEMPLARY, OR CONSEQUENTIAL
- \* DAMAGES (INCLUDING, BUT NOT LIMITED TO, PROCUREMENT OF SUBSTITUTE GOODS
- \* OR SERVICES; LOSS OF USE, DATA, OR PROFITS; OR BUSINESS INTERRUPTION)

\* HOWEVER CAUSED AND ON ANY THEORY OF LIABILITY, WHETHER IN CONTRACT, STRICT

\* LIABILITY, OR TORT (INCLUDING NEGLIGENCE OR OTHERWISE) ARISING IN ANY WAY

\* OUT OF THE USE OF THIS SOFTWARE, EVEN IF ADVISED OF THE POSSIBILITY OF

\* SUCH DAMAGE.

\*

\* The licence and distribution terms for any publically available version or

\* derivative of this code cannot be changed. i.e. this code cannot simply be

- \* copied and put under another distribution licence
- \* [including the GNU Public Licence.]
- \*/

ISC license used for completely new code in BoringSSL:

/\* Copyright (c) 2015, Google Inc.

\*

\* Permission to use, copy, modify, and/or distribute this software for any

\* purpose with or without fee is hereby granted, provided that the above

\* copyright notice and this permission notice appear in all copies.

\*

\* THE SOFTWARE IS PROVIDED "AS IS" AND THE AUTHOR DISCLAIMS ALL WARRANTIES

\* WITH REGARD TO THIS SOFTWARE INCLUDING ALL IMPLIED WARRANTIES OF

\* MERCHANTABILITY AND FITNESS. IN NO EVENT SHALL THE AUTHOR BE LIABLE FOR ANY

\* SPECIAL, DIRECT, INDIRECT, OR CONSEQUENTIAL DAMAGES OR ANY DAMAGES

\* WHATSOEVER RESULTING FROM LOSS OF USE, DATA OR PROFITS, WHETHER IN AN ACTION

\* OF CONTRACT, NEGLIGENCE OR OTHER TORTIOUS ACTION, ARISING OUT OF OR IN

\* CONNECTION WITH THE USE OR PERFORMANCE OF THIS SOFTWARE. \*/

Some files from Intel carry the following license:

# Copyright (c) 2012, Intel Corporation # # All rights reserved. # # Redistribution and use in source and binary forms, with or without # modification, are permitted provided that the following conditions are # met: # # \* Redistributions of source code must retain the above copyright # notice, this list of conditions and the following disclaimer. # # \* Redistributions in binary form must reproduce the above copyright # notice, this list of conditions and the following disclaimer in the # documentation and/or other materials provided with the # distribution. # # \* Neither the name of the Intel Corporation nor the names of its # contributors may be used to endorse or promote products derived from # this software without specific prior written permission. # # # THIS SOFTWARE IS PROVIDED BY INTEL CORPORATION ""AS IS"" AND ANY # EXPRESS OR IMPLIED WARRANTIES, INCLUDING, BUT NOT LIMITED TO, THE # IMPLIED WARRANTIES OF MERCHANTABILITY AND FITNESS FOR A PARTICULAR # PURPOSE ARE DISCLAIMED. IN NO EVENT SHALL INTEL CORPORATION OR # CONTRIBUTORS BE LIABLE FOR ANY DIRECT, INDIRECT, INCIDENTAL, SPECIAL, # EXEMPLARY, OR CONSEQUENTIAL DAMAGES (INCLUDING, BUT NOT LIMITED TO, # PROCUREMENT OF SUBSTITUTE GOODS OR SERVICES; LOSS OF USE, DATA, OR # PROFITS; OR BUSINESS INTERRUPTION) HOWEVER CAUSED AND ON ANY THEORY OF # LIABILITY, WHETHER IN CONTRACT, STRICT LIABILITY, OR TORT (INCLUDING

## # NEGLIGENCE OR OTHERWISE) ARISING IN ANY WAY OUT OF THE USE OF THIS # SOFTWARE, EVEN IF ADVISED OF THE POSSIBILITY OF SUCH DAMAGE.

 Apache License Version 2.0, January 2004 http://www.apache.org/licenses/

#### TERMS AND CONDITIONS FOR USE, REPRODUCTION, AND DISTRIBUTION

1. Definitions.

 "License" shall mean the terms and conditions for use, reproduction, and distribution as defined by Sections 1 through 9 of this document.

 "Licensor" shall mean the copyright owner or entity authorized by the copyright owner that is granting the License.

 "Legal Entity" shall mean the union of the acting entity and all other entities that control, are controlled by, or are under common control with that entity. For the purposes of this definition, "control" means (i) the power, direct or indirect, to cause the direction or management of such entity, whether by contract or otherwise, or (ii) ownership of fifty percent (50%) or more of the outstanding shares, or (iii) beneficial ownership of such entity.

 "You" (or "Your") shall mean an individual or Legal Entity exercising permissions granted by this License.

 "Source" form shall mean the preferred form for making modifications, including but not limited to software source code, documentation source, and configuration files.

 "Object" form shall mean any form resulting from mechanical transformation or translation of a Source form, including but not limited to compiled object code, generated documentation, and conversions to other media types.

 "Work" shall mean the work of authorship, whether in Source or Object form, made available under the License, as indicated by a copyright notice that is included in or attached to the work (an example is provided in the Appendix below).

 "Derivative Works" shall mean any work, whether in Source or Object form, that is based on (or derived from) the Work and for which the editorial revisions, annotations, elaborations, or other modifications represent, as a whole, an original work of authorship. For the purposes of this License, Derivative Works shall not include works that remain separable from, or merely link (or bind by name) to the interfaces of, the Work and Derivative Works thereof.

 "Contribution" shall mean any work of authorship, including the original version of the Work and any modifications or additions to that Work or Derivative Works thereof, that is intentionally submitted to Licensor for inclusion in the Work by the copyright owner or by an individual or Legal Entity authorized to submit on behalf of the copyright owner. For the purposes of this definition, "submitted" means any form of electronic, verbal, or written communication sent to the Licensor or its representatives, including but not limited to communication on electronic mailing lists, source code control systems, and issue tracking systems that are managed by, or on behalf of, the Licensor for the purpose of discussing and improving the Work, but excluding communication that is conspicuously marked or otherwise designated in writing by the copyright owner as "Not a Contribution."

 "Contributor" shall mean Licensor and any individual or Legal Entity on behalf of whom a Contribution has been received by Licensor and subsequently incorporated within the Work.

- 2. Grant of Copyright License. Subject to the terms and conditions of this License, each Contributor hereby grants to You a perpetual, worldwide, non-exclusive, no-charge, royalty-free, irrevocable copyright license to reproduce, prepare Derivative Works of, publicly display, publicly perform, sublicense, and distribute the Work and such Derivative Works in Source or Object form.
- 3. Grant of Patent License. Subject to the terms and conditions of this License, each Contributor hereby grants to You a perpetual, worldwide, non-exclusive, no-charge, royalty-free, irrevocable (except as stated in this section) patent license to make, have made, use, offer to sell, sell, import, and otherwise transfer the Work, where such license applies only to those patent claims licensable by such Contributor that are necessarily infringed by their Contribution(s) alone or by combination of their Contribution(s) with the Work to which such Contribution(s) was submitted. If You institute patent litigation against any entity (including a cross-claim or counterclaim in a lawsuit) alleging that the Work or a Contribution incorporated within the Work constitutes direct or contributory patent infringement, then any patent licenses granted to You under this License for that Work shall terminate as of the date such litigation is filed.
- 4. Redistribution. You may reproduce and distribute copies of the Work or Derivative Works thereof in any medium, with or without modifications, and in Source or Object form, provided that You meet the following conditions:
	- (a) You must give any other recipients of the Work or

Derivative Works a copy of this License; and

- (b) You must cause any modified files to carry prominent notices stating that You changed the files; and
- (c) You must retain, in the Source form of any Derivative Works that You distribute, all copyright, patent, trademark, and attribution notices from the Source form of the Work, excluding those notices that do not pertain to any part of the Derivative Works; and
- (d) If the Work includes a "NOTICE" text file as part of its distribution, then any Derivative Works that You distribute must include a readable copy of the attribution notices contained within such NOTICE file, excluding those notices that do not pertain to any part of the Derivative Works, in at least one of the following places: within a NOTICE text file distributed as part of the Derivative Works; within the Source form or documentation, if provided along with the Derivative Works; or, within a display generated by the Derivative Works, if and wherever such third-party notices normally appear. The contents of the NOTICE file are for informational purposes only and do not modify the License. You may add Your own attribution notices within Derivative Works that You distribute, alongside or as an addendum to the NOTICE text from the Work, provided that such additional attribution notices cannot be construed as modifying the License.

 You may add Your own copyright statement to Your modifications and may provide additional or different license terms and conditions for use, reproduction, or distribution of Your modifications, or for any such Derivative Works as a whole, provided Your use, reproduction, and distribution of the Work otherwise complies with the conditions stated in this License.

- 5. Submission of Contributions. Unless You explicitly state otherwise, any Contribution intentionally submitted for inclusion in the Work by You to the Licensor shall be under the terms and conditions of this License, without any additional terms or conditions. Notwithstanding the above, nothing herein shall supersede or modify the terms of any separate license agreement you may have executed with Licensor regarding such Contributions.
- 6. Trademarks. This License does not grant permission to use the trade names, trademarks, service marks, or product names of the Licensor, except as required for reasonable and customary use in describing the origin of the Work and reproducing the content of the NOTICE file.
- 7. Disclaimer of Warranty. Unless required by applicable law or agreed to in writing, Licensor provides the Work (and each Contributor provides its Contributions) on an "AS IS" BASIS, WITHOUT WARRANTIES OR CONDITIONS OF ANY KIND, either express or implied, including, without limitation, any warranties or conditions of TITLE, NON-INFRINGEMENT, MERCHANTABILITY, or FITNESS FOR A PARTICULAR PURPOSE. You are solely responsible for determining the appropriateness of using or redistributing the Work and assume any risks associated with Your exercise of permissions under this License.
- 8. Limitation of Liability. In no event and under no legal theory, whether in tort (including negligence), contract, or otherwise, unless required by applicable law (such as deliberate and grossly negligent acts) or agreed to in writing, shall any Contributor be liable to You for damages, including any direct, indirect, special, incidental, or consequential damages of any character arising as a result of this License or out of the use or inability to use the Work (including but not limited to damages for loss of goodwill, work stoppage, computer failure or malfunction, or any and all other commercial damages or losses), even if such Contributor has been advised of the possibility of such damages.
- 9. Accepting Warranty or Additional Liability. While redistributing the Work or Derivative Works thereof, You may choose to offer, and charge a fee for, acceptance of support, warranty, indemnity, or other liability obligations and/or rights consistent with this License. However, in accepting such obligations, You may act only on Your own behalf and on Your sole responsibility, not on behalf of any other Contributor, and only if You agree to indemnify, defend, and hold each Contributor harmless for any liability incurred by, or claims asserted against, such Contributor by reason of your accepting any such warranty or additional liability.

### END OF TERMS AND CONDITIONS

APPENDIX: How to apply the Apache License to your work.

 To apply the Apache License to your work, attach the following boilerplate notice, with the fields enclosed by brackets "{}" replaced with your own identifying information. (Don't include the brackets!) The text should be enclosed in the appropriate comment syntax for the file format. We also recommend that a file or class name and description of purpose be included on the same "printed page" as the copyright notice for easier identification within third-party archives.

Copyright {yyyy} {name of copyright owner}

 Licensed under the Apache License, Version 2.0 (the "License"); you may not use this file except in compliance with the License. You may obtain a copy of the License at

http://www.apache.org/licenses/LICENSE-2.0

 Unless required by applicable law or agreed to in writing, software distributed under the License is distributed on an "AS IS" BASIS, WITHOUT WARRANTIES OR CONDITIONS OF ANY KIND, either express or implied. See the License for the specific language governing permissions and limitations under the License. Copyright 2010-2021 Mike Bostock

Permission to use, copy, modify, and/or distribute this software for any purpose with or without fee is hereby granted, provided that the above copyright notice and this permission notice appear in all copies.

THE SOFTWARE IS PROVIDED "AS IS" AND THE AUTHOR DISCLAIMS ALL WARRANTIES WITH REGARD TO THIS SOFTWARE INCLUDING ALL IMPLIED WARRANTIES OF MERCHANTABILITY AND FITNESS. IN NO EVENT SHALL THE AUTHOR BE LIABLE FOR ANY SPECIAL, DIRECT, INDIRECT, OR CONSEQUENTIAL DAMAGES OR ANY DAMAGES WHATSOEVER RESULTING FROM LOSS

OF USE, DATA OR PROFITS, WHETHER IN AN ACTION OF CONTRACT, NEGLIGENCE OR OTHER TORTIOUS ACTION, ARISING OUT OF OR IN CONNECTION WITH THE USE OR PERFORMANCE OF THIS SOFTWARE.

# People who have agreed to one of the CLAs and can contribute patches.

# The AUTHORS file lists the copyright holders; this file

# lists people. For example, Google employees are listed here

# but not in AUTHORS, because Google holds the copyright.

#

# https://developers.google.com/open-source/cla/individual

# https://developers.google.com/open-source/cla/corporate

#

# Names should be added to this file as:

# Name <email address>

Raul Silvera <rsilvera@google.com>

Tipp Moseley <tipp@google.com>

Hyoun Kyu Cho <netforce@google.com>

Martin Spier <spiermar@gmail.com>

Taco de Wolff <tacodewolff@gmail.com>

Andrew Hunter <andrewhhunter@gmail.com>

Copyright (c) 2009 The Go Authors. All rights reserved.

Redistribution and use in source and binary forms, with or without modification, are permitted provided that the following conditions are met:

\* Redistributions of source code must retain the above copyright

notice, this list of conditions and the following disclaimer.

 \* Redistributions in binary form must reproduce the above copyright notice, this list of conditions and the following disclaimer in the documentation and/or other materials provided with the distribution.

 \* Neither the name of Google Inc. nor the names of its contributors may be used to endorse or promote products derived from this software without specific prior written permission.

THIS SOFTWARE IS PROVIDED BY THE COPYRIGHT HOLDERS AND CONTRIBUTORS "AS IS" AND ANY EXPRESS OR IMPLIED WARRANTIES, INCLUDING, BUT NOT LIMITED TO, THE IMPLIED WARRANTIES OF MERCHANTABILITY AND FITNESS FOR A PARTICULAR PURPOSE ARE DISCLAIMED. IN NO EVENT SHALL THE COPYRIGHT OWNER OR CONTRIBUTORS BE LIABLE FOR ANY DIRECT, INDIRECT, INCIDENTAL, SPECIAL, EXEMPLARY, OR CONSEQUENTIAL DAMAGES (INCLUDING, BUT NOT LIMITED TO, PROCUREMENT OF SUBSTITUTE GOODS OR SERVICES; LOSS OF USE, DATA, OR PROFITS; OR BUSINESS INTERRUPTION) HOWEVER CAUSED AND ON ANY THEORY OF LIABILITY, WHETHER IN CONTRACT, STRICT LIABILITY, OR TORT (INCLUDING NEGLIGENCE OR OTHERWISE) ARISING IN ANY WAY OUT OF THE USE OF THIS SOFTWARE, EVEN IF ADVISED OF THE POSSIBILITY OF SUCH DAMAGE. Copyright 2009-2017 Andrea Leofreddi <a.leofreddi@vleo.net>. All rights reserved.

Redistribution and use in source and binary forms, with or without modification, are permitted provided that the following conditions are met:

- 1. Redistributions of source code must retain the above copyright notice, this list of conditions and the following disclaimer.
- 2. Redistributions in binary form must reproduce the above copyright notice, this list of conditions and the following disclaimer in the documentation and/or other materials provided with the distribution.
- 3. Neither the name of the copyright holder nor the names of its contributors may be used to endorse or promote products derived from this software without specific prior written permission.

THIS SOFTWARE IS PROVIDED BY COPYRIGHT HOLDERS AND CONTRIBUTORS ``AS IS'' AND ANY EXPRESS

OR IMPLIED WARRANTIES, INCLUDING, BUT NOT LIMITED TO, THE IMPLIED WARRANTIES OF MERCHANTABILITY

AND FITNESS FOR A PARTICULAR PURPOSE ARE DISCLAIMED. IN NO EVENT SHALL COPYRIGHT HOLDERS OR

CONTRIBUTORS BE LIABLE FOR ANY DIRECT, INDIRECT, INCIDENTAL, SPECIAL, EXEMPLARY, OR CONSEQUENTIAL DAMAGES (INCLUDING, BUT NOT LIMITED TO, PROCUREMENT OF SUBSTITUTE GOODS OR

SERVICES; LOSS OF USE, DATA, OR PROFITS; OR BUSINESS INTERRUPTION) HOWEVER CAUSED AND ON

ANY THEORY OF LIABILITY, WHETHER IN CONTRACT, STRICT LIABILITY, OR TORT (INCLUDING NEGLIGENCE OR OTHERWISE) ARISING IN ANY WAY OUT OF THE USE OF THIS SOFTWARE, EVEN IF

#### ADVISED OF THE POSSIBILITY OF SUCH DAMAGE.

The views and conclusions contained in the software and documentation are those of the authors and should not be interpreted as representing official policies, either expressed or implied, of Andrea Leofreddi.

Copyright (c) 2015 The Go Authors. All rights reserved.

Redistribution and use in source and binary forms, with or without modification, are permitted provided that the following conditions are met:

 \* Redistributions of source code must retain the above copyright notice, this list of conditions and the following disclaimer.

 \* Redistributions in binary form must reproduce the above copyright notice, this list of conditions and the following disclaimer in the documentation and/or other materials provided with the distribution.

 \* Neither the name of Google Inc. nor the names of its contributors may be used to endorse or promote products derived from this software without specific prior written permission.

THIS SOFTWARE IS PROVIDED BY THE COPYRIGHT HOLDERS AND CONTRIBUTORS "AS IS" AND ANY EXPRESS OR IMPLIED WARRANTIES, INCLUDING, BUT NOT LIMITED TO, THE IMPLIED WARRANTIES OF MERCHANTABILITY AND FITNESS FOR A PARTICULAR PURPOSE ARE DISCLAIMED. IN NO EVENT SHALL THE COPYRIGHT OWNER OR CONTRIBUTORS BE LIABLE FOR ANY DIRECT, INDIRECT, INCIDENTAL, SPECIAL, EXEMPLARY, OR CONSEQUENTIAL DAMAGES (INCLUDING, BUT NOT LIMITED TO, PROCUREMENT OF SUBSTITUTE GOODS OR SERVICES; LOSS OF USE, DATA, OR PROFITS; OR BUSINESS INTERRUPTION) HOWEVER CAUSED AND ON ANY THEORY OF LIABILITY, WHETHER IN CONTRACT, STRICT LIABILITY, OR TORT (INCLUDING NEGLIGENCE OR OTHERWISE) ARISING IN ANY WAY OUT OF THE USE OF THIS SOFTWARE, EVEN IF ADVISED OF THE POSSIBILITY OF SUCH DAMAGE.

> Apache License Version 2.0, January 2004 http://www.apache.org/licenses/

#### TERMS AND CONDITIONS FOR USE, REPRODUCTION, AND DISTRIBUTION

#### 1. Definitions.

 "License" shall mean the terms and conditions for use, reproduction, and distribution as defined by Sections 1 through 9 of this document.

 "Licensor" shall mean the copyright owner or entity authorized by the copyright owner that is granting the License.

"Legal Entity" shall mean the union of the acting entity and all

 other entities that control, are controlled by, or are under common control with that entity. For the purposes of this definition, "control" means (i) the power, direct or indirect, to cause the direction or management of such entity, whether by contract or otherwise, or (ii) ownership of fifty percent (50%) or more of the outstanding shares, or (iii) beneficial ownership of such entity.

 "You" (or "Your") shall mean an individual or Legal Entity exercising permissions granted by this License.

 "Source" form shall mean the preferred form for making modifications, including but not limited to software source code, documentation source, and configuration files.

 "Object" form shall mean any form resulting from mechanical transformation or translation of a Source form, including but not limited to compiled object code, generated documentation, and conversions to other media types.

 "Work" shall mean the work of authorship, whether in Source or Object form, made available under the License, as indicated by a copyright notice that is included in or attached to the work (an example is provided in the Appendix below).

 "Derivative Works" shall mean any work, whether in Source or Object form, that is based on (or derived from) the Work and for which the editorial revisions, annotations, elaborations, or other modifications represent, as a whole, an original work of authorship. For the purposes of this License, Derivative Works shall not include works that remain separable from, or merely link (or bind by name) to the interfaces of, the Work and Derivative Works thereof.

 "Contribution" shall mean any work of authorship, including the original version of the Work and any modifications or additions to that Work or Derivative Works thereof, that is intentionally submitted to Licensor for inclusion in the Work by the copyright owner or by an individual or Legal Entity authorized to submit on behalf of the copyright owner. For the purposes of this definition, "submitted" means any form of electronic, verbal, or written communication sent to the Licensor or its representatives, including but not limited to communication on electronic mailing lists, source code control systems, and issue tracking systems that are managed by, or on behalf of, the Licensor for the purpose of discussing and improving the Work, but excluding communication that is conspicuously marked or otherwise designated in writing by the copyright owner as "Not a Contribution."

 "Contributor" shall mean Licensor and any individual or Legal Entity on behalf of whom a Contribution has been received by Licensor and subsequently incorporated within the Work.

- 2. Grant of Copyright License. Subject to the terms and conditions of this License, each Contributor hereby grants to You a perpetual, worldwide, non-exclusive, no-charge, royalty-free, irrevocable copyright license to reproduce, prepare Derivative Works of, publicly display, publicly perform, sublicense, and distribute the Work and such Derivative Works in Source or Object form.
- 3. Grant of Patent License. Subject to the terms and conditions of this License, each Contributor hereby grants to You a perpetual, worldwide, non-exclusive, no-charge, royalty-free, irrevocable (except as stated in this section) patent license to make, have made, use, offer to sell, sell, import, and otherwise transfer the Work, where such license applies only to those patent claims licensable by such Contributor that are necessarily infringed by their Contribution(s) alone or by combination of their Contribution(s) with the Work to which such Contribution(s) was submitted. If You institute patent litigation against any entity (including a cross-claim or counterclaim in a lawsuit) alleging that the Work or a Contribution incorporated within the Work constitutes direct or contributory patent infringement, then any patent licenses granted to You under this License for that Work shall terminate as of the date such litigation is filed.
- 4. Redistribution. You may reproduce and distribute copies of the Work or Derivative Works thereof in any medium, with or without modifications, and in Source or Object form, provided that You meet the following conditions:
	- (a) You must give any other recipients of the Work or Derivative Works a copy of this License; and
	- (b) You must cause any modified files to carry prominent notices stating that You changed the files; and
	- (c) You must retain, in the Source form of any Derivative Works that You distribute, all copyright, patent, trademark, and attribution notices from the Source form of the Work, excluding those notices that do not pertain to any part of the Derivative Works; and
	- (d) If the Work includes a "NOTICE" text file as part of its distribution, then any Derivative Works that You distribute must include a readable copy of the attribution notices contained within such NOTICE file, excluding those notices that do not pertain to any part of the Derivative Works, in at least one of the following places: within a NOTICE text file distributed

 as part of the Derivative Works; within the Source form or documentation, if provided along with the Derivative Works; or, within a display generated by the Derivative Works, if and wherever such third-party notices normally appear. The contents of the NOTICE file are for informational purposes only and do not modify the License. You may add Your own attribution notices within Derivative Works that You distribute, alongside or as an addendum to the NOTICE text from the Work, provided that such additional attribution notices cannot be construed as modifying the License.

 You may add Your own copyright statement to Your modifications and may provide additional or different license terms and conditions for use, reproduction, or distribution of Your modifications, or for any such Derivative Works as a whole, provided Your use, reproduction, and distribution of the Work otherwise complies with the conditions stated in this License.

- 5. Submission of Contributions. Unless You explicitly state otherwise, any Contribution intentionally submitted for inclusion in the Work by You to the Licensor shall be under the terms and conditions of this License, without any additional terms or conditions. Notwithstanding the above, nothing herein shall supersede or modify the terms of any separate license agreement you may have executed with Licensor regarding such Contributions.
- 6. Trademarks. This License does not grant permission to use the trade names, trademarks, service marks, or product names of the Licensor, except as required for reasonable and customary use in describing the origin of the Work and reproducing the content of the NOTICE file.
- 7. Disclaimer of Warranty. Unless required by applicable law or agreed to in writing, Licensor provides the Work (and each Contributor provides its Contributions) on an "AS IS" BASIS, WITHOUT WARRANTIES OR CONDITIONS OF ANY KIND, either express or implied, including, without limitation, any warranties or conditions of TITLE, NON-INFRINGEMENT, MERCHANTABILITY, or FITNESS FOR A PARTICULAR PURPOSE. You are solely responsible for determining the appropriateness of using or redistributing the Work and assume any risks associated with Your exercise of permissions under this License.
- 8. Limitation of Liability. In no event and under no legal theory, whether in tort (including negligence), contract, or otherwise, unless required by applicable law (such as deliberate and grossly negligent acts) or agreed to in writing, shall any Contributor be liable to You for damages, including any direct, indirect, special, incidental, or consequential damages of any character arising as a result of this License or out of the use or inability to use the

 Work (including but not limited to damages for loss of goodwill, work stoppage, computer failure or malfunction, or any and all other commercial damages or losses), even if such Contributor has been advised of the possibility of such damages.

 9. Accepting Warranty or Additional Liability. While redistributing the Work or Derivative Works thereof, You may choose to offer, and charge a fee for, acceptance of support, warranty, indemnity, or other liability obligations and/or rights consistent with this License. However, in accepting such obligations, You may act only on Your own behalf and on Your sole responsibility, not on behalf of any other Contributor, and only if You agree to indemnify, defend, and hold each Contributor harmless for any liability incurred by, or claims asserted against, such Contributor by reason of your accepting any such warranty or additional liability.

#### END OF TERMS AND CONDITIONS

APPENDIX: How to apply the Apache License to your work.

 To apply the Apache License to your work, attach the following boilerplate notice, with the fields enclosed by brackets "[]" replaced with your own identifying information. (Don't include the brackets!) The text should be enclosed in the appropriate comment syntax for the file format. We also recommend that a file or class name and description of purpose be included on the same "printed page" as the copyright notice for easier identification within third-party archives.

Copyright [yyyy] [name of copyright owner]

 Licensed under the Apache License, Version 2.0 (the "License"); you may not use this file except in compliance with the License. You may obtain a copy of the License at

http://www.apache.org/licenses/LICENSE-2.0

 Unless required by applicable law or agreed to in writing, software distributed under the License is distributed on an "AS IS" BASIS, WITHOUT WARRANTIES OR CONDITIONS OF ANY KIND, either express or implied. See the License for the specific language governing permissions and limitations under the License.

# **1.277 jinja2 3.1.2**

# **1.277.1 Available under license :**

No license file was found, but licenses were detected in source scan.

[metadata]  $name = Jinja2$ version = attr:  $\text{i}$ nja2. version url = https://palletsprojects.com/p/jinja/ project\_urls = Donate = https://palletsprojects.com/donate Documentation = https://jinja.palletsprojects.com/ Changes = https://jinja.palletsprojects.com/changes/ Source Code = https://github.com/pallets/jinja/ Issue Tracker = https://github.com/pallets/jinja/issues/ Twitter = https://twitter.com/PalletsTeam Chat = https://discord.gg/pallets license = BSD-3-Clause license\_files = LICENSE.rst author = Armin Ronacher author email = armin.ronacher@active-4.com maintainer = Pallets maintainer\_email = contact@palletsprojects.com description = A very fast and expressive template engine. long\_description = file: README.rst  $long\_description\_content\_type = text/x-rst$ classifiers = Development Status :: 5 - Production/Stable Environment :: Web Environment Intended Audience :: Developers License :: OSI Approved :: BSD License Operating System :: OS Independent Programming Language :: Python Topic :: Internet :: WWW/HTTP :: Dynamic Content Topic :: Text Processing :: Markup :: HTML

[options]  $packages = find:$  $package\_dir = src$ include\_package\_data = True python\_requires  $=$  >= 3.7

[options.packages.find] where  $=$  src

[options.entry\_points] babel.extractors =  $j$ inja2 = jinja2.ext:babel\_extract[i18n]

[tool:pytest]

```
testpaths = tests
filterwarnings =	error
	ignore:The loop argument:DeprecationWarning:asyncio[.]base_events:542
[coverage:run]
branch = True
source =	jinja2
	tests
[coverage:paths]
source =	src
	*/site-packages
[flake8]
select = B, E, F, W, B9, ISCignore =
	E203
	E501
	E722
	W503
max-line-length = 80per-file-ignores =
	src/jinja2/__init__.py: F401
[mypy]
files = src/jinja2python_version = 3.7show_error_codes = True
disallow_subclassing_any = True
disallow_untyped_calls = True
disallow_untyped_defs = True
disallow_incomplete_defs = True
no_implicit_optional = True
local_partial_types = True
no_implicit_reexport = True
strict_equality = True
warn redundant \text{casts} = \text{True}warn unused configs = Truewarn unused ignores = True
warn_return_any = True
warn_unreachable = True
[mypy-jinja2.defaults]
no_implicit_reexport = False
```
[mypy-markupsafe] no\_implicit\_reexport = False

[egg\_info]  $tag\_build =$  $tag\_date = 0$ 

Found in path(s):

\* /opt/cola/permits/1318182303\_1651721512.71/0/jinja2-3-1-2-tar-gz/Jinja2-3.1.2/setup.cfg No license file was found, but licenses were detected in source scan.

Metadata-Version: 2.1 Name: Jinja2

Version: 3.1.2

Summary: A very fast and expressive template engine.

Home-page: https://palletsprojects.com/p/jinja/

Author: Armin Ronacher

Author-email: armin.ronacher@active-4.com

Maintainer: Pallets

Maintainer-email: contact@palletsprojects.com

License: BSD-3-Clause

Project-URL: Donate, https://palletsprojects.com/donate

Project-URL: Documentation, https://jinja.palletsprojects.com/

Project-URL: Changes, https://jinja.palletsprojects.com/changes/

Project-URL: Source Code, https://github.com/pallets/jinja/

Project-URL: Issue Tracker, https://github.com/pallets/jinja/issues/

Project-URL: Twitter, https://twitter.com/PalletsTeam

Project-URL: Chat, https://discord.gg/pallets

Platform: UNKNOWN

Classifier: Development Status :: 5 - Production/Stable

Classifier: Environment :: Web Environment

Classifier: Intended Audience :: Developers

Classifier: License :: OSI Approved :: BSD License

Classifier: Operating System :: OS Independent

Classifier: Programming Language :: Python

Classifier: Topic :: Internet :: WWW/HTTP :: Dynamic Content

Classifier: Topic :: Text Processing :: Markup :: HTML

Requires-Python: >=3.7

Description-Content-Type: text/x-rst

Provides-Extra: i18n

License-File: LICENSE.rst

#### **Jinja**

=====

Jinja is a fast, expressive, extensible templating engine. Special placeholders in the template allow writing code similar to Python syntax. Then the template is passed data to render the final document.

#### It includes:

- Template inheritance and inclusion.
- Define and import macros within templates.
- HTML templates can use autoescaping to prevent XSS from untrusted user input.
- A sandboxed environment can safely render untrusted templates.
- AsyncIO support for generating templates and calling async functions.
- I18N support with Babel.
- Templates are compiled to optimized Python code just-in-time and cached, or can be compiled ahead-of-time.
- Exceptions point to the correct line in templates to make debugging easier.
- Extensible filters, tests, functions, and even syntax.

Jinja's philosophy is that while application logic belongs in Python if possible, it shouldn't make the template designer's job difficult by restricting functionality too much.

Installing

----------

Install and update using `pip`\_:

```
.. code-block:: text
```

```
 $ pip install -U Jinja2
```
.. \_pip: https://pip.pypa.io/en/stable/getting-started/

In A Nutshell

-------------

.. code-block:: jinja

```
 {% extends "base.html" %}
 {% block title %}Members{% endblock %}
 {% block content %}
\langleul>
 {% for user in users %}
  \langleli>a href="{{ user.url }}">{{ user.username }}\langlea>li> {% endfor %}
\langle u| {% endblock %}
```
#### Donate

------

The Pallets organization develops and supports Jinja and other popular packages. In order to grow the community of contributors and users, and allow the maintainers to devote more time to the projects, `please donate today`\_.

.. \_please donate today: https://palletsprojects.com/donate

#### Links

-----

- Documentation: https://jinja.palletsprojects.com/

- Changes: https://jinja.palletsprojects.com/changes/
- PyPI Releases: https://pypi.org/project/Jinja2/
- Source Code: https://github.com/pallets/jinja/
- Issue Tracker: https://github.com/pallets/jinja/issues/
- Website: https://palletsprojects.com/p/jinja/
- Twitter: https://twitter.com/PalletsTeam
- Chat: https://discord.gg/pallets

#### Found in path(s):

\* /opt/cola/permits/1318182303\_1651721512.71/0/jinja2-3-1-2-tar-gz/Jinja2-3.1.2/PKG-INFO

\* /opt/cola/permits/1318182303\_1651721512.71/0/jinja2-3-1-2-tar-gz/Jinja2-3.1.2/src/Jinja2.egg-info/PKG-INFO No license file was found, but licenses were detected in source scan.

### Copyright 2007 Pallets

Redistribution and use in source and binary forms, with or without modification, are permitted provided that the following conditions are met:

- 1. Redistributions of source code must retain the above copyright notice, this list of conditions and the following disclaimer.
- 2. Redistributions in binary form must reproduce the above copyright notice, this list of conditions and the following disclaimer in the documentation and/or other materials provided with the distribution.
- 3. Neither the name of the copyright holder nor the names of its contributors may be used to endorse or promote products derived from this software without specific prior written permission.

#### THIS SOFTWARE IS PROVIDED BY THE COPYRIGHT HOLDERS AND CONTRIBUTORS

"AS IS" AND ANY EXPRESS OR IMPLIED WARRANTIES, INCLUDING, BUT NOT LIMITED TO, THE IMPLIED WARRANTIES OF MERCHANTABILITY AND FITNESS FOR A PARTICULAR PURPOSE ARE DISCLAIMED. IN NO EVENT SHALL THE COPYRIGHT HOLDER OR CONTRIBUTORS BE LIABLE FOR ANY DIRECT, INDIRECT, INCIDENTAL, SPECIAL, EXEMPLARY, OR CONSEQUENTIAL DAMAGES (INCLUDING, BUT NOT LIMITED TO, PROCUREMENT OF SUBSTITUTE GOODS OR SERVICES; LOSS OF USE, DATA, OR PROFITS; OR BUSINESS INTERRUPTION) HOWEVER CAUSED AND ON ANY THEORY OF LIABILITY, WHETHER IN CONTRACT, STRICT LIABILITY, OR TORT (INCLUDING NEGLIGENCE OR OTHERWISE) ARISING IN ANY WAY OUT OF THE USE OF THIS SOFTWARE, EVEN IF ADVISED OF THE POSSIBILITY OF SUCH DAMAGE.

Found in path(s):

\* /opt/cola/permits/1318182303\_1651721512.71/0/jinja2-3-1-2-tar-gz/Jinja2-3.1.2/LICENSE.rst

# **1.278 python-pip 22.3.1**

# **1.278.1 Available under license :**

The MIT License (MIT)

Copyright (c) 2017 Thomas Kluyver

Permission is hereby granted, free of charge, to any person obtaining a copy of this software and associated documentation files (the "Software"), to deal in the Software without restriction, including without limitation the rights to use, copy, modify, merge, publish, distribute, sublicense, and/or sell copies of the Software, and to permit persons to whom the Software is furnished to do so, subject to the following conditions:

The above copyright notice and this permission notice shall be included in all copies or substantial portions of the Software.

THE SOFTWARE IS PROVIDED "AS IS", WITHOUT WARRANTY OF ANY KIND, EXPRESS OR IMPLIED, INCLUDING BUT NOT LIMITED TO THE WARRANTIES OF MERCHANTABILITY, FITNESS FOR A PARTICULAR PURPOSE AND NONINFRINGEMENT. IN NO EVENT SHALL THE AUTHORS OR COPYRIGHT HOLDERS BE LIABLE FOR ANY CLAIM, DAMAGES OR OTHER LIABILITY, WHETHER IN AN ACTION OF CONTRACT, TORT OR OTHERWISE, ARISING FROM, OUT OF OR IN CONNECTION WITH THE SOFTWARE OR THE USE OR OTHER DEALINGS IN THE SOFTWARE.

This package contains a modified version of ca-bundle.crt:

ca-bundle.crt -- Bundle of CA Root Certificates

Certificate data from Mozilla as of: Thu Nov 3 19:04:19 2011# This is a bundle of X.509 certificates of public Certificate Authorities (CA). These were automatically extracted from Mozilla's root certificates file (certdata.txt). This file can be found in the mozilla source tree: https://hg.mozilla.org/mozilla-central/file/tip/security/nss/lib/ckfw/builtins/certdata.txt It contains the certificates in PEM format and therefore can be directly used with curl / libcurl / php\_curl, or with an Apache+mod\_ssl webserver for SSL client authentication. Just configure this file as the SSLCACertificateFile.#

#### \*\*\*\*\* BEGIN LICENSE BLOCK \*\*\*\*\*

This Source Code Form is subject to the terms of the Mozilla Public License, v. 2.0. If a copy of the MPL was not distributed with this file, You can obtain one at http://mozilla.org/MPL/2.0/.

\*\*\*\*\* END LICENSE BLOCK \*\*\*\*\*

@(#) \$RCSfile: certdata.txt,v \$ \$Revision: 1.80 \$ \$Date: 2011/11/03 15:11:58 \$ Copyright (C) 2016 Jason R Coombs <jaraco@jaraco.com>

Permission is hereby granted, free of charge, to any person obtaining a copy of this software and associated documentation files (the "Software"), to deal in the Software without restriction, including without limitation the rights to use, copy, modify, merge, publish, distribute, sublicense, and/or sell copies of the Software, and to permit persons to whom the Software is furnished to do so, subject to the following conditions:

The above copyright notice and this permission notice shall be included in all copies or substantial portions of the Software.

THE SOFTWARE IS PROVIDED "AS IS", WITHOUT WARRANTY OF ANY KIND, EXPRESS OR IMPLIED, INCLUDING BUT NOT LIMITED TO THE WARRANTIES OF MERCHANTABILITY, FITNESS FOR A PARTICULAR PURPOSE AND NONINFRINGEMENT. IN NO EVENT SHALL THE AUTHORS OR COPYRIGHT HOLDERS BE LIABLE FOR ANY CLAIM, DAMAGES OR OTHER LIABILITY, WHETHER IN AN ACTION OF CONTRACT, TORT OR OTHERWISE, ARISING FROM, OUT OF OR IN CONNECTION WITH THE SOFTWARE OR THE USE OR OTHER DEALINGS IN THE SOFTWARE.

# This is the MIT license

Copyright (c) 2010 ActiveState Software Inc.

Permission is hereby granted, free of charge, to any person obtaining a copy of this software and associated documentation files (the "Software"), to deal in the Software without restriction, including without limitation the rights to use, copy, modify, merge, publish, distribute, sublicense, and/or sell copies of the Software, and to permit persons to whom the Software is furnished to do so, subject to the following conditions:

The above copyright notice and this permission notice shall be included in all copies or substantial portions of the Software.

## THE SOFTWARE IS PROVIDED "AS IS", WITHOUT WARRANTY OF ANY KIND, EXPRESS OR IMPLIED, INCLUDING BUT NOT LIMITED TO THE WARRANTIES OF

MERCHANTABILITY, FITNESS FOR A PARTICULAR PURPOSE AND NONINFRINGEMENT. IN NO EVENT SHALL THE AUTHORS OR COPYRIGHT HOLDERS BE LIABLE FOR ANY CLAIM, DAMAGES OR OTHER LIABILITY, WHETHER IN AN ACTION OF CONTRACT, TORT OR OTHERWISE, ARISING FROM, OUT OF OR IN CONNECTION WITH THE SOFTWARE OR THE USE OR OTHER DEALINGS IN THE SOFTWARE. Copyright (c) 2020 Will McGugan

Permission is hereby granted, free of charge, to any person obtaining a copy of this software and associated documentation files (the "Software"), to deal in the Software without restriction, including without limitation the rights to use, copy, modify, merge, publish, distribute, sublicense, and/or sell copies of the Software, and to permit persons to whom the Software is furnished to do so, subject to the following conditions:

The above copyright notice and this permission notice shall be included in all copies or substantial portions of the Software.

THE SOFTWARE IS PROVIDED "AS IS", WITHOUT WARRANTY OF ANY KIND, EXPRESS OR IMPLIED, INCLUDING BUT NOT LIMITED TO THE WARRANTIES OF MERCHANTABILITY, FITNESS FOR A PARTICULAR PURPOSE AND NONINFRINGEMENT. IN NO EVENT SHALL THE AUTHORS OR COPYRIGHT HOLDERS BE LIABLE FOR ANY CLAIM, DAMAGES OR OTHER LIABILITY, WHETHER IN AN ACTION OF CONTRACT, TORT OR OTHERWISE, ARISING FROM, OUT OF OR IN CONNECTION WITH THE SOFTWARE OR THE USE OR OTHER DEALINGS IN THE SOFTWARE.

Copyright (c) 2010-2020 Benjamin Peterson

Permission is hereby granted, free of charge, to any person obtaining a copy of this software and associated documentation files (the "Software"), to deal in the Software without restriction, including without limitation the rights to use, copy, modify, merge, publish, distribute, sublicense, and/or sell copies of the Software, and to permit persons to whom the Software is furnished to do so, subject to the following conditions:

The above copyright notice and this permission notice shall be included in all copies or substantial portions of the Software.

THE SOFTWARE IS PROVIDED "AS IS", WITHOUT WARRANTY OF ANY KIND, EXPRESS OR IMPLIED, INCLUDING BUT NOT LIMITED TO THE WARRANTIES OF MERCHANTABILITY, FITNESS FOR A PARTICULAR PURPOSE AND NONINFRINGEMENT. IN NO EVENT SHALL THE AUTHORS OR COPYRIGHT HOLDERS BE LIABLE FOR ANY CLAIM, DAMAGES OR OTHER LIABILITY, WHETHER IN AN ACTION OF CONTRACT, TORT OR OTHERWISE, ARISING FROM, OUT OF OR IN CONNECTION WITH THE SOFTWARE OR THE USE OR OTHER DEALINGS IN THE SOFTWARE. Copyright (c) 2006-2022 by the respective authors (see AUTHORS file). All rights reserved.

Redistribution and use in source and binary forms, with or without modification, are permitted provided that the following conditions are met:

\* Redistributions of source code must retain the above copyright notice, this list of conditions and the following disclaimer.

\* Redistributions in binary form must reproduce the above copyright notice, this list of conditions and the following disclaimer in the documentation and/or other materials provided with the distribution.

THIS SOFTWARE IS PROVIDED BY THE COPYRIGHT HOLDERS AND CONTRIBUTORS "AS IS" AND ANY EXPRESS OR IMPLIED WARRANTIES, INCLUDING, BUT NOT LIMITED TO, THE IMPLIED WARRANTIES OF MERCHANTABILITY AND FITNESS FOR A PARTICULAR PURPOSE ARE DISCLAIMED. IN NO EVENT SHALL THE COPYRIGHT OWNER OR CONTRIBUTORS BE LIABLE FOR ANY DIRECT, INDIRECT, INCIDENTAL, SPECIAL, EXEMPLARY, OR CONSEQUENTIAL DAMAGES (INCLUDING, BUT NOT LIMITED TO, PROCUREMENT OF SUBSTITUTE GOODS OR SERVICES; LOSS OF USE, DATA, OR PROFITS; OR BUSINESS INTERRUPTION) HOWEVER CAUSED AND ON ANY THEORY OF LIABILITY, WHETHER IN CONTRACT, STRICT LIABILITY, OR TORT (INCLUDING NEGLIGENCE OR OTHERWISE) ARISING IN ANY WAY OUT OF THE USE OF THIS SOFTWARE, EVEN IF ADVISED OF THE POSSIBILITY OF SUCH DAMAGE. Copyright (c) 2010 Jonathan Hartley All rights reserved.

Redistribution and use in source and binary forms, with or without modification, are permitted provided that the following conditions are met:

\* Redistributions of source code must retain the above copyright notice, this list of conditions and the following disclaimer.

\* Redistributions in binary form must reproduce the above copyright notice, this list of conditions and the following disclaimer in the documentation and/or other materials provided with the distribution.

\* Neither the name of the copyright holders, nor those of its contributors may be used to endorse or promote products derived from this software without specific prior written permission.

THIS SOFTWARE IS PROVIDED BY THE COPYRIGHT HOLDERS AND CONTRIBUTORS "AS IS" AND ANY EXPRESS OR IMPLIED WARRANTIES, INCLUDING, BUT NOT LIMITED TO, THE IMPLIED WARRANTIES OF MERCHANTABILITY AND FITNESS FOR A PARTICULAR PURPOSE ARE DISCLAIMED. IN NO EVENT SHALL THE COPYRIGHT HOLDER OR CONTRIBUTORS BE LIABLE FOR ANY DIRECT, INDIRECT, INCIDENTAL, SPECIAL, EXEMPLARY, OR CONSEQUENTIAL DAMAGES (INCLUDING, BUT NOT LIMITED TO, PROCUREMENT OF SUBSTITUTE GOODS OR SERVICES; LOSS OF USE, DATA, OR PROFITS; OR BUSINESS INTERRUPTION) HOWEVER CAUSED AND ON ANY THEORY OF LIABILITY, WHETHER IN CONTRACT, STRICT LIABILITY, OR TORT (INCLUDING NEGLIGENCE OR OTHERWISE) ARISING IN ANY WAY OUT OF THE USE OF THIS SOFTWARE, EVEN IF ADVISED OF THE POSSIBILITY OF SUCH DAMAGE.

Apache License

### Version 2.0, January 2004 http://www.apache.org/licenses/

#### TERMS AND CONDITIONS FOR USE, REPRODUCTION, AND DISTRIBUTION

#### 1. Definitions.

 "License" shall mean the terms and conditions for use, reproduction, and distribution as defined by Sections 1 through 9 of this document.

 "Licensor" shall mean the copyright owner or entity authorized by the copyright owner that is granting the License.

 "Legal Entity" shall mean the union of the acting entity and all other entities that control, are controlled by, or are under common control with that entity. For the purposes of this definition, "control" means (i) the power, direct or indirect, to cause the direction or management of such entity, whether by contract or otherwise, or (ii) ownership of fifty percent (50%) or more of the outstanding shares, or (iii) beneficial ownership of such entity.

 "You" (or "Your") shall mean an individual or Legal Entity exercising permissions granted by this License.

 "Source" form shall mean the preferred form for making modifications, including but not limited to software source code, documentation source, and configuration files.

 "Object" form shall mean any form resulting from mechanical transformation or translation of a Source form, including but not limited to compiled object code, generated documentation, and conversions to other media types.

 "Work" shall mean the work of authorship, whether in Source or Object form, made available under the License, as indicated by a copyright notice that is included in or attached to the work (an example is provided in the Appendix below).

 "Derivative Works" shall mean any work, whether in Source or Object form, that is based on (or derived from) the Work and for which the editorial revisions, annotations, elaborations, or other modifications represent, as a whole, an original work of authorship. For the purposes of this License, Derivative Works shall not include works that remain separable from, or merely link (or bind by name) to the interfaces of, the Work and Derivative Works thereof.

 "Contribution" shall mean any work of authorship, including the original version of the Work and any modifications or additions  to that Work or Derivative Works thereof, that is intentionally submitted to Licensor for inclusion in the Work by the copyright owner or by an individual or Legal Entity authorized to submit on behalf of the copyright owner. For the purposes of this definition, "submitted" means any form of electronic, verbal, or written communication sent to the Licensor or its representatives, including but not limited to communication on electronic mailing lists, source code control systems, and issue tracking systems that are managed by, or on behalf of, the Licensor for the purpose of discussing and improving the Work, but excluding communication that is conspicuously marked or otherwise designated in writing by the copyright owner as "Not a Contribution."

 "Contributor" shall mean Licensor and any individual or Legal Entity on behalf of whom a Contribution has been received by Licensor and subsequently incorporated within the Work.

- 2. Grant of Copyright License. Subject to the terms and conditions of this License, each Contributor hereby grants to You a perpetual, worldwide, non-exclusive, no-charge, royalty-free, irrevocable copyright license to reproduce, prepare Derivative Works of, publicly display, publicly perform, sublicense, and distribute the Work and such Derivative Works in Source or Object form.
- 3. Grant of Patent License. Subject to the terms and conditions of this License, each Contributor hereby grants to You a perpetual, worldwide, non-exclusive, no-charge, royalty-free, irrevocable (except as stated in this section) patent license to make, have made, use, offer to sell, sell, import, and otherwise transfer the Work, where such license applies only to those patent claims licensable by such Contributor that are necessarily infringed by their Contribution(s) alone or by combination of their Contribution(s) with the Work to which such Contribution(s) was submitted. If You institute patent litigation against any entity (including a cross-claim or counterclaim in a lawsuit) alleging that the Work or a Contribution incorporated within the Work constitutes direct or contributory patent infringement, then any patent licenses granted to You under this License for that Work shall terminate as of the date such litigation is filed.
- 4. Redistribution. You may reproduce and distribute copies of the Work or Derivative Works thereof in any medium, with or without modifications, and in Source or Object form, provided that You meet the following conditions:
	- (a) You must give any other recipients of the Work or Derivative Works a copy of this License; and
	- (b) You must cause any modified files to carry prominent notices

stating that You changed the files; and

- (c) You must retain, in the Source form of any Derivative Works that You distribute, all copyright, patent, trademark, and attribution notices from the Source form of the Work, excluding those notices that do not pertain to any part of the Derivative Works; and
- (d) If the Work includes a "NOTICE" text file as part of its distribution, then any Derivative Works that You distribute must include a readable copy of the attribution notices contained within such NOTICE file, excluding those notices that do not pertain to any part of the Derivative Works, in at least one of the following places: within a NOTICE text file distributed as part of the Derivative Works; within the Source form or documentation, if provided along with the Derivative Works; or, within a display generated by the Derivative Works, if and wherever such third-party notices normally appear. The contents of the NOTICE file are for informational purposes only and do not modify the License. You may add Your own attribution notices within Derivative Works that You distribute, alongside or as an addendum to the NOTICE text from the Work, provided that such additional attribution notices cannot be construed as modifying the License.

 You may add Your own copyright statement to Your modifications and may provide additional or different license terms and conditions for use, reproduction, or distribution of Your modifications, or for any such Derivative Works as a whole, provided Your use, reproduction, and distribution of the Work otherwise complies with the conditions stated in this License.

- 5. Submission of Contributions. Unless You explicitly state otherwise, any Contribution intentionally submitted for inclusion in the Work by You to the Licensor shall be under the terms and conditions of this License, without any additional terms or conditions. Notwithstanding the above, nothing herein shall supersede or modify the terms of any separate license agreement you may have executed with Licensor regarding such Contributions.
- 6. Trademarks. This License does not grant permission to use the trade names, trademarks, service marks, or product names of the Licensor, except as required for reasonable and customary use in describing the origin of the Work and reproducing the content of the NOTICE file.
- 7. Disclaimer of Warranty. Unless required by applicable law or agreed to in writing, Licensor provides the Work (and each Contributor provides its Contributions) on an "AS IS" BASIS,

 WITHOUT WARRANTIES OR CONDITIONS OF ANY KIND, either express or implied, including, without limitation, any warranties or conditions of TITLE, NON-INFRINGEMENT, MERCHANTABILITY, or FITNESS FOR A PARTICULAR PURPOSE. You are solely responsible for determining the appropriateness of using or redistributing the Work and assume any risks associated with Your exercise of permissions under this License.

- 8. Limitation of Liability. In no event and under no legal theory, whether in tort (including negligence), contract, or otherwise, unless required by applicable law (such as deliberate and grossly negligent acts) or agreed to in writing, shall any Contributor be liable to You for damages, including any direct, indirect, special, incidental, or consequential damages of any character arising as a result of this License or out of the use or inability to use the Work (including but not limited to damages for loss of goodwill, work stoppage, computer failure or malfunction, or any and all other commercial damages or losses), even if such Contributor has been advised of the possibility of such damages.
- 9. Accepting Warranty or Additional Liability. While redistributing the Work or Derivative Works thereof, You may choose to offer, and charge a fee for, acceptance of support, warranty, indemnity, or other liability obligations and/or rights consistent with this License. However, in accepting such obligations, You may act only on Your own behalf and on Your sole responsibility, not on behalf of any other Contributor, and only if You agree to indemnify, defend, and hold each Contributor harmless for any liability incurred by, or claims asserted against, such Contributor by reason of your accepting any such warranty or additional liability.

 END OF TERMS AND CONDITIONS MIT License

Copyright (c) 2021 Taneli Hukkinen

Permission is hereby granted, free of charge, to any person obtaining a copy of this software and associated documentation files (the "Software"), to deal in the Software without restriction, including without limitation the rights to use, copy, modify, merge, publish, distribute, sublicense, and/or sell copies of the Software, and to permit persons to whom the Software is furnished to do so, subject to the following conditions:

The above copyright notice and this permission notice shall be included in all copies or substantial portions of the Software.

THE SOFTWARE IS PROVIDED "AS IS", WITHOUT WARRANTY OF ANY KIND, EXPRESS OR IMPLIED, INCLUDING BUT NOT LIMITED TO THE WARRANTIES OF MERCHANTABILITY, FITNESS FOR A PARTICULAR PURPOSE AND NONINFRINGEMENT. IN NO EVENT SHALL THE AUTHORS OR COPYRIGHT HOLDERS BE LIABLE FOR ANY CLAIM, DAMAGES OR OTHER LIABILITY, WHETHER IN AN ACTION OF CONTRACT, TORT OR OTHERWISE, ARISING FROM, OUT OF OR IN CONNECTION WITH THE SOFTWARE OR THE USE OR OTHER DEALINGS IN THE SOFTWARE.

Copyright (c) 2018, Tzu-ping Chung <uranusjr@gmail.com>

Permission to use, copy, modify, and distribute this software for any purpose with or without fee is hereby granted, provided that the above copyright notice and this permission notice appear in all copies.

THE SOFTWARE IS PROVIDED "AS IS" AND THE AUTHOR DISCLAIMS ALL WARRANTIES WITH REGARD TO THIS SOFTWARE INCLUDING ALL IMPLIED WARRANTIES OF MERCHANTABILITY AND FITNESS. IN NO EVENT SHALL THE AUTHOR BE LIABLE FOR ANY SPECIAL, DIRECT, INDIRECT, OR CONSEQUENTIAL DAMAGES OR ANY DAMAGES WHATSOEVER RESULTING FROM LOSS OF USE, DATA OR PROFITS, WHETHER IN AN ACTION OF CONTRACT, NEGLIGENCE OR OTHER TORTIOUS ACTION, ARISING OUT OF OR IN CONNECTION WITH THE USE OR PERFORMANCE OF THIS SOFTWARE. This software is made available under the terms of \*either\* of the licenses found in LICENSE.APACHE or LICENSE.BSD. Contributions to this software is made under the terms of \*both\* these licenses. Copyright (c) 2012 by Simon Sapin.

Some rights reserved.

Redistribution and use in source and binary forms, with or without modification, are permitted provided that the following conditions are met:

- \* Redistributions of source code must retain the above copyright notice, this list of conditions and the following disclaimer.
- \* Redistributions in binary form must reproduce the above copyright notice, this list of conditions and the following disclaimer in the documentation and/or other materials provided with the distribution.
- \* The names of the contributors may not be used to endorse or promote products derived from this software without specific prior written permission.

THIS SOFTWARE IS PROVIDED BY THE COPYRIGHT HOLDERS AND CONTRIBUTORS "AS IS" AND ANY EXPRESS OR IMPLIED WARRANTIES, INCLUDING, BUT NOT LIMITED TO, THE IMPLIED WARRANTIES OF MERCHANTABILITY AND FITNESS FOR A PARTICULAR PURPOSE ARE DISCLAIMED. IN NO EVENT SHALL THE COPYRIGHT OWNER OR CONTRIBUTORS BE LIABLE FOR ANY DIRECT, INDIRECT, INCIDENTAL, SPECIAL, EXEMPLARY, OR CONSEQUENTIAL DAMAGES (INCLUDING, BUT NOT LIMITED TO, PROCUREMENT OF SUBSTITUTE GOODS OR SERVICES; LOSS OF USE, DATA, OR PROFITS; OR BUSINESS INTERRUPTION) HOWEVER CAUSED AND ON ANY

## THEORY OF LIABILITY, WHETHER IN CONTRACT, STRICT LIABILITY, OR TORT (INCLUDING NEGLIGENCE OR OTHERWISE) ARISING IN ANY WAY OUT OF THE USE OF THIS SOFTWARE, EVEN IF ADVISED OF THE POSSIBILITY OF SUCH DAMAGE. Apache License

 Version 2.0, January 2004 http://www.apache.org/licenses/

#### TERMS AND CONDITIONS FOR USE, REPRODUCTION, AND DISTRIBUTION

1. Definitions.

 "License" shall mean the terms and conditions for use, reproduction, and distribution as defined by Sections 1 through 9 of this document.

 "Licensor" shall mean the copyright owner or entity authorized by the copyright owner that is granting the License.

 "Legal Entity" shall mean the union of the acting entity and all other entities that control, are controlled by, or are under common control with that entity. For the purposes of this definition, "control" means (i) the power, direct or indirect, to cause the direction or management of such entity, whether by contract or otherwise, or (ii) ownership of fifty percent (50%) or more of the outstanding shares, or (iii) beneficial ownership of such entity.

 "You" (or "Your") shall mean an individual or Legal Entity exercising permissions granted by this License.

 "Source" form shall mean the preferred form for making modifications, including but not limited to software source code, documentation source, and configuration files.

 "Object" form shall mean any form resulting from mechanical transformation or translation of a Source form, including but not limited to compiled object code, generated documentation, and conversions to other media types.

 "Work" shall mean the work of authorship, whether in Source or Object form, made available under the License, as indicated by a copyright notice that is included in or attached to the work (an example is provided in the Appendix below).

 "Derivative Works" shall mean any work, whether in Source or Object form, that is based on (or derived from) the Work and for which the editorial revisions, annotations, elaborations, or other modifications represent, as a whole, an original work of authorship. For the purposes of this License, Derivative Works shall not include works that remain separable from, or merely link (or bind by name) to the interfaces of,

the Work and Derivative Works thereof.

 "Contribution" shall mean any work of authorship, including the original version of the Work and any modifications or additions to that Work or Derivative Works thereof, that is intentionally submitted to Licensor for inclusion in the Work by the copyright owner or by an individual or Legal Entity authorized to submit on behalf of the copyright owner. For the purposes of this definition, "submitted" means any form of electronic, verbal, or written communication sent to the Licensor or its representatives, including but not limited to communication on electronic mailing lists, source code control systems, and issue tracking systems that are managed by, or on behalf of, the Licensor for the purpose of discussing and improving the Work, but excluding communication that is conspicuously marked or otherwise designated in writing by the copyright owner as "Not a Contribution."

 "Contributor" shall mean Licensor and any individual or Legal Entity on behalf of whom a Contribution has been received by Licensor and subsequently incorporated within the Work.

- 2. Grant of Copyright License. Subject to the terms and conditions of this License, each Contributor hereby grants to You a perpetual, worldwide, non-exclusive, no-charge, royalty-free, irrevocable copyright license to reproduce, prepare Derivative Works of, publicly display, publicly perform, sublicense, and distribute the Work and such Derivative Works in Source or Object form.
- 3. Grant of Patent License. Subject to the terms and conditions of this License, each Contributor hereby grants to You a perpetual, worldwide, non-exclusive, no-charge, royalty-free, irrevocable (except as stated in this section) patent license to make, have made, use, offer to sell, sell, import, and otherwise transfer the Work, where such license applies only to those patent claims licensable by such Contributor that are necessarily infringed by their Contribution(s) alone or by combination of their Contribution(s) with the Work to which such Contribution(s) was submitted. If You institute patent litigation against any entity (including a cross-claim or counterclaim in a lawsuit) alleging that the Work or a Contribution incorporated within the Work constitutes direct or contributory patent infringement, then any patent licenses granted to You under this License for that Work shall terminate as of the date such litigation is filed.
- 4. Redistribution. You may reproduce and distribute copies of the Work or Derivative Works thereof in any medium, with or without modifications, and in Source or Object form, provided that You meet the following conditions:
- (a) You must give any other recipients of the Work or Derivative Works a copy of this License; and
- (b) You must cause any modified files to carry prominent notices stating that You changed the files; and
- (c) You must retain, in the Source form of any Derivative Works that You distribute, all copyright, patent, trademark, and attribution notices from the Source form of the Work, excluding those notices that do not pertain to any part of the Derivative Works; and
- (d) If the Work includes a "NOTICE" text file as part of its distribution, then any Derivative Works that You distribute must include a readable copy of the attribution notices contained within such NOTICE file, excluding those notices that do not pertain to any part of the Derivative Works, in at least one of the following places: within a NOTICE text file distributed as part of the Derivative Works; within the Source form or documentation, if provided along with the Derivative Works; or, within a display generated by the Derivative Works, if and wherever such third-party notices normally appear. The contents of the NOTICE file are for informational purposes only and do not modify the License. You may add Your own attribution notices within Derivative Works that You distribute, alongside or as an addendum to the NOTICE text from the Work, provided that such additional attribution notices cannot be construed as modifying the License.

 You may add Your own copyright statement to Your modifications and may provide additional or different license terms and conditions for use, reproduction, or distribution of Your modifications, or for any such Derivative Works as a whole, provided Your use, reproduction, and distribution of the Work otherwise complies with the conditions stated in this License.

- 5. Submission of Contributions. Unless You explicitly state otherwise, any Contribution intentionally submitted for inclusion in the Work by You to the Licensor shall be under the terms and conditions of this License, without any additional terms or conditions. Notwithstanding the above, nothing herein shall supersede or modify the terms of any separate license agreement you may have executed with Licensor regarding such Contributions.
- 6. Trademarks. This License does not grant permission to use the trade names, trademarks, service marks, or product names of the Licensor, except as required for reasonable and customary use in describing the origin of the Work and reproducing the content of the NOTICE file.
- 7. Disclaimer of Warranty. Unless required by applicable law or agreed to in writing, Licensor provides the Work (and each Contributor provides its Contributions) on an "AS IS" BASIS, WITHOUT WARRANTIES OR CONDITIONS OF ANY KIND, either express or implied, including, without limitation, any warranties or conditions of TITLE, NON-INFRINGEMENT, MERCHANTABILITY, or FITNESS FOR A PARTICULAR PURPOSE. You are solely responsible for determining the appropriateness of using or redistributing the Work and assume any risks associated with Your exercise of permissions under this License.
- 8. Limitation of Liability. In no event and under no legal theory, whether in tort (including negligence), contract, or otherwise, unless required by applicable law (such as deliberate and grossly negligent acts) or agreed to in writing, shall any Contributor be liable to You for damages, including any direct, indirect, special, incidental, or consequential damages of any character arising as a result of this License or out of the use or inability to use the Work (including but not limited to damages for loss of goodwill, work stoppage, computer failure or malfunction, or any and all other commercial damages or losses), even if such Contributor has been advised of the possibility of such damages.
- 9. Accepting Warranty or Additional Liability. While redistributing the Work or Derivative Works thereof, You may choose to offer, and charge a fee for, acceptance of support, warranty, indemnity, or other liability obligations and/or rights consistent with this License. However, in accepting such obligations, You may act only on Your own behalf and on Your sole responsibility, not on behalf of any other Contributor, and only if You agree to indemnify, defend, and hold each Contributor harmless for any liability incurred by, or claims asserted against, such Contributor by reason of your accepting any such warranty or additional liability.

#### END OF TERMS AND CONDITIONS

APPENDIX: How to apply the Apache License to your work.

 To apply the Apache License to your work, attach the following boilerplate notice, with the fields enclosed by brackets "{}" replaced with your own identifying information. (Don't include the brackets!) The text should be enclosed in the appropriate comment syntax for the file format. We also recommend that a file or class name and description of purpose be included on the same "printed page" as the copyright notice for easier identification within third-party archives.

Copyright {yyyy} {name of copyright owner}

 Licensed under the Apache License, Version 2.0 (the "License"); you may not use this file except in compliance with the License. You may obtain a copy of the License at

http://www.apache.org/licenses/LICENSE-2.0

 Unless required by applicable law or agreed to in writing, software distributed under the License is distributed on an "AS IS" BASIS, WITHOUT WARRANTIES OR CONDITIONS OF ANY KIND, either express or implied. See the License for the specific language governing permissions and limitations under the License. Copyright (C) 2008-2011 INADA Naoki <songofacandy@gmail.com>

 Licensed under the Apache License, Version 2.0 (the "License"); you may not use this file except in compliance with the License. You may obtain a copy of the License at

http://www.apache.org/licenses/LICENSE-2.0

 Unless required by applicable law or agreed to in writing, software distributed under the License is distributed on an "AS IS" BASIS, WITHOUT WARRANTIES OR CONDITIONS OF ANY KIND, either express or implied. See the License for the specific language governing permissions and limitations under the License. A. HISTORY OF THE SOFTWARE

===========================

Python was created in the early 1990s by Guido van Rossum at Stichting Mathematisch Centrum (CWI, see http://www.cwi.nl) in the Netherlands as a successor of a language called ABC. Guido remains Python's principal author, although it includes many contributions from others.

In 1995, Guido continued his work on Python at the Corporation for National Research Initiatives (CNRI, see http://www.cnri.reston.va.us) in Reston, Virginia where he released several versions of the software.

In May 2000, Guido and the Python core development team moved to BeOpen.com to form the BeOpen PythonLabs team. In October of the same year, the PythonLabs team moved to Digital Creations (now Zope Corporation, see http://www.zope.com). In 2001, the Python Software Foundation (PSF, see http://www.python.org/psf/) was formed, a non-profit organization created specifically to own Python-related Intellectual Property. Zope Corporation is a sponsoring member of the PSF.

All Python releases are Open Source (see http://www.opensource.org for

the Open Source Definition). Historically, most, but not all, Python releases have also been GPL-compatible; the table below summarizes the various releases.

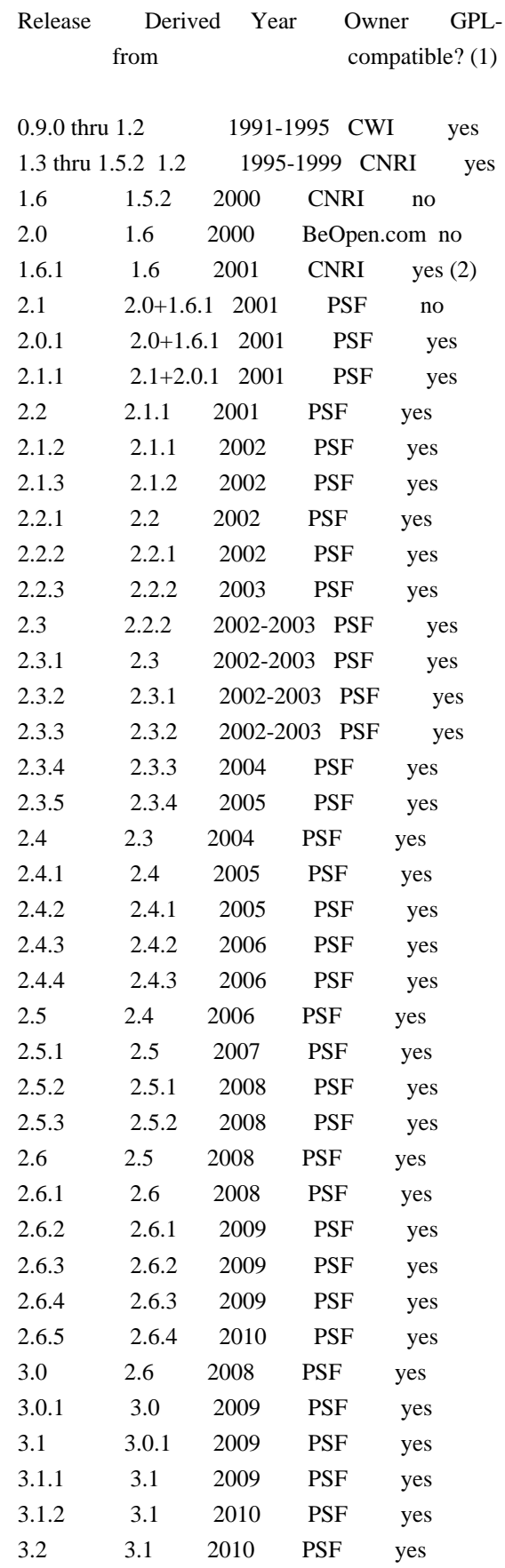
#### Footnotes:

- (1) GPL-compatible doesn't mean that we're distributing Python under the GPL. All Python licenses, unlike the GPL, let you distribute a modified version without making your changes open source. The GPL-compatible licenses make it possible to combine Python with other software that is released under the GPL; the others don't.
- (2) According to Richard Stallman, 1.6.1 is not GPL-compatible, because its license has a choice of law clause. According to CNRI, however, Stallman's lawyer has told CNRI's lawyer that 1.6.1 is "not incompatible" with the GPL.

Thanks to the many outside volunteers who have worked under Guido's direction to make these releases possible.

#### B. TERMS AND CONDITIONS FOR ACCESSING OR OTHERWISE USING PYTHON

===============================================================

#### PYTHON SOFTWARE FOUNDATION LICENSE VERSION 2

--------------------------------------------

1. This LICENSE AGREEMENT is between the Python Software Foundation ("PSF"), and the Individual or Organization ("Licensee") accessing and otherwise using this software ("Python") in source or binary form and its associated documentation.

2. Subject to the terms and conditions of this License Agreement, PSF hereby grants Licensee a nonexclusive, royalty-free, world-wide license to reproduce, analyze, test, perform and/or display publicly, prepare derivative works, distribute, and otherwise use Python alone or in any derivative version, provided, however, that PSF's License Agreement and PSF's notice of copyright, i.e., "Copyright (c) 2001, 2002, 2003, 2004, 2005, 2006, 2007, 2008, 2009, 2010 Python Software Foundation; All Rights Reserved" are retained in Python alone or in any derivative version prepared by Licensee.

3. In the event Licensee prepares a derivative work that is based on or incorporates Python or any part thereof, and wants to make the derivative work available to others as provided herein, then Licensee hereby agrees to include in any such work a brief summary of the changes made to Python.

4. PSF is making Python available to Licensee on an "AS IS" basis. PSF MAKES NO REPRESENTATIONS OR WARRANTIES, EXPRESS OR IMPLIED. BY WAY OF EXAMPLE, BUT NOT LIMITATION, PSF MAKES NO AND DISCLAIMS ANY REPRESENTATION OR WARRANTY OF MERCHANTABILITY OR FITNESS FOR ANY PARTICULAR PURPOSE OR THAT THE USE OF PYTHON WILL NOT INFRINGE ANY THIRD PARTY RIGHTS.

5. PSF SHALL NOT BE LIABLE TO LICENSEE OR ANY OTHER USERS OF PYTHON FOR ANY INCIDENTAL, SPECIAL, OR CONSEQUENTIAL DAMAGES OR LOSS AS A RESULT OF MODIFYING, DISTRIBUTING, OR OTHERWISE USING PYTHON, OR ANY DERIVATIVE THEREOF, EVEN IF ADVISED OF THE POSSIBILITY THEREOF.

6. This License Agreement will automatically terminate upon a material breach of its terms and conditions.

7. Nothing in this License Agreement shall be deemed to create any relationship of agency, partnership, or joint venture between PSF and Licensee. This License Agreement does not grant permission to use PSF trademarks or trade name in a trademark sense to endorse or promote products or services of Licensee, or any third party.

8. By copying, installing or otherwise using Python, Licensee agrees to be bound by the terms and conditions of this License Agreement.

BEOPEN.COM LICENSE AGREEMENT FOR PYTHON 2.0  $-$ 

#### BEOPEN PYTHON OPEN SOURCE LICENSE AGREEMENT VERSION 1

1. This LICENSE AGREEMENT is between BeOpen.com ("BeOpen"), having an office at 160 Saratoga Avenue, Santa Clara, CA 95051, and the Individual or Organization ("Licensee") accessing and otherwise using this software in source or binary form and its associated documentation ("the Software").

2. Subject to the terms and conditions of this BeOpen Python License Agreement, BeOpen hereby grants Licensee a non-exclusive, royalty-free, world-wide license to reproduce, analyze, test, perform and/or display publicly, prepare derivative works, distribute, and otherwise use the Software alone or in any derivative version, provided, however, that the BeOpen Python License is retained in the Software, alone or in any derivative version prepared by Licensee.

3. BeOpen is making the Software available to Licensee on an "AS IS" basis. BEOPEN MAKES NO REPRESENTATIONS OR WARRANTIES, EXPRESS OR IMPLIED. BY WAY OF EXAMPLE, BUT NOT LIMITATION, BEOPEN MAKES NO AND DISCLAIMS ANY REPRESENTATION OR WARRANTY OF MERCHANTABILITY OR FITNESS FOR ANY PARTICULAR PURPOSE OR THAT THE USE OF THE SOFTWARE WILL NOT INFRINGE ANY THIRD PARTY RIGHTS.

4. BEOPEN SHALL NOT BE LIABLE TO LICENSEE OR ANY OTHER USERS OF THE SOFTWARE FOR ANY INCIDENTAL, SPECIAL, OR CONSEQUENTIAL DAMAGES OR LOSS AS A RESULT OF USING, MODIFYING OR DISTRIBUTING THE SOFTWARE, OR ANY DERIVATIVE THEREOF, EVEN IF ADVISED OF THE POSSIBILITY THEREOF.

5. This License Agreement will automatically terminate upon a material breach of its terms and conditions.

6. This License Agreement shall be governed by and interpreted in all respects by the law of the State of California, excluding conflict of law provisions. Nothing in this License Agreement shall be deemed to create any relationship of agency, partnership, or joint venture between BeOpen and Licensee. This License Agreement does not grant permission to use BeOpen trademarks or trade names in a trademark sense to endorse or promote products or services of Licensee, or any third party. As an exception, the "BeOpen Python" logos available at http://www.pythonlabs.com/logos.html may be used according to the permissions granted on that web page.

7. By copying, installing or otherwise using the software, Licensee agrees to be bound by the terms and conditions of this License Agreement.

#### CNRI LICENSE AGREEMENT FOR PYTHON 1.6.1

---------------------------------------

1. This LICENSE AGREEMENT is between the Corporation for National Research Initiatives, having an office at 1895 Preston White Drive, Reston, VA 20191 ("CNRI"), and the Individual or Organization ("Licensee") accessing and otherwise using Python 1.6.1 software in source or binary form and its associated documentation.

2. Subject to the terms and conditions of this License Agreement, CNRI hereby grants Licensee a nonexclusive, royalty-free, world-wide license to reproduce, analyze, test, perform and/or display publicly, prepare derivative works, distribute, and otherwise use Python 1.6.1 alone or in any derivative version, provided, however, that CNRI's License Agreement and CNRI's notice of copyright, i.e., "Copyright (c) 1995-2001 Corporation for National Research Initiatives; All Rights Reserved" are retained in Python 1.6.1 alone or in any derivative version prepared by Licensee. Alternately, in lieu of CNRI's License Agreement, Licensee may substitute the following text (omitting the quotes): "Python 1.6.1 is made available subject to the terms and conditions in CNRI's License Agreement. This Agreement together with Python 1.6.1 may be located on the Internet using the following unique, persistent identifier (known as a handle): 1895.22/1013. This Agreement may also be obtained from a proxy server on the Internet

3. In the event Licensee prepares a derivative work that is based on or incorporates Python 1.6.1 or any part thereof, and wants to make the derivative work available to others as provided herein, then Licensee hereby agrees to include in any such work a brief summary of the changes made to Python 1.6.1.

4. CNRI is making Python 1.6.1 available to Licensee on an "AS IS" basis. CNRI MAKES NO REPRESENTATIONS OR WARRANTIES, EXPRESS OR IMPLIED. BY WAY OF EXAMPLE, BUT NOT LIMITATION, CNRI MAKES NO AND DISCLAIMS ANY REPRESENTATION OR WARRANTY OF MERCHANTABILITY OR FITNESS FOR ANY PARTICULAR PURPOSE OR THAT THE USE OF PYTHON 1.6.1 WILL NOT INFRINGE ANY THIRD PARTY RIGHTS.

5. CNRI SHALL NOT BE LIABLE TO LICENSEE OR ANY OTHER USERS OF PYTHON 1.6.1 FOR ANY INCIDENTAL, SPECIAL, OR CONSEQUENTIAL DAMAGES OR LOSS AS A RESULT OF MODIFYING, DISTRIBUTING, OR OTHERWISE USING PYTHON 1.6.1, OR ANY DERIVATIVE THEREOF, EVEN IF ADVISED OF THE POSSIBILITY THEREOF.

6. This License Agreement will automatically terminate upon a material breach of its terms and conditions.

7. This License Agreement shall be governed by the federal intellectual property law of the United States, including without limitation the federal copyright law, and, to the extent such U.S. federal law does not apply, by the law of the Commonwealth of Virginia, excluding Virginia's conflict of law provisions. Notwithstanding the foregoing, with regard to derivative works based on Python 1.6.1 that incorporate non-separable material that was previously distributed under the GNU General Public License (GPL), the law of the Commonwealth of Virginia shall govern this License Agreement only as to issues arising under or with respect to Paragraphs 4, 5, and 7 of this License Agreement. Nothing in this License Agreement shall be deemed to create any relationship of agency, partnership, or joint venture between CNRI and Licensee. This License Agreement does not grant permission to use CNRI trademarks or trade name in a trademark sense to endorse or promote products or services of Licensee, or any third party.

8. By clicking on the "ACCEPT" button where indicated, or by copying, installing or otherwise using Python 1.6.1, Licensee agrees to be bound by the terms and conditions of this License Agreement.

ACCEPT

CWI LICENSE AGREEMENT FOR PYTHON 0.9.0 THROUGH 1.2

--------------------------------------------------

Copyright (c) 1991 - 1995, Stichting Mathematisch Centrum Amsterdam, The Netherlands. All rights reserved.

Permission to use, copy, modify, and distribute this software and its documentation for any purpose and without fee is hereby granted, provided that the above copyright notice appear in all copies and that both that copyright notice and this permission notice appear in supporting documentation, and that the name of Stichting Mathematisch Centrum or CWI not be used in advertising or publicity pertaining to distribution of the software without specific, written prior permission.

STICHTING MATHEMATISCH CENTRUM DISCLAIMS ALL WARRANTIES WITH REGARD TO THIS SOFTWARE, INCLUDING ALL IMPLIED WARRANTIES OF MERCHANTABILITY AND FITNESS, IN NO EVENT SHALL STICHTING MATHEMATISCH CENTRUM BE LIABLE FOR ANY SPECIAL, INDIRECT OR CONSEQUENTIAL DAMAGES OR ANY DAMAGES WHATSOEVER RESULTING FROM LOSS OF USE, DATA OR PROFITS, WHETHER IN AN ACTION OF CONTRACT, NEGLIGENCE OR OTHER TORTIOUS ACTION, ARISING OUT OF OR IN CONNECTION WITH THE USE OR PERFORMANCE OF THIS SOFTWARE. BSD 3-Clause License

Copyright (c) 2013-2021, Kim Davies All rights reserved.

Redistribution and use in source and binary forms, with or without modification, are permitted provided that the following conditions are met:

- 1. Redistributions of source code must retain the above copyright notice, this list of conditions and the following disclaimer.
- 2. Redistributions in binary form must reproduce the above copyright notice, this list of conditions and the following disclaimer in the documentation and/or other materials provided with the distribution.
- 3. Neither the name of the copyright holder nor the names of its contributors may be used to endorse or promote products derived from this software without specific prior written permission.

THIS SOFTWARE IS PROVIDED BY THE COPYRIGHT HOLDERS AND CONTRIBUTORS "AS IS" AND ANY EXPRESS OR IMPLIED WARRANTIES, INCLUDING, BUT NOT LIMITED TO, THE IMPLIED WARRANTIES OF MERCHANTABILITY AND FITNESS FOR A PARTICULAR PURPOSE ARE DISCLAIMED. IN NO EVENT SHALL THE COPYRIGHT HOLDER OR CONTRIBUTORS BE LIABLE FOR ANY DIRECT, INDIRECT, INCIDENTAL, SPECIAL, EXEMPLARY, OR CONSEQUENTIAL DAMAGES (INCLUDING, BUT NOT LIMITED TO, PROCUREMENT OF SUBSTITUTE GOODS OR SERVICES; LOSS OF USE, DATA, OR PROFITS; OR BUSINESS INTERRUPTION) HOWEVER CAUSED AND ON ANY THEORY OF LIABILITY, WHETHER IN CONTRACT, STRICT LIABILITY,

#### OR TORT (INCLUDING NEGLIGENCE OR OTHERWISE) ARISING IN ANY WAY OUT OF THE USE OF THIS SOFTWARE, EVEN IF ADVISED OF THE POSSIBILITY OF SUCH DAMAGE. A. HISTORY OF THE SOFTWARE

============================

Python was created in the early 1990s by Guido van Rossum at Stichting Mathematisch Centrum (CWI, see http://www.cwi.nl) in the Netherlands as a successor of a language called ABC. Guido remains Python's principal author, although it includes many contributions from others.

In 1995, Guido continued his work on Python at the Corporation for National Research Initiatives (CNRI, see http://www.cnri.reston.va.us) in Reston, Virginia where he released several versions of the software.

In May 2000, Guido and the Python core development team moved to BeOpen.com to form the BeOpen PythonLabs team. In October of the same year, the PythonLabs team moved to Digital Creations, which became Zope Corporation. In 2001, the Python Software Foundation (PSF, see https://www.python.org/psf/) was formed, a non-profit organization created specifically to own Python-related Intellectual Property. Zope Corporation was a sponsoring member of the PSF.

All Python releases are Open Source (see http://www.opensource.org for the Open Source Definition). Historically, most, but not all, Python releases have also been GPL-compatible; the table below summarizes the various releases.

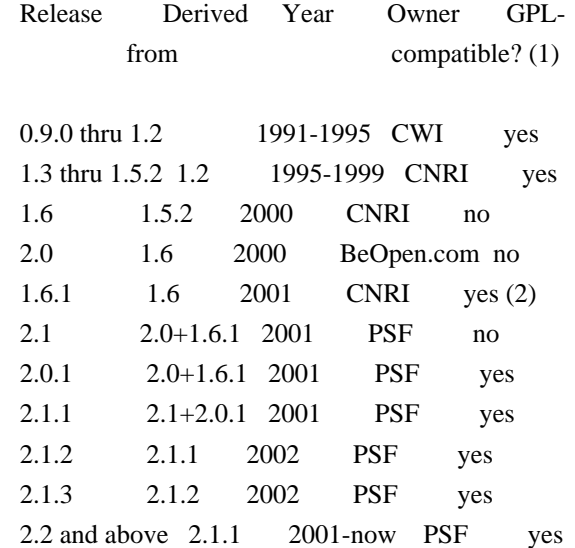

#### Footnotes:

(1) GPL-compatible doesn't mean that we're distributing Python under the GPL. All Python licenses, unlike the GPL, let you distribute a modified version without making your changes open source. The

 GPL-compatible licenses make it possible to combine Python with other software that is released under the GPL; the others don't.

(2) According to Richard Stallman, 1.6.1 is not GPL-compatible, because its license has a choice of law clause. According to CNRI, however, Stallman's lawyer has told CNRI's lawyer that 1.6.1 is "not incompatible" with the GPL.

Thanks to the many outside volunteers who have worked under Guido's direction to make these releases possible.

#### B. TERMS AND CONDITIONS FOR ACCESSING OR OTHERWISE USING PYTHON

===============================================================

#### PYTHON SOFTWARE FOUNDATION LICENSE VERSION 2

--------------------------------------------

1. This LICENSE AGREEMENT is between the Python Software Foundation ("PSF"), and the Individual or Organization ("Licensee") accessing and otherwise using this software ("Python") in source or binary form and its associated documentation.

2. Subject to the terms and conditions of this License Agreement, PSF hereby grants Licensee a nonexclusive, royalty-free, world-wide license to reproduce, analyze, test, perform and/or display publicly, prepare derivative works, distribute, and otherwise use Python alone or in any derivative version, provided, however, that PSF's License Agreement and PSF's notice of copyright, i.e., "Copyright (c) 2001, 2002, 2003, 2004, 2005, 2006, 2007, 2008, 2009, 2010, 2011, 2012, 2013, 2014, 2015, 2016, 2017, 2018, 2019, 2020, 2021, 2022 Python Software Foundation; All Rights Reserved" are retained in Python alone or in any derivative version prepared by Licensee.

3. In the event Licensee prepares a derivative work that is based on or incorporates Python or any part thereof, and wants to make the derivative work available to others as provided herein, then Licensee hereby agrees to include in any such work a brief summary of the changes made to Python.

4. PSF is making Python available to Licensee on an "AS IS" basis. PSF MAKES NO REPRESENTATIONS OR WARRANTIES, EXPRESS OR IMPLIED. BY WAY OF EXAMPLE, BUT NOT LIMITATION, PSF MAKES NO AND DISCLAIMS ANY REPRESENTATION OR WARRANTY OF MERCHANTABILITY OR FITNESS FOR ANY PARTICULAR PURPOSE OR THAT THE USE OF PYTHON WILL NOT INFRINGE ANY THIRD PARTY RIGHTS.

5. PSF SHALL NOT BE LIABLE TO LICENSEE OR ANY OTHER USERS OF PYTHON FOR ANY INCIDENTAL, SPECIAL, OR CONSEQUENTIAL DAMAGES OR LOSS AS

#### A RESULT OF MODIFYING, DISTRIBUTING, OR OTHERWISE USING PYTHON, OR ANY DERIVATIVE THEREOF, EVEN IF ADVISED OF THE POSSIBILITY THEREOF.

6. This License Agreement will automatically terminate upon a material breach of its terms and conditions.

7. Nothing in this License Agreement shall be deemed to create any relationship of agency, partnership, or joint venture between PSF and Licensee. This License Agreement does not grant permission to use PSF trademarks or trade name in a trademark sense to endorse or promote products or services of Licensee, or any third party.

8. By copying, installing or otherwise using Python, Licensee agrees to be bound by the terms and conditions of this License Agreement.

## BEOPEN.COM LICENSE AGREEMENT FOR PYTHON 2.0

-------------------------------------------

#### BEOPEN PYTHON OPEN SOURCE LICENSE AGREEMENT VERSION 1

1. This LICENSE AGREEMENT is between BeOpen.com ("BeOpen"), having an office at 160 Saratoga Avenue, Santa Clara, CA 95051, and the Individual or Organization ("Licensee") accessing and otherwise using this software in source or binary form and its associated documentation ("the Software").

2. Subject to the terms and conditions of this BeOpen Python License Agreement, BeOpen hereby grants Licensee a non-exclusive, royalty-free, world-wide license to reproduce, analyze, test, perform and/or display publicly, prepare derivative works, distribute, and otherwise use the Software alone or in any derivative version, provided, however, that the BeOpen Python License is retained in the Software, alone or in any derivative version prepared by Licensee.

3. BeOpen is making the Software available to Licensee on an "AS IS" basis. BEOPEN MAKES NO REPRESENTATIONS OR WARRANTIES, EXPRESS OR IMPLIED. BY WAY OF EXAMPLE, BUT NOT LIMITATION, BEOPEN MAKES NO AND DISCLAIMS ANY REPRESENTATION OR WARRANTY OF MERCHANTABILITY OR FITNESS FOR ANY PARTICULAR PURPOSE OR THAT THE USE OF THE SOFTWARE WILL NOT INFRINGE ANY THIRD PARTY RIGHTS.

4. BEOPEN SHALL NOT BE LIABLE TO LICENSEE OR ANY OTHER USERS OF THE SOFTWARE FOR ANY INCIDENTAL, SPECIAL, OR CONSEQUENTIAL DAMAGES OR LOSS AS A RESULT OF USING, MODIFYING OR DISTRIBUTING THE SOFTWARE, OR ANY DERIVATIVE THEREOF, EVEN IF ADVISED OF THE POSSIBILITY THEREOF.

5. This License Agreement will automatically terminate upon a material breach of its terms and conditions.

6. This License Agreement shall be governed by and interpreted in all respects by the law of the State of California, excluding conflict of law provisions. Nothing in this License Agreement shall be deemed to create any relationship of agency, partnership, or joint venture between BeOpen and Licensee. This License Agreement does not grant permission to use BeOpen trademarks or trade names in a trademark sense to endorse or promote products or services of Licensee, or any third party. As an exception, the "BeOpen Python" logos available at http://www.pythonlabs.com/logos.html may be used according to the permissions granted on that web page.

7. By copying, installing or otherwise using the software, Licensee agrees to be bound by the terms and conditions of this License Agreement.

#### CNRI LICENSE AGREEMENT FOR PYTHON 1.6.1

---------------------------------------

1. This LICENSE AGREEMENT is between the Corporation for National Research Initiatives, having an office at 1895 Preston White Drive, Reston, VA 20191 ("CNRI"), and the Individual or Organization ("Licensee") accessing and otherwise using Python 1.6.1 software in source or binary form and its associated documentation.

2. Subject to the terms and conditions of this License Agreement, CNRI hereby grants Licensee a nonexclusive, royalty-free, world-wide license to reproduce, analyze, test, perform and/or display publicly, prepare derivative works, distribute, and otherwise use Python 1.6.1 alone or in any derivative version, provided, however, that CNRI's License Agreement and CNRI's notice of copyright, i.e., "Copyright (c) 1995-2001 Corporation for National Research Initiatives; All Rights Reserved" are retained in Python 1.6.1 alone or in any derivative version prepared by Licensee. Alternately, in lieu of CNRI's License Agreement, Licensee may substitute the following text (omitting the quotes): "Python 1.6.1 is made available subject to the terms and conditions in CNRI's License Agreement. This Agreement together with Python 1.6.1 may be located on the internet using the following unique, persistent identifier (known as a handle): 1895.22/1013. This Agreement may also be obtained from a proxy server on the internet using the following URL: http://hdl.handle.net/1895.22/1013".

3. In the event Licensee prepares a derivative work that is based on or incorporates Python 1.6.1 or any part thereof, and wants to make the derivative work available to others as provided herein, then

Licensee hereby agrees to include in any such work a brief summary of the changes made to Python 1.6.1.

4. CNRI is making Python 1.6.1 available to Licensee on an "AS IS" basis. CNRI MAKES NO REPRESENTATIONS OR WARRANTIES, EXPRESS OR IMPLIED. BY WAY OF EXAMPLE, BUT NOT LIMITATION, CNRI MAKES NO AND DISCLAIMS ANY REPRESENTATION OR WARRANTY OF MERCHANTABILITY OR FITNESS FOR ANY PARTICULAR PURPOSE OR THAT THE USE OF PYTHON 1.6.1 WILL NOT INFRINGE ANY THIRD PARTY RIGHTS.

5. CNRI SHALL NOT BE LIABLE TO LICENSEE OR ANY OTHER USERS OF PYTHON 1.6.1 FOR ANY INCIDENTAL, SPECIAL, OR CONSEQUENTIAL DAMAGES OR LOSS AS A RESULT OF MODIFYING, DISTRIBUTING, OR OTHERWISE USING PYTHON 1.6.1, OR ANY DERIVATIVE THEREOF, EVEN IF ADVISED OF THE POSSIBILITY THEREOF.

6. This License Agreement will automatically terminate upon a material breach of its terms and conditions.

7. This License Agreement shall be governed by the federal intellectual property law of the United States, including without limitation the federal copyright law, and, to the extent such U.S. federal law does not apply, by the law of the Commonwealth of Virginia, excluding Virginia's conflict of law provisions. Notwithstanding the foregoing, with regard to derivative works based on Python 1.6.1 that incorporate non-separable material that was previously distributed under the GNU General Public License (GPL), the law of the Commonwealth of Virginia shall govern this License Agreement only as to issues arising under or with respect to Paragraphs 4, 5, and 7 of this License Agreement. Nothing in this License Agreement shall be deemed to create any relationship of agency, partnership, or joint venture between CNRI and Licensee. This License Agreement does not grant permission to use CNRI trademarks or trade name in a trademark sense to endorse or promote products or services of Licensee, or any third party.

8. By clicking on the "ACCEPT" button where indicated, or by copying, installing or otherwise using Python 1.6.1, Licensee agrees to be bound by the terms and conditions of this License Agreement.

ACCEPT

CWI LICENSE AGREEMENT FOR PYTHON 0.9.0 THROUGH 1.2 --------------------------------------------------

Copyright (c) 1991 - 1995, Stichting Mathematisch Centrum Amsterdam, The Netherlands. All rights reserved.

Permission to use, copy, modify, and distribute this software and its documentation for any purpose and without fee is hereby granted, provided that the above copyright notice appear in all copies and that both that copyright notice and this permission notice appear in supporting documentation, and that the name of Stichting Mathematisch Centrum or CWI not be used in advertising or publicity pertaining to distribution of the software without specific, written prior permission.

STICHTING MATHEMATISCH CENTRUM DISCLAIMS ALL WARRANTIES WITH REGARD TO THIS SOFTWARE, INCLUDING ALL IMPLIED WARRANTIES OF MERCHANTABILITY AND FITNESS, IN NO EVENT SHALL STICHTING MATHEMATISCH CENTRUM BE LIABLE FOR ANY SPECIAL, INDIRECT OR CONSEQUENTIAL DAMAGES OR ANY DAMAGES WHATSOEVER RESULTING FROM LOSS OF USE, DATA OR PROFITS, WHETHER IN AN ACTION OF CONTRACT, NEGLIGENCE OR OTHER TORTIOUS ACTION, ARISING OUT OF OR IN CONNECTION WITH THE USE OR PERFORMANCE OF THIS SOFTWARE. MIT License

Copyright (c) 2008-2020 Andrey Petrov and contributors (see CONTRIBUTORS.txt)

Permission is hereby granted, free of charge, to any person obtaining a copy of this software and associated documentation files (the "Software"), to deal in the Software without restriction, including without limitation the rights to use, copy, modify, merge, publish, distribute, sublicense, and/or sell copies of the Software, and to permit persons to whom the Software is furnished to do so, subject to the following conditions:

The above copyright notice and this permission notice shall be included in all copies or substantial portions of the Software.

THE SOFTWARE IS PROVIDED "AS IS", WITHOUT WARRANTY OF ANY KIND, EXPRESS OR IMPLIED, INCLUDING BUT NOT LIMITED TO THE WARRANTIES OF MERCHANTABILITY, FITNESS FOR A PARTICULAR PURPOSE AND NONINFRINGEMENT. IN NO EVENT SHALL THE AUTHORS OR COPYRIGHT HOLDERS BE LIABLE FOR ANY CLAIM, DAMAGES OR OTHER LIABILITY, WHETHER IN AN ACTION OF CONTRACT, TORT OR OTHERWISE, ARISING FROM, OUT OF OR IN CONNECTION WITH THE SOFTWARE OR THE USE OR OTHER DEALINGS IN THE **SOFTWARE** 

Copyright (c) Donald Stufft and individual contributors. All rights reserved.

Redistribution and use in source and binary forms, with or without modification, are permitted provided that the following conditions are met:

- 1. Redistributions of source code must retain the above copyright notice, this list of conditions and the following disclaimer.
- 2. Redistributions in binary form must reproduce the above copyright notice, this list of conditions and the following disclaimer in the

documentation and/or other materials provided with the distribution.

THIS SOFTWARE IS PROVIDED BY THE COPYRIGHT HOLDERS AND CONTRIBUTORS "AS IS" AND ANY EXPRESS OR IMPLIED WARRANTIES, INCLUDING, BUT NOT LIMITED TO, THE IMPLIED WARRANTIES OF MERCHANTABILITY AND FITNESS FOR A PARTICULAR PURPOSE ARE DISCLAIMED. IN NO EVENT SHALL THE COPYRIGHT HOLDER OR CONTRIBUTORS BE LIABLE FOR ANY DIRECT, INDIRECT, INCIDENTAL, SPECIAL, EXEMPLARY, OR CONSEQUENTIAL DAMAGES (INCLUDING, BUT NOT LIMITED TO, PROCUREMENT OF SUBSTITUTE GOODS OR SERVICES; LOSS OF USE, DATA, OR PROFITS; OR BUSINESS INTERRUPTION) HOWEVER CAUSED AND ON ANY THEORY OF LIABILITY, WHETHER IN CONTRACT, STRICT LIABILITY, OR TORT (INCLUDING NEGLIGENCE OR OTHERWISE) ARISING IN ANY WAY OUT OF THE USE OF THIS SOFTWARE, EVEN IF ADVISED OF THE POSSIBILITY OF SUCH DAMAGE.

 GNU LESSER GENERAL PUBLIC LICENSE Version 2.1, February 1999

Copyright (C) 1991, 1999 Free Software Foundation, Inc. 51 Franklin Street, Fifth Floor, Boston, MA 02110-1301 USA Everyone is permitted to copy and distribute verbatim copies of this license document, but changing it is not allowed.

[This is the first released version of the Lesser GPL. It also counts as the successor of the GNU Library Public License, version 2, hence the version number 2.1.]

#### Preamble

 The licenses for most software are designed to take away your freedom to share and change it. By contrast, the GNU General Public Licenses are intended to guarantee your freedom to share and change free software--to make sure the software is free for all its users.

 This license, the Lesser General Public License, applies to some specially designated software packages--typically libraries--of the Free Software Foundation and other authors who decide to use it. You can use it too, but we suggest you first think carefully about whether this license or the ordinary General Public License is the better strategy to use in any particular case, based on the explanations below.

 When we speak of free software, we are referring to freedom of use, not price. Our General Public Licenses are designed to make sure that you have the freedom to distribute copies of free software (and charge for this service if you wish); that you receive source code or can get it if you want it; that you can change the software and use pieces of it in new free programs; and that you are informed that you can do these things.

 To protect your rights, we need to make restrictions that forbid distributors to deny you these rights or to ask you to surrender these rights. These restrictions translate to certain responsibilities for you if you distribute copies of the library or if you modify it.

 For example, if you distribute copies of the library, whether gratis or for a fee, you must give the recipients all the rights that we gave you. You must make sure that they, too, receive or can get the source code. If you link other code with the library, you must provide complete object files to the recipients, so that they can relink them with the library after making changes to the library and recompiling it. And you must show them these terms so they know their rights.

 We protect your rights with a two-step method: (1) we copyright the library, and (2) we offer you this license, which gives you legal permission to copy, distribute and/or modify the library.

 To protect each distributor, we want to make it very clear that there is no warranty for the free library. Also, if the library is modified by someone else and passed on, the recipients should know that what they have is not the original version, so that the original author's reputation will not be affected by problems that might be introduced by others.

 Finally, software patents pose a constant threat to the existence of any free program. We wish to make sure that a company cannot effectively restrict the users of a free program by obtaining a restrictive license from a patent holder. Therefore, we insist that any patent license obtained for a version of the library must be consistent with the full freedom of use specified in this license.

 Most GNU software, including some libraries, is covered by the ordinary GNU General Public License. This license, the GNU Lesser General Public License, applies to certain designated libraries, and is quite different from the ordinary General Public License. We use this license for certain libraries in order to permit linking those libraries into non-free programs.

 When a program is linked with a library, whether statically or using a shared library, the combination of the two is legally speaking a combined work, a derivative of the original library. The ordinary General Public License therefore permits such linking only if the entire combination fits its criteria of freedom. The Lesser General Public License permits more lax criteria for linking other code with the library.

 We call this license the "Lesser" General Public License because it does Less to protect the user's freedom than the ordinary General Public License. It also provides other free software developers Less of an advantage over competing non-free programs. These disadvantages

are the reason we use the ordinary General Public License for many libraries. However, the Lesser license provides advantages in certain special circumstances.

 For example, on rare occasions, there may be a special need to encourage the widest possible use of a certain library, so that it becomes a de-facto standard. To achieve this, non-free programs must be allowed to use the library. A more frequent case is that a free library does the same job as widely used non-free libraries. In this case, there is little to gain by limiting the free library to free software only, so we use the Lesser General Public License.

 In other cases, permission to use a particular library in non-free programs enables a greater number of people to use a large body of free software. For example, permission to use the GNU C Library in non-free programs enables many more people to use the whole GNU operating system, as well as its variant, the GNU/Linux operating system.

 Although the Lesser General Public License is Less protective of the users' freedom, it does ensure that the user of a program that is linked with the Library has the freedom and the wherewithal to run that program using a modified version of the Library.

 The precise terms and conditions for copying, distribution and modification follow. Pay close attention to the difference between a "work based on the library" and a "work that uses the library". The former contains code derived from the library, whereas the latter must be combined with the library in order to run.

#### GNU LESSER GENERAL PUBLIC LICENSE TERMS AND CONDITIONS FOR COPYING, DISTRIBUTION AND MODIFICATION

 0. This License Agreement applies to any software library or other program which contains a notice placed by the copyright holder or other authorized party saying it may be distributed under the terms of this Lesser General Public License (also called "this License"). Each licensee is addressed as "you".

 A "library" means a collection of software functions and/or data prepared so as to be conveniently linked with application programs (which use some of those functions and data) to form executables.

 The "Library", below, refers to any such software library or work which has been distributed under these terms. A "work based on the Library" means either the Library or any derivative work under copyright law: that is to say, a work containing the Library or a portion of it, either verbatim or with modifications and/or translated

straightforwardly into another language. (Hereinafter, translation is included without limitation in the term "modification".)

 "Source code" for a work means the preferred form of the work for making modifications to it. For a library, complete source code means all the source code for all modules it contains, plus any associated interface definition files, plus the scripts used to control compilation and installation of the library.

 Activities other than copying, distribution and modification are not covered by this License; they are outside its scope. The act of running a program using the Library is not restricted, and output from such a program is covered only if its contents constitute a work based on the Library (independent of the use of the Library in a tool for writing it). Whether that is true depends on what the Library does and what the program that uses the Library does.

 1. You may copy and distribute verbatim copies of the Library's complete source code as you receive it, in any medium, provided that you conspicuously and appropriately publish on each copy an appropriate copyright notice and disclaimer of warranty; keep intact all the notices that refer to this License and to the absence of any warranty; and distribute a copy of this License along with the Library.

 You may charge a fee for the physical act of transferring a copy, and you may at your option offer warranty protection in exchange for a fee.

 2. You may modify your copy or copies of the Library or any portion of it, thus forming a work based on the Library, and copy and distribute such modifications or work under the terms of Section 1 above, provided that you also meet all of these conditions:

a) The modified work must itself be a software library.

 b) You must cause the files modified to carry prominent notices stating that you changed the files and the date of any change.

 c) You must cause the whole of the work to be licensed at no charge to all third parties under the terms of this License.

 d) If a facility in the modified Library refers to a function or a table of data to be supplied by an application program that uses the facility, other than as an argument passed when the facility is invoked, then you must make a good faith effort to ensure that, in the event an application does not supply such function or table, the facility still operates, and performs whatever part of

its purpose remains meaningful.

 (For example, a function in a library to compute square roots has a purpose that is entirely well-defined independent of the application. Therefore, Subsection 2d requires that any application-supplied function or table used by this function must be optional: if the application does not supply it, the square root function must still compute square roots.)

These requirements apply to the modified work as a whole. If identifiable sections of that work are not derived from the Library, and can be reasonably considered independent and separate works in themselves, then this License, and its terms, do not apply to those sections when you distribute them as separate works. But when you distribute the same sections as part of a whole which is a work based on the Library, the distribution of the whole must be on the terms of this License, whose permissions for other licensees extend to the entire whole, and thus to each and every part regardless of who wrote it.

Thus, it is not the intent of this section to claim rights or contest your rights to work written entirely by you; rather, the intent is to exercise the right to control the distribution of derivative or collective works based on the Library.

In addition, mere aggregation of another work not based on the Library with the Library (or with a work based on the Library) on a volume of a storage or distribution medium does not bring the other work under the scope of this License.

 3. You may opt to apply the terms of the ordinary GNU General Public License instead of this License to a given copy of the Library. To do this, you must alter all the notices that refer to this License, so that they refer to the ordinary GNU General Public License, version 2, instead of to this License. (If a newer version than version 2 of the ordinary GNU General Public License has appeared, then you can specify that version instead if you wish.) Do not make any other change in these notices.

 Once this change is made in a given copy, it is irreversible for that copy, so the ordinary GNU General Public License applies to all subsequent copies and derivative works made from that copy.

 This option is useful when you wish to copy part of the code of the Library into a program that is not a library.

 4. You may copy and distribute the Library (or a portion or derivative of it, under Section 2) in object code or executable form

under the terms of Sections 1 and 2 above provided that you accompany it with the complete corresponding machine-readable source code, which must be distributed under the terms of Sections 1 and 2 above on a medium customarily used for software interchange.

 If distribution of object code is made by offering access to copy from a designated place, then offering equivalent access to copy the source code from the same place satisfies the requirement to distribute the source code, even though third parties are not compelled to copy the source along with the object code.

 5. A program that contains no derivative of any portion of the Library, but is designed to work with the Library by being compiled or linked with it, is called a "work that uses the Library". Such a work, in isolation, is not a derivative work of the Library, and therefore falls outside the scope of this License.

 However, linking a "work that uses the Library" with the Library creates an executable that is a derivative of the Library (because it contains portions of the Library), rather than a "work that uses the library". The executable is therefore covered by this License. Section 6 states terms for distribution of such executables.

 When a "work that uses the Library" uses material from a header file that is part of the Library, the object code for the work may be a derivative work of the Library even though the source code is not. Whether this is true is especially significant if the work can be linked without the Library, or if the work is itself a library. The threshold for this to be true is not precisely defined by law.

 If such an object file uses only numerical parameters, data structure layouts and accessors, and small macros and small inline functions (ten lines or less in length), then the use of the object file is unrestricted, regardless of whether it is legally a derivative work. (Executables containing this object code plus portions of the Library will still fall under Section 6.)

 Otherwise, if the work is a derivative of the Library, you may distribute the object code for the work under the terms of Section 6. Any executables containing that work also fall under Section 6, whether or not they are linked directly with the Library itself.

 6. As an exception to the Sections above, you may also combine or link a "work that uses the Library" with the Library to produce a work containing portions of the Library, and distribute that work under terms of your choice, provided that the terms permit modification of the work for the customer's own use and reverse engineering for debugging such modifications.

 You must give prominent notice with each copy of the work that the Library is used in it and that the Library and its use are covered by this License. You must supply a copy of this License. If the work during execution displays copyright notices, you must include the copyright notice for the Library among them, as well as a reference directing the user to the copy of this License. Also, you must do one of these things:

 a) Accompany the work with the complete corresponding machine-readable source code for the Library including whatever changes were used in the work (which must be distributed under Sections 1 and 2 above); and, if the work is an executable linked with the Library, with the complete machine-readable "work that uses the Library", as object code and/or source code, so that the user can modify the Library and then relink to produce a modified executable containing the modified Library. (It is understood that the user who changes the contents of definitions files in the Library will not necessarily be able to recompile the application to use the modified definitions.)

 b) Use a suitable shared library mechanism for linking with the Library. A suitable mechanism is one that (1) uses at run time a copy of the library already present on the user's computer system, rather than copying library functions into the executable, and (2) will operate properly with a modified version of the library, if the user installs one, as long as the modified version is interface-compatible with the version that the work was made with.

 c) Accompany the work with a written offer, valid for at least three years, to give the same user the materials specified in Subsection 6a, above, for a charge no more than the cost of performing this distribution.

 d) If distribution of the work is made by offering access to copy from a designated place, offer equivalent access to copy the above specified materials from the same place.

 e) Verify that the user has already received a copy of these materials or that you have already sent this user a copy.

 For an executable, the required form of the "work that uses the Library" must include any data and utility programs needed for reproducing the executable from it. However, as a special exception, the materials to be distributed need not include anything that is normally distributed (in either source or binary form) with the major components (compiler, kernel, and so on) of the operating system on which the executable runs, unless that component itself accompanies

#### the executable.

 It may happen that this requirement contradicts the license restrictions of other proprietary libraries that do not normally accompany the operating system. Such a contradiction means you cannot use both them and the Library together in an executable that you distribute.

 7. You may place library facilities that are a work based on the Library side-by-side in a single library together with other library facilities not covered by this License, and distribute such a combined library, provided that the separate distribution of the work based on the Library and of the other library facilities is otherwise permitted, and provided that you do these two things:

 a) Accompany the combined library with a copy of the same work based on the Library, uncombined with any other library facilities. This must be distributed under the terms of the Sections above.

 b) Give prominent notice with the combined library of the fact that part of it is a work based on the Library, and explaining where to find the accompanying uncombined form of the same work.

 8. You may not copy, modify, sublicense, link with, or distribute the Library except as expressly provided under this License. Any attempt otherwise to copy, modify, sublicense, link with, or distribute the Library is void, and will automatically terminate your rights under this License. However, parties who have received copies, or rights, from you under this License will not have their licenses terminated so long as such parties remain in full compliance.

 9. You are not required to accept this License, since you have not signed it. However, nothing else grants you permission to modify or distribute the Library or its derivative works. These actions are prohibited by law if you do not accept this License. Therefore, by modifying or distributing the Library (or any work based on the Library), you indicate your acceptance of this License to do so, and all its terms and conditions for copying, distributing or modifying the Library or works based on it.

 10. Each time you redistribute the Library (or any work based on the Library), the recipient automatically receives a license from the original licensor to copy, distribute, link with or modify the Library subject to these terms and conditions. You may not impose any further restrictions on the recipients' exercise of the rights granted herein. You are not responsible for enforcing compliance by third parties with this License.

 11. If, as a consequence of a court judgment or allegation of patent infringement or for any other reason (not limited to patent issues), conditions are imposed on you (whether by court order, agreement or otherwise) that contradict the conditions of this License, they do not excuse you from the conditions of this License. If you cannot distribute so as to satisfy simultaneously your obligations under this License and any other pertinent obligations, then as a consequence you may not distribute the Library at all. For example, if a patent license would not permit royalty-free redistribution of the Library by all those who receive copies directly or indirectly through you, then the only way you could satisfy both it and this License would be to refrain entirely from distribution of the Library.

If any portion of this section is held invalid or unenforceable under any particular circumstance, the balance of the section is intended to apply, and the section as a whole is intended to apply in other circumstances.

It is not the purpose of this section to induce you to infringe any patents or other property right claims or to contest validity of any such claims; this section has the sole purpose of protecting the integrity of the free software distribution system which is implemented by public license practices. Many people have made generous contributions to the wide range of software distributed through that system in reliance on consistent application of that system; it is up to the author/donor to decide if he or she is willing to distribute software through any other system and a licensee cannot impose that choice.

This section is intended to make thoroughly clear what is believed to be a consequence of the rest of this License.

 12. If the distribution and/or use of the Library is restricted in certain countries either by patents or by copyrighted interfaces, the original copyright holder who places the Library under this License may add an explicit geographical distribution limitation excluding those countries, so that distribution is permitted only in or among countries not thus excluded. In such case, this License incorporates the limitation as if written in the body of this License.

 13. The Free Software Foundation may publish revised and/or new versions of the Lesser General Public License from time to time. Such new versions will be similar in spirit to the present version, but may differ in detail to address new problems or concerns.

Each version is given a distinguishing version number. If the Library specifies a version number of this License which applies to it and "any later version", you have the option of following the terms and

conditions either of that version or of any later version published by the Free Software Foundation. If the Library does not specify a license version number, you may choose any version ever published by the Free Software Foundation.

 14. If you wish to incorporate parts of the Library into other free programs whose distribution conditions are incompatible with these, write to the author to ask for permission. For software which is copyrighted by the Free Software Foundation, write to the Free Software Foundation; we sometimes make exceptions for this. Our decision will be guided by the two goals of preserving the free status of all derivatives of our free software and of promoting the sharing and reuse of software generally.

#### NO WARRANTY

 15. BECAUSE THE LIBRARY IS LICENSED FREE OF CHARGE, THERE IS NO WARRANTY FOR THE LIBRARY, TO THE EXTENT PERMITTED BY APPLICABLE LAW. EXCEPT WHEN OTHERWISE STATED IN WRITING THE COPYRIGHT HOLDERS AND/OR OTHER PARTIES PROVIDE THE LIBRARY "AS IS" WITHOUT WARRANTY OF ANY KIND, EITHER EXPRESSED OR IMPLIED, INCLUDING, BUT NOT LIMITED TO, THE IMPLIED WARRANTIES OF MERCHANTABILITY AND FITNESS FOR A PARTICULAR PURPOSE. THE ENTIRE RISK AS TO THE QUALITY AND PERFORMANCE OF THE LIBRARY IS WITH YOU. SHOULD THE LIBRARY PROVE DEFECTIVE, YOU ASSUME THE COST OF ALL NECESSARY SERVICING, REPAIR OR CORRECTION.

 16. IN NO EVENT UNLESS REQUIRED BY APPLICABLE LAW OR AGREED TO IN WRITING WILL ANY COPYRIGHT HOLDER, OR ANY OTHER PARTY WHO MAY MODIFY AND/OR REDISTRIBUTE THE LIBRARY AS PERMITTED ABOVE, BE LIABLE TO YOU FOR DAMAGES, INCLUDING ANY GENERAL, SPECIAL, INCIDENTAL OR CONSEQUENTIAL DAMAGES ARISING OUT OF THE USE OR INABILITY TO USE THE LIBRARY (INCLUDING BUT NOT LIMITED TO LOSS OF DATA OR DATA BEING RENDERED INACCURATE OR LOSSES SUSTAINED BY YOU OR THIRD PARTIES OR A FAILURE OF THE LIBRARY TO OPERATE WITH ANY OTHER SOFTWARE), EVEN IF SUCH HOLDER OR OTHER PARTY HAS BEEN ADVISED OF THE POSSIBILITY OF SUCH DAMAGES.

#### END OF TERMS AND CONDITIONS

How to Apply These Terms to Your New Libraries

 If you develop a new library, and you want it to be of the greatest possible use to the public, we recommend making it free software that everyone can redistribute and change. You can do so by permitting redistribution under these terms (or, alternatively, under the terms of the ordinary General Public License).

To apply these terms, attach the following notices to the library. It is

safest to attach them to the start of each source file to most effectively convey the exclusion of warranty; and each file should have at least the "copyright" line and a pointer to where the full notice is found.

 <one line to give the library's name and a brief idea of what it does.> Copyright  $(C)$  <year > <name of author>

 This library is free software; you can redistribute it and/or modify it under the terms of the GNU Lesser General Public License as published by the Free Software Foundation; either version 2.1 of the License, or (at your option) any later version.

 This library is distributed in the hope that it will be useful, but WITHOUT ANY WARRANTY; without even the implied warranty of MERCHANTABILITY or FITNESS FOR A PARTICULAR PURPOSE. See the GNU Lesser General Public License for more details.

 You should have received a copy of the GNU Lesser General Public License along with this library; if not, write to the Free Software Foundation, Inc., 51 Franklin Street, Fifth Floor, Boston, MA 02110-1301 USA

Also add information on how to contact you by electronic and paper mail.

You should also get your employer (if you work as a programmer) or your school, if any, to sign a "copyright disclaimer" for the library, if necessary. Here is a sample; alter the names:

 Yoyodyne, Inc., hereby disclaims all copyright interest in the library `Frob' (a library for tweaking knobs) written by James Random Hacker.

 <signature of Ty Coon>, 1 April 1990 Ty Coon, President of Vice

That's all there is to it! Copyright 2012-2021 Eric Larson

Licensed under the Apache License, Version 2.0 (the "License"); you may not use this file except in compliance with the License. You may obtain a copy of the License at

http://www.apache.org/licenses/LICENSE-2.0

Unless required by applicable law or agreed to in writing, software distributed under the License is distributed on an "AS IS" BASIS, WITHOUT WARRANTIES OR CONDITIONS OF ANY KIND, either express or implied. See the License for the specific language governing permissions and limitations under the License.

Permission is hereby granted, free of charge, to any person obtaining a copy of this software and associated documentation files (the "Software"), to deal in the Software without restriction, including without limitation the rights to use, copy, modify, merge, publish, distribute, sublicense, and/or sell copies of the Software, and to permit persons to whom the Software is furnished to do so, subject to the following conditions:

The above copyright notice and this permission notice shall be included in all copies or substantial portions of the Software.

THE SOFTWARE IS PROVIDED "AS IS", WITHOUT WARRANTY OF ANY KIND, EXPRESS OR IMPLIED, INCLUDING BUT NOT LIMITED TO THE WARRANTIES OF MERCHANTABILITY, FITNESS FOR A PARTICULAR PURPOSE AND NONINFRINGEMENT. IN NO EVENT SHALL THE AUTHORS OR COPYRIGHT HOLDERS BE LIABLE FOR ANY CLAIM, DAMAGES OR OTHER LIABILITY, WHETHER IN AN ACTION OF CONTRACT, TORT OR OTHERWISE, ARISING FROM, OUT OF OR IN CONNECTION WITH THE SOFTWARE OR THE USE OR OTHER DEALINGS IN THE SOFTWARE. Permission is hereby granted, free of charge, to any person obtaining a copy of this software and associated documentation files (the "Software"), to deal in the Software without restriction, including without limitation the rights to use, copy, modify, merge, publish, distribute, sublicense, and/or sell copies of the Software, and to permit persons to whom the Software is furnished to do so, subject to the following conditions:

The above copyright notice and this permission notice shall be included in all copies or substantial portions of the Software.

THE SOFTWARE IS PROVIDED "AS IS", WITHOUT WARRANTY OF ANY KIND, EXPRESS OR IMPLIED, INCLUDING BUT NOT LIMITED TO THE WARRANTIES OF MERCHANTABILITY, FITNESS FOR A PARTICULAR PURPOSE AND NONINFRINGEMENT. IN NO EVENT SHALL THE AUTHORS OR COPYRIGHT HOLDERS BE LIABLE FOR ANY CLAIM, DAMAGES OR OTHER LIABILITY, WHETHER IN AN ACTION OF CONTRACT, TORT OR OTHERWISE, ARISING FROM, OUT OF OR IN CONNECTION WITH THE SOFTWARE OR THE USE OR OTHER DEALINGS IN THE SOFTWARE.

> Apache License Version 2.0, January 2004 http://www.apache.org/licenses/

#### TERMS AND CONDITIONS FOR USE, REPRODUCTION, AND DISTRIBUTION

#### 1. Definitions.

"License" shall mean the terms and conditions for use, reproduction,

and distribution as defined by Sections 1 through 9 of this document.

 "Licensor" shall mean the copyright owner or entity authorized by the copyright owner that is granting the License.

 "Legal Entity" shall mean the union of the acting entity and all other entities that control, are controlled by, or are under common control with that entity. For the purposes of this definition, "control" means (i) the power, direct or indirect, to cause the direction or management of such entity, whether by contract or otherwise, or (ii) ownership of fifty percent (50%) or more of the outstanding shares, or (iii) beneficial ownership of such entity.

 "You" (or "Your") shall mean an individual or Legal Entity exercising permissions granted by this License.

 "Source" form shall mean the preferred form for making modifications, including but not limited to software source code, documentation source, and configuration files.

 "Object" form shall mean any form resulting from mechanical transformation or translation of a Source form, including but not limited to compiled object code, generated documentation, and conversions to other media types.

 "Work" shall mean the work of authorship, whether in Source or Object form, made available under the License, as indicated by a copyright notice that is included in or attached to the work (an example is provided in the Appendix below).

 "Derivative Works" shall mean any work, whether in Source or Object form, that is based on (or derived from) the Work and for which the editorial revisions, annotations, elaborations, or other modifications represent, as a whole, an original work of authorship. For the purposes of this License, Derivative Works shall not include works that remain separable from, or merely link (or bind by name) to the interfaces of, the Work and Derivative Works thereof.

 "Contribution" shall mean any work of authorship, including the original version of the Work and any modifications or additions to that Work or Derivative Works thereof, that is intentionally submitted to Licensor for inclusion in the Work by the copyright owner or by an individual or Legal Entity authorized to submit on behalf of the copyright owner. For the purposes of this definition, "submitted" means any form of electronic, verbal, or written communication sent to the Licensor or its representatives, including but not limited to communication on electronic mailing lists, source code control systems, and issue tracking systems that are managed by, or on behalf of, the

 Licensor for the purpose of discussing and improving the Work, but excluding communication that is conspicuously marked or otherwise designated in writing by the copyright owner as "Not a Contribution."

 "Contributor" shall mean Licensor and any individual or Legal Entity on behalf of whom a Contribution has been received by Licensor and subsequently incorporated within the Work.

- 2. Grant of Copyright License. Subject to the terms and conditions of this License, each Contributor hereby grants to You a perpetual, worldwide, non-exclusive, no-charge, royalty-free, irrevocable copyright license to reproduce, prepare Derivative Works of, publicly display, publicly perform, sublicense, and distribute the Work and such Derivative Works in Source or Object form.
- 3. Grant of Patent License. Subject to the terms and conditions of this License, each Contributor hereby grants to You a perpetual, worldwide, non-exclusive, no-charge, royalty-free, irrevocable (except as stated in this section) patent license to make, have made, use, offer to sell, sell, import, and otherwise transfer the Work, where such license applies only to those patent claims licensable by such Contributor that are necessarily infringed by their Contribution(s) alone or by combination of their Contribution(s) with the Work to which such Contribution(s) was submitted. If You institute patent litigation against any entity (including a cross-claim or counterclaim in a lawsuit) alleging that the Work or a Contribution incorporated within the Work constitutes direct or contributory patent infringement, then any patent licenses granted to You under this License for that Work shall terminate as of the date such litigation is filed.
- 4. Redistribution. You may reproduce and distribute copies of the Work or Derivative Works thereof in any medium, with or without modifications, and in Source or Object form, provided that You meet the following conditions:
	- (a) You must give any other recipients of the Work or Derivative Works a copy of this License; and
	- (b) You must cause any modified files to carry prominent notices stating that You changed the files; and
	- (c) You must retain, in the Source form of any Derivative Works that You distribute, all copyright, patent, trademark, and attribution notices from the Source form of the Work, excluding those notices that do not pertain to any part of the Derivative Works; and

 (d) If the Work includes a "NOTICE" text file as part of its distribution, then any Derivative Works that You distribute must include a readable copy of the attribution notices contained within such NOTICE file, excluding those notices that do not pertain to any part of the Derivative Works, in at least one of the following places: within a NOTICE text file distributed as part of the Derivative Works; within the Source form or documentation, if provided along with the Derivative Works; or, within a display generated by the Derivative Works, if and wherever such third-party notices normally appear. The contents of the NOTICE file are for informational purposes only and do not modify the License. You may add Your own attribution notices within Derivative Works that You distribute, alongside or as an addendum to the NOTICE text from the Work, provided that such additional attribution notices cannot be construed as modifying the License.

 You may add Your own copyright statement to Your modifications and may provide additional or different license terms and conditions for use, reproduction, or distribution of Your modifications, or for any such Derivative Works as a whole, provided Your use, reproduction, and distribution of the Work otherwise complies with the conditions stated in this License.

- 5. Submission of Contributions. Unless You explicitly state otherwise, any Contribution intentionally submitted for inclusion in the Work by You to the Licensor shall be under the terms and conditions of this License, without any additional terms or conditions. Notwithstanding the above, nothing herein shall supersede or modify the terms of any separate license agreement you may have executed with Licensor regarding such Contributions.
- 6. Trademarks. This License does not grant permission to use the trade names, trademarks, service marks, or product names of the Licensor, except as required for reasonable and customary use in describing the origin of the Work and reproducing the content of the NOTICE file.
- 7. Disclaimer of Warranty. Unless required by applicable law or agreed to in writing, Licensor provides the Work (and each Contributor provides its Contributions) on an "AS IS" BASIS, WITHOUT WARRANTIES OR CONDITIONS OF ANY KIND, either express or implied, including, without limitation, any warranties or conditions of TITLE, NON-INFRINGEMENT, MERCHANTABILITY, or FITNESS FOR A PARTICULAR PURPOSE. You are solely responsible for determining the appropriateness of using or redistributing the Work and assume any risks associated with Your exercise of permissions under this License.

8. Limitation of Liability. In no event and under no legal theory,

 whether in tort (including negligence), contract, or otherwise, unless required by applicable law (such as deliberate and grossly negligent acts) or agreed to in writing, shall any Contributor be liable to You for damages, including any direct, indirect, special, incidental, or consequential damages of any character arising as a result of this License or out of the use or inability to use the Work (including but not limited to damages for loss of goodwill, work stoppage, computer failure or malfunction, or any and all other commercial damages or losses), even if such Contributor has been advised of the possibility of such damages.

 9. Accepting Warranty or Additional Liability. While redistributing the Work or Derivative Works thereof, You may choose to offer, and charge a fee for, acceptance of support, warranty, indemnity, or other liability obligations and/or rights consistent with this License. However, in accepting such obligations, You may act only on Your own behalf and on Your sole responsibility, not on behalf of any other Contributor, and only if You agree to indemnify, defend, and hold each Contributor harmless for any liability incurred by, or claims asserted against, such Contributor by reason of your accepting any such warranty or additional liability.

> Apache License Version 2.0, January 2004 http://www.apache.org/licenses/

#### TERMS AND CONDITIONS FOR USE, REPRODUCTION, AND DISTRIBUTION

#### 1. Definitions.

 "License" shall mean the terms and conditions for use, reproduction, and distribution as defined by Sections 1 through 9 of this document.

 "Licensor" shall mean the copyright owner or entity authorized by the copyright owner that is granting the License.

 "Legal Entity" shall mean the union of the acting entity and all other entities that control, are controlled by, or are under common control with that entity. For the purposes of this definition, "control" means (i) the power, direct or indirect, to cause the direction or management of such entity, whether by contract or otherwise, or (ii) ownership of fifty percent (50%) or more of the outstanding shares, or (iii) beneficial ownership of such entity.

 "You" (or "Your") shall mean an individual or Legal Entity exercising permissions granted by this License.

"Source" form shall mean the preferred form for making modifications,

 including but not limited to software source code, documentation source, and configuration files.

 "Object" form shall mean any form resulting from mechanical transformation or translation of a Source form, including but not limited to compiled object code, generated documentation, and conversions to other media types.

 "Work" shall mean the work of authorship, whether in Source or Object form, made available under the License, as indicated by a copyright notice that is included in or attached to the work (an example is provided in the Appendix below).

 "Derivative Works" shall mean any work, whether in Source or Object form, that is based on (or derived from) the Work and for which the editorial revisions, annotations, elaborations, or other modifications represent, as a whole, an original work of authorship. For the purposes of this License, Derivative Works shall not include works that remain separable from, or merely link (or bind by name) to the interfaces of, the Work and Derivative Works thereof.

 "Contribution" shall mean any work of authorship, including the original version of the Work and any modifications or additions to that Work or Derivative Works thereof, that is intentionally submitted to Licensor for inclusion in the Work by the copyright owner or by an individual or Legal Entity authorized to submit on behalf of the copyright owner. For the purposes of this definition, "submitted" means any form of electronic, verbal, or written communication sent to the Licensor or its representatives, including but not limited to communication on electronic mailing lists, source code control systems, and issue tracking systems that are managed by, or on behalf of, the Licensor for the purpose of discussing and improving the Work, but excluding communication that is conspicuously marked or otherwise designated in writing by the copyright owner as "Not a Contribution."

 "Contributor" shall mean Licensor and any individual or Legal Entity on behalf of whom a Contribution has been received by Licensor and subsequently incorporated within the Work.

- 2. Grant of Copyright License. Subject to the terms and conditions of this License, each Contributor hereby grants to You a perpetual, worldwide, non-exclusive, no-charge, royalty-free, irrevocable copyright license to reproduce, prepare Derivative Works of, publicly display, publicly perform, sublicense, and distribute the Work and such Derivative Works in Source or Object form.
- 3. Grant of Patent License. Subject to the terms and conditions of this License, each Contributor hereby grants to You a perpetual,

 worldwide, non-exclusive, no-charge, royalty-free, irrevocable (except as stated in this section) patent license to make, have made, use, offer to sell, sell, import, and otherwise transfer the Work, where such license applies only to those patent claims licensable by such Contributor that are necessarily infringed by their Contribution(s) alone or by combination of their Contribution(s) with the Work to which such Contribution(s) was submitted. If You institute patent litigation against any entity (including a cross-claim or counterclaim in a lawsuit) alleging that the Work or a Contribution incorporated within the Work constitutes direct or contributory patent infringement, then any patent licenses granted to You under this License for that Work shall terminate as of the date such litigation is filed.

- 4. Redistribution. You may reproduce and distribute copies of the Work or Derivative Works thereof in any medium, with or without modifications, and in Source or Object form, provided that You meet the following conditions:
	- (a) You must give any other recipients of the Work or Derivative Works a copy of this License; and
	- (b) You must cause any modified files to carry prominent notices stating that You changed the files; and
	- (c) You must retain, in the Source form of any Derivative Works that You distribute, all copyright, patent, trademark, and attribution notices from the Source form of the Work, excluding those notices that do not pertain to any part of the Derivative Works; and
	- (d) If the Work includes a "NOTICE" text file as part of its distribution, then any Derivative Works that You distribute must include a readable copy of the attribution notices contained within such NOTICE file, excluding those notices that do not pertain to any part of the Derivative Works, in at least one of the following places: within a NOTICE text file distributed as part of the Derivative Works; within the Source form or documentation, if provided along with the Derivative Works; or, within a display generated by the Derivative Works, if and wherever such third-party notices normally appear. The contents of the NOTICE file are for informational purposes only and do not modify the License. You may add Your own attribution notices within Derivative Works that You distribute, alongside or as an addendum to the NOTICE text from the Work, provided that such additional attribution notices cannot be construed as modifying the License.

 You may add Your own copyright statement to Your modifications and may provide additional or different license terms and conditions for use, reproduction, or distribution of Your modifications, or for any such Derivative Works as a whole, provided Your use, reproduction, and distribution of the Work otherwise complies with the conditions stated in this License.

- 5. Submission of Contributions. Unless You explicitly state otherwise, any Contribution intentionally submitted for inclusion in the Work by You to the Licensor shall be under the terms and conditions of this License, without any additional terms or conditions. Notwithstanding the above, nothing herein shall supersede or modify the terms of any separate license agreement you may have executed with Licensor regarding such Contributions.
- 6. Trademarks. This License does not grant permission to use the trade names, trademarks, service marks, or product names of the Licensor, except as required for reasonable and customary use in describing the origin of the Work and reproducing the content of the NOTICE file.
- 7. Disclaimer of Warranty. Unless required by applicable law or agreed to in writing, Licensor provides the Work (and each Contributor provides its Contributions) on an "AS IS" BASIS, WITHOUT WARRANTIES OR CONDITIONS OF ANY KIND, either express or implied, including, without limitation, any warranties or conditions of TITLE, NON-INFRINGEMENT, MERCHANTABILITY, or FITNESS FOR A PARTICULAR PURPOSE. You are solely responsible for determining the appropriateness of using or redistributing the Work and assume any risks associated with Your exercise of permissions under this License.
- 8. Limitation of Liability. In no event and under no legal theory, whether in tort (including negligence), contract, or otherwise, unless required by applicable law (such as deliberate and grossly negligent acts) or agreed to in writing, shall any Contributor be liable to You for damages, including any direct, indirect, special, incidental, or consequential damages of any character arising as a result of this License or out of the use or inability to use the Work (including but not limited to damages for loss of goodwill, work stoppage, computer failure or malfunction, or any and all other commercial damages or losses), even if such Contributor has been advised of the possibility of such damages.
- 9. Accepting Warranty or Additional Liability. While redistributing the Work or Derivative Works thereof, You may choose to offer, and charge a fee for, acceptance of support, warranty, indemnity, or other liability obligations and/or rights consistent with this License. However, in accepting such obligations, You may act only on Your own behalf and on Your sole responsibility, not on behalf

 of any other Contributor, and only if You agree to indemnify, defend, and hold each Contributor harmless for any liability incurred by, or claims asserted against, such Contributor by reason of your accepting any such warranty or additional liability.

#### END OF TERMS AND CONDITIONS

APPENDIX: How to apply the Apache License to your work.

 To apply the Apache License to your work, attach the following boilerplate notice, with the fields enclosed by brackets "[]" replaced with your own identifying information. (Don't include the brackets!) The text should be enclosed in the appropriate comment syntax for the file format. We also recommend that a file or class name and description of purpose be included on the same "printed page" as the copyright notice for easier identification within third-party archives.

Copyright [yyyy] [name of copyright owner]

 Licensed under the Apache License, Version 2.0 (the "License"); you may not use this file except in compliance with the License. You may obtain a copy of the License at

http://www.apache.org/licenses/LICENSE-2.0

 Unless required by applicable law or agreed to in writing, software distributed under the License is distributed on an "AS IS" BASIS, WITHOUT WARRANTIES OR CONDITIONS OF ANY KIND, either express or implied. See the License for the specific language governing permissions and limitations under the License.

# **1.279 antchfx-xmlquery 1.3.4**

### **1.279.1 Available under license :**

Permission is hereby granted, free of charge, to any person obtaining a copy of this software and associated documentation files (the "Software"), to deal in the Software without restriction, including without limitation the rights to use, copy, modify, merge, publish, distribute, sublicense, and/or sell copies of the Software, and to permit persons to whom the Software is furnished to do so, subject to the following conditions:

The above copyright notice and this permission notice shall be included in all copies or substantial portions of the Software.

#### THE SOFTWARE IS PROVIDED "AS IS", WITHOUT WARRANTY OF ANY KIND, EXPRESS OR IMPLIED, INCLUDING BUT NOT LIMITED TO THE WARRANTIES OF MERCHANTABILITY,

FITNESS FOR A PARTICULAR PURPOSE AND NONINFRINGEMENT. IN NO EVENT SHALL THE AUTHORS OR COPYRIGHT HOLDERS BE LIABLE FOR ANY CLAIM, DAMAGES OR OTHER LIABILITY, WHETHER IN AN ACTION OF CONTRACT, TORT OR OTHERWISE, ARISING FROM, OUT OF OR IN CONNECTION WITH THE SOFTWARE OR THE USE OR OTHER DEALINGS IN THE SOFTWARE.

# **1.280 golang-snappy 0.0.4**

### **1.280.1 Available under license :**

# This is the official list of people who can contribute # (and typically have contributed) code to the Snappy-Go repository. # The AUTHORS file lists the copyright holders; this file # lists people. For example, Google employees are listed here # but not in AUTHORS, because Google holds the copyright. # # The submission process automatically checks to make sure # that people submitting code are listed in this file (by email address). # # Names should be added to this file only after verifying that # the individual or the individual's organization has agreed to # the appropriate Contributor License Agreement, found here: # # http://code.google.com/legal/individual-cla-v1.0.html # http://code.google.com/legal/corporate-cla-v1.0.html # # The agreement for individuals can be filled out on the web. # # When adding J Random Contributor's name to this file, # either J's name or J's organization's name should be # added to the AUTHORS file, depending on whether the # individual or corporate CLA was used. # Names should be added to this file like so: # Name <email address>

# Please keep the list sorted.

Damian Gryski <dgryski@gmail.com> Jan Mercl <0xjnml@gmail.com> Kai Backman <kaib@golang.org> Marc-Antoine Ruel <maruel@chromium.org> Nigel Tao <nigeltao@golang.org> Rob Pike  $\langle r \mathcal{Q}$  golang.org  $>$ Rodolfo Carvalho <rhcarvalho@gmail.com> Russ  $\cos \langle \csc \omega g \rangle$  considers  $\cos \langle \csc \omega g \rangle$ Sebastien Binet <seb.binet@gmail.com>

Copyright (c) 2011 The Snappy-Go Authors. All rights reserved.

Redistribution and use in source and binary forms, with or without modification, are permitted provided that the following conditions are met:

 \* Redistributions of source code must retain the above copyright notice, this list of conditions and the following disclaimer.

 \* Redistributions in binary form must reproduce the above copyright notice, this list of conditions and the following disclaimer in the documentation and/or other materials provided with the distribution.

 \* Neither the name of Google Inc. nor the names of its contributors may be used to endorse or promote products derived from this software without specific prior written permission.

THIS SOFTWARE IS PROVIDED BY THE COPYRIGHT HOLDERS AND CONTRIBUTORS "AS IS" AND ANY EXPRESS OR IMPLIED WARRANTIES, INCLUDING, BUT NOT LIMITED TO, THE IMPLIED WARRANTIES OF MERCHANTABILITY AND FITNESS FOR A PARTICULAR PURPOSE ARE DISCLAIMED. IN NO EVENT SHALL THE COPYRIGHT OWNER OR CONTRIBUTORS BE LIABLE FOR ANY DIRECT, INDIRECT, INCIDENTAL, SPECIAL, EXEMPLARY, OR CONSEQUENTIAL DAMAGES (INCLUDING, BUT NOT LIMITED TO, PROCUREMENT OF SUBSTITUTE GOODS OR SERVICES; LOSS OF USE, DATA, OR PROFITS; OR BUSINESS INTERRUPTION) HOWEVER CAUSED AND ON ANY THEORY OF LIABILITY, WHETHER IN CONTRACT, STRICT LIABILITY, OR TORT (INCLUDING NEGLIGENCE OR OTHERWISE) ARISING IN ANY WAY OUT OF THE USE OF THIS SOFTWARE, EVEN IF ADVISED OF THE POSSIBILITY OF SUCH DAMAGE.

# **1.281 utmps 0.1.2.0-r1**

## **1.281.1 Available under license :**

Copyright (c) 2018-2021 Laurent Bercot <ska-skaware@skarnet.org>

Permission to use, copy, modify, and distribute this software for any purpose with or without fee is hereby granted, provided that the above copyright notice and this permission notice appear in all copies.

THE SOFTWARE IS PROVIDED "AS IS" AND THE AUTHOR DISCLAIMS ALL WARRANTIES WITH REGARD TO THIS SOFTWARE INCLUDING ALL IMPLIED WARRANTIES OF MERCHANTABILITY AND FITNESS. IN NO EVENT SHALL THE AUTHOR BE LIABLE FOR ANY SPECIAL, DIRECT, INDIRECT, OR CONSEQUENTIAL DAMAGES OR ANY DAMAGES WHATSOEVER RESULTING FROM LOSS OF USE, DATA OR PROFITS, WHETHER IN AN ACTION OF CONTRACT, NEGLIGENCE OR OTHER TORTIOUS ACTION, ARISING OUT OF OR IN CONNECTION WITH THE USE OR PERFORMANCE OF THIS SOFTWARE.

# **1.282 numcpus 0.2.1 1.282.1 Available under license :**

 Apache License Version 2.0, January 2004 http://www.apache.org/licenses/

#### TERMS AND CONDITIONS FOR USE, REPRODUCTION, AND DISTRIBUTION

1. Definitions.

 "License" shall mean the terms and conditions for use, reproduction, and distribution as defined by Sections 1 through 9 of this document.

 "Licensor" shall mean the copyright owner or entity authorized by the copyright owner that is granting the License.

 "Legal Entity" shall mean the union of the acting entity and all other entities that control, are controlled by, or are under common control with that entity. For the purposes of this definition, "control" means (i) the power, direct or indirect, to cause the direction or management of such entity, whether by contract or otherwise, or (ii) ownership of fifty percent (50%) or more of the outstanding shares, or (iii) beneficial ownership of such entity.

 "You" (or "Your") shall mean an individual or Legal Entity exercising permissions granted by this License.

 "Source" form shall mean the preferred form for making modifications, including but not limited to software source code, documentation source, and configuration files.

 "Object" form shall mean any form resulting from mechanical transformation or translation of a Source form, including but not limited to compiled object code, generated documentation, and conversions to other media types.

 "Work" shall mean the work of authorship, whether in Source or Object form, made available under the License, as indicated by a copyright notice that is included in or attached to the work (an example is provided in the Appendix below).

 "Derivative Works" shall mean any work, whether in Source or Object form, that is based on (or derived from) the Work and for which the editorial revisions, annotations, elaborations, or other modifications represent, as a whole, an original work of authorship. For the purposes of this License, Derivative Works shall not include works that remain

 separable from, or merely link (or bind by name) to the interfaces of, the Work and Derivative Works thereof.

 "Contribution" shall mean any work of authorship, including the original version of the Work and any modifications or additions to that Work or Derivative Works thereof, that is intentionally submitted to Licensor for inclusion in the Work by the copyright owner or by an individual or Legal Entity authorized to submit on behalf of the copyright owner. For the purposes of this definition, "submitted" means any form of electronic, verbal, or written communication sent to the Licensor or its representatives, including but not limited to communication on electronic mailing lists, source code control systems, and issue tracking systems that are managed by, or on behalf of, the Licensor for the purpose of discussing and improving the Work, but excluding communication that is conspicuously marked or otherwise designated in writing by the copyright owner as "Not a Contribution."

 "Contributor" shall mean Licensor and any individual or Legal Entity on behalf of whom a Contribution has been received by Licensor and subsequently incorporated within the Work.

- 2. Grant of Copyright License. Subject to the terms and conditions of this License, each Contributor hereby grants to You a perpetual, worldwide, non-exclusive, no-charge, royalty-free, irrevocable copyright license to reproduce, prepare Derivative Works of, publicly display, publicly perform, sublicense, and distribute the Work and such Derivative Works in Source or Object form.
- 3. Grant of Patent License. Subject to the terms and conditions of this License, each Contributor hereby grants to You a perpetual, worldwide, non-exclusive, no-charge, royalty-free, irrevocable (except as stated in this section) patent license to make, have made, use, offer to sell, sell, import, and otherwise transfer the Work, where such license applies only to those patent claims licensable by such Contributor that are necessarily infringed by their Contribution(s) alone or by combination of their Contribution(s) with the Work to which such Contribution(s) was submitted. If You institute patent litigation against any entity (including a cross-claim or counterclaim in a lawsuit) alleging that the Work or a Contribution incorporated within the Work constitutes direct or contributory patent infringement, then any patent licenses granted to You under this License for that Work shall terminate as of the date such litigation is filed.
- 4. Redistribution. You may reproduce and distribute copies of the Work or Derivative Works thereof in any medium, with or without modifications, and in Source or Object form, provided that You meet the following conditions:
- (a) You must give any other recipients of the Work or Derivative Works a copy of this License; and
- (b) You must cause any modified files to carry prominent notices stating that You changed the files; and
- (c) You must retain, in the Source form of any Derivative Works that You distribute, all copyright, patent, trademark, and attribution notices from the Source form of the Work, excluding those notices that do not pertain to any part of the Derivative Works; and
- (d) If the Work includes a "NOTICE" text file as part of its distribution, then any Derivative Works that You distribute must include a readable copy of the attribution notices contained within such NOTICE file, excluding those notices that do not pertain to any part of the Derivative Works, in at least one of the following places: within a NOTICE text file distributed as part of the Derivative Works; within the Source form or documentation, if provided along with the Derivative Works; or, within a display generated by the Derivative Works, if and wherever such third-party notices normally appear. The contents of the NOTICE file are for informational purposes only and do not modify the License. You may add Your own attribution notices within Derivative Works that You distribute, alongside or as an addendum to the NOTICE text from the Work, provided that such additional attribution notices cannot be construed as modifying the License.

 You may add Your own copyright statement to Your modifications and may provide additional or different license terms and conditions for use, reproduction, or distribution of Your modifications, or for any such Derivative Works as a whole, provided Your use, reproduction, and distribution of the Work otherwise complies with the conditions stated in this License.

- 5. Submission of Contributions. Unless You explicitly state otherwise, any Contribution intentionally submitted for inclusion in the Work by You to the Licensor shall be under the terms and conditions of this License, without any additional terms or conditions. Notwithstanding the above, nothing herein shall supersede or modify the terms of any separate license agreement you may have executed with Licensor regarding such Contributions.
- 6. Trademarks. This License does not grant permission to use the trade names, trademarks, service marks, or product names of the Licensor, except as required for reasonable and customary use in describing the
origin of the Work and reproducing the content of the NOTICE file.

- 7. Disclaimer of Warranty. Unless required by applicable law or agreed to in writing, Licensor provides the Work (and each Contributor provides its Contributions) on an "AS IS" BASIS, WITHOUT WARRANTIES OR CONDITIONS OF ANY KIND, either express or implied, including, without limitation, any warranties or conditions of TITLE, NON-INFRINGEMENT, MERCHANTABILITY, or FITNESS FOR A PARTICULAR PURPOSE. You are solely responsible for determining the appropriateness of using or redistributing the Work and assume any risks associated with Your exercise of permissions under this License.
- 8. Limitation of Liability. In no event and under no legal theory, whether in tort (including negligence), contract, or otherwise, unless required by applicable law (such as deliberate and grossly negligent acts) or agreed to in writing, shall any Contributor be liable to You for damages, including any direct, indirect, special, incidental, or consequential damages of any character arising as a result of this License or out of the use or inability to use the Work (including but not limited to damages for loss of goodwill, work stoppage, computer failure or malfunction, or any and all other commercial damages or losses), even if such Contributor has been advised of the possibility of such damages.
- 9. Accepting Warranty or Additional Liability. While redistributing the Work or Derivative Works thereof, You may choose to offer, and charge a fee for, acceptance of support, warranty, indemnity, or other liability obligations and/or rights consistent with this License. However, in accepting such obligations, You may act only on Your own behalf and on Your sole responsibility, not on behalf of any other Contributor, and only if You agree to indemnify, defend, and hold each Contributor harmless for any liability incurred by, or claims asserted against, such Contributor by reason of your accepting any such warranty or additional liability.

#### END OF TERMS AND CONDITIONS

APPENDIX: How to apply the Apache License to your work.

 To apply the Apache License to your work, attach the following boilerplate notice, with the fields enclosed by brackets "{}" replaced with your own identifying information. (Don't include the brackets!) The text should be enclosed in the appropriate comment syntax for the file format. We also recommend that a file or class name and description of purpose be included on the same "printed page" as the copyright notice for easier identification within third-party archives.

Copyright {yyyy} Authors of Cilium

 Licensed under the Apache License, Version 2.0 (the "License"); you may not use this file except in compliance with the License. You may obtain a copy of the License at

http://www.apache.org/licenses/LICENSE-2.0

 Unless required by applicable law or agreed to in writing, software distributed under the License is distributed on an "AS IS" BASIS, WITHOUT WARRANTIES OR CONDITIONS OF ANY KIND, either express or implied. See the License for the specific language governing permissions and limitations under the License.

# **1.283 aws-sdk-go-v2 1.6.1**

## **1.283.1 Available under license :**

// Code generated by smithy-go-codegen DO NOT EDIT.

package licensemanager import ( "context" awsmiddleware "github.com/aws/aws-sdk-go-v2/aws/middleware" "github.com/aws/aws-sdk-go-v2/aws/signer/v4" "github.com/aws/aws-sdk-go-v2/service/licensemanager/types" "github.com/aws/smithy-go/middleware" smithyhttp "github.com/aws/smithy-go/transport/http" ) // Lists received licenses. func (c \*Client) ListReceivedLicenses(ctx context.Context, params \*ListReceivedLicensesInput, optFns ...func(\*Options)) (\*ListReceivedLicensesOutput, error) { if params  $==$  nil { params = &ListReceivedLicensesInput{} } result, metadata, err := c.invokeOperation(ctx, "ListReceivedLicenses", params, optFns, c.addOperationListReceivedLicensesMiddlewares) if  $err := nil$  return nil, err } out := result.(\*ListReceivedLicensesOutput) out.ResultMetadata = metadata return out, nil }

type ListReceivedLicensesInput struct {

 // Filters to scope the results. The following filters are supported: //  $\frac{1}{8}$  // ProductSKU // // \* Status //  $// * Fingerprint$  // // \* IssuerName // // \* Beneficiary Filters []types.Filter // Amazon Resource Names (ARNs) of the licenses. LicenseArns []string // Maximum number of results to return in a single call. MaxResults \*int32 // Token for the next set of results. NextToken \*string noSmithyDocumentSerde } type ListReceivedLicensesOutput struct {

 // Received license details. Licenses []types.GrantedLicense

 // Token for the next set of results. NextToken \*string

 // Metadata pertaining to the operation's result. ResultMetadata middleware.Metadata

 noSmithyDocumentSerde

}

func (c \*Client) addOperationListReceivedLicensesMiddlewares(stack \*middleware.Stack, options Options) (err error) { err = stack.Serialize.Add(&awsAwsjson11\_serializeOpListReceivedLicenses{}, middleware.After) if  $err := nil$  return err

```
\mathcal{E}err = stack.Deserialize.Add(&awsAwsjson11_deserializeOpListReceivedLicenses{}, middleware.After)
if err := nilreturn err
-1
if err = addSetLoggerMiddleware (stack, options); err != nilreturn err
-1
if err = awsmiddleware. AddClientRequestIDMiddleware(stack); err := nil {
return err
₹
if err = smithyhttp.AddComputeContentLengthMiddleware(stack); err != nil {
return err
₹
if err = addResolveEndpointMiddleware(stat, options); err != nilreturn err
₹
if err = v4. AddComputePayloadSHA256Middleware(stack); err := nilreturn err
₹
if err = addRetryMiddewares (stack, options); err != nil { }return err
₹
if err = addHTTPSignerV4Middleware(stat, options); err != nil { }return err
₹
if err = awsmiddleware. AddRawResponseToMetadata(stack); err := nil {
return err
\mathcal{E}if err = awsmiddleware. AddRecordResponseTiming(stack); err := nil {
return err
\mathcal{E}if err = addClientUserAgent(state); err != nilreturn err
}
if err = smithyhttp.AddErrorCloseResponseBodyMiddleware(stack); err := nil {
return err
}
if err = smithyhttp.AddCloseResponseBodyMiddleware(stack); err := nil {
return err
}
if err = stack. Initialize. Add(new Service Metadata Middleware op List Received Licenses (options. Region).
middleware.Before); err := nilreturn err
\mathbf{I}if err = addRequestIDRetrieverMiddleware (stack); err != nilreturn err
\mathcal{L}
```

```
	if err = addResponseErrorMiddleware(stack); err != nil {
 		return err
 	}
	if err = addRequestResponseLogging(stack, options); err != nil {
 		return err
 	}
	return nil
}
func newServiceMetadataMiddleware_opListReceivedLicenses(region string)
*awsmiddleware.RegisterServiceMetadata {
	return &awsmiddleware.RegisterServiceMetadata{
 		Region: region,
 		ServiceID: ServiceID,
 		SigningName: "license-manager",
 		OperationName: "ListReceivedLicenses",
	}
}
name: License Scan
on: [pull_request]
jobs:
 licensescan:
   name: License Scan
   runs-on: ubuntu-latest
   strategy:
    matrix:
     python-version: [3.9]
   steps:
    - name: Checkout target
     uses: actions/checkout@v2
     with:
      path: sdkbase
      ref: ${{ github.base_ref }}
    - name: Checkout this ref
     uses: actions/checkout@v2
     with:
      path: new-ref
      fetch-depth: 0
    - name: Get Diff
     run: git --git-dir ./new-ref/.git diff --name-only --diff-filter=ACMRT ${{ github.event.pull_request.base.sha }}
${{ github.sha }} > refDiffFiles.txt
    - name: Get Target Files
     run: git --git-dir ./sdkbase/.git ls-files | grep -xf refDiffFiles.txt - > targetFiles.txt
    - name: Checkout scancode
    uses: actions/checkout@v2
```
with:

 repository: nexB/scancode-toolkit path: scancode-toolkit

fetch-depth: 1

- name: Set up Python  ${\cal G}$ { matrix.python-version }}

uses: actions/setup-python@v2

with:

python-version: \${{ matrix.python-version }}

# ScanCode

- name: Self-configure scancode

working-directory: ./scancode-toolkit

run: ./scancode --help

- name: Run Scan code on target

run: cat targetFiles.txt | while read filename; do echo ./sdkbase/\$filename; done | xargs ./scancode-

toolkit/scancode -l -n 30 --json-pp - | grep short\_name | sort | uniq >> old-licenses.txt

- name: Run Scan code on pr ref

run: cat refDiffFiles.txt | while read filename; do echo ./new-ref/\$filename; done | xargs ./scancode-

toolkit/scancode -l -n 30 --json-pp - | grep short\_name | sort | uniq >> new-licenses.txt

# compare

- name: License test

 run: if ! cmp old-licenses.txt new-licenses.txt; then echo "Licenses differ! Failing."; exit -1; else echo "Licenses are the same. Success."; exit 0; fi

// Code generated by smithy-go-codegen DO NOT EDIT.

package licensemanager

import (

 "context"

 awsmiddleware "github.com/aws/aws-sdk-go-v2/aws/middleware"

 "github.com/aws/aws-sdk-go-v2/aws/signer/v4"

 "github.com/aws/smithy-go/middleware"

 smithyhttp "github.com/aws/smithy-go/transport/http"

)

// Checks in the specified license. Check in a license when it is no longer in use.

```
func (c *Client) CheckInLicense(ctx context.Context, params *CheckInLicenseInput, optFns ...func(*Options))
(*CheckInLicenseOutput, error) {
if params == nil {
 		params = &CheckInLicenseInput{}
	}
	result, metadata, err := c.invokeOperation(ctx, "CheckInLicense", params, optFns,
```
c.addOperationCheckInLicenseMiddlewares) if  $err := nil$  return nil, err }

```
	out := result.(*CheckInLicenseOutput)
```

```
	out.ResultMetadata = metadata
	return out, nil
}
```

```
	// License consumption token.
	//
	// This member is required.
	LicenseConsumptionToken *string
```
type CheckInLicenseInput struct {

```
	// License beneficiary.
	Beneficiary *string
```

```
	noSmithyDocumentSerde
}
```
type CheckInLicenseOutput struct { // Metadata pertaining to the operation's result. ResultMetadata middleware.Metadata

```
	noSmithyDocumentSerde
```
}

```
func (c *Client) addOperationCheckInLicenseMiddlewares(stack *middleware.Stack, options Options) (err error) {
	err = stack.Serialize.Add(&awsAwsjson11_serializeOpCheckInLicense{}, middleware.After)
if err := nil		return err
	}
	err = stack.Deserialize.Add(&awsAwsjson11_deserializeOpCheckInLicense{}, middleware.After)
if err := nil		return err
	}
	if err = addSetLoggerMiddleware(stack, options); err != nil {
 		return err
	}
	if err = awsmiddleware.AddClientRequestIDMiddleware(stack); err != nil {
 		return err
	}
	if err = smithyhttp.AddComputeContentLengthMiddleware(stack); err != nil {
		return err
	}
if err = addResolveEndpointMiddleware (stack, options); err != nil		return err
	}
	if err = v4.AddComputePayloadSHA256Middleware(stack); err != nil {
 		return err
	}
```

```
	if err = addRetryMiddlewares(stack, options); err != nil {
		return err
	}
	if err = addHTTPSignerV4Middleware(stack, options); err != nil {
		return err
	}
	if err = awsmiddleware.AddRawResponseToMetadata(stack); err != nil {
		return err
	}
	if err = awsmiddleware.AddRecordResponseTiming(stack); err != nil {
		return err
	}
	if err = addClientUserAgent(stack); err != nil {
		return err
	}
	if err = smithyhttp.AddErrorCloseResponseBodyMiddleware(stack); err != nil {
		return err
	}
	if err = smithyhttp.AddCloseResponseBodyMiddleware(stack); err != nil {
		return err
	}
	if err = addOpCheckInLicenseValidationMiddleware(stack); err != nil {
		return err
	}
	if err = stack.Initialize.Add(newServiceMetadataMiddleware_opCheckInLicense(options.Region),
middleware.Before); err != nil {
		return err
	}
	if err = addRequestIDRetrieverMiddleware(stack); err != nil {
		return err
	}
	if err = addResponseErrorMiddleware(stack); err != nil {
		return err
	}
	if err = addRequestResponseLogging(stack, options); err != nil {
		return err
	}
	return nil
}
func newServiceMetadataMiddleware_opCheckInLicense(region string) *awsmiddleware.RegisterServiceMetadata
{
	return &awsmiddleware.RegisterServiceMetadata{
		Region: region,
		ServiceID: ServiceID,
		SigningName: "license-manager",
		OperationName: "CheckInLicense",
	}
```
}

// Code generated by smithy-go-codegen DO NOT EDIT.

```
package grafana
```
#### import (

 "context"

 awsmiddleware "github.com/aws/aws-sdk-go-v2/aws/middleware"

 "github.com/aws/aws-sdk-go-v2/aws/signer/v4"

 "github.com/aws/aws-sdk-go-v2/service/grafana/types"

 "github.com/aws/smithy-go/middleware"

 smithyhttp "github.com/aws/smithy-go/transport/http"

)

```
// Removes the Grafana Enterprise license from a workspace.
func (c *Client) DisassociateLicense(ctx context.Context, params *DisassociateLicenseInput, optFns
...func(*Options)) (*DisassociateLicenseOutput, error) {
if params == nil {
 params = \&DisssocialelicenseInput\}	}
```

```
	result, metadata, err := c.invokeOperation(ctx, "DisassociateLicense", params, optFns,
c.addOperationDisassociateLicenseMiddlewares)
if err := nil		return nil, err
	}
```

```
	out := result.(*DisassociateLicenseOutput)
	out.ResultMetadata = metadata
	return out, nil
```

```
}
```
type DisassociateLicenseInput struct {

 // The type of license to remove from the workspace. // // This member is required. LicenseType types.LicenseType

 // The ID of the workspace to remove the Grafana Enterprise license from. // // This member is required. WorkspaceId \*string

 noSmithyDocumentSerde }

type DisassociateLicenseOutput struct {

```
\mathcal{N} A structure containing information about the workspace.
\frac{1}{2}\frac{1}{2} This member is required.
Workspace *types.WorkspaceDescription
// Metadata pertaining to the operation's result.
ResultMetadata middleware.Metadata
noSmithyDocumentSerde
\mathcal{E}func (c *Client) addOperationDisassociateLicenseMiddlewares(stack *middleware.Stack, options Options) (err
error) {
err = stack.Serialize.Add(&awsRestjson1_serializeOpDisassociateLicense{}, middleware.After)
if err := nilreturn err
\mathcal{E}err = stack.Deserialize.Add(&awsRestjson1_deserializeOpDisassociateLicense{}, middleware.After)
if err := nilreturn err
\mathcal{E}if err = addSetLoggerMiddleware (stack, options); err != nilreturn err
\mathcal{E}if err = awsmiddleware.AddClientRequestIDMiddleware(stack); err != nil {
 return err
\mathcal{E}if err = smithyhttp.AddComputeContentLengthMiddleware(stack); err := nil {
 return err
\mathbf{I}if err = addResolveEndpointMiddleware (stack, options); err != nilreturn err
\left\{ \right\}if err = v4. AddComputePayloadSHA256Middleware(stack); err = nilreturn err
\mathcal{E}if err = addRetryMiddewares (stack, options); err != nil {return err
\mathfrak{r}if err = addHTTPSignerV4Middleware(state, options); err != nil { }return err
\mathfrak{r}if err = awsmiddleware.AddRawResponseToMetadata(stack); err != nil {
 return err
\mathbf{I}if err = awsmiddleware. AddRecordResponseTiming(stack); err := nil {
 return err
```

```
	}
	if err = addClientUserAgent(stack); err != nil {
 		return err
	}
	if err = smithyhttp.AddErrorCloseResponseBodyMiddleware(stack); err != nil {
 		return err
	}
	if err = smithyhttp.AddCloseResponseBodyMiddleware(stack); err != nil {
 		return err
	}
	if err = addOpDisassociateLicenseValidationMiddleware(stack); err != nil {
 		return err
	}
	if err = stack.Initialize.Add(newServiceMetadataMiddleware_opDisassociateLicense(options.Region),
middleware.Before); err != nil {
 		return err
	}
	if err = addRequestIDRetrieverMiddleware(stack); err != nil {
 		return err
	}
	if err = addResponseErrorMiddleware(stack); err != nil {
 		return err
	}
	if err = addRequestResponseLogging(stack, options); err != nil {
 		return err
	}
	return nil
}
func newServiceMetadataMiddleware_opDisassociateLicense(region string)
*awsmiddleware.RegisterServiceMetadata {
	return &awsmiddleware.RegisterServiceMetadata{
 		Region: region,
 		ServiceID: ServiceID,
 		SigningName: "grafana",
 		OperationName: "DisassociateLicense",
	}
}
Copyright (c) 2009 The Go Authors. All rights reserved.
Redistribution and use in source and binary forms, with or without
modification, are permitted provided that the following conditions are
met:
  * Redistributions of source code must retain the above copyright
```
notice, this list of conditions and the following disclaimer.

 \* Redistributions in binary form must reproduce the above copyright notice, this list of conditions and the following disclaimer in the documentation and/or other materials provided with the distribution.

 \* Neither the name of Google Inc. nor the names of its contributors may be used to endorse or promote products derived from this software without specific prior written permission.

THIS SOFTWARE IS PROVIDED BY THE COPYRIGHT HOLDERS AND CONTRIBUTORS "AS IS" AND ANY EXPRESS OR IMPLIED WARRANTIES, INCLUDING, BUT NOT LIMITED TO, THE IMPLIED WARRANTIES OF MERCHANTABILITY AND FITNESS FOR A PARTICULAR PURPOSE ARE DISCLAIMED. IN NO EVENT SHALL THE COPYRIGHT OWNER OR CONTRIBUTORS BE LIABLE FOR ANY DIRECT, INDIRECT, INCIDENTAL, SPECIAL, EXEMPLARY, OR CONSEQUENTIAL DAMAGES (INCLUDING, BUT NOT LIMITED TO, PROCUREMENT OF SUBSTITUTE GOODS OR SERVICES; LOSS OF USE, DATA, OR PROFITS; OR BUSINESS INTERRUPTION) HOWEVER CAUSED AND ON ANY THEORY OF LIABILITY, WHETHER IN CONTRACT, STRICT LIABILITY, OR TORT (INCLUDING NEGLIGENCE OR OTHERWISE) ARISING IN ANY WAY OUT OF THE USE OF THIS SOFTWARE, EVEN IF ADVISED OF THE POSSIBILITY OF SUCH DAMAGE. // Code generated by smithy-go-codegen DO NOT EDIT.

package licensemanager

import (

 "context"

 awsmiddleware "github.com/aws/aws-sdk-go-v2/aws/middleware"

 "github.com/aws/aws-sdk-go-v2/aws/signer/v4"

 "github.com/aws/aws-sdk-go-v2/service/licensemanager/types"

 "github.com/aws/smithy-go/middleware"

 smithyhttp "github.com/aws/smithy-go/transport/http"

```
\lambda
```
// Gets detailed information about the specified license. func (c \*Client) GetLicense(ctx context.Context, params \*GetLicenseInput, optFns ...func(\*Options)) (\*GetLicenseOutput, error) { if params  $==$  nil {  $params = \&GetLicenseInput\}$  }

```
	result, metadata, err := c.invokeOperation(ctx, "GetLicense", params, optFns,
c.addOperationGetLicenseMiddlewares)
if err := nil		return nil, err
	}
	out := result.(*GetLicenseOutput)
```

```
	out.ResultMetadata = metadata
	return out, nil
}
```

```
 Open Source Used In Crosswork Service Health 5.0.0 3144
```

```
type GetLicenseInput struct {
	// Amazon Resource Name (ARN) of the license.
	//
	// This member is required.
	LicenseArn *string
```

```
	// License version.
	Version *string
```

```
	noSmithyDocumentSerde
}
```

```
type GetLicenseOutput struct {
```
 // License details. License \*types.License

 // Metadata pertaining to the operation's result. ResultMetadata middleware.Metadata

```
	noSmithyDocumentSerde
}
```

```
func (c *Client) addOperationGetLicenseMiddlewares(stack *middleware.Stack, options Options) (err error) {
	err = stack.Serialize.Add(&awsAwsjson11_serializeOpGetLicense{}, middleware.After)
if err := nil		return err
	}
	err = stack.Deserialize.Add(&awsAwsjson11_deserializeOpGetLicense{}, middleware.After)
if err := nil		return err
	}
	if err = addSetLoggerMiddleware(stack, options); err != nil {
		return err
	}
	if err = awsmiddleware.AddClientRequestIDMiddleware(stack); err != nil {
		return err
	}
	if err = smithyhttp.AddComputeContentLengthMiddleware(stack); err != nil {
		return err
	}
if err = addResolveEndpointMiddleware (stack, options); err != nil		return err
	}
	if err = v4.AddComputePayloadSHA256Middleware(stack); err != nil {
		return err
	}
```

```
	if err = addRetryMiddlewares(stack, options); err != nil {
 		return err
	}
	if err = addHTTPSignerV4Middleware(stack, options); err != nil {
 		return err
	}
	if err = awsmiddleware.AddRawResponseToMetadata(stack); err != nil {
 		return err
	}
	if err = awsmiddleware.AddRecordResponseTiming(stack); err != nil {
 		return err
	}
	if err = addClientUserAgent(stack); err != nil {
 		return err
	}
	if err = smithyhttp.AddErrorCloseResponseBodyMiddleware(stack); err != nil {
 		return err
	}
	if err = smithyhttp.AddCloseResponseBodyMiddleware(stack); err != nil {
 		return err
	}
	if err = addOpGetLicenseValidationMiddleware(stack); err != nil {
 		return err
	}
	if err = stack.Initialize.Add(newServiceMetadataMiddleware_opGetLicense(options.Region), middleware.Before);
err := nil		return err
	}
	if err = addRequestIDRetrieverMiddleware(stack); err != nil {
		return err
	}
	if err = addResponseErrorMiddleware(stack); err != nil {
		return err
	}
	if err = addRequestResponseLogging(stack, options); err != nil {
		return err
	}
	return nil
}
func newServiceMetadataMiddleware_opGetLicense(region string) *awsmiddleware.RegisterServiceMetadata {
	return &awsmiddleware.RegisterServiceMetadata{
		Region: region,
 		ServiceID: ServiceID,
 		SigningName: "license-manager",
 		OperationName: "GetLicense",
	}
```

```
}
```
// Code generated by smithy-go-codegen DO NOT EDIT.

```
package licensemanager
import (
	"context"
	awsmiddleware "github.com/aws/aws-sdk-go-v2/aws/middleware"
	"github.com/aws/aws-sdk-go-v2/aws/signer/v4"
	"github.com/aws/aws-sdk-go-v2/service/licensemanager/types"
	"github.com/aws/smithy-go/middleware"
	smithyhttp "github.com/aws/smithy-go/transport/http"
)
// Checks out the specified license for offline use.
func (c *Client) CheckoutBorrowLicense(ctx context.Context, params *CheckoutBorrowLicenseInput, optFns
...func(*Options)) (*CheckoutBorrowLicenseOutput, error) {
if params == nil {
 		params = &CheckoutBorrowLicenseInput{}
	}
	result, metadata, err := c.invokeOperation(ctx, "CheckoutBorrowLicense", params, optFns,
c.addOperationCheckoutBorrowLicenseMiddlewares)
if err := nil		return nil, err
	}
	out := result.(*CheckoutBorrowLicenseOutput)
	out.ResultMetadata = metadata
	return out, nil
}
type CheckoutBorrowLicenseInput struct {
	// Unique, case-sensitive identifier that you provide to ensure the idempotency of
	// the request.
	//
	// This member is required.
	ClientToken *string
	// Digital signature method. The possible value is JSON Web Signature (JWS)
	// algorithm PS384. For more information, see RFC 7518 Digital Signature with
	// RSASSA-PSS (https://tools.ietf.org/html/rfc7518#section-3.5).
	//
	// This member is required.
	DigitalSignatureMethod types.DigitalSignatureMethod
	// License entitlements. Partial checkouts are not supported.
	//
```
 // This member is required. Entitlements []types.EntitlementData

 // Amazon Resource Name (ARN) of the license. The license must use the borrow // consumption configuration. //

 // This member is required. LicenseArn \*string

 // Information about constraints. CheckoutMetadata []types.Metadata

 // Node ID. NodeId \*string

 noSmithyDocumentSerde }

type CheckoutBorrowLicenseOutput struct {

 // Information about constraints. CheckoutMetadata []types.Metadata

 // Allowed license entitlements. EntitlementsAllowed []types.EntitlementData

 // Date and time at which the license checkout expires. Expiration \*string

 // Date and time at which the license checkout is issued. IssuedAt \*string

 // Amazon Resource Name (ARN) of the license. LicenseArn \*string

 // License consumption token. LicenseConsumptionToken \*string

 // Node ID. NodeId \*string

 // Signed token. SignedToken \*string

 // Metadata pertaining to the operation's result. ResultMetadata middleware.Metadata

 noSmithyDocumentSerde

```
\left\{ \right\}
```

```
func (c *Client) addOperationCheckoutBorrowLicenseMiddlewares(stack *middleware.Stack, options Options) (err
error) {
err = stack.Serialize.Add(&awsAwsjson11_serializeOpCheckoutBorrowLicense{}, middleware.After)
if err := nilreturn err
\mathcal{F}err = stack.Deserialize.Add(&awsAwsjson11_deserializeOpCheckoutBorrowLicense{}, middleware.After)
if err := nilreturn err
\mathcal{E}if err = addSetLoggerMiddleware(stack, options); err != nil {
 return err
\mathbf{I}if err = awsmiddleware.AddClientRequestIDMiddleware(stack); err != nil {
 return err
ļ
if err = smithyhttp.AddComputeContentLengthMiddleware(stack); err := nil {
 return err
ļ
if err = addResolveEndpointMiddleware(stat, options); err != nilreturn err
ļ
if err = v4. AddComputePayloadSHA256Middleware(stack); err := nil {
 return err
if err = addRetryMiddlewares(stack, options); err != nil {
 return err
if err = addHTTPSignerV4Middleware(stat, options); err != nil { }return err
if err = awsmiddleware.AddRawResponseToMetadata(stack); err != nil {
 return err
ļ
if err = awsmiddleware. AddRecordResponseTiming(stack); err := nil {
 return err
ļ
if err = addClientUserAgent(state); err != nilreturn err
\mathbf{I}if err =smithyhttp.AddErrorCloseResponseBodyMiddleware(stack); err !=nil {
 return err
\mathbf{I}if err = smithyhttp.AddCloseResponseBodyMiddleware(stack); err != nil {
 return err
\mathbf{I}
```

```
	if err = addOpCheckoutBorrowLicenseValidationMiddleware(stack); err != nil {
 		return err
 	}
	if err = stack.Initialize.Add(newServiceMetadataMiddleware_opCheckoutBorrowLicense(options.Region),
middleware.Before); err != nil {
 		return err
 	}
	if err = addRequestIDRetrieverMiddleware(stack); err != nil {
 		return err
 	}
	if err = addResponseErrorMiddleware(stack); err != nil {
 		return err
 	}
	if err = addRequestResponseLogging(stack, options); err != nil {
 		return err
 	}
	return nil
}
func newServiceMetadataMiddleware_opCheckoutBorrowLicense(region string)
*awsmiddleware.RegisterServiceMetadata {
	return &awsmiddleware.RegisterServiceMetadata{
 		Region: region,
 		ServiceID: ServiceID,
 		SigningName: "license-manager",
 		OperationName: "CheckoutBorrowLicense",
 	}
}
// Code generated by smithy-go-codegen DO NOT EDIT.
package licensemanager
import (
	"context"
	awsmiddleware "github.com/aws/aws-sdk-go-v2/aws/middleware"
	"github.com/aws/aws-sdk-go-v2/aws/signer/v4"
	"github.com/aws/aws-sdk-go-v2/service/licensemanager/types"
	"github.com/aws/smithy-go/middleware"
	smithyhttp "github.com/aws/smithy-go/transport/http"
)
// Checks out the specified license.
func (c *Client) CheckoutLicense(ctx context.Context, params *CheckoutLicenseInput, optFns ...func(*Options))
(*CheckoutLicenseOutput, error) {
if params == nil {
 params = & CheckoutLieenselnput\{\}	}
```

```
	result, metadata, err := c.invokeOperation(ctx, "CheckoutLicense", params, optFns,
c.addOperationCheckoutLicenseMiddlewares)
if err := nil		return nil, err
	}
	out := result.(*CheckoutLicenseOutput)
	out.ResultMetadata = metadata
	return out, nil
}
type CheckoutLicenseInput struct {
	// Checkout type.
	//
	// This member is required.
	CheckoutType types.CheckoutType
	// Unique, case-sensitive identifier that you provide to ensure the idempotency of
	// the request.
	//
	// This member is required.
	ClientToken *string
	// License entitlements.
	//
	// This member is required.
	Entitlements []types.EntitlementData
	// Key fingerprint identifying the license.
	//
	// This member is required.
	KeyFingerprint *string
	// Product SKU.
	//
	// This member is required.
	ProductSKU *string
	// License beneficiary.
	Beneficiary *string
	// Node ID.
	NodeId *string
	noSmithyDocumentSerde
}
```
type CheckoutLicenseOutput struct {

 // Checkout type. CheckoutType types.CheckoutType

 // Allowed license entitlements. EntitlementsAllowed []types.EntitlementData

 // Date and time at which the license checkout expires. Expiration \*string

 // Date and time at which the license checkout is issued. IssuedAt \*string

 // Amazon Resource Name (ARN) of the checkout license. LicenseArn \*string

 // License consumption token. LicenseConsumptionToken \*string

 // Node ID. NodeId \*string

 // Signed token. SignedToken \*string

 // Metadata pertaining to the operation's result. ResultMetadata middleware.Metadata

 noSmithyDocumentSerde }

```
func (c *Client) addOperationCheckoutLicenseMiddlewares(stack *middleware.Stack, options Options) (err error) {
	err = stack.Serialize.Add(&awsAwsjson11_serializeOpCheckoutLicense{}, middleware.After)
if err := nil		return err
	}
	err = stack.Deserialize.Add(&awsAwsjson11_deserializeOpCheckoutLicense{}, middleware.After)
if err := nil		return err
	}
	if err = addSetLoggerMiddleware(stack, options); err != nil {
		return err
	}
	if err = awsmiddleware.AddClientRequestIDMiddleware(stack); err != nil {
		return err
	}
	if err = smithyhttp.AddComputeContentLengthMiddleware(stack); err != nil {
```

```
		return err
	}
	if err = addResolveEndpointMiddleware(stack, options); err != nil {
		return err
	}
	if err = v4.AddComputePayloadSHA256Middleware(stack); err != nil {
		return err
	}
	if err = addRetryMiddlewares(stack, options); err != nil {
		return err
	}
	if err = addHTTPSignerV4Middleware(stack, options); err != nil {
		return err
	}
	if err = awsmiddleware.AddRawResponseToMetadata(stack); err != nil {
		return err
	}
	if err = awsmiddleware.AddRecordResponseTiming(stack); err != nil {
		return err
	}
	if err = addClientUserAgent(stack); err != nil {
		return err
	}
	if err = smithyhttp.AddErrorCloseResponseBodyMiddleware(stack); err != nil {
		return err
	}
	if err = smithyhttp.AddCloseResponseBodyMiddleware(stack); err != nil {
		return err
	}
	if err = addOpCheckoutLicenseValidationMiddleware(stack); err != nil {
		return err
	}
	if err = stack.Initialize.Add(newServiceMetadataMiddleware_opCheckoutLicense(options.Region),
middleware.Before); err != nil {
		return err
	}
	if err = addRequestIDRetrieverMiddleware(stack); err != nil {
		return err
	}
	if err = addResponseErrorMiddleware(stack); err != nil {
		return err
	}
	if err = addRequestResponseLogging(stack, options); err != nil {
		return err
	}
	return nil
}
```
func newServiceMetadataMiddleware\_opCheckoutLicense(region string) \*awsmiddleware.RegisterServiceMetadata {

 return &awsmiddleware.RegisterServiceMetadata{ Region: region, ServiceID: ServiceID, SigningName: "license-manager", OperationName: "CheckoutLicense", } } AWS SDK for Go Copyright 2015 Amazon.com, Inc. or its affiliates. All Rights Reserved. Copyright 2014-2015 Stripe, Inc. // Code generated by smithy-go-codegen DO NOT EDIT.

package licensemanager

import (

 "context"

 awsmiddleware "github.com/aws/aws-sdk-go-v2/aws/middleware"

 "github.com/aws/aws-sdk-go-v2/aws/signer/v4"

 "github.com/aws/aws-sdk-go-v2/service/licensemanager/types"

 "github.com/aws/smithy-go/middleware"

 smithyhttp "github.com/aws/smithy-go/transport/http"

 $\lambda$ 

```
// Lists the licenses for your account.
func (c *Client) ListLicenses(ctx context.Context, params *ListLicensesInput, optFns ...func(*Options))
(*ListLicensesOutput, error) {
if params == nil {
 params = & List王 is [}
	}
```

```
	result, metadata, err := c.invokeOperation(ctx, "ListLicenses", params, optFns,
c.addOperationListLicensesMiddlewares)
if err := nil		return nil, err
	}
	out := result.(*ListLicensesOutput)
	out.ResultMetadata = metadata
	return out, nil
}
type ListLicensesInput struct {
	// Filters to scope the results. The following filters are supported:
	//
	// *
```

```
	// Beneficiary
	//
	// * ProductSKU
	//
	// * Fingerprint
	//
	// * Status
	Filters []types.Filter
```
 // Amazon Resource Names (ARNs) of the licenses. LicenseArns []string

 // Maximum number of results to return in a single call. MaxResults \*int32

 // Token for the next set of results. NextToken \*string

```
	noSmithyDocumentSerde
}
```

```
type ListLicensesOutput struct {
```
 // License details. Licenses []types.License

 // Token for the next set of results. NextToken \*string

 // Metadata pertaining to the operation's result. ResultMetadata middleware.Metadata

 noSmithyDocumentSerde

}

```
func (c *Client) addOperationListLicensesMiddlewares(stack *middleware.Stack, options Options) (err error) {
	err = stack.Serialize.Add(&awsAwsjson11_serializeOpListLicenses{}, middleware.After)
if err := nil		return err
	}
	err = stack.Deserialize.Add(&awsAwsjson11_deserializeOpListLicenses{}, middleware.After)
if err := nil		return err
	}
	if err = addSetLoggerMiddleware(stack, options); err != nil {
		return err
	}
	if err = awsmiddleware.AddClientRequestIDMiddleware(stack); err != nil {
```

```
		return err
	}
	if err = smithyhttp.AddComputeContentLengthMiddleware(stack); err != nil {
		return err
	}
	if err = addResolveEndpointMiddleware(stack, options); err != nil {
		return err
	}
	if err = v4.AddComputePayloadSHA256Middleware(stack); err != nil {
		return err
	}
	if err = addRetryMiddlewares(stack, options); err != nil {
		return err
	}
	if err = addHTTPSignerV4Middleware(stack, options); err != nil {
		return err
	}
	if err = awsmiddleware.AddRawResponseToMetadata(stack); err != nil {
		return err
	}
	if err = awsmiddleware.AddRecordResponseTiming(stack); err != nil {
		return err
	}
	if err = addClientUserAgent(stack); err != nil {
		return err
	}
	if err = smithyhttp.AddErrorCloseResponseBodyMiddleware(stack); err != nil {
		return err
	}
	if err = smithyhttp.AddCloseResponseBodyMiddleware(stack); err != nil {
		return err
	}
	if err = stack.Initialize.Add(newServiceMetadataMiddleware_opListLicenses(options.Region), middleware.Before);
err := nil		return err
	}
	if err = addRequestIDRetrieverMiddleware(stack); err != nil {
		return err
	}
	if err = addResponseErrorMiddleware(stack); err != nil {
		return err
	}
	if err = addRequestResponseLogging(stack, options); err != nil {
		return err
	}
	return nil
}
```
func newServiceMetadataMiddleware\_opListLicenses(region string) \*awsmiddleware.RegisterServiceMetadata { return &awsmiddleware.RegisterServiceMetadata{

```
		Region: region,
 		ServiceID: ServiceID,
 		SigningName: "license-manager",
 		OperationName: "ListLicenses",
	}
}
// Code generated by smithy-go-codegen DO NOT EDIT.
```

```
package licensemanager
```
import (

 "context"

 awsmiddleware "github.com/aws/aws-sdk-go-v2/aws/middleware"

 "github.com/aws/aws-sdk-go-v2/aws/signer/v4"

 "github.com/aws/aws-sdk-go-v2/service/licensemanager/types"

 "github.com/aws/smithy-go/middleware"

 smithyhttp "github.com/aws/smithy-go/transport/http"

)

// Deletes the specified license.

func (c \*Client) DeleteLicense(ctx context.Context, params \*DeleteLicenseInput, optFns ...func(\*Options)) (\*DeleteLicenseOutput, error) {

```
	if params == nil {
```

```
params = \&DeleteLinearInput\{\}
```

```
	}
```

```
	result, metadata, err := c.invokeOperation(ctx, "DeleteLicense", params, optFns,
c.addOperationDeleteLicenseMiddlewares)
if err := nil		return nil, err
	}
```

```
	out := result.(*DeleteLicenseOutput)
	out.ResultMetadata = metadata
	return out, nil
}
```

```
type DeleteLicenseInput struct {
```

```
	// Amazon Resource Name (ARN) of the license.
	//
	// This member is required.
	LicenseArn *string
```

```
	// Current version of the license.
	//
```

```
// This member is required.
SourceVersion *string
noSmithyDocumentSerde
ļ
type DeleteLicenseOutput struct {
// Date when the license is deleted.
DeletionDate *string
// License status.
Status types.LicenseDeletionStatus
// Metadata pertaining to the operation's result.
ResultMetadata middleware.Metadata
noSmithyDocumentSerde
\mathcal{E}func (c *Client) addOperationDeleteLicenseMiddlewares(stack *middleware.Stack, options Options) (err error) {
err = stack.Serialize.Add(&awsAwsjson11_serializeOpDeleteLicense{}, middleware.After)
if err := nilreturn err
\left\{ \right\}err = stack.Deserialize.Add(&awsAwsjson11_deserializeOpDeleteLicense{}, middleware.After)
if err := nilreturn err
₹
if err = addSetLoggerMiddleware (stack, options); err != nilreturn err
\mathcal{E}if err = awsmiddleware. AddClientRequestIDMiddleware(stack); err := nil {
return err
}
if err = smithyhttp.AddComputeContentLengthMiddleware(stack); err != nil {
return err
}
if err = addResolveEndpointMiddleware(stack, options); err != nil {
return err
}
if err = v4. AddComputePayloadSHA256Middleware(stack); err := nil {
return err
\mathcal{E}if err = addRetryMiddlewares (stack, options); err != nilreturn err
\mathcal{E}if err = addHTTPSignerV4Middleware (stack, options); err != nil
```

```
		return err
	}
	if err = awsmiddleware.AddRawResponseToMetadata(stack); err != nil {
 		return err
	}
	if err = awsmiddleware.AddRecordResponseTiming(stack); err != nil {
 		return err
	}
	if err = addClientUserAgent(stack); err != nil {
 		return err
	}
	if err = smithyhttp.AddErrorCloseResponseBodyMiddleware(stack); err != nil {
 		return err
	}
	if err = smithyhttp.AddCloseResponseBodyMiddleware(stack); err != nil {
 		return err
	}
	if err = addOpDeleteLicenseValidationMiddleware(stack); err != nil {
 		return err
	}
	if err = stack.Initialize.Add(newServiceMetadataMiddleware_opDeleteLicense(options.Region),
middleware.Before); err != nil {
 		return err
	}
	if err = addRequestIDRetrieverMiddleware(stack); err != nil {
 		return err
 	}
	if err = addResponseErrorMiddleware(stack); err != nil {
 		return err
	}
	if err = addRequestResponseLogging(stack, options); err != nil {
 		return err
	}
	return nil
}
func newServiceMetadataMiddleware_opDeleteLicense(region string) *awsmiddleware.RegisterServiceMetadata {
	return &awsmiddleware.RegisterServiceMetadata{
 		Region: region,
 		ServiceID: ServiceID,
 		SigningName: "license-manager",
 		OperationName: "DeleteLicense",
	}
}
// Code generated by smithy-go-codegen DO NOT EDIT.
```

```
 Open Source Used In Crosswork Service Health 5.0.0 3159
```
package grafana

```
import (
	"context"
	awsmiddleware "github.com/aws/aws-sdk-go-v2/aws/middleware"
	"github.com/aws/aws-sdk-go-v2/aws/signer/v4"
	"github.com/aws/aws-sdk-go-v2/service/grafana/types"
	"github.com/aws/smithy-go/middleware"
	smithyhttp "github.com/aws/smithy-go/transport/http"
)
// Assigns a Grafana Enterprise license to a workspace. Upgrading to Grafana
// Enterprise incurs additional fees. For more information, see Upgrade a workspace
// to Grafana Enterprise
// (https://docs.aws.amazon.com/grafana/latest/userguide/upgrade-to-Grafana-Enterprise.html).
func (c *Client) AssociateLicense(ctx context.Context, params *AssociateLicenseInput, optFns ...func(*Options))
(*AssociateLicenseOutput, error) {
if params == nil {
 		params = &AssociateLicenseInput{}
 	}
	result, metadata, err := c.invokeOperation(ctx, "AssociateLicense", params, optFns,
c.addOperationAssociateLicenseMiddlewares)
if err := nil		return nil, err
 	}
	out := result.(*AssociateLicenseOutput)
	out.ResultMetadata = metadata
	return out, nil
}
type AssociateLicenseInput struct {
	// The type of license to associate with the workspace.
	//
	// This member is required.
	LicenseType types.LicenseType
	// The ID of the workspace to associate the license with.
	//
	// This member is required.
	WorkspaceId *string
	noSmithyDocumentSerde
}
type AssociateLicenseOutput struct {
```
 // A structure containing data about the workspace.

```
\frac{1}{2}// This member is required.
Workspace *types.WorkspaceDescription
// Metadata pertaining to the operation's result.
ResultMetadata middleware.Metadata
noSmithyDocumentSerde
\mathcal{E}func (c *Client) addOperationAssociateLicenseMiddlewares(stack *middleware.Stack, options Options) (err error) {
err = stack.Serialize.Add(&awsRestjson1_serializeOpAssociateLicense{}, middleware.After)
if err := nilreturn err
\mathcal{E}err = stack.Deserialize.Add(&awsRestjson1_deserializeOpAssociateLicense{}, middleware.After)
if err := nilreturn err
\mathcal{E}if err = addSetLoggerMiddleware(stack, options); err != nil {
 return err
\mathcal{E}if err = awsmiddleware.AddClientRequestIDMiddleware(stack); err != nil {
 return err
\mathcal{E}if err = smithyhttp.AddComputeContentLengthMiddleware(stack); err != nil {
 return err
\mathcal{E}if err = addResolveEndpointMiddleware (stack, options); err != nilreturn err
\mathcal{E}if err = v4. AddComputePayloadSHA256Middleware(stack); err = nilreturn err
\mathcal{E}if err = addRetryMiddewares (stack, options); err != nilreturn err
\mathcal{E}if err = addHTTPSignerV4Middleware(state, options); err != nil { }return err
\mathcal{E}if err = awsmiddleware. AddRawResponseToMetadata(stack); err := nil {
return err
\mathcal{E}if err = awsmiddleware. AddRecordResponseTiming(stack); err := nil {
return err
\mathbf{I}if err = addClientUserAgent(state); err != nilreturn err
```

```
	}
	if err = smithyhttp.AddErrorCloseResponseBodyMiddleware(stack); err != nil {
 		return err
 	}
	if err = smithyhttp.AddCloseResponseBodyMiddleware(stack); err != nil {
 		return err
 	}
	if err = addOpAssociateLicenseValidationMiddleware(stack); err != nil {
 		return err
	}
	if err = stack.Initialize.Add(newServiceMetadataMiddleware_opAssociateLicense(options.Region),
middleware.Before); err != nil {
 		return err
 	}
	if err = addRequestIDRetrieverMiddleware(stack); err != nil {
 		return err
 	}
	if err = addResponseErrorMiddleware(stack); err != nil {
 		return err
 	}
	if err = addRequestResponseLogging(stack, options); err != nil {
 		return err
	}
	return nil
}
func newServiceMetadataMiddleware_opAssociateLicense(region string)
*awsmiddleware.RegisterServiceMetadata {
	return &awsmiddleware.RegisterServiceMetadata{
 		Region: region,
 		ServiceID: ServiceID,
 		SigningName: "grafana",
 		OperationName: "AssociateLicense",
	}
}
// Code generated by smithy-go-codegen DO NOT EDIT.
package licensemanager
import (
	"context"
	awsmiddleware "github.com/aws/aws-sdk-go-v2/aws/middleware"
	"github.com/aws/aws-sdk-go-v2/aws/signer/v4"
	"github.com/aws/aws-sdk-go-v2/service/licensemanager/types"
	"github.com/aws/smithy-go/middleware"
	smithyhttp "github.com/aws/smithy-go/transport/http"
\lambda
```

```
// Creates a license.
func (c *Client) CreateLicense(ctx context.Context, params *CreateLicenseInput, optFns ...func(*Options))
(*CreateLicenseOutput, error) {
if params == nil {
 params = &CreateLicenseInput{}
	}
```

```
	result, metadata, err := c.invokeOperation(ctx, "CreateLicense", params, optFns,
c.addOperationCreateLicenseMiddlewares)
if err := nil		return nil, err
	}
```

```
	out := result.(*CreateLicenseOutput)
	out.ResultMetadata = metadata
	return out, nil
}
```
type CreateLicenseInput struct {

```
	// License beneficiary.
	//
	// This member is required.
	Beneficiary *string
```
 // Unique, case-sensitive identifier that you provide to ensure the idempotency of // the request. //

 // This member is required. ClientToken \*string

 // Configuration for consumption of the license. Choose a provisional configuration

 // for workloads running with continuous connectivity. Choose a borrow

```
	// configuration for workloads with offline usage.
```
 //

 // This member is required.

 ConsumptionConfiguration \*types.ConsumptionConfiguration

```
	// License entitlements.
	//
	// This member is required.
	Entitlements []types.Entitlement
```

```
	// Home Region for the license.
	//
	// This member is required.
	HomeRegion *string
```
 // License issuer. // // This member is required. Issuer \*types.Issuer // License name. // // This member is required. LicenseName \*string // Product name. // // This member is required. ProductName \*string // Product SKU. // // This member is required. ProductSKU \*string // Date and time range during which the license is valid, in ISO8601-UTC format. // // This member is required. Validity \*types.DatetimeRange // Information about the license. LicenseMetadata []types.Metadata noSmithyDocumentSerde } type CreateLicenseOutput struct { // Amazon Resource Name (ARN) of the license. LicenseArn \*string // License status. Status types.LicenseStatus // License version. Version \*string // Metadata pertaining to the operation's result. ResultMetadata middleware.Metadata noSmithyDocumentSerde }

```
func (c *Client) addOperationCreateLicenseMiddlewares(stack *middleware.Stack, options Options) (err error) {
err = stack.Serialize.Add(&awsAwsjson11_serializeOpCreateLicense{}, middleware.After)
if err := nilreturn err
\mathcal{F}err = stack.Deserialize.Add(&awsAwsjson11_deserializeOpCreateLicense{}, middleware.After)
if err := nilreturn err
-1
if err = addSetLoggerMiddleware (stack, options); err != nilreturn err
\mathbf{I}if err = awsmiddleware.AddClientRequestIDMiddleware(stack); err != nil {
return err
ļ
if err = smithyhttp.AddComputeContentLengthMiddleware(stack); err := nil {
return err
ļ
if err = addResolveEndpointMiddleware(stat, options); err != nilreturn err
ļ
if err = v4. AddComputePayloadSHA256Middleware(stack); err := nil {
return err
ļ
if err = addRetryMiddlewares(stack, options); err != nil {
return err
if err = addHTTPSignerV4Middleware(stack, options); err != nil {
return err
if err = awsmiddleware.AddRawResponseToMetadata(stack); err != nil {
return err
\mathcal{E}if err = awsmiddleware.AddRecordResponseTiming(stack); err =nil {
return err
ļ
if err = addClientUserAgent(state); err != nilreturn err
ļ
if err =smithyhttp.AddErrorCloseResponseBodyMiddleware(stack); err !=nil {
return err
\mathbf{I}if err = smithyhttp.AddCloseResponseBodyMiddleware(stack); err := nil {
return err
\mathbf{I}if err = addOpCreate LicenseValidationMiddleware(stat); err != nilreturn err
\mathcal{L}
```

```
	if err = stack.Initialize.Add(newServiceMetadataMiddleware_opCreateLicense(options.Region),
middleware.Before); err != nil {
		return err
	}
	if err = addRequestIDRetrieverMiddleware(stack); err != nil {
		return err
	}
	if err = addResponseErrorMiddleware(stack); err != nil {
		return err
	}
	if err = addRequestResponseLogging(stack, options); err != nil {
		return err
	}
	return nil
}
func newServiceMetadataMiddleware_opCreateLicense(region string) *awsmiddleware.RegisterServiceMetadata {
	return &awsmiddleware.RegisterServiceMetadata{
Region: region,
		ServiceID: ServiceID,
		SigningName: "license-manager",
		OperationName: "CreateLicense",
	}
}
```
 Apache License Version 2.0, January 2004 http://www.apache.org/licenses/

#### TERMS AND CONDITIONS FOR USE, REPRODUCTION, AND DISTRIBUTION

### 1. Definitions.

 "License" shall mean the terms and conditions for use, reproduction, and distribution as defined by Sections 1 through 9 of this document.

 "Licensor" shall mean the copyright owner or entity authorized by the copyright owner that is granting the License.

 "Legal Entity" shall mean the union of the acting entity and all other entities that control, are controlled by, or are under common control with that entity. For the purposes of this definition, "control" means (i) the power, direct or indirect, to cause the direction or management of such entity, whether by contract or otherwise, or (ii) ownership of fifty percent (50%) or more of the outstanding shares, or (iii) beneficial ownership of such entity.

"You" (or "Your") shall mean an individual or Legal Entity

exercising permissions granted by this License.

 "Source" form shall mean the preferred form for making modifications, including but not limited to software source code, documentation source, and configuration files.

 "Object" form shall mean any form resulting from mechanical transformation or translation of a Source form, including but not limited to compiled object code, generated documentation, and conversions to other media types.

 "Work" shall mean the work of authorship, whether in Source or Object form, made available under the License, as indicated by a copyright notice that is included in or attached to the work (an example is provided in the Appendix below).

 "Derivative Works" shall mean any work, whether in Source or Object form, that is based on (or derived from) the Work and for which the editorial revisions, annotations, elaborations, or other modifications represent, as a whole, an original work of authorship. For the purposes of this License, Derivative Works shall not include works that remain separable from, or merely link (or bind by name) to the interfaces of, the Work and Derivative Works thereof.

 "Contribution" shall mean any work of authorship, including the original version of the Work and any modifications or additions to that Work or Derivative Works thereof, that is intentionally submitted to Licensor for inclusion in the Work by the copyright owner or by an individual or Legal Entity authorized to submit on behalf of the copyright owner. For the purposes of this definition, "submitted" means any form of electronic, verbal, or written communication sent to the Licensor or its representatives, including but not limited to communication on electronic mailing lists, source code control systems, and issue tracking systems that are managed by, or on behalf of, the Licensor for the purpose of discussing and improving the Work, but excluding communication that is conspicuously marked or otherwise designated in writing by the copyright owner as "Not a Contribution."

 "Contributor" shall mean Licensor and any individual or Legal Entity on behalf of whom a Contribution has been received by Licensor and subsequently incorporated within the Work.

 2. Grant of Copyright License. Subject to the terms and conditions of this License, each Contributor hereby grants to You a perpetual, worldwide, non-exclusive, no-charge, royalty-free, irrevocable copyright license to reproduce, prepare Derivative Works of, publicly display, publicly perform, sublicense, and distribute the Work and such Derivative Works in Source or Object form.

- 3. Grant of Patent License. Subject to the terms and conditions of this License, each Contributor hereby grants to You a perpetual, worldwide, non-exclusive, no-charge, royalty-free, irrevocable (except as stated in this section) patent license to make, have made, use, offer to sell, sell, import, and otherwise transfer the Work, where such license applies only to those patent claims licensable by such Contributor that are necessarily infringed by their Contribution(s) alone or by combination of their Contribution(s) with the Work to which such Contribution(s) was submitted. If You institute patent litigation against any entity (including a cross-claim or counterclaim in a lawsuit) alleging that the Work or a Contribution incorporated within the Work constitutes direct or contributory patent infringement, then any patent licenses granted to You under this License for that Work shall terminate as of the date such litigation is filed.
- 4. Redistribution. You may reproduce and distribute copies of the Work or Derivative Works thereof in any medium, with or without modifications, and in Source or Object form, provided that You meet the following conditions:
	- (a) You must give any other recipients of the Work or Derivative Works a copy of this License; and
	- (b) You must cause any modified files to carry prominent notices stating that You changed the files; and
	- (c) You must retain, in the Source form of any Derivative Works that You distribute, all copyright, patent, trademark, and attribution notices from the Source form of the Work, excluding those notices that do not pertain to any part of the Derivative Works; and
	- (d) If the Work includes a "NOTICE" text file as part of its distribution, then any Derivative Works that You distribute must include a readable copy of the attribution notices contained within such NOTICE file, excluding those notices that do not pertain to any part of the Derivative Works, in at least one of the following places: within a NOTICE text file distributed as part of the Derivative Works; within the Source form or documentation, if provided along with the Derivative Works; or, within a display generated by the Derivative Works, if and wherever such third-party notices normally appear. The contents of the NOTICE file are for informational purposes only and do not modify the License. You may add Your own attribution notices within Derivative Works that You distribute, alongside or as an addendum to the NOTICE text from the Work, provided
that such additional attribution notices cannot be construed as modifying the License.

 You may add Your own copyright statement to Your modifications and may provide additional or different license terms and conditions for use, reproduction, or distribution of Your modifications, or for any such Derivative Works as a whole, provided Your use, reproduction, and distribution of the Work otherwise complies with the conditions stated in this License.

- 5. Submission of Contributions. Unless You explicitly state otherwise, any Contribution intentionally submitted for inclusion in the Work by You to the Licensor shall be under the terms and conditions of this License, without any additional terms or conditions. Notwithstanding the above, nothing herein shall supersede or modify the terms of any separate license agreement you may have executed with Licensor regarding such Contributions.
- 6. Trademarks. This License does not grant permission to use the trade names, trademarks, service marks, or product names of the Licensor, except as required for reasonable and customary use in describing the origin of the Work and reproducing the content of the NOTICE file.
- 7. Disclaimer of Warranty. Unless required by applicable law or agreed to in writing, Licensor provides the Work (and each Contributor provides its Contributions) on an "AS IS" BASIS, WITHOUT WARRANTIES OR CONDITIONS OF ANY KIND, either express or implied, including, without limitation, any warranties or conditions of TITLE, NON-INFRINGEMENT, MERCHANTABILITY, or FITNESS FOR A PARTICULAR PURPOSE. You are solely responsible for determining the appropriateness of using or redistributing the Work and assume any risks associated with Your exercise of permissions under this License.
- 8. Limitation of Liability. In no event and under no legal theory, whether in tort (including negligence), contract, or otherwise, unless required by applicable law (such as deliberate and grossly negligent acts) or agreed to in writing, shall any Contributor be liable to You for damages, including any direct, indirect, special, incidental, or consequential damages of any character arising as a result of this License or out of the use or inability to use the Work (including but not limited to damages for loss of goodwill, work stoppage, computer failure or malfunction, or any and all other commercial damages or losses), even if such Contributor has been advised of the possibility of such damages.
- 9. Accepting Warranty or Additional Liability. While redistributing the Work or Derivative Works thereof, You may choose to offer, and charge a fee for, acceptance of support, warranty, indemnity,

 or other liability obligations and/or rights consistent with this License. However, in accepting such obligations, You may act only on Your own behalf and on Your sole responsibility, not on behalf of any other Contributor, and only if You agree to indemnify, defend, and hold each Contributor harmless for any liability incurred by, or claims asserted against, such Contributor by reason of your accepting any such warranty or additional liability.

### END OF TERMS AND CONDITIONS

APPENDIX: How to apply the Apache License to your work.

 To apply the Apache License to your work, attach the following boilerplate notice, with the fields enclosed by brackets "[]" replaced with your own identifying information. (Don't include the brackets!) The text should be enclosed in the appropriate comment syntax for the file format. We also recommend that a file or class name and description of purpose be included on the same "printed page" as the copyright notice for easier identification within third-party archives.

Copyright [yyyy] [name of copyright owner]

 Licensed under the Apache License, Version 2.0 (the "License"); you may not use this file except in compliance with the License. You may obtain a copy of the License at

http://www.apache.org/licenses/LICENSE-2.0

 Unless required by applicable law or agreed to in writing, software distributed under the License is distributed on an "AS IS" BASIS, WITHOUT WARRANTIES OR CONDITIONS OF ANY KIND, either express or implied. See the License for the specific language governing permissions and limitations under the License.

# **1.284 py3-six 1.16.0-r3**

# **1.284.1 Available under license :**

The primary author and maintainer of six is Benjamin Peterson. He would like to acknowledge the following people who submitted bug reports, pull requests, and otherwise worked to improve six:

Marc Abramowitz immerrr again Alexander Artemenko Aymeric Augustin Lee Ball

Ben Bariteau Ned Batchelder Wouter Bolsterlee Brett Cannon Jason R. Coombs Julien Danjou Ben Darnell Ben Davis Jon Dufresne Tim Graham Thomas Grainger Max Grender-Jones Pierre Grimaud Joshua Harlow Toshiki Kataoka Hugo van Kemenade Anselm Kruis Ivan Levkivskyi Alexander Lukanin James Mills Jordan Moldow Berker Peksag Sridhar Ratnakumar Erik Rose Mirko Rossini Peter Ruibal Miroslav Shubernetskiy Eli Schwartz Anthony Sottile Victor Stinner Jonathan Vanasco Lucas Wiman Jingxin Zhu

If you think you belong on this list, please let me know! --Benjamin Copyright (c) 2010-2020 Benjamin Peterson

Permission is hereby granted, free of charge, to any person obtaining a copy of this software and associated documentation files (the "Software"), to deal in the Software without restriction, including without limitation the rights to use, copy, modify, merge, publish, distribute, sublicense, and/or sell copies of the Software, and to permit persons to whom the Software is furnished to do so, subject to the following conditions:

The above copyright notice and this permission notice shall be included in all copies or substantial portions of the Software.

THE SOFTWARE IS PROVIDED "AS IS", WITHOUT WARRANTY OF ANY KIND, EXPRESS OR

IMPLIED, INCLUDING BUT NOT LIMITED TO THE WARRANTIES OF MERCHANTABILITY, FITNESS FOR A PARTICULAR PURPOSE AND NONINFRINGEMENT. IN NO EVENT SHALL THE AUTHORS OR COPYRIGHT HOLDERS BE LIABLE FOR ANY CLAIM, DAMAGES OR OTHER LIABILITY, WHETHER IN AN ACTION OF CONTRACT, TORT OR OTHERWISE, ARISING FROM, OUT OF OR IN CONNECTION WITH THE SOFTWARE OR THE USE OR OTHER DEALINGS IN THE SOFTWARE.

# **1.285 go-immutable-radix 1.3.1**

# **1.285.1 Available under license :**

Mozilla Public License, version 2.0

- 1. Definitions
- 1.1. "Contributor"

 means each individual or legal entity that creates, contributes to the creation of, or owns Covered Software.

1.2. "Contributor Version"

 means the combination of the Contributions of others (if any) used by a Contributor and that particular Contributor's Contribution.

1.3. "Contribution"

means Covered Software of a particular Contributor.

1.4. "Covered Software"

 means Source Code Form to which the initial Contributor has attached the notice in Exhibit A, the Executable Form of such Source Code Form, and Modifications of such Source Code Form, in each case including portions thereof.

- 1.5. "Incompatible With Secondary Licenses" means
	- a. that the initial Contributor has attached the notice described in Exhibit B to the Covered Software; or
	- b. that the Covered Software was made available under the terms of version 1.1 or earlier of the License, but not also under the terms of a Secondary License.
- 1.6. "Executable Form"

means any form of the work other than Source Code Form.

#### 1.7. "Larger Work"

 means a work that combines Covered Software with other material, in a separate file or files, that is not Covered Software.

1.8. "License"

means this document.

1.9. "Licensable"

 means having the right to grant, to the maximum extent possible, whether at the time of the initial grant or subsequently, any and all of the rights conveyed by this License.

1.10. "Modifications"

means any of the following:

- a. any file in Source Code Form that results from an addition to, deletion from, or modification of the contents of Covered Software; or
- b. any new file in Source Code Form that contains any Covered Software.

1.11. "Patent Claims" of a Contributor

 means any patent claim(s), including without limitation, method, process, and apparatus claims, in any patent Licensable by such Contributor that would be infringed, but for the grant of the License, by the making, using, selling, offering for sale, having made, import, or transfer of either its Contributions or its Contributor Version.

1.12. "Secondary License"

 means either the GNU General Public License, Version 2.0, the GNU Lesser General Public License, Version 2.1, the GNU Affero General Public License, Version 3.0, or any later versions of those licenses.

1.13. "Source Code Form"

means the form of the work preferred for making modifications.

1.14. "You" (or "Your")

 means an individual or a legal entity exercising rights under this License. For legal entities, "You" includes any entity that controls, is controlled by, or is under common control with You. For purposes of this  definition, "control" means (a) the power, direct or indirect, to cause the direction or management of such entity, whether by contract or otherwise, or (b) ownership of more than fifty percent (50%) of the outstanding shares or beneficial ownership of such entity.

2. License Grants and Conditions

#### 2.1. Grants

 Each Contributor hereby grants You a world-wide, royalty-free, non-exclusive license:

- a. under intellectual property rights (other than patent or trademark) Licensable by such Contributor to use, reproduce, make available, modify, display, perform, distribute, and otherwise exploit its Contributions, either on an unmodified basis, with Modifications, or as part of a Larger Work; and
- b. under Patent Claims of such Contributor to make, use, sell, offer for sale, have made, import, and otherwise transfer either its Contributions or its Contributor Version.

#### 2.2. Effective Date

 The licenses granted in Section 2.1 with respect to any Contribution become effective for each Contribution on the date the Contributor first distributes such Contribution.

#### 2.3. Limitations on Grant Scope

 The licenses granted in this Section 2 are the only rights granted under this License. No additional rights or licenses will be implied from the distribution or licensing of Covered Software under this License. Notwithstanding Section 2.1(b) above, no patent license is granted by a Contributor:

a. for any code that a Contributor has removed from Covered Software; or

- b. for infringements caused by: (i) Your and any other third party's modifications of Covered Software, or (ii) the combination of its Contributions with other software (except as part of its Contributor Version); or
- c. under Patent Claims infringed by Covered Software in the absence of its Contributions.

This License does not grant any rights in the trademarks, service marks,

 or logos of any Contributor (except as may be necessary to comply with the notice requirements in Section 3.4).

2.4. Subsequent Licenses

 No Contributor makes additional grants as a result of Your choice to distribute the Covered Software under a subsequent version of this License (see Section 10.2) or under the terms of a Secondary License (if permitted under the terms of Section 3.3).

2.5. Representation

 Each Contributor represents that the Contributor believes its Contributions are its original creation(s) or it has sufficient rights to grant the rights to its Contributions conveyed by this License.

#### 2.6. Fair Use

 This License is not intended to limit any rights You have under applicable copyright doctrines of fair use, fair dealing, or other equivalents.

#### 2.7. Conditions

 Sections 3.1, 3.2, 3.3, and 3.4 are conditions of the licenses granted in Section 2.1.

#### 3. Responsibilities

## 3.1. Distribution of Source Form

 All distribution of Covered Software in Source Code Form, including any Modifications that You create or to which You contribute, must be under the terms of this License. You must inform recipients that the Source Code Form of the Covered Software is governed by the terms of this License, and how they can obtain a copy of this License. You may not attempt to alter or restrict the recipients' rights in the Source Code Form.

- 3.2. Distribution of Executable Form
	- If You distribute Covered Software in Executable Form then:
	- a. such Covered Software must also be made available in Source Code Form, as described in Section 3.1, and You must inform recipients of the Executable Form how they can obtain a copy of such Source Code Form by reasonable means in a timely manner, at a charge no more than the cost

of distribution to the recipient; and

 b. You may distribute such Executable Form under the terms of this License, or sublicense it under different terms, provided that the license for the Executable Form does not attempt to limit or alter the recipients' rights in the Source Code Form under this License.

## 3.3. Distribution of a Larger Work

 You may create and distribute a Larger Work under terms of Your choice, provided that You also comply with the requirements of this License for the Covered Software. If the Larger Work is a combination of Covered Software with a work governed by one or more Secondary Licenses, and the Covered Software is not Incompatible With Secondary Licenses, this License permits You to additionally distribute such Covered Software under the terms of such Secondary License(s), so that the recipient of the Larger Work may, at their option, further distribute the Covered Software under the terms of either this License or such Secondary License(s).

#### 3.4. Notices

 You may not remove or alter the substance of any license notices (including copyright notices, patent notices, disclaimers of warranty, or limitations of liability) contained within the Source Code Form of the Covered Software, except that You may alter any license notices to the extent required to remedy known factual inaccuracies.

#### 3.5. Application of Additional Terms

 You may choose to offer, and to charge a fee for, warranty, support, indemnity or liability obligations to one or more recipients of Covered Software. However, You may do so only on Your own behalf, and not on behalf of any Contributor. You must make it absolutely clear that any such warranty, support, indemnity, or liability obligation is offered by You alone, and You hereby agree to indemnify every Contributor for any liability incurred by such Contributor as a result of warranty, support, indemnity or liability terms You offer. You may include additional disclaimers of warranty and limitations of liability specific to any jurisdiction.

### 4. Inability to Comply Due to Statute or Regulation

 If it is impossible for You to comply with any of the terms of this License with respect to some or all of the Covered Software due to statute. judicial order, or regulation then You must: (a) comply with the terms of this License to the maximum extent possible; and (b) describe the limitations and the code they affect. Such description must be placed in a

 text file included with all distributions of the Covered Software under this License. Except to the extent prohibited by statute or regulation, such description must be sufficiently detailed for a recipient of ordinary skill to be able to understand it.

#### 5. Termination

- 5.1. The rights granted under this License will terminate automatically if You fail to comply with any of its terms. However, if You become compliant, then the rights granted under this License from a particular Contributor are reinstated (a) provisionally, unless and until such Contributor explicitly and finally terminates Your grants, and (b) on an ongoing basis, if such Contributor fails to notify You of the non-compliance by some reasonable means prior to 60 days after You have come back into compliance. Moreover, Your grants from a particular Contributor are reinstated on an ongoing basis if such Contributor notifies You of the non-compliance by some reasonable means, this is the first time You have received notice of non-compliance with this License from such Contributor, and You become compliant prior to 30 days after Your receipt of the notice.
- 5.2. If You initiate litigation against any entity by asserting a patent infringement claim (excluding declaratory judgment actions, counter-claims, and cross-claims) alleging that a Contributor Version directly or indirectly infringes any patent, then the rights granted to You by any and all Contributors for the Covered Software under Section 2.1 of this License shall terminate.
- 5.3. In the event of termination under Sections 5.1 or 5.2 above, all end user license agreements (excluding distributors and resellers) which have been validly granted by You or Your distributors under this License prior to termination shall survive termination.

### 6. Disclaimer of Warranty

 Covered Software is provided under this License on an "as is" basis, without warranty of any kind, either expressed, implied, or statutory, including, without limitation, warranties that the Covered Software is free of defects, merchantable, fit for a particular purpose or non-infringing. The entire risk as to the quality and performance of the Covered Software is with You. Should any Covered Software prove defective in any respect, You (not any Contributor) assume the cost of any necessary servicing, repair, or correction. This disclaimer of warranty constitutes an essential part of this License. No use of any Covered Software is authorized under this License except under this disclaimer.

#### 7. Limitation of Liability

 Under no circumstances and under no legal theory, whether tort (including negligence), contract, or otherwise, shall any Contributor, or anyone who distributes Covered Software as permitted above, be liable to You for any direct, indirect, special, incidental, or consequential damages of any character including, without limitation, damages for lost profits, loss of goodwill, work stoppage, computer failure or malfunction, or any and all other commercial damages or losses, even if such party shall have been informed of the possibility of such damages. This limitation of liability shall not apply to liability for death or personal injury resulting from such party's negligence to the extent applicable law prohibits such limitation. Some jurisdictions do not allow the exclusion or limitation of incidental or consequential damages, so this exclusion and limitation may not apply to You.

#### 8. Litigation

 Any litigation relating to this License may be brought only in the courts of a jurisdiction where the defendant maintains its principal place of business and such litigation shall be governed by laws of that jurisdiction, without reference to its conflict-of-law provisions. Nothing in this Section shall prevent a party's ability to bring cross-claims or counter-claims.

#### 9. Miscellaneous

 This License represents the complete agreement concerning the subject matter hereof. If any provision of this License is held to be unenforceable, such provision shall be reformed only to the extent necessary to make it enforceable. Any law or regulation which provides that the language of a contract shall be construed against the drafter shall not be used to construe this License against a Contributor.

### 10. Versions of the License

#### 10.1. New Versions

 Mozilla Foundation is the license steward. Except as provided in Section 10.3, no one other than the license steward has the right to modify or publish new versions of this License. Each version will be given a distinguishing version number.

## 10.2. Effect of New Versions

 You may distribute the Covered Software under the terms of the version of the License under which You originally received the Covered Software, or under the terms of any subsequent version published by the license steward.

#### 10.3. Modified Versions

 If you create software not governed by this License, and you want to create a new license for such software, you may create and use a modified version of this License if you rename the license and remove any references to the name of the license steward (except to note that such modified license differs from this License).

10.4. Distributing Source Code Form that is Incompatible With Secondary Licenses If You choose to distribute Source Code Form that is Incompatible With Secondary Licenses under the terms of this version of the License, the notice described in Exhibit B of this License must be attached.

Exhibit A - Source Code Form License Notice

 This Source Code Form is subject to the terms of the Mozilla Public License, v. 2.0. If a copy of the MPL was not distributed with this file, You can obtain one at http://mozilla.org/MPL/2.0/.

If it is not possible or desirable to put the notice in a particular file, then You may include the notice in a location (such as a LICENSE file in a relevant directory) where a recipient would be likely to look for such a notice.

You may add additional accurate notices of copyright ownership.

Exhibit B - "Incompatible With Secondary Licenses" Notice

 This Source Code Form is "Incompatible With Secondary Licenses", as defined by the Mozilla Public License, v. 2.0.

# **1.286 popt 1.19-r0**

# **1.286.1 Available under license :**

Copyright (c) 1998 Red Hat Software

Permission is hereby granted, free of charge, to any person obtaining a copy of this software and associated documentation files (the "Software"), to deal in the Software without restriction, including without limitation the rights to use, copy, modify, merge, publish, distribute, sublicense, and/or sell copies of the Software, and to permit persons to whom the Software is

furnished to do so, subject to the following conditions:

The above copyright notice and this permission notice shall be included in all copies or substantial portions of the Software.

THE SOFTWARE IS PROVIDED "AS IS", WITHOUT WARRANTY OF ANY KIND, EXPRESS OR IMPLIED, INCLUDING BUT NOT LIMITED TO THE WARRANTIES OF MERCHANTABILITY, FITNESS FOR A PARTICULAR PURPOSE AND NONINFRINGEMENT. IN NO EVENT SHALL THE AUTHORS OR COPYRIGHT HOLDERS BE LIABLE FOR ANY CLAIM, DAMAGES OR OTHER LIABILITY, WHETHER IN AN ACTION OF CONTRACT, TORT OR OTHERWISE, ARISING FROM, OUT OF OR IN CONNECTION WITH THE SOFTWARE OR THE USE OR OTHER DEALINGS IN THE SOFTWARE.

# **1.287 spew 1.1.1**

# **1.287.1 Available under license :**

ISC License

Copyright (c) 2012-2016 Dave Collins <dave@davec.name>

Permission to use, copy, modify, and distribute this software for any purpose with or without fee is hereby granted, provided that the above copyright notice and this permission notice appear in all copies.

THE SOFTWARE IS PROVIDED "AS IS" AND THE AUTHOR DISCLAIMS ALL WARRANTIES WITH REGARD TO THIS SOFTWARE INCLUDING ALL IMPLIED WARRANTIES OF MERCHANTABILITY AND FITNESS. IN NO EVENT SHALL THE AUTHOR BE LIABLE FOR ANY SPECIAL, DIRECT, INDIRECT, OR CONSEQUENTIAL DAMAGES OR ANY DAMAGES WHATSOEVER RESULTING FROM LOSS OF USE, DATA OR PROFITS, WHETHER IN AN ACTION OF CONTRACT, NEGLIGENCE OR OTHER TORTIOUS ACTION, ARISING OUT OF OR IN CONNECTION WITH THE USE OR PERFORMANCE OF THIS SOFTWARE.

# **1.288 golang-lru 0.5.3**

# **1.288.1 Available under license :**

Mozilla Public License, version 2.0

1. Definitions

1.1. "Contributor"

 means each individual or legal entity that creates, contributes to the creation of, or owns Covered Software.

1.2. "Contributor Version"

 means the combination of the Contributions of others (if any) used by a Contributor and that particular Contributor's Contribution.

1.3. "Contribution"

means Covered Software of a particular Contributor.

1.4. "Covered Software"

 means Source Code Form to which the initial Contributor has attached the notice in Exhibit A, the Executable Form of such Source Code Form, and Modifications of such Source Code Form, in each case including portions thereof.

- 1.5. "Incompatible With Secondary Licenses" means
	- a. that the initial Contributor has attached the notice described in Exhibit B to the Covered Software; or
	- b. that the Covered Software was made available under the terms of version 1.1 or earlier of the License, but not also under the terms of a Secondary License.
- 1.6. "Executable Form"

means any form of the work other than Source Code Form.

1.7. "Larger Work"

 means a work that combines Covered Software with other material, in a separate file or files, that is not Covered Software.

1.8. "License"

means this document.

1.9. "Licensable"

 means having the right to grant, to the maximum extent possible, whether at the time of the initial grant or subsequently, any and all of the rights conveyed by this License.

1.10. "Modifications"

means any of the following:

a. any file in Source Code Form that results from an addition to,

deletion from, or modification of the contents of Covered Software; or

b. any new file in Source Code Form that contains any Covered Software.

1.11. "Patent Claims" of a Contributor

 means any patent claim(s), including without limitation, method, process, and apparatus claims, in any patent Licensable by such Contributor that would be infringed, but for the grant of the License, by the making, using, selling, offering for sale, having made, import, or transfer of either its Contributions or its Contributor Version.

1.12. "Secondary License"

 means either the GNU General Public License, Version 2.0, the GNU Lesser General Public License, Version 2.1, the GNU Affero General Public License, Version 3.0, or any later versions of those licenses.

1.13. "Source Code Form"

means the form of the work preferred for making modifications.

1.14. "You" (or "Your")

 means an individual or a legal entity exercising rights under this License. For legal entities, "You" includes any entity that controls, is controlled by, or is under common control with You. For purposes of this definition, "control" means (a) the power, direct or indirect, to cause the direction or management of such entity, whether by contract or otherwise, or (b) ownership of more than fifty percent (50%) of the outstanding shares or beneficial ownership of such entity.

- 2. License Grants and Conditions
- 2.1. Grants

 Each Contributor hereby grants You a world-wide, royalty-free, non-exclusive license:

- a. under intellectual property rights (other than patent or trademark) Licensable by such Contributor to use, reproduce, make available, modify, display, perform, distribute, and otherwise exploit its Contributions, either on an unmodified basis, with Modifications, or as part of a Larger Work; and
- b. under Patent Claims of such Contributor to make, use, sell, offer for sale, have made, import, and otherwise transfer either its

Contributions or its Contributor Version.

#### 2.2. Effective Date

 The licenses granted in Section 2.1 with respect to any Contribution become effective for each Contribution on the date the Contributor first distributes such Contribution.

2.3. Limitations on Grant Scope

 The licenses granted in this Section 2 are the only rights granted under this License. No additional rights or licenses will be implied from the distribution or licensing of Covered Software under this License. Notwithstanding Section 2.1(b) above, no patent license is granted by a Contributor:

- a. for any code that a Contributor has removed from Covered Software; or
- b. for infringements caused by: (i) Your and any other third party's modifications of Covered Software, or (ii) the combination of its Contributions with other software (except as part of its Contributor Version); or
- c. under Patent Claims infringed by Covered Software in the absence of its Contributions.

 This License does not grant any rights in the trademarks, service marks, or logos of any Contributor (except as may be necessary to comply with the notice requirements in Section 3.4).

### 2.4. Subsequent Licenses

 No Contributor makes additional grants as a result of Your choice to distribute the Covered Software under a subsequent version of this License (see Section 10.2) or under the terms of a Secondary License (if permitted under the terms of Section 3.3).

#### 2.5. Representation

 Each Contributor represents that the Contributor believes its Contributions are its original creation(s) or it has sufficient rights to grant the rights to its Contributions conveyed by this License.

#### 2.6. Fair Use

 This License is not intended to limit any rights You have under applicable copyright doctrines of fair use, fair dealing, or other equivalents.

#### 2.7. Conditions

 Sections 3.1, 3.2, 3.3, and 3.4 are conditions of the licenses granted in Section 2.1.

#### 3. Responsibilities

#### 3.1. Distribution of Source Form

 All distribution of Covered Software in Source Code Form, including any Modifications that You create or to which You contribute, must be under the terms of this License. You must inform recipients that the Source Code Form of the Covered Software is governed by the terms of this License, and how they can obtain a copy of this License. You may not attempt to alter or restrict the recipients' rights in the Source Code Form.

#### 3.2. Distribution of Executable Form

If You distribute Covered Software in Executable Form then:

- a. such Covered Software must also be made available in Source Code Form, as described in Section 3.1, and You must inform recipients of the Executable Form how they can obtain a copy of such Source Code Form by reasonable means in a timely manner, at a charge no more than the cost of distribution to the recipient; and
- b. You may distribute such Executable Form under the terms of this License, or sublicense it under different terms, provided that the license for the Executable Form does not attempt to limit or alter the recipients' rights in the Source Code Form under this License.

#### 3.3. Distribution of a Larger Work

 You may create and distribute a Larger Work under terms of Your choice, provided that You also comply with the requirements of this License for the Covered Software. If the Larger Work is a combination of Covered Software with a work governed by one or more Secondary Licenses, and the Covered Software is not Incompatible With Secondary Licenses, this License permits You to additionally distribute such Covered Software under the terms of such Secondary License(s), so that the recipient of the Larger Work may, at their option, further distribute the Covered Software under the terms of either this License or such Secondary License(s).

#### 3.4. Notices

 You may not remove or alter the substance of any license notices (including copyright notices, patent notices, disclaimers of warranty, or limitations of liability) contained within the Source Code Form of the Covered Software, except that You may alter any license notices to the extent required to remedy known factual inaccuracies.

### 3.5. Application of Additional Terms

 You may choose to offer, and to charge a fee for, warranty, support, indemnity or liability obligations to one or more recipients of Covered Software. However, You may do so only on Your own behalf, and not on behalf of any Contributor. You must make it absolutely clear that any such warranty, support, indemnity, or liability obligation is offered by You alone, and You hereby agree to indemnify every Contributor for any liability incurred by such Contributor as a result of warranty, support, indemnity or liability terms You offer. You may include additional disclaimers of warranty and limitations of liability specific to any jurisdiction.

4. Inability to Comply Due to Statute or Regulation

 If it is impossible for You to comply with any of the terms of this License with respect to some or all of the Covered Software due to statute, judicial order, or regulation then You must: (a) comply with the terms of this License to the maximum extent possible; and (b) describe the limitations and the code they affect. Such description must be placed in a text file included with all distributions of the Covered Software under this License. Except to the extent prohibited by statute or regulation, such description must be sufficiently detailed for a recipient of ordinary skill to be able to understand it.

#### 5. Termination

5.1. The rights granted under this License will terminate automatically if You fail to comply with any of its terms. However, if You become compliant, then the rights granted under this License from a particular Contributor are reinstated (a) provisionally, unless and until such Contributor explicitly and finally terminates Your grants, and (b) on an ongoing basis, if such Contributor fails to notify You of the non-compliance by some reasonable means prior to 60 days after You have come back into compliance. Moreover, Your grants from a particular Contributor are reinstated on an ongoing basis if such Contributor notifies You of the non-compliance by some reasonable means, this is the first time You have received notice of non-compliance with this License from such Contributor, and You become compliant prior to 30 days after Your receipt of the notice.

- 5.2. If You initiate litigation against any entity by asserting a patent infringement claim (excluding declaratory judgment actions, counter-claims, and cross-claims) alleging that a Contributor Version directly or indirectly infringes any patent, then the rights granted to You by any and all Contributors for the Covered Software under Section 2.1 of this License shall terminate.
- 5.3. In the event of termination under Sections 5.1 or 5.2 above, all end user license agreements (excluding distributors and resellers) which have been validly granted by You or Your distributors under this License prior to termination shall survive termination.

### 6. Disclaimer of Warranty

 Covered Software is provided under this License on an "as is" basis, without warranty of any kind, either expressed, implied, or statutory, including, without limitation, warranties that the Covered Software is free of defects, merchantable, fit for a particular purpose or non-infringing. The entire risk as to the quality and performance of the Covered Software is with You. Should any Covered Software prove defective in any respect, You (not any Contributor) assume the cost of any necessary servicing, repair, or correction. This disclaimer of warranty constitutes an essential part of this License. No use of any Covered Software is authorized under this License except under this disclaimer.

#### 7. Limitation of Liability

 Under no circumstances and under no legal theory, whether tort (including negligence), contract, or otherwise, shall any Contributor, or anyone who distributes Covered Software as permitted above, be liable to You for any direct, indirect, special, incidental, or consequential damages of any character including, without limitation, damages for lost profits, loss of goodwill, work stoppage, computer failure or malfunction, or any and all other commercial damages or losses, even if such party shall have been informed of the possibility of such damages. This limitation of liability shall not apply to liability for death or personal injury resulting from such party's negligence to the extent applicable law prohibits such limitation. Some jurisdictions do not allow the exclusion or limitation of incidental or consequential damages, so this exclusion and limitation may not apply to You.

#### 8. Litigation

 Any litigation relating to this License may be brought only in the courts of a jurisdiction where the defendant maintains its principal place of business and such litigation shall be governed by laws of that jurisdiction, without reference to its conflict-of-law provisions. Nothing in this Section shall prevent a party's ability to bring cross-claims or

counter-claims.

#### 9. Miscellaneous

 This License represents the complete agreement concerning the subject matter hereof. If any provision of this License is held to be unenforceable, such provision shall be reformed only to the extent necessary to make it enforceable. Any law or regulation which provides that the language of a contract shall be construed against the drafter shall not be used to construe this License against a Contributor.

## 10. Versions of the License

#### 10.1. New Versions

 Mozilla Foundation is the license steward. Except as provided in Section 10.3, no one other than the license steward has the right to modify or publish new versions of this License. Each version will be given a distinguishing version number.

#### 10.2. Effect of New Versions

 You may distribute the Covered Software under the terms of the version of the License under which You originally received the Covered Software, or under the terms of any subsequent version published by the license steward.

## 10.3. Modified Versions

 If you create software not governed by this License, and you want to create a new license for such software, you may create and use a modified version of this License if you rename the license and remove any references to the name of the license steward (except to note that such modified license differs from this License).

10.4. Distributing Source Code Form that is Incompatible With Secondary Licenses If You choose to distribute Source Code Form that is Incompatible With Secondary Licenses under the terms of this version of the License, the notice described in Exhibit B of this License must be attached.

Exhibit A - Source Code Form License Notice

 This Source Code Form is subject to the terms of the Mozilla Public License, v. 2.0. If a copy of the MPL was not distributed with this file, You can

 obtain one at http://mozilla.org/MPL/2.0/.

If it is not possible or desirable to put the notice in a particular file, then You may include the notice in a location (such as a LICENSE file in a relevant directory) where a recipient would be likely to look for such a notice.

You may add additional accurate notices of copyright ownership.

Exhibit B - "Incompatible With Secondary Licenses" Notice

 This Source Code Form is "Incompatible With Secondary Licenses", as defined by the Mozilla Public License, v. 2.0.

# **1.289 distro 1.7.0**

# **1.289.1 Available under license :**

Thanks!

- \* https://github.com/andy-maier
- \* https://github.com/SethMichaelLarson
- \* https://github.com/asottile
- \* https://github.com/MartijnBraam
- \* https://github.com/funkyfuture
- \* https://github.com/adamjstewart
- \* https://github.com/xavfernandez
- \* https://github.com/xsuchy
- \* https://github.com/marcoceppi
- \* https://github.com/tgamblin
- \* https://github.com/sebix
- \* https://github.com/jdufresne
- Apache License

 Version 2.0, January 2004 http://www.apache.org/licenses/

#### TERMS AND CONDITIONS FOR USE, REPRODUCTION, AND DISTRIBUTION

1. Definitions.

 "License" shall mean the terms and conditions for use, reproduction, and distribution as defined by Sections 1 through 9 of this document.

 "Licensor" shall mean the copyright owner or entity authorized by the copyright owner that is granting the License.

 "Legal Entity" shall mean the union of the acting entity and all other entities that control, are controlled by, or are under common control with that entity. For the purposes of this definition, "control" means (i) the power, direct or indirect, to cause the direction or management of such entity, whether by contract or otherwise, or (ii) ownership of fifty percent (50%) or more of the outstanding shares, or (iii) beneficial ownership of such entity.

 "You" (or "Your") shall mean an individual or Legal Entity exercising permissions granted by this License.

 "Source" form shall mean the preferred form for making modifications, including but not limited to software source code, documentation source, and configuration files.

 "Object" form shall mean any form resulting from mechanical transformation or translation of a Source form, including but not limited to compiled object code, generated documentation, and conversions to other media types.

 "Work" shall mean the work of authorship, whether in Source or Object form, made available under the License, as indicated by a copyright notice that is included in or attached to the work (an example is provided in the Appendix below).

 "Derivative Works" shall mean any work, whether in Source or Object form, that is based on (or derived from) the Work and for which the editorial revisions, annotations, elaborations, or other modifications represent, as a whole, an original work of authorship. For the purposes of this License, Derivative Works shall not include works that remain separable from, or merely link (or bind by name) to the interfaces of, the Work and Derivative Works thereof.

 "Contribution" shall mean any work of authorship, including the original version of the Work and any modifications or additions to that Work or Derivative Works thereof, that is intentionally submitted to Licensor for inclusion in the Work by the copyright owner or by an individual or Legal Entity authorized to submit on behalf of the copyright owner. For the purposes of this definition, "submitted" means any form of electronic, verbal, or written communication sent to the Licensor or its representatives, including but not limited to communication on electronic mailing lists, source code control systems, and issue tracking systems that are managed by, or on behalf of, the Licensor for the purpose of discussing and improving the Work, but excluding communication that is conspicuously marked or otherwise designated in writing by the copyright owner as "Not a Contribution."

"Contributor" shall mean Licensor and any individual or Legal Entity

 on behalf of whom a Contribution has been received by Licensor and subsequently incorporated within the Work.

- 2. Grant of Copyright License. Subject to the terms and conditions of this License, each Contributor hereby grants to You a perpetual, worldwide, non-exclusive, no-charge, royalty-free, irrevocable copyright license to reproduce, prepare Derivative Works of, publicly display, publicly perform, sublicense, and distribute the Work and such Derivative Works in Source or Object form.
- 3. Grant of Patent License. Subject to the terms and conditions of this License, each Contributor hereby grants to You a perpetual, worldwide, non-exclusive, no-charge, royalty-free, irrevocable (except as stated in this section) patent license to make, have made, use, offer to sell, sell, import, and otherwise transfer the Work, where such license applies only to those patent claims licensable by such Contributor that are necessarily infringed by their Contribution(s) alone or by combination of their Contribution(s) with the Work to which such Contribution(s) was submitted. If You institute patent litigation against any entity (including a cross-claim or counterclaim in a lawsuit) alleging that the Work or a Contribution incorporated within the Work constitutes direct or contributory patent infringement, then any patent licenses granted to You under this License for that Work shall terminate as of the date such litigation is filed.
- 4. Redistribution. You may reproduce and distribute copies of the Work or Derivative Works thereof in any medium, with or without modifications, and in Source or Object form, provided that You meet the following conditions:
	- (a) You must give any other recipients of the Work or Derivative Works a copy of this License; and
	- (b) You must cause any modified files to carry prominent notices stating that You changed the files; and
	- (c) You must retain, in the Source form of any Derivative Works that You distribute, all copyright, patent, trademark, and attribution notices from the Source form of the Work, excluding those notices that do not pertain to any part of the Derivative Works; and
	- (d) If the Work includes a "NOTICE" text file as part of its distribution, then any Derivative Works that You distribute must include a readable copy of the attribution notices contained within such NOTICE file, excluding those notices that do not pertain to any part of the Derivative Works, in at least one

 of the following places: within a NOTICE text file distributed as part of the Derivative Works; within the Source form or documentation, if provided along with the Derivative Works; or, within a display generated by the Derivative Works, if and wherever such third-party notices normally appear. The contents of the NOTICE file are for informational purposes only and do not modify the License. You may add Your own attribution notices within Derivative Works that You distribute, alongside or as an addendum to the NOTICE text from the Work, provided that such additional attribution notices cannot be construed as modifying the License.

 You may add Your own copyright statement to Your modifications and may provide additional or different license terms and conditions for use, reproduction, or distribution of Your modifications, or for any such Derivative Works as a whole, provided Your use, reproduction, and distribution of the Work otherwise complies with the conditions stated in this License.

- 5. Submission of Contributions. Unless You explicitly state otherwise, any Contribution intentionally submitted for inclusion in the Work by You to the Licensor shall be under the terms and conditions of this License, without any additional terms or conditions. Notwithstanding the above, nothing herein shall supersede or modify the terms of any separate license agreement you may have executed with Licensor regarding such Contributions.
- 6. Trademarks. This License does not grant permission to use the trade names, trademarks, service marks, or product names of the Licensor, except as required for reasonable and customary use in describing the origin of the Work and reproducing the content of the NOTICE file.
- 7. Disclaimer of Warranty. Unless required by applicable law or agreed to in writing, Licensor provides the Work (and each Contributor provides its Contributions) on an "AS IS" BASIS, WITHOUT WARRANTIES OR CONDITIONS OF ANY KIND, either express or implied, including, without limitation, any warranties or conditions of TITLE, NON-INFRINGEMENT, MERCHANTABILITY, or FITNESS FOR A PARTICULAR PURPOSE. You are solely responsible for determining the appropriateness of using or redistributing the Work and assume any risks associated with Your exercise of permissions under this License.
- 8. Limitation of Liability. In no event and under no legal theory, whether in tort (including negligence), contract, or otherwise, unless required by applicable law (such as deliberate and grossly negligent acts) or agreed to in writing, shall any Contributor be liable to You for damages, including any direct, indirect, special, incidental, or consequential damages of any character arising as a

 result of this License or out of the use or inability to use the Work (including but not limited to damages for loss of goodwill, work stoppage, computer failure or malfunction, or any and all other commercial damages or losses), even if such Contributor has been advised of the possibility of such damages.

 9. Accepting Warranty or Additional Liability. While redistributing the Work or Derivative Works thereof, You may choose to offer, and charge a fee for, acceptance of support, warranty, indemnity, or other liability obligations and/or rights consistent with this License. However, in accepting such obligations, You may act only on Your own behalf and on Your sole responsibility, not on behalf of any other Contributor, and only if You agree to indemnify, defend, and hold each Contributor harmless for any liability incurred by, or claims asserted against, such Contributor by reason of your accepting any such warranty or additional liability.

### END OF TERMS AND CONDITIONS

APPENDIX: How to apply the Apache License to your work.

 To apply the Apache License to your work, attach the following boilerplate notice, with the fields enclosed by brackets "{}" replaced with your own identifying information. (Don't include the brackets!) The text should be enclosed in the appropriate comment syntax for the file format. We also recommend that a file or class name and description of purpose be included on the same "printed page" as the copyright notice for easier identification within third-party archives.

### Copyright {yyyy} {name of copyright owner}

 Licensed under the Apache License, Version 2.0 (the "License"); you may not use this file except in compliance with the License. You may obtain a copy of the License at

http://www.apache.org/licenses/LICENSE-2.0

 Unless required by applicable law or agreed to in writing, software distributed under the License is distributed on an "AS IS" BASIS, WITHOUT WARRANTIES OR CONDITIONS OF ANY KIND, either express or implied. See the License for the specific language governing permissions and limitations under the License.

# **1.290 go-uuid 1.2.1-0.20181028125025 b2ce2384e17b**

# **1.290.1 Available under license :**

Copyright (C) 2013-2018 by Maxim Bublis  $\langle \text{6}\rangle$ @codemonkey.ru>

Permission is hereby granted, free of charge, to any person obtaining a copy of this software and associated documentation files (the "Software"), to deal in the Software without restriction, including without limitation the rights to use, copy, modify, merge, publish, distribute, sublicense, and/or sell copies of the Software, and to permit persons to whom the Software is furnished to do so, subject to the following conditions:

The above copyright notice and this permission notice shall be included in all copies or substantial portions of the Software.

THE SOFTWARE IS PROVIDED "AS IS", WITHOUT WARRANTY OF ANY KIND, EXPRESS OR IMPLIED, INCLUDING BUT NOT LIMITED TO THE WARRANTIES OF MERCHANTABILITY, FITNESS FOR A PARTICULAR PURPOSE AND NONINFRINGEMENT. IN NO EVENT SHALL THE AUTHORS OR COPYRIGHT HOLDERS BE LIABLE FOR ANY CLAIM, DAMAGES OR OTHER LIABILITY, WHETHER IN AN ACTION OF CONTRACT, TORT OR OTHERWISE, ARISING FROM, OUT OF OR IN CONNECTION WITH THE SOFTWARE OR THE USE OR OTHER DEALINGS IN THE SOFTWARE.

# **1.291 alpine-baselayout 3.4.0-r0 1.291.1 Available under license :**

/\*

\* Copyright (c) 1983, 1988 Regents of the University of California.

\* All rights reserved.

\*

- \* Redistribution and use in source and binary forms are permitted
- \* provided that the above copyright notice and this paragraph are
- \* duplicated in all such forms and that any documentation,
- \* advertising materials, and other materials related to such
- \* distribution and use acknowledge that the software was developed
- \* by the University of California, Berkeley. The name of the
- \* University may not be used to endorse or promote products derived
- \* from this software without specific prior written permission.
- \* THIS SOFTWARE IS PROVIDED ``AS IS'' AND WITHOUT ANY EXPRESS OR
- \* IMPLIED WARRANTIES, INCLUDING, WITHOUT LIMITATION, THE IMPLIED
- \* WARRANTIES OF MERCHANTIBILITY AND FITNESS FOR A PARTICULAR PURPOSE.

\*/

## INTEL SOFTWARE LICENSE AGREEMENT

## IMPORTANT - READ BEFORE COPYING, INSTALLING OR USING.

Do not use or load this software and any associated materials (collectively, the "Software") until you have carefully read the following terms and conditions. By loading or using the Software, you agree to the terms of this Agreement. If you do not wish to so agree, do not install or use the Software.

LICENSES: Please Note:

- If you are a network administrator, the "Site License" below shall apply to you.

- If you are an end user, the "Single User License" shall apply to you.

- If you are an original equipment manufacturer (OEM), the "OEM License" shall apply to you.

SITE LICENSE. You may copy the Software onto your organization's computers for your organization's use, and you may make a reasonable number of back-up copies of the Software, subject to these conditions:

1. This Software is licensed for use only in conjunction with Intel component products. Use of the Software in conjunction with non-Intel component products is not licensed hereunder.

2. You may not copy, modify, rent, sell, distribute or transfer any part of the Software except as provided in this Agreement, and you agree to prevent unauthorized copying of the Software.

3. You may not reverse engineer, decompile, or disassemble the Software.

4. You may not sublicense or permit simultaneous use of the Software by more than one user.

5. The Software may include portions offered on terms in addition to those set out here, as set out in a license accompanying those portions.

SINGLE USER LICENSE. You may copy the Software onto a single computer for your personal, noncommercial use, and you may make one back-up copy of the Software, subject to these conditions:

1. This Software is licensed for use only in conjunction with Intel component products. Use of the Software in conjunction with non-Intel component products is not licensed hereunder.

2. You may not copy, modify, rent, sell, distribute or transfer any part of the Software except as provided in this Agreement, and you agree to prevent unauthorized copying of the Software.

3. You may not reverse engineer, decompile, or disassemble the Software.

4. You may not sublicense or permit simultaneous use of the Software by more than one user.

5. The Software may include portions offered on terms in addition to those set out here, as set out in a license accompanying those portions.

OEM LICENSE: You may reproduce and distribute the Software only as an integral part of or incorporated in Your product or as a standalone Software maintenance update for existing end users of Your products, excluding any other standalone products, subject to these conditions:

1. This Software is licensed for use only in conjunction with Intel component products. Use of the Software in conjunction with non-Intel component products is not licensed hereunder.

2. You may not copy, modify, rent, sell, distribute or transfer any part of the Software except as provided in this Agreement, and you agree to prevent unauthorized copying of the Software.

3. You may not reverse engineer, decompile, or disassemble the Software. 4. You may only distribute the Software to your customers pursuant to a written license agreement. Such license agreement may be a "break-theseal" license agreement. At a minimum such license shall safeguard Intel's ownership rights to the Software.

5. The Software may include portions offered on terms in addition to those set out here, as set out in a license accompanying those portions.

NO OTHER RIGHTS. No rights or licenses are granted by Intel to You, expressly or by implication, with respect to any proprietary information or patent, copyright, mask work, trademark, trade secret, or other intellectual property right owned or controlled by Intel, except as expressly provided in this Agreement.

OWNERSHIP OF SOFTWARE AND COPYRIGHTS. Title to all copies of the Software remains with Intel or its suppliers. The Software is copyrighted and protected by the laws of the United States and other countries, and international treaty provisions. You may not remove any copyright notices from the Software. Intel may make changes to the Software, or to items referenced therein, at any time without notice, but is not obligated to support or update the Software. Except as otherwise expressly provided, Intel grants no express or implied right under Intel patents, copyrights, trademarks, or other intellectual property rights. You may transfer the Software only if the recipient agrees to be fully bound by these terms and if you retain no copies of the Software.

LIMITED MEDIA WARRANTY. If the Software has been delivered by Intel on physical media, Intel warrants the media to be free from material physical defects for a period of ninety days after delivery by Intel. If such a defect is found, return the media to Intel for replacement or alternate delivery of the Software as Intel may select.

EXCLUSION OF OTHER WARRANTIES. EXCEPT AS PROVIDED ABOVE, THE SOFTWARE IS PROVIDED "AS IS" WITHOUT ANY EXPRESS OR IMPLIED WARRANTY OF ANY KIND INCLUDING WARRANTIES OF MERCHANTABILITY, NONINFRINGEMENT, OR FITNESS FOR A PARTICULAR PURPOSE. Intel does not warrant or assume responsibility for the accuracy or completeness of any information, text, graphics, links or other items contained within the Software.

LIMITATION OF LIABILITY. IN NO EVENT SHALL INTEL OR ITS SUPPLIERS BE LIABLE FOR ANY DAMAGES WHATSOEVER (INCLUDING, WITHOUT LIMITATION, LOST PROFITS, BUSINESS INTERRUPTION, OR LOST INFORMATION) ARISING OUT OF THE USE OF OR INABILITY TO USE THE SOFTWARE, EVEN IF INTEL HAS BEEN ADVISED OF THE POSSIBILITY OF SUCH DAMAGES. SOME JURISDICTIONS PROHIBIT EXCLUSION OR

# LIMITATION OF LIABILITY FOR IMPLIED WARRANTIES OR CONSEQUENTIAL OR INCIDENTAL DAMAGES, SO THE ABOVE LIMITATION MAY NOT APPLY TO YOU. YOU MAY ALSO HAVE OTHER LEGAL RIGHTS THAT VARY FROM JURISDICTION TO JURISDICTION.

TERMINATION OF THIS AGREEMENT. Intel may terminate this Agreement at any time if you violate its terms. Upon termination, you will immediately destroy the Software or return all copies of the Software to Intel.

APPLICABLE LAWS. Claims arising under this Agreement shall be governed by the laws of California, excluding its principles of conflict of laws and the United Nations Convention on Contracts for the Sale of Goods. You may not export the Software in violation of applicable export laws and regulations. Intel is not obligated under any other agreements unless they are in writing and signed by an authorized representative of Intel.

GOVERNMENT RESTRICTED RIGHTS. The Software is provided with "RESTRICTED RIGHTS." Use, duplication, or disclosure by the Government is subject to restrictions as set forth in FAR52.227-14 and DFAR252.227-7013 et seq. or its successor. Use of the Software by the Government constitutes acknowledgment of Intel's proprietary rights therein. Contractor or Manufacturer is Intel 2200 Mission College Blvd., Santa Clara, CA 95052. # Automatically generated by apkbuild-cpan, template 1 # Contributor: Francesco Colista <francesco.colista@gmail.com> # Maintainer: Francesco Colista <francesco.colista@gmail.com> pkgname=perl-software-license \_pkgreal=Software-License pkgver=0.103004 pkgrel=0 pkgdesc="packages that provide templated software licenses" url="http://search.cpan.org/dist/Software-License/" arch="noarch" license="GPL PerlArtistic" cpandepends="perl-text-template perl-data-section perl-sub-install" cpanmakedepends=" " depends="\$cpandepends" makedepends="perl-dev \$cpanmakedepends" subpackages="\$pkgname-doc" source="http://search.cpan.org/CPAN/authors/id/R/RJ/RJBS/\$\_pkgreal-\$pkgver.tar.gz"

\_builddir="\$srcdir/\$\_pkgreal-\$pkgver"

prepare() { cd "\$\_builddir" export CFLAGS=`perl -MConfig -E 'say \$Config{ccflags}'` PERL\_MM\_USE\_DEFAULT=1 perl Makefile.PL INSTALLDIRS=vendor }

```
build() {
```

```
	cd "$_builddir"
	export CFLAGS=`perl -MConfig -E 'say $Config{ccflags}'`
	make && make test
}
```

```
package() {
	cd "$_builddir"
	make DESTDIR="$pkgdir" install || return 1
	find "$pkgdir" \( -name perllocal.pod -o -name .packlist \) -delete
}
```
md5sums="0c5fd53d93818566234578b27d667b35 Software-License-0.103004.tar.gz" Permission is hereby irrevocably granted to everyone to use, copy, modify, and distribute this source code, or portions hereof, or executable programs compiled from it, for any purpose, without payment of any fee, subject to the following restrictions:

1. The origin of this source code must not be misrepresented.

2. Altered versions must be plainly marked as such and must not be misrepresented as being the original source.

3. This Copyright notice, disclaimer, and license may not be removed or altered from any source or altered source distribution. IMPORTANT - READ BEFORE COPYING, INSTALLING OR USING. Do not use or load this software and any associated materials (collectively, the "Software") until you have carefully read the following terms and conditions. By loading or using the Software, you agree to the terms of this Agreement. If you do not wish to so agree, do not install or use the Software.

## 1. COPYRIGHT NOTICE

Some or all of this work - Copyright 1999-2011, Intel Corp. All rights reserved.

2. LICENSE

2.1. This is your license from Intel Corp. under its intellectual property rights. You may have additional license terms from the party that provided you this software, covering your right to use that party's intellectual property rights.

2.2. Intel grants, free of charge, to any person ("Licensee") obtaining a copy of the source code appearing in this file ("Covered Code") an irrevocable, perpetual, worldwide license under Intel's copyrights in the base code distributed originally by Intel ("Original Intel Code") to copy, make derivatives, distribute, use and display any portion of the Covered Code in any form, with the right to

2.3. Intel grants Licensee a non-exclusive and non-transferable patent license (with the right to sublicense), under only those claims of Intel patents that are infringed by the Original Intel Code, to make, use, sell, offer to sell, and import the Covered Code and derivative works thereof solely to the minimum extent necessary to exercise the above copyright license, and in no event shall the patent license extend to any additions to or modifications of the Original Intel Code. No other license or right is granted directly or by implication, estoppel or otherwise; The above copyright and patent license is granted only if the following conditions are met:

### 3. CONDITIONS

3.1. Redistribution of Source with Rights to Further Distribute Source. Redistribution of source code of any substantial portion of the Covered Code or modification with rights to further distribute source must include the above Copyright Notice, the above License, this list of Conditions, and the following Disclaimer and Export Compliance provision. In addition, Licensee must cause all Covered Code to which Licensee contributes to contain a file documenting the changes Licensee made to create that Covered Code and the date of any change. Licensee must include in that file the documentation of any changes made by any predecessor Licensee. Licensee must include a prominent statement that the modification is derived, directly or indirectly, from Original Intel Code.

3.2. Redistribution of Source with no Rights to Further Distribute Source. Redistribution of source code of any substantial portion of the Covered Code or modification without rights to further distribute source must include the following Disclaimer and Export Compliance provision in the documentation and/or other materials provided with distribution. In addition, Licensee may not authorize further sublicense of source of any portion of the Covered Code, and must include terms to the effect that the license from Licensee to its licensee is limited to the intellectual property embodied in the software Licensee provides to its licensee, and not to intellectual property embodied in modifications its licensee may make.

3.3. Redistribution of Executable. Redistribution in executable form of any substantial portion of the Covered Code or modification must reproduce the above Copyright Notice, and the following Disclaimer and Export Compliance provision in the documentation and/or other materials provided with the distribution.

3.4. Intel retains all right, title, and interest in and to the Original Intel Code.

3.5. Neither the name Intel nor any other trademark owned or controlled by Intel shall be used in advertising or otherwise to promote the sale, use or other dealings in products derived from or relating to the Covered Code without prior written authorization from Intel.

### 4. DISCLAIMER AND EXPORT COMPLIANCE

4.1. INTEL MAKES NO WARRANTY OF ANY KIND REGARDING ANY SOFTWARE PROVIDED HERE. ANY SOFTWARE ORIGINATING FROM INTEL OR DERIVED FROM INTEL SOFTWARE IS PROVIDED "AS IS," AND INTEL WILL NOT PROVIDE ANY SUPPORT, ASSISTANCE, INSTALLATION, TRAINING OR OTHER SERVICES. INTEL WILL NOT PROVIDE ANY UPDATES, ENHANCEMENTS OR EXTENSIONS. INTEL SPECIFICALLY DISCLAIMS ANY IMPLIED WARRANTIES OF MERCHANTABILITY, NONINFRINGEMENT AND FITNESS FOR A PARTICULAR PURPOSE.

4.2. IN NO EVENT SHALL INTEL HAVE ANY LIABILITY TO LICENSEE, ITS LICENSEES OR ANY OTHER THIRD PARTY, FOR ANY LOST PROFITS, LOST DATA, LOSS OF USE OR COSTS OF PROCUREMENT OF SUBSTITUTE GOODS OR SERVICES, OR FOR ANY INDIRECT, SPECIAL OR CONSEQUENTIAL DAMAGES ARISING OUT OF THIS AGREEMENT, UNDER ANY CAUSE OF ACTION OR THEORY OF LIABILITY, AND IRRESPECTIVE OF WHETHER INTEL HAS ADVANCE NOTICE OF THE POSSIBILITY OF SUCH DAMAGES. THESE LIMITATIONS SHALL APPLY NOTWITHSTANDING THE FAILURE OF THE ESSENTIAL PURPOSE OF ANY LIMITED REMEDY.

4.3. Licensee shall not export, either directly or indirectly, any of this software or system incorporating such software without first obtaining any required license or other approval from the U. S. Department of Commerce or any other agency or department of the United States Government. In the event Licensee exports any such software from the United States or re-exports any such software from a foreign destination, Licensee shall ensure that the distribution and export/re-export of the software is in compliance with all laws, regulations, orders, or other restrictions of the U.S. Export Administration Regulations. Licensee agrees that neither it nor any of its subsidiaries will export/re-export any technical data, process, software, or service, directly or indirectly, to any country for which the United States government or any agency thereof requires an export license, other governmental approval, or letter of assurance, without first obtaining such license, approval or letter. SQLite Copyright SQLite is in the Public Domain

All of the deliverable code in SQLite has been dedicated to the public domain by the authors. All code authors, and representatives of the companies they work for, have signed affidavits dedicating their contributions to the public

domain and originals of those signed affidavits are stored in a firesafe at the main offices of Hwaci. Anyone is free to copy, modify, publish, use, compile, sell, or distribute the original SQLite code, either in source code form or as a compiled binary, for any purpose, commercial or non-commercial, and by any means.

The previous paragraph applies to the deliverable code in SQLite - those parts of the SQLite library that you actually bundle and ship with a larger application. Portions of the documentation and some code used as part of the build process might fall under other licenses. The details here are unclear. We do not worry about the licensing of the documentation and build code so much because none of these things are part of the core deliverable SQLite library.

All of the deliverable code in SQLite has been written from scratch. No code has been taken from other projects or from the open internet. Every line of code can be traced back to its original author, and all of those authors have public domain dedications on file. So the SQLite code base is clean and is uncontaminated with licensed code from other projects.

Obtaining An Explicit License To Use SQLite

Even though SQLite is in the public domain and does not require a license, some users want to obtain a license anyway. Some reasons for obtaining a license include:

You are using SQLite in a jurisdiction that does not recognize the public domain.

You are using SQLite in a jurisdiction that does not recognize the right of an author to dedicate their work to the public domain.

You want to hold a tangible legal document as evidence that you have the legal right to use and distribute SQLite. Your legal department tells you that you have to purchase a license.

If you feel like you really have to purchase a license for SQLite, Hwaci, the company that employs the architect and principal developers of SQLite, will sell you one. Contributed Code

In order to keep SQLite completely free and unencumbered by copyright, all new contributors to the SQLite code base are asked to dedicate their contributions to the public domain. If you want to send a patch or enhancement for possible inclusion in the SQLite source tree, please accompany the patch with the following statement: The author or authors of this code dedicate any and all copyright interest in this code to the public domain. We make this dedication for the benefit of the public at large and to the detriment of our heirs and successors. We intend this dedication to be an overt act of relinquishment in perpetuity of all present and future rights to this code under copyright law.

We are not able to accept patches or changes to SQLite that are not accompanied by a statement such as the above. In addition, if you make changes or enhancements as an employee, then a simple statement such as the above is insufficient. You must also send by surface mail a copyright release signed by a company officer. A signed original of the copyright release should be mailed to:

Hwaci 6200 Maple Cove Lane Charlotte, NC 28269 **IISA** 

A template copyright release is available in PDF or HTML. You can use this release to make future changes.

see http://www.sqlite.org/copyright.html

# Automatically generated by apkbuild-cpan, template 1 # Contributor: Valery Kartel <valery.kartel@gmail.com> # Maintainer: Valery Kartel <valery.kartel@gmail.com> pkgname=perl-bsd-resource \_pkgreal=BSD-Resource pkgver=1.2909 pkgrel=0 pkgdesc="Perl extension implements the BSD process resource limit functions" url="http://search.cpan.org/dist/BSD-Resource/" arch="all" license="GPL PerlArtistic" cpandepends="" cpanmakedepends=" " depends="\$cpandepends" makedepends="perl-dev \$cpanmakedepends" subpackages="\$pkgname-doc" source="http://search.cpan.org/CPAN/authors/id/J/JH/JHI/\$\_pkgreal-\$pkgver.tar.gz"

```
_builddir="$srcdir/$_pkgreal-$pkgver"
```

```
prepare() {
	cd "$_builddir"
	export CFLAGS=`perl -MConfig -E 'say $Config{ccflags}'`
	PERL_MM_USE_DEFAULT=1 perl Makefile.PL INSTALLDIRS=vendor
}
```

```
build() {
	cd "$_builddir"
	export CFLAGS=`perl -MConfig -E 'say $Config{ccflags}'`
	make && make test || return 1
}
```

```
package() {
	cd "$_builddir"
	make DESTDIR="$pkgdir" install || return 1
	find "$pkgdir" \( -name perllocal.pod -o -name .packlist \) -delete
}
```

```
md5sums="3c6dd2fa953088aa87e263f40818d012 BSD-Resource-1.2909.tar.gz"
sha256sums="c47d460e2bd00d8d049f6ff4a0f1f61957e289e8de45af5fc79e851e2e855e06 BSD-Resource-
1.2909.tar.gz"
sha512sums="5f489eaac5089e82081b7cf51d62638750e443751b49415407354da96b17771819b5e6e85529faa41ddd
85743363750157943c7f7700276cce2bd40a429fa430 BSD-Resource-1.2909.tar.gz"
# Contributor: Fabian Affolter <fabian@affolter-engineering.ch>
# Maintainer: Fabian Affolter <fabian@affolter-engineering.ch>
pkgname=py-flake8-copyright
_pkgname=flake8-copyright
pkgver=0.1
```

```
pkgrel=1
pkgdesc="Extension for flake8 which checks for copyrights"
url="https://github.com/savoirfairelinux/flake8-copyright"
arch="noarch"
license="MIT"
depends="python flake8"
depends dev=""
makedepends="python-dev py-setuptools"
install=""
subpackages=""
source="http://pypi.python.org/packages/source/${_pkgname:0:1}/$_pkgname/$_pkgname-$pkgver.tar.gz"
_builddir="$srcdir"/$_pkgname-$pkgver
prepare() {
	local i
	cd "$_builddir"
	for i in $source; do
 		case $i in
 		*.patch) msg $i; patch -p1 -i "$srcdir"/$i || return 1;;
 		esac
	done
}
build() {
	cd "$_builddir"
	python setup.py build || return 1
}
package() {
	cd "$_builddir"
	python setup.py install --prefix=/usr --root="$pkgdir" || return 1
}
md5sums="8fab17d27f0b417c44ea0bebf579d71b flake8-copyright-0.1.tar.gz"
sha256sums="34cba5411ef3f677b7ba8d7b063493c9ed5af9985b2da77807be94bf9e65823b flake8-copyright-
0.1.tar.gz"
sha512sums="c1ef4b8ad4bd422b629ec481074256d33ca4c8e8f10c7a7da6619b01c18ccf6f8a86bf6c7ce4d73f29a93e
0f23797c1a356abcf242e9f556b979b75e3a8bfe46 flake8-copyright-0.1.tar.gz"
# Maintainer: Natanael Copa <ncopa@alpinelinux.org>
pkgname=libart-lgpl
pkgver=2.3.21
pkgrel=5
pkgdesc="A library for high-performance 2D graphics"
url="http://www.levien.com/libart/"
arch="all"
license="LGPL"
depends=
```

```
makedepends=
```

```
subpackages="$pkgname-dev"
source="http://ftp.gnome.org/pub/GNOME/sources/libart_lgpl/2.3/libart_lgpl-$pkgver.tar.bz2
	"
```

```
_builddir="$srcdir"/libart_lgpl-$pkgver
```

```
prepare() {
	cd "$_builddir"
	update_config_sub || return 1
}
build() {
	cd "$_builddir"
	./configure \
 		--build=$CBUILD \
 		--host=$CHOST \
 -prefix=/usr \
 		|| return 1
	make || return 1
}
```

```
package() {
	cd "$_builddir"
	make DESTDIR="$pkgdir" install || return 1
}
```
md5sums="08559ff3c67fd95d57b0c5e91a6b4302 libart\_lgpl-2.3.21.tar.bz2" mini\_sendmail - accept email on behalf of real sendmail

Copyright 1999,2015 by Jef Poskanzer <jef@mail.acme.com>. All rights reserved.

Redistribution and use in source and binary forms, with or without modification, are permitted provided that the following conditions are met:

- 1. Redistributions of source code must retain the above copyright notice, this list of conditions and the following disclaimer.
- 2. Redistributions in binary form must reproduce the above copyright notice, this list of conditions and the following disclaimer in the documentation and/or other materials provided with the distribution.

THIS SOFTWARE IS PROVIDED BY THE AUTHOR AND CONTRIBUTORS ``AS IS'' AND ANY EXPRESS OR IMPLIED WARRANTIES, INCLUDING, BUT NOT LIMITED TO, THE IMPLIED WARRANTIES OF MERCHANTABILITY AND FITNESS FOR A PARTICULAR PURPOSE ARE DISCLAIMED. IN NO EVENT SHALL THE AUTHOR OR CONTRIBUTORS BE LIABLE FOR ANY DIRECT, INDIRECT, INCIDENTAL, SPECIAL, EXEMPLARY, OR CONSEQUENTIAL DAMAGES (INCLUDING, BUT NOT LIMITED TO, PROCUREMENT OF SUBSTITUTE GOODS OR SERVICES; LOSS OF USE, DATA, OR PROFITS; OR BUSINESS INTERRUPTION) HOWEVER CAUSED AND ON ANY THEORY OF LIABILITY, WHETHER IN CONTRACT, STRICT

LIABILITY, OR TORT (INCLUDING NEGLIGENCE OR OTHERWISE) ARISING IN ANY WAY OUT OF THE USE OF THIS SOFTWARE, EVEN IF ADVISED OF THE POSSIBILITY OF SUCH DAMAGE. GNU GENERAL PUBLIC LICENSE Version 2, June 1991

Copyright (C) 1989, 1991 Free Software Foundation, Inc. 51 Franklin Street, Fifth Floor, Boston, MA 02110-1301, USA

Everyone is permitted to copy and distribute verbatim copies of this license document, but changing it is not allowed. Preamble

The licenses for most software are designed to take away your freedom to share and change it. By contrast, the GNU General Public License is intended to guarantee your freedom to share and change free software--to make sure the software is free for all its users. This General Public License applies to most of the Free Software Foundation's software and to any other program whose authors commit to using it. (Some other Free Software Foundation software is covered by the GNU Lesser General Public License instead.) You can apply it to your programs, too.

When we speak of free software, we are referring to freedom, not price. Our General Public Licenses are designed to make sure that you have the freedom to distribute copies of free software (and charge for this service if you wish), that you receive source code or can get it if you want it, that you can change the software or use pieces of it in new free programs; and that you know you can do these things.

To protect your rights, we need to make restrictions that forbid anyone to deny you these rights or to ask you to surrender the rights. These restrictions translate to certain responsibilities for you if you distribute copies of the software, or if you modify it.

For example, if you distribute copies of such a program, whether gratis or for a fee, you must give the recipients all the rights that you have. You must make sure that they, too, receive or can get the source code. And you must show them these terms so they know their rights.

We protect your rights with two steps: (1) copyright the software, and (2) offer you this license which gives you legal permission to copy, distribute and/or modify the software.

Also, for each author's protection and ours, we want to make certain that everyone understands that there is no warranty for this free software. If the software is modified by someone else and passed on, we want its recipients to know that what they have is not the original, so that any problems introduced by others will not reflect on the original authors' reputations.

Finally, any free program is threatened constantly by software patents. We wish to avoid the danger that redistributors of a free program will individually obtain patent licenses, in effect making the program proprietary. To prevent this, we have made it clear that any patent must be licensed for everyone's free use or not licensed at all.

The precise terms and conditions for copying, distribution and modification follow.

### TERMS AND CONDITIONS FOR COPYING, DISTRIBUTION AND MODIFICATION

0. This License applies to any program or other work which contains a notice placed by the copyright holder saying it may be distributed under the terms of this General Public License. The "Program", below, refers to any such
program or work, and a "work based on the Program" means either the Program or any derivative work under copyright law: that is to say, a work containing the Program or a portion of it, either verbatim or with modifications and/or translated into another language. (Hereinafter, translation is included without limitation in the term "modification".) Each licensee is addressed as "you".

Activities other than copying, distribution and modification are not covered by this License; they are outside its scope. The act of running the Program is not restricted, and the output from the Program is covered only if its contents constitute a work based on the Program (independent of having been made by running the Program). Whether that is true depends on what the Program does.

1. You may copy and distribute verbatim copies of the Program's source code as you receive it, in any medium, provided that you conspicuously and appropriately publish on each copy an appropriate copyright notice and disclaimer of warranty; keep intact all the notices that refer to this License and to the absence of any warranty; and give any other recipients of the Program a copy of this License along with the Program.

You may charge a fee for the physical act of transferring a copy, and you may at your option offer warranty protection in exchange for a fee.

2. You may modify your copy or copies of the Program or any portion of it, thus forming a work based on the Program, and copy and distribute such modifications or work under the terms of Section 1 above, provided that you also meet all of these conditions:

a) You must cause the modified files to carry prominent notices stating that you changed the files and the date of any change.

b) You must cause any work that you distribute or publish, that in whole or in part contains or is derived from the Program or any part thereof, to be licensed as a whole at no charge to all third parties under the terms of this License.

c) If the modified program normally reads commands interactively when run, you must cause it, when started running for such interactive use in the most ordinary way, to print or display an announcement including an appropriate copyright notice and a notice that there is no warranty (or else, saying that you provide a warranty) and that users may redistribute the program under these conditions, and telling the user how to view a copy of this License. (Exception: if the Program itself is interactive but does not normally print such an announcement, your work based on the Program is not required to print an announcement.)

These requirements apply to the modified work as a whole. If identifiable sections of that work are not derived from the Program, and can be reasonably considered independent and separate works in themselves, then this License, and its terms, do not apply to those sections when you distribute them as separate works. But when you distribute the same sections as part of a whole which is a work based on the Program, the distribution of the whole must be on the terms of this License, whose permissions for other licensees extend to the entire whole, and thus to each and every part regardless of who wrote it.

Thus, it is not the intent of this section to claim rights or contest your rights to work written entirely by you; rather, the intent is to exercise the right to control the distribution of derivative or collective works based on the Program.

In addition, mere aggregation of another work not based on the Program with the Program (or with a work based on the Program) on a volume of a storage or distribution medium does not bring the other work under the scope of this License.

3. You may copy and distribute the Program (or a work based on it, under Section 2) in object code or executable

form under the terms of Sections 1 and 2 above provided that you also do one of the following:

a) Accompany it with the complete corresponding machine-readable source code, which must be distributed under the terms of Sections 1 and 2 above on a medium customarily used for software interchange; or,

b) Accompany it with a written offer, valid for at least three years, to give any third party, for a charge no more than your cost of physically performing source distribution, a complete machine-readable copy of the corresponding source code, to be distributed under the terms of Sections 1 and 2 above on a medium customarily used for software interchange; or,

c) Accompany it with the information you received as to the offer to distribute corresponding source code. (This alternative is allowed only for noncommercial distribution and only if you received the program in object code or executable form with such an offer, in accord with Subsection b above.)

The source code for a work means the preferred form of the work for making modifications to it. For an executable work, complete source code means all the source code for all modules it contains, plus any associated interface definition files, plus the scripts used to control compilation and installation of the executable. However, as a special exception, the source code distributed need not include anything that is normally distributed (in either source or binary form) with the major components (compiler, kernel, and so on) of the operating system on which the executable runs, unless that component itself accompanies the executable.

If distribution of executable or object code is made by offering access to copy from a designated place, then offering equivalent access to copy the source code from the same place counts as distribution of the source code, even though third parties are not compelled to copy the source along with the object code.

4. You may not copy, modify, sublicense, or distribute the Program except as expressly provided under this License. Any attempt otherwise to copy, modify, sublicense or distribute the Program is void, and will automatically terminate your rights under this License. However, parties who have received copies, or rights, from you under this License will not have their licenses terminated so long as such parties remain in full compliance.

5. You are not required to accept this License, since you have not signed it. However, nothing else grants you permission to modify or distribute the Program or its derivative works. These actions are prohibited by law if you do not accept this License. Therefore, by modifying or distributing the Program (or any work based on the Program), you indicate your acceptance of this License to do so, and all its terms and conditions for copying, distributing or modifying the Program or works based on it.

6. Each time you redistribute the Program (or any work based on the Program), the recipient automatically receives a license from the original licensor to copy, distribute or modify the Program subject to these terms and conditions. You may not impose any further restrictions on the recipients' exercise of the rights granted herein. You are not responsible for enforcing compliance by third parties to this License.

7. If, as a consequence of a court judgment or allegation of patent infringement or for any other reason (not limited to patent issues), conditions are imposed on you (whether by court order, agreement or otherwise) that contradict the conditions of this License, they do not excuse you from the conditions of this License. If you cannot distribute so as to satisfy simultaneously your obligations under this License and any other pertinent obligations, then as a consequence you may not distribute the Program at all. For example, if a patent license would not permit royaltyfree redistribution of the Program by all those who receive copies directly or indirectly through you, then the only way you could satisfy both it and this License would be to refrain entirely from distribution of the Program.

If any portion of this section is held invalid or unenforceable under any particular circumstance, the balance of the section is intended to apply and the section as a whole is intended to apply in other circumstances.

It is not the purpose of this section to induce you to infringe any patents or other property right claims or to contest validity of any such claims; this section has the sole purpose of protecting the integrity of the free software distribution system, which is implemented by public license practices. Many people have made generous contributions to the wide range of software distributed through that system in reliance on consistent application of that system; it is up to the author/donor to decide if he or she is willing to distribute software through any other system and a licensee cannot impose that choice.

This section is intended to make thoroughly clear what is believed to be a consequence of the rest of this License.

8. If the distribution and/or use of the Program is restricted in certain countries either by patents or by copyrighted interfaces, the original copyright holder who places the Program under this License may add an explicit geographical distribution limitation excluding those countries, so that distribution is permitted only in or among countries not thus excluded. In such case, this License incorporates the limitation as if written in the body of this License.

9. The Free Software Foundation may publish revised and/or new versions of the General Public License from time to time. Such new versions will be similar in spirit to the present version, but may differ in detail to address new problems or concerns.

Each version is given a distinguishing version number. If the Program specifies a version number of this License which applies to it and "any later version", you have the option of following the terms and conditions either of that version or of any later version published by the Free Software Foundation. If the Program does not specify a version number of this License, you may choose any version ever published by the Free Software Foundation.

10. If you wish to incorporate parts of the Program into other free programs whose distribution conditions are different, write to the author to ask for permission. For software which is copyrighted by the Free Software Foundation, write to the Free Software Foundation; we sometimes make exceptions for this. Our decision will be guided by the two goals of preserving the free status of all derivatives of our free software and of promoting the sharing and reuse of software generally.

### NO WARRANTY

11. BECAUSE THE PROGRAM IS LICENSED FREE OF CHARGE, THERE IS NO WARRANTY FOR THE PROGRAM, TO THE EXTENT PERMITTED BY APPLICABLE LAW. EXCEPT WHEN OTHERWISE STATED IN WRITING THE COPYRIGHT HOLDERS AND/OR OTHER PARTIES PROVIDE THE PROGRAM "AS IS" WITHOUT WARRANTY OF ANY KIND, EITHER EXPRESSED OR IMPLIED, INCLUDING, BUT NOT LIMITED TO, THE IMPLIED WARRANTIES OF MERCHANTABILITY AND FITNESS FOR A PARTICULAR PURPOSE. THE ENTIRE RISK AS TO THE QUALITY AND PERFORMANCE OF THE PROGRAM IS WITH YOU. SHOULD THE PROGRAM PROVE DEFECTIVE, YOU ASSUME THE COST OF ALL NECESSARY SERVICING, REPAIR OR CORRECTION.

12. IN NO EVENT UNLESS REQUIRED BY APPLICABLE LAW OR AGREED TO IN WRITING WILL ANY COPYRIGHT HOLDER, OR ANY OTHER PARTY WHO MAY MODIFY AND/OR REDISTRIBUTE THE PROGRAM AS PERMITTED ABOVE, BE LIABLE TO YOU FOR DAMAGES, INCLUDING ANY GENERAL, SPECIAL, INCIDENTAL OR CONSEQUENTIAL DAMAGES ARISING OUT OF THE USE OR INABILITY TO USE THE PROGRAM (INCLUDING BUT NOT LIMITED TO LOSS OF DATA OR DATA BEING RENDERED INACCURATE OR LOSSES SUSTAINED BY YOU OR THIRD PARTIES OR A FAILURE OF

THE PROGRAM TO OPERATE WITH ANY OTHER PROGRAMS), EVEN IF SUCH HOLDER OR OTHER PARTY HAS BEEN ADVISED OF THE POSSIBILITY OF SUCH DAMAGES.

END OF TERMS AND CONDITIONS

# **1.292 xi2-xz 0.0.0-20171230120015- 48954b6210f8**

**1.292.1 Available under license :** 

Licensing of github.com/xi2/xz

==============================

This Go package is a modified version of

XZ Embedded <http://tukaani.org/xz/embedded.html>

 The contents of the testdata directory are modified versions of the test files from

XZ Utils <http://tukaani.org/xz/>

 All the files in this package have been written by Michael Cross, Lasse Collin and/or Igor PavLov. All these files have been put into the public domain. You can do whatever you want with these files.

This software is provided "as is", without any warranty.

# **1.293 gopkg.in-yaml 2.4.0**

## **1.293.1 Available under license :**

Copyright 2011-2016 Canonical Ltd.

Licensed under the Apache License, Version 2.0 (the "License"); you may not use this file except in compliance with the License. You may obtain a copy of the License at

http://www.apache.org/licenses/LICENSE-2.0

Unless required by applicable law or agreed to in writing, software distributed under the License is distributed on an "AS IS" BASIS, WITHOUT WARRANTIES OR CONDITIONS OF ANY KIND, either express or implied. See the License for the specific language governing permissions and limitations under the License.

### Apache License Version 2.0, January 2004 http://www.apache.org/licenses/

#### TERMS AND CONDITIONS FOR USE, REPRODUCTION, AND DISTRIBUTION

#### 1. Definitions.

 "License" shall mean the terms and conditions for use, reproduction, and distribution as defined by Sections 1 through 9 of this document.

 "Licensor" shall mean the copyright owner or entity authorized by the copyright owner that is granting the License.

 "Legal Entity" shall mean the union of the acting entity and all other entities that control, are controlled by, or are under common control with that entity. For the purposes of this definition, "control" means (i) the power, direct or indirect, to cause the direction or management of such entity, whether by contract or otherwise, or (ii) ownership of fifty percent (50%) or more of the outstanding shares, or (iii) beneficial ownership of such entity.

 "You" (or "Your") shall mean an individual or Legal Entity exercising permissions granted by this License.

 "Source" form shall mean the preferred form for making modifications, including but not limited to software source code, documentation source, and configuration files.

 "Object" form shall mean any form resulting from mechanical transformation or translation of a Source form, including but not limited to compiled object code, generated documentation, and conversions to other media types.

 "Work" shall mean the work of authorship, whether in Source or Object form, made available under the License, as indicated by a copyright notice that is included in or attached to the work (an example is provided in the Appendix below).

 "Derivative Works" shall mean any work, whether in Source or Object form, that is based on (or derived from) the Work and for which the editorial revisions, annotations, elaborations, or other modifications represent, as a whole, an original work of authorship. For the purposes of this License, Derivative Works shall not include works that remain separable from, or merely link (or bind by name) to the interfaces of, the Work and Derivative Works thereof.

"Contribution" shall mean any work of authorship, including

 the original version of the Work and any modifications or additions to that Work or Derivative Works thereof, that is intentionally submitted to Licensor for inclusion in the Work by the copyright owner or by an individual or Legal Entity authorized to submit on behalf of the copyright owner. For the purposes of this definition, "submitted" means any form of electronic, verbal, or written communication sent to the Licensor or its representatives, including but not limited to communication on electronic mailing lists, source code control systems, and issue tracking systems that are managed by, or on behalf of, the Licensor for the purpose of discussing and improving the Work, but excluding communication that is conspicuously marked or otherwise designated in writing by the copyright owner as "Not a Contribution."

 "Contributor" shall mean Licensor and any individual or Legal Entity on behalf of whom a Contribution has been received by Licensor and subsequently incorporated within the Work.

- 2. Grant of Copyright License. Subject to the terms and conditions of this License, each Contributor hereby grants to You a perpetual, worldwide, non-exclusive, no-charge, royalty-free, irrevocable copyright license to reproduce, prepare Derivative Works of, publicly display, publicly perform, sublicense, and distribute the Work and such Derivative Works in Source or Object form.
- 3. Grant of Patent License. Subject to the terms and conditions of this License, each Contributor hereby grants to You a perpetual, worldwide, non-exclusive, no-charge, royalty-free, irrevocable (except as stated in this section) patent license to make, have made, use, offer to sell, sell, import, and otherwise transfer the Work, where such license applies only to those patent claims licensable by such Contributor that are necessarily infringed by their Contribution(s) alone or by combination of their Contribution(s) with the Work to which such Contribution(s) was submitted. If You institute patent litigation against any entity (including a cross-claim or counterclaim in a lawsuit) alleging that the Work or a Contribution incorporated within the Work constitutes direct or contributory patent infringement, then any patent licenses granted to You under this License for that Work shall terminate as of the date such litigation is filed.
- 4. Redistribution. You may reproduce and distribute copies of the Work or Derivative Works thereof in any medium, with or without modifications, and in Source or Object form, provided that You meet the following conditions:
	- (a) You must give any other recipients of the Work or Derivative Works a copy of this License; and
- (b) You must cause any modified files to carry prominent notices stating that You changed the files; and
- (c) You must retain, in the Source form of any Derivative Works that You distribute, all copyright, patent, trademark, and attribution notices from the Source form of the Work, excluding those notices that do not pertain to any part of the Derivative Works; and
- (d) If the Work includes a "NOTICE" text file as part of its distribution, then any Derivative Works that You distribute must include a readable copy of the attribution notices contained within such NOTICE file, excluding those notices that do not pertain to any part of the Derivative Works, in at least one of the following places: within a NOTICE text file distributed as part of the Derivative Works; within the Source form or documentation, if provided along with the Derivative Works; or, within a display generated by the Derivative Works, if and wherever such third-party notices normally appear. The contents of the NOTICE file are for informational purposes only and do not modify the License. You may add Your own attribution notices within Derivative Works that You distribute, alongside or as an addendum to the NOTICE text from the Work, provided that such additional attribution notices cannot be construed as modifying the License.

 You may add Your own copyright statement to Your modifications and may provide additional or different license terms and conditions for use, reproduction, or distribution of Your modifications, or for any such Derivative Works as a whole, provided Your use, reproduction, and distribution of the Work otherwise complies with the conditions stated in this License.

- 5. Submission of Contributions. Unless You explicitly state otherwise, any Contribution intentionally submitted for inclusion in the Work by You to the Licensor shall be under the terms and conditions of this License, without any additional terms or conditions. Notwithstanding the above, nothing herein shall supersede or modify the terms of any separate license agreement you may have executed with Licensor regarding such Contributions.
- 6. Trademarks. This License does not grant permission to use the trade names, trademarks, service marks, or product names of the Licensor, except as required for reasonable and customary use in describing the origin of the Work and reproducing the content of the NOTICE file.
- 7. Disclaimer of Warranty. Unless required by applicable law or agreed to in writing, Licensor provides the Work (and each

 Contributor provides its Contributions) on an "AS IS" BASIS, WITHOUT WARRANTIES OR CONDITIONS OF ANY KIND, either express or implied, including, without limitation, any warranties or conditions of TITLE, NON-INFRINGEMENT, MERCHANTABILITY, or FITNESS FOR A PARTICULAR PURPOSE. You are solely responsible for determining the appropriateness of using or redistributing the Work and assume any risks associated with Your exercise of permissions under this License.

- 8. Limitation of Liability. In no event and under no legal theory, whether in tort (including negligence), contract, or otherwise, unless required by applicable law (such as deliberate and grossly negligent acts) or agreed to in writing, shall any Contributor be liable to You for damages, including any direct, indirect, special, incidental, or consequential damages of any character arising as a result of this License or out of the use or inability to use the Work (including but not limited to damages for loss of goodwill, work stoppage, computer failure or malfunction, or any and all other commercial damages or losses), even if such Contributor has been advised of the possibility of such damages.
- 9. Accepting Warranty or Additional Liability. While redistributing the Work or Derivative Works thereof, You may choose to offer, and charge a fee for, acceptance of support, warranty, indemnity, or other liability obligations and/or rights consistent with this License. However, in accepting such obligations, You may act only on Your own behalf and on Your sole responsibility, not on behalf of any other Contributor, and only if You agree to indemnify, defend, and hold each Contributor harmless for any liability incurred by, or claims asserted against, such Contributor by reason of your accepting any such warranty or additional liability.

#### END OF TERMS AND CONDITIONS

APPENDIX: How to apply the Apache License to your work.

 To apply the Apache License to your work, attach the following boilerplate notice, with the fields enclosed by brackets "{}" replaced with your own identifying information. (Don't include the brackets!) The text should be enclosed in the appropriate comment syntax for the file format. We also recommend that a file or class name and description of purpose be included on the same "printed page" as the copyright notice for easier identification within third-party archives.

Copyright {yyyy} {name of copyright owner}

 Licensed under the Apache License, Version 2.0 (the "License"); you may not use this file except in compliance with the License.

You may obtain a copy of the License at

http://www.apache.org/licenses/LICENSE-2.0

 Unless required by applicable law or agreed to in writing, software distributed under the License is distributed on an "AS IS" BASIS, WITHOUT WARRANTIES OR CONDITIONS OF ANY KIND, either express or implied. See the License for the specific language governing permissions and limitations under the License. The following files were ported to Go from C files of libyaml, and thus

are still covered by their original copyright and license:

 apic.go emitterc.go parserc.go readerc.go scannerc.go writerc.go yamlh.go yamlprivateh.go

Copyright (c) 2006 Kirill Simonov

Permission is hereby granted, free of charge, to any person obtaining a copy of this software and associated documentation files (the "Software"), to deal in the Software without restriction, including without limitation the rights to use, copy, modify, merge, publish, distribute, sublicense, and/or sell copies of the Software, and to permit persons to whom the Software is furnished to do so, subject to the following conditions:

The above copyright notice and this permission notice shall be included in all copies or substantial portions of the Software.

THE SOFTWARE IS PROVIDED "AS IS", WITHOUT WARRANTY OF ANY KIND, EXPRESS OR IMPLIED, INCLUDING BUT NOT LIMITED TO THE WARRANTIES OF MERCHANTABILITY, FITNESS FOR A PARTICULAR PURPOSE AND NONINFRINGEMENT. IN NO EVENT SHALL THE AUTHORS OR COPYRIGHT HOLDERS BE LIABLE FOR ANY CLAIM, DAMAGES OR OTHER LIABILITY, WHETHER IN AN ACTION OF CONTRACT, TORT OR OTHERWISE, ARISING FROM, OUT OF OR IN CONNECTION WITH THE SOFTWARE OR THE USE OR OTHER DEALINGS IN THE **SOFTWARE** 

# **1.294 ldns 1.8.3-r0**

## **1.294.1 Available under license :**

This software is copyright (c) 2013 by UNINETT Norid AS. No license is granted to other entities.

All rights reserved. Copyright (c) 2005,2006, NLnetLabs All rights reserved.

Redistribution and use in source and binary forms, with or without modification, are permitted provided that the following conditions are met:

- \* Redistributions of source code must retain the above copyright notice, this list of conditions and the following disclaimer.
- \* Redistributions in binary form must reproduce the above copyright notice, this list of conditions and the following disclaimer in the documentation and/or other materials provided with the distribution.
- \* Neither the name of NLnetLabs nor the names of its contributors may be used to endorse or promote products derived from this software without specific prior written permission.

THIS SOFTWARE IS PROVIDED BY THE COPYRIGHT HOLDERS AND CONTRIBUTORS "AS IS" AND ANY EXPRESS OR IMPLIED WARRANTIES, INCLUDING, BUT NOT LIMITED TO, THE IMPLIED WARRANTIES OF MERCHANTABILITY AND FITNESS FOR A PARTICULAR PURPOSE ARE DISCLAIMED. IN NO EVENT SHALL THE COPYRIGHT OWNER OR CONTRIBUTORS BE LIABLE FOR ANY DIRECT, INDIRECT, INCIDENTAL, SPECIAL, EXEMPLARY, OR CONSEQUENTIAL DAMAGES (INCLUDING, BUT NOT LIMITED TO, PROCUREMENT OF SUBSTITUTE GOODS OR SERVICES; LOSS OF USE, DATA, OR PROFITS; OR BUSINESS INTERRUPTION) HOWEVER CAUSED AND ON ANY THEORY OF LIABILITY, WHETHER IN CONTRACT, STRICT LIABILITY, OR TORT (INCLUDING NEGLIGENCE OR OTHERWISE) ARISING IN ANY WAY OUT OF THE USE OF THIS SOFTWARE, EVEN IF ADVISED OF THE POSSIBILITY OF SUCH DAMAGE.

Copyright (c) 2009, Zdenek Vasicek (vasicek AT fit.vutbr.cz)

Karel Slany (slany AT fit.vutbr.cz)

All rights reserved.

Redistribution and use in source and binary forms, with or without modification, are permitted provided that the following conditions are met:

- \* Redistributions of source code must retain the above copyright notice, this list of conditions and the following disclaimer.
- \* Redistributions in binary form must reproduce the above copyright notice, this list of conditions and the following disclaimer in the documentation and/or other materials provided with the distribution.
- \* Neither the name of the organization nor the names of its contributors may be used to endorse or promote products derived from this software without specific prior written permission.

THIS SOFTWARE IS PROVIDED BY THE COPYRIGHT HOLDERS AND CONTRIBUTORS "AS IS" AND ANY EXPRESS OR IMPLIED WARRANTIES, INCLUDING, BUT NOT LIMITED TO, THE IMPLIED WARRANTIES OF MERCHANTABILITY AND FITNESS FOR A PARTICULAR PURPOSE ARE DISCLAIMED. IN NO EVENT SHALL THE COPYRIGHT OWNER OR CONTRIBUTORS BE LIABLE FOR ANY DIRECT, INDIRECT, INCIDENTAL, SPECIAL, EXEMPLARY, OR

CONSEQUENTIAL DAMAGES (INCLUDING, BUT NOT LIMITED TO, PROCUREMENT OF SUBSTITUTE GOODS OR SERVICES; LOSS OF USE, DATA, OR PROFITS; OR BUSINESS INTERRUPTION) HOWEVER CAUSED AND ON ANY THEORY OF LIABILITY, WHETHER IN CONTRACT, STRICT LIABILITY, OR TORT (INCLUDING NEGLIGENCE OR OTHERWISE) ARISING IN ANY WAY OUT OF THE USE OF THIS SOFTWARE, EVEN IF ADVISED OF THE POSSIBILITY OF SUCH DAMAGE.

Copyright (c) 2011, Xelerance

Author: Christopher Olah <chris@xelerance.com>

All rights reserved.

Redistribution and use in source and binary forms, with or without modification, are permitted provided that the following conditions are met:

- \* Redistributions of source code must retain the above copyright notice, this list of conditions and the following disclaimer.
- \* Redistributions in binary form must reproduce the above copyright notice, this list of conditions and the following disclaimer in the documentation and/or other materials provided with the distribution.
- \* Neither the name of Xelerance nor the names of its contributors may be used to endorse or promote products derived from this software without specific prior written permission.

THIS SOFTWARE IS PROVIDED BY THE COPYRIGHT HOLDERS AND CONTRIBUTORS "AS IS" AND ANY EXPRESS OR IMPLIED WARRANTIES, INCLUDING, BUT NOT LIMITED TO, THE IMPLIED WARRANTIES OF MERCHANTABILITY AND FITNESS FOR A PARTICULAR PURPOSE ARE DISCLAIMED. IN NO EVENT SHALL THE COPYRIGHT OWNER OR CONTRIBUTORS BE LIABLE FOR ANY DIRECT, INDIRECT, INCIDENTAL, SPECIAL, EXEMPLARY, OR CONSEQUENTIAL DAMAGES (INCLUDING, BUT NOT LIMITED TO, PROCUREMENT OF SUBSTITUTE GOODS OR SERVICES; LOSS OF USE, DATA, OR PROFITS; OR BUSINESS INTERRUPTION) HOWEVER CAUSED AND ON ANY THEORY OF LIABILITY, WHETHER IN CONTRACT, STRICT LIABILITY, OR TORT (INCLUDING NEGLIGENCE OR OTHERWISE) ARISING IN ANY WAY OUT OF THE USE OF THIS SOFTWARE, EVEN IF ADVISED OF THE POSSIBILITY OF SUCH DAMAGE.

# **1.295 rsc.io/quote 1.5.2**

## **1.295.1 Available under license :**

Copyright (c) 2009 The Go Authors. All rights reserved.

Redistribution and use in source and binary forms, with or without modification, are permitted provided that the following conditions are met:

- \* Redistributions of source code must retain the above copyright notice, this list of conditions and the following disclaimer.
- \* Redistributions in binary form must reproduce the above

copyright notice, this list of conditions and the following disclaimer in the documentation and/or other materials provided with the distribution.

 \* Neither the name of Google Inc. nor the names of its contributors may be used to endorse or promote products derived from this software without specific prior written permission.

THIS SOFTWARE IS PROVIDED BY THE COPYRIGHT HOLDERS AND CONTRIBUTORS "AS IS" AND ANY EXPRESS OR IMPLIED WARRANTIES, INCLUDING, BUT NOT LIMITED TO, THE IMPLIED WARRANTIES OF MERCHANTABILITY AND FITNESS FOR A PARTICULAR PURPOSE ARE DISCLAIMED. IN NO EVENT SHALL THE COPYRIGHT OWNER OR CONTRIBUTORS BE LIABLE FOR ANY DIRECT, INDIRECT, INCIDENTAL, SPECIAL, EXEMPLARY, OR CONSEQUENTIAL DAMAGES (INCLUDING, BUT NOT LIMITED TO, PROCUREMENT OF SUBSTITUTE GOODS OR SERVICES; LOSS OF USE, DATA, OR PROFITS; OR BUSINESS INTERRUPTION) HOWEVER CAUSED AND ON ANY THEORY OF LIABILITY, WHETHER IN CONTRACT, STRICT LIABILITY, OR TORT (INCLUDING NEGLIGENCE OR OTHERWISE) ARISING IN ANY WAY OUT OF THE USE OF THIS SOFTWARE, EVEN IF ADVISED OF THE POSSIBILITY OF SUCH DAMAGE.

# **1.296 aws-aws-sdk-go-v2 1.6.2**

## **1.296.1 Available under license :**

AWS SDK for Go Copyright 2015 Amazon.com, Inc. or its affiliates. All Rights Reserved. Copyright 2014-2015 Stripe, Inc. Copyright (c) 2009 The Go Authors. All rights reserved.

Redistribution and use in source and binary forms, with or without modification, are permitted provided that the following conditions are met:

 \* Redistributions of source code must retain the above copyright notice, this list of conditions and the following disclaimer.

 \* Redistributions in binary form must reproduce the above copyright notice, this list of conditions and the following disclaimer in the documentation and/or other materials provided with the distribution.

 \* Neither the name of Google Inc. nor the names of its contributors may be used to endorse or promote products derived from this software without specific prior written permission.

THIS SOFTWARE IS PROVIDED BY THE COPYRIGHT HOLDERS AND CONTRIBUTORS "AS IS" AND ANY EXPRESS OR IMPLIED WARRANTIES, INCLUDING, BUT NOT LIMITED TO, THE IMPLIED WARRANTIES OF MERCHANTABILITY AND FITNESS FOR A PARTICULAR PURPOSE ARE DISCLAIMED. IN NO EVENT SHALL THE COPYRIGHT OWNER OR CONTRIBUTORS BE LIABLE FOR ANY DIRECT, INDIRECT, INCIDENTAL, SPECIAL, EXEMPLARY, OR CONSEQUENTIAL DAMAGES (INCLUDING, BUT NOT

LIMITED TO, PROCUREMENT OF SUBSTITUTE GOODS OR SERVICES; LOSS OF USE, DATA, OR PROFITS; OR BUSINESS INTERRUPTION) HOWEVER CAUSED AND ON ANY THEORY OF LIABILITY, WHETHER IN CONTRACT, STRICT LIABILITY, OR TORT (INCLUDING NEGLIGENCE OR OTHERWISE) ARISING IN ANY WAY OUT OF THE USE OF THIS SOFTWARE, EVEN IF ADVISED OF THE POSSIBILITY OF SUCH DAMAGE.

> Apache License Version 2.0, January 2004 http://www.apache.org/licenses/

#### TERMS AND CONDITIONS FOR USE, REPRODUCTION, AND DISTRIBUTION

1. Definitions.

 "License" shall mean the terms and conditions for use, reproduction, and distribution as defined by Sections 1 through 9 of this document.

 "Licensor" shall mean the copyright owner or entity authorized by the copyright owner that is granting the License.

 "Legal Entity" shall mean the union of the acting entity and all other entities that control, are controlled by, or are under common control with that entity. For the purposes of this definition, "control" means (i) the power, direct or indirect, to cause the direction or management of such entity, whether by contract or otherwise, or (ii) ownership of fifty percent (50%) or more of the outstanding shares, or (iii) beneficial ownership of such entity.

 "You" (or "Your") shall mean an individual or Legal Entity exercising permissions granted by this License.

 "Source" form shall mean the preferred form for making modifications, including but not limited to software source code, documentation source, and configuration files.

 "Object" form shall mean any form resulting from mechanical transformation or translation of a Source form, including but not limited to compiled object code, generated documentation, and conversions to other media types.

 "Work" shall mean the work of authorship, whether in Source or Object form, made available under the License, as indicated by a copyright notice that is included in or attached to the work (an example is provided in the Appendix below).

 "Derivative Works" shall mean any work, whether in Source or Object form, that is based on (or derived from) the Work and for which the editorial revisions, annotations, elaborations, or other modifications

 represent, as a whole, an original work of authorship. For the purposes of this License, Derivative Works shall not include works that remain separable from, or merely link (or bind by name) to the interfaces of, the Work and Derivative Works thereof.

 "Contribution" shall mean any work of authorship, including the original version of the Work and any modifications or additions to that Work or Derivative Works thereof, that is intentionally submitted to Licensor for inclusion in the Work by the copyright owner or by an individual or Legal Entity authorized to submit on behalf of the copyright owner. For the purposes of this definition, "submitted" means any form of electronic, verbal, or written communication sent to the Licensor or its representatives, including but not limited to communication on electronic mailing lists, source code control systems, and issue tracking systems that are managed by, or on behalf of, the Licensor for the purpose of discussing and improving the Work, but excluding communication that is conspicuously marked or otherwise designated in writing by the copyright owner as "Not a Contribution."

 "Contributor" shall mean Licensor and any individual or Legal Entity on behalf of whom a Contribution has been received by Licensor and subsequently incorporated within the Work.

- 2. Grant of Copyright License. Subject to the terms and conditions of this License, each Contributor hereby grants to You a perpetual, worldwide, non-exclusive, no-charge, royalty-free, irrevocable copyright license to reproduce, prepare Derivative Works of, publicly display, publicly perform, sublicense, and distribute the Work and such Derivative Works in Source or Object form.
- 3. Grant of Patent License. Subject to the terms and conditions of this License, each Contributor hereby grants to You a perpetual, worldwide, non-exclusive, no-charge, royalty-free, irrevocable (except as stated in this section) patent license to make, have made, use, offer to sell, sell, import, and otherwise transfer the Work, where such license applies only to those patent claims licensable by such Contributor that are necessarily infringed by their Contribution(s) alone or by combination of their Contribution(s) with the Work to which such Contribution(s) was submitted. If You institute patent litigation against any entity (including a cross-claim or counterclaim in a lawsuit) alleging that the Work or a Contribution incorporated within the Work constitutes direct or contributory patent infringement, then any patent licenses granted to You under this License for that Work shall terminate as of the date such litigation is filed.
- 4. Redistribution. You may reproduce and distribute copies of the Work or Derivative Works thereof in any medium, with or without

 modifications, and in Source or Object form, provided that You meet the following conditions:

- (a) You must give any other recipients of the Work or Derivative Works a copy of this License; and
- (b) You must cause any modified files to carry prominent notices stating that You changed the files; and
- (c) You must retain, in the Source form of any Derivative Works that You distribute, all copyright, patent, trademark, and attribution notices from the Source form of the Work, excluding those notices that do not pertain to any part of the Derivative Works; and
- (d) If the Work includes a "NOTICE" text file as part of its distribution, then any Derivative Works that You distribute must include a readable copy of the attribution notices contained within such NOTICE file, excluding those notices that do not pertain to any part of the Derivative Works, in at least one of the following places: within a NOTICE text file distributed as part of the Derivative Works; within the Source form or documentation, if provided along with the Derivative Works; or, within a display generated by the Derivative Works, if and wherever such third-party notices normally appear. The contents of the NOTICE file are for informational purposes only and do not modify the License. You may add Your own attribution notices within Derivative Works that You distribute, alongside or as an addendum to the NOTICE text from the Work, provided that such additional attribution notices cannot be construed as modifying the License.

 You may add Your own copyright statement to Your modifications and may provide additional or different license terms and conditions for use, reproduction, or distribution of Your modifications, or for any such Derivative Works as a whole, provided Your use, reproduction, and distribution of the Work otherwise complies with the conditions stated in this License.

- 5. Submission of Contributions. Unless You explicitly state otherwise, any Contribution intentionally submitted for inclusion in the Work by You to the Licensor shall be under the terms and conditions of this License, without any additional terms or conditions. Notwithstanding the above, nothing herein shall supersede or modify the terms of any separate license agreement you may have executed with Licensor regarding such Contributions.
- 6. Trademarks. This License does not grant permission to use the trade

 names, trademarks, service marks, or product names of the Licensor, except as required for reasonable and customary use in describing the origin of the Work and reproducing the content of the NOTICE file.

- 7. Disclaimer of Warranty. Unless required by applicable law or agreed to in writing, Licensor provides the Work (and each Contributor provides its Contributions) on an "AS IS" BASIS, WITHOUT WARRANTIES OR CONDITIONS OF ANY KIND, either express or implied, including, without limitation, any warranties or conditions of TITLE, NON-INFRINGEMENT, MERCHANTABILITY, or FITNESS FOR A PARTICULAR PURPOSE. You are solely responsible for determining the appropriateness of using or redistributing the Work and assume any risks associated with Your exercise of permissions under this License.
- 8. Limitation of Liability. In no event and under no legal theory, whether in tort (including negligence), contract, or otherwise, unless required by applicable law (such as deliberate and grossly negligent acts) or agreed to in writing, shall any Contributor be liable to You for damages, including any direct, indirect, special, incidental, or consequential damages of any character arising as a result of this License or out of the use or inability to use the Work (including but not limited to damages for loss of goodwill, work stoppage, computer failure or malfunction, or any and all other commercial damages or losses), even if such Contributor has been advised of the possibility of such damages.
- 9. Accepting Warranty or Additional Liability. While redistributing the Work or Derivative Works thereof, You may choose to offer, and charge a fee for, acceptance of support, warranty, indemnity, or other liability obligations and/or rights consistent with this License. However, in accepting such obligations, You may act only on Your own behalf and on Your sole responsibility, not on behalf of any other Contributor, and only if You agree to indemnify, defend, and hold each Contributor harmless for any liability incurred by, or claims asserted against, such Contributor by reason of your accepting any such warranty or additional liability.

#### END OF TERMS AND CONDITIONS

APPENDIX: How to apply the Apache License to your work.

 To apply the Apache License to your work, attach the following boilerplate notice, with the fields enclosed by brackets "[]" replaced with your own identifying information. (Don't include the brackets!) The text should be enclosed in the appropriate comment syntax for the file format. We also recommend that a file or class name and description of purpose be included on the same "printed page" as the copyright notice for easier

identification within third-party archives.

Copyright [yyyy] [name of copyright owner]

 Licensed under the Apache License, Version 2.0 (the "License"); you may not use this file except in compliance with the License. You may obtain a copy of the License at

http://www.apache.org/licenses/LICENSE-2.0

 Unless required by applicable law or agreed to in writing, software distributed under the License is distributed on an "AS IS" BASIS, WITHOUT WARRANTIES OR CONDITIONS OF ANY KIND, either express or implied. See the License for the specific language governing permissions and limitations under the License.

# **1.297 golang-genproto 0.0.0-20210602131652 f16073e35f0c 1.297.1 Available under license :**

 Apache License Version 2.0, January 2004 http://www.apache.org/licenses/

#### TERMS AND CONDITIONS FOR USE, REPRODUCTION, AND DISTRIBUTION

1. Definitions.

 "License" shall mean the terms and conditions for use, reproduction, and distribution as defined by Sections 1 through 9 of this document.

 "Licensor" shall mean the copyright owner or entity authorized by the copyright owner that is granting the License.

 "Legal Entity" shall mean the union of the acting entity and all other entities that control, are controlled by, or are under common control with that entity. For the purposes of this definition, "control" means (i) the power, direct or indirect, to cause the direction or management of such entity, whether by contract or otherwise, or (ii) ownership of fifty percent (50%) or more of the outstanding shares, or (iii) beneficial ownership of such entity.

 "You" (or "Your") shall mean an individual or Legal Entity exercising permissions granted by this License.

 "Source" form shall mean the preferred form for making modifications, including but not limited to software source code, documentation source, and configuration files.

 "Object" form shall mean any form resulting from mechanical transformation or translation of a Source form, including but not limited to compiled object code, generated documentation, and conversions to other media types.

 "Work" shall mean the work of authorship, whether in Source or Object form, made available under the License, as indicated by a copyright notice that is included in or attached to the work (an example is provided in the Appendix below).

 "Derivative Works" shall mean any work, whether in Source or Object form, that is based on (or derived from) the Work and for which the editorial revisions, annotations, elaborations, or other modifications represent, as a whole, an original work of authorship. For the purposes of this License, Derivative Works shall not include works that remain separable from, or merely link (or bind by name) to the interfaces of, the Work and Derivative Works thereof.

 "Contribution" shall mean any work of authorship, including the original version of the Work and any modifications or additions to that Work or Derivative Works thereof, that is intentionally submitted to Licensor for inclusion in the Work by the copyright owner or by an individual or Legal Entity authorized to submit on behalf of the copyright owner. For the purposes of this definition, "submitted" means any form of electronic, verbal, or written communication sent to the Licensor or its representatives, including but not limited to communication on electronic mailing lists, source code control systems, and issue tracking systems that are managed by, or on behalf of, the Licensor for the purpose of discussing and improving the Work, but excluding communication that is conspicuously marked or otherwise designated in writing by the copyright owner as "Not a Contribution."

 "Contributor" shall mean Licensor and any individual or Legal Entity on behalf of whom a Contribution has been received by Licensor and subsequently incorporated within the Work.

- 2. Grant of Copyright License. Subject to the terms and conditions of this License, each Contributor hereby grants to You a perpetual, worldwide, non-exclusive, no-charge, royalty-free, irrevocable copyright license to reproduce, prepare Derivative Works of, publicly display, publicly perform, sublicense, and distribute the Work and such Derivative Works in Source or Object form.
- 3. Grant of Patent License. Subject to the terms and conditions of

 this License, each Contributor hereby grants to You a perpetual, worldwide, non-exclusive, no-charge, royalty-free, irrevocable (except as stated in this section) patent license to make, have made, use, offer to sell, sell, import, and otherwise transfer the Work, where such license applies only to those patent claims licensable by such Contributor that are necessarily infringed by their Contribution(s) alone or by combination of their Contribution(s) with the Work to which such Contribution(s) was submitted. If You institute patent litigation against any entity (including a cross-claim or counterclaim in a lawsuit) alleging that the Work or a Contribution incorporated within the Work constitutes direct or contributory patent infringement, then any patent licenses granted to You under this License for that Work shall terminate as of the date such litigation is filed.

- 4. Redistribution. You may reproduce and distribute copies of the Work or Derivative Works thereof in any medium, with or without modifications, and in Source or Object form, provided that You meet the following conditions:
	- (a) You must give any other recipients of the Work or Derivative Works a copy of this License; and
	- (b) You must cause any modified files to carry prominent notices stating that You changed the files; and
	- (c) You must retain, in the Source form of any Derivative Works that You distribute, all copyright, patent, trademark, and attribution notices from the Source form of the Work, excluding those notices that do not pertain to any part of the Derivative Works; and
	- (d) If the Work includes a "NOTICE" text file as part of its distribution, then any Derivative Works that You distribute must include a readable copy of the attribution notices contained within such NOTICE file, excluding those notices that do not pertain to any part of the Derivative Works, in at least one of the following places: within a NOTICE text file distributed as part of the Derivative Works; within the Source form or documentation, if provided along with the Derivative Works; or, within a display generated by the Derivative Works, if and wherever such third-party notices normally appear. The contents of the NOTICE file are for informational purposes only and do not modify the License. You may add Your own attribution notices within Derivative Works that You distribute, alongside or as an addendum to the NOTICE text from the Work, provided that such additional attribution notices cannot be construed as modifying the License.

 You may add Your own copyright statement to Your modifications and may provide additional or different license terms and conditions for use, reproduction, or distribution of Your modifications, or for any such Derivative Works as a whole, provided Your use, reproduction, and distribution of the Work otherwise complies with the conditions stated in this License.

- 5. Submission of Contributions. Unless You explicitly state otherwise, any Contribution intentionally submitted for inclusion in the Work by You to the Licensor shall be under the terms and conditions of this License, without any additional terms or conditions. Notwithstanding the above, nothing herein shall supersede or modify the terms of any separate license agreement you may have executed with Licensor regarding such Contributions.
- 6. Trademarks. This License does not grant permission to use the trade names, trademarks, service marks, or product names of the Licensor, except as required for reasonable and customary use in describing the origin of the Work and reproducing the content of the NOTICE file.
- 7. Disclaimer of Warranty. Unless required by applicable law or agreed to in writing, Licensor provides the Work (and each Contributor provides its Contributions) on an "AS IS" BASIS, WITHOUT WARRANTIES OR CONDITIONS OF ANY KIND, either express or implied, including, without limitation, any warranties or conditions of TITLE, NON-INFRINGEMENT, MERCHANTABILITY, or FITNESS FOR A PARTICULAR PURPOSE. You are solely responsible for determining the appropriateness of using or redistributing the Work and assume any risks associated with Your exercise of permissions under this License.
- 8. Limitation of Liability. In no event and under no legal theory, whether in tort (including negligence), contract, or otherwise, unless required by applicable law (such as deliberate and grossly negligent acts) or agreed to in writing, shall any Contributor be liable to You for damages, including any direct, indirect, special, incidental, or consequential damages of any character arising as a result of this License or out of the use or inability to use the Work (including but not limited to damages for loss of goodwill, work stoppage, computer failure or malfunction, or any and all other commercial damages or losses), even if such Contributor has been advised of the possibility of such damages.
- 9. Accepting Warranty or Additional Liability. While redistributing the Work or Derivative Works thereof, You may choose to offer, and charge a fee for, acceptance of support, warranty, indemnity, or other liability obligations and/or rights consistent with this License. However, in accepting such obligations, You may act only

 on Your own behalf and on Your sole responsibility, not on behalf of any other Contributor, and only if You agree to indemnify, defend, and hold each Contributor harmless for any liability incurred by, or claims asserted against, such Contributor by reason of your accepting any such warranty or additional liability.

### END OF TERMS AND CONDITIONS

APPENDIX: How to apply the Apache License to your work.

 To apply the Apache License to your work, attach the following boilerplate notice, with the fields enclosed by brackets "[]" replaced with your own identifying information. (Don't include the brackets!) The text should be enclosed in the appropriate comment syntax for the file format. We also recommend that a file or class name and description of purpose be included on the same "printed page" as the copyright notice for easier identification within third-party archives.

Copyright [yyyy] [name of copyright owner]

 Licensed under the Apache License, Version 2.0 (the "License"); you may not use this file except in compliance with the License. You may obtain a copy of the License at

http://www.apache.org/licenses/LICENSE-2.0

 Unless required by applicable law or agreed to in writing, software distributed under the License is distributed on an "AS IS" BASIS, WITHOUT WARRANTIES OR CONDITIONS OF ANY KIND, either express or implied. See the License for the specific language governing permissions and limitations under the License.

## **1.298 fasthttp 1.40.0**

## **1.298.1 Available under license :**

The MIT License (MIT)

Copyright (c) 2015-present Aliaksandr Valialkin, VertaMedia, Kirill Danshin, Erik Dubbelboer, FastHTTP Authors

Permission is hereby granted, free of charge, to any person obtaining a copy of this software and associated documentation files (the "Software"), to deal in the Software without restriction, including without limitation the rights to use, copy, modify, merge, publish, distribute, sublicense, and/or sell copies of the Software, and to permit persons to whom the Software is furnished to do so, subject to the following conditions:

The above copyright notice and this permission notice shall be included in all copies or substantial portions of the Software.

THE SOFTWARE IS PROVIDED "AS IS", WITHOUT WARRANTY OF ANY KIND, EXPRESS OR IMPLIED, INCLUDING BUT NOT LIMITED TO THE WARRANTIES OF MERCHANTABILITY, FITNESS FOR A PARTICULAR PURPOSE AND NONINFRINGEMENT. IN NO EVENT SHALL THE AUTHORS OR COPYRIGHT HOLDERS BE LIABLE FOR ANY CLAIM, DAMAGES OR OTHER LIABILITY, WHETHER IN AN ACTION OF CONTRACT, TORT OR OTHERWISE, ARISING FROM, OUT OF OR IN CONNECTION WITH THE SOFTWARE OR THE USE OR OTHER DEALINGS IN THE SOFTWARE.

# **1.299 gorm-io/gorm 1.20.12**

## **1.299.1 Available under license :**

The MIT License (MIT)

Copyright (c) 2013-NOW Jinzhu <wosmvp@gmail.com>

Permission is hereby granted, free of charge, to any person obtaining a copy of this software and associated documentation files (the "Software"), to deal in the Software without restriction, including without limitation the rights to use, copy, modify, merge, publish, distribute, sublicense, and/or sell copies of the Software, and to permit persons to whom the Software is furnished to do so, subject to the following conditions:

The above copyright notice and this permission notice shall be included in all copies or substantial portions of the Software.

THE SOFTWARE IS PROVIDED "AS IS", WITHOUT WARRANTY OF ANY KIND, EXPRESS OR IMPLIED, INCLUDING BUT NOT LIMITED TO THE WARRANTIES OF MERCHANTABILITY, FITNESS FOR A PARTICULAR PURPOSE AND NONINFRINGEMENT. IN NO EVENT SHALL THE AUTHORS OR COPYRIGHT HOLDERS BE LIABLE FOR ANY CLAIM, DAMAGES OR OTHER LIABILITY, WHETHER IN AN ACTION OF CONTRACT, TORT OR OTHERWISE, ARISING FROM, OUT OF OR IN CONNECTION WITH THE SOFTWARE OR THE USE OR OTHER DEALINGS IN THE SOFTWARE.

## **1.300 colorama 0.4.5**

### **1.300.1 Available under license :**

Copyright (c) 2010 Jonathan Hartley All rights reserved.

Redistribution and use in source and binary forms, with or without modification, are permitted provided that the following conditions are met:

\* Redistributions of source code must retain the above copyright notice, this list of conditions and the following disclaimer.

\* Redistributions in binary form must reproduce the above copyright notice,

 this list of conditions and the following disclaimer in the documentation and/or other materials provided with the distribution.

\* Neither the name of the copyright holders, nor those of its contributors may be used to endorse or promote products derived from this software without specific prior written permission.

THIS SOFTWARE IS PROVIDED BY THE COPYRIGHT HOLDERS AND CONTRIBUTORS "AS IS" AND ANY EXPRESS OR IMPLIED WARRANTIES, INCLUDING, BUT NOT LIMITED TO, THE IMPLIED WARRANTIES OF MERCHANTABILITY AND FITNESS FOR A PARTICULAR PURPOSE ARE DISCLAIMED. IN NO EVENT SHALL THE COPYRIGHT HOLDER OR CONTRIBUTORS BE LIABLE FOR ANY DIRECT, INDIRECT, INCIDENTAL, SPECIAL, EXEMPLARY, OR CONSEQUENTIAL DAMAGES (INCLUDING, BUT NOT LIMITED TO, PROCUREMENT OF SUBSTITUTE GOODS OR SERVICES; LOSS OF USE, DATA, OR PROFITS; OR BUSINESS INTERRUPTION) HOWEVER CAUSED AND ON ANY THEORY OF LIABILITY, WHETHER IN CONTRACT, STRICT LIABILITY, OR TORT (INCLUDING NEGLIGENCE OR OTHERWISE) ARISING IN ANY WAY OUT OF THE USE OF THIS SOFTWARE, EVEN IF ADVISED OF THE POSSIBILITY OF SUCH DAMAGE.

## **1.301 jackc-pgproto 2.2.0 1.301.1 Available under license :**

Copyright (c) 2019 Jack Christensen

#### MIT License

Permission is hereby granted, free of charge, to any person obtaining a copy of this software and associated documentation files (the "Software"), to deal in the Software without restriction, including without limitation the rights to use, copy, modify, merge, publish, distribute, sublicense, and/or sell copies of the Software, and to permit persons to whom the Software is furnished to do so, subject to the following conditions:

The above copyright notice and this permission notice shall be included in all copies or substantial portions of the Software.

THE SOFTWARE IS PROVIDED "AS IS", WITHOUT WARRANTY OF ANY KIND, EXPRESS OR IMPLIED, INCLUDING BUT NOT LIMITED TO THE WARRANTIES OF MERCHANTABILITY, FITNESS FOR A PARTICULAR PURPOSE AND NONINFRINGEMENT. IN NO EVENT SHALL THE AUTHORS OR COPYRIGHT HOLDERS BE LIABLE FOR ANY CLAIM, DAMAGES OR OTHER LIABILITY, WHETHER IN AN ACTION OF CONTRACT, TORT OR OTHERWISE, ARISING FROM, OUT OF OR IN CONNECTION WITH THE SOFTWARE OR THE USE OR OTHER DEALINGS IN THE SOFTWARE.

# **1.302 rcrowley-go-metrics 0.0.0- 20201227073835-cf1acfcdf475**

## **1.302.1 Available under license :**

Copyright 2012 Richard Crowley. All rights reserved.

Redistribution and use in source and binary forms, with or without modification, are permitted provided that the following conditions are met:

- 1. Redistributions of source code must retain the above copyright notice, this list of conditions and the following disclaimer.
- 2. Redistributions in binary form must reproduce the above copyright notice, this list of conditions and the following disclaimer in the documentation and/or other materials provided with the distribution.

THIS SOFTWARE IS PROVIDED BY RICHARD CROWLEY ``AS IS'' AND ANY EXPRESS OR IMPLIED WARRANTIES, INCLUDING, BUT NOT LIMITED TO, THE IMPLIED WARRANTIES OF MERCHANTABILITY AND FITNESS FOR A PARTICULAR PURPOSE ARE DISCLAIMED. IN NO EVENT SHALL RICHARD CROWLEY OR CONTRIBUTORS BE LIABLE FOR ANY DIRECT, INDIRECT, INCIDENTAL, SPECIAL, EXEMPLARY, OR CONSEQUENTIAL DAMAGES (INCLUDING, BUT NOT LIMITED TO, PROCUREMENT OF SUBSTITUTE GOODS OR SERVICES; LOSS OF USE, DATA, OR PROFITS; OR BUSINESS INTERRUPTION) HOWEVER CAUSED AND ON ANY THEORY OF LIABILITY, WHETHER IN CONTRACT, STRICT LIABILITY, OR TORT (INCLUDING NEGLIGENCE OR OTHERWISE) ARISING IN ANY WAY OUT OF THE USE OF THIS SOFTWARE, EVEN IF ADVISED OF THE POSSIBILITY OF SUCH DAMAGE.

The views and conclusions contained in the software and documentation are those of the authors and should not be interpreted as representing official policies, either expressed or implied, of Richard Crowley.

# **1.303 lib-pq 1.10.5**

## **1.303.1 Available under license :**

//go:build go1.10  $// +build$  go1.10

package pq

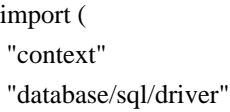

```
// NoticeHandler returns the notice handler on the given connection, if any. A
// runtime panic occurs if c is not a pq connection. This is rarely used
// directly, use ConnectorNoticeHandler and ConnectorWithNoticeHandler instead.
func NoticeHandler(c driver.Conn) func(*Error) {
	return c.(*conn).noticeHandler
}
// SetNoticeHandler sets the given notice handler on the given connection. A
// runtime panic occurs if c is not a pq connection. A nil handler may be used
// to unset it. This is rarely used directly, use ConnectorNoticeHandler and
// ConnectorWithNoticeHandler instead.
//
// Note: Notice handlers are executed synchronously by pq meaning commands
// won't continue to be processed until the handler returns.
func SetNoticeHandler(c driver.Conn, handler func(*Error)) {
	c.(*conn).noticeHandler = handler
}
// NoticeHandlerConnector wraps a regular connector and sets a notice handler
// on it.
type NoticeHandlerConnector struct {
	driver.Connector
	noticeHandler func(*Error)
}
// Connect calls the underlying connector's connect method and then sets the
// notice handler.
func (n *NoticeHandlerConnector) Connect(ctx context.Context) (driver.Conn, error) {
	c, err := n.Connector.Connect(ctx)
if err == nil		SetNoticeHandler(c, n.noticeHandler)
	}
	return c, err
```

```
}
```
)

```
// ConnectorNoticeHandler returns the currently set notice handler, if any. If
// the given connector is not a result of ConnectorWithNoticeHandler, nil is
// returned.
func ConnectorNoticeHandler(c driver.Connector) func(*Error) {
if c, ok := c.(*NoticeHandlerConnector); ok {
 		return c.noticeHandler
	}
	return nil
}
```
// ConnectorWithNoticeHandler creates or sets the given handler for the given

```
// connector. If the given connector is a result of calling this function
// previously, it is simply set on the given connector and returned. Otherwise,
// this returns a new connector wrapping the given one and setting the notice
// handler. A nil notice handler may be used to unset it.
//
// The returned connector is intended to be used with database/sql.OpenDB.
//
// Note: Notice handlers are executed synchronously by pq meaning commands
// won't continue to be processed until the handler returns.
func ConnectorWithNoticeHandler(c driver.Connector, handler func(*Error)) *NoticeHandlerConnector {
	if c, ok := c.(*NoticeHandlerConnector); ok {
 		c.noticeHandler = handler
 		return c
 	}
	return &NoticeHandlerConnector{Connector: c, noticeHandler: handler}
}
Copyright (c) 2011-2013, 'pq' Contributors
Portions Copyright (C) 2011 Blake Mizerany
```
Permission is hereby granted, free of charge, to any person obtaining a copy of this software and associated documentation files (the "Software"), to deal in the Software without restriction, including without limitation the rights to use, copy, modify, merge, publish, distribute, sublicense, and/or sell copies of the Software, and to permit persons to whom the Software is furnished to do so, subject to the following conditions:

The above copyright notice and this permission notice shall be included in all copies or substantial portions of the Software.

THE SOFTWARE IS PROVIDED "AS IS", WITHOUT WARRANTY OF ANY KIND, EXPRESS OR IMPLIED, INCLUDING BUT NOT LIMITED TO THE WARRANTIES OF MERCHANTABILITY, FITNESS FOR A PARTICULAR PURPOSE AND NONINFRINGEMENT. IN NO EVENT SHALL THE AUTHORS OR COPYRIGHT HOLDERS BE LIABLE FOR ANY CLAIM, DAMAGES OR OTHER LIABILITY, WHETHER IN AN ACTION OF CONTRACT, TORT OR OTHERWISE, ARISING FROM, OUT OF OR IN CONNECTION WITH THE SOFTWARE OR THE USE OR OTHER DEALINGS IN THE SOFTWARE.

# **1.304 libproc 3.3.17-r2**

## **1.304.1 Available under license :**

 GNU GENERAL PUBLIC LICENSE Version 2, June 1991

Copyright (C) 1989, 1991 Free Software Foundation, Inc., 51 Franklin Street, Fifth Floor, Boston, MA 02110-1301 USA Everyone is permitted to copy and distribute verbatim copies of this license document, but changing it is not allowed.

Preamble

 The licenses for most software are designed to take away your freedom to share and change it. By contrast, the GNU General Public License is intended to guarantee your freedom to share and change free software--to make sure the software is free for all its users. This General Public License applies to most of the Free Software Foundation's software and to any other program whose authors commit to using it. (Some other Free Software Foundation software is covered by the GNU Lesser General Public License instead.) You can apply it to your programs, too.

 When we speak of free software, we are referring to freedom, not price. Our General Public Licenses are designed to make sure that you have the freedom to distribute copies of free software (and charge for this service if you wish), that you receive source code or can get it if you want it, that you can change the software or use pieces of it in new free programs; and that you know you can do these things.

 To protect your rights, we need to make restrictions that forbid anyone to deny you these rights or to ask you to surrender the rights. These restrictions translate to certain responsibilities for you if you distribute copies of the software, or if you modify it.

 For example, if you distribute copies of such a program, whether gratis or for a fee, you must give the recipients all the rights that you have. You must make sure that they, too, receive or can get the source code. And you must show them these terms so they know their rights.

We protect your rights with two steps: (1) copyright the software, and (2) offer you this license which gives you legal permission to copy, distribute and/or modify the software.

 Also, for each author's protection and ours, we want to make certain that everyone understands that there is no warranty for this free software. If the software is modified by someone else and passed on, we want its recipients to know that what they have is not the original, so that any problems introduced by others will not reflect on the original authors' reputations.

 Finally, any free program is threatened constantly by software patents. We wish to avoid the danger that redistributors of a free program will individually obtain patent licenses, in effect making the program proprietary. To prevent this, we have made it clear that any patent must be licensed for everyone's free use or not licensed at all.

 The precise terms and conditions for copying, distribution and modification follow.

### GNU GENERAL PUBLIC LICENSE TERMS AND CONDITIONS FOR COPYING, DISTRIBUTION AND MODIFICATION

 0. This License applies to any program or other work which contains a notice placed by the copyright holder saying it may be distributed under the terms of this General Public License. The "Program", below, refers to any such program or work, and a "work based on the Program" means either the Program or any derivative work under copyright law: that is to say, a work containing the Program or a portion of it, either verbatim or with modifications and/or translated into another language. (Hereinafter, translation is included without limitation in the term "modification".) Each licensee is addressed as "you".

Activities other than copying, distribution and modification are not covered by this License; they are outside its scope. The act of running the Program is not restricted, and the output from the Program is covered only if its contents constitute a work based on the Program (independent of having been made by running the Program). Whether that is true depends on what the Program does.

 1. You may copy and distribute verbatim copies of the Program's source code as you receive it, in any medium, provided that you conspicuously and appropriately publish on each copy an appropriate copyright notice and disclaimer of warranty; keep intact all the notices that refer to this License and to the absence of any warranty; and give any other recipients of the Program a copy of this License along with the Program.

You may charge a fee for the physical act of transferring a copy, and you may at your option offer warranty protection in exchange for a fee.

 2. You may modify your copy or copies of the Program or any portion of it, thus forming a work based on the Program, and copy and distribute such modifications or work under the terms of Section 1 above, provided that you also meet all of these conditions:

 a) You must cause the modified files to carry prominent notices stating that you changed the files and the date of any change.

 b) You must cause any work that you distribute or publish, that in whole or in part contains or is derived from the Program or any part thereof, to be licensed as a whole at no charge to all third parties under the terms of this License.

 c) If the modified program normally reads commands interactively when run, you must cause it, when started running for such interactive use in the most ordinary way, to print or display an announcement including an appropriate copyright notice and a

 notice that there is no warranty (or else, saying that you provide a warranty) and that users may redistribute the program under these conditions, and telling the user how to view a copy of this License. (Exception: if the Program itself is interactive but does not normally print such an announcement, your work based on the Program is not required to print an announcement.)

These requirements apply to the modified work as a whole. If identifiable sections of that work are not derived from the Program, and can be reasonably considered independent and separate works in themselves, then this License, and its terms, do not apply to those sections when you distribute them as separate works. But when you distribute the same sections as part of a whole which is a work based on the Program, the distribution of the whole must be on the terms of this License, whose permissions for other licensees extend to the entire whole, and thus to each and every part regardless of who wrote it.

Thus, it is not the intent of this section to claim rights or contest your rights to work written entirely by you; rather, the intent is to exercise the right to control the distribution of derivative or collective works based on the Program.

In addition, mere aggregation of another work not based on the Program with the Program (or with a work based on the Program) on a volume of a storage or distribution medium does not bring the other work under the scope of this License.

 3. You may copy and distribute the Program (or a work based on it, under Section 2) in object code or executable form under the terms of Sections 1 and 2 above provided that you also do one of the following:

 a) Accompany it with the complete corresponding machine-readable source code, which must be distributed under the terms of Sections 1 and 2 above on a medium customarily used for software interchange; or,

 b) Accompany it with a written offer, valid for at least three years, to give any third party, for a charge no more than your cost of physically performing source distribution, a complete machine-readable copy of the corresponding source code, to be distributed under the terms of Sections 1 and 2 above on a medium customarily used for software interchange; or,

 c) Accompany it with the information you received as to the offer to distribute corresponding source code. (This alternative is allowed only for noncommercial distribution and only if you received the program in object code or executable form with such an offer, in accord with Subsection b above.)

The source code for a work means the preferred form of the work for making modifications to it. For an executable work, complete source code means all the source code for all modules it contains, plus any associated interface definition files, plus the scripts used to control compilation and installation of the executable. However, as a special exception, the source code distributed need not include anything that is normally distributed (in either source or binary form) with the major components (compiler, kernel, and so on) of the operating system on which the executable runs, unless that component itself accompanies the executable.

If distribution of executable or object code is made by offering access to copy from a designated place, then offering equivalent access to copy the source code from the same place counts as distribution of the source code, even though third parties are not compelled to copy the source along with the object code.

 4. You may not copy, modify, sublicense, or distribute the Program except as expressly provided under this License. Any attempt otherwise to copy, modify, sublicense or distribute the Program is void, and will automatically terminate your rights under this License. However, parties who have received copies, or rights, from you under this License will not have their licenses terminated so long as such parties remain in full compliance.

 5. You are not required to accept this License, since you have not signed it. However, nothing else grants you permission to modify or distribute the Program or its derivative works. These actions are prohibited by law if you do not accept this License. Therefore, by modifying or distributing the Program (or any work based on the Program), you indicate your acceptance of this License to do so, and all its terms and conditions for copying, distributing or modifying the Program or works based on it.

 6. Each time you redistribute the Program (or any work based on the Program), the recipient automatically receives a license from the original licensor to copy, distribute or modify the Program subject to these terms and conditions. You may not impose any further restrictions on the recipients' exercise of the rights granted herein. You are not responsible for enforcing compliance by third parties to this License.

 7. If, as a consequence of a court judgment or allegation of patent infringement or for any other reason (not limited to patent issues), conditions are imposed on you (whether by court order, agreement or otherwise) that contradict the conditions of this License, they do not excuse you from the conditions of this License. If you cannot distribute so as to satisfy simultaneously your obligations under this

License and any other pertinent obligations, then as a consequence you may not distribute the Program at all. For example, if a patent license would not permit royalty-free redistribution of the Program by all those who receive copies directly or indirectly through you, then the only way you could satisfy both it and this License would be to refrain entirely from distribution of the Program.

If any portion of this section is held invalid or unenforceable under any particular circumstance, the balance of the section is intended to apply and the section as a whole is intended to apply in other circumstances.

It is not the purpose of this section to induce you to infringe any patents or other property right claims or to contest validity of any such claims; this section has the sole purpose of protecting the integrity of the free software distribution system, which is implemented by public license practices. Many people have made generous contributions to the wide range of software distributed through that system in reliance on consistent application of that system; it is up to the author/donor to decide if he or she is willing to distribute software through any other system and a licensee cannot impose that choice.

This section is intended to make thoroughly clear what is believed to be a consequence of the rest of this License.

 8. If the distribution and/or use of the Program is restricted in certain countries either by patents or by copyrighted interfaces, the original copyright holder who places the Program under this License may add an explicit geographical distribution limitation excluding those countries, so that distribution is permitted only in or among countries not thus excluded. In such case, this License incorporates the limitation as if written in the body of this License.

 9. The Free Software Foundation may publish revised and/or new versions of the General Public License from time to time. Such new versions will be similar in spirit to the present version, but may differ in detail to address new problems or concerns.

Each version is given a distinguishing version number. If the Program specifies a version number of this License which applies to it and "any later version", you have the option of following the terms and conditions either of that version or of any later version published by the Free Software Foundation. If the Program does not specify a version number of this License, you may choose any version ever published by the Free Software Foundation.

10. If you wish to incorporate parts of the Program into other free

programs whose distribution conditions are different, write to the author to ask for permission. For software which is copyrighted by the Free Software Foundation, write to the Free Software Foundation; we sometimes make exceptions for this. Our decision will be guided by the two goals of preserving the free status of all derivatives of our free software and of promoting the sharing and reuse of software generally.

#### NO WARRANTY

 11. BECAUSE THE PROGRAM IS LICENSED FREE OF CHARGE, THERE IS NO WARRANTY FOR THE PROGRAM, TO THE EXTENT PERMITTED BY APPLICABLE LAW. EXCEPT WHEN OTHERWISE STATED IN WRITING THE COPYRIGHT HOLDERS AND/OR OTHER PARTIES PROVIDE THE PROGRAM "AS IS" WITHOUT WARRANTY OF ANY KIND, EITHER EXPRESSED OR IMPLIED, INCLUDING, BUT NOT LIMITED TO, THE IMPLIED WARRANTIES OF MERCHANTABILITY AND FITNESS FOR A PARTICULAR PURPOSE. THE ENTIRE RISK AS TO THE QUALITY AND PERFORMANCE OF THE PROGRAM IS WITH YOU. SHOULD THE PROGRAM PROVE DEFECTIVE, YOU ASSUME THE COST OF ALL NECESSARY SERVICING, REPAIR OR CORRECTION.

 12. IN NO EVENT UNLESS REQUIRED BY APPLICABLE LAW OR AGREED TO IN WRITING WILL ANY COPYRIGHT HOLDER, OR ANY OTHER PARTY WHO MAY MODIFY AND/OR REDISTRIBUTE THE PROGRAM AS PERMITTED ABOVE, BE LIABLE TO YOU FOR DAMAGES, INCLUDING ANY GENERAL, SPECIAL, INCIDENTAL OR CONSEQUENTIAL DAMAGES ARISING OUT OF THE USE OR INABILITY TO USE THE PROGRAM (INCLUDING BUT NOT LIMITED TO LOSS OF DATA OR DATA BEING RENDERED INACCURATE OR LOSSES SUSTAINED BY YOU OR THIRD PARTIES OR A FAILURE OF THE PROGRAM TO OPERATE WITH ANY OTHER PROGRAMS), EVEN IF SUCH HOLDER OR OTHER PARTY HAS BEEN ADVISED OF THE POSSIBILITY OF SUCH DAMAGES.

#### END OF TERMS AND CONDITIONS

How to Apply These Terms to Your New Programs

 If you develop a new program, and you want it to be of the greatest possible use to the public, the best way to achieve this is to make it free software which everyone can redistribute and change under these terms.

 To do so, attach the following notices to the program. It is safest to attach them to the start of each source file to most effectively convey the exclusion of warranty; and each file should have at least the "copyright" line and a pointer to where the full notice is found.

 <one line to give the program's name and a brief idea of what it does.> Copyright  $(C)$  <year > <name of author>

 This program is free software; you can redistribute it and/or modify it under the terms of the GNU General Public License as published by the Free Software Foundation; either version 2 of the License, or

(at your option) any later version.

 This program is distributed in the hope that it will be useful, but WITHOUT ANY WARRANTY; without even the implied warranty of MERCHANTABILITY or FITNESS FOR A PARTICULAR PURPOSE. See the GNU General Public License for more details.

 You should have received a copy of the GNU General Public License along with this program; if not, write to the Free Software Foundation, Inc., 51 Franklin Street, Fifth Floor, Boston, MA 02110-1301 USA.

Also add information on how to contact you by electronic and paper mail.

If the program is interactive, make it output a short notice like this when it starts in an interactive mode:

 Gnomovision version 69, Copyright (C) year name of author Gnomovision comes with ABSOLUTELY NO WARRANTY; for details type `show w'. This is free software, and you are welcome to redistribute it under certain conditions; type `show c' for details.

The hypothetical commands `show w' and `show c' should show the appropriate parts of the General Public License. Of course, the commands you use may be called something other than `show w' and `show c'; they could even be mouse-clicks or menu items--whatever suits your program.

You should also get your employer (if you work as a programmer) or your school, if any, to sign a "copyright disclaimer" for the program, if necessary. Here is a sample; alter the names:

 Yoyodyne, Inc., hereby disclaims all copyright interest in the program `Gnomovision' (which makes passes at compilers) written by James Hacker.

 <signature of Ty Coon>, 1 April 1989 Ty Coon, President of Vice

This General Public License does not permit incorporating your program into proprietary programs. If your program is a subroutine library, you may consider it more useful to permit linking proprietary applications with the library. If this is what you want to do, use the GNU Lesser General Public License instead of this License. GNU LIBRARY GENERAL PUBLIC LICENSE

Version 2, June 1991

Copyright (C) 1991 Free Software Foundation, Inc. 51 Franklin Street, Fifth Floor, Boston, MA 02110-1301 USA Everyone is permitted to copy and distribute verbatim copies of this license document, but changing it is not allowed.

[This is the first released version of the library GPL. It is numbered 2 because it goes with version 2 of the ordinary GPL.]

#### Preamble

 The licenses for most software are designed to take away your freedom to share and change it. By contrast, the GNU General Public Licenses are intended to guarantee your freedom to share and change free software--to make sure the software is free for all its users.

 This license, the Library General Public License, applies to some specially designated Free Software Foundation software, and to any other libraries whose authors decide to use it. You can use it for your libraries, too.

 When we speak of free software, we are referring to freedom, not price. Our General Public Licenses are designed to make sure that you have the freedom to distribute copies of free software (and charge for this service if you wish), that you receive source code or can get it if you want it, that you can change the software or use pieces of it in new free programs; and that you know you can do these things.

 To protect your rights, we need to make restrictions that forbid anyone to deny you these rights or to ask you to surrender the rights. These restrictions translate to certain responsibilities for you if you distribute copies of the library, or if you modify it.

 For example, if you distribute copies of the library, whether gratis or for a fee, you must give the recipients all the rights that we gave you. You must make sure that they, too, receive or can get the source code. If you link a program with the library, you must provide complete object files to the recipients so that they can relink them with the library, after making changes to the library and recompiling it. And you must show them these terms so they know their rights.

 Our method of protecting your rights has two steps: (1) copyright the library, and (2) offer you this license which gives you legal permission to copy, distribute and/or modify the library.

 Also, for each distributor's protection, we want to make certain that everyone understands that there is no warranty for this free library. If the library is modified by someone else and passed on, we want its recipients to know that what they have is not the original version, so that any problems introduced by others will not reflect on the original authors' reputations.

Finally, any free program is threatened constantly by software

patents. We wish to avoid the danger that companies distributing free software will individually obtain patent licenses, thus in effect transforming the program into proprietary software. To prevent this, we have made it clear that any patent must be licensed for everyone's free use or not licensed at all.

 Most GNU software, including some libraries, is covered by the ordinary GNU General Public License, which was designed for utility programs. This license, the GNU Library General Public License, applies to certain designated libraries. This license is quite different from the ordinary one; be sure to read it in full, and don't assume that anything in it is the same as in the ordinary license.

 The reason we have a separate public license for some libraries is that they blur the distinction we usually make between modifying or adding to a program and simply using it. Linking a program with a library, without changing the library, is in some sense simply using the library, and is analogous to running a utility program or application program. However, in a textual and legal sense, the linked executable is a combined work, a derivative of the original library, and the ordinary General Public License treats it as such.

 Because of this blurred distinction, using the ordinary General Public License for libraries did not effectively promote software sharing, because most developers did not use the libraries. We concluded that weaker conditions might promote sharing better.

 However, unrestricted linking of non-free programs would deprive the users of those programs of all benefit from the free status of the libraries themselves. This Library General Public License is intended to permit developers of non-free programs to use free libraries, while preserving your freedom as a user of such programs to change the free libraries that are incorporated in them. (We have not seen how to achieve this as regards changes in header files, but we have achieved it as regards changes in the actual functions of the Library.) The hope is that this will lead to faster development of free libraries.

 The precise terms and conditions for copying, distribution and modification follow. Pay close attention to the difference between a "work based on the library" and a "work that uses the library". The former contains code derived from the library, while the latter only works together with the library.

 Note that it is possible for a library to be covered by the ordinary General Public License rather than by this special one.

### GNU LIBRARY GENERAL PUBLIC LICENSE TERMS AND CONDITIONS FOR COPYING, DISTRIBUTION AND MODIFICATION

 0. This License Agreement applies to any software library which contains a notice placed by the copyright holder or other authorized party saying it may be distributed under the terms of this Library General Public License (also called "this License"). Each licensee is addressed as "you".

 A "library" means a collection of software functions and/or data prepared so as to be conveniently linked with application programs (which use some of those functions and data) to form executables.

 The "Library", below, refers to any such software library or work which has been distributed under these terms. A "work based on the Library" means either the Library or any derivative work under copyright law: that is to say, a work containing the Library or a portion of it, either verbatim or with modifications and/or translated straightforwardly into another language. (Hereinafter, translation is included without limitation in the term "modification".)

 "Source code" for a work means the preferred form of the work for making modifications to it. For a library, complete source code means all the source code for all modules it contains, plus any associated interface definition files, plus the scripts used to control compilation and installation of the library.

 Activities other than copying, distribution and modification are not covered by this License; they are outside its scope. The act of running a program using the Library is not restricted, and output from such a program is covered only if its contents constitute a work based on the Library (independent of the use of the Library in a tool for writing it). Whether that is true depends on what the Library does and what the program that uses the Library does.

 1. You may copy and distribute verbatim copies of the Library's complete source code as you receive it, in any medium, provided that you conspicuously and appropriately publish on each copy an appropriate copyright notice and disclaimer of warranty; keep intact all the notices that refer to this License and to the absence of any warranty; and distribute a copy of this License along with the Library.

 You may charge a fee for the physical act of transferring a copy, and you may at your option offer warranty protection in exchange for a fee.

 2. You may modify your copy or copies of the Library or any portion of it, thus forming a work based on the Library, and copy and distribute such modifications or work under the terms of Section 1
a) The modified work must itself be a software library.

 b) You must cause the files modified to carry prominent notices stating that you changed the files and the date of any change.

 c) You must cause the whole of the work to be licensed at no charge to all third parties under the terms of this License.

 d) If a facility in the modified Library refers to a function or a table of data to be supplied by an application program that uses the facility, other than as an argument passed when the facility is invoked, then you must make a good faith effort to ensure that, in the event an application does not supply such function or table, the facility still operates, and performs whatever part of its purpose remains meaningful.

 (For example, a function in a library to compute square roots has a purpose that is entirely well-defined independent of the application. Therefore, Subsection 2d requires that any application-supplied function or table used by this function must be optional: if the application does not supply it, the square root function must still compute square roots.)

These requirements apply to the modified work as a whole. If identifiable sections of that work are not derived from the Library, and can be reasonably considered independent and separate works in themselves, then this License, and its terms, do not apply to those sections when you distribute them as separate works. But when you distribute the same sections as part of a whole which is a work based on the Library, the distribution of the whole must be on the terms of this License, whose permissions for other licensees extend to the entire whole, and thus to each and every part regardless of who wrote it.

Thus, it is not the intent of this section to claim rights or contest your rights to work written entirely by you; rather, the intent is to exercise the right to control the distribution of derivative or collective works based on the Library.

In addition, mere aggregation of another work not based on the Library with the Library (or with a work based on the Library) on a volume of a storage or distribution medium does not bring the other work under the scope of this License.

 3. You may opt to apply the terms of the ordinary GNU General Public License instead of this License to a given copy of the Library. To do

this, you must alter all the notices that refer to this License, so that they refer to the ordinary GNU General Public License, version 2, instead of to this License. (If a newer version than version 2 of the ordinary GNU General Public License has appeared, then you can specify that version instead if you wish.) Do not make any other change in these notices.

 Once this change is made in a given copy, it is irreversible for that copy, so the ordinary GNU General Public License applies to all subsequent copies and derivative works made from that copy.

 This option is useful when you wish to copy part of the code of the Library into a program that is not a library.

 4. You may copy and distribute the Library (or a portion or derivative of it, under Section 2) in object code or executable form under the terms of Sections 1 and 2 above provided that you accompany it with the complete corresponding machine-readable source code, which must be distributed under the terms of Sections 1 and 2 above on a medium customarily used for software interchange.

 If distribution of object code is made by offering access to copy from a designated place, then offering equivalent access to copy the source code from the same place satisfies the requirement to distribute the source code, even though third parties are not compelled to copy the source along with the object code.

 5. A program that contains no derivative of any portion of the Library, but is designed to work with the Library by being compiled or linked with it, is called a "work that uses the Library". Such a work, in isolation, is not a derivative work of the Library, and therefore falls outside the scope of this License.

 However, linking a "work that uses the Library" with the Library creates an executable that is a derivative of the Library (because it contains portions of the Library), rather than a "work that uses the library". The executable is therefore covered by this License. Section 6 states terms for distribution of such executables.

 When a "work that uses the Library" uses material from a header file that is part of the Library, the object code for the work may be a derivative work of the Library even though the source code is not. Whether this is true is especially significant if the work can be linked without the Library, or if the work is itself a library. The threshold for this to be true is not precisely defined by law.

 If such an object file uses only numerical parameters, data structure layouts and accessors, and small macros and small inline functions (ten lines or less in length), then the use of the object file is unrestricted, regardless of whether it is legally a derivative work. (Executables containing this object code plus portions of the Library will still fall under Section 6.)

 Otherwise, if the work is a derivative of the Library, you may distribute the object code for the work under the terms of Section 6. Any executables containing that work also fall under Section 6, whether or not they are linked directly with the Library itself.

 6. As an exception to the Sections above, you may also compile or link a "work that uses the Library" with the Library to produce a work containing portions of the Library, and distribute that work under terms of your choice, provided that the terms permit modification of the work for the customer's own use and reverse engineering for debugging such modifications.

 You must give prominent notice with each copy of the work that the Library is used in it and that the Library and its use are covered by this License. You must supply a copy of this License. If the work during execution displays copyright notices, you must include the copyright notice for the Library among them, as well as a reference directing the user to the copy of this License. Also, you must do one of these things:

 a) Accompany the work with the complete corresponding machine-readable source code for the Library including whatever changes were used in the work (which must be distributed under Sections 1 and 2 above); and, if the work is an executable linked with the Library, with the complete machine-readable "work that uses the Library", as object code and/or source code, so that the user can modify the Library and then relink to produce a modified executable containing the modified Library. (It is understood that the user who changes the contents of definitions files in the Library will not necessarily be able to recompile the application to use the modified definitions.)

 b) Accompany the work with a written offer, valid for at least three years, to give the same user the materials specified in Subsection 6a, above, for a charge no more than the cost of performing this distribution.

 c) If distribution of the work is made by offering access to copy from a designated place, offer equivalent access to copy the above specified materials from the same place.

 d) Verify that the user has already received a copy of these materials or that you have already sent this user a copy.

 For an executable, the required form of the "work that uses the Library" must include any data and utility programs needed for reproducing the executable from it. However, as a special exception, the source code distributed need not include anything that is normally distributed (in either source or binary form) with the major components (compiler, kernel, and so on) of the operating system on which the executable runs, unless that component itself accompanies the executable.

 It may happen that this requirement contradicts the license restrictions of other proprietary libraries that do not normally accompany the operating system. Such a contradiction means you cannot use both them and the Library together in an executable that you distribute.

 7. You may place library facilities that are a work based on the Library side-by-side in a single library together with other library facilities not covered by this License, and distribute such a combined library, provided that the separate distribution of the work based on the Library and of the other library facilities is otherwise permitted, and provided that you do these two things:

 a) Accompany the combined library with a copy of the same work based on the Library, uncombined with any other library facilities. This must be distributed under the terms of the Sections above.

 b) Give prominent notice with the combined library of the fact that part of it is a work based on the Library, and explaining where to find the accompanying uncombined form of the same work.

 8. You may not copy, modify, sublicense, link with, or distribute the Library except as expressly provided under this License. Any attempt otherwise to copy, modify, sublicense, link with, or distribute the Library is void, and will automatically terminate your rights under this License. However, parties who have received copies, or rights, from you under this License will not have their licenses terminated so long as such parties remain in full compliance.

 9. You are not required to accept this License, since you have not signed it. However, nothing else grants you permission to modify or distribute the Library or its derivative works. These actions are prohibited by law if you do not accept this License. Therefore, by modifying or distributing the Library (or any work based on the Library), you indicate your acceptance of this License to do so, and all its terms and conditions for copying, distributing or modifying the Library or works based on it.

 10. Each time you redistribute the Library (or any work based on the Library), the recipient automatically receives a license from the original licensor to copy, distribute, link with or modify the Library subject to these terms and conditions. You may not impose any further restrictions on the recipients' exercise of the rights granted herein. You are not responsible for enforcing compliance by third parties to this License.

 11. If, as a consequence of a court judgment or allegation of patent infringement or for any other reason (not limited to patent issues), conditions are imposed on you (whether by court order, agreement or otherwise) that contradict the conditions of this License, they do not excuse you from the conditions of this License. If you cannot distribute so as to satisfy simultaneously your obligations under this License and any other pertinent obligations, then as a consequence you may not distribute the Library at all. For example, if a patent license would not permit royalty-free redistribution of the Library by all those who receive copies directly or indirectly through you, then the only way you could satisfy both it and this License would be to refrain entirely from distribution of the Library.

If any portion of this section is held invalid or unenforceable under any particular circumstance, the balance of the section is intended to apply, and the section as a whole is intended to apply in other circumstances.

It is not the purpose of this section to induce you to infringe any patents or other property right claims or to contest validity of any such claims; this section has the sole purpose of protecting the integrity of the free software distribution system which is implemented by public license practices. Many people have made generous contributions to the wide range of software distributed through that system in reliance on consistent application of that system; it is up to the author/donor to decide if he or she is willing to distribute software through any other system and a licensee cannot impose that choice.

This section is intended to make thoroughly clear what is believed to be a consequence of the rest of this License.

 12. If the distribution and/or use of the Library is restricted in certain countries either by patents or by copyrighted interfaces, the original copyright holder who places the Library under this License may add an explicit geographical distribution limitation excluding those countries, so that distribution is permitted only in or among countries not thus excluded. In such case, this License incorporates the limitation as if written in the body of this License.

 13. The Free Software Foundation may publish revised and/or new versions of the Library General Public License from time to time. Such new versions will be similar in spirit to the present version, but may differ in detail to address new problems or concerns.

Each version is given a distinguishing version number. If the Library specifies a version number of this License which applies to it and "any later version", you have the option of following the terms and conditions either of that version or of any later version published by the Free Software Foundation. If the Library does not specify a license version number, you may choose any version ever published by the Free Software Foundation.

 14. If you wish to incorporate parts of the Library into other free programs whose distribution conditions are incompatible with these, write to the author to ask for permission. For software which is copyrighted by the Free Software Foundation, write to the Free Software Foundation; we sometimes make exceptions for this. Our decision will be guided by the two goals of preserving the free status of all derivatives of our free software and of promoting the sharing and reuse of software generally.

#### NO WARRANTY

 15. BECAUSE THE LIBRARY IS LICENSED FREE OF CHARGE, THERE IS NO WARRANTY FOR THE LIBRARY, TO THE EXTENT PERMITTED BY APPLICABLE LAW. EXCEPT WHEN OTHERWISE STATED IN WRITING THE COPYRIGHT HOLDERS AND/OR OTHER PARTIES PROVIDE THE LIBRARY "AS IS" WITHOUT WARRANTY OF ANY KIND, EITHER EXPRESSED OR IMPLIED, INCLUDING, BUT NOT LIMITED TO, THE IMPLIED WARRANTIES OF MERCHANTABILITY AND FITNESS FOR A PARTICULAR PURPOSE. THE ENTIRE RISK AS TO THE QUALITY AND PERFORMANCE OF THE LIBRARY IS WITH YOU. SHOULD THE LIBRARY PROVE DEFECTIVE, YOU ASSUME THE COST OF ALL NECESSARY SERVICING, REPAIR OR CORRECTION.

 16. IN NO EVENT UNLESS REQUIRED BY APPLICABLE LAW OR AGREED TO IN WRITING WILL ANY COPYRIGHT HOLDER, OR ANY OTHER PARTY WHO MAY MODIFY AND/OR REDISTRIBUTE THE LIBRARY AS PERMITTED ABOVE, BE LIABLE TO YOU FOR DAMAGES, INCLUDING ANY GENERAL, SPECIAL, INCIDENTAL OR CONSEQUENTIAL DAMAGES ARISING OUT OF THE USE OR INABILITY TO USE THE LIBRARY (INCLUDING BUT NOT LIMITED TO LOSS OF DATA OR DATA BEING RENDERED INACCURATE OR LOSSES SUSTAINED BY YOU OR THIRD PARTIES OR A FAILURE OF THE LIBRARY TO OPERATE WITH ANY OTHER SOFTWARE), EVEN IF SUCH HOLDER OR OTHER PARTY HAS BEEN ADVISED OF THE POSSIBILITY OF SUCH DAMAGES.

#### END OF TERMS AND CONDITIONS

How to Apply These Terms to Your New Libraries

 If you develop a new library, and you want it to be of the greatest possible use to the public, we recommend making it free software that everyone can redistribute and change. You can do so by permitting redistribution under these terms (or, alternatively, under the terms of the ordinary General Public License).

 To apply these terms, attach the following notices to the library. It is safest to attach them to the start of each source file to most effectively convey the exclusion of warranty; and each file should have at least the "copyright" line and a pointer to where the full notice is found.

 <one line to give the library's name and a brief idea of what it does.> Copyright  $(C)$  <year > <name of author>

 This library is free software; you can redistribute it and/or modify it under the terms of the GNU Library General Public License as published by the Free Software Foundation; either version 2 of the License, or (at your option) any later version.

 This library is distributed in the hope that it will be useful, but WITHOUT ANY WARRANTY; without even the implied warranty of MERCHANTABILITY or FITNESS FOR A PARTICULAR PURPOSE. See the GNU Library General Public License for more details.

 You should have received a copy of the GNU Library General Public License along with this library; if not, write to the Free Software Foundation, Inc., 51 Franklin Street, Fifth Floor, Boston, MA 02110-1301 USA

Also add information on how to contact you by electronic and paper mail.

You should also get your employer (if you work as a programmer) or your school, if any, to sign a "copyright disclaimer" for the library, if necessary. Here is a sample; alter the names:

 Yoyodyne, Inc., hereby disclaims all copyright interest in the library `Frob' (a library for tweaking knobs) written by James Random Hacker.

 <signature of Ty Coon>, 1 April 1990 Ty Coon, President of Vice

That's all there is to it!

# **1.305 goprotobuf 1.5.3**

## **1.305.1 Available under license :**

Copyright 2010 The Go Authors. All rights reserved.

Redistribution and use in source and binary forms, with or without modification, are permitted provided that the following conditions are met:

 \* Redistributions of source code must retain the above copyright notice, this list of conditions and the following disclaimer.

 \* Redistributions in binary form must reproduce the above copyright notice, this list of conditions and the following disclaimer in the documentation and/or other materials provided with the distribution.

 \* Neither the name of Google Inc. nor the names of its contributors may be used to endorse or promote products derived from this software without specific prior written permission.

THIS SOFTWARE IS PROVIDED BY THE COPYRIGHT HOLDERS AND CONTRIBUTORS "AS IS" AND ANY EXPRESS OR IMPLIED WARRANTIES, INCLUDING, BUT NOT LIMITED TO, THE IMPLIED WARRANTIES OF MERCHANTABILITY AND FITNESS FOR A PARTICULAR PURPOSE ARE DISCLAIMED. IN NO EVENT SHALL THE COPYRIGHT OWNER OR CONTRIBUTORS BE LIABLE FOR ANY DIRECT, INDIRECT, INCIDENTAL, SPECIAL, EXEMPLARY, OR CONSEQUENTIAL DAMAGES (INCLUDING, BUT NOT LIMITED TO, PROCUREMENT OF SUBSTITUTE GOODS OR SERVICES; LOSS OF USE, DATA, OR PROFITS; OR BUSINESS INTERRUPTION) HOWEVER CAUSED AND ON ANY THEORY OF LIABILITY, WHETHER IN CONTRACT, STRICT LIABILITY, OR TORT (INCLUDING NEGLIGENCE OR OTHERWISE) ARISING IN ANY WAY OUT OF THE USE OF THIS SOFTWARE, EVEN IF ADVISED OF THE POSSIBILITY OF SUCH DAMAGE. # This source code was written by the Go contributors.

# The master list of contributors is in the main Go distribution,

# visible at http://tip.golang.org/CONTRIBUTORS.

## **1.306 deckarep-golang-set 1.7.1**

### **1.306.1 Available under license :**

Open Source Initiative OSI - The MIT License (MIT):Licensing

The MIT License (MIT) Copyright (c) 2013 Ralph Caraveo (deckarep@gmail.com)

Permission is hereby granted, free of charge, to any person obtaining a copy of this software and associated documentation files (the "Software"), to deal in the Software without restriction, including without limitation the rights to use, copy, modify, merge, publish, distribute, sublicense, and/or sell copies of the Software, and to permit persons to whom the Software is furnished to do so, subject to the following conditions:

The above copyright notice and this permission notice shall be included in all copies or substantial portions of the Software.

THE SOFTWARE IS PROVIDED "AS IS", WITHOUT WARRANTY OF ANY KIND, EXPRESS OR IMPLIED, INCLUDING BUT NOT LIMITED TO THE WARRANTIES OF MERCHANTABILITY, FITNESS FOR A PARTICULAR PURPOSE AND NONINFRINGEMENT. IN NO EVENT SHALL THE AUTHORS OR COPYRIGHT HOLDERS BE LIABLE FOR ANY CLAIM, DAMAGES OR OTHER LIABILITY, WHETHER IN AN ACTION OF CONTRACT, TORT OR OTHERWISE, ARISING FROM, OUT OF OR IN CONNECTION WITH THE SOFTWARE OR THE USE OR OTHER DEALINGS IN THE **SOFTWARE** 

## **1.307 andybalholm-brotli 1.0.0**

### **1.307.1 Available under license :**

Copyright (c) 2009, 2010, 2013-2016 by the Brotli Authors.

Permission is hereby granted, free of charge, to any person obtaining a copy of this software and associated documentation files (the "Software"), to deal in the Software without restriction, including without limitation the rights to use, copy, modify, merge, publish, distribute, sublicense, and/or sell copies of the Software, and to permit persons to whom the Software is furnished to do so, subject to the following conditions:

The above copyright notice and this permission notice shall be included in all copies or substantial portions of the Software.

THE SOFTWARE IS PROVIDED "AS IS", WITHOUT WARRANTY OF ANY KIND, EXPRESS OR IMPLIED, INCLUDING BUT NOT LIMITED TO THE WARRANTIES OF MERCHANTABILITY, FITNESS FOR A PARTICULAR PURPOSE AND NONINFRINGEMENT. IN NO EVENT SHALL THE AUTHORS OR COPYRIGHT HOLDERS BE LIABLE FOR ANY CLAIM, DAMAGES OR OTHER LIABILITY, WHETHER IN AN ACTION OF CONTRACT, TORT OR OTHERWISE, ARISING FROM, OUT OF OR IN CONNECTION WITH THE SOFTWARE OR THE USE OR OTHER DEALINGS IN THE SOFTWARE.

# **1.308 libgcrypt 1.10.1-r0**

### **1.308.1 Available under license :**

Additional license notices for Libgcrypt.  $-$ 

This file contains the copying permission notices for various files in the Libgcrypt distribution which are not covered by the GNU Lesser General Public License (LGPL) or the GNU General Public License (GPL).

These notices all require that a copy of the notice be included in the accompanying documentation and be distributed with binary distributions of the code, so be sure to include this file along

with any binary distributions derived from the GNU C Library.

#### \* BSD\_3Clause

#### For files:

- cipher/sha256-avx-amd64.S
- cipher/sha256-avx2-bmi2-amd64.S
- cipher/sha256-ssse3-amd64.S
- cipher/sha512-avx-amd64.S
- cipher/sha512-avx2-bmi2-amd64.S
- cipher/sha512-ssse3-amd64.S
- cipher/sha512-ssse3-i386.c

#+begin\_quote Copyright (c) 2012, Intel Corporation

All rights reserved.

 Redistribution and use in source and binary forms, with or without modification, are permitted provided that the following conditions are met:

- \* Redistributions of source code must retain the above copyright notice, this list of conditions and the following disclaimer.
- \* Redistributions in binary form must reproduce the above copyright notice, this list of conditions and the following disclaimer in the documentation and/or other materials provided with the distribution.
- \* Neither the name of the Intel Corporation nor the names of its contributors may be used to endorse or promote products derived from this software without specific prior written permission.

 THIS SOFTWARE IS PROVIDED BY INTEL CORPORATION "AS IS" AND ANY EXPRESS OR IMPLIED WARRANTIES, INCLUDING, BUT NOT LIMITED TO, THE IMPLIED WARRANTIES OF MERCHANTABILITY AND FITNESS FOR A PARTICULAR PURPOSE ARE DISCLAIMED. IN NO EVENT SHALL INTEL CORPORATION OR CONTRIBUTORS BE LIABLE FOR ANY DIRECT, INDIRECT, INCIDENTAL, SPECIAL, EXEMPLARY, OR CONSEQUENTIAL DAMAGES (INCLUDING, BUT NOT LIMITED TO, PROCUREMENT OF SUBSTITUTE GOODS OR SERVICES; LOSS OF USE, DATA, OR PROFITS; OR BUSINESS INTERRUPTION) HOWEVER CAUSED AND ON ANY THEORY OF LIABILITY, WHETHER IN CONTRACT, STRICT LIABILITY, OR TORT (INCLUDING NEGLIGENCE OR OTHERWISE) ARISING IN ANY WAY OUT OF THE USE OF THIS SOFTWARE, EVEN IF ADVISED OF THE POSSIBILITY OF SUCH DAMAGE. #+end\_quote

#### For files:

- random/jitterentropy-base.c
- random/jitterentropy-gcd.c
- random/jitterentropy-gcd.h
- random/jitterentropy-health.c
- random/jitterentropy-health.h
- random/jitterentropy-noise.c
- random/jitterentropy-noise.h
- random/jitterentropy-sha3.c
- random/jitterentropy-sha3.h
- random/jitterentropy-timer.c
- random/jitterentropy-timer.h
- random/jitterentropy.h
- random/rndjent.c (plus common Libgcrypt copyright holders)

#+begin\_quote

Copyright (C) 2017 - 2021, Stephan Mueller <smueller@chronox.de>

Redistribution and use in source and binary forms, with or without modification, are permitted provided that the following conditions are met:

- 1. Redistributions of source code must retain the above copyright notice, and the entire permission notice in its entirety, including the disclaimer of warranties.
- 2. Redistributions in binary form must reproduce the above copyright notice, this list of conditions and the following disclaimer in the documentation and/or other materials provided with the distribution.
- 3. The name of the author may not be used to endorse or promote products derived from this software without specific prior written permission.

ALTERNATIVELY, this product may be distributed under the terms of the GNU General Public License, in which case the provisions of the GPL2 are required INSTEAD OF the above restrictions. (This clause is necessary due to a potential bad interaction between the GPL and the restrictions contained in a BSD-style copyright.)

THIS SOFTWARE IS PROVIDED ``AS IS'' AND ANY EXPRESS OR IMPLIED WARRANTIES, INCLUDING, BUT NOT LIMITED TO, THE IMPLIED WARRANTIES OF MERCHANTABILITY AND FITNESS FOR A PARTICULAR PURPOSE, ALL OF WHICH ARE HEREBY DISCLAIMED. IN NO EVENT SHALL THE AUTHOR BE LIABLE FOR ANY DIRECT, INDIRECT, INCIDENTAL, SPECIAL, EXEMPLARY, OR CONSEQUENTIAL DAMAGES (INCLUDING, BUT NOT LIMITED TO, PROCUREMENT OF SUBSTITUTE GOODS OR SERVICES; LOSS OF USE, DATA, OR PROFITS; OR BUSINESS INTERRUPTION) HOWEVER CAUSED AND ON ANY THEORY OF LIABILITY, WHETHER IN CONTRACT, STRICT LIABILITY, OR TORT (INCLUDING NEGLIGENCE OR OTHERWISE) ARISING IN ANY WAY OUT OF THE USE OF THIS SOFTWARE, EVEN IF NOT ADVISED OF THE POSSIBILITY OF SUCH

DAMAGE. #+end\_quote

 For files: - cipher/cipher-gcm-ppc.c

#+begin\_quote Copyright (c) 2006, CRYPTOGAMS by <appro@openssl.org> All rights reserved.

Redistribution and use in source and binary forms, with or without modification, are permitted provided that the following conditions are met:

- \* Redistributions of source code must retain copyright notices, this list of conditions and the following disclaimer.
- \* Redistributions in binary form must reproduce the above copyright notice, this list of conditions and the following disclaimer in the documentation and/or other materials provided with the distribution.
- \* Neither the name of the CRYPTOGAMS nor the names of its copyright holder and contributors may be used to endorse or promote products derived from this software without specific prior written permission.

ALTERNATIVELY, provided that this notice is retained in full, this product may be distributed under the terms of the GNU General Public License (GPL), in which case the provisions of the GPL apply INSTEAD OF those given above.

THIS SOFTWARE IS PROVIDED BY THE COPYRIGHT HOLDER AND CONTRIBUTORS "AS IS" AND ANY EXPRESS OR IMPLIED WARRANTIES, INCLUDING, BUT NOT LIMITED TO, THE IMPLIED WARRANTIES OF MERCHANTABILITY AND FITNESS FOR A PARTICULAR PURPOSE ARE DISCLAIMED. IN NO EVENT SHALL THE COPYRIGHT OWNER OR CONTRIBUTORS BE LIABLE FOR ANY DIRECT, INDIRECT, INCIDENTAL, SPECIAL, EXEMPLARY, OR CONSEQUENTIAL DAMAGES (INCLUDING, BUT NOT LIMITED TO, PROCUREMENT OF SUBSTITUTE GOODS OR SERVICES; LOSS OF USE, DATA, OR PROFITS; OR BUSINESS INTERRUPTION) HOWEVER CAUSED AND ON ANY THEORY OF LIABILITY, WHETHER IN CONTRACT, STRICT LIABILITY, OR TORT (INCLUDING NEGLIGENCE OR OTHERWISE) ARISING IN ANY WAY OUT OF THE USE OF THIS SOFTWARE, EVEN IF ADVISED OF THE POSSIBILITY OF SUCH DAMAGE. #+end\_quote

\* X License

For files:

- install.sh

#+begin\_quote Copyright (C) 1994 X Consortium

 Permission is hereby granted, free of charge, to any person obtaining a copy of this software and associated documentation files (the "Software"), to deal in the Software without restriction, including without limitation the rights to use, copy, modify, merge, publish, distribute, sublicense, and/or sell copies of the Software, and to permit persons to whom the Software is furnished to do so, subject to the following conditions:

 The above copyright notice and this permission notice shall be included in all copies or substantial portions of the Software.

 THE SOFTWARE IS PROVIDED "AS IS", WITHOUT WARRANTY OF ANY KIND, EXPRESS OR IMPLIED, INCLUDING BUT NOT LIMITED TO THE WARRANTIES OF MERCHANTABILITY, FITNESS FOR A PARTICULAR PURPOSE AND NONINFRINGEMENT. IN NO EVENT SHALL THE X CONSORTIUM BE LIABLE FOR ANY CLAIM, DAMAGES OR OTHER LIABILITY, WHETHER IN AN ACTION OF CONTRACT, TORT OR OTHERWISE, ARISING FROM, OUT OF OR IN CONNEC- TION WITH THE SOFTWARE OR THE USE OR OTHER DEALINGS IN THE SOFTWARE.

 Except as contained in this notice, the name of the X Consortium shall not be used in advertising or otherwise to promote the sale, use or other deal ings in this Software without prior written authorization from the X Consor tium.

#+end\_quote

\* Public domain

 For files: - cipher/arcfour-amd64.S

#+begin\_quote Author: Marc Bevand <br/> <br/> <br/> <br/> <br/>ebound\_m (at) epita.fr> Licence: I hereby disclaim the copyright on this code and place it in the public domain. #+end\_quote

\* OCB license 1

 For files: - cipher/cipher-ocb.c

#+begin\_quote

 OCB is covered by several patents but may be used freely by most software. See http://web.cs.ucdavis.edu/~rogaway/ocb/license.htm . In particular license 1 is suitable for Libgcrypt: See

 http://web.cs.ucdavis.edu/~rogaway/ocb/license1.pdf for the full license document; it basically says:

 License 1 License for Open-Source Software Implementations of OCB (Jan 9, 2013)

 Under this license, you are authorized to make, use, and distribute open-source software implementations of OCB. This license terminates for you if you sue someone over their open-source software implementation of OCB claiming that you have a patent covering their implementation.

License for Open Source Software Implementations of OCB January 9, 2013

1 Definitions

1.1 Licensor means Phillip Rogaway.

1.2 Licensed Patents means any patent that claims priority to United States Patent Application No. 09/918,615 entitled Method and Apparatus for Facilitating Efficient Authenticated Encryption, and any utility, divisional, provisional, continuation, continuations-in-part, reexamination, reissue, or foreign counterpart patents that may issue with respect to the aforesaid patent application. This includes, but is not limited to, United States Patent No. 7,046,802; United States Patent No. 7,200,227; United States Patent No. 7,949,129; United States Patent No. 8,321,675 ; and any patent that issues out of United States Patent Application No. 13/669,114.

1.3 Use means any practice of any invention claimed in the Licensed Patents.

1.4 Software Implementation means any practice of any invention claimed in the Licensed Patents that takes the form of software executing on a user-programmable, general-purpose computer or that takes the form of a computer-readable medium storing such software. Software Implementation does not include, for example, application-specific integrated circuits (ASICs), field-programmable gate arrays (FPGAs), embedded systems, or IP cores.

1.5 Open Source Software means software whose source code is published and made available for inspection and use by anyone because either (a) the source code is subject to a license that permits recipients to copy, modify, and distribute the source code without payment of fees or royalties, or (b) the source code is in the public domain, including code released for public use through a CC0 waiver. All licenses certified by the Open Source Initiative at opensource.org as of January 9, 2013 and all Creative Commons licenses identified on the creativecommons.org website as of January 9,

2013, including the Public License Fallback of the CC0 waiver, satisfy these requirements for the purposes of this license.

1.6 Open Source Software Implementation means a Software Implementation in which the software implicating the Licensed Patents is Open Source Software. Open Source Software Implementation does not include any Software Implementation in which the software implicating the Licensed Patents is combined, so as to form a larger program, with software that is not Open Source Software.

2 License Grant

2.1 License. Subject to your compliance with the term s of this license, including the restriction set forth in Section 2.2, Licensor hereby grants to you a perpetual, worldwide, non-exclusive, non-transferable, non-sublicenseable, no-charge, royalty-free, irrevocable license to practice any invention claimed in the Licensed Patents in any Open Source Software Implementation.

2.2 Restriction. If you or your affiliates institute patent litigation (including, but not limited to, a cross-claim or counterclaim in a lawsuit) against any entity alleging that any Use authorized by this license infringes another patent, then any rights granted to you under this license automatically terminate as of the date such litigation is filed.

#### 3 Disclaimer

YOUR USE OF THE LICENSED PATENTS IS AT YOUR OWN RISK AND UNLESS REQUIRED BY APPLICABLE LAW, LICENSOR MAKES NO REPRESENTATIONS OR WARRANTIES OF ANY KIND CONCERNING THE LICENSED PATENTS OR ANY PRODUCT EMBODYING ANY LICENSED PATENT, EXPRESS OR IMPLIED, STATUT ORY OR OTHERWISE, INCLUDING, WITHOUT LIMITATION, WARRANTIES OF TITLE, MERCHANTIBILITY, FITNESS FOR A PARTICULAR PURPOSE, OR NONINFRINGEMENT. IN NO EVENT WILL LICENSOR BE LIABLE FOR ANY CLAIM, DAMAGES OR OTHER LIABILITY, WHETHER IN CONTRACT, TORT OR OTHERWISE, ARISING FROM OR RELATED TO ANY USE OF THE LICENSED PATENTS, INCLUDING, WITHOUT LIMITATION, DIRECT, INDIRECT, INCIDENTAL, CONSEQUENTIAL, PUNITIVE OR SPECIAL DAMAGES, EVEN IF LICENSOR HAS BEEN ADVISED OF THE POSSIBILITY OF SUCH DAMAGES PRIOR TO SUCH AN OCCURRENCE.

#+end\_quote

 GNU GENERAL PUBLIC LICENSE Version 2, June 1991

Copyright (C) 1989, 1991 Free Software Foundation, Inc.

 59 Temple Place, Suite 330, Boston, MA 02111-1307 USA Everyone is permitted to copy and distribute verbatim copies of this license document, but changing it is not allowed.

 Preamble

 The licenses for most software are designed to take away your freedom to share and change it. By contrast, the GNU General Public License is intended to guarantee your freedom to share and change free software--to make sure the software is free for all its users. This General Public License applies to most of the Free Software Foundation's software and to any other program whose authors commit to using it. (Some other Free Software Foundation software is covered by the GNU Library General Public License instead.) You can apply it to your programs, too.

 When we speak of free software, we are referring to freedom, not price. Our General Public Licenses are designed to make sure that you have the freedom to distribute copies of free software (and charge for this service if you wish), that you receive source code or can get it if you want it, that you can change the software or use pieces of it in new free programs; and that you know you can do these things.

 To protect your rights, we need to make restrictions that forbid anyone to deny you these rights or to ask you to surrender the rights. These restrictions translate to certain responsibilities for you if you distribute copies of the software, or if you modify it.

 For example, if you distribute copies of such a program, whether gratis or for a fee, you must give the recipients all the rights that you have. You must make sure that they, too, receive or can get the source code. And you must show them these terms so they know their rights.

We protect your rights with two steps: (1) copyright the software, and (2) offer you this license which gives you legal permission to copy, distribute and/or modify the software.

 Also, for each author's protection and ours, we want to make certain that everyone understands that there is no warranty for this free software. If the software is modified by someone else and passed on, we want its recipients to know that what they have is not the original, so that any problems introduced by others will not reflect on the original authors' reputations.

 Finally, any free program is threatened constantly by software patents. We wish to avoid the danger that redistributors of a free program will individually obtain patent licenses, in effect making the program proprietary. To prevent this, we have made it clear that any patent must be licensed for everyone's free use or not licensed at all.

 The precise terms and conditions for copying, distribution and modification follow.

#### GNU GENERAL PUBLIC LICENSE TERMS AND CONDITIONS FOR COPYING, DISTRIBUTION AND MODIFICATION

 0. This License applies to any program or other work which contains a notice placed by the copyright holder saying it may be distributed under the terms of this General Public License. The "Program", below, refers to any such program or work, and a "work based on the Program" means either the Program or any derivative work under copyright law: that is to say, a work containing the Program or a portion of it, either verbatim or with modifications and/or translated into another language. (Hereinafter, translation is included without limitation in the term "modification".) Each licensee is addressed as "you".

Activities other than copying, distribution and modification are not covered by this License; they are outside its scope. The act of running the Program is not restricted, and the output from the Program is covered only if its contents constitute a work based on the Program (independent of having been made by running the Program). Whether that is true depends on what the Program does.

 1. You may copy and distribute verbatim copies of the Program's source code as you receive it, in any medium, provided that you conspicuously and appropriately publish on each copy an appropriate copyright notice and disclaimer of warranty; keep intact all the notices that refer to this License and to the absence of any warranty; and give any other recipients of the Program a copy of this License along with the Program.

You may charge a fee for the physical act of transferring a copy, and you may at your option offer warranty protection in exchange for a fee.

 2. You may modify your copy or copies of the Program or any portion of it, thus forming a work based on the Program, and copy and distribute such modifications or work under the terms of Section 1 above, provided that you also meet all of these conditions:

 a) You must cause the modified files to carry prominent notices stating that you changed the files and the date of any change.

 b) You must cause any work that you distribute or publish, that in whole or in part contains or is derived from the Program or any part thereof, to be licensed as a whole at no charge to all third parties under the terms of this License.

 c) If the modified program normally reads commands interactively when run, you must cause it, when started running for such interactive use in the most ordinary way, to print or display an announcement including an appropriate copyright notice and a

 notice that there is no warranty (or else, saying that you provide a warranty) and that users may redistribute the program under these conditions, and telling the user how to view a copy of this License. (Exception: if the Program itself is interactive but does not normally print such an announcement, your work based on the Program is not required to print an announcement.)

These requirements apply to the modified work as a whole. If identifiable sections of that work are not derived from the Program, and can be reasonably considered independent and separate works in themselves, then this License, and its terms, do not apply to those sections when you distribute them as separate works. But when you distribute the same sections as part of a whole which is a work based on the Program, the distribution of the whole must be on the terms of this License, whose permissions for other licensees extend to the entire whole, and thus to each and every part regardless of who wrote it.

Thus, it is not the intent of this section to claim rights or contest your rights to work written entirely by you; rather, the intent is to exercise the right to control the distribution of derivative or collective works based on the Program.

In addition, mere aggregation of another work not based on the Program with the Program (or with a work based on the Program) on a volume of a storage or distribution medium does not bring the other work under the scope of this License.

 3. You may copy and distribute the Program (or a work based on it, under Section 2) in object code or executable form under the terms of Sections 1 and 2 above provided that you also do one of the following:

 a) Accompany it with the complete corresponding machine-readable source code, which must be distributed under the terms of Sections 1 and 2 above on a medium customarily used for software interchange; or,

 b) Accompany it with a written offer, valid for at least three years, to give any third party, for a charge no more than your cost of physically performing source distribution, a complete machine-readable copy of the corresponding source code, to be distributed under the terms of Sections 1 and 2 above on a medium customarily used for software interchange; or,

 c) Accompany it with the information you received as to the offer to distribute corresponding source code. (This alternative is allowed only for noncommercial distribution and only if you received the program in object code or executable form with such an offer, in accord with Subsection b above.)

The source code for a work means the preferred form of the work for making modifications to it. For an executable work, complete source code means all the source code for all modules it contains, plus any associated interface definition files, plus the scripts used to control compilation and installation of the executable. However, as a special exception, the source code distributed need not include anything that is normally distributed (in either source or binary form) with the major components (compiler, kernel, and so on) of the operating system on which the executable runs, unless that component itself accompanies the executable.

If distribution of executable or object code is made by offering access to copy from a designated place, then offering equivalent access to copy the source code from the same place counts as distribution of the source code, even though third parties are not compelled to copy the source along with the object code.

 4. You may not copy, modify, sublicense, or distribute the Program except as expressly provided under this License. Any attempt otherwise to copy, modify, sublicense or distribute the Program is void, and will automatically terminate your rights under this License. However, parties who have received copies, or rights, from you under this License will not have their licenses terminated so long as such parties remain in full compliance.

 5. You are not required to accept this License, since you have not signed it. However, nothing else grants you permission to modify or distribute the Program or its derivative works. These actions are prohibited by law if you do not accept this License. Therefore, by modifying or distributing the Program (or any work based on the Program), you indicate your acceptance of this License to do so, and all its terms and conditions for copying, distributing or modifying the Program or works based on it.

 6. Each time you redistribute the Program (or any work based on the Program), the recipient automatically receives a license from the original licensor to copy, distribute or modify the Program subject to these terms and conditions. You may not impose any further restrictions on the recipients' exercise of the rights granted herein. You are not responsible for enforcing compliance by third parties to this License.

 7. If, as a consequence of a court judgment or allegation of patent infringement or for any other reason (not limited to patent issues), conditions are imposed on you (whether by court order, agreement or otherwise) that contradict the conditions of this License, they do not excuse you from the conditions of this License. If you cannot distribute so as to satisfy simultaneously your obligations under this

License and any other pertinent obligations, then as a consequence you may not distribute the Program at all. For example, if a patent license would not permit royalty-free redistribution of the Program by all those who receive copies directly or indirectly through you, then the only way you could satisfy both it and this License would be to refrain entirely from distribution of the Program.

If any portion of this section is held invalid or unenforceable under any particular circumstance, the balance of the section is intended to apply and the section as a whole is intended to apply in other circumstances.

It is not the purpose of this section to induce you to infringe any patents or other property right claims or to contest validity of any such claims; this section has the sole purpose of protecting the integrity of the free software distribution system, which is implemented by public license practices. Many people have made generous contributions to the wide range of software distributed through that system in reliance on consistent application of that system; it is up to the author/donor to decide if he or she is willing to distribute software through any other system and a licensee cannot impose that choice.

This section is intended to make thoroughly clear what is believed to be a consequence of the rest of this License.

 8. If the distribution and/or use of the Program is restricted in certain countries either by patents or by copyrighted interfaces, the original copyright holder who places the Program under this License may add an explicit geographical distribution limitation excluding those countries, so that distribution is permitted only in or among countries not thus excluded. In such case, this License incorporates the limitation as if written in the body of this License.

 9. The Free Software Foundation may publish revised and/or new versions of the General Public License from time to time. Such new versions will be similar in spirit to the present version, but may differ in detail to address new problems or concerns.

Each version is given a distinguishing version number. If the Program specifies a version number of this License which applies to it and "any later version", you have the option of following the terms and conditions either of that version or of any later version published by the Free Software Foundation. If the Program does not specify a version number of this License, you may choose any version ever published by the Free Software Foundation.

10. If you wish to incorporate parts of the Program into other free

programs whose distribution conditions are different, write to the author to ask for permission. For software which is copyrighted by the Free Software Foundation, write to the Free Software Foundation; we sometimes make exceptions for this. Our decision will be guided by the two goals of preserving the free status of all derivatives of our free software and of promoting the sharing and reuse of software generally.

#### NO WARRANTY

 11. BECAUSE THE PROGRAM IS LICENSED FREE OF CHARGE, THERE IS NO WARRANTY FOR THE PROGRAM, TO THE EXTENT PERMITTED BY APPLICABLE LAW. EXCEPT WHEN OTHERWISE STATED IN WRITING THE COPYRIGHT HOLDERS AND/OR OTHER PARTIES PROVIDE THE PROGRAM "AS IS" WITHOUT WARRANTY OF ANY KIND, EITHER EXPRESSED OR IMPLIED, INCLUDING, BUT NOT LIMITED TO, THE IMPLIED WARRANTIES OF MERCHANTABILITY AND FITNESS FOR A PARTICULAR PURPOSE. THE ENTIRE RISK AS TO THE QUALITY AND PERFORMANCE OF THE PROGRAM IS WITH YOU. SHOULD THE PROGRAM PROVE DEFECTIVE, YOU ASSUME THE COST OF ALL NECESSARY SERVICING, REPAIR OR CORRECTION.

 12. IN NO EVENT UNLESS REQUIRED BY APPLICABLE LAW OR AGREED TO IN WRITING WILL ANY COPYRIGHT HOLDER, OR ANY OTHER PARTY WHO MAY MODIFY AND/OR REDISTRIBUTE THE PROGRAM AS PERMITTED ABOVE, BE LIABLE TO YOU FOR DAMAGES, INCLUDING ANY GENERAL, SPECIAL, INCIDENTAL OR CONSEQUENTIAL DAMAGES ARISING OUT OF THE USE OR INABILITY TO USE THE PROGRAM (INCLUDING BUT NOT LIMITED TO LOSS OF DATA OR DATA BEING RENDERED INACCURATE OR LOSSES SUSTAINED BY YOU OR THIRD PARTIES OR A FAILURE OF THE PROGRAM TO OPERATE WITH ANY OTHER PROGRAMS), EVEN IF SUCH HOLDER OR OTHER PARTY HAS BEEN ADVISED OF THE POSSIBILITY OF SUCH DAMAGES.

#### END OF TERMS AND CONDITIONS

 How to Apply These Terms to Your New Programs

 If you develop a new program, and you want it to be of the greatest possible use to the public, the best way to achieve this is to make it free software which everyone can redistribute and change under these terms.

 To do so, attach the following notices to the program. It is safest to attach them to the start of each source file to most effectively convey the exclusion of warranty; and each file should have at least the "copyright" line and a pointer to where the full notice is found.

 <one line to give the program's name and a brief idea of what it does.> Copyright  $(C)$  <year > <name of author>

 This program is free software; you can redistribute it and/or modify it under the terms of the GNU General Public License as published by the Free Software Foundation; either version 2 of the License, or

(at your option) any later version.

 This program is distributed in the hope that it will be useful, but WITHOUT ANY WARRANTY; without even the implied warranty of MERCHANTABILITY or FITNESS FOR A PARTICULAR PURPOSE. See the GNU General Public License for more details.

 You should have received a copy of the GNU General Public License along with this program; if not, write to the Free Software Foundation, Inc., 59 Temple Place, Suite 330, Boston, MA 02111-1307 USA

Also add information on how to contact you by electronic and paper mail.

If the program is interactive, make it output a short notice like this when it starts in an interactive mode:

 Gnomovision version 69, Copyright (C) year name of author Gnomovision comes with ABSOLUTELY NO WARRANTY; for details type `show w'. This is free software, and you are welcome to redistribute it under certain conditions; type `show c' for details.

The hypothetical commands `show w' and `show c' should show the appropriate parts of the General Public License. Of course, the commands you use may be called something other than `show w' and `show c'; they could even be mouse-clicks or menu items--whatever suits your program.

You should also get your employer (if you work as a programmer) or your school, if any, to sign a "copyright disclaimer" for the program, if necessary. Here is a sample; alter the names:

 Yoyodyne, Inc., hereby disclaims all copyright interest in the program `Gnomovision' (which makes passes at compilers) written by James Hacker.

 <signature of Ty Coon>, 1 April 1989 Ty Coon, President of Vice

This General Public License does not permit incorporating your program into proprietary programs. If your program is a subroutine library, you may consider it more useful to permit linking proprietary applications with the library. If this is what you want to do, use the GNU Library General Public License instead of this License.

> GNU LESSER GENERAL PUBLIC LICENSE Version 2.1, February 1999

Copyright (C) 1991, 1999 Free Software Foundation, Inc. 59 Temple Place, Suite 330, Boston, MA 02111-1307 USA Everyone is permitted to copy and distribute verbatim copies of this license document, but changing it is not allowed.

[This is the first released version of the Lesser GPL. It also counts as the successor of the GNU Library Public License, version 2, hence the version number 2.1.]

#### Preamble

 The licenses for most software are designed to take away your freedom to share and change it. By contrast, the GNU General Public Licenses are intended to guarantee your freedom to share and change free software--to make sure the software is free for all its users.

 This license, the Lesser General Public License, applies to some specially designated software packages--typically libraries--of the Free Software Foundation and other authors who decide to use it. You can use it too, but we suggest you first think carefully about whether this license or the ordinary General Public License is the better strategy to use in any particular case, based on the explanations below.

 When we speak of free software, we are referring to freedom of use, not price. Our General Public Licenses are designed to make sure that you have the freedom to distribute copies of free software (and charge for this service if you wish); that you receive source code or can get it if you want it; that you can change the software and use pieces of it in new free programs; and that you are informed that you can do these things.

 To protect your rights, we need to make restrictions that forbid distributors to deny you these rights or to ask you to surrender these rights. These restrictions translate to certain responsibilities for you if you distribute copies of the library or if you modify it.

 For example, if you distribute copies of the library, whether gratis or for a fee, you must give the recipients all the rights that we gave you. You must make sure that they, too, receive or can get the source code. If you link other code with the library, you must provide complete object files to the recipients, so that they can relink them with the library after making changes to the library and recompiling it. And you must show them these terms so they know their rights.

We protect your rights with a two-step method: (1) we copyright the library, and (2) we offer you this license, which gives you legal permission to copy, distribute and/or modify the library.

To protect each distributor, we want to make it very clear that

there is no warranty for the free library. Also, if the library is modified by someone else and passed on, the recipients should know that what they have is not the original version, so that the original author's reputation will not be affected by problems that might be introduced by others.

#### $\mathbf{M}$ .

 Finally, software patents pose a constant threat to the existence of any free program. We wish to make sure that a company cannot effectively restrict the users of a free program by obtaining a restrictive license from a patent holder. Therefore, we insist that any patent license obtained for a version of the library must be consistent with the full freedom of use specified in this license.

 Most GNU software, including some libraries, is covered by the ordinary GNU General Public License. This license, the GNU Lesser General Public License, applies to certain designated libraries, and is quite different from the ordinary General Public License. We use this license for certain libraries in order to permit linking those libraries into non-free programs.

 When a program is linked with a library, whether statically or using a shared library, the combination of the two is legally speaking a combined work, a derivative of the original library. The ordinary General Public License therefore permits such linking only if the entire combination fits its criteria of freedom. The Lesser General Public License permits more lax criteria for linking other code with the library.

 We call this license the "Lesser" General Public License because it does Less to protect the user's freedom than the ordinary General Public License. It also provides other free software developers Less of an advantage over competing non-free programs. These disadvantages are the reason we use the ordinary General Public License for many libraries. However, the Lesser license provides advantages in certain special circumstances.

 For example, on rare occasions, there may be a special need to encourage the widest possible use of a certain library, so that it becomes a de-facto standard. To achieve this, non-free programs must be allowed to use the library. A more frequent case is that a free library does the same job as widely used non-free libraries. In this case, there is little to gain by limiting the free library to free software only, so we use the Lesser General Public License.

 In other cases, permission to use a particular library in non-free programs enables a greater number of people to use a large body of free software. For example, permission to use the GNU C Library in non-free programs enables many more people to use the whole GNU

operating system, as well as its variant, the GNU/Linux operating system.

 Although the Lesser General Public License is Less protective of the users' freedom, it does ensure that the user of a program that is linked with the Library has the freedom and the wherewithal to run that program using a modified version of the Library.

 The precise terms and conditions for copying, distribution and modification follow. Pay close attention to the difference between a "work based on the library" and a "work that uses the library". The former contains code derived from the library, whereas the latter must be combined with the library in order to run.  $\mathbf{M}$ .

#### GNU LESSER GENERAL PUBLIC LICENSE TERMS AND CONDITIONS FOR COPYING, DISTRIBUTION AND MODIFICATION

 0. This License Agreement applies to any software library or other program which contains a notice placed by the copyright holder or other authorized party saying it may be distributed under the terms of this Lesser General Public License (also called "this License"). Each licensee is addressed as "you".

 A "library" means a collection of software functions and/or data prepared so as to be conveniently linked with application programs (which use some of those functions and data) to form executables.

 The "Library", below, refers to any such software library or work which has been distributed under these terms. A "work based on the Library" means either the Library or any derivative work under copyright law: that is to say, a work containing the Library or a portion of it, either verbatim or with modifications and/or translated straightforwardly into another language. (Hereinafter, translation is included without limitation in the term "modification".)

 "Source code" for a work means the preferred form of the work for making modifications to it. For a library, complete source code means all the source code for all modules it contains, plus any associated interface definition files, plus the scripts used to control compilation and installation of the library.

 Activities other than copying, distribution and modification are not covered by this License; they are outside its scope. The act of running a program using the Library is not restricted, and output from such a program is covered only if its contents constitute a work based on the Library (independent of the use of the Library in a tool for writing it). Whether that is true depends on what the Library does and what the program that uses the Library does.

 1. You may copy and distribute verbatim copies of the Library's complete source code as you receive it, in any medium, provided that you conspicuously and appropriately publish on each copy an appropriate copyright notice and disclaimer of warranty; keep intact all the notices that refer to this License and to the absence of any warranty; and distribute a copy of this License along with the Library.

 You may charge a fee for the physical act of transferring a copy, and you may at your option offer warranty protection in exchange for a fee.

 2. You may modify your copy or copies of the Library or any portion of it, thus forming a work based on the Library, and copy and distribute such modifications or work under the terms of Section 1 above, provided that you also meet all of these conditions:

a) The modified work must itself be a software library.

 b) You must cause the files modified to carry prominent notices stating that you changed the files and the date of any change.

 c) You must cause the whole of the work to be licensed at no charge to all third parties under the terms of this License.

 d) If a facility in the modified Library refers to a function or a table of data to be supplied by an application program that uses the facility, other than as an argument passed when the facility is invoked, then you must make a good faith effort to ensure that, in the event an application does not supply such function or table, the facility still operates, and performs whatever part of its purpose remains meaningful.

 (For example, a function in a library to compute square roots has a purpose that is entirely well-defined independent of the application. Therefore, Subsection 2d requires that any application-supplied function or table used by this function must be optional: if the application does not supply it, the square root function must still compute square roots.)

These requirements apply to the modified work as a whole. If identifiable sections of that work are not derived from the Library, and can be reasonably considered independent and separate works in themselves, then this License, and its terms, do not apply to those sections when you distribute them as separate works. But when you distribute the same sections as part of a whole which is a work based on the Library, the distribution of the whole must be on the terms of

this License, whose permissions for other licensees extend to the entire whole, and thus to each and every part regardless of who wrote it.

Thus, it is not the intent of this section to claim rights or contest your rights to work written entirely by you; rather, the intent is to exercise the right to control the distribution of derivative or collective works based on the Library.

In addition, mere aggregation of another work not based on the Library with the Library (or with a work based on the Library) on a volume of a storage or distribution medium does not bring the other work under the scope of this License.

 3. You may opt to apply the terms of the ordinary GNU General Public License instead of this License to a given copy of the Library. To do this, you must alter all the notices that refer to this License, so that they refer to the ordinary GNU General Public License, version 2, instead of to this License. (If a newer version than version 2 of the ordinary GNU General Public License has appeared, then you can specify that version instead if you wish.) Do not make any other change in these notices.

 $\Delta L$ 

 Once this change is made in a given copy, it is irreversible for that copy, so the ordinary GNU General Public License applies to all subsequent copies and derivative works made from that copy.

 This option is useful when you wish to copy part of the code of the Library into a program that is not a library.

 4. You may copy and distribute the Library (or a portion or derivative of it, under Section 2) in object code or executable form under the terms of Sections 1 and 2 above provided that you accompany it with the complete corresponding machine-readable source code, which must be distributed under the terms of Sections 1 and 2 above on a medium customarily used for software interchange.

 If distribution of object code is made by offering access to copy from a designated place, then offering equivalent access to copy the source code from the same place satisfies the requirement to distribute the source code, even though third parties are not compelled to copy the source along with the object code.

 5. A program that contains no derivative of any portion of the Library, but is designed to work with the Library by being compiled or linked with it, is called a "work that uses the Library". Such a work, in isolation, is not a derivative work of the Library, and therefore falls outside the scope of this License.

 However, linking a "work that uses the Library" with the Library creates an executable that is a derivative of the Library (because it contains portions of the Library), rather than a "work that uses the library". The executable is therefore covered by this License. Section 6 states terms for distribution of such executables.

 When a "work that uses the Library" uses material from a header file that is part of the Library, the object code for the work may be a derivative work of the Library even though the source code is not. Whether this is true is especially significant if the work can be linked without the Library, or if the work is itself a library. The threshold for this to be true is not precisely defined by law.

 If such an object file uses only numerical parameters, data structure layouts and accessors, and small macros and small inline functions (ten lines or less in length), then the use of the object file is unrestricted, regardless of whether it is legally a derivative work. (Executables containing this object code plus portions of the Library will still fall under Section 6.)

 Otherwise, if the work is a derivative of the Library, you may distribute the object code for the work under the terms of Section 6. Any executables containing that work also fall under Section 6, whether or not they are linked directly with the Library itself.  $\overline{M}$ .

 6. As an exception to the Sections above, you may also combine or link a "work that uses the Library" with the Library to produce a work containing portions of the Library, and distribute that work under terms of your choice, provided that the terms permit modification of the work for the customer's own use and reverse engineering for debugging such modifications.

 You must give prominent notice with each copy of the work that the Library is used in it and that the Library and its use are covered by this License. You must supply a copy of this License. If the work during execution displays copyright notices, you must include the copyright notice for the Library among them, as well as a reference directing the user to the copy of this License. Also, you must do one of these things:

 a) Accompany the work with the complete corresponding machine-readable source code for the Library including whatever changes were used in the work (which must be distributed under Sections 1 and 2 above); and, if the work is an executable linked with the Library, with the complete machine-readable "work that uses the Library", as object code and/or source code, so that the user can modify the Library and then relink to produce a modified  executable containing the modified Library. (It is understood that the user who changes the contents of definitions files in the Library will not necessarily be able to recompile the application to use the modified definitions.)

 b) Use a suitable shared library mechanism for linking with the Library. A suitable mechanism is one that (1) uses at run time a copy of the library already present on the user's computer system, rather than copying library functions into the executable, and (2) will operate properly with a modified version of the library, if the user installs one, as long as the modified version is interface-compatible with the version that the work was made with.

 c) Accompany the work with a written offer, valid for at least three years, to give the same user the materials specified in Subsection 6a, above, for a charge no more than the cost of performing this distribution.

 d) If distribution of the work is made by offering access to copy from a designated place, offer equivalent access to copy the above specified materials from the same place.

 e) Verify that the user has already received a copy of these materials or that you have already sent this user a copy.

 For an executable, the required form of the "work that uses the Library" must include any data and utility programs needed for reproducing the executable from it. However, as a special exception, the materials to be distributed need not include anything that is normally distributed (in either source or binary form) with the major components (compiler, kernel, and so on) of the operating system on which the executable runs, unless that component itself accompanies the executable.

 It may happen that this requirement contradicts the license restrictions of other proprietary libraries that do not normally accompany the operating system. Such a contradiction means you cannot use both them and the Library together in an executable that you distribute.

#### $\overline{M}$ .

 7. You may place library facilities that are a work based on the Library side-by-side in a single library together with other library facilities not covered by this License, and distribute such a combined library, provided that the separate distribution of the work based on the Library and of the other library facilities is otherwise permitted, and provided that you do these two things:

a) Accompany the combined library with a copy of the same work

 based on the Library, uncombined with any other library facilities. This must be distributed under the terms of the Sections above.

 b) Give prominent notice with the combined library of the fact that part of it is a work based on the Library, and explaining where to find the accompanying uncombined form of the same work.

 8. You may not copy, modify, sublicense, link with, or distribute the Library except as expressly provided under this License. Any attempt otherwise to copy, modify, sublicense, link with, or distribute the Library is void, and will automatically terminate your rights under this License. However, parties who have received copies, or rights, from you under this License will not have their licenses terminated so long as such parties remain in full compliance.

 9. You are not required to accept this License, since you have not signed it. However, nothing else grants you permission to modify or distribute the Library or its derivative works. These actions are prohibited by law if you do not accept this License. Therefore, by modifying or distributing the Library (or any work based on the Library), you indicate your acceptance of this License to do so, and all its terms and conditions for copying, distributing or modifying the Library or works based on it.

 10. Each time you redistribute the Library (or any work based on the Library), the recipient automatically receives a license from the original licensor to copy, distribute, link with or modify the Library subject to these terms and conditions. You may not impose any further restrictions on the recipients' exercise of the rights granted herein. You are not responsible for enforcing compliance by third parties with this License.

#### $\mathbf{M}$ .

 11. If, as a consequence of a court judgment or allegation of patent infringement or for any other reason (not limited to patent issues), conditions are imposed on you (whether by court order, agreement or otherwise) that contradict the conditions of this License, they do not excuse you from the conditions of this License. If you cannot distribute so as to satisfy simultaneously your obligations under this License and any other pertinent obligations, then as a consequence you may not distribute the Library at all. For example, if a patent license would not permit royalty-free redistribution of the Library by all those who receive copies directly or indirectly through you, then the only way you could satisfy both it and this License would be to refrain entirely from distribution of the Library.

If any portion of this section is held invalid or unenforceable under any particular circumstance, the balance of the section is intended to

apply, and the section as a whole is intended to apply in other circumstances.

It is not the purpose of this section to induce you to infringe any patents or other property right claims or to contest validity of any such claims; this section has the sole purpose of protecting the integrity of the free software distribution system which is implemented by public license practices. Many people have made generous contributions to the wide range of software distributed through that system in reliance on consistent application of that system; it is up to the author/donor to decide if he or she is willing to distribute software through any other system and a licensee cannot impose that choice.

This section is intended to make thoroughly clear what is believed to be a consequence of the rest of this License.

 12. If the distribution and/or use of the Library is restricted in certain countries either by patents or by copyrighted interfaces, the original copyright holder who places the Library under this License may add an explicit geographical distribution limitation excluding those countries, so that distribution is permitted only in or among countries not thus excluded. In such case, this License incorporates the limitation as if written in the body of this License.

 13. The Free Software Foundation may publish revised and/or new versions of the Lesser General Public License from time to time. Such new versions will be similar in spirit to the present version, but may differ in detail to address new problems or concerns.

Each version is given a distinguishing version number. If the Library specifies a version number of this License which applies to it and "any later version", you have the option of following the terms and conditions either of that version or of any later version published by the Free Software Foundation. If the Library does not specify a license version number, you may choose any version ever published by the Free Software Foundation.

 $\mathbf{M}$ .

 14. If you wish to incorporate parts of the Library into other free programs whose distribution conditions are incompatible with these, write to the author to ask for permission. For software which is copyrighted by the Free Software Foundation, write to the Free Software Foundation; we sometimes make exceptions for this. Our decision will be guided by the two goals of preserving the free status of all derivatives of our free software and of promoting the sharing and reuse of software generally.

#### NO WARRANTY

 15. BECAUSE THE LIBRARY IS LICENSED FREE OF CHARGE, THERE IS NO WARRANTY FOR THE LIBRARY, TO THE EXTENT PERMITTED BY APPLICABLE LAW. EXCEPT WHEN OTHERWISE STATED IN WRITING THE COPYRIGHT HOLDERS AND/OR OTHER PARTIES PROVIDE THE LIBRARY "AS IS" WITHOUT WARRANTY OF ANY KIND, EITHER EXPRESSED OR IMPLIED, INCLUDING, BUT NOT LIMITED TO, THE IMPLIED WARRANTIES OF MERCHANTABILITY AND FITNESS FOR A PARTICULAR PURPOSE. THE ENTIRE RISK AS TO THE QUALITY AND PERFORMANCE OF THE LIBRARY IS WITH YOU. SHOULD THE LIBRARY PROVE DEFECTIVE, YOU ASSUME THE COST OF ALL NECESSARY SERVICING, REPAIR OR CORRECTION.

 16. IN NO EVENT UNLESS REQUIRED BY APPLICABLE LAW OR AGREED TO IN WRITING WILL ANY COPYRIGHT HOLDER, OR ANY OTHER PARTY WHO MAY MODIFY AND/OR REDISTRIBUTE THE LIBRARY AS PERMITTED ABOVE, BE LIABLE TO YOU FOR DAMAGES, INCLUDING ANY GENERAL, SPECIAL, INCIDENTAL OR CONSEQUENTIAL DAMAGES ARISING OUT OF THE USE OR INABILITY TO USE THE LIBRARY (INCLUDING BUT NOT LIMITED TO LOSS OF DATA OR DATA BEING RENDERED INACCURATE OR LOSSES SUSTAINED BY YOU OR THIRD PARTIES OR A FAILURE OF THE LIBRARY TO OPERATE WITH ANY OTHER SOFTWARE), EVEN IF SUCH HOLDER OR OTHER PARTY HAS BEEN ADVISED OF THE POSSIBILITY OF SUCH DAMAGES.

END OF TERMS AND CONDITIONS

 $\Delta L$ 

How to Apply These Terms to Your New Libraries

 If you develop a new library, and you want it to be of the greatest possible use to the public, we recommend making it free software that everyone can redistribute and change. You can do so by permitting redistribution under these terms (or, alternatively, under the terms of the ordinary General Public License).

 To apply these terms, attach the following notices to the library. It is safest to attach them to the start of each source file to most effectively convey the exclusion of warranty; and each file should have at least the "copyright" line and a pointer to where the full notice is found.

 <one line to give the library's name and a brief idea of what it does.> Copyright  $(C)$  <year > <name of author>

 This library is free software; you can redistribute it and/or modify it under the terms of the GNU Lesser General Public License as published by the Free Software Foundation; either version 2.1 of the License, or (at your option) any later version.

This library is distributed in the hope that it will be useful,

 but WITHOUT ANY WARRANTY; without even the implied warranty of MERCHANTABILITY or FITNESS FOR A PARTICULAR PURPOSE. See the GNU Lesser General Public License for more details.

 You should have received a copy of the GNU Lesser General Public License along with this library; if not, write to the Free Software Foundation, Inc., 59 Temple Place, Suite 330, Boston, MA 02111-1307 USA

Also add information on how to contact you by electronic and paper mail.

You should also get your employer (if you work as a programmer) or your school, if any, to sign a "copyright disclaimer" for the library, if necessary. Here is a sample; alter the names:

 Yoyodyne, Inc., hereby disclaims all copyright interest in the library `Frob' (a library for tweaking knobs) written by James Random Hacker.

 <signature of Ty Coon>, 1 April 1990 Ty Coon, President of Vice

That's all there is to it!

## **1.309 etcd-client-pkg 3.5.2 1.309.1 Available under license :**

 Apache License Version 2.0, January 2004 http://www.apache.org/licenses/

#### TERMS AND CONDITIONS FOR USE, REPRODUCTION, AND DISTRIBUTION

1. Definitions.

 "License" shall mean the terms and conditions for use, reproduction, and distribution as defined by Sections 1 through 9 of this document.

 "Licensor" shall mean the copyright owner or entity authorized by the copyright owner that is granting the License.

 "Legal Entity" shall mean the union of the acting entity and all other entities that control, are controlled by, or are under common control with that entity. For the purposes of this definition, "control" means (i) the power, direct or indirect, to cause the direction or management of such entity, whether by contract or otherwise, or (ii) ownership of fifty percent (50%) or more of the

outstanding shares, or (iii) beneficial ownership of such entity.

 "You" (or "Your") shall mean an individual or Legal Entity exercising permissions granted by this License.

 "Source" form shall mean the preferred form for making modifications, including but not limited to software source code, documentation source, and configuration files.

 "Object" form shall mean any form resulting from mechanical transformation or translation of a Source form, including but not limited to compiled object code, generated documentation, and conversions to other media types.

 "Work" shall mean the work of authorship, whether in Source or Object form, made available under the License, as indicated by a copyright notice that is included in or attached to the work (an example is provided in the Appendix below).

 "Derivative Works" shall mean any work, whether in Source or Object form, that is based on (or derived from) the Work and for which the editorial revisions, annotations, elaborations, or other modifications represent, as a whole, an original work of authorship. For the purposes of this License, Derivative Works shall not include works that remain separable from, or merely link (or bind by name) to the interfaces of, the Work and Derivative Works thereof.

 "Contribution" shall mean any work of authorship, including the original version of the Work and any modifications or additions to that Work or Derivative Works thereof, that is intentionally submitted to Licensor for inclusion in the Work by the copyright owner or by an individual or Legal Entity authorized to submit on behalf of the copyright owner. For the purposes of this definition, "submitted" means any form of electronic, verbal, or written communication sent to the Licensor or its representatives, including but not limited to communication on electronic mailing lists, source code control systems, and issue tracking systems that are managed by, or on behalf of, the Licensor for the purpose of discussing and improving the Work, but excluding communication that is conspicuously marked or otherwise designated in writing by the copyright owner as "Not a Contribution."

 "Contributor" shall mean Licensor and any individual or Legal Entity on behalf of whom a Contribution has been received by Licensor and subsequently incorporated within the Work.

 2. Grant of Copyright License. Subject to the terms and conditions of this License, each Contributor hereby grants to You a perpetual, worldwide, non-exclusive, no-charge, royalty-free, irrevocable

 copyright license to reproduce, prepare Derivative Works of, publicly display, publicly perform, sublicense, and distribute the Work and such Derivative Works in Source or Object form.

- 3. Grant of Patent License. Subject to the terms and conditions of this License, each Contributor hereby grants to You a perpetual, worldwide, non-exclusive, no-charge, royalty-free, irrevocable (except as stated in this section) patent license to make, have made, use, offer to sell, sell, import, and otherwise transfer the Work, where such license applies only to those patent claims licensable by such Contributor that are necessarily infringed by their Contribution(s) alone or by combination of their Contribution(s) with the Work to which such Contribution(s) was submitted. If You institute patent litigation against any entity (including a cross-claim or counterclaim in a lawsuit) alleging that the Work or a Contribution incorporated within the Work constitutes direct or contributory patent infringement, then any patent licenses granted to You under this License for that Work shall terminate as of the date such litigation is filed.
- 4. Redistribution. You may reproduce and distribute copies of the Work or Derivative Works thereof in any medium, with or without modifications, and in Source or Object form, provided that You meet the following conditions:
	- (a) You must give any other recipients of the Work or Derivative Works a copy of this License; and
	- (b) You must cause any modified files to carry prominent notices stating that You changed the files; and
	- (c) You must retain, in the Source form of any Derivative Works that You distribute, all copyright, patent, trademark, and attribution notices from the Source form of the Work, excluding those notices that do not pertain to any part of the Derivative Works; and
	- (d) If the Work includes a "NOTICE" text file as part of its distribution, then any Derivative Works that You distribute must include a readable copy of the attribution notices contained within such NOTICE file, excluding those notices that do not pertain to any part of the Derivative Works, in at least one of the following places: within a NOTICE text file distributed as part of the Derivative Works; within the Source form or documentation, if provided along with the Derivative Works; or, within a display generated by the Derivative Works, if and wherever such third-party notices normally appear. The contents of the NOTICE file are for informational purposes only and

 do not modify the License. You may add Your own attribution notices within Derivative Works that You distribute, alongside or as an addendum to the NOTICE text from the Work, provided that such additional attribution notices cannot be construed as modifying the License.

 You may add Your own copyright statement to Your modifications and may provide additional or different license terms and conditions for use, reproduction, or distribution of Your modifications, or for any such Derivative Works as a whole, provided Your use, reproduction, and distribution of the Work otherwise complies with the conditions stated in this License.

- 5. Submission of Contributions. Unless You explicitly state otherwise, any Contribution intentionally submitted for inclusion in the Work by You to the Licensor shall be under the terms and conditions of this License, without any additional terms or conditions. Notwithstanding the above, nothing herein shall supersede or modify the terms of any separate license agreement you may have executed with Licensor regarding such Contributions.
- 6. Trademarks. This License does not grant permission to use the trade names, trademarks, service marks, or product names of the Licensor, except as required for reasonable and customary use in describing the origin of the Work and reproducing the content of the NOTICE file.
- 7. Disclaimer of Warranty. Unless required by applicable law or agreed to in writing, Licensor provides the Work (and each Contributor provides its Contributions) on an "AS IS" BASIS, WITHOUT WARRANTIES OR CONDITIONS OF ANY KIND, either express or implied, including, without limitation, any warranties or conditions of TITLE, NON-INFRINGEMENT, MERCHANTABILITY, or FITNESS FOR A PARTICULAR PURPOSE. You are solely responsible for determining the appropriateness of using or redistributing the Work and assume any risks associated with Your exercise of permissions under this License.
- 8. Limitation of Liability. In no event and under no legal theory, whether in tort (including negligence), contract, or otherwise, unless required by applicable law (such as deliberate and grossly negligent acts) or agreed to in writing, shall any Contributor be liable to You for damages, including any direct, indirect, special, incidental, or consequential damages of any character arising as a result of this License or out of the use or inability to use the Work (including but not limited to damages for loss of goodwill, work stoppage, computer failure or malfunction, or any and all other commercial damages or losses), even if such Contributor has been advised of the possibility of such damages.
9. Accepting Warranty or Additional Liability. While redistributing the Work or Derivative Works thereof, You may choose to offer, and charge a fee for, acceptance of support, warranty, indemnity, or other liability obligations and/or rights consistent with this License. However, in accepting such obligations, You may act only on Your own behalf and on Your sole responsibility, not on behalf of any other Contributor, and only if You agree to indemnify, defend, and hold each Contributor harmless for any liability incurred by, or claims asserted against, such Contributor by reason of your accepting any such warranty or additional liability.

#### END OF TERMS AND CONDITIONS

APPENDIX: How to apply the Apache License to your work.

 To apply the Apache License to your work, attach the following boilerplate notice, with the fields enclosed by brackets "[]" replaced with your own identifying information. (Don't include the brackets!) The text should be enclosed in the appropriate comment syntax for the file format. We also recommend that a file or class name and description of purpose be included on the same "printed page" as the copyright notice for easier identification within third-party archives.

Copyright [yyyy] [name of copyright owner]

 Licensed under the Apache License, Version 2.0 (the "License"); you may not use this file except in compliance with the License. You may obtain a copy of the License at

http://www.apache.org/licenses/LICENSE-2.0

 Unless required by applicable law or agreed to in writing, software distributed under the License is distributed on an "AS IS" BASIS, WITHOUT WARRANTIES OR CONDITIONS OF ANY KIND, either express or implied. See the License for the specific language governing permissions and limitations under the License.

## **1.310 x-text 0.8.0**

### **1.310.1 Available under license :**

Copyright (c) 2009 The Go Authors. All rights reserved.

Redistribution and use in source and binary forms, with or without modification, are permitted provided that the following conditions are met:

 \* Redistributions of source code must retain the above copyright notice, this list of conditions and the following disclaimer.

 \* Redistributions in binary form must reproduce the above copyright notice, this list of conditions and the following disclaimer in the documentation and/or other materials provided with the distribution.

 \* Neither the name of Google Inc. nor the names of its contributors may be used to endorse or promote products derived from this software without specific prior written permission.

THIS SOFTWARE IS PROVIDED BY THE COPYRIGHT HOLDERS AND CONTRIBUTORS "AS IS" AND ANY EXPRESS OR IMPLIED WARRANTIES, INCLUDING, BUT NOT LIMITED TO, THE IMPLIED WARRANTIES OF MERCHANTABILITY AND FITNESS FOR A PARTICULAR PURPOSE ARE DISCLAIMED. IN NO EVENT SHALL THE COPYRIGHT OWNER OR CONTRIBUTORS BE LIABLE FOR ANY DIRECT, INDIRECT, INCIDENTAL, SPECIAL, EXEMPLARY, OR CONSEQUENTIAL DAMAGES (INCLUDING, BUT NOT LIMITED TO, PROCUREMENT OF SUBSTITUTE GOODS OR SERVICES; LOSS OF USE, DATA, OR PROFITS; OR BUSINESS INTERRUPTION) HOWEVER CAUSED AND ON ANY THEORY OF LIABILITY, WHETHER IN CONTRACT, STRICT LIABILITY, OR TORT (INCLUDING NEGLIGENCE OR OTHERWISE) ARISING IN ANY WAY OUT OF THE USE OF THIS SOFTWARE, EVEN IF ADVISED OF THE POSSIBILITY OF SUCH DAMAGE.

# **1.311 xxhash 2.1.2**

### **1.311.1 Available under license :**

Copyright (c) 2016 Caleb Spare

#### MIT License

Permission is hereby granted, free of charge, to any person obtaining a copy of this software and associated documentation files (the "Software"), to deal in the Software without restriction, including without limitation the rights to use, copy, modify, merge, publish, distribute, sublicense, and/or sell copies of the Software, and to permit persons to whom the Software is furnished to do so, subject to the following conditions:

The above copyright notice and this permission notice shall be included in all copies or substantial portions of the Software.

THE SOFTWARE IS PROVIDED "AS IS", WITHOUT WARRANTY OF ANY KIND, EXPRESS OR IMPLIED, INCLUDING BUT NOT LIMITED TO THE WARRANTIES OF MERCHANTABILITY, FITNESS FOR A PARTICULAR PURPOSE AND NONINFRINGEMENT. IN NO EVENT SHALL THE AUTHORS OR COPYRIGHT HOLDERS BE LIABLE FOR ANY CLAIM, DAMAGES OR OTHER LIABILITY, WHETHER IN AN ACTION OF CONTRACT, TORT OR OTHERWISE, ARISING FROM, OUT OF OR IN CONNECTION WITH THE SOFTWARE OR THE USE OR OTHER DEALINGS IN THE SOFTWARE.

# **1.312 blang-semver 3.5.1+incompatible**

## **1.312.1 Available under license :**

The MIT License

Copyright (c) 2014 Benedikt Lang <github at benediktlang.de>

Permission is hereby granted, free of charge, to any person obtaining a copy of this software and associated documentation files (the "Software"), to deal in the Software without restriction, including without limitation the rights to use, copy, modify, merge, publish, distribute, sublicense, and/or sell copies of the Software, and to permit persons to whom the Software is furnished to do so, subject to the following conditions:

The above copyright notice and this permission notice shall be included in all copies or substantial portions of the Software.

THE SOFTWARE IS PROVIDED "AS IS", WITHOUT WARRANTY OF ANY KIND, EXPRESS OR IMPLIED, INCLUDING BUT NOT LIMITED TO THE WARRANTIES OF MERCHANTABILITY, FITNESS FOR A PARTICULAR PURPOSE AND NONINFRINGEMENT. IN NO EVENT SHALL THE AUTHORS OR COPYRIGHT HOLDERS BE LIABLE FOR ANY CLAIM, DAMAGES OR OTHER LIABILITY, WHETHER IN AN ACTION OF CONTRACT, TORT OR OTHERWISE, ARISING FROM, OUT OF OR IN CONNECTION WITH THE SOFTWARE OR THE USE OR OTHER DEALINGS IN THE SOFTWARE.

# **1.313 nwaples-rardecode 1.1.0**

### **1.313.1 Available under license :**

Copyright (c) 2015, Nicholas Waples All rights reserved.

Redistribution and use in source and binary forms, with or without modification, are permitted provided that the following conditions are met:

\* Redistributions of source code must retain the above copyright notice, this list of conditions and the following disclaimer.

\* Redistributions in binary form must reproduce the above copyright notice, this list of conditions and the following disclaimer in the documentation and/or other materials provided with the distribution.

THIS SOFTWARE IS PROVIDED BY THE COPYRIGHT HOLDERS AND CONTRIBUTORS "AS IS" AND ANY EXPRESS OR IMPLIED WARRANTIES, INCLUDING, BUT NOT LIMITED TO, THE IMPLIED WARRANTIES OF MERCHANTABILITY AND FITNESS FOR A PARTICULAR PURPOSE ARE DISCLAIMED. IN NO EVENT SHALL THE COPYRIGHT HOLDER OR CONTRIBUTORS BE LIABLE

FOR ANY DIRECT, INDIRECT, INCIDENTAL, SPECIAL, EXEMPLARY, OR CONSEQUENTIAL DAMAGES (INCLUDING, BUT NOT LIMITED TO, PROCUREMENT OF SUBSTITUTE GOODS OR SERVICES; LOSS OF USE, DATA, OR PROFITS; OR BUSINESS INTERRUPTION) HOWEVER CAUSED AND ON ANY THEORY OF LIABILITY, WHETHER IN CONTRACT, STRICT LIABILITY, OR TORT (INCLUDING NEGLIGENCE OR OTHERWISE) ARISING IN ANY WAY OUT OF THE USE OF THIS SOFTWARE, EVEN IF ADVISED OF THE POSSIBILITY OF SUCH DAMAGE.

# **1.314 golang-protobuf-extensions 1.0.1**

## **1.314.1 Available under license :**

 Apache License Version 2.0, January 2004 http://www.apache.org/licenses/

#### TERMS AND CONDITIONS FOR USE, REPRODUCTION, AND DISTRIBUTION

1. Definitions.

 "License" shall mean the terms and conditions for use, reproduction, and distribution as defined by Sections 1 through 9 of this document.

 "Licensor" shall mean the copyright owner or entity authorized by the copyright owner that is granting the License.

 "Legal Entity" shall mean the union of the acting entity and all other entities that control, are controlled by, or are under common control with that entity. For the purposes of this definition, "control" means (i) the power, direct or indirect, to cause the direction or management of such entity, whether by contract or otherwise, or (ii) ownership of fifty percent (50%) or more of the outstanding shares, or (iii) beneficial ownership of such entity.

 "You" (or "Your") shall mean an individual or Legal Entity exercising permissions granted by this License.

 "Source" form shall mean the preferred form for making modifications, including but not limited to software source code, documentation source, and configuration files.

 "Object" form shall mean any form resulting from mechanical transformation or translation of a Source form, including but not limited to compiled object code, generated documentation, and conversions to other media types.

 "Work" shall mean the work of authorship, whether in Source or Object form, made available under the License, as indicated by a copyright notice that is included in or attached to the work

(an example is provided in the Appendix below).

 "Derivative Works" shall mean any work, whether in Source or Object form, that is based on (or derived from) the Work and for which the editorial revisions, annotations, elaborations, or other modifications represent, as a whole, an original work of authorship. For the purposes of this License, Derivative Works shall not include works that remain separable from, or merely link (or bind by name) to the interfaces of, the Work and Derivative Works thereof.

 "Contribution" shall mean any work of authorship, including the original version of the Work and any modifications or additions to that Work or Derivative Works thereof, that is intentionally submitted to Licensor for inclusion in the Work by the copyright owner or by an individual or Legal Entity authorized to submit on behalf of the copyright owner. For the purposes of this definition, "submitted" means any form of electronic, verbal, or written communication sent to the Licensor or its representatives, including but not limited to communication on electronic mailing lists, source code control systems, and issue tracking systems that are managed by, or on behalf of, the Licensor for the purpose of discussing and improving the Work, but excluding communication that is conspicuously marked or otherwise designated in writing by the copyright owner as "Not a Contribution."

 "Contributor" shall mean Licensor and any individual or Legal Entity on behalf of whom a Contribution has been received by Licensor and subsequently incorporated within the Work.

- 2. Grant of Copyright License. Subject to the terms and conditions of this License, each Contributor hereby grants to You a perpetual, worldwide, non-exclusive, no-charge, royalty-free, irrevocable copyright license to reproduce, prepare Derivative Works of, publicly display, publicly perform, sublicense, and distribute the Work and such Derivative Works in Source or Object form.
- 3. Grant of Patent License. Subject to the terms and conditions of this License, each Contributor hereby grants to You a perpetual, worldwide, non-exclusive, no-charge, royalty-free, irrevocable (except as stated in this section) patent license to make, have made, use, offer to sell, sell, import, and otherwise transfer the Work, where such license applies only to those patent claims licensable by such Contributor that are necessarily infringed by their Contribution(s) alone or by combination of their Contribution(s) with the Work to which such Contribution(s) was submitted. If You institute patent litigation against any entity (including a cross-claim or counterclaim in a lawsuit) alleging that the Work or a Contribution incorporated within the Work constitutes direct or contributory patent infringement, then any patent licenses

 granted to You under this License for that Work shall terminate as of the date such litigation is filed.

- 4. Redistribution. You may reproduce and distribute copies of the Work or Derivative Works thereof in any medium, with or without modifications, and in Source or Object form, provided that You meet the following conditions:
	- (a) You must give any other recipients of the Work or Derivative Works a copy of this License; and
	- (b) You must cause any modified files to carry prominent notices stating that You changed the files; and
	- (c) You must retain, in the Source form of any Derivative Works that You distribute, all copyright, patent, trademark, and attribution notices from the Source form of the Work, excluding those notices that do not pertain to any part of the Derivative Works; and
	- (d) If the Work includes a "NOTICE" text file as part of its distribution, then any Derivative Works that You distribute must include a readable copy of the attribution notices contained within such NOTICE file, excluding those notices that do not pertain to any part of the Derivative Works, in at least one of the following places: within a NOTICE text file distributed as part of the Derivative Works; within the Source form or documentation, if provided along with the Derivative Works; or, within a display generated by the Derivative Works, if and wherever such third-party notices normally appear. The contents of the NOTICE file are for informational purposes only and do not modify the License. You may add Your own attribution notices within Derivative Works that You distribute, alongside or as an addendum to the NOTICE text from the Work, provided that such additional attribution notices cannot be construed as modifying the License.

 You may add Your own copyright statement to Your modifications and may provide additional or different license terms and conditions for use, reproduction, or distribution of Your modifications, or for any such Derivative Works as a whole, provided Your use, reproduction, and distribution of the Work otherwise complies with the conditions stated in this License.

 5. Submission of Contributions. Unless You explicitly state otherwise, any Contribution intentionally submitted for inclusion in the Work by You to the Licensor shall be under the terms and conditions of this License, without any additional terms or conditions.

 Notwithstanding the above, nothing herein shall supersede or modify the terms of any separate license agreement you may have executed with Licensor regarding such Contributions.

- 6. Trademarks. This License does not grant permission to use the trade names, trademarks, service marks, or product names of the Licensor, except as required for reasonable and customary use in describing the origin of the Work and reproducing the content of the NOTICE file.
- 7. Disclaimer of Warranty. Unless required by applicable law or agreed to in writing, Licensor provides the Work (and each Contributor provides its Contributions) on an "AS IS" BASIS, WITHOUT WARRANTIES OR CONDITIONS OF ANY KIND, either express or implied, including, without limitation, any warranties or conditions of TITLE, NON-INFRINGEMENT, MERCHANTABILITY, or FITNESS FOR A PARTICULAR PURPOSE. You are solely responsible for determining the appropriateness of using or redistributing the Work and assume any risks associated with Your exercise of permissions under this License.
- 8. Limitation of Liability. In no event and under no legal theory, whether in tort (including negligence), contract, or otherwise, unless required by applicable law (such as deliberate and grossly negligent acts) or agreed to in writing, shall any Contributor be liable to You for damages, including any direct, indirect, special, incidental, or consequential damages of any character arising as a result of this License or out of the use or inability to use the Work (including but not limited to damages for loss of goodwill, work stoppage, computer failure or malfunction, or any and all other commercial damages or losses), even if such Contributor has been advised of the possibility of such damages.
- 9. Accepting Warranty or Additional Liability. While redistributing the Work or Derivative Works thereof, You may choose to offer, and charge a fee for, acceptance of support, warranty, indemnity, or other liability obligations and/or rights consistent with this License. However, in accepting such obligations, You may act only on Your own behalf and on Your sole responsibility, not on behalf of any other Contributor, and only if You agree to indemnify, defend, and hold each Contributor harmless for any liability incurred by, or claims asserted against, such Contributor by reason of your accepting any such warranty or additional liability.

#### END OF TERMS AND CONDITIONS

APPENDIX: How to apply the Apache License to your work.

 To apply the Apache License to your work, attach the following boilerplate notice, with the fields enclosed by brackets "{}"

 replaced with your own identifying information. (Don't include the brackets!) The text should be enclosed in the appropriate comment syntax for the file format. We also recommend that a file or class name and description of purpose be included on the same "printed page" as the copyright notice for easier identification within third-party archives.

Copyright {yyyy} {name of copyright owner}

 Licensed under the Apache License, Version 2.0 (the "License"); you may not use this file except in compliance with the License. You may obtain a copy of the License at

http://www.apache.org/licenses/LICENSE-2.0

 Unless required by applicable law or agreed to in writing, software distributed under the License is distributed on an "AS IS" BASIS, WITHOUT WARRANTIES OR CONDITIONS OF ANY KIND, either express or implied. See the License for the specific language governing permissions and limitations under the License. Copyright 2012 Matt T. Proud (matt.proud@gmail.com)

## **1.315 sqlx 1.3.4**

### **1.315.1 Available under license :**

Copyright (c) 2013, Jason Moiron

Permission is hereby granted, free of charge, to any person obtaining a copy of this software and associated documentation files (the "Software"), to deal in the Software without restriction, including without limitation the rights to use, copy, modify, merge, publish, distribute, sublicense, and/or sell copies of the Software, and to permit persons to whom the Software is furnished to do so, subject to the following conditions:

The above copyright notice and this permission notice shall be included in all copies or substantial portions of the Software.

THE SOFTWARE IS PROVIDED "AS IS", WITHOUT WARRANTY OF ANY KIND, EXPRESS OR IMPLIED, INCLUDING BUT NOT LIMITED TO THE WARRANTIES OF MERCHANTABILITY, FITNESS FOR A PARTICULAR PURPOSE AND NONINFRINGEMENT. IN NO EVENT SHALL THE AUTHORS OR COPYRIGHT HOLDERS BE LIABLE FOR ANY CLAIM, DAMAGES OR OTHER LIABILITY, WHETHER IN AN ACTION OF CONTRACT, TORT OR OTHERWISE, ARISING FROM, OUT OF OR IN CONNECTION WITH THE SOFTWARE OR THE USE OR OTHER DEALINGS IN THE SOFTWARE.

## **1.316 sarama 1.30.1**

### **1.316.1 Available under license :**

Copyright (c) 2013 Shopify

Permission is hereby granted, free of charge, to any person obtaining a copy of this software and associated documentation files (the "Software"), to deal in the Software without restriction, including without limitation the rights to use, copy, modify, merge, publish, distribute, sublicense, and/or sell copies of the Software, and to permit persons to whom the Software is furnished to do so, subject to the following conditions:

The above copyright notice and this permission notice shall be included in all copies or substantial portions of the Software.

THE SOFTWARE IS PROVIDED "AS IS", WITHOUT WARRANTY OF ANY KIND, EXPRESS OR IMPLIED, INCLUDING BUT NOT LIMITED TO THE WARRANTIES OF MERCHANTABILITY, FITNESS FOR A PARTICULAR PURPOSE AND NONINFRINGEMENT. IN NO EVENT SHALL THE AUTHORS OR COPYRIGHT HOLDERS BE LIABLE FOR ANY CLAIM, DAMAGES OR OTHER LIABILITY, WHETHER IN AN ACTION OF CONTRACT, TORT OR OTHERWISE, ARISING FROM, OUT OF OR IN CONNECTION WITH THE SOFTWARE OR THE USE OR OTHER DEALINGS IN THE SOFTWARE.

# **1.317 github.com/antlr/antlr4/runtime/go/antlr 1.4.10**

## **1.317.1 Available under license :**

Copyright 2021 The ANTLR Project

Redistribution and use in source and binary forms, with or without modification, are permitted provided that the following conditions are met:

 1. Redistributions of source code must retain the above copyright notice, this list of conditions and the following disclaimer.

 2. Redistributions in binary form must reproduce the above copyright notice, this list of conditions and the following disclaimer in the documentation and/or other materials provided with the distribution.

 3. Neither the name of the copyright holder nor the names of its contributors may be used to endorse or promote products derived from this software without specific prior written permission.

THIS SOFTWARE IS PROVIDED BY THE COPYRIGHT HOLDERS AND CONTRIBUTORS "AS IS" AND ANY EXPRESS OR IMPLIED WARRANTIES, INCLUDING, BUT NOT LIMITED TO, THE IMPLIED WARRANTIES OF MERCHANTABILITY AND FITNESS FOR A PARTICULAR PURPOSE ARE DISCLAIMED. IN NO EVENT SHALL THE COPYRIGHT HOLDER OR CONTRIBUTORS BE LIABLE FOR ANY DIRECT, INDIRECT, INCIDENTAL, SPECIAL, EXEMPLARY, OR CONSEQUENTIAL DAMAGES (INCLUDING, BUT NOT LIMITED TO, PROCUREMENT OF SUBSTITUTE GOODS OR SERVICES; LOSS OF USE, DATA, OR PROFITS; OR BUSINESS INTERRUPTION) HOWEVER CAUSED AND ON ANY THEORY OF LIABILITY, WHETHER IN CONTRACT, STRICT LIABILITY, OR TORT (INCLUDING NEGLIGENCE OR OTHERWISE) ARISING IN ANY WAY OUT OF THE USE OF THIS SOFTWARE, EVEN IF ADVISED OF THE POSSIBILITY OF SUCH DAMAGE.

## **1.318 urfave-cli 1.20.0**

## **1.318.1 Available under license :**

No license file was found, but licenses were detected in source scan.

/\*

- \* Licensed to Jasig under one or more contributor license
- \* agreements. See the NOTICE file distributed with this work
- \* for additional information regarding copyright ownership.
- \* Jasig licenses this file to you under the Apache License,
- \* Version 2.0 (the "License"); you may not use this file
- \* except in compliance with the License. You may obtain a
- \* copy of the License at the following location:
- \*
- \* http://www.apache.org/licenses/LICENSE-2.0
- \*
- \* Unless required by applicable law or agreed to in writing,
- \* software distributed under the License is distributed on an
- \* "AS IS" BASIS, WITHOUT WARRANTIES OR CONDITIONS OF ANY
- \* KIND, either express or implied. See the License for the
- \* specific language governing permissions and limitations
- \* under the License.
- \*/

Found in path(s):

\* /opt/cola/permits/1212966988\_1633989798.74/0/cas-client-support-saml-3-4-1-sourcesjar/org/jasig/cas/client/validation/Saml11TicketValidationFilter.java

\* /opt/cola/permits/1212966988\_1633989798.74/0/cas-client-support-saml-3-4-1-sourcesjar/org/jasig/cas/client/util/SamlUtils.java

 $*$ /opt/cola/permits/1212966988\_1633989798.74/0/cas-client-support-saml-3-4-1-sourcesjar/org/jasig/cas/client/validation/Saml11TicketValidator.java

\* /opt/cola/permits/1212966988\_1633989798.74/0/cas-client-support-saml-3-4-1-sourcesjar/org/jasig/cas/client/authentication/Saml11AuthenticationFilter.java

## **1.319 x-term 0.2.0**

## **1.319.1 Available under license :**

Copyright (c) 2009 The Go Authors. All rights reserved.

Redistribution and use in source and binary forms, with or without modification, are permitted provided that the following conditions are met:

 \* Redistributions of source code must retain the above copyright notice, this list of conditions and the following disclaimer.

 \* Redistributions in binary form must reproduce the above copyright notice, this list of conditions and the following disclaimer in the documentation and/or other materials provided with the distribution.

 \* Neither the name of Google Inc. nor the names of its contributors may be used to endorse or promote products derived from this software without specific prior written permission.

THIS SOFTWARE IS PROVIDED BY THE COPYRIGHT HOLDERS AND CONTRIBUTORS "AS IS" AND ANY EXPRESS OR IMPLIED WARRANTIES, INCLUDING, BUT NOT LIMITED TO, THE IMPLIED WARRANTIES OF MERCHANTABILITY AND FITNESS FOR A PARTICULAR PURPOSE ARE DISCLAIMED. IN NO EVENT SHALL THE COPYRIGHT OWNER OR CONTRIBUTORS BE LIABLE FOR ANY DIRECT, INDIRECT, INCIDENTAL, SPECIAL, EXEMPLARY, OR CONSEQUENTIAL DAMAGES (INCLUDING, BUT NOT LIMITED TO, PROCUREMENT OF SUBSTITUTE GOODS OR SERVICES; LOSS OF USE, DATA, OR PROFITS; OR BUSINESS INTERRUPTION) HOWEVER CAUSED AND ON ANY THEORY OF LIABILITY, WHETHER IN CONTRACT, STRICT LIABILITY, OR TORT (INCLUDING NEGLIGENCE OR OTHERWISE) ARISING IN ANY WAY OUT OF THE USE OF THIS SOFTWARE, EVEN IF ADVISED OF THE POSSIBILITY OF SUCH DAMAGE.

# **1.320 inflection 1.0.0**

## **1.320.1 Available under license :**

The MIT License (MIT)

#### Copyright (c) 2015 - Jinzhu

Permission is hereby granted, free of charge, to any person obtaining a copy of this software and associated documentation files (the "Software"), to deal in the Software without restriction, including without limitation the rights to use, copy, modify, merge, publish, distribute, sublicense, and/or sell copies of the Software, and to permit persons to whom the Software is furnished to do so, subject to the following conditions:

The above copyright notice and this permission notice shall be included in all

THE SOFTWARE IS PROVIDED "AS IS", WITHOUT WARRANTY OF ANY KIND, EXPRESS OR IMPLIED, INCLUDING BUT NOT LIMITED TO THE WARRANTIES OF MERCHANTABILITY, FITNESS FOR A PARTICULAR PURPOSE AND NONINFRINGEMENT. IN NO EVENT SHALL THE AUTHORS OR COPYRIGHT HOLDERS BE LIABLE FOR ANY CLAIM, DAMAGES OR OTHER LIABILITY, WHETHER IN AN ACTION OF CONTRACT, TORT OR OTHERWISE, ARISING FROM, OUT OF OR IN CONNECTION WITH THE SOFTWARE OR THE USE OR OTHER DEALINGS IN THE SOFTWARE.

## **1.321 six 1.16.0**

### **1.321.1 Available under license :**

# Copyright (c) 2010-2020 Benjamin Peterson

#

# Permission is hereby granted, free of charge, to any person obtaining a copy # of this software and associated documentation files (the "Software"), to deal # in the Software without restriction, including without limitation the rights # to use, copy, modify, merge, publish, distribute, sublicense, and/or sell # copies of the Software, and to permit persons to whom the Software is # furnished to do so, subject to the following conditions:

#

# The above copyright notice and this permission notice shall be included in all # copies or substantial portions of the Software.

#

# THE SOFTWARE IS PROVIDED "AS IS", WITHOUT WARRANTY OF ANY KIND, EXPRESS OR # IMPLIED, INCLUDING BUT NOT LIMITED TO THE WARRANTIES OF MERCHANTABILITY, # FITNESS FOR A PARTICULAR PURPOSE AND NONINFRINGEMENT. IN NO EVENT SHALL THE # AUTHORS OR COPYRIGHT HOLDERS BE LIABLE FOR ANY CLAIM, DAMAGES OR OTHER # LIABILITY, WHETHER IN AN ACTION OF CONTRACT, TORT OR OTHERWISE, ARISING FROM, # OUT OF OR IN CONNECTION WITH THE SOFTWARE OR THE USE OR OTHER DEALINGS IN THE # S

The primary author and maintainer of six is Benjamin Peterson. He would like to acknowledge the following people who submitted bug reports, pull requests, and otherwise worked to improve six:

Marc Abramowitz immerrr again Alexander Artemenko Aymeric Augustin Lee Ball Ben Bariteau Ned Batchelder Wouter Bolsterlee Brett Cannon Jason R. Coombs Julien Danjou

Ben Darnell Ben Davis Jon Dufresne Tim Graham Thomas Grainger Max Grender-Jones Pierre Grimaud Joshua Harlow Toshiki Kataoka Hugo van Kemenade Anselm Kruis Ivan Levkivskyi Alexander Lukanin James Mills Jordan Moldow Berker Peksag Sridhar Ratnakumar Erik Rose Mirko Rossini Peter Ruibal Miroslav Shubernetskiy Eli Schwartz Anthony Sottile Victor Stinner Jonathan Vanasco Lucas Wiman Jingxin Zhu

If you think you belong on this list, please let me know! --Benjamin Copyright (c) 2010-2020 Benjamin Peterson

Permission is hereby granted, free of charge, to any person obtaining a copy of this software and associated documentation files (the "Software"), to deal in the Software without restriction, including without limitation the rights to use, copy, modify, merge, publish, distribute, sublicense, and/or sell copies of the Software, and to permit persons to whom the Software is furnished to do so, subject to the following conditions:

The above copyright notice and this permission notice shall be included in all copies or substantial portions of the Software.

THE SOFTWARE IS PROVIDED "AS IS", WITHOUT WARRANTY OF ANY KIND, EXPRESS OR IMPLIED, INCLUDING BUT NOT LIMITED TO THE WARRANTIES OF MERCHANTABILITY, FITNESS FOR A PARTICULAR PURPOSE AND NONINFRINGEMENT. IN NO EVENT SHALL THE AUTHORS OR COPYRIGHT HOLDERS BE LIABLE FOR ANY CLAIM, DAMAGES OR OTHER LIABILITY, WHETHER IN AN ACTION OF CONTRACT, TORT OR OTHERWISE, ARISING FROM, OUT OF OR IN CONNECTION WITH THE SOFTWARE OR THE USE OR OTHER DEALINGS IN THE SOFTWARE.

# **1.322 hashicorp-uuid 1.0.2**

### **1.322.1 Available under license :**

Mozilla Public License, version 2.0

- 1. Definitions
- 1.1. "Contributor"

 means each individual or legal entity that creates, contributes to the creation of, or owns Covered Software.

1.2. "Contributor Version"

 means the combination of the Contributions of others (if any) used by a Contributor and that particular Contributor's Contribution.

1.3. "Contribution"

means Covered Software of a particular Contributor.

1.4. "Covered Software"

 means Source Code Form to which the initial Contributor has attached the notice in Exhibit A, the Executable Form of such Source Code Form, and Modifications of such Source Code Form, in each case including portions thereof.

- 1.5. "Incompatible With Secondary Licenses" means
	- a. that the initial Contributor has attached the notice described in Exhibit B to the Covered Software; or
	- b. that the Covered Software was made available under the terms of version 1.1 or earlier of the License, but not also under the terms of a Secondary License.
- 1.6. "Executable Form"

means any form of the work other than Source Code Form.

1.7. "Larger Work"

 means a work that combines Covered Software with other material, in a separate file or files, that is not Covered Software.

#### 1.8. "License"

means this document.

#### 1.9. "Licensable"

 means having the right to grant, to the maximum extent possible, whether at the time of the initial grant or subsequently, any and all of the rights conveyed by this License.

1.10. "Modifications"

means any of the following:

 a. any file in Source Code Form that results from an addition to, deletion from, or modification of the contents of Covered Software; or

b. any new file in Source Code Form that contains any Covered Software.

1.11. "Patent Claims" of a Contributor

 means any patent claim(s), including without limitation, method, process, and apparatus claims, in any patent Licensable by such Contributor that would be infringed, but for the grant of the License, by the making, using, selling, offering for sale, having made, import, or transfer of either its Contributions or its Contributor Version.

#### 1.12. "Secondary License"

 means either the GNU General Public License, Version 2.0, the GNU Lesser General Public License, Version 2.1, the GNU Affero General Public License, Version 3.0, or any later versions of those licenses.

1.13. "Source Code Form"

means the form of the work preferred for making modifications.

#### 1.14. "You" (or "Your")

 means an individual or a legal entity exercising rights under this License. For legal entities, "You" includes any entity that controls, is controlled by, or is under common control with You. For purposes of this definition, "control" means (a) the power, direct or indirect, to cause the direction or management of such entity, whether by contract or otherwise, or (b) ownership of more than fifty percent (50%) of the outstanding shares or beneficial ownership of such entity.

#### 2. License Grants and Conditions

#### 2.1. Grants

 Each Contributor hereby grants You a world-wide, royalty-free, non-exclusive license:

- a. under intellectual property rights (other than patent or trademark) Licensable by such Contributor to use, reproduce, make available, modify, display, perform, distribute, and otherwise exploit its Contributions, either on an unmodified basis, with Modifications, or as part of a Larger Work; and
- b. under Patent Claims of such Contributor to make, use, sell, offer for sale, have made, import, and otherwise transfer either its Contributions or its Contributor Version.

#### 2.2. Effective Date

 The licenses granted in Section 2.1 with respect to any Contribution become effective for each Contribution on the date the Contributor first distributes such Contribution.

#### 2.3. Limitations on Grant Scope

 The licenses granted in this Section 2 are the only rights granted under this License. No additional rights or licenses will be implied from the distribution or licensing of Covered Software under this License. Notwithstanding Section 2.1(b) above, no patent license is granted by a Contributor:

- a. for any code that a Contributor has removed from Covered Software; or
- b. for infringements caused by: (i) Your and any other third party's modifications of Covered Software, or (ii) the combination of its Contributions with other software (except as part of its Contributor Version); or
- c. under Patent Claims infringed by Covered Software in the absence of its Contributions.

 This License does not grant any rights in the trademarks, service marks, or logos of any Contributor (except as may be necessary to comply with the notice requirements in Section 3.4).

2.4. Subsequent Licenses

 No Contributor makes additional grants as a result of Your choice to distribute the Covered Software under a subsequent version of this License (see Section 10.2) or under the terms of a Secondary License (if permitted under the terms of Section 3.3).

#### 2.5. Representation

 Each Contributor represents that the Contributor believes its Contributions are its original creation(s) or it has sufficient rights to grant the rights to its Contributions conveyed by this License.

#### 2.6. Fair Use

 This License is not intended to limit any rights You have under applicable copyright doctrines of fair use, fair dealing, or other equivalents.

#### 2.7. Conditions

 Sections 3.1, 3.2, 3.3, and 3.4 are conditions of the licenses granted in Section 2.1.

#### 3. Responsibilities

#### 3.1. Distribution of Source Form

 All distribution of Covered Software in Source Code Form, including any Modifications that You create or to which You contribute, must be under the terms of this License. You must inform recipients that the Source Code Form of the Covered Software is governed by the terms of this License, and how they can obtain a copy of this License. You may not attempt to alter or restrict the recipients' rights in the Source Code Form.

#### 3.2. Distribution of Executable Form

If You distribute Covered Software in Executable Form then:

- a. such Covered Software must also be made available in Source Code Form, as described in Section 3.1, and You must inform recipients of the Executable Form how they can obtain a copy of such Source Code Form by reasonable means in a timely manner, at a charge no more than the cost of distribution to the recipient; and
- b. You may distribute such Executable Form under the terms of this License, or sublicense it under different terms, provided that the license for the Executable Form does not attempt to limit or alter the

recipients' rights in the Source Code Form under this License.

#### 3.3. Distribution of a Larger Work

 You may create and distribute a Larger Work under terms of Your choice, provided that You also comply with the requirements of this License for the Covered Software. If the Larger Work is a combination of Covered Software with a work governed by one or more Secondary Licenses, and the Covered Software is not Incompatible With Secondary Licenses, this License permits You to additionally distribute such Covered Software under the terms of such Secondary License(s), so that the recipient of the Larger Work may, at their option, further distribute the Covered Software under the terms of either this License or such Secondary License(s).

#### 3.4. Notices

 You may not remove or alter the substance of any license notices (including copyright notices, patent notices, disclaimers of warranty, or limitations of liability) contained within the Source Code Form of the Covered Software, except that You may alter any license notices to the extent required to remedy known factual inaccuracies.

#### 3.5. Application of Additional Terms

 You may choose to offer, and to charge a fee for, warranty, support, indemnity or liability obligations to one or more recipients of Covered Software. However, You may do so only on Your own behalf, and not on behalf of any Contributor. You must make it absolutely clear that any such warranty, support, indemnity, or liability obligation is offered by You alone, and You hereby agree to indemnify every Contributor for any liability incurred by such Contributor as a result of warranty, support, indemnity or liability terms You offer. You may include additional disclaimers of warranty and limitations of liability specific to any jurisdiction.

#### 4. Inability to Comply Due to Statute or Regulation

 If it is impossible for You to comply with any of the terms of this License with respect to some or all of the Covered Software due to statute, judicial order, or regulation then You must: (a) comply with the terms of this License to the maximum extent possible; and (b) describe the limitations and the code they affect. Such description must be placed in a text file included with all distributions of the Covered Software under this License. Except to the extent prohibited by statute or regulation, such description must be sufficiently detailed for a recipient of ordinary skill to be able to understand it.

#### 5. Termination

- 5.1. The rights granted under this License will terminate automatically if You fail to comply with any of its terms. However, if You become compliant, then the rights granted under this License from a particular Contributor are reinstated (a) provisionally, unless and until such Contributor explicitly and finally terminates Your grants, and (b) on an ongoing basis, if such Contributor fails to notify You of the non-compliance by some reasonable means prior to 60 days after You have come back into compliance. Moreover, Your grants from a particular Contributor are reinstated on an ongoing basis if such Contributor notifies You of the non-compliance by some reasonable means, this is the first time You have received notice of non-compliance with this License from such Contributor, and You become compliant prior to 30 days after Your receipt of the notice.
- 5.2. If You initiate litigation against any entity by asserting a patent infringement claim (excluding declaratory judgment actions, counter-claims, and cross-claims) alleging that a Contributor Version directly or indirectly infringes any patent, then the rights granted to You by any and all Contributors for the Covered Software under Section 2.1 of this License shall terminate.
- 5.3. In the event of termination under Sections 5.1 or 5.2 above, all end user license agreements (excluding distributors and resellers) which have been validly granted by You or Your distributors under this License prior to termination shall survive termination.

#### 6. Disclaimer of Warranty

 Covered Software is provided under this License on an "as is" basis, without warranty of any kind, either expressed, implied, or statutory, including, without limitation, warranties that the Covered Software is free of defects, merchantable, fit for a particular purpose or non-infringing. The entire risk as to the quality and performance of the Covered Software is with You. Should any Covered Software prove defective in any respect, You (not any Contributor) assume the cost of any necessary servicing, repair, or correction. This disclaimer of warranty constitutes an essential part of this License. No use of any Covered Software is authorized under this License except under this disclaimer.

#### 7. Limitation of Liability

 Under no circumstances and under no legal theory, whether tort (including negligence), contract, or otherwise, shall any Contributor, or anyone who distributes Covered Software as permitted above, be liable to You for any direct, indirect, special, incidental, or consequential damages of any character including, without limitation, damages for lost profits, loss of

 goodwill, work stoppage, computer failure or malfunction, or any and all other commercial damages or losses, even if such party shall have been informed of the possibility of such damages. This limitation of liability shall not apply to liability for death or personal injury resulting from such party's negligence to the extent applicable law prohibits such limitation. Some jurisdictions do not allow the exclusion or limitation of incidental or consequential damages, so this exclusion and limitation may not apply to You.

#### 8. Litigation

 Any litigation relating to this License may be brought only in the courts of a jurisdiction where the defendant maintains its principal place of business and such litigation shall be governed by laws of that jurisdiction, without reference to its conflict-of-law provisions. Nothing in this Section shall prevent a party's ability to bring cross-claims or counter-claims.

#### 9. Miscellaneous

 This License represents the complete agreement concerning the subject matter hereof. If any provision of this License is held to be unenforceable, such provision shall be reformed only to the extent necessary to make it enforceable. Any law or regulation which provides that the language of a contract shall be construed against the drafter shall not be used to construe this License against a Contributor.

#### 10. Versions of the License

#### 10.1. New Versions

 Mozilla Foundation is the license steward. Except as provided in Section 10.3, no one other than the license steward has the right to modify or publish new versions of this License. Each version will be given a distinguishing version number.

#### 10.2. Effect of New Versions

 You may distribute the Covered Software under the terms of the version of the License under which You originally received the Covered Software, or under the terms of any subsequent version published by the license steward.

#### 10.3. Modified Versions

 If you create software not governed by this License, and you want to create a new license for such software, you may create and use a

 modified version of this License if you rename the license and remove any references to the name of the license steward (except to note that such modified license differs from this License).

10.4. Distributing Source Code Form that is Incompatible With Secondary Licenses If You choose to distribute Source Code Form that is Incompatible With Secondary Licenses under the terms of this version of the License, the notice described in Exhibit B of this License must be attached.

Exhibit A - Source Code Form License Notice

 This Source Code Form is subject to the terms of the Mozilla Public License, v. 2.0. If a copy of the MPL was not distributed with this file, You can obtain one at http://mozilla.org/MPL/2.0/.

If it is not possible or desirable to put the notice in a particular file, then You may include the notice in a location (such as a LICENSE file in a relevant directory) where a recipient would be likely to look for such a notice.

You may add additional accurate notices of copyright ownership.

Exhibit B - "Incompatible With Secondary Licenses" Notice

 This Source Code Form is "Incompatible With Secondary Licenses", as defined by the Mozilla Public License, v. 2.0.

# **1.323 github.com/neo4j/neo4j-go-driver/v4 4.2.3**

### **1.323.1 Available under license :**

 Apache License Version 2.0, January 2004 http://www.apache.org/licenses/

#### TERMS AND CONDITIONS FOR USE, REPRODUCTION, AND DISTRIBUTION

#### 1. Definitions.

 "License" shall mean the terms and conditions for use, reproduction, and distribution as defined by Sections 1 through 9 of this document.  "Licensor" shall mean the copyright owner or entity authorized by the copyright owner that is granting the License.

 "Legal Entity" shall mean the union of the acting entity and all other entities that control, are controlled by, or are under common control with that entity. For the purposes of this definition, "control" means (i) the power, direct or indirect, to cause the direction or management of such entity, whether by contract or otherwise, or (ii) ownership of fifty percent (50%) or more of the outstanding shares, or (iii) beneficial ownership of such entity.

 "You" (or "Your") shall mean an individual or Legal Entity exercising permissions granted by this License.

 "Source" form shall mean the preferred form for making modifications, including but not limited to software source code, documentation source, and configuration files.

 "Object" form shall mean any form resulting from mechanical transformation or translation of a Source form, including but not limited to compiled object code, generated documentation, and conversions to other media types.

 "Work" shall mean the work of authorship, whether in Source or Object form, made available under the License, as indicated by a copyright notice that is included in or attached to the work (an example is provided in the Appendix below).

 "Derivative Works" shall mean any work, whether in Source or Object form, that is based on (or derived from) the Work and for which the editorial revisions, annotations, elaborations, or other modifications represent, as a whole, an original work of authorship. For the purposes of this License, Derivative Works shall not include works that remain separable from, or merely link (or bind by name) to the interfaces of, the Work and Derivative Works thereof.

 "Contribution" shall mean any work of authorship, including the original version of the Work and any modifications or additions to that Work or Derivative Works thereof, that is intentionally submitted to Licensor for inclusion in the Work by the copyright owner or by an individual or Legal Entity authorized to submit on behalf of the copyright owner. For the purposes of this definition, "submitted" means any form of electronic, verbal, or written communication sent to the Licensor or its representatives, including but not limited to communication on electronic mailing lists, source code control systems, and issue tracking systems that are managed by, or on behalf of, the Licensor for the purpose of discussing and improving the Work, but

 excluding communication that is conspicuously marked or otherwise designated in writing by the copyright owner as "Not a Contribution."

 "Contributor" shall mean Licensor and any individual or Legal Entity on behalf of whom a Contribution has been received by Licensor and subsequently incorporated within the Work.

- 2. Grant of Copyright License. Subject to the terms and conditions of this License, each Contributor hereby grants to You a perpetual, worldwide, non-exclusive, no-charge, royalty-free, irrevocable copyright license to reproduce, prepare Derivative Works of, publicly display, publicly perform, sublicense, and distribute the Work and such Derivative Works in Source or Object form.
- 3. Grant of Patent License. Subject to the terms and conditions of this License, each Contributor hereby grants to You a perpetual, worldwide, non-exclusive, no-charge, royalty-free, irrevocable (except as stated in this section) patent license to make, have made, use, offer to sell, sell, import, and otherwise transfer the Work, where such license applies only to those patent claims licensable by such Contributor that are necessarily infringed by their Contribution(s) alone or by combination of their Contribution(s) with the Work to which such Contribution(s) was submitted. If You institute patent litigation against any entity (including a cross-claim or counterclaim in a lawsuit) alleging that the Work or a Contribution incorporated within the Work constitutes direct or contributory patent infringement, then any patent licenses granted to You under this License for that Work shall terminate as of the date such litigation is filed.
- 4. Redistribution. You may reproduce and distribute copies of the Work or Derivative Works thereof in any medium, with or without modifications, and in Source or Object form, provided that You meet the following conditions:
	- (a) You must give any other recipients of the Work or Derivative Works a copy of this License; and
	- (b) You must cause any modified files to carry prominent notices stating that You changed the files; and
	- (c) You must retain, in the Source form of any Derivative Works that You distribute, all copyright, patent, trademark, and attribution notices from the Source form of the Work, excluding those notices that do not pertain to any part of the Derivative Works; and
	- (d) If the Work includes a "NOTICE" text file as part of its

 distribution, then any Derivative Works that You distribute must include a readable copy of the attribution notices contained within such NOTICE file, excluding those notices that do not pertain to any part of the Derivative Works, in at least one of the following places: within a NOTICE text file distributed as part of the Derivative Works; within the Source form or documentation, if provided along with the Derivative Works; or, within a display generated by the Derivative Works, if and wherever such third-party notices normally appear. The contents of the NOTICE file are for informational purposes only and do not modify the License. You may add Your own attribution notices within Derivative Works that You distribute, alongside or as an addendum to the NOTICE text from the Work, provided that such additional attribution notices cannot be construed as modifying the License.

 You may add Your own copyright statement to Your modifications and may provide additional or different license terms and conditions for use, reproduction, or distribution of Your modifications, or for any such Derivative Works as a whole, provided Your use, reproduction, and distribution of the Work otherwise complies with the conditions stated in this License.

- 5. Submission of Contributions. Unless You explicitly state otherwise, any Contribution intentionally submitted for inclusion in the Work by You to the Licensor shall be under the terms and conditions of this License, without any additional terms or conditions. Notwithstanding the above, nothing herein shall supersede or modify the terms of any separate license agreement you may have executed with Licensor regarding such Contributions.
- 6. Trademarks. This License does not grant permission to use the trade names, trademarks, service marks, or product names of the Licensor, except as required for reasonable and customary use in describing the origin of the Work and reproducing the content of the NOTICE file.
- 7. Disclaimer of Warranty. Unless required by applicable law or agreed to in writing, Licensor provides the Work (and each Contributor provides its Contributions) on an "AS IS" BASIS, WITHOUT WARRANTIES OR CONDITIONS OF ANY KIND, either express or implied, including, without limitation, any warranties or conditions of TITLE, NON-INFRINGEMENT, MERCHANTABILITY, or FITNESS FOR A PARTICULAR PURPOSE. You are solely responsible for determining the appropriateness of using or redistributing the Work and assume any risks associated with Your exercise of permissions under this License.
- 8. Limitation of Liability. In no event and under no legal theory, whether in tort (including negligence), contract, or otherwise.

 unless required by applicable law (such as deliberate and grossly negligent acts) or agreed to in writing, shall any Contributor be liable to You for damages, including any direct, indirect, special, incidental, or consequential damages of any character arising as a result of this License or out of the use or inability to use the Work (including but not limited to damages for loss of goodwill, work stoppage, computer failure or malfunction, or any and all other commercial damages or losses), even if such Contributor has been advised of the possibility of such damages.

 9. Accepting Warranty or Additional Liability. While redistributing the Work or Derivative Works thereof, You may choose to offer, and charge a fee for, acceptance of support, warranty, indemnity, or other liability obligations and/or rights consistent with this License. However, in accepting such obligations, You may act only on Your own behalf and on Your sole responsibility, not on behalf of any other Contributor, and only if You agree to indemnify, defend, and hold each Contributor harmless for any liability incurred by, or claims asserted against, such Contributor by reason of your accepting any such warranty or additional liability.

#### END OF TERMS AND CONDITIONS

APPENDIX: How to apply the Apache License to your work.

 To apply the Apache License to your work, attach the following boilerplate notice, with the fields enclosed by brackets "[]" replaced with your own identifying information. (Don't include the brackets!) The text should be enclosed in the appropriate comment syntax for the file format. We also recommend that a file or class name and description of purpose be included on the same "printed page" as the copyright notice for easier identification within third-party archives.

Copyright [yyyy] [name of copyright owner]

 Licensed under the Apache License, Version 2.0 (the "License"); you may not use this file except in compliance with the License. You may obtain a copy of the License at

http://www.apache.org/licenses/LICENSE-2.0

 Unless required by applicable law or agreed to in writing, software distributed under the License is distributed on an "AS IS" BASIS, WITHOUT WARRANTIES OR CONDITIONS OF ANY KIND, either express or implied. See the License for the specific language governing permissions and limitations under the License.

## **1.324 prometheus-procfs 0.7.3 1.324.1 Available under license :**

 Apache License Version 2.0, January 2004 http://www.apache.org/licenses/

#### TERMS AND CONDITIONS FOR USE, REPRODUCTION, AND DISTRIBUTION

1. Definitions.

 "License" shall mean the terms and conditions for use, reproduction, and distribution as defined by Sections 1 through 9 of this document.

 "Licensor" shall mean the copyright owner or entity authorized by the copyright owner that is granting the License.

 "Legal Entity" shall mean the union of the acting entity and all other entities that control, are controlled by, or are under common control with that entity. For the purposes of this definition, "control" means (i) the power, direct or indirect, to cause the direction or management of such entity, whether by contract or otherwise, or (ii) ownership of fifty percent (50%) or more of the outstanding shares, or (iii) beneficial ownership of such entity.

 "You" (or "Your") shall mean an individual or Legal Entity exercising permissions granted by this License.

 "Source" form shall mean the preferred form for making modifications, including but not limited to software source code, documentation source, and configuration files.

 "Object" form shall mean any form resulting from mechanical transformation or translation of a Source form, including but not limited to compiled object code, generated documentation, and conversions to other media types.

 "Work" shall mean the work of authorship, whether in Source or Object form, made available under the License, as indicated by a copyright notice that is included in or attached to the work (an example is provided in the Appendix below).

 "Derivative Works" shall mean any work, whether in Source or Object form, that is based on (or derived from) the Work and for which the editorial revisions, annotations, elaborations, or other modifications represent, as a whole, an original work of authorship. For the purposes

 of this License, Derivative Works shall not include works that remain separable from, or merely link (or bind by name) to the interfaces of, the Work and Derivative Works thereof.

 "Contribution" shall mean any work of authorship, including the original version of the Work and any modifications or additions to that Work or Derivative Works thereof, that is intentionally submitted to Licensor for inclusion in the Work by the copyright owner or by an individual or Legal Entity authorized to submit on behalf of the copyright owner. For the purposes of this definition, "submitted" means any form of electronic, verbal, or written communication sent to the Licensor or its representatives, including but not limited to communication on electronic mailing lists, source code control systems, and issue tracking systems that are managed by, or on behalf of, the Licensor for the purpose of discussing and improving the Work, but excluding communication that is conspicuously marked or otherwise designated in writing by the copyright owner as "Not a Contribution."

 "Contributor" shall mean Licensor and any individual or Legal Entity on behalf of whom a Contribution has been received by Licensor and subsequently incorporated within the Work.

- 2. Grant of Copyright License. Subject to the terms and conditions of this License, each Contributor hereby grants to You a perpetual, worldwide, non-exclusive, no-charge, royalty-free, irrevocable copyright license to reproduce, prepare Derivative Works of, publicly display, publicly perform, sublicense, and distribute the Work and such Derivative Works in Source or Object form.
- 3. Grant of Patent License. Subject to the terms and conditions of this License, each Contributor hereby grants to You a perpetual, worldwide, non-exclusive, no-charge, royalty-free, irrevocable (except as stated in this section) patent license to make, have made, use, offer to sell, sell, import, and otherwise transfer the Work, where such license applies only to those patent claims licensable by such Contributor that are necessarily infringed by their Contribution(s) alone or by combination of their Contribution(s) with the Work to which such Contribution(s) was submitted. If You institute patent litigation against any entity (including a cross-claim or counterclaim in a lawsuit) alleging that the Work or a Contribution incorporated within the Work constitutes direct or contributory patent infringement, then any patent licenses granted to You under this License for that Work shall terminate as of the date such litigation is filed.
- 4. Redistribution. You may reproduce and distribute copies of the Work or Derivative Works thereof in any medium, with or without modifications, and in Source or Object form, provided that You

meet the following conditions:

- (a) You must give any other recipients of the Work or Derivative Works a copy of this License; and
- (b) You must cause any modified files to carry prominent notices stating that You changed the files; and
- (c) You must retain, in the Source form of any Derivative Works that You distribute, all copyright, patent, trademark, and attribution notices from the Source form of the Work, excluding those notices that do not pertain to any part of the Derivative Works; and
- (d) If the Work includes a "NOTICE" text file as part of its distribution, then any Derivative Works that You distribute must include a readable copy of the attribution notices contained within such NOTICE file, excluding those notices that do not pertain to any part of the Derivative Works, in at least one of the following places: within a NOTICE text file distributed as part of the Derivative Works; within the Source form or documentation, if provided along with the Derivative Works; or, within a display generated by the Derivative Works, if and wherever such third-party notices normally appear. The contents of the NOTICE file are for informational purposes only and do not modify the License. You may add Your own attribution notices within Derivative Works that You distribute, alongside or as an addendum to the NOTICE text from the Work, provided that such additional attribution notices cannot be construed as modifying the License.

 You may add Your own copyright statement to Your modifications and may provide additional or different license terms and conditions for use, reproduction, or distribution of Your modifications, or for any such Derivative Works as a whole, provided Your use, reproduction, and distribution of the Work otherwise complies with the conditions stated in this License.

- 5. Submission of Contributions. Unless You explicitly state otherwise, any Contribution intentionally submitted for inclusion in the Work by You to the Licensor shall be under the terms and conditions of this License, without any additional terms or conditions. Notwithstanding the above, nothing herein shall supersede or modify the terms of any separate license agreement you may have executed with Licensor regarding such Contributions.
- 6. Trademarks. This License does not grant permission to use the trade names, trademarks, service marks, or product names of the Licensor,

 except as required for reasonable and customary use in describing the origin of the Work and reproducing the content of the NOTICE file.

- 7. Disclaimer of Warranty. Unless required by applicable law or agreed to in writing, Licensor provides the Work (and each Contributor provides its Contributions) on an "AS IS" BASIS, WITHOUT WARRANTIES OR CONDITIONS OF ANY KIND, either express or implied, including, without limitation, any warranties or conditions of TITLE, NON-INFRINGEMENT, MERCHANTABILITY, or FITNESS FOR A PARTICULAR PURPOSE. You are solely responsible for determining the appropriateness of using or redistributing the Work and assume any risks associated with Your exercise of permissions under this License.
- 8. Limitation of Liability. In no event and under no legal theory, whether in tort (including negligence), contract, or otherwise, unless required by applicable law (such as deliberate and grossly negligent acts) or agreed to in writing, shall any Contributor be liable to You for damages, including any direct, indirect, special, incidental, or consequential damages of any character arising as a result of this License or out of the use or inability to use the Work (including but not limited to damages for loss of goodwill, work stoppage, computer failure or malfunction, or any and all other commercial damages or losses), even if such Contributor has been advised of the possibility of such damages.
- 9. Accepting Warranty or Additional Liability. While redistributing the Work or Derivative Works thereof, You may choose to offer, and charge a fee for, acceptance of support, warranty, indemnity, or other liability obligations and/or rights consistent with this License. However, in accepting such obligations, You may act only on Your own behalf and on Your sole responsibility, not on behalf of any other Contributor, and only if You agree to indemnify, defend, and hold each Contributor harmless for any liability incurred by, or claims asserted against, such Contributor by reason of your accepting any such warranty or additional liability.

#### END OF TERMS AND CONDITIONS

APPENDIX: How to apply the Apache License to your work.

 To apply the Apache License to your work, attach the following boilerplate notice, with the fields enclosed by brackets "[]" replaced with your own identifying information. (Don't include the brackets!) The text should be enclosed in the appropriate comment syntax for the file format. We also recommend that a file or class name and description of purpose be included on the same "printed page" as the copyright notice for easier identification within third-party archives.

Copyright [yyyy] [name of copyright owner]

 Licensed under the Apache License, Version 2.0 (the "License"); you may not use this file except in compliance with the License. You may obtain a copy of the License at

http://www.apache.org/licenses/LICENSE-2.0

 Unless required by applicable law or agreed to in writing, software distributed under the License is distributed on an "AS IS" BASIS, WITHOUT WARRANTIES OR CONDITIONS OF ANY KIND, either express or implied. See the License for the specific language governing permissions and limitations under the License. procfs provides functions to retrieve system, kernel and process metrics from the pseudo-filesystem proc.

Copyright 2014-2015 The Prometheus Authors

This product includes software developed at SoundCloud Ltd. (http://soundcloud.com/).

## **1.325 mux 1.8.0**

### **1.325.1 Available under license :**

Copyright (c) 2012-2018 The Gorilla Authors. All rights reserved.

Redistribution and use in source and binary forms, with or without modification, are permitted provided that the following conditions are met:

 \* Redistributions of source code must retain the above copyright notice, this list of conditions and the following disclaimer.

 \* Redistributions in binary form must reproduce the above copyright notice, this list of conditions and the following disclaimer in the documentation and/or other materials provided with the distribution.

 \* Neither the name of Google Inc. nor the names of its contributors may be used to endorse or promote products derived from this software without specific prior written permission.

THIS SOFTWARE IS PROVIDED BY THE COPYRIGHT HOLDERS AND CONTRIBUTORS "AS IS" AND ANY EXPRESS OR IMPLIED WARRANTIES, INCLUDING, BUT NOT LIMITED TO, THE IMPLIED WARRANTIES OF MERCHANTABILITY AND FITNESS FOR A PARTICULAR PURPOSE ARE DISCLAIMED. IN NO EVENT SHALL THE COPYRIGHT OWNER OR CONTRIBUTORS BE LIABLE FOR ANY DIRECT, INDIRECT, INCIDENTAL, SPECIAL, EXEMPLARY, OR CONSEQUENTIAL DAMAGES (INCLUDING, BUT NOT

LIMITED TO, PROCUREMENT OF SUBSTITUTE GOODS OR SERVICES; LOSS OF USE, DATA, OR PROFITS; OR BUSINESS INTERRUPTION) HOWEVER CAUSED AND ON ANY THEORY OF LIABILITY, WHETHER IN CONTRACT, STRICT LIABILITY, OR TORT (INCLUDING NEGLIGENCE OR OTHERWISE) ARISING IN ANY WAY OUT OF THE USE OF THIS SOFTWARE, EVEN IF ADVISED OF THE POSSIBILITY OF SUCH DAMAGE.

# **1.326 go-resiliency 1.2.0**

**1.326.1 Available under license :** 

The MIT License (MIT)

Copyright (c) 2014 Evan Huus

Permission is hereby granted, free of charge, to any person obtaining a copy of this software and associated documentation files (the "Software"), to deal in the Software without restriction, including without limitation the rights to use, copy, modify, merge, publish, distribute, sublicense, and/or sell copies of the Software, and to permit persons to whom the Software is furnished to do so, subject to the following conditions:

The above copyright notice and this permission notice shall be included in all copies or substantial portions of the Software.

THE SOFTWARE IS PROVIDED "AS IS", WITHOUT WARRANTY OF ANY KIND, EXPRESS OR IMPLIED, INCLUDING BUT NOT LIMITED TO THE WARRANTIES OF MERCHANTABILITY, FITNESS FOR A PARTICULAR PURPOSE AND NONINFRINGEMENT. IN NO EVENT SHALL THE AUTHORS OR COPYRIGHT HOLDERS BE LIABLE FOR ANY CLAIM, DAMAGES OR OTHER LIABILITY, WHETHER IN AN ACTION OF CONTRACT, TORT OR OTHERWISE, ARISING FROM, OUT OF OR IN CONNECTION WITH THE SOFTWARE OR THE USE OR OTHER DEALINGS IN THE SOFTWARE.

## **1.327 golang 1.18.7 1.327.1 Available under license :**

 Apache License Version 2.0, January 2004 http://www.apache.org/licenses/

TERMS AND CONDITIONS FOR USE, REPRODUCTION, AND DISTRIBUTION

1. Definitions.

 "License" shall mean the terms and conditions for use, reproduction, and distribution as defined by Sections 1 through 9 of this document.

"Licensor" shall mean the copyright owner or entity authorized by

the copyright owner that is granting the License.

 "Legal Entity" shall mean the union of the acting entity and all other entities that control, are controlled by, or are under common control with that entity. For the purposes of this definition, "control" means (i) the power, direct or indirect, to cause the direction or management of such entity, whether by contract or otherwise, or (ii) ownership of fifty percent (50%) or more of the outstanding shares, or (iii) beneficial ownership of such entity.

 "You" (or "Your") shall mean an individual or Legal Entity exercising permissions granted by this License.

 "Source" form shall mean the preferred form for making modifications, including but not limited to software source code, documentation source, and configuration files.

 "Object" form shall mean any form resulting from mechanical transformation or translation of a Source form, including but not limited to compiled object code, generated documentation, and conversions to other media types.

 "Work" shall mean the work of authorship, whether in Source or Object form, made available under the License, as indicated by a copyright notice that is included in or attached to the work (an example is provided in the Appendix below).

 "Derivative Works" shall mean any work, whether in Source or Object form, that is based on (or derived from) the Work and for which the editorial revisions, annotations, elaborations, or other modifications represent, as a whole, an original work of authorship. For the purposes of this License, Derivative Works shall not include works that remain separable from, or merely link (or bind by name) to the interfaces of, the Work and Derivative Works thereof.

 "Contribution" shall mean any work of authorship, including the original version of the Work and any modifications or additions to that Work or Derivative Works thereof, that is intentionally submitted to Licensor for inclusion in the Work by the copyright owner or by an individual or Legal Entity authorized to submit on behalf of the copyright owner. For the purposes of this definition, "submitted" means any form of electronic, verbal, or written communication sent to the Licensor or its representatives, including but not limited to communication on electronic mailing lists, source code control systems, and issue tracking systems that are managed by, or on behalf of, the Licensor for the purpose of discussing and improving the Work, but excluding communication that is conspicuously marked or otherwise designated in writing by the copyright owner as "Not a Contribution."

 "Contributor" shall mean Licensor and any individual or Legal Entity on behalf of whom a Contribution has been received by Licensor and subsequently incorporated within the Work.

- 2. Grant of Copyright License. Subject to the terms and conditions of this License, each Contributor hereby grants to You a perpetual, worldwide, non-exclusive, no-charge, royalty-free, irrevocable copyright license to reproduce, prepare Derivative Works of, publicly display, publicly perform, sublicense, and distribute the Work and such Derivative Works in Source or Object form.
- 3. Grant of Patent License. Subject to the terms and conditions of this License, each Contributor hereby grants to You a perpetual, worldwide, non-exclusive, no-charge, royalty-free, irrevocable (except as stated in this section) patent license to make, have made, use, offer to sell, sell, import, and otherwise transfer the Work, where such license applies only to those patent claims licensable by such Contributor that are necessarily infringed by their Contribution(s) alone or by combination of their Contribution(s) with the Work to which such Contribution(s) was submitted. If You institute patent litigation against any entity (including a cross-claim or counterclaim in a lawsuit) alleging that the Work or a Contribution incorporated within the Work constitutes direct or contributory patent infringement, then any patent licenses granted to You under this License for that Work shall terminate as of the date such litigation is filed.
- 4. Redistribution. You may reproduce and distribute copies of the Work or Derivative Works thereof in any medium, with or without modifications, and in Source or Object form, provided that You meet the following conditions:
	- (a) You must give any other recipients of the Work or Derivative Works a copy of this License; and
	- (b) You must cause any modified files to carry prominent notices stating that You changed the files; and
	- (c) You must retain, in the Source form of any Derivative Works that You distribute, all copyright, patent, trademark, and attribution notices from the Source form of the Work, excluding those notices that do not pertain to any part of the Derivative Works; and
	- (d) If the Work includes a "NOTICE" text file as part of its distribution, then any Derivative Works that You distribute must include a readable copy of the attribution notices contained

 within such NOTICE file, excluding those notices that do not pertain to any part of the Derivative Works, in at least one of the following places: within a NOTICE text file distributed as part of the Derivative Works; within the Source form or documentation, if provided along with the Derivative Works; or, within a display generated by the Derivative Works, if and wherever such third-party notices normally appear. The contents of the NOTICE file are for informational purposes only and do not modify the License. You may add Your own attribution notices within Derivative Works that You distribute, alongside or as an addendum to the NOTICE text from the Work, provided that such additional attribution notices cannot be construed as modifying the License.

 You may add Your own copyright statement to Your modifications and may provide additional or different license terms and conditions for use, reproduction, or distribution of Your modifications, or for any such Derivative Works as a whole, provided Your use, reproduction, and distribution of the Work otherwise complies with the conditions stated in this License.

- 5. Submission of Contributions. Unless You explicitly state otherwise, any Contribution intentionally submitted for inclusion in the Work by You to the Licensor shall be under the terms and conditions of this License, without any additional terms or conditions. Notwithstanding the above, nothing herein shall supersede or modify the terms of any separate license agreement you may have executed with Licensor regarding such Contributions.
- 6. Trademarks. This License does not grant permission to use the trade names, trademarks, service marks, or product names of the Licensor, except as required for reasonable and customary use in describing the origin of the Work and reproducing the content of the NOTICE file.
- 7. Disclaimer of Warranty. Unless required by applicable law or agreed to in writing, Licensor provides the Work (and each Contributor provides its Contributions) on an "AS IS" BASIS, WITHOUT WARRANTIES OR CONDITIONS OF ANY KIND, either express or implied, including, without limitation, any warranties or conditions of TITLE, NON-INFRINGEMENT, MERCHANTABILITY, or FITNESS FOR A PARTICULAR PURPOSE. You are solely responsible for determining the appropriateness of using or redistributing the Work and assume any risks associated with Your exercise of permissions under this License.
- 8. Limitation of Liability. In no event and under no legal theory, whether in tort (including negligence), contract, or otherwise, unless required by applicable law (such as deliberate and grossly negligent acts) or agreed to in writing, shall any Contributor be

 liable to You for damages, including any direct, indirect, special, incidental, or consequential damages of any character arising as a result of this License or out of the use or inability to use the Work (including but not limited to damages for loss of goodwill, work stoppage, computer failure or malfunction, or any and all other commercial damages or losses), even if such Contributor has been advised of the possibility of such damages.

 9. Accepting Warranty or Additional Liability. While redistributing the Work or Derivative Works thereof, You may choose to offer, and charge a fee for, acceptance of support, warranty, indemnity, or other liability obligations and/or rights consistent with this License. However, in accepting such obligations, You may act only on Your own behalf and on Your sole responsibility, not on behalf of any other Contributor, and only if You agree to indemnify, defend, and hold each Contributor harmless for any liability incurred by, or claims asserted against, such Contributor by reason of your accepting any such warranty or additional liability.

#### END OF TERMS AND CONDITIONS

APPENDIX: How to apply the Apache License to your work.

 To apply the Apache License to your work, attach the following boilerplate notice, with the fields enclosed by brackets "{}" replaced with your own identifying information. (Don't include the brackets!) The text should be enclosed in the appropriate comment syntax for the file format. We also recommend that a file or class name and description of purpose be included on the same "printed page" as the copyright notice for easier identification within third-party archives.

Copyright {yyyy} {name of copyright owner}

 Licensed under the Apache License, Version 2.0 (the "License"); you may not use this file except in compliance with the License. You may obtain a copy of the License at

http://www.apache.org/licenses/LICENSE-2.0

 Unless required by applicable law or agreed to in writing, software distributed under the License is distributed on an "AS IS" BASIS, WITHOUT WARRANTIES OR CONDITIONS OF ANY KIND, either express or implied. See the License for the specific language governing permissions and limitations under the License. Copyright 2010-2021 Mike Bostock

Permission to use, copy, modify, and/or distribute this software for any purpose

with or without fee is hereby granted, provided that the above copyright notice and this permission notice appear in all copies.

THE SOFTWARE IS PROVIDED "AS IS" AND THE AUTHOR DISCLAIMS ALL WARRANTIES WITH REGARD TO THIS SOFTWARE INCLUDING ALL IMPLIED WARRANTIES OF MERCHANTABILITY AND FITNESS. IN NO EVENT SHALL THE AUTHOR BE LIABLE FOR ANY SPECIAL, DIRECT, INDIRECT, OR CONSEQUENTIAL DAMAGES OR ANY DAMAGES WHATSOEVER RESULTING FROM LOSS

OF USE, DATA OR PROFITS, WHETHER IN AN ACTION OF CONTRACT, NEGLIGENCE OR OTHER TORTIOUS ACTION, ARISING OUT OF OR IN CONNECTION WITH THE USE OR PERFORMANCE OF THIS SOFTWARE.

# This source code was written by the Go contributors.

# The master list of contributors is in the main Go distribution,

# visible at http://tip.golang.org/CONTRIBUTORS.

# This is the official list of people who can contribute

# (and typically have contributed) code to the Go repository.

# The AUTHORS file lists the copyright holders; this file

# lists people. For example, Google employees are listed here

# but not in AUTHORS, because Google holds the copyright. #

# Names should be added to this file only after verifying that # the individual or the individual's organization has agreed to # the appropriate Contributor License Agreement, found here: #

# http://code.google.com/legal/individual-cla-v1.0.html

# http://code.google.com/legal/corporate-cla-v1.0.html

#

# The agreement for individuals can be filled out on the web.

# Names should be added to this file like so:

# Individual's name <submission email address>

# Individual's name <submission email address> <email2> <emailN>

#

# An entry with multiple email addresses specifies that the

# first address should be used in the submit logs and

# that the other addresses should be recognized as the

# same person when interacting with Gerrit.

# Please keep the list sorted.

Aamir Khan <syst3m.w0rm@gmail.com>

Aaron Beitch <aaronb@arista.com>

Aaron Bieber <deftly@gmail.com>

Aaron Cannon <cannona@fireantproductions.com>

Aaron France <aaron.l.france@gmail.com>

Aaron Jacobs <jacobsa@google.com>

Aaron Jensen <jensen.aaro@gmail.com>

Aaron Kemp < kemp.aaron@gmail.com>
Aaron Patterson <tenderlove@ruby-lang.org> Aaron Sheah <aaronsheah@gmail.com> Aaron Stein <aaronstein12@gmail.com> Aaron Torres <tcboox@gmail.com> Aaron Zinman <aaron@azinman.com> Aarti Parikh <aarti.parikh@gmail.com> Abdullah Al Maruf <mymail.maruf@gmail.com> Abe Haskins <abeisgreat@abeisgreat.com> Abhinav Gupta <abhinav.g90@gmail.com> Adam Azarchs <adam.azarchs@10xgenomics.com> Adam Bender <abender@google.com> Adam Eijdenberg <adam@continusec.com> Adam Harvey <aharvey@php.net> Adam Kisala <adam.kisala@gmail.com> Adam Langley <agl@golang.org> Adam Medzinski <adam.medzinski@gmail.com> Adam Mitha <adam.mitha@gmail.com> Adam Shannon <adamkshannon@gmail.com> Adam Shelton <aashelt90@gmail.com> Adam Sindelar <adamsh@google.com> Adam Thomason <athomason@gmail.com> Adam Williams <pwnfactory@gmail.com> Adam Woodbeck <adam@woodbeck.net> Adarsh Ravichandran <adarshravichandran91@gmail.com> Adel Rodrguez <adel.rodriguez@leftfieldlabs.com> Adin Scannell  $\langle$ ascannell@google.com $>$ Aditya Harindar <aditya.harindar@gmail.com> Aditya Mukerjee <dev@chimeracoder.net> Adrian Hesketh <adrianhesketh@hushmail.com> Adrian Nos <nos.adrian@gmail.com> Adrian O'Grady <elpollouk@gmail.com> Adrien Bustany <adrien-xx-google@bustany.org> Adrien Delorme <adrien.delorme@icloud.com> Adrien Petel <peteladrien@gmail.com> Acio Jnior <aeciodantasjunior@gmail.com> Aeneas Rekkas (arekkas) <aeneas@ory.am> Afanasev Stanislav <phpprogger@gmail.com> Agis Anastasopoulos <agis.anast@gmail.com> Agniva De Sarker <agnivade@yahoo.co.in> Ahmed W. Mones <oneofone@gmail.com> Ahmet Aktrk <aakturk000@gmail.com> Ahmet Alp Balkan <ahmetb@google.com> Ahmet Soormally <ahmet@mangomm.co.uk> Ahmy Yulrizka <yulrizka@gmail.com> Ahsun Ahmed <ahmed.ahsun@gmail.com> Aidan Coyle <packrat386@gmail.com> Aiden Scandella <ai@uber.com> Ainar Garipov <gugl.zadolbal@gmail.com>

Aishraj Dahal <aishraj@users.noreply.github.com> Ajanthan Balachandran <br/>balaajanthan@gmail.com> Akhil Indurti <aindurti@gmail.com> Akihiro Suda <suda.kyoto@gmail.com> Akshat Kumar <seed@mail.nanosouffle.net> Al Cutter <al@google.com> Alan Braithwaite  $\langle$ alan@ipaddr.org $>$ Alan Donovan <adonovan@google.com> Alan Shreve <alan@inconshreveable.com> Albert Nigmatzianov <albertnigma@gmail.com> Albert Strasheim <fullung@gmail.com> Albert Teoh <albert.teoh@gmail.com> Albert Yu <yukinying@gmail.com> Alberto Bertogli <albertito@blitiri.com.ar> Alberto Donizetti <alb.donizetti@gmail.com> Alberto Garca Hierro <alberto@garciahierro.com> <alberto.garcia.hierro@gmail.com> Alec Benzer <alec.benzer@gmail.com> Alejandro Garca Montoro <alejandro.garciamontoro@gmail.com> Aleksa Sarai <cyphar@cyphar.com> Aleksandar Dezelin <dezelin@gmail.com> Aleksandr Lukinykh <a.lukinykh@xsolla.com> Aleksandr Razumov <ar@cydev.ru> Alekseev Artem <a.artem060@gmail.com> Aleksei Tirman <aleksei.tirman@jetbrains.com> Alessandro Arzilli <alessandro.arzilli@gmail.com> Alessandro Baffa <alessandro.baffa@gmail.com> Alex A Skinner  $\langle \text{alex} \mathcal{Q} \text{lx.lc} \rangle$ Alex Brainman <alex.brainman@gmail.com> Alex Bramley <abramley@google.com> Alex Browne <stephenalexbrowne@gmail.com> Alex Buchanan <br/> <br/> <br/> <br/> <br/> <br/> <br/> <br/> <br/> <br/> <br/> <br/> <br/> <br/><br/><br/><br/><br/><br/><<br/><<br/><<br/><<br/>Suchanae<br/>@ gmail.com> Alex Carol <alex.carol.c@gmail.com> Alex Gaynor <alex@alloy.us> Alex Harford <alex.harford@saucelabs.com> Alex Hays <alex.hays@leftfieldlabs.com> Alex Jin <toalexjin@gmail.com> Alex Kohler <alexjohnkohler@gmail.com> Alex Myasoedov <msoedov@gmail.com> Alex Opie <amtopie@gmail.com> Alex Plugaru <alex@plugaru.org> <alexandru.plugaru@gmail.com> Alex Schade <39062967+aschade92@users.noreply.github.com> Alex Schroeder <alex@gnu.org> Alex Sergeyev <abc@alexsergeyev.com> Alex Tokarev <aleksator@gmail.com> Alex Vaghin <crhyme@google.com> Alex Zhirov <azhirov@google.com> Alexander Demakin <alexander.demakin@gmail.com> Alexander Dring <email@alexd.ch>

Alexander F Rdseth <alexander.rodseth@appeartv.com> Alexander Greim <alexxx@iltempo.de> Alexander Guz <kalimatas@gmail.com> Alexander Kauer <alexander@affine.space> Alexander Klauer <Alexander.Klauer@googlemail.com> Alexander Kucherenko <alxkchr@gmail.com> Alexander Larsson <alexander.larsson@gmail.com> Alexander Lourier <aml@rulezz.ru> Alexander Melentyev <alexander@melentyev.org> Alexander Menzhinsky <amenzhinsky@gmail.com> Alexander Morozov <lk4d4math@gmail.com> Alexander Neumann <alexander@bumpern.de> Alexander Nohe <alex.nohe427@gmail.com> Alexander Orlov <alexander.orlov@loxal.net> Alexander Pantyukhin <apantykhin@gmail.com> Alexander Polcyn <apolcyn@google.com> Alexander Rakoczy <alex@golang.org> Alexander Reece <awreece@gmail.com> Alexander Surma <surma@surmair.de> Alexander Yastrebov <yastrebov.alex@gmail.com> Alexander Zhavnerchik <alex.vizor@gmail.com> Alexander Zillion <alex@alexzillion.com> Alexander Zolotov <goldifit@gmail.com> Alexandr Mayorskiy <a.mayorskiy@corp.mail.ru> Alexandre Cesaro <alexandre.cesaro@gmail.com> Alexandre Fiori <fiorix@gmail.com> Alexandre Maari <draeron@gmail.com> Alexandre Normand <alexandre.normand@gmail.com> Alexandre Parentea <aubonbeurre@gmail.com> Alexandre Viau <alexandre@alexandreviau.net> Alexandru Mooi <brtzsnr@gmail.com> Alexei Sholik <alcosholik@gmail.com> Alexey Alexandrov <aalexand@google.com> Alexey Borzenkov <snaury@gmail.com> Alexey Naidonov <alexey.naidyonov@gmail.com> Alexey Neganov <neganovalexey@gmail.com> Alexey Palazhchenko <alexey.palazhchenko@gmail.com> Alexey Semenyuk <alexsemenyuk88@gmail.com> Alexey Vilenskiy <bynovhack@gmail.com> Alexis Hildebrandt <surryhill@gmail.com> Alexis Hunt <lexer@google.com> Alexis Imperial-Legrand <ail@google.com> Ali Farooq <ali.farooq0@pm.me> Ali Rizvi-Santiago <arizvisa@gmail.com> Aliaksandr Valialkin <valyala@gmail.com> Alice Merrick <amerrick@google.com> Alif Rachmawadi <subosito@gmail.com> Allan Guwatudde <guwats10@gmail.com>

Allan Simon <allan.simon@supinfo.com> Allen Li <ayatane@google.com> Alok Menghrajani <alok.menghrajani@gmail.com> Alwin Doss <alwindoss84@gmail.com> Aman Gupta <aman@tmm1.net> Amarjeet Anand <amarjeetanandsingh@gmail.com> Amelia Downs <adowns@vmware.com> Amir Mohammad Saied <amir@gluegadget.com> Amit Kumar <mittalmailbox@gmail.com> Amr Mohammed <merodiro@gmail.com> Amrut Joshi <amrut.joshi@gmail.com> An Long <aisk1988@gmail.com> An Xiao <hac@zju.edu.cn> Anand K. Mistry <anand@mistry.ninja> Ananya Saxena <ananyasaxena1@gmail.com> Anatol Pomozov <anatol.pomozov@gmail.com> Anders Pearson <anders@columbia.edu> Anderson Queiroz <contato@andersonq.eti.br> Andr Carvalho <asantostc@gmail.com> Andre Marianiello <andremarianiello@users.noreply.github.com> Andr Martins <aanm90@gmail.com> Andre Nathan <andrenth@gmail.com> Andrea Nodari <andrea.nodari91@gmail.com> Andrea Simonini <andrea.simonini@gmail.com> Andrea Spadaccini <spadaccio@google.com> Andreas Auernhammer <aead@mail.de> Andreas Jellinghaus <andreas@ionisiert.de> <anj@google.com> Andreas Litt <andreas.litt@gmail.com> Andrei Enshin <b1os@bk.ru> Andrei Gherzan <andrei@resin.io> Andrei Korzhevskii <a.korzhevskiy@gmail.com> Andrei Matei <andrei@cockroachlabs.com> Andrei Tudor Clin <mail@acln.ro> Andrei Vagin <avagin@google.com> Andrei Vieru <euvieru@gmail.com> Andres Erbsen <andreser@google.com> Andres Lowrie <andres.lowrie@gmail.com> Andrew Austin <andrewaclt@gmail.com> Andrew Balholm <andybalholm@gmail.com> Andrew Benton <andrewmbenton@gmail.com> Andrew Bonventre <andybons@chromium.org> Andrew Braunstein <awbraunstein@gmail.com> Andrew Bursavich <abursavich@gmail.com> Andrew Ekstedt <andrew.ekstedt@gmail.com> Andrew Etter <andrew.etter@gmail.com> Andrew G. Morgan <agm@google.com> Andrew Gerrand  $\langle \text{adg} \omega \text{g} \text{olang.org} \rangle$ Andrew Harding <andrew@spacemonkey.com>

Andrew Jackura <ajackura@google.com> Andrew Kemm <andrewkemm@gmail.com> Andrew LeFevre <capnspacehook@gmail.com> Andrew Louis <alouis@digitalocean.com> Andrew Lutomirski <andy@luto.us> Andrew Medvedev <andrew.y.medvedev@gmail.com> Andrew Pilloud <andrewpilloud@igneoussystems.com> Andrew Pogrebnoy <absourd.noise@gmail.com> Andrew Poydence <apoydence@pivotal.io> Andrew Pritchard <awpritchard@gmail.com> Andrew Radev <andrey.radev@gmail.com> Andrew Skiba <skibaa@gmail.com> Andrew Stormont <astormont@racktopsystems.com> Andrew Stribblehill <ads@wompom.org> Andrew Szeto <andrew@jabagawee.com> Andrew Todd  $\langle$  andrew.todd@wework.com $>$ Andrew Wansink <wansink@uber.com> Andrew Werner <andrew@upthere.com> <awerner32@gmail.com> Andrew Wilkins <axwalk@gmail.com> Andrew Williams <williams.andrew@gmail.com> Andrew Z Allen <me@andrewzallen.com> Andrey Bokhanko <andreybokhanko@gmail.com> Andrey Mirtchovski <mirtchovski@gmail.com> Andrey Petrov <andrey.petrov@shazow.net> Andrii Soldatenko <andrii.soldatenko@gmail.com> Andrii Soluk <isoluchok@gmail.com> Andriy Lytvynov <lytvynov.a.v@gmail.com> Andrzej eel <andrii.zhezhel@gmail.com> Andy Balholm <andy@balholm.com> Andy Davis <andy@bigandian.com> Andy Finkenstadt <afinkenstadt@zynga.com> Andy Lindeman <andy@lindeman.io> Andy Maloney <asmaloney@gmail.com> Andy Pan <panjf2000@gmail.com> <panjf2000@golangcn.org> <i@andypan.me> Andy Walker <walkeraj@gmail.com> Andy Wang <cbeuw.andy@gmail.com> Andy Williams <andy@andy.xyz> Andy Zhao <andyzhao@google.com> Andzej Maciusovic <andzej.maciusovic@gmail.com> Anfernee Yongkun Gui <anfernee.gui@gmail.com> Angelo Bulfone <mbulfone@gmail.com> Anh Hai Trinh <anh.hai.trinh@gmail.com> Anit Gandhi  $\langle$ anitgandhi@gmail.com> Ankit Goyal <ankit3goyal@gmail.com> Anmol Sethi  $\langle$ anmol@aubble.com> Annirudh Prasad  $\langle$ annirudh@wandb.com $\rangle$ Anschel Schaffer-Cohen <anschelsc@gmail.com> Anthony Alves <cvballa3g0@gmail.com>

Anthony Canino <anthony.canino1@gmail.com> Anthony Eufemio <anthony.eufemio@gmail.com> Anthony Fok <foka@debian.org> Anthony Martin <ality@pbrane.org> Anthony Sottile <asottile@umich.edu> Anthony Starks <ajstarks@gmail.com> Anthony Voutas <voutasaurus@gmail.com> Anthony Woods <awoods@raintank.io> Antoine GIRARD <sapk@sapk.fr> Antoine Martin <antoine97.martin@gmail.com> Anton Gyllenberg <anton@iki.fi> Anton Kuklin <anton.a.kuklin@gmail.com> Antonin Amand <antonin.amand@gmail.com> Antonio Antelo <aantelov87@gmail.com> Antonio Bibiano <antbbn@gmail.com> Antonio Garcia <garcia.olais@gmail.com> Antonio Huete Jimenez <tuxillo@quantumachine.net> Antonio Murdaca <runcom@redhat.com> Antonio Ojea <antonio.ojea.garcia@gmail.com> Antonio Troina <thoeni@gmail.com> Anze Kolar <me@akolar.com> Aofei Sheng <aofei@aofeisheng.com> Apisak Darakananda <pongad@gmail.com> Aram Hyrneanu <aram@mgk.ro> Araragi Hokuto <kanseihonbucho@protonmail.com> Arash Bina <arash@arash.io> Archana Ravindar <aravind5@in.ibm.com> Arda Gl <ardaguclu@gmail.com> Areski Belaid <areski@gmail.com> Ariel Mashraki <ariel@mashraki.co.il> Arkadi Pyuro <arkadi@google.com> Arlo Breault <arlolra@gmail.com> Arnaud Ysmal <arnaud.ysmal@gmail.com> Arne Hormann <arnehormann@gmail.com> Arnout Engelen <arnout@bzzt.net> Aron Nopanen <aron.nopanen@gmail.com> Arran Walker <arran.walker@fiveturns.org> Artem Alekseev <artem.alekseev@intel.com> Artem Khvastunov <artem.khvastunov@jetbrains.com> Artem Kolin <artemkaxboy@gmail.com> Arthur Fabre <arthur@arthurfabre.com> Arthur Khashaev <arthur@khashaev.ru> Artur M. Wolff <artur.m.wolff@gmail.com> Artyom Pervukhin <artyom.pervukhin@gmail.com> Arvindh Rajesh Tamilmani <art@a-30.net> Ashish Bhate <ab.listsubs@gmail.com> Ashish Gandhi  $\langle$ ag@ashishgandhi.org $>$ Asim Shankar <asimshankar@gmail.com>

Assel Meher <asselmeher@gmail.com> Atin Malaviya <amalaviy@akamai.com> Ato Araki <ato.araki@gmail.com> Atsushi Toyama <atsushi.tohyama.160.333@gmail.com> Audrey Lim <audreylh@gmail.com> Audrius Butkevicius <audrius.butkevicius@gmail.com> Augusto Roman <aroman@gmail.com> Aulus Egnatius Varialus <varialus@gmail.com> Aurlien Rainone <aurelien.rainone@gmail.com> Aurlio A. Heckert <aurium@gmail.com> Austin Clements <austin@google.com> <aclements@csail.mit.edu> Avi Flax <avi@timehop.com> Aviv Klasquin Komissar <avivklas@gmail.com> awaw fumin <awawfumin@gmail.com> Awn Umar <awn@cryptolosophy.io> Axel Wagner <axel.wagner.hh@googlemail.com> Ayan George <ayan@ayan.net> Ayanamist Yang <ayanamist@gmail.com> Ayke van Laethem <aykevanlaethem@gmail.com> Aymerick Jhanne <aymerick@jehanne.org> Ayzat Sadykov <ayzat.ziko.93@gmail.com> Azat Kaumov <kaumov.a.r@gmail.com> Baiju Muthukadan <br/> <br/>baiju.m.mail@gmail.com> Balaram Makam <br/> <br/> <br/> <br/> <br/> <br/> <br/> <br/> <br/> <br/> $\textit{Balaram} \times \textit{Balaram}$ Balazs Lecz <leczb@google.com> Baokun Lee  $\langle$ nototon@gmail.com> $\langle$ bk@golangcn.org> Barnaby Keene <accounts@southcla.ws> Bartomiej Klimczak <br/> <br/> <br/> <br/> <br/> <br/> <br/> <br/> <br/> <br/> <br/> <br/> <br/> <br/> <br/> <br/> <br/> <br/> <br/><br/> $\textit{Bartomic}$ Bartosz Grzybowski <melkorm@gmail.com> Bartosz Oler <brtsz@google.com> Bassam Ojeil <br/> <br/> <br/> <br/> <br/> <br/> <br/> <br/> <br/> <br/> <br/> <br/> <br/> <br/> <br/> <br/> <br/> <br/> <br/><br/><br/><<br/><<br/><<br/><<br/><<br/><<br/><<br/><<br/>sam<br/>S<br/>Passam Ojeil <br/><<br/> Bastian Ike <br/>bastian.ike@gmail.com> Ben Burkert <ben@benburkert.com> Ben Cartwright-Cox <Ben@Benjojo.co.uk> Ben Eitzen <eitzenb@golang.org> Ben Fried <ben.fried@gmail.com> Ben Haines <bhainesva@gmail.com> Ben Hoyt <br/>benhoyt@gmail.com> Ben Hutchings <ben.hutchings@essensium.com> Ben Kraft <br/>benkraft@khanacademy.org> Ben Laurie <ben@links.org> <benl@google.com> Ben Lubar <ben.lubar@gmail.com> Ben Lynn <br/> <br/> <br/> <br/> <br/> <br/> <br/> <br/> <br/> <br/> <br/> <br/> <br/> <br/> <br/> <br/> <br/> <br/> <br/> <br/><br/><<br/><<br/><<br/><<br/><<br/><<br/><<br/><t<br/> $\frac{1}{2}$ Ben Olive <sionide21@gmail.com> Ben Schwartz <br/>bemasc@google.com> Ben Shi <powerman1st@163.com> Ben Toews <mastahyeti@gmail.com> Benjamin Barenblat <br/>bbaren@google.com>

Benjamin Black <br/> <br/>b@b3k.us> Benjamin Cable <cable.benjamin@gmail.com> Benjamin Hsieh <tanookiben@users.noreply.github.com> Benjamin Peterson <benjamin@python.org> Benjamin Prosnitz <bprosnitz@google.com> Benjamin Wester <bwester@squareup.com> Benjamin Wuethrich <br/> <br/>benjamin.wuethrich@gmail.com> Benny Siegert <bsiegert@gmail.com> Benoit Sigoure <tsunanet@gmail.com> Berengar Lehr < Berengar.Lehr@gmx.de> Berkant Ipek <41230766+0xbkt@users.noreply.github.com> Beth Brown <ecbrown@google.com> Bharath Kumar Uppala <uppala.bharath@gmail.com> Bharath Thiruveedula <tbharath91@gmail.com> Bhavin Gandhi <br/>bhavin7392@gmail.com> Bill Neubauer <wcn@golang.org> <wcn@google.com> <bill.neubauer@gmail.com> Bill O'Farrell <billo@ca.ibm.com> Bill Prin <waprin@google.com> Bill Thiede <couchmoney@gmail.com> Bill Zissimopoulos <billziss@navimatics.com> Billie Harold Cleek <bhcleek@gmail.com> Billy Lynch <wlynch@google.com> Billy Zaelani Malik <m.billyzaelani@gmail.com> Bjrn Erik Pedersen <bjorn.erik.pedersen@gmail.com> Bjorn Tillenius <bjorn@tillenius.me> Bjorn Tipling <bjorn.tipling@gmail.com> Blain Smith <rebelgeek@blainsmith.com> Blake Gentry <blakesgentry@gmail.com> Blake Mesdag <blakemesdag@gmail.com> Blake Mizerany <blake.mizerany@gmail.com> Blixt <me@blixt.nyc> Bob Briski <rbriski@gmail.com> Bob McNaughton <br/> <br/>bobmcn@gmail.com> Bob Potter <br/> <br/>bbby.potter@gmail.com> Bobby DeSimone <br/> <br/>bobbydesimone@gmail.com> Bobby Powers <bobbypowers@gmail.com> Boqin Qin <br/>bobbqqin@gmail.com> Boris Nagaev <nagaev@google.com> Borja Clemente <borja.clemente@gmail.com> Boshi Lian <br/> <br/>bolian@microsoft.com> Brad Burch <br/> <br/> <br/> <br/> <br/> <br/> <br/> <br/> <br/> <br/> <br/> <br/> <br/> <br/> <br/> <br/> <br/> <br/> <br/><br/><<br/><<br/><<br/><<br/><<br/>Surch <br/><br/> $\Phi$  <br/> <br/> <br/><br/>strandomination of t Brad Erickson <bderickson@gmail.com> Brad Fitzpatrick <bradfitz@golang.org> <bradfitz@gmail.com> Brad Garcia <br/>bgarcia@golang.org> Brad Jones <rbiones@google.com> Brad Morgan <br/> <br/> <br/> <br/> <br/> <br/> <br/> <br/> <br/> <br/> <br/> <br/> <br/> <br/> <br/> <br/> <br/> <br/> <br/><br/><br/><<br/><<br/><<br/><<br/>s<br/><br/><<br/><t<br/>a denomination of the stand of the stan Brad Whitaker <bwhitaker@fastly.com> Braden Bassingthwaite <br/>bbassingthwaite@vendasta.com>

Bradford Lamson-Scribner <brad.lamson@gmail.com> Bradley Falzon <brad@teambrad.net> Brady Catherman <br/> <br/> <br/> <br/> <br/> <br/> <br/> <br/> <br/> <br/> <br/> <br/> <br/> <br/><br/><br/><br/><br/><br/><<br/><<br/><<br/><<br/>S<br/>relatively spaces of  $\alpha$ Brady Sullivan <brady@bsull.com> Branden J. Brown <zephyrtronium@gmail.com> Brandon Bennett <br/>bbennett@fb.com> Brandon Gilmore <varz@google.com> Brandon Philips <br/> <br/>brandon@ifup.org> Brandon Ryan <bjryan19@gmail.com> Brave Cow <rsr715@gmail.com> Brayden Cloud <br/> <br/>cloud@google.com> Brendan Daniel Tracey <tracey.brendan@gmail.com> Brendan O'Dea <br/> <br/>bod@golang.org> Brett Cannon <br/> <br/>bcannon@gmail.com> Brett Merrill <br/> <br/>brett.j.merrill94@gmail.com> Brian Dellisanti <briandellisanti@gmail.com> Brian Downs <br/> <br/> <br/> <br/> <br/>downs@gmail.com> Brian Falk <falk@logicparty.org> Brian G. Merrell <br/> <br/> <br/> <br/> <br/>Superrell@gmail.com> Brian Gitonga Marete <marete@toshnix.com> <br/> <br/>bgmarete@gmail.com> <br/> <br/> <br/> <br/>edgmaning properties of the standard matrix of the standard matrix<br/>of the standard matrix of the standard matrix of the st Brian Kennedy <btkennedy@gmail.com> Brian Kessler <brian.m.kessler@gmail.com> Brian Ketelsen <bketelsen@gmail.com> Brian Slesinsky <skybrian@google.com> Brian Smith <ohohvi@gmail.com> Brian Starke <brian.starke@gmail.com> Bruce Huang <helbingxxx@gmail.com> Bryan Alexander <Kozical@msn.com> Bryan Boreham <bjboreham@gmail.com> Bryan C. Mills <br/> <br/> <br/> <br/> <br/> <br/>e<br/>agoogle.com> Bryan Chan <br/> <br/> <br/> <br/> <br/> <br/> <br/> <br/> <br/> <br/> <br/> <br/> <br/> <br/> <br/> <br/> <br/> <br/> <br/><br/><<br/><<br/><<br/><<br/><<br/><<br/><<br/><<br/><<br/><<br/>s<br/><t<br/>an Chan <br/><<br/>Bryan Ford <brynosaurus@gmail.com> Bryan Heden <b.heden@gmail.com> Bulat Gaifullin <gaifullinbf@gmail.com> Burak Guven <bguven@gmail.com> Caine Tighe <arctanofyourface@gmail.com> Caio Marcelo de Oliveira Filho <caio.oliveira@intel.com> Caleb Martinez <accounts@calebmartinez.com> Caleb Spare <cespare@gmail.com> Carl Chatfield <carlchatfield@gmail.com> Carl Henrik Lunde <chlunde@ifi.uio.no> Carl Jackson <carl@stripe.com> Carl Johnson <me@carlmjohnson.net> Carl Mastrangelo <notcarl@google.com> Carl Menezes <carleeto@gmail.com> Carl Shapiro <cshapiro@google.com> <cshapiro@golang.org> Carlisia Campos <carlisia@grokkingtech.io> Carlo Alberto Ferraris <cafxx@strayorange.com>

Carlos Alexandro Becker <caarlos0@gmail.com> Carlos Amedee <carlos@golang.org> Carlos Castillo <cookieo9@gmail.com> Carlos Cirello <uldericofilho@gmail.com> Carlos Eduardo <me@carlosedp.com> Carlos Eduardo Seo <cseo@linux.vnet.ibm.com> Carlos Iriarte <ciriarte@gmail.com> Carlos Souza <carloshrsouza@gmail.com> Carolyn Van Slyck <me@carolynvanslyck.com> Carrie Bynon <cbynon@gmail.com> Carson Hoffman <c@rsonhoffman.com> Cary Hull <chull@google.com> Case Nelson <case.nelson@gmail.com> Casey Callendrello <squeed@gmail.com> Casey Marshall <casey.marshall@gmail.com> Catalin Nicutar <cnicutar@google.com> Catalin Patulea <catalinp@google.com> Cathal O'Callaghan <cathalsocallaghan@gmail.com> Cedric Staub <cs@squareup.com> Cezar S Espinola <cezarsa@gmail.com> Chad Rosier <mrosier.qdt@qualcommdatacenter.com> ChaiShushan <chaishushan@gmail.com> Changkun Ou <hi@changkun.us> Channing Kimble-Brown <channing@golang.org> Chao Xu <xuchao@google.com> Chaoqun Han <hanssccv@gmail.com> Charles Fenwick Elliott <Charles@FenwickElliott.io> Charles Kenney <charlesc.kenney@gmail.com> Charles L. Dorian <cldorian@gmail.com> Charles Lee <zombie.fml@gmail.com> Charles Weill <weill@google.com> Charlie Getzen <charlie@bolt.com> Charlie Moog <moogcharlie@gmail.com> Charlotte Brandhorst-Satzkorn <catzkorn@gmail.com> Chauncy Cullitan <chauncyc@google.com> Chen Zhidong <njutczd@gmail.com> Chen Zhihan <energiehund@gmail.com> Cheng Wang <wangchengiscool@gmail.com> Cherry Mui <cherryyz@google.com> Chew Choon Keat <choonkeat@gmail.com> Chia-Chi Hsu <wuchi5457@gmail.com> Chiawen Chen <golopot@gmail.com> Chirag Sukhala <cchirag77@gmail.com> Cholerae Hu <choleraehyq@gmail.com> Chotepud Teo <AlexRouSg@users.noreply.github.com> Chressie Himpel <chressie@google.com> Chris Ball <chris@printf.net> Chris Biscardi <chris@christopherbiscardi.com>

Chris Broadfoot <cbro@golang.org> Chris Dollin <ehog.hedge@gmail.com> Chris Farmiloe <chrisfarms@gmail.com> Chris Hines <chris.cs.guy@gmail.com> Chris Howey <howeyc@gmail.com> Chris Hundt <hundt@google.com> Chris Jones <chris@cjones.org> <chris.jones.yar@gmail.com> Chris Kastorff <encryptio@gmail.com> Chris Le Roy <brompwnie@users.noreply.github.com> Chris Lennert <calennert@gmail.com> Chris Liles <caveryliles@gmail.com> Chris Manghane <cmang@golang.org> Chris Marchesi <chrism@vancluevertech.com> Chris McGee <sirnewton\_01@yahoo.ca> <newton688@gmail.com> Chris Raynor <raynor@google.com> Chris Roche <rodaine@gmail.com> Chris Smith <chrsmith@users.noreply.github.com> Chris Stockton <chrisstocktonaz@gmail.com> Chris Taylor <taylorza@gmail.com> Chris Waldon <christopher.waldon.dev@gmail.com> Chris Zou <chriszou@ca.ibm.com> Christian Alexander <christian@linux.com> Christian Couder <chriscool@tuxfamily.org> Christian Himpel <chressie@googlemail.com> <chressie@gmail.com> Christian Muehlhaeuser <muesli@gmail.com> Christian Pellegrin <chri@evolware.org> Christian R. Petrin <christianpetrin@gmail.com> Christian Svensson  $\langle$ blue@cmd.nu $\rangle$ Christine Hansmann <chhansmann@gmail.com> Christoffer Buchholz <christoffer.buchholz@gmail.com> Christoph Blecker <admin@toph.ca> Christoph Hack <christoph@tux21b.org> Christopher Cahoon <chris.cahoon@gmail.com> Christopher Guiney <chris@guiney.net> Christopher Henderson <chris@chenderson.org> Christopher Hlubek <christopher.hlubek@networkteam.com> Christopher Koch <chrisko@google.com> Christopher Loessl <cloessl+github@gmail.com> Christopher Nelson <nadiasvertex@gmail.com> Christopher Nielsen <m4dh4tt3r@gmail.com> Christopher Redden <christopher.redden@gmail.com> Christopher Swenson <cswenson@google.com> Christopher Thomas <53317512+chrisssthomas@users.noreply.github.com> Christopher Wedgwood <cw@f00f.org> Christos Zoulas <christos@zoulas.com> <zoulasc@gmail.com> Christy Perez <christy@linux.vnet.ibm.com>  $CL$  Sung  $\langle$ clsung@gmail.com> $\langle$ cl sung@htc.com> Clment Chigot <clement.chigot@atos.net>

Clement Skau <clementskau@gmail.com> Clint J. Edwards <clint.j.edwards@gmail.com> Cody Oss <the.cody.oss@gmail.com> Colby Ranger <cranger@google.com> Colin Arnott <colin@urandom.co.uk> Colin Cross <ccross@android.com> Colin Edwards <colin@recursivepenguin.com> Colin Kennedy <moshen.colin@gmail.com> Colin Nelson <colnnelson@google.com> Colin Rice <clr@google.com> Conrad Irwin <conrad.irwin@gmail.com> Conrad Meyer <cemeyer@cs.washington.edu> Conrado Gouvea <conradoplg@gmail.com> Constantin Konstantinidis <constantinkonstantinidis@gmail.com> Corey Thomasson <cthom.lists@gmail.com> Corne van der Plas <vdplas@gmail.com> Cosmos Nicolaou <cnicolaou@google.com> Costin Chirvasuta <ctin@google.com> Craig Citro <craigcitro@google.com> Cristian Staretu <unclejacksons@gmail.com> Cristo Garca <cgg.code@gmail.com> cui fliter <imcusg@gmail.com> Cuihtlauac ALVARADO <cuihtlauac.alvarado@orange.com> Cuong Manh Le <cuong@orijtech.com> Curtis La Graff <curtis@lagraff.me> Cyrill Schumacher <cyrill@schumacher.fm> Dai Jie <gzdaijie@gmail.com> Dai Wentao <dwt136@gmail.com> Daisuke Fujita <dtanshi45@gmail.com> Daisuke Suzuki <daisuzu@gmail.com> Daker Fernandes Pinheiro <daker.fernandes.pinheiro@intel.com> Damian Gryski <dgryski@gmail.com> Damien Lespiau <damien.lespiau@gmail.com> <damien.lespiau@intel.com> Damien Mathieu <42@dmathieu.com> Damien Neil <dneil@google.com> Damien Tournoud <damien@platform.sh> Dan Ballard <dan@mindstab.net> Dan Caddigan <goldcaddy77@gmail.com> Dan Callahan <dan.callahan@gmail.com> Dan Harrington <harringtond@google.com> Dan Jacques <dnj@google.com> Dan Johnson <computerdruid@google.com> Dan McArdle <dmcardle@google.com> Dan Peterson <dpiddy@gmail.com> Dan Pupius <dan@medium.com> Dan Scales <danscales@google.com> Dan Sinclair <dan.sinclair@gmail.com> Daniel Cohen <dcohen@gatech.edu>

Daniel Cormier <danielc@knowbe4.com> Danil de Kok <me@danieldk.eu> Daniel Fleischman <danielfleischman@gmail.com> Daniel Ingram <ingramds@appstate.edu> Daniel Johansson <dajo2002@gmail.com> Daniel Kerwin <d.kerwin@gini.net> Daniel Kessler <dkess@google.com> Daniel Krech <eikeon@eikeon.com> Daniel Kumor <rdkumor@gmail.com> Daniel Langner <s8572327@gmail.com> Daniel Lidn <daniel.liden.87@gmail.com> Daniel Lublin <daniel@lublin.se> Daniel Mangum <georgedanielmangum@gmail.com> Daniel Marshall <daniel.marshall2@ibm.com> Daniel Mart <mvdan@mvdan.cc> Daniel McCarney <cpu@letsencrypt.org> Daniel Morsing <daniel.morsing@gmail.com> Daniel Nadasi <dnadasi@google.com> Daniel Nephin <dnephin@gmail.com> Daniel Ortiz Pereira da Silva <daniel.particular@gmail.com> Daniel S. Fava <danielsfava@gmail.com> Daniel Skinner <daniel@dasa.cc> Daniel Speichert <daniel@speichert.pl> Daniel Theophanes <kardianos@gmail.com> Daniel Upton <daniel@floppy.co> Daniela Petruzalek <daniela.petruzalek@gmail.com> Danish Dua <danishdua@google.com> Danish Prakash <grafitykoncept@gmail.com> Danny Rosseau <daniel.rosseau@gmail.com> Daria Kolistratova <daria.kolistratova@intel.com> Darien Raymond <admin@v2ray.com> Darren Elwood <darren@textnode.com> Darren Grant <darren.e.grant@gmail.com> Darren McCleary <darren.rmc@gmail.com> Darshan Parajuli <parajulidarshan@gmail.com> Datong Sun <dndx@idndx.com> Dave Borowitz <dborowitz@google.com> Dave Bort <dbort@golang.org> Dave Cheney <dave@cheney.net> Dave Day <djd@golang.org> Dave Grijalva <dgrijalva@ngmoco.com> Dave MacFarlane <driusan@gmail.com> Dave Pifke <dave@pifke.org> Dave Russell <forfuncsake@gmail.com> David Anderson <danderson@google.com> David Barnett <dbarnett@google.com> David Benjamin <davidben@google.com> David Black <dblack@atlassian.com>

David Bond <davidsbond93@gmail.com> David Brophy <dave@brophy.uk> David Brgin <676c7473@gmail.com> David Calavera <david.calavera@gmail.com> David Carlier <devnexen@gmail.com> David Carter <fresco.raja@gmail.com> David Chase <drchase@google.com> David Covert <davidhcovert@gmail.com> David Crawshaw <david.crawshaw@zentus.com> <crawshaw@google.com> <crawshaw@golang.org> David du Colombier <0intro@gmail.com> David Finkel <david.finkel@gmail.com> David Forsythe <dforsythe@gmail.com> David G. Andersen <dave.andersen@gmail.com> David Glasser <glasser@meteor.com> David Golden <david@autopragmatic.com> David Heuschmann <heuschmann.d@gmail.com> David Howden <dhowden@gmail.com> David Hubbard <dsp@google.com> David Jakob Fritz <david.jakob.fritz@gmail.com> David Jones <dxjones@gmail.com> David Lazar <lazard@golang.org> David Leon Gil <coruus@gmail.com> David McLeish <davemc@google.com> David Ndungu <dnjuguna@gmail.com> David NewHamlet <david@newhamlet.com> David Presotto <presotto@gmail.com> David Qu <davidqu12345@gmail.com> David R. Jenni <david.r.jenni@gmail.com> David Sansome <me@davidsansome.com> David Stainton <dstainton415@gmail.com> David Symonds <dsymonds@golang.org> David Thomas <davidthomas426@gmail.com> David Timm <dtimm@pivotal.io> David Titarenco <david.titarenco@gmail.com> David Tolpin <david.tolpin@gmail.com> David Url <david@urld.io> David Volquartz Lebech <david@lebech.info> David Wimmer <davidlwimmer@gmail.com> Davies Liu <davies.liu@gmail.com> Davor Kapsa <davor.kapsa@gmail.com> Dean Eigenmann <7621705+decanus@users.noreply.github.com> Dean Prichard <dean.prichard@gmail.com> Deepak Jois <deepak.jois@gmail.com> Deepak S <deepakspavoodath@gmail.com> Denis Bernard <db047h@gmail.com> Denis Brandolini <denis.brandolini@gmail.com> Denis Isaev <idenx@yandex.com> Denis Nagorny <denis.nagorny@intel.com>

Dennis Kuhnert <mail.kuhnert@gmail.com> Denys Honsiorovskyi <honsiorovskyi@gmail.com> Denys Smirnov <denis.smirnov.91@gmail.com> Derek Buitenhuis <derek.buitenhuis@gmail.com> Derek Che <drc@yahoo-inc.com> Derek McGowan <derek@mcgstyle.net> Derek Parker <parkerderek86@gmail.com> Derek Phan <derekphan94@gmail.com> Derek Shockey <derek.shockey@gmail.com> Dev Ojha <dojha12@gmail.com> Dev Zhoujun <dev.zhoujun@gmail.com> Devon H. O'Dell <devon.odell@gmail.com> Dhaivat Pandit <dhaivatpandit@gmail.com> Dhananjay Nakrani <dhananjayn@google.com> Dhiru Kholia <dhiru.kholia@gmail.com> Dhruvdutt Jadhav <dhruvdutt.jadhav@gmail.com> Di Xiao <dixiao@google.com> Didier Spezia <didier.06@gmail.com> Diego Medina <fmpwizard@gmail.com> Diego Siqueira <diego9889@gmail.com> Dieter Plaetinck <dieter@raintank.io> Dilyn Corner <dilyn.corner@gmail.com> Dimitri Sokolyuk <sokolyuk@gmail.com> Dimitri Tcaciuc <dtcaciuc@gmail.com> Dina Garmash <dgrmsh@gmail.com> Diogo Pinela <diogoid7400@gmail.com> Dirk Gadsden <dirk@esherido.com> Diwaker Gupta <diwakergupta@gmail.com> Dmitri Goutnik <dgoutnik@gmail.com> Dmitri Popov <operator@cv.dp-net.com> Dmitri Shuralyov <dmitshur@golang.org> <dmitri@shuralyov.com> Dmitrii Okunev <xaionaro@gmail.com> Dmitriy Cherchenko <dcherchenko@gmail.com> Dmitriy Dudkin <dudkin.dmitriy@gmail.com> Dmitriy Shelenin <deemok@googlemail.com> <deemok@gmail.com> Dmitriy Vyukov <dvyukov@google.com> Dmitry Chestnykh <dchest@gmail.com> Dmitry Doroginin <doroginin@gmail.com> Dmitry Mottl <dmitry.mottl@gmail.com> Dmitry Neverov <dmitry.neverov@gmail.com> Dmitry Savintsev <dsavints@gmail.com> Dmitry Yakunin <nonamezeil@gmail.com> Dmytro Shynkevych <dm.shynk@gmail.com> Doga Fincan <doga@icloud.com> Domas Tamaauskas <puerdomus@gmail.com> Domen Ipavec <domen@ipavec.net> Dominic Della Valle <ddvpublic@Gmail.com> Dominic Green <dominicgreen1@gmail.com>

Dominik Honnef <dominik.honnef@gmail.com> Dominik Vogt <vogt@linux.vnet.ibm.com> Don Byington <don@dbyington.com> Donald Huang <don.hcd@gmail.com> Dong-hee Na <donghee.na92@gmail.com> Donovan Hide <donovanhide@gmail.com> Doug Anderson <douga@google.com> Doug Fawley <dfawley@google.com> Douglas Danger Manley <doug.manley@gmail.com> Drew Flower <drewvanstone@gmail.com> Drew Hintz <adhintz@google.com> Drew Richardson <drewrichardson@gmail.com> Duco van Amstel <duco.vanamstel@gmail.com> Duncan Holm <mail@frou.org> Dustin Carlino <dcarlino@google.com> Dustin Herbison <djherbis@gmail.com> Dustin Long <dustmop@gmail.com> Dustin Sallings <dsallings@gmail.com> Dustin Shields-Cloues <dcloues@gmail.com> Dustin Spicuzza <dustin.spicuzza@gmail.com> Dvir Volk <dvir@everything.me> <dvirsky@gmail.com> Dylan Waits <dylan@waits.io> Ed Schouten <ed@nuxi.nl> Edan Bedrik <3d4nb3@gmail.com> Eddie Scholtz <escholtz@google.com> Eden Li <eden.li@gmail.com> Eduard Urbach <e.urbach@gmail.com> Eduardo Ramalho <eduardo.ramalho@gmail.com> Eduardo Villaseor <evillasrmx@gmail.com> Edward Muller <edwardam@interlix.com> Egon Elbre <egonelbre@gmail.com> Ehren Kret <ehren.kret@gmail.com> Eitan Adler <lists@eitanadler.com> Eivind Uggedal <eivind@uggedal.com> El Mostafa Idrassi <el.mostafa.idrassi@gmail.com> Elbert Fliek <efliek@gmail.com> Eldar Rakhimberdin <ibeono@gmail.com> Elena Grahovac <elena@grahovac.me> Eli Bendersky <eliben@google.com> Elias Naur <mail@eliasnaur.com> <elias.naur@gmail.com> Elliot Morrison-Reed <elliotmr@gmail.com> Ellison Leao <ellisonleao@gmail.com> Elvina Yakubova <elvinayakubova@gmail.com> Emerson Lin <linyintor@gmail.com> Emil Bektimirov <lefelys@gmail.com> Emil Hessman <emil@hessman.se> Emil Mursalimov <mursalimovemeel@gmail.com> Emilien Kenler <hello@emilienkenler.com>

Emmanuel Odeke <emm.odeke@gmail.com> <odeke@ualberta.ca> Emrecan Bati <emrecanbati@gmail.com> Eno Compton <enocom@google.com> Eoghan Sherry <ejsherry@gmail.com> Eric Biggers <ebiggers@google.com> Eric Brown <browne@vmware.com> Eric Chiang <eric.chiang.m@gmail.com> Eric Clark <zerohp@gmail.com> Eric Daniels <eric@erdaniels.com> Eric Engestrom <eric@engestrom.ch> Eric Garrido <ekg@google.com> Eric Koleda <ekoleda+devrel@google.com> Eric Lagergren <ericscottlagergren@gmail.com> Eric Milliken <emilliken@gmail.com> Eric Pauley <eric@pauley.me> Eric Ponce <tricokun@gmail.com> Eric Rescorla <ekr@rtfm.com> Eric Roshan-Eisner <eric.d.eisner@gmail.com> Eric Rutherford <erutherford@gmail.com> Eric Rykwalder <e.rykwalder@gmail.com> Eric Wang <wangchaogo1990@gmail.com> Erick Tryzelaar <etryzelaar@google.com> Erik Aigner <aigner.erik@gmail.com> Erik Dubbelboer <erik@dubbelboer.com> Erik St. Martin <alakriti@gmail.com> Erik Staab <estaab@google.com> Erik Westrup <erik.westrup@gmail.com> Erin Masatsugu <erin.masatsugu@gmail.com> Ernest Chiang <ernest\_chiang@htc.com> Erwin Oegema <blablaechthema@hotmail.com> Esko Luontola <esko.luontola@gmail.com> Ethan Anderson <eanderson@atlassian.com> Ethan Burns <eaburns@google.com> Ethan Hur <ethan0311@gmail.com> Ethan Miller <eamiller@us.ibm.com> Ethan Reesor <ethan.reesor@gmail.com> Euan Kemp <euank@euank.com> Eugene Formanenko <mo4islona@gmail.com> Eugene Kalinin <e.v.kalinin@gmail.com> Evan Broder <evan@stripe.com> Evan Brown <evanbrown@google.com> Evan Digby <evandigby@gmail.com> Evan Hicks <evan.hicks2@gmail.com> Evan Jones <ej@evanjones.ca> Evan Klitzke <evan@eklitzke.org> Evan Kroske <evankroske@google.com> Evan Martin <evan.martin@gmail.com> Evan Phoenix <evan@phx.io>

Evan Shaw <chickencha@gmail.com> Evgeniy Kulikov <tuxuls@gmail.com> Evgeniy Polyakov <zbr@ioremap.net> Ewan Chou <coocood@gmail.com> Ewan Valentine <ewan.valentine89@gmail.com> Eyal Posener <posener@gmail.com> F. Talha Altnel <talhaaltinel@hotmail.com> Fabian Wickborn <fabian@wickborn.net> Fabian Zaremba <fabian@youremail.eu> Fabio Falzoi <fabio.falzoi84@gmail.com> Fabrizio Milo <mistobaan@gmail.com> Faiyaz Ahmed <ahmedf@vmware.com> Fan Hongjian <fan.howard@gmail.com> Fangming Fang <fangming.fang@arm.com> Fannie Zhang <fannie.zhang@arm.com> Fatih Arslan <fatih@arslan.io> Fazal Majid <majid@apsalar.com> Fazlul Shahriar <fshahriar@gmail.com> Federico Bond <federicobond@gmail.com> Federico Guerinoni <guerinoni.federico@gmail.com> Federico Simoncelli <fsimonce@redhat.com> Fedor Indutny <fedor@indutny.com> Fedor Korotkiy <dartslon@gmail.com> Felipe Oliveira <felipeweb.programador@gmail.com> Felix Bnemann <Felix.Buenemann@gmail.com> Felix Cornelius <9767036+fcornelius@users.noreply.github.com> Felix Geisendrfer <haimuiba@gmail.com> Felix Kollmann <fk@konsorten.de> Ferenc Szabo <frncmx@gmail.com> Fernandez Ludovic <lfernandez.dev@gmail.com> Filip Gruszczyski <gruszczy@gmail.com> Filip Haglund <drathier@users.noreply.github.com> Filip Stanis <fstanis@google.com> Filippo Valsorda <filippo@golang.org> <filippo@cloudflare.com> <hi@filippo.io> Firmansyah Adiputra <frm.adiputra@gmail.com> Florian Forster <octo@google.com> Florian Uekermann <florian@uekermann-online.de> <f1@uekermann-online.de> Florian Weimer <fw@deneb.enyo.de> Florin Papa <fpapa@google.com> Florin Patan <florinpatan@gmail.com> Folke Behrens <folke@google.com> Ford Hurley <ford.hurley@gmail.com> Forest Johnson <forest.n.johnson@gmail.com> Francesc Campoy <campoy@golang.org> Francesco Guardiani <francescoguard@gmail.com> Francesco Renzi <rentziass@gmail.com> Francisco Claude <fclaude@recoded.cl> Francisco Rojas <francisco.rojas.gallegos@gmail.com>

Francisco Souza <franciscossouza@gmail.com> Frank Chiarulli Jr <frank@frankchiarulli.com> Frank Schroeder <frank.schroeder@gmail.com> Frank Somers <fsomers@arista.com> Frederic Guillot <frederic.guillot@gmail.com> Frederick Kelly Mayle III <frederickmayle@gmail.com> Frederik Ring <frederik.ring@gmail.com> Frederik Zipp <fzipp@gmx.de> Frediano Ziglio <freddy77@gmail.com> Fredrik Enestad <fredrik.enestad@soundtrackyourbrand.com> Fredrik Forsmo <fredrik.forsmo@gmail.com> Fredrik Wallgren <fredrik.wallgren@gmail.com> Frew Schmidt <github@frew.co> Frithjof Schulze <schulze@math.uni-hannover.de> <sfrithjof@gmail.com> Frits van Bommel <fvbommel@gmail.com> Fujimoto Kyosuke <kyoro.f@gmail.com> Fumitoshi Ukai <ukai@google.com> G. Hussain Chinoy <ghchinoy@gmail.com> Gaal Yahas <gaal@google.com> Gabrel Arthr Ptursson <gabriel@system.is> Gabriel Aszalos <gabriel.aszalos@gmail.com> Gabriel Guzman <gabe.guzman@gmail.com> Gabriel Nelle <tehsphinx@web.de> Gabriel Nicolas Avellaneda <avellaneda.gabriel@gmail.com> Gabriel Rosenhouse <rosenhouse@gmail.com> Gabriel Russell <gabriel.russell@gmail.com> Gabriel Vasile <gabriel.vasile0793@gmail.com> Gareth Paul Jones <gpj@foursquare.com> Garret Kelly <gdk@google.com> Garrick Evans <garrick@google.com> Garry McNulty <garrmcnu@gmail.com> Gary Burd <gary@beagledreams.com> <gary.burd@gmail.com> Gary Elliott <garyelliott@google.com> Gaurav Singh <gaurav1086@gmail.com> Gaurish Sharma <contact@gaurishsharma.com> Gautham Thambidorai <gautham.dorai@gmail.com> Gauthier Jolly <gauthier.jolly@gmail.com> Gawen Arab <gawen.arab@c.zen.ly> Geert-Johan Riemer <gjr19912@gmail.com> Genevieve Luyt <genevieve.luyt@gmail.com> Gengliang Wang <ltnwgl@gmail.com> Geoff Berry <gberry.qdt@qualcommdatacenter.com> Geoffroy Lorieux <lorieux.g@gmail.com> Geon Kim <geon0250@gmail.com> Georg Reinke <guelfey@gmail.com> George Gkirtsou <ggirtsou@gmail.com> George Hartzell <hartzell@alerce.com> George Looshch <looshch@loosh.ch>

George Shammas <george@shamm.as> <georgyo@gmail.com> George Tsilias <tsiliasg@gmail.com> Gerasimos (Makis) Maropoulos <kataras2006@hotmail.com> Gerasimos Dimitriadis <gedimitr@gmail.com> Gergely Brautigam <skarlso777@gmail.com> Gernot Vormayr <gvormayr@gmail.com> Gert Cuykens <gert.cuykens@gmail.com> Getulio Snchez <valentin2507@gmail.com> Ghazni Nattarshah <ghazni.nattarshah@gmail.com> Gianguido Sora` <g.sora4@gmail.com> Gideon Jan-Wessel Redelinghuys <gjredelinghuys@gmail.com> Giles Lean <giles.lean@pobox.com> Giovanni Bajo <rasky@develer.com> GitHub User @180909 (70465953) <734461790@qq.com> GitHub User @6543 (24977596) <6543@obermui.de> GitHub User @aca (50316549) < $acadx0$ @gmail.com> GitHub User @ajnirp (1688456) <ajnirp@users.noreply.github.com> GitHub User @ajz01 (4744634) <ajzdenek@gmail.com> GitHub User @alkesh26 (1019076) <alkesh26@gmail.com> GitHub User @andig (184815) <cpuidle@gmx.de> GitHub User @andrius4669 (4699695) <andrius4669@gmail.com> GitHub User  $@$ as (8127015) <as.utf8 $@$ gmail.com> GitHub User @bakape (7851952) <br/>bakape@gmail.com> GitHub User @bgadrian  $(830001)$  <aditza $8@$ gmail.com> GitHub User @bontequero (2674999) <br/>bontequero@gmail.com> GitHub User  $@ech123(384546)$  <br/>buaa.cch $@gmail.com$ > GitHub User @chainhelen (7046329) <chainhelen@gmail.com> GitHub User @chanxuehong (3416908) <chanxuehong@gmail.com> GitHub User @Cluas (10056928) <Cluas@live.cn> GitHub User @cncal (23520240) <flycalvin@qq.com> GitHub User @DQNEO (188741) <dqneoo@gmail.com> GitHub User @Dreamacro (8615343) <chuainian@gmail.com> GitHub User @dupoxy (1143957) <dupoxy@users.noreply.github.com> GitHub User @EndlessCheng (7086966) <loli.con@qq.com> GitHub User @erifan (31343225) <eric.fang@arm.com> GitHub User @esell (9735165) <eujon.sellers@gmail.com> GitHub User @fatedier (7346661) <fatedier@gmail.com> GitHub User @frennkie (6499251) <mail@rhab.de> GitHub User @geedchin (11672310) <geedchin@gmail.com> GitHub User @GrigoriyMikhalkin (3637857) <grigoriymikhalkin@gmail.com> GitHub User @Gusted (25481501) <williamzijl7@hotmail.com> GitHub User @hengwu0 (41297446)  $\leq$ 41297446+hengwu0@users.noreply.github.com> GitHub User @hitzhangjie (3725760) <hit.zhangjie@gmail.com> GitHub User @hkhere (33268704) <33268704+hkhere@users.noreply.github.com> GitHub User @hopehook (7326168) <hopehook.com@gmail.com> GitHub User @hqpko (13887251) <whaibin01@hotmail.com> GitHub User @Illirgway (5428603) <illirgway@gmail.com> GitHub User @itchyny (375258) <itchyny@hatena.ne.jp>

GitHub User @jinmiaoluo (39730824) <jinmiaoluo@icloud.com> GitHub User @jopbrown (6345470) <msshane2008@gmail.com> GitHub User @kazyshr (30496953) <kazyshr0301@gmail.com> GitHub User @kc1212 (1093806) <kc1212@users.noreply.github.com> GitHub User @komisan19 (18901496) <komiyama6219@gmail.com> GitHub User @korzhao (64203902) <korzhao95@gmail.com> GitHub User @Kropekk (13366453) <kamilkropiewnicki@gmail.com> GitHub User @lgbgbl (65756378) <lgbgbl@qq.com> GitHub User @lhl2617 (33488131) <l.h.lee2617@gmail.com> GitHub User @linguohua (3434367) <lghchinaidea@gmail.com> GitHub User @lloydchang (1329685) <lloydchang@gmail.com> GitHub User @LotusFenn (13775899) <fenn.lotus@gmail.com> GitHub User @luochuanhang (96416201) <chuanhangluo@gmail.com> GitHub User @ly303550688 (11519839) <yang.liu636@gmail.com> GitHub User @madiganz (18340029) <zacharywmadigan@gmail.com> GitHub User @maltalex (10195391) <code@bit48.net> GitHub User @markruler (38225900) <csu0414@gmail.com> GitHub User @Matts966 (28551465) <Matts966@users.noreply.github.com> GitHub User @micnncim (21333876) <micnncim@gmail.com> GitHub User @mkishere (224617) <224617+mkishere@users.noreply.github.com> GitHub User @nu50218 (40682920) <nu\_ll@icloud.com> GitHub User @OlgaVlPetrova (44112727) <OVPpetrova@gmail.com> GitHub User @pierwill (19642016) <pierwill@users.noreply.github.com> GitHub User @pityonline  $(438222)$  <pityonline@gmail.com> GitHub User @po3rin (29445112) <abctail30@gmail.com> GitHub User @pokutuna (57545) <popopopopokutuna@gmail.com> GitHub User @povsister (11040951) <pov@mahou-shoujo.moe> GitHub User @pytimer (17105586) <lixin20101023@gmail.com> GitHub User @qcrao (7698088) <qcrao91@gmail.com> GitHub User @ramenjuniti (32011829) <ramenjuniti@gmail.com> GitHub User @renthraysk (30576707) <renthraysk@gmail.com> GitHub User @roudkerk (52280478) <roudkerk@google.com> GitHub User @saitarunreddy (21041941) <saitarunreddypalla@gmail.com> GitHub User @SataQiu (9354727) <shidaqiu2018@gmail.com> GitHub User @seifchen (23326132) <chenxuefeng1207@gmail.com> GitHub User @shogo-ma (9860598) <Choroma194@gmail.com> GitHub User @sivchari (55221074) <shibuuuu5@gmail.com> GitHub User @skanehira (7888591) <sho19921005@gmail.com> GitHub User @soolaugust (10558124) <soolaugust@gmail.com> GitHub User @surechen (7249331) <surechen17@gmail.com> GitHub User @syumai (6882878) <syumai@gmail.com> GitHub User @tangxi666 (48145175) <tx1275044634@gmail.com> GitHub User @tatsumack (4510569) <tatsu.mack@gmail.com> GitHub User @tell-k (26263) <ffk2005@gmail.com> GitHub User @tennashi (10219626) <tennashio@gmail.com> GitHub User @uhei (2116845) <uhei@users.noreply.github.com> GitHub User @uji (49834542) <ujiprog@gmail.com> GitHub User @unbyte  $(5772358)$   $\langle i$  @shangyes.net

GitHub User @uropek (39370426) <uropek@gmail.com> GitHub User @utkarsh-extc (53217283) <utkarsh.extc@gmail.com> GitHub User @witchard (4994659) <witchard@hotmail.co.uk> GitHub User @wmdngngng (22067700) <wangmingdong@gmail.com> GitHub User @wolf1996 (5901874) <ksgiv37@gmail.com> GitHub User @yah01 (12216890) <kagaminehuan@gmail.com> GitHub User @yuanhh  $(1298735)$  < yuan415030@gmail.com> GitHub User @zikaeroh (48577114) <zikaeroh@gmail.com> GitHub User @ZZMarquis (7624583) <zhonglingjian3821@163.com> Giulio Iotti <dullgiulio@gmail.com> Giulio Micheloni <giulio.micheloni@gmail.com> Giuseppe Valente <gvalente@arista.com> Gleb Stepanov <glebstepanov1992@gmail.com> Glenn Brown <glennb@google.com> Glenn Lewis <gmlewis@google.com> Gordon Klaus <gordon.klaus@gmail.com> Gordon Tyler <gordon@doxxx.net> Grace Han <hgrace503@gmail.com> Graham King <graham4king@gmail.com> Graham Miller <graham.miller@gmail.com> Grant Griffiths <ggp493@gmail.com> Green Lightning <GreenLightning.git@googlemail.com> Greg Poirier <greg.istehbest@gmail.com> Greg Steuck <gnezdo+github@google.com> Greg Thelen <gthelen@google.com> Greg Ward <greg@gerg.ca> Grgoire Delattre <gregoire.delattre@gmail.com> Gregory Man <man.gregory@gmail.com> Gregory Petrosyan <gregory.petrosyan@gmail.com> Guilherme Caruso <gui.martinscaruso@gmail.com> Guilherme Garnier <guilherme.garnier@gmail.com> Guilherme Goncalves <guilhermeaugustosg@gmail.com> Guilherme Rezende <guilhermebr@gmail.com> Guilherme Souza <32180229+gqgs@users.noreply.github.com> Guillaume Blaquiere <guillaume.blaquiere@gmail.com> Guillaume J. Charmes <guillaume@charmes.net> Guillaume Sottas <guillaumesottas@gmail.com> Gnther Noack <gnoack@google.com> Guobiao Mei <meiguobiao@gmail.com> Guodong Li <guodongli@google.com> Guoliang Wang <iamwgliang@gmail.com> Guogi Chen <chenguogi@loongson.cn> Gustav Paul <gustav.paul@gmail.com> Gustav Westling <gustav@westling.xyz> Gustavo Franco <gustavorfranco@gmail.com> Gustavo Niemeyer <gustavo@niemeyer.net> <n13m3y3r@gmail.com> Gwenael Treguier <gwenn.kahz@gmail.com> Gyu-Ho Lee <gyuhox@gmail.com>

H. brahim Gngr <igungor@gmail.com> Hajime Hoshi <hajimehoshi@gmail.com> Hallgrimur Gunnarsson <halg@google.com> HAMANO Tsukasa <hamano@osstech.co.jp> Han-Wen Nienhuys <hanwen@google.com> Hang Qian <hangqian90@gmail.com> Hanjun Kim <hallazzang@gmail.com> Hanlin He <hanling.he@gmail.com> Hanlin Shi <shihanlin9@gmail.com> Hans Nielsen <hans@stackallocated.com> Hao Mou <mouhao.mu@gmail.com> Haoran Luo <haoran.luo@chaitin.com> Haosdent Huang <haosdent@gmail.com> Harald Nordgren <haraldnordgren@gmail.com> Hari haran <hariharan.uno@gmail.com> Hariharan Srinath <srinathh@gmail.com> Harley Laue <losinggeneration@gmail.com> Harry Moreno <morenoh149@gmail.com> Harshavardhana <hrshvardhana@gmail.com> Hasan Ozgan <hasan@ozgan.net> Hasit Bhatt <hasit.p.bhatt@gmail.com> Hauke Lffler <hloeffler@users.noreply.github.com> Hvard Haugen <havard.haugen@gmail.com> He Liu <liulonnie@gmail.com> Hector Chu <hectorchu@gmail.com> Hector Martin Cantero <hector@marcansoft.com> Hein Khant Zaw <heinkhantzaw1@gmail.com> Henning Schmiedehausen <henning@schmiedehausen.org> Henrik Edwards <henrik.edwards@gmail.com> Henrik Hodne <henrik@hodne.io> Henrique Vicente <henriquevicente@gmail.com> Henry Adi Sumarto <henry.adisumarto@gmail.com> Henry Bubert <google@mindeco.de> Henry Chang <mr.changyuheng@gmail.com> Henry Clifford <h.a.clifford@gmail.com> Henry Wong <liushuai.wang@elastic.co> Herbert Georg Fischer <herbert.fischer@gmail.com> Herbie Ong <herbie@google.com> Heschi Kreinick <heschi@google.com> Hidetatsu Yaginuma <ygnmhdtt@gmail.com> Hilko Bengen <br/>bengen@hilluzination.de> Himanshu Kishna Srivastava <28himanshu@gmail.com> Hiroaki Nakamura <hnakamur@gmail.com> Hiromichi Ema <ema.hiro@gmail.com> Hironao OTSUBO <motemen@gmail.com> Hiroshi Ioka <hirochachacha@gmail.com> Hitoshi Mitake <mitake.hitoshi@gmail.com> Holden Huang <ttyh061@gmail.com>

Hong Ruiqi <hongruiqi@gmail.com> Hongfei Tan <feilengcui008@gmail.com> Horacio Duran <horacio.duran@gmail.com> Horst Rutter <hhrutter@gmail.com> Hossein Sheikh Attar <hattar@google.com> Hossein Zolfi <hossein.zolfi@gmail.com> Howard Zhang <howard.zhang@arm.com> Hsin Tsao <tsao@google.com> Hsin-Ho Yeh <yhh92u@gmail.com> Hu Keping <hukeping@huawei.com> Huan Du <i@huandu.me> Hugues Bruant <hugues.bruant@gmail.com> Huy Le <huy.dinh.le.89@gmail.com> Hyang-Ah Hana Kim <hakim@google.com> <hyangah@gmail.com> Hyoyoung Chang <hyoyoung@gmail.com> Ian Cottrell <iancottrell@google.com> Ian Davis <nospam@iandavis.com> Ian Gudger <ian@loosescre.ws> Ian Haken <ihaken@netflix.com> Ian Kent <iankent85@gmail.com> Ian Lance Taylor <iant@golang.org> Ian Leue <ian@appboy.com> Ian Mckay <iann0036@gmail.com> Ian Tay <iantay@google.com> Ian Zapolsky <ianzapolsky@gmail.com> Ibrahim AshShohail <ibra.sho@gmail.com> Icarus Sparry <golang@icarus.freeuk.com> Iccha Sethi <icchasethi@gmail.com> Ichinose Shogo <shogo82148@gmail.com> Idora Shinatose <idora.shinatose@gmail.com> Ignacio Hagopian <jsign.uy@gmail.com> Igor Bernstein <igorbernstein@google.com> Igor Bolotnikov <igor.v.bolotnikov@gmail.com> Igor Dolzhikov <bluesriverz@gmail.com> Igor Vashyst <ivashyst@gmail.com> Igor Zhilianin <igor.zhilianin@gmail.com> Ikko Ashimine <eltociear@gmail.com> Illya Yalovyy <yalovoy@gmail.com> Ilya Chukov <56119080+Elias506@users.noreply.github.com> Ilya Mateyko <me@astrophena.name> Ilya Sinelnikov <sidhmangh@gmail.com> Ilya Tocar <ilya.tocar@intel.com> INADA Naoki <songofacandy@gmail.com> Inanc Gumus  $\langle m@inanc.io\rangle$ Ingo Gottwald <in.gottwald@gmail.com> Ingo Krabbe <ikrabbe.ask@gmail.com> Ingo Oeser <nightlyone@googlemail.com> <nightlyone@gmail.com> Ioannis Georgoulas <geototti21@hotmail.com>

Irbe Krumina <irbekrm@gmail.com> Irfan Sharif <irfanmahmoudsharif@gmail.com> Irieda Noboru <irieda@gmail.com> Isaac Ardis <isaac.ardis@gmail.com> Isaac Wagner <ibw@isaacwagner.me> Isfan Azhabil <isfanazhabil@gmail.com> Iskander Sharipov <iskander.sharipov@intel.com> <quasilyte@gmail.com> Issac Trotts <issactrotts@google.com> Ivan Babrou <ivan@cloudflare.com> Ivan Bertona <ivan.bertona@gmail.com> Ivan Krasin <krasin@golang.org> Ivan Kutuzov <arbrix@gmail.com> Ivan Markin <sw@nogoegst.net> Ivan Moscoso <moscoso@gmail.com> Ivan Osadchiy <ivan.osadchii@gmail.com> Ivan Sharavuev <shpiwan@gmail.com> Ivan Trubach <mr.trubach@icloud.com> Ivan Ukhov <ivan.ukhov@gmail.com> Ivy Evans <ivy@ivyevans.net> Jaana Burcu Dogan <jbd@google.com> <jbd@golang.org> <br/> <br/>burcujdogan@gmail.com> Jaap Aarts <jaap.aarts1@gmail.com> Jack Britton <jackxbritton@gmail.com> Jack Lindamood <jlindamo@justin.tv> Jack You <jamesyou@google.com> Jacob Baskin <jbaskin@google.com> Jacob Blain Christen <dweomer5@gmail.com> Jacob H. Haven <jacob@cloudflare.com> Jacob Hoffman-Andrews <github@hoffman-andrews.com> Jacob Walker <jacobwalker0814@gmail.com> Jaden Teng <long.asyn@gmail.com> Jae Kwon <jae@tendermint.com> Jake B <doogie1012@gmail.com> Jake Ciolek <jakub@ciolek.dev> Jakob Borg <jakob@nym.se> Jakob Weisblat <jakobw@mit.edu> Jakub ajka <jcajka@redhat.com> Jakub Kaczmarzyk <jakubk@mit.edu> Jakub Ryszard Czarnowicz <j.czarnowicz@gmail.com> Jakub Warczarek <jakub.warczarek@gmail.com> Jamal Carvalho <jamal.a.carvalho@gmail.com> James Aguilar <jaguilar@google.com> James Bardin <i.bardin@gmail.com> James Chacon <jchacon@google.com> James Clarke <jrtc27@jrtc27.com> James Cowgill <James.Cowgill@imgtec.com> James Craig Burley <james-github@burleyarch.com> James David Chalfant <james.chalfant@gmail.com> James Eady <jmeady@google.com>

James Fennell <jpfennell@google.com> James Fysh <james.fysh@gmail.com> James Gray <james@james4k.com> James Harris <mailjamesharris@gmail.com> James Hartig <fastest963@gmail.com> James Kasten <jdkasten@google.com> James Lawrence <iliatone@gmail.com> James Meneghello <rawrz0r@gmail.com> James Myers <jfmyers9@gmail.com> James Naftel <james.naftel@gmail.com> James Neve <jamesoneve@gmail.com> James Nugent <james@jen20.com> James P. Cooper <jamespcooper@gmail.com> James Robinson <jamesr@google.com> <jamesr.gatech@gmail.com> James Schofield <james@shoeboxapp.com> James Smith <jrs1995@icloud.com> James Sweet <james.sweet88@googlemail.com> James Toy <nil@opensesame.st> James Treanor <itreanor3@gmail.com> James Tucker <raggi@google.com> James Whitehead <jnwhiteh@gmail.com> Jamie Beverly <jamie.r.beverly@gmail.com> Jamie Gennis <jgennis@google.com> <jgennis@gmail.com> Jamie Kerr <jkerr113@googlemail.com> Jamie Liu <jamieliu@google.com> Jamie Stackhouse <contin673@gmail.com> Jamie Turner <jamwt@dropbox.com> Jamie Wilkinson <jaq@spacepants.org> Jamil Djadala <djadala@gmail.com> Jan Berktold <jan@berktold.co> Jan H. Hosang <jan.hosang@gmail.com> Jan Kratochvil <jan.kratochvil@redhat.com> Jan Lehnardt <jan@apache.org> Jan Mercl <0xjnml@gmail.com> <befelemepeseveze@gmail.com> Jan Newmarch <jan.newmarch@gmail.com> Jan Pilzer <jan.pilzer@gmx.de> Jan Steinke <jan.steinke@gmail.com> Jan Ziak <0xe2.0x9a.0x9b@gmail.com> Jani Monoses <jani.monoses@ubuntu.com> <jani.monoses@gmail.com> Jannis Andrija Schnitzer <jannis@schnitzer.im> Jared Allard <jaredallard@users.noreply.github.com> Jared Culp <iculp14@gmail.com> Jaroslavas Poepko <jp@webmaster.ms> Jason A. Donenfeld <Jason@zx2c4.com> Jason Baker <iason-baker@users.noreply.github.com> Jason Barnett <jason.w.barnett@gmail.com> Jason Buberel <jbuberel@google.com> Jason Chu <jasonchujc@gmail.com>

Jason Del Ponte <delpontej@gmail.com> Jason Hall <jasonhall@google.com> Jason Keene <jasonkeene@gmail.com> Jason LeBrun <jblebrun@gmail.com> Jason Smale <jsmale@zendesk.com> Jason Travis <infomaniac7@gmail.com> Jason Wangsadinata <jwangsadinata@gmail.com> Javier Kohen <jkohen@google.com> Javier Revillas <jrevillas@massivedynamic.io> Javier Segura <javism@gmail.com> Jay Chen <chenjie@chenjie.info> Jay Conrod <jayconrod@google.com> Jay Lee <BusyJayLee@gmail.com> Jay Taylor <outtatime@gmail.com> Jay Weisskopf <jay@jayschwa.net> Jean de Klerk <deklerk@google.com> Jean-Andr Santoni <jean.andre.santoni@gmail.com> Jean-Franois Bustarret <jf@bustarret.com> Jean-Francois Cantin <jfcantin@gmail.com> Jean-Hadrien Chabran <jh@chabran.fr> Jean-Marc Eurin <jmeurin@google.com> Jean-Nicolas Moal <jn.moal@gmail.com> Jed Denlea <jed@fastly.com> Jdrzej Szczepaniak <jbszczepaniak@gmail.com> Jeet Parekh <jeetparekh96@gmail.com> Jeevanandam M <jeeva@myjeeva.com> Jeff (Zhefu) Jiang <jeffjiang@google.com> Jeff Craig <jeffcraig@google.com> Jeff Dupont <jeff.dupont@gmail.com> Jeff Hodges <jeff@somethingsimilar.com> Jeff Johnson <jrjohnson@google.com> Jeff R. Allen <jra@nella.org> <jeff.allen@gmail.com> Jeff Sickel <jas@corpus-callosum.com> Jeff Wendling <jeff@spacemonkey.com> Jeff Wentworth <j.wentworth@gmail.com> Jeff Widman <jeff@jeffwidman.com> Jeffrey H  $\leq$ jeffreyh192@gmail.com> Jelte Fennema <github-tech@jeltef.nl> Jens Frederich <jfrederich@gmail.com> Jeremiah Harmsen <jeremiah@google.com> Jeremy Banks  $\langle \emptyset \rangle$  ieremy.ca> Jeremy Canady <icanady@gmail.com> Jeremy Faller <jeremy@golang.org> Jeremy Jackins <jeremyjackins@gmail.com> Jeremy Jay <jeremy@pbnjay.com> Jeremy Schlatter <jeremy.schlatter@gmail.com> Jero Bado <tokidokitalkyou@gmail.com> Jeroen Bobbeldijk <jerbob92@gmail.com>

Jeroen Simonetti <jeroen@simonetti.nl> Jrme Doucet <jerdct@gmail.com> Jerrin Shaji George <jerrinsg@gmail.com> Jess Frazelle <me@jessfraz.com> Jesse Szwedko <jesse.szwedko@gmail.com> Jess Espino <jespinog@gmail.com> Jia Zhan <jzhan@uber.com> Jiacai Liu <jiacai2050@gmail.com> Jiahao Lu <lujjjh@gmail.com> Jiahua Wang <wjh180909@gmail.com> Jianing Yu <jnyu@google.com> Jianqiao Li <jianqiaoli@google.com> Jiayu Yi <yijiayu@gmail.com> Jie Ma <jienius@outlook.com> Jihyun Yu <yjh0502@gmail.com> Jim Cote <jfcote87@gmail.com> Jim Kingdon <jim@bolt.me> Jim McGrath <jimmc2@gmail.com> Jim Minter <jminter@redhat.com> Jimmy Frasche <soapboxcicero@gmail.com> Jimmy Zelinskie <jimmyzelinskie@gmail.com> Jin-wook Jeong <jeweljar@hanmail.net> Jingcheng Zhang <diogin@gmail.com> Jingguo Yao <yaojingguo@gmail.com> Jingnan Si  $\langle$ jingnan.si@gmail.com> Jinkun Zhang <franksnolf@gmail.com> Jinwen Wo <wojinwen@huawei.com> Jiong Du <londevil@gmail.com> Jirka Dank <dnk@mail.muni.cz> Jiulong Wang <jiulongw@gmail.com> Joakim Sernbrant <serbaut@gmail.com> Jochen Weber <jochen.weber80@gmail.com> Joe Bowbeer <joe.bowbeer@gmail.com> Joe Cortopassi <joe@joecortopassi.com> Joe Farrell <joe2farrell@gmail.com> Joe Harrison <joehazzers@gmail.com> Joe Henke <joed.henke@gmail.com> Joe Kyo <xunianzu@gmail.com> Joe Poirier <jdpoirier@gmail.com> Joe Richey <joerichey@google.com> Joe Shaw <joe@joeshaw.org> Joe Sylve <ioe.sylve@gmail.com> Joe Tsai <joetsai@digital-static.net> Joel Courtney <euphemize@gmail.com> Joel Ferrier <joelferrier@google.com> Joel Sing <joel@sing.id.au> <jsing@google.com> Jol Stemmer <jstemmer@google.com> Joel Stemmer <stemmertech@gmail.com>

Joey Geiger <jgeiger@users.noreply.github.com> Johan Brandhorst <johan.brandhorst@gmail.com> Johan Euphrosine <proppy@google.com> Johan Jansson <johan.jansson@iki.fi> Johan Knutzen <johan@senri.se> Johan Sageryd <j@1616.se> Johannes Altmanninger <aclopte@gmail.com> Johannes Huning <johannes.huning@gmail.com> John Asmuth <jasmuth@gmail.com> John Bampton <jbampton@gmail.com> John Beisley <huin@google.com> John C Barstow <jbowtie@amathaine.com> John DeNero <denero@google.com> John Dethridge <jcd@golang.org> John Gibb <johngibb@gmail.com> John Gilik <john@jgilik.com> John Graham-Cumming <jgc@jgc.org> <jgrahamc@gmail.com> John Howard Palevich <jack.palevich@gmail.com> John Jago <johnjago@protonmail.com> John Jeffery <jjeffery@sp.com.au> John Jenkins <twodopeshaggy@gmail.com> John Kelly <jkelly@squarespace.com> John Leidegren <john.leidegren@gmail.com> John McCabe <john@johnmccabe.net> John Moore <johnkenneth.moore@gmail.com> John Newlin <jnewlin@google.com> John Olheiser <john.olheiser@gmail.com> John Papandriopoulos <jpap.code@gmail.com> John Potocny <johnp@vividcortex.com> John R. Lenton <jlenton@gmail.com> John Schnake <schnake.john@gmail.com> John Shahid <jvshahid@gmail.com> John Tuley <john@tuley.org> John Weldon <johnweldon4@gmail.com> Johnny Luo <johnnyluo1980@gmail.com> Jon Chen  $\leq$ jchen@justin.tv> Jon Johnson <jonjohnson@google.com> Jonas Bernoulli <jonas@bernoul.li> Jonathan Albrecht <jonathan.albrecht@ibm.com> Jonathan Allie <jonallie@google.com> Jonathan Amsterdam <jba@google.com> Jonathan Boulle <ionathanboulle@gmail.com> Jonathan Chen <dijonkitchen@users.noreply.github.com> Jonathan Feinberg <feinberg@google.com> Jonathan Gold <igold.bg@gmail.com> Jonathan Hseu <jhseu@google.com> Jonathan Mark <jhmark@xenops.com> <jhmark000@gmail.com> Jonathan Nieder <jrn@google.com>

Jonathan Pentecost <pentecostjonathan@gmail.com> Jonathan Pittman <jmpittman@google.com> <jonathan.mark.pittman@gmail.com> Jonathan Rudenberg <jonathan@titanous.com> Jonathan Stacks <jonstacks13@gmail.com> Jonathan Swinney <jswinney@amazon.com> Jonathan Wills <runningwild@gmail.com> Jonathon Lacher <jonathon.lacher@gmail.com> Jongmin Kim <atomaths@gmail.com> Joonas Kuorilehto <joneskoo@derbian.fi> Joop Kiefte <ikojba@gmail.com> <joop@kiefte.net> Jordan Christiansen <xordspar0@gmail.com> Jordan Krage <jmank88@gmail.com> Jordan Lewis <jordanthelewis@gmail.com> Jordan Liggitt <liggitt@google.com> Jordan Rhee <jordanrh@microsoft.com> Jordan Rupprecht <rupprecht@google.com> Jordi Martin <jordimartin@gmail.com> Jorge Araya <jorgejavieran@yahoo.com.mx> Jorge L. Fatta <jorge.fatta@auth0.com> Jorge Troncoso <jatron@google.com> Jos Visser <josv@google.com> Josa Gesell <josa@gesell.me> Jose Luis Vzquez Gonzlez <josvazg@gmail.com> Joseph Bonneau <jcb@google.com> Joseph Holsten <joseph@josephholsten.com> Joseph Morag <sefim96@gmail.com> Josh Baum <joshbaum@google.com> Josh Bleecher Snyder <josharian@gmail.com> Josh Chorlton <jchorlton@gmail.com> Josh Deprez <josh.deprez@gmail.com> Josh Goebel <dreamer3@gmail.com> Josh Hoak <jhoak@google.com> Josh Holland <jrh@joshh.co.uk> Josh Rickmar <jrick@companyzero.com> Josh Roppo <joshroppo@gmail.com> Josh Varga <josh.varga@gmail.com> Joshua Bezaleel Abednego <joshua.bezaleel@gmail.com> Joshua Boelter <joshua.boelter@intel.com> Joshua Chase <jcjoshuachase@gmail.com> Joshua Crowgey <jcrowgey@uw.edu> Joshua Harshman <joshgreyhat@gmail.com> Joshua M. Clulow <iosh.clulow@iovent.com> Joshua Rubin <joshua@rubixconsulting.com> Josselin Costanzi <josselin@costanzi.fr> Jostein Stuhaug <is@solidsystem.no> JP Sugarbroad <jpsugar@google.com> JT Olds <jtolds@xnet5.com> JT Olio <hello@jtolio.com>

Juan Carlos <juanjcsr@gmail.com> Juan Pablo Civile <elementohb@gmail.com> Jude Pereira <judebpereira@gmail.com> Jukka-Pekka Kekkonen <karatepekka@gmail.com> Julia Hansbrough <flowerhack@google.com> Julian Kornberger <jk+github@digineo.de> Julian Pastarmov <pastarmovj@google.com> Julian Phillips <julian@quantumfyre.co.uk> Julian Tibble <julian.tibble@gmail.com> Julie Qiu  $\langle$  julie@golang.org $>$ Julien Kauffmann <julien.kauffmann@freelan.org> Julien Salleyron <julien.salleyron@gmail.com> Julien Schmidt <google@julienschmidt.com> Julien Tant <julien@craftyx.fr> Julio Montes <julio.montes@intel.com> Jun Zhang <jim.zoumo@gmail.com> Junchen Li <junchen.li@arm.com> Junda Liu <junda@celer.network> Jungho Ahn <jhahn@google.com> Junya Hayashi <ledmonster@gmail.com> Juraj Sukop <sukop@users.noreply.github.com> Jure Ham <jure.ham@zemanta.com> Justin Gracenin <jgracenin@gmail.com> Justin Li  $\langle$ git@justinli.net $\rangle$ Justin Nu <nuss.justin@gmail.com> Justyn Temme <justyntemme@gmail.com> Kai Backman <kaib@golang.org> Kai Dong <dokia2357@gmail.com> Kai Lke <kai@kinvolk.io> Kai Trukenmller <ktye78@gmail.com> Kale Blankenship <kale@lemnisys.com> Kaleb Elwert <kelwert@atlassian.com> Kalman Bekesi <kalmanb@google.com> Kamal Aboul-Hosn <aboulhosn@google.com> Kamil Chmielewski <kamil.chm@gmail.com> Kamil Kisiel <kamil@kamilkisiel.net> <kamil.kisiel@gmail.com> Kamil Rytarowski <krytarowski@users.noreply.github.com> Kang Hu <hukangustc@gmail.com> Kanta Ebihara <kantaebihara@gmail.com> Karan Dhiman <karandhi@ca.ibm.com> Karel Pazdera <pazderak@gmail.com> Karoly Negyesi <chx1975@gmail.com> Karsten Khler <karsten.koehler95@gmail.com> Karthik Nayak <karthik.188@gmail.com> Kashav Madan <kshvmdn@gmail.com> Kate Manson <kate.manson@izettle.com> Katharine Berry <ktbry@google.com> Katie Hockman <katie@golang.org>

Kato Kazuyoshi <kato.kazuyoshi@gmail.com> Katrina Owen <katrina.owen@gmail.com> Kaviraj Kanagaraj <kavirajkanagaraj@gmail.com> Kay Zhu <kayzhu@google.com> Kazuhiro Sera <seratch@gmail.com> KB Sriram <kbsriram@google.com> Keegan Carruthers-Smith <keegan.csmith@gmail.com> Kei Son <hey.calmdown@gmail.com> Keiichi Hirobe <chalenge.akane@gmail.com> Keiji Yoshida <keijiyoshida.mail@gmail.com> Keisuke Kishimoto <keisuke.kishimoto@gmail.com> Keith Ball <inflatablewoman@gmail.com> Keith Randall <khr@golang.org> Keith Rarick <kr@xph.us> Kelly Heller <pestophagous@gmail.com> Kelsey Hightower <kelsey.hightower@gmail.com> Kelvin Foo Chuan Lyi <vmirage@gmail.com> Kemal Elmizan <kemalelmizan@gmail.com> Ken Friedenbach <kenliz@cruzio.com> Ken Rockot <ken@oz.gs> <ken.rockot@gmail.com> Ken Sedgwick <ken@bonsai.com> Ken Thompson <ken@golang.org> Kenichi Tsunokawa <kenichi.tsunokawa@gmail.com> Kenji Kaneda <kenji.kaneda@gmail.com> Kenji Yano <kenji.yano@gmail.com> Kenneth Shaw <kenshaw@gmail.com> Kenny Grant <kennygrant@gmail.com> Kensei Nakada <handbomusic@gmail.com> Kenta Mori <zoncoen@gmail.com> Kerollos Magdy <kerolloz@yahoo.com> Ketan Parmar <ketanbparmar@gmail.com> Kevan Swanberg <kevswanberg@gmail.com> Kevin Albertson <kevin.albertson@mongodb.com> Kevin Ballard <kevin@sb.org> Kevin Burke <kev@inburke.com> Kvin Dunglas <dunglas@gmail.com> Kevin Gillette <extemporalgenome@gmail.com> Kevin Herro <kevin109104@gmail.com> Kevin Kirsche <kev.kirsche@gmail.com> Kevin Klues <klueska@gmail.com> <klueska@google.com> Kevin Malachowski <chowski@google.com> Kevin Parsons <kevpar@microsoft.com> Kevin Ruffin <kruffin@gmail.com> Kevin Vu <kevin.m.vu@gmail.com> Kevin Zita <br />bleedgreenandgold@gmail.com> Keyan Pishdadian <kpishdadian@gmail.com> Keyuan Li <keyuanli123@gmail.com> Kezhu Wang <kezhuw@gmail.com>

Khosrow Moossavi <khos2ow@gmail.com> Kieran Colford <kieran@kcolford.com> Kieran Gorman <kieran.j.gorman@gmail.com> Kim Shrier <kshrier@racktopsystems.com> Kim Yongbin <kybinz@gmail.com> Kir Kolyshkin < kolyshkin@gmail.com> Kirill Korotaev <kirillx@gmail.com> Kirill Motkov <Motkov.Kirill@gmail.com> Kirill Smelkov <kirr@nexedi.com> Kirill Tatchihin <kirabsuir@gmail.com> Kirk Han <kirk91.han@gmail.com> Kirklin McDonald <kirklin.mcdonald@gmail.com> KJ Tsanaktsidis <ktsanaktsidis@zendesk.com> Klaus Post <klauspost@gmail.com> Kodie Goodwin <kodiegoodwin@gmail.com> Koichi Shiraishi <zchee.io@gmail.com> Koki Ide <niconegoto@yahoo.co.jp> Koki Tomoshige <tomocy.dev@gmail.com> Komu Wairagu <komuw05@gmail.com> Konstantin < konstantin8105@gmail.com> Konstantin Shaposhnikov <k.shaposhnikov@gmail.com> Koya IWAMURA <kiwamura0314@gmail.com> Kris Kwiatkowski <kris@cloudflare.com> Kris Nova <kris@nivenly.com> Kris Rousey <krousey@google.com> Krishna Birla <krishnabirla16@gmail.com> Kristopher Watts <traetox@gmail.com> Krzysztof Dbrowski <krzysdabro@live.com> Kshitij Saraogi <kshitijsaraogi@gmail.com> Kun Li <likunarmstrong@gmail.com> Kunpei Sakai <namusyaka@gmail.com> Kuntal Majumder <hellozee@disroot.org> Kush Patel <kush.patel@hootsuite.com> Kyle Consalus  $\langle \text{consalus} \otimes \text{gmail.com} \rangle$ Kyle Isom <kyle@gokyle.net> Kyle Jones <kyle@kyledj.com> Kyle Lemons <kyle@kylelemons.net> <kevlar@google.com> Kyle Nusbaum <kyle@datadog.com> Kyle Shannon <kyle@pobox.com> Kyle Spiers <eiais@google.com> Kyle Wood <kyle@kylewood.cc> Kyohei Kadota <lufia@lufia.org> Kyrylo Silin <silin@kyrylo.org> L Campbell <unpantsu@gmail.com> Lai Jiangshan <eag0628@gmail.com> Lajos Papp <lalyos@yahoo.com> Lakshay Garg <lakshay.garg.1996@gmail.com> Lann Martin <lannm@google.com>

Lanre Adelowo <yo@lanre.wtf> Lapo Luchini <lapo@lapo.it> Larry Clapp <larry@theclapp.org> Larry Hosken <lahosken@golang.org> Lars Jeppesen <jeppesen.lars@gmail.com> Lars Lehtonen <lars.lehtonen@gmail.com> Lars Wiegman <lars@namsral.com> Larz Conwell <larzconwell@gmail.com> Laurent Voisin <lpvoisin@gmail.com> Laurie Clark-Michalek <laurie@qubit.com> LE Manh Cuong <cuong.manhle.vn@gmail.com> Lee Hinman <hinman@gmail.com> Lee Packham <lpackham@gmail.com> Lehner Florian <dev@der-flo.net> Leigh McCulloch <leighmcc@gmail.com> Leo Antunes <leo@costela.net> Leo Rudberg <ljr@google.com> Leon Klingele <git@leonklingele.de> Leonard Wang <wangdeyu0907@gmail.com> <wangdeyu@golangcn.org> Leonardo Comelli <leonardo.comelli@gmail.com> Leonel Quinteros <leonel.quinteros@gmail.com> Lev Shamardin <shamardin@gmail.com> Lewin Bormann <lewin.bormann@gmail.com> Lewis Waddicor <nemesismk2@gmail.com> Li-Yu Yu <aaronyu@google.com> Liam Haworth <liam@haworth.id.au> Lily Chung <lilithkchung@gmail.com> Lingchao Xin <douglarek@gmail.com> Lion Yang <lion@aosc.xyz> Liz Rice <liz@lizrice.com> Lize Cai <lizzzcai1@gmail.com> Lloyd Dewolf <foolswisdom@gmail.com> Llus Batlle i Rossell <viric@viric.name> Lorenz Bauer <lmb@cloudflare.com> Lorenz Brun <lorenz@brun.one> Lorenz Nickel <mail@lorenznickel.de> Lorenzo Masini <rugginoso@develer.com> Lorenzo Stoakes <lstoakes@gmail.com> Louis Kruger <louisk@google.com> Luan Santos <cfcluan@gmail.com> Lubomir I. Ivanov <neolit123@gmail.com> Luca Bruno <luca.bruno@coreos.com> Luca Greco <luca.greco@alcacoop.it> Luca Spiller <luca@stackednotion.com> Lucas Bremgartner <lucas.bremgartner@gmail.com> Lucas Clemente <lclemente@google.com> Lucien Stuker <lucien.stuker@gmail.com> Lucio De Re <lucio.dere@gmail.com>

Ludi Rehak <ludi317@gmail.com> Luigi Riefolo <luigi.riefolo@gmail.com> Luit van Drongelen <luitvd@gmail.com> Luka Zakrajek <tr00.g33k@gmail.com> Luka Zitnik <luka.zitnik@gmail.com> Lukasz Milewski <lmmilewski@gmail.com> Luke Champine <luke.champine@gmail.com> Luke Curley <qpingu@gmail.com> Luke Granger-Brown <git@lukegb.com> Luke Shumaker <lukeshu@datawire.io> Luke Young <br/>bored-engineer@users.noreply.github.com> Luna Duclos <luna.duclos@palmstonegames.com> Luuk van Dijk <lvd@golang.org> <lvd@google.com> Lyle Franklin <lylejfranklin@gmail.com> Lynn Boger <laboger@linux.vnet.ibm.com> Ma Peigi <mapeigi2017@gmail.com> Maarten Bezemer <maarten.bezemer@gmail.com> Maciej Dbski <maciejd@google.com> Madhu Rajanna <madhupr007@gmail.com> Magnus Hiie  $\langle$ magnus.hiie@gmail.com> Mahdi Hosseini Moghaddam <seyed.mahdi.hosseini.moghaddam@ibm.com> Maia Lee <maia.lee@leftfieldlabs.com> Maicon Costa <maiconscosta@gmail.com> Mak Kolybabi <mak@kolybabi.com> Maksym Trykur <maksym.trykur@gmail.com> Mal Curtis <mal@mal.co.nz> Manfred Touron <m@42.am> Manigandan Dharmalingam <manigandan.jeff@gmail.com> Manish Goregaokar <manishsmail@gmail.com> Manlio Perillo <manlio.perillo@gmail.com> Manoj Dayaram <platform-dev@moovweb.com> <manoj.dayaram@moovweb.com> Mansour Rahimi <rahimi.mnr@gmail.com> Manu Garg <manugarg@google.com> Manu S Ajith <neo@codingarena.in> Manuel Mendez <mmendez534@gmail.com> Marat Khabibullin <marat.khabibullin@jetbrains.com> Marc Sanmiquel  $\langle$ marcsanmiquel@gmail.com> Marc Weistroff <marc@weistroff.net> Marc-Antoine Ruel <maruel@chromium.org> Marcel Edmund Franke <marcel.edmund.franke@gmail.com> Marcel van Lohuizen <mpvl@golang.org> Marcelo Cantos <marcelo.cantos@gmail.com> Marcelo E. Magallon <marcelo.magallon@gmail.com> Marco Gazerro <gazerro@open2b.com> Marco Hennings <marco.hennings@freiheit.com> Marcus Weiner <marcus.weiner@gmail.com> Marcus Willock <crazcalm@gmail.com> Marga Manterola <marga@google.com>

Mariano Cano <mariano@smallstep.com> Marin Bai <marin.basic02@gmail.com> Mario Arranz <marioarranzr@gmail.com> Marius A. Eriksen <marius@grailbio.com> Marius Nuennerich <mnu@google.com> Mark Adams <mark@markadams.me> Mark Bucciarelli <mkbucc@gmail.com> Mark Dain <mark@markdain.net> Mark Glines <mark@glines.org> Mark Hansen <markhansen@google.com> Mark Harrison <marhar@google.com> Mark Jeffery <dandare100@gmail.com> Mark Percival <m@mdp.im> Mark Pulford <mark@kyne.com.au> Mark Rushakoff <mark.rushakoff@gmail.com> Mark Ryan <mark.d.ryan@intel.com> Mark Severson <miquella@gmail.com> Mark Theunissen <mark.theunissen@gmail.com> Mark Villacampa <m@markvillacampa.com> Mark Wolfe <mark@wolfe.id.au> Mark Zavislak <zavislak@google.com> Marko Juhani Silokunnas <marko.silokunnas@gmail.com> Marko Kevac <marko@kevac.org> Marko Kungla <marko.kungla@gmail.com> Marko Mikulicic <mkm@google.com> Marko Mudrinic <mudrinic.mare@gmail.com> Marko Tiikkaja <marko@joh.to> Markus Duft <markus.duft@salomon.at> Markus Sonderegger <marraison@gmail.com> Markus Zimmermann <zimmski@gmail.com> Marten Seemann <martenseemann@gmail.com> Martin Asquino <martin.asquino@gmail.com> Martin Bertschler <mbertschler@gmail.com> Martin Garton <garton@gmail.com> Martin Habbecke <marhab@google.com> Martin Hamrle <martin.hamrle@gmail.com> Martin Hoefling  $\langle$ martin.hoefling@gmx.de> Martin Kreichgauer <martinkr@google.com> Martin Kunc <martinkunc@users.noreply.github.com> Martin Lindhe  $\langle$ martin.j.lindhe@gmail.com> Martin Mhrmann <martin@golang.org> <moehrmann@google.com> <martisch@uos.de> Martin Neubauer <m.ne@gmx.net> Martin Olsen <github.com@martinolsen.net> Martin Olsson  $\langle$ martin@minimum.se $\rangle$ Martin Probst <martin@probst.io> Martin Sucha <anty.sk+git@gmail.com> Martin Tournoij <martin@arp242.net> Martins Sipenko <martins.sipenko@gmail.com>
Martynas Budrinas <mabu@google.com> Marvin Stenger <marvin.stenger94@gmail.com> Marwan Sulaiman <marwan.sulaiman@work.co> Maryan Hratson <gmarik@gmail.com> Masahiro Furudate <masahiro.furudate@gmail.com> Masahiro Wakame <vvakame@gmail.com> Masaki Yoshida <yoshida.masaki@gmail.com> Masaya Watanabe <sfbgwm30@gmail.com> Mat Byczkowski <mbyczkowski@gmail.com> Mat Ryer <thatmatryer@gmail.com> Mt Gulys <mgulyas86@gmail.com> Matej Bao <matejbaco@gmail.com> Mateus Amin <mateus.amin@gmail.com> Mateusz Czapliski <czapkofan@gmail.com> Matheus Alcantara <matheusssilv97@gmail.com> Mathias Beke <git@denbeke.be> Mathias Hall-Andersen <mathias@hall-andersen.dk> Mathias Leppich <mleppich@muhqu.de> Mathieu Lonjaret <mathieu.lonjaret@gmail.com> Mats Lidell <mats.lidell@cag.se> <mats.lidell@gmail.com> Matt Aimonetti <mattaimonetti@gmail.com> Matt Blair <me@matthewblair.net> Matt Bostock <matt@mattbostock.com> Matt Brown <mdbrown@google.com> Matt Dee <mdee@hioscar.com> Matt Drollette <matt@drollette.com> Matt Harden <matt.harden@gmail.com> Matt Jibson <matt.jibson@gmail.com> Matt Joiner <anacrolix@gmail.com> Matt Jones <mrjones@google.com> Matt Juran <thepciet@gmail.com> Matt Layher <mdlayher@gmail.com> Matt Masurka <masurka@google.com> Matt Pearring <br/> <br/> <br/> <br/>sties@google.com> Matt Reiferson <mreiferson@gmail.com> Matt Robenolt <matt@ydekproductions.com> Matt Strong <mstrong1341@gmail.com> Matt T. Proud <matt.proud@gmail.com> Matt Williams <gh@mattyw.net> <mattyjwilliams@gmail.com> Matthew Brennan <matty.brennan@gmail.com> Matthew Broberg <matthewbbroberg@gmail.com> Matthew Cottingham  $\langle$ mattcottingham@gmail.com> Matthew Dempsky <mdempsky@google.com> Matthew Denton <mdenton@skyportsystems.com> Matthew Holt <Matthew.Holt+git@gmail.com> Matthew Horsnell <matthew.horsnell@gmail.com> Matthew Waters <mwwaters@gmail.com> Matthias Dtsch  $\langle$  matze@mdoetsch.de $\rangle$ 

Matthias Frei <matthias.frei@inf.ethz.ch> Matthieu Hauglustaine  $\langle$ matt.hauglustaine@gmail.com> Matthieu Olivier < olivier.matthieu@gmail.com> Matthijs Kooijman <matthijs@stdin.nl> Mattias Appelgren <mattias@ppelgren.se> Mauricio Alvarado <mauricio.alvarado@leftfieldlabs.com> Max Drosdo.www <g1ran1q@gmail.com> Max Riveiro <kavu13@gmail.com> Max Schmitt <max@schmitt.mx> Max Semenik <maxsem.wiki@gmail.com> Max Ushakov <ushmax@gmail.com> Maxim Eryomenko <moeryomenko@gmail.com> Maxim Khitrov <max@mxcrypt.com> Maxim Pimenov <mpimenov@google.com> Maxim Pugachev <pugachev.mm@gmail.com> Maxim Ushakov <ushakov@google.com> Maxime de Roucy <maxime.deroucy@gmail.com> Mximo Cuadros Ortiz <mcuadros@gmail.com> Maxwell Krohn <themax@gmail.com> Maya Rashish <maya@NetBSD.org> Mayank Kumar <krmayankk@gmail.com> Mehrad Sadeghi <2012.linkinpark@gmail.com> Meir Fischer <meirfischer@gmail.com> Meng Zhuo <mengzhuo1203@gmail.com> <mzh@golangcn.org> Mhd Sulhan <m.shulhan@gmail.com> Mia Zhu <CrystalZhu1025getu@gmail.com> Micah Stetson <micah.stetson@gmail.com> Michael Anthony Knyszek <mknyszek@google.com> Michael Brandenburg <mbrandenburg@bolste.com> Michael Chaten <mchaten@gmail.com> Michael Cook <code@mdcook.net> Michael Darakananda <pongad@google.com> Michael Dorner <mail@michaeldorner.de> Michael Edwards <medwards@walledcity.ca> Michael Elkins <michael.elkins@gmail.com> Michael Ellis <micellis@justin.tv> Michael Fraenkel <michael.fraenkel@gmail.com> Michael Fromberger <michael.j.fromberger@gmail.com> Michael Gehring <mg@ebfe.org> <gnirheg.leahcim@gmail.com> Michael Henderson <mdhender@users.noreply.github.com> Michael Hendricks <michael@ndrix.org> Michael Hoisie <hoisie@gmail.com> Michael Hudson-Doyle <michael.hudson@linaro.org> Michael Kasch <michael.kasch@gmail.com> Michael Kufl <golang@c.michael-kaeufl.de> Michael Kelly <mjk@google.com> Michal Lvesque-Dion <mlevesquedion@google.com> Michael Lewis <mikelikespie@gmail.com>

Michael MacInnis <Michael.P.MacInnis@gmail.com> Michael Marineau <michael.marineau@coreos.com> Michael Matloob <matloob@google.com> Michael McConville <momcconville@gmail.com> Michael McGreevy <mcgreevy@golang.org> Michael McLoughlin <mmcloughlin@gmail.com> Michael Munday <mike.munday@ibm.com> Michael Pearson <mipearson@gmail.com> Michael Piatek <piatek@google.com> Michael Pratt <mpratt@google.com> Michael Schaller <michael@5challer.de> Michael Schurter <michael.schurter@gmail.com> Michael Shields <mshields@google.com> Michael Stapelberg <michael@stapelberg.de> <mstplbrg@googlemail.com> Michael Steinert <mike.steinert@gmail.com> Michael T. Jones <mtj@google.com> <michael.jones@gmail.com> Michael Teichgrber <mteichgraeber@gmx.de> <mt4swm@googlemail.com> Michael Traver <mtraver@google.com> Michael Vetter <g.bluehut@gmail.com> Michael Vogt <mvo@ubuntu.com> Michail Kargakis <mkargaki@redhat.com> Michal Bohuslvek <mbohuslavek@gmail.com> Michal Cierniak <cierniak@google.com> Micha Derkacz <ziutek@lnet.pl> Michal Franc <lam.michal.franc@gmail.com> Michal Hruby <michal@axiom.co> Micha owicki <mlowicki@gmail.com> Michal Pristas <michal.pristas@gmail.com> Michal Rostecki <mrostecki@suse.de> Michal Stokluska <mstoklus@redhat.com> Michalis Kargakis <michaliskargakis@gmail.com> Michel Lespinasse <walken@google.com> Michel Levieux <mlevieux42@gmail.com> Michele Di Pede <michele.di.pede@gmail.com> Mickael Kerjean <mickael.kerjean@gmail.com> Mickey Reiss <mickeyreiss@gmail.com> Miek Gieben <miek@miek.nl> <remigius.gieben@gmail.com> Miguel Acero <acero@google.com> Miguel Mendez <stxmendez@gmail.com> Miguel Molina <hi@mvader.me> Mihai Borobocea <MihaiBorobocea@gmail.com> Mihai Moldovan <ionic@ionic.de> Mihai Todor <todormihai@gmail.com> Mihail Minaev <minaev.mike@gmail.com> Mikael Tillenius <mikti42@gmail.com> Mike Andrews <mra@xoba.com> Mike Appleby <mike@app.leby.org> Mike Danese <mikedanese@google.com>

Mike Houston <mike@kothar.net> Mike Kabischev <kabischev@gmail.com> Mike Rosset <mike.rosset@gmail.com> Mike Samuel <mikesamuel@gmail.com> Mike Solomon <msolo@gmail.com> Mike Strosaker <strosake@us.ibm.com> Mike Tsao <mike@sowbug.com> Mike Wiacek <mjwiacek@google.com> Mikhail Faraponov <11322032+moredure@users.noreply.github.com> Mikhail Fesenko <proggga@gmail.com> Mikhail Gusarov <dottedmag@dottedmag.net> Mikhail Panchenko <m@mihasya.com> Miki Tebeka <miki.tebeka@gmail.com> Mikio Hara <mikioh.mikioh@gmail.com> Mikkel Krautz <mikkel@krautz.dk> <krautz@gmail.com> Mikoaj Baranowski <mikolajb@gmail.com> Milan Knezevic <milan.knezevic@mips.com> Milan Patel <bicelot3@gmail.com> Milutin Jovanovic <jovanovic.milutin@gmail.com> MinJae Kwon <mingrammer@gmail.com> Miquel Sabat Sol <mikisabate@gmail.com> Mirko Hansen <br/>baaazen@gmail.com> Miroslav Genov <mgenov@gmail.com> Misty De Meo <mistydemeo@gmail.com> Mohamed Attahri <mohamed@attahri.com> Mohit Agarwal <mohit@sdf.org> Mohit kumar Bajoria <mohitbajo36@gmail.com> Mohit Verma <vmohit.93@gmail.com> Momchil Velikov <momchil.velikov@gmail.com> Monis Khan <mkhan@redhat.com> Monty Taylor <mordred@inaugust.com> Moritz Fain <moritz@fain.io> Moriyoshi Koizumi <mozo@mozo.jp> Morten Siebuhr <sbhr@sbhr.dk> Mshe van der Sterre <moshevds@gmail.com> Mostafa Solati <mostafa.solati@gmail.com> Mostyn Bramley-Moore <mostyn@antipode.se> Mrunal Patel <mrunalp@gmail.com> Muhammad Falak R Wani <falakreyaz@gmail.com> Muhammad Hamza Farrukh <hamzafarrukh141@gmail.com> Muhammed Uluyol <uluyol0@gmail.com> Muir Manders <muir@mnd.rs> Mukesh Sharma <sharma.mukesh439@gmail.com> Mura Li <mura\_li@castech.com.tw> Mykhailo Lesyk <mikhail@lesyk.org> Nahum Shalman <nahamu@gmail.com> Naman Aggarwal <aggarwal.nam@gmail.com> Naman Gera <namangera15@gmail.com>

Nan Deng <monnand@gmail.com> Nao Yonashiro <owan.orisano@gmail.com> Naoki Kanatani <k12naoki@gmail.com> Natanael Copa <ncopa@mirantis.com> Nate Wilkinson <nathanwilk7@gmail.com> Nathan Cantelmo <n.cantelmo@gmail.com> Nathan Caza <mastercactapus@gmail.com> Nathan Dias <nathan.dias@orijtech.com> Nathan Fiscaletti <nathan.fiscaletti@vrazo.com> Nathan Humphreys <nkhumphreys@gmail.com> Nathan John Youngman <nj@nathany.com> Nathan Otterness <otternes@cs.unc.edu> Nathan P Finch <nate.finch@gmail.com> Nathan VanBenschoten <nvanbenschoten@gmail.com> Nathan Youngman <git@nathany.com> Nathan(yinian) Hu <nathanhu@google.com> Nathaniel Cook <nvcook42@gmail.com> Naveen Kumar Sangi <naveenkumarsangi@protonmail.com> Neeilan Selvalingam <neeilan96@gmail.com> Neelesh Chandola <neelesh.c98@gmail.com> Nehal J Wani <nehaljw.kkd1@gmail.com> Neil Alexander <neilalexander@neilalexander.dev> Neil Lyons <nwjlyons@googlemail.com> Neuman Vong <neuman.vong@gmail.com> Neven Sajko <nsajko@gmail.com> Nevins Bartolomeo <nevins.bartolomeo@gmail.com> Niall Sheridan <nsheridan@gmail.com> Nic Day <nic.day@me.com> Nicholas Asimov <nicholas@asimov.me> Nicholas Katsaros <nick@nickkatsaros.com> Nicholas Maniscalco <nicholas@maniscalco.com> Nicholas Ng <nickng@nickng.io> Nicholas Presta <nick@nickpresta.ca> <nick1presta@gmail.com> Nicholas Sullivan <nicholas.sullivan@gmail.com> Nicholas Waples <nwaples@gmail.com> Nick Anthony <Liberatys@outlook.com> Nick Cooper <nmvc@google.com> Nick Craig-Wood <nick@craig-wood.com> <nickcw@gmail.com> Nick Harper <nharper@google.com> Nick Kubala <nkubala@google.com> Nick Leli <nicholasleli@gmail.com> Nick Miyake <nmiyake@users.noreply.github.com> Nick Patavalis <nick.patavalis@gmail.com> Nick Petroni <npetroni@cs.umd.edu> Nick Robinson <nrobinson13@gmail.com> Nick Sherron <nsherron90@gmail.com> Nick Smolin <nick27surgut@gmail.com> Nicolas BRULEZ <n.brulez@gmail.com>

Nicolas Kaiser <nikai@nikai.net> Nicolas Owens <mischief@offblast.org> Nicolas S. Dade <nic.dade@gmail.com> Niek Sanders <niek.sanders@gmail.com> Niels Widger <niels.widger@gmail.com> Nigel Kerr <nigel.kerr@gmail.com> Nigel Tao <nigeltao@golang.org> Nik Nyby <nnyby@columbia.edu> Nikhil Benesch <nikhil.benesch@gmail.com> Nikita Gillmann <nikita@n0.is> <ng0@n0.is> Nikita Kryuchkov <nkryuchkov10@gmail.com> Nikita Melekhin <nimelehin@gmail.com> Nikita Vanyasin <nikita.vanyasin@gmail.com> Niklas Schnelle <niklas.schnelle@gmail.com> Niko Dziemba <niko@dziemba.com> Nikolay Turpitko <nikolay@turpitko.com> Nikson Kanti Paul <nikson.sust@gmail.com> Nils Larsgrd <nilsmagnus@gmail.com> Nir Soffer <nirsof@gmail.com> Niranjan Godbole <niranjan8192@gmail.com> Nishanth Shanmugham <nishanth.gerrard@gmail.com> Noah Campbell <noahcampbell@gmail.com> Noah Goldman <noahg34@gmail.com> Noah Santschi-Cooney <noah@santschi-cooney.ch> Noble Johnson <noblepoly@gmail.com> Nodir Turakulov <nodir@google.com> Noel Georgi <git@frezbo.com> Nooras Saba <saba@golang.org> Norberto Lopes <nlopes.ml@gmail.com> Norman B. Lancaster <qbradq@gmail.com> Nuno Cruces <ncruces@users.noreply.github.com> Obei Sideg <obei.sideg@gmail.com> Obeyda Djeffal <djefobey@gmail.com> Odin Ugedal <odin@ugedal.com> Oleg Bulatov <dmage@yandex-team.ru> Oleg Vakheta <helginet@gmail.com> Oleku Konko <oleku.konko@gmail.com> Oling Cat <olingcat@gmail.com> Oliver Hookins <ohookins@gmail.com> Oliver Powell <oliverpowell84@gmail.com> Oliver Stenbom <ostenbom@pivotal.io> Oliver Tan <otan@cockroachlabs.com> Oliver Tonnhofer <olt@bogosoft.com> Olivier Antoine <olivier.antoine@gmail.com> Olivier Duperray <duperray.olivier@gmail.com> Olivier Mengu <olivier.mengue@gmail.com> Olivier Poitrey <rs@dailymotion.com> Olivier Saingre  $\langle$  osaingre@gmail.com>

Olivier Wulveryck <olivier.wulveryck@gmail.com> Omar Jarjur <ojarjur@google.com> Onkar Jadhav <omjadhav2610@gmail.com> Ori Bernstein <ori@eigenstate.org> Ori Rawlings <orirawlings@gmail.com> Oryan Moshe <iamoryanmoshe@gmail.com> Osamu TONOMORI <osamingo@gmail.com> Oscar Sderlund <oscar.soderlund@einride.tech> zgr Kesim <oec-go@kesim.org> Pablo Caderno <kaderno@gmail.com> Pablo Lalloni <plalloni@gmail.com> Pablo Rozas Larraondo <pablo.larraondo@anu.edu.au> Pablo Santiago Blum de Aguiar <scorphus@gmail.com> Padraig Kitterick <padraigkitterick@gmail.com> Pallat Anchaleechamaikorn <yod.pallat@gmail.com> Pan Chenglong <1004907659@qq.com> Panos Georgiadis <pgeorgiadis@suse.de> Pantelis Sampaziotis <psampaz@gmail.com> Paolo Giarrusso <p.giarrusso@gmail.com> Paolo Martini <mrtnpaolo@gmail.com> Parker Moore <parkrmoore@gmail.com> Parminder Singh <parmsingh101@gmail.com> Pascal Dierich <pascal@pascaldierich.com> Pascal S. de Kloe <pascal@quies.net> Paschalis Tsilias <paschalis.tsilias@gmail.com> Pasi Thkp  $\langle$ pasi.tahkapaa@gmail.com $>$ Pat Moroney <pat@pat.email> Patrick Barker <barkerp@vmware.com> Patrick Crosby <patrick@stathat.com> Patrick Gavlin <pgavlin@gmail.com> Patrick Gundlach <gundlach@speedata.de> Patrick Higgins <patrick.allen.higgins@gmail.com> Patrick Jones <ithuriel@google.com> Patrick Lee <pattyshack101@gmail.com> Patrick Mzard <patrick@mezard.eu> Patrick Mylund Nielsen <patrick@patrickmn.com> Patrick Pelletier <pp.pelletier@gmail.com> Patrick Riley <pfr@google.com> Patrick Smith <pat42smith@gmail.com> Patrik Lundin <patrik@sigterm.se> Patrik Nyblom <pnyb@google.com> Paul A Querna <paul.querna@gmail.com> Paul Borman <borman@google.com> Paul Boyd <br/> <br/> <br/> <br/> <br/>paul2@gmail.com> Paul Chang <paulchang@google.com> Paul D. Weber <x0bdev@gmail.com> Paul Davis <43160081+Pawls@users.noreply.github.com> Paul E. Murphy <murp@ibm.com>

Paul Forgey <paulf@tessier-ashpool.net> Paul Hammond <paul@paulhammond.org> Paul Hankin <paulhankin@google.com> Paul Jolly <paul@myitcv.org.uk> Paul Lalonde <paul.a.lalonde@gmail.com> Paul M Furley <paul@paulfurley.com> Paul Marks <pmarks@google.com> Paul Meyer <paul.meyer@microsoft.com> Paul Nasrat <pnasrat@google.com> Paul PISCUC <paul.piscuc@gmail.com> Paul Querna <pquerna@apache.org> Paul Rosania <paul.rosania@gmail.com> Paul Ruest <pruest@gmail.com> Paul Sbarra <Sbarra.Paul@gmail.com> Paul Smith <paulsmith@pobox.com> <paulsmith@gmail.com> Paul Tyng <paul@paultyng.net> Paul van Brouwershaven <paul@vanbrouwershaven.com> Paul Wankadia <junyer@google.com> Paulo Casaretto <pcasaretto@gmail.com> Paulo Flabiano Smorigo <pfsmorigo@linux.vnet.ibm.com> Paulo Gomes <paulo.gomes.uk@gmail.com> Pavel Kositsyn <kositsyn.pa@phystech.edu> Pavel Paulau <pavel.paulau@gmail.com> Pavel Watson <watsonpavel@gmail.com> Pavel Zinovkin <pavel.zinovkin@gmail.com> Pavlo Sumkin <ymkins@gmail.com> Pawel Knap <pawelknap88@gmail.com> Pawel Szczur <filemon@google.com> Pawe Szulik <pawel.szulik@intel.com> Pedro Lopez Mareque <pedro.lopez.mareque@gmail.com> Pei Xian Chee <luciolas1991@gmail.com> Pei-Ming Wu <p408865@gmail.com> Pen Tree <appletree2479@outlook.com> Peng Gao <peng.gao.dut@gmail.com> Percy Wegmann <ox.to.a.cart@gmail.com> Perry Abbott <perry.j.abbott@gmail.com> Petar Dambovaliev <petar.atanasov.1987@gmail.com> Petar Maymounkov <petarm@gmail.com> Peter Armitage <peter.armitage@gmail.com> Peter Bourgon <peter@bourgon.org> Peter Collingbourne <pcc@google.com> Peter Conerly <pconerly@gmail.com> Peter Dotchev <dotchev@gmail.com> Peter Froehlich <peter.hans.froehlich@gmail.com> Peter Gonda <pgonda@google.com> Peter Hoyes <pahoyes@gmail.com> Peter Kleiweg <pkleiweg@xs4all.nl> Peter McKenzie <petermck@google.com>

Peter Moody <pmoody@uber.com> Peter Morjan <pmortan@gmail.com> Peter Mundy <go.peter.90@gmail.com> Peter Nguyen <peter@mictis.com> Pter Surnyi <speter.go1@gmail.com> Pter Szab <pts@google.com> Pter Szilgyi <peterke@gmail.com> Peter Teichman <pteichman@fastly.com> Peter Tseng <ptseng@squareup.com> Peter Waldschmidt <peter@waldschmidt.com> Peter Waller <peter.waller@gmail.com> Peter Weinberger <pjw@golang.org> Peter Williams <pwil3058@gmail.com> Peter Wu <pwu@cloudflare.com> Peter Zhang <i@ddatsh.com> Petr Jedin <petr.jediny@gmail.com> Petrica Voicu <pvoicu@paypal.com> Phil Pearl  $\langle$ philip.j.r.pearl@gmail.com> Phil Pennock <pdp@golang.org> Philip Brgesen <philip.borgesen@gmail.com> Philip Brown <phil@bolthole.com> Philip Hofer <phofer@umich.edu> Philip K. Warren <pkwarren@gmail.com> Philip Nelson <me@pnelson.ca> Philipp Sauter <sauterp@protonmail.com> Philipp Stephani <phst@google.com> Phillip Campbell <15082+phillc@users.noreply.github.com> Pierre Carru <pierre.carru@eshard.com> Pierre Durand <pierredurand@gmail.com> Pierre Prinetti <pierreprinetti@gmail.com> Pierre Roullon <pierre.roullon@gmail.com> Piers <google@hellopiers.pro> Pieter Droogendijk <pieter@binky.org.uk> Pietro Gagliardi <pietro10@mac.com> Piyush Mishra <piyush@codeitout.com> Plekhanov Maxim <kishtatix@gmail.com> Poh Zi How <poh.zihow@gmail.com> Polina Osadcha <polliosa@google.com> Pontus Leitzler <leitzler@gmail.com> Povilas Versockas <p.versockas@gmail.com> Prajwal Koirala <16564273+Prajwal-Koirala@users.noreply.github.com> Prasanga Siripala <pi@pjebs.com.au> Prasanna Swaminathan <prasanna@mediamath.com> Prashant Agrawal <prashant.a.vjti@gmail.com> Prashant Varanasi <prashant@prashanty.com> Praveen Kumar <praveen+git@kumar.in> Pravendra Singh <hackpravj@gmail.com> Preetam Jinka  $\langle$ pj@preet.am>

Pure White <wu.purewhite@gmail.com> Qais Patankar <qaisjp@gmail.com> Qiuxuan Zhu <ilsh1022@gmail.com> Quan Tran <qeed.quan@gmail.com> Quan Yong Zhai <qyzhai@gmail.com> Quentin Perez <qperez@ocs.online.net> Quentin Renard <contact@asticode.com> Quentin Smith <quentin@golang.org> Quey-Liang Kao <s101062801@m101.nthu.edu.tw> Quim Muntal <quimmuntal@gmail.com> Quinn Slack <sqs@sourcegraph.com> Quinten Yearsley <qyearsley@chromium.org> Quoc-Viet Nguyen <afelion@gmail.com> Rabin Gaire <rabingaire20@gmail.com> Radek Simko <radek.simko@gmail.com> Radek Sohlich <sohlich@gmail.com> Radu Berinde <radu@cockroachlabs.com> Rafal Jeczalik <rjeczalik@gmail.com> Raghavendra Nagaraj <jamdagni86@gmail.com> Rahul Bajaj <rahulrb0509@gmail.com> Rahul Chaudhry <rahulchaudhry@chromium.org> Rahul Wadhwani <rahulwadhwani21@gmail.com> Raif S. Naffah <go@naffah-raif.name> Rajat Goel <rajat.goel2010@gmail.com> Rajath Agasthya <rajathagasthya@gmail.com> Rajender Reddy Kompally <rajenderreddykompally@gmail.com> Ralph Corderoy <ralph@inputplus.co.uk> Ramazan AYYILDIZ <rayyildiz@gmail.com> Ramesh Dharan <dharan@google.com> Randy Reddig <randy@alta.software> Raph Levien <raph@google.com> Raphael Geronimi <raphael.geronimi@gmail.com> Raul Silvera <rsilvera@google.com> Ravil Bikbulatov <weeellz12@gmail.com> RaviTeja Pothana <ravi.tezu@gmail.com> Ray Tung <rtung@thoughtworks.com> Ray Wu <ray@liftoff.io> Raymond Kazlauskas <raima220@gmail.com> Rebecca Stambler <rstambler@golang.org> Reilly Watson <reillywatson@gmail.com> Reinaldo de Souza Jr <juniorz@gmail.com> Remi Gillig <remigillig@gmail.com> Rmy Oudompheng <oudomphe@phare.normalesup.org> <remyoudompheng@gmail.com> Ren Ogaki <re.yuz77777@gmail.com> Rens Rikkerink <Ikkerens@users.noreply.github.com> Rhys Hiltner  $\langle$ rhys@justin.tv $>$ Ricardo Padilha <ricardospadilha@gmail.com> Ricardo Pchevuzinske Katz <ricardo.katz@serpro.gov.br>

Ricardo Seriani <ricardo.seriani@gmail.com> Rich Hong <hong.rich@gmail.com> Richard Barnes <rlb@ipv.sx> Richard Crowley <r@rcrowley.org> Richard Dingwall <rdingwall@gmail.com> Richard Eric Gavaletz <gavaletz@gmail.com> Richard Gibson <richard.gibson@gmail.com> Richard Miller <miller.research@gmail.com> Richard Musiol <mail@richard-musiol.de> <neelance@gmail.com> Richard Pickering <richard.pickering@hotmail.co.uk> Richard Ulmer <codesoap@mailbox.org> Richard Wilkes <wilkes@me.com> Rick Arnold <rickarnoldjr@gmail.com> Rick Hudson <rlh@golang.org> Rick Sayre <whorfin@gmail.com> Rijnard van Tonder <rvantonder@gmail.com> Riku Voipio <riku.voipio@linaro.org> Riley Avron <ra.git@posteo.net> Risto Jaakko Saarelma <rsaarelm@gmail.com> Rob Earhart <earhart@google.com> Rob Findley <rfindley@google.com> Rob Norman <rob.norman@infinitycloud.com> Rob Phoenix <rob@robphoenix.com> Rob Pike  $\langle r \omega$  golang.org  $>$ Robert Ayrapetyan <robert.ayrapetyan@gmail.com> Robert Burke <rebo@google.com> Robert Daniel Kortschak <dan.kortschak@adelaide.edu.au> <dan@kortschak.io> Robert Dinu <r@varp.se> Robert Engels <rengels@ix.netcom.com> Robert Figueiredo <robfig@gmail.com> Robert Griesemer <gri@golang.org> Robert Hencke <robert.hencke@gmail.com> Robert Iannucci <iannucci@google.com> Robert Kuska <rkuska@gmail.com> Robert Obryk <robryk@gmail.com> Robert Sesek <rsesek@google.com> Robert Snedegar <roberts@google.com> Robert Stepanek <robert.stepanek@gmail.com> Robert van Gent <rvangent@google.com> Robert-Andr Mauchin <zebob.m@gmail.com> Roberto Clapis <robclap8@gmail.com> Roberto Selbach <roberto@selbach.ca> Robin Eklind <r.eklind.87@gmail.com> Robin Zhong <robin@robinzhong.co> Rodolfo Carvalho <rhcarvalho@gmail.com> Rodolfo Rodriguez <rodolfobgibson@gmail.com> Rodrigo Moraes de Oliveira <rodrigo.moraes@gmail.com> Rodrigo Rafael Monti Kochenburger <divoxx@gmail.com>

Roger Pau Monn <royger@gmail.com> Roger Peppe <rogpeppe@gmail.com> Rohan Challa <rohan@golang.org> Rohan Verma <rohanverma2004@gmail.com> Rohith Ravi <entombedvirus@gmail.com> Roi Martin <jroi.martin@gmail.com> Roland Illig  $\langle$ roland.illig@gmx.de $\rangle$ Roland Shoemaker <rolandshoemaker@gmail.com> Romain Baugue <romain.baugue@elwinar.com> Roman Budnikov <romanyx90@yandex.ru> Roman Kollr <roman.kollar.0@gmail.com> Roman Shchekin <mrqtros@gmail.com> Ron Hashimoto <mail@h2so5.net> Ron Minnich <rminnich@gmail.com> Ronnie Ebrin <ebrin.ronnie@protonmail.com> Ross Chater <rdchater@gmail.com> Ross Kinsey <rossikinsey@gmail.com> Ross Light <light@google.com> <rlight2@gmail.com> Ross Smith II <ross@smithii.com> Rowan Marshall <rowanajmarshall@gmail.com> Rowan Worth <sqweek@gmail.com> Rudi Kramer <rudi.kramer@gmail.com> Rui Ueyama <ruiu@google.com> Ruixin Bao <ruixin.bao@ibm.com> Ruslan Andreev <ruslan.andreev@huawei.com> Ruslan Nigmatullin <elessar@dropbox.com> Russ Cox <rsc@golang.org> Russell Haering <russellhaering@gmail.com> Ryan Bagwell <ryanbagwell@outlook.com> Ryan Barrett <ryanb@google.com> Ryan Boehning <ryan.boehning@apcera.com> Ryan Brown <ribrdb@google.com> Ryan Canty <jrcanty@gmail.com> Ryan Dahl <ry@tinyclouds.org> Ryan Hitchman <hitchmanr@gmail.com> Ryan Kohler <ryankohler@google.com> Ryan Leung <rleungx@gmail.com> Ryan Lower <rpjlower@gmail.com> Ryan Roden-Corrent <ryan@rcorre.net> Ryan Seys <ryan@ryanseys.com> Ryan Slade <ryanslade@gmail.com> Ryan Zhang <ryan.zhang@docker.com> Ryoichi KATO <ryo1kato@gmail.com> Ryoya Sekino <ryoyasekino1993@gmail.com> Ryuji Iwata <qt.luigi@gmail.com> Ryuma Yoshida <ryuma.y1117@gmail.com> Ryuzo Yamamoto <ryuzo.yamamoto@gmail.com> S.alar Onur <caglar@10ur.org>

Sabin Mihai Rapan <sabin.rapan@gmail.com> Sad Pencil <qh06@qq.com> Sai Cheemalapati <saicheems@google.com> Sai Kiran Dasika <kirandasika30@gmail.com> Sakeven Jiang <jc5930@sina.cn> Salaheddin M. Mahmud <salah.mahmud@gmail.com> Salmn Aljammz  $\langle s@0x65.net\rangle$ Sam Arnold <sarnold64@bloomberg.net> Sam Boyer <tech@samboyer.org> Sam Chen <chenxsan@gmail.com> Sam Cross <samgcdev@gmail.com> Sam Ding <samding@ca.ibm.com> Sam Hug <samuel.b.hug@gmail.com> Sam Thorogood <thorogood@google.com> <sam.thorogood@gmail.com> Sam Whited <sam@samwhited.com> Sam Xie <xsambundy@gmail.com> Sameer Ajmani <sameer@golang.org> <ajmani@gmail.com> Sami Commerot <samic@google.com> Sami Pnknen <sami.ponkanen@gmail.com> Samuel Kelemen <SCKelemen@users.noreply.github.com> Samuel Tan <samueltan@google.com> Samuele Pedroni <pedronis@lucediurna.net> San Ye <xyesan@gmail.com> Sander van Harmelen <sander@vanharmelen.nl> Sanjay Menakuru <br/>balasanjay@gmail.com> Santhosh Kumar Tekuri <santhosh.tekuri@gmail.com> Santiago De la Cruz <51337247+xhit@users.noreply.github.com> Sarah Adams <shadams@google.com> Sardorbek Pulatov <sardorbek.pulatov@outlook.com> Sascha Brawer <sascha@brawer.ch> Sasha Lionheart <lionhearts@google.com> Sasha Sobol <sasha@scaledinference.com> Satoru Kitaguchi <rule.the.fate.myfirststory@gmail.com> Scott Barron <scott.barron@github.com> Scott Bell <scott@sctsm.com> Scott Cotton <scott@mindowl.com> Scott Crunkleton <crunk1@gmail.com> Scott Ferguson <scottwferg@gmail.com> Scott Lawrence <br/> <br/> <br/> <br/> <br/> <br/> <br/> <br/> <a> Scott Mansfield <smansfield@netflix.com> Scott Ragan <ragansa@fb.com> Scott Schwartz <scotts@golang.org> Scott Van Woudenberg <scottvw@google.com> Sean Burford <sburford@google.com> Sean Chen <oohcode@gmail.com> Sean Chittenden <seanc@joyent.com> Sean Christopherson <sean.j.christopherson@intel.com> Sean Dolphin <Sean.Dolphin@kpcompass.com>

Sean Harger <sharger@google.com> Sean Harrington <sean.harrington@leftfieldlabs.com> Sean Hildebrand <seanwhildebrand@gmail.com> Sean Liao <seankhliao@gmail.com> Sean Rees <sean@erifax.org> Sebastiaan van Stijn <github@gone.nl> Sebastian Chlopecki <sebsebmc@gmail.com> Sebastian Kinne <skinne@google.com> Sebastian Schmidt <yath@google.com> Sebastien Binet <seb.binet@gmail.com> Sbastien Paolacci <sebastien.paolacci@gmail.com> Sebastien Williams-Wynn <sebastien@cytora.com> Segev Finer <segev208@gmail.com> Seiji Takahashi <timaki.st@gmail.com> Sergei Lemeshkin <sergeilem@gmail.com> Sergei Skorobogatov <skorobo@rambler.ru> Sergei Zagurskii <gvozdoder@gmail.com> Sergey 'SnakE' Gromov <snake.scaly@gmail.com> Sergey Arseev <sergey.arseev@intel.com> Sergey Dobrodey <sergey.dobrodey@synesis.ru> Sergey Frolov <sfrolov@google.com> Sergey Glushchenko <gsserge@gmail.com> Sergey Ivanov <ser1325@gmail.com> Sergey Kacheev <S.Kacheev@gmail.com> Sergey Lukjanov <me@slukjanov.name> Sergey Mishin  $\langle$ sergeymishine@gmail.com $>$ Sergey Mudrik <sergey.mudrik@gmail.com> Sergey Semin <gray12511@gmail.com> Sergey Yanykin <syanykin@ozon.ru> Sergio Luis O. B. Correia <sergio@correia.cc> Sergiusz Bazanski <br/> <br/> <br/> <br/> <br/> <br/> <br/> <br/> <br/> <br/> <br/> <br/> <br/> <br/><br/><br/> $\label{eq:1}$ Serhat Giydiren <serhatgiydiren@gmail.com> Serhii Aheienko <serhii.aheienko@gmail.com> Seth Hoenig <seth.a.hoenig@gmail.com> Seth Vargo <sethvargo@gmail.com> Shaba Abhiram <shabarivas.abhiram@gmail.com> Shahar Kohanim <skohanim@gmail.com> Shailesh Suryawanshi <ss.shailesh28@gmail.com> Shamil Garatuev <garatuev@gmail.com> Shamim Akhtar <shamim.rhce@gmail.com> Shane Hansen <shanemhansen@gmail.com> Shang Jian Ding <sding3@ncsu.edu> Shaozhen Ding <dsz0111@gmail.com> Shaquille Que <shaquille@golang.org> Shaquille Wyan Que <shaqqywyan@gmail.com> Shaun Dunning <shaun.dunning@uservoice.com> Shawn Elliott <selliott@microsoft.com> Shawn Ledbetter <sledbetter@google.com>

Shawn Smith <shawn.p.smith@gmail.com> Shawn Walker-Salas <shawn.walker@oracle.com> Shenghou Ma <minux@golang.org> <minux.ma@gmail.com> Shengjing Zhu <zsj950618@gmail.com> Shengyu Zhang <shengyu.zhang@chaitin.com> Shi Han Ng <shihanng@gmail.com> ShihCheng Tu <mrtoastcheng@gmail.com> Shijie Hao <haormj@gmail.com> Shin Fan <shinfan@google.com> Shinji Tanaka <shinji.tanaka@gmail.com> Shinnosuke Sawada <6warashi9@gmail.com> Shintaro Kaneko <kaneshin0120@gmail.com> Shivakumar GN <shivakumar.gn@gmail.com> Shivani Singhal <shivani.singhal2804@gmail.com> Shivansh Rai <shivansh@freebsd.org> Shivashis Padhi <shivashispadhi@gmail.com> Shoshin Nikita <shoshin\_nikita@fastmail.com> Shota Sugiura <s.shota.710.3506@gmail.com> Shubham Sharma <shubham.sha12@gmail.com> Shuhei Takahashi <nya@chromium.org> Shun Fan <sfan@google.com> Silvan Jegen <s.jegen@gmail.com> Simo Gomes Viana <simaogmv@gmail.com> Simarpreet Singh <simar@linux.com> Simon Drake <simondrake1990@gmail.com> Simon Ferquel <simon.ferquel@docker.com> Simon Frei <freisim93@gmail.com> Simon Jefford <simon.jefford@gmail.com> Simon Law <sfllaw@sfllaw.ca> Simon Rawet <simon@rawet.se> Simon Rozman <simon@rozman.si> Simon Ser <contact@emersion.fr> Simon Thulbourn <simon+github@thulbourn.com> Simon Whitehead <chemnova@gmail.com> Sina Siadat <siadat@gmail.com> Sjoerd Siebinga <sjoerd.siebinga@gmail.com> Sokolov Yura <funny.falcon@gmail.com> Song Gao <song@gao.io> Song Lim <songlim327@gmail.com> Songjiayang <songjiayang1@gmail.com> Songlin Jiang <hollowman@hollowman.ml> Soojin Nam <isunam@gmail.com> Sren L. Hansen <soren@linux2go.dk> Sparrow Li <liyuancylx@gmail.com> Spencer Kocot <spencerkocot@gmail.com> Spencer Nelson <s@spenczar.com> Spencer Tung <spencertung@google.com> Spenser Black <spenserblack01@gmail.com>

Spring Mc <heresy.mc@gmail.com> Srdjan Petrovic <spetrovic@google.com> Sridhar Venkatakrishnan <sridhar@laddoo.net> Srinidhi Kaushik <shrinidhi.kaushik@gmail.com> StalkR <stalkr@stalkr.net> Stan Hu <stanhu@gmail.com> Stan Schwertly <stan@schwertly.com> Stanislav Afanasev <php.progger@gmail.com> Steeve Morin <steeve.morin@gmail.com> Stefan Baebler <sbaebler@outbrain.com> Stefan Nilsson <snilsson@nada.kth.se> <trolleriprofessorn@gmail.com> Stepan Shabalin <neverliberty@gmail.com> Stephan Klatt <stephan.klatt@gmail.com> Stephan Renatus <srenatus@chef.io> Stephan Zuercher <zuercher@gmail.com> Stphane Travostino <stephane.travostino@gmail.com> Stephen Lewis <stephen@sock.org.uk> Stephen Lu <steuhs@users.noreply.github.com> Stephen Ma <stephenm@golang.org> Stephen McQuay <stephen@mcquay.me> Stephen Searles <stephens2424@gmail.com> Stephen Weinberg <stephen@q5comm.com> Steve Francia <spf@golang.org> Steve Gilbert <stevegilbert23@gmail.com> Steve LoFurno <slofurno@gmail.com> Steve McCoy <mccoyst@gmail.com> Steve Mynott <steve.mynott@gmail.com> Steve Newman <snewman@google.com> Steve Phillips <elimisteve@gmail.com> Steve Streeting <steve@stevestreeting.com> Steve Traut <straut@google.com> Steven Buss <sbuss@google.com> Steven Elliot Harris <seharris@gmail.com> Steven Erenst <stevenerenst@gmail.com> Steven Hartland <steven.hartland@multiplay.co.uk> Steven Littiebrant <imgroxx@gmail.com> Steven Maude <git@stevenmaude.co.uk> Steven Wilkin <stevenwilkin@gmail.com> Stuart Jansen <sjansen@buscaluz.org> Subham Sarkar <sarkar.subhams2@gmail.com> Sue Spence <virtuallysue@gmail.com> Sugu Sougoumarane <ssougou@gmail.com> Suharsh Sivakumar <suharshs@google.com> Sukrit Handa <sukrit.handa@utoronto.ca> Sunny <me@darkowlzz.space> Suriyaa Sundararuban <suriyaasundararuban@gmail.com> Suvaditya Sur <suvaditya.sur@gmail.com> Suyash <dextrous93@gmail.com>

Suzy Mueller <suzmue@golang.org> Sven Almgren <sven@tras.se> Sven Blumenstein <svbl@google.com> Sven Lee <lee1300394324@gmail.com> Sven Taute <sven.taute@gmail.com> Sylvain Zimmer <sylvain@sylvainzimmer.com> Syohei YOSHIDA <syohex@gmail.com> Szabolcs Nagy <nsz@port70.net> Taavi Kivisik <taavi.kivisik@gmail.com> Tad Fisher <tadfisher@gmail.com> Tad Glines <tad.glines@gmail.com> Tadas Valiukas <tadovas@gmail.com> Tadeo Kondrak <me@tadeo.ca> Taesu Pyo <pyotaesu@gmail.com> Tai Le <letientai299@gmail.com> Taj Khattra <taj.khattra@gmail.com> Takashi Matsuo <tmatsuo@google.com> Takashi Mima <tks.m1205@gmail.com> Takayoshi Nishida <takayoshi.nishida@gmail.com> Takeshi YAMANASHI <9.nashi@gmail.com> Takuto Ikuta <tikuta@google.com> Takuya Ueda <uedatakuya@gmail.com> Tal Shprecher <tshprecher@gmail.com> Tams Gulcsi <tgulacsi78@gmail.com> Tamir Duberstein <tamird@gmail.com> Tao Qingyun <qingyunha@gmail.com> Tao Shen <shentaoskyking@gmail.com> Tao Wang <twang2218@gmail.com> Tarmigan Casebolt <tarmigan@gmail.com> Taro Aoki <aizu.s1230022@gmail.com> Taru Karttunen <taruti@taruti.net> Tatsuhiro Tsujikawa <tatsuhiro.t@gmail.com> Tatsuya Kaneko <m.ddotx.f@gmail.com> Taufiq Rahman <taufiqrx8@gmail.com> Teague Cole <tnc1443@gmail.com> Ted Kornish <golang@tedkornish.com> Tejasvi Nareddy <tejunareddy@gmail.com> Terin Stock <terinjokes@gmail.com> Terrel Shumway <gopher@shumway.us> Tetsuo Kiso <tetsuokiso9@gmail.com> Than McIntosh <thanm@google.com> Thanabodee Charoenpiriyakij <wingyminus@gmail.com> Thanatat Tamtan <acoshift@gmail.com> The Hatsune Daishi <nao20010128@gmail.com> Thiago Avelino <t@avelino.xxx> Thiago Fransosi Farina <thiago.farina@gmail.com> <tfarina@chromium.org> Thom Wiggers <thom@thomwiggers.nl> Thomas Alan Copeland <talan.copeland@gmail.com>

Thomas Bonfort <thomas.bonfort@gmail.com> Thomas Bouldin <inlined@google.com> Thomas Bruyelle <thomas.bruyelle@gmail.com> Thomas Bushnell, BSG <tbushnell@google.com> Thomas de Zeeuw <thomasdezeeuw@gmail.com> Thomas Desrosiers <thomasdesr@gmail.com> Thomas Habets <habets@google.com> Thomas Kappler <tkappler@gmail.com> Thomas Meson <zllak@hycik.org> Thomas Symborski <thomas.symborski@gmail.com> Thomas Wanielista <tomwans@gmail.com> Thorben Krueger <thorben.krueger@gmail.com> Thordur Bjornsson <thorduri@secnorth.net> Tiago Peczenyj <tpeczenyj@weborama.com> Tiago Queiroz <contato@tiago.eti.br> Tianji Wu <the729@gmail.com> Tianon Gravi <admwiggin@gmail.com> Tilman Dilo <tilman.dilo@gmail.com> Tim Cooijmans <timcooijmans@gmail.com> Tim Cooper <tim.cooper@layeh.com> Tim Ebringer <tim.ebringer@gmail.com> Tim Heckman <t@heckman.io> Tim Henderson <tim.tadh@gmail.com> Tim Hockin <thockin@google.com> Tim King <taking@google.com> Tim Mhlmann <muhlemmer@gmail.com> Tim Swast <swast@google.com> Tim Wright <tenortim@gmail.com> Tim Xu <xiaoxubeii@gmail.com> Timmy Douglas <timmyd983@gmail.com> Timo Savola <timo.savola@gmail.com> Timo Truyts <alkaloid.btx@gmail.com> Timothy Gu <timothygu99@gmail.com> Timothy Studd <tim@timstudd.com> Tipp Moseley <tipp@google.com> Tiwei Bie <tiwei.btw@antgroup.com> Tobias Assarsson <tobias.assarsson@gmail.com> Tobias Columbus <tobias.columbus@gmail.com> <tobias.columbus@googlemail.com> Tobias Klauser <tklauser@distanz.ch> Tobias Kohlbau <tobias@kohlbau.de> Toby Burress <kurin@google.com> Todd Kulesza <tkulesza@google.com> Todd Neal <todd@tneal.org> Todd Wang <toddwang@gmail.com> Tom Anthony <git@tomanthony.co.uk> Tom Bergan <tombergan@google.com> Tom Freudenberg <tom.freudenberg@4commerce.de> Tom Heng <zhm20070928@gmail.com>

Tom Lanyon <tomlanyon@google.com> Tom Levy <tomlevy93@gmail.com> Tom Limoncelli <tal@whatexit.org> Tom Linford <tomlinford@gmail.com> Tom Panton <tom@tomandtally.co.uk> Tom Parkin <tom.parkin@gmail.com> Tom Payne <twpayne@gmail.com> Tom Szymanski <tgs@google.com> Tom Thorogood <me+google@tomthorogood.co.uk> Tom Wilkie <tom@weave.works> Tom Zierbock <tomzierbock@gmail.com> Tomas Dabasinskas <tomas@dabasinskas.net> Tommy Schaefer <tommy.schaefer@teecom.com> Tomohiro Kusumoto <zabio1192@gmail.com> Tomoya Ishizaki <zaq1tomo@gmail.com> Tonis Tiigi <tonistiigi@gmail.com> Tony Reix <tony.reix@bull.net> Tony Walker <walkert.uk@gmail.com> Tooru Takahashi <tooru.takahashi134@gmail.com> Tor Andersson <tor.andersson@gmail.com> Torben Schinke <torben.schinke@neotos.de> Tormod Erevik Lea <tormodlea@gmail.com> Toshihiro Shiino <shiino.toshihiro@gmail.com> Toshiki Shima <hayabusa1419@gmail.com> Totoro W <tw19881113@gmail.com> Travis Bischel <travis.bischel@gmail.com> Travis Cline <travis.cline@gmail.com> Trevor Dixon <trevordixon@gmail.com> Trevor Strohman <trevor.strohman@gmail.com> Trey Lawrence <lawrence.trey@gmail.com> Trey Roessig <trey.roessig@gmail.com> Trey Tacon <ttacon@gmail.com> Tristan Amini <tamini01@ca.ibm.com> Tristan Colgate <tcolgate@gmail.com> Tristan Ooohry <ooohry@gmail.com> Tristan Rice <rice@fn.lc> Troels Thomsen <troels@thomsen.io> Trong Bui <trong.buiquoc@gmail.com> Trung Nguyen <trung.n.k@gmail.com> Tsuji Daishiro <dram.dt.shonan@gmail.com> Tudor Golubenco <tudor.g@gmail.com> Tugdual Saunier <tugdual.saunier@gmail.com> Tuo Shan <sturbo89@gmail.com> <shantuo@google.com> Tyler Bui-Palsulich <tpalsulich@google.com> Tyler Bunnell <tylerbunnell@gmail.com> Tyler Treat <ttreat31@gmail.com> Tyson Andre <tysonandre775@gmail.com> Tzach Shabtay <tzachshabtay@gmail.com>

Tzu-Chiao Yeh <su3g4284zo6y7@gmail.com> Tzu-Jung Lee <roylee17@currant.com> Udalov Max <re.udalov@gmail.com> Uddeshya Singh <singhuddeshyaofficial@gmail.com> Ugorji Nwoke <ugorji@gmail.com> Ulf Holm Nielsen <doktor@dyregod.dk> Ulrich Kunitz <uli.kunitz@gmail.com> Umang Parmar <umangjparmar@gmail.com> Uriel Mangado <uriel@berlinblue.org> Urvil Patel <patelurvil38@gmail.com> Utkarsh Dixit <53217283+utkarsh-extc@users.noreply.github.com> Uttam C Pawar <uttam.c.pawar@intel.com> Vadim Grek <vadimprog@gmail.com> Vadim Vygonets <unixdj@gmail.com> Val Polouchkine <vpolouch@justin.tv> Valentin Vidic <vvidic@valentin-vidic.from.hr> Vaughn Iverson <vsivsi@yahoo.com> Vee Zhang <veezhang@126.com> <vveezhang@gmail.com> Vega Garcia Luis Alfonso <vegacom@gmail.com> Venil Noronha <veniln@vmware.com> Veselkov Konstantin <kostozyb@gmail.com> Viacheslav Poturaev <vearutop@gmail.com> Victor Chudnovsky <vchudnov@google.com> Victor Michel <victor@optimyze.cloud> Victor Vrantchan <vrancean+github@gmail.com> Vignesh Ramachandra <vickyramachandra@gmail.com> Vikas Kedia <vikask@google.com> Ville Skytt <ville.skytta@iki.fi> Vincent Ambo <tazjin@googlemail.com> Vincent Batts <vbatts@hashbangbash.com> <vbatts@gmail.com> Vincent Vanackere <vincent.vanackere@gmail.com> Vinu Rajashekhar <vinutheraj@gmail.com> Vish Subramanian <vish@google.com> Vishal Dalwadi <dalwadivishal26@gmail.com> Vishvananda Ishaya <vishvananda@gmail.com> Visweswara R <r.visweswara@gmail.com> Vitaly Zdanevich <zdanevich.vitaly@ya.ru> Vitor De Mario <vitordemario@gmail.com> Vivek Sekhar <vsekhar@google.com> Vivek V <iamvivekv96@gmail.com> Vivian Liang <vliang88@gmail.com> Vlad Krasnov <vlad@cloudflare.com> Vladimir Evgrafov <evgrafov.vladimir@gmail.com> Vladimir Kovpak <cn007b@gmail.com> Vladimir Kuzmin <vkuzmin@uber.com> Vladimir Mihailenco <vladimir.webdev@gmail.com> Vladimir Nikishenko <vova616@gmail.com> Vladimir Stefanovic <vladimir.stefanovic@imgtec.com>

Vladimir Varankin <nek.narqo@gmail.com> Vojtech Bocek <vbocek@gmail.com> Volker Dobler <dr.volker.dobler@gmail.com> Volodymyr Paprotski <vpaprots@ca.ibm.com> Vyacheslav Pachkov <slava.pach@gmail.com> W. Trevor King <wking@tremily.us> Wade Simmons <wade@wades.im> Wagner Riffel <wgrriffel@gmail.com> Walt Della <walt@javins.net> Walter Poupore <wpoupore@google.com> Wander Lairson Costa <wcosta@mozilla.com> Wang Xuerui <git@xen0n.name> Warren Fernandes <warren.f.fernandes@gmail.com> Wayne Ashley Berry <wayneashleyberry@gmail.com> Wedson Almeida Filho <wedsonaf@google.com> Weerasak Chongnguluam <singpor@gmail.com> Wi Cngru <crvv.mail@gmail.com> Wei Fu <fhfuwei@163.com> Wei Guangjing <vcc.163@gmail.com> Wei Xiao <wei.xiao@arm.com> Wei Xikai <xykwei@gmail.com> Weichao Tang <tevic.tt@gmail.com> Weilu Jia <optix2000@gmail.com> Weixie Cui <cuiweixie@gmail.com> <523516579@qq.com> Wembley G. Leach, Jr <wembley.gl@gmail.com> Wenlei (Frank) He <wlhe@google.com> Wenzel Lowe <lowewenzel@gmail.com> Wil Selwood <wselwood@gmail.com> Wilfried Teiken <wteiken@google.com> Will Beason <willbeason@gmail.com> Will Chan <willchan@google.com> Will Faught <will.faught@gmail.com> Will Morrow <wmorrow.qdt@qualcommdatacenter.com> Will Norris <willnorris@google.com> Will Storey <will@summercat.com> Willem van der Schyff <willemvds@gmail.com> William Chan <willchan@chromium.org> William Chang <mr.williamchang@gmail.com> William Josephson <wjosephson@gmail.com> William Langford <wlangfor@gmail.com> William Orr <will@worrbase.com> <ay1244@gmail.com> William Poussier <william.poussier@gmail.com> Wisdom Omuya <deafgoat@gmail.com> Wu Yunzhou <yunzhouwu@gmail.com> Xi Ruoyao <xry23333@gmail.com> Xia Bin <snyh@snyh.org> Xiangdong Ji <xiangdong.ji@arm.com> Xiaodong Liu <teaofmoli@gmail.com>

Xing Gao <18340825824@163.com> Xing Xing <mikespook@gmail.com> Xingqang Bai <bxq2011hust@qq.com> Xu Fei <br/>badgangkiller@gmail.com> Xudong Zhang <felixmelon@gmail.com> Xudong Zheng <7pkvm5aw@slicealias.com> Xuyang Kang <xuyangkang@gmail.com> Yamagishi Kazutoshi <ykzts@desire.sh> Yan Zou <yzou@google.com> Yang Hau <vulxj0j8j8@gmail.com> Yang Tian <linuxty@gmail.com> Yann Hodique <yhodique@google.com> Yann Kerherv <yann.kerherve@gmail.com> Yann Salan <yannsalaun1@gmail.com> Yannic Bonenberger <contact@yannic-bonenberger.com> Yao Zhang <lunaria21@gmail.com> Yaron de Leeuw <jarondl@google.com> Yaroslav Vorobiov <yar.vorobiov@gmail.com> Yasha Bubnov <girokompass@gmail.com> Yasser Abdolmaleki <yasser@yasser.ca> Yasuharu Goto <matope.ono@gmail.com> Yasuhiro Matsumoto <mattn.jp@gmail.com> Yasutaka Shinzaki <shinzaki@yasu26.tech> Yasuyuki Oka <yasuyk@gmail.com> Yazen Shunnar <yazen.shunnar@gmail.com> Yestin Sun <ylh@pdx.edu> Yesudeep Mangalapilly <yesudeep@google.com> Yissakhar Z. Beck <yissakhar.beck@gmail.com> Yo-An Lin <yoanlin93@gmail.com> Yohei Takeda <yo.tak0812@gmail.com> Yongjian Xu <i3dmaster@gmail.com> Yorman Arias <cixtords@gmail.com> Yoshiyuki Kanno <nekotaroh@gmail.com> <yoshiyuki.kanno@stoic.co.jp> Yoshiyuki Mineo <yoshiyuki.mineo@gmail.com> Yosuke Akatsuka <yosuke.akatsuka@gmail.com> Youfu Zhang <zhangyoufu@gmail.com> Yu Heng Zhang <annita.zhang@cn.ibm.com> Yu Xuan Zhang <zyxsh@cn.ibm.com> Yu, Li-Yu <afg984@gmail.com> Yuichi Kishimoto <yk2220s@gmail.com> Yuichi Nishiwaki <yuichi.nishiwaki@gmail.com> Yuji Yaginuma <yuuji.yaginuma@gmail.com> Yuki Ito <mrno110y@gmail.com> Yuki OKUSHI <huyuumi.dev@gmail.com> Yuki Osaki <yuki.osaki7@gmail.com> Yuki Yugui Sonoda <yugui@google.com> Yukihiro Nishinaka <6elpinal@gmail.com> YunQiang Su <syq@debian.org>

Yuntao Wang <ytcoode@gmail.com> Yury Smolsky <yury@smolsky.by> Yusuke Kagiwada <block.rxckin.beats@gmail.com> Yuusei Kuwana <kuwana@kumama.org> Yuval Pavel Zholkover <paulzhol@gmail.com> Yves Junqueira <yvesj@google.com> <yves.junqueira@gmail.com> Zac Bergquist <zbergquist99@gmail.com> Zach Bintliff <zbintliff@gmail.com> Zach Gershman <zachgersh@gmail.com> Zach Hoffman <zrhoffman@apache.org> Zach Jones <zachj1@gmail.com> Zachary Amsden <zach@thundertoken.com> Zachary Burkett <zburkett@splitcubestudios.com> Zachary Gershman <zgershman@pivotal.io> Zaiyang Li <zaiyangli777@gmail.com> Zak <zrjknill@gmail.com> Zakatell Kanda <hi@zkanda.io> Zellyn Hunter <zellyn@squareup.com> <zellyn@gmail.com> Zev Goldstein <zev.goldstein@gmail.com> Zhang Boyang <zhangboyang.id@gmail.com> Zheng Dayu <davidzheng23@gmail.com> Zheng Xu <zheng.xu@arm.com> Zhengyu He <hzy@google.com> Zhi Zheng <zhi.zheng052@gmail.com> Zhongpeng Lin <zplin@uber.com> Zhongtao Chen <chenzhongtao@126.com> Zhongwei Yao <zhongwei.yao@arm.com> Zhou Guangyuan <zhouguangyuan.xian@gmail.com> Zhou Peng <p@ctriple.cn> Ziad Hatahet <hatahet@gmail.com> Ziheng Liu <lzhfromustc@gmail.com> Zizhao Zhang <btw515wolf2@gmail.com> Zorion Arrizabalaga <zorionk@gmail.com> Zvonimir Pavlinovic <zpavlinovic@google.com> Zyad A. Ali <zyad.ali.me@gmail.com> <a.maksadbek@gmail.com> <max.faceless.frei@gmail.com> <hagen1778@gmail.com> <tbunyk@gmail.com> <faxriddinjon@gmail.com>  $\langle z \rangle$ s349596@gmail.com <bronze1man@gmail.com> # People who have agreed to one of the CLAs and can contribute patches. # The AUTHORS file lists the copyright holders; this file # lists people. For example, Google employees are listed here # but not in AUTHORS, because Google holds the copyright. #

# https://developers.google.com/open-source/cla/individual

# https://developers.google.com/open-source/cla/corporate # # Names should be added to this file as: # Name <email address> Raul Silvera <rsilvera@google.com> Tipp Moseley <tipp@google.com> Hyoun Kyu Cho <netforce@google.com> Martin Spier <spiermar@gmail.com> Taco de Wolff <tacodewolff@gmail.com> Andrew Hunter <andrewhhunter@gmail.com> # This source code was written by the Go contributors. # The master list of contributors is in the main Go distribution, # visible at https://tip.golang.org/CONTRIBUTORS. Copyright (c) 2009 The Go Authors. All rights reserved.

Redistribution and use in source and binary forms, with or without modification, are permitted provided that the following conditions are met:

 \* Redistributions of source code must retain the above copyright notice, this list of conditions and the following disclaimer.

 \* Redistributions in binary form must reproduce the above copyright notice, this list of conditions and the following disclaimer in the documentation and/or other materials provided with the distribution.

 \* Neither the name of Google Inc. nor the names of its contributors may be used to endorse or promote products derived from this software without specific prior written permission.

THIS SOFTWARE IS PROVIDED BY THE COPYRIGHT HOLDERS AND CONTRIBUTORS "AS IS" AND ANY EXPRESS OR IMPLIED WARRANTIES, INCLUDING, BUT NOT LIMITED TO, THE IMPLIED WARRANTIES OF MERCHANTABILITY AND FITNESS FOR A PARTICULAR PURPOSE ARE DISCLAIMED. IN NO EVENT SHALL THE COPYRIGHT OWNER OR CONTRIBUTORS BE LIABLE FOR ANY DIRECT, INDIRECT, INCIDENTAL, SPECIAL, EXEMPLARY, OR CONSEQUENTIAL DAMAGES (INCLUDING, BUT NOT LIMITED TO, PROCUREMENT OF SUBSTITUTE GOODS OR SERVICES; LOSS OF USE, DATA, OR PROFITS; OR BUSINESS INTERRUPTION) HOWEVER CAUSED AND ON ANY THEORY OF LIABILITY, WHETHER IN CONTRACT, STRICT LIABILITY, OR TORT (INCLUDING NEGLIGENCE OR OTHERWISE) ARISING IN ANY WAY OUT OF THE USE OF THIS SOFTWARE, EVEN IF ADVISED OF THE POSSIBILITY OF SUCH DAMAGE. Copyright (c) 2019 The Go Authors. All rights reserved.

Redistribution and use in source and binary forms, with or without modification, are permitted provided that the following conditions are met:

 \* Redistributions of source code must retain the above copyright notice, this list of conditions and the following disclaimer.

 \* Redistributions in binary form must reproduce the above copyright notice, this list of conditions and the following disclaimer in the documentation and/or other materials provided with the distribution.

 \* Neither the name of Google Inc. nor the names of its contributors may be used to endorse or promote products derived from this software without specific prior written permission.

THIS SOFTWARE IS PROVIDED BY THE COPYRIGHT HOLDERS AND CONTRIBUTORS "AS IS" AND ANY EXPRESS OR IMPLIED WARRANTIES, INCLUDING, BUT NOT LIMITED TO, THE IMPLIED WARRANTIES OF MERCHANTABILITY AND FITNESS FOR A PARTICULAR PURPOSE ARE DISCLAIMED. IN NO EVENT SHALL THE COPYRIGHT OWNER OR CONTRIBUTORS BE LIABLE FOR ANY DIRECT, INDIRECT, INCIDENTAL, SPECIAL, EXEMPLARY, OR CONSEQUENTIAL DAMAGES (INCLUDING, BUT NOT LIMITED TO, PROCUREMENT OF SUBSTITUTE GOODS OR SERVICES; LOSS OF USE, DATA, OR PROFITS; OR BUSINESS INTERRUPTION) HOWEVER CAUSED AND ON ANY THEORY OF LIABILITY, WHETHER IN CONTRACT, STRICT LIABILITY, OR TORT (INCLUDING NEGLIGENCE OR OTHERWISE) ARISING IN ANY WAY OUT OF THE USE OF THIS SOFTWARE, EVEN IF ADVISED OF THE POSSIBILITY OF SUCH DAMAGE. Copyright (c) 2015 The Go Authors. All rights reserved.

Redistribution and use in source and binary forms, with or without modification, are permitted provided that the following conditions are met:

 \* Redistributions of source code must retain the above copyright notice, this list of conditions and the following disclaimer.

 \* Redistributions in binary form must reproduce the above copyright notice, this list of conditions and the following disclaimer in the documentation and/or other materials provided with the distribution.

 \* Neither the name of Google Inc. nor the names of its contributors may be used to endorse or promote products derived from this software without specific prior written permission.

THIS SOFTWARE IS PROVIDED BY THE COPYRIGHT HOLDERS AND CONTRIBUTORS "AS IS" AND ANY EXPRESS OR IMPLIED WARRANTIES, INCLUDING, BUT NOT LIMITED TO, THE IMPLIED WARRANTIES OF MERCHANTABILITY AND FITNESS FOR A PARTICULAR PURPOSE ARE DISCLAIMED. IN NO EVENT SHALL THE COPYRIGHT OWNER OR CONTRIBUTORS BE LIABLE FOR ANY DIRECT, INDIRECT, INCIDENTAL, SPECIAL, EXEMPLARY, OR CONSEQUENTIAL DAMAGES (INCLUDING, BUT NOT LIMITED TO, PROCUREMENT OF SUBSTITUTE GOODS OR SERVICES; LOSS OF USE, DATA, OR PROFITS; OR BUSINESS INTERRUPTION) HOWEVER CAUSED AND ON ANY THEORY OF LIABILITY, WHETHER IN CONTRACT, STRICT LIABILITY, OR TORT (INCLUDING NEGLIGENCE OR OTHERWISE) ARISING IN ANY WAY OUT OF THE USE OF THIS SOFTWARE, EVEN IF ADVISED OF THE POSSIBILITY OF SUCH DAMAGE. Copyright 2009-2017 Andrea Leofreddi <a.leofreddi@vleo.net>. All rights reserved.

Redistribution and use in source and binary forms, with or without modification, are permitted provided that the following conditions are met:

- 1. Redistributions of source code must retain the above copyright notice, this list of conditions and the following disclaimer.
- 2. Redistributions in binary form must reproduce the above copyright notice, this list of conditions and the following disclaimer in the documentation and/or other materials provided with the distribution.
- 3. Neither the name of the copyright holder nor the names of its contributors may be used to endorse or promote products derived from this software without specific prior written permission.

THIS SOFTWARE IS PROVIDED BY COPYRIGHT HOLDERS AND CONTRIBUTORS ``AS IS'' AND ANY **EXPRESS** 

OR IMPLIED WARRANTIES, INCLUDING, BUT NOT LIMITED TO, THE IMPLIED WARRANTIES OF MERCHANTABILITY

AND FITNESS FOR A PARTICULAR PURPOSE ARE DISCLAIMED. IN NO EVENT SHALL COPYRIGHT HOLDERS OR

CONTRIBUTORS BE LIABLE FOR ANY DIRECT, INDIRECT, INCIDENTAL, SPECIAL, EXEMPLARY, OR CONSEQUENTIAL DAMAGES (INCLUDING, BUT NOT LIMITED TO, PROCUREMENT OF SUBSTITUTE GOODS OR

SERVICES; LOSS OF USE, DATA, OR PROFITS; OR BUSINESS INTERRUPTION) HOWEVER CAUSED AND ON

ANY THEORY OF LIABILITY, WHETHER IN CONTRACT, STRICT LIABILITY, OR TORT (INCLUDING NEGLIGENCE OR OTHERWISE) ARISING IN ANY WAY OUT OF THE USE OF THIS SOFTWARE, EVEN IF

ADVISED OF THE POSSIBILITY OF SUCH DAMAGE.

The views and conclusions contained in the software and documentation are those of the authors and should not be interpreted as representing official policies, either expressed or implied, of Andrea Leofreddi.

> Apache License Version 2.0, January 2004 http://www.apache.org/licenses/

#### TERMS AND CONDITIONS FOR USE, REPRODUCTION, AND DISTRIBUTION

#### 1. Definitions.

 "License" shall mean the terms and conditions for use, reproduction, and distribution as defined by Sections 1 through 9 of this document.

 "Licensor" shall mean the copyright owner or entity authorized by the copyright owner that is granting the License.

 "Legal Entity" shall mean the union of the acting entity and all other entities that control, are controlled by, or are under common  control with that entity. For the purposes of this definition, "control" means (i) the power, direct or indirect, to cause the direction or management of such entity, whether by contract or otherwise, or (ii) ownership of fifty percent (50%) or more of the outstanding shares, or (iii) beneficial ownership of such entity.

 "You" (or "Your") shall mean an individual or Legal Entity exercising permissions granted by this License.

 "Source" form shall mean the preferred form for making modifications, including but not limited to software source code, documentation source, and configuration files.

 "Object" form shall mean any form resulting from mechanical transformation or translation of a Source form, including but not limited to compiled object code, generated documentation, and conversions to other media types.

 "Work" shall mean the work of authorship, whether in Source or Object form, made available under the License, as indicated by a copyright notice that is included in or attached to the work (an example is provided in the Appendix below).

 "Derivative Works" shall mean any work, whether in Source or Object form, that is based on (or derived from) the Work and for which the editorial revisions, annotations, elaborations, or other modifications represent, as a whole, an original work of authorship. For the purposes of this License, Derivative Works shall not include works that remain separable from, or merely link (or bind by name) to the interfaces of, the Work and Derivative Works thereof.

 "Contribution" shall mean any work of authorship, including the original version of the Work and any modifications or additions to that Work or Derivative Works thereof, that is intentionally submitted to Licensor for inclusion in the Work by the copyright owner or by an individual or Legal Entity authorized to submit on behalf of the copyright owner. For the purposes of this definition, "submitted" means any form of electronic, verbal, or written communication sent to the Licensor or its representatives, including but not limited to communication on electronic mailing lists, source code control systems, and issue tracking systems that are managed by, or on behalf of, the Licensor for the purpose of discussing and improving the Work, but excluding communication that is conspicuously marked or otherwise designated in writing by the copyright owner as "Not a Contribution."

 "Contributor" shall mean Licensor and any individual or Legal Entity on behalf of whom a Contribution has been received by Licensor and subsequently incorporated within the Work.

- 2. Grant of Copyright License. Subject to the terms and conditions of this License, each Contributor hereby grants to You a perpetual, worldwide, non-exclusive, no-charge, royalty-free, irrevocable copyright license to reproduce, prepare Derivative Works of, publicly display, publicly perform, sublicense, and distribute the Work and such Derivative Works in Source or Object form.
- 3. Grant of Patent License. Subject to the terms and conditions of this License, each Contributor hereby grants to You a perpetual, worldwide, non-exclusive, no-charge, royalty-free, irrevocable (except as stated in this section) patent license to make, have made, use, offer to sell, sell, import, and otherwise transfer the Work, where such license applies only to those patent claims licensable by such Contributor that are necessarily infringed by their Contribution(s) alone or by combination of their Contribution(s) with the Work to which such Contribution(s) was submitted. If You institute patent litigation against any entity (including a cross-claim or counterclaim in a lawsuit) alleging that the Work or a Contribution incorporated within the Work constitutes direct or contributory patent infringement, then any patent licenses granted to You under this License for that Work shall terminate as of the date such litigation is filed.
- 4. Redistribution. You may reproduce and distribute copies of the Work or Derivative Works thereof in any medium, with or without modifications, and in Source or Object form, provided that You meet the following conditions:
	- (a) You must give any other recipients of the Work or Derivative Works a copy of this License; and
	- (b) You must cause any modified files to carry prominent notices stating that You changed the files; and
	- (c) You must retain, in the Source form of any Derivative Works that You distribute, all copyright, patent, trademark, and attribution notices from the Source form of the Work, excluding those notices that do not pertain to any part of the Derivative Works; and
	- (d) If the Work includes a "NOTICE" text file as part of its distribution, then any Derivative Works that You distribute must include a readable copy of the attribution notices contained within such NOTICE file, excluding those notices that do not pertain to any part of the Derivative Works, in at least one of the following places: within a NOTICE text file distributed as part of the Derivative Works; within the Source form or

 documentation, if provided along with the Derivative Works; or, within a display generated by the Derivative Works, if and wherever such third-party notices normally appear. The contents of the NOTICE file are for informational purposes only and do not modify the License. You may add Your own attribution notices within Derivative Works that You distribute, alongside or as an addendum to the NOTICE text from the Work, provided that such additional attribution notices cannot be construed as modifying the License.

 You may add Your own copyright statement to Your modifications and may provide additional or different license terms and conditions for use, reproduction, or distribution of Your modifications, or for any such Derivative Works as a whole, provided Your use, reproduction, and distribution of the Work otherwise complies with the conditions stated in this License.

- 5. Submission of Contributions. Unless You explicitly state otherwise, any Contribution intentionally submitted for inclusion in the Work by You to the Licensor shall be under the terms and conditions of this License, without any additional terms or conditions. Notwithstanding the above, nothing herein shall supersede or modify the terms of any separate license agreement you may have executed with Licensor regarding such Contributions.
- 6. Trademarks. This License does not grant permission to use the trade names, trademarks, service marks, or product names of the Licensor, except as required for reasonable and customary use in describing the origin of the Work and reproducing the content of the NOTICE file.
- 7. Disclaimer of Warranty. Unless required by applicable law or agreed to in writing, Licensor provides the Work (and each Contributor provides its Contributions) on an "AS IS" BASIS, WITHOUT WARRANTIES OR CONDITIONS OF ANY KIND, either express or implied, including, without limitation, any warranties or conditions of TITLE, NON-INFRINGEMENT, MERCHANTABILITY, or FITNESS FOR A PARTICULAR PURPOSE. You are solely responsible for determining the appropriateness of using or redistributing the Work and assume any risks associated with Your exercise of permissions under this License.
- 8. Limitation of Liability. In no event and under no legal theory, whether in tort (including negligence), contract, or otherwise. unless required by applicable law (such as deliberate and grossly negligent acts) or agreed to in writing, shall any Contributor be liable to You for damages, including any direct, indirect, special, incidental, or consequential damages of any character arising as a result of this License or out of the use or inability to use the Work (including but not limited to damages for loss of goodwill,

 work stoppage, computer failure or malfunction, or any and all other commercial damages or losses), even if such Contributor has been advised of the possibility of such damages.

 9. Accepting Warranty or Additional Liability. While redistributing the Work or Derivative Works thereof, You may choose to offer, and charge a fee for, acceptance of support, warranty, indemnity, or other liability obligations and/or rights consistent with this License. However, in accepting such obligations, You may act only on Your own behalf and on Your sole responsibility, not on behalf of any other Contributor, and only if You agree to indemnify, defend, and hold each Contributor harmless for any liability incurred by, or claims asserted against, such Contributor by reason of your accepting any such warranty or additional liability.

#### END OF TERMS AND CONDITIONS

APPENDIX: How to apply the Apache License to your work.

 To apply the Apache License to your work, attach the following boilerplate notice, with the fields enclosed by brackets "[]" replaced with your own identifying information. (Don't include the brackets!) The text should be enclosed in the appropriate comment syntax for the file format. We also recommend that a file or class name and description of purpose be included on the same "printed page" as the copyright notice for easier identification within third-party archives.

Copyright [yyyy] [name of copyright owner]

 Licensed under the Apache License, Version 2.0 (the "License"); you may not use this file except in compliance with the License. You may obtain a copy of the License at

http://www.apache.org/licenses/LICENSE-2.0

 Unless required by applicable law or agreed to in writing, software distributed under the License is distributed on an "AS IS" BASIS, WITHOUT WARRANTIES OR CONDITIONS OF ANY KIND, either express or implied. See the License for the specific language governing permissions and limitations under the License.

# **1.328 groupcache 0.0.0-20200121045136- 8c9f03a8e57e**

### **1.328.1 Available under license :**

Apache License Version 2.0, January 2004 http://www.apache.org/licenses/

#### TERMS AND CONDITIONS FOR USE, REPRODUCTION, AND DISTRIBUTION

1. Definitions.

"License" shall mean the terms and conditions for use, reproduction, and distribution as defined by Sections 1 through 9 of this document.

"Licensor" shall mean the copyright owner or entity authorized by the copyright owner that is granting the License.

"Legal Entity" shall mean the union of the acting entity and all other entities that control, are controlled by, or are under common control with that entity. For the purposes of this definition, "control" means (i) the power, direct or indirect, to cause the direction or management of such entity, whether by contract or otherwise, or (ii) ownership of fifty percent (50%) or more of the outstanding shares, or (iii) beneficial ownership of such entity.

"You" (or "Your") shall mean an individual or Legal Entity exercising permissions granted by this License.

"Source" form shall mean the preferred form for making modifications, including but not limited to software source code, documentation source, and configuration files.

"Object" form shall mean any form resulting from mechanical transformation or translation of a Source form, including but not limited to compiled object code, generated documentation, and conversions to other media types.

"Work" shall mean the work of authorship, whether in Source or Object form, made available under the License, as indicated by a copyright notice that is included in or attached to the work (an example is provided in the Appendix below).

"Derivative Works" shall mean any work, whether in Source or Object form, that is based on (or derived from) the Work and for which the editorial revisions, annotations, elaborations, or other modifications represent, as a whole, an original work of authorship. For the purposes of this License, Derivative Works shall not include works that remain separable from, or merely link (or bind by name) to the interfaces of, the Work and Derivative Works thereof.

"Contribution" shall mean any work of authorship, including the original version of the Work and any modifications or additions to that Work or Derivative Works thereof, that is intentionally submitted to Licensor for inclusion in the Work by the copyright owner or by an individual or Legal Entity authorized to submit

on behalf of the copyright owner. For the purposes of this definition, "submitted" means any form of electronic, verbal, or written communication sent to the Licensor or its representatives, including but not limited to communication on electronic mailing lists, source code control systems, and issue tracking systems that are managed by, or on behalf of, the Licensor for the purpose of discussing and improving the Work, but excluding communication that is conspicuously marked or otherwise designated in writing by the copyright owner as "Not a Contribution."

"Contributor" shall mean Licensor and any individual or Legal Entity on behalf of whom a Contribution has been received by Licensor and subsequently incorporated within the Work.

#### 2. Grant of Copyright License.

Subject to the terms and conditions of this License, each Contributor hereby grants to You a perpetual, worldwide, non-exclusive, no-charge, royalty-free, irrevocable copyright license to reproduce, prepare Derivative Works of, publicly display, publicly perform, sublicense, and distribute the Work and such Derivative Works in Source or Object form.

#### 3. Grant of Patent License.

Subject to the terms and conditions of this License, each Contributor hereby grants to You a perpetual, worldwide, non-exclusive, no-charge, royalty-free, irrevocable (except as stated in this section) patent license to make, have made, use, offer to sell, sell, import, and otherwise transfer the Work, where such license applies only to those patent claims licensable by such Contributor that are necessarily infringed by their Contribution(s) alone or by combination of their Contribution(s) with the Work to which such Contribution(s) was submitted. If You institute patent litigation against any entity (including a cross-claim or counterclaim in a lawsuit) alleging that the Work or a Contribution incorporated within the Work constitutes direct or contributory patent infringement, then any patent licenses granted to You under this License for that Work shall terminate as of the date such litigation is filed.

#### 4. Redistribution.

You may reproduce and distribute copies of the Work or Derivative Works thereof in any medium, with or without modifications, and in Source or Object form, provided that You meet the following conditions:

You must give any other recipients of the Work or Derivative Works a copy of this License; and

You must cause any modified files to carry prominent notices stating that You changed the files; and

You must retain, in the Source form of any Derivative Works that You distribute, all copyright, patent, trademark, and attribution notices from the Source form

of the Work, excluding those notices that do not pertain to any part of the Derivative Works; and

If the Work includes a "NOTICE" text file as part of its distribution, then any Derivative Works that You distribute must include a readable copy of the attribution notices contained within such NOTICE file, excluding those notices that do not pertain to any part of the Derivative Works, in at least one of the following places: within a NOTICE text file distributed as part of the Derivative Works; within the Source form or documentation, if provided along with the Derivative Works; or, within a display generated by the Derivative Works, if and wherever such third-party notices normally appear. The contents of the NOTICE file are for informational purposes only and do not modify the License. You may add Your own attribution notices within Derivative Works that You distribute, alongside or as an addendum to the NOTICE text from the Work, provided that such additional attribution notices cannot be construed as modifying the License.

You may add Your own copyright statement to Your modifications and may provide additional or different license terms and conditions for use, reproduction, or distribution of Your modifications, or for any such Derivative Works as a whole, provided Your use, reproduction, and distribution of the Work otherwise complies with the conditions stated in this License.

#### 5. Submission of Contributions.

Unless You explicitly state otherwise, any Contribution intentionally submitted for inclusion in the Work by You to the Licensor shall be under the terms and conditions of this License, without any additional terms or conditions. Notwithstanding the above, nothing herein shall supersede or modify the terms of any separate license agreement you may have executed with Licensor regarding such Contributions.

#### 6. Trademarks.

This License does not grant permission to use the trade names, trademarks, service marks, or product names of the Licensor, except as required for reasonable and customary use in describing the origin of the Work and reproducing the content of the NOTICE file.

#### 7. Disclaimer of Warranty.

Unless required by applicable law or agreed to in writing, Licensor provides the Work (and each Contributor provides its Contributions) on an "AS IS" BASIS, WITHOUT WARRANTIES OR CONDITIONS OF ANY KIND, either express or implied, including, without limitation, any warranties or conditions of TITLE, NON-INFRINGEMENT, MERCHANTABILITY, or FITNESS FOR A PARTICULAR PURPOSE. You are solely responsible for determining the appropriateness of using or redistributing the Work and assume any risks associated with Your exercise of permissions under this License.

#### 8. Limitation of Liability.

In no event and under no legal theory, whether in tort (including negligence), contract, or otherwise, unless required by applicable law (such as deliberate and grossly negligent acts) or agreed to in writing, shall any Contributor be liable to You for damages, including any direct, indirect, special, incidental, or consequential damages of any character arising as a result of this License or out of the use or inability to use the Work (including but not limited to damages for loss of goodwill, work stoppage, computer failure or malfunction, or any and all other commercial damages or losses), even if such Contributor has been advised of the possibility of such damages.

9. Accepting Warranty or Additional Liability.

While redistributing the Work or Derivative Works thereof, You may choose to offer, and charge a fee for, acceptance of support, warranty, indemnity, or other liability obligations and/or rights consistent with this License. However, in accepting such obligations, You may act only on Your own behalf and on Your sole responsibility, not on behalf of any other Contributor, and only if You agree to indemnify, defend, and hold each Contributor harmless for any liability incurred by, or claims asserted against, such Contributor by reason of your accepting any such warranty or additional liability.

#### END OF TERMS AND CONDITIONS

#### APPENDIX: How to apply the Apache License to your work

To apply the Apache License to your work, attach the following boilerplate notice, with the fields enclosed by brackets "[]" replaced with your own identifying information. (Don't include the brackets!) The text should be enclosed in the appropriate comment syntax for the file format. We also recommend that a file or class name and description of purpose be included on the same "printed page" as the copyright notice for easier identification within third-party archives.

Copyright [yyyy] [name of copyright owner]

 Licensed under the Apache License, Version 2.0 (the "License"); you may not use this file except in compliance with the License. You may obtain a copy of the License at

http://www.apache.org/licenses/LICENSE-2.0

 Unless required by applicable law or agreed to in writing, software distributed under the License is distributed on an "AS IS" BASIS, WITHOUT WARRANTIES OR CONDITIONS OF ANY KIND, either express or implied. See the License for the specific language governing permissions and limitations under the License.

## **1.329 acl 2.3.1-r1**

### **1.329.1 Available under license :**

```
# Contributor: Sle Ekaterin Liszka <sheila@vulpine.house>
# Maintainer: Sle Ekaterin Liszka <sheila@vulpine.house>
pkgname=perl-software-license
_pkgreal=Software-License
_author=RJBS
_au = ${_author%%"${_author#??}"}
a=${_author%%"${_author#?}"}
pkgver=0.104001
pkgrel=0
pkgdesc="Perl module for generating prefilled license text"
url="https://metacpan.org/pod/Software::License"
arch="noarch"
license="Artistic-1.0-Perl OR GPL-1.0+"
depends="perl perl-data-section perl-text-template perl-try-tiny"
makedepends="perl-dev"
subpackages="$pkgname-doc"
source="https://cpan.metacpan.org/authors/id/$_a/$_au/$_author/$_pkgreal-$pkgver.tar.gz"
builddir="$srcdir/$_pkgreal-$pkgver"
build() {
PERL_MM_USE_DEFAULT=1 perl Makefile.PL INSTALLDIRS=vendor
	make
}
check() {
	make test
}
package() {
	make DESTDIR="$pkgdir" install
	find "$pkgdir" \( -name perllocal.pod -o -name .packlist \) -delete
}
sha512sums="4ba5e11e8aa34a4f59ad4028e8e4547e22d5d56e04836cf280a0fb52a2fb64c8cf5347f6f6e2c368506c35
eeb7e189527e4339d11541aac34c2c28737717e34e Software-License-0.104001.tar.gz"
/*
* Copyright (c) 1983, 1988 Regents of the University of California.
* All rights reserved.
*
* Redistribution and use in source and binary forms are permitted
* provided that the above copyright notice and this paragraph are
```

```
* duplicated in all such forms and that any documentation,
```

```
* advertising materials, and other materials related to such
```

```
* distribution and use acknowledge that the software was developed
* by the University of California, Berkeley. The name of the
* University may not be used to endorse or promote products derived
* from this software without specific prior written permission.
* THIS SOFTWARE IS PROVIDED ``AS IS'' AND WITHOUT ANY EXPRESS OR
* IMPLIED WARRANTIES, INCLUDING, WITHOUT LIMITATION, THE IMPLIED
* WARRANTIES OF MERCHANTIBILITY AND FITNESS FOR A PARTICULAR PURPOSE.
*/
# Maintainer: Adelie Platform Group <adelie-devel@lists.adelielinux.org>
pkgname=bsd-compat-headers
pkgver=0.7.1
pkgrel=1
pkgdesc="Compatibility files for building BSD software"
url=""
arch="noarch"
options="!check" # Just header files.
license="BSD-2-Clause AND BSD-3-Clause"
depends=""
makedepends=""
subpackages=""
source="sys-cdefs.h
	sys-queue.h
	sys-tree.h
	"
package() {
	mkdir -p "$pkgdir"
	case "$CLIBC" in
	musl)
 		install -D "$srcdir"/sys-cdefs.h "$pkgdir"/usr/include/sys/cdefs.h
 		install -D "$srcdir"/sys-queue.h "$pkgdir"/usr/include/sys/queue.h
 		install -D "$srcdir"/sys-tree.h "$pkgdir"/usr/include/sys/tree.h
 		;;
	esac
}
sha512sums="8c3fddd73b696a38e633953715c79c47703739be27ee085fc6c960a57b6746ca05bf6406f7e6126cc1a13
204254fd5830afb566624e1f298f4d6b58216013c28 sys-cdefs.h
2f0d5e6e4dc3350285cf17009265dddcbe12431c111868eea39bc8cb038ab7c1f2acacbb21735c4e9d4a1fd106a8fc0f86
11ea33987d4faba37dde5ce6da0750 sys-queue.h
07cb70f2f0ddb31e23dd913c6f561fc9885667c5803fdf3a559676c99d08834b4104589bacb5d17b4a0b379c68c81a1cf
3173832b3da33a7b936fa7b93706844 sys-tree.h"
# Contributor: Sle Ekaterin Liszka <sheila@vulpine.house>
# Maintainer: Sle Ekaterin Liszka <sheila@vulpine.house>
pkgname=perl-string-copyright
_pkgreal=String-Copyright
_author=JONASS
au = ${ author%%"${ author#??}"}
```
```
a=${_author%%"${_author#?}"}
pkgver=0.003013
pkgrel=0
pkgdesc="Perl module for normalizing copyright text"
url="https://metacpan.org/pod/String::Copyright"
arch="noarch"
license="AGPL-3.0+"
depends="perl perl-exporter-tiny perl-set-intspan"
checkdepends="perl-test-without-module perl-test2-suite"
makedepends="perl-dev"
subpackages="$pkgname-doc"
source="https://cpan.metacpan.org/authors/id/$_a/$_au/$_author/$_pkgreal-$pkgver.tar.gz"
builddir="$srcdir/$_pkgreal-$pkgver"
build() \{	PERL_MM_USE_DEFAULT=1 perl Makefile.PL INSTALLDIRS=vendor
	make
}
check() {
	make test
}
package() {
	make DESTDIR="$pkgdir" install
	find "$pkgdir" \( -name perllocal.pod -o -name .packlist \) -delete
}
sha512sums="c7e585d53cfeed5f45b471adfb1f36975e6cac8f43b27664a72cc95d27e779bf1e4e796e0237f2ff997f47f
```
b34f71d4e65dc27ba9da44e00315270f0ecf9ae54 String-Copyright-0.003013.tar.gz" SQLite Copyright SQLite is in the Public Domain

All of the deliverable code in SQLite has been dedicated to the public domain by the authors. All code authors, and representatives of the companies they work for, have signed affidavits dedicating their contributions to the public domain and originals of those signed affidavits are stored in a firesafe at the main offices of Hwaci. Anyone is free to copy, modify, publish, use, compile, sell, or distribute the original SQLite code, either in source code form or as a compiled binary, for any purpose, commercial or non-commercial, and by any means.

The previous paragraph applies to the deliverable code in SQLite - those parts of the SQLite library that you actually bundle and ship with a larger application. Portions of the documentation and some code used as part of the build process might fall under other licenses. The details here are unclear. We do not worry about the licensing of the documentation and build code so much because none of these things are part of the core deliverable SQLite library.

All of the deliverable code in SQLite has been written from scratch. No code has been taken from other projects or from the open internet. Every line of code can be traced back to its original author, and all of those authors have

public domain dedications on file. So the SQLite code base is clean and is uncontaminated with licensed code from other projects.

Obtaining An Explicit License To Use SQLite

Even though SQLite is in the public domain and does not require a license, some users want to obtain a license anyway. Some reasons for obtaining a license include:

You are using SQLite in a jurisdiction that does not recognize the public domain.

You are using SQLite in a jurisdiction that does not recognize the right of an author to dedicate their work to the public domain.

You want to hold a tangible legal document as evidence that you have the legal right to use and distribute SQLite. Your legal department tells you that you have to purchase a license.

If you feel like you really have to purchase a license for SQLite, Hwaci, the company that employs the architect and principal developers of SQLite, will sell you one. Contributed Code

In order to keep SQLite completely free and unencumbered by copyright, all new contributors to the SQLite code base are asked to dedicate their contributions to the public domain. If you want to send a patch or enhancement for possible inclusion in the SQLite source tree, please accompany the patch with the following statement: The author or authors of this code dedicate any and all copyright interest in this code to the public domain. We make this dedication for the benefit of the public at large and to the detriment of our heirs and successors. We intend this dedication to be an overt act of relinquishment in perpetuity of all present and future rights to this code under copyright law.

We are not able to accept patches or changes to SQLite that are not accompanied by a statement such as the above. In addition, if you make changes or enhancements as an employee, then a simple statement such as the above is insufficient. You must also send by surface mail a copyright release signed by a company officer. A signed original of the copyright release should be mailed to:

Hwaci 6200 Maple Cove Lane Charlotte, NC 28269 **USA** 

A template copyright release is available in PDF or HTML. You can use this release to make future changes.

see http://www.sqlite.org/copyright.html # Maintainer: pkgname=libart-lgpl pkgver=2.3.21 pkgrel=6 pkgdesc="Library for high-performance 2D graphics" url="https://www.levien.com/libart/" arch="all" options="!check" # No test suite. license="LGPL-2.0+" depends="" makedepends="" subpackages="\$pkgname-dev"

```
source="https://download.gnome.org/sources/libart_lgpl/2.3/libart_lgpl-$pkgver.tar.bz2"
builddir="$srcdir"/libart_lgpl-$pkgver
```

```
prepare() {
	default_prepare
	update_config_sub
}
build() {
	./configure \
 		--build=$CBUILD \
 		--host=$CHOST \
 		--prefix=/usr
	make
}
package() {
	make DESTDIR="$pkgdir" install
}
sha512sums="8a632a6a4da59e5e8c02ec2f5a57e36d182b325b46513765425e5f171ff9ae326af1b133725beba28f7e7
6654309e001aee9bace727b5b4c8589405256a3c020 libart_lgpl-2.3.21.tar.bz2"
# Contributor: Sle Ekaterin Liszka <sheila@vulpine.house>
# Maintainer: Sle Ekaterin Liszka <sheila@vulpine.house>
pkgname=perl-regexp-pattern-license
_pkgreal=Regexp-Pattern-License
_author=JONASS
_au=${_author%%"${_author#??}"}
a=${_author%%"${_author#?}"}
pkgver=3.9.4
pkgrel=0
pkgdesc="Perl module for regex-matching legal licenses"
url="https://metacpan.org/pod/Regexp::Pattern::License"
arch="noarch"
license="GPL-3.0+"
depends="perl perl-re-engine-re2 perl-regexp-pattern perl-strictures
	perl-test-regexp-pattern perl-try-tiny"
checkdepends="perl-test-requires perl-test2-suite perl-test-without-module"
makedepends="perl-dev"
subpackages="$pkgname-doc"
source="https://cpan.metacpan.org/authors/id/$_a/$_au/$_author/$_pkgreal-v$pkgver.tar.gz"
builddir="$srcdir/$_pkgreal-v$pkgver"
build() {
PERL_MM_USE_DEFAULT=1 perl Makefile.PL INSTALLDIRS=vendor
	make
}
```

```
 Open Source Used In Crosswork Service Health 5.0.0 3387
```

```
check() {
	make test
}
```
package() { make DESTDIR="\$pkgdir" install find "\$pkgdir" \( -name perllocal.pod -o -name .packlist \) -delete }

sha512sums="54ada9a5806a88a3bdc621c8c546898bb44e6392e37415335d5a426000936734611b608b89caed8835a 0eb64a996f6a4f3465866a702e8e0dc943a6d4ed6e3de Regexp-Pattern-License-v3.9.4.tar.gz" Format: https://www.debian.org/doc/packaging-manuals/copyright-format/1.0/ Upstream-Name: FIXME Upstream-Contact: FIXME Source: FIXME Disclaimer: Autogenerated by licensecheck

Files: src/pluma-plugins-1.26.0/ABOUT-NLS src/pluma-plugins-1.26.0/ChangeLog src/pluma-plugins-1.26.0/Makefile.am src/pluma-plugins-1.26.0/Makefile.in src/pluma-plugins-1.26.0/NEWS src/pluma-plugins-1.26.0/autogen.sh src/pluma-plugins-1.26.0/config.h.in src/pluma-plugins-1.26.0/configure.ac src/pluma-plugins-1.26.0/help/C/bookmarks.page src/pluma-plugins-1.26.0/help/C/bracketcompletion.page src/pluma-plugins-1.26.0/help/C/codecomment.page src/pluma-plugins-1.26.0/help/C/index.page src/pluma-plugins-1.26.0/help/C/legal-plugins.xml src/pluma-plugins-1.26.0/help/C/synctex.page src/pluma-plugins-1.26.0/help/C/terminal.page src/pluma-plugins-1.26.0/help/C/wordcompletion.page src/pluma-plugins-1.26.0/help/Makefile.am src/pluma-plugins-1.26.0/help/Makefile.in src/pluma-plugins-1.26.0/help/af/af.po src/pluma-plugins-1.26.0/help/af/bookmarks.page src/pluma-plugins-1.26.0/help/af/bracketcompletion.page src/pluma-plugins-1.26.0/help/af/codecomment.page src/pluma-plugins-1.26.0/help/af/index.page src/pluma-plugins-1.26.0/help/af/legal-plugins.xml src/pluma-plugins-1.26.0/help/af/synctex.page src/pluma-plugins-1.26.0/help/af/terminal.page src/pluma-plugins-1.26.0/help/af/wordcompletion.page src/pluma-plugins-1.26.0/help/am/am.po src/pluma-plugins-1.26.0/help/am/bookmarks.page src/pluma-plugins-1.26.0/help/am/bracketcompletion.page src/pluma-plugins-1.26.0/help/am/codecomment.page

src/pluma-plugins-1.26.0/help/am/index.page src/pluma-plugins-1.26.0/help/am/legal-plugins.xml src/pluma-plugins-1.26.0/help/am/synctex.page src/pluma-plugins-1.26.0/help/am/terminal.page src/pluma-plugins-1.26.0/help/am/wordcompletion.page src/pluma-plugins-1.26.0/help/an/an.po src/pluma-plugins-1.26.0/help/an/bookmarks.page src/pluma-plugins-1.26.0/help/an/bracketcompletion.page src/pluma-plugins-1.26.0/help/an/codecomment.page src/pluma-plugins-1.26.0/help/an/index.page src/pluma-plugins-1.26.0/help/an/legal-plugins.xml src/pluma-plugins-1.26.0/help/an/synctex.page src/pluma-plugins-1.26.0/help/an/terminal.page src/pluma-plugins-1.26.0/help/an/wordcompletion.page src/pluma-plugins-1.26.0/help/ar/bookmarks.page src/pluma-plugins-1.26.0/help/ar/bracketcompletion.page src/pluma-plugins-1.26.0/help/ar/codecomment.page src/pluma-plugins-1.26.0/help/ar/index.page src/pluma-plugins-1.26.0/help/ar/legal-plugins.xml src/pluma-plugins-1.26.0/help/ar/synctex.page src/pluma-plugins-1.26.0/help/ar/terminal.page src/pluma-plugins-1.26.0/help/ar/wordcompletion.page src/pluma-plugins-1.26.0/help/as/as.po src/pluma-plugins-1.26.0/help/as/bookmarks.page src/pluma-plugins-1.26.0/help/as/bracketcompletion.page src/pluma-plugins-1.26.0/help/as/codecomment.page src/pluma-plugins-1.26.0/help/as/index.page src/pluma-plugins-1.26.0/help/as/legal-plugins.xml src/pluma-plugins-1.26.0/help/as/synctex.page src/pluma-plugins-1.26.0/help/as/terminal.page src/pluma-plugins-1.26.0/help/as/wordcompletion.page src/pluma-plugins-1.26.0/help/ast/ast.po src/pluma-plugins-1.26.0/help/ast/bookmarks.page src/pluma-plugins-1.26.0/help/ast/bracketcompletion.page src/pluma-plugins-1.26.0/help/ast/codecomment.page src/pluma-plugins-1.26.0/help/ast/index.page src/pluma-plugins-1.26.0/help/ast/legal-plugins.xml src/pluma-plugins-1.26.0/help/ast/synctex.page src/pluma-plugins-1.26.0/help/ast/terminal.page src/pluma-plugins-1.26.0/help/ast/wordcompletion.page src/pluma-plugins-1.26.0/help/az/az.po src/pluma-plugins-1.26.0/help/az/bookmarks.page src/pluma-plugins-1.26.0/help/az/bracketcompletion.page src/pluma-plugins-1.26.0/help/az/codecomment.page src/pluma-plugins-1.26.0/help/az/index.page src/pluma-plugins-1.26.0/help/az/legal-plugins.xml src/pluma-plugins-1.26.0/help/az/synctex.page src/pluma-plugins-1.26.0/help/az/terminal.page

src/pluma-plugins-1.26.0/help/az/wordcompletion.page src/pluma-plugins-1.26.0/help/be/be.po src/pluma-plugins-1.26.0/help/be/bookmarks.page src/pluma-plugins-1.26.0/help/be/bracketcompletion.page src/pluma-plugins-1.26.0/help/be/codecomment.page src/pluma-plugins-1.26.0/help/be/index.page src/pluma-plugins-1.26.0/help/be/legal-plugins.xml src/pluma-plugins-1.26.0/help/be/synctex.page src/pluma-plugins-1.26.0/help/be/terminal.page src/pluma-plugins-1.26.0/help/be/wordcompletion.page src/pluma-plugins-1.26.0/help/bg/bg.po src/pluma-plugins-1.26.0/help/bg/bookmarks.page src/pluma-plugins-1.26.0/help/bg/bracketcompletion.page src/pluma-plugins-1.26.0/help/bg/codecomment.page src/pluma-plugins-1.26.0/help/bg/index.page src/pluma-plugins-1.26.0/help/bg/legal-plugins.xml src/pluma-plugins-1.26.0/help/bg/synctex.page src/pluma-plugins-1.26.0/help/bg/terminal.page src/pluma-plugins-1.26.0/help/bg/wordcompletion.page src/pluma-plugins-1.26.0/help/bn/bn.po src/pluma-plugins-1.26.0/help/bn/bookmarks.page src/pluma-plugins-1.26.0/help/bn/bracketcompletion.page src/pluma-plugins-1.26.0/help/bn/codecomment.page src/pluma-plugins-1.26.0/help/bn/index.page src/pluma-plugins-1.26.0/help/bn/legal-plugins.xml src/pluma-plugins-1.26.0/help/bn/synctex.page src/pluma-plugins-1.26.0/help/bn/terminal.page src/pluma-plugins-1.26.0/help/bn/wordcompletion.page src/pluma-plugins-1.26.0/help/bn\_IN/bn\_IN.po src/pluma-plugins-1.26.0/help/bn\_IN/bookmarks.page src/pluma-plugins-1.26.0/help/bn\_IN/bracketcompletion.page src/pluma-plugins-1.26.0/help/bn\_IN/codecomment.page src/pluma-plugins-1.26.0/help/bn\_IN/index.page src/pluma-plugins-1.26.0/help/bn\_IN/legal-plugins.xml src/pluma-plugins-1.26.0/help/bn\_IN/synctex.page src/pluma-plugins-1.26.0/help/bn\_IN/terminal.page src/pluma-plugins-1.26.0/help/bn\_IN/wordcompletion.page src/pluma-plugins-1.26.0/help/br/bookmarks.page src/pluma-plugins-1.26.0/help/br/br.po src/pluma-plugins-1.26.0/help/br/bracketcompletion.page src/pluma-plugins-1.26.0/help/br/codecomment.page src/pluma-plugins-1.26.0/help/br/index.page src/pluma-plugins-1.26.0/help/br/legal-plugins.xml src/pluma-plugins-1.26.0/help/br/synctex.page src/pluma-plugins-1.26.0/help/br/terminal.page src/pluma-plugins-1.26.0/help/br/wordcompletion.page src/pluma-plugins-1.26.0/help/bs/bookmarks.page src/pluma-plugins-1.26.0/help/bs/bracketcompletion.page

src/pluma-plugins-1.26.0/help/bs/bs.po src/pluma-plugins-1.26.0/help/bs/codecomment.page src/pluma-plugins-1.26.0/help/bs/index.page src/pluma-plugins-1.26.0/help/bs/legal-plugins.xml src/pluma-plugins-1.26.0/help/bs/synctex.page src/pluma-plugins-1.26.0/help/bs/terminal.page src/pluma-plugins-1.26.0/help/bs/wordcompletion.page src/pluma-plugins-1.26.0/help/ca/bookmarks.page src/pluma-plugins-1.26.0/help/ca/bracketcompletion.page src/pluma-plugins-1.26.0/help/ca/ca.po src/pluma-plugins-1.26.0/help/ca/codecomment.page src/pluma-plugins-1.26.0/help/ca/index.page src/pluma-plugins-1.26.0/help/ca/legal-plugins.xml src/pluma-plugins-1.26.0/help/ca/synctex.page src/pluma-plugins-1.26.0/help/ca/terminal.page src/pluma-plugins-1.26.0/help/ca/wordcompletion.page src/pluma-plugins-1.26.0/help/ca@valencia/bookmarks.page src/pluma-plugins-1.26.0/help/ca@valencia/bracketcompletion.page src/pluma-plugins-1.26.0/help/ca@valencia/codecomment.page src/pluma-plugins-1.26.0/help/ca@valencia/index.page src/pluma-plugins-1.26.0/help/ca@valencia/legal-plugins.xml src/pluma-plugins-1.26.0/help/ca@valencia/synctex.page src/pluma-plugins-1.26.0/help/ca@valencia/terminal.page src/pluma-plugins-1.26.0/help/ca@valencia/wordcompletion.page src/pluma-plugins-1.26.0/help/cmn/bookmarks.page src/pluma-plugins-1.26.0/help/cmn/bracketcompletion.page src/pluma-plugins-1.26.0/help/cmn/cmn.po src/pluma-plugins-1.26.0/help/cmn/codecomment.page src/pluma-plugins-1.26.0/help/cmn/index.page src/pluma-plugins-1.26.0/help/cmn/legal-plugins.xml src/pluma-plugins-1.26.0/help/cmn/synctex.page src/pluma-plugins-1.26.0/help/cmn/terminal.page src/pluma-plugins-1.26.0/help/cmn/wordcompletion.page src/pluma-plugins-1.26.0/help/crh/bookmarks.page src/pluma-plugins-1.26.0/help/crh/bracketcompletion.page src/pluma-plugins-1.26.0/help/crh/codecomment.page src/pluma-plugins-1.26.0/help/crh/crh.po src/pluma-plugins-1.26.0/help/crh/index.page src/pluma-plugins-1.26.0/help/crh/legal-plugins.xml src/pluma-plugins-1.26.0/help/crh/synctex.page src/pluma-plugins-1.26.0/help/crh/terminal.page src/pluma-plugins-1.26.0/help/crh/wordcompletion.page src/pluma-plugins-1.26.0/help/cs/bookmarks.page src/pluma-plugins-1.26.0/help/cs/bracketcompletion.page src/pluma-plugins-1.26.0/help/cs/codecomment.page src/pluma-plugins-1.26.0/help/cs/cs.po src/pluma-plugins-1.26.0/help/cs/index.page src/pluma-plugins-1.26.0/help/cs/legal-plugins.xml

src/pluma-plugins-1.26.0/help/cs/synctex.page src/pluma-plugins-1.26.0/help/cs/terminal.page src/pluma-plugins-1.26.0/help/cs/wordcompletion.page src/pluma-plugins-1.26.0/help/csb/bookmarks.page src/pluma-plugins-1.26.0/help/csb/bracketcompletion.page src/pluma-plugins-1.26.0/help/csb/codecomment.page src/pluma-plugins-1.26.0/help/csb/csb.po src/pluma-plugins-1.26.0/help/csb/index.page src/pluma-plugins-1.26.0/help/csb/legal-plugins.xml src/pluma-plugins-1.26.0/help/csb/synctex.page src/pluma-plugins-1.26.0/help/csb/terminal.page src/pluma-plugins-1.26.0/help/csb/wordcompletion.page src/pluma-plugins-1.26.0/help/cy/bookmarks.page src/pluma-plugins-1.26.0/help/cy/bracketcompletion.page src/pluma-plugins-1.26.0/help/cy/codecomment.page src/pluma-plugins-1.26.0/help/cy/cy.po src/pluma-plugins-1.26.0/help/cy/index.page src/pluma-plugins-1.26.0/help/cy/legal-plugins.xml src/pluma-plugins-1.26.0/help/cy/synctex.page src/pluma-plugins-1.26.0/help/cy/terminal.page src/pluma-plugins-1.26.0/help/cy/wordcompletion.page src/pluma-plugins-1.26.0/help/da/bookmarks.page src/pluma-plugins-1.26.0/help/da/bracketcompletion.page src/pluma-plugins-1.26.0/help/da/codecomment.page src/pluma-plugins-1.26.0/help/da/da.po src/pluma-plugins-1.26.0/help/da/index.page src/pluma-plugins-1.26.0/help/da/legal-plugins.xml src/pluma-plugins-1.26.0/help/da/synctex.page src/pluma-plugins-1.26.0/help/da/terminal.page src/pluma-plugins-1.26.0/help/da/wordcompletion.page src/pluma-plugins-1.26.0/help/de/bookmarks.page src/pluma-plugins-1.26.0/help/de/bracketcompletion.page src/pluma-plugins-1.26.0/help/de/codecomment.page src/pluma-plugins-1.26.0/help/de/de.po src/pluma-plugins-1.26.0/help/de/index.page src/pluma-plugins-1.26.0/help/de/legal-plugins.xml src/pluma-plugins-1.26.0/help/de/synctex.page src/pluma-plugins-1.26.0/help/de/terminal.page src/pluma-plugins-1.26.0/help/de/wordcompletion.page src/pluma-plugins-1.26.0/help/dz/bookmarks.page src/pluma-plugins-1.26.0/help/dz/bracketcompletion.page src/pluma-plugins-1.26.0/help/dz/codecomment.page src/pluma-plugins-1.26.0/help/dz/dz.po src/pluma-plugins-1.26.0/help/dz/index.page src/pluma-plugins-1.26.0/help/dz/legal-plugins.xml src/pluma-plugins-1.26.0/help/dz/synctex.page src/pluma-plugins-1.26.0/help/dz/terminal.page src/pluma-plugins-1.26.0/help/dz/wordcompletion.page

src/pluma-plugins-1.26.0/help/el/bookmarks.page src/pluma-plugins-1.26.0/help/el/bracketcompletion.page src/pluma-plugins-1.26.0/help/el/codecomment.page src/pluma-plugins-1.26.0/help/el/el.po src/pluma-plugins-1.26.0/help/el/index.page src/pluma-plugins-1.26.0/help/el/legal-plugins.xml src/pluma-plugins-1.26.0/help/el/synctex.page src/pluma-plugins-1.26.0/help/el/terminal.page src/pluma-plugins-1.26.0/help/el/wordcompletion.page src/pluma-plugins-1.26.0/help/en\_AU/bookmarks.page src/pluma-plugins-1.26.0/help/en\_AU/bracketcompletion.page src/pluma-plugins-1.26.0/help/en\_AU/codecomment.page src/pluma-plugins-1.26.0/help/en\_AU/en\_AU.po src/pluma-plugins-1.26.0/help/en\_AU/index.page src/pluma-plugins-1.26.0/help/en\_AU/legal-plugins.xml src/pluma-plugins-1.26.0/help/en\_AU/synctex.page src/pluma-plugins-1.26.0/help/en\_AU/terminal.page src/pluma-plugins-1.26.0/help/en\_AU/wordcompletion.page src/pluma-plugins-1.26.0/help/en\_CA/bookmarks.page src/pluma-plugins-1.26.0/help/en\_CA/bracketcompletion.page src/pluma-plugins-1.26.0/help/en\_CA/codecomment.page src/pluma-plugins-1.26.0/help/en\_CA/en\_CA.po src/pluma-plugins-1.26.0/help/en\_CA/index.page src/pluma-plugins-1.26.0/help/en\_CA/legal-plugins.xml src/pluma-plugins-1.26.0/help/en\_CA/synctex.page src/pluma-plugins-1.26.0/help/en\_CA/terminal.page src/pluma-plugins-1.26.0/help/en\_CA/wordcompletion.page src/pluma-plugins-1.26.0/help/en\_GB/bookmarks.page src/pluma-plugins-1.26.0/help/en\_GB/bracketcompletion.page src/pluma-plugins-1.26.0/help/en\_GB/codecomment.page src/pluma-plugins-1.26.0/help/en\_GB/en\_GB.po src/pluma-plugins-1.26.0/help/en\_GB/index.page src/pluma-plugins-1.26.0/help/en\_GB/legal-plugins.xml src/pluma-plugins-1.26.0/help/en\_GB/synctex.page src/pluma-plugins-1.26.0/help/en\_GB/terminal.page src/pluma-plugins-1.26.0/help/en\_GB/wordcompletion.page src/pluma-plugins-1.26.0/help/eo/bookmarks.page src/pluma-plugins-1.26.0/help/eo/bracketcompletion.page src/pluma-plugins-1.26.0/help/eo/codecomment.page src/pluma-plugins-1.26.0/help/eo/eo.po src/pluma-plugins-1.26.0/help/eo/index.page src/pluma-plugins-1.26.0/help/eo/legal-plugins.xml src/pluma-plugins-1.26.0/help/eo/synctex.page src/pluma-plugins-1.26.0/help/eo/terminal.page src/pluma-plugins-1.26.0/help/eo/wordcompletion.page src/pluma-plugins-1.26.0/help/es/bracketcompletion.page src/pluma-plugins-1.26.0/help/es/codecomment.page src/pluma-plugins-1.26.0/help/es/index.page

src/pluma-plugins-1.26.0/help/es/legal-plugins.xml src/pluma-plugins-1.26.0/help/es/synctex.page src/pluma-plugins-1.26.0/help/es/terminal.page src/pluma-plugins-1.26.0/help/es/wordcompletion.page src/pluma-plugins-1.26.0/help/es\_AR/bookmarks.page src/pluma-plugins-1.26.0/help/es\_AR/bracketcompletion.page src/pluma-plugins-1.26.0/help/es\_AR/codecomment.page src/pluma-plugins-1.26.0/help/es\_AR/es\_AR.po src/pluma-plugins-1.26.0/help/es\_AR/index.page src/pluma-plugins-1.26.0/help/es\_AR/legal-plugins.xml src/pluma-plugins-1.26.0/help/es\_AR/synctex.page src/pluma-plugins-1.26.0/help/es\_AR/terminal.page src/pluma-plugins-1.26.0/help/es\_AR/wordcompletion.page src/pluma-plugins-1.26.0/help/es\_CL/bookmarks.page src/pluma-plugins-1.26.0/help/es\_CL/bracketcompletion.page src/pluma-plugins-1.26.0/help/es\_CL/codecomment.page src/pluma-plugins-1.26.0/help/es\_CL/index.page src/pluma-plugins-1.26.0/help/es\_CL/legal-plugins.xml src/pluma-plugins-1.26.0/help/es\_CL/synctex.page src/pluma-plugins-1.26.0/help/es\_CL/terminal.page src/pluma-plugins-1.26.0/help/es\_CL/wordcompletion.page src/pluma-plugins-1.26.0/help/es\_CO/bookmarks.page src/pluma-plugins-1.26.0/help/es\_CO/bracketcompletion.page src/pluma-plugins-1.26.0/help/es\_CO/codecomment.page src/pluma-plugins-1.26.0/help/es\_CO/index.page src/pluma-plugins-1.26.0/help/es\_CO/legal-plugins.xml src/pluma-plugins-1.26.0/help/es\_CO/synctex.page src/pluma-plugins-1.26.0/help/es\_CO/terminal.page src/pluma-plugins-1.26.0/help/es\_CO/wordcompletion.page src/pluma-plugins-1.26.0/help/es\_CR/bookmarks.page src/pluma-plugins-1.26.0/help/es\_CR/bracketcompletion.page src/pluma-plugins-1.26.0/help/es\_CR/codecomment.page src/pluma-plugins-1.26.0/help/es\_CR/es\_CR.po src/pluma-plugins-1.26.0/help/es\_CR/index.page src/pluma-plugins-1.26.0/help/es\_CR/legal-plugins.xml src/pluma-plugins-1.26.0/help/es\_CR/synctex.page src/pluma-plugins-1.26.0/help/es\_CR/terminal.page src/pluma-plugins-1.26.0/help/es\_CR/wordcompletion.page src/pluma-plugins-1.26.0/help/es\_DO/bookmarks.page src/pluma-plugins-1.26.0/help/es\_DO/bracketcompletion.page src/pluma-plugins-1.26.0/help/es\_DO/codecomment.page src/pluma-plugins-1.26.0/help/es\_DO/es\_DO.po src/pluma-plugins-1.26.0/help/es\_DO/index.page src/pluma-plugins-1.26.0/help/es\_DO/legal-plugins.xml src/pluma-plugins-1.26.0/help/es\_DO/synctex.page src/pluma-plugins-1.26.0/help/es\_DO/terminal.page src/pluma-plugins-1.26.0/help/es\_DO/wordcompletion.page src/pluma-plugins-1.26.0/help/es\_EC/bookmarks.page

src/pluma-plugins-1.26.0/help/es\_EC/bracketcompletion.page src/pluma-plugins-1.26.0/help/es\_EC/codecomment.page src/pluma-plugins-1.26.0/help/es\_EC/es\_EC.po src/pluma-plugins-1.26.0/help/es\_EC/index.page src/pluma-plugins-1.26.0/help/es\_EC/legal-plugins.xml src/pluma-plugins-1.26.0/help/es\_EC/synctex.page src/pluma-plugins-1.26.0/help/es\_EC/terminal.page src/pluma-plugins-1.26.0/help/es\_EC/wordcompletion.page src/pluma-plugins-1.26.0/help/es\_ES/bookmarks.page src/pluma-plugins-1.26.0/help/es\_ES/bracketcompletion.page src/pluma-plugins-1.26.0/help/es\_ES/codecomment.page src/pluma-plugins-1.26.0/help/es\_ES/es\_ES.po src/pluma-plugins-1.26.0/help/es\_ES/index.page src/pluma-plugins-1.26.0/help/es\_ES/legal-plugins.xml src/pluma-plugins-1.26.0/help/es\_ES/synctex.page src/pluma-plugins-1.26.0/help/es\_ES/terminal.page src/pluma-plugins-1.26.0/help/es\_ES/wordcompletion.page src/pluma-plugins-1.26.0/help/es\_MX/bookmarks.page src/pluma-plugins-1.26.0/help/es\_MX/bracketcompletion.page src/pluma-plugins-1.26.0/help/es\_MX/codecomment.page src/pluma-plugins-1.26.0/help/es\_MX/es\_MX.po src/pluma-plugins-1.26.0/help/es\_MX/index.page src/pluma-plugins-1.26.0/help/es\_MX/legal-plugins.xml src/pluma-plugins-1.26.0/help/es\_MX/synctex.page src/pluma-plugins-1.26.0/help/es\_MX/terminal.page src/pluma-plugins-1.26.0/help/es\_MX/wordcompletion.page src/pluma-plugins-1.26.0/help/es\_NI/bookmarks.page src/pluma-plugins-1.26.0/help/es\_NI/bracketcompletion.page src/pluma-plugins-1.26.0/help/es\_NI/codecomment.page src/pluma-plugins-1.26.0/help/es\_NI/es\_NI.po src/pluma-plugins-1.26.0/help/es\_NI/index.page src/pluma-plugins-1.26.0/help/es\_NI/legal-plugins.xml src/pluma-plugins-1.26.0/help/es\_NI/synctex.page src/pluma-plugins-1.26.0/help/es\_NI/terminal.page src/pluma-plugins-1.26.0/help/es\_NI/wordcompletion.page src/pluma-plugins-1.26.0/help/es\_PA/bookmarks.page src/pluma-plugins-1.26.0/help/es\_PA/bracketcompletion.page src/pluma-plugins-1.26.0/help/es\_PA/codecomment.page src/pluma-plugins-1.26.0/help/es\_PA/es\_PA.po src/pluma-plugins-1.26.0/help/es\_PA/index.page src/pluma-plugins-1.26.0/help/es\_PA/legal-plugins.xml src/pluma-plugins-1.26.0/help/es\_PA/synctex.page src/pluma-plugins-1.26.0/help/es\_PA/terminal.page src/pluma-plugins-1.26.0/help/es\_PA/wordcompletion.page src/pluma-plugins-1.26.0/help/es\_PE/bookmarks.page src/pluma-plugins-1.26.0/help/es\_PE/bracketcompletion.page src/pluma-plugins-1.26.0/help/es\_PE/codecomment.page src/pluma-plugins-1.26.0/help/es\_PE/es\_PE.po

src/pluma-plugins-1.26.0/help/es\_PE/index.page src/pluma-plugins-1.26.0/help/es\_PE/legal-plugins.xml src/pluma-plugins-1.26.0/help/es\_PE/synctex.page src/pluma-plugins-1.26.0/help/es\_PE/terminal.page src/pluma-plugins-1.26.0/help/es\_PE/wordcompletion.page src/pluma-plugins-1.26.0/help/es\_PR/bookmarks.page src/pluma-plugins-1.26.0/help/es\_PR/bracketcompletion.page src/pluma-plugins-1.26.0/help/es\_PR/codecomment.page src/pluma-plugins-1.26.0/help/es\_PR/es\_PR.po src/pluma-plugins-1.26.0/help/es\_PR/index.page src/pluma-plugins-1.26.0/help/es\_PR/legal-plugins.xml src/pluma-plugins-1.26.0/help/es\_PR/synctex.page src/pluma-plugins-1.26.0/help/es\_PR/terminal.page src/pluma-plugins-1.26.0/help/es\_PR/wordcompletion.page src/pluma-plugins-1.26.0/help/es\_SV/bookmarks.page src/pluma-plugins-1.26.0/help/es\_SV/bracketcompletion.page src/pluma-plugins-1.26.0/help/es\_SV/codecomment.page src/pluma-plugins-1.26.0/help/es\_SV/es\_SV.po src/pluma-plugins-1.26.0/help/es\_SV/index.page src/pluma-plugins-1.26.0/help/es\_SV/legal-plugins.xml src/pluma-plugins-1.26.0/help/es\_SV/synctex.page src/pluma-plugins-1.26.0/help/es\_SV/terminal.page src/pluma-plugins-1.26.0/help/es\_SV/wordcompletion.page src/pluma-plugins-1.26.0/help/es\_UY/bookmarks.page src/pluma-plugins-1.26.0/help/es\_UY/bracketcompletion.page src/pluma-plugins-1.26.0/help/es\_UY/codecomment.page src/pluma-plugins-1.26.0/help/es\_UY/es\_UY.po src/pluma-plugins-1.26.0/help/es\_UY/index.page src/pluma-plugins-1.26.0/help/es\_UY/legal-plugins.xml src/pluma-plugins-1.26.0/help/es\_UY/synctex.page src/pluma-plugins-1.26.0/help/es\_UY/terminal.page src/pluma-plugins-1.26.0/help/es\_UY/wordcompletion.page src/pluma-plugins-1.26.0/help/es\_VE/bookmarks.page src/pluma-plugins-1.26.0/help/es\_VE/bracketcompletion.page src/pluma-plugins-1.26.0/help/es\_VE/codecomment.page src/pluma-plugins-1.26.0/help/es\_VE/es\_VE.po src/pluma-plugins-1.26.0/help/es\_VE/index.page src/pluma-plugins-1.26.0/help/es\_VE/legal-plugins.xml src/pluma-plugins-1.26.0/help/es\_VE/synctex.page src/pluma-plugins-1.26.0/help/es\_VE/terminal.page src/pluma-plugins-1.26.0/help/es\_VE/wordcompletion.page src/pluma-plugins-1.26.0/help/et/bookmarks.page src/pluma-plugins-1.26.0/help/et/bracketcompletion.page src/pluma-plugins-1.26.0/help/et/codecomment.page src/pluma-plugins-1.26.0/help/et/et.po src/pluma-plugins-1.26.0/help/et/index.page src/pluma-plugins-1.26.0/help/et/legal-plugins.xml src/pluma-plugins-1.26.0/help/et/synctex.page

src/pluma-plugins-1.26.0/help/et/terminal.page src/pluma-plugins-1.26.0/help/et/wordcompletion.page src/pluma-plugins-1.26.0/help/eu/bookmarks.page src/pluma-plugins-1.26.0/help/eu/bracketcompletion.page src/pluma-plugins-1.26.0/help/eu/codecomment.page src/pluma-plugins-1.26.0/help/eu/eu.po src/pluma-plugins-1.26.0/help/eu/index.page src/pluma-plugins-1.26.0/help/eu/legal-plugins.xml src/pluma-plugins-1.26.0/help/eu/synctex.page src/pluma-plugins-1.26.0/help/eu/terminal.page src/pluma-plugins-1.26.0/help/eu/wordcompletion.page src/pluma-plugins-1.26.0/help/fa/bookmarks.page src/pluma-plugins-1.26.0/help/fa/bracketcompletion.page src/pluma-plugins-1.26.0/help/fa/codecomment.page src/pluma-plugins-1.26.0/help/fa/fa.po src/pluma-plugins-1.26.0/help/fa/index.page src/pluma-plugins-1.26.0/help/fa/legal-plugins.xml src/pluma-plugins-1.26.0/help/fa/synctex.page src/pluma-plugins-1.26.0/help/fa/terminal.page src/pluma-plugins-1.26.0/help/fa/wordcompletion.page src/pluma-plugins-1.26.0/help/fi/bookmarks.page src/pluma-plugins-1.26.0/help/fi/bracketcompletion.page src/pluma-plugins-1.26.0/help/fi/codecomment.page src/pluma-plugins-1.26.0/help/fi/fi.po src/pluma-plugins-1.26.0/help/fi/index.page src/pluma-plugins-1.26.0/help/fi/legal-plugins.xml src/pluma-plugins-1.26.0/help/fi/synctex.page src/pluma-plugins-1.26.0/help/fi/terminal.page src/pluma-plugins-1.26.0/help/fi/wordcompletion.page src/pluma-plugins-1.26.0/help/frp/bookmarks.page src/pluma-plugins-1.26.0/help/frp/bracketcompletion.page src/pluma-plugins-1.26.0/help/frp/codecomment.page src/pluma-plugins-1.26.0/help/frp/frp.po src/pluma-plugins-1.26.0/help/frp/index.page src/pluma-plugins-1.26.0/help/frp/legal-plugins.xml src/pluma-plugins-1.26.0/help/frp/synctex.page src/pluma-plugins-1.26.0/help/frp/terminal.page src/pluma-plugins-1.26.0/help/frp/wordcompletion.page src/pluma-plugins-1.26.0/help/fur/bookmarks.page src/pluma-plugins-1.26.0/help/fur/bracketcompletion.page src/pluma-plugins-1.26.0/help/fur/codecomment.page src/pluma-plugins-1.26.0/help/fur/fur.po src/pluma-plugins-1.26.0/help/fur/index.page src/pluma-plugins-1.26.0/help/fur/legal-plugins.xml src/pluma-plugins-1.26.0/help/fur/synctex.page src/pluma-plugins-1.26.0/help/fur/terminal.page src/pluma-plugins-1.26.0/help/fur/wordcompletion.page src/pluma-plugins-1.26.0/help/fy/bookmarks.page

src/pluma-plugins-1.26.0/help/fy/bracketcompletion.page src/pluma-plugins-1.26.0/help/fy/codecomment.page src/pluma-plugins-1.26.0/help/fy/fy.po src/pluma-plugins-1.26.0/help/fy/index.page src/pluma-plugins-1.26.0/help/fy/legal-plugins.xml src/pluma-plugins-1.26.0/help/fy/synctex.page src/pluma-plugins-1.26.0/help/fy/terminal.page src/pluma-plugins-1.26.0/help/fy/wordcompletion.page src/pluma-plugins-1.26.0/help/ga/bookmarks.page src/pluma-plugins-1.26.0/help/ga/bracketcompletion.page src/pluma-plugins-1.26.0/help/ga/codecomment.page src/pluma-plugins-1.26.0/help/ga/ga.po src/pluma-plugins-1.26.0/help/ga/index.page src/pluma-plugins-1.26.0/help/ga/legal-plugins.xml src/pluma-plugins-1.26.0/help/ga/synctex.page src/pluma-plugins-1.26.0/help/ga/terminal.page src/pluma-plugins-1.26.0/help/ga/wordcompletion.page src/pluma-plugins-1.26.0/help/gl/bracketcompletion.page src/pluma-plugins-1.26.0/help/gl/codecomment.page src/pluma-plugins-1.26.0/help/gl/index.page src/pluma-plugins-1.26.0/help/gl/legal-plugins.xml src/pluma-plugins-1.26.0/help/gl/synctex.page src/pluma-plugins-1.26.0/help/gl/wordcompletion.page src/pluma-plugins-1.26.0/help/gu/bookmarks.page src/pluma-plugins-1.26.0/help/gu/bracketcompletion.page src/pluma-plugins-1.26.0/help/gu/codecomment.page src/pluma-plugins-1.26.0/help/gu/gu.po src/pluma-plugins-1.26.0/help/gu/index.page src/pluma-plugins-1.26.0/help/gu/legal-plugins.xml src/pluma-plugins-1.26.0/help/gu/synctex.page src/pluma-plugins-1.26.0/help/gu/terminal.page src/pluma-plugins-1.26.0/help/gu/wordcompletion.page src/pluma-plugins-1.26.0/help/ha/bookmarks.page src/pluma-plugins-1.26.0/help/ha/bracketcompletion.page src/pluma-plugins-1.26.0/help/ha/codecomment.page src/pluma-plugins-1.26.0/help/ha/ha.po src/pluma-plugins-1.26.0/help/ha/index.page src/pluma-plugins-1.26.0/help/ha/legal-plugins.xml src/pluma-plugins-1.26.0/help/ha/synctex.page src/pluma-plugins-1.26.0/help/ha/terminal.page src/pluma-plugins-1.26.0/help/ha/wordcompletion.page src/pluma-plugins-1.26.0/help/he/bookmarks.page src/pluma-plugins-1.26.0/help/he/bracketcompletion.page src/pluma-plugins-1.26.0/help/he/codecomment.page src/pluma-plugins-1.26.0/help/he/he.po src/pluma-plugins-1.26.0/help/he/index.page src/pluma-plugins-1.26.0/help/he/legal-plugins.xml src/pluma-plugins-1.26.0/help/he/synctex.page

src/pluma-plugins-1.26.0/help/he/terminal.page src/pluma-plugins-1.26.0/help/he/wordcompletion.page src/pluma-plugins-1.26.0/help/hi/bookmarks.page src/pluma-plugins-1.26.0/help/hi/bracketcompletion.page src/pluma-plugins-1.26.0/help/hi/codecomment.page src/pluma-plugins-1.26.0/help/hi/hi.po src/pluma-plugins-1.26.0/help/hi/index.page src/pluma-plugins-1.26.0/help/hi/legal-plugins.xml src/pluma-plugins-1.26.0/help/hi/synctex.page src/pluma-plugins-1.26.0/help/hi/terminal.page src/pluma-plugins-1.26.0/help/hi/wordcompletion.page src/pluma-plugins-1.26.0/help/hr/bookmarks.page src/pluma-plugins-1.26.0/help/hr/bracketcompletion.page src/pluma-plugins-1.26.0/help/hr/codecomment.page src/pluma-plugins-1.26.0/help/hr/hr.po src/pluma-plugins-1.26.0/help/hr/index.page src/pluma-plugins-1.26.0/help/hr/legal-plugins.xml src/pluma-plugins-1.26.0/help/hr/synctex.page src/pluma-plugins-1.26.0/help/hr/terminal.page src/pluma-plugins-1.26.0/help/hr/wordcompletion.page src/pluma-plugins-1.26.0/help/hu/bookmarks.page src/pluma-plugins-1.26.0/help/hu/bracketcompletion.page src/pluma-plugins-1.26.0/help/hu/codecomment.page src/pluma-plugins-1.26.0/help/hu/hu.po src/pluma-plugins-1.26.0/help/hu/index.page src/pluma-plugins-1.26.0/help/hu/legal-plugins.xml src/pluma-plugins-1.26.0/help/hu/synctex.page src/pluma-plugins-1.26.0/help/hu/terminal.page src/pluma-plugins-1.26.0/help/hu/wordcompletion.page src/pluma-plugins-1.26.0/help/hy/bookmarks.page src/pluma-plugins-1.26.0/help/hy/bracketcompletion.page src/pluma-plugins-1.26.0/help/hy/codecomment.page src/pluma-plugins-1.26.0/help/hy/index.page src/pluma-plugins-1.26.0/help/hy/legal-plugins.xml src/pluma-plugins-1.26.0/help/hy/synctex.page src/pluma-plugins-1.26.0/help/hy/terminal.page src/pluma-plugins-1.26.0/help/hy/wordcompletion.page src/pluma-plugins-1.26.0/help/ia/bookmarks.page src/pluma-plugins-1.26.0/help/ia/bracketcompletion.page src/pluma-plugins-1.26.0/help/ia/codecomment.page src/pluma-plugins-1.26.0/help/ia/ia.po src/pluma-plugins-1.26.0/help/ia/index.page src/pluma-plugins-1.26.0/help/ia/legal-plugins.xml src/pluma-plugins-1.26.0/help/ia/synctex.page src/pluma-plugins-1.26.0/help/ia/terminal.page src/pluma-plugins-1.26.0/help/ia/wordcompletion.page src/pluma-plugins-1.26.0/help/id/bookmarks.page src/pluma-plugins-1.26.0/help/id/bracketcompletion.page

src/pluma-plugins-1.26.0/help/id/codecomment.page src/pluma-plugins-1.26.0/help/id/id.po src/pluma-plugins-1.26.0/help/id/index.page src/pluma-plugins-1.26.0/help/id/legal-plugins.xml src/pluma-plugins-1.26.0/help/id/synctex.page src/pluma-plugins-1.26.0/help/id/terminal.page src/pluma-plugins-1.26.0/help/id/wordcompletion.page src/pluma-plugins-1.26.0/help/ie/bookmarks.page src/pluma-plugins-1.26.0/help/ie/bracketcompletion.page src/pluma-plugins-1.26.0/help/ie/codecomment.page src/pluma-plugins-1.26.0/help/ie/ie.po src/pluma-plugins-1.26.0/help/ie/index.page src/pluma-plugins-1.26.0/help/ie/legal-plugins.xml src/pluma-plugins-1.26.0/help/ie/synctex.page src/pluma-plugins-1.26.0/help/ie/terminal.page src/pluma-plugins-1.26.0/help/ie/wordcompletion.page src/pluma-plugins-1.26.0/help/ig/bookmarks.page src/pluma-plugins-1.26.0/help/ig/bracketcompletion.page src/pluma-plugins-1.26.0/help/ig/codecomment.page src/pluma-plugins-1.26.0/help/ig/ig.po src/pluma-plugins-1.26.0/help/ig/index.page src/pluma-plugins-1.26.0/help/ig/legal-plugins.xml src/pluma-plugins-1.26.0/help/ig/synctex.page src/pluma-plugins-1.26.0/help/ig/terminal.page src/pluma-plugins-1.26.0/help/ig/wordcompletion.page src/pluma-plugins-1.26.0/help/is/bookmarks.page src/pluma-plugins-1.26.0/help/is/bracketcompletion.page src/pluma-plugins-1.26.0/help/is/codecomment.page src/pluma-plugins-1.26.0/help/is/index.page src/pluma-plugins-1.26.0/help/is/is.po src/pluma-plugins-1.26.0/help/is/legal-plugins.xml src/pluma-plugins-1.26.0/help/is/synctex.page src/pluma-plugins-1.26.0/help/is/terminal.page src/pluma-plugins-1.26.0/help/is/wordcompletion.page src/pluma-plugins-1.26.0/help/it/bookmarks.page src/pluma-plugins-1.26.0/help/it/bracketcompletion.page src/pluma-plugins-1.26.0/help/it/codecomment.page src/pluma-plugins-1.26.0/help/it/index.page src/pluma-plugins-1.26.0/help/it/legal-plugins.xml src/pluma-plugins-1.26.0/help/it/terminal.page src/pluma-plugins-1.26.0/help/it/wordcompletion.page src/pluma-plugins-1.26.0/help/ja/synctex.page src/pluma-plugins-1.26.0/help/ja/terminal.page src/pluma-plugins-1.26.0/help/jv/bookmarks.page src/pluma-plugins-1.26.0/help/jv/bracketcompletion.page src/pluma-plugins-1.26.0/help/jv/codecomment.page src/pluma-plugins-1.26.0/help/jv/index.page src/pluma-plugins-1.26.0/help/jv/jv.po

src/pluma-plugins-1.26.0/help/jv/legal-plugins.xml src/pluma-plugins-1.26.0/help/jv/synctex.page src/pluma-plugins-1.26.0/help/jv/terminal.page src/pluma-plugins-1.26.0/help/jv/wordcompletion.page src/pluma-plugins-1.26.0/help/ka/bookmarks.page src/pluma-plugins-1.26.0/help/ka/bracketcompletion.page src/pluma-plugins-1.26.0/help/ka/codecomment.page src/pluma-plugins-1.26.0/help/ka/index.page src/pluma-plugins-1.26.0/help/ka/ka.po src/pluma-plugins-1.26.0/help/ka/legal-plugins.xml src/pluma-plugins-1.26.0/help/ka/synctex.page src/pluma-plugins-1.26.0/help/ka/terminal.page src/pluma-plugins-1.26.0/help/ka/wordcompletion.page src/pluma-plugins-1.26.0/help/kab/bookmarks.page src/pluma-plugins-1.26.0/help/kab/bracketcompletion.page src/pluma-plugins-1.26.0/help/kab/codecomment.page src/pluma-plugins-1.26.0/help/kab/index.page src/pluma-plugins-1.26.0/help/kab/kab.po src/pluma-plugins-1.26.0/help/kab/legal-plugins.xml src/pluma-plugins-1.26.0/help/kab/synctex.page src/pluma-plugins-1.26.0/help/kab/terminal.page src/pluma-plugins-1.26.0/help/kab/wordcompletion.page src/pluma-plugins-1.26.0/help/kk/bookmarks.page src/pluma-plugins-1.26.0/help/kk/bracketcompletion.page src/pluma-plugins-1.26.0/help/kk/codecomment.page src/pluma-plugins-1.26.0/help/kk/index.page src/pluma-plugins-1.26.0/help/kk/kk.po src/pluma-plugins-1.26.0/help/kk/legal-plugins.xml src/pluma-plugins-1.26.0/help/kk/synctex.page src/pluma-plugins-1.26.0/help/kk/terminal.page src/pluma-plugins-1.26.0/help/kk/wordcompletion.page src/pluma-plugins-1.26.0/help/km/bookmarks.page src/pluma-plugins-1.26.0/help/km/bracketcompletion.page src/pluma-plugins-1.26.0/help/km/codecomment.page src/pluma-plugins-1.26.0/help/km/index.page src/pluma-plugins-1.26.0/help/km/km.po src/pluma-plugins-1.26.0/help/km/legal-plugins.xml src/pluma-plugins-1.26.0/help/km/synctex.page src/pluma-plugins-1.26.0/help/km/terminal.page src/pluma-plugins-1.26.0/help/km/wordcompletion.page src/pluma-plugins-1.26.0/help/kn/bookmarks.page src/pluma-plugins-1.26.0/help/kn/bracketcompletion.page src/pluma-plugins-1.26.0/help/kn/codecomment.page src/pluma-plugins-1.26.0/help/kn/index.page src/pluma-plugins-1.26.0/help/kn/kn.po src/pluma-plugins-1.26.0/help/kn/legal-plugins.xml src/pluma-plugins-1.26.0/help/kn/synctex.page src/pluma-plugins-1.26.0/help/kn/terminal.page

src/pluma-plugins-1.26.0/help/kn/wordcompletion.page src/pluma-plugins-1.26.0/help/ko/bookmarks.page src/pluma-plugins-1.26.0/help/ko/bracketcompletion.page src/pluma-plugins-1.26.0/help/ko/codecomment.page src/pluma-plugins-1.26.0/help/ko/index.page src/pluma-plugins-1.26.0/help/ko/ko.po src/pluma-plugins-1.26.0/help/ko/legal-plugins.xml src/pluma-plugins-1.26.0/help/ko/synctex.page src/pluma-plugins-1.26.0/help/ko/terminal.page src/pluma-plugins-1.26.0/help/ko/wordcompletion.page src/pluma-plugins-1.26.0/help/ks/bookmarks.page src/pluma-plugins-1.26.0/help/ks/bracketcompletion.page src/pluma-plugins-1.26.0/help/ks/codecomment.page src/pluma-plugins-1.26.0/help/ks/index.page src/pluma-plugins-1.26.0/help/ks/ks.po src/pluma-plugins-1.26.0/help/ks/legal-plugins.xml src/pluma-plugins-1.26.0/help/ks/synctex.page src/pluma-plugins-1.26.0/help/ks/terminal.page src/pluma-plugins-1.26.0/help/ks/wordcompletion.page src/pluma-plugins-1.26.0/help/ku/bookmarks.page src/pluma-plugins-1.26.0/help/ku/bracketcompletion.page src/pluma-plugins-1.26.0/help/ku/codecomment.page src/pluma-plugins-1.26.0/help/ku/index.page src/pluma-plugins-1.26.0/help/ku/ku.po src/pluma-plugins-1.26.0/help/ku/legal-plugins.xml src/pluma-plugins-1.26.0/help/ku/synctex.page src/pluma-plugins-1.26.0/help/ku/terminal.page src/pluma-plugins-1.26.0/help/ku/wordcompletion.page src/pluma-plugins-1.26.0/help/ky/bracketcompletion.page src/pluma-plugins-1.26.0/help/ky/codecomment.page src/pluma-plugins-1.26.0/help/ky/index.page src/pluma-plugins-1.26.0/help/ky/ky.po src/pluma-plugins-1.26.0/help/ky/legal-plugins.xml src/pluma-plugins-1.26.0/help/ky/synctex.page src/pluma-plugins-1.26.0/help/ky/terminal.page src/pluma-plugins-1.26.0/help/ky/wordcompletion.page src/pluma-plugins-1.26.0/help/la/bookmarks.page src/pluma-plugins-1.26.0/help/la/bracketcompletion.page src/pluma-plugins-1.26.0/help/la/codecomment.page src/pluma-plugins-1.26.0/help/la/index.page src/pluma-plugins-1.26.0/help/la/la.po src/pluma-plugins-1.26.0/help/la/legal-plugins.xml src/pluma-plugins-1.26.0/help/la/synctex.page src/pluma-plugins-1.26.0/help/la/terminal.page src/pluma-plugins-1.26.0/help/la/wordcompletion.page src/pluma-plugins-1.26.0/help/lb/bookmarks.page src/pluma-plugins-1.26.0/help/lb/bracketcompletion.page src/pluma-plugins-1.26.0/help/lb/codecomment.page

src/pluma-plugins-1.26.0/help/lb/index.page src/pluma-plugins-1.26.0/help/lb/lb.po src/pluma-plugins-1.26.0/help/lb/legal-plugins.xml src/pluma-plugins-1.26.0/help/lb/synctex.page src/pluma-plugins-1.26.0/help/lb/terminal.page src/pluma-plugins-1.26.0/help/lb/wordcompletion.page src/pluma-plugins-1.26.0/help/lt/bookmarks.page src/pluma-plugins-1.26.0/help/lt/bracketcompletion.page src/pluma-plugins-1.26.0/help/lt/codecomment.page src/pluma-plugins-1.26.0/help/lt/index.page src/pluma-plugins-1.26.0/help/lt/legal-plugins.xml src/pluma-plugins-1.26.0/help/lt/lt.po src/pluma-plugins-1.26.0/help/lt/synctex.page src/pluma-plugins-1.26.0/help/lt/terminal.page src/pluma-plugins-1.26.0/help/lt/wordcompletion.page src/pluma-plugins-1.26.0/help/lv/bookmarks.page src/pluma-plugins-1.26.0/help/lv/bracketcompletion.page src/pluma-plugins-1.26.0/help/lv/codecomment.page src/pluma-plugins-1.26.0/help/lv/index.page src/pluma-plugins-1.26.0/help/lv/legal-plugins.xml src/pluma-plugins-1.26.0/help/lv/lv.po src/pluma-plugins-1.26.0/help/lv/synctex.page src/pluma-plugins-1.26.0/help/lv/terminal.page src/pluma-plugins-1.26.0/help/lv/wordcompletion.page src/pluma-plugins-1.26.0/help/mai/bookmarks.page src/pluma-plugins-1.26.0/help/mai/bracketcompletion.page src/pluma-plugins-1.26.0/help/mai/codecomment.page src/pluma-plugins-1.26.0/help/mai/index.page src/pluma-plugins-1.26.0/help/mai/legal-plugins.xml src/pluma-plugins-1.26.0/help/mai/mai.po src/pluma-plugins-1.26.0/help/mai/synctex.page src/pluma-plugins-1.26.0/help/mai/terminal.page src/pluma-plugins-1.26.0/help/mai/wordcompletion.page src/pluma-plugins-1.26.0/help/mg/bookmarks.page src/pluma-plugins-1.26.0/help/mg/bracketcompletion.page src/pluma-plugins-1.26.0/help/mg/codecomment.page src/pluma-plugins-1.26.0/help/mg/index.page src/pluma-plugins-1.26.0/help/mg/legal-plugins.xml src/pluma-plugins-1.26.0/help/mg/mg.po src/pluma-plugins-1.26.0/help/mg/synctex.page src/pluma-plugins-1.26.0/help/mg/terminal.page src/pluma-plugins-1.26.0/help/mg/wordcompletion.page src/pluma-plugins-1.26.0/help/mk/bookmarks.page src/pluma-plugins-1.26.0/help/mk/bracketcompletion.page src/pluma-plugins-1.26.0/help/mk/codecomment.page src/pluma-plugins-1.26.0/help/mk/index.page src/pluma-plugins-1.26.0/help/mk/legal-plugins.xml src/pluma-plugins-1.26.0/help/mk/mk.po

src/pluma-plugins-1.26.0/help/mk/synctex.page src/pluma-plugins-1.26.0/help/mk/terminal.page src/pluma-plugins-1.26.0/help/mk/wordcompletion.page src/pluma-plugins-1.26.0/help/ml/bookmarks.page src/pluma-plugins-1.26.0/help/ml/bracketcompletion.page src/pluma-plugins-1.26.0/help/ml/codecomment.page src/pluma-plugins-1.26.0/help/ml/index.page src/pluma-plugins-1.26.0/help/ml/legal-plugins.xml src/pluma-plugins-1.26.0/help/ml/ml.po src/pluma-plugins-1.26.0/help/ml/synctex.page src/pluma-plugins-1.26.0/help/ml/terminal.page src/pluma-plugins-1.26.0/help/ml/wordcompletion.page src/pluma-plugins-1.26.0/help/mn/bookmarks.page src/pluma-plugins-1.26.0/help/mn/bracketcompletion.page src/pluma-plugins-1.26.0/help/mn/codecomment.page src/pluma-plugins-1.26.0/help/mn/index.page src/pluma-plugins-1.26.0/help/mn/legal-plugins.xml src/pluma-plugins-1.26.0/help/mn/synctex.page src/pluma-plugins-1.26.0/help/mn/terminal.page src/pluma-plugins-1.26.0/help/mn/wordcompletion.page src/pluma-plugins-1.26.0/help/mr/bookmarks.page src/pluma-plugins-1.26.0/help/mr/bracketcompletion.page src/pluma-plugins-1.26.0/help/mr/codecomment.page src/pluma-plugins-1.26.0/help/mr/index.page src/pluma-plugins-1.26.0/help/mr/legal-plugins.xml src/pluma-plugins-1.26.0/help/mr/mr.po src/pluma-plugins-1.26.0/help/mr/synctex.page src/pluma-plugins-1.26.0/help/mr/terminal.page src/pluma-plugins-1.26.0/help/mr/wordcompletion.page src/pluma-plugins-1.26.0/help/ms/bookmarks.page src/pluma-plugins-1.26.0/help/ms/bracketcompletion.page src/pluma-plugins-1.26.0/help/ms/codecomment.page src/pluma-plugins-1.26.0/help/ms/index.page src/pluma-plugins-1.26.0/help/ms/legal-plugins.xml src/pluma-plugins-1.26.0/help/ms/ms.po src/pluma-plugins-1.26.0/help/ms/synctex.page src/pluma-plugins-1.26.0/help/ms/terminal.page src/pluma-plugins-1.26.0/help/ms/wordcompletion.page src/pluma-plugins-1.26.0/help/nb/bracketcompletion.page src/pluma-plugins-1.26.0/help/nb/codecomment.page src/pluma-plugins-1.26.0/help/nb/index.page src/pluma-plugins-1.26.0/help/nb/legal-plugins.xml src/pluma-plugins-1.26.0/help/nb/nb.po src/pluma-plugins-1.26.0/help/nb/synctex.page src/pluma-plugins-1.26.0/help/nb/terminal.page src/pluma-plugins-1.26.0/help/nb/wordcompletion.page src/pluma-plugins-1.26.0/help/nds/bookmarks.page src/pluma-plugins-1.26.0/help/nds/bracketcompletion.page src/pluma-plugins-1.26.0/help/nds/codecomment.page src/pluma-plugins-1.26.0/help/nds/index.page src/pluma-plugins-1.26.0/help/nds/legal-plugins.xml src/pluma-plugins-1.26.0/help/nds/nds.po src/pluma-plugins-1.26.0/help/nds/synctex.page src/pluma-plugins-1.26.0/help/nds/terminal.page src/pluma-plugins-1.26.0/help/nds/wordcompletion.page src/pluma-plugins-1.26.0/help/ne/bookmarks.page src/pluma-plugins-1.26.0/help/ne/bracketcompletion.page src/pluma-plugins-1.26.0/help/ne/codecomment.page src/pluma-plugins-1.26.0/help/ne/index.page src/pluma-plugins-1.26.0/help/ne/legal-plugins.xml src/pluma-plugins-1.26.0/help/ne/ne.po src/pluma-plugins-1.26.0/help/ne/synctex.page src/pluma-plugins-1.26.0/help/ne/terminal.page src/pluma-plugins-1.26.0/help/ne/wordcompletion.page src/pluma-plugins-1.26.0/help/nl/bookmarks.page src/pluma-plugins-1.26.0/help/nl/bracketcompletion.page src/pluma-plugins-1.26.0/help/nl/codecomment.page src/pluma-plugins-1.26.0/help/nl/index.page src/pluma-plugins-1.26.0/help/nl/legal-plugins.xml src/pluma-plugins-1.26.0/help/nl/nl.po src/pluma-plugins-1.26.0/help/nl/synctex.page src/pluma-plugins-1.26.0/help/nl/terminal.page src/pluma-plugins-1.26.0/help/nl/wordcompletion.page src/pluma-plugins-1.26.0/help/nn/bookmarks.page src/pluma-plugins-1.26.0/help/nn/bracketcompletion.page src/pluma-plugins-1.26.0/help/nn/codecomment.page src/pluma-plugins-1.26.0/help/nn/index.page src/pluma-plugins-1.26.0/help/nn/legal-plugins.xml src/pluma-plugins-1.26.0/help/nn/nn.po src/pluma-plugins-1.26.0/help/nn/synctex.page src/pluma-plugins-1.26.0/help/nn/terminal.page src/pluma-plugins-1.26.0/help/nn/wordcompletion.page src/pluma-plugins-1.26.0/help/nso/bookmarks.page src/pluma-plugins-1.26.0/help/nso/bracketcompletion.page src/pluma-plugins-1.26.0/help/nso/codecomment.page src/pluma-plugins-1.26.0/help/nso/index.page src/pluma-plugins-1.26.0/help/nso/legal-plugins.xml src/pluma-plugins-1.26.0/help/nso/nso.po src/pluma-plugins-1.26.0/help/nso/synctex.page src/pluma-plugins-1.26.0/help/nso/terminal.page src/pluma-plugins-1.26.0/help/nso/wordcompletion.page src/pluma-plugins-1.26.0/help/oc/bookmarks.page src/pluma-plugins-1.26.0/help/oc/bracketcompletion.page src/pluma-plugins-1.26.0/help/oc/codecomment.page src/pluma-plugins-1.26.0/help/oc/index.page src/pluma-plugins-1.26.0/help/oc/legal-plugins.xml

src/pluma-plugins-1.26.0/help/oc/synctex.page src/pluma-plugins-1.26.0/help/oc/terminal.page src/pluma-plugins-1.26.0/help/oc/wordcompletion.page src/pluma-plugins-1.26.0/help/or/bookmarks.page src/pluma-plugins-1.26.0/help/or/bracketcompletion.page src/pluma-plugins-1.26.0/help/or/codecomment.page src/pluma-plugins-1.26.0/help/or/index.page src/pluma-plugins-1.26.0/help/or/legal-plugins.xml src/pluma-plugins-1.26.0/help/or/or.po src/pluma-plugins-1.26.0/help/or/synctex.page src/pluma-plugins-1.26.0/help/or/terminal.page src/pluma-plugins-1.26.0/help/or/wordcompletion.page src/pluma-plugins-1.26.0/help/pa/bracketcompletion.page src/pluma-plugins-1.26.0/help/pa/codecomment.page src/pluma-plugins-1.26.0/help/pa/index.page src/pluma-plugins-1.26.0/help/pa/legal-plugins.xml src/pluma-plugins-1.26.0/help/pa/synctex.page src/pluma-plugins-1.26.0/help/pa/terminal.page src/pluma-plugins-1.26.0/help/pa/wordcompletion.page src/pluma-plugins-1.26.0/help/pl/bookmarks.page src/pluma-plugins-1.26.0/help/pl/bracketcompletion.page src/pluma-plugins-1.26.0/help/pl/codecomment.page src/pluma-plugins-1.26.0/help/pl/index.page src/pluma-plugins-1.26.0/help/pl/legal-plugins.xml src/pluma-plugins-1.26.0/help/pl/pl.po src/pluma-plugins-1.26.0/help/pl/synctex.page src/pluma-plugins-1.26.0/help/pl/terminal.page src/pluma-plugins-1.26.0/help/pl/wordcompletion.page src/pluma-plugins-1.26.0/help/ps/bracketcompletion.page src/pluma-plugins-1.26.0/help/ps/codecomment.page src/pluma-plugins-1.26.0/help/ps/index.page src/pluma-plugins-1.26.0/help/ps/legal-plugins.xml src/pluma-plugins-1.26.0/help/ps/ps.po src/pluma-plugins-1.26.0/help/ps/synctex.page src/pluma-plugins-1.26.0/help/ps/terminal.page src/pluma-plugins-1.26.0/help/ps/wordcompletion.page src/pluma-plugins-1.26.0/help/pt/bookmarks.page src/pluma-plugins-1.26.0/help/pt/bracketcompletion.page src/pluma-plugins-1.26.0/help/pt/codecomment.page src/pluma-plugins-1.26.0/help/pt/index.page src/pluma-plugins-1.26.0/help/pt/legal-plugins.xml src/pluma-plugins-1.26.0/help/pt/pt.po src/pluma-plugins-1.26.0/help/pt/synctex.page src/pluma-plugins-1.26.0/help/pt/terminal.page src/pluma-plugins-1.26.0/help/pt/wordcompletion.page src/pluma-plugins-1.26.0/help/pt\_BR/bookmarks.page src/pluma-plugins-1.26.0/help/pt\_BR/bracketcompletion.page src/pluma-plugins-1.26.0/help/pt\_BR/codecomment.page

src/pluma-plugins-1.26.0/help/pt\_BR/index.page src/pluma-plugins-1.26.0/help/pt\_BR/legal-plugins.xml src/pluma-plugins-1.26.0/help/pt\_BR/synctex.page src/pluma-plugins-1.26.0/help/pt\_BR/terminal.page src/pluma-plugins-1.26.0/help/pt\_BR/wordcompletion.page src/pluma-plugins-1.26.0/help/ro/bookmarks.page src/pluma-plugins-1.26.0/help/ro/bracketcompletion.page src/pluma-plugins-1.26.0/help/ro/codecomment.page src/pluma-plugins-1.26.0/help/ro/index.page src/pluma-plugins-1.26.0/help/ro/legal-plugins.xml src/pluma-plugins-1.26.0/help/ro/ro.po src/pluma-plugins-1.26.0/help/ro/synctex.page src/pluma-plugins-1.26.0/help/ro/terminal.page src/pluma-plugins-1.26.0/help/ro/wordcompletion.page src/pluma-plugins-1.26.0/help/ru/bookmarks.page src/pluma-plugins-1.26.0/help/ru/bracketcompletion.page src/pluma-plugins-1.26.0/help/ru/codecomment.page src/pluma-plugins-1.26.0/help/ru/index.page src/pluma-plugins-1.26.0/help/ru/legal-plugins.xml src/pluma-plugins-1.26.0/help/ru/ru.po src/pluma-plugins-1.26.0/help/ru/synctex.page src/pluma-plugins-1.26.0/help/ru/terminal.page src/pluma-plugins-1.26.0/help/ru/wordcompletion.page src/pluma-plugins-1.26.0/help/rw/bookmarks.page src/pluma-plugins-1.26.0/help/rw/bracketcompletion.page src/pluma-plugins-1.26.0/help/rw/codecomment.page src/pluma-plugins-1.26.0/help/rw/index.page src/pluma-plugins-1.26.0/help/rw/legal-plugins.xml src/pluma-plugins-1.26.0/help/rw/rw.po src/pluma-plugins-1.26.0/help/rw/synctex.page src/pluma-plugins-1.26.0/help/rw/terminal.page src/pluma-plugins-1.26.0/help/rw/wordcompletion.page src/pluma-plugins-1.26.0/help/sc/bookmarks.page src/pluma-plugins-1.26.0/help/sc/bracketcompletion.page src/pluma-plugins-1.26.0/help/sc/codecomment.page src/pluma-plugins-1.26.0/help/sc/index.page src/pluma-plugins-1.26.0/help/sc/legal-plugins.xml src/pluma-plugins-1.26.0/help/sc/sc.po src/pluma-plugins-1.26.0/help/sc/synctex.page src/pluma-plugins-1.26.0/help/sc/terminal.page src/pluma-plugins-1.26.0/help/sc/wordcompletion.page src/pluma-plugins-1.26.0/help/si/bookmarks.page src/pluma-plugins-1.26.0/help/si/bracketcompletion.page src/pluma-plugins-1.26.0/help/si/codecomment.page src/pluma-plugins-1.26.0/help/si/index.page src/pluma-plugins-1.26.0/help/si/legal-plugins.xml src/pluma-plugins-1.26.0/help/si/si.po src/pluma-plugins-1.26.0/help/si/synctex.page

src/pluma-plugins-1.26.0/help/si/terminal.page src/pluma-plugins-1.26.0/help/si/wordcompletion.page src/pluma-plugins-1.26.0/help/sk/bookmarks.page src/pluma-plugins-1.26.0/help/sk/bracketcompletion.page src/pluma-plugins-1.26.0/help/sk/codecomment.page src/pluma-plugins-1.26.0/help/sk/index.page src/pluma-plugins-1.26.0/help/sk/legal-plugins.xml src/pluma-plugins-1.26.0/help/sk/sk.po src/pluma-plugins-1.26.0/help/sk/synctex.page src/pluma-plugins-1.26.0/help/sk/terminal.page src/pluma-plugins-1.26.0/help/sk/wordcompletion.page src/pluma-plugins-1.26.0/help/sl/bookmarks.page src/pluma-plugins-1.26.0/help/sl/bracketcompletion.page src/pluma-plugins-1.26.0/help/sl/codecomment.page src/pluma-plugins-1.26.0/help/sl/index.page src/pluma-plugins-1.26.0/help/sl/legal-plugins.xml src/pluma-plugins-1.26.0/help/sl/sl.po src/pluma-plugins-1.26.0/help/sl/synctex.page src/pluma-plugins-1.26.0/help/sl/terminal.page src/pluma-plugins-1.26.0/help/sl/wordcompletion.page src/pluma-plugins-1.26.0/help/sq/bookmarks.page src/pluma-plugins-1.26.0/help/sq/bracketcompletion.page src/pluma-plugins-1.26.0/help/sq/codecomment.page src/pluma-plugins-1.26.0/help/sq/index.page src/pluma-plugins-1.26.0/help/sq/legal-plugins.xml src/pluma-plugins-1.26.0/help/sq/sq.po src/pluma-plugins-1.26.0/help/sq/synctex.page src/pluma-plugins-1.26.0/help/sq/terminal.page src/pluma-plugins-1.26.0/help/sq/wordcompletion.page src/pluma-plugins-1.26.0/help/sr/bookmarks.page src/pluma-plugins-1.26.0/help/sr/bracketcompletion.page src/pluma-plugins-1.26.0/help/sr/codecomment.page src/pluma-plugins-1.26.0/help/sr/index.page src/pluma-plugins-1.26.0/help/sr/legal-plugins.xml src/pluma-plugins-1.26.0/help/sr/sr.po src/pluma-plugins-1.26.0/help/sr/synctex.page src/pluma-plugins-1.26.0/help/sr/terminal.page src/pluma-plugins-1.26.0/help/sr/wordcompletion.page src/pluma-plugins-1.26.0/help/sr@latin/bookmarks.page src/pluma-plugins-1.26.0/help/sr@latin/bracketcompletion.page src/pluma-plugins-1.26.0/help/sr@latin/codecomment.page src/pluma-plugins-1.26.0/help/sr@latin/index.page src/pluma-plugins-1.26.0/help/sr@latin/legal-plugins.xml src/pluma-plugins-1.26.0/help/sr@latin/sr@latin.po src/pluma-plugins-1.26.0/help/sr@latin/synctex.page src/pluma-plugins-1.26.0/help/sr@latin/terminal.page src/pluma-plugins-1.26.0/help/sr@latin/wordcompletion.page src/pluma-plugins-1.26.0/help/sv/bookmarks.page

src/pluma-plugins-1.26.0/help/sv/bracketcompletion.page src/pluma-plugins-1.26.0/help/sv/codecomment.page src/pluma-plugins-1.26.0/help/sv/index.page src/pluma-plugins-1.26.0/help/sv/legal-plugins.xml src/pluma-plugins-1.26.0/help/sv/sv.po src/pluma-plugins-1.26.0/help/sv/synctex.page src/pluma-plugins-1.26.0/help/sv/terminal.page src/pluma-plugins-1.26.0/help/sv/wordcompletion.page src/pluma-plugins-1.26.0/help/sw/bookmarks.page src/pluma-plugins-1.26.0/help/sw/bracketcompletion.page src/pluma-plugins-1.26.0/help/sw/codecomment.page src/pluma-plugins-1.26.0/help/sw/index.page src/pluma-plugins-1.26.0/help/sw/legal-plugins.xml src/pluma-plugins-1.26.0/help/sw/sw.po src/pluma-plugins-1.26.0/help/sw/synctex.page src/pluma-plugins-1.26.0/help/sw/terminal.page src/pluma-plugins-1.26.0/help/sw/wordcompletion.page src/pluma-plugins-1.26.0/help/ta/bookmarks.page src/pluma-plugins-1.26.0/help/ta/bracketcompletion.page src/pluma-plugins-1.26.0/help/ta/codecomment.page src/pluma-plugins-1.26.0/help/ta/index.page src/pluma-plugins-1.26.0/help/ta/legal-plugins.xml src/pluma-plugins-1.26.0/help/ta/synctex.page src/pluma-plugins-1.26.0/help/ta/ta.po src/pluma-plugins-1.26.0/help/ta/terminal.page src/pluma-plugins-1.26.0/help/ta/wordcompletion.page src/pluma-plugins-1.26.0/help/te/bookmarks.page src/pluma-plugins-1.26.0/help/te/bracketcompletion.page src/pluma-plugins-1.26.0/help/te/codecomment.page src/pluma-plugins-1.26.0/help/te/index.page src/pluma-plugins-1.26.0/help/te/legal-plugins.xml src/pluma-plugins-1.26.0/help/te/synctex.page src/pluma-plugins-1.26.0/help/te/te.po src/pluma-plugins-1.26.0/help/te/terminal.page src/pluma-plugins-1.26.0/help/te/wordcompletion.page src/pluma-plugins-1.26.0/help/th/bookmarks.page src/pluma-plugins-1.26.0/help/th/bracketcompletion.page src/pluma-plugins-1.26.0/help/th/codecomment.page src/pluma-plugins-1.26.0/help/th/index.page src/pluma-plugins-1.26.0/help/th/legal-plugins.xml src/pluma-plugins-1.26.0/help/th/synctex.page src/pluma-plugins-1.26.0/help/th/terminal.page src/pluma-plugins-1.26.0/help/th/th.po src/pluma-plugins-1.26.0/help/th/wordcompletion.page src/pluma-plugins-1.26.0/help/tr/bookmarks.page src/pluma-plugins-1.26.0/help/tr/bracketcompletion.page src/pluma-plugins-1.26.0/help/tr/codecomment.page src/pluma-plugins-1.26.0/help/tr/index.page

src/pluma-plugins-1.26.0/help/tr/legal-plugins.xml src/pluma-plugins-1.26.0/help/tr/synctex.page src/pluma-plugins-1.26.0/help/tr/terminal.page src/pluma-plugins-1.26.0/help/tr/tr.po src/pluma-plugins-1.26.0/help/tr/wordcompletion.page src/pluma-plugins-1.26.0/help/ug/bookmarks.page src/pluma-plugins-1.26.0/help/ug/bracketcompletion.page src/pluma-plugins-1.26.0/help/ug/codecomment.page src/pluma-plugins-1.26.0/help/ug/index.page src/pluma-plugins-1.26.0/help/ug/legal-plugins.xml src/pluma-plugins-1.26.0/help/ug/synctex.page src/pluma-plugins-1.26.0/help/ug/terminal.page src/pluma-plugins-1.26.0/help/ug/ug.po src/pluma-plugins-1.26.0/help/ug/wordcompletion.page src/pluma-plugins-1.26.0/help/uk/bookmarks.page src/pluma-plugins-1.26.0/help/uk/bracketcompletion.page src/pluma-plugins-1.26.0/help/uk/codecomment.page src/pluma-plugins-1.26.0/help/uk/index.page src/pluma-plugins-1.26.0/help/uk/legal-plugins.xml src/pluma-plugins-1.26.0/help/uk/synctex.page src/pluma-plugins-1.26.0/help/uk/terminal.page src/pluma-plugins-1.26.0/help/uk/uk.po src/pluma-plugins-1.26.0/help/uk/wordcompletion.page src/pluma-plugins-1.26.0/help/ur/bookmarks.page src/pluma-plugins-1.26.0/help/ur/bracketcompletion.page src/pluma-plugins-1.26.0/help/ur/codecomment.page src/pluma-plugins-1.26.0/help/ur/index.page src/pluma-plugins-1.26.0/help/ur/legal-plugins.xml src/pluma-plugins-1.26.0/help/ur/synctex.page src/pluma-plugins-1.26.0/help/ur/terminal.page src/pluma-plugins-1.26.0/help/ur/wordcompletion.page src/pluma-plugins-1.26.0/help/ur\_PK/bookmarks.page src/pluma-plugins-1.26.0/help/ur\_PK/bracketcompletion.page src/pluma-plugins-1.26.0/help/ur\_PK/codecomment.page src/pluma-plugins-1.26.0/help/ur\_PK/index.page src/pluma-plugins-1.26.0/help/ur\_PK/legal-plugins.xml src/pluma-plugins-1.26.0/help/ur\_PK/synctex.page src/pluma-plugins-1.26.0/help/ur\_PK/terminal.page src/pluma-plugins-1.26.0/help/ur\_PK/wordcompletion.page src/pluma-plugins-1.26.0/help/uz/bookmarks.page src/pluma-plugins-1.26.0/help/uz/bracketcompletion.page src/pluma-plugins-1.26.0/help/uz/codecomment.page src/pluma-plugins-1.26.0/help/uz/index.page src/pluma-plugins-1.26.0/help/uz/legal-plugins.xml src/pluma-plugins-1.26.0/help/uz/synctex.page src/pluma-plugins-1.26.0/help/uz/terminal.page src/pluma-plugins-1.26.0/help/uz/uz.po src/pluma-plugins-1.26.0/help/uz/wordcompletion.page

src/pluma-plugins-1.26.0/help/vi/bookmarks.page src/pluma-plugins-1.26.0/help/vi/bracketcompletion.page src/pluma-plugins-1.26.0/help/vi/codecomment.page src/pluma-plugins-1.26.0/help/vi/index.page src/pluma-plugins-1.26.0/help/vi/legal-plugins.xml src/pluma-plugins-1.26.0/help/vi/synctex.page src/pluma-plugins-1.26.0/help/vi/terminal.page src/pluma-plugins-1.26.0/help/vi/vi.po src/pluma-plugins-1.26.0/help/vi/wordcompletion.page src/pluma-plugins-1.26.0/help/wa/bookmarks.page src/pluma-plugins-1.26.0/help/wa/bracketcompletion.page src/pluma-plugins-1.26.0/help/wa/codecomment.page src/pluma-plugins-1.26.0/help/wa/index.page src/pluma-plugins-1.26.0/help/wa/legal-plugins.xml src/pluma-plugins-1.26.0/help/wa/synctex.page src/pluma-plugins-1.26.0/help/wa/terminal.page src/pluma-plugins-1.26.0/help/wa/wa.po src/pluma-plugins-1.26.0/help/wa/wordcompletion.page src/pluma-plugins-1.26.0/help/xh/bookmarks.page src/pluma-plugins-1.26.0/help/xh/bracketcompletion.page src/pluma-plugins-1.26.0/help/xh/codecomment.page src/pluma-plugins-1.26.0/help/xh/index.page src/pluma-plugins-1.26.0/help/xh/legal-plugins.xml src/pluma-plugins-1.26.0/help/xh/synctex.page src/pluma-plugins-1.26.0/help/xh/terminal.page src/pluma-plugins-1.26.0/help/xh/wordcompletion.page src/pluma-plugins-1.26.0/help/xh/xh.po src/pluma-plugins-1.26.0/help/yo/bookmarks.page src/pluma-plugins-1.26.0/help/yo/bracketcompletion.page src/pluma-plugins-1.26.0/help/yo/codecomment.page src/pluma-plugins-1.26.0/help/yo/index.page src/pluma-plugins-1.26.0/help/yo/legal-plugins.xml src/pluma-plugins-1.26.0/help/yo/synctex.page src/pluma-plugins-1.26.0/help/yo/terminal.page src/pluma-plugins-1.26.0/help/yo/wordcompletion.page src/pluma-plugins-1.26.0/help/yo/yo.po src/pluma-plugins-1.26.0/help/zh-Hans/bookmarks.page src/pluma-plugins-1.26.0/help/zh-Hans/bracketcompletion.page src/pluma-plugins-1.26.0/help/zh-Hans/codecomment.page src/pluma-plugins-1.26.0/help/zh-Hans/index.page src/pluma-plugins-1.26.0/help/zh-Hans/legal-plugins.xml src/pluma-plugins-1.26.0/help/zh-Hans/synctex.page src/pluma-plugins-1.26.0/help/zh-Hans/terminal.page src/pluma-plugins-1.26.0/help/zh-Hans/wordcompletion.page src/pluma-plugins-1.26.0/help/zh-Hans/zh-Hans.po src/pluma-plugins-1.26.0/help/zh\_CN/bookmarks.page src/pluma-plugins-1.26.0/help/zh\_CN/bracketcompletion.page src/pluma-plugins-1.26.0/help/zh\_CN/codecomment.page

src/pluma-plugins-1.26.0/help/zh\_CN/index.page src/pluma-plugins-1.26.0/help/zh\_CN/legal-plugins.xml src/pluma-plugins-1.26.0/help/zh\_CN/synctex.page src/pluma-plugins-1.26.0/help/zh\_CN/terminal.page src/pluma-plugins-1.26.0/help/zh\_CN/wordcompletion.page src/pluma-plugins-1.26.0/help/zh\_CN/zh\_CN.po src/pluma-plugins-1.26.0/help/zh\_HK/bookmarks.page src/pluma-plugins-1.26.0/help/zh\_HK/bracketcompletion.page src/pluma-plugins-1.26.0/help/zh\_HK/codecomment.page src/pluma-plugins-1.26.0/help/zh\_HK/index.page src/pluma-plugins-1.26.0/help/zh\_HK/legal-plugins.xml src/pluma-plugins-1.26.0/help/zh\_HK/synctex.page src/pluma-plugins-1.26.0/help/zh\_HK/terminal.page src/pluma-plugins-1.26.0/help/zh\_HK/wordcompletion.page src/pluma-plugins-1.26.0/help/zh\_HK/zh\_HK.po src/pluma-plugins-1.26.0/help/zh\_TW/bookmarks.page src/pluma-plugins-1.26.0/help/zh\_TW/bracketcompletion.page src/pluma-plugins-1.26.0/help/zh\_TW/codecomment.page src/pluma-plugins-1.26.0/help/zh\_TW/index.page src/pluma-plugins-1.26.0/help/zh\_TW/legal-plugins.xml src/pluma-plugins-1.26.0/help/zh\_TW/synctex.page src/pluma-plugins-1.26.0/help/zh\_TW/wordcompletion.page src/pluma-plugins-1.26.0/help/zu/bookmarks.page src/pluma-plugins-1.26.0/help/zu/bracketcompletion.page src/pluma-plugins-1.26.0/help/zu/codecomment.page src/pluma-plugins-1.26.0/help/zu/index.page src/pluma-plugins-1.26.0/help/zu/legal-plugins.xml src/pluma-plugins-1.26.0/help/zu/synctex.page src/pluma-plugins-1.26.0/help/zu/terminal.page src/pluma-plugins-1.26.0/help/zu/wordcompletion.page src/pluma-plugins-1.26.0/help/zu/zu.po src/pluma-plugins-1.26.0/plugins/Makefile.am src/pluma-plugins-1.26.0/plugins/Makefile.in src/pluma-plugins-1.26.0/plugins/bookmarks/Makefile.am src/pluma-plugins-1.26.0/plugins/bookmarks/Makefile.in src/pluma-plugins-1.26.0/plugins/bookmarks/bookmarks.plugin.desktop.in.in src/pluma-plugins-1.26.0/plugins/bookmarks/pluma-bookmarks.metainfo.xml.in.in src/pluma-plugins-1.26.0/plugins/bracketcompletion/Makefile.am src/pluma-plugins-1.26.0/plugins/bracketcompletion/Makefile.in src/pluma-plugins-1.26.0/plugins/codecomment/Makefile.am src/pluma-plugins-1.26.0/plugins/codecomment/Makefile.in src/pluma-plugins-1.26.0/plugins/codecomment/codecomment.plugin.desktop.in.in src/pluma-plugins-1.26.0/plugins/codecomment/pluma-codecomment.metainfo.xml.in.in src/pluma-plugins-1.26.0/plugins/gpdefs.py src/pluma-plugins-1.26.0/plugins/gpdefs.py.in src/pluma-plugins-1.26.0/plugins/smartspaces/Makefile.am src/pluma-plugins-1.26.0/plugins/smartspaces/Makefile.in src/pluma-plugins-1.26.0/plugins/sourcecodebrowser/Makefile.am

src/pluma-plugins-1.26.0/plugins/sourcecodebrowser/Makefile.in src/pluma-plugins-1.26.0/plugins/sourcecodebrowser/org.mate.pluma.plugins.sourcecodebrowser.gschema.xml.in src/pluma-plugins-1.26.0/plugins/sourcecodebrowser/sourcecodebrowser.plugin.desktop.in.in src/pluma-plugins-1.26.0/plugins/sourcecodebrowser/sourcecodebrowser/Makefile.am src/pluma-plugins-1.26.0/plugins/sourcecodebrowser/sourcecodebrowser/Makefile.in src/pluma-plugins-1.26.0/plugins/sourcecodebrowser/sourcecodebrowser/\_\_init\_\_.py src/pluma-plugins-1.26.0/plugins/sourcecodebrowser/sourcecodebrowser/configure\_dialog.ui src/pluma-plugins-1.26.0/plugins/sourcecodebrowser/sourcecodebrowser/ctags.py src/pluma-plugins-1.26.0/plugins/sourcecodebrowser/sourcecodebrowser/icons/Makefile.am src/pluma-plugins-1.26.0/plugins/sourcecodebrowser/sourcecodebrowser/icons/Makefile.in src/pluma-plugins-1.26.0/plugins/sourcecodebrowser/sourcecodebrowser/icons/missing-image.png src/pluma-plugins-1.26.0/plugins/sourcecodebrowser/sourcecodebrowser/icons/source-define.png src/pluma-plugins-1.26.0/plugins/sourcecodebrowser/sourcecodebrowser/icons/source-enumerator.png src/pluma-plugins-1.26.0/plugins/sourcecodebrowser/sourcecodebrowser/icons/source-field.png src/pluma-plugins-1.26.0/plugins/sourcecodebrowser/sourcecodebrowser/icons/source-macro.png src/pluma-plugins-1.26.0/plugins/sourcecodebrowser/sourcecodebrowser/icons/source-property.png src/pluma-plugins-1.26.0/plugins/sourcecodebrowser/sourcecodebrowser/icons/source-typedef.png src/pluma-plugins-1.26.0/plugins/sourcecodebrowser/sourcecodebrowser/sourcecodebrowser.py src/pluma-plugins-1.26.0/plugins/synctex/Makefile.am src/pluma-plugins-1.26.0/plugins/synctex/Makefile.in src/pluma-plugins-1.26.0/plugins/synctex/pluma-synctex.metainfo.xml.in.in src/pluma-plugins-1.26.0/plugins/synctex/synctex/Makefile.am src/pluma-plugins-1.26.0/plugins/synctex/synctex/Makefile.in src/pluma-plugins-1.26.0/plugins/synctex/synctex/\_\_init\_\_.py src/pluma-plugins-1.26.0/plugins/terminal/Makefile.am src/pluma-plugins-1.26.0/plugins/terminal/Makefile.in src/pluma-plugins-1.26.0/plugins/terminal/org.mate.pluma.plugins.terminal.gschema.xml.in src/pluma-plugins-1.26.0/plugins/terminal/pluma-terminal.metainfo.xml.in.in src/pluma-plugins-1.26.0/plugins/terminal/terminal.plugin.desktop.in.in src/pluma-plugins-1.26.0/plugins/wordcompletion/Makefile.am src/pluma-plugins-1.26.0/plugins/wordcompletion/Makefile.in src/pluma-plugins-1.26.0/plugins/wordcompletion/org.mate.pluma.plugins.wordcompletion.gschema.xml.in src/pluma-plugins-1.26.0/plugins/wordcompletion/pluma-word-completion-configure.ui src/pluma-plugins-1.26.0/plugins/wordcompletion/pluma-word-completion.gresource.xml src/pluma-plugins-1.26.0/plugins/wordcompletion/wordcompletion.plugin.desktop.in.in src/pluma-plugins-1.26.0/po/LINGUAS src/pluma-plugins-1.26.0/po/POTFILES.in src/pluma-plugins-1.26.0/po/Rules-quot src/pluma-plugins-1.26.0/po/af.gmo src/pluma-plugins-1.26.0/po/am.gmo src/pluma-plugins-1.26.0/po/az.gmo src/pluma-plugins-1.26.0/po/be@latin.gmo src/pluma-plugins-1.26.0/po/be@latin.po src/pluma-plugins-1.26.0/po/bg.gmo src/pluma-plugins-1.26.0/po/bn\_IN.gmo src/pluma-plugins-1.26.0/po/boldquot.sed src/pluma-plugins-1.26.0/po/br.gmo src/pluma-plugins-1.26.0/po/bs.gmo

src/pluma-plugins-1.26.0/po/crh.gmo src/pluma-plugins-1.26.0/po/cy.gmo src/pluma-plugins-1.26.0/po/da.gmo src/pluma-plugins-1.26.0/po/de.gmo src/pluma-plugins-1.26.0/po/el.gmo src/pluma-plugins-1.26.0/po/en@boldquot.header src/pluma-plugins-1.26.0/po/en@quot.header src/pluma-plugins-1.26.0/po/en@shaw.gmo src/pluma-plugins-1.26.0/po/en@shaw.po src/pluma-plugins-1.26.0/po/en\_AU.gmo src/pluma-plugins-1.26.0/po/en\_CA.gmo src/pluma-plugins-1.26.0/po/en\_GB.gmo src/pluma-plugins-1.26.0/po/es.gmo src/pluma-plugins-1.26.0/po/es\_AR.gmo src/pluma-plugins-1.26.0/po/es\_CO.gmo src/pluma-plugins-1.26.0/po/eu.gmo src/pluma-plugins-1.26.0/po/fi.gmo src/pluma-plugins-1.26.0/po/frp.gmo src/pluma-plugins-1.26.0/po/fur.gmo src/pluma-plugins-1.26.0/po/gu.gmo src/pluma-plugins-1.26.0/po/he.gmo src/pluma-plugins-1.26.0/po/hr.gmo src/pluma-plugins-1.26.0/po/insert-header.sin src/pluma-plugins-1.26.0/po/is.gmo src/pluma-plugins-1.26.0/po/it.gmo src/pluma-plugins-1.26.0/po/ka.gmo src/pluma-plugins-1.26.0/po/kn.gmo src/pluma-plugins-1.26.0/po/ku.gmo src/pluma-plugins-1.26.0/po/ku\_IQ.gmo src/pluma-plugins-1.26.0/po/la.gmo src/pluma-plugins-1.26.0/po/lt.gmo src/pluma-plugins-1.26.0/po/lv.gmo src/pluma-plugins-1.26.0/po/mai.gmo src/pluma-plugins-1.26.0/po/mg.gmo src/pluma-plugins-1.26.0/po/mi.gmo src/pluma-plugins-1.26.0/po/mi.po src/pluma-plugins-1.26.0/po/mk.gmo src/pluma-plugins-1.26.0/po/ml.gmo src/pluma-plugins-1.26.0/po/mr.gmo src/pluma-plugins-1.26.0/po/ms.gmo src/pluma-plugins-1.26.0/po/nds.gmo src/pluma-plugins-1.26.0/po/nl.gmo src/pluma-plugins-1.26.0/po/nso.gmo src/pluma-plugins-1.26.0/po/or.gmo src/pluma-plugins-1.26.0/po/pl.gmo src/pluma-plugins-1.26.0/po/quot.sed src/pluma-plugins-1.26.0/po/remove-potcdate.sin src/pluma-plugins-1.26.0/po/ro.gmo

src/pluma-plugins-1.26.0/po/ru.gmo src/pluma-plugins-1.26.0/po/rw.gmo src/pluma-plugins-1.26.0/po/si.gmo src/pluma-plugins-1.26.0/po/sl.gmo src/pluma-plugins-1.26.0/po/sq.gmo src/pluma-plugins-1.26.0/po/sr.gmo src/pluma-plugins-1.26.0/po/sr@latin.gmo src/pluma-plugins-1.26.0/po/stamp-po src/pluma-plugins-1.26.0/po/sv.gmo src/pluma-plugins-1.26.0/po/te.gmo src/pluma-plugins-1.26.0/po/tk.gmo src/pluma-plugins-1.26.0/po/tr.gmo src/pluma-plugins-1.26.0/po/ug.gmo src/pluma-plugins-1.26.0/po/uz.gmo src/pluma-plugins-1.26.0/po/xh.gmo src/pluma-plugins-1.26.0/po/zu.gmo Copyright: 1994-2020, Free Software Foundation, Inc. 2004, Free Software Foundation, Inc. 2005, Paolo Borelli 2007, THE gedit's COPYRIGHT HOLDER 2009, Jesse van den Kieboom 2009-2010, the GNOME Foundation. 2011, Micah Carrick 2014, Igor Gnatenko <i.gnatenko.brain@gmail.com> --> 2020-2021, MATE Developers License: UNKNOWN FIXME

Files: src/pluma-plugins-1.26.0/po/af.po src/pluma-plugins-1.26.0/po/am.po src/pluma-plugins-1.26.0/po/ar.po src/pluma-plugins-1.26.0/po/as.po src/pluma-plugins-1.26.0/po/ast.po src/pluma-plugins-1.26.0/po/az.po src/pluma-plugins-1.26.0/po/be.po src/pluma-plugins-1.26.0/po/bg.po src/pluma-plugins-1.26.0/po/bn.po src/pluma-plugins-1.26.0/po/bn\_IN.po src/pluma-plugins-1.26.0/po/br.po src/pluma-plugins-1.26.0/po/bs.po src/pluma-plugins-1.26.0/po/ca.po src/pluma-plugins-1.26.0/po/cmn.po src/pluma-plugins-1.26.0/po/crh.po src/pluma-plugins-1.26.0/po/cs.po src/pluma-plugins-1.26.0/po/cy.po src/pluma-plugins-1.26.0/po/da.po src/pluma-plugins-1.26.0/po/de.po src/pluma-plugins-1.26.0/po/dz.po

src/pluma-plugins-1.26.0/po/el.po src/pluma-plugins-1.26.0/po/en\_AU.po src/pluma-plugins-1.26.0/po/en\_CA.po src/pluma-plugins-1.26.0/po/en\_GB.po src/pluma-plugins-1.26.0/po/eo.po src/pluma-plugins-1.26.0/po/es.po src/pluma-plugins-1.26.0/po/es\_AR.po src/pluma-plugins-1.26.0/po/es\_CO.po src/pluma-plugins-1.26.0/po/et.po src/pluma-plugins-1.26.0/po/eu.po src/pluma-plugins-1.26.0/po/fa.po src/pluma-plugins-1.26.0/po/fi.po src/pluma-plugins-1.26.0/po/fr.po src/pluma-plugins-1.26.0/po/frp.po src/pluma-plugins-1.26.0/po/fur.po src/pluma-plugins-1.26.0/po/ga.po src/pluma-plugins-1.26.0/po/gu.po src/pluma-plugins-1.26.0/po/he.po src/pluma-plugins-1.26.0/po/hi.po src/pluma-plugins-1.26.0/po/hr.po src/pluma-plugins-1.26.0/po/hu.po src/pluma-plugins-1.26.0/po/hy.po src/pluma-plugins-1.26.0/po/id.po src/pluma-plugins-1.26.0/po/ie.po src/pluma-plugins-1.26.0/po/is.po src/pluma-plugins-1.26.0/po/it.po src/pluma-plugins-1.26.0/po/ja.po src/pluma-plugins-1.26.0/po/ka.po src/pluma-plugins-1.26.0/po/kk.po src/pluma-plugins-1.26.0/po/kn.po src/pluma-plugins-1.26.0/po/ko.po src/pluma-plugins-1.26.0/po/ku.po src/pluma-plugins-1.26.0/po/ku\_IQ.po src/pluma-plugins-1.26.0/po/ky.po src/pluma-plugins-1.26.0/po/la.po src/pluma-plugins-1.26.0/po/lt.po src/pluma-plugins-1.26.0/po/lv.po src/pluma-plugins-1.26.0/po/mai.po src/pluma-plugins-1.26.0/po/mg.po src/pluma-plugins-1.26.0/po/mk.po src/pluma-plugins-1.26.0/po/ml.po src/pluma-plugins-1.26.0/po/mn.po src/pluma-plugins-1.26.0/po/mr.po src/pluma-plugins-1.26.0/po/ms.po src/pluma-plugins-1.26.0/po/nb.po src/pluma-plugins-1.26.0/po/nds.po src/pluma-plugins-1.26.0/po/ne.po src/pluma-plugins-1.26.0/po/nl.po

src/pluma-plugins-1.26.0/po/nn.po src/pluma-plugins-1.26.0/po/nso.po src/pluma-plugins-1.26.0/po/oc.po src/pluma-plugins-1.26.0/po/or.po src/pluma-plugins-1.26.0/po/pa.po src/pluma-plugins-1.26.0/po/pl.po src/pluma-plugins-1.26.0/po/pluma-plugins.pot src/pluma-plugins-1.26.0/po/ps.po src/pluma-plugins-1.26.0/po/pt.po src/pluma-plugins-1.26.0/po/pt\_BR.po src/pluma-plugins-1.26.0/po/ro.po src/pluma-plugins-1.26.0/po/ru.po src/pluma-plugins-1.26.0/po/rw.po src/pluma-plugins-1.26.0/po/si.po src/pluma-plugins-1.26.0/po/sk.po src/pluma-plugins-1.26.0/po/sl.po src/pluma-plugins-1.26.0/po/sq.po src/pluma-plugins-1.26.0/po/sr.po src/pluma-plugins-1.26.0/po/sr@latin.po src/pluma-plugins-1.26.0/po/sv.po src/pluma-plugins-1.26.0/po/ta.po src/pluma-plugins-1.26.0/po/te.po src/pluma-plugins-1.26.0/po/th.po src/pluma-plugins-1.26.0/po/tr.po src/pluma-plugins-1.26.0/po/ug.po src/pluma-plugins-1.26.0/po/uk.po src/pluma-plugins-1.26.0/po/ur.po src/pluma-plugins-1.26.0/po/uz.po src/pluma-plugins-1.26.0/po/vi.po src/pluma-plugins-1.26.0/po/wa.po src/pluma-plugins-1.26.0/po/xh.po src/pluma-plugins-1.26.0/po/zh\_CN.po src/pluma-plugins-1.26.0/po/zh\_HK.po src/pluma-plugins-1.26.0/po/zh\_TW.po src/pluma-plugins-1.26.0/po/zu.po Copyright: YEAR MATE Desktop Environment team License: UNKNOWN FIXME

Files: src/pluma-plugins-1.26.0/aclocal.m4 src/pluma-plugins-1.26.0/config.rpath src/pluma-plugins-1.26.0/m4/iconv.m4 src/pluma-plugins-1.26.0/m4/lib-ld.m4 src/pluma-plugins-1.26.0/m4/lib-link.m4 src/pluma-plugins-1.26.0/m4/lib-prefix.m4 src/pluma-plugins-1.26.0/m4/ltoptions.m4 src/pluma-plugins-1.26.0/m4/ltsugar.m4 src/pluma-plugins-1.26.0/m4/ltversion.m4

src/pluma-plugins-1.26.0/m4/lt~obsolete.m4 Copyright: 1996-2003, 2009-2016, Free Software Foundation, Inc. 1996-2016, Free Software Foundation, Inc. 1996-2020, Free Software Foundation, Inc. 2000-2002, 2007-2014, 2016, Free Software Foundation, Inc. 2001-2005, 2008-2016, Free Software Foundation, Inc. 2001-2016, Free Software Foundation, Inc. 2004, 2011-2015, Free Software Foundation, Inc. 2004-2005, 2007, 2009, 2011-2015, Free Software 2004-2005, 2007-2008, 2011-2015, Free Software 2004-2005, 2007-2009, 2011-2015, Free Software License: FSFULLR FIXME

Files: src/pluma-plugins-1.26.0/plugins/bookmarks/pluma-bookmarks-plugin.c src/pluma-plugins-1.26.0/plugins/bookmarks/pluma-bookmarks-plugin.h src/pluma-plugins-1.26.0/plugins/bracketcompletion/bracketcompletion.py src/pluma-plugins-1.26.0/plugins/codecomment/codecomment.py src/pluma-plugins-1.26.0/plugins/smartspaces/smartspaces.py src/pluma-plugins-1.26.0/plugins/synctex/synctex/atril\_dbus.py src/pluma-plugins-1.26.0/plugins/synctex/synctex/synctex.py src/pluma-plugins-1.26.0/plugins/terminal/terminal.py src/pluma-plugins-1.26.0/plugins/wordcompletion/pluma-word-completion-plugin.h Copyright: 2005-2006, - Paolo Borelli 2005-2006, Igalia 2006, - Steve Frcinaux 2006, Matthew Dugan 2007, Steve Frcinaux 2008, Jesse van den Kieboom 2009, Ignacio Casal Quinteiro <icq@gnome.org> 2010, - Jos Aliste <jose.aliste@gmail.com> 2010, Jose Aliste <jose.aliste@gmail.com> 2020-2021, MATE Developers License: GPL-2+ FIXME Files: src/pluma-plugins-1.26.0/m4/gettext.m4 src/pluma-plugins-1.26.0/m4/intlmacosx.m4 src/pluma-plugins-1.26.0/m4/nls.m4 src/pluma-plugins-1.26.0/m4/po.m4

src/pluma-plugins-1.26.0/m4/progtest.m4 Copyright: 1995-2003, 2005-2006, 2008-2014, 2016, Free Software 1995-2014, 2016, Free Software Foundation, Inc. 1996-2003, 2005, 2008-2016, Free Software Foundation, Inc. 2004-2014, 2016, Free Software Foundation, Inc. License: FSFULLR and/or GPL and/or LGPL FIXME

Files: src/pluma-plugins-1.26.0/compile src/pluma-plugins-1.26.0/depcomp src/pluma-plugins-1.26.0/missing src/pluma-plugins-1.26.0/py-compile Copyright: 1996-2020, Free Software Foundation, Inc. 1999-2020, Free Software Foundation, Inc. 2000-2020, Free Software Foundation, Inc. License: GPL-2+ with Autoconf-data exception FIXME

Files: src/pluma-plugins-1.26.0/help/fr/bracketcompletion.page src/pluma-plugins-1.26.0/help/fr/index.page src/pluma-plugins-1.26.0/help/fr/synctex.page src/pluma-plugins-1.26.0/help/fr/wordcompletion.page Copyright: Mauchin</mal:name> License: UNKNOWN FIXME

Files: src/pluma-plugins-1.26.0/plugins/sourcecodebrowser/sourcecodebrowser/icons/source-function.png src/pluma-plugins-1.26.0/plugins/sourcecodebrowser/sourcecodebrowser/icons/source-member.png src/pluma-plugins-1.26.0/plugins/sourcecodebrowser/sourcecodebrowser/icons/source-method.png Copyright: v64\_"3 License: UNKNOWN FIXME

Files: src/pluma-plugins-1.26.0/its/metainfo.its src/pluma-plugins-1.26.0/its/metainfo.loc Copyright: 2015, 2017, Free Software Foundation, Inc. License: GPL-3+ FIXME

Files: src/pluma-plugins-1.26.0/config.guess src/pluma-plugins-1.26.0/config.sub Copyright: 1992-2018, Free Software Foundation, Inc. License: GPL-3+ with Autoconf-data exception FIXME

Files: src/pluma-plugins-1.26.0/help/it/it.po src/pluma-plugins-1.26.0/help/it/synctex.page Copyright: sia di qualche utilit License: UNKNOWN FIXME

Files: src/pluma-plugins-1.26.0/plugins/sourcecodebrowser/sourcecodebrowser/icons/source-class.png src/pluma-plugins-1.26.0/plugins/sourcecodebrowser/sourcecodebrowser/icons/source-code-browser.png Copyright: .[ License: UNKNOWN FIXME

Files: src/pluma-plugins-1.26.0/m4/libtool.m4 Copyright: 1996-2001, 2003-2015, Free Software Foundation, Inc. License: (FSFULLR and/or GPL-2) with libtool exception FIXME

Files: src/pluma-plugins-1.26.0/install-sh Copyright: 1994, X Consortium License: Expat FIXME

Files: src/pluma-plugins-1.26.0/po/Makefile.in.in Copyright: 1995-1997, 2000-2007, 2009-2010, Ulrich Drepper <drepper@gnu.ai.mit.edu> License: FSFAP FIXME

Files: src/pluma-plugins-1.26.0/configure Copyright: 1992-1996, 1998-2012, Free Software Foundation, Inc. License: FSFUL FIXME

Files: src/pluma-plugins-1.26.0/po/tk.po Copyright: 2004, Free Software Foundation 2004, Kakilik Project <kakilik.sourceforge.net> License: GPL FIXME

Files: src/pluma-plugins-1.26.0/COPYING Copyright: 1989, 1991, Free Software Foundation, Inc. License: GPL-2 FIXME

Files: src/pluma-plugins-1.26.0/plugins/wordcompletion/pluma-word-completion-plugin.c Copyright: 2009, Ignacio Casal Quinteiro <icq@gnome.org> 2020-2021, MATE Developers bastien Wilmet <swilmet@gnome.org> License: GPL-2+ FIXME

Files: src/pluma-plugins-1.26.0/ltmain.sh Copyright: 1996-2015, Free Software Foundation, Inc. License: GPL-2+ with libtool exception FIXME

Files: src/pluma-plugins-1.26.0/po/ie.gmo Copyright: BookmarksEmbedded TerminalFontTerminalThe cursor appearanceProject-Id-Version: pluma-plugins 1.25.0 License: UNKNOWN
### FIXME

Files: src/pluma-plugins-1.26.0/po/eo.gmo Copyright: \$% License: UNKNOWN FIXME

Files: src/pluma-plugins-1.26.0/po/bn.gmo Copyright: b] Kd License: UNKNOWN FIXME

Files: src/pluma-plugins-1.26.0/po/ta.gmo Copyright: 1[ & Ac~j\$r License: UNKNOWN FIXME

Files: src/pluma-plugins-1.26.0/po/be.gmo Copyright: License: UNKNOWN FIXME

Files: src/pluma-plugins-1.26.0/po/ca.gmo Copyright: )!""(@"Fi"""["3#:J#" License: UNKNOWN FIXME

Files: src/pluma-plugins-1.26.0/po/et.gmo Copyright: # License: UNKNOWN FIXME

Files: src/pluma-plugins-1.26.0/po/ar.gmo Copyright: 16

.

.

Files: src/pluma-plugins-1.26.0/po/cmn.gmo Copyright:

true

 16 License: UNKNOWN FIXME

Files: src/pluma-plugins-1.26.0/po/zh\_HK.gmo Copyright:

true

 16 License: UNKNOWN FIXME

Files: src/pluma-plugins-1.26.0/po/zh\_TW.gmo Copyright:

16

 $(L)$ 

 true true true License: UNKNOWN FIXME

Files: src/pluma-plugins-1.26.0/po/hy.gmo Copyright: 9=&V9+ License: UNKNOWN FIXME

Files: src/pluma-plugins-1.26.0/po/nn.gmo Copyright: m%v% License: UNKNOWN FIXME

Files: src/pluma-plugins-1.26.0/po/vi.gmo Copyright:  $1p2H\%2\% - S \$ i B 5 ] License: UNKNOWN FIXME

Files: src/pluma-plugins-1.26.0/po/hi.gmo Copyright:  $aUwM.ExN$  % License: UNKNOWN FIXME

Files: src/pluma-plugins-1.26.0/po/as.gmo Copyright: 'dTg License: UNKNOWN FIXME

Files: src/pluma-plugins-1.26.0/po/ne.gmo Copyright: ` License: UNKNOWN FIXME

```
Files: src/pluma-plugins-1.26.0/help/C/figures/pluma-plugin-icon.png
Copyright: ^./|SsE"0/g3_5{k/jR}Z2YjU@M6#g2Yxh@_ug]
 Ao.` /g:Ot$R/mB(,,iH:(uu<2qC;{~biqasWef_TgmmXiOyyZ
 2`f UndrsvV
 T
T$-C)+@<!=D u!&*k1/?bE2jgnN}Q>9Xy YwI=}Y7v-cMc+VvBN,a1,OQsX![
```

```
License: UNKNOWN
FIXME
```
Files: src/pluma-plugins-1.26.0/help/C/figures/pluma-icon.png Copyright: 4\_BD69"qI/j]]m-A,e78pncY?W \$x^X`&w5;'Nk n b{R^C tD 

 \*%Y9+gx q,2|tiUQB(F\$: "A

 gTe!b,q;e]{5G,<h7u License: UNKNOWN FIXME

Files: src/pluma-plugins-1.26.0/po/nb.gmo Copyright: +&E License: UNKNOWN FIXME

Files: src/pluma-plugins-1.26.0/po/cs.gmo Copyright: k>7vRq6\*R}< License: UNKNOWN FIXME

Files: src/pluma-plugins-1.26.0/po/id.gmo Copyright:  $AQ$ ,#=a@u~ "< License: UNKNOWN FIXME

Files: src/pluma-plugins-1.26.0/plugins/synctex/synctex.plugin.desktop.in.in Copyright: 2010, Jos Aliste Aliste <jaliste@src.gnome.org> License: UNKNOWN FIXME

Files: src/pluma-plugins-1.26.0/help/fr/fr.po Copyright: Mauchin <zebob.m@pengzone.org>, 2006-2008. " phane Raimbault <stephane.raimbault@gmail.com>, 2007. " rard Baylard <gerard dot b at bbox dot fr>, 2010" License: UNKNOWN FIXME

Files: src/pluma-plugins-1.26.0/help/gl/gl.po Copyright: Rivero Castillo <hab130@gmail.com>, 2020 License: UNKNOWN FIXME

Files: src/pluma-plugins-1.26.0/po/gl.po Copyright: Rivero Castillo <hab130@gmail.com>, 2020 YEAR MATE Desktop Environment team License: UNKNOWN FIXME

Files: src/pluma-plugins-1.26.0/plugins/smartspaces/smartspaces.plugin.desktop.in.in

Copyright: 2006, Steve Frcinaux cinaux <steve@istique.net> License: UNKNOWN FIXME

Files: src/pluma-plugins-1.26.0/help/pt\_BR/pt\_BR.po Copyright: Teodoro Moreira <jteodomo@gmail.com>, 2020 License: UNKNOWN FIXME

Files: src/pluma-plugins-1.26.0/po/pt.gmo Copyright: Vieira <jvieira33@sapo.pt>, 2021 License: UNKNOWN FIXME

Files: src/pluma-plugins-1.26.0/po/ca@valencia.po Copyright: YEAR MATE Desktop Environment team s <joamuran@gmail.com>, 2021 License: UNKNOWN FIXME

Files: src/pluma-plugins-1.26.0/po/pt\_BR.gmo

Copyright: a paleta, na forma de uma lista de nomes de cores separada por caracteres de dois pontos (:). Os nomes de cores devem estar em formato hexadecimal. Exemplo: "#FF00FF"Aparncia do cursorSe deve ser mantido um nmero ilimitado de linhas anterioresSe o cursor deve piscarRolar at a ltima linha ao pressionar uma teclaSe a campainha do terminal ser silenciadaUsar as cores do tema no widget de terminalSe a fonte padro do sistema deve ser usada

License: UNKNOWN FIXME

Files: src/pluma-plugins-1.26.0/po/ga.gmo Copyright: amhshocraithe chlra an teirminilDath ramhshocraithe tacs sa teirminalClTeirminalCuma an chrsra License: UNKNOWN FIXME

Files: src/pluma-plugins-1.26.0/plugins/bracketcompletion/bracketcompletion.plugin.desktop.in.in Copyright: cinaux cinaux <steve@istique.net> License: UNKNOWN FIXME

Files: src/pluma-plugins-1.26.0/AUTHORS Copyright: cinaux <steve@istique.net> License: UNKNOWN FIXME

Files: src/pluma-plugins-1.26.0/pluma-plugins.doap Copyright: cinaux</foaf:name>

Files: src/pluma-plugins-1.26.0/help/fr/codecomment.page Copyright: commenter un bloc de code.</desc> License: UNKNOWN FIXME

Files: src/pluma-plugins-1.26.0/help/es\_CL/es\_CL.po Copyright: ditos de los traductores" License: UNKNOWN FIXME

Files: src/pluma-plugins-1.26.0/help/oc/oc.po Copyright: dric Valmary " License: UNKNOWN FIXME

Files: src/pluma-plugins-1.26.0/po/oc.gmo Copyright: dric Valmary <cvalmary@yahoo.fr>, 2021 License: UNKNOWN FIXME

Files: src/pluma-plugins-1.26.0/po/fr.gmo Copyright: es par l'utilisateur).Nombre de lignes

es pour les botes de texte seront employes pour le terminal (

 faut de l'arrire-plan du terminalCouleur par dfaut du texte dans le terminalTerminal IntgrPoliceSi vrai, presser une touche fait dfiler le terminal jusqu'en bas.Si vrai, les lignes pour le dfilement sont toujours conserves. Comme l'historique de dfilement est stock temporairement sur le disque, il se pourrait que le systme se retrouve moire pour le dfilementPalette pour les applications texteTerminalLe terminal a une palette de 16 couleurs que les applications texte peuvent utiliser. Cette palette est reprsente par une liste de couleurs (en valeurs hexadcimales comme

 pares par des deux-points ":".Apparence du curseurIndique si un nombre illimit de lignes doit tre gard en mmoire pour le dfilementIndique si le curseur doit clignoterIndique s'il faut se rendre en bas du terminal lors de l'appui sur une toucheIndique s'il faut rendre le terminal silencieuxIndique s'il faut utiliser les couleurs du thme pour le terminalIndique s'il faut utiliser la police systme

License: UNKNOWN FIXME

Files: src/pluma-plugins-1.26.0/po/Makevars Copyright: for their translations to this person License: UNKNOWN FIXME

Files: src/pluma-plugins-1.26.0/po/sk.gmo

Copyright: ho miesta, ak bude terminl produkova vea vstupu.Ak je tto monos vybran, pre terminl sa pouije farebn schma tmy pre textov polia namiesto farieb zadanch pouvateom.Poet riadkov uchovvanej histriePaleta pre programy v terminliTerminlTerminly pouvaj 16-farebn paletu, ktor mu poui programy v terminli. Toto je t paleta, zadan ako

dvojbodkami oddelen zoznam mien farieb. Farby by mali by v hexadecimlnom formte, napr. #FF00FFVzhad kurzoraUruje, i sa m uchova neobmedzen poet riadkov v uchovvanej histriiUruje, i m kurzor blikaUruje, i sa m posun dolu pri stlaen klvesuUruje, i m by terminlov zvonek potichuUruje, i poui farby z tmy pre prvok terminluUruje, i pouva systmov psmo License: UNKNOWN FIXME

Files: src/pluma-plugins-1.26.0/help/ar/ar.po Copyright: http:www.arabeyes.org : " License: UNKNOWN FIXME

Files: src/pluma-plugins-1.26.0/help/fr/bookmarks.page Copyright: ment rfrencs avec des signets.</desc> License: UNKNOWN FIXME

Files: src/pluma-plugins-1.26.0/po/ca@valencia.gmo

Copyright: mer una tecla es desplaa al final.Si s'estableix a cert, les lnies de desplaament no es descartaran mai. L'historial dels desplaaments s'emmagatzema temporalment al disc, de manera que aix pot provocar que el sistema es quede sense espai al disc, si hi ha molta eixida al terminal.Si s'estableix a cert, l'esquema de colors del tema que s'utilitza per als quadres d'entrada de text s'utilitzar

 s aquesta paleta, en forma d'una llista de noms de colors separats per dos punts. Els colors han d'estar en format hexadecimal, p. ex. #FF00FF.L'aparena del cursorSi s'ha de mantindre un nombre de lnies illimitat en el desplaamentSi el cursor ha de parpellejarSi s'ha de desplaar al final quan es prem una teclaSi se silencia l'avs sonor del terminalSi s'han d'utilitzar els colors del tema per al giny del terminalSi s'ha d'utilitzar el tipus de lletra del sistema

License: UNKNOWN FIXME

Files: src/pluma-plugins-1.26.0/po/wa.gmo Copyright: metowe coleur di fond pol terminPrmetowe coleur pol tecse do terminFonteSi metou, tchk so ene tape fwait aler l' taire li xhuflet do terminEst k' License: UNKNOWN FIXME

Files: src/pluma-plugins-1.26.0/help/gl/bookmarks.page Copyright: n pode desprazarse cara arriba ou abaixo entre os marcadores, o que fai que a navegacin por documentos sexa un pouco mis rpida.</p> License: UNKNOWN FIXME

Files: src/pluma-plugins-1.26.0/help/gl/terminal.page Copyright: n. pode premer <keyseq><key>Ctrl</key><key>F9</key></keyseq>.</p> License: UNKNOWN FIXME

Files: src/pluma-plugins-1.26.0/help/es/bookmarks.page Copyright: ndolas ms fciles de encontrar. Tambin puede moverse hacia arriba o hacia abajo entre los marcadores, haciendo que la navegacin del documento sea un poco ms rpida.  $\langle p \rangle$ License: UNKNOWN FIXME

Files: src/pluma-plugins-1.26.0/plugins/sourcecodebrowser/sourcecodebrowser/icons/source-table.png Copyright: p88T\*,,lr!3lIiB{ License: UNKNOWN FIXME

### Files: src/pluma-plugins-1.26.0/po/hu.gmo

Copyright: r alaprtelmezett szneA terminl szvegnek alaprtelmezett szneBetkszletHa be van lltva, gombnyomsra a grdtsv aljra ugrik.Ha igazra van lltva, akkor a visszagrgetsi sorok soha nem lesznek eldobva. A visszagrgetsi elzmnyek ideiglenesen a lemezen lesznek trolva, gy emiatt a rendszeren elfogyhat a szabad hely, ha tl sok a kimenet a terminlon.Ha be van lltva, a tma szvegbeviteli dobozokra hasznlt sznsmjt hasznlja a terminlra a felhasznl ltal megadottak helyett.A visszagrgetend sorok szmaPaletta a terminlalkalmazsokhozTerminlA terminlnak van egy 16 szn palettja, amit az alkalmazsok a terminlon bell hasznlhatnak. Ez az a paletta, sznnevek vesszvel elvlasztott listja formjban. A sznnevek hexa alakban kell legyenek, pldul #FF00FFA kurzor megjelenseVgtelen szm sor trolsa a visszagrgetshezVillogjon-e a kurzorBillentyletsre grgessen-e a terminl aljraElnmtsa-e a terminlcsengtHasznlja-e a terminlelem tmjnak szneitHasznlja-e a rendszer betkszletet License: UNKNOWN FIXME

Files: src/pluma-plugins-1.26.0/help/nb/bookmarks.page Copyright: r til linja der bokmerket skal settes inn eller fjernes.</p> License: UNKNOWN FIXME

Files: src/pluma-plugins-1.26.0/help/fr/terminal.page Copyright: rieur.</desc> License: UNKNOWN FIXME

Files: src/pluma-plugins-1.26.0/help/ca@valencia/ca@valencia.po Copyright: s <joamuran@gmail.com>, 2020 License: UNKNOWN FIXME

Files: src/pluma-plugins-1.26.0/help/es\_CO/es\_CO.po Copyright: s Borrero<julborre@gmail.com>" License: UNKNOWN FIXME

Files: src/pluma-plugins-1.26.0/help/fr/legal-plugins.xml Copyright: sous la license Creative Commons Attribution-ShareAlike 3.0 Unported. Pour visionner une copie de cette license, visitez <link xref="http:creativecommons.org/licenses/bysa/3.0/">http:creativecommons.org/licenses/by-sa/3.0/</link> ou envoyez un courrier

### Files: src/pluma-plugins-1.26.0/po/ast.gmo

Copyright: u quede ensin espaciu en casu d'esistir una gran cantid de llinies na terminal.Si ye true (braero), l'esquema de color del tema usu pa les caxes d'entrada de testu usarase pa la terminal, n'arru de los colores conseaos pol usuariu.Cantid de llinies a caltener nel desplazamientuPaleta pa les aplicaciones de la terminalTerminalLes terminales tienen una paleta de 16 colores que les aplicaciones de terminal puen usar. sta ye esa paleta na forma de una llista de nomes de colores separtada por comes. Los colores tienen de tar en formatu hexadecimal, por exemplu: #FF00FFL'aspeutu del cursorDefine si tien de caltener un nmberu illimitu de llinies nel desplazamientu hacia atrs.Consea si'l cursor tien de parpaguiarConsea si tien de desplazase hasta'l final cuando se calca una teclaConsea si tien de desactivase la campana de la terminal.Consea si hai d'usar los colores del tema pa los controles de la terminalConsea si tien d'usase la fonte del sistema.

License: UNKNOWN

FIXME

#### Files: src/pluma-plugins-1.26.0/po/gl.gmo

Copyright: verdadeiro, ao premer unha tecla a barra de desprazamento vai ata o final.Se verdadeiro, nunca se desbotarn as lias de desprazamento cara atrs. O historial de desprazamento cara atrs almacnase temporalmente no disco, polo que isto pode causar que o seu sistema quede sen espazo de disco se hai moita sada na terminal.Se verdadeiro, o esquema de cores do tema usado para as caixas de texto ser empregado para o terminal, en vez das cores proporcionadas polo usuario.Nmero de lias que se manteen no desprazamentoPaleta para as aplicacins do terminalTerminalOs terminais teen unha paleta de 16 cores que poden usar as aplicacins que se executen dentro del. Esta esa paleta, na forma dunha lista de cores separadas por dous puntos. Os nomes de cores deben ter formato hexadecimal, por exemplo: #FF00FFAparencia do cursorIndica se se debe manter un nmero de lias non limitado no desprazamentoIndica se o cursor pestanexaIndica se se despraza ao final ao premer unha teclaIndica se se silencia a camp do terminalIndica se se usan as cores do tema no trebello do terminalIndica se se usa o tipo de letra do sistema License: UNKNOWN

FIXME

Files: src/pluma-plugins-1.26.0/help/es/es.po Copyright: vez <toni.estevez@gmail.com>, 2020 License: UNKNOWN FIXME

Files: src/pluma-plugins-1.26.0/po/pa.gmo Copyright:

 $-16-$ . , - - , "#FF00FF"

License: UNKNOWN FIXME

Files: src/pluma-plugins-1.26.0/help/pa/pa.po

```
Copyright: - "
    (POST) "
    "
```
Files: src/pluma-plugins-1.26.0/help/pa/bookmarks.page Copyright: </title> License: UNKNOWN FIXME

Files: src/pluma-plugins-1.26.0/plugins/sourcecodebrowser/sourcecodebrowser/icons/source-namespace.png Copyright: T; }! mcxkJf6rz'z, V%\_S Er "EfqW]\_YYFZ License: UNKNOWN FIXME

Files: src/pluma-plugins-1.26.0/plugins/sourcecodebrowser/sourcecodebrowser/icons/source-struct.png Copyright: c# u7 vJNu] License: UNKNOWN FIXME

Files: src/pluma-plugins-1.26.0/plugins/sourcecodebrowser/sourcecodebrowser/icons/source-variable.png Copyright: Ov('K` License: UNKNOWN FIXME

Files: src/pluma-plugins-1.26.0/help/zh\_TW/zh\_TW.po Copyright: " License: UNKNOWN FIXME

Files: src/pluma-plugins-1.26.0/help/zh\_TW/terminal.page Copyright: </title> License: UNKNOWN FIXME

Files: src/pluma-plugins-1.26.0/po/ko.gmo Copyright:

```
 , 
 .
 ., 
 . 16
 . 
    . "#FF00FF"
```
.

Files: src/pluma-plugins-1.26.0/po/zh\_CN.gmo Copyright: License: UNKNOWN FIXME

Files: src/pluma-plugins-1.26.0/help/mn/mn.po Copyright: License: UNKNOWN FIXME

Files: src/pluma-plugins-1.26.0/po/kk.gmo Copyright: .True , .

License: UNKNOWN FIXME

, .

Files: src/pluma-plugins-1.26.0/po/mn.gmo Copyright:

License: UNKNOWN FIXME

Files: src/pluma-plugins-1.26.0/po/uk.gmo Copyright:

License: UNKNOWN FIXME

.

Files: src/pluma-plugins-1.26.0/po/ky.gmo Copyright: License: UNKNOWN FIXME

Files: src/pluma-plugins-1.26.0/help/ky/bookmarks.page Copyright: </title> License: UNKNOWN FIXME

Files: src/pluma-plugins-1.26.0/help/hy/hy.po Copyright: " License: UNKNOWN

### FIXME

Files: src/pluma-plugins-1.26.0/po/ur.gmo Copyright:

License: UNKNOWN FIXME

.

Files: src/pluma-plugins-1.26.0/po/fa.gmo Copyright:

License: UNKNOWN FIXME

Files: src/pluma-plugins-1.26.0/po/ps.gmo Copyright: License: UNKNOWN FIXME

Files: src/pluma-plugins-1.26.0/help/ps/bookmarks.page Copyright: </title> License: UNKNOWN FIXME

Files: src/pluma-plugins-1.26.0/help/ur\_PK/ur\_PK.po Copyright:

License: UNKNOWN FIXME

"

Files: src/pluma-plugins-1.26.0/help/ur/ur.po Copyright:

 " "

Files: src/pluma-plugins-1.26.0/po/th.gmo Copyright: 16 widget License: UNKNOWN FIXME

Files: src/pluma-plugins-1.26.0/po/dz.gmo Copyright: "#FF00FF" License: UNKNOWN FIXME

Files: src/pluma-plugins-1.26.0/po/ja.gmo Copyright:

**TRUE** 

License: UNKNOWN FIXME

Files: src/pluma-plugins-1.26.0/help/ja/wordcompletion.page Copyright: </p> </gui></guiseq></p>

 $<$ /p>  $\langle$ title $>$ License: UNKNOWN FIXME

Files: src/pluma-plugins-1.26.0/help/ja/legal-plugins.xml Copyright: - 3.0 <link xref="http:creativecommons.org/licenses/bysa/3.0/">http:creativecommons.org/licenses/by-sa/3.0/</link> Creative Commons,444Castro Street,Sui te900,Mountain View,California,94041,USA License: UNKNOWN FIXME

Files: src/pluma-plugins-1.26.0/help/ja/ja.po Copyright: " License: UNKNOWN FIXME

Files: src/pluma-plugins-1.26.0/help/ja/bracketcompletion.page

Copyright: </gui></guiseq></p> HTML XML  $<$ /p>  $<$ /p>  $\langle$ title $\rangle$ License: UNKNOWN FIXME

Files: src/pluma-plugins-1.26.0/help/ja/index.page Copyright: </title> Pluma </desc> License: UNKNOWN FIXME

Files: src/pluma-plugins-1.26.0/help/ja/codecomment.page Copyright: <guiseq><gui style="menu"></gui><gui style="menuitem"></gui><gui></gui></gui></gui></guiseq></p>

License: UNKNOWN FIXME

Files: src/pluma-plugins-1.26.0/help/ja/bookmarks.page Copyright: <guiseq><gui style="menu"></gui><gui style="menuitem"></gui><gui></gui></gui></gui></guiseq></p>

License: UNKNOWN FIXME Copyright (c) 2016-2020 Adlie Linux Team and Contributors. All rights reserved.

Developed by: Adlie Linux Team http://adelielinux.org/

Permission is hereby granted, free of charge, to any person obtaining a copy of this software and associated documentation files (the "Software"), to deal with the Software without restriction, including without limitation the rights to use, copy, modify, merge, publish, distribute, sublicense, and/or sell copies of the Software, and to permit persons to whom the Software is furnished to do so, subject to the following conditions:

Redistributions of source code must retain the above copyright notice, this list of conditions and the following disclaimers.

Redistributions in binary form must reproduce the above copyright notice, this list of conditions and the following disclaimers in the documentation and/or other materials provided with the distribution. Neither the names of Adlie Linux; Wilcox Technologies, LLC; Adlie Software in the Public Benefit, LLC; nor the names of its contributors may be used to endorse or promote products derived from this Software without specific prior written permission.

THE SOFTWARE IS PROVIDED "AS IS", WITHOUT WARRANTY OF ANY KIND, EXPRESS OR IMPLIED, INCLUDING BUT NOT LIMITED TO THE WARRANTIES OF MERCHANTABILITY, FITNESS FOR A PARTICULAR PURPOSE AND NONINFRINGEMENT. IN NO EVENT SHALL THE CONTRIBUTORS OR COPYRIGHT HOLDERS BE LIABLE FOR ANY CLAIM, DAMAGES OR OTHER LIABILITY, WHETHER IN AN ACTION OF CONTRACT, TORT OR OTHERWISE, ARISING FROM, OUT OF OR IN CONNECTION WITH THE SOFTWARE.

# **1.330 htop 3.2.1-r1**

### **1.330.1 Available under license :**

 GNU GENERAL PUBLIC LICENSE Version 2, June 1991

Copyright (C) 1989, 1991 Free Software Foundation, Inc., 51 Franklin Street, Fifth Floor, Boston, MA 02110-1301 USA Everyone is permitted to copy and distribute verbatim copies of this license document, but changing it is not allowed.

#### Preamble

 The licenses for most software are designed to take away your freedom to share and change it. By contrast, the GNU General Public License is intended to guarantee your freedom to share and change free software--to make sure the software is free for all its users. This General Public License applies to most of the Free Software Foundation's software and to any other program whose authors commit to using it. (Some other Free Software Foundation software is covered by the GNU Lesser General Public License instead.) You can apply it to your programs, too.

 When we speak of free software, we are referring to freedom, not price. Our General Public Licenses are designed to make sure that you have the freedom to distribute copies of free software (and charge for this service if you wish), that you receive source code or can get it if you want it, that you can change the software or use pieces of it in new free programs; and that you know you can do these things.

 To protect your rights, we need to make restrictions that forbid anyone to deny you these rights or to ask you to surrender the rights. These restrictions translate to certain responsibilities for you if you distribute copies of the software, or if you modify it.

 For example, if you distribute copies of such a program, whether gratis or for a fee, you must give the recipients all the rights that you have. You must make sure that they, too, receive or can get the source code. And you must show them these terms so they know their rights.

We protect your rights with two steps: (1) copyright the software, and (2) offer you this license which gives you legal permission to copy, distribute and/or modify the software.

 Also, for each author's protection and ours, we want to make certain that everyone understands that there is no warranty for this free software. If the software is modified by someone else and passed on, we want its recipients to know that what they have is not the original, so that any problems introduced by others will not reflect on the original authors' reputations.

 Finally, any free program is threatened constantly by software patents. We wish to avoid the danger that redistributors of a free program will individually obtain patent licenses, in effect making the program proprietary. To prevent this, we have made it clear that any patent must be licensed for everyone's free use or not licensed at all.

 The precise terms and conditions for copying, distribution and modification follow.

### GNU GENERAL PUBLIC LICENSE TERMS AND CONDITIONS FOR COPYING, DISTRIBUTION AND MODIFICATION

 0. This License applies to any program or other work which contains a notice placed by the copyright holder saying it may be distributed under the terms of this General Public License. The "Program", below, refers to any such program or work, and a "work based on the Program" means either the Program or any derivative work under copyright law: that is to say, a work containing the Program or a portion of it, either verbatim or with modifications and/or translated into another language. (Hereinafter, translation is included without limitation in the term "modification".) Each licensee is addressed as "you".

Activities other than copying, distribution and modification are not covered by this License; they are outside its scope. The act of running the Program is not restricted, and the output from the Program is covered only if its contents constitute a work based on the Program (independent of having been made by running the Program). Whether that is true depends on what the Program does.

1. You may copy and distribute verbatim copies of the Program's

source code as you receive it, in any medium, provided that you conspicuously and appropriately publish on each copy an appropriate copyright notice and disclaimer of warranty; keep intact all the notices that refer to this License and to the absence of any warranty; and give any other recipients of the Program a copy of this License along with the Program.

You may charge a fee for the physical act of transferring a copy, and you may at your option offer warranty protection in exchange for a fee.

 2. You may modify your copy or copies of the Program or any portion of it, thus forming a work based on the Program, and copy and distribute such modifications or work under the terms of Section 1 above, provided that you also meet all of these conditions:

 a) You must cause the modified files to carry prominent notices stating that you changed the files and the date of any change.

 b) You must cause any work that you distribute or publish, that in whole or in part contains or is derived from the Program or any part thereof, to be licensed as a whole at no charge to all third parties under the terms of this License.

 c) If the modified program normally reads commands interactively when run, you must cause it, when started running for such interactive use in the most ordinary way, to print or display an announcement including an appropriate copyright notice and a notice that there is no warranty (or else, saying that you provide a warranty) and that users may redistribute the program under these conditions, and telling the user how to view a copy of this License. (Exception: if the Program itself is interactive but does not normally print such an announcement, your work based on the Program is not required to print an announcement.)

These requirements apply to the modified work as a whole. If identifiable sections of that work are not derived from the Program, and can be reasonably considered independent and separate works in themselves, then this License, and its terms, do not apply to those sections when you distribute them as separate works. But when you distribute the same sections as part of a whole which is a work based on the Program, the distribution of the whole must be on the terms of this License, whose permissions for other licensees extend to the entire whole, and thus to each and every part regardless of who wrote it.

Thus, it is not the intent of this section to claim rights or contest your rights to work written entirely by you; rather, the intent is to exercise the right to control the distribution of derivative or collective works based on the Program.

In addition, mere aggregation of another work not based on the Program with the Program (or with a work based on the Program) on a volume of a storage or distribution medium does not bring the other work under the scope of this License.

 3. You may copy and distribute the Program (or a work based on it, under Section 2) in object code or executable form under the terms of Sections 1 and 2 above provided that you also do one of the following:

 a) Accompany it with the complete corresponding machine-readable source code, which must be distributed under the terms of Sections 1 and 2 above on a medium customarily used for software interchange; or,

 b) Accompany it with a written offer, valid for at least three years, to give any third party, for a charge no more than your cost of physically performing source distribution, a complete machine-readable copy of the corresponding source code, to be distributed under the terms of Sections 1 and 2 above on a medium customarily used for software interchange; or,

 c) Accompany it with the information you received as to the offer to distribute corresponding source code. (This alternative is allowed only for noncommercial distribution and only if you received the program in object code or executable form with such an offer, in accord with Subsection b above.)

The source code for a work means the preferred form of the work for making modifications to it. For an executable work, complete source code means all the source code for all modules it contains, plus any associated interface definition files, plus the scripts used to control compilation and installation of the executable. However, as a special exception, the source code distributed need not include anything that is normally distributed (in either source or binary form) with the major components (compiler, kernel, and so on) of the operating system on which the executable runs, unless that component itself accompanies the executable.

If distribution of executable or object code is made by offering access to copy from a designated place, then offering equivalent access to copy the source code from the same place counts as distribution of the source code, even though third parties are not compelled to copy the source along with the object code.

 4. You may not copy, modify, sublicense, or distribute the Program except as expressly provided under this License. Any attempt otherwise to copy, modify, sublicense or distribute the Program is void, and will automatically terminate your rights under this License. However, parties who have received copies, or rights, from you under this License will not have their licenses terminated so long as such parties remain in full compliance.

 5. You are not required to accept this License, since you have not signed it. However, nothing else grants you permission to modify or distribute the Program or its derivative works. These actions are prohibited by law if you do not accept this License. Therefore, by modifying or distributing the Program (or any work based on the Program), you indicate your acceptance of this License to do so, and all its terms and conditions for copying, distributing or modifying the Program or works based on it.

 6. Each time you redistribute the Program (or any work based on the Program), the recipient automatically receives a license from the original licensor to copy, distribute or modify the Program subject to these terms and conditions. You may not impose any further restrictions on the recipients' exercise of the rights granted herein. You are not responsible for enforcing compliance by third parties to this License.

 7. If, as a consequence of a court judgment or allegation of patent infringement or for any other reason (not limited to patent issues), conditions are imposed on you (whether by court order, agreement or otherwise) that contradict the conditions of this License, they do not excuse you from the conditions of this License. If you cannot distribute so as to satisfy simultaneously your obligations under this License and any other pertinent obligations, then as a consequence you may not distribute the Program at all. For example, if a patent license would not permit royalty-free redistribution of the Program by all those who receive copies directly or indirectly through you, then the only way you could satisfy both it and this License would be to refrain entirely from distribution of the Program.

If any portion of this section is held invalid or unenforceable under any particular circumstance, the balance of the section is intended to apply and the section as a whole is intended to apply in other circumstances.

It is not the purpose of this section to induce you to infringe any patents or other property right claims or to contest validity of any such claims; this section has the sole purpose of protecting the integrity of the free software distribution system, which is implemented by public license practices. Many people have made generous contributions to the wide range of software distributed through that system in reliance on consistent application of that system; it is up to the author/donor to decide if he or she is willing to distribute software through any other system and a licensee cannot impose that choice.

This section is intended to make thoroughly clear what is believed to be a consequence of the rest of this License.

 8. If the distribution and/or use of the Program is restricted in certain countries either by patents or by copyrighted interfaces, the original copyright holder who places the Program under this License may add an explicit geographical distribution limitation excluding those countries, so that distribution is permitted only in or among countries not thus excluded. In such case, this License incorporates the limitation as if written in the body of this License.

 9. The Free Software Foundation may publish revised and/or new versions of the General Public License from time to time. Such new versions will be similar in spirit to the present version, but may differ in detail to address new problems or concerns.

Each version is given a distinguishing version number. If the Program specifies a version number of this License which applies to it and "any later version", you have the option of following the terms and conditions either of that version or of any later version published by the Free Software Foundation. If the Program does not specify a version number of this License, you may choose any version ever published by the Free Software Foundation.

 10. If you wish to incorporate parts of the Program into other free programs whose distribution conditions are different, write to the author to ask for permission. For software which is copyrighted by the Free Software Foundation, write to the Free Software Foundation; we sometimes make exceptions for this. Our decision will be guided by the two goals of preserving the free status of all derivatives of our free software and of promoting the sharing and reuse of software generally.

### NO WARRANTY

 11. BECAUSE THE PROGRAM IS LICENSED FREE OF CHARGE, THERE IS NO WARRANTY FOR THE PROGRAM, TO THE EXTENT PERMITTED BY APPLICABLE LAW. EXCEPT WHEN OTHERWISE STATED IN WRITING THE COPYRIGHT HOLDERS AND/OR OTHER PARTIES PROVIDE THE PROGRAM "AS IS" WITHOUT WARRANTY OF ANY KIND, EITHER EXPRESSED OR IMPLIED, INCLUDING, BUT NOT LIMITED TO, THE IMPLIED WARRANTIES OF MERCHANTABILITY AND FITNESS FOR A PARTICULAR PURPOSE. THE ENTIRE RISK AS TO THE QUALITY AND PERFORMANCE OF THE PROGRAM IS WITH YOU. SHOULD THE PROGRAM PROVE DEFECTIVE, YOU ASSUME THE COST OF ALL NECESSARY SERVICING, REPAIR OR CORRECTION.

 12. IN NO EVENT UNLESS REQUIRED BY APPLICABLE LAW OR AGREED TO IN WRITING WILL ANY COPYRIGHT HOLDER, OR ANY OTHER PARTY WHO MAY MODIFY AND/OR

REDISTRIBUTE THE PROGRAM AS PERMITTED ABOVE, BE LIABLE TO YOU FOR DAMAGES, INCLUDING ANY GENERAL, SPECIAL, INCIDENTAL OR CONSEQUENTIAL DAMAGES ARISING OUT OF THE USE OR INABILITY TO USE THE PROGRAM (INCLUDING BUT NOT LIMITED TO LOSS OF DATA OR DATA BEING RENDERED INACCURATE OR LOSSES SUSTAINED BY YOU OR THIRD PARTIES OR A FAILURE OF THE PROGRAM TO OPERATE WITH ANY OTHER PROGRAMS), EVEN IF SUCH HOLDER OR OTHER PARTY HAS BEEN ADVISED OF THE POSSIBILITY OF SUCH DAMAGES.

### END OF TERMS AND CONDITIONS

How to Apply These Terms to Your New Programs

 If you develop a new program, and you want it to be of the greatest possible use to the public, the best way to achieve this is to make it free software which everyone can redistribute and change under these terms.

 To do so, attach the following notices to the program. It is safest to attach them to the start of each source file to most effectively convey the exclusion of warranty; and each file should have at least the "copyright" line and a pointer to where the full notice is found.

 <one line to give the program's name and a brief idea of what it does.> Copyright  $(C)$  <year > <name of author>

 This program is free software; you can redistribute it and/or modify it under the terms of the GNU General Public License as published by the Free Software Foundation; either version 2 of the License, or (at your option) any later version.

 This program is distributed in the hope that it will be useful, but WITHOUT ANY WARRANTY; without even the implied warranty of MERCHANTABILITY or FITNESS FOR A PARTICULAR PURPOSE. See the GNU General Public License for more details.

 You should have received a copy of the GNU General Public License along with this program; if not, write to the Free Software Foundation, Inc., 51 Franklin Street, Fifth Floor, Boston, MA 02110-1301 USA.

Also add information on how to contact you by electronic and paper mail.

If the program is interactive, make it output a short notice like this when it starts in an interactive mode:

 Gnomovision version 69, Copyright (C) year name of author Gnomovision comes with ABSOLUTELY NO WARRANTY; for details type `show w'. This is free software, and you are welcome to redistribute it under certain conditions; type `show c' for details.

The hypothetical commands `show w' and `show c' should show the appropriate parts of the General Public License. Of course, the commands you use may be called something other than `show w' and `show c'; they could even be mouse-clicks or menu items--whatever suits your program.

You should also get your employer (if you work as a programmer) or your school, if any, to sign a "copyright disclaimer" for the program, if necessary. Here is a sample; alter the names:

 Yoyodyne, Inc., hereby disclaims all copyright interest in the program `Gnomovision' (which makes passes at compilers) written by James Hacker.

 <signature of Ty Coon>, 1 April 1989 Ty Coon, President of Vice

This General Public License does not permit incorporating your program into proprietary programs. If your program is a subroutine library, you may consider it more useful to permit linking proprietary applications with the library. If this is what you want to do, use the GNU Lesser General Public License instead of this License.

# **1.331 github.com/antchfx/xmlquery 1.3.4 1.331.1 Available under license :**

Permission is hereby granted, free of charge, to any person obtaining a copy of this software and associated documentation files (the "Software"), to deal in the Software without restriction, including without limitation the rights to use, copy, modify, merge, publish, distribute, sublicense, and/or sell copies of the Software, and to permit persons to whom the Software is furnished to do so, subject to the following conditions:

The above copyright notice and this permission notice shall be included in all copies or substantial portions of the Software.

THE SOFTWARE IS PROVIDED "AS IS", WITHOUT WARRANTY OF ANY KIND, EXPRESS OR IMPLIED, INCLUDING BUT NOT LIMITED TO THE WARRANTIES OF MERCHANTABILITY, FITNESS FOR A PARTICULAR PURPOSE AND NONINFRINGEMENT. IN NO EVENT SHALL THE AUTHORS OR COPYRIGHT HOLDERS BE LIABLE FOR ANY CLAIM, DAMAGES OR OTHER LIABILITY, WHETHER IN AN ACTION OF CONTRACT, TORT OR OTHERWISE, ARISING FROM, OUT OF OR IN CONNECTION WITH THE SOFTWARE OR THE USE OR OTHER DEALINGS IN THE SOFTWARE.

# **1.332 markupsafe 2.1.2**

## **1.332.1 Available under license :**

No license file was found, but licenses were detected in source scan.

Copyright 2010 Pallets

Redistribution and use in source and binary forms, with or without modification, are permitted provided that the following conditions are met:

- 1. Redistributions of source code must retain the above copyright notice, this list of conditions and the following disclaimer.
- 2. Redistributions in binary form must reproduce the above copyright notice, this list of conditions and the following disclaimer in the documentation and/or other materials provided with the distribution.
- 3. Neither the name of the copyright holder nor the names of its contributors may be used to endorse or promote products derived from this software without specific prior written permission.

THIS SOFTWARE IS PROVIDED BY THE COPYRIGHT HOLDERS AND CONTRIBUTORS "AS IS" AND ANY EXPRESS OR IMPLIED WARRANTIES, INCLUDING, BUT NOT LIMITED TO, THE IMPLIED WARRANTIES OF MERCHANTABILITY AND FITNESS FOR A PARTICULAR PURPOSE ARE DISCLAIMED. IN NO EVENT SHALL THE COPYRIGHT HOLDER OR CONTRIBUTORS BE LIABLE FOR ANY DIRECT, INDIRECT, INCIDENTAL, SPECIAL, EXEMPLARY, OR CONSEQUENTIAL DAMAGES (INCLUDING, BUT NOT LIMITED TO, PROCUREMENT OF SUBSTITUTE GOODS OR SERVICES; LOSS OF USE, DATA, OR PROFITS; OR BUSINESS INTERRUPTION) HOWEVER CAUSED AND ON ANY THEORY OF LIABILITY, WHETHER IN CONTRACT, STRICT LIABILITY, OR TORT (INCLUDING NEGLIGENCE OR OTHERWISE) ARISING IN ANY WAY OUT OF THE USE OF THIS SOFTWARE, EVEN IF ADVISED OF THE POSSIBILITY OF SUCH DAMAGE.

Found in path(s):

\* /opt/cola/permits/1535598243\_1674018481.1883473/0/sailfishos-mirror-markupsafe-2-1-2-0-gc0254f0-1-targz/sailfishos-mirror-markupsafe-f56c4bc/LICENSE.rst No license file was found, but licenses were detected in source scan.

License :: OSI Approved :: BSD License

Found in path(s):

\* /opt/cola/permits/1535598243\_1674018481.1883473/0/sailfishos-mirror-markupsafe-2-1-2-0-gc0254f0-1-targz/sailfishos-mirror-markupsafe-f56c4bc/setup.cfg

# **1.333 github.com/getlantern/deepcopy 0.0.0- 20160317154340-7f45deb8130a**

## **1.333.1 Available under license :**

 Apache License Version 2.0, January 2004 http://www.apache.org/licenses/

### TERMS AND CONDITIONS FOR USE, REPRODUCTION, AND DISTRIBUTION

1. Definitions.

 "License" shall mean the terms and conditions for use, reproduction, and distribution as defined by Sections 1 through 9 of this document.

 "Licensor" shall mean the copyright owner or entity authorized by the copyright owner that is granting the License.

 "Legal Entity" shall mean the union of the acting entity and all other entities that control, are controlled by, or are under common control with that entity. For the purposes of this definition, "control" means (i) the power, direct or indirect, to cause the direction or management of such entity, whether by contract or otherwise, or (ii) ownership of fifty percent (50%) or more of the outstanding shares, or (iii) beneficial ownership of such entity.

 "You" (or "Your") shall mean an individual or Legal Entity exercising permissions granted by this License.

 "Source" form shall mean the preferred form for making modifications, including but not limited to software source code, documentation source, and configuration files.

 "Object" form shall mean any form resulting from mechanical transformation or translation of a Source form, including but not limited to compiled object code, generated documentation, and conversions to other media types.

 "Work" shall mean the work of authorship, whether in Source or Object form, made available under the License, as indicated by a copyright notice that is included in or attached to the work (an example is provided in the Appendix below).

 "Derivative Works" shall mean any work, whether in Source or Object form, that is based on (or derived from) the Work and for which the editorial revisions, annotations, elaborations, or other modifications represent, as a whole, an original work of authorship. For the purposes of this License, Derivative Works shall not include works that remain separable from, or merely link (or bind by name) to the interfaces of, the Work and Derivative Works thereof.

 "Contribution" shall mean any work of authorship, including the original version of the Work and any modifications or additions to that Work or Derivative Works thereof, that is intentionally submitted to Licensor for inclusion in the Work by the copyright owner or by an individual or Legal Entity authorized to submit on behalf of the copyright owner. For the purposes of this definition, "submitted" means any form of electronic, verbal, or written communication sent to the Licensor or its representatives, including but not limited to communication on electronic mailing lists, source code control systems, and issue tracking systems that are managed by, or on behalf of, the Licensor for the purpose of discussing and improving the Work, but excluding communication that is conspicuously marked or otherwise designated in writing by the copyright owner as "Not a Contribution."

 "Contributor" shall mean Licensor and any individual or Legal Entity on behalf of whom a Contribution has been received by Licensor and subsequently incorporated within the Work.

- 2. Grant of Copyright License. Subject to the terms and conditions of this License, each Contributor hereby grants to You a perpetual, worldwide, non-exclusive, no-charge, royalty-free, irrevocable copyright license to reproduce, prepare Derivative Works of, publicly display, publicly perform, sublicense, and distribute the Work and such Derivative Works in Source or Object form.
- 3. Grant of Patent License. Subject to the terms and conditions of this License, each Contributor hereby grants to You a perpetual, worldwide, non-exclusive, no-charge, royalty-free, irrevocable (except as stated in this section) patent license to make, have made, use, offer to sell, sell, import, and otherwise transfer the Work, where such license applies only to those patent claims licensable by such Contributor that are necessarily infringed by their Contribution(s) alone or by combination of their Contribution(s) with the Work to which such Contribution(s) was submitted. If You institute patent litigation against any entity (including a cross-claim or counterclaim in a lawsuit) alleging that the Work or a Contribution incorporated within the Work constitutes direct or contributory patent infringement, then any patent licenses granted to You under this License for that Work shall terminate as of the date such litigation is filed.
- 4. Redistribution. You may reproduce and distribute copies of the Work or Derivative Works thereof in any medium, with or without modifications, and in Source or Object form, provided that You meet the following conditions:
	- (a) You must give any other recipients of the Work or

Derivative Works a copy of this License; and

- (b) You must cause any modified files to carry prominent notices stating that You changed the files; and
- (c) You must retain, in the Source form of any Derivative Works that You distribute, all copyright, patent, trademark, and attribution notices from the Source form of the Work, excluding those notices that do not pertain to any part of the Derivative Works; and
- (d) If the Work includes a "NOTICE" text file as part of its distribution, then any Derivative Works that You distribute must include a readable copy of the attribution notices contained within such NOTICE file, excluding those notices that do not pertain to any part of the Derivative Works, in at least one of the following places: within a NOTICE text file distributed as part of the Derivative Works; within the Source form or documentation, if provided along with the Derivative Works; or, within a display generated by the Derivative Works, if and wherever such third-party notices normally appear. The contents of the NOTICE file are for informational purposes only and do not modify the License. You may add Your own attribution notices within Derivative Works that You distribute, alongside or as an addendum to the NOTICE text from the Work, provided that such additional attribution notices cannot be construed as modifying the License.

 You may add Your own copyright statement to Your modifications and may provide additional or different license terms and conditions for use, reproduction, or distribution of Your modifications, or for any such Derivative Works as a whole, provided Your use, reproduction, and distribution of the Work otherwise complies with the conditions stated in this License.

- 5. Submission of Contributions. Unless You explicitly state otherwise, any Contribution intentionally submitted for inclusion in the Work by You to the Licensor shall be under the terms and conditions of this License, without any additional terms or conditions. Notwithstanding the above, nothing herein shall supersede or modify the terms of any separate license agreement you may have executed with Licensor regarding such Contributions.
- 6. Trademarks. This License does not grant permission to use the trade names, trademarks, service marks, or product names of the Licensor, except as required for reasonable and customary use in describing the origin of the Work and reproducing the content of the NOTICE file.
- 7. Disclaimer of Warranty. Unless required by applicable law or agreed to in writing, Licensor provides the Work (and each Contributor provides its Contributions) on an "AS IS" BASIS, WITHOUT WARRANTIES OR CONDITIONS OF ANY KIND, either express or implied, including, without limitation, any warranties or conditions of TITLE, NON-INFRINGEMENT, MERCHANTABILITY, or FITNESS FOR A PARTICULAR PURPOSE. You are solely responsible for determining the appropriateness of using or redistributing the Work and assume any risks associated with Your exercise of permissions under this License.
- 8. Limitation of Liability. In no event and under no legal theory, whether in tort (including negligence), contract, or otherwise, unless required by applicable law (such as deliberate and grossly negligent acts) or agreed to in writing, shall any Contributor be liable to You for damages, including any direct, indirect, special, incidental, or consequential damages of any character arising as a result of this License or out of the use or inability to use the Work (including but not limited to damages for loss of goodwill, work stoppage, computer failure or malfunction, or any and all other commercial damages or losses), even if such Contributor has been advised of the possibility of such damages.
- 9. Accepting Warranty or Additional Liability. While redistributing the Work or Derivative Works thereof, You may choose to offer, and charge a fee for, acceptance of support, warranty, indemnity, or other liability obligations and/or rights consistent with this License. However, in accepting such obligations, You may act only on Your own behalf and on Your sole responsibility, not on behalf of any other Contributor, and only if You agree to indemnify, defend, and hold each Contributor harmless for any liability incurred by, or claims asserted against, such Contributor by reason of your accepting any such warranty or additional liability.

### END OF TERMS AND CONDITIONS

APPENDIX: How to apply the Apache License to your work.

 To apply the Apache License to your work, attach the following boilerplate notice, with the fields enclosed by brackets "[]" replaced with your own identifying information. (Don't include the brackets!) The text should be enclosed in the appropriate comment syntax for the file format. We also recommend that a file or class name and description of purpose be included on the same "printed page" as the copyright notice for easier identification within third-party archives.

Copyright 2014 Brave New Software Project, Inc.

 Licensed under the Apache License, Version 2.0 (the "License"); you may not use this file except in compliance with the License. You may obtain a copy of the License at

http://www.apache.org/licenses/LICENSE-2.0

 Unless required by applicable law or agreed to in writing, software distributed under the License is distributed on an "AS IS" BASIS, WITHOUT WARRANTIES OR CONDITIONS OF ANY KIND, either express or implied. See the License for the specific language governing permissions and limitations under the License.

## **1.334 ncurses 6.3\_p20221119-r0**

### **1.334.1 Available under license :**

Upstream source https://invisible-island.net/ncurses/ncurses.html This package is used for testing builds of ncurses.

Current ncurses maintainer: Thomas Dickey <dickey@invisible-island.net>

-------------------------------------------------------------------------------

### Files: \*

Copyright: 2017-2020,2021 by Thomas E. Dickey Copyright: 1998-2016,2017 Free Software Foundation, Inc. Licence: X11

Files: aclocal.m4 package Copyright: 1996-2020,2021 by Thomas E. Dickey Licence: X11

Files: doc/html/NCURSES-Programming-HOWTO.html Copyright: 2001 by Pradeep Padala Licence: X11

 Permission is hereby granted, free of charge, to any person obtaining a copy of this software and associated documentation files (the "Software"), to deal in the Software without restriction, including without limitation the rights to use, copy, modify, merge, publish, distribute, distribute with modifications, sublicense, and/or sell copies of the Software, and to permit persons to whom the Software is furnished to do so, subject to the following conditions:

 The above copyright notice and this permission notice shall be included in all copies or substantial portions of the Software.

### THE SOFTWARE IS PROVIDED "AS IS", WITHOUT WARRANTY OF ANY KIND, EXPRESS OR IMPLIED, INCLUDING BUT NOT LIMITED TO THE WARRANTIES OF

 MERCHANTABILITY, FITNESS FOR A PARTICULAR PURPOSE AND NONINFRINGEMENT. IN NO EVENT SHALL THE ABOVE COPYRIGHT HOLDERS BE LIABLE FOR ANY CLAIM, DAMAGES OR OTHER LIABILITY, WHETHER IN AN ACTION OF CONTRACT, TORT OR OTHERWISE, ARISING FROM, OUT OF OR IN CONNECTION WITH THE SOFTWARE OR THE USE OR OTHER DEALINGS IN THE SOFTWARE.

Except as contained in this notice, the name(s) of the above copyright holders shall not be used in advertising or otherwise to promote the sale, use or other dealings in this Software without prior written authorization.

-------------------------------------------------------------------------------

Files: install-sh Copyright: 1994 X Consortium Licence: X11

 Permission is hereby granted, free of charge, to any person obtaining a copy of this software and associated documentation files (the "Software"), to deal in the Software without restriction, including without limitation the rights to use, copy, modify, merge, publish, distribute, sublicense, and/or sell copies of the Software, and to permit persons to whom the Software is furnished to do so, subject to the following conditions:

 The above copyright notice and this permission notice shall be included in all copies or substantial portions of the Software.

 THE SOFTWARE IS PROVIDED "AS IS", WITHOUT WARRANTY OF ANY KIND, EXPRESS OR IMPLIED, INCLUDING BUT NOT LIMITED TO THE WARRANTIES OF MERCHANTABILITY, FITNESS FOR A PARTICULAR PURPOSE AND NONINFRINGEMENT. IN NO EVENT SHALL THE X CONSORTIUM BE LIABLE FOR ANY CLAIM, DAMAGES OR OTHER LIABILITY, WHETHER IN AN ACTION OF CONTRACT, TORT OR OTHERWISE, ARISING FROM, OUT OF OR IN CONNEC- TION WITH THE SOFTWARE OR THE USE OR OTHER DEALINGS IN THE SOFTWARE.

 Except as contained in this notice, the name of the X Consortium shall not be used in advertising or otherwise to promote the sale, use or other deal ings in this Software without prior written authorization from the X Consor tium.

-------------------------------------------------------------------------------

Files: progs/tset.c ncurses/tinfo/read\_termcap.c Copyright: 1980,1991,1992,1993 The Regents of the University of California.

License: BSD

 Redistribution and use in source and binary forms, with or without modification, are permitted provided that the following conditions are met:

 1. Redistributions of source code must retain the above copyright notice, this list of conditions and the following disclaimer.

- 2. Redistributions in binary form must reproduce the above copyright notice, this list of conditions and the following disclaimer in the documentation and/or other materials provided with the distribution.
- 3. Neither the name of the University nor the names of its contributors may be used to endorse or promote products derived from this software without specific prior written permission.

 THIS SOFTWARE IS PROVIDED BY THE REGENTS AND CONTRIBUTORS ``AS IS'' AND ANY EXPRESS OR IMPLIED WARRANTIES, INCLUDING, BUT NOT LIMITED TO, THE IMPLIED WARRANTIES OF MERCHANTABILITY AND FITNESS FOR A PARTICULAR PURPOSE ARE DISCLAIMED. IN NO EVENT SHALL THE REGENTS OR CONTRIBUTORS BE LIABLE FOR ANY DIRECT, INDIRECT, INCIDENTAL, SPECIAL, EXEMPLARY, OR CONSEQUENTIAL DAMAGES (INCLUDING, BUT NOT LIMITED TO, PROCUREMENT OF SUBSTITUTE GOODS OR SERVICES; LOSS OF USE, DATA, OR PROFITS; OR BUSINESS INTERRUPTION) HOWEVER CAUSED AND ON ANY THEORY OF LIABILITY, WHETHER IN CONTRACT, STRICT LIABILITY, OR TORT (INCLUDING NEGLIGENCE OR OTHERWISE) ARISING IN ANY WAY OUT OF THE USE OF THIS SOFTWARE, EVEN IF ADVISED OF THE POSSIBILITY OF SUCH DAMAGE.

-- vile: txtmode file-encoding=utf-8 Copyright 2018-2020,2021 Thomas E. Dickey Copyright 1998-2017,2018 Free Software Foundation, Inc.

Permission is hereby granted, free of charge, to any person obtaining a copy of this software and associated documentation files (the "Software"), to deal in the Software without restriction, including without limitation the rights to use, copy, modify, merge, publish, distribute, distribute with modifications, sublicense, and/or sell copies of the Software, and to permit persons to whom the Software is furnished to do so, subject to the following conditions:

The above copyright notice and this permission notice shall be included in all copies or substantial portions of the Software.

THE SOFTWARE IS PROVIDED "AS IS", WITHOUT WARRANTY OF ANY KIND, EXPRESS OR IMPLIED, INCLUDING BUT NOT LIMITED TO THE WARRANTIES OF MERCHANTABILITY, FITNESS FOR A PARTICULAR PURPOSE AND NONINFRINGEMENT. IN NO EVENT SHALL THE ABOVE COPYRIGHT HOLDERS BE LIABLE FOR ANY CLAIM, DAMAGES OR OTHER LIABILITY, WHETHER IN AN ACTION OF CONTRACT, TORT OR OTHERWISE, ARISING FROM, OUT OF OR IN CONNECTION WITH THE SOFTWARE OR THE USE OR OTHER DEALINGS IN THE SOFTWARE.

Except as contained in this notice, the name(s) of the above copyright holders shall not be used in advertising or otherwise to promote the sale, use or other dealings in this Software without prior written authorization.

-- vile:txtmode fc=72

### -- \$Id: COPYING,v 1.10 2021/01/01 09:54:30 tom Exp \$ Upstream source https://invisible-island.net/ncurses/Ada95.html

Current ncurses maintainer: Thomas Dickey <dickey@invisible-island.net>

 $-$ 

### Files: \*

Copyright: 2017-2020,2021 by Thomas E. Dickey Copyright: 1998-2016,2017 Free Software Foundation, Inc. Licence: X11

Files: aclocal.m4 package Copyright: 2010-2020,2021 by Thomas E. Dickey Licence: X11

 Permission is hereby granted, free of charge, to any person obtaining a copy of this software and associated documentation files (the "Software"), to deal in the Software without restriction, including without limitation the rights to use, copy, modify, merge, publish, distribute, distribute with modifications, sublicense, and/or sell copies of the Software, and to permit persons to whom the Software is furnished to do so, subject to the following conditions:

 The above copyright notice and this permission notice shall be included in all copies or substantial portions of the Software.

 THE SOFTWARE IS PROVIDED "AS IS", WITHOUT WARRANTY OF ANY KIND, EXPRESS OR IMPLIED, INCLUDING BUT NOT LIMITED TO THE WARRANTIES OF MERCHANTABILITY, FITNESS FOR A PARTICULAR PURPOSE AND NONINFRINGEMENT. IN NO EVENT SHALL THE ABOVE COPYRIGHT HOLDERS BE LIABLE FOR ANY CLAIM, DAMAGES OR OTHER LIABILITY, WHETHER IN AN ACTION OF CONTRACT, TORT OR OTHERWISE, ARISING FROM, OUT OF OR IN CONNECTION WITH THE SOFTWARE OR THE USE OR OTHER DEALINGS IN THE SOFTWARE.

 Except as contained in this notice, the name(s) of the above copyright holders shall not be used in advertising or otherwise to promote the sale, use or other dealings in this Software without prior written authorization.

 $-$ 

Files: install-sh Copyright: 1994 X Consortium Licence: X11

 Permission is hereby granted, free of charge, to any person obtaining a copy of this software and associated documentation files (the "Software"), to deal in the Software without restriction, including without limitation the rights to use, copy, modify, merge, publish, distribute, sublicense, and/or

 sell copies of the Software, and to permit persons to whom the Software is furnished to do so, subject to the following conditions:

 The above copyright notice and this permission notice shall be included in all copies or substantial portions of the Software.

 THE SOFTWARE IS PROVIDED "AS IS", WITHOUT WARRANTY OF ANY KIND, EXPRESS OR IMPLIED, INCLUDING BUT NOT LIMITED TO THE WARRANTIES OF MERCHANTABILITY, FITNESS FOR A PARTICULAR PURPOSE AND NONINFRINGEMENT. IN NO EVENT SHALL THE X CONSORTIUM BE LIABLE FOR ANY CLAIM, DAMAGES OR OTHER LIABILITY, WHETHER IN AN ACTION OF CONTRACT, TORT OR OTHERWISE, ARISING FROM, OUT OF OR IN CONNEC- TION WITH THE SOFTWARE OR THE USE OR OTHER DEALINGS IN THE SOFTWARE.

 Except as contained in this notice, the name of the X Consortium shall not be used in advertising or otherwise to promote the sale, use or other deal ings in this Software without prior written authorization from the X Consor tium.

FSF changes to this file are in the public domain.

 Calling this script install-sh is preferred over install.sh, to prevent `make' implicit rules from creating a file called install from it when there is no Makefile.

 This script is compatible with the BSD install script, but was written from scratch. It can only install one file at a time, a restriction shared with many OS's install programs.

On Debian systems, the complete text of the GNU General Public License can be found in '/usr/share/common-licenses/GPL-2'

-- vile: txtmode file-encoding=utf-8 Upstream source https://invisible-island.net/ncurses/ncurses-examples.html

Current ncurses maintainer: Thomas Dickey <dickey@invisible-island.net>

-------------------------------------------------------------------------------

Files: \*

Copyright: 2017-2020,2021 Thomas E. Dickey Copyright: 1998-2016,2017 Free Software Foundation, Inc. Licence: X11

Files: aclocal.m4 package Copyright: 2003-2019,2020 by Thomas E. Dickey Licence: X11

 Permission is hereby granted, free of charge, to any person obtaining a copy of this software and associated documentation files (the

 "Software"), to deal in the Software without restriction, including without limitation the rights to use, copy, modify, merge, publish, distribute, distribute with modifications, sublicense, and/or sell copies of the Software, and to permit persons to whom the Software is furnished to do so, subject to the following conditions:

 The above copyright notice and this permission notice shall be included in all copies or substantial portions of the Software.

 THE SOFTWARE IS PROVIDED "AS IS", WITHOUT WARRANTY OF ANY KIND, EXPRESS OR IMPLIED, INCLUDING BUT NOT LIMITED TO THE WARRANTIES OF MERCHANTABILITY, FITNESS FOR A PARTICULAR PURPOSE AND NONINFRINGEMENT. IN NO EVENT SHALL THE ABOVE COPYRIGHT HOLDERS BE LIABLE FOR ANY CLAIM, DAMAGES OR OTHER LIABILITY, WHETHER IN AN ACTION OF CONTRACT, TORT OR OTHERWISE, ARISING FROM, OUT OF OR IN CONNECTION WITH THE SOFTWARE OR THE USE OR OTHER DEALINGS IN THE SOFTWARE.

 Except as contained in this notice, the name(s) of the above copyright holders shall not be used in advertising or otherwise to promote the sale, use or other dealings in this Software without prior written authorization.

-------------------------------------------------------------------------------

Files: install-sh Copyright: 1994 X Consortium Licence: X11

 Permission is hereby granted, free of charge, to any person obtaining a copy of this software and associated documentation files (the "Software"), to deal in the Software without restriction, including without limitation the rights to use, copy, modify, merge, publish, distribute, sublicense, and/or sell copies of the Software, and to permit persons to whom the Software is furnished to do so, subject to the following conditions:

 The above copyright notice and this permission notice shall be included in all copies or substantial portions of the Software.

 THE SOFTWARE IS PROVIDED "AS IS", WITHOUT WARRANTY OF ANY KIND, EXPRESS OR IMPLIED, INCLUDING BUT NOT LIMITED TO THE WARRANTIES OF MERCHANTABILITY, FITNESS FOR A PARTICULAR PURPOSE AND NONINFRINGEMENT. IN NO EVENT SHALL THE X CONSORTIUM BE LIABLE FOR ANY CLAIM, DAMAGES OR OTHER LIABILITY, WHETHER IN AN ACTION OF CONTRACT, TORT OR OTHERWISE, ARISING FROM, OUT OF OR IN CONNEC- TION WITH THE SOFTWARE OR THE USE OR OTHER DEALINGS IN THE SOFTWARE.

 Except as contained in this notice, the name of the X Consortium shall not be used in advertising or otherwise to promote the sale, use or other deal ings in this Software without prior written authorization from the X Consor tium.

FSF changes to this file are in the public domain.

 Calling this script install-sh is preferred over install.sh, to prevent `make' implicit rules from creating a file called install from it when there is no Makefile.

 This script is compatible with the BSD install script, but was written from scratch. It can only install one file at a time, a restriction shared with many OS's install programs.

On Debian systems, the complete text of the GNU General Public License can be found in '/usr/share/common-licenses/GPL-2'

-- vile: txtmode file-encoding=utf-8 Upstream source https://invisible-island.net/ncurses/ncurses-examples.html

Current ncurses maintainer: Thomas Dickey <dickey@invisible-island.net>

 $-$ 

Files: \* Copyright: 2017-2020,2021 Thomas E. Dickey Copyright: 1998-2016,2017 Free Software Foundation, Inc. Licence: X11

Files: aclocal.m4 package Copyright: 2003-2020,2021 by Thomas E. Dickey Licence: X11

 Permission is hereby granted, free of charge, to any person obtaining a copy of this software and associated documentation files (the "Software"), to deal in the Software without restriction, including without limitation the rights to use, copy, modify, merge, publish, distribute, distribute with modifications, sublicense, and/or sell copies of the Software, and to permit persons to whom the Software is furnished to do so, subject to the following conditions:

 The above copyright notice and this permission notice shall be included in all copies or substantial portions of the Software.

 THE SOFTWARE IS PROVIDED "AS IS", WITHOUT WARRANTY OF ANY KIND, EXPRESS OR IMPLIED, INCLUDING BUT NOT LIMITED TO THE WARRANTIES OF MERCHANTABILITY, FITNESS FOR A PARTICULAR PURPOSE AND NONINFRINGEMENT. IN NO EVENT SHALL THE ABOVE COPYRIGHT HOLDERS BE LIABLE FOR ANY CLAIM, DAMAGES OR OTHER LIABILITY, WHETHER IN AN ACTION OF CONTRACT, TORT OR OTHERWISE, ARISING FROM, OUT OF OR IN CONNECTION WITH THE SOFTWARE OR THE USE OR OTHER DEALINGS IN THE SOFTWARE.

 Except as contained in this notice, the name(s) of the above copyright holders shall not be used in advertising or otherwise to promote the sale, use or other dealings in this Software without prior written authorization.

-------------------------------------------------------------------------------

Files: install-sh Copyright: 1994 X Consortium Licence: X11

 Permission is hereby granted, free of charge, to any person obtaining a copy of this software and associated documentation files (the "Software"), to deal in the Software without restriction, including without limitation the rights to use, copy, modify, merge, publish, distribute, sublicense, and/or sell copies of the Software, and to permit persons to whom the Software is furnished to do so, subject to the following conditions:

 The above copyright notice and this permission notice shall be included in all copies or substantial portions of the Software.

 THE SOFTWARE IS PROVIDED "AS IS", WITHOUT WARRANTY OF ANY KIND, EXPRESS OR IMPLIED, INCLUDING BUT NOT LIMITED TO THE WARRANTIES OF MERCHANTABILITY, FITNESS FOR A PARTICULAR PURPOSE AND NONINFRINGEMENT. IN NO EVENT SHALL THE X CONSORTIUM BE LIABLE FOR ANY CLAIM, DAMAGES OR OTHER LIABILITY, WHETHER IN AN ACTION OF CONTRACT, TORT OR OTHERWISE, ARISING FROM, OUT OF OR IN CONNEC- TION WITH THE SOFTWARE OR THE USE OR OTHER DEALINGS IN THE SOFTWARE.

 Except as contained in this notice, the name of the X Consortium shall not be used in advertising or otherwise to promote the sale, use or other deal ings in this Software without prior written authorization from the X Consor tium.

FSF changes to this file are in the public domain.

 Calling this script install-sh is preferred over install.sh, to prevent `make' implicit rules from creating a file called install from it when there is no Makefile.

 This script is compatible with the BSD install script, but was written from scratch. It can only install one file at a time, a restriction shared with many OS's install programs.

On Debian systems, the complete text of the GNU General Public License can be found in '/usr/share/common-licenses/GPL-2'

-- vile: txtmode file-encoding=utf-8

# **1.335 expat 2.5.0-r0**

## **1.335.1 Available under license :**

Copyright (c) 1998-2000 Thai Open Source Software Center Ltd and Clark Cooper Copyright (c) 2001-2022 Expat maintainers

Permission is hereby granted, free of charge, to any person obtaining a copy of this software and associated documentation files (the "Software"), to deal in the Software without restriction, including without limitation the rights to use, copy, modify, merge, publish, distribute, sublicense, and/or sell copies of the Software, and to permit persons to whom the Software is furnished to do so, subject to the following conditions:

The above copyright notice and this permission notice shall be included in all copies or substantial portions of the Software.

THE SOFTWARE IS PROVIDED "AS IS", WITHOUT WARRANTY OF ANY KIND, EXPRESS OR IMPLIED, INCLUDING BUT NOT LIMITED TO THE WARRANTIES OF MERCHANTABILITY, FITNESS FOR A PARTICULAR PURPOSE AND NONINFRINGEMENT. IN NO EVENT SHALL THE AUTHORS OR COPYRIGHT HOLDERS BE LIABLE FOR ANY CLAIM, DAMAGES OR OTHER LIABILITY, WHETHER IN AN ACTION OF CONTRACT, TORT OR OTHERWISE, ARISING FROM, OUT OF OR IN CONNECTION WITH THE SOFTWARE OR THE USE OR OTHER DEALINGS IN THE SOFTWARE.

# **1.336 gopsutil 3.21.5**

## **1.336.1 Available under license :**

gopsutil is distributed under BSD license reproduced below.

Copyright (c) 2014, WAKAYAMA Shirou All rights reserved.

Redistribution and use in source and binary forms, with or without modification, are permitted provided that the following conditions are met:

- \* Redistributions of source code must retain the above copyright notice, this list of conditions and the following disclaimer.
- \* Redistributions in binary form must reproduce the above copyright notice, this list of conditions and the following disclaimer in the documentation and/or other materials provided with the distribution.
- \* Neither the name of the gopsutil authors nor the names of its contributors may be used to endorse or promote products derived from this software without specific prior written permission.

THIS SOFTWARE IS PROVIDED BY THE COPYRIGHT HOLDERS AND CONTRIBUTORS "AS IS" AND
ANY EXPRESS OR IMPLIED WARRANTIES, INCLUDING, BUT NOT LIMITED TO, THE IMPLIED WARRANTIES OF MERCHANTABILITY AND FITNESS FOR A PARTICULAR PURPOSE ARE DISCLAIMED. IN NO EVENT SHALL THE COPYRIGHT OWNER OR CONTRIBUTORS BE LIABLE FOR ANY DIRECT, INDIRECT, INCIDENTAL, SPECIAL, EXEMPLARY, OR CONSEQUENTIAL DAMAGES (INCLUDING, BUT NOT LIMITED TO, PROCUREMENT OF SUBSTITUTE GOODS OR SERVICES; LOSS OF USE, DATA, OR PROFITS; OR BUSINESS INTERRUPTION) HOWEVER CAUSED AND ON ANY THEORY OF LIABILITY, WHETHER IN CONTRACT, STRICT LIABILITY, OR TORT (INCLUDING NEGLIGENCE OR OTHERWISE) ARISING IN ANY WAY OUT OF THE USE OF THIS SOFTWARE, EVEN IF ADVISED OF THE POSSIBILITY OF SUCH DAMAGE.

-------

internal/common/binary.go in the gopsutil is copied and modifid from golang/encoding/binary.go.

Copyright (c) 2009 The Go Authors. All rights reserved.

Redistribution and use in source and binary forms, with or without modification, are permitted provided that the following conditions are met:

 \* Redistributions of source code must retain the above copyright notice, this list of conditions and the following disclaimer.

 \* Redistributions in binary form must reproduce the above copyright notice, this list of conditions and the following disclaimer in the documentation and/or other materials provided with the distribution.

 \* Neither the name of Google Inc. nor the names of its contributors may be used to endorse or promote products derived from this software without specific prior written permission.

THIS SOFTWARE IS PROVIDED BY THE COPYRIGHT HOLDERS AND CONTRIBUTORS "AS IS" AND ANY EXPRESS OR IMPLIED WARRANTIES, INCLUDING, BUT NOT LIMITED TO, THE IMPLIED WARRANTIES OF MERCHANTABILITY AND FITNESS FOR A PARTICULAR PURPOSE ARE DISCLAIMED. IN NO EVENT SHALL THE COPYRIGHT OWNER OR CONTRIBUTORS BE LIABLE FOR ANY DIRECT, INDIRECT, INCIDENTAL, SPECIAL, EXEMPLARY, OR CONSEQUENTIAL DAMAGES (INCLUDING, BUT NOT LIMITED TO, PROCUREMENT OF SUBSTITUTE GOODS OR SERVICES; LOSS OF USE, DATA, OR PROFITS; OR BUSINESS INTERRUPTION) HOWEVER CAUSED AND ON ANY THEORY OF LIABILITY, WHETHER IN CONTRACT, STRICT LIABILITY, OR TORT (INCLUDING NEGLIGENCE OR OTHERWISE) ARISING IN ANY WAY OUT OF THE USE OF THIS SOFTWARE, EVEN IF ADVISED OF THE POSSIBILITY OF SUCH DAMAGE.

## **1.337 aws-aws-sdk-go-v2 1.6.1**

## **1.337.1 Available under license :**

AWS SDK for Go

Copyright 2015 Amazon.com, Inc. or its affiliates. All Rights Reserved. Copyright 2014-2015 Stripe, Inc. Copyright (c) 2009 The Go Authors. All rights reserved.

Redistribution and use in source and binary forms, with or without modification, are permitted provided that the following conditions are met:

 \* Redistributions of source code must retain the above copyright notice, this list of conditions and the following disclaimer.

 \* Redistributions in binary form must reproduce the above copyright notice, this list of conditions and the following disclaimer in the documentation and/or other materials provided with the distribution.

 \* Neither the name of Google Inc. nor the names of its contributors may be used to endorse or promote products derived from this software without specific prior written permission.

THIS SOFTWARE IS PROVIDED BY THE COPYRIGHT HOLDERS AND CONTRIBUTORS "AS IS" AND ANY EXPRESS OR IMPLIED WARRANTIES, INCLUDING, BUT NOT LIMITED TO, THE IMPLIED WARRANTIES OF MERCHANTABILITY AND FITNESS FOR A PARTICULAR PURPOSE ARE DISCLAIMED. IN NO EVENT SHALL THE COPYRIGHT OWNER OR CONTRIBUTORS BE LIABLE FOR ANY DIRECT, INDIRECT, INCIDENTAL, SPECIAL, EXEMPLARY, OR CONSEQUENTIAL DAMAGES (INCLUDING, BUT NOT LIMITED TO, PROCUREMENT OF SUBSTITUTE GOODS OR SERVICES; LOSS OF USE, DATA, OR PROFITS; OR BUSINESS INTERRUPTION) HOWEVER CAUSED AND ON ANY THEORY OF LIABILITY, WHETHER IN CONTRACT, STRICT LIABILITY, OR TORT (INCLUDING NEGLIGENCE OR OTHERWISE) ARISING IN ANY WAY OUT OF THE USE OF THIS SOFTWARE, EVEN IF ADVISED OF THE POSSIBILITY OF SUCH DAMAGE.

> Apache License Version 2.0, January 2004 http://www.apache.org/licenses/

#### TERMS AND CONDITIONS FOR USE, REPRODUCTION, AND DISTRIBUTION

#### 1. Definitions.

 "License" shall mean the terms and conditions for use, reproduction, and distribution as defined by Sections 1 through 9 of this document.

 "Licensor" shall mean the copyright owner or entity authorized by the copyright owner that is granting the License.

 "Legal Entity" shall mean the union of the acting entity and all other entities that control, are controlled by, or are under common  control with that entity. For the purposes of this definition, "control" means (i) the power, direct or indirect, to cause the direction or management of such entity, whether by contract or otherwise, or (ii) ownership of fifty percent (50%) or more of the outstanding shares, or (iii) beneficial ownership of such entity.

 "You" (or "Your") shall mean an individual or Legal Entity exercising permissions granted by this License.

 "Source" form shall mean the preferred form for making modifications, including but not limited to software source code, documentation source, and configuration files.

 "Object" form shall mean any form resulting from mechanical transformation or translation of a Source form, including but not limited to compiled object code, generated documentation, and conversions to other media types.

 "Work" shall mean the work of authorship, whether in Source or Object form, made available under the License, as indicated by a copyright notice that is included in or attached to the work (an example is provided in the Appendix below).

 "Derivative Works" shall mean any work, whether in Source or Object form, that is based on (or derived from) the Work and for which the editorial revisions, annotations, elaborations, or other modifications represent, as a whole, an original work of authorship. For the purposes of this License, Derivative Works shall not include works that remain separable from, or merely link (or bind by name) to the interfaces of, the Work and Derivative Works thereof.

 "Contribution" shall mean any work of authorship, including the original version of the Work and any modifications or additions to that Work or Derivative Works thereof, that is intentionally submitted to Licensor for inclusion in the Work by the copyright owner or by an individual or Legal Entity authorized to submit on behalf of the copyright owner. For the purposes of this definition, "submitted" means any form of electronic, verbal, or written communication sent to the Licensor or its representatives, including but not limited to communication on electronic mailing lists, source code control systems, and issue tracking systems that are managed by, or on behalf of, the Licensor for the purpose of discussing and improving the Work, but excluding communication that is conspicuously marked or otherwise designated in writing by the copyright owner as "Not a Contribution."

 "Contributor" shall mean Licensor and any individual or Legal Entity on behalf of whom a Contribution has been received by Licensor and subsequently incorporated within the Work.

- 2. Grant of Copyright License. Subject to the terms and conditions of this License, each Contributor hereby grants to You a perpetual, worldwide, non-exclusive, no-charge, royalty-free, irrevocable copyright license to reproduce, prepare Derivative Works of, publicly display, publicly perform, sublicense, and distribute the Work and such Derivative Works in Source or Object form.
- 3. Grant of Patent License. Subject to the terms and conditions of this License, each Contributor hereby grants to You a perpetual, worldwide, non-exclusive, no-charge, royalty-free, irrevocable (except as stated in this section) patent license to make, have made, use, offer to sell, sell, import, and otherwise transfer the Work, where such license applies only to those patent claims licensable by such Contributor that are necessarily infringed by their Contribution(s) alone or by combination of their Contribution(s) with the Work to which such Contribution(s) was submitted. If You institute patent litigation against any entity (including a cross-claim or counterclaim in a lawsuit) alleging that the Work or a Contribution incorporated within the Work constitutes direct or contributory patent infringement, then any patent licenses granted to You under this License for that Work shall terminate as of the date such litigation is filed.
- 4. Redistribution. You may reproduce and distribute copies of the Work or Derivative Works thereof in any medium, with or without modifications, and in Source or Object form, provided that You meet the following conditions:
	- (a) You must give any other recipients of the Work or Derivative Works a copy of this License; and
	- (b) You must cause any modified files to carry prominent notices stating that You changed the files; and
	- (c) You must retain, in the Source form of any Derivative Works that You distribute, all copyright, patent, trademark, and attribution notices from the Source form of the Work, excluding those notices that do not pertain to any part of the Derivative Works; and
	- (d) If the Work includes a "NOTICE" text file as part of its distribution, then any Derivative Works that You distribute must include a readable copy of the attribution notices contained within such NOTICE file, excluding those notices that do not pertain to any part of the Derivative Works, in at least one of the following places: within a NOTICE text file distributed as part of the Derivative Works; within the Source form or

 documentation, if provided along with the Derivative Works; or, within a display generated by the Derivative Works, if and wherever such third-party notices normally appear. The contents of the NOTICE file are for informational purposes only and do not modify the License. You may add Your own attribution notices within Derivative Works that You distribute, alongside or as an addendum to the NOTICE text from the Work, provided that such additional attribution notices cannot be construed as modifying the License.

 You may add Your own copyright statement to Your modifications and may provide additional or different license terms and conditions for use, reproduction, or distribution of Your modifications, or for any such Derivative Works as a whole, provided Your use, reproduction, and distribution of the Work otherwise complies with the conditions stated in this License.

- 5. Submission of Contributions. Unless You explicitly state otherwise, any Contribution intentionally submitted for inclusion in the Work by You to the Licensor shall be under the terms and conditions of this License, without any additional terms or conditions. Notwithstanding the above, nothing herein shall supersede or modify the terms of any separate license agreement you may have executed with Licensor regarding such Contributions.
- 6. Trademarks. This License does not grant permission to use the trade names, trademarks, service marks, or product names of the Licensor, except as required for reasonable and customary use in describing the origin of the Work and reproducing the content of the NOTICE file.
- 7. Disclaimer of Warranty. Unless required by applicable law or agreed to in writing, Licensor provides the Work (and each Contributor provides its Contributions) on an "AS IS" BASIS, WITHOUT WARRANTIES OR CONDITIONS OF ANY KIND, either express or implied, including, without limitation, any warranties or conditions of TITLE, NON-INFRINGEMENT, MERCHANTABILITY, or FITNESS FOR A PARTICULAR PURPOSE. You are solely responsible for determining the appropriateness of using or redistributing the Work and assume any risks associated with Your exercise of permissions under this License.
- 8. Limitation of Liability. In no event and under no legal theory, whether in tort (including negligence), contract, or otherwise. unless required by applicable law (such as deliberate and grossly negligent acts) or agreed to in writing, shall any Contributor be liable to You for damages, including any direct, indirect, special, incidental, or consequential damages of any character arising as a result of this License or out of the use or inability to use the Work (including but not limited to damages for loss of goodwill,

 work stoppage, computer failure or malfunction, or any and all other commercial damages or losses), even if such Contributor has been advised of the possibility of such damages.

 9. Accepting Warranty or Additional Liability. While redistributing the Work or Derivative Works thereof, You may choose to offer, and charge a fee for, acceptance of support, warranty, indemnity, or other liability obligations and/or rights consistent with this License. However, in accepting such obligations, You may act only on Your own behalf and on Your sole responsibility, not on behalf of any other Contributor, and only if You agree to indemnify, defend, and hold each Contributor harmless for any liability incurred by, or claims asserted against, such Contributor by reason of your accepting any such warranty or additional liability.

#### END OF TERMS AND CONDITIONS

APPENDIX: How to apply the Apache License to your work.

 To apply the Apache License to your work, attach the following boilerplate notice, with the fields enclosed by brackets "[]" replaced with your own identifying information. (Don't include the brackets!) The text should be enclosed in the appropriate comment syntax for the file format. We also recommend that a file or class name and description of purpose be included on the same "printed page" as the copyright notice for easier identification within third-party archives.

Copyright [yyyy] [name of copyright owner]

 Licensed under the Apache License, Version 2.0 (the "License"); you may not use this file except in compliance with the License. You may obtain a copy of the License at

http://www.apache.org/licenses/LICENSE-2.0

 Unless required by applicable law or agreed to in writing, software distributed under the License is distributed on an "AS IS" BASIS, WITHOUT WARRANTIES OR CONDITIONS OF ANY KIND, either express or implied. See the License for the specific language governing permissions and limitations under the License.

## **1.338 urllib3 1.26.15**

### **1.338.1 Available under license :**

MIT License

Copyright (c) 2008-2020 Andrey Petrov and contributors (see CONTRIBUTORS.txt)

Permission is hereby granted, free of charge, to any person obtaining a copy of this software and associated documentation files (the "Software"), to deal in the Software without restriction, including without limitation the rights to use, copy, modify, merge, publish, distribute, sublicense, and/or sell copies of the Software, and to permit persons to whom the Software is furnished to do so, subject to the following conditions:

The above copyright notice and this permission notice shall be included in all copies or substantial portions of the Software.

THE SOFTWARE IS PROVIDED "AS IS", WITHOUT WARRANTY OF ANY KIND, EXPRESS OR IMPLIED, INCLUDING BUT NOT LIMITED TO THE WARRANTIES OF MERCHANTABILITY, FITNESS FOR A PARTICULAR PURPOSE AND NONINFRINGEMENT. IN NO EVENT SHALL THE AUTHORS OR COPYRIGHT HOLDERS BE LIABLE FOR ANY CLAIM, DAMAGES OR OTHER LIABILITY, WHETHER IN AN ACTION OF CONTRACT, TORT OR OTHERWISE, ARISING FROM, OUT OF OR IN CONNECTION WITH THE SOFTWARE OR THE USE OR OTHER DEALINGS IN THE **SOFTWARE** 

## **1.339 nkeys 0.4.4**

### **1.339.1 Available under license :**

 Apache License Version 2.0, January 2004 http://www.apache.org/licenses/

#### TERMS AND CONDITIONS FOR USE, REPRODUCTION, AND DISTRIBUTION

#### 1. Definitions.

 "License" shall mean the terms and conditions for use, reproduction, and distribution as defined by Sections 1 through 9 of this document.

 "Licensor" shall mean the copyright owner or entity authorized by the copyright owner that is granting the License.

 "Legal Entity" shall mean the union of the acting entity and all other entities that control, are controlled by, or are under common control with that entity. For the purposes of this definition, "control" means (i) the power, direct or indirect, to cause the direction or management of such entity, whether by contract or otherwise, or (ii) ownership of fifty percent (50%) or more of the outstanding shares, or (iii) beneficial ownership of such entity.

 "You" (or "Your") shall mean an individual or Legal Entity exercising permissions granted by this License.

 "Source" form shall mean the preferred form for making modifications, including but not limited to software source code, documentation source, and configuration files.

 "Object" form shall mean any form resulting from mechanical transformation or translation of a Source form, including but not limited to compiled object code, generated documentation, and conversions to other media types.

 "Work" shall mean the work of authorship, whether in Source or Object form, made available under the License, as indicated by a copyright notice that is included in or attached to the work (an example is provided in the Appendix below).

 "Derivative Works" shall mean any work, whether in Source or Object form, that is based on (or derived from) the Work and for which the editorial revisions, annotations, elaborations, or other modifications represent, as a whole, an original work of authorship. For the purposes of this License, Derivative Works shall not include works that remain separable from, or merely link (or bind by name) to the interfaces of, the Work and Derivative Works thereof.

 "Contribution" shall mean any work of authorship, including the original version of the Work and any modifications or additions to that Work or Derivative Works thereof, that is intentionally submitted to Licensor for inclusion in the Work by the copyright owner or by an individual or Legal Entity authorized to submit on behalf of the copyright owner. For the purposes of this definition, "submitted" means any form of electronic, verbal, or written communication sent to the Licensor or its representatives, including but not limited to communication on electronic mailing lists, source code control systems, and issue tracking systems that are managed by, or on behalf of, the Licensor for the purpose of discussing and improving the Work, but excluding communication that is conspicuously marked or otherwise designated in writing by the copyright owner as "Not a Contribution."

 "Contributor" shall mean Licensor and any individual or Legal Entity on behalf of whom a Contribution has been received by Licensor and subsequently incorporated within the Work.

 2. Grant of Copyright License. Subject to the terms and conditions of this License, each Contributor hereby grants to You a perpetual, worldwide, non-exclusive, no-charge, royalty-free, irrevocable copyright license to reproduce, prepare Derivative Works of,

 publicly display, publicly perform, sublicense, and distribute the Work and such Derivative Works in Source or Object form.

- 3. Grant of Patent License. Subject to the terms and conditions of this License, each Contributor hereby grants to You a perpetual, worldwide, non-exclusive, no-charge, royalty-free, irrevocable (except as stated in this section) patent license to make, have made, use, offer to sell, sell, import, and otherwise transfer the Work, where such license applies only to those patent claims licensable by such Contributor that are necessarily infringed by their Contribution(s) alone or by combination of their Contribution(s) with the Work to which such Contribution(s) was submitted. If You institute patent litigation against any entity (including a cross-claim or counterclaim in a lawsuit) alleging that the Work or a Contribution incorporated within the Work constitutes direct or contributory patent infringement, then any patent licenses granted to You under this License for that Work shall terminate as of the date such litigation is filed.
- 4. Redistribution. You may reproduce and distribute copies of the Work or Derivative Works thereof in any medium, with or without modifications, and in Source or Object form, provided that You meet the following conditions:
	- (a) You must give any other recipients of the Work or Derivative Works a copy of this License; and
	- (b) You must cause any modified files to carry prominent notices stating that You changed the files; and
	- (c) You must retain, in the Source form of any Derivative Works that You distribute, all copyright, patent, trademark, and attribution notices from the Source form of the Work, excluding those notices that do not pertain to any part of the Derivative Works; and
	- (d) If the Work includes a "NOTICE" text file as part of its distribution, then any Derivative Works that You distribute must include a readable copy of the attribution notices contained within such NOTICE file, excluding those notices that do not pertain to any part of the Derivative Works, in at least one of the following places: within a NOTICE text file distributed as part of the Derivative Works; within the Source form or documentation, if provided along with the Derivative Works; or, within a display generated by the Derivative Works, if and wherever such third-party notices normally appear. The contents of the NOTICE file are for informational purposes only and do not modify the License. You may add Your own attribution

 notices within Derivative Works that You distribute, alongside or as an addendum to the NOTICE text from the Work, provided that such additional attribution notices cannot be construed as modifying the License.

 You may add Your own copyright statement to Your modifications and may provide additional or different license terms and conditions for use, reproduction, or distribution of Your modifications, or for any such Derivative Works as a whole, provided Your use, reproduction, and distribution of the Work otherwise complies with the conditions stated in this License.

- 5. Submission of Contributions. Unless You explicitly state otherwise, any Contribution intentionally submitted for inclusion in the Work by You to the Licensor shall be under the terms and conditions of this License, without any additional terms or conditions. Notwithstanding the above, nothing herein shall supersede or modify the terms of any separate license agreement you may have executed with Licensor regarding such Contributions.
- 6. Trademarks. This License does not grant permission to use the trade names, trademarks, service marks, or product names of the Licensor, except as required for reasonable and customary use in describing the origin of the Work and reproducing the content of the NOTICE file.
- 7. Disclaimer of Warranty. Unless required by applicable law or agreed to in writing, Licensor provides the Work (and each Contributor provides its Contributions) on an "AS IS" BASIS, WITHOUT WARRANTIES OR CONDITIONS OF ANY KIND, either express or implied, including, without limitation, any warranties or conditions of TITLE, NON-INFRINGEMENT, MERCHANTABILITY, or FITNESS FOR A PARTICULAR PURPOSE. You are solely responsible for determining the appropriateness of using or redistributing the Work and assume any risks associated with Your exercise of permissions under this License.
- 8. Limitation of Liability. In no event and under no legal theory, whether in tort (including negligence), contract, or otherwise, unless required by applicable law (such as deliberate and grossly negligent acts) or agreed to in writing, shall any Contributor be liable to You for damages, including any direct, indirect, special, incidental, or consequential damages of any character arising as a result of this License or out of the use or inability to use the Work (including but not limited to damages for loss of goodwill, work stoppage, computer failure or malfunction, or any and all other commercial damages or losses), even if such Contributor has been advised of the possibility of such damages.

9. Accepting Warranty or Additional Liability. While redistributing

 the Work or Derivative Works thereof, You may choose to offer, and charge a fee for, acceptance of support, warranty, indemnity, or other liability obligations and/or rights consistent with this License. However, in accepting such obligations, You may act only on Your own behalf and on Your sole responsibility, not on behalf of any other Contributor, and only if You agree to indemnify, defend, and hold each Contributor harmless for any liability incurred by, or claims asserted against, such Contributor by reason of your accepting any such warranty or additional liability.

#### END OF TERMS AND CONDITIONS

APPENDIX: How to apply the Apache License to your work.

 To apply the Apache License to your work, attach the following boilerplate notice, with the fields enclosed by brackets "[]" replaced with your own identifying information. (Don't include the brackets!) The text should be enclosed in the appropriate comment syntax for the file format. We also recommend that a file or class name and description of purpose be included on the same "printed page" as the copyright notice for easier identification within third-party archives.

Copyright [yyyy] [name of copyright owner]

 Licensed under the Apache License, Version 2.0 (the "License"); you may not use this file except in compliance with the License. You may obtain a copy of the License at

http://www.apache.org/licenses/LICENSE-2.0

 Unless required by applicable law or agreed to in writing, software distributed under the License is distributed on an "AS IS" BASIS, WITHOUT WARRANTIES OR CONDITIONS OF ANY KIND, either express or implied. See the License for the specific language governing permissions and limitations under the License.

# **1.340 go-systemd 22.3.2**

## **1.340.1 Available under license :**

Apache License Version 2.0, January 2004 http://www.apache.org/licenses/

#### TERMS AND CONDITIONS FOR USE, REPRODUCTION, AND DISTRIBUTION

1. Definitions.

"License" shall mean the terms and conditions for use, reproduction, and distribution as defined by Sections 1 through 9 of this document.

"Licensor" shall mean the copyright owner or entity authorized by the copyright owner that is granting the License.

"Legal Entity" shall mean the union of the acting entity and all other entities that control, are controlled by, or are under common control with that entity. For the purposes of this definition, "control" means (i) the power, direct or indirect, to cause the direction or management of such entity, whether by contract or otherwise, or (ii) ownership of fifty percent (50%) or more of the outstanding shares, or (iii) beneficial ownership of such entity.

"You" (or "Your") shall mean an individual or Legal Entity exercising permissions granted by this License.

"Source" form shall mean the preferred form for making modifications, including but not limited to software source code, documentation source, and configuration files.

"Object" form shall mean any form resulting from mechanical transformation or translation of a Source form, including but not limited to compiled object code, generated documentation, and conversions to other media types.

"Work" shall mean the work of authorship, whether in Source or Object form, made available under the License, as indicated by a copyright notice that is included in or attached to the work (an example is provided in the Appendix below).

"Derivative Works" shall mean any work, whether in Source or Object form, that is based on (or derived from) the Work and for which the editorial revisions, annotations, elaborations, or other modifications represent, as a whole, an original work of authorship. For the purposes of this License, Derivative Works shall not include works that remain separable from, or merely link (or bind by name) to the interfaces of, the Work and Derivative Works thereof.

"Contribution" shall mean any work of authorship, including the original version of the Work and any modifications or additions to that Work or Derivative Works thereof, that is intentionally submitted to Licensor for inclusion in the Work by the copyright owner or by an individual or Legal Entity authorized to submit on behalf of the copyright owner. For the purposes of this definition, "submitted" means any form of electronic, verbal, or written communication sent to the Licensor or its representatives, including but not limited to communication on electronic mailing lists, source code control systems, and issue tracking systems that are managed by, or on behalf of, the Licensor for the purpose of discussing and improving the Work, but excluding communication that is conspicuously marked or otherwise designated in writing by the copyright owner as "Not a Contribution."

"Contributor" shall mean Licensor and any individual or Legal Entity on behalf of whom a Contribution has been received by Licensor and subsequently incorporated within the Work.

2. Grant of Copyright License.

Subject to the terms and conditions of this License, each Contributor hereby grants to You a perpetual, worldwide, non-exclusive, no-charge, royalty-free, irrevocable copyright license to reproduce, prepare Derivative Works of, publicly display, publicly perform, sublicense, and distribute the Work and such Derivative Works in Source or Object form.

3. Grant of Patent License.

Subject to the terms and conditions of this License, each Contributor hereby grants to You a perpetual, worldwide, non-exclusive, no-charge, royalty-free, irrevocable (except as stated in this section) patent license to make, have made, use, offer to sell, sell, import, and otherwise transfer the Work, where such license applies only to those patent claims licensable by such Contributor that are necessarily infringed by their Contribution(s) alone or by combination of their Contribution(s) with the Work to which such Contribution(s) was submitted. If You institute patent litigation against any entity (including a cross-claim or counterclaim in a lawsuit) alleging that the Work or a Contribution incorporated within the Work constitutes direct or contributory patent infringement, then any patent licenses granted to You under this License for that Work shall terminate as of the date such litigation is filed.

#### 4. Redistribution.

You may reproduce and distribute copies of the Work or Derivative Works thereof in any medium, with or without modifications, and in Source or Object form, provided that You meet the following conditions:

You must give any other recipients of the Work or Derivative Works a copy of this License; and

You must cause any modified files to carry prominent notices stating that You changed the files; and

You must retain, in the Source form of any Derivative Works that You distribute, all copyright, patent, trademark, and attribution notices from the Source form of the Work, excluding those notices that do not pertain to any part of the Derivative Works; and

If the Work includes a "NOTICE" text file as part of its distribution, then any Derivative Works that You distribute must include a readable copy of the attribution notices contained within such NOTICE file, excluding those notices that do not pertain to any part of the Derivative Works, in at least one of the following places: within a NOTICE text file distributed as part of the Derivative Works; within the Source form or documentation, if provided along

with the Derivative Works; or, within a display generated by the Derivative Works, if and wherever such third-party notices normally appear. The contents of the NOTICE file are for informational purposes only and do not modify the License. You may add Your own attribution notices within Derivative Works that You distribute, alongside or as an addendum to the NOTICE text from the Work, provided that such additional attribution notices cannot be construed as modifying the License.

You may add Your own copyright statement to Your modifications and may provide additional or different license terms and conditions for use, reproduction, or distribution of Your modifications, or for any such Derivative Works as a whole, provided Your use, reproduction, and distribution of the Work otherwise complies with the conditions stated in this License.

#### 5. Submission of Contributions.

Unless You explicitly state otherwise, any Contribution intentionally submitted for inclusion in the Work by You to the Licensor shall be under the terms and conditions of this License, without any additional terms or conditions. Notwithstanding the above, nothing herein shall supersede or modify the terms of any separate license agreement you may have executed with Licensor regarding such Contributions.

#### 6. Trademarks.

This License does not grant permission to use the trade names, trademarks, service marks, or product names of the Licensor, except as required for reasonable and customary use in describing the origin of the Work and reproducing the content of the NOTICE file.

#### 7. Disclaimer of Warranty.

Unless required by applicable law or agreed to in writing, Licensor provides the Work (and each Contributor provides its Contributions) on an "AS IS" BASIS, WITHOUT WARRANTIES OR CONDITIONS OF ANY KIND, either express or implied, including, without limitation, any warranties or conditions of TITLE, NON-INFRINGEMENT, MERCHANTABILITY, or FITNESS FOR A PARTICULAR PURPOSE. You are solely responsible for determining the appropriateness of using or redistributing the Work and assume any risks associated with Your exercise of permissions under this License.

#### 8. Limitation of Liability.

In no event and under no legal theory, whether in tort (including negligence), contract, or otherwise, unless required by applicable law (such as deliberate and grossly negligent acts) or agreed to in writing, shall any Contributor be liable to You for damages, including any direct, indirect, special, incidental, or consequential damages of any character arising as a result of this License or out of the use or inability to use the Work (including but not limited to

damages for loss of goodwill, work stoppage, computer failure or malfunction, or any and all other commercial damages or losses), even if such Contributor has been advised of the possibility of such damages.

#### 9. Accepting Warranty or Additional Liability.

While redistributing the Work or Derivative Works thereof, You may choose to offer, and charge a fee for, acceptance of support, warranty, indemnity, or other liability obligations and/or rights consistent with this License. However, in accepting such obligations, You may act only on Your own behalf and on Your sole responsibility, not on behalf of any other Contributor, and only if You agree to indemnify, defend, and hold each Contributor harmless for any liability incurred by, or claims asserted against, such Contributor by reason of your accepting any such warranty or additional liability.

#### END OF TERMS AND CONDITIONS

#### APPENDIX: How to apply the Apache License to your work

To apply the Apache License to your work, attach the following boilerplate notice, with the fields enclosed by brackets "[]" replaced with your own identifying information. (Don't include the brackets!) The text should be enclosed in the appropriate comment syntax for the file format. We also recommend that a file or class name and description of purpose be included on the same "printed page" as the copyright notice for easier identification within third-party archives.

#### Copyright [yyyy] [name of copyright owner]

 Licensed under the Apache License, Version 2.0 (the "License"); you may not use this file except in compliance with the License. You may obtain a copy of the License at

#### http://www.apache.org/licenses/LICENSE-2.0

 Unless required by applicable law or agreed to in writing, software distributed under the License is distributed on an "AS IS" BASIS, WITHOUT WARRANTIES OR CONDITIONS OF ANY KIND, either express or implied. See the License for the specific language governing permissions and limitations under the License. CoreOS Project Copyright 2018 CoreOS, Inc

This product includes software developed at CoreOS, Inc. (http://www.coreos.com/).

## **1.341 zap 1.17.0**

### **1.341.1 Available under license :**

Copyright (c) 2016-2017 Uber Technologies, Inc.

Permission is hereby granted, free of charge, to any person obtaining a copy of this software and associated documentation files (the "Software"), to deal in the Software without restriction, including without limitation the rights to use, copy, modify, merge, publish, distribute, sublicense, and/or sell copies of the Software, and to permit persons to whom the Software is furnished to do so, subject to the following conditions:

The above copyright notice and this permission notice shall be included in all copies or substantial portions of the Software.

THE SOFTWARE IS PROVIDED "AS IS", WITHOUT WARRANTY OF ANY KIND, EXPRESS OR IMPLIED, INCLUDING BUT NOT LIMITED TO THE WARRANTIES OF MERCHANTABILITY, FITNESS FOR A PARTICULAR PURPOSE AND NONINFRINGEMENT. IN NO EVENT SHALL THE AUTHORS OR COPYRIGHT HOLDERS BE LIABLE FOR ANY CLAIM, DAMAGES OR OTHER LIABILITY, WHETHER IN AN ACTION OF CONTRACT, TORT OR OTHERWISE, ARISING FROM, OUT OF OR IN CONNECTION WITH THE SOFTWARE OR THE USE OR OTHER DEALINGS IN THE SOFTWARE.

## **1.342 pam 1.5.2-r1**

### **1.342.1 Available under license :**

Unless otherwise \*explicitly\* stated the following text describes the licensed conditions under which the contents of this libpamc release may be distributed:

------------------------------------------------------------------------- Redistribution and use in source and binary forms of libpamc, with or without modification, are permitted provided that the following conditions are met:

1. Redistributions of source code must retain any existing copyright notice, and this entire permission notice in its entirety, including the disclaimer of warranties.

- 2. Redistributions in binary form must reproduce all prior and current copyright notices, this list of conditions, and the following disclaimer in the documentation and/or other materials provided with the distribution.
- 3. The name of any author may not be used to endorse or promote products derived from this software without their specific prior

written permission.

ALTERNATIVELY, this product may be distributed under the terms of the GNU Library General Public License (LGPL), in which case the provisions of the GNU LGPL are required INSTEAD OF the above restrictions. (This clause is necessary due to a potential conflict between the GNU LGPL and the restrictions contained in a BSD-style copyright.)

THIS SOFTWARE IS PROVIDED ``AS IS'' AND ANY EXPRESS OR IMPLIED WARRANTIES, INCLUDING, BUT NOT LIMITED TO, THE IMPLIED WARRANTIES OF MERCHANTABILITY AND FITNESS FOR A PARTICULAR PURPOSE ARE DISCLAIMED. IN NO EVENT SHALL THE AUTHOR(S) BE LIABLE FOR ANY DIRECT, INDIRECT, INCIDENTAL, SPECIAL, EXEMPLARY, OR CONSEQUENTIAL DAMAGES (INCLUDING, BUT NOT LIMITED TO, PROCUREMENT OF SUBSTITUTE GOODS OR SERVICES; LOSS OF USE, DATA, OR PROFITS; OR BUSINESS INTERRUPTION) HOWEVER CAUSED AND ON ANY THEORY OF LIABILITY, WHETHER IN CONTRACT, STRICT LIABILITY, OR TORT (INCLUDING NEGLIGENCE OR OTHERWISE) ARISING IN ANY WAY OUT OF THE USE OF THIS SOFTWARE, EVEN IF ADVISED OF THE POSSIBILITY OF SUCH DAMAGE.

-------------------------------------------------------------------------

Unless otherwise \*explicitly\* stated the following text describes the licensed conditions under which the contents of this Linux-PAM release may be distributed:

-------------------------------------------------------------------------

Redistribution and use in source and binary forms of Linux-PAM, with or without modification, are permitted provided that the following conditions are met:

- 1. Redistributions of source code must retain any existing copyright notice, and this entire permission notice in its entirety, including the disclaimer of warranties.
- 2. Redistributions in binary form must reproduce all prior and current copyright notices, this list of conditions, and the following disclaimer in the documentation and/or other materials provided with the distribution.
- 3. The name of any author may not be used to endorse or promote products derived from this software without their specific prior written permission.

ALTERNATIVELY, this product may be distributed under the terms of the GNU General Public License, in which case the provisions of the GNU GPL are required INSTEAD OF the above restrictions. (This clause is necessary due to a potential conflict between the GNU GPL and the restrictions contained in a BSD-style copyright.)

THIS SOFTWARE IS PROVIDED ``AS IS'' AND ANY EXPRESS OR IMPLIED WARRANTIES, INCLUDING, BUT NOT LIMITED TO, THE IMPLIED WARRANTIES OF MERCHANTABILITY AND FITNESS FOR A PARTICULAR PURPOSE ARE DISCLAIMED. IN NO EVENT SHALL THE AUTHOR(S) BE LIABLE FOR ANY DIRECT, INDIRECT, INCIDENTAL, SPECIAL, EXEMPLARY, OR CONSEQUENTIAL DAMAGES (INCLUDING, BUT NOT LIMITED TO, PROCUREMENT OF SUBSTITUTE GOODS OR SERVICES; LOSS OF USE, DATA, OR PROFITS; OR BUSINESS INTERRUPTION) HOWEVER CAUSED AND ON ANY THEORY OF LIABILITY, WHETHER IN CONTRACT, STRICT LIABILITY, OR TORT (INCLUDING NEGLIGENCE OR OTHERWISE) ARISING IN ANY WAY OUT OF THE USE OF THIS SOFTWARE, EVEN IF ADVISED OF THE POSSIBILITY OF SUCH DAMAGE.

# **1.343 jackc-pgservicefile 0.0.0- 20200714003250-2b9c44734f2b**

-------------------------------------------------------------------------

**1.343.1 Available under license :** 

Copyright (c) 2020 Jack Christensen

#### MIT License

Permission is hereby granted, free of charge, to any person obtaining a copy of this software and associated documentation files (the "Software"), to deal in the Software without restriction, including without limitation the rights to use, copy, modify, merge, publish, distribute, sublicense, and/or sell copies of the Software, and to permit persons to whom the Software is furnished to do so, subject to the following conditions:

The above copyright notice and this permission notice shall be included in all copies or substantial portions of the Software.

THE SOFTWARE IS PROVIDED "AS IS", WITHOUT WARRANTY OF ANY KIND, EXPRESS OR IMPLIED, INCLUDING BUT NOT LIMITED TO THE WARRANTIES OF MERCHANTABILITY, FITNESS FOR A PARTICULAR PURPOSE AND NONINFRINGEMENT. IN NO EVENT SHALL THE AUTHORS OR COPYRIGHT HOLDERS BE LIABLE FOR ANY CLAIM, DAMAGES OR OTHER LIABILITY, WHETHER IN AN ACTION OF CONTRACT, TORT OR OTHERWISE, ARISING FROM, OUT OF OR IN CONNECTION WITH THE SOFTWARE OR THE USE OR OTHER DEALINGS IN THE SOFTWARE.

# **1.344 gopkg.in-xmlpath 2.0.0- 20150820204837-860cbeca3ebc**

### **1.344.1 Available under license :**

Copyright (c) 2013-2014 Canonical Inc.

This software is licensed under the LGPLv3, included below.

As a special exception to the GNU Lesser General Public License version 3 ("LGPL3"), the copyright holders of this Library give you permission to convey to a third party a Combined Work that links statically or dynamically to this Library without providing any Minimal Corresponding Source or Minimal Application Code as set out in 4d or providing the installation information set out in section 4e, provided that you comply with the other provisions of LGPL3 and provided that you meet, for the Application the terms and conditions of the license(s) which apply to the Application.

Except as stated in this special exception, the provisions of LGPL3 will continue to comply in full to this Library. If you modify this Library, you may apply this exception to your version of this Library, but you are not obliged to do so. If you do not wish to do so, delete this exception statement from your version. This exception does not (and cannot) modify any license terms which apply to the Application, with which you must still comply.

#### GNU LESSER GENERAL PUBLIC LICENSE Version 3, 29 June 2007

Copyright (C) 2007 Free Software Foundation, Inc. <http://fsf.org/> Everyone is permitted to copy and distribute verbatim copies of this license document, but changing it is not allowed.

 This version of the GNU Lesser General Public License incorporates the terms and conditions of version 3 of the GNU General Public License, supplemented by the additional permissions listed below.

0. Additional Definitions.

 As used herein, "this License" refers to version 3 of the GNU Lesser General Public License, and the "GNU GPL" refers to version 3 of the GNU General Public License.

 "The Library" refers to a covered work governed by this License, other than an Application or a Combined Work as defined below.

 An "Application" is any work that makes use of an interface provided by the Library, but which is not otherwise based on the Library. Defining a subclass of a class defined by the Library is deemed a mode of using an interface provided by the Library.

 A "Combined Work" is a work produced by combining or linking an Application with the Library. The particular version of the Library with which the Combined Work was made is also called the "Linked Version".

 The "Minimal Corresponding Source" for a Combined Work means the Corresponding Source for the Combined Work, excluding any source code for portions of the Combined Work that, considered in isolation, are based on the Application, and not on the Linked Version.

 The "Corresponding Application Code" for a Combined Work means the object code and/or source code for the Application, including any data and utility programs needed for reproducing the Combined Work from the Application, but excluding the System Libraries of the Combined Work.

1. Exception to Section 3 of the GNU GPL.

 You may convey a covered work under sections 3 and 4 of this License without being bound by section 3 of the GNU GPL.

2. Conveying Modified Versions.

 If you modify a copy of the Library, and, in your modifications, a facility refers to a function or data to be supplied by an Application that uses the facility (other than as an argument passed when the facility is invoked), then you may convey a copy of the modified version:

 a) under this License, provided that you make a good faith effort to ensure that, in the event an Application does not supply the function or data, the facility still operates, and performs whatever part of its purpose remains meaningful, or

 b) under the GNU GPL, with none of the additional permissions of this License applicable to that copy.

3. Object Code Incorporating Material from Library Header Files.

 The object code form of an Application may incorporate material from a header file that is part of the Library. You may convey such object code under terms of your choice, provided that, if the incorporated material is not limited to numerical parameters, data structure layouts and accessors, or small macros, inline functions and templates (ten or fewer lines in length), you do both of the following:

 a) Give prominent notice with each copy of the object code that the Library is used in it and that the Library and its use are

covered by this License.

 b) Accompany the object code with a copy of the GNU GPL and this license document.

4. Combined Works.

 You may convey a Combined Work under terms of your choice that, taken together, effectively do not restrict modification of the portions of the Library contained in the Combined Work and reverse engineering for debugging such modifications, if you also do each of the following:

 a) Give prominent notice with each copy of the Combined Work that the Library is used in it and that the Library and its use are covered by this License.

 b) Accompany the Combined Work with a copy of the GNU GPL and this license document.

 c) For a Combined Work that displays copyright notices during execution, include the copyright notice for the Library among these notices, as well as a reference directing the user to the copies of the GNU GPL and this license document.

d) Do one of the following:

 0) Convey the Minimal Corresponding Source under the terms of this License, and the Corresponding Application Code in a form suitable for, and under terms that permit, the user to recombine or relink the Application with a modified version of the Linked Version to produce a modified Combined Work, in the manner specified by section 6 of the GNU GPL for conveying Corresponding Source.

 1) Use a suitable shared library mechanism for linking with the Library. A suitable mechanism is one that (a) uses at run time a copy of the Library already present on the user's computer system, and (b) will operate properly with a modified version of the Library that is interface-compatible with the Linked Version.

 e) Provide Installation Information, but only if you would otherwise be required to provide such information under section 6 of the GNU GPL, and only to the extent that such information is necessary to install and execute a modified version of the Combined Work produced by recombining or relinking the Application with a modified version of the Linked Version. (If

 you use option 4d0, the Installation Information must accompany the Minimal Corresponding Source and Corresponding Application Code. If you use option 4d1, you must provide the Installation Information in the manner specified by section 6 of the GNU GPL for conveying Corresponding Source.)

#### 5. Combined Libraries.

 You may place library facilities that are a work based on the Library side by side in a single library together with other library facilities that are not Applications and are not covered by this License, and convey such a combined library under terms of your choice, if you do both of the following:

 a) Accompany the combined library with a copy of the same work based on the Library, uncombined with any other library facilities, conveyed under the terms of this License.

 b) Give prominent notice with the combined library that part of it is a work based on the Library, and explaining where to find the accompanying uncombined form of the same work.

6. Revised Versions of the GNU Lesser General Public License.

 The Free Software Foundation may publish revised and/or new versions of the GNU Lesser General Public License from time to time. Such new versions will be similar in spirit to the present version, but may differ in detail to address new problems or concerns.

 Each version is given a distinguishing version number. If the Library as you received it specifies that a certain numbered version of the GNU Lesser General Public License "or any later version" applies to it, you have the option of following the terms and conditions either of that published version or of any later version published by the Free Software Foundation. If the Library as you received it does not specify a version number of the GNU Lesser General Public License, you may choose any version of the GNU Lesser General Public License ever published by the Free Software Foundation.

 If the Library as you received it specifies that a proxy can decide whether future versions of the GNU Lesser General Public License shall apply, that proxy's public statement of acceptance of any version is permanent authorization for you to choose that version for the Library.

# **1.345 libxml2 2.10.3-r1**

## **1.345.1 Available under license :**

Except where otherwise noted in the source code (e.g. the files hash.c, list.c and the trio files, which are covered by a similar licence but with different Copyright notices) all the files are:

Copyright (C) 1998-2012 Daniel Veillard. All Rights Reserved.

Permission is hereby granted, free of charge, to any person obtaining a copy of this software and associated documentation files (the "Software"), to deal in the Software without restriction, including without limitation the rights to use, copy, modify, merge, publish, distribute, sublicense, and/or sell copies of the Software, and to permit persons to whom the Software is furnished to do so, subject to the following conditions:

The above copyright notice and this permission notice shall be included in all copies or substantial portions of the Software.

THE SOFTWARE IS PROVIDED "AS IS", WITHOUT WARRANTY OF ANY KIND, EXPRESS OR IMPLIED, INCLUDING BUT NOT LIMITED TO THE WARRANTIES OF MERCHANTABILITY, FIT-NESS FOR A PARTICULAR PURPOSE AND NONINFRINGEMENT. IN NO EVENT SHALL THE AUTHORS OR COPYRIGHT HOLDERS BE LIABLE FOR ANY CLAIM, DAMAGES OR OTHER LIABILITY, WHETHER IN AN ACTION OF CONTRACT, TORT OR OTHERWISE, ARISING FROM, OUT OF OR IN CONNECTION WITH THE SOFTWARE OR THE USE OR OTHER DEALINGS IN THE SOFTWARE.

# **1.346 aws-sdk-go-v2 1.6.2**

## **1.346.1 Available under license :**

// Code generated by smithy-go-codegen DO NOT EDIT.

package licensemanager

```
import (
	"context"
	awsmiddleware "github.com/aws/aws-sdk-go-v2/aws/middleware"
	"github.com/aws/aws-sdk-go-v2/aws/signer/v4"
	"github.com/aws/aws-sdk-go-v2/service/licensemanager/types"
	"github.com/aws/smithy-go/middleware"
	smithyhttp "github.com/aws/smithy-go/transport/http"
\lambda
```
// Lists received licenses.

func (c \*Client) ListReceivedLicenses(ctx context.Context, params \*ListReceivedLicensesInput, optFns ...func(\*Options)) (\*ListReceivedLicensesOutput, error) {

```
if params == nil {
		params = &ListReceivedLicensesInput{}
	}
	result, metadata, err := c.invokeOperation(ctx, "ListReceivedLicenses", params, optFns,
c.addOperationListReceivedLicensesMiddlewares)
if err := nil		return nil, err
	}
	out := result.(*ListReceivedLicensesOutput)
	out.ResultMetadata = metadata
	return out, nil
}
type ListReceivedLicensesInput struct {
```

```
	// Filters to scope the results. The following filters are supported:
	//
	// *
	// ProductSKU
	//
	// * Status
	//
	// * Fingerprint
	//
	// * IssuerName
	//
	// * Beneficiary
	Filters []types.Filter
```
 // Amazon Resource Names (ARNs) of the licenses. LicenseArns []string

 // Maximum number of results to return in a single call. MaxResults \*int32

 // Token for the next set of results. NextToken \*string

 noSmithyDocumentSerde }

```
type ListReceivedLicensesOutput struct {
```
 // Received license details. Licenses []types.GrantedLicense

```
	// Token for the next set of results.
	NextToken *string
```
 // Metadata pertaining to the operation's result. ResultMetadata middleware.Metadata

```
	noSmithyDocumentSerde
```
}

```
func (c *Client) addOperationListReceivedLicensesMiddlewares(stack *middleware.Stack, options Options) (err
error) {
	err = stack.Serialize.Add(&awsAwsjson11_serializeOpListReceivedLicenses{}, middleware.After)
if err := nil		return err
	}
	err = stack.Deserialize.Add(&awsAwsjson11_deserializeOpListReceivedLicenses{}, middleware.After)
if err := nil		return err
	}
	if err = addSetLoggerMiddleware(stack, options); err != nil {
 		return err
	}
	if err = awsmiddleware.AddClientRequestIDMiddleware(stack); err != nil {
		return err
	}
	if err = smithyhttp.AddComputeContentLengthMiddleware(stack); err != nil {
		return err
	}
	if err = addResolveEndpointMiddleware(stack, options); err != nil {
		return err
	}
	if err = v4.AddComputePayloadSHA256Middleware(stack); err != nil {
		return err
	}
	if err = addRetryMiddlewares(stack, options); err != nil {
		return err
	}
	if err = addHTTPSignerV4Middleware(stack, options); err != nil {
		return err
\mathfrak{r}	if err = awsmiddleware.AddRawResponseToMetadata(stack); err != nil {
		return err
	}
	if err = awsmiddleware.AddRecordResponseTiming(stack); err != nil {
		return err
	}
	if err = addClientUserAgent(stack); err != nil {
```

```
	}
	if err = smithyhttp.AddErrorCloseResponseBodyMiddleware(stack); err != nil {
 		return err
	}
	if err = smithyhttp.AddCloseResponseBodyMiddleware(stack); err != nil {
 		return err
	}
	if err = stack.Initialize.Add(newServiceMetadataMiddleware_opListReceivedLicenses(options.Region),
middleware.Before); err != nil {
 		return err
	}
	if err = addRequestIDRetrieverMiddleware(stack); err != nil {
 		return err
	}
	if err = addResponseErrorMiddleware(stack); err != nil {
 		return err
 	}
	if err = addRequestResponseLogging(stack, options); err != nil {
 		return err
	}
	return nil
}
func newServiceMetadataMiddleware_opListReceivedLicenses(region string)
*awsmiddleware.RegisterServiceMetadata {
	return &awsmiddleware.RegisterServiceMetadata{
 Region: region,
 		ServiceID: ServiceID,
 		SigningName: "license-manager",
 		OperationName: "ListReceivedLicenses",
	}
}
name: License Scan
on: [pull_request]
jobs:
 licensescan:
   name: License Scan
   runs-on: ubuntu-latest
   strategy:
    matrix:
     python-version: [3.9]
   steps:
    - name: Checkout target
     uses: actions/checkout@v2
     with:
```
path: sdkbase

```
 ref: ${{ github.base_ref }}
```
- name: Checkout this ref

```
 uses: actions/checkout@v2
```
with:

- path: new-ref
- fetch-depth: 0
- name: Get Diff

```
 run: git --git-dir ./new-ref/.git diff --name-only --diff-filter=ACMRT ${{ github.event.pull_request.base.sha }}
```

```
${{ github.sha }} > refDiffFiles.txt
```

```
 - name: Get Target Files
```

```
 run: git --git-dir ./sdkbase/.git ls-files | grep -xf refDiffFiles.txt - > targetFiles.txt
```
- name: Checkout scancode
- uses: actions/checkout@v2

with:

- repository: nexB/scancode-toolkit
- path: scancode-toolkit
- fetch-depth: 1
- name: Set up Python  ${\cal S}$ { matrix.python-version }}
- uses: actions/setup-python@v2

with:

- python-version:  ${\cal S}{\{\{}$  matrix.python-version  $\}$
- # ScanCode
- name: Self-configure scancode
- working-directory: ./scancode-toolkit
- run: ./scancode --help
- name: Run Scan code on target
- run: cat targetFiles.txt | while read filename; do echo ./sdkbase/\$filename; done | xargs ./scancode-

```
toolkit/scancode -l -n 30 --json-pp - | grep short_name | sort | uniq >> old-licenses.txt
```
- name: Run Scan code on pr ref

run: cat refDiffFiles.txt | while read filename; do echo ./new-ref/\$filename; done | xargs ./scancode-

```
toolkit/scancode -l -n 30 --json-pp - | grep short_name | sort | uniq >> new-licenses.txt
```
# compare

- name: License test

 run: if ! cmp old-licenses.txt new-licenses.txt; then echo "Licenses differ! Failing."; exit -1; else echo "Licenses are the same. Success."; exit 0; fi

// Code generated by smithy-go-codegen DO NOT EDIT.

#### package licensemanager

#### import (

 "context"

 awsmiddleware "github.com/aws/aws-sdk-go-v2/aws/middleware"

 "github.com/aws/aws-sdk-go-v2/aws/signer/v4"

```
	"github.com/aws/smithy-go/middleware"
```

```
	smithyhttp "github.com/aws/smithy-go/transport/http"
```

```
\lambda
```

```
// Checks in the specified license. Check in a license when it is no longer in use.
func (c *Client) CheckInLicense(ctx context.Context, params *CheckInLicenseInput, optFns ...func(*Options))
(*CheckInLicenseOutput, error) {
if params == nil {
 params = & CheckIn LicenseInput\{\}	}
	result, metadata, err := c.invokeOperation(ctx, "CheckInLicense", params, optFns,
c.addOperationCheckInLicenseMiddlewares)
if err := nil		return nil, err
	}
	out := result.(*CheckInLicenseOutput)
	out.ResultMetadata = metadata
	return out, nil
}
type CheckInLicenseInput struct {
	// License consumption token.
	//
	// This member is required.
	LicenseConsumptionToken *string
	// License beneficiary.
	Beneficiary *string
	noSmithyDocumentSerde
}
type CheckInLicenseOutput struct {
	// Metadata pertaining to the operation's result.
	ResultMetadata middleware.Metadata
	noSmithyDocumentSerde
}
func (c *Client) addOperationCheckInLicenseMiddlewares(stack *middleware.Stack, options Options) (err error) {
	err = stack.Serialize.Add(&awsAwsjson11_serializeOpCheckInLicense{}, middleware.After)
if err := nil		return err
	}
	err = stack.Deserialize.Add(&awsAwsjson11_deserializeOpCheckInLicense{}, middleware.After)
if err := nil		return err
	}
```

```
	if err = addSetLoggerMiddleware(stack, options); err != nil {
```

```
		return err
	}
	if err = awsmiddleware.AddClientRequestIDMiddleware(stack); err != nil {
		return err
	}
	if err = smithyhttp.AddComputeContentLengthMiddleware(stack); err != nil {
		return err
	}
	if err = addResolveEndpointMiddleware(stack, options); err != nil {
		return err
	}
	if err = v4.AddComputePayloadSHA256Middleware(stack); err != nil {
		return err
	}
	if err = addRetryMiddlewares(stack, options); err != nil {
		return err
	}
	if err = addHTTPSignerV4Middleware(stack, options); err != nil {
		return err
	}
	if err = awsmiddleware.AddRawResponseToMetadata(stack); err != nil {
		return err
	}
	if err = awsmiddleware.AddRecordResponseTiming(stack); err != nil {
		return err
	}
	if err = addClientUserAgent(stack); err != nil {
		return err
	}
	if err = smithyhttp.AddErrorCloseResponseBodyMiddleware(stack); err != nil {
		return err
	}
	if err = smithyhttp.AddCloseResponseBodyMiddleware(stack); err != nil {
		return err
	}
	if err = addOpCheckInLicenseValidationMiddleware(stack); err != nil {
		return err
	}
	if err = stack.Initialize.Add(newServiceMetadataMiddleware_opCheckInLicense(options.Region),
middleware.Before); err != nil {
		return err
	}
	if err = addRequestIDRetrieverMiddleware(stack); err != nil {
		return err
	}
	if err = addResponseErrorMiddleware(stack); err != nil {
		return err
	}
```

```
	if err = addRequestResponseLogging(stack, options); err != nil {
 		return err
	}
	return nil
}
```

```
func newServiceMetadataMiddleware_opCheckInLicense(region string) *awsmiddleware.RegisterServiceMetadata
{
```

```
	return &awsmiddleware.RegisterServiceMetadata{
		Region: region,
		ServiceID: ServiceID,
		SigningName: "license-manager",
		OperationName: "CheckInLicense",
	}
}
```

```
// Code generated by smithy-go-codegen DO NOT EDIT.
```

```
package grafana
```
import (

 "context"

 awsmiddleware "github.com/aws/aws-sdk-go-v2/aws/middleware"

 "github.com/aws/aws-sdk-go-v2/aws/signer/v4"

 "github.com/aws/aws-sdk-go-v2/service/grafana/types"

 "github.com/aws/smithy-go/middleware"

 smithyhttp "github.com/aws/smithy-go/transport/http"

```
)
```

```
// Removes the Grafana Enterprise license from a workspace.
func (c *Client) DisassociateLicense(ctx context.Context, params *DisassociateLicenseInput, optFns
...func(*Options)) (*DisassociateLicenseOutput, error) {
if params == nil {
 		params = &DisassociateLicenseInput{}
	}
```

```
	result, metadata, err := c.invokeOperation(ctx, "DisassociateLicense", params, optFns,
c.addOperationDisassociateLicenseMiddlewares)
if err := nil		return nil, err
	}
	out := result.(*DisassociateLicenseOutput)
```

```
	out.ResultMetadata = metadata
	return out, nil
}
```

```
type DisassociateLicenseInput struct {
```
 // The type of license to remove from the workspace. // // This member is required. LicenseType types.LicenseType // The ID of the workspace to remove the Grafana Enterprise license from. // // This member is required. WorkspaceId \*string noSmithyDocumentSerde } type DisassociateLicenseOutput struct { // A structure containing information about the workspace. // // This member is required. Workspace \*types.WorkspaceDescription // Metadata pertaining to the operation's result. ResultMetadata middleware.Metadata noSmithyDocumentSerde } func (c \*Client) addOperationDisassociateLicenseMiddlewares(stack \*middleware.Stack, options Options) (err error) { err = stack.Serialize.Add(&awsRestjson1\_serializeOpDisassociateLicense{}, middleware.After) if  $err := nil$  return err } err = stack.Deserialize.Add(&awsRestjson1\_deserializeOpDisassociateLicense{}, middleware.After) if  $err := nil$  return err } if err = addSetLoggerMiddleware(stack, options); err != nil { return err } if err = awsmiddleware.AddClientRequestIDMiddleware(stack); err != nil { return err } if err = smithyhttp.AddComputeContentLengthMiddleware(stack); err != nil { return err } if  $err = addResolveEndpointMiddleware (stack, options); err != nil$  return err }

```
	if err = v4.AddComputePayloadSHA256Middleware(stack); err != nil {
		return err
	}
	if err = addRetryMiddlewares(stack, options); err != nil {
		return err
	}
	if err = addHTTPSignerV4Middleware(stack, options); err != nil {
		return err
	}
	if err = awsmiddleware.AddRawResponseToMetadata(stack); err != nil {
		return err
	}
	if err = awsmiddleware.AddRecordResponseTiming(stack); err != nil {
		return err
	}
	if err = addClientUserAgent(stack); err != nil {
		return err
	}
	if err = smithyhttp.AddErrorCloseResponseBodyMiddleware(stack); err != nil {
		return err
	}
	if err = smithyhttp.AddCloseResponseBodyMiddleware(stack); err != nil {
		return err
	}
	if err = addOpDisassociateLicenseValidationMiddleware(stack); err != nil {
		return err
	}
	if err = stack.Initialize.Add(newServiceMetadataMiddleware_opDisassociateLicense(options.Region),
middleware.Before); err != nil {
		return err
	}
	if err = addRequestIDRetrieverMiddleware(stack); err != nil {
		return err
	}
	if err = addResponseErrorMiddleware(stack); err != nil {
		return err
	}
	if err = addRequestResponseLogging(stack, options); err != nil {
		return err
	}
	return nil
}
func newServiceMetadataMiddleware_opDisassociateLicense(region string)
*awsmiddleware.RegisterServiceMetadata {
	return &awsmiddleware.RegisterServiceMetadata{
		Region: region,
		ServiceID: ServiceID,
```

```
		SigningName: "grafana",
 		OperationName: "DisassociateLicense",
	}
}
Copyright (c) 2009 The Go Authors. All rights reserved.
```
Redistribution and use in source and binary forms, with or without modification, are permitted provided that the following conditions are met:

 \* Redistributions of source code must retain the above copyright notice, this list of conditions and the following disclaimer.

 \* Redistributions in binary form must reproduce the above copyright notice, this list of conditions and the following disclaimer in the documentation and/or other materials provided with the distribution.

 \* Neither the name of Google Inc. nor the names of its contributors may be used to endorse or promote products derived from this software without specific prior written permission.

THIS SOFTWARE IS PROVIDED BY THE COPYRIGHT HOLDERS AND CONTRIBUTORS "AS IS" AND ANY EXPRESS OR IMPLIED WARRANTIES, INCLUDING, BUT NOT LIMITED TO, THE IMPLIED WARRANTIES OF MERCHANTABILITY AND FITNESS FOR A PARTICULAR PURPOSE ARE DISCLAIMED. IN NO EVENT SHALL THE COPYRIGHT OWNER OR CONTRIBUTORS BE LIABLE FOR ANY DIRECT, INDIRECT, INCIDENTAL, SPECIAL, EXEMPLARY, OR CONSEQUENTIAL DAMAGES (INCLUDING, BUT NOT LIMITED TO, PROCUREMENT OF SUBSTITUTE GOODS OR SERVICES; LOSS OF USE, DATA, OR PROFITS; OR BUSINESS INTERRUPTION) HOWEVER CAUSED AND ON ANY THEORY OF LIABILITY, WHETHER IN CONTRACT, STRICT LIABILITY, OR TORT (INCLUDING NEGLIGENCE OR OTHERWISE) ARISING IN ANY WAY OUT OF THE USE OF THIS SOFTWARE, EVEN IF ADVISED OF THE POSSIBILITY OF SUCH DAMAGE. // Code generated by smithy-go-codegen DO NOT EDIT.

#### package licensemanager

import (

```
	"context"
```
 awsmiddleware "github.com/aws/aws-sdk-go-v2/aws/middleware"

 "github.com/aws/aws-sdk-go-v2/aws/signer/v4"

 "github.com/aws/aws-sdk-go-v2/service/licensemanager/types"

 "github.com/aws/smithy-go/middleware"

 smithyhttp "github.com/aws/smithy-go/transport/http"

)

// Gets detailed information about the specified license. func (c \*Client) GetLicense(ctx context.Context, params \*GetLicenseInput, optFns ...func(\*Options)) (\*GetLicenseOutput, error) { if params  $==$  nil {

```
params = \&GetLicenseInput\}	}
```

```
	result, metadata, err := c.invokeOperation(ctx, "GetLicense", params, optFns,
c.addOperationGetLicenseMiddlewares)
if err := nil		return nil, err
	}
```

```
	out := result.(*GetLicenseOutput)
	out.ResultMetadata = metadata
	return out, nil
}
```

```
type GetLicenseInput struct {
```

```
	// Amazon Resource Name (ARN) of the license.
	//
	// This member is required.
	LicenseArn *string
```

```
	// License version.
	Version *string
```

```
	noSmithyDocumentSerde
}
```

```
type GetLicenseOutput struct {
```

```
	// License details.
	License *types.License
```
 // Metadata pertaining to the operation's result. ResultMetadata middleware.Metadata

```
	noSmithyDocumentSerde
}
```

```
func (c *Client) addOperationGetLicenseMiddlewares(stack *middleware.Stack, options Options) (err error) {
	err = stack.Serialize.Add(&awsAwsjson11_serializeOpGetLicense{}, middleware.After)
if err := nil		return err
	}
	err = stack.Deserialize.Add(&awsAwsjson11_deserializeOpGetLicense{}, middleware.After)
if err := nil		return err
	}
	if err = addSetLoggerMiddleware(stack, options); err != nil {
```

```
		return err
	}
	if err = awsmiddleware.AddClientRequestIDMiddleware(stack); err != nil {
		return err
	}
	if err = smithyhttp.AddComputeContentLengthMiddleware(stack); err != nil {
		return err
	}
	if err = addResolveEndpointMiddleware(stack, options); err != nil {
		return err
	}
	if err = v4.AddComputePayloadSHA256Middleware(stack); err != nil {
		return err
	}
	if err = addRetryMiddlewares(stack, options); err != nil {
		return err
	}
	if err = addHTTPSignerV4Middleware(stack, options); err != nil {
		return err
	}
	if err = awsmiddleware.AddRawResponseToMetadata(stack); err != nil {
		return err
	}
	if err = awsmiddleware.AddRecordResponseTiming(stack); err != nil {
		return err
	}
	if err = addClientUserAgent(stack); err != nil {
		return err
	}
	if err = smithyhttp.AddErrorCloseResponseBodyMiddleware(stack); err != nil {
		return err
	}
	if err = smithyhttp.AddCloseResponseBodyMiddleware(stack); err != nil {
		return err
	}
	if err = addOpGetLicenseValidationMiddleware(stack); err != nil {
		return err
	}
	if err = stack.Initialize.Add(newServiceMetadataMiddleware_opGetLicense(options.Region), middleware.Before);
err := nil		return err
	}
	if err = addRequestIDRetrieverMiddleware(stack); err != nil {
		return err
	}
	if err = addResponseErrorMiddleware(stack); err != nil {
 		return err
	}
```

```
	if err = addRequestResponseLogging(stack, options); err != nil {
 		return err
	}
	return nil
}
```
func newServiceMetadataMiddleware\_opGetLicense(region string) \*awsmiddleware.RegisterServiceMetadata { return &awsmiddleware.RegisterServiceMetadata{

```
		Region: region,
 		ServiceID: ServiceID,
 		SigningName: "license-manager",
 		OperationName: "GetLicense",
	}
}
// Code generated by smithy-go-codegen DO NOT EDIT.
```

```
package licensemanager
```
import (

```
	"context"
```
 awsmiddleware "github.com/aws/aws-sdk-go-v2/aws/middleware"

```
	"github.com/aws/aws-sdk-go-v2/aws/signer/v4"
```
 "github.com/aws/aws-sdk-go-v2/service/licensemanager/types"

 "github.com/aws/smithy-go/middleware"

 smithyhttp "github.com/aws/smithy-go/transport/http"

)

// Checks out the specified license for offline use.

```
func (c *Client) CheckoutBorrowLicense(ctx context.Context, params *CheckoutBorrowLicenseInput, optFns
...func(*Options)) (*CheckoutBorrowLicenseOutput, error) {
if params == nil {
 		params = &CheckoutBorrowLicenseInput{}
	}
```

```
	result, metadata, err := c.invokeOperation(ctx, "CheckoutBorrowLicense", params, optFns,
c.addOperationCheckoutBorrowLicenseMiddlewares)
if err := nil		return nil, err
	}
	out := result.(*CheckoutBorrowLicenseOutput)
	out.ResultMetadata = metadata
	return out, nil
}
```
type CheckoutBorrowLicenseInput struct {

 // Unique, case-sensitive identifier that you provide to ensure the idempotency of
```
	// the request.
	//
	// This member is required.
	ClientToken *string
```
 // Digital signature method. The possible value is JSON Web Signature (JWS) // algorithm PS384. For more information, see RFC 7518 Digital Signature with // RSASSA-PSS (https://tools.ietf.org/html/rfc7518#section-3.5). // // This member is required. DigitalSignatureMethod types.DigitalSignatureMethod // License entitlements. Partial checkouts are not supported. // // This member is required. Entitlements []types.EntitlementData // Amazon Resource Name (ARN) of the license. The license must use the borrow // consumption configuration. // // This member is required. LicenseArn \*string

 // Information about constraints. CheckoutMetadata []types.Metadata

 // Node ID. NodeId \*string

 noSmithyDocumentSerde }

type CheckoutBorrowLicenseOutput struct {

 // Information about constraints. CheckoutMetadata []types.Metadata

 // Allowed license entitlements. EntitlementsAllowed []types.EntitlementData

 // Date and time at which the license checkout expires. Expiration \*string

 // Date and time at which the license checkout is issued. IssuedAt \*string

 // Amazon Resource Name (ARN) of the license. LicenseArn \*string

```
	// License consumption token.
	LicenseConsumptionToken *string
	// Node ID.
	NodeId *string
	// Signed token.
	SignedToken *string
	// Metadata pertaining to the operation's result.
	ResultMetadata middleware.Metadata
	noSmithyDocumentSerde
}
func (c *Client) addOperationCheckoutBorrowLicenseMiddlewares(stack *middleware.Stack, options Options) (err
error) {
err = stack.Serialize.Add(&awsAwsjson11_serializeOpCheckoutBorrowLicense{}, middleware.After)
if err := nil		return err
	}
	err = stack.Deserialize.Add(&awsAwsjson11_deserializeOpCheckoutBorrowLicense{}, middleware.After)
if err := nil		return err
	}
	if err = addSetLoggerMiddleware(stack, options); err != nil {
		return err
	}
	if err = awsmiddleware.AddClientRequestIDMiddleware(stack); err != nil {
		return err
	}
	if err = smithyhttp.AddComputeContentLengthMiddleware(stack); err != nil {
		return err
	}
	if err = addResolveEndpointMiddleware(stack, options); err != nil {
		return err
	}
	if err = v4.AddComputePayloadSHA256Middleware(stack); err != nil {
		return err
	}
if err = addRetrvMiddlewares(state, options): err != nil		return err
	}
	if err = addHTTPSignerV4Middleware(stack, options); err != nil {
		return err
	}
	if err = awsmiddleware.AddRawResponseToMetadata(stack); err != nil {
```

```
		return err
 	}
	if err = awsmiddleware.AddRecordResponseTiming(stack); err != nil {
 		return err
 	}
	if err = addClientUserAgent(stack); err != nil {
 		return err
 	}
	if err = smithyhttp.AddErrorCloseResponseBodyMiddleware(stack); err != nil {
 		return err
 	}
	if err = smithyhttp.AddCloseResponseBodyMiddleware(stack); err != nil {
 		return err
 	}
	if err = addOpCheckoutBorrowLicenseValidationMiddleware(stack); err != nil {
 		return err
	}
	if err = stack.Initialize.Add(newServiceMetadataMiddleware_opCheckoutBorrowLicense(options.Region),
middleware.Before); err != nil {
 		return err
 	}
	if err = addRequestIDRetrieverMiddleware(stack); err != nil {
 		return err
 	}
	if err = addResponseErrorMiddleware(stack); err != nil {
 		return err
 	}
	if err = addRequestResponseLogging(stack, options); err != nil {
 		return err
 	}
	return nil
}
func newServiceMetadataMiddleware_opCheckoutBorrowLicense(region string)
*awsmiddleware.RegisterServiceMetadata {
	return &awsmiddleware.RegisterServiceMetadata{
 Region: region,
 		ServiceID: ServiceID,
 		SigningName: "license-manager",
 		OperationName: "CheckoutBorrowLicense",
	}
}
// Code generated by smithy-go-codegen DO NOT EDIT.
package licensemanager
import (
	"context"
```

```
	awsmiddleware "github.com/aws/aws-sdk-go-v2/aws/middleware"
	"github.com/aws/aws-sdk-go-v2/aws/signer/v4"
	"github.com/aws/aws-sdk-go-v2/service/licensemanager/types"
	"github.com/aws/smithy-go/middleware"
	smithyhttp "github.com/aws/smithy-go/transport/http"
)
// Checks out the specified license.
```

```
func (c *Client) CheckoutLicense(ctx context.Context, params *CheckoutLicenseInput, optFns ...func(*Options))
(*CheckoutLicenseOutput, error) {
if params == nil {
 		params = &CheckoutLicenseInput{}
	}
```

```
	result, metadata, err := c.invokeOperation(ctx, "CheckoutLicense", params, optFns,
c.addOperationCheckoutLicenseMiddlewares)
if err := nil		return nil, err
	}
	out := result.(*CheckoutLicenseOutput)
```

```
	out.ResultMetadata = metadata
	return out, nil
}
```

```
type CheckoutLicenseInput struct {
```

```
	// Checkout type.
	//
	// This member is required.
	CheckoutType types.CheckoutType
```

```
	// Unique, case-sensitive identifier that you provide to ensure the idempotency of
	// the request.
	//
	// This member is required.
```

```
	ClientToken *string
```

```
	// License entitlements.
	//
	// This member is required.
	Entitlements []types.EntitlementData
```

```
	// Key fingerprint identifying the license.
	//
	// This member is required.
	KeyFingerprint *string
```
 // Product SKU. // // This member is required. ProductSKU \*string

 // License beneficiary. Beneficiary \*string

 // Node ID. NodeId \*string

 noSmithyDocumentSerde }

type CheckoutLicenseOutput struct {

 // Checkout type. CheckoutType types.CheckoutType

 // Allowed license entitlements. EntitlementsAllowed []types.EntitlementData

 // Date and time at which the license checkout expires. Expiration \*string

 // Date and time at which the license checkout is issued. IssuedAt \*string

 // Amazon Resource Name (ARN) of the checkout license. LicenseArn \*string

 // License consumption token. LicenseConsumptionToken \*string

 // Node ID. NodeId \*string

 // Signed token. SignedToken \*string

 // Metadata pertaining to the operation's result. ResultMetadata middleware.Metadata

 noSmithyDocumentSerde }

func (c \*Client) addOperationCheckoutLicenseMiddlewares(stack \*middleware.Stack, options Options) (err error) { err = stack.Serialize.Add(&awsAwsjson11\_serializeOpCheckoutLicense{}, middleware.After)

```
if err := nil		return err
	}
	err = stack.Deserialize.Add(&awsAwsjson11_deserializeOpCheckoutLicense{}, middleware.After)
if err := nil		return err
	}
	if err = addSetLoggerMiddleware(stack, options); err != nil {
		return err
	}
	if err = awsmiddleware.AddClientRequestIDMiddleware(stack); err != nil {
		return err
	}
	if err = smithyhttp.AddComputeContentLengthMiddleware(stack); err != nil {
		return err
	}
	if err = addResolveEndpointMiddleware(stack, options); err != nil {
		return err
	}
	if err = v4.AddComputePayloadSHA256Middleware(stack); err != nil {
		return err
	}
	if err = addRetryMiddlewares(stack, options); err != nil {
		return err
	}
	if err = addHTTPSignerV4Middleware(stack, options); err != nil {
		return err
	}
	if err = awsmiddleware.AddRawResponseToMetadata(stack); err != nil {
		return err
	}
	if err = awsmiddleware.AddRecordResponseTiming(stack); err != nil {
		return err
	}
	if err = addClientUserAgent(stack); err != nil {
		return err
	}
	if err = smithyhttp.AddErrorCloseResponseBodyMiddleware(stack); err != nil {
		return err
	}
	if err = smithyhttp.AddCloseResponseBodyMiddleware(stack); err != nil {
		return err
\mathfrak{r}	if err = addOpCheckoutLicenseValidationMiddleware(stack); err != nil {
		return err
	}
	if err = stack.Initialize.Add(newServiceMetadataMiddleware_opCheckoutLicense(options.Region),
middleware.Before); err != nil {
```

```
		return err
	}
	if err = addRequestIDRetrieverMiddleware(stack); err != nil {
		return err
	}
	if err = addResponseErrorMiddleware(stack); err != nil {
		return err
	}
	if err = addRequestResponseLogging(stack, options); err != nil {
		return err
	}
	return nil
}
func newServiceMetadataMiddleware_opCheckoutLicense(region string) *awsmiddleware.RegisterServiceMetadata
	return &awsmiddleware.RegisterServiceMetadata{
```

```
{
```
 Region: region,

 ServiceID: ServiceID,

 SigningName: "license-manager",

 OperationName: "CheckoutLicense",

```
	}
```
} AWS SDK for Go

Copyright 2015 Amazon.com, Inc. or its affiliates. All Rights Reserved.

Copyright 2014-2015 Stripe, Inc.

// Code generated by smithy-go-codegen DO NOT EDIT.

```
package licensemanager
```
import (

 "context"

 awsmiddleware "github.com/aws/aws-sdk-go-v2/aws/middleware"

 "github.com/aws/aws-sdk-go-v2/aws/signer/v4"

 "github.com/aws/aws-sdk-go-v2/service/licensemanager/types"

 "github.com/aws/smithy-go/middleware"

 smithyhttp "github.com/aws/smithy-go/transport/http"

)

// Lists the licenses for your account. func (c \*Client) ListLicenses(ctx context.Context, params \*ListLicensesInput, optFns ...func(\*Options)) (\*ListLicensesOutput, error) { if params  $==$  nil { params = &ListLicensesInput{} }

 result, metadata, err := c.invokeOperation(ctx, "ListLicenses", params, optFns, c.addOperationListLicensesMiddlewares)

```
if err := nil		return nil, err
	}
	out := result.(*ListLicensesOutput)
	out.ResultMetadata = metadata
	return out, nil
```

```
}
```

```
type ListLicensesInput struct {
```
 // Filters to scope the results. The following filters are supported: //  $1/$  \* // Beneficiary // // \* ProductSKU // // \* Fingerprint // // \* Status Filters []types.Filter

 // Amazon Resource Names (ARNs) of the licenses. LicenseArns []string

 // Maximum number of results to return in a single call. MaxResults \*int32

 // Token for the next set of results. NextToken \*string

 noSmithyDocumentSerde }

type ListLicensesOutput struct {

 // License details. Licenses []types.License

 // Token for the next set of results. NextToken \*string

 // Metadata pertaining to the operation's result. ResultMetadata middleware.Metadata

 noSmithyDocumentSerde

```
func (c *Client) addOperationListLicensesMiddlewares(stack *middleware.Stack, options Options) (err error) {
	err = stack.Serialize.Add(&awsAwsjson11_serializeOpListLicenses{}, middleware.After)
if err := nil		return err
	}
	err = stack.Deserialize.Add(&awsAwsjson11_deserializeOpListLicenses{}, middleware.After)
if err := nil		return err
	}
	if err = addSetLoggerMiddleware(stack, options); err != nil {
 		return err
	}
	if err = awsmiddleware.AddClientRequestIDMiddleware(stack); err != nil {
 		return err
	}
	if err = smithyhttp.AddComputeContentLengthMiddleware(stack); err != nil {
 		return err
	}
	if err = addResolveEndpointMiddleware(stack, options); err != nil {
 		return err
	}
	if err = v4.AddComputePayloadSHA256Middleware(stack); err != nil {
 		return err
	}
	if err = addRetryMiddlewares(stack, options); err != nil {
 		return err
	}
	if err = addHTTPSignerV4Middleware(stack, options); err != nil {
 		return err
	}
	if err = awsmiddleware.AddRawResponseToMetadata(stack); err != nil {
 		return err
	}
	if err = awsmiddleware.AddRecordResponseTiming(stack); err != nil {
 		return err
	}
	if err = addClientUserAgent(stack); err != nil {
 		return err
\mathfrak{r}	if err = smithyhttp.AddErrorCloseResponseBodyMiddleware(stack); err != nil {
 		return err
\mathfrak{r}	if err = smithyhttp.AddCloseResponseBodyMiddleware(stack); err != nil {
 		return err
	}
	if err = stack.Initialize.Add(newServiceMetadataMiddleware_opListLicenses(options.Region), middleware.Before);
err != nil {
```

```
		return err
	}
	if err = addRequestIDRetrieverMiddleware(stack); err != nil {
		return err
	}
	if err = addResponseErrorMiddleware(stack); err != nil {
		return err
	}
	if err = addRequestResponseLogging(stack, options); err != nil {
		return err
	}
	return nil
}
```
func newServiceMetadataMiddleware\_opListLicenses(region string) \*awsmiddleware.RegisterServiceMetadata { return &awsmiddleware.RegisterServiceMetadata{

 Region: region, ServiceID: ServiceID,

 SigningName: "license-manager",

 OperationName: "ListLicenses",

```
	}
```

```
}
```
// Code generated by smithy-go-codegen DO NOT EDIT.

```
package licensemanager
```
import (

```
	"context"
```
 awsmiddleware "github.com/aws/aws-sdk-go-v2/aws/middleware"

 "github.com/aws/aws-sdk-go-v2/aws/signer/v4"

 "github.com/aws/aws-sdk-go-v2/service/licensemanager/types"

 "github.com/aws/smithy-go/middleware"

 smithyhttp "github.com/aws/smithy-go/transport/http"

)

// Deletes the specified license.

```
func (c *Client) DeleteLicense(ctx context.Context, params *DeleteLicenseInput, optFns ...func(*Options))
(*DeleteLicenseOutput, error) {
if params == nil {
 params = \&DeleteLinearInput\}	}
```

```
	result, metadata, err := c.invokeOperation(ctx, "DeleteLicense", params, optFns,
c.addOperationDeleteLicenseMiddlewares)
if err := nil		return nil, err
	}
```

```
	out := result.(*DeleteLicenseOutput)
	out.ResultMetadata = metadata
	return out, nil
}
```

```
type DeleteLicenseInput struct {
```
 // Amazon Resource Name (ARN) of the license. // // This member is required. LicenseArn \*string

```
	// Current version of the license.
	//
	// This member is required.
	SourceVersion *string
```
 noSmithyDocumentSerde }

type DeleteLicenseOutput struct {

 // Date when the license is deleted. DeletionDate \*string

 // License status. Status types.LicenseDeletionStatus

 // Metadata pertaining to the operation's result. ResultMetadata middleware.Metadata

```
	noSmithyDocumentSerde
```

```
}
```

```
func (c *Client) addOperationDeleteLicenseMiddlewares(stack *middleware.Stack, options Options) (err error) {
	err = stack.Serialize.Add(&awsAwsjson11_serializeOpDeleteLicense{}, middleware.After)
if err := nil		return err
	}
	err = stack.Deserialize.Add(&awsAwsjson11_deserializeOpDeleteLicense{}, middleware.After)
if err := nil		return err
	}
	if err = addSetLoggerMiddleware(stack, options); err != nil {
		return err
	}
	if err = awsmiddleware.AddClientRequestIDMiddleware(stack); err != nil {
 		return err
```

```
	}
	if err = smithyhttp.AddComputeContentLengthMiddleware(stack); err != nil {
		return err
	}
	if err = addResolveEndpointMiddleware(stack, options); err != nil {
		return err
	}
	if err = v4.AddComputePayloadSHA256Middleware(stack); err != nil {
		return err
	}
	if err = addRetryMiddlewares(stack, options); err != nil {
		return err
	}
	if err = addHTTPSignerV4Middleware(stack, options); err != nil {
		return err
	}
	if err = awsmiddleware.AddRawResponseToMetadata(stack); err != nil {
		return err
	}
	if err = awsmiddleware.AddRecordResponseTiming(stack); err != nil {
		return err
	}
	if err = addClientUserAgent(stack); err != nil {
		return err
	}
	if err = smithyhttp.AddErrorCloseResponseBodyMiddleware(stack); err != nil {
		return err
	}
	if err = smithyhttp.AddCloseResponseBodyMiddleware(stack); err != nil {
		return err
	}
	if err = addOpDeleteLicenseValidationMiddleware(stack); err != nil {
		return err
	}
	if err = stack.Initialize.Add(newServiceMetadataMiddleware_opDeleteLicense(options.Region),
middleware.Before); err != nil {
		return err
	}
	if err = addRequestIDRetrieverMiddleware(stack); err != nil {
		return err
	}
if err = addResponseErrorMiddleware(state); err != nil {
		return err
	}
	if err = addRequestResponseLogging(stack, options); err != nil {
		return err
	}
	return nil
```
}

```
func newServiceMetadataMiddleware_opDeleteLicense(region string) *awsmiddleware.RegisterServiceMetadata {
	return &awsmiddleware.RegisterServiceMetadata{
 		Region: region,
 		ServiceID: ServiceID,
 		SigningName: "license-manager",
 		OperationName: "DeleteLicense",
 	}
}
// Code generated by smithy-go-codegen DO NOT EDIT.
package grafana
import (
	"context"
	awsmiddleware "github.com/aws/aws-sdk-go-v2/aws/middleware"
	"github.com/aws/aws-sdk-go-v2/aws/signer/v4"
	"github.com/aws/aws-sdk-go-v2/service/grafana/types"
	"github.com/aws/smithy-go/middleware"
	smithyhttp "github.com/aws/smithy-go/transport/http"
)
```
// Assigns a Grafana Enterprise license to a workspace. Upgrading to Grafana

```
// Enterprise incurs additional fees. For more information, see Upgrade a workspace
```
// to Grafana Enterprise

```
// (https://docs.aws.amazon.com/grafana/latest/userguide/upgrade-to-Grafana-Enterprise.html).
```

```
func (c *Client) AssociateLicense(ctx context.Context, params *AssociateLicenseInput, optFns ...func(*Options))
(*AssociateLicenseOutput, error) {
```

```
if params == nil {
		params = &AssociateLicenseInput{}
```

```
	}
```

```
	result, metadata, err := c.invokeOperation(ctx, "AssociateLicense", params, optFns,
c.addOperationAssociateLicenseMiddlewares)
if err := nil		return nil, err
	}
	out := result.(*AssociateLicenseOutput)
	out.ResultMetadata = metadata
	return out, nil
}
type AssociateLicenseInput struct {
	// The type of license to associate with the workspace.
	//
```
 // This member is required. LicenseType types.LicenseType

```
	// The ID of the workspace to associate the license with.
	//
	// This member is required.
	WorkspaceId *string
```
 noSmithyDocumentSerde }

type AssociateLicenseOutput struct {

 // A structure containing data about the workspace. // // This member is required. Workspace \*types.WorkspaceDescription

 // Metadata pertaining to the operation's result. ResultMetadata middleware.Metadata

 noSmithyDocumentSerde

}

```
func (c *Client) addOperationAssociateLicenseMiddlewares(stack *middleware.Stack, options Options) (err error) {
	err = stack.Serialize.Add(&awsRestjson1_serializeOpAssociateLicense{}, middleware.After)
if err := nil		return err
	}
	err = stack.Deserialize.Add(&awsRestjson1_deserializeOpAssociateLicense{}, middleware.After)
if err := nil		return err
	}
	if err = addSetLoggerMiddleware(stack, options); err != nil {
 		return err
	}
	if err = awsmiddleware.AddClientRequestIDMiddleware(stack); err != nil {
 		return err
	}
	if err = smithyhttp.AddComputeContentLengthMiddleware(stack); err != nil {
		return err
	}
if err = addResolveEndpointMiddleware (stack, options); err != nil		return err
	}
	if err = v4.AddComputePayloadSHA256Middleware(stack); err != nil {
 		return err
	}
```

```
	if err = addRetryMiddlewares(stack, options); err != nil {
		return err
	}
	if err = addHTTPSignerV4Middleware(stack, options); err != nil {
		return err
	}
	if err = awsmiddleware.AddRawResponseToMetadata(stack); err != nil {
		return err
	}
	if err = awsmiddleware.AddRecordResponseTiming(stack); err != nil {
		return err
	}
	if err = addClientUserAgent(stack); err != nil {
		return err
	}
	if err = smithyhttp.AddErrorCloseResponseBodyMiddleware(stack); err != nil {
		return err
	}
	if err = smithyhttp.AddCloseResponseBodyMiddleware(stack); err != nil {
		return err
	}
	if err = addOpAssociateLicenseValidationMiddleware(stack); err != nil {
		return err
	}
	if err = stack.Initialize.Add(newServiceMetadataMiddleware_opAssociateLicense(options.Region),
middleware.Before); err != nil {
		return err
	}
	if err = addRequestIDRetrieverMiddleware(stack); err != nil {
		return err
	}
	if err = addResponseErrorMiddleware(stack); err != nil {
		return err
	}
	if err = addRequestResponseLogging(stack, options); err != nil {
		return err
	}
	return nil
}
func newServiceMetadataMiddleware_opAssociateLicense(region string)
*awsmiddleware.RegisterServiceMetadata {
	return &awsmiddleware.RegisterServiceMetadata{
		Region: region,
		ServiceID: ServiceID,
		SigningName: "grafana",
		OperationName: "AssociateLicense",
	}
```
}

// Code generated by smithy-go-codegen DO NOT EDIT.

package licensemanager

import (

 "context"

 awsmiddleware "github.com/aws/aws-sdk-go-v2/aws/middleware"

 "github.com/aws/aws-sdk-go-v2/aws/signer/v4"

 "github.com/aws/aws-sdk-go-v2/service/licensemanager/types"

 "github.com/aws/smithy-go/middleware"

 smithyhttp "github.com/aws/smithy-go/transport/http"

```
)
```
// Creates a license.

func (c \*Client) CreateLicense(ctx context.Context, params \*CreateLicenseInput, optFns ...func(\*Options)) (\*CreateLicenseOutput, error) { if params  $==$  nil {  $params = &$ CreateLicenseInput{} }

```
	result, metadata, err := c.invokeOperation(ctx, "CreateLicense", params, optFns,
c.addOperationCreateLicenseMiddlewares)
if err := nil		return nil, err
```

```
	out := result.(*CreateLicenseOutput)
	out.ResultMetadata = metadata
	return out, nil
```

```
}
```
 }

type CreateLicenseInput struct {

 // License beneficiary. // // This member is required. Beneficiary \*string

 // Unique, case-sensitive identifier that you provide to ensure the idempotency of // the request. // // This member is required. ClientToken \*string

 // Configuration for consumption of the license. Choose a provisional configuration

 // for workloads running with continuous connectivity. Choose a borrow

 // configuration for workloads with offline usage.

 // // This member is required.

 ConsumptionConfiguration \*types.ConsumptionConfiguration

 // License entitlements. // // This member is required. Entitlements []types.Entitlement

 // Home Region for the license. // // This member is required. HomeRegion \*string

 // License issuer. // // This member is required. Issuer \*types.Issuer

 // License name. // // This member is required. LicenseName \*string

 // Product name. // // This member is required. ProductName \*string

```
	// Product SKU.
	//
	// This member is required.
	ProductSKU *string
```
 // Date and time range during which the license is valid, in ISO8601-UTC format.

 // // This member is required. Validity \*types.DatetimeRange

 // Information about the license. LicenseMetadata []types.Metadata

 noSmithyDocumentSerde }

type CreateLicenseOutput struct {

 // Amazon Resource Name (ARN) of the license.

### LicenseArn \*string

 // License status. Status types.LicenseStatus

 // License version. Version \*string

 // Metadata pertaining to the operation's result. ResultMetadata middleware.Metadata

 noSmithyDocumentSerde

}

```
func (c *Client) addOperationCreateLicenseMiddlewares(stack *middleware.Stack, options Options) (err error) {
	err = stack.Serialize.Add(&awsAwsjson11_serializeOpCreateLicense{}, middleware.After)
if err := nil		return err
	}
	err = stack.Deserialize.Add(&awsAwsjson11_deserializeOpCreateLicense{}, middleware.After)
if err := nil		return err
	}
	if err = addSetLoggerMiddleware(stack, options); err != nil {
		return err
	}
	if err = awsmiddleware.AddClientRequestIDMiddleware(stack); err != nil {
		return err
	}
	if err = smithyhttp.AddComputeContentLengthMiddleware(stack); err != nil {
		return err
	}
	if err = addResolveEndpointMiddleware(stack, options); err != nil {
		return err
	}
	if err = v4.AddComputePayloadSHA256Middleware(stack); err != nil {
		return err
	}
	if err = addRetryMiddlewares(stack, options); err != nil {
		return err
	}
	if err = addHTTPSignerV4Middleware(stack, options); err != nil {
		return err
	}
	if err = awsmiddleware.AddRawResponseToMetadata(stack); err != nil {
		return err
	}
if err = awsmiddleware.AddRecordResponseTiming(stack); err = nil {
```

```
		return err
	}
	if err = addClientUserAgent(stack); err != nil {
		return err
	}
	if err = smithyhttp.AddErrorCloseResponseBodyMiddleware(stack); err != nil {
		return err
	}
	if err = smithyhttp.AddCloseResponseBodyMiddleware(stack); err != nil {
		return err
	}
	if err = addOpCreateLicenseValidationMiddleware(stack); err != nil {
		return err
	}
	if err = stack.Initialize.Add(newServiceMetadataMiddleware_opCreateLicense(options.Region),
middleware.Before); err != nil {
		return err
	}
	if err = addRequestIDRetrieverMiddleware(stack); err != nil {
		return err
	}
	if err = addResponseErrorMiddleware(stack); err != nil {
		return err
	}
	if err = addRequestResponseLogging(stack, options); err != nil {
		return err
	}
	return nil
}
func newServiceMetadataMiddleware_opCreateLicense(region string) *awsmiddleware.RegisterServiceMetadata {
	return &awsmiddleware.RegisterServiceMetadata{
 Region: region,
 		ServiceID: ServiceID,
 		SigningName: "license-manager",
```

```
		OperationName: "CreateLicense",
```

```
	}
}
```
 Apache License Version 2.0, January 2004 http://www.apache.org/licenses/

### TERMS AND CONDITIONS FOR USE, REPRODUCTION, AND DISTRIBUTION

1. Definitions.

"License" shall mean the terms and conditions for use, reproduction,

and distribution as defined by Sections 1 through 9 of this document.

 "Licensor" shall mean the copyright owner or entity authorized by the copyright owner that is granting the License.

 "Legal Entity" shall mean the union of the acting entity and all other entities that control, are controlled by, or are under common control with that entity. For the purposes of this definition, "control" means (i) the power, direct or indirect, to cause the direction or management of such entity, whether by contract or otherwise, or (ii) ownership of fifty percent (50%) or more of the outstanding shares, or (iii) beneficial ownership of such entity.

 "You" (or "Your") shall mean an individual or Legal Entity exercising permissions granted by this License.

 "Source" form shall mean the preferred form for making modifications, including but not limited to software source code, documentation source, and configuration files.

 "Object" form shall mean any form resulting from mechanical transformation or translation of a Source form, including but not limited to compiled object code, generated documentation, and conversions to other media types.

 "Work" shall mean the work of authorship, whether in Source or Object form, made available under the License, as indicated by a copyright notice that is included in or attached to the work (an example is provided in the Appendix below).

 "Derivative Works" shall mean any work, whether in Source or Object form, that is based on (or derived from) the Work and for which the editorial revisions, annotations, elaborations, or other modifications represent, as a whole, an original work of authorship. For the purposes of this License, Derivative Works shall not include works that remain separable from, or merely link (or bind by name) to the interfaces of, the Work and Derivative Works thereof.

 "Contribution" shall mean any work of authorship, including the original version of the Work and any modifications or additions to that Work or Derivative Works thereof, that is intentionally submitted to Licensor for inclusion in the Work by the copyright owner or by an individual or Legal Entity authorized to submit on behalf of the copyright owner. For the purposes of this definition, "submitted" means any form of electronic, verbal, or written communication sent to the Licensor or its representatives, including but not limited to communication on electronic mailing lists, source code control systems, and issue tracking systems that are managed by, or on behalf of, the

 Licensor for the purpose of discussing and improving the Work, but excluding communication that is conspicuously marked or otherwise designated in writing by the copyright owner as "Not a Contribution."

 "Contributor" shall mean Licensor and any individual or Legal Entity on behalf of whom a Contribution has been received by Licensor and subsequently incorporated within the Work.

- 2. Grant of Copyright License. Subject to the terms and conditions of this License, each Contributor hereby grants to You a perpetual, worldwide, non-exclusive, no-charge, royalty-free, irrevocable copyright license to reproduce, prepare Derivative Works of, publicly display, publicly perform, sublicense, and distribute the Work and such Derivative Works in Source or Object form.
- 3. Grant of Patent License. Subject to the terms and conditions of this License, each Contributor hereby grants to You a perpetual, worldwide, non-exclusive, no-charge, royalty-free, irrevocable (except as stated in this section) patent license to make, have made, use, offer to sell, sell, import, and otherwise transfer the Work, where such license applies only to those patent claims licensable by such Contributor that are necessarily infringed by their Contribution(s) alone or by combination of their Contribution(s) with the Work to which such Contribution(s) was submitted. If You institute patent litigation against any entity (including a cross-claim or counterclaim in a lawsuit) alleging that the Work or a Contribution incorporated within the Work constitutes direct or contributory patent infringement, then any patent licenses granted to You under this License for that Work shall terminate as of the date such litigation is filed.
- 4. Redistribution. You may reproduce and distribute copies of the Work or Derivative Works thereof in any medium, with or without modifications, and in Source or Object form, provided that You meet the following conditions:
	- (a) You must give any other recipients of the Work or Derivative Works a copy of this License; and
	- (b) You must cause any modified files to carry prominent notices stating that You changed the files; and
	- (c) You must retain, in the Source form of any Derivative Works that You distribute, all copyright, patent, trademark, and attribution notices from the Source form of the Work, excluding those notices that do not pertain to any part of the Derivative Works; and

 (d) If the Work includes a "NOTICE" text file as part of its distribution, then any Derivative Works that You distribute must include a readable copy of the attribution notices contained within such NOTICE file, excluding those notices that do not pertain to any part of the Derivative Works, in at least one of the following places: within a NOTICE text file distributed as part of the Derivative Works; within the Source form or documentation, if provided along with the Derivative Works; or, within a display generated by the Derivative Works, if and wherever such third-party notices normally appear. The contents of the NOTICE file are for informational purposes only and do not modify the License. You may add Your own attribution notices within Derivative Works that You distribute, alongside or as an addendum to the NOTICE text from the Work, provided that such additional attribution notices cannot be construed as modifying the License.

 You may add Your own copyright statement to Your modifications and may provide additional or different license terms and conditions for use, reproduction, or distribution of Your modifications, or for any such Derivative Works as a whole, provided Your use, reproduction, and distribution of the Work otherwise complies with the conditions stated in this License.

- 5. Submission of Contributions. Unless You explicitly state otherwise, any Contribution intentionally submitted for inclusion in the Work by You to the Licensor shall be under the terms and conditions of this License, without any additional terms or conditions. Notwithstanding the above, nothing herein shall supersede or modify the terms of any separate license agreement you may have executed with Licensor regarding such Contributions.
- 6. Trademarks. This License does not grant permission to use the trade names, trademarks, service marks, or product names of the Licensor, except as required for reasonable and customary use in describing the origin of the Work and reproducing the content of the NOTICE file.
- 7. Disclaimer of Warranty. Unless required by applicable law or agreed to in writing, Licensor provides the Work (and each Contributor provides its Contributions) on an "AS IS" BASIS, WITHOUT WARRANTIES OR CONDITIONS OF ANY KIND, either express or implied, including, without limitation, any warranties or conditions of TITLE, NON-INFRINGEMENT, MERCHANTABILITY, or FITNESS FOR A PARTICULAR PURPOSE. You are solely responsible for determining the appropriateness of using or redistributing the Work and assume any risks associated with Your exercise of permissions under this License.

8. Limitation of Liability. In no event and under no legal theory,

 whether in tort (including negligence), contract, or otherwise, unless required by applicable law (such as deliberate and grossly negligent acts) or agreed to in writing, shall any Contributor be liable to You for damages, including any direct, indirect, special, incidental, or consequential damages of any character arising as a result of this License or out of the use or inability to use the Work (including but not limited to damages for loss of goodwill, work stoppage, computer failure or malfunction, or any and all other commercial damages or losses), even if such Contributor has been advised of the possibility of such damages.

 9. Accepting Warranty or Additional Liability. While redistributing the Work or Derivative Works thereof, You may choose to offer, and charge a fee for, acceptance of support, warranty, indemnity, or other liability obligations and/or rights consistent with this License. However, in accepting such obligations, You may act only on Your own behalf and on Your sole responsibility, not on behalf of any other Contributor, and only if You agree to indemnify, defend, and hold each Contributor harmless for any liability incurred by, or claims asserted against, such Contributor by reason of your accepting any such warranty or additional liability.

### END OF TERMS AND CONDITIONS

APPENDIX: How to apply the Apache License to your work.

 To apply the Apache License to your work, attach the following boilerplate notice, with the fields enclosed by brackets "[]" replaced with your own identifying information. (Don't include the brackets!) The text should be enclosed in the appropriate comment syntax for the file format. We also recommend that a file or class name and description of purpose be included on the same "printed page" as the copyright notice for easier identification within third-party archives.

Copyright [yyyy] [name of copyright owner]

 Licensed under the Apache License, Version 2.0 (the "License"); you may not use this file except in compliance with the License. You may obtain a copy of the License at

http://www.apache.org/licenses/LICENSE-2.0

 Unless required by applicable law or agreed to in writing, software distributed under the License is distributed on an "AS IS" BASIS, WITHOUT WARRANTIES OR CONDITIONS OF ANY KIND, either express or implied. See the License for the specific language governing permissions and limitations under the License.

# **1.347 pierrec-lz4 2.6.1+incompatible**

## **1.347.1 Available under license :**

Copyright (c) 2015, Pierre Curto All rights reserved.

Redistribution and use in source and binary forms, with or without modification, are permitted provided that the following conditions are met:

\* Redistributions of source code must retain the above copyright notice, this list of conditions and the following disclaimer.

\* Redistributions in binary form must reproduce the above copyright notice, this list of conditions and the following disclaimer in the documentation and/or other materials provided with the distribution.

\* Neither the name of xxHash nor the names of its contributors may be used to endorse or promote products derived from this software without specific prior written permission.

THIS SOFTWARE IS PROVIDED BY THE COPYRIGHT HOLDERS AND CONTRIBUTORS "AS IS" AND ANY EXPRESS OR IMPLIED WARRANTIES, INCLUDING, BUT NOT LIMITED TO, THE IMPLIED WARRANTIES OF MERCHANTABILITY AND FITNESS FOR A PARTICULAR PURPOSE ARE DISCLAIMED. IN NO EVENT SHALL THE COPYRIGHT HOLDER OR CONTRIBUTORS BE LIABLE FOR ANY DIRECT, INDIRECT, INCIDENTAL, SPECIAL, EXEMPLARY, OR CONSEQUENTIAL DAMAGES (INCLUDING, BUT NOT LIMITED TO, PROCUREMENT OF SUBSTITUTE GOODS OR SERVICES; LOSS OF USE, DATA, OR PROFITS; OR BUSINESS INTERRUPTION) HOWEVER CAUSED AND ON ANY THEORY OF LIABILITY, WHETHER IN CONTRACT, STRICT LIABILITY, OR TORT (INCLUDING NEGLIGENCE OR OTHERWISE) ARISING IN ANY WAY OUT OF THE USE OF THIS SOFTWARE, EVEN IF ADVISED OF THE POSSIBILITY OF SUCH DAMAGE.

# **1.348 idna 3.4**

### **1.348.1 Available under license :**

BSD 3-Clause License

Copyright (c) 2013-2021, Kim Davies All rights reserved.

Redistribution and use in source and binary forms, with or without modification, are permitted provided that the following conditions are met:

1. Redistributions of source code must retain the above copyright notice, this list of conditions and the following disclaimer.

- 2. Redistributions in binary form must reproduce the above copyright notice, this list of conditions and the following disclaimer in the documentation and/or other materials provided with the distribution.
- 3. Neither the name of the copyright holder nor the names of its contributors may be used to endorse or promote products derived from this software without specific prior written permission.

THIS SOFTWARE IS PROVIDED BY THE COPYRIGHT HOLDERS AND CONTRIBUTORS "AS IS" AND ANY EXPRESS OR IMPLIED WARRANTIES, INCLUDING, BUT NOT LIMITED TO, THE IMPLIED WARRANTIES OF MERCHANTABILITY AND FITNESS FOR A PARTICULAR PURPOSE ARE DISCLAIMED. IN NO EVENT SHALL THE COPYRIGHT HOLDER OR CONTRIBUTORS BE LIABLE FOR ANY DIRECT, INDIRECT, INCIDENTAL, SPECIAL, EXEMPLARY, OR CONSEQUENTIAL DAMAGES (INCLUDING, BUT NOT LIMITED TO, PROCUREMENT OF SUBSTITUTE GOODS OR SERVICES; LOSS OF USE, DATA, OR PROFITS; OR BUSINESS INTERRUPTION) HOWEVER CAUSED AND ON ANY THEORY OF LIABILITY, WHETHER IN CONTRACT, STRICT LIABILITY, OR TORT (INCLUDING NEGLIGENCE OR OTHERWISE) ARISING IN ANY WAY OUT OF THE USE OF THIS SOFTWARE, EVEN IF ADVISED OF THE POSSIBILITY OF SUCH DAMAGE.

# **1.349 sqlite 3.40.1-r0**

## **1.349.1 Available under license :**

The author disclaims copyright to this source code. In place of a legal notice, here is a blessing:

 May you do good and not evil. May you find forgiveness for yourself and forgive others. May you share freely, never taking more than you give.

# **1.350 procps 3.3.17-r2**

## **1.350.1 Available under license :**

 GNU GENERAL PUBLIC LICENSE Version 2, June 1991

Copyright (C) 1989, 1991 Free Software Foundation, Inc., 51 Franklin Street, Fifth Floor, Boston, MA 02110-1301 USA Everyone is permitted to copy and distribute verbatim copies of this license document, but changing it is not allowed.

### Preamble

 The licenses for most software are designed to take away your freedom to share and change it. By contrast, the GNU General Public License is intended to guarantee your freedom to share and change free software--to make sure the software is free for all its users. This

General Public License applies to most of the Free Software Foundation's software and to any other program whose authors commit to using it. (Some other Free Software Foundation software is covered by the GNU Lesser General Public License instead.) You can apply it to your programs, too.

 When we speak of free software, we are referring to freedom, not price. Our General Public Licenses are designed to make sure that you have the freedom to distribute copies of free software (and charge for this service if you wish), that you receive source code or can get it if you want it, that you can change the software or use pieces of it in new free programs; and that you know you can do these things.

 To protect your rights, we need to make restrictions that forbid anyone to deny you these rights or to ask you to surrender the rights. These restrictions translate to certain responsibilities for you if you distribute copies of the software, or if you modify it.

 For example, if you distribute copies of such a program, whether gratis or for a fee, you must give the recipients all the rights that you have. You must make sure that they, too, receive or can get the source code. And you must show them these terms so they know their rights.

We protect your rights with two steps: (1) copyright the software, and (2) offer you this license which gives you legal permission to copy, distribute and/or modify the software.

 Also, for each author's protection and ours, we want to make certain that everyone understands that there is no warranty for this free software. If the software is modified by someone else and passed on, we want its recipients to know that what they have is not the original, so that any problems introduced by others will not reflect on the original authors' reputations.

 Finally, any free program is threatened constantly by software patents. We wish to avoid the danger that redistributors of a free program will individually obtain patent licenses, in effect making the program proprietary. To prevent this, we have made it clear that any patent must be licensed for everyone's free use or not licensed at all.

 The precise terms and conditions for copying, distribution and modification follow.

### GNU GENERAL PUBLIC LICENSE TERMS AND CONDITIONS FOR COPYING, DISTRIBUTION AND MODIFICATION

0. This License applies to any program or other work which contains

a notice placed by the copyright holder saying it may be distributed under the terms of this General Public License. The "Program", below, refers to any such program or work, and a "work based on the Program" means either the Program or any derivative work under copyright law: that is to say, a work containing the Program or a portion of it, either verbatim or with modifications and/or translated into another language. (Hereinafter, translation is included without limitation in the term "modification".) Each licensee is addressed as "you".

Activities other than copying, distribution and modification are not covered by this License; they are outside its scope. The act of running the Program is not restricted, and the output from the Program is covered only if its contents constitute a work based on the Program (independent of having been made by running the Program). Whether that is true depends on what the Program does.

 1. You may copy and distribute verbatim copies of the Program's source code as you receive it, in any medium, provided that you conspicuously and appropriately publish on each copy an appropriate copyright notice and disclaimer of warranty; keep intact all the notices that refer to this License and to the absence of any warranty; and give any other recipients of the Program a copy of this License along with the Program.

You may charge a fee for the physical act of transferring a copy, and you may at your option offer warranty protection in exchange for a fee.

 2. You may modify your copy or copies of the Program or any portion of it, thus forming a work based on the Program, and copy and distribute such modifications or work under the terms of Section 1 above, provided that you also meet all of these conditions:

 a) You must cause the modified files to carry prominent notices stating that you changed the files and the date of any change.

 b) You must cause any work that you distribute or publish, that in whole or in part contains or is derived from the Program or any part thereof, to be licensed as a whole at no charge to all third parties under the terms of this License.

 c) If the modified program normally reads commands interactively when run, you must cause it, when started running for such interactive use in the most ordinary way, to print or display an announcement including an appropriate copyright notice and a notice that there is no warranty (or else, saying that you provide a warranty) and that users may redistribute the program under these conditions, and telling the user how to view a copy of this License. (Exception: if the Program itself is interactive but

 does not normally print such an announcement, your work based on the Program is not required to print an announcement.)

These requirements apply to the modified work as a whole. If identifiable sections of that work are not derived from the Program, and can be reasonably considered independent and separate works in themselves, then this License, and its terms, do not apply to those sections when you distribute them as separate works. But when you distribute the same sections as part of a whole which is a work based on the Program, the distribution of the whole must be on the terms of this License, whose permissions for other licensees extend to the entire whole, and thus to each and every part regardless of who wrote it.

Thus, it is not the intent of this section to claim rights or contest your rights to work written entirely by you; rather, the intent is to exercise the right to control the distribution of derivative or collective works based on the Program.

In addition, mere aggregation of another work not based on the Program with the Program (or with a work based on the Program) on a volume of a storage or distribution medium does not bring the other work under the scope of this License.

 3. You may copy and distribute the Program (or a work based on it, under Section 2) in object code or executable form under the terms of Sections 1 and 2 above provided that you also do one of the following:

 a) Accompany it with the complete corresponding machine-readable source code, which must be distributed under the terms of Sections 1 and 2 above on a medium customarily used for software interchange; or,

 b) Accompany it with a written offer, valid for at least three years, to give any third party, for a charge no more than your cost of physically performing source distribution, a complete machine-readable copy of the corresponding source code, to be distributed under the terms of Sections 1 and 2 above on a medium customarily used for software interchange; or,

 c) Accompany it with the information you received as to the offer to distribute corresponding source code. (This alternative is allowed only for noncommercial distribution and only if you received the program in object code or executable form with such an offer, in accord with Subsection b above.)

The source code for a work means the preferred form of the work for making modifications to it. For an executable work, complete source code means all the source code for all modules it contains, plus any associated interface definition files, plus the scripts used to

control compilation and installation of the executable. However, as a special exception, the source code distributed need not include anything that is normally distributed (in either source or binary form) with the major components (compiler, kernel, and so on) of the operating system on which the executable runs, unless that component itself accompanies the executable.

If distribution of executable or object code is made by offering access to copy from a designated place, then offering equivalent access to copy the source code from the same place counts as distribution of the source code, even though third parties are not compelled to copy the source along with the object code.

 4. You may not copy, modify, sublicense, or distribute the Program except as expressly provided under this License. Any attempt otherwise to copy, modify, sublicense or distribute the Program is void, and will automatically terminate your rights under this License. However, parties who have received copies, or rights, from you under this License will not have their licenses terminated so long as such parties remain in full compliance.

 5. You are not required to accept this License, since you have not signed it. However, nothing else grants you permission to modify or distribute the Program or its derivative works. These actions are prohibited by law if you do not accept this License. Therefore, by modifying or distributing the Program (or any work based on the Program), you indicate your acceptance of this License to do so, and all its terms and conditions for copying, distributing or modifying the Program or works based on it.

 6. Each time you redistribute the Program (or any work based on the Program), the recipient automatically receives a license from the original licensor to copy, distribute or modify the Program subject to these terms and conditions. You may not impose any further restrictions on the recipients' exercise of the rights granted herein. You are not responsible for enforcing compliance by third parties to this License.

 7. If, as a consequence of a court judgment or allegation of patent infringement or for any other reason (not limited to patent issues), conditions are imposed on you (whether by court order, agreement or otherwise) that contradict the conditions of this License, they do not excuse you from the conditions of this License. If you cannot distribute so as to satisfy simultaneously your obligations under this License and any other pertinent obligations, then as a consequence you may not distribute the Program at all. For example, if a patent license would not permit royalty-free redistribution of the Program by all those who receive copies directly or indirectly through you, then

the only way you could satisfy both it and this License would be to refrain entirely from distribution of the Program.

If any portion of this section is held invalid or unenforceable under any particular circumstance, the balance of the section is intended to apply and the section as a whole is intended to apply in other circumstances.

It is not the purpose of this section to induce you to infringe any patents or other property right claims or to contest validity of any such claims; this section has the sole purpose of protecting the integrity of the free software distribution system, which is implemented by public license practices. Many people have made generous contributions to the wide range of software distributed through that system in reliance on consistent application of that system; it is up to the author/donor to decide if he or she is willing to distribute software through any other system and a licensee cannot impose that choice.

This section is intended to make thoroughly clear what is believed to be a consequence of the rest of this License.

 8. If the distribution and/or use of the Program is restricted in certain countries either by patents or by copyrighted interfaces, the original copyright holder who places the Program under this License may add an explicit geographical distribution limitation excluding those countries, so that distribution is permitted only in or among countries not thus excluded. In such case, this License incorporates the limitation as if written in the body of this License.

 9. The Free Software Foundation may publish revised and/or new versions of the General Public License from time to time. Such new versions will be similar in spirit to the present version, but may differ in detail to address new problems or concerns.

Each version is given a distinguishing version number. If the Program specifies a version number of this License which applies to it and "any later version", you have the option of following the terms and conditions either of that version or of any later version published by the Free Software Foundation. If the Program does not specify a version number of this License, you may choose any version ever published by the Free Software Foundation.

 10. If you wish to incorporate parts of the Program into other free programs whose distribution conditions are different, write to the author to ask for permission. For software which is copyrighted by the Free Software Foundation, write to the Free Software Foundation; we sometimes make exceptions for this. Our decision will be guided by the two goals

of preserving the free status of all derivatives of our free software and of promoting the sharing and reuse of software generally.

### NO WARRANTY

 11. BECAUSE THE PROGRAM IS LICENSED FREE OF CHARGE, THERE IS NO WARRANTY FOR THE PROGRAM, TO THE EXTENT PERMITTED BY APPLICABLE LAW. EXCEPT WHEN OTHERWISE STATED IN WRITING THE COPYRIGHT HOLDERS AND/OR OTHER PARTIES PROVIDE THE PROGRAM "AS IS" WITHOUT WARRANTY OF ANY KIND, EITHER EXPRESSED OR IMPLIED, INCLUDING, BUT NOT LIMITED TO, THE IMPLIED WARRANTIES OF MERCHANTABILITY AND FITNESS FOR A PARTICULAR PURPOSE. THE ENTIRE RISK AS TO THE QUALITY AND PERFORMANCE OF THE PROGRAM IS WITH YOU. SHOULD THE PROGRAM PROVE DEFECTIVE, YOU ASSUME THE COST OF ALL NECESSARY SERVICING, REPAIR OR CORRECTION.

 12. IN NO EVENT UNLESS REQUIRED BY APPLICABLE LAW OR AGREED TO IN WRITING WILL ANY COPYRIGHT HOLDER, OR ANY OTHER PARTY WHO MAY MODIFY AND/OR REDISTRIBUTE THE PROGRAM AS PERMITTED ABOVE, BE LIABLE TO YOU FOR DAMAGES, INCLUDING ANY GENERAL, SPECIAL, INCIDENTAL OR CONSEQUENTIAL DAMAGES ARISING OUT OF THE USE OR INABILITY TO USE THE PROGRAM (INCLUDING BUT NOT LIMITED TO LOSS OF DATA OR DATA BEING RENDERED INACCURATE OR LOSSES SUSTAINED BY YOU OR THIRD PARTIES OR A FAILURE OF THE PROGRAM TO OPERATE WITH ANY OTHER PROGRAMS), EVEN IF SUCH HOLDER OR OTHER PARTY HAS BEEN ADVISED OF THE POSSIBILITY OF SUCH DAMAGES.

### END OF TERMS AND CONDITIONS

How to Apply These Terms to Your New Programs

 If you develop a new program, and you want it to be of the greatest possible use to the public, the best way to achieve this is to make it free software which everyone can redistribute and change under these terms.

 To do so, attach the following notices to the program. It is safest to attach them to the start of each source file to most effectively convey the exclusion of warranty; and each file should have at least the "copyright" line and a pointer to where the full notice is found.

 <one line to give the program's name and a brief idea of what it does.> Copyright  $(C)$  <year > <name of author

 This program is free software; you can redistribute it and/or modify it under the terms of the GNU General Public License as published by the Free Software Foundation; either version 2 of the License, or (at your option) any later version.

 This program is distributed in the hope that it will be useful, but WITHOUT ANY WARRANTY; without even the implied warranty of

### MERCHANTABILITY or FITNESS FOR A PARTICULAR PURPOSE. See the GNU General Public License for more details.

 You should have received a copy of the GNU General Public License along with this program; if not, write to the Free Software Foundation, Inc., 51 Franklin Street, Fifth Floor, Boston, MA 02110-1301 USA.

Also add information on how to contact you by electronic and paper mail.

If the program is interactive, make it output a short notice like this when it starts in an interactive mode:

 Gnomovision version 69, Copyright (C) year name of author Gnomovision comes with ABSOLUTELY NO WARRANTY; for details type `show w'. This is free software, and you are welcome to redistribute it under certain conditions; type `show c' for details.

The hypothetical commands `show w' and `show c' should show the appropriate parts of the General Public License. Of course, the commands you use may be called something other than `show w' and `show c'; they could even be mouse-clicks or menu items--whatever suits your program.

You should also get your employer (if you work as a programmer) or your school, if any, to sign a "copyright disclaimer" for the program, if necessary. Here is a sample; alter the names:

 Yoyodyne, Inc., hereby disclaims all copyright interest in the program `Gnomovision' (which makes passes at compilers) written by James Hacker.

 <signature of Ty Coon>, 1 April 1989 Ty Coon, President of Vice

This General Public License does not permit incorporating your program into proprietary programs. If your program is a subroutine library, you may consider it more useful to permit linking proprietary applications with the library. If this is what you want to do, use the GNU Lesser General Public License instead of this License.

> GNU LIBRARY GENERAL PUBLIC LICENSE Version 2, June 1991

Copyright (C) 1991 Free Software Foundation, Inc. 51 Franklin Street, Fifth Floor, Boston, MA 02110-1301 USA Everyone is permitted to copy and distribute verbatim copies of this license document, but changing it is not allowed.

[This is the first released version of the library GPL. It is numbered 2 because it goes with version 2 of the ordinary GPL.]

#### Preamble

 The licenses for most software are designed to take away your freedom to share and change it. By contrast, the GNU General Public Licenses are intended to guarantee your freedom to share and change free software--to make sure the software is free for all its users.

 This license, the Library General Public License, applies to some specially designated Free Software Foundation software, and to any other libraries whose authors decide to use it. You can use it for your libraries, too.

 When we speak of free software, we are referring to freedom, not price. Our General Public Licenses are designed to make sure that you have the freedom to distribute copies of free software (and charge for this service if you wish), that you receive source code or can get it if you want it, that you can change the software or use pieces of it in new free programs; and that you know you can do these things.

 To protect your rights, we need to make restrictions that forbid anyone to deny you these rights or to ask you to surrender the rights. These restrictions translate to certain responsibilities for you if you distribute copies of the library, or if you modify it.

 For example, if you distribute copies of the library, whether gratis or for a fee, you must give the recipients all the rights that we gave you. You must make sure that they, too, receive or can get the source code. If you link a program with the library, you must provide complete object files to the recipients so that they can relink them with the library, after making changes to the library and recompiling it. And you must show them these terms so they know their rights.

 Our method of protecting your rights has two steps: (1) copyright the library, and (2) offer you this license which gives you legal permission to copy, distribute and/or modify the library.

 Also, for each distributor's protection, we want to make certain that everyone understands that there is no warranty for this free library. If the library is modified by someone else and passed on, we want its recipients to know that what they have is not the original version, so that any problems introduced by others will not reflect on the original authors' reputations.

 Finally, any free program is threatened constantly by software patents. We wish to avoid the danger that companies distributing free software will individually obtain patent licenses, thus in effect transforming the program into proprietary software. To prevent this, we have made it clear that any patent must be licensed for everyone's

free use or not licensed at all.

 Most GNU software, including some libraries, is covered by the ordinary GNU General Public License, which was designed for utility programs. This license, the GNU Library General Public License, applies to certain designated libraries. This license is quite different from the ordinary one; be sure to read it in full, and don't assume that anything in it is the same as in the ordinary license.

 The reason we have a separate public license for some libraries is that they blur the distinction we usually make between modifying or adding to a program and simply using it. Linking a program with a library, without changing the library, is in some sense simply using the library, and is analogous to running a utility program or application program. However, in a textual and legal sense, the linked executable is a combined work, a derivative of the original library, and the ordinary General Public License treats it as such.

 Because of this blurred distinction, using the ordinary General Public License for libraries did not effectively promote software sharing, because most developers did not use the libraries. We concluded that weaker conditions might promote sharing better.

 However, unrestricted linking of non-free programs would deprive the users of those programs of all benefit from the free status of the libraries themselves. This Library General Public License is intended to permit developers of non-free programs to use free libraries, while preserving your freedom as a user of such programs to change the free libraries that are incorporated in them. (We have not seen how to achieve this as regards changes in header files, but we have achieved it as regards changes in the actual functions of the Library.) The hope is that this will lead to faster development of free libraries.

 The precise terms and conditions for copying, distribution and modification follow. Pay close attention to the difference between a "work based on the library" and a "work that uses the library". The former contains code derived from the library, while the latter only works together with the library.

 Note that it is possible for a library to be covered by the ordinary General Public License rather than by this special one.

### GNU LIBRARY GENERAL PUBLIC LICENSE TERMS AND CONDITIONS FOR COPYING, DISTRIBUTION AND MODIFICATION

 0. This License Agreement applies to any software library which contains a notice placed by the copyright holder or other authorized party saying it may be distributed under the terms of this Library

General Public License (also called "this License"). Each licensee is addressed as "you".

 A "library" means a collection of software functions and/or data prepared so as to be conveniently linked with application programs (which use some of those functions and data) to form executables.

 The "Library", below, refers to any such software library or work which has been distributed under these terms. A "work based on the Library" means either the Library or any derivative work under copyright law: that is to say, a work containing the Library or a portion of it, either verbatim or with modifications and/or translated straightforwardly into another language. (Hereinafter, translation is included without limitation in the term "modification".)

 "Source code" for a work means the preferred form of the work for making modifications to it. For a library, complete source code means all the source code for all modules it contains, plus any associated interface definition files, plus the scripts used to control compilation and installation of the library.

 Activities other than copying, distribution and modification are not covered by this License; they are outside its scope. The act of running a program using the Library is not restricted, and output from such a program is covered only if its contents constitute a work based on the Library (independent of the use of the Library in a tool for writing it). Whether that is true depends on what the Library does and what the program that uses the Library does.

 1. You may copy and distribute verbatim copies of the Library's complete source code as you receive it, in any medium, provided that you conspicuously and appropriately publish on each copy an appropriate copyright notice and disclaimer of warranty; keep intact all the notices that refer to this License and to the absence of any warranty; and distribute a copy of this License along with the Library.

 You may charge a fee for the physical act of transferring a copy, and you may at your option offer warranty protection in exchange for a fee.

 2. You may modify your copy or copies of the Library or any portion of it, thus forming a work based on the Library, and copy and distribute such modifications or work under the terms of Section 1 above, provided that you also meet all of these conditions:

a) The modified work must itself be a software library.

 b) You must cause the files modified to carry prominent notices stating that you changed the files and the date of any change.

 c) You must cause the whole of the work to be licensed at no charge to all third parties under the terms of this License.

 d) If a facility in the modified Library refers to a function or a table of data to be supplied by an application program that uses the facility, other than as an argument passed when the facility is invoked, then you must make a good faith effort to ensure that, in the event an application does not supply such function or table, the facility still operates, and performs whatever part of its purpose remains meaningful.

 (For example, a function in a library to compute square roots has a purpose that is entirely well-defined independent of the application. Therefore, Subsection 2d requires that any application-supplied function or table used by this function must be optional: if the application does not supply it, the square root function must still compute square roots.)

These requirements apply to the modified work as a whole. If identifiable sections of that work are not derived from the Library, and can be reasonably considered independent and separate works in themselves, then this License, and its terms, do not apply to those sections when you distribute them as separate works. But when you distribute the same sections as part of a whole which is a work based on the Library, the distribution of the whole must be on the terms of this License, whose permissions for other licensees extend to the entire whole, and thus to each and every part regardless of who wrote it.

Thus, it is not the intent of this section to claim rights or contest your rights to work written entirely by you; rather, the intent is to exercise the right to control the distribution of derivative or collective works based on the Library.

In addition, mere aggregation of another work not based on the Library with the Library (or with a work based on the Library) on a volume of a storage or distribution medium does not bring the other work under the scope of this License.

 3. You may opt to apply the terms of the ordinary GNU General Public License instead of this License to a given copy of the Library. To do this, you must alter all the notices that refer to this License, so that they refer to the ordinary GNU General Public License, version 2, instead of to this License. (If a newer version than version 2 of the ordinary GNU General Public License has appeared, then you can specify
that version instead if you wish.) Do not make any other change in these notices.

 Once this change is made in a given copy, it is irreversible for that copy, so the ordinary GNU General Public License applies to all subsequent copies and derivative works made from that copy.

 This option is useful when you wish to copy part of the code of the Library into a program that is not a library.

 4. You may copy and distribute the Library (or a portion or derivative of it, under Section 2) in object code or executable form under the terms of Sections 1 and 2 above provided that you accompany it with the complete corresponding machine-readable source code, which must be distributed under the terms of Sections 1 and 2 above on a medium customarily used for software interchange.

 If distribution of object code is made by offering access to copy from a designated place, then offering equivalent access to copy the source code from the same place satisfies the requirement to distribute the source code, even though third parties are not compelled to copy the source along with the object code.

 5. A program that contains no derivative of any portion of the Library, but is designed to work with the Library by being compiled or linked with it, is called a "work that uses the Library". Such a work, in isolation, is not a derivative work of the Library, and therefore falls outside the scope of this License.

 However, linking a "work that uses the Library" with the Library creates an executable that is a derivative of the Library (because it contains portions of the Library), rather than a "work that uses the library". The executable is therefore covered by this License. Section 6 states terms for distribution of such executables.

 When a "work that uses the Library" uses material from a header file that is part of the Library, the object code for the work may be a derivative work of the Library even though the source code is not. Whether this is true is especially significant if the work can be linked without the Library, or if the work is itself a library. The threshold for this to be true is not precisely defined by law.

 If such an object file uses only numerical parameters, data structure layouts and accessors, and small macros and small inline functions (ten lines or less in length), then the use of the object file is unrestricted, regardless of whether it is legally a derivative work. (Executables containing this object code plus portions of the Library will still fall under Section 6.)

 Otherwise, if the work is a derivative of the Library, you may distribute the object code for the work under the terms of Section 6. Any executables containing that work also fall under Section 6, whether or not they are linked directly with the Library itself.

 6. As an exception to the Sections above, you may also compile or link a "work that uses the Library" with the Library to produce a work containing portions of the Library, and distribute that work under terms of your choice, provided that the terms permit modification of the work for the customer's own use and reverse engineering for debugging such modifications.

 You must give prominent notice with each copy of the work that the Library is used in it and that the Library and its use are covered by this License. You must supply a copy of this License. If the work during execution displays copyright notices, you must include the copyright notice for the Library among them, as well as a reference directing the user to the copy of this License. Also, you must do one of these things:

 a) Accompany the work with the complete corresponding machine-readable source code for the Library including whatever changes were used in the work (which must be distributed under Sections 1 and 2 above); and, if the work is an executable linked with the Library, with the complete machine-readable "work that uses the Library", as object code and/or source code, so that the user can modify the Library and then relink to produce a modified executable containing the modified Library. (It is understood that the user who changes the contents of definitions files in the Library will not necessarily be able to recompile the application to use the modified definitions.)

 b) Accompany the work with a written offer, valid for at least three years, to give the same user the materials specified in Subsection 6a, above, for a charge no more than the cost of performing this distribution.

 c) If distribution of the work is made by offering access to copy from a designated place, offer equivalent access to copy the above specified materials from the same place.

 d) Verify that the user has already received a copy of these materials or that you have already sent this user a copy.

 For an executable, the required form of the "work that uses the Library" must include any data and utility programs needed for reproducing the executable from it. However, as a special exception,

the source code distributed need not include anything that is normally distributed (in either source or binary form) with the major components (compiler, kernel, and so on) of the operating system on which the executable runs, unless that component itself accompanies the executable.

 It may happen that this requirement contradicts the license restrictions of other proprietary libraries that do not normally accompany the operating system. Such a contradiction means you cannot use both them and the Library together in an executable that you distribute.

 7. You may place library facilities that are a work based on the Library side-by-side in a single library together with other library facilities not covered by this License, and distribute such a combined library, provided that the separate distribution of the work based on the Library and of the other library facilities is otherwise permitted, and provided that you do these two things:

 a) Accompany the combined library with a copy of the same work based on the Library, uncombined with any other library facilities. This must be distributed under the terms of the Sections above.

 b) Give prominent notice with the combined library of the fact that part of it is a work based on the Library, and explaining where to find the accompanying uncombined form of the same work.

 8. You may not copy, modify, sublicense, link with, or distribute the Library except as expressly provided under this License. Any attempt otherwise to copy, modify, sublicense, link with, or distribute the Library is void, and will automatically terminate your rights under this License. However, parties who have received copies, or rights, from you under this License will not have their licenses terminated so long as such parties remain in full compliance.

 9. You are not required to accept this License, since you have not signed it. However, nothing else grants you permission to modify or distribute the Library or its derivative works. These actions are prohibited by law if you do not accept this License. Therefore, by modifying or distributing the Library (or any work based on the Library), you indicate your acceptance of this License to do so, and all its terms and conditions for copying, distributing or modifying the Library or works based on it.

 10. Each time you redistribute the Library (or any work based on the Library), the recipient automatically receives a license from the original licensor to copy, distribute, link with or modify the Library

subject to these terms and conditions. You may not impose any further restrictions on the recipients' exercise of the rights granted herein. You are not responsible for enforcing compliance by third parties to this License.

 11. If, as a consequence of a court judgment or allegation of patent infringement or for any other reason (not limited to patent issues), conditions are imposed on you (whether by court order, agreement or otherwise) that contradict the conditions of this License, they do not excuse you from the conditions of this License. If you cannot distribute so as to satisfy simultaneously your obligations under this License and any other pertinent obligations, then as a consequence you may not distribute the Library at all. For example, if a patent license would not permit royalty-free redistribution of the Library by all those who receive copies directly or indirectly through you, then the only way you could satisfy both it and this License would be to refrain entirely from distribution of the Library.

If any portion of this section is held invalid or unenforceable under any particular circumstance, the balance of the section is intended to apply, and the section as a whole is intended to apply in other circumstances.

It is not the purpose of this section to induce you to infringe any patents or other property right claims or to contest validity of any such claims; this section has the sole purpose of protecting the integrity of the free software distribution system which is implemented by public license practices. Many people have made generous contributions to the wide range of software distributed through that system in reliance on consistent application of that system; it is up to the author/donor to decide if he or she is willing to distribute software through any other system and a licensee cannot impose that choice.

This section is intended to make thoroughly clear what is believed to be a consequence of the rest of this License.

 12. If the distribution and/or use of the Library is restricted in certain countries either by patents or by copyrighted interfaces, the original copyright holder who places the Library under this License may add an explicit geographical distribution limitation excluding those countries, so that distribution is permitted only in or among countries not thus excluded. In such case, this License incorporates the limitation as if written in the body of this License.

 13. The Free Software Foundation may publish revised and/or new versions of the Library General Public License from time to time. Such new versions will be similar in spirit to the present version, but may differ in detail to address new problems or concerns.

Each version is given a distinguishing version number. If the Library specifies a version number of this License which applies to it and "any later version", you have the option of following the terms and conditions either of that version or of any later version published by the Free Software Foundation. If the Library does not specify a license version number, you may choose any version ever published by the Free Software Foundation.

 14. If you wish to incorporate parts of the Library into other free programs whose distribution conditions are incompatible with these, write to the author to ask for permission. For software which is copyrighted by the Free Software Foundation, write to the Free Software Foundation; we sometimes make exceptions for this. Our decision will be guided by the two goals of preserving the free status of all derivatives of our free software and of promoting the sharing and reuse of software generally.

#### NO WARRANTY

 15. BECAUSE THE LIBRARY IS LICENSED FREE OF CHARGE, THERE IS NO WARRANTY FOR THE LIBRARY, TO THE EXTENT PERMITTED BY APPLICABLE LAW. EXCEPT WHEN OTHERWISE STATED IN WRITING THE COPYRIGHT HOLDERS AND/OR OTHER PARTIES PROVIDE THE LIBRARY "AS IS" WITHOUT WARRANTY OF ANY KIND, EITHER EXPRESSED OR IMPLIED, INCLUDING, BUT NOT LIMITED TO, THE IMPLIED WARRANTIES OF MERCHANTABILITY AND FITNESS FOR A PARTICULAR PURPOSE. THE ENTIRE RISK AS TO THE QUALITY AND PERFORMANCE OF THE LIBRARY IS WITH YOU. SHOULD THE LIBRARY PROVE DEFECTIVE, YOU ASSUME THE COST OF ALL NECESSARY SERVICING, REPAIR OR CORRECTION.

 16. IN NO EVENT UNLESS REQUIRED BY APPLICABLE LAW OR AGREED TO IN WRITING WILL ANY COPYRIGHT HOLDER, OR ANY OTHER PARTY WHO MAY MODIFY AND/OR REDISTRIBUTE THE LIBRARY AS PERMITTED ABOVE, BE LIABLE TO YOU FOR DAMAGES, INCLUDING ANY GENERAL, SPECIAL, INCIDENTAL OR CONSEQUENTIAL DAMAGES ARISING OUT OF THE USE OR INABILITY TO USE THE LIBRARY (INCLUDING BUT NOT LIMITED TO LOSS OF DATA OR DATA BEING RENDERED INACCURATE OR LOSSES SUSTAINED BY YOU OR THIRD PARTIES OR A FAILURE OF THE LIBRARY TO OPERATE WITH ANY OTHER SOFTWARE), EVEN IF SUCH HOLDER OR OTHER PARTY HAS BEEN ADVISED OF THE POSSIBILITY OF SUCH **DAMAGES** 

#### END OF TERMS AND CONDITIONS

How to Apply These Terms to Your New Libraries

 If you develop a new library, and you want it to be of the greatest possible use to the public, we recommend making it free software that everyone can redistribute and change. You can do so by permitting

redistribution under these terms (or, alternatively, under the terms of the ordinary General Public License).

 To apply these terms, attach the following notices to the library. It is safest to attach them to the start of each source file to most effectively convey the exclusion of warranty; and each file should have at least the "copyright" line and a pointer to where the full notice is found.

 <one line to give the library's name and a brief idea of what it does.> Copyright  $(C)$  <year > <name of author>

 This library is free software; you can redistribute it and/or modify it under the terms of the GNU Library General Public License as published by the Free Software Foundation; either version 2 of the License, or (at your option) any later version.

 This library is distributed in the hope that it will be useful, but WITHOUT ANY WARRANTY; without even the implied warranty of MERCHANTABILITY or FITNESS FOR A PARTICULAR PURPOSE. See the GNU Library General Public License for more details.

 You should have received a copy of the GNU Library General Public License along with this library; if not, write to the Free Software Foundation, Inc., 51 Franklin Street, Fifth Floor, Boston, MA 02110-1301 USA

Also add information on how to contact you by electronic and paper mail.

You should also get your employer (if you work as a programmer) or your school, if any, to sign a "copyright disclaimer" for the library, if necessary. Here is a sample; alter the names:

 Yoyodyne, Inc., hereby disclaims all copyright interest in the library `Frob' (a library for tweaking knobs) written by James Random Hacker.

 <signature of Ty Coon>, 1 April 1990 Ty Coon, President of Vice

That's all there is to it!

## **1.351 logrus 1.8.1**

## **1.351.1 Available under license :**

The MIT License (MIT)

Copyright (c) 2014 Simon Eskildsen

Permission is hereby granted, free of charge, to any person obtaining a copy

of this software and associated documentation files (the "Software"), to deal in the Software without restriction, including without limitation the rights to use, copy, modify, merge, publish, distribute, sublicense, and/or sell copies of the Software, and to permit persons to whom the Software is furnished to do so, subject to the following conditions:

The above copyright notice and this permission notice shall be included in all copies or substantial portions of the Software.

THE SOFTWARE IS PROVIDED "AS IS", WITHOUT WARRANTY OF ANY KIND, EXPRESS OR IMPLIED, INCLUDING BUT NOT LIMITED TO THE WARRANTIES OF MERCHANTABILITY, FITNESS FOR A PARTICULAR PURPOSE AND NONINFRINGEMENT. IN NO EVENT SHALL THE AUTHORS OR COPYRIGHT HOLDERS BE LIABLE FOR ANY CLAIM, DAMAGES OR OTHER LIABILITY, WHETHER IN AN ACTION OF CONTRACT, TORT OR OTHERWISE, ARISING FROM, OUT OF OR IN CONNECTION WITH THE SOFTWARE OR THE USE OR OTHER DEALINGS IN THE SOFTWARE.

# **1.352 gopkg.in/karalabe/cookiejar.v1 1.0.0- 20141109175019-e1490cae028c**

### **1.352.1 Available under license :**

Copyright (c) 2014 Pter Szilgyi. All rights reserved.

Redistribution and use in source and binary forms, with or without modification, are permitted provided that the following conditions are met:

- \* Redistributions of source code must retain the above copyright notice, this list of conditions and the following disclaimer.
- \* Redistributions in binary form must reproduce the above copyright notice, this list of conditions and the following disclaimer in the documentation and/or other materials provided with the distribution.

THIS SOFTWARE IS PROVIDED BY THE COPYRIGHT HOLDERS AND CONTRIBUTORS "AS IS" AND ANY EXPRESS OR IMPLIED WARRANTIES, INCLUDING, BUT NOT LIMITED TO, THE IMPLIED WARRANTIES OF MERCHANTABILITY AND FITNESS FOR A PARTICULAR PURPOSE ARE DISCLAIMED. IN NO EVENT SHALL THE COPYRIGHT HOLDER OR CONTRIBUTORS BE LIABLE FOR ANY DIRECT, INDIRECT, INCIDENTAL, SPECIAL, EXEMPLARY, OR CONSEQUENTIAL DAMAGES (INCLUDING, BUT NOT LIMITED TO, PROCUREMENT OF SUBSTITUTE GOODS OR SERVICES; LOSS OF USE, DATA, OR PROFITS; OR BUSINESS INTERRUPTION) HOWEVER CAUSED AND ON ANY THEORY OF LIABILITY, WHETHER IN CONTRACT, STRICT LIABILITY, OR TORT (INCLUDING NEGLIGENCE OR OTHERWISE) ARISING IN ANY WAY OUT OF THE USE OF THIS SOFTWARE, EVEN IF ADVISED OF THE POSSIBILITY OF SUCH DAMAGE.

Alternatively, the CookieJar toolbox may be used in accordance with the terms and conditions contained in a signed written agreement between you and the author(s).

## **1.353 go-immutable-radix 1.3.1**

### **1.353.1 Available under license :**

Mozilla Public License, version 2.0

- 1. Definitions
- 1.1. "Contributor"

 means each individual or legal entity that creates, contributes to the creation of, or owns Covered Software.

1.2. "Contributor Version"

 means the combination of the Contributions of others (if any) used by a Contributor and that particular Contributor's Contribution.

1.3. "Contribution"

means Covered Software of a particular Contributor.

1.4. "Covered Software"

 means Source Code Form to which the initial Contributor has attached the notice in Exhibit A, the Executable Form of such Source Code Form, and Modifications of such Source Code Form, in each case including portions thereof.

- 1.5. "Incompatible With Secondary Licenses" means
	- a. that the initial Contributor has attached the notice described in Exhibit B to the Covered Software; or
	- b. that the Covered Software was made available under the terms of version 1.1 or earlier of the License, but not also under the terms of a Secondary License.
- 1.6. "Executable Form"

means any form of the work other than Source Code Form.

1.7. "Larger Work"

 means a work that combines Covered Software with other material, in a separate file or files, that is not Covered Software.

#### 1.8. "License"

means this document.

#### 1.9. "Licensable"

 means having the right to grant, to the maximum extent possible, whether at the time of the initial grant or subsequently, any and all of the rights conveyed by this License.

1.10. "Modifications"

means any of the following:

 a. any file in Source Code Form that results from an addition to, deletion from, or modification of the contents of Covered Software; or

b. any new file in Source Code Form that contains any Covered Software.

1.11. "Patent Claims" of a Contributor

 means any patent claim(s), including without limitation, method, process, and apparatus claims, in any patent Licensable by such Contributor that would be infringed, but for the grant of the License, by the making, using, selling, offering for sale, having made, import, or transfer of either its Contributions or its Contributor Version.

#### 1.12. "Secondary License"

 means either the GNU General Public License, Version 2.0, the GNU Lesser General Public License, Version 2.1, the GNU Affero General Public License, Version 3.0, or any later versions of those licenses.

1.13. "Source Code Form"

means the form of the work preferred for making modifications.

#### 1.14. "You" (or "Your")

 means an individual or a legal entity exercising rights under this License. For legal entities, "You" includes any entity that controls, is controlled by, or is under common control with You. For purposes of this definition, "control" means (a) the power, direct or indirect, to cause the direction or management of such entity, whether by contract or otherwise, or (b) ownership of more than fifty percent (50%) of the outstanding shares or beneficial ownership of such entity.

#### 2. License Grants and Conditions

#### 2.1. Grants

 Each Contributor hereby grants You a world-wide, royalty-free, non-exclusive license:

- a. under intellectual property rights (other than patent or trademark) Licensable by such Contributor to use, reproduce, make available, modify, display, perform, distribute, and otherwise exploit its Contributions, either on an unmodified basis, with Modifications, or as part of a Larger Work; and
- b. under Patent Claims of such Contributor to make, use, sell, offer for sale, have made, import, and otherwise transfer either its Contributions or its Contributor Version.

#### 2.2. Effective Date

 The licenses granted in Section 2.1 with respect to any Contribution become effective for each Contribution on the date the Contributor first distributes such Contribution.

#### 2.3. Limitations on Grant Scope

 The licenses granted in this Section 2 are the only rights granted under this License. No additional rights or licenses will be implied from the distribution or licensing of Covered Software under this License. Notwithstanding Section 2.1(b) above, no patent license is granted by a Contributor:

- a. for any code that a Contributor has removed from Covered Software; or
- b. for infringements caused by: (i) Your and any other third party's modifications of Covered Software, or (ii) the combination of its Contributions with other software (except as part of its Contributor Version); or
- c. under Patent Claims infringed by Covered Software in the absence of its Contributions.

 This License does not grant any rights in the trademarks, service marks, or logos of any Contributor (except as may be necessary to comply with the notice requirements in Section 3.4).

2.4. Subsequent Licenses

 No Contributor makes additional grants as a result of Your choice to distribute the Covered Software under a subsequent version of this License (see Section 10.2) or under the terms of a Secondary License (if permitted under the terms of Section 3.3).

#### 2.5. Representation

 Each Contributor represents that the Contributor believes its Contributions are its original creation(s) or it has sufficient rights to grant the rights to its Contributions conveyed by this License.

#### 2.6. Fair Use

 This License is not intended to limit any rights You have under applicable copyright doctrines of fair use, fair dealing, or other equivalents.

#### 2.7. Conditions

 Sections 3.1, 3.2, 3.3, and 3.4 are conditions of the licenses granted in Section 2.1.

#### 3. Responsibilities

#### 3.1. Distribution of Source Form

 All distribution of Covered Software in Source Code Form, including any Modifications that You create or to which You contribute, must be under the terms of this License. You must inform recipients that the Source Code Form of the Covered Software is governed by the terms of this License, and how they can obtain a copy of this License. You may not attempt to alter or restrict the recipients' rights in the Source Code Form.

#### 3.2. Distribution of Executable Form

If You distribute Covered Software in Executable Form then:

- a. such Covered Software must also be made available in Source Code Form, as described in Section 3.1, and You must inform recipients of the Executable Form how they can obtain a copy of such Source Code Form by reasonable means in a timely manner, at a charge no more than the cost of distribution to the recipient; and
- b. You may distribute such Executable Form under the terms of this License, or sublicense it under different terms, provided that the license for the Executable Form does not attempt to limit or alter the

recipients' rights in the Source Code Form under this License.

#### 3.3. Distribution of a Larger Work

 You may create and distribute a Larger Work under terms of Your choice, provided that You also comply with the requirements of this License for the Covered Software. If the Larger Work is a combination of Covered Software with a work governed by one or more Secondary Licenses, and the Covered Software is not Incompatible With Secondary Licenses, this License permits You to additionally distribute such Covered Software under the terms of such Secondary License(s), so that the recipient of the Larger Work may, at their option, further distribute the Covered Software under the terms of either this License or such Secondary License(s).

#### 3.4. Notices

 You may not remove or alter the substance of any license notices (including copyright notices, patent notices, disclaimers of warranty, or limitations of liability) contained within the Source Code Form of the Covered Software, except that You may alter any license notices to the extent required to remedy known factual inaccuracies.

#### 3.5. Application of Additional Terms

 You may choose to offer, and to charge a fee for, warranty, support, indemnity or liability obligations to one or more recipients of Covered Software. However, You may do so only on Your own behalf, and not on behalf of any Contributor. You must make it absolutely clear that any such warranty, support, indemnity, or liability obligation is offered by You alone, and You hereby agree to indemnify every Contributor for any liability incurred by such Contributor as a result of warranty, support, indemnity or liability terms You offer. You may include additional disclaimers of warranty and limitations of liability specific to any jurisdiction.

#### 4. Inability to Comply Due to Statute or Regulation

 If it is impossible for You to comply with any of the terms of this License with respect to some or all of the Covered Software due to statute, judicial order, or regulation then You must: (a) comply with the terms of this License to the maximum extent possible; and (b) describe the limitations and the code they affect. Such description must be placed in a text file included with all distributions of the Covered Software under this License. Except to the extent prohibited by statute or regulation, such description must be sufficiently detailed for a recipient of ordinary skill to be able to understand it.

#### 5. Termination

- 5.1. The rights granted under this License will terminate automatically if You fail to comply with any of its terms. However, if You become compliant, then the rights granted under this License from a particular Contributor are reinstated (a) provisionally, unless and until such Contributor explicitly and finally terminates Your grants, and (b) on an ongoing basis, if such Contributor fails to notify You of the non-compliance by some reasonable means prior to 60 days after You have come back into compliance. Moreover, Your grants from a particular Contributor are reinstated on an ongoing basis if such Contributor notifies You of the non-compliance by some reasonable means, this is the first time You have received notice of non-compliance with this License from such Contributor, and You become compliant prior to 30 days after Your receipt of the notice.
- 5.2. If You initiate litigation against any entity by asserting a patent infringement claim (excluding declaratory judgment actions, counter-claims, and cross-claims) alleging that a Contributor Version directly or indirectly infringes any patent, then the rights granted to You by any and all Contributors for the Covered Software under Section 2.1 of this License shall terminate.
- 5.3. In the event of termination under Sections 5.1 or 5.2 above, all end user license agreements (excluding distributors and resellers) which have been validly granted by You or Your distributors under this License prior to termination shall survive termination.

#### 6. Disclaimer of Warranty

 Covered Software is provided under this License on an "as is" basis, without warranty of any kind, either expressed, implied, or statutory, including, without limitation, warranties that the Covered Software is free of defects, merchantable, fit for a particular purpose or non-infringing. The entire risk as to the quality and performance of the Covered Software is with You. Should any Covered Software prove defective in any respect, You (not any Contributor) assume the cost of any necessary servicing, repair, or correction. This disclaimer of warranty constitutes an essential part of this License. No use of any Covered Software is authorized under this License except under this disclaimer.

#### 7. Limitation of Liability

 Under no circumstances and under no legal theory, whether tort (including negligence), contract, or otherwise, shall any Contributor, or anyone who distributes Covered Software as permitted above, be liable to You for any direct, indirect, special, incidental, or consequential damages of any character including, without limitation, damages for lost profits, loss of

 goodwill, work stoppage, computer failure or malfunction, or any and all other commercial damages or losses, even if such party shall have been informed of the possibility of such damages. This limitation of liability shall not apply to liability for death or personal injury resulting from such party's negligence to the extent applicable law prohibits such limitation. Some jurisdictions do not allow the exclusion or limitation of incidental or consequential damages, so this exclusion and limitation may not apply to You.

#### 8. Litigation

 Any litigation relating to this License may be brought only in the courts of a jurisdiction where the defendant maintains its principal place of business and such litigation shall be governed by laws of that jurisdiction, without reference to its conflict-of-law provisions. Nothing in this Section shall prevent a party's ability to bring cross-claims or counter-claims.

#### 9. Miscellaneous

 This License represents the complete agreement concerning the subject matter hereof. If any provision of this License is held to be unenforceable, such provision shall be reformed only to the extent necessary to make it enforceable. Any law or regulation which provides that the language of a contract shall be construed against the drafter shall not be used to construe this License against a Contributor.

#### 10. Versions of the License

#### 10.1. New Versions

 Mozilla Foundation is the license steward. Except as provided in Section 10.3, no one other than the license steward has the right to modify or publish new versions of this License. Each version will be given a distinguishing version number.

#### 10.2. Effect of New Versions

 You may distribute the Covered Software under the terms of the version of the License under which You originally received the Covered Software, or under the terms of any subsequent version published by the license steward.

#### 10.3. Modified Versions

 If you create software not governed by this License, and you want to create a new license for such software, you may create and use a

 modified version of this License if you rename the license and remove any references to the name of the license steward (except to note that such modified license differs from this License).

10.4. Distributing Source Code Form that is Incompatible With Secondary Licenses If You choose to distribute Source Code Form that is Incompatible With Secondary Licenses under the terms of this version of the License, the notice described in Exhibit B of this License must be attached.

Exhibit A - Source Code Form License Notice

 This Source Code Form is subject to the terms of the Mozilla Public License, v. 2.0. If a copy of the MPL was not distributed with this file, You can obtain one at http://mozilla.org/MPL/2.0/.

If it is not possible or desirable to put the notice in a particular file, then You may include the notice in a location (such as a LICENSE file in a relevant directory) where a recipient would be likely to look for such a notice.

You may add additional accurate notices of copyright ownership.

Exhibit B - "Incompatible With Secondary Licenses" Notice

 This Source Code Form is "Incompatible With Secondary Licenses", as defined by the Mozilla Public License, v. 2.0.

## **1.354 aws-aws-sdk-go-v2 1.8.1**

### **1.354.1 Available under license :**

#### AWS SDK for Go

Copyright 2015 Amazon.com, Inc. or its affiliates. All Rights Reserved. Copyright 2014-2015 Stripe, Inc. Copyright (c) 2009 The Go Authors. All rights reserved.

Redistribution and use in source and binary forms, with or without modification, are permitted provided that the following conditions are met:

 \* Redistributions of source code must retain the above copyright notice, this list of conditions and the following disclaimer.

\* Redistributions in binary form must reproduce the above

copyright notice, this list of conditions and the following disclaimer in the documentation and/or other materials provided with the distribution.

 \* Neither the name of Google Inc. nor the names of its contributors may be used to endorse or promote products derived from this software without specific prior written permission.

THIS SOFTWARE IS PROVIDED BY THE COPYRIGHT HOLDERS AND CONTRIBUTORS "AS IS" AND ANY EXPRESS OR IMPLIED WARRANTIES, INCLUDING, BUT NOT LIMITED TO, THE IMPLIED WARRANTIES OF MERCHANTABILITY AND FITNESS FOR A PARTICULAR PURPOSE ARE DISCLAIMED. IN NO EVENT SHALL THE COPYRIGHT OWNER OR CONTRIBUTORS BE LIABLE FOR ANY DIRECT, INDIRECT, INCIDENTAL, SPECIAL, EXEMPLARY, OR CONSEQUENTIAL DAMAGES (INCLUDING, BUT NOT LIMITED TO, PROCUREMENT OF SUBSTITUTE GOODS OR SERVICES; LOSS OF USE, DATA, OR PROFITS; OR BUSINESS INTERRUPTION) HOWEVER CAUSED AND ON ANY THEORY OF LIABILITY, WHETHER IN CONTRACT, STRICT LIABILITY, OR TORT (INCLUDING NEGLIGENCE OR OTHERWISE) ARISING IN ANY WAY OUT OF THE USE OF THIS SOFTWARE, EVEN IF ADVISED OF THE POSSIBILITY OF SUCH DAMAGE.

> Apache License Version 2.0, January 2004 http://www.apache.org/licenses/

#### TERMS AND CONDITIONS FOR USE, REPRODUCTION, AND DISTRIBUTION

1. Definitions.

 "License" shall mean the terms and conditions for use, reproduction, and distribution as defined by Sections 1 through 9 of this document.

 "Licensor" shall mean the copyright owner or entity authorized by the copyright owner that is granting the License.

 "Legal Entity" shall mean the union of the acting entity and all other entities that control, are controlled by, or are under common control with that entity. For the purposes of this definition, "control" means (i) the power, direct or indirect, to cause the direction or management of such entity, whether by contract or otherwise, or (ii) ownership of fifty percent (50%) or more of the outstanding shares, or (iii) beneficial ownership of such entity.

 "You" (or "Your") shall mean an individual or Legal Entity exercising permissions granted by this License.

 "Source" form shall mean the preferred form for making modifications, including but not limited to software source code, documentation source, and configuration files.

 "Object" form shall mean any form resulting from mechanical transformation or translation of a Source form, including but not limited to compiled object code, generated documentation, and conversions to other media types.

 "Work" shall mean the work of authorship, whether in Source or Object form, made available under the License, as indicated by a copyright notice that is included in or attached to the work (an example is provided in the Appendix below).

 "Derivative Works" shall mean any work, whether in Source or Object form, that is based on (or derived from) the Work and for which the editorial revisions, annotations, elaborations, or other modifications represent, as a whole, an original work of authorship. For the purposes of this License, Derivative Works shall not include works that remain separable from, or merely link (or bind by name) to the interfaces of, the Work and Derivative Works thereof.

 "Contribution" shall mean any work of authorship, including the original version of the Work and any modifications or additions to that Work or Derivative Works thereof, that is intentionally submitted to Licensor for inclusion in the Work by the copyright owner or by an individual or Legal Entity authorized to submit on behalf of the copyright owner. For the purposes of this definition, "submitted" means any form of electronic, verbal, or written communication sent to the Licensor or its representatives, including but not limited to communication on electronic mailing lists, source code control systems, and issue tracking systems that are managed by, or on behalf of, the Licensor for the purpose of discussing and improving the Work, but excluding communication that is conspicuously marked or otherwise designated in writing by the copyright owner as "Not a Contribution."

 "Contributor" shall mean Licensor and any individual or Legal Entity on behalf of whom a Contribution has been received by Licensor and subsequently incorporated within the Work.

- 2. Grant of Copyright License. Subject to the terms and conditions of this License, each Contributor hereby grants to You a perpetual, worldwide, non-exclusive, no-charge, royalty-free, irrevocable copyright license to reproduce, prepare Derivative Works of, publicly display, publicly perform, sublicense, and distribute the Work and such Derivative Works in Source or Object form.
- 3. Grant of Patent License. Subject to the terms and conditions of this License, each Contributor hereby grants to You a perpetual, worldwide, non-exclusive, no-charge, royalty-free, irrevocable (except as stated in this section) patent license to make, have made, use, offer to sell, sell, import, and otherwise transfer the Work,

 where such license applies only to those patent claims licensable by such Contributor that are necessarily infringed by their Contribution(s) alone or by combination of their Contribution(s) with the Work to which such Contribution(s) was submitted. If You institute patent litigation against any entity (including a cross-claim or counterclaim in a lawsuit) alleging that the Work or a Contribution incorporated within the Work constitutes direct or contributory patent infringement, then any patent licenses granted to You under this License for that Work shall terminate as of the date such litigation is filed.

- 4. Redistribution. You may reproduce and distribute copies of the Work or Derivative Works thereof in any medium, with or without modifications, and in Source or Object form, provided that You meet the following conditions:
	- (a) You must give any other recipients of the Work or Derivative Works a copy of this License; and
	- (b) You must cause any modified files to carry prominent notices stating that You changed the files; and
	- (c) You must retain, in the Source form of any Derivative Works that You distribute, all copyright, patent, trademark, and attribution notices from the Source form of the Work, excluding those notices that do not pertain to any part of the Derivative Works; and
	- (d) If the Work includes a "NOTICE" text file as part of its distribution, then any Derivative Works that You distribute must include a readable copy of the attribution notices contained within such NOTICE file, excluding those notices that do not pertain to any part of the Derivative Works, in at least one of the following places: within a NOTICE text file distributed as part of the Derivative Works; within the Source form or documentation, if provided along with the Derivative Works; or, within a display generated by the Derivative Works, if and wherever such third-party notices normally appear. The contents of the NOTICE file are for informational purposes only and do not modify the License. You may add Your own attribution notices within Derivative Works that You distribute, alongside or as an addendum to the NOTICE text from the Work, provided that such additional attribution notices cannot be construed as modifying the License.

 You may add Your own copyright statement to Your modifications and may provide additional or different license terms and conditions for use, reproduction, or distribution of Your modifications, or

 for any such Derivative Works as a whole, provided Your use, reproduction, and distribution of the Work otherwise complies with the conditions stated in this License.

- 5. Submission of Contributions. Unless You explicitly state otherwise, any Contribution intentionally submitted for inclusion in the Work by You to the Licensor shall be under the terms and conditions of this License, without any additional terms or conditions. Notwithstanding the above, nothing herein shall supersede or modify the terms of any separate license agreement you may have executed with Licensor regarding such Contributions.
- 6. Trademarks. This License does not grant permission to use the trade names, trademarks, service marks, or product names of the Licensor, except as required for reasonable and customary use in describing the origin of the Work and reproducing the content of the NOTICE file.
- 7. Disclaimer of Warranty. Unless required by applicable law or agreed to in writing, Licensor provides the Work (and each Contributor provides its Contributions) on an "AS IS" BASIS, WITHOUT WARRANTIES OR CONDITIONS OF ANY KIND, either express or implied, including, without limitation, any warranties or conditions of TITLE, NON-INFRINGEMENT, MERCHANTABILITY, or FITNESS FOR A PARTICULAR PURPOSE. You are solely responsible for determining the appropriateness of using or redistributing the Work and assume any risks associated with Your exercise of permissions under this License.
- 8. Limitation of Liability. In no event and under no legal theory, whether in tort (including negligence), contract, or otherwise, unless required by applicable law (such as deliberate and grossly negligent acts) or agreed to in writing, shall any Contributor be liable to You for damages, including any direct, indirect, special, incidental, or consequential damages of any character arising as a result of this License or out of the use or inability to use the Work (including but not limited to damages for loss of goodwill, work stoppage, computer failure or malfunction, or any and all other commercial damages or losses), even if such Contributor has been advised of the possibility of such damages.
- 9. Accepting Warranty or Additional Liability. While redistributing the Work or Derivative Works thereof, You may choose to offer, and charge a fee for, acceptance of support, warranty, indemnity, or other liability obligations and/or rights consistent with this License. However, in accepting such obligations, You may act only on Your own behalf and on Your sole responsibility, not on behalf of any other Contributor, and only if You agree to indemnify, defend, and hold each Contributor harmless for any liability incurred by, or claims asserted against, such Contributor by reason

of your accepting any such warranty or additional liability.

#### END OF TERMS AND CONDITIONS

APPENDIX: How to apply the Apache License to your work.

 To apply the Apache License to your work, attach the following boilerplate notice, with the fields enclosed by brackets "[]" replaced with your own identifying information. (Don't include the brackets!) The text should be enclosed in the appropriate comment syntax for the file format. We also recommend that a file or class name and description of purpose be included on the same "printed page" as the copyright notice for easier identification within third-party archives.

Copyright [yyyy] [name of copyright owner]

 Licensed under the Apache License, Version 2.0 (the "License"); you may not use this file except in compliance with the License. You may obtain a copy of the License at

http://www.apache.org/licenses/LICENSE-2.0

 Unless required by applicable law or agreed to in writing, software distributed under the License is distributed on an "AS IS" BASIS, WITHOUT WARRANTIES OR CONDITIONS OF ANY KIND, either express or implied. See the License for the specific language governing permissions and limitations under the License.

## **1.355 jcmturner-dnsutils 2.0.0 1.355.1 Available under license :**

 Apache License Version 2.0, January 2004 http://www.apache.org/licenses/

#### TERMS AND CONDITIONS FOR USE, REPRODUCTION, AND DISTRIBUTION

1. Definitions.

 "License" shall mean the terms and conditions for use, reproduction, and distribution as defined by Sections 1 through 9 of this document.

 "Licensor" shall mean the copyright owner or entity authorized by the copyright owner that is granting the License.

"Legal Entity" shall mean the union of the acting entity and all

 other entities that control, are controlled by, or are under common control with that entity. For the purposes of this definition, "control" means (i) the power, direct or indirect, to cause the direction or management of such entity, whether by contract or otherwise, or (ii) ownership of fifty percent (50%) or more of the outstanding shares, or (iii) beneficial ownership of such entity.

 "You" (or "Your") shall mean an individual or Legal Entity exercising permissions granted by this License.

 "Source" form shall mean the preferred form for making modifications, including but not limited to software source code, documentation source, and configuration files.

 "Object" form shall mean any form resulting from mechanical transformation or translation of a Source form, including but not limited to compiled object code, generated documentation, and conversions to other media types.

 "Work" shall mean the work of authorship, whether in Source or Object form, made available under the License, as indicated by a copyright notice that is included in or attached to the work (an example is provided in the Appendix below).

 "Derivative Works" shall mean any work, whether in Source or Object form, that is based on (or derived from) the Work and for which the editorial revisions, annotations, elaborations, or other modifications represent, as a whole, an original work of authorship. For the purposes of this License, Derivative Works shall not include works that remain separable from, or merely link (or bind by name) to the interfaces of, the Work and Derivative Works thereof.

 "Contribution" shall mean any work of authorship, including the original version of the Work and any modifications or additions to that Work or Derivative Works thereof, that is intentionally submitted to Licensor for inclusion in the Work by the copyright owner or by an individual or Legal Entity authorized to submit on behalf of the copyright owner. For the purposes of this definition, "submitted" means any form of electronic, verbal, or written communication sent to the Licensor or its representatives, including but not limited to communication on electronic mailing lists, source code control systems, and issue tracking systems that are managed by, or on behalf of, the Licensor for the purpose of discussing and improving the Work, but excluding communication that is conspicuously marked or otherwise designated in writing by the copyright owner as "Not a Contribution."

 "Contributor" shall mean Licensor and any individual or Legal Entity on behalf of whom a Contribution has been received by Licensor and subsequently incorporated within the Work.

- 2. Grant of Copyright License. Subject to the terms and conditions of this License, each Contributor hereby grants to You a perpetual, worldwide, non-exclusive, no-charge, royalty-free, irrevocable copyright license to reproduce, prepare Derivative Works of, publicly display, publicly perform, sublicense, and distribute the Work and such Derivative Works in Source or Object form.
- 3. Grant of Patent License. Subject to the terms and conditions of this License, each Contributor hereby grants to You a perpetual, worldwide, non-exclusive, no-charge, royalty-free, irrevocable (except as stated in this section) patent license to make, have made, use, offer to sell, sell, import, and otherwise transfer the Work, where such license applies only to those patent claims licensable by such Contributor that are necessarily infringed by their Contribution(s) alone or by combination of their Contribution(s) with the Work to which such Contribution(s) was submitted. If You institute patent litigation against any entity (including a cross-claim or counterclaim in a lawsuit) alleging that the Work or a Contribution incorporated within the Work constitutes direct or contributory patent infringement, then any patent licenses granted to You under this License for that Work shall terminate as of the date such litigation is filed.
- 4. Redistribution. You may reproduce and distribute copies of the Work or Derivative Works thereof in any medium, with or without modifications, and in Source or Object form, provided that You meet the following conditions:
	- (a) You must give any other recipients of the Work or Derivative Works a copy of this License; and
	- (b) You must cause any modified files to carry prominent notices stating that You changed the files; and
	- (c) You must retain, in the Source form of any Derivative Works that You distribute, all copyright, patent, trademark, and attribution notices from the Source form of the Work, excluding those notices that do not pertain to any part of the Derivative Works; and
	- (d) If the Work includes a "NOTICE" text file as part of its distribution, then any Derivative Works that You distribute must include a readable copy of the attribution notices contained within such NOTICE file, excluding those notices that do not pertain to any part of the Derivative Works, in at least one of the following places: within a NOTICE text file distributed

 as part of the Derivative Works; within the Source form or documentation, if provided along with the Derivative Works; or, within a display generated by the Derivative Works, if and wherever such third-party notices normally appear. The contents of the NOTICE file are for informational purposes only and do not modify the License. You may add Your own attribution notices within Derivative Works that You distribute, alongside or as an addendum to the NOTICE text from the Work, provided that such additional attribution notices cannot be construed as modifying the License.

 You may add Your own copyright statement to Your modifications and may provide additional or different license terms and conditions for use, reproduction, or distribution of Your modifications, or for any such Derivative Works as a whole, provided Your use, reproduction, and distribution of the Work otherwise complies with the conditions stated in this License.

- 5. Submission of Contributions. Unless You explicitly state otherwise, any Contribution intentionally submitted for inclusion in the Work by You to the Licensor shall be under the terms and conditions of this License, without any additional terms or conditions. Notwithstanding the above, nothing herein shall supersede or modify the terms of any separate license agreement you may have executed with Licensor regarding such Contributions.
- 6. Trademarks. This License does not grant permission to use the trade names, trademarks, service marks, or product names of the Licensor, except as required for reasonable and customary use in describing the origin of the Work and reproducing the content of the NOTICE file.
- 7. Disclaimer of Warranty. Unless required by applicable law or agreed to in writing, Licensor provides the Work (and each Contributor provides its Contributions) on an "AS IS" BASIS, WITHOUT WARRANTIES OR CONDITIONS OF ANY KIND, either express or implied, including, without limitation, any warranties or conditions of TITLE, NON-INFRINGEMENT, MERCHANTABILITY, or FITNESS FOR A PARTICULAR PURPOSE. You are solely responsible for determining the appropriateness of using or redistributing the Work and assume any risks associated with Your exercise of permissions under this License.
- 8. Limitation of Liability. In no event and under no legal theory, whether in tort (including negligence), contract, or otherwise, unless required by applicable law (such as deliberate and grossly negligent acts) or agreed to in writing, shall any Contributor be liable to You for damages, including any direct, indirect, special, incidental, or consequential damages of any character arising as a result of this License or out of the use or inability to use the

 Work (including but not limited to damages for loss of goodwill, work stoppage, computer failure or malfunction, or any and all other commercial damages or losses), even if such Contributor has been advised of the possibility of such damages.

 9. Accepting Warranty or Additional Liability. While redistributing the Work or Derivative Works thereof, You may choose to offer, and charge a fee for, acceptance of support, warranty, indemnity, or other liability obligations and/or rights consistent with this License. However, in accepting such obligations, You may act only on Your own behalf and on Your sole responsibility, not on behalf of any other Contributor, and only if You agree to indemnify, defend, and hold each Contributor harmless for any liability incurred by, or claims asserted against, such Contributor by reason of your accepting any such warranty or additional liability.

#### END OF TERMS AND CONDITIONS

APPENDIX: How to apply the Apache License to your work.

 To apply the Apache License to your work, attach the following boilerplate notice, with the fields enclosed by brackets "[]" replaced with your own identifying information. (Don't include the brackets!) The text should be enclosed in the appropriate comment syntax for the file format. We also recommend that a file or class name and description of purpose be included on the same "printed page" as the copyright notice for easier identification within third-party archives.

Copyright [yyyy] [name of copyright owner]

 Licensed under the Apache License, Version 2.0 (the "License"); you may not use this file except in compliance with the License. You may obtain a copy of the License at

http://www.apache.org/licenses/LICENSE-2.0

 Unless required by applicable law or agreed to in writing, software distributed under the License is distributed on an "AS IS" BASIS, WITHOUT WARRANTIES OR CONDITIONS OF ANY KIND, either express or implied. See the License for the specific language governing permissions and limitations under the License.

## **1.356 perks 1.0.1**

### **1.356.1 Available under license :**

 GNU GENERAL PUBLIC LICENSE Version 2, June 1991

Copyright (C) 1989, 1991 Free Software Foundation, Inc., <http://fsf.org/> 51 Franklin Street, Fifth Floor, Boston, MA 02110-1301 USA Everyone is permitted to copy and distribute verbatim copies of this license document, but changing it is not allowed.

#### Preamble

 The licenses for most software are designed to take away your freedom to share and change it. By contrast, the GNU General Public License is intended to guarantee your freedom to share and change free software--to make sure the software is free for all its users. This General Public License applies to most of the Free Software Foundation's software and to any other program whose authors commit to using it. (Some other Free Software Foundation software is covered by the GNU Lesser General Public License instead.) You can apply it to your programs, too.

 When we speak of free software, we are referring to freedom, not price. Our General Public Licenses are designed to make sure that you have the freedom to distribute copies of free software (and charge for this service if you wish), that you receive source code or can get it if you want it, that you can change the software or use pieces of it in new free programs; and that you know you can do these things.

 To protect your rights, we need to make restrictions that forbid anyone to deny you these rights or to ask you to surrender the rights. These restrictions translate to certain responsibilities for you if you distribute copies of the software, or if you modify it.

 For example, if you distribute copies of such a program, whether gratis or for a fee, you must give the recipients all the rights that you have. You must make sure that they, too, receive or can get the source code. And you must show them these terms so they know their rights.

We protect your rights with two steps: (1) copyright the software, and (2) offer you this license which gives you legal permission to copy, distribute and/or modify the software.

 Also, for each author's protection and ours, we want to make certain that everyone understands that there is no warranty for this free software. If the software is modified by someone else and passed on, we want its recipients to know that what they have is not the original, so that any problems introduced by others will not reflect on the original

authors' reputations.

 Finally, any free program is threatened constantly by software patents. We wish to avoid the danger that redistributors of a free program will individually obtain patent licenses, in effect making the program proprietary. To prevent this, we have made it clear that any patent must be licensed for everyone's free use or not licensed at all.

 The precise terms and conditions for copying, distribution and modification follow.

#### GNU GENERAL PUBLIC LICENSE TERMS AND CONDITIONS FOR COPYING, DISTRIBUTION AND MODIFICATION

 0. This License applies to any program or other work which contains a notice placed by the copyright holder saying it may be distributed under the terms of this General Public License. The "Program", below, refers to any such program or work, and a "work based on the Program" means either the Program or any derivative work under copyright law: that is to say, a work containing the Program or a portion of it, either verbatim or with modifications and/or translated into another language. (Hereinafter, translation is included without limitation in the term "modification".) Each licensee is addressed as "you".

Activities other than copying, distribution and modification are not covered by this License; they are outside its scope. The act of running the Program is not restricted, and the output from the Program is covered only if its contents constitute a work based on the Program (independent of having been made by running the Program). Whether that is true depends on what the Program does.

 1. You may copy and distribute verbatim copies of the Program's source code as you receive it, in any medium, provided that you conspicuously and appropriately publish on each copy an appropriate copyright notice and disclaimer of warranty; keep intact all the notices that refer to this License and to the absence of any warranty; and give any other recipients of the Program a copy of this License along with the Program.

You may charge a fee for the physical act of transferring a copy, and you may at your option offer warranty protection in exchange for a fee.

 2. You may modify your copy or copies of the Program or any portion of it, thus forming a work based on the Program, and copy and distribute such modifications or work under the terms of Section 1 above, provided that you also meet all of these conditions:

a) You must cause the modified files to carry prominent notices

stating that you changed the files and the date of any change.

 b) You must cause any work that you distribute or publish, that in whole or in part contains or is derived from the Program or any part thereof, to be licensed as a whole at no charge to all third parties under the terms of this License.

 c) If the modified program normally reads commands interactively when run, you must cause it, when started running for such interactive use in the most ordinary way, to print or display an announcement including an appropriate copyright notice and a notice that there is no warranty (or else, saying that you provide a warranty) and that users may redistribute the program under these conditions, and telling the user how to view a copy of this License. (Exception: if the Program itself is interactive but does not normally print such an announcement, your work based on the Program is not required to print an announcement.)

These requirements apply to the modified work as a whole. If identifiable sections of that work are not derived from the Program, and can be reasonably considered independent and separate works in themselves, then this License, and its terms, do not apply to those sections when you distribute them as separate works. But when you distribute the same sections as part of a whole which is a work based on the Program, the distribution of the whole must be on the terms of this License, whose permissions for other licensees extend to the entire whole, and thus to each and every part regardless of who wrote it.

Thus, it is not the intent of this section to claim rights or contest your rights to work written entirely by you; rather, the intent is to exercise the right to control the distribution of derivative or collective works based on the Program.

In addition, mere aggregation of another work not based on the Program with the Program (or with a work based on the Program) on a volume of a storage or distribution medium does not bring the other work under the scope of this License.

 3. You may copy and distribute the Program (or a work based on it, under Section 2) in object code or executable form under the terms of Sections 1 and 2 above provided that you also do one of the following:

 a) Accompany it with the complete corresponding machine-readable source code, which must be distributed under the terms of Sections 1 and 2 above on a medium customarily used for software interchange; or,

 b) Accompany it with a written offer, valid for at least three years, to give any third party, for a charge no more than your  cost of physically performing source distribution, a complete machine-readable copy of the corresponding source code, to be distributed under the terms of Sections 1 and 2 above on a medium customarily used for software interchange; or,

 c) Accompany it with the information you received as to the offer to distribute corresponding source code. (This alternative is allowed only for noncommercial distribution and only if you received the program in object code or executable form with such an offer, in accord with Subsection b above.)

The source code for a work means the preferred form of the work for making modifications to it. For an executable work, complete source code means all the source code for all modules it contains, plus any associated interface definition files, plus the scripts used to control compilation and installation of the executable. However, as a special exception, the source code distributed need not include anything that is normally distributed (in either source or binary form) with the major components (compiler, kernel, and so on) of the operating system on which the executable runs, unless that component itself accompanies the executable.

If distribution of executable or object code is made by offering access to copy from a designated place, then offering equivalent access to copy the source code from the same place counts as distribution of the source code, even though third parties are not compelled to copy the source along with the object code.

 4. You may not copy, modify, sublicense, or distribute the Program except as expressly provided under this License. Any attempt otherwise to copy, modify, sublicense or distribute the Program is void, and will automatically terminate your rights under this License. However, parties who have received copies, or rights, from you under this License will not have their licenses terminated so long as such parties remain in full compliance.

 5. You are not required to accept this License, since you have not signed it. However, nothing else grants you permission to modify or distribute the Program or its derivative works. These actions are prohibited by law if you do not accept this License. Therefore, by modifying or distributing the Program (or any work based on the Program), you indicate your acceptance of this License to do so, and all its terms and conditions for copying, distributing or modifying the Program or works based on it.

 6. Each time you redistribute the Program (or any work based on the Program), the recipient automatically receives a license from the original licensor to copy, distribute or modify the Program subject to

these terms and conditions. You may not impose any further restrictions on the recipients' exercise of the rights granted herein. You are not responsible for enforcing compliance by third parties to this License.

 7. If, as a consequence of a court judgment or allegation of patent infringement or for any other reason (not limited to patent issues), conditions are imposed on you (whether by court order, agreement or otherwise) that contradict the conditions of this License, they do not excuse you from the conditions of this License. If you cannot distribute so as to satisfy simultaneously your obligations under this License and any other pertinent obligations, then as a consequence you may not distribute the Program at all. For example, if a patent license would not permit royalty-free redistribution of the Program by all those who receive copies directly or indirectly through you, then the only way you could satisfy both it and this License would be to refrain entirely from distribution of the Program.

If any portion of this section is held invalid or unenforceable under any particular circumstance, the balance of the section is intended to apply and the section as a whole is intended to apply in other circumstances.

It is not the purpose of this section to induce you to infringe any patents or other property right claims or to contest validity of any such claims; this section has the sole purpose of protecting the integrity of the free software distribution system, which is implemented by public license practices. Many people have made generous contributions to the wide range of software distributed through that system in reliance on consistent application of that system; it is up to the author/donor to decide if he or she is willing to distribute software through any other system and a licensee cannot impose that choice.

This section is intended to make thoroughly clear what is believed to be a consequence of the rest of this License.

 8. If the distribution and/or use of the Program is restricted in certain countries either by patents or by copyrighted interfaces, the original copyright holder who places the Program under this License may add an explicit geographical distribution limitation excluding those countries, so that distribution is permitted only in or among countries not thus excluded. In such case, this License incorporates the limitation as if written in the body of this License.

 9. The Free Software Foundation may publish revised and/or new versions of the General Public License from time to time. Such new versions will be similar in spirit to the present version, but may differ in detail to

address new problems or concerns.

Each version is given a distinguishing version number. If the Program specifies a version number of this License which applies to it and "any later version", you have the option of following the terms and conditions either of that version or of any later version published by the Free Software Foundation. If the Program does not specify a version number of this License, you may choose any version ever published by the Free Software Foundation.

 10. If you wish to incorporate parts of the Program into other free programs whose distribution conditions are different, write to the author to ask for permission. For software which is copyrighted by the Free Software Foundation, write to the Free Software Foundation; we sometimes make exceptions for this. Our decision will be guided by the two goals of preserving the free status of all derivatives of our free software and of promoting the sharing and reuse of software generally.

#### NO WARRANTY

 11. BECAUSE THE PROGRAM IS LICENSED FREE OF CHARGE, THERE IS NO WARRANTY FOR THE PROGRAM, TO THE EXTENT PERMITTED BY APPLICABLE LAW. EXCEPT WHEN OTHERWISE STATED IN WRITING THE COPYRIGHT HOLDERS AND/OR OTHER PARTIES PROVIDE THE PROGRAM "AS IS" WITHOUT WARRANTY OF ANY KIND, EITHER EXPRESSED OR IMPLIED, INCLUDING, BUT NOT LIMITED TO, THE IMPLIED WARRANTIES OF MERCHANTABILITY AND FITNESS FOR A PARTICULAR PURPOSE. THE ENTIRE RISK AS TO THE QUALITY AND PERFORMANCE OF THE PROGRAM IS WITH YOU. SHOULD THE PROGRAM PROVE DEFECTIVE, YOU ASSUME THE COST OF ALL NECESSARY SERVICING, REPAIR OR CORRECTION.

 12. IN NO EVENT UNLESS REQUIRED BY APPLICABLE LAW OR AGREED TO IN WRITING WILL ANY COPYRIGHT HOLDER, OR ANY OTHER PARTY WHO MAY MODIFY AND/OR REDISTRIBUTE THE PROGRAM AS PERMITTED ABOVE, BE LIABLE TO YOU FOR DAMAGES, INCLUDING ANY GENERAL, SPECIAL, INCIDENTAL OR CONSEQUENTIAL DAMAGES ARISING OUT OF THE USE OR INABILITY TO USE THE PROGRAM (INCLUDING BUT NOT LIMITED TO LOSS OF DATA OR DATA BEING RENDERED INACCURATE OR LOSSES SUSTAINED BY YOU OR THIRD PARTIES OR A FAILURE OF THE PROGRAM TO OPERATE WITH ANY OTHER PROGRAMS), EVEN IF SUCH HOLDER OR OTHER PARTY HAS BEEN ADVISED OF THE POSSIBILITY OF SUCH DAMAGES.

#### END OF TERMS AND CONDITIONS

How to Apply These Terms to Your New Programs

 If you develop a new program, and you want it to be of the greatest possible use to the public, the best way to achieve this is to make it free software which everyone can redistribute and change under these terms.

 To do so, attach the following notices to the program. It is safest to attach them to the start of each source file to most effectively convey the exclusion of warranty; and each file should have at least the "copyright" line and a pointer to where the full notice is found.

 {description} Copyright (C) {year} {fullname}

 This program is free software; you can redistribute it and/or modify it under the terms of the GNU General Public License as published by the Free Software Foundation; either version 2 of the License, or (at your option) any later version.

 This program is distributed in the hope that it will be useful, but WITHOUT ANY WARRANTY; without even the implied warranty of MERCHANTABILITY or FITNESS FOR A PARTICULAR PURPOSE. See the GNU General Public License for more details.

 You should have received a copy of the GNU General Public License along with this program; if not, write to the Free Software Foundation, Inc., 51 Franklin Street, Fifth Floor, Boston, MA 02110-1301 USA.

Also add information on how to contact you by electronic and paper mail.

If the program is interactive, make it output a short notice like this when it starts in an interactive mode:

 Gnomovision version 69, Copyright (C) year name of author Gnomovision comes with ABSOLUTELY NO WARRANTY; for details type `show w'. This is free software, and you are welcome to redistribute it under certain conditions; type `show c' for details.

The hypothetical commands `show w' and `show c' should show the appropriate parts of the General Public License. Of course, the commands you use may be called something other than `show w' and `show c'; they could even be mouse-clicks or menu items--whatever suits your program.

You should also get your employer (if you work as a programmer) or your school, if any, to sign a "copyright disclaimer" for the program, if necessary. Here is a sample; alter the names:

 Yoyodyne, Inc., hereby disclaims all copyright interest in the program `Gnomovision' (which makes passes at compilers) written by James Hacker.

 {signature of Ty Coon}, 1 April 1989 Ty Coon, President of Vice

This General Public License does not permit incorporating your program into

proprietary programs. If your program is a subroutine library, you may consider it more useful to permit linking proprietary applications with the library. If this is what you want to do, use the GNU Lesser General Public License instead of this License.

## **1.357 influxdb 1.8.0**

### **1.357.1 Available under license :**

The MIT License (MIT)

Copyright (c) 2013-2018 InfluxData Inc.

Permission is hereby granted, free of charge, to any person obtaining a copy of this software and associated documentation files (the "Software"), to deal in the Software without restriction, including without limitation the rights to use, copy, modify, merge, publish, distribute, sublicense, and/or sell copies of the Software, and to permit persons to whom the Software is furnished to do so, subject to the following conditions:

The above copyright notice and this permission notice shall be included in all copies or substantial portions of the Software.

THE SOFTWARE IS PROVIDED "AS IS", WITHOUT WARRANTY OF ANY KIND, EXPRESS OR IMPLIED, INCLUDING BUT NOT LIMITED TO THE WARRANTIES OF MERCHANTABILITY, FITNESS FOR A PARTICULAR PURPOSE AND NONINFRINGEMENT. IN NO EVENT SHALL THE AUTHORS OR COPYRIGHT HOLDERS BE LIABLE FOR ANY CLAIM, DAMAGES OR OTHER LIABILITY, WHETHER IN AN ACTION OF CONTRACT, TORT OR OTHERWISE, ARISING FROM, OUT OF OR IN CONNECTION WITH THE SOFTWARE OR THE USE OR OTHER DEALINGS IN THE SOFTWARE.

## **1.358 aws-sdk-go-v2 1.8.1**

### **1.358.1 Available under license :**

// Code generated by smithy-go-codegen DO NOT EDIT.

#### package licensemanager

### import ( "context" awsmiddleware "github.com/aws/aws-sdk-go-v2/aws/middleware" "github.com/aws/aws-sdk-go-v2/aws/signer/v4"

 "github.com/aws/aws-sdk-go-v2/service/licensemanager/types"

 "github.com/aws/smithy-go/middleware"

 smithyhttp "github.com/aws/smithy-go/transport/http"

```
\lambda
```
// Lists received licenses.

```
func (c *Client) ListReceivedLicenses(ctx context.Context, params *ListReceivedLicensesInput, optFns
...func(*Options)) (*ListReceivedLicensesOutput, error) {
if params == nil {
		params = &ListReceivedLicensesInput{}
	}
	result, metadata, err := c.invokeOperation(ctx, "ListReceivedLicenses", params, optFns,
c.addOperationListReceivedLicensesMiddlewares)
if err := nil		return nil, err
	}
	out := result.(*ListReceivedLicensesOutput)
	out.ResultMetadata = metadata
	return out, nil
}
type ListReceivedLicensesInput struct {
	// Filters to scope the results. The following filters are supported:
	//
	// *
	// ProductSKU
	//
	// * Status
	//
// * Fingerprint	//
	// * IssuerName
	//
	// * Beneficiary
	Filters []types.Filter
	// Amazon Resource Names (ARNs) of the licenses.
	LicenseArns []string
	// Maximum number of results to return in a single call.
	MaxResults *int32
	// Token for the next set of results.
	NextToken *string
	noSmithyDocumentSerde
}
type ListReceivedLicensesOutput struct {
```
 // Received license details.

```
	Licenses []types.GrantedLicense
	// Token for the next set of results.
	NextToken *string
	// Metadata pertaining to the operation's result.
	ResultMetadata middleware.Metadata
	noSmithyDocumentSerde
}
func (c *Client) addOperationListReceivedLicensesMiddlewares(stack *middleware.Stack, options Options) (err
error) {
err = stack.Serialize.Add(&awsAwsjson11_serializeOpListReceivedLicenses{}, middleware.After)
if err := nil		return err
	}
	err = stack.Deserialize.Add(&awsAwsjson11_deserializeOpListReceivedLicenses{}, middleware.After)
if err := nil		return err
	}
	if err = addSetLoggerMiddleware(stack, options); err != nil {
		return err
	}
	if err = awsmiddleware.AddClientRequestIDMiddleware(stack); err != nil {
 		return err
	}
	if err = smithyhttp.AddComputeContentLengthMiddleware(stack); err != nil {
 		return err
	}
	if err = addResolveEndpointMiddleware(stack, options); err != nil {
 		return err
	}
	if err = v4.AddComputePayloadSHA256Middleware(stack); err != nil {
 		return err
	}
	if err = addRetryMiddlewares(stack, options); err != nil {
 		return err
	}
	if err = addHTTPSignerV4Middleware(stack, options); err != nil {
		return err
	}
	if err = awsmiddleware.AddRawResponseToMetadata(stack); err != nil {
		return err
	}
	if err = awsmiddleware.AddRecordResponseTiming(stack); err != nil {
 		return err
	}
```

```
	if err = addClientUserAgent(stack); err != nil {
 		return err
	}
	if err = smithyhttp.AddErrorCloseResponseBodyMiddleware(stack); err != nil {
 		return err
 	}
	if err = smithyhttp.AddCloseResponseBodyMiddleware(stack); err != nil {
 		return err
	}
	if err = stack.Initialize.Add(newServiceMetadataMiddleware_opListReceivedLicenses(options.Region),
middleware.Before); err != nil {
 		return err
	}
	if err = addRequestIDRetrieverMiddleware(stack); err != nil {
 		return err
	}
	if err = addResponseErrorMiddleware(stack); err != nil {
 		return err
	}
	if err = addRequestResponseLogging(stack, options); err != nil {
 		return err
	}
	return nil
}
func newServiceMetadataMiddleware_opListReceivedLicenses(region string)
*awsmiddleware.RegisterServiceMetadata {
	return &awsmiddleware.RegisterServiceMetadata{
 Region: region,
 		ServiceID: ServiceID,
 		SigningName: "license-manager",
 		OperationName: "ListReceivedLicenses",
	}
}
// Code generated by smithy-go-codegen DO NOT EDIT.
package licensemanager
import (
	"context"
	awsmiddleware "github.com/aws/aws-sdk-go-v2/aws/middleware"
	"github.com/aws/aws-sdk-go-v2/aws/signer/v4"
	"github.com/aws/smithy-go/middleware"
	smithyhttp "github.com/aws/smithy-go/transport/http"
\lambda
```
// Checks in the specified license. Check in a license when it is no longer in use. func (c \*Client) CheckInLicense(ctx context.Context, params \*CheckInLicenseInput, optFns ...func(\*Options))

```
(*CheckInLicenseOutput, error) {
if params == nil {
 		params = &CheckInLicenseInput{}
	}
	result, metadata, err := c.invokeOperation(ctx, "CheckInLicense", params, optFns,
c.addOperationCheckInLicenseMiddlewares)
if err := nil		return nil, err
```

```
	out := result.(*CheckInLicenseOutput)
	out.ResultMetadata = metadata
	return out, nil
}
```
type CheckInLicenseInput struct {

 // License consumption token. // // This member is required. LicenseConsumptionToken \*string

```
	// License beneficiary.
	Beneficiary *string
```

```
	noSmithyDocumentSerde
```
}

 }

type CheckInLicenseOutput struct { // Metadata pertaining to the operation's result. ResultMetadata middleware.Metadata

```
	noSmithyDocumentSerde
```
}

```
func (c *Client) addOperationCheckInLicenseMiddlewares(stack *middleware.Stack, options Options) (err error) {
	err = stack.Serialize.Add(&awsAwsjson11_serializeOpCheckInLicense{}, middleware.After)
if err := nil		return err
	}
	err = stack.Deserialize.Add(&awsAwsjson11_deserializeOpCheckInLicense{}, middleware.After)
if err := nil		return err
	}
	if err = addSetLoggerMiddleware(stack, options); err != nil {
		return err
	}
```
```
	if err = awsmiddleware.AddClientRequestIDMiddleware(stack); err != nil {
		return err
	}
	if err = smithyhttp.AddComputeContentLengthMiddleware(stack); err != nil {
		return err
	}
if err = addResolveEndpointMiddleware(stat, options); err != nil		return err
	}
	if err = v4.AddComputePayloadSHA256Middleware(stack); err != nil {
		return err
	}
	if err = addRetryMiddlewares(stack, options); err != nil {
		return err
	}
	if err = addHTTPSignerV4Middleware(stack, options); err != nil {
		return err
	}
	if err = awsmiddleware.AddRawResponseToMetadata(stack); err != nil {
		return err
	}
	if err = awsmiddleware.AddRecordResponseTiming(stack); err != nil {
		return err
	}
	if err = addClientUserAgent(stack); err != nil {
		return err
	}
	if err = smithyhttp.AddErrorCloseResponseBodyMiddleware(stack); err != nil {
		return err
	}
	if err = smithyhttp.AddCloseResponseBodyMiddleware(stack); err != nil {
		return err
	}
	if err = addOpCheckInLicenseValidationMiddleware(stack); err != nil {
		return err
	}
	if err = stack.Initialize.Add(newServiceMetadataMiddleware_opCheckInLicense(options.Region),
middleware.Before); err != nil {
		return err
	}
	if err = addRequestIDRetrieverMiddleware(stack); err != nil {
		return err
\mathfrak{r}	if err = addResponseErrorMiddleware(stack); err != nil {
		return err
	}
	if err = addRequestResponseLogging(stack, options); err != nil {
		return err
```

```
	}
	return nil
}
```
func newServiceMetadataMiddleware\_opCheckInLicense(region string) \*awsmiddleware.RegisterServiceMetadata {

```
	return &awsmiddleware.RegisterServiceMetadata{
 		Region: region,
 		ServiceID: ServiceID,
 		SigningName: "license-manager",
 		OperationName: "CheckInLicense",
 	}
}
AWS SDK for Go
Copyright 2015 Amazon.com, Inc. or its affiliates. All Rights Reserved.
Copyright 2014-2015 Stripe, Inc.
// Code generated by smithy-go-codegen DO NOT EDIT.
```

```
package licensemanager
```

```
import (
```
 "context"

```
	awsmiddleware "github.com/aws/aws-sdk-go-v2/aws/middleware"
```

```
	"github.com/aws/aws-sdk-go-v2/aws/signer/v4"
```

```
	"github.com/aws/aws-sdk-go-v2/service/licensemanager/types"
```
 "github.com/aws/smithy-go/middleware"

```
	smithyhttp "github.com/aws/smithy-go/transport/http"
```

```
\overline{\phantom{a}}
```
// Lists the licenses for your account.

```
func (c *Client) ListLicenses(ctx context.Context, params *ListLicensesInput, optFns ...func(*Options))
(*ListLicensesOutput, error) {
if params == nil {
 params = & List王icensesInput{}
	}
```

```
	result, metadata, err := c.invokeOperation(ctx, "ListLicenses", params, optFns,
c.addOperationListLicensesMiddlewares)
if err := nil		return nil, err
	}
```

```
	out := result.(*ListLicensesOutput)
	out.ResultMetadata = metadata
	return out, nil
}
```

```
type ListLicensesInput struct {
```

```
	// Filters to scope the results. The following filters are supported:
	//
\frac{1}{8} *
	// Beneficiary
	//
	// * ProductSKU
	//
	// * Fingerprint
	//
	// * Status
	Filters []types.Filter
```
 // Amazon Resource Names (ARNs) of the licenses. LicenseArns []string

 // Maximum number of results to return in a single call. MaxResults \*int32

 // Token for the next set of results. NextToken \*string

 noSmithyDocumentSerde }

type ListLicensesOutput struct {

 // License details. Licenses []types.License

```
	// Token for the next set of results.
	NextToken *string
```
 // Metadata pertaining to the operation's result. ResultMetadata middleware.Metadata

```
	noSmithyDocumentSerde
}
```

```
func (c *Client) addOperationListLicensesMiddlewares(stack *middleware.Stack, options Options) (err error) {
	err = stack.Serialize.Add(&awsAwsjson11_serializeOpListLicenses{}, middleware.After)
if err := nil		return err
	}
	err = stack.Deserialize.Add(&awsAwsjson11_deserializeOpListLicenses{}, middleware.After)
if err := nil		return err
	}
```

```
	if err = addSetLoggerMiddleware(stack, options); err != nil {
 		return err
	}
	if err = awsmiddleware.AddClientRequestIDMiddleware(stack); err != nil {
 		return err
	}
	if err = smithyhttp.AddComputeContentLengthMiddleware(stack); err != nil {
 		return err
	}
if err = addResolveEndpointMiddleware(stat, options); err != nil		return err
	}
	if err = v4.AddComputePayloadSHA256Middleware(stack); err != nil {
 		return err
	}
	if err = addRetryMiddlewares(stack, options); err != nil {
 		return err
	}
	if err = addHTTPSignerV4Middleware(stack, options); err != nil {
 		return err
	}
	if err = awsmiddleware.AddRawResponseToMetadata(stack); err != nil {
 		return err
	}
	if err = awsmiddleware.AddRecordResponseTiming(stack); err != nil {
 		return err
	}
	if err = addClientUserAgent(stack); err != nil {
 		return err
	}
	if err = smithyhttp.AddErrorCloseResponseBodyMiddleware(stack); err != nil {
 		return err
	}
	if err = smithyhttp.AddCloseResponseBodyMiddleware(stack); err != nil {
 		return err
	}
	if err = stack.Initialize.Add(newServiceMetadataMiddleware_opListLicenses(options.Region), middleware.Before);
err != nil {
		return err
	}
	if err = addRequestIDRetrieverMiddleware(stack); err != nil {
		return err
	}
	if err = addResponseErrorMiddleware(stack); err != nil {
		return err
	}
	if err = addRequestResponseLogging(stack, options); err != nil {
 		return err
```

```
	}
	return nil
}
```
func newServiceMetadataMiddleware\_opListLicenses(region string) \*awsmiddleware.RegisterServiceMetadata { return &awsmiddleware.RegisterServiceMetadata{

```
Region: region,
		ServiceID: ServiceID,
		SigningName: "license-manager",
		OperationName: "ListLicenses",
	}
}
```
Copyright (c) 2009 The Go Authors. All rights reserved.

Redistribution and use in source and binary forms, with or without modification, are permitted provided that the following conditions are met:

 \* Redistributions of source code must retain the above copyright notice, this list of conditions and the following disclaimer.

 \* Redistributions in binary form must reproduce the above copyright notice, this list of conditions and the following disclaimer in the documentation and/or other materials provided with the distribution.

 \* Neither the name of Google Inc. nor the names of its contributors may be used to endorse or promote products derived from this software without specific prior written permission.

THIS SOFTWARE IS PROVIDED BY THE COPYRIGHT HOLDERS AND CONTRIBUTORS "AS IS" AND ANY EXPRESS OR IMPLIED WARRANTIES, INCLUDING, BUT NOT LIMITED TO, THE IMPLIED WARRANTIES OF MERCHANTABILITY AND FITNESS FOR A PARTICULAR PURPOSE ARE DISCLAIMED. IN NO EVENT SHALL THE COPYRIGHT OWNER OR CONTRIBUTORS BE LIABLE FOR ANY DIRECT, INDIRECT, INCIDENTAL, SPECIAL, EXEMPLARY, OR CONSEQUENTIAL DAMAGES (INCLUDING, BUT NOT LIMITED TO, PROCUREMENT OF SUBSTITUTE GOODS OR SERVICES; LOSS OF USE, DATA, OR PROFITS; OR BUSINESS INTERRUPTION) HOWEVER CAUSED AND ON ANY THEORY OF LIABILITY, WHETHER IN CONTRACT, STRICT LIABILITY, OR TORT (INCLUDING NEGLIGENCE OR OTHERWISE) ARISING IN ANY WAY OUT OF THE USE OF THIS SOFTWARE, EVEN IF ADVISED OF THE POSSIBILITY OF SUCH DAMAGE. // Code generated by smithy-go-codegen DO NOT EDIT.

#### package licensemanager

import (

 "context"

 awsmiddleware "github.com/aws/aws-sdk-go-v2/aws/middleware"

 "github.com/aws/aws-sdk-go-v2/aws/signer/v4"

 "github.com/aws/aws-sdk-go-v2/service/licensemanager/types"

```
	"github.com/aws/smithy-go/middleware"
	smithyhttp "github.com/aws/smithy-go/transport/http"
)
```

```
// Gets detailed information about the specified license.
func (c *Client) GetLicense(ctx context.Context, params *GetLicenseInput, optFns ...func(*Options))
(*GetLicenseOutput, error) {
if params == nil {
 params = \&GetLicenseInput\}	}
	result, metadata, err := c.invokeOperation(ctx, "GetLicense", params, optFns,
c.addOperationGetLicenseMiddlewares)
if err := nil		return nil, err
	}
	out := result.(*GetLicenseOutput)
	out.ResultMetadata = metadata
	return out, nil
}
type GetLicenseInput struct {
	// Amazon Resource Name (ARN) of the license.
	//
	// This member is required.
	LicenseArn *string
	// License version.
	Version *string
	noSmithyDocumentSerde
}
type GetLicenseOutput struct {
	// License details.
	License *types.License
	// Metadata pertaining to the operation's result.
	ResultMetadata middleware.Metadata
	noSmithyDocumentSerde
```
}

func (c \*Client) addOperationGetLicenseMiddlewares(stack \*middleware.Stack, options Options) (err error) { err = stack.Serialize.Add(&awsAwsjson11\_serializeOpGetLicense{}, middleware.After)

```
if err := nil		return err
	}
	err = stack.Deserialize.Add(&awsAwsjson11_deserializeOpGetLicense{}, middleware.After)
if err := nil		return err
	}
	if err = addSetLoggerMiddleware(stack, options); err != nil {
 		return err
	}
	if err = awsmiddleware.AddClientRequestIDMiddleware(stack); err != nil {
 		return err
	}
	if err = smithyhttp.AddComputeContentLengthMiddleware(stack); err != nil {
 		return err
	}
	if err = addResolveEndpointMiddleware(stack, options); err != nil {
 		return err
	}
	if err = v4.AddComputePayloadSHA256Middleware(stack); err != nil {
 		return err
	}
	if err = addRetryMiddlewares(stack, options); err != nil {
 		return err
	}
	if err = addHTTPSignerV4Middleware(stack, options); err != nil {
 		return err
	}
	if err = awsmiddleware.AddRawResponseToMetadata(stack); err != nil {
 		return err
	}
	if err = awsmiddleware.AddRecordResponseTiming(stack); err != nil {
 		return err
	}
	if err = addClientUserAgent(stack); err != nil {
 		return err
	}
	if err = smithyhttp.AddErrorCloseResponseBodyMiddleware(stack); err != nil {
 		return err
	}
	if err = smithyhttp.AddCloseResponseBodyMiddleware(stack); err != nil {
 		return err
\mathfrak{r}	if err = addOpGetLicenseValidationMiddleware(stack); err != nil {
 		return err
	}
	if err = stack.Initialize.Add(newServiceMetadataMiddleware_opGetLicense(options.Region), middleware.Before);
err != nil {
```

```
		return err
	}
	if err = addRequestIDRetrieverMiddleware(stack); err != nil {
		return err
	}
	if err = addResponseErrorMiddleware(stack); err != nil {
		return err
	}
	if err = addRequestResponseLogging(stack, options); err != nil {
		return err
	}
	return nil
}
```
func newServiceMetadataMiddleware\_opGetLicense(region string) \*awsmiddleware.RegisterServiceMetadata { return &awsmiddleware.RegisterServiceMetadata{

 Region: region, ServiceID: ServiceID,

 SigningName: "license-manager",

 OperationName: "GetLicense",

 }

}

// Code generated by smithy-go-codegen DO NOT EDIT.

package licensemanager

import (

 "context"

 awsmiddleware "github.com/aws/aws-sdk-go-v2/aws/middleware"

 "github.com/aws/aws-sdk-go-v2/aws/signer/v4"

 "github.com/aws/aws-sdk-go-v2/service/licensemanager/types"

 "github.com/aws/smithy-go/middleware"

 smithyhttp "github.com/aws/smithy-go/transport/http"

 $\overline{)}$ 

```
// Creates a license.
```

```
func (c *Client) CreateLicense(ctx context.Context, params *CreateLicenseInput, optFns ...func(*Options))
(*CreateLicenseOutput, error) {
if params == nil {
 params = & Create LicenseInput\{\}	}
```

```
	result, metadata, err := c.invokeOperation(ctx, "CreateLicense", params, optFns,
c.addOperationCreateLicenseMiddlewares)
if err := nil		return nil, err
	}
```

```
	out := result.(*CreateLicenseOutput)
	out.ResultMetadata = metadata
	return out, nil
}
```

```
type CreateLicenseInput struct {
```
 // License beneficiary. // // This member is required. Beneficiary \*string

 // Unique, case-sensitive identifier that you provide to ensure the idempotency of // the request. // // This member is required.

 ClientToken \*string

 // Configuration for consumption of the license. Choose a provisional configuration // for workloads running with continuous connectivity. Choose a borrow // configuration for workloads with offline usage. // // This member is required. ConsumptionConfiguration \*types.ConsumptionConfiguration

 // License entitlements. // // This member is required. Entitlements []types.Entitlement

 // Home Region for the license. // // This member is required. HomeRegion \*string

```
	// License issuer.
	//
	// This member is required.
	Issuer *types.Issuer
```

```
	// License name.
	//
	// This member is required.
	LicenseName *string
```
 // Product name. // // This member is required.

#### ProductName \*string

```
	// Product SKU.
	//
	// This member is required.
	ProductSKU *string
```
 // Date and time range during which the license is valid, in ISO8601-UTC format.

```
	//
	// This member is required.
	Validity *types.DatetimeRange
```
 // Information about the license. LicenseMetadata []types.Metadata

 noSmithyDocumentSerde }

type CreateLicenseOutput struct {

 // Amazon Resource Name (ARN) of the license. LicenseArn \*string

 // License status. Status types.LicenseStatus

 // License version. Version \*string

 // Metadata pertaining to the operation's result. ResultMetadata middleware.Metadata

 noSmithyDocumentSerde

}

```
func (c *Client) addOperationCreateLicenseMiddlewares(stack *middleware.Stack, options Options) (err error) {
	err = stack.Serialize.Add(&awsAwsjson11_serializeOpCreateLicense{}, middleware.After)
if err := nil		return err
	}
	err = stack.Deserialize.Add(&awsAwsjson11_deserializeOpCreateLicense{}, middleware.After)
if err := nil		return err
	}
	if err = addSetLoggerMiddleware(stack, options); err != nil {
		return err
	}
	if err = awsmiddleware.AddClientRequestIDMiddleware(stack); err != nil {
```

```
		return err
	}
	if err = smithyhttp.AddComputeContentLengthMiddleware(stack); err != nil {
		return err
	}
	if err = addResolveEndpointMiddleware(stack, options); err != nil {
		return err
	}
	if err = v4.AddComputePayloadSHA256Middleware(stack); err != nil {
		return err
	}
	if err = addRetryMiddlewares(stack, options); err != nil {
		return err
	}
	if err = addHTTPSignerV4Middleware(stack, options); err != nil {
		return err
	}
	if err = awsmiddleware.AddRawResponseToMetadata(stack); err != nil {
		return err
	}
	if err = awsmiddleware.AddRecordResponseTiming(stack); err != nil {
		return err
	}
	if err = addClientUserAgent(stack); err != nil {
		return err
	}
	if err = smithyhttp.AddErrorCloseResponseBodyMiddleware(stack); err != nil {
		return err
	}
	if err = smithyhttp.AddCloseResponseBodyMiddleware(stack); err != nil {
		return err
	}
	if err = addOpCreateLicenseValidationMiddleware(stack); err != nil {
		return err
	}
	if err = stack.Initialize.Add(newServiceMetadataMiddleware_opCreateLicense(options.Region),
middleware.Before); err != nil {
		return err
	}
	if err = addRequestIDRetrieverMiddleware(stack); err != nil {
		return err
	}
	if err = addResponseErrorMiddleware(stack); err != nil {
		return err
	}
	if err = addRequestResponseLogging(stack, options); err != nil {
		return err
	}
```

```
	return nil
}
```
func newServiceMetadataMiddleware\_opCreateLicense(region string) \*awsmiddleware.RegisterServiceMetadata { return &awsmiddleware.RegisterServiceMetadata{

```
Region: region,
 		ServiceID: ServiceID,
 		SigningName: "license-manager",
 		OperationName: "CreateLicense",
	}
}
// Code generated by smithy-go-codegen DO NOT EDIT.
```
package licensemanager

import (

 "context"

 awsmiddleware "github.com/aws/aws-sdk-go-v2/aws/middleware"

 "github.com/aws/aws-sdk-go-v2/aws/signer/v4"

 "github.com/aws/aws-sdk-go-v2/service/licensemanager/types"

 "github.com/aws/smithy-go/middleware"

 smithyhttp "github.com/aws/smithy-go/transport/http"

)

// Checks out the specified license.

func (c \*Client) CheckoutLicense(ctx context.Context, params \*CheckoutLicenseInput, optFns ...func(\*Options)) (\*CheckoutLicenseOutput, error) { if params  $==$  nil {  $params = & CheckoutLieenseInput\{\}$ 

```
	}
```

```
	result, metadata, err := c.invokeOperation(ctx, "CheckoutLicense", params, optFns,
c.addOperationCheckoutLicenseMiddlewares)
if err := nil		return nil, err
	}
	out := result.(*CheckoutLicenseOutput)
	out.ResultMetadata = metadata
	return out, nil
}
```
type CheckoutLicenseInput struct {

 // Checkout type. // // This member is required. CheckoutType types.CheckoutType

 // Unique, case-sensitive identifier that you provide to ensure the idempotency of // the request. // // This member is required. ClientToken \*string // License entitlements. // // This member is required. Entitlements []types.EntitlementData // Key fingerprint identifying the license. // // This member is required. KeyFingerprint \*string // Product SKU. // // This member is required. ProductSKU \*string // License beneficiary. Beneficiary \*string // Node ID. NodeId \*string noSmithyDocumentSerde } type CheckoutLicenseOutput struct { // Checkout type. CheckoutType types.CheckoutType // Allowed license entitlements. EntitlementsAllowed []types.EntitlementData // Date and time at which the license checkout expires. Expiration \*string // Date and time at which the license checkout is issued.

 // License consumption token. LicenseConsumptionToken \*string

 IssuedAt \*string

```
	// Node ID.
	NodeId *string
```

```
	// Signed token.
	SignedToken *string
```
 // Metadata pertaining to the operation's result. ResultMetadata middleware.Metadata

```
	noSmithyDocumentSerde
}
```
func (c \*Client) addOperationCheckoutLicenseMiddlewares(stack \*middleware.Stack, options Options) (err error) { err = stack.Serialize.Add(&awsAwsjson11\_serializeOpCheckoutLicense{}, middleware.After) if  $err := nil$  return err } err = stack.Deserialize.Add(&awsAwsjson11\_deserializeOpCheckoutLicense{}, middleware.After) if  $err := nil$  return err } if err = addSetLoggerMiddleware(stack, options); err != nil { return err } if err = awsmiddleware.AddClientRequestIDMiddleware(stack); err != nil { return err } if err = smithyhttp.AddComputeContentLengthMiddleware(stack); err != nil { return err } if err = addResolveEndpointMiddleware(stack, options); err != nil { return err } if err = v4.AddComputePayloadSHA256Middleware(stack); err != nil { return err } if err = addRetryMiddlewares(stack, options); err != nil { return err } if err = addHTTPSignerV4Middleware(stack, options); err != nil { return err } if err = awsmiddleware.AddRawResponseToMetadata(stack); err != nil { return err } if err = awsmiddleware.AddRecordResponseTiming(stack); err != nil { return err

 }

```
	if err = addClientUserAgent(stack); err != nil {
 		return err
	}
	if err = smithyhttp.AddErrorCloseResponseBodyMiddleware(stack); err != nil {
 		return err
 	}
	if err = smithyhttp.AddCloseResponseBodyMiddleware(stack); err != nil {
 		return err
 	}
	if err = addOpCheckoutLicenseValidationMiddleware(stack); err != nil {
 		return err
	}
	if err = stack.Initialize.Add(newServiceMetadataMiddleware_opCheckoutLicense(options.Region),
middleware.Before); err != nil {
 		return err
	}
	if err = addRequestIDRetrieverMiddleware(stack); err != nil {
 		return err
	}
	if err = addResponseErrorMiddleware(stack); err != nil {
 		return err
	}
	if err = addRequestResponseLogging(stack, options); err != nil {
 		return err
	}
	return nil
}
func newServiceMetadataMiddleware_opCheckoutLicense(region string) *awsmiddleware.RegisterServiceMetadata
{
	return &awsmiddleware.RegisterServiceMetadata{
 Region: region,
 		ServiceID: ServiceID,
 		SigningName: "license-manager",
 		OperationName: "CheckoutLicense",
	}
}
// Code generated by smithy-go-codegen DO NOT EDIT.
package licensemanager
import (
	"context"
	awsmiddleware "github.com/aws/aws-sdk-go-v2/aws/middleware"
	"github.com/aws/aws-sdk-go-v2/aws/signer/v4"
	"github.com/aws/aws-sdk-go-v2/service/licensemanager/types"
	"github.com/aws/smithy-go/middleware"
	smithyhttp "github.com/aws/smithy-go/transport/http"
```

```
// Deletes the specified license.
func (c *Client) DeleteLicense(ctx context.Context, params *DeleteLicenseInput, optFns ...func(*Options))
(*DeleteLicenseOutput, error) {
```

```
	}
	result, metadata, err := c.invokeOperation(ctx, "DeleteLicense", params, optFns,
c.addOperationDeleteLicenseMiddlewares)
if err := nil		return nil, err
	}
	out := result.(*DeleteLicenseOutput)
	out.ResultMetadata = metadata
```

```
	return out, nil
}
```
)

if params  $==$  nil {

 $params = \&DeleteLinearInput\{\}$ 

```
type DeleteLicenseInput struct {
```

```
	// Amazon Resource Name (ARN) of the license.
	//
	// This member is required.
	LicenseArn *string
```

```
	// Current version of the license.
	//
	// This member is required.
	SourceVersion *string
```

```
	noSmithyDocumentSerde
}
```

```
type DeleteLicenseOutput struct {
```
 // Date on which the license is deleted. DeletionDate \*string

```
	// License status.
	Status types.LicenseDeletionStatus
```
 // Metadata pertaining to the operation's result. ResultMetadata middleware.Metadata

```
	noSmithyDocumentSerde
```
}

```
func (c *Client) addOperationDeleteLicenseMiddlewares(stack *middleware.Stack, options Options) (err error) {
	err = stack.Serialize.Add(&awsAwsjson11_serializeOpDeleteLicense{}, middleware.After)
if err := nil		return err
	}
	err = stack.Deserialize.Add(&awsAwsjson11_deserializeOpDeleteLicense{}, middleware.After)
if err := nil		return err
	}
	if err = addSetLoggerMiddleware(stack, options); err != nil {
 		return err
	}
	if err = awsmiddleware.AddClientRequestIDMiddleware(stack); err != nil {
		return err
	}
	if err = smithyhttp.AddComputeContentLengthMiddleware(stack); err != nil {
 		return err
	}
	if err = addResolveEndpointMiddleware(stack, options); err != nil {
 		return err
	}
	if err = v4.AddComputePayloadSHA256Middleware(stack); err != nil {
 		return err
	}
	if err = addRetryMiddlewares(stack, options); err != nil {
 		return err
	}
	if err = addHTTPSignerV4Middleware(stack, options); err != nil {
 		return err
	}
	if err = awsmiddleware.AddRawResponseToMetadata(stack); err != nil {
		return err
	}
	if err = awsmiddleware.AddRecordResponseTiming(stack); err != nil {
		return err
	}
	if err = addClientUserAgent(stack); err != nil {
		return err
\mathfrak{r}	if err = smithyhttp.AddErrorCloseResponseBodyMiddleware(stack); err != nil {
		return err
\mathfrak{r}	if err = smithyhttp.AddCloseResponseBodyMiddleware(stack); err != nil {
		return err
\mathfrak{g}	if err = addOpDeleteLicenseValidationMiddleware(stack); err != nil {
 		return err
```

```
	}
	if err = stack.Initialize.Add(newServiceMetadataMiddleware_opDeleteLicense(options.Region),
middleware.Before); err != nil {
		return err
	}
	if err = addRequestIDRetrieverMiddleware(stack); err != nil {
		return err
	}
	if err = addResponseErrorMiddleware(stack); err != nil {
		return err
	}
	if err = addRequestResponseLogging(stack, options); err != nil {
		return err
	}
	return nil
}
func newServiceMetadataMiddleware_opDeleteLicense(region string) *awsmiddleware.RegisterServiceMetadata {
```

```
	return &awsmiddleware.RegisterServiceMetadata{
		Region: region,
		ServiceID: ServiceID,
		SigningName: "license-manager",
		OperationName: "DeleteLicense",
	}
}
```

```
// Code generated by smithy-go-codegen DO NOT EDIT.
```

```
package licensemanager
```

```
import (
```
 "context"

```
	awsmiddleware "github.com/aws/aws-sdk-go-v2/aws/middleware"
```

```
	"github.com/aws/aws-sdk-go-v2/aws/signer/v4"
```

```
	"github.com/aws/aws-sdk-go-v2/service/licensemanager/types"
```

```
	"github.com/aws/smithy-go/middleware"
```

```
	smithyhttp "github.com/aws/smithy-go/transport/http"
```
)

```
// Checks out the specified license for offline use.
```

```
func (c *Client) CheckoutBorrowLicense(ctx context.Context, params *CheckoutBorrowLicenseInput, optFns
...func(*Options)) (*CheckoutBorrowLicenseOutput, error) {
if params == nil {
 		params = &CheckoutBorrowLicenseInput{}
	}
```

```
	result, metadata, err := c.invokeOperation(ctx, "CheckoutBorrowLicense", params, optFns,
c.addOperationCheckoutBorrowLicenseMiddlewares)
if err := nil
```

```
		return nil, err
	}
	out := result.(*CheckoutBorrowLicenseOutput)
	out.ResultMetadata = metadata
	return out, nil
```
}

type CheckoutBorrowLicenseInput struct {

 // Unique, case-sensitive identifier that you provide to ensure the idempotency of // the request. //

 // This member is required. ClientToken \*string

 // Digital signature method. The possible value is JSON Web Signature (JWS) // algorithm PS384. For more information, see RFC 7518 Digital Signature with // RSASSA-PSS (https://tools.ietf.org/html/rfc7518#section-3.5). // // This member is required. DigitalSignatureMethod types.DigitalSignatureMethod

 // License entitlements. Partial checkouts are not supported. // // This member is required. Entitlements []types.EntitlementData

```
	// Amazon Resource Name (ARN) of the license. The license must use the borrow
	// consumption configuration.
	//
```

```
	// This member is required.
	LicenseArn *string
```
 // Information about constraints. CheckoutMetadata []types.Metadata

 // Node ID. NodeId \*string

 noSmithyDocumentSerde

}

type CheckoutBorrowLicenseOutput struct {

 // Information about constraints. CheckoutMetadata []types.Metadata  // Allowed license entitlements. EntitlementsAllowed []types.EntitlementData

 // Date and time at which the license checkout expires. Expiration \*string

 // Date and time at which the license checkout is issued. IssuedAt \*string

 // Amazon Resource Name (ARN) of the license. LicenseArn \*string

 // License consumption token. LicenseConsumptionToken \*string

 // Node ID. NodeId \*string

 // Signed token. SignedToken \*string

 // Metadata pertaining to the operation's result. ResultMetadata middleware.Metadata

```
	noSmithyDocumentSerde
}
```

```
func (c *Client) addOperationCheckoutBorrowLicenseMiddlewares(stack *middleware.Stack, options Options) (err
error) {
err = stack.Serialize.Add(&awsAwsjson11_serializeOpCheckoutBorrowLicense{}, middleware.After)
if err := nil		return err
	}
	err = stack.Deserialize.Add(&awsAwsjson11_deserializeOpCheckoutBorrowLicense{}, middleware.After)
if err := nil		return err
	}
	if err = addSetLoggerMiddleware(stack, options); err != nil {
		return err
	}
	if err = awsmiddleware.AddClientRequestIDMiddleware(stack); err != nil {
		return err
	}
	if err = smithyhttp.AddComputeContentLengthMiddleware(stack); err != nil {
		return err
	}
if err = addResolveEndpointMiddleware(stat, options); err != nil		return err
```

```
	}
	if err = v4.AddComputePayloadSHA256Middleware(stack); err != nil {
		return err
	}
	if err = addRetryMiddlewares(stack, options); err != nil {
 		return err
	}
	if err = addHTTPSignerV4Middleware(stack, options); err != nil {
		return err
	}
	if err = awsmiddleware.AddRawResponseToMetadata(stack); err != nil {
		return err
	}
	if err = awsmiddleware.AddRecordResponseTiming(stack); err != nil {
		return err
	}
	if err = addClientUserAgent(stack); err != nil {
		return err
	}
	if err = smithyhttp.AddErrorCloseResponseBodyMiddleware(stack); err != nil {
 		return err
	}
	if err = smithyhttp.AddCloseResponseBodyMiddleware(stack); err != nil {
 		return err
	}
	if err = addOpCheckoutBorrowLicenseValidationMiddleware(stack); err != nil {
 		return err
	}
	if err = stack.Initialize.Add(newServiceMetadataMiddleware_opCheckoutBorrowLicense(options.Region),
middleware.Before); err != nil {
		return err
	}
	if err = addRequestIDRetrieverMiddleware(stack); err != nil {
		return err
	}
	if err = addResponseErrorMiddleware(stack); err != nil {
		return err
	}
	if err = addRequestResponseLogging(stack, options); err != nil {
		return err
	}
	return nil
}
func newServiceMetadataMiddleware_opCheckoutBorrowLicense(region string)
*awsmiddleware.RegisterServiceMetadata {
	return &awsmiddleware.RegisterServiceMetadata{
 		Region: region,
```
 ServiceID: ServiceID, SigningName: "license-manager", OperationName: "CheckoutBorrowLicense", } }

> Apache License Version 2.0, January 2004 http://www.apache.org/licenses/

#### TERMS AND CONDITIONS FOR USE, REPRODUCTION, AND DISTRIBUTION

1. Definitions.

 "License" shall mean the terms and conditions for use, reproduction, and distribution as defined by Sections 1 through 9 of this document.

 "Licensor" shall mean the copyright owner or entity authorized by the copyright owner that is granting the License.

 "Legal Entity" shall mean the union of the acting entity and all other entities that control, are controlled by, or are under common control with that entity. For the purposes of this definition, "control" means (i) the power, direct or indirect, to cause the direction or management of such entity, whether by contract or otherwise, or (ii) ownership of fifty percent (50%) or more of the outstanding shares, or (iii) beneficial ownership of such entity.

 "You" (or "Your") shall mean an individual or Legal Entity exercising permissions granted by this License.

 "Source" form shall mean the preferred form for making modifications, including but not limited to software source code, documentation source, and configuration files.

 "Object" form shall mean any form resulting from mechanical transformation or translation of a Source form, including but not limited to compiled object code, generated documentation, and conversions to other media types.

 "Work" shall mean the work of authorship, whether in Source or Object form, made available under the License, as indicated by a copyright notice that is included in or attached to the work (an example is provided in the Appendix below).

 "Derivative Works" shall mean any work, whether in Source or Object form, that is based on (or derived from) the Work and for which the editorial revisions, annotations, elaborations, or other modifications

 represent, as a whole, an original work of authorship. For the purposes of this License, Derivative Works shall not include works that remain separable from, or merely link (or bind by name) to the interfaces of, the Work and Derivative Works thereof.

 "Contribution" shall mean any work of authorship, including the original version of the Work and any modifications or additions to that Work or Derivative Works thereof, that is intentionally submitted to Licensor for inclusion in the Work by the copyright owner or by an individual or Legal Entity authorized to submit on behalf of the copyright owner. For the purposes of this definition, "submitted" means any form of electronic, verbal, or written communication sent to the Licensor or its representatives, including but not limited to communication on electronic mailing lists, source code control systems, and issue tracking systems that are managed by, or on behalf of, the Licensor for the purpose of discussing and improving the Work, but excluding communication that is conspicuously marked or otherwise designated in writing by the copyright owner as "Not a Contribution."

 "Contributor" shall mean Licensor and any individual or Legal Entity on behalf of whom a Contribution has been received by Licensor and subsequently incorporated within the Work.

- 2. Grant of Copyright License. Subject to the terms and conditions of this License, each Contributor hereby grants to You a perpetual, worldwide, non-exclusive, no-charge, royalty-free, irrevocable copyright license to reproduce, prepare Derivative Works of, publicly display, publicly perform, sublicense, and distribute the Work and such Derivative Works in Source or Object form.
- 3. Grant of Patent License. Subject to the terms and conditions of this License, each Contributor hereby grants to You a perpetual, worldwide, non-exclusive, no-charge, royalty-free, irrevocable (except as stated in this section) patent license to make, have made, use, offer to sell, sell, import, and otherwise transfer the Work, where such license applies only to those patent claims licensable by such Contributor that are necessarily infringed by their Contribution(s) alone or by combination of their Contribution(s) with the Work to which such Contribution(s) was submitted. If You institute patent litigation against any entity (including a cross-claim or counterclaim in a lawsuit) alleging that the Work or a Contribution incorporated within the Work constitutes direct or contributory patent infringement, then any patent licenses granted to You under this License for that Work shall terminate as of the date such litigation is filed.
- 4. Redistribution. You may reproduce and distribute copies of the Work or Derivative Works thereof in any medium, with or without

 modifications, and in Source or Object form, provided that You meet the following conditions:

- (a) You must give any other recipients of the Work or Derivative Works a copy of this License; and
- (b) You must cause any modified files to carry prominent notices stating that You changed the files; and
- (c) You must retain, in the Source form of any Derivative Works that You distribute, all copyright, patent, trademark, and attribution notices from the Source form of the Work, excluding those notices that do not pertain to any part of the Derivative Works; and
- (d) If the Work includes a "NOTICE" text file as part of its distribution, then any Derivative Works that You distribute must include a readable copy of the attribution notices contained within such NOTICE file, excluding those notices that do not pertain to any part of the Derivative Works, in at least one of the following places: within a NOTICE text file distributed as part of the Derivative Works; within the Source form or documentation, if provided along with the Derivative Works; or, within a display generated by the Derivative Works, if and wherever such third-party notices normally appear. The contents of the NOTICE file are for informational purposes only and do not modify the License. You may add Your own attribution notices within Derivative Works that You distribute, alongside or as an addendum to the NOTICE text from the Work, provided that such additional attribution notices cannot be construed as modifying the License.

 You may add Your own copyright statement to Your modifications and may provide additional or different license terms and conditions for use, reproduction, or distribution of Your modifications, or for any such Derivative Works as a whole, provided Your use, reproduction, and distribution of the Work otherwise complies with the conditions stated in this License.

- 5. Submission of Contributions. Unless You explicitly state otherwise, any Contribution intentionally submitted for inclusion in the Work by You to the Licensor shall be under the terms and conditions of this License, without any additional terms or conditions. Notwithstanding the above, nothing herein shall supersede or modify the terms of any separate license agreement you may have executed with Licensor regarding such Contributions.
- 6. Trademarks. This License does not grant permission to use the trade

 names, trademarks, service marks, or product names of the Licensor, except as required for reasonable and customary use in describing the origin of the Work and reproducing the content of the NOTICE file.

- 7. Disclaimer of Warranty. Unless required by applicable law or agreed to in writing, Licensor provides the Work (and each Contributor provides its Contributions) on an "AS IS" BASIS, WITHOUT WARRANTIES OR CONDITIONS OF ANY KIND, either express or implied, including, without limitation, any warranties or conditions of TITLE, NON-INFRINGEMENT, MERCHANTABILITY, or FITNESS FOR A PARTICULAR PURPOSE. You are solely responsible for determining the appropriateness of using or redistributing the Work and assume any risks associated with Your exercise of permissions under this License.
- 8. Limitation of Liability. In no event and under no legal theory, whether in tort (including negligence), contract, or otherwise, unless required by applicable law (such as deliberate and grossly negligent acts) or agreed to in writing, shall any Contributor be liable to You for damages, including any direct, indirect, special, incidental, or consequential damages of any character arising as a result of this License or out of the use or inability to use the Work (including but not limited to damages for loss of goodwill, work stoppage, computer failure or malfunction, or any and all other commercial damages or losses), even if such Contributor has been advised of the possibility of such damages.
- 9. Accepting Warranty or Additional Liability. While redistributing the Work or Derivative Works thereof, You may choose to offer, and charge a fee for, acceptance of support, warranty, indemnity, or other liability obligations and/or rights consistent with this License. However, in accepting such obligations, You may act only on Your own behalf and on Your sole responsibility, not on behalf of any other Contributor, and only if You agree to indemnify, defend, and hold each Contributor harmless for any liability incurred by, or claims asserted against, such Contributor by reason of your accepting any such warranty or additional liability.

#### END OF TERMS AND CONDITIONS

APPENDIX: How to apply the Apache License to your work.

 To apply the Apache License to your work, attach the following boilerplate notice, with the fields enclosed by brackets "[]" replaced with your own identifying information. (Don't include the brackets!) The text should be enclosed in the appropriate comment syntax for the file format. We also recommend that a file or class name and description of purpose be included on the same "printed page" as the copyright notice for easier

identification within third-party archives.

Copyright [yyyy] [name of copyright owner]

 Licensed under the Apache License, Version 2.0 (the "License"); you may not use this file except in compliance with the License. You may obtain a copy of the License at

http://www.apache.org/licenses/LICENSE-2.0

 Unless required by applicable law or agreed to in writing, software distributed under the License is distributed on an "AS IS" BASIS, WITHOUT WARRANTIES OR CONDITIONS OF ANY KIND, either express or implied. See the License for the specific language governing permissions and limitations under the License.

## **1.359 mpdecimal 2.5.1-r1 1.359.1 Available under license :**

#### DOCUMENTATION LICENSE

=====================

Copyright 2010-2020 Stefan Krah. All rights reserved.

Redistribution and use in source (RST) and 'compiled' forms (HTML, PDF, PostScript and so forth) with or without modification, are permitted provided that the following conditions are met:

- 1. Redistributions of source code (RST) must retain the above copyright notice, this list of conditions and the following disclaimer as the first lines of this file unmodified.
- 2. Modified documents must carry a notice that modification has occurred. This notice must also be present in any compiled form.
- 3. Redistributions in compiled form (converted to HTML, PDF, PostScript and other formats) must reproduce the above copyright notice, this list of conditions and the following disclaimer in the documentation and/or other materials provided with the distribution.

THIS DOCUMENTATION IS PROVIDED BY THE AUTHOR "AS IS" AND ANY EXPRESS OR IMPLIED WARRANTIES, INCLUDING, BUT NOT LIMITED TO, THE IMPLIED WARRANTIES OF MERCHANTABILITY AND FITNESS FOR A PARTICULAR PURPOSE ARE DISCLAIMED. IN NO EVENT SHALL THE AUTHOR BE LIABLE FOR ANY DIRECT, INDIRECT, INCIDENTAL,

SPECIAL, EXEMPLARY, OR CONSEQUENTIAL DAMAGES (INCLUDING, BUT NOT LIMITED TO, PROCUREMENT OF SUBSTITUTE GOODS OR SERVICES; LOSS OF USE, DATA, OR PROFITS; OR BUSINESS INTERRUPTION) HOWEVER CAUSED AND ON ANY THEORY OF LIABILITY, WHETHER IN CONTRACT, STRICT LIABILITY, OR TORT (INCLUDING NEGLIGENCE OR OTHERWISE) ARISING IN ANY WAY OUT OF THE USE OF THIS DOCUMENTATION, EVEN IF ADVISED OF THE POSSIBILITY OF SUCH DAMAGE.

#### DISTRIBUTOR NOTES

=================

The license is the standard FreeBSD Documentation License with an added clause that requires a user notice for modifications. The following modification notices are sufficient:

RST files

---------

The modification notice may be added below the license:

Copyright 2010-2020 Stefan Krah. All rights reserved.

 ... ...

IF ADVISED OF THE POSSIBILITY OF SUCH DAMAGE.

This file was modified in 2020 by DISTRIBUTOR.

#### HTML files

----------

The modification notice may be added to the copyright footer:

Copyright 2010-2020 Stefan Krah, modified 2020 by DISTRIBUTOR.

/\*

\* Copyright (c) 2008-2020 Stefan Krah. All rights reserved.

\*

- \* Redistribution and use in source and binary forms, with or without
- \* modification, are permitted provided that the following conditions

\* are met:

\*

- \* 1. Redistributions of source code must retain the above copyright
- \* notice, this list of conditions and the following disclaimer.

\*

- \* 2. Redistributions in binary form must reproduce the above copyright
- \* notice, this list of conditions and the following disclaimer in the
- \* documentation and/or other materials provided with the distribution.

\* THIS SOFTWARE IS PROVIDED BY THE AUTHOR AND CONTRIBUTORS "AS IS" AND \* ANY EXPRESS OR IMPLIED WARRANTIES, INCLUDING, BUT NOT LIMITED TO, THE \* IMPLIED WARRANTIES OF MERCHANTABILITY AND FITNESS FOR A PARTICULAR PURPOSE \* ARE DISCLAIMED. IN NO EVENT SHALL THE AUTHOR OR CONTRIBUTORS BE LIABLE \* FOR ANY DIRECT, INDIRECT, INCIDENTAL, SPECIAL, EXEMPLARY, OR CONSEQUENTIAL \* DAMAGES (INCLUDING, BUT NOT LIMITED TO, PROCUREMENT OF SUBSTITUTE GOODS \* OR SERVICES; LOSS OF USE, DATA, OR PROFITS; OR BUSINESS INTERRUPTION) \* HOWEVER CAUSED AND ON ANY THEORY OF LIABILITY, WHETHER IN CONTRACT, STRICT \* LIABILITY, OR TORT (INCLUDING NEGLIGENCE OR OTHERWISE) ARISING IN ANY WAY \* OUT OF THE USE OF THIS SOFTWARE, EVEN IF ADVISED OF THE POSSIBILITY OF \* SUCH DAMAGE.

\*/

\*

# **1.360 etcd-client 3.5.2**

## **1.360.1 Available under license :**

 Apache License Version 2.0, January 2004 http://www.apache.org/licenses/

#### TERMS AND CONDITIONS FOR USE, REPRODUCTION, AND DISTRIBUTION

1. Definitions.

 "License" shall mean the terms and conditions for use, reproduction, and distribution as defined by Sections 1 through 9 of this document.

 "Licensor" shall mean the copyright owner or entity authorized by the copyright owner that is granting the License.

 "Legal Entity" shall mean the union of the acting entity and all other entities that control, are controlled by, or are under common control with that entity. For the purposes of this definition, "control" means (i) the power, direct or indirect, to cause the direction or management of such entity, whether by contract or otherwise, or (ii) ownership of fifty percent (50%) or more of the outstanding shares, or (iii) beneficial ownership of such entity.

 "You" (or "Your") shall mean an individual or Legal Entity exercising permissions granted by this License.

 "Source" form shall mean the preferred form for making modifications, including but not limited to software source code, documentation source, and configuration files.

 "Object" form shall mean any form resulting from mechanical transformation or translation of a Source form, including but not limited to compiled object code, generated documentation, and conversions to other media types.

 "Work" shall mean the work of authorship, whether in Source or Object form, made available under the License, as indicated by a copyright notice that is included in or attached to the work (an example is provided in the Appendix below).

 "Derivative Works" shall mean any work, whether in Source or Object form, that is based on (or derived from) the Work and for which the editorial revisions, annotations, elaborations, or other modifications represent, as a whole, an original work of authorship. For the purposes of this License, Derivative Works shall not include works that remain separable from, or merely link (or bind by name) to the interfaces of, the Work and Derivative Works thereof.

 "Contribution" shall mean any work of authorship, including the original version of the Work and any modifications or additions to that Work or Derivative Works thereof, that is intentionally submitted to Licensor for inclusion in the Work by the copyright owner or by an individual or Legal Entity authorized to submit on behalf of the copyright owner. For the purposes of this definition, "submitted" means any form of electronic, verbal, or written communication sent to the Licensor or its representatives, including but not limited to communication on electronic mailing lists, source code control systems, and issue tracking systems that are managed by, or on behalf of, the Licensor for the purpose of discussing and improving the Work, but excluding communication that is conspicuously marked or otherwise designated in writing by the copyright owner as "Not a Contribution."

 "Contributor" shall mean Licensor and any individual or Legal Entity on behalf of whom a Contribution has been received by Licensor and subsequently incorporated within the Work.

- 2. Grant of Copyright License. Subject to the terms and conditions of this License, each Contributor hereby grants to You a perpetual, worldwide, non-exclusive, no-charge, royalty-free, irrevocable copyright license to reproduce, prepare Derivative Works of, publicly display, publicly perform, sublicense, and distribute the Work and such Derivative Works in Source or Object form.
- 3. Grant of Patent License. Subject to the terms and conditions of this License, each Contributor hereby grants to You a perpetual, worldwide, non-exclusive, no-charge, royalty-free, irrevocable (except as stated in this section) patent license to make, have made, use, offer to sell, sell, import, and otherwise transfer the Work,

 where such license applies only to those patent claims licensable by such Contributor that are necessarily infringed by their Contribution(s) alone or by combination of their Contribution(s) with the Work to which such Contribution(s) was submitted. If You institute patent litigation against any entity (including a cross-claim or counterclaim in a lawsuit) alleging that the Work or a Contribution incorporated within the Work constitutes direct or contributory patent infringement, then any patent licenses granted to You under this License for that Work shall terminate as of the date such litigation is filed.

- 4. Redistribution. You may reproduce and distribute copies of the Work or Derivative Works thereof in any medium, with or without modifications, and in Source or Object form, provided that You meet the following conditions:
	- (a) You must give any other recipients of the Work or Derivative Works a copy of this License; and
	- (b) You must cause any modified files to carry prominent notices stating that You changed the files; and
	- (c) You must retain, in the Source form of any Derivative Works that You distribute, all copyright, patent, trademark, and attribution notices from the Source form of the Work, excluding those notices that do not pertain to any part of the Derivative Works; and
	- (d) If the Work includes a "NOTICE" text file as part of its distribution, then any Derivative Works that You distribute must include a readable copy of the attribution notices contained within such NOTICE file, excluding those notices that do not pertain to any part of the Derivative Works, in at least one of the following places: within a NOTICE text file distributed as part of the Derivative Works; within the Source form or documentation, if provided along with the Derivative Works; or, within a display generated by the Derivative Works, if and wherever such third-party notices normally appear. The contents of the NOTICE file are for informational purposes only and do not modify the License. You may add Your own attribution notices within Derivative Works that You distribute, alongside or as an addendum to the NOTICE text from the Work, provided that such additional attribution notices cannot be construed as modifying the License.

 You may add Your own copyright statement to Your modifications and may provide additional or different license terms and conditions for use, reproduction, or distribution of Your modifications, or

 for any such Derivative Works as a whole, provided Your use, reproduction, and distribution of the Work otherwise complies with the conditions stated in this License.

- 5. Submission of Contributions. Unless You explicitly state otherwise, any Contribution intentionally submitted for inclusion in the Work by You to the Licensor shall be under the terms and conditions of this License, without any additional terms or conditions. Notwithstanding the above, nothing herein shall supersede or modify the terms of any separate license agreement you may have executed with Licensor regarding such Contributions.
- 6. Trademarks. This License does not grant permission to use the trade names, trademarks, service marks, or product names of the Licensor, except as required for reasonable and customary use in describing the origin of the Work and reproducing the content of the NOTICE file.
- 7. Disclaimer of Warranty. Unless required by applicable law or agreed to in writing, Licensor provides the Work (and each Contributor provides its Contributions) on an "AS IS" BASIS, WITHOUT WARRANTIES OR CONDITIONS OF ANY KIND, either express or implied, including, without limitation, any warranties or conditions of TITLE, NON-INFRINGEMENT, MERCHANTABILITY, or FITNESS FOR A PARTICULAR PURPOSE. You are solely responsible for determining the appropriateness of using or redistributing the Work and assume any risks associated with Your exercise of permissions under this License.
- 8. Limitation of Liability. In no event and under no legal theory, whether in tort (including negligence), contract, or otherwise, unless required by applicable law (such as deliberate and grossly negligent acts) or agreed to in writing, shall any Contributor be liable to You for damages, including any direct, indirect, special, incidental, or consequential damages of any character arising as a result of this License or out of the use or inability to use the Work (including but not limited to damages for loss of goodwill, work stoppage, computer failure or malfunction, or any and all other commercial damages or losses), even if such Contributor has been advised of the possibility of such damages.
- 9. Accepting Warranty or Additional Liability. While redistributing the Work or Derivative Works thereof, You may choose to offer, and charge a fee for, acceptance of support, warranty, indemnity, or other liability obligations and/or rights consistent with this License. However, in accepting such obligations, You may act only on Your own behalf and on Your sole responsibility, not on behalf of any other Contributor, and only if You agree to indemnify, defend, and hold each Contributor harmless for any liability incurred by, or claims asserted against, such Contributor by reason

of your accepting any such warranty or additional liability.

#### END OF TERMS AND CONDITIONS

APPENDIX: How to apply the Apache License to your work.

 To apply the Apache License to your work, attach the following boilerplate notice, with the fields enclosed by brackets "[]" replaced with your own identifying information. (Don't include the brackets!) The text should be enclosed in the appropriate comment syntax for the file format. We also recommend that a file or class name and description of purpose be included on the same "printed page" as the copyright notice for easier identification within third-party archives.

Copyright [yyyy] [name of copyright owner]

 Licensed under the Apache License, Version 2.0 (the "License"); you may not use this file except in compliance with the License. You may obtain a copy of the License at

http://www.apache.org/licenses/LICENSE-2.0

 Unless required by applicable law or agreed to in writing, software distributed under the License is distributed on an "AS IS" BASIS, WITHOUT WARRANTIES OR CONDITIONS OF ANY KIND, either express or implied. See the License for the specific language governing permissions and limitations under the License.

# **1.361 jackc-pgio 1.0.0**

**1.361.1 Available under license :** 

Copyright (c) 2019 Jack Christensen

#### MIT License

Permission is hereby granted, free of charge, to any person obtaining a copy of this software and associated documentation files (the "Software"), to deal in the Software without restriction, including without limitation the rights to use, copy, modify, merge, publish, distribute, sublicense, and/or sell copies of the Software, and to permit persons to whom the Software is furnished to do so, subject to the following conditions:

The above copyright notice and this permission notice shall be included in all copies or substantial portions of the Software.

THE SOFTWARE IS PROVIDED "AS IS", WITHOUT WARRANTY OF ANY KIND, EXPRESS OR IMPLIED, INCLUDING BUT NOT LIMITED TO THE WARRANTIES OF MERCHANTABILITY, FITNESS FOR A PARTICULAR PURPOSE AND NONINFRINGEMENT. IN NO EVENT SHALL THE AUTHORS OR COPYRIGHT HOLDERS BE LIABLE FOR ANY CLAIM, DAMAGES OR OTHER LIABILITY, WHETHER IN AN ACTION OF CONTRACT, TORT OR OTHERWISE, ARISING FROM, OUT OF OR IN CONNECTION WITH THE SOFTWARE OR THE USE OR OTHER DEALINGS IN THE SOFTWARE.

## **1.362 xxhash 2.1.2**

### **1.362.1 Available under license :**

Copyright (c) 2016 Caleb Spare

#### MIT License

Permission is hereby granted, free of charge, to any person obtaining a copy of this software and associated documentation files (the "Software"), to deal in the Software without restriction, including without limitation the rights to use, copy, modify, merge, publish, distribute, sublicense, and/or sell copies of the Software, and to permit persons to whom the Software is furnished to do so, subject to the following conditions:

The above copyright notice and this permission notice shall be included in all copies or substantial portions of the Software.

THE SOFTWARE IS PROVIDED "AS IS", WITHOUT WARRANTY OF ANY KIND, EXPRESS OR IMPLIED, INCLUDING BUT NOT LIMITED TO THE WARRANTIES OF MERCHANTABILITY, FITNESS FOR A PARTICULAR PURPOSE AND NONINFRINGEMENT. IN NO EVENT SHALL THE AUTHORS OR COPYRIGHT HOLDERS BE LIABLE FOR ANY CLAIM, DAMAGES OR OTHER LIABILITY, WHETHER IN AN ACTION OF CONTRACT, TORT OR OTHERWISE, ARISING FROM, OUT OF OR IN CONNECTION WITH THE SOFTWARE OR THE USE OR OTHER DEALINGS IN THE SOFTWARE.

## **1.363 python-certifi 2022.09.24**

### **1.363.1 Available under license :**

This package contains a modified version of ca-bundle.crt:

ca-bundle.crt -- Bundle of CA Root Certificates

Certificate data from Mozilla as of: Thu Nov 3 19:04:19 2011# This is a bundle of X.509 certificates of public Certificate Authorities (CA). These were automatically extracted from Mozilla's root certificates file (certdata.txt). This file can be found in the mozilla source tree: https://hg.mozilla.org/mozilla-central/file/tip/security/nss/lib/ckfw/builtins/certdata.txt It contains the certificates in PEM format and therefore can be directly used with curl / libcurl / php\_curl, or with an Apache+mod\_ssl webserver for SSL client authentication. Just configure this file as the SSLCACertificateFile.#

#### \*\*\*\*\* BEGIN LICENSE BLOCK \*\*\*\*\*

This Source Code Form is subject to the terms of the Mozilla Public License, v. 2.0. If a copy of the MPL was not distributed with this file, You can obtain one at http://mozilla.org/MPL/2.0/.

#### \*\*\*\*\* END LICENSE BLOCK \*\*\*\*\* @(#) \$RCSfile: certdata.txt,v \$ \$Revision: 1.80 \$ \$Date: 2011/11/03 15:11:58 \$

Cisco and the Cisco logo are trademarks or registered trademarks of Cisco and/or its affiliates in the U.S. and other countries.To view a list of Cisco trademarks, go to this URL: www.cisco.com/go/trademarks. Third-party trademarks mentioned are the property of their respective owners. The use of the word partner does not imply a partnership relationship between Cisco and any other company. (1110R)

©2023 Cisco Systems, Inc. All rights reserved.